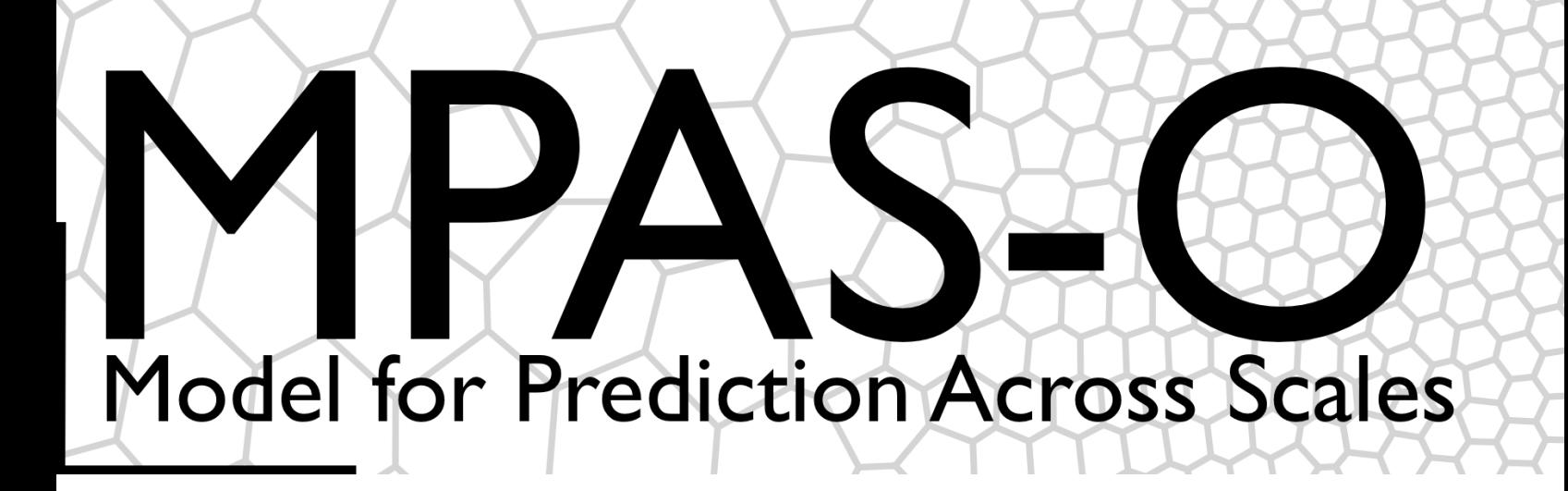

# MPAS-Ocean User's Guide Version: 6.0

Climate, Ocean, Sea-Ice Modeling Team

Los Alamos National Laboratory

April 18, 2018

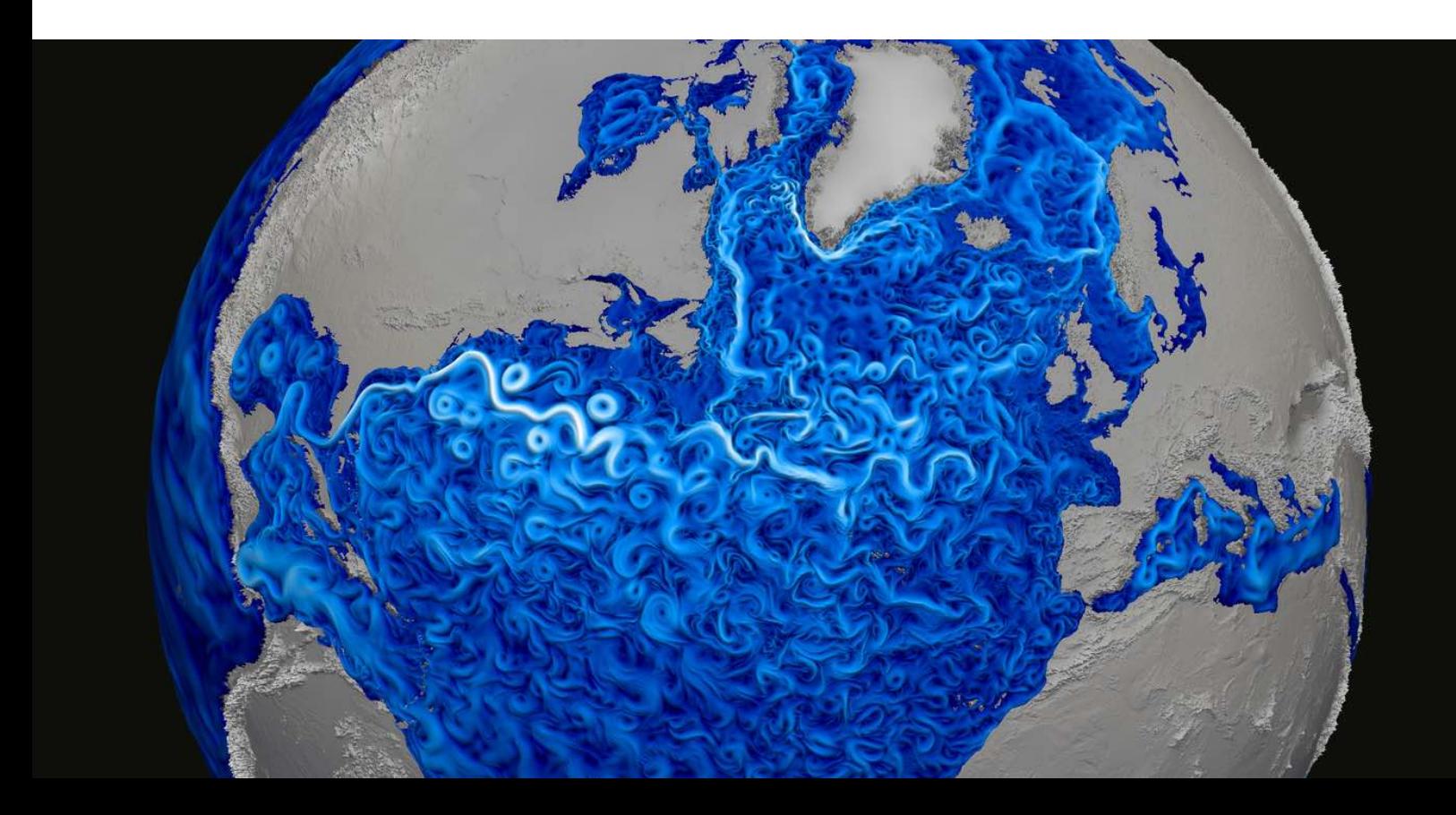

# Copyright

Copyright ©2013, Los Alamos National Security, LLC (LANS) (LA-CC-13-047) and the University Corporation for Atmospheric Research (UCAR).

All rights reserved.

LANS is the operator of the Los Alamos National Laboratory under Contract No. DE-AC52- 06NA25396 with the U.S. Department of Energy. UCAR manages the National Center for Atmospheric Research under Cooperative Agreement ATM-0753581 with the National Science Foundation. The U.S. Government has rights to use, reproduce, and distribute this software. NO WAR-RANTY, EXPRESS OR IMPLIED IS OFFERED BY LANS, UCAR OR THE GOVERNMENT AND NONE OF THEM ASSUME ANY LIABILITY FOR THE USE OF THIS SOFTWARE. If software is modified to produce derivative works, such modified software should be clearly marked, so as not to confuse it with the version available from LANS and UCAR.

Additionally, redistribution and use in source and binary forms, with or without modification, are permitted provided that the following conditions are met:

1) Redistributions of source code must retain the above copyright notice, this list of conditions and the following disclaimer.

2) Redistributions in binary form must reproduce the above copyright notice, this list of conditions and the following disclaimer in the documentation and/or other materials provided with the distribution.

3) None of the names of LANS, UCAR or the names of its contributors, if any, may be used to endorse or promote products derived from this software without specific prior written permission.

THIS SOFTWARE IS PROVIDED BY THE COPYRIGHT HOLDERS AND CONTRIBU-TORS "AS IS" AND ANY EXPRESS OR IMPLIED WARRANTIES, INCLUDING, BUT NOT LIMITED TO, THE IMPLIED WARRANTIES OF MERCHANTABILITY AND FITNESS FOR A PARTICULAR PURPOSE ARE DISCLAIMED. IN NO EVENT SHALL THE COPYRIGHT HOLDER OR CONTRIBUTORS BE LIABLE FOR ANY DIRECT, INDIRECT, INCIDENTAL, SPECIAL, EXEMPLARY, OR CONSEQUENTIAL DAMAGES (INCLUDING, BUT NOT LIM-ITED TO, PROCUREMENT OF SUBSTITUTE GOODS OR SERVICES; LOSS OF USE, DATA, OR PROFITS; OR BUSINESS INTERRUPTION) HOWEVER CAUSED AND ON ANY THE-ORY OF LIABILITY, WHETHER IN CONTRACT, STRICT LIABILITY, OR TORT (INCLUD-ING NEGLIGENCE OR OTHERWISE) ARISING IN ANY WAY OUT OF THE USE OF THIS SOFTWARE, EVEN IF ADVISED OF THE POSSIBILITY OF SUCH DAMAGE.

## Foreword

The Model for Prediction Across Scales-Ocean (MPAS-Ocean) is an unstructured-mesh ocean model capable of using enhanced horizontal resolution in selected regions of the ocean domain. Model domains may be spherical with bottom topography to simulate the earth's oceans, or on Cartesian domains for idealized experiments. The global meshes, created using Spherical Centroidal Voronoi Tesselations [\(Ringler et al.,](#page-179-0) [2008,](#page-179-0) [2011\)](#page-179-1) consist of gridcells that vary smoothly from low to high resolution regions. Numerical algorithms specifically designed for these grids guarantee that mass, tracers, potential vorticity (in isopycnal mode) and energy are conserved [\(Thuburn et al.,](#page-180-0) [2009;](#page-180-0) [Ringler et al.,](#page-179-2) [2010\)](#page-179-2). MPAS-Ocean high-resolution and variable-resolution global simulations, as well as descriptions of mesh generation, model capabilities, and algorithms, are presented in [Ringler](#page-179-3) [et al.](#page-179-3) [\(2013a\)](#page-179-3). The vertical grid is detailed in [Petersen et al.](#page-179-4) [\(2014\)](#page-179-4), including the Arbitrary Lagrangian Eulerian method, a variety of vertical coordinates, and results from five test cases.

MPAS-Ocean is one component within the MPAS framework of climate models that is developed in cooperation between Los Alamos National Laboratory (LANL) and the National Center for Atmospheric Research (NCAR). Functionality that is required by all cores, such as  $i/\rho$ , time management, block decomposition, etc, is developed collaboratively, and this code is shared across cores within the same repository. Each core then solves its own differential equations and physical parameterizations within this framework. This user's guide reflects the spirit of this collaborative process, where Part I, "The MPAS Framework", applies to all cores, and the remaining parts apply to MPAS-Ocean.

This release of the ocean model corresponds with the initial release of the Energy Exascale Earth System Model (E3SM) by the U.S. Department of Energy (see [https://e3sm.org/\)](https://e3sm.org). E3SM includes MPAS components for ocean, sea ice, and land ice. Each component may be run as a stand-alone model, or coupled within E3SM. MPAS-Ocean now includes biogeochemistry modules, and the ability to control groups of tracers.

Information about MPAS-Ocean, including the most recent code, user's guide, and test cases, may be found at <http://mpas-dev.github.com>. This user's guide refers to version 6.0.

#### Contributors to this guide:

Mark R. Petersen, Xylar S. Asay-Davis, Douglas W. Jacobsen, Mathew E. Maltrud, Todd D. Ringler, Luke P. Van Roekel, Phillip J. Wolfram

#### Additional contributors to MPAS Framework sections:

Michael Duda, Matthew Hoffman

This research was supported as part of the Energy Exascale Earth System Model (E3SM) project, funded by the U.S. Department of Energy, Office of Science, Office of Biological and Environmental Research. LA-UR-13-24348. Cover image created by M. Petersen and P. Wolfram.

# History

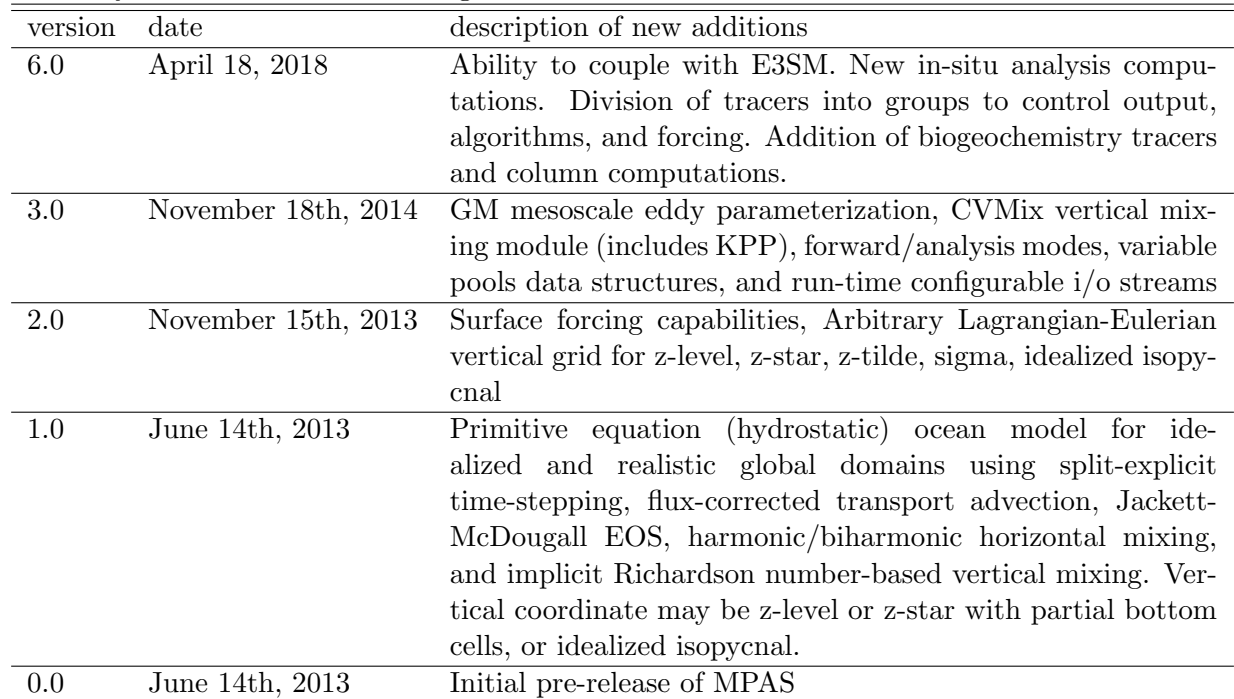

A history of MPAS-Ocean releases follows. Each MPAS core does not participate in all releases, which is why some numbers are missing.

# MPAS-Ocean Quick Start Guide

This chapter provides MPAS-Ocean users with a quick start description of how to build and run the model. It is meant merely as a brief overview of the process, while the more detailed descriptions of each step are provided in later sections.

In general, the build process follows the following steps. See Chapter [15](#page-175-0) for recommended versions.

- 1. Build MPI Layer (OpenMPI, MVAPICH2, etc.)
- 2. Build serial NetCDF library
- 3. Build Parallel-NetCDF library
- 4. Build Parallel I/O library
- 5. (Optional) Build METIS library and executables
- 6. Checkout MPAS-Ocean from repository
- 7. Build ocean core (e.g. make CORE=ocean)

After step 7, an executable should be created called ocean model. Once the executable is built, one can begin the run process as follows:

- 1. Download a run directory from <http://mpas-dev.github.com>, "MPAS-Ocean Download"
- 2. Copy or link executable to run directory.
- 3. (Optional) Edit namelist.ocean to have the proper parameters. In particular, you may change the simulation length with config\_run\_duration =  $'0000_06:00:00'$ , which shows DAYS\_H:M:S.
- 4. (Optional) Create additional graph files using METIS executable (pmetis or gpmetis depending on version). A graph file is required for each processor count you want to use. See Section [4.5](#page-12-0)
- 5. Run MPAS-Ocean (e.g. mpirun -np 8 ocean model).
- 6. If run was successful, last line of log.ocean.0000.out shows Logging complete.
- 7. Visualize output file and perform analysis. Output file is typically named output.nc. See Chapters [7](#page-25-0) and [13.](#page-173-0)

# Support Policy

Please see the E3SM support policy at [https://e3sm.org/resources/policies/support-policy,](https://e3sm.org/resources/policies/support-policy) part of which is copied here.

The E3SM project fully realizes and embraces the importance of making the model source code, the data and the application software tools publicly available, and of communicating and informing the scientific community and the public about all stages of the project, its research and future plans.

As the model code becomes an open development project, we cannot commit ourselves to increased support to cover developmental versions. We are committed though to provide limited support for the scientifically validated simulations from which the data will be publicly released.

# Part I

# The MPAS Framework

# MPAS Framework Overview

The MPAS Framework provides the foundation for a generalized geophysical fluid dynamics model on unstructured spherical and planar meshes. On top of the framework, implementations specific to the modeling of a particular physical system (e.g., land ice, ocean) are created as MPAS cores. To date, MPAS cores for atmosphere [\(Skamarock et al.,](#page-180-1) [2012\)](#page-180-1), ocean [\(Ringler et al.,](#page-179-5) [2013b;](#page-179-5) [Petersen](#page-179-6) [et al.,](#page-179-6) [2015,](#page-179-6) [2018\)](#page-179-7), shallow water [\(Ringler et al.,](#page-179-8) [2011\)](#page-179-8), sea ice [\(Turner et al.,](#page-180-2) [2018\)](#page-180-2), and land ice [\(Hoffman et al.,](#page-177-0) [2018\)](#page-177-0) have been implemented. The MPAS design philosophy is to leverage the efforts of developers from the various MPAS cores to provide common framework functionality with minimal effort, allowing MPAS core developers to focus on development of the physics and features relevant to their application.

The framework code includes shared modules for fundamental model operation. Significant capabilities include:

- Description of model data types. MPAS uses a handful of fundamental Fortran derived types for basic model functionality. Core-specific model variables are handled through custom groupings of model fields called pools, for which custom accessor routines exist. Core-specific variables are easily defined in XML syntax in a Registry, and the framework parses the Registry, defines variables, and allocates memory as needed.
- Description of the mesh specification. MPAS requires 36 fields to fully describe the mesh used in a simulation. These include the position, area, orientation, and connectivity of all cells, edges, and vertices in the mesh. The mesh specification can flexibly describe both spherical and planar meshes. More details are provided in the next section.
- Distributed memory parallelization and domain decomposition. The MPAS Framework provides needed routines for exchanging information between processors in a parallel environment using Message Passing Interface (MPI). This includes halo updates, global reductions, and global broadcasts. MPAS also supports decomposing multiple domain blocks on each processor to, for example, optimize model performance by minimizing transfer of data from disk to memory. Shared memory parallelization through OpenMP is also supported, but the implementation is left up to each core.
- Parallel input and output capabilities. MPAS performs parallel input and output of data from and to disk through the commonly used libraries of NetCDF, Parallel NetCDF (pnetcdf), and Parallel Input/Output (PIO) [\(Dennis et al.,](#page-177-1) [2012\)](#page-177-1). The Registry definitions control which fields can be input and/or output, and a framework *streams* functionality provides easy runtime configuration of what fields are to be written to what file name and at what frequency

through an XML streams file. The MPAS framework includes additional functionality specific to providing a flexible model restart capability.

- Advanced timekeeping. MPAS uses a customized version of the timekeeping functionality of the Earth System Modeling Framework (ESMF), which includes a robust set of time and calendar tools used by many Earth System Models (ESMs). This allows explicit definition of model epochs in terms of years, months, days, hours, minutes, seconds, and fractional seconds and can be set to three different calendar types: Gregorian, Gregorian no leap, and 360 day. This flexibility helps enable multi-scale physics and simplifies coupling to ESMs. To manage the complex date/time types that ensue, MPAS framework provides routines for arithmetic of time intervals and the definition of alarm objects for handling events (e.g., when to write output, when the simulation should end).
- Run-time configurable control of model options. Model options are configured through namelist files that use standard Fortran namelist file format, and input/output are configured through streams files that use XML format. Both are completely adjustable at run time.
- Online, run-time analysis framework. A system for defining analysis of model states during run time, reducing the need for post-processing and model output.

Additionally, a number of shared operators exist to perform common operations on model data. These include geometric operations (e.g., length, area, and angle operations on the sphere or the plane), interpolation (linear, barycentric, Wachspress, radial basis functions, spline), vector and tensor operations (e.g., cross products, divergence), and vector reconstruction (e.g., interpolating from cell edges to cell centers). Most operators work on both spherical and planar meshes.

# Building MPAS

### 4.1 Prequisites

To build MPAS, compatible C and Fortran compilers are required. Additionally, the MPAS software relies on the PIO parallel I/O library to read and write model fields, and the PIO library requires the standard netCDF library as well as the parallel-netCDF library from Argonne National Labs. All libraries must be compiled with the same compilers that will be used to build MPAS. Section [4.2](#page-9-0) summarizes the basic procedure of installing the required I/O libraries for MPAS.

In order for the MPAS makefiles to find the PIO, parallel-netCDF, and netCDF include files and libraries, the environment variables PIO, PNETCDF, and NETCDF should be set to the root installation directories of the PIO, parallel-netCDF, and netCDF installations, respectively. Newer versions of the netCDF library use a separate Fortran interface library; the top-level MPAS Makefile attempts to add -lnetcdff to the linker flags, but some linkers require that -lnetcdff appear before -lnetcdf, in which case -lnetcdff will need to be manually added just before -lnetcdf in the specification of LIBS in the top-level Makefile.

An MPI installation such as MPICH or OpenMPI is also required, and there is no option to build a serial version of the MPAS executables. There is currently no support for shared-memory parallelism with OpenMP within the MPAS framework.

### <span id="page-9-0"></span>4.2 Compiling I/O Libraries

NOTE: It's important to note the MPAS Developers are not responsible for any of the libraries that are used within MPAS. Support for specific libraries should be taken up with the respective developer groups.

Although most recent versions of the I/O libraries should work, the most tested versions of these libraries are: netCDF 4.1.3, parallel-netCDF 1.3.1, and PIO 1.4.1. The netCDF and parallelnetCDF libraries must be installed before building PIO library.

All commands are presented for csh, and will not work if pasted into another shell. Please translate them to the appropraite commands in your shell.

#### 4.2.1 netCDF

Version 4.1.3 of the netCDF library may be downloaded from [http://www.unidata.ucar.edu/](http://www.unidata.ucar.edu/downloads/netcdf/netcdf-4_1_3/index.jsp) [downloads/netcdf/netcdf-4\\_1\\_3/index.jsp](http://www.unidata.ucar.edu/downloads/netcdf/netcdf-4_1_3/index.jsp). Assuming the gfortran and gcc compilers will be used, the following shell commands are generally sufficient to install netCDF.

```
> setenv FC gfortran
  > setenv F77 gfortran
  > setenv F90 gfortran
  > setenv CC gcc
  > ./configure --prefix=XXXXX --disable-dap --disable-netcdf-4 --disable-cxx
--disable-shared --enable-fortran
  > make all check
  > make install
```
Here, XXXXX should be replaced with the directory that will serve as the root installation directory for netCDF. Before proceeding to compile PIO the NETCDF PATH environment variable should be set to the netCDF root installation directory.

Certain compilers require addition flags in the CPPFLAGS environment variable. Please refer to the netCDF installation instructions for these flags.

#### 4.2.2 parallel-netCDF

Version 1.3.1 of the parallel-netCDF library may be downloaded from [https://trac.mcs.anl.](https://trac.mcs.anl.gov/projects/parallel-netcdf/wiki/Download) [gov/projects/parallel-netcdf/wiki/Download](https://trac.mcs.anl.gov/projects/parallel-netcdf/wiki/Download). Assuming the gfortran and gcc compilers will be used, the following shell commands are generally sufficient to install parallel-netCDF.

```
> setenv MPIF90 mpif90
> setenv MPIF77 mpif90
> setenv MPICC mpicc
> ./configure --prefix=XXXXX
> make
> make install
```
Here, XXXXX should be replaced with the directory that will serve as the root installation directory for parallel-netCDF. Before proceeding to compile PIO the PNETCDF PATH environment variable should be set to the parallel-netCDF root installation directory.

#### 4.2.3 PIO

Instructions for building PIO can be found at <http://www.cesm.ucar.edu/models/pio/>. Please refer to these instructions for building PIO.

After PIO is built, and installed the PIO enviroment variable needs to be defined to point at the directory PIO is installed into. Older versions of PIO cannot be installed, and the PIO environment variable needs to be set to the directory where PIO was built instead.

### 4.3 Compiling MPAS

Before compiling MPAS, the NETCDF, PNETCDF, and PIO environment variables must be set to the library installation directories as described in the previous section. A CORE variable also needs to either be defined or passed in during the make process. If CORE is not specified, the build process will fail.

The MPAS code uses only the 'make' utility for compilation. Rather than employing a separate configuration step before building the code, all information about compilers, compiler flags, etc., is contained in the top-level Makefile; each supported combination of compilers (i.e., a configuration) is included in the Makefile as a separate make target, and the user selects among these configurations by running make with the name of a build target specified on the command-line, e.g.,

#### > make gfortran

to build the code using the GNU Fortran and C compilers. Some of the available targets are listed in the table below, and additional targets can be added by simply editing the Makefile in the top-level directory.

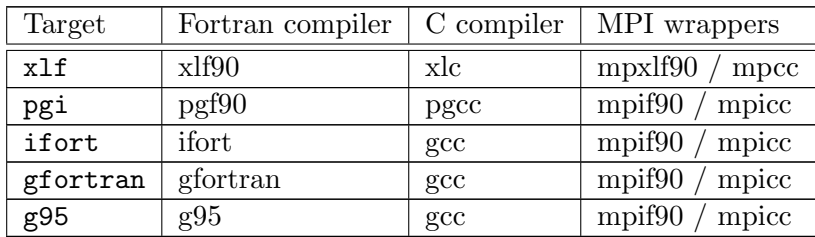

In order to get a more complete and up-to-date list of available tagets, one can use the following command within the top-level of MPAS. NOTE: This command is known to not work with Mac OSX.

```
> make -rpn | sed -n -e '/^$/ { n ; /^[^ ]*:/p }' | sed "s/: *.*$//g"
```
The MPAS framework supports multiple *cores* — currently a shallow water model, an ocean model, a non-hydrostatic atmosphere model, a non-hydrostatic atmosphere initialization core, and a land ice core — so the build process must be told which core to build. This is done by either setting the environment variable CORE to the name of the model core to build, or by specifying the core to be built explicitly on the command-line when running make. For the shallow water core, for example, one may run either

> setenv CORE sw > make gfortran

or

#### > make gfortran CORE=sw

If the CORE environment variable is set and a core is specified on the command-line, the command-line value takes precedence; if no core is specified, either on the command line or via the CORE environment variable, the build process will stop with an error message stating such. Assuming compilation is successful, the model executable, named  $\{\text{CORE}\}\text{ model}$  (e.g., sw model), should be created in the top-level MPAS directory.

In order to get a list of available cores, one can simply run the top-level Makefile without setting the CORE environment variable, or passing the core via the command-line. And example of the output from this can be seen below.

> make

( make error ) make[1]: Entering directory 'mpas' Usage: make target CORE=[core] [options] Example targets: ifort gfortran xlf pgi Availabe Cores: atmosphere init\_atmosphere landice ocean sw Available Options: DEBUG=true - builds debug version. Default is optimized version. USE\_PAPI=true - builds version using PAPI for timers. Default is off. TAU=true - builds version using TAU hooks for profiling. Default is off. Ensure that NETCDF, PNETCDF, PIO, and PAPI (if USE\_PAPI=true) are environment variables that point to the absolute paths for the libraries. \*\*\*\*\*\*\*\*\*\*\*\* ERROR \*\*\*\*\*\*\*\*\*\*\*\* No CORE specified. Quitting. \*\*\*\*\*\*\*\*\*\*\*\* ERROR \*\*\*\*\*\*\*\*\*\*\*\* make[1]: Leaving directory 'mpas'

### 4.4 Cleaning

To remove all files that were created when the model was built, including the model executable itself, make may be run for the 'clean' target:

```
> make clean
```
As with compiling, the core to be cleaned is specified by the CORE environment variable, or by specifying a core explicitly on the command-line with CORE=.

### <span id="page-12-0"></span>4.5 Graph partitioning with METIS

Before MPAS can be run in parallel, a mesh decomposition file with an appropriate number of partitions (equal to the number of MPI tasks that will be used) is required in the run directory. A limited number of mesh decomposition files (graph.info.part.\*) are provided with each test case. In order to create new mesh decomposition files for your desired number of partitions, begin with the provided graph.info file and partition with METIS software ([http://glaros.dtc.umn.edu/](http://glaros.dtc.umn.edu/gkhome/views/metis) [gkhome/views/metis](http://glaros.dtc.umn.edu/gkhome/views/metis)). The serial graph partitioning program, METIS (rather than ParMETIS or hMETIS) should be sufficient for quickly partitioning any SCVT produced by the grid\_gen mesh generator.

After installing METIS, a graph.info file may be partitioned into  $N$  partitions by running

 $\geq$  gpmetis graph.info  $N$ 

The resulting file,  $graph.info.path.N$ , can then be copied into the MPAS run directory before running the model with  $N$  MPI tasks.

# Grid Description

This chapter provides a brief introduction to the common types of grids used in the MPAS framework.

The MPAS grid system requires the definition of seven elements. These seven elements are composed of two types of cells, two types of lines, and three types of points. These elements are depicted in Figure [5.1](#page-16-0) and defined in Table [5.1.](#page-15-0) These elements can be defined on either the plane or the surface of the sphere. The two types of cells form two meshes, a primal mesh composed of Voronoi regions and a dual mesh composed of Delaunay triangles. Each corner of a primal mesh cell is uniquely associated with the "center" of a dual mesh cell and vice versa. So we define the two mesh as either a primal mesh (composed of cells  $P_i$ ) or a dual mesh (composed of cells  $D_v$ ). The center of any primal mesh cell,  $P_i$ , is denoted by  $\mathbf{x}_i$  and the center of any the dual mesh cell,  $D_v$ , is denoted by  $\mathbf{x}_v$ . The boundary of a given primal mesh cell  $P_i$  is composed of the set of lines that connect the  $x_v$  locations of associated dual mesh cells  $D_v$ . Similarly, the boundary of a given dual mesh cell  $D_v$  is composed of the set of lines that connect the  $\mathbf{x}_i$  locations of the associated primal mesh cells  $P_i$ .

As shown in Figure [5.1,](#page-16-0) a line segment that connects two primal mesh cell centers is uniquely associated with a line segment that connects two dual mesh cell centers. We assume that these two line segments cross and the point of intersection is labeled as  $\mathbf{x}_e$ . In addition, we assume that these two line segments are orthogonal as indicated in Figure [5.1.](#page-16-0) Each  $x_e$  is associated with two distances:  $d_e$  measures the distance between the primal mesh cells sharing  $\mathbf{x}_e$  and  $l_e$  measures the distance between the dual mesh cells sharing  $x_e$ .

Since the two line segments crossing at  $\mathbf{x}_e$  are orthogonal, these line segments form a convenient local coordinate system for each edge. At each  $x_e$  location a unit vector  $n_e$  is defined to be parallel to the line connecting primal mesh cells. A second unit vector  $\mathbf{t}_e$  is defined such that  $\mathbf{t}_e = \mathbf{k} \times \mathbf{n}_e$ .

In addition to these seven element types, we require the definition of sets of elements. In all, eight different types of sets are required and these are defined and explained in Table [5.2](#page-15-1) and Figure [5.2.](#page-17-0) The notation is always of the form of, for example,  $i \in CE(e)$ , where the LHS indicates the type of element to be gathered (cells) based on the RHS relation to another type of element (edges).

Table [5.3](#page-15-2) provides the names of all *elements* and all *sets of elements* as used in the MPAS framework. Elements appear twice in the table when described in the grid file in more than one way, e.g. points are described with both cartesian and latitude/longitude coordinates. An "ncdump -h" of any MPAS grid, output or restart file will contain all variable names shown in second column of Table [5.3.](#page-15-2)

<span id="page-15-0"></span>

| Element        | Type         | Definition                                            |
|----------------|--------------|-------------------------------------------------------|
| $\mathbf{x}_i$ | point        | location of center of primal-mesh cells               |
| $\mathbf{x}_v$ | point        | location of center of dual-mesh cells                 |
| $\mathbf{x}_e$ | point        | location of edge points where velocity is defined     |
| $d_e$          | line segment | distance between neighboring $x_i$ locations          |
| $l_e$          | line segment | distance between neighboring $\mathbf{x}_v$ locations |
| $P_i$          | cell         | a cell on the primal-mesh                             |
| $D_{v}$        | cell         | a cell on the dual-mesh                               |

Table 5.1: Definition of elements used to build the MPAS grid.

<span id="page-15-1"></span>Table 5.2: Definition of element groups used to reference connections in the MPAS grid. Examples are provided in Figure [5.2.](#page-17-0)

| Syntax            | output                                                                        |
|-------------------|-------------------------------------------------------------------------------|
| $e \in EC(i)$     | set of edges that define the boundary of $P_i$ .                              |
| $e \in EV(v)$     | set of edges that define the boundary of $D_v$ .                              |
| $i \in CE(e)$     | two primal-mesh cells that share edge $e$ .                                   |
| $i \in CV(v)$     | set of primal-mesh cells that form the vertices of dual mesh cell $D_v$ .     |
| $v \in VE(e)$     | the two dual-mesh cells that share edge $e$ .                                 |
| $v \in VI(i)$     | the set of dual-mesh cells that form the vertices of primal-mesh cell $P_i$ . |
| $e \in ECP(e)$    | edges of cell pair meeting at edge $e$ .                                      |
| $e \in EVC(v, i)$ | edge pair associated with vertex $v$ and mesh cell $i$ .                      |

Table 5.3: Variable names used to describe a MPAS grid.

<span id="page-15-2"></span>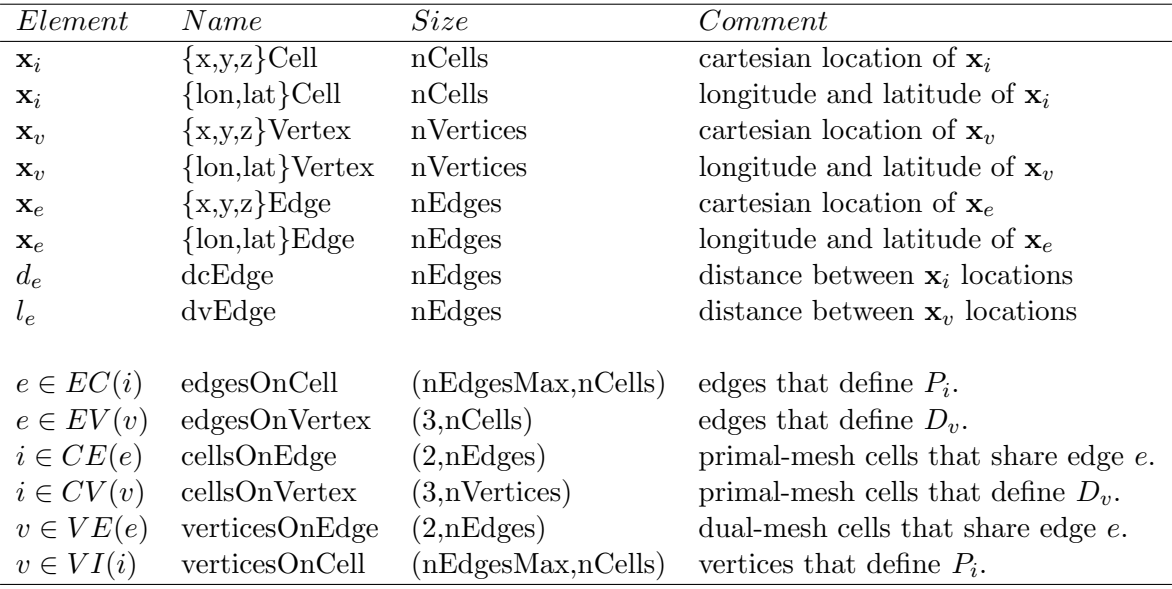

<span id="page-16-0"></span>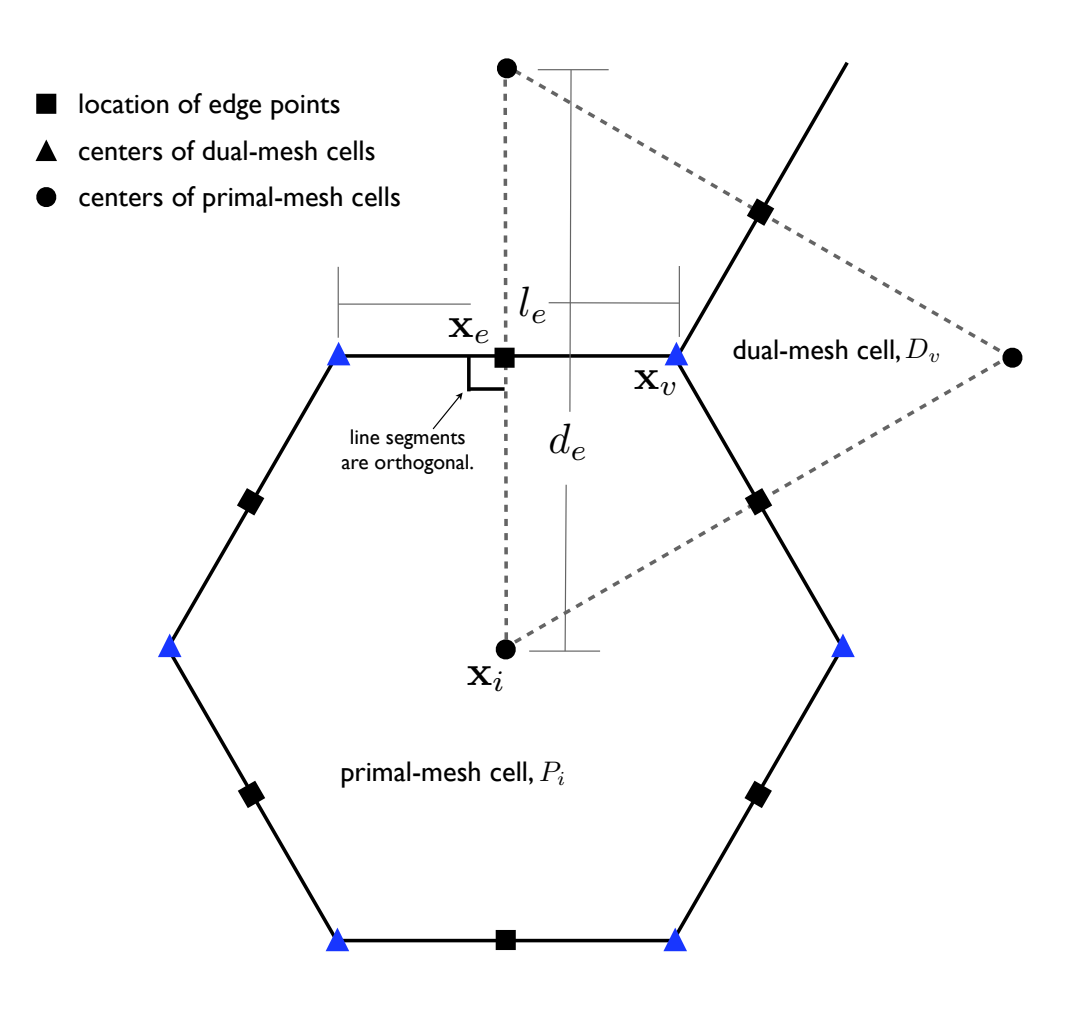

Figure 5.1: Definition of elements used to build the MPAS grid. Also see Table [5.1.](#page-15-0)

<span id="page-17-0"></span>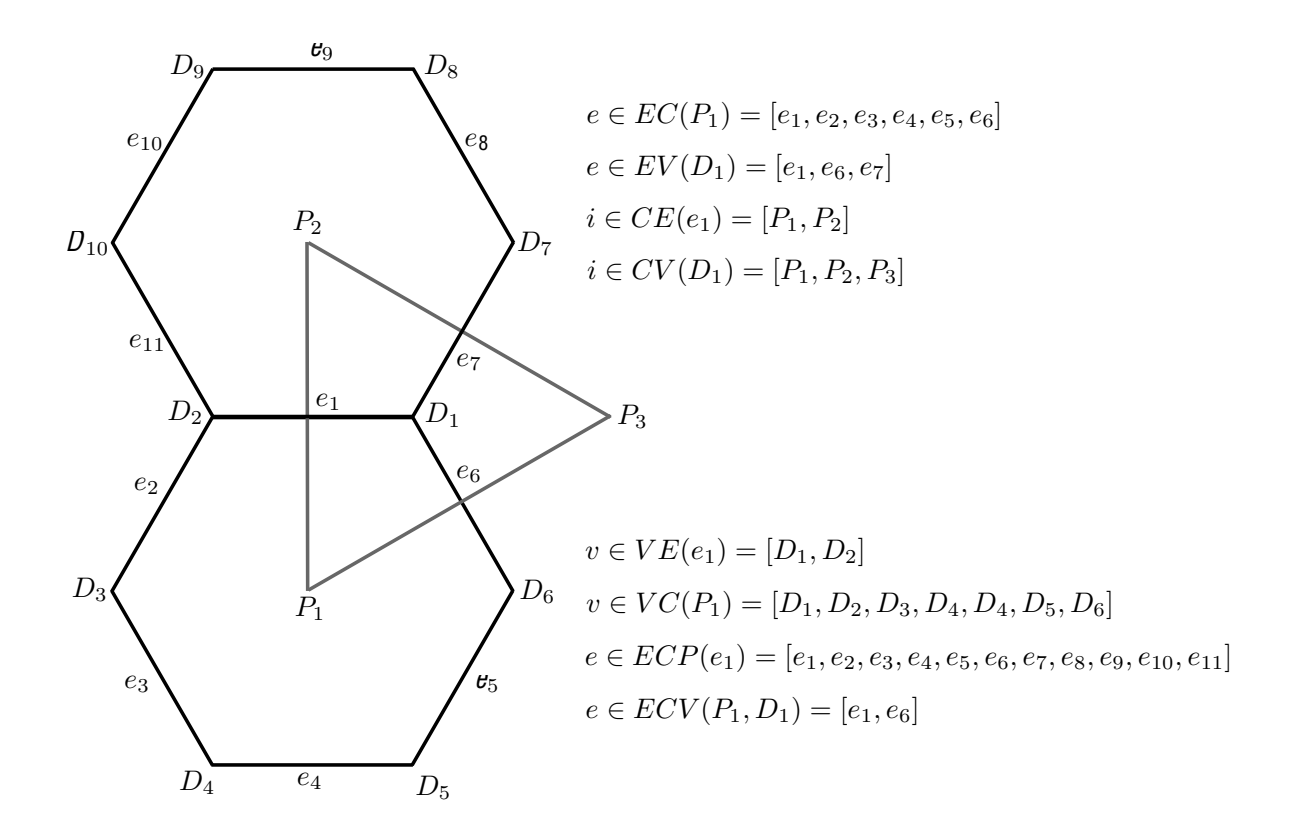

Figure 5.2: Definition of element groups used to reference connections in the MPAS grid. Also see Table [5.2.](#page-15-1)

# Configuring Model Input and Output

The reading and writing of model fields in MPAS is handled by user-configurable *streams*. A stream represents a fixed set of model fields, together with dimensions and attributes, that are all written or read together to or from the same file or set of files. Each MPAS model core may define its own set of default streams that it typically uses for reading initial conditions, for writing and reading restart fields, and for writing additional model history fields. Besides these default streams, users may define new streams to, e.g., write certain diagnostic fields at a higher temporal frequency than the usual model history fields.

Streams are defined in XML configuration files that are created at build time for each model core. The name of this XML file is simply 'streams.' suffixed with the name of the core. For example, the streams for the sw (shallow-water) core are defined in a file named 'streams.sw'. An XML stream file may further reference other text files that contain lists of the model fields that are read or written in each of the streams defined in the XML stream file.

Changes to the XML stream configuration file will take effect the next time an MPAS core is run; there is no need to re-compile after making modifications to the XML files. As described in the next section, it is therefore possible, e.g., to change the interval at which a stream is written, the template for the filenames associated with a stream, or the set of fields that are written to a stream, without the need to re-compile any code.

Two classes of streams exist in MPAS: immutable streams and mutable streams. Immutable streams are those for which the set of fields that belong to the stream may not be modified at model run-time; however, it is possible to modify the interval at which the stream is read or written, the filename template describing the files containing the stream on disk, and several other parameters of the stream. In contrast, all aspects of mutable streams, including the set of fields that belong to the stream, may be modified at run-time. The motivation for the creation of two stream classes is the idea that an MPAS core may not function correctly if certain fields are not read in upon model start-up or written to restart files, and it is therefore not reasonable for users to modify this set of required fields at run-time. An MPAS core developer may choose to implement such streams as immutable streams. Since fields may not be added to an immutable stream at run-time, new immutable streams may not be defined at run-time, and the only type of new stream that may be defined at run-time is the mutable stream type.

### 6.1 XML stream configuration files

The XML stream configuration file for an MPAS core always has a parent XML *element* named streams, within which individual streams are defined:

#### <streams>

... one or more stream definitions ...

```
</streams>
```
Immutable streams are defined with the immutable stream element, and mutable streams are defined with the stream element:

```
<immutable stream name="initial conditions"
                  type="input"
                  filename template="init.nc"
                  input interval="initial only"
                  />
```

```
<stream name="history"
        type="output"
        filename_template="output.$Y-$M-$D_$h.$m.$s.nc"
        output interval="6:00:00" >
```
... model fields belonging to this stream ...

#### </stream>

As shown in the example stream definitions, above, both classes of stream have the following required attributes:

- name  $A$  unique name used to refer to the stream.
- type The type of stream, either "input", "output", "input;output", or "none". A stream may be both an input and an output stream (i.e., "input;output") if, for example, it is read once at model start-up to provide initial conditions and thereafter written periodically to provide model checkpoints. A stream may be defined as neither input nor output (i.e., "none") for the purposes of defining a set of fields for inclusion other streams. Note that, for immutable streams, the type attribute may not be changed at run-time.
- $\bullet$  filename\_template The template for files that exist or will be created by the stream. The filename template may include any of the following variables, which are expanded based on the simulated time at which files are first created.
	- $-$  \$Y Year
	- $-$  \$M  $-$  Month
	- $-$  \$D Day of the month
	- $-$  \$d Day of the year
	- $-$  \$h Hour
- $-$  \$m Minute
- $-$  \$s Second

A filename template may include either a relative or an absolute path, in which case MPAS will attempt to create any directories in the path that do not exist, subject to filesystem permissions.

- input interval For streams that have type "input" or "input; output", the interval, beginning at the model initial time, at which the stream will be read. Possible values include a time interval specification in the format "YYYY-MM-DD\_hh:mm:ss"; the value "initial\_only", which specifies that the stream is read only once at the model initial time; or the value "none", which specifies that the stream is not read during a model run.
- output interval For streams that have type "output" or "input; output", the interval, beginning at the model initial time, at which the stream will be written. Possible values include a time interval specification in the format "YYYY-MM-DD hh:mm:ss"; the value "initial only", which specifies that the stream is written only once at the model initial time; or the value "none", which specifies that the stream is not written during a model run.

Finally, the set of fields that belong to a mutable stream may be specified with any combination of the following elements. Note that, for immutable streams, no fields are specified at run-time in the XML configuration file.

- var  $-$  Associates the specified variable with the stream. The variable may be any of those defined in an MPAS core's Registry.xml file, but may not include individual constituent arrays from a var\_array.
- var array Associates all constituent variables in a var array, defined in an MPAS core's Registry.xml file, with the stream.
- var struct Associates all variables in a var struct, defined in an MPAS core's Registry.xml file, with the stream.
- stream Associates all explicitly associated fields in the specified stream with the stream; streams are not recursively included.
- $\bullet$  file Associates all variables listed in the specified text file, with one field per line, with the stream.

### <span id="page-20-0"></span>6.2 Optional stream attributes

Besides the required attributes described in the preceding section, several additional, optional attributes may be added to the definition of a stream.

• filename\_interval — The interval between the timestamps used in the construction of the names of files associated with a stream. Possible values include a time interval specification in the format "YYYY-MM-DD hh:mm:ss"; the value "none", indicating that only one file containing all times is associated with the stream; the value "input interval" that, for input type streams, indicates that each time to be read from the stream will come from a unique file; or the value "output interval" that, for output type streams, indicates that each time to be written to the stream will go to a unique file whose name is based on the timestamp of the data being written. The default value is "input interval" for input type streams and "output\_interval" for output type streams. For streams of type "input;output", the default filename interval is "input\_interval" if the input interval is an interval (i.e., not "initial\_only"), or "output\_interval" otherwise. Refer to Section  $6.3.1$  for an example of the use of the filename interval attribute.

- reference\_time A time that is an integral number of filename intervals from the timestamp of any file associated with the stream. The default value is the start time of the model simulation. Refer to Section [6.3.3](#page-23-0) for an example of the use of the reference time attribute.
- clobber mode Specifies how a stream should handle attempts to write to a file that already exists. Possible values for the mode include:
	- "overwrite" The stream is allowed to overwrite records in existing files and to append new records to existing files; records not explicitly written to are left untouched.
	- $-$  "truncate" or "replace\_files"  $-$  The stream is allowed to overwrite existing files, which are first truncated to remove any existing records; this is equivalent to replacing any existing files with newly created files of the same name.
	- "append" The stream is only allowed to append new records to existing files; existing records may not be overwritten.
	- "never modify" The stream is not allowed to modify existing files in any way.

The default clobber mode for streams is "never\_modify". Refer to Section [6.3.2](#page-22-1) for an example of the use of the clobber mode attribute.

- precision The precision with which real-valued fields will be written or read in a stream. Possible values include "single" for 4-byte real values, "double" for 8-byte real values, or "native", which specifies that real-valued fields will be written or read in whatever precision the MPAS core was compiled. The default value is "native". Refer to Section [6.3.1](#page-22-0) for an example of the use of the precision attribute.
- packages  $A$  list of packages attached to the stream. A stream will be active (i.e., read or written) only if at least one of the packages attached to it is active, or if no packages at all are attached. Package names are provided as a semi-colon-separated list. Note that packages may only be defined in an MPAS core's Registry.xml file at build time. By default, no packages are attached to a stream.
- io\_type The underlying library and file format that will be used to read or write a stream. Possible values include:
	- $-$  "pnetcdf" Read/write the stream with classic large-file NetCDF files (CDF-2) using the ANL Parallel-NetCDF library.
	- $-$  "pnetcdf,cdf5" Read/write the stream with large-variable files (CDF-5) using the ANL Parallel-NetCDF library.
	- $-$  "netcdf" Read/write the stream with classic large-file NetCDF files (CDF-2) using the Unidata serial NetCDF library.
	- $-$  "netcdf4" Read/write the stream with HDF-5 files using the Unidata parallel NetCDF-4 library.

Note that the PIO library must have been built with support for the selected io\_type. By default, all input and output streams are read and written using the "pnetcdf" option.

### 6.3 Stream definition examples

This section provides several example streams that make use of the optional stream attributes described in Section [6.2.](#page-20-0) All examples are of output streams, since it is more likely that a user will need to write additional fields than to read additional fields, which a model would need to be aware of; however, the concepts that are illustrated here translate directly to input streams as well.

### <span id="page-22-0"></span>6.3.1 Example: a single-precision output stream with one month of data per file

In this example, the optional attribute specification filename\_interval="01-00\_00:00:00" is added to force a new output file to be created for the stream every month. Note that the general format for time interval specifications is YYYY-MM-DD hh:mm:ss, where any leading terms can be omitted; in this case, the year part of the interval is omitted. To reduce the file size, the specification precision="single" is also added to force real-valued fields to be written as 4-byte floating-point values, rather than the default of 8 bytes.

```
<stream name="diagnostics"
           type="output"
           filename template="diagnostics.$Y-$M.nc"
           filename_interval="01-00_00:00:00"
           precision="single"
           output interval="6:00:00" >
       \langle \text{var name} = "u10" / \rangle\langle \text{var name} = "v10" / \rangle\langle \text{var name} = "t2" / \rangle\langle \text{var name} = "q2" / \rangle
```
</stream>

The only fields that will be written to this stream are the hypothetical 10-m diagnosed wind components, the 2-m temperature, and the 2-m specific humidity variables. Also, note that the filename template only includes the year and month from the model valid time; this can be problematic when the simulation starts in the middle of a month, and a solution for this problem is illustrated in the example of Section [6.3.3.](#page-23-0)

### <span id="page-22-1"></span>6.3.2 Example: appending records to existing output files

By default, streams will never modify existing files whose filenames match the name of a file that would otherwise be written during the course of a simulation. However, when restarting a simulation that is expected to add more records to existing output files, it can be useful to instruct the MPAS I/O system to append these records, thereby modifying existing files. This may be accomplished with the clobber mode attribute.

```
<stream name="diagnostics"
        type="output"
         filename template="diagnostics.$Y-$M.nc"
         filename_interestval="01-00_00:00:00"precision="single"
         clobber mode="append"
         output interval="6:00:00" >
     \langle \text{var name} = "u10" / \rangle<var name="v10"/>
     <var name="t2"/>
     <var name="q2"/>
```
#### </stream>

In general, if MPAS were to attempt to write a record at a time that already existed in an output file, a clobber mode of 'append' would not permit the write to take place, since this would modify existing data; in 'append' mode, only new records may be added. However, due to a peculiarity in the implementation of the 'append' clobber mode, it may be possible for an output file to contain duplicate times. This can happen when the first record that is appended to an existing file has a timestamp not matching any in the file, after which, any record that is written — regardless of whether its timestamp matches one already in the file — will be appended to the end of the file. This situation may arise, for example, when restarting a model simulation with a shorter output interval than was used in the original model simulation with an MPAS core that does not write the first output time for restart runs.

### <span id="page-23-0"></span>6.3.3 Example: referencing filename intervals to a time other than the start time

The example stream of the previous sections creates a new file each month during the simulation, and the filenames contain only the year and month of the timestamp when the file was created. If a simulation begins at 00 UTC on the first day of a month, then each file in the diagnostic stream will contain only output times that fall within the month in the filename. However, if a simulation were to begin in the middle of a month — for example, the month of June,  $2014$  the first diagnostics output file would have a filename of 'diagnostics.2014-06.nc', but rather than containing only output fields valid in June, it would contain all fields written between the middle of June and the middle of July, at which point one month of simulation would have elapsed, and a new output file, 'diagnostics.2014-07.nc', would be created.

In order to ensure that the file 'diagnostics.2014-06.nc' contained only data from June 2014, the reference time attribute may be added such that the day, hour, minute, and second in the date and time represent the first day of the month at 00 UTC. In this example, the year and month of the reference time are not important, since the purpose of the reference time here is to describe to MPAS that the monthly filename interval begins (i.e., is referenced to) the first day of the month.

```
<stream name="diagnostics"
        type="output"
        filename template="diagnostics.$Y-$M.nc"
```

```
filename_interestval="01-00_00:00:00"reference_time="2014-01-01_00:00:00"
   precision="single"
   clobber mode="append"
   output interval="6:00:00" >
<var name="u10"/>
<var name="v10"/>
<var name="t2"/>
<var name="q2"/>
```
#### </stream>

In general, the components of a timestamp, YYYY-MM-DD hh:mm:ss, that are less significant than (i.e., to the right of) those contained in a filename template are important in a reference time. For example, with a filename template that contained only the year, the month component of the reference time would become important to identify the month of the year on which the yearly basis for filenames would begin.

# <span id="page-25-0"></span>Visualization

This chapter discusses visualization tools that may be used by all cores.

### 7.1 ParaView

ParaView may be used to visualize MPAS initialization, output, and restart files. It includes a reader that was specifically designed to read MPAS NetCDF files, including Cartesian and spherical domains. At this time, only cell-centered quantities may be plotted with ParaView. Variables located at edges and vertices must be interpolated to cell centers for visualization.

ParaView is freely available for download at <http://www.paraview.org>. Binary installations are available for Windows, Mac, and Linux, as well as source code files and tutorials. From the ParaView website:

ParaView is an open-source, multi-platform data analysis and visualization application. ParaView users can quickly build visualizations to analyze their data using qualitative and quantitative techniques. The data exploration can be done interactively in 3D or programmatically using ParaView's batch processing capabilities. ParaView was developed to analyze extremely large datasets using distributed memory computing resources. It can be run on supercomputers to analyze datasets of terascale as well as on laptops for smaller data.

To visualize an MPAS cell-centered variable in ParaView, open the file and choose MPAS NetCDF (Unstructured) as the file format. In the lower left Object Inspector panel, choose your variables of interest (Figure [7.1\)](#page-26-0). For large data sets, loading fewer variables will result in less wait time. Options are available for latitude-longitude projections, vertical level, etc. Click the 'Apply' button to load the data set. In the toolbars at the top, choose the variable to plot from the pull-down menu, and 'Surface' for the type of visualization. The color bar button displays a color bar, and the color scale editor button allows the user to manually change the color bar type and extents. The Filters menu provides computational tools for interactive data manipulation. Movies, in avi format or as individual frames, may be conveniently created with the Save Animation tool in the File menu.

Paraview may be used to view the grid from any MPAS NetCDF file by choosing Wireframe or Suface With Edges from the visualization-type pull-down menu (Figure [7.2\)](#page-27-0). This produces a view of the Delaunay triangulation, which is the dual mesh to the primal Voronoi cell grid (Figure [5.1\)](#page-16-0). Paraview plots all variables by interpolating colors between each corner of the Delaunay triangles. These corners are the cell-center locations of the primal grid.

<span id="page-26-0"></span>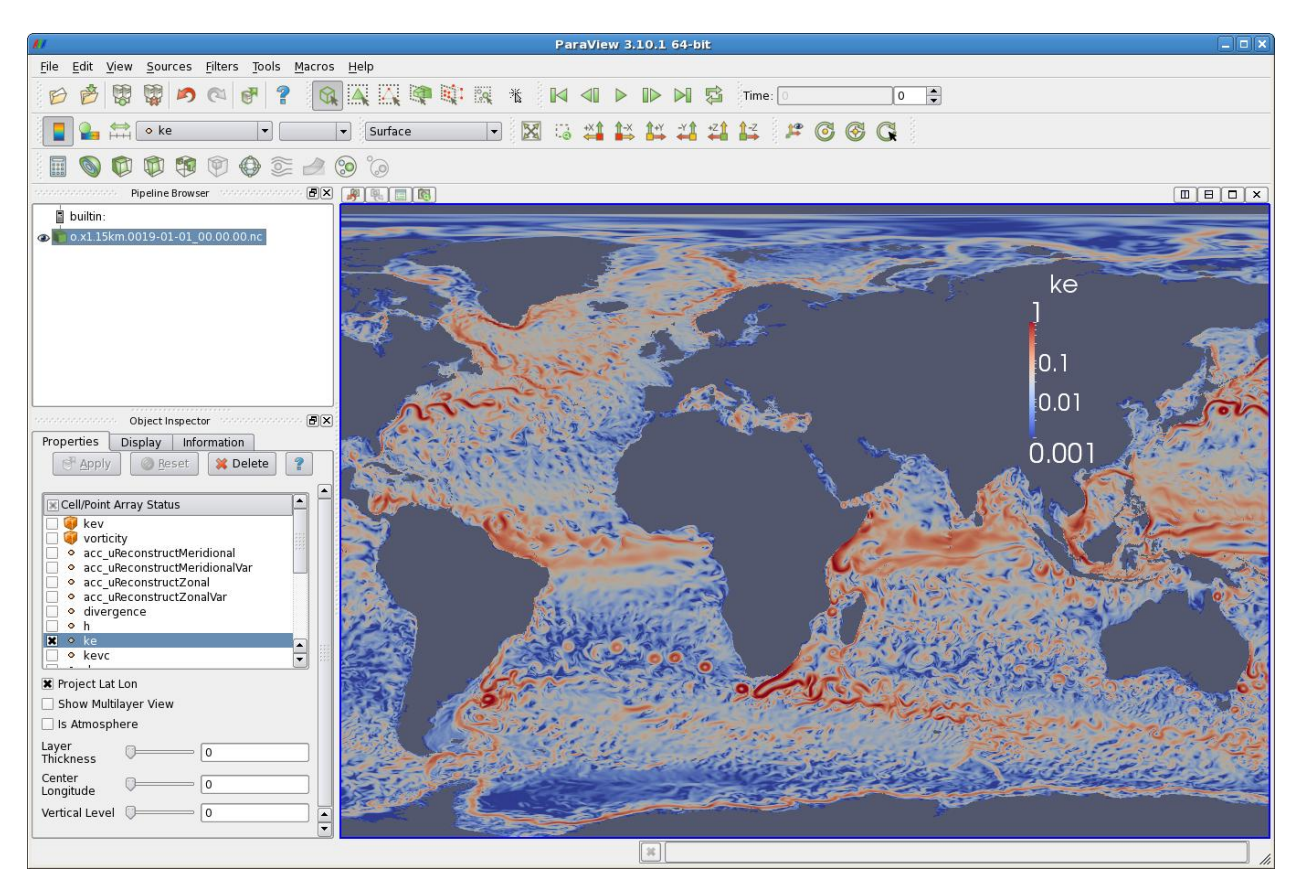

Figure 7.1: Example of ParaView to view an MPAS NetCDF file.

<span id="page-27-0"></span>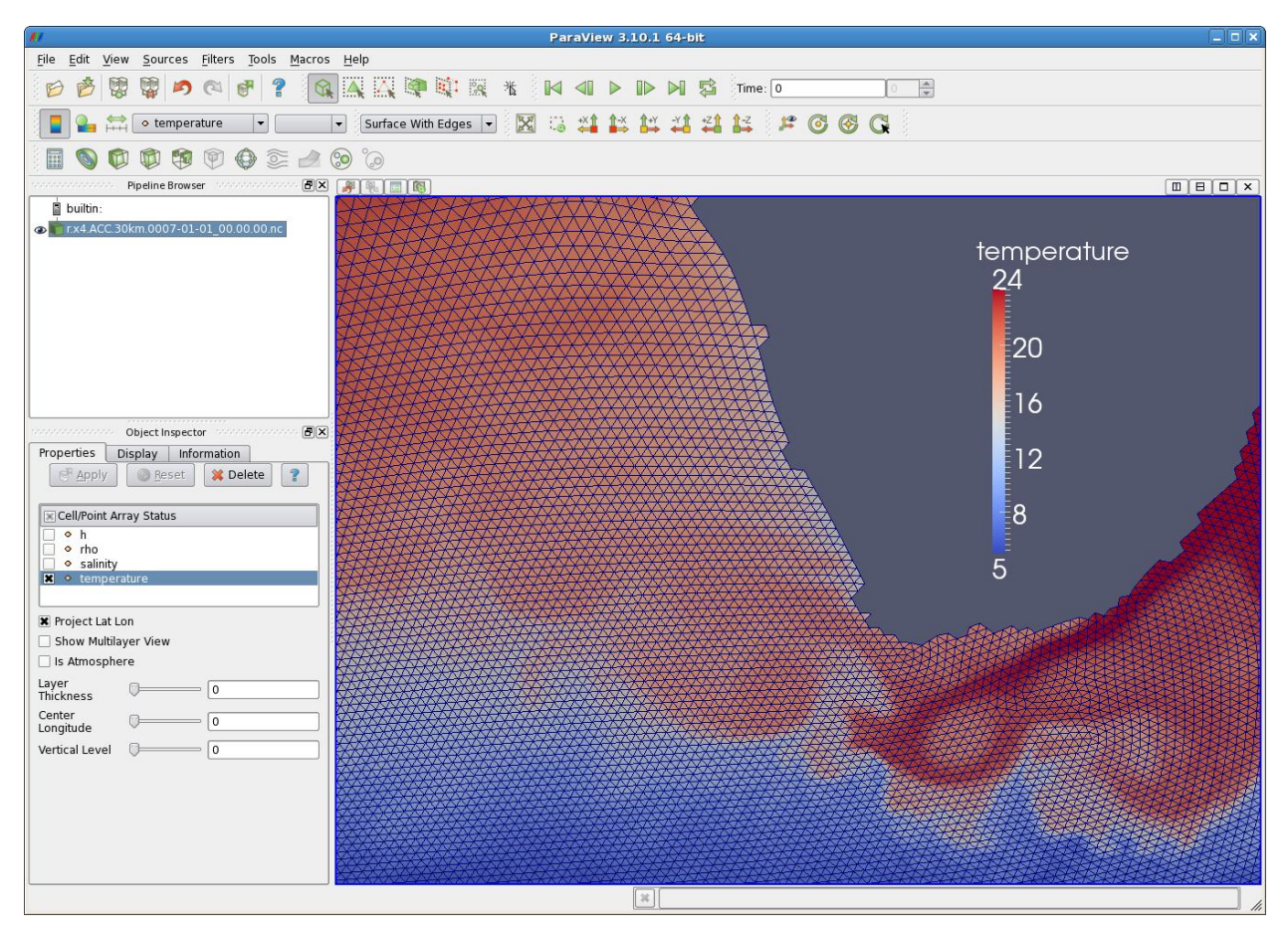

Figure 7.2: Example of visualizing the dual mesh from an MPAS NetCDF file.

# Part II MPAS-Ocean

# Governing Equations

The governing equations for MPAS-Ocean are

momentum equation:

<span id="page-29-0"></span>
$$
\frac{\partial \mathbf{u}}{\partial t} + \eta \mathbf{k} \times \mathbf{u} + w \frac{\partial \mathbf{u}}{\partial z} = -\frac{1}{\rho_0} \nabla p - \frac{\rho g}{\rho_0} \nabla z^{mid} - \nabla K + \mathbf{D}_h^u + \mathbf{D}_v^u + \mathcal{F}^u \tag{8.1}
$$

thickness equation:

$$
\frac{\partial h}{\partial t} + \nabla \cdot (h\overline{\mathbf{u}}^z) + w|_{z=s^{top}} - w|_{z=s^{bot}} = 0
$$
\n(8.2)

tracer equation:

<span id="page-29-2"></span>
$$
\frac{\partial}{\partial t} h \overline{\varphi}^z + \nabla \cdot (h \overline{\varphi} \overline{\mathbf{u}}^z) + \varphi w|_{z=s^{top}} - \varphi w|_{z=s^{bot}} = D_h^{\varphi} + D_v^{\varphi} + \mathcal{F}^{\varphi}
$$
(8.3)

hydrostatic condition:

$$
p(x, y, z) = p^{s}(x, y) + \int_{z}^{z^{s}} \rho g dz'
$$
\n(8.4)

equation of state:

<span id="page-29-1"></span>
$$
\rho = f_{eos}(\Theta, S, p) \tag{8.5}
$$

Equations [8.1](#page-29-0) through [8.5](#page-29-1) are a normal expression of the primitive equations; i.e. the incompressible Boussinesq equations in hydrostatic balance. Variable definitions are in Tables [8.1](#page-30-0) and [8.2.](#page-30-1) The momentum advection and Coriolis terms in [\(8.1\)](#page-29-0) are presented in vorticity-kinetic energy form [\(Ringler et al.,](#page-179-2) [2010,](#page-179-2) eqn 5). The thickness and tracer equations describe a single layer in the vertical, where the operator  $\left(\cdot\right)^{z}$  is a vertical average over that layer (see derivation in Appedix A.2) of [Ringler et al.](#page-179-3) [\(2013a\)](#page-179-3)). Otherwise, [8.1–](#page-29-0)[8.5](#page-29-1) are the model equations in continuous form. Details of the conversion to fully discretized equations are given in the appendices of [Ringler et al.](#page-179-3) [\(2013a\)](#page-179-3).

<span id="page-30-0"></span>Table 8.1: Latin variables used in prognostic equation set. Column 3 shows the native horizontal grid location. All variables are located at the center of the layer in the vertical unless noted.

| symbol                              | name                          | grid     | notes                       |
|-------------------------------------|-------------------------------|----------|-----------------------------|
| $\mathbf{D}_h^u$ , $\mathbf{D}_v^u$ | mom. diffusion terms          | edge     | $h$ horizonal, $v$ vertical |
| $D_h^{\varphi}, D_v^{\varphi}$      | tracer diff. terms            | cell     |                             |
|                                     | Coriolis parameter            | vertex   |                             |
| $f_{eos}$                           | equation of state             |          |                             |
| $\mathcal{F}^u$                     | momentum forcing              | edge     |                             |
| $\mathcal{F}^\varphi$               | tracer forcing                | cell     |                             |
| $\mathfrak{g}$                      | grav. acceleration            | constant |                             |
| $\hbar$                             | layer thickness               | cell     |                             |
| $\bf k$                             | vertical unit vector          |          |                             |
| K                                   | kinetic energy                | edge     | $K =  {\bf u} ^2/2$         |
| $\overline{p}$                      | pressure                      | cell     |                             |
| $p^s$                               | surface pressure              | cell     |                             |
| q                                   | potential vorticity           | vertex   | $q = \eta/h$                |
| $s^{bot}$                           | z-location of bottom of layer | cell     |                             |
| $s^{top}$                           | z-location of top of layer    | cell     |                             |
| S                                   | salinity                      | cell     | a tracer $\varphi$          |
| $\boldsymbol{t}$                    | time                          |          |                             |
| $\boldsymbol{u}$                    | horizontal velocity           | edge     | normal component to edge    |
| $\mathbf{u}$                        | horizontal velocity           |          |                             |
| V                                   | 3D velocity                   |          |                             |
| w                                   | vertical transport            | cell     | top of layer in vertical    |
| $\tilde{z}$                         | vertical coordinate           |          | positive upward             |
| $z^{mid}$                           | z-location of middle of layer | cell     |                             |
| $\boldsymbol{z}^s$                  | z-location of sea surface     | cell     |                             |

<span id="page-30-1"></span>Table 8.2: Greek variables used in prognostic equation set. Column 3 shows the native horizontal grid location. All variables are located at the center of the layer in the vertical.

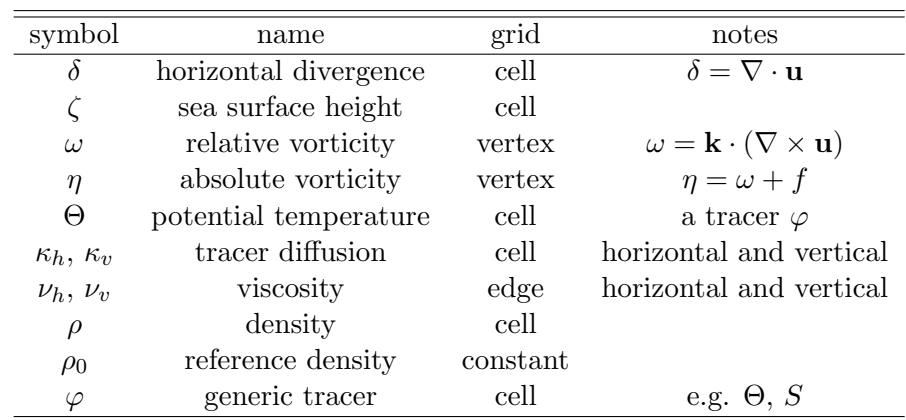

# Tracer Infrastructure

Both active and passive tracers in MPAS-Ocean are governed by equation [8.3.](#page-29-2) In the current version of the code, there are five specific groups of tracers:

- activeTracers: Potential temperature and salinity.
- debugTracers: A passive tracer used primarily for testing conservation and monotonicity of tracer advection.
- ecosysTracers: Ocean biogeochemistry and ecosystem dynamics based on the Biogeochemical Elemental Cycling (BEC) model of Moore.
- DMSTracers: Extension of BEC for prognostic sulfur cycling focused on calculating the flux of dimethyl sulfide (DMS) from the ocean to the atmosphere.
- MacroMoleculesTracers: Extension of BEC that computes the evolution of subclasses of dissolved organic carbon (DOC), such as lipids, proteins, and poly saccharides, that can affect air-sea transfer and the formation of cloud condensation nuclei.

Each tracer group has an associated namelist named tracer forcing [groupName] (for example, tracer forcing ecosysTracers). To activate a tracer group, set config use [groupName] = .true. The activeTracers group is the only one that is turned on by default. Both the DMS and MacroMolecules groups rely on the ecosys tracers to be enabled, but ecosys does not require DMS or MacroMolecules to be active.

In keeping with the MPAS-O philosophy of maximum flexibility, every tracer is configured to allow for 6 different types of forcing which the user can mix and match at will:

- surface\_bulk\_forcing: Surface flux will be applied. It can be supplied by reading in a field from a file, calculating in a user-created routine, passed from another model component (for example, by the E3SM flux coupler), or a combination of these.
- surface\_restoring: Surface layer tracer is linearly restored to a climatological field.
- interior restoring: Full 3D tracer is linearly restored to a climatological field, except for the surface layer.
- exponential decay: Tracer will decay at an exponential rate. Intended for radioactive tracers and, for example, simple models of oil degradation.
- ideal-Age\_forcing: Tracer is Ideal Age, where the surface value is reset to zero and interior values are incremented by dt every timestep.
- ttd\_forcing: Tracer surface field is reset to a specified value every timestep. Intended for simulating Time Transit Distribution functions (TTDs).

Each type of forcing requires 1 or more associated fields (10 total) to be defined for each tracer (a spatially varying surface restoring rate or a mask defining where TTD forcing is applied), though they won't be allocated memory unless they are needed. As a result, there are a large number of fields that are defined in Registry [groupName].xml that will likely never actually be used. For example, the ecosysTracers group is made up of 30 individual tracers and each of them must have 10 associated forcing fields defined, resulting in 300 defined arrays, the vast majority of which will never be used. Again, these unused fields don't get allocated any memory, but they still must be defined to avoid a runtime error.

Another idiosyncrasy of the tracer implementation in MPAS-O concerns output. Due to the way tracer groups have been defined using the constructs of the MPAS framework, it isn't possible to directly output specific tracers within a group to an output stream; the entire group must be designated. For temperature and salinity, for example, this isn't a major issue since they are both typically desired for output. However, it can be an issue for other groups such as ecosysTracers when the user may only want a subset of prognostic fields (for example, nutrients and chlorophyll), but is required to output either all 30 tracers or none at all, which has significant storage implications. This feature will be addressed as soon as possible.

# [Namelist options](#page-182-0)

Embedded links point to more detailed namelist information in the appendix.

### 10.1 run [modes](#page-182-1)

MPAS-Ocean may be run in forward or analysis mode. Forward mode is the default, and invokes the time stepping routine to run through the specified time duration. Analysis mode simply reads in files upon initialization, runs all enabled analysis members, writes output, and shuts down.

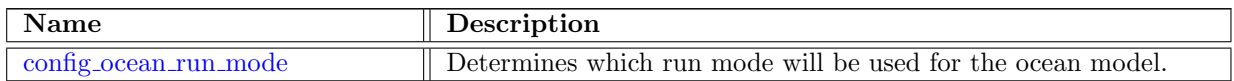

### 10.2 time [management](#page-182-3)

General time management is handled by the time management namelist record. Included options handle time-related parts of MPAS, such as the calendar and if the simulation is a restart or not.

Users should use this record to specify the beginning time of the simulation, and either the duration or the end of the simulation. Only the end or the duration need to be specified as the other is derived within MPAS from the beginning time and other specified one.

If both the run duration and stop time are specified, run duration is used in place of stop time.

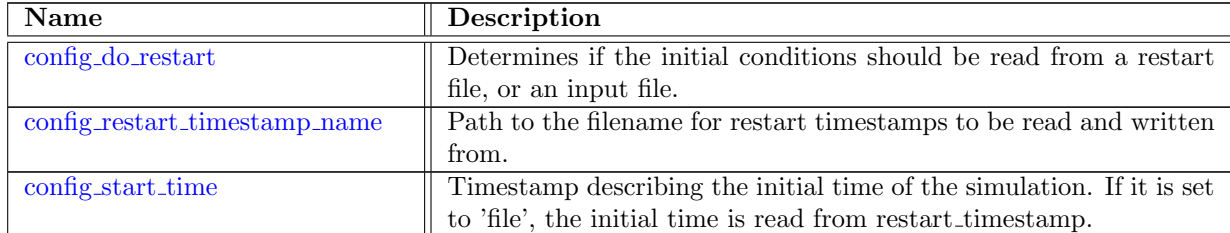

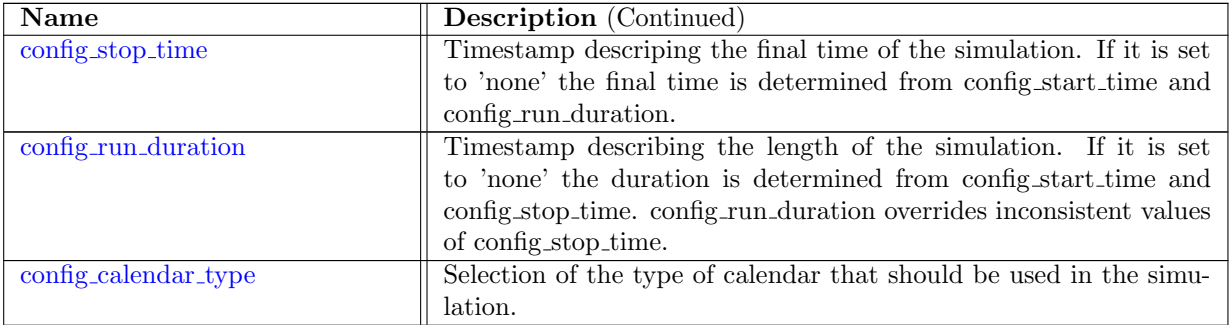

### 10.3 [io](#page-184-0)

The io namelist record provides options for modifications to the I/O system of MPAS. These include frequency, file name, and parallelization options.

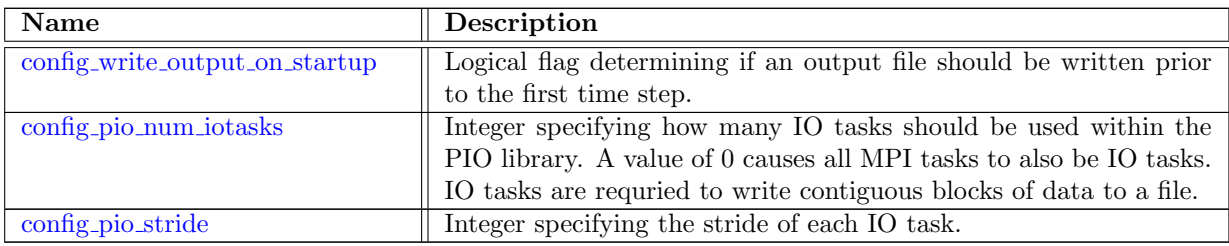

### 10.4 [decomposition](#page-185-0)

MPAS handles decomposing all variables into computational blocks. The decomposition used needs to be specified at run time and is computed by an external tool (e.g. metis). Additionally, MPAS supports multiple computational blocks per MPI process, and the user may specify an additional decomposition file which can specify the assignment of blocks to MPI processes. Run-time parameters that control the run-time decomposition used are specified within the decomposition namelist record.

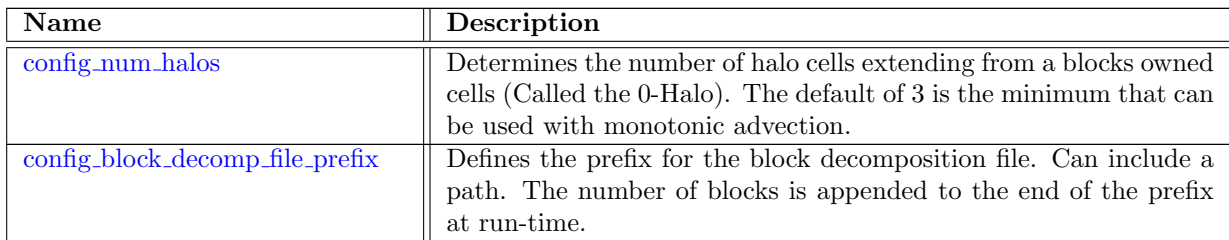

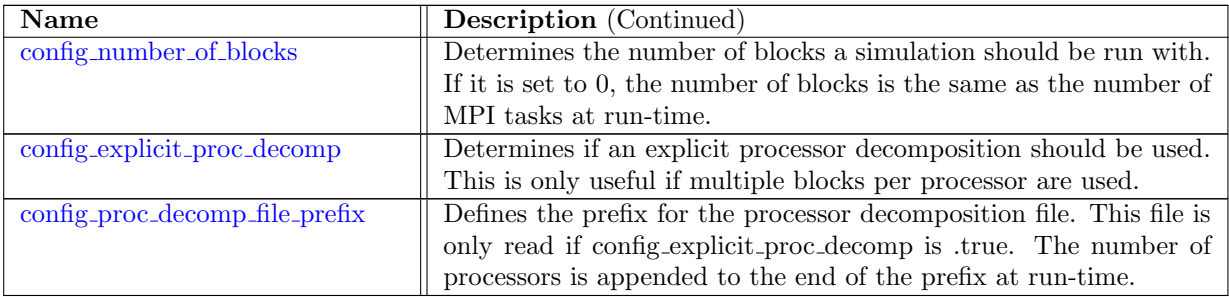

## 10.5 init [setup](#page-186-1)

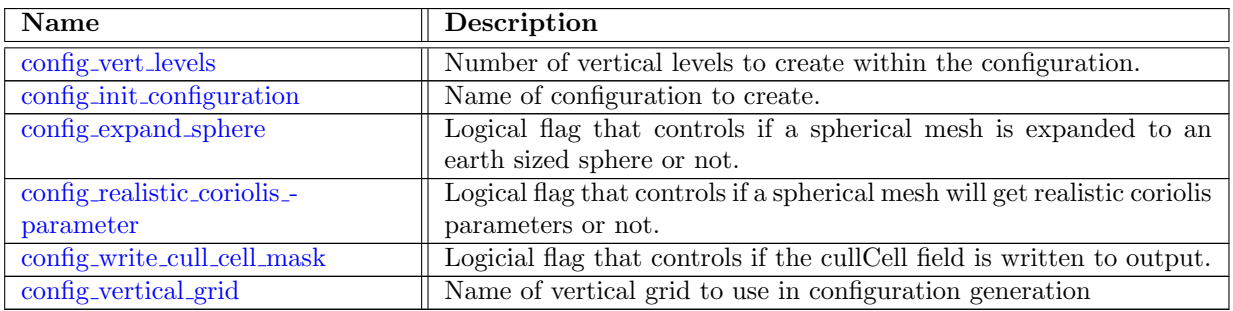

## 10.6 [CVTgenerator](#page-188-0)

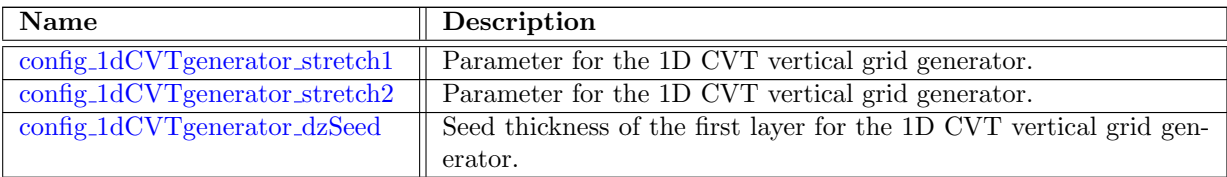

## 10.7 init\_ssh\_and\_[landIcePressure](#page-188-4)

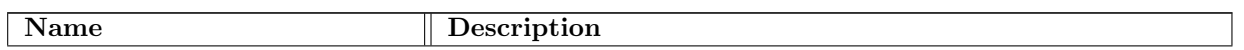
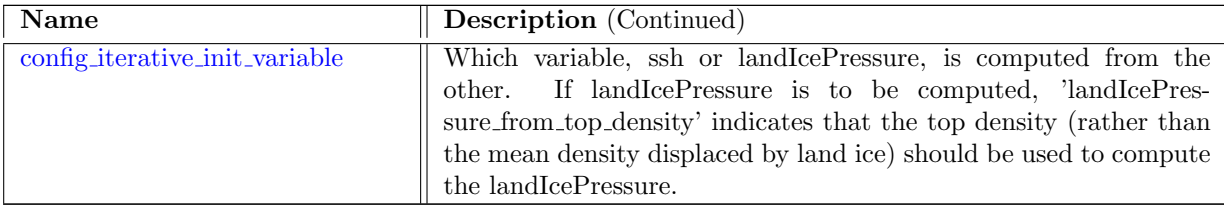

## 10.8 time [integration](#page-189-0)

The time integration namelist controls parameters that pertain to all time-stepping methods. Options that are specific to a particular time-stepping method are contained in a separate namelist for that method, below.

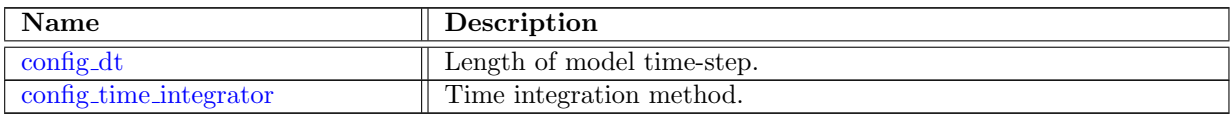

## 10.9 ALE [vertical](#page-189-3) grid

The MPAS-Ocean vertical grid is structured, and uses the arbitrary Lagrangian-Eulerian (ALE) method [Petersen et al.](#page-179-0) [\(2014\)](#page-179-0). ALE provides a great deal of freedom in the choice of vertical coordinate: when fully Eulerian, MPAS-Ocean is a z-level model with fixed thicknesses; when fully Lagrangian, there is no vertical transport between layers, and layers expand and contract like an isopycnal ocean model. In between are many additional options, such as z-star where layers expand in proportion to the sea surface height, and sigma, where coordinates are terrain-following.

MPAS-Ocean employs the continuity equation,

<span id="page-36-0"></span>
$$
\frac{\partial h_k}{\partial t} + D_k + w_k^t - w_{k+1}^t = 0 \tag{10.1}
$$

for the ALE formulation, where variables are defined in Table [10.10.](#page-38-0) The ALE algorithm is as follows:

1. ALE step: Compute desired thickness for the new time,

<span id="page-36-1"></span>
$$
h_k^{ALE} = h_k^{rest} + h_k^{SSH} + h_k^{hf} + h_k^{min}
$$
\n(10.2)

2. ALE step: Solve for vertical transport  $w<sup>t</sup>$  from  $(10.1)$ ,

$$
w_k^t = w_{k+1}^t - D_k - \frac{h_k^{ALE} - h_k^n}{\Delta t}
$$
\n(10.3)

3. Solve for new thickness,  $h_k^{n+1}$  $k^{n+1}$ , using the continuity equation [\(10.1\)](#page-36-0) within the time integration routine.

The redundancy in steps 2 and 3 are intentional, so that step 2 is isolated within the ALE subroutine, and step 3 is solved in the timestepping subroutine in the identical manner as the tracer equation  $(8.3).$  $(8.3).$ 

The desired ALE thickness includes contributions from four terms [\(10.2\)](#page-36-1):

- 1. Resting thickness,  $h^{rest}$ , is the layer thickness when the ocean is at rest, i.e. without SSH or internal perturbations. For z-type coordinates, the resting thickness is constant in each horizontal layer.
- 2. **SSH alteration**,  $h^{SSH}$ , alters layer thicknesses so that they change in proportion to the sea surface height (SSH),

<span id="page-37-0"></span>
$$
h_k^{SSH} = \zeta \frac{W_k h_k^{rest}}{\sum_{k'=1}^{kmax} W_{k'} h_{k'}^{rest}} \tag{10.4}
$$

The weights  $W_k$  determine how SSH oscillations are distributed amongst the layers, as described in Table [10.9.](#page-38-1)

- 3. High-frequency thickness,  $h^{hf}$ , allows high-frequency thickness oscillations, such as internal gravity waves, to be treated in a Lagrangian manner. This is the "z-tilde" scheme of [Leclair and Madec](#page-178-0) [\(2011\)](#page-178-0) described in the next section.
- 4. Minimum thickness alteration,  $h^{min}$ , is the change in thickness required to enforce the minimum thickness in each cell. When a cell is too thin,  $h^{min}$  is positive, while nearby cells in the vertical incur a corresponding negative  $h^{min}$  to conserve volume in the column.

Of the four terms, resting thickness is always positive, while the others are small alterations about zero. Summing a column,

$$
\sum_{k=1}^{kmax} h_k^{ALE} = \sum_{k=1}^{kmax} h_k^{rest} + \sum_{k=1}^{kmax} h_k^{SSH} + \sum_{k=1}^{kmax} h_k^{hf} + \sum_{k=1}^{kmax} h_k^{min}
$$
  
=  $H + \zeta + 0 + 0$ .

Thus the first two terms are always included so that the column thickness sums to  $H + \zeta$ , while the second two terms are optional and may be turned on with flags.

In order to assist users in choosing the correct settings, we provide a description of traditional vertical coordinate names in Table [10.9.](#page-38-1) The vertical coordinate type also depends upon the set-up of the layerThickness variable in the initial condition file. For all Z-type vertical coordinates, initial layer thicknesses are horizontally constant. For sigma coordinates, layers are terrain-following and all layers are employed. In this case, the user may still choose amongst the flags in SSH may be distributed through the column just like with z-type models in Table [10.9.](#page-38-1)

In order to run an isopycnal configuration, use config vert coord movement='impermeable interfaces' and set initial temperature and salinity to be constant within each layer. All vertical tracer diffusion must be off so that the density in each layer remains constant. For an isopycnal set-up, the equation of state is still called at each timestep, so a linear equation of state is recommended to avoid depth-dependancy of the density. The user may choose a Montgomery Potential [\(10.80\)](#page-59-0) or standard pressure gradient [\(10.67\)](#page-57-0); Montgomery Potential is a more common choice for isopycnal configurations, but both are tested and functional. MPAS-Ocean does not support massless layers at this time, so isopycnal vertical coordinates may only be used for idealized domains.

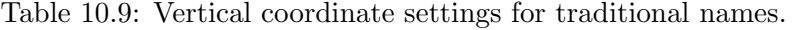

<span id="page-38-1"></span>

| flag name               | Z-Level                                                          | $Z$ -star               | weighted Z-star  | isopycnal      |
|-------------------------|------------------------------------------------------------------|-------------------------|------------------|----------------|
| $\text{config\_vert}_-$ | 'fixed'                                                          | 'uniform_stretching'    | 'user_specified' | 'impermeable_  |
| coord_movement          |                                                                  |                         |                  | interfaces'    |
| weights                 | $\begin{array}{c} 1 \ k = 1 \\ 0 \ k > 1 \end{array}$<br>$W_k =$ | $W_k = 1 \ \forall \ k$ | input file       | not applicable |

<span id="page-38-0"></span>Table 10.10: Variables used in ALE equation sets. Column 3 shows the native horizontal grid location. A subscript  $k$  indicates indicates the layer index. The  $\nabla$  indicates a horizontal gradient within a single layer.

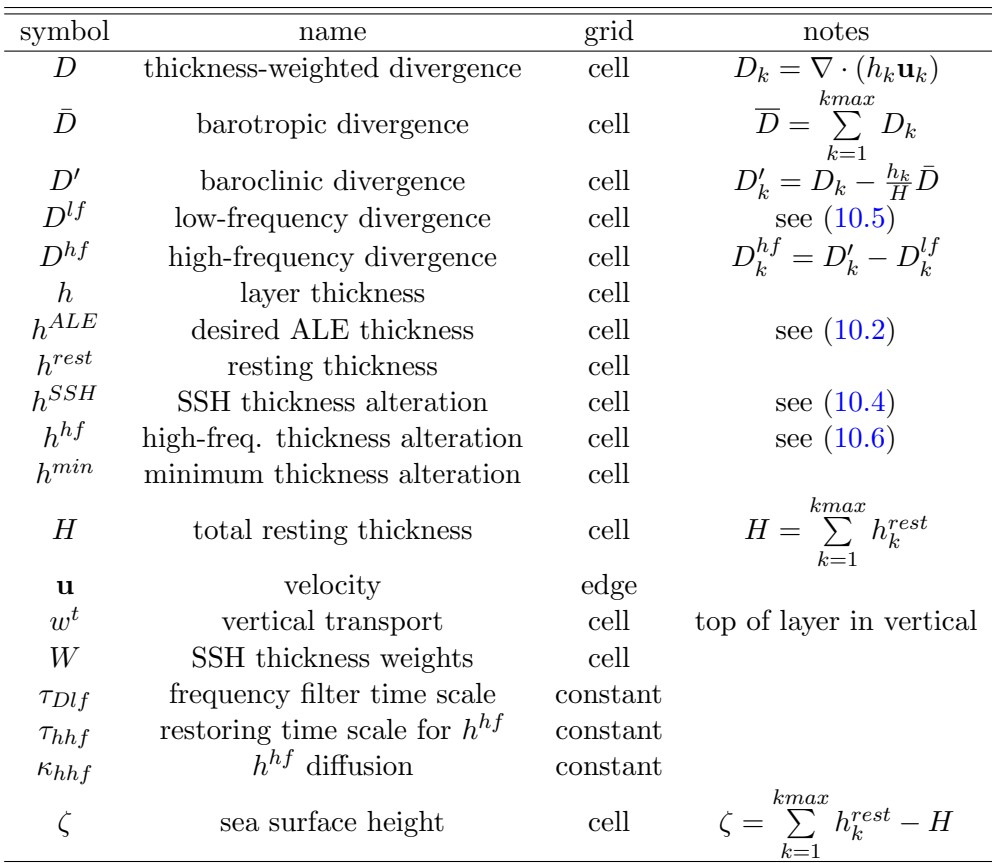

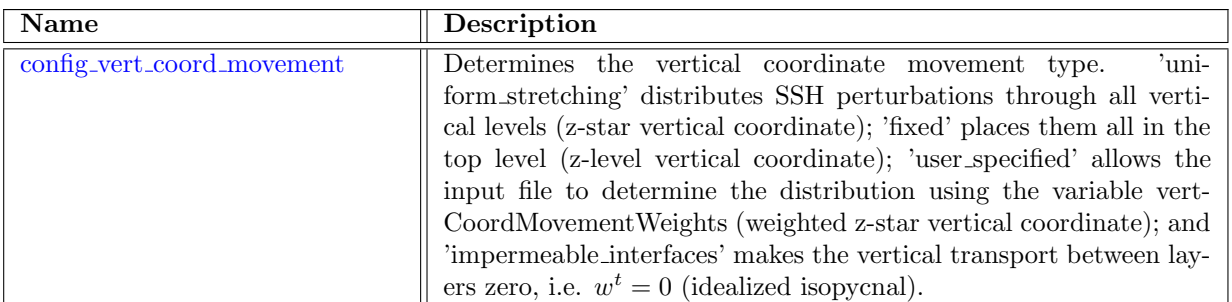

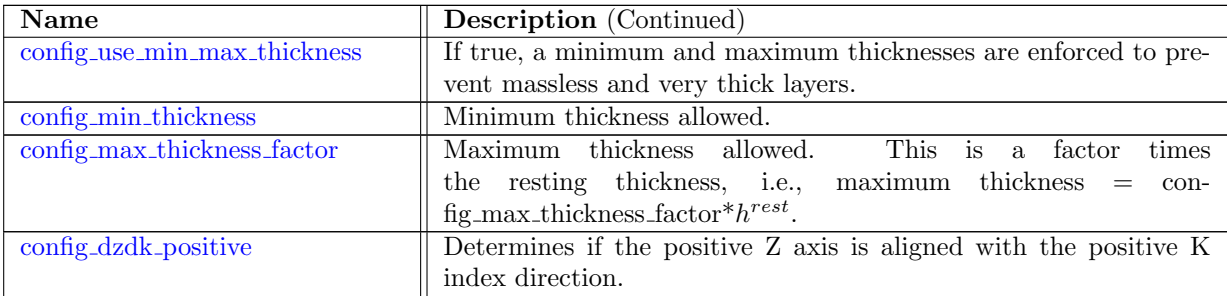

## 10.10 ALE [frequency](#page-191-1) filtered thickness

The high-frequency thickness alteration,  $h^{hf}$ , in [\(10.2\)](#page-36-1) allows the thicknesses to oscillate so that high-frequency motions, such as internal gravity waves, are treated in a Lagrangian manner. Lowfreqency motions, such as seasonal changes or slow motions of water masses, are treated in an Eulerian manner. This is the "z-tilde" scheme of [Leclair and Madec](#page-178-0) [\(2011\)](#page-178-0), which generally reduces spurious vertical mixing and preserves water mass properties. Simulations using z-tilde in MPAS-Ocean are shown in [Petersen et al.](#page-179-0) [\(2014\)](#page-179-0) for both idealized and real-world configurations.

Two additional prognostic equations are solved when config use freq filtered thickness is true,

$$
\frac{\partial D_k^{lf}}{\partial t} = -\frac{2\pi}{\tau_{Dlf}} \left( D_k^{lf} - D_k' \right),\tag{10.5}
$$

<span id="page-39-0"></span>
$$
\frac{\partial h_k^{hf}}{\partial t} = -D_k^{hf} - \frac{2\pi}{\tau_{hhf}} h_k^{hf} + \nabla_h \cdot \left(\kappa_{hhf} \nabla_h h_k^{hf}\right) \tag{10.6}
$$

where  $\tau_{Dif}$  is the filter timescale and other variables are defined in Table [10.10.](#page-38-0) This may be used in addition to any of the z-type or sigma-type vertical coordinates in Table [10.9.](#page-38-1) Some combination of thickness restoring and diffusion are recommended to avoid long-term drift of  $h^{hf}$  away from zero.

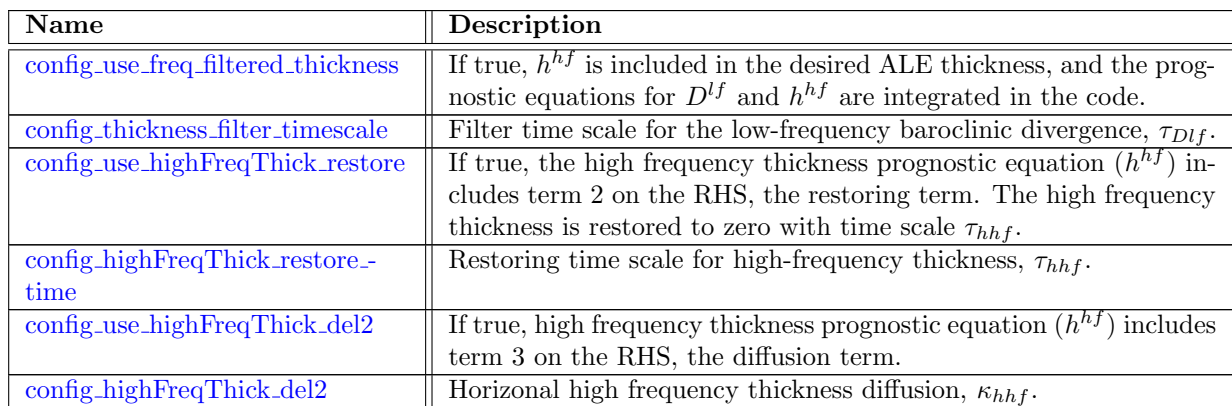

### 10.11 partial [bottom](#page-192-3) cells

MPAS-Ocean uses partial bottom cells (PBCs) to better represent topography [\(Pacanowski and](#page-178-1) [Gnanadesikan,](#page-178-1) [1998\)](#page-178-1). A simulation that uses PBCs will alter the layer thickness of the bottom cell based of the bottom depth of the column. The bottom of a PBC cell remains flat like stair-steps (Figure [10.1\)](#page-40-0), rather than a piecewise linear fit of the bottom topography to the base of the cell [\(Adcroft et al.,](#page-177-0) [1997\)](#page-177-0).

There are two variables for bottom depth: refBottomDepth(k) is the reference, or typical, bottom depth for all cells in layer k; bottomDepth(iCell),  $H_i$ , is the bottom depth for cell iCell. In order to use PBCs, alter the thickness of the bottom cell,  $h_{kmax,i}$ , such that

$$
H_i = \sum_{k=1}^{kmax} h_{k,i}.
$$
 (10.7)

This can be done when creating the initial conditions, or upon start-up of the simulation the first time using the flags below. In order to avoid extremely small cells, a minimum cell fraction setting is provided. Upon start-up, one may measure the sea surface height,

$$
\zeta_i = \sum_{k=1}^{kmax} h_{k,i} - H_i,
$$
\n(10.8)

and check that it is less than 2m. If not, there is likely an error in the set-up of the layer thickness, and MPAS-Ocean ends with an error message.

When PBCs are in use, PBC thicknessess are used for h in the governing equations,  $(8.1-8.3)$  $(8.1-8.3)$ . Note there is no flag that turns PBCs on in the main part of the code. The flags below simply alter the initial conditions upon the first start-up.

<span id="page-40-0"></span>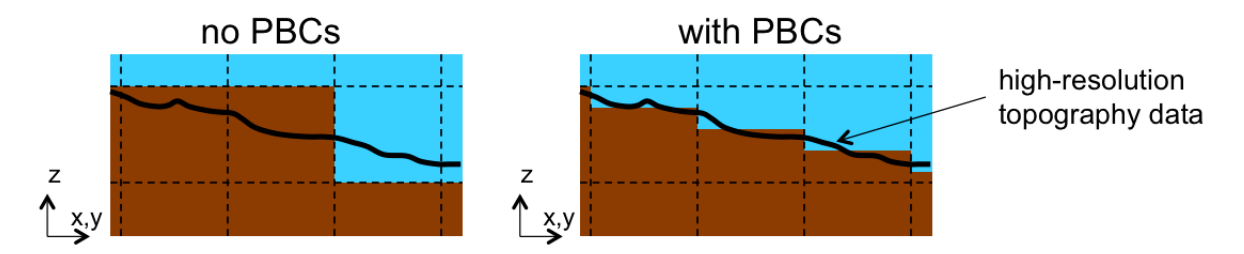

Figure 10.1: Illustration of partial bottom cells.

For typical global domains, the initial condition file includes the following variables:

- layerThickness: all full cells
- tracers: values at middle (in vertical) of full cells
- bottomDepth: depth of column from bathymetry data

Note that there is a mismatch in these data fields, because layerThickness and tracers are initialized for full cells, but bottomDepth is from bathymetry and so may fall anywhere within the bottom cell. This configuration of initial conditions was chosen so that a single file may be used for any PBC setting upon start-up. These variables are changed for the PBC configuration when starting from initial conditions, and then the PBC settings remain the same for all subsequent restart simulations. See flags below for a description of how the variables are altered for PBCs.

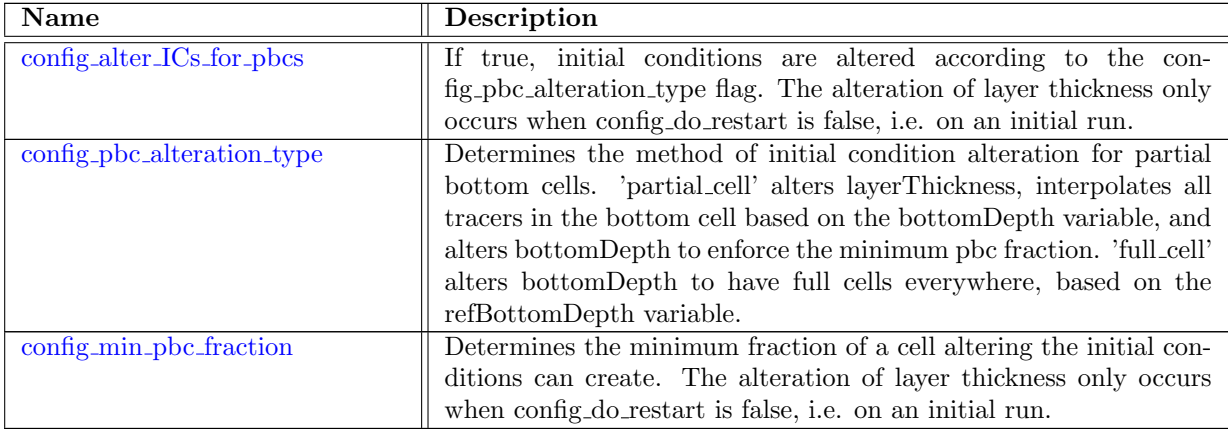

### 10.12 [hmix](#page-193-2)

There are several choices of horizontal mixing schemes available for the momentum and tracer equations. Each of these is a turbulence closure, and attempts to account for subgrid-scale mixing and diffusion. These schemes have the practical effect of reducing grid-scale noise in the velocity and tracer fields, and improving numerical stability.

Each horizontal mixing scheme has its own namelist, and may be turned on with the  $\lnot$ use logical configuration flags. Multiple schemes may be run simultaneously. The horizontal mixing terms in the governing equations [\(8.1,](#page-29-1) [8.3\)](#page-29-0) are  $\mathbf{D}_{h}^{u}$  for momentum and  $D_{h}^{\varphi}$  $h$ <sup> $\varphi$ </sup> for tracers. No horizontal mixing is applied to the thickness equation.

All horizontal mixing coefficients can be set to scale with the mesh as  $\rho_m^{-3/4}$  in equations [\(10.10,](#page-42-0) [10.11,](#page-42-0) [10.12,](#page-42-1) [10.13\)](#page-42-1). The mesh density,  $\rho_m$ , is a variable in the input and restart file. It can vary between zero and one, and is one in the highest resolution region. Scaling with the mesh can be turned off, as described in the options below.

The anticipated potential Vorticity (APV) method is a parameterization of the effects of subgrid or unresolved scales on those explicitly resolved [\(Vallis and Hua,](#page-180-0) [1988\)](#page-180-0). It contributes an upstream bias to the vorticity in the del2 and del4 momentum terms as follows,

$$
\eta_{apv} = \eta - c_{apv} dt \left( \mathbf{u} \cdot \nabla \eta \right), \tag{10.9}
$$

where the altered vorticity  $\eta_{apv}$  is used in equations [\(10.10,](#page-42-0) [10.16,](#page-42-2) [10.19\)](#page-42-2).

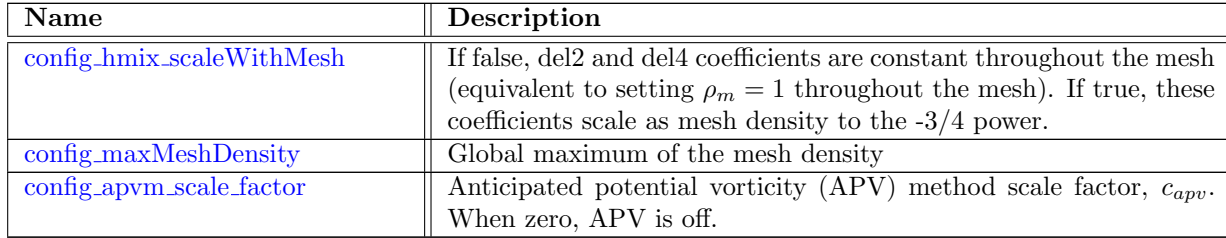

## 10.13 [hmix](#page-194-2) del2

The "del2", or Laplacian, turbulence closures are

<span id="page-42-0"></span>
$$
\mathbf{D}_h^u = \frac{\nu_h}{\rho_m^{3/4}} \nabla^2 \mathbf{u} = \frac{\nu_h}{\rho_m^{3/4}} (\nabla \delta + \mathbf{k} \times \nabla \eta), \tag{10.10}
$$

$$
D_h^{\varphi} = \nabla \cdot \left( h \frac{\kappa_h}{\rho_m^{3/4}} \nabla \varphi \right) \tag{10.11}
$$

for momentum and tracers, respectively. Variable definitions appear in Tables [8.1](#page-30-0) and [8.2.](#page-30-1) The momentum diffusion is in divergence-vorticity form because it is a natural discretization of the vector Laplacian operator with a C-grid staggering.

The Laplacian operator smooths the momentum and tracer fields, and smooths more strongly at small scales than at large scales. This operator is the two dimensional form of the heat equation,  $u_t = \nu u_{xx}$ , described in introductory books on partial differential equations. The strength of mixing is controlled by the viscosity,  $\nu_h$ , for the momentum equation, and the diffusion,  $\kappa_h$ , for the tracer equation.

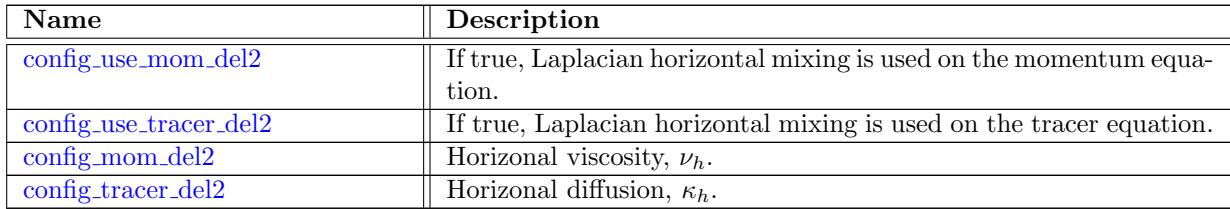

## 10.14 [hmix](#page-195-3) del4

The "del4", or biharmonic, turbulence closures are

$$
\mathbf{D}_h^u = -\frac{\nu_h}{\rho_m^{3/4}} \nabla^4 \mathbf{u}
$$
\n(10.12)

<span id="page-42-1"></span>
$$
D_h^{\varphi} = -\nabla \cdot \left( h \frac{\kappa_h}{\rho_m^{3/4}} \nabla \left[ \nabla \cdot (h \nabla \varphi) \right] \right) \tag{10.13}
$$

for momentum and tracers These are both computed by applying the Laplacian operator twice. For momentum, this can be written in terms of divergence and vorticity as

$$
\delta = \nabla \cdot \mathbf{u} \tag{10.14}
$$

<span id="page-42-2"></span>
$$
\eta = \mathbf{k} \cdot (\nabla \times \mathbf{u}) + f \tag{10.15}
$$

$$
\nabla^2 \mathbf{u} = (\nabla \delta + \mathbf{k} \times \nabla \eta) \tag{10.16}
$$

$$
\delta_2 = \nabla \cdot (\nabla^2 \mathbf{u}) \tag{10.17}
$$

$$
\eta_2 = \mathbf{k} \cdot (\nabla \times (\nabla^2 \mathbf{u})) + f \tag{10.18}
$$

$$
\mathbf{D}_h^u = \frac{\nu_h}{\rho_m^{3/4}} (\nabla \delta_2 + \mathbf{k} \times \nabla \eta_2).
$$
 (10.19)

The biharmonic operator is similar to the Laplacian operator, but smooths more strongly at high wavenumbers.

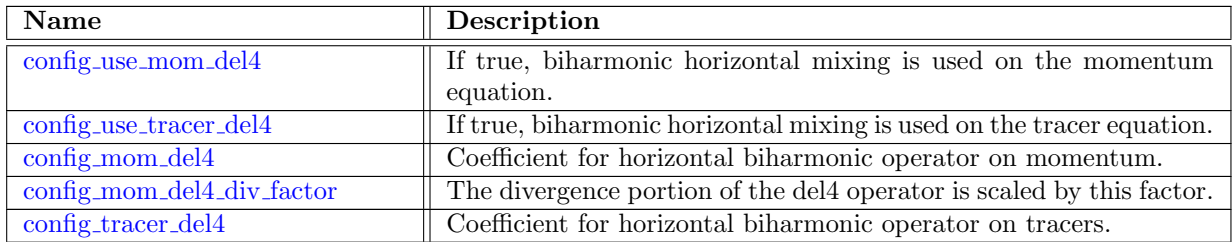

### 10.15 hmix [Leith](#page-197-0)

The [Leith](#page-178-2) [\(1996\)](#page-178-2) closure is the enstrophy-cascade analogy to the [Smagorinsky](#page-180-1) [\(1963\)](#page-180-1) energy-cascade closure, i.e. the Leith closure assumes an inertial range of enstrophy flux moving toward the grid scale. The assumption of an enstrophy cascade and dimensional analysis produces right-hand-side dissipation,  $\mathbf{D}_{\mathbf{h}}^{\mathbf{u}}$ , of velocity of the form

<span id="page-43-0"></span>
$$
\mathbf{D}_h^u = \nabla \cdot (\nu_h \nabla \mathbf{u}) = \nabla \cdot \left( \Gamma \left| \nabla \omega \right| (\Delta x)^3 \nabla \mathbf{u} \right) \tag{10.20}
$$

where  $\omega$  is the relative vorticity, **u** is the horizontal velocity,  $\Delta x$  is the local grid spacing and  $\Gamma$  is a non-dimensional,  $O(1)$  parameter. This beta release approximates the RHS of the [10.20](#page-43-0) as

$$
\mathbf{D}_{\mathbf{h}}^{\mathbf{u}} = \nu_{*} \nabla_{\mathbf{h}}^{2} \mathbf{u}
$$
 (10.21)

where the  $\nabla^2$ **u** is computed using the form shown in [10.16.](#page-42-2) Future releases will remove this approximation by computing the rate-of-strain, i.e.  $\nabla$ **u**, directly.

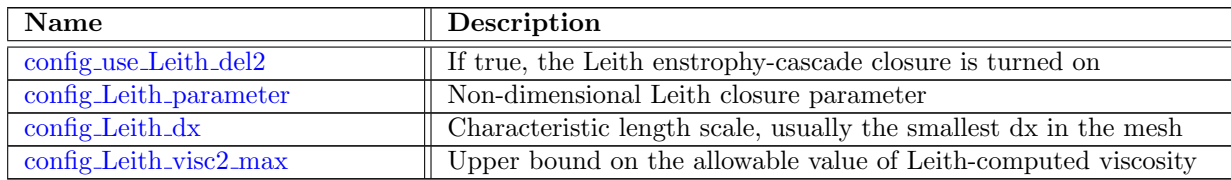

### 10.16 mesoscale eddy [parameterization](#page-198-0)

Mesoscale eddy parameterization (MEP) is an important process in determining the distribution of temperature, salinity and, as a result, density throughout the world ocean. The MPAS-Ocean MEP includes the Gent-McWilliams (GM) parameterization [\(Gent and McWilliams](#page-177-1) [\(1990\)](#page-177-1); [Gent](#page-177-2) [et al.](#page-177-2) [\(1995\)](#page-177-2); [Gent](#page-177-3) [\(2011\)](#page-177-3)), which is composed of an enhanced tracer advection (Bolus component), and a tracer diffusion that is aligned with isopycnals (Redi component).

For the purpose of this section, consider the thickness and the passive tracer equations of MPAS-Ocean with advective terms only,

$$
\frac{\partial h_k}{\partial t} + \nabla \cdot (h_k \mathbf{u}_k) + w_k^{\mathbf{t}} - w_k^{\mathbf{b}} = 0, \qquad (10.22)
$$

$$
\frac{\partial h_k \varphi_k}{\partial t} + \nabla \cdot (h_k \varphi_k \mathbf{u}_k) + \varphi_k^{\mathbf{t}} w_k^{\mathbf{t}} - \varphi_k^{\mathbf{b}} w_k^{\mathbf{b}} = 0.
$$
 (10.23)

Here the superscripts 't' and 'b' denote the top and bottom surfaces, respectively, of a fluid layer with index k. The Gent-McWilliams closure replaces the mean transport velocity  $\bf{u}$  and  $w$  by the effective transport velocity  **and**  $W$ **,** 

$$
\frac{\partial h_k}{\partial t} + \nabla \cdot (h_k \mathbf{U}_k) + W_k^{\mathbf{t}} - W_k^{\mathbf{b}} = 0, \qquad (10.24)
$$

$$
\frac{\partial h_k \varphi_k}{\partial t} + \nabla \cdot (h_k \varphi_k \mathbf{U}_k) + \varphi_k^{\mathbf{t}} W_k^{\mathbf{t}} - \varphi_k^{\mathbf{b}} W_k^{\mathbf{b}} = \nabla \cdot (h_k \mathbf{K} \cdot \nabla \varphi_k). \tag{10.25}
$$

In the above, the effective transport velocities can be decomposed into the mean transport velocity and the GM bolus velocities,

$$
\mathbf{U}_k = u_k + u_k^*,\tag{10.26}
$$

$$
W_k = w_k + w_k^*,
$$
\n(10.27)

and **K** is a  $3 \times 3$  tensor that specifies the Redi diffusion.

The Bolus velocities are computed using a stream function formulation. The stream function is defined as

$$
\Psi = \gamma \times \mathbf{k},\tag{10.28}
$$

where  $\gamma$  is a horizontal 2D vector and **k** is the vertical unit vector. Let

$$
\mathbf{v} \equiv (\mathbf{u}^*, w^*) = \nabla_3 \times \Psi. \tag{10.29}
$$

Then we find that

<span id="page-44-0"></span>
$$
\mathbf{u}^* = \partial_z \boldsymbol{\gamma},\tag{10.30}
$$

<span id="page-44-1"></span>
$$
w^* = -\nabla_z \cdot \pmb{\gamma}.\tag{10.31}
$$

Following [Ferrari et al.](#page-177-4) [\(2010\)](#page-177-4), one solves a boundary value problem for the horizontal 2D vector  $\gamma$  in [\(10.30\)](#page-44-0) and [\(10.31\)](#page-44-1),

$$
\left(c^2 \frac{\mathrm{d}^2}{\mathrm{d}z^2} - N^2\right) \gamma = (g/\rho_0) \kappa \nabla_z \rho, \tag{10.32}
$$

$$
\gamma(\eta) = \gamma(-H) = 0. \tag{10.33}
$$

Here  $\kappa$  is the GM eddy transport coefficient, and is the main parameter to adjust the strength of the Bolus component; c is the gravity wave speed for the boundary value problem;  $\eta$  is the sea surface;  $-H$  is the bottom;  $N^2$  is the Brunt-Vasalai frequency, and is given by  $N^2 = -(g/\rho_0)\partial_z\rho$ .

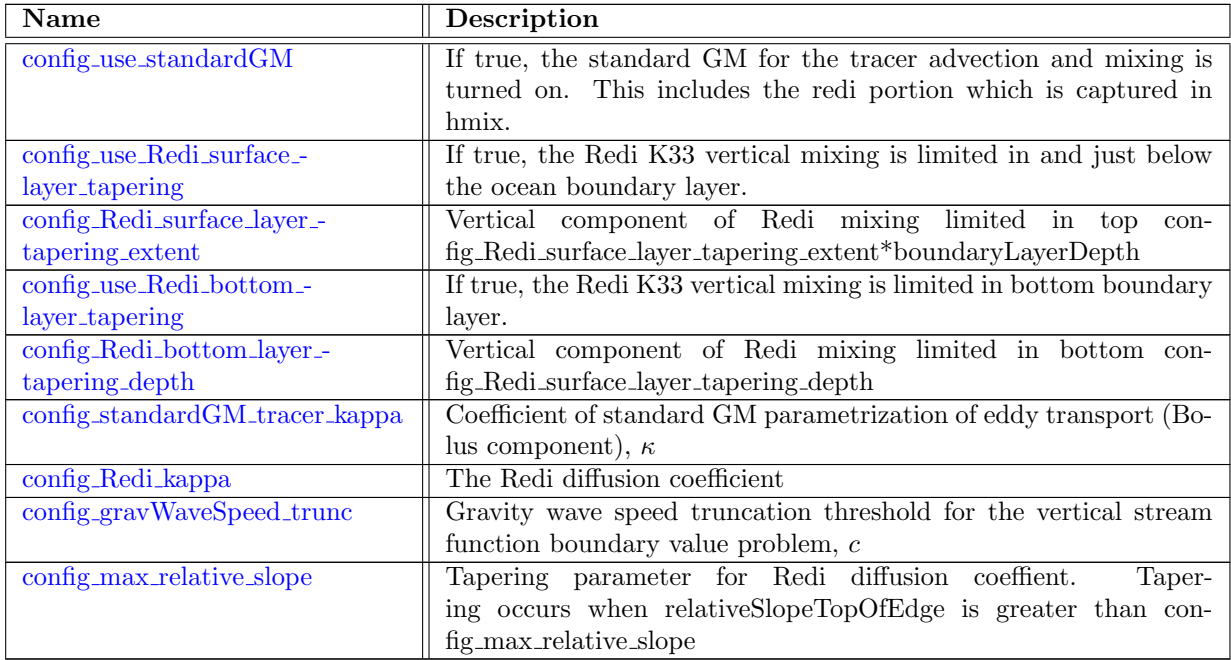

# 10.17 hmix del2 [tensor](#page-200-1)

A tensor version of the "del2" operator is provided for the momentum closure,

$$
\mathbf{D}_h^u = \nabla \cdot \left(\frac{\nu_h}{\rho_m^{3/4}} \nabla \mathbf{u}\right). \tag{10.34}
$$

The standard form for the del2 momentum closure is the divergence-vorticity form, described in the hmix del2 namelist above. The tensor-based mixing operations are provided to show the functionality of the tensor subroutines. Tensor-based del2 mixing is not fully vetted and not recommended for production simulations.

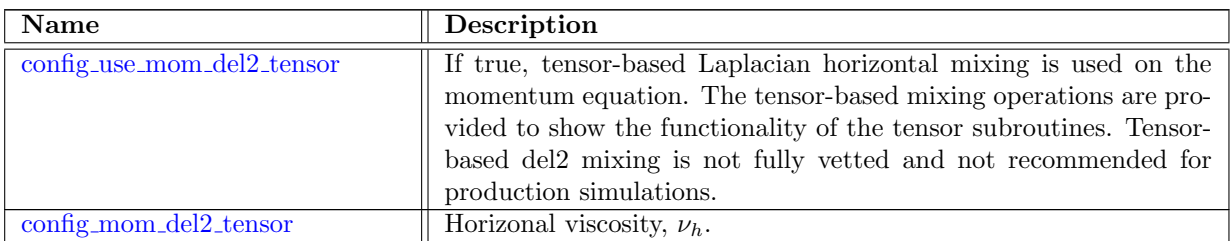

## 10.18 hmix del4 [tensor](#page-200-4)

A tensor version of the "del4" operator is provided for the momentum closure,

$$
\mathbf{D}_h^u = \nabla \cdot \left( \frac{\nu_h}{\rho_m^{3/4}} \nabla \left[ \nabla \cdot (\nabla \mathbf{u}) \right] \right). \tag{10.35}
$$

The standard form for the del4 momentum closure is the divergence-vorticity form, described in the hmix del4 namelist above. The tensor-based mixing operations are provided to show the functionality of the tensor subroutines. Tensor-based del4 mixing is not fully vetted and not recommended for production simulations.

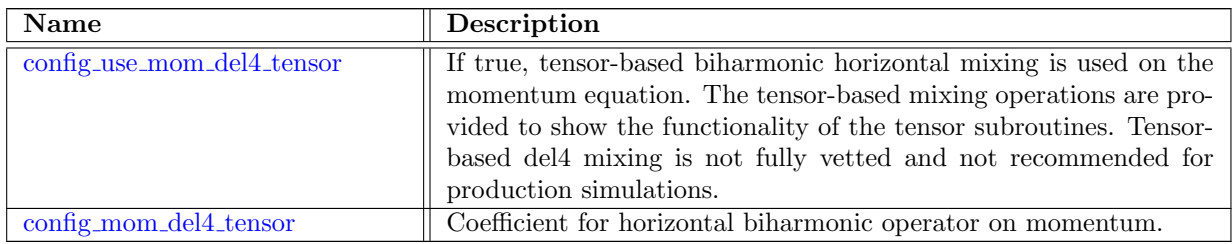

# 10.19 [Rayleigh](#page-201-1) damping

A linear damping toward a state of rest is available with this namelist option. It is implemented with a term on the RHS of the momentum equation [\(8.1\)](#page-29-1) of the form

$$
\mathcal{F}^u = -c_R \mathbf{u}.\tag{10.36}
$$

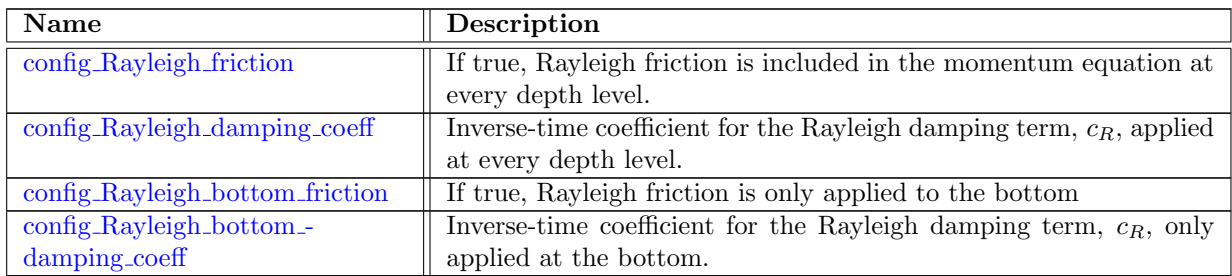

### 10.20 [cvmix](#page-202-2)

There are several choices of vertical mixing schemes available for the momentum and tracer equations. The CVMix namelist record is intended to control the Community Vertical Mixing package <https://github.com/CVMix>. CVMix is a collection of individual vertical mixing parameterizations intended to model background, convective, shear, tidal, double diffusion and ocean boundary layer processes. The output of each CVMix parameterization is a vertical profile of viscosity/diffusivity for a specific process. The CVMix parameterizations are constructed and implemented as "standalone" modules, so each parameterization can be toggled on/off without directly impacting the use of other parameterizations. The net viscosity/diffusivity used by the ocean model is the sum of all of the individual viscosity/diffusivity profiles. The one exception to this rule is when KPP is used when config cvmix kpp matching is set to "MatchBoth"; in this instance the KPP-computed viscosity/diffusivity is the only contribution to mixing from the surface to the bottom of the ocean boundary layer.

All supported schemes are part of the Community Vertical Mixing (CVMix) library. A few legacy MPAS specific options are included, but are not officially supported and may be depracated in a future release. The use of CVMix is strongly encouraged and most legacy mixing schemes can be reproduced within CVMix.

Implicit vertical mixing is required in ocean models because vertical mixing between unstably stratified layers occurs at timescales faster that other model processes. The timestep requirement for explicit timestepping is usually set by the horizontal advective CFL condition. In order to include realistic vertical mixing without very small time steps, we use operator splitting so that the vertical momentum and tracer diffusion terms are treated with an implicit timestep, while the remaining terms of the momentum and tracer equations use an explicit method.

Each vertical mixing scheme has its own namelist, and may be turned on with the **\_use\_** logical configuration flags. Multiple schemes may be run simultaneously. The vertical mixing terms in the governing equations [\(8.1,](#page-29-1) [8.3\)](#page-29-0) are

$$
\mathbf{D}_v^u = \frac{\partial}{\partial z} \left( \nu_v \frac{\partial \mathbf{u}}{\partial z} \right),\tag{10.37}
$$

$$
D_v^{\varphi} = \rho \frac{\partial}{\partial z} \left( \kappa_v \frac{\partial \varphi}{\partial z} \right),\tag{10.38}
$$

for momentum and tracers, respectively. No vertical mixing is applied to the thickness equation.

Note that some CVMix functionality is not yet available. A few namelist options exist as placeholders for these future additions, *i.e.*, config\_use\_cvmix\_tidal\_mixing and config\_use\_cvmix\_double\_diffusion. Finally, config cvmix kpp stop OBL search has no impact on the behavior of CVMix.

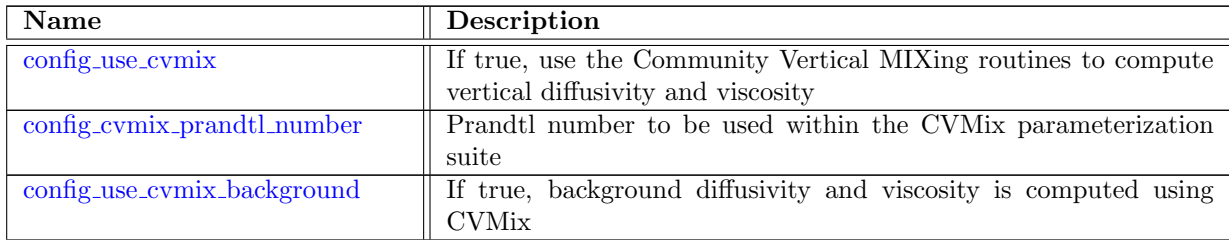

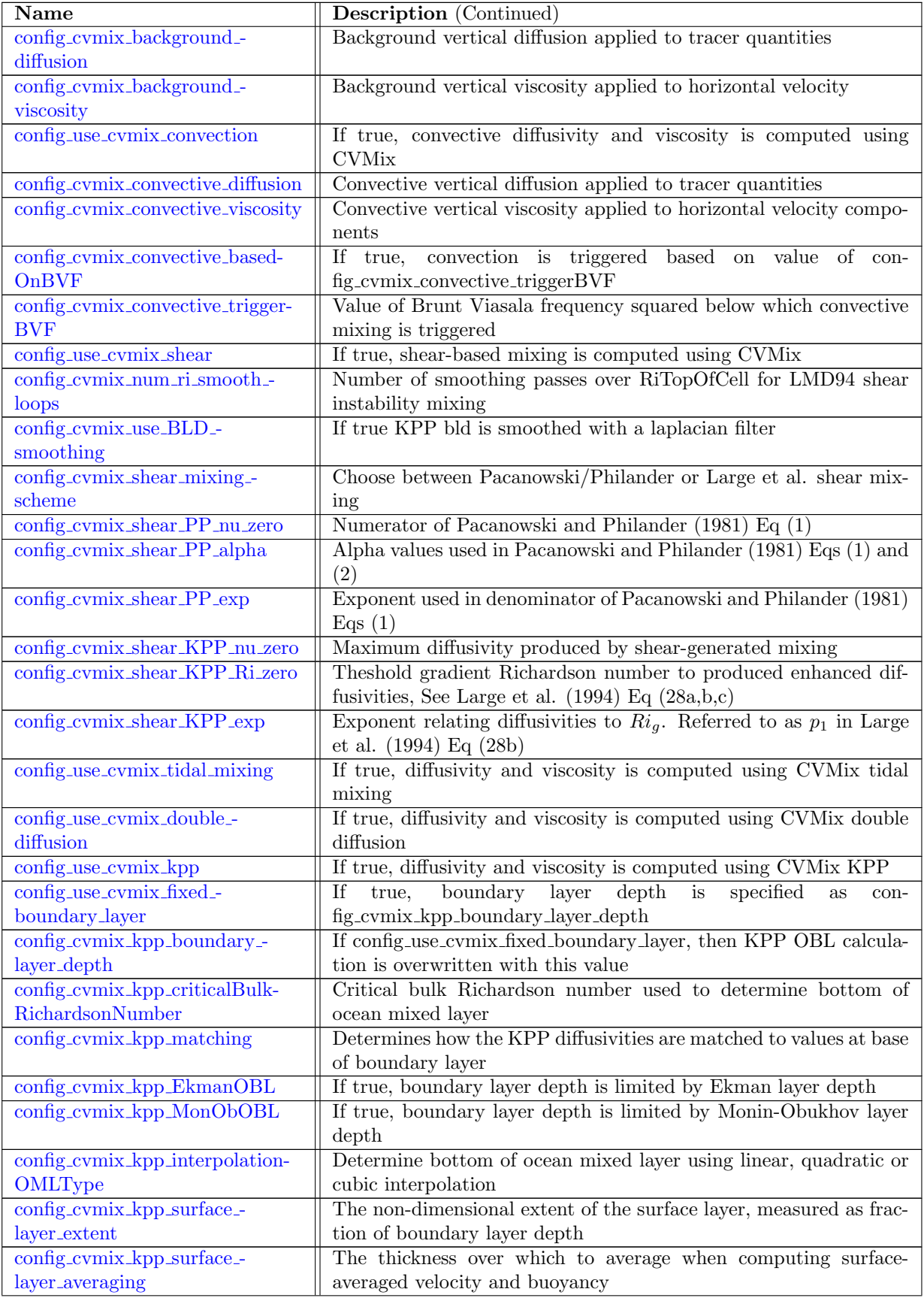

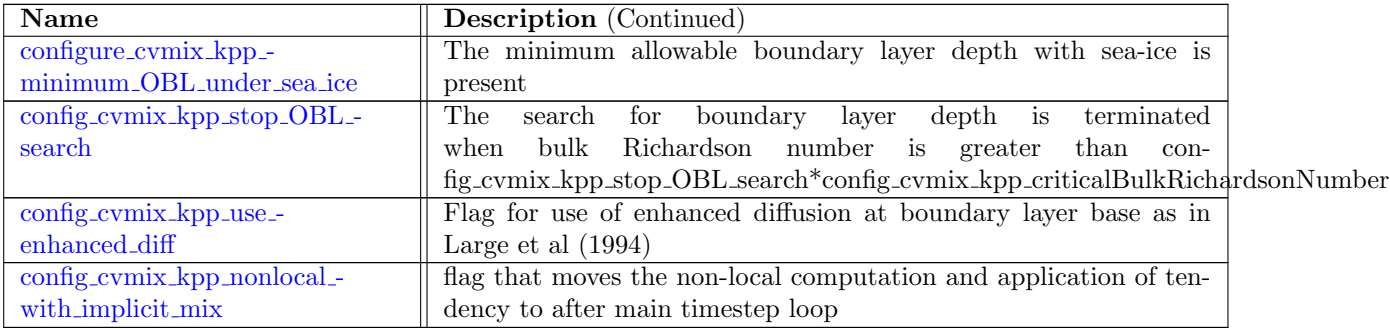

### 10.21 vmix [const](#page-211-3)

NOTE: This option defunct and may be depracated in a future release. vmix const has been superceded by CVMix. Use of vmix const is not recommended. Identical functionality is achieved in CVMix with the following namelist modifications of defaults

- config\_use\_kpp  $=$  .false.
- config\_use\_cvmix\_shear  $=$  .false.
- config\_use\_cvmix\_convection = .false.
- config\_use\_cvmix\_background = .true.

Here the vertical viscosity  $\nu_v$  and diffusion  $\kappa_v$  are simply constant throughout the domain. This option can be useful for testing and idealized domains but is not appropriate for real-world simulations, as the deep ocean should have much less mixing that in the boundary layer.

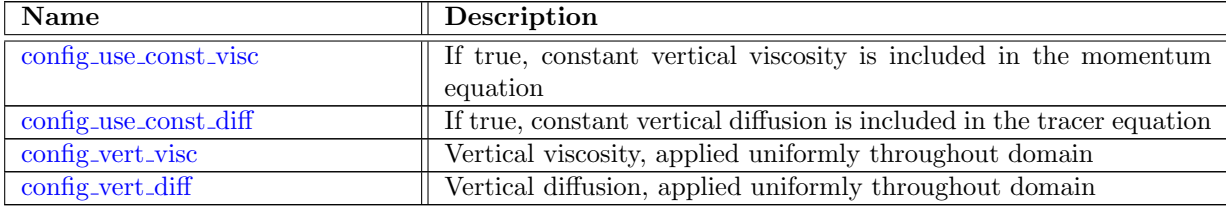

## 10.22 [vmix](#page-212-3) rich

NOTE: The functionality of this namelist has been superceded by the CVMix package, which has it's own namelist. vmix rich is defunct and may be depracated in a future release. Use of this parameterization is not recommended.

Two Richardson-number based parameterizations are available in CVMix. Identical functionality to the vmix rich routine [\(Pacanowski and Philander,](#page-178-3) [1981\)](#page-178-3) can be achieved in CVMix with the following changes to CVMix default namelist values

- config\_cvmix\_shear\_mixing\_scheme = 'PP'
- config\_use\_cvmix\_kpp  $=$  .false.
- config\_use\_cvmix\_convection = .false.
- config\_use\_cvmix\_shear  $=$  .true.

The Richardson-number based parameterization of [Large et al.](#page-178-4) [\(1994\)](#page-178-4) is achieved by

- config\_cvmix\_shear\_mixing\_scheme = 'KPP'
- config\_use\_cvmix\_kpp  $=$  .false.
- config use cvmix convection  $=$  false.
- config\_use\_cvmix\_shear  $=$  .true.

In the Richardson-number based vertical mixing parameterization (e.g., [Pacanowski and Phi](#page-178-3)[lander,](#page-178-3) [1981\)](#page-178-3), the vertical diffusivity and viscosity are functions of the Richardson Number,

$$
Ri = N^2 \left(\frac{\partial V}{\partial z}\right)^{-2} = -\frac{g}{\rho_0} \frac{\partial \rho}{\partial z} \left(\frac{\partial V}{\partial z}\right)^{-2},\tag{10.39}
$$

The discrete version is

$$
Ri_k^{top} = -\frac{g}{\rho_0} \frac{\rho_{k-1}^* - \rho_k^*}{\frac{1}{2}(h_{k-1} + h_k)} \left(\frac{u_{k-1} - u_k}{\frac{1}{2}(h_{k-1} + h_k)}\right)^{-2}
$$
(10.40)

$$
= -\frac{g}{\rho_0} \frac{(\rho_{k-1}^* - \rho_k^*) \frac{1}{2} (h_{k-1} + h_k)}{(u_{k-1} - u_k)^2 + \epsilon} \tag{10.41}
$$

where top indicates a layer interface, u is the normal velocity on cell edges,  $\rho_k^*$  is the density in layer k adiabatically displaced to the surface, and  $\epsilon$  is a small number to avoid dividing by zero.

The variable  $Ri^{top}$  must be available at cell edges for the viscoscity  $\nu_v$  and at cell centers for the tracer diffusion  $\kappa_v$ . In addition, the computation of shear is native to the edges, while density is native to the cell centers.

The functional forms for vertical viscosity and diffusivity at each layer interface are as follows,

$$
\nu_v = \nu_{bkrd} + c_{Ri}/(1 + 5Ri)^2 \tag{10.42}
$$

$$
\kappa_v = \kappa_{bkrd} + (\nu_{bkrd} + c_{Ri}/(1 + 5Ri)^2)/(1 + 5Ri)
$$
\n(10.43)

for  $R_i \geq 0$ . For unstable stratification,  $R_i \leq 0$  and the viscosity and diffusion are fixed at their maximum value, which are set by config\_cvmix\_shear\_PP\_nu\_zero.

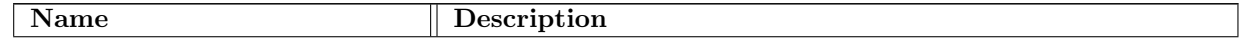

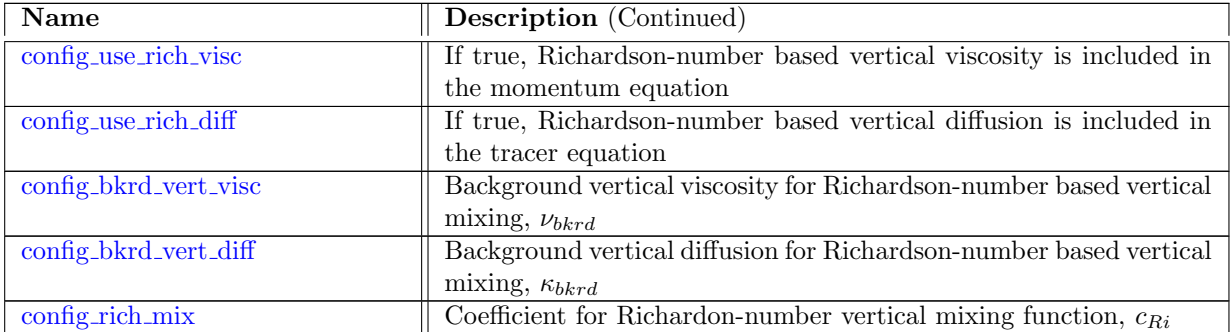

## 10.23 [vmix](#page-214-1)

NOTE: The functionality of this namelist has been superceded by the CVMix package, which has it's own namelist. vmix is defunct and may be depracated in a future release. Use of this parameterization is not recommended.

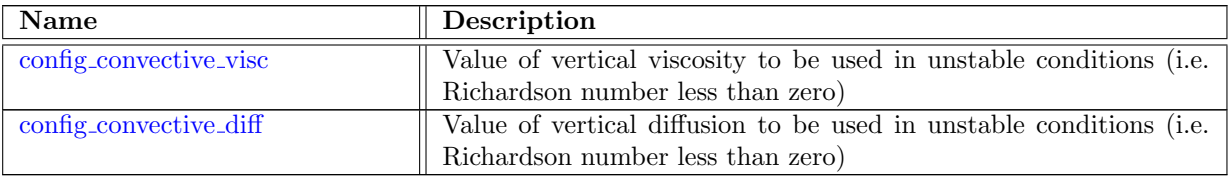

# 10.24 [vmix](#page-214-4)\_tanh

NOTE: This option is defunct and may be depracated in a future release. Use of this parameterization is not recommended.

Here the vertical viscosity  $\nu_v$  and diffusion  $\kappa_v$  are produced with a hyperbolic tangent function, which produces more mixing in shallow waters and less in the deep ocean. It is uniform horizontally and in time. This option is not reproducible in CVMix.

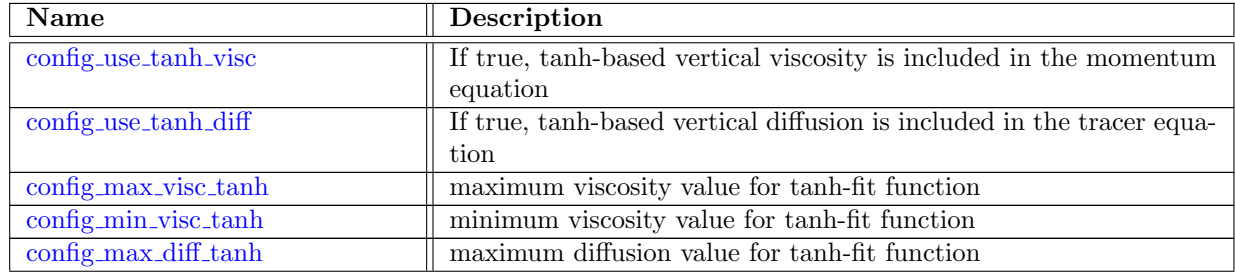

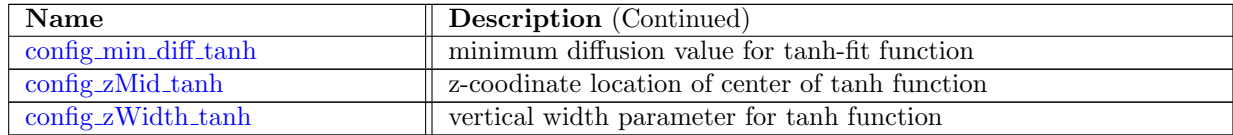

## 10.25 [forcing](#page-216-3)

Forcing may be applied to the RHS of the momentum equation [\(8.1\)](#page-29-1) through the term

<span id="page-52-0"></span>
$$
\mathcal{F}^u = \frac{1}{\rho_0 h} \tau \tag{10.44}
$$

where  $\tau$  is typically the wind stress in  $N/m^2$  applied to the top layer. More generally, momentum forcing may be applied to any layer in the ocean. The momentum forcing may be constant or monthly, as described in the configuration settings below. When running within the E3SM, the wind stress is provided by the coupler (see Chapter [14\)](#page-174-0).

Temperature and salinity restoring are applied to the tracer equation [\(8.3\)](#page-29-0) through the term

$$
\mathcal{F}^{\varphi} = -h \frac{\varphi - \varphi_r}{\tau_r} \tag{10.45}
$$

where  $\varphi_r$  is the tracer restoring value and  $\tau_r$  is the restoring timescale. This term is only applied at the top layer, and may be constant or monthly, as described in the configuration settings below. When running within the E3SM, the coupler provides surface heat, salinity, and freshwater fluxes rather than a restoring in this form (see Chapter [14\)](#page-174-0).

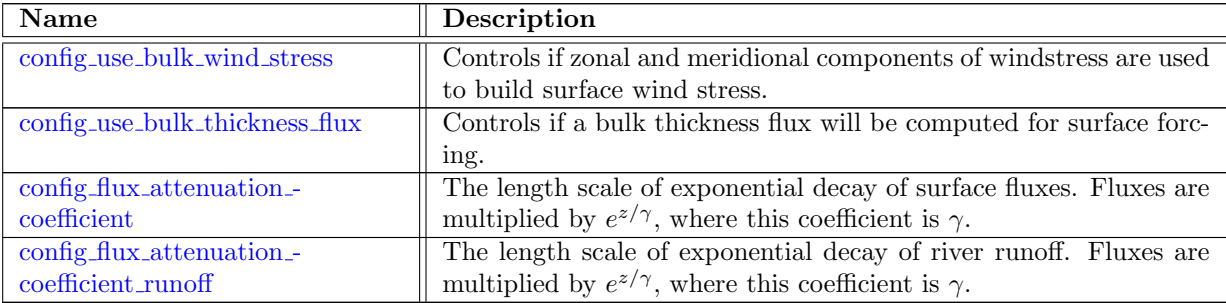

## 10.26 [coupling](#page-218-0)

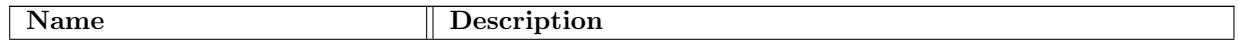

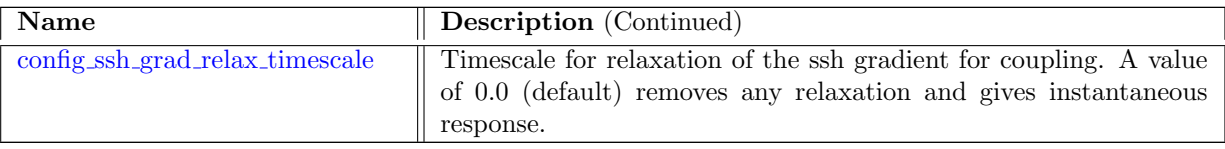

# 10.27 [shortwaveRadiation](#page-218-2)

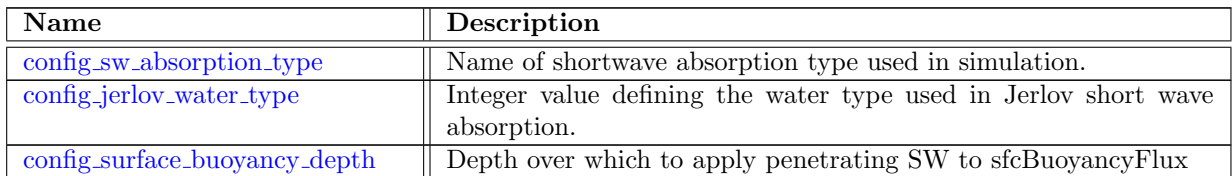

# 10.28 [frazil](#page-219-0) ice

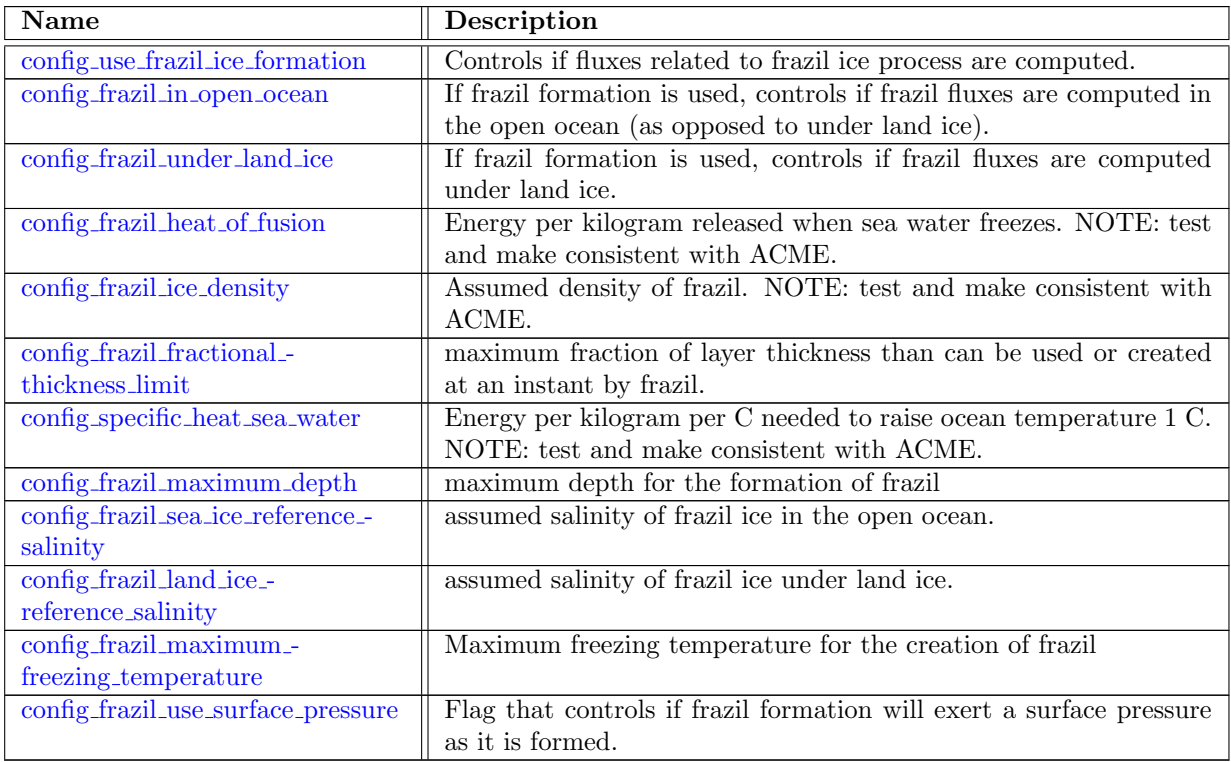

### 10.29 land ice [fluxes](#page-222-0)

MPAS-Ocean supports the option to compute fluxes across the land ice-ocean interface in either "standalone" or "coupled" mode.

In either mode, quadratic top drag is applied as a surface stress in [\(10.44\)](#page-52-0), where

$$
\tau = \rho_0 C_{\text{D,top}} \overline{(|u|u)}^{\text{BL}},\tag{10.46}
$$

and where  $C_{\text{D,top}}$  is the dimensionless top drag coefficient and the operator  $\overline{(\cdot)}^{\text{BL}}$  indicates the vertical average over the boundary layer below land ice, which has a depth  $H_{BL}$ . Several additional diagnostics are computed in either mode:

$$
u_{*} = \sqrt{C_{\text{D,top}} \overline{(|u|^2 + u_{\text{tidal}}^2)}^{\text{BL}}},
$$
\n(10.47)

$$
\Theta_{\rm BL} = \overline{\textcircled{\left(\Theta\right)}}^{\rm BL},\tag{10.48}
$$

$$
S_{\rm BL} = \overline{(S)}^{\rm BL}.\tag{10.49}
$$

The boundary conditions at the ice-ocean interface arise from conservation of enthalpy and salt across the interface and the requirement that the interface be at the pressure- and salinitydependent potential freezing point:

$$
\rho_{\text{fw}} L m_w = \mathcal{F}_{\text{H,ice}} - \rho_{\text{sw}} c_p \gamma_{\Theta} \left( \Theta_b - \Theta_{\text{BL}} \right), \qquad (10.50)
$$

$$
\rho_{\text{fw}} m_w S_b = -\rho_{\text{sw}} \gamma_S \left( S_b - S_{\text{BL}} \right),\tag{10.51}
$$

$$
\Theta_b = \Theta_f(S, p),\tag{10.52}
$$

<span id="page-54-0"></span> $(10.53)$ 

where  $\rho_{fw}$  is the density of freshwater, L is the latent heat of fusion of water,  $\mathcal{F}_{H,ice}$  is the sensible heat flux into the ice (always negative),  $\rho_{sw}$  is the reference denstiy of seawater  $c_p$  is the heat capacity of seawater  $\gamma_{\Theta}$  and  $\gamma_{S}$  are thermal- and salt-transfer velocities,  $\Theta_{f}$  is the freezing potential temperature and  $\Theta_b$ ,  $S_b$  and  $m_w$  are the unknown potential temperature and salinity at the boundary and the melt rate (expressed in water-equivalent). The associated surface freshwater, heat and salt fluxes are

$$
\mathcal{F}_{\text{fw}} = \rho_{\text{fw}} m_w, \tag{10.54}
$$

$$
\mathcal{F}_{\rm H} = c_p \left[ F_{\rm fw} \Theta_b + \rho_{\rm sw} \gamma_{\Theta} \left( \Theta_b - \Theta_{\rm BL} \right) \right], \tag{10.55}
$$

$$
\mathcal{F}_S = 0.\tag{10.56}
$$

In "coupled" mode, the time-averaged values of  $\Theta_{BL}$ ,  $S_{BL}$ ,  $\gamma_{\Theta}$  and  $\gamma_{S}$  are computed in MPAS-Ocean, and the fluxes are computed in the coupler.

In "standalone" mode, the boundary conditions are solved and the fluxes computed in MPAS-Ocean. Three flux formulations are supported, "isomip", "jenkins" and "hollandJenkins", each with its own definition of the freezing potential temperature and the transfer velocities.

#### isomip:

The ISOMIP formulation [\(Hunter,](#page-178-5) [2006\)](#page-178-5) is the simplest, using the boundary-layer salinity to compute the freezing potential temperature and a velocity independent heat-transfer velocity:

$$
\Theta_f = \lambda_1 S_{\text{BL}} + \lambda_2 + \lambda_3 p_b,\tag{10.57}
$$

$$
\gamma_{\Theta} = \gamma_{\text{ISO}}.\tag{10.58}
$$

The salt-transfer velocity  $\gamma_S$  and the salinity at the boundary  $S_b$  are not needed for the flux computation and are not computed for this formulation.

jenkins:

The [Jenkins et al.](#page-178-6) [\(2010\)](#page-178-6) boundary conditions are more sophisticated, using the interface salinity in the freezing potential temperature and including the spatially variable friction velocity in the computation of heat and salt transfer across the boundary layer:

$$
\Theta_f = \lambda_1 S_b + \lambda_2 + \lambda_3 p_b,\tag{10.59}
$$

$$
\gamma_{\Theta} = u_* \Gamma_{\Theta},\tag{10.60}
$$

$$
\gamma_S = u_* \Gamma_S,\tag{10.61}
$$

where  $\Gamma_{\Theta}$  and  $\Gamma_S$  are constants calibrated from observations (e.g. [Jenkins et al.,](#page-178-6) [2010\)](#page-178-6).

#### holland-jenkins:

The [Holland and Jenkins](#page-178-7) [\(1999\)](#page-178-7) formulation includes slightly nonlinear velocity dependence in heat and salt transfer velocities, and is commonly used in many studies. The boundary conditions are as in the "jenkins" case except that  $\Gamma_{\Theta}$  and  $\Gamma_S$  are not constants, but are given by

$$
\Gamma_{\Theta,S} = \frac{1}{\Lambda_{\text{turb}} + \Lambda_{\text{mol}}^{\Theta,S}},\tag{10.62}
$$

$$
\Lambda_{\text{turb}} = \frac{1}{k} \ln \left( \frac{u_* \xi_N}{f h_\nu} \right) + \frac{1}{2\xi_N} - \frac{1}{k},\tag{10.63}
$$

$$
\Lambda_{\rm mol}^{\Theta,S} = 12.5 \, (\text{Pr}, \text{Sc})^{2/3} - 6,\tag{10.64}
$$

$$
h_{\nu} = 5\frac{\nu}{u_*},\tag{10.65}
$$

where the various parameters k,  $\xi_n$ ,  $h_\nu$ , Pr and Sc have the values defined in [Holland and Jenkins](#page-178-7)  $(1999)$ .

The sensible heat flux  $\mathcal{F}_{H,ice}$  into the ice in [\(10.50\)](#page-54-0) is not known in "standalone" mode. This flux is generally small, with the dominant balance between latent heat released through melting and ocean sensible heat fluxes. The default assumption is that  $\mathcal{F}_{H,ice} = 0$ , meaning that the ice is perfectly insulating. An alternative is to use the advection-diffusion method of [Holland and](#page-178-7) [Jenkins](#page-178-7) [\(1999\)](#page-178-7), where the ice is assumed to advect vertically at the melt rate and its temperature is assumed to be at a reference surface temperature under melting conditions and at the freezing point for freezing conditions.

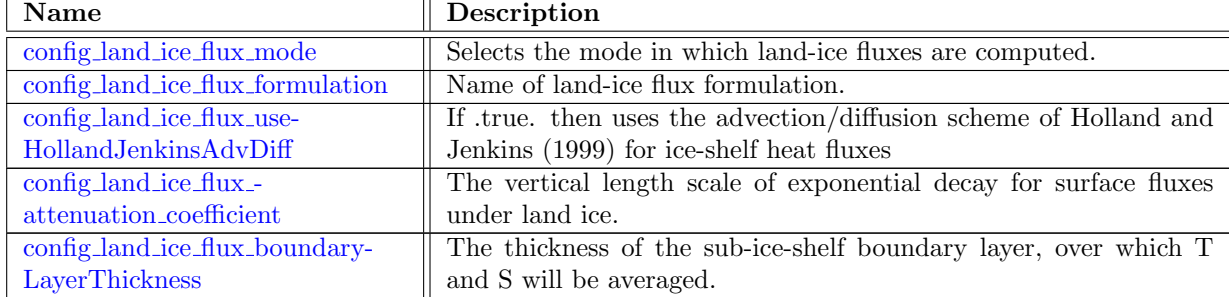

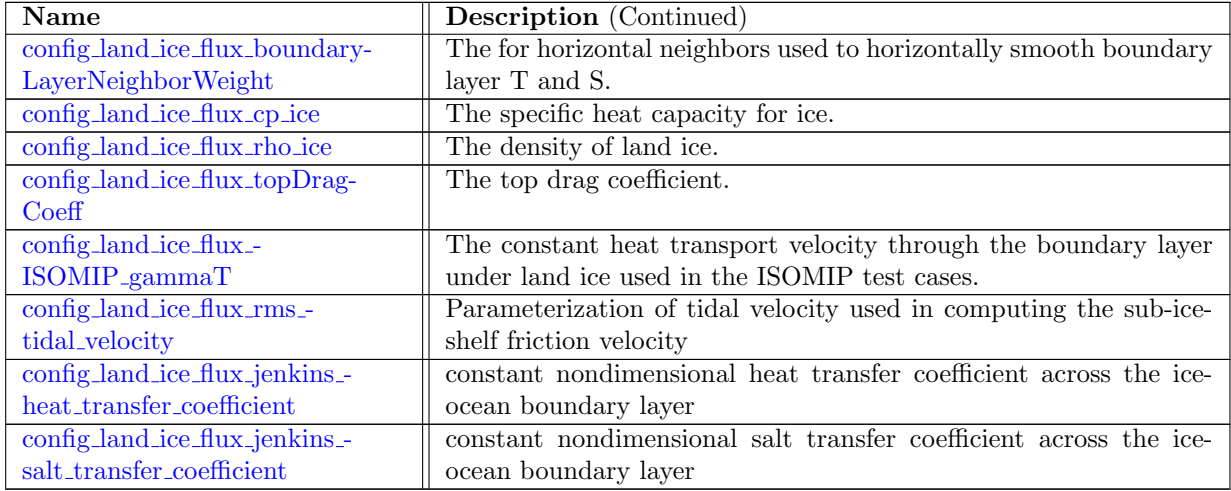

### 10.30 [advection](#page-225-2)

Three-dimensional tracer advection can be computed using  $2^{nd}$ ,  $3^{rd}$  or  $4^{th}$  flux reconstructions in the horizontal and vertical. In the horizontal, the high-order (i.e.  $3^{rd}$  or  $4^{th}$ ) flux reconstruction is done following [Skamarock and Gassmann](#page-179-1) [\(2011\)](#page-179-1). Typically, the scheme is implemented with an upwind-bias ( $\beta$ =0.25 in (11) from [Skamarock and Gassmann](#page-179-1) [\(2011\)](#page-179-1)) to produce a 3<sup>rd</sup>-order accurate reconstruction of tracer flux divergence on uniform hexagonal meshes. In the vertical, high-order estimates of tracer values at layer edges are reconstructed using a cubic spline. Monotone transport is guaranteed by blending these high-order flux approximations with the  $1^{st}$ -order, upstream flux using the [Zalesak](#page-180-2) [\(1979\)](#page-180-2) flux-corrected transport scheme.

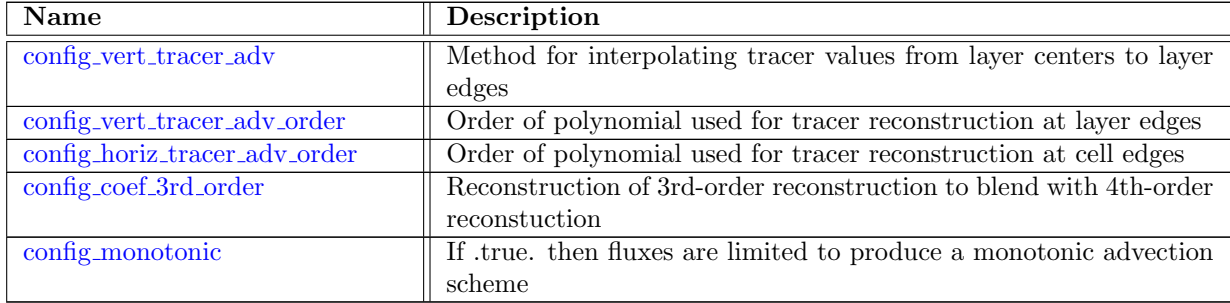

## 10.31 [bottom](#page-226-3) drag

The bottom drag is applied as a bottom boundary condition within the implicit solve of vertical mixing in the momentum equation  $(8.1)$ , as

$$
\lim_{z \to z_{bot}} \nu_v \frac{\partial u}{\partial z} = c_{drag} |u| u,
$$
\n(10.66)

where  $c_{drag}$  is the dimensionless bottom drag coefficient, and  $z_{bot}$  is the z-location of the ocean bottom.

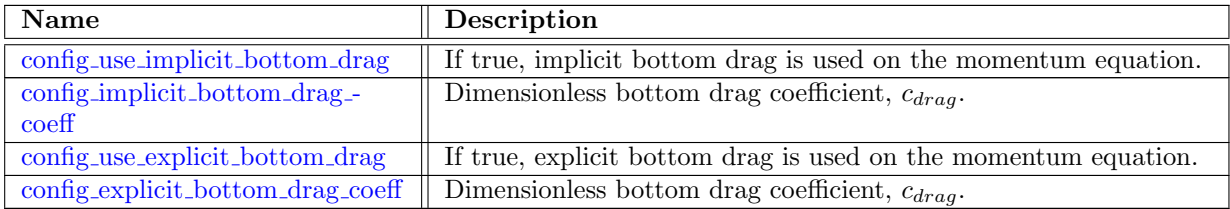

### 10.32 ocean [constants](#page-227-3)

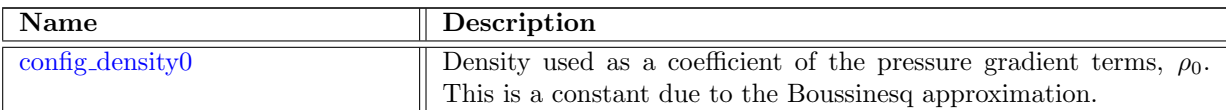

# 10.33 [pressure](#page-228-0) gradient

There are several formulations for the pressure gradient.

 $config_{\text{pressure\_gradient\_type}} = 'pressure_{\text{and\_zmid}}'$ 

This is the standard setting, and may be used for most configurations. Here the pressure gradient terms in the momentum equation will have the form

<span id="page-57-0"></span>
$$
-\frac{1}{\rho_0}\nabla_z p = -\frac{1}{\rho_0}\nabla_s p - \frac{\rho g}{\rho_0}\nabla_s z^{mid}.
$$
\n(10.67)

where  $\nabla_z$  is the horizonal gradient along a constant z surface and  $\nabla_s$  is the gradient along a layer, which is a natural way to compute horizontal derivatives within the model. Note that if a layer's depth is constant in the horizontal, then the second term is zero.

 $config_{\text{pressure\_gradient\_type}} = 'Jacobian_{\text{from\_density}}'$ 

In this formulation the pressure gradient is rewritten in terms of a sea surface height gradient and the vertical integral of a Jacobian,

$$
-\frac{1}{\rho_0}\nabla_z p = -\frac{\rho_s g}{\rho_0}\nabla_s \zeta - \frac{g}{\rho_0}\int_z^{\zeta} \mathcal{J}(\rho, z)ds,\tag{10.68}
$$

$$
\mathcal{J}(\rho, z) = \left. \frac{\partial \rho}{\partial x} \right|_s \frac{\partial z}{\partial s} - \frac{\partial \rho}{\partial s} \left. \frac{\partial z}{\partial x} \right|_s \tag{10.69}
$$

where  $x$  is a general horizontal direction between two cell centers and  $s$  is the vertical coordinate reference, i.e. s is constant within a layer. There are many methods to discretize the Jacobian term. In the common level method, the density is linearly interpolated or extrapolated within each vertical column to a common level  $z_{\gamma}$  (see Figure [10.2\)](#page-58-0):

$$
-\int_{z}^{\zeta} \mathcal{J}(\rho,z)ds = \overline{\Delta z} \left(\rho^{L} - \rho^{R}\right)
$$
\n(10.70)

$$
\overline{\Delta z} = \frac{1}{2} (z_2 - z_1 + z_4 - z_3) \tag{10.71}
$$

$$
\rho^L = \frac{\rho_1 (z_2 - z_\gamma) + \rho_2 (z_\gamma - z_1)}{z_2 - z_1} \tag{10.72}
$$

$$
\rho^R = \frac{\rho_3 (z_4 - z_\gamma) + \rho_4 (z_\gamma - z_3)}{z_4 - z_3} \tag{10.73}
$$

$$
z_{\gamma} = (1 - \gamma) z_{*} + \gamma z_{c} \tag{10.74}
$$

$$
z_* = \frac{z_4 z_2 - z_3 z_1}{z_4 - z_3 + z_2 - z_1} \tag{10.75}
$$

$$
z_c = \frac{z_1 + z_2 + z_3 + z_4}{4} \tag{10.76}
$$

<span id="page-58-0"></span>where  $z_c$  is the depth for the weighted Jacobian method by [Song](#page-180-3) [\(1998\)](#page-180-3), and  $z_*$  is the depth for the standard Jacobian method, which is the depth of intersection of the diagonals of the trapezoidal element in Figure [10.2.](#page-58-0) Here  $\gamma$  weights the choice between these two methods for computing the common level  $z_{\gamma}$ . This formulation for the pressure gradient is described in detail in [Shchepetkin](#page-179-2) [and McWilliams](#page-179-2) [\(2003\)](#page-179-2), Section 2, method 2, and Section 4. They found that a coefficient of  $\gamma = 0.5$ , which gives equal weights to the standard and weighted Jacobian methods, minimizes the errors in a seamount test problem.

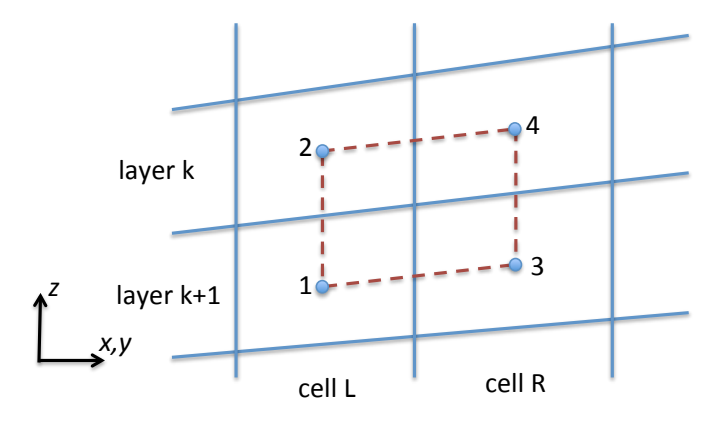

Figure 10.2: Vertical cross-section of ocean grid cells, showing index locations for common level method. The dots are placed at cell centers in the horizontal and layer mid-depth in the vertical.

#### $\text{config\_pressure\_gradient\_type} = \text{'Jacobian\_from\_TS'}$

This formulation is the same as the previous, except that the Jacobian is computed using a linear expansion in potential temperature and salinity. This option must be used when layers are extremely tilted, such as with sigma coordinates or under an ice shelf, in combination with a nonlinear equation of state.

$$
\mathcal{J}(\rho, z) = -\alpha \mathcal{J}(\theta, z) + \beta \mathcal{J}(S, z), \qquad (10.77)
$$

where

$$
\alpha(\theta, S, p) = -\frac{\partial \rho}{\partial \theta}\Big|_{S, p} \tag{10.78}
$$

$$
\beta(\theta, S, p) = \left. \frac{\partial \rho}{\partial S} \right|_{\theta, p} \tag{10.79}
$$

are the thermal expansion and saline contraction coefficients, computed at a particular  $(\theta, S, p)$  by the equation of state [\(Shchepetkin and McWilliams,](#page-179-2) [2003,](#page-179-2) eqn 7.16).

 $config_{\text{pressure\_gradient\_type}} = 'MontgomeryPotential'$ 

For isopycnal vertical coordinates, the user may choose to use the Montgomery potential,

<span id="page-59-0"></span>
$$
M = \frac{1}{\rho}p + gz \tag{10.80}
$$

and replace the pressure terms above with

$$
-\nabla_s M. \tag{10.81}
$$

See [Higdon](#page-177-5) [\(2005,](#page-177-5) section 2.1) for details on the derivation and computation of the Montgomery potential.

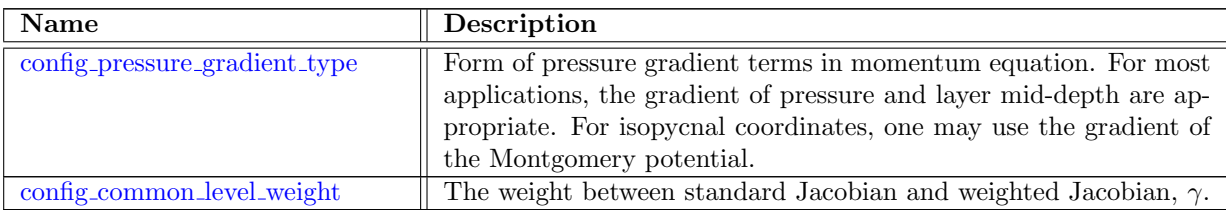

## 10.34 [eos](#page-228-3)

Two forms of EOS are supported. The full EOS from [Jackett and McDougall](#page-178-8) [\(1995\)](#page-178-8) and a linear EOS. When using the full EOS, options are available to compute density after an adiabatic displacement of the particle to a different vertical level.

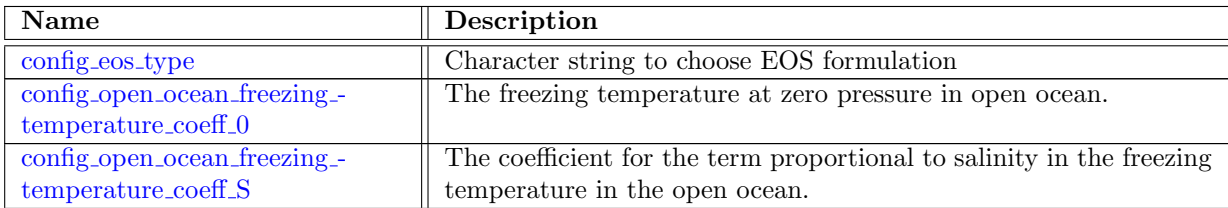

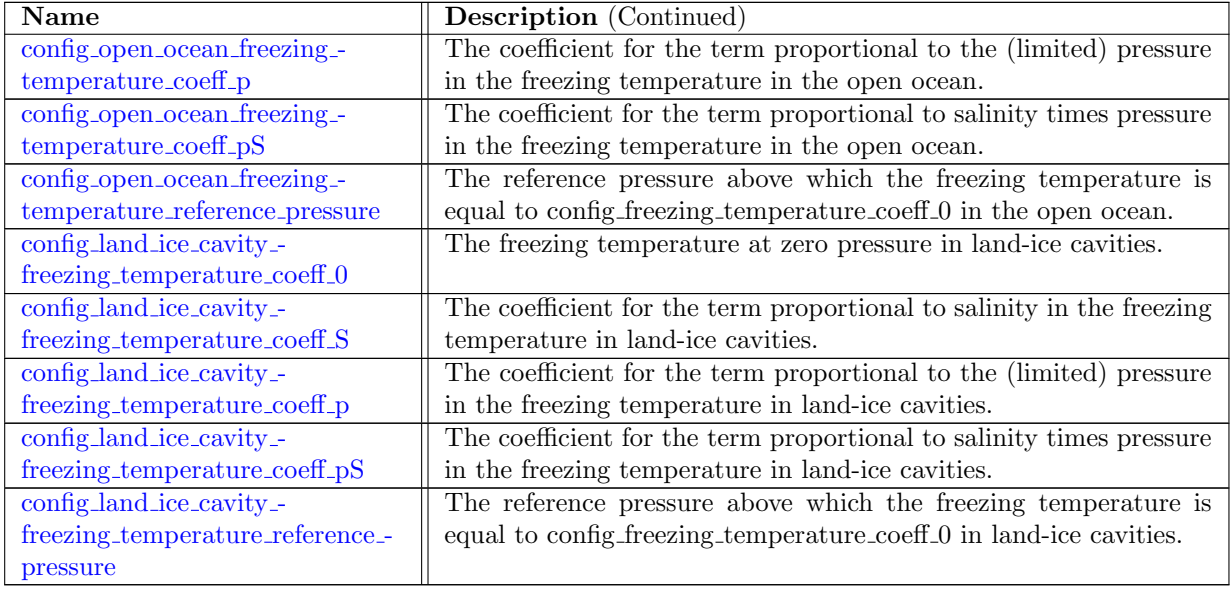

# 10.35 eos [linear](#page-231-2)

The linear equation of state (leos) is specified as follows:

$$
\rho = \rho_{ref} - \alpha_{leos}(T - T_{ref}) + \beta_{leos}(S - S_{ref})
$$
\n(10.82)

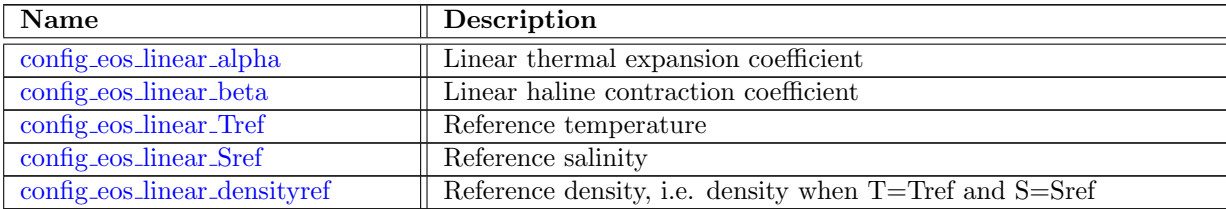

# 10.36 split\_[explicit](#page-233-0)\_ts

The split explicit time-stepping method solves the barotropic (vertically-integrated) velocities separately from the remaining baroclinic velocities. The time step for the barotropic solve is limited by fast surface gravity waves, and so is subcycled within a large timestep of the baroclinic velocity solve. This provides a 10 to 12-times speed-up over fourth-order Runge-Kutta time stepping.

A single large timestep in the split explicit algorithm may be summarized as

• Stage 1: solve for baroclinic velocity (3D)

- Stage 2: solve for barotropic velocity (2D) with explicit sub-cycling
- Stage 3: update thickness, tracers, density and pressure

The algorithm includes iterations within stage 1, within each subcycle of stage 2, and over the full three-stage process. Further details are provided in [Ringler et al.](#page-179-3) [\(2013a,](#page-179-3) Appendix A.5)

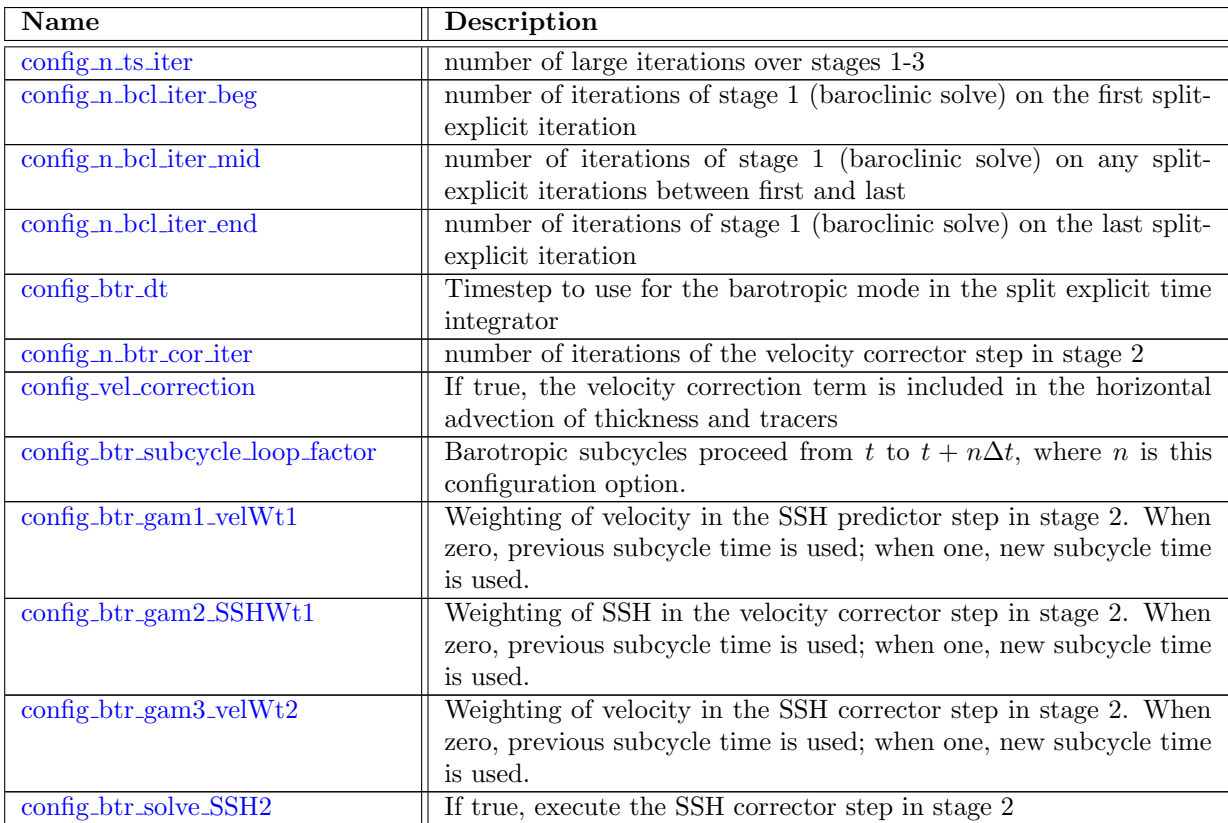

# 10.37 [testing](#page-236-0)

Upon start-up, a series of tests may be run to confirm normal operations. Some tests may require specific domains in order to produce reasonable error statistics. Available tests include the following.

- 1. Tensor test verifies subroutines that compute the gradient of a vector and the divergence of a tensor. Differences between computed and analytic solutions are printed to the log file. All test functions beginning with 'sph' should be run on a spherical domain without land, and all others should be run on a plane periodic Cartesian domain. The test has the following workflow:
	- compute tangential velocity at each edge,  $v_e$
	- compute strain rate tensor at a cell center,  $\sigma_i = [\dot{\epsilon}]_i = \nabla \mathbf{u}$
- interpolate strain rate tensor to edge,  $[\dot{\epsilon}]_e$
- compute divergence of tensor at cell center,  $[\nabla \cdot \sigma]_i$
- interpolate to edge,  $[\nabla \cdot \sigma]_i$
- $\bullet\,$  compute normal and tangential components,  $\mathbf{n}_e\cdot[\nabla\cdot\boldsymbol{\sigma}]_e$
- compute rms of difference between computed and analytic solution, when available for that test case.

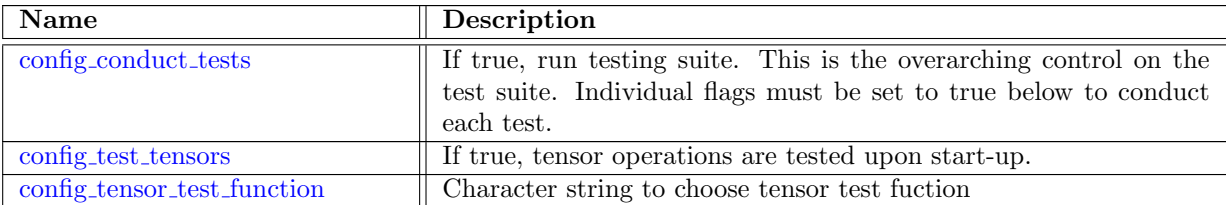

# 10.38 [debug](#page-236-4)

At run-time a user can enable debugging features within MPAS-Ocean. These features include disabling any tendencies to help determine why an issue might be happening. Debugging options also include various checks on certain fields, and the ability to prescribe both a thickness and velocity field at run-time which are constant throughout a simulation. All options that control these debugging features are specified within the debug namelist record.

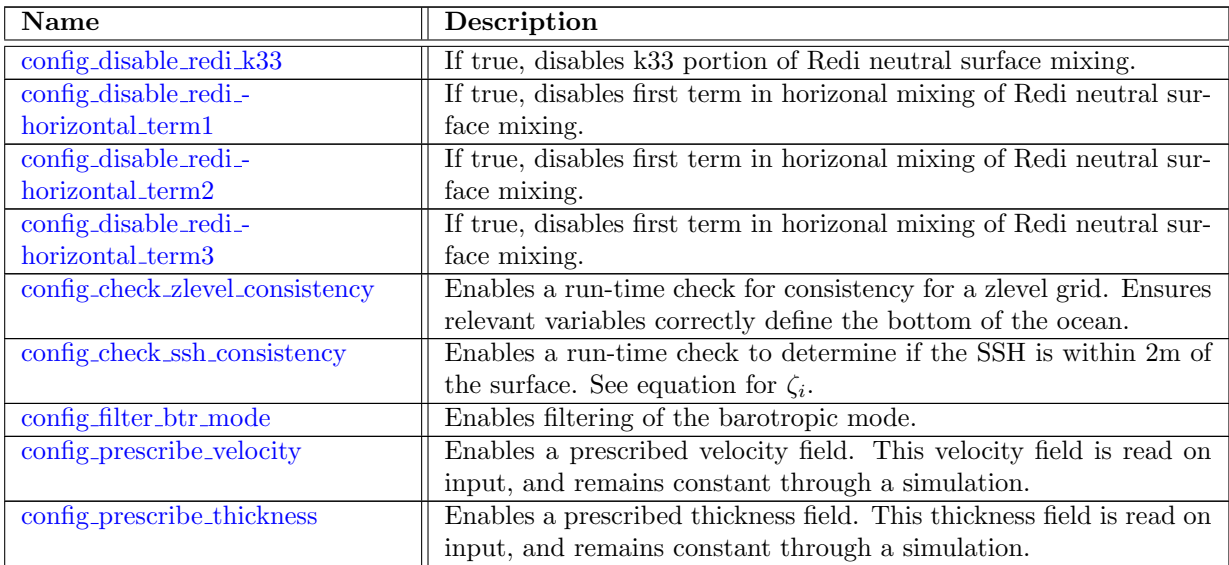

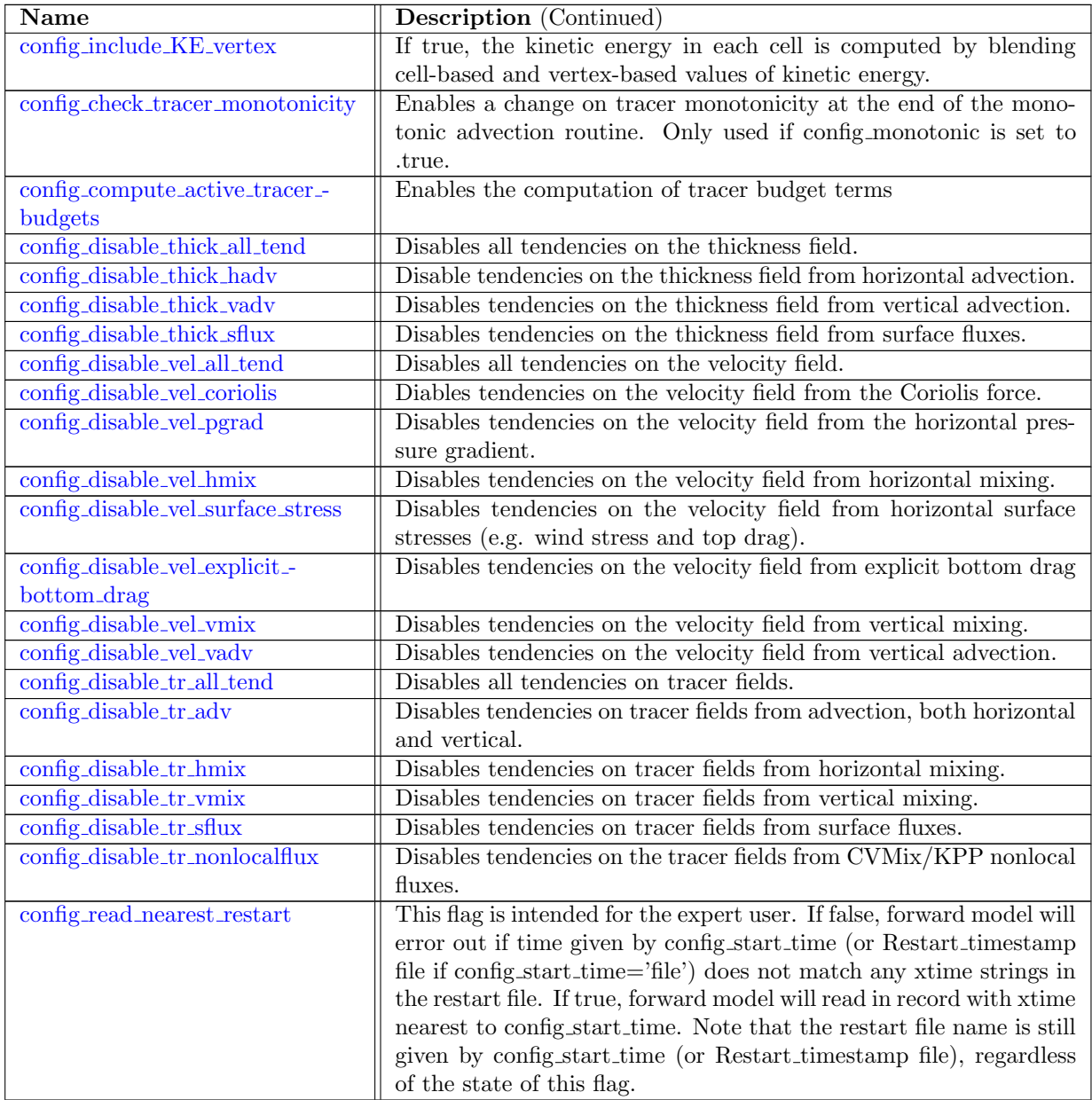

# 10.39 [constrain](#page-244-2) Haney number

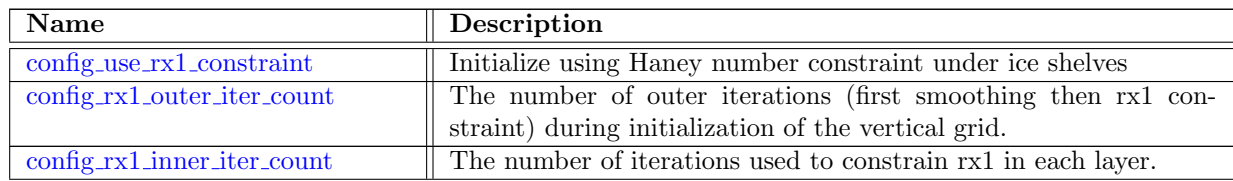

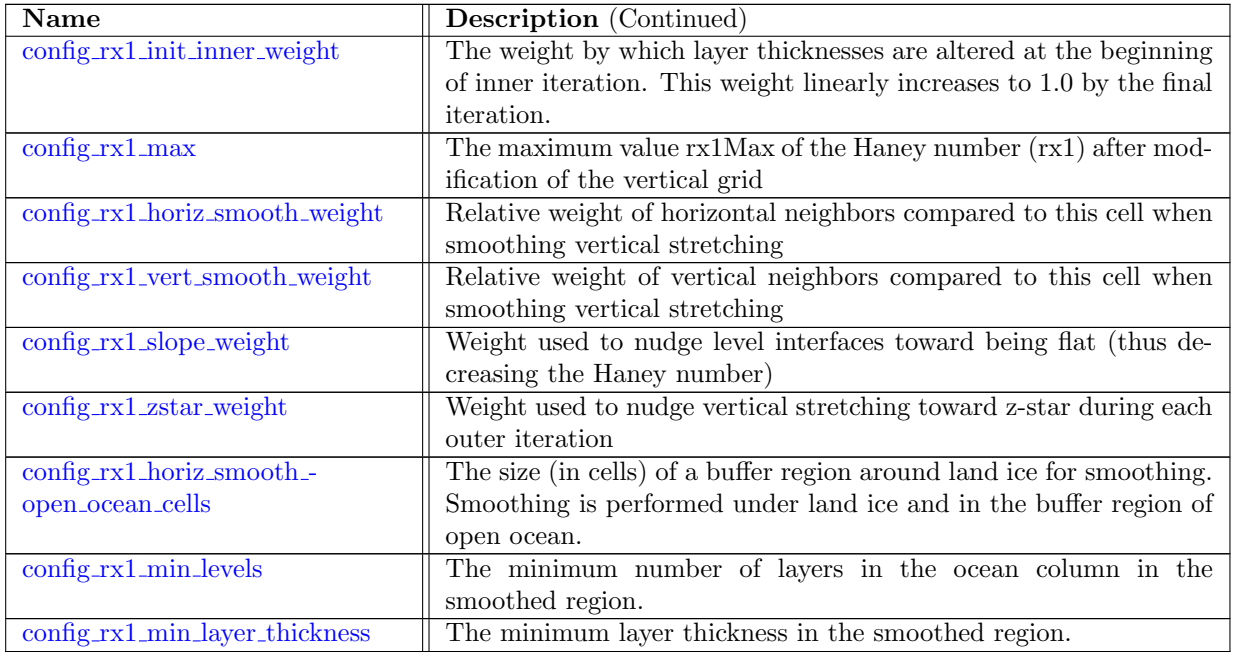

# 10.40 [baroclinic](#page-248-0) channel

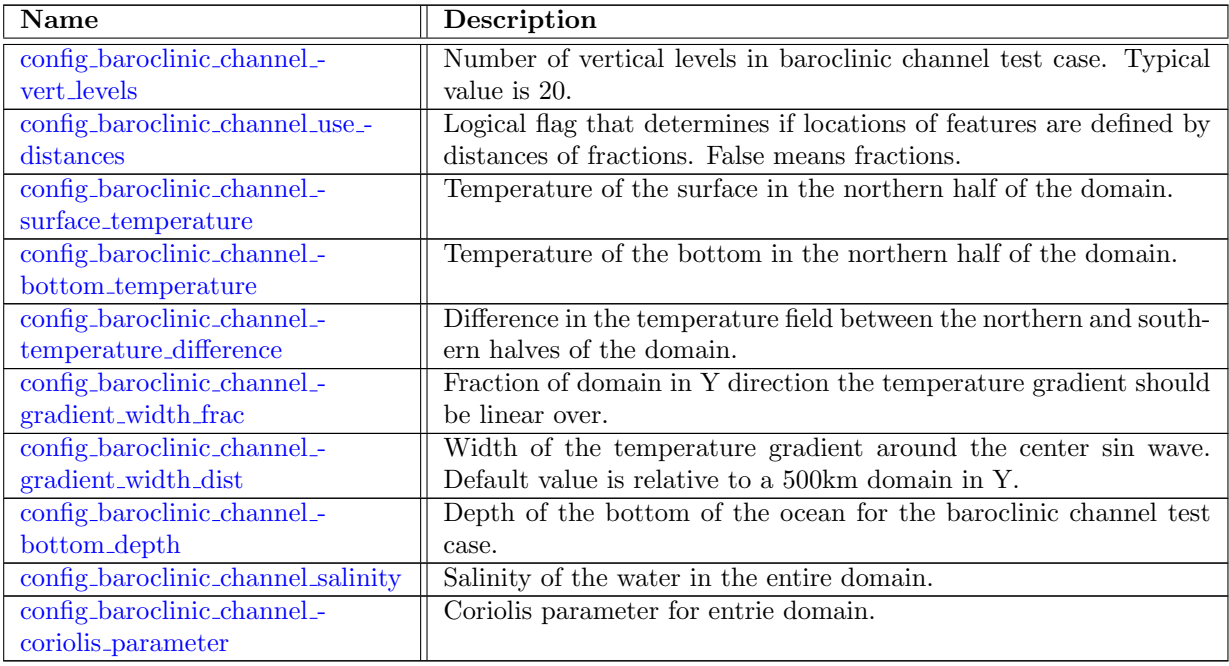

# 10.41 lock [exchange](#page-250-2)

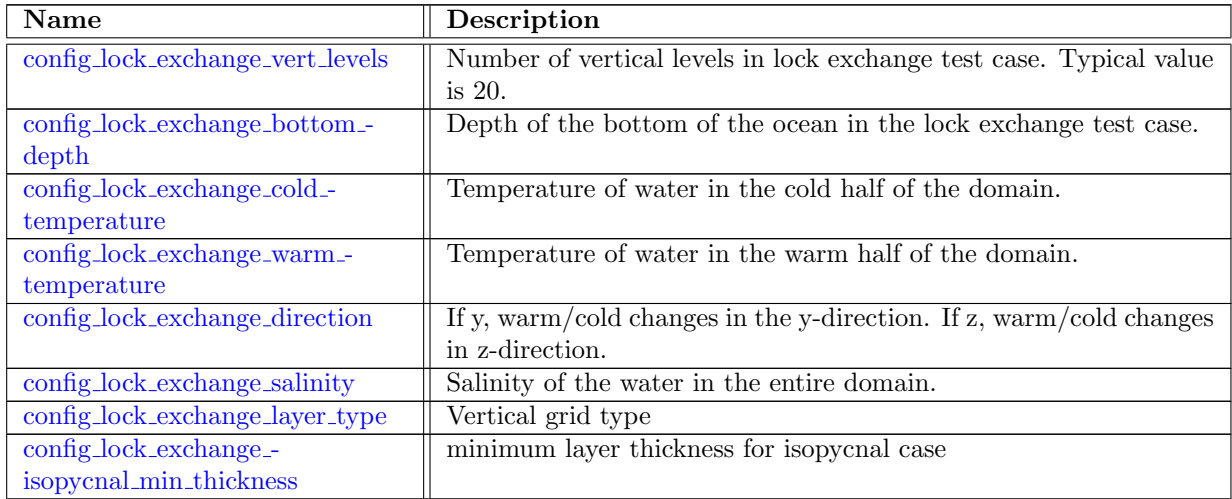

# 10.42 [internal](#page-252-2) waves

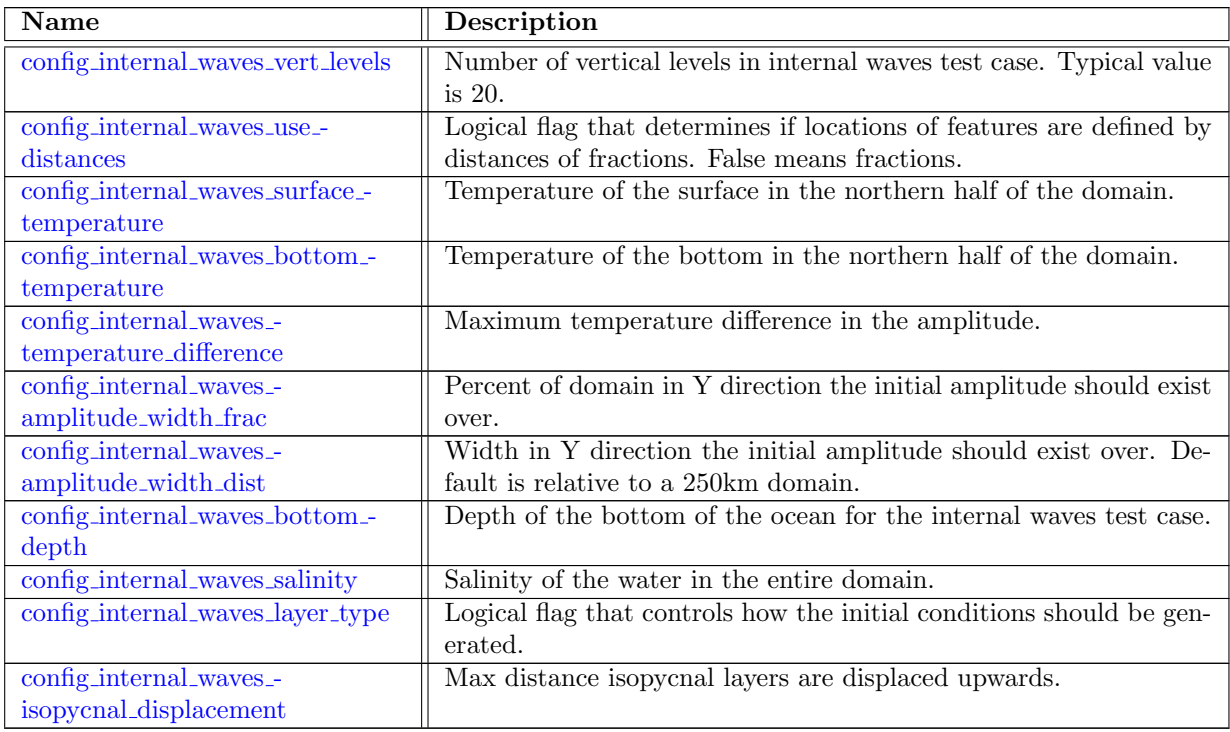

# 10.43 [overflow](#page-255-1)

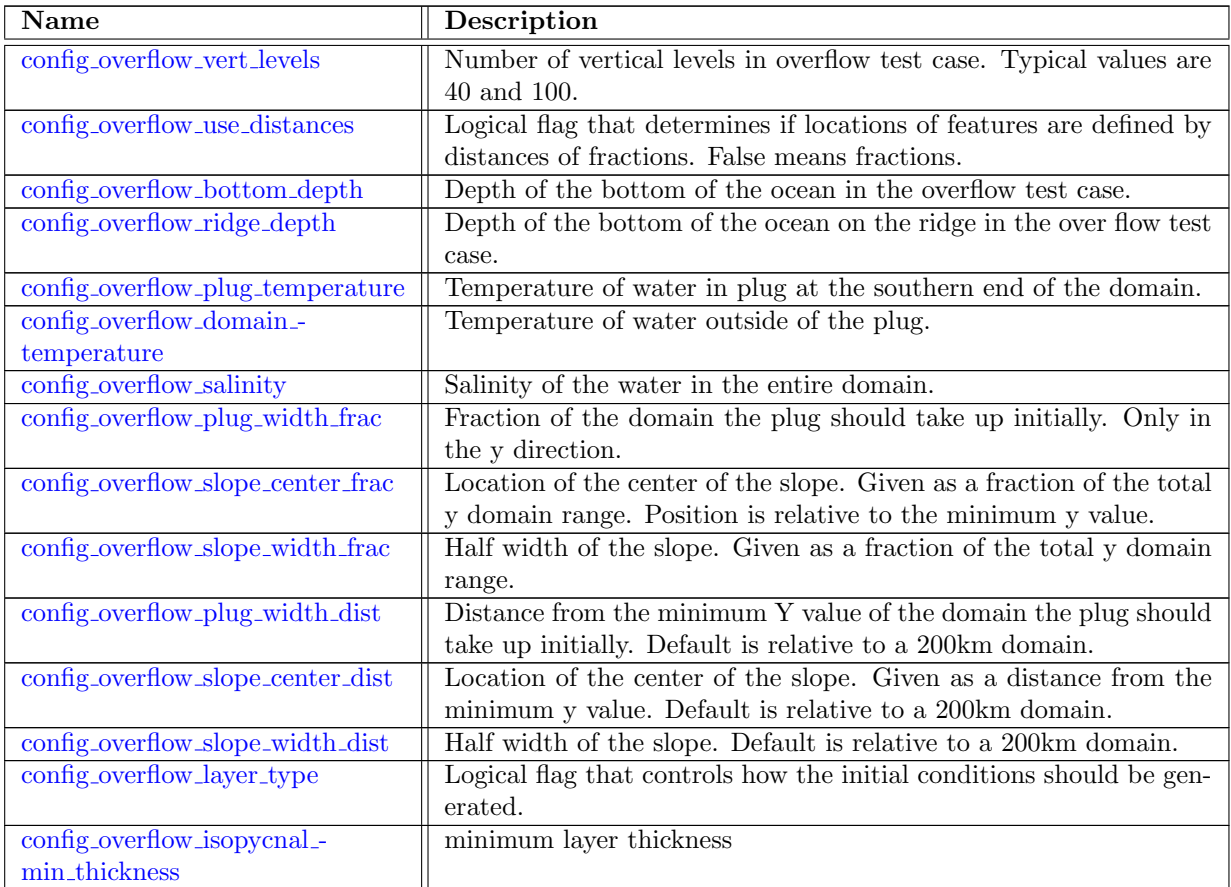

# 10.44 [global](#page-259-1) ocean

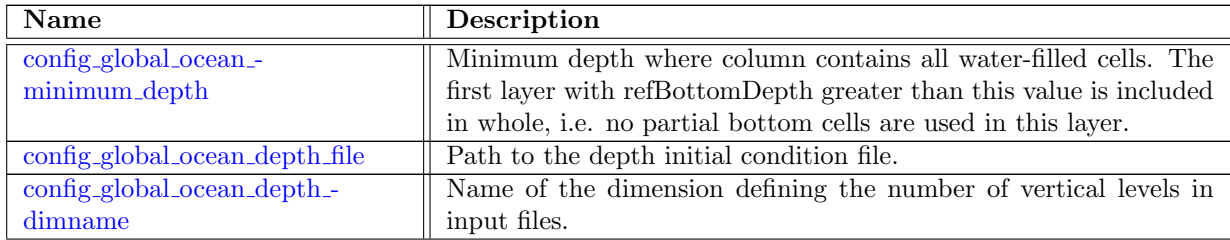

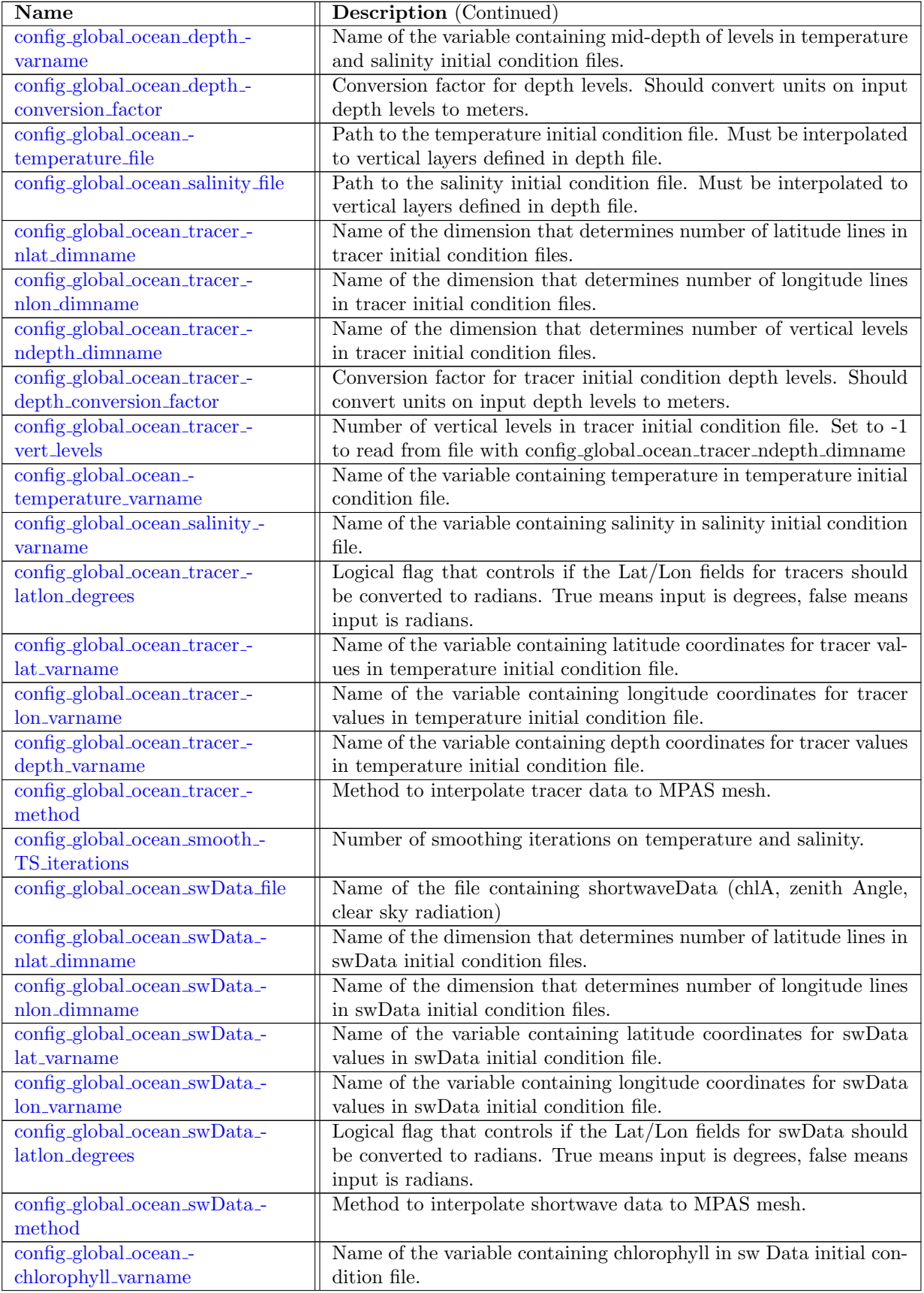

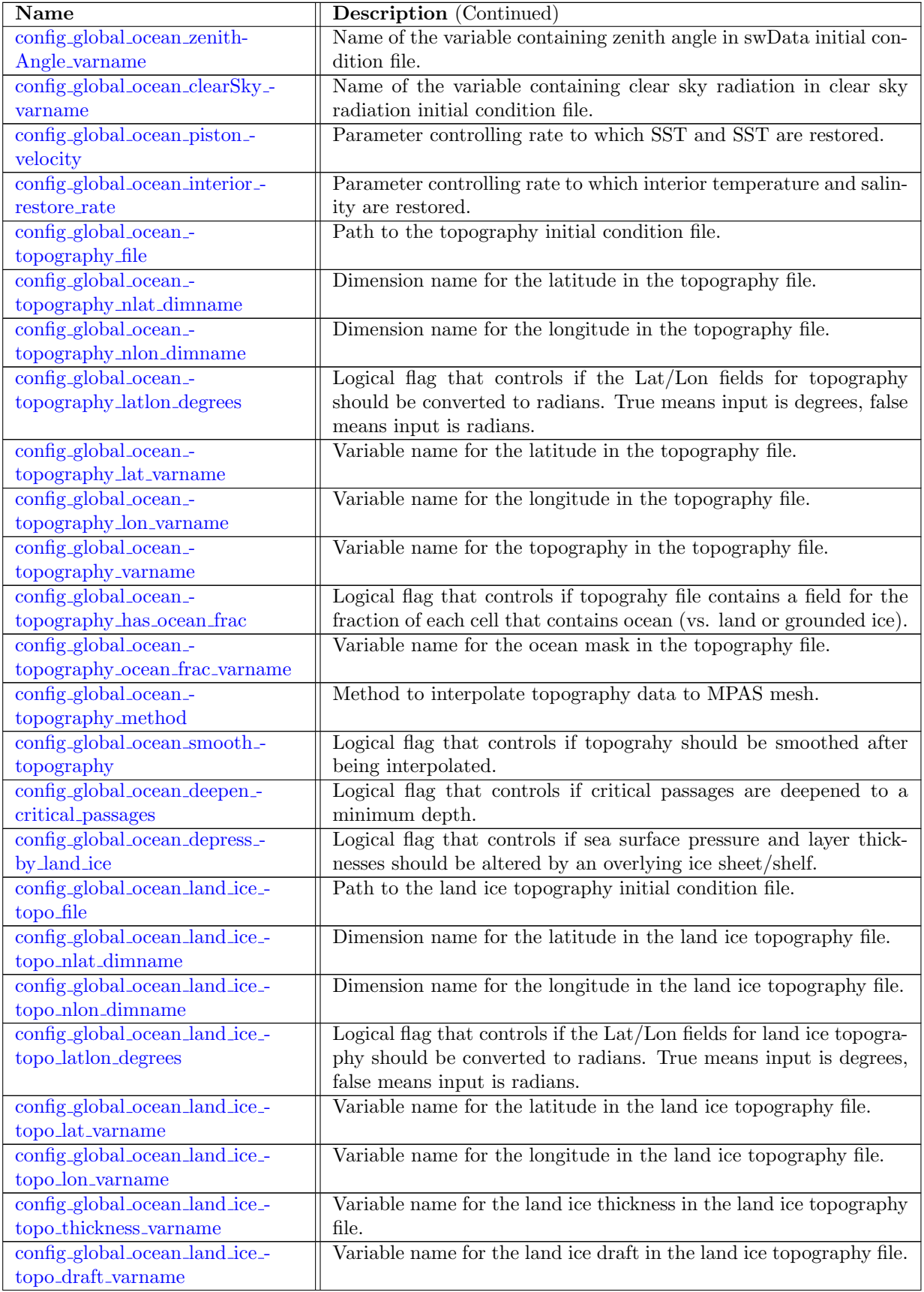

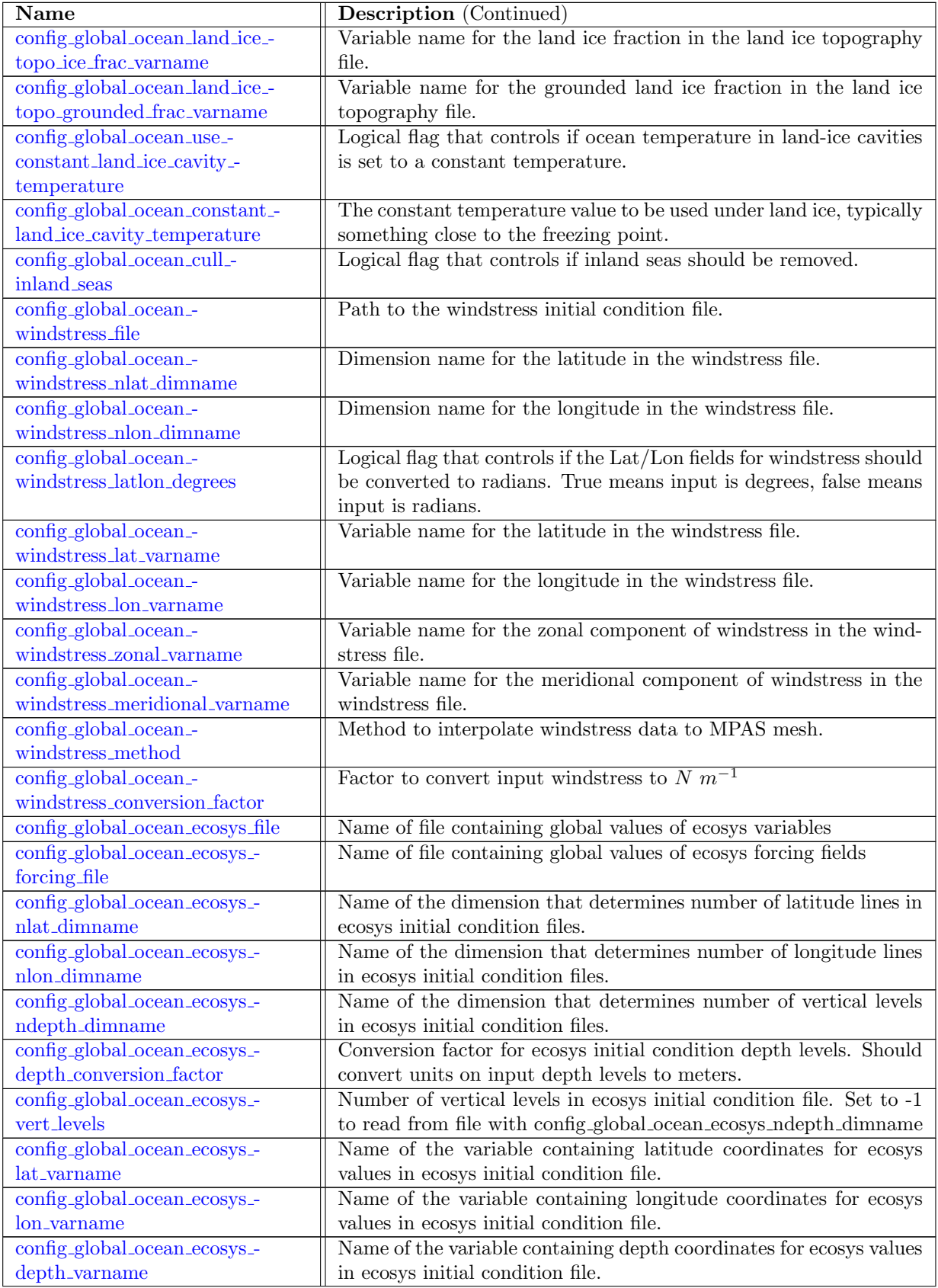

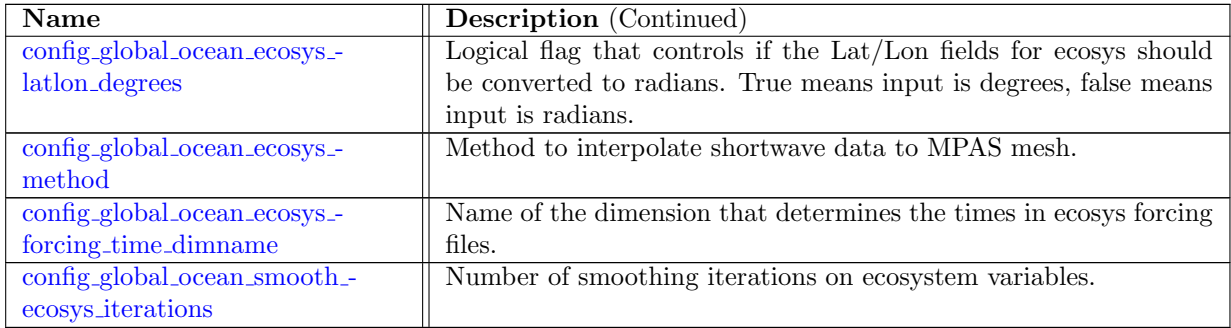

# 10.45 cvmix [WSwSBF](#page-280-1)

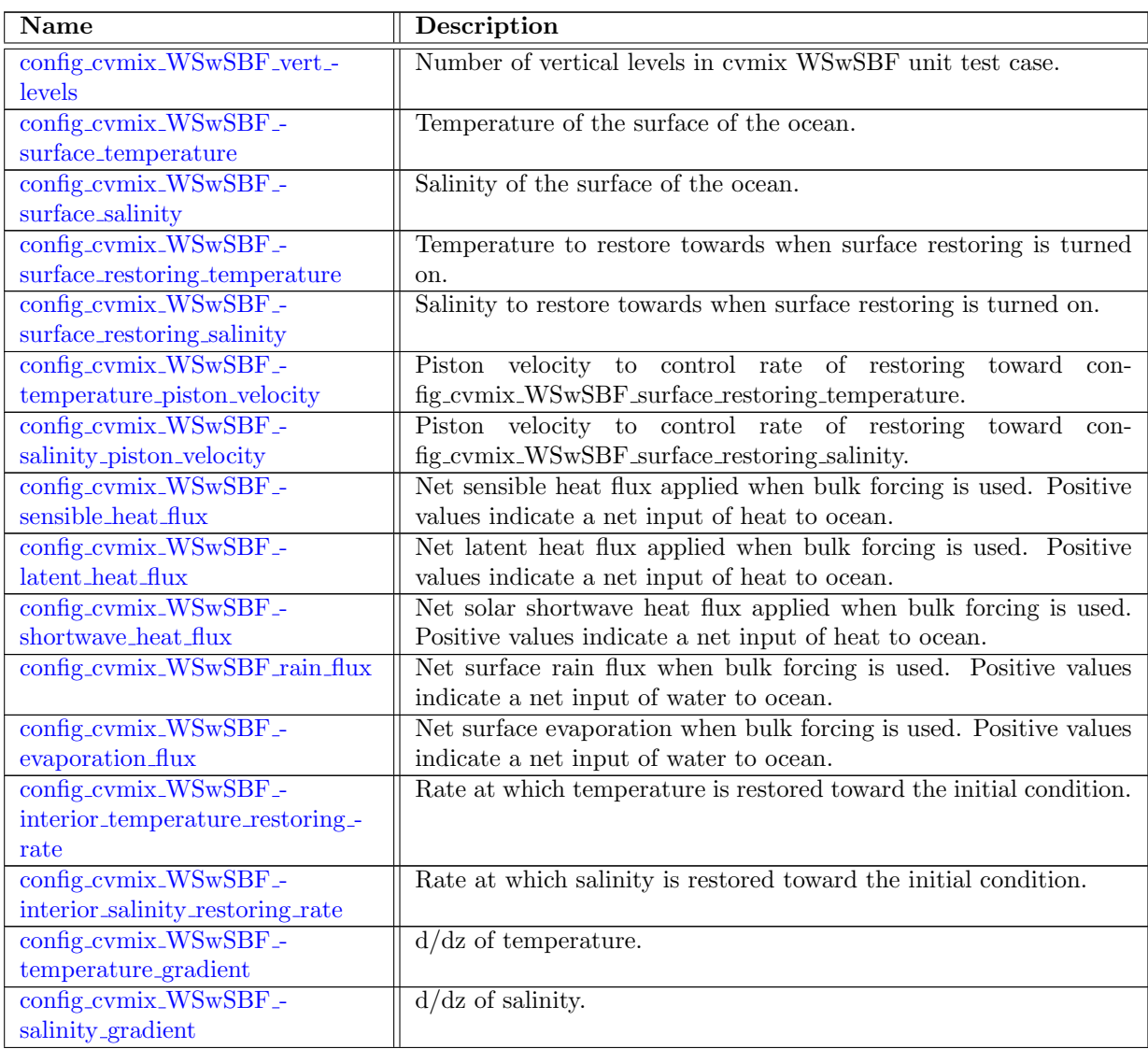

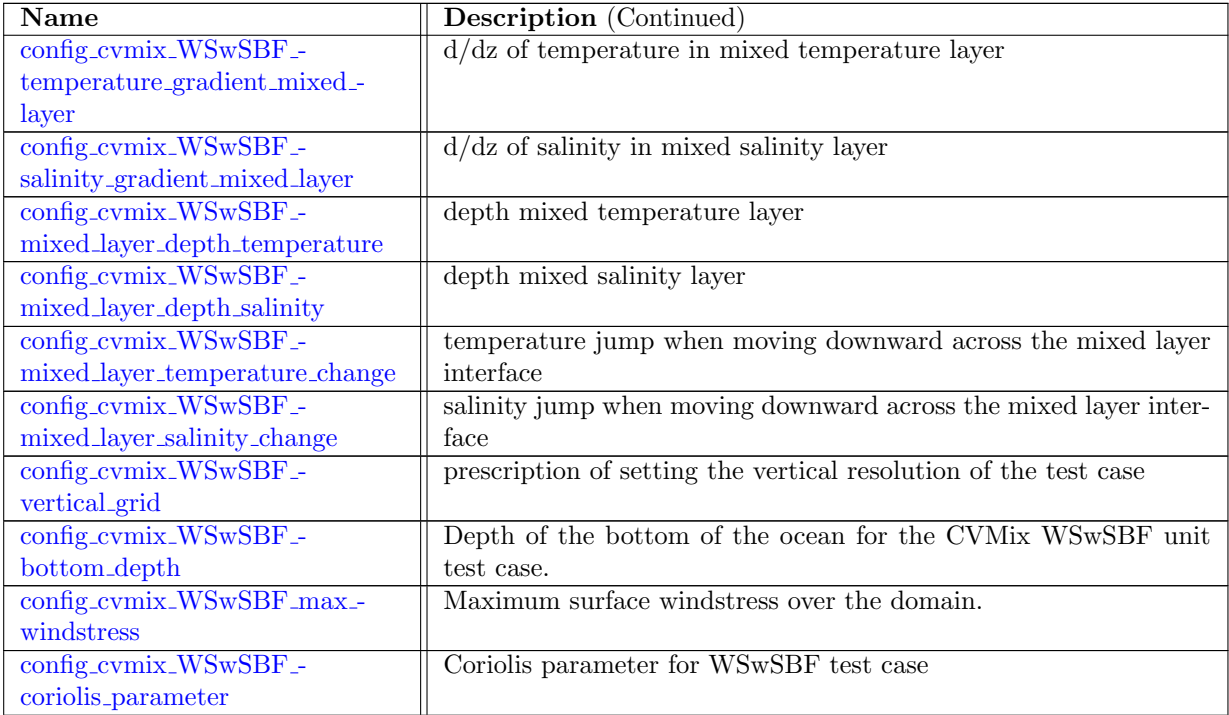

# 10.46 [iso](#page-287-0)

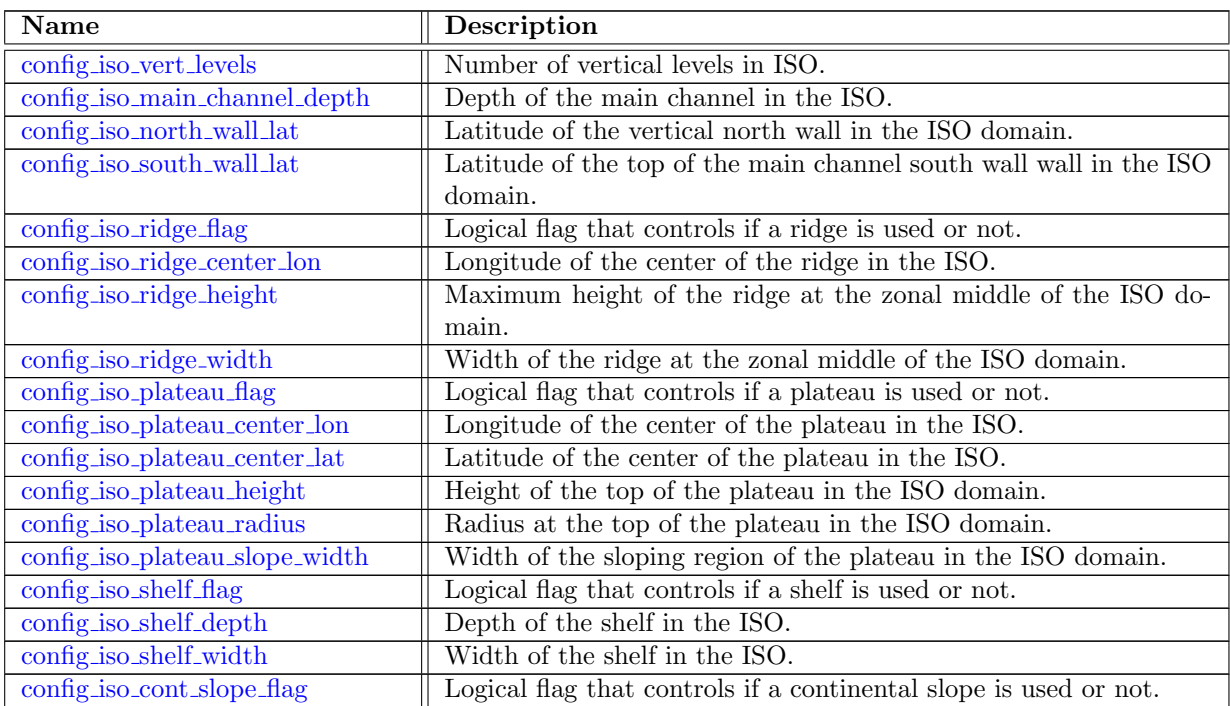
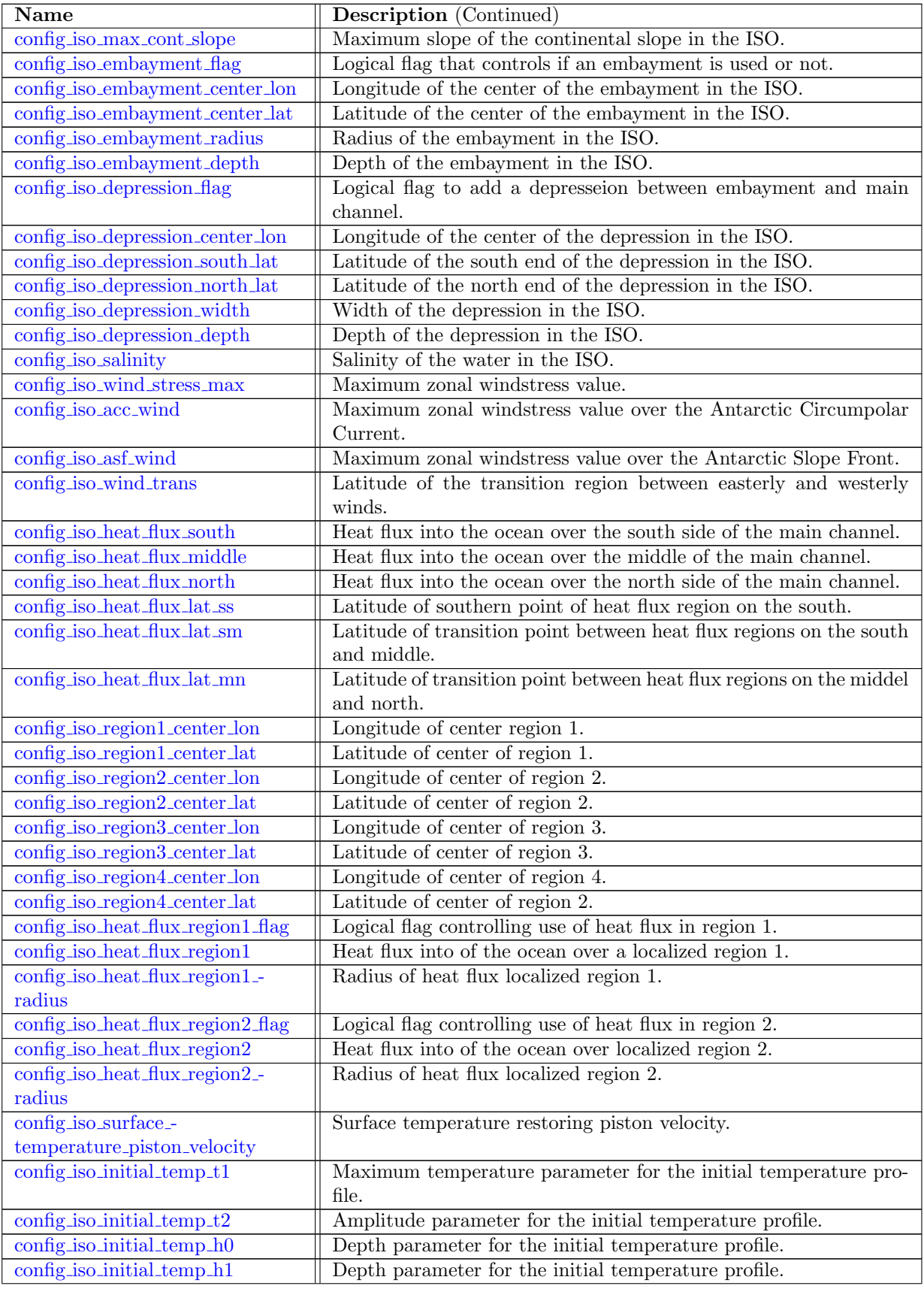

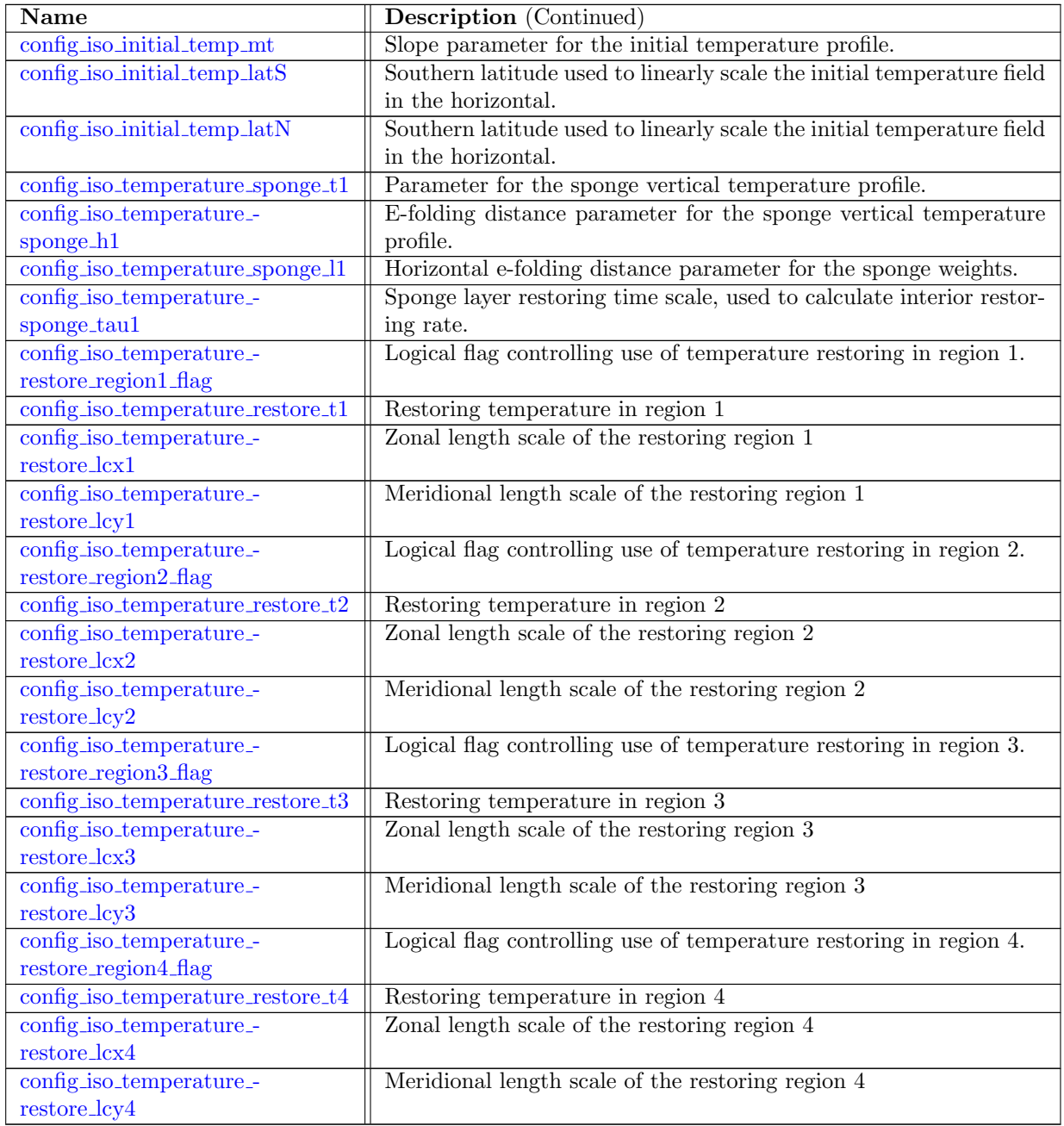

### 10.47 [soma](#page-307-1)

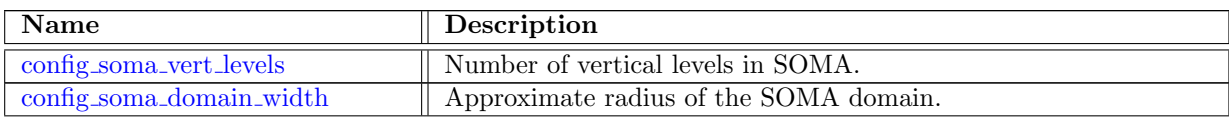

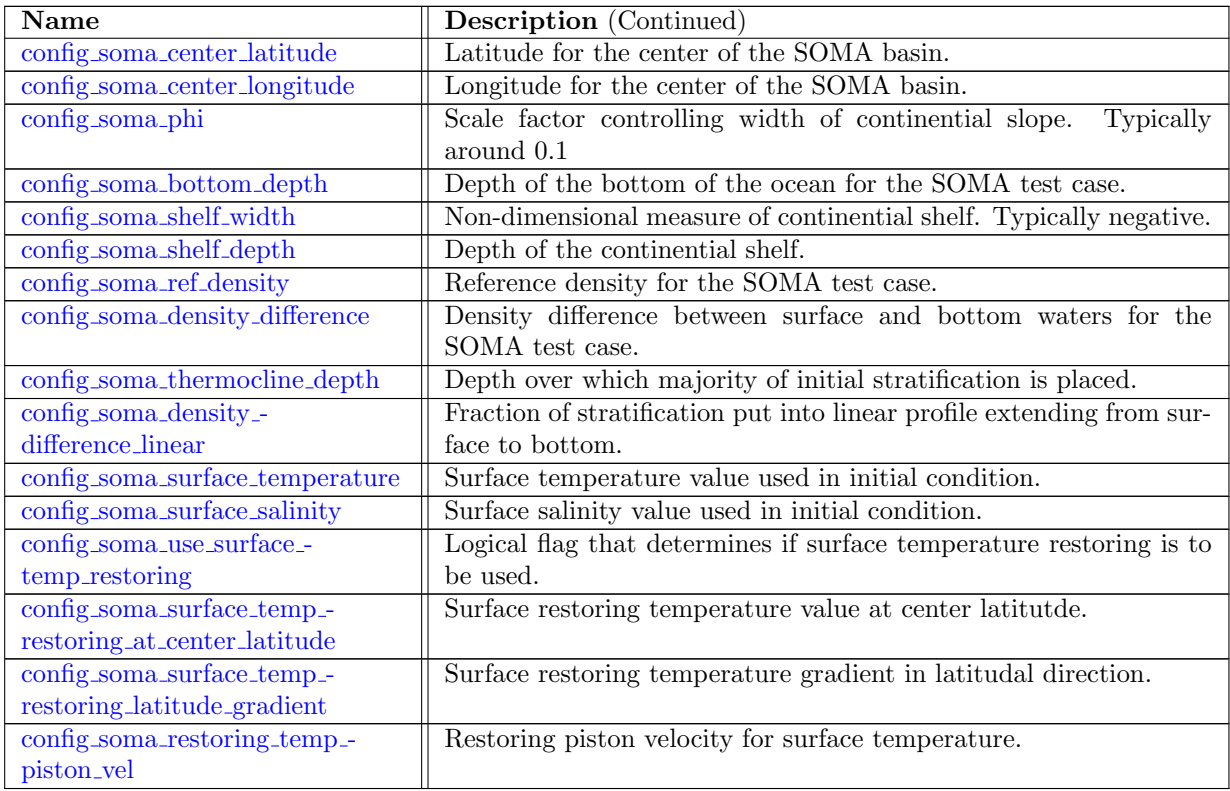

### 10.48 [ziso](#page-312-0)

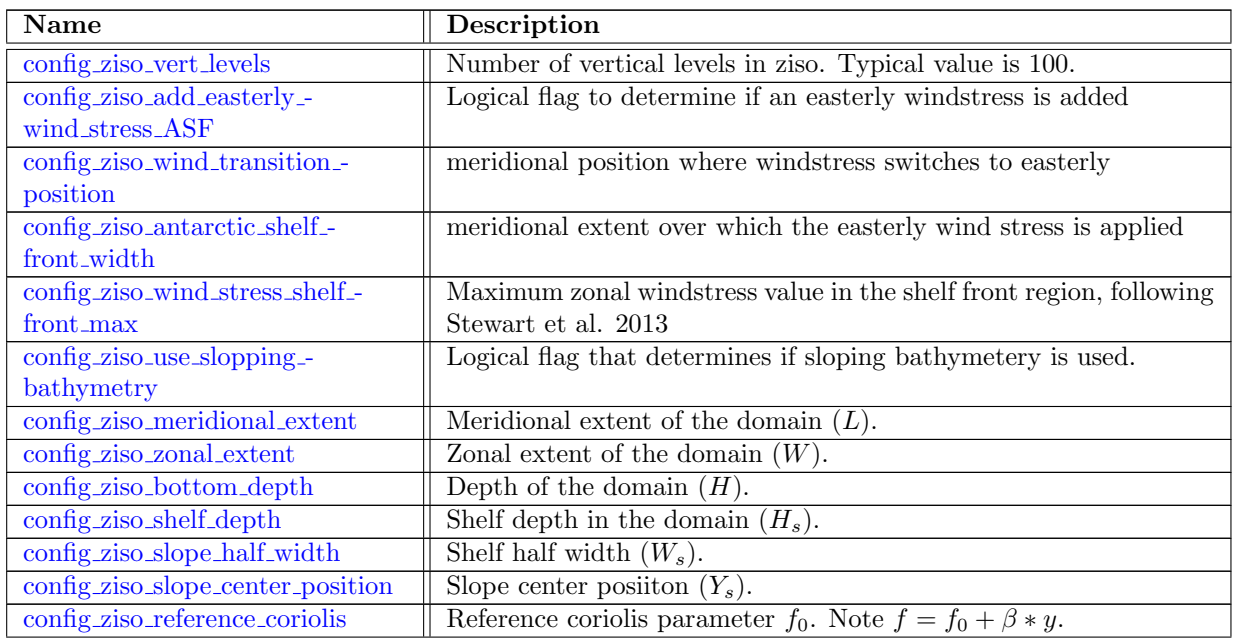

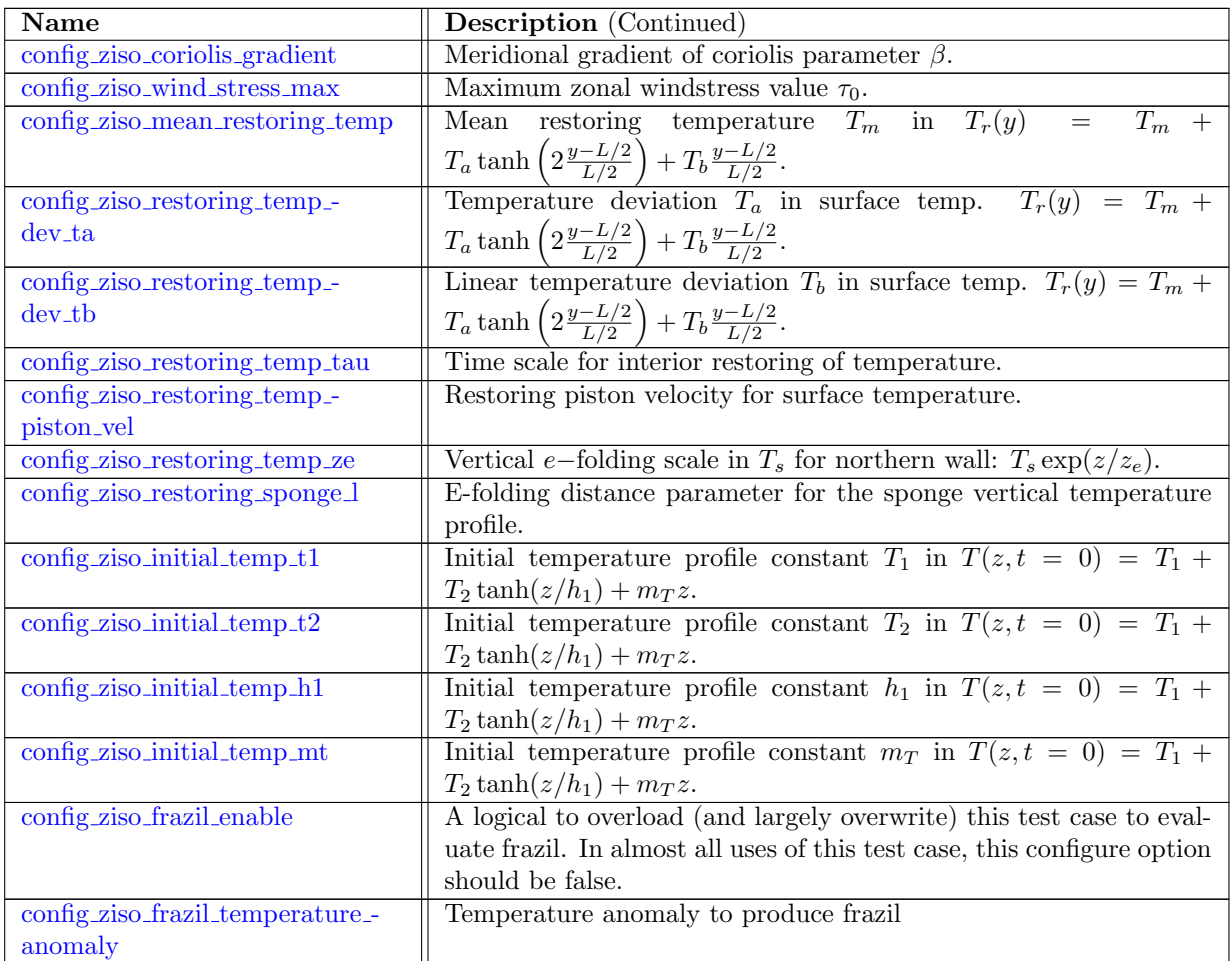

### 10.49 sub ice [shelf](#page-319-0) 2D

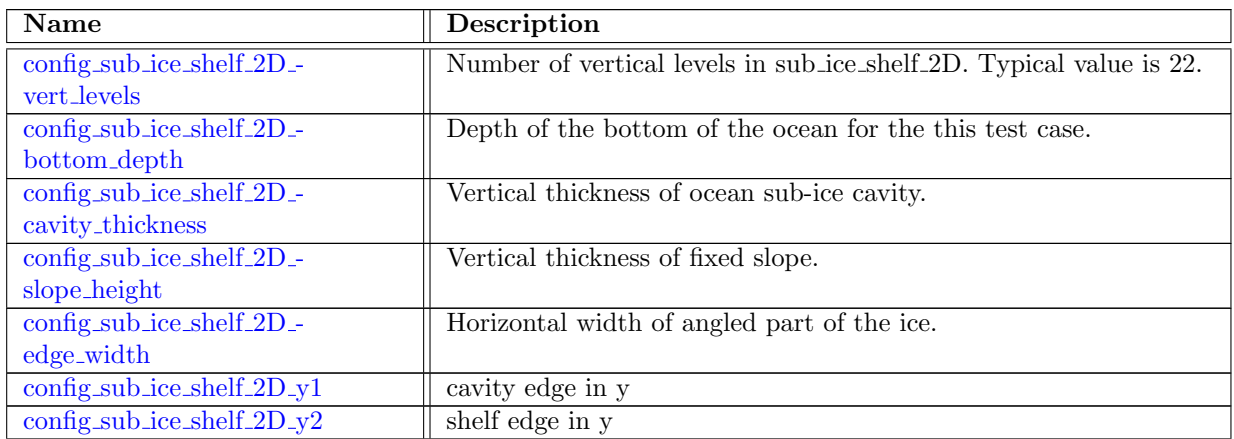

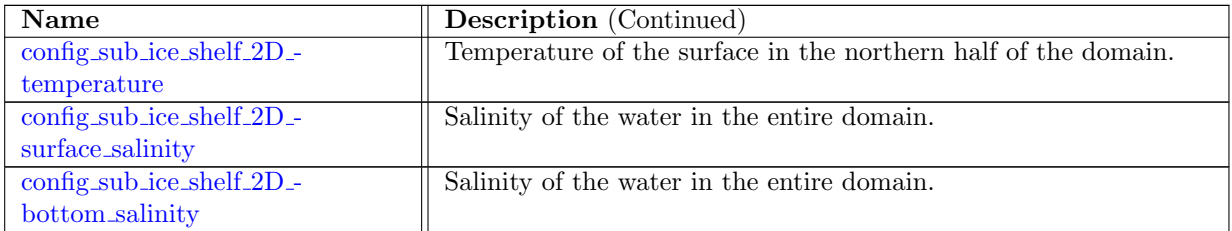

## 10.50 [periodic](#page-321-1) planar

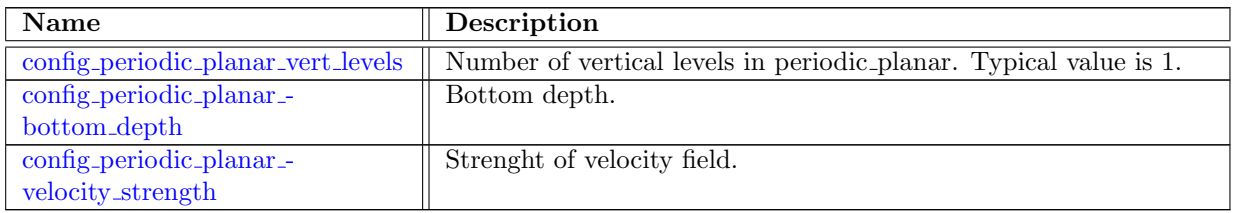

### 10.51 ecosys [column](#page-322-1)

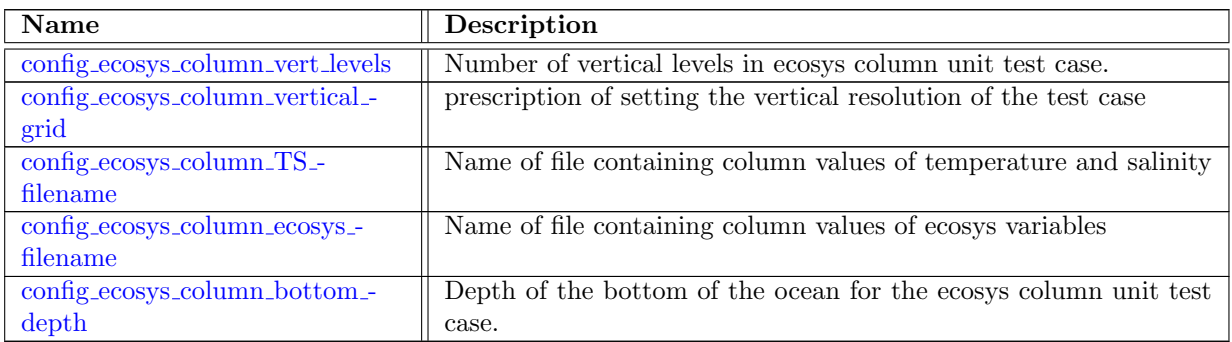

### 10.52 sea [mount](#page-323-2)

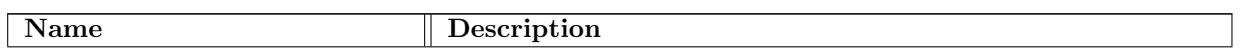

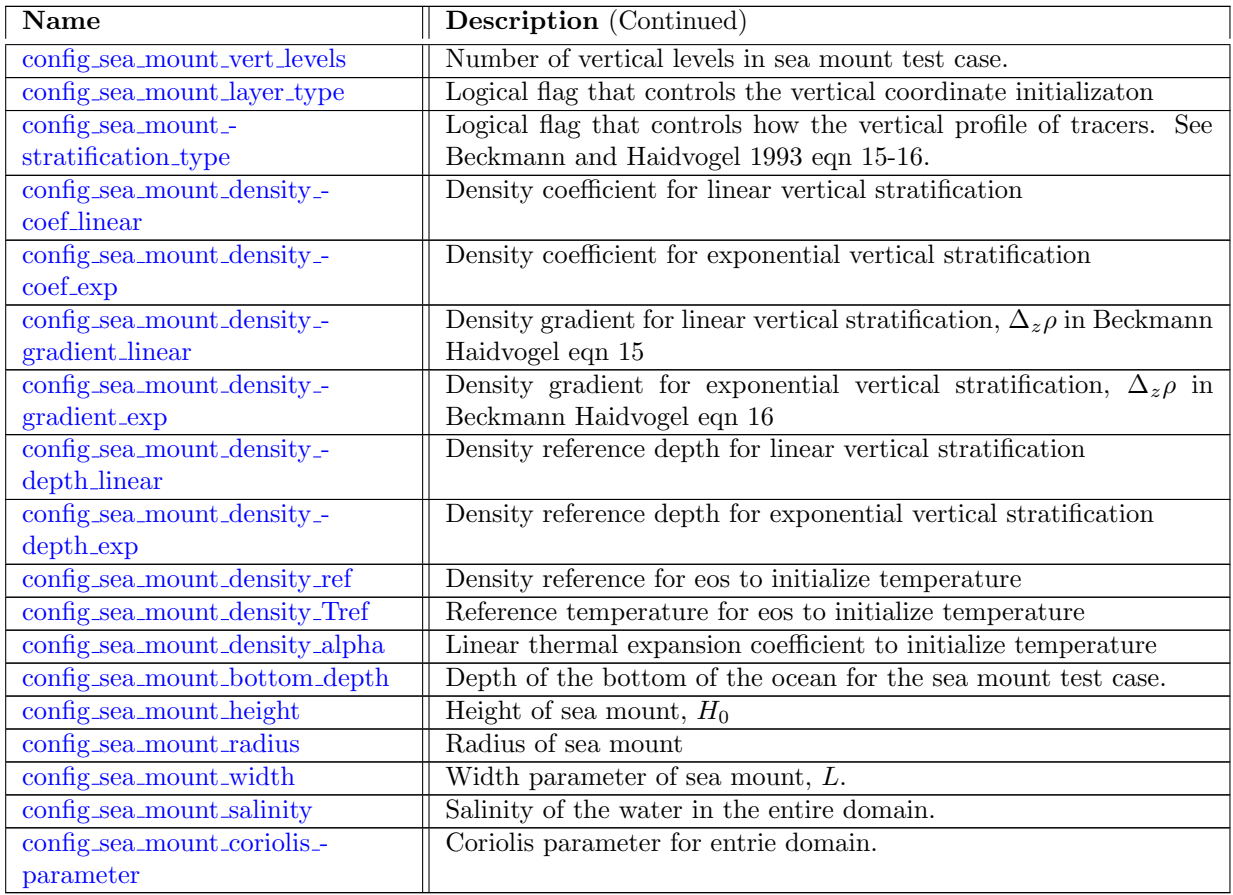

## 10.53 [isomip](#page-328-0)

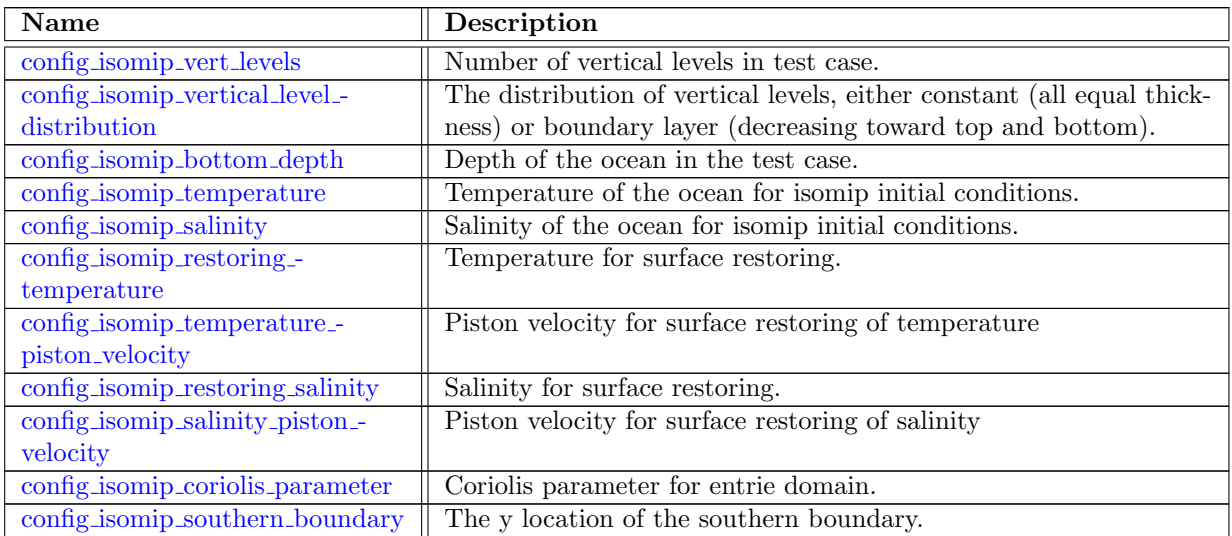

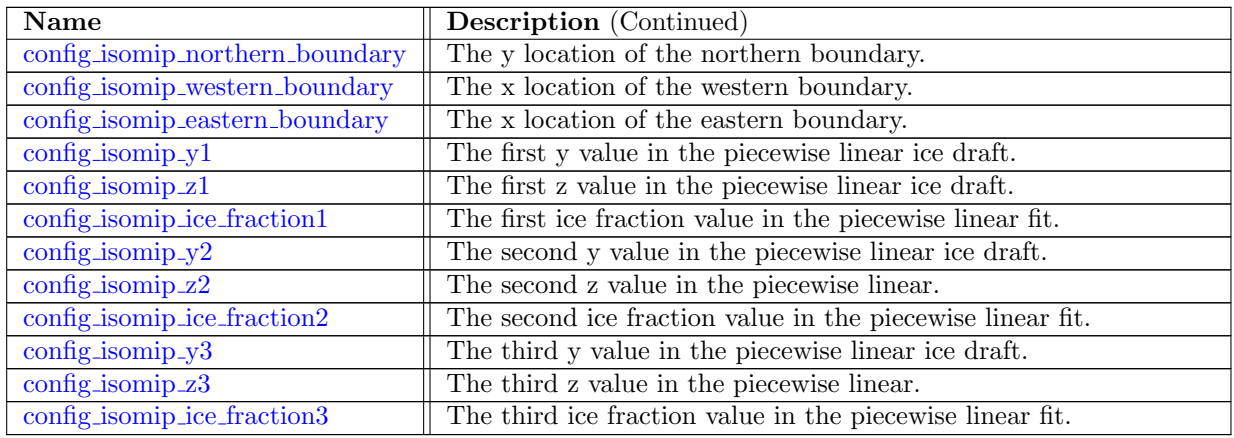

## 10.54 [isomip](#page-333-3) plus

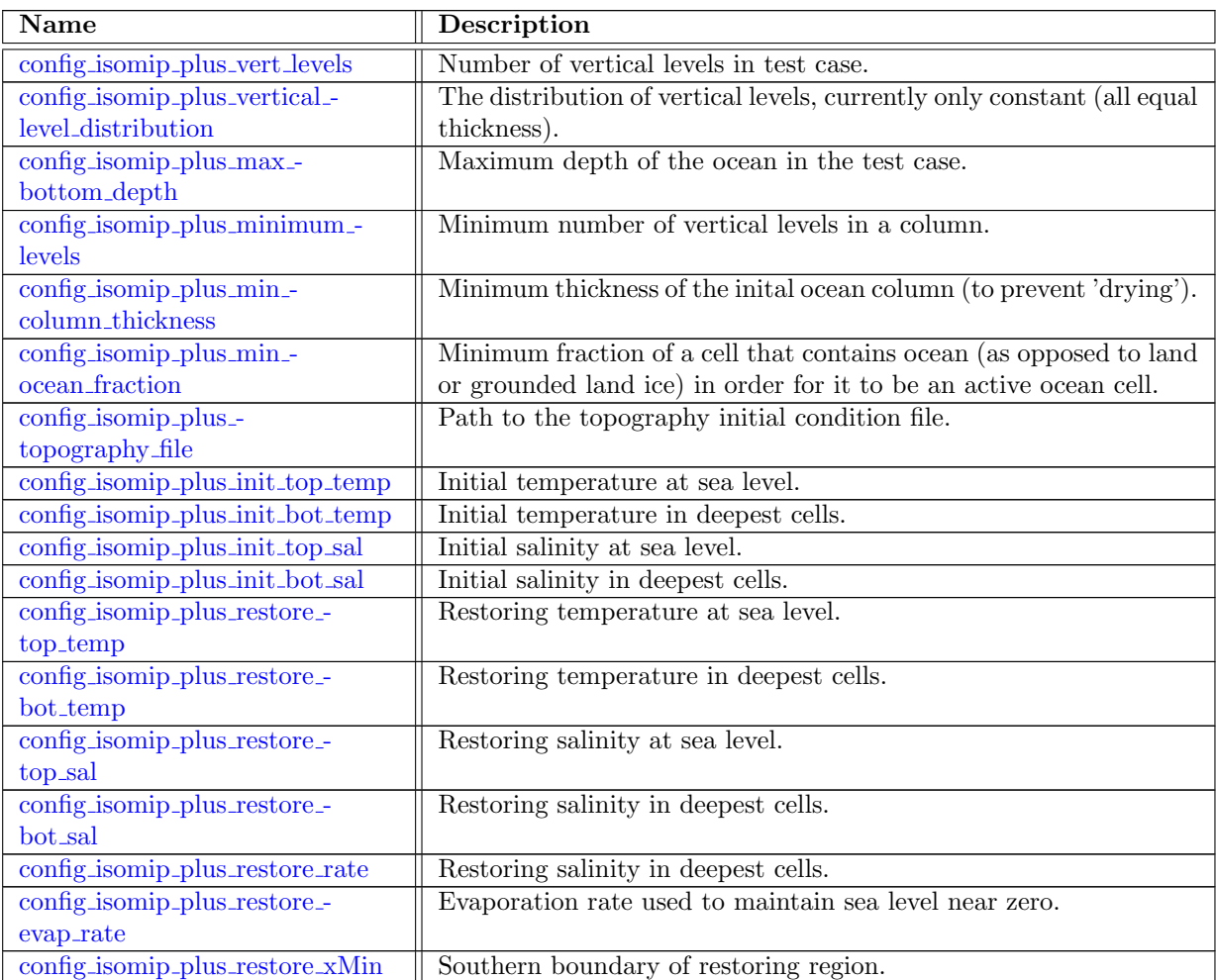

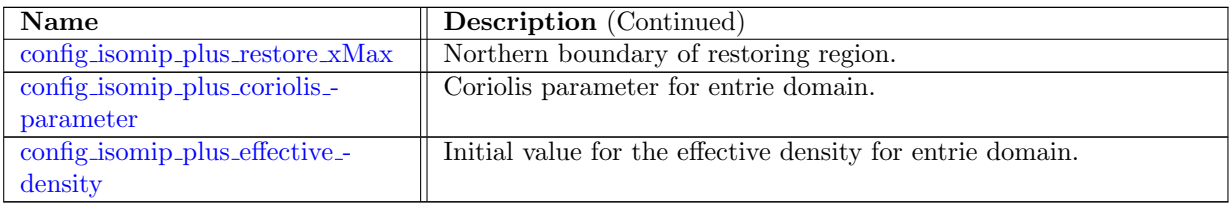

## 10.55 tracer forcing [activeTracers](#page-338-3)

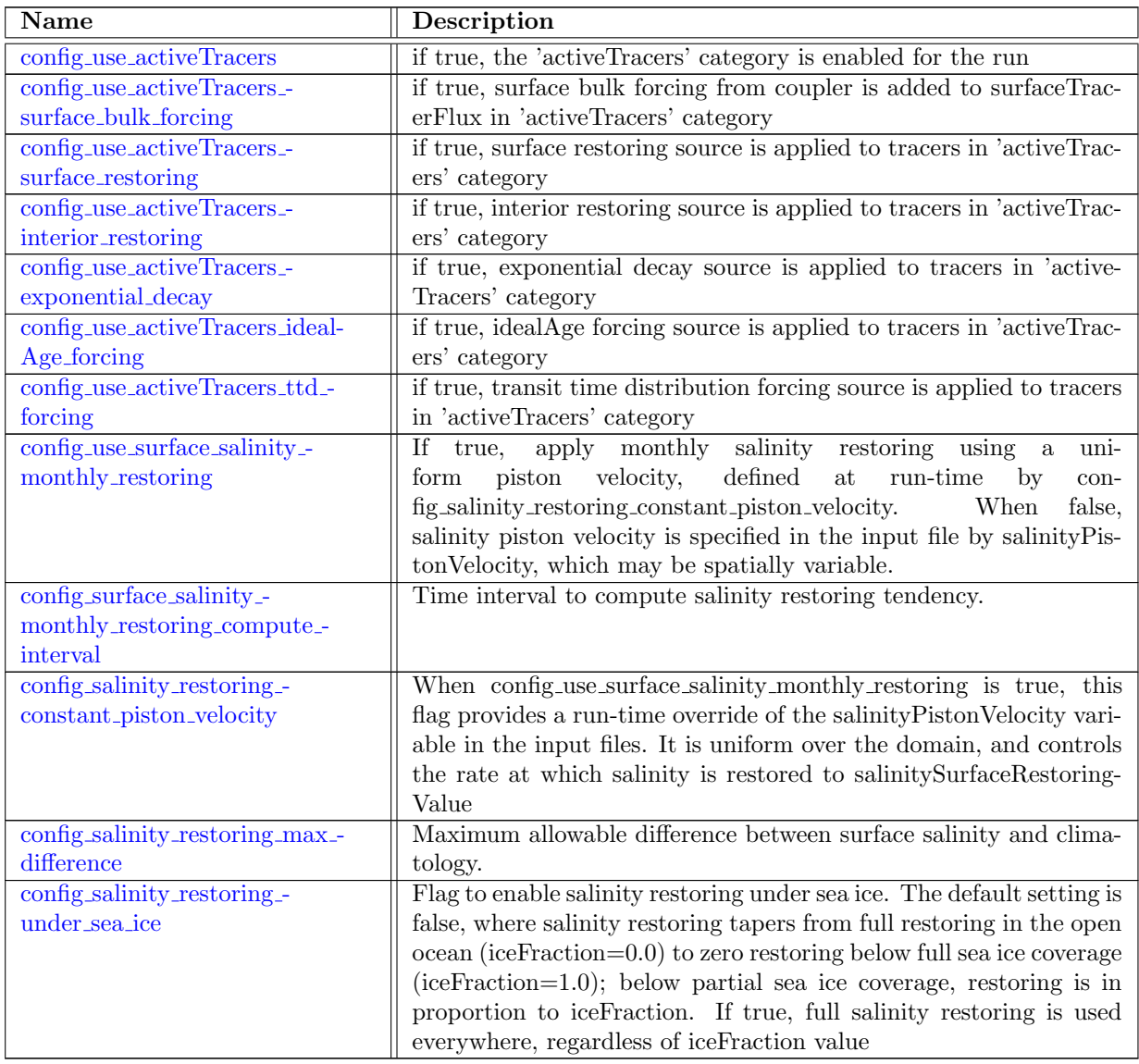

## 10.56 tracer forcing [debugTracers](#page-342-0)

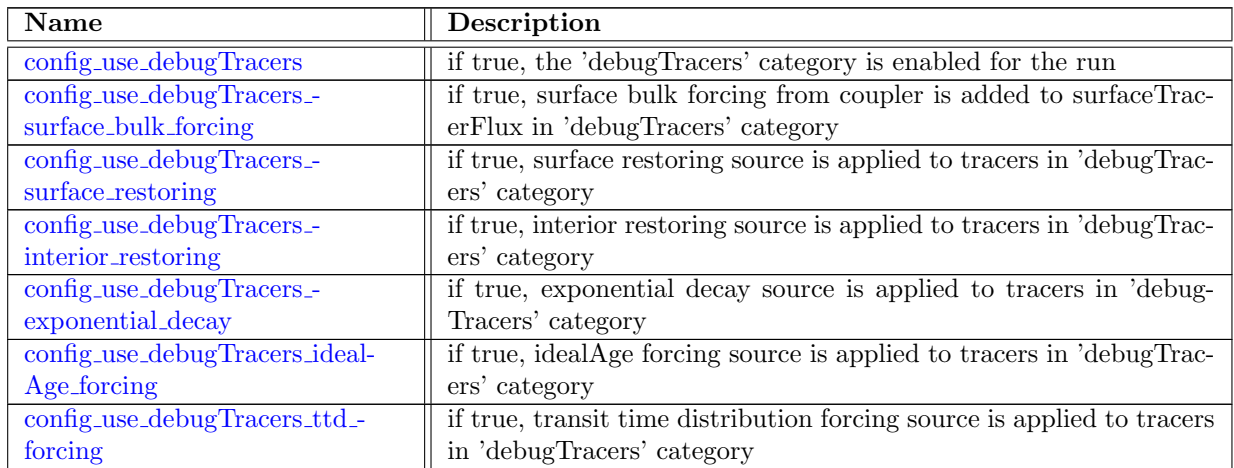

### 10.57 tracer forcing [ecosysTracers](#page-344-0)

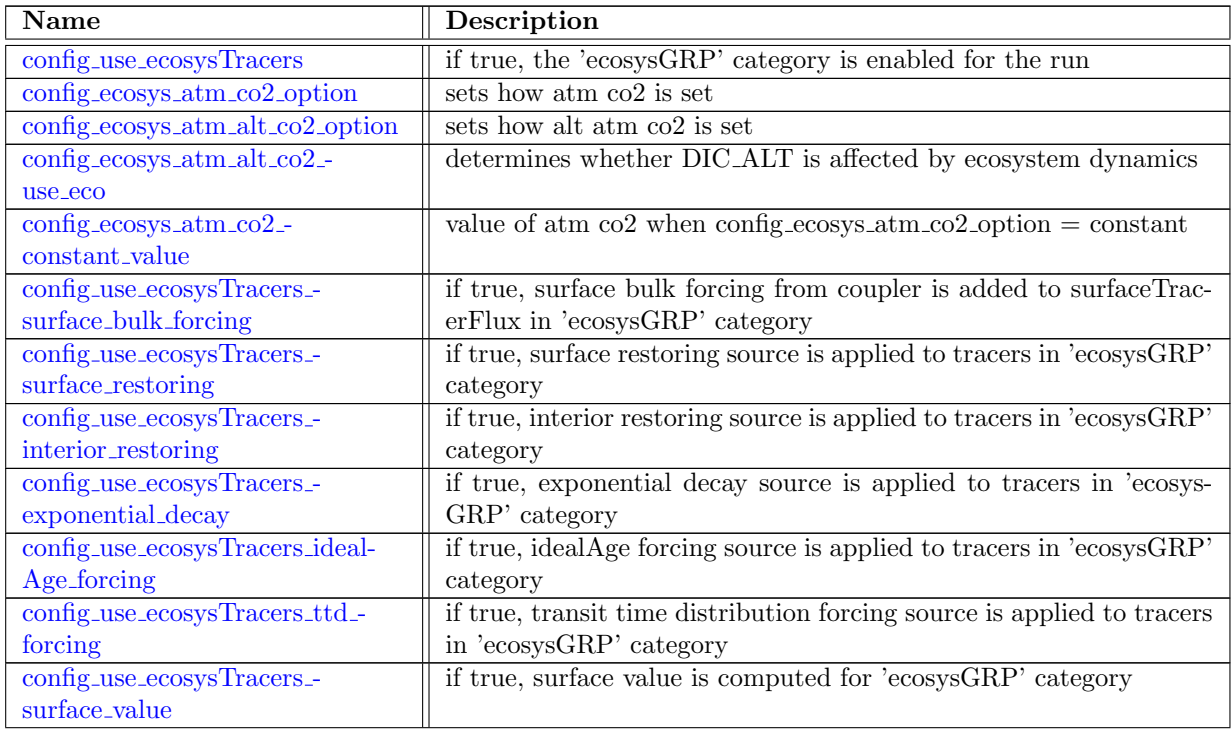

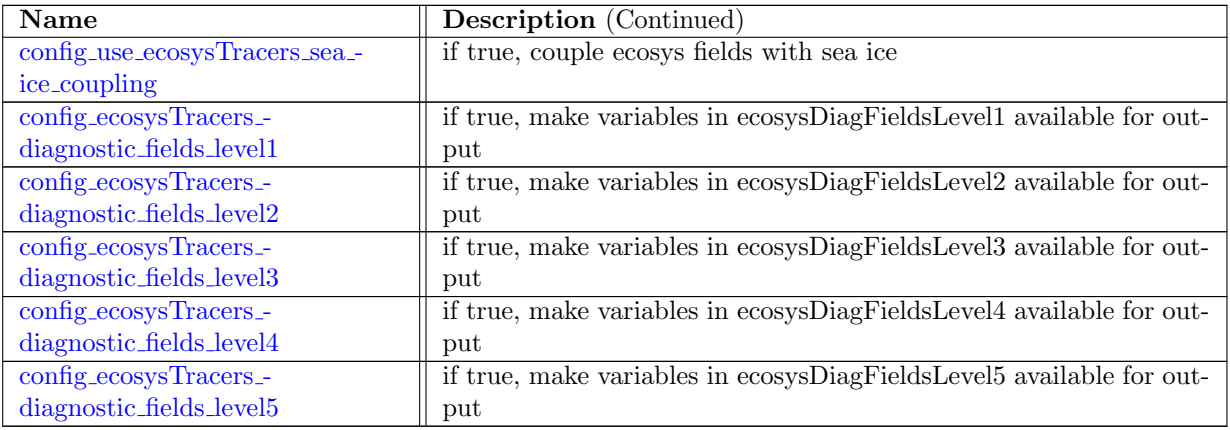

### 10.58 tracer forcing [DMSTracers](#page-348-2)

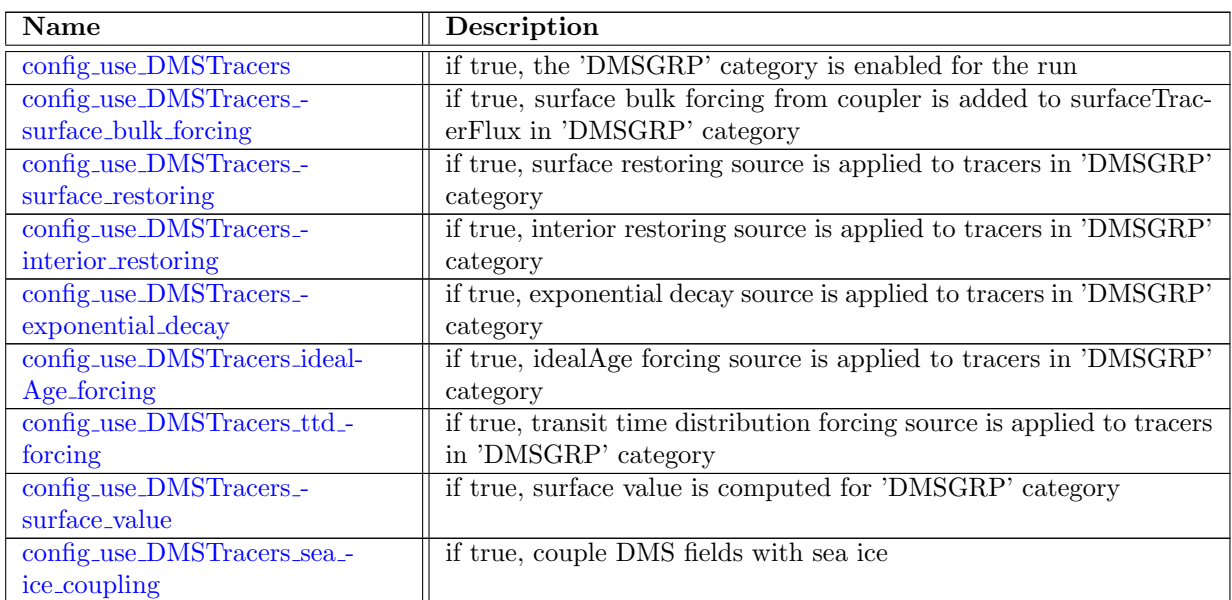

## 10.59 tracer forcing [MacroMoleculesTracers](#page-350-3)

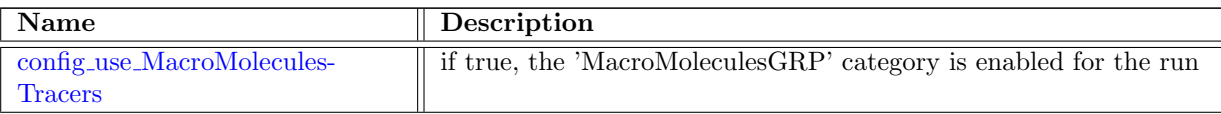

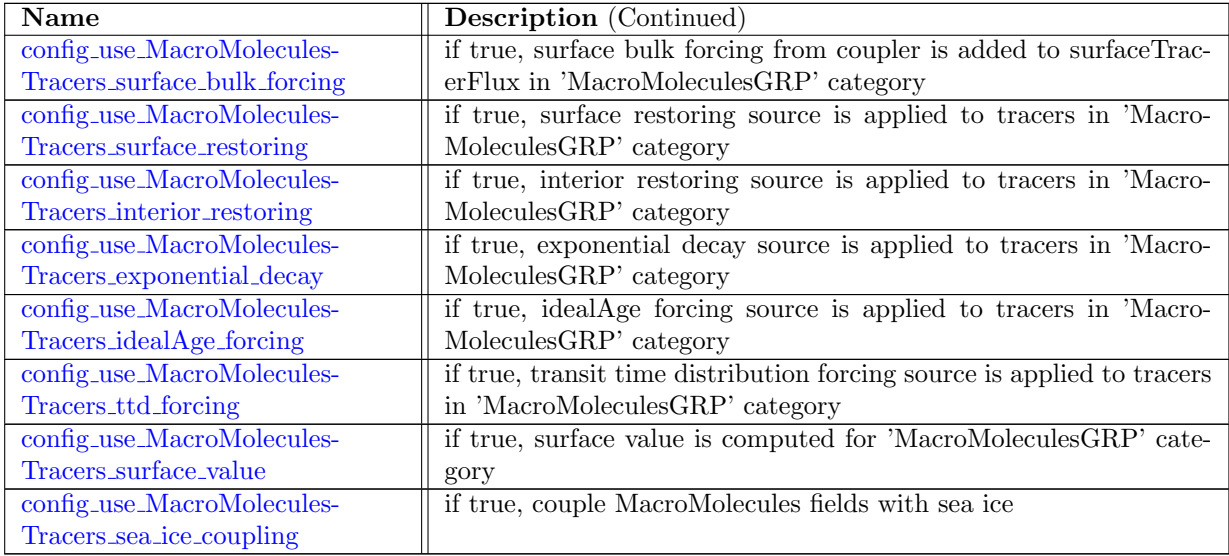

#### 10.60 AM [globalStats](#page-353-0)

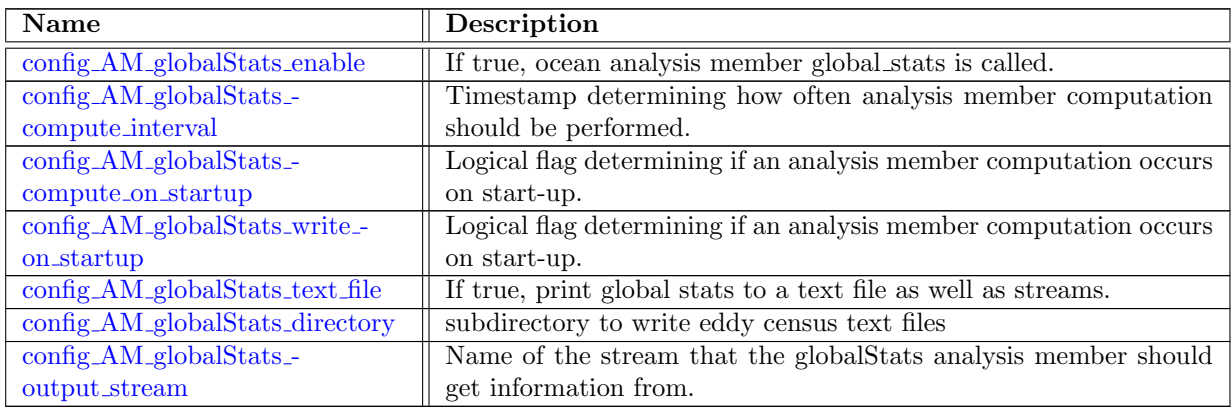

#### 10.61 AM [surfaceAreaWeightedAverages](#page-355-0)

This analysis members computes areal-averages, areal-minimum and areal-maximum of two dimensional fields that are defined primarily at the surface. Let  $R$  represent some subset to ocean surface cells and  $f$  be some field defined on these ocean cells. Then the total area of region  $R$  is given as

$$
sumArea(R) = \sum_{i \in R} areaCell(i)
$$
\n(10.83)

where i denotes any ocean surface cell and  $areaCell(i)$  is the area of that cell. For any function f defined at ocean surface cells we have

$$
avg(f(R)) = \frac{\sum_{i \in R} f(i) * areaCell(i)}{sumArea(R)} \tag{10.84}
$$

In addition to computing averages, the analysis member also computes the minimum and maximum values of  $f$  with region  $R$  as

$$
minval(f(R)) = min(f(i)) \,\,\forall i \in R \tag{10.85}
$$

$$
maxval(f(R)) = max(f(i)) \,\,\forall i \in R \tag{10.86}
$$

To be added to AM before release 5.0 .....

The region  $R$  is defined using surfaceRegionMask that have values of 0 for cells not in region  $R$  and a values of 1 for cells within region R. As a result, the analysis member operates on an arbitrary number regions.

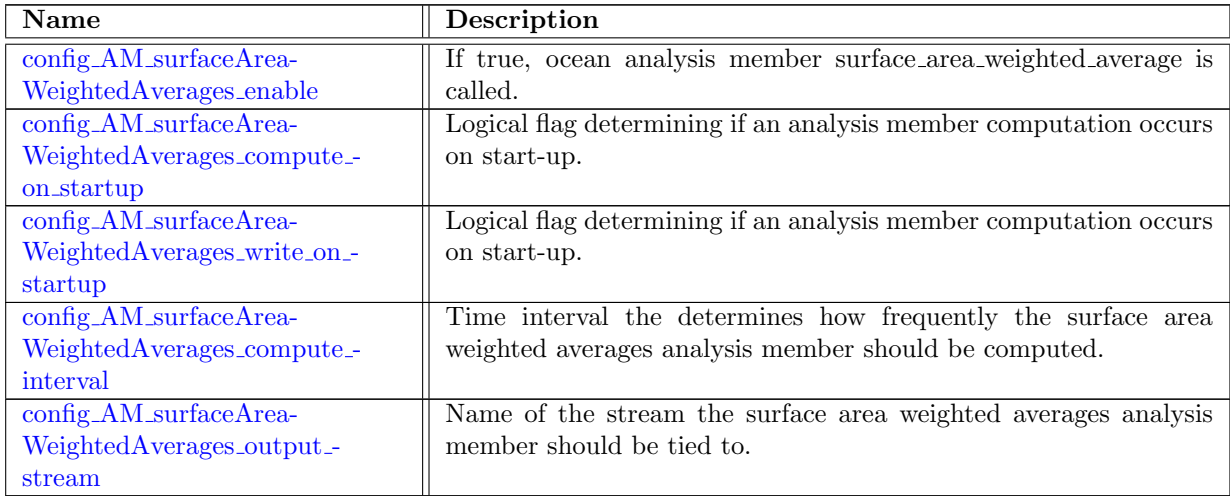

#### 10.62 AM [waterMassCensus](#page-356-1)

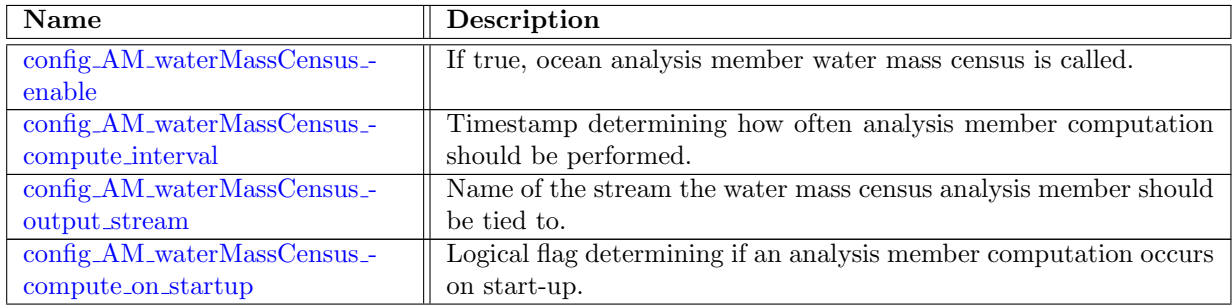

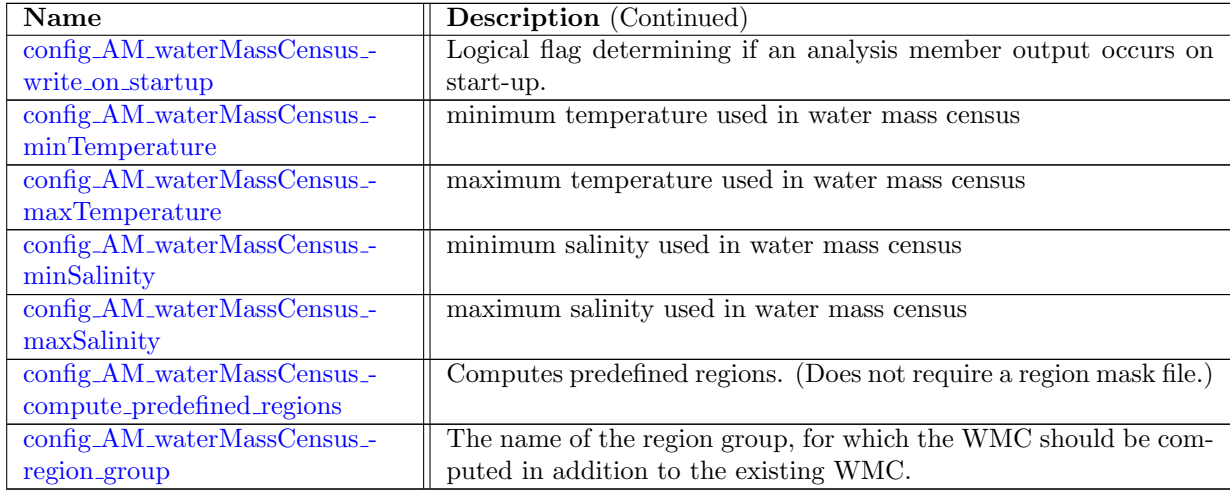

#### 10.63 AM [layerVolumeWeightedAverage](#page-359-1)

This analysis members computes areal-averages, areal-minimum and areal-maximum of three dimensional fields at each vertical level. Except for the loop over the vertical index  $k$ , this analysis member is self-similar to that described in Section ??. As the vertical index increases, the area associated with the region might reduce. Let  $R$  contain the cells within some subset to ocean surface cells and  $R(k)$  to contain the ocean cells that are contained in R at vertical index k. Then the total volume of region  $R(k)$  is given as

$$
sumVolume(R(k)) = \sum_{i \in R \ \& \ k \le maxLevelCell(i)} layerThickness(k, i) * areaCell(i)
$$
 (10.87)

where i denotes any ocean surface cell,  $areaCell(i)$  is the area of that cell and  $maxLevelCell(i)$ is the vertical depth of cell  $i$  measured in index space. The variable  $layerThickness$  represent the vertical depth of cell  $i$  at depth  $k$ .

For any function  $g(k, i)$  representing a 3D field (e.g. temperature) we have

$$
avg(g(R(k))) = \sum_{i \in R \& k \leq maxLevelCell(i)} g(k, i) * layerThickness(i, k) * areaCell(i) / sumVolume(R(k))
$$

 $(10.88)$ 

In addition to computing averages for each region at each depth index, the analysis member also computes the minimum and maximum values of g with region  $R(k)$  as

$$
minval(g(R)) = min(g(i)) \,\,\forall i \in R \,\,\& k \le maxLevelCell(i) \tag{10.89}
$$

$$
maxval(g(R)) = max(g(i)) \,\,\forall i \in R \,\,\& k \le maxLevelCell(i) \tag{10.90}
$$

To be added to AM before release 5.0 .....

The region R is defined using surfaceRegionMask that has values of 0 for cells not in region R and a values of 1 for cells within region R. As a result, the analysis member operates on an arbitrary number regions.

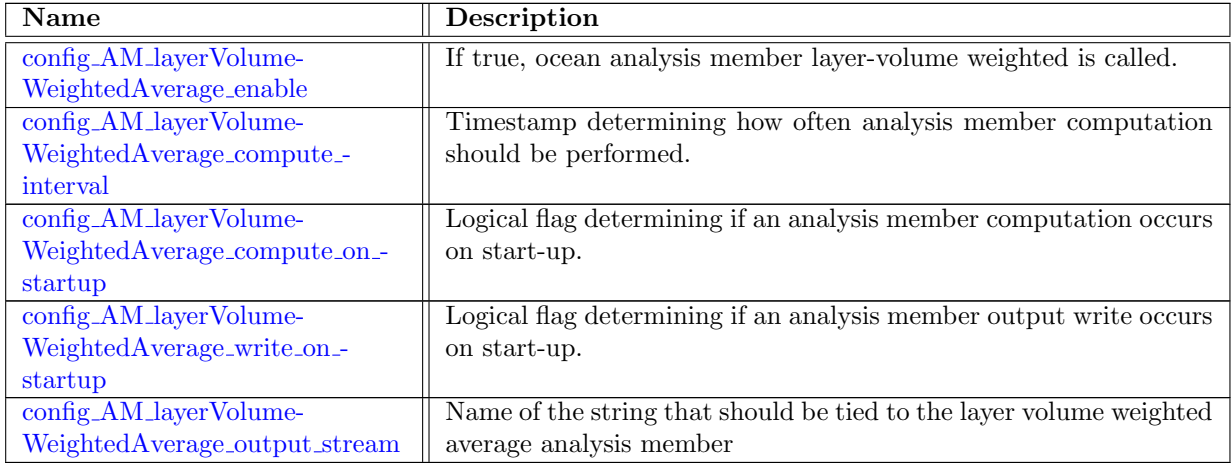

### 10.64 AM [zonalMean](#page-360-3)

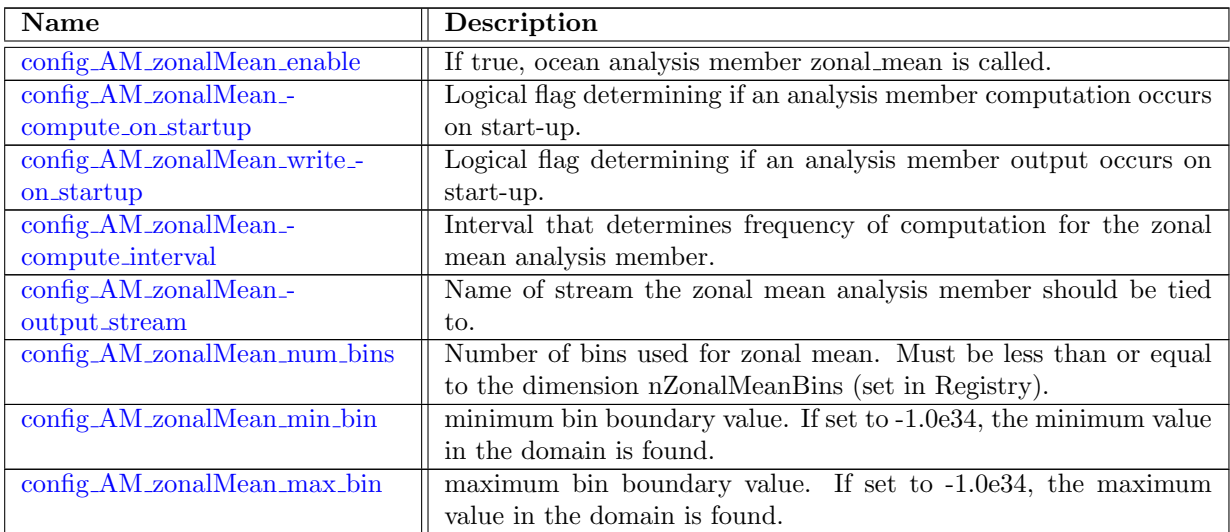

### 10.65 AM [okuboWeiss](#page-362-3)

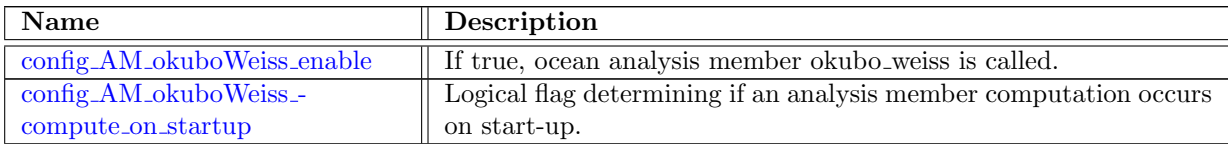

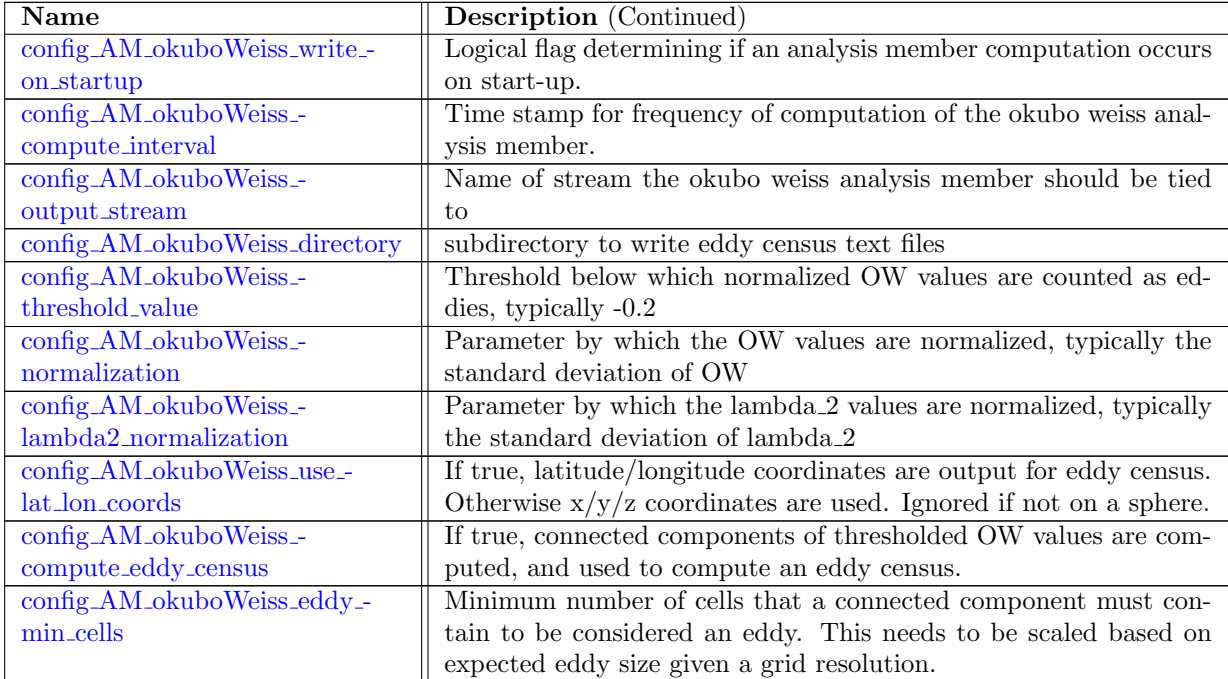

#### 10.66 AM [meridionalHeatTransport](#page-366-0)

This analysis members computes the meridional heat transport (MHT), i.e. the northward flow of thermal energy across a given latitude line. The MHT in a single layer, using continuous variables, is

$$
MHT(\phi, z) = \rho_0 c_p \int_{\phi' = -90^\circ}^{\phi} A \nabla \cdot (huT) d\phi' \qquad (10.91)
$$

where  $\phi$  is latitude, h is layer thickness, u is velocity, T is temperature,  $\rho_0$  is the reference density, and  $c_p$  is the specific heat of ocean water, and A is the surface area. MHT has units of watts in these equations, and model output is in petawatts.

Now discretize into cells with index  $i$ , edges with index  $e$ , and vertical index  $k$ . Separate the earth into zonal stripes,  $\Omega_j$ , extending from latitudinal boundaries  $\phi_j$  to  $\phi_{j+1}$ , where  $\phi_1, \phi_2, \ldots, \phi_n$ are monotonically increasing from south to north. The MHT at  $\phi_n$  in layer k is

$$
MHT_{n,k} = \rho_0 c_p \sum_{j=1}^n \sum_{i \in \Omega_j} A_i \left[ \nabla \cdot (\overline{h}_{e,k} u_{e,k} \overline{T}_{e,k}) \right]_{i,k} \tag{10.92}
$$

where the overbar indicates an averaging from cell centers to edge. For MHT over the full depth, just sum in  $k$ ,

$$
MHT_n = \rho_0 c_p \sum_{k=1}^{kMax} \sum_{j=1}^n \sum_{i \in \Omega_j} A_i \left[ \nabla \cdot (\overline{h}_{e,k} u_{e,k} \overline{T}_{e,k}) \right]_{i,k}
$$
(10.93)

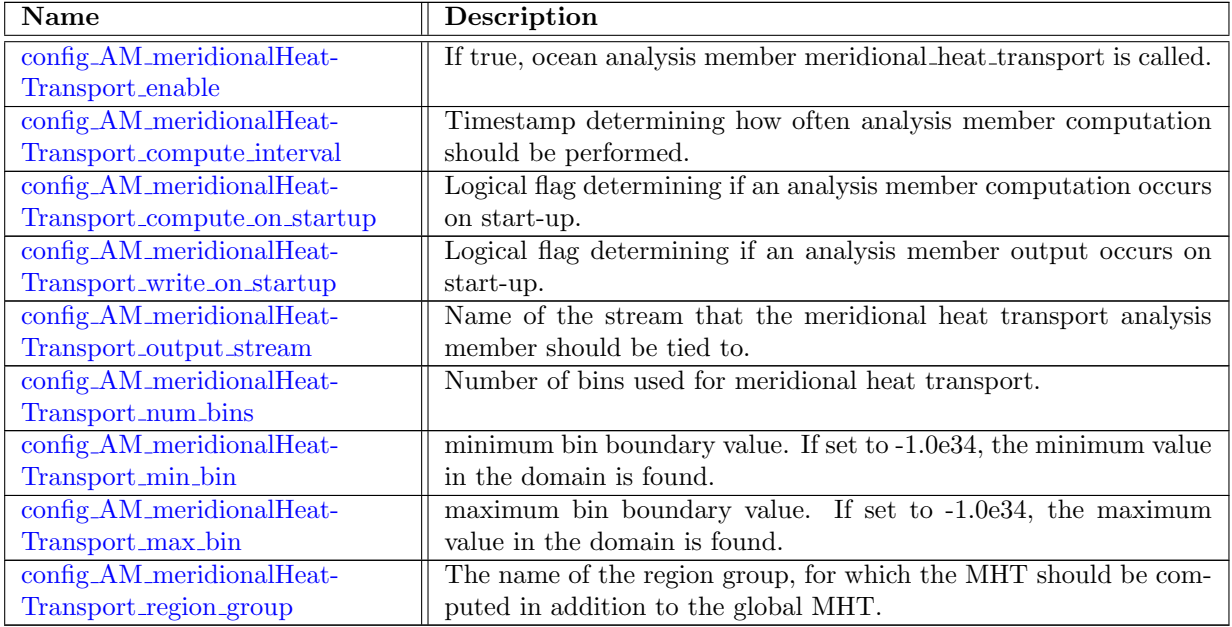

### 10.67 AM\_[testComputeInterval](#page-368-1)

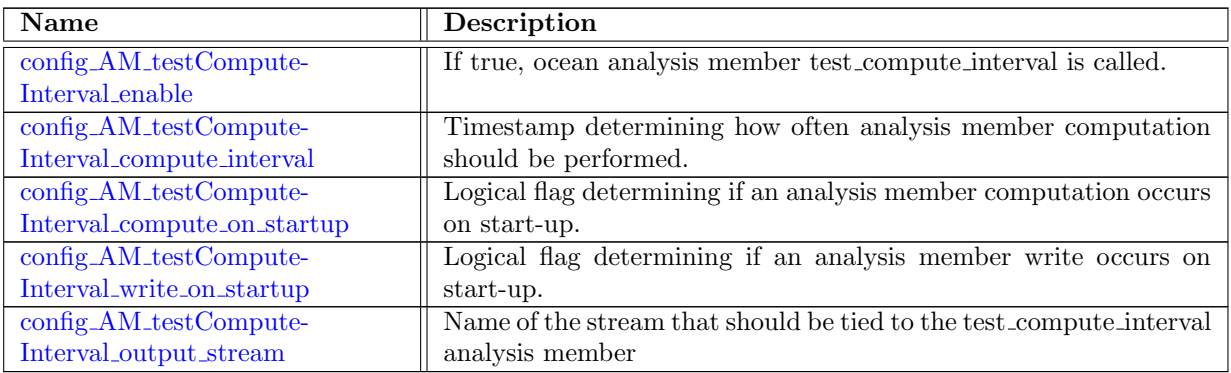

### 10.68 AM [highFrequencyOutput](#page-369-2)

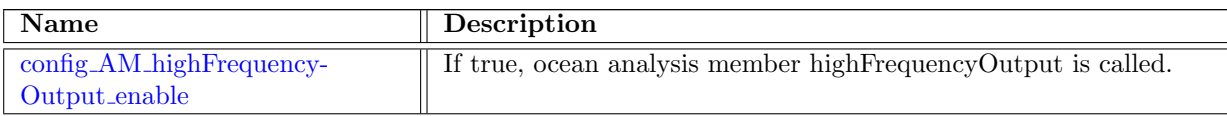

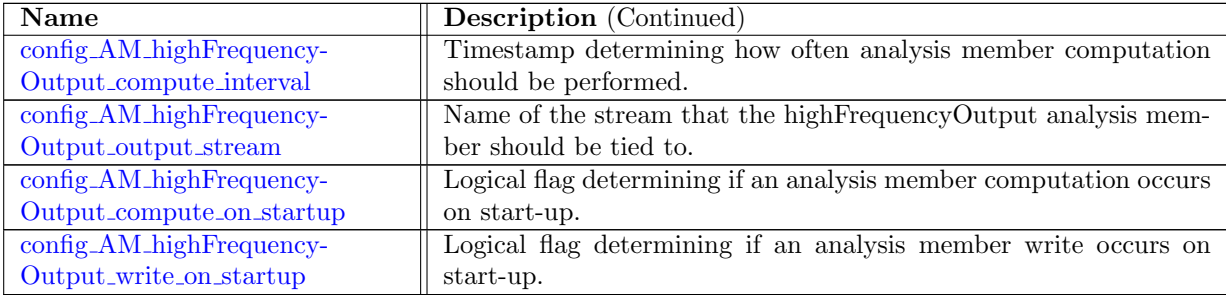

#### 10.69 AM [timeFilters](#page-371-0)

The time filter analysis member can partition a given field into high and low pass components via a recursive filter design. The simplest use case is to directly calculate the mean and eddy velocities in-situ within a simulation.

This analysis member implements a simple recursive filtering approach based on an impulse model. Let V be the velocity signal and  $V<sub>L</sub>$  the low-pass filtered velocity, corresponding to some timescale  $\tau$  such that  $\tau > \Delta t$ , the time step. Thus, this process can be represented by a simple ODE for the impulse  $I = V - V_L$ :

$$
\frac{dV_L}{dt} = \frac{I}{\tau} = \frac{V - V_L}{\tau},\tag{10.94}
$$

where the initial condition is that  $V_L(t = t_0) = V(t = t_0)$ . Discretizing in terms of the current time step level n and previous time step level  $n - 1$  yields

$$
\frac{V_L^n - V_L^{n-1}}{\Delta t} = \frac{V^n - V_L^n}{\tau},
$$
\n(10.95)

with rearrangement yielding

<span id="page-88-0"></span>
$$
V_L^n = V_L^{n-1} \left( 1 - \frac{\Delta t}{\tau} \right) + \frac{\Delta t}{\tau} V^n. \tag{10.96}
$$

In the limit that  $\tau \to \Delta t$ ,  $V_L \to V$  and for  $\tau \to \infty$ ,  $V_L \to V(t = t_0)$ . Additional filtering techniques using  $V^{n-1}$  could also be used but are avoided to maintain conceptual simplicity. The high-pass filtered value  $V_H$  is then given by

<span id="page-88-1"></span>
$$
V_H^n = V^n - V_L^n. \tag{10.97}
$$

The filter is implemented within the time filter analysis member via Equations [\(10.96\)](#page-88-0) and [\(10.97\)](#page-88-1).  $V_L$  terms will be designated via the variable prefix LowPass and  $V_H$  by HighPass. This requires initialization of the following fields in the analysis member registry:

- normalVelocityLowPass
- normalVelocityHighPass

These fields can then be utilized by other analysis members, e.g., LIGHT for high-performance particle tracking.

The analysis member is easily extensible to any field because the filter is an element-wise operation.

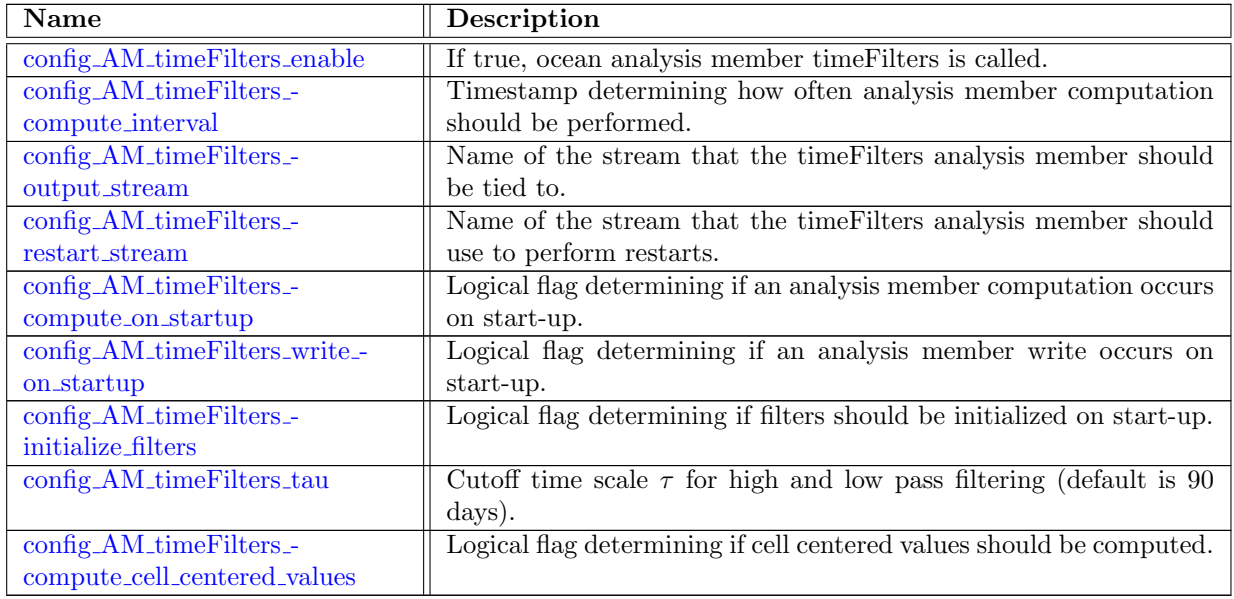

#### 10.70 AM [lagrPartTrack](#page-373-1)

The Lagrangian In-situ Global High-performance particle Tracking (LIGHT) [\(Wolfram et al.,](#page-180-0) [2015\)](#page-180-0) analysis member computes particle trajectories on-line, providing a Lagrangian description of the flow that is comparable to the flow computed with the Eulerian dynamic core. Interpolation schemes and time integration used to advect particles are described in [Wolfram et al.](#page-180-0) [\(2015\)](#page-180-0).

#### 10.70.1 Different particle transport modes

There are several different particle modes which are specified by assigning values to the vertical-Treatment particle variable. These modes are used to determine the method used to assign the horizontal velocity for each particle's location, relative to its horizontal location and associated cell:

- 1. indexLevel specifies that particles are constrained to a specified indexLevel variable.
- 2. fixedZLevel specifies that particles are constrained to a specified z-level (fixedZLevel).
- 3. passiveFloat particles are advected by the full three-dimensional velocity field and are passive floats.
- 4. buoyancySurface particles are constrained to buoyancy surfaces designated by the buoyancyParticle potential density surface. For example, this approach was used in [Wolfram](#page-180-0) [et al.](#page-180-0) [\(2015\)](#page-180-0).

The horizontal interpolation scheme is specified by the vertexReconstMethod and horizontalTreatment variables. Currently all horizontal interpolations are performed by interpolating cell-centered Radial Basis Function (RBF) values onto cell vertices via linear interpolation (specified by vertexReconstMethod) with Wachspress interpolation used to interpolate vertex-located velocities onto arbitrary points within each cell (specified by the horizontalTreatment variable).

#### 10.70.2 Parallel decomposition

Particle transport is dependent upon a priori knowledge of the block decomposition used in the host Eulerian dynamic core and this information is specified via the currentBlock variable which is used at run-time to determine the destination block for particle computations. Input/output blocks are automatically assigned based on a uniform decomposition of particle across blocks. The number of times each particle is transferred across computational blocks is stored via the **transferred** variable.

#### 10.70.3 Particle time stepping

Particle time stepping is accomplished via sub-steps in between Eulerian dynamic core time steps and is specified by dtParticle.

#### 10.70.4 Storage of buoyancy-surface velocities and depth

LIGHT can also interpolate the Eulerian dynamical core velocity field onto buoyancy surfaces. The number of buoyancy surfaces is specified by the dimension **nBuoyancySurfaces** and the values of the buoyancy surfaces designated by **buoyancySurfaceValues**. Velocities are returned via **buoy**ancySurfaceVelocityZonal and buoyancySurfaceVelocityMeridional and buoyancy surface depth in buoyancySurfaceDepth.

#### 10.70.5 Pre-filtering of the Eulerian velocity field

Unstructured second-order Shapiro filters are used to low-pass filter the Eulerian velocity fields [\(Wolfram et al.,](#page-180-0) [2015;](#page-180-0) [Wolfram and Fringer,](#page-180-1) [2013\)](#page-180-1). The number of filter passes, which determines the attenuation of high-frequencies, is specified via the

config lagrangian particle tracking filter number namelist configuration option. Filtered velocities are stored in the filteredVelocityU and filteredVelocityV variables.

#### 10.70.6 Computation of Lagrangian mean, eddy velocities, and integral timescales

LIGHT also provides the capability to store summed velocities and velocity products, useful in determining mean velocities, eddy velocities, and Lagrangian timescales: sumU, sumV, sumUU, sumUV, and sumVV corresponding to the time-integrated  $u, v, uu, uv$ , and vv velocity components.

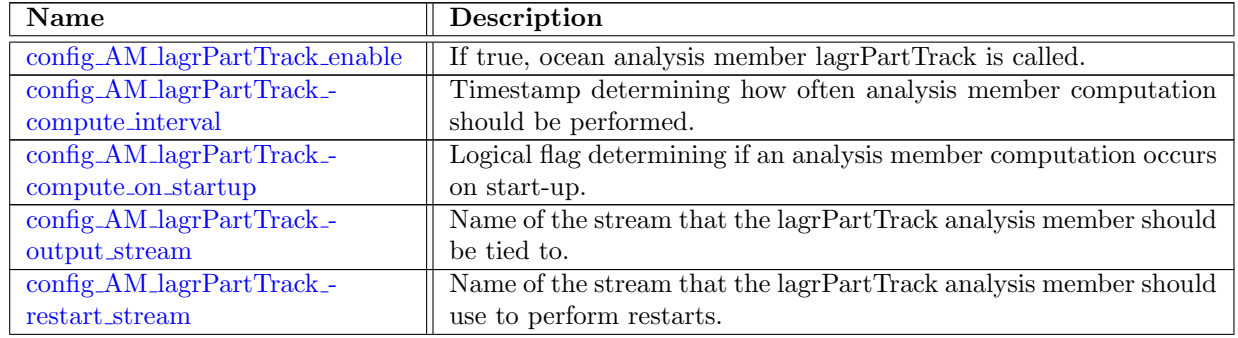

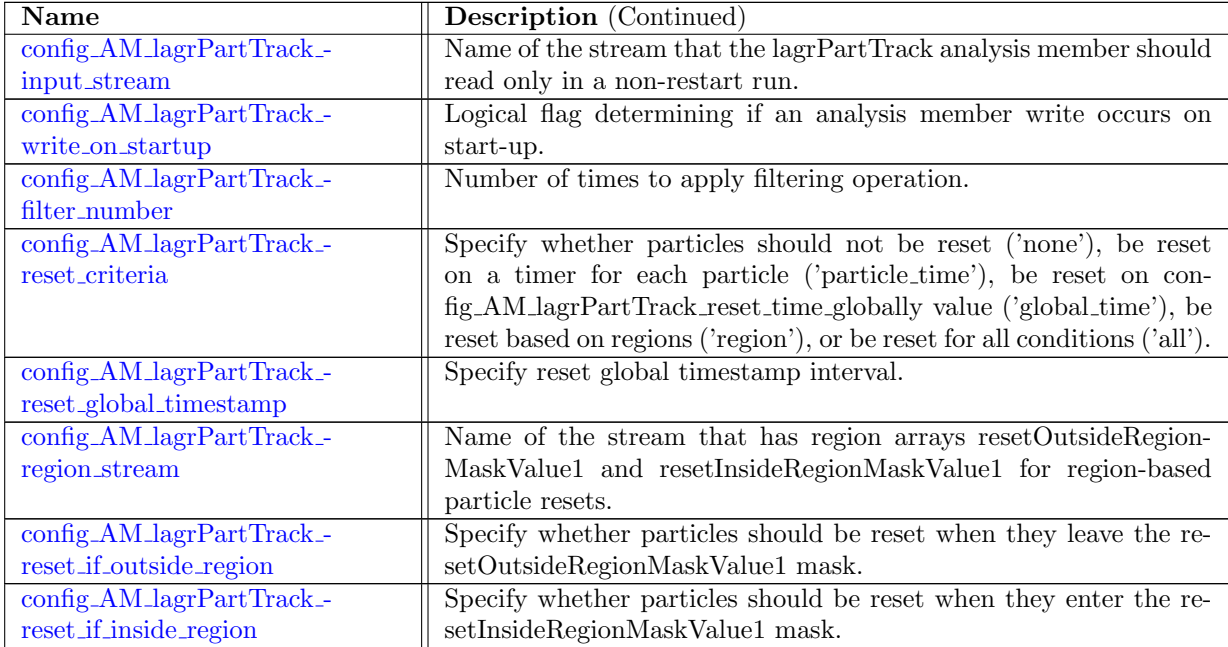

#### 10.71 AM [eliassenPalm](#page-376-3)

This analysis member computes the Eliassen-Palm flux tensor and related quantities [\(Young,](#page-180-2) [2012;](#page-180-2) [Maddison and Marshall,](#page-178-0) [2013\)](#page-178-0), which represents forces from eddy-mean flow interactions in the thickness-weighted averaged (TWA) Boussinesq momentum equations. The notation used here is based on that used in [Young](#page-180-2) [\(2012\)](#page-180-2) and [Saenz et al.](#page-179-0) [\(2015\)](#page-179-0). The Eliassen-Palm flux tensor (EPFT), E, is given by

$$
\mathbf{E} = \begin{pmatrix} \widehat{u''u''} + \frac{1}{2\overline{\sigma}} \overline{\zeta'^2} & \widehat{u''v''} & 0\\ \widehat{u''v''} & \widehat{v''v''} + \frac{1}{2\overline{\sigma}} \overline{\zeta'^2} & 0\\ \widehat{u''\overline{\omega''}} + \frac{1}{\overline{\sigma}} \overline{\zeta'm_{\tilde{x}}'} & \widehat{v''\overline{\omega''}} + \frac{1}{\overline{\sigma}} \overline{\zeta'm_{\tilde{y}}'} & 0 \end{pmatrix} .
$$
 (10.98)

In the current implementation,  $\widehat{u''\overline{\omega''}}$  and  $\widehat{v''\overline{\omega''}}$  are assumed to be zero. Ertel potential vorticity associated with the residual mean flow is defined as

$$
\Pi^{\sharp} = \frac{f + \frac{\partial \hat{v}}{\partial \bar{x}} - \frac{\partial \hat{u}}{\partial \bar{y}}}{\overline{\sigma}}.
$$
\n(10.99)

The time tendency of Ertel potential vorticity caused by eddy-mean flow interactions,  $\nabla \cdot \mathbf{F}^{\sharp}$ , with the Ertel potential vorticity flux defines as

$$
\mathbf{F}^{\sharp} = \frac{\nabla \cdot \mathbf{E}^v}{\overline{\sigma}} \overline{\mathbf{e}}_1 - \frac{\nabla \cdot \mathbf{E}^u}{\overline{\sigma}} \overline{\mathbf{e}}_2, \qquad (10.100)
$$

where  $\mathbf{E}^u$  and  $\mathbf{E}^v$  are the first and second columns of the EPFT, respectively.

Calculations are performed in buoyancy coordinates by interpolating the state to a reference vertical grid potentialDensityMidRef with nBuoyancyLayers layers uniformly distributed between rhomin and rhomax. The user must set rhomin and rhomax so that potential density in the model run is within rhomin and rhomax. A running time average of relevant quantities is updated every compute\_interval.

Diagnosed quantities include, among others:

- the reference potential density used as vertical coordinate in the calculations, potentialDensityMidRef, potentialDensityTopRef;
- ensemble averages sigmaEA, the montgomery potential montgPotBuoyCoorEA and its gradients montgPotGradZonalEA and montgPotGradMeridEA;
- TWA velocities uTWA and vTWA and their vertical gradients duTWAdz and duTWAdz;
- the EPFT EPFT and, for ease of manipulation in output files, quantities required to reconstruct terms of the EPFT, namely uuTWACorr, vvTWACorr, uvTWACorr, epeTWA, eddyFormDragZonal, eddyFormDragMerid;
- the forces on the TWA momentum equations, given by the divergence of the EPFT, divEPFT, and its components divEPFTshear1, divEPFTshear2, divEPFTdrag1, divEPFTdrag2;
- Ertel potential vorticity flux, ErtelPVFlux;
- the Ertel potential vorticity tendency by the eddy-mean flow interactions, ErtelPVTendency;
- and the Ertel potential vorticity ErtelPV and its divergence ErtelPVGradZonal, ErtelPVGradMerid.

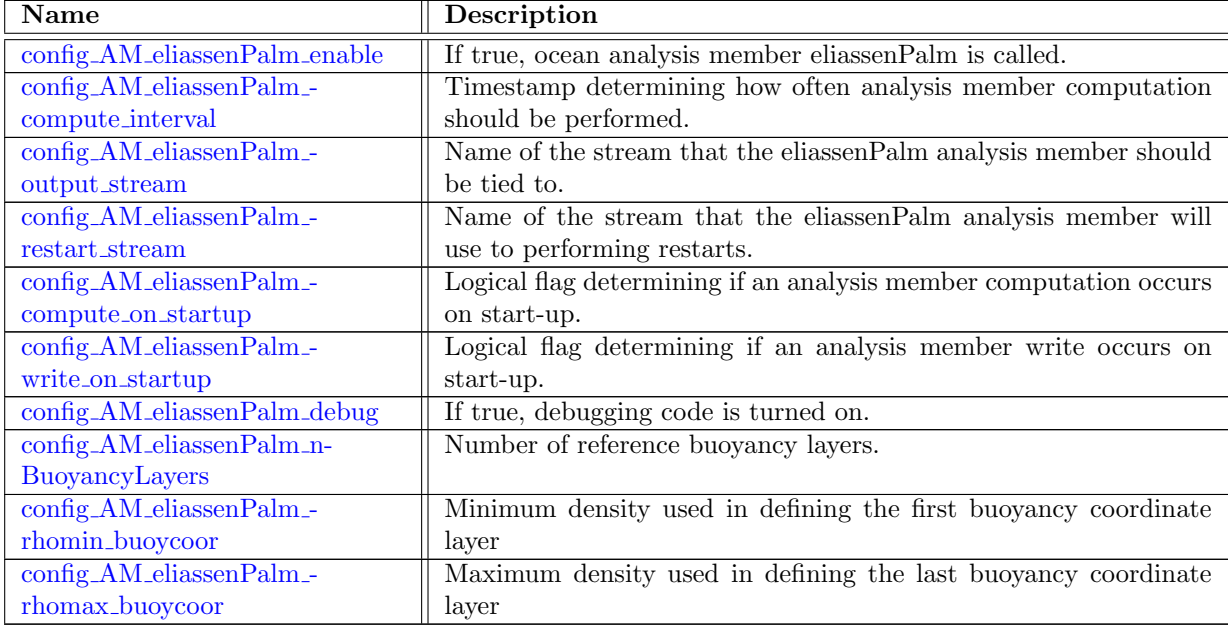

## 10.72 AM [mixedLayerDepths](#page-379-1)

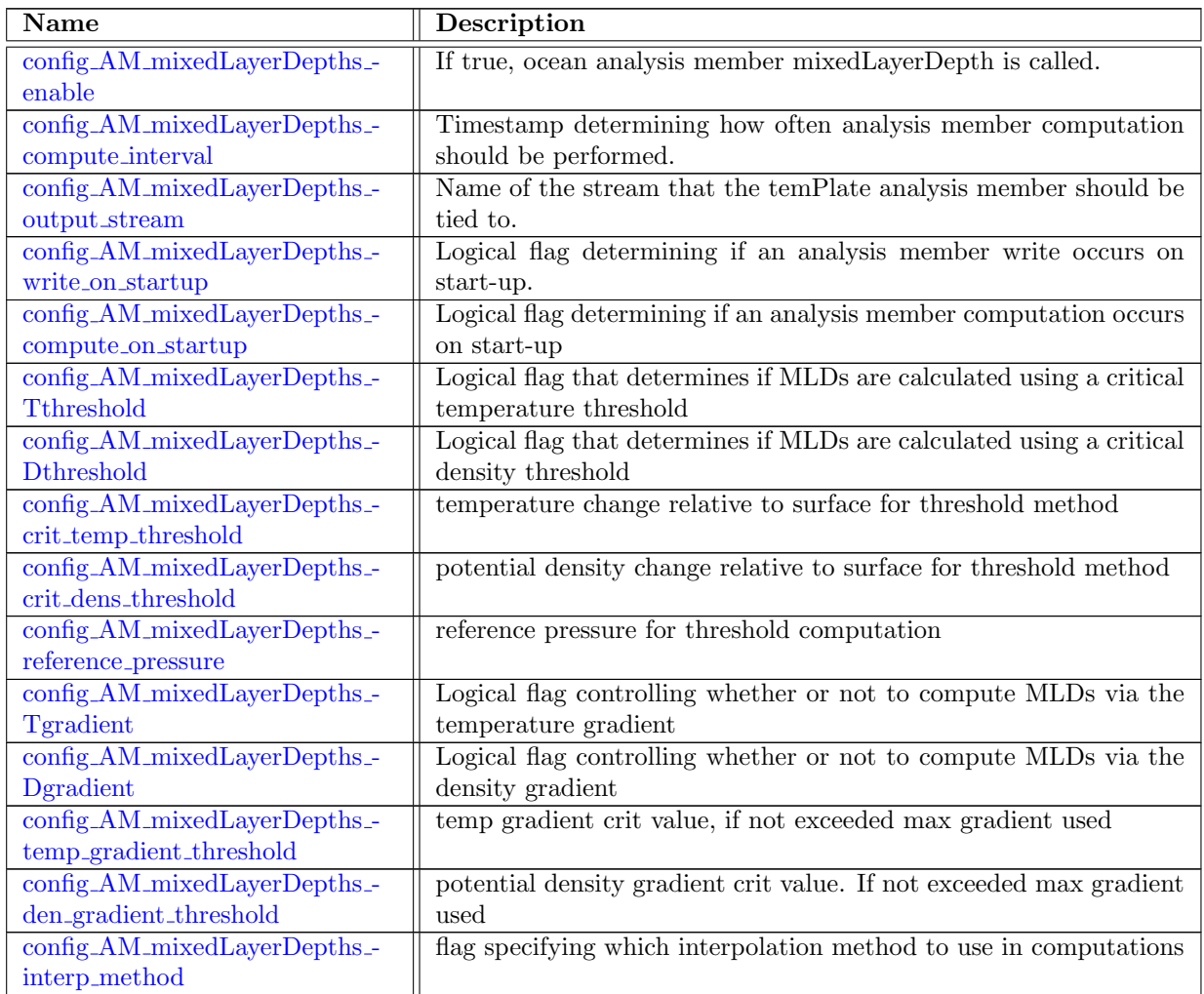

### 10.73 AM [regionalStatsDaily](#page-383-1)

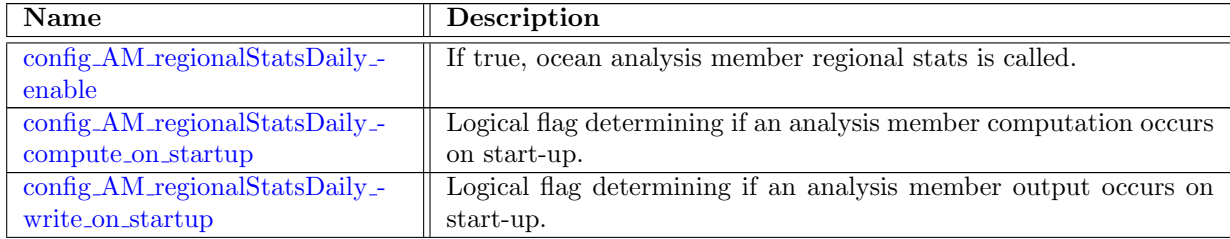

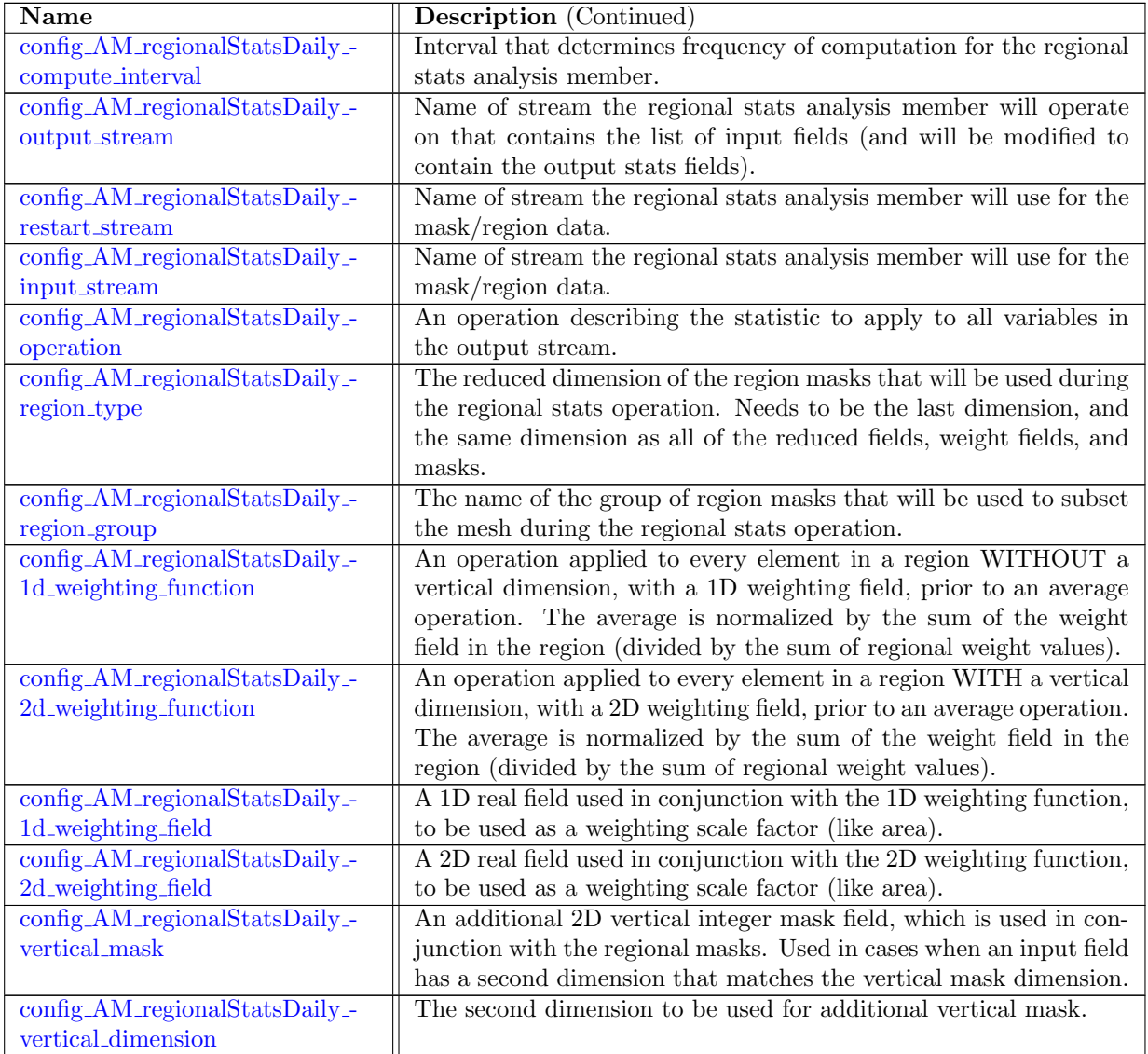

## 10.74 AM [regionalStatsWeekly](#page-388-0)

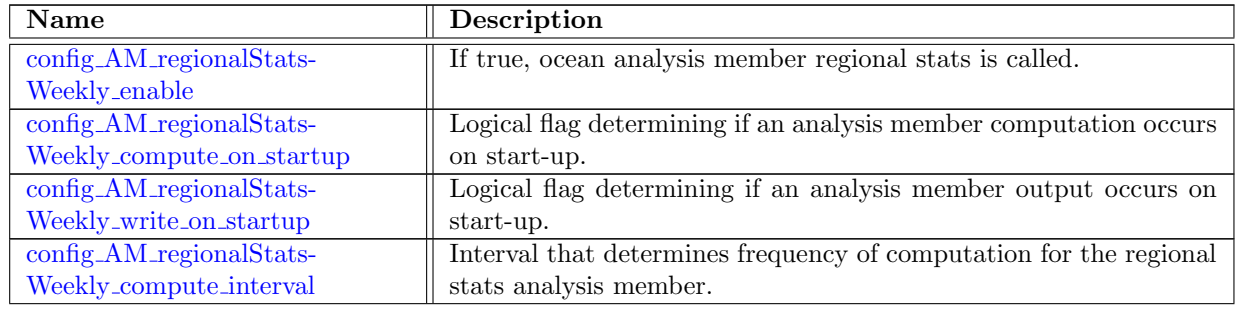

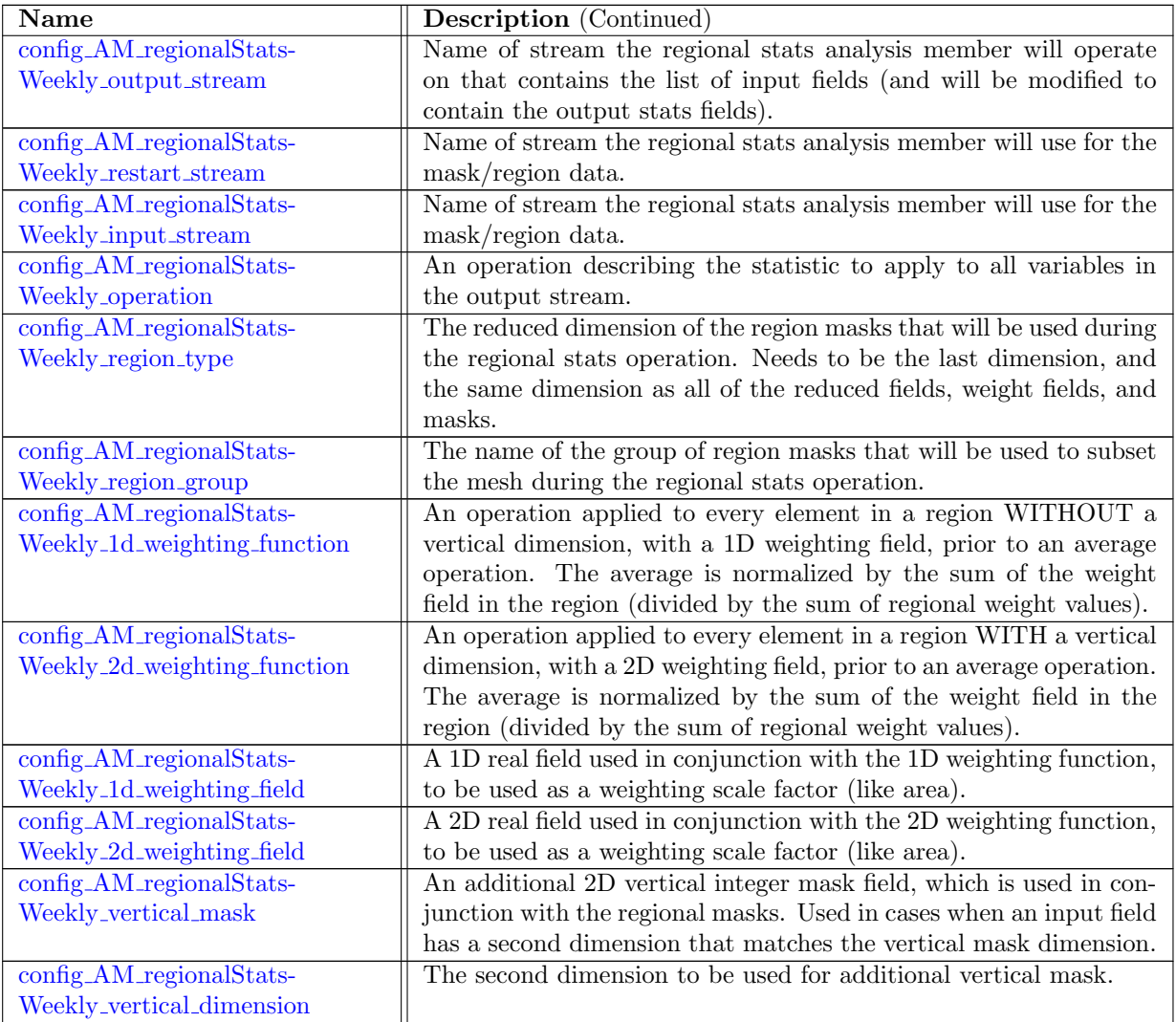

## 10.75 AM [regionalStatsMonthly](#page-393-0)

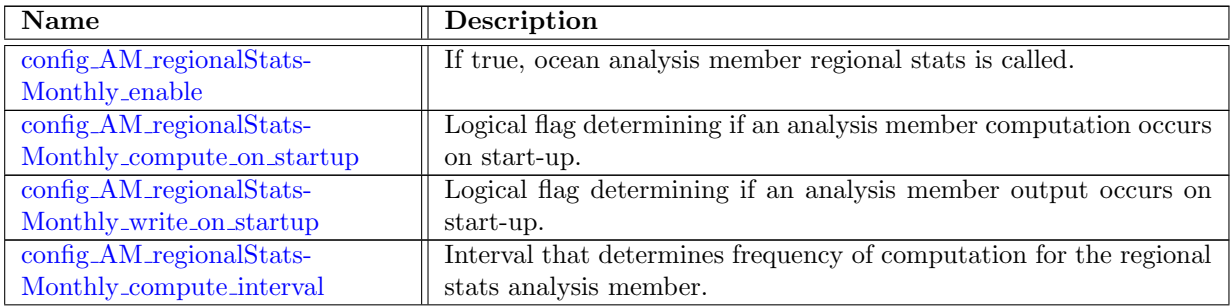

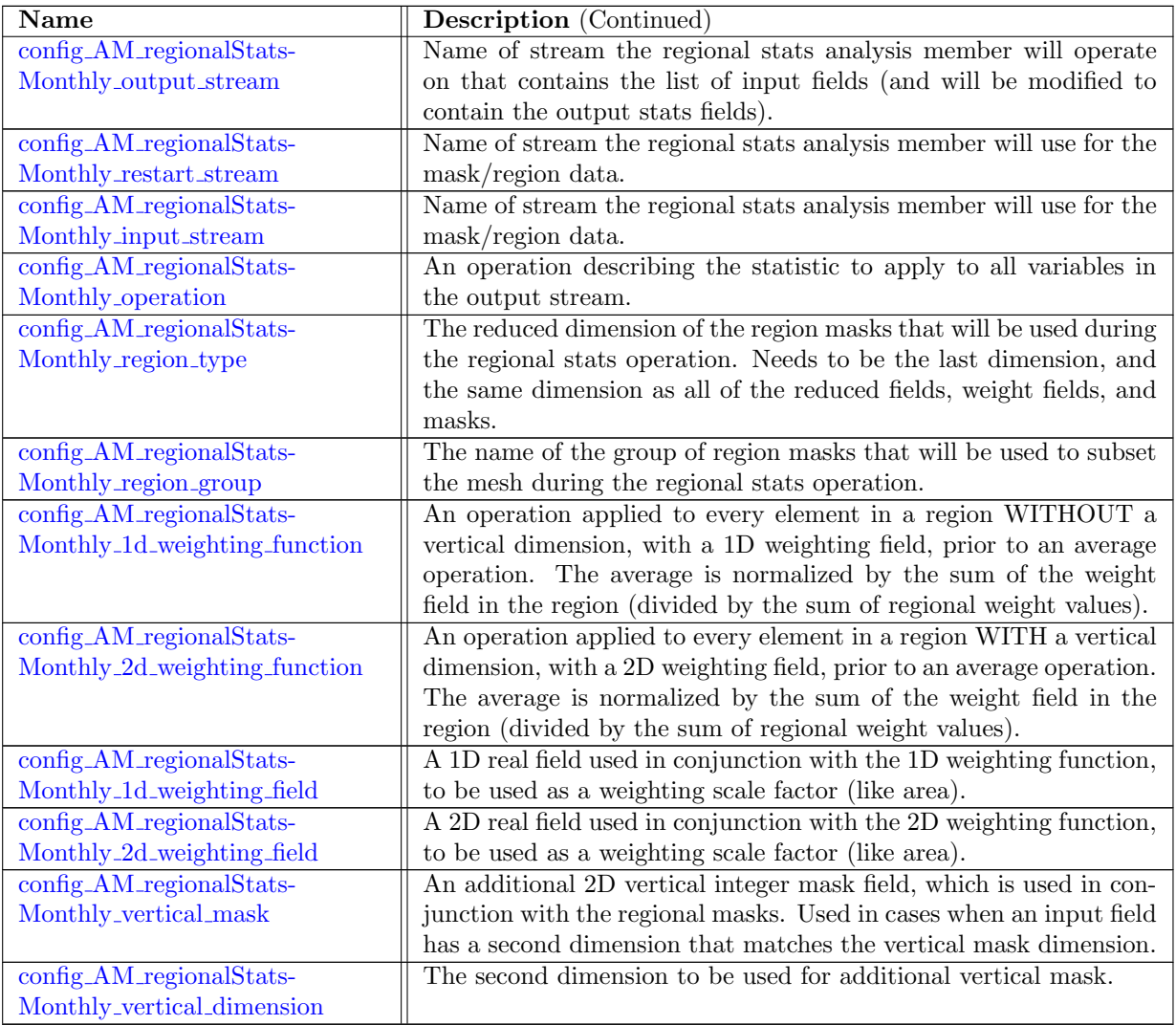

## 10.76 AM [regionalStatsCustom](#page-398-0)

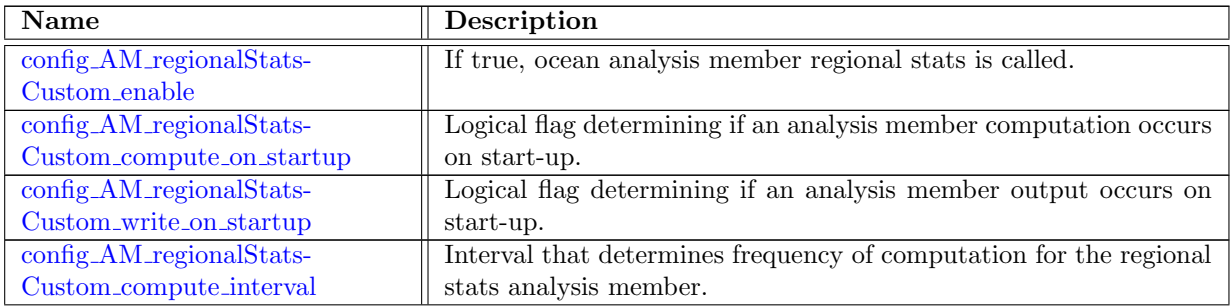

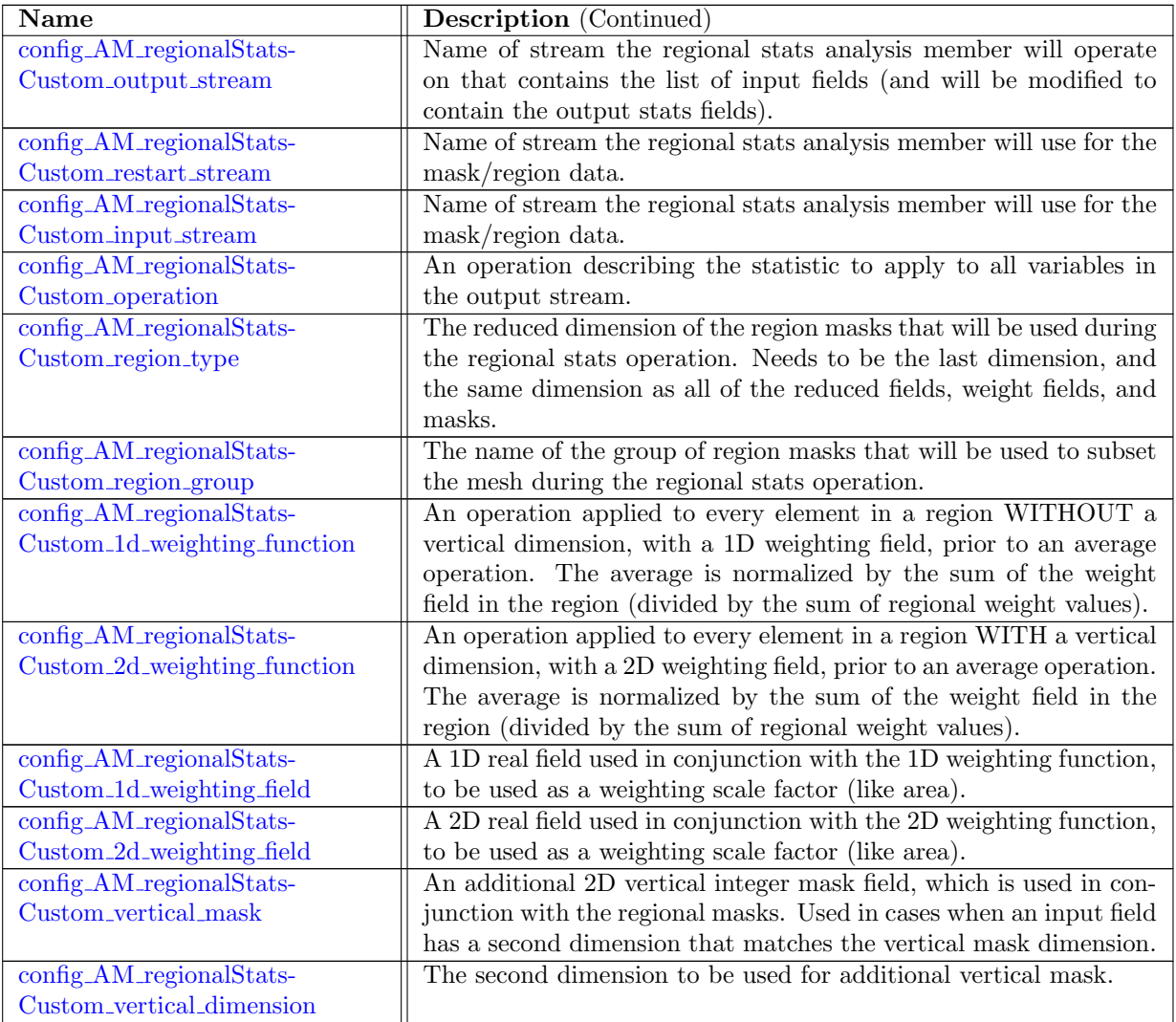

## 10.77 AM [timeSeriesStatsDaily](#page-402-2)

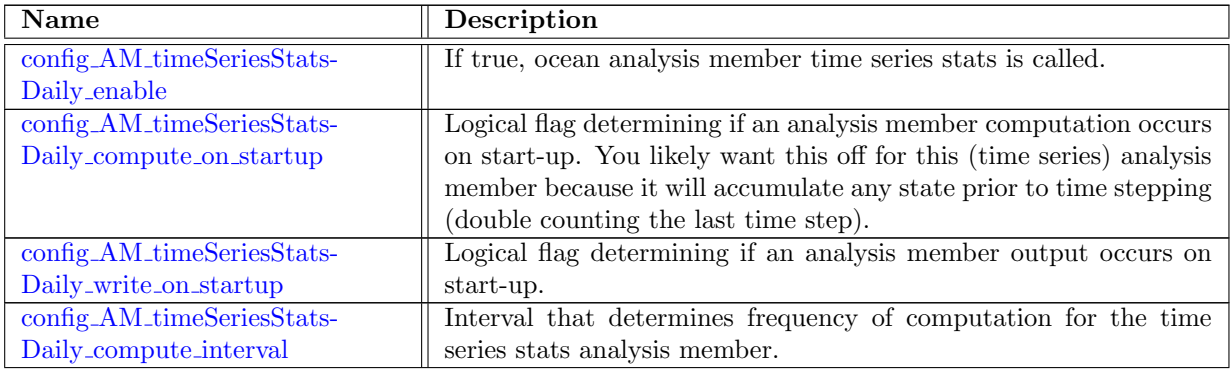

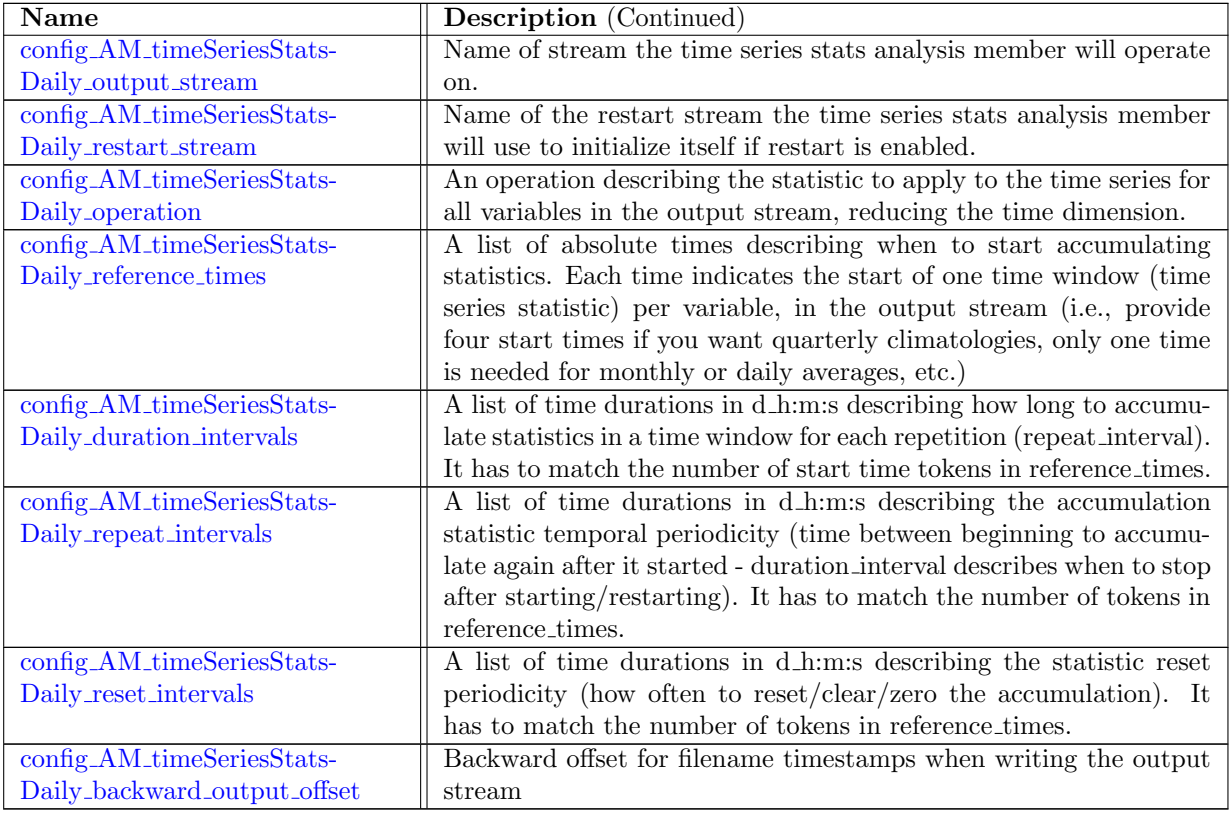

### 10.78 AM [timeSeriesStatsMonthly](#page-406-1)

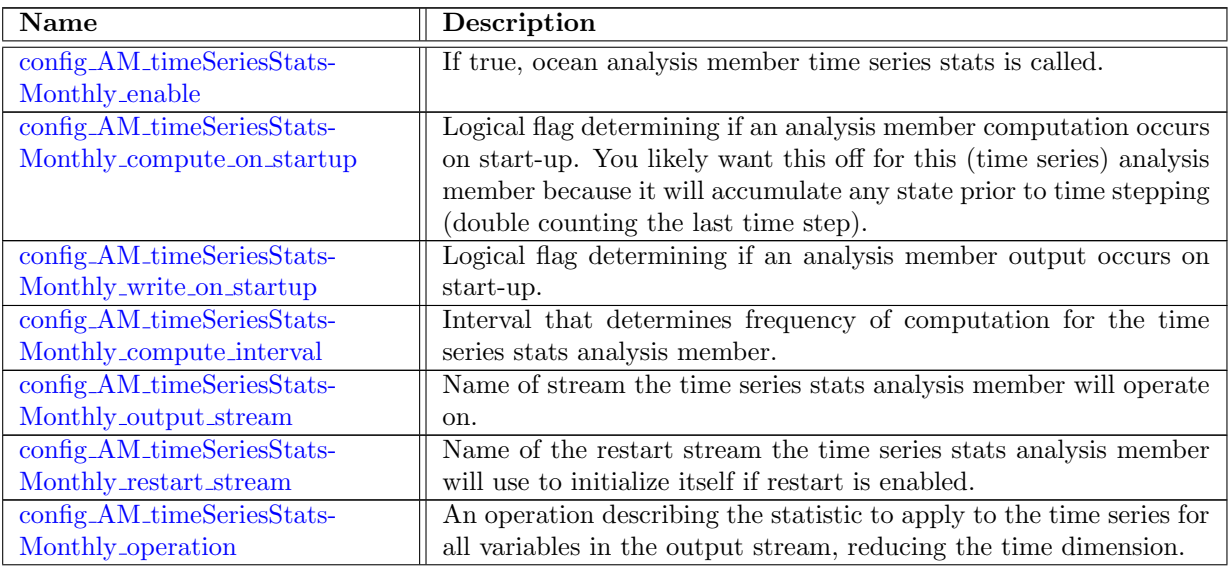

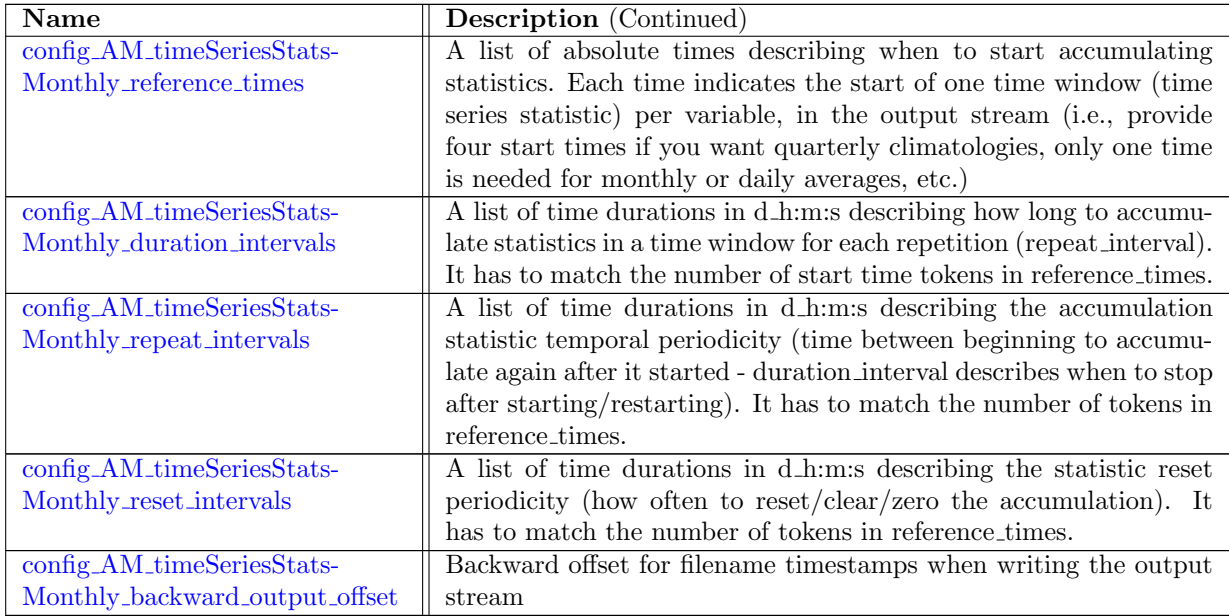

## 10.79 AM [timeSeriesStatsClimatology](#page-410-0)

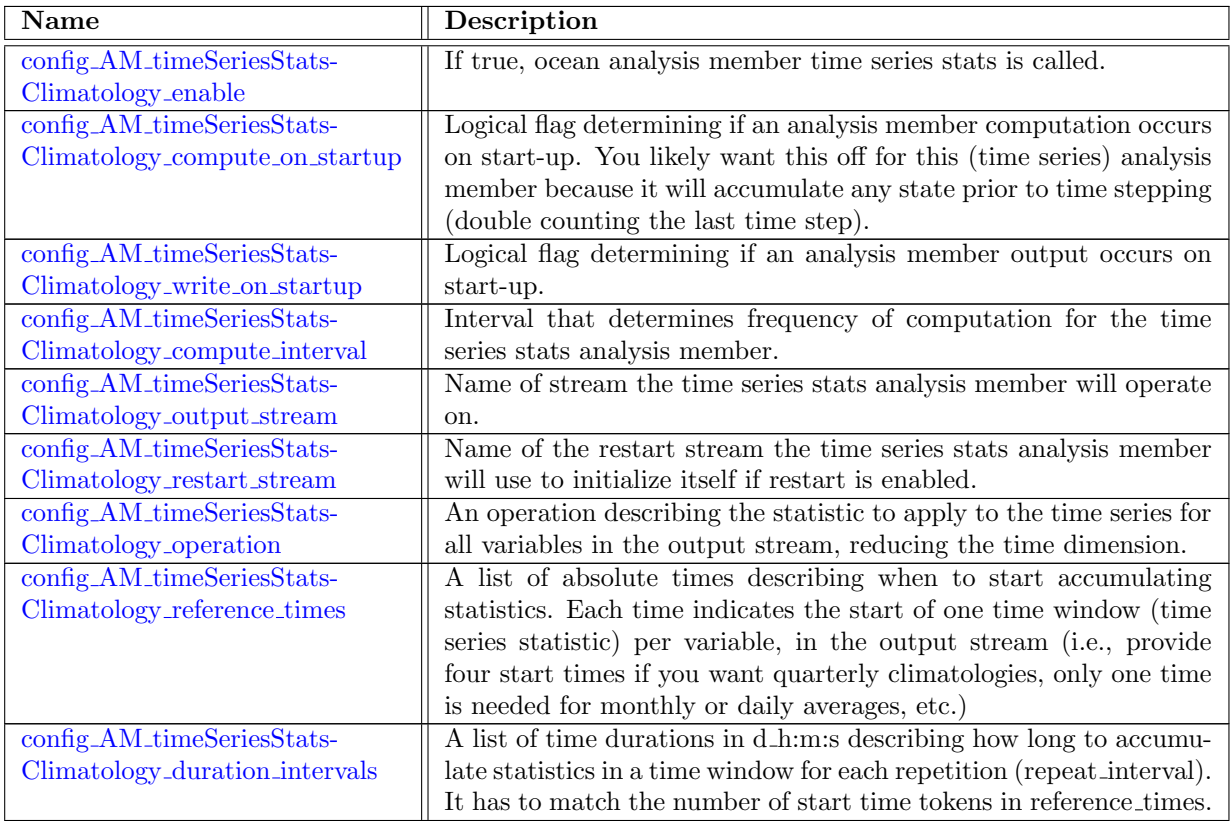

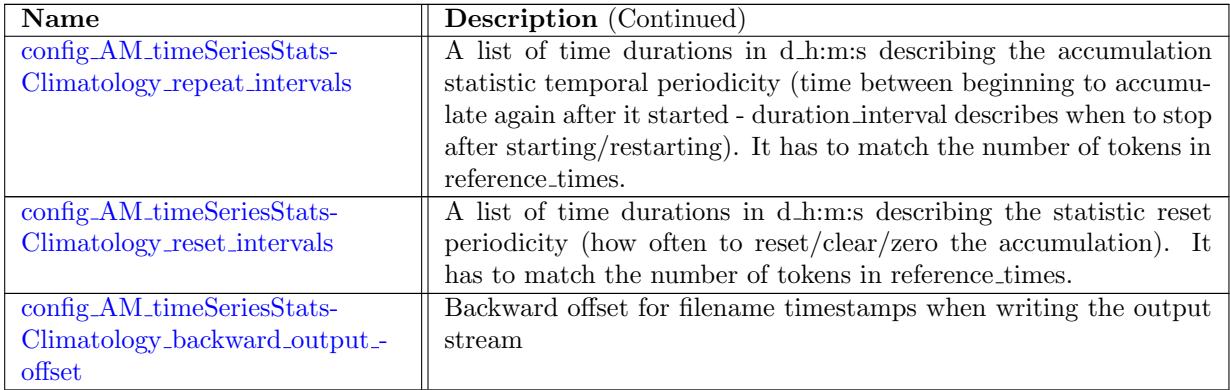

### 10.80 AM [timeSeriesStatsCustom](#page-413-3)

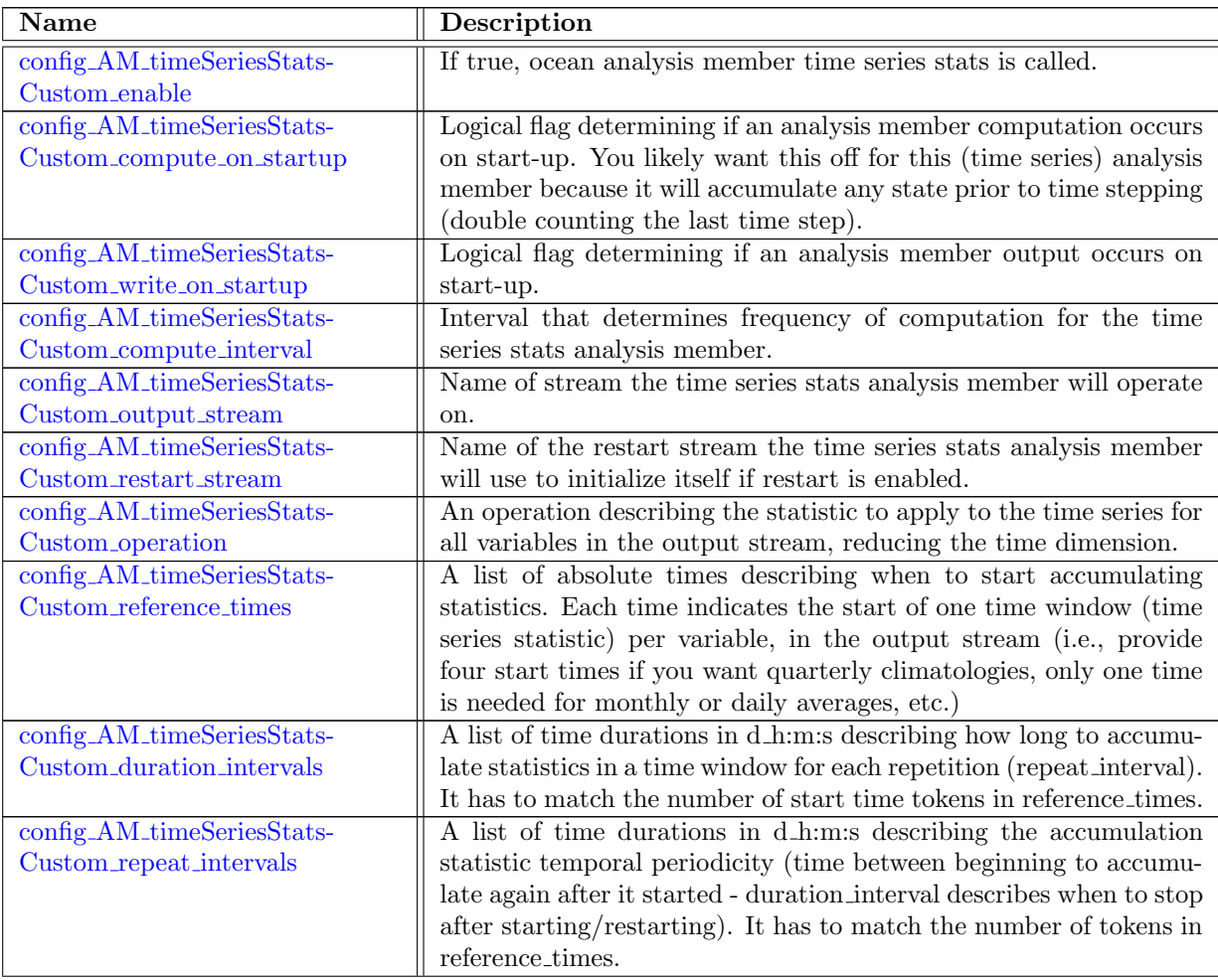

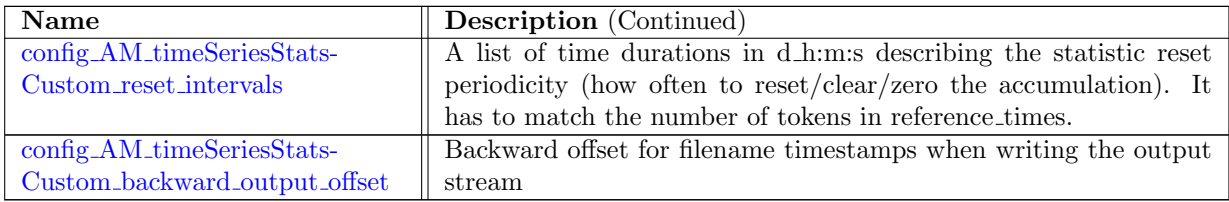

## 10.81 AM [pointwiseStats](#page-417-1)

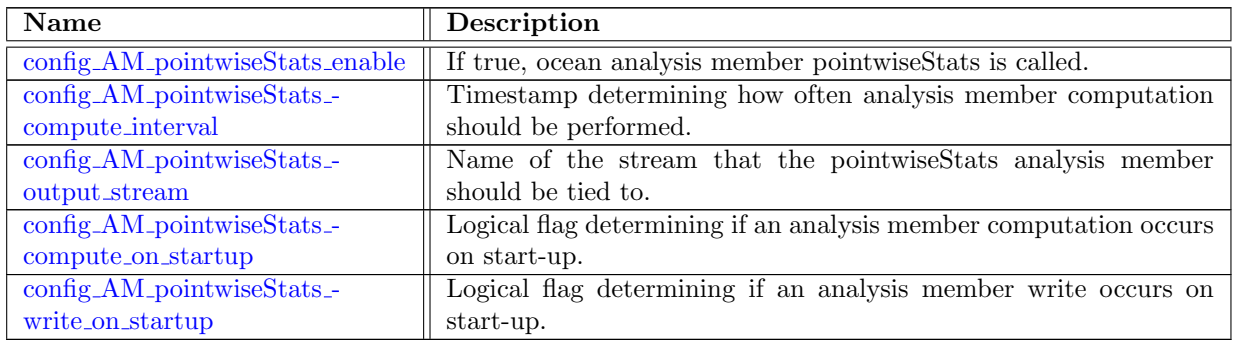

## 10.82 AM [debugDiagnostics](#page-418-3)

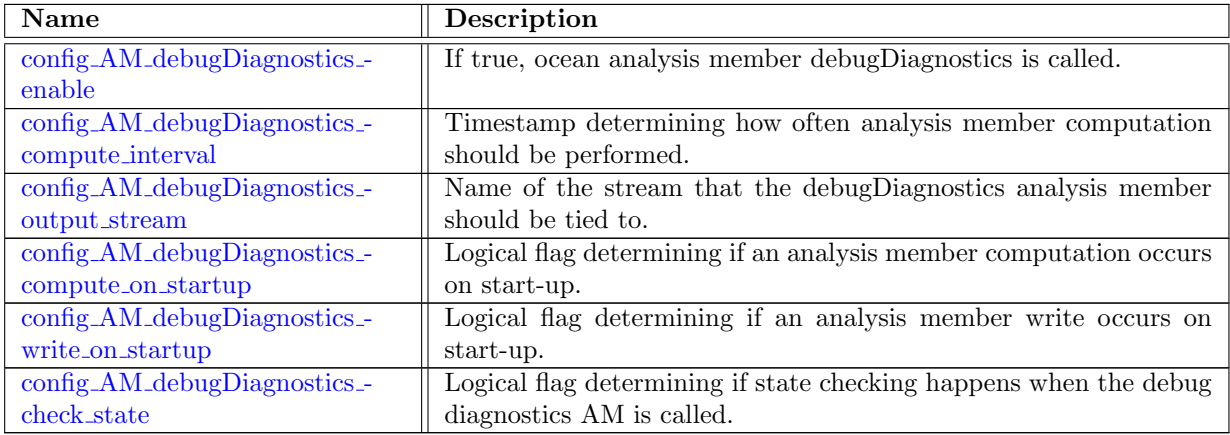

## 10.83 AM [rpnCalculator](#page-420-2)

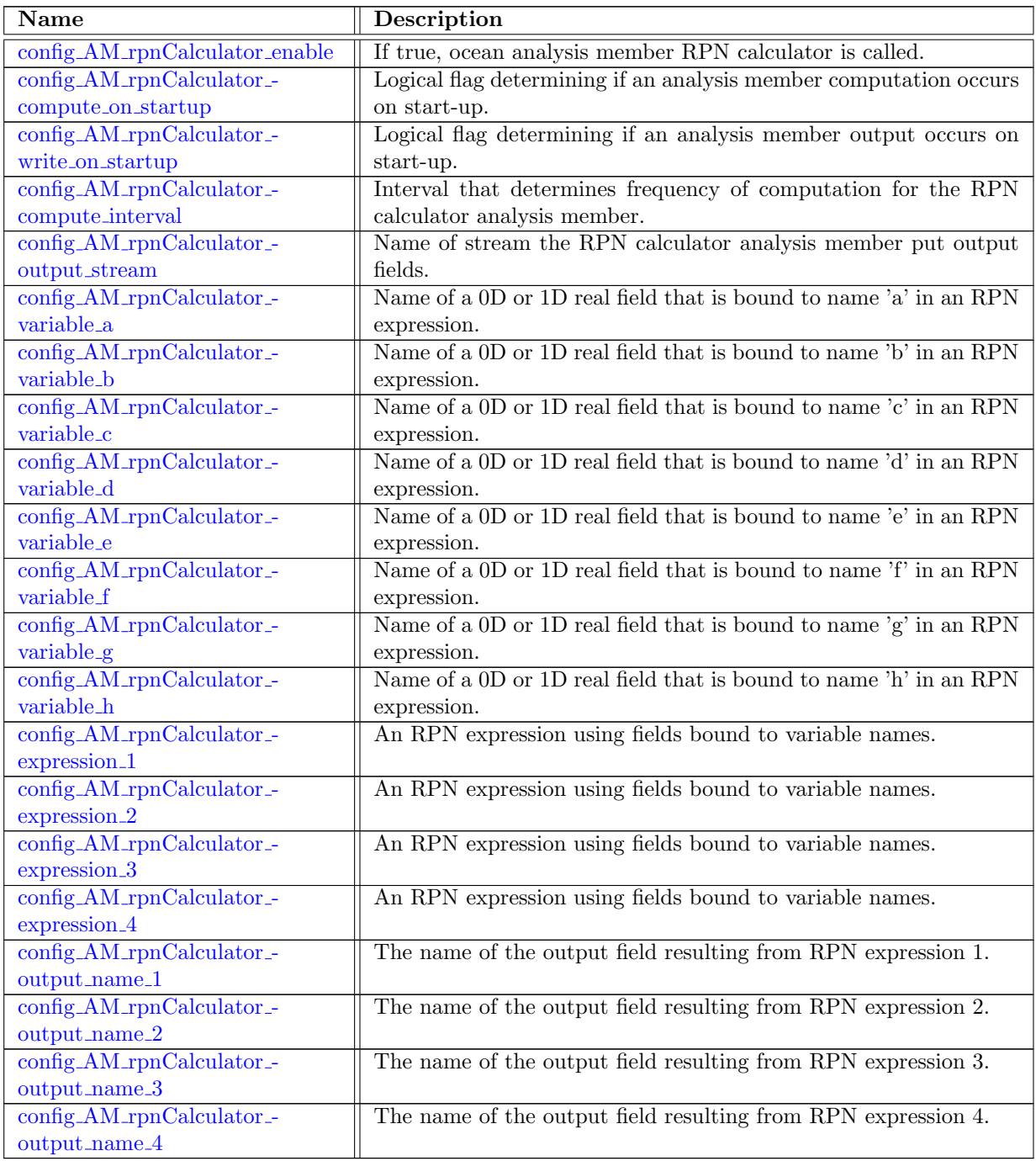

## 10.84 AM [transectTransport](#page-426-0)

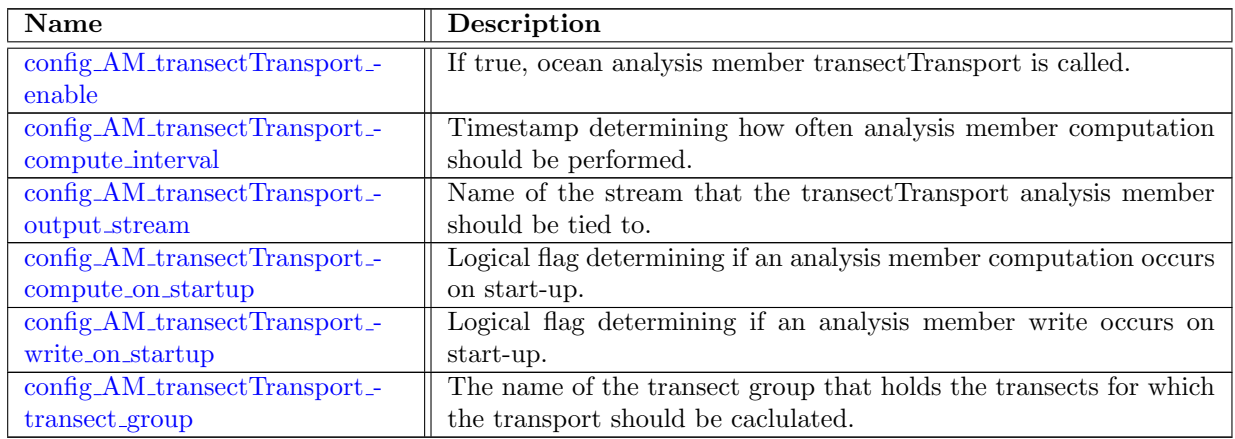

### 10.85 AM [eddyProductVariables](#page-427-2)

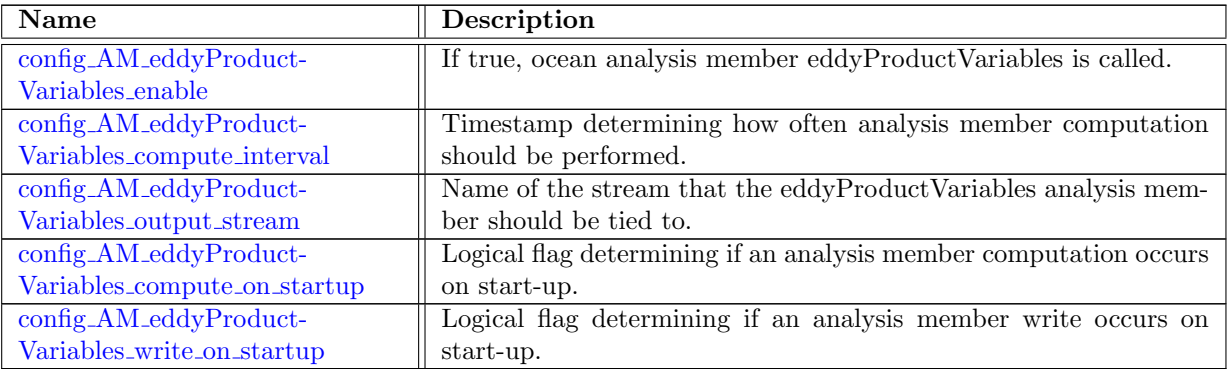

### 10.86 AM [mocStreamfunction](#page-429-0)

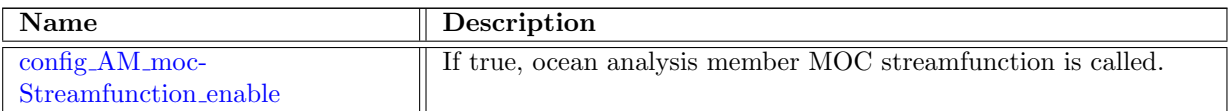

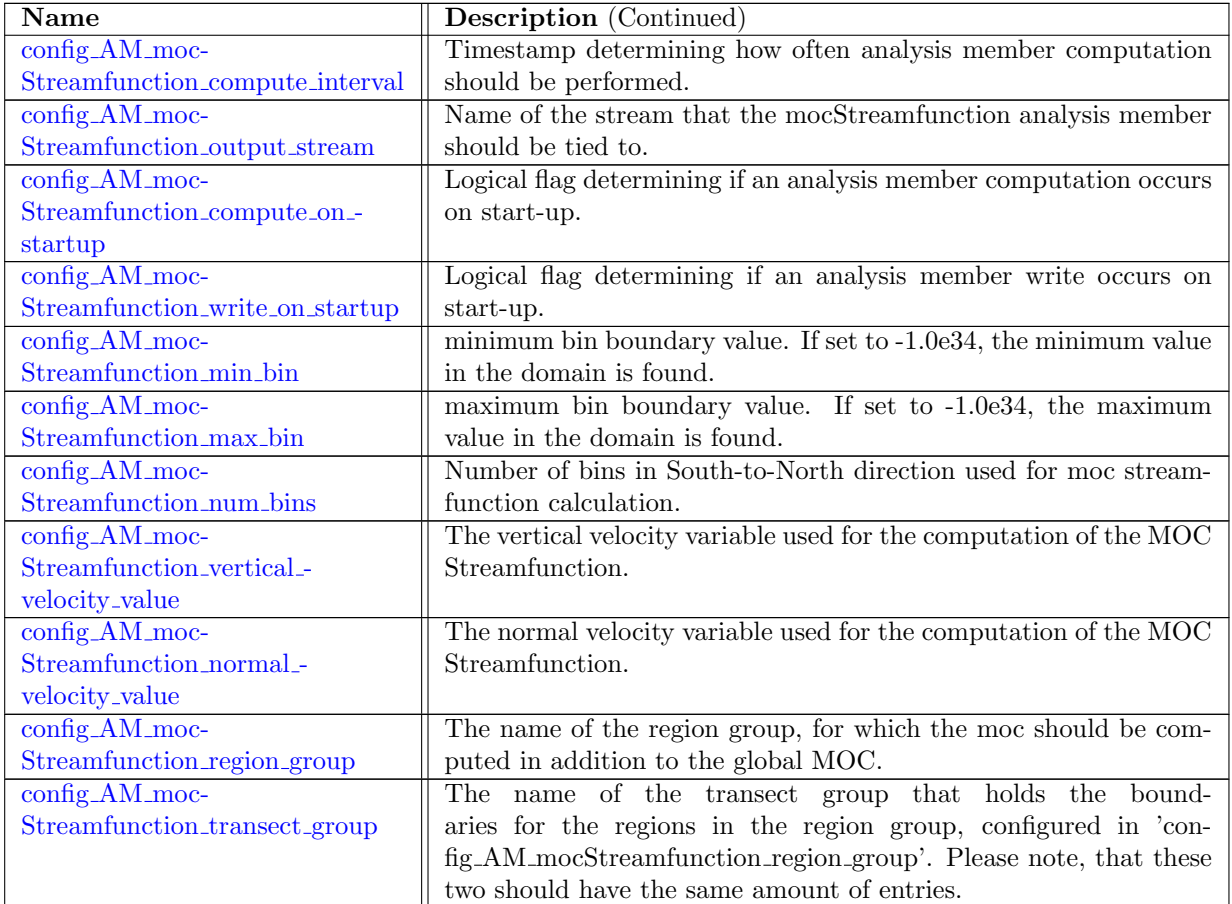

## Chapter 11

# [Variable definitions](#page-433-0)

Embedded links point to more detailed variable information in the appendix.

#### 11.1 [state](#page-433-1)

The state data structure contains a set of prognostic and diagnostic fields that are time dependent. The fields contained inside of state have two time levels available in the default version of MPAS-Ocean.

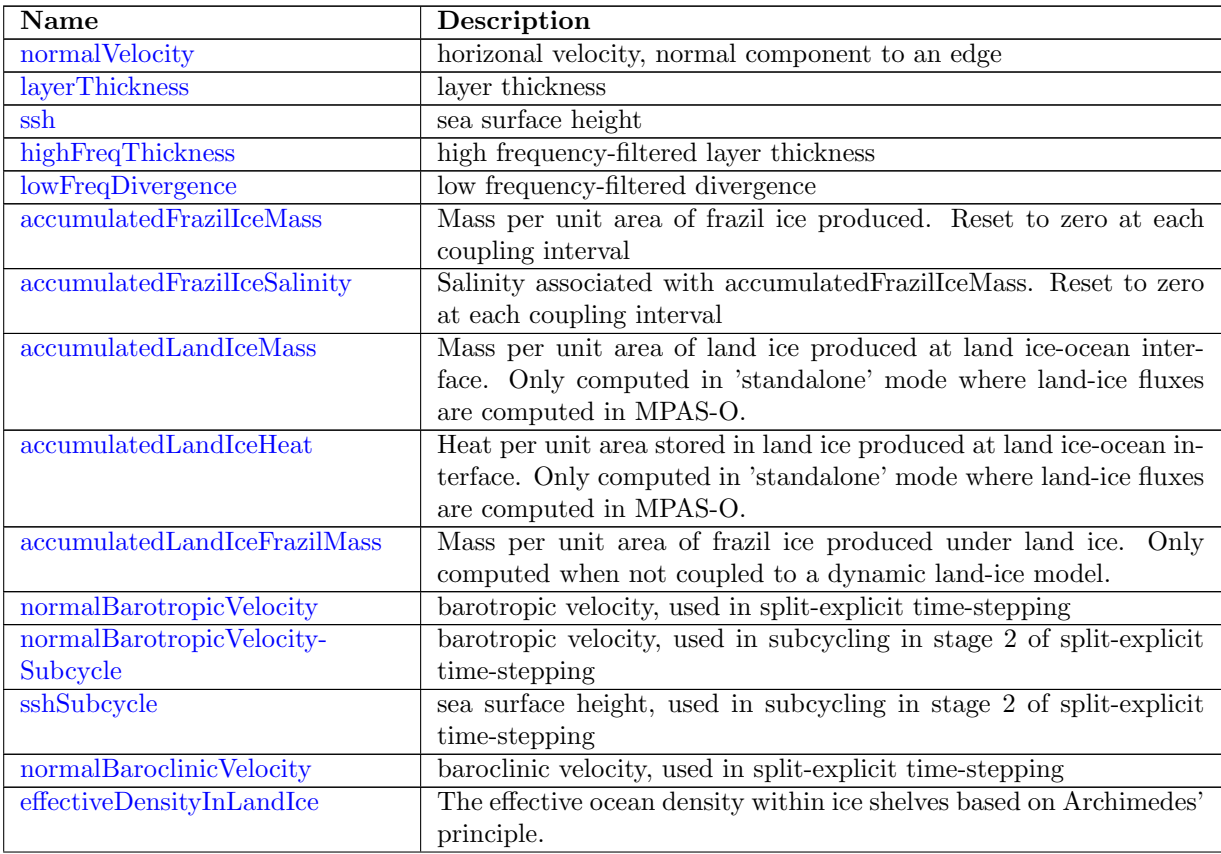

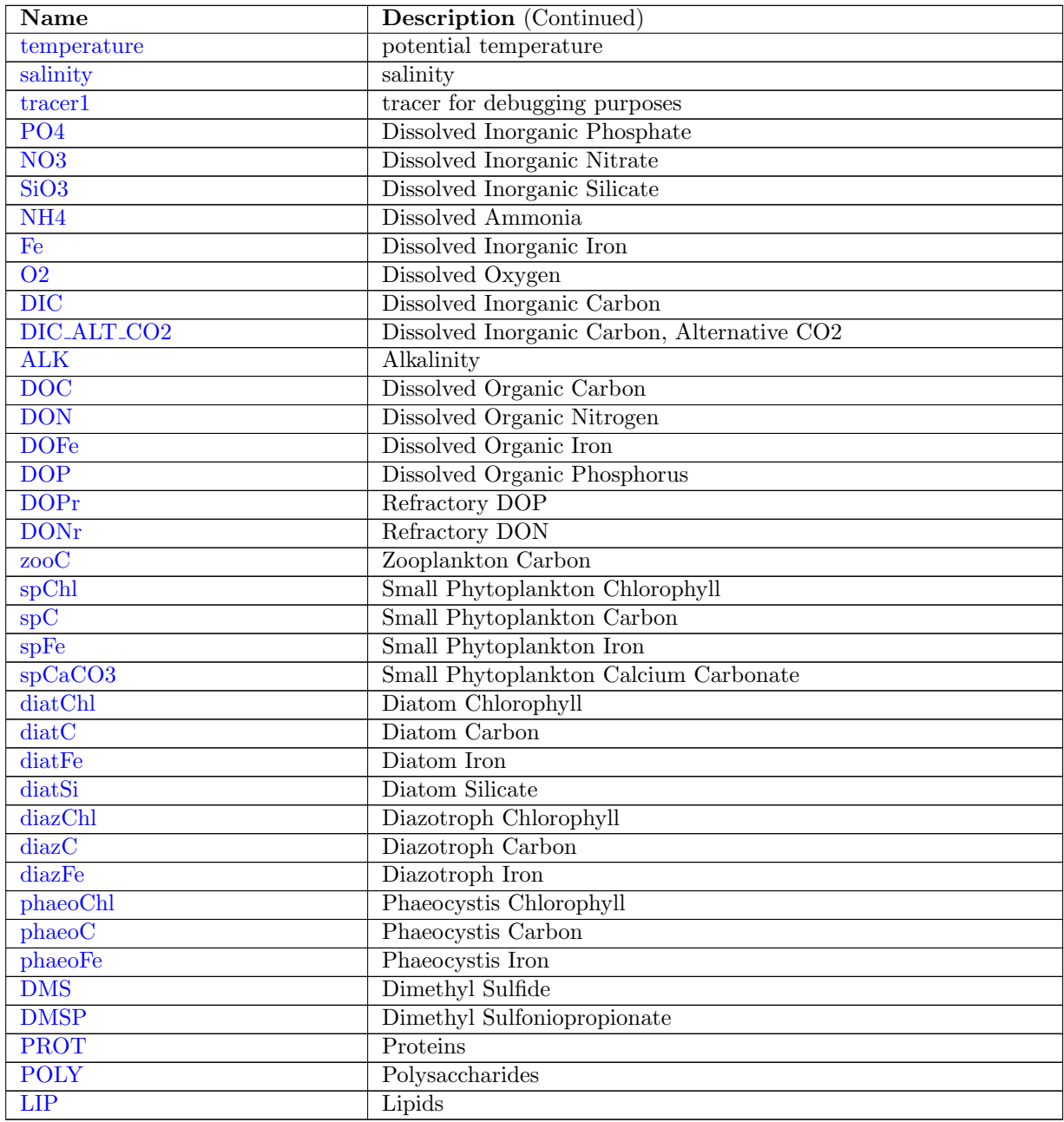

#### 11.2 [mesh](#page-449-1)

The mesh data type contains a single time level. The fields inside the mesh structure are not assumed to be time dependent. This data structure contains fields that describe the mesh, and the connectivity of the mesh. Several of the fields contained in this structure are shared throughout all MPAS dynamical cores.

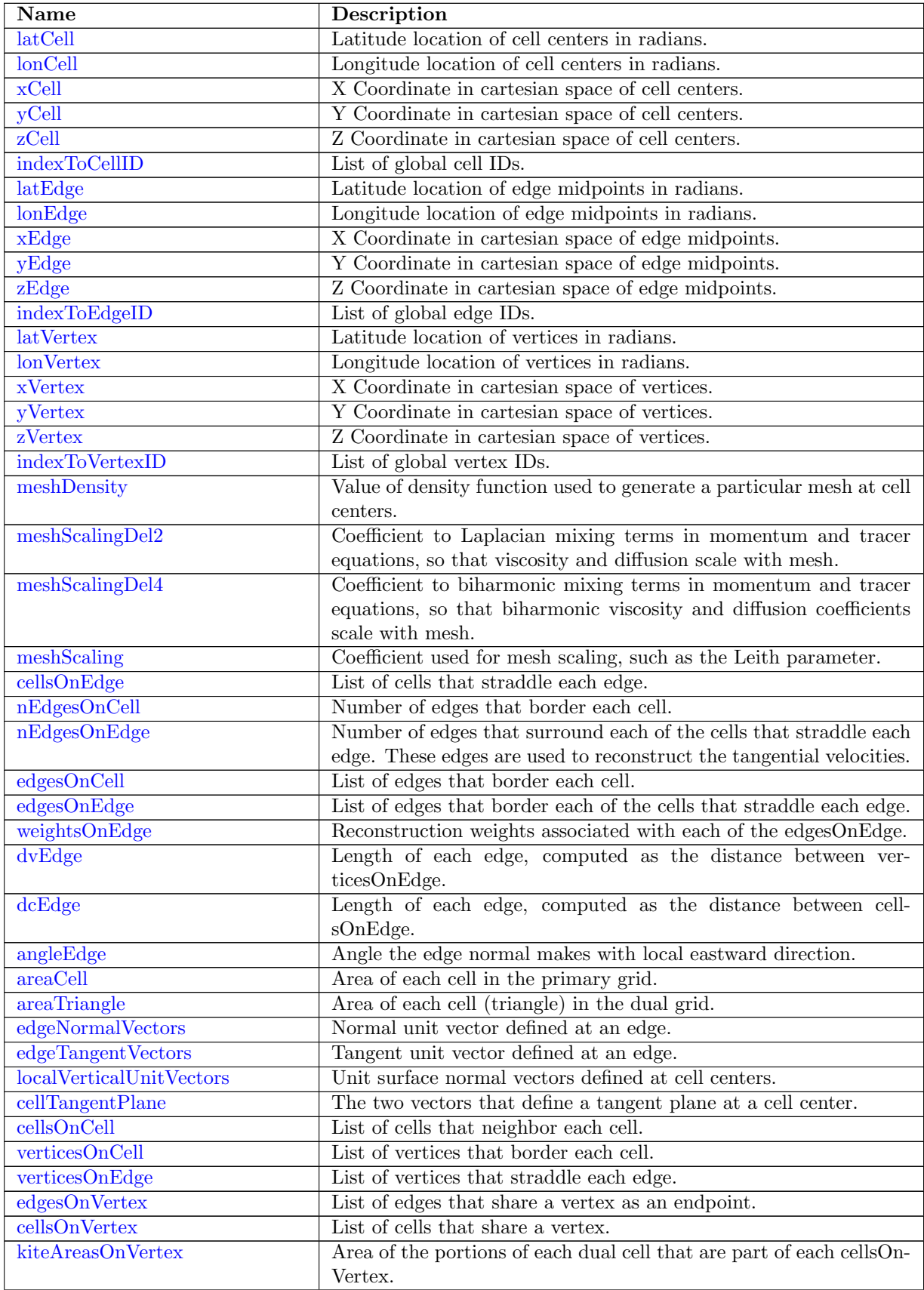
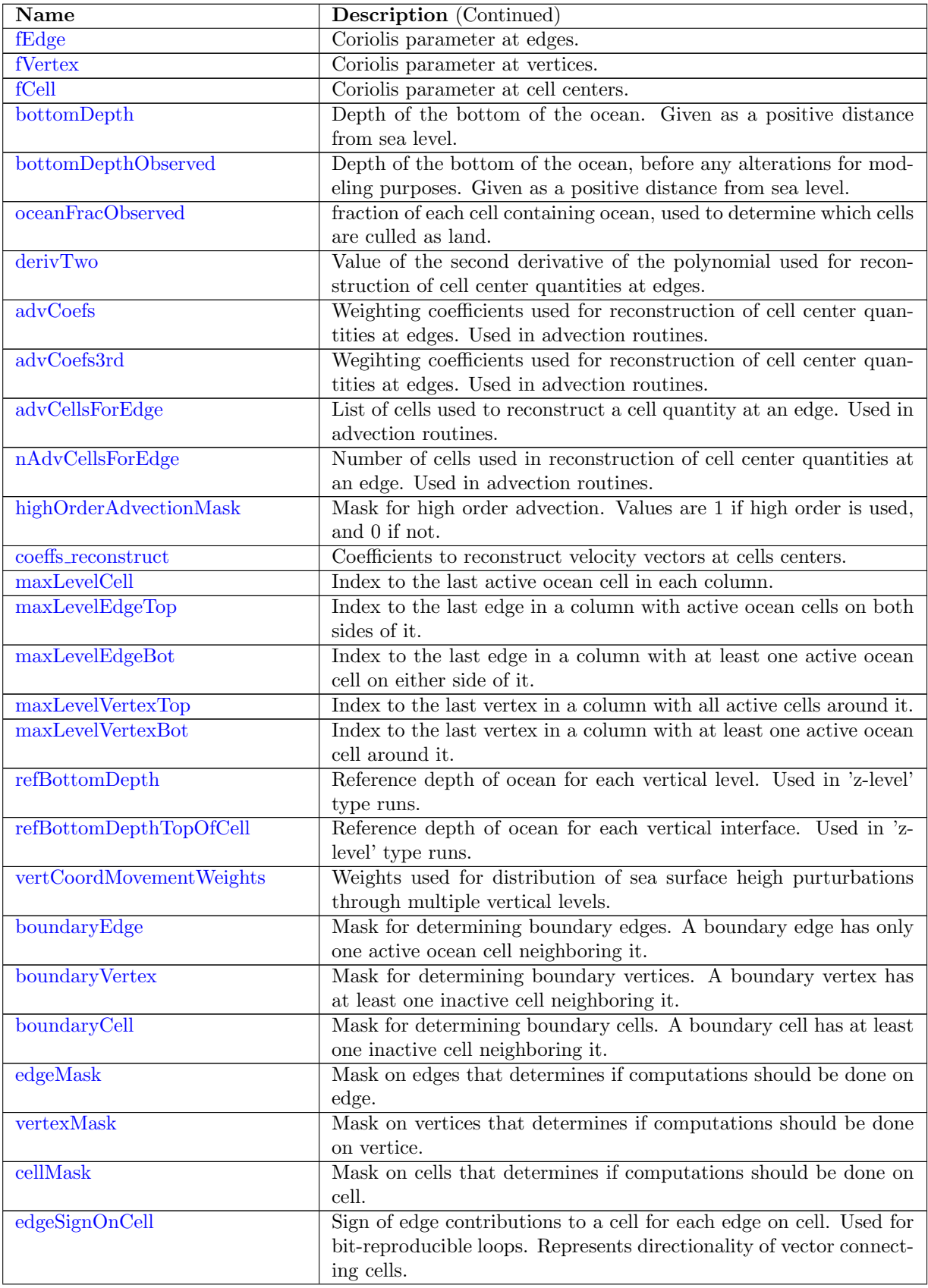

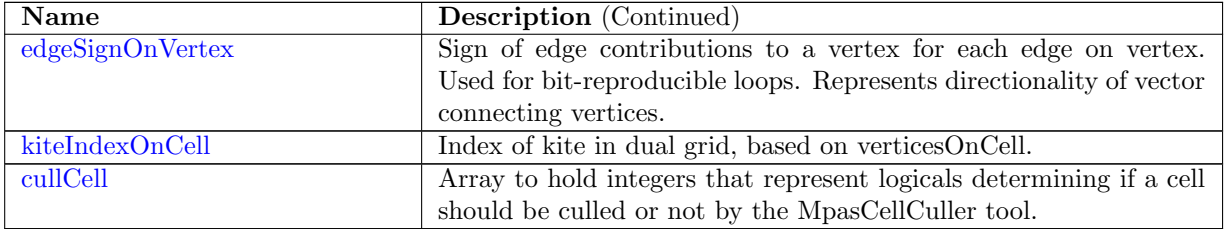

#### 11.3 [verticalMesh](#page-469-0)

The vertical mesh data type contains a single time level. The fields inside the vertical mesh structure are not assumed to be time dependent. This data structure contains fields that describe the vertical mesh and are used for various types of vertical meshes.

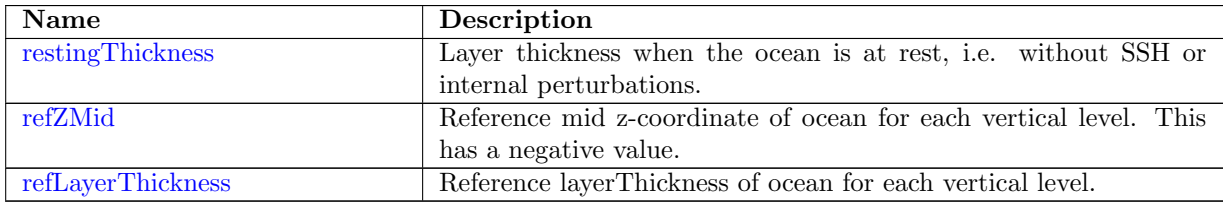

#### 11.4 [tend](#page-470-0)

The tend data structure represents the tendencies used to time step the prognostic variables within the state structure.

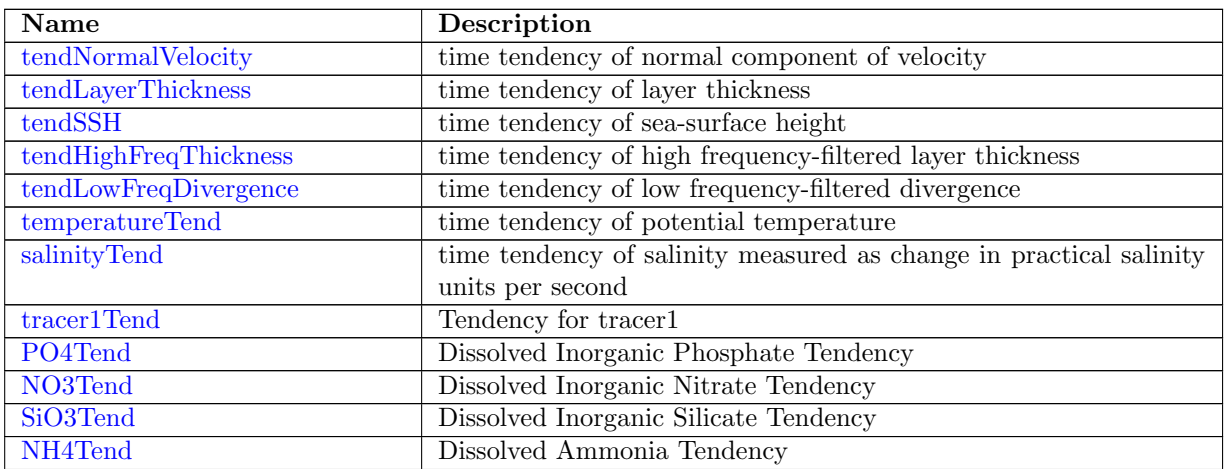

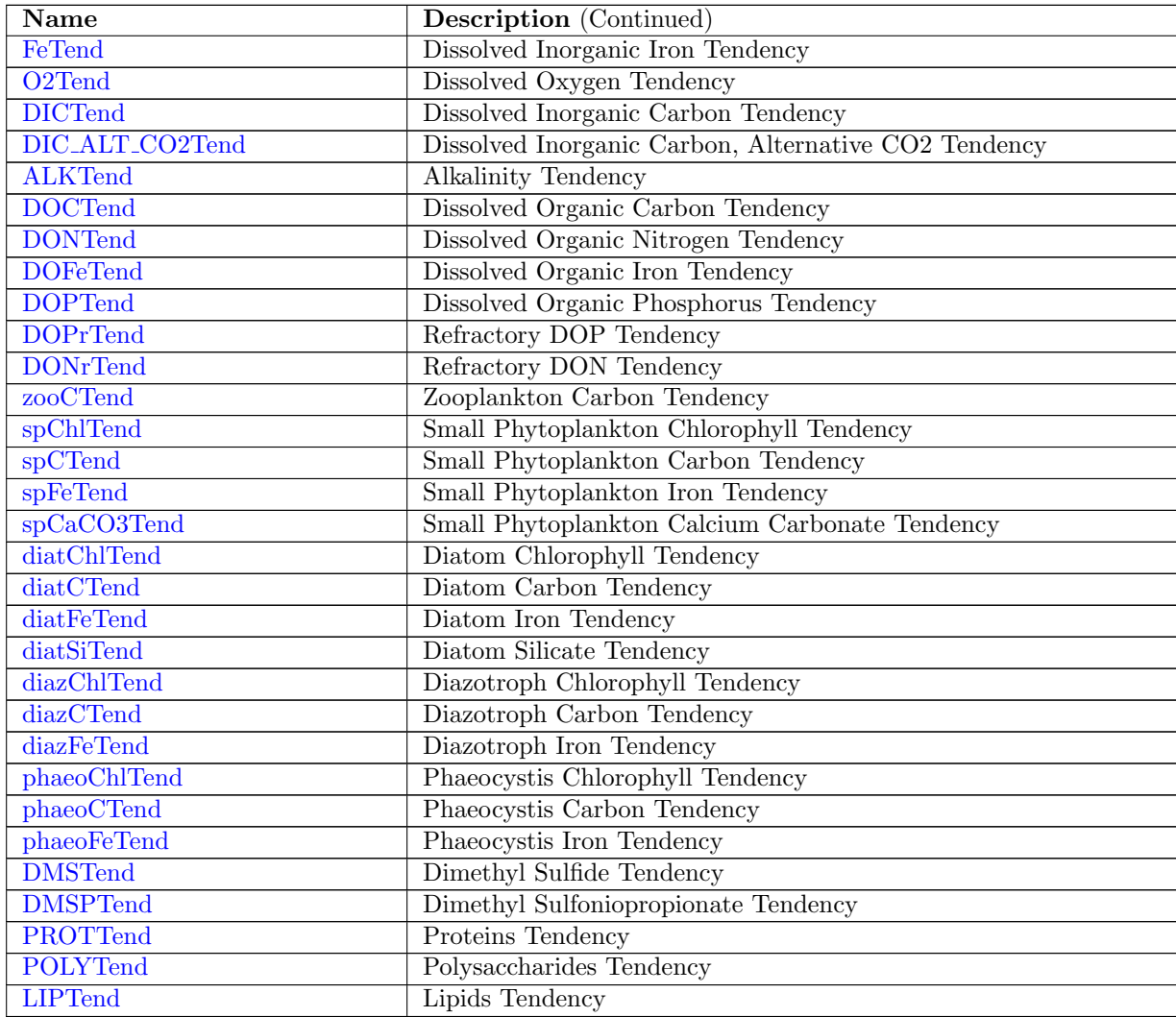

### 11.5 [diagnostics](#page-483-2)

The diagnostics type contains a set of diagnostics variables that are only generally used in specific parts of MPAS-Ocean.

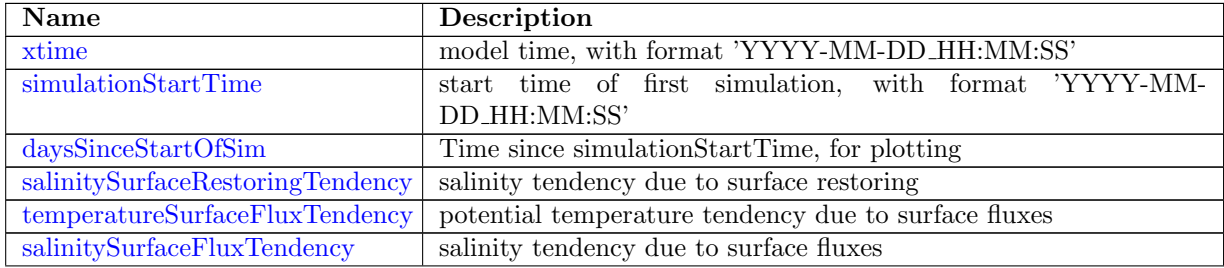

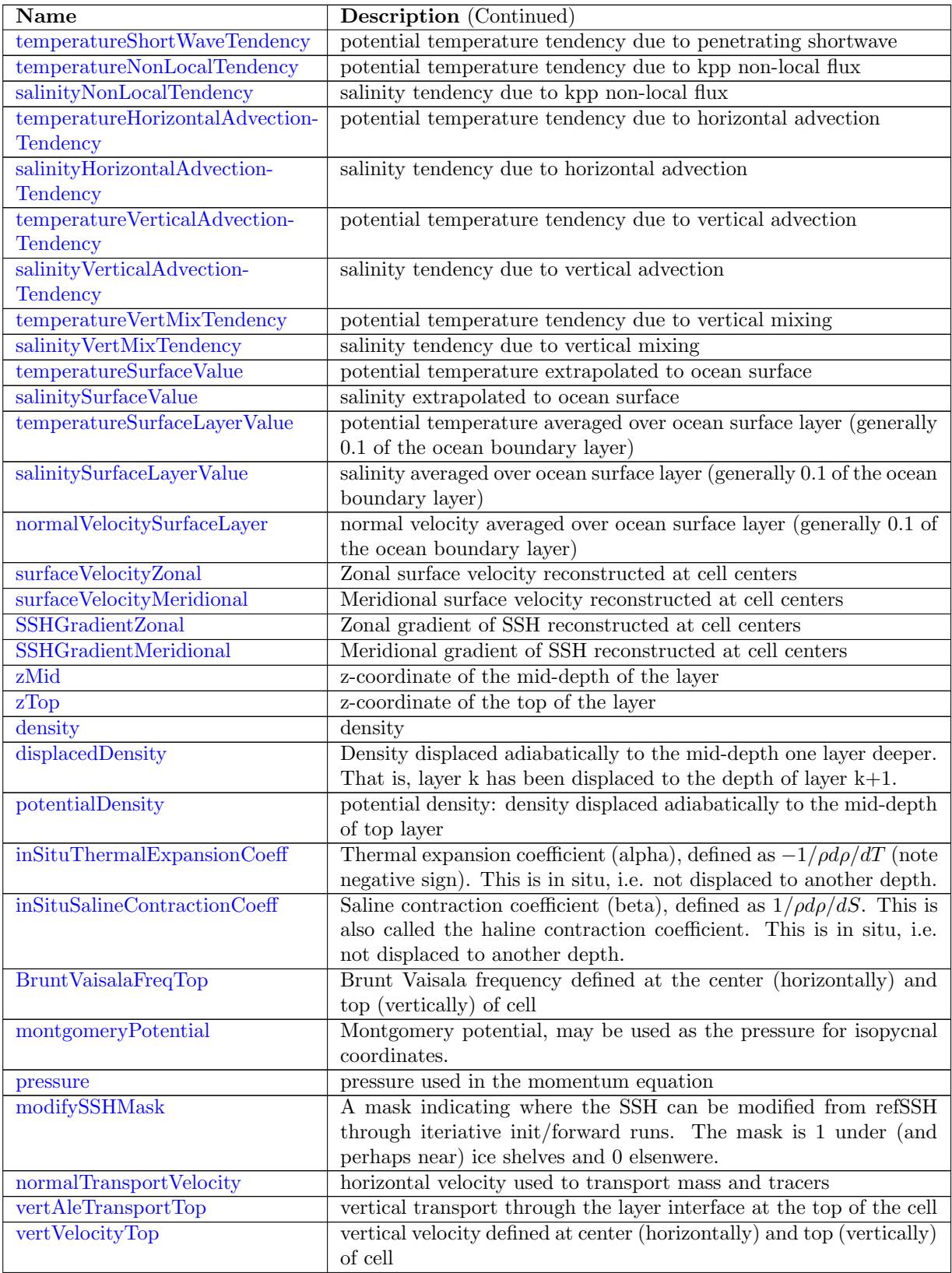

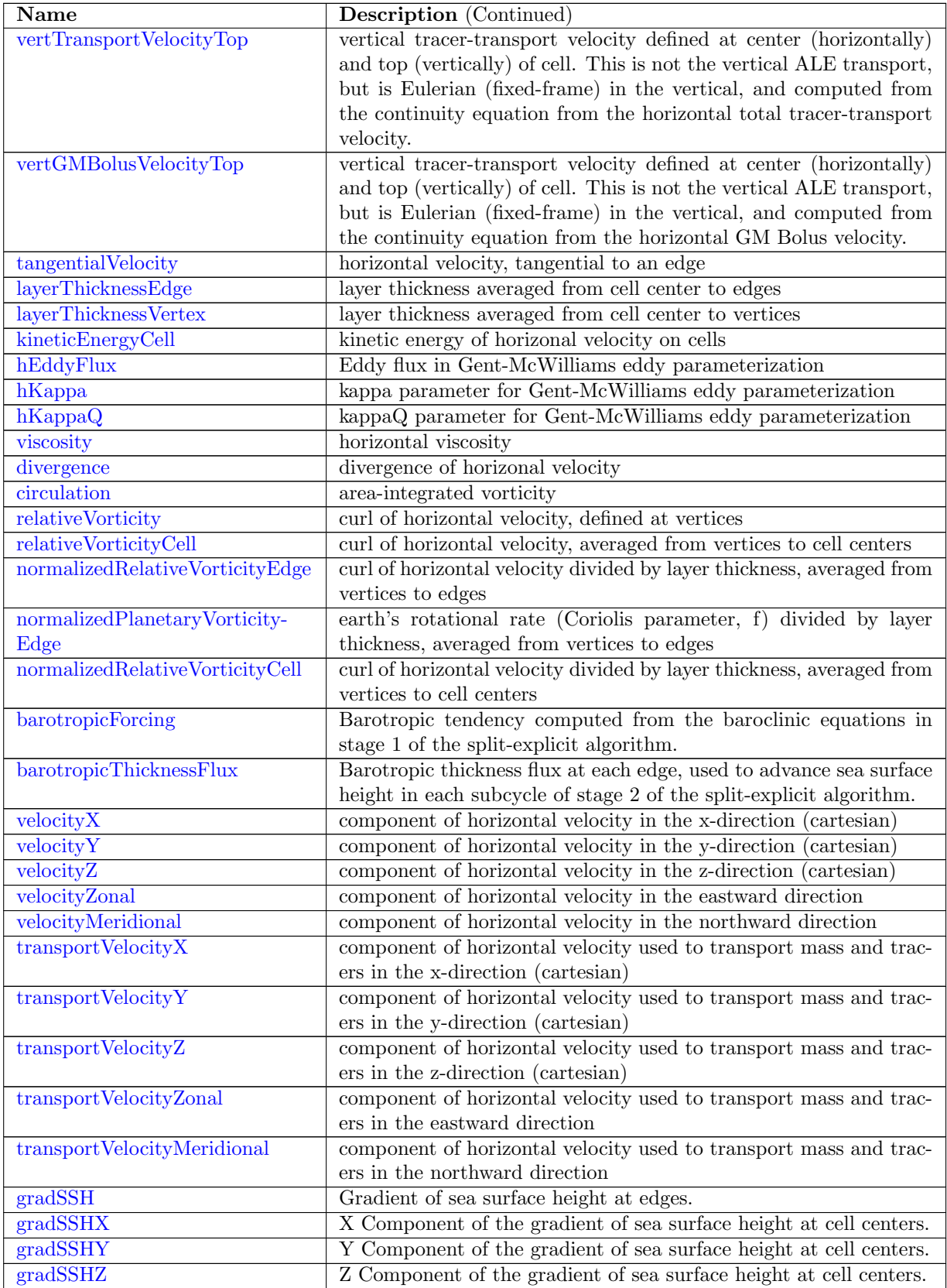

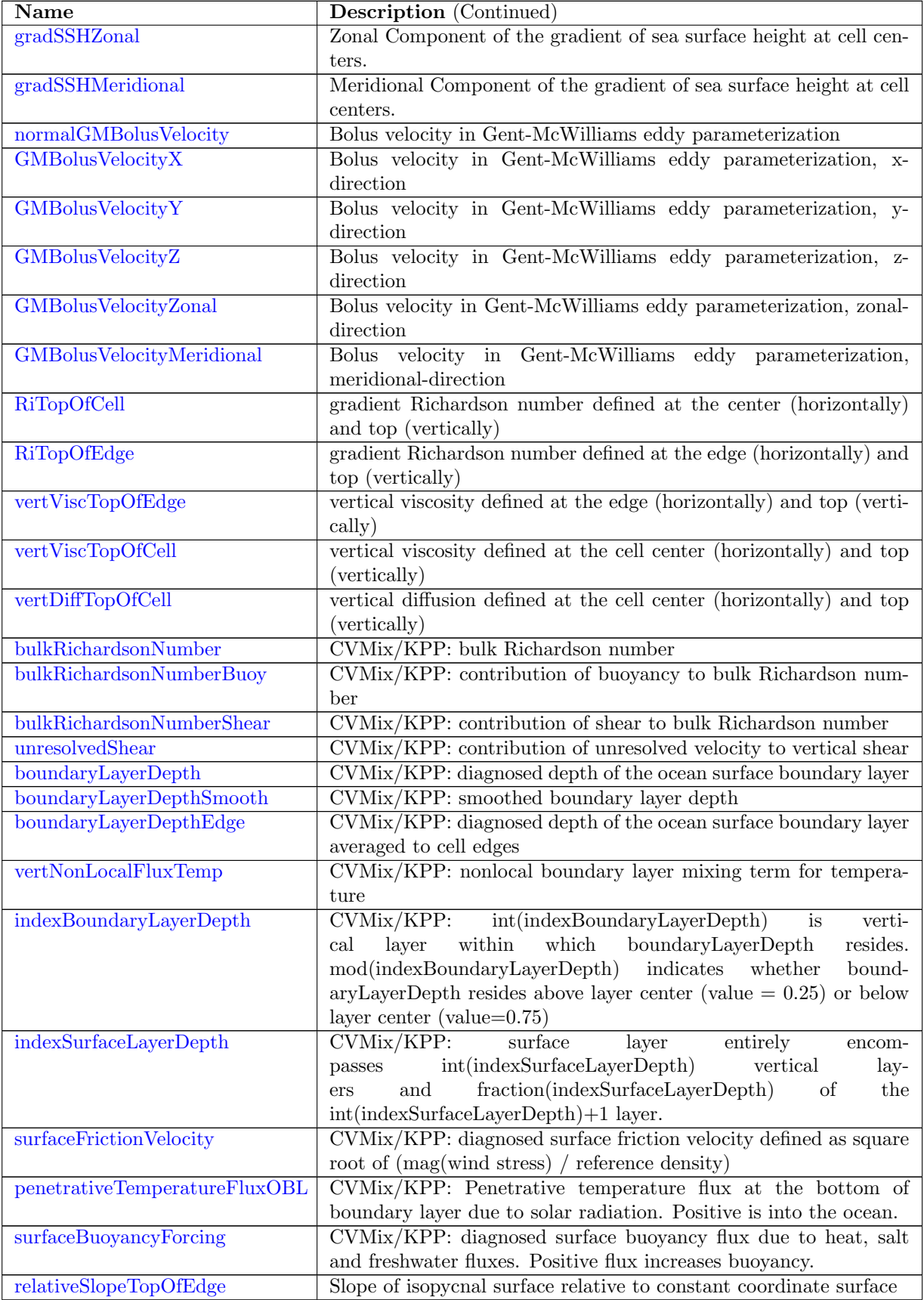

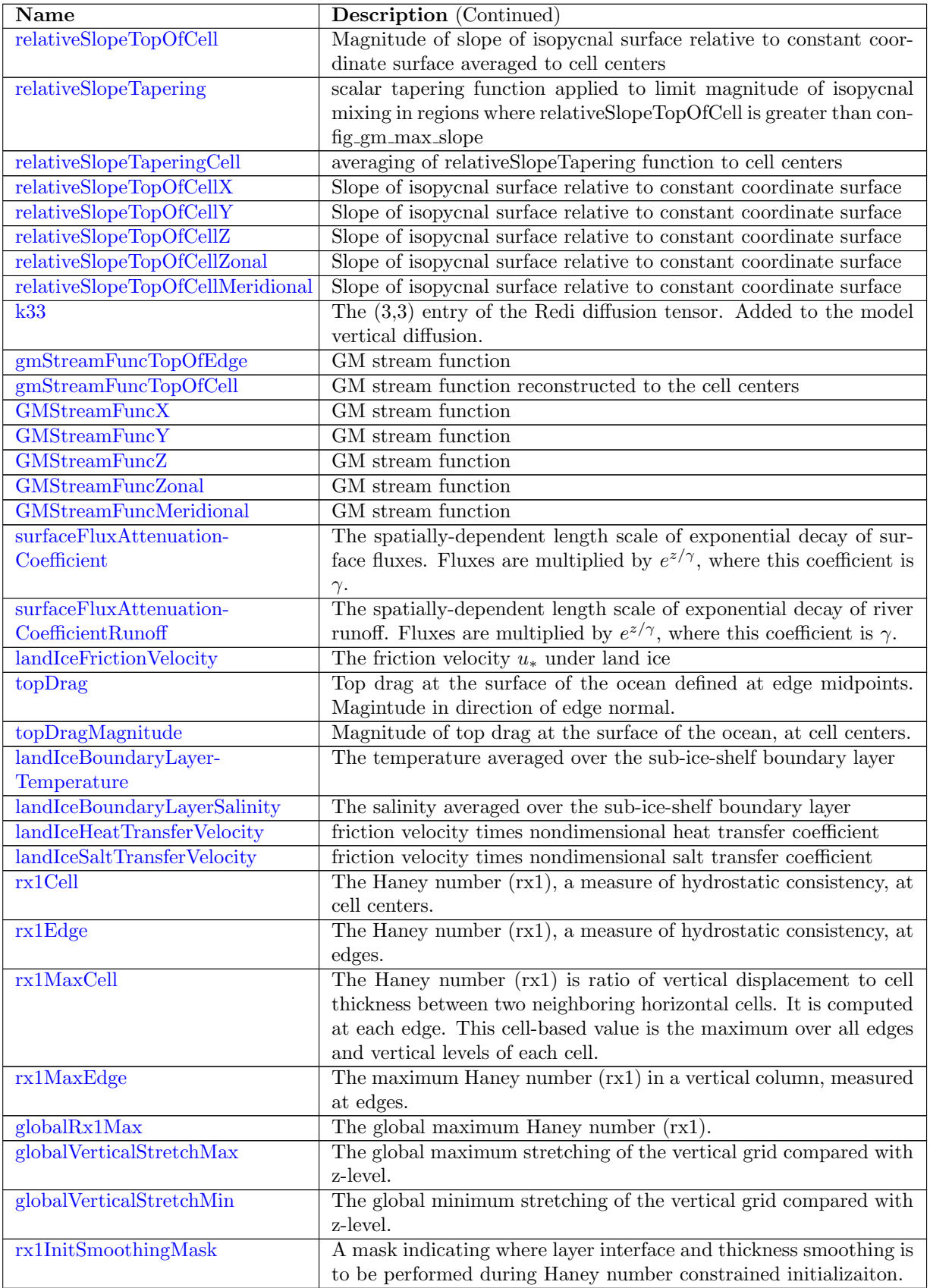

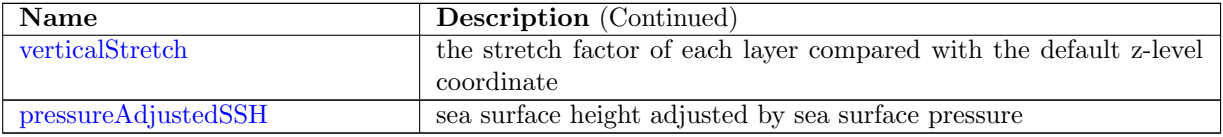

#### 11.6 [shortwave](#page-522-2)

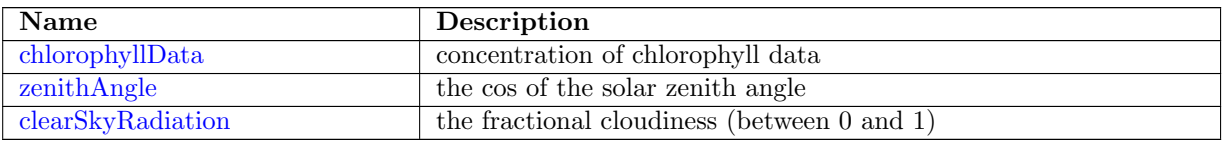

#### 11.7 [forcing](#page-523-2)

The forcing data type contains a single time level. The forcing structure contains fields related to surface fluxes, wind stress, and fields that can be used to compute surface fluxes.

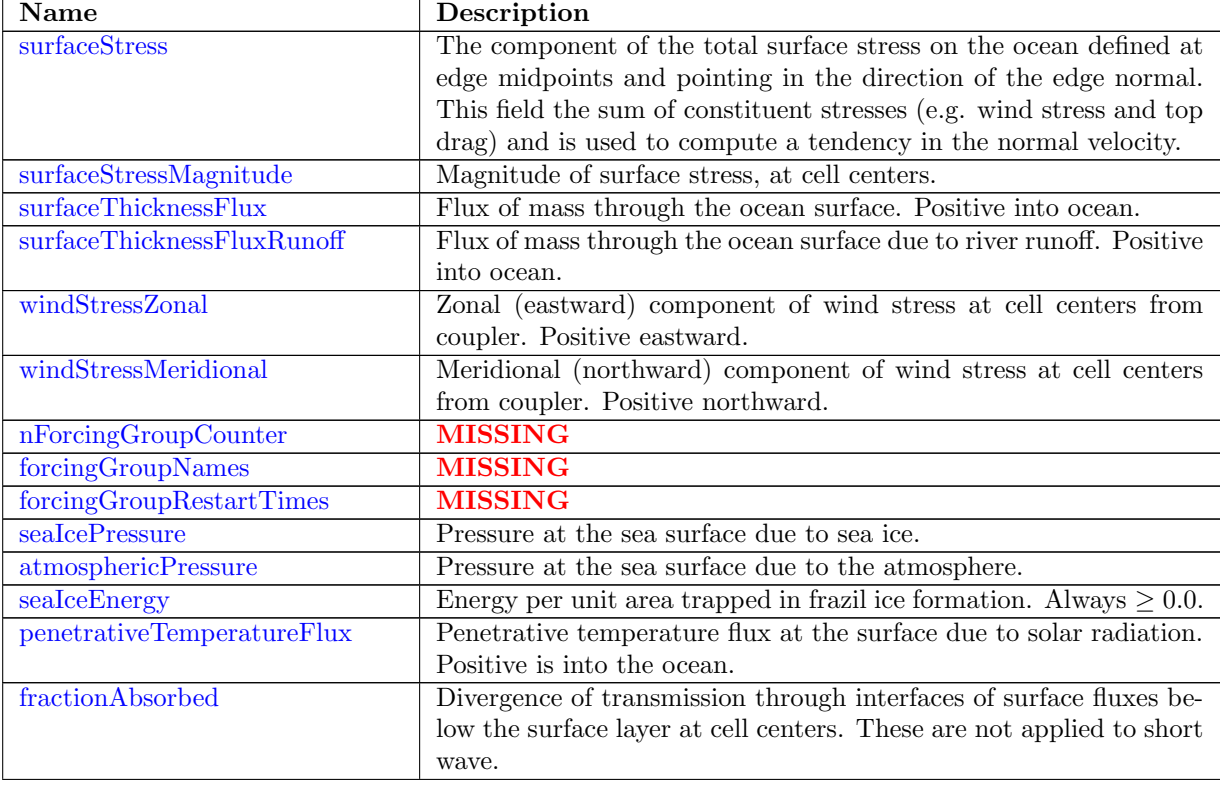

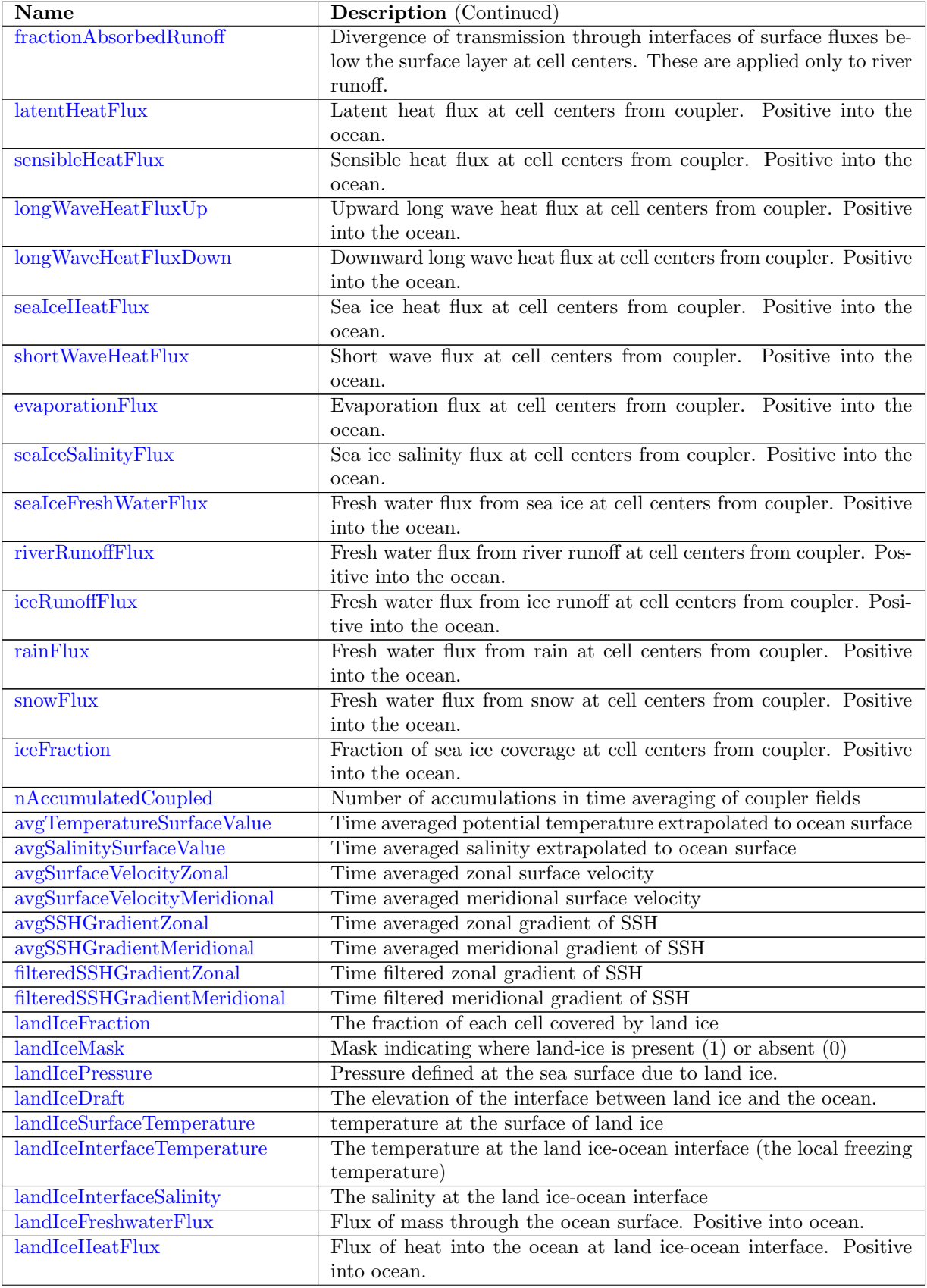

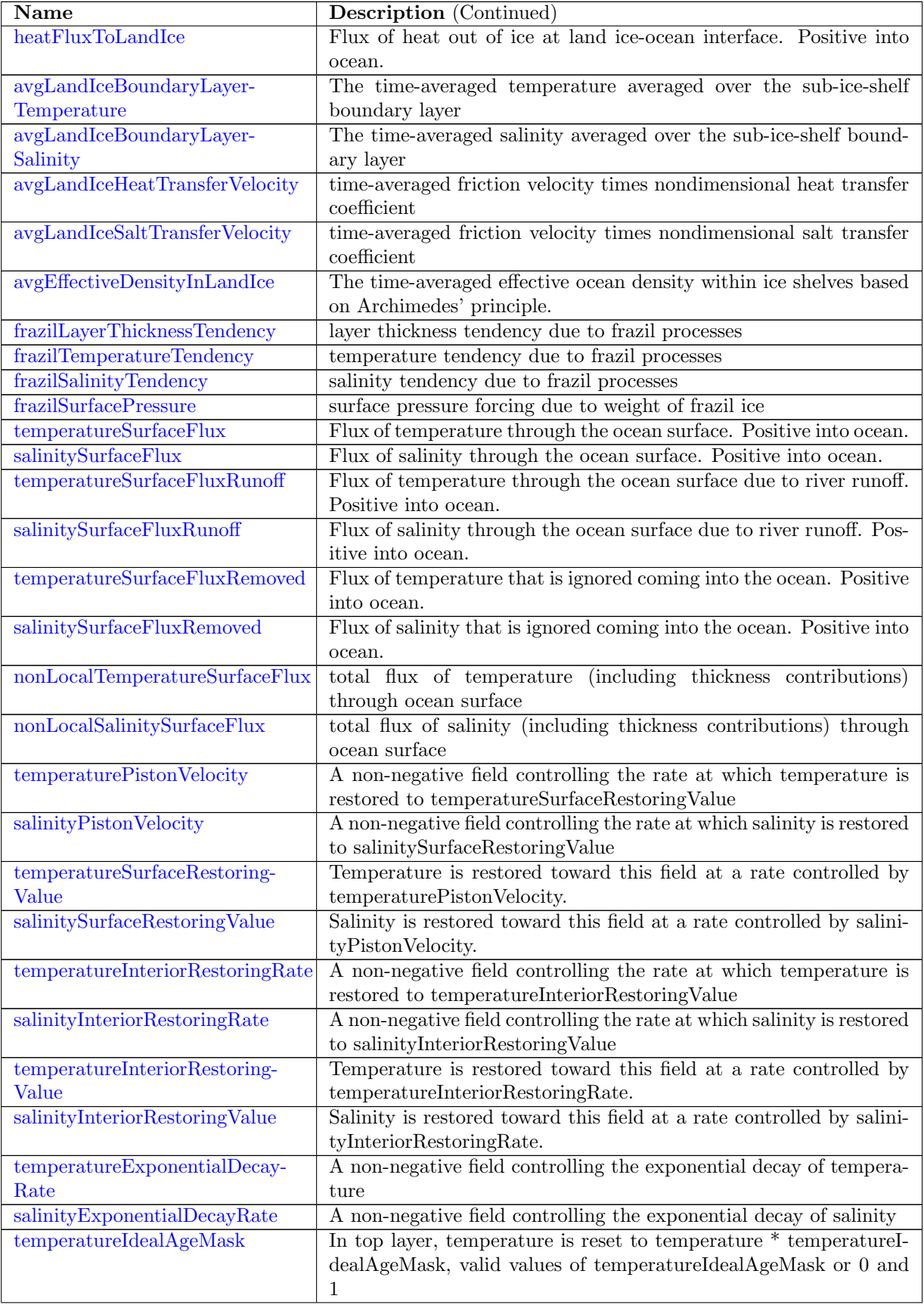

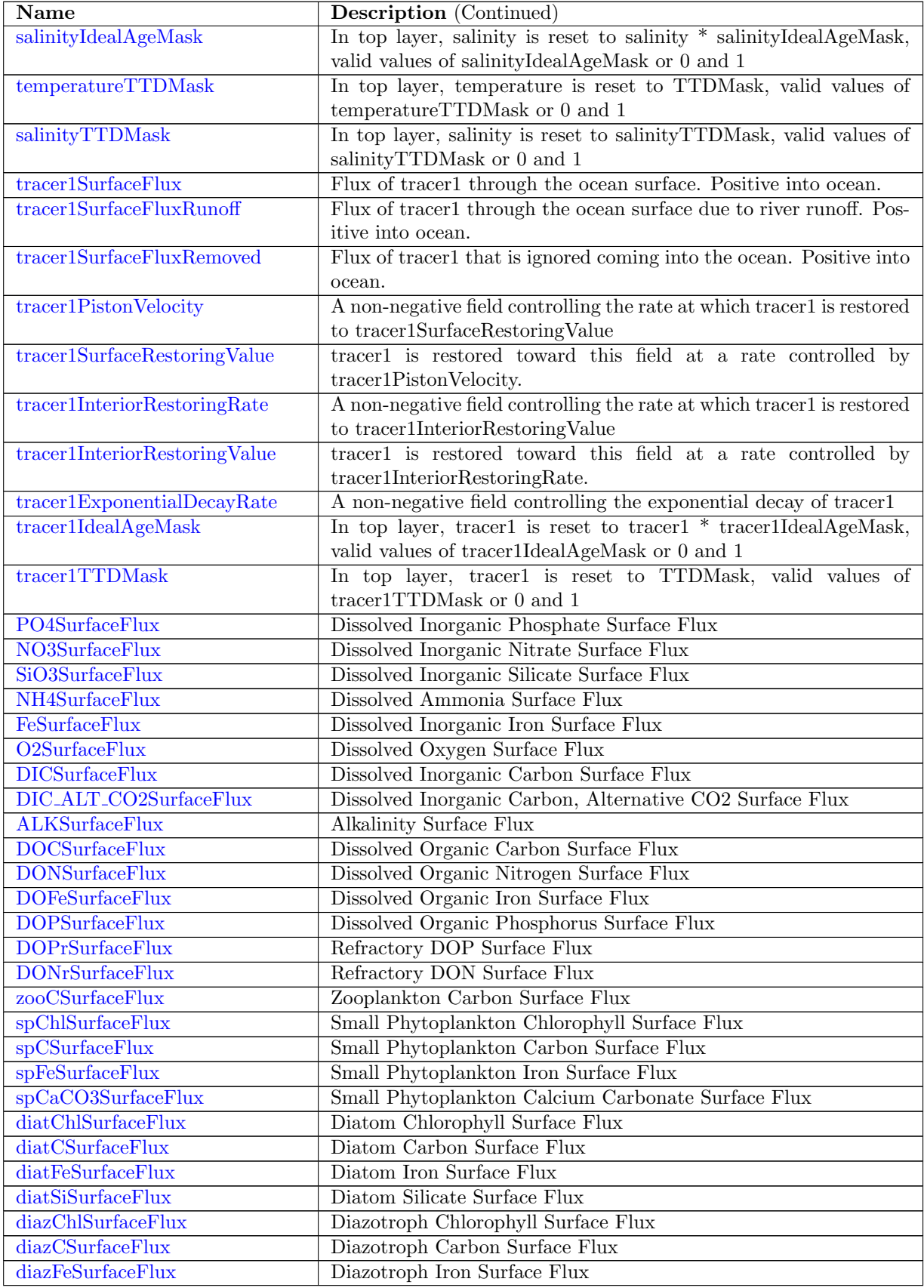

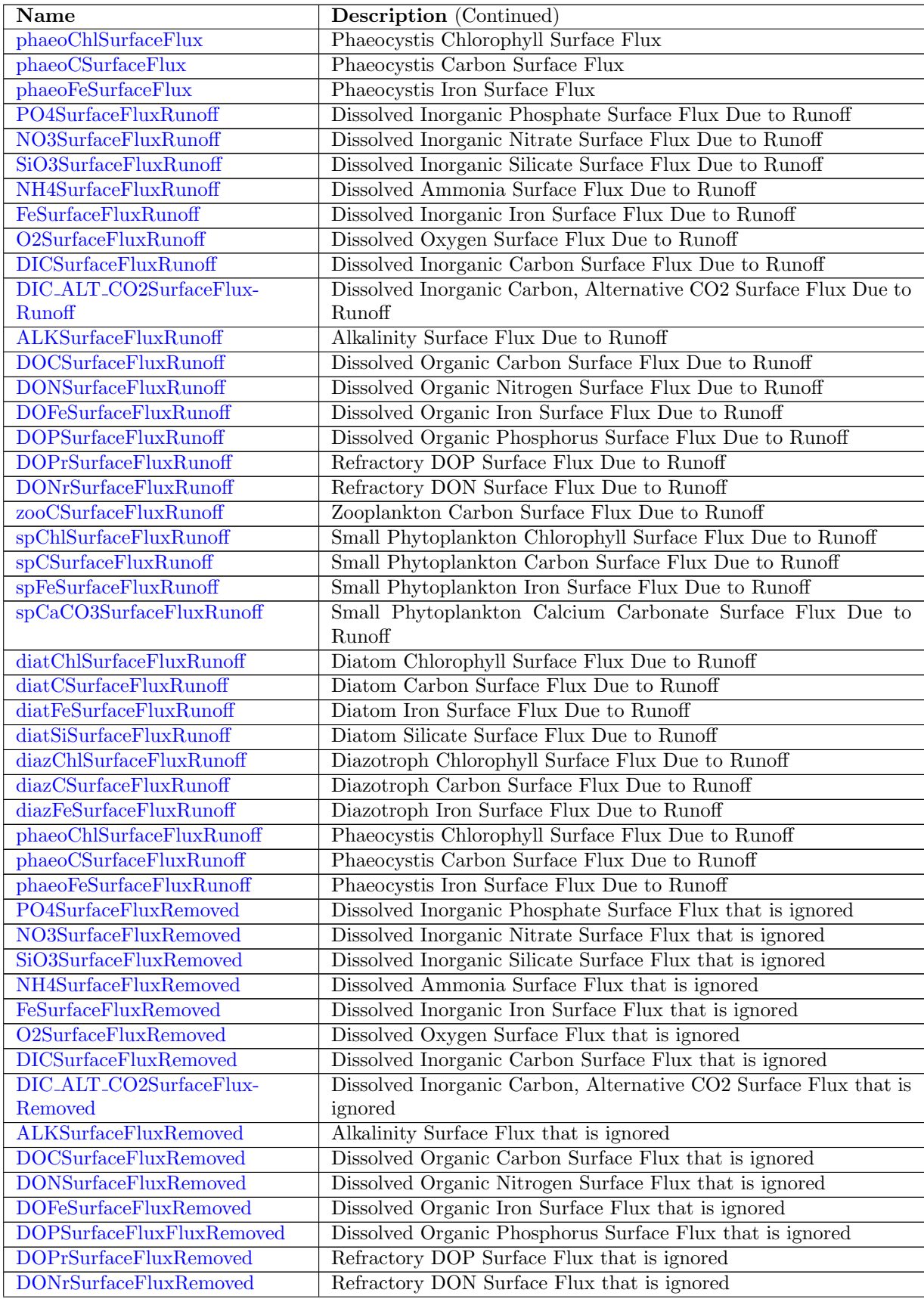

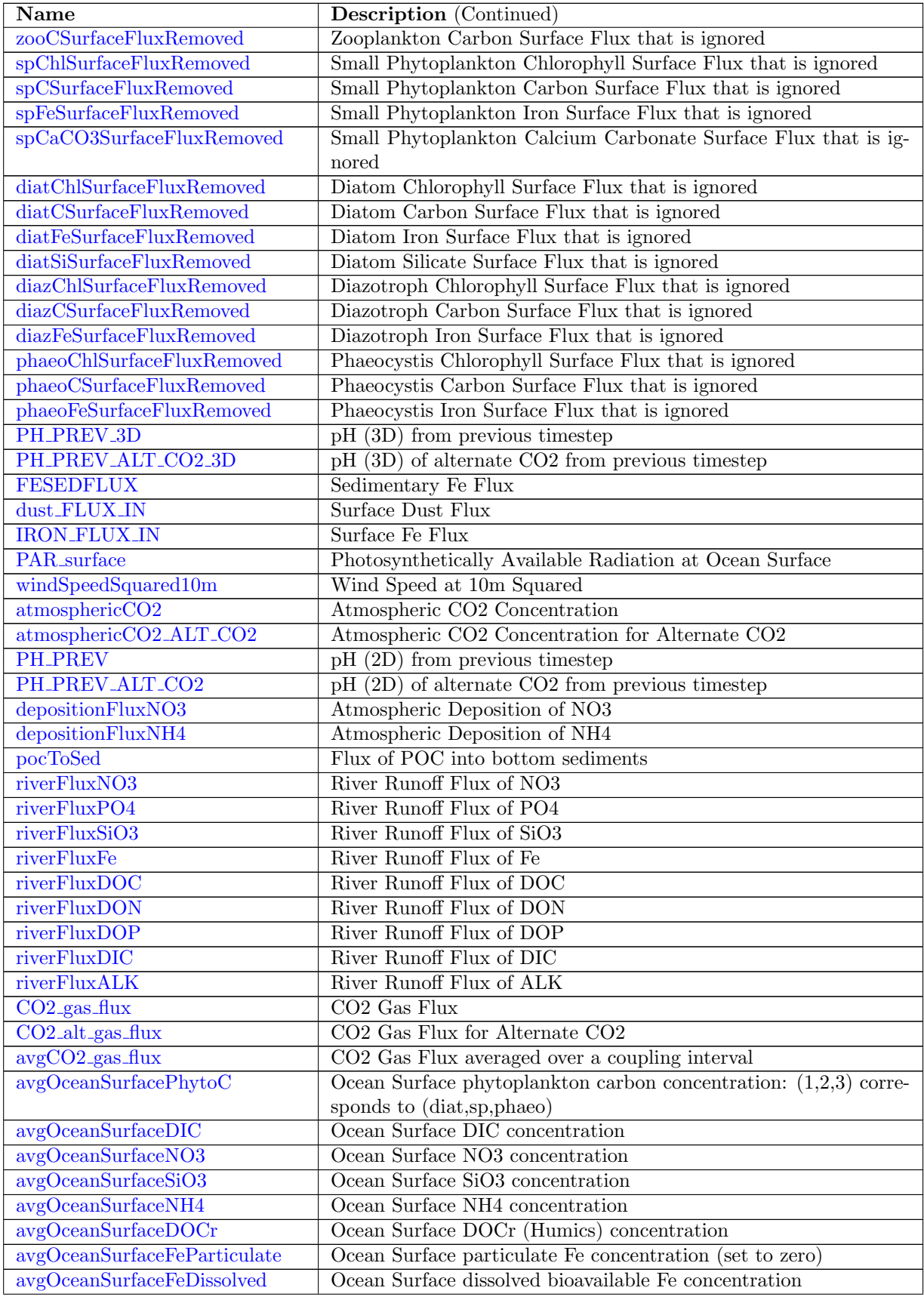

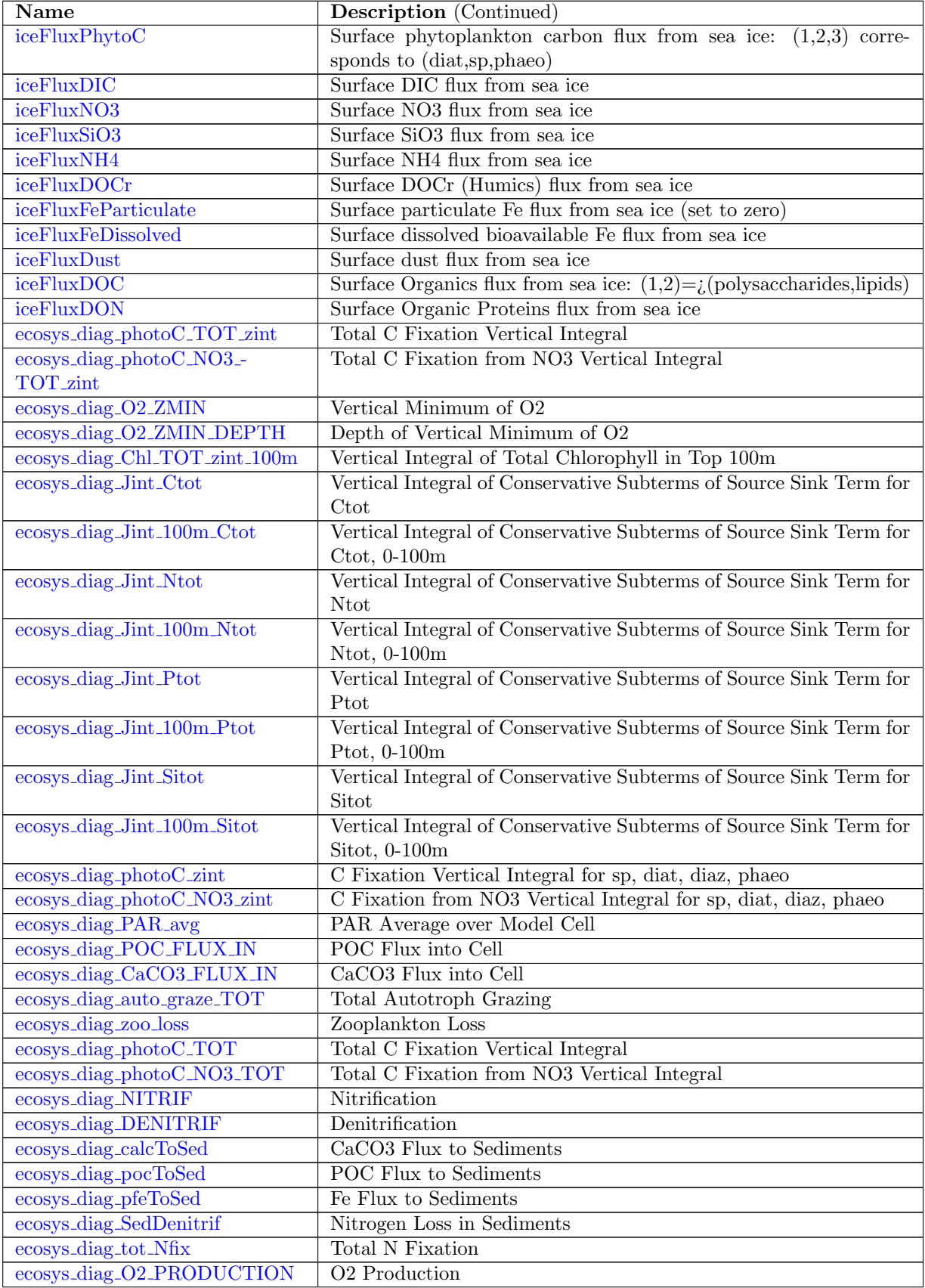

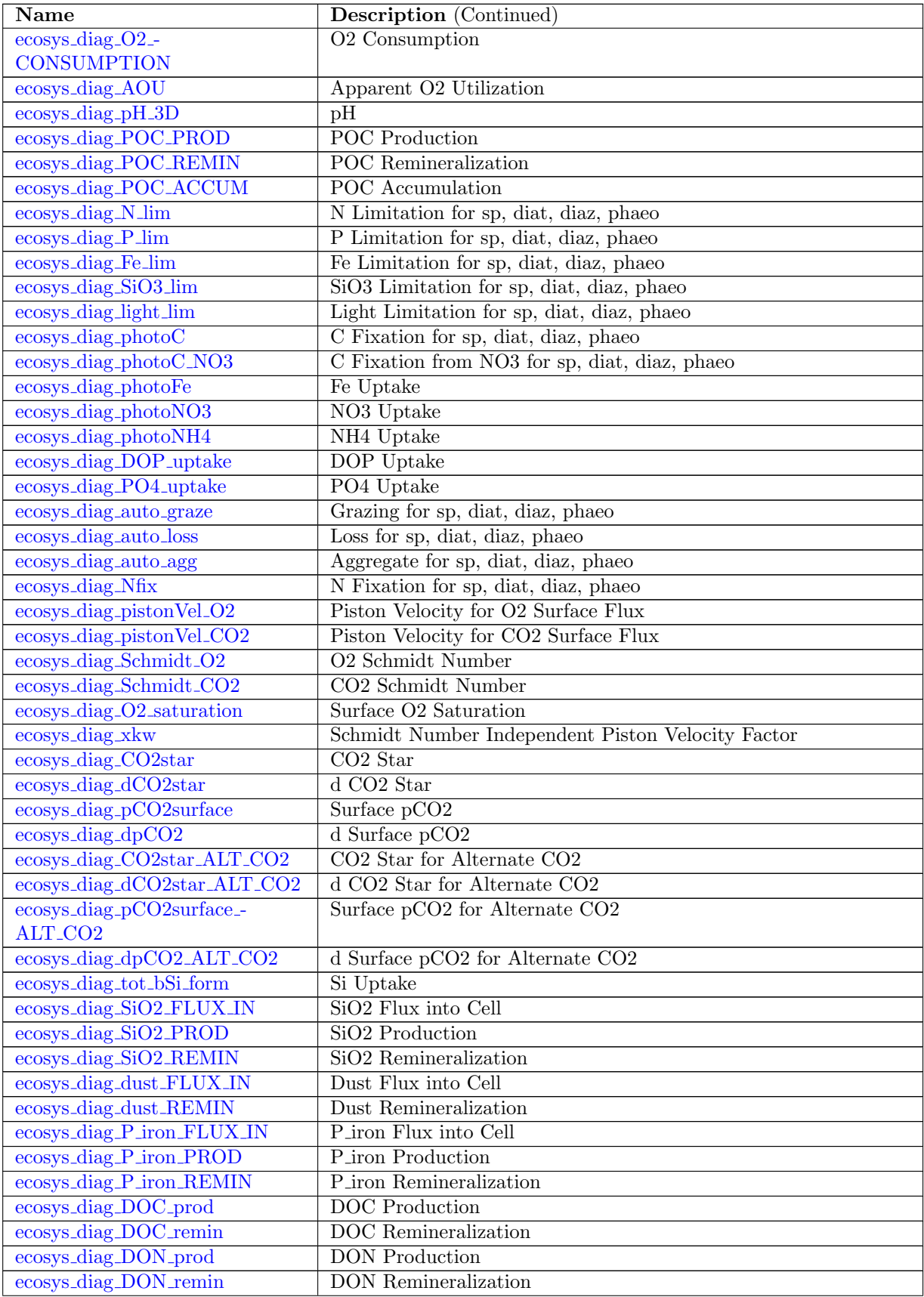

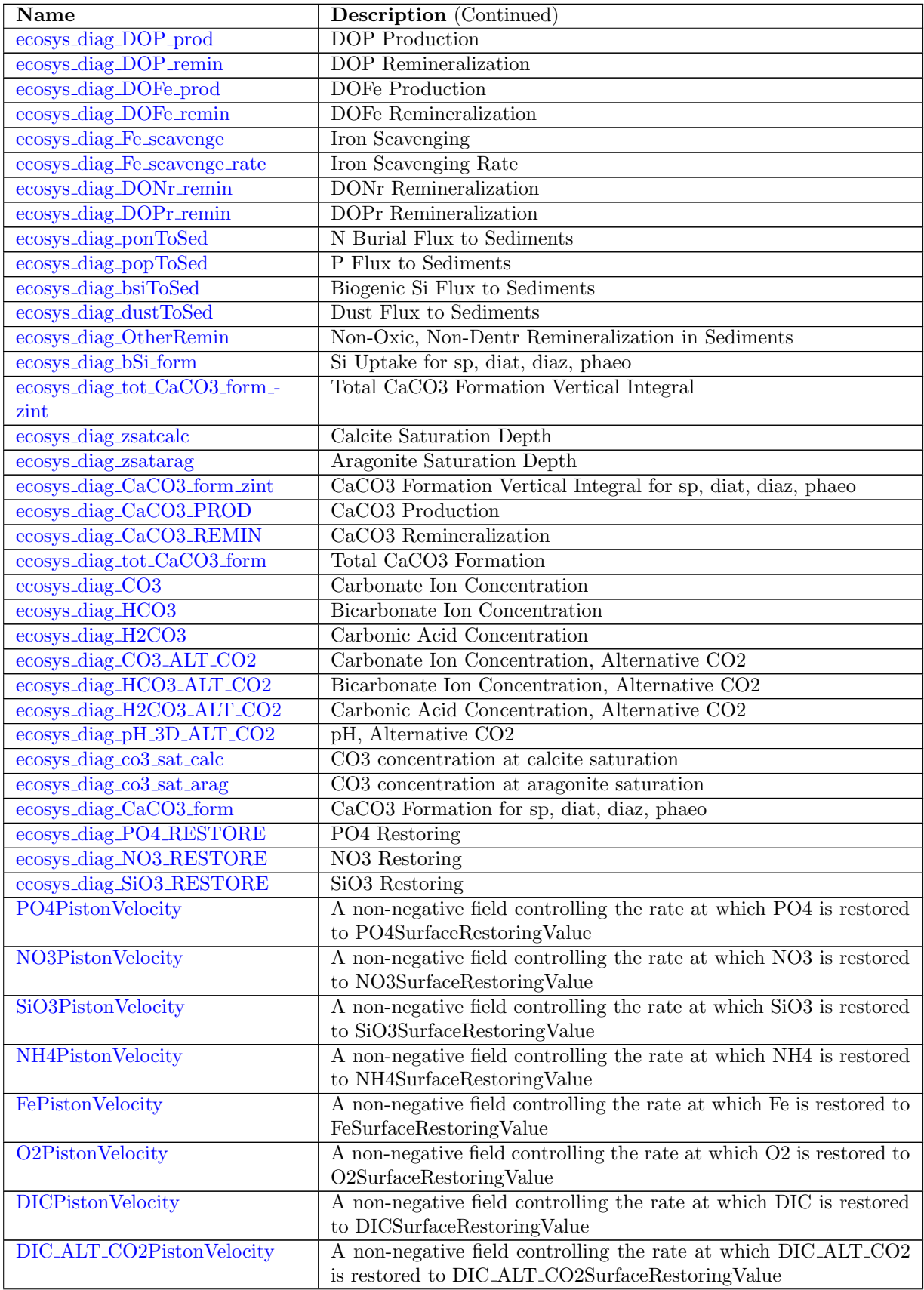

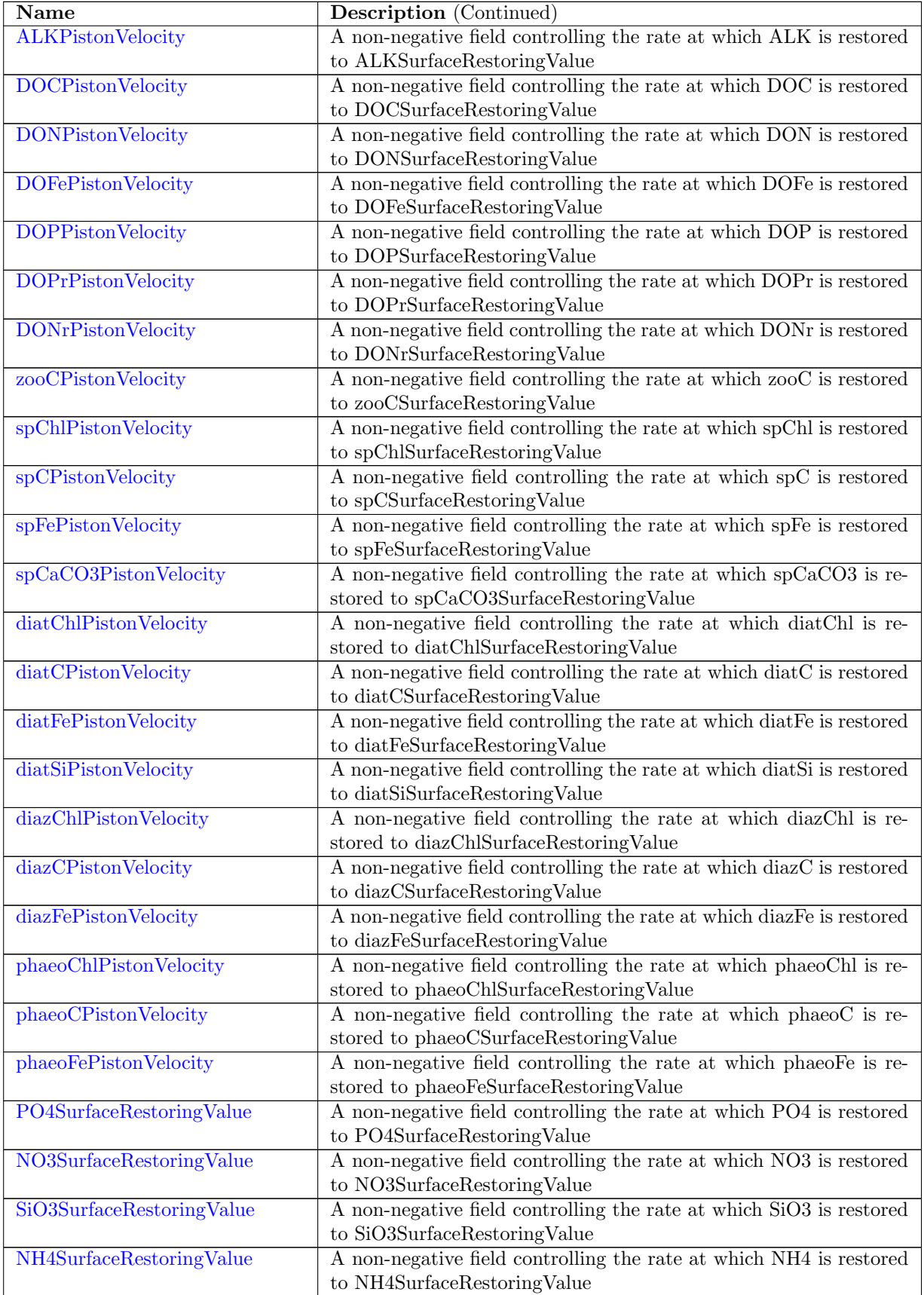

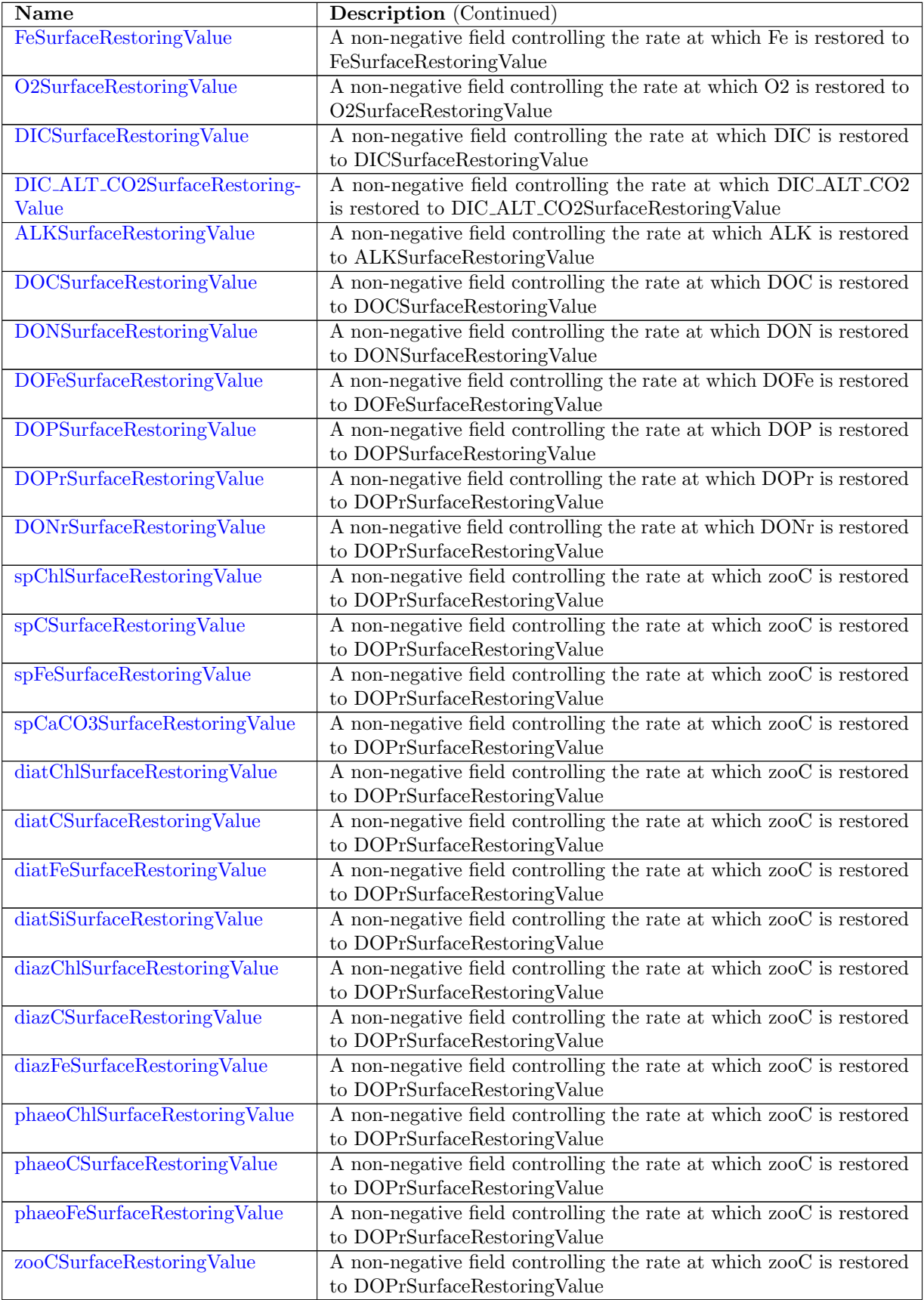

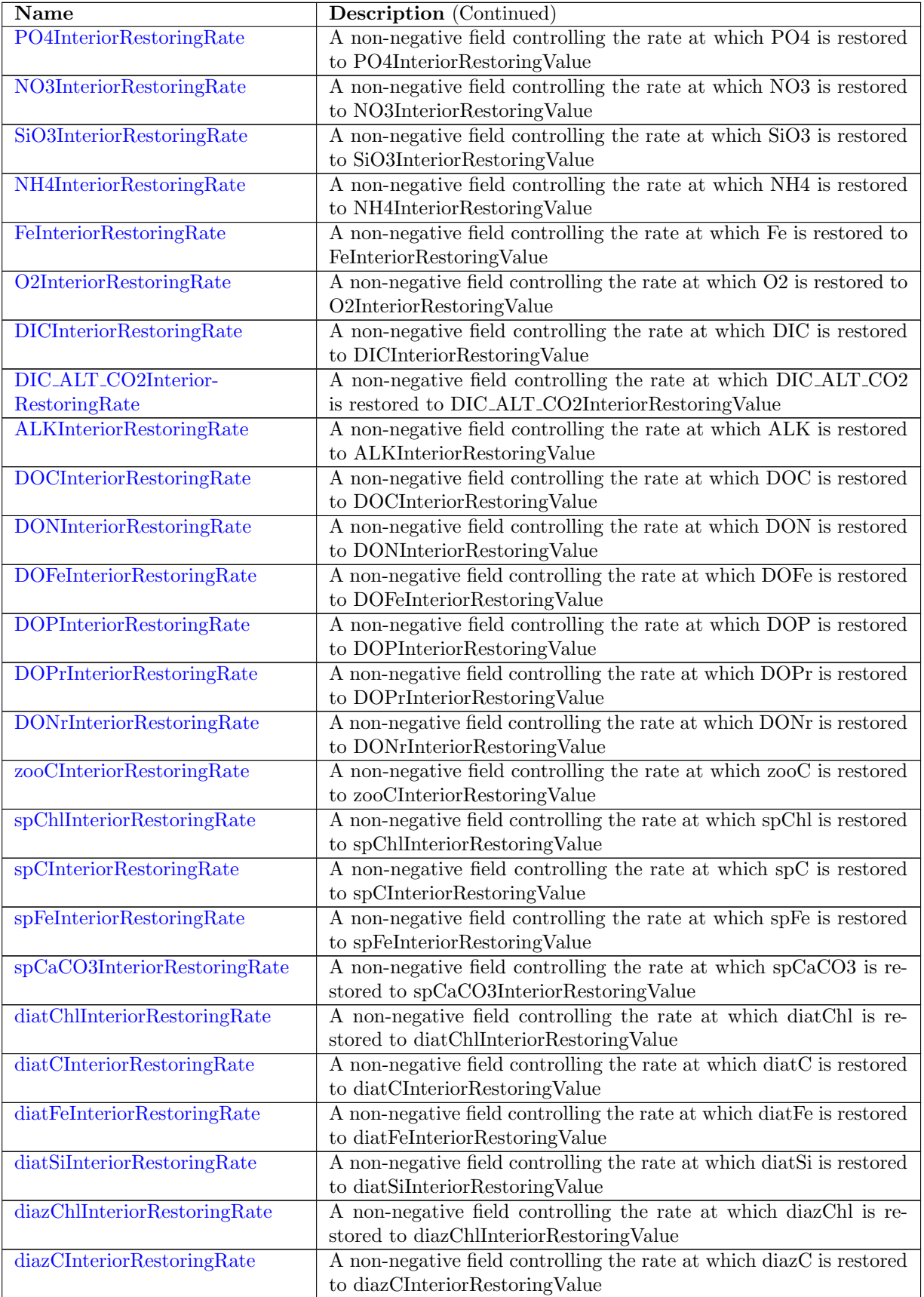

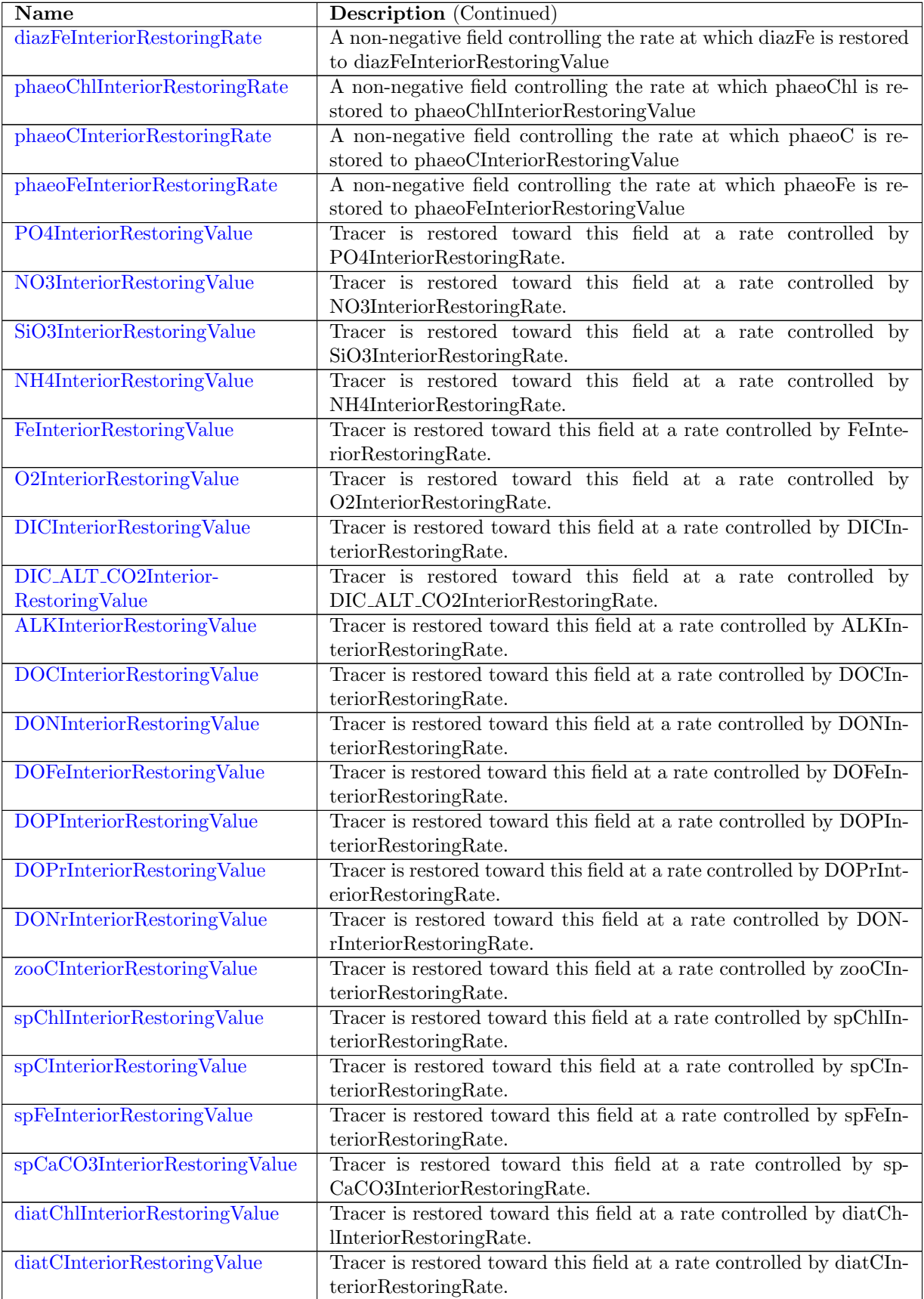

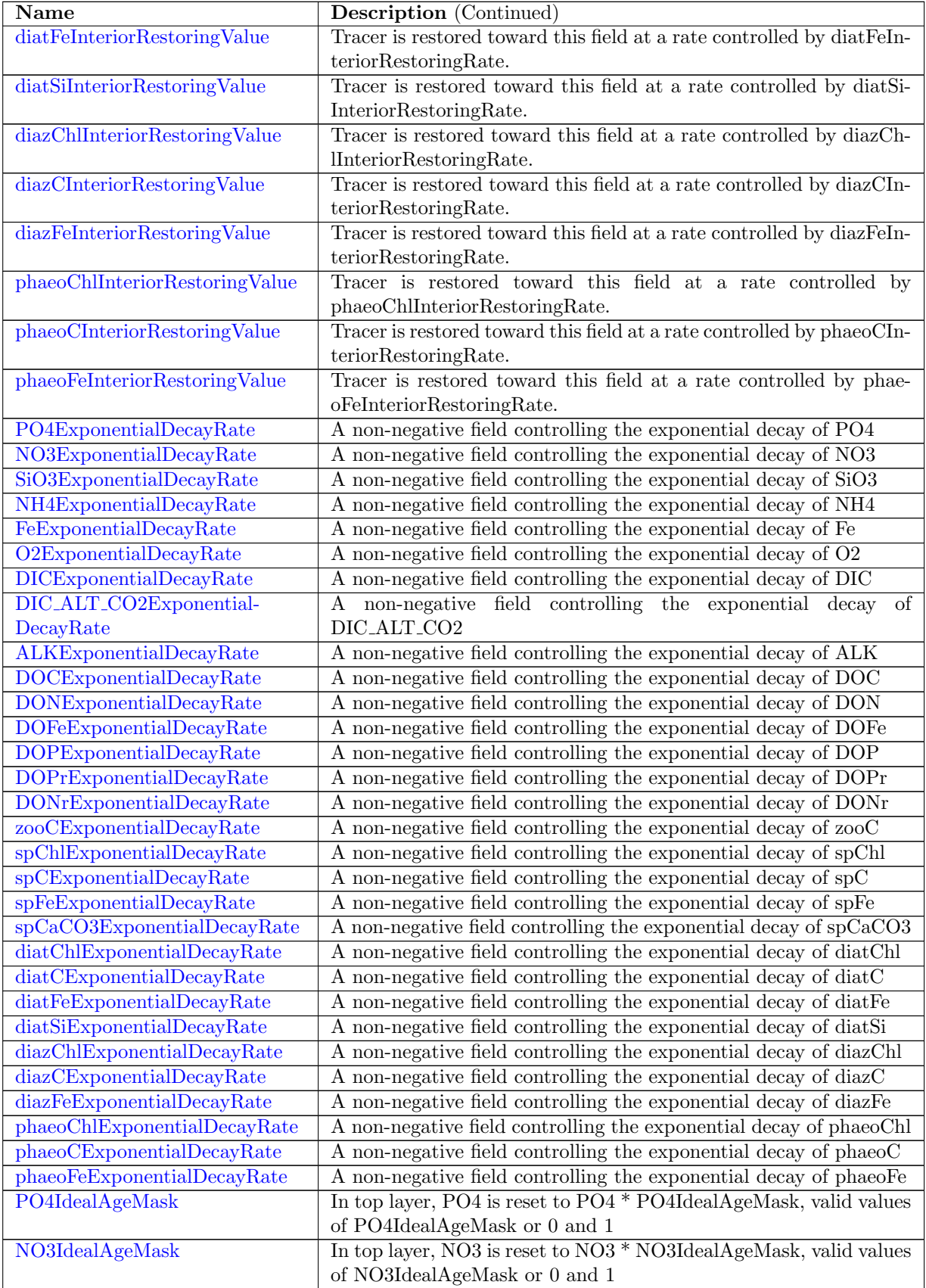

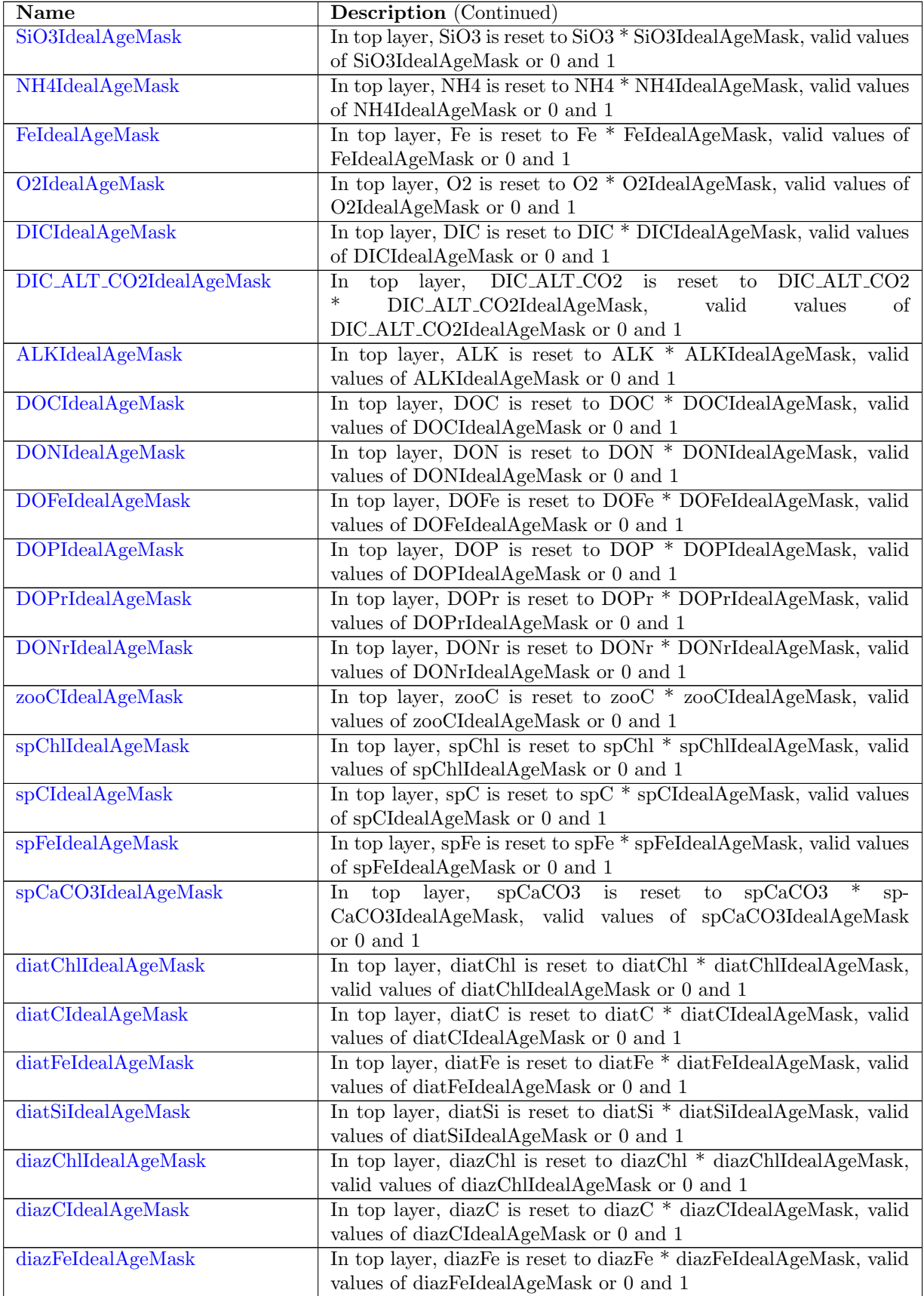

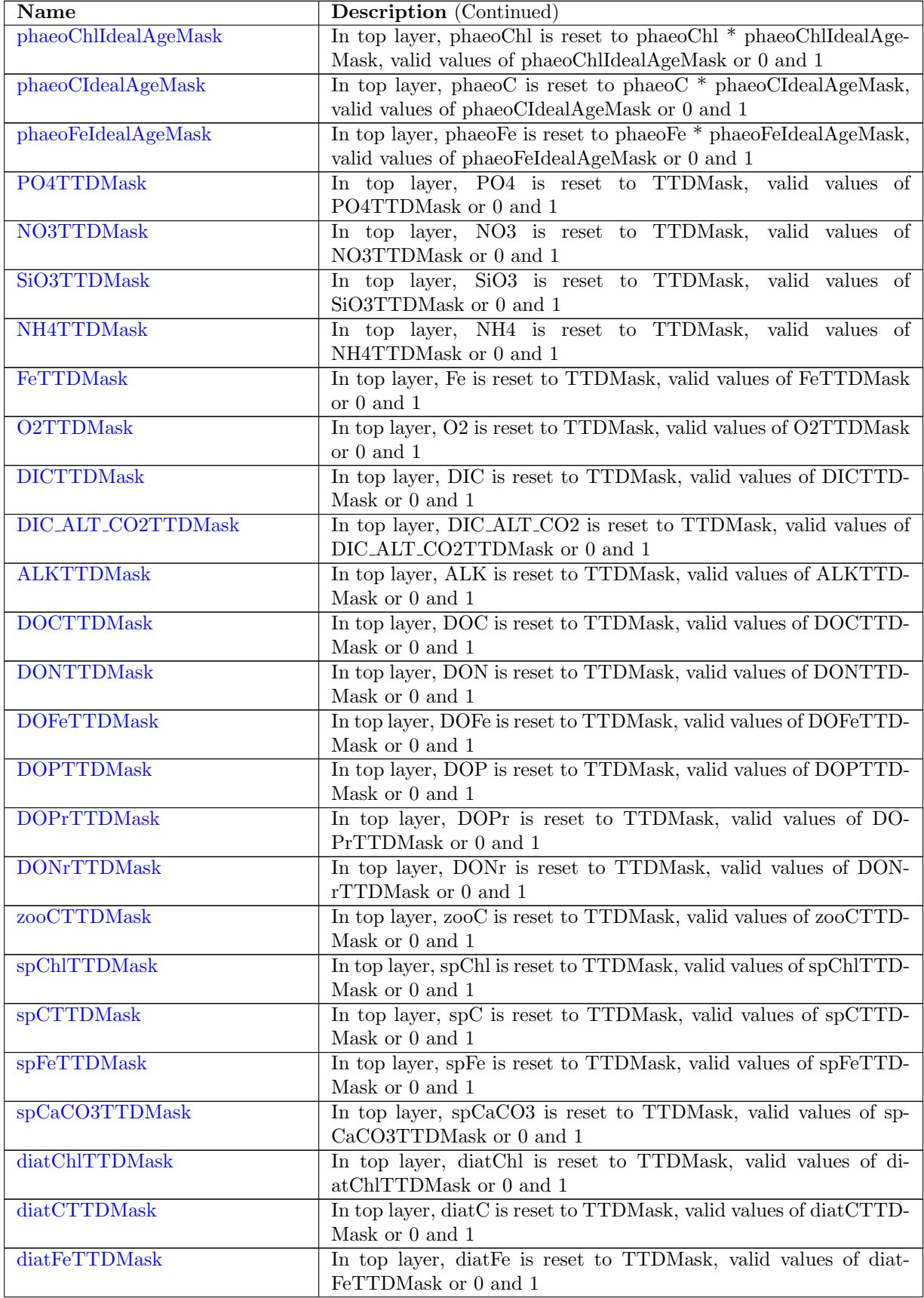

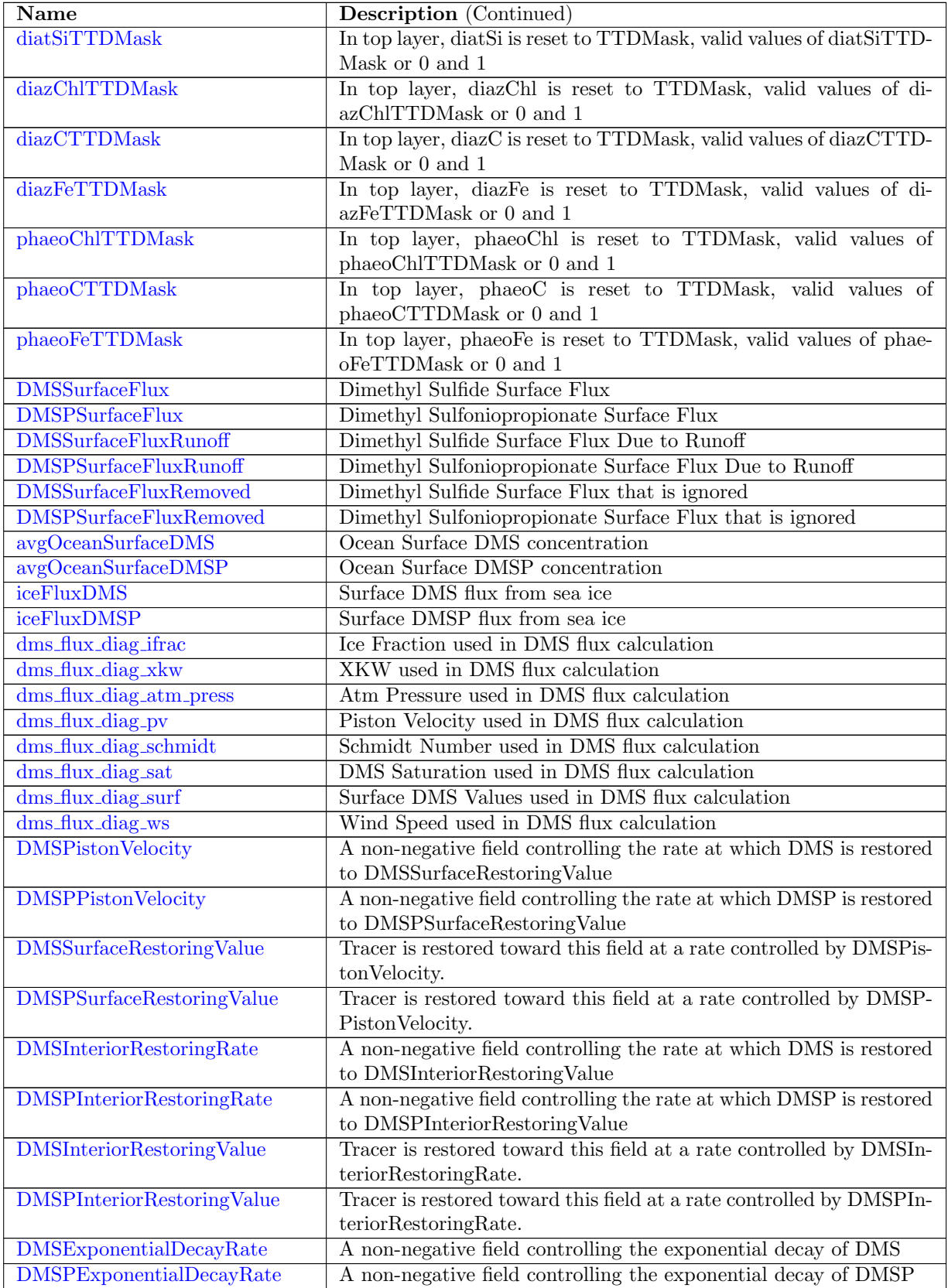

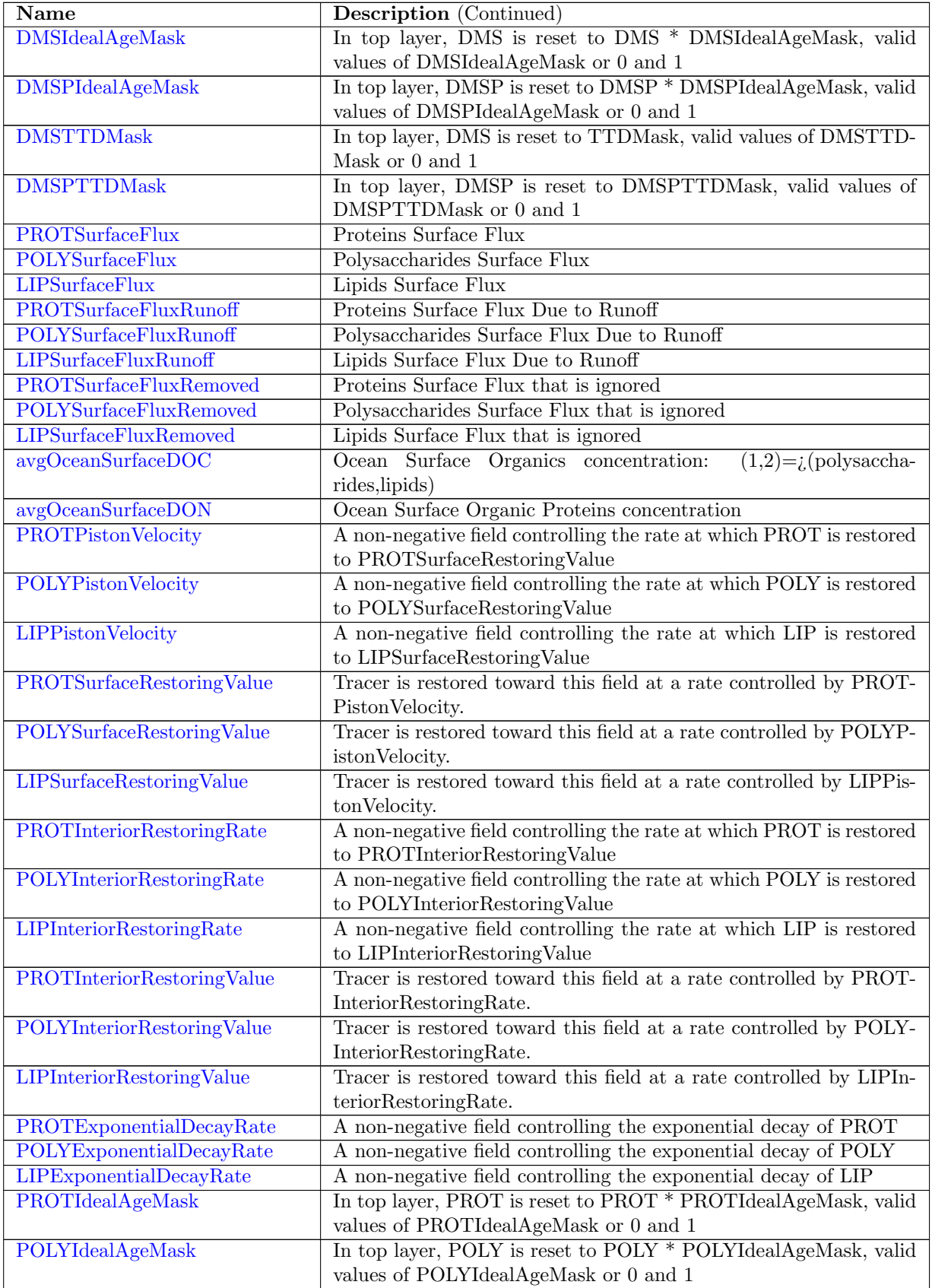

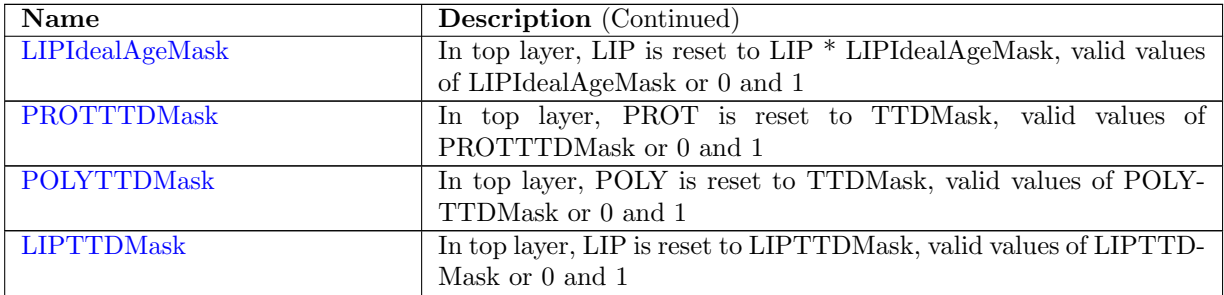

#### 11.8 [scratch](#page-715-0)

The scratch data type contains a single time level. The scratch structure contains fields that are used in various parts of the ocean model. All fields in the scratch structure are defined as scratch variables, meaning they are not allocated unless explicitly allocated in the source code. Variables defined in the scratch structure are intended to be used as temporary work arrays.

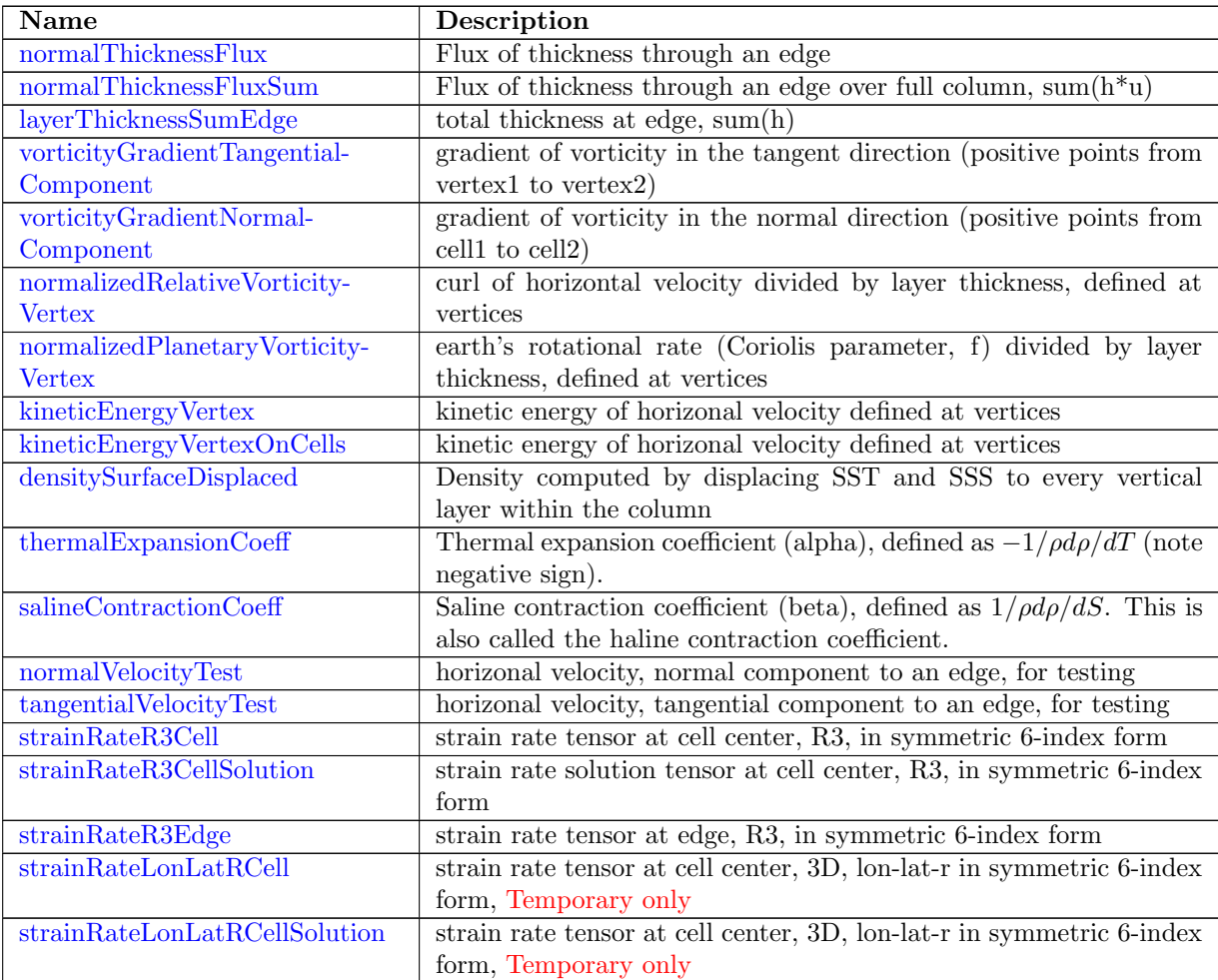

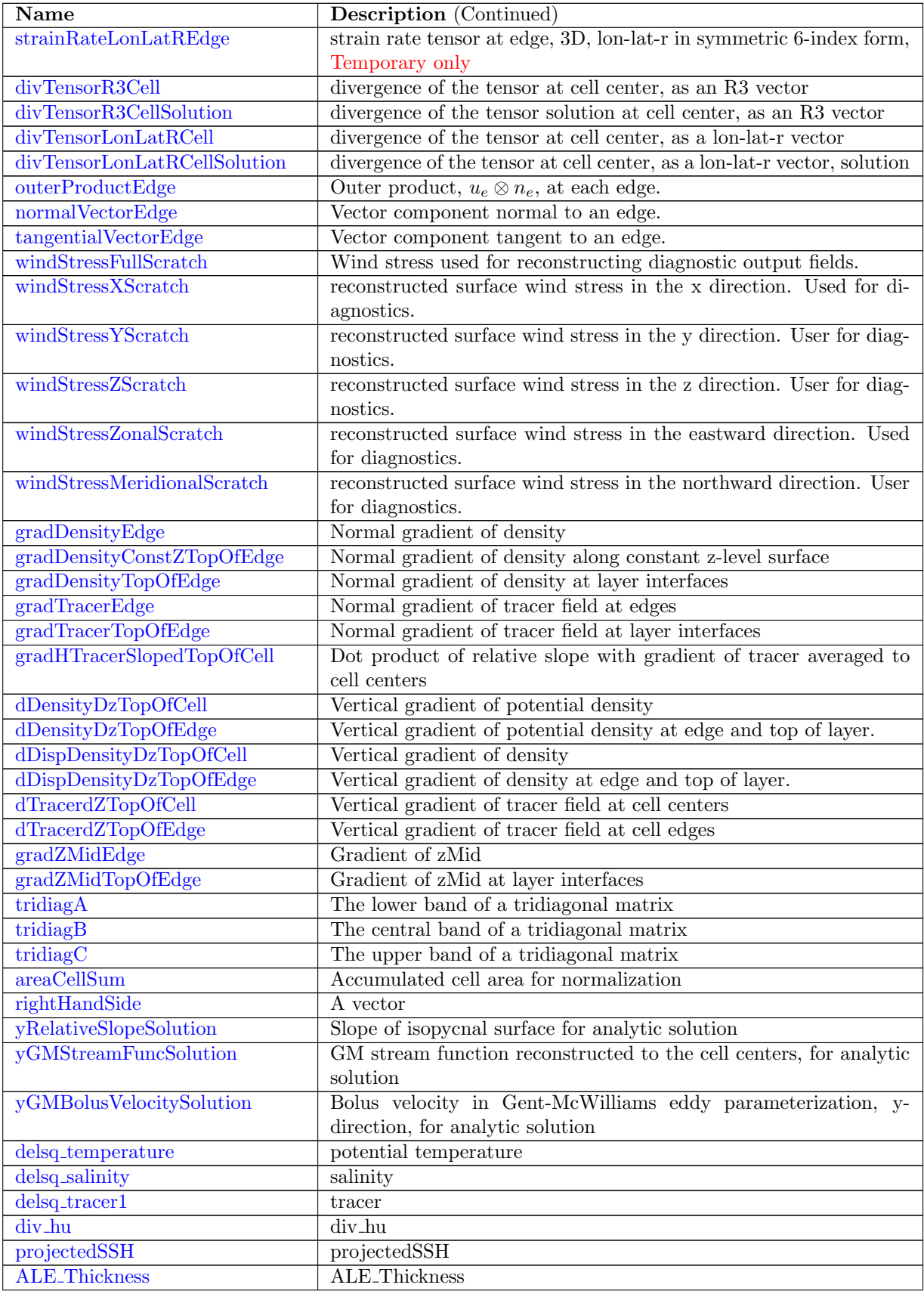

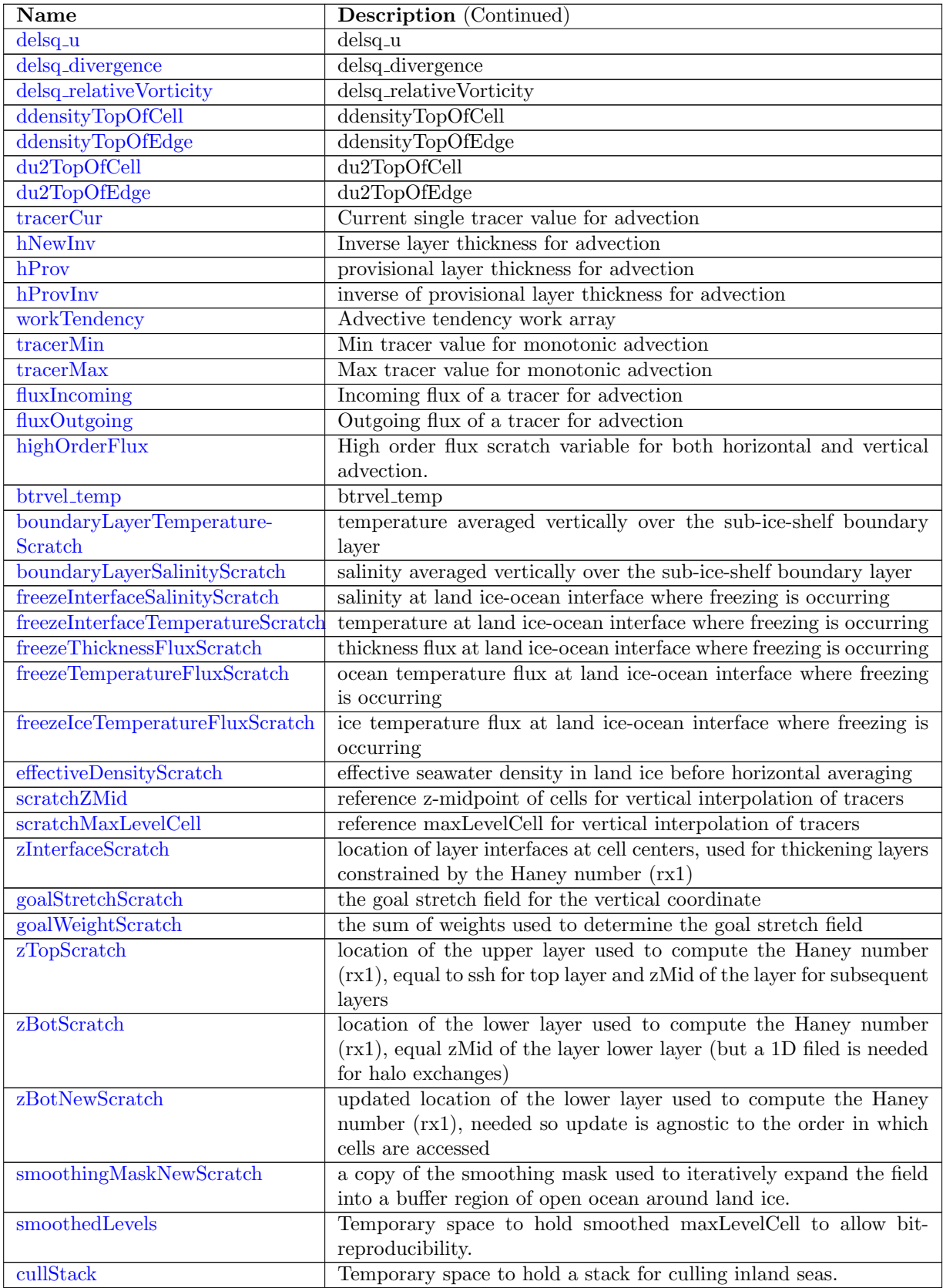

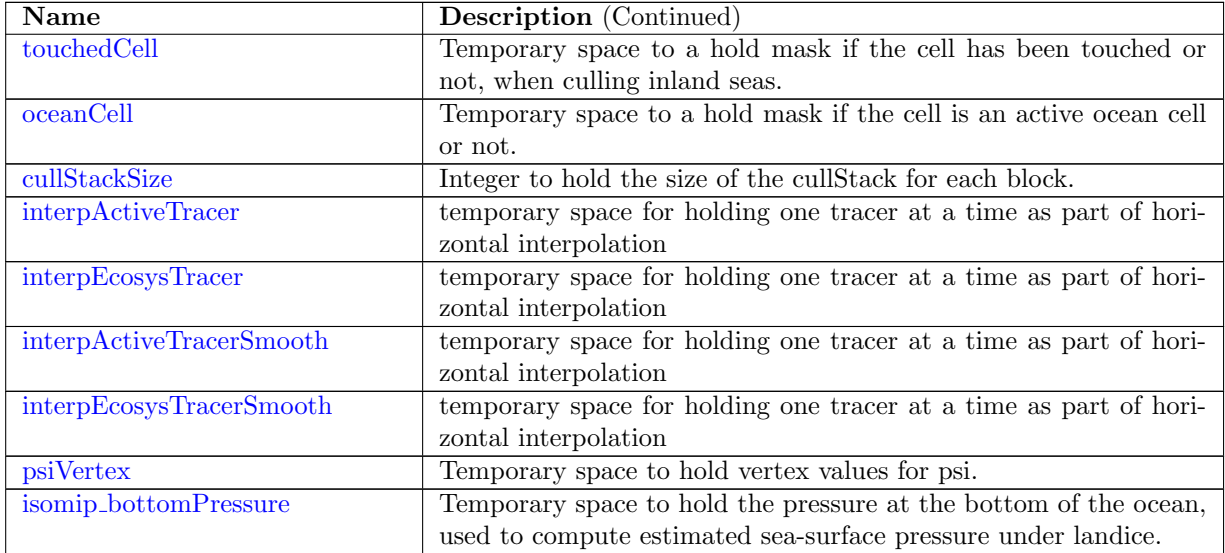

# 11.9 [pointLocations](#page-744-0)

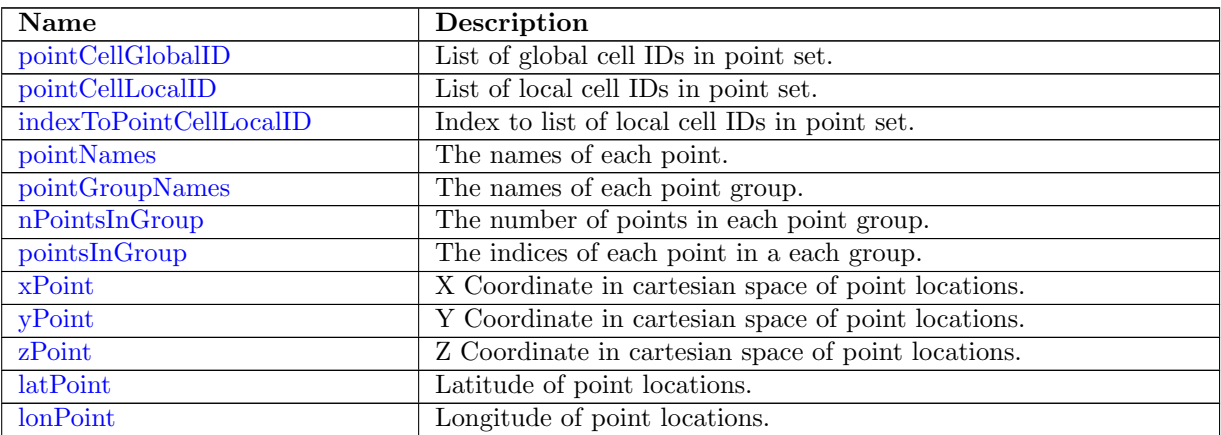

# 11.10 [regions](#page-747-0)

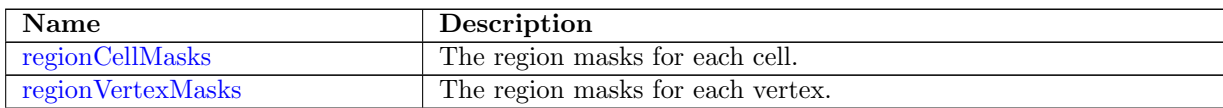

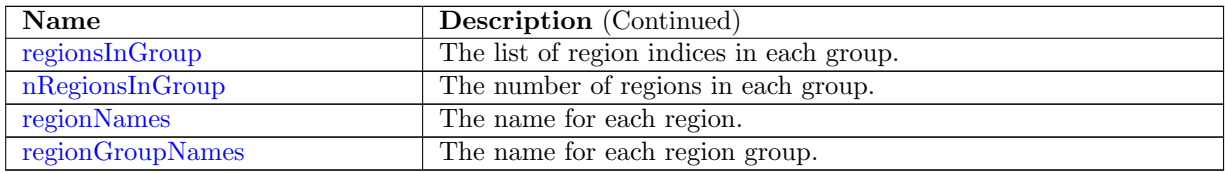

### 11.11 [transects](#page-748-3)

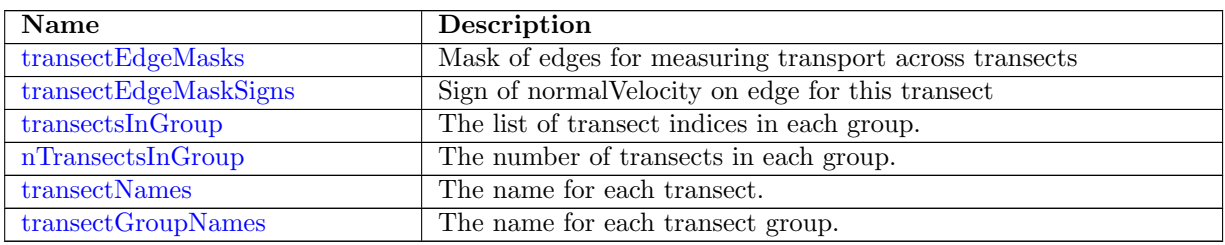

## 11.12 [landIceInit](#page-750-1)

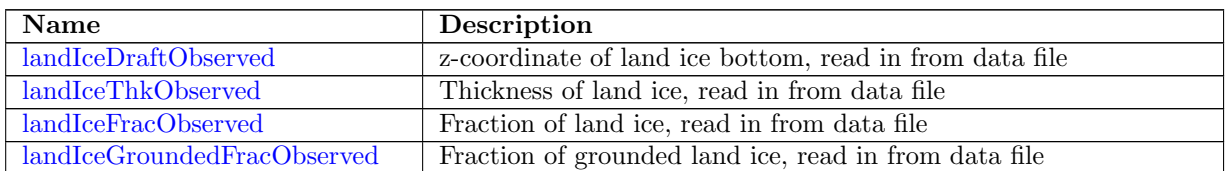

# 11.13 [criticalPassages](#page-751-1)

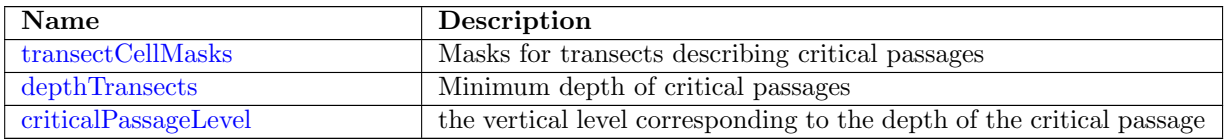

## 11.14 [surfaceSalinityMonthlyForcing](#page-752-1)

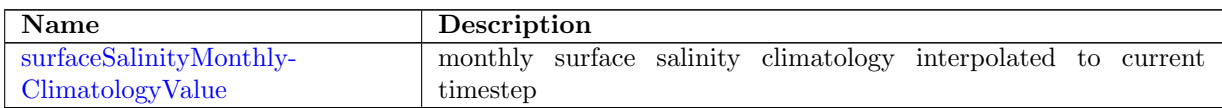

## 11.15 [ecosysMonthlyForcing](#page-752-3)

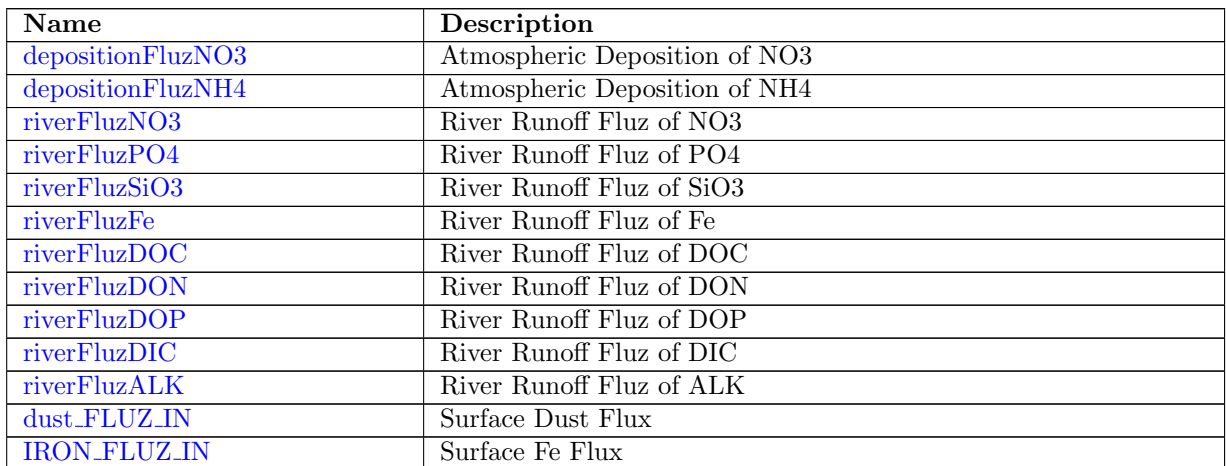

## 11.16 [globalStatsAM](#page-756-0)

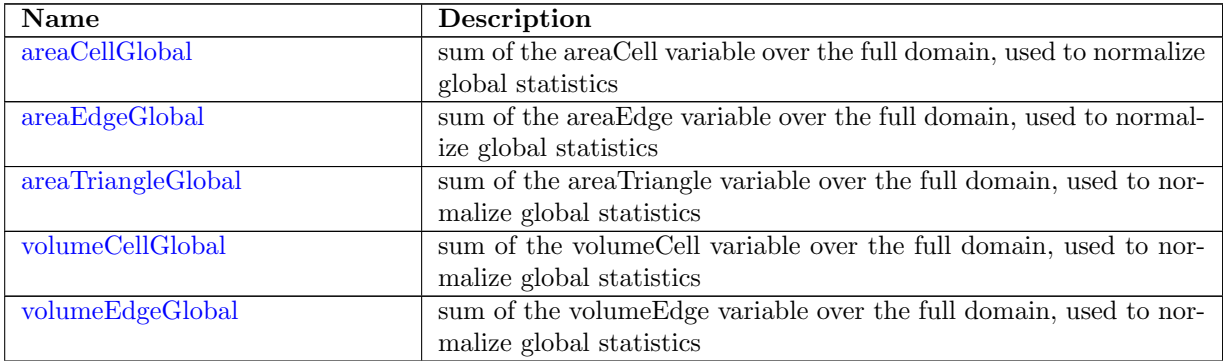

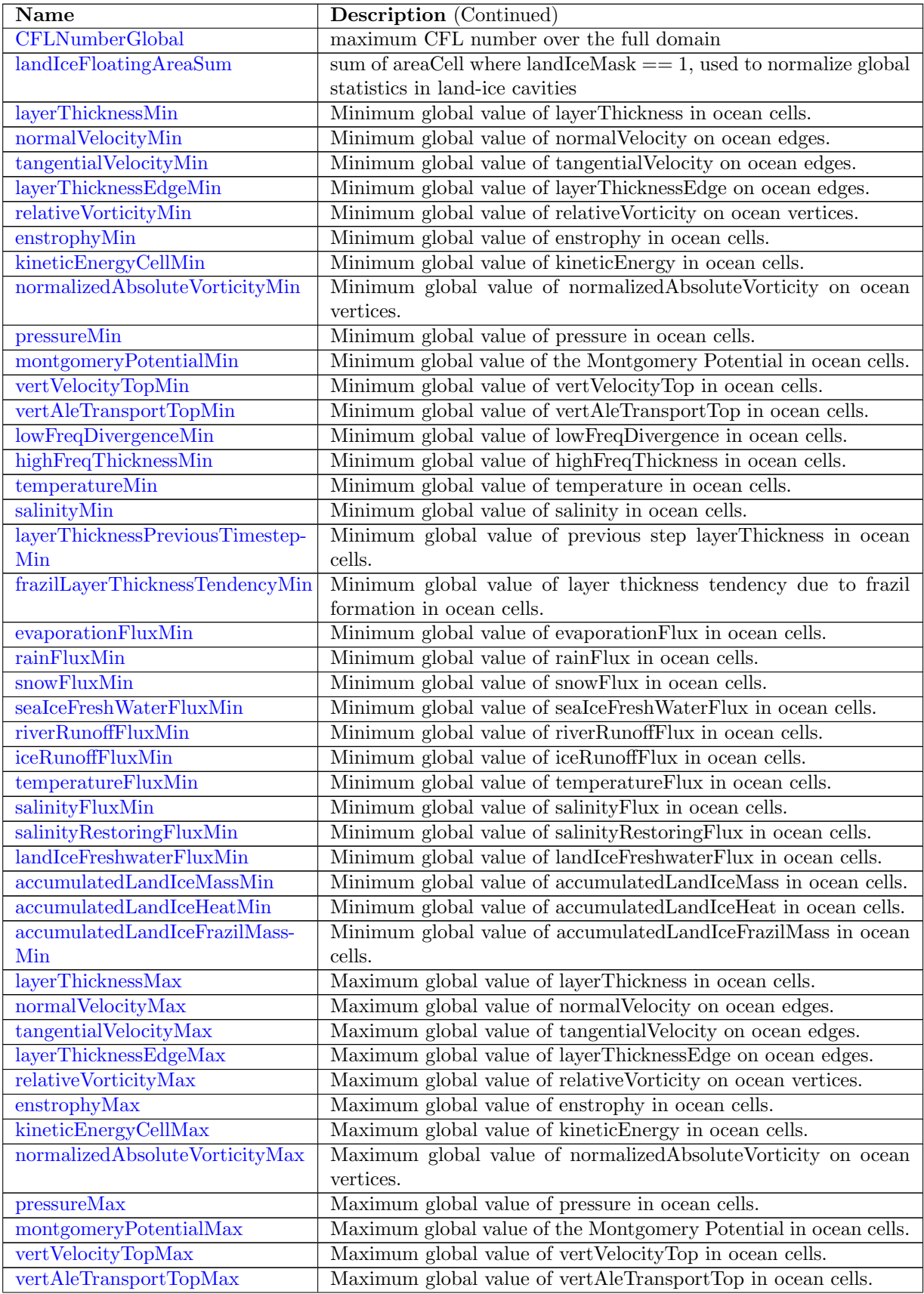

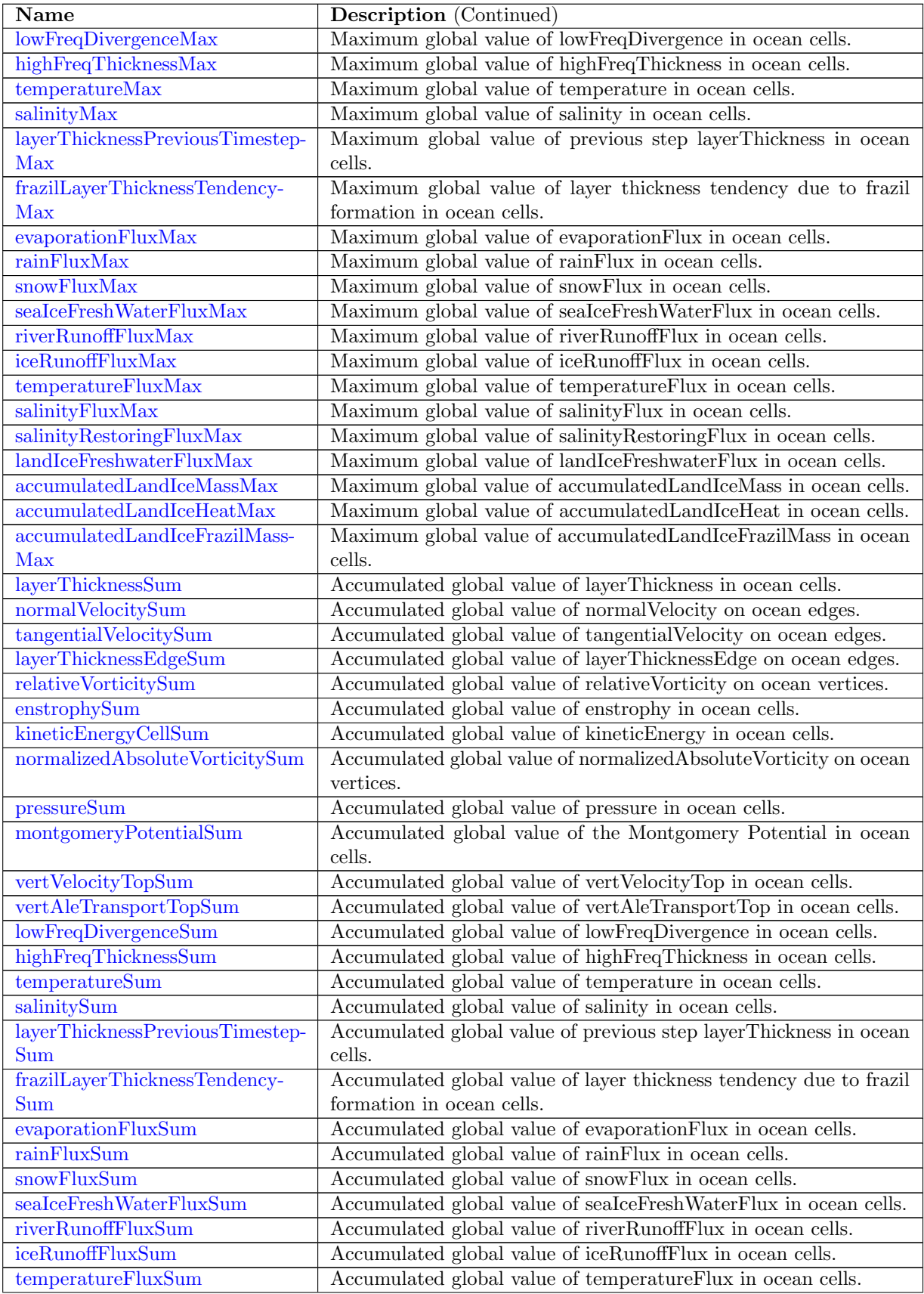

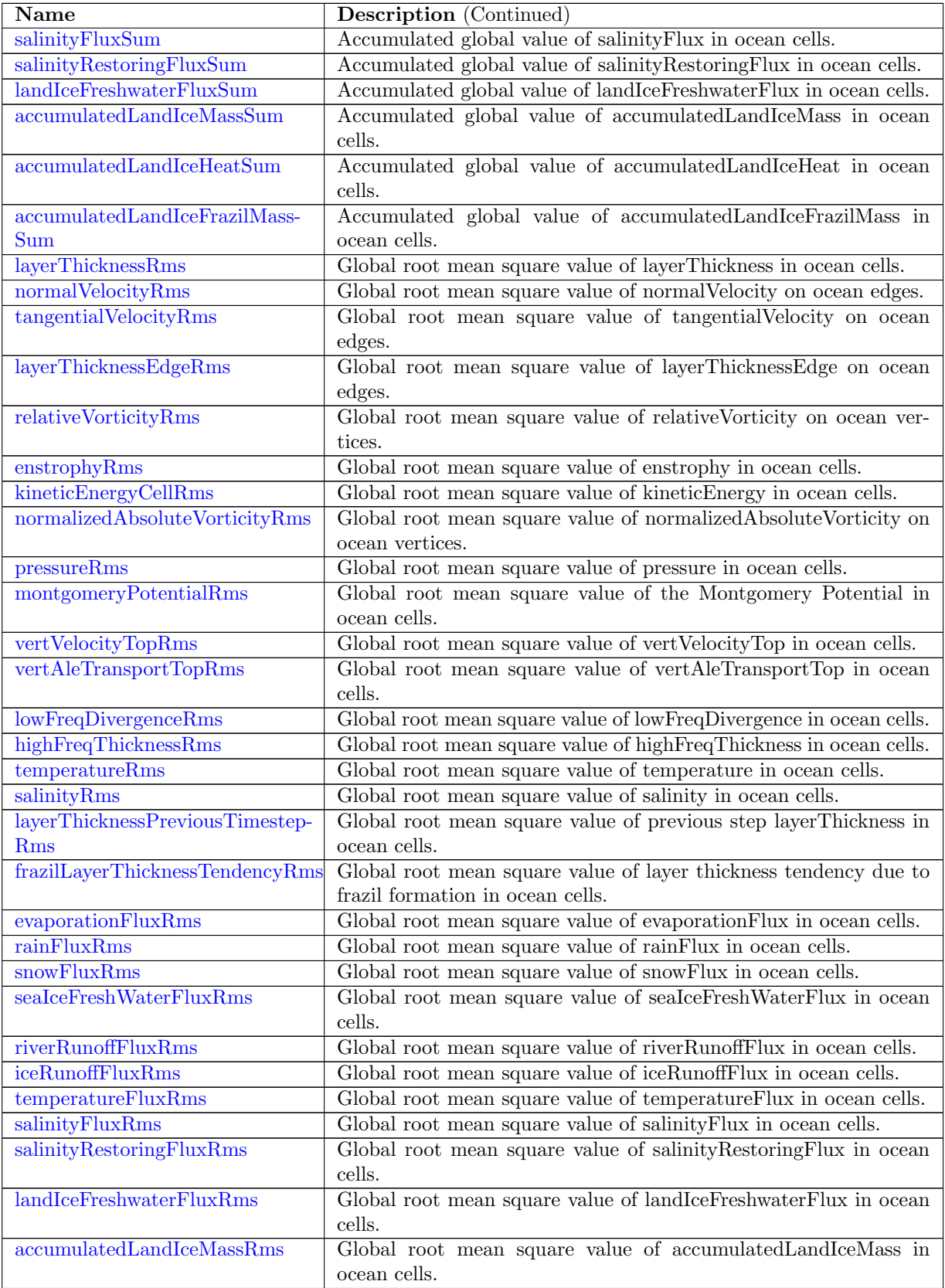

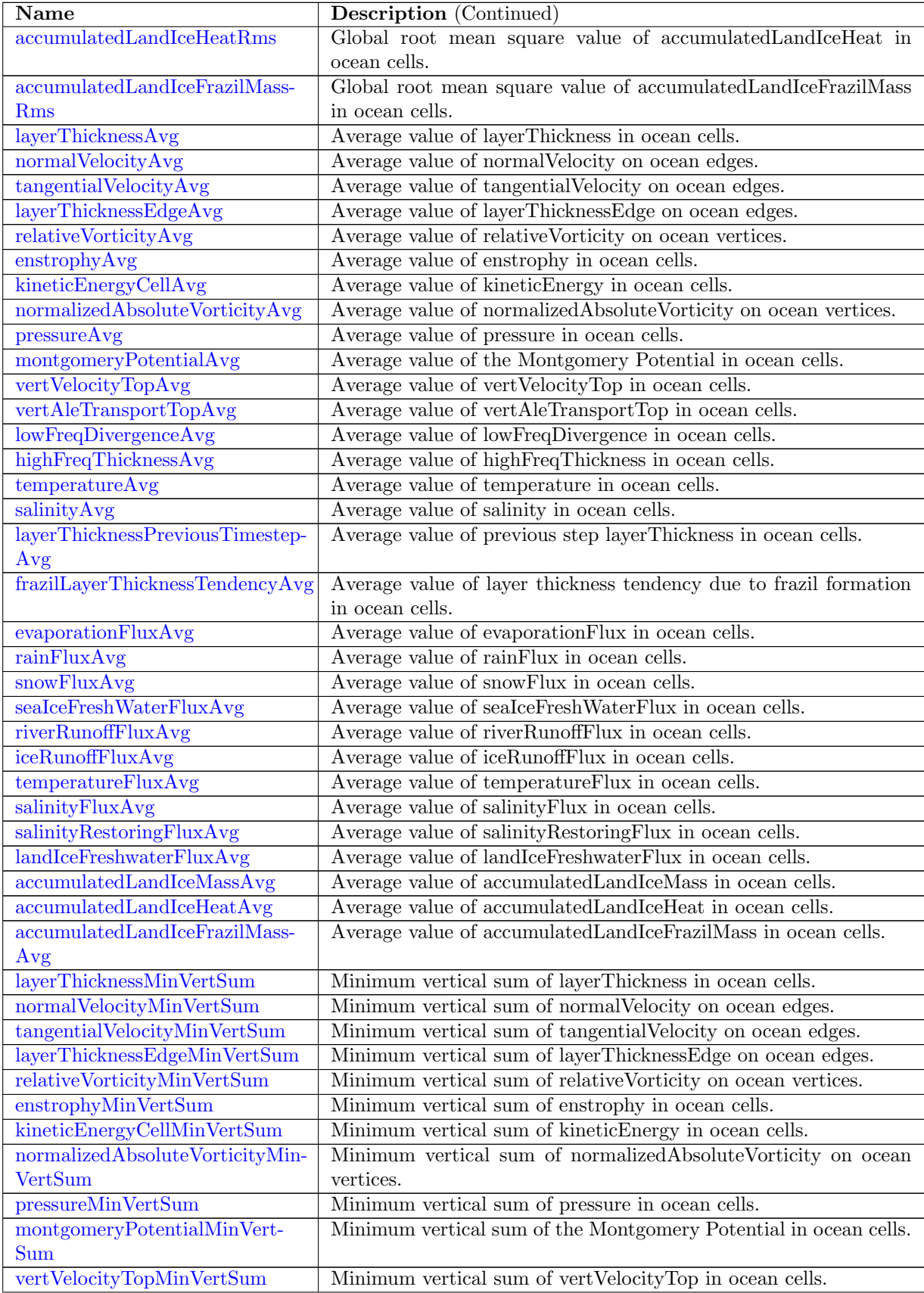

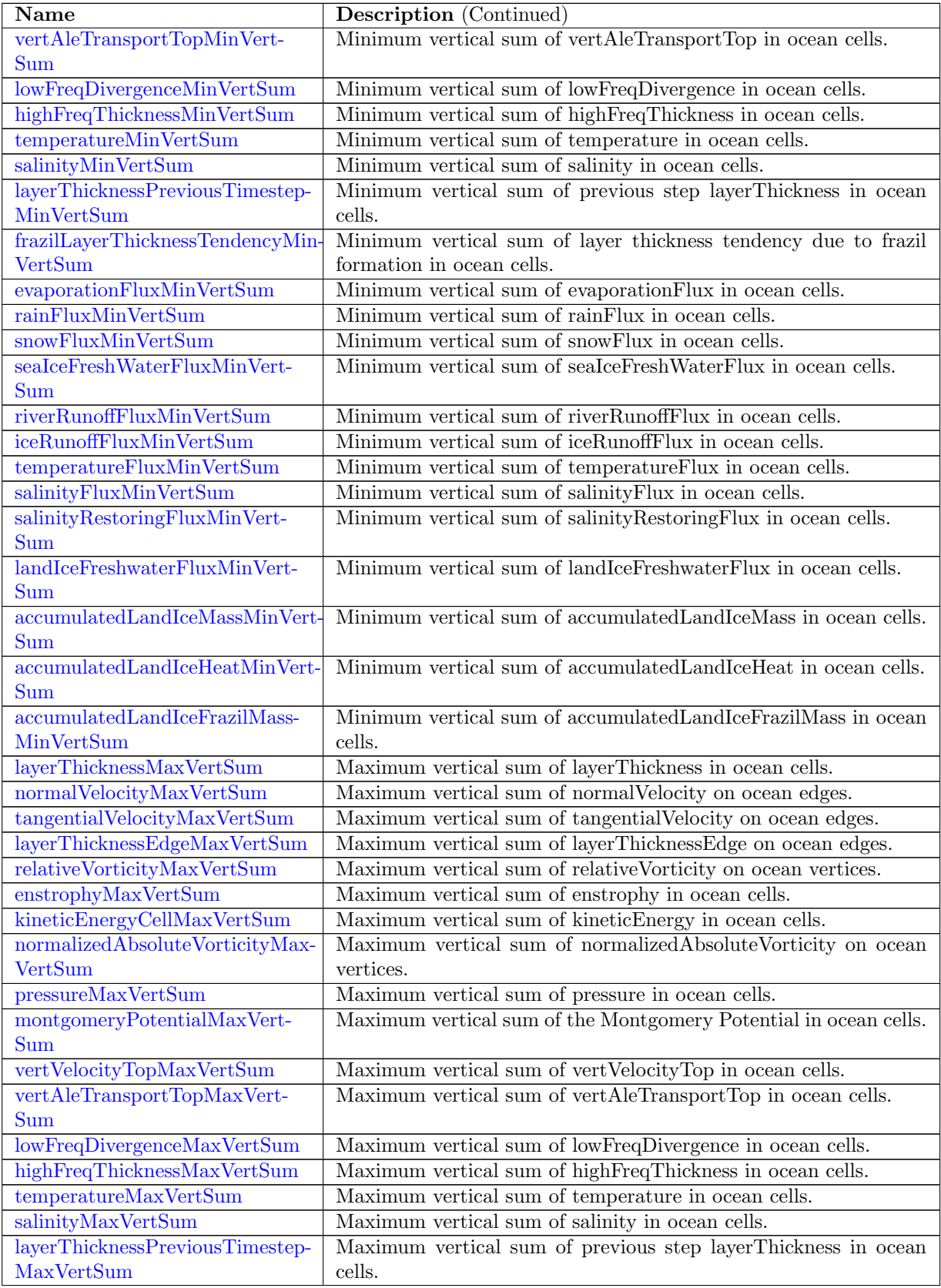
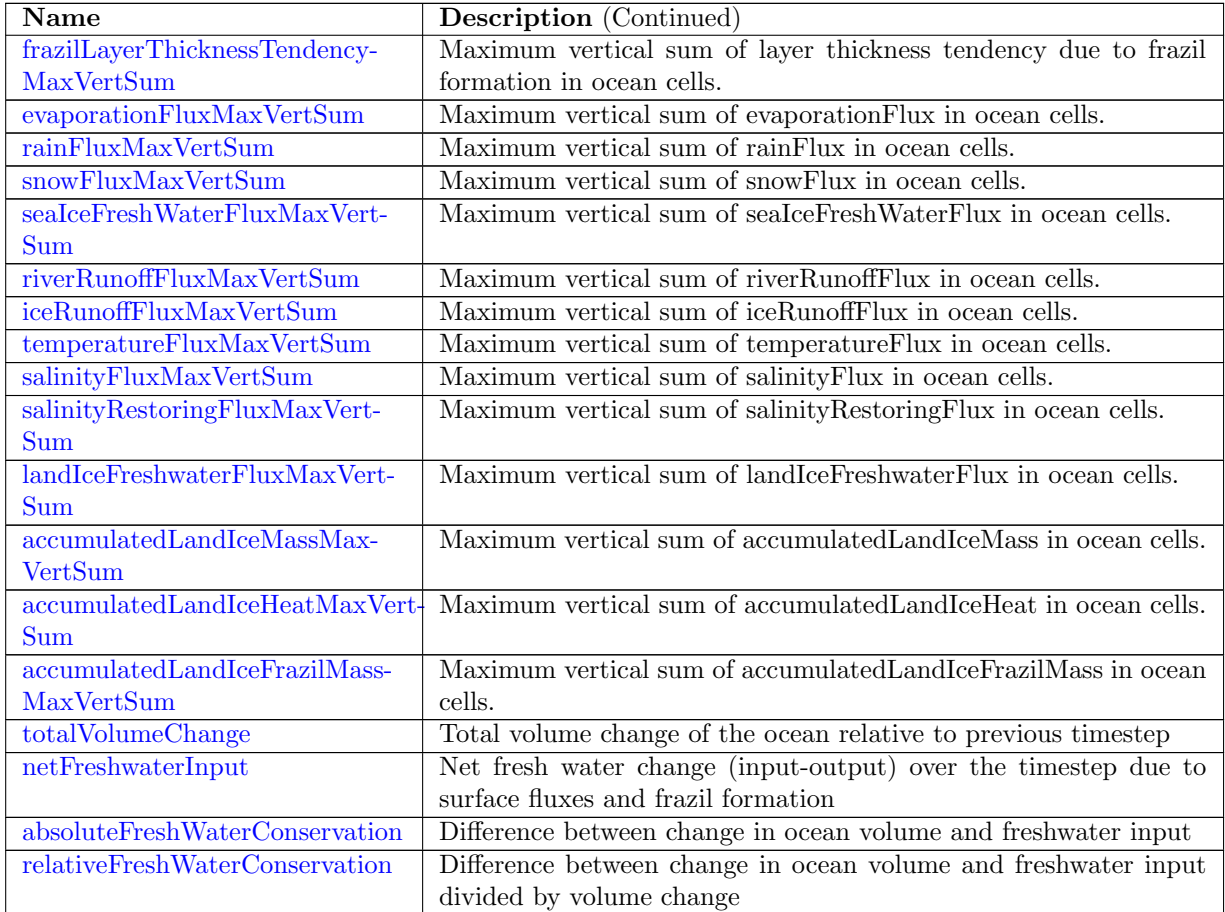

### 11.17 [surfaceAreaWeightedAveragesAM](#page-835-0)

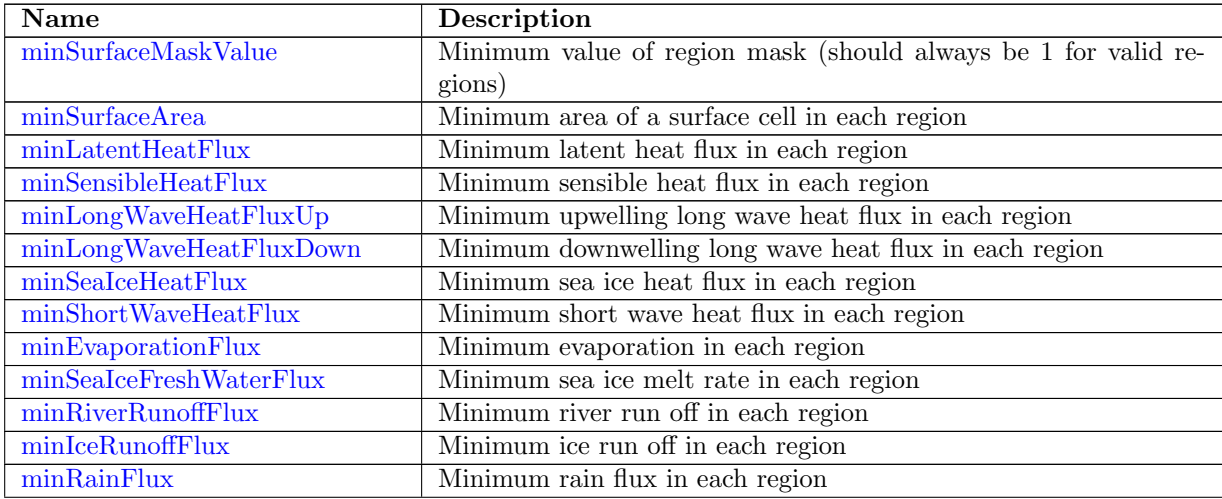

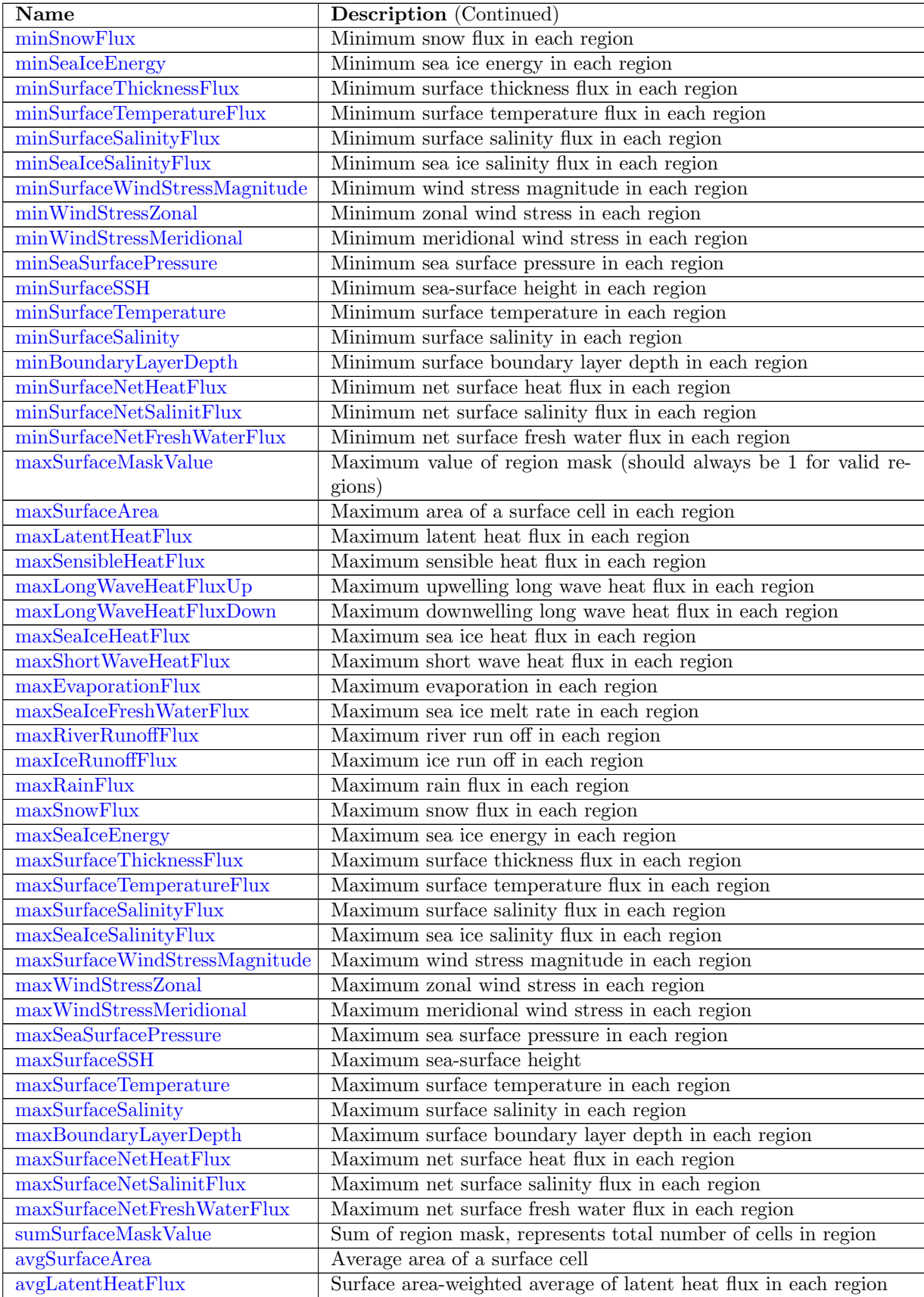

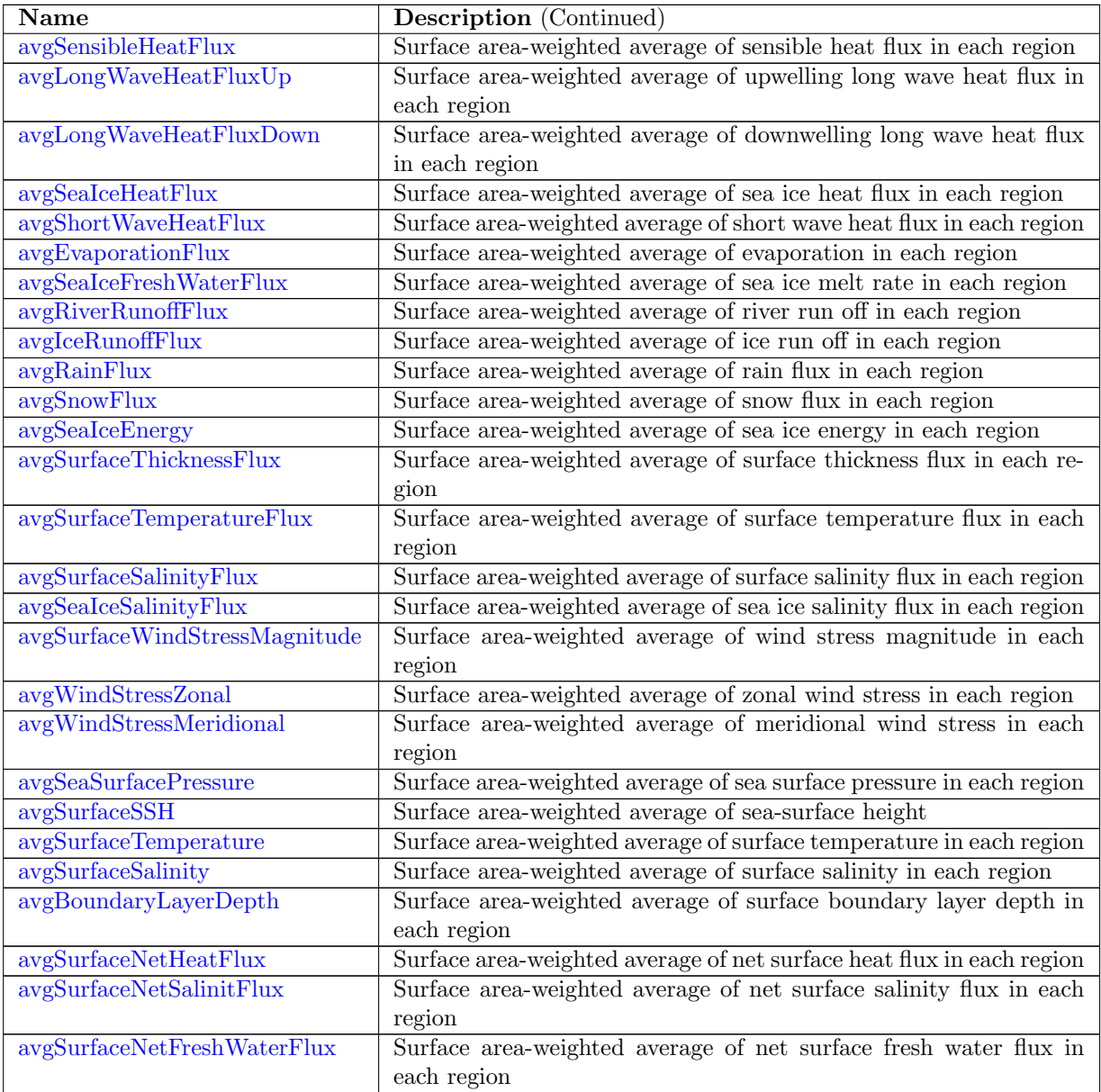

## 11.18 [surfaceAreaWeightedAveragesAMScratch](#page-866-1)

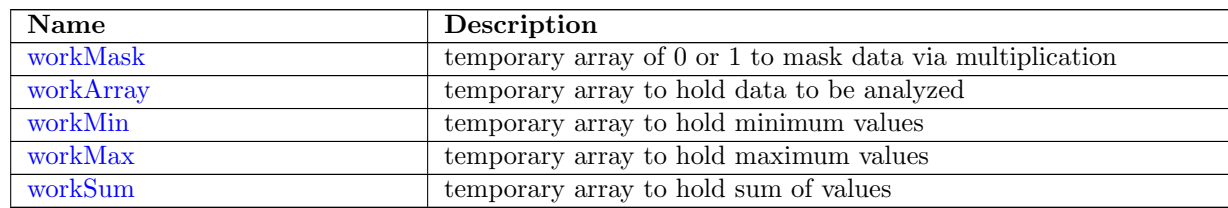

#### 11.19 [waterMassCensusAM](#page-868-0)

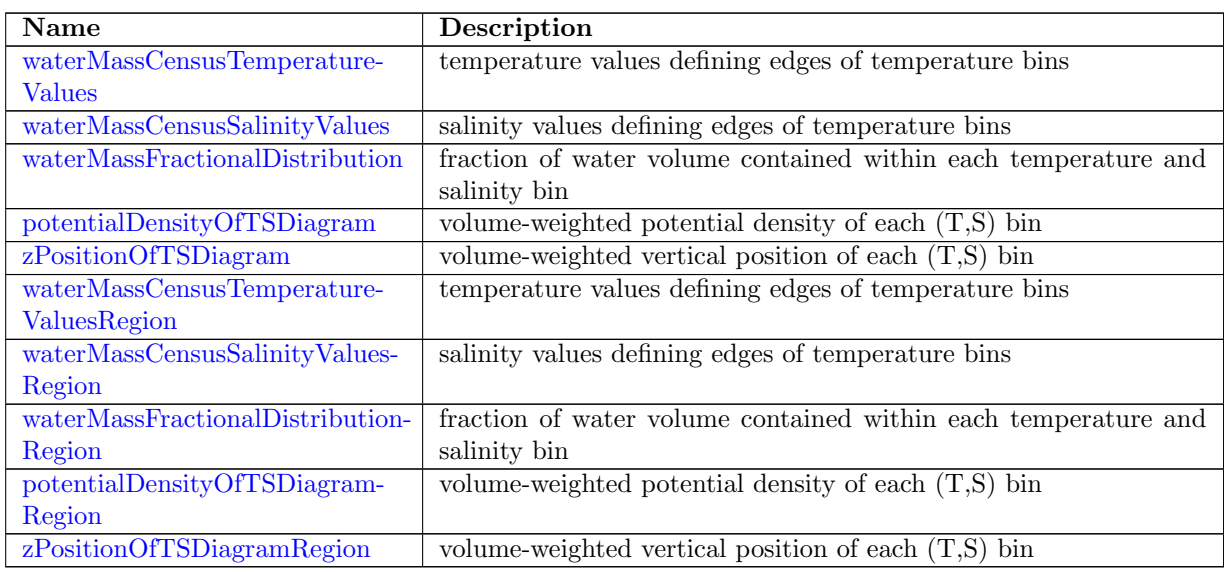

## 11.20 [layerVolumeWeightedAverageAM](#page-871-0)

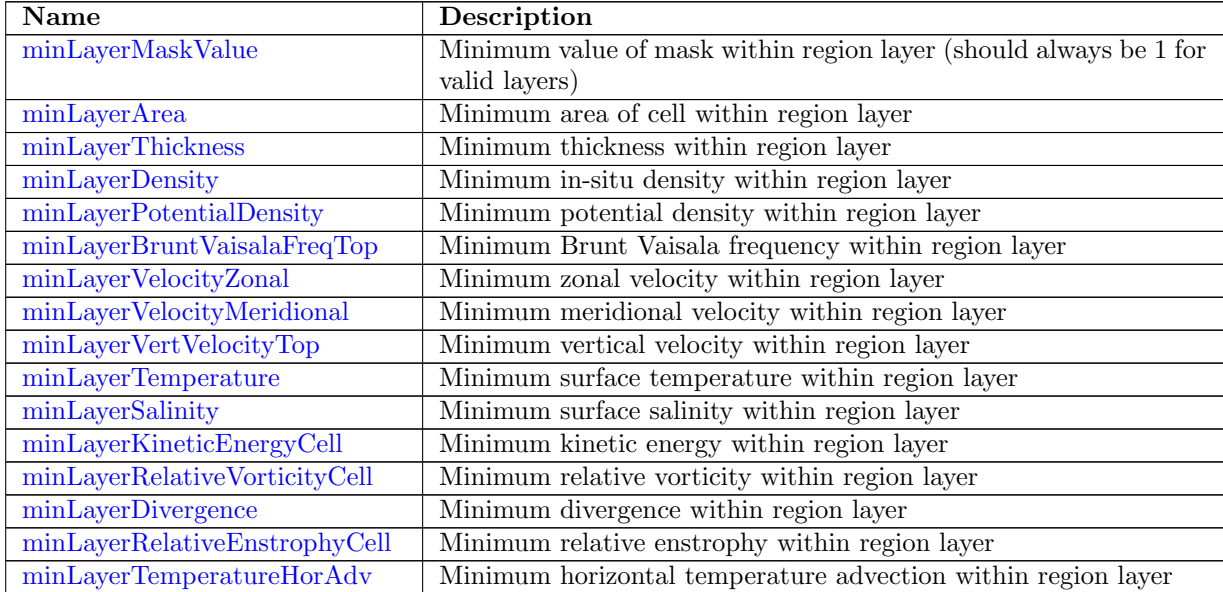

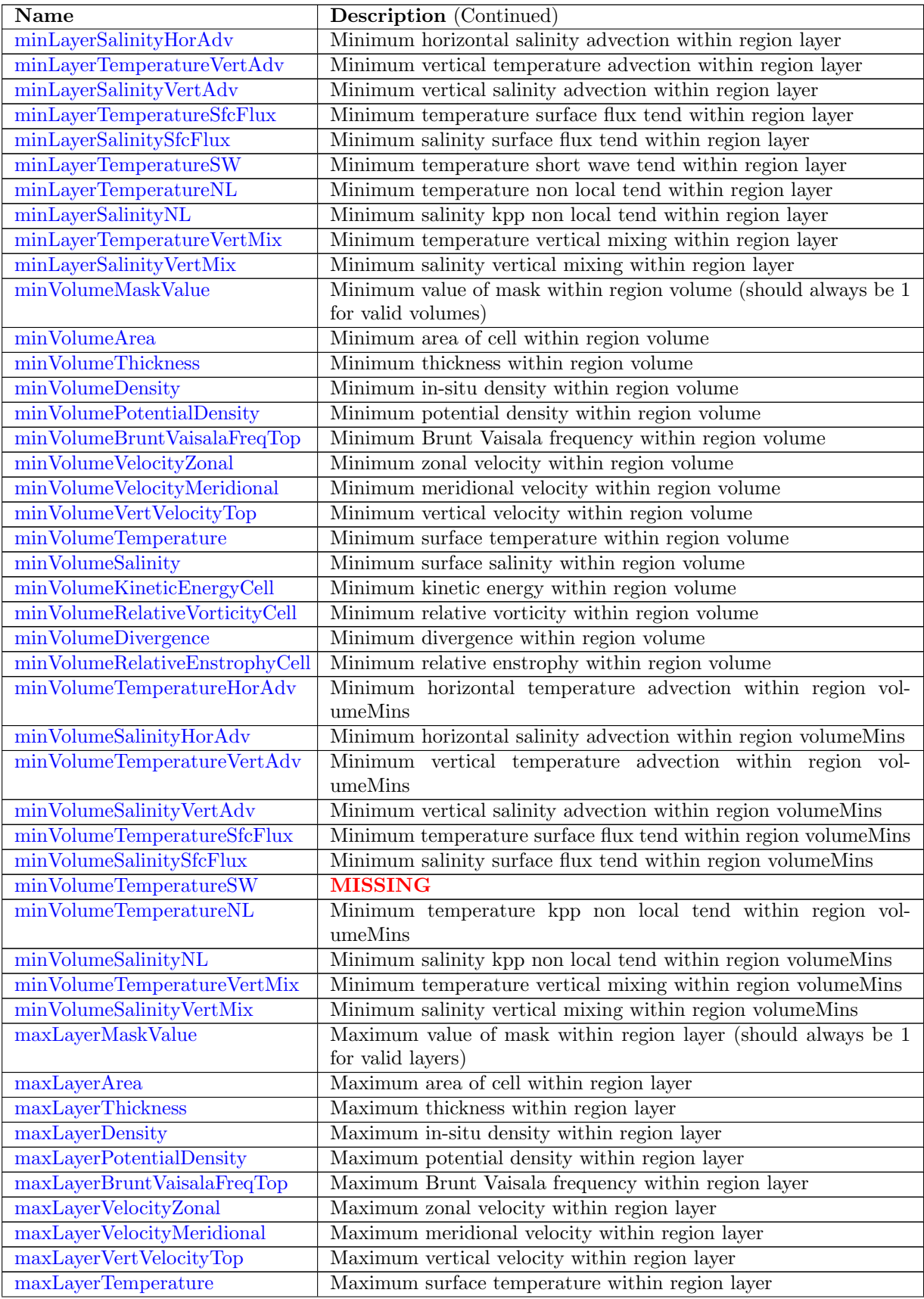

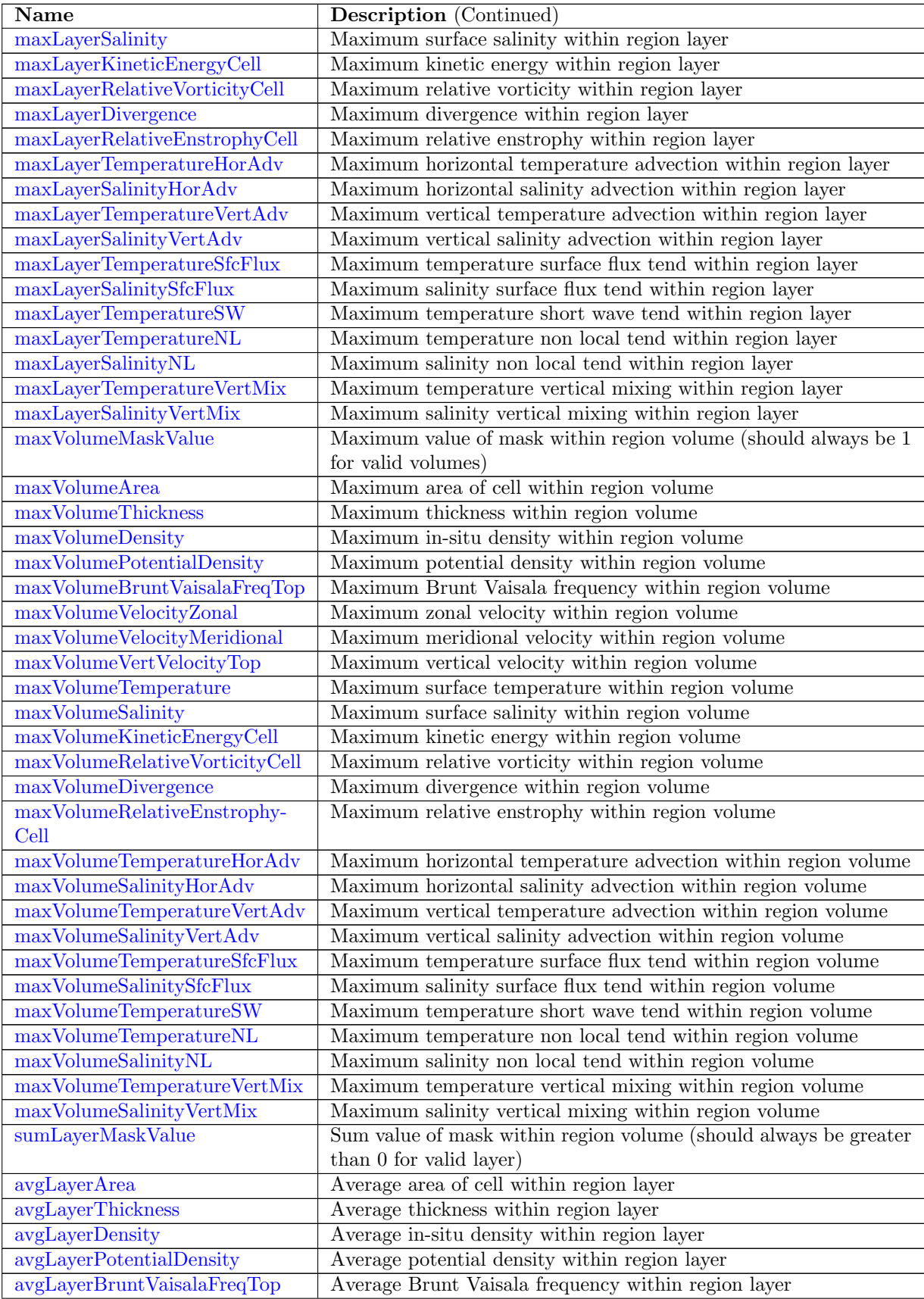

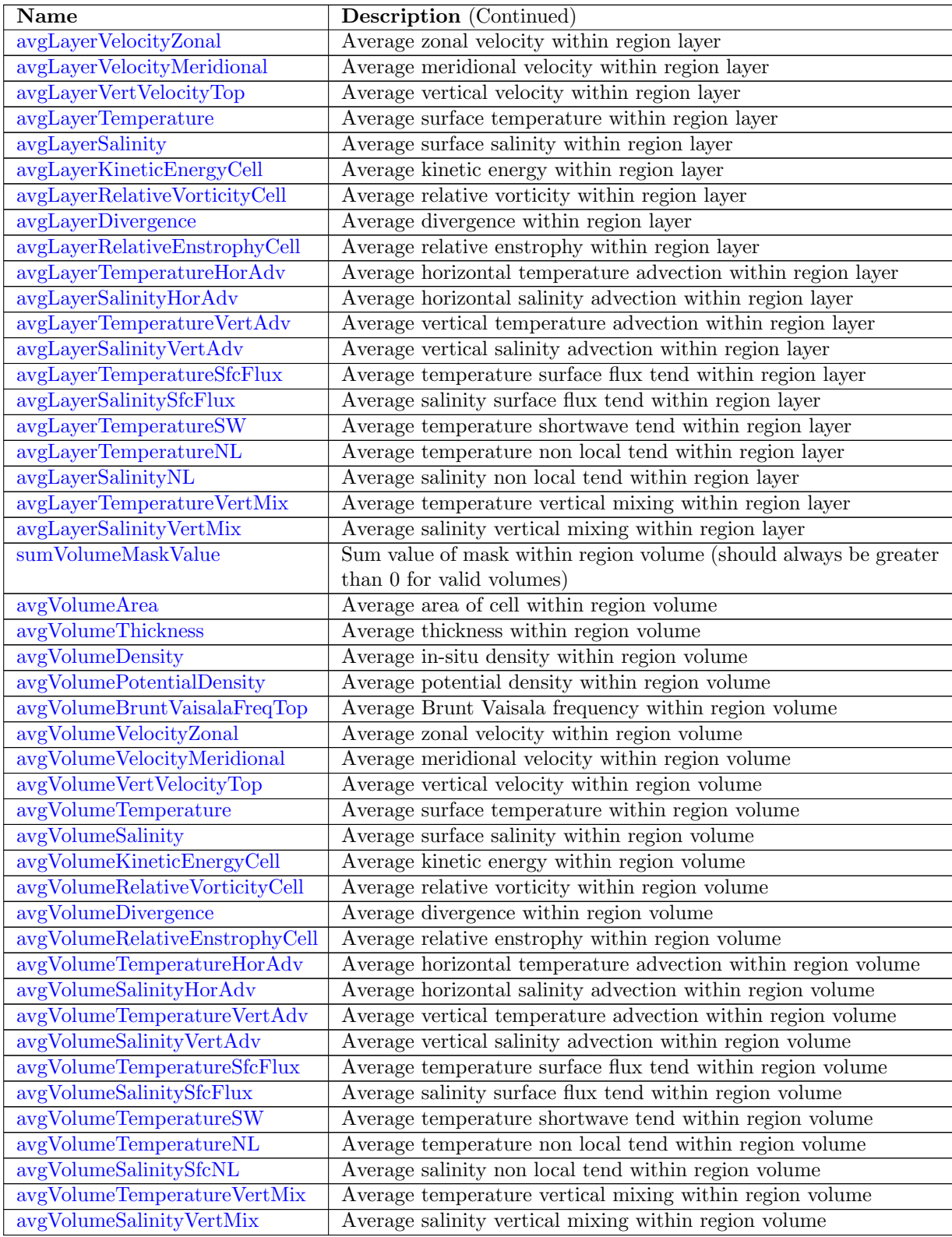

### 11.21 [layerVolumeWeightedAverageAMScratch](#page-925-2)

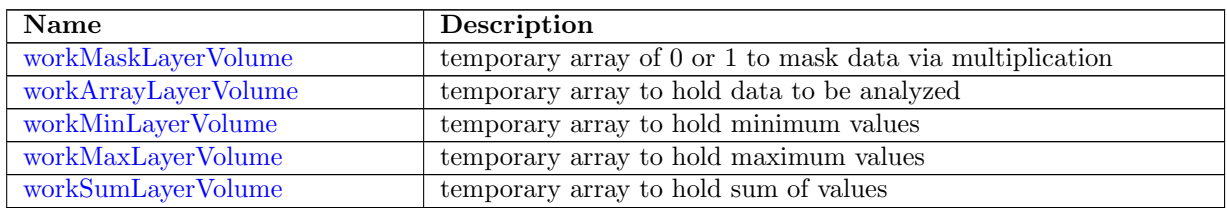

#### 11.22 [zonalMeanAM](#page-927-1)

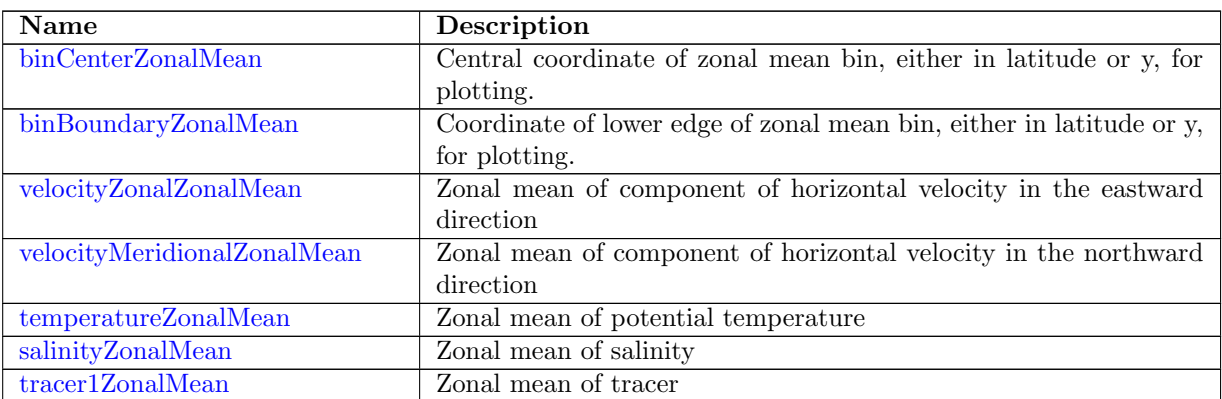

#### 11.23 [okuboWeissScratch](#page-929-1)

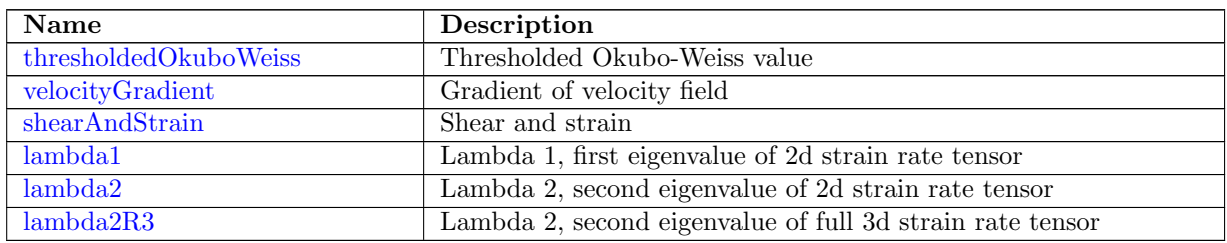

#### 11.24 [okuboWeissAM](#page-931-0)

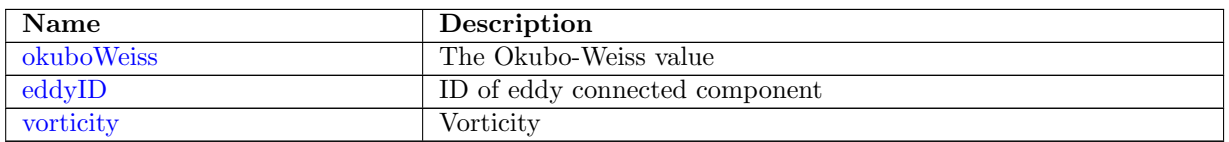

#### 11.25 [meridionalHeatTransportAM](#page-932-0)

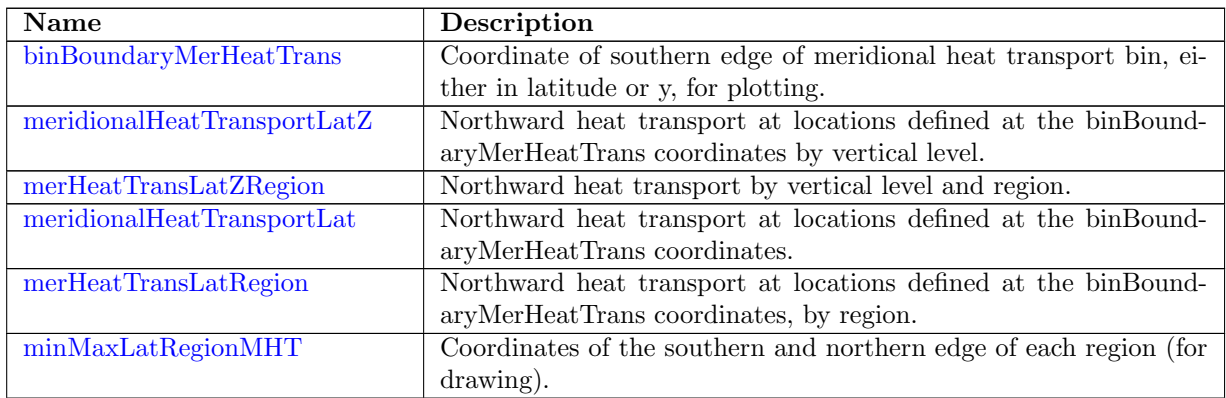

#### 11.26 [testComputeIntervalAM](#page-933-2)

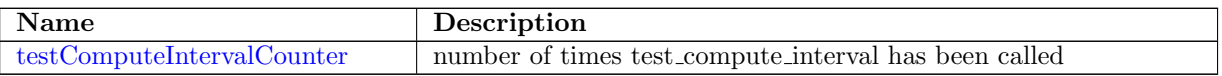

#### 11.27 [highFrequencyOutputAM](#page-934-0)

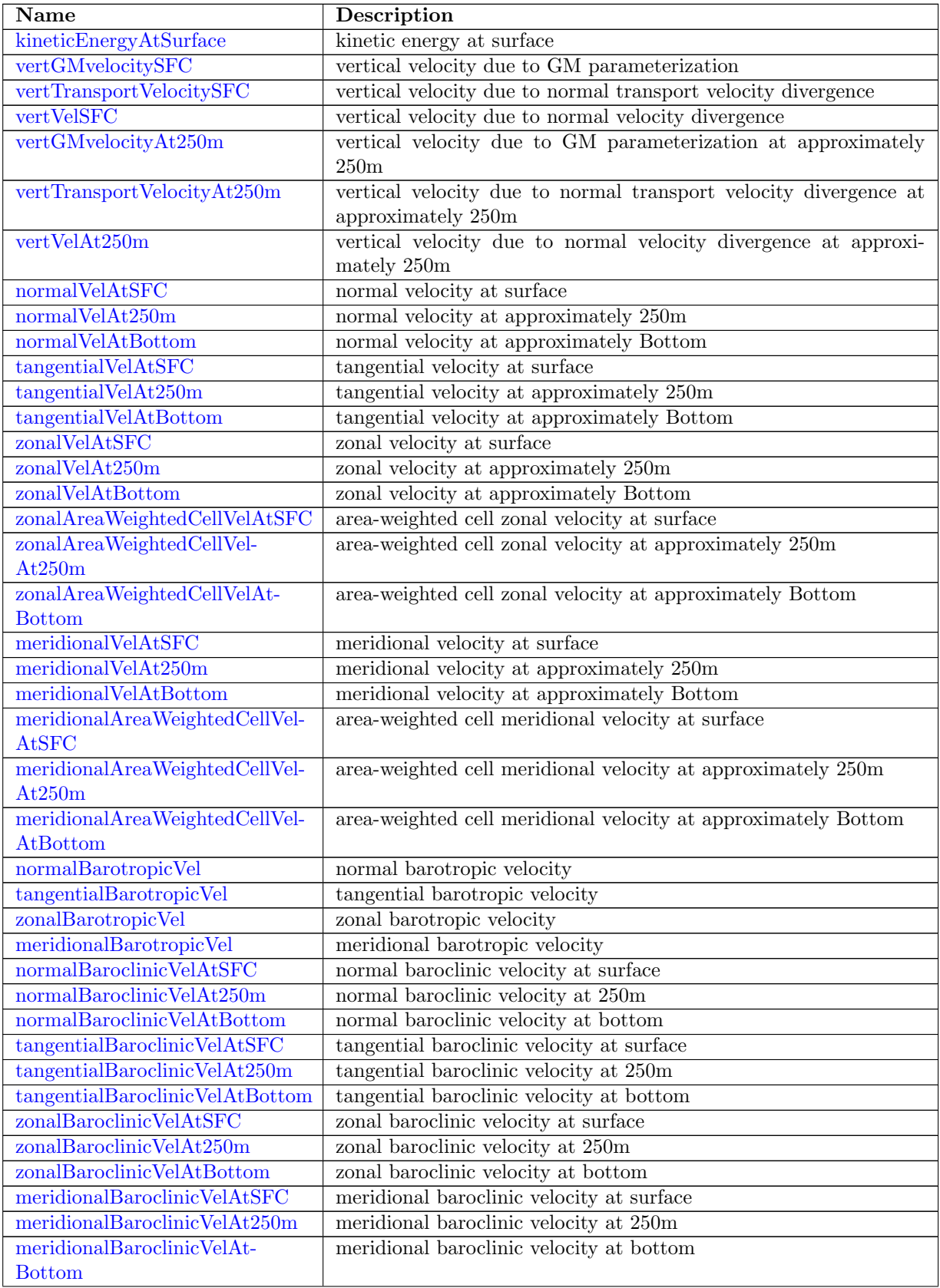

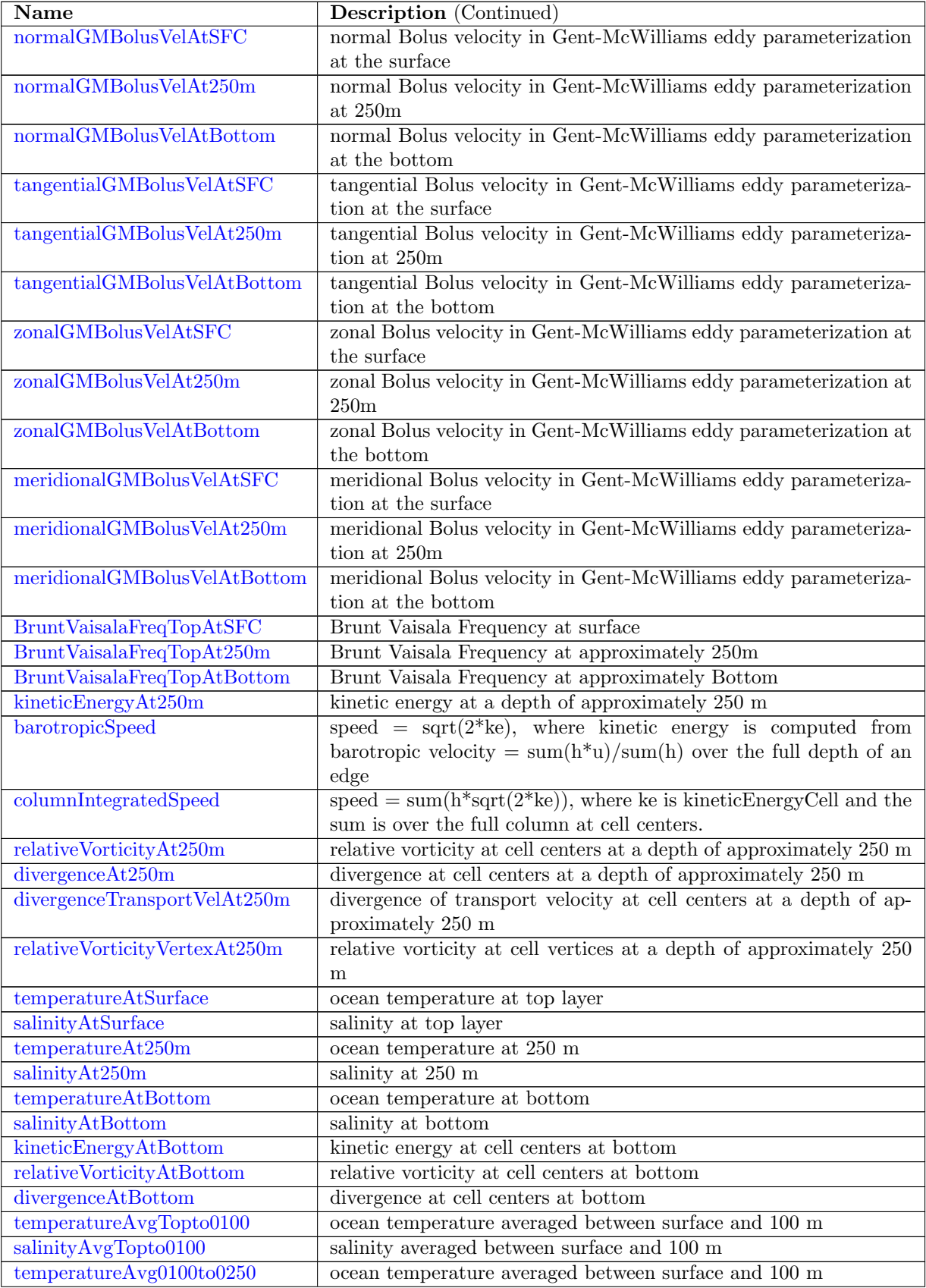

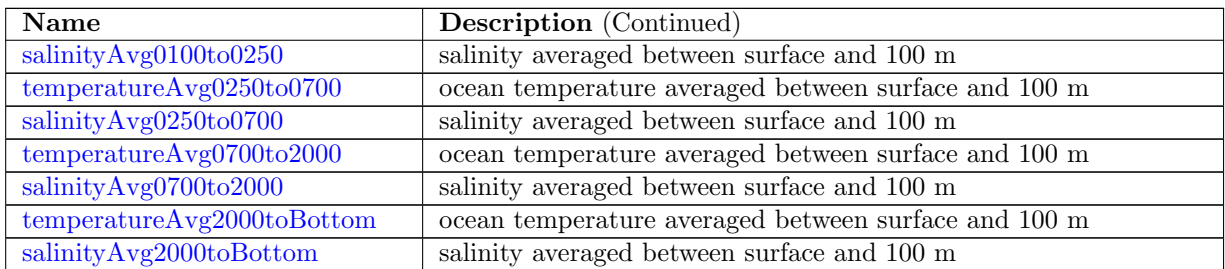

#### 11.28 [timeFiltersAM](#page-959-0)

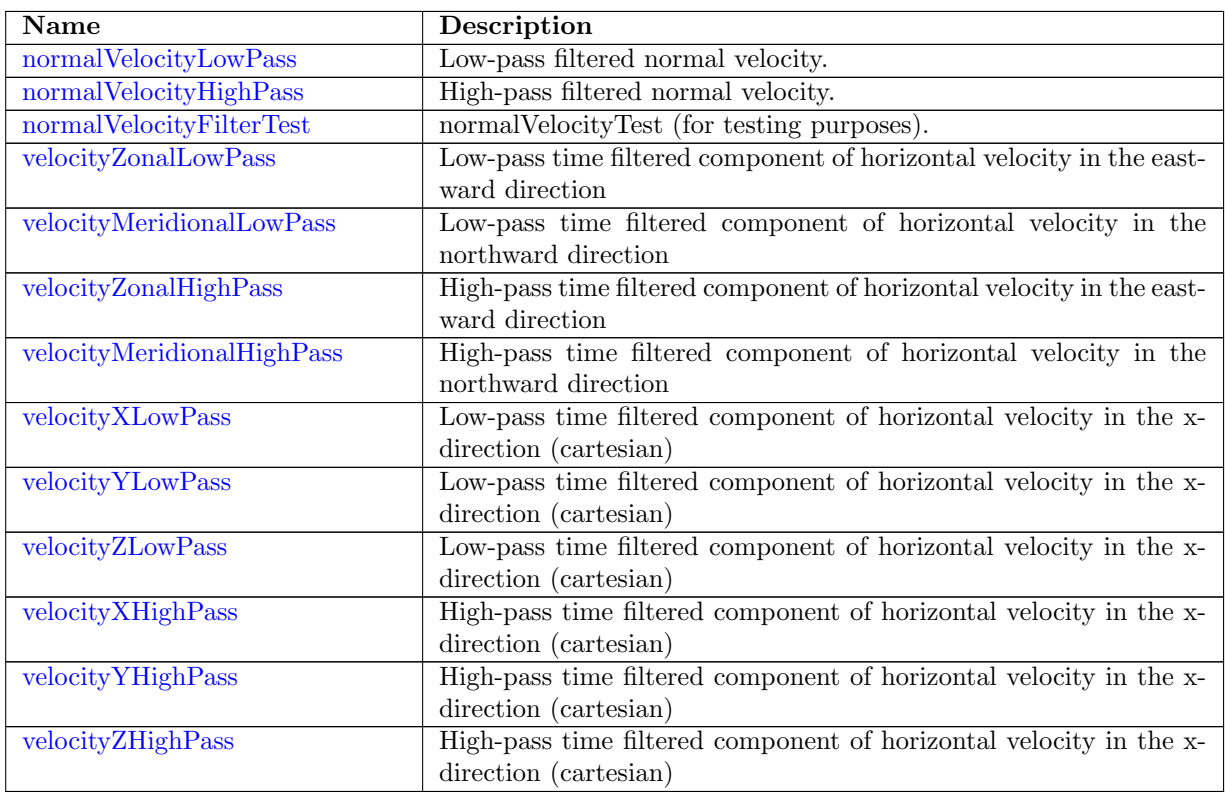

### 11.29 [lagrPartTrackRegions](#page-962-2)

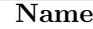

Description

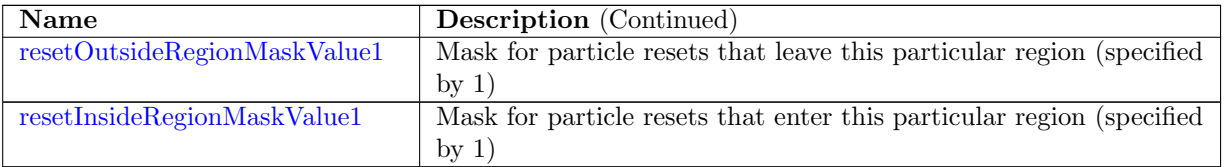

### 11.30 [lagrPartTrackScalars](#page-963-1)

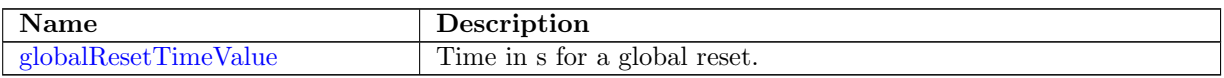

### 11.31 [lagrPartTrackFields](#page-963-3)

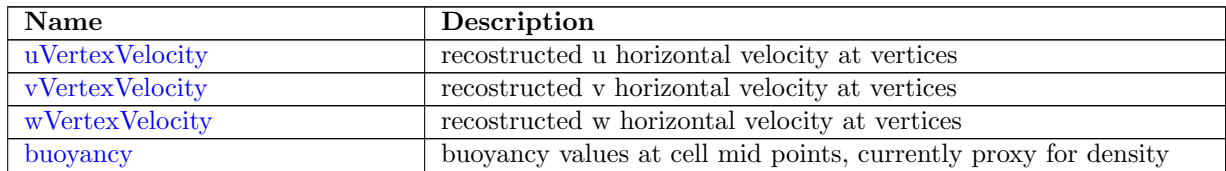

#### 11.32 [lagrPartTrackCells](#page-965-0)

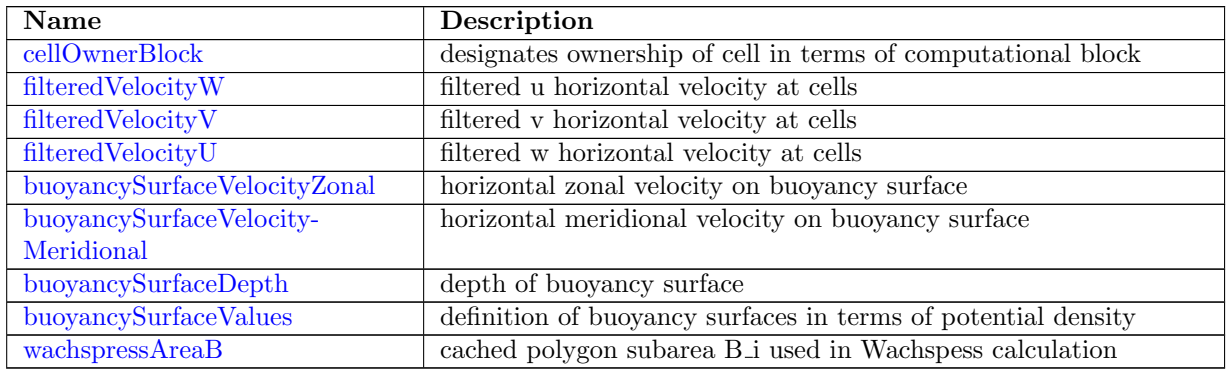

### 11.33 [lagrPartTrackHalo](#page-967-1)

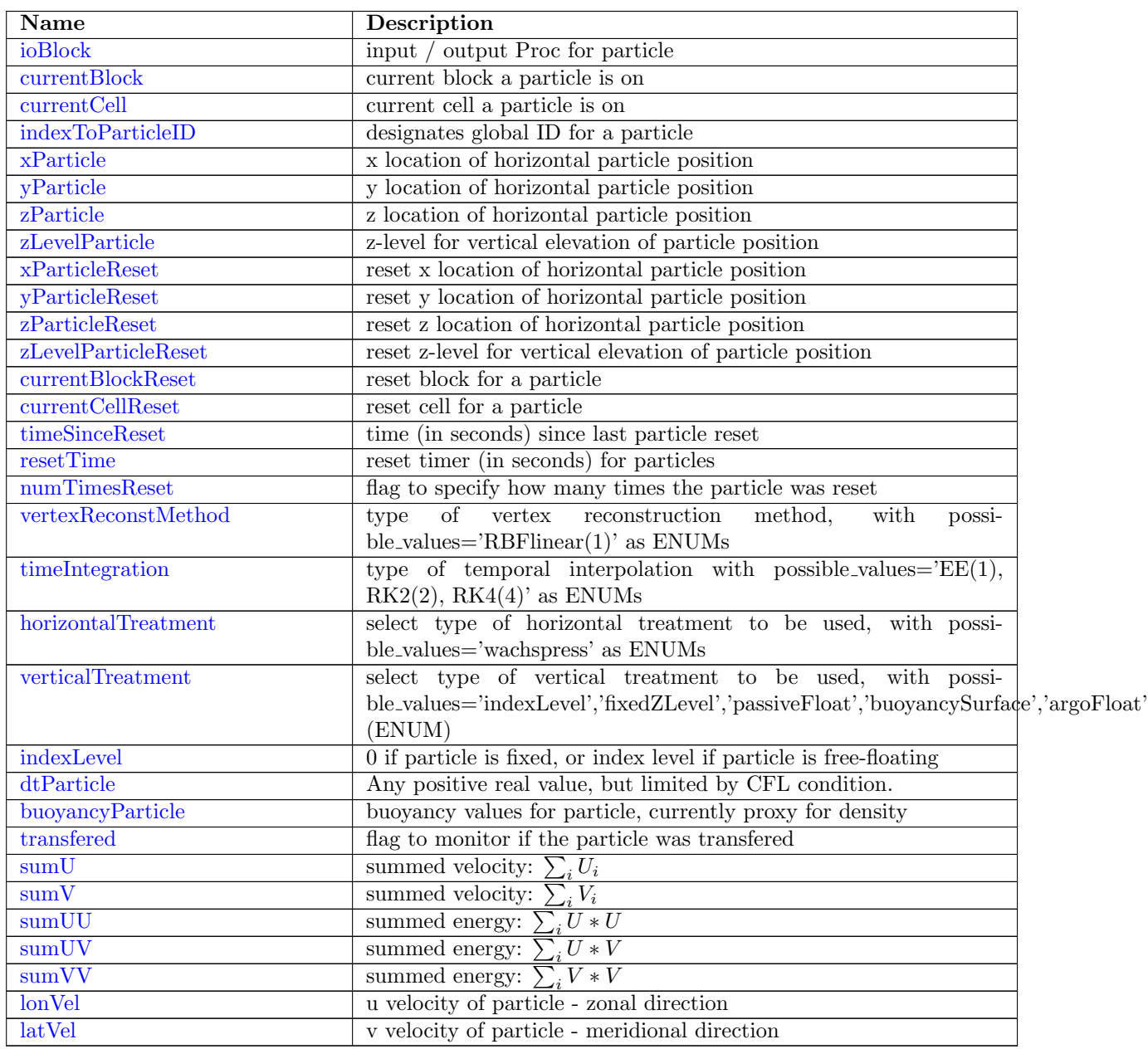

#### 11.34 [lagrPartTrackNonHalo](#page-976-0)

Name Description

#### 11.35 [lagrPartTrackScratch](#page-976-1)

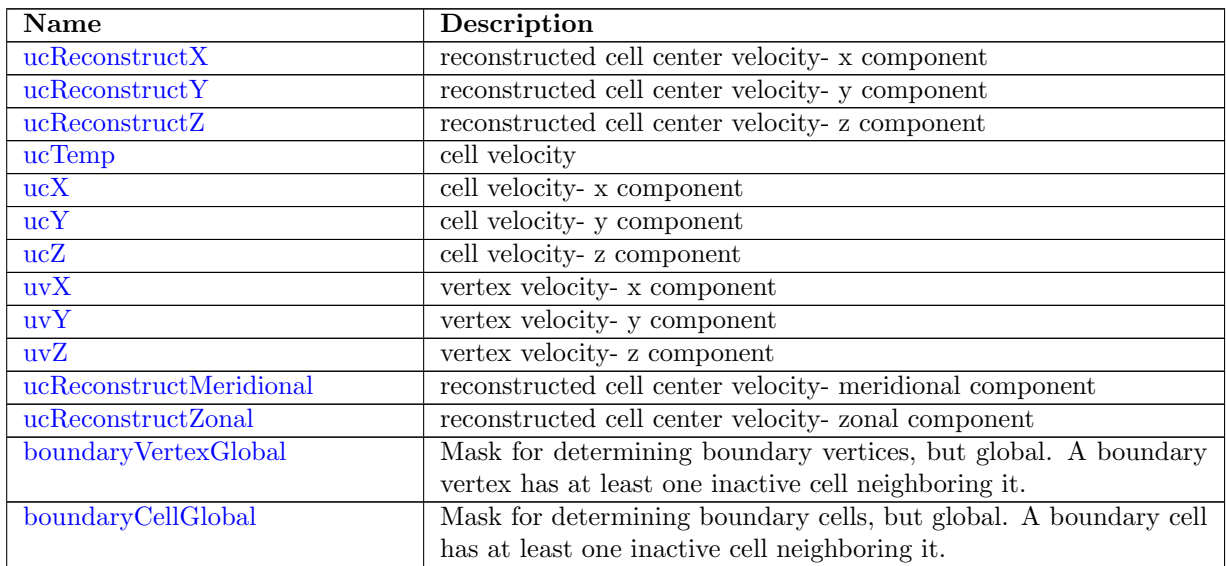

#### 11.36 [eliassenPalmAM](#page-979-3)

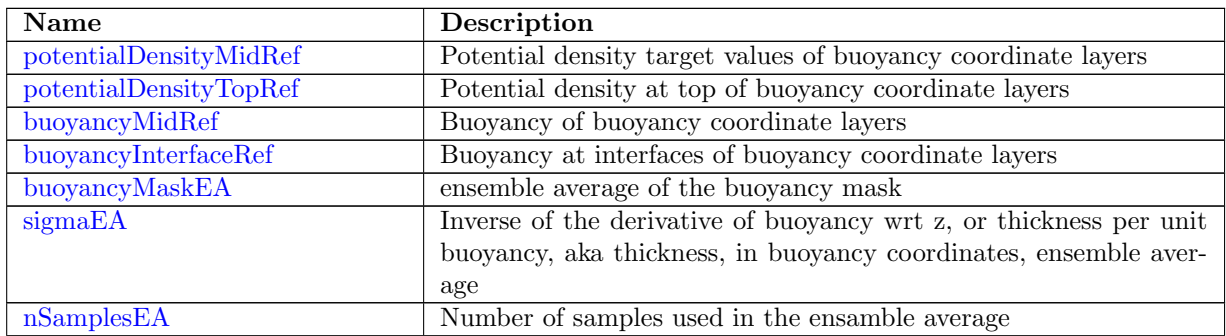

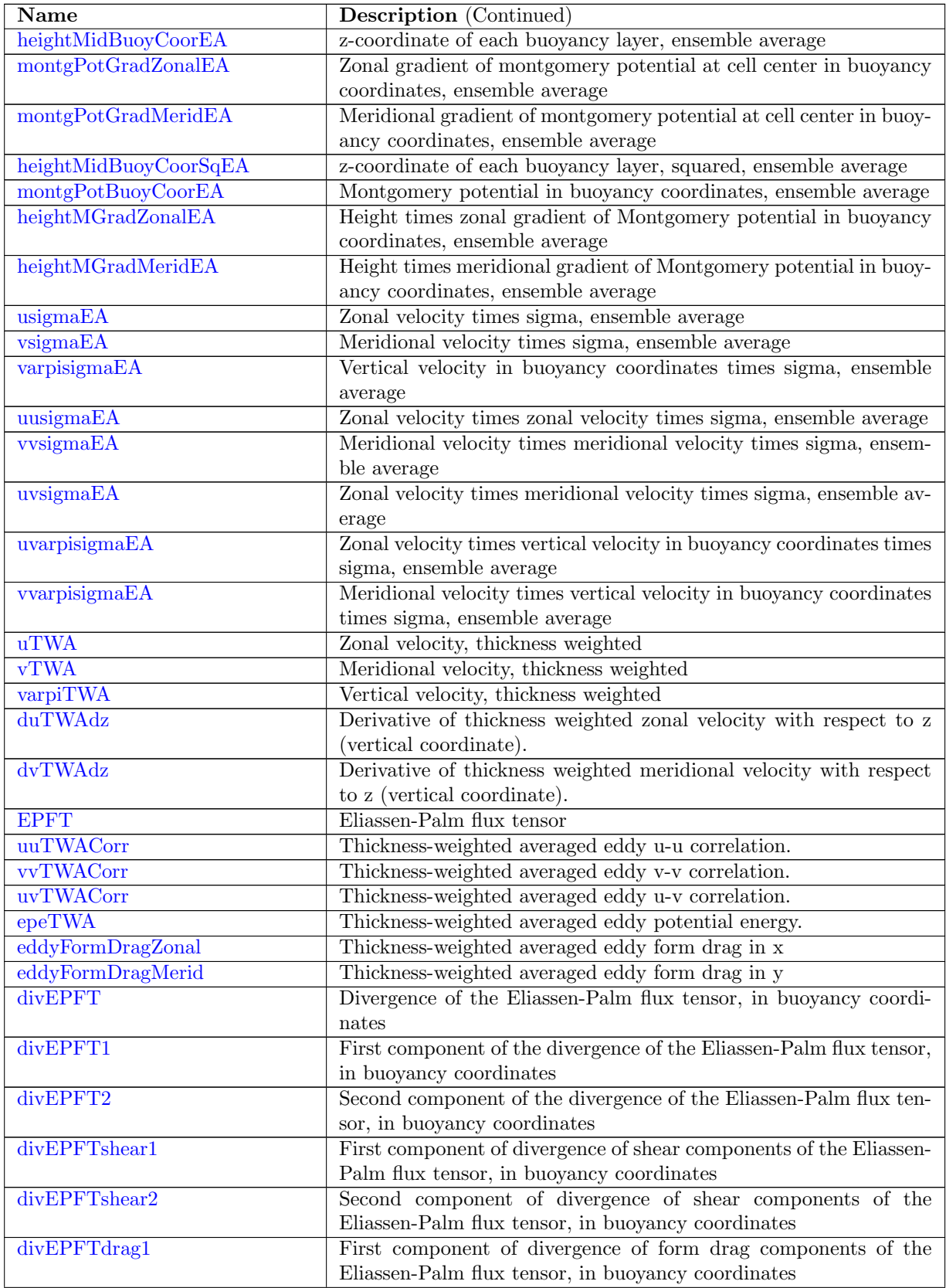

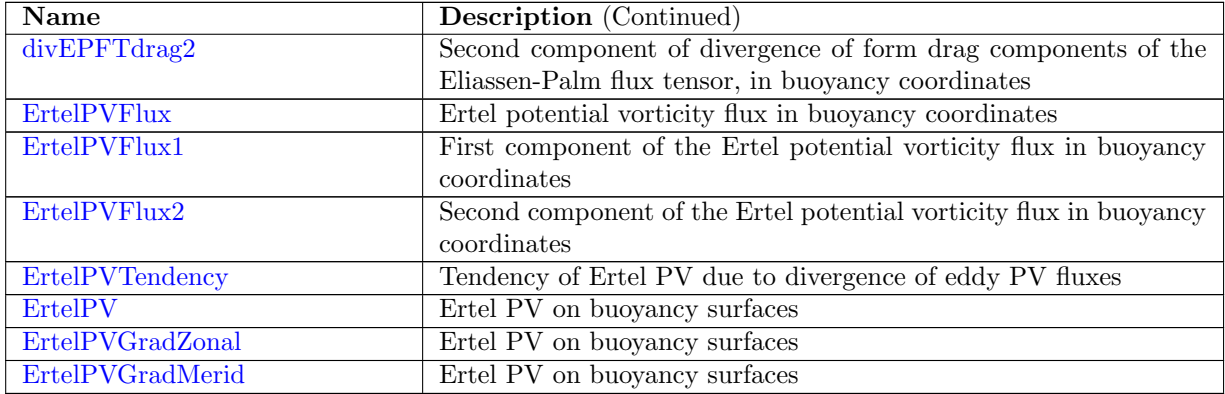

#### 11.37 [eliassenPalmAMPKGScratch](#page-993-0)

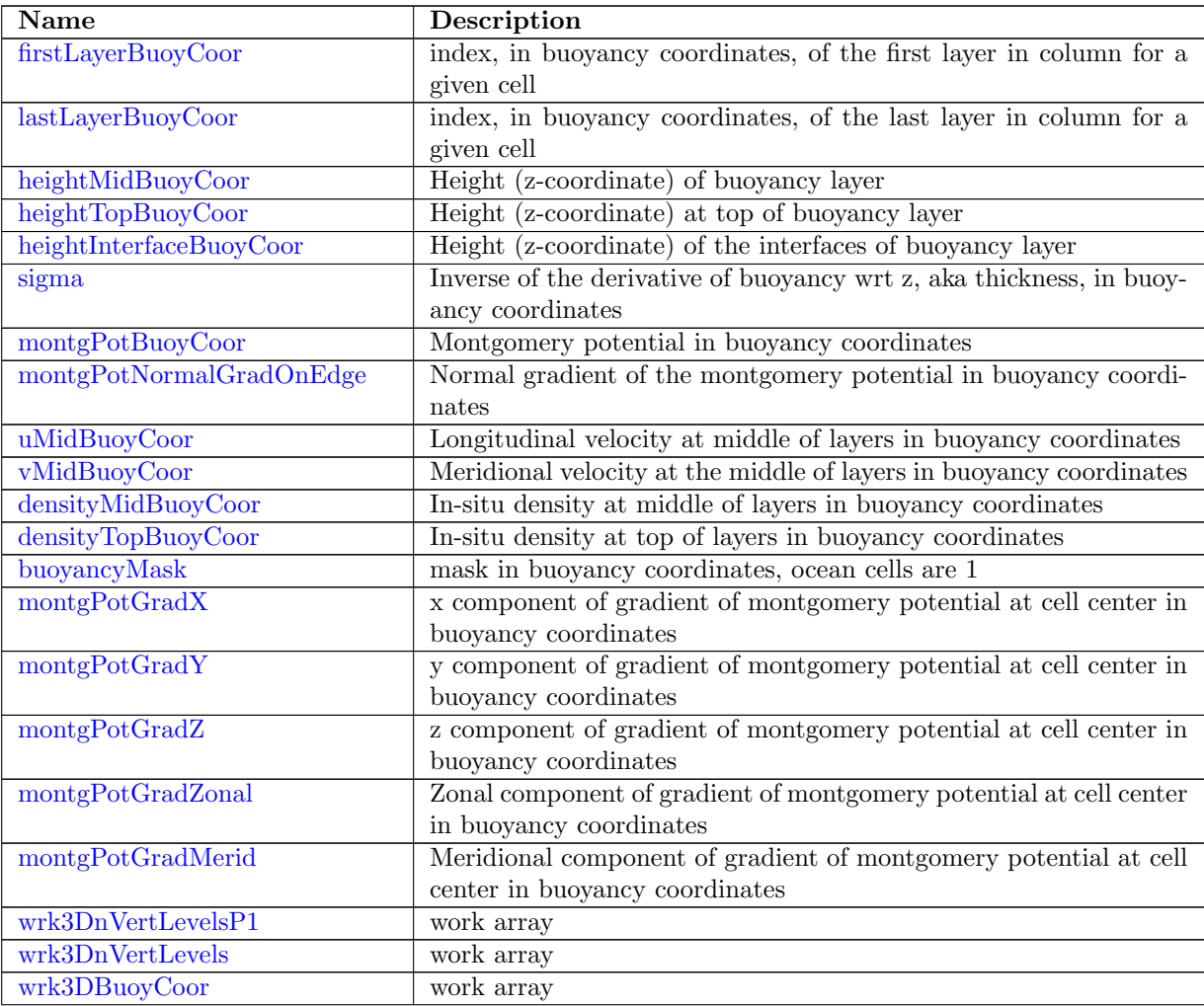

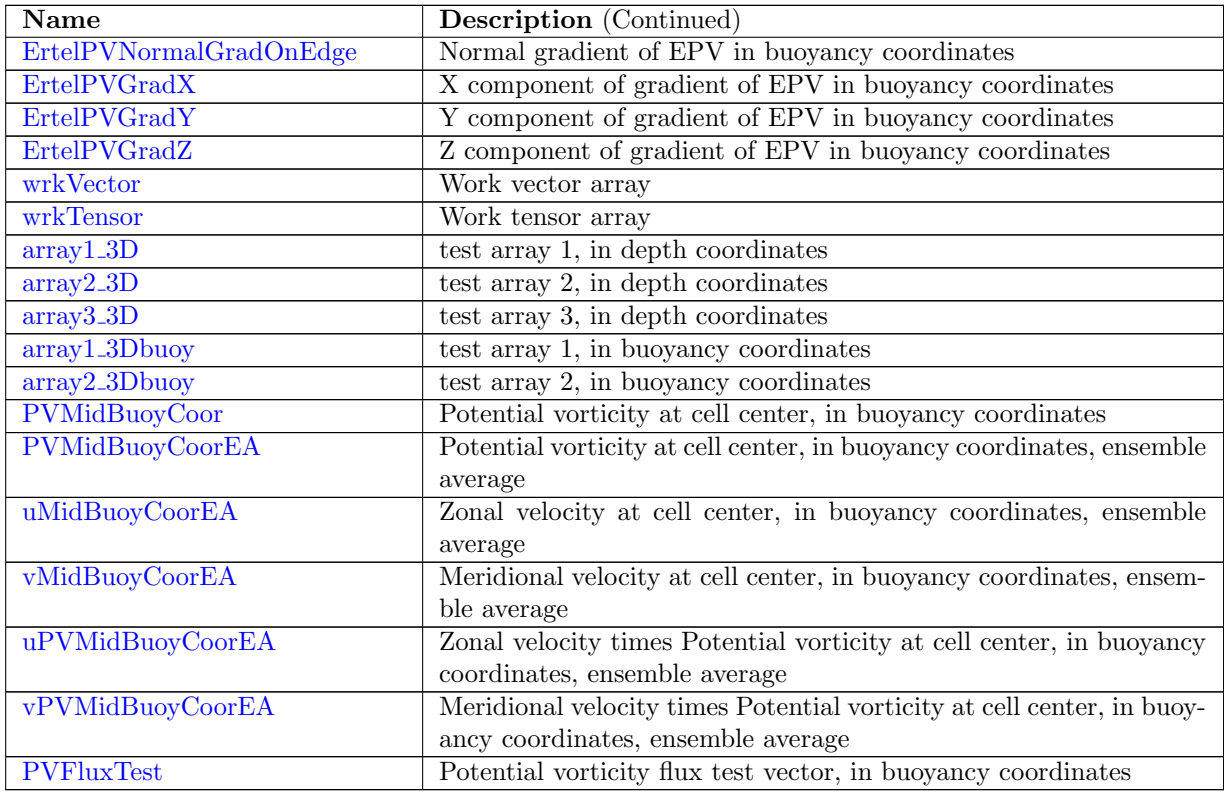

## 11.38 [mixedLayerDepthsAM](#page-1004-1)

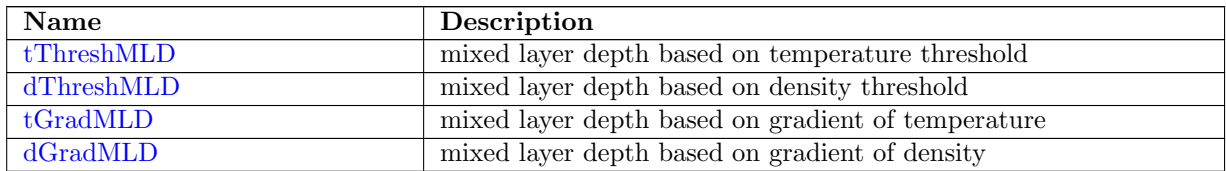

### 11.39 [regionalStatsAM](#page-1005-2)

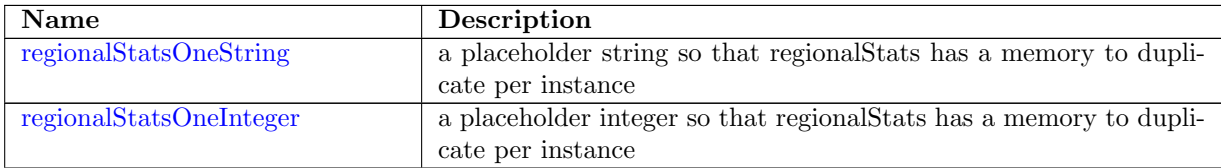

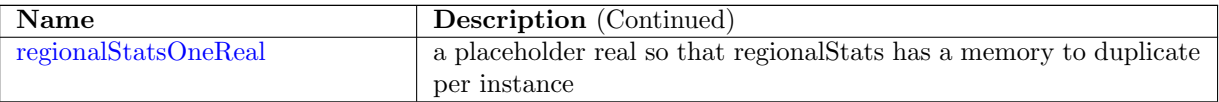

#### 11.40 [timeSeriesStatsAM](#page-1006-1)

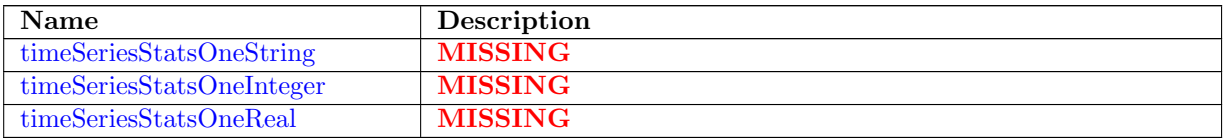

#### 11.41 [transectTransportAM](#page-1007-1)

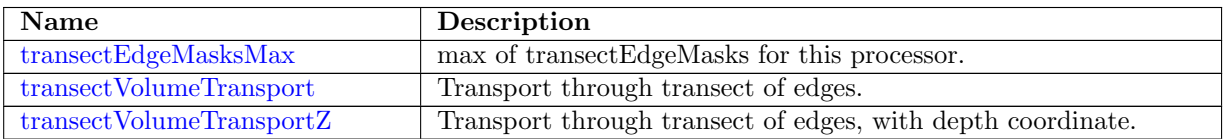

#### 11.42 [eddyProductVariablesAM](#page-1008-1)

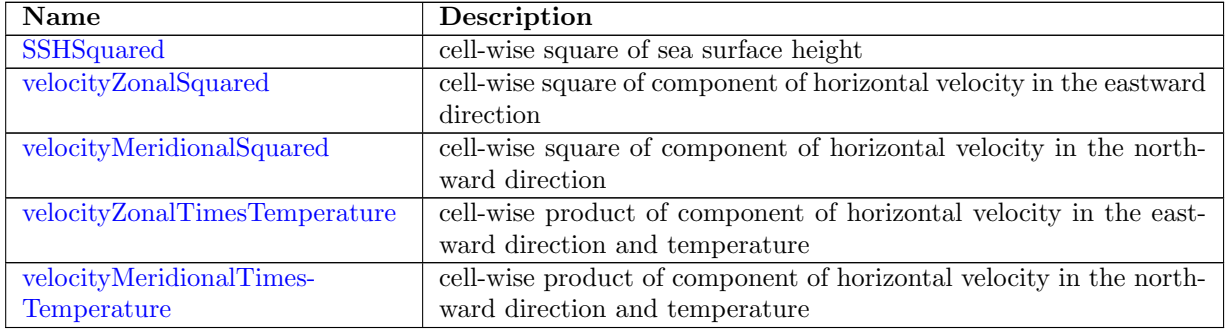

### 11.43 [mocStreamfunctionAM](#page-1009-2)

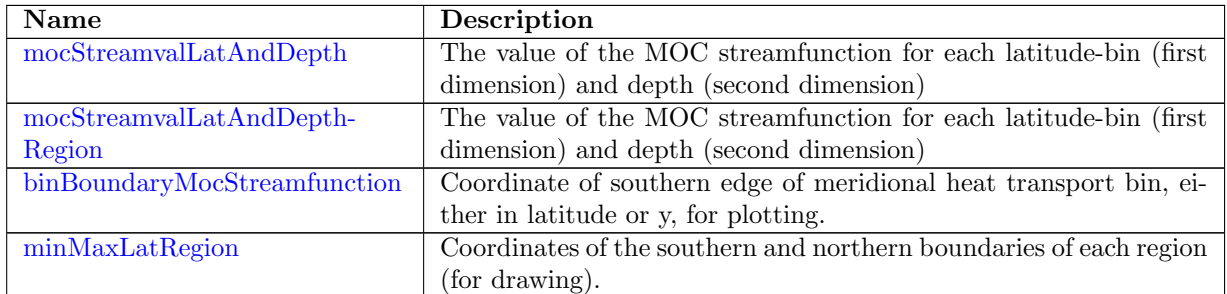

## <span id="page-164-0"></span>Test Cases

All test cases can be downloaded from <http://mpas-dev.github.com> The test cases for this version of the code are available at

[http://mpas-dev.github.com/ocean/release\\_6.0/release\\_6.0.](http://mpas-dev.github.com/ocean/release_6.0/release_6.0.).

#### 12.1 Baroclinic Channel

This section describes a periodic channel, that is driven by a baroclinic instability generated via meridional temperature gradient. This test case comes from [Ilicak et al.](#page-178-0) [\(2012\)](#page-178-0). The domain is a planar channel that is periodic in the longitudinal direction with no-slip boundary conditions along the north and south boundaries. The longitudinal extent is 160 km while the latitudinal extent is 500 km. The vertical depth of the domain is 1000 m with a flat bottom. The channel is on a f-plane, with the Coriolis parameter  $f = 1.2 \times 10^{-4} s^{-1}$ .

Temperature decreases downward and in the meridional direction. A cosine shape temperature perturbation with a wavelength 120 km in the zonal direction is used to instigate the baroclinic instability.

#### Provided Files

Three resolutions of the baroclinic channel are provided for exploration. First is a 10 km horizontal resolution, second is a 4 km horizontal resolution, and third is a 1 km horizontal resolution. All three horizontal resolutions have 20 vertical levels with uniform vertical resolution of 50 m.

Each resolution is provided in it's own tar file, which when extracted creates a "run directory" that is only missing the ocean model.exe executable. Included in each tar file are the following files.

• grid.nc:

This is the input grid file that includes initial conditions.

It can be visualized in the same way output files can to see the initial conditions.

• graph.info:

This file is a graph of all of the cells in the mesh. It is used to decompose the mesh into partition files.

• graph.info.part.n:

This is a partition file for use with an  $n$  processor run, where  $n$  is a typical number for the given resolution.

• namelist.ocean:

This is the namelist file with all parameters for the run. It has a default setup which when run provides the results in the next section.

• visualize\_channel.py: Python visualization script. See Section [13.1.](#page-173-0)

#### Results

The surface temperature fields at day 10 from the 10km, 4 km, and 1 km simulations are shown in Figure [12.1.](#page-165-0) This results should be reproduced using the default "run directory" for the 10 km, 4 km, and 1 km resolutions. The python script used to visualize the output is included with the tar file, and described in Section [13.1.](#page-173-0)

- <span id="page-165-0"></span>Figure 12.1: Baroclinic channel test case results. Surface temperature field after 10 simulation days using default included namelists.
- (a) 10km horizontal resolution temperature field after 10 simulation days.

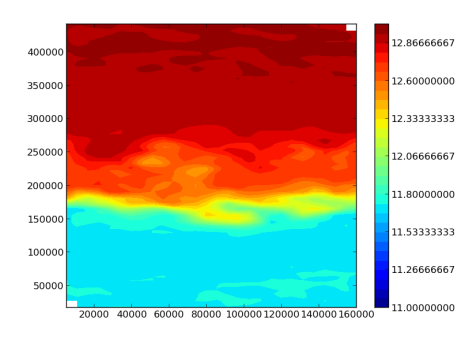

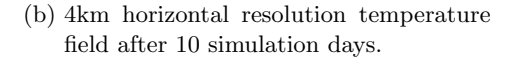

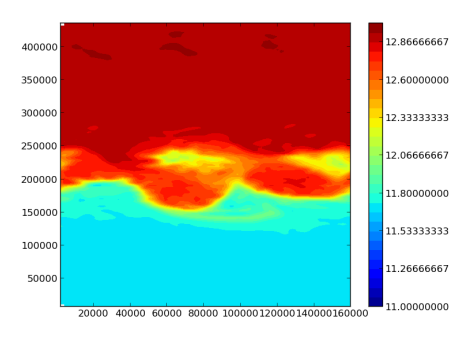

(c) 1km horizontal resolution temperature field after 10 simulation days.

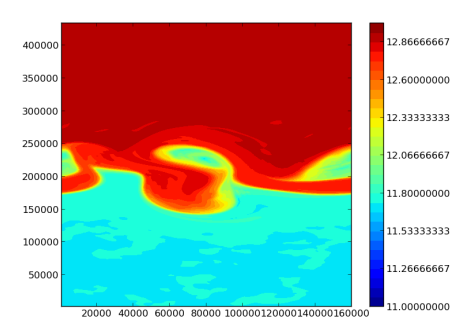

#### <span id="page-166-0"></span>12.2 Overflow

The overflow test case is an idealized domain designed to investigate the impact of topography on spurious mixing, and is similar to those found in [Haidvogel and Beckmann](#page-177-0) [\(1999\)](#page-177-0) and [Ilicak et al.](#page-178-0) [\(2012,](#page-178-0) section 4). The domain is on a Cartesian plane of regularly spaced hexagons in the horizonal. It is effectively two-dimensional, with dynamics occuring in the y-z plane, while the x-direction is four cells wide and periodic.

This test case is useful for parameter studies to compare resolution, vertical mixing schemes, strength and types of horizontal mixing, partial bottom cells, and choice of vertical coordinate. More advanced statistics, like the resting potential energy [\(Ilicak et al.,](#page-178-0) [2012\)](#page-178-0), may be used to produce quantitative assessments of these comparisons. The included test cases follow the parameters in [Ilicak et al.](#page-178-0) [\(2012,](#page-178-0) section 4) and use zero explicit tracer mixing, Laplacian horizontal mixing of momentum with a viscosity of  $10^3$  m<sup>2</sup>/s, and constant vertical mixing of momentum with a viscosity of  $10^{-4}$  m<sup>2</sup>/s. The equation of state is linear, and vertical coordinate is z-star [\(Adcroft](#page-177-1) [and Campin,](#page-177-1) [2004\)](#page-177-1).

#### Provided Files

• grid.nc:

This is the input grid file that includes initial conditions. It can be visualized in the same way output files can to see the initial conditions.

- graph.info: This file is a graph of all of the cells in the mesh. It is used to decompose the mesh into partition files.
- $graph.info.path.n$ :

This is a partition file for use with an n processor run, where  $n$  is a typical number for the given resolution.

• namelist.ocean:

This is the namelist file with all parameters for the run. It has a default setup which when run provides the results in the next section.

• visualize\_overflow.py: Python visualization script. See Section [13.1.](#page-173-0)

#### Results

Initially, a cold, dense volume of water is released at the top of a sill. Within the course of an 18-hour simulation the cold water descends the steep mount and continues northward along the bottom. The Coriolis parameter is set to zero so that rotational effects do not occur. The speed of descent, or equivalently the time to reach the bottom, is a simple way to measure the amount of mixing that occurs as the plug of water descends. In the two cases included with this release, the cold front reaches the bottom of the sill after eight hours for the high resolution case (1 km horizontal mesh, 100 layers), but after 16 hours for the low resolution case (10 km horizontal mesh, 40 layers). Visualizations show that some ten-degree water remains after nine hours for the high-resolution case (Figure [12.2\)](#page-167-0), but has all mixed out for the low-resolution case (not shown).

The python script visualize\_overflow.py is included in the test case files to visualize crosssections of cell-centered variables, like those shown in Figure [12.2.](#page-167-0) These plots may be created at the unix prompt with, for example,

python visualize\_overflow.py -f output.nc -v temperature --min=10 --max=20 --time=9 The python scripts are further described in Section [13.1.](#page-173-0)

<span id="page-167-0"></span>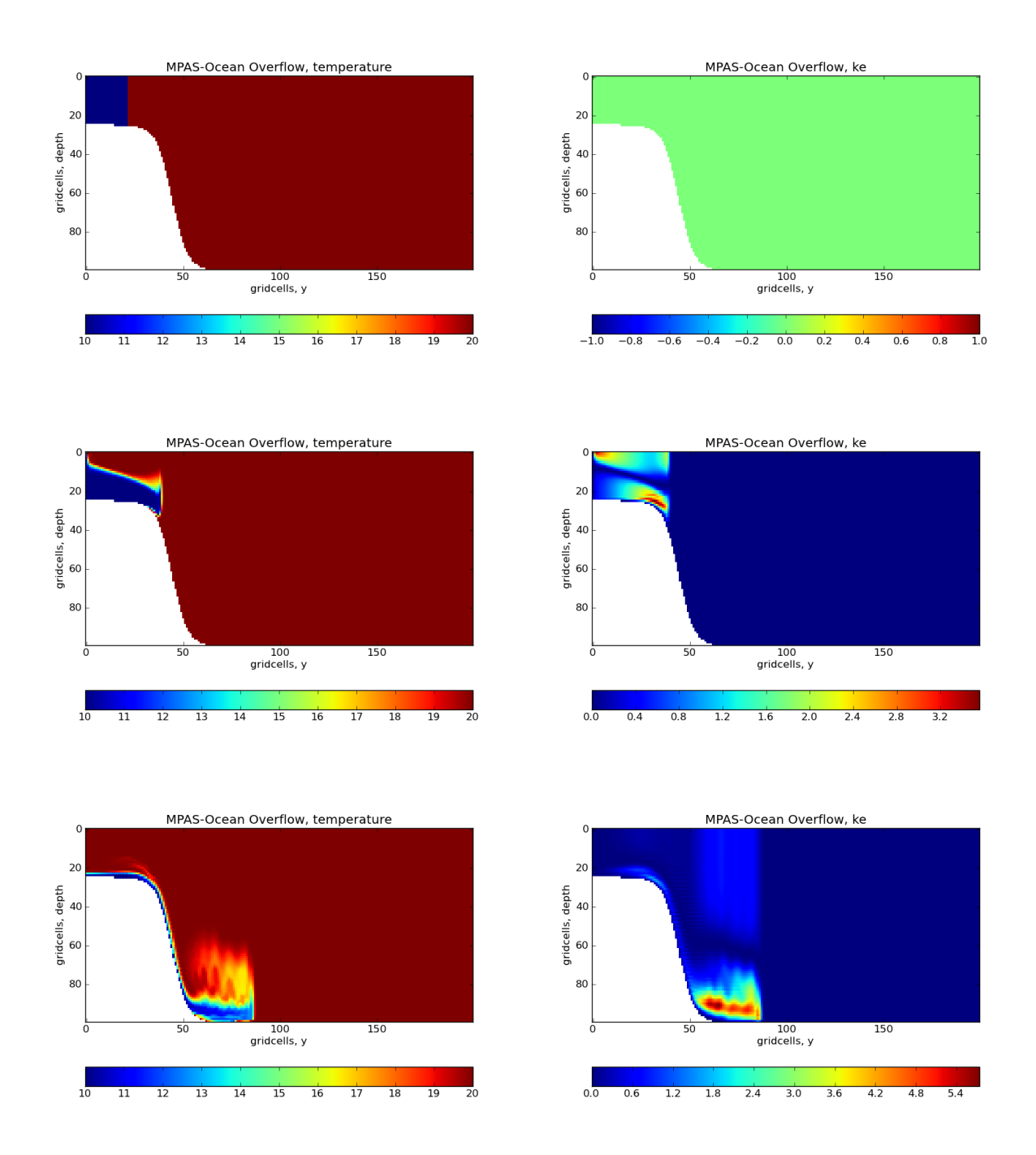

Figure 12.2: Overflow test case results for the high resolution case (1 km horizontal grid-cells), showing vertical cross-sections of temperature (left) and kinetic energy (right). Rows show initial condition (top), 3 hours (middle) and 9 hours (bottom).

#### <span id="page-168-0"></span>12.3 Real World Configuration

Files are provided to run real-world simulations with realistic topography, wind forcing, and temperature and salinity restoring. Most of the horizontal grids are quasi-uniform over the globe, with simulations performed at nominal grid cell widths of 240, 120, 60, 30, and 15 km. These grids are based on Voronoi tessellations with uniform grid density, which results in grid that is almost all hexagons. An additional grid file is provided for a variable resolution simulation that has 15 km gridcells in the North Atlantic and 75 km gridcells elsewhere, with a smooth transition in between [\(Ringler et al.,](#page-179-0) [2013a,](#page-179-0) Figure 2).

Initial distributions of potential temperature and salinity are obtained from the annual mean WOCE climatology [\(Gouretski and Koltermann,](#page-177-2) [2004\)](#page-177-2). Initial velocities are zero, and the simulations are spun up for ten years using a constant wind stress obtained from "Normal Year" forcing data from the Coordinated Ocean Reference Experiment (CORE, [Large and Yeager](#page-178-1) [\(2004\)](#page-178-1)), and surface temperature and salinity are restored to the initial condition with a time scale of 30 days.

Simulations are similar to those presented in [Ringler et al.](#page-179-0) [\(2013a\)](#page-179-0), and include the following: z-star vertical coordinate with 40 vertical layers, ranging in thickness from 10 m near the surface to 250 m in the deep ocean; quadratic bottom drag with a coefficient of 0.01; nonlinear equation of state by [Jackett and McDougall](#page-178-2) [\(1995\)](#page-178-2); monotonic flux-corrected tracer transport [\(Skamarock](#page-180-0) [and Gassmann,](#page-180-0) [2011\)](#page-180-0), with third order reconstruction of the tracer values at the cell edges. The horizontal turbulence closure is a simple hyperviscosity  $(-\nabla^4)$  operator with coefficients of  $\nu_h =$  $\nu_0(\Delta x/\Delta x_0)^3$  with  $\nu_0 = 5 \times 10^{10}$  and  $\Delta x_0 = 15$  km grid cells. Zero horizontal diffusion is applied to the tracers. The vertical mixing is Richardson number-based, with background viscosity and diffusion of  $10^{-4}$  and  $10^{-5}$  m<sup>2</sup> s<sup>-1</sup>, respectively.

#### Provided Files

• ocean\_QU\_15km.nc, ocean\_NA\_15km\_75km.nc, etc:

These are the input grid files that include conditions after the initial ten year spin-up. They can be visualized in the same way output files can to see the initial conditions. File names indicate a quasi-uniform mesh (QU) or North Atlantic variable resolution mesh (NA), and the nominal grid cell size is specified.

• graph.info:

This file is a graph of all of the cells in the mesh. It is used to decompose the mesh into partition files.

• graph.info.part.n:

This is a partition file for use with an n processor run, where  $n$  is a typical number for the given resolution. For example, the 240 km mesh may be run on 1 to 16 processors, while the 15 km requires thousands of processors.

• namelist.ocean:

This is the namelist file with all parameters for the run.

It has a default setup which when run provides the results in the next section.

#### Results

The simulations were run for one year using the provided files, and visualized using Paraview (see Chapter [7\)](#page-25-0).

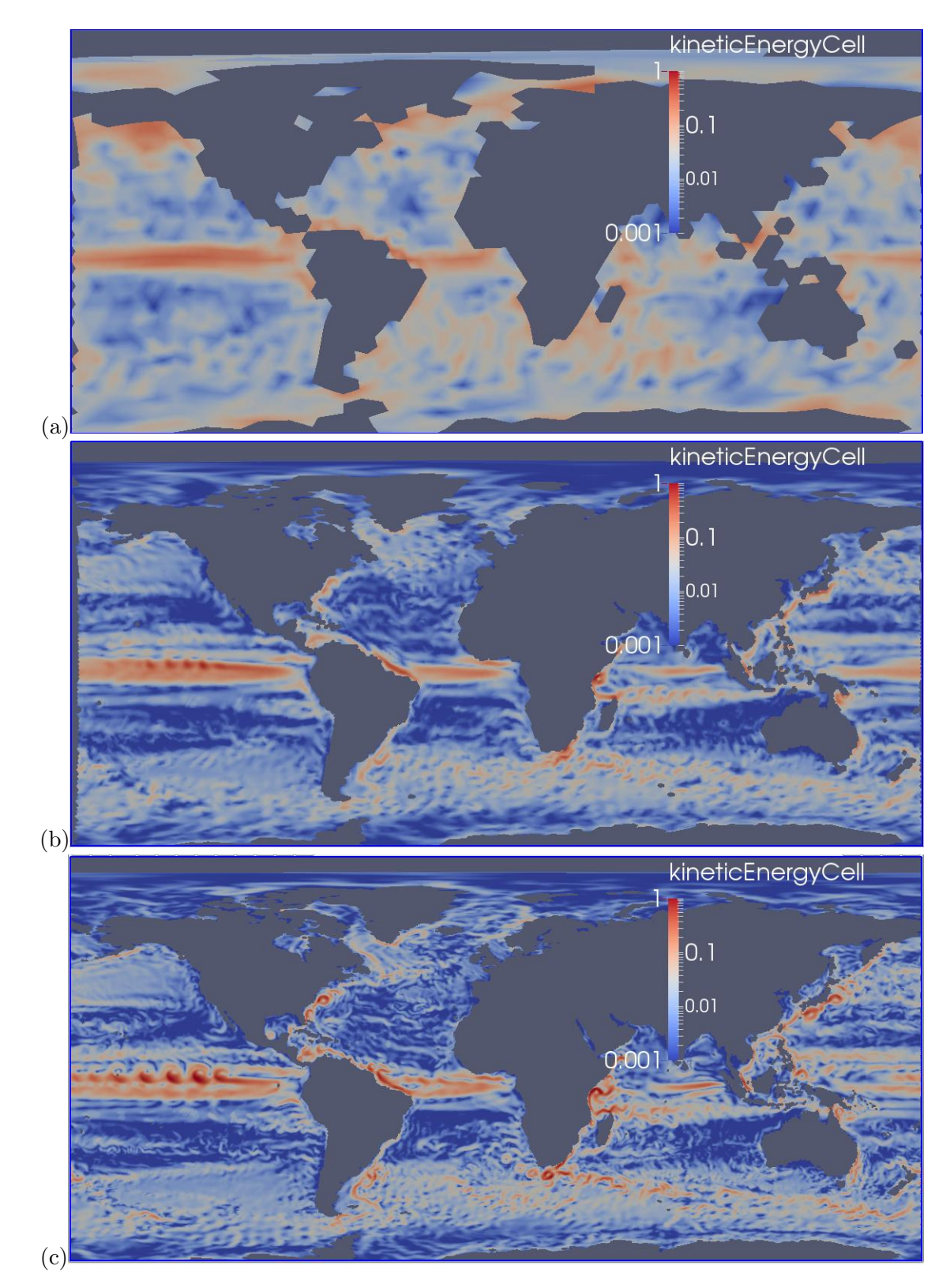

Figure 12.3: Kinetic energy in  $m^2 s^{-2}$  at the surface for real world test cases. Resolutions are quasi-uniform and increase from top to bottom with: (a) 240 km, (b) 120 km, (c) 60 km

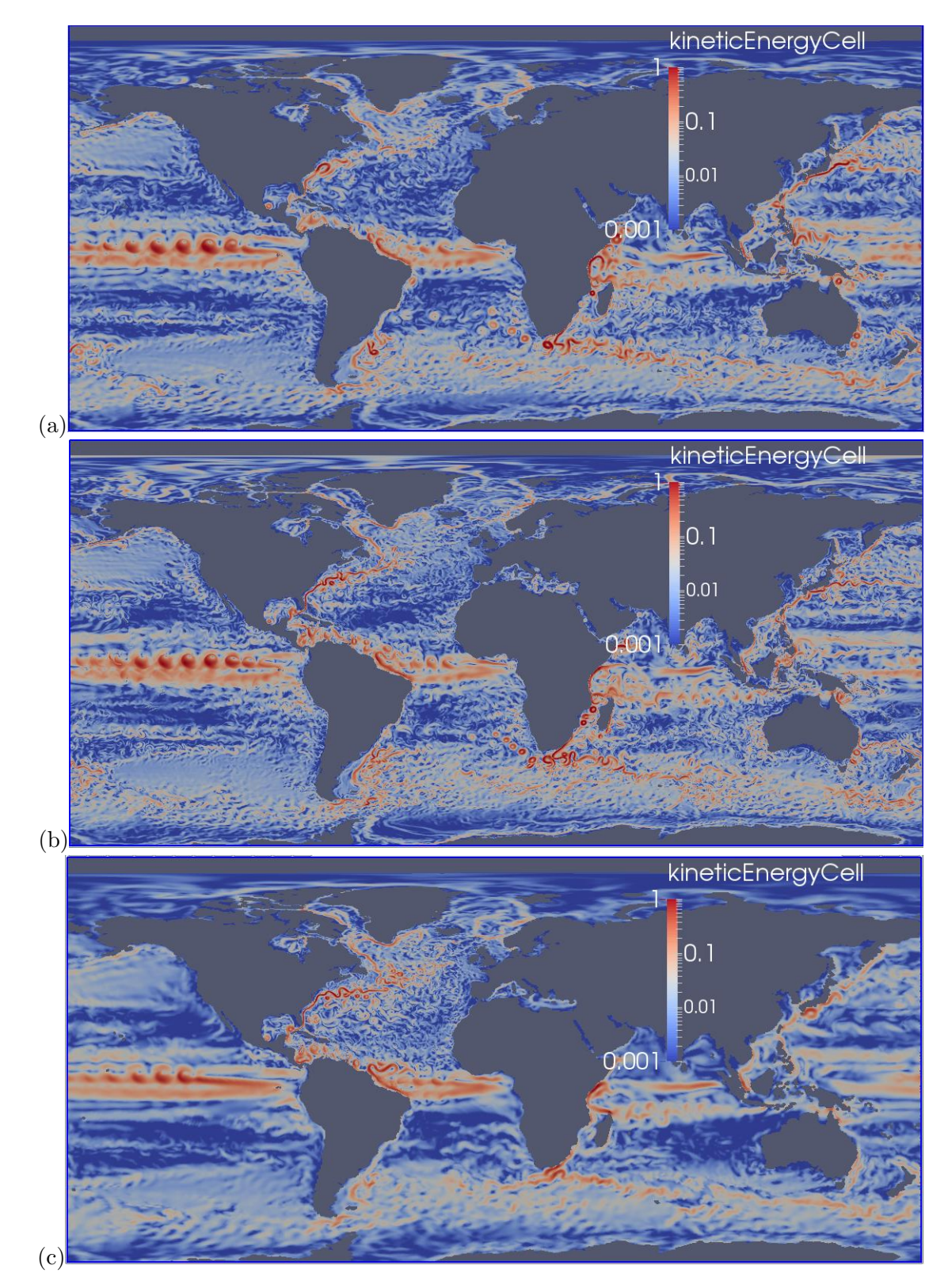

Figure 12.4: Kinetic energy in  $m^2 s^{-2}$  at the surface for real world test cases. Resolutions increase from top to bottom with: (a) 30 km, (b) 15 km, both quasi-uniform, and (c) variable resolution with 15 km grid cells in the North Atlantic and 75 km grid cells elsewhere.

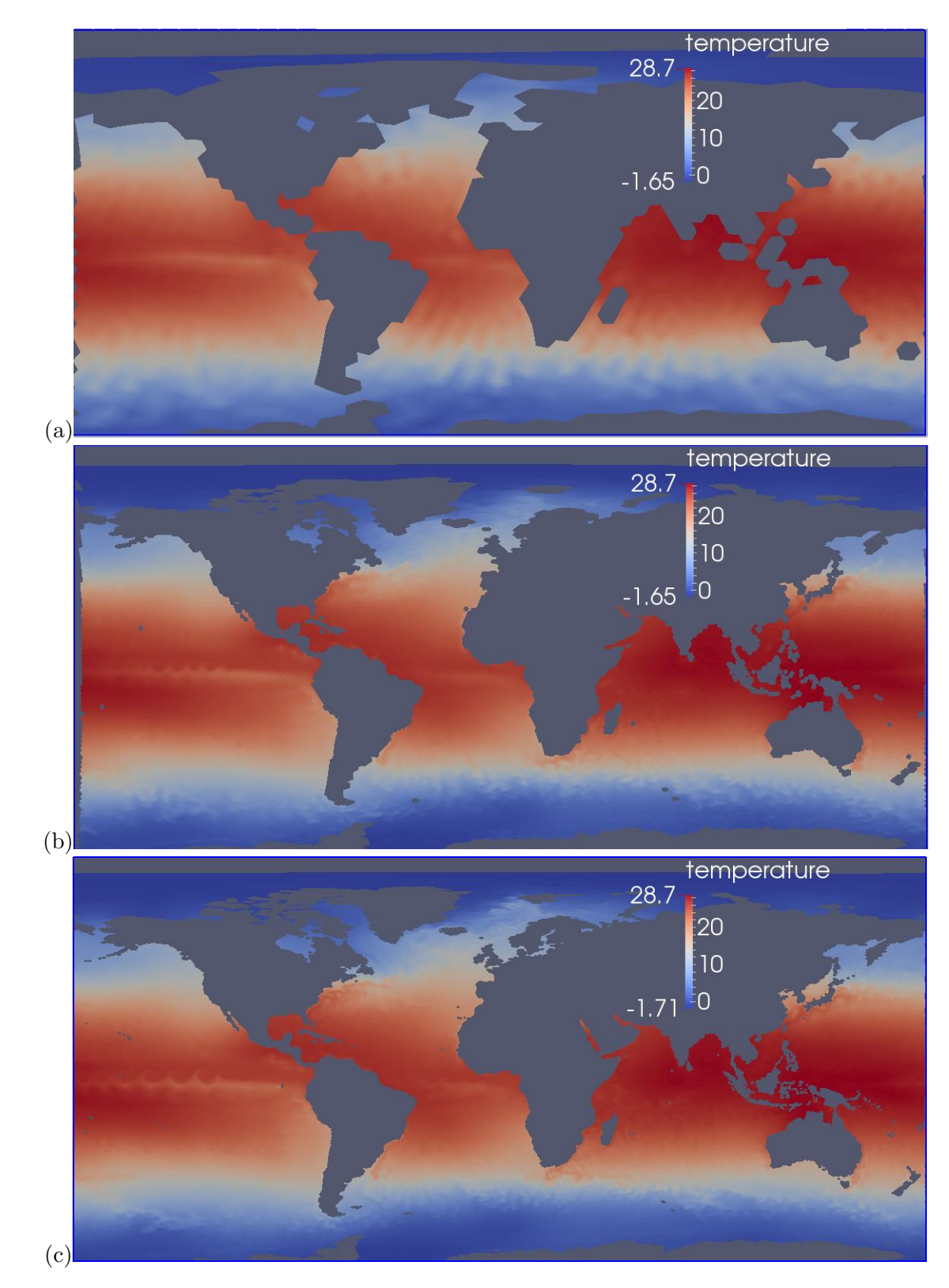

Figure 12.5: Surface temperature, C, for real world test cases. Resolutions are quasi-uniform and increase from top to bottom with: (a) 240 km, (b) 120 km, (c) 60 km

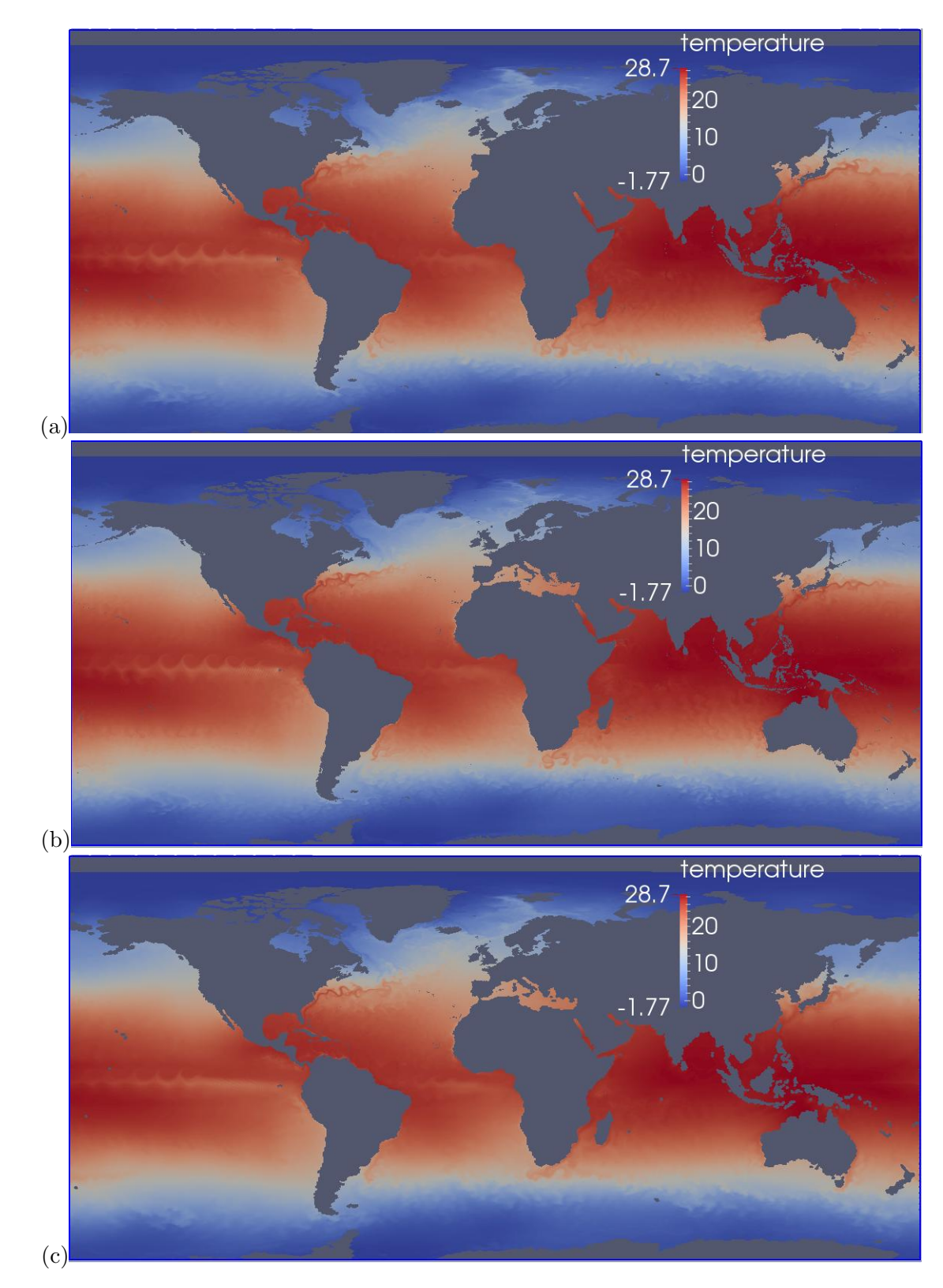

Figure 12.6: Surface temperature, C, for real world test cases. Resolutions increase from top to bottom with: (a) 30 km, (b) 15 km, both quasi-uniform, and (c) variable resolution with 15 km grid cells in the North Atlantic and 75 km grid cells elsewhere.

## Ocean Visualization

This chapter discusses visualization tools that are specific to the ocean core. For instructions on visualization tools that may be used by all cores, such as Paraview, see Chapter [7.](#page-25-0)

#### <span id="page-173-0"></span>13.1 Python

Python visualization scripts are provided with the tar files for the baroclinic channel and overflow test cases. In order to use these scripts, the following python modules are required:

- matplotlib, see <http://matplotlib.org>
- numpy, see <http://www.numpy.org>
- pylab, see <www.scipy.org>
- netCDF4, see <http://code.google.com/p/netcdf4-python>

A convenient way to install all these libraries at once is to purchase the Enthought Python Distribution (EPD), available at <https://www.enthought.com/products/epd>. Many institutions have Python-EPD installed on their compute clusters.

Examples of output from python visualization scripts are shown in Figures [12.1](#page-165-0) and [12.2.](#page-167-0) Options for each script may be found using, e.g.

```
python visualize_overflow.py --help
```
These scripts are easily customizable by the user. Within the python script the specified variable is read from the NetCDF file using the commands

 $f = NetCDFFile(options.filename, 'r')$ field = f.variables[options.variable]

The plot is created with the matplotlib command  $\n *plt.isshow*, as described in the following tuto$ rials:

- [http://matplotlib.org/api/pyplot\\_api.html#matplotlib.pyplot.imshow](http://matplotlib.org/api/pyplot_api.html#matplotlib.pyplot.imshow)
- [http://matplotlib.org/users/image\\_tutorial.html](http://matplotlib.org/users/image_tutorial.html)

Text is then added with the commands xlabel, ylabel, title; colorbar is added using plt.colorbar; and the figure is saved to the local directory as a png file useing  $\not\texttt{plt.savefig.}$ 

## Running MPAS-Ocean within the E3SM

In order to run MPAS-Ocean within E3SM, please see the instructions for E3SM: [https://e3sm.org.](https://e3sm.org)

## Tested Configurations

This chapter will list configurations that MPAS-Ocean has been tested and verified to work on.

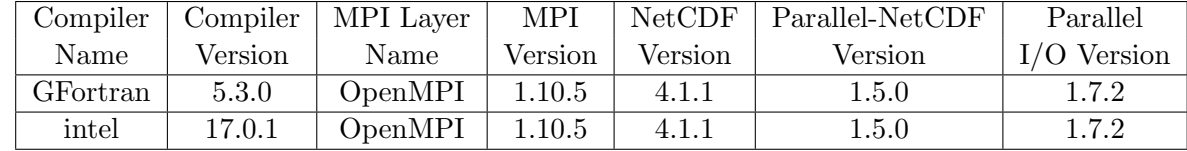

# Part III Bibliography

## Bibliography

<span id="page-177-1"></span>Adcroft, A. and J.-M. Campin, 2004: Rescaled height coordinates for accurate representation of free-surface flows in ocean circulation models. Ocean Modelling, 7, 269–284, doi:10.1016/j.ocemod.2003.09.003. URL <http://adsabs.harvard.edu/abs/2004OcMod...7..269A> [166](#page-166-0)

Adcroft, A., C. Hill, and J. Marshall, 1997: Representation of Topography by Shaved Cells in a Height Coordinate Ocean Model. Monthly Weather Review, 125, 2293, doi:10.1175/1520- 0493(1997)125¡2293:ROTBSC¿2.0.CO;2. URL <http://adsabs.harvard.edu/abs/1997MWRv..125.2293A> [40](#page-40-0)

- Dennis, J. M., J. Edwards, R. Loy, R. Jacob, A. A. Mirin, A. P. Craig, and M. Vertenstein, 2012: An application-level parallel I/O library for Earth system models. The International Journal of High Performance Computing Applications, 26, 43–53, doi:10.1177/1094342011428143. [7](#page-7-0)
- Ferrari, R., S. M. Griffies, A. J. G. Nurser, and G. K. Vallis, 2010: A boundary-value problem for the parameterized mesoscale eddy transport. Ocean Modelling, 32, 143–156. [44](#page-44-0)
- Gent, P., 2011: The Gent-McWilliams parameterization: 20/20 hindsight. *Ocean Modelling*, 39, 2–9. [44](#page-44-0)
- Gent, P. R. and J. C. McWilliams, 1990: Isopycnal mixing in ocean circulation models. J. Phys. Oceanography, 20, 150–155. [43](#page-43-0)
- Gent, P. R., J. Willebrand, T. McDougall, and J. C. McWilliams, 1995: Parameterizing eddyinduced tracer transports in ocean general circulation models. J. Phys. Oceanography, 25, 463– 474. [43](#page-43-0)
- <span id="page-177-2"></span>Gouretski, V. and K. P. Koltermann, 2004: WOCE global hydrographic climatology. Berichte des  $BSH$ , **35**, 1–52. [168](#page-168-0)
- <span id="page-177-0"></span>Haidvogel, D. and A. Beckmann, 1999: Numerical Ocean Circulation Modeling. Imperial College Press, London. [166](#page-166-0)
- Higdon, R. L., 2005: A two-level time-stepping method for layered ocean circulation models: further development and testing. Journal of Computational Physics, 206, 463–504, doi:10.1016/j.jcp.2004.12.011. URL <http://adsabs.harvard.edu/abs/2005JCoPh.206..463H> [59](#page-59-0)

Hoffman, M. J., M. Perego, S. F. Price, W. H. Lipscomb, D. Jacobsen, I. Tezaur, A. G. Salinger, R. Tuminaro, and T. Zhang, 2018: MPAS-Albany Land Ice (MALI): A variable resolution ice sheet model for Earth system modeling using Voronoi grids. Geoscientific Model Development

Discussions, in review,  $1-47$ , doi: $10.5194/\text{gmd-}2018-78$ . URL <https://www.geosci-model-dev-discuss.net/gmd-2018-78/> [7](#page-7-0)

- Holland, D. M. and A. Jenkins, 1999: Modeling Thermodynamic IceOcean Interactions at the Base of an Ice Shelf. Journal of Physical Oceanography, 29, 1787–1800. URL [http://journals.ametsoc.org/doi/abs/10.1175/1520-0485\(1999\)029<1787:MTIOIA>](http://journals.ametsoc.org/doi/abs/10.1175/1520-0485(1999)029<1787:MTIOIA>2.0.CO;2) [2.0.CO;2](http://journals.ametsoc.org/doi/abs/10.1175/1520-0485(1999)029<1787:MTIOIA>2.0.CO;2) [55](#page-55-0)
- Hunter, J., 2006: Specification for test models of ice shelf cavities. Technical Report June, Antarctic Climate & Ecosystems Cooperative Research Centre Private. URL [http://staff.acecrc.org.au/~johunter/isomip/test\\_cavities.pdf](http://staff.acecrc.org.au/~johunter/isomip/test_cavities.pdf) [54](#page-54-0)
- <span id="page-178-0"></span>Ilicak, M., A. J. Adcroft, S. M. Griffies, and R. W. Hallberg, 2012: Spurious dianeutral mixing and the role of momentum closure. Ocean Modelling, 45, 37–58, doi:10.1016/j.ocemod.2011.10.003. URL <http://adsabs.harvard.edu/abs/2012OcMod..45...37I> [164,](#page-164-0) [166](#page-166-0)
- <span id="page-178-2"></span>Jackett, D. R. and T. J. McDougall, 1995: Minimal Adjustment of Hydrographic Profiles to Achieve Static Stability. Journal of Atmospheric and Oceanic Technology, 12, 381, doi:10.1175/1520- 0426(1995)012¡0381:MAOHPT¿2.0.CO;2. URL <http://adsabs.harvard.edu/abs/1995JAtOT..12..381J> [59,](#page-59-0) [168](#page-168-0)
- Jenkins, A., K. W. Nicholls, and H. F. J. Corr, 2010: Observation and Parameterization of Ablation at the Base of Ronne Ice Shelf, Antarctica. Journal of Physical Oceanography, 40, 2298–2312, doi:10.1175/2010JPO4317.1. URL <http://journals.ametsoc.org/doi/abs/10.1175/2010JPO4317.1> [55](#page-55-0)
- Large, W. G., J. C. McWilliams, and S. C. Doney, 1994: Oceanic vertical mixing: A review and a model with a nonlocal boundary layer parameterization. Reviews of Geophysics, 32, 363–403. [50](#page-50-0)
- <span id="page-178-1"></span>Large, W. G. and S. Yeager, 2004: Diurnal to Decadal Global Forcing For Ocean and Sea-Ice Models:The Data Sets and Flux Climatologies. [168](#page-168-0)
- Leclair, M. and G. Madec, 2011: -Coordinate, an Arbitrary Lagrangian-Eulerian coordinate separating high and low frequency motions. Ocean Modelling, 37, 139–152. URL <http://adsabs.harvard.edu/abs/2011OcMod..37..139L> [37,](#page-37-0) [39](#page-39-0)
- Leith, C., 1996: Stochastic models of chaotic systems. Physica D: Nonlinear Phenomena, 98, 481–491. [43](#page-43-0)
- Maddison, J. R. and D. P. Marshall, 2013: The eliassen–palm flux tensor. *Journal of Fluid Me*chanics, doi:http://dx.doi.org/10.1017/jfm.2013.259. [91](#page-91-0)
- Pacanowski, R. and S. Philander, 1981: Parameterization of vertical mixing in numerical models of tropical oceans. J. Phys. Oceanography, 11, 1443–1451. [49,](#page-49-0) [50](#page-50-0)
- Pacanowski, R. C. and A. Gnanadesikan, 1998: Transient Response in a Z-Level Ocean Model That Resolves Topography with Partial Cells. Monthly Weather Review, 126, 3248, doi:10.1175/1520- 0493(1998)126¡3248:TRIAZL¿2.0.CO;2.

URL <http://adsabs.harvard.edu/abs/1998MWRv..126.3248P> [40](#page-40-0)

- Petersen, M., D. Jacobsen, T. Ringler, M. Maltrud, and M. Hecht, 2014: Evaluation of the Arbitrary Langrangian-Eulerian vertical coordinate in the MPAS-Ocean Model. Ocean Modelling, in press. [2,](#page-2-0) [36,](#page-36-0) [39](#page-39-0)
- Petersen, M. R., X. Asay-Davis, D. Jacobsen, P. Jones, M. Maltrud, T. D. Ringler, A. K. Turner, L. Van Roekel, M. Veneziani, J. Wolfe, and P. J. Wolfram, 2018: An evaluation of the ocean and sea ice climate of E3SM using MPAS and interannual CORE-II forcing. Journal of Advances in Modeling Earth Systems, in prep. [7](#page-7-0)
- Petersen, M. R., D. W. Jacobsen, T. D. Ringler, M. W. Hecht, and M. E. Maltrud, 2015: Evaluation of the arbitrary Lagrangian-Eulerian vertical coordinate method in the MPAS-Ocean model. Ocean Modelling, 86, 93–113, doi:10.1016/j.ocemod.2014.12.004. URL <http://dx.doi.org/10.1016/j.ocemod.2014.12.004> [7](#page-7-0)
- Ringler, T., L. Ju, and M. Gunzburger, 2008: A multiresolution method for climate system modeling: application of spherical centroidal Voronoi tessellations. Ocean Dynamics, 58, 475–498, doi:10.1007/s10236-008-0157-2. [2](#page-2-0)
- <span id="page-179-0"></span>Ringler, T., M. Petersen, R. Higdon, D. Jacobsen, P. Jones, and M. Maltrud, 2013a: A multi-resolution approach to global ocean modeling. Ocean Modelling, 69, 211–232, doi:http://dx.doi.org/10.1016/j.ocemod.2013.04.010. URL <http://www.sciencedirect.com/science/article/pii/S1463500313000760> [2,](#page-2-0) [29,](#page-29-0) [61,](#page-61-0) [168](#page-168-0)
- Ringler, T., M. Petersen, R. L. Higdon, D. Jacobsen, P. W. Jones, and M. Maltrud, 2013b: A multi-resolution approach to global ocean modeling. Ocean Modelling, 69, 211–232, doi:10.1016/j.ocemod.2013.04.010. URL <http://dx.doi.org/10.1016/j.ocemod.2013.04.010> [7](#page-7-0)
- Ringler, T. D., D. Jacobsen, M. Gunzburger, L. Ju, M. Duda, and W. Skamarock, 2011: Exploring a Multiresolution Modeling Approach within the Shallow-Water Equations. Monthly Weather Review, 139, 3348–3368, doi:10.1175/MWR-D-10-05049.1. URL <http://adsabs.harvard.edu/abs/2011MWRv..139.3348R> [2](#page-2-0)
- Ringler, T. D., D. Jacobsen, M. Gunzburger, L. Ju, M. Duda, and W. Skamarock, 2011: Exploring a Multiresolution Modeling Approach within the Shallow-Water Equations. Monthly Weather Review, 139, 3348–3368, doi:10.1175/MWR-D-10-05049.1. [7](#page-7-0)
- Ringler, T. D., J. Thuburn, J. B. Klemp, and W. C. Skamarock, 2010: A unified approach to energy conservation and potential vorticity dynamics for arbitrarily-structured C-grids. J. Comp. Physics, 229, 3065–3090, doi:10.1016/j.jcp.2009.12.007. [2,](#page-2-0) [29](#page-29-0)
- Saenz, J. A., Q. Chen, and T. Ringler, 2015: Prognostic residual-mean flow in an ocean general circulation model and its relation to prognostic eulerian-mean flow. Journal of Physical Oceanography, doi:http://dx.doi.org/10.1175/JPO-D-15-0024.1. [91](#page-91-0)
- Shchepetkin, A. F. and J. C. McWilliams, 2003: A method for computing horizontal pressuregradient force in an oceanic model with a nonaligned vertical coordinate. Journal of Geophysical Research (Oceans), 108, 3090, doi:10.1029/2001JC001047. [58,](#page-58-0) [59](#page-59-0)
- Skamarock, W. and A. Gassmann, 2011: Conservative Transport Schemes for Spherical Geodesic Grids: High-Order Flux Operators for ODE-Based Time Integration. Monthly Weather Review, 139, 2962–2975. [56](#page-56-0)
- Skamarock, W. C. and A. Gassmann, 2011: Conservative Transport Schemes for Spherical Geodesic Grids: High-Order Flux Operators for ODE-Based Time Integration. Monthly Weather Review, 139, 2962–2975, doi:10.1175/MWR-D-10-05056.1. URL <http://adsabs.harvard.edu/abs/2011MWRv..139.2962S> [168](#page-168-0)
- Skamarock, W. C., J. B. Klemp, M. G. Duda, L. D. Fowler, S.-H. Park, and T. D. Ringler, 2012: A Multiscale Nonhydrostatic Atmospheric Model Using Centroidal Voronoi Tesselations and C-Grid Staggering. Monthly Weather Review, 140, 3090–3105, doi:10.1175/MWR-D-11-00215.1. URL <http://journals.ametsoc.org/doi/abs/10.1175/MWR-D-11-00215.1> [7](#page-7-0)
- Smagorinsky, J., 1963: General circulation experiments with the primitive equations. Monthly Weather Review, 91, 99–164. [43](#page-43-0)
- Song, Y. T., 1998: A General Pressure Gradient Formulation for Ocean Models. Part I: Scheme Design and Diagnostic Analysis. Monthly Weather Review, 126, 3213, doi:10.1175/1520- 0493(1998)126;3213:AGPGFF<sub>i</sub>2.0.CO;2. [58](#page-58-0)
- Thuburn, J., T. D. Ringler, W. C. Skamarock, and J. B. Klemp, 2009: Numerical representation of geostrophic modes on arbitrarily structured C-grids. Journal of Computational Physics, 228, 8321–8335, doi:10.1016/j.jcp.2009.08.006. [2](#page-2-0)
- Turner, A. K., W. H. Lipscomb, E. C. Hunke, D. W. Jacobsen, N. Jeffery, T. D. Ringler, and J. D. Wolfe, 2018: MPAS-Seaice: a new variable resolution sea-ice model. Journal of Advances in Modeling Earth Systems, submitted. [7](#page-7-0)
- Vallis, G. K. and B.-L. Hua, 1988: Eddy viscosity of the anticipated potential vorticity method. Journal of Atmospheric Sciences, 45, 617–627, doi:10.1175/1520- 0469(1988)045¡0617:EVOTAP¿2.0.CO;2. URL <http://adsabs.harvard.edu/abs/1988JAtS...45..617V> [41](#page-41-0)
- Wolfram, P., T. Ringler, M. Maltrud, D. Jacobsen, and M. Petersen, 2015: Diagnosing isopycnal diffusivity in an eddying, idealized mid-latitude ocean basin via Lagrangian Insitu, Global, High-performance particle Tracking (LIGHT). Journal of Physical Oceanography, doi:http://dx.doi.org/10.1175/JPO-D-14-0260.1. [89,](#page-89-0) [90](#page-90-0)
- Wolfram, P. J. and O. B. Fringer, 2013: Mitigating horizontal divergence checker-board oscillations on unstructured triangular c-grids for nonlinear hydrostatic and nonhydrostatic flows. Ocean Modelling, 69, 64–78. [90](#page-90-0)
- Young, W. R., 2012: An exact thickness-weighted average formulation of the boussinesq equations. Journal of Physical Oceanography, doi:http://dx.doi.org/10.1175/JPO-D-11-0102.1. [91](#page-91-0)
- Zalesak, S., 1979: Fully multidimensional flux-corrected transport algorithms for fluids. Journal of Computational Physics, 31, 335–362. [56](#page-56-0)

# Part IV Appendices

# Appendix A

# [Namelist options](#page-33-0)

Embedded links point to information in chapter [10](#page-33-0)

# A.1 run\_[modes](#page-33-1)

#### A.1.1 [config](#page-33-1) ocean run mode

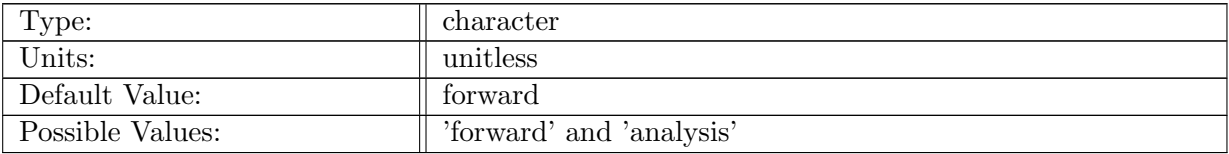

Table A.1: config ocean run mode: Determines which run mode will be used for the ocean model.

# A.2 time\_[management](#page-33-2)

#### A.2.1 config do [restart](#page-33-2)

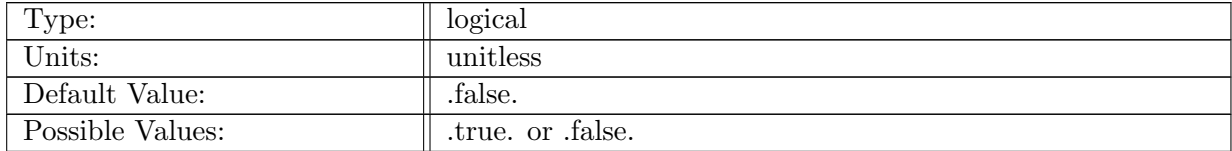

Table A.2: config\_do\_restart: Determines if the initial conditions should be read from a restart file, or an input file.

#### A.2.2 config\_restart\_[timestamp](#page-33-2)\_name

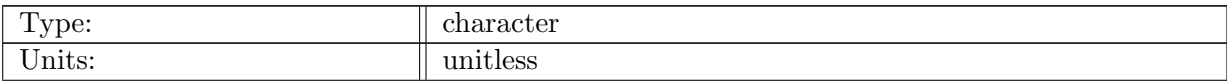

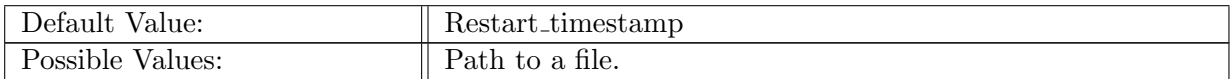

Table A.3: config\_restart\_timestamp\_name: Path to the filename for restart timestamps to be read and written from.

#### A.2.3 [config](#page-33-2)\_start\_time

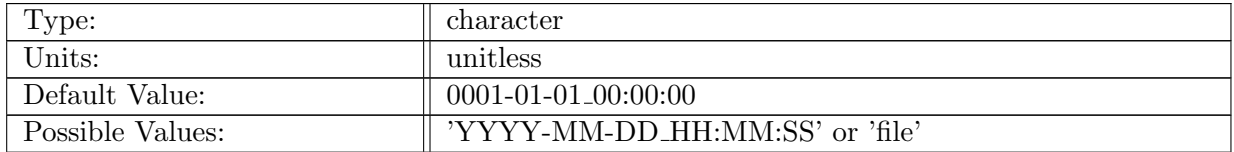

Table A.4: config\_start\_time: Timestamp describing the initial time of the simulation. If it is set to 'file', the initial time is read from restart timestamp.

#### A.2.4 [config](#page-33-2) stop time

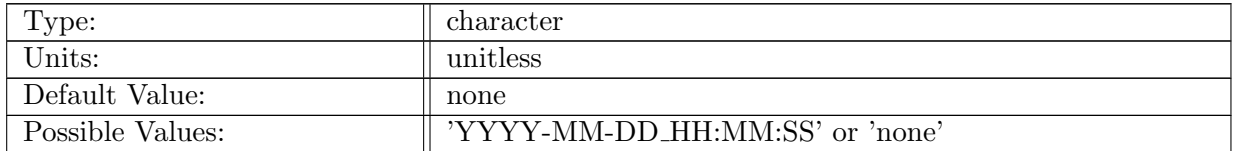

Table A.5: config stop time: Timestamp descriping the final time of the simulation. If it is set to 'none' the final time is determined from config start time and config run duration.

#### A.2.5 config run [duration](#page-33-2)

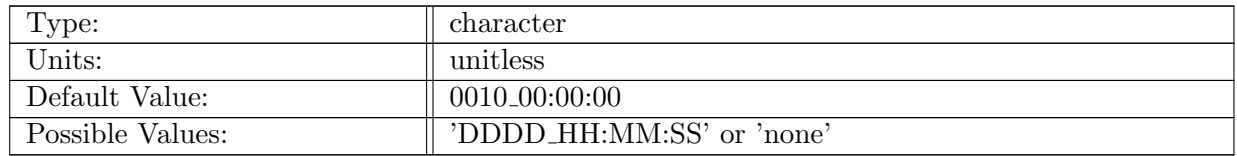

Table A.6: config\_run\_duration: Timestamp describing the length of the simulation. If it is set to 'none' the duration is determined from config start time and config stop time. config run duration overrides inconsistent values of config stop time.

#### A.2.6 config\_[calendar](#page-33-2)\_type

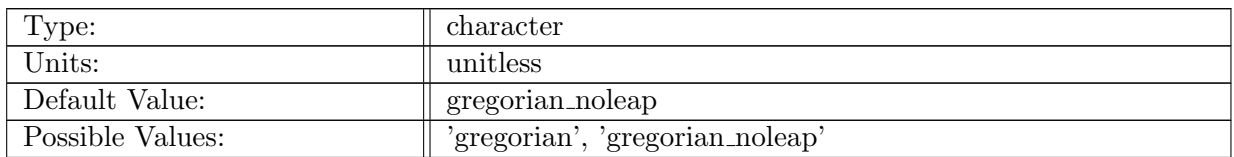

Table A.7: config calendar type: Selection of the type of calendar that should be used in the simulation.

# A.3 [io](#page-34-0)

#### A.3.1 config\_write\_output\_on\_[startup](#page-34-0)

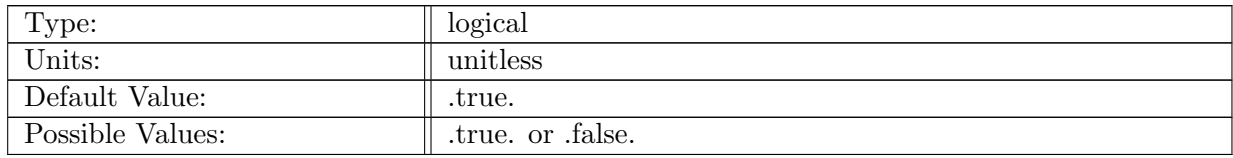

Table A.8: config\_write\_output\_on\_startup: Logical flag determining if an output file should be written prior to the first time step.

#### A.3.2 config\_pio\_num\_[iotasks](#page-34-0)

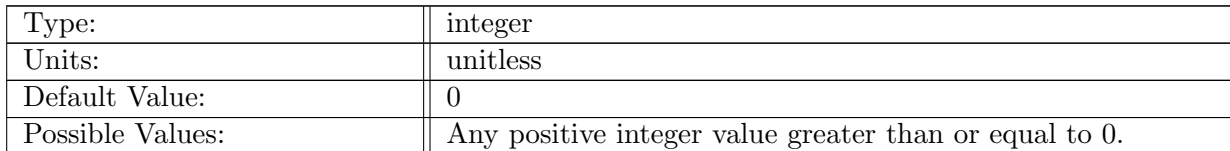

Table A.9: config pio num iotasks: Integer specifying how many IO tasks should be used within the PIO library. A value of 0 causes all MPI tasks to also be IO tasks. IO tasks are requried to write contiguous blocks of data to a file.

#### A.3.3 [config](#page-34-0) pio stride

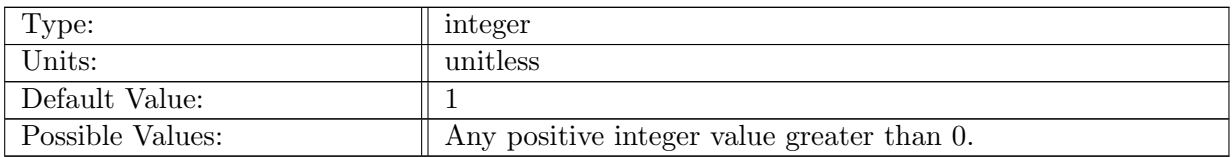

Table A.10: config pio stride: Integer specifying the stride of each IO task.

# A.4 [decomposition](#page-34-1)

#### A.4.1 [config](#page-34-1) num halos

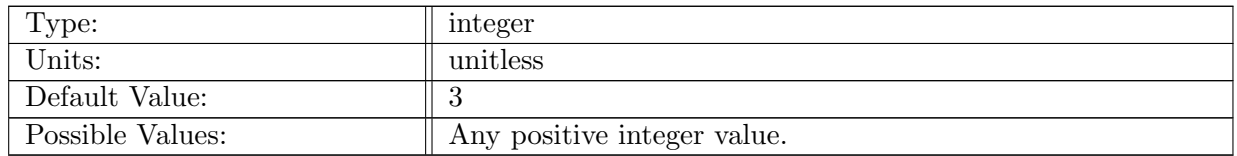

Table A.11: config num halos: Determines the number of halo cells extending from a blocks owned cells (Called the 0-Halo). The default of 3 is the minimum that can be used with monotonic advection.

#### A.4.2 config block [decomp](#page-34-1) file prefix

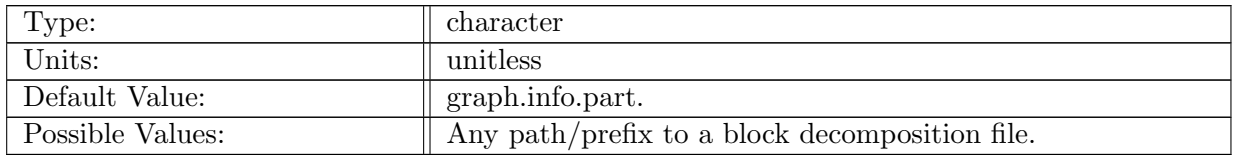

Table A.12: config block decomp file prefix: Defines the prefix for the block decomposition file. Can include a path. The number of blocks is appended to the end of the prefix at run-time.

#### A.4.3 config [number](#page-34-1) of blocks

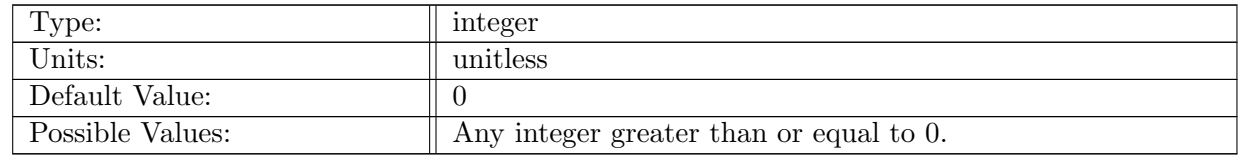

Table A.13: config\_number\_of\_blocks: Determines the number of blocks a simulation should be run with. If it is set to 0, the number of blocks is the same as the number of MPI tasks at run-time.

#### A.4.4 config explicit proc [decomp](#page-34-1)

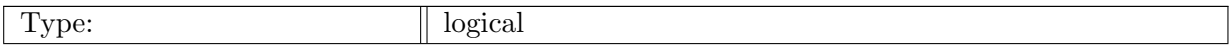

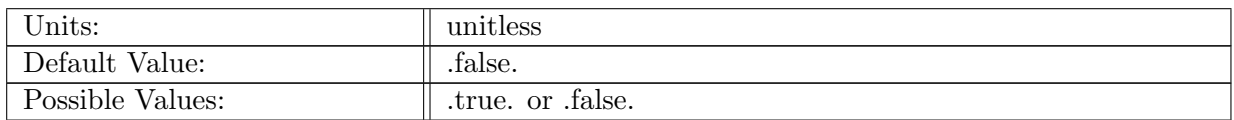

Table A.14: config explicit proc decomp: Determines if an explicit processor decomposition should be used. This is only useful if multiple blocks per processor are used.

#### A.4.5 config proc [decomp](#page-34-1) file prefix

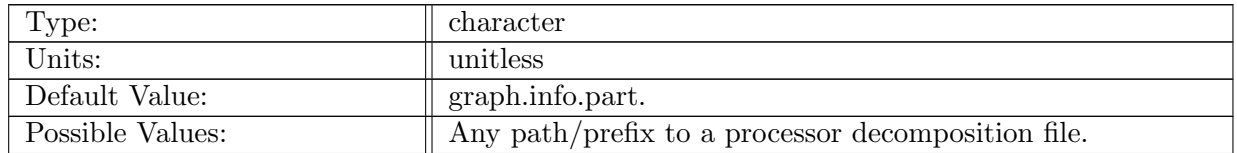

Table A.15: config proc decomp file prefix: Defines the prefix for the processor decomposition file. This file is only read if config explicit proc decomp is .true. The number of processors is appended to the end of the prefix at run-time.

# A.5 init [setup](#page-35-0)

#### A.5.1 [config](#page-35-0)\_vert\_levels

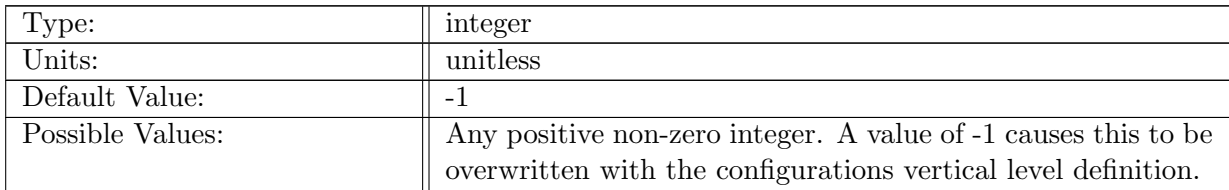

Table A.16: config\_vert\_levels: Number of vertical levels to create within the configuration.

#### A.5.2 config init [configuration](#page-35-0)

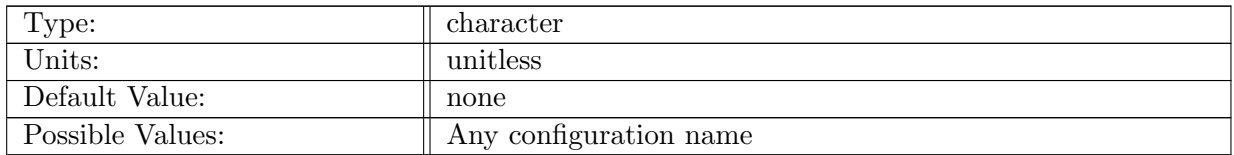

Table A.17: config.init\_configuration: Name of configuration to create.

#### A.5.3 config [expand](#page-35-0) sphere

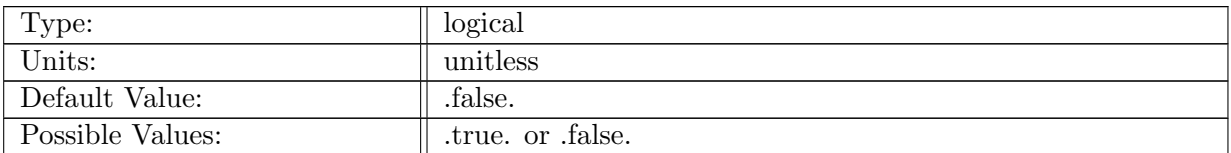

Table A.18: config expand sphere: Logical flag that controls if a spherical mesh is expanded to an earth sized sphere or not.

#### A.5.4 config realistic coriolis [parameter](#page-35-0)

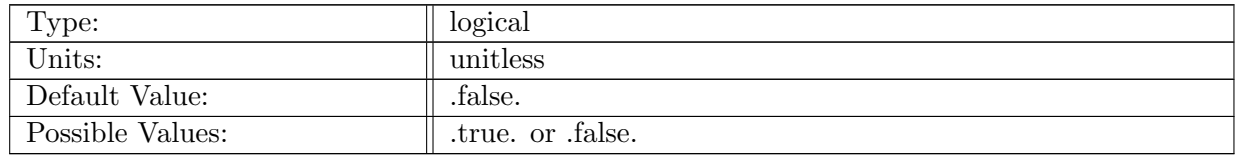

Table A.19: config realistic coriolis parameter: Logical flag that controls if a spherical mesh will get realistic coriolis parameters or not.

#### A.5.5 [config](#page-35-0) write cull cell mask

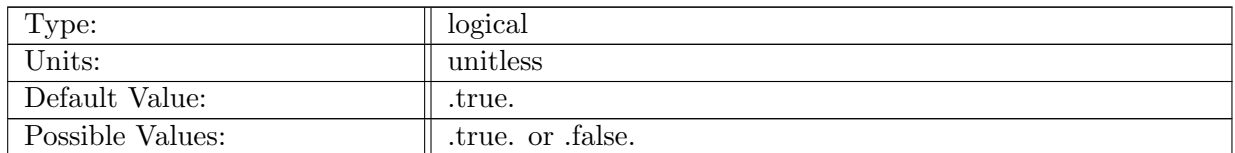

Table A.20: config\_write\_cull\_cell\_mask: Logicial flag that controls if the cullCell field is written to output.

#### A.5.6 config [vertical](#page-35-0) grid

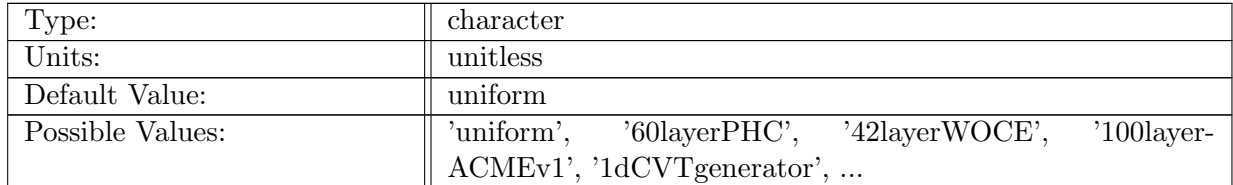

Table A.21: config vertical grid: Name of vertical grid to use in configuration generation

# A.6 [CVTgenerator](#page-35-1)

#### A.6.1 config\_[1dCVTgenerator](#page-35-1)\_stretch1

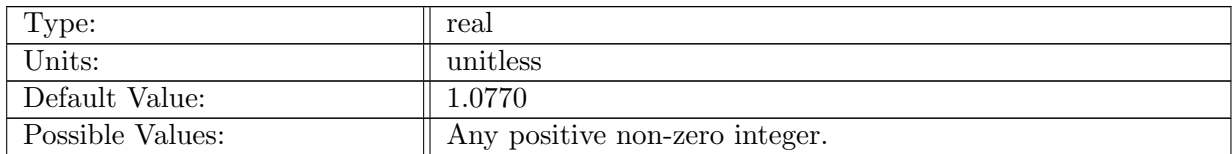

Table A.22: config.1dCVTgenerator.stretch1: Parameter for the 1D CVT vertical grid generator.

#### A.6.2 config\_[1dCVTgenerator](#page-35-1)\_stretch2

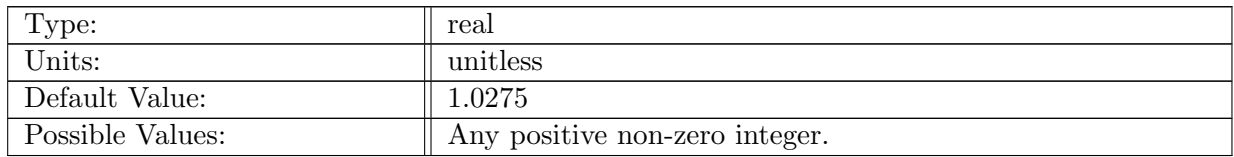

Table A.23: config.1dCVTgenerator\_stretch2: Parameter for the 1D CVT vertical grid generator.

#### A.6.3 config [1dCVTgenerator](#page-35-1) dzSeed

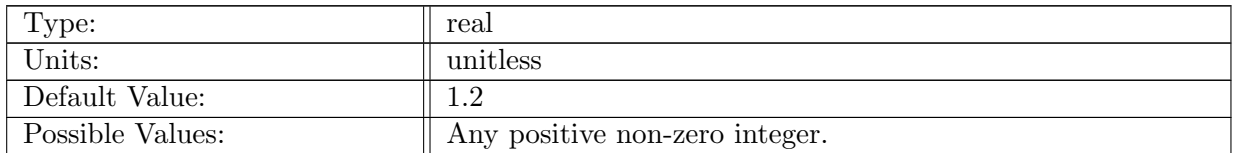

Table A.24: config\_1dCVTgenerator\_dzSeed: Seed thickness of the first layer for the 1D CVT vertical grid generator.

# A.7 init\_ssh\_and\_[landIcePressure](#page-35-2)

#### A.7.1 config [iterative](#page-35-2) init variable

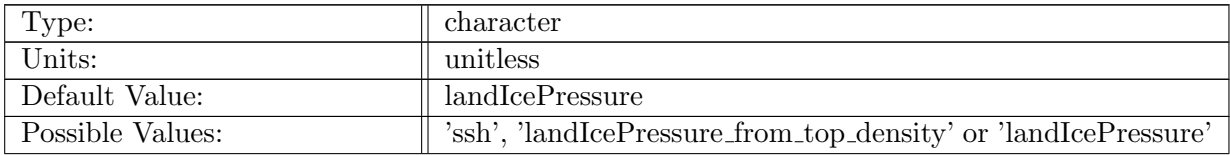

Table A.25: config iterative init variable: Which variable, ssh or landIcePressure, is computed from the other. If landIcePressure is to be computed, 'landIcePressure from top density' indicates that the top density (rather than the mean density displaced by land ice) should be used to compute the landIcePressure.

# A.8 time [integration](#page-36-0)

# A.8.1 [config](#page-36-0) dt

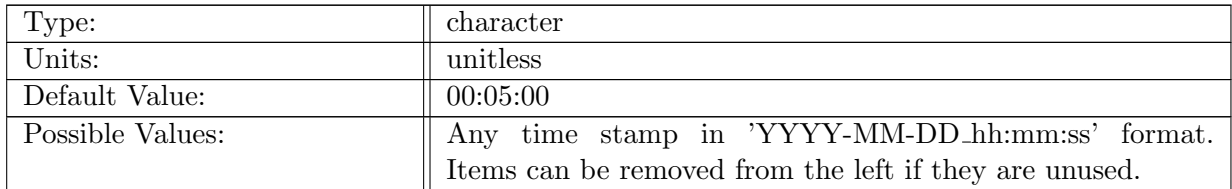

Table A.26: config dt: Length of model time-step.

#### A.8.2 config time [integrator](#page-36-0)

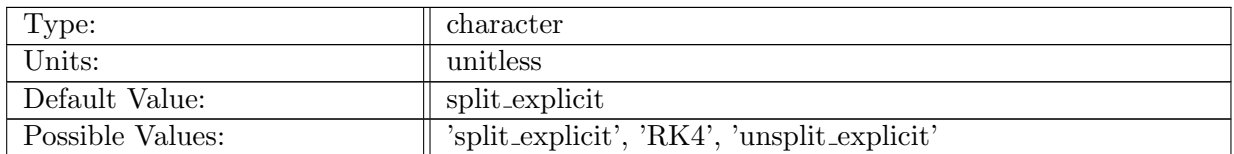

Table A.27: config\_time\_integrator: Time integration method.

# A.9 ALE [vertical](#page-36-1) grid

#### A.9.1 config vert coord [movement](#page-36-1)

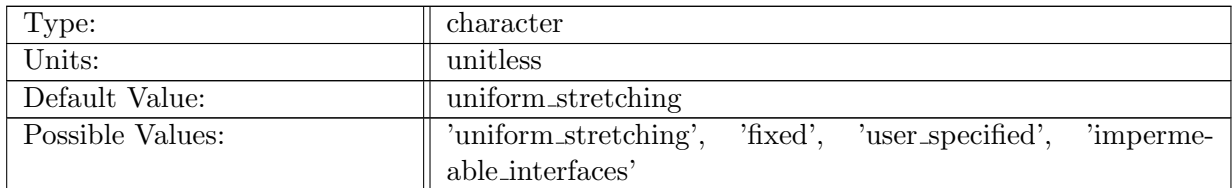

Table A.28: config vert coord movement: Determines the vertical coordinate movement type. 'uniform stretching' distributes SSH perturbations through all vertical levels (z-star vertical coordinate); 'fixed' places them all in the top level (z-level vertical coordinate); 'user specified' allows the input file to determine the distribution using the variable vertCoordMovementWeights (weighted z-star vertical coordinate); and 'impermeable interfaces' makes the vertical transport between layers zero, i.e.  $w<sup>t</sup> = 0$  (idealized isopycnal).

#### A.9.2 config use min max [thickness](#page-36-1)

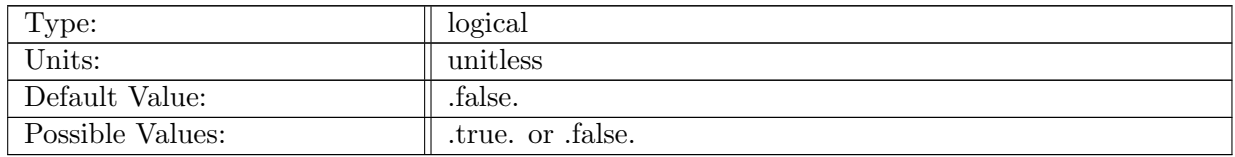

Table A.29: config use min max thickness: If true, a minimum and maximum thicknesses are enforced to prevent massless and very thick layers.

#### A.9.3 config min [thickness](#page-36-1)

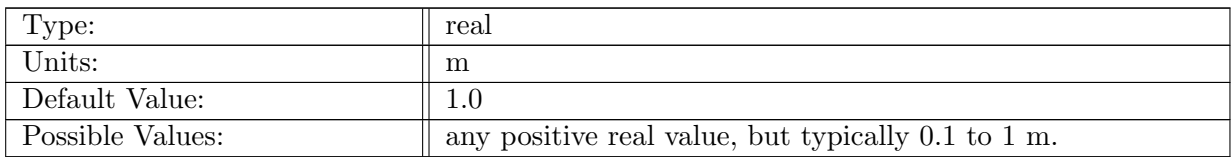

Table A.30: config min thickness: Minimum thickness allowed.

#### A.9.4 config max [thickness](#page-36-1) factor

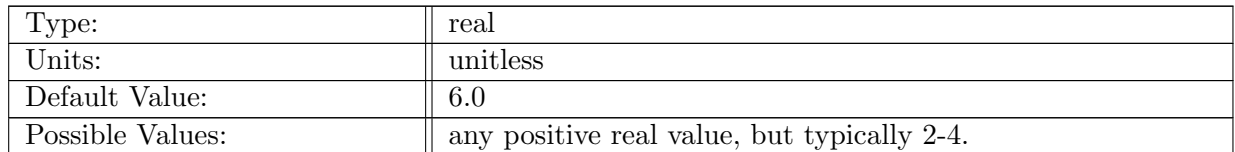

Table A.31: config max thickness factor: Maximum thickness allowed. This is a factor times the resting thickness, i.e., maximum thickness = config\_max\_thickness\_factor $*h^{rest}$ .

#### A.9.5 config dzdk [positive](#page-36-1)

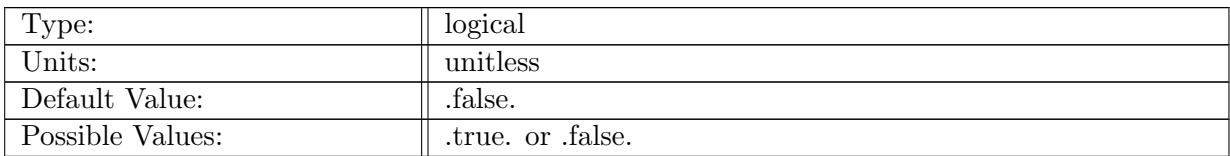

Table A.32: config dzdk positive: Determines if the positive Z axis is aligned with the positive K index direction.

# A.10 ALE [frequency](#page-39-0) filtered thickness

#### A.10.1 config use freq filtered [thickness](#page-39-0)

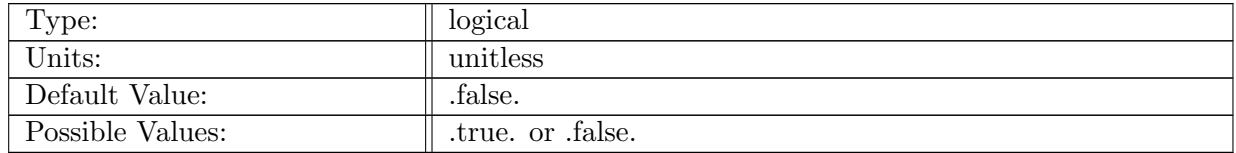

Table A.33: config use freq filtered thickness: If true,  $h^{hf}$  is included in the desired ALE thickness, and the prognostic equations for  $D^{lf}$  and  $h^{hf}$  are integrated in the code.

#### A.10.2 config thickness filter [timescale](#page-39-0)

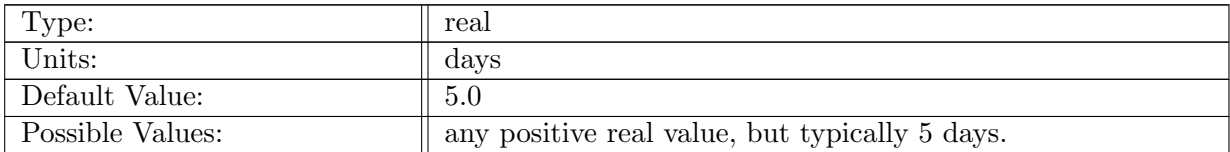

Table A.34: config thickness filter timescale: Filter time scale for the low-frequency baroclinic divergence,  $\tau_{Dlf}$ .

#### A.10.3 config\_use\_[highFreqThick](#page-39-0)\_restore

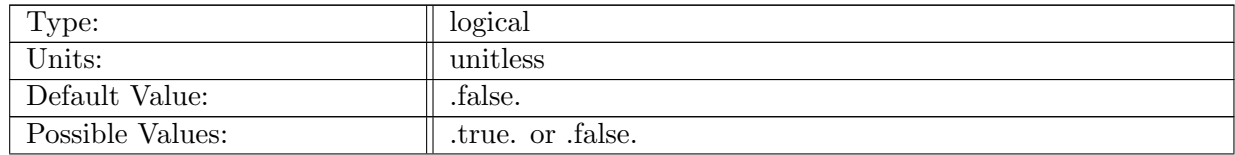

Table A.35: config use highFreqThick restore: If true, the high frequency thickness prognostic equation  $(h^{hf})$  includes term 2 on the RHS, the restoring term. The high frequency thickness is restored to zero with time scale  $\tau_{hhf}$ .

#### A.10.4 config\_[highFreqThick](#page-39-0)\_restore\_time

| Type:            | real                                              |
|------------------|---------------------------------------------------|
| Units:           | days                                              |
| Default Value:   | 30.0                                              |
| Possible Values: | any positive real value, but typically 5-30 days. |

Table A.36: config\_highFreqThick\_restore\_time: Restoring time scale for high-frequency thickness,  $\tau_{hhf}$ .

#### A.10.5 config\_use\_[highFreqThick](#page-39-0)\_del2

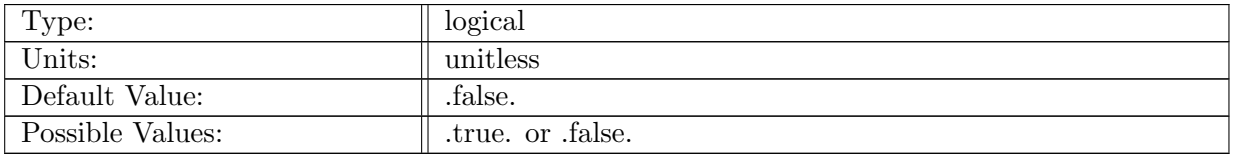

Table A.37: config use highFreqThick del2: If true, high frequency thickness prognostic equation  $(h<sup>hf</sup>)$  includes term 3 on the RHS, the diffusion term.

#### A.10.6 config [highFreqThick](#page-39-0) del2

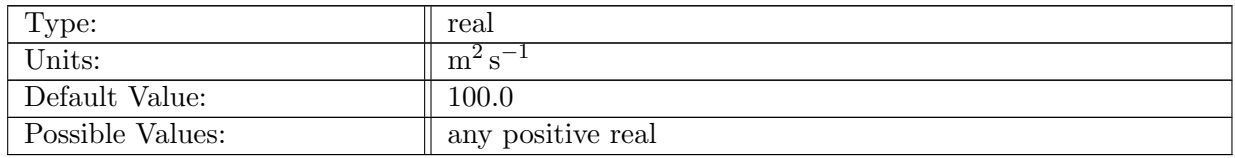

Table A.38: config\_highFreqThick\_del2: Horizonal high frequency thickness diffusion,  $\kappa_{hhf}$ .

# A.11 partial [bottom](#page-40-0) cells

#### A.11.1 [config](#page-40-0) alter ICs for pbcs

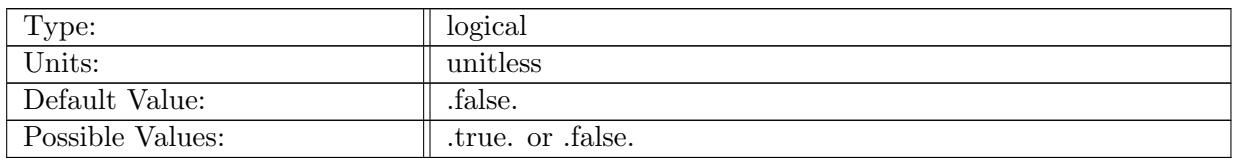

Table A.39: config alter ICs for pbcs: If true, initial conditions are altered according to the config pbc alteration type flag. The alteration of layer thickness only occurs when config do restart is false, i.e. on an initial run.

#### A.11.2 config pbc [alteration](#page-40-0) type

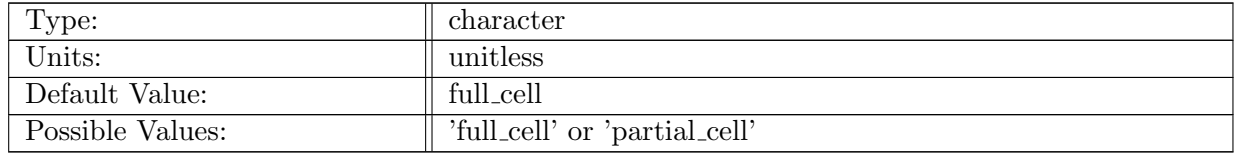

Table A.40: config pbc alteration type: Determines the method of initial condition alteration for partial bottom cells. 'partial cell' alters layerThickness, interpolates all tracers in the bottom cell based on the bottomDepth variable, and alters bottomDepth to enforce the minimum pbc fraction. 'full cell' alters bottomDepth to have full cells everywhere, based on the refBottomDepth variable.

#### A.11.3 config min pbc [fraction](#page-40-0)

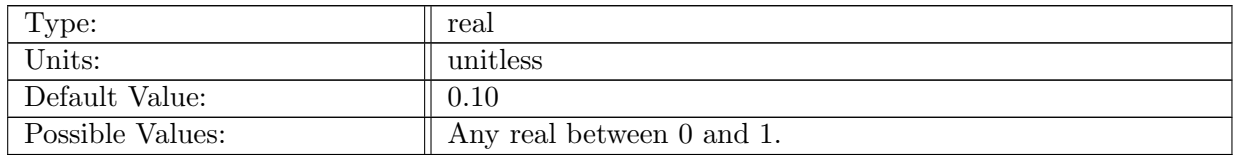

Table A.41: config min pbc fraction: Determines the minimum fraction of a cell altering the initial conditions can create. The alteration of layer thickness only occurs when config do restart is false, i.e. on an initial run.

# A.12 [hmix](#page-41-1)

#### A.12.1 config hmix [scaleWithMesh](#page-41-1)

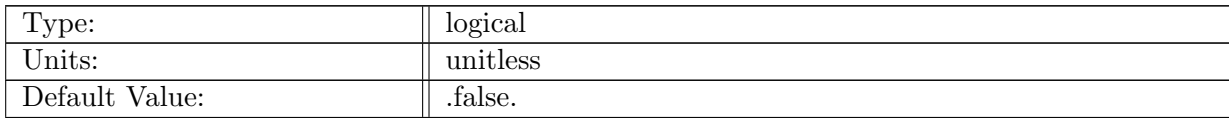

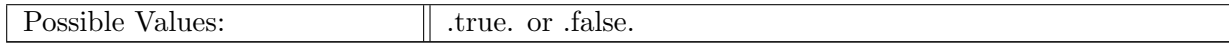

Table A.42: config hmix scaleWithMesh: If false, del2 and del4 coefficients are constant throughout the mesh (equivalent to setting  $\rho_m = 1$  throughout the mesh). If true, these coefficients scale as mesh density to the -3/4 power.

#### A.12.2 config [maxMeshDensity](#page-41-1)

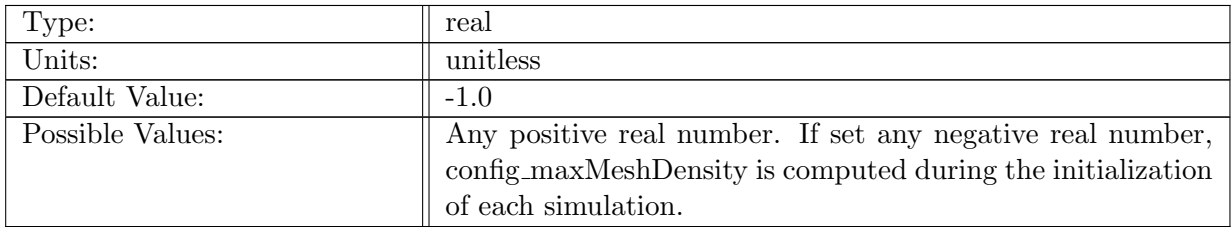

Table A.43: config\_maxMeshDensity: Global maximum of the mesh density

#### A.12.3 [config](#page-41-1) apvm scale factor

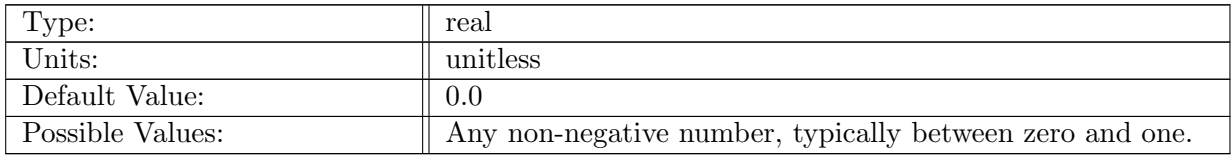

Table A.44: config apvm scale factor: Anticipated potential vorticity (APV) method scale factor,  $c_{apv}$ . When zero, APV is off.

# A.13 [hmix](#page-42-0)\_del2

#### A.13.1 [config](#page-42-0)\_use\_mom\_del2

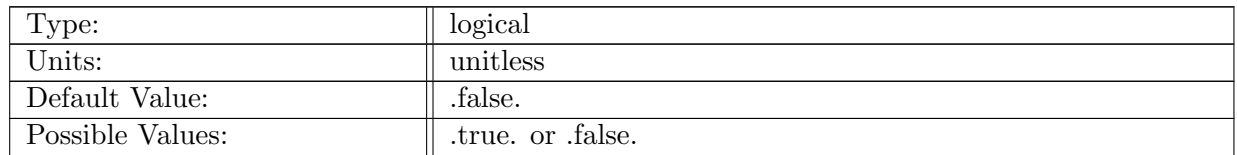

Table A.45: config use mom del2: If true, Laplacian horizontal mixing is used on the momentum equation.

#### A.13.2 config\_use\_[tracer](#page-42-0)\_del2

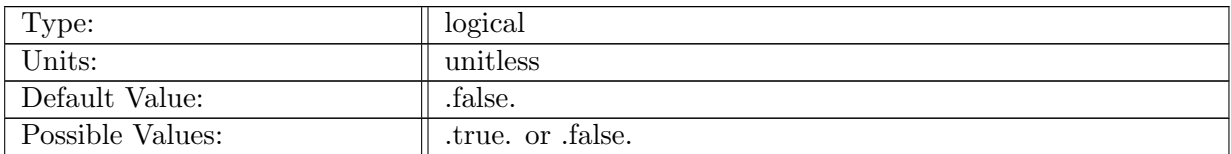

Table A.46: config\_use\_tracer\_del2: If true, Laplacian horizontal mixing is used on the tracer equation.

#### A.13.3 [config](#page-42-0)\_mom\_del2

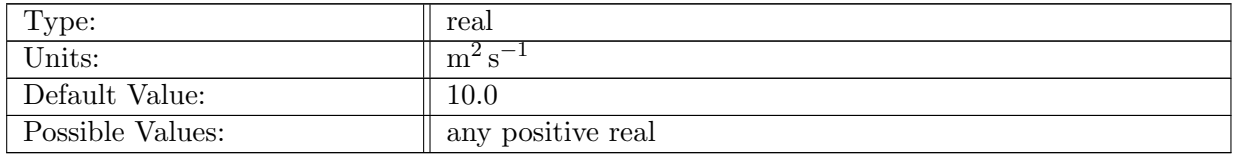

Table A.47: config\_mom\_del2: Horizonal viscosity,  $\nu_h$ .

#### A.13.4 config\_[tracer](#page-42-0)\_del2

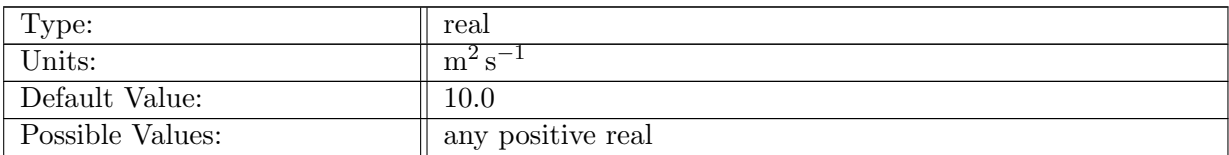

Table A.48: config\_tracer\_del2: Horizonal diffusion,  $\kappa_h$ .

# A.14 [hmix](#page-42-1) del4

#### A.14.1 [config](#page-42-1) use mom del4

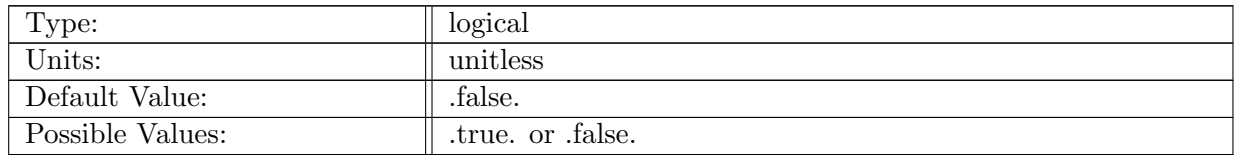

Table A.49: config use mom del4: If true, biharmonic horizontal mixing is used on the momentum equation.

#### A.14.2 config\_use\_[tracer](#page-42-1)\_del4

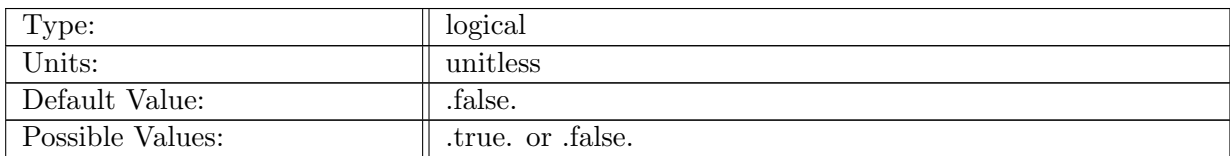

Table A.50: config\_use\_tracer\_del4: If true, biharmonic horizontal mixing is used on the tracer equation.

#### A.14.3 [config](#page-42-1) mom del4

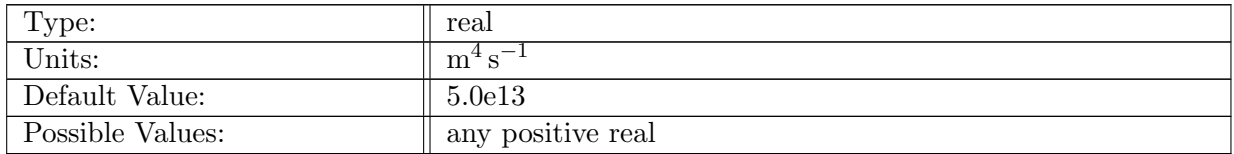

Table A.51: config mom del4: Coefficient for horizontal biharmonic operator on momentum.

#### A.14.4 [config](#page-42-1) mom del4 div factor

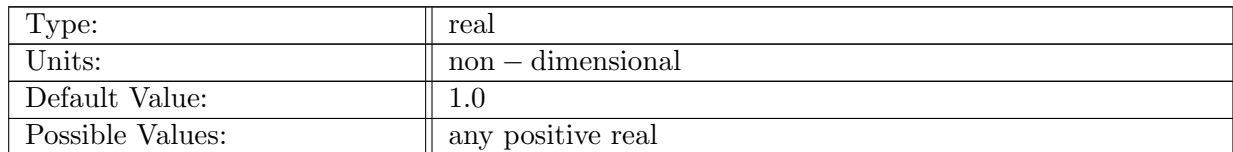

Table A.52: config mom del4 div factor: The divergence portion of the del4 operator is scaled by this factor.

#### A.14.5 config\_[tracer](#page-42-1)\_del4

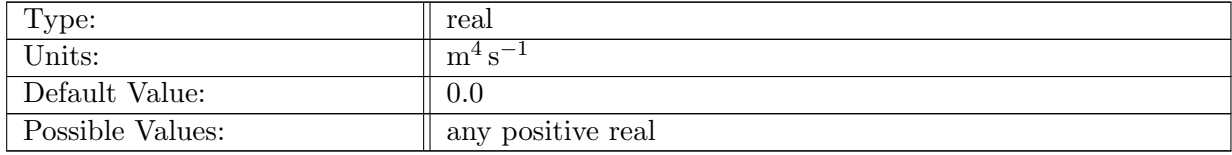

Table A.53: config\_tracer\_del4: Coefficient for horizontal biharmonic operator on tracers.

# A.15 hmix [Leith](#page-43-1)

#### A.15.1 [config](#page-43-1)\_use\_Leith\_del2

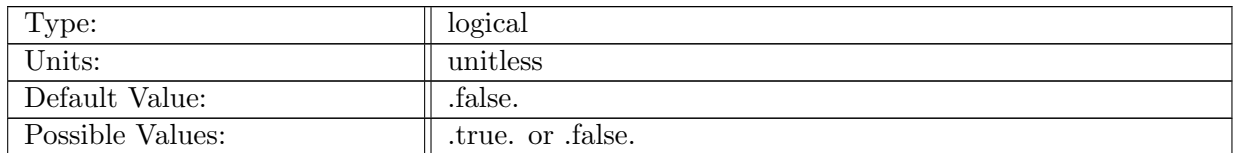

Table A.54: config\_use\_Leith\_del2: If true, the Leith enstrophy-cascade closure is turned on

#### A.15.2 config Leith [parameter](#page-43-1)

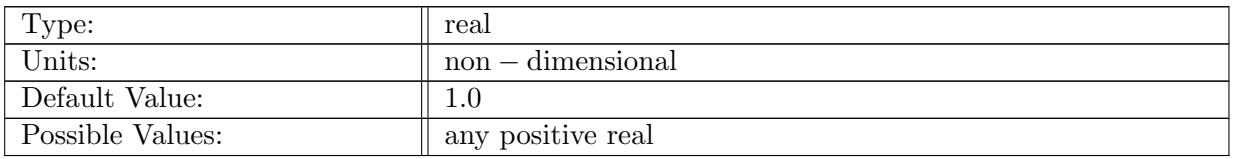

Table A.55: config Leith parameter: Non-dimensional Leith closure parameter

#### A.15.3 [config](#page-43-1) Leith dx

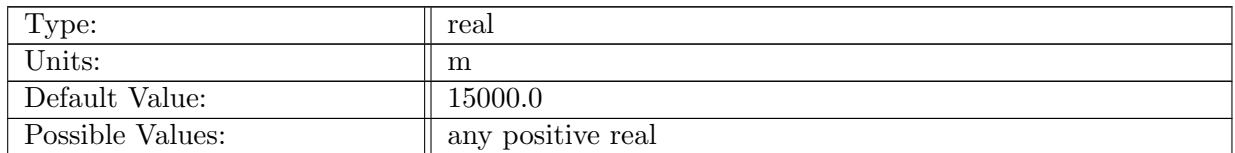

Table A.56: config Leith dx: Characteristic length scale, usually the smallest dx in the mesh

#### A.15.4 [config](#page-43-1) Leith visc2 max

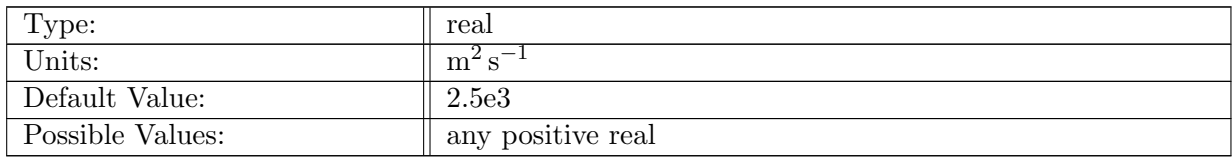

Table A.57: config Leith visc2 max: Upper bound on the allowable value of Leith-computed viscosity

# A.16 mesoscale eddy [parameterization](#page-43-2)

#### A.16.1 config use [standardGM](#page-43-2)

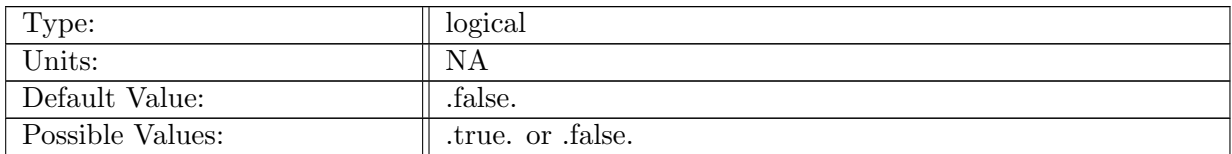

Table A.58: config\_use\_standardGM: If true, the standard GM for the tracer advection and mixing is turned on. This includes the redi portion which is captured in hmix.

#### A.16.2 config use Redi surface layer [tapering](#page-43-2)

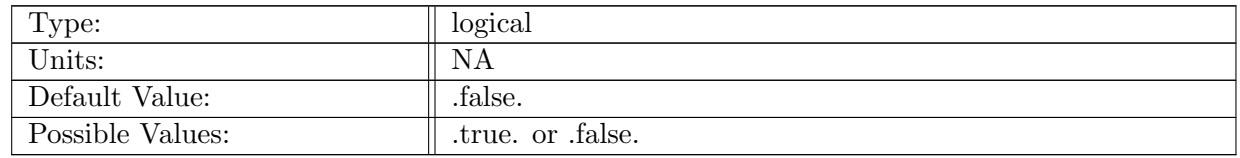

Table A.59: config use Redi surface layer tapering: If true, the Redi K33 vertical mixing is limited in and just below the ocean boundary layer.

#### A.16.3 config Redi surface layer [tapering](#page-43-2) extent

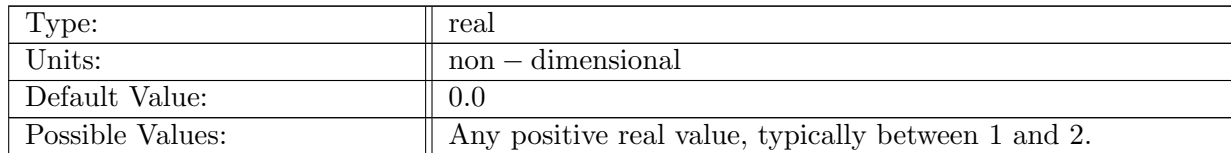

Table A.60: config Redi surface layer tapering extent: Vertical component of Redi mixing limited in top config Redi surface layer tapering extent\*boundaryLayerDepth

#### A.16.4 config use Redi bottom layer [tapering](#page-43-2)

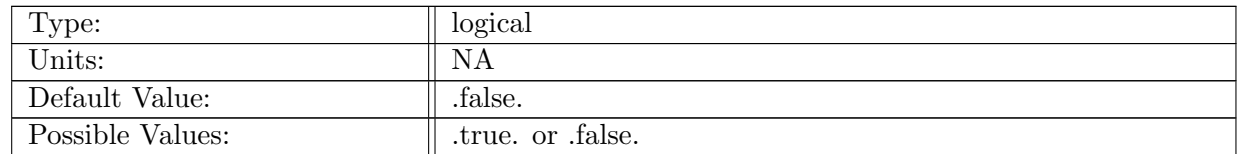

Table A.61: config use Redi bottom layer tapering: If true, the Redi K33 vertical mixing is limited in bottom boundary layer.

#### A.16.5 config Redi bottom layer [tapering](#page-43-2) depth

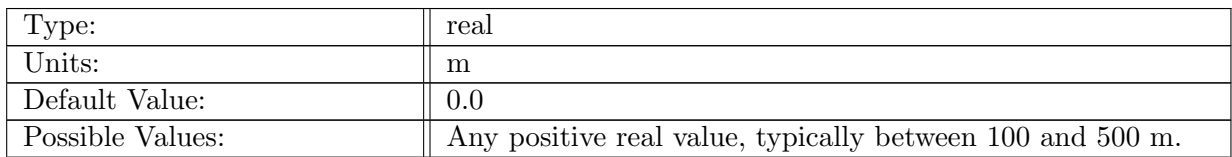

Table A.62: config Redi bottom layer tapering depth: Vertical component of Redi mixing limited in bottom config Redi surface layer tapering depth

#### A.16.6 config\_[standardGM](#page-43-2)\_tracer\_kappa

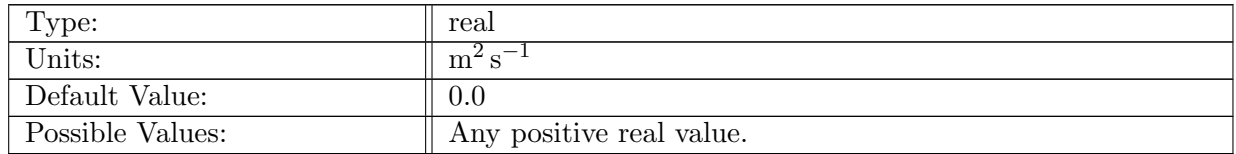

Table A.63: config standardGM tracer kappa: Coefficient of standard GM parametrization of eddy transport (Bolus component),  $\kappa$ 

#### A.16.7 [config](#page-43-2) Redi kappa

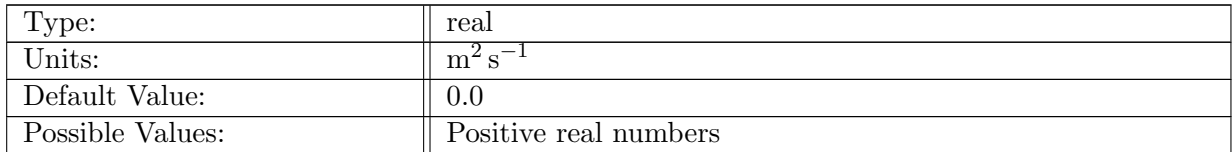

Table A.64: config Redi kappa: The Redi diffusion coefficient

#### A.16.8 config [gravWaveSpeed](#page-43-2) trunc

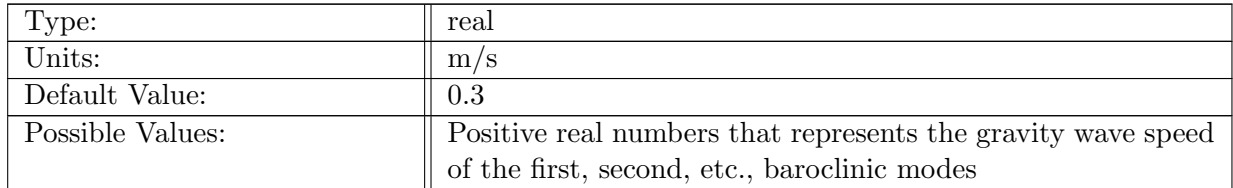

Table A.65: config gravWaveSpeed trunc: Gravity wave speed truncation threshold for the vertical stream function boundary value problem, c

#### A.16.9 config max [relative](#page-43-2) slope

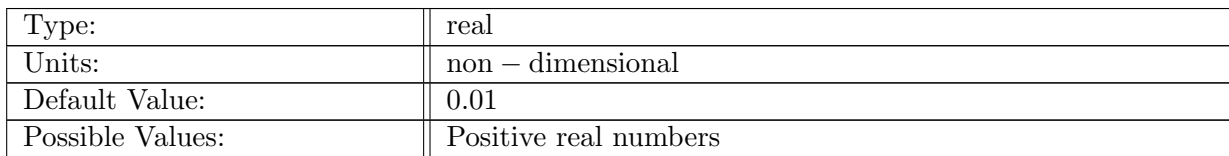

Table A.66: config max relative slope: Tapering parameter for Redi diffusion coeffient. Tapering occurs when relativeSlopeTopOfEdge is greater than config max relative slope

# A.17 hmix del2 [tensor](#page-45-0)

#### A.17.1 config use mom del2 [tensor](#page-45-0)

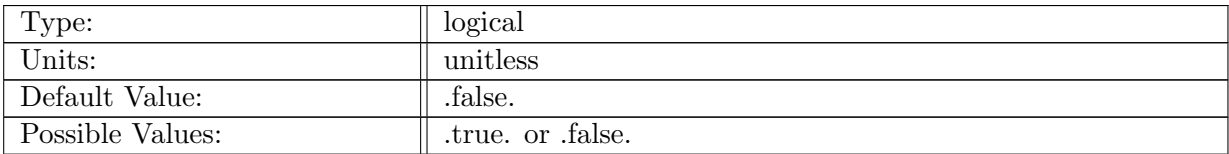

Table A.67: config use mom del2 tensor: If true, tensor-based Laplacian horizontal mixing is used on the momentum equation. The tensor-based mixing operations are provided to show the functionality of the tensor subroutines. Tensor-based del2 mixing is not fully vetted and not recommended for production simulations.

#### A.17.2 config mom del2 [tensor](#page-45-0)

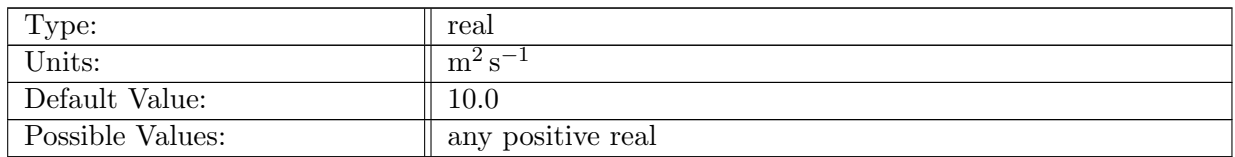

Table A.68: config\_mom\_del2\_tensor: Horizonal viscosity,  $\nu_h$ .

# A.18 hmix del4 [tensor](#page-46-0)

#### A.18.1 config use mom del4 [tensor](#page-46-0)

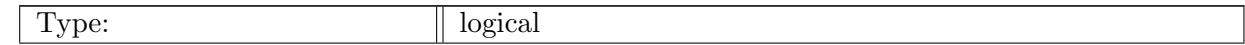

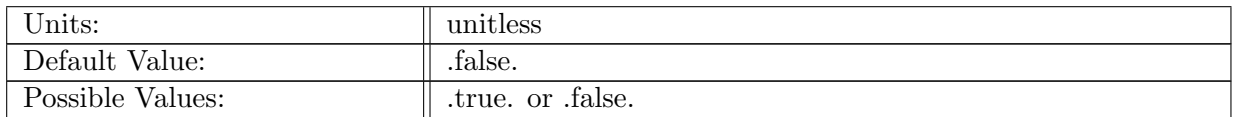

Table A.69: config use mom del4 tensor: If true, tensor-based biharmonic horizontal mixing is used on the momentum equation. The tensor-based mixing operations are provided to show the functionality of the tensor subroutines. Tensor-based del4 mixing is not fully vetted and not recommended for production simulations.

#### A.18.2 config mom del4 [tensor](#page-46-0)

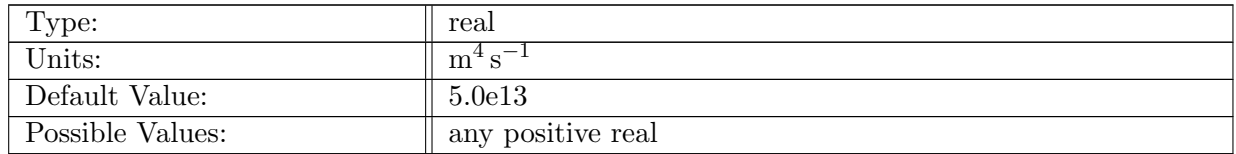

Table A.70: config mom del4 tensor: Coefficient for horizontal biharmonic operator on momentum.

# A.19 [Rayleigh](#page-46-1) damping

#### A.19.1 config [Rayleigh](#page-46-1) friction

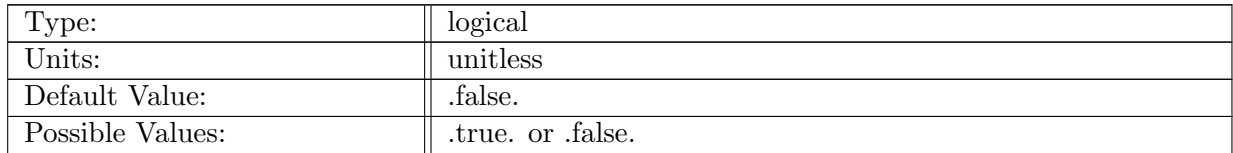

Table A.71: config Rayleigh friction: If true, Rayleigh friction is included in the momentum equation at every depth level.

#### A.19.2 config [Rayleigh](#page-46-1) damping coeff

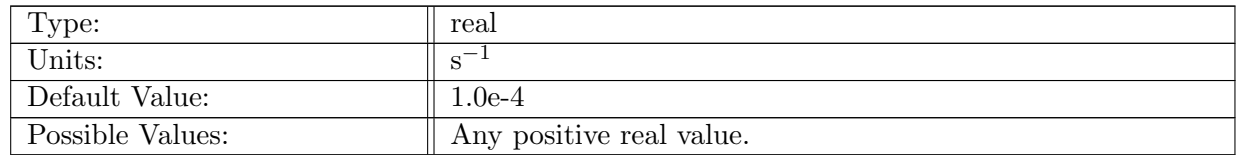

Table A.72: config Rayleigh damping coeff: Inverse-time coefficient for the Rayleigh damping term,  $c_R$ , applied at every depth level.

#### A.19.3 config [Rayleigh](#page-46-1) bottom friction

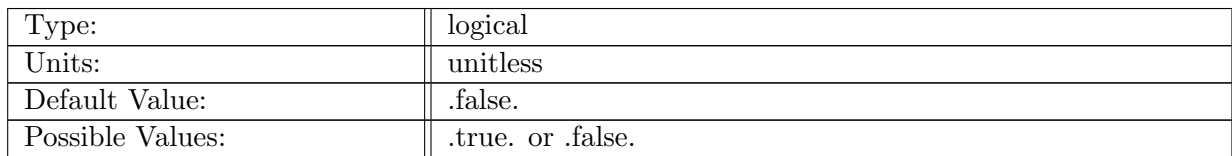

Table A.73: config Rayleigh bottom friction: If true, Rayleigh friction is only applied to the bottom

#### A.19.4 config [Rayleigh](#page-46-1) bottom damping coeff

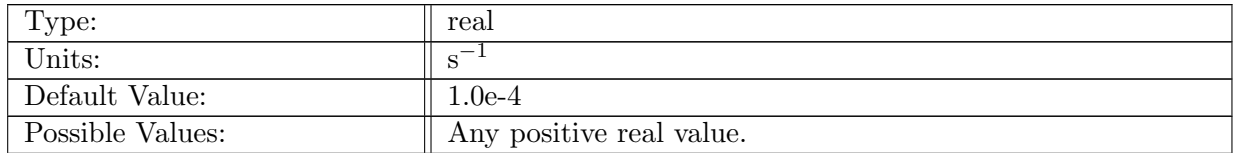

Table A.74: config Rayleigh bottom damping coeff: Inverse-time coefficient for the Rayleigh damping term,  $c_R$ , only applied at the bottom.

# A.20 [cvmix](#page-47-0)

#### A.20.1 config use [cvmix](#page-47-0)

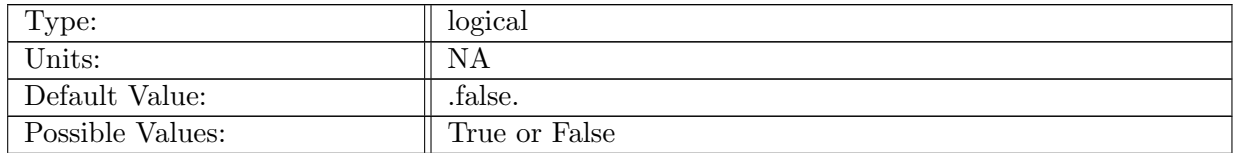

Table A.75: config\_use\_cvmix: If true, use the Community Vertical MIXing routines to compute vertical diffusivity and viscosity

#### A.20.2 config cvmix prandtl [number](#page-47-0)

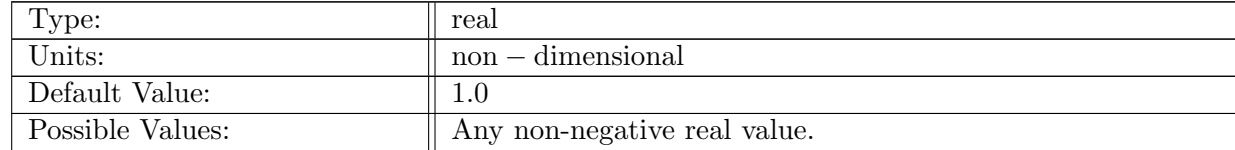

Table A.76: config cvmix prandtl number: Prandtl number to be used within the CVMix parameterization suite

#### A.20.3 config\_use\_cvmix\_[background](#page-47-0)

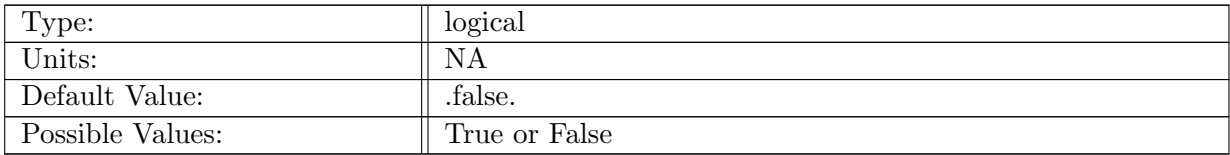

Table A.77: config\_use\_cvmix\_background: If true, background diffusivity and viscosity is computed using CVMix

#### A.20.4 config cvmix [background](#page-47-0) diffusion

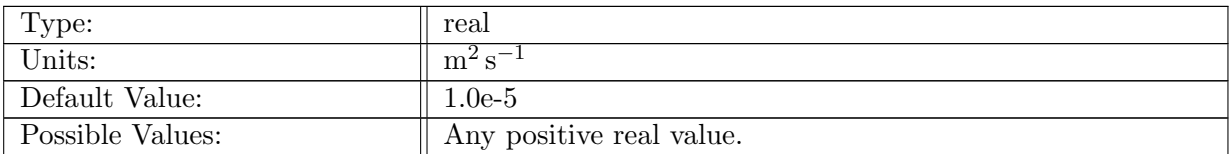

Table A.78: config cvmix background diffusion: Background vertical diffusion applied to tracer quantities

#### A.20.5 config cvmix [background](#page-47-0) viscosity

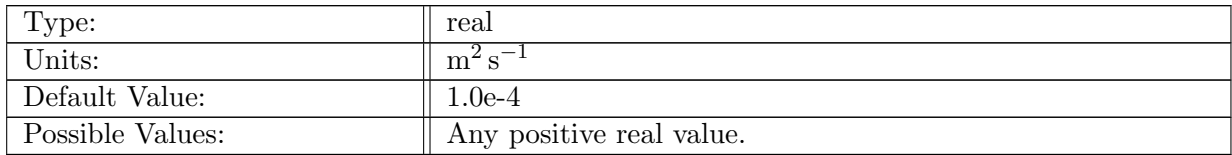

Table A.79: config cvmix background viscosity: Background vertical viscosity applied to horizontal velocity

#### A.20.6 config use cvmix [convection](#page-47-0)

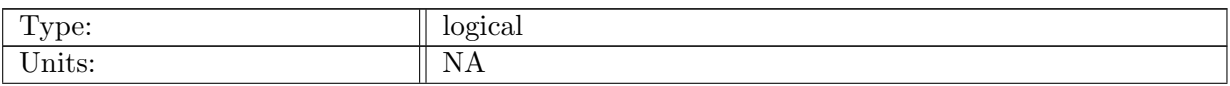

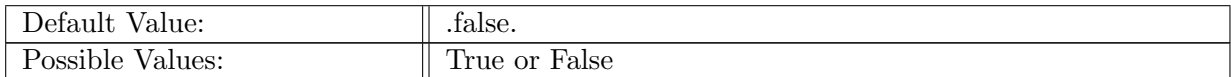

Table A.80: config\_use\_cvmix\_convection: If true, convective diffusivity and viscosity is computed using CVMix

#### A.20.7 config cvmix [convective](#page-47-0) diffusion

| Type:            | real                     |
|------------------|--------------------------|
| Units:           | $m^2 s$                  |
| Default Value:   | T.U                      |
| Possible Values: | Any positive real value. |

Table A.81: config\_cvmix\_convective\_diffusion: Convective vertical diffusion applied to tracer quantities

#### A.20.8 config\_cvmix\_[convective](#page-47-0)\_viscosity

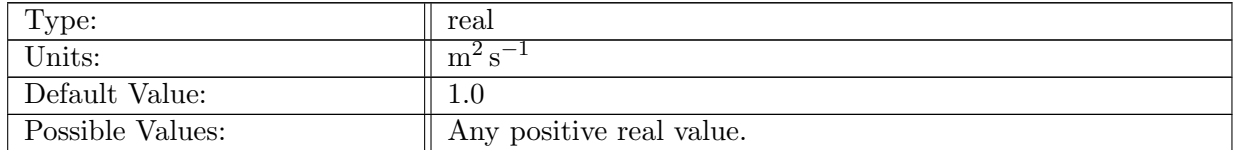

Table A.82: config cvmix convective viscosity: Convective vertical viscosity applied to horizontal velocity components

#### A.20.9 config cvmix convective [basedOnBVF](#page-47-0)

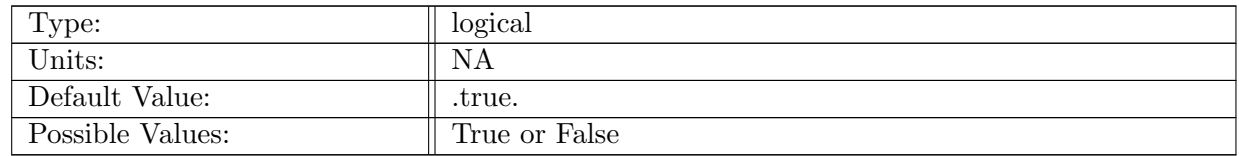

Table A.83: config cvmix convective basedOnBVF: If true, convection is triggered based on value of config cvmix convective triggerBVF

#### A.20.10 config cvmix convective [triggerBVF](#page-47-0)

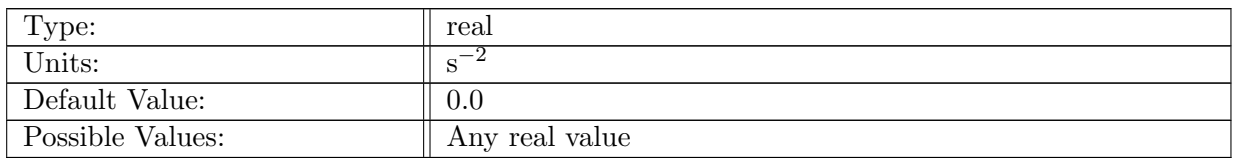

Table A.84: config cvmix convective triggerBVF: Value of Brunt Viasala frequency squared below which convective mixing is triggered

#### A.20.11 config\_use\_[cvmix](#page-47-0)\_shear

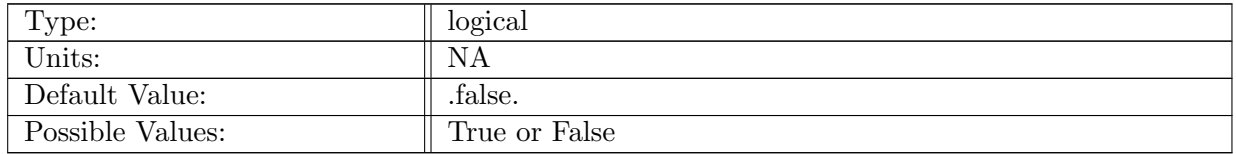

Table A.85: config use cvmix shear: If true, shear-based mixing is computed using CVMix

#### A.20.12 config cvmix num ri [smooth](#page-47-0) loops

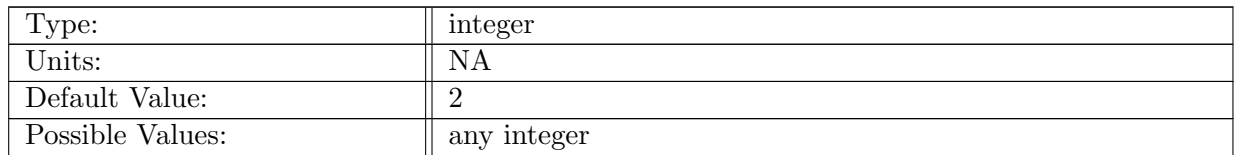

Table A.86: config\_cvmix\_num\_ri\_smooth\_loops: Number of smoothing passes over RiTopOfCell for LMD94 shear instability mixing

#### A.20.13 config cvmix use BLD [smoothing](#page-47-0)

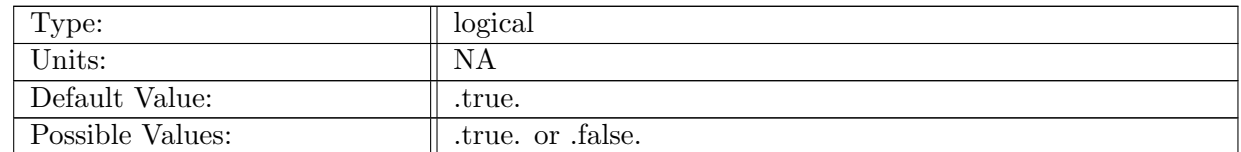

Table A.87: config cvmix use BLD smoothing: If true KPP bld is smoothed with a laplacian filter

#### A.20.14 config cvmix shear mixing [scheme](#page-47-0)

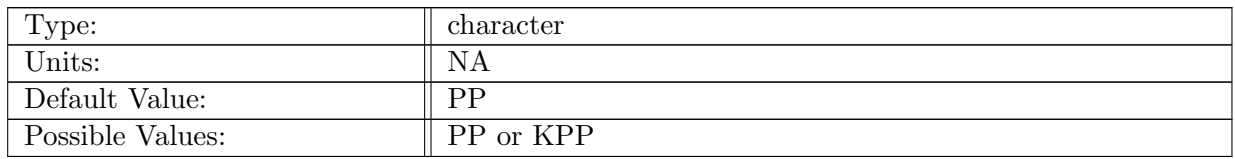

Table A.88: config cvmix shear mixing scheme: Choose between Pacanowski/Philander or Large et al. shear mixing

#### A.20.15 config [cvmix](#page-47-0) shear PP nu zero

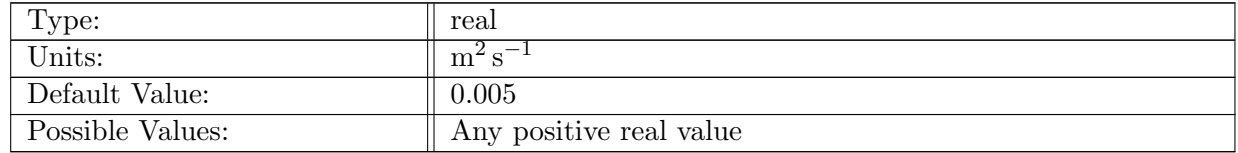

Table A.89: config cvmix shear PP nu zero: Numerator of Pacanowski and Philander (1981) Eq (1)

#### A.20.16 config [cvmix](#page-47-0) shear PP alpha

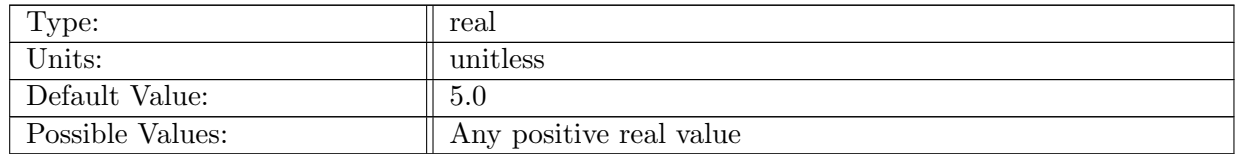

Table A.90: config cvmix shear PP alpha: Alpha values used in Pacanowski and Philander (1981) Eqs  $(1)$  and  $(2)$ 

#### A.20.17 config [cvmix](#page-47-0) shear PP exp

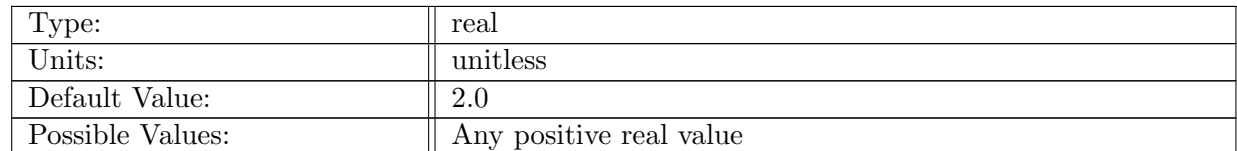

Table A.91: config\_cvmix\_shear\_PP\_exp: Exponent used in denominator of Pacanowski and Philander (1981) Eqs (1)

#### A.20.18 config [cvmix](#page-47-0) shear KPP nu zero

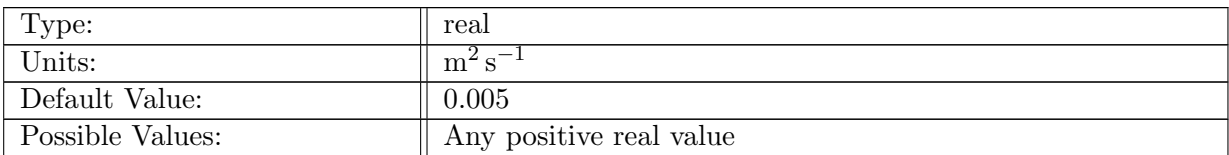

Table A.92: config cvmix shear KPP nu zero: Maximum diffusivity produced by shear-generated mixing

#### A.20.19 config [cvmix](#page-47-0) shear KPP Ri zero

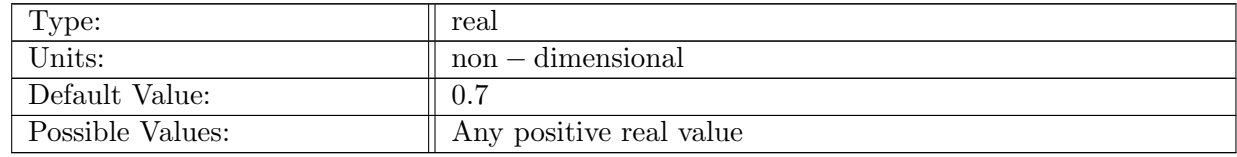

Table A.93: config cvmix shear KPP Ri zero: Theshold gradient Richardson number to produced enhanced diffusivities, See Large et al. (1994) Eq (28a,b,c)

#### A.20.20 config [cvmix](#page-47-0) shear KPP exp

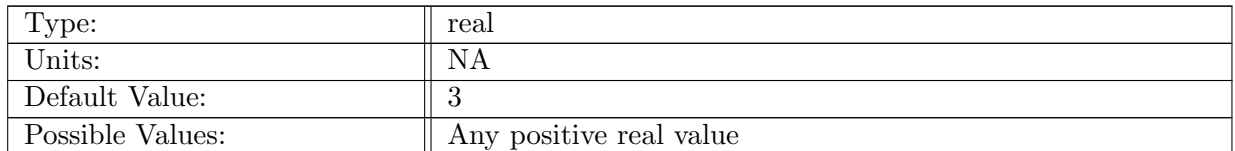

Table A.94: config\_cvmix\_shear\_KPP\_exp: Exponent relating diffusivities to  $Ri<sub>g</sub>$ . Referred to as  $p<sub>1</sub>$ in Large et al. (1994) Eq (28b)

#### A.20.21 config use cvmix tidal [mixing](#page-47-0)

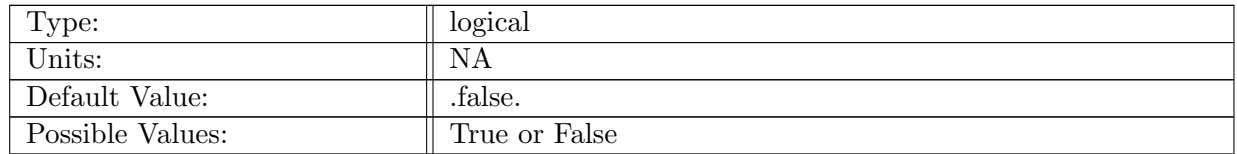

Table A.95: config use cvmix tidal mixing: If true, diffusivity and viscosity is computed using CVMix tidal mixing

#### A.20.22 config use cvmix double [diffusion](#page-47-0)

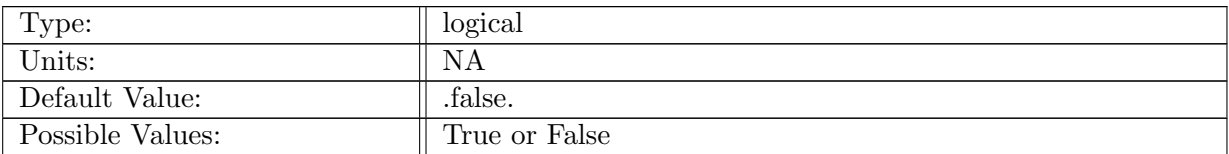

Table A.96: config use cvmix double diffusion: If true, diffusivity and viscosity is computed using CVMix double diffusion

#### A.20.23 config\_use\_[cvmix](#page-47-0)\_kpp

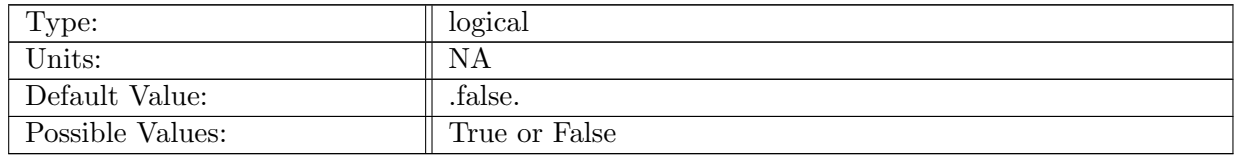

Table A.97: config use cvmix kpp: If true, diffusivity and viscosity is computed using CVMix KPP

#### A.20.24 config use cvmix fixed [boundary](#page-47-0) layer

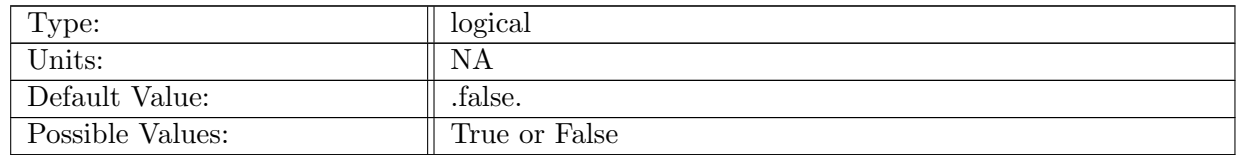

Table A.98: config\_use\_cvmix\_fixed\_boundary\_layer: If true, boundary layer depth is specified as config cvmix kpp boundary layer depth

#### A.20.25 config cvmix kpp [boundary](#page-47-0) layer depth

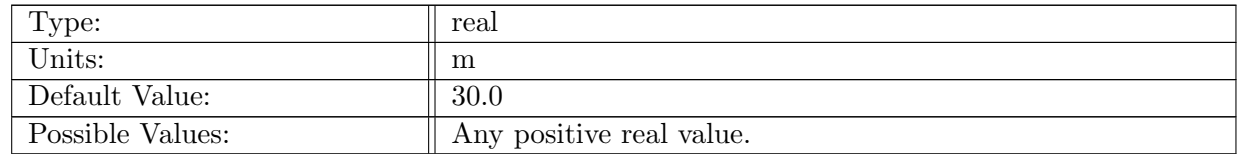

Table A.99: config cvmix kpp boundary layer depth: If config use cvmix fixed boundary layer, then KPP OBL calculation is overwritten with this value

#### A.20.26 config cvmix kpp [criticalBulkRichardsonNumber](#page-47-0)

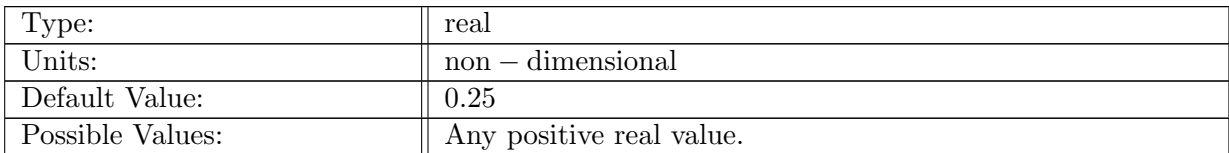

Table A.100: config cvmix kpp criticalBulkRichardsonNumber: Critical bulk Richardson number used to determine bottom of ocean mixed layer

#### A.20.27 config cvmix kpp [matching](#page-47-0)

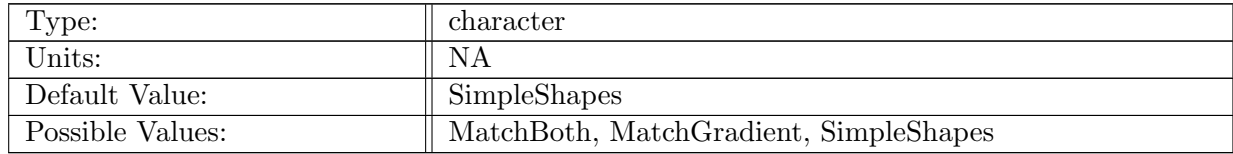

Table A.101: config cvmix kpp matching: Determines how the KPP diffusivities are matched to values at base of boundary layer

#### A.20.28 config cvmix kpp [EkmanOBL](#page-47-0)

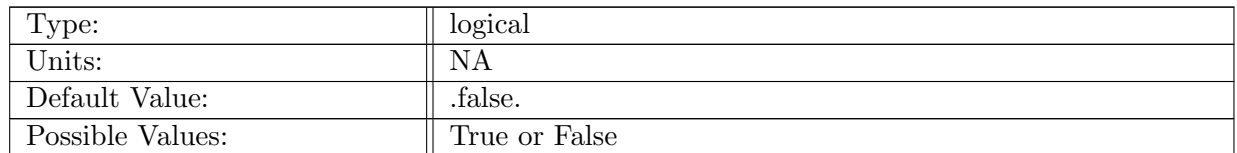

Table A.102: config cvmix kpp EkmanOBL: If true, boundary layer depth is limited by Ekman layer depth

#### A.20.29 config cvmix kpp [MonObOBL](#page-47-0)

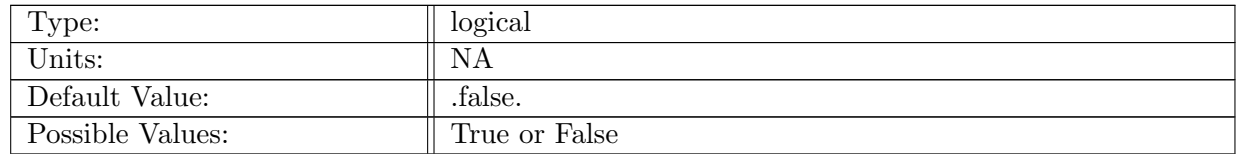

Table A.103: config\_cvmix\_kpp\_MonObOBL: If true, boundary layer depth is limited by Monin-Obukhov layer depth

#### A.20.30 config cvmix kpp [interpolationOMLType](#page-47-0)

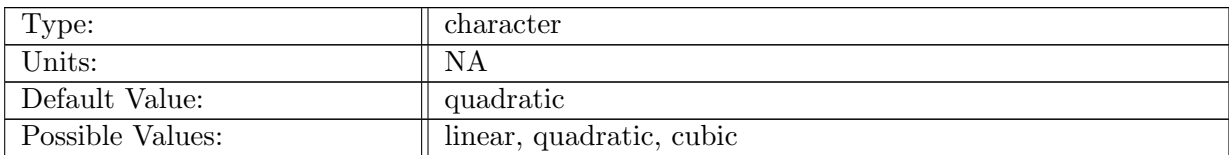

Table A.104: config cvmix kpp interpolationOMLType: Determine bottom of ocean mixed layer using linear, quadratic or cubic interpolation

#### A.20.31 config cvmix kpp [surface](#page-47-0) layer extent

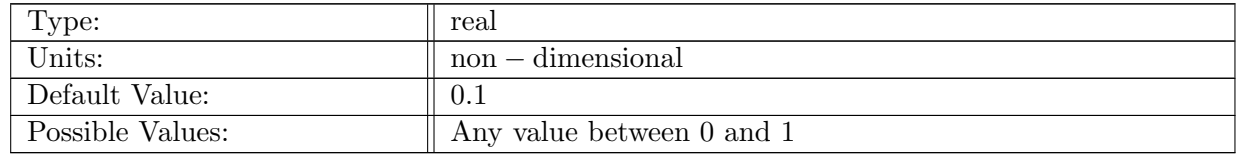

Table A.105: config cvmix kpp surface layer extent: The non-dimensional extent of the surface layer, measured as fraction of boundary layer depth

#### A.20.32 config cvmix kpp surface layer [averaging](#page-47-0)

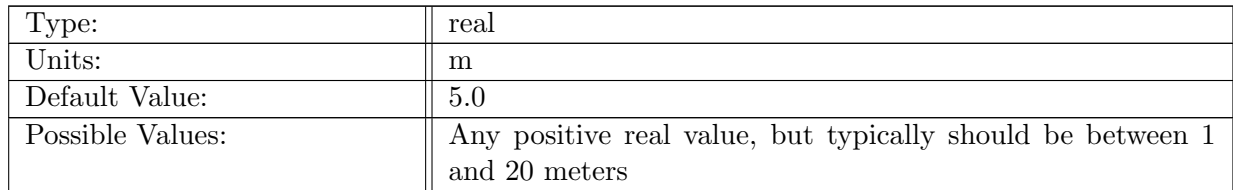

Table A.106: config\_cvmix\_kpp\_surface\_layer\_averaging: The thickness over which to average when computing surface-averaged velocity and buoyancy

#### A.20.33 configure cvmix kpp [minimum](#page-47-0) OBL under sea ice

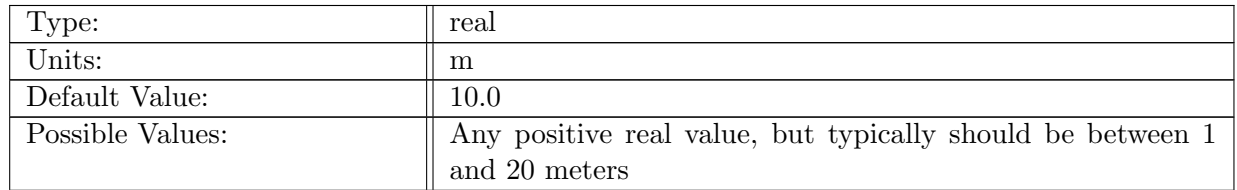

Table A.107: configure cvmix kpp minimum OBL under sea ice: The minimum allowable boundary layer depth with sea-ice is present

#### A.20.34 config cvmix kpp stop OBL [search](#page-47-0)

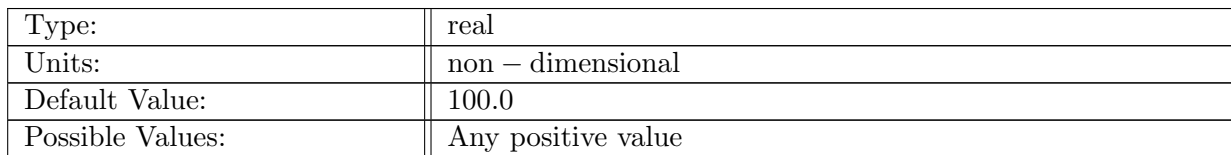

Table A.108: config cvmix kpp stop OBL search: The search for boundary layer depth is terminated when bulk Richardson number is greater than config cvmix kpp stop OBL search\*config cvmix kpp criticalBulkRichardsonNumber

#### A.20.35 config\_cvmix\_kpp\_use\_[enhanced](#page-47-0)\_diff

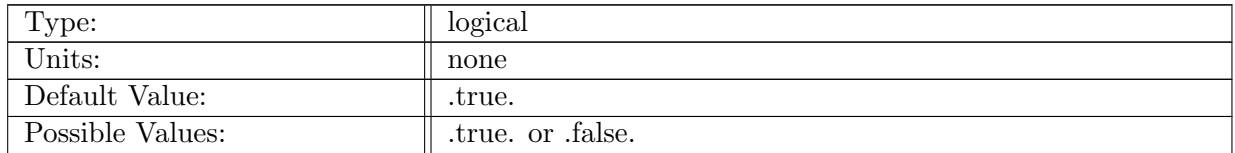

Table A.109: config\_cvmix\_kpp\_use\_enhanced\_diff: Flag for use of enhanced diffusion at boundary layer base as in Large et al (1994)

#### A.20.36 config cvmix kpp [nonlocal](#page-47-0) with implicit mix

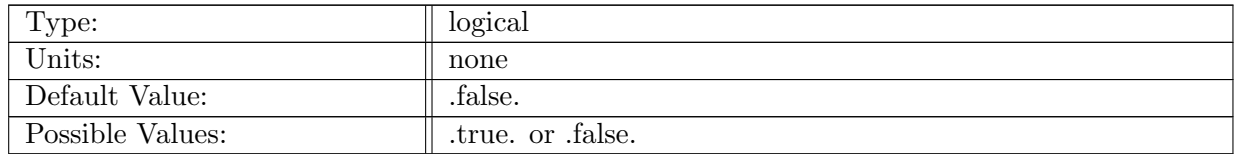

Table A.110: config\_cvmix\_kpp\_nonlocal\_with\_implicit\_mix: flag that moves the non-local computation and application of tendency to after main timestep loop

# A.21 vmix [const](#page-49-0)

#### A.21.1 [config](#page-49-0)\_use\_const\_visc

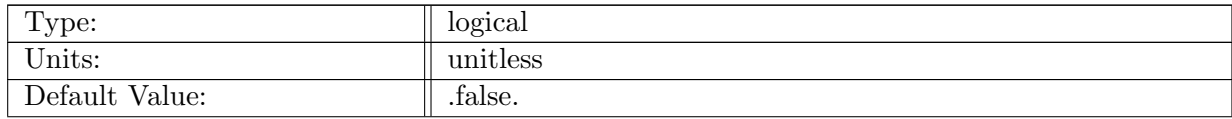

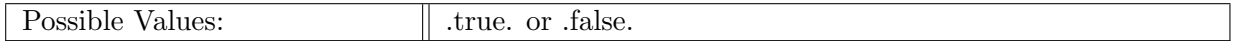

Table A.111: config\_use\_const\_visc: If true, constant vertical viscosity is included in the momentum equation

#### A.21.2 [config](#page-49-0)\_use\_const\_diff

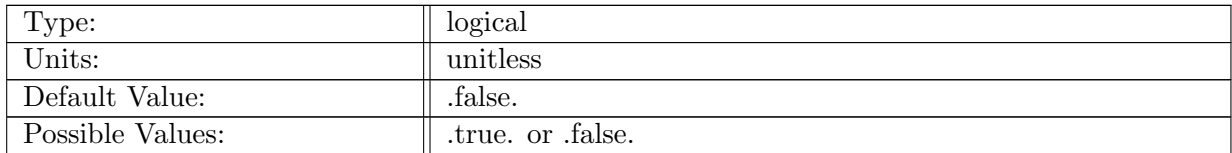

Table A.112: config\_use\_const\_diff: If true, constant vertical diffusion is included in the tracer equation

#### A.21.3 [config](#page-49-0)\_vert\_visc

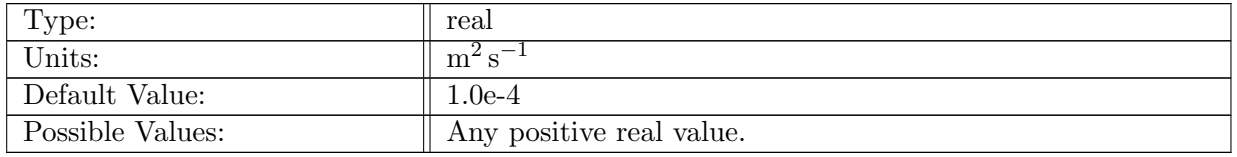

Table A.113: config\_vert\_visc: Vertical viscosity, applied uniformly throughout domain

#### A.21.4 [config](#page-49-0)\_vert\_diff

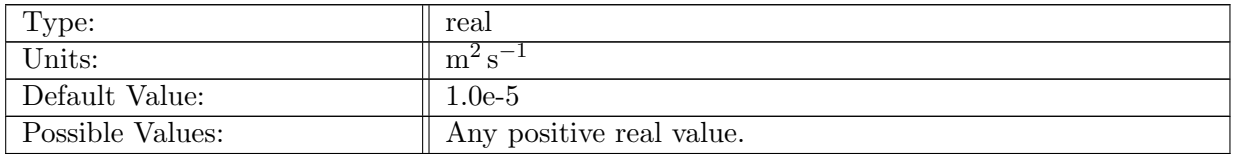

Table A.114: config vert diff: Vertical diffusion, applied uniformly throughout domain

# A.22 [vmix](#page-49-1) rich

#### A.22.1 [config](#page-49-1) use rich visc

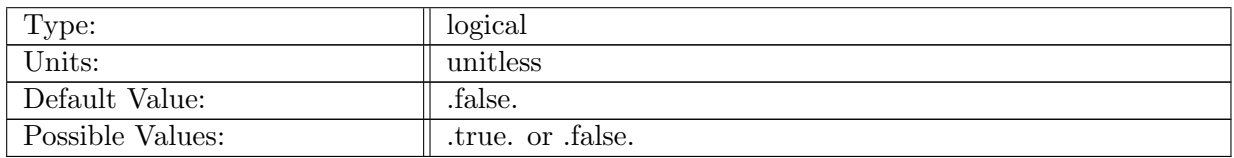

Table A.115: config use rich visc: If true, Richardson-number based vertical viscosity is included in the momentum equation

#### A.22.2 [config](#page-49-1) use rich diff

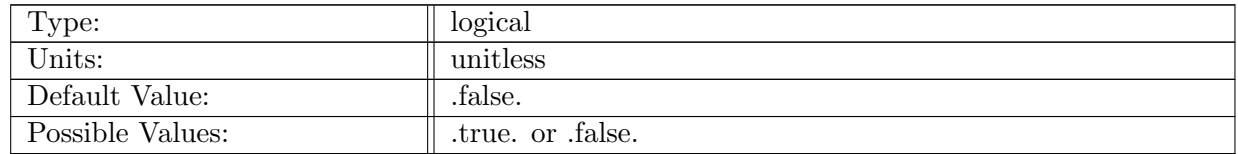

Table A.116: config use rich diff: If true, Richardson-number based vertical diffusion is included in the tracer equation

#### A.22.3 [config](#page-49-1)\_bkrd\_vert\_visc

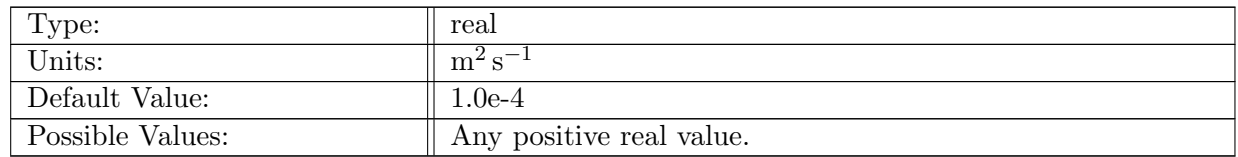

Table A.117: config\_bkrd\_vert\_visc: Background vertical viscosity for Richardson-number based vertical mixing,  $\nu_{bkrd}$ 

#### A.22.4 [config](#page-49-1) bkrd vert diff

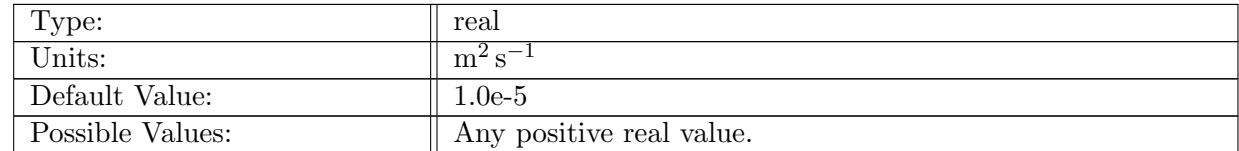

Table A.118: config\_bkrd\_vert\_diff: Background vertical diffusion for Richardson-number based vertical mixing,  $\kappa_{bkrd}$ 

#### A.22.5 [config](#page-49-1) rich mix

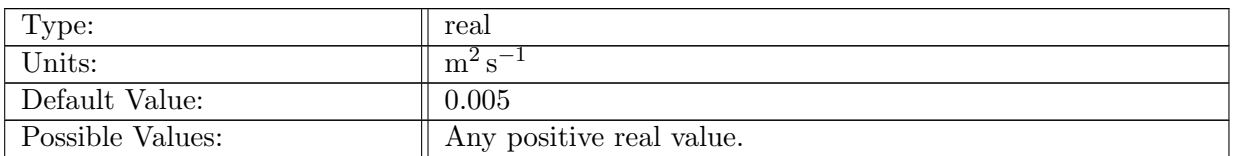

Table A.119: config\_rich\_mix: Coefficient for Richardon-number vertical mixing function,  $c_{Ri}$ 

#### A.23 [vmix](#page-51-0)

#### A.23.1 config\_[convective](#page-51-0)\_visc

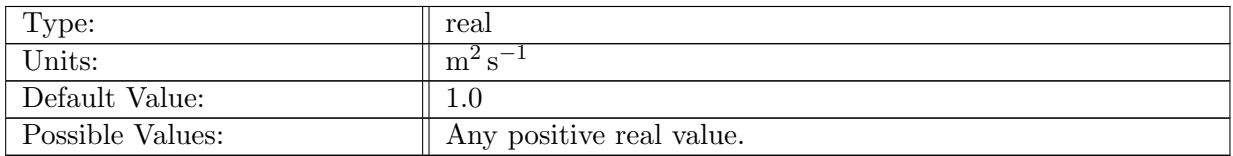

Table A.120: config\_convective\_visc: Value of vertical viscosity to be used in unstable conditions (i.e. Richardson number less than zero)

#### A.23.2 config\_[convective](#page-51-0)\_diff

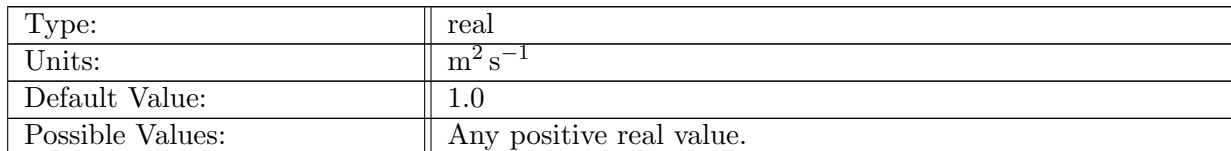

Table A.121: config convective diff: Value of vertical diffusion to be used in unstable conditions (i.e. Richardson number less than zero)

# A.24 [vmix](#page-51-1) tanh

#### A.24.1 [config](#page-51-1)\_use\_tanh\_visc

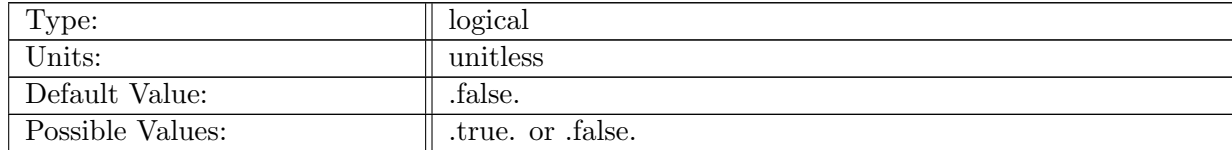

Table A.122: config\_use\_tanh\_visc: If true, tanh-based vertical viscosity is included in the momentum equation

#### A.24.2 [config](#page-51-1)\_use\_tanh\_diff

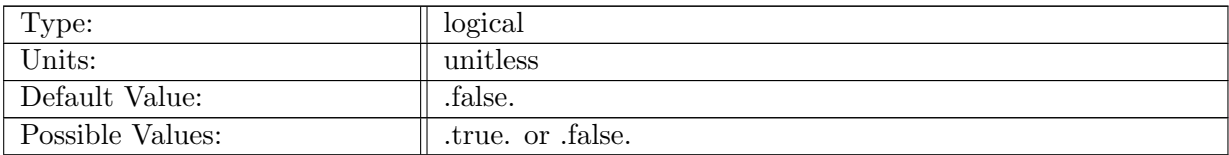

Table A.123: config\_use\_tanh\_diff: If true, tanh-based vertical diffusion is included in the tracer equation

#### A.24.3 [config](#page-51-1) max visc tanh

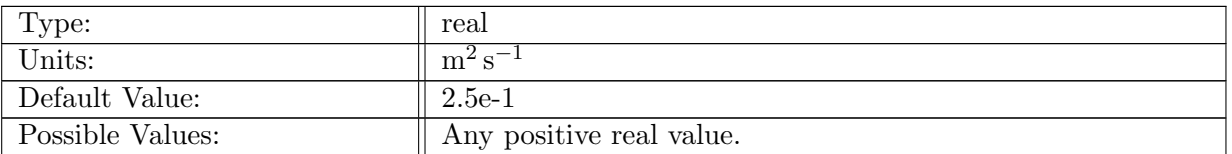

Table A.124: config max visc tanh: maximum viscosity value for tanh-fit function

#### A.24.4 [config](#page-51-1) min visc tanh

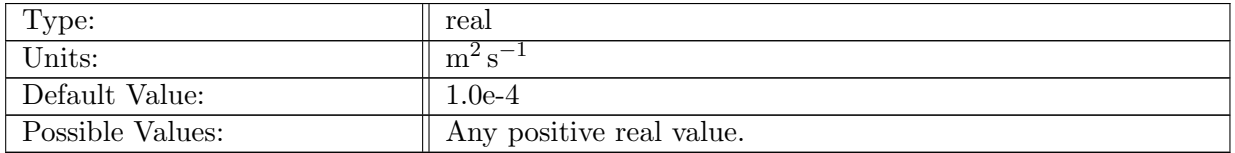

Table A.125: config min visc tanh: minimum viscosity value for tanh-fit function

#### A.24.5 [config](#page-51-1)\_max\_diff\_tanh

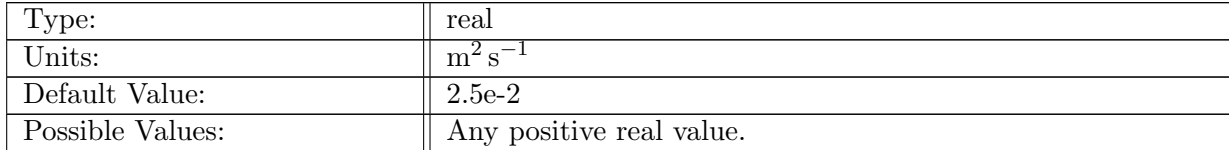
Table A.126: config max diff tanh: maximum diffusion value for tanh-fit function

# A.24.6 [config](#page-51-0) min diff tanh

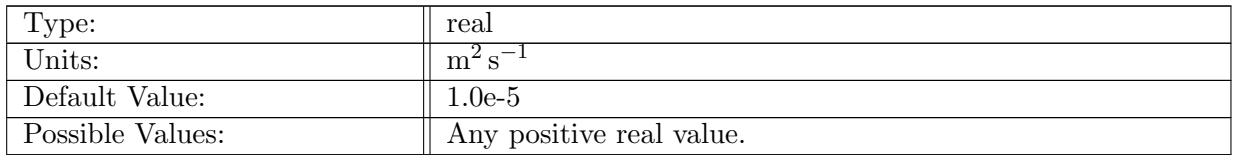

Table A.127: config\_min\_diff\_tanh: minimum diffusion value for tanh-fit function

# A.24.7 [config](#page-51-0) zMid tanh

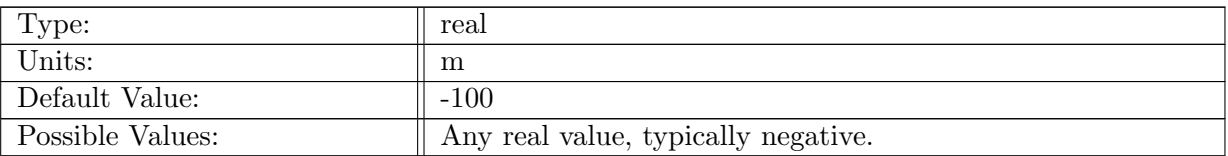

Table A.128: config zMid tanh: z-coodinate location of center of tanh function

# A.24.8 config [zWidth](#page-51-0) tanh

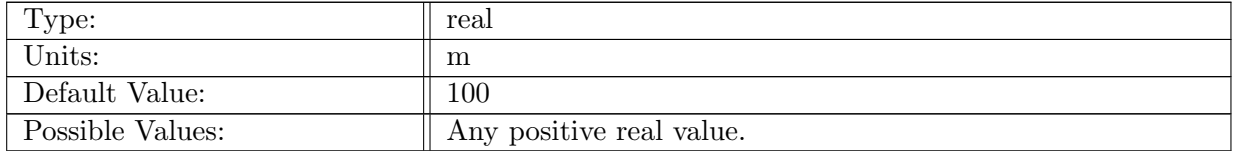

Table A.129: config zWidth tanh: vertical width parameter for tanh function

# A.25 [forcing](#page-52-0)

# A.25.1 [config](#page-52-0)\_use\_bulk\_wind\_stress

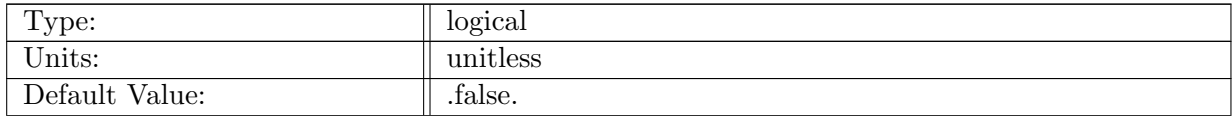

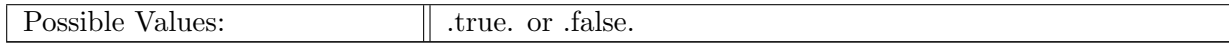

Table A.130: config\_use\_bulk\_wind\_stress: Controls if zonal and meridional components of windstress are used to build surface wind stress.

#### A.25.2 config use bulk [thickness](#page-52-0) flux

| Type:            | logical         |
|------------------|-----------------|
| Units:           | unitless        |
| Default Value:   | .false.         |
| Possible Values: | true. or false. |

Table A.131: config\_use\_bulk\_thickness\_flux: Controls if a bulk thickness flux will be computed for surface forcing.

#### A.25.3 config flux [attenuation](#page-52-0) coefficient

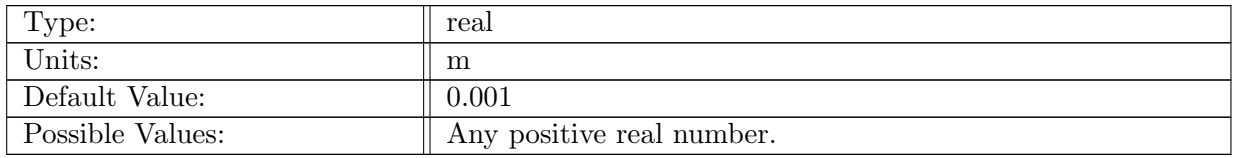

Table A.132: config flux attenuation coefficient: The length scale of exponential decay of surface fluxes. Fluxes are multiplied by  $e^{z/\gamma}$ , where this coefficient is  $\gamma$ .

#### A.25.4 config flux [attenuation](#page-52-0) coefficient runoff

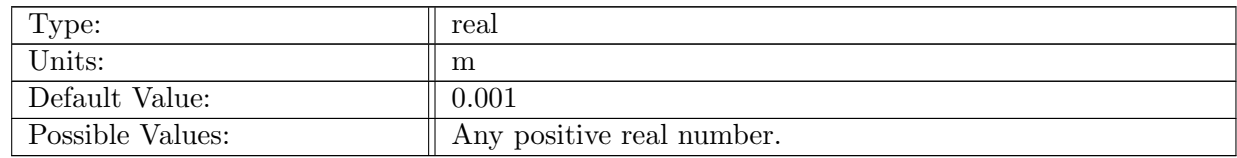

Table A.133: config flux attenuation coefficient runoff: The length scale of exponential decay of river runoff. Fluxes are multiplied by  $e^{z/\gamma}$ , where this coefficient is  $\gamma$ .

# A.26 [coupling](#page-52-1)

# A.26.1 config ssh grad relax [timescale](#page-52-1)

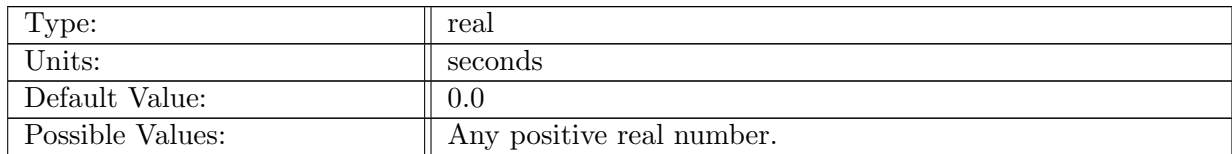

Table A.134: config\_ssh\_grad\_relax\_timescale: Timescale for relaxation of the ssh gradient for coupling. A value of 0.0 (default) removes any relaxation and gives instantaneous response.

# A.27 [shortwaveRadiation](#page-53-0)

## A.27.1 config sw [absorption](#page-53-0) type

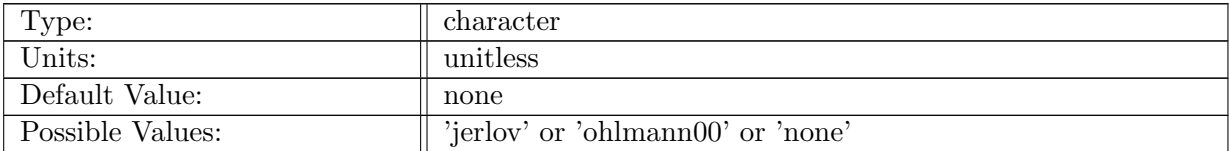

Table A.135: config sw absorption type: Name of shortwave absorption type used in simulation.

# A.27.2 [config](#page-53-0)\_jerlov\_water\_type

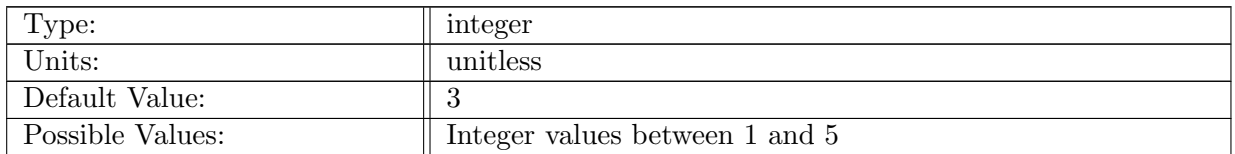

Table A.136: config jerlov water type: Integer value defining the water type used in Jerlov short wave absorption.

# A.27.3 config surface [buoyancy](#page-53-0) depth

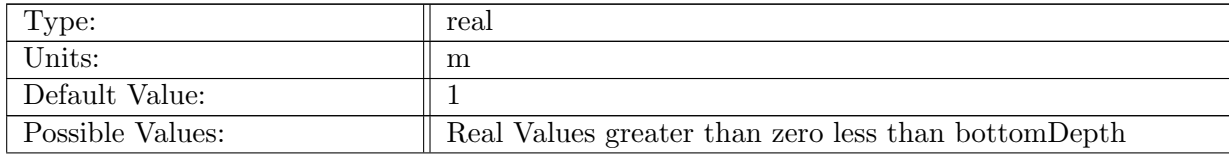

Table A.137: config surface buoyancy depth: Depth over which to apply penetrating SW to sfcBuoyancyFlux

# A.28 [frazil](#page-53-1) ice

#### A.28.1 config use frazil ice [formation](#page-53-1)

| Type:            | logical         |
|------------------|-----------------|
| Units:           | unitless        |
| Default Value:   | false.          |
| Possible Values: | true. or false. |

Table A.138: config use frazil ice formation: Controls if fluxes related to frazil ice process are computed.

#### A.28.2 [config](#page-53-1) frazil in open ocean

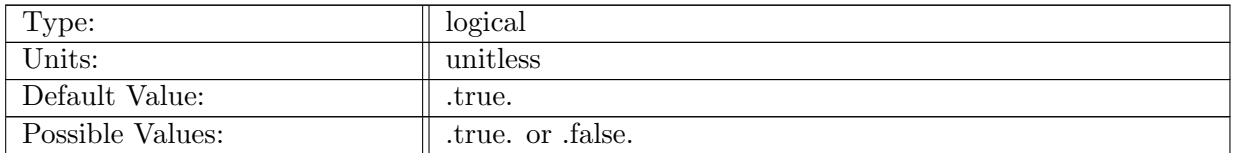

Table A.139: config frazil in open ocean: If frazil formation is used, controls if frazil fluxes are computed in the open ocean (as opposed to under land ice).

#### A.28.3 [config](#page-53-1) frazil under land ice

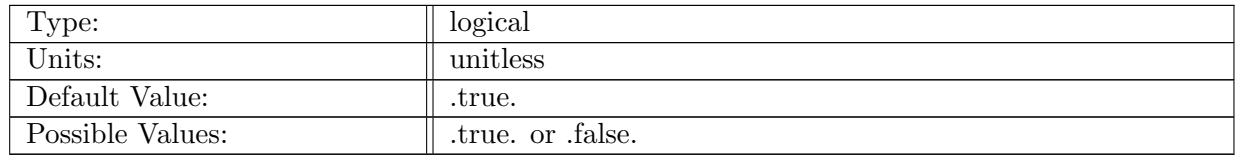

Table A.140: config frazil under land ice: If frazil formation is used, controls if frazil fluxes are computed under land ice.

#### A.28.4 config frazil heat of [fusion](#page-53-1)

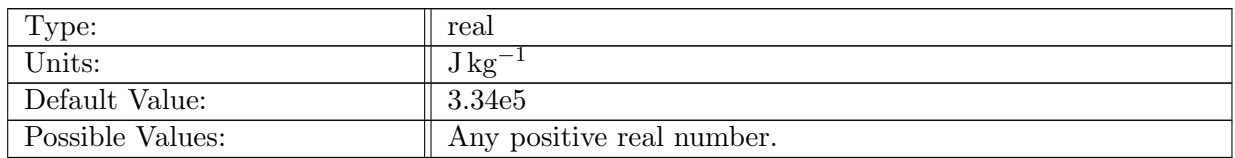

Table A.141: config frazil heat of fusion: Energy per kilogram released when sea water freezes. NOTE: test and make consistent with ACME.

#### A.28.5 config frazil ice [density](#page-53-1)

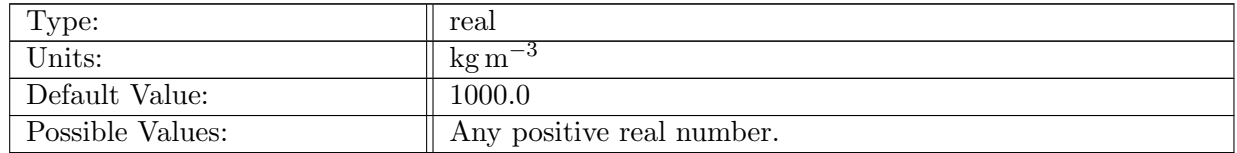

Table A.142: config frazil ice density: Assumed density of frazil. NOTE: test and make consistent with ACME.

#### A.28.6 config frazil [fractional](#page-53-1) thickness limit

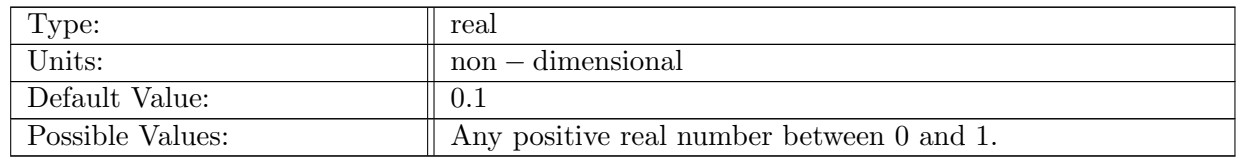

Table A.143: config frazil fractional thickness limit: maximum fraction of layer thickness than can be used or created at an instant by frazil.

#### A.28.7 config [specific](#page-53-1) heat sea water

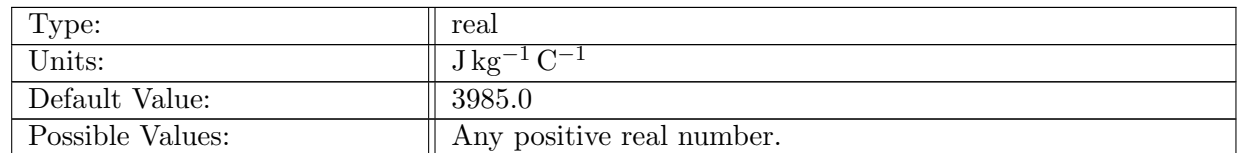

Table A.144: config specific heat sea water: Energy per kilogram per C needed to raise ocean temperature 1 C. NOTE: test and make consistent with ACME.

# A.28.8 config frazil [maximum](#page-53-1) depth

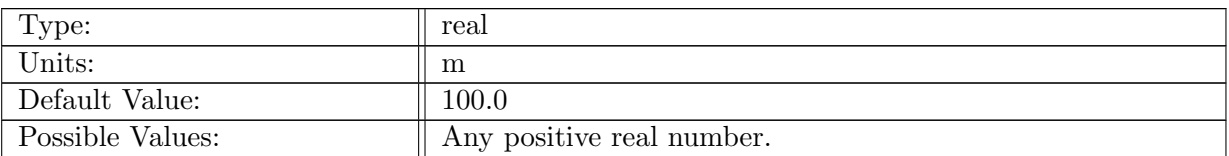

Table A.145: config frazil maximum depth: maximum depth for the formation of frazil

#### A.28.9 config frazil sea ice [reference](#page-53-1) salinity

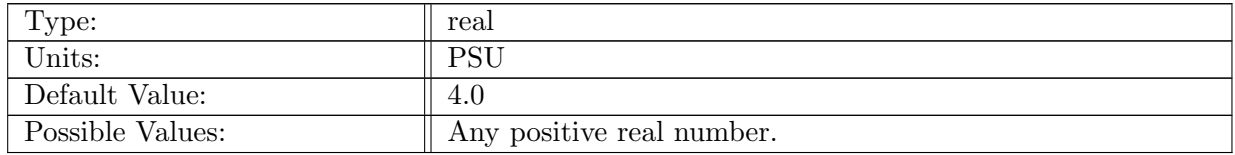

Table A.146: config frazil sea ice reference salinity: assumed salinity of frazil ice in the open ocean.

#### A.28.10 config frazil land ice [reference](#page-53-1) salinity

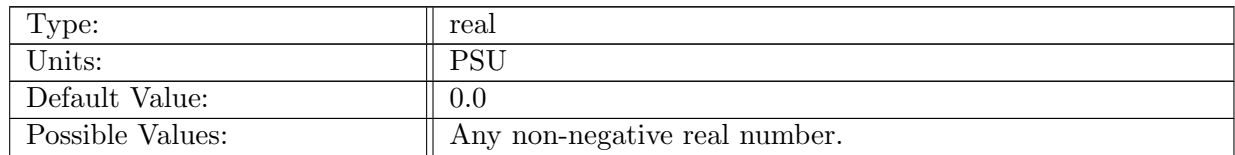

Table A.147: config frazil land ice reference salinity: assumed salinity of frazil ice under land ice.

#### A.28.11 config frazil maximum freezing [temperature](#page-53-1)

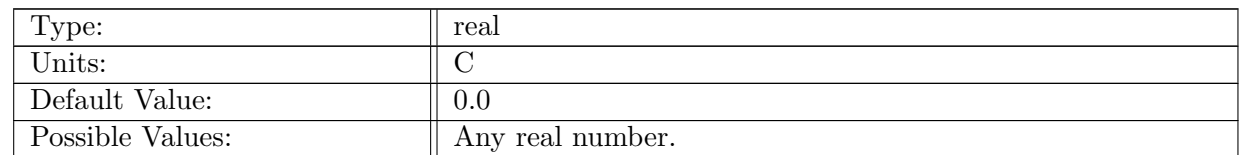

Table A.148: config frazil maximum freezing temperature: Maximum freezing temperature for the creation of frazil

### A.28.12 config frazil use surface [pressure](#page-53-1)

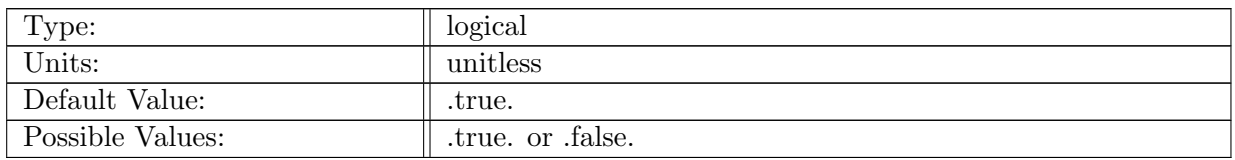

Table A.149: config frazil use surface pressure: Flag that controls if frazil formation will exert a surface pressure as it is formed.

# A.29 land ice [fluxes](#page-54-0)

#### A.29.1 [config](#page-54-0) land ice flux mode

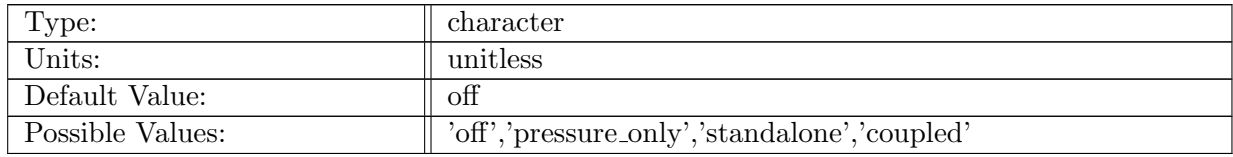

Table A.150: config land ice flux mode: Selects the mode in which land-ice fluxes are computed.

#### A.29.2 config land ice flux [formulation](#page-54-0)

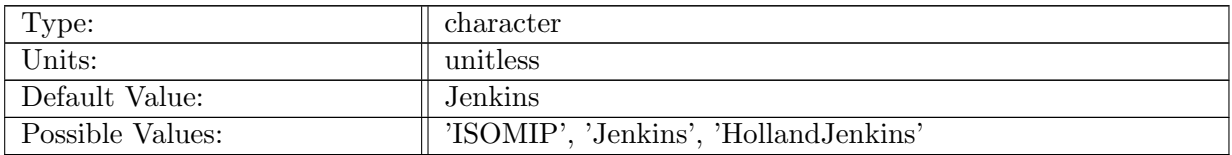

Table A.151: config land ice flux formulation: Name of land-ice flux formulation.

#### A.29.3 config land ice flux [useHollandJenkinsAdvDiff](#page-54-0)

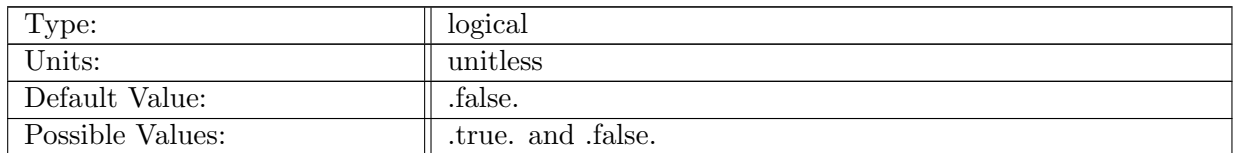

Table A.152: config land ice flux useHollandJenkinsAdvDiff: If .true. then uses the advection/diffusion scheme of Holland and Jenkins (1999) for ice-shelf heat fluxes

#### A.29.4 config land ice flux [attenuation](#page-54-0) coefficient

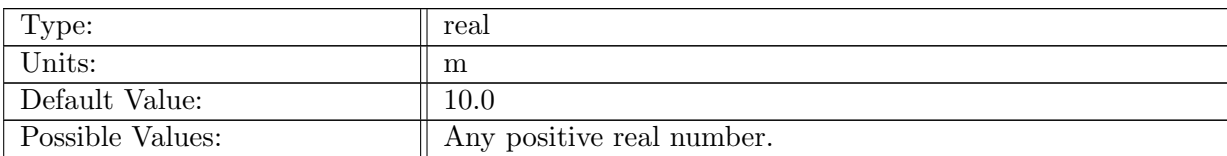

Table A.153: config land ice flux attenuation coefficient: The vertical length scale of exponential decay for surface fluxes under land ice.

# A.29.5 config land ice flux [boundaryLayerThickness](#page-54-0)

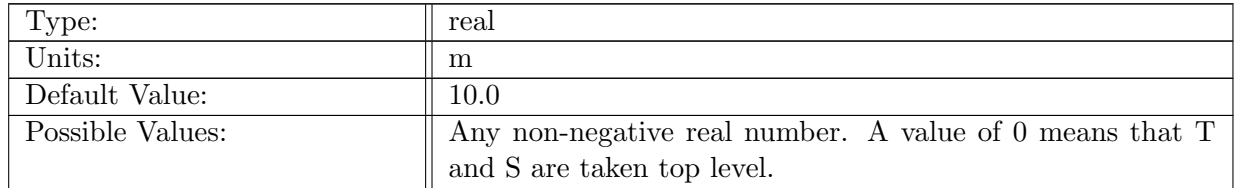

Table A.154: config land ice flux boundaryLayerThickness: The thickness of the sub-ice-shelf boundary layer, over which T and S will be averaged.

# A.29.6 config land ice flux [boundaryLayerNeighborWeight](#page-54-0)

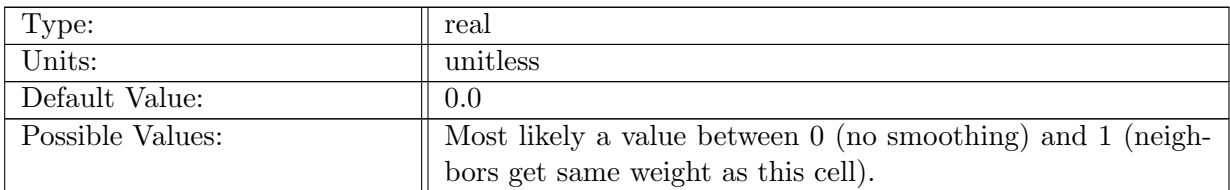

Table A.155: config land ice flux boundaryLayerNeighborWeight: The for horizontal neighbors used to horizontally smooth boundary layer T and S.

#### A.29.7 [config](#page-54-0) land ice flux cp ice

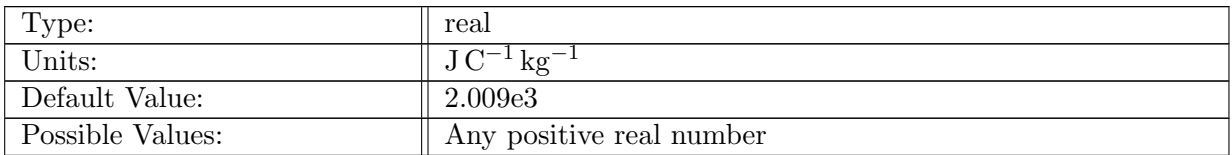

Table A.156: config land ice flux cp ice: The specific heat capacity for ice.

### A.29.8 [config](#page-54-0) land ice flux rho ice

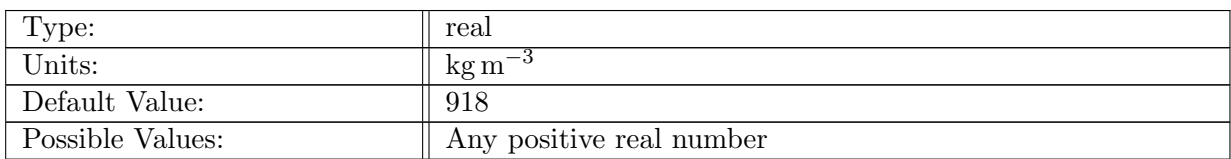

Table A.157: config land ice flux rho ice: The density of land ice.

## A.29.9 config land ice flux [topDragCoeff](#page-54-0)

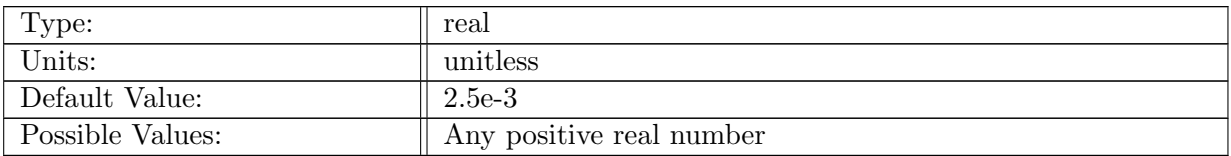

Table A.158: config land ice flux topDragCoeff: The top drag coefficient.

# A.29.10 config land ice flux ISOMIP [gammaT](#page-54-0)

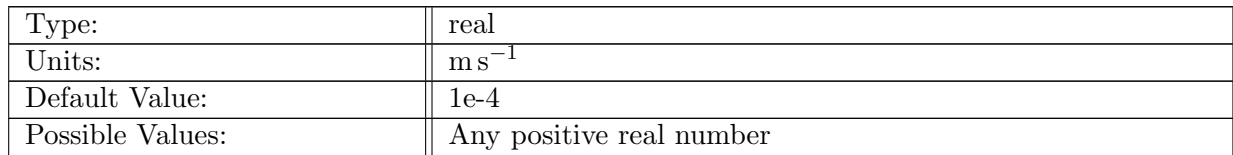

Table A.159: config land ice flux ISOMIP gammaT: The constant heat transport velocity through the boundary layer under land ice used in the ISOMIP test cases.

#### A.29.11 config land ice flux rms tidal [velocity](#page-54-0)

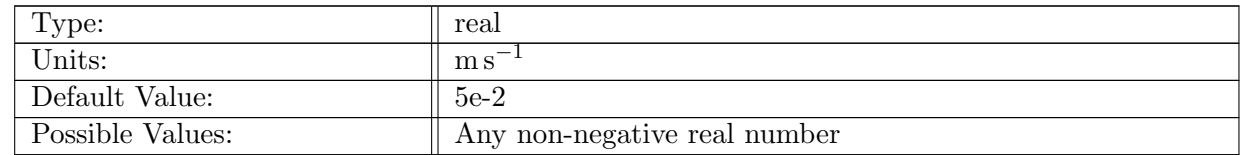

Table A.160: config land ice flux rms tidal velocity: Parameterization of tidal velocity used in computing the sub-ice-shelf friction velocity

#### A.29.12 config land ice flux jenkins heat transfer [coefficient](#page-54-0)

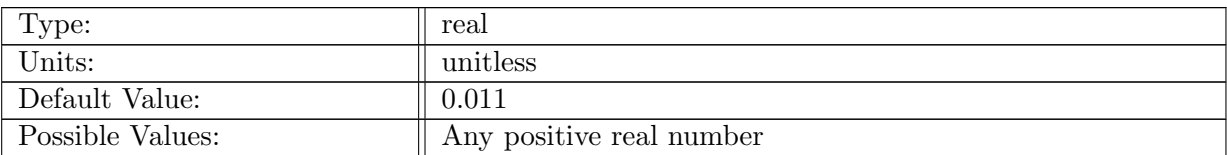

Table A.161: config land ice flux jenkins heat transfer coefficient: constant nondimensional heat transfer coefficient across the ice-ocean boundary layer

# A.29.13 config land ice flux jenkins salt transfer [coefficient](#page-54-0)

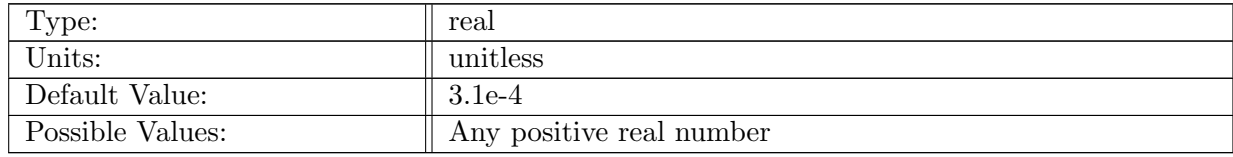

Table A.162: config land ice flux jenkins salt transfer coefficient: constant nondimensional salt transfer coefficient across the ice-ocean boundary layer

# A.30 [advection](#page-56-0)

#### A.30.1 config\_vert\_[tracer](#page-56-0)\_adv

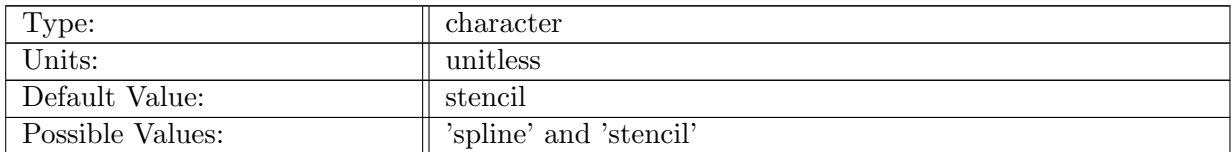

Table A.163: config\_vert\_tracer\_adv: Method for interpolating tracer values from layer centers to layer edges

#### A.30.2 config\_vert\_[tracer](#page-56-0)\_adv\_order

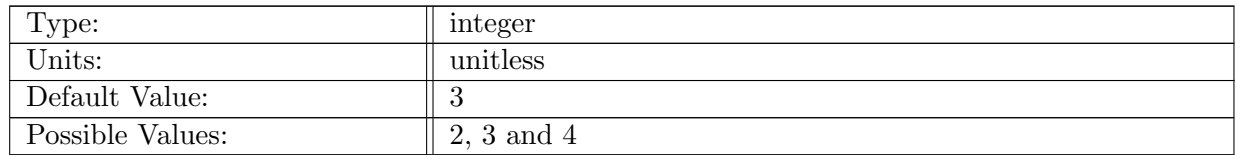

Table A.164: config vert tracer adv order: Order of polynomial used for tracer reconstruction at layer edges

#### A.30.3 config horiz [tracer](#page-56-0) adv order

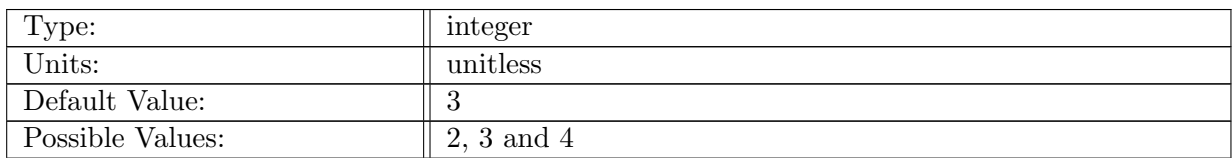

Table A.165: config horiz tracer adv order: Order of polynomial used for tracer reconstruction at cell edges

#### A.30.4 [config](#page-56-0) coef 3rd order

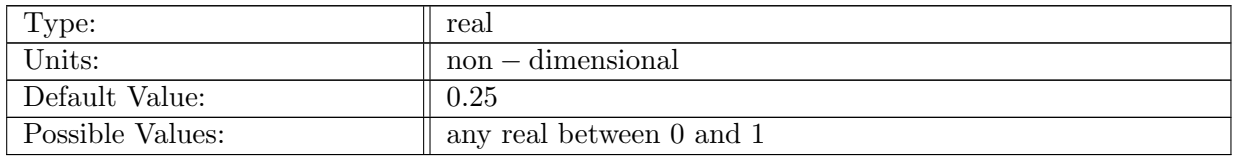

Table A.166: config coef 3rd order: Reconstruction of 3rd-order reconstruction to blend with 4thorder reconstuction

#### A.30.5 config [monotonic](#page-56-0)

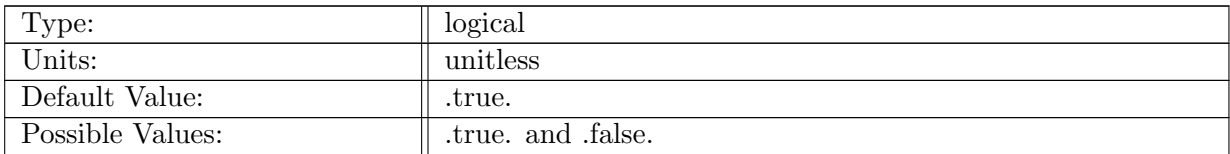

Table A.167: config\_monotonic: If .true. then fluxes are limited to produce a monotonic advection scheme

# A.31 [bottom](#page-56-1) drag

# A.31.1 config\_use\_[implicit](#page-56-1)\_bottom\_drag

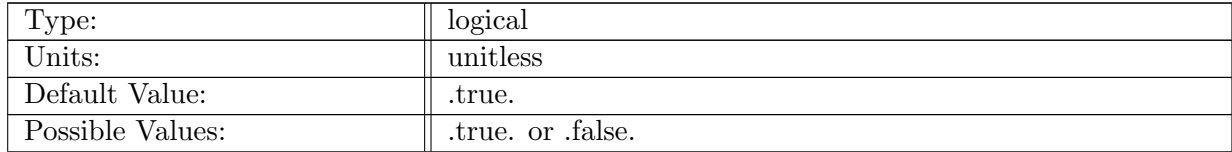

Table A.168: config\_use\_implicit\_bottom\_drag: If true, implicit bottom drag is used on the momentum equation.

# A.31.2 config [implicit](#page-56-1) bottom drag coeff

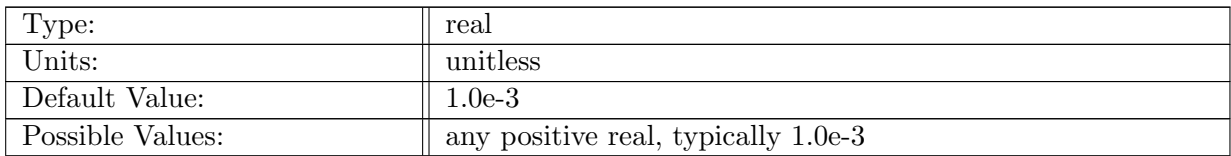

Table A.169: config\_implicit\_bottom\_drag\_coeff: Dimensionless bottom drag coefficient,  $c_{drag}$ .

# A.31.3 config\_use\_[explicit](#page-56-1)\_bottom\_drag

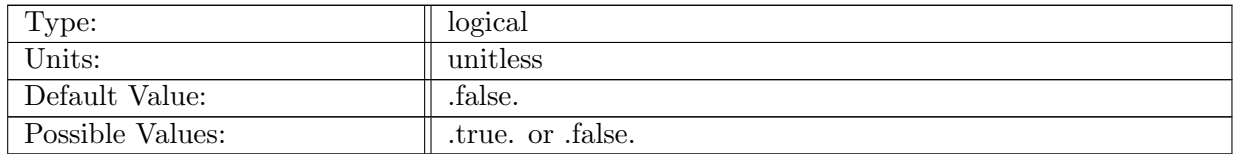

Table A.170: config\_use\_explicit\_bottom\_drag: If true, explicit bottom drag is used on the momentum equation.

# A.31.4 config [explicit](#page-56-1) bottom drag coeff

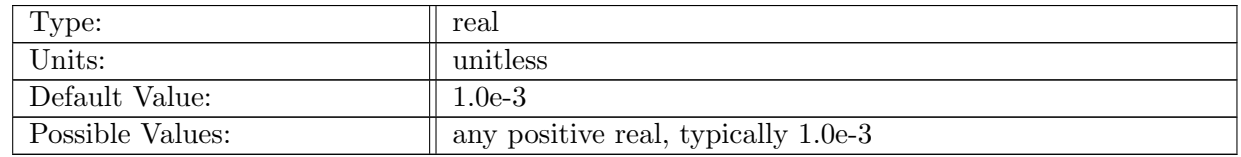

Table A.171: config\_explicit\_bottom\_drag\_coeff: Dimensionless bottom drag coefficient,  $c_{drag}$ .

# A.32 ocean [constants](#page-57-0)

# A.32.1 config [density0](#page-57-0)

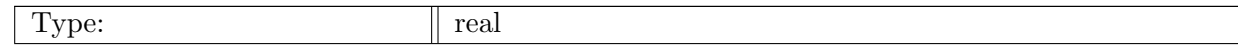

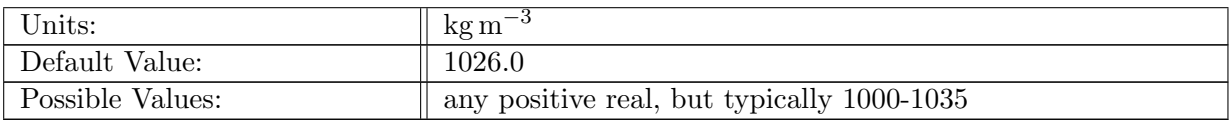

Table A.172: config\_density0: Density used as a coefficient of the pressure gradient terms,  $\rho_0$ . This is a constant due to the Boussinesq approximation.

# A.33 [pressure](#page-57-1) gradient

#### A.33.1 config\_[pressure](#page-57-1)\_gradient\_type

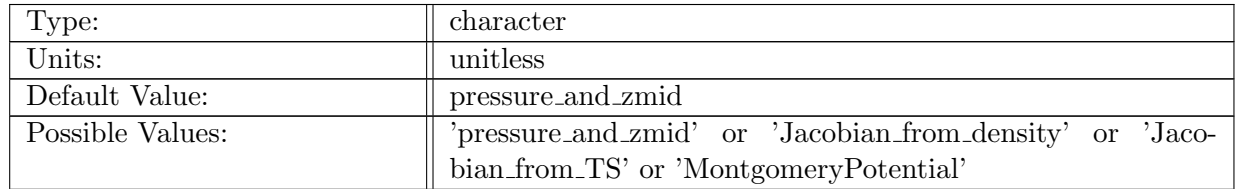

Table A.173: config\_pressure\_gradient\_type: Form of pressure gradient terms in momentum equation. For most applications, the gradient of pressure and layer mid-depth are appropriate. For isopycnal coordinates, one may use the gradient of the Montgomery potential.

#### A.33.2 config [common](#page-57-1) level weight

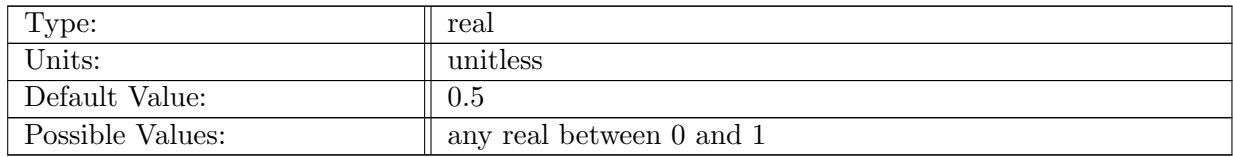

Table A.174: config common level weight: The weight between standard Jacobian and weighted Jacobian,  $\gamma$ .

# A.34 [eos](#page-59-0)

# A.34.1 [config](#page-59-0)\_eos\_type

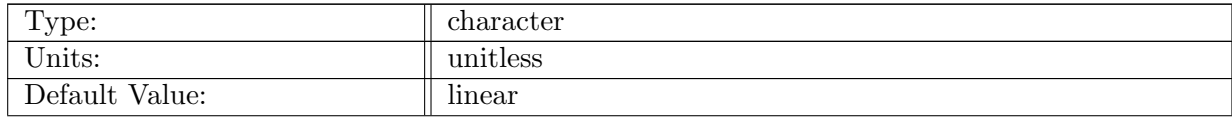

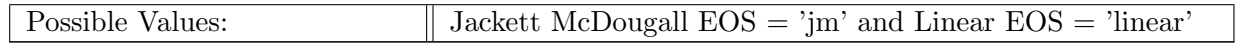

Table A.175: config eos type: Character string to choose EOS formulation

#### A.34.2 config\_open\_ocean\_freezing\_[temperature](#page-59-0)\_coeff\_0

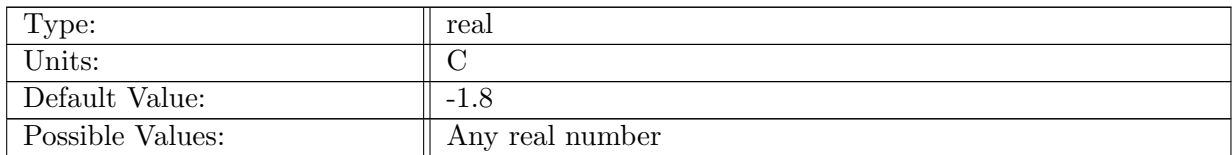

Table A.176: config\_open\_ocean\_freezing\_temperature\_coeff\_0: The freezing temperature at zero pressure in open ocean.

#### A.34.3 config open ocean freezing [temperature](#page-59-0) coeff S

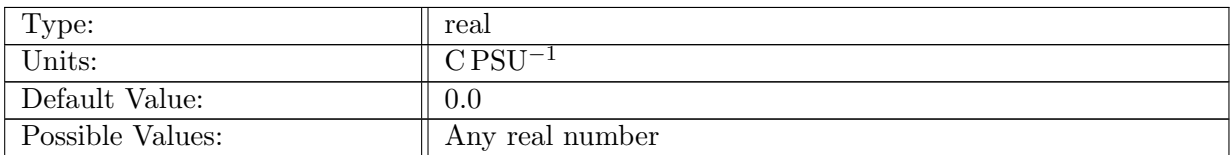

Table A.177: config\_open\_ocean\_freezing\_temperature\_coeff\_S: The coefficient for the term proportional to salinity in the freezing temperature in the open ocean.

#### A.34.4 config\_open\_ocean\_freezing\_[temperature](#page-59-0)\_coeff\_p

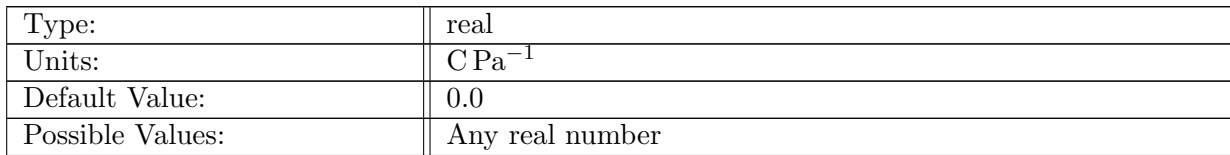

Table A.178: config\_open\_ocean\_freezing\_temperature\_coeff\_p: The coefficient for the term proportional to the (limited) pressure in the freezing temperature in the open ocean.

#### A.34.5 config\_open\_ocean\_freezing\_[temperature](#page-59-0)\_coeff\_pS

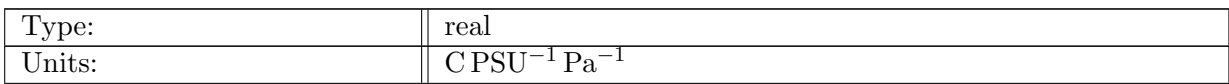

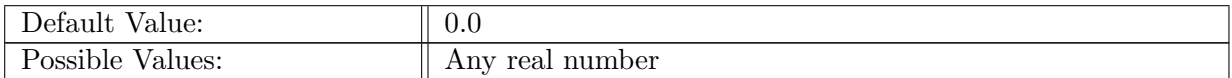

Table A.179: config\_open\_ocean\_freezing\_temperature\_coeff\_pS: The coefficient for the term proportional to salinity times pressure in the freezing temperature in the open ocean.

#### A.34.6 config\_open\_ocean\_freezing\_[temperature](#page-59-0)\_reference\_pressure

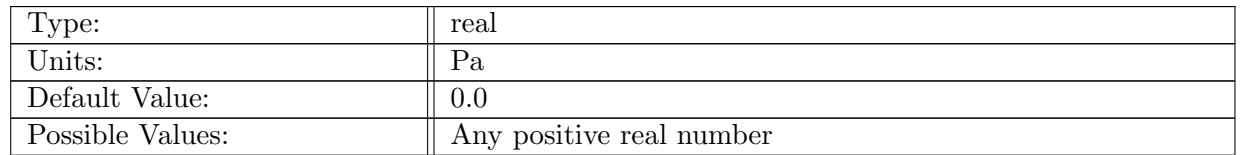

Table A.180: config open ocean freezing temperature reference pressure: The reference pressure above which the freezing temperature is equal to config freezing temperature coeff  $\alpha$ in the open ocean.

# A.34.7 config\_land\_ice\_cavity\_freezing\_[temperature](#page-59-0)\_coeff\_0

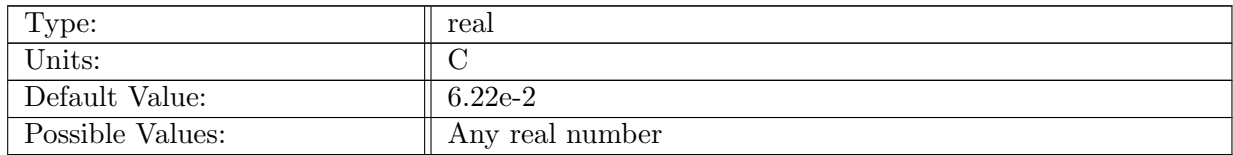

Table A.181: config land ice cavity freezing temperature coeff 0: The freezing temperature at zero pressure in land-ice cavities.

#### A.34.8 config land ice cavity freezing [temperature](#page-59-0) coeff S

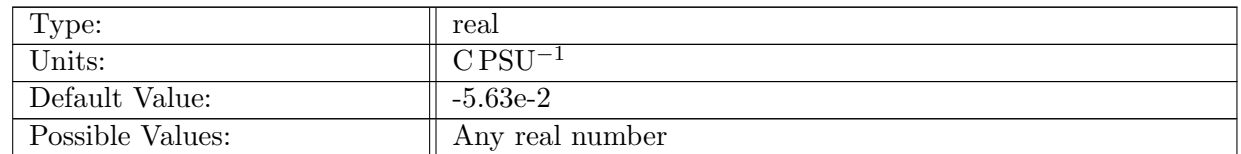

Table A.182: config\_land\_ice\_cavity\_freezing\_temperature\_coeff\_S: The coefficient for the term proportional to salinity in the freezing temperature in land-ice cavities.

#### A.34.9 config land ice cavity freezing [temperature](#page-59-0) coeff p

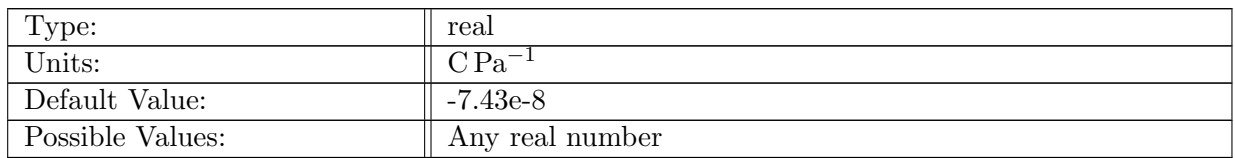

Table A.183: config\_land\_ice\_cavity\_freezing\_temperature\_coeff\_p: The coefficient for the term proportional to the (limited) pressure in the freezing temperature in land-ice cavities.

#### A.34.10 config land ice cavity freezing [temperature](#page-59-0) coeff pS

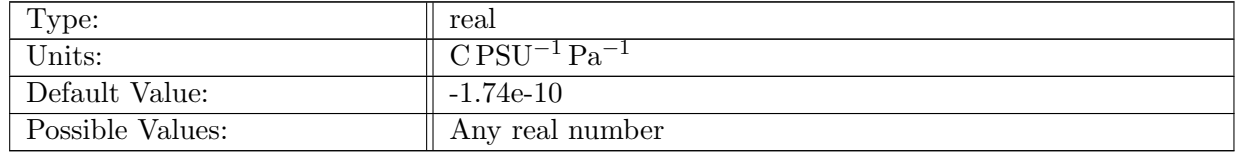

Table A.184: config\_land\_ice\_cavity\_freezing\_temperature\_coeff\_pS: The coefficient for the term proportional to salinity times pressure in the freezing temperature in land-ice cavities.

#### A.34.11 config land ice cavity freezing [temperature](#page-59-0) reference pressure

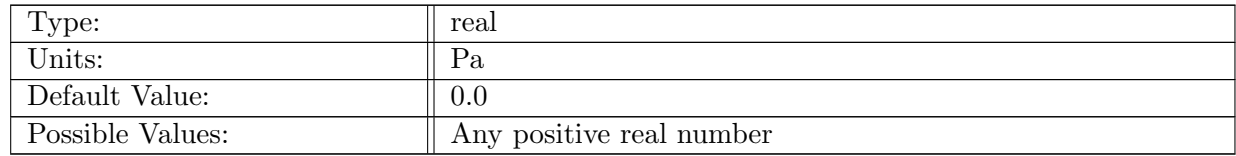

Table A.185: config\_land\_ice\_cavity\_freezing\_temperature\_reference\_pressure: The reference pressure above which the freezing temperature is equal to config freezing temperature coeff 0 in land-ice cavities.

# A.35 eos [linear](#page-60-0)

#### A.35.1 [config](#page-60-0) eos linear alpha

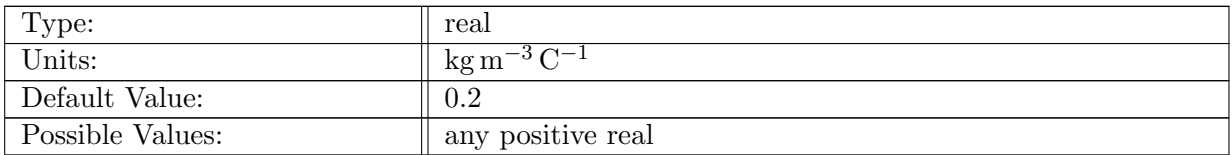

Table A.186: config eos linear alpha: Linear thermal expansion coefficient

#### A.35.2 [config](#page-60-0) eos linear beta

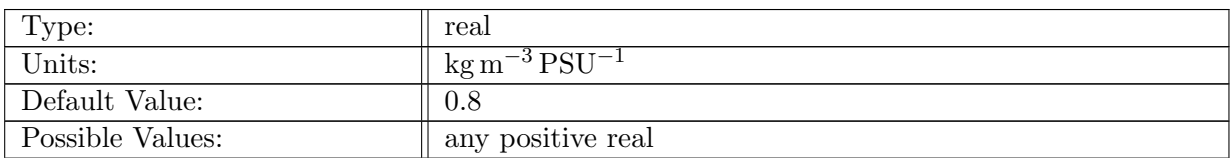

Table A.187: config eos linear beta: Linear haline contraction coefficient

#### A.35.3 [config](#page-60-0) eos linear Tref

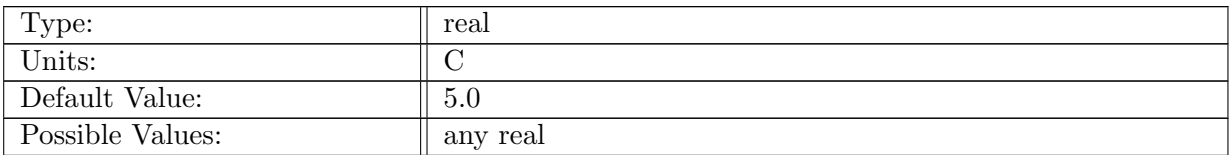

Table A.188: config eos linear Tref: Reference temperature

## A.35.4 [config](#page-60-0) eos linear Sref

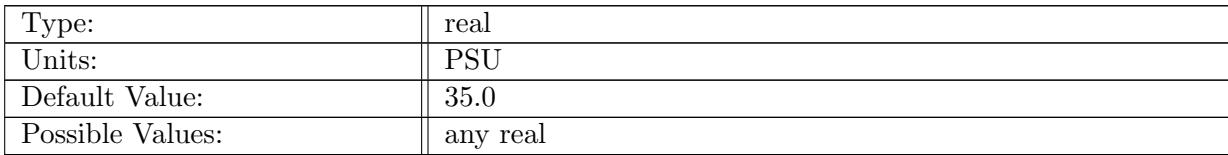

Table A.189: config eos linear Sref: Reference salinity

# A.35.5 config eos linear [densityref](#page-60-0)

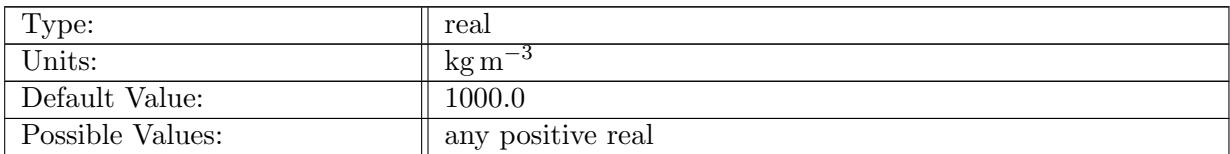

Table A.190: config eos linear densityref: Reference density, i.e. density when T=Tref and S=Sref

# A.36 split\_[explicit](#page-60-1)\_ts

### A.36.1 [config](#page-60-1)\_n\_ts\_iter

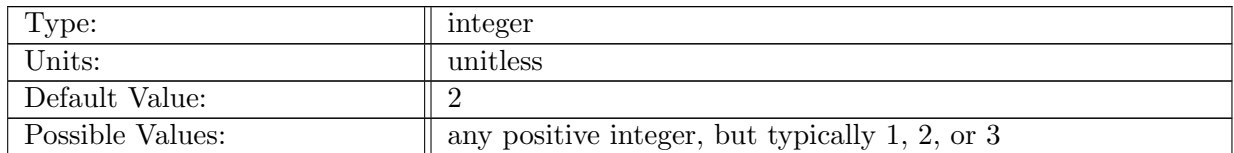

Table A.191: config\_n\_ts\_iter: number of large iterations over stages 1-3

#### A.36.2 [config](#page-60-1) n bcl iter beg

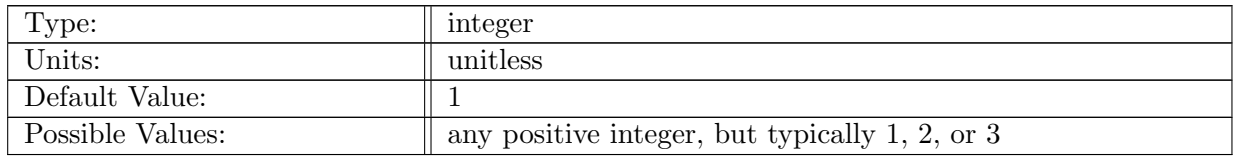

Table A.192: config\_n\_bcl\_iter\_beg: number of iterations of stage 1 (baroclinic solve) on the first split-explicit iteration

# A.36.3 [config](#page-60-1) n bcl iter mid

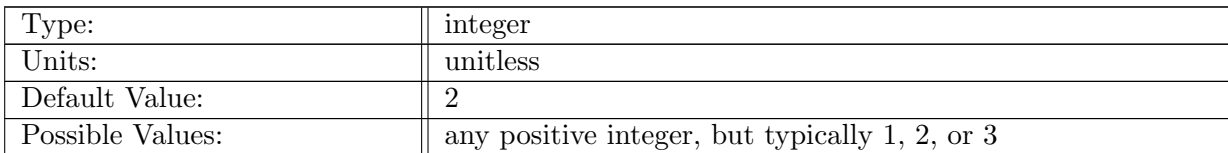

Table A.193: config\_n\_bcl\_iter\_mid: number of iterations of stage 1 (baroclinic solve) on any splitexplicit iterations between first and last

#### A.36.4 [config](#page-60-1) n bcl iter end

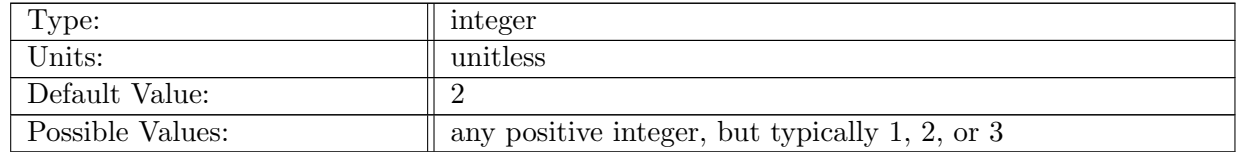

Table A.194: config\_n\_bcl\_iter\_end: number of iterations of stage 1 (baroclinic solve) on the last split-explicit iteration

#### A.36.5 [config](#page-60-1) btr dt

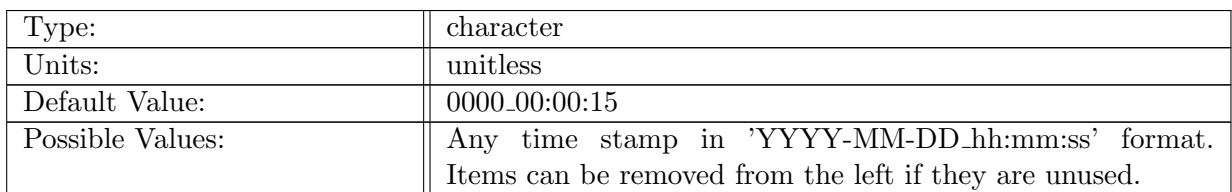

Table A.195: config\_btr\_dt: Timestep to use for the barotropic mode in the split explicit time integrator

### A.36.6 [config](#page-60-1)\_n\_btr\_cor\_iter

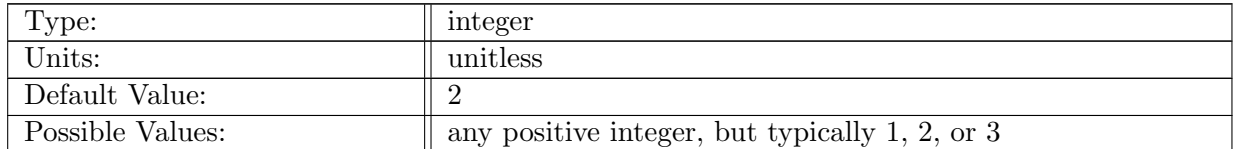

Table A.196: config\_n\_btr\_cor\_iter: number of iterations of the velocity corrector step in stage 2

#### A.36.7 config vel [correction](#page-60-1)

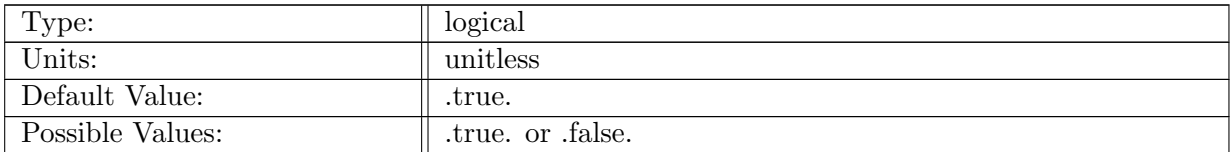

Table A.197: config vel correction: If true, the velocity correction term is included in the horizontal advection of thickness and tracers

#### A.36.8 config btr [subcycle](#page-60-1) loop factor

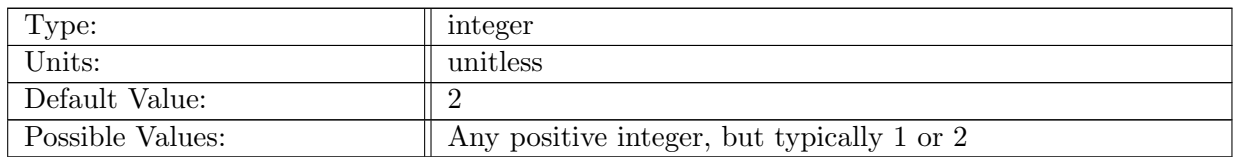

Table A.198: config\_btr\_subcycle\_loop\_factor: Barotropic subcycles proceed from t to  $t+n\Delta t$ , where n is this configuration option.

#### A.36.9 config\_btr\_gam1\_[velWt1](#page-60-1)

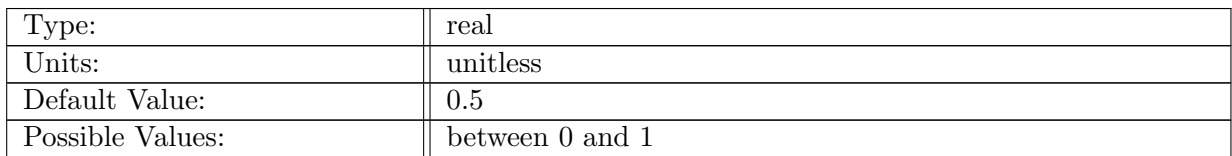

Table A.199: config\_btr\_gam1\_velWt1: Weighting of velocity in the SSH predictor step in stage 2. When zero, previous subcycle time is used; when one, new subcycle time is used.

#### A.36.10 config btr gam2 [SSHWt1](#page-60-1)

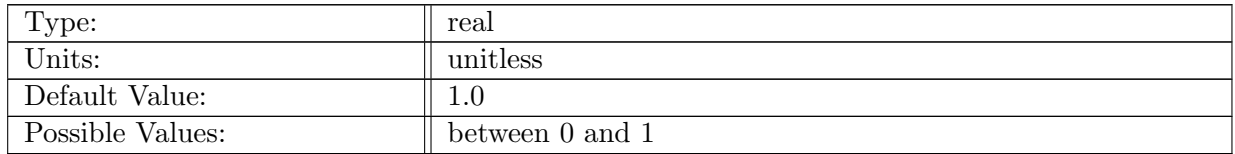

Table A.200: config btr gam2 SSHWt1: Weighting of SSH in the velocity corrector step in stage 2. When zero, previous subcycle time is used; when one, new subcycle time is used.

#### A.36.11 config\_btr\_gam3\_[velWt2](#page-60-1)

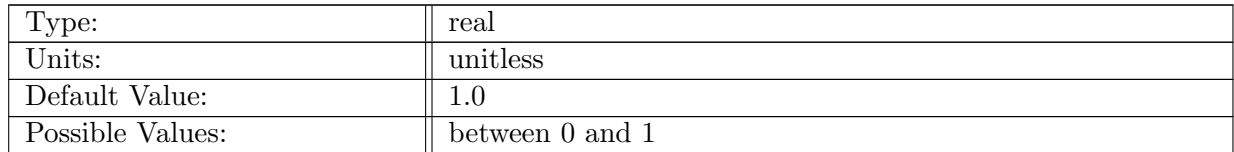

Table A.201: config btr gam3 velWt2: Weighting of velocity in the SSH corrector step in stage 2. When zero, previous subcycle time is used; when one, new subcycle time is used.

#### A.36.12 [config](#page-60-1) btr solve SSH2

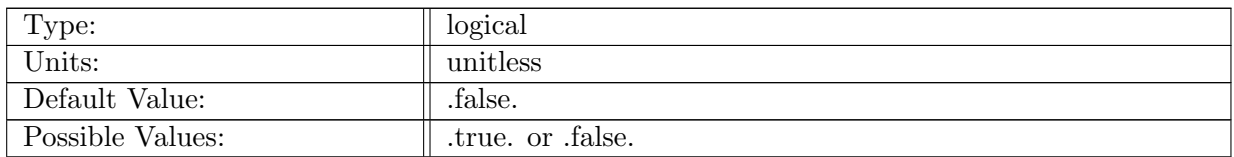

Table A.202: config btr solve SSH2: If true, execute the SSH corrector step in stage 2

# A.37 [testing](#page-61-0)

#### A.37.1 config\_[conduct](#page-61-0)\_tests

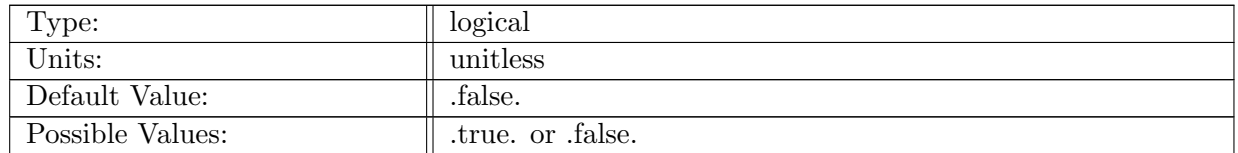

Table A.203: config\_conduct\_tests: If true, run testing suite. This is the overarching control on the test suite. Individual flags must be set to true below to conduct each test.

# A.37.2 config test [tensors](#page-61-0)

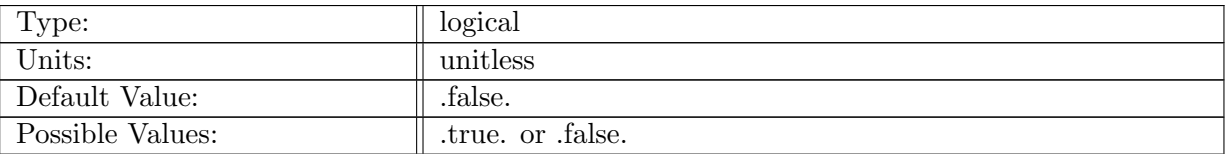

Table A.204: config\_test\_tensors: If true, tensor operations are tested upon start-up.

# A.37.3 config tensor test [function](#page-61-0)

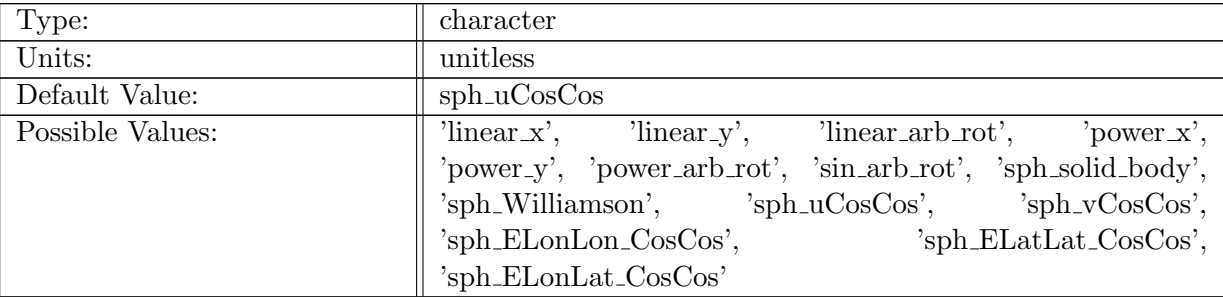

Table A.205: config tensor test function: Character string to choose tensor test fuction

# A.38 [debug](#page-62-0)

### A.38.1 config [disable](#page-62-0) redi k33

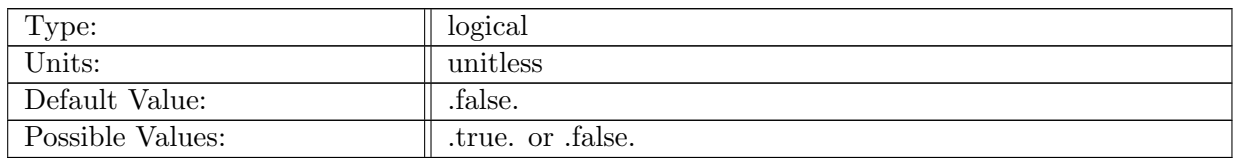

Table A.206: config\_disable\_redi\_k33: If true, disables k33 portion of Redi neutral surface mixing.

#### A.38.2 config disable redi [horizontal](#page-62-0) term1

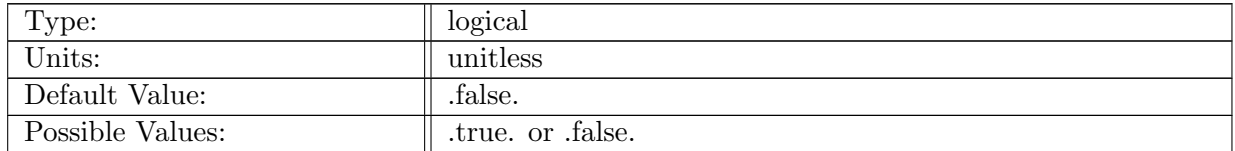

Table A.207: config disable redi horizontal term1: If true, disables first term in horizonal mixing of Redi neutral surface mixing.

#### A.38.3 config disable redi [horizontal](#page-62-0) term2

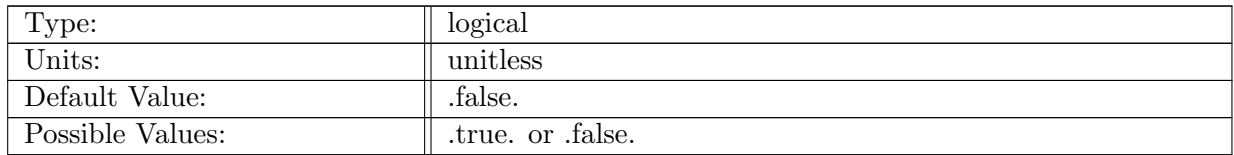

Table A.208: config disable redi horizontal term2: If true, disables first term in horizonal mixing of Redi neutral surface mixing.

#### A.38.4 config disable redi [horizontal](#page-62-0) term3

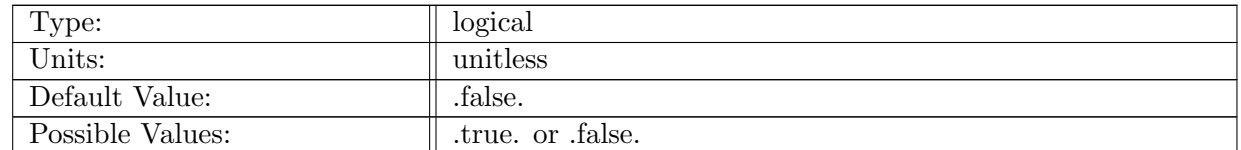

Table A.209: config disable redi horizontal term3: If true, disables first term in horizonal mixing of Redi neutral surface mixing.

#### A.38.5 config check zlevel [consistency](#page-62-0)

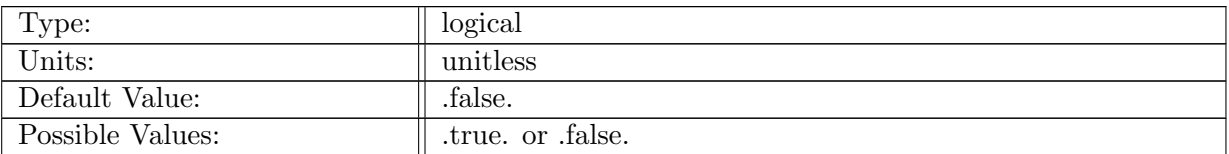

Table A.210: config check zlevel consistency: Enables a run-time check for consistency for a zlevel grid. Ensures relevant variables correctly define the bottom of the ocean.

#### A.38.6 config check ssh [consistency](#page-62-0)

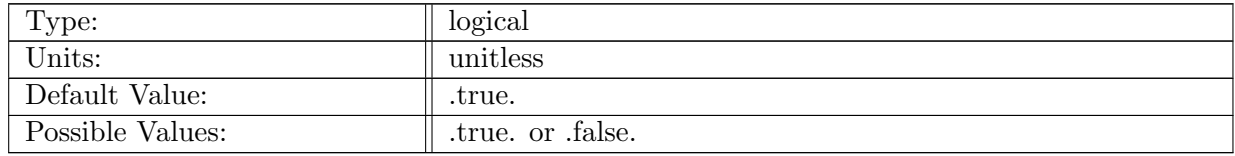

Table A.211: config check ssh consistency: Enables a run-time check to determine if the SSH is within 2m of the surface. See equation for  $\zeta_i$ .

#### A.38.7 [config](#page-62-0) filter btr mode

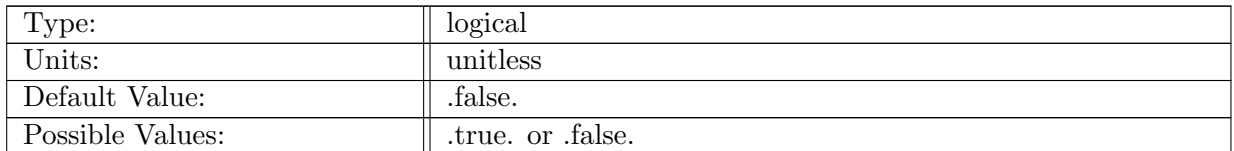

Table A.212: config filter btr mode: Enables filtering of the barotropic mode.

#### A.38.8 config [prescribe](#page-62-0) velocity

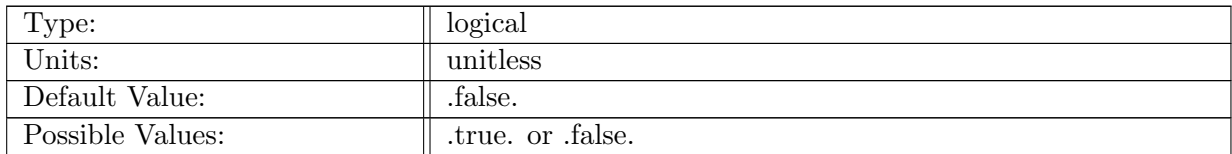

Table A.213: config prescribe velocity: Enables a prescribed velocity field. This velocity field is read on input, and remains constant through a simulation.

#### A.38.9 config\_[prescribe](#page-62-0)\_thickness

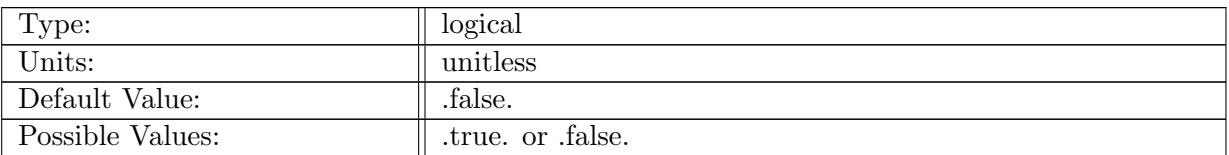

Table A.214: config prescribe thickness: Enables a prescribed thickness field. This thickness field is read on input, and remains constant through a simulation.

#### A.38.10 config [include](#page-62-0) KE vertex

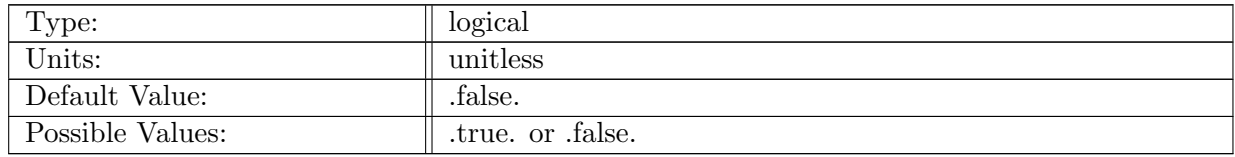

Table A.215: config\_include\_KE\_vertex: If true, the kinetic energy in each cell is computed by blending cell-based and vertex-based values of kinetic energy.

#### A.38.11 config check tracer [monotonicity](#page-62-0)

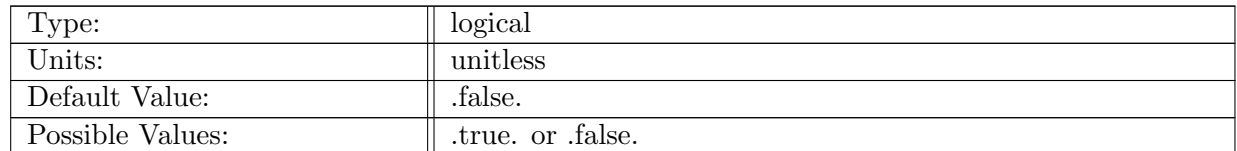

Table A.216: config check tracer monotonicity: Enables a change on tracer monotonicity at the end of the monotonic advection routine. Only used if config monotonic is set to .true.

#### A.38.12 config\_[compute](#page-62-0)\_active\_tracer\_budgets

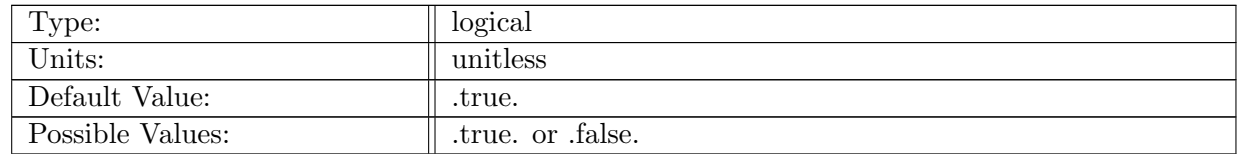

Table A.217: config compute active tracer budgets: Enables the computation of tracer budget terms

#### A.38.13 config [disable](#page-62-0) thick all tend

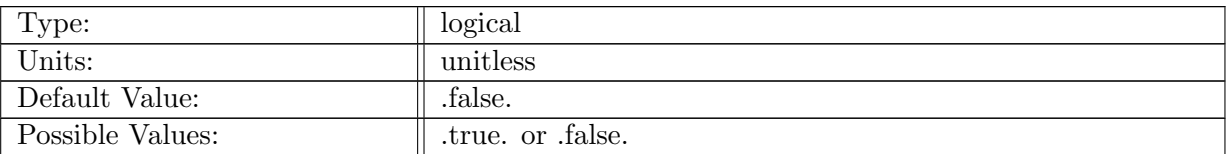

Table A.218: config disable thick all tend: Disables all tendencies on the thickness field.

#### A.38.14 config [disable](#page-62-0) thick hadv

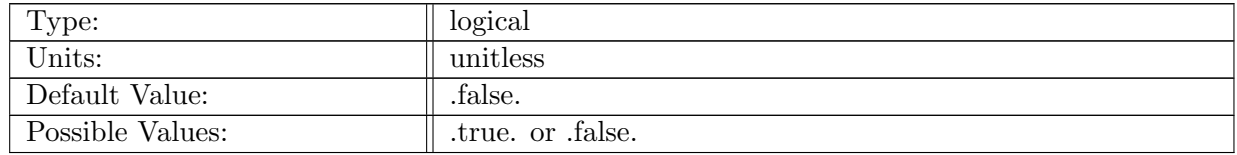

Table A.219: config disable thick hadv: Disable tendencies on the thickness field from horizontal advection.

#### A.38.15 config [disable](#page-62-0) thick vadv

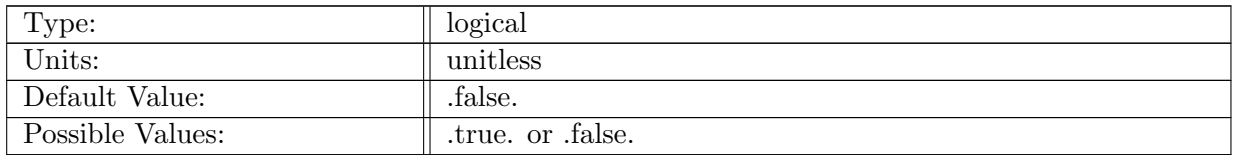

Table A.220: config disable thick vadv: Disables tendencies on the thickness field from vertical advection.

#### A.38.16 config [disable](#page-62-0) thick sflux

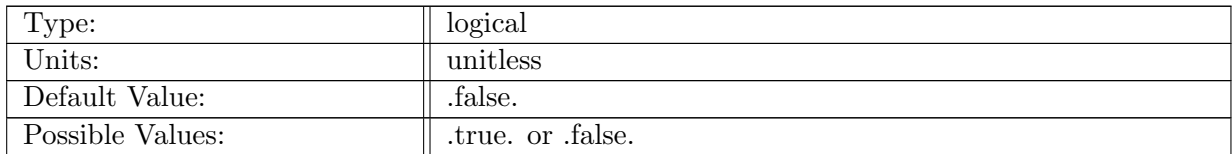

Table A.221: config disable thick sflux: Disables tendencies on the thickness field from surface fluxes.

#### A.38.17 config [disable](#page-62-0) vel all tend

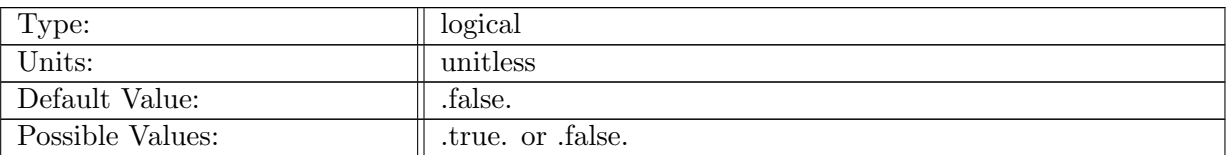

Table A.222: config disable vel all tend: Disables all tendencies on the velocity field.

# A.38.18 config disable vel [coriolis](#page-62-0)

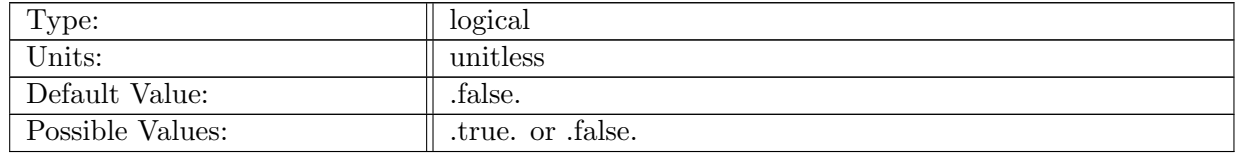

Table A.223: config disable vel coriolis: Diables tendencies on the velocity field from the Coriolis force.

# A.38.19 config [disable](#page-62-0) vel pgrad

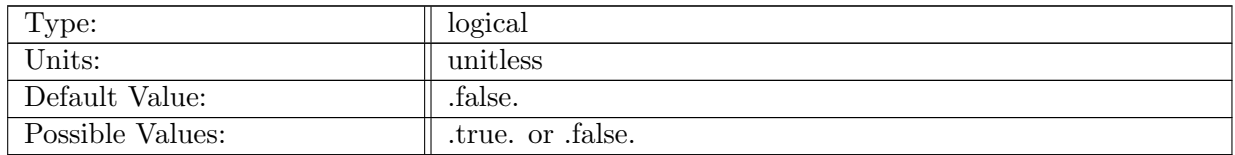

Table A.224: config disable vel pgrad: Disables tendencies on the velocity field from the horizontal pressure gradient.

#### A.38.20 config [disable](#page-62-0) vel hmix

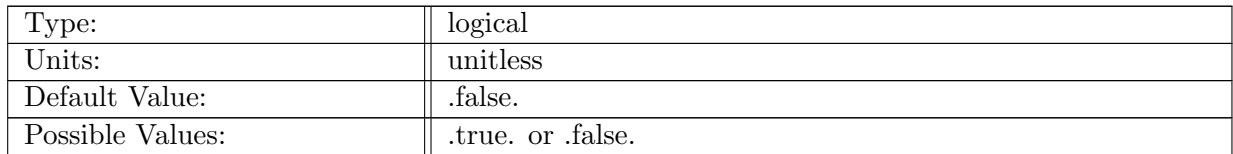

Table A.225: config disable vel hmix: Disables tendencies on the velocity field from horizontal mixing.

#### A.38.21 config disable vel [surface](#page-62-0) stress

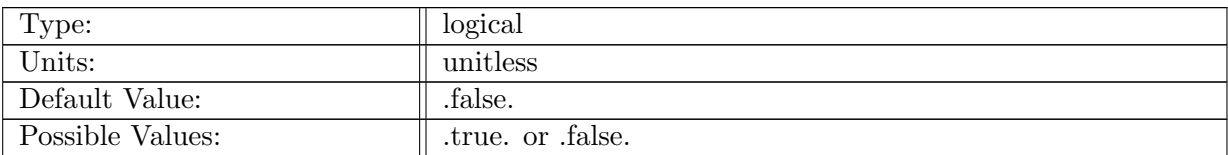

Table A.226: config disable vel surface stress: Disables tendencies on the velocity field from horizontal surface stresses (e.g. wind stress and top drag).

#### A.38.22 config disable vel [explicit](#page-62-0) bottom drag

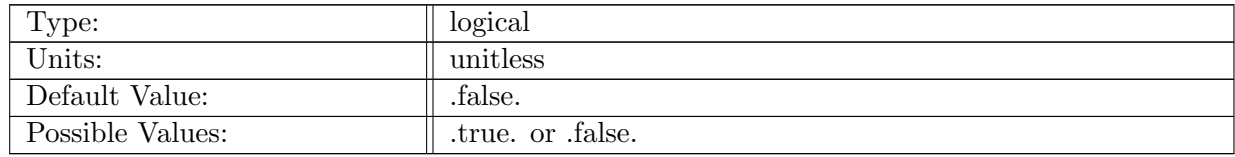

Table A.227: config disable vel explicit bottom drag: Disables tendencies on the velocity field from explicit bottom drag

#### A.38.23 config [disable](#page-62-0) vel vmix

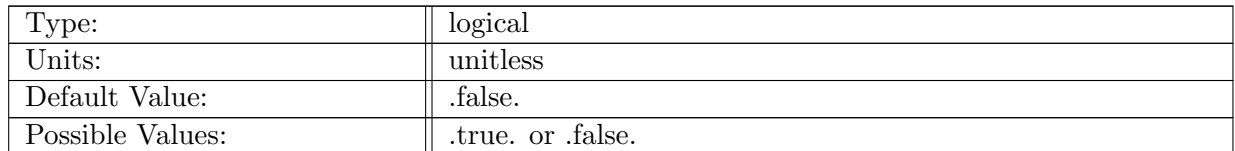

Table A.228: config disable vel vmix: Disables tendencies on the velocity field from vertical mixing.

#### A.38.24 config [disable](#page-62-0) vel vadv

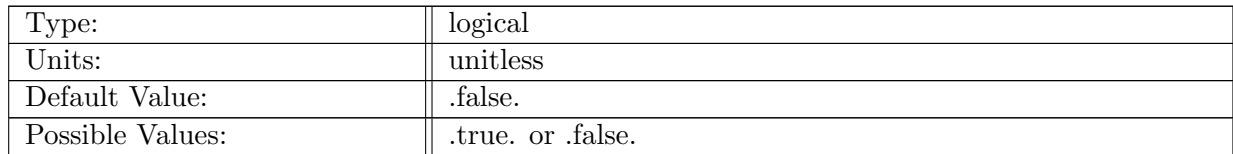

Table A.229: config\_disable\_vel\_vadv: Disables tendencies on the velocity field from vertical advection.

#### A.38.25 config [disable](#page-62-0) tr all tend

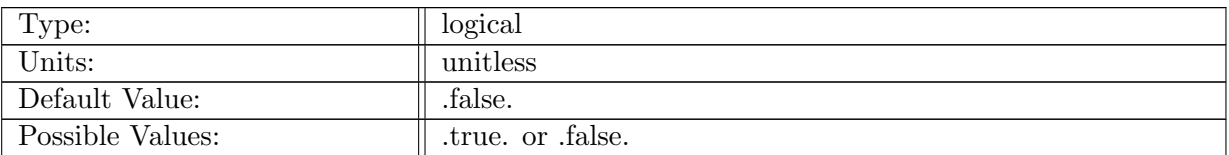

Table A.230: config\_disable\_tr\_all\_tend: Disables all tendencies on tracer fields.

#### A.38.26 config\_[disable](#page-62-0)\_tr\_adv

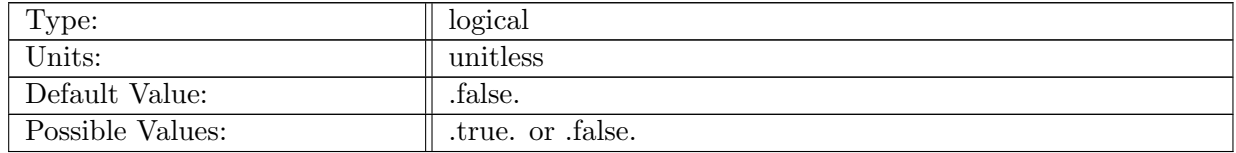

Table A.231: config disable tr adv: Disables tendencies on tracer fields from advection, both horizontal and vertical.

#### A.38.27 config [disable](#page-62-0) tr hmix

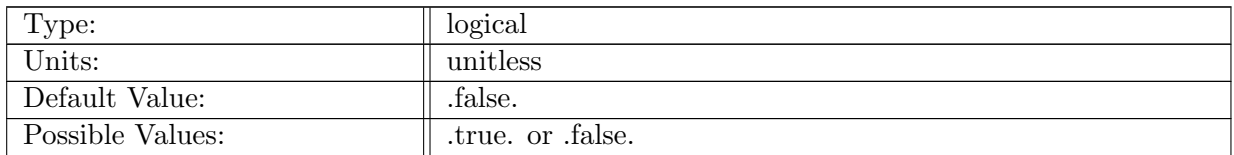

Table A.232: config disable tr hmix: Disables tendencies on tracer fields from horizontal mixing.

#### A.38.28 config\_[disable](#page-62-0)\_tr\_vmix

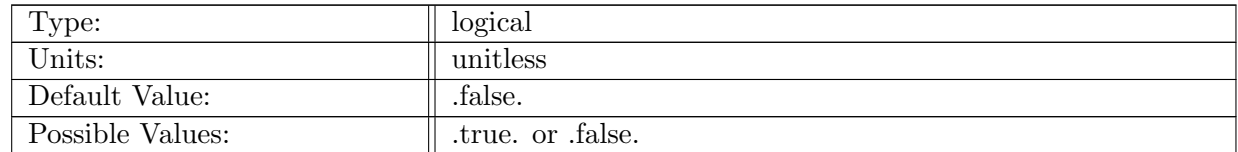

Table A.233: config disable tr vmix: Disables tendencies on tracer fields from vertical mixing.

#### A.38.29 config [disable](#page-62-0) tr sflux

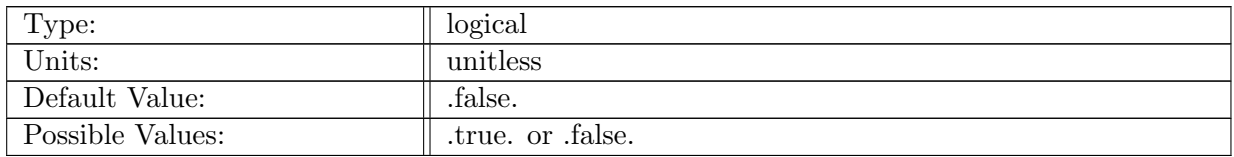

Table A.234: config disable tr sflux: Disables tendencies on tracer fields from surface fluxes.

#### A.38.30 config disable tr [nonlocalflux](#page-62-0)

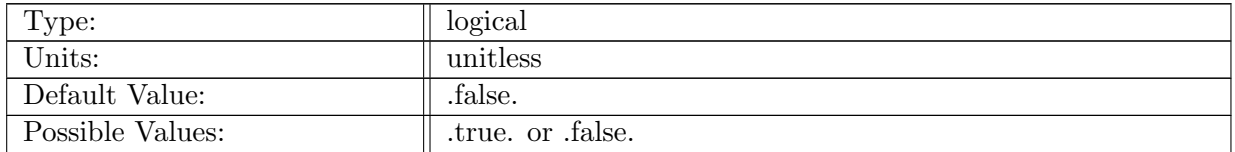

Table A.235: config disable tr nonlocalflux: Disables tendencies on the tracer fields from CVMix/KPP nonlocal fluxes.

#### A.38.31 config read [nearest](#page-62-0) restart

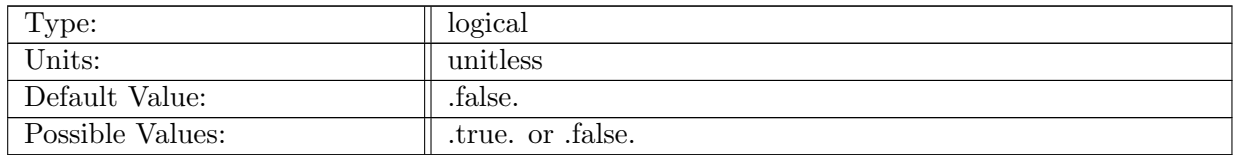

Table A.236: config\_read\_nearest\_restart: This flag is intended for the expert user. If false, forward model will error out if time given by config start time (or Restart timestamp file if config start time='file') does not match any xtime strings in the restart file. If true, forward model will read in record with xtime nearest to config start time. Note that the restart file name is still given by config start time (or Restart timestamp file), regardless of the state of this flag.

# A.39 [constrain](#page-63-0) Haney number

#### A.39.1 config use rx1 [constraint](#page-63-0)

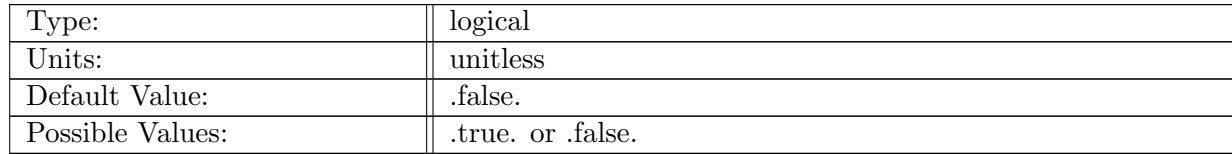

Table A.237: config\_use\_rx1\_constraint: Initialize using Haney number constraint under ice shelves

### A.39.2 [config](#page-63-0) rx1 outer iter count

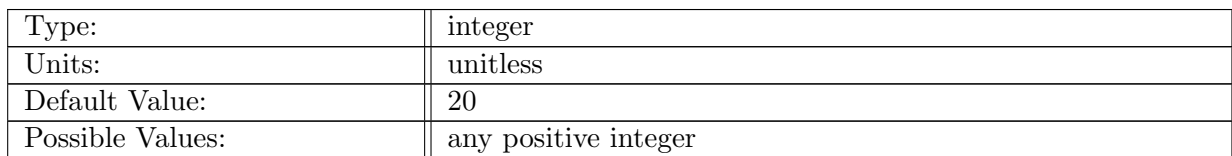

Table A.238: config\_rx1\_outer\_iter\_count: The number of outer iterations (first smoothing then rx1 constraint) during initialization of the vertical grid.

#### A.39.3 [config](#page-63-0) rx1 inner iter count

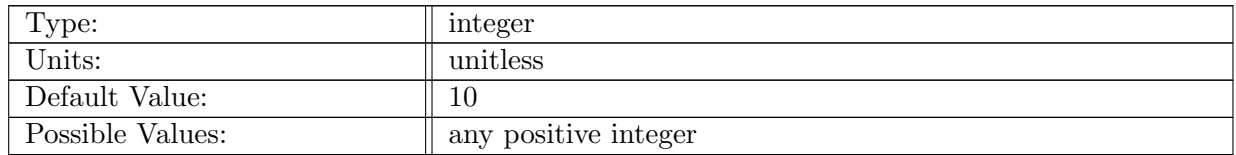

Table A.239: config\_rx1\_inner\_iter\_count: The number of iterations used to constrain rx1 in each layer.

#### A.39.4 config rx1 init inner [weight](#page-63-0)

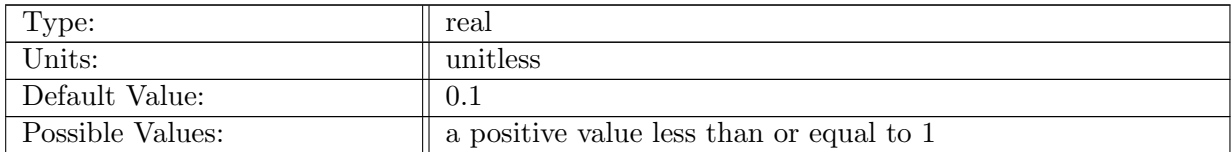

Table A.240: config rx1 init inner weight: The weight by which layer thicknesses are altered at the beginning of inner iteration. This weight linearly increases to 1.0 by the final iteration.

#### A.39.5 [config](#page-63-0) rx1 max

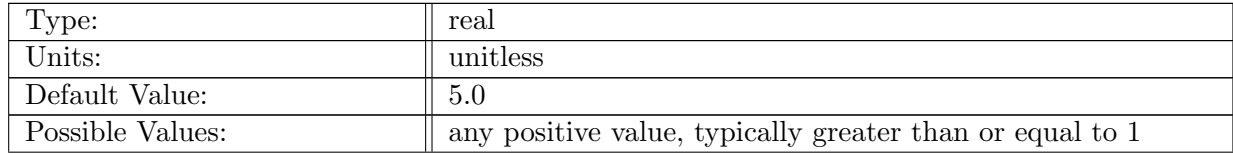

Table A.241: config\_rx1\_max: The maximum value rx1Max of the Haney number (rx1) after modification of the vertical grid

#### A.39.6 config rx1 horiz [smooth](#page-63-0) weight

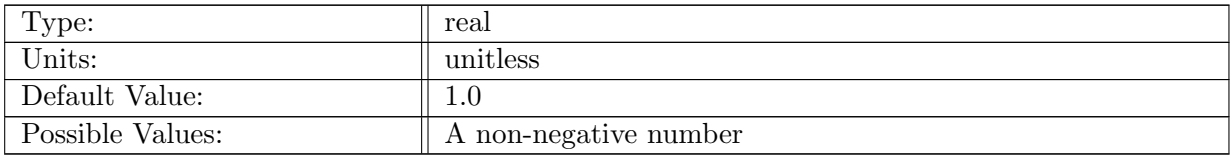

Table A.242: config\_rx1\_horiz\_smooth\_weight: Relative weight of horizontal neighbors compared to this cell when smoothing vertical stretching

#### A.39.7 config rx1 vert [smooth](#page-63-0) weight

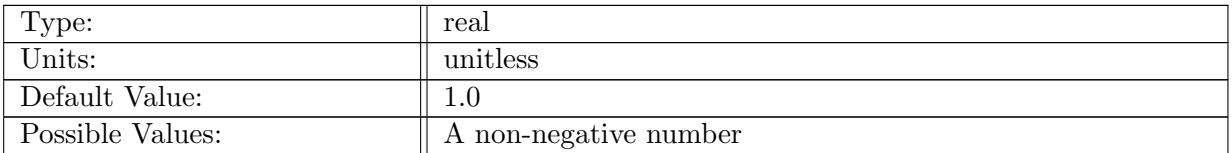

Table A.243: config\_rx1\_vert\_smooth\_weight: Relative weight of vertical neighbors compared to this cell when smoothing vertical stretching

# A.39.8 config rx1 slope [weight](#page-63-0)

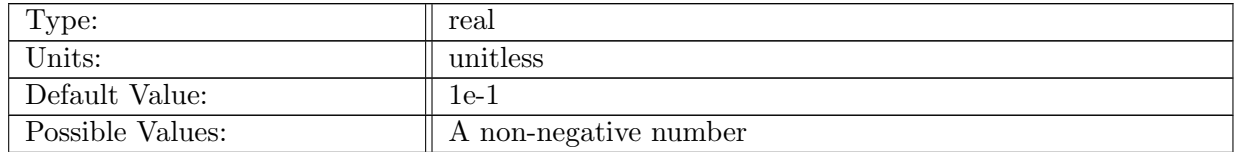

Table A.244: config\_rx1\_slope\_weight: Weight used to nudge level interfaces toward being flat (thus decreasing the Haney number)

#### A.39.9 config rx1 zstar [weight](#page-63-0)

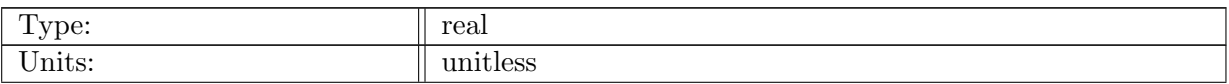

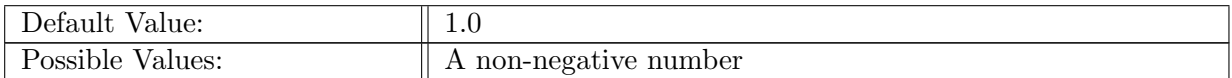

Table A.245: config\_rx1\_zstar\_weight: Weight used to nudge vertical stretching toward z-star during each outer iteration

#### A.39.10 config rx1 horiz [smooth](#page-63-0) open ocean cells

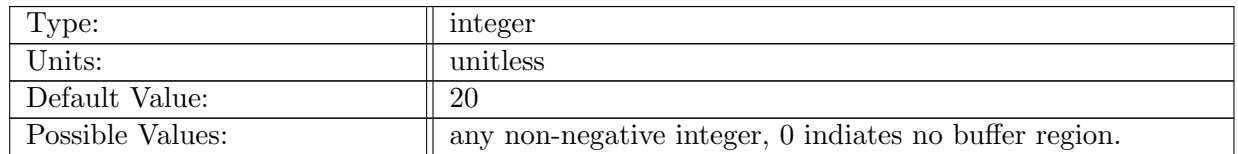

Table A.246: config\_rx1\_horiz\_smooth\_open\_ocean\_cells: The size (in cells) of a buffer region around land ice for smoothing. Smoothing is performed under land ice and in the buffer region of open ocean.

# A.39.11 [config](#page-63-0) rx1 min levels

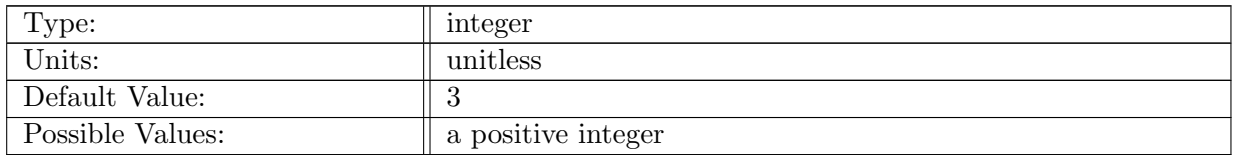

Table A.247: config rx1 min levels: The minimum number of layers in the ocean column in the smoothed region.

#### A.39.12 config rx1 min layer [thickness](#page-63-0)

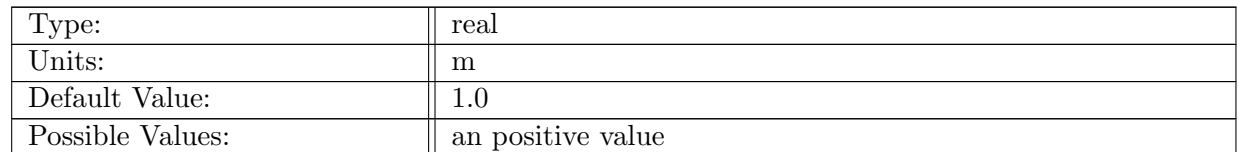

Table A.248: config\_rx1\_min\_layer\_thickness: The minimum layer thickness in the smoothed region.

# A.40 [baroclinic](#page-64-0) channel

# A.40.1 config [baroclinic](#page-64-0) channel vert levels

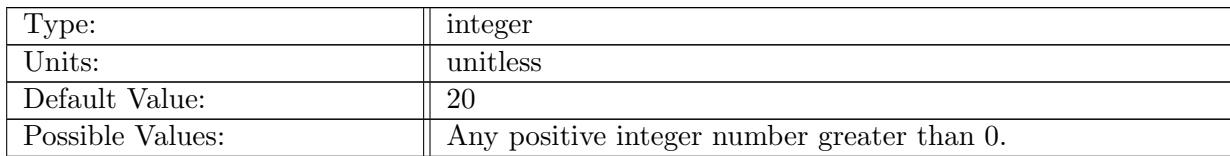

Table A.249: config baroclinic channel vert levels: Number of vertical levels in baroclinic channel test case. Typical value is 20.

#### A.40.2 config [baroclinic](#page-64-0) channel use distances

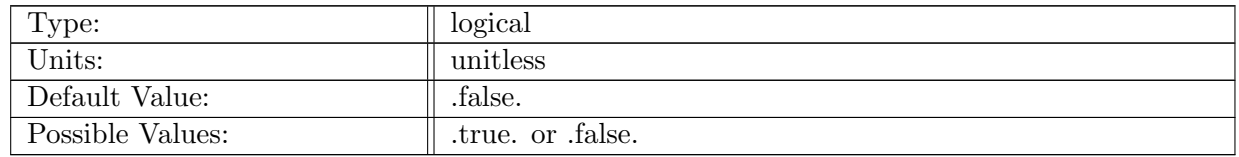

Table A.250: config baroclinic channel use distances: Logical flag that determines if locations of features are defined by distances of fractions. False means fractions.

#### A.40.3 config baroclinic channel surface [temperature](#page-64-0)

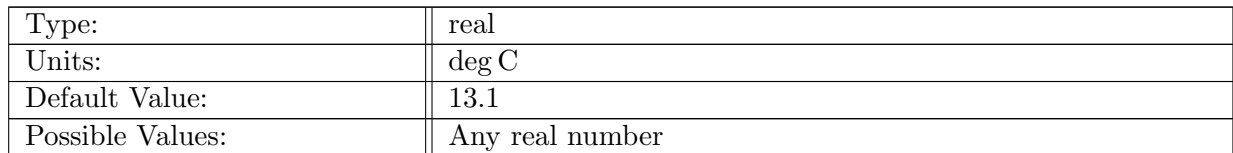

Table A.251: config baroclinic channel surface temperature: Temperature of the surface in the northern half of the domain.

#### A.40.4 config baroclinic channel bottom [temperature](#page-64-0)

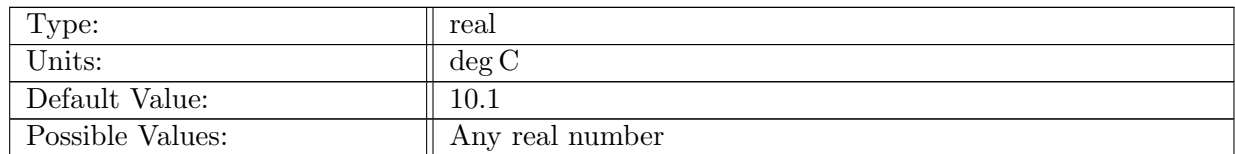

Table A.252: config baroclinic channel bottom temperature: Temperature of the bottom in the northern half of the domain.

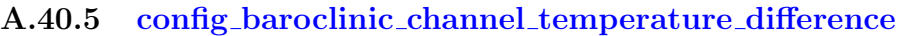

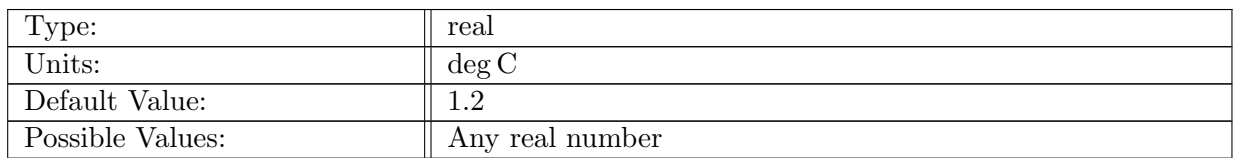

Table A.253: config baroclinic channel temperature difference: Difference in the temperature field between the northern and southern halves of the domain.

# A.40.6 config [baroclinic](#page-64-0) channel gradient width frac

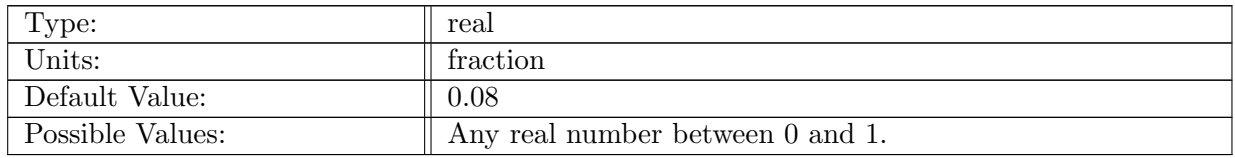

Table A.254: config baroclinic channel gradient width frac: Fraction of domain in Y direction the temperature gradient should be linear over.

#### A.40.7 config [baroclinic](#page-64-0) channel gradient width dist

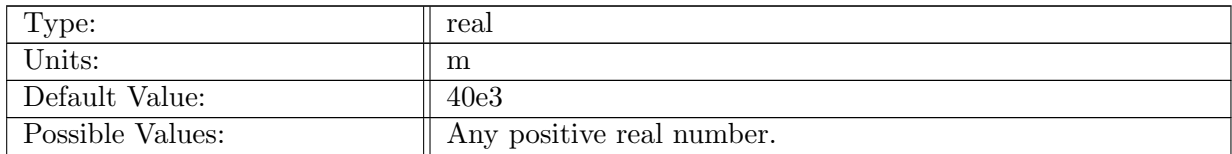

Table A.255: config baroclinic channel gradient width dist: Width of the temperature gradient around the center sin wave. Default value is relative to a 500km domain in Y.

#### A.40.8 config [baroclinic](#page-64-0) channel bottom depth

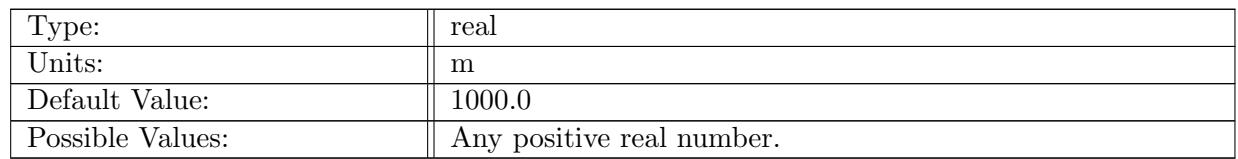

Table A.256: config baroclinic channel bottom depth: Depth of the bottom of the ocean for the baroclinic channel test case.

# A.40.9 config [baroclinic](#page-64-0) channel salinity

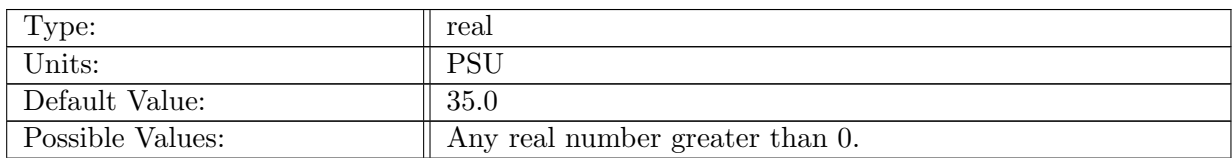

Table A.257: config baroclinic channel salinity: Salinity of the water in the entire domain.

#### A.40.10 config baroclinic channel coriolis [parameter](#page-64-0)

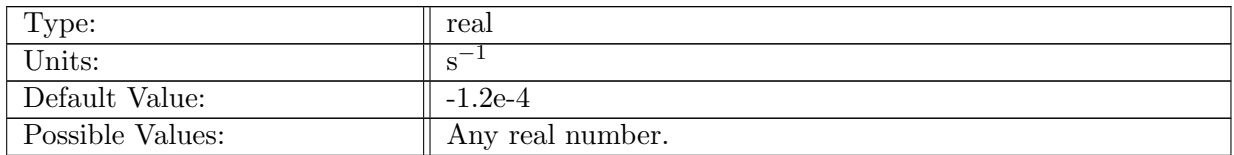

Table A.258: config baroclinic channel coriolis parameter: Coriolis parameter for entrie domain.

# A.41 lock [exchange](#page-65-0)

#### A.41.1 config lock [exchange](#page-65-0) vert levels

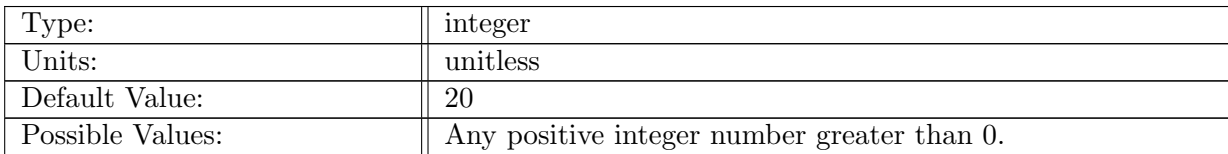

Table A.259: config lock exchange vert levels: Number of vertical levels in lock exchange test case. Typical value is 20.

#### A.41.2 config lock [exchange](#page-65-0) bottom depth

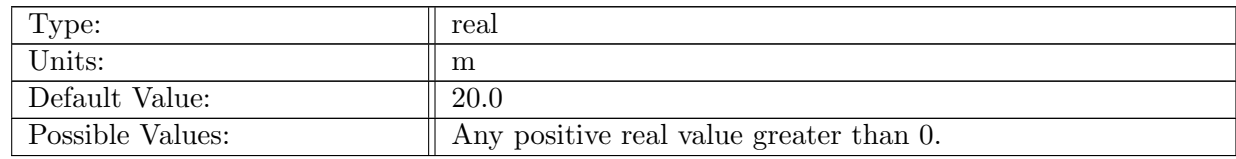

Table A.260: config lock exchange bottom depth: Depth of the bottom of the ocean in the lock exchange test case.

### A.41.3 config lock exchange cold [temperature](#page-65-0)

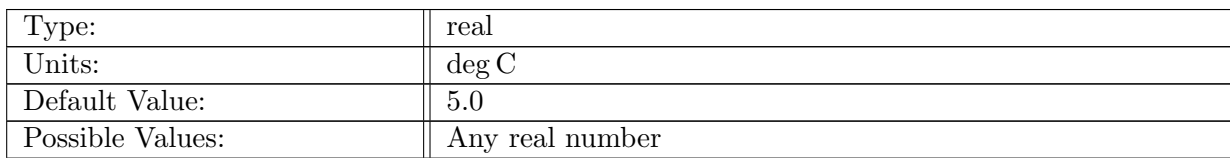

Table A.261: config lock exchange cold temperature: Temperature of water in the cold half of the domain.

#### A.41.4 config lock exchange warm [temperature](#page-65-0)

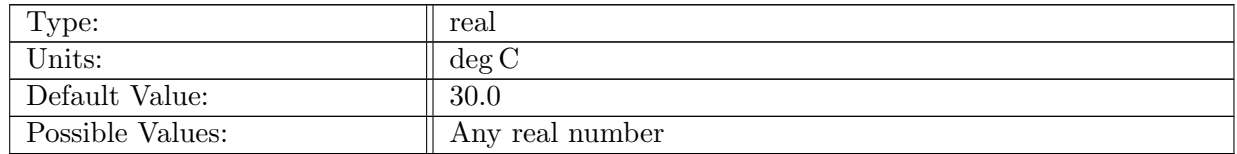

Table A.262: config lock exchange warm temperature: Temperature of water in the warm half of the domain.

# A.41.5 config lock [exchange](#page-65-0) direction

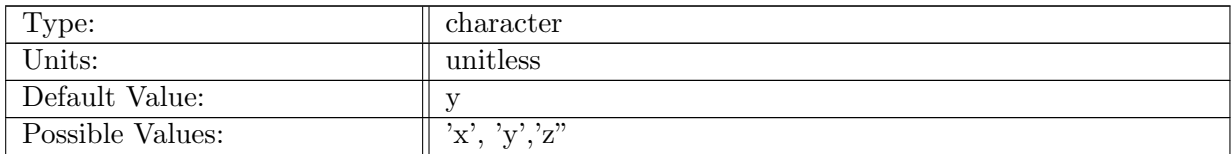

Table A.263: config lock exchange direction: If y, warm/cold changes in the y-direction. If z, warm/cold changes in z-direction.

#### A.41.6 config lock [exchange](#page-65-0) salinity

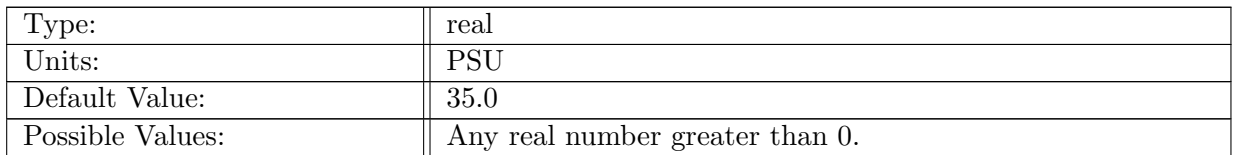

Table A.264: config lock exchange salinity: Salinity of the water in the entire domain.
## A.41.7 config lock [exchange](#page-65-0) layer type

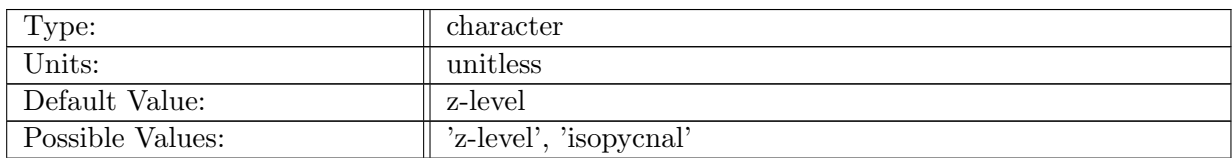

Table A.265: config lock exchange layer type: Vertical grid type

## A.41.8 config lock exchange [isopycnal](#page-65-0) min thickness

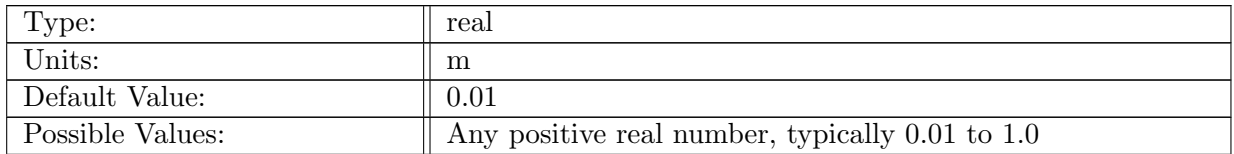

Table A.266: config lock exchange isopycnal min thickness: minimum layer thickness for isopycnal case

# A.42 [internal](#page-65-1) waves

## A.42.1 config [internal](#page-65-1) waves vert levels

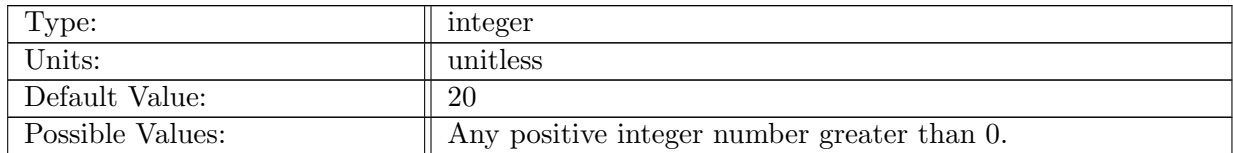

Table A.267: config internal waves vert levels: Number of vertical levels in internal waves test case. Typical value is 20.

## A.42.2 config internal waves use [distances](#page-65-1)

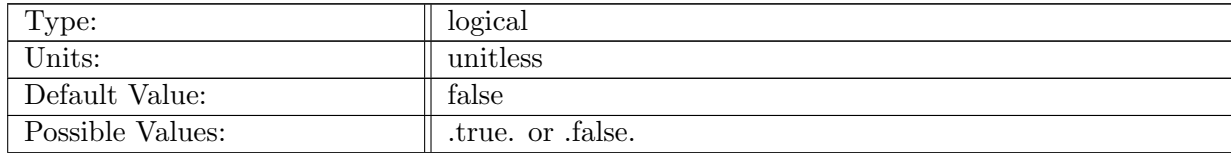

Table A.268: config internal waves use distances: Logical flag that determines if locations of features are defined by distances of fractions. False means fractions.

### A.42.3 config internal waves surface [temperature](#page-65-1)

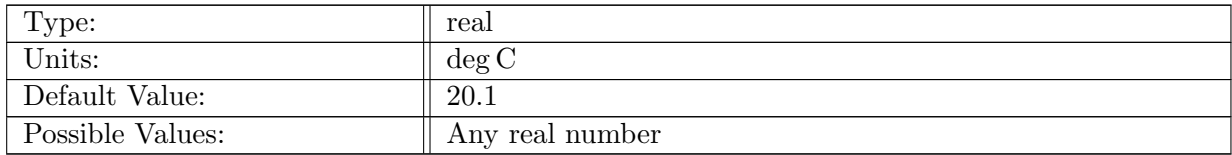

Table A.269: config internal waves surface temperature: Temperature of the surface in the northern half of the domain.

### A.42.4 config internal waves bottom [temperature](#page-65-1)

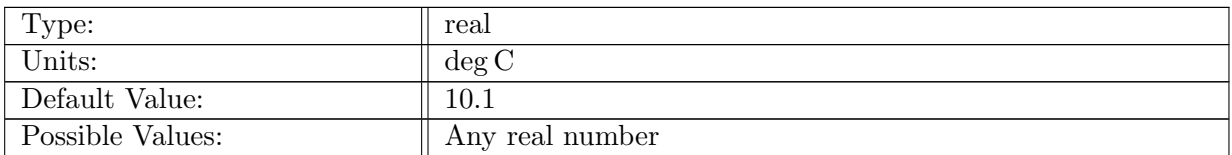

Table A.270: config\_internal\_waves\_bottom\_temperature: Temperature of the bottom in the northern half of the domain.

## A.42.5 config internal waves [temperature](#page-65-1) difference

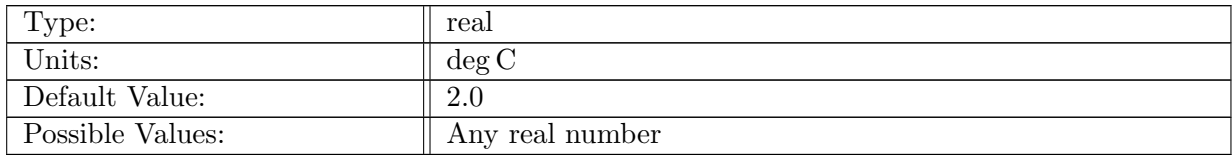

Table A.271: config internal waves temperature difference: Maximum temperature difference in the amplitude.

#### A.42.6 config internal waves [amplitude](#page-65-1) width frac

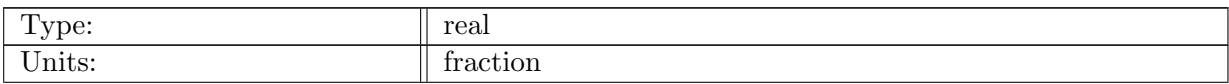

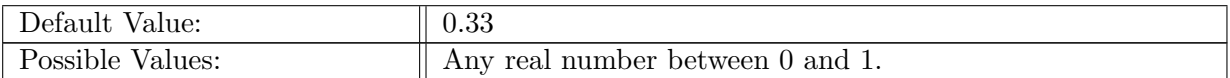

Table A.272: config internal waves amplitude width frac: Percent of domain in Y direction the initial amplitude should exist over.

## A.42.7 config\_internal\_waves\_[amplitude](#page-65-1)\_width\_dist

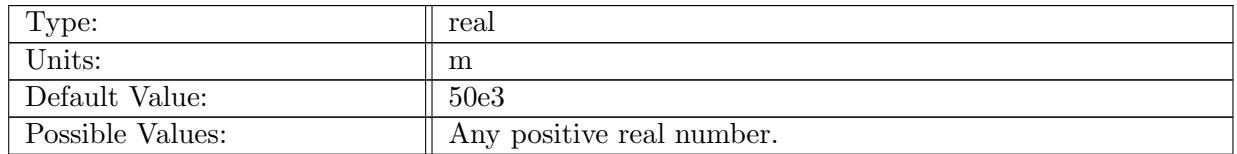

Table A.273: config internal waves amplitude width dist: Width in Y direction the initial amplitude should exist over. Default is relative to a 250km domain.

## A.42.8 config [internal](#page-65-1) waves bottom depth

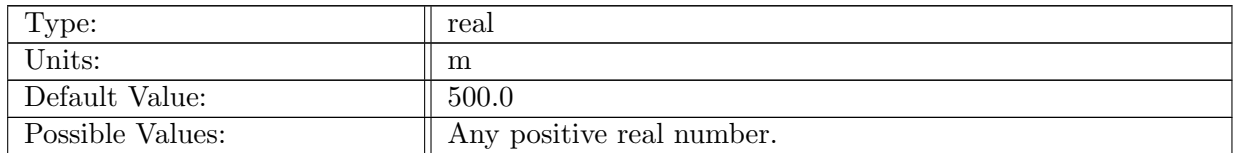

Table A.274: config\_internal\_waves\_bottom\_depth: Depth of the bottom of the ocean for the internal waves test case.

## A.42.9 config [internal](#page-65-1) waves salinity

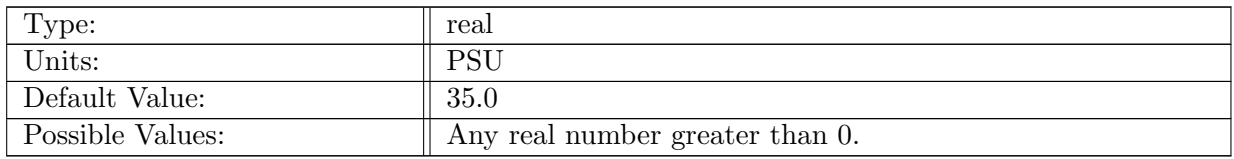

Table A.275: config internal waves salinity: Salinity of the water in the entire domain.

## A.42.10 config [internal](#page-65-1) waves layer type

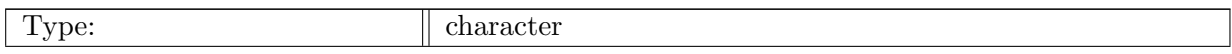

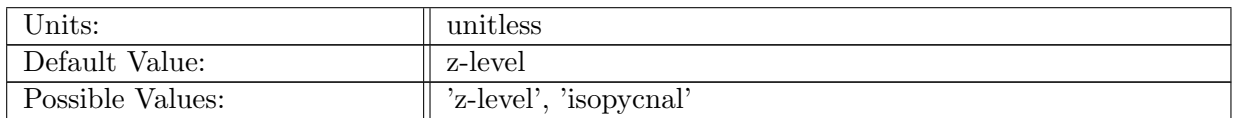

Table A.276: config internal waves layer type: Logical flag that controls how the initial conditions should be generated.

### A.42.11 config internal waves isopycnal [displacement](#page-65-1)

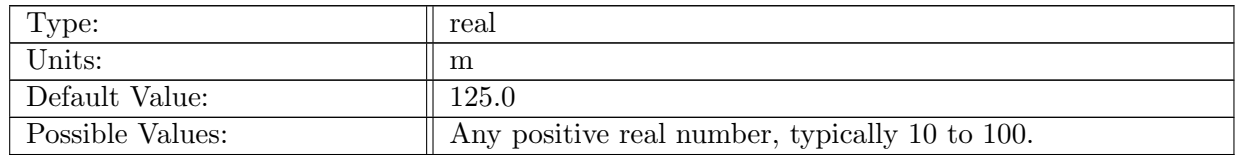

Table A.277: config internal waves isopycnal displacement: Max distance isopycnal layers are displaced upwards.

# A.43 [overflow](#page-66-0)

## A.43.1 config\_[overflow](#page-66-0)\_vert\_levels

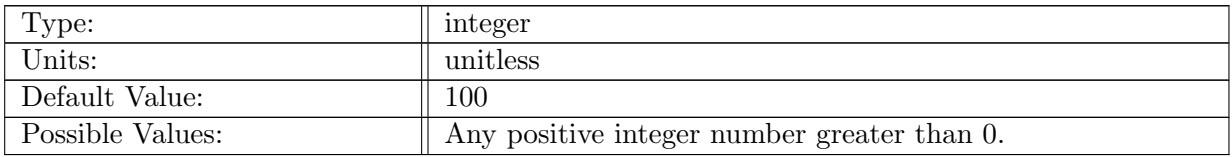

Table A.278: config\_overflow\_vert\_levels: Number of vertical levels in overflow test case. Typical values are 40 and 100.

#### A.43.2 config overflow use [distances](#page-66-0)

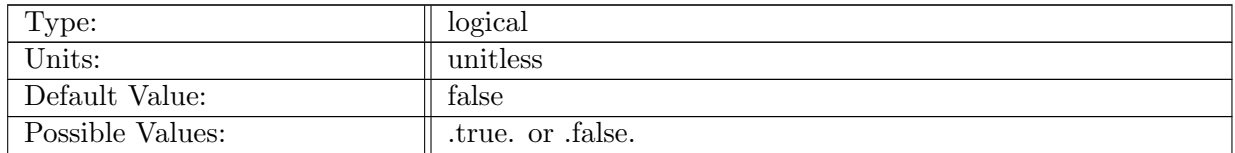

Table A.279: config overflow use distances: Logical flag that determines if locations of features are defined by distances of fractions. False means fractions.

## A.43.3 config [overflow](#page-66-0) bottom depth

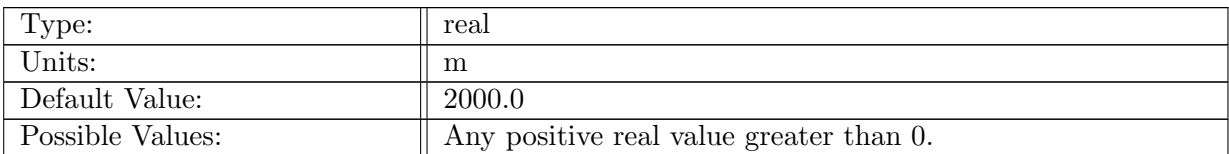

Table A.280: config overflow bottom depth: Depth of the bottom of the ocean in the overflow test case.

## A.43.4 config [overflow](#page-66-0) ridge depth

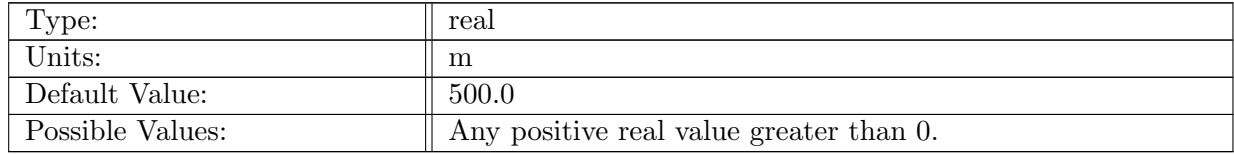

Table A.281: config overflow ridge depth: Depth of the bottom of the ocean on the ridge in the over flow test case.

## A.43.5 config overflow plug [temperature](#page-66-0)

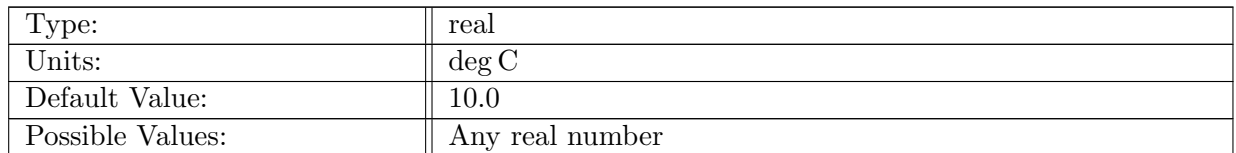

Table A.282: config\_overflow\_plug\_temperature: Temperature of water in plug at the southern end of the domain.

#### A.43.6 config overflow domain [temperature](#page-66-0)

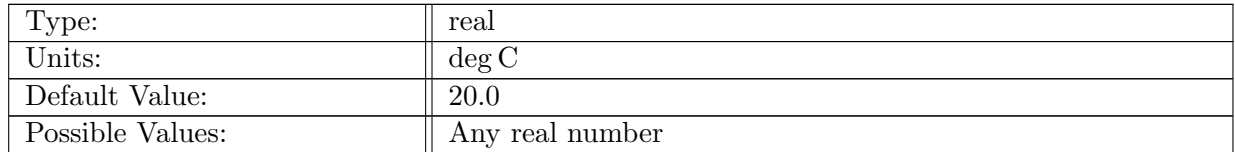

Table A.283: config overflow domain temperature: Temperature of water outside of the plug.

## A.43.7 config [overflow](#page-66-0) salinity

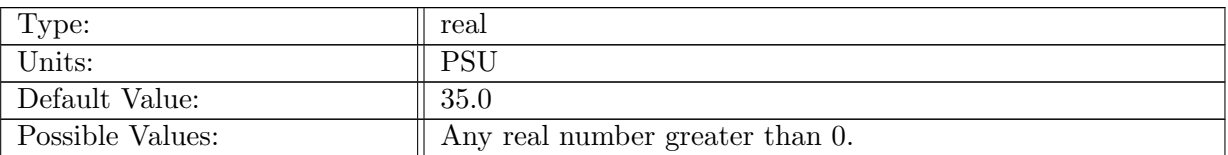

Table A.284: config overflow salinity: Salinity of the water in the entire domain.

## A.43.8 config\_[overflow](#page-66-0)\_plug\_width\_frac

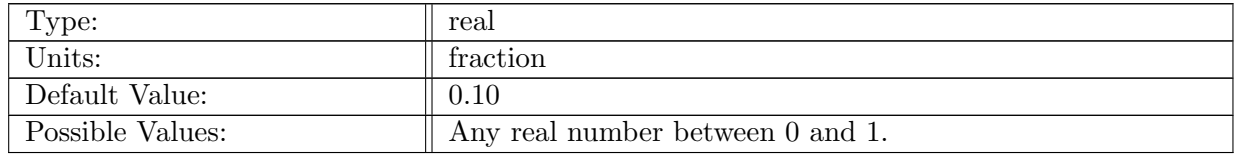

Table A.285: config overflow plug width frac: Fraction of the domain the plug should take up initially. Only in the y direction.

## A.43.9 config [overflow](#page-66-0) slope center frac

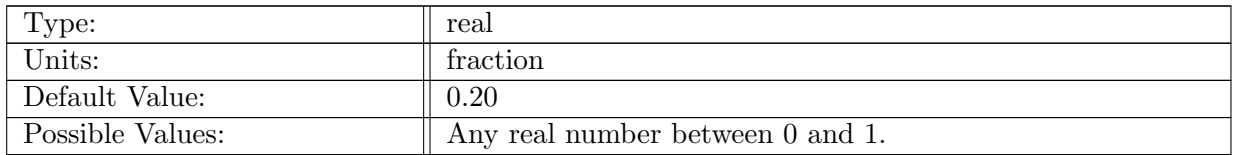

Table A.286: config overflow slope center frac: Location of the center of the slope. Given as a fraction of the total y domain range. Position is relative to the minimum y value.

#### A.43.10 config [overflow](#page-66-0) slope width frac

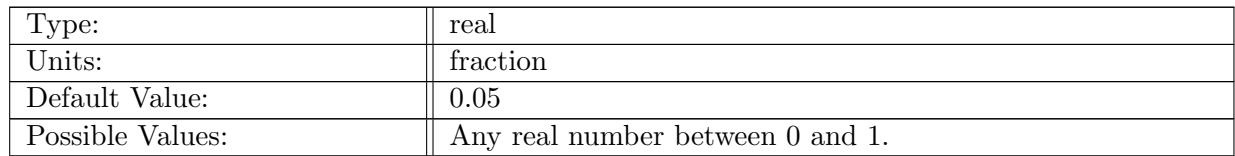

Table A.287: config overflow slope width frac: Half width of the slope. Given as a fraction of the total y domain range.

## A.43.11 config [overflow](#page-66-0) plug width dist

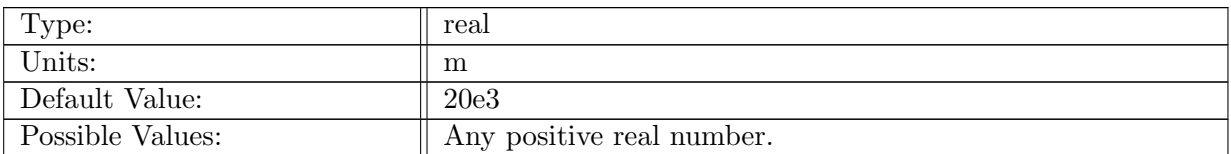

Table A.288: config overflow plug width dist: Distance from the minimum Y value of the domain the plug should take up initially. Default is relative to a 200km domain.

### A.43.12 config [overflow](#page-66-0) slope center dist

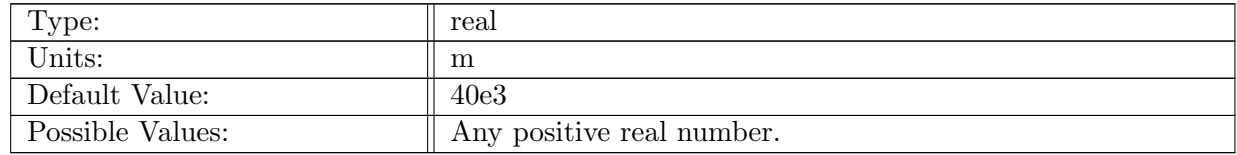

Table A.289: config overflow slope center dist: Location of the center of the slope. Given as a distance from the minimum y value. Default is relative to a 200km domain.

#### A.43.13 config [overflow](#page-66-0) slope width dist

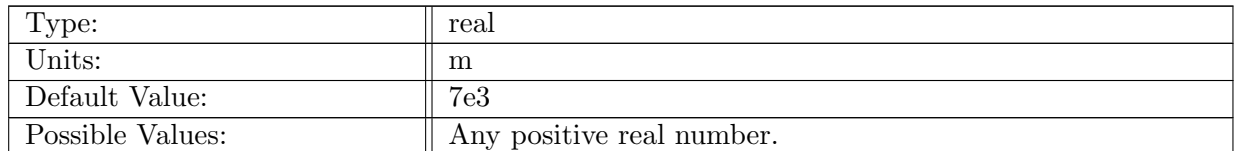

Table A.290: config overflow slope width dist: Half width of the slope. Default is relative to a 200km domain.

#### A.43.14 config [overflow](#page-66-0) layer type

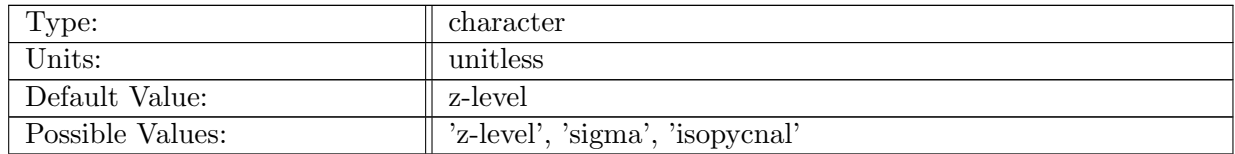

Table A.291: config overflow layer type: Logical flag that controls how the initial conditions should be generated.

### A.43.15 config overflow [isopycnal](#page-66-0) min thickness

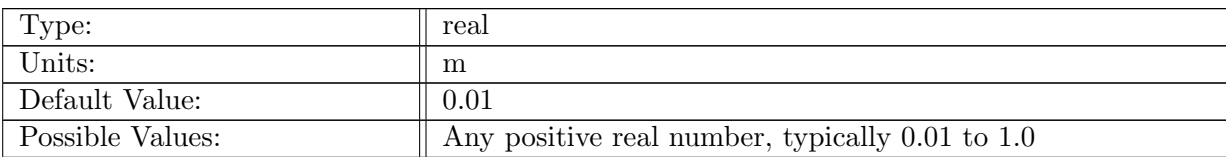

Table A.292: config overflow isopycnal min thickness: minimum layer thickness

# A.44 [global](#page-66-1) ocean

### A.44.1 config global ocean [minimum](#page-66-1) depth

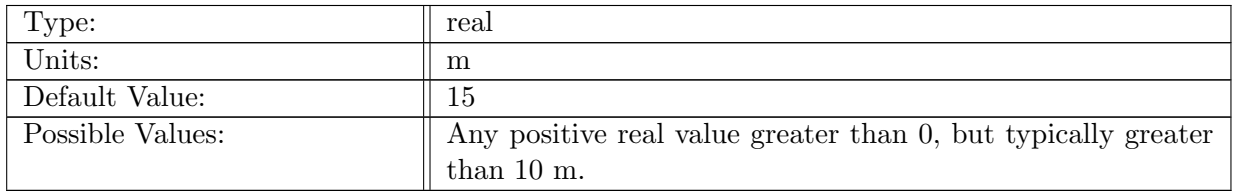

Table A.293: config global ocean minimum depth: Minimum depth where column contains all water-filled cells. The first layer with refBottomDepth greater than this value is included in whole, i.e. no partial bottom cells are used in this layer.

## A.44.2 config [global](#page-66-1) ocean depth file

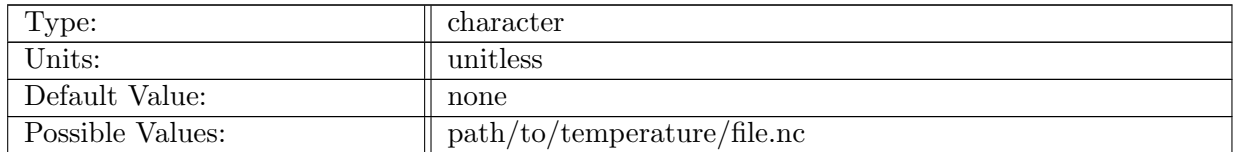

Table A.294: config global ocean depth file: Path to the depth initial condition file.

## A.44.3 config global ocean depth [dimname](#page-66-1)

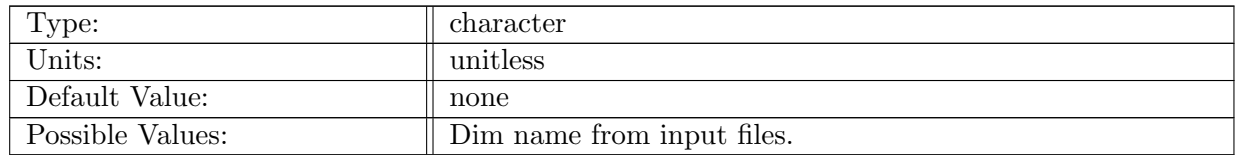

Table A.295: config global ocean depth dimname: Name of the dimension defining the number of vertical levels in input files.

## A.44.4 config global ocean depth [varname](#page-66-1)

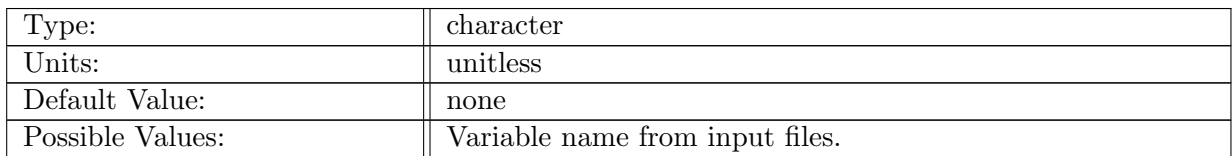

Table A.296: config global ocean depth varname: Name of the variable containing mid-depth of levels in temperature and salinity initial condition files.

## A.44.5 config global ocean depth [conversion](#page-66-1) factor

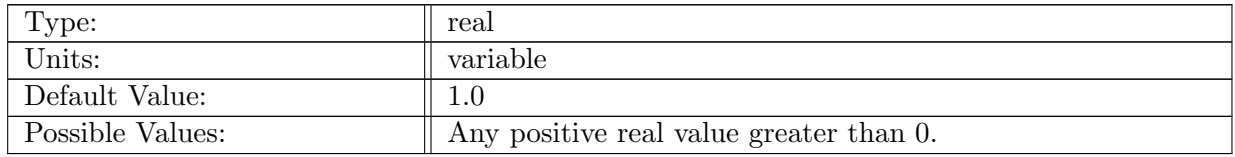

Table A.297: config global ocean depth conversion factor: Conversion factor for depth levels. Should convert units on input depth levels to meters.

## A.44.6 config global ocean [temperature](#page-66-1) file

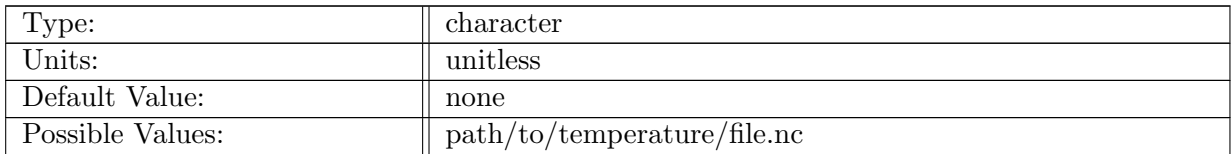

Table A.298: config global ocean temperature file: Path to the temperature initial condition file. Must be interpolated to vertical layers defined in depth file.

## A.44.7 config global ocean [salinity](#page-66-1) file

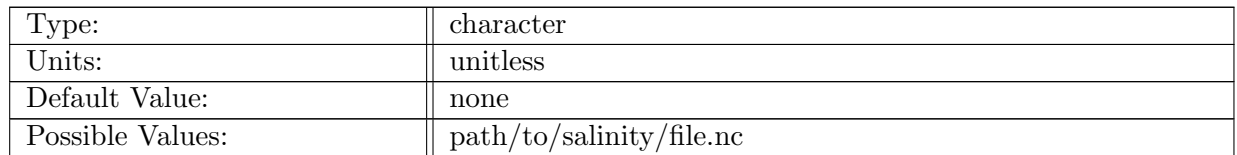

Table A.299: config global ocean salinity file: Path to the salinity initial condition file. Must be interpolated to vertical layers defined in depth file.

## A.44.8 config global ocean tracer nlat [dimname](#page-66-1)

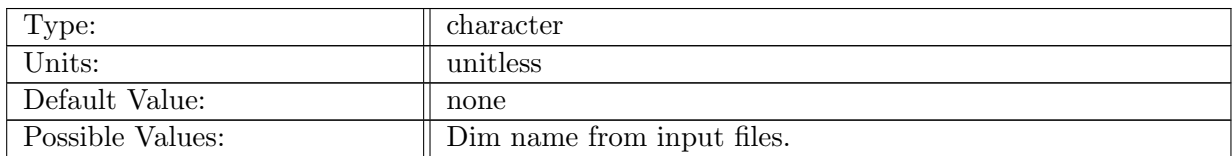

Table A.300: config global ocean tracer nlat dimname: Name of the dimension that determines number of latitude lines in tracer initial condition files.

## A.44.9 config global ocean tracer nlon [dimname](#page-66-1)

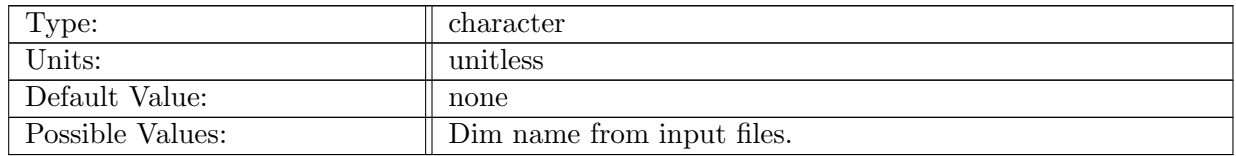

Table A.301: config global ocean tracer nlon dimname: Name of the dimension that determines number of longitude lines in tracer initial condition files.

## A.44.10 config global ocean tracer ndepth [dimname](#page-66-1)

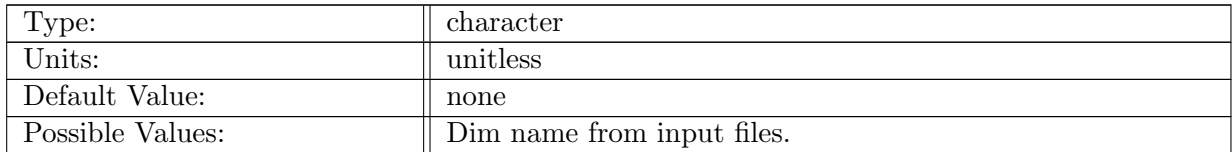

Table A.302: config global ocean tracer ndepth dimname: Name of the dimension that determines number of vertical levels in tracer initial condition files.

#### A.44.11 config global ocean tracer depth [conversion](#page-66-1) factor

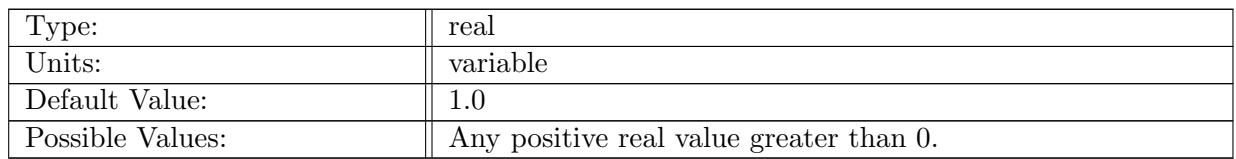

Table A.303: config global ocean tracer depth conversion factor: Conversion factor for tracer initial condition depth levels. Should convert units on input depth levels to meters.

## A.44.12 config [global](#page-66-1) ocean tracer vert levels

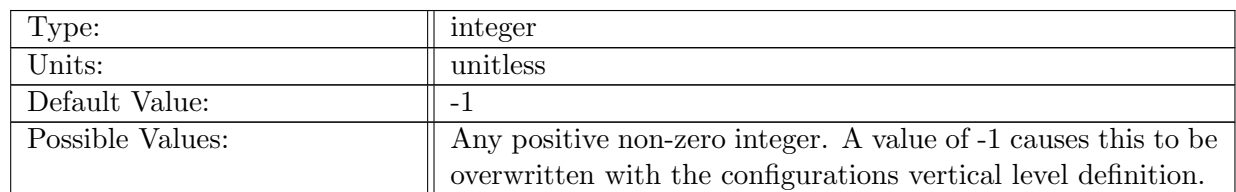

Table A.304: config global ocean tracer vert levels: Number of vertical levels in tracer initial condition file. Set to -1 to read from file with config-global ocean tracer ndepth dimname

## A.44.13 config global ocean [temperature](#page-66-1) varname

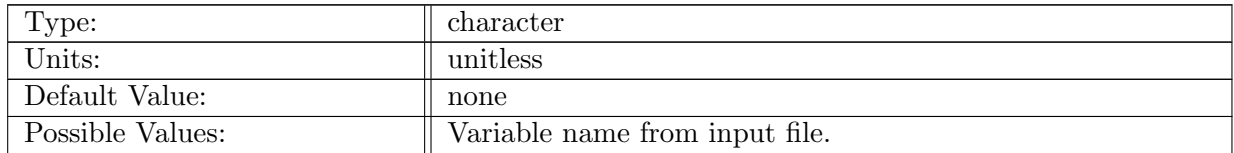

Table A.305: config global ocean temperature varname: Name of the variable containing temperature in temperature initial condition file.

## A.44.14 config global ocean salinity [varname](#page-66-1)

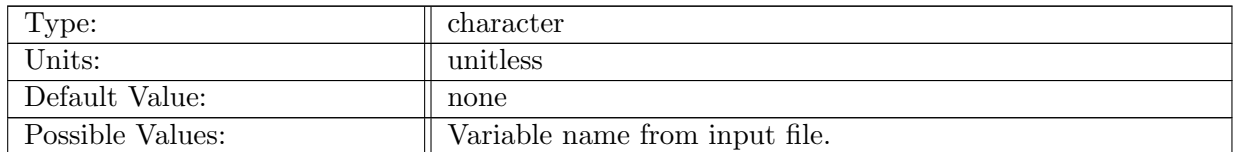

Table A.306: config global ocean salinity varname: Name of the variable containing salinity in salinity initial condition file.

#### A.44.15 config global ocean tracer latlon [degrees](#page-66-1)

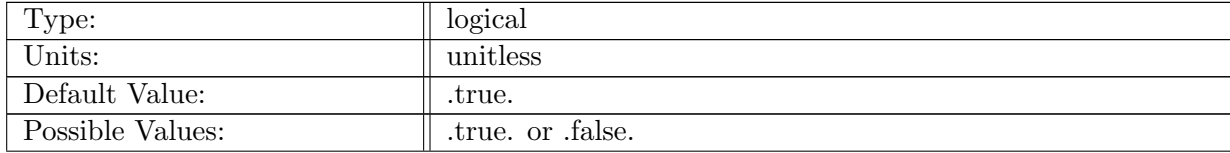

Table A.307: config global ocean tracer latlon degrees: Logical flag that controls if the Lat/Lon fields for tracers should be converted to radians. True means input is degrees, false means input is radians.

## A.44.16 config global ocean tracer lat [varname](#page-66-1)

| Type:            | character                      |
|------------------|--------------------------------|
| Units:           | unitless                       |
| Default Value:   | none                           |
| Possible Values: | Variable name from input file. |

Table A.308: config global ocean tracer lat varname: Name of the variable containing latitude coordinates for tracer values in temperature initial condition file.

## A.44.17 config global ocean tracer lon [varname](#page-66-1)

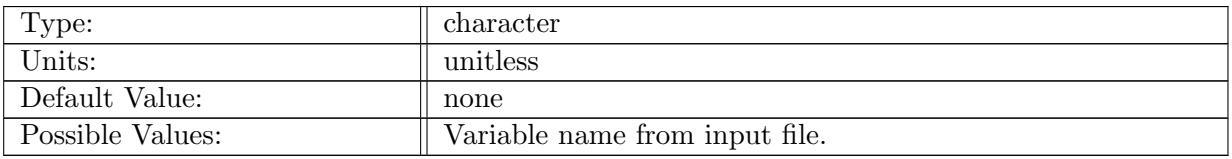

Table A.309: config global ocean tracer lon varname: Name of the variable containing longitude coordinates for tracer values in temperature initial condition file.

## A.44.18 config global ocean tracer depth [varname](#page-66-1)

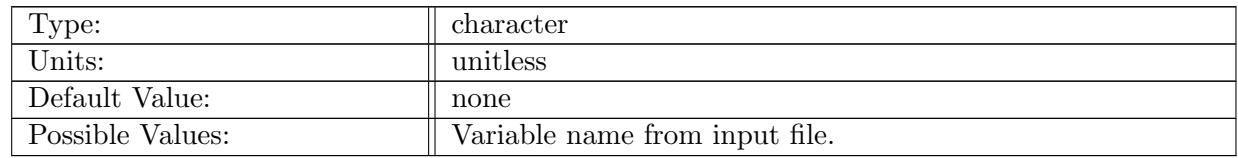

Table A.310: config global ocean tracer depth varname: Name of the variable containing depth coordinates for tracer values in temperature initial condition file.

## A.44.19 config global ocean tracer [method](#page-66-1)

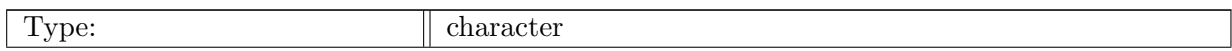

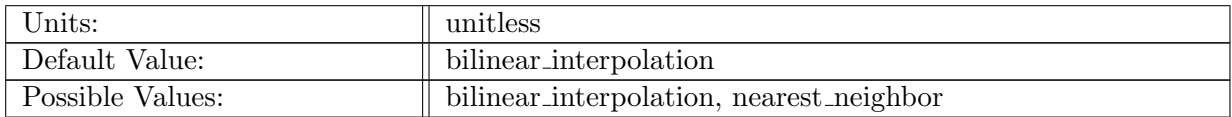

Table A.311: config global ocean tracer method: Method to interpolate tracer data to MPAS mesh.

#### A.44.20 config global ocean smooth TS [iterations](#page-66-1)

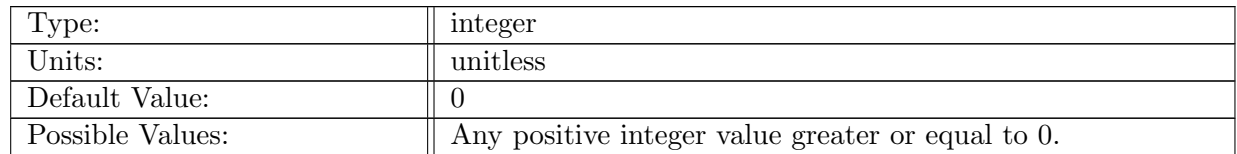

Table A.312: config\_global\_ocean\_smooth\_TS\_iterations: Number of smoothing iterations on temperature and salinity.

## A.44.21 config global ocean [swData](#page-66-1) file

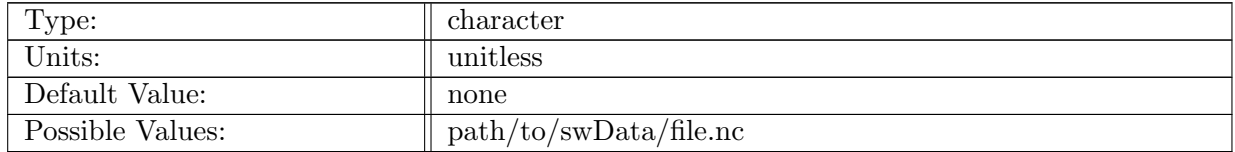

Table A.313: config global ocean swData file: Name of the file containing shortwaveData (chlA, zenith Angle, clear sky radiation)

### A.44.22 config global ocean swData nlat [dimname](#page-66-1)

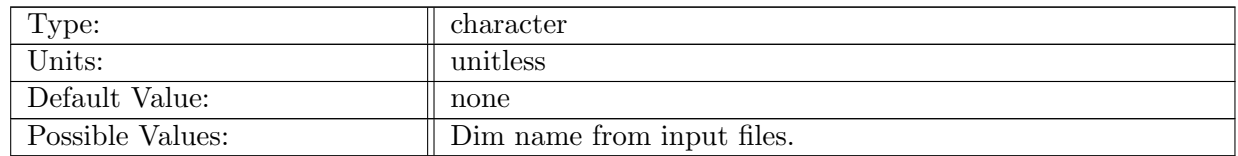

Table A.314: config global ocean swData nlat dimname: Name of the dimension that determines number of latitude lines in swData initial condition files.

#### A.44.23 config global ocean swData nlon [dimname](#page-66-1)

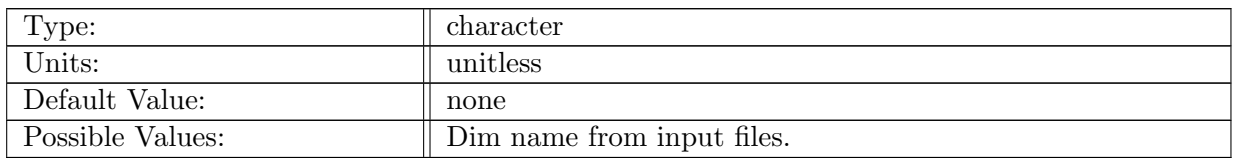

Table A.315: config global ocean swData nlon dimname: Name of the dimension that determines number of longitude lines in swData initial condition files.

## A.44.24 config global ocean swData lat [varname](#page-66-1)

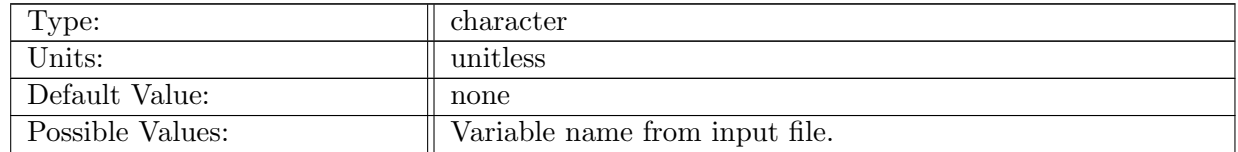

Table A.316: config global ocean swData lat varname: Name of the variable containing latitude coordinates for swData values in swData initial condition file.

#### A.44.25 config global ocean swData lon [varname](#page-66-1)

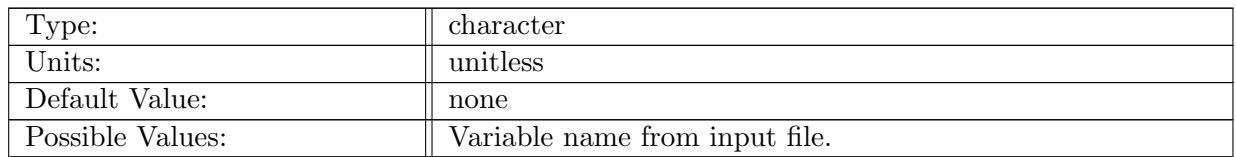

Table A.317: config global ocean swData lon varname: Name of the variable containing longitude coordinates for swData values in swData initial condition file.

#### A.44.26 config global ocean [swData](#page-66-1) latlon degrees

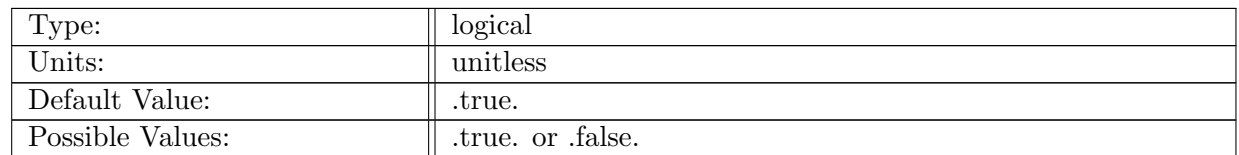

Table A.318: config global ocean swData latlon degrees: Logical flag that controls if the Lat/Lon fields for swData should be converted to radians. True means input is degrees, false means input is radians.

## A.44.27 config global ocean swData [method](#page-66-1)

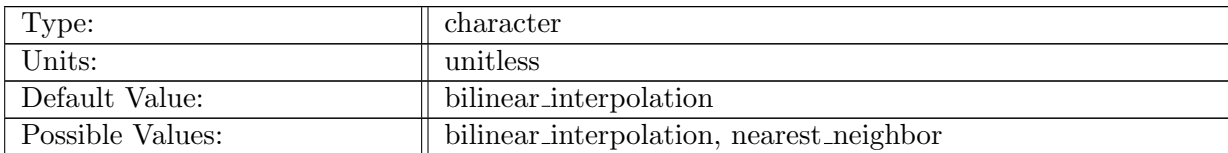

Table A.319: config global ocean swData method: Method to interpolate shortwave data to MPAS mesh.

## A.44.28 config global ocean [chlorophyll](#page-66-1) varname

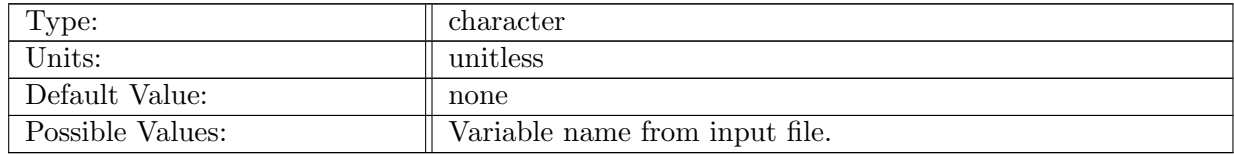

Table A.320: config global ocean chlorophyll varname: Name of the variable containing chlorophyll in sw Data initial condition file.

## A.44.29 config global ocean [zenithAngle](#page-66-1) varname

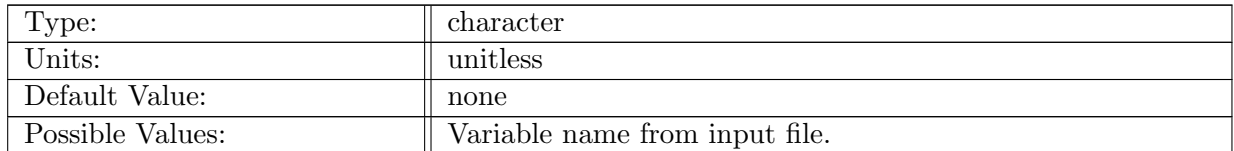

Table A.321: config global ocean zenithAngle varname: Name of the variable containing zenith angle in swData initial condition file.

## A.44.30 config global ocean clearSky [varname](#page-66-1)

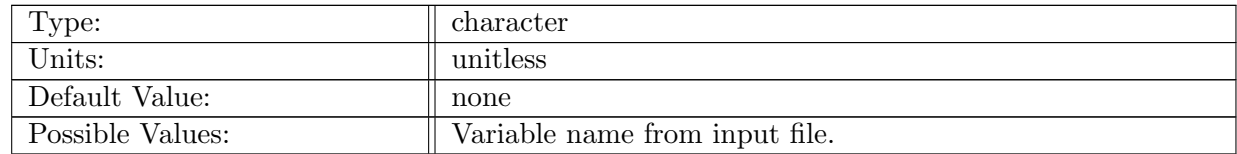

Table A.322: config global ocean clearSky varname: Name of the variable containing clear sky radiation in clear sky radiation initial condition file.

## A.44.31 config global ocean piston [velocity](#page-66-1)

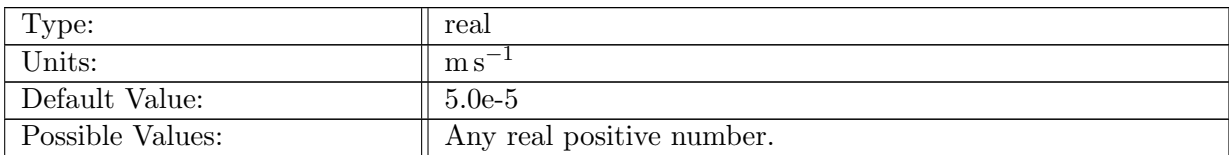

Table A.323: config global ocean piston velocity: Parameter controlling rate to which SST and SST are restored.

## A.44.32 config\_global\_ocean\_[interior](#page-66-1)\_restore\_rate

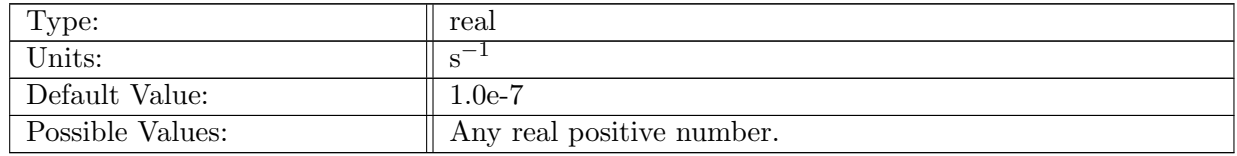

Table A.324: config global ocean interior restore rate: Parameter controlling rate to which interior temperature and salinity are restored.

## A.44.33 config global ocean [topography](#page-66-1) file

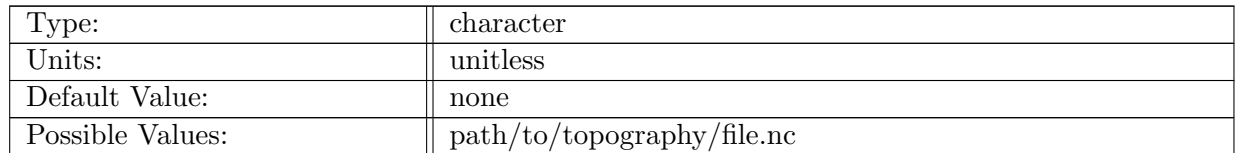

Table A.325: config global ocean topography file: Path to the topography initial condition file.

#### A.44.34 config global ocean [topography](#page-66-1) nlat dimname

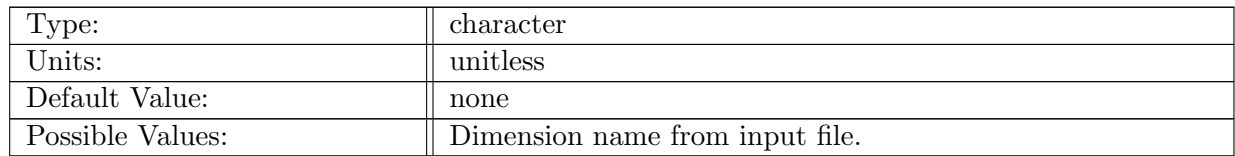

Table A.326: config global ocean topography nlat dimname: Dimension name for the latitude in the topography file.

## A.44.35 config global ocean [topography](#page-66-1) nlon dimname

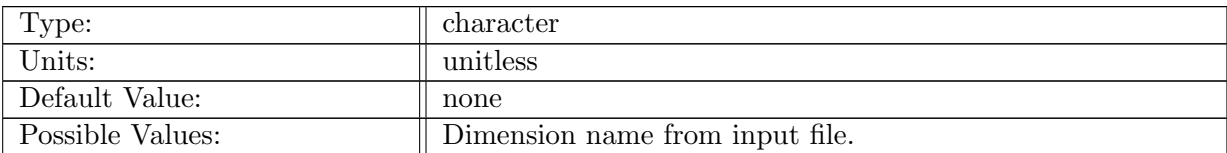

Table A.327: config global ocean topography nlon dimname: Dimension name for the longitude in the topography file.

## A.44.36 config global ocean [topography](#page-66-1) latlon degrees

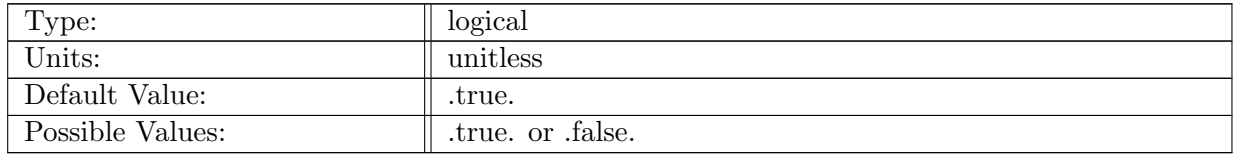

Table A.328: config global ocean topography latlon degrees: Logical flag that controls if the Lat/Lon fields for topography should be converted to radians. True means input is degrees, false means input is radians.

## A.44.37 config\_global\_ocean\_[topography](#page-66-1)\_lat\_varname

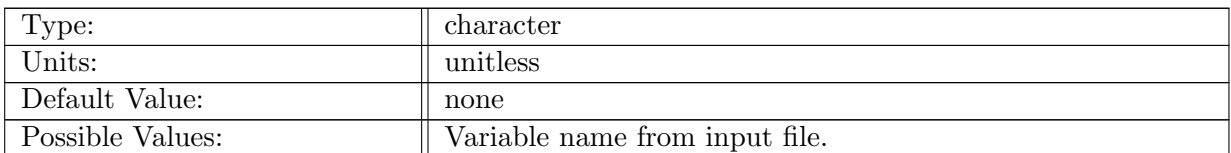

Table A.329: config global ocean topography lat varname: Variable name for the latitude in the topography file.

#### A.44.38 config global ocean [topography](#page-66-1) lon varname

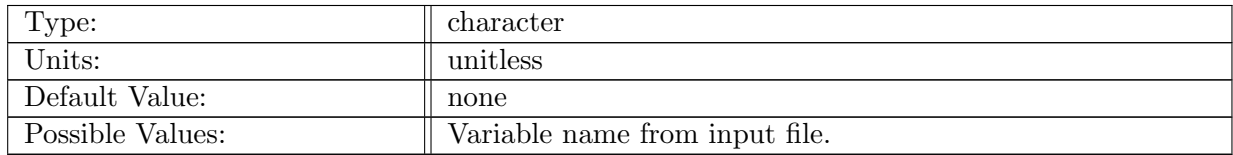

Table A.330: config global ocean topography lon varname: Variable name for the longitude in the topography file.

## A.44.39 config global ocean [topography](#page-66-1) varname

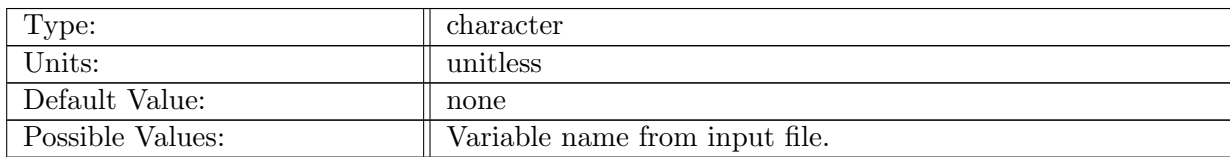

Table A.331: config\_global\_ocean\_topography\_varname: Variable name for the topography in the topography file.

## A.44.40 config global ocean [topography](#page-66-1) has ocean frac

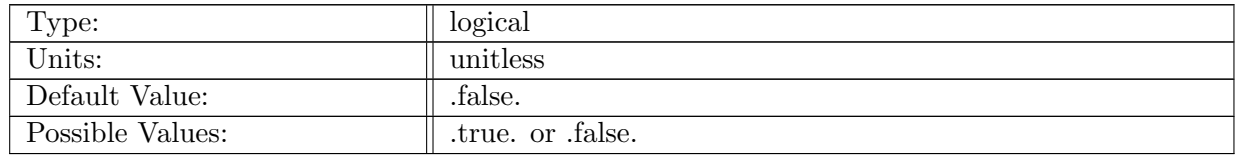

Table A.332: config global ocean topography has ocean frac: Logical flag that controls if topograhy file contains a field for the fraction of each cell that contains ocean (vs. land or grounded ice).

## A.44.41 config global ocean [topography](#page-66-1) ocean frac varname

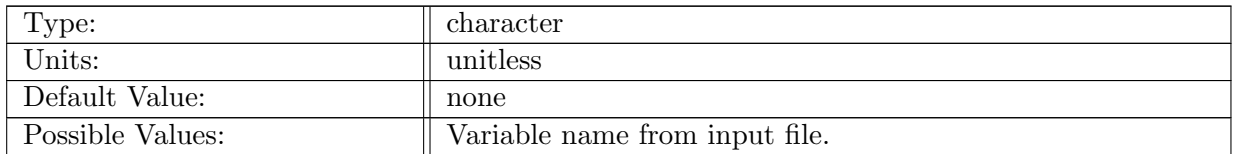

Table A.333: config global ocean topography ocean frac varname: Variable name for the ocean mask in the topography file.

## A.44.42 config global ocean [topography](#page-66-1) method

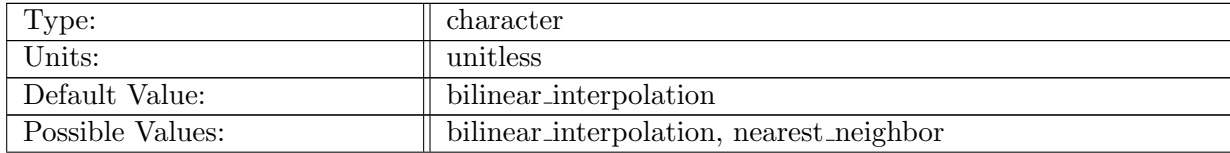

Table A.334: config global ocean topography method: Method to interpolate topography data to MPAS mesh.

## A.44.43 config global ocean smooth [topography](#page-66-1)

| Type:            | logical         |
|------------------|-----------------|
| Units:           | unitless        |
| Default Value:   | .true.          |
| Possible Values: | true. or false. |

Table A.335: config global ocean smooth topography: Logical flag that controls if topograhy should be smoothed after being interpolated.

## A.44.44 config global ocean deepen critical [passages](#page-66-1)

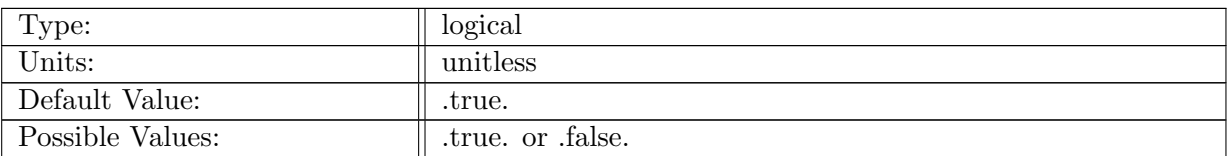

Table A.336: config global ocean deepen critical passages: Logical flag that controls if critical passages are deepened to a minimum depth.

## A.44.45 config global ocean [depress](#page-66-1) by land ice

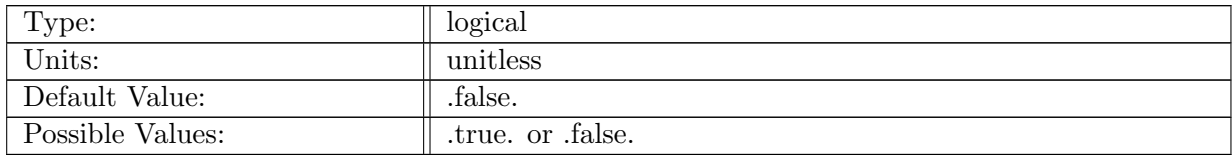

Table A.337: config global ocean depress by land ice: Logical flag that controls if sea surface pressure and layer thicknesses should be altered by an overlying ice sheet/shelf.

## A.44.46 config [global](#page-66-1) ocean land ice topo file

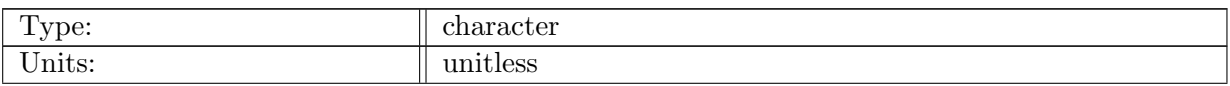

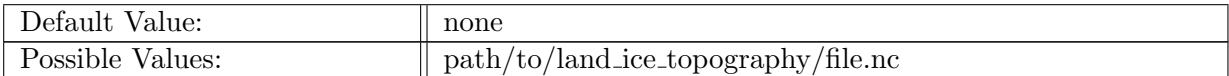

Table A.338: config global ocean land ice topo file: Path to the land ice topography initial condition file.

### A.44.47 config global ocean land ice topo nlat [dimname](#page-66-1)

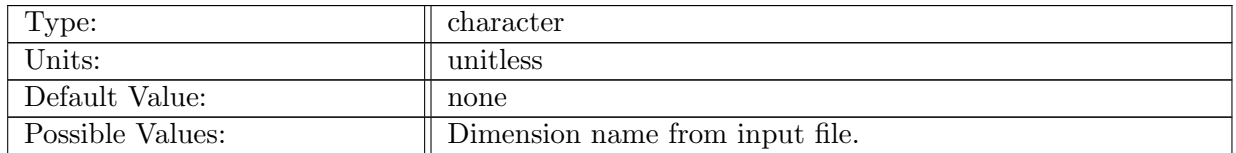

Table A.339: config global ocean land ice topo nlat dimname: Dimension name for the latitude in the land ice topography file.

### A.44.48 config global ocean land ice topo nlon [dimname](#page-66-1)

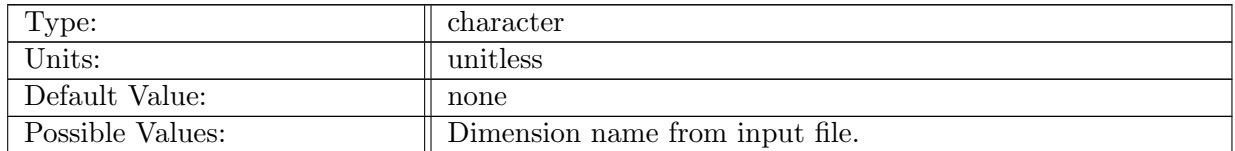

Table A.340: config global ocean land ice topo nlon dimname: Dimension name for the longitude in the land ice topography file.

#### A.44.49 config global ocean land ice topo latlon [degrees](#page-66-1)

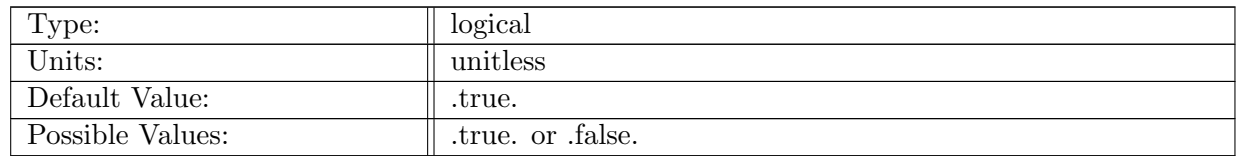

Table A.341: config global ocean land ice topo latlon degrees: Logical flag that controls if the Lat/Lon fields for land ice topography should be converted to radians. True means input is degrees, false means input is radians.

#### A.44.50 config global ocean land ice topo lat [varname](#page-66-1)

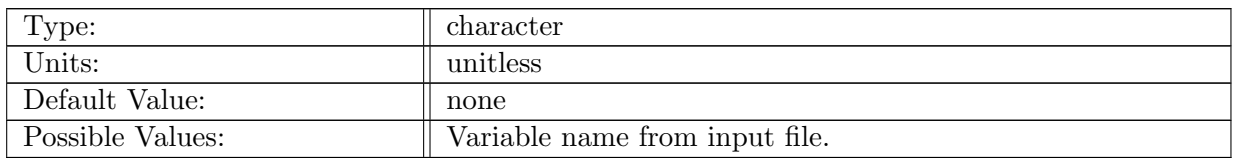

Table A.342: config global ocean land ice topo lat varname: Variable name for the latitude in the land ice topography file.

### A.44.51 config global ocean land ice topo lon [varname](#page-66-1)

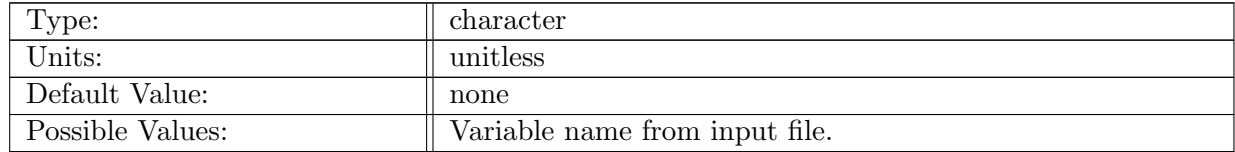

Table A.343: config global ocean land ice topo lon varname: Variable name for the longitude in the land ice topography file.

### A.44.52 config global ocean land ice topo [thickness](#page-66-1) varname

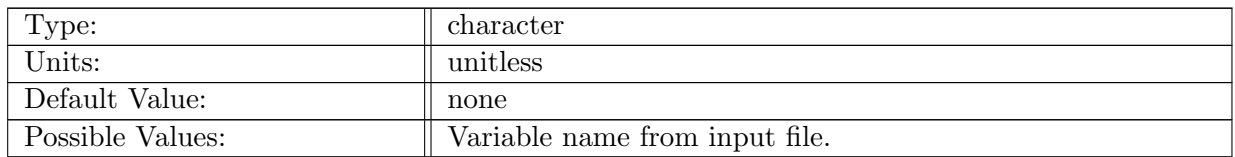

Table A.344: config global ocean land ice topo thickness varname: Variable name for the land ice thickness in the land ice topography file.

#### A.44.53 config global ocean land ice topo draft [varname](#page-66-1)

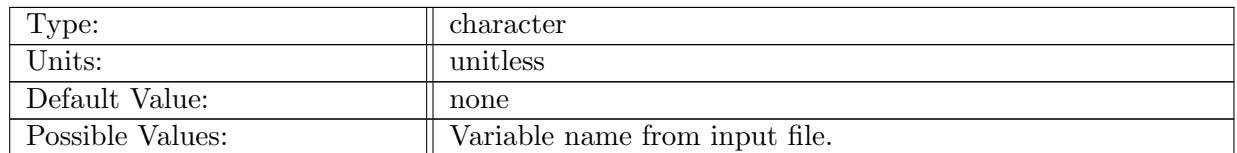

Table A.345: config global ocean land ice topo draft varname: Variable name for the land ice draft in the land ice topography file.

## A.44.54 config global ocean land ice topo ice frac [varname](#page-66-1)

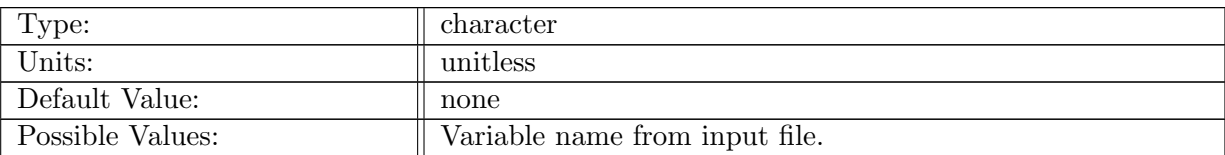

Table A.346: config global ocean land ice topo ice frac varname: Variable name for the land ice fraction in the land ice topography file.

## A.44.55 config global ocean land ice topo [grounded](#page-66-1) frac varname

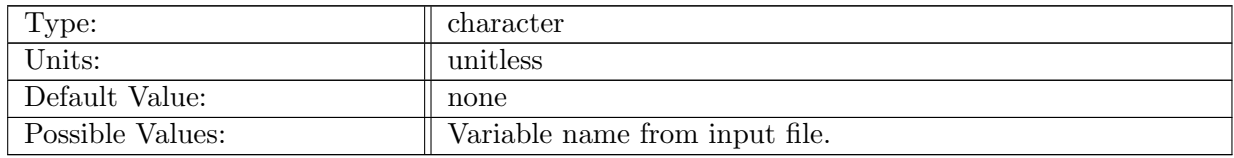

Table A.347: config global ocean land ice topo grounded frac varname: Variable name for the grounded land ice fraction in the land ice topography file.

## A.44.56 config global ocean use constant land ice cavity [temperature](#page-66-1)

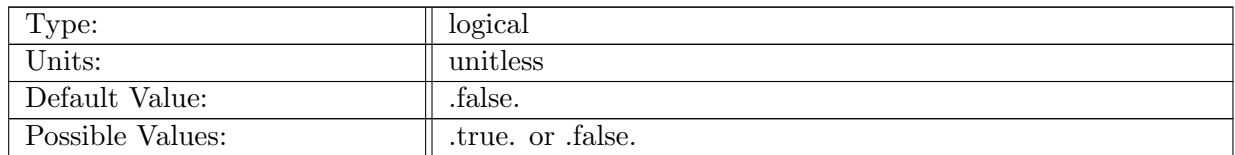

Table A.348: config global ocean use constant land ice cavity temperature: Logical flag that controls if ocean temperature in land-ice cavities is set to a constant temperature.

## A.44.57 config global ocean constant land ice cavity [temperature](#page-66-1)

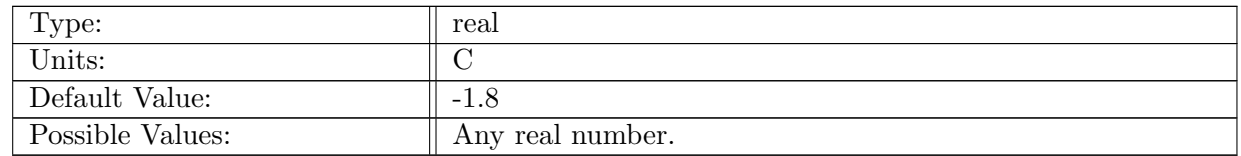

Table A.349: config global ocean constant land ice cavity temperature: The constant temperature value to be used under land ice, typically something close to the freezing point.

## A.44.58 config global ocean cull [inland](#page-66-1) seas

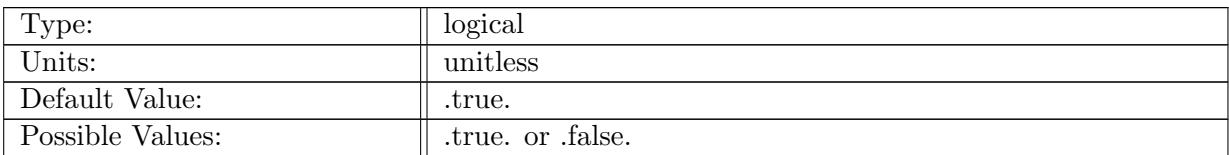

Table A.350: config global ocean cull inland seas: Logical flag that controls if inland seas should be removed.

## A.44.59 config global ocean [windstress](#page-66-1) file

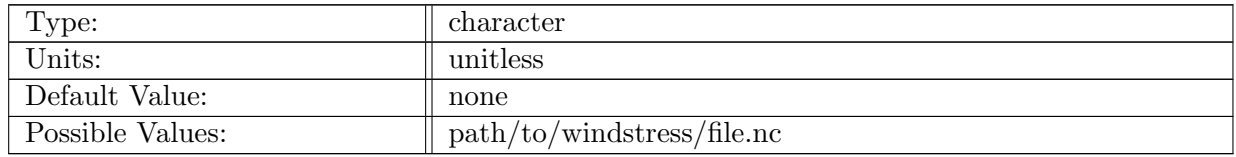

Table A.351: config global ocean windstress file: Path to the windstress initial condition file.

## A.44.60 config global ocean [windstress](#page-66-1) nlat dimname

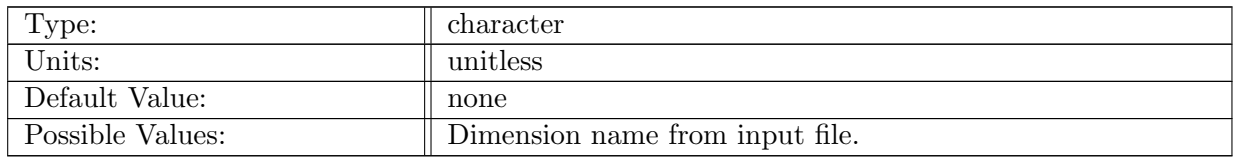

Table A.352: config global ocean windstress nlat dimname: Dimension name for the latitude in the windstress file.

#### A.44.61 config global ocean [windstress](#page-66-1) nlon dimname

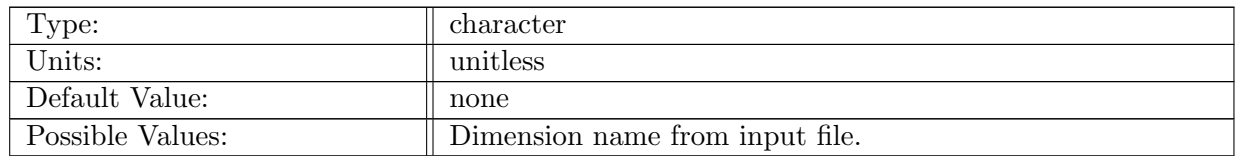

Table A.353: config global ocean windstress nlon dimname: Dimension name for the longitude in the windstress file.

### A.44.62 config global ocean [windstress](#page-66-1) latlon degrees

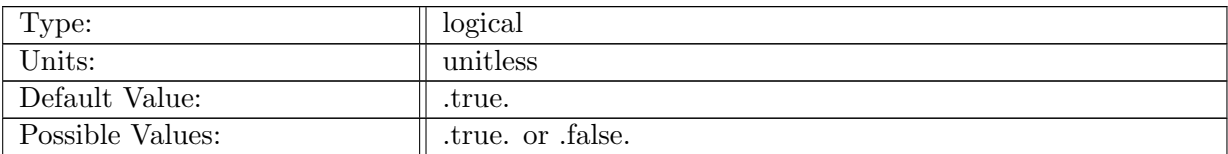

Table A.354: config global ocean windstress latlon degrees: Logical flag that controls if the Lat/Lon fields for windstress should be converted to radians. True means input is degrees, false means input is radians.

### A.44.63 config global ocean [windstress](#page-66-1) lat varname

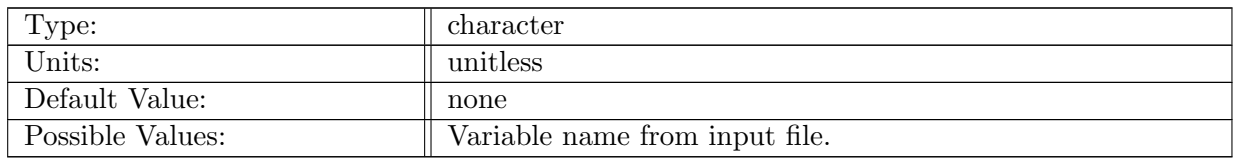

Table A.355: config global ocean windstress lat varname: Variable name for the latitude in the windstress file.

#### A.44.64 config global ocean [windstress](#page-66-1) lon varname

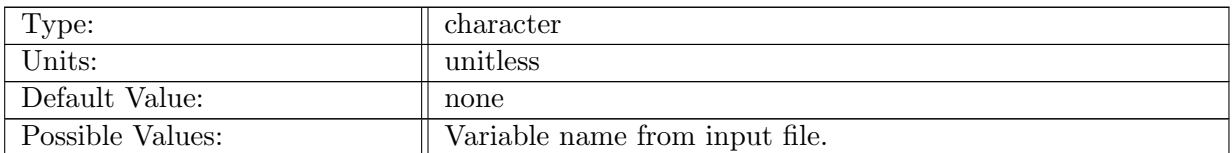

Table A.356: config global ocean windstress lon varname: Variable name for the longitude in the windstress file.

#### A.44.65 config global ocean [windstress](#page-66-1) zonal varname

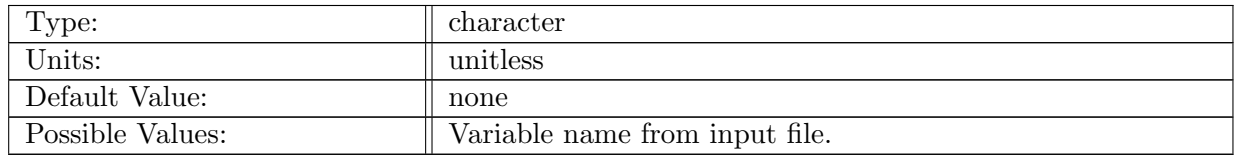

Table A.357: config global ocean windstress zonal varname: Variable name for the zonal component of windstress in the windstress file.

## A.44.66 config global ocean windstress [meridional](#page-66-1) varname

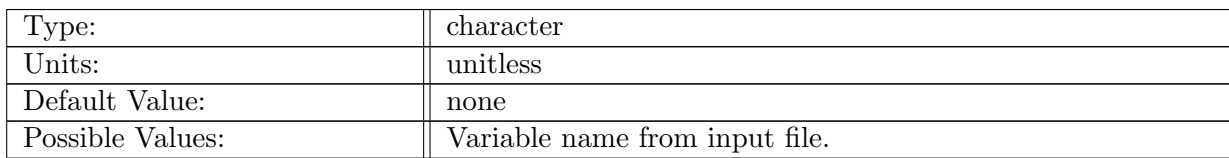

Table A.358: config global ocean windstress meridional varname: Variable name for the meridional component of windstress in the windstress file.

#### A.44.67 config global ocean [windstress](#page-66-1) method

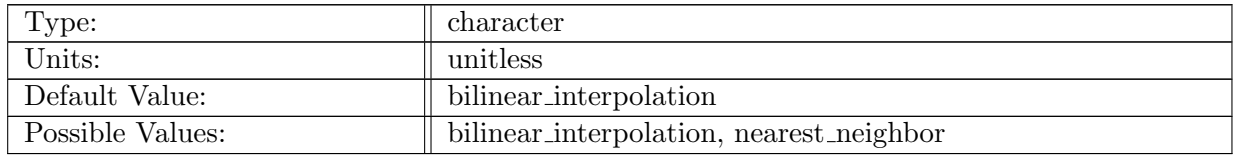

Table A.359: config global ocean windstress method: Method to interpolate windstress data to MPAS mesh.

#### A.44.68 config global ocean windstress [conversion](#page-66-1) factor

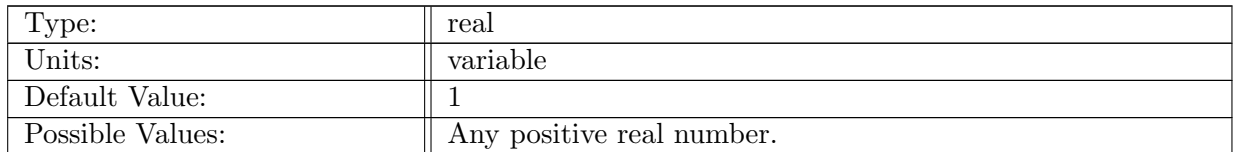

Table A.360: config global ocean windstress conversion factor: Factor to convert input windstress to  $\overline{N} m^{-1}$ 

#### A.44.69 config global ocean [ecosys](#page-66-1) file

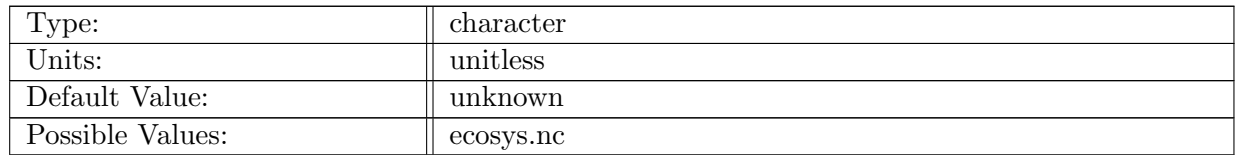

Table A.361: config global ocean ecosys file: Name of file containing global values of ecosys variables

## A.44.70 config global ocean ecosys [forcing](#page-66-1) file

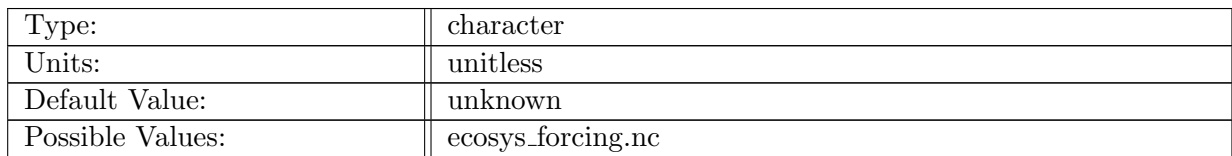

Table A.362: config global ocean ecosys forcing file: Name of file containing global values of ecosys forcing fields

## A.44.71 config global ocean ecosys nlat [dimname](#page-66-1)

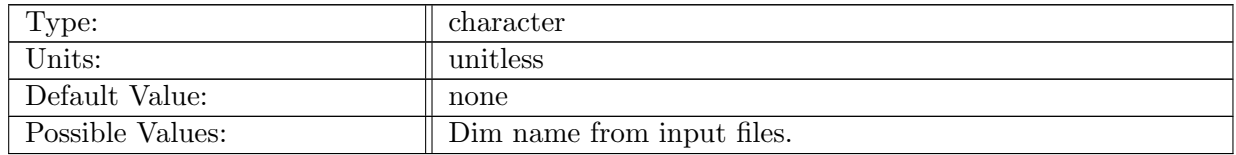

Table A.363: config global ocean ecosys nlat dimname: Name of the dimension that determines number of latitude lines in ecosys initial condition files.

## A.44.72 config global ocean ecosys nlon [dimname](#page-66-1)

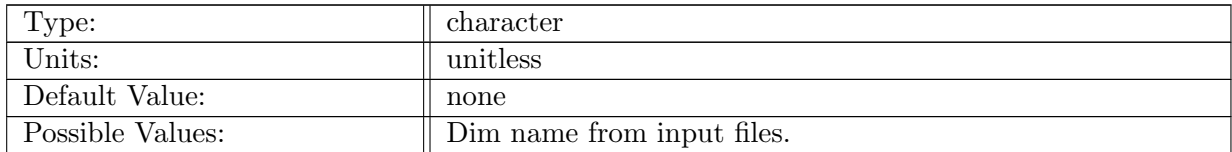

Table A.364: config global ocean ecosys nlon dimname: Name of the dimension that determines number of longitude lines in ecosys initial condition files.

## A.44.73 config global ocean ecosys ndepth [dimname](#page-66-1)

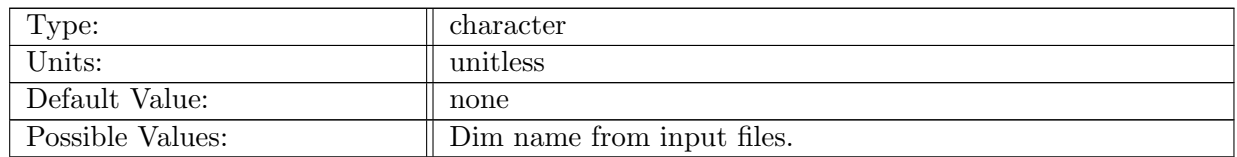

Table A.365: config global ocean ecosys ndepth dimname: Name of the dimension that determines number of vertical levels in ecosys initial condition files.

## A.44.74 config global ocean ecosys depth [conversion](#page-66-1) factor

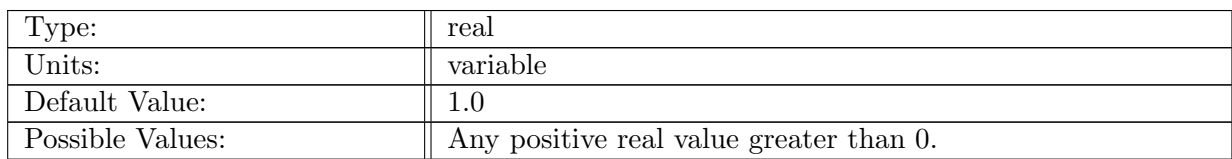

Table A.366: config global ocean ecosys depth conversion factor: Conversion factor for ecosys initial condition depth levels. Should convert units on input depth levels to meters.

## A.44.75 config global ocean [ecosys](#page-66-1) vert levels

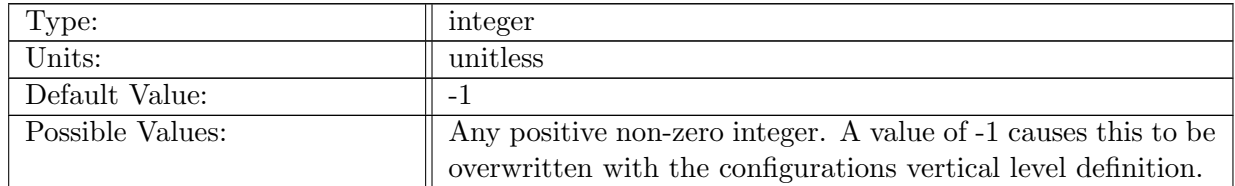

Table A.367: config global ocean ecosys vert levels: Number of vertical levels in ecosys initial condition file. Set to -1 to read from file with config global ocean ecosys ndepth dimname

## A.44.76 config global ocean ecosys lat [varname](#page-66-1)

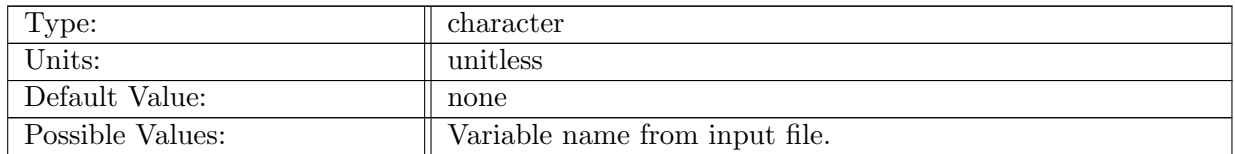

Table A.368: config global ocean ecosys lat varname: Name of the variable containing latitude coordinates for ecosys values in ecosys initial condition file.

#### A.44.77 config global ocean ecosys lon [varname](#page-66-1)

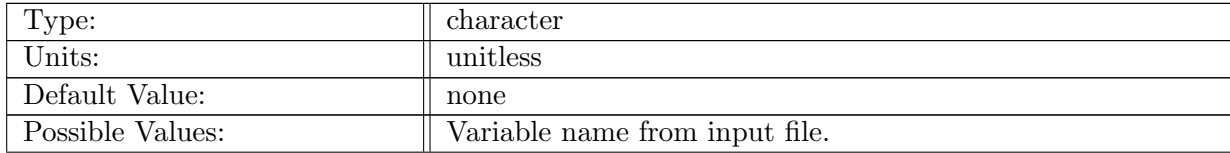

Table A.369: config global ocean ecosys lon varname: Name of the variable containing longitude coordinates for ecosys values in ecosys initial condition file.

## A.44.78 config global ocean ecosys depth [varname](#page-66-1)

| Type:            | character                      |
|------------------|--------------------------------|
| Units:           | unitless                       |
| Default Value:   | none                           |
| Possible Values: | Variable name from input file. |

Table A.370: config global ocean ecosys depth varname: Name of the variable containing depth coordinates for ecosys values in ecosys initial condition file.

## A.44.79 config global ocean ecosys latlon [degrees](#page-66-1)

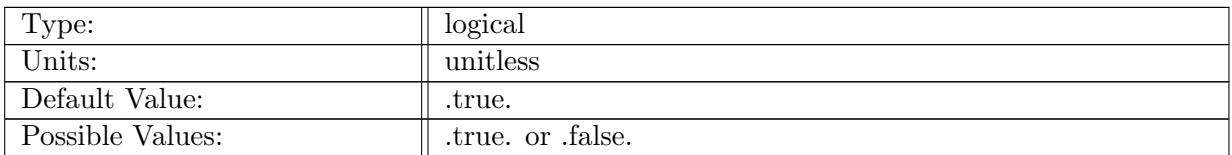

Table A.371: config global ocean ecosys latlon degrees: Logical flag that controls if the Lat/Lon fields for ecosys should be converted to radians. True means input is degrees, false means input is radians.

## A.44.80 config global ocean ecosys [method](#page-66-1)

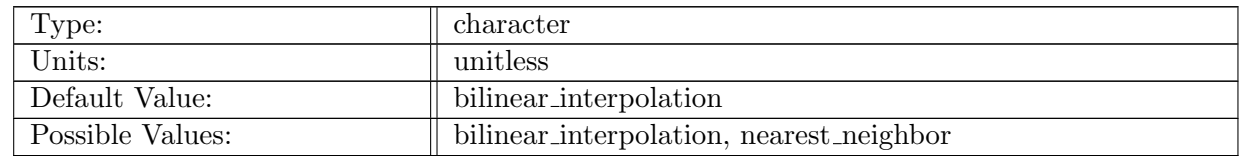

Table A.372: config global ocean ecosys method: Method to interpolate shortwave data to MPAS mesh.

## A.44.81 config global ocean ecosys forcing time [dimname](#page-66-1)

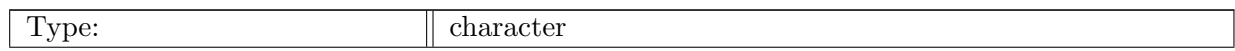

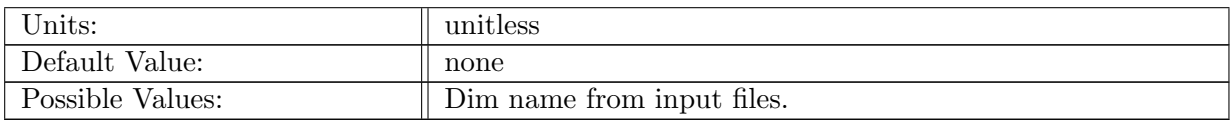

Table A.373: config\_global\_ocean\_ecosys\_forcing\_time\_dimname: Name of the dimension that determines the times in ecosys forcing files.

## A.44.82 config global ocean smooth ecosys [iterations](#page-66-1)

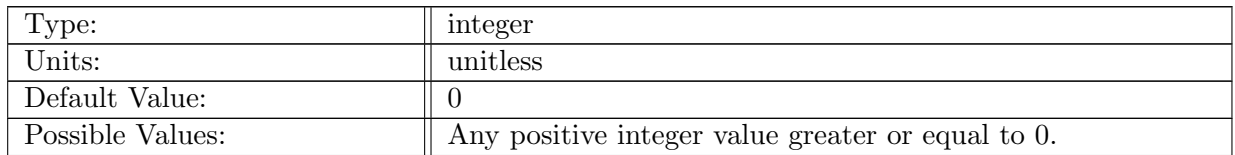

Table A.374: config global ocean smooth ecosys iterations: Number of smoothing iterations on ecosystem variables.

# A.45 cvmix [WSwSBF](#page-70-0)

## A.45.1 config\_cvmix\_[WSwSBF](#page-70-0)\_vert\_levels

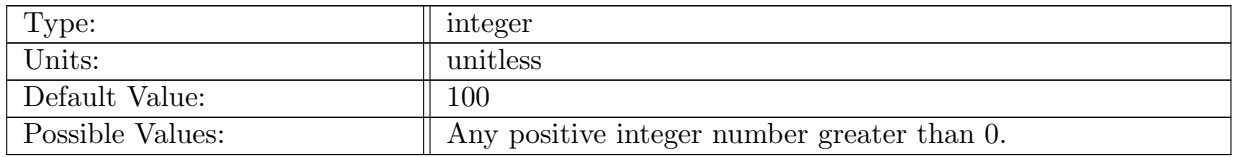

Table A.375: config cvmix WSwSBF vert levels: Number of vertical levels in cvmix WSwSBF unit test case.

## A.45.2 config cvmix WSwSBF surface [temperature](#page-70-0)

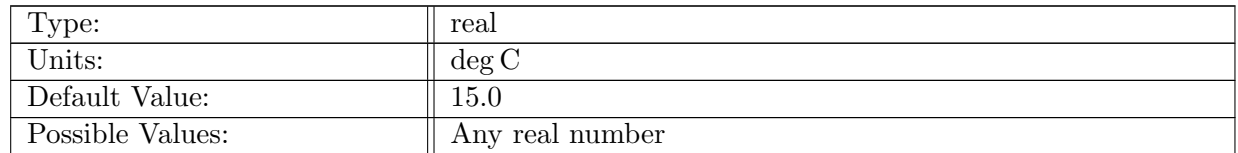

Table A.376: config cvmix WSwSBF surface temperature: Temperature of the surface of the ocean.

## A.45.3 config cvmix [WSwSBF](#page-70-0) surface salinity

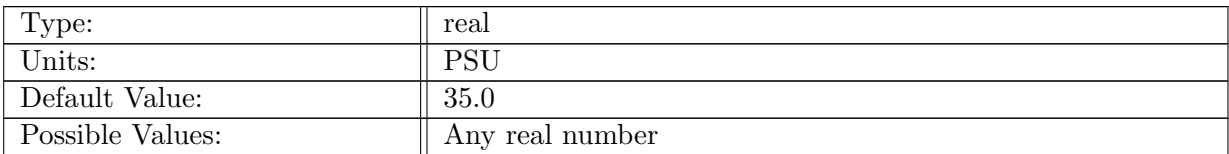

Table A.377: config\_cvmix\_WSwSBF\_surface\_salinity: Salinity of the surface of the ocean.

## A.45.4 config cvmix WSwSBF surface restoring [temperature](#page-70-0)

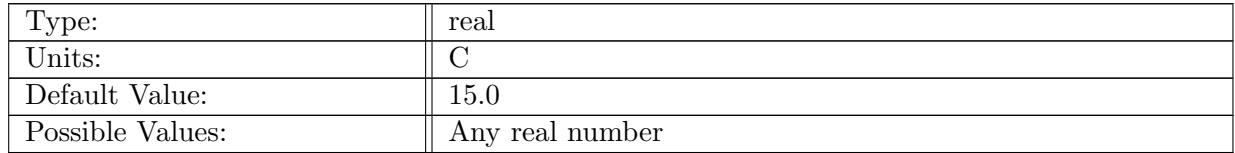

Table A.378: config cvmix WSwSBF surface restoring temperature: Temperature to restore towards when surface restoring is turned on.

## A.45.5 config cvmix [WSwSBF](#page-70-0) surface restoring salinity

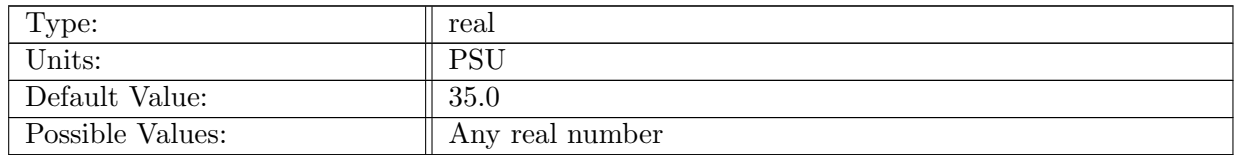

Table A.379: config\_cvmix\_WSwSBF\_surface\_restoring\_salinity: Salinity to restore towards when surface restoring is turned on.

#### A.45.6 config cvmix WSwSBF [temperature](#page-70-0) piston velocity

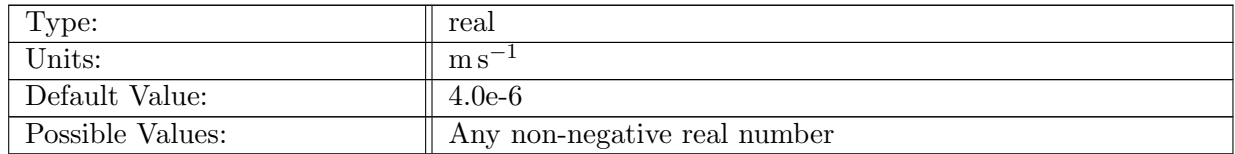

Table A.380: config cvmix WSwSBF temperature piston velocity: Piston velocity to control rate of restoring toward config cvmix WSwSBF surface restoring temperature.

## A.45.7 config\_cvmix\_[WSwSBF](#page-70-0)\_salinity\_piston\_velocity

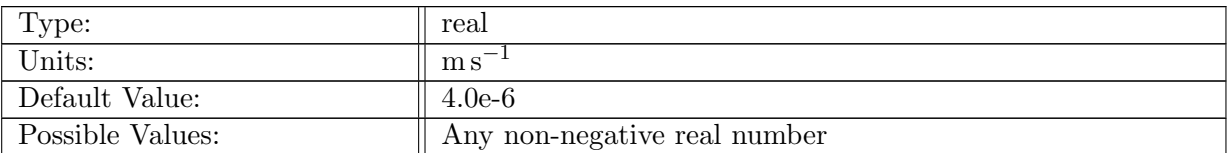

Table A.381: config\_cvmix\_WSwSBF\_salinity\_piston\_velocity: Piston velocity to control rate of restoring toward config cvmix WSwSBF surface restoring salinity.

## A.45.8 config cvmix [WSwSBF](#page-70-0) sensible heat flux

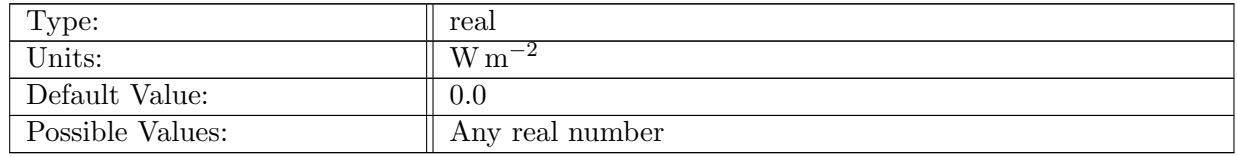

Table A.382: config cvmix WSwSBF sensible heat flux: Net sensible heat flux applied when bulk forcing is used. Positive values indicate a net input of heat to ocean.

## A.45.9 config cvmix [WSwSBF](#page-70-0) latent heat flux

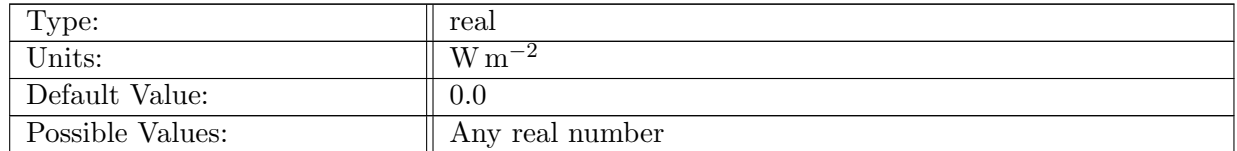

Table A.383: config\_cvmix\_WSwSBF\_latent\_heat\_flux: Net latent heat flux applied when bulk forcing is used. Positive values indicate a net input of heat to ocean.

## A.45.10 config cvmix WSwSBF [shortwave](#page-70-0) heat flux

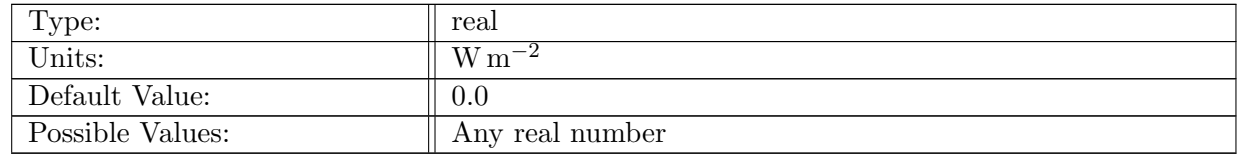

Table A.384: config cvmix WSwSBF shortwave heat flux: Net solar shortwave heat flux applied when bulk forcing is used. Positive values indicate a net input of heat to ocean.

## A.45.11 config cvmix [WSwSBF](#page-70-0) rain flux

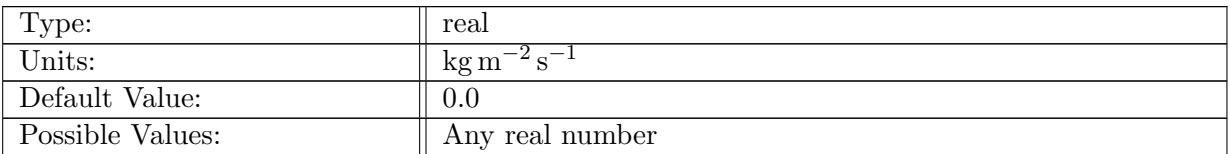

Table A.385: config cvmix WSwSBF rain flux: Net surface rain flux when bulk forcing is used. Positive values indicate a net input of water to ocean.

## A.45.12 config cvmix WSwSBF [evaporation](#page-70-0) flux

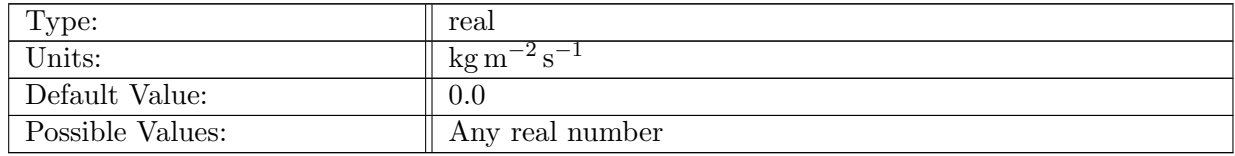

Table A.386: config cvmix WSwSBF evaporation flux: Net surface evaporation when bulk forcing is used. Positive values indicate a net input of water to ocean.

## A.45.13 config\_cvmix\_WSwSBF\_interior\_[temperature](#page-70-0)\_restoring\_rate

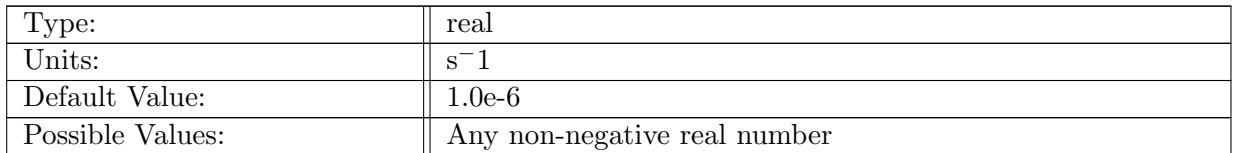

Table A.387: config\_cvmix\_WSwSBF\_interior\_temperature\_restoring\_rate: Rate at which temperature is restored toward the initial condition.

## A.45.14 config cvmix [WSwSBF](#page-70-0) interior salinity restoring rate

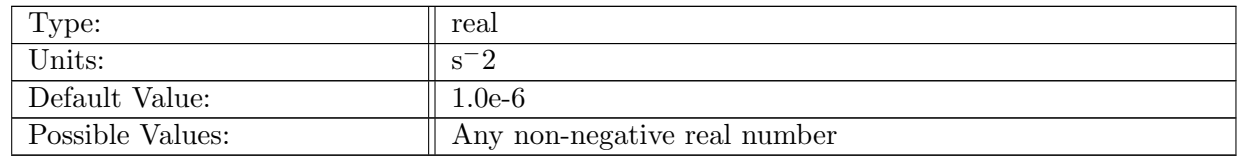

Table A.388: config cvmix WSwSBF interior salinity restoring rate: Rate at which salinity is restored toward the initial condition.

## A.45.15 config cvmix WSwSBF [temperature](#page-70-0) gradient

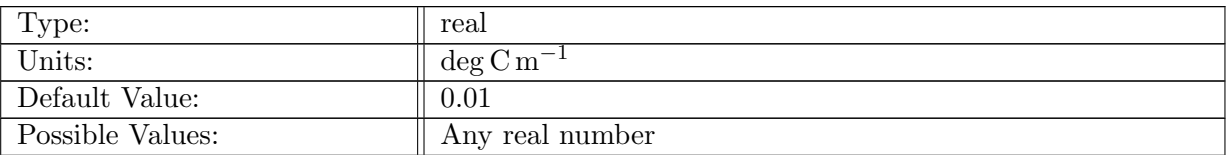

Table A.389: config cvmix WSwSBF temperature gradient: d/dz of temperature.

## A.45.16 config cvmix [WSwSBF](#page-70-0) salinity gradient

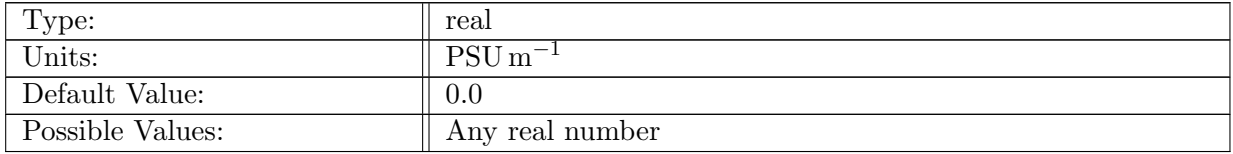

Table A.390: config cvmix WSwSBF salinity gradient: d/dz of salinity.

## A.45.17 config cvmix WSwSBF [temperature](#page-70-0) gradient mixed layer

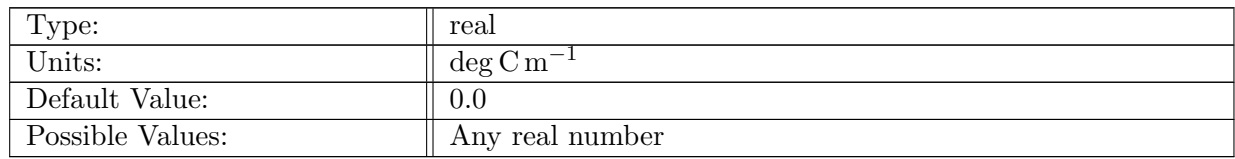

Table A.391: config cvmix WSwSBF temperature gradient mixed layer: d/dz of temperature in mixed temperature layer

## A.45.18 config cvmix [WSwSBF](#page-70-0) salinity gradient mixed layer

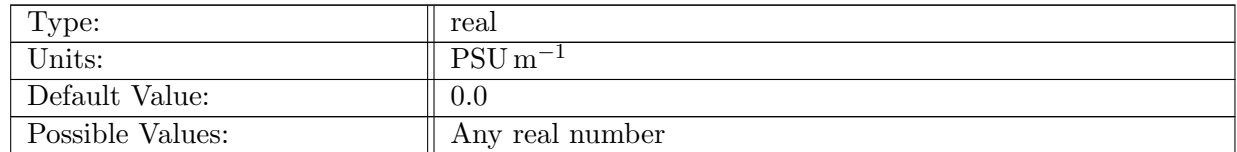

Table A.392: config\_cvmix\_WSwSBF\_salinity\_gradient\_mixed\_layer:  $d/dz$  of salinity in mixed salinity layer

## A.45.19 config cvmix WSwSBF mixed layer depth [temperature](#page-70-0)

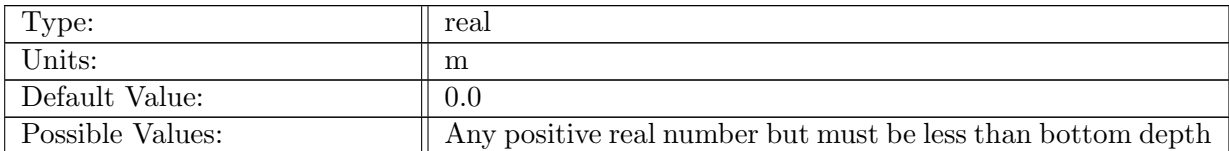

Table A.393: config cvmix WSwSBF mixed layer depth temperature: depth mixed temperature layer

## A.45.20 config cvmix [WSwSBF](#page-70-0) mixed layer depth salinity

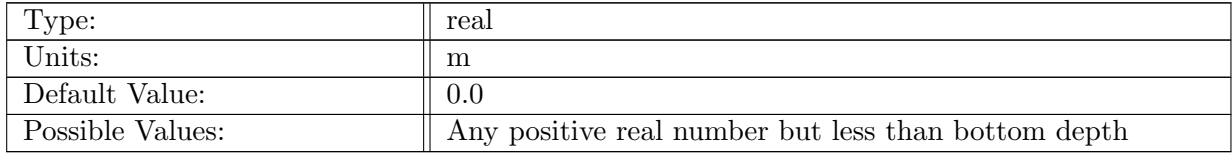

Table A.394: config cvmix WSwSBF mixed layer depth salinity: depth mixed salinity layer

## A.45.21 config cvmix WSwSBF mixed layer [temperature](#page-70-0) change

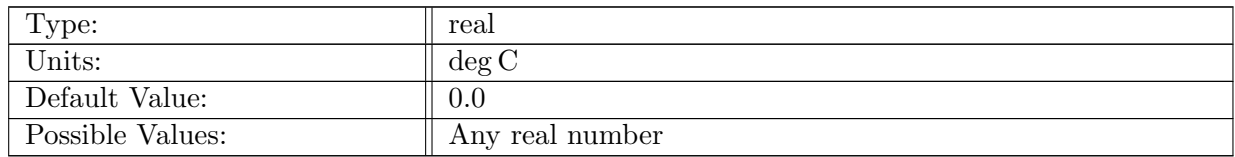

Table A.395: config cvmix WSwSBF mixed layer temperature change: temperature jump when moving downward across the mixed layer interface

## A.45.22 config cvmix [WSwSBF](#page-70-0) mixed layer salinity change

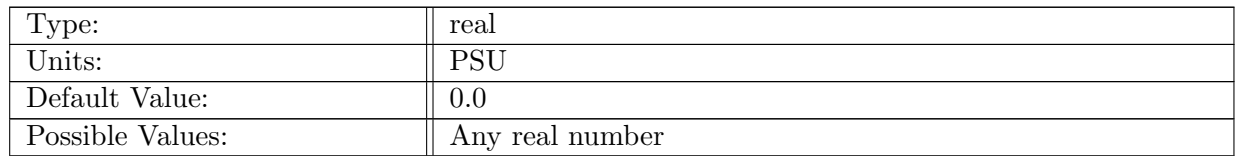

Table A.396: config\_cvmix\_WSwSBF\_mixed\_layer\_salinity\_change: salinity jump when moving downward across the mixed layer interface

## A.45.23 config cvmix [WSwSBF](#page-70-0) vertical grid

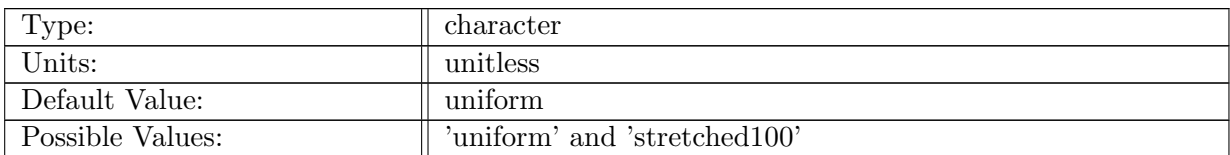

Table A.397: config cvmix WSwSBF vertical grid: prescription of setting the vertical resolution of the test case

## A.45.24 config cvmix [WSwSBF](#page-70-0) bottom depth

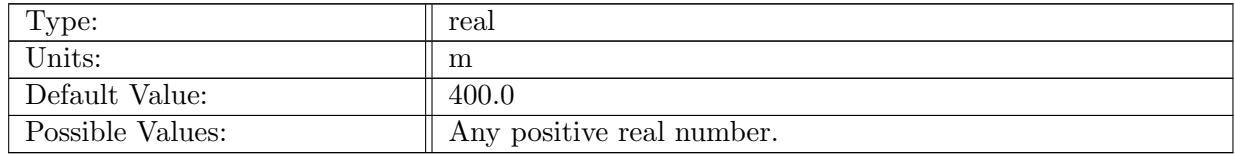

Table A.398: config cvmix WSwSBF bottom depth: Depth of the bottom of the ocean for the CVMix WSwSBF unit test case.

## A.45.25 config cvmix WSwSBF max [windstress](#page-70-0)

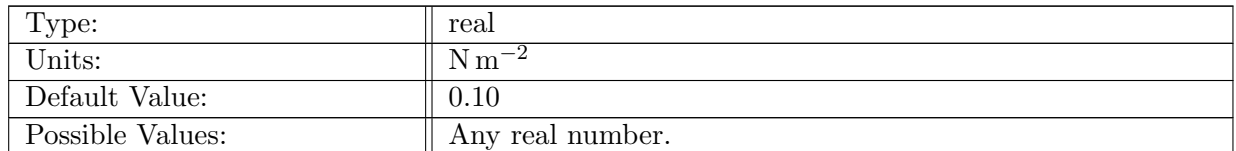

Table A.399: config\_cvmix\_WSwSBF\_max\_windstress: Maximum surface windstress over the domain.

#### A.45.26 config cvmix WSwSBF coriolis [parameter](#page-70-0)

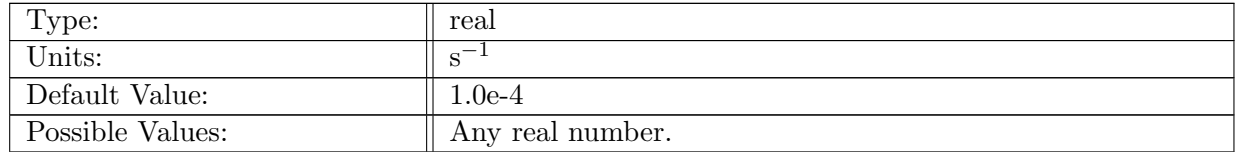

Table A.400: config cvmix WSwSBF coriolis parameter: Coriolis parameter for WSwSBF test case

# A.46 [iso](#page-71-0)

## A.46.1 [config](#page-71-0) iso vert levels

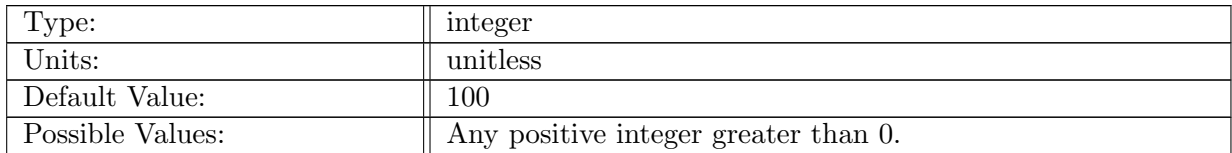

Table A.401: config iso vert levels: Number of vertical levels in ISO.

## A.46.2 config iso main [channel](#page-71-0) depth

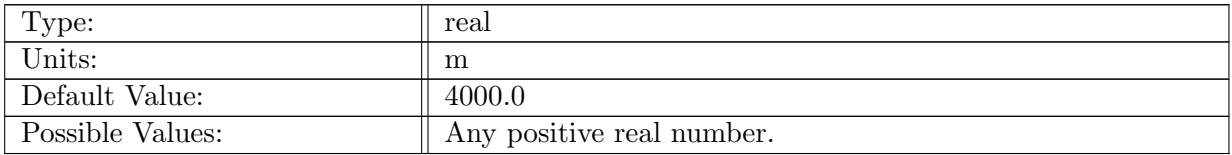

Table A.402: config iso main channel depth: Depth of the main channel in the ISO.

#### A.46.3 [config](#page-71-0) iso north wall lat

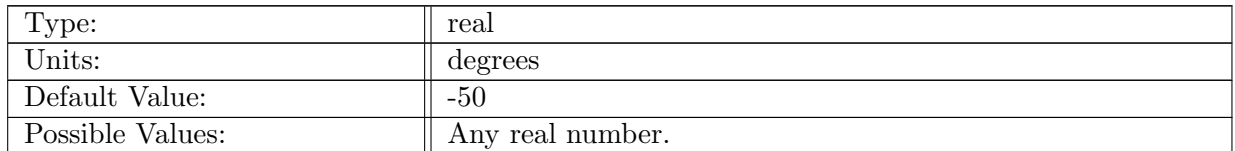

Table A.403: config iso north wall lat: Latitude of the vertical north wall in the ISO domain.

#### A.46.4 [config](#page-71-0) iso south wall lat

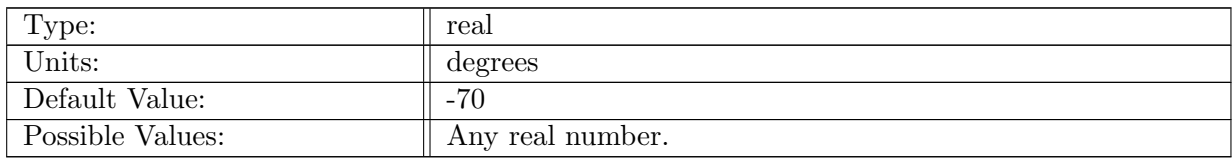

Table A.404: config iso south wall lat: Latitude of the top of the main channel south wall wall in the ISO domain.
# A.46.5 [config](#page-71-0)\_iso\_ridge\_flag

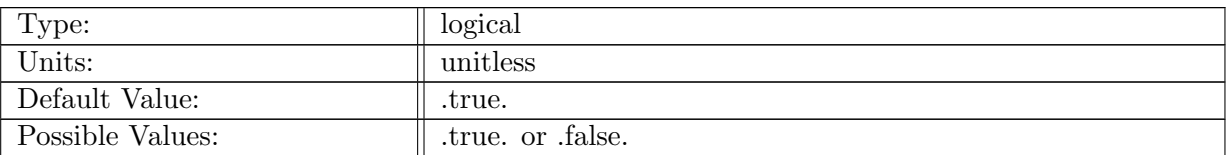

Table A.405: config\_iso\_ridge\_flag: Logical flag that controls if a ridge is used or not.

# A.46.6 config iso ridge [center](#page-71-0) lon

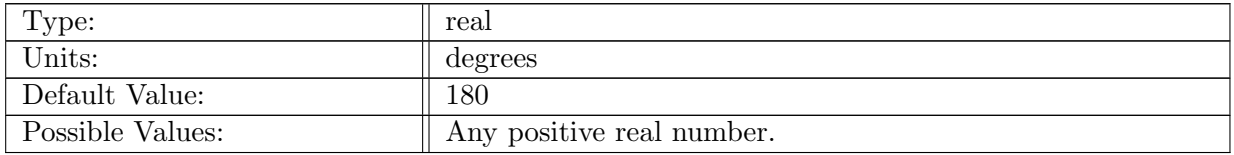

Table A.406: config iso ridge center lon: Longitude of the center of the ridge in the ISO.

# A.46.7 config iso ridge [height](#page-71-0)

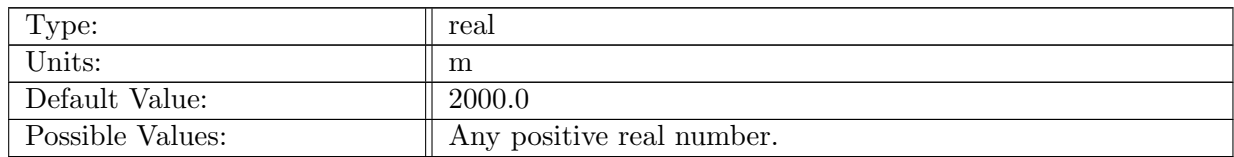

Table A.407: config iso ridge height: Maximum height of the ridge at the zonal middle of the ISO domain.

# A.46.8 [config](#page-71-0) iso ridge width

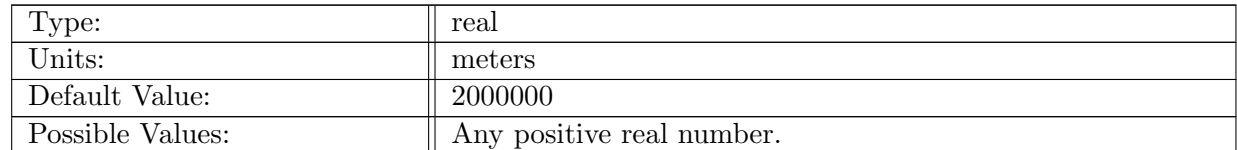

Table A.408: config iso ridge width: Width of the ridge at the zonal middle of the ISO domain.

# A.46.9 config iso [plateau](#page-71-0) flag

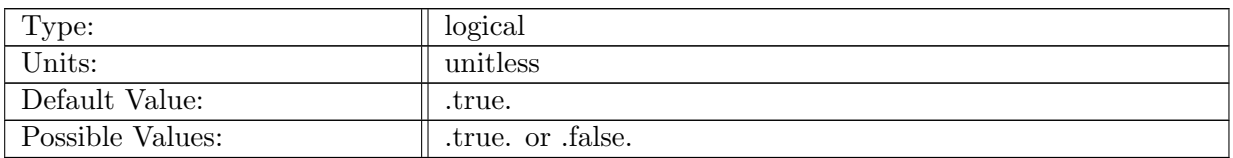

Table A.409: config\_iso\_plateau\_flag: Logical flag that controls if a plateau is used or not.

# A.46.10 config iso [plateau](#page-71-0) center lon

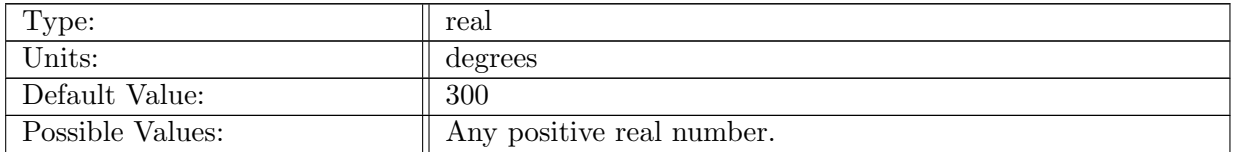

Table A.410: config iso plateau center lon: Longitude of the center of the plateau in the ISO.

### A.46.11 config iso [plateau](#page-71-0) center lat

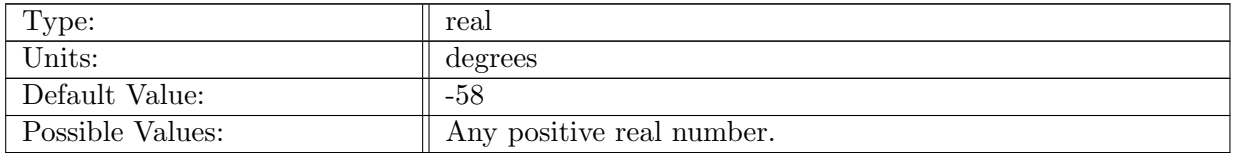

Table A.411: config iso plateau center lat: Latitude of the center of the plateau in the ISO.

# A.46.12 config iso [plateau](#page-71-0) height

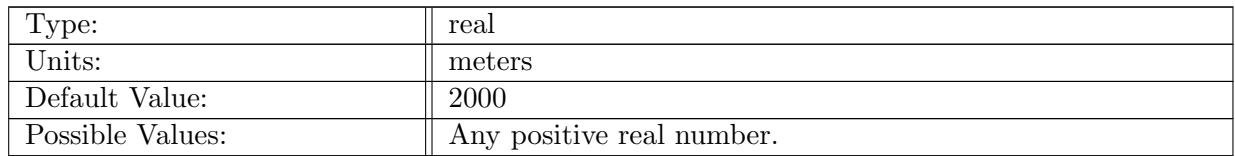

Table A.412: config iso plateau height: Height of the top of the plateau in the ISO domain.

# A.46.13 config iso [plateau](#page-71-0) radius

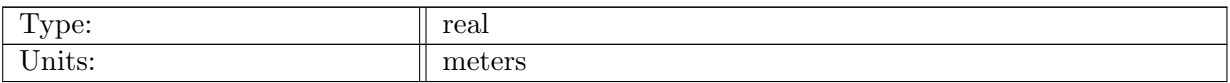

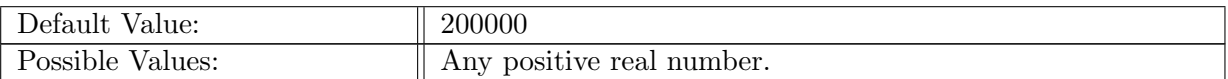

Table A.413: config iso plateau radius: Radius at the top of the plateau in the ISO domain.

# A.46.14 config iso [plateau](#page-71-0) slope width

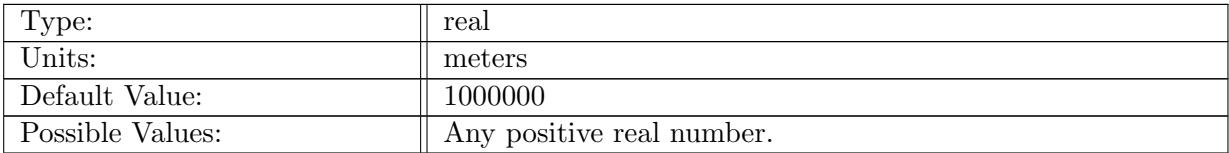

Table A.414: config iso plateau slope width: Width of the sloping region of the plateau in the ISO domain.

# A.46.15 [config](#page-71-0) iso shelf flag

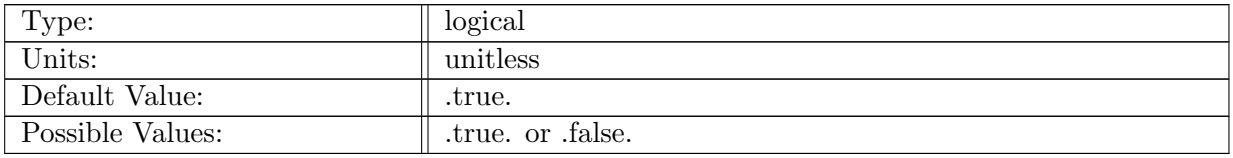

Table A.415: config iso shelf flag: Logical flag that controls if a shelf is used or not.

# A.46.16 [config](#page-71-0) iso shelf depth

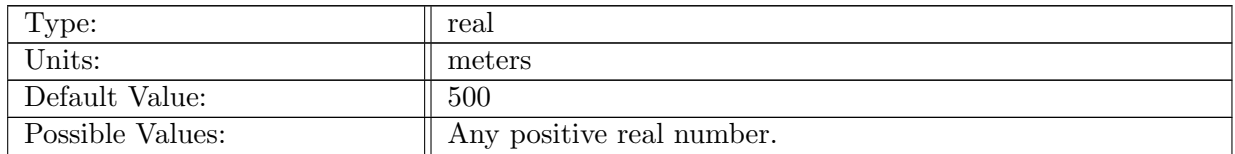

Table A.416: config iso shelf depth: Depth of the shelf in the ISO.

# A.46.17 [config](#page-71-0)\_iso\_shelf\_width

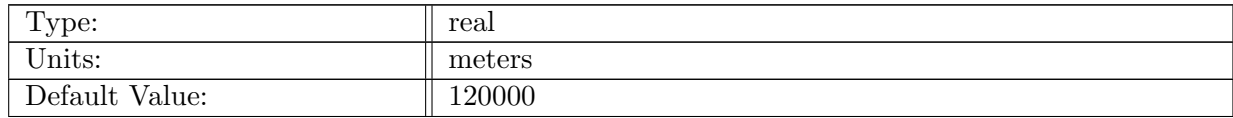

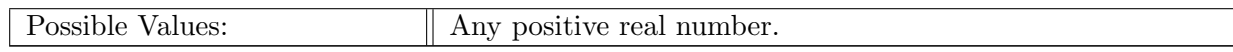

Table A.417: config iso shelf width: Width of the shelf in the ISO.

### A.46.18 [config](#page-71-0) iso cont slope flag

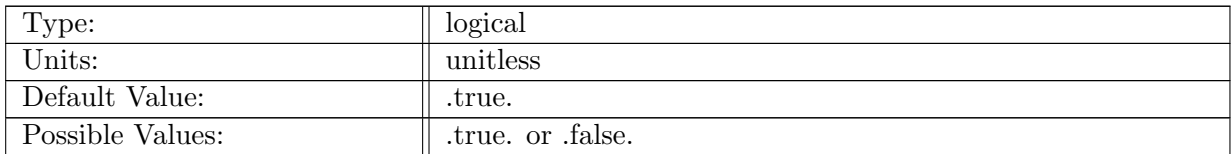

Table A.418: config iso cont slope flag: Logical flag that controls if a continental slope is used or not.

#### A.46.19 [config](#page-71-0) iso max cont slope

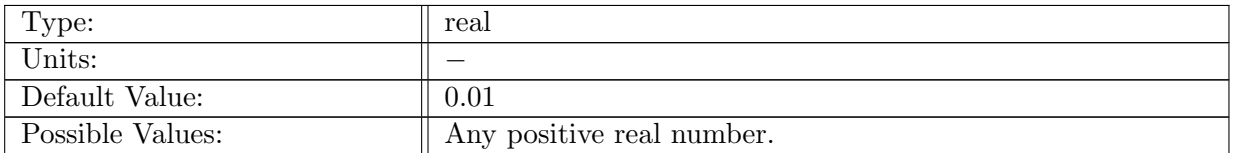

Table A.419: config iso max cont slope: Maximum slope of the continental slope in the ISO.

# A.46.20 config\_iso\_[embayment](#page-71-0)\_flag

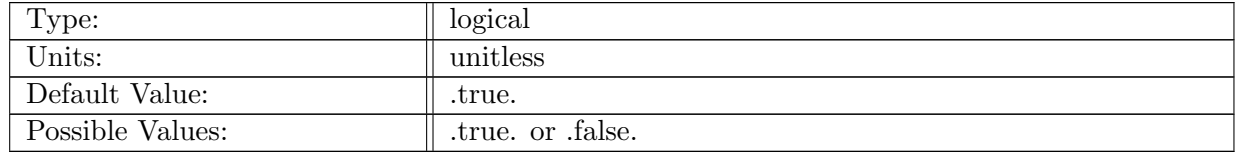

Table A.420: config\_iso\_embayment\_flag: Logical flag that controls if an embayment is used or not.

#### A.46.21 config iso [embayment](#page-71-0) center lon

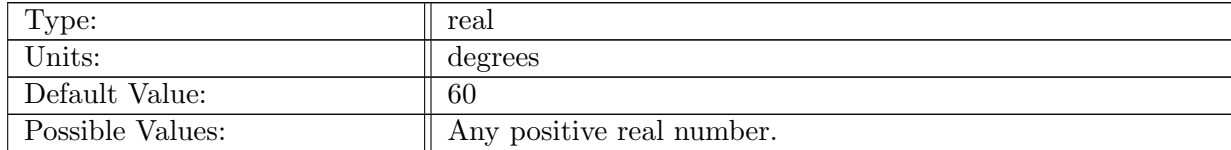

Table A.421: config iso embayment center lon: Longitude of the center of the embayment in the ISO.

#### A.46.22 config iso [embayment](#page-71-0) center lat

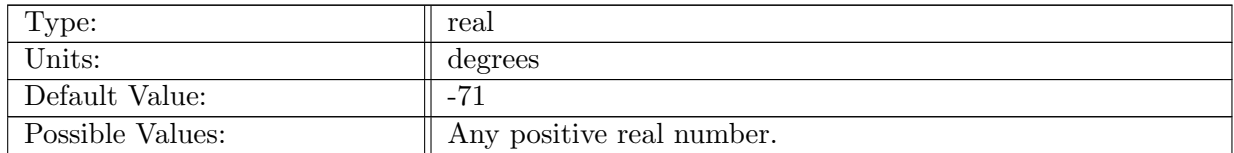

Table A.422: config iso embayment center lat: Latitude of the center of the embayment in the ISO.

### A.46.23 config iso [embayment](#page-71-0) radius

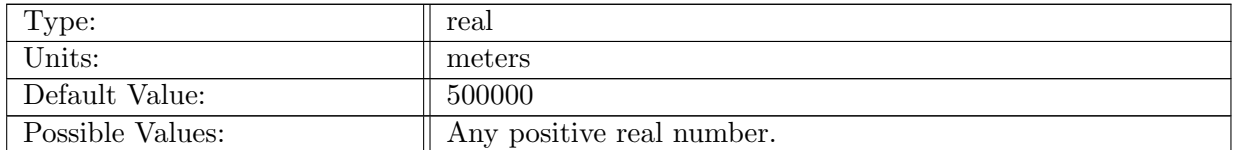

Table A.423: config iso embayment radius: Radius of the embayment in the ISO.

### A.46.24 config iso [embayment](#page-71-0) depth

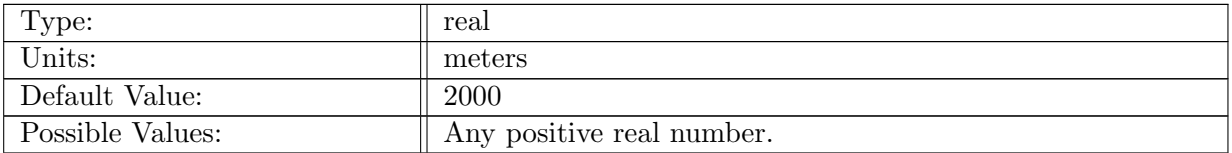

Table A.424: config iso embayment depth: Depth of the embayment in the ISO.

# A.46.25 config iso [depression](#page-71-0) flag

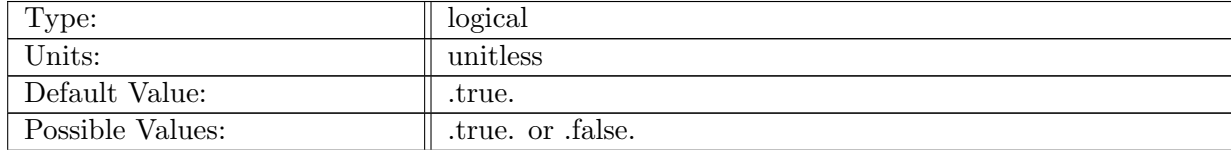

Table A.425: config iso depression flag: Logical flag to add a depresseion between embayment and main channel.

### A.46.26 config iso [depression](#page-71-0) center lon

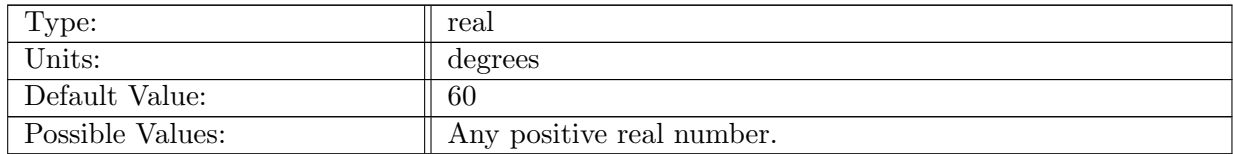

Table A.426: config iso depression center lon: Longitude of the center of the depression in the ISO.

# A.46.27 config iso [depression](#page-71-0) south lat

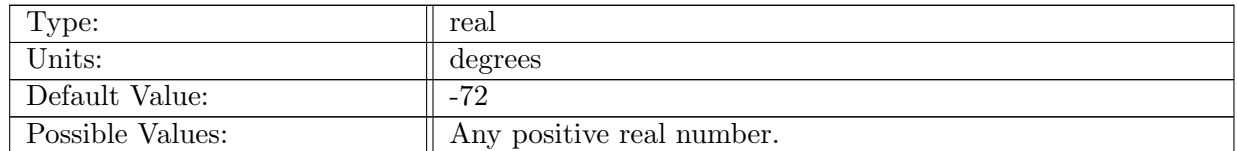

Table A.427: config iso depression south lat: Latitude of the south end of the depression in the ISO.

#### A.46.28 config iso [depression](#page-71-0) north lat

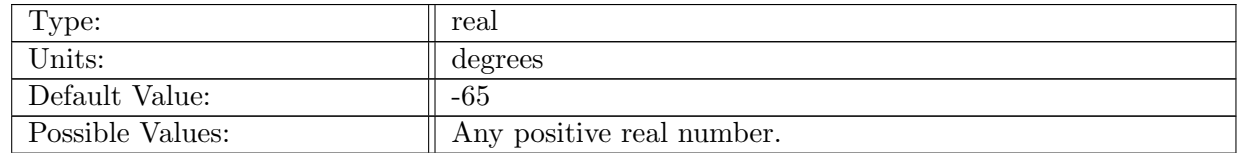

Table A.428: config iso depression north lat: Latitude of the north end of the depression in the ISO.

# A.46.29 config iso [depression](#page-71-0) width

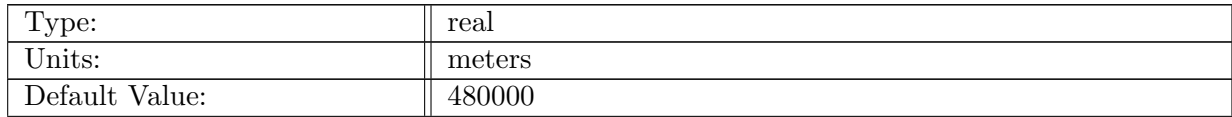

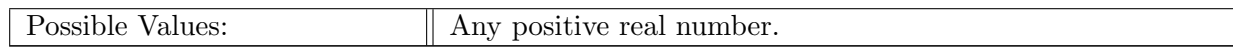

Table A.429: config iso depression width: Width of the depression in the ISO.

# A.46.30 config iso [depression](#page-71-0) depth

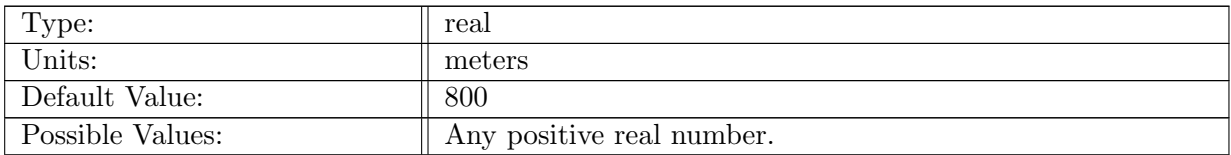

Table A.430: config iso depression depth: Depth of the depression in the ISO.

### A.46.31 config iso [salinity](#page-71-0)

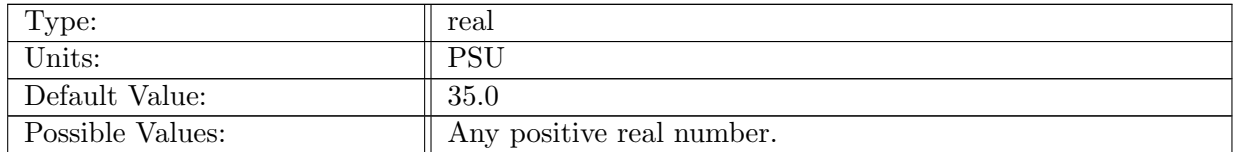

Table A.431: config iso salinity: Salinity of the water in the ISO.

# A.46.32 [config](#page-71-0) iso wind stress max

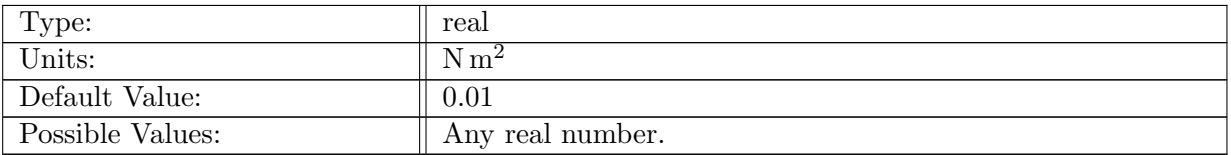

Table A.432: config iso wind stress max: Maximum zonal windstress value.

# A.46.33 [config](#page-71-0) iso acc wind

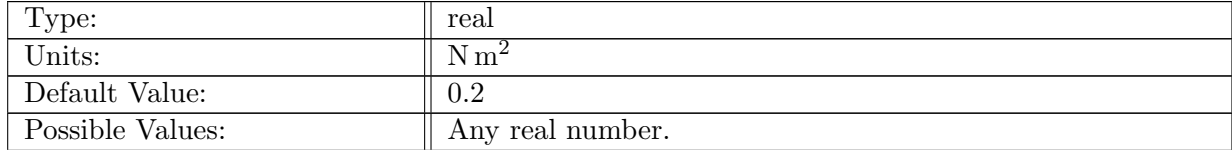

Table A.433: config iso acc wind: Maximum zonal windstress value over the Antarctic Circumpolar Current.

#### A.46.34 [config](#page-71-0) iso asf wind

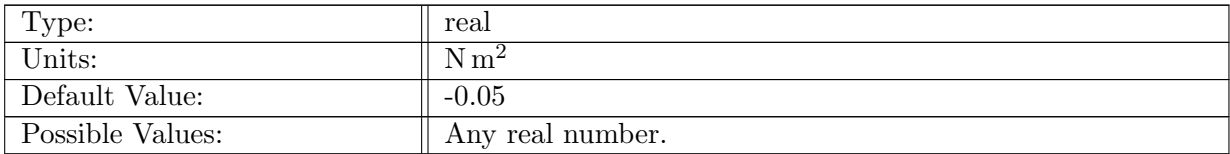

Table A.434: config iso asf wind: Maximum zonal windstress value over the Antarctic Slope Front.

### A.46.35 [config](#page-71-0) iso wind trans

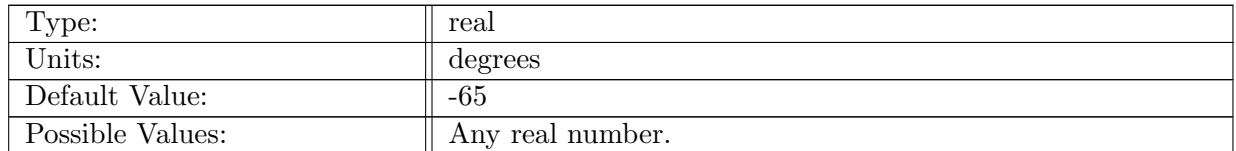

Table A.435: config\_iso\_wind\_trans: Latitude of the transition region between easterly and westerly winds.

#### A.46.36 [config](#page-71-0) iso heat flux south

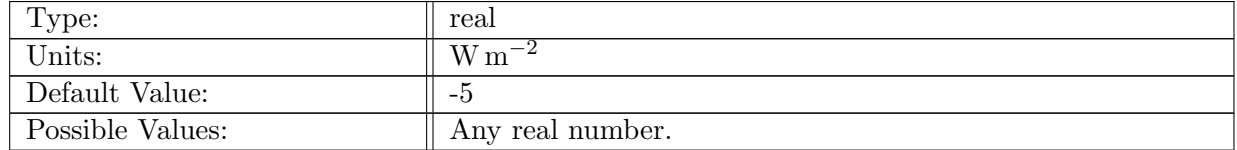

Table A.436: config\_iso\_heat\_flux\_south: Heat flux into the ocean over the south side of the main channel.

# A.46.37 config\_iso\_heat\_flux\_[middle](#page-71-0)

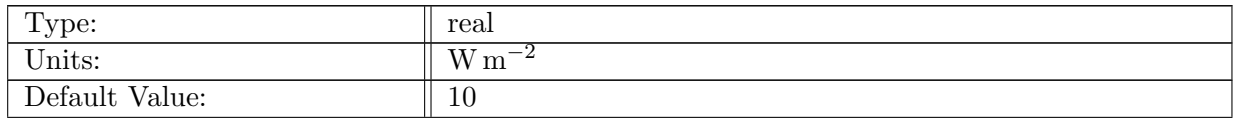

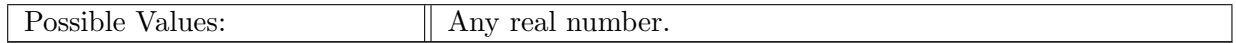

Table A.437: config\_iso\_heat\_flux\_middle: Heat flux into the ocean over the middle of the main channel.

### A.46.38 [config](#page-71-0) iso heat flux north

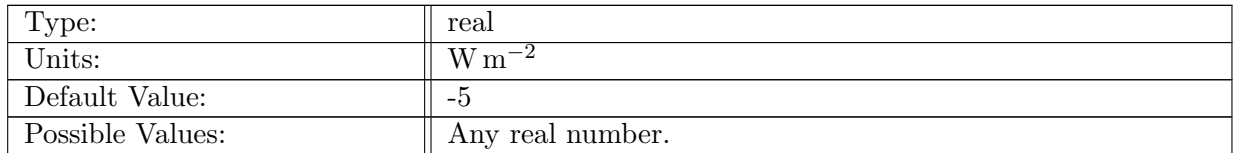

Table A.438: config iso heat flux north: Heat flux into the ocean over the north side of the main channel.

#### A.46.39 [config](#page-71-0)\_iso\_heat\_flux\_lat\_ss

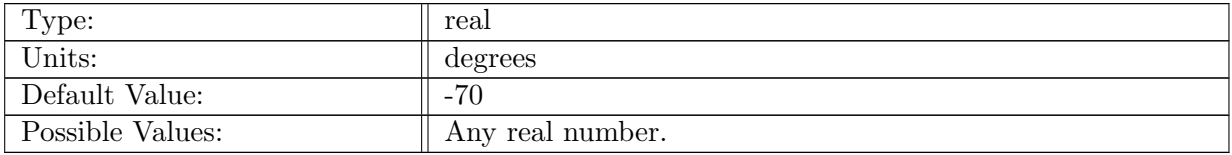

Table A.439: config\_iso\_heat\_flux\_lat\_ss: Latitude of southern point of heat flux region on the south.

#### A.46.40 [config](#page-71-0) iso heat flux lat sm

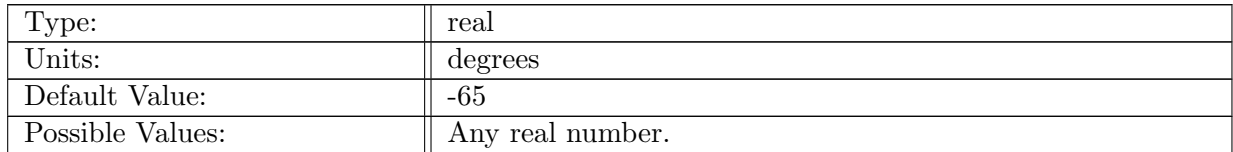

Table A.440: config iso heat flux lat sm: Latitude of transition point between heat flux regions on the south and middle.

#### A.46.41 [config](#page-71-0) iso heat flux lat mn

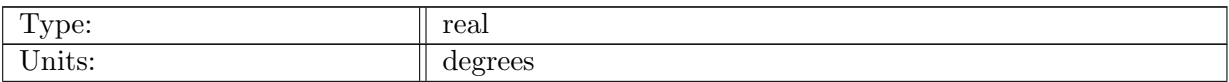

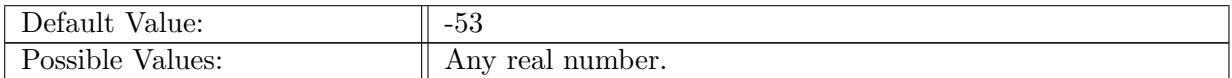

Table A.441: config\_iso\_heat\_flux\_lat\_mn: Latitude of transition point between heat flux regions on the middel and north.

### A.46.42 config iso [region1](#page-71-0) center lon

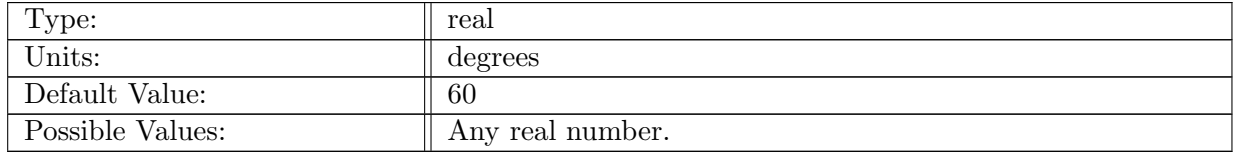

Table A.442: config iso region1 center lon: Longitude of center region 1.

# A.46.43 config iso [region1](#page-71-0) center lat

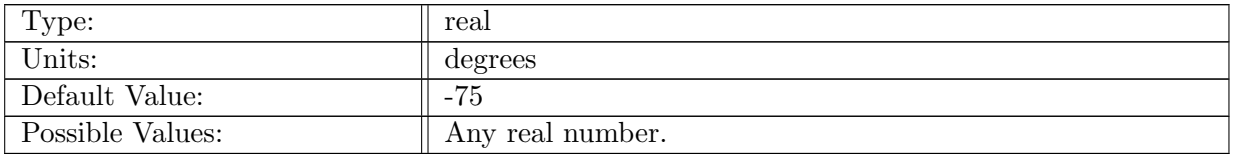

Table A.443: config iso region1 center lat: Latitude of center of region 1.

# A.46.44 config iso [region2](#page-71-0) center lon

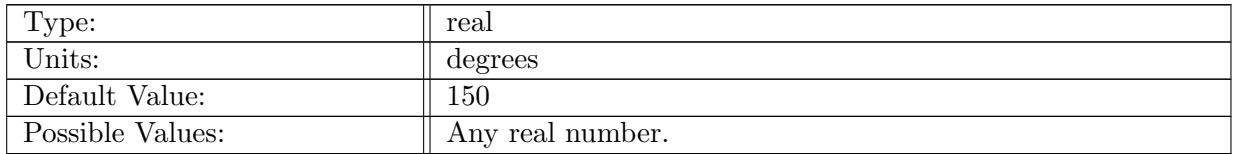

Table A.444: config iso region2 center lon: Longitude of center of region 2.

# A.46.45 config iso [region2](#page-71-0) center lat

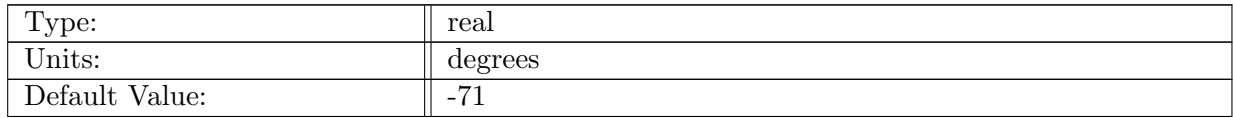

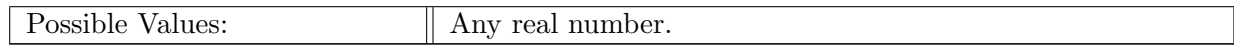

Table A.445: config iso region2 center lat: Latitude of center of region 2.

#### A.46.46 config iso [region3](#page-71-0) center lon

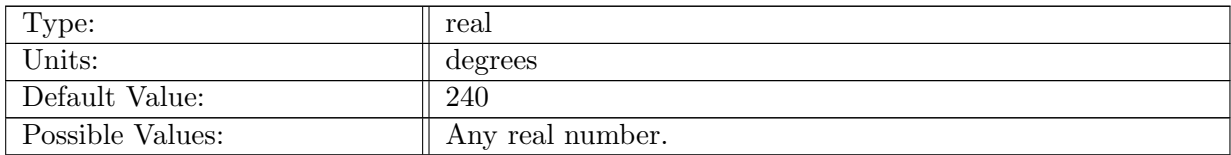

Table A.446: config iso region3 center lon: Longitude of center of region 3.

# A.46.47 config iso [region3](#page-71-0) center lat

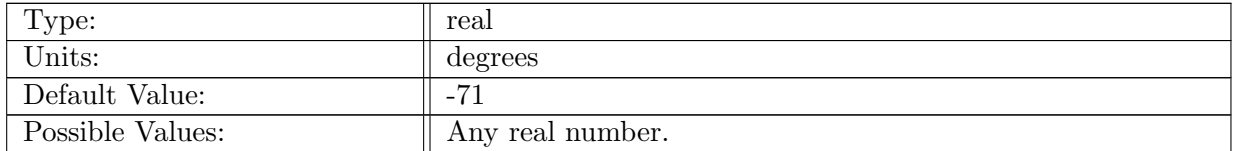

Table A.447: config iso region3 center lat: Latitude of center of region 3.

# A.46.48 config iso [region4](#page-71-0) center lon

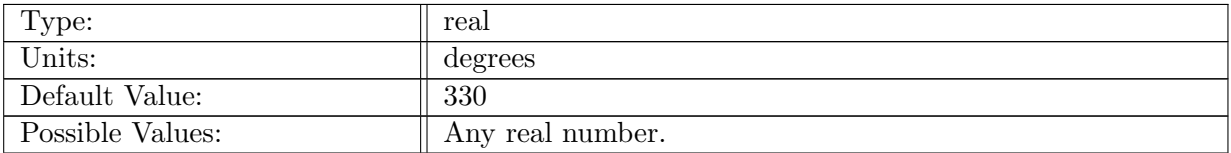

Table A.448: config iso region4 center lon: Longitude of center of region 4.

# A.46.49 config iso [region4](#page-71-0) center lat

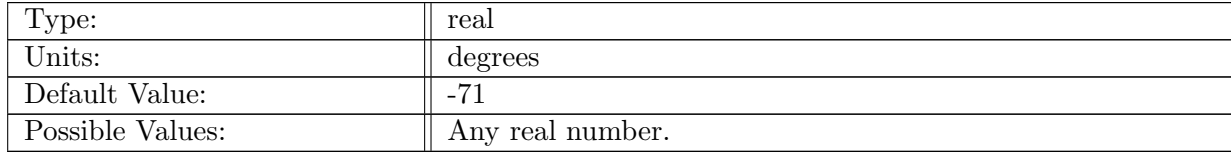

Table A.449: config iso region4 center lat: Latitude of center of region 2.

# A.46.50 config\_iso\_heat\_flux\_[region1](#page-71-0)\_flag

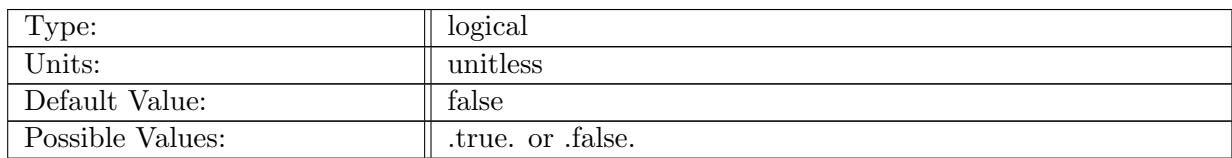

Table A.450: config iso heat flux region1 flag: Logical flag controlling use of heat flux in region 1.

### A.46.51 config\_iso\_heat\_flux\_[region1](#page-71-0)

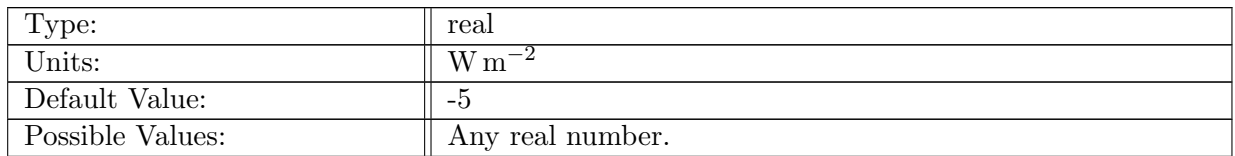

Table A.451: config\_iso\_heat\_flux\_region1: Heat flux into of the ocean over a localized region 1.

# A.46.52 config iso heat flux [region1](#page-71-0) radius

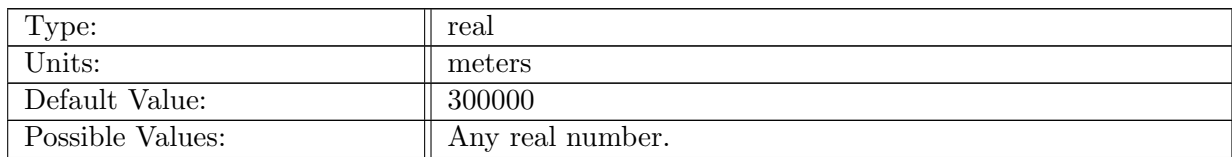

Table A.452: config iso heat flux region1 radius: Radius of heat flux localized region 1.

#### A.46.53 config iso heat flux [region2](#page-71-0) flag

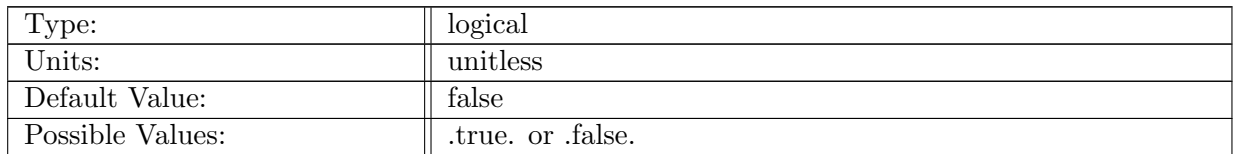

Table A.453: config\_iso\_heat\_flux\_region2\_flag: Logical flag controlling use of heat flux in region 2.

# A.46.54 config\_iso\_heat\_flux\_[region2](#page-71-0)

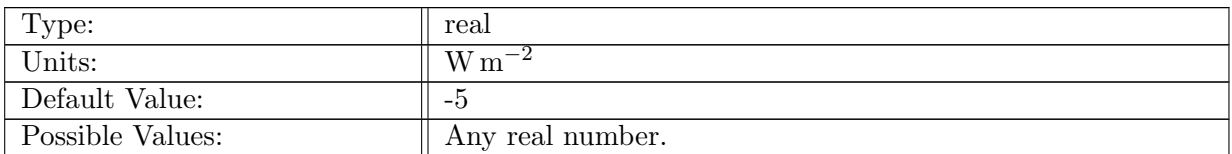

Table A.454: config\_iso\_heat\_flux\_region2: Heat flux into of the ocean over localized region 2.

# A.46.55 config iso heat flux [region2](#page-71-0) radius

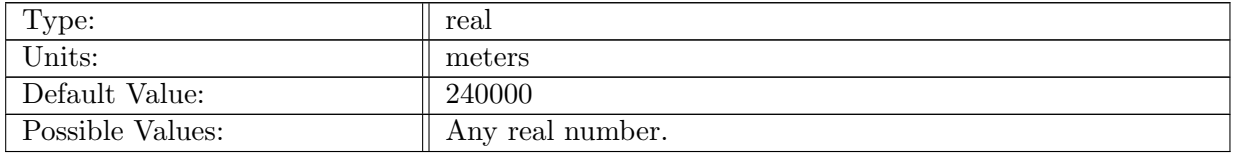

Table A.455: config iso heat flux region2 radius: Radius of heat flux localized region 2.

# A.46.56 config iso surface [temperature](#page-71-0) piston velocity

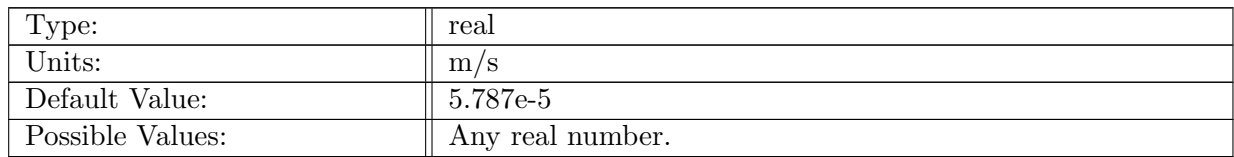

Table A.456: config iso surface temperature piston velocity: Surface temperature restoring piston velocity.

# A.46.57 [config](#page-71-0) iso initial temp t1

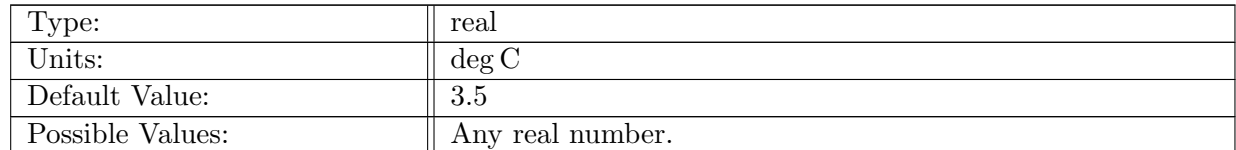

Table A.457: config\_iso\_initial\_temp\_t1: Maximum temperature parameter for the initial temperature profile.

# A.46.58 [config](#page-71-0)\_iso\_initial\_temp\_t2

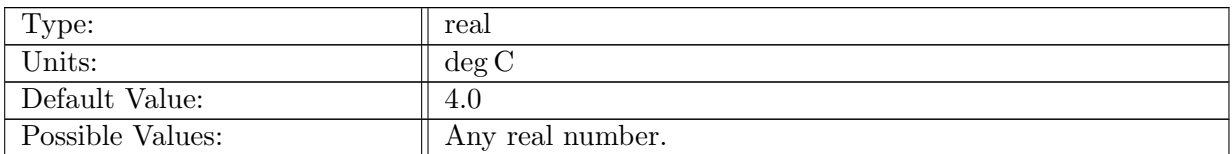

Table A.458: config\_iso\_initial\_temp\_t2: Amplitude parameter for the initial temperature profile.

# A.46.59 [config](#page-71-0) iso initial temp h0

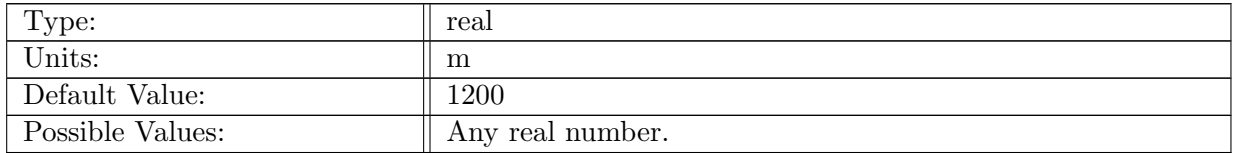

Table A.459: config\_iso\_initial\_temp\_h0: Depth parameter for the initial temperature profile.

# A.46.60 [config](#page-71-0) iso initial temp h1

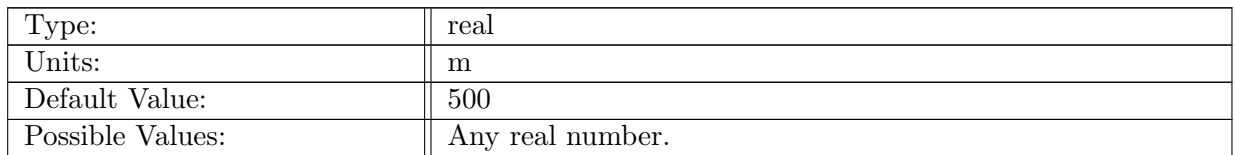

Table A.460: config iso initial temp h1: Depth parameter for the initial temperature profile.

# A.46.61 [config](#page-71-0) iso initial temp mt

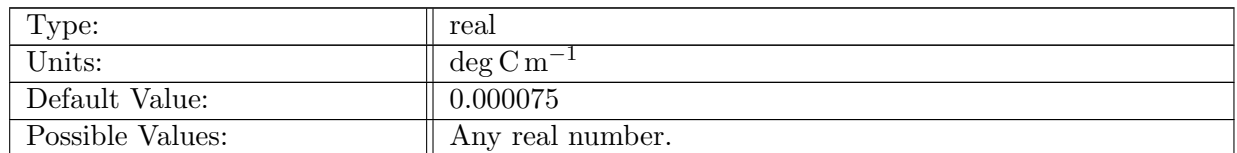

Table A.461: config iso initial temp mt: Slope parameter for the initial temperature profile.

# A.46.62 [config](#page-71-0) iso initial temp latS

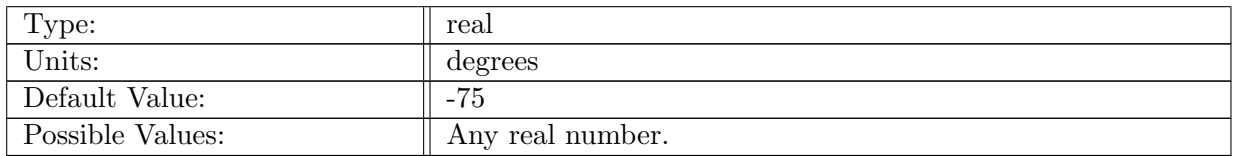

Table A.462: config\_iso\_initial\_temp\_latS: Southern latitude used to linearly scale the initial temperature field in the horizontal.

# A.46.63 [config](#page-71-0) iso initial temp latN

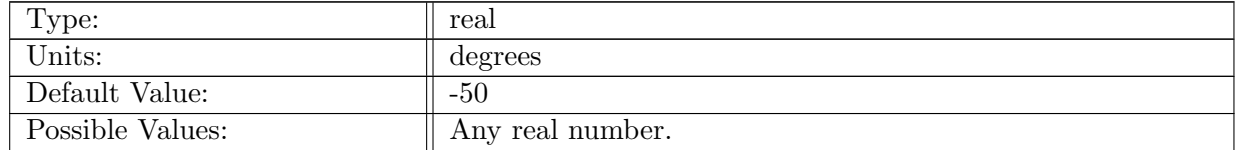

Table A.463: config iso initial temp latN: Southern latitude used to linearly scale the initial temperature field in the horizontal.

#### A.46.64 config iso [temperature](#page-71-0) sponge t1

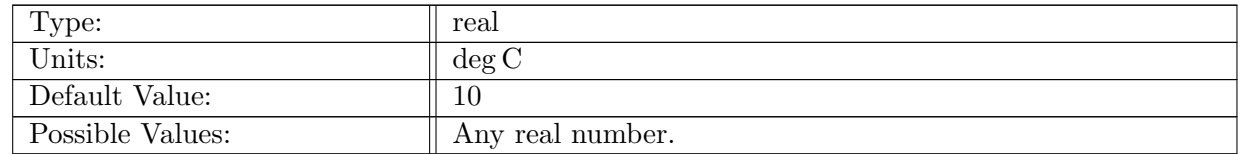

Table A.464: config\_iso\_temperature\_sponge\_t1: Parameter for the sponge vertical temperature profile.

#### A.46.65 config iso [temperature](#page-71-0) sponge h1

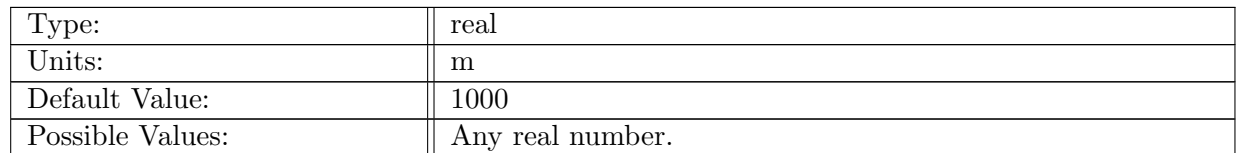

Table A.465: config\_iso\_temperature\_sponge\_h1: E-folding distance parameter for the sponge vertical temperature profile.

### A.46.66 config iso [temperature](#page-71-0) sponge l1

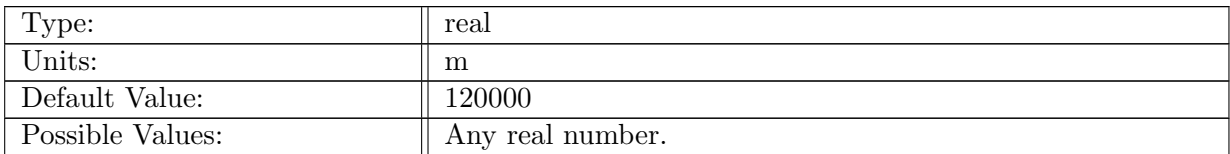

Table A.466: config iso temperature sponge l1: Horizontal e-folding distance parameter for the sponge weights.

### A.46.67 config\_iso\_[temperature](#page-71-0)\_sponge\_tau1

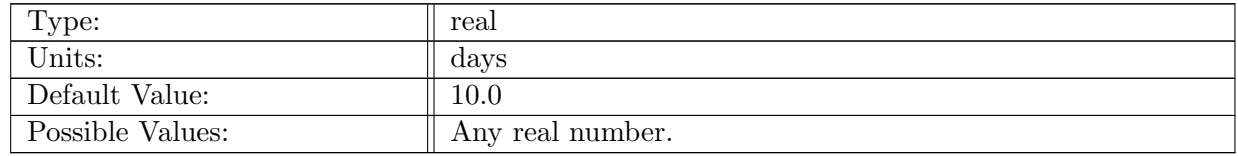

Table A.467: config iso temperature sponge tau1: Sponge layer restoring time scale, used to calculate interior restoring rate.

#### A.46.68 config\_iso\_[temperature](#page-71-0)\_restore\_region1\_flag

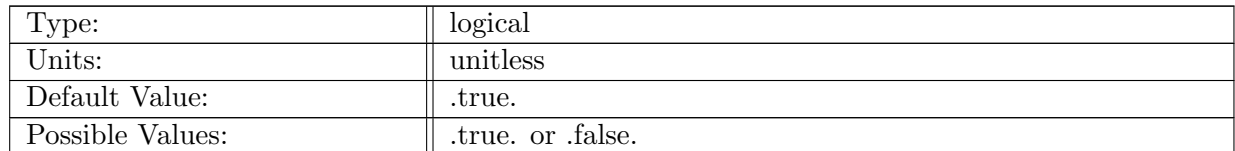

Table A.468: config\_iso\_temperature\_restore\_region1\_flag: Logical flag controlling use of temperature restoring in region 1.

#### A.46.69 config iso [temperature](#page-71-0) restore t1

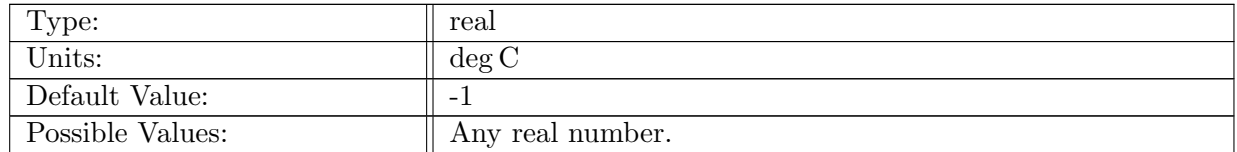

Table A.469: config\_iso\_temperature\_restore\_t1: Restoring temperature in region 1

# A.46.70 config iso [temperature](#page-71-0) restore lcx1

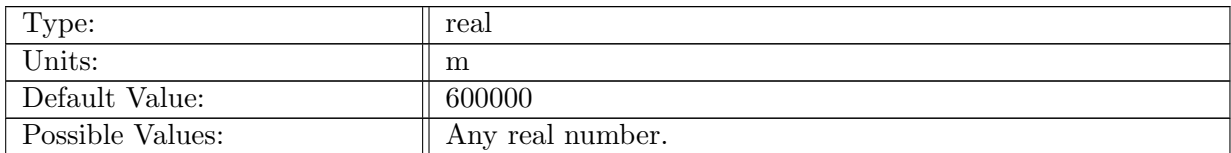

Table A.470: config\_iso\_temperature\_restore\_lcx1: Zonal length scale of the restoring region 1

### A.46.71 config iso [temperature](#page-71-0) restore lcy1

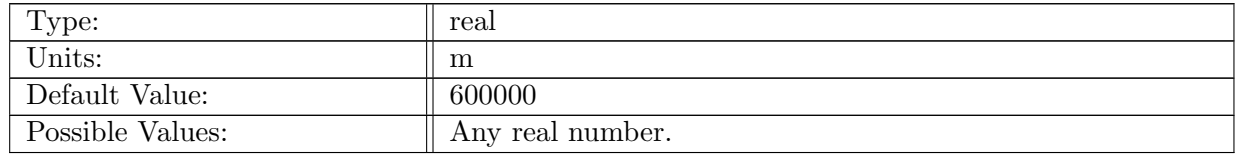

Table A.471: config\_iso\_temperature\_restore\_lcy1: Meridional length scale of the restoring region 1

## A.46.72 config\_iso\_[temperature](#page-71-0)\_restore\_region2\_flag

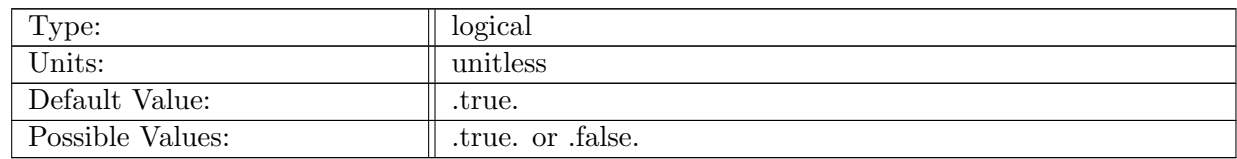

Table A.472: config\_iso\_temperature\_restore\_region2\_flag: Logical flag controlling use of temperature restoring in region 2.

#### A.46.73 config\_iso\_[temperature](#page-71-0)\_restore\_t2

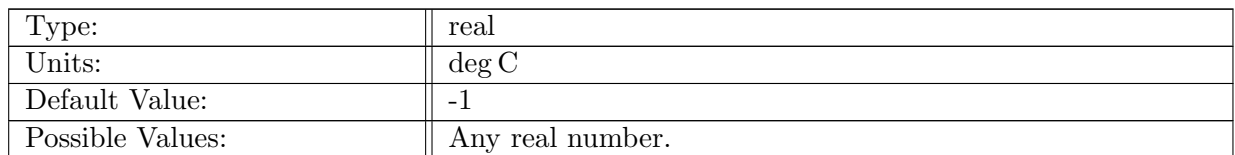

Table A.473: config\_iso\_temperature\_restore\_t2: Restoring temperature in region 2

### A.46.74 config\_iso\_[temperature](#page-71-0)\_restore\_lcx2

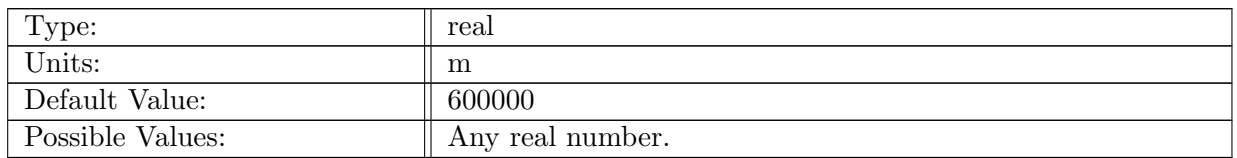

Table A.474: config\_iso\_temperature\_restore\_lcx2: Zonal length scale of the restoring region 2

# A.46.75 config\_iso\_[temperature](#page-71-0)\_restore\_lcy2

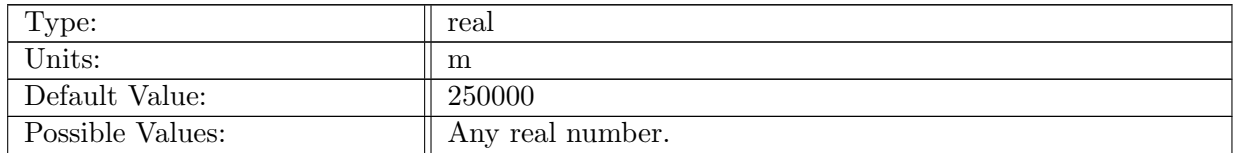

Table A.475: config\_iso\_temperature\_restore\_lcy2: Meridional length scale of the restoring region 2

### A.46.76 config\_iso\_[temperature](#page-71-0)\_restore\_region3\_flag

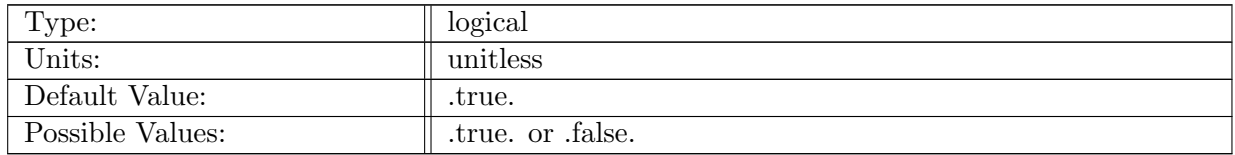

Table A.476: config\_iso\_temperature\_restore\_region3\_flag: Logical flag controlling use of temperature restoring in region 3.

#### A.46.77 config\_iso\_[temperature](#page-71-0)\_restore\_t3

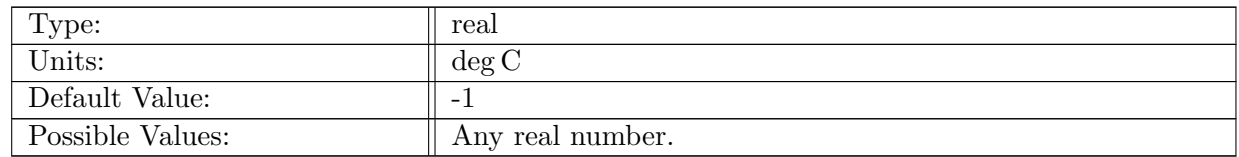

Table A.477: config\_iso\_temperature\_restore\_t3: Restoring temperature in region 3

#### A.46.78 config\_iso\_[temperature](#page-71-0)\_restore\_lcx3

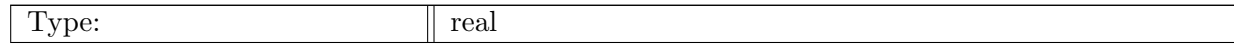

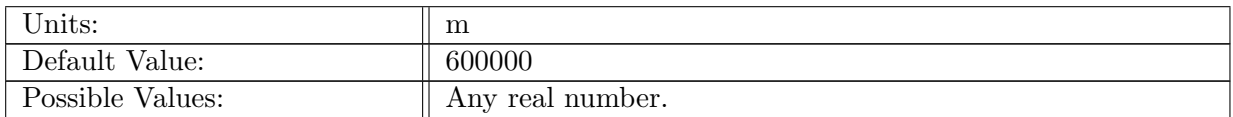

Table A.478: config\_iso\_temperature\_restore\_lcx3: Zonal length scale of the restoring region 3

### A.46.79 config iso [temperature](#page-71-0) restore lcy3

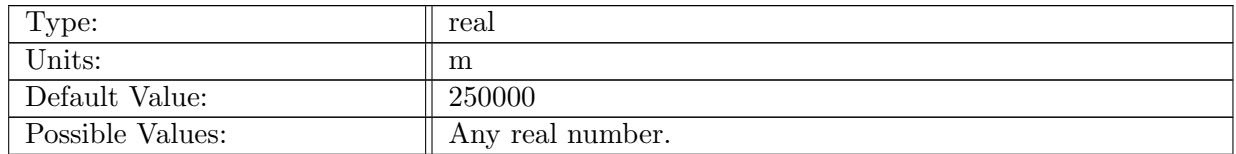

Table A.479: config\_iso\_temperature\_restore\_lcy3: Meridional length scale of the restoring region 3

# A.46.80 config\_iso\_[temperature](#page-71-0)\_restore\_region4\_flag

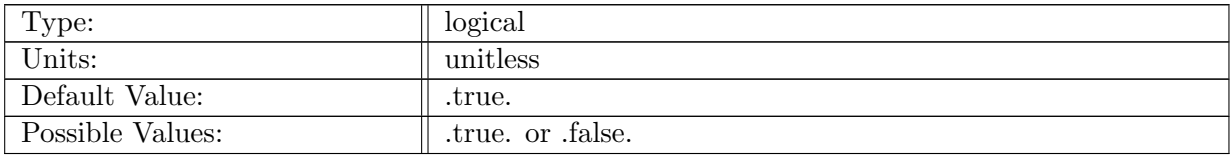

Table A.480: config\_iso\_temperature\_restore\_region4\_flag: Logical flag controlling use of temperature restoring in region 4.

#### A.46.81 config iso [temperature](#page-71-0) restore t4

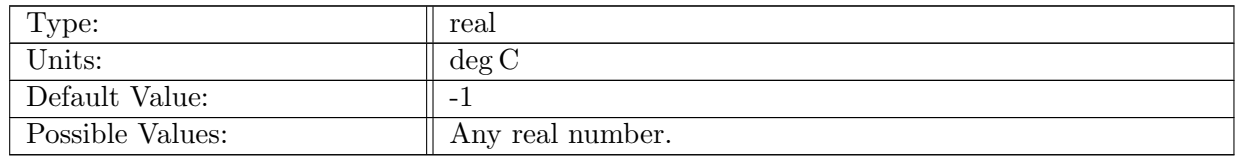

Table A.481: config\_iso\_temperature\_restore\_t4: Restoring temperature in region 4

#### A.46.82 config\_iso\_[temperature](#page-71-0)\_restore\_lcx4

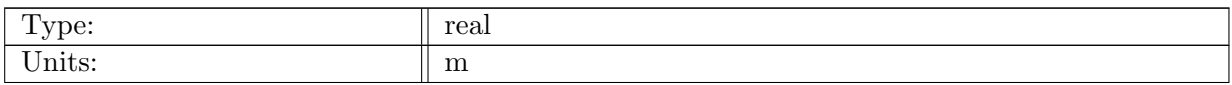

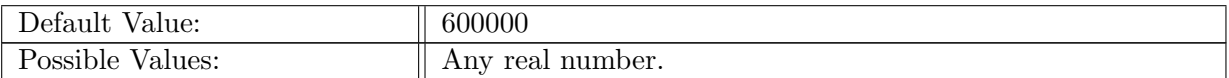

Table A.482: config\_iso\_temperature\_restore\_lcx4: Zonal length scale of the restoring region 4

# A.46.83 config\_iso\_[temperature](#page-71-0)\_restore\_lcy4

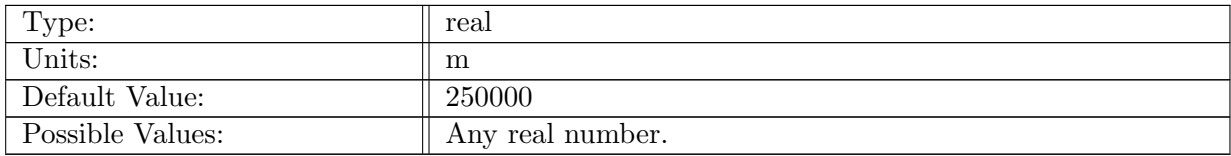

Table A.483: config\_iso\_temperature\_restore\_lcy4: Meridional length scale of the restoring region 4

# A.47 [soma](#page-73-0)

# A.47.1 [config](#page-73-0) soma vert levels

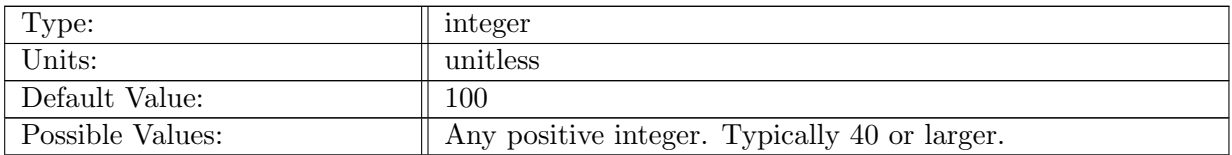

Table A.484: config soma vert levels: Number of vertical levels in SOMA.

# A.47.2 config soma [domain](#page-73-0) width

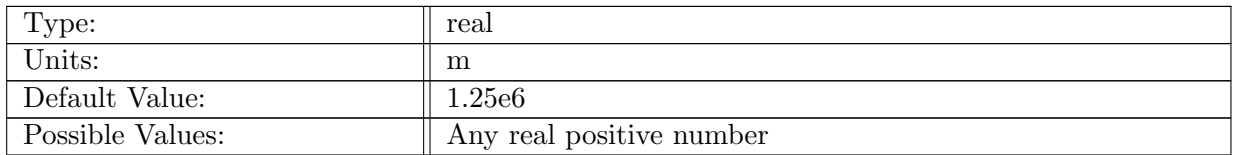

Table A.485: config soma domain width: Approximate radius of the SOMA domain.

### A.47.3 config soma center [latitude](#page-73-0)

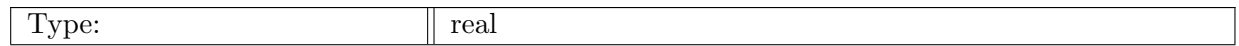

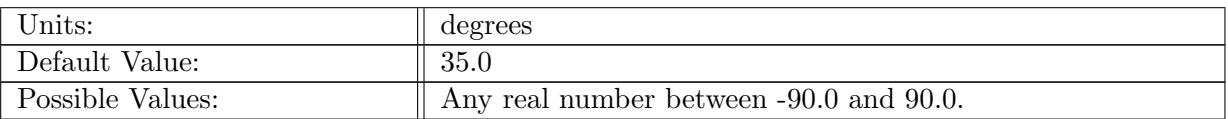

Table A.486: config soma center latitude: Latitude for the center of the SOMA basin.

# A.47.4 config soma center [longitude](#page-73-0)

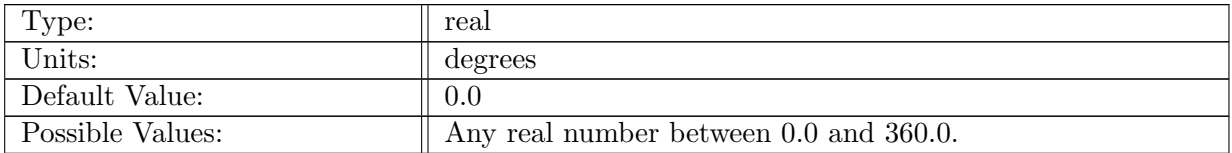

Table A.487: config soma center longitude: Longitude for the center of the SOMA basin.

# A.47.5 [config](#page-73-0) soma phi

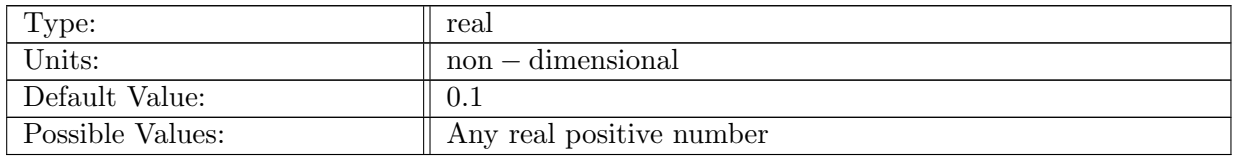

Table A.488: config soma phi: Scale factor controlling width of continential slope. Typically around 0.1

# A.47.6 config soma [bottom](#page-73-0) depth

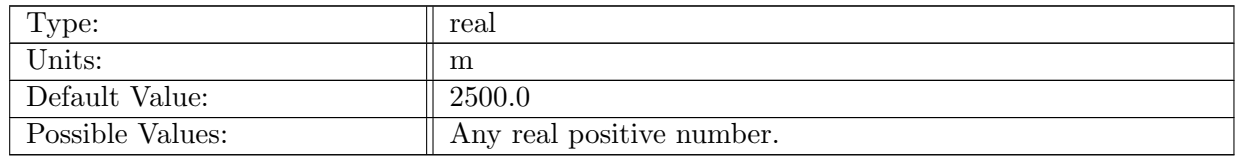

Table A.489: config soma bottom depth: Depth of the bottom of the ocean for the SOMA test case.

# A.47.7 [config](#page-73-0)\_soma\_shelf\_width

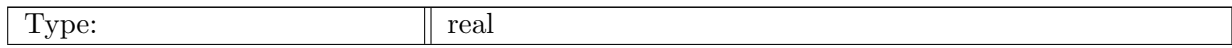

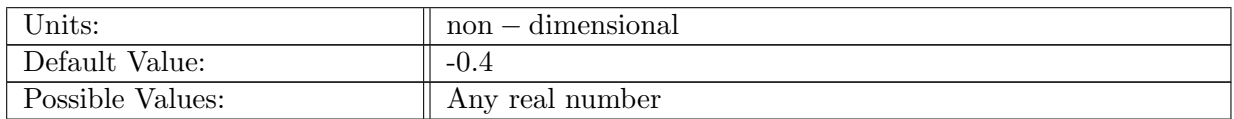

Table A.490: config\_soma\_shelf\_width: Non-dimensional measure of continential shelf. Typically negative.

# A.47.8 [config](#page-73-0) soma shelf depth

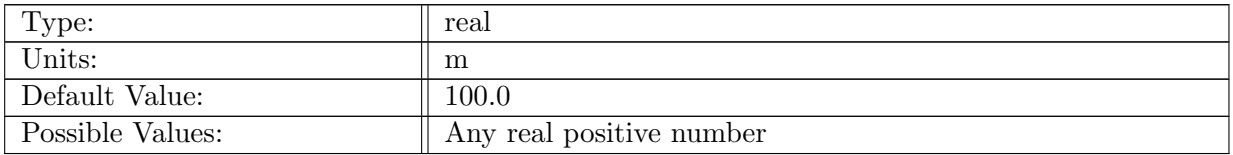

Table A.491: config soma shelf depth: Depth of the continential shelf.

# A.47.9 config soma ref [density](#page-73-0)

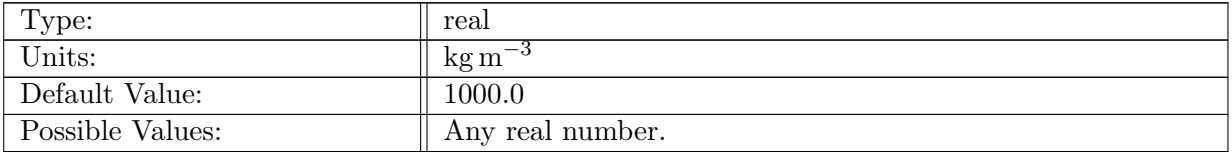

Table A.492: config soma ref density: Reference density for the SOMA test case.

# A.47.10 config soma density [difference](#page-73-0)

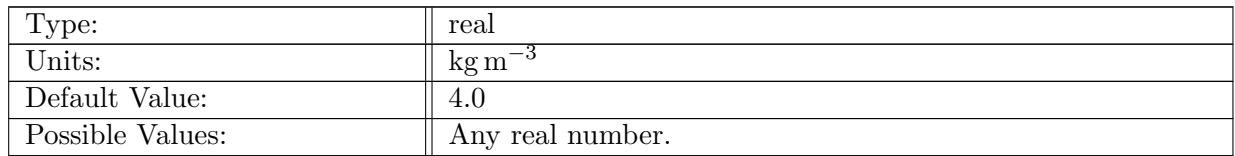

Table A.493: config soma density difference: Density difference between surface and bottom waters for the SOMA test case.

# A.47.11 config soma [thermocline](#page-73-0) depth

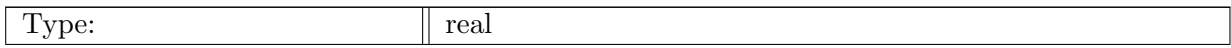

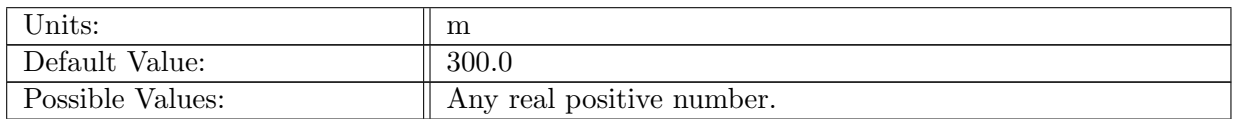

Table A.494: config soma thermocline depth: Depth over which majority of initial stratification is placed.

# A.47.12 config soma density [difference](#page-73-0) linear

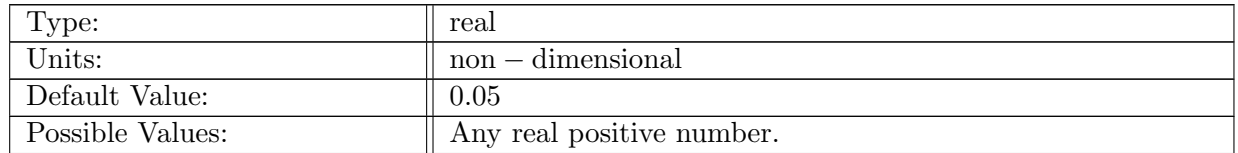

Table A.495: config soma density difference linear: Fraction of stratification put into linear profile extending from surface to bottom.

# A.47.13 config soma surface [temperature](#page-73-0)

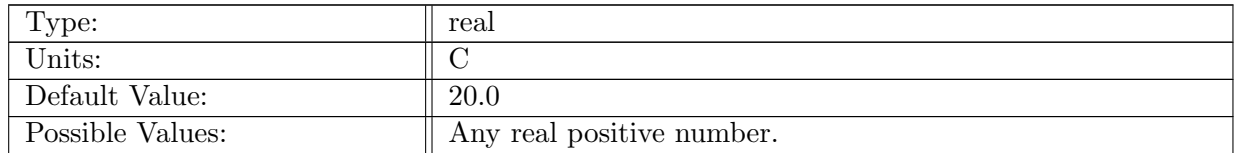

Table A.496: config soma surface temperature: Surface temperature value used in initial condition.

# A.47.14 config soma surface [salinity](#page-73-0)

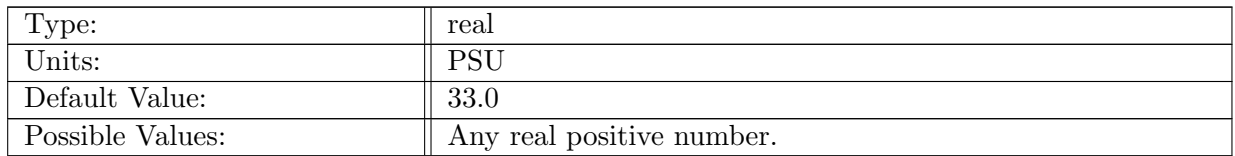

Table A.497: config soma surface salinity: Surface salinity value used in initial condition.

#### A.47.15 config soma use surface temp [restoring](#page-73-0)

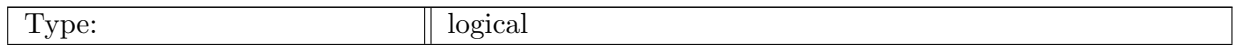

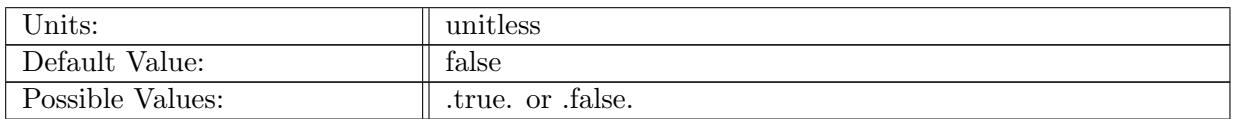

Table A.498: config\_soma\_use\_surface\_temp\_restoring: Logical flag that determines if surface temperature restoring is to be used.

### A.47.16 config soma surface temp [restoring](#page-73-0) at center latitude

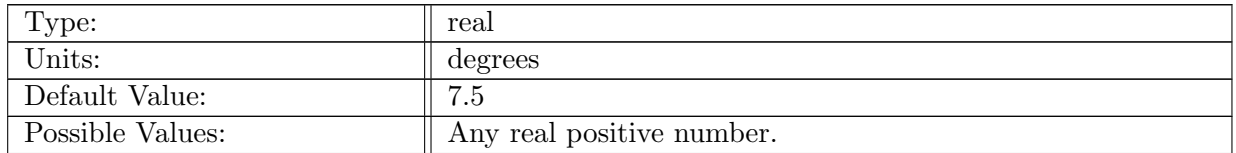

Table A.499: config soma surface temp restoring at center latitude: Surface restoring temperature value at center latitutde.

# A.47.17 config soma surface temp [restoring](#page-73-0) latitude gradient

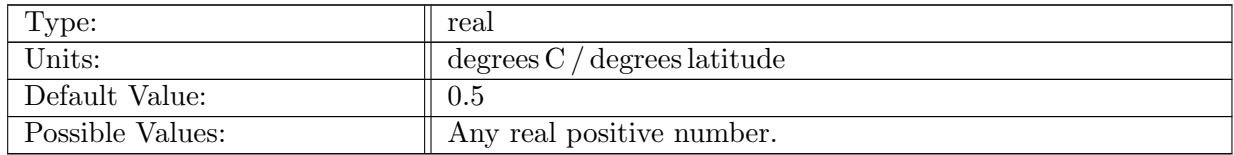

Table A.500: config soma surface temp restoring latitude gradient: Surface restoring temperature gradient in latitudal direction.

# A.47.18 config\_soma\_[restoring](#page-73-0)\_temp\_piston\_vel

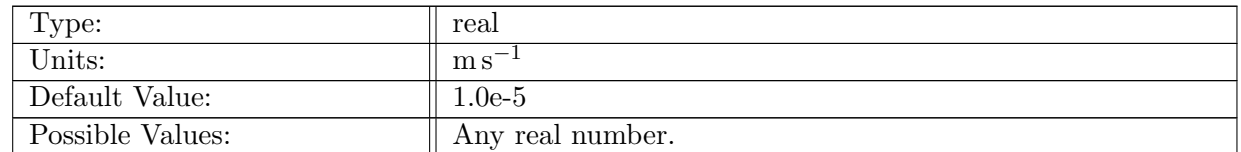

Table A.501: config\_soma\_restoring\_temp\_piston\_vel: Restoring piston velocity for surface temperature.

# A.48 [ziso](#page-74-0)

# A.48.1 [config](#page-74-0) ziso vert levels

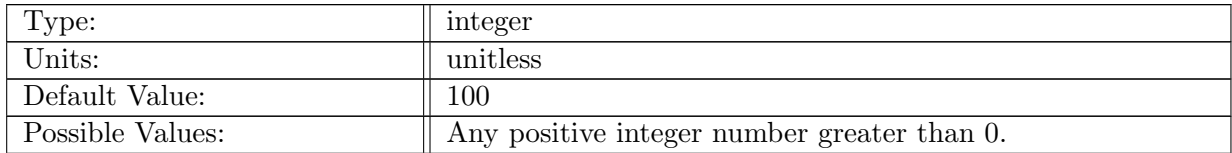

Table A.502: config ziso vert levels: Number of vertical levels in ziso. Typical value is 100.

# A.48.2 config ziso add [easterly](#page-74-0) wind stress ASF

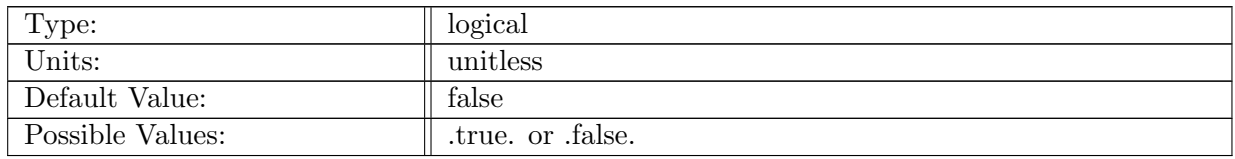

Table A.503: config ziso add easterly wind stress ASF: Logical flag to determine if an easterly windstress is added

# A.48.3 config ziso wind [transition](#page-74-0) position

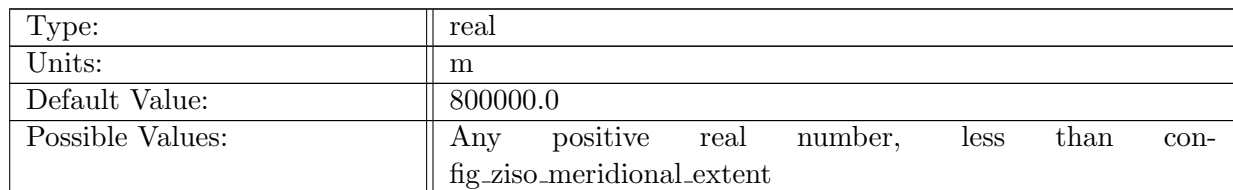

Table A.504: config ziso wind transition position: meridional position where windstress switches to easterly

# A.48.4 config ziso [antarctic](#page-74-0) shelf front width

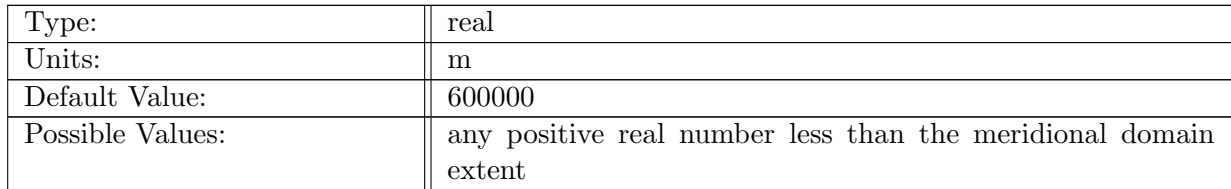

Table A.505: config ziso antarctic shelf front width: meridional extent over which the easterly wind stress is applied

### A.48.5 [config](#page-74-0) ziso wind stress shelf front max

| Type:            | real                        |
|------------------|-----------------------------|
| Units:           | $N m^{-2}$                  |
| Default Value:   | $-0.05$                     |
| Possible Values: | Any real number less than 0 |

Table A.506: config ziso wind stress shelf front max: Maximum zonal windstress value in the shelf front region, following Stewart et al. 2013

# A.48.6 config ziso use slopping [bathymetry](#page-74-0)

| Type:            | logical         |
|------------------|-----------------|
| Units:           | unitless        |
| Default Value:   | false           |
| Possible Values: | true. or false. |

Table A.507: config ziso use slopping bathymetry: Logical flag that determines if sloping bathymetery is used.

# A.48.7 config ziso [meridional](#page-74-0) extent

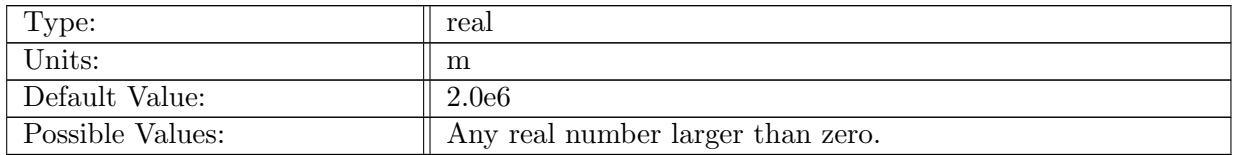

Table A.508: config ziso meridional extent: Meridional extent of the domain  $(L)$ .

# A.48.8 config ziso zonal [extent](#page-74-0)

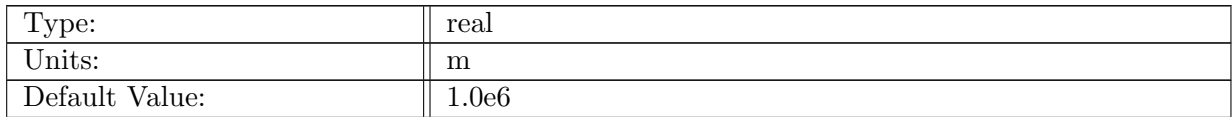

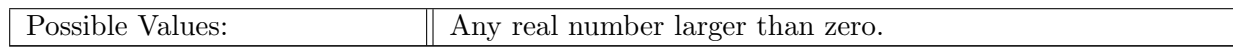

Table A.509: config\_ziso\_zonal\_extent: Zonal extent of the domain  $(W)$ .

### A.48.9 config ziso [bottom](#page-74-0) depth

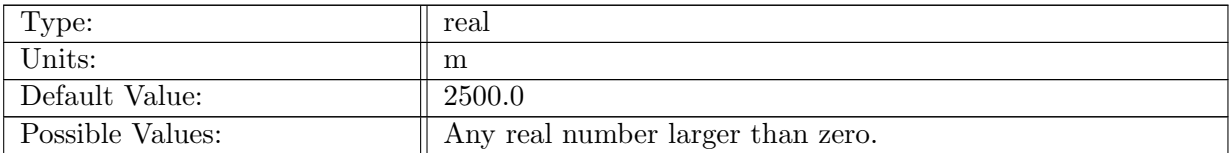

Table A.510: config\_ziso\_bottom\_depth: Depth of the domain  $(H)$ .

### A.48.10 [config](#page-74-0) ziso shelf depth

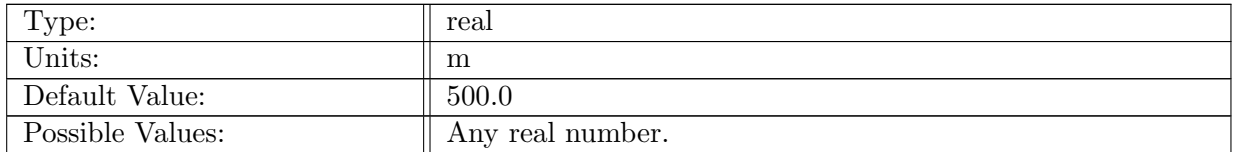

Table A.511: config ziso shelf depth: Shelf depth in the domain  $(H_s)$ .

# A.48.11 [config](#page-74-0) ziso slope half width

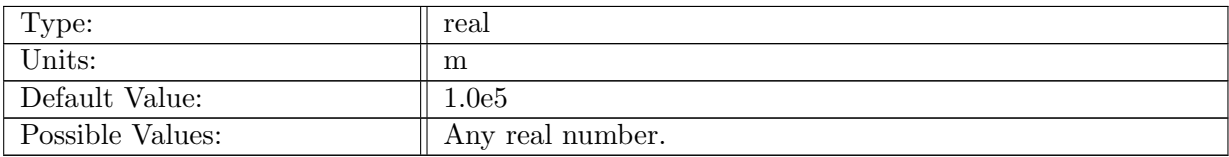

Table A.512: config ziso slope half width: Shelf half width  $(W_s)$ .

# A.48.12 config ziso slope center [position](#page-74-0)

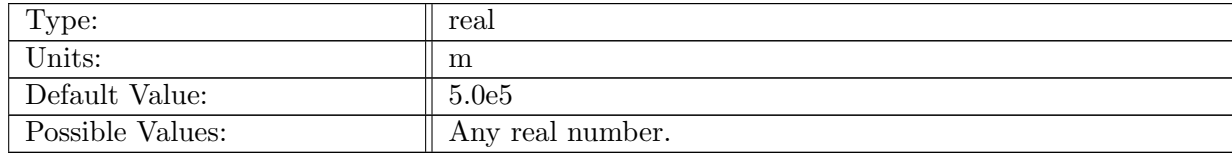

Table A.513: config ziso slope center position: Slope center position  $(Y_s)$ .

### A.48.13 config ziso [reference](#page-74-0) coriolis

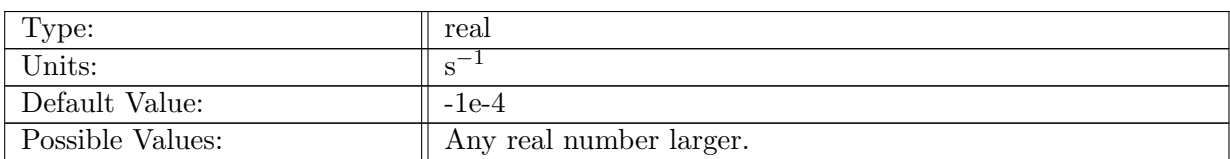

Table A.514: config\_ziso\_reference\_coriolis: Reference coriolis parameter  $f_0$ . Note  $f = f_0 + \beta * y$ .

#### A.48.14 config ziso coriolis [gradient](#page-74-0)

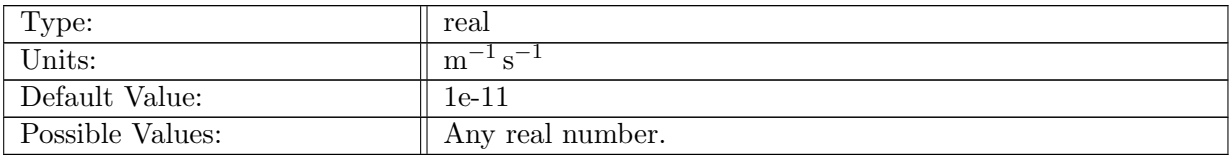

Table A.515: config\_ziso\_coriolis\_gradient: Meridional gradient of coriolis parameter  $\beta$ .

#### A.48.15 [config](#page-74-0) ziso wind stress max

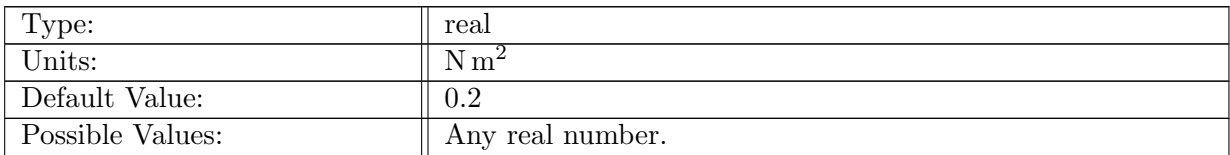

Table A.516: config ziso wind stress max: Maximum zonal windstress value  $\tau_0$ .

#### A.48.16 config ziso mean [restoring](#page-74-0) temp

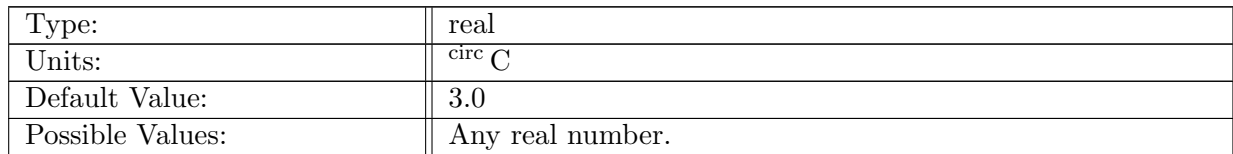

Table A.517: config\_ziso\_mean\_restoring\_temp: Mean restoring temperature  $T_m$  in  $T_r(y) = T_m +$  $T_a \tanh\left(2\frac{y-L/2}{L/2}\right)$  $\frac{-L/2}{L/2}\Big) + T_b \frac{y - L/2}{L/2}$  $\frac{-L/2}{L/2}$ .

#### A.48.17 config\_ziso\_[restoring](#page-74-0)\_temp\_dev\_ta

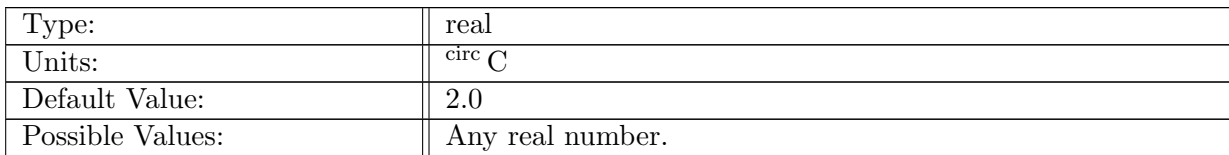

Table A.518: config\_ziso\_restoring\_temp\_dev\_ta: Temperature deviation  $T_a$  in surface temp.  $T_r(y) = T_m + T_a \tanh\left(2\frac{y-L/2}{L/2}\right)$  $\left(\frac{-L/2}{L/2}\right) + T_b \frac{y - L/2}{L/2}$  $\frac{-L/2}{L/2}$ .

#### A.48.18 config\_ziso\_[restoring](#page-74-0)\_temp\_dev\_tb

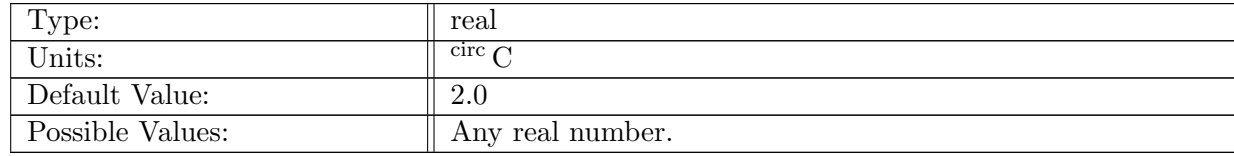

Table A.519: config ziso restoring temp dev tb: Linear temperature deviation  $T_b$  in surface temp.  $T_r(y) = T_m + T_a \tanh\left(2\frac{y-L/2}{L/2}\right)$  $\left(\frac{-L/2}{L/2}\right) + T_b \frac{y - L/2}{L/2}$  $\frac{-L/2}{L/2}$ .

#### A.48.19 config\_ziso\_[restoring](#page-74-0)\_temp\_tau

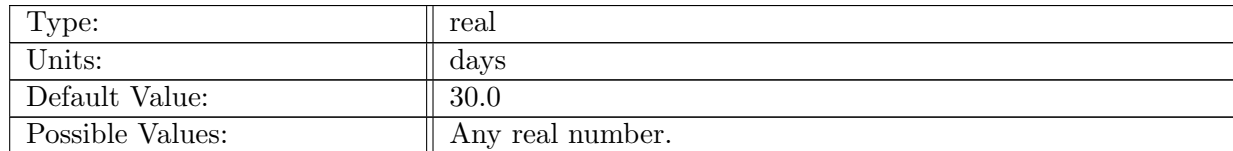

Table A.520: config\_ziso\_restoring\_temp\_tau: Time scale for interior restoring of temperature.

#### A.48.20 config ziso [restoring](#page-74-0) temp piston vel

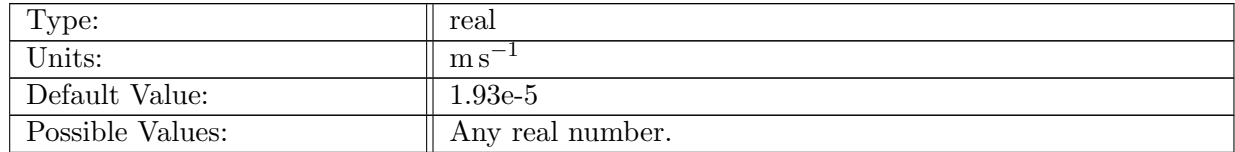

Table A.521: config\_ziso\_restoring\_temp\_piston\_vel: Restoring piston velocity for surface temperature.

### A.48.21 config\_ziso\_[restoring](#page-74-0)\_temp\_ze

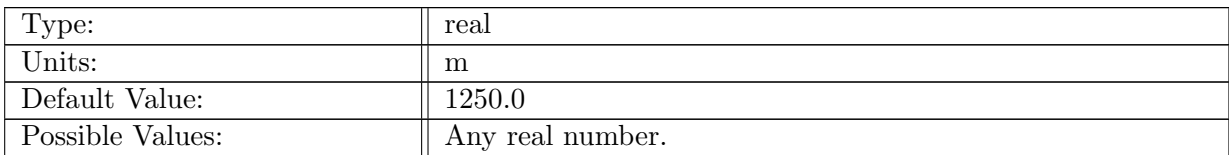

Table A.522: config\_ziso\_restoring\_temp\_ze: Vertical  $e$ -folding scale in  $T_s$  for northern wall:  $T_s \exp(z/z_e)$ .

#### A.48.22 config\_ziso\_[restoring](#page-74-0)\_sponge\_l

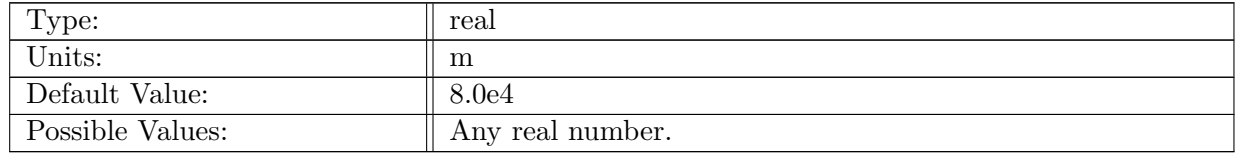

Table A.523: config ziso restoring sponge l: E-folding distance parameter for the sponge vertical temperature profile.

#### A.48.23 [config](#page-74-0) ziso initial temp t1

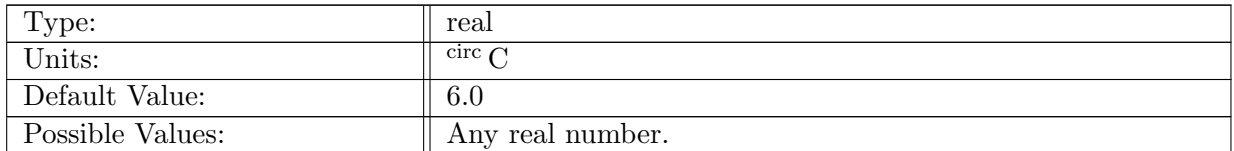

Table A.524: config ziso initial temp t1: Initial temperature profile constant  $T_1$  in  $T(z, t = 0)$  $T_1 + T_2 \tanh(z/h_1) + m_T z.$ 

# A.48.24 [config](#page-74-0) ziso initial temp t2

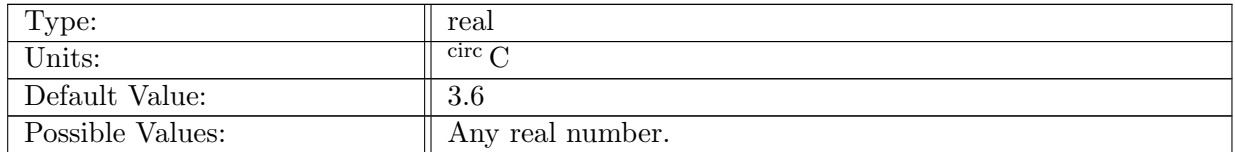

Table A.525: config ziso initial temp t2: Initial temperature profile constant  $T_2$  in  $T(z, t = 0)$  =  $T_1 + T_2 \tanh(z/h_1) + m_T z.$ 

## A.48.25 [config](#page-74-0) ziso initial temp h1

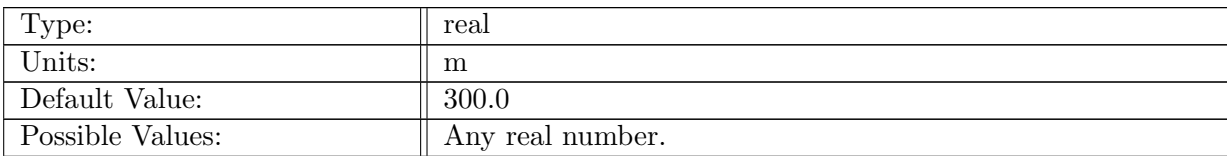

Table A.526: config ziso initial temp h1: Initial temperature profile constant  $h_1$  in  $T(z, t = 0)$  $T_1 + T_2 \tanh(z/h_1) + m_T z.$ 

# A.48.26 [config](#page-74-0)\_ziso\_initial\_temp\_mt

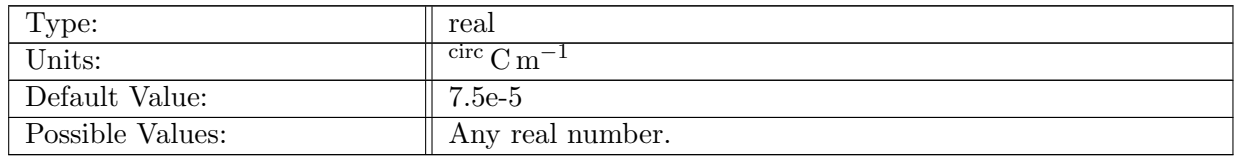

Table A.527: config ziso initial temp mt: Initial temperature profile constant  $m<sub>T</sub>$  in  $T(z, t = 0)$  =  $T_1 + T_2 \tanh(z/h_1) + m_T z.$ 

# A.48.27 config ziso frazil [enable](#page-74-0)

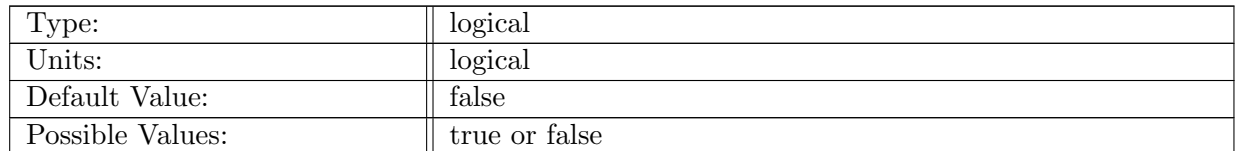

Table A.528: config ziso frazil enable: A logical to overload (and largely overwrite) this test case to evaluate frazil. In almost all uses of this test case, this configure option should be false.

#### A.48.28 config ziso frazil [temperature](#page-74-0) anomaly

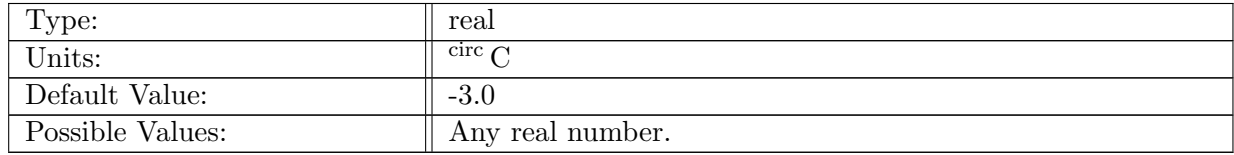

Table A.529: config ziso frazil temperature anomaly: Temperature anomaly to produce frazil

# A.49 sub ice [shelf](#page-75-0) 2D

# A.49.1 [config](#page-75-0) sub ice shelf 2D vert levels

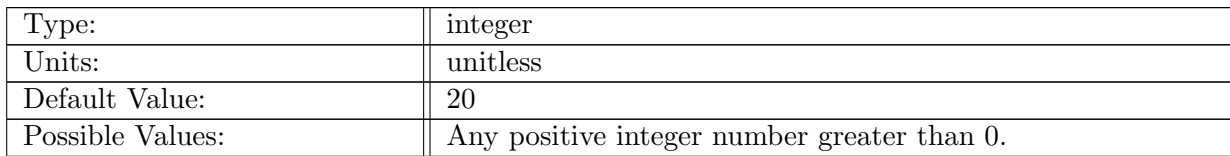

Table A.530: config sub ice shelf 2D vert levels: Number of vertical levels in sub ice shelf 2D. Typical value is 22.

# A.49.2 config sub ice shelf 2D [bottom](#page-75-0) depth

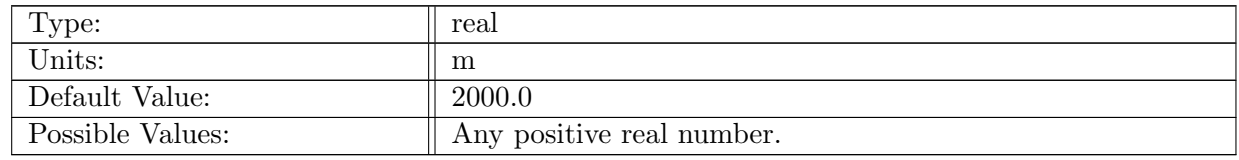

Table A.531: config sub ice shelf 2D bottom depth: Depth of the bottom of the ocean for the this test case.

# A.49.3 config sub ice shelf 2D cavity [thickness](#page-75-0)

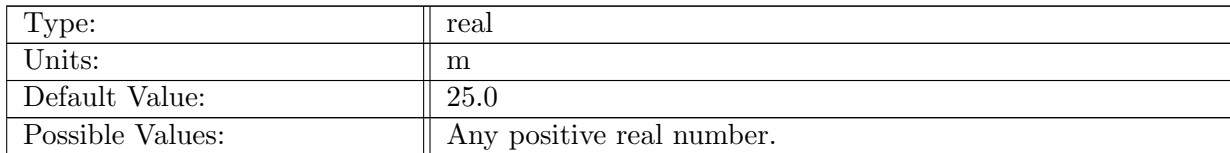

Table A.532: config sub ice shelf 2D cavity thickness: Vertical thickness of ocean sub-ice cavity.

# A.49.4 config sub ice shelf 2D slope [height](#page-75-0)

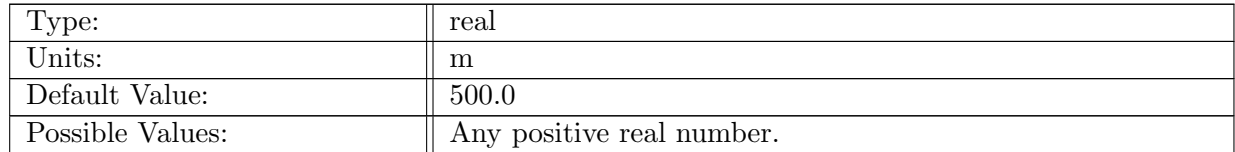

Table A.533: config sub ice shelf 2D slope height: Vertical thickness of fixed slope.

# A.49.5 [config](#page-75-0) sub ice shelf 2D edge width

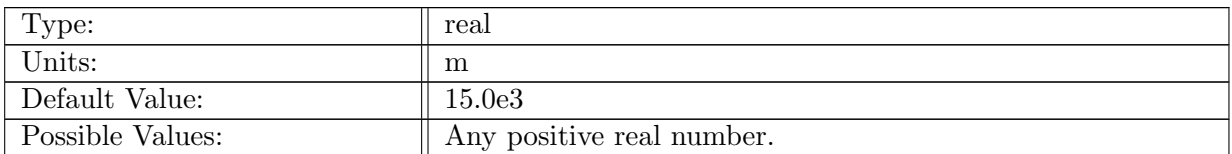

Table A.534: config sub ice shelf 2D edge width: Horizontal width of angled part of the ice.

# A.49.6 [config](#page-75-0) sub ice shelf 2D y1

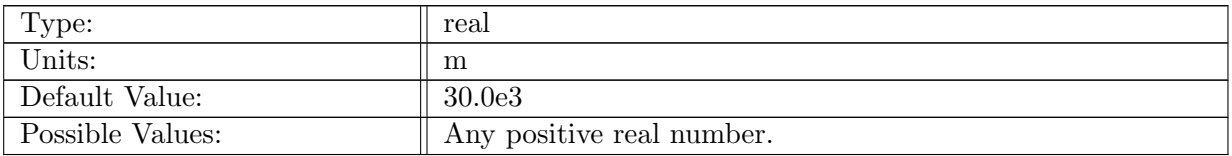

Table A.535: config sub ice shelf 2D y1: cavity edge in y

# A.49.7 [config](#page-75-0) sub ice shelf 2D y2

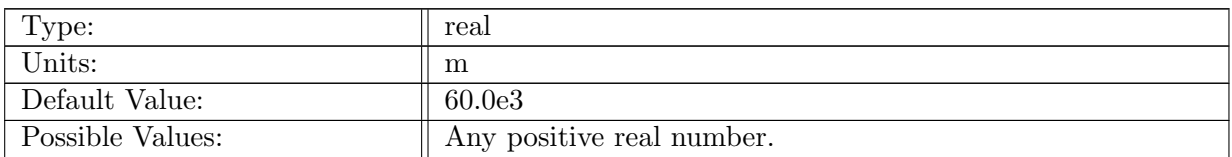

Table A.536: config sub ice shelf 2D y2: shelf edge in y

# A.49.8 config sub ice shelf 2D [temperature](#page-75-0)

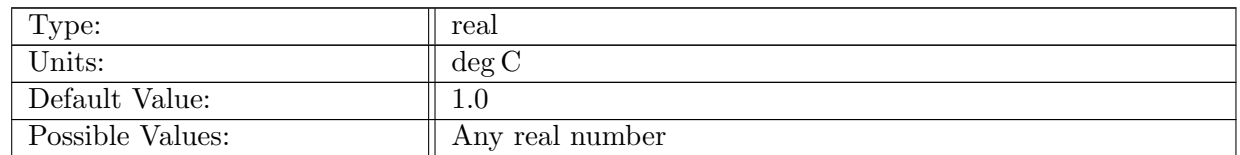

Table A.537: config sub ice shelf 2D temperature: Temperature of the surface in the northern half of the domain.

# A.49.9 config sub ice shelf 2D surface [salinity](#page-75-0)

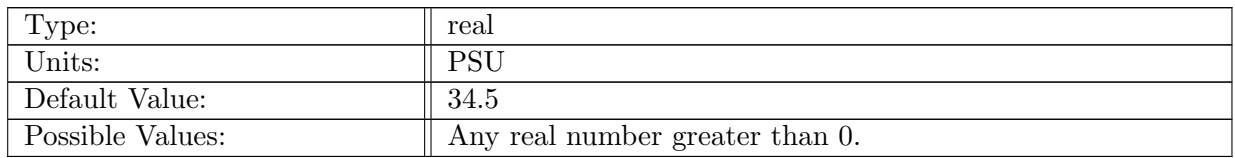

Table A.538: config sub ice shelf 2D surface salinity: Salinity of the water in the entire domain.

# A.49.10 config sub ice shelf 2D [bottom](#page-75-0) salinity

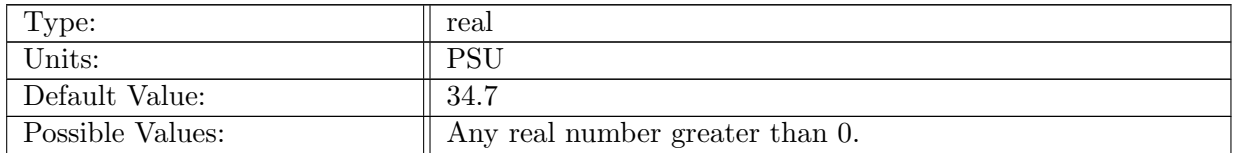

Table A.539: config sub ice shelf 2D bottom salinity: Salinity of the water in the entire domain.

# A.50 [periodic](#page-76-0) planar

#### A.50.1 config\_[periodic](#page-76-0)\_planar\_vert\_levels

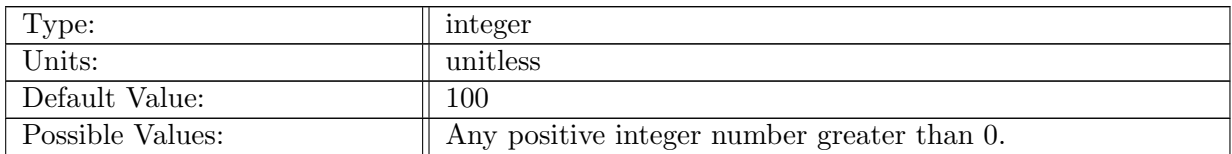

Table A.540: config periodic planar vert levels: Number of vertical levels in periodic planar. Typical value is 1.

# A.50.2 config [periodic](#page-76-0) planar bottom depth

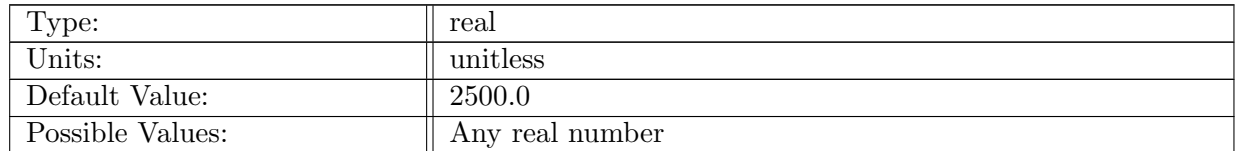

Table A.541: config periodic planar bottom depth: Bottom depth.

# A.50.3 config\_periodic\_planar\_velocity\_[strength](#page-76-0)

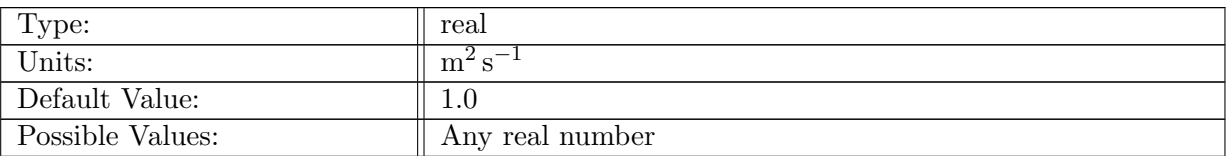

Table A.542: config periodic planar velocity strength: Strenght of velocity field.

# A.51 ecosys\_[column](#page-76-1)

#### A.51.1 config ecosys [column](#page-76-1) vert levels

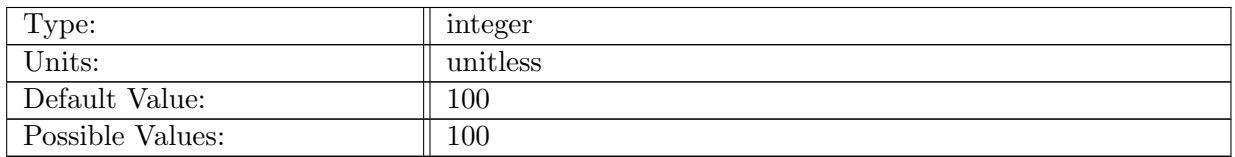

Table A.543: config ecosys column vert levels: Number of vertical levels in ecosys column unit test case.

# A.51.2 config ecosys column [vertical](#page-76-1) grid

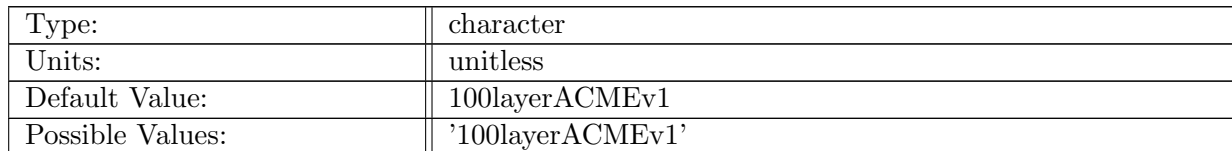

Table A.544: config ecosys column vertical grid: prescription of setting the vertical resolution of the test case

## A.51.3 config ecosys column TS [filename](#page-76-1)

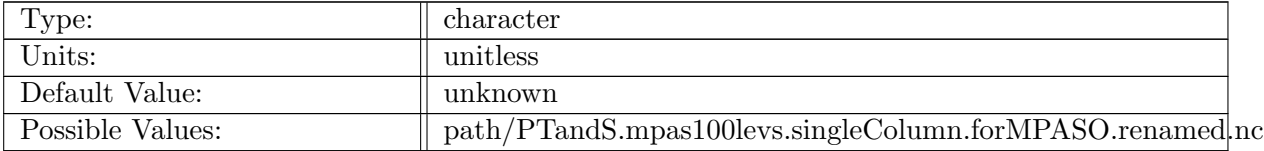

Table A.545: config ecosys column TS filename: Name of file containing column values of temperature and salinity

# A.51.4 config ecosys column ecosys [filename](#page-76-1)

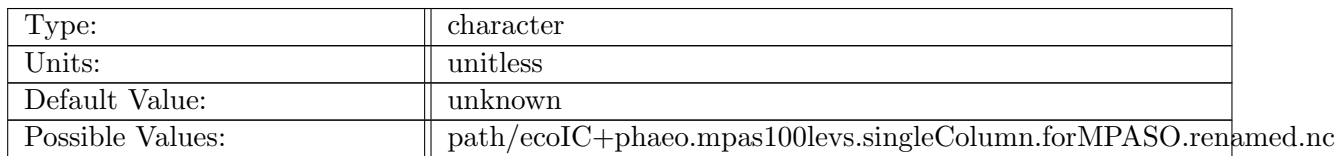

Table A.546: config ecosys column ecosys filename: Name of file containing column values of ecosys variables

# A.51.5 config ecosys column [bottom](#page-76-1) depth

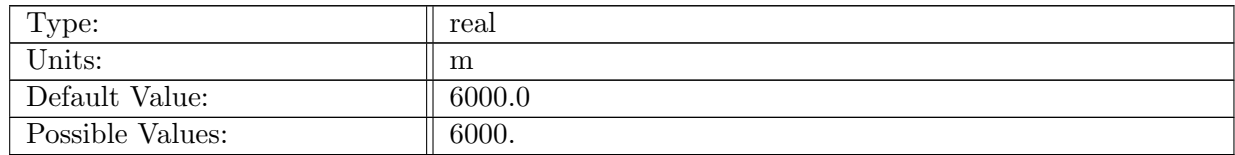

Table A.547: config ecosys column bottom depth: Depth of the bottom of the ocean for the ecosys column unit test case.

# A.52 sea [mount](#page-76-2)

# A.52.1 config sea [mount](#page-76-2) vert levels

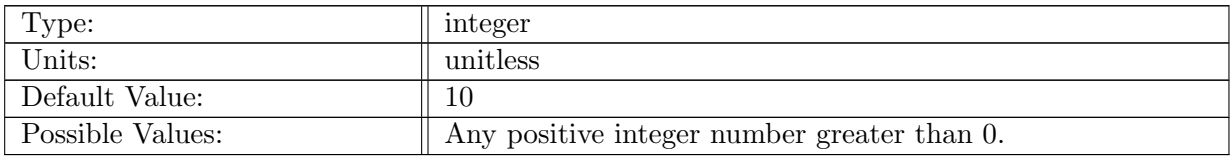

Table A.548: config sea mount vert levels: Number of vertical levels in sea mount test case.

# A.52.2 config sea [mount](#page-76-2) layer type

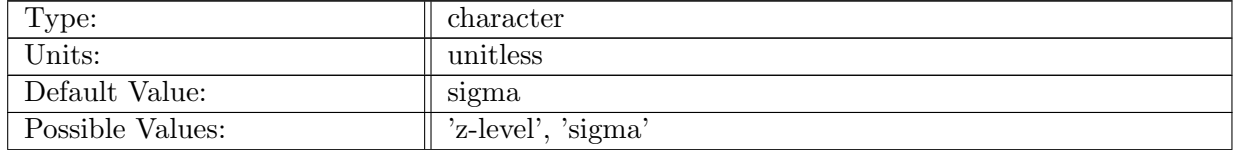
Table A.549: config sea mount layer type: Logical flag that controls the vertical coordinate initializaton

### A.52.3 config\_sea\_mount\_[stratification](#page-76-0)\_type

| Type:            | character               |
|------------------|-------------------------|
| Units:           | unitless                |
| Default Value:   | exponential             |
| Possible Values: | 'linear', 'exponential' |

Table A.550: config sea mount stratification type: Logical flag that controls how the vertical profile of tracers. See Beckmann and Haidvogel 1993 eqn 15-16.

### A.52.4 config sea mount [density](#page-76-0) coef linear

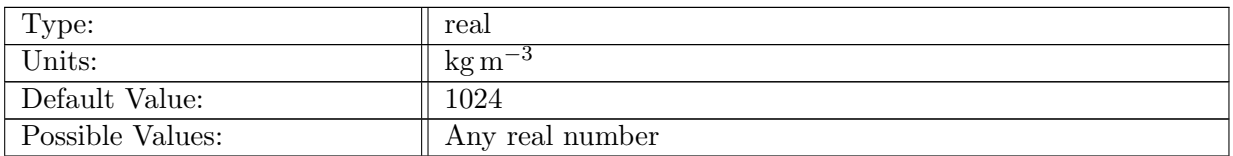

Table A.551: config sea mount density coef linear: Density coefficient for linear vertical stratification

### A.52.5 config sea mount [density](#page-76-0) coef exp

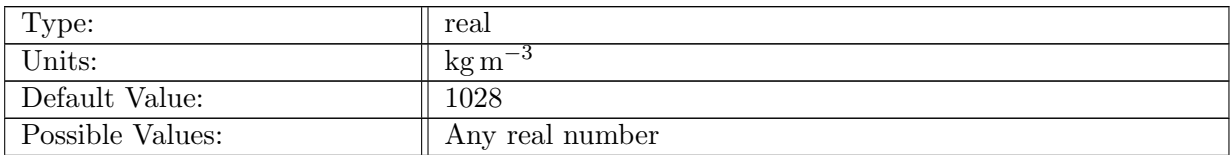

Table A.552: config\_sea\_mount\_density\_coef\_exp: Density coefficient for exponential vertical stratification

### A.52.6 config sea mount density [gradient](#page-76-0) linear

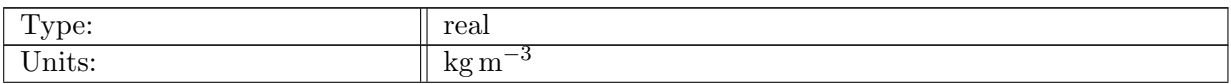

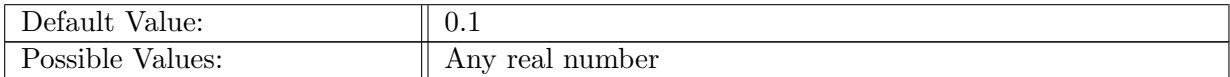

Table A.553: config sea mount density gradient linear: Density gradient for linear vertical stratification,  $\Delta_z \rho$  in Beckmann Haidvogel eqn 15

### A.52.7 config sea mount density [gradient](#page-76-0) exp

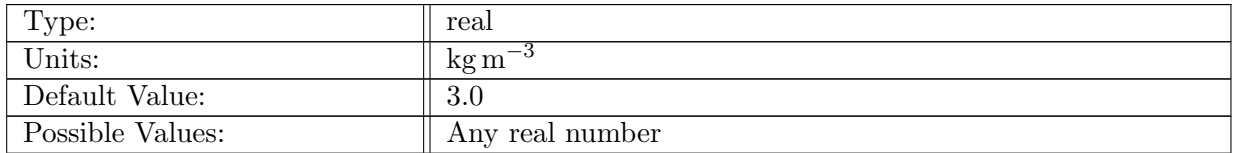

Table A.554: config sea mount density gradient exp: Density gradient for exponential vertical stratification,  $\Delta_z \rho$  in Beckmann Haidvogel eqn 16

### A.52.8 config sea mount [density](#page-76-0) depth linear

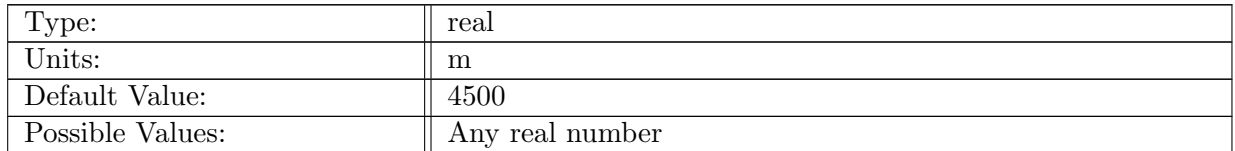

Table A.555: config sea mount density depth linear: Density reference depth for linear vertical stratification

### A.52.9 config sea mount [density](#page-76-0) depth exp

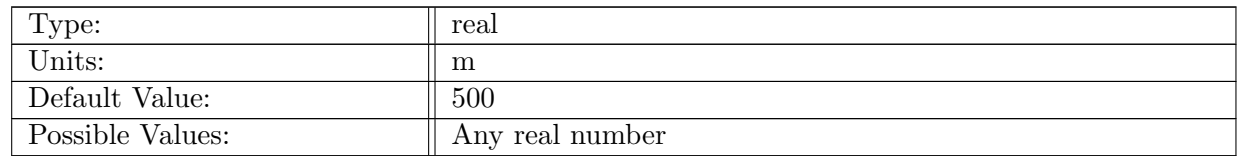

Table A.556: config sea mount density depth exp: Density reference depth for exponential vertical stratification

### A.52.10 config sea mount [density](#page-76-0) ref

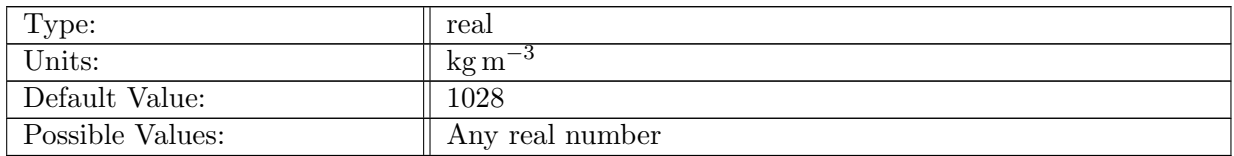

Table A.557: config sea mount density ref: Density reference for eos to initialize temperature

# A.52.11 config sea mount [density](#page-76-0) Tref

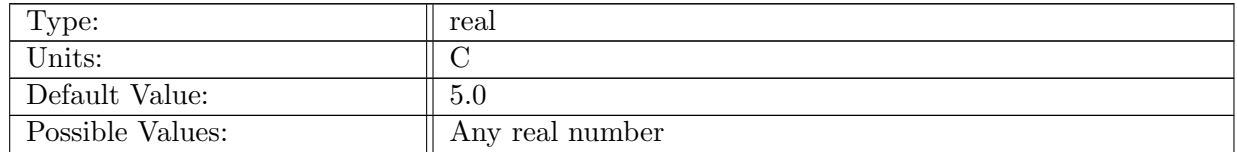

Table A.558: config sea mount density Tref: Reference temperature for eos to initialize temperature

### A.52.12 config sea mount [density](#page-76-0) alpha

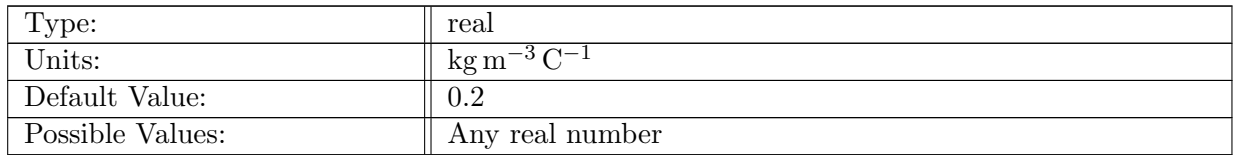

Table A.559: config sea mount density alpha: Linear thermal expansion coefficient to initialize temperature

### A.52.13 config sea mount [bottom](#page-76-0) depth

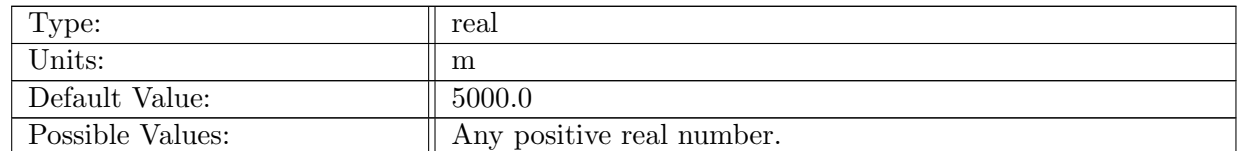

Table A.560: config sea mount bottom depth: Depth of the bottom of the ocean for the sea mount test case.

# A.52.14 config sea [mount](#page-76-0) height

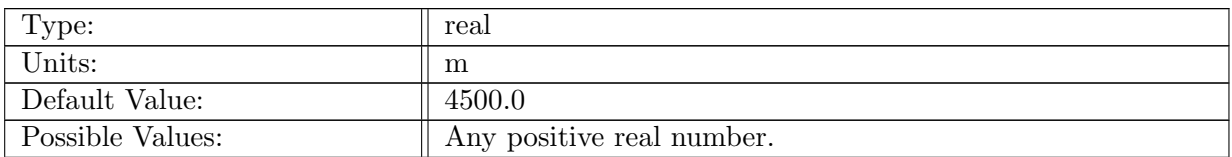

Table A.561: config\_sea\_mount\_height: Height of sea mount,  $H_0$ 

# A.52.15 config sea [mount](#page-76-0) radius

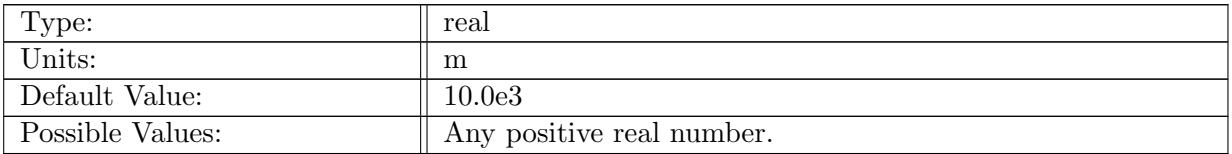

Table A.562: config sea mount radius: Radius of sea mount

# A.52.16 config sea [mount](#page-76-0) width

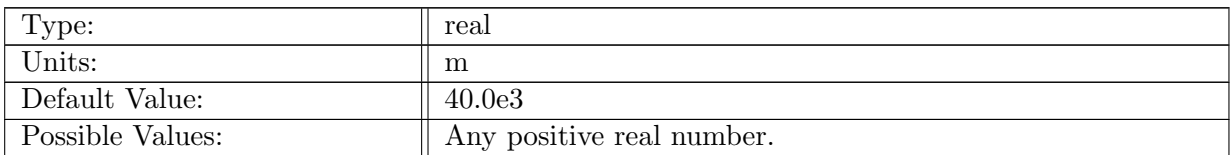

Table A.563: config sea mount width: Width parameter of sea mount, L.

### A.52.17 config sea mount [salinity](#page-76-0)

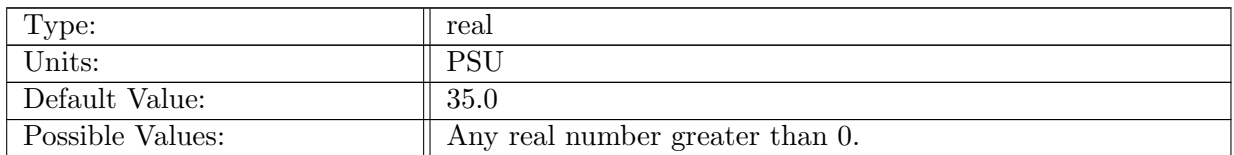

Table A.564: config sea mount salinity: Salinity of the water in the entire domain.

### A.52.18 config sea mount coriolis [parameter](#page-76-0)

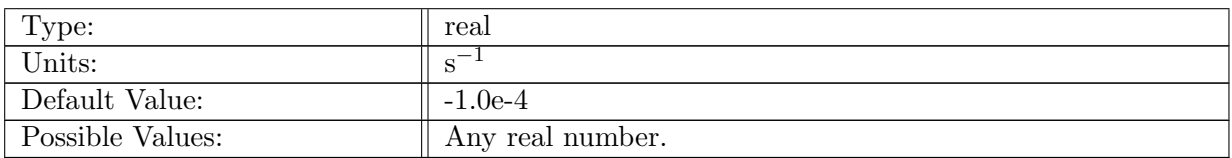

Table A.565: config sea mount coriolis parameter: Coriolis parameter for entrie domain.

# A.53 [isomip](#page-77-0)

# A.53.1 config [isomip](#page-77-0) vert levels

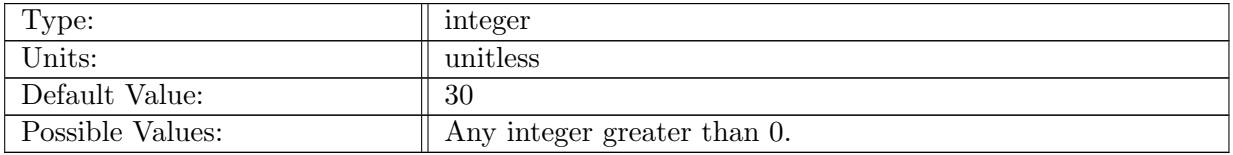

Table A.566: config isomip vert levels: Number of vertical levels in test case.

### A.53.2 config isomip vertical level [distribution](#page-77-0)

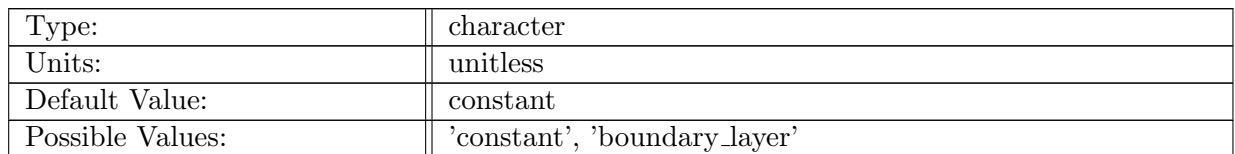

Table A.567: config isomip vertical level distribution: The distribution of vertical levels, either constant (all equal thickness) or boundary layer (decreasing toward top and bottom).

# A.53.3 config isomip [bottom](#page-77-0) depth

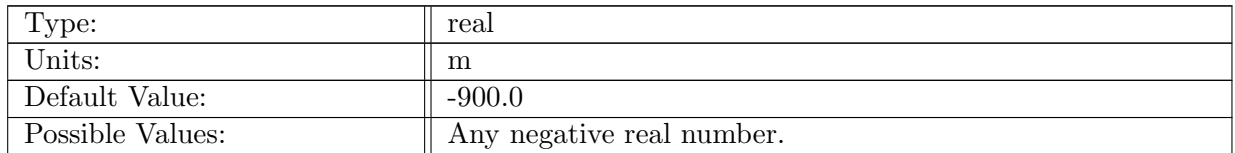

Table A.568: config isomip bottom depth: Depth of the ocean in the test case.

# A.53.4 config isomip [temperature](#page-77-0)

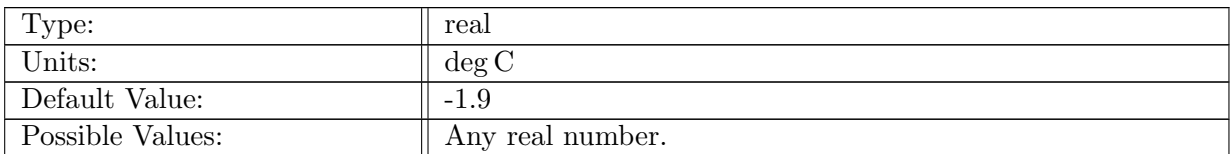

Table A.569: config\_isomip\_temperature: Temperature of the ocean for isomip initial conditions.

### A.53.5 config isomip [salinity](#page-77-0)

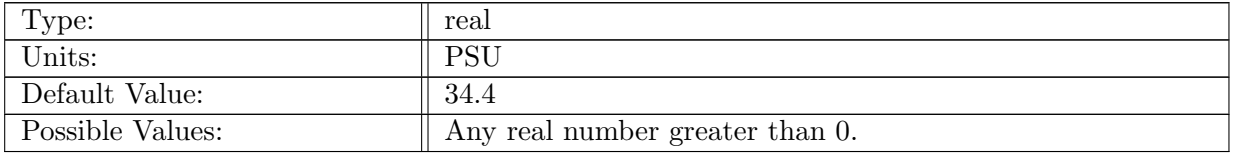

Table A.570: config isomip salinity: Salinity of the ocean for isomip initial conditions.

### A.53.6 config isomip restoring [temperature](#page-77-0)

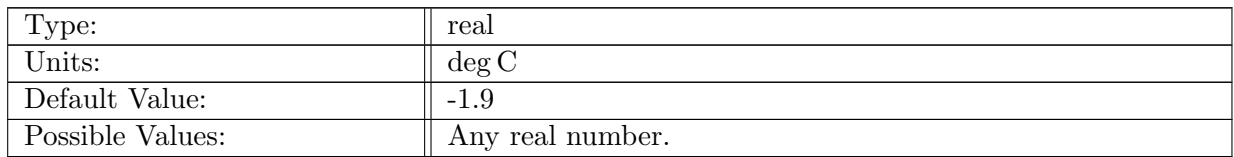

Table A.571: config isomip restoring temperature: Temperature for surface restoring.

### A.53.7 config\_isomip\_[temperature](#page-77-0)\_piston\_velocity

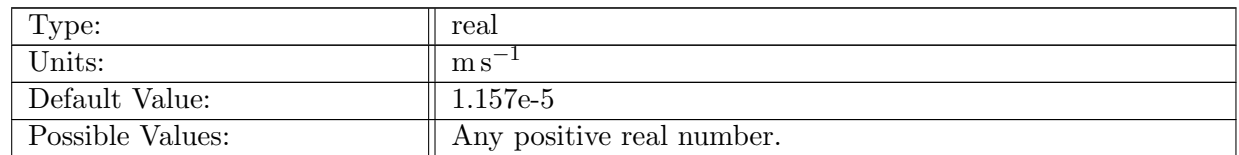

Table A.572: config isomip temperature piston velocity: Piston velocity for surface restoring of temperature

# A.53.8 config isomip [restoring](#page-77-0) salinity

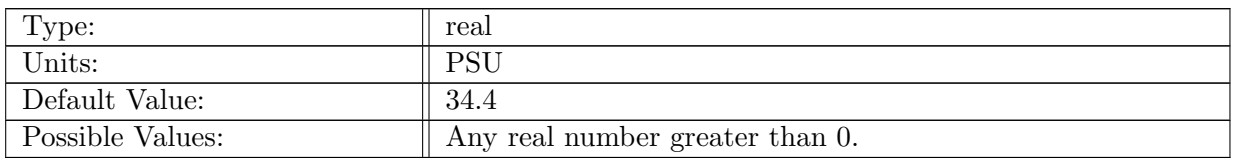

Table A.573: config isomip restoring salinity: Salinity for surface restoring.

# A.53.9 config isomip salinity piston [velocity](#page-77-0)

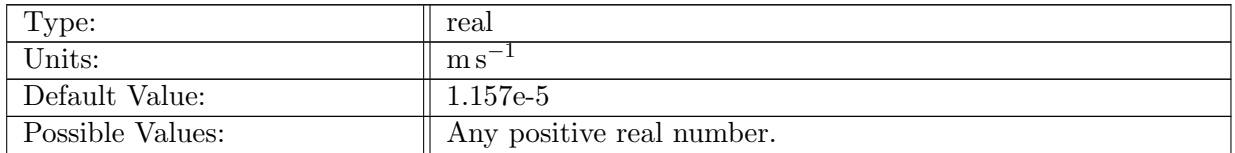

Table A.574: config isomip salinity piston velocity: Piston velocity for surface restoring of salinity

### A.53.10 config isomip coriolis [parameter](#page-77-0)

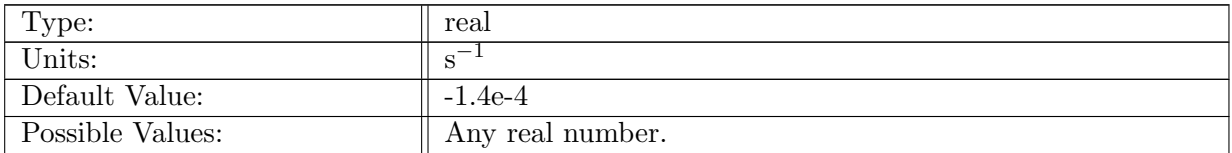

Table A.575: config isomip coriolis parameter: Coriolis parameter for entrie domain.

### A.53.11 config isomip southern [boundary](#page-77-0)

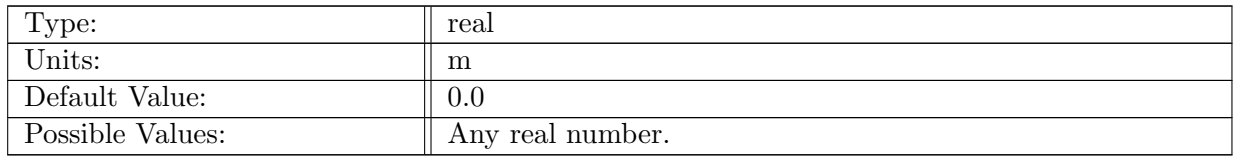

Table A.576: config isomip southern boundary: The y location of the southern boundary.

# A.53.12 config isomip northern [boundary](#page-77-0)

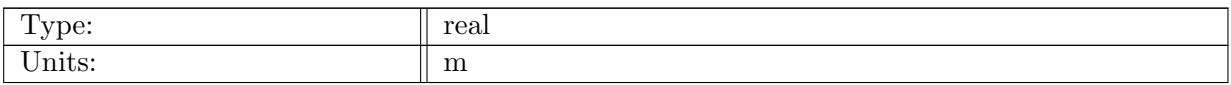

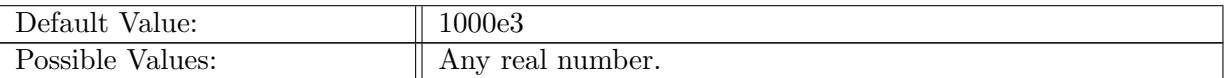

Table A.577: config isomip northern boundary: The y location of the northern boundary.

# A.53.13 config isomip western [boundary](#page-77-0)

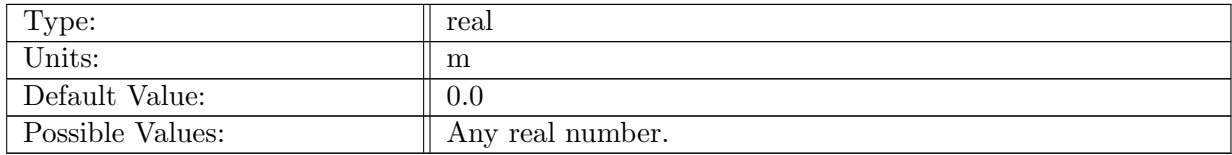

Table A.578: config isomip western boundary: The x location of the western boundary.

# A.53.14 config isomip eastern [boundary](#page-77-0)

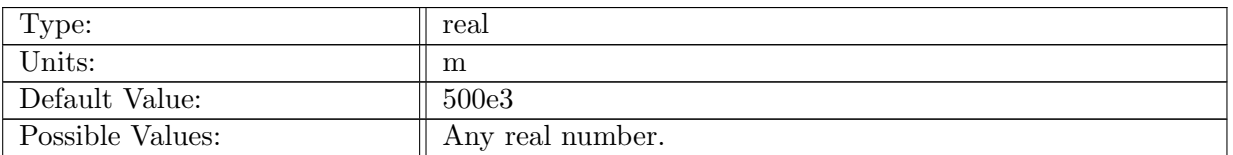

Table A.579: config isomip eastern boundary: The x location of the eastern boundary.

### A.53.15 config [isomip](#page-77-0) y1

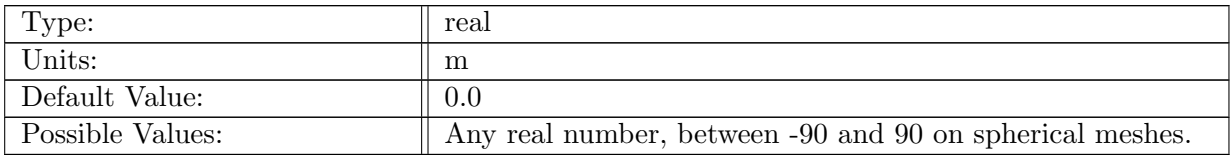

Table A.580: config\_isomip\_y1: The first y value in the piecewise linear ice draft.

## A.53.16 config [isomip](#page-77-0) z1

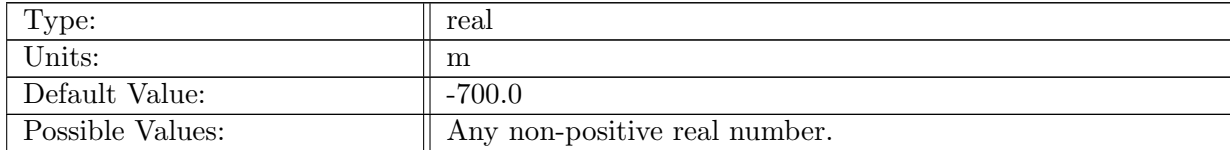

Table A.581: config isomip z1: The first z value in the piecewise linear ice draft.

## A.53.17 config isomip ice [fraction1](#page-77-0)

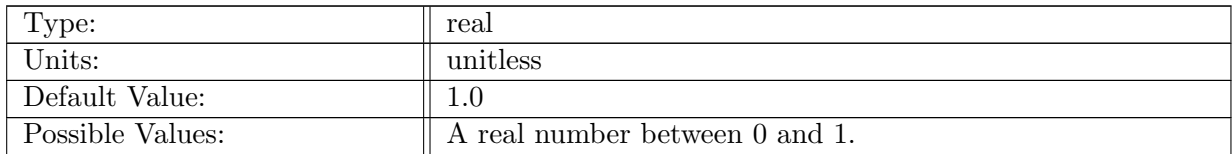

Table A.582: config\_isomip\_ice\_fraction1: The first ice fraction value in the piecewise linear fit.

### A.53.18 config [isomip](#page-77-0) y2

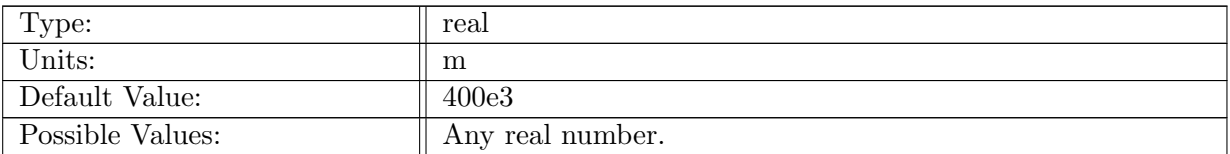

Table A.583: config\_isomip\_y2: The second y value in the piecewise linear ice draft.

### A.53.19 config [isomip](#page-77-0) z2

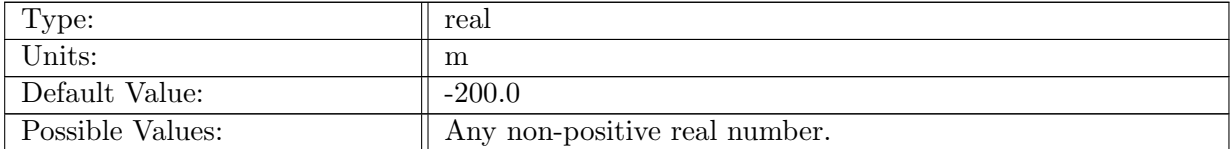

Table A.584: config isomip z2: The second z value in the piecewise linear.

### A.53.20 config isomip ice [fraction2](#page-77-0)

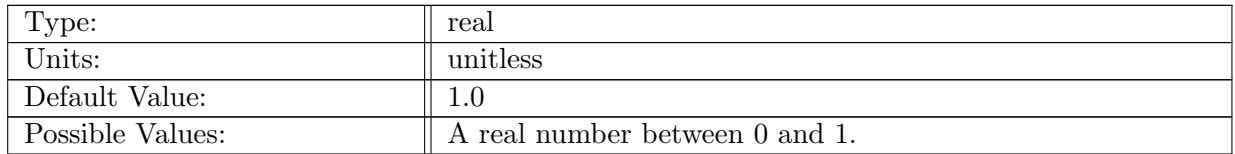

Table A.585: config isomip ice fraction2: The second ice fraction value in the piecewise linear fit.

### A.53.21 config [isomip](#page-77-0) y3

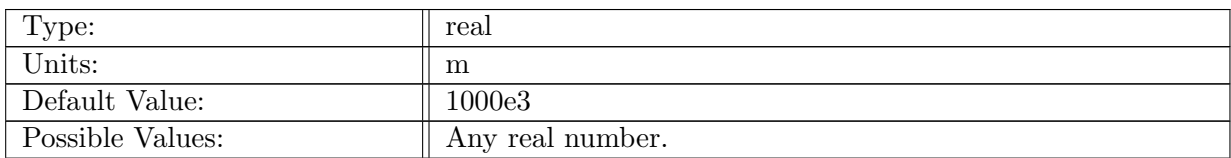

Table A.586: config\_isomip\_y3: The third y value in the piecewise linear ice draft.

### A.53.22 config [isomip](#page-77-0) z3

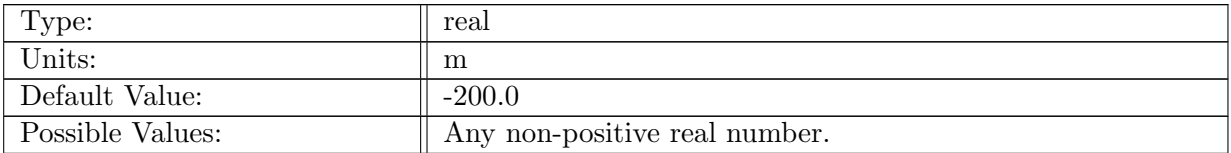

Table A.587: config isomip z3: The third z value in the piecewise linear.

### A.53.23 config isomip ice [fraction3](#page-77-0)

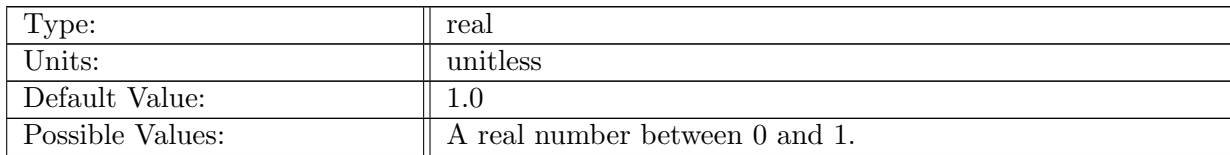

Table A.588: config isomip ice fraction3: The third ice fraction value in the piecewise linear fit.

# A.54 [isomip](#page-78-0) plus

### A.54.1 config [isomip](#page-78-0) plus vert levels

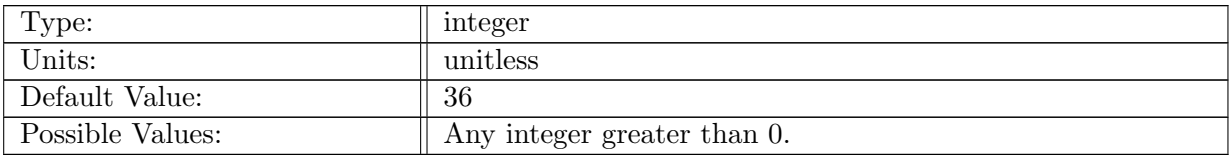

Table A.589: config isomip plus vert levels: Number of vertical levels in test case.

# A.54.2 config isomip plus vertical level [distribution](#page-78-0)

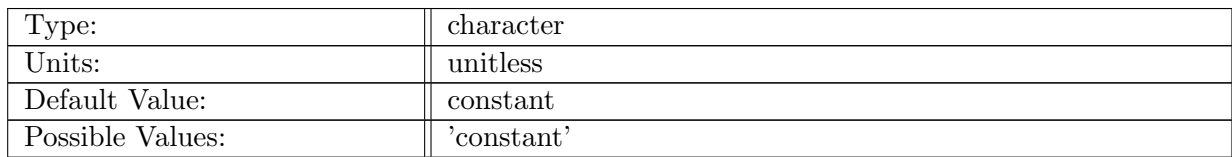

Table A.590: config isomip plus vertical level distribution: The distribution of vertical levels, currently only constant (all equal thickness).

# A.54.3 config isomip plus max [bottom](#page-78-0) depth

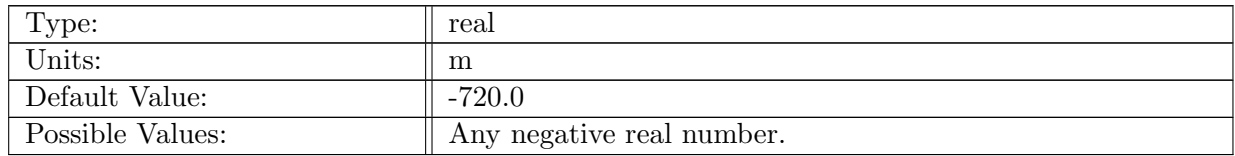

Table A.591: config\_isomip\_plus\_max\_bottom\_depth: Maximum depth of the ocean in the test case.

### A.54.4 config isomip plus [minimum](#page-78-0) levels

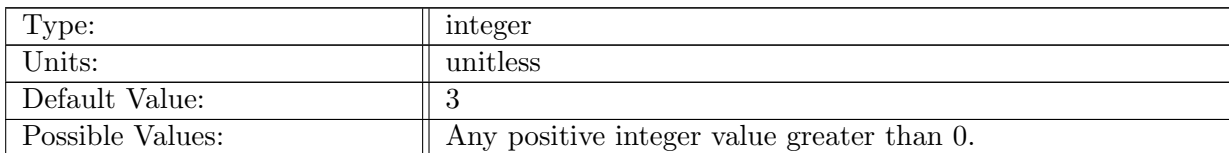

Table A.592: config isomip plus minimum levels: Minimum number of vertical levels in a column.

### A.54.5 config isomip plus min column [thickness](#page-78-0)

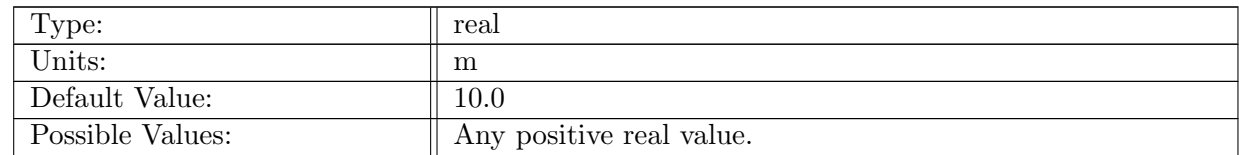

Table A.593: config isomip plus min column thickness: Minimum thickness of the inital ocean column (to prevent 'drying').

### A.54.6 config isomip plus min ocean [fraction](#page-78-0)

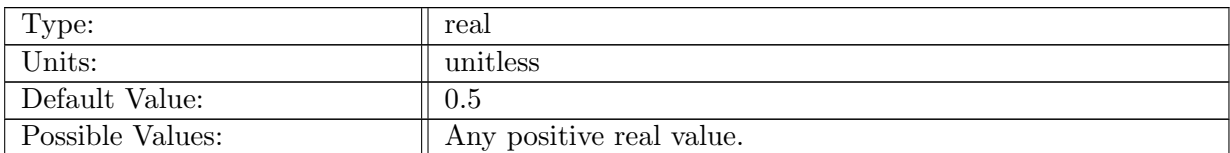

Table A.594: config isomip plus min ocean fraction: Minimum fraction of a cell that contains ocean (as opposed to land or grounded land ice) in order for it to be an active ocean cell.

### A.54.7 config isomip plus [topography](#page-78-0) file

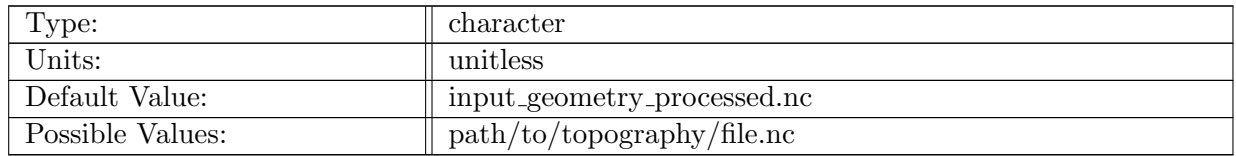

Table A.595: config isomip plus topography file: Path to the topography initial condition file.

### A.54.8 config [isomip](#page-78-0) plus init top temp

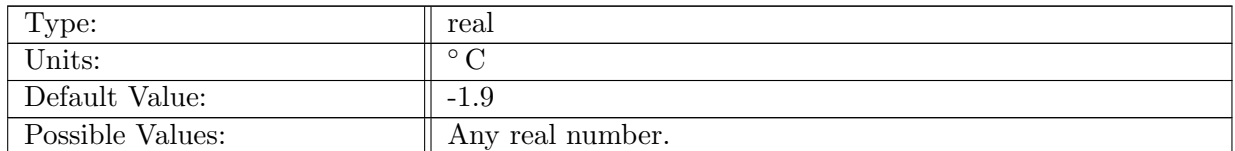

Table A.596: config isomip plus init top temp: Initial temperature at sea level.

### A.54.9 config [isomip](#page-78-0) plus init bot temp

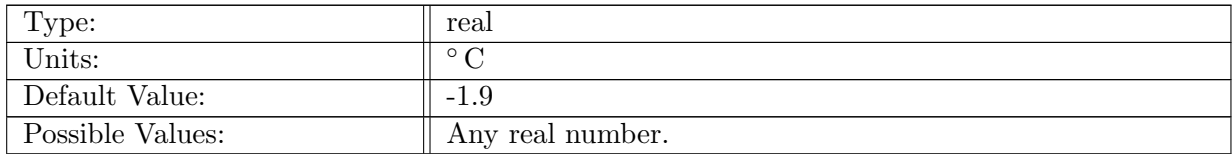

Table A.597: config isomip plus init bot temp: Initial temperature in deepest cells.

# A.54.10 config [isomip](#page-78-0) plus init top sal

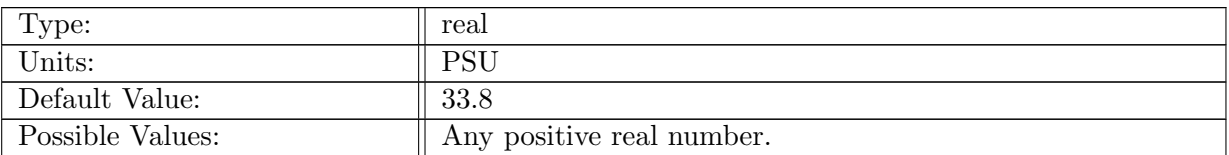

Table A.598: config isomip plus init top sal: Initial salinity at sea level.

# A.54.11 config [isomip](#page-78-0) plus init bot sal

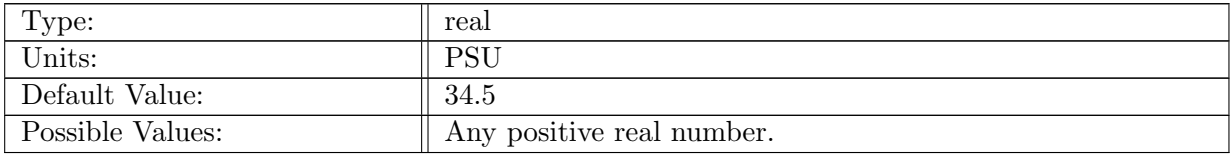

Table A.599: config isomip plus init bot sal: Initial salinity in deepest cells.

# A.54.12 config isomip plus [restore](#page-78-0) top temp

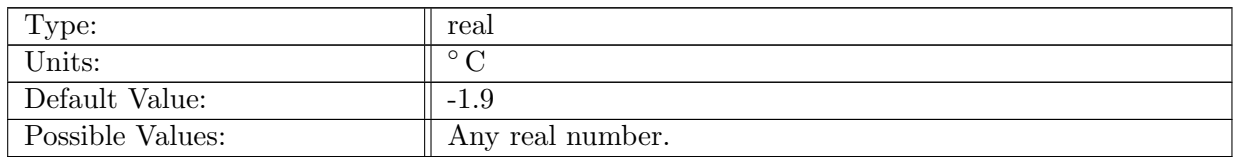

Table A.600: config isomip plus restore top temp: Restoring temperature at sea level.

### A.54.13 config isomip plus [restore](#page-78-0) bot temp

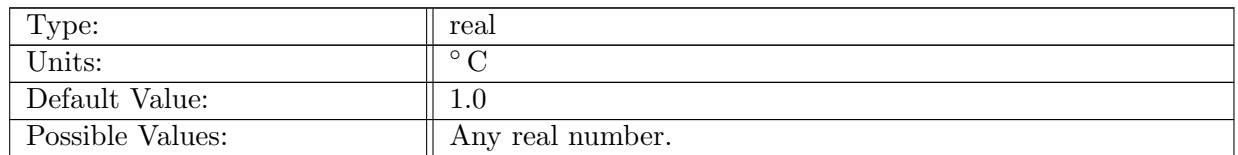

Table A.601: config isomip plus restore bot temp: Restoring temperature in deepest cells.

## A.54.14 config isomip plus [restore](#page-78-0) top sal

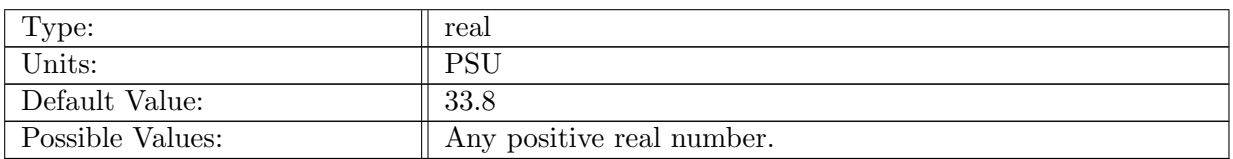

Table A.602: config isomip plus restore top sal: Restoring salinity at sea level.

# A.54.15 config\_isomip\_plus\_[restore](#page-78-0)\_bot\_sal

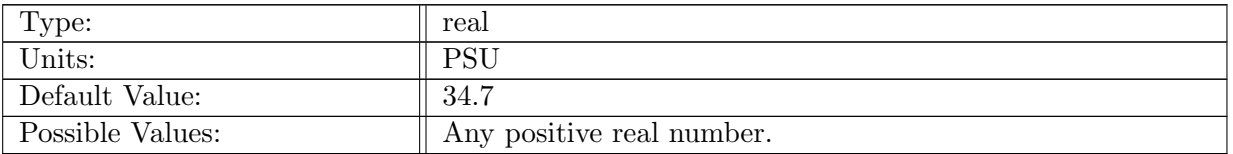

Table A.603: config isomip plus restore bot sal: Restoring salinity in deepest cells.

# A.54.16 config isomip plus [restore](#page-78-0) rate

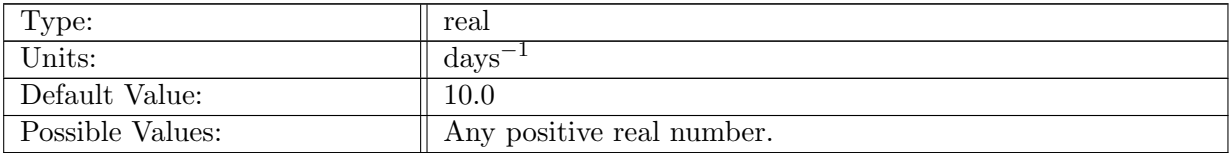

Table A.604: config isomip plus restore rate: Restoring salinity in deepest cells.

### A.54.17 config isomip plus [restore](#page-78-0) evap rate

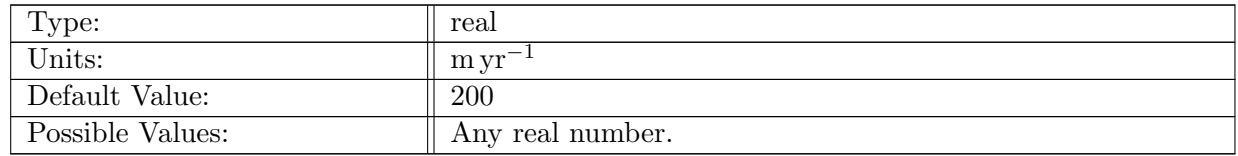

Table A.605: config isomip plus restore evap rate: Evaporation rate used to maintain sea level near zero.

# A.54.18 config isomip plus [restore](#page-78-0) xMin

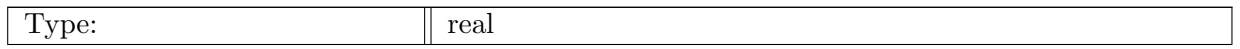

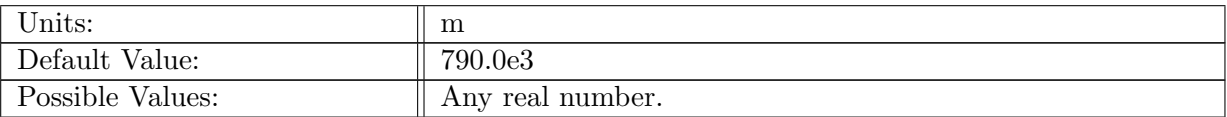

Table A.606: config\_isomip\_plus\_restore\_xMin: Southern boundary of restoring region.

### A.54.19 config isomip plus [restore](#page-78-0) xMax

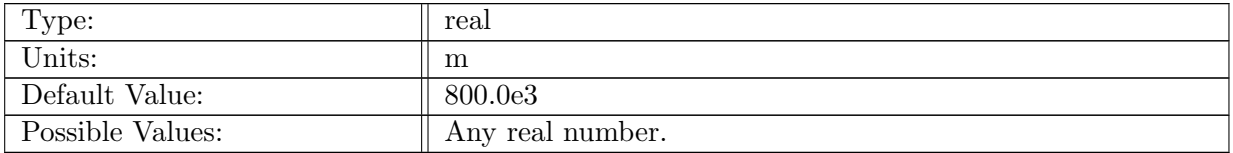

Table A.607: config\_isomip\_plus\_restore\_xMax: Northern boundary of restoring region.

# A.54.20 config isomip plus coriolis [parameter](#page-78-0)

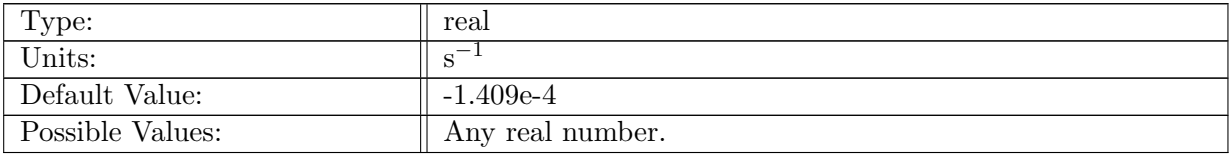

Table A.608: config isomip plus coriolis parameter: Coriolis parameter for entrie domain.

# A.54.21 config isomip plus [effective](#page-78-0) density

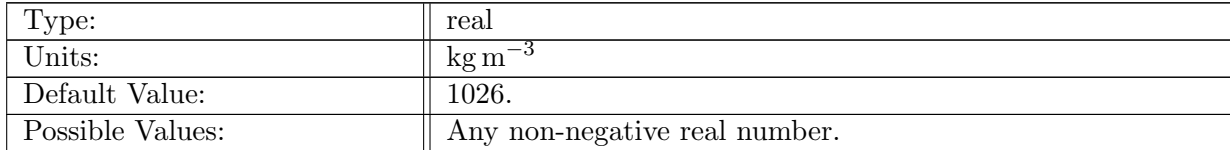

Table A.609: config isomip plus effective density: Initial value for the effective density for entrie domain.

# A.55 tracer forcing [activeTracers](#page-79-0)

### A.55.1 config\_use\_[activeTracers](#page-79-0)

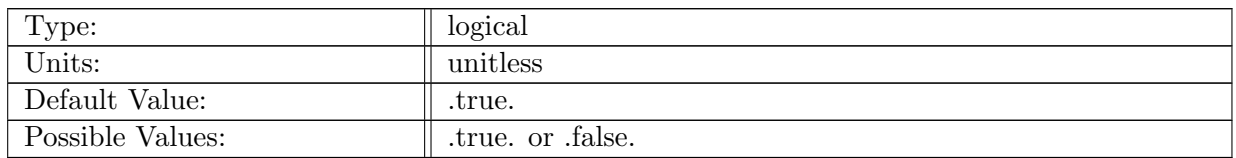

Table A.610: config\_use\_activeTracers: if true, the 'activeTracers' category is enabled for the run

### A.55.2 config use [activeTracers](#page-79-0) surface bulk forcing

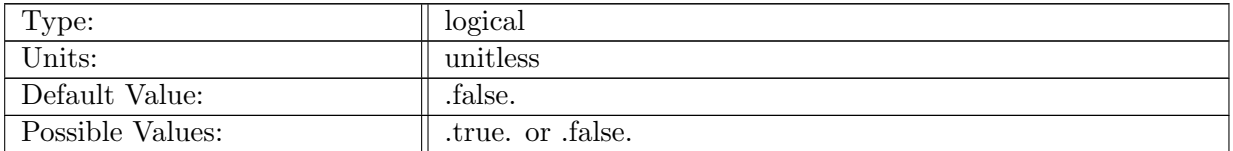

Table A.611: config\_use\_activeTracers\_surface\_bulk\_forcing: if true, surface bulk forcing from coupler is added to surfaceTracerFlux in 'activeTracers' category

### A.55.3 config use [activeTracers](#page-79-0) surface restoring

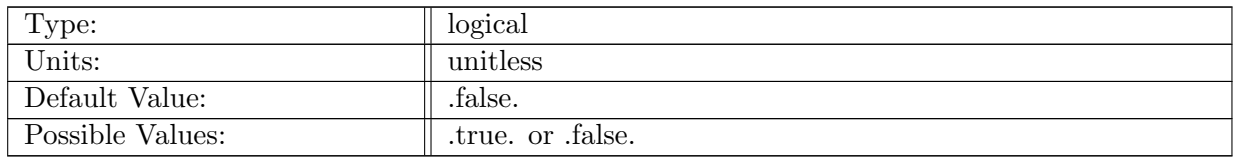

Table A.612: config\_use\_activeTracers\_surface\_restoring: if true, surface restoring source is applied to tracers in 'activeTracers' category

### A.55.4 config use [activeTracers](#page-79-0) interior restoring

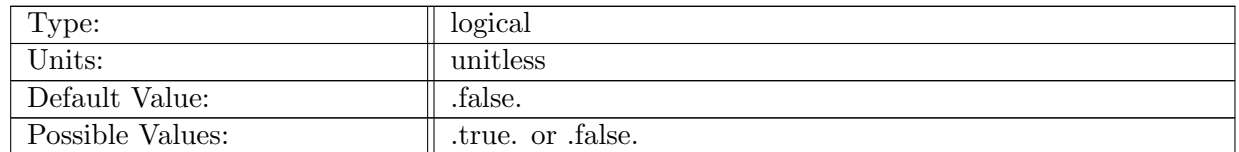

Table A.613: config\_use\_activeTracers\_interior\_restoring: if true, interior restoring source is applied to tracers in 'activeTracers' category

### A.55.5 config use [activeTracers](#page-79-0) exponential decay

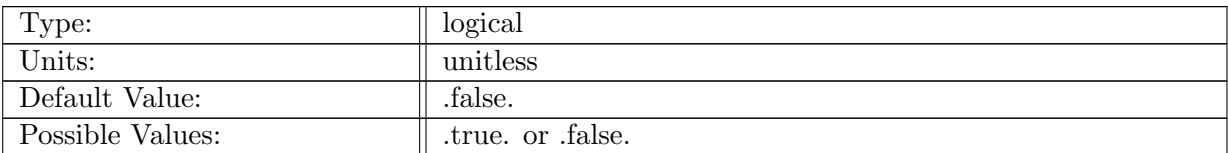

Table A.614: config\_use\_activeTracers\_exponential\_decay: if true, exponential decay source is applied to tracers in 'activeTracers' category

### A.55.6 config\_use\_[activeTracers](#page-79-0)\_idealAge\_forcing

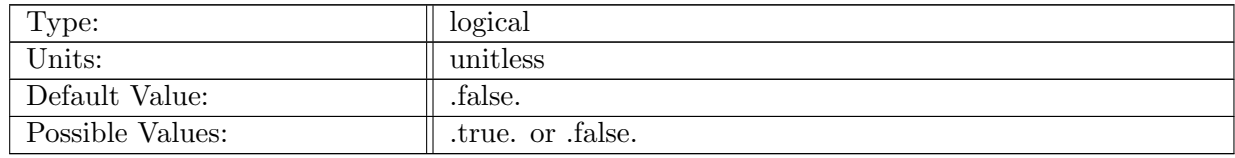

Table A.615: config use activeTracers idealAge forcing: if true, idealAge forcing source is applied to tracers in 'activeTracers' category

### A.55.7 config\_use\_[activeTracers](#page-79-0)\_ttd\_forcing

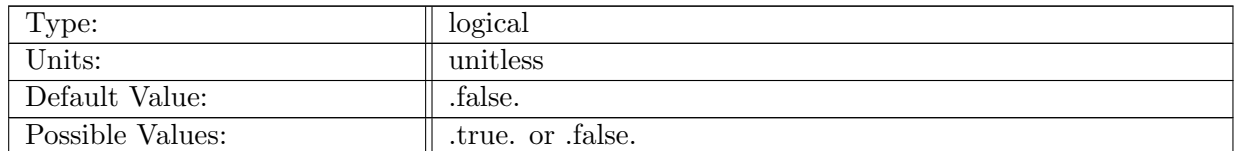

Table A.616: config use activeTracers ttd forcing: if true, transit time distribution forcing source is applied to tracers in 'activeTracers' category

### A.55.8 config use surface salinity monthly [restoring](#page-79-0)

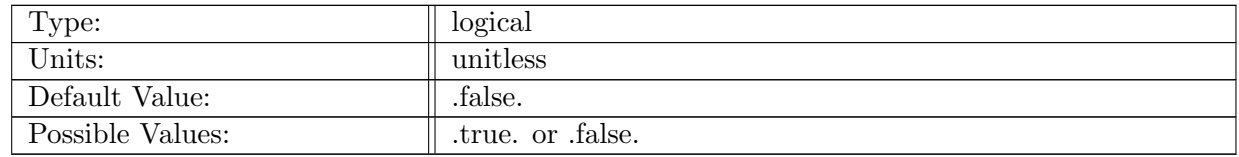

Table A.617: config use surface salinity monthly restoring: If true, apply monthly salinity restoring using a uniform piston velocity, defined at run-time by config salinity restoring constant piston velocity. When false, salinity piston velocity is specified in the input file by salinityPistonVelocity, which may be spatially variable.

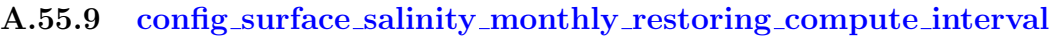

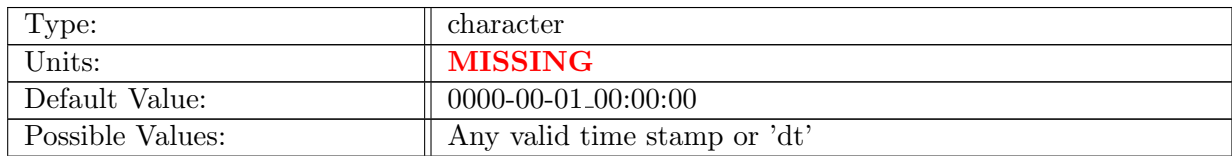

Table A.618: config\_surface\_salinity\_monthly\_restoring\_compute\_interval: Time interval to compute salinity restoring tendency.

# A.55.10 config salinity [restoring](#page-79-0) constant piston velocity

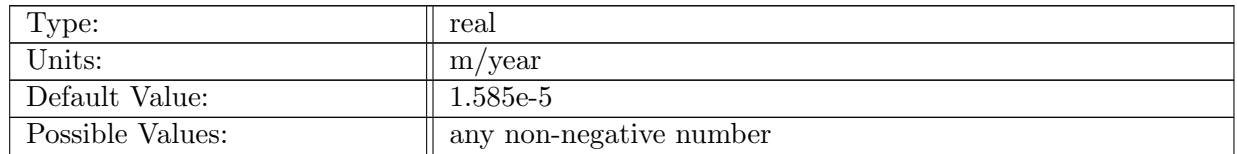

Table A.619: config\_salinity\_restoring\_constant\_piston\_velocity: When config use surface salinity monthly restoring is true, this flag provides a run-time override of the salinityPistonVelocity variable in the input files. It is uniform over the domain, and controls the rate at which salinity is restored to salinitySurfaceRestoringValue

### A.55.11 config\_salinity\_restoring\_max\_[difference](#page-79-0)

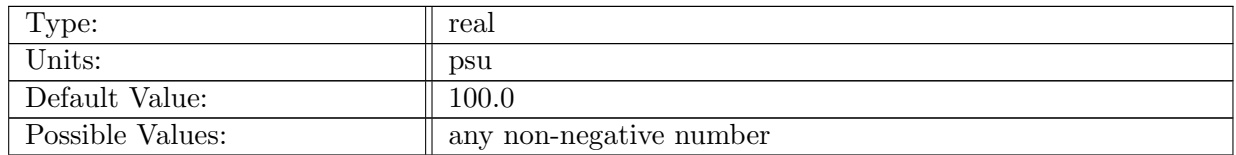

Table A.620: config salinity restoring max difference: Maximum allowable difference between surface salinity and climatology.

### A.55.12 config salinity [restoring](#page-79-0) under sea ice

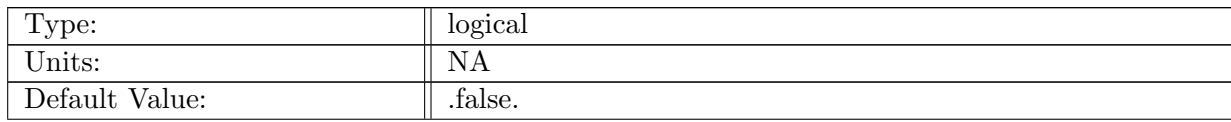

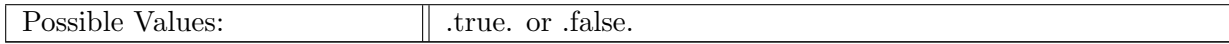

Table A.621: config salinity restoring under sea ice: Flag to enable salinity restoring under sea ice. The default setting is false, where salinity restoring tapers from full restoring in the open ocean (iceFraction=0.0) to zero restoring below full sea ice coverage (iceFraction=1.0); below partial sea ice coverage, restoring is in proportion to iceFraction. If true, full salinity restoring is used everywhere, regardless of iceFraction value

# A.56 tracer forcing [debugTracers](#page-80-0)

### A.56.1 config\_use\_[debugTracers](#page-80-0)

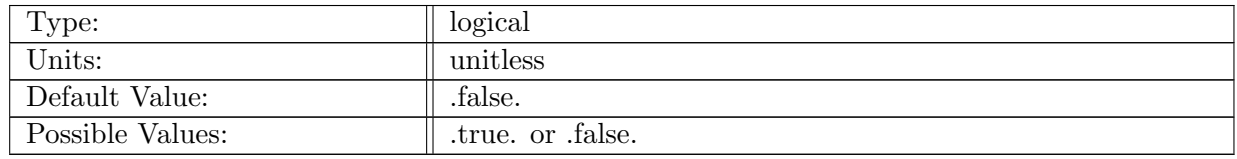

Table A.622: config\_use\_debugTracers: if true, the 'debugTracers' category is enabled for the run

### A.56.2 config use [debugTracers](#page-80-0) surface bulk forcing

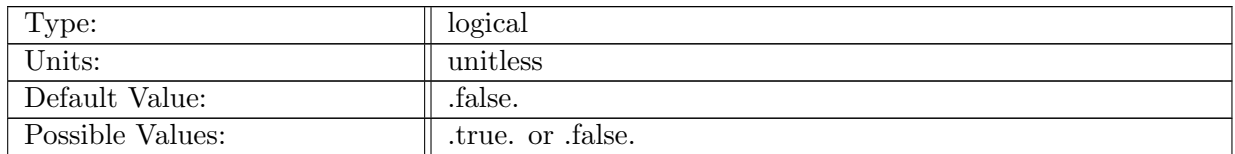

Table A.623: config use debugTracers surface bulk forcing: if true, surface bulk forcing from coupler is added to surfaceTracerFlux in 'debugTracers' category

### A.56.3 config use [debugTracers](#page-80-0) surface restoring

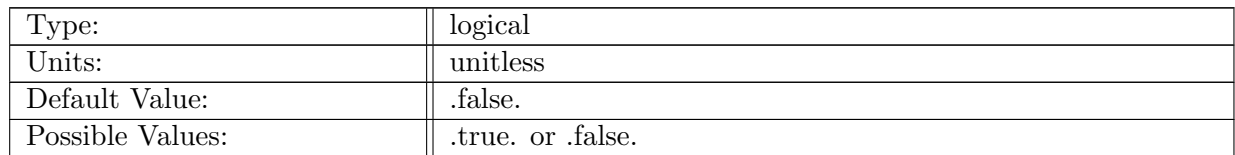

Table A.624: config use debugTracers surface restoring: if true, surface restoring source is applied to tracers in 'debugTracers' category

## A.56.4 config use [debugTracers](#page-80-0) interior restoring

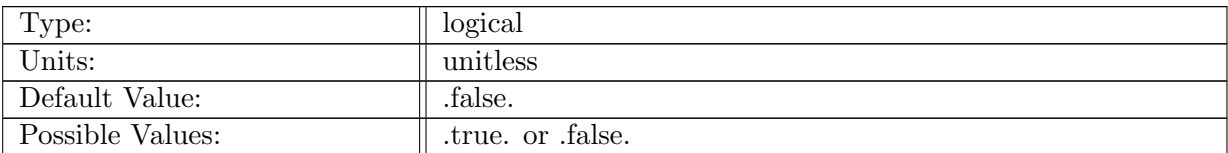

Table A.625: config\_use\_debugTracers\_interior\_restoring: if true, interior restoring source is applied to tracers in 'debugTracers' category

# A.56.5 config use [debugTracers](#page-80-0) exponential decay

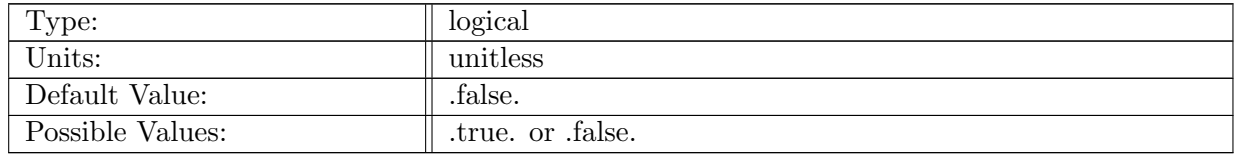

Table A.626: config\_use\_debugTracers\_exponential\_decay: if true, exponential decay source is applied to tracers in 'debugTracers' category

### A.56.6 config use [debugTracers](#page-80-0) idealAge forcing

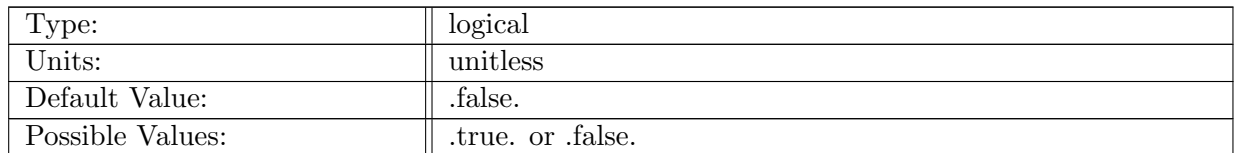

Table A.627: config use debugTracers idealAge forcing: if true, idealAge forcing source is applied to tracers in 'debugTracers' category

### A.56.7 config use [debugTracers](#page-80-0) ttd forcing

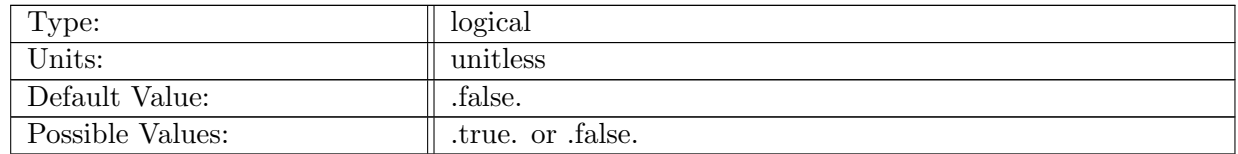

Table A.628: config use debugTracers ttd forcing: if true, transit time distribution forcing source is applied to tracers in 'debugTracers' category

# A.57 tracer forcing [ecosysTracers](#page-80-1)

# A.57.1 config\_use\_[ecosysTracers](#page-80-1)

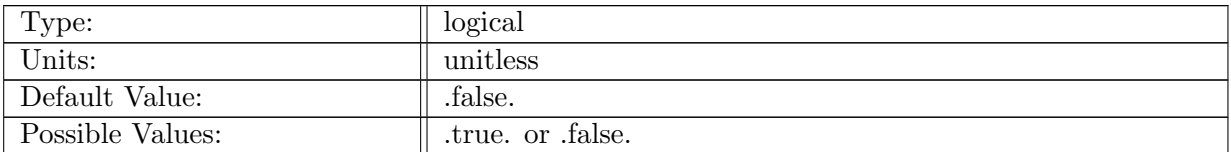

Table A.629: config\_use\_ecosysTracers: if true, the 'ecosysGRP' category is enabled for the run

### A.57.2 config ecosys atm co2 [option](#page-80-1)

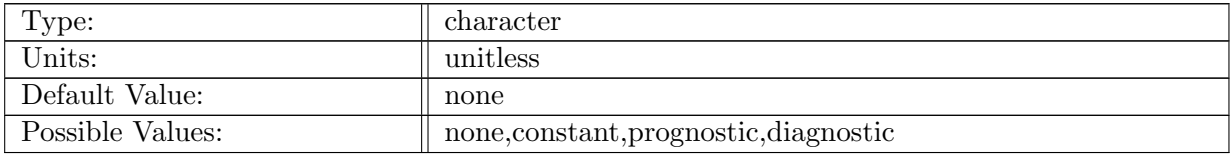

Table A.630: config ecosys atm co2 option: sets how atm co2 is set

# A.57.3 config ecosys atm alt co2 [option](#page-80-1)

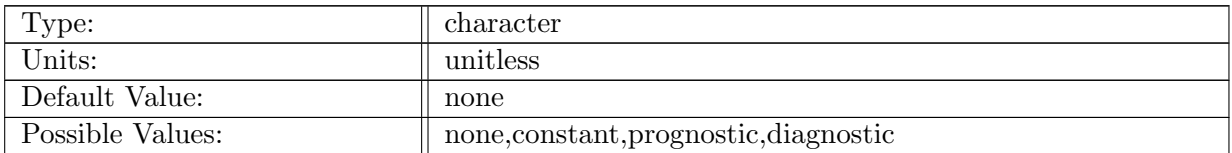

Table A.631: config ecosys atm alt co2 option: sets how alt atm co2 is set

### A.57.4 config [ecosys](#page-80-1) atm alt co2 use eco

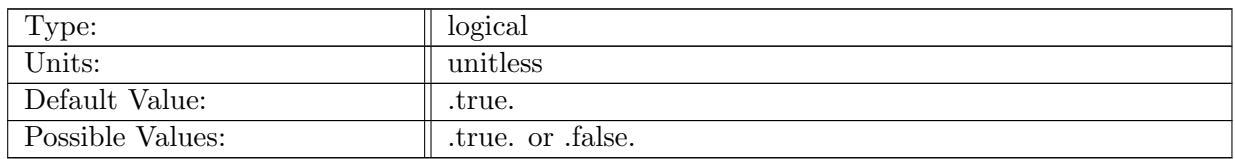

Table A.632: config ecosys atm alt co2 use eco: determines whether DIC ALT is affected by ecosystem dynamics

### A.57.5 config ecosys atm co2 [constant](#page-80-1) value

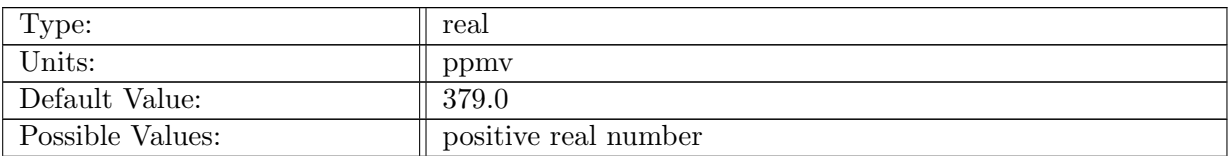

Table A.633: config\_ecosys\_atm\_co2\_constant\_value: value of atm co2 when con $fig_e \n cross_1 at m_c 2<sub>option</sub> = constant$ 

# A.57.6 config use [ecosysTracers](#page-80-1) surface bulk forcing

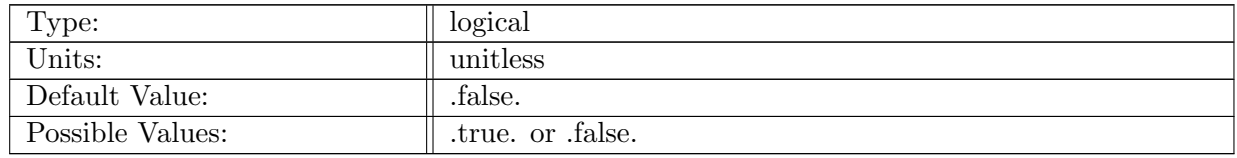

Table A.634: config\_use\_ecosysTracers\_surface\_bulk\_forcing: if true, surface bulk forcing from coupler is added to surfaceTracerFlux in 'ecosysGRP' category

### A.57.7 config use [ecosysTracers](#page-80-1) surface restoring

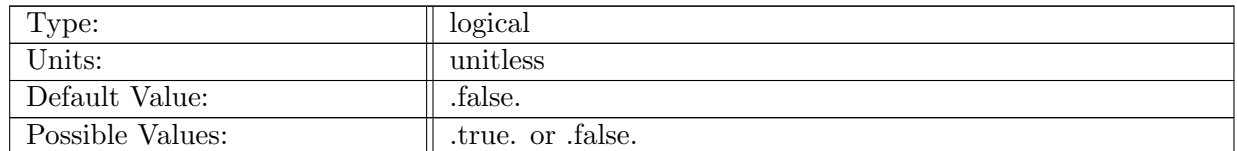

Table A.635: config\_use\_ecosysTracers\_surface\_restoring: if true, surface restoring source is applied to tracers in 'ecosysGRP' category

### A.57.8 config\_use\_[ecosysTracers](#page-80-1)\_interior\_restoring

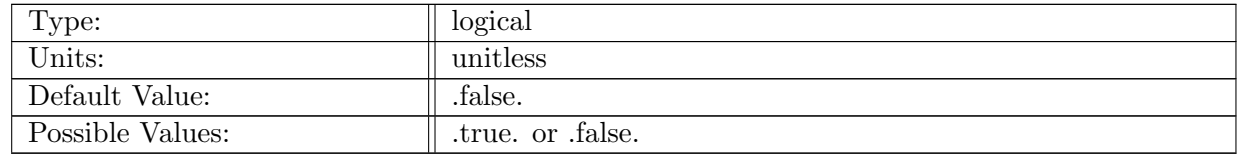

Table A.636: config\_use\_ecosysTracers\_interior\_restoring: if true, interior restoring source is applied to tracers in 'ecosysGRP' category

### A.57.9 config\_use\_[ecosysTracers](#page-80-1)\_exponential\_decay

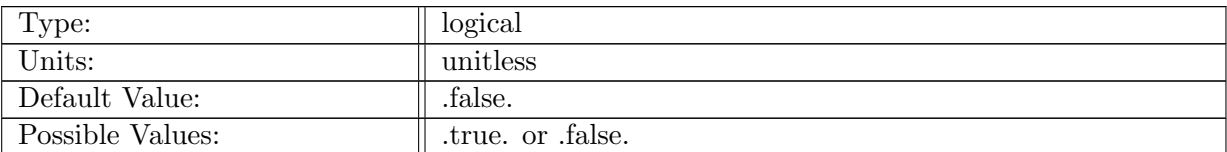

Table A.637: config\_use\_ecosysTracers\_exponential\_decay: if true, exponential decay source is applied to tracers in 'ecosysGRP' category

### A.57.10 config use [ecosysTracers](#page-80-1) idealAge forcing

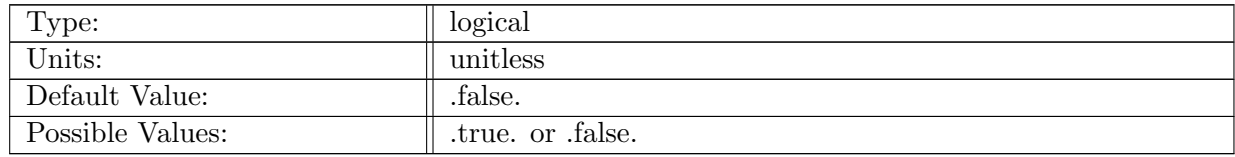

Table A.638: config use ecosysTracers idealAge forcing: if true, idealAge forcing source is applied to tracers in 'ecosysGRP' category

### A.57.11 config use [ecosysTracers](#page-80-1) ttd forcing

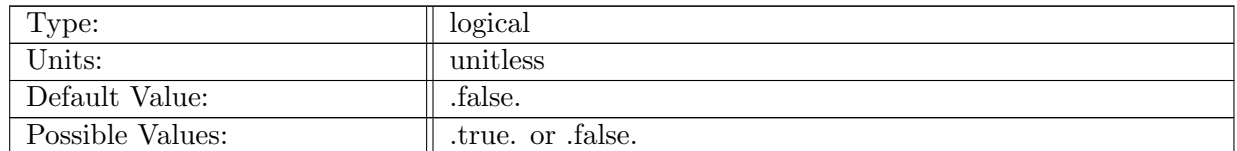

Table A.639: config use ecosysTracers ttd forcing: if true, transit time distribution forcing source is applied to tracers in 'ecosysGRP' category

### A.57.12 config\_use\_[ecosysTracers](#page-80-1)\_surface\_value

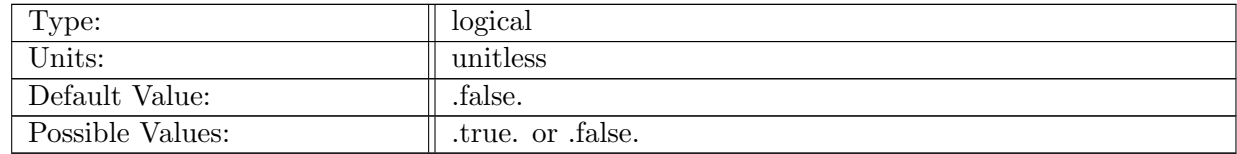

Table A.640: config\_use\_ecosysTracers\_surface\_value: if true, surface value is computed for 'ecosys-GRP' category

# A.57.13 config use [ecosysTracers](#page-80-1) sea ice coupling

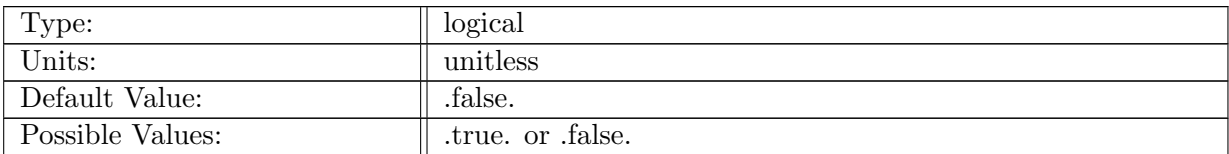

Table A.641: config\_use\_ecosysTracers\_sea\_ice\_coupling: if true, couple ecosys fields with sea ice

# A.57.14 config [ecosysTracers](#page-80-1) diagnostic fields level1

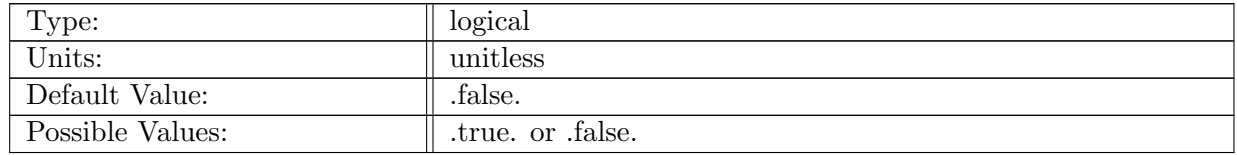

Table A.642: config ecosysTracers diagnostic fields level1: if true, make variables in ecosysDiag-FieldsLevel1 available for output

## A.57.15 config [ecosysTracers](#page-80-1) diagnostic fields level2

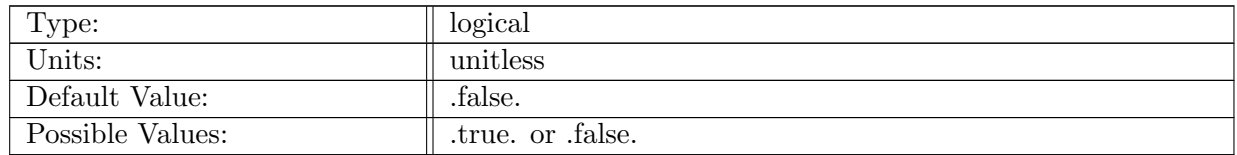

Table A.643: config ecosysTracers diagnostic fields level2: if true, make variables in ecosysDiag-FieldsLevel2 available for output

### A.57.16 config [ecosysTracers](#page-80-1) diagnostic fields level3

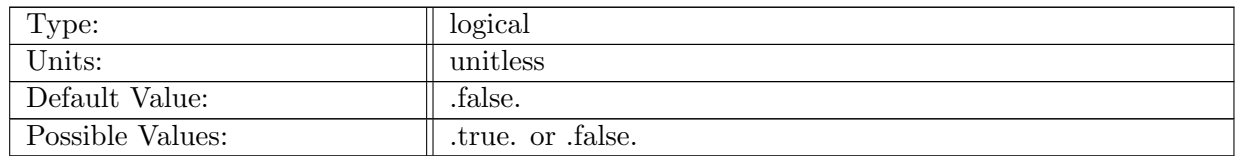

Table A.644: config ecosysTracers diagnostic fields level3: if true, make variables in ecosysDiag-FieldsLevel3 available for output

## A.57.17 config [ecosysTracers](#page-80-1) diagnostic fields level4

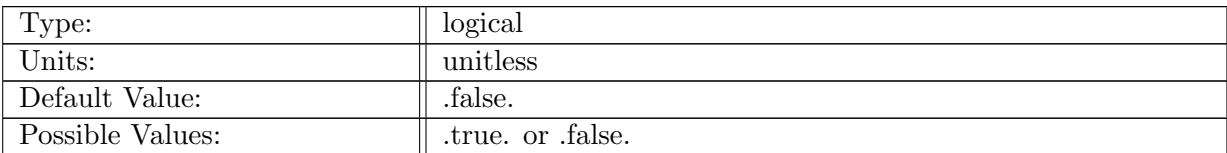

Table A.645: config ecosysTracers diagnostic fields level4: if true, make variables in ecosysDiag-FieldsLevel4 available for output

# A.57.18 config [ecosysTracers](#page-80-1) diagnostic fields level5

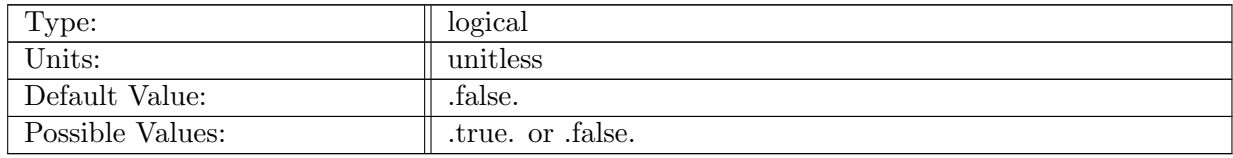

Table A.646: config ecosysTracers diagnostic fields level5: if true, make variables in ecosysDiag-FieldsLevel5 available for output

# A.58 tracer forcing [DMSTracers](#page-81-0)

### A.58.1 config use [DMSTracers](#page-81-0)

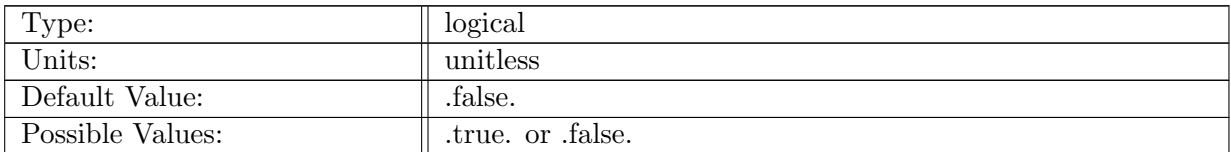

Table A.647: config\_use\_DMSTracers: if true, the 'DMSGRP' category is enabled for the run

### A.58.2 config use [DMSTracers](#page-81-0) surface bulk forcing

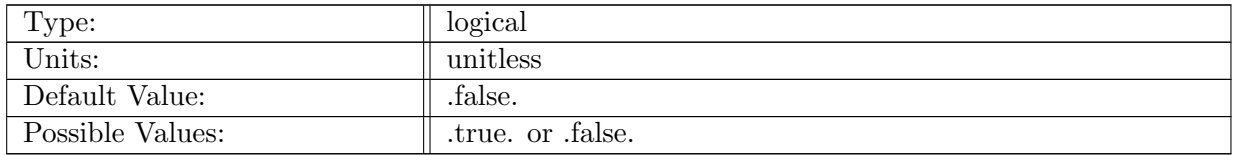

Table A.648: config\_use\_DMSTracers\_surface\_bulk\_forcing: if true, surface bulk forcing from coupler is added to surfaceTracerFlux in 'DMSGRP' category

# A.58.3 config\_use\_[DMSTracers](#page-81-0)\_surface\_restoring

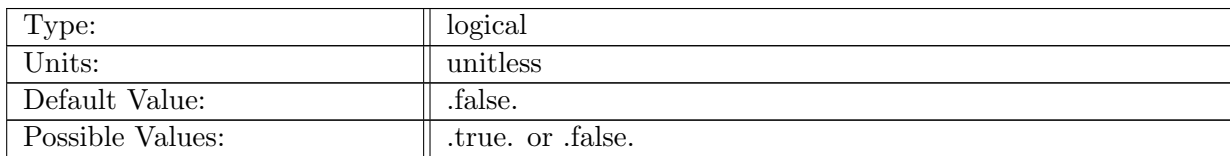

Table A.649: config\_use\_DMSTracers\_surface\_restoring: if true, surface restoring source is applied to tracers in 'DMSGRP' category

### A.58.4 config\_use\_[DMSTracers](#page-81-0)\_interior\_restoring

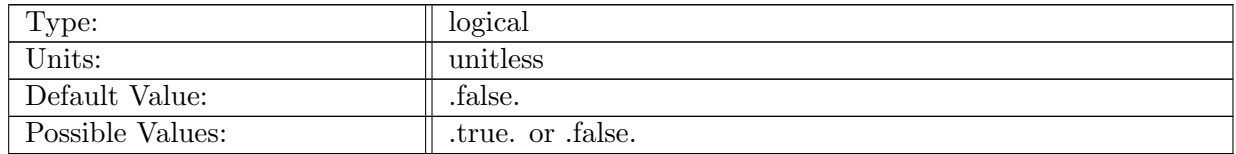

Table A.650: config\_use\_DMSTracers\_interior\_restoring: if true, interior restoring source is applied to tracers in 'DMSGRP' category

### A.58.5 config use [DMSTracers](#page-81-0) exponential decay

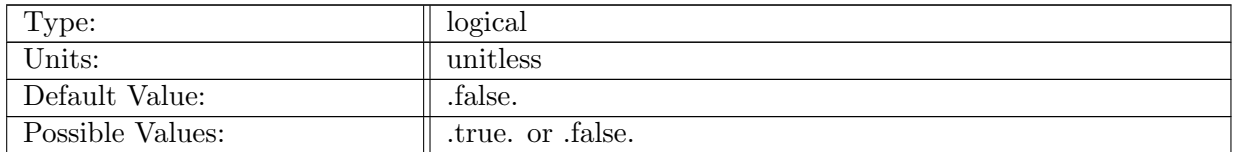

Table A.651: config\_use\_DMSTracers\_exponential\_decay: if true, exponential decay source is applied to tracers in 'DMSGRP' category

### A.58.6 config use [DMSTracers](#page-81-0) idealAge forcing

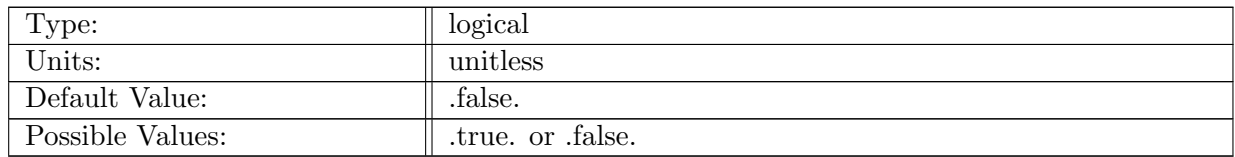

Table A.652: config\_use\_DMSTracers\_idealAge\_forcing: if true, idealAge forcing source is applied to tracers in 'DMSGRP' category

# A.58.7 config use [DMSTracers](#page-81-0) ttd forcing

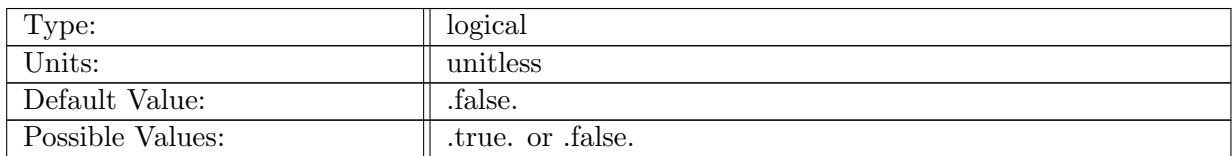

Table A.653: config\_use\_DMSTracers\_ttd\_forcing: if true, transit time distribution forcing source is applied to tracers in 'DMSGRP' category

### A.58.8 config use [DMSTracers](#page-81-0) surface value

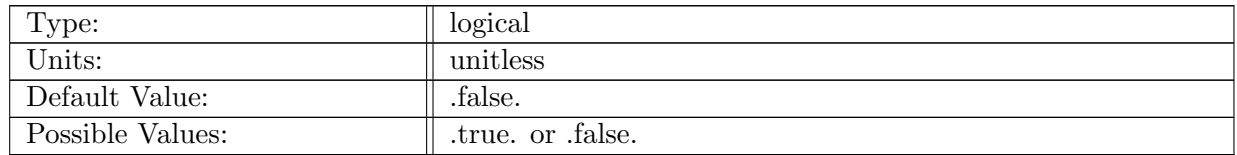

Table A.654: config\_use\_DMSTracers\_surface\_value: if true, surface value is computed for 'DMS-GRP' category

## A.58.9 config use [DMSTracers](#page-81-0) sea ice coupling

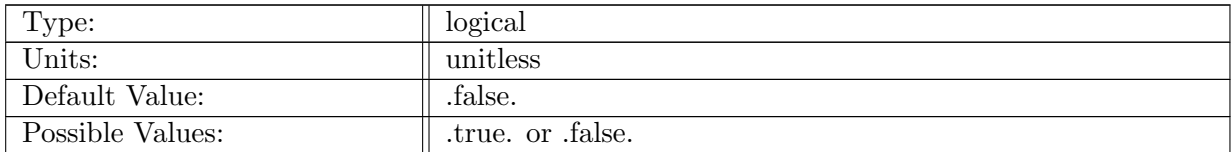

Table A.655: config use DMSTracers sea ice coupling: if true, couple DMS fields with sea ice

# A.59 tracer forcing [MacroMoleculesTracers](#page-81-1)

### A.59.1 config use [MacroMoleculesTracers](#page-81-1)

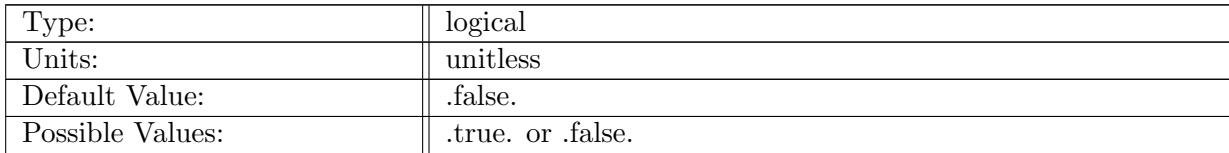

Table A.656: config\_use\_MacroMoleculesTracers: if true, the 'MacroMoleculesGRP' category is enabled for the run

# A.59.2 config use [MacroMoleculesTracers](#page-81-1) surface bulk forcing

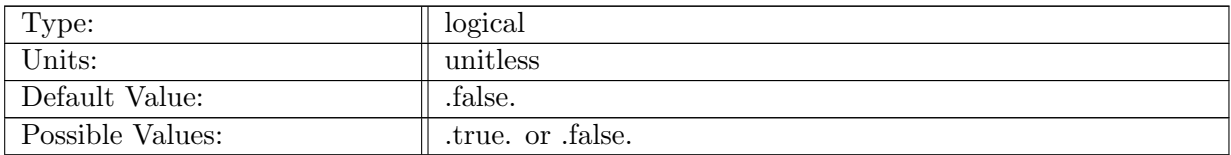

Table A.657: config use MacroMoleculesTracers surface bulk forcing: if true, surface bulk forcing from coupler is added to surfaceTracerFlux in 'MacroMoleculesGRP' category

### A.59.3 config use [MacroMoleculesTracers](#page-81-1) surface restoring

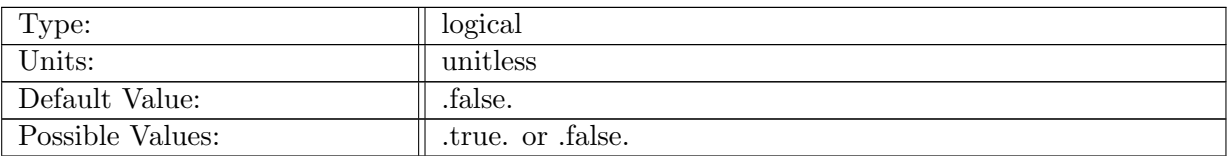

Table A.658: config\_use\_MacroMoleculesTracers\_surface\_restoring: if true, surface restoring source is applied to tracers in 'MacroMoleculesGRP' category

# A.59.4 config use [MacroMoleculesTracers](#page-81-1) interior restoring

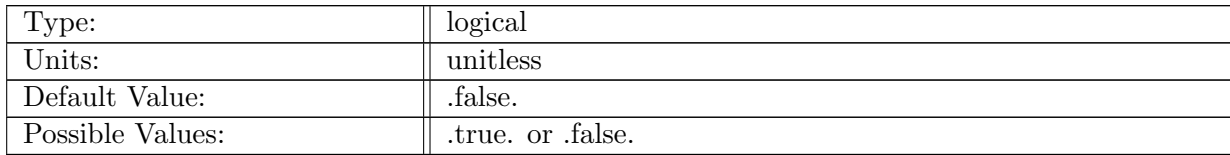

Table A.659: config use MacroMoleculesTracers interior restoring: if true, interior restoring source is applied to tracers in 'MacroMoleculesGRP' category

### A.59.5 config use [MacroMoleculesTracers](#page-81-1) exponential decay

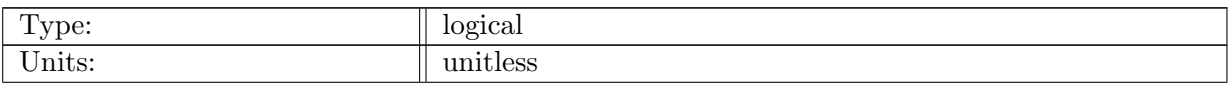

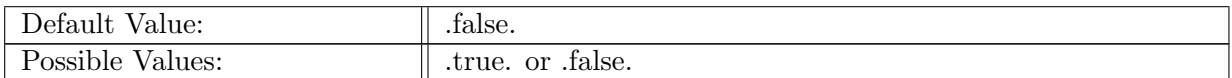

Table A.660: config use MacroMoleculesTracers exponential decay: if true, exponential decay source is applied to tracers in 'MacroMoleculesGRP' category

### A.59.6 config use [MacroMoleculesTracers](#page-81-1) idealAge forcing

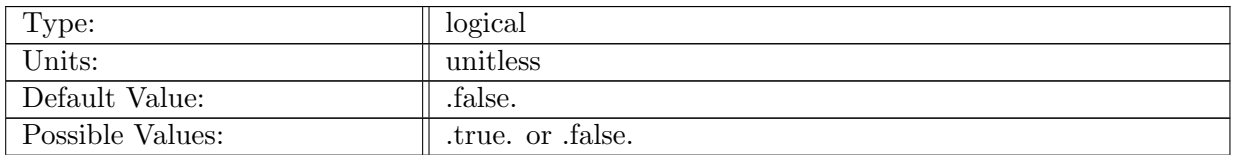

Table A.661: config use MacroMoleculesTracers idealAge forcing: if true, idealAge forcing source is applied to tracers in 'MacroMoleculesGRP' category

### A.59.7 config use [MacroMoleculesTracers](#page-81-1) ttd forcing

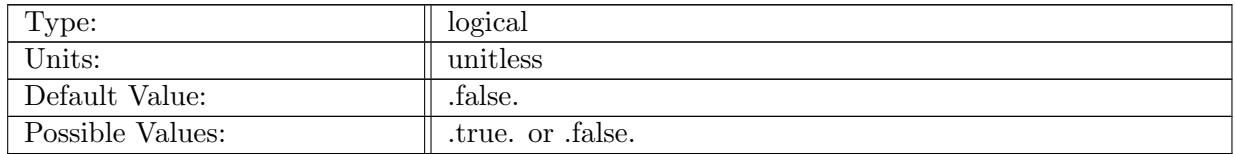

Table A.662: config\_use\_MacroMoleculesTracers\_ttd\_forcing: if true, transit time distribution forcing source is applied to tracers in 'MacroMoleculesGRP' category

### A.59.8 config use [MacroMoleculesTracers](#page-81-1) surface value

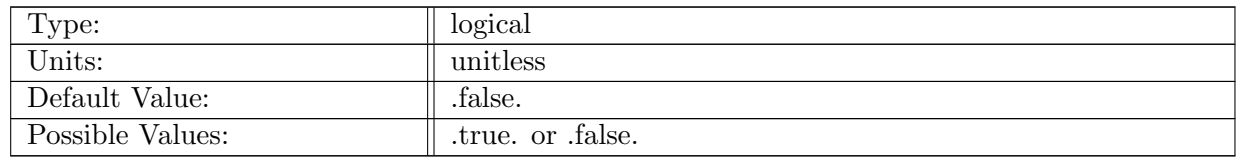

Table A.663: config use MacroMoleculesTracers surface value: if true, surface value is computed for 'MacroMoleculesGRP' category

### A.59.9 config use [MacroMoleculesTracers](#page-81-1) sea ice coupling

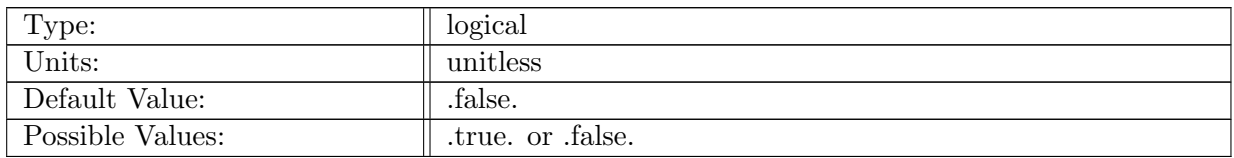

Table A.664: config use MacroMoleculesTracers sea ice coupling: if true, couple MacroMolecules fields with sea ice

# A.60 AM [globalStats](#page-82-0)

### A.60.1 config AM [globalStats](#page-82-0) enable

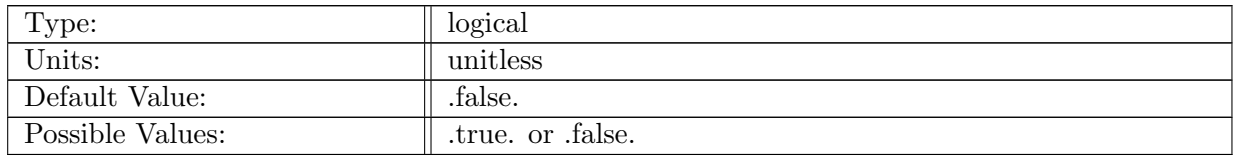

Table A.665: config AM globalStats enable: If true, ocean analysis member global stats is called.

## A.60.2 config AM [globalStats](#page-82-0) compute interval

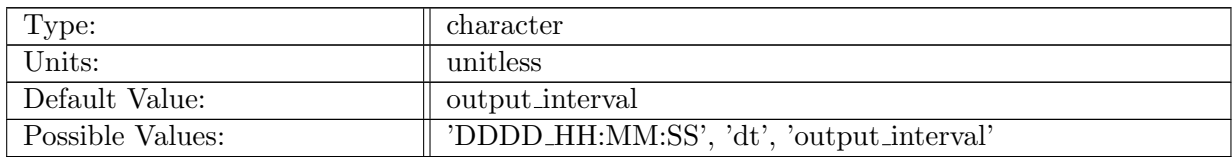

Table A.666: config AM globalStats compute interval: Timestamp determining how often analysis member computation should be performed.

### A.60.3 config AM [globalStats](#page-82-0) compute on startup

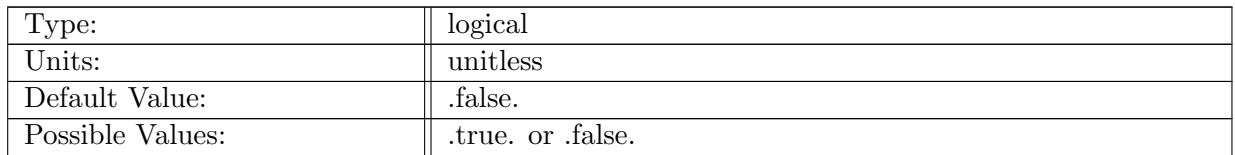

Table A.667: config AM globalStats compute on startup: Logical flag determining if an analysis member computation occurs on start-up.

### A.60.4 config AM [globalStats](#page-82-0) write on startup

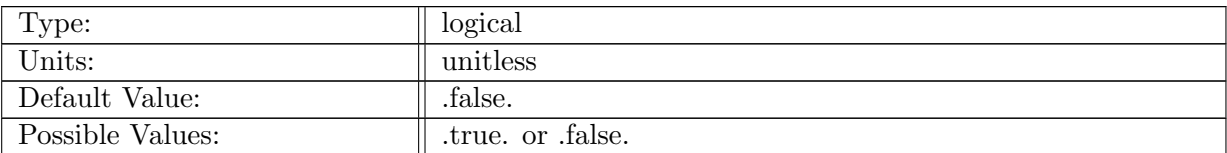

Table A.668: config AM globalStats write on startup: Logical flag determining if an analysis member computation occurs on start-up.

# A.60.5 config\_AM\_[globalStats](#page-82-0)\_text\_file

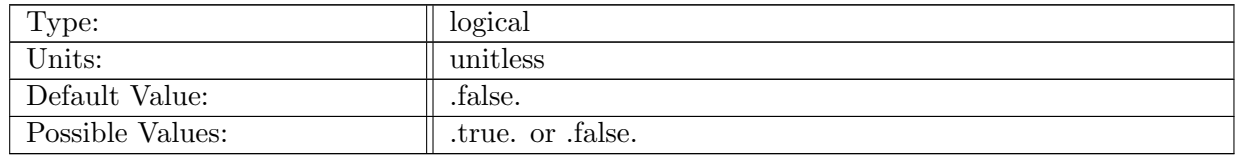

Table A.669: config AM globalStats text file: If true, print global stats to a text file as well as streams.

### A.60.6 config AM [globalStats](#page-82-0) directory

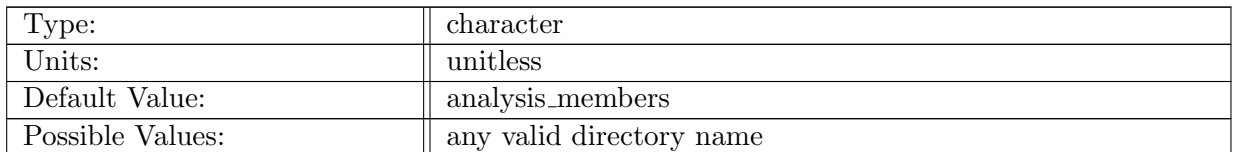

Table A.670: config AM globalStats directory: subdirectory to write eddy census text files

### A.60.7 config AM [globalStats](#page-82-0) output stream

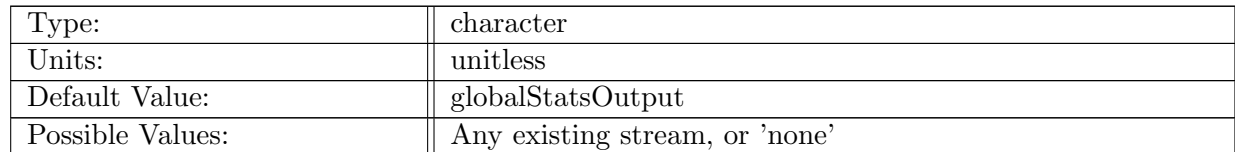

Table A.671: config\_AM\_globalStats\_output\_stream: Name of the stream that the globalStats analysis member should get information from.

# A.61 AM [surfaceAreaWeightedAverages](#page-82-1)

# A.61.1 config AM [surfaceAreaWeightedAverages](#page-82-1) enable

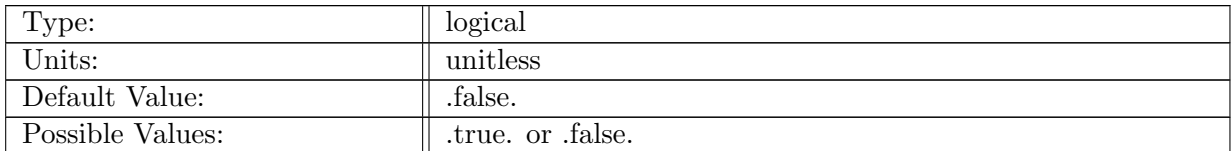

Table A.672: config AM surfaceAreaWeightedAverages enable: If true, ocean analysis member surface area weighted average is called.

# A.61.2 config AM [surfaceAreaWeightedAverages](#page-82-1) compute on startup

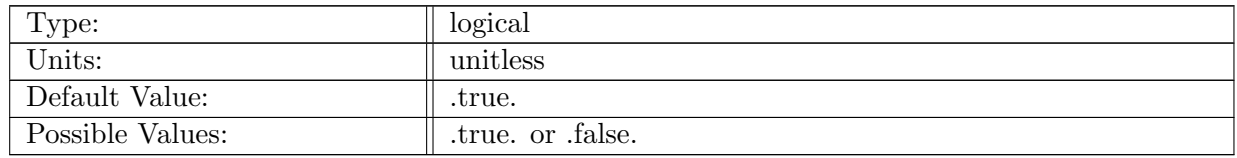

Table A.673: config AM surfaceAreaWeightedAverages compute on startup: Logical flag determining if an analysis member computation occurs on start-up.

### A.61.3 config\_AM\_[surfaceAreaWeightedAverages](#page-82-1)\_write\_on\_startup

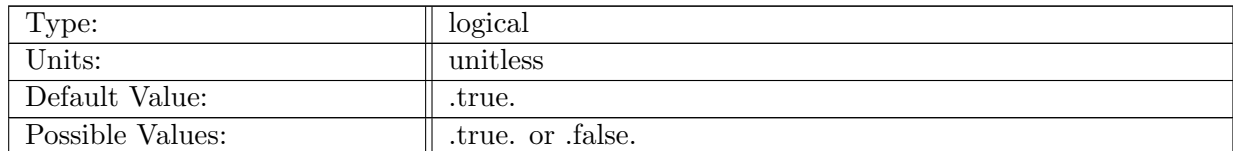

Table A.674: config AM surfaceAreaWeightedAverages write on startup: Logical flag determining if an analysis member computation occurs on start-up.

## A.61.4 config AM [surfaceAreaWeightedAverages](#page-82-1) compute interval

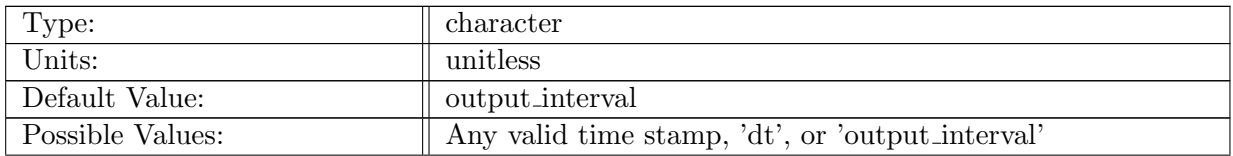

Table A.675: config AM surfaceAreaWeightedAverages compute interval: Time interval the determines how frequently the surface area weighted averages analysis member should be computed.

# A.61.5 config AM [surfaceAreaWeightedAverages](#page-82-1) output stream

| Type:            | character                         |
|------------------|-----------------------------------|
| Units:           | unitless                          |
| Default Value:   | surfaceAreaWeightedAveragesOutput |
| Possible Values: | Any existing stream or 'none'     |

Table A.676: config AM surfaceAreaWeightedAverages output stream: Name of the stream the surface area weighted averages analysis member should be tied to.

# A.62 AM [waterMassCensus](#page-83-0)

# A.62.1 config AM [waterMassCensus](#page-83-0) enable

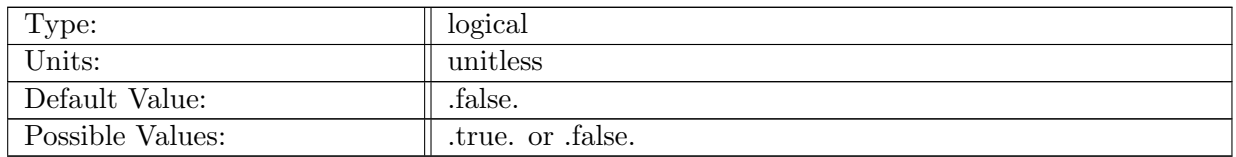

Table A.677: config AM waterMassCensus enable: If true, ocean analysis member water mass census is called.

### A.62.2 config AM [waterMassCensus](#page-83-0) compute interval

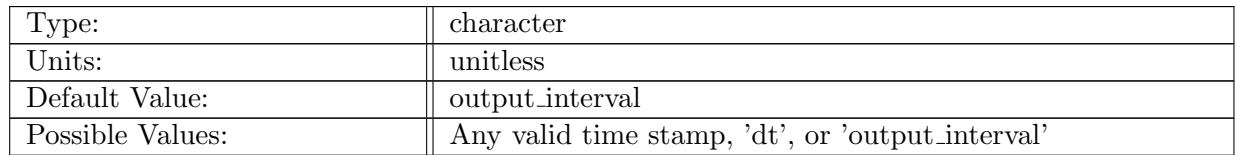

Table A.678: config AM waterMassCensus compute interval: Timestamp determining how often analysis member computation should be performed.

### A.62.3 config AM [waterMassCensus](#page-83-0) output stream

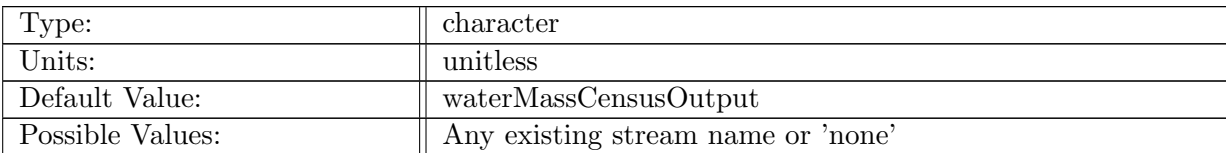

Table A.679: config AM waterMassCensus output stream: Name of the stream the water mass census analysis member should be tied to.

### A.62.4 config AM [waterMassCensus](#page-83-0) compute on startup

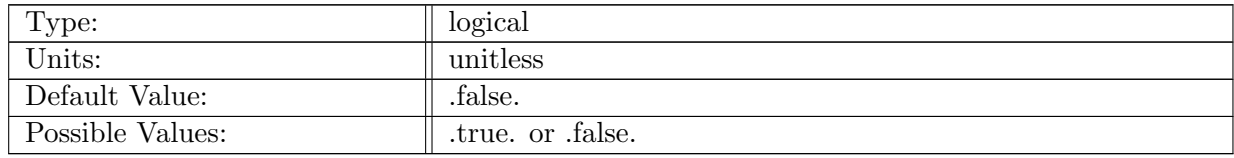

Table A.680: config AM waterMassCensus compute on startup: Logical flag determining if an analysis member computation occurs on start-up.

### A.62.5 config AM [waterMassCensus](#page-83-0) write on startup

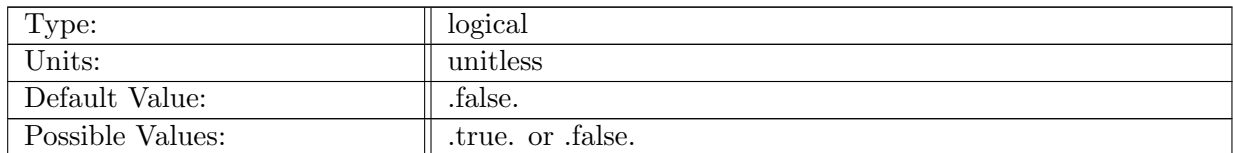

Table A.681: config\_AM\_waterMassCensus\_write\_on\_startup: Logical flag determining if an analysis member output occurs on start-up.

### A.62.6 config AM [waterMassCensus](#page-83-0) minTemperature

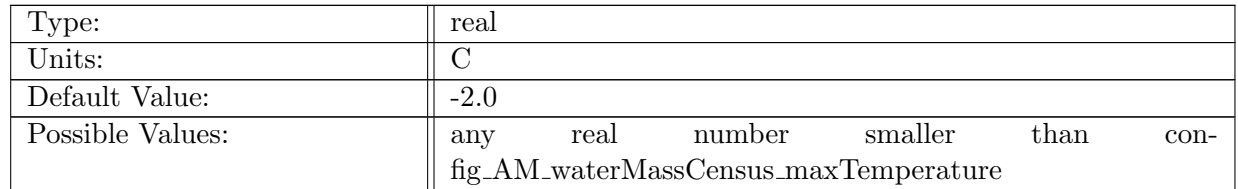

Table A.682: config AM waterMassCensus minTemperature: minimum temperature used in water mass census

# A.62.7 config AM [waterMassCensus](#page-83-0) maxTemperature

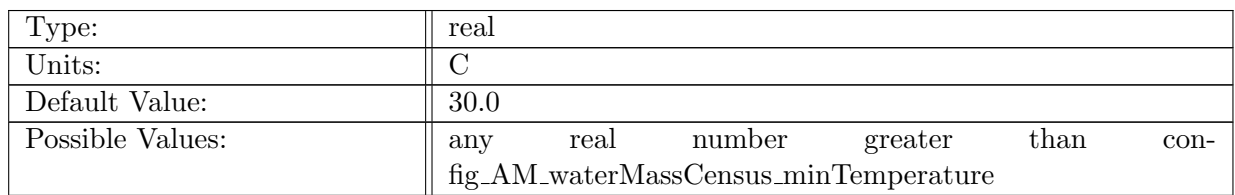

Table A.683: config AM waterMassCensus maxTemperature: maximum temperature used in water mass census

# A.62.8 config AM [waterMassCensus](#page-83-0) minSalinity

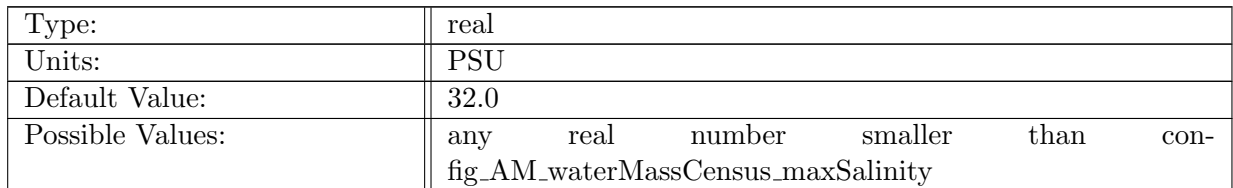

Table A.684: config AM waterMassCensus minSalinity: minimum salinity used in water mass census

### A.62.9 config AM [waterMassCensus](#page-83-0) maxSalinity

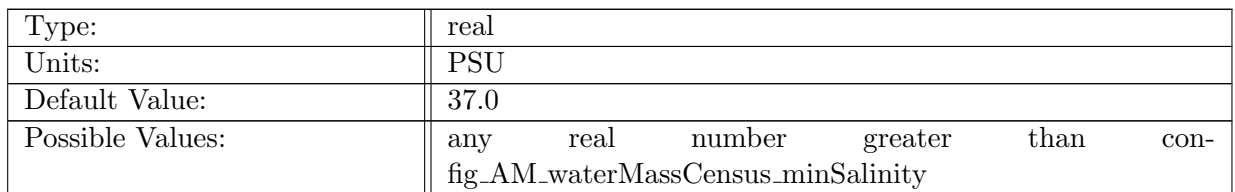

Table A.685: config AM waterMassCensus maxSalinity: maximum salinity used in water mass census

### A.62.10 config\_AM\_[waterMassCensus](#page-83-0)\_compute\_predefined\_regions

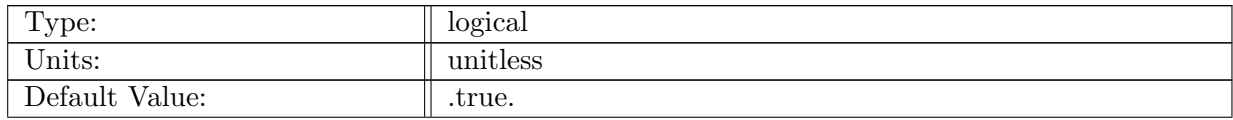

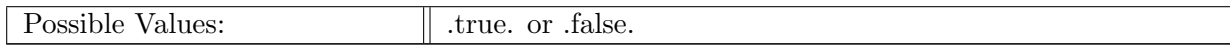

Table A.686: config AM waterMassCensus compute predefined regions: Computes predefined regions. (Does not require a region mask file.)

## A.62.11 config AM [waterMassCensus](#page-83-0) region group

| Type:            | character                                |
|------------------|------------------------------------------|
| Units:           | unitless                                 |
| Default Value:   | <b>MISSING</b>                           |
| Possible Values: | 'all', ", or the name of a region group. |

Table A.687: config\_AM\_waterMassCensus\_region\_group: The name of the region group, for which the WMC should be computed in addition to the existing WMC.

# A.63 AM [layerVolumeWeightedAverage](#page-84-0)

### A.63.1 config AM [layerVolumeWeightedAverage](#page-84-0) enable

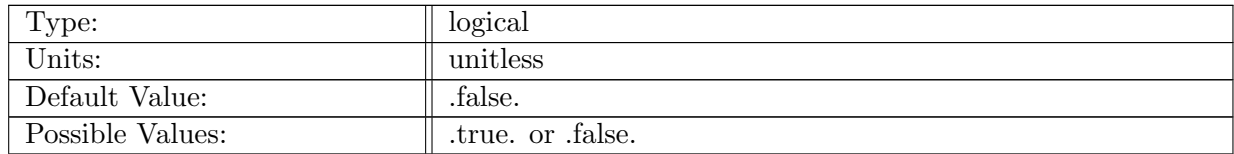

Table A.688: config AM layerVolumeWeightedAverage enable: If true, ocean analysis member layer-volume weighted is called.

### A.63.2 config AM [layerVolumeWeightedAverage](#page-84-0) compute interval

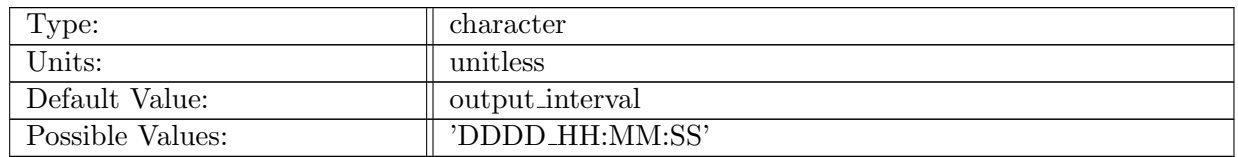

Table A.689: config AM layerVolumeWeightedAverage compute interval: Timestamp determining how often analysis member computation should be performed.
#### A.63.3 config AM [layerVolumeWeightedAverage](#page-84-0) compute on startup

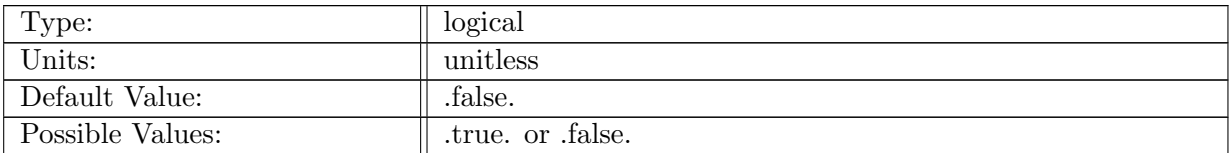

Table A.690: config AM layerVolumeWeightedAverage compute on startup: Logical flag determining if an analysis member computation occurs on start-up.

## A.63.4 config AM [layerVolumeWeightedAverage](#page-84-0) write on startup

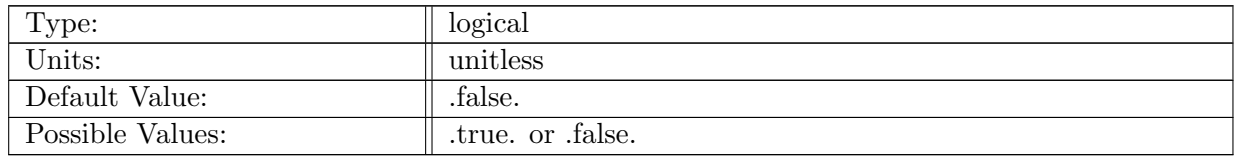

Table A.691: config AM layerVolumeWeightedAverage write on startup: Logical flag determining if an analysis member output write occurs on start-up.

### A.63.5 config AM [layerVolumeWeightedAverage](#page-84-0) output stream

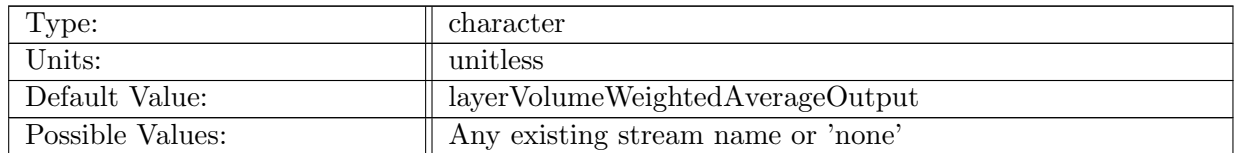

Table A.692: config AM layerVolumeWeightedAverage output stream: Name of the string that should be tied to the layer volume weighted average analysis member

# A.64 AM [zonalMean](#page-85-0)

### A.64.1 config AM [zonalMean](#page-85-0) enable

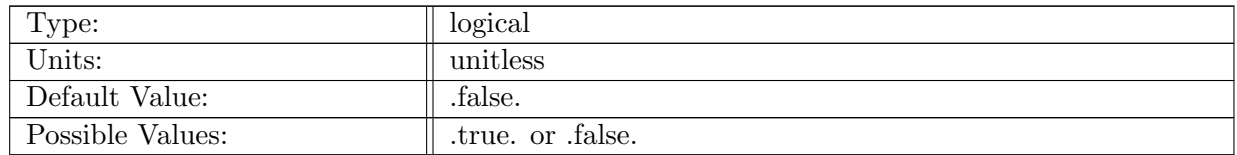

Table A.693: config AM zonalMean enable: If true, ocean analysis member zonal mean is called.

## A.64.2 config AM [zonalMean](#page-85-0) compute on startup

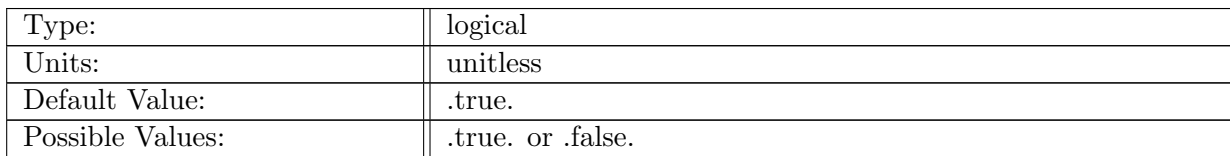

Table A.694: config AM zonalMean compute on startup: Logical flag determining if an analysis member computation occurs on start-up.

## A.64.3 config AM [zonalMean](#page-85-0) write on startup

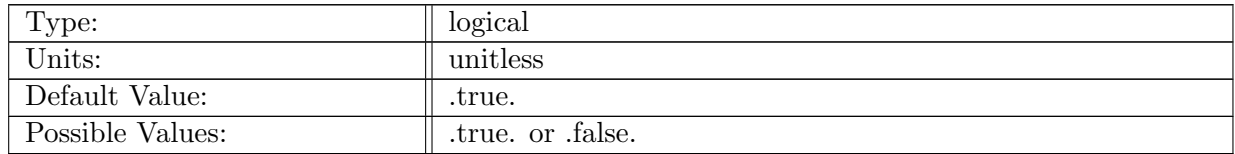

Table A.695: config AM zonalMean write on startup: Logical flag determining if an analysis member output occurs on start-up.

## A.64.4 config AM [zonalMean](#page-85-0) compute interval

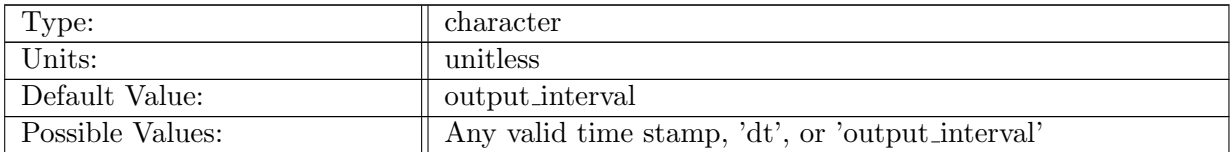

Table A.696: config AM zonalMean compute interval: Interval that determines frequency of computation for the zonal mean analysis member.

### A.64.5 config AM [zonalMean](#page-85-0) output stream

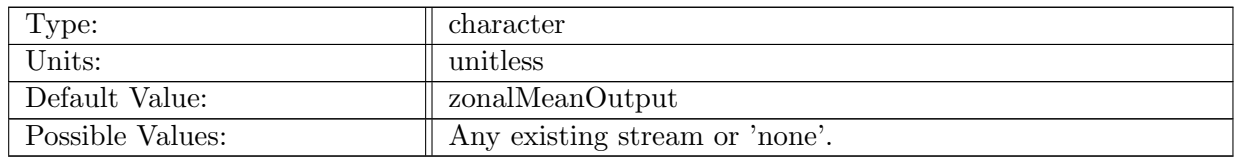

Table A.697: config\_AM\_zonalMean\_output\_stream: Name of stream the zonal mean analysis member should be tied to.

## A.64.6 config AM [zonalMean](#page-85-0) num bins

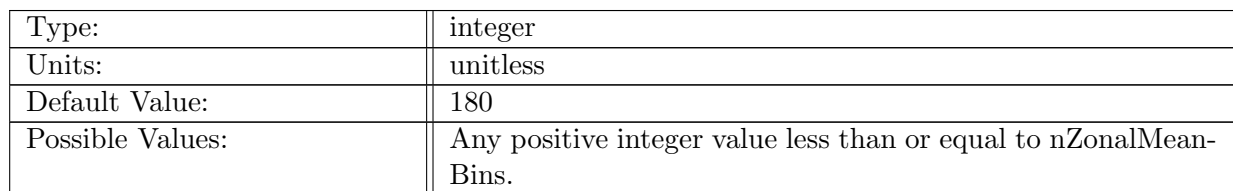

Table A.698: config AM zonalMean num bins: Number of bins used for zonal mean. Must be less than or equal to the dimension nZonalMeanBins (set in Registry).

## A.64.7 config AM [zonalMean](#page-85-0) min bin

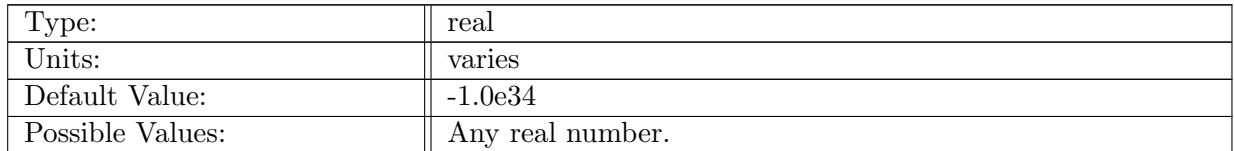

Table A.699: config AM zonalMean min bin: minimum bin boundary value. If set to -1.0e34, the minimum value in the domain is found.

### A.64.8 config AM [zonalMean](#page-85-0) max bin

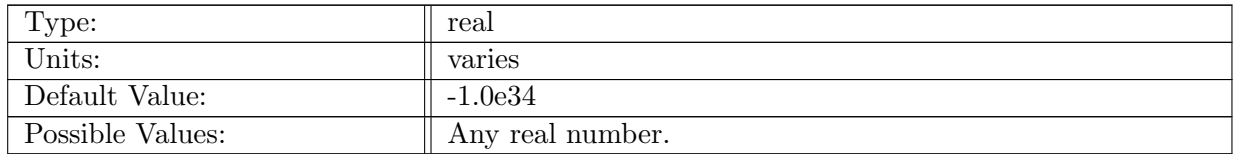

Table A.700: config AM zonalMean max bin: maximum bin boundary value. If set to -1.0e34, the maximum value in the domain is found.

# A.65 AM [okuboWeiss](#page-85-1)

### A.65.1 config AM [okuboWeiss](#page-85-1) enable

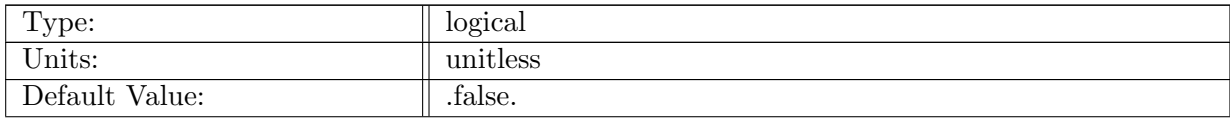

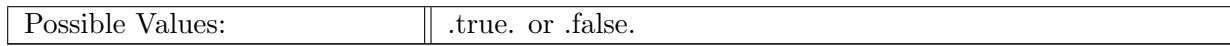

Table A.701: config AM okuboWeiss enable: If true, ocean analysis member okubo weiss is called.

#### A.65.2 config AM [okuboWeiss](#page-85-1) compute on startup

| Type:            | logical         |
|------------------|-----------------|
| Units:           | unitless        |
| Default Value:   | .true.          |
| Possible Values: | true. or false. |

Table A.702: config AM okuboWeiss compute on startup: Logical flag determining if an analysis member computation occurs on start-up.

#### A.65.3 config AM [okuboWeiss](#page-85-1) write on startup

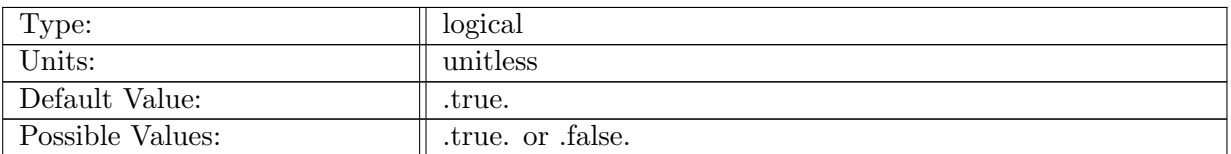

Table A.703: config AM okuboWeiss write on startup: Logical flag determining if an analysis member computation occurs on start-up.

### A.65.4 config AM [okuboWeiss](#page-85-1) compute interval

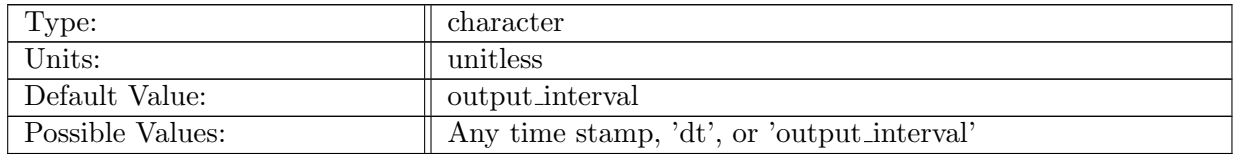

Table A.704: config AM okuboWeiss compute interval: Time stamp for frequency of computation of the okubo weiss analysis member.

#### A.65.5 config AM [okuboWeiss](#page-85-1) output stream

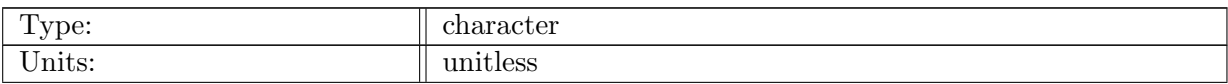

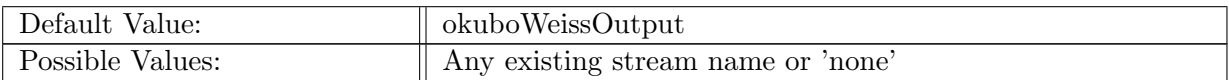

Table A.705: config AM okuboWeiss output stream: Name of stream the okubo weiss analysis member should be tied to

## A.65.6 config AM [okuboWeiss](#page-85-1) directory

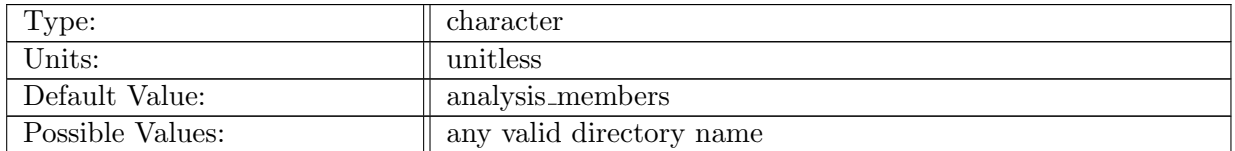

Table A.706: config AM okuboWeiss directory: subdirectory to write eddy census text files

## A.65.7 config AM [okuboWeiss](#page-85-1) threshold value

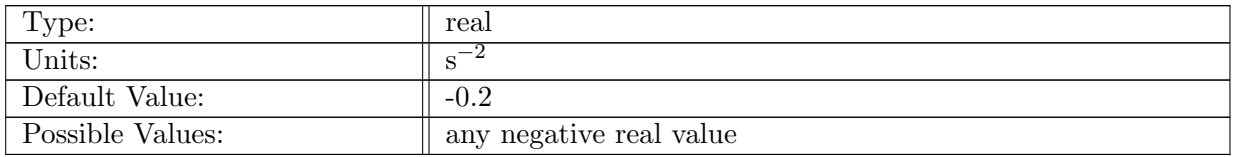

Table A.707: config AM okuboWeiss threshold value: Threshold below which normalized OW values are counted as eddies, typically -0.2

#### A.65.8 config AM okuboWeiss [normalization](#page-85-1)

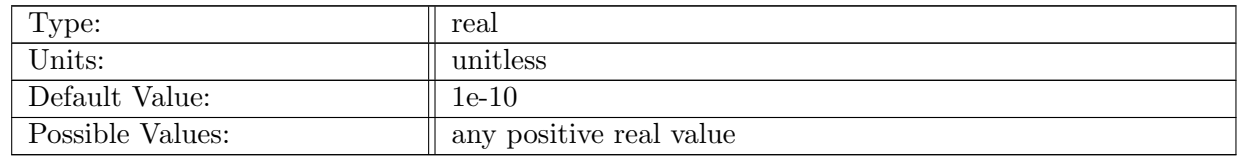

Table A.708: config AM okuboWeiss normalization: Parameter by which the OW values are normalized, typically the standard deviation of OW

#### A.65.9 config AM okuboWeiss lambda2 [normalization](#page-85-1)

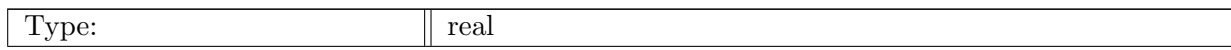

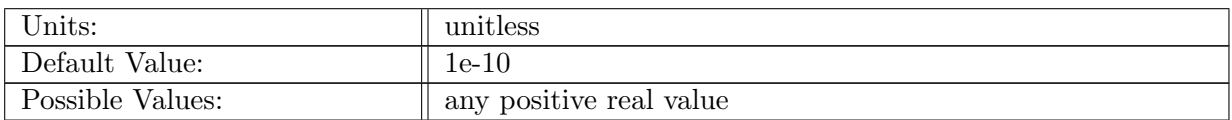

Table A.709: config AM okuboWeiss lambda2 normalization: Parameter by which the lambda 2 values are normalized, typically the standard deviation of lambda 2

#### A.65.10 config AM [okuboWeiss](#page-85-1) use lat lon coords

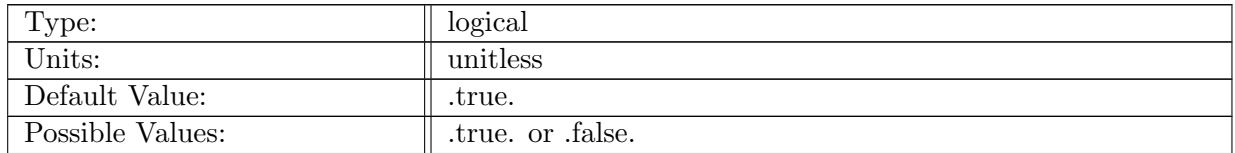

Table A.710: config AM okuboWeiss use lat lon coords: If true, latitude/longitude coordinates are output for eddy census. Otherwise  $x/y/z$  coordinates are used. Ignored if not on a sphere.

### A.65.11 config AM [okuboWeiss](#page-85-1) compute eddy census

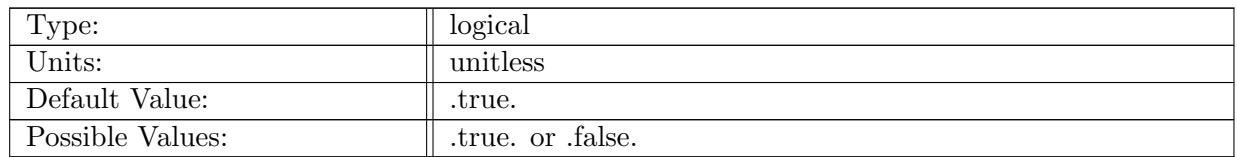

Table A.711: config AM okuboWeiss compute eddy census: If true, connected components of thresholded OW values are computed, and used to compute an eddy census.

#### A.65.12 config AM [okuboWeiss](#page-85-1) eddy min cells

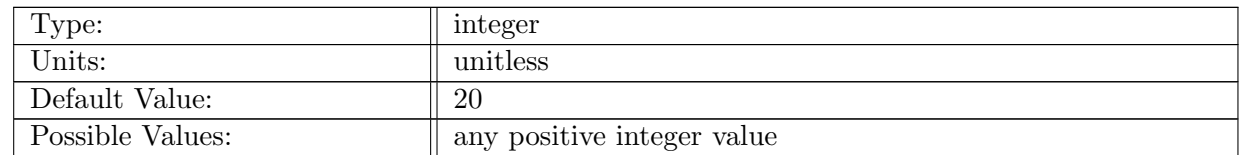

Table A.712: config AM okuboWeiss eddy min cells: Minimum number of cells that a connected component must contain to be considered an eddy. This needs to be scaled based on expected eddy size given a grid resolution.

# A.66 AM [meridionalHeatTransport](#page-86-0)

## A.66.1 config\_AM\_[meridionalHeatTransport](#page-86-0)\_enable

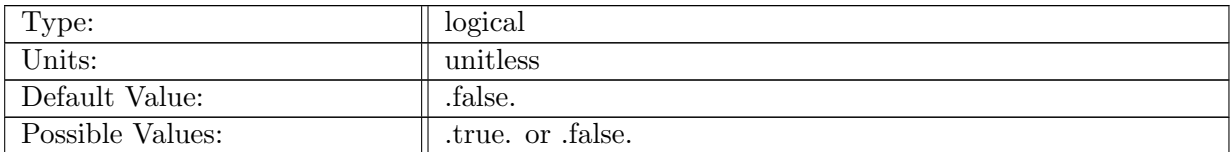

Table A.713: config AM meridionalHeatTransport enable: If true, ocean analysis member meridional heat transport is called.

## A.66.2 config AM [meridionalHeatTransport](#page-86-0) compute interval

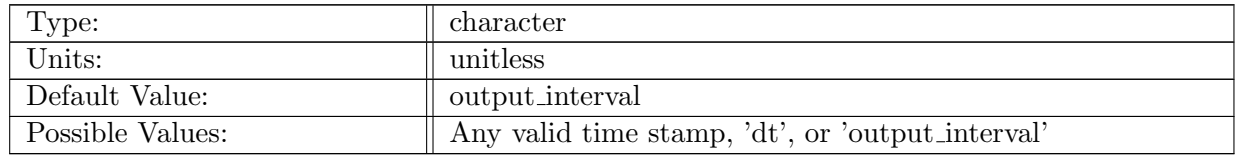

Table A.714: config AM meridionalHeatTransport compute interval: Timestamp determining how often analysis member computation should be performed.

#### A.66.3 config AM [meridionalHeatTransport](#page-86-0) compute on startup

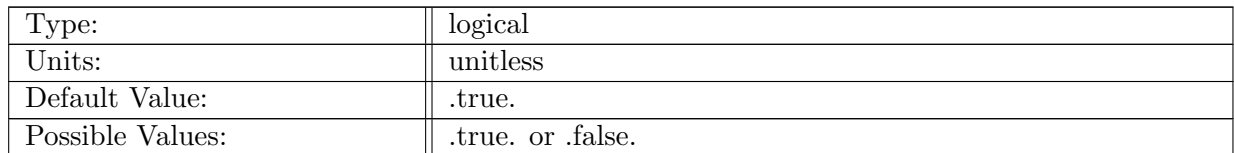

Table A.715: config AM meridionalHeatTransport compute on startup: Logical flag determining if an analysis member computation occurs on start-up.

### A.66.4 config AM [meridionalHeatTransport](#page-86-0) write on startup

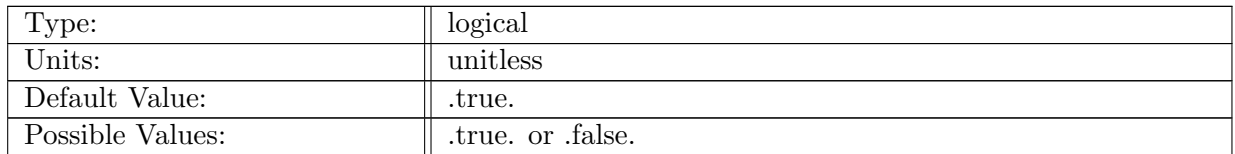

Table A.716: config AM meridionalHeatTransport write on startup: Logical flag determining if an analysis member output occurs on start-up.

## A.66.5 config AM [meridionalHeatTransport](#page-86-0) output stream

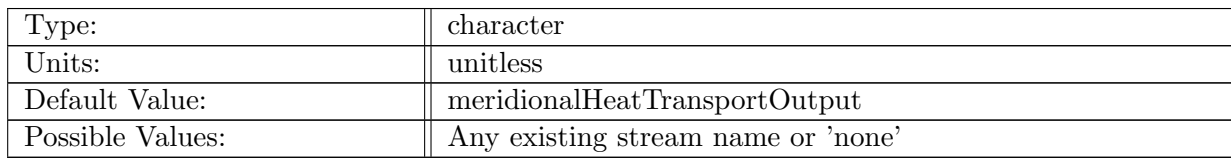

Table A.717: config AM meridionalHeatTransport output stream: Name of the stream that the meridional heat transport analysis member should be tied to.

## A.66.6 config AM [meridionalHeatTransport](#page-86-0) num bins

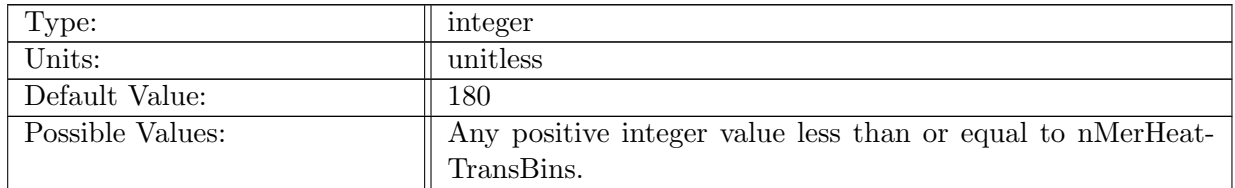

Table A.718: config AM meridionalHeatTransport num bins: Number of bins used for meridional heat transport.

## A.66.7 config AM [meridionalHeatTransport](#page-86-0) min bin

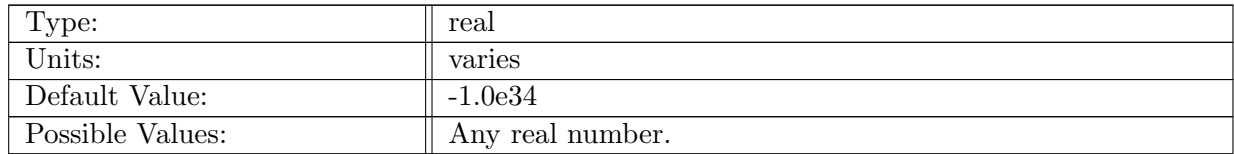

Table A.719: config AM meridionalHeatTransport min bin: minimum bin boundary value. If set to -1.0e34, the minimum value in the domain is found.

## A.66.8 config AM [meridionalHeatTransport](#page-86-0) max bin

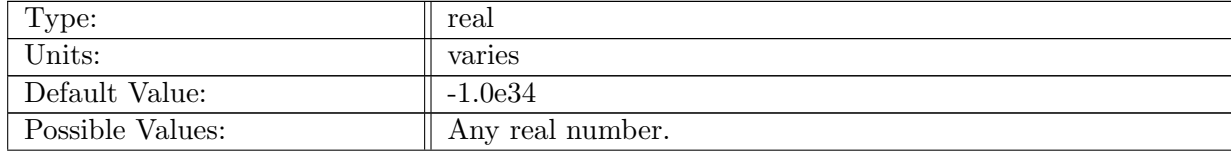

Table A.720: config AM meridionalHeatTransport max bin: maximum bin boundary value. If set to -1.0e34, the maximum value in the domain is found.

## A.66.9 config AM [meridionalHeatTransport](#page-86-0) region group

| Type:            | character                                |
|------------------|------------------------------------------|
| Units:           | unitless                                 |
| Default Value:   | <b>MISSING</b>                           |
| Possible Values: | 'all', ", or the name of a region group. |

Table A.721: config AM meridionalHeatTransport region group: The name of the region group, for which the MHT should be computed in addition to the global MHT.

# A.67 AM [testComputeInterval](#page-87-0)

## A.67.1 config AM [testComputeInterval](#page-87-0) enable

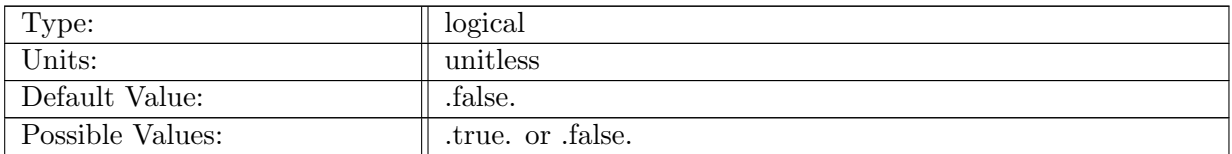

Table A.722: config AM testComputeInterval enable: If true, ocean analysis member test compute interval is called.

### A.67.2 config AM [testComputeInterval](#page-87-0) compute interval

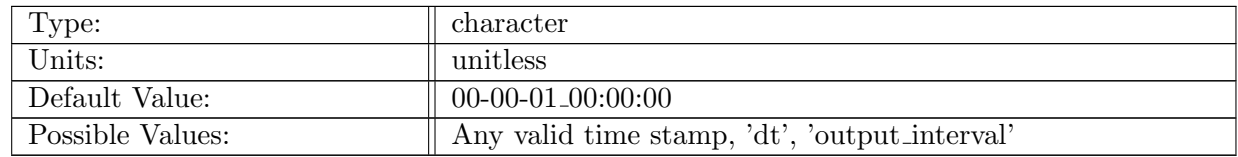

Table A.723: config\_AM\_testComputeInterval\_compute\_interval: Timestamp determining how often analysis member computation should be performed.

### A.67.3 config AM [testComputeInterval](#page-87-0) compute on startup

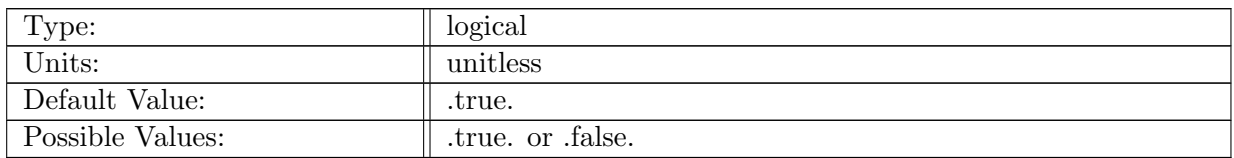

Table A.724: config\_AM\_testComputeInterval\_compute\_on\_startup: Logical flag determining if an analysis member computation occurs on start-up.

## A.67.4 config AM [testComputeInterval](#page-87-0) write on startup

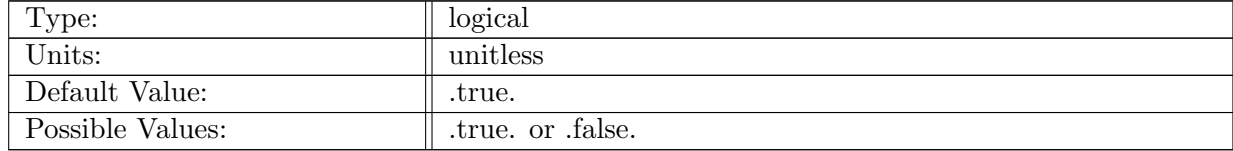

Table A.725: config AM testComputeInterval write on startup: Logical flag determining if an analysis member write occurs on start-up.

## A.67.5 config AM [testComputeInterval](#page-87-0) output stream

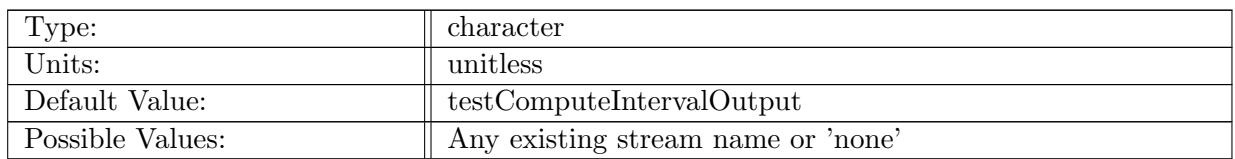

Table A.726: config AM testComputeInterval output stream: Name of the stream that should be tied to the test compute interval analysis member

# A.68 AM [highFrequencyOutput](#page-87-1)

### A.68.1 config AM [highFrequencyOutput](#page-87-1) enable

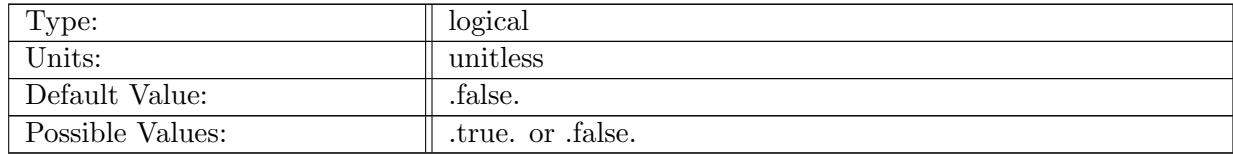

Table A.727: config AM highFrequencyOutput enable: If true, ocean analysis member highFrequencyOutput is called.

## A.68.2 config AM [highFrequencyOutput](#page-87-1) compute interval

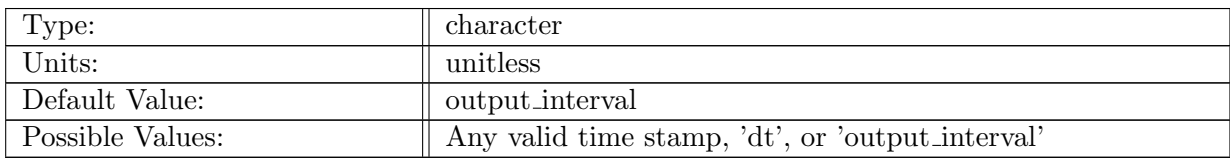

Table A.728: config AM highFrequencyOutput compute interval: Timestamp determining how often analysis member computation should be performed.

## A.68.3 config\_AM\_[highFrequencyOutput](#page-87-1)\_output\_stream

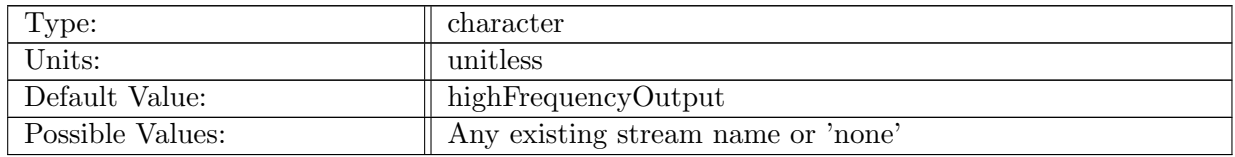

Table A.729: config\_AM\_highFrequencyOutput\_output\_stream: Name of the stream that the high-FrequencyOutput analysis member should be tied to.

### A.68.4 config AM [highFrequencyOutput](#page-87-1) compute on startup

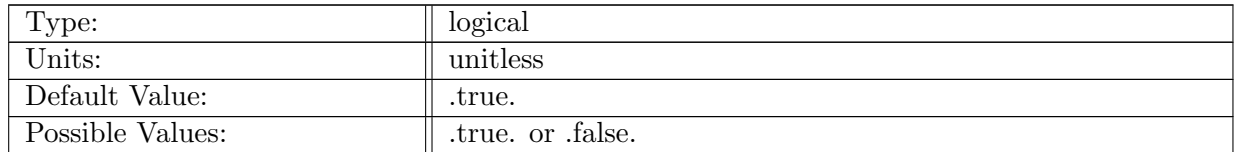

Table A.730: config AM highFrequencyOutput compute on startup: Logical flag determining if an analysis member computation occurs on start-up.

### A.68.5 config AM [highFrequencyOutput](#page-87-1) write on startup

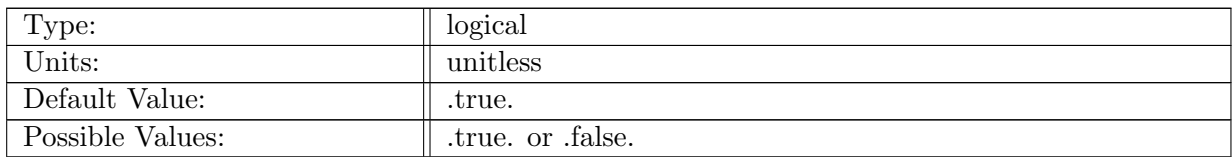

Table A.731: config AM highFrequencyOutput write on startup: Logical flag determining if an analysis member write occurs on start-up.

# A.69 AM [timeFilters](#page-88-0)

## A.69.1 config AM [timeFilters](#page-88-0) enable

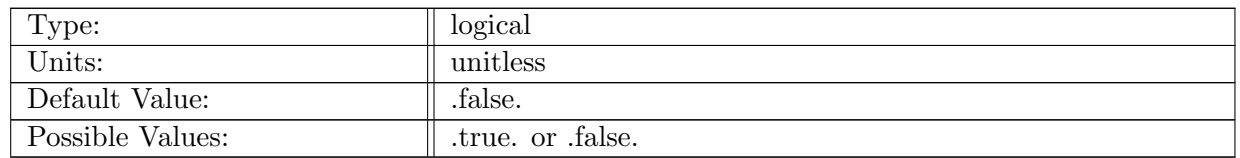

Table A.732: config AM timeFilters enable: If true, ocean analysis member timeFilters is called.

## A.69.2 config AM [timeFilters](#page-88-0) compute interval

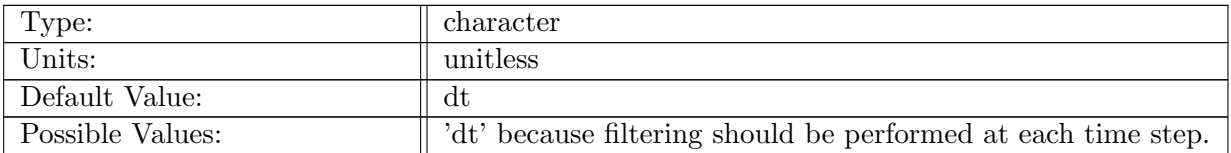

Table A.733: config AM timeFilters compute interval: Timestamp determining how often analysis member computation should be performed.

### A.69.3 config AM [timeFilters](#page-88-0) output stream

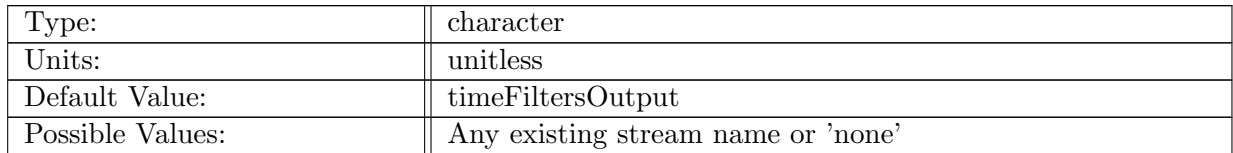

Table A.734: config\_AM\_timeFilters\_output\_stream: Name of the stream that the timeFilters analysis member should be tied to.

#### A.69.4 config AM [timeFilters](#page-88-0) restart stream

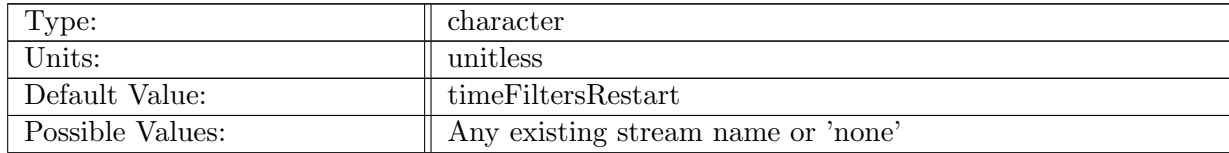

Table A.735: config AM timeFilters restart stream: Name of the stream that the timeFilters analysis member should use to perform restarts.

### A.69.5 config AM [timeFilters](#page-88-0) compute on startup

| Type:            | logical         |
|------------------|-----------------|
| Units:           | unitless        |
| Default Value:   | .true.          |
| Possible Values: | true. or false. |

Table A.736: config AM timeFilters compute on startup: Logical flag determining if an analysis member computation occurs on start-up.

### A.69.6 config AM [timeFilters](#page-88-0) write on startup

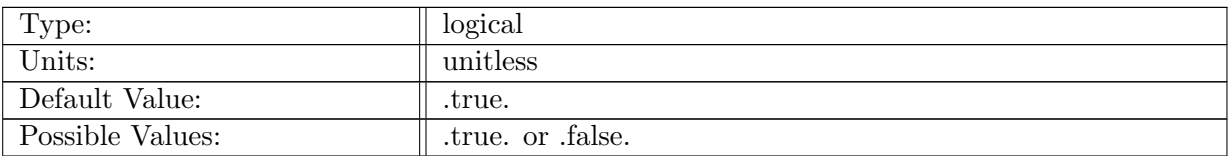

Table A.737: config AM timeFilters write on startup: Logical flag determining if an analysis member write occurs on start-up.

## A.69.7 config AM [timeFilters](#page-88-0) initialize filters

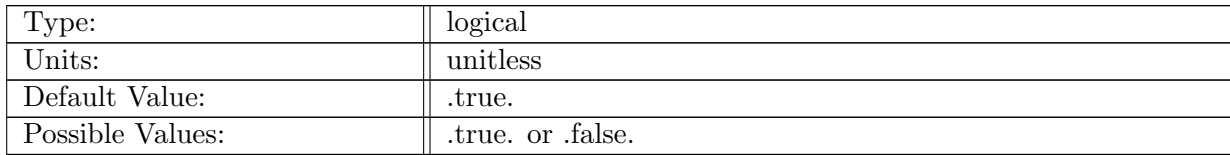

Table A.738: config AM timeFilters initialize filters: Logical flag determining if filters should be initialized on start-up.

### A.69.8 config AM [timeFilters](#page-88-0) tau

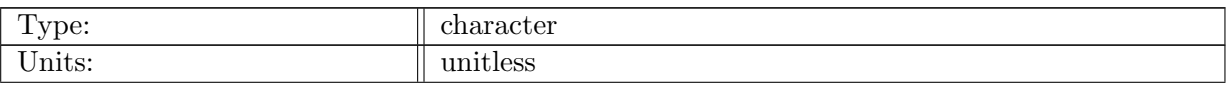

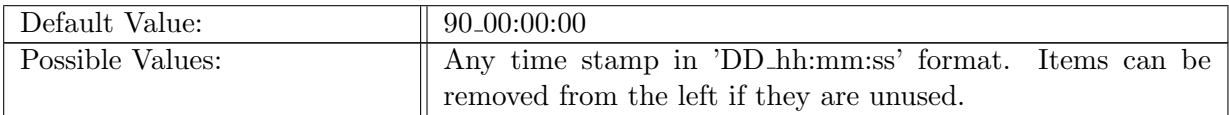

Table A.739: config\_AM\_timeFilters\_tau: Cutoff time scale  $\tau$  for high and low pass filtering (default is 90 days).

### A.69.9 config AM [timeFilters](#page-88-0) compute cell centered values

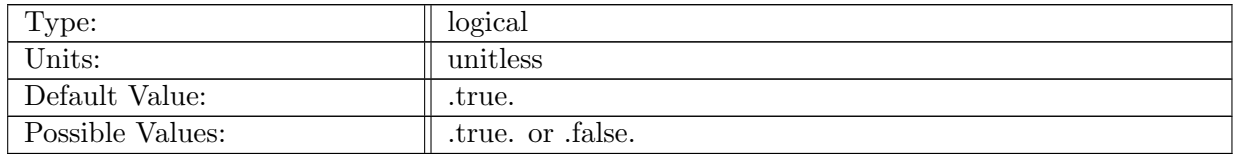

Table A.740: config AM timeFilters compute cell centered values: Logical flag determining if cell centered values should be computed.

# A.70 AM [lagrPartTrack](#page-89-0)

## A.70.1 config AM [lagrPartTrack](#page-89-0) enable

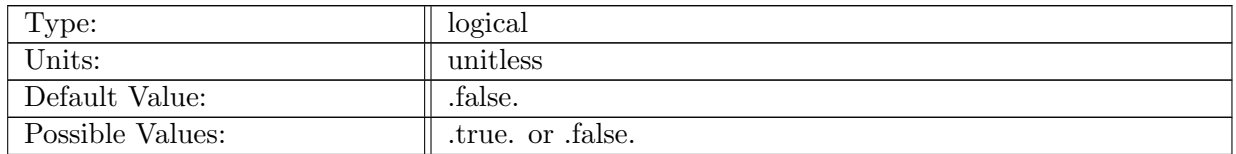

Table A.741: config AM lagrPartTrack enable: If true, ocean analysis member lagrPartTrack is called.

#### A.70.2 config AM [lagrPartTrack](#page-89-0) compute interval

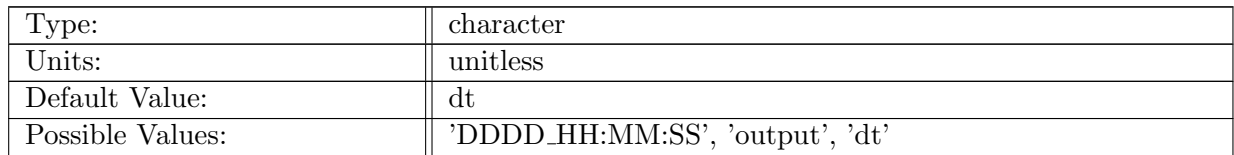

Table A.742: config AM lagrPartTrack compute interval: Timestamp determining how often analysis member computation should be performed.

## A.70.3 config AM [lagrPartTrack](#page-89-0) compute on startup

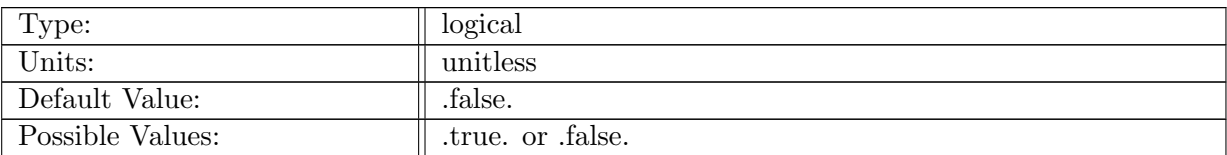

Table A.743: config AM lagrPartTrack compute on startup: Logical flag determining if an analysis member computation occurs on start-up.

## A.70.4 config\_AM\_[lagrPartTrack](#page-89-0)\_output\_stream

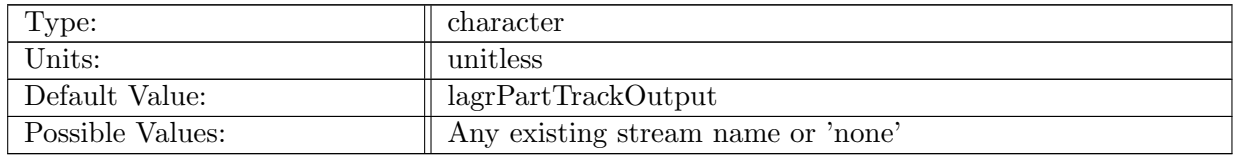

Table A.744: config AM lagrPartTrack output stream: Name of the stream that the lagrPartTrack analysis member should be tied to.

### A.70.5 config\_AM\_[lagrPartTrack](#page-89-0)\_restart\_stream

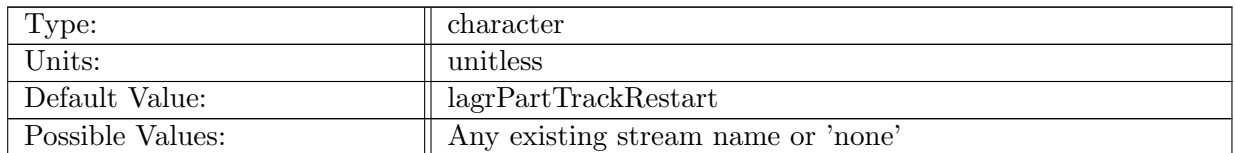

Table A.745: config AM lagrPartTrack restart stream: Name of the stream that the lagrPartTrack analysis member should use to perform restarts.

#### A.70.6 config AM [lagrPartTrack](#page-89-0) input stream

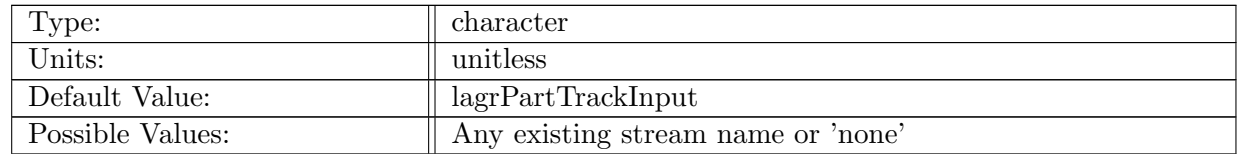

Table A.746: config AM lagrPartTrack input stream: Name of the stream that the lagrPartTrack analysis member should read only in a non-restart run.

## A.70.7 config AM [lagrPartTrack](#page-89-0) write on startup

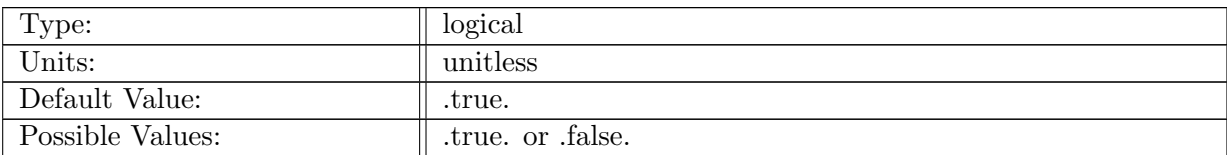

Table A.747: config AM lagrPartTrack write on startup: Logical flag determining if an analysis member write occurs on start-up.

## A.70.8 config AM [lagrPartTrack](#page-89-0) filter number

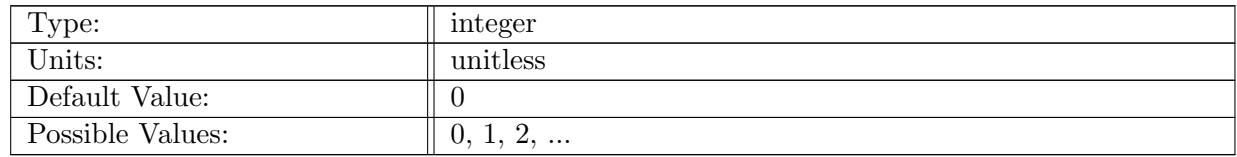

Table A.748: config\_AM\_lagrPartTrack\_filter\_number: Number of times to apply filtering operation.

## A.70.9 config\_AM\_[lagrPartTrack](#page-89-0)\_reset\_criteria

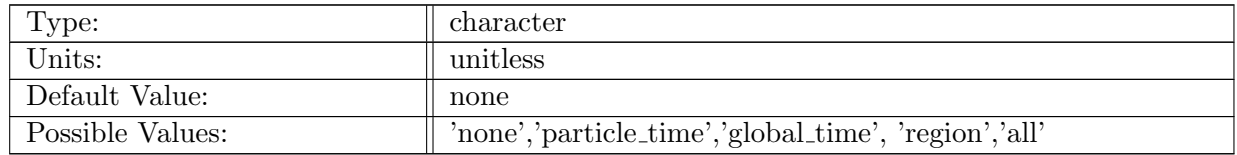

Table A.749: config\_AM\_lagrPartTrack\_reset\_criteria: Specify whether particles should not be reset ('none'), be reset on a timer for each particle ('particle\_time'), be reset on config AM lagrPartTrack reset time globally value ('global time'), be reset based on regions ('region'), or be reset for all conditions ('all').

### A.70.10 config AM [lagrPartTrack](#page-89-0) reset global timestamp

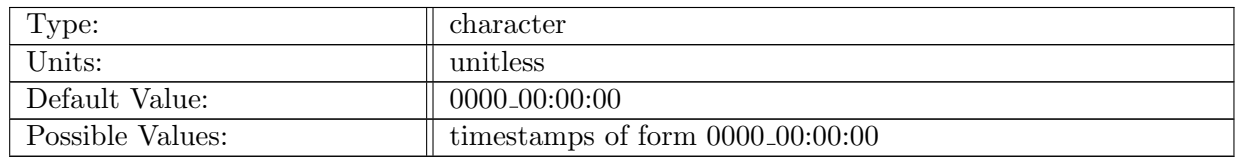

Table A.750: config\_AM\_lagrPartTrack\_reset\_global\_timestamp: Specify reset global timestamp interval.

## A.70.11 config AM [lagrPartTrack](#page-89-0) region stream

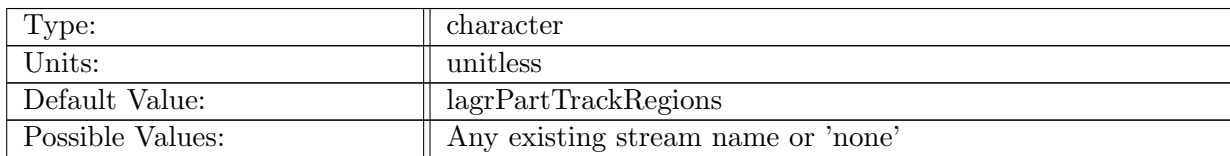

Table A.751: config AM lagrPartTrack region stream: Name of the stream that has region arrays resetOutsideRegionMaskValue1 and resetInsideRegionMaskValue1 for region-based particle resets.

## A.70.12 config\_AM\_[lagrPartTrack](#page-89-0)\_reset\_if\_outside\_region

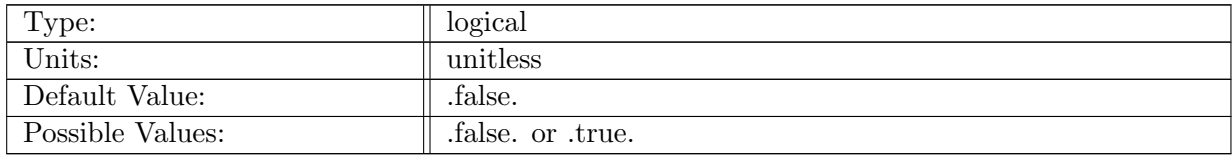

Table A.752: config\_AM\_lagrPartTrack\_reset\_if\_outside\_region: Specify whether particles should be reset when they leave the resetOutsideRegionMaskValue1 mask.

## A.70.13 config\_AM\_[lagrPartTrack](#page-89-0)\_reset\_if\_inside\_region

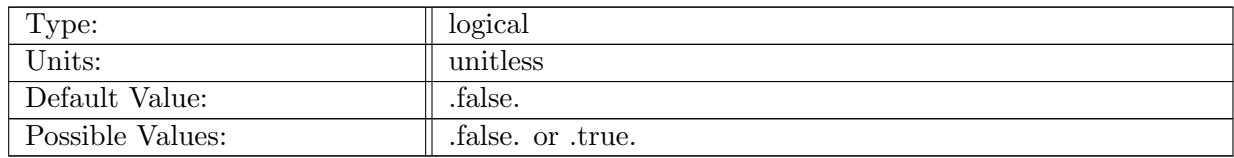

Table A.753: config AM lagrPartTrack reset if inside region: Specify whether particles should be reset when they enter the resetInsideRegionMaskValue1 mask.

# A.71 AM [eliassenPalm](#page-91-0)

## A.71.1 config AM [eliassenPalm](#page-91-0) enable

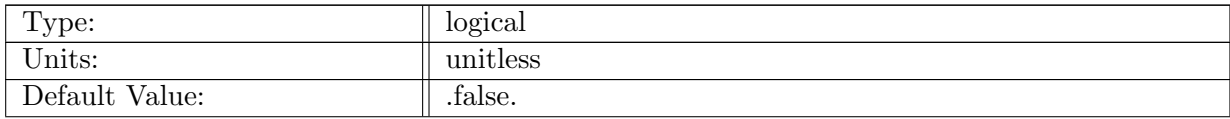

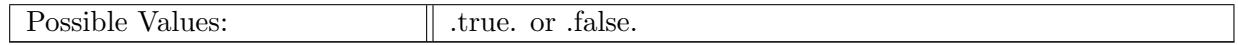

Table A.754: config AM eliassenPalm enable: If true, ocean analysis member eliassenPalm is called.

## A.71.2 config AM [eliassenPalm](#page-91-0) compute interval

| Type:            | character                                        |
|------------------|--------------------------------------------------|
| Units:           | unitless                                         |
| Default Value:   | output_interval                                  |
| Possible Values: | Any valid time stamp, 'dt', or 'output_interval' |

Table A.755: config AM eliassenPalm compute interval: Timestamp determining how often analysis member computation should be performed.

#### A.71.3 config AM [eliassenPalm](#page-91-0) output stream

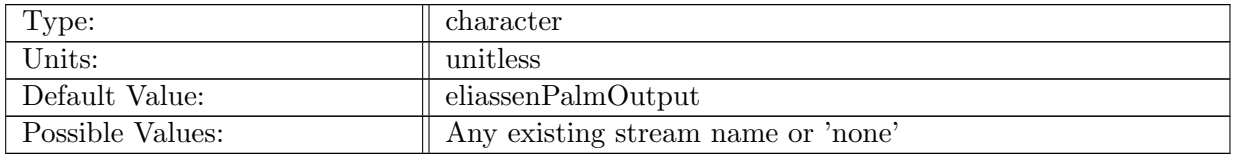

Table A.756: config AM eliassenPalm output stream: Name of the stream that the eliassenPalm analysis member should be tied to.

#### A.71.4 config AM [eliassenPalm](#page-91-0) restart stream

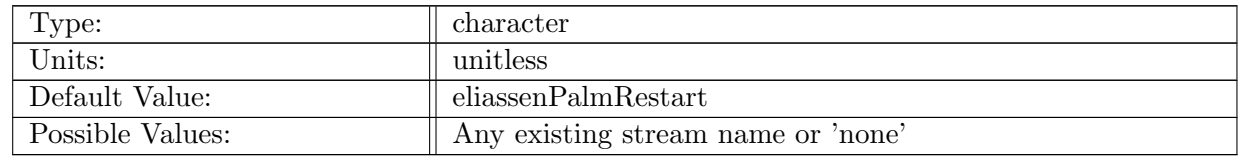

Table A.757: config AM eliassenPalm restart stream: Name of the stream that the eliassenPalm analysis member will use to performing restarts.

#### A.71.5 config AM [eliassenPalm](#page-91-0) compute on startup

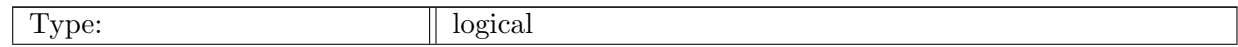

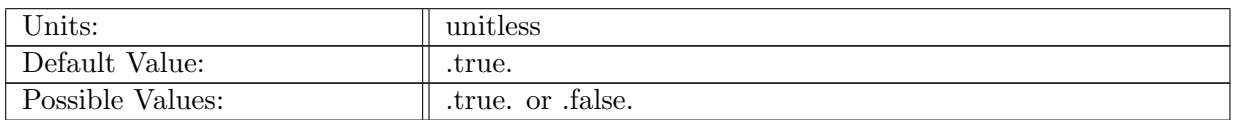

Table A.758: config AM eliassenPalm compute on startup: Logical flag determining if an analysis member computation occurs on start-up.

### A.71.6 config\_AM\_[eliassenPalm](#page-91-0)\_write\_on\_startup

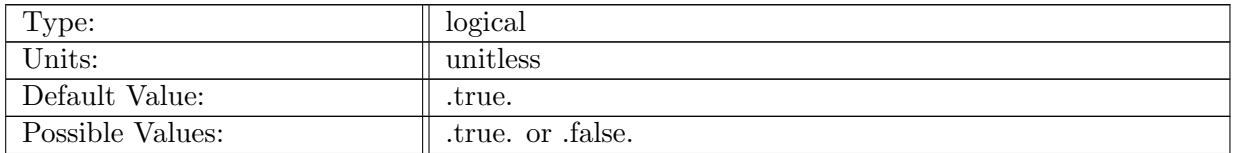

Table A.759: config AM eliassenPalm write on startup: Logical flag determining if an analysis member write occurs on start-up.

## A.71.7 config AM [eliassenPalm](#page-91-0) debug

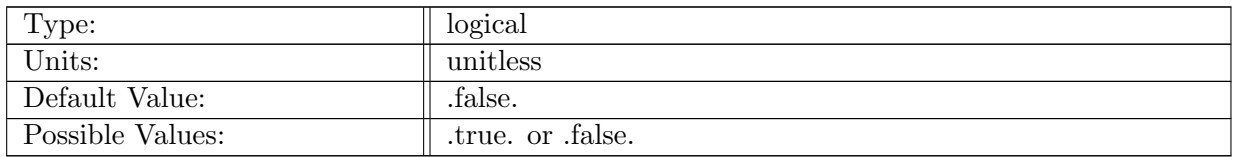

Table A.760: config AM eliassenPalm debug: If true, debugging code is turned on.

## A.71.8 config AM eliassenPalm [nBuoyancyLayers](#page-91-0)

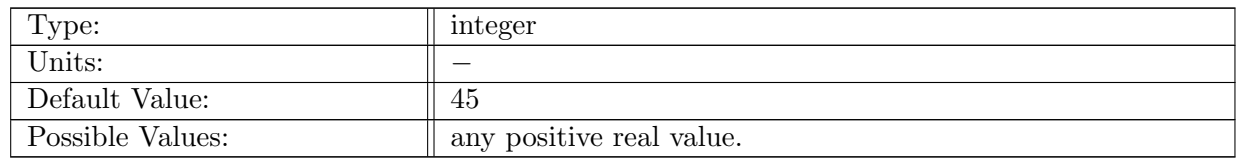

Table A.761: config AM eliassenPalm nBuoyancyLayers: Number of reference buoyancy layers.

### A.71.9 config AM [eliassenPalm](#page-91-0) rhomin buoycoor

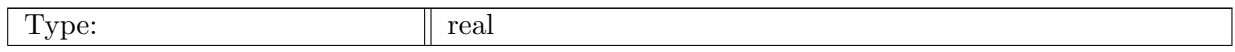

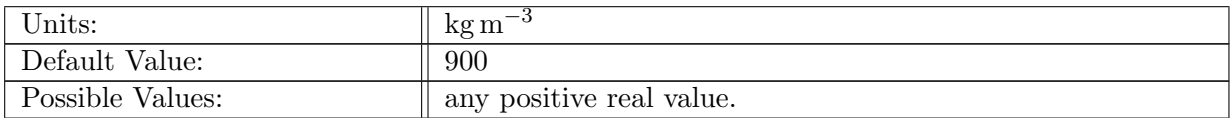

Table A.762: config AM eliassenPalm rhomin buoycoor: Minimum density used in defining the first buoyancy coordinate layer

### A.71.10 config AM [eliassenPalm](#page-91-0) rhomax buoycoor

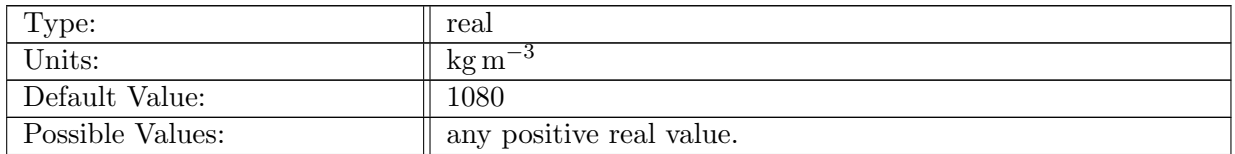

Table A.763: config AM eliassenPalm rhomax buoycoor: Maximum density used in defining the last buoyancy coordinate layer

# A.72 AM [mixedLayerDepths](#page-93-0)

## A.72.1 config AM [mixedLayerDepths](#page-93-0) enable

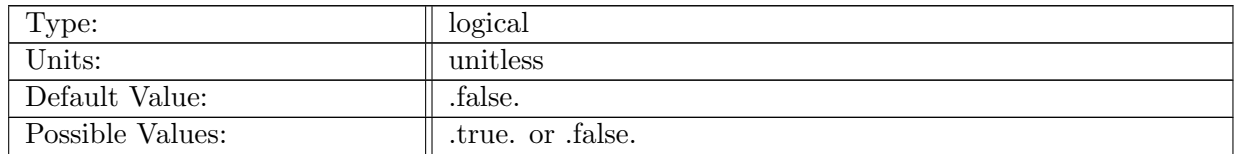

Table A.764: config AM mixedLayerDepths enable: If true, ocean analysis member mixedLayerDepth is called.

### A.72.2 config AM [mixedLayerDepths](#page-93-0) compute interval

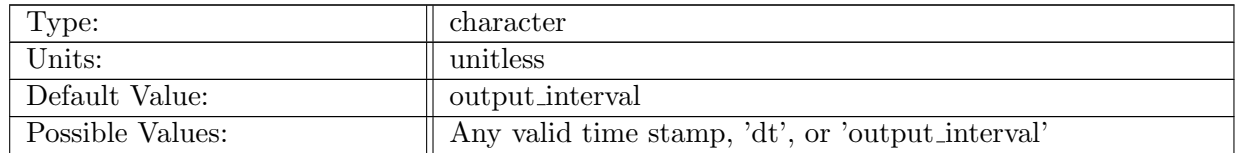

Table A.765: config AM mixedLayerDepths compute interval: Timestamp determining how often analysis member computation should be performed.

## A.72.3 config AM [mixedLayerDepths](#page-93-0) output stream

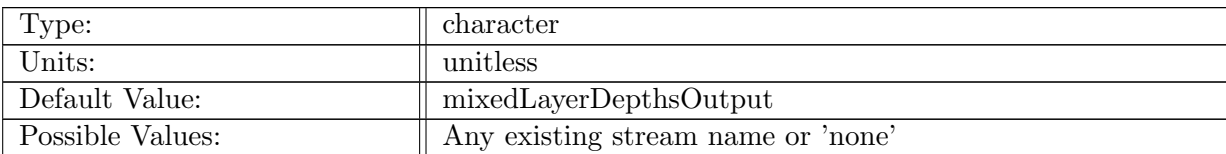

Table A.766: config AM mixedLayerDepths output stream: Name of the stream that the temPlate analysis member should be tied to.

# A.72.4 config AM [mixedLayerDepths](#page-93-0) write on startup

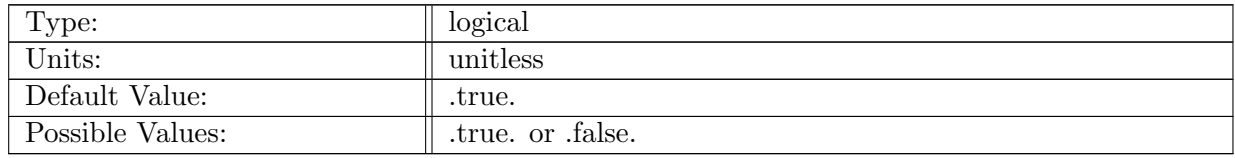

Table A.767: config AM mixedLayerDepths write on startup: Logical flag determining if an analysis member write occurs on start-up.

## A.72.5 config AM [mixedLayerDepths](#page-93-0) compute on startup

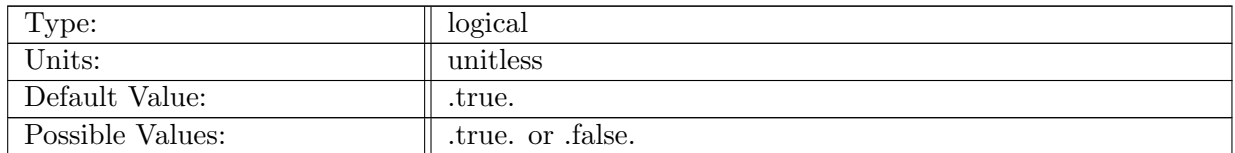

Table A.768: config AM mixedLayerDepths compute on startup: Logical flag determining if an analysis member computation occurs on start-up

### A.72.6 config AM [mixedLayerDepths](#page-93-0) Tthreshold

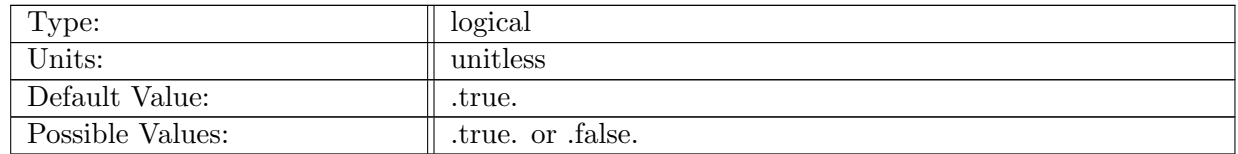

Table A.769: config AM mixedLayerDepths Tthreshold: Logical flag that determines if MLDs are calculated using a critical temperature threshold

## A.72.7 config AM [mixedLayerDepths](#page-93-0) Dthreshold

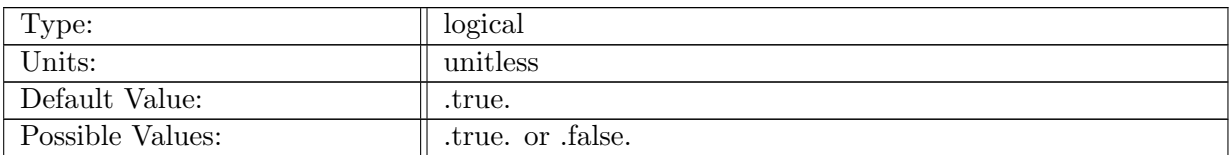

Table A.770: config AM mixedLayerDepths Dthreshold: Logical flag that determines if MLDs are calculated using a critical density threshold

## A.72.8 config\_AM\_[mixedLayerDepths](#page-93-0)\_crit\_temp\_threshold

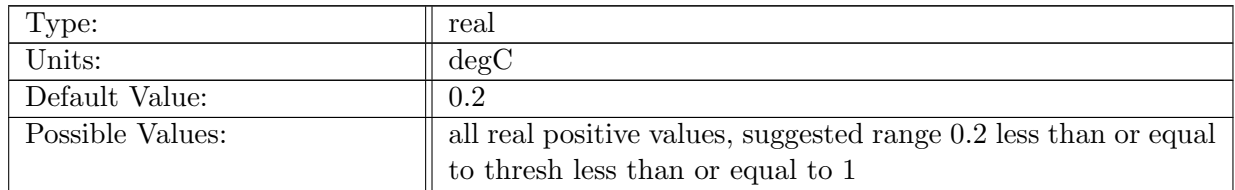

Table A.771: config AM mixedLayerDepths crit temp threshold: temperature change relative to surface for threshold method

## A.72.9 config AM [mixedLayerDepths](#page-93-0) crit dens threshold

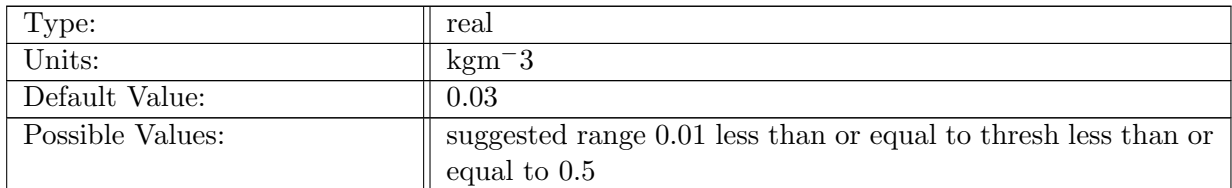

Table A.772: config AM mixedLayerDepths crit dens threshold: potential density change relative to surface for threshold method

### A.72.10 config AM [mixedLayerDepths](#page-93-0) reference pressure

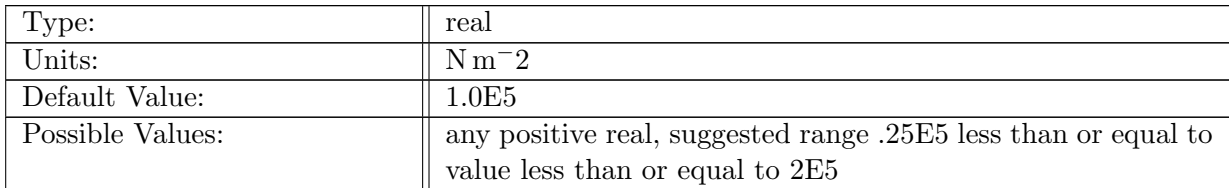

Table A.773: config AM mixedLayerDepths reference pressure: reference pressure for threshold computation

## A.72.11 config AM [mixedLayerDepths](#page-93-0) Tgradient

| Type:            | logical         |
|------------------|-----------------|
| Units:           | unitless        |
| Default Value:   | .true.          |
| Possible Values: | true. or false. |

Table A.774: config AM mixedLayerDepths Tgradient: Logical flag controlling whether or not to compute MLDs via the temperature gradient

## A.72.12 config AM [mixedLayerDepths](#page-93-0) Dgradient

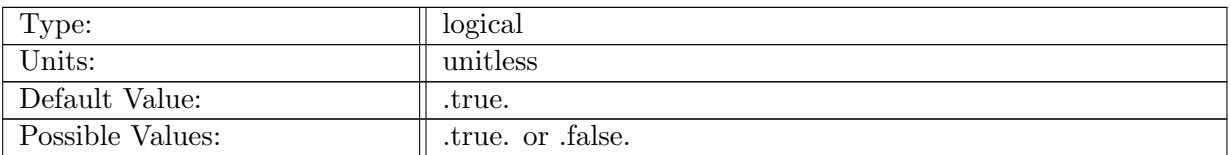

Table A.775: config AM mixedLayerDepths Dgradient: Logical flag controlling whether or not to compute MLDs via the density gradient

### A.72.13 config AM [mixedLayerDepths](#page-93-0) temp gradient threshold

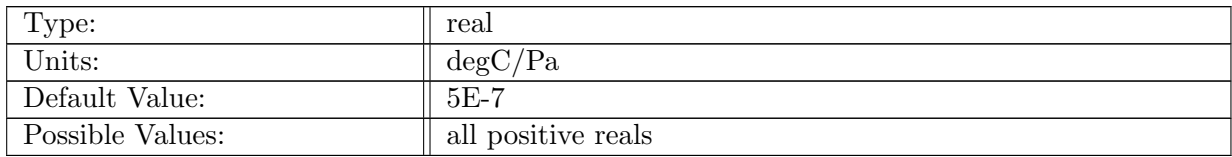

Table A.776: config AM mixedLayerDepths temp gradient threshold: temp gradient crit value, if not exceeded max gradient used

### A.72.14 config AM [mixedLayerDepths](#page-93-0) den gradient threshold

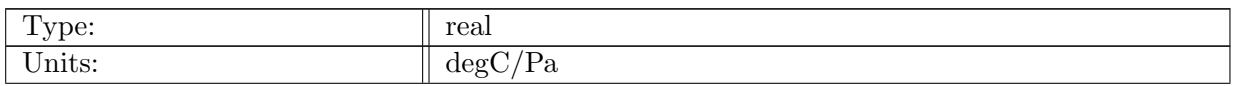

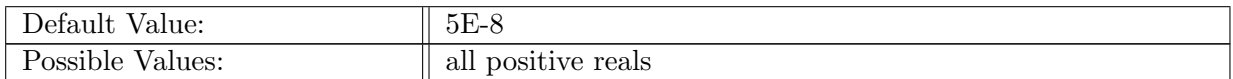

Table A.777: config AM mixedLayerDepths den gradient threshold: potential density gradient crit value. If not exceeded max gradient used

## A.72.15 config AM [mixedLayerDepths](#page-93-0) interp method

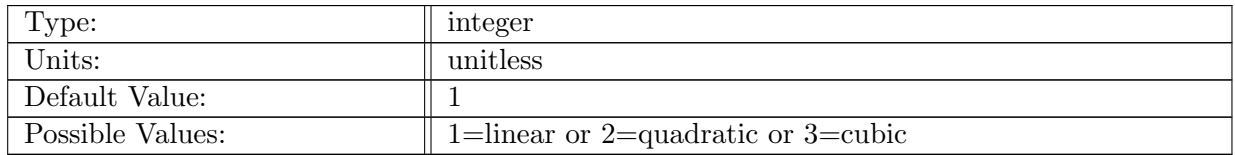

Table A.778: config AM mixedLayerDepths interp method: flag specifying which interpolation method to use in computations

# A.73 AM regional StatsDaily

## A.73.1 config AM [regionalStatsDaily](#page-93-1) enable

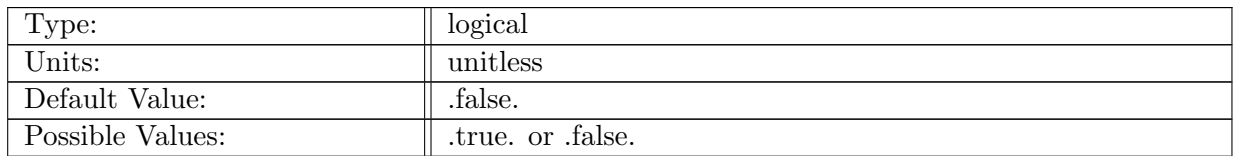

Table A.779: config AM regionalStatsDaily enable: If true, ocean analysis member regional stats is called.

### A.73.2 config\_AM\_[regionalStatsDaily](#page-93-1)\_compute\_on\_startup

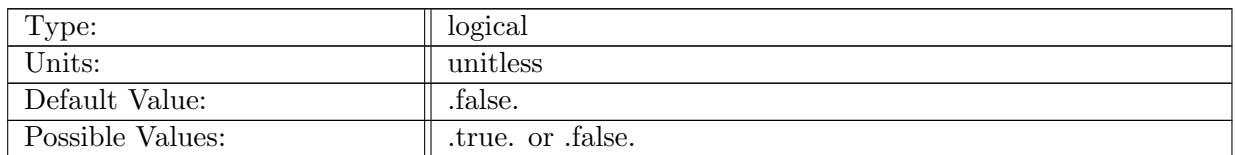

Table A.780: config AM regionalStatsDaily compute on startup: Logical flag determining if an analysis member computation occurs on start-up.

## A.73.3 config\_AM\_[regionalStatsDaily](#page-93-1)\_write\_on\_startup

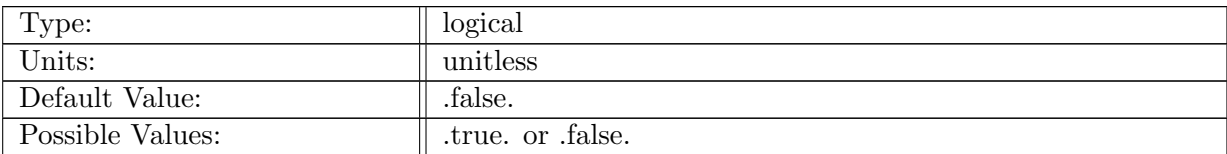

Table A.781: config AM regionalStatsDaily write on startup: Logical flag determining if an analysis member output occurs on start-up.

# A.73.4 config AM [regionalStatsDaily](#page-93-1) compute interval

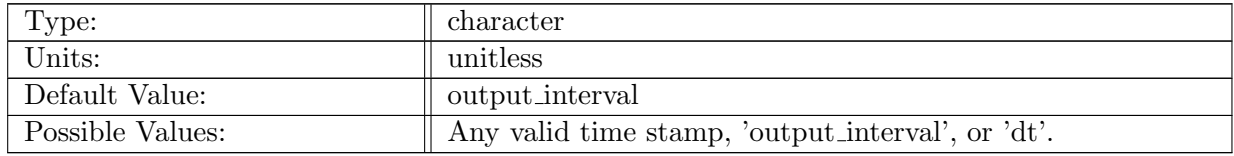

Table A.782: config AM regionalStatsDaily compute interval: Interval that determines frequency of computation for the regional stats analysis member.

## A.73.5 config\_AM\_[regionalStatsDaily](#page-93-1)\_output\_stream

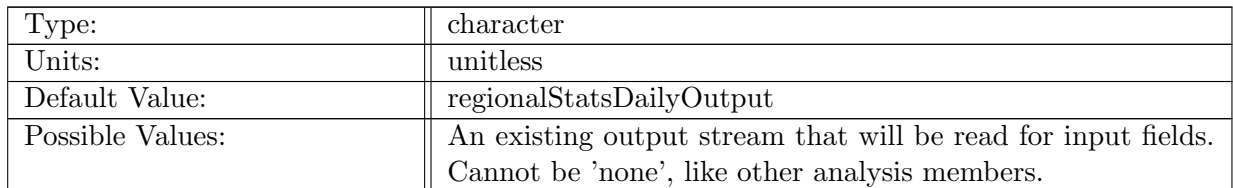

Table A.783: config AM regionalStatsDaily output stream: Name of stream the regional stats analysis member will operate on that contains the list of input fields (and will be modified to contain the output stats fields).

### A.73.6 config AM [regionalStatsDaily](#page-93-1) restart stream

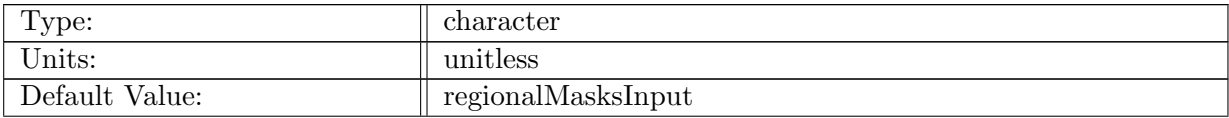

| Possible Values: | $\parallel$ An existing input stream that will be read for regions/masks. |
|------------------|---------------------------------------------------------------------------|
|                  | Cannot be 'none', like other analysis members, and should                 |
|                  | $\parallel$ be the same as input_stream to ensure the masks are read on   |
|                  | start or restart.                                                         |

Table A.784: config\_AM\_regionalStatsDaily\_restart\_stream: Name of stream the regional stats analysis member will use for the mask/region data.

## A.73.7 config AM [regionalStatsDaily](#page-93-1) input stream

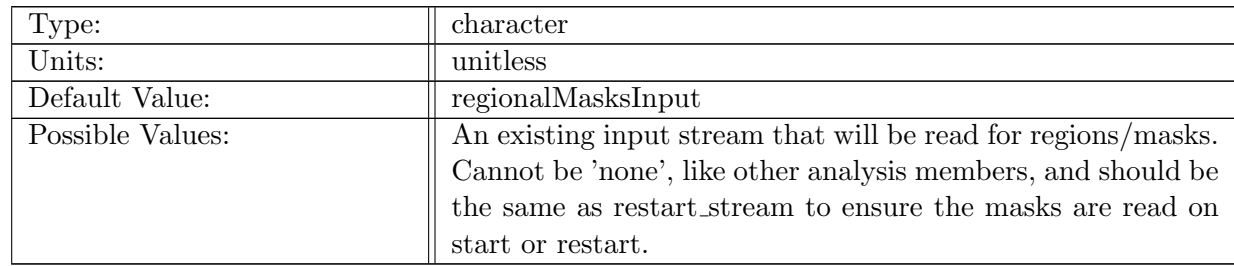

Table A.785: config AM regionalStatsDaily input stream: Name of stream the regional stats analysis member will use for the mask/region data.

## A.73.8 config AM [regionalStatsDaily](#page-93-1) operation

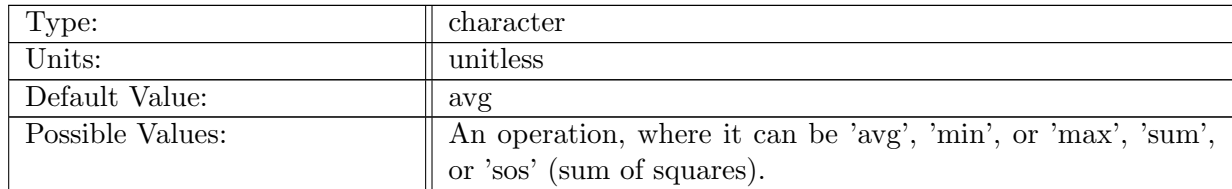

Table A.786: config\_AM\_regionalStatsDaily\_operation: An operation describing the statistic to apply to all variables in the output stream.

## A.73.9 config\_AM\_[regionalStatsDaily](#page-93-1)\_region\_type

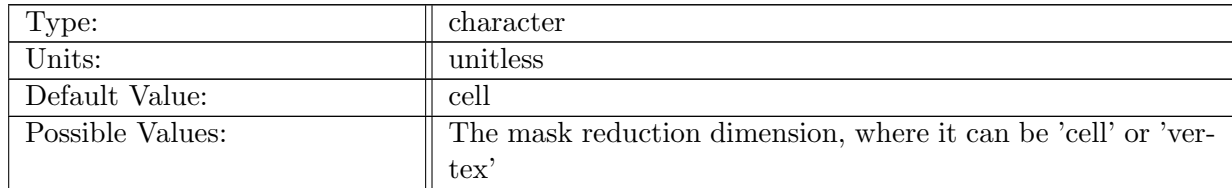

Table A.787: config AM regionalStatsDaily region type: The reduced dimension of the region masks that will be used during the regional stats operation. Needs to be the last dimension, and the same dimension as all of the reduced fields, weight fields, and masks.

## A.73.10 config AM [regionalStatsDaily](#page-93-1) region group

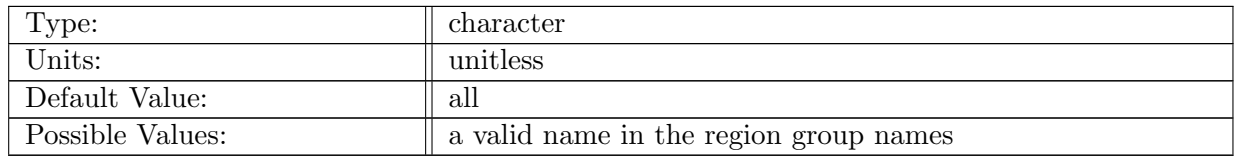

Table A.788: config AM regionalStatsDaily region group: The name of the group of region masks that will be used to subset the mesh during the regional stats operation.

## A.73.11 config AM [regionalStatsDaily](#page-93-1) 1d weighting function

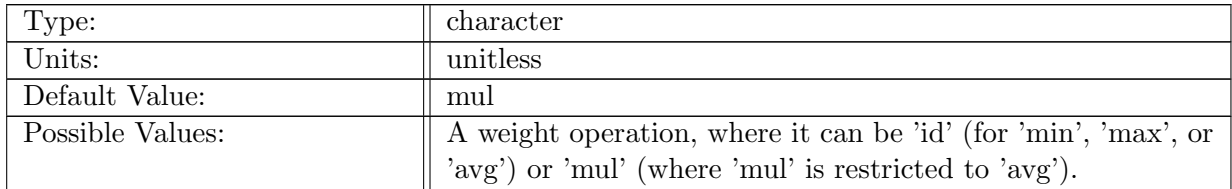

Table A.789: config AM regionalStatsDaily 1d weighting function: An operation applied to every element in a region WITHOUT a vertical dimension, with a 1D weighting field, prior to an average operation. The average is normalized by the sum of the weight field in the region (divided by the sum of regional weight values).

### A.73.12 config AM [regionalStatsDaily](#page-93-1) 2d weighting function

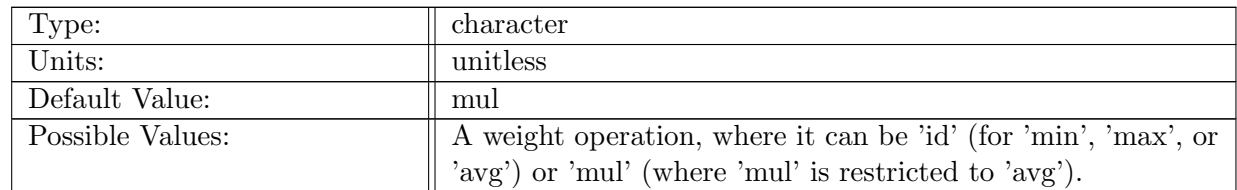

Table A.790: config AM regionalStatsDaily 2d weighting function: An operation applied to every element in a region WITH a vertical dimension, with a 2D weighting field, prior to an average operation. The average is normalized by the sum of the weight field in the region (divided by the sum of regional weight values).

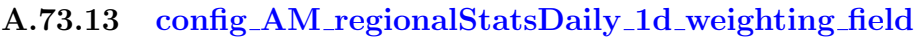

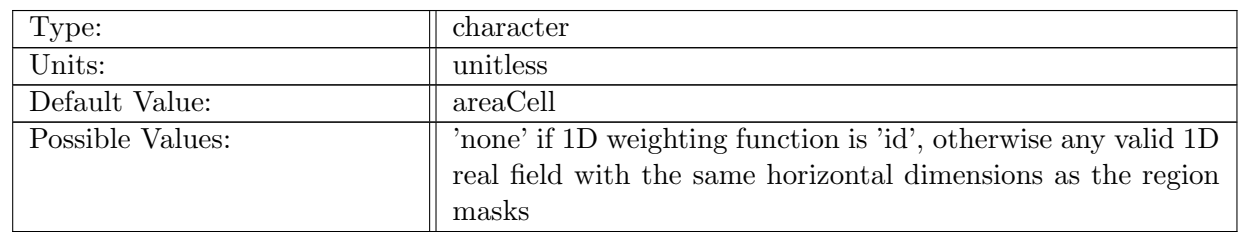

Table A.791: config AM regionalStatsDaily 1d weighting field: A 1D real field used in conjunction with the 1D weighting function, to be used as a weighting scale factor (like area).

## A.73.14 config AM [regionalStatsDaily](#page-93-1) 2d weighting field

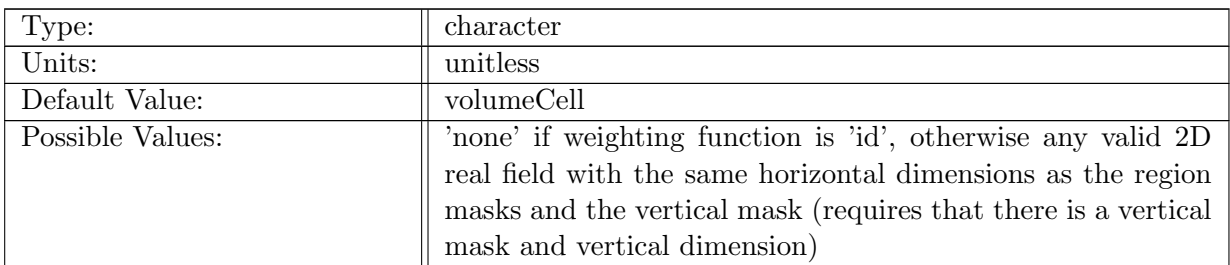

Table A.792: config AM regionalStatsDaily 2d weighting field: A 2D real field used in conjunction with the 2D weighting function, to be used as a weighting scale factor (like area).

## A.73.15 config\_AM\_[regionalStatsDaily](#page-93-1)\_vertical\_mask

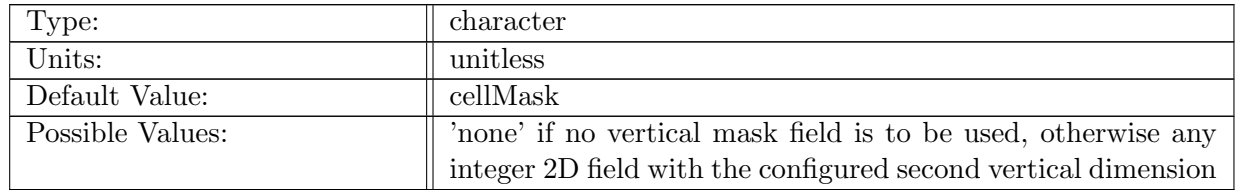

Table A.793: config AM regionalStatsDaily vertical mask: An additional 2D vertical integer mask field, which is used in conjunction with the regional masks. Used in cases when an input field has a second dimension that matches the vertical mask dimension.

## A.73.16 config AM [regionalStatsDaily](#page-93-1) vertical dimension

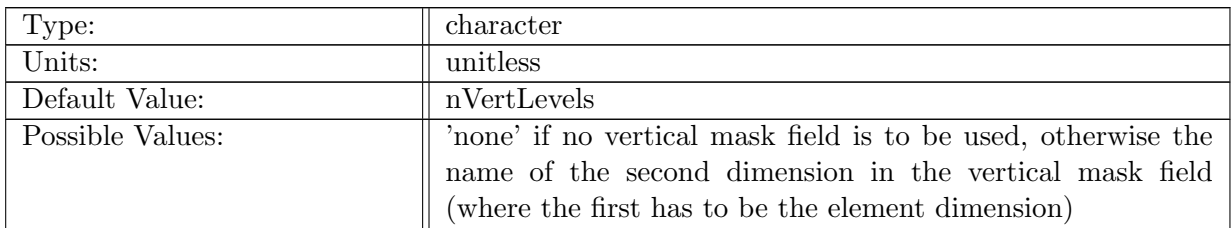

Table A.794: config AM regionalStatsDaily vertical dimension: The second dimension to be used for additional vertical mask.

# A.74 AM [regionalStatsWeekly](#page-94-0)

### A.74.1 config AM [regionalStatsWeekly](#page-94-0) enable

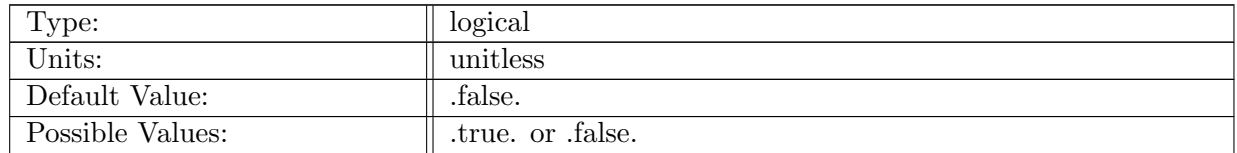

Table A.795: config AM regionalStatsWeekly enable: If true, ocean analysis member regional stats is called.

### A.74.2 config AM [regionalStatsWeekly](#page-94-0) compute on startup

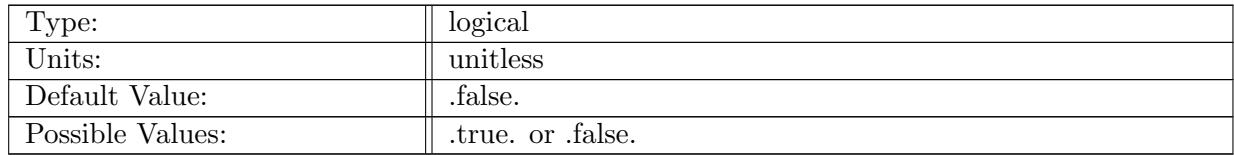

Table A.796: config AM regionalStatsWeekly compute on startup: Logical flag determining if an analysis member computation occurs on start-up.

### A.74.3 config AM [regionalStatsWeekly](#page-94-0) write on startup

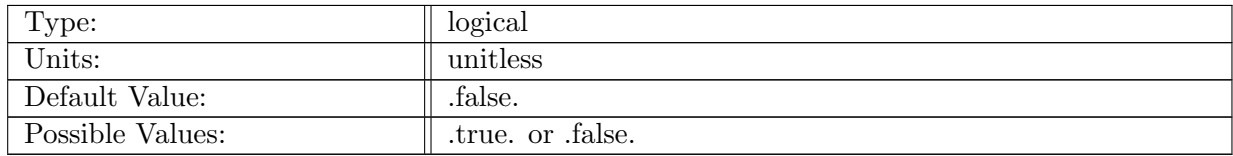

Table A.797: config AM regionalStatsWeekly write on startup: Logical flag determining if an analysis member output occurs on start-up.

# A.74.4 config AM [regionalStatsWeekly](#page-94-0) compute interval

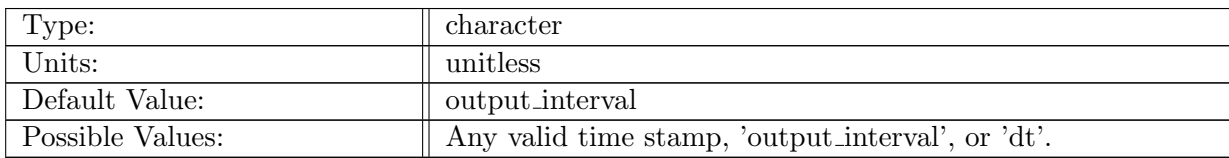

Table A.798: config AM regionalStatsWeekly compute interval: Interval that determines frequency of computation for the regional stats analysis member.

## A.74.5 config\_AM\_[regionalStatsWeekly](#page-94-0)\_output\_stream

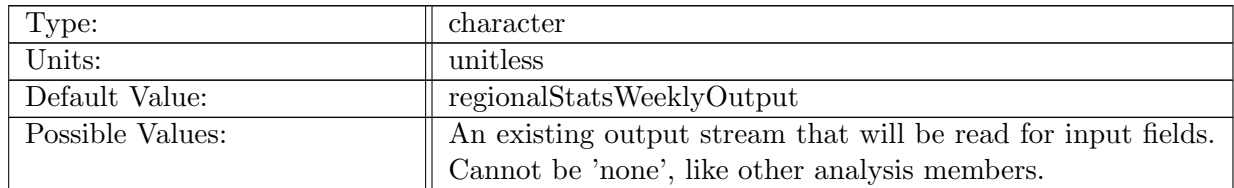

Table A.799: config AM regionalStatsWeekly output stream: Name of stream the regional stats analysis member will operate on that contains the list of input fields (and will be modified to contain the output stats fields).

## A.74.6 config\_AM\_[regionalStatsWeekly](#page-94-0)\_restart\_stream

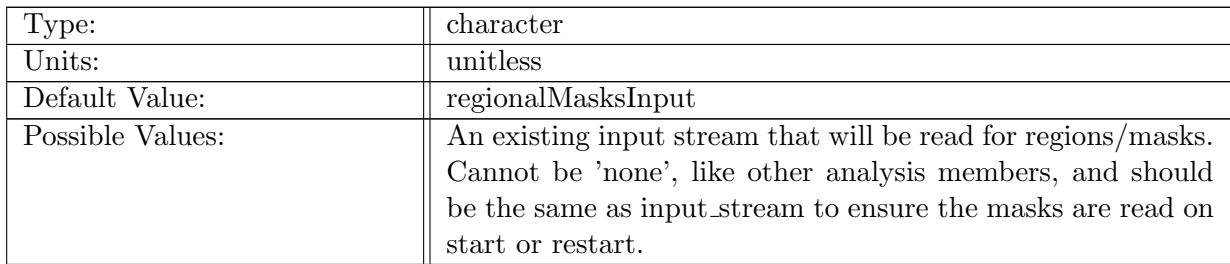

Table A.800: config AM regionalStatsWeekly restart stream: Name of stream the regional stats analysis member will use for the mask/region data.

## A.74.7 config AM [regionalStatsWeekly](#page-94-0) input stream

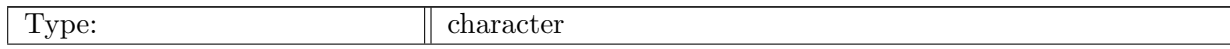

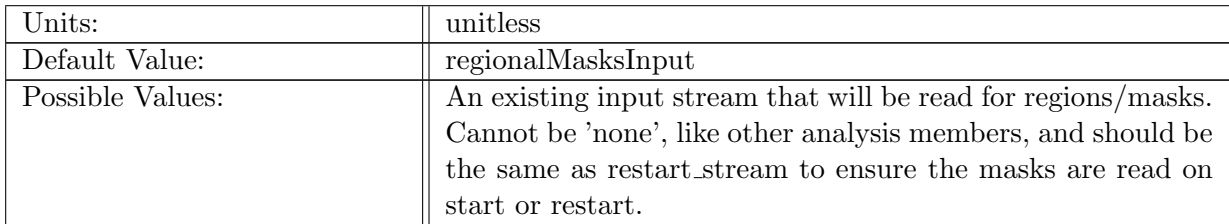

Table A.801: config AM regionalStatsWeekly input stream: Name of stream the regional stats analysis member will use for the mask/region data.

## A.74.8 config AM [regionalStatsWeekly](#page-94-0) operation

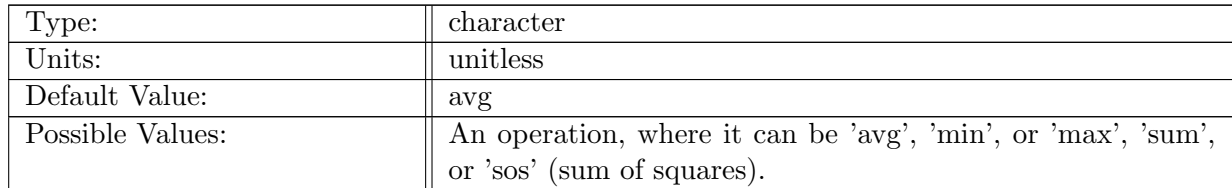

Table A.802: config AM regionalStatsWeekly operation: An operation describing the statistic to apply to all variables in the output stream.

## A.74.9 config\_AM\_[regionalStatsWeekly](#page-94-0)\_region\_type

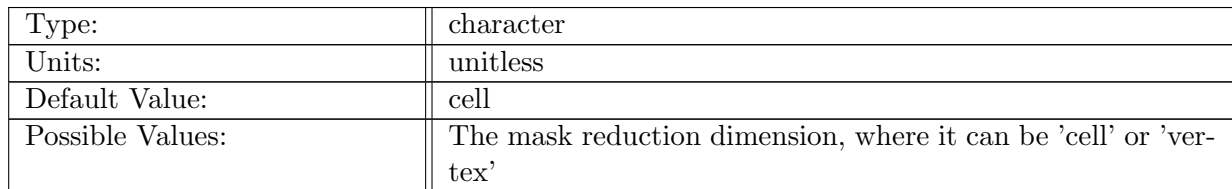

Table A.803: config AM regionalStatsWeekly region type: The reduced dimension of the region masks that will be used during the regional stats operation. Needs to be the last dimension, and the same dimension as all of the reduced fields, weight fields, and masks.

## A.74.10 config AM [regionalStatsWeekly](#page-94-0) region group

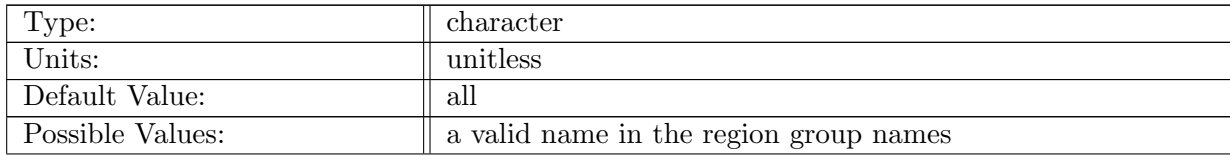

Table A.804: config\_AM\_regionalStatsWeekly\_region\_group: The name of the group of region masks that will be used to subset the mesh during the regional stats operation.

## A.74.11 config AM [regionalStatsWeekly](#page-94-0) 1d weighting function

| Type:            | character                                                         |
|------------------|-------------------------------------------------------------------|
| Units:           | unitless                                                          |
| Default Value:   | mul                                                               |
| Possible Values: | A weight operation, where it can be 'id' (for 'min', 'max', or    |
|                  | $\parallel$ 'avg') or 'mul' (where 'mul' is restricted to 'avg'). |

Table A.805: config AM regionalStatsWeekly 1d weighting function: An operation applied to every element in a region WITHOUT a vertical dimension, with a 1D weighting field, prior to an average operation. The average is normalized by the sum of the weight field in the region (divided by the sum of regional weight values).

# A.74.12 config AM [regionalStatsWeekly](#page-94-0) 2d weighting function

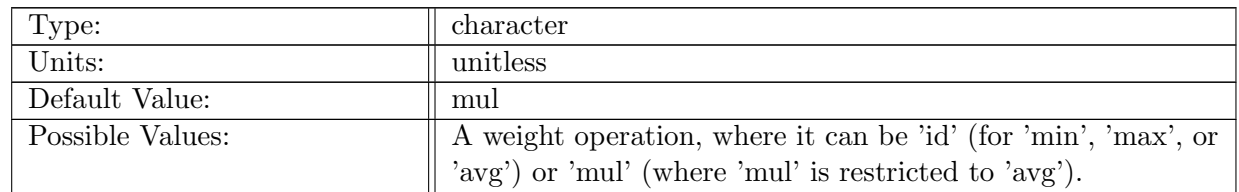

Table A.806: config AM regionalStatsWeekly 2d weighting function: An operation applied to every element in a region WITH a vertical dimension, with a 2D weighting field, prior to an average operation. The average is normalized by the sum of the weight field in the region (divided by the sum of regional weight values).

## A.74.13 config AM [regionalStatsWeekly](#page-94-0) 1d weighting field

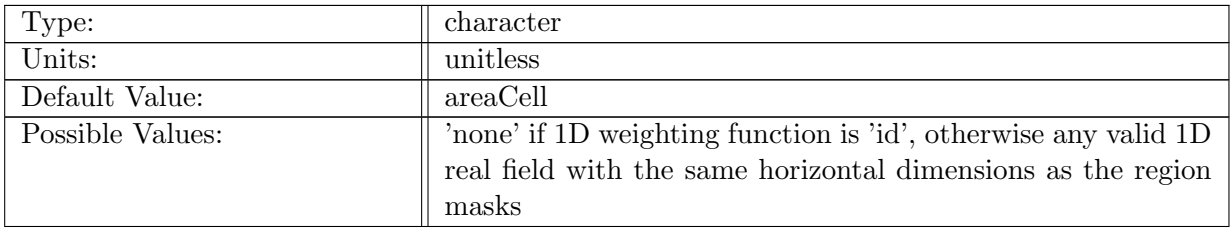

Table A.807: config AM regionalStatsWeekly 1d weighting field: A 1D real field used in conjunction with the 1D weighting function, to be used as a weighting scale factor (like area).

# A.74.14 config AM [regionalStatsWeekly](#page-94-0) 2d weighting field

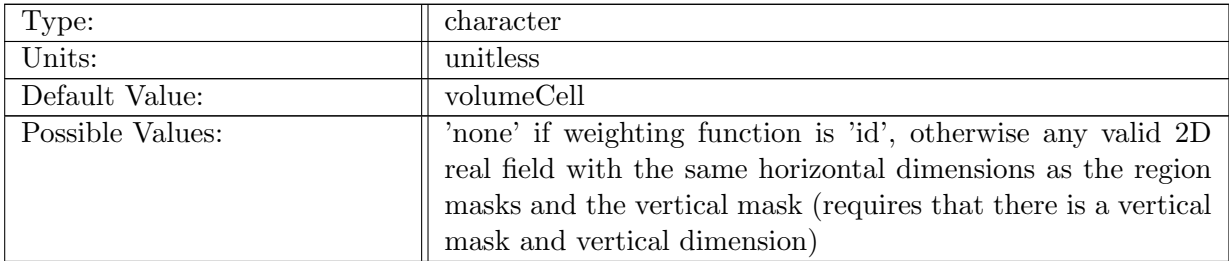

Table A.808: config AM regionalStatsWeekly 2d weighting field: A 2D real field used in conjunction with the 2D weighting function, to be used as a weighting scale factor (like area).

## A.74.15 config\_AM\_[regionalStatsWeekly](#page-94-0)\_vertical\_mask

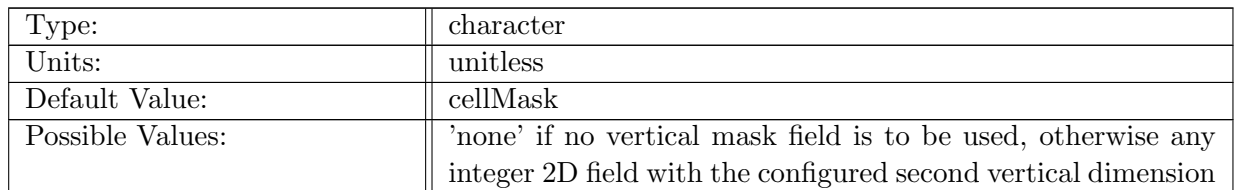

Table A.809: config AM regionalStatsWeekly vertical mask: An additional 2D vertical integer mask field, which is used in conjunction with the regional masks. Used in cases when an input field has a second dimension that matches the vertical mask dimension.

## A.74.16 config AM [regionalStatsWeekly](#page-94-0) vertical dimension

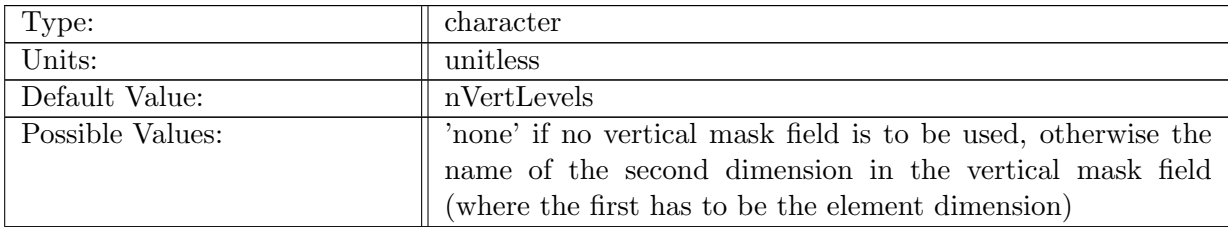

Table A.810: config AM regionalStatsWeekly vertical dimension: The second dimension to be used for additional vertical mask.

# A.75 AM [regionalStatsMonthly](#page-95-0)

## A.75.1 config AM [regionalStatsMonthly](#page-95-0) enable

| Type:            | logical         |
|------------------|-----------------|
| Units:           | unitless        |
| Default Value:   | .false.         |
| Possible Values: | true. or false. |

Table A.811: config AM regionalStatsMonthly enable: If true, ocean analysis member regional stats is called.

## A.75.2 config AM [regionalStatsMonthly](#page-95-0) compute on startup

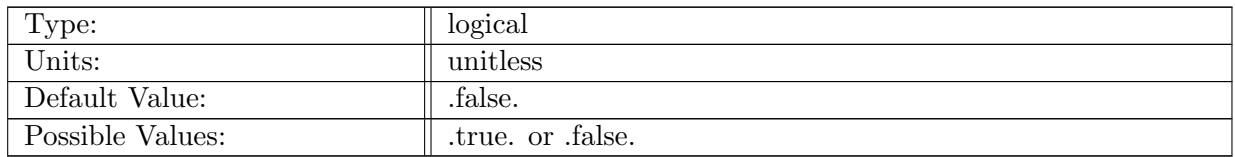

Table A.812: config AM regionalStatsMonthly compute on startup: Logical flag determining if an analysis member computation occurs on start-up.

### A.75.3 config\_AM\_[regionalStatsMonthly](#page-95-0)\_write\_on\_startup

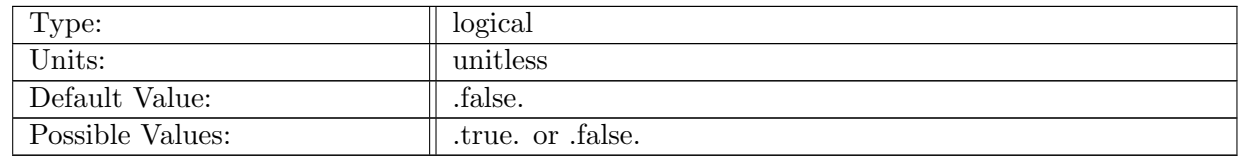

Table A.813: config AM regionalStatsMonthly write on startup: Logical flag determining if an analysis member output occurs on start-up.

### A.75.4 config AM [regionalStatsMonthly](#page-95-0) compute interval

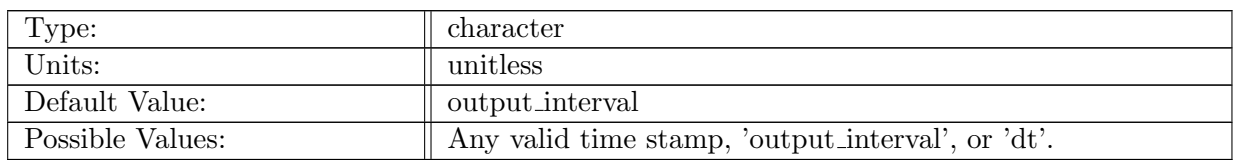

Table A.814: config AM regionalStatsMonthly compute interval: Interval that determines frequency of computation for the regional stats analysis member.

## A.75.5 config\_AM\_[regionalStatsMonthly](#page-95-0)\_output\_stream

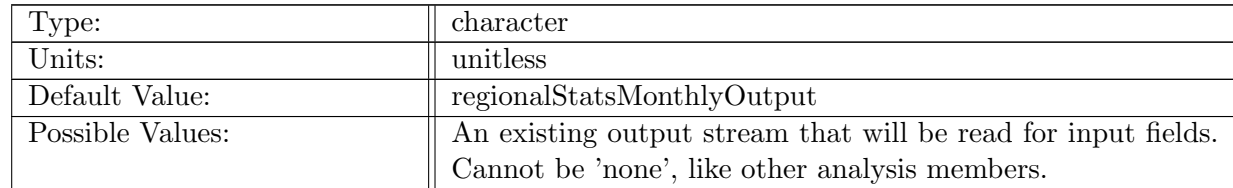

Table A.815: config AM regionalStatsMonthly output stream: Name of stream the regional stats analysis member will operate on that contains the list of input fields (and will be modified to contain the output stats fields).

## A.75.6 config\_AM\_[regionalStatsMonthly](#page-95-0)\_restart\_stream

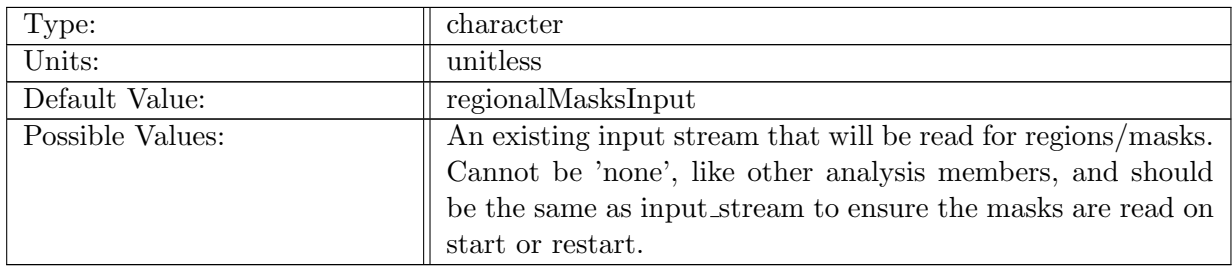

Table A.816: config AM regionalStatsMonthly restart stream: Name of stream the regional stats analysis member will use for the mask/region data.

### A.75.7 config AM [regionalStatsMonthly](#page-95-0) input stream

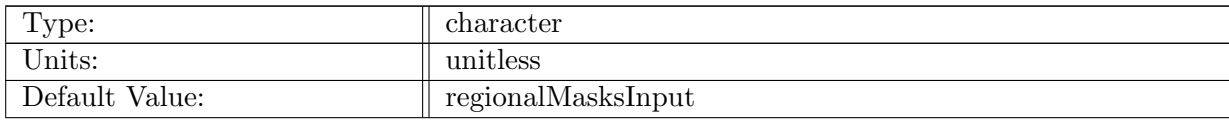

| Possible Values: | An existing input stream that will be read for regions/masks. |
|------------------|---------------------------------------------------------------|
|                  | Cannot be 'none', like other analysis members, and should be  |
|                  | the same as restart_stream to ensure the masks are read on    |
|                  | $\parallel$ start or restart.                                 |

Table A.817: config AM regionalStatsMonthly input stream: Name of stream the regional stats analysis member will use for the mask/region data.

## A.75.8 config AM [regionalStatsMonthly](#page-95-0) operation

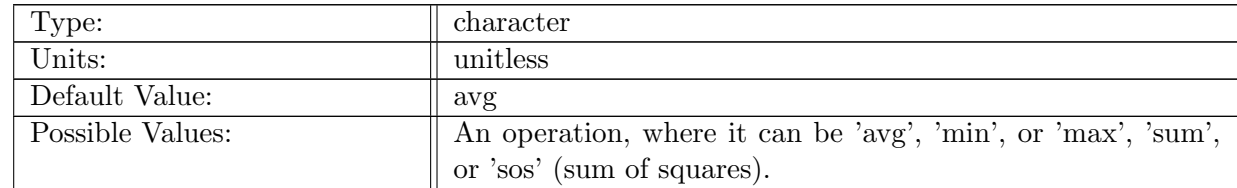

Table A.818: config AM regionalStatsMonthly operation: An operation describing the statistic to apply to all variables in the output stream.

### A.75.9 config\_AM\_[regionalStatsMonthly](#page-95-0)\_region\_type

| Type:            | character                                                     |
|------------------|---------------------------------------------------------------|
| Units:           | unitless                                                      |
| Default Value:   | cell                                                          |
| Possible Values: | The mask reduction dimension, where it can be 'cell' or 'ver- |
|                  | $t$ tex <sup>2</sup>                                          |

Table A.819: config AM regionalStatsMonthly region type: The reduced dimension of the region masks that will be used during the regional stats operation. Needs to be the last dimension, and the same dimension as all of the reduced fields, weight fields, and masks.

### A.75.10 config AM [regionalStatsMonthly](#page-95-0) region group

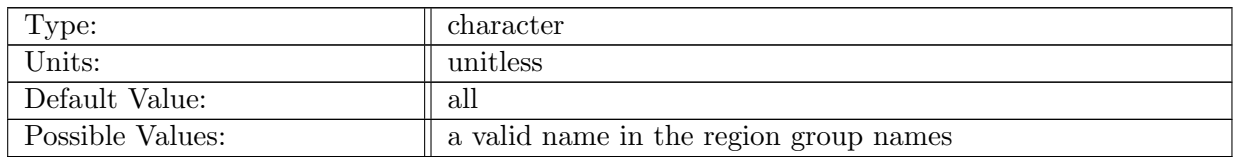

Table A.820: config AM regionalStatsMonthly region group: The name of the group of region masks that will be used to subset the mesh during the regional stats operation.
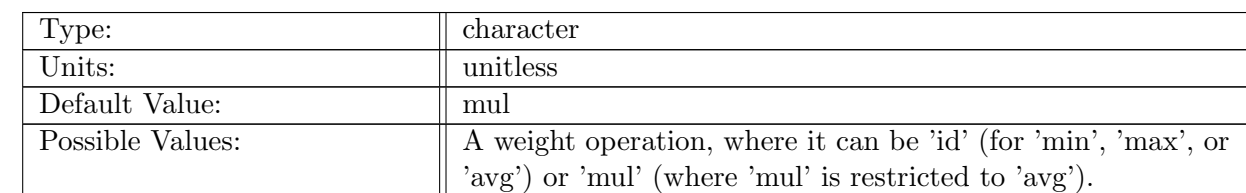

# A.75.11 config AM [regionalStatsMonthly](#page-95-0) 1d weighting function

Table A.821: config\_AM\_regionalStatsMonthly\_1d\_weighting\_function: An operation applied to every element in a region WITHOUT a vertical dimension, with a 1D weighting field, prior to an average operation. The average is normalized by the sum of the weight field in the region (divided by the sum of regional weight values).

# A.75.12 config AM [regionalStatsMonthly](#page-95-0) 2d weighting function

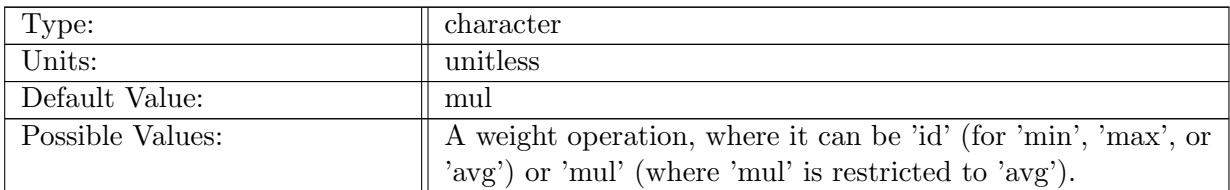

Table A.822: config\_AM\_regionalStatsMonthly\_2d\_weighting\_function: An operation applied to every element in a region WITH a vertical dimension, with a 2D weighting field, prior to an average operation. The average is normalized by the sum of the weight field in the region (divided by the sum of regional weight values).

# A.75.13 config AM [regionalStatsMonthly](#page-95-0) 1d weighting field

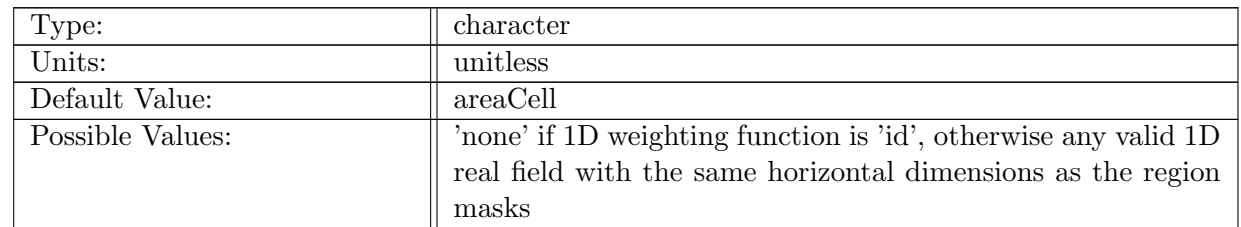

Table A.823: config\_AM\_regionalStatsMonthly\_1d\_weighting\_field: A 1D real field used in conjunction with the 1D weighting function, to be used as a weighting scale factor (like area).

# A.75.14 config AM [regionalStatsMonthly](#page-95-0) 2d weighting field

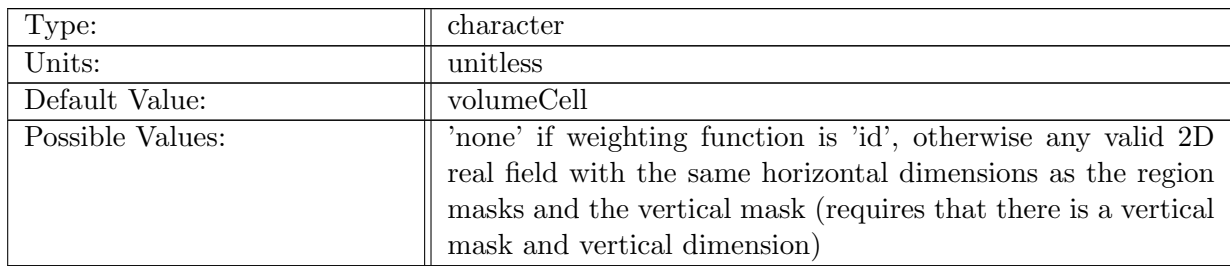

Table A.824: config\_AM\_regionalStatsMonthly\_2d\_weighting\_field: A 2D real field used in conjunction with the 2D weighting function, to be used as a weighting scale factor (like area).

# A.75.15 config AM [regionalStatsMonthly](#page-95-0) vertical mask

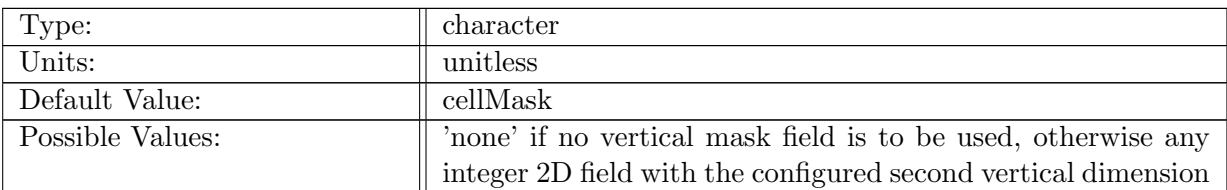

Table A.825: config AM regionalStatsMonthly vertical mask: An additional 2D vertical integer mask field, which is used in conjunction with the regional masks. Used in cases when an input field has a second dimension that matches the vertical mask dimension.

# A.75.16 config AM [regionalStatsMonthly](#page-95-0) vertical dimension

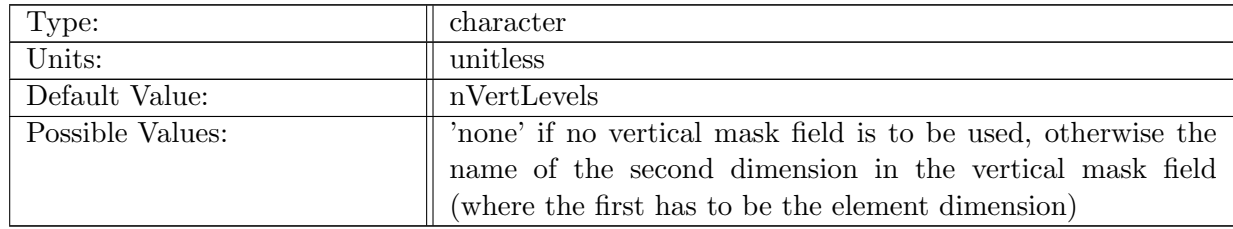

Table A.826: config AM regionalStatsMonthly vertical dimension: The second dimension to be used for additional vertical mask.

# A.76 AM [regionalStatsCustom](#page-96-0)

# A.76.1 config AM [regionalStatsCustom](#page-96-0) enable

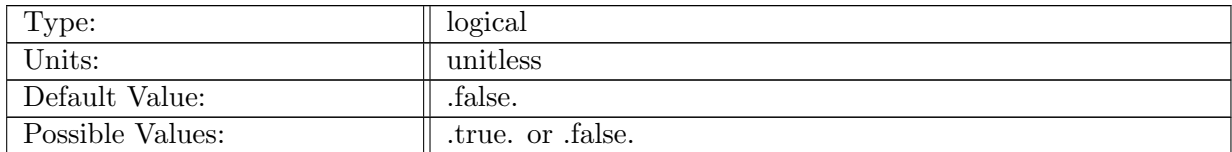

Table A.827: config AM regionalStatsCustom enable: If true, ocean analysis member regional stats is called.

## A.76.2 config AM [regionalStatsCustom](#page-96-0) compute on startup

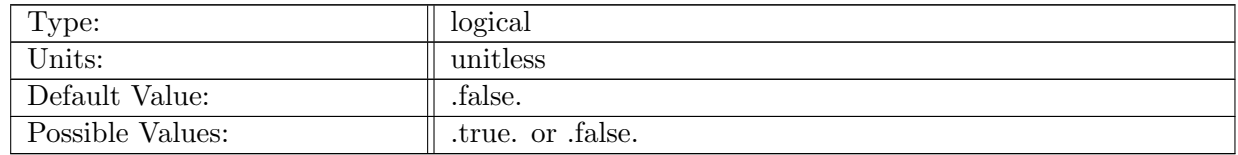

Table A.828: config AM regionalStatsCustom compute on startup: Logical flag determining if an analysis member computation occurs on start-up.

### A.76.3 config AM [regionalStatsCustom](#page-96-0) write on startup

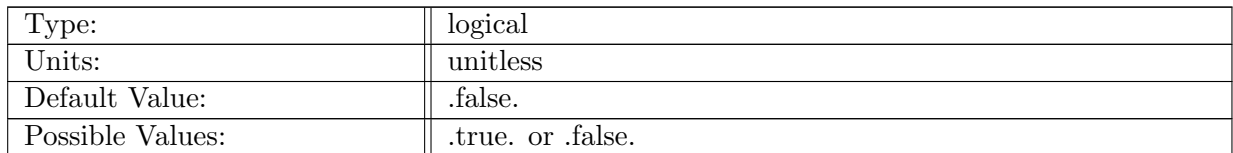

Table A.829: config AM regionalStatsCustom write on startup: Logical flag determining if an analysis member output occurs on start-up.

# A.76.4 config AM [regionalStatsCustom](#page-96-0) compute interval

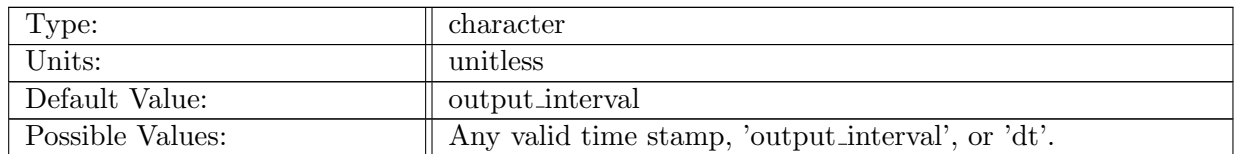

Table A.830: config AM regionalStatsCustom compute interval: Interval that determines frequency of computation for the regional stats analysis member.

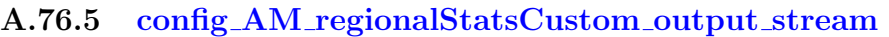

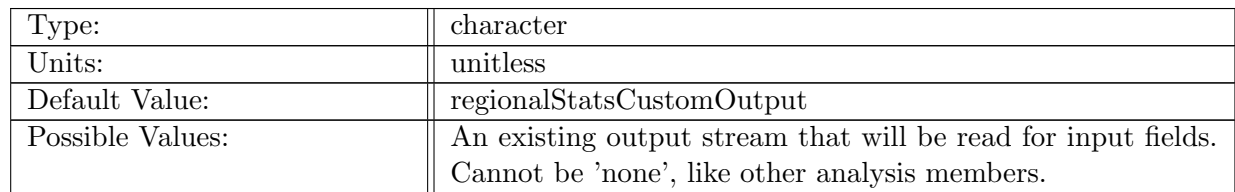

Table A.831: config AM regionalStatsCustom output stream: Name of stream the regional stats analysis member will operate on that contains the list of input fields (and will be modified to contain the output stats fields).

### A.76.6 config AM [regionalStatsCustom](#page-96-0) restart stream

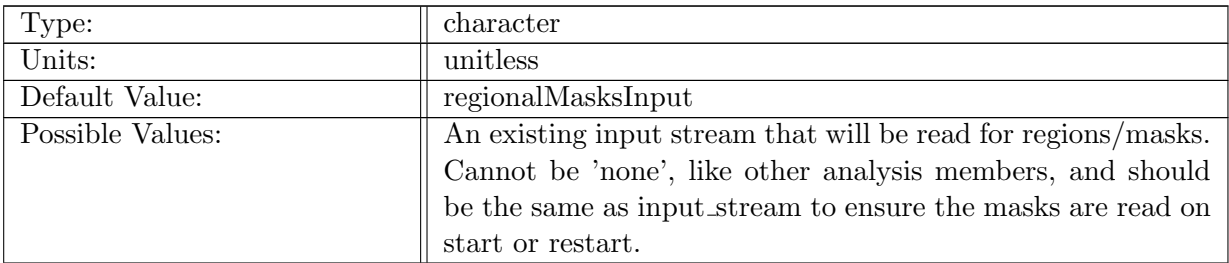

Table A.832: config AM regionalStatsCustom restart stream: Name of stream the regional stats analysis member will use for the mask/region data.

### A.76.7 config AM [regionalStatsCustom](#page-96-0) input stream

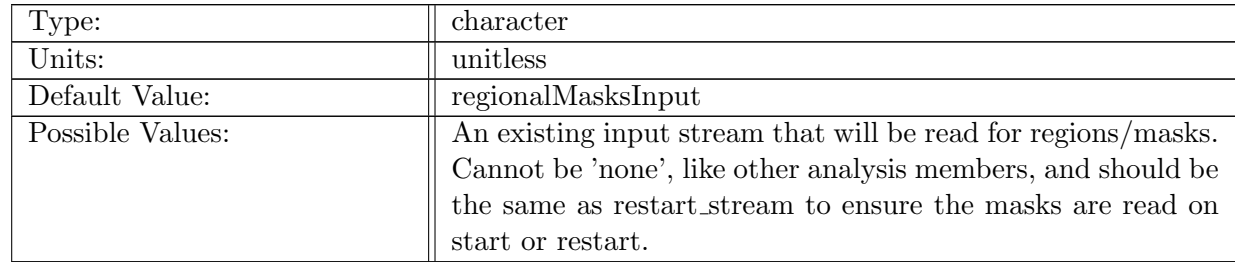

Table A.833: config AM regionalStatsCustom input stream: Name of stream the regional stats analysis member will use for the mask/region data.

## A.76.8 config AM [regionalStatsCustom](#page-96-0) operation

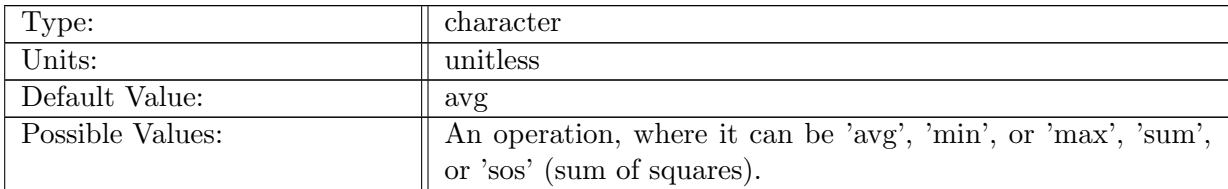

Table A.834: config AM regionalStatsCustom operation: An operation describing the statistic to apply to all variables in the output stream.

## A.76.9 config AM [regionalStatsCustom](#page-96-0) region type

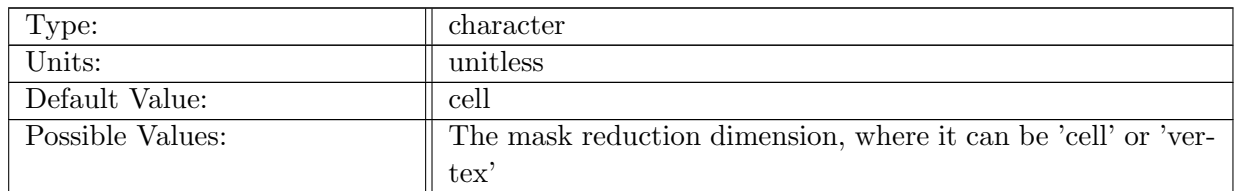

Table A.835: config\_AM\_regionalStatsCustom\_region\_type: The reduced dimension of the region masks that will be used during the regional stats operation. Needs to be the last dimension, and the same dimension as all of the reduced fields, weight fields, and masks.

### A.76.10 config\_AM\_[regionalStatsCustom](#page-96-0)\_region\_group

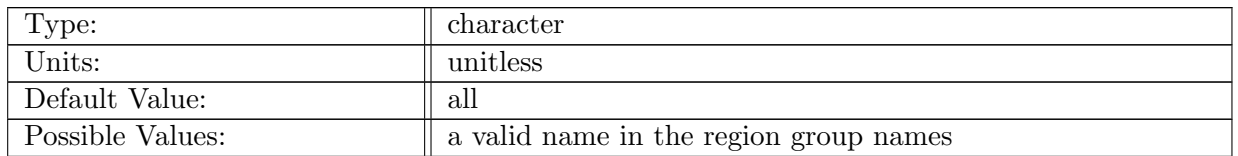

Table A.836: config AM regionalStatsCustom region group: The name of the group of region masks that will be used to subset the mesh during the regional stats operation.

### A.76.11 config AM [regionalStatsCustom](#page-96-0) 1d weighting function

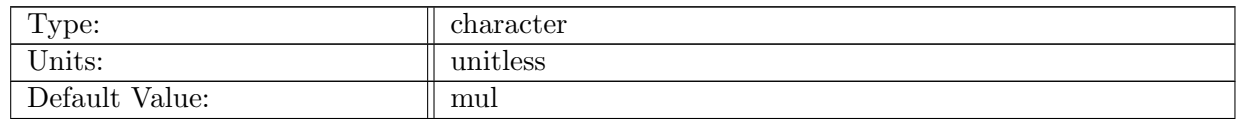

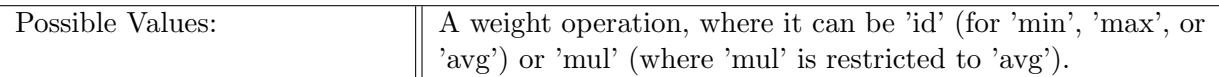

Table A.837: config\_AM\_regionalStatsCustom\_1d\_weighting\_function: An operation applied to every element in a region WITHOUT a vertical dimension, with a 1D weighting field, prior to an average operation. The average is normalized by the sum of the weight field in the region (divided by the sum of regional weight values).

## A.76.12 config AM [regionalStatsCustom](#page-96-0) 2d weighting function

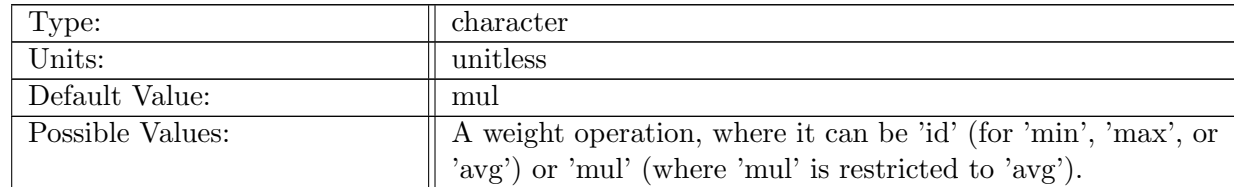

Table A.838: config AM regionalStatsCustom 2d weighting function: An operation applied to every element in a region WITH a vertical dimension, with a 2D weighting field, prior to an average operation. The average is normalized by the sum of the weight field in the region (divided by the sum of regional weight values).

### A.76.13 config AM [regionalStatsCustom](#page-96-0) 1d weighting field

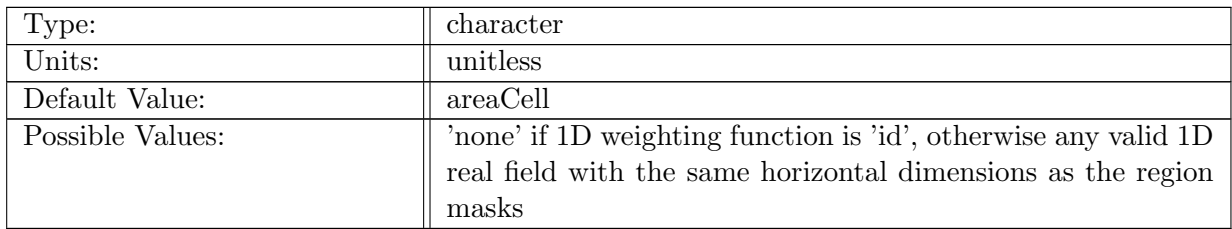

Table A.839: config\_AM\_regionalStatsCustom\_1d\_weighting\_field: A 1D real field used in conjunction with the 1D weighting function, to be used as a weighting scale factor (like area).

# A.76.14 config AM [regionalStatsCustom](#page-96-0) 2d weighting field

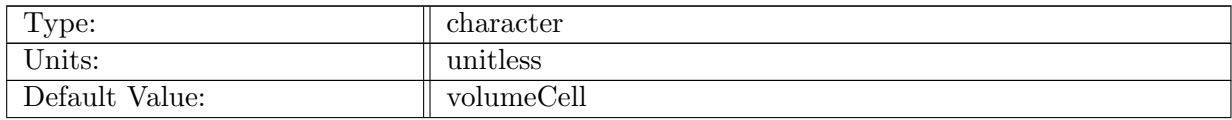

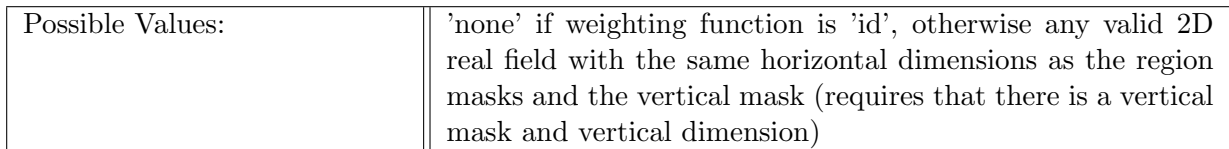

Table A.840: config\_AM\_regionalStatsCustom\_2d\_weighting\_field: A 2D real field used in conjunction with the 2D weighting function, to be used as a weighting scale factor (like area).

## A.76.15 config AM [regionalStatsCustom](#page-96-0) vertical mask

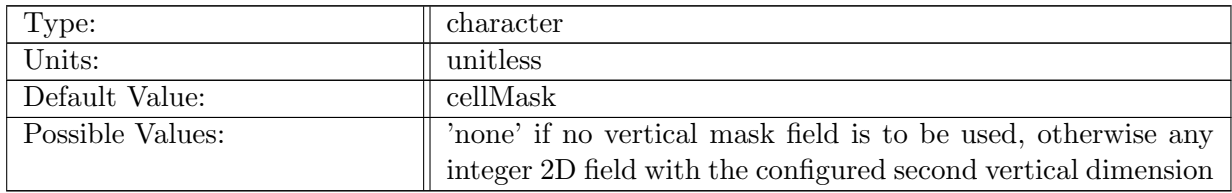

Table A.841: config AM regionalStatsCustom vertical mask: An additional 2D vertical integer mask field, which is used in conjunction with the regional masks. Used in cases when an input field has a second dimension that matches the vertical mask dimension.

### A.76.16 config AM [regionalStatsCustom](#page-96-0) vertical dimension

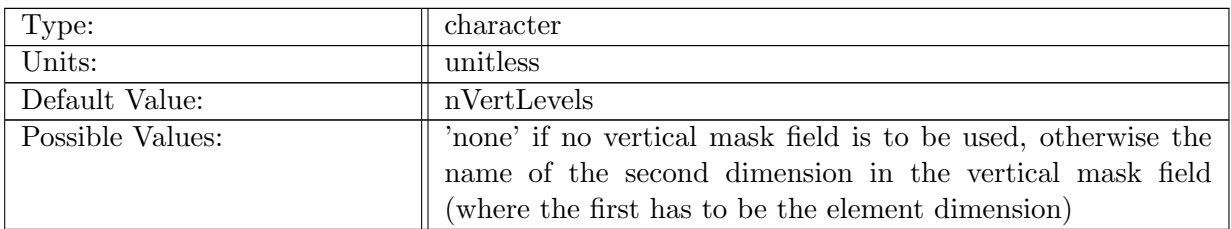

Table A.842: config AM regionalStatsCustom vertical dimension: The second dimension to be used for additional vertical mask.

# A.77 AM\_[timeSeriesStatsDaily](#page-97-0)

# A.77.1 config AM [timeSeriesStatsDaily](#page-97-0) enable

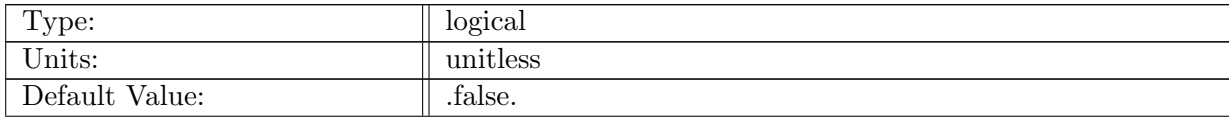

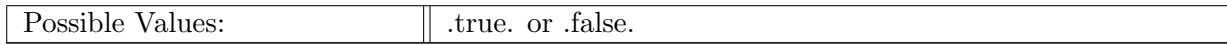

Table A.843: config AM timeSeriesStatsDaily enable: If true, ocean analysis member time series stats is called.

### A.77.2 config AM [timeSeriesStatsDaily](#page-97-0) compute on startup

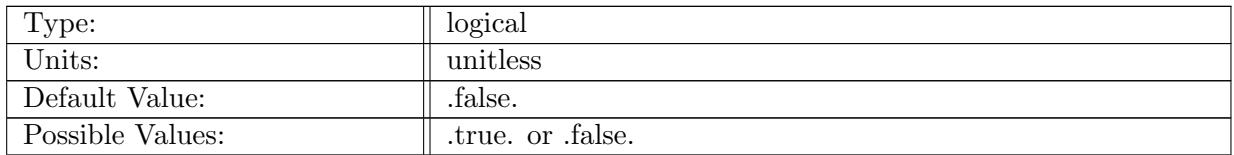

Table A.844: config AM timeSeriesStatsDaily compute on startup: Logical flag determining if an analysis member computation occurs on start-up. You likely want this off for this (time series) analysis member because it will accumulate any state prior to time stepping (double counting the last time step).

### A.77.3 config AM [timeSeriesStatsDaily](#page-97-0) write on startup

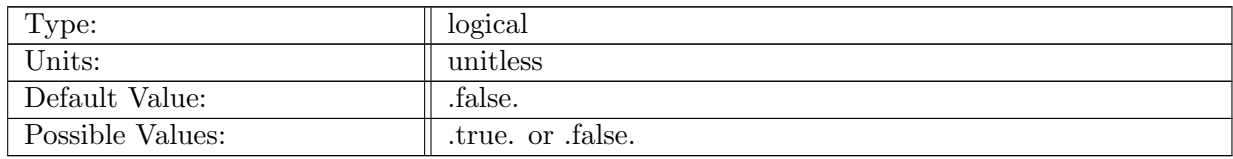

Table A.845: config AM timeSeriesStatsDaily write on startup: Logical flag determining if an analysis member output occurs on start-up.

#### A.77.4 config AM [timeSeriesStatsDaily](#page-97-0) compute interval

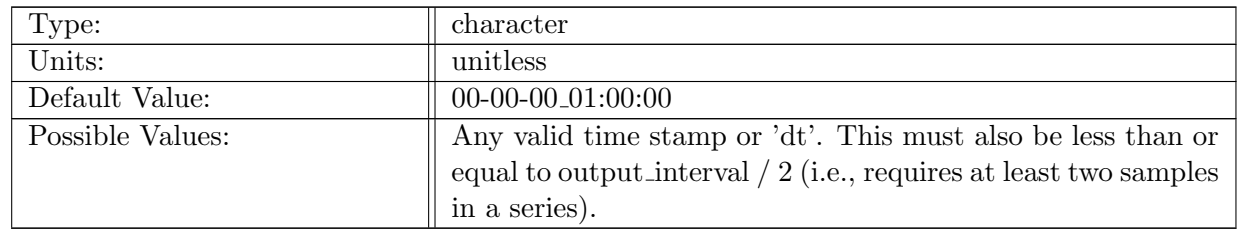

Table A.846: config AM timeSeriesStatsDaily compute interval: Interval that determines frequency of computation for the time series stats analysis member.

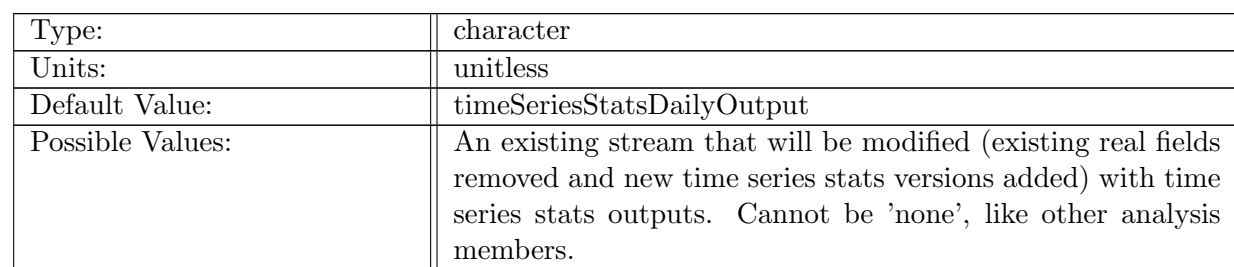

### A.77.5 config AM [timeSeriesStatsDaily](#page-97-0) output stream

Table A.847: config AM timeSeriesStatsDaily output stream: Name of stream the time series stats analysis member will operate on.

# A.77.6 config AM [timeSeriesStatsDaily](#page-97-0) restart stream

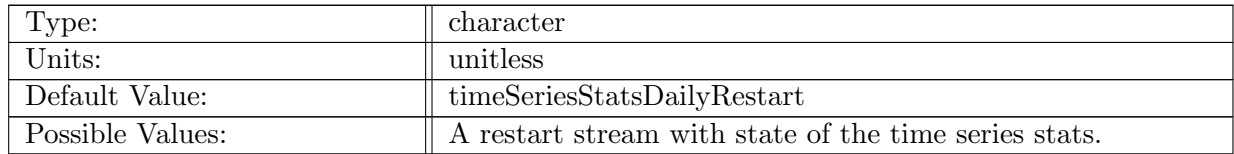

Table A.848: config AM timeSeriesStatsDaily restart stream: Name of the restart stream the time series stats analysis member will use to initialize itself if restart is enabled.

# A.77.7 config\_AM\_[timeSeriesStatsDaily](#page-97-0)\_operation

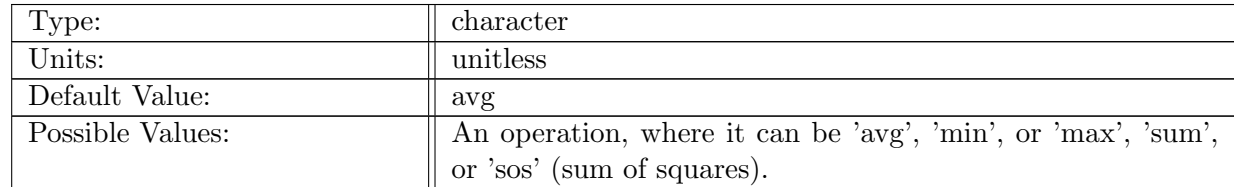

Table A.849: config AM timeSeriesStatsDaily operation: An operation describing the statistic to apply to the time series for all variables in the output stream, reducing the time dimension.

### A.77.8 config AM [timeSeriesStatsDaily](#page-97-0) reference times

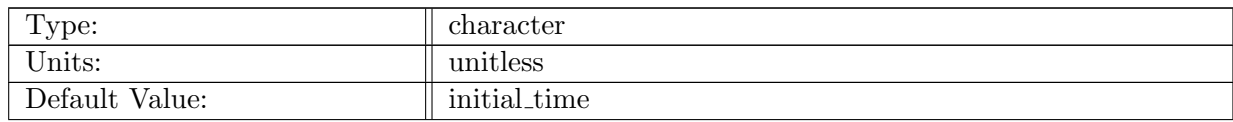

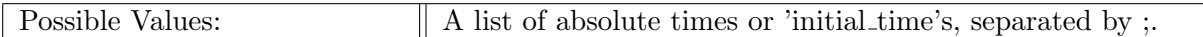

Table A.850: config AM timeSeriesStatsDaily reference times: A list of absolute times describing when to start accumulating statistics. Each time indicates the start of one time window (time series statistic) per variable, in the output stream (i.e., provide four start times if you want quarterly climatologies, only one time is needed for monthly or daily averages, etc.)

## A.77.9 config AM [timeSeriesStatsDaily](#page-97-0) duration intervals

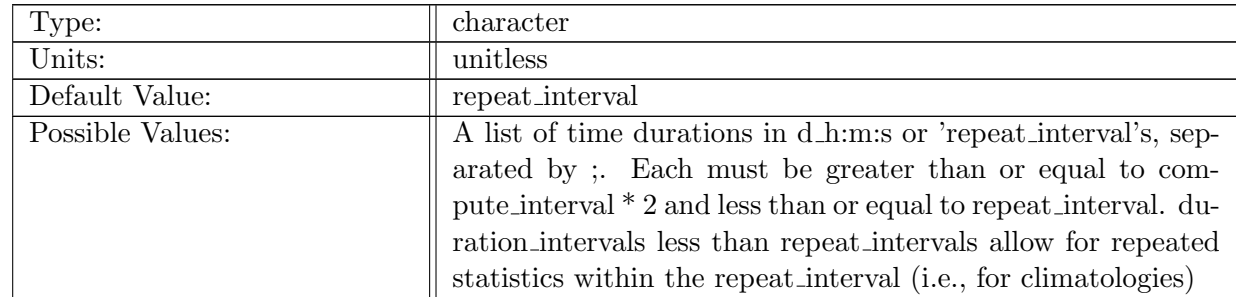

Table A.851: config AM timeSeriesStatsDaily duration intervals: A list of time durations in d h:m:s describing how long to accumulate statistics in a time window for each repetition (repeat interval). It has to match the number of start time tokens in reference\_times.

# A.77.10 config AM [timeSeriesStatsDaily](#page-97-0) repeat intervals

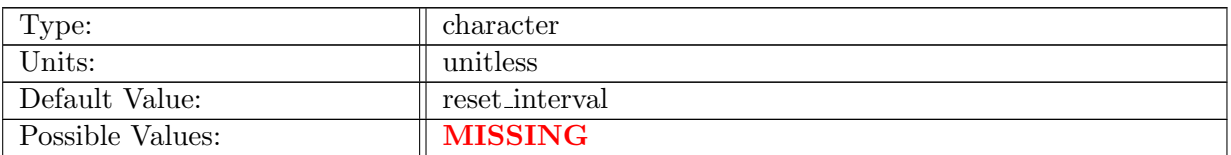

Table A.852: config AM timeSeriesStatsDaily repeat intervals: A list of time durations in d h:m:s describing the accumulation statistic temporal periodicity (time between beginning to accumulate again after it started - duration interval describes when to stop after starting/restarting). It has to match the number of tokens in reference times.

### A.77.11 config AM [timeSeriesStatsDaily](#page-97-0) reset intervals

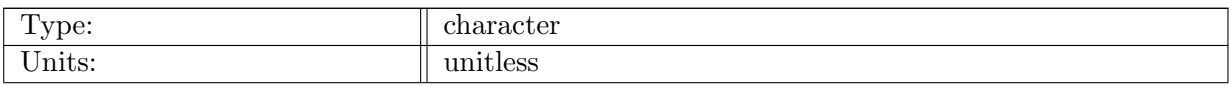

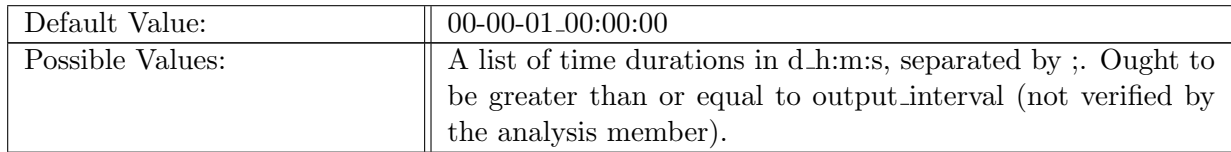

Table A.853: config\_AM\_timeSeriesStatsDaily\_reset\_intervals: A list of time durations in d\_h:m:s describing the statistic reset periodicity (how often to reset/clear/zero the accumulation). It has to match the number of tokens in reference times.

## A.77.12 config AM [timeSeriesStatsDaily](#page-97-0) backward output offset

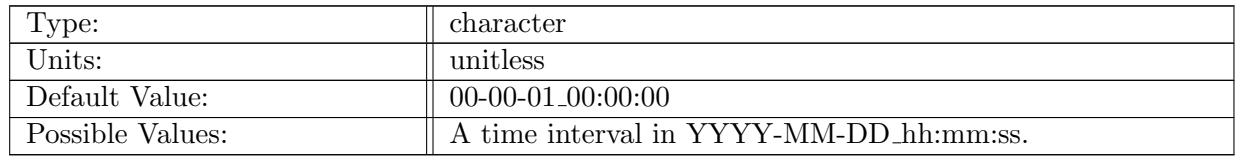

Table A.854: config AM timeSeriesStatsDaily backward output offset: Backward offset for filename timestamps when writing the output stream

# A.78 AM [timeSeriesStatsMonthly](#page-98-0)

### A.78.1 config AM [timeSeriesStatsMonthly](#page-98-0) enable

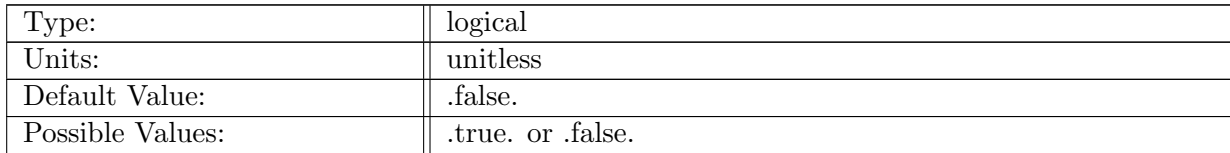

Table A.855: config AM timeSeriesStatsMonthly enable: If true, ocean analysis member time series stats is called.

### A.78.2 config AM [timeSeriesStatsMonthly](#page-98-0) compute on startup

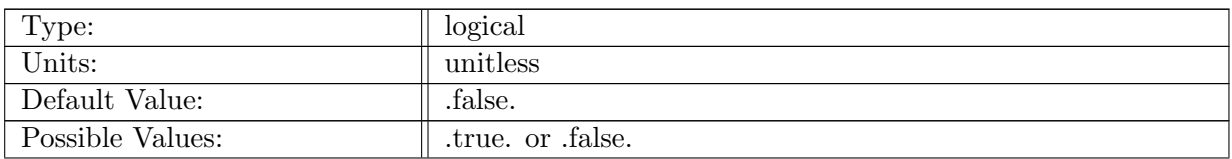

Table A.856: config AM timeSeriesStatsMonthly compute on startup: Logical flag determining if an analysis member computation occurs on start-up. You likely want this off for this (time series) analysis member because it will accumulate any state prior to time stepping (double counting the last time step).

## A.78.3 config AM [timeSeriesStatsMonthly](#page-98-0) write on startup

| Type:            | logical         |
|------------------|-----------------|
| Units:           | unitless        |
| Default Value:   | .false.         |
| Possible Values: | true. or false. |

Table A.857: config AM timeSeriesStatsMonthly write on startup: Logical flag determining if an analysis member output occurs on start-up.

# A.78.4 config AM [timeSeriesStatsMonthly](#page-98-0) compute interval

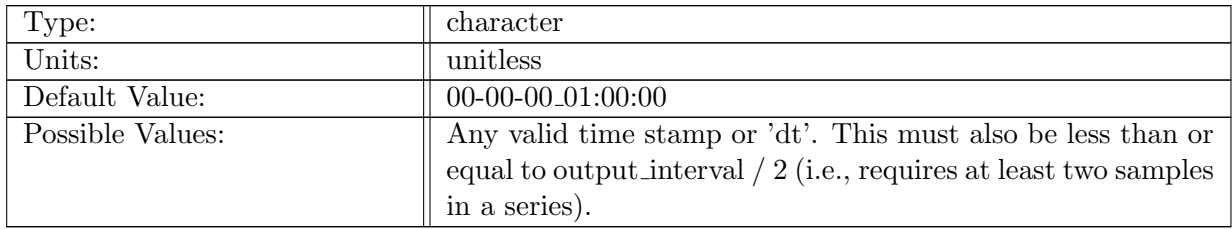

Table A.858: config AM timeSeriesStatsMonthly compute interval: Interval that determines frequency of computation for the time series stats analysis member.

### A.78.5 config AM [timeSeriesStatsMonthly](#page-98-0) output stream

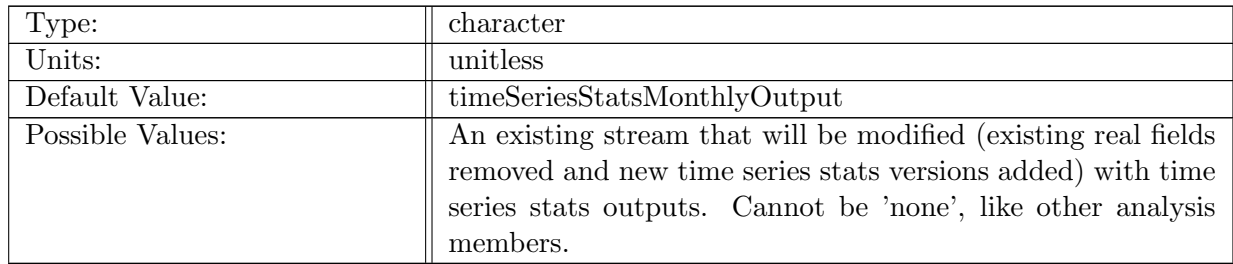

Table A.859: config AM timeSeriesStatsMonthly output stream: Name of stream the time series stats analysis member will operate on.

## A.78.6 config AM [timeSeriesStatsMonthly](#page-98-0) restart stream

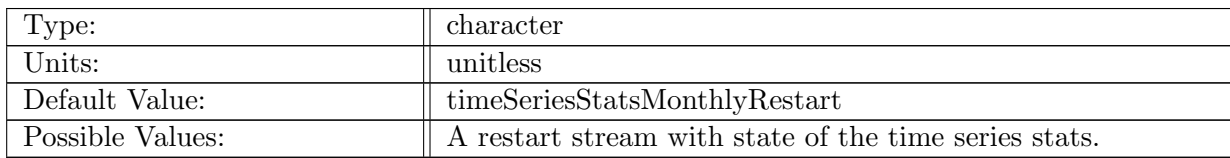

Table A.860: config\_AM\_timeSeriesStatsMonthly\_restart\_stream: Name of the restart stream the time series stats analysis member will use to initialize itself if restart is enabled.

## A.78.7 config AM [timeSeriesStatsMonthly](#page-98-0) operation

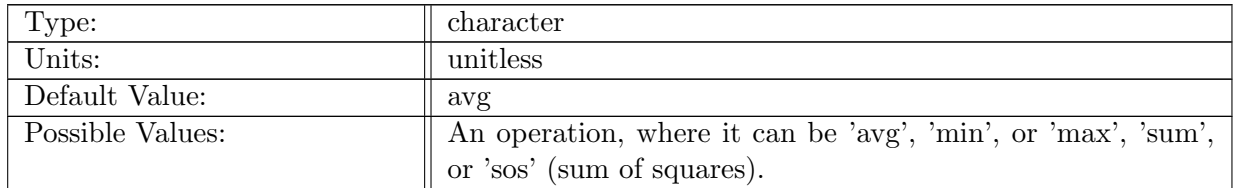

Table A.861: config AM timeSeriesStatsMonthly operation: An operation describing the statistic to apply to the time series for all variables in the output stream, reducing the time dimension.

### A.78.8 config AM [timeSeriesStatsMonthly](#page-98-0) reference times

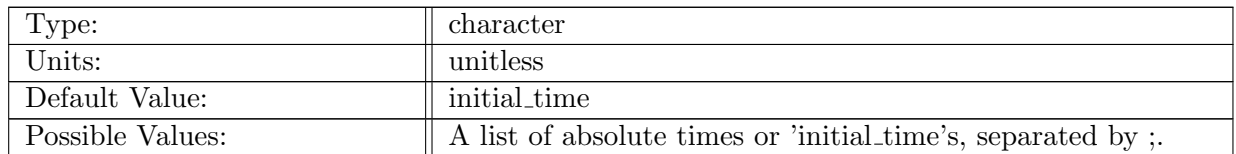

Table A.862: config\_AM\_timeSeriesStatsMonthly\_reference\_times: A list of absolute times describing when to start accumulating statistics. Each time indicates the start of one time window (time series statistic) per variable, in the output stream (i.e., provide four start times if you want quarterly climatologies, only one time is needed for monthly or daily averages, etc.)

### A.78.9 config AM [timeSeriesStatsMonthly](#page-98-0) duration intervals

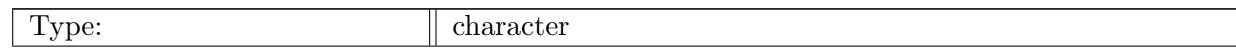

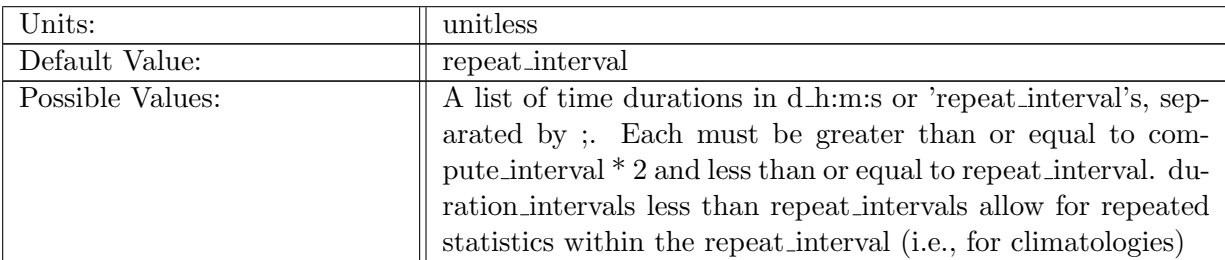

Table A.863: config AM timeSeriesStatsMonthly duration intervals: A list of time durations in d h:m:s describing how long to accumulate statistics in a time window for each repetition (repeat interval). It has to match the number of start time tokens in reference\_times.

## A.78.10 config AM [timeSeriesStatsMonthly](#page-98-0) repeat intervals

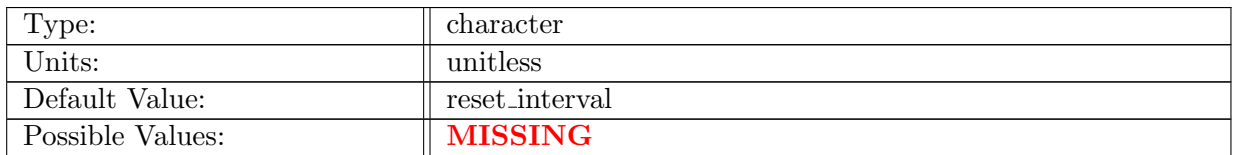

Table A.864: config AM timeSeriesStatsMonthly repeat intervals: A list of time durations in d h:m:s describing the accumulation statistic temporal periodicity (time between beginning to accumulate again after it started - duration interval describes when to stop after starting/restarting). It has to match the number of tokens in reference times.

### A.78.11 config AM [timeSeriesStatsMonthly](#page-98-0) reset intervals

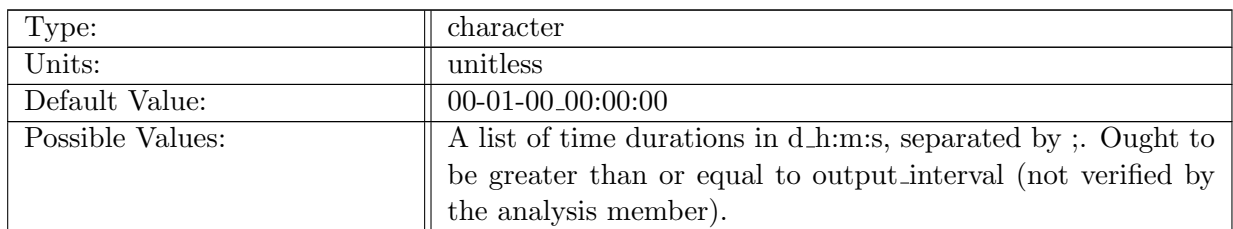

Table A.865: config\_AM\_timeSeriesStatsMonthly\_reset\_intervals: A list of time durations in d\_h:m:s describing the statistic reset periodicity (how often to reset/clear/zero the accumulation). It has to match the number of tokens in reference times.

### A.78.12 config\_AM\_[timeSeriesStatsMonthly](#page-98-0)\_backward\_output\_offset

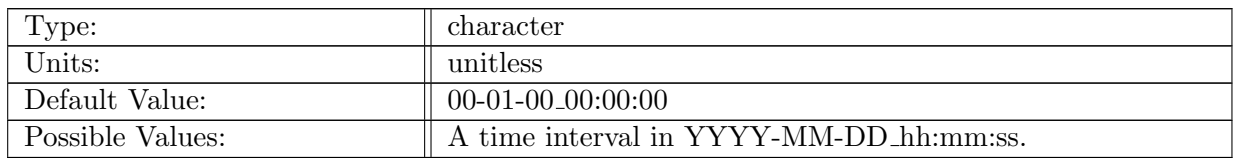

Table A.866: config AM timeSeriesStatsMonthly backward output offset: Backward offset for filename timestamps when writing the output stream

# A.79 AM [timeSeriesStatsClimatology](#page-99-0)

### A.79.1 config AM [timeSeriesStatsClimatology](#page-99-0) enable

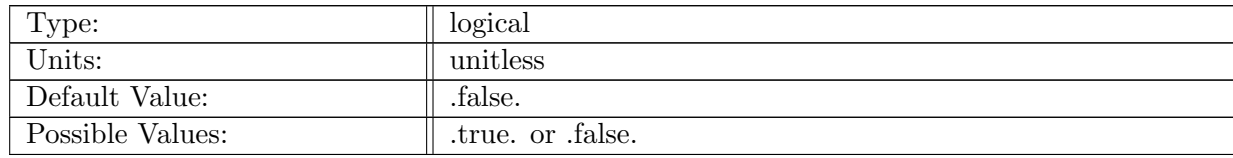

Table A.867: config AM timeSeriesStatsClimatology enable: If true, ocean analysis member time series stats is called.

### A.79.2 config AM [timeSeriesStatsClimatology](#page-99-0) compute on startup

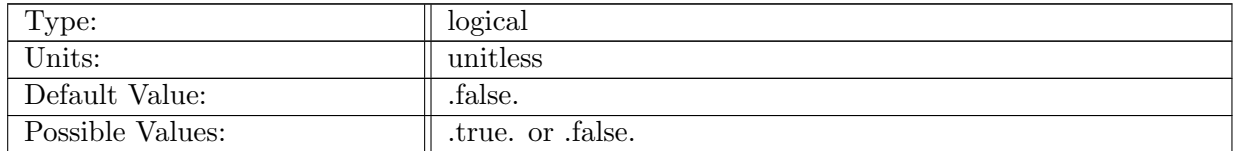

Table A.868: config AM timeSeriesStatsClimatology compute on startup: Logical flag determining if an analysis member computation occurs on start-up. You likely want this off for this (time series) analysis member because it will accumulate any state prior to time stepping (double counting the last time step).

#### A.79.3 config\_AM\_[timeSeriesStatsClimatology](#page-99-0)\_write\_on\_startup

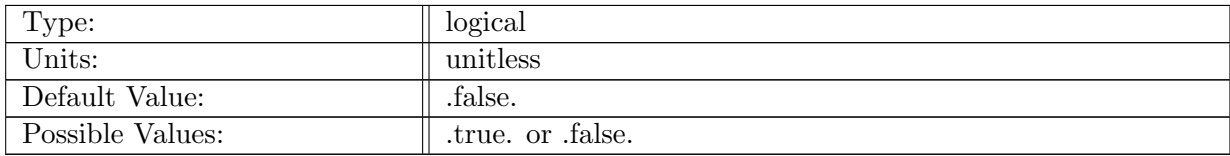

Table A.869: config AM timeSeriesStatsClimatology write on startup: Logical flag determining if an analysis member output occurs on start-up.

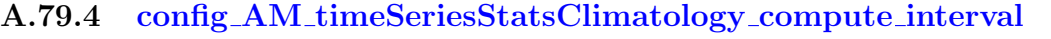

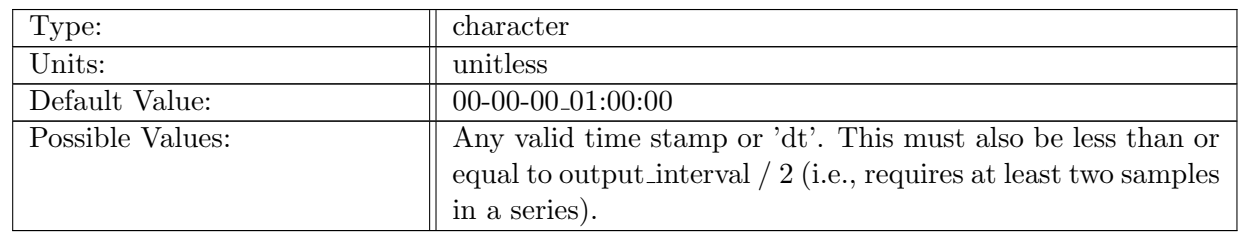

Table A.870: config AM timeSeriesStatsClimatology compute interval: Interval that determines frequency of computation for the time series stats analysis member.

## A.79.5 config AM [timeSeriesStatsClimatology](#page-99-0) output stream

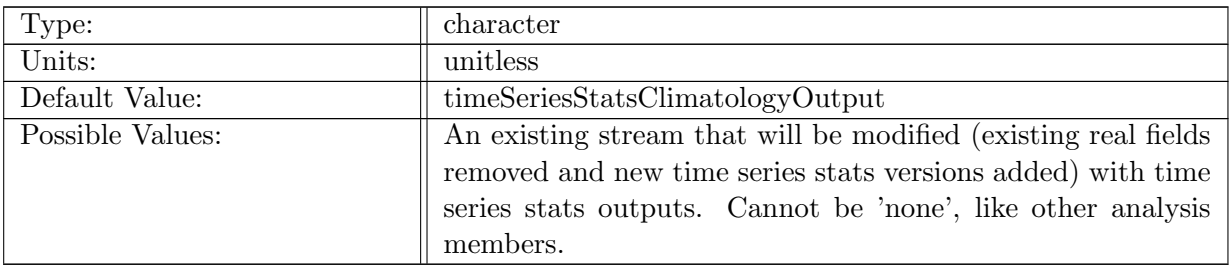

Table A.871: config AM timeSeriesStatsClimatology output stream: Name of stream the time series stats analysis member will operate on.

### A.79.6 config AM [timeSeriesStatsClimatology](#page-99-0) restart stream

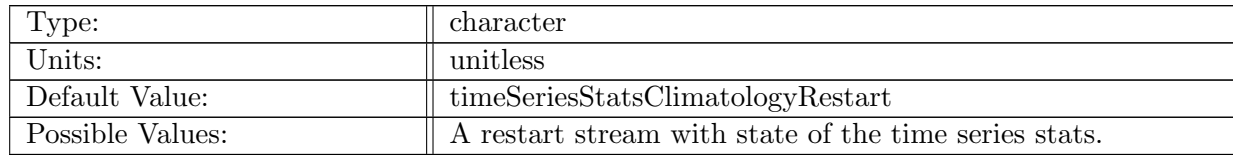

Table A.872: config AM timeSeriesStatsClimatology restart stream: Name of the restart stream the time series stats analysis member will use to initialize itself if restart is enabled.

### A.79.7 config AM [timeSeriesStatsClimatology](#page-99-0) operation

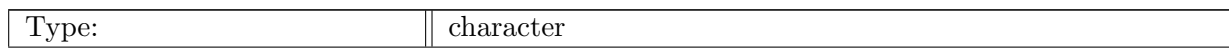

| Units:           | unitless                                                     |
|------------------|--------------------------------------------------------------|
| Default Value:   | avg                                                          |
| Possible Values: | An operation, where it can be 'avg', 'min', or 'max', 'sum', |
|                  | $\parallel$ or 'sos' (sum of squares).                       |

Table A.873: config AM timeSeriesStatsClimatology operation: An operation describing the statistic to apply to the time series for all variables in the output stream, reducing the time dimension.

### A.79.8 config AM [timeSeriesStatsClimatology](#page-99-0) reference times

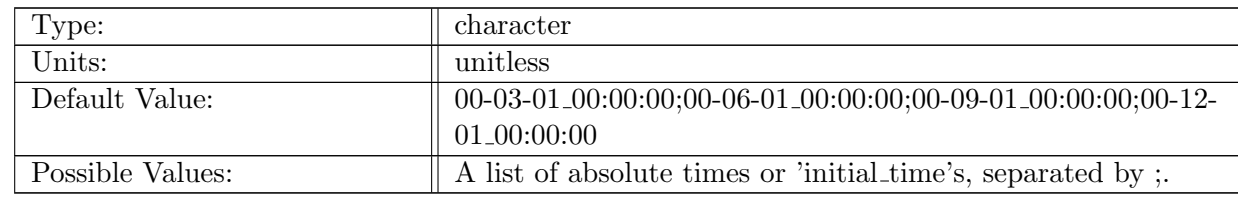

Table A.874: config AM timeSeriesStatsClimatology reference times: A list of absolute times describing when to start accumulating statistics. Each time indicates the start of one time window (time series statistic) per variable, in the output stream (i.e., provide four start times if you want quarterly climatologies, only one time is needed for monthly or daily averages, etc.)

### A.79.9 config AM [timeSeriesStatsClimatology](#page-99-0) duration intervals

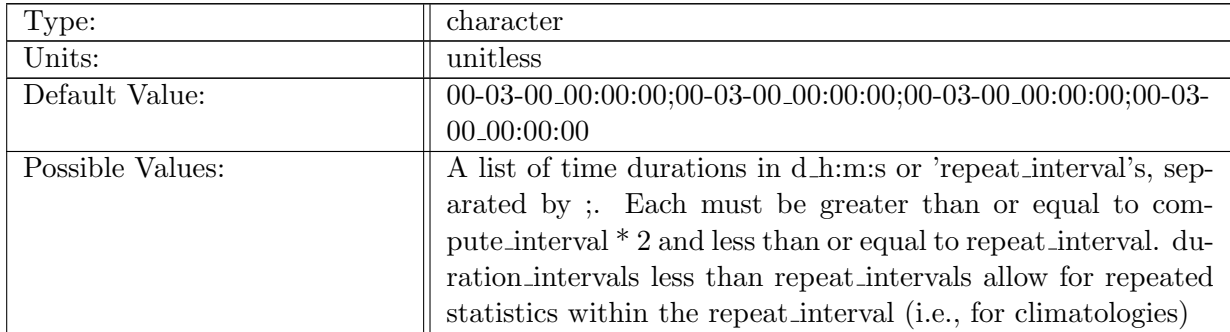

Table A.875: config AM timeSeriesStatsClimatology duration intervals: A list of time durations in d h:m:s describing how long to accumulate statistics in a time window for each repetition (repeat interval). It has to match the number of start time tokens in reference times.

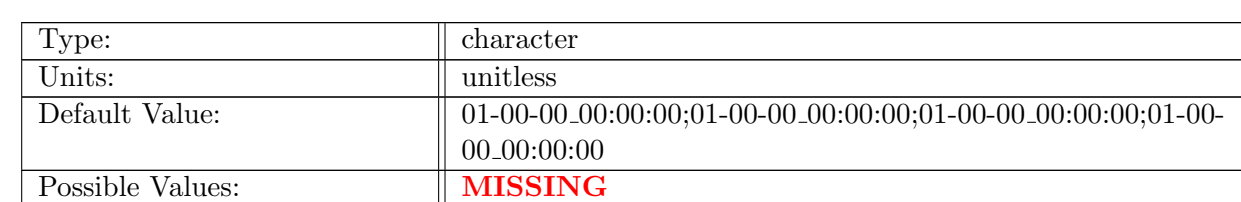

### A.79.10 config AM [timeSeriesStatsClimatology](#page-99-0) repeat intervals

Table A.876: config AM timeSeriesStatsClimatology repeat intervals: A list of time durations in d h:m:s describing the accumulation statistic temporal periodicity (time between beginning to accumulate again after it started - duration interval describes when to stop after starting/restarting). It has to match the number of tokens in reference times.

# A.79.11 config AM [timeSeriesStatsClimatology](#page-99-0) reset intervals

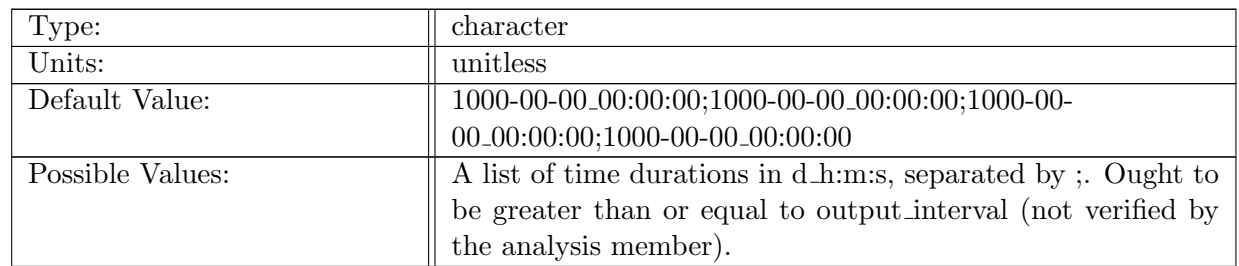

Table A.877: config AM timeSeriesStatsClimatology reset intervals: A list of time durations in d h:m:s describing the statistic reset periodicity (how often to reset/clear/zero the accumulation). It has to match the number of tokens in reference times.

# A.79.12 config AM [timeSeriesStatsClimatology](#page-99-0) backward output offset

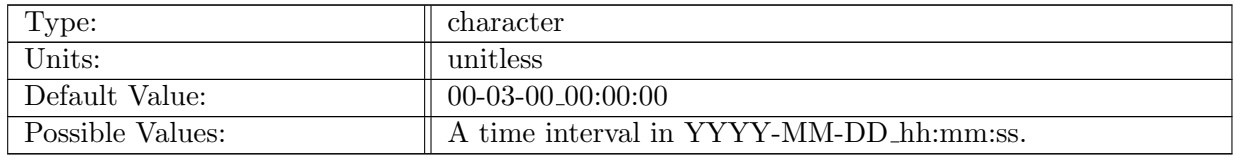

Table A.878: config AM timeSeriesStatsClimatology backward output offset: Backward offset for filename timestamps when writing the output stream

# A.80 AM [timeSeriesStatsCustom](#page-100-0)

### A.80.1 config AM [timeSeriesStatsCustom](#page-100-0) enable

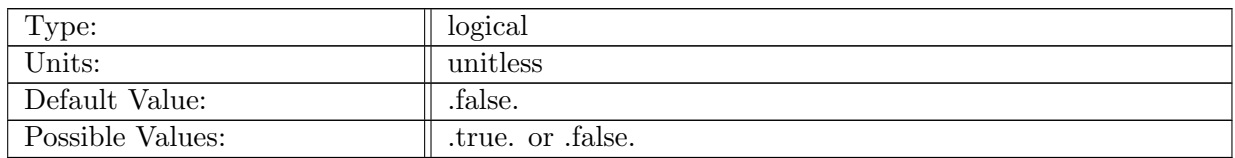

Table A.879: config AM timeSeriesStatsCustom enable: If true, ocean analysis member time series stats is called.

### A.80.2 config AM [timeSeriesStatsCustom](#page-100-0) compute on startup

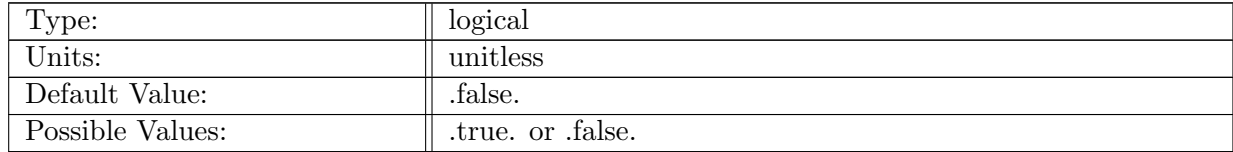

Table A.880: config AM timeSeriesStatsCustom compute on startup: Logical flag determining if an analysis member computation occurs on start-up. You likely want this off for this (time series) analysis member because it will accumulate any state prior to time stepping (double counting the last time step).

### A.80.3 config\_AM\_[timeSeriesStatsCustom](#page-100-0)\_write\_on\_startup

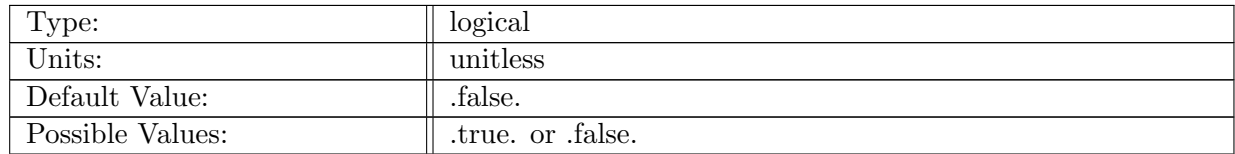

Table A.881: config AM timeSeriesStatsCustom write on startup: Logical flag determining if an analysis member output occurs on start-up.

#### A.80.4 config AM [timeSeriesStatsCustom](#page-100-0) compute interval

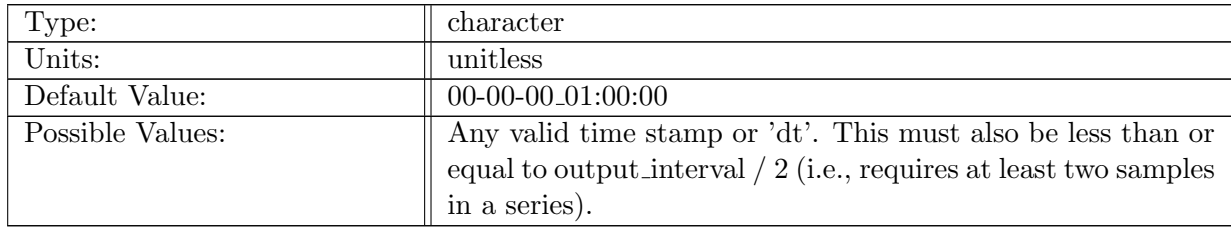

Table A.882: config AM timeSeriesStatsCustom compute interval: Interval that determines frequency of computation for the time series stats analysis member.

## A.80.5 config AM [timeSeriesStatsCustom](#page-100-0) output stream

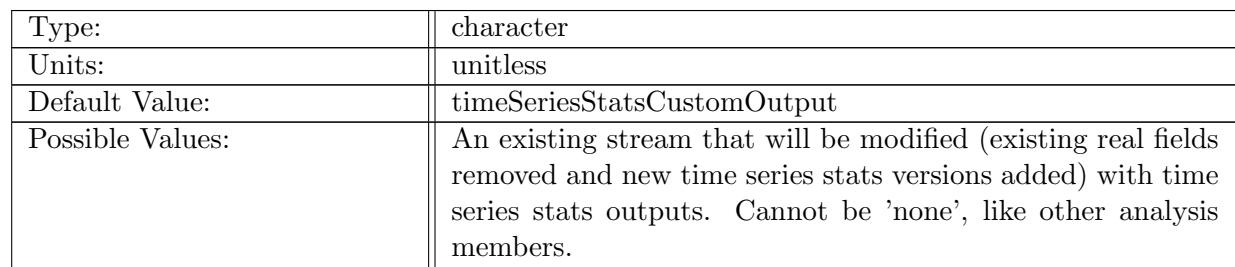

Table A.883: config AM timeSeriesStatsCustom output stream: Name of stream the time series stats analysis member will operate on.

### A.80.6 config AM [timeSeriesStatsCustom](#page-100-0) restart stream

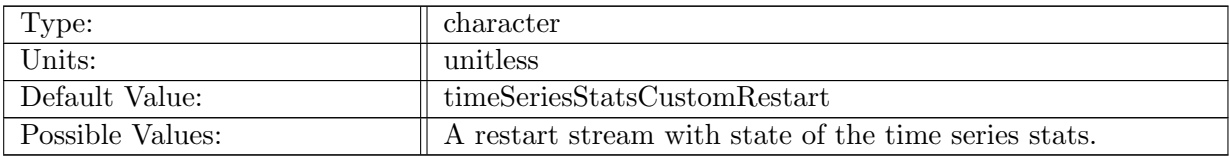

Table A.884: config AM timeSeriesStatsCustom restart stream: Name of the restart stream the time series stats analysis member will use to initialize itself if restart is enabled.

### A.80.7 config AM [timeSeriesStatsCustom](#page-100-0) operation

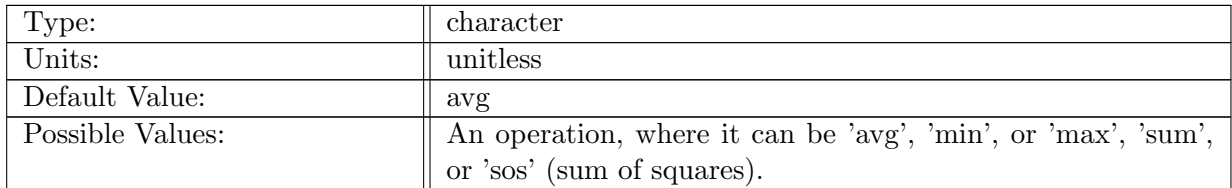

Table A.885: config AM timeSeriesStatsCustom operation: An operation describing the statistic to apply to the time series for all variables in the output stream, reducing the time dimension.

### A.80.8 config AM [timeSeriesStatsCustom](#page-100-0) reference times

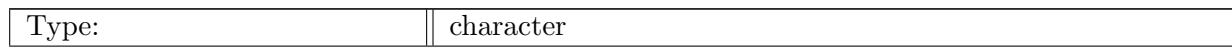

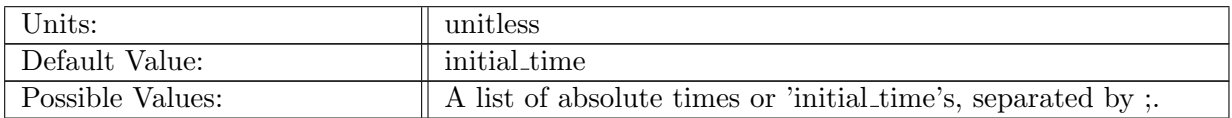

Table A.886: config AM timeSeriesStatsCustom reference times: A list of absolute times describing when to start accumulating statistics. Each time indicates the start of one time window (time series statistic) per variable, in the output stream (i.e., provide four start times if you want quarterly climatologies, only one time is needed for monthly or daily averages, etc.)

### A.80.9 config AM [timeSeriesStatsCustom](#page-100-0) duration intervals

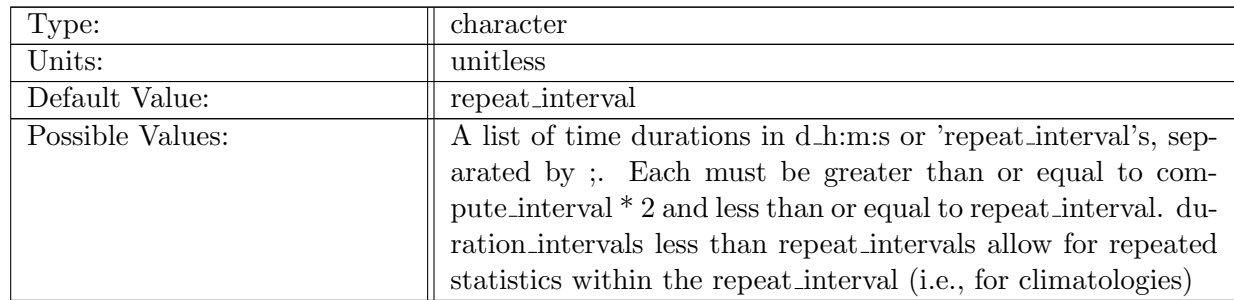

Table A.887: config AM timeSeriesStatsCustom duration intervals: A list of time durations in d h:m:s describing how long to accumulate statistics in a time window for each repetition (repeat interval). It has to match the number of start time tokens in reference\_times.

### A.80.10 config AM [timeSeriesStatsCustom](#page-100-0) repeat intervals

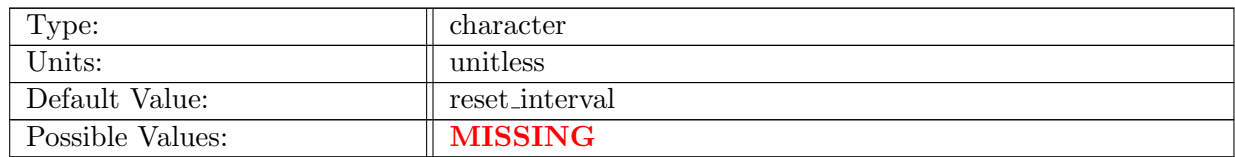

Table A.888: config AM timeSeriesStatsCustom repeat intervals: A list of time durations in d h:m:s describing the accumulation statistic temporal periodicity (time between beginning to accumulate again after it started - duration interval describes when to stop after starting/restarting). It has to match the number of tokens in reference times.

### A.80.11 config AM [timeSeriesStatsCustom](#page-100-0) reset intervals

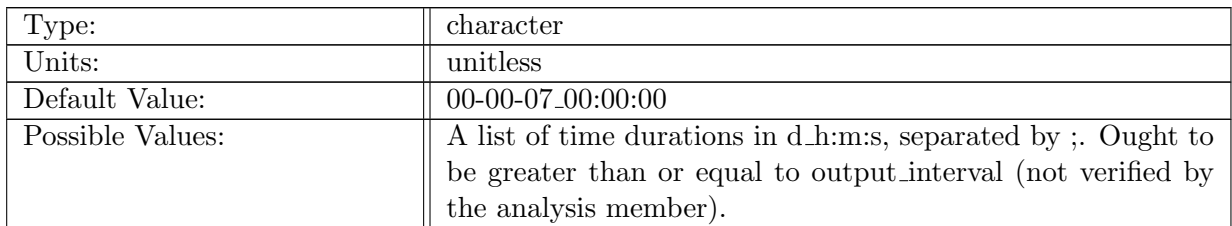

Table A.889: config\_AM\_timeSeriesStatsCustom\_reset\_intervals: A list of time durations in d\_h:m:s describing the statistic reset periodicity (how often to reset/clear/zero the accumulation). It has to match the number of tokens in reference times.

## A.80.12 config AM [timeSeriesStatsCustom](#page-100-0) backward output offset

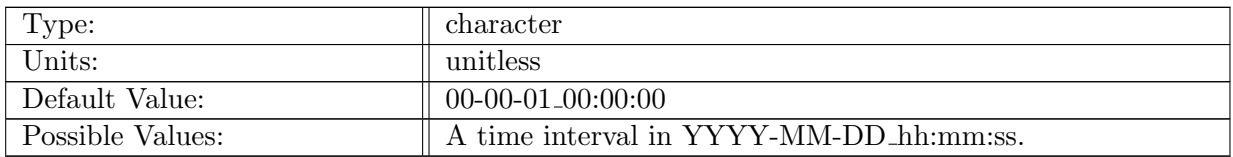

Table A.890: config AM timeSeriesStatsCustom backward output offset: Backward offset for filename timestamps when writing the output stream

# A.81 AM [pointwiseStats](#page-101-0)

### A.81.1 config AM [pointwiseStats](#page-101-0) enable

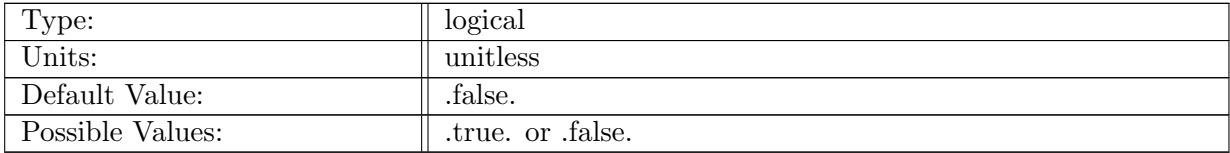

Table A.891: config AM pointwiseStats enable: If true, ocean analysis member pointwiseStats is called.

# A.81.2 config AM [pointwiseStats](#page-101-0) compute interval

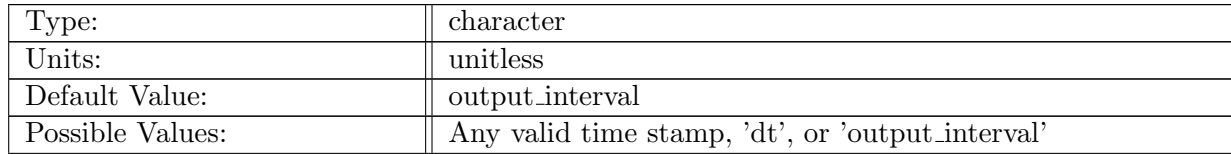

Table A.892: config AM pointwiseStats compute interval: Timestamp determining how often analysis member computation should be performed.

### A.81.3 config AM [pointwiseStats](#page-101-0) output stream

| Type:            | character                          |
|------------------|------------------------------------|
| Units:           | unitless                           |
| Default Value:   | pointwiseStatsOutput               |
| Possible Values: | Any existing stream name or 'none' |

Table A.893: config\_AM\_pointwiseStats\_output\_stream: Name of the stream that the pointwiseStats analysis member should be tied to.

### A.81.4 config AM [pointwiseStats](#page-101-0) compute on startup

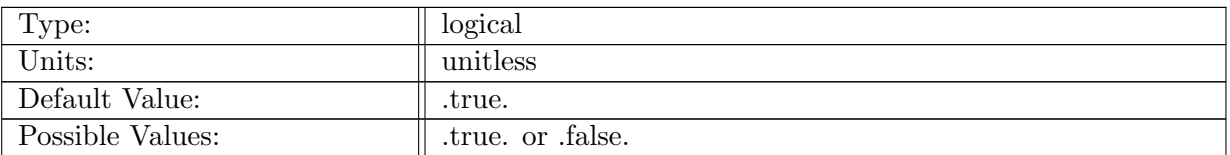

Table A.894: config AM pointwiseStats compute on startup: Logical flag determining if an analysis member computation occurs on start-up.

### A.81.5 config\_AM\_[pointwiseStats](#page-101-0)\_write\_on\_startup

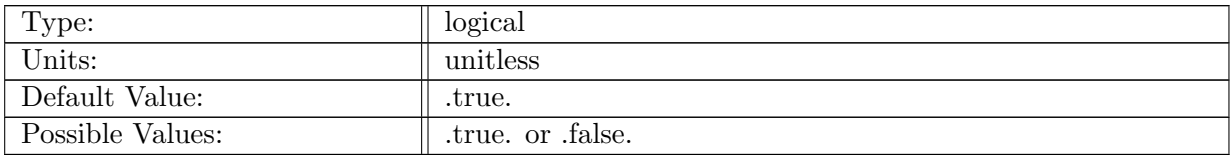

Table A.895: config AM pointwiseStats write on startup: Logical flag determining if an analysis member write occurs on start-up.

# A.82 AM [debugDiagnostics](#page-101-1)

### A.82.1 config AM [debugDiagnostics](#page-101-1) enable

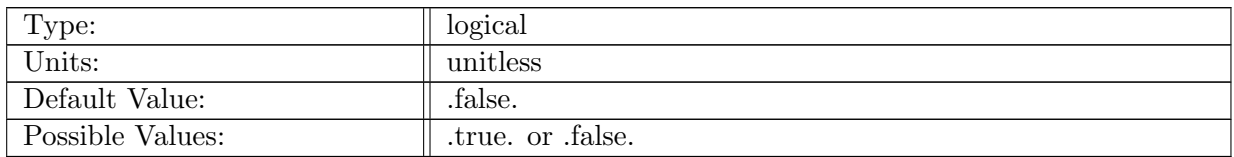

Table A.896: config AM debugDiagnostics enable: If true, ocean analysis member debugDiagnostics is called.

### A.82.2 config AM [debugDiagnostics](#page-101-1) compute interval

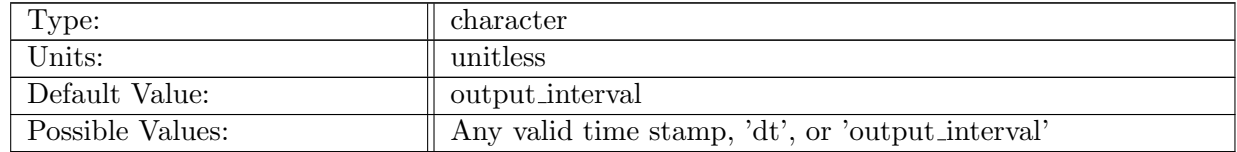

Table A.897: config AM debugDiagnostics compute interval: Timestamp determining how often analysis member computation should be performed.

## A.82.3 config AM [debugDiagnostics](#page-101-1) output stream

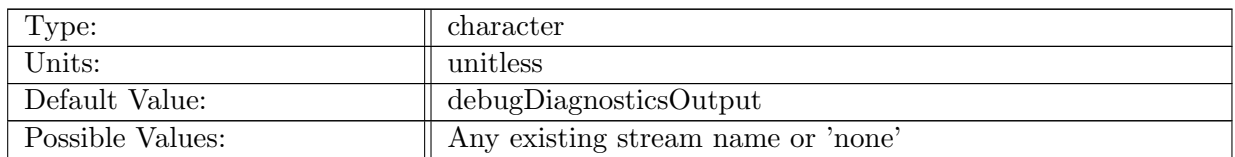

Table A.898: config AM debugDiagnostics output stream: Name of the stream that the debugDiagnostics analysis member should be tied to.

### A.82.4 config AM [debugDiagnostics](#page-101-1) compute on startup

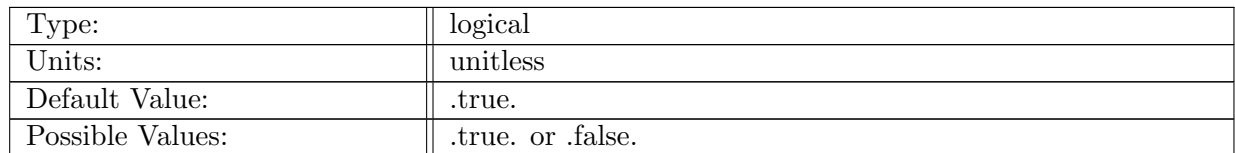

Table A.899: config AM debugDiagnostics compute on startup: Logical flag determining if an analysis member computation occurs on start-up.

### A.82.5 config AM [debugDiagnostics](#page-101-1) write on startup

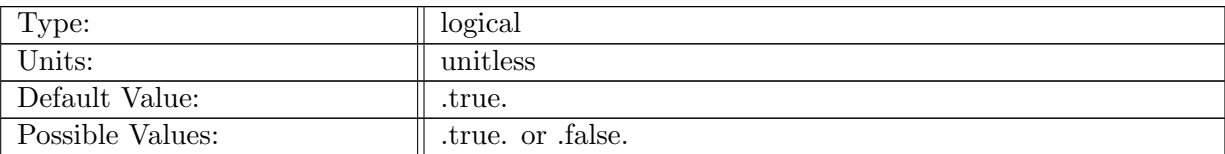

Table A.900: config AM debugDiagnostics write on startup: Logical flag determining if an analysis member write occurs on start-up.

# A.82.6 config AM [debugDiagnostics](#page-101-1) check state

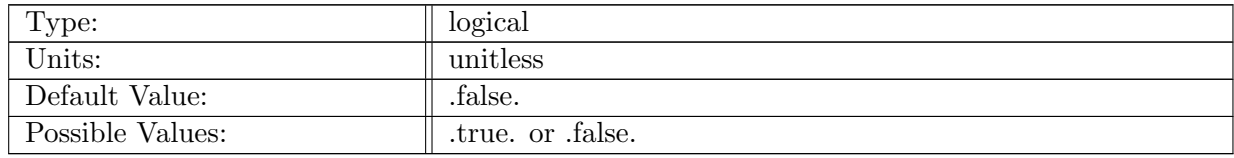

Table A.901: config AM debugDiagnostics check state: Logical flag determining if state checking happens when the debug diagnostics AM is called.

# A.83 AM [rpnCalculator](#page-102-0)

### A.83.1 config AM [rpnCalculator](#page-102-0) enable

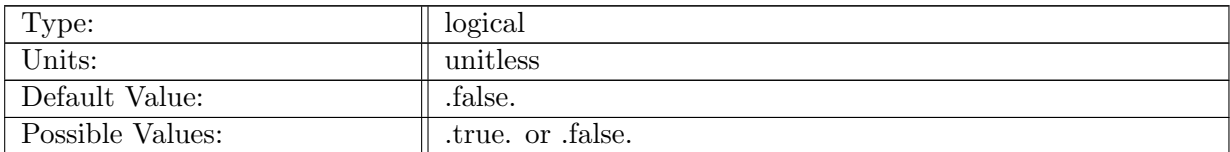

Table A.902: config AM rpnCalculator enable: If true, ocean analysis member RPN calculator is called.

#### A.83.2 config AM [rpnCalculator](#page-102-0) compute on startup

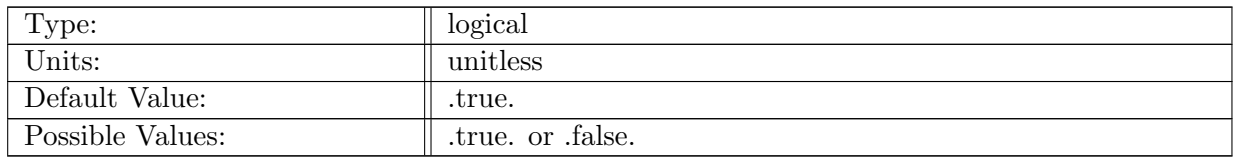

Table A.903: config AM rpnCalculator compute on startup: Logical flag determining if an analysis member computation occurs on start-up.

## A.83.3 config\_AM\_[rpnCalculator](#page-102-0)\_write\_on\_startup

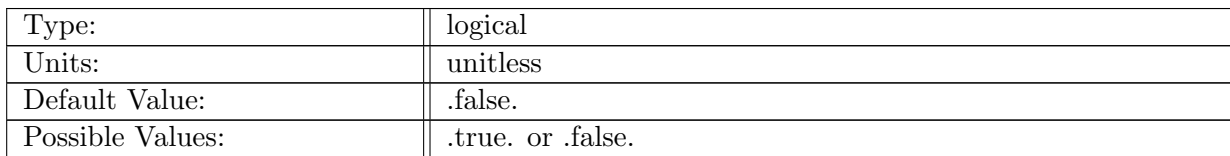

Table A.904: config AM rpnCalculator write on startup: Logical flag determining if an analysis member output occurs on start-up.

## A.83.4 config AM [rpnCalculator](#page-102-0) compute interval

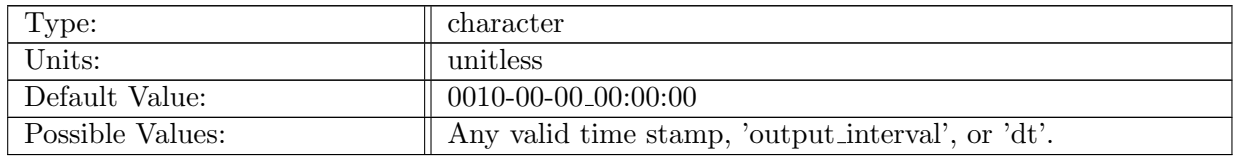

Table A.905: config AM rpnCalculator compute interval: Interval that determines frequency of computation for the RPN calculator analysis member.

### A.83.5 config\_AM\_[rpnCalculator](#page-102-0)\_output\_stream

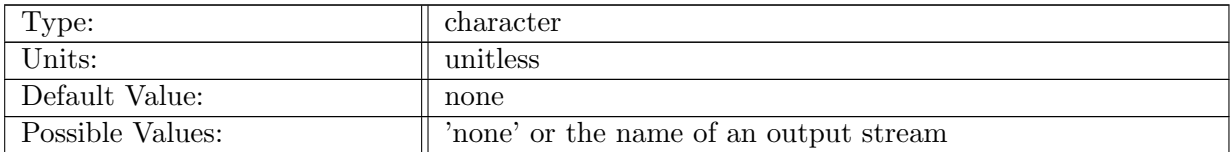

Table A.906: config AM rpnCalculator output stream: Name of stream the RPN calculator analysis member put output fields.

### A.83.6 config AM [rpnCalculator](#page-102-0) variable a

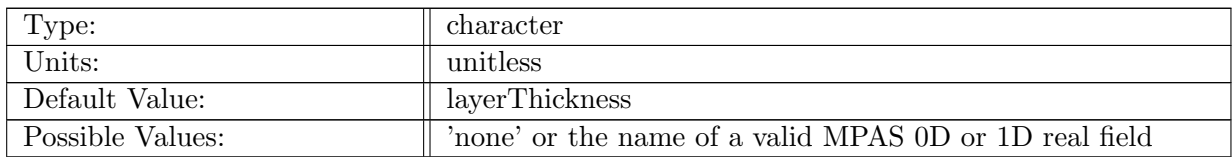

Table A.907: config\_AM\_rpnCalculator\_variable\_a: Name of a 0D or 1D real field that is bound to name 'a' in an RPN expression.

## A.83.7 config AM [rpnCalculator](#page-102-0) variable b

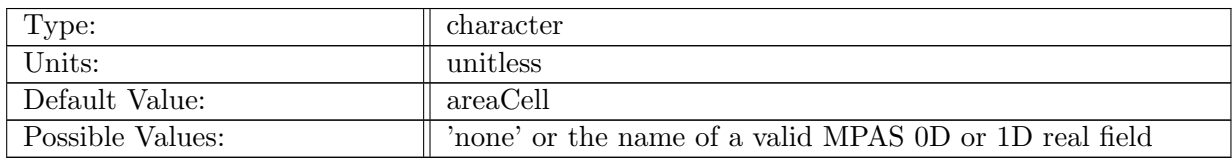

Table A.908: config AM rpnCalculator variable b: Name of a 0D or 1D real field that is bound to name 'b' in an RPN expression.

### A.83.8 config\_AM\_[rpnCalculator](#page-102-0)\_variable\_c

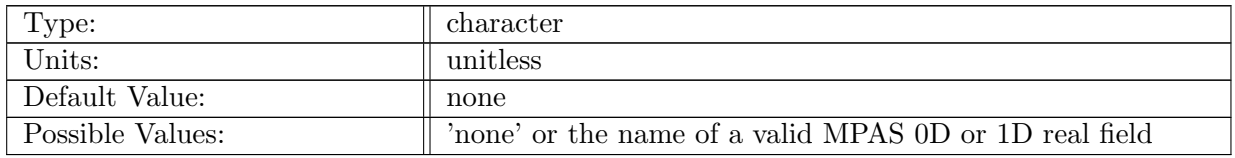

Table A.909: config AM rpnCalculator variable c: Name of a 0D or 1D real field that is bound to name 'c' in an RPN expression.

### A.83.9 config AM [rpnCalculator](#page-102-0) variable d

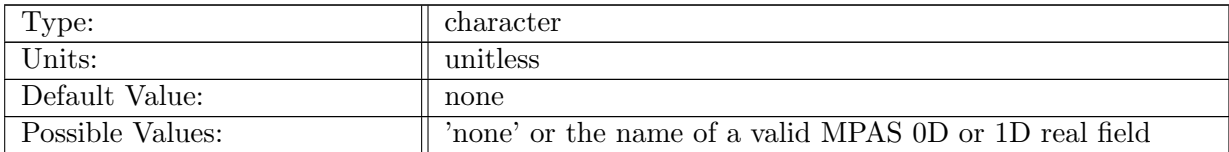

Table A.910: config AM rpnCalculator variable d: Name of a 0D or 1D real field that is bound to name 'd' in an RPN expression.

#### A.83.10 config\_AM\_[rpnCalculator](#page-102-0)\_variable\_e

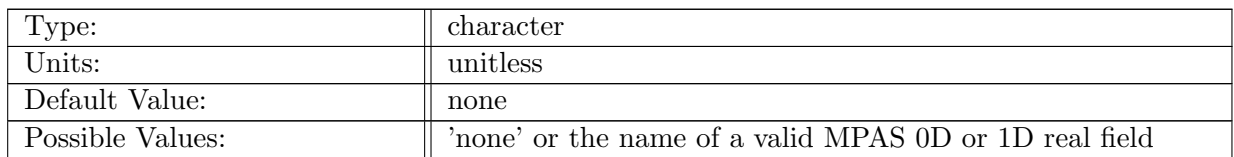

Table A.911: config\_AM\_rpnCalculator\_variable\_e: Name of a 0D or 1D real field that is bound to name 'e' in an RPN expression.

# A.83.11 config\_AM\_[rpnCalculator](#page-102-0)\_variable\_f

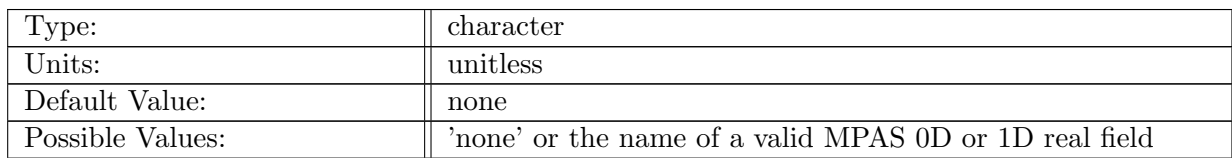

Table A.912: config AM rpnCalculator variable f: Name of a 0D or 1D real field that is bound to name 'f' in an RPN expression.

### A.83.12 config AM [rpnCalculator](#page-102-0) variable g

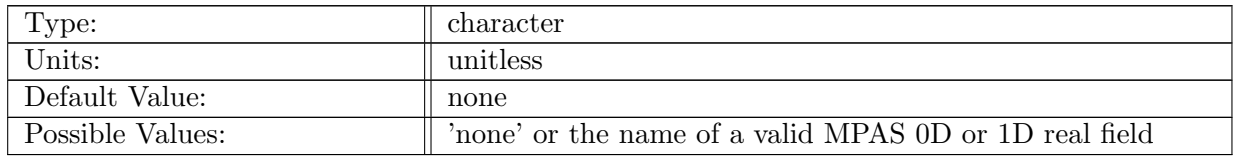

Table A.913: config AM rpnCalculator variable g: Name of a 0D or 1D real field that is bound to name 'g' in an RPN expression.

### A.83.13 config AM [rpnCalculator](#page-102-0) variable h

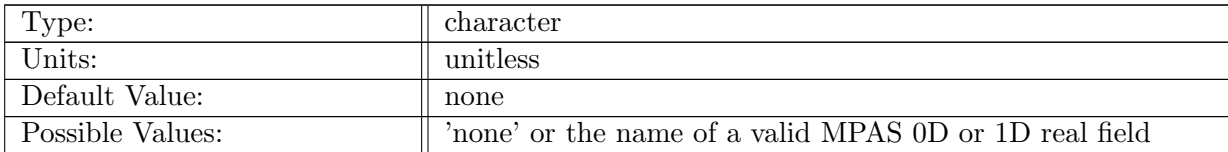

Table A.914: config AM rpnCalculator variable h: Name of a 0D or 1D real field that is bound to name 'h' in an RPN expression.

### A.83.14 config AM [rpnCalculator](#page-102-0) expression 1

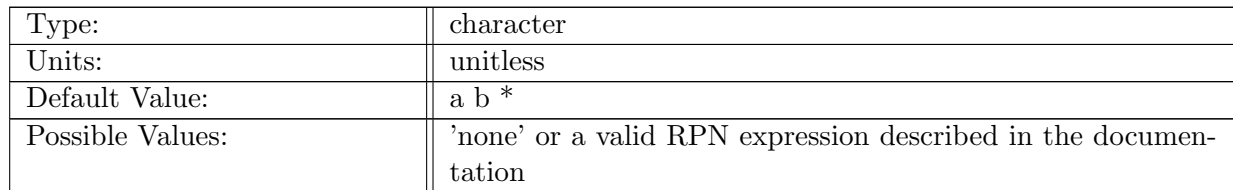

Table A.915: config AM rpnCalculator expression 1: An RPN expression using fields bound to variable names.

# A.83.15 config AM [rpnCalculator](#page-102-0) expression 2

| Type:            | character                                                  |
|------------------|------------------------------------------------------------|
| Units:           | unitless                                                   |
| Default Value:   | none                                                       |
| Possible Values: | 'none' or a valid RPN expression described in the documen- |
|                  | tation                                                     |

Table A.916: config AM rpnCalculator expression 2: An RPN expression using fields bound to variable names.

### A.83.16 config AM [rpnCalculator](#page-102-0) expression 3

| Type:            | character                                                  |
|------------------|------------------------------------------------------------|
| Units:           | unitless                                                   |
| Default Value:   | none                                                       |
| Possible Values: | 'none' or a valid RPN expression described in the documen- |
|                  | tation                                                     |

Table A.917: config AM rpnCalculator expression 3: An RPN expression using fields bound to variable names.

### A.83.17 config AM [rpnCalculator](#page-102-0) expression 4

| Type:            | character                                                |
|------------------|----------------------------------------------------------|
| Units:           | unitless                                                 |
| Default Value:   | none                                                     |
| Possible Values: | none or a valid RPN expression described in the documen- |
|                  | tation                                                   |

Table A.918: config AM rpnCalculator expression 4: An RPN expression using fields bound to variable names.

# A.83.18 config AM [rpnCalculator](#page-102-0) output name 1

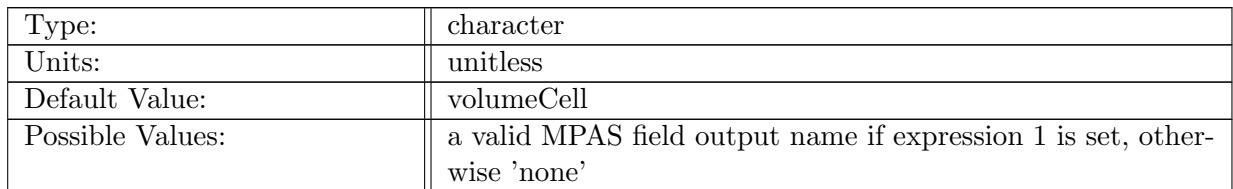

Table A.919: config AM rpnCalculator output name 1: The name of the output field resulting from RPN expression 1.

### A.83.19 config AM [rpnCalculator](#page-102-0) output name 2

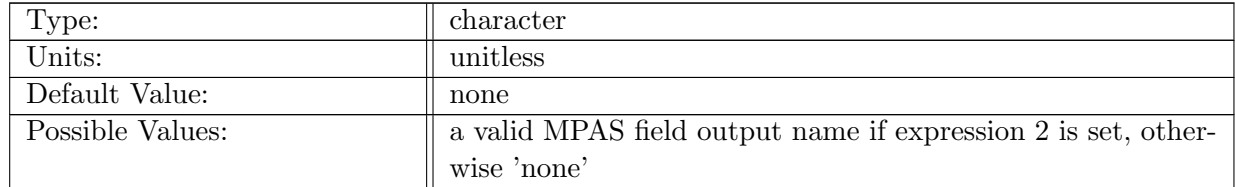

Table A.920: config\_AM\_rpnCalculator\_output\_name\_2: The name of the output field resulting from RPN expression 2.

#### A.83.20 config\_AM\_[rpnCalculator](#page-102-0)\_output\_name\_3

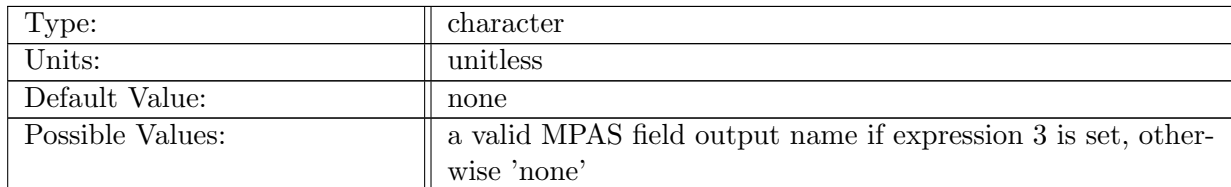

Table A.921: config\_AM\_rpnCalculator\_output\_name\_3: The name of the output field resulting from RPN expression 3.

#### A.83.21 config AM [rpnCalculator](#page-102-0) output name 4

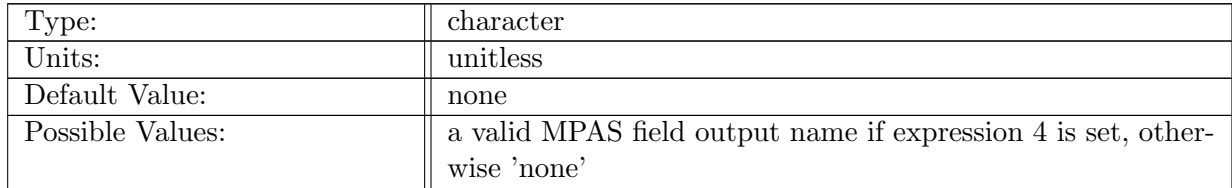

Table A.922: config AM rpnCalculator output name 4: The name of the output field resulting from RPN expression 4.

# A.84 AM [transectTransport](#page-103-0)

### A.84.1 config\_AM\_[transectTransport](#page-103-0)\_enable

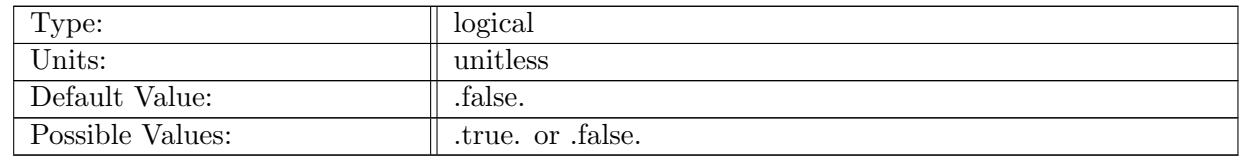

Table A.923: config\_AM\_transectTransport\_enable: If true, ocean analysis member transectTransport is called.

### A.84.2 config AM [transectTransport](#page-103-0) compute interval

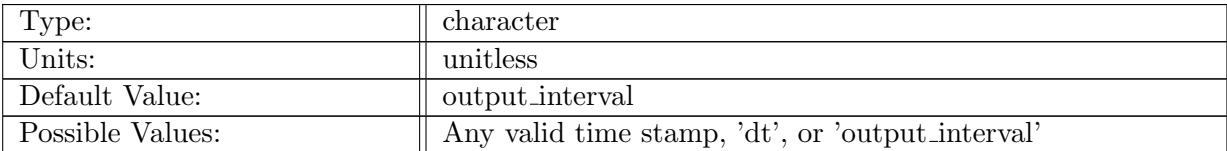

Table A.924: config AM transectTransport compute interval: Timestamp determining how often analysis member computation should be performed.

### A.84.3 config\_AM\_[transectTransport](#page-103-0)\_output\_stream

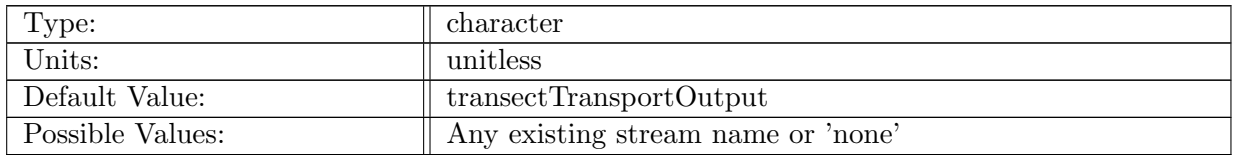

Table A.925: config\_AM\_transectTransport\_output\_stream: Name of the stream that the transect-Transport analysis member should be tied to.

### A.84.4 config AM [transectTransport](#page-103-0) compute on startup

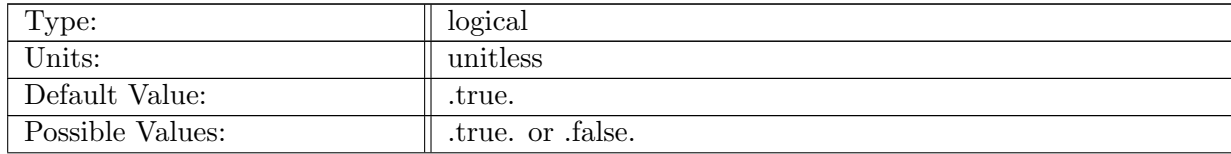

Table A.926: config AM transectTransport compute on startup: Logical flag determining if an analysis member computation occurs on start-up.

### A.84.5 config AM [transectTransport](#page-103-0) write on startup

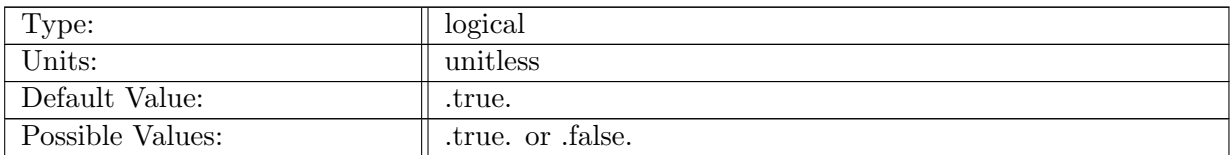

Table A.927: config AM transectTransport write on startup: Logical flag determining if an analysis member write occurs on start-up.

### A.84.6 config\_AM\_[transectTransport](#page-103-0)\_transect\_group

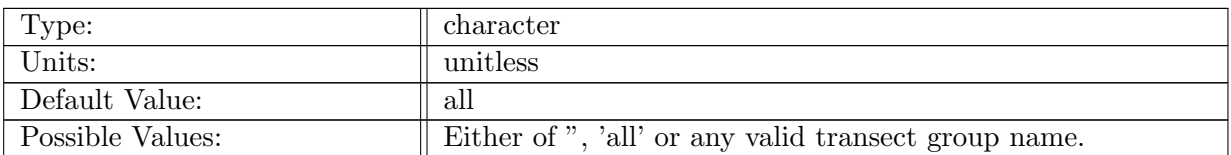

Table A.928: config\_AM\_transectTransport\_transect\_group: The name of the transect group that holds the transects for which the transport should be caclulated.

# A.85 AM [eddyProductVariables](#page-103-1)

### A.85.1 config AM [eddyProductVariables](#page-103-1) enable

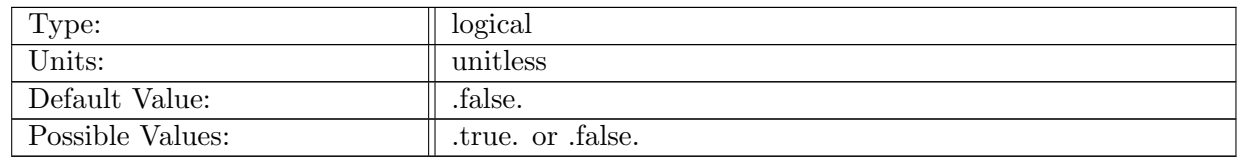

Table A.929: config AM eddyProductVariables enable: If true, ocean analysis member eddyProductVariables is called.

### A.85.2 config AM [eddyProductVariables](#page-103-1) compute interval

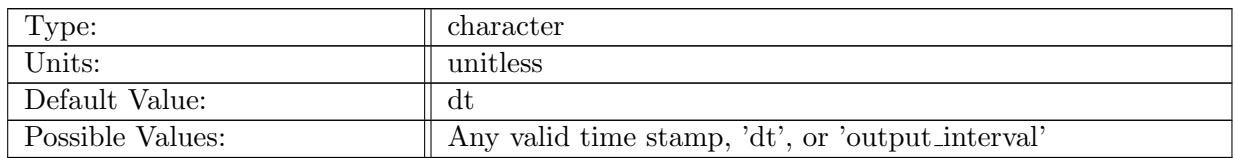

Table A.930: config AM eddyProductVariables compute interval: Timestamp determining how often analysis member computation should be performed.

## A.85.3 config AM [eddyProductVariables](#page-103-1) output stream

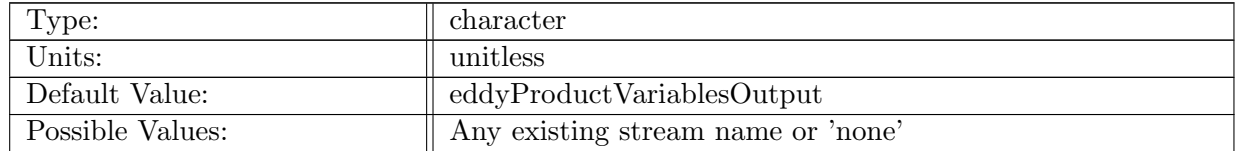

Table A.931: config AM eddyProductVariables output stream: Name of the stream that the eddyProductVariables analysis member should be tied to.

### A.85.4 config AM [eddyProductVariables](#page-103-1) compute on startup

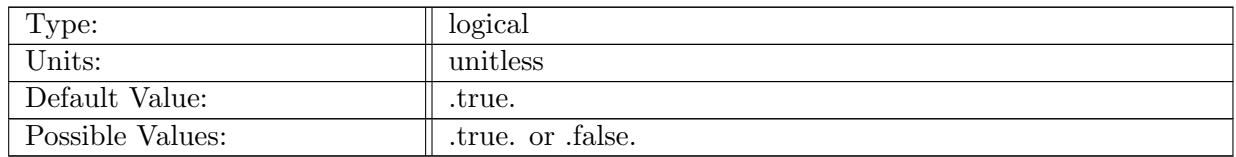

Table A.932: config AM eddyProductVariables compute on startup: Logical flag determining if an analysis member computation occurs on start-up.

### A.85.5 config AM [eddyProductVariables](#page-103-1) write on startup

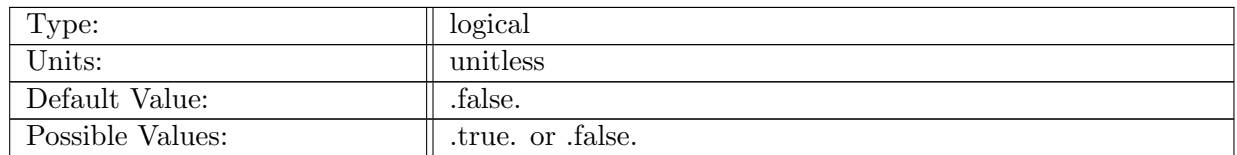

Table A.933: config AM eddyProductVariables write on startup: Logical flag determining if an analysis member write occurs on start-up.

# A.86 AM [mocStreamfunction](#page-103-2)

## A.86.1 config AM [mocStreamfunction](#page-103-2) enable

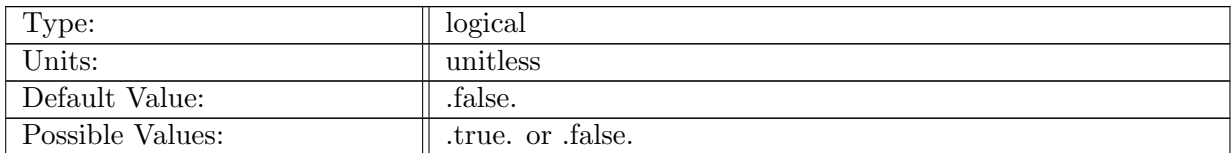

Table A.934: config AM mocStreamfunction enable: If true, ocean analysis member MOC streamfunction is called.

### A.86.2 config AM [mocStreamfunction](#page-103-2) compute interval

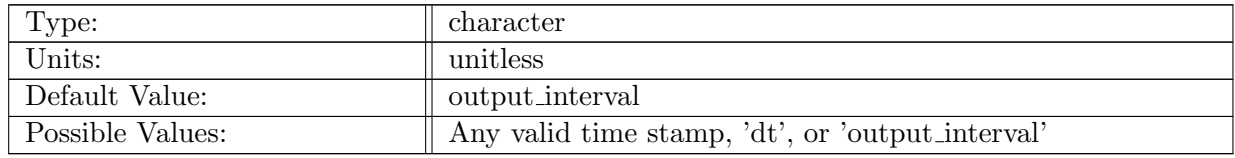

Table A.935: config AM mocStreamfunction compute interval: Timestamp determining how often analysis member computation should be performed.

### A.86.3 config AM [mocStreamfunction](#page-103-2) output stream

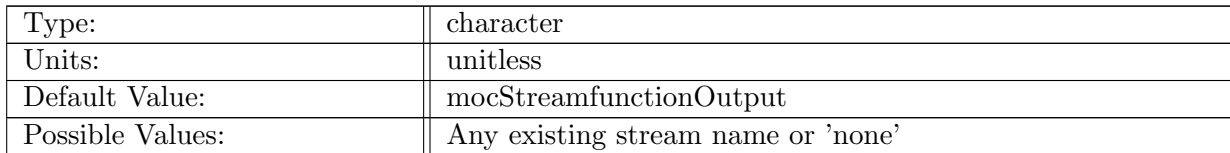

Table A.936: config AM mocStreamfunction output stream: Name of the stream that the moc-Streamfunction analysis member should be tied to.

### A.86.4 config AM [mocStreamfunction](#page-103-2) compute on startup

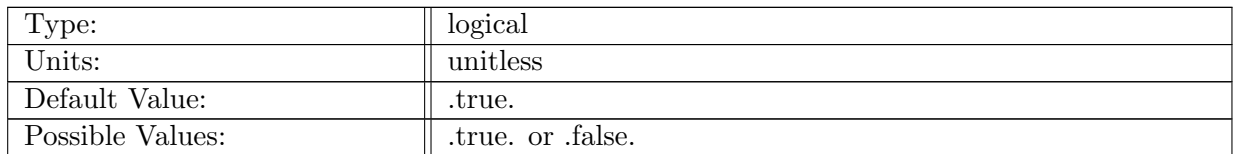

Table A.937: config AM mocStreamfunction compute on startup: Logical flag determining if an analysis member computation occurs on start-up.

## A.86.5 config AM [mocStreamfunction](#page-103-2) write on startup

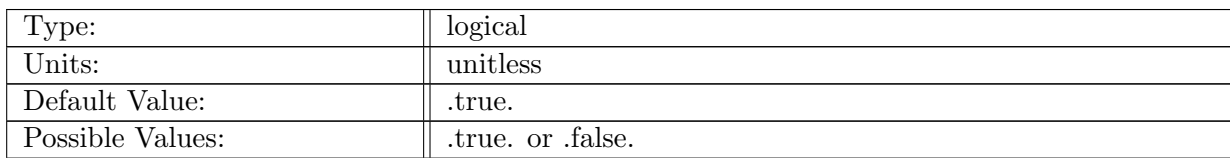

Table A.938: config\_AM\_mocStreamfunction\_write\_on\_startup: Logical flag determining if an analysis member write occurs on start-up.

## A.86.6 config AM [mocStreamfunction](#page-103-2) min bin

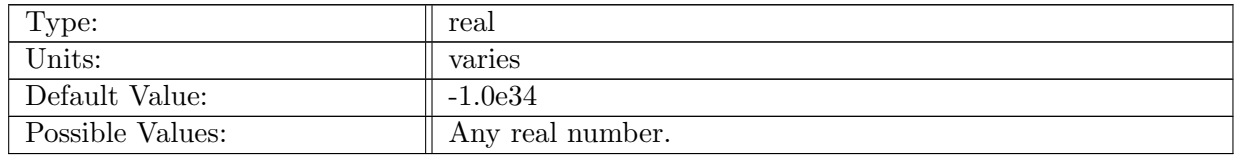

Table A.939: config AM mocStreamfunction min bin: minimum bin boundary value. If set to - 1.0e34, the minimum value in the domain is found.

### A.86.7 config AM [mocStreamfunction](#page-103-2) max bin

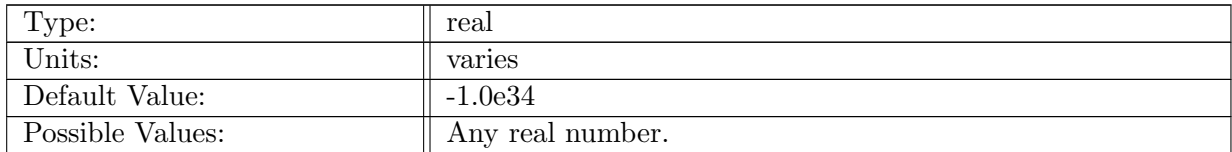

Table A.940: config AM mocStreamfunction max bin: maximum bin boundary value. If set to -1.0e34, the maximum value in the domain is found.

### A.86.8 config AM [mocStreamfunction](#page-103-2) num bins

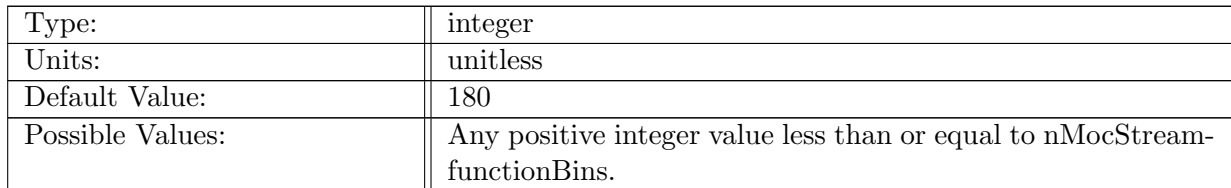

Table A.941: config AM mocStreamfunction num bins: Number of bins in South-to-North direction used for moc streamfunction calculation.

## A.86.9 config\_AM\_[mocStreamfunction](#page-103-2)\_vertical\_velocity\_value

| Type:            | character                                                  |
|------------------|------------------------------------------------------------|
| Units:           | unitless                                                   |
| Default Value:   | vertVelocityTop                                            |
| Possible Values: | Either of 'vertVelocityTop', 'vertTransportVelocityTop' or |
|                  | 'vertGMBolusVelocityTop' (all from diagnostics pool).      |

Table A.942: config AM mocStreamfunction vertical velocity value: The vertical velocity variable used for the computation of the MOC Streamfunction.

## A.86.10 config\_AM\_[mocStreamfunction](#page-103-2)\_normal\_velocity\_value

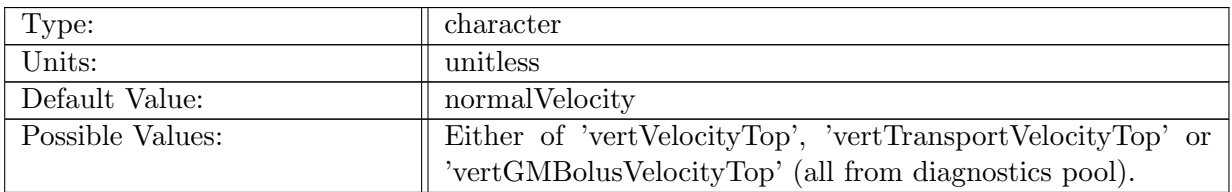

Table A.943: config AM mocStreamfunction normal velocity value: The normal velocity variable used for the computation of the MOC Streamfunction.

### A.86.11 config AM [mocStreamfunction](#page-103-2) region group

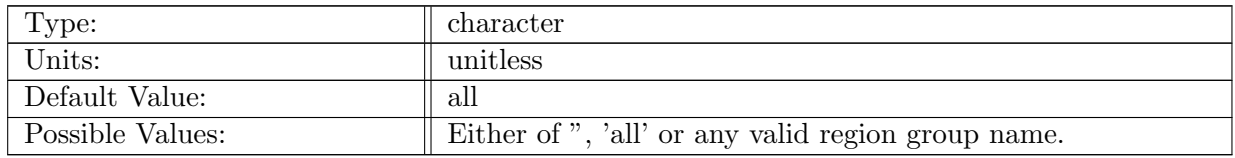

Table A.944: config AM mocStreamfunction region group: The name of the region group, for which the moc should be computed in addition to the global MOC.

### A.86.12 config AM [mocStreamfunction](#page-103-2) transect group
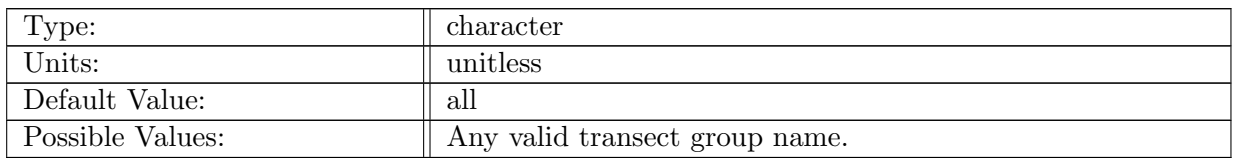

Table A.945: config AM mocStreamfunction transect group: The name of the transect group that holds the boundaries for the regions in the region group, configured in 'config AM mocStreamfunction region group'. Please note, that these two should have the same amount of entries.

# Appendix B

# [Variable definitions](#page-105-0)

Embedded links point to information in chapter [11](#page-105-0)

# B.1 [state](#page-105-1)

# B.1.1 [normalVelocity](#page-105-1)

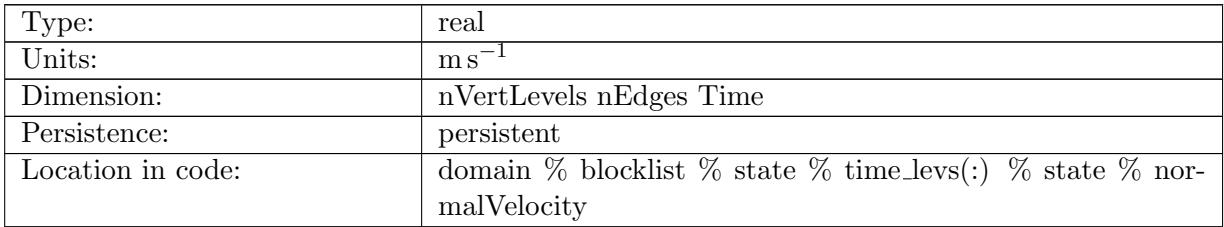

Table B.1: normalVelocity: horizonal velocity, normal component to an edge

# B.1.2 [layerThickness](#page-105-1)

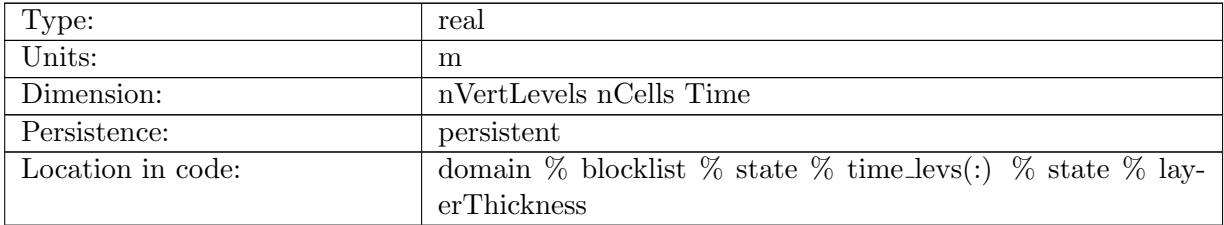

Table B.2: layerThickness: layer thickness

#### B.1.3 [ssh](#page-105-1)

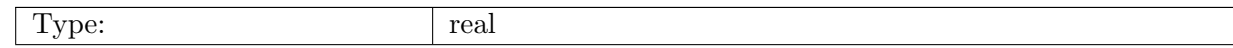

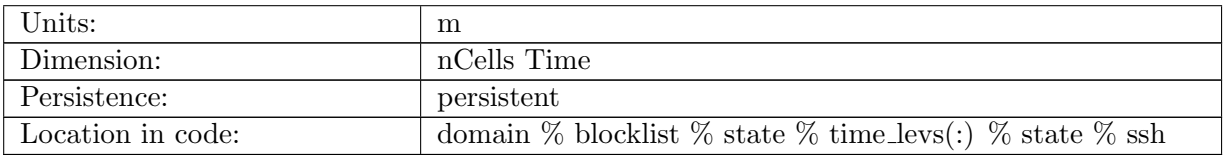

Table B.3: ssh: sea surface height

# B.1.4 [highFreqThickness](#page-105-1)

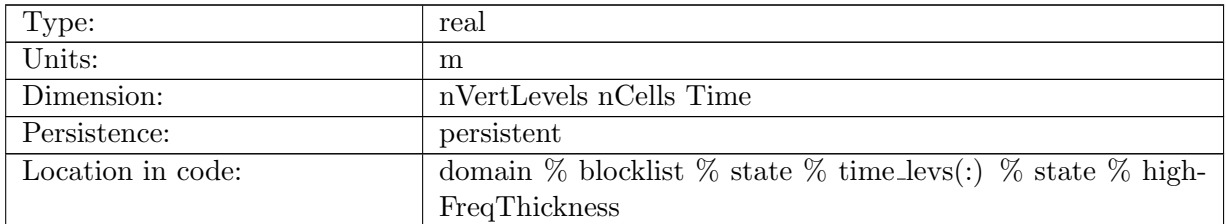

Table B.4: highFreqThickness: high frequency-filtered layer thickness

# B.1.5 [lowFreqDivergence](#page-105-1)

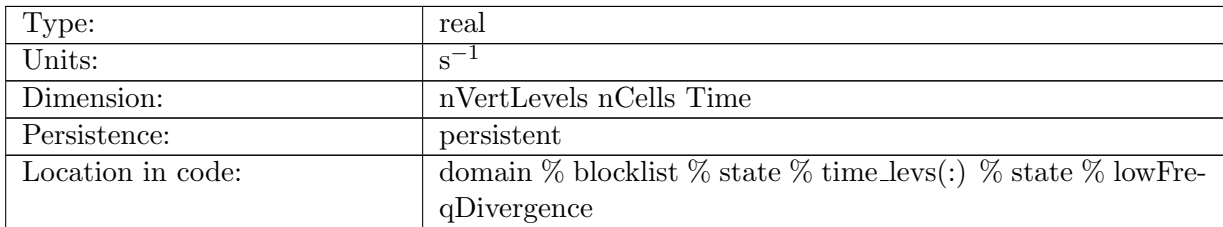

Table B.5: lowFreqDivergence: low frequency-filtered divergence

# B.1.6 [accumulatedFrazilIceMass](#page-105-1)

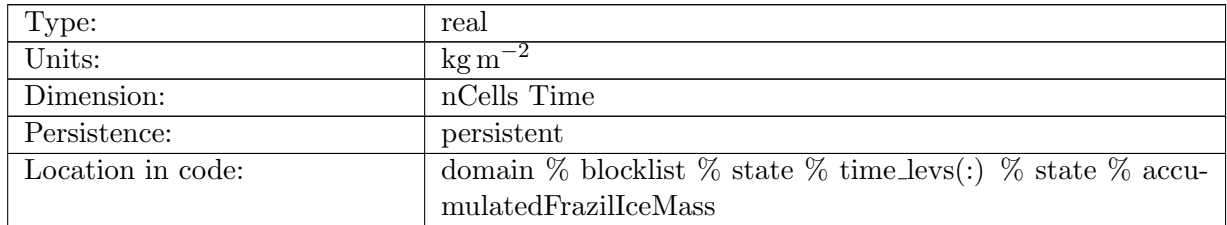

Table B.6: accumulatedFrazilIceMass: Mass per unit area of frazil ice produced. Reset to zero at each coupling interval

# B.1.7 [accumulatedFrazilIceSalinity](#page-105-1)

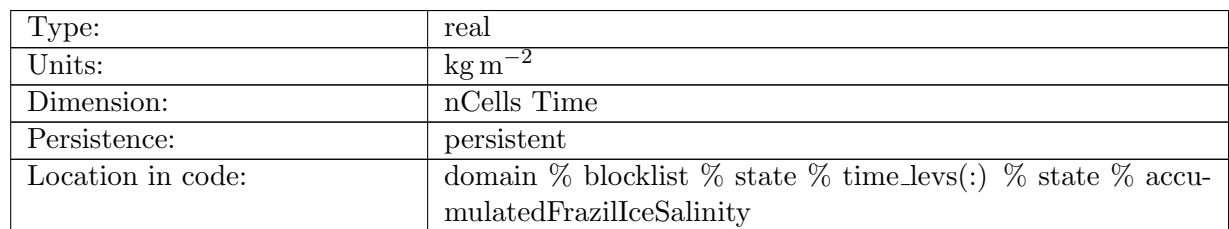

Table B.7: accumulatedFrazilIceSalinity: Salinity associated with accumulatedFrazilIceMass. Reset to zero at each coupling interval

#### B.1.8 [accumulatedLandIceMass](#page-105-1)

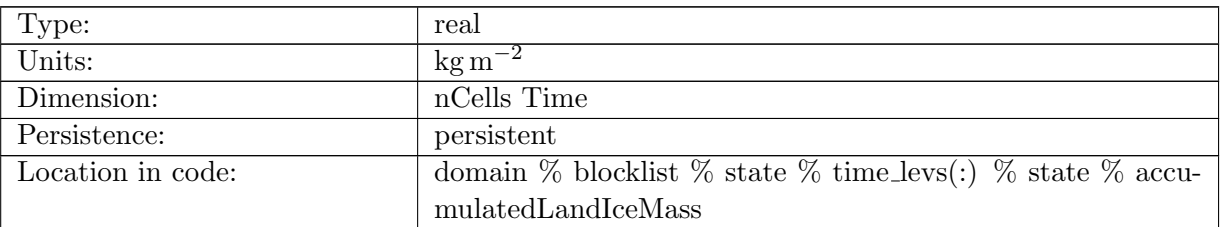

Table B.8: accumulatedLandIceMass: Mass per unit area of land ice produced at land ice-ocean interface. Only computed in 'standalone' mode where land-ice fluxes are computed in MPAS-O.

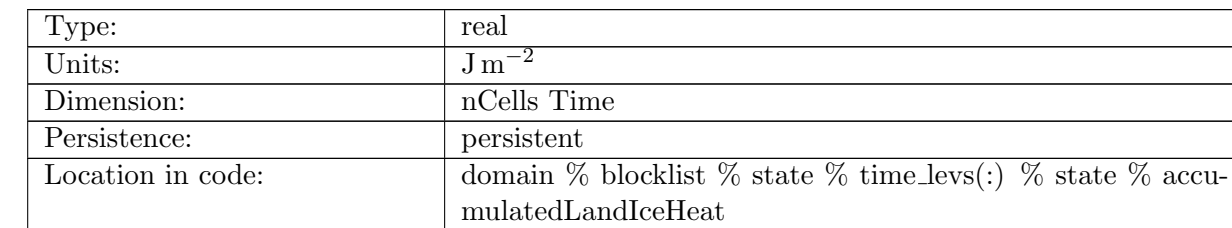

#### B.1.9 [accumulatedLandIceHeat](#page-105-1)

Table B.9: accumulatedLandIceHeat: Heat per unit area stored in land ice produced at land iceocean interface. Only computed in 'standalone' mode where land-ice fluxes are computed in MPAS-O.

# B.1.10 [accumulatedLandIceFrazilMass](#page-105-1)

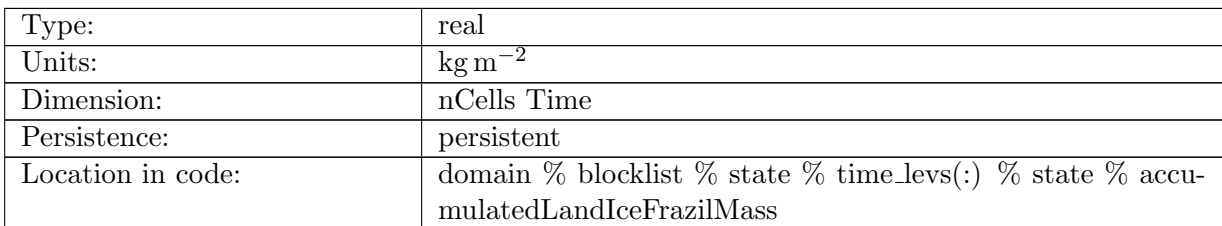

Table B.10: accumulatedLandIceFrazilMass: Mass per unit area of frazil ice produced under land ice. Only computed when not coupled to a dynamic land-ice model.

# B.1.11 [normalBarotropicVelocity](#page-105-1)

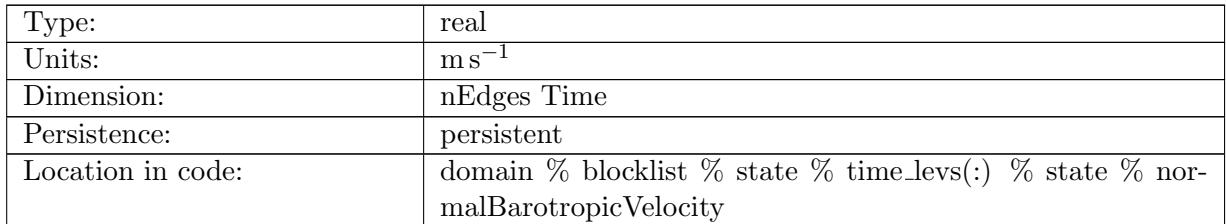

Table B.11: normalBarotropicVelocity: barotropic velocity, used in split-explicit time-stepping

# B.1.12 [normalBarotropicVelocitySubcycle](#page-105-1)

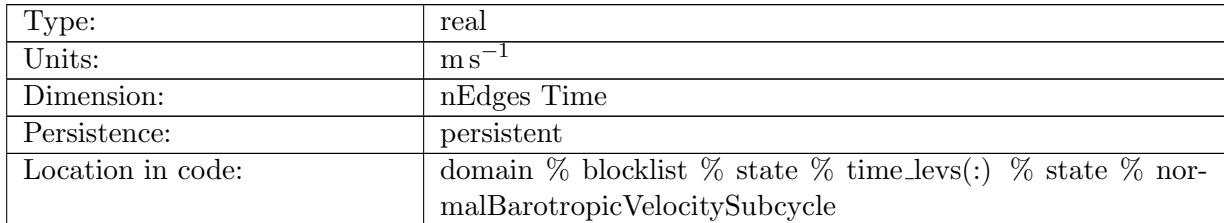

Table B.12: normalBarotropicVelocitySubcycle: barotropic velocity, used in subcycling in stage 2 of split-explicit time-stepping

#### B.1.13 [sshSubcycle](#page-105-1)

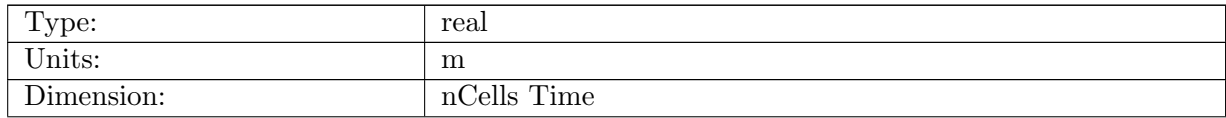

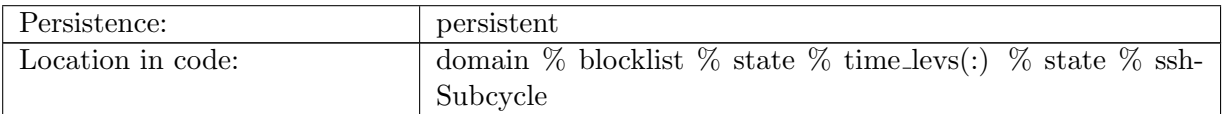

Table B.13: sshSubcycle: sea surface height, used in subcycling in stage 2 of split-explicit timestepping

# B.1.14 [normalBaroclinicVelocity](#page-105-1)

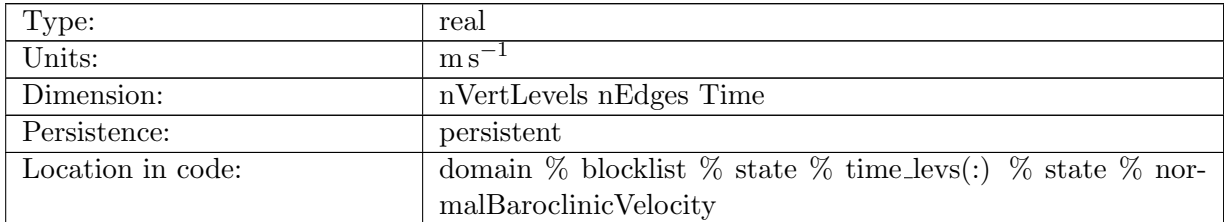

Table B.14: normalBaroclinicVelocity: baroclinic velocity, used in split-explicit time-stepping

# B.1.15 [effectiveDensityInLandIce](#page-105-1)

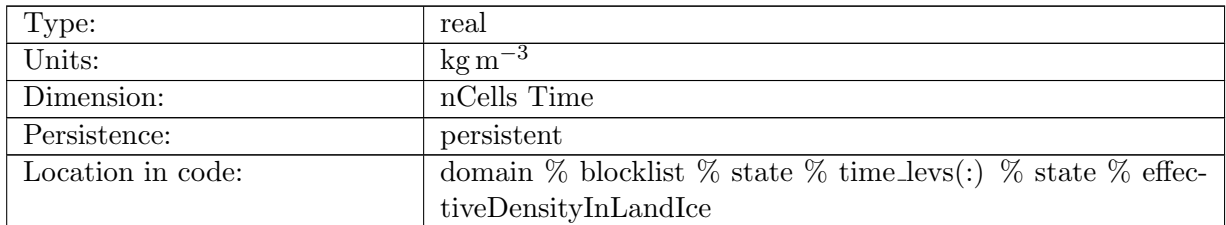

Table B.15: effectiveDensityInLandIce: The effective ocean density within ice shelves based on Archimedes' principle.

#### B.1.16 [temperature](#page-105-1)

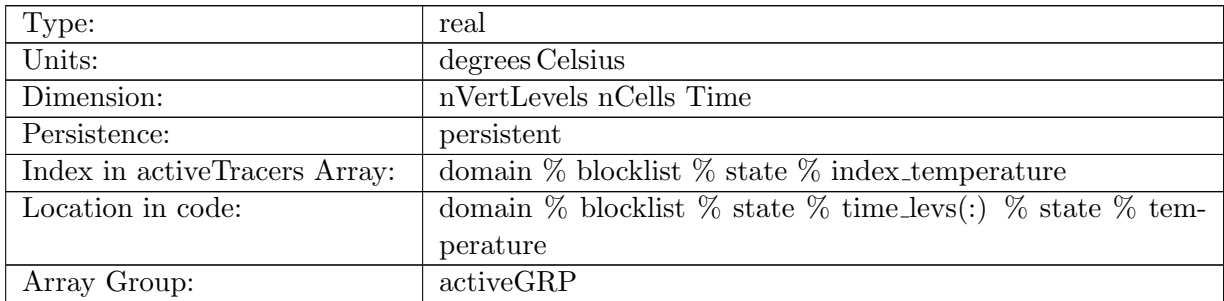

Table B.16: temperature: potential temperature

# B.1.17 [salinity](#page-105-1)

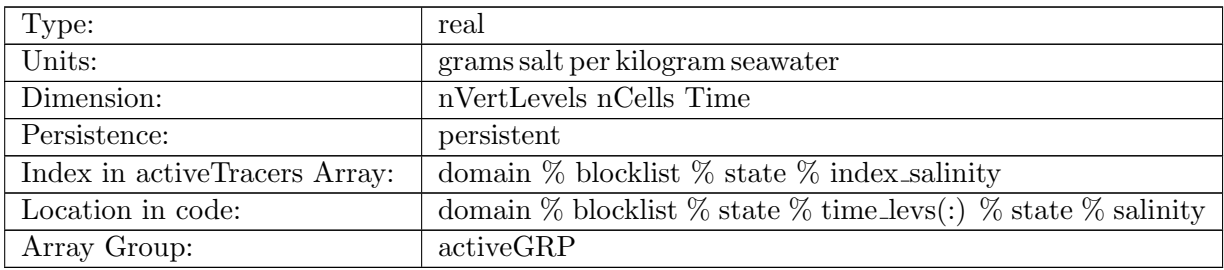

Table B.17: salinity: salinity

#### B.1.18 [tracer1](#page-105-1)

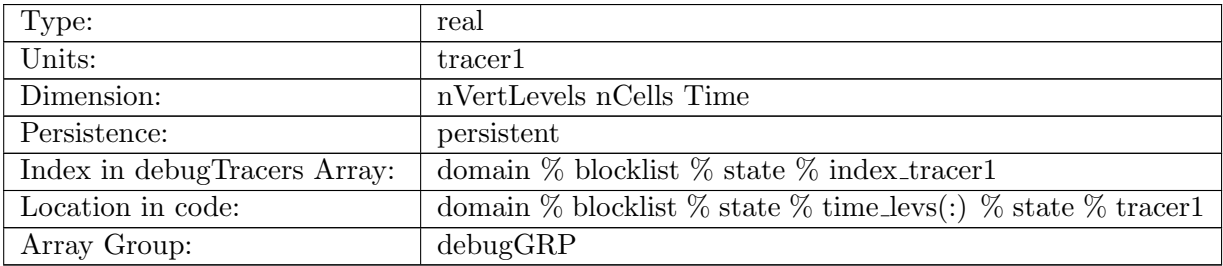

Table B.18: tracer1: tracer for debugging purposes

#### B.1.19 [PO4](#page-105-1)

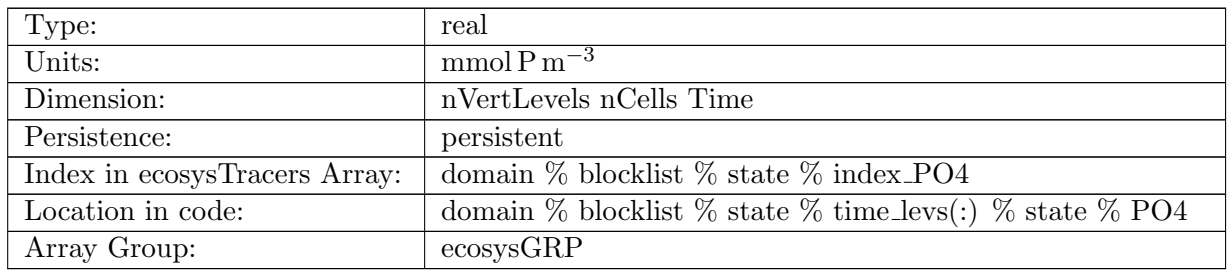

Table B.19: PO4: Dissolved Inorganic Phosphate

# B.1.20 [NO3](#page-105-1)

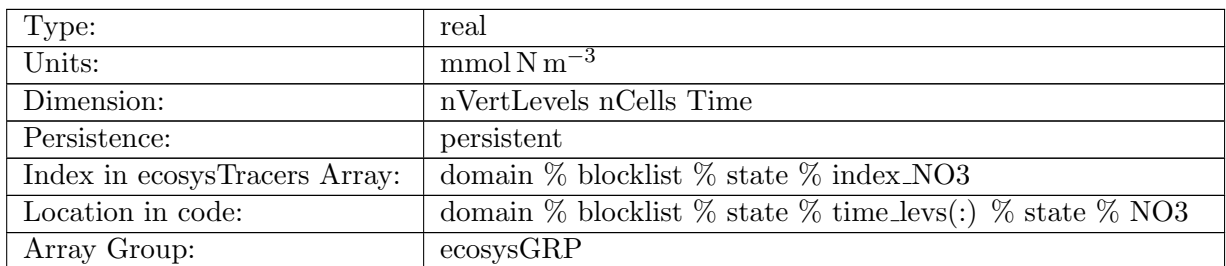

Table B.20: NO3: Dissolved Inorganic Nitrate

# B.1.21 [SiO3](#page-105-1)

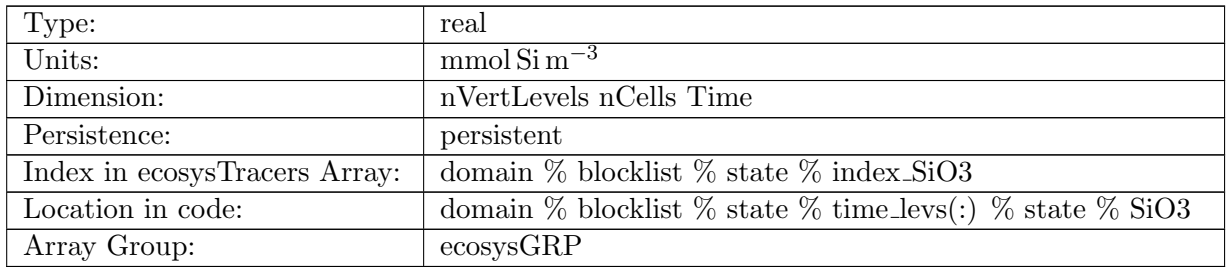

Table B.21: SiO3: Dissolved Inorganic Silicate

# B.1.22 [NH4](#page-105-1)

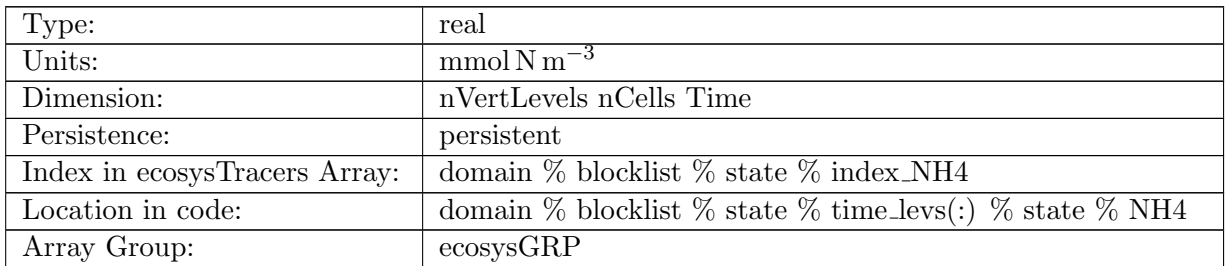

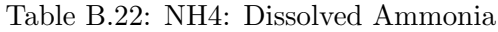

# B.1.23 [Fe](#page-105-1)

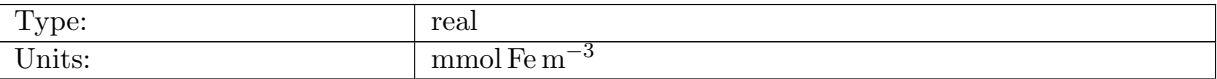

| Dimension:                    | nVertLevels nCells Time                                |
|-------------------------------|--------------------------------------------------------|
| Persistence:                  | persistent                                             |
| Index in ecosysTracers Array: | domain $\%$ blocklist $\%$ state $\%$ index. Fe        |
| Location in code:             | domain % blocklist % state % time_levs(:) % state % Fe |
| Array Group:                  | ecosysGRP                                              |

Table B.23: Fe: Dissolved Inorganic Iron

# B.1.24 [O2](#page-105-1)

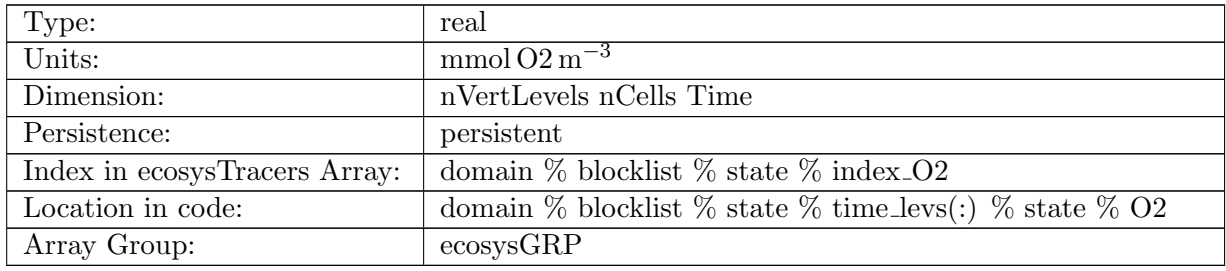

Table B.24: O2: Dissolved Oxygen

# B.1.25 [DIC](#page-105-1)

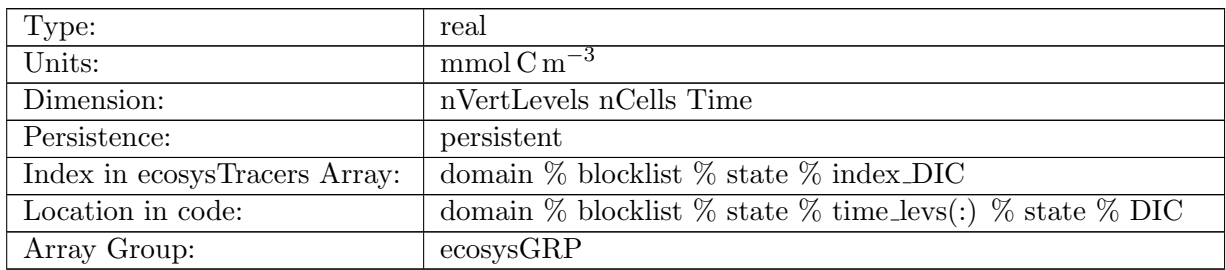

Table B.25: DIC: Dissolved Inorganic Carbon

# B.1.26 DIC ALT [CO2](#page-105-1)

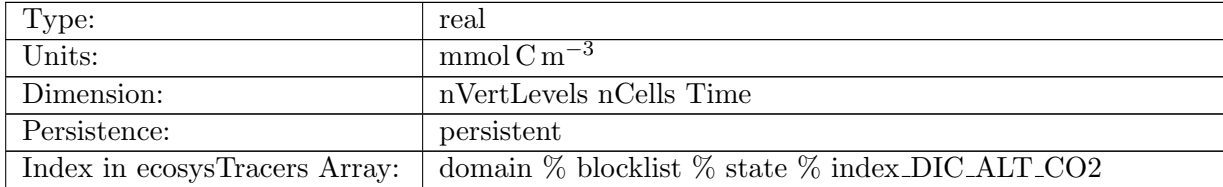

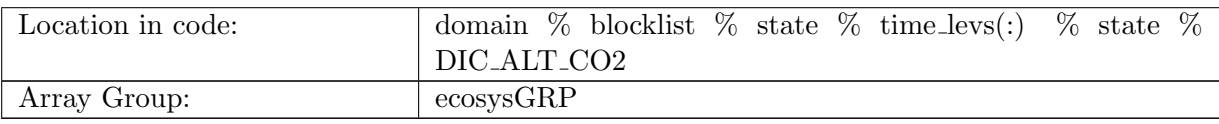

Table B.26: DIC ALT CO2: Dissolved Inorganic Carbon, Alternative CO2

# B.1.27 [ALK](#page-105-1)

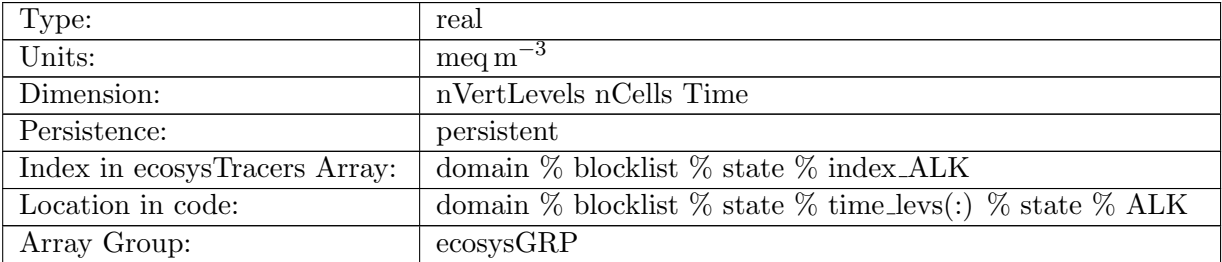

Table B.27: ALK: Alkalinity

### B.1.28 [DOC](#page-105-1)

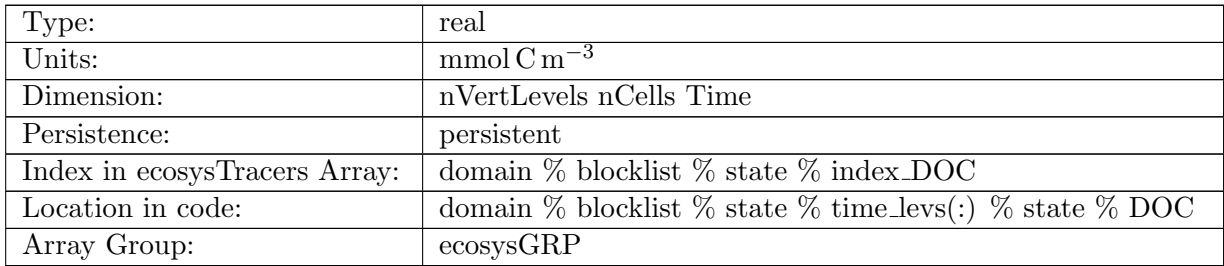

Table B.28: DOC: Dissolved Organic Carbon

# B.1.29 [DON](#page-105-1)

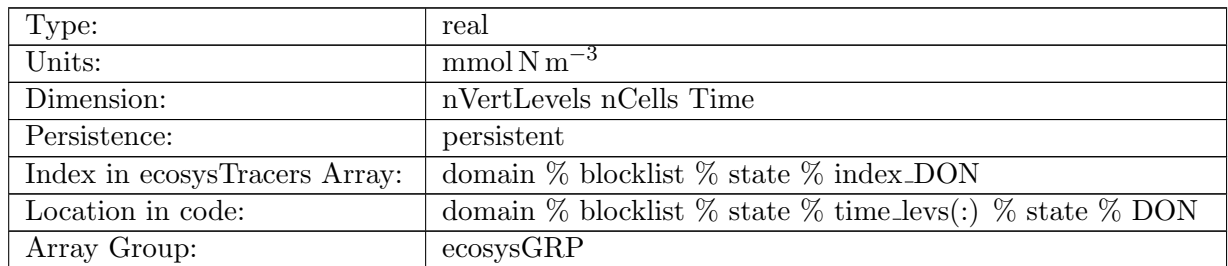

Table B.29: DON: Dissolved Organic Nitrogen

# B.1.30 [DOFe](#page-105-1)

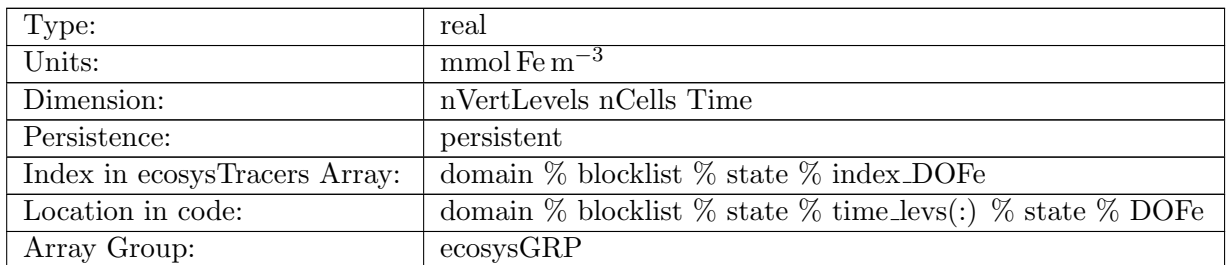

Table B.30: DOFe: Dissolved Organic Iron

# B.1.31 [DOP](#page-105-1)

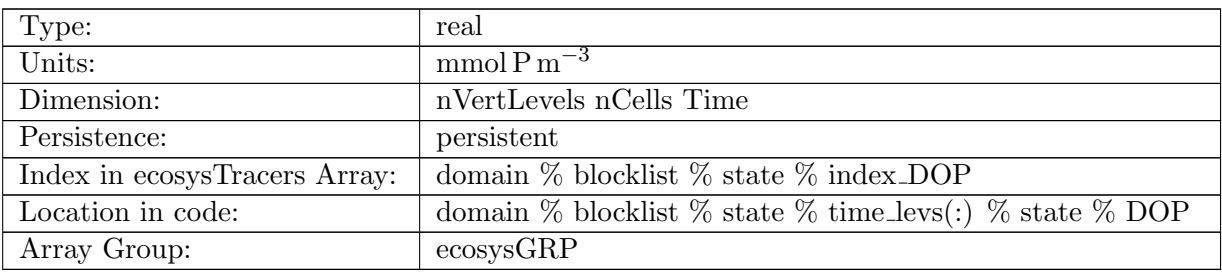

Table B.31: DOP: Dissolved Organic Phosphorus

# B.1.32 [DOPr](#page-105-1)

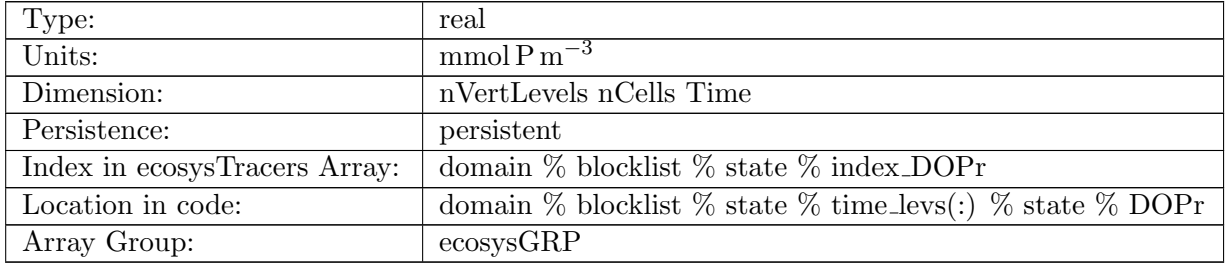

Table B.32: DOPr: Refractory DOP

# B.1.33 [DONr](#page-105-1)

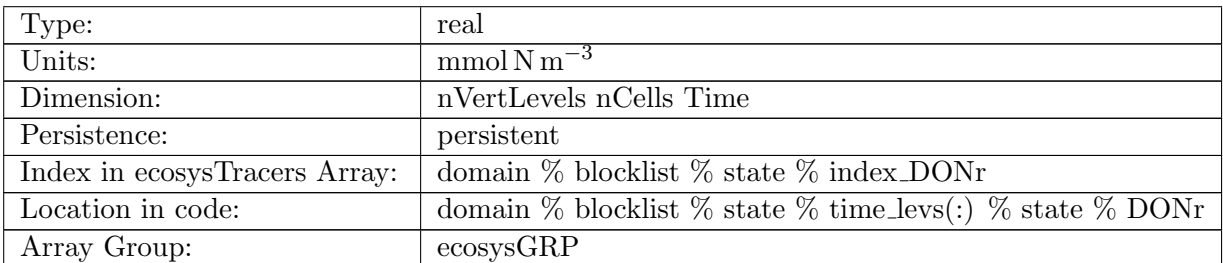

Table B.33: DONr: Refractory DON

# B.1.34 [zooC](#page-105-1)

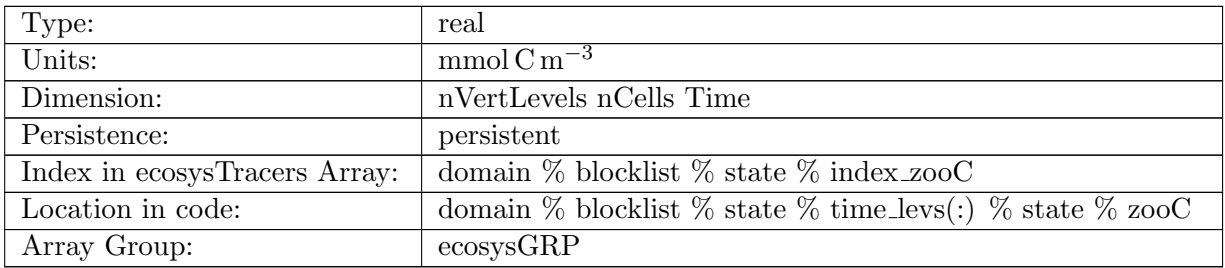

Table B.34: zooC: Zooplankton Carbon

# B.1.35 [spChl](#page-105-1)

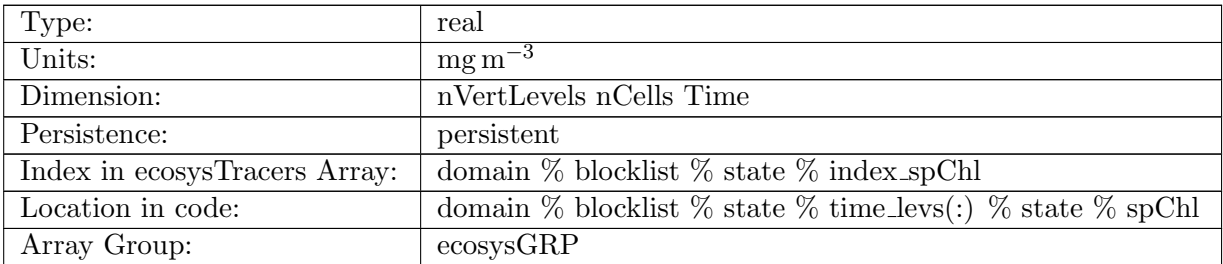

Table B.35: spChl: Small Phytoplankton Chlorophyll

# B.1.36 [spC](#page-105-1)

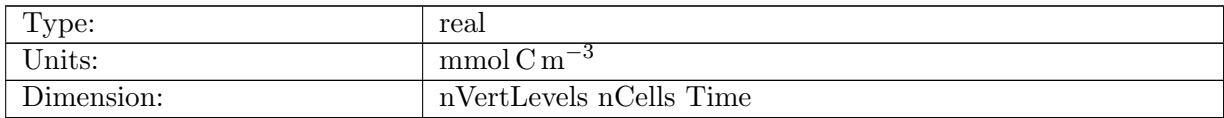

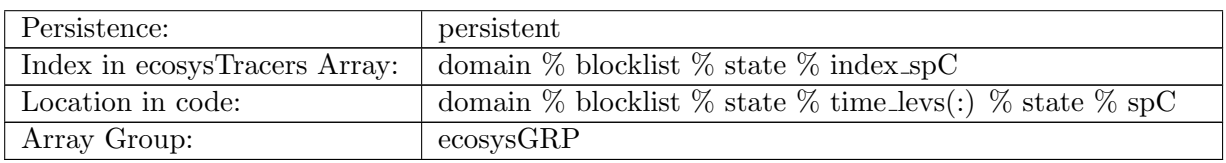

Table B.36: spC: Small Phytoplankton Carbon

# B.1.37 [spFe](#page-105-1)

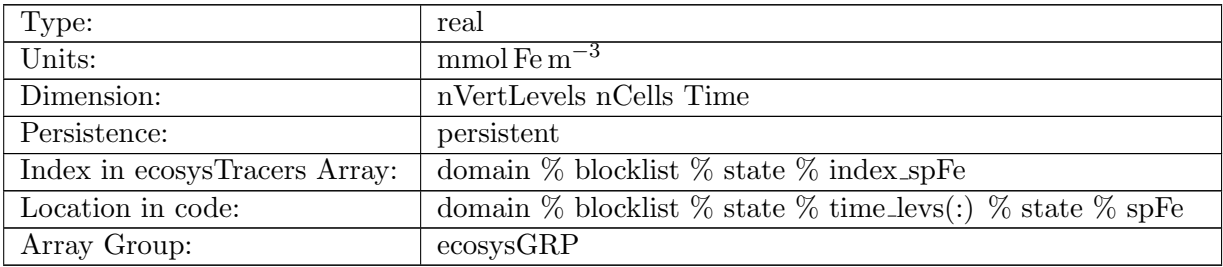

Table B.37: spFe: Small Phytoplankton Iron

# B.1.38 [spCaCO3](#page-105-1)

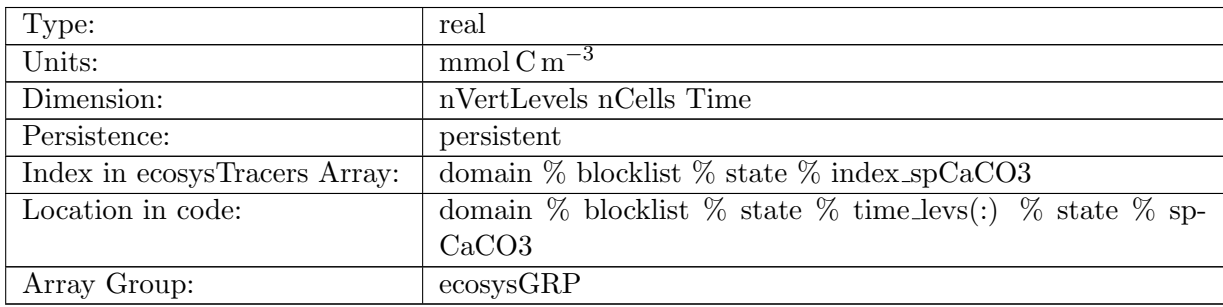

Table B.38: spCaCO3: Small Phytoplankton Calcium Carbonate

# B.1.39 [diatChl](#page-105-1)

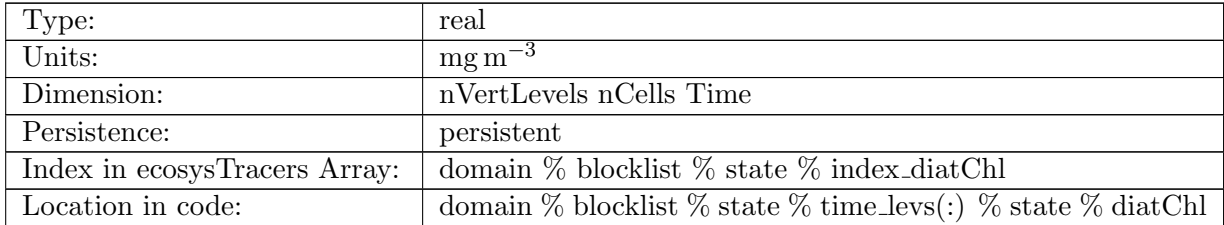

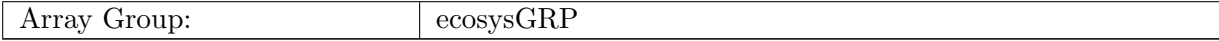

Table B.39: diatChl: Diatom Chlorophyll

# B.1.40 [diatC](#page-105-1)

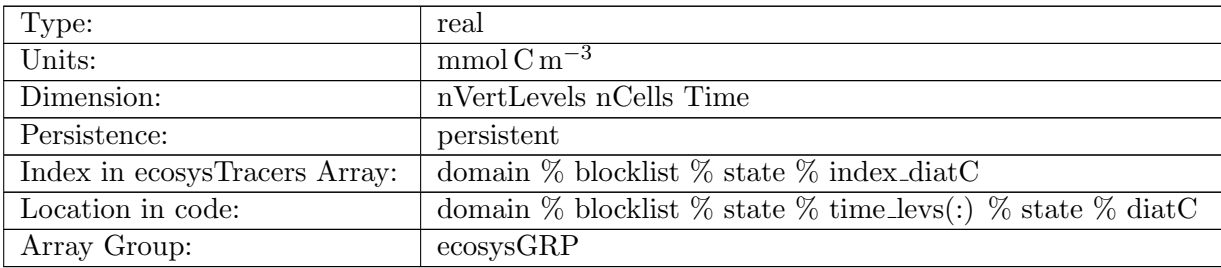

Table B.40: diatC: Diatom Carbon

# B.1.41 [diatFe](#page-105-1)

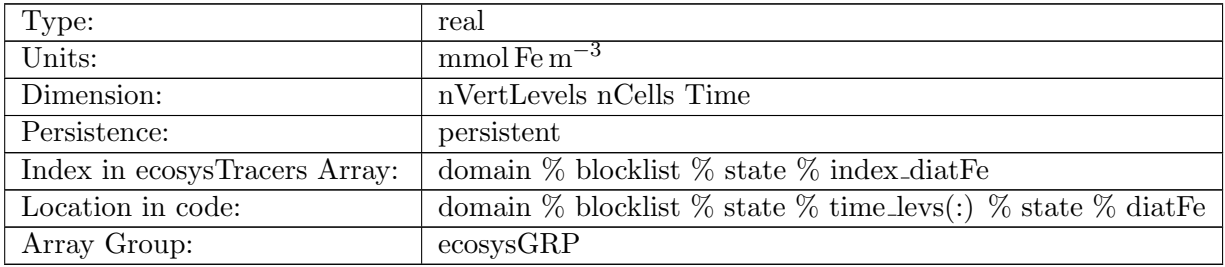

Table B.41: diatFe: Diatom Iron

# B.1.42 [diatSi](#page-105-1)

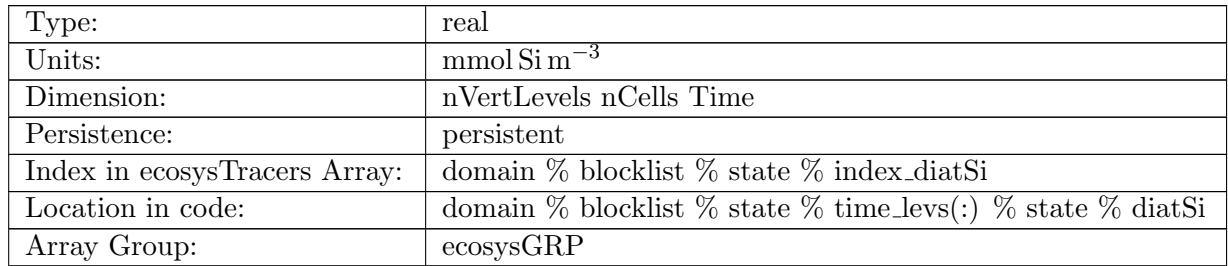

Table B.42: diatSi: Diatom Silicate

# B.1.43 [diazChl](#page-105-1)

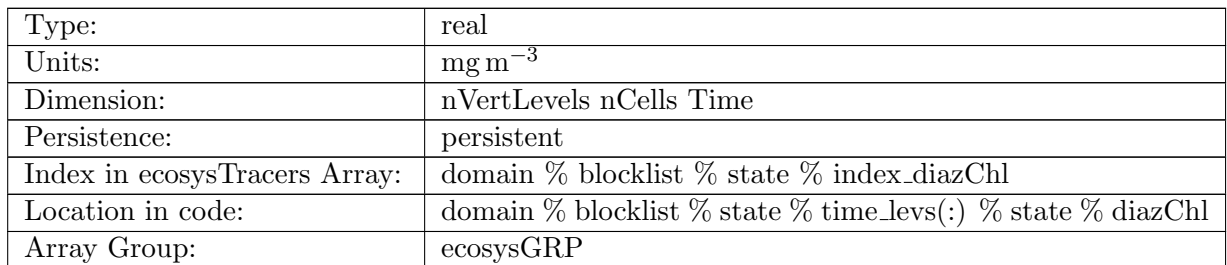

Table B.43: diazChl: Diazotroph Chlorophyll

# B.1.44 [diazC](#page-105-1)

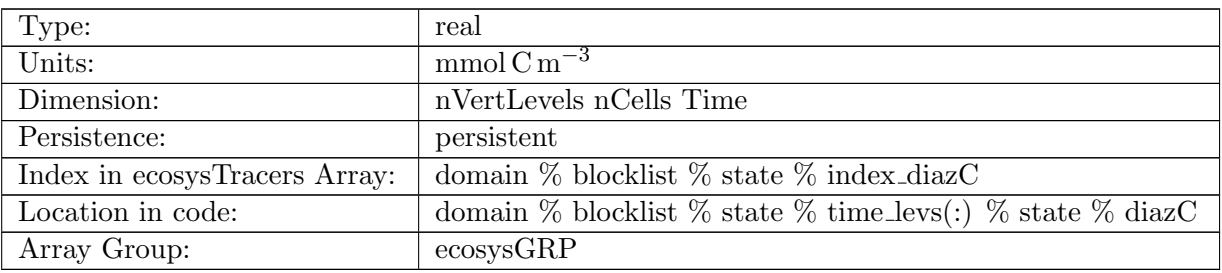

Table B.44: diazC: Diazotroph Carbon

# B.1.45 [diazFe](#page-105-1)

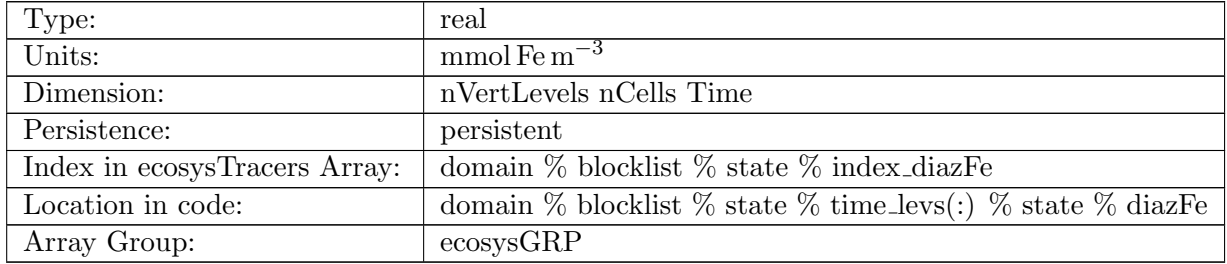

Table B.45: diazFe: Diazotroph Iron

# B.1.46 [phaeoChl](#page-105-1)

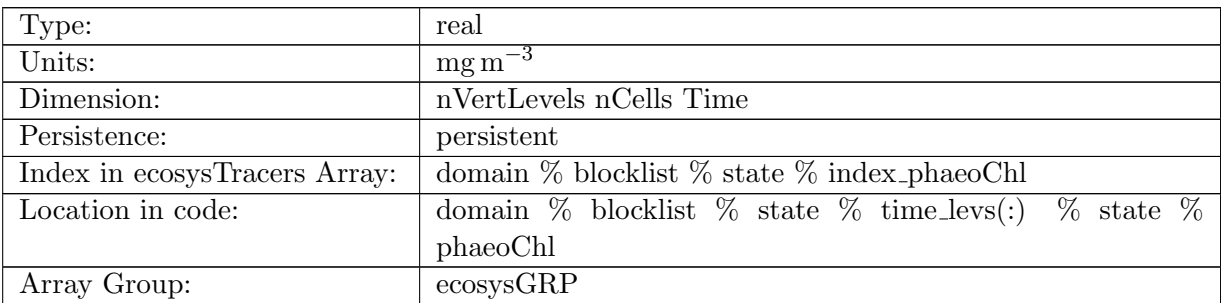

Table B.46: phaeoChl: Phaeocystis Chlorophyll

# B.1.47 [phaeoC](#page-105-1)

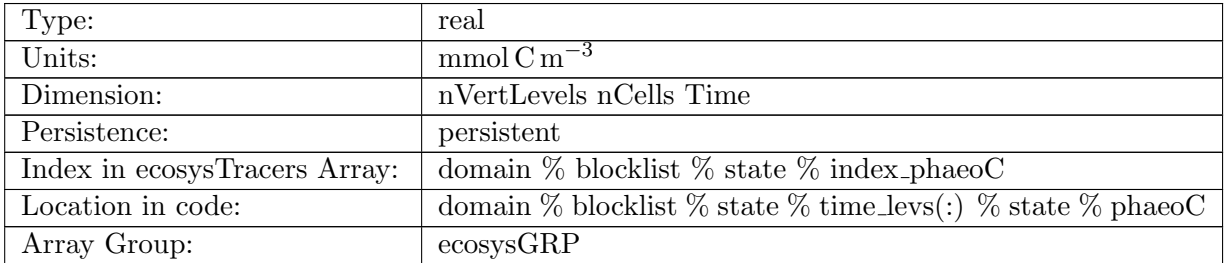

Table B.47: phaeoC: Phaeocystis Carbon

# B.1.48 [phaeoFe](#page-105-1)

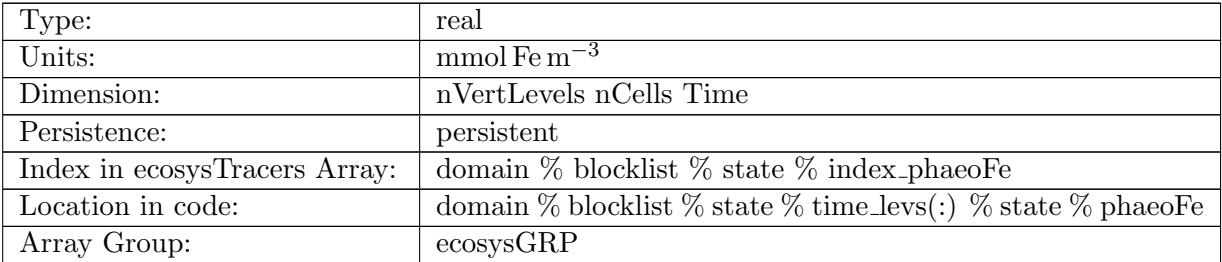

Table B.48: phaeoFe: Phaeocystis Iron

# B.1.49 [DMS](#page-105-1)

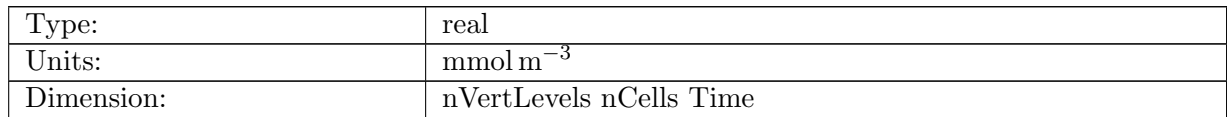

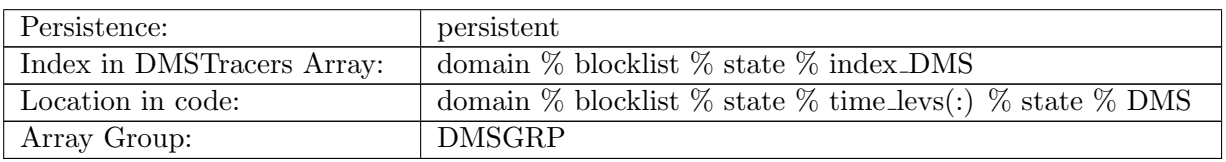

Table B.49: DMS: Dimethyl Sulfide

# B.1.50 [DMSP](#page-105-1)

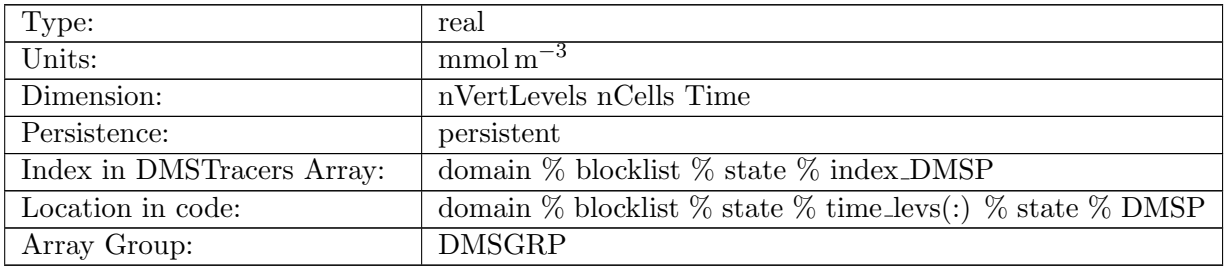

Table B.50: DMSP: Dimethyl Sulfoniopropionate

# B.1.51 [PROT](#page-105-1)

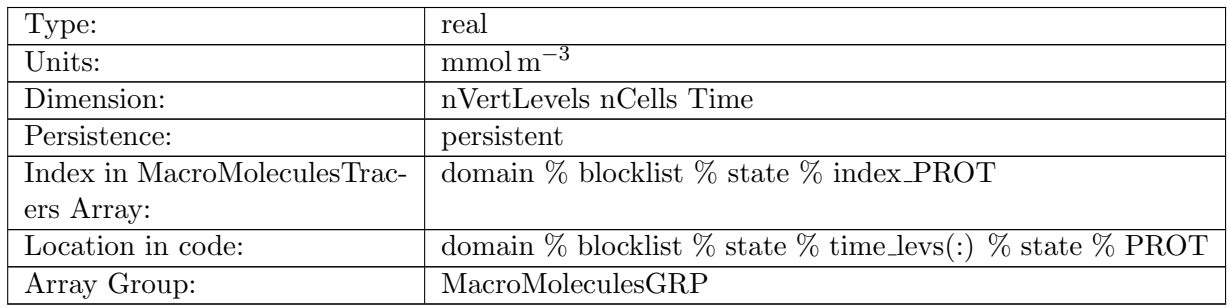

Table B.51: PROT: Proteins

# B.1.52 [POLY](#page-105-1)

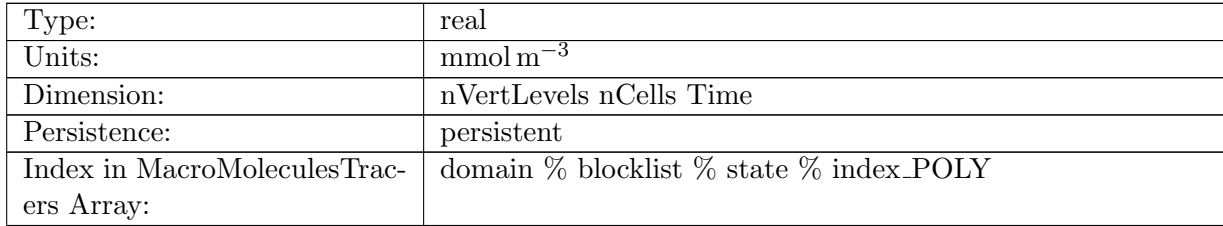

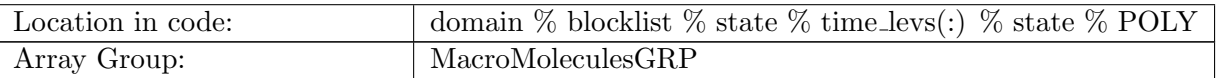

Table B.52: POLY: Polysaccharides

#### B.1.53 [LIP](#page-105-1)

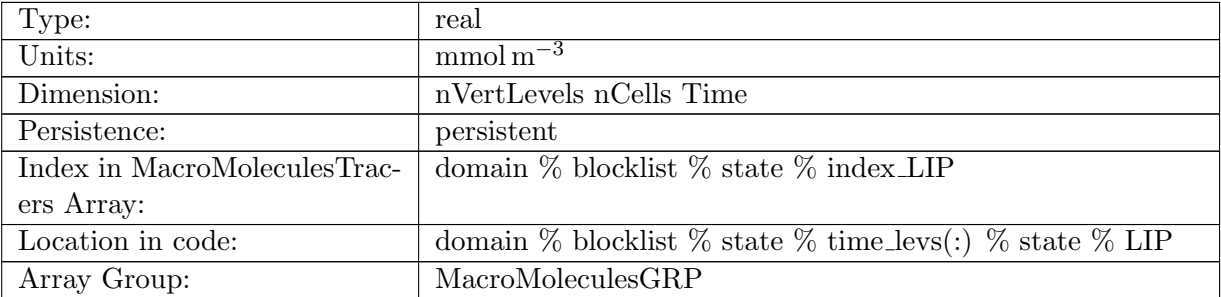

Table B.53: LIP: Lipids

# B.2 [mesh](#page-106-0)

#### B.2.1 [latCell](#page-106-0)

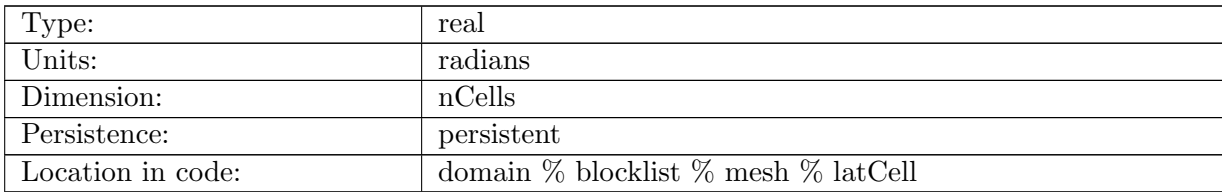

Table B.54: latCell: Latitude location of cell centers in radians.

# B.2.2 [lonCell](#page-106-0)

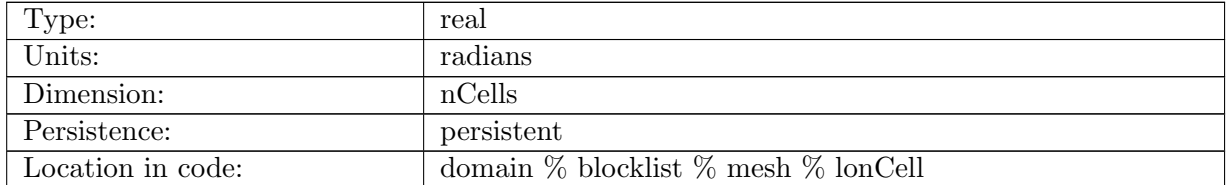

Table B.55: lonCell: Longitude location of cell centers in radians.

#### B.2.3 [xCell](#page-106-0)

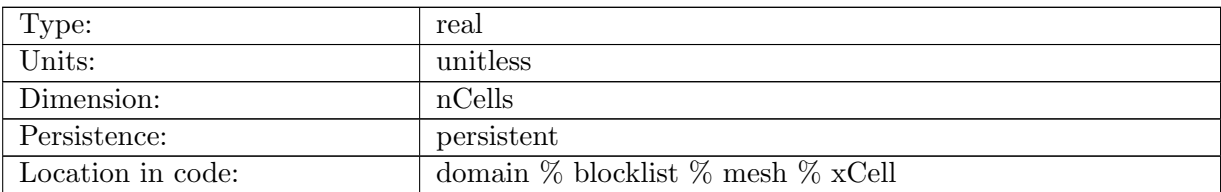

Table B.56: xCell: X Coordinate in cartesian space of cell centers.

# B.2.4 [yCell](#page-106-0)

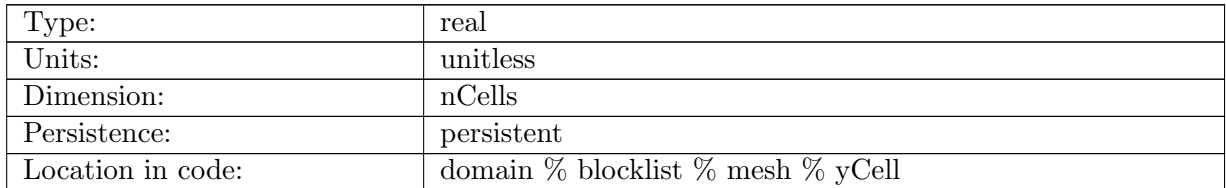

Table B.57: yCell: Y Coordinate in cartesian space of cell centers.

#### B.2.5 [zCell](#page-106-0)

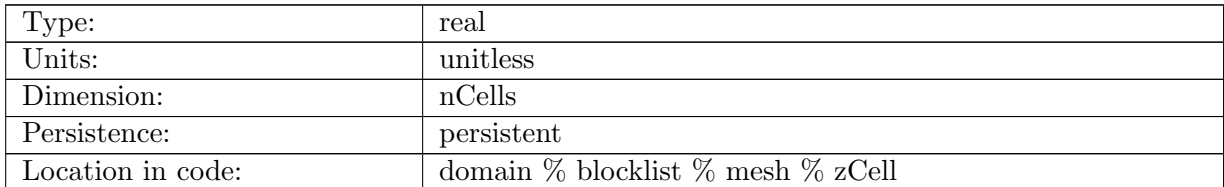

Table B.58: zCell: Z Coordinate in cartesian space of cell centers.

# B.2.6 [indexToCellID](#page-106-0)

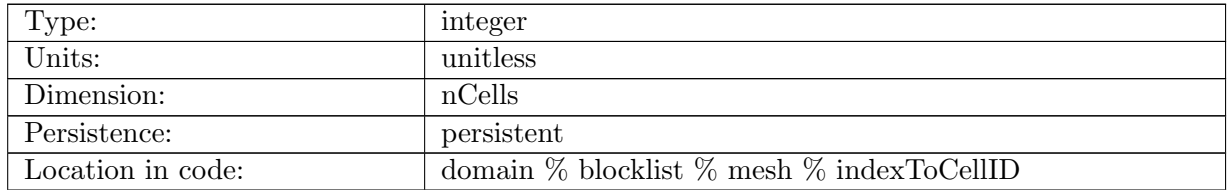

Table B.59: indexToCellID: List of global cell IDs.

# B.2.7 [latEdge](#page-106-0)

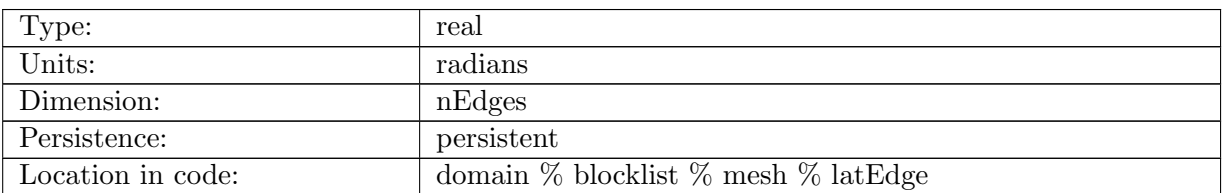

Table B.60: latEdge: Latitude location of edge midpoints in radians.

# B.2.8 [lonEdge](#page-106-0)

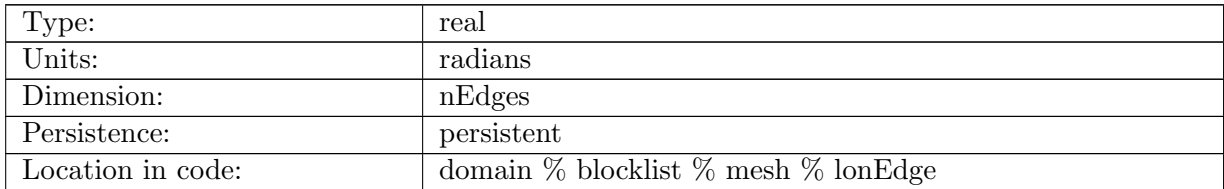

Table B.61: lonEdge: Longitude location of edge midpoints in radians.

# B.2.9 [xEdge](#page-106-0)

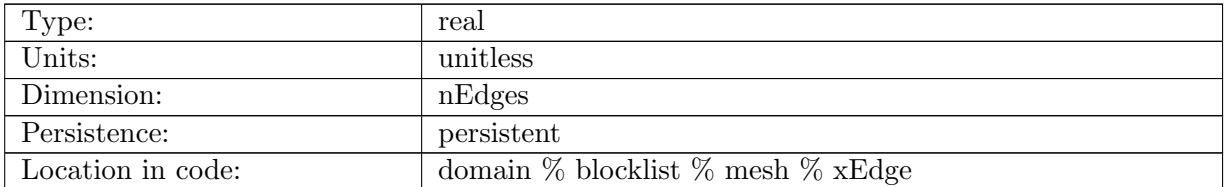

Table B.62: xEdge: X Coordinate in cartesian space of edge midpoints.

#### B.2.10 [yEdge](#page-106-0)

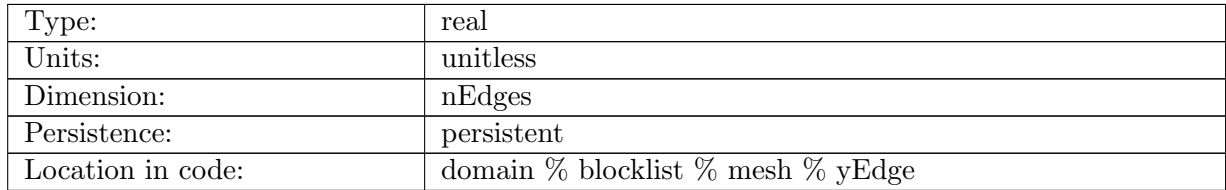

Table B.63: yEdge: Y Coordinate in cartesian space of edge midpoints.

#### B.2.11 [zEdge](#page-106-0)

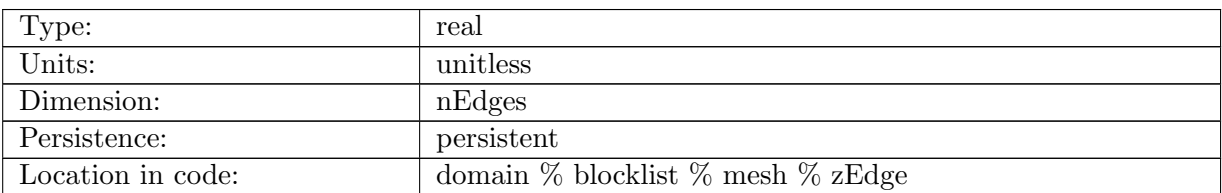

Table B.64: zEdge: Z Coordinate in cartesian space of edge midpoints.

# B.2.12 [indexToEdgeID](#page-106-0)

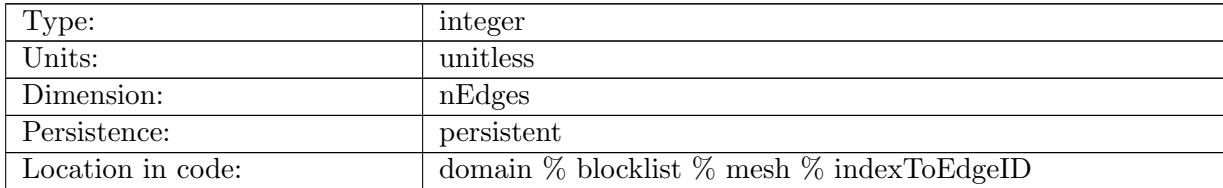

Table B.65: indexToEdgeID: List of global edge IDs.

#### B.2.13 [latVertex](#page-106-0)

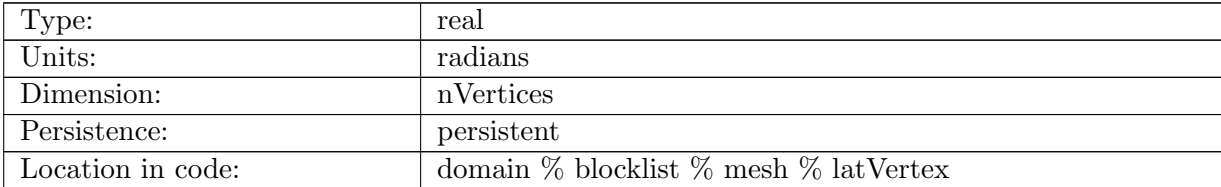

Table B.66: latVertex: Latitude location of vertices in radians.

#### B.2.14 [lonVertex](#page-106-0)

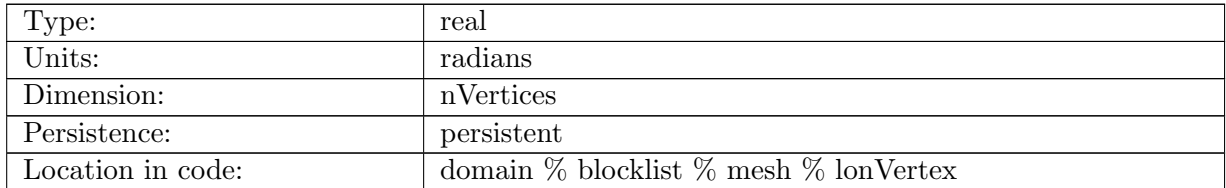

Table B.67: lonVertex: Longitude location of vertices in radians.

#### B.2.15 [xVertex](#page-106-0)

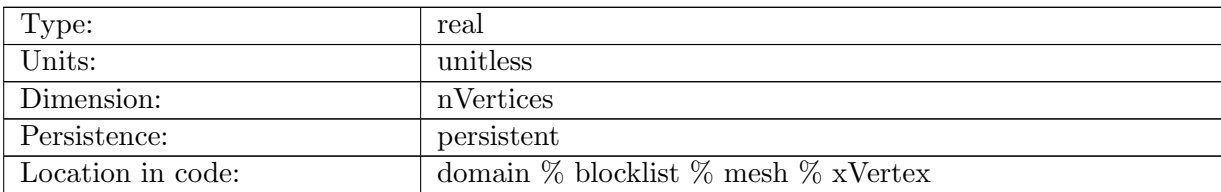

Table B.68: xVertex: X Coordinate in cartesian space of vertices.

# B.2.16 [yVertex](#page-106-0)

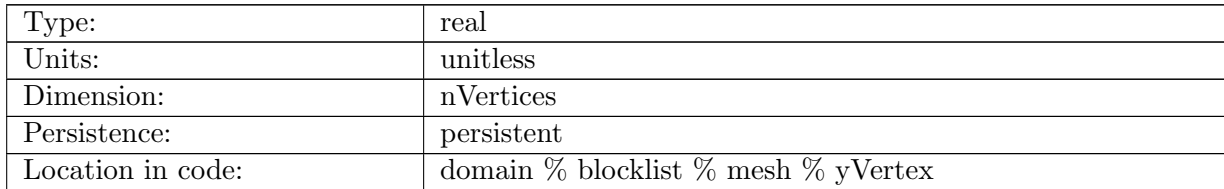

Table B.69: yVertex: Y Coordinate in cartesian space of vertices.

#### B.2.17 [zVertex](#page-106-0)

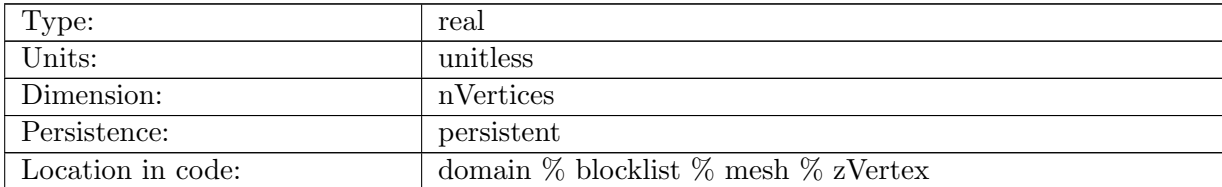

Table B.70: zVertex: Z Coordinate in cartesian space of vertices.

#### B.2.18 [indexToVertexID](#page-106-0)

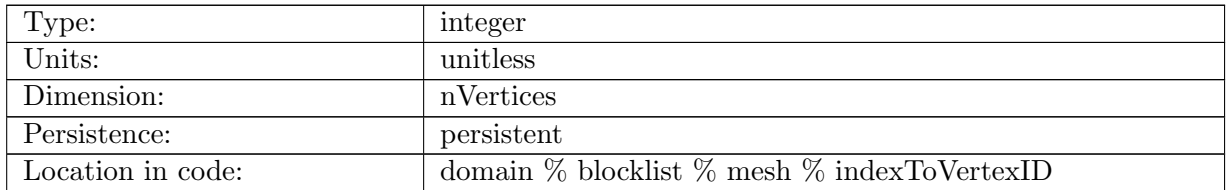

Table B.71: indexToVertexID: List of global vertex IDs.

#### B.2.19 [meshDensity](#page-106-0)

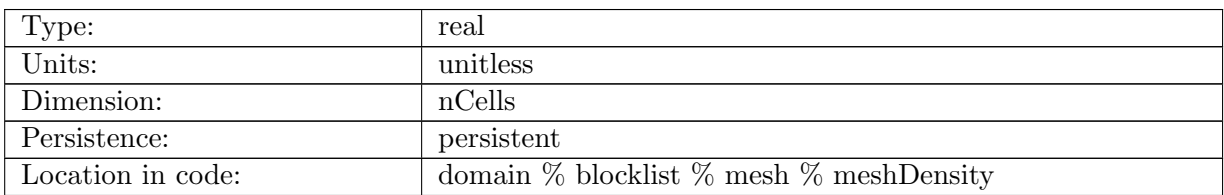

Table B.72: meshDensity: Value of density function used to generate a particular mesh at cell centers.

## B.2.20 [meshScalingDel2](#page-106-0)

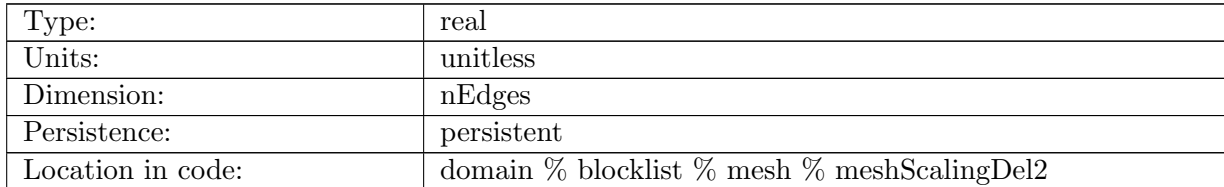

Table B.73: meshScalingDel2: Coefficient to Laplacian mixing terms in momentum and tracer equations, so that viscosity and diffusion scale with mesh.

#### B.2.21 [meshScalingDel4](#page-106-0)

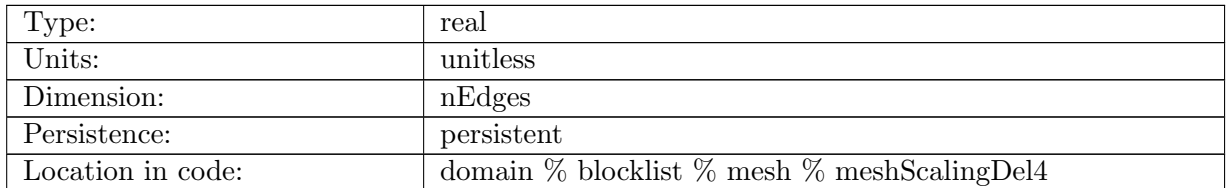

Table B.74: meshScalingDel4: Coefficient to biharmonic mixing terms in momentum and tracer equations, so that biharmonic viscosity and diffusion coefficients scale with mesh.

# B.2.22 [meshScaling](#page-106-0)

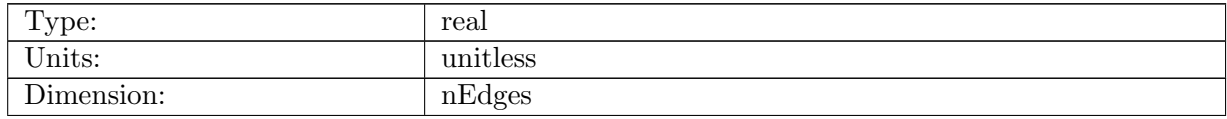

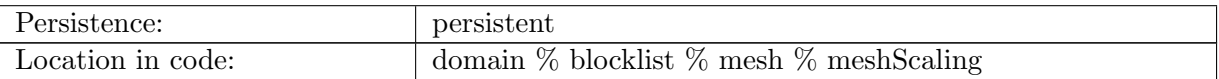

Table B.75: meshScaling: Coefficient used for mesh scaling, such as the Leith parameter.

# B.2.23 [cellsOnEdge](#page-106-0)

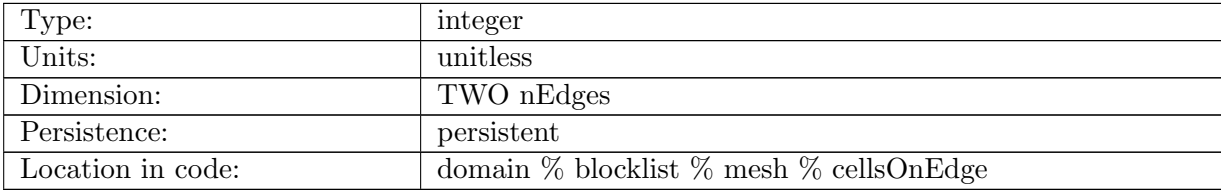

Table B.76: cellsOnEdge: List of cells that straddle each edge.

# B.2.24 [nEdgesOnCell](#page-106-0)

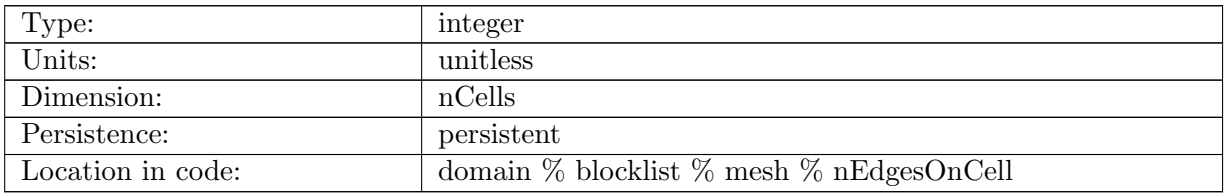

Table B.77: nEdgesOnCell: Number of edges that border each cell.

#### B.2.25 [nEdgesOnEdge](#page-106-0)

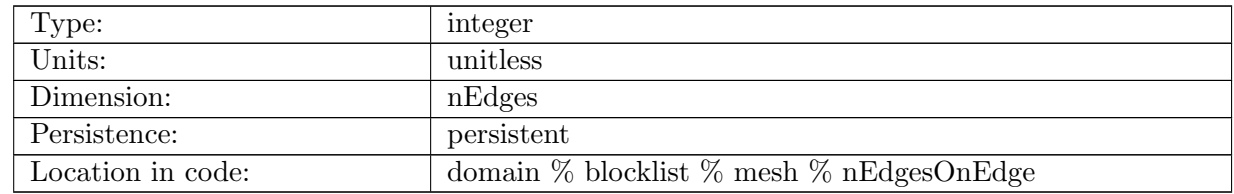

Table B.78: nEdgesOnEdge: Number of edges that surround each of the cells that straddle each edge. These edges are used to reconstruct the tangential velocities.

# B.2.26 [edgesOnCell](#page-106-0)

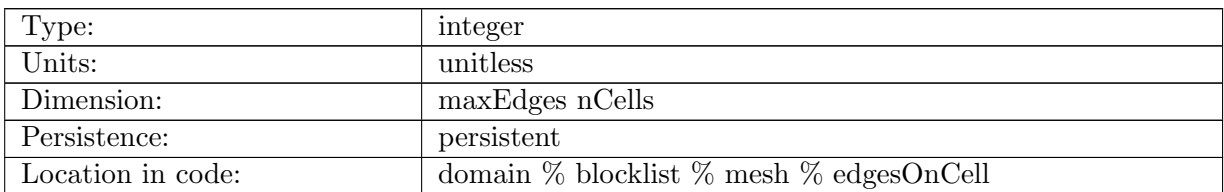

Table B.79: edgesOnCell: List of edges that border each cell.

#### B.2.27 [edgesOnEdge](#page-106-0)

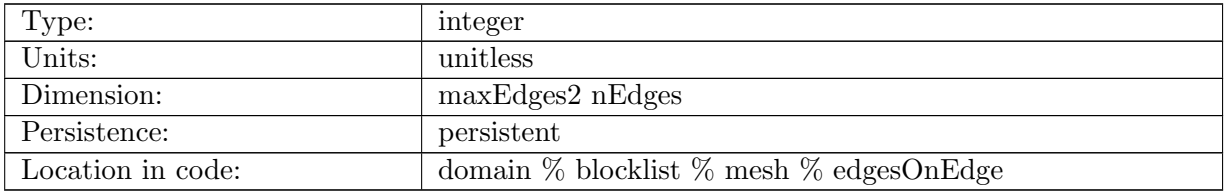

Table B.80: edgesOnEdge: List of edges that border each of the cells that straddle each edge.

# B.2.28 [weightsOnEdge](#page-106-0)

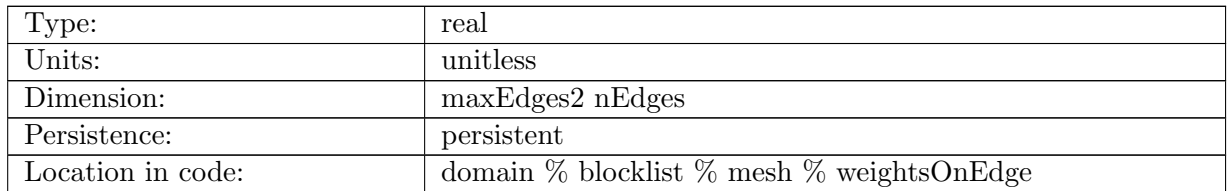

Table B.81: weightsOnEdge: Reconstruction weights associated with each of the edgesOnEdge.

# B.2.29 [dvEdge](#page-106-0)

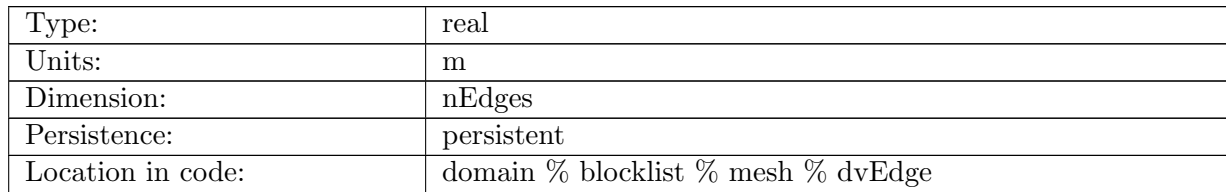

Table B.82: dvEdge: Length of each edge, computed as the distance between verticesOnEdge.

# B.2.30 [dcEdge](#page-106-0)

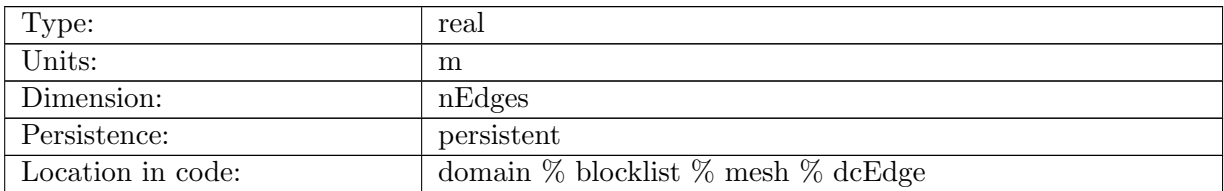

Table B.83: dcEdge: Length of each edge, computed as the distance between cellsOnEdge.

# B.2.31 [angleEdge](#page-106-0)

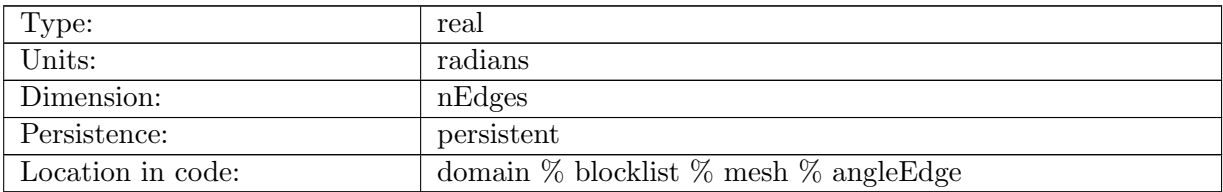

Table B.84: angleEdge: Angle the edge normal makes with local eastward direction.

# B.2.32 [areaCell](#page-106-0)

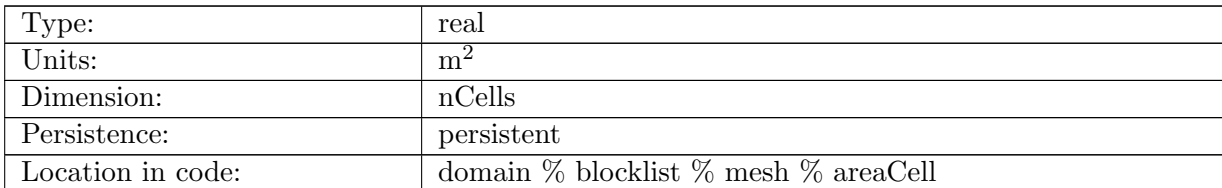

Table B.85: areaCell: Area of each cell in the primary grid.

# B.2.33 [areaTriangle](#page-106-0)

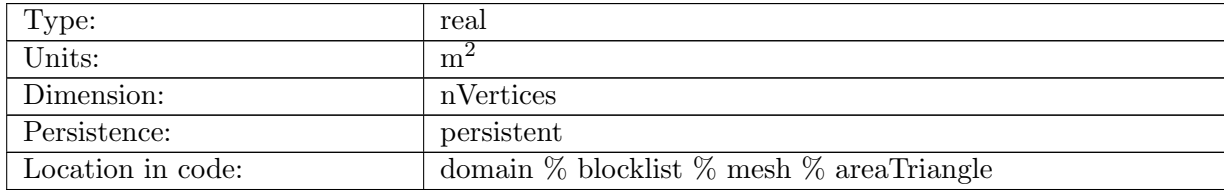

Table B.86: areaTriangle: Area of each cell (triangle) in the dual grid.

# B.2.34 [edgeNormalVectors](#page-106-0)

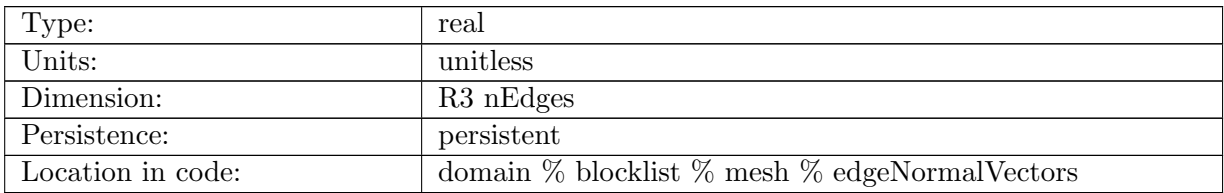

Table B.87: edgeNormalVectors: Normal unit vector defined at an edge.

# B.2.35 [edgeTangentVectors](#page-106-0)

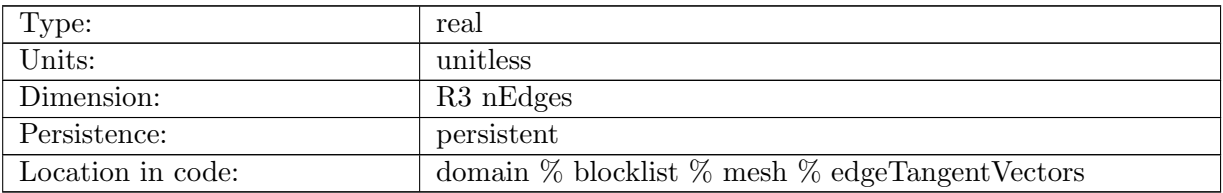

Table B.88: edgeTangentVectors: Tangent unit vector defined at an edge.

# B.2.36 [localVerticalUnitVectors](#page-106-0)

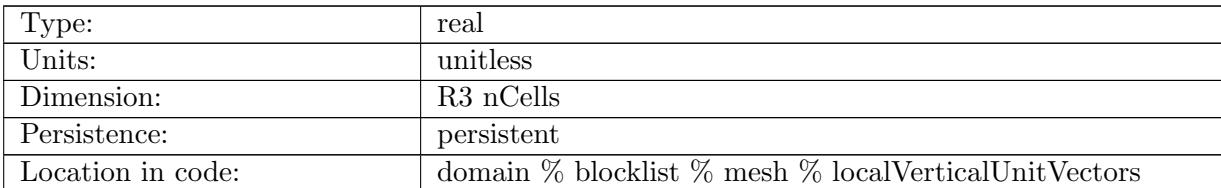

Table B.89: localVerticalUnitVectors: Unit surface normal vectors defined at cell centers.

# B.2.37 [cellTangentPlane](#page-106-0)

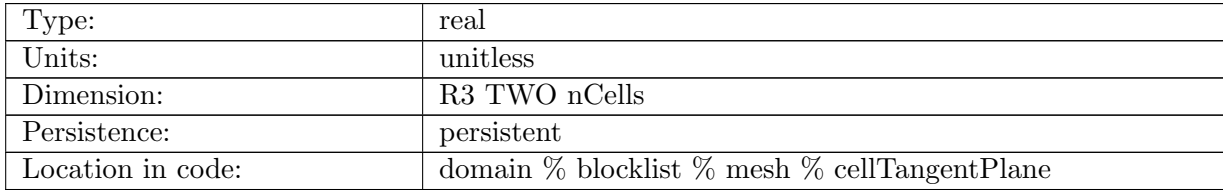

Table B.90: cellTangentPlane: The two vectors that define a tangent plane at a cell center.

# B.2.38 [cellsOnCell](#page-106-0)

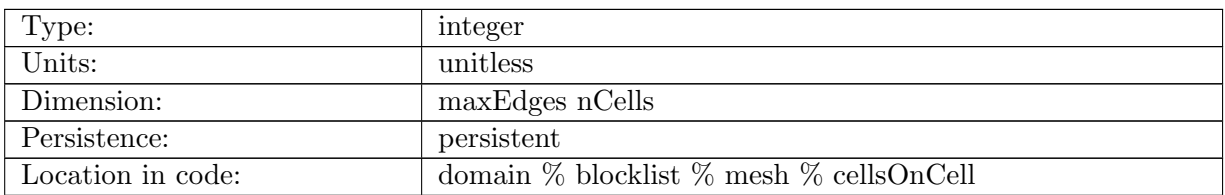

Table B.91: cellsOnCell: List of cells that neighbor each cell.

#### B.2.39 [verticesOnCell](#page-106-0)

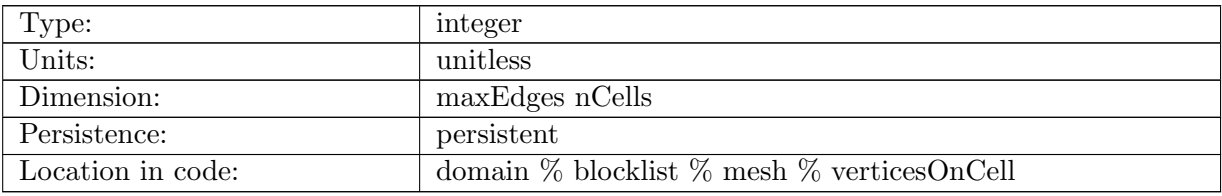

Table B.92: verticesOnCell: List of vertices that border each cell.

# B.2.40 [verticesOnEdge](#page-106-0)

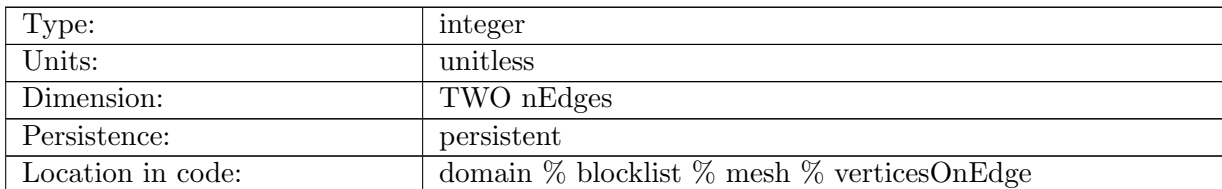

Table B.93: verticesOnEdge: List of vertices that straddle each edge.

# B.2.41 [edgesOnVertex](#page-106-0)

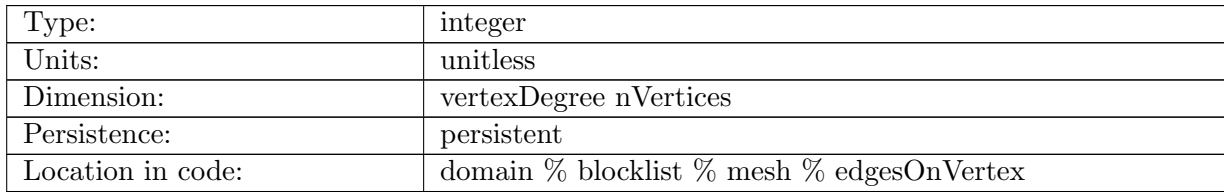

Table B.94: edgesOnVertex: List of edges that share a vertex as an endpoint.

#### B.2.42 [cellsOnVertex](#page-106-0)

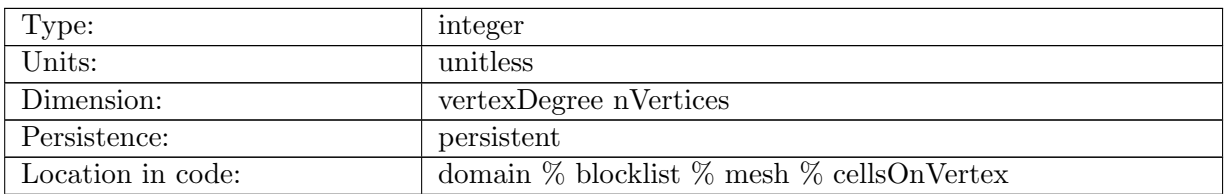

Table B.95: cellsOnVertex: List of cells that share a vertex.

#### B.2.43 [kiteAreasOnVertex](#page-106-0)

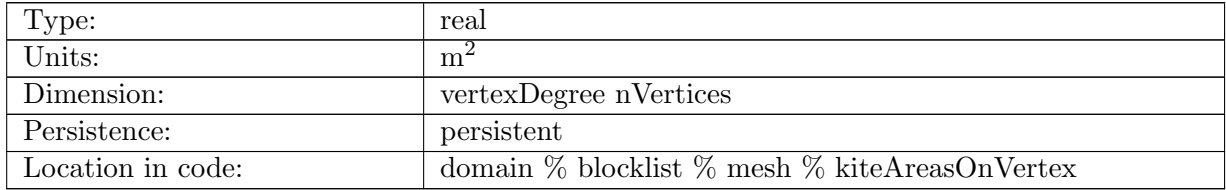

Table B.96: kiteAreasOnVertex: Area of the portions of each dual cell that are part of each cellsOnVertex.

# B.2.44 [fEdge](#page-106-0)

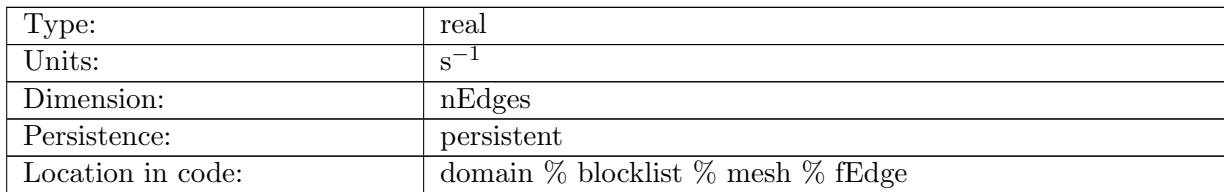

Table B.97: fEdge: Coriolis parameter at edges.

#### B.2.45 [fVertex](#page-106-0)

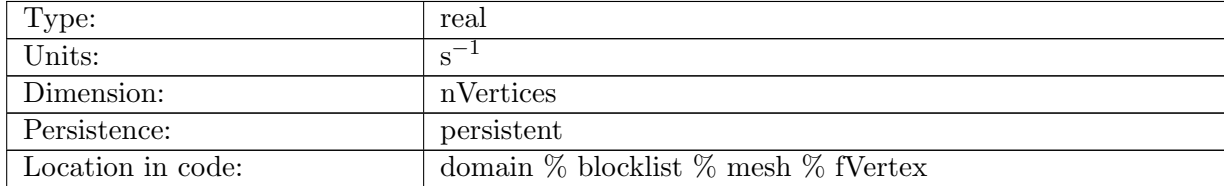

Table B.98: fVertex: Coriolis parameter at vertices.

#### B.2.46 [fCell](#page-106-0)

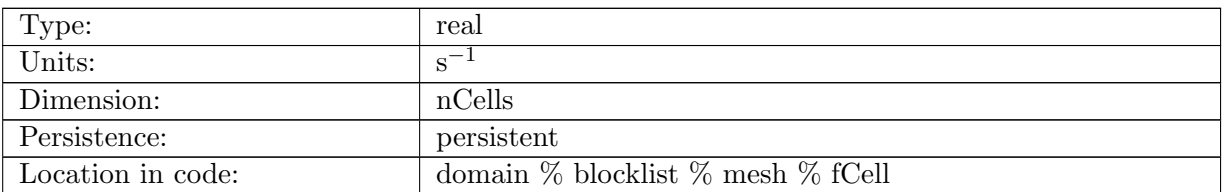

Table B.99: fCell: Coriolis parameter at cell centers.

# B.2.47 [bottomDepth](#page-106-0)

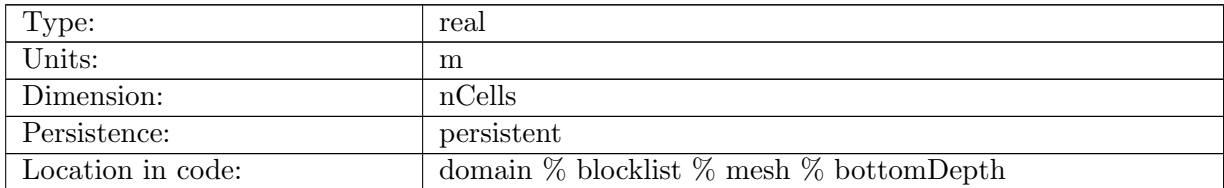

Table B.100: bottomDepth: Depth of the bottom of the ocean. Given as a positive distance from sea level.

#### B.2.48 [bottomDepthObserved](#page-106-0)

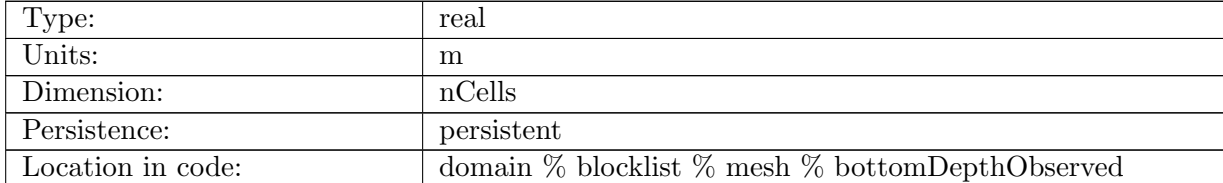

Table B.101: bottomDepthObserved: Depth of the bottom of the ocean, before any alterations for modeling purposes. Given as a positive distance from sea level.

#### B.2.49 [oceanFracObserved](#page-106-0)

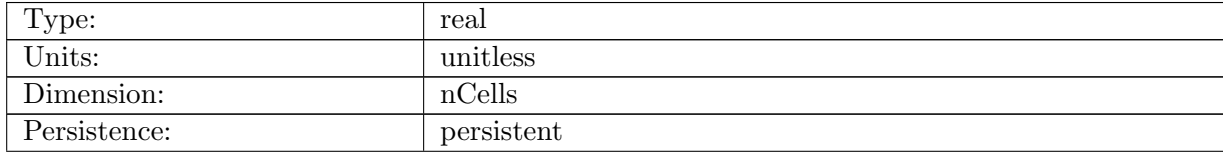

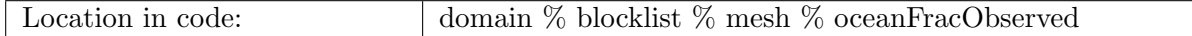

Table B.102: oceanFracObserved: fraction of each cell containing ocean, used to determine which cells are culled as land.

#### B.2.50 [derivTwo](#page-106-0)

| Type:             | real                                          |
|-------------------|-----------------------------------------------|
| Units:            | $\rm{m}^{-2}$                                 |
| Dimension:        | maxEdges2 TWO nEdges                          |
| Persistence:      | persistent                                    |
| Location in code: | domain $\%$ blocklist $\%$ mesh $\%$ derivTwo |

Table B.103: derivTwo: Value of the second derivative of the polynomial used for reconstruction of cell center quantities at edges.

## B.2.51 [advCoefs](#page-106-0)

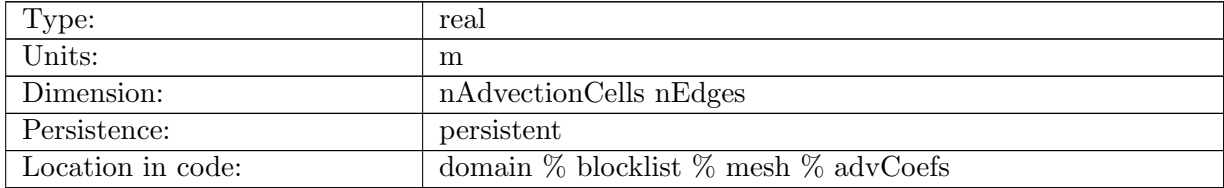

Table B.104: advCoefs: Weighting coefficients used for reconstruction of cell center quantities at edges. Used in advection routines.

#### B.2.52 [advCoefs3rd](#page-106-0)

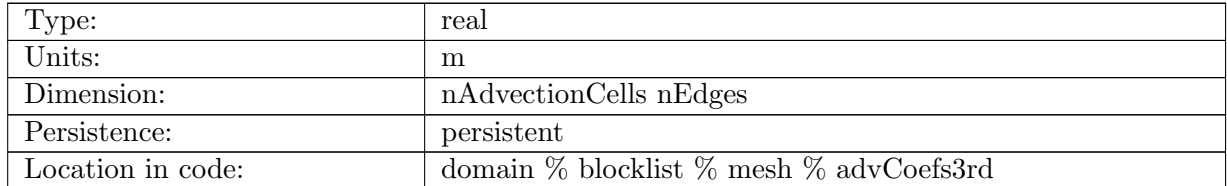

Table B.105: advCoefs3rd: Wegihting coefficients used for reconstruction of cell center quantities at edges. Used in advection routines.

# B.2.53 [advCellsForEdge](#page-106-0)

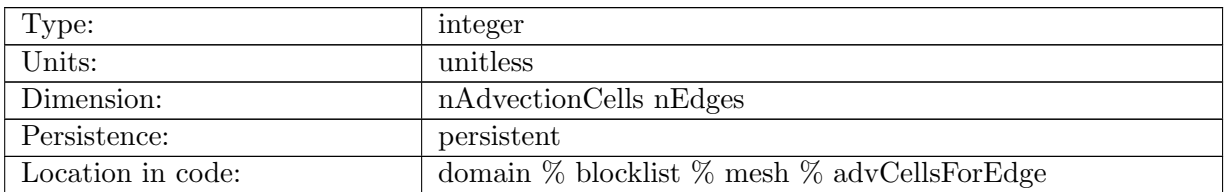

Table B.106: advCellsForEdge: List of cells used to reconstruct a cell quantity at an edge. Used in advection routines.

# B.2.54 [nAdvCellsForEdge](#page-106-0)

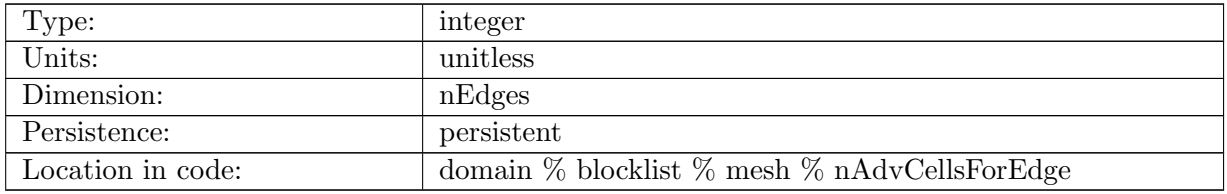

Table B.107: nAdvCellsForEdge: Number of cells used in reconstruction of cell center quantities at an edge. Used in advection routines.

#### B.2.55 [highOrderAdvectionMask](#page-106-0)

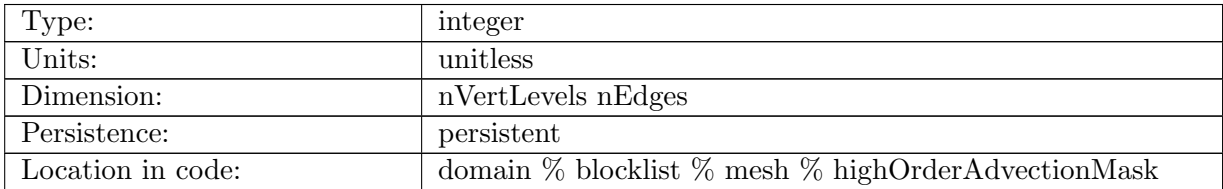

Table B.108: highOrderAdvectionMask: Mask for high order advection. Values are 1 if high order is used, and 0 if not.

#### B.2.56 coeffs [reconstruct](#page-106-0)

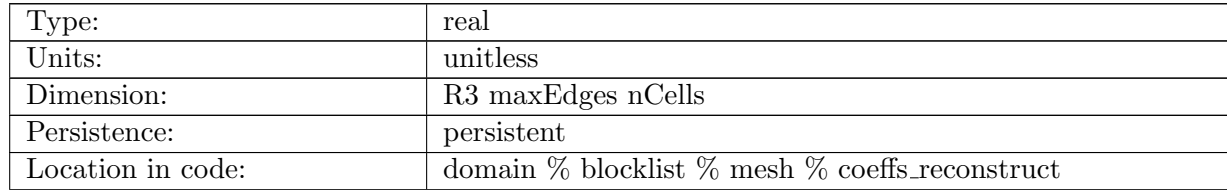

Table B.109: coeffs reconstruct: Coefficients to reconstruct velocity vectors at cells centers.

### B.2.57 [maxLevelCell](#page-106-0)

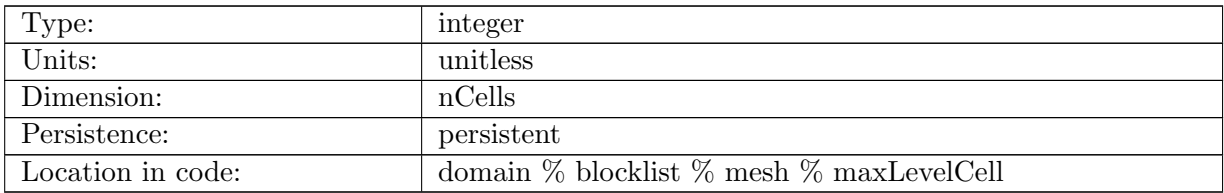

Table B.110: maxLevelCell: Index to the last active ocean cell in each column.

# B.2.58 [maxLevelEdgeTop](#page-106-0)

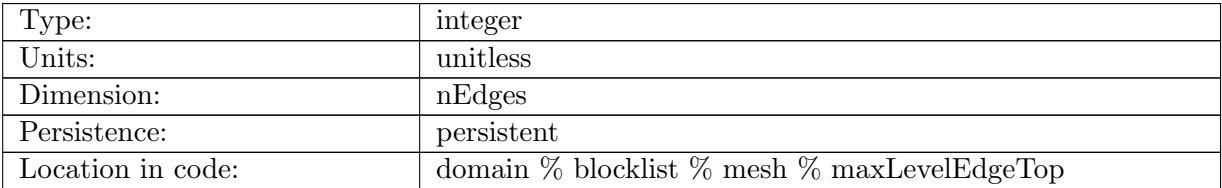

Table B.111: maxLevelEdgeTop: Index to the last edge in a column with active ocean cells on both sides of it.

#### B.2.59 [maxLevelEdgeBot](#page-106-0)

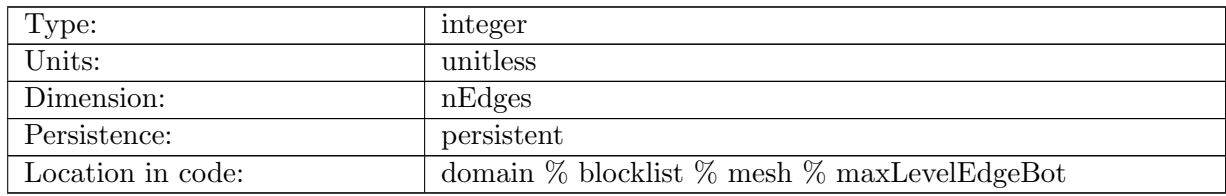

Table B.112: maxLevelEdgeBot: Index to the last edge in a column with at least one active ocean cell on either side of it.

# B.2.60 [maxLevelVertexTop](#page-106-0)

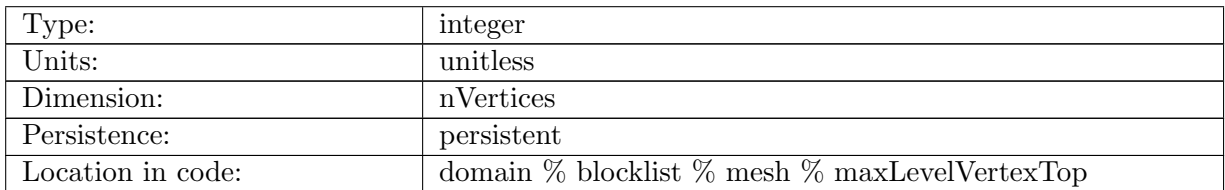

Table B.113: maxLevelVertexTop: Index to the last vertex in a column with all active cells around it.

#### B.2.61 [maxLevelVertexBot](#page-106-0)

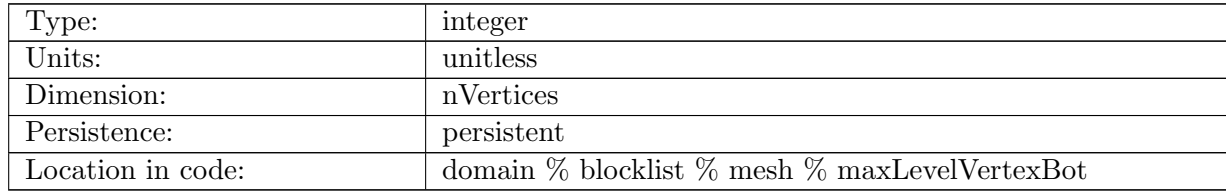

Table B.114: maxLevelVertexBot: Index to the last vertex in a column with at least one active ocean cell around it.

# B.2.62 [refBottomDepth](#page-106-0)

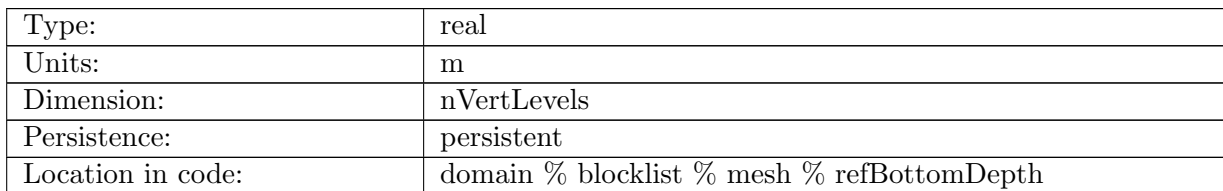

Table B.115: refBottomDepth: Reference depth of ocean for each vertical level. Used in 'z-level' type runs.

#### B.2.63 [refBottomDepthTopOfCell](#page-106-0)

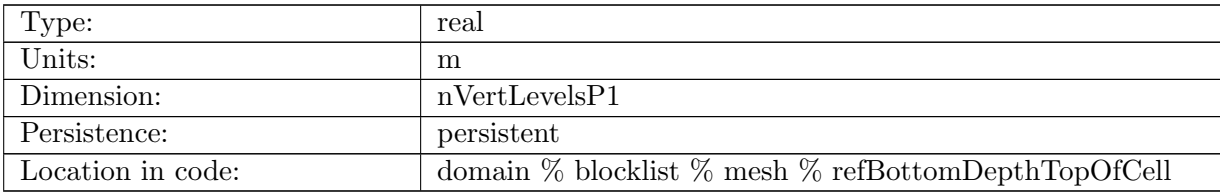

Table B.116: refBottomDepthTopOfCell: Reference depth of ocean for each vertical interface. Used in 'z-level' type runs.

# B.2.64 [vertCoordMovementWeights](#page-106-0)

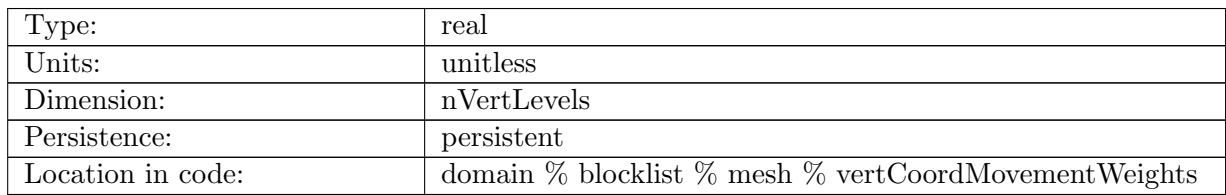

Table B.117: vertCoordMovementWeights: Weights used for distribution of sea surface heigh purturbations through multiple vertical levels.

## B.2.65 [boundaryEdge](#page-106-0)

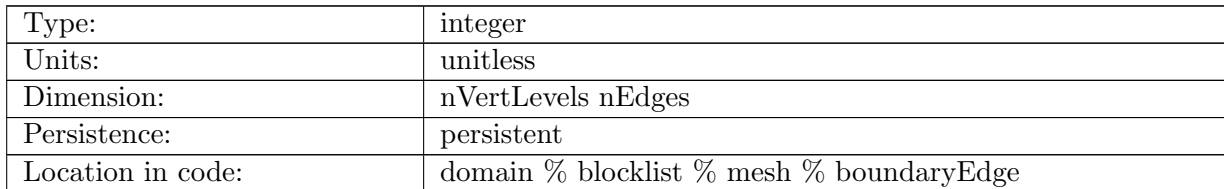

Table B.118: boundaryEdge: Mask for determining boundary edges. A boundary edge has only one active ocean cell neighboring it.

#### B.2.66 [boundaryVertex](#page-106-0)

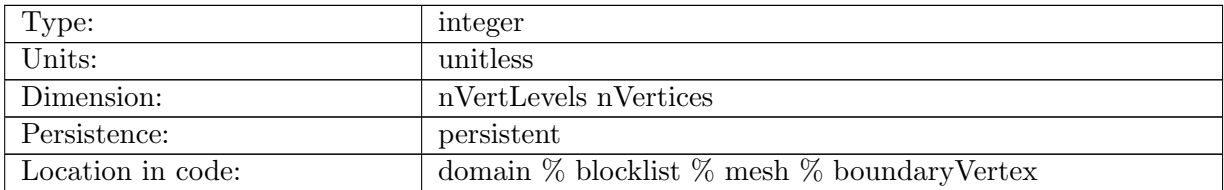

Table B.119: boundaryVertex: Mask for determining boundary vertices. A boundary vertex has at least one inactive cell neighboring it.

#### B.2.67 [boundaryCell](#page-106-0)

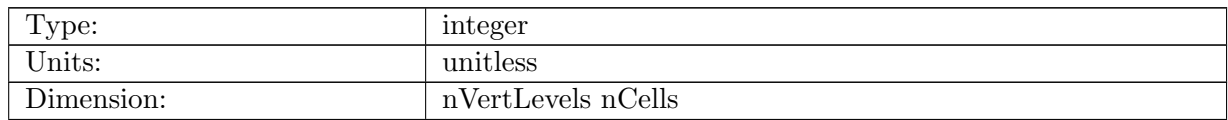

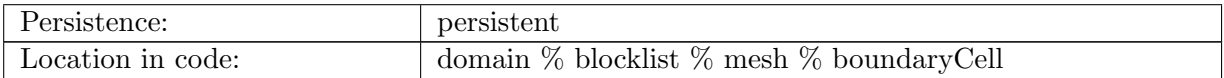

Table B.120: boundaryCell: Mask for determining boundary cells. A boundary cell has at least one inactive cell neighboring it.

#### B.2.68 [edgeMask](#page-106-0)

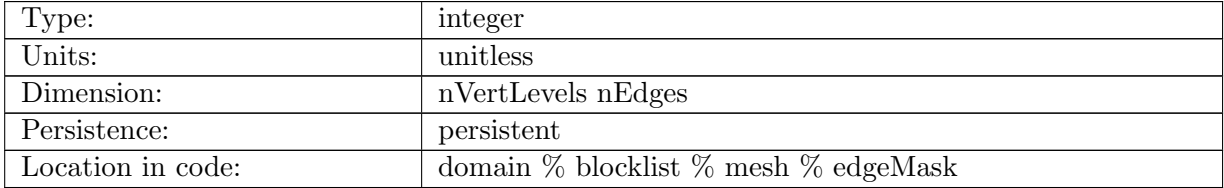

Table B.121: edgeMask: Mask on edges that determines if computations should be done on edge.

#### B.2.69 [vertexMask](#page-106-0)

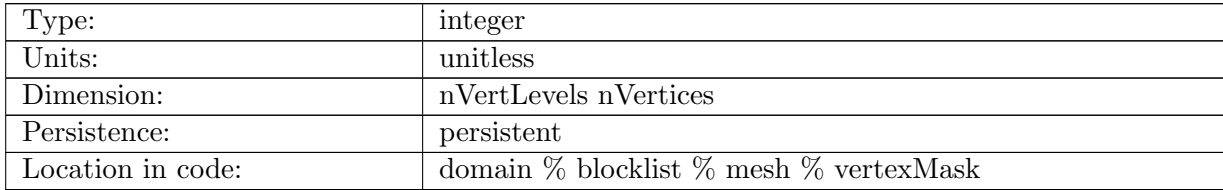

Table B.122: vertexMask: Mask on vertices that determines if computations should be done on vertice.

#### B.2.70 [cellMask](#page-106-0)

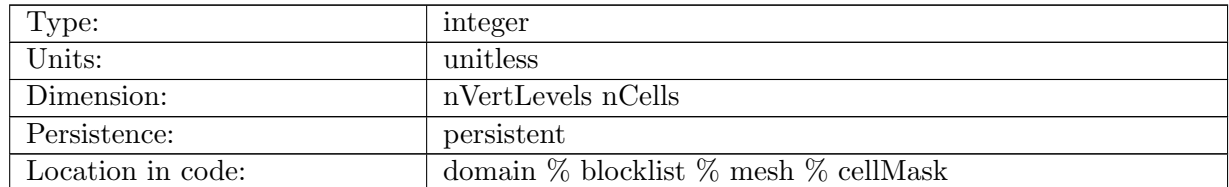

Table B.123: cellMask: Mask on cells that determines if computations should be done on cell.
# B.2.71 [edgeSignOnCell](#page-106-0)

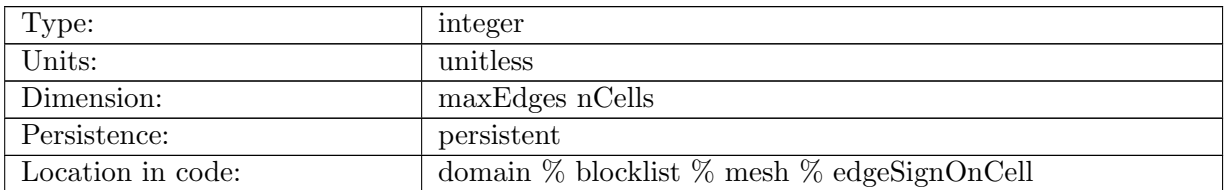

Table B.124: edgeSignOnCell: Sign of edge contributions to a cell for each edge on cell. Used for bit-reproducible loops. Represents directionality of vector connecting cells.

### B.2.72 [edgeSignOnVertex](#page-106-0)

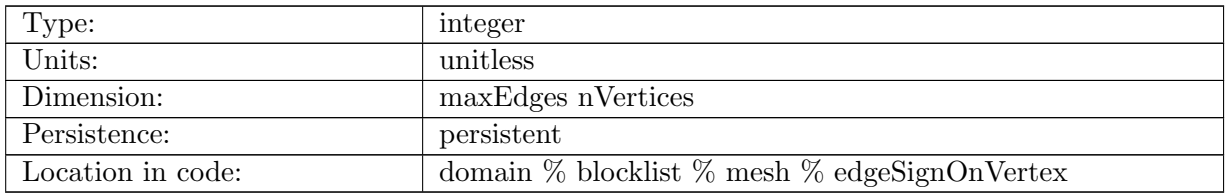

Table B.125: edgeSignOnVertex: Sign of edge contributions to a vertex for each edge on vertex. Used for bit-reproducible loops. Represents directionality of vector connecting vertices.

# B.2.73 [kiteIndexOnCell](#page-106-0)

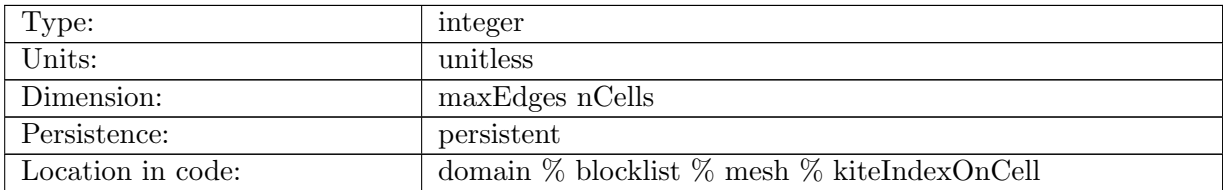

Table B.126: kiteIndexOnCell: Index of kite in dual grid, based on verticesOnCell.

# B.2.74 [cullCell](#page-106-0)

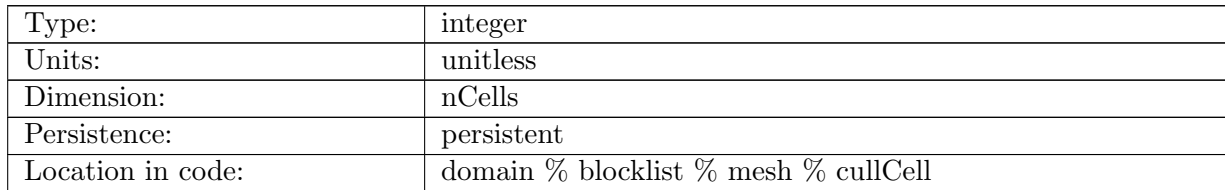

Table B.127: cullCell: Array to hold integers that represent logicals determining if a cell should be culled or not by the MpasCellCuller tool.

# B.3 [verticalMesh](#page-109-0)

#### B.3.1 [restingThickness](#page-109-0)

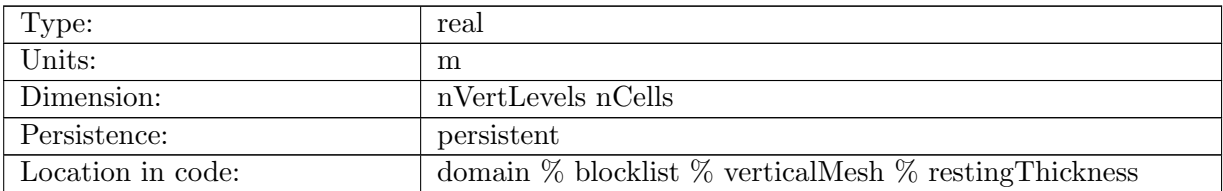

Table B.128: restingThickness: Layer thickness when the ocean is at rest, i.e. without SSH or internal perturbations.

### B.3.2 [refZMid](#page-109-0)

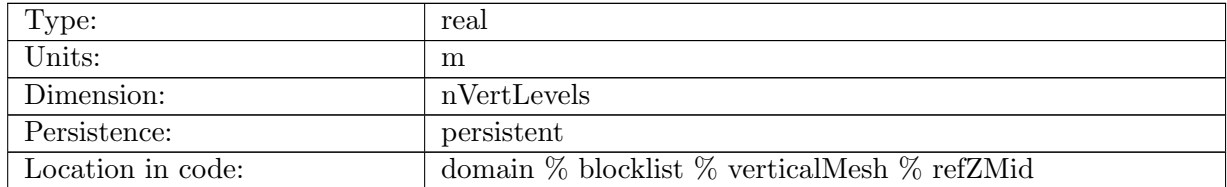

Table B.129: refZMid: Reference mid z-coordinate of ocean for each vertical level. This has a negative value.

#### B.3.3 [refLayerThickness](#page-109-0)

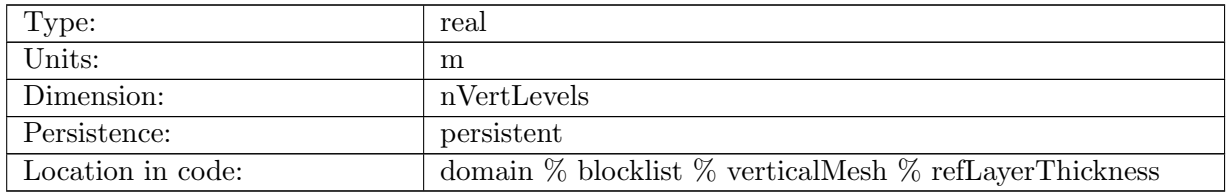

Table B.130: refLayerThickness: Reference layerThickness of ocean for each vertical level.

# B.4 [tend](#page-109-1)

# B.4.1 [tendNormalVelocity](#page-109-1)

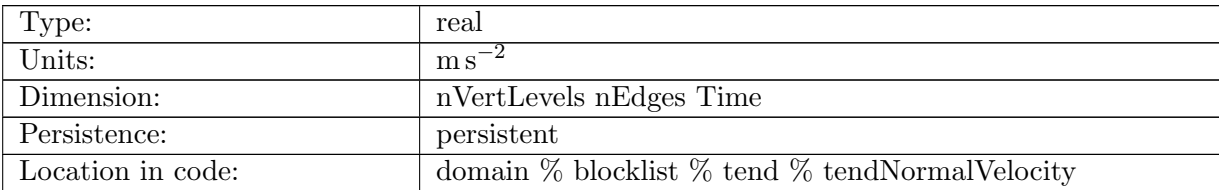

Table B.131: tendNormalVelocity: time tendency of normal component of velocity

### B.4.2 [tendLayerThickness](#page-109-1)

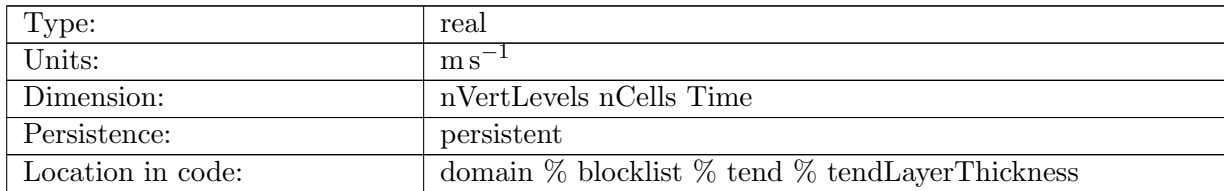

Table B.132: tendLayerThickness: time tendency of layer thickness

#### B.4.3 [tendSSH](#page-109-1)

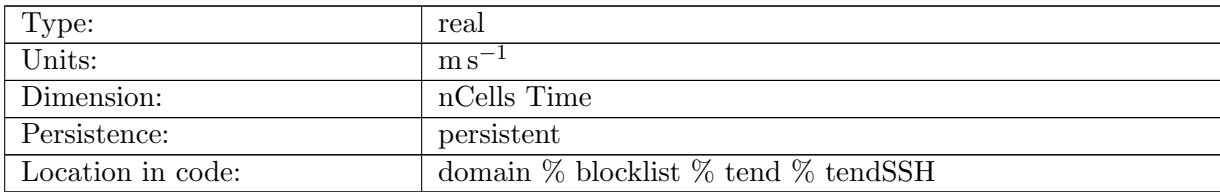

Table B.133: tendSSH: time tendency of sea-surface height

# B.4.4 [tendHighFreqThickness](#page-109-1)

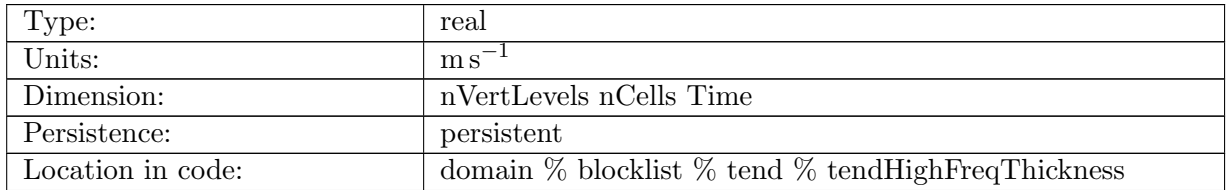

Table B.134: tendHighFreqThickness: time tendency of high frequency-filtered layer thickness

# B.4.5 [tendLowFreqDivergence](#page-109-1)

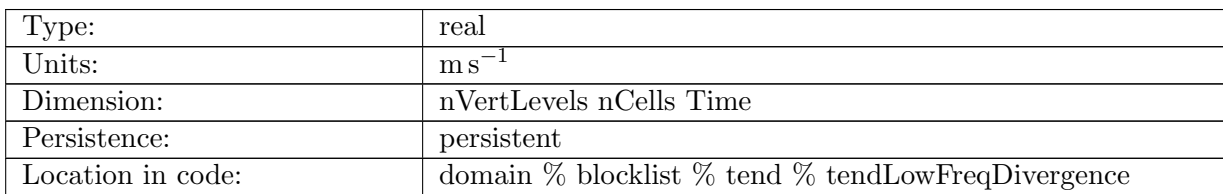

Table B.135: tendLowFreqDivergence: time tendency of low frequency-filtered divergence

### B.4.6 [temperatureTend](#page-109-1)

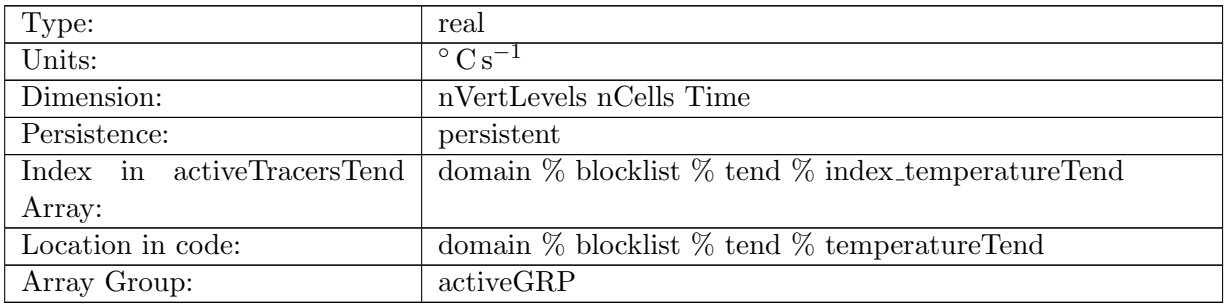

Table B.136: temperatureTend: time tendency of potential temperature

#### B.4.7 [salinityTend](#page-109-1)

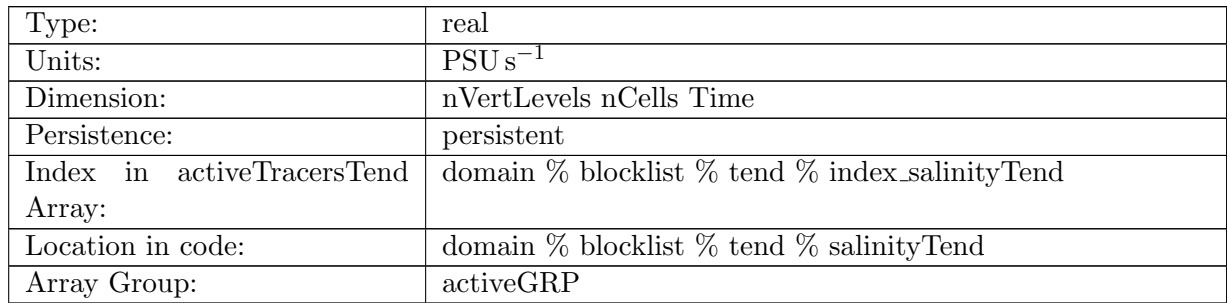

Table B.137: salinityTend: time tendency of salinity measured as change in practical salinity units per second

### B.4.8 [tracer1Tend](#page-109-1)

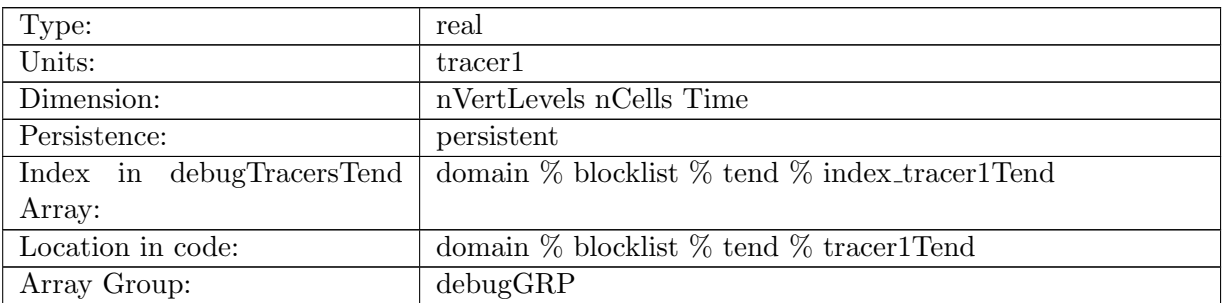

Table B.138: tracer1Tend: Tendency for tracer1

#### B.4.9 [PO4Tend](#page-109-1)

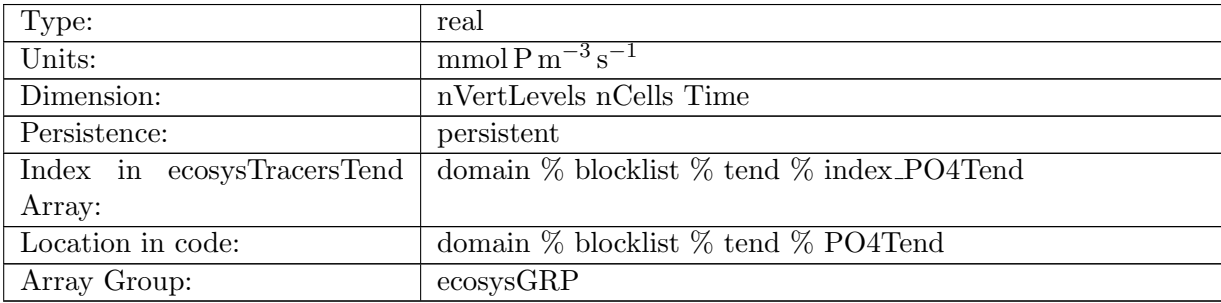

Table B.139: PO4Tend: Dissolved Inorganic Phosphate Tendency

# B.4.10 [NO3Tend](#page-109-1)

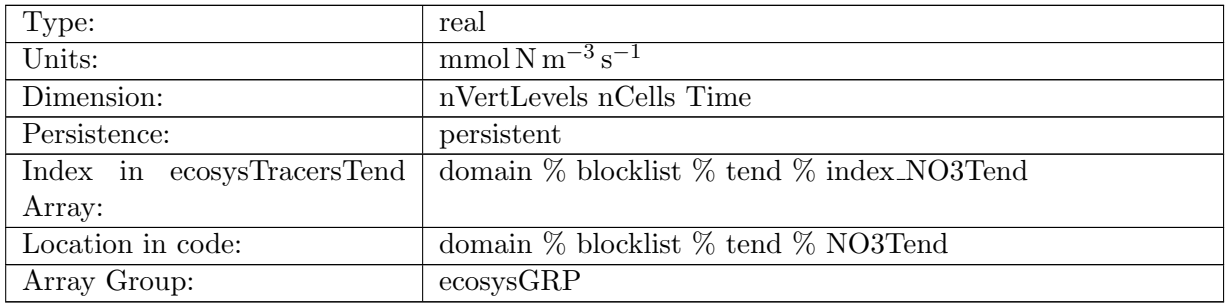

Table B.140: NO3Tend: Dissolved Inorganic Nitrate Tendency

# B.4.11 [SiO3Tend](#page-109-1)

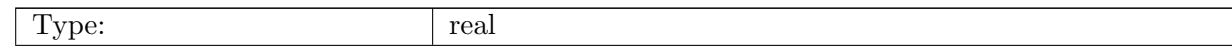

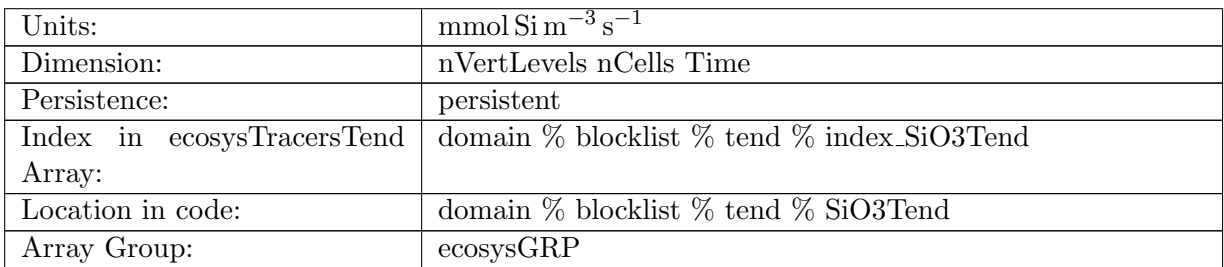

Table B.141: SiO3Tend: Dissolved Inorganic Silicate Tendency

# B.4.12 [NH4Tend](#page-109-1)

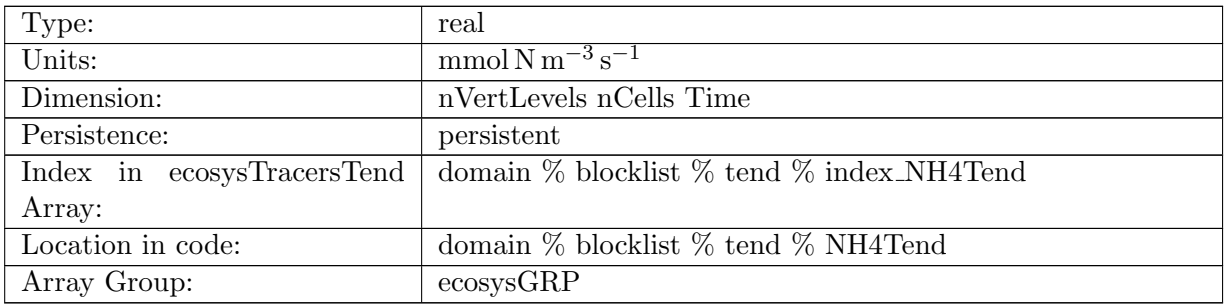

Table B.142: NH4Tend: Dissolved Ammonia Tendency

### B.4.13 [FeTend](#page-109-1)

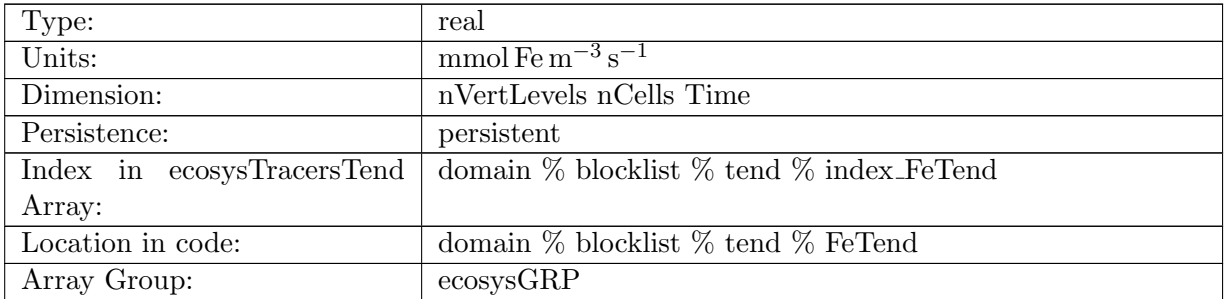

Table B.143: FeTend: Dissolved Inorganic Iron Tendency

# B.4.14 [O2Tend](#page-109-1)

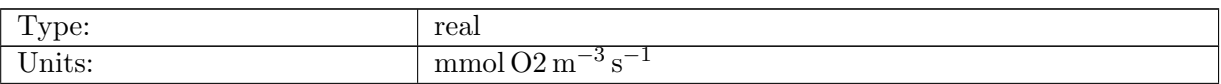

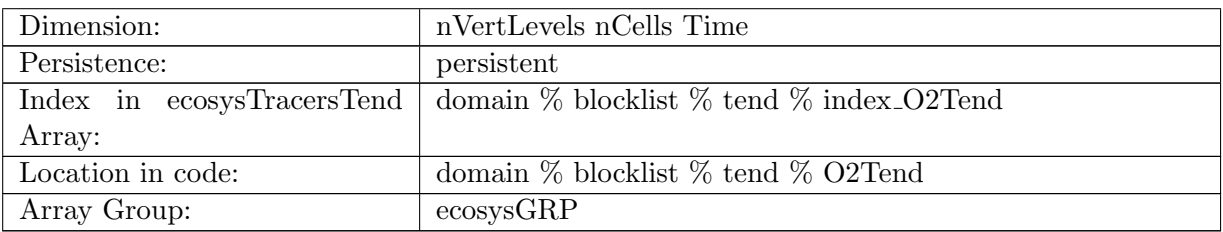

Table B.144: O2Tend: Dissolved Oxygen Tendency

# B.4.15 [DICTend](#page-109-1)

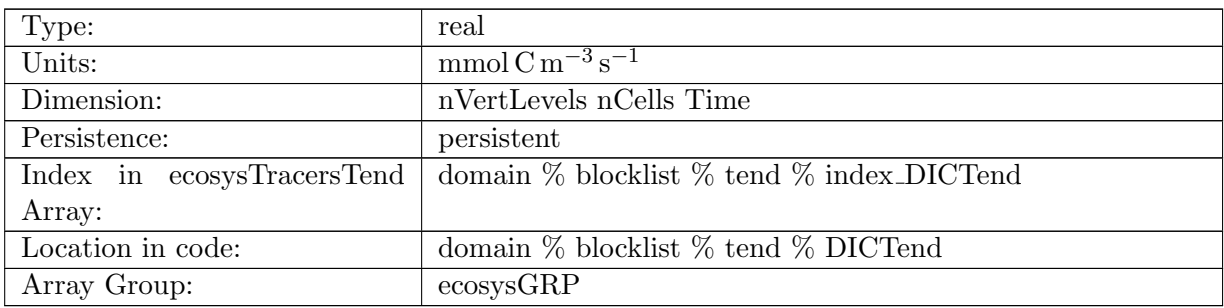

Table B.145: DICTend: Dissolved Inorganic Carbon Tendency

# B.4.16 DIC ALT [CO2Tend](#page-109-1)

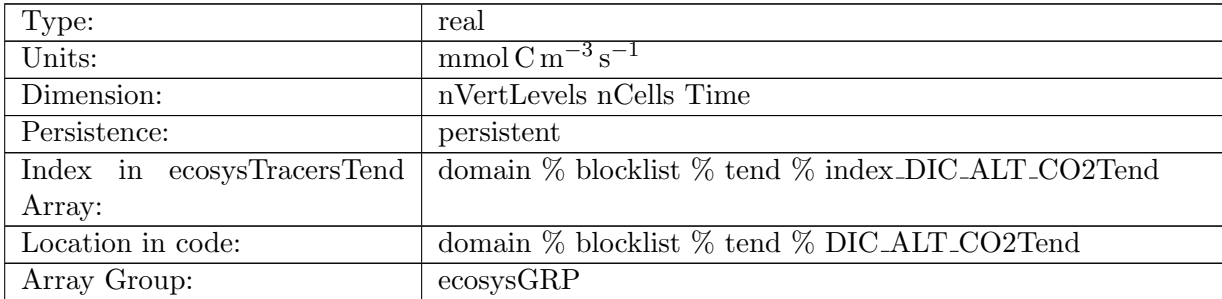

Table B.146: DIC ALT CO2Tend: Dissolved Inorganic Carbon, Alternative CO2 Tendency

# B.4.17 [ALKTend](#page-109-1)

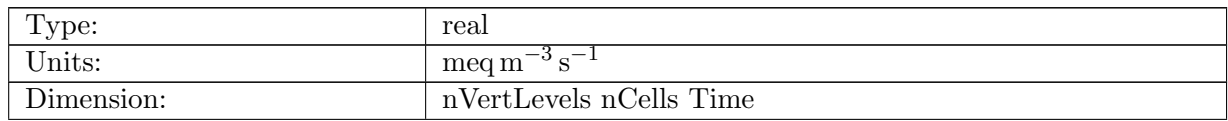

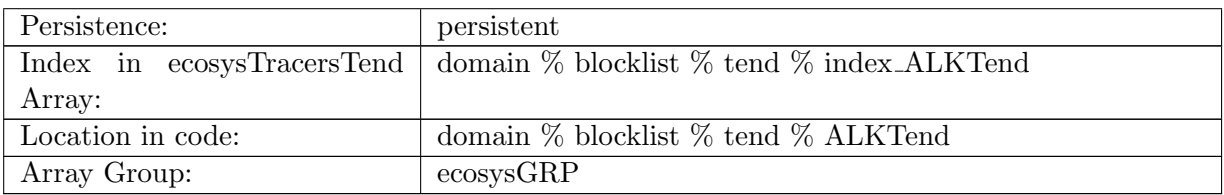

Table B.147: ALKTend: Alkalinity Tendency

# B.4.18 [DOCTend](#page-109-1)

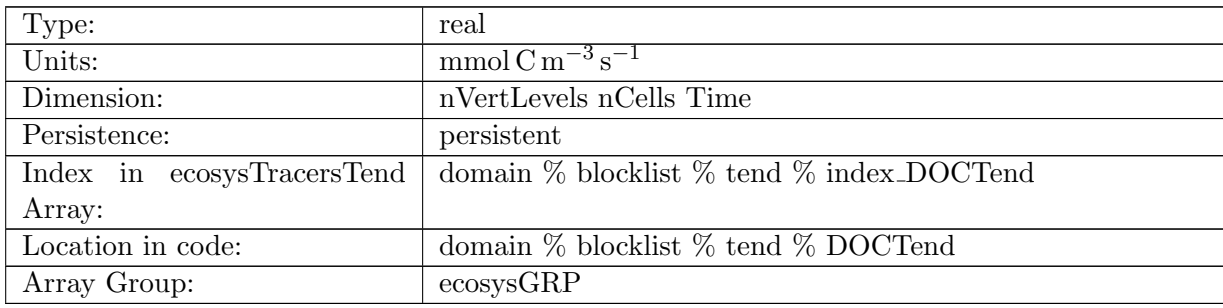

Table B.148: DOCTend: Dissolved Organic Carbon Tendency

# B.4.19 [DONTend](#page-109-1)

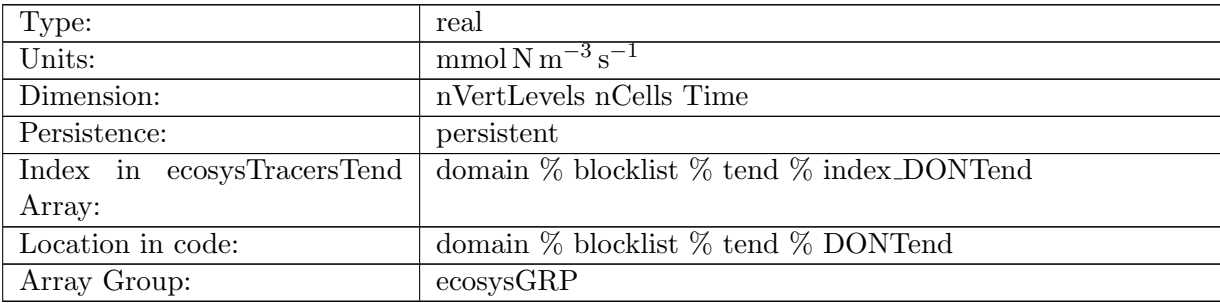

Table B.149: DONTend: Dissolved Organic Nitrogen Tendency

# B.4.20 [DOFeTend](#page-109-1)

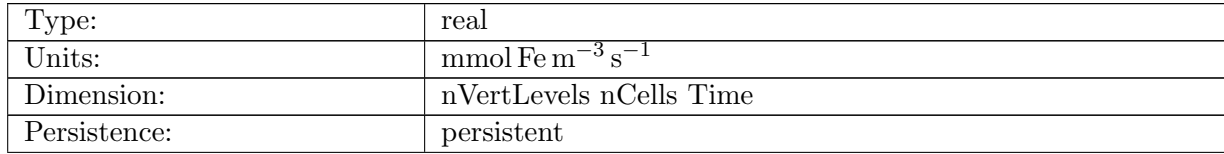

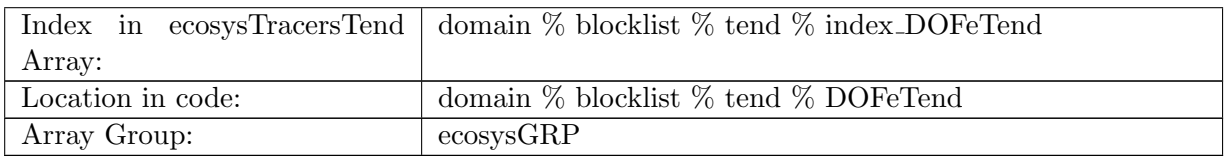

Table B.150: DOFeTend: Dissolved Organic Iron Tendency

# B.4.21 [DOPTend](#page-109-1)

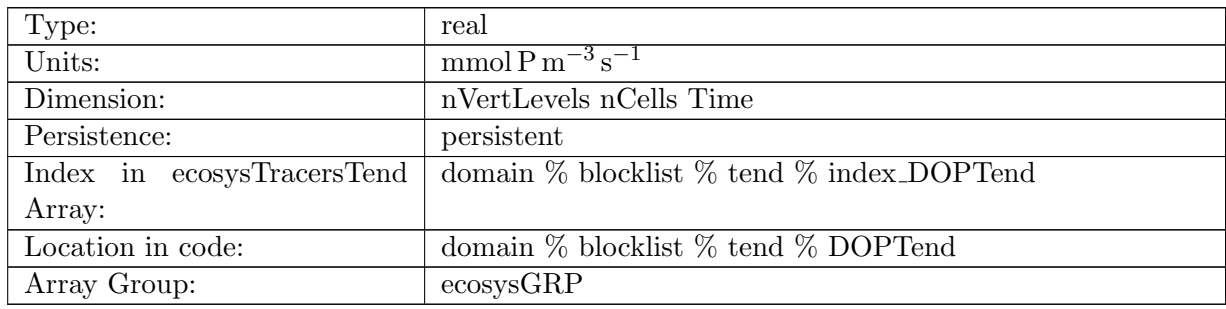

Table B.151: DOPTend: Dissolved Organic Phosphorus Tendency

# B.4.22 [DOPrTend](#page-109-1)

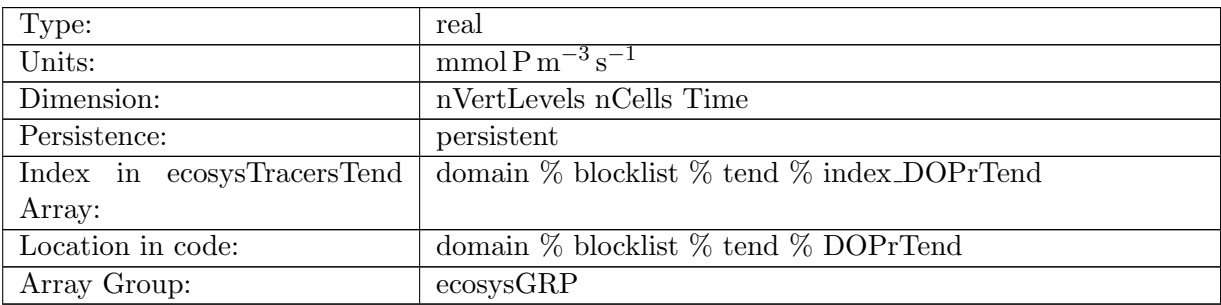

Table B.152: DOPrTend: Refractory DOP Tendency

# B.4.23 [DONrTend](#page-109-1)

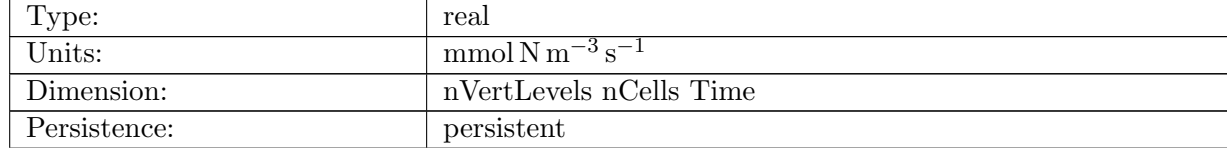

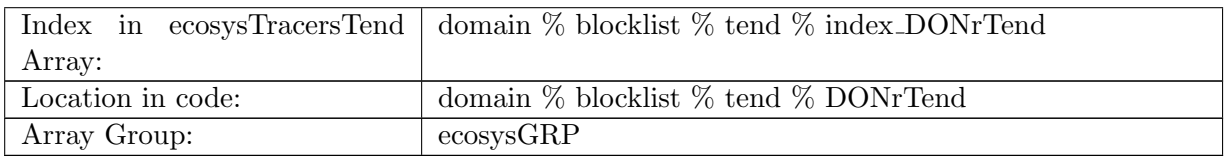

Table B.153: DONrTend: Refractory DON Tendency

#### B.4.24 [zooCTend](#page-109-1)

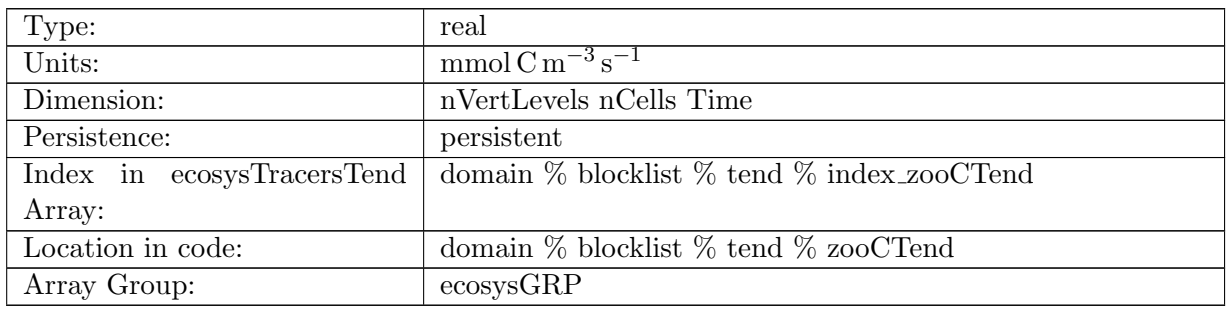

Table B.154: zooCTend: Zooplankton Carbon Tendency

# B.4.25 [spChlTend](#page-109-1)

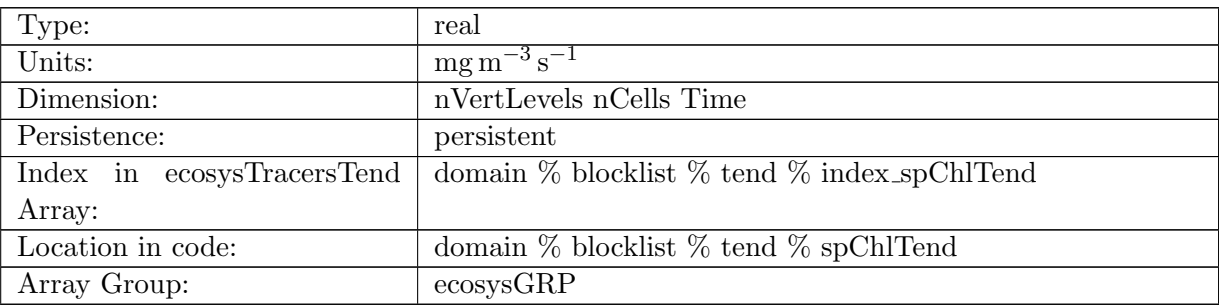

Table B.155: spChlTend: Small Phytoplankton Chlorophyll Tendency

# B.4.26 [spCTend](#page-109-1)

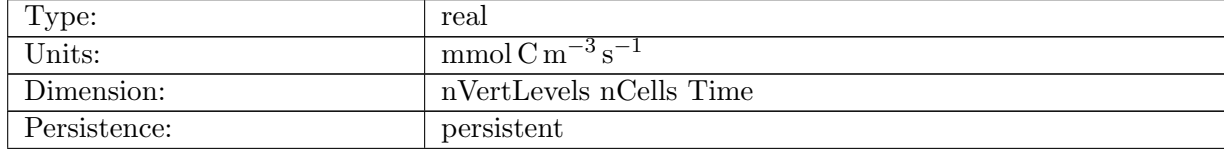

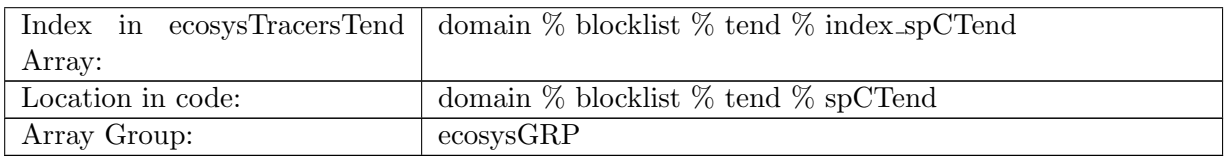

Table B.156: spCTend: Small Phytoplankton Carbon Tendency

# B.4.27 [spFeTend](#page-109-1)

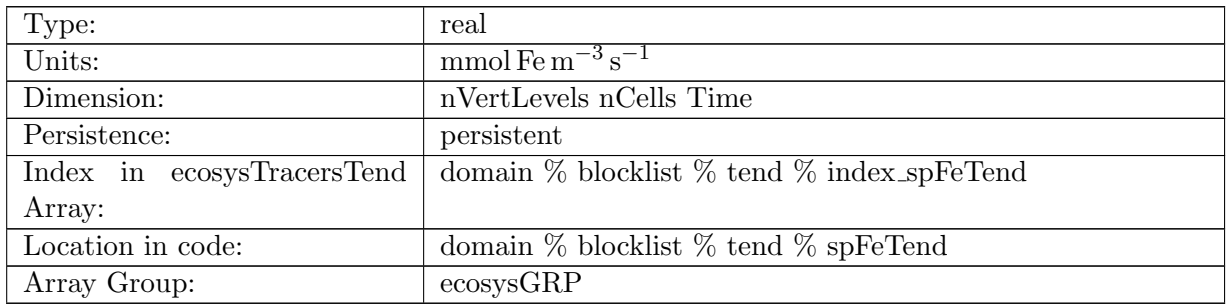

Table B.157: spFeTend: Small Phytoplankton Iron Tendency

# B.4.28 [spCaCO3Tend](#page-109-1)

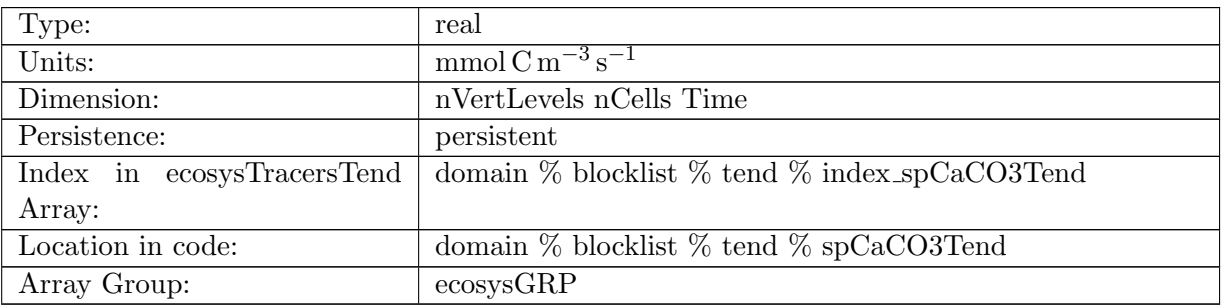

Table B.158: spCaCO3Tend: Small Phytoplankton Calcium Carbonate Tendency

# B.4.29 [diatChlTend](#page-109-1)

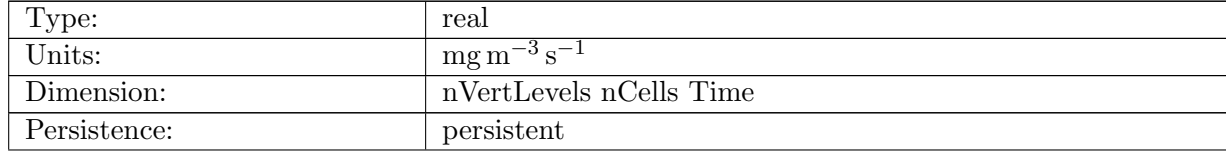

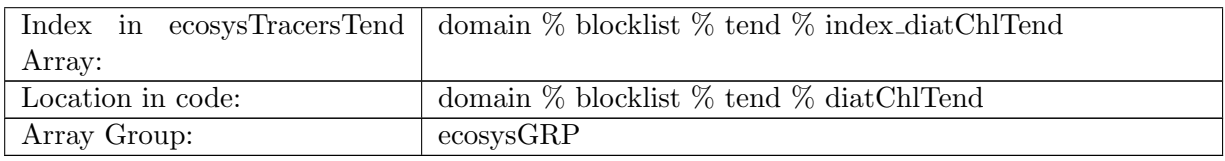

Table B.159: diatChlTend: Diatom Chlorophyll Tendency

### B.4.30 [diatCTend](#page-109-1)

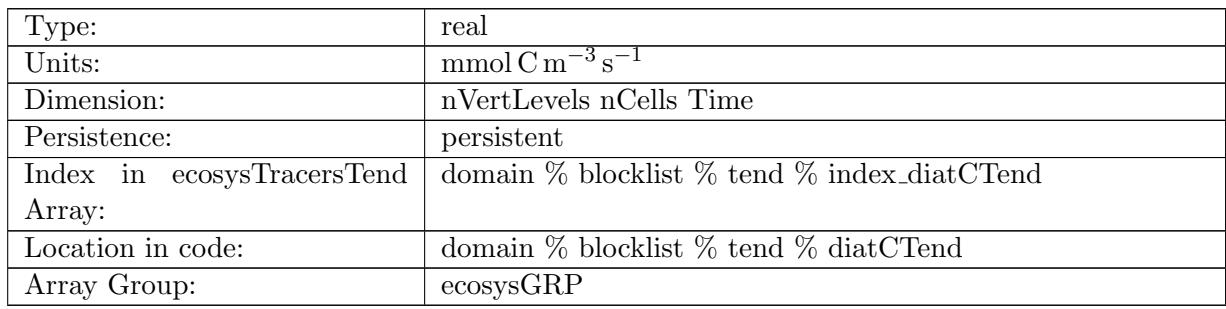

Table B.160: diatCTend: Diatom Carbon Tendency

# B.4.31 [diatFeTend](#page-109-1)

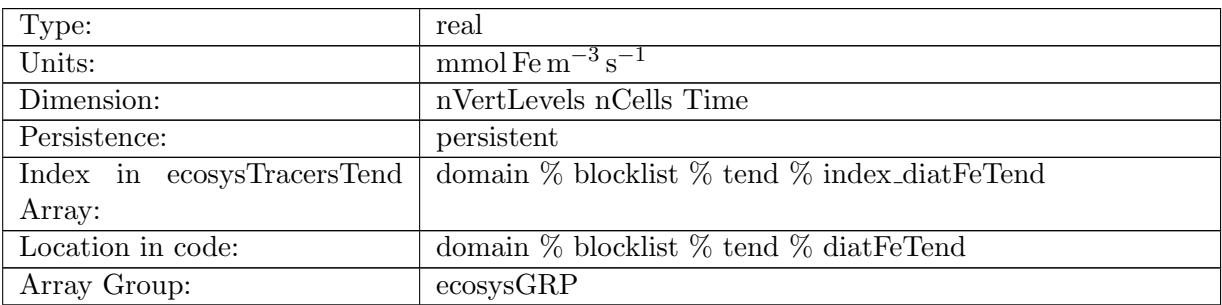

Table B.161: diatFeTend: Diatom Iron Tendency

# B.4.32 [diatSiTend](#page-109-1)

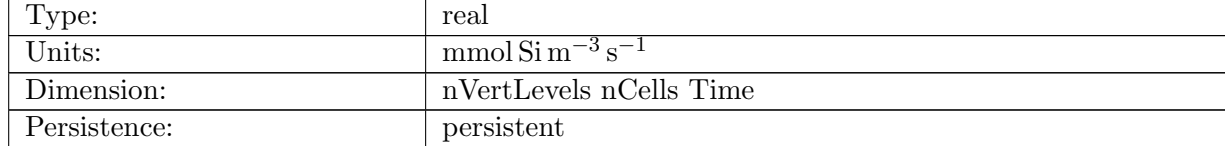

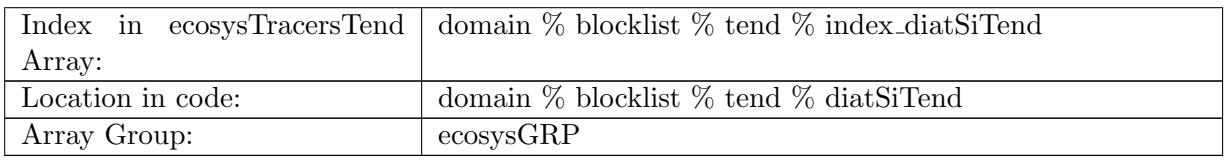

Table B.162: diatSiTend: Diatom Silicate Tendency

### B.4.33 [diazChlTend](#page-109-1)

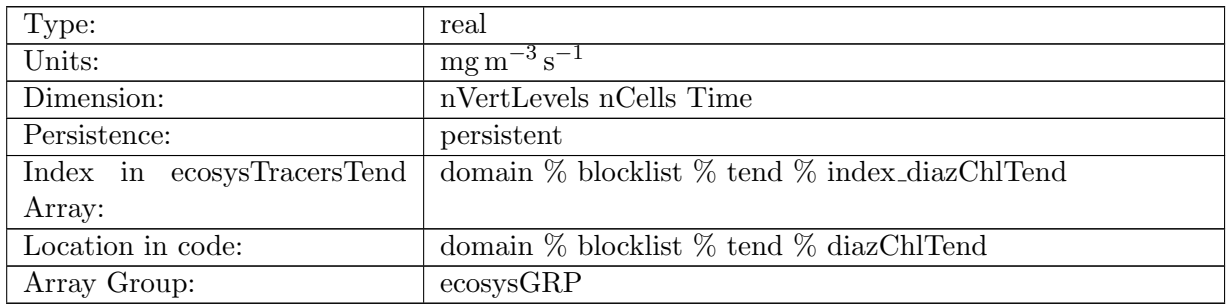

Table B.163: diazChlTend: Diazotroph Chlorophyll Tendency

# B.4.34 [diazCTend](#page-109-1)

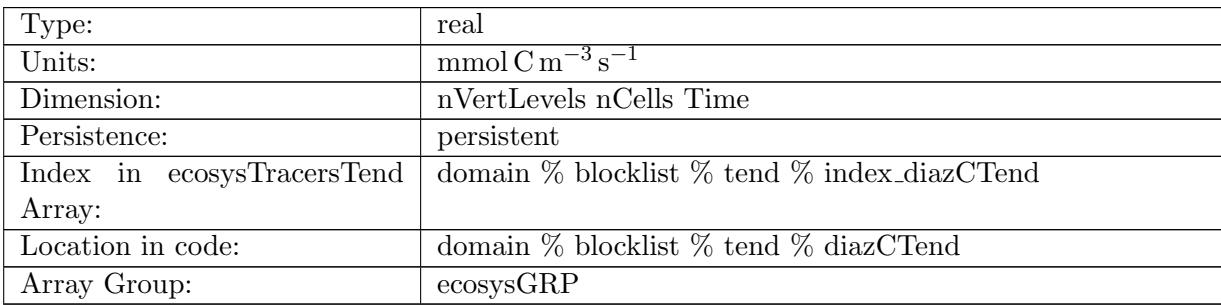

Table B.164: diazCTend: Diazotroph Carbon Tendency

# B.4.35 [diazFeTend](#page-109-1)

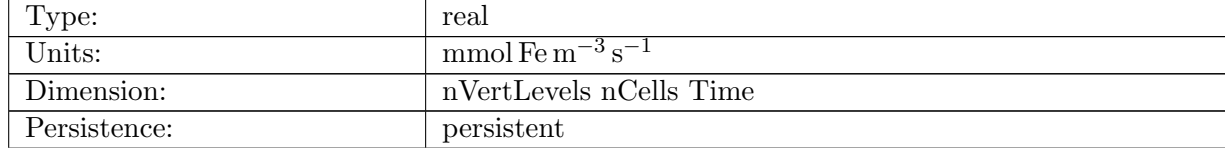

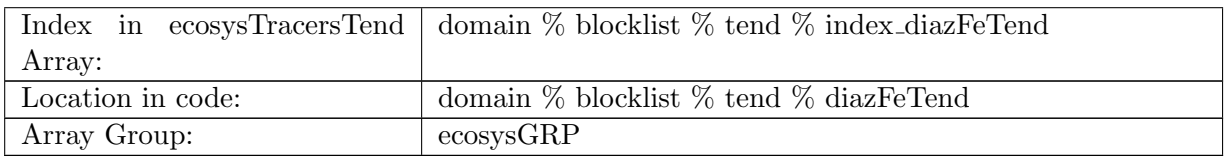

Table B.165: diazFeTend: Diazotroph Iron Tendency

# B.4.36 [phaeoChlTend](#page-109-1)

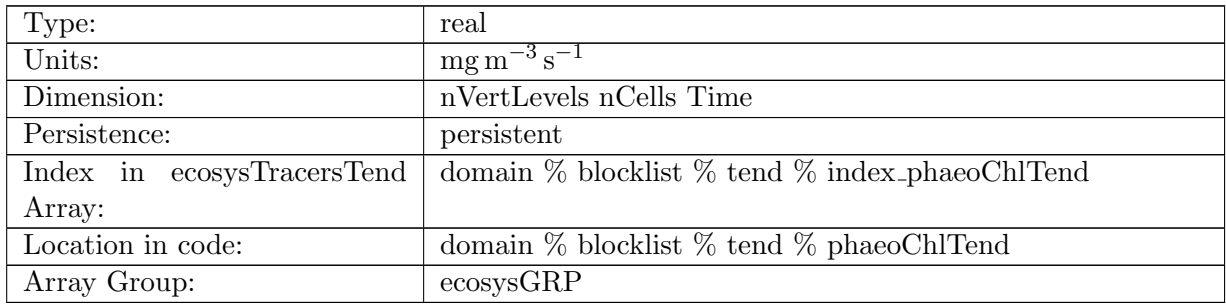

Table B.166: phaeoChlTend: Phaeocystis Chlorophyll Tendency

# B.4.37 [phaeoCTend](#page-109-1)

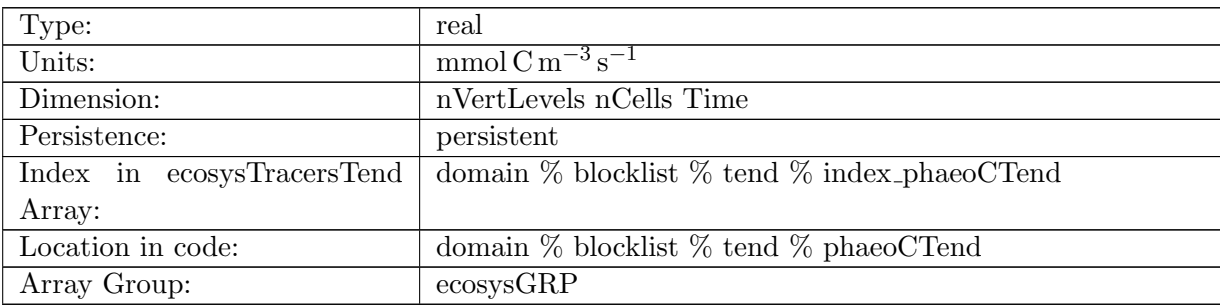

Table B.167: phaeoCTend: Phaeocystis Carbon Tendency

# B.4.38 [phaeoFeTend](#page-109-1)

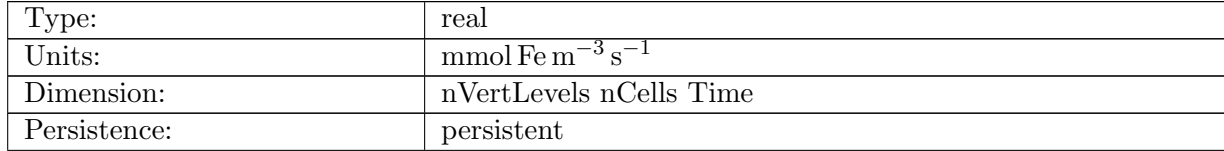

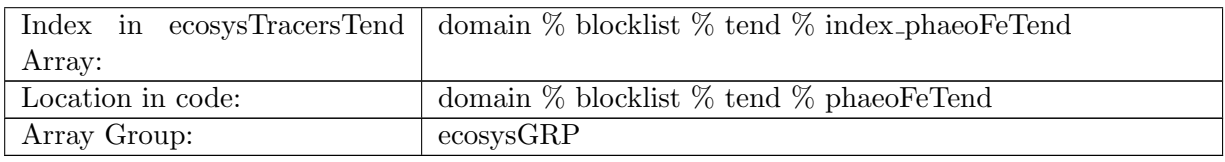

Table B.168: phaeoFeTend: Phaeocystis Iron Tendency

### B.4.39 [DMSTend](#page-109-1)

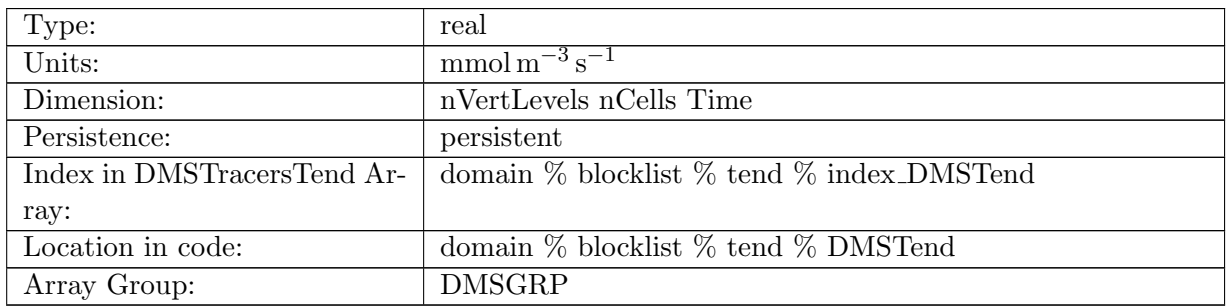

Table B.169: DMSTend: Dimethyl Sulfide Tendency

# B.4.40 [DMSPTend](#page-109-1)

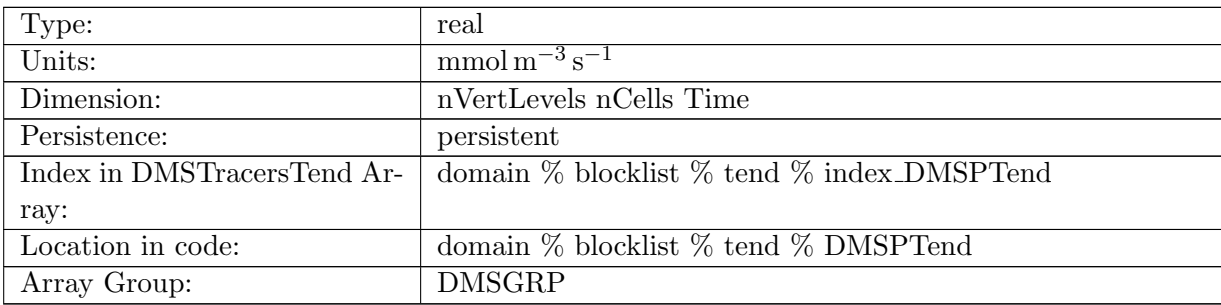

Table B.170: DMSPTend: Dimethyl Sulfoniopropionate Tendency

# B.4.41 [PROTTend](#page-109-1)

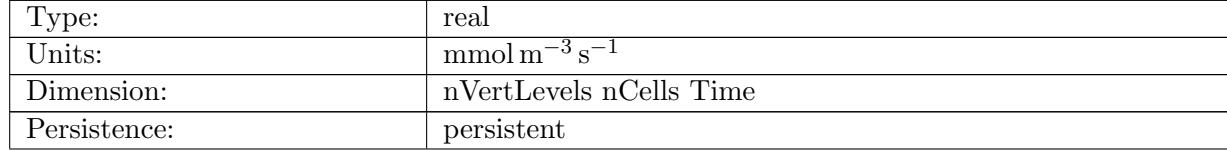

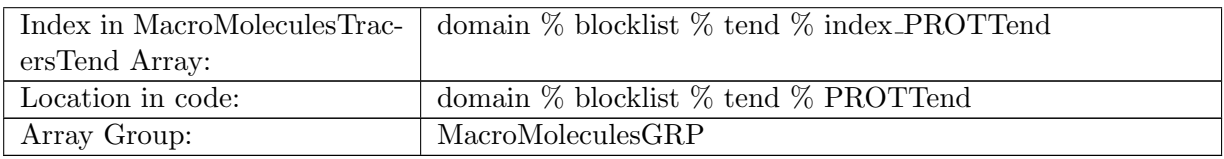

Table B.171: PROTTend: Proteins Tendency

# B.4.42 [POLYTend](#page-109-1)

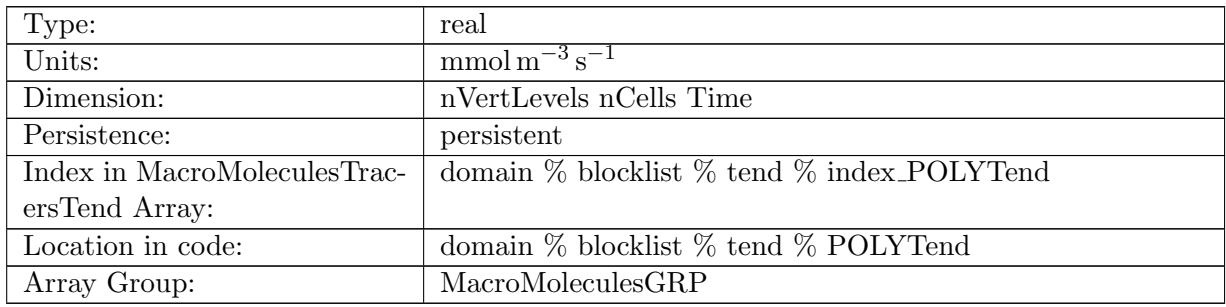

Table B.172: POLYTend: Polysaccharides Tendency

# B.4.43 [LIPTend](#page-109-1)

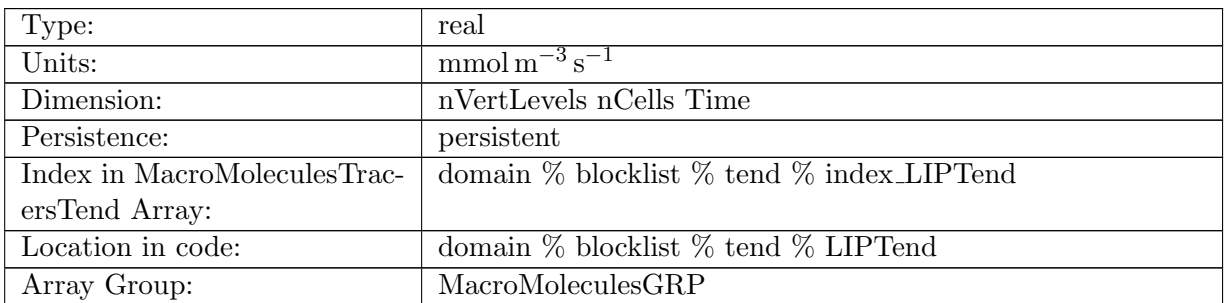

Table B.173: LIPTend: Lipids Tendency

# B.5 [diagnostics](#page-110-0)

# B.5.1 [xtime](#page-110-0)

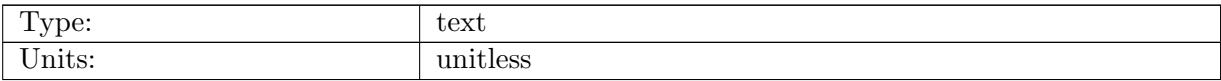

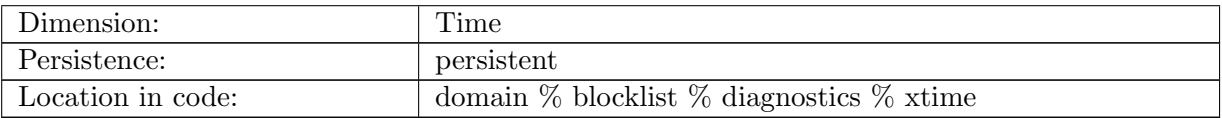

Table B.174: xtime: model time, with format 'YYYY-MM-DD HH:MM:SS'

### B.5.2 [simulationStartTime](#page-110-0)

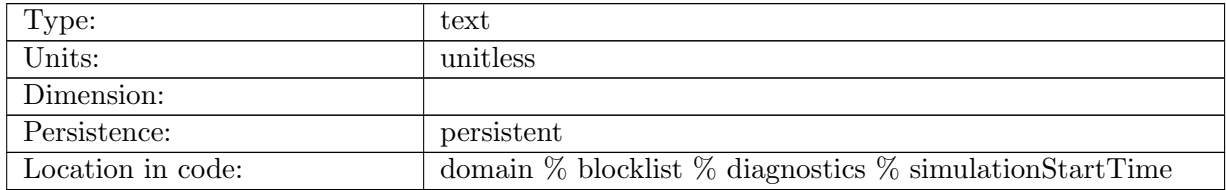

Table B.175: simulationStartTime: start time of first simulation, with format 'YYYY-MM-DD HH:MM:SS'

### B.5.3 [daysSinceStartOfSim](#page-110-0)

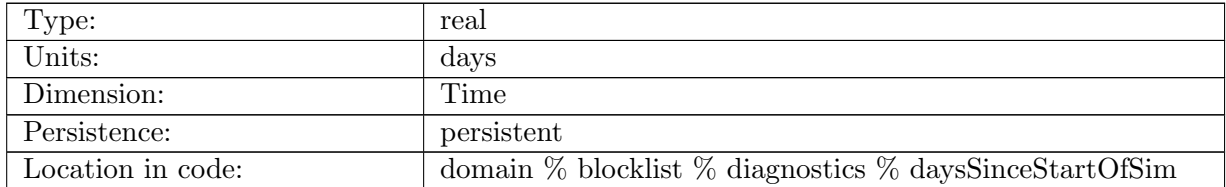

Table B.176: daysSinceStartOfSim: Time since simulationStartTime, for plotting

# B.5.4 [salinitySurfaceRestoringTendency](#page-110-0)

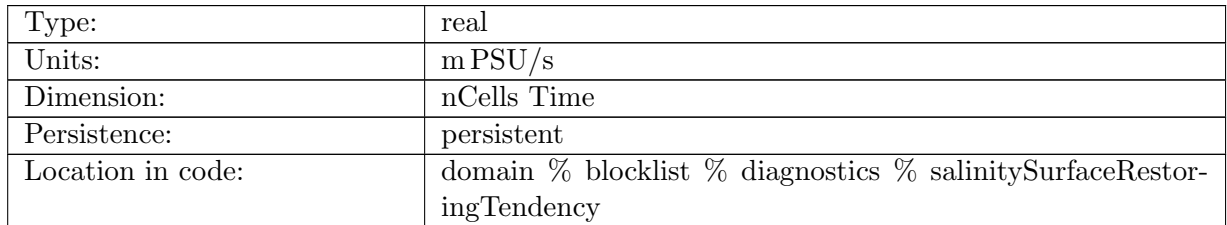

Table B.177: salinitySurfaceRestoringTendency: salinity tendency due to surface restoring

# B.5.5 [temperatureSurfaceFluxTendency](#page-110-0)

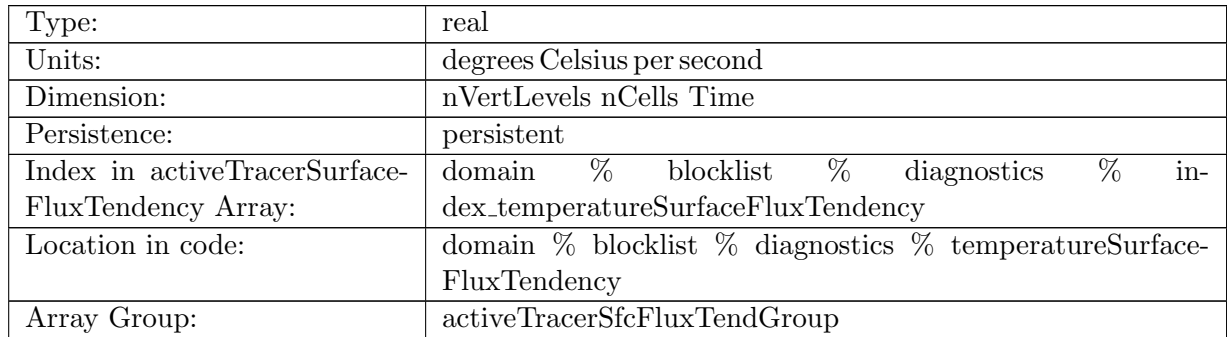

Table B.178: temperatureSurfaceFluxTendency: potential temperature tendency due to surface fluxes

# B.5.6 [salinitySurfaceFluxTendency](#page-110-0)

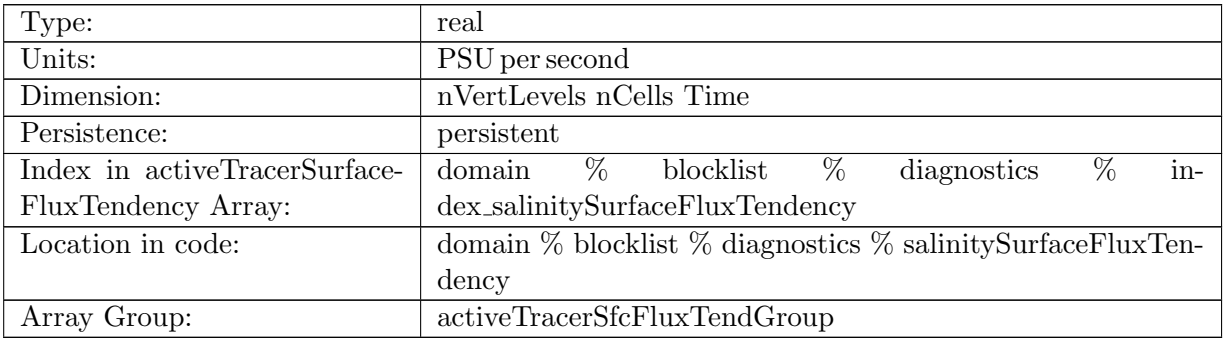

Table B.179: salinitySurfaceFluxTendency: salinity tendency due to surface fluxes

### B.5.7 [temperatureShortWaveTendency](#page-110-0)

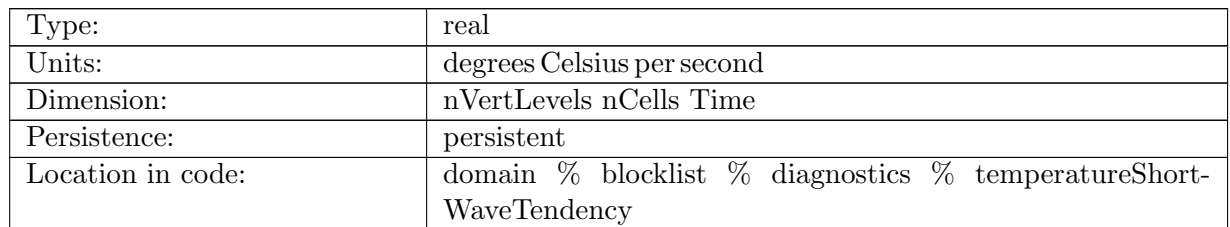

Table B.180: temperatureShortWaveTendency: potential temperature tendency due to penetrating shortwave

# B.5.8 [temperatureNonLocalTendency](#page-110-0)

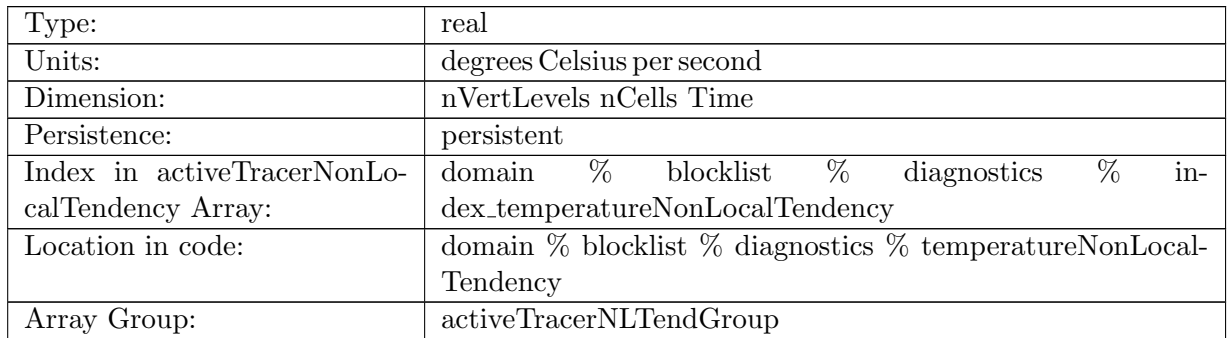

Table B.181: temperatureNonLocalTendency: potential temperature tendency due to kpp nonlocal flux

### B.5.9 [salinityNonLocalTendency](#page-110-0)

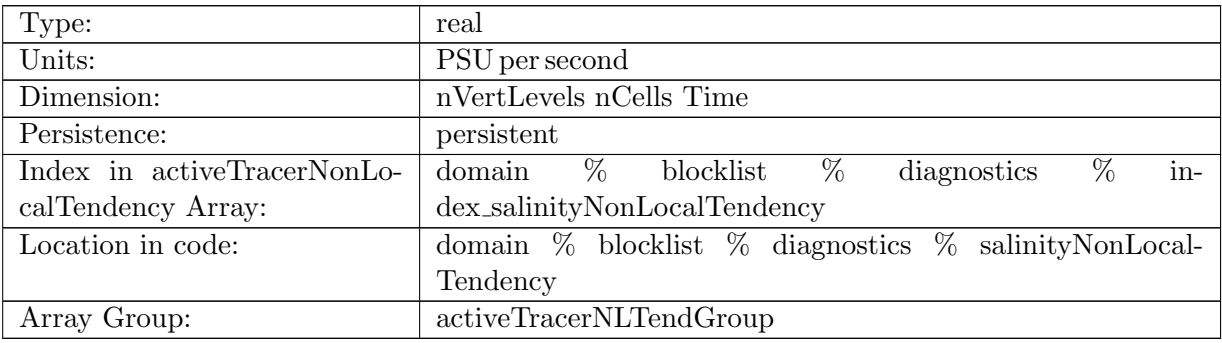

Table B.182: salinityNonLocalTendency: salinity tendency due to kpp non-local flux

### B.5.10 [temperatureHorizontalAdvectionTendency](#page-110-0)

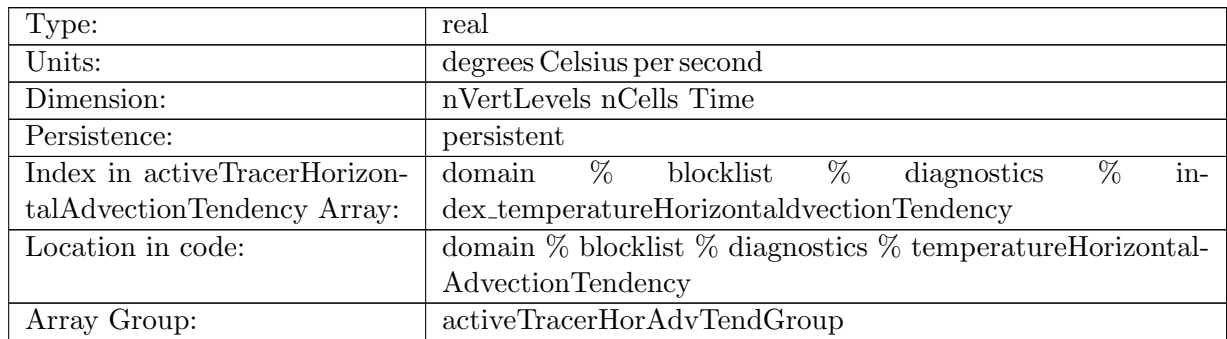

Table B.183: temperatureHorizontalAdvectionTendency: potential temperature tendency due to horizontal advection

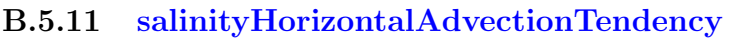

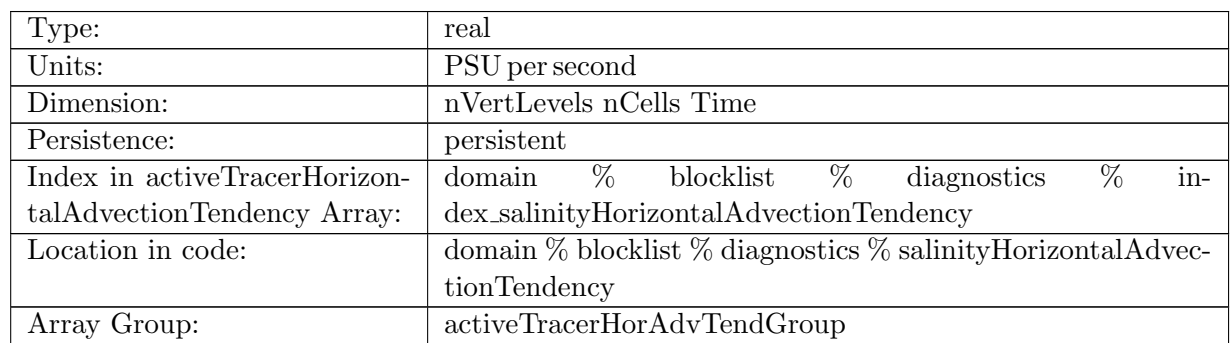

Table B.184: salinityHorizontalAdvectionTendency: salinity tendency due to horizontal advection

# B.5.12 [temperatureVerticalAdvectionTendency](#page-110-0)

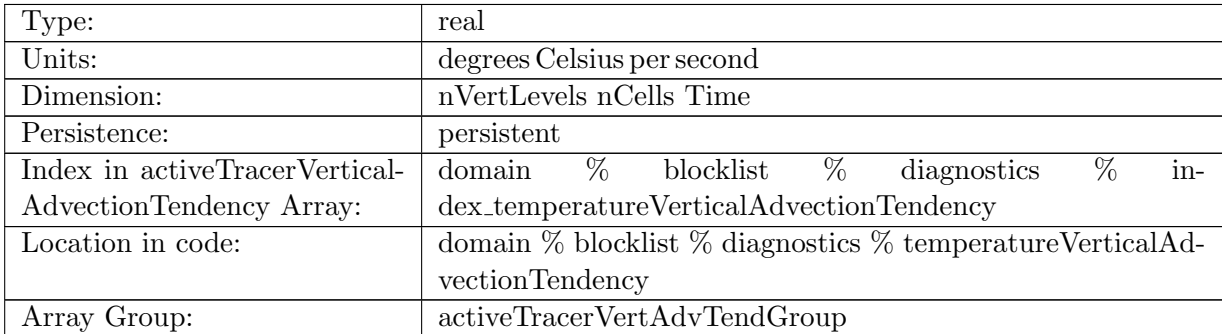

Table B.185: temperatureVerticalAdvectionTendency: potential temperature tendency due to vertical advection

# B.5.13 [salinityVerticalAdvectionTendency](#page-110-0)

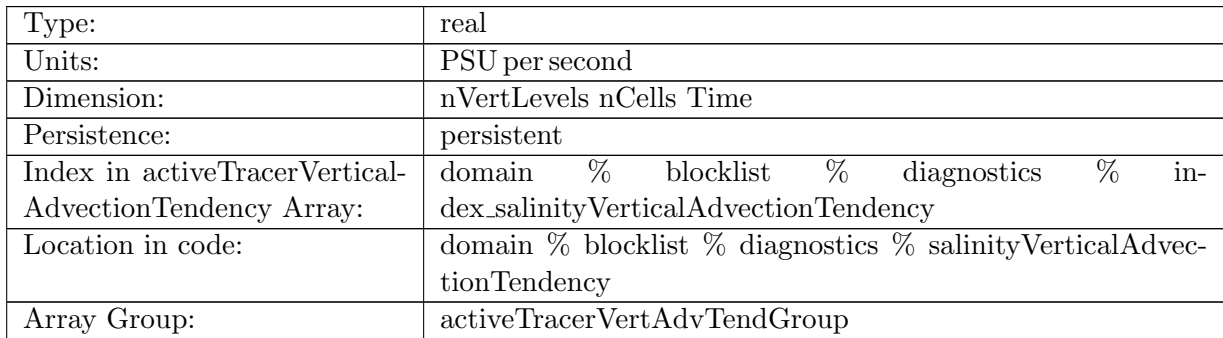

Table B.186: salinityVerticalAdvectionTendency: salinity tendency due to vertical advection

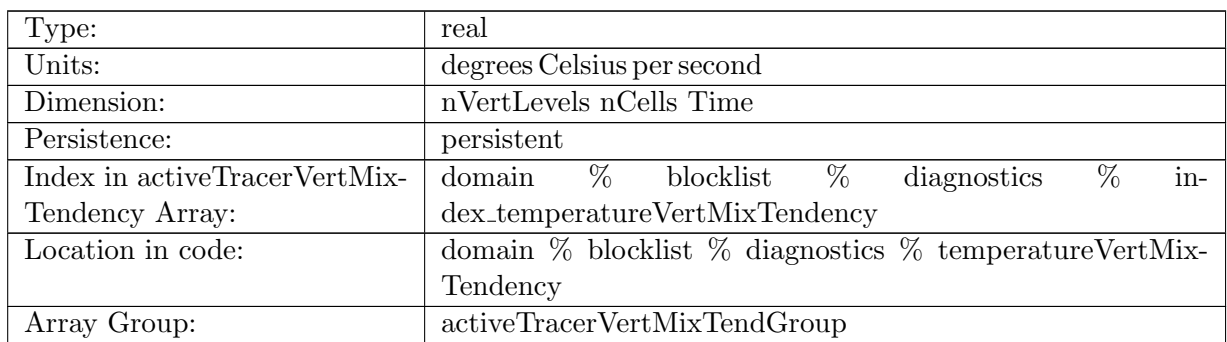

# B.5.14 [temperatureVertMixTendency](#page-110-0)

Table B.187: temperatureVertMixTendency: potential temperature tendency due to vertical mixing

# B.5.15 [salinityVertMixTendency](#page-110-0)

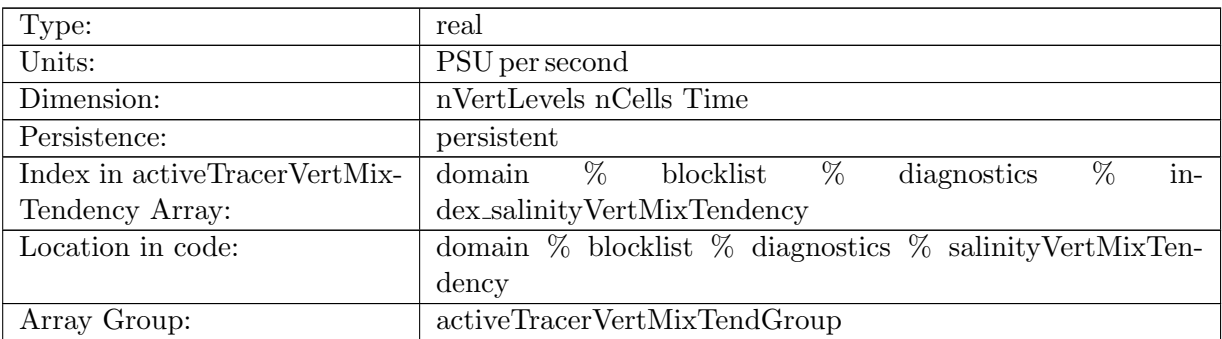

Table B.188: salinityVertMixTendency: salinity tendency due to vertical mixing

# B.5.16 [temperatureSurfaceValue](#page-110-0)

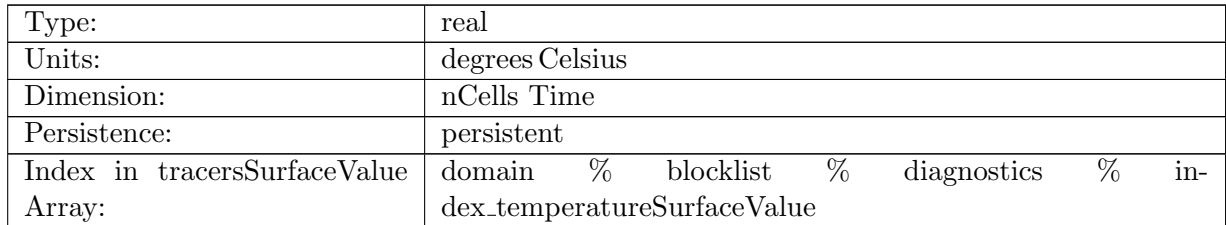

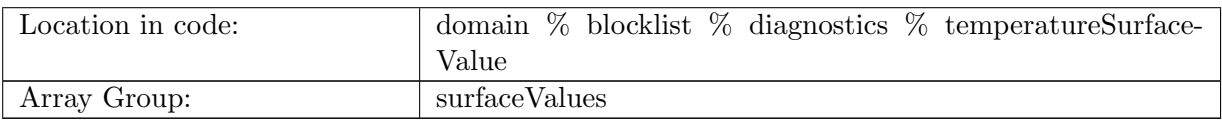

Table B.189: temperatureSurfaceValue: potential temperature extrapolated to ocean surface

### B.5.17 [salinitySurfaceValue](#page-110-0)

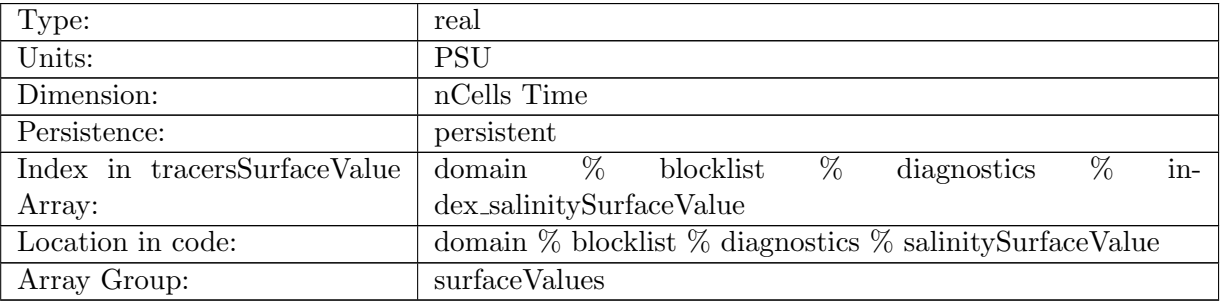

Table B.190: salinitySurfaceValue: salinity extrapolated to ocean surface

# B.5.18 [temperatureSurfaceLayerValue](#page-110-0)

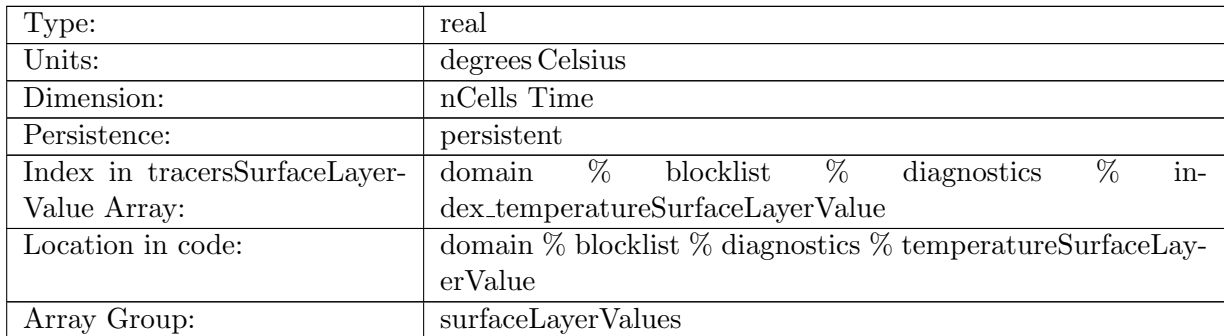

Table B.191: temperatureSurfaceLayerValue: potential temperature averaged over ocean surface layer (generally 0.1 of the ocean boundary layer)

# B.5.19 [salinitySurfaceLayerValue](#page-110-0)

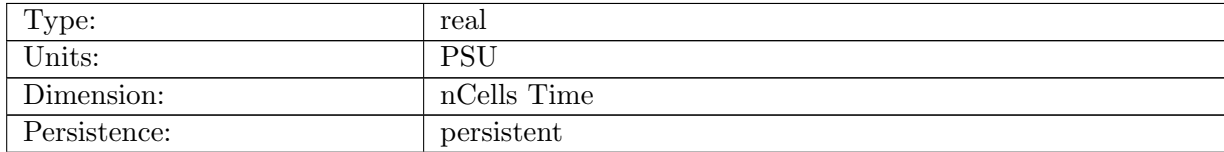

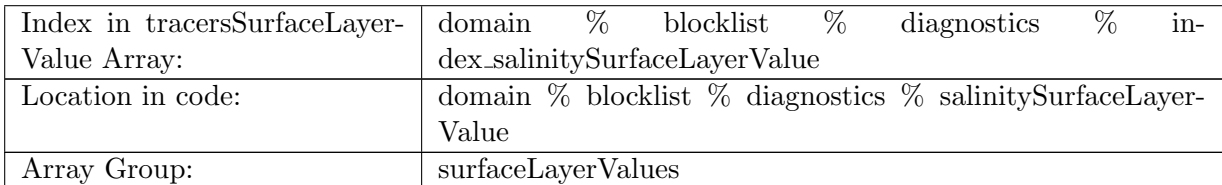

Table B.192: salinitySurfaceLayerValue: salinity averaged over ocean surface layer (generally 0.1 of the ocean boundary layer)

### B.5.20 [normalVelocitySurfaceLayer](#page-110-0)

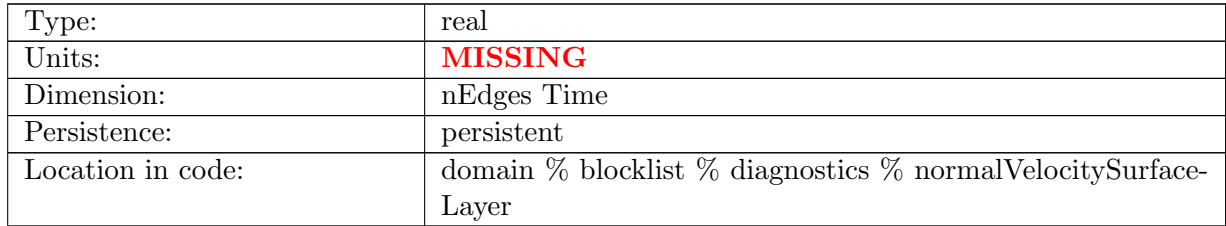

Table B.193: normalVelocitySurfaceLayer: normal velocity averaged over ocean surface layer (generally 0.1 of the ocean boundary layer)

# B.5.21 [surfaceVelocityZonal](#page-110-0)

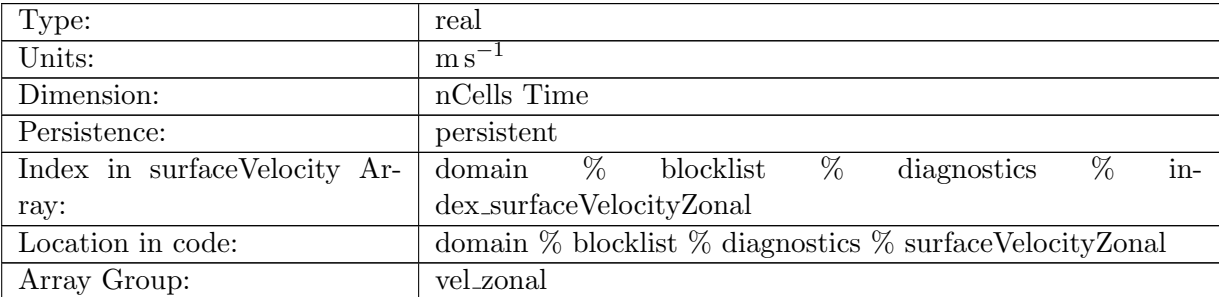

Table B.194: surfaceVelocityZonal: Zonal surface velocity reconstructed at cell centers

# B.5.22 [surfaceVelocityMeridional](#page-110-0)

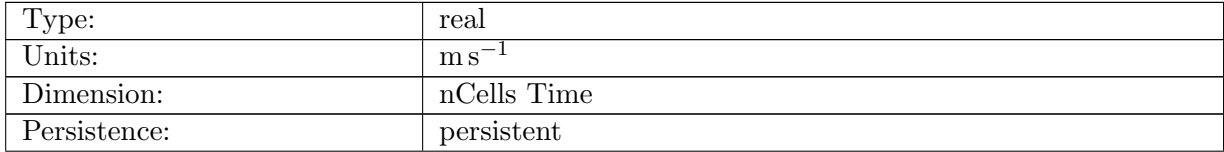

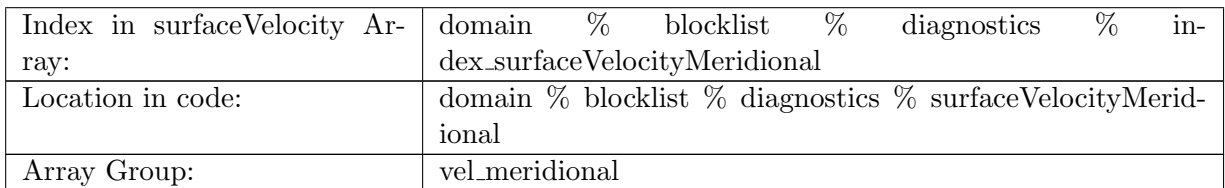

Table B.195: surfaceVelocityMeridional: Meridional surface velocity reconstructed at cell centers

### B.5.23 [SSHGradientZonal](#page-110-0)

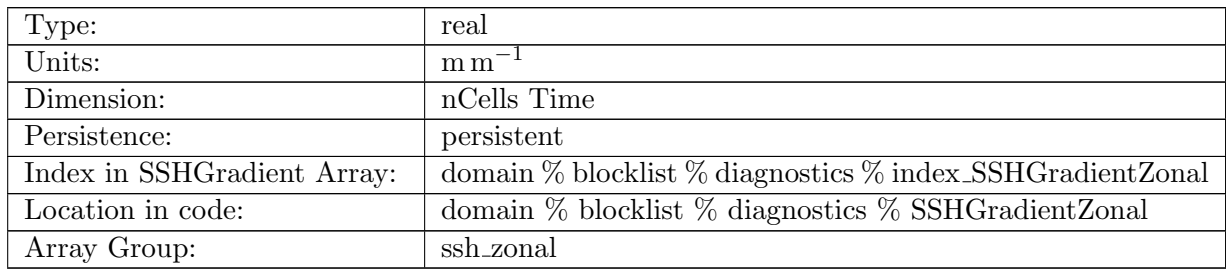

Table B.196: SSHGradientZonal: Zonal gradient of SSH reconstructed at cell centers

# B.5.24 [SSHGradientMeridional](#page-110-0)

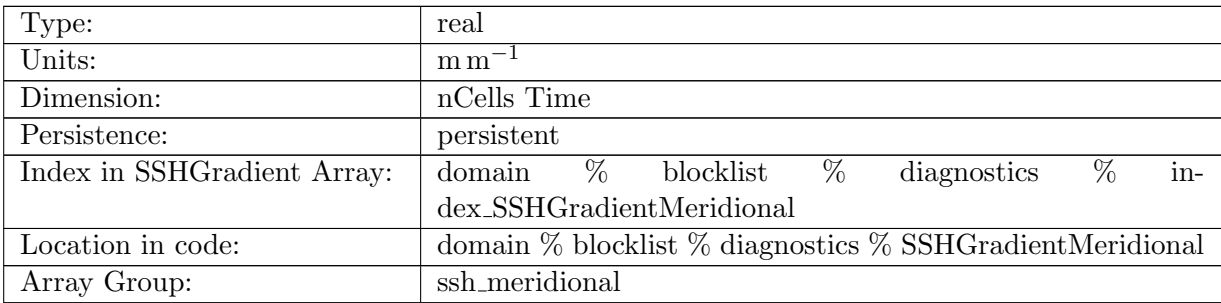

Table B.197: SSHGradientMeridional: Meridional gradient of SSH reconstructed at cell centers

#### B.5.25 [zMid](#page-110-0)

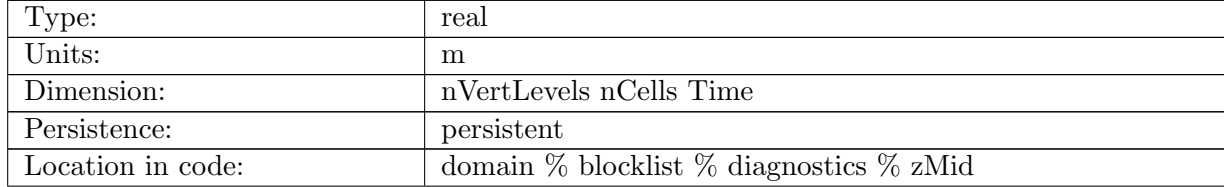

Table B.198: zMid: z-coordinate of the mid-depth of the layer

# B.5.26 [zTop](#page-110-0)

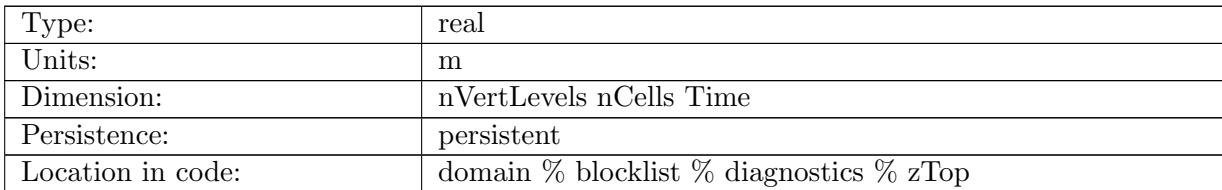

Table B.199: zTop: z-coordinate of the top of the layer

#### B.5.27 [density](#page-110-0)

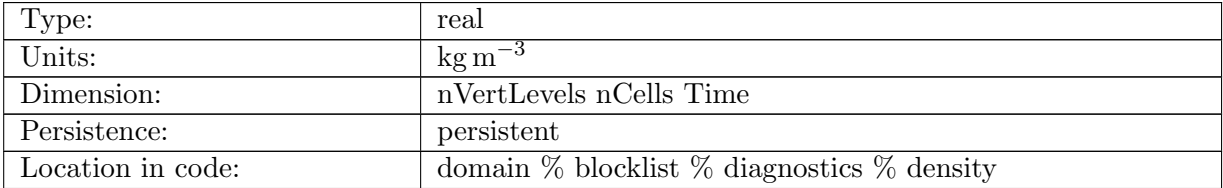

Table B.200: density: density

# B.5.28 [displacedDensity](#page-110-0)

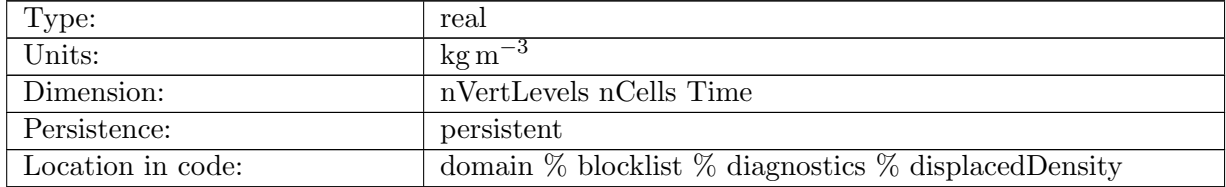

Table B.201: displacedDensity: Density displaced adiabatically to the mid-depth one layer deeper. That is, layer k has been displaced to the depth of layer k+1.

# B.5.29 [potentialDensity](#page-110-0)

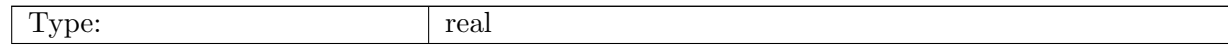

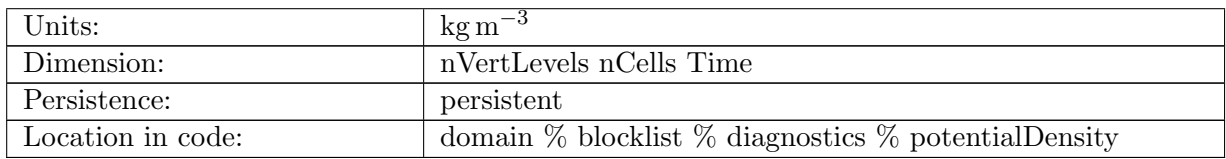

Table B.202: potentialDensity: potential density: density displaced adiabatically to the mid-depth of top layer

### B.5.30 [inSituThermalExpansionCoeff](#page-110-0)

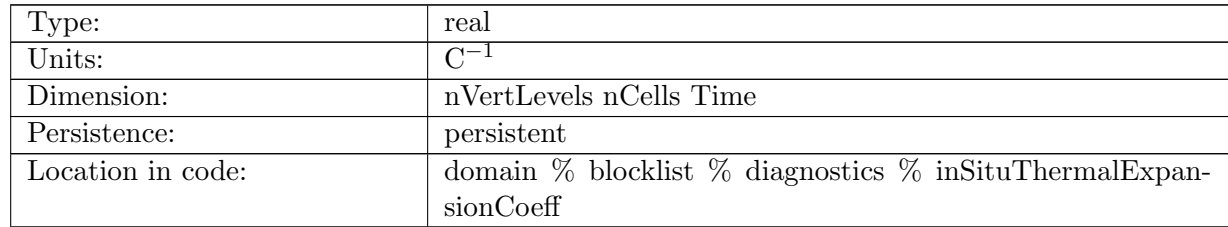

Table B.203: inSituThermalExpansionCoeff: Thermal expansion coefficient (alpha), defined as  $-1/\rho d\rho/dT$  (note negative sign). This is in situ, i.e. not displaced to another depth.

# B.5.31 [inSituSalineContractionCoeff](#page-110-0)

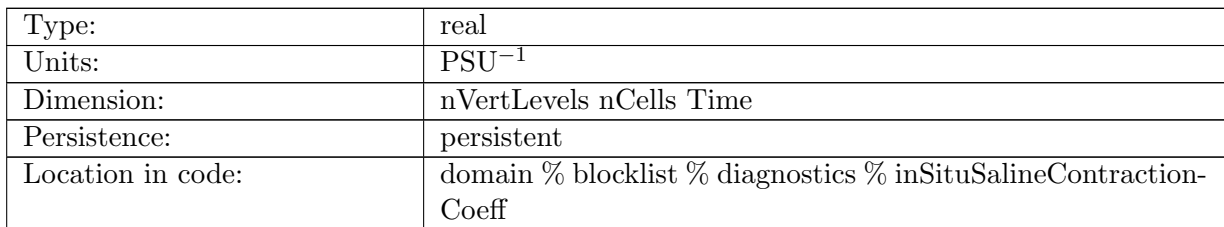

Table B.204: inSituSalineContractionCoeff: Saline contraction coefficient (beta), defined as  $1/\rho d\rho/dS$ . This is also called the haline contraction coefficient. This is in situ, i.e. not displaced to another depth.

# B.5.32 [BruntVaisalaFreqTop](#page-110-0)

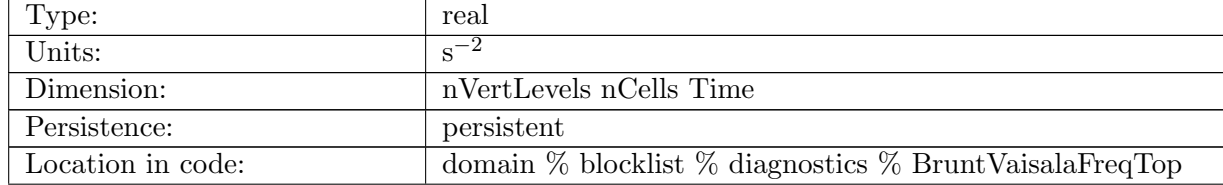

Table B.205: BruntVaisalaFreqTop: Brunt Vaisala frequency defined at the center (horizontally) and top (vertically) of cell

### B.5.33 [montgomeryPotential](#page-110-0)

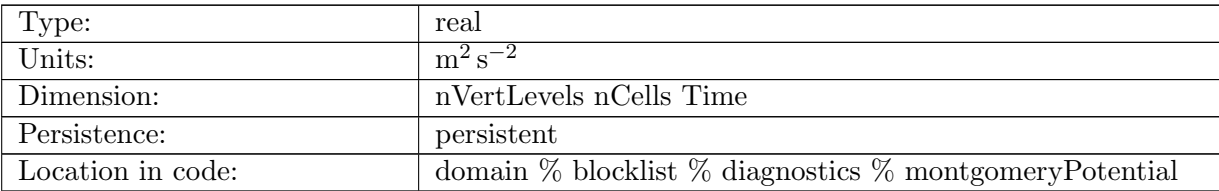

Table B.206: montgomeryPotential: Montgomery potential, may be used as the pressure for isopycnal coordinates.

#### B.5.34 [pressure](#page-110-0)

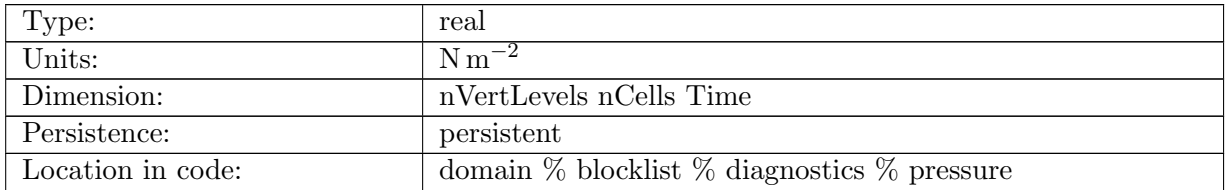

Table B.207: pressure: pressure used in the momentum equation

#### B.5.35 [modifySSHMask](#page-110-0)

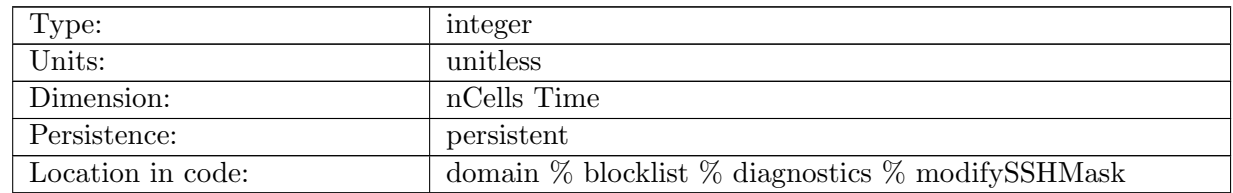

Table B.208: modifySSHMask: A mask indicating where the SSH can be modified from refSSH through iteriative init/forward runs. The mask is 1 under (and perhaps near) ice shelves and 0 elsenwere.

#### B.5.36 [normalTransportVelocity](#page-110-0)

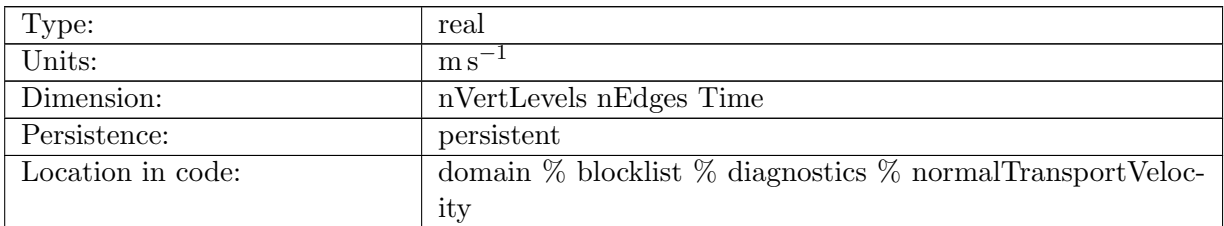

Table B.209: normalTransportVelocity: horizontal velocity used to transport mass and tracers

# B.5.37 [vertAleTransportTop](#page-110-0)

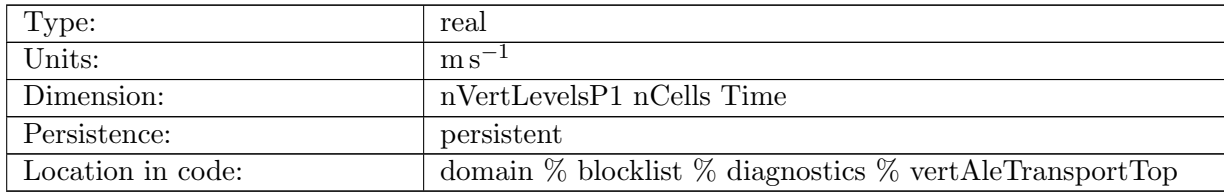

Table B.210: vertAleTransportTop: vertical transport through the layer interface at the top of the cell

### B.5.38 [vertVelocityTop](#page-110-0)

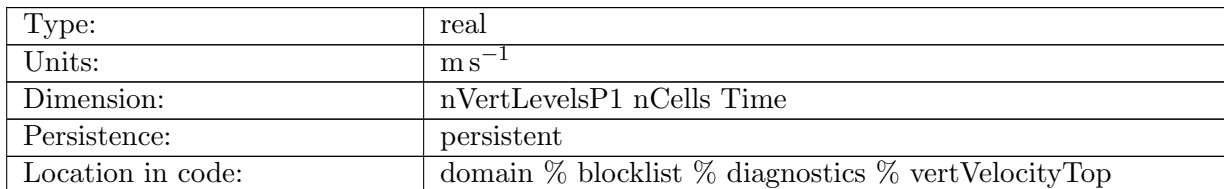

Table B.211: vertVelocityTop: vertical velocity defined at center (horizontally) and top (vertically) of cell

# B.5.39 [vertTransportVelocityTop](#page-110-0)

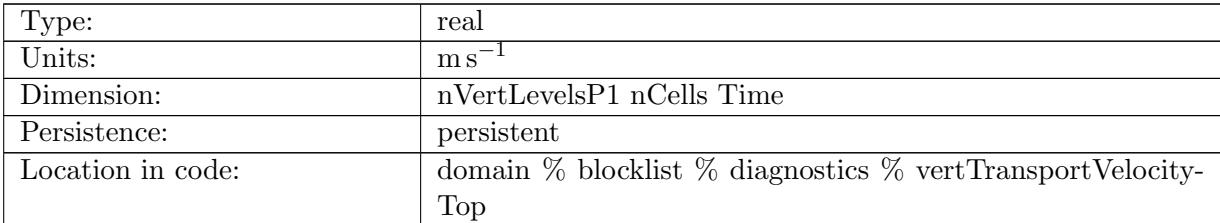

Table B.212: vertTransportVelocityTop: vertical tracer-transport velocity defined at center (horizontally) and top (vertically) of cell. This is not the vertical ALE transport, but is Eulerian (fixed-frame) in the vertical, and computed from the continuity equation from the horizontal total tracer-transport velocity.

# B.5.40 [vertGMBolusVelocityTop](#page-110-0)

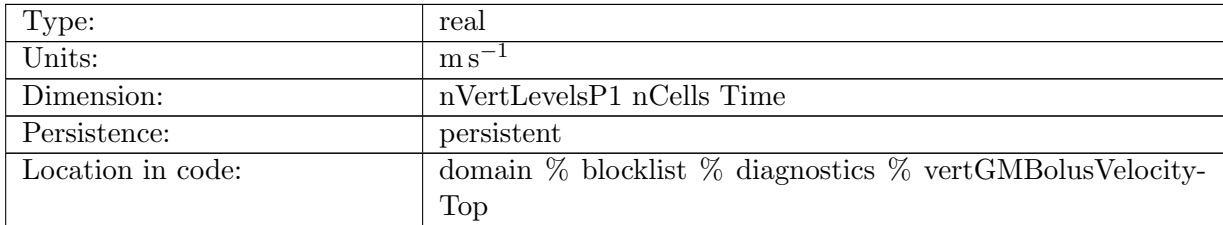

Table B.213: vertGMBolusVelocityTop: vertical tracer-transport velocity defined at center (horizontally) and top (vertically) of cell. This is not the vertical ALE transport, but is Eulerian (fixed-frame) in the vertical, and computed from the continuity equation from the horizontal GM Bolus velocity.

#### B.5.41 [tangentialVelocity](#page-110-0)

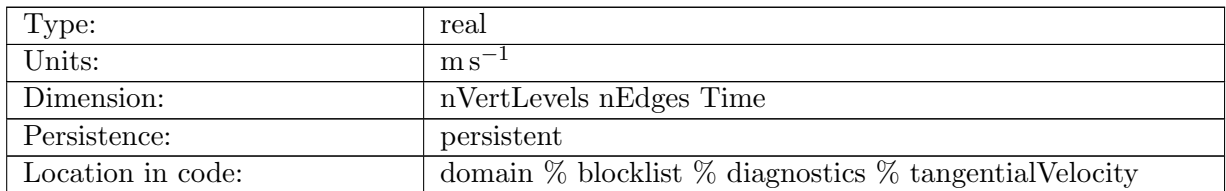

Table B.214: tangentialVelocity: horizontal velocity, tangential to an edge

#### B.5.42 [layerThicknessEdge](#page-110-0)

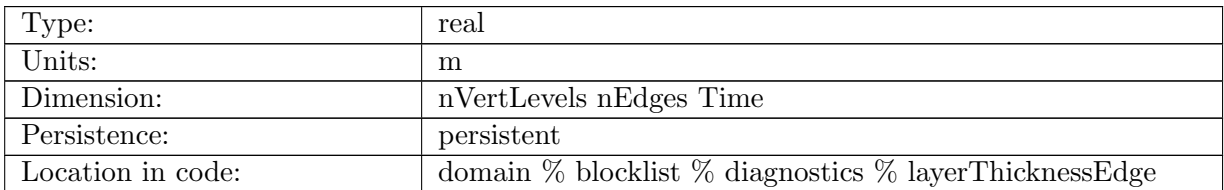

Table B.215: layerThicknessEdge: layer thickness averaged from cell center to edges

### B.5.43 [layerThicknessVertex](#page-110-0)

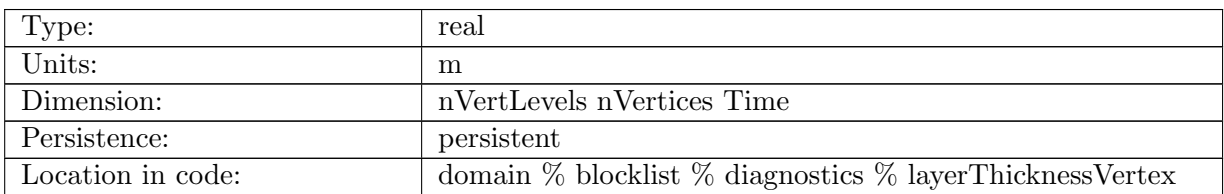

Table B.216: layerThicknessVertex: layer thickness averaged from cell center to vertices

### B.5.44 [kineticEnergyCell](#page-110-0)

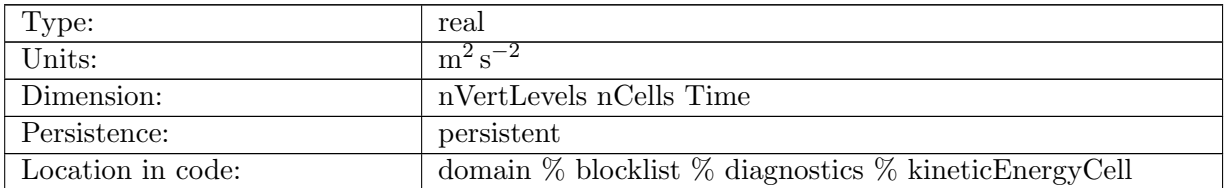

Table B.217: kineticEnergyCell: kinetic energy of horizonal velocity on cells

# B.5.45 [hEddyFlux](#page-110-0)

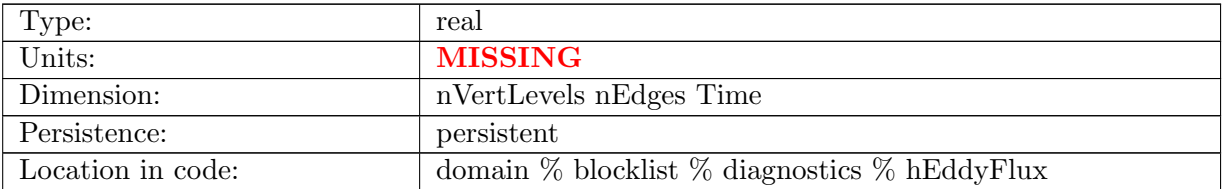

Table B.218: hEddyFlux: Eddy flux in Gent-McWilliams eddy parameterization

### B.5.46 [hKappa](#page-110-0)

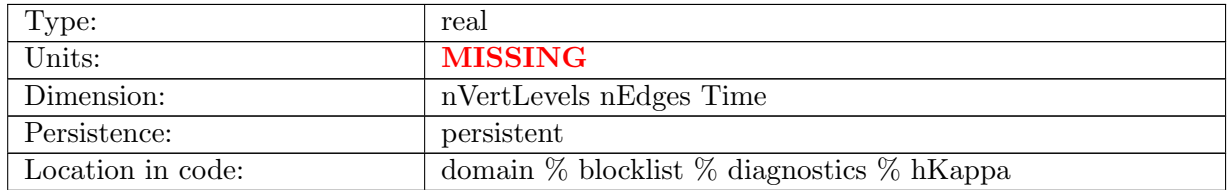

Table B.219: hKappa: kappa parameter for Gent-McWilliams eddy parameterization

# B.5.47 [hKappaQ](#page-110-0)

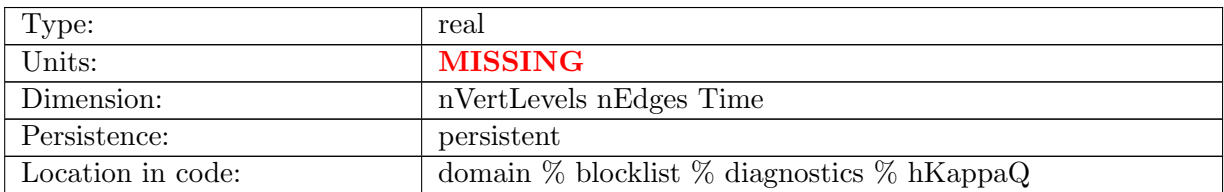

Table B.220: hKappaQ: kappaQ parameter for Gent-McWilliams eddy parameterization

# B.5.48 [viscosity](#page-110-0)

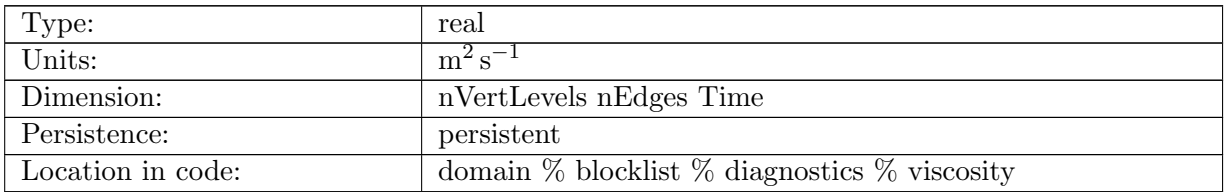

Table B.221: viscosity: horizontal viscosity

### B.5.49 [divergence](#page-110-0)

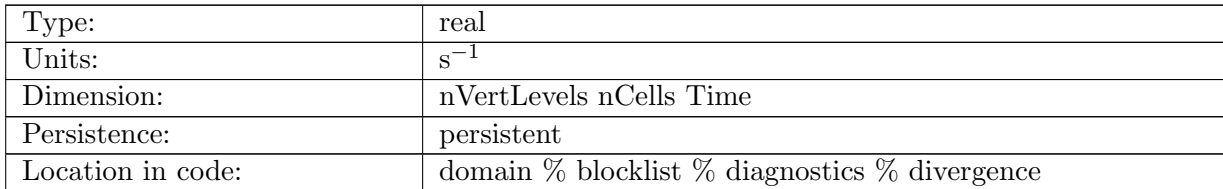

Table B.222: divergence: divergence of horizonal velocity

#### B.5.50 [circulation](#page-110-0)

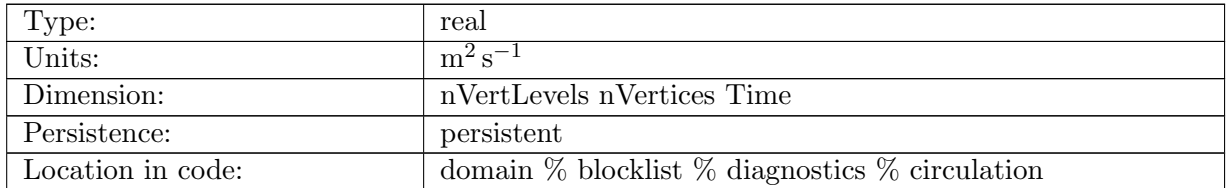

Table B.223: circulation: area-integrated vorticity

# B.5.51 [relativeVorticity](#page-110-0)

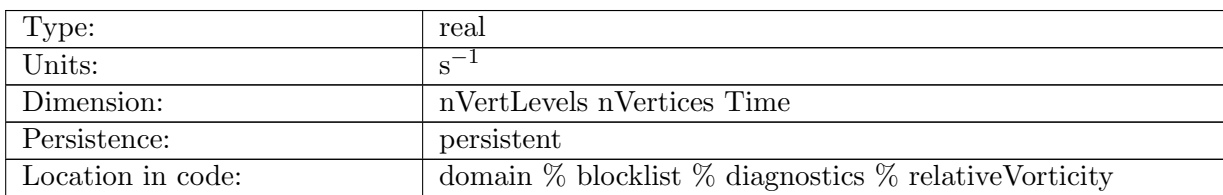

Table B.224: relativeVorticity: curl of horizontal velocity, defined at vertices

# B.5.52 [relativeVorticityCell](#page-110-0)

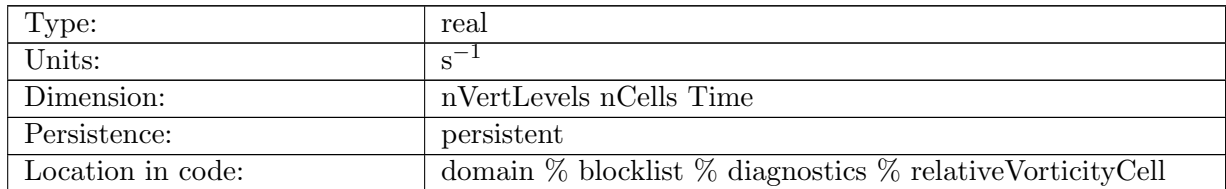

Table B.225: relativeVorticityCell: curl of horizontal velocity, averaged from vertices to cell centers

# B.5.53 [normalizedRelativeVorticityEdge](#page-110-0)

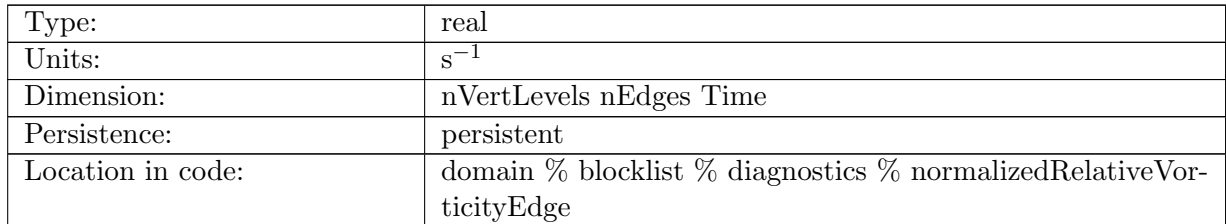

Table B.226: normalizedRelativeVorticityEdge: curl of horizontal velocity divided by layer thickness, averaged from vertices to edges

# B.5.54 [normalizedPlanetaryVorticityEdge](#page-110-0)

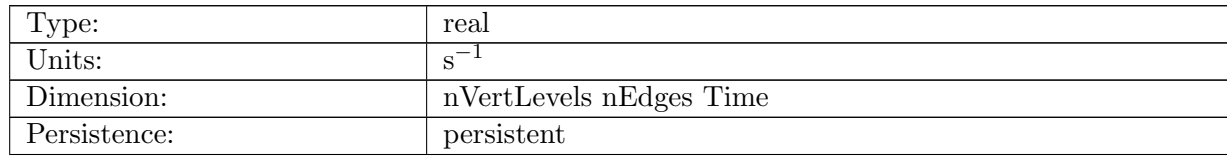

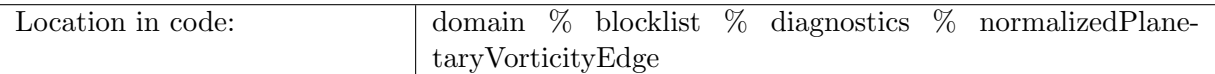

Table B.227: normalizedPlanetaryVorticityEdge: earth's rotational rate (Coriolis parameter, f) divided by layer thickness, averaged from vertices to edges

#### B.5.55 [normalizedRelativeVorticityCell](#page-110-0)

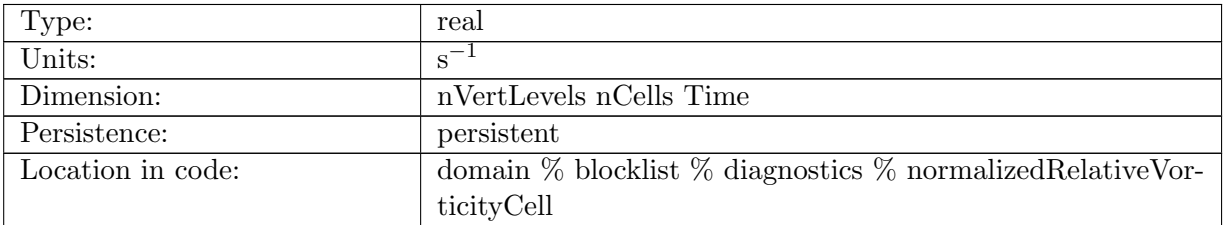

Table B.228: normalizedRelativeVorticityCell: curl of horizontal velocity divided by layer thickness, averaged from vertices to cell centers

#### B.5.56 [barotropicForcing](#page-110-0)

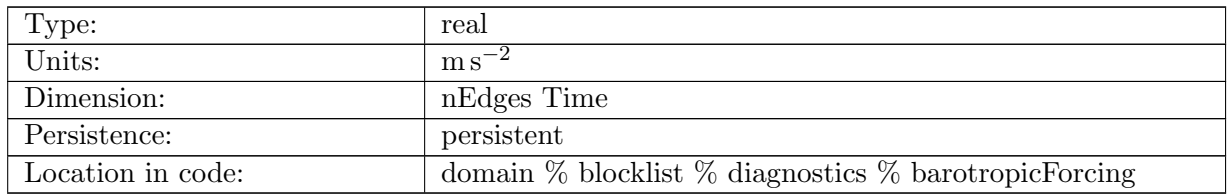

Table B.229: barotropicForcing: Barotropic tendency computed from the baroclinic equations in stage 1 of the split-explicit algorithm.

#### B.5.57 [barotropicThicknessFlux](#page-110-0)

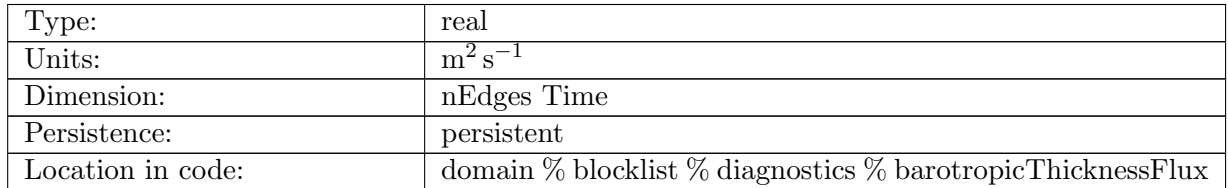

Table B.230: barotropicThicknessFlux: Barotropic thickness flux at each edge, used to advance sea surface height in each subcycle of stage 2 of the split-explicit algorithm.

#### B.5.58 [velocityX](#page-110-0)

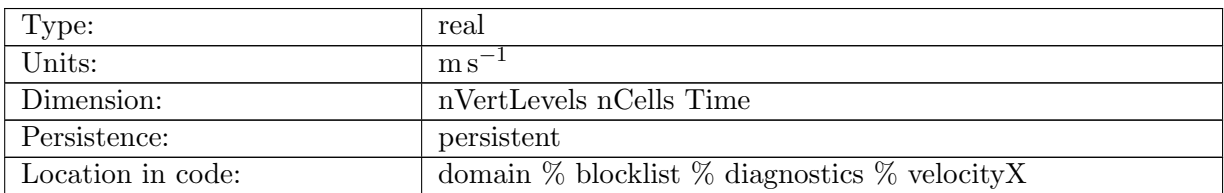

Table B.231: velocityX: component of horizontal velocity in the x-direction (cartesian)

# B.5.59 [velocityY](#page-110-0)

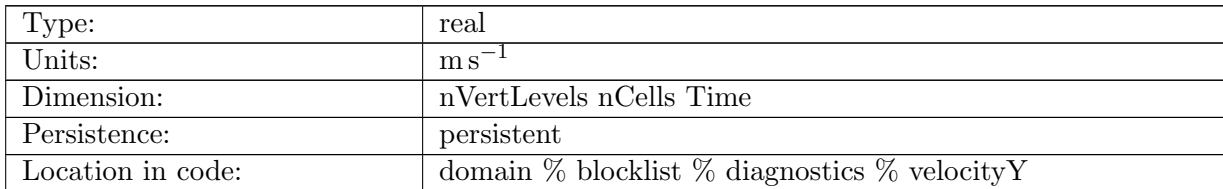

Table B.232: velocityY: component of horizontal velocity in the y-direction (cartesian)

### B.5.60 [velocityZ](#page-110-0)

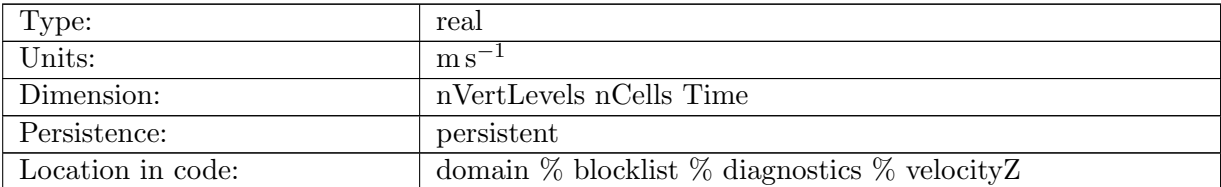

Table B.233: velocityZ: component of horizontal velocity in the z-direction (cartesian)

#### B.5.61 [velocityZonal](#page-110-0)

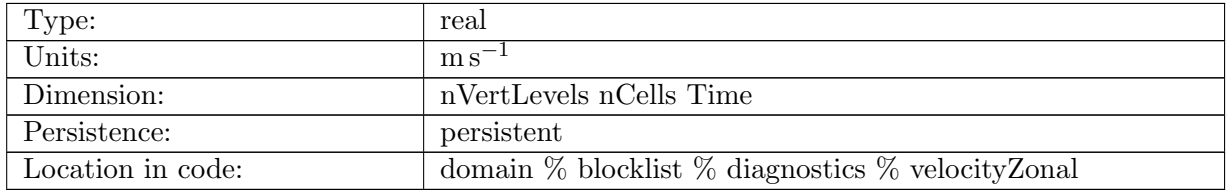

Table B.234: velocityZonal: component of horizontal velocity in the eastward direction

# B.5.62 [velocityMeridional](#page-110-0)

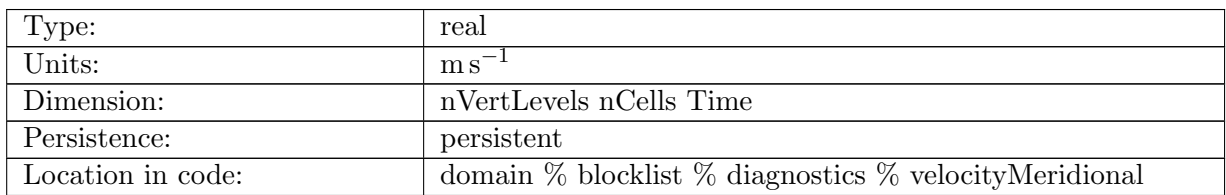

Table B.235: velocityMeridional: component of horizontal velocity in the northward direction

# B.5.63 [transportVelocityX](#page-110-0)

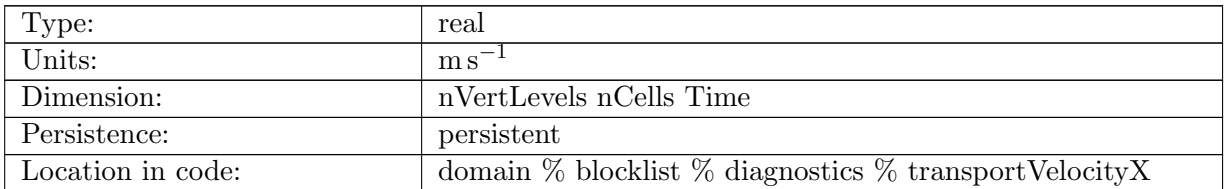

Table B.236: transportVelocityX: component of horizontal velocity used to transport mass and tracers in the x-direction (cartesian)

# B.5.64 [transportVelocityY](#page-110-0)

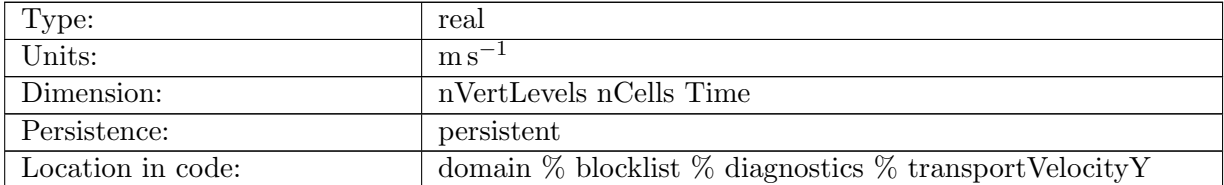

Table B.237: transportVelocityY: component of horizontal velocity used to transport mass and tracers in the y-direction (cartesian)

# B.5.65 [transportVelocityZ](#page-110-0)

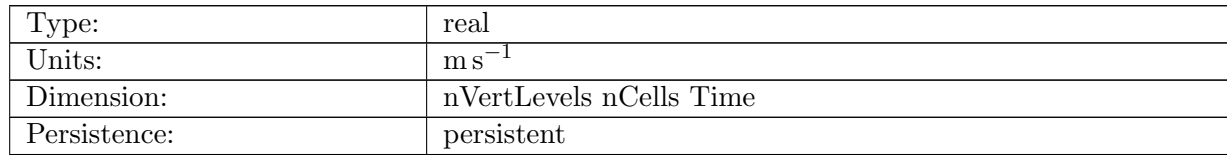

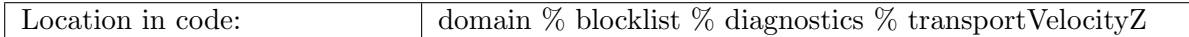

Table B.238: transportVelocityZ: component of horizontal velocity used to transport mass and tracers in the z-direction (cartesian)

# B.5.66 [transportVelocityZonal](#page-110-0)

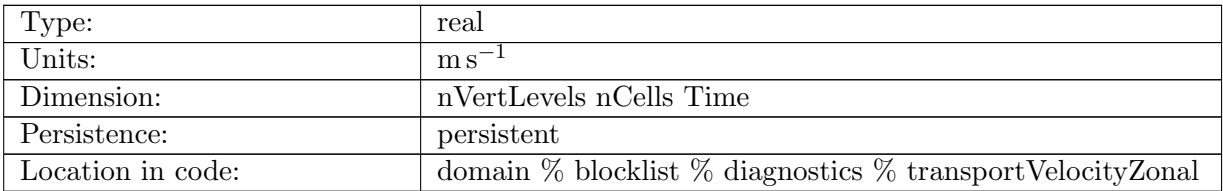

Table B.239: transportVelocityZonal: component of horizontal velocity used to transport mass and tracers in the eastward direction

### B.5.67 [transportVelocityMeridional](#page-110-0)

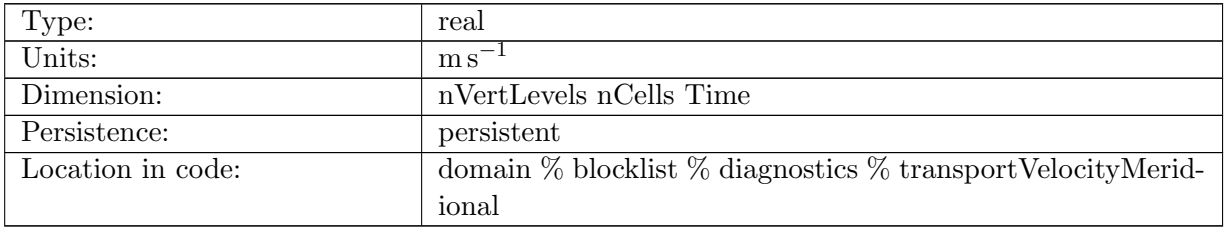

Table B.240: transportVelocityMeridional: component of horizontal velocity used to transport mass and tracers in the northward direction

#### B.5.68 [gradSSH](#page-110-0)

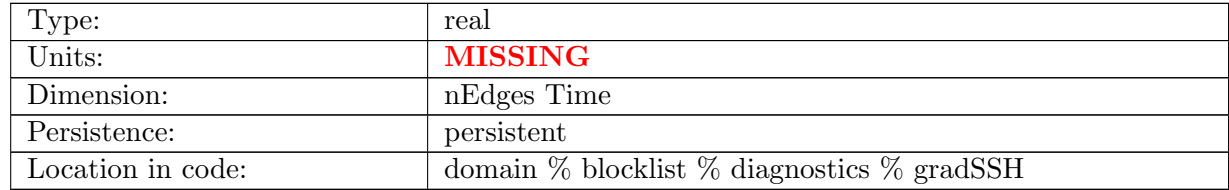

Table B.241: gradSSH: Gradient of sea surface height at edges.
### B.5.69 [gradSSHX](#page-110-0)

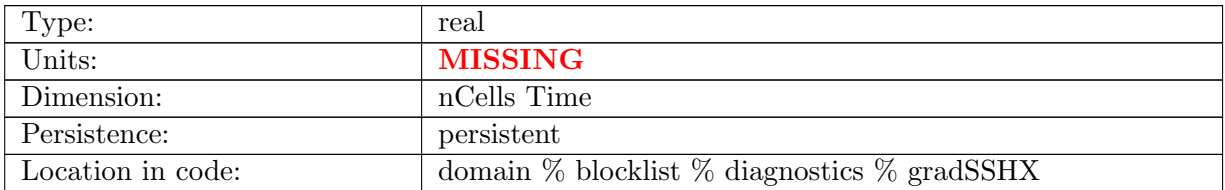

Table B.242: gradSSHX: X Component of the gradient of sea surface height at cell centers.

### B.5.70 [gradSSHY](#page-110-0)

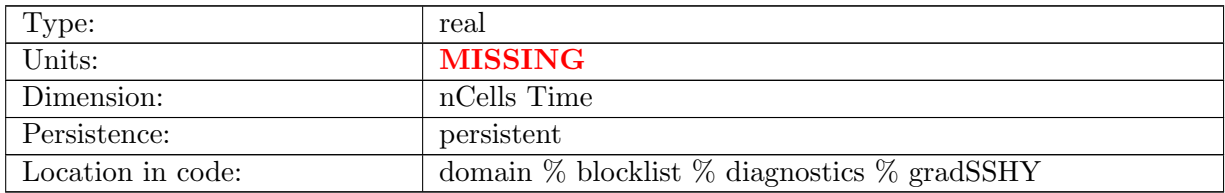

Table B.243: gradSSHY: Y Component of the gradient of sea surface height at cell centers.

### B.5.71 [gradSSHZ](#page-110-0)

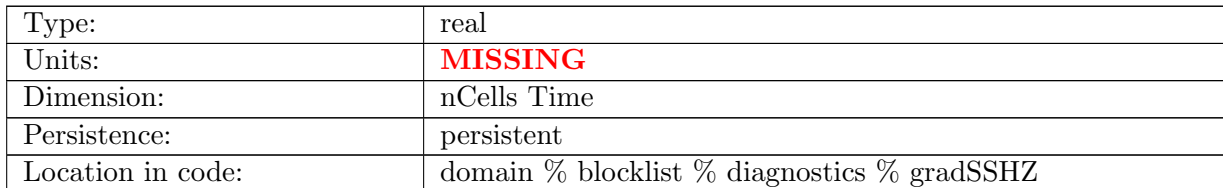

Table B.244: gradSSHZ: Z Component of the gradient of sea surface height at cell centers.

## B.5.72 [gradSSHZonal](#page-110-0)

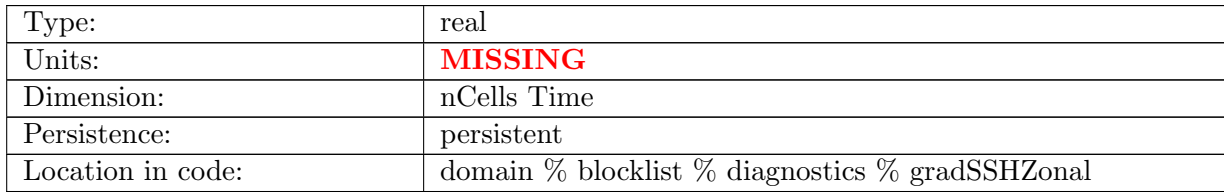

Table B.245: gradSSHZonal: Zonal Component of the gradient of sea surface height at cell centers.

## B.5.73 [gradSSHMeridional](#page-110-0)

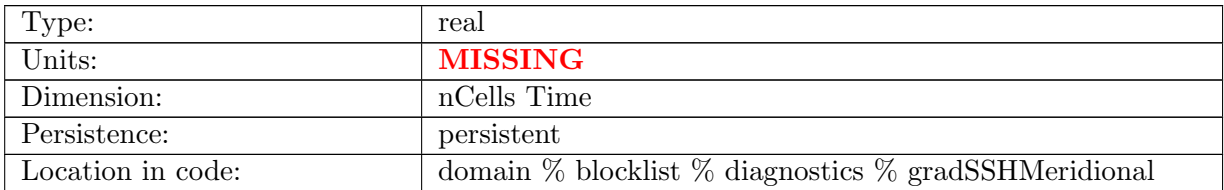

Table B.246: gradSSHMeridional: Meridional Component of the gradient of sea surface height at cell centers.

### B.5.74 [normalGMBolusVelocity](#page-110-0)

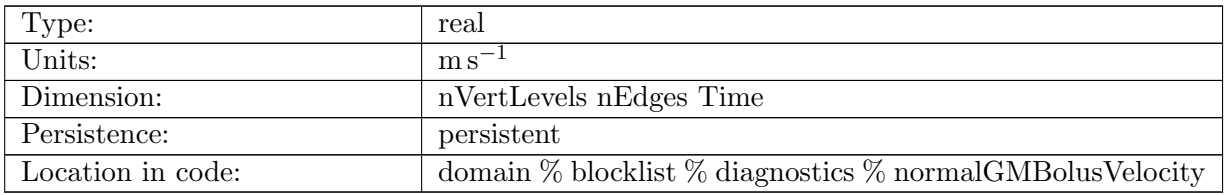

Table B.247: normalGMBolusVelocity: Bolus velocity in Gent-McWilliams eddy parameterization

### B.5.75 [GMBolusVelocityX](#page-110-0)

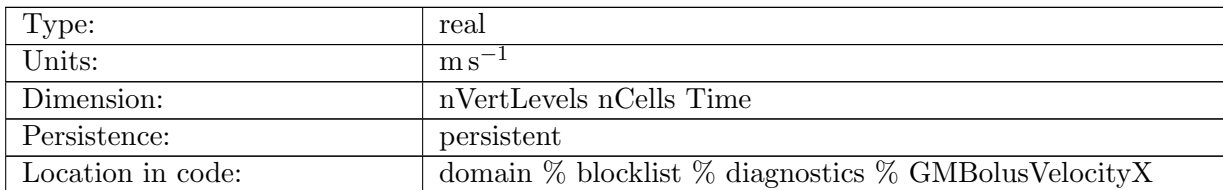

Table B.248: GMBolusVelocityX: Bolus velocity in Gent-McWilliams eddy parameterization, xdirection

## B.5.76 [GMBolusVelocityY](#page-110-0)

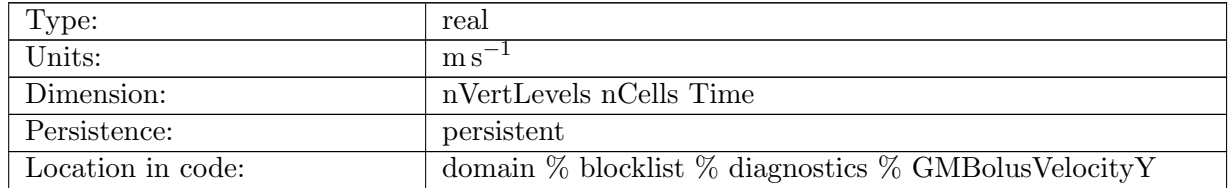

Table B.249: GMBolusVelocityY: Bolus velocity in Gent-McWilliams eddy parameterization, ydirection

## B.5.77 [GMBolusVelocityZ](#page-110-0)

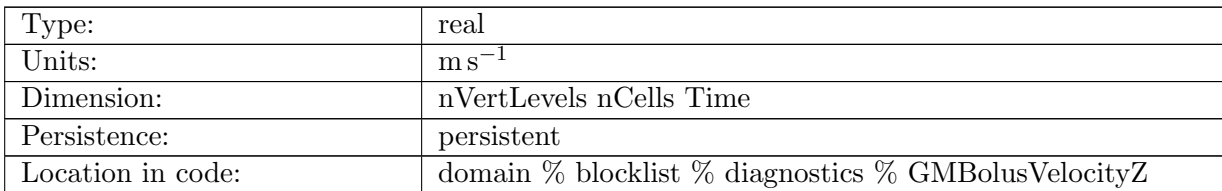

Table B.250: GMBolusVelocityZ: Bolus velocity in Gent-McWilliams eddy parameterization, zdirection

## B.5.78 [GMBolusVelocityZonal](#page-110-0)

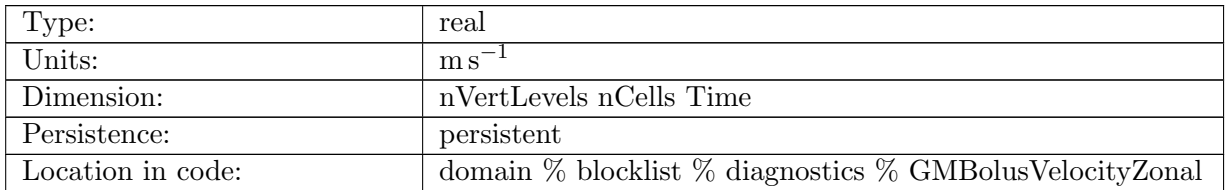

Table B.251: GMBolusVelocityZonal: Bolus velocity in Gent-McWilliams eddy parameterization, zonal-direction

## B.5.79 [GMBolusVelocityMeridional](#page-110-0)

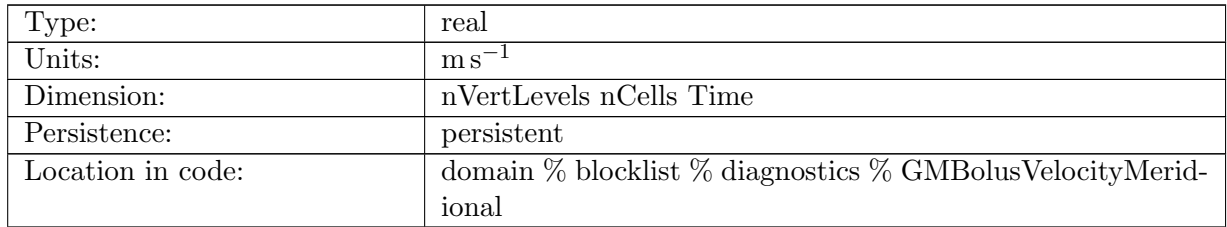

Table B.252: GMBolusVelocityMeridional: Bolus velocity in Gent-McWilliams eddy parameterization, meridional-direction

## B.5.80 [RiTopOfCell](#page-110-0)

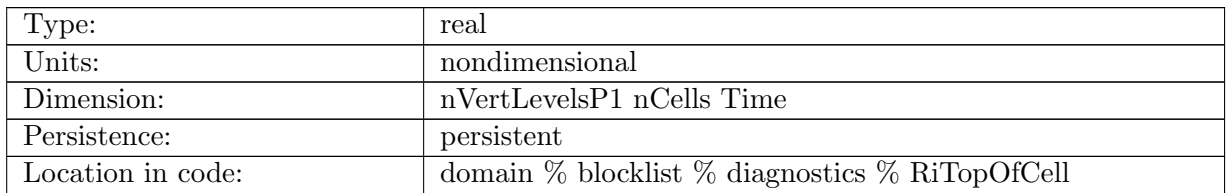

Table B.253: RiTopOfCell: gradient Richardson number defined at the center (horizontally) and top (vertically)

## B.5.81 [RiTopOfEdge](#page-110-0)

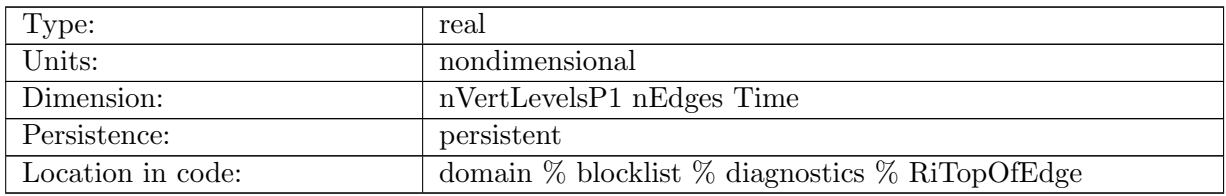

Table B.254: RiTopOfEdge: gradient Richardson number defined at the edge (horizontally) and top (vertically)

## B.5.82 [vertViscTopOfEdge](#page-110-0)

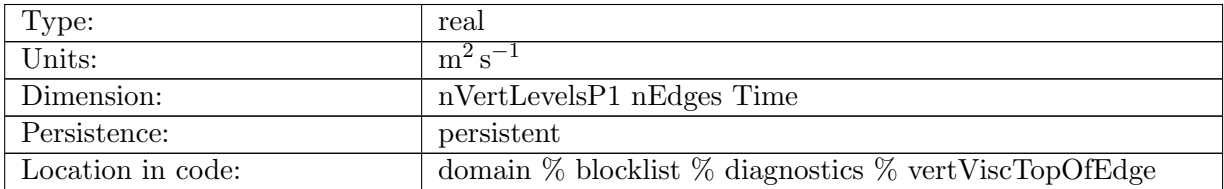

Table B.255: vertViscTopOfEdge: vertical viscosity defined at the edge (horizontally) and top (vertically)

## B.5.83 [vertViscTopOfCell](#page-110-0)

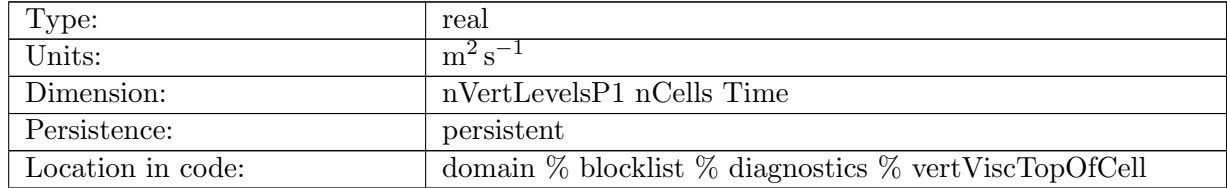

Table B.256: vertViscTopOfCell: vertical viscosity defined at the cell center (horizontally) and top (vertically)

## B.5.84 [vertDiffTopOfCell](#page-110-0)

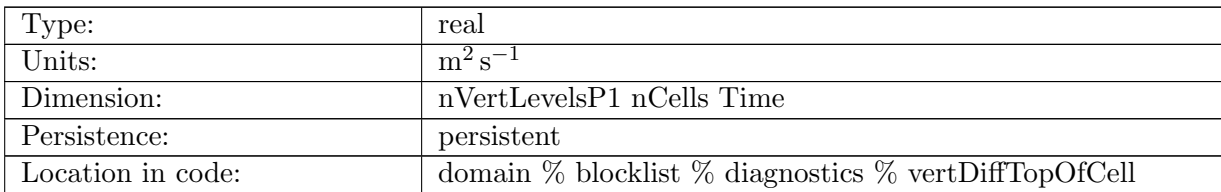

Table B.257: vertDiffTopOfCell: vertical diffusion defined at the cell center (horizontally) and top (vertically)

## B.5.85 [bulkRichardsonNumber](#page-110-0)

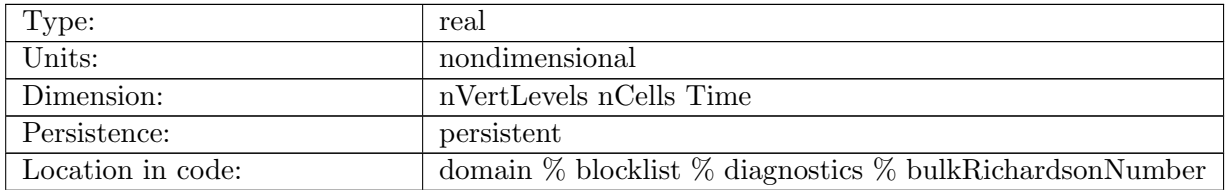

Table B.258: bulkRichardsonNumber: CVMix/KPP: bulk Richardson number

## B.5.86 [bulkRichardsonNumberBuoy](#page-110-0)

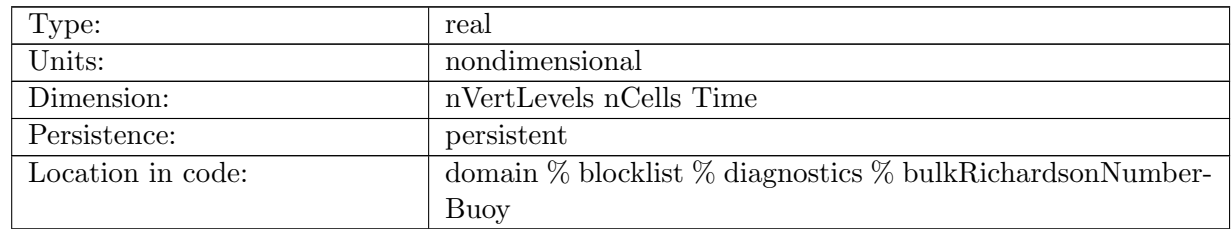

Table B.259: bulkRichardsonNumberBuoy: CVMix/KPP: contribution of buoyancy to bulk Richardson number

## B.5.87 [bulkRichardsonNumberShear](#page-110-0)

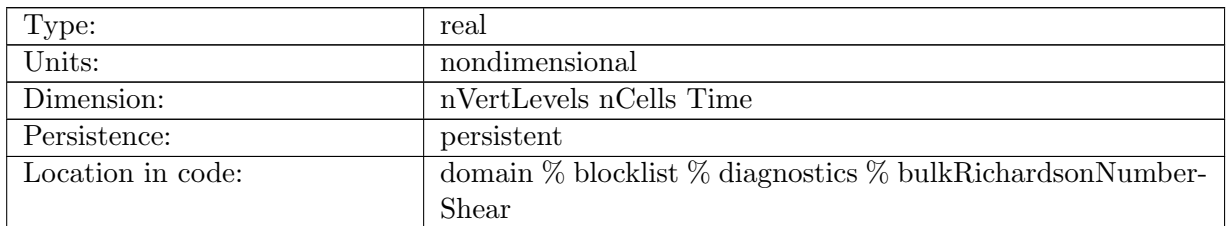

Table B.260: bulkRichardsonNumberShear: CVMix/KPP: contribution of shear to bulk Richardson number

### B.5.88 [unresolvedShear](#page-110-0)

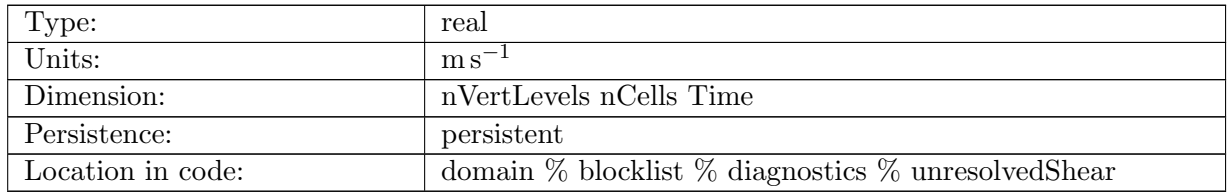

Table B.261: unresolvedShear: CVMix/KPP: contribution of unresolved velocity to vertical shear

## B.5.89 [boundaryLayerDepth](#page-110-0)

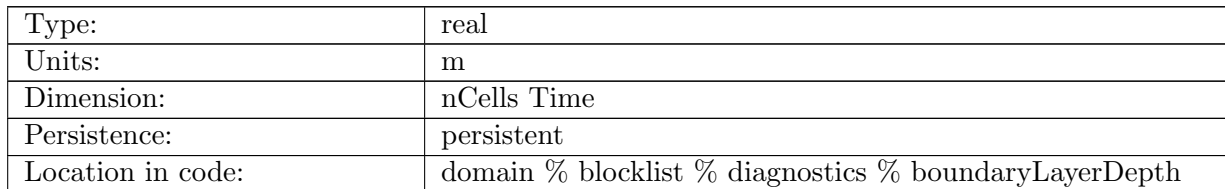

Table B.262: boundaryLayerDepth: CVMix/KPP: diagnosed depth of the ocean surface boundary layer

## B.5.90 [boundaryLayerDepthSmooth](#page-110-0)

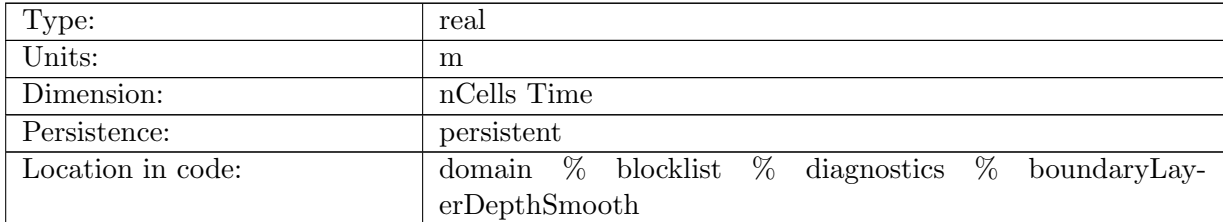

Table B.263: boundaryLayerDepthSmooth: CVMix/KPP: smoothed boundary layer depth

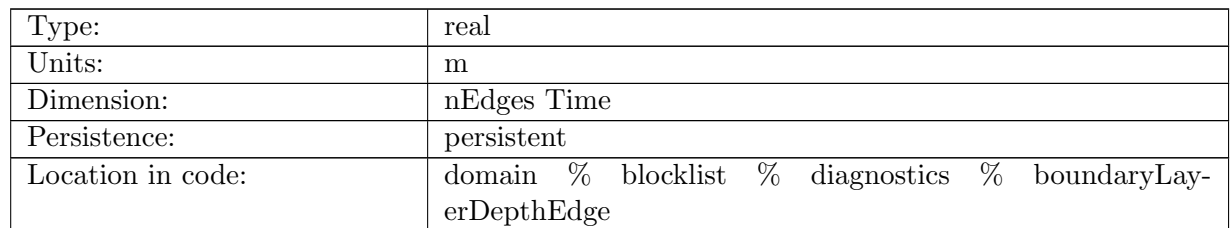

## B.5.91 [boundaryLayerDepthEdge](#page-110-0)

Table B.264: boundaryLayerDepthEdge: CVMix/KPP: diagnosed depth of the ocean surface boundary layer averaged to cell edges

## B.5.92 [vertNonLocalFluxTemp](#page-110-0)

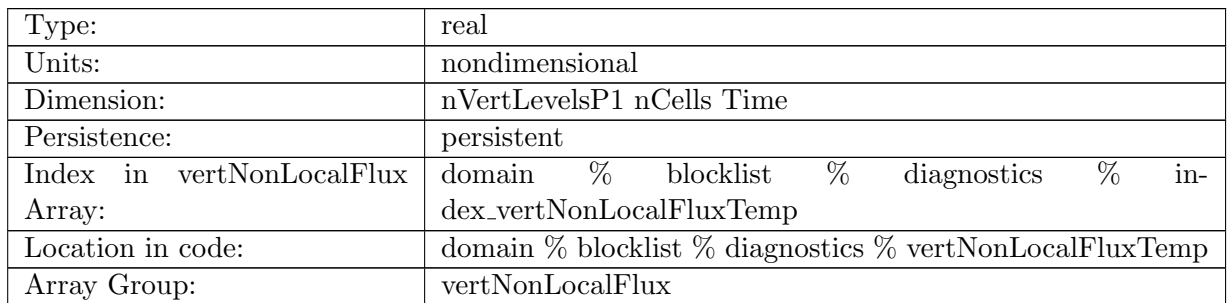

Table B.265: vertNonLocalFluxTemp: CVMix/KPP: nonlocal boundary layer mixing term for temperature

## B.5.93 [indexBoundaryLayerDepth](#page-110-0)

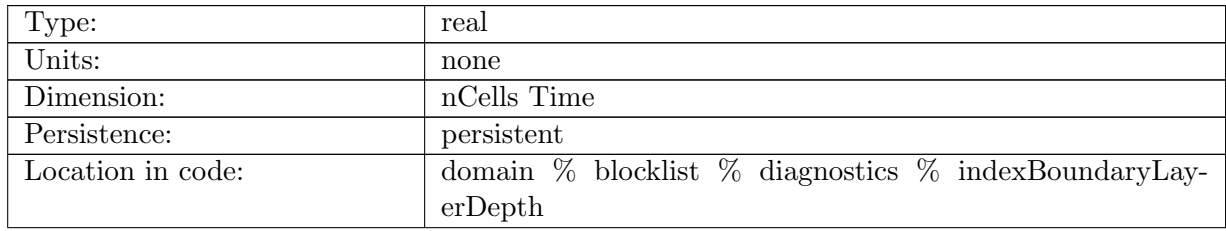

Table B.266: indexBoundaryLayerDepth: CVMix/KPP: int(indexBoundaryLayerDepth) is vertical layer within which boundaryLayerDepth resides. mod(indexBoundaryLayerDepth) indicates whether boundaryLayerDepth resides above layer center (value  $= 0.25$ ) or below layer center (value=0.75)

## B.5.94 [indexSurfaceLayerDepth](#page-110-0)

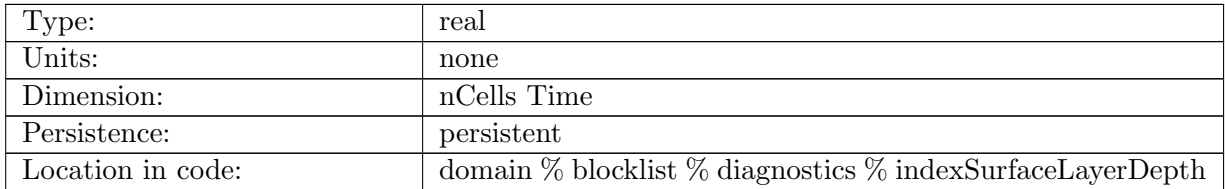

Table B.267: indexSurfaceLayerDepth: CVMix/KPP: surface layer entirely encompasses int(indexSurfaceLayerDepth) vertical layers and fraction(indexSurfaceLayerDepth) of the int(indexSurfaceLayerDepth)+1 layer.

## B.5.95 [surfaceFrictionVelocity](#page-110-0)

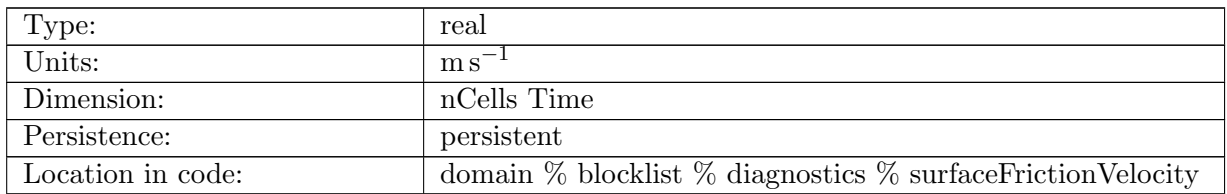

Table B.268: surfaceFrictionVelocity: CVMix/KPP: diagnosed surface friction velocity defined as square root of (mag(wind stress) / reference density)

## B.5.96 [penetrativeTemperatureFluxOBL](#page-110-0)

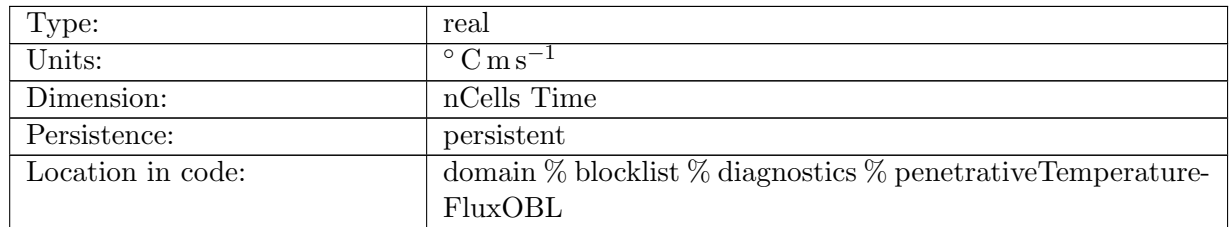

Table B.269: penetrativeTemperatureFluxOBL: CVMix/KPP: Penetrative temperature flux at the bottom of boundary layer due to solar radiation. Positive is into the ocean.

## B.5.97 [surfaceBuoyancyForcing](#page-110-0)

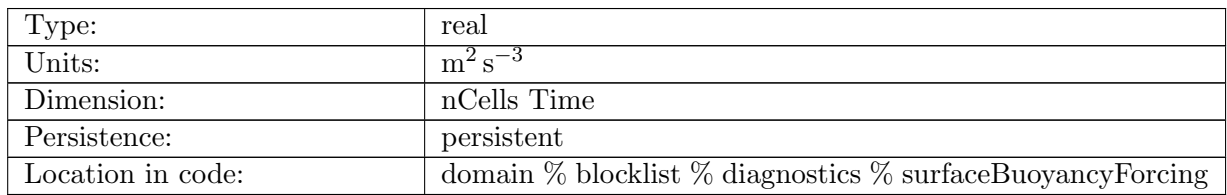

Table B.270: surfaceBuoyancyForcing: CVMix/KPP: diagnosed surface buoyancy flux due to heat, salt and freshwater fluxes. Positive flux increases buoyancy.

### B.5.98 [relativeSlopeTopOfEdge](#page-110-0)

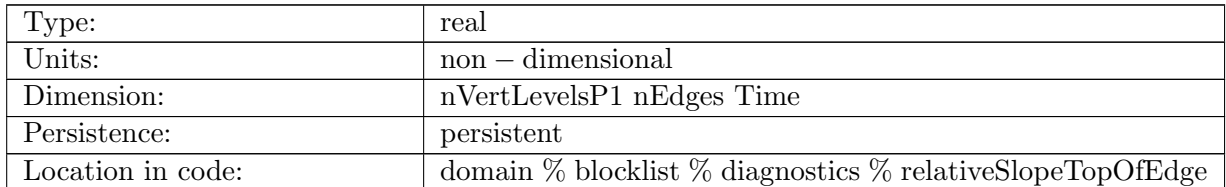

Table B.271: relativeSlopeTopOfEdge: Slope of isopycnal surface relative to constant coordinate surface

## B.5.99 [relativeSlopeTopOfCell](#page-110-0)

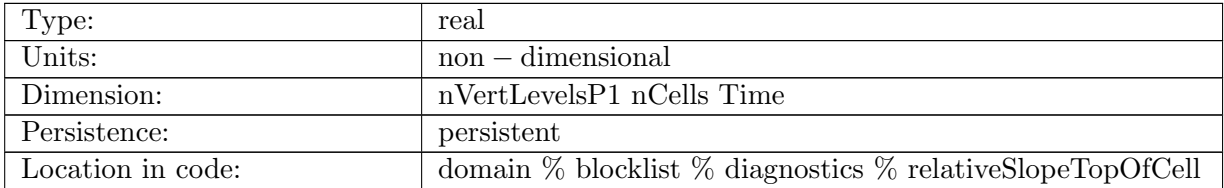

Table B.272: relativeSlopeTopOfCell: Magnitude of slope of isopycnal surface relative to constant coordinate surface averaged to cell centers

## B.5.100 [relativeSlopeTapering](#page-110-0)

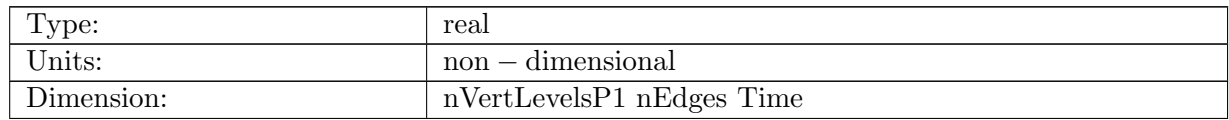

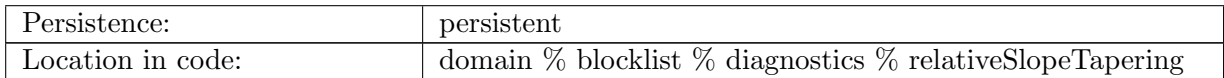

Table B.273: relativeSlopeTapering: scalar tapering function applied to limit magnitude of isopycnal mixing in regions where relativeSlopeTopOfCell is greater than config gm max slope

## B.5.101 [relativeSlopeTaperingCell](#page-110-0)

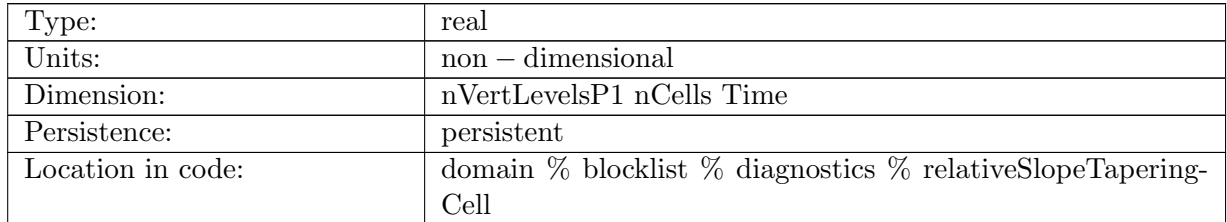

Table B.274: relativeSlopeTaperingCell: averaging of relativeSlopeTapering function to cell centers

## B.5.102 [relativeSlopeTopOfCellX](#page-110-0)

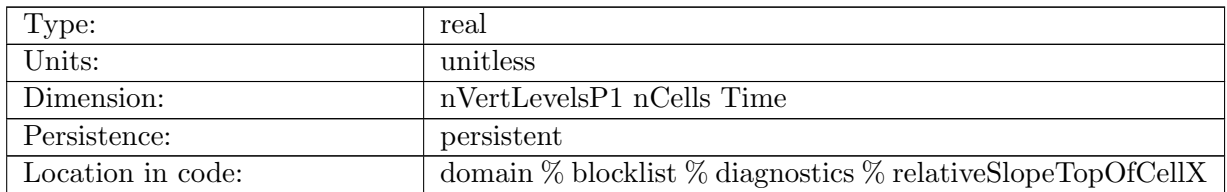

Table B.275: relativeSlopeTopOfCellX: Slope of isopycnal surface relative to constant coordinate surface

### B.5.103 [relativeSlopeTopOfCellY](#page-110-0)

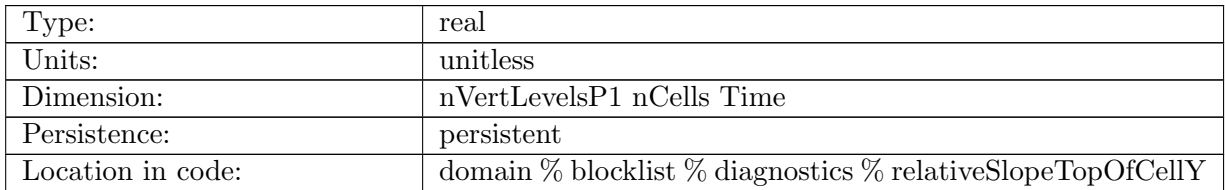

Table B.276: relativeSlopeTopOfCellY: Slope of isopycnal surface relative to constant coordinate surface

## B.5.104 [relativeSlopeTopOfCellZ](#page-110-0)

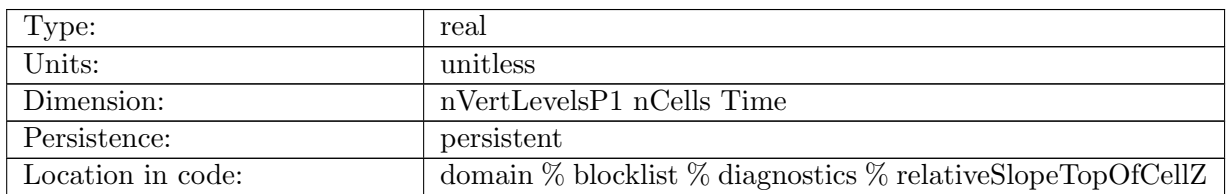

Table B.277: relativeSlopeTopOfCellZ: Slope of isopycnal surface relative to constant coordinate surface

## B.5.105 [relativeSlopeTopOfCellZonal](#page-110-0)

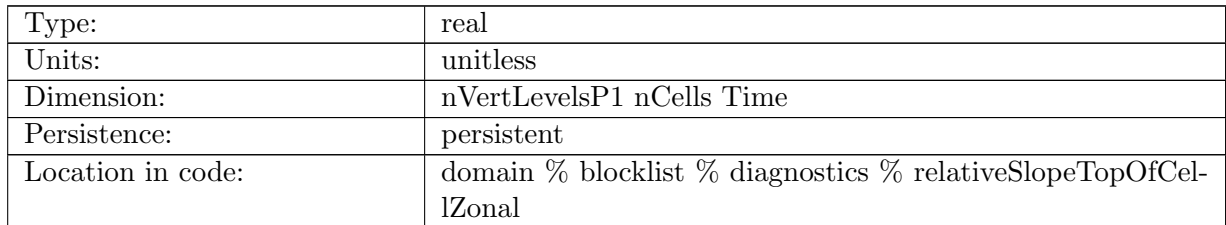

Table B.278: relativeSlopeTopOfCellZonal: Slope of isopycnal surface relative to constant coordinate surface

## B.5.106 [relativeSlopeTopOfCellMeridional](#page-110-0)

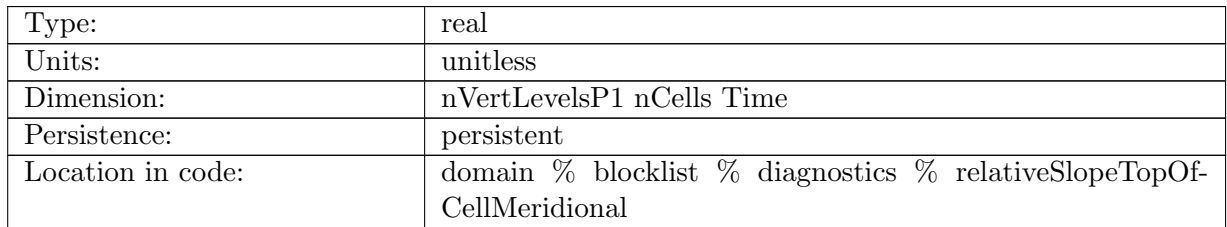

Table B.279: relativeSlopeTopOfCellMeridional: Slope of isopycnal surface relative to constant coordinate surface

### B.5.107 [k33](#page-110-0)

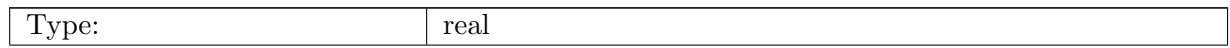

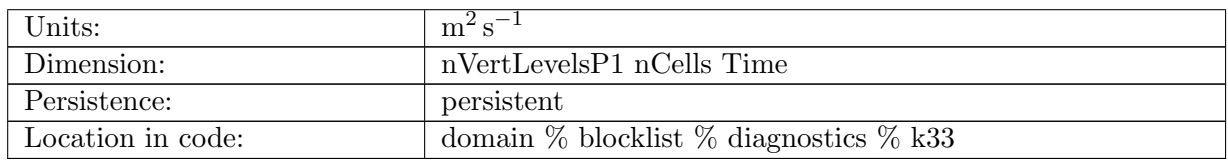

Table B.280: k33: The (3,3) entry of the Redi diffusion tensor. Added to the model vertical diffusion.

## B.5.108 [gmStreamFuncTopOfEdge](#page-110-0)

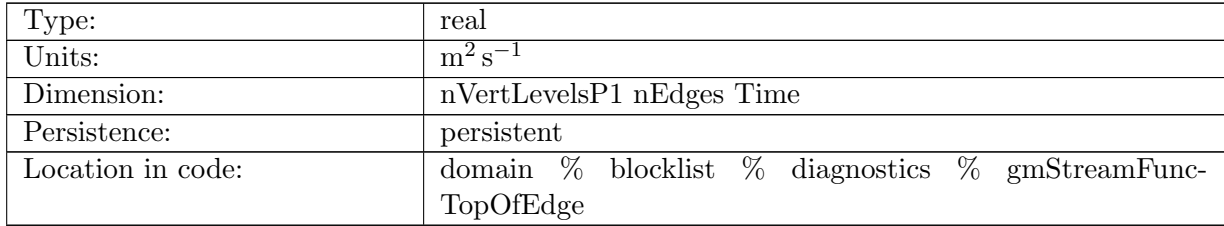

Table B.281: gmStreamFuncTopOfEdge: GM stream function

## B.5.109 [gmStreamFuncTopOfCell](#page-110-0)

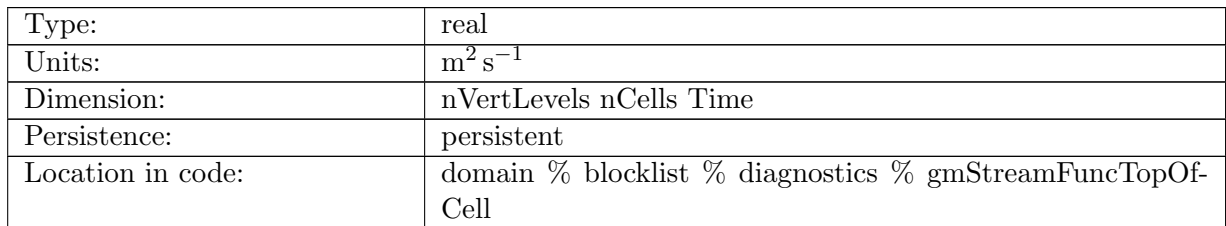

Table B.282: gmStreamFuncTopOfCell: GM stream function reconstructed to the cell centers

## B.5.110 [GMStreamFuncX](#page-110-0)

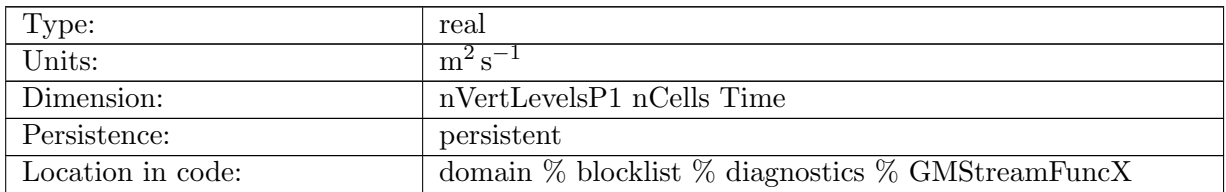

Table B.283: GMStreamFuncX: GM stream function

## B.5.111 [GMStreamFuncY](#page-110-0)

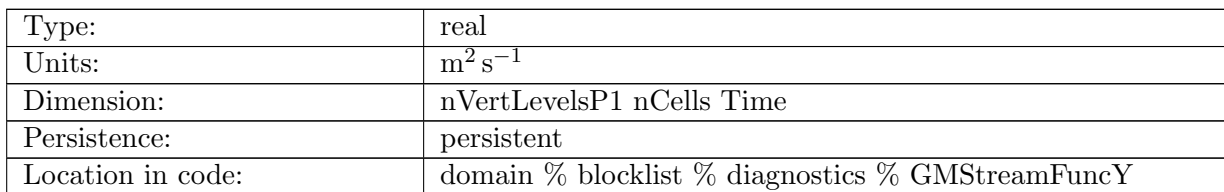

Table B.284: GMStreamFuncY: GM stream function

## B.5.112 [GMStreamFuncZ](#page-110-0)

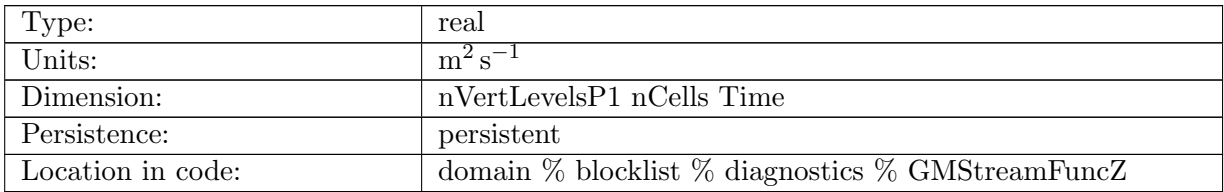

Table B.285: GMStreamFuncZ: GM stream function

## B.5.113 [GMStreamFuncZonal](#page-110-0)

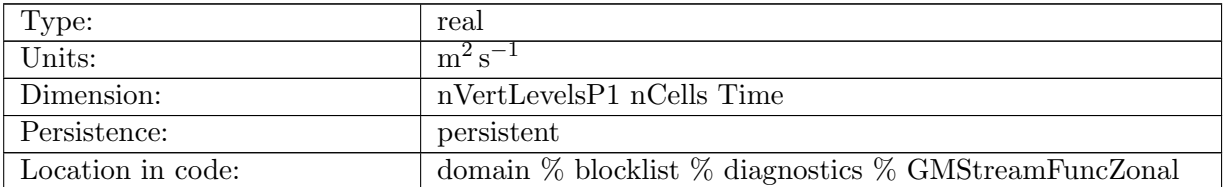

Table B.286: GMStreamFuncZonal: GM stream function

## B.5.114 [GMStreamFuncMeridional](#page-110-0)

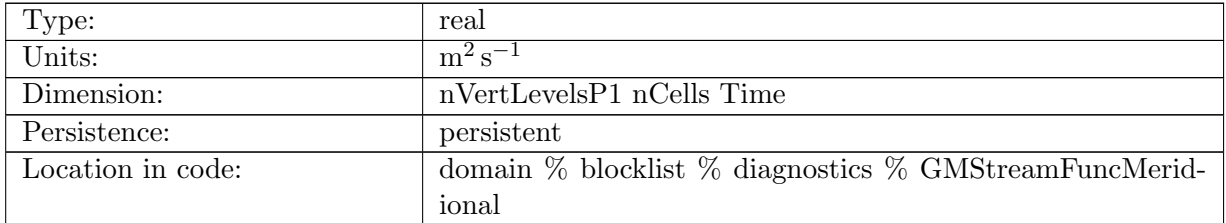

Table B.287: GMStreamFuncMeridional: GM stream function

## B.5.115 [surfaceFluxAttenuationCoefficient](#page-110-0)

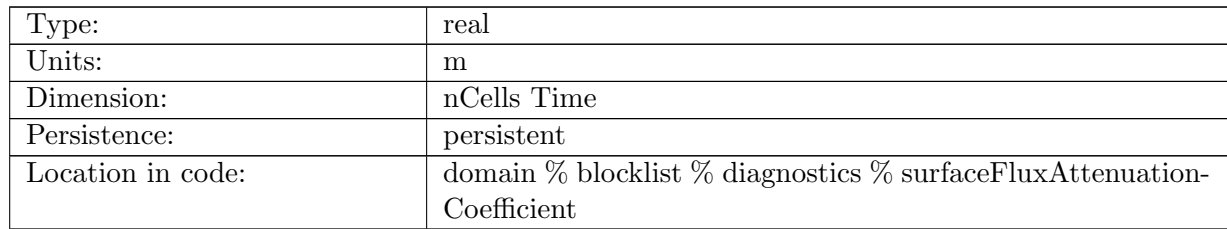

Table B.288: surfaceFluxAttenuationCoefficient: The spatially-dependent length scale of exponential decay of surface fluxes. Fluxes are multiplied by  $e^{z/\gamma}$ , where this coefficient is  $\gamma$ .

### B.5.116 [surfaceFluxAttenuationCoefficientRunoff](#page-110-0)

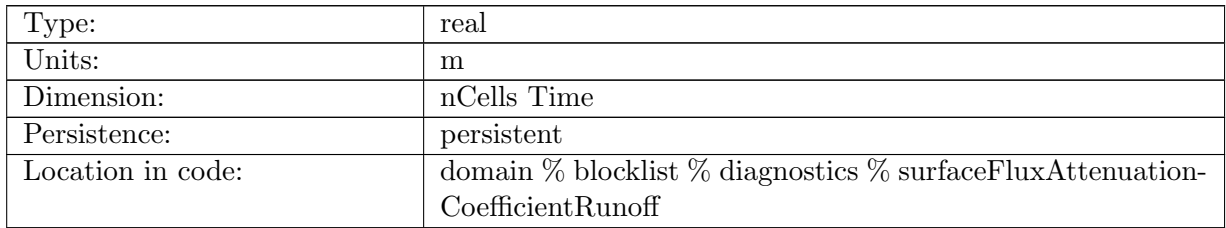

Table B.289: surfaceFluxAttenuationCoefficientRunoff: The spatially-dependent length scale of exponential decay of river runoff. Fluxes are multiplied by  $e^{z/\gamma}$ , where this coefficient is  $\gamma$ .

### B.5.117 [landIceFrictionVelocity](#page-110-0)

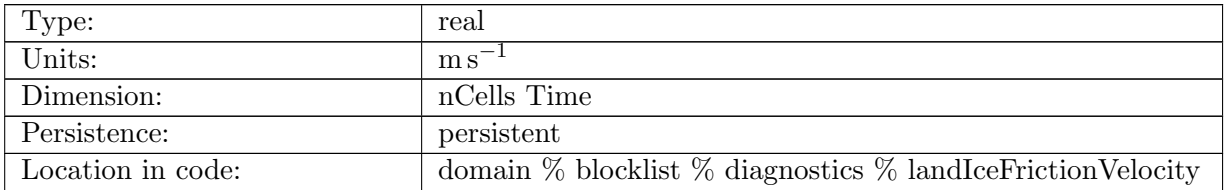

Table B.290: landIceFrictionVelocity: The friction velocity  $u_*$  under land ice

## B.5.118 [topDrag](#page-110-0)

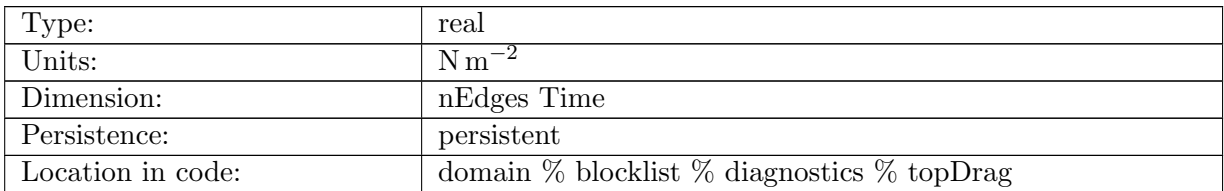

Table B.291: topDrag: Top drag at the surface of the ocean defined at edge midpoints. Magintude in direction of edge normal.

## B.5.119 [topDragMagnitude](#page-110-0)

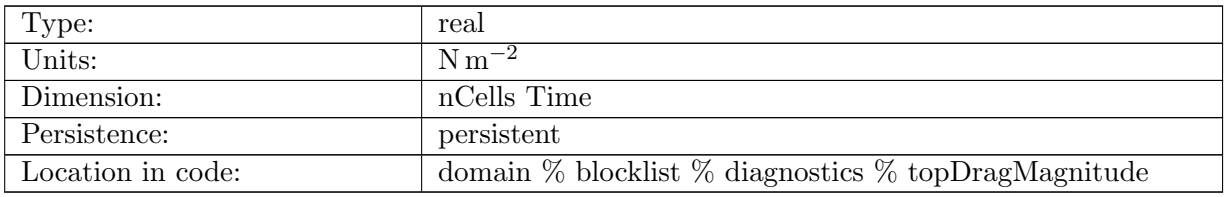

Table B.292: topDragMagnitude: Magnitude of top drag at the surface of the ocean, at cell centers.

### B.5.120 [landIceBoundaryLayerTemperature](#page-110-0)

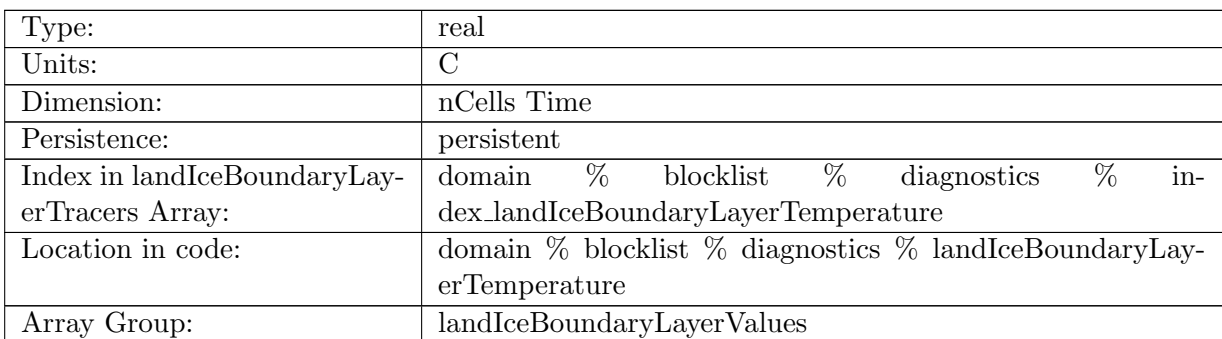

Table B.293: landIceBoundaryLayerTemperature: The temperature averaged over the sub-ice-shelf boundary layer

## B.5.121 [landIceBoundaryLayerSalinity](#page-110-0)

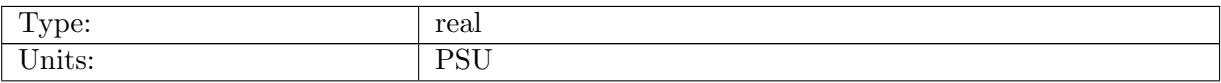

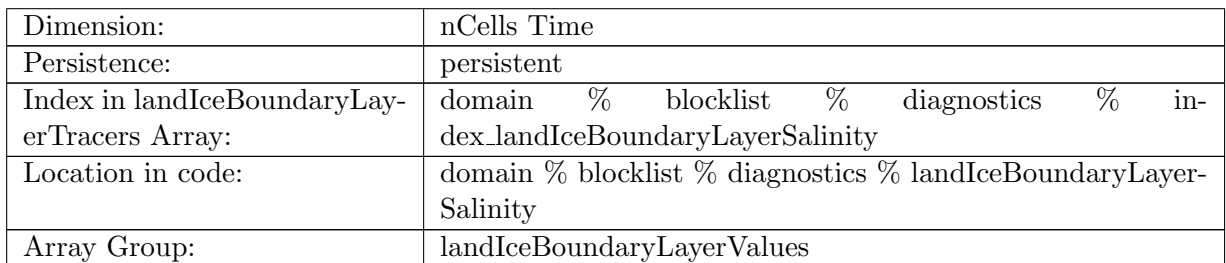

Table B.294: landIceBoundaryLayerSalinity: The salinity averaged over the sub-ice-shelf boundary layer

### B.5.122 [landIceHeatTransferVelocity](#page-110-0)

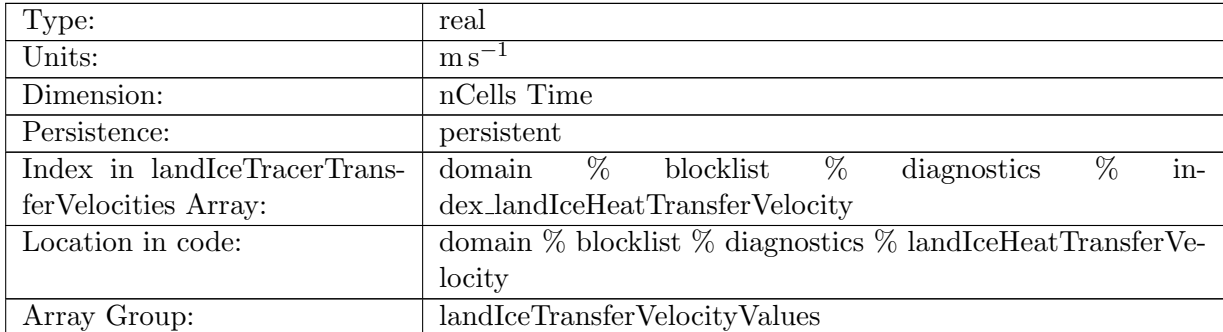

Table B.295: landIceHeatTransferVelocity: friction velocity times nondimensional heat transfer coefficient

### B.5.123 [landIceSaltTransferVelocity](#page-110-0)

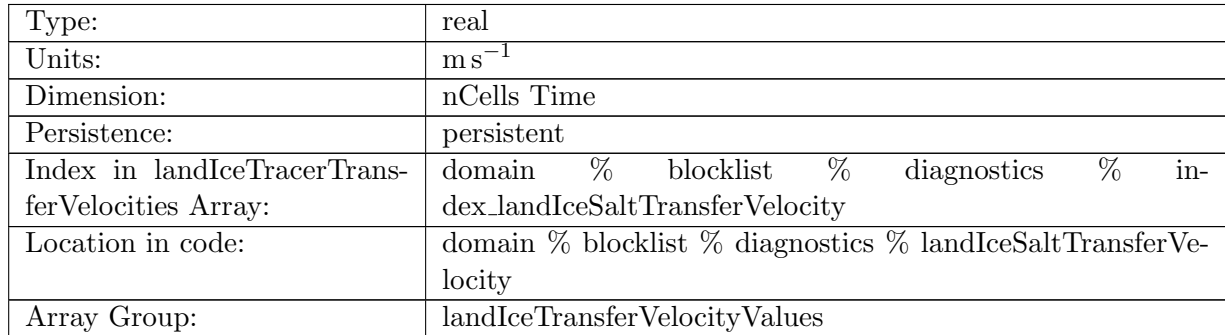

Table B.296: landIceSaltTransferVelocity: friction velocity times nondimensional salt transfer coefficient

### B.5.124 [rx1Cell](#page-110-0)

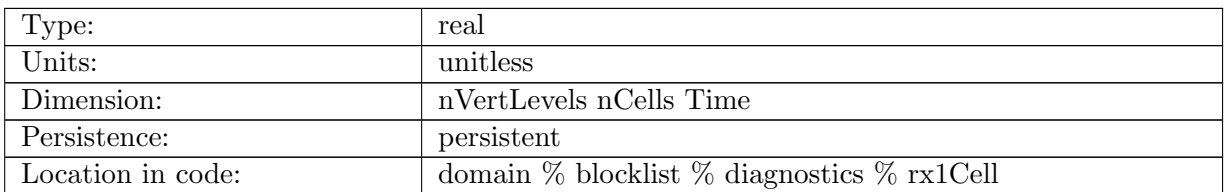

Table B.297: rx1Cell: The Haney number (rx1), a measure of hydrostatic consistency, at cell centers.

### B.5.125 [rx1Edge](#page-110-0)

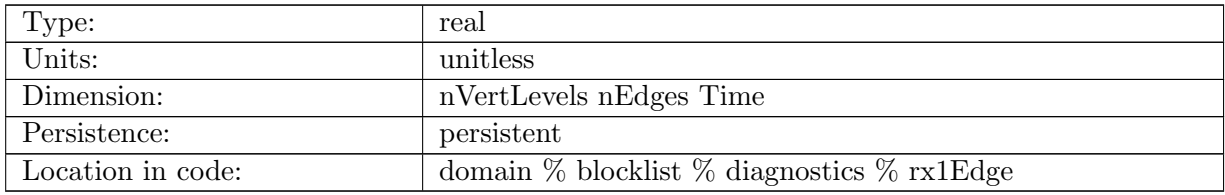

Table B.298: rx1Edge: The Haney number (rx1), a measure of hydrostatic consistency, at edges.

### B.5.126 [rx1MaxCell](#page-110-0)

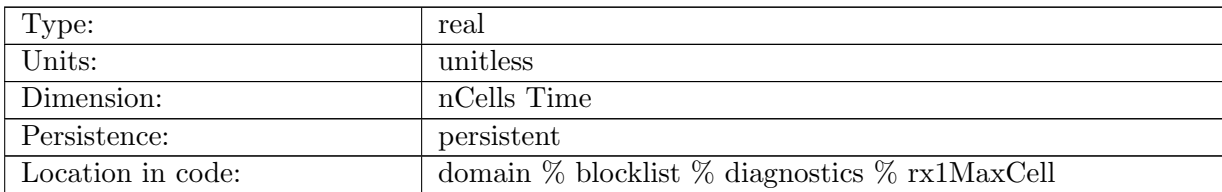

Table B.299: rx1MaxCell: The Haney number (rx1) is ratio of vertical displacement to cell thickness between two neighboring horizontal cells. It is computed at each edge. This cell-based value is the maximum over all edges and vertical levels of each cell.

## B.5.127 [rx1MaxEdge](#page-110-0)

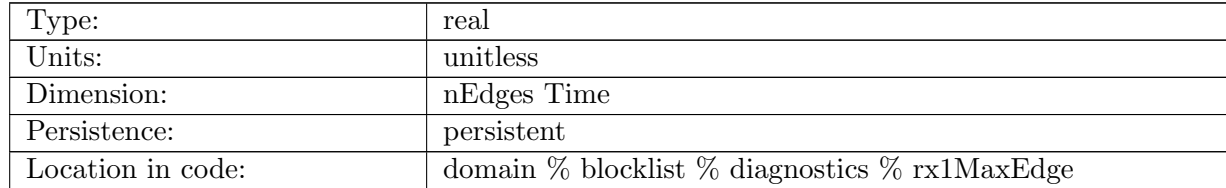

Table B.300: rx1MaxEdge: The maximum Haney number (rx1) in a vertical column, measured at edges.

## B.5.128 [globalRx1Max](#page-110-0)

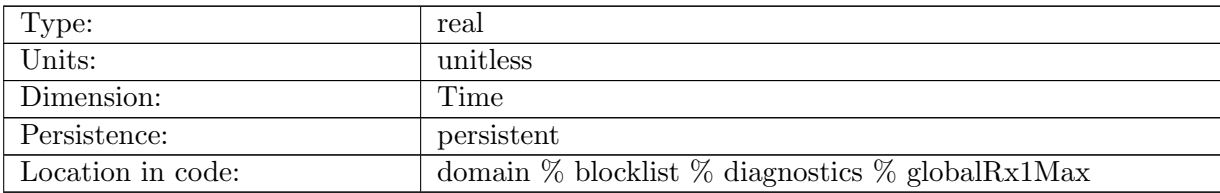

Table B.301: globalRx1Max: The global maximum Haney number (rx1).

### B.5.129 [globalVerticalStretchMax](#page-110-0)

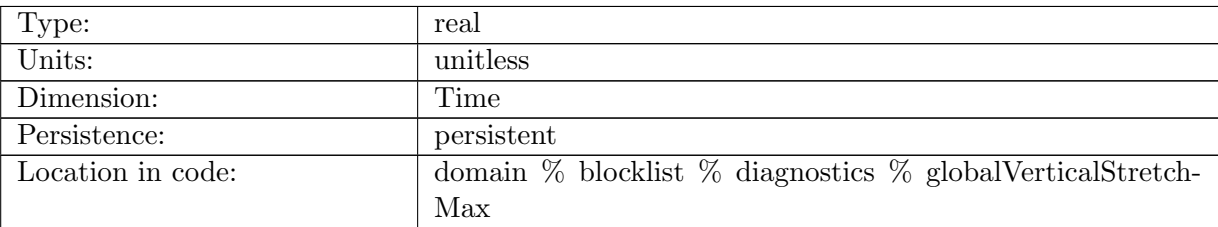

Table B.302: globalVerticalStretchMax: The global maximum stretching of the vertical grid compared with z-level.

## B.5.130 [globalVerticalStretchMin](#page-110-0)

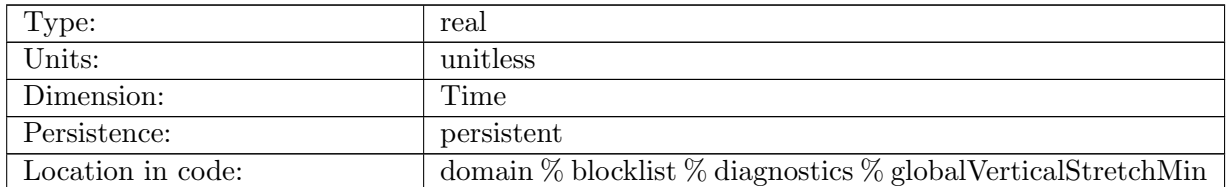

Table B.303: globalVerticalStretchMin: The global minimum stretching of the vertical grid compared with z-level.

### B.5.131 [rx1InitSmoothingMask](#page-110-0)

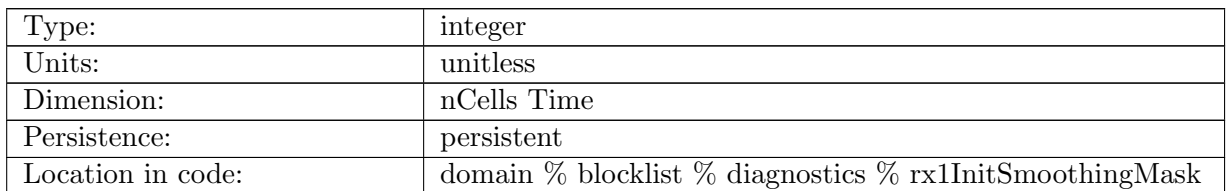

Table B.304: rx1InitSmoothingMask: A mask indicating where layer interface and thickness smoothing is to be performed during Haney number constrained initializaiton.

### B.5.132 [verticalStretch](#page-110-0)

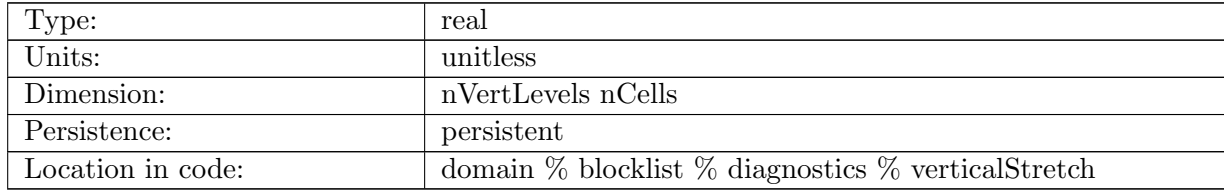

Table B.305: verticalStretch: the stretch factor of each layer compared with the default z-level coordinate

## B.5.133 [pressureAdjustedSSH](#page-110-0)

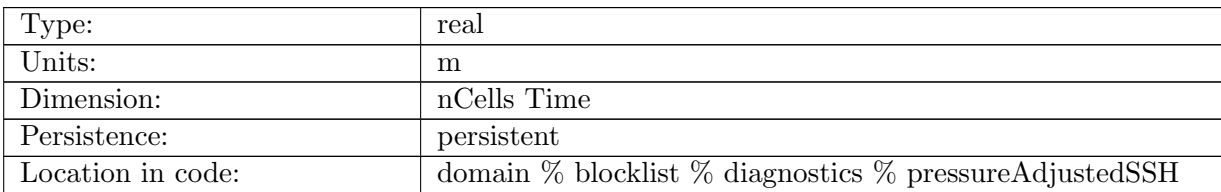

Table B.306: pressureAdjustedSSH: sea surface height adjusted by sea surface pressure

# B.6 [shortwave](#page-115-0)

## B.6.1 [chlorophyllData](#page-115-0)

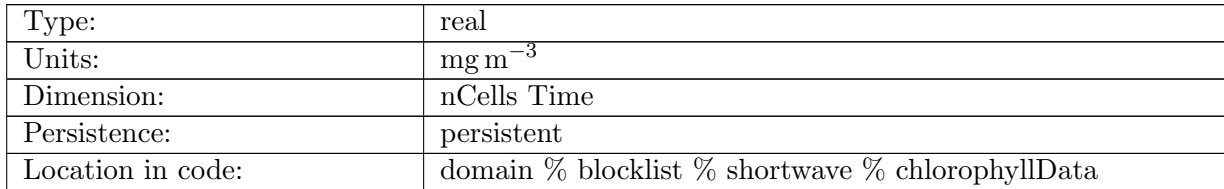

Table B.307: chlorophyllData: concentration of chlorophyll data

### B.6.2 [zenithAngle](#page-115-0)

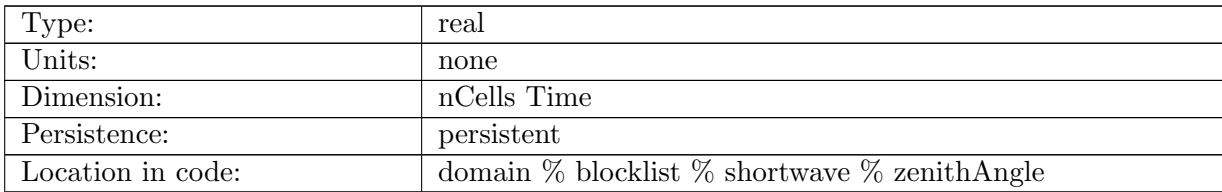

Table B.308: zenithAngle: the cos of the solar zenith angle

### B.6.3 [clearSkyRadiation](#page-115-0)

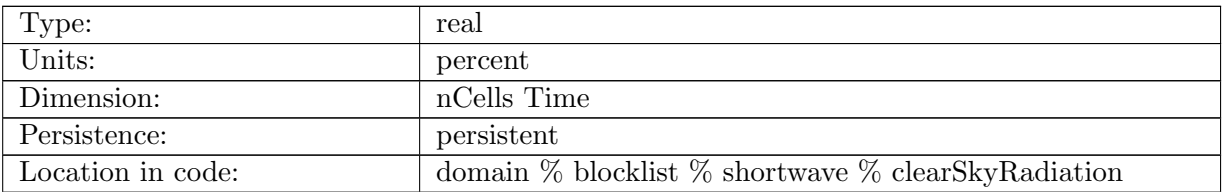

Table B.309: clearSkyRadiation: the fractional cloudiness (between 0 and 1)

# B.7 [forcing](#page-115-1)

### B.7.1 [surfaceStress](#page-115-1)

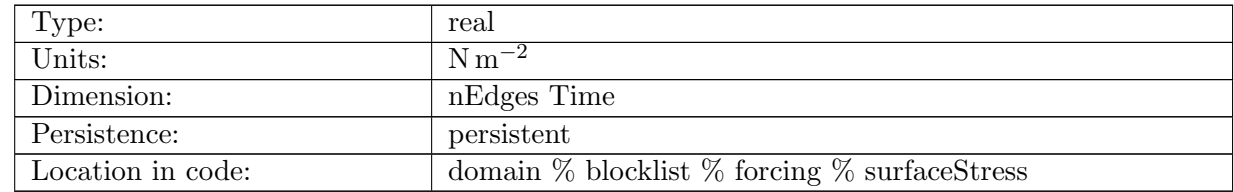

Table B.310: surfaceStress: The component of the total surface stress on the ocean defined at edge midpoints and pointing in the direction of the edge normal. This field the sum of constituent stresses (e.g. wind stress and top drag) and is used to compute a tendency in the normal velocity.

### B.7.2 [surfaceStressMagnitude](#page-115-1)

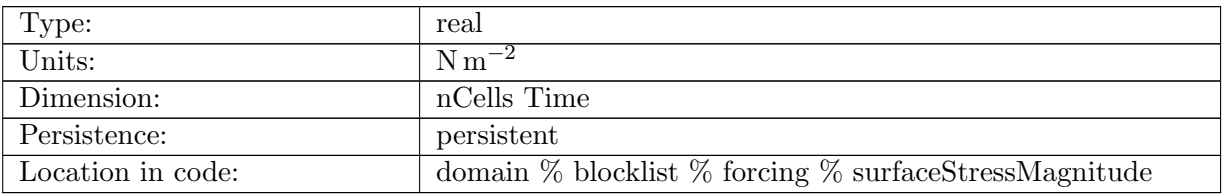

Table B.311: surfaceStressMagnitude: Magnitude of surface stress, at cell centers.

### B.7.3 [surfaceThicknessFlux](#page-115-1)

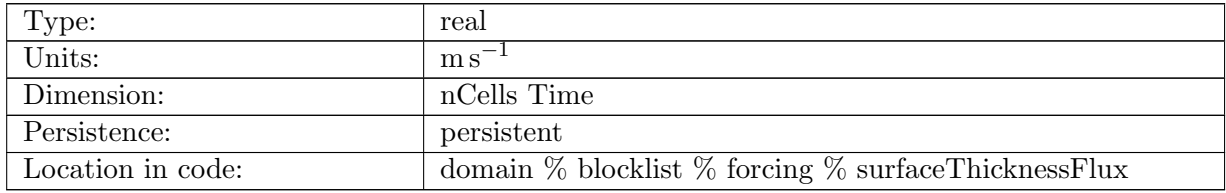

Table B.312: surfaceThicknessFlux: Flux of mass through the ocean surface. Positive into ocean.

### B.7.4 [surfaceThicknessFluxRunoff](#page-115-1)

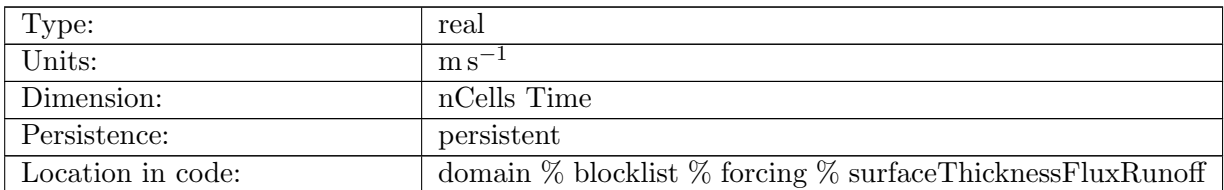

Table B.313: surfaceThicknessFluxRunoff: Flux of mass through the ocean surface due to river runoff. Positive into ocean.

### B.7.5 [windStressZonal](#page-115-1)

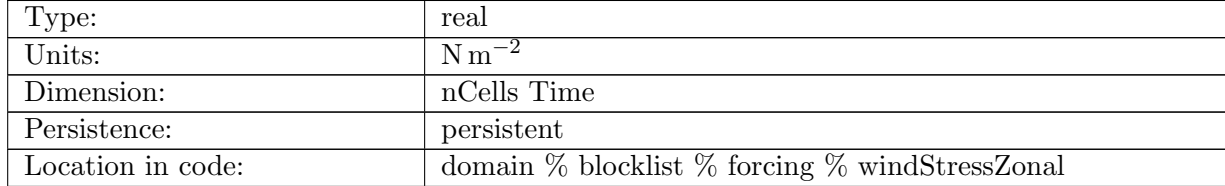

Table B.314: windStressZonal: Zonal (eastward) component of wind stress at cell centers from coupler. Positive eastward.

## B.7.6 [windStressMeridional](#page-115-1)

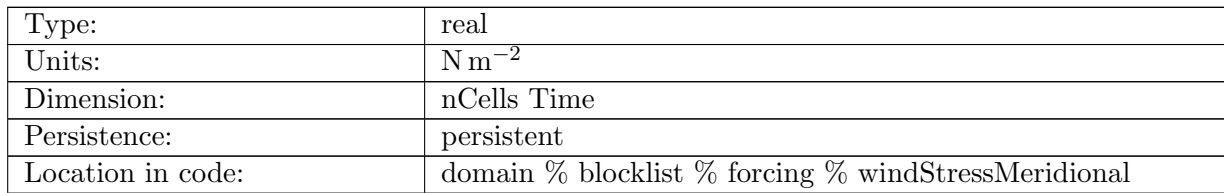

Table B.315: windStressMeridional: Meridional (northward) component of wind stress at cell centers from coupler. Positive northward.

## B.7.7 [nForcingGroupCounter](#page-115-1)

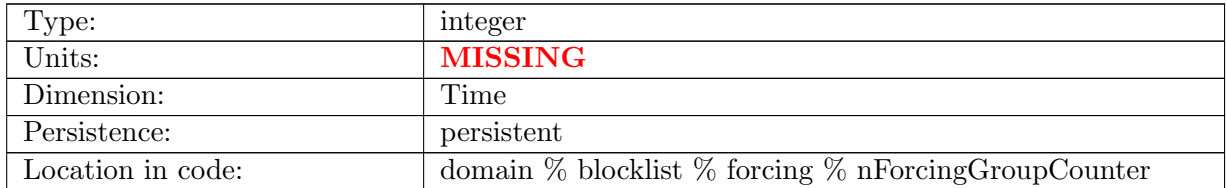

Table B.316: nForcingGroupCounter: MISSING

## B.7.8 [forcingGroupNames](#page-115-1)

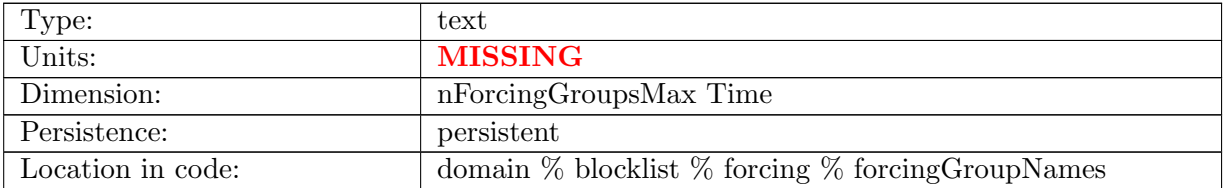

Table B.317: forcingGroupNames: MISSING

# B.7.9 [forcingGroupRestartTimes](#page-115-1)

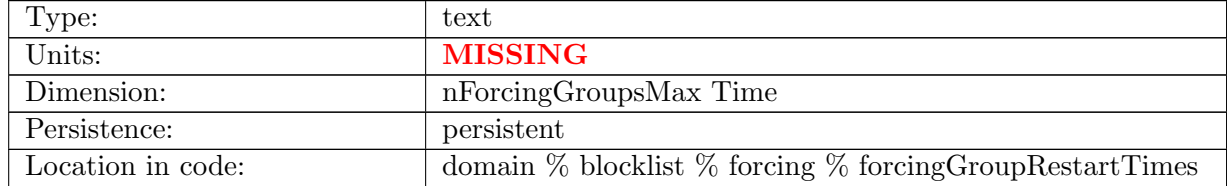

Table B.318: forcingGroupRestartTimes: MISSING

## B.7.10 [seaIcePressure](#page-115-1)

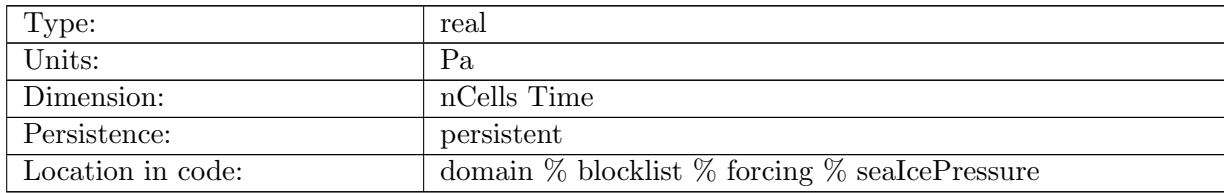

Table B.319: seaIcePressure: Pressure at the sea surface due to sea ice.

### B.7.11 [atmosphericPressure](#page-115-1)

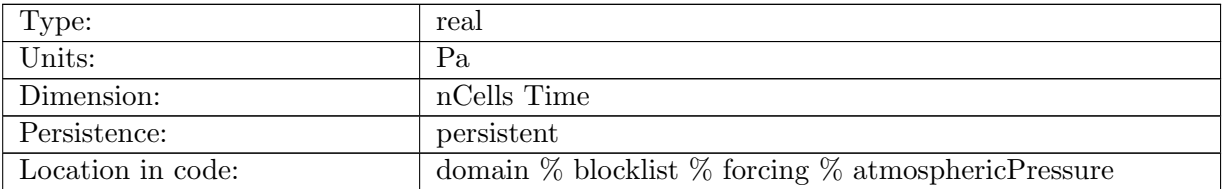

Table B.320: atmosphericPressure: Pressure at the sea surface due to the atmosphere.

## B.7.12 [seaIceEnergy](#page-115-1)

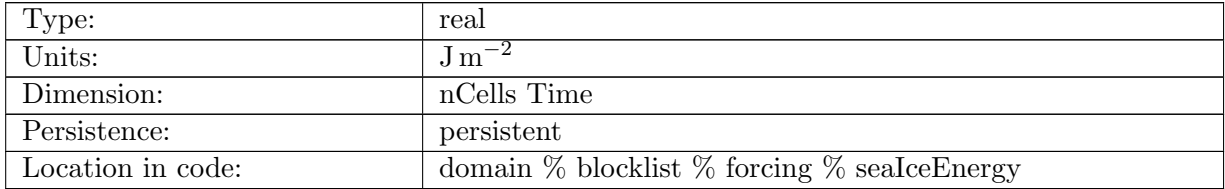

Table B.321: seaIceEnergy: Energy per unit area trapped in frazil ice formation. Always  $\geq 0.0$ .

## B.7.13 [penetrativeTemperatureFlux](#page-115-1)

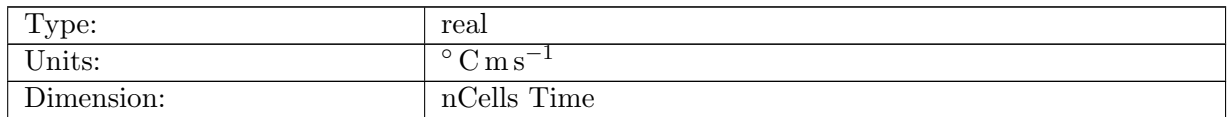

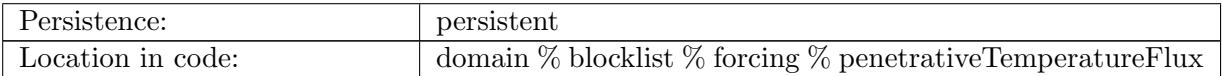

Table B.322: penetrativeTemperatureFlux: Penetrative temperature flux at the surface due to solar radiation. Positive is into the ocean.

### B.7.14 [fractionAbsorbed](#page-115-1)

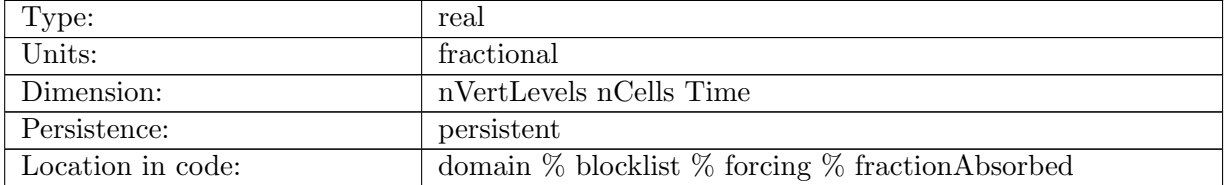

Table B.323: fractionAbsorbed: Divergence of transmission through interfaces of surface fluxes below the surface layer at cell centers. These are not applied to short wave.

### B.7.15 [fractionAbsorbedRunoff](#page-115-1)

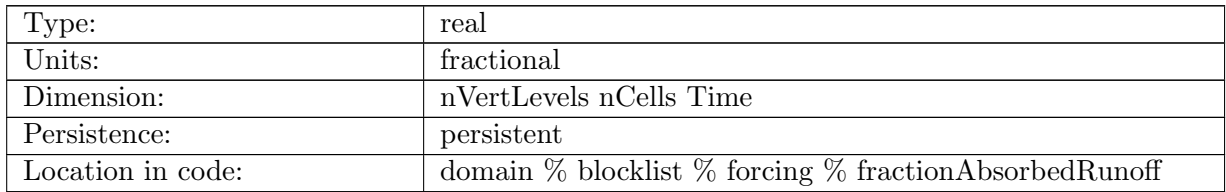

Table B.324: fractionAbsorbedRunoff: Divergence of transmission through interfaces of surface fluxes below the surface layer at cell centers. These are applied only to river runoff.

### B.7.16 [latentHeatFlux](#page-115-1)

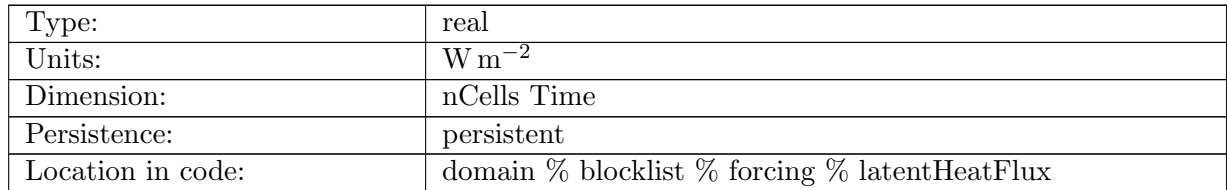

Table B.325: latentHeatFlux: Latent heat flux at cell centers from coupler. Positive into the ocean.

### B.7.17 [sensibleHeatFlux](#page-115-1)

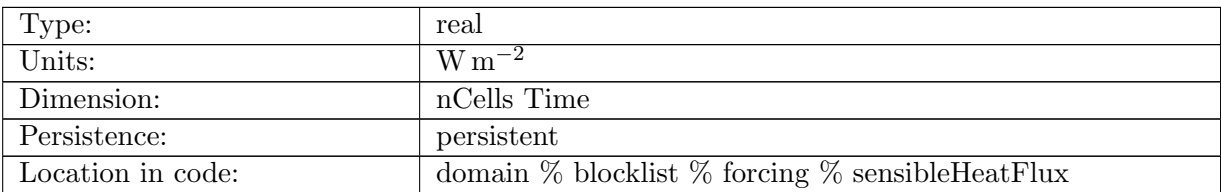

Table B.326: sensibleHeatFlux: Sensible heat flux at cell centers from coupler. Positive into the ocean.

### B.7.18 [longWaveHeatFluxUp](#page-115-1)

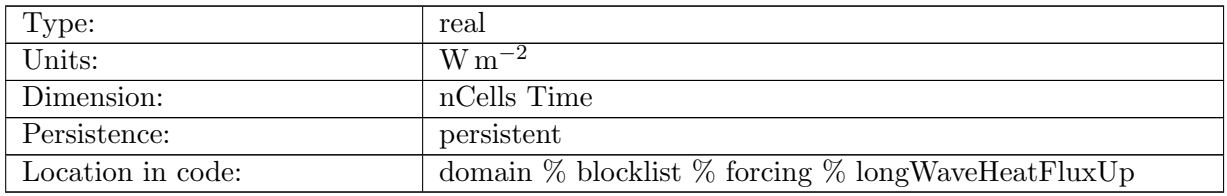

Table B.327: longWaveHeatFluxUp: Upward long wave heat flux at cell centers from coupler. Positive into the ocean.

### B.7.19 [longWaveHeatFluxDown](#page-115-1)

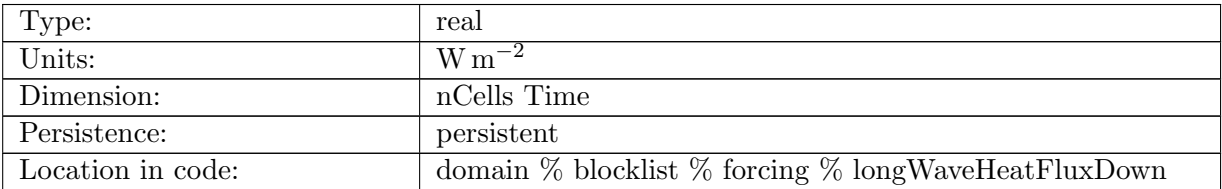

Table B.328: longWaveHeatFluxDown: Downward long wave heat flux at cell centers from coupler. Positive into the ocean.

### B.7.20 [seaIceHeatFlux](#page-115-1)

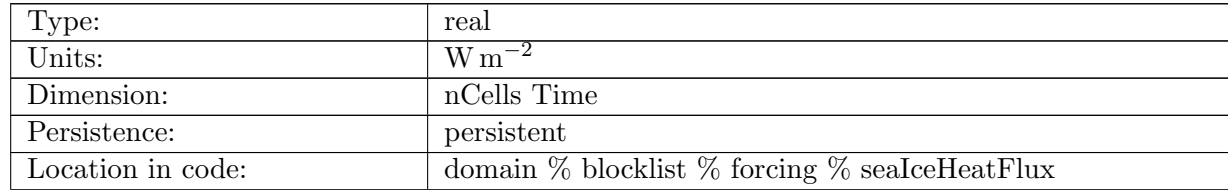

Table B.329: seaIceHeatFlux: Sea ice heat flux at cell centers from coupler. Positive into the ocean.

### B.7.21 [shortWaveHeatFlux](#page-115-1)

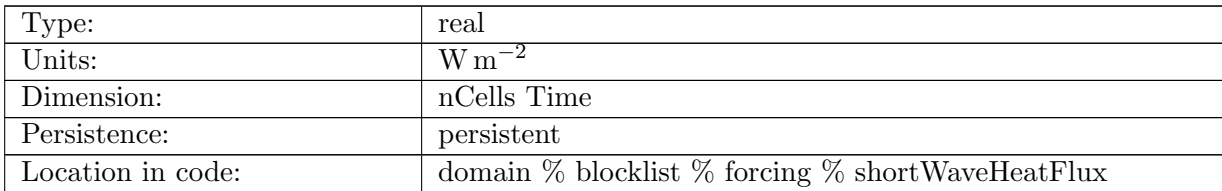

Table B.330: shortWaveHeatFlux: Short wave flux at cell centers from coupler. Positive into the ocean.

## B.7.22 [evaporationFlux](#page-115-1)

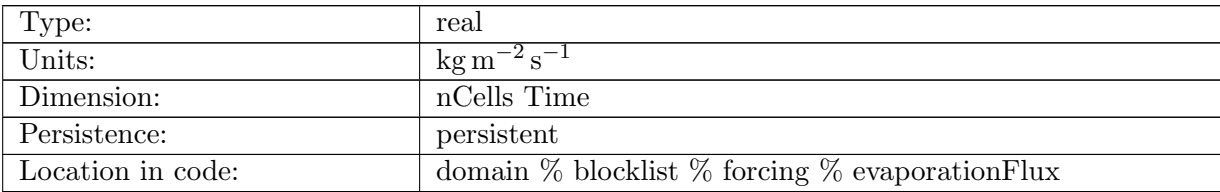

Table B.331: evaporationFlux: Evaporation flux at cell centers from coupler. Positive into the ocean.

### B.7.23 [seaIceSalinityFlux](#page-115-1)

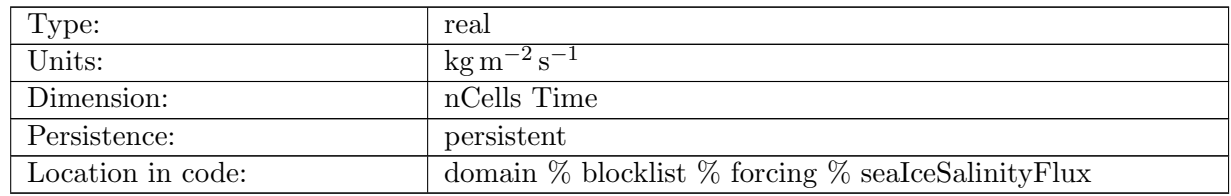

Table B.332: seaIceSalinityFlux: Sea ice salinity flux at cell centers from coupler. Positive into the ocean.

### B.7.24 [seaIceFreshWaterFlux](#page-115-1)

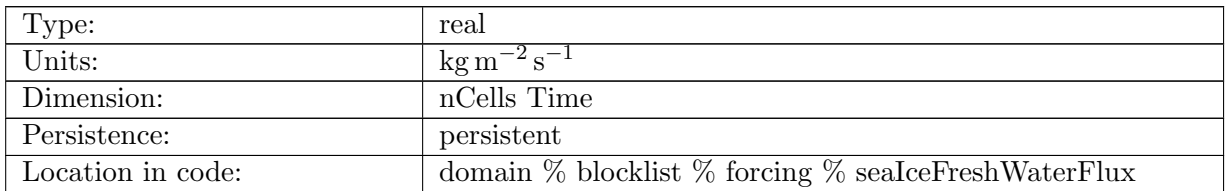

Table B.333: seaIceFreshWaterFlux: Fresh water flux from sea ice at cell centers from coupler. Positive into the ocean.

### B.7.25 [riverRunoffFlux](#page-115-1)

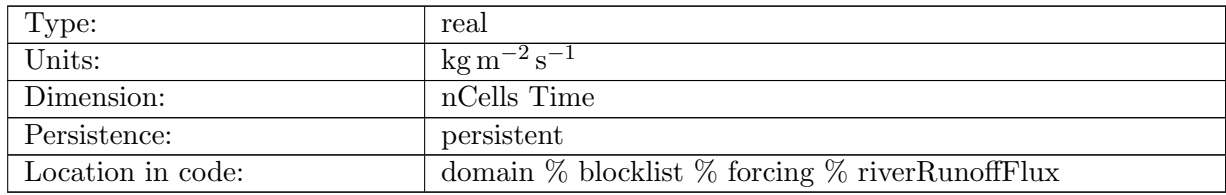

Table B.334: riverRunoffFlux: Fresh water flux from river runoff at cell centers from coupler. Positive into the ocean.

### B.7.26 [iceRunoffFlux](#page-115-1)

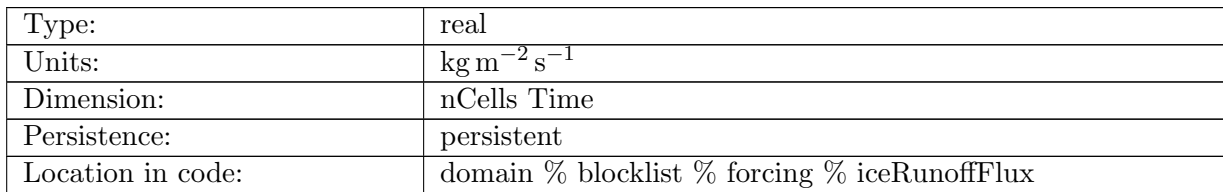

Table B.335: iceRunoffFlux: Fresh water flux from ice runoff at cell centers from coupler. Positive into the ocean.

## B.7.27 [rainFlux](#page-115-1)

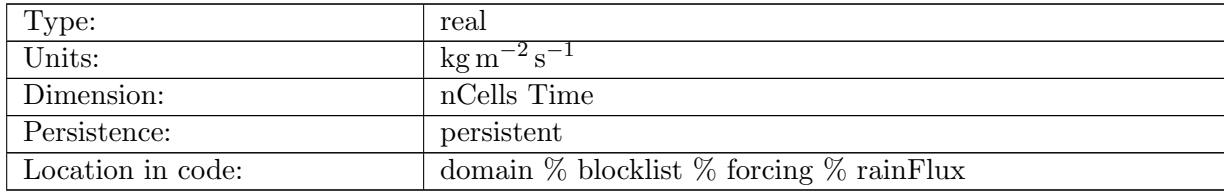

Table B.336: rainFlux: Fresh water flux from rain at cell centers from coupler. Positive into the ocean.

### B.7.28 [snowFlux](#page-115-1)

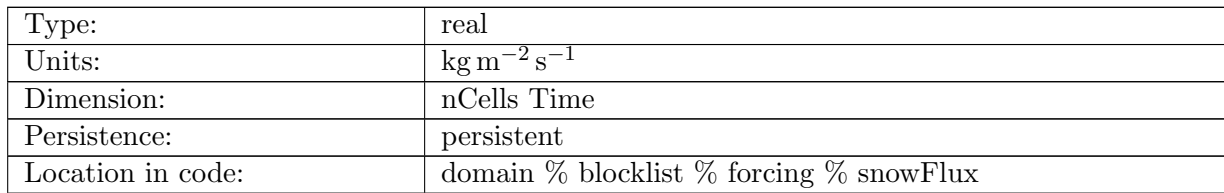

Table B.337: snowFlux: Fresh water flux from snow at cell centers from coupler. Positive into the ocean.

### B.7.29 [iceFraction](#page-115-1)

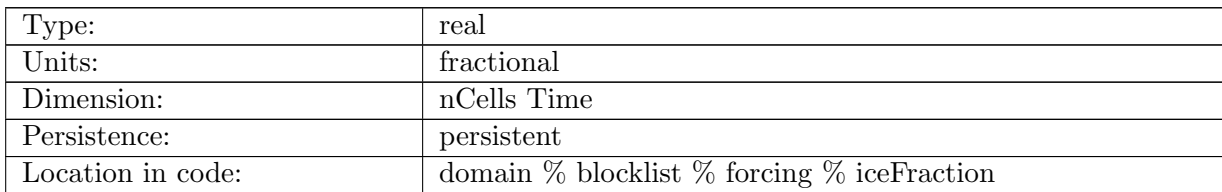

Table B.338: iceFraction: Fraction of sea ice coverage at cell centers from coupler. Positive into the ocean.

## B.7.30 [nAccumulatedCoupled](#page-115-1)

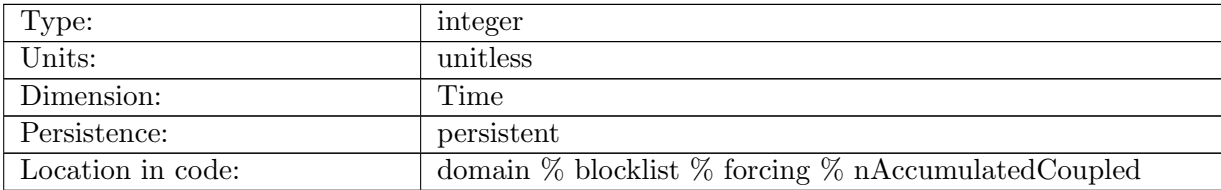

Table B.339: nAccumulatedCoupled: Number of accumulations in time averaging of coupler fields

### B.7.31 [avgTemperatureSurfaceValue](#page-115-1)

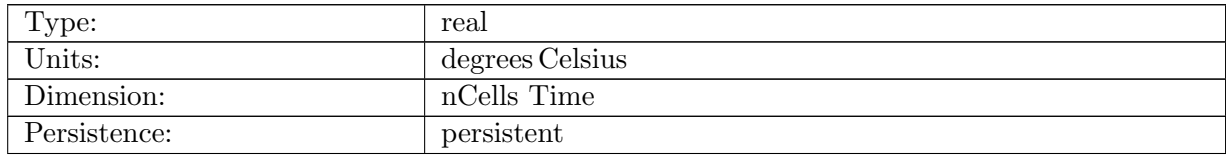

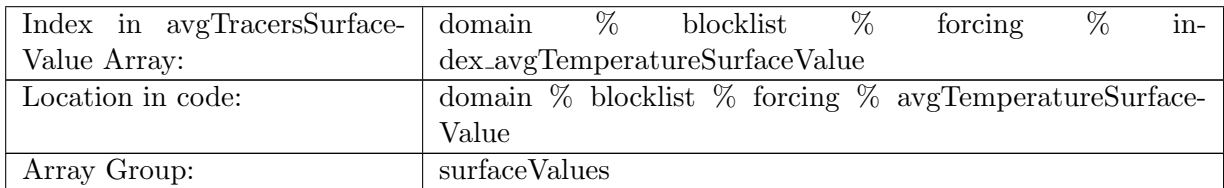

Table B.340: avgTemperatureSurfaceValue: Time averaged potential temperature extrapolated to ocean surface

### B.7.32 [avgSalinitySurfaceValue](#page-115-1)

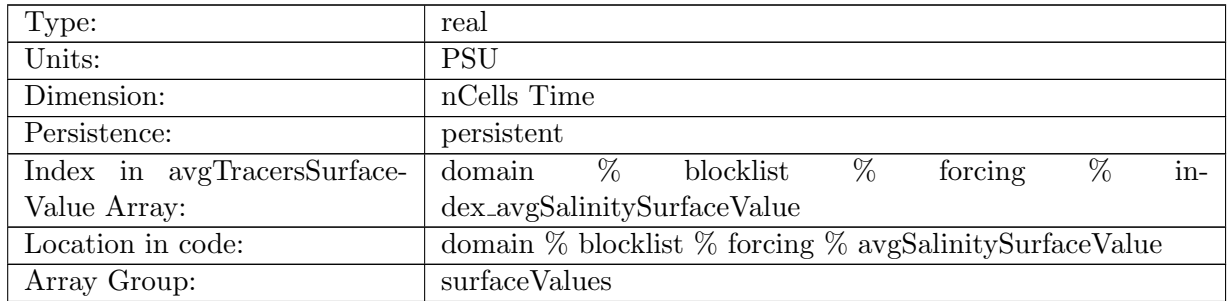

Table B.341: avgSalinitySurfaceValue: Time averaged salinity extrapolated to ocean surface

## B.7.33 [avgSurfaceVelocityZonal](#page-115-1)

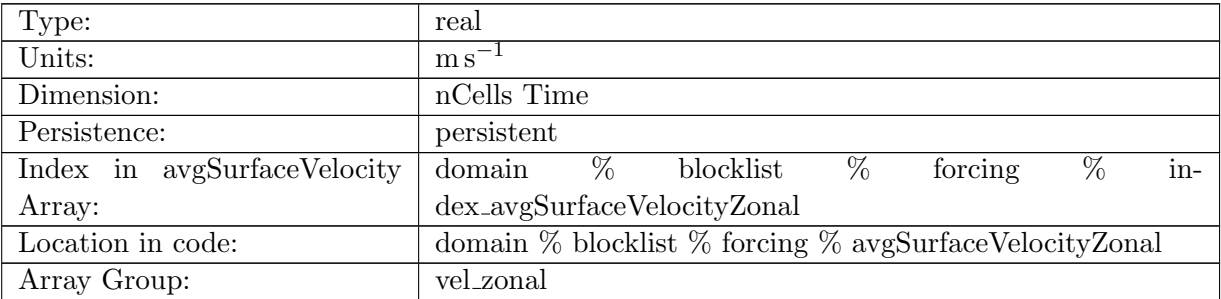

Table B.342: avgSurfaceVelocityZonal: Time averaged zonal surface velocity

## B.7.34 [avgSurfaceVelocityMeridional](#page-115-1)

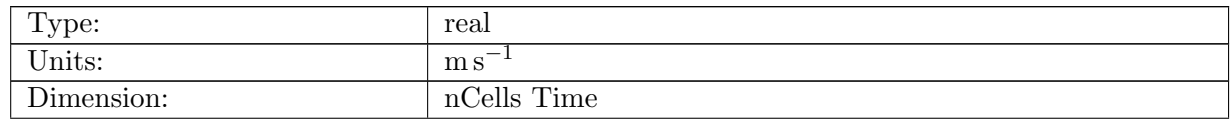

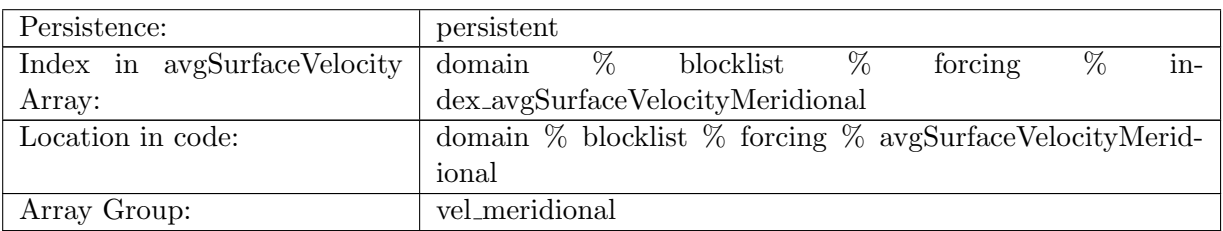

Table B.343: avgSurfaceVelocityMeridional: Time averaged meridional surface velocity

## B.7.35 [avgSSHGradientZonal](#page-115-1)

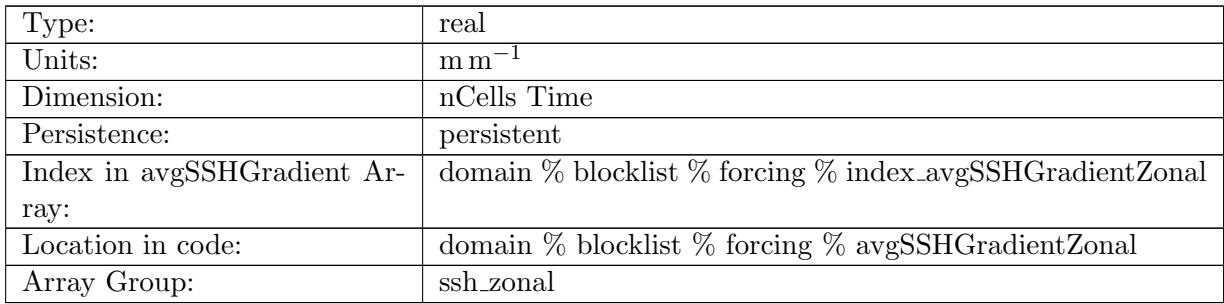

Table B.344: avgSSHGradientZonal: Time averaged zonal gradient of SSH

## B.7.36 [avgSSHGradientMeridional](#page-115-1)

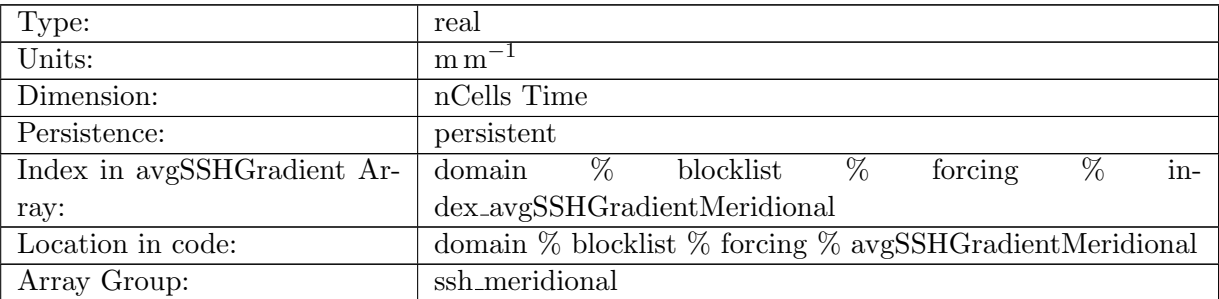

Table B.345: avgSSHGradientMeridional: Time averaged meridional gradient of SSH

## B.7.37 [filteredSSHGradientZonal](#page-115-1)

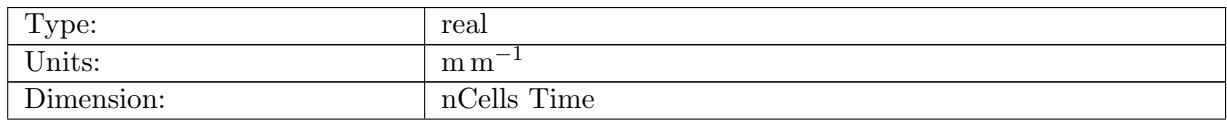

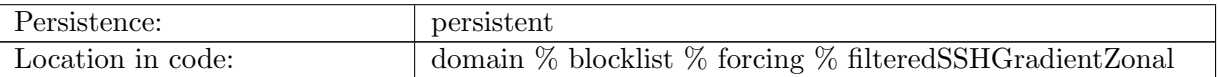

Table B.346: filteredSSHGradientZonal: Time filtered zonal gradient of SSH

## B.7.38 [filteredSSHGradientMeridional](#page-115-1)

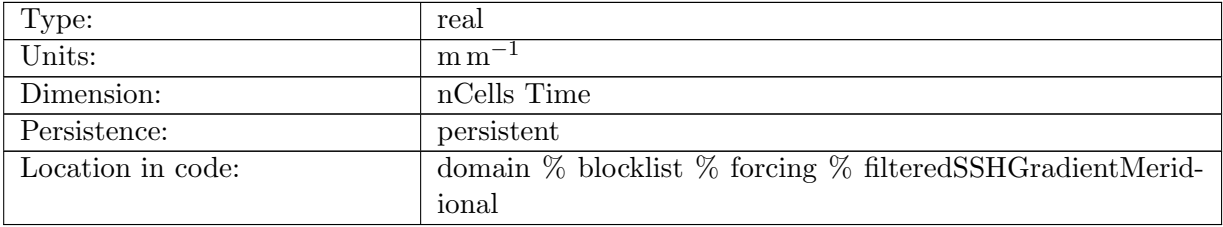

Table B.347: filteredSSHGradientMeridional: Time filtered meridional gradient of SSH

## B.7.39 [landIceFraction](#page-115-1)

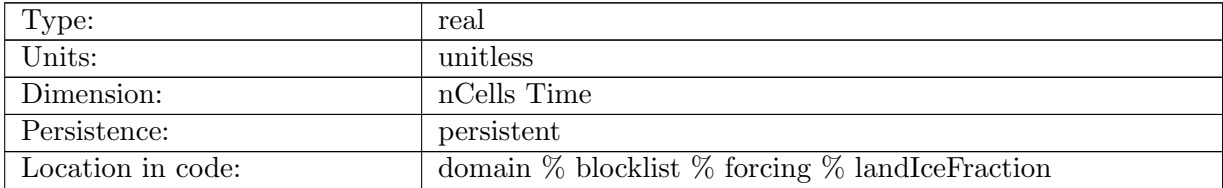

Table B.348: landIceFraction: The fraction of each cell covered by land ice

## B.7.40 [landIceMask](#page-115-1)

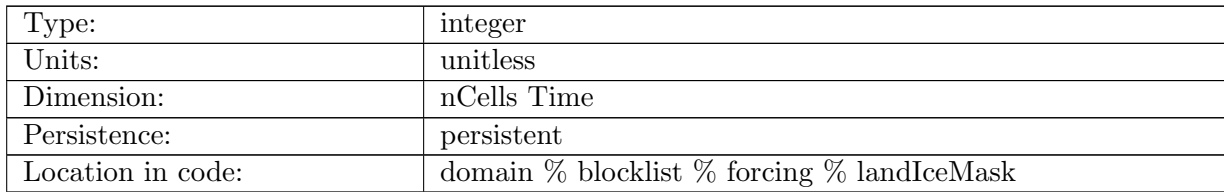

Table B.349: landIceMask: Mask indicating where land-ice is present (1) or absent (0)

### B.7.41 [landIcePressure](#page-115-1)

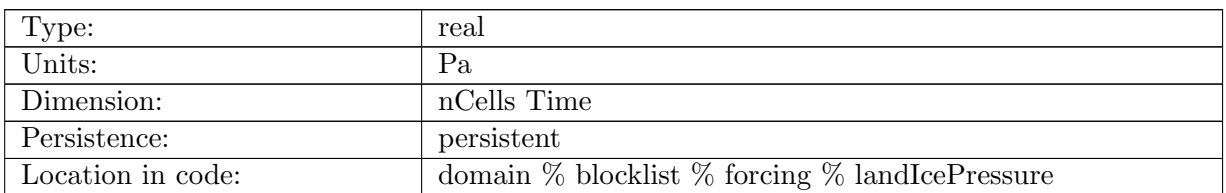

Table B.350: landIcePressure: Pressure defined at the sea surface due to land ice.

### B.7.42 [landIceDraft](#page-115-1)

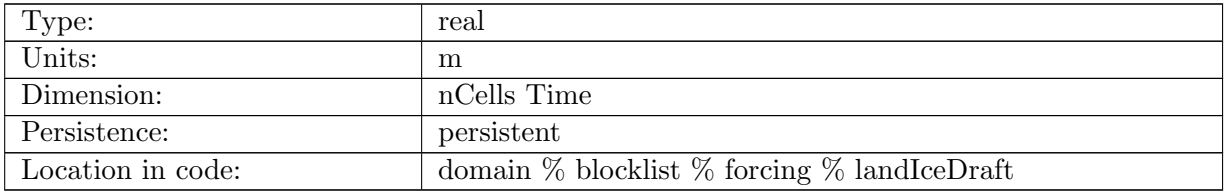

Table B.351: landIceDraft: The elevation of the interface between land ice and the ocean.

### B.7.43 [landIceSurfaceTemperature](#page-115-1)

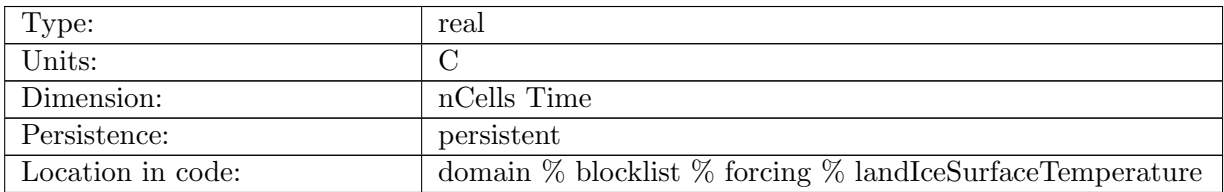

Table B.352: landIceSurfaceTemperature: temperature at the surface of land ice

## B.7.44 [landIceInterfaceTemperature](#page-115-1)

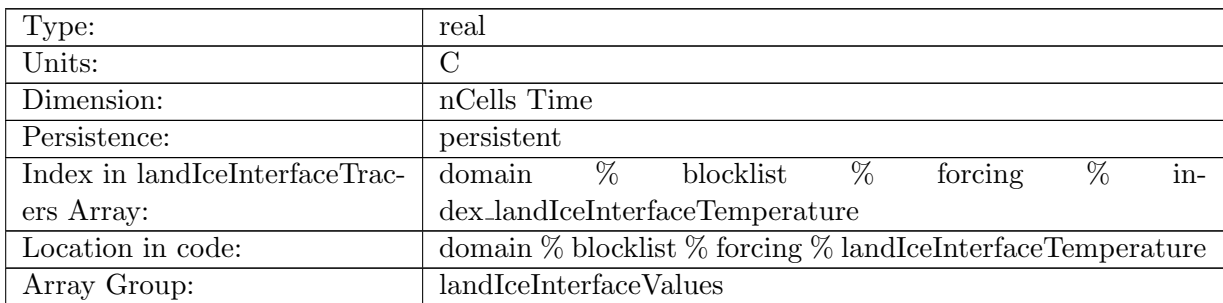

Table B.353: landIceInterfaceTemperature: The temperature at the land ice-ocean interface (the local freezing temperature)

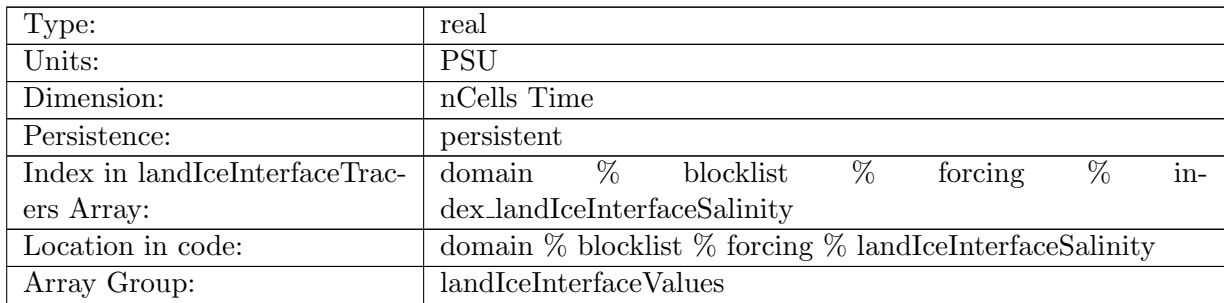

## B.7.45 [landIceInterfaceSalinity](#page-115-1)

Table B.354: landIceInterfaceSalinity: The salinity at the land ice-ocean interface

## B.7.46 [landIceFreshwaterFlux](#page-115-1)

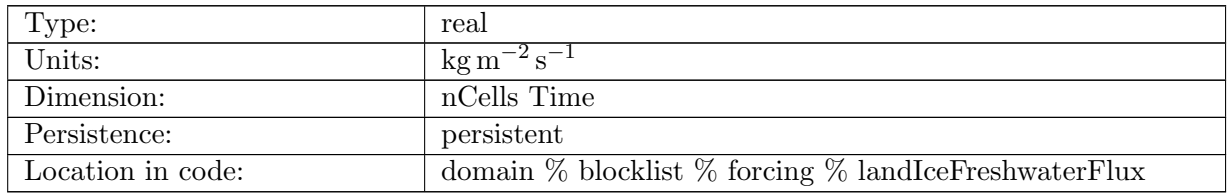

Table B.355: landIceFreshwaterFlux: Flux of mass through the ocean surface. Positive into ocean.

## B.7.47 [landIceHeatFlux](#page-115-1)

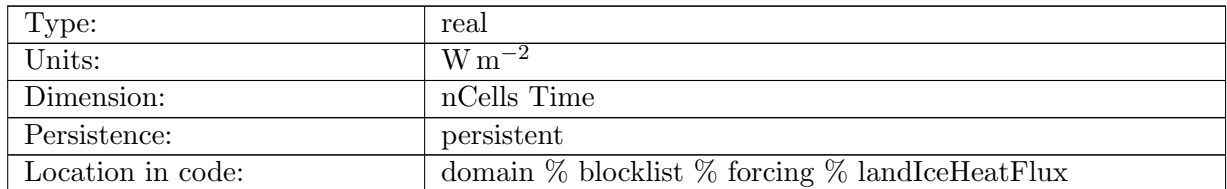

Table B.356: landIceHeatFlux: Flux of heat into the ocean at land ice-ocean interface. Positive into ocean.

## B.7.48 [heatFluxToLandIce](#page-115-1)

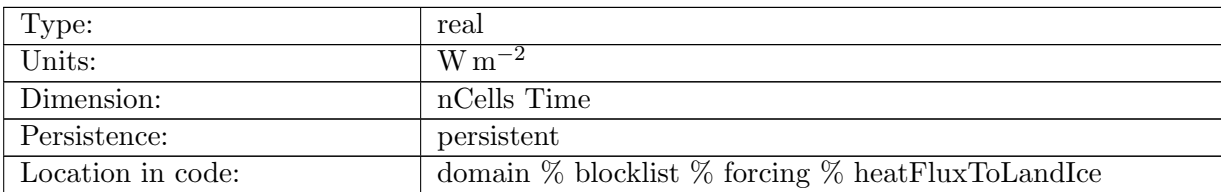

Table B.357: heatFluxToLandIce: Flux of heat out of ice at land ice-ocean interface. Positive into ocean.

## B.7.49 [avgLandIceBoundaryLayerTemperature](#page-115-1)

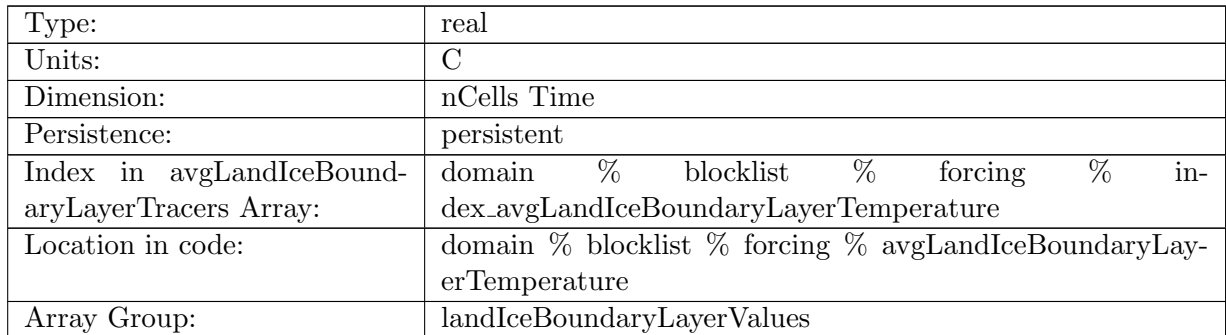

Table B.358: avgLandIceBoundaryLayerTemperature: The time-averaged temperature averaged over the sub-ice-shelf boundary layer

# B.7.50 [avgLandIceBoundaryLayerSalinity](#page-115-1)

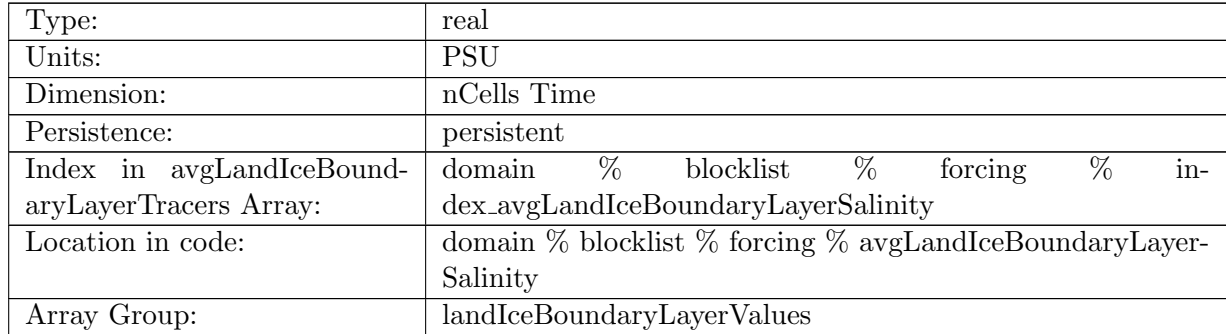

Table B.359: avgLandIceBoundaryLayerSalinity: The time-averaged salinity averaged over the subice-shelf boundary layer

## B.7.51 [avgLandIceHeatTransferVelocity](#page-115-1)

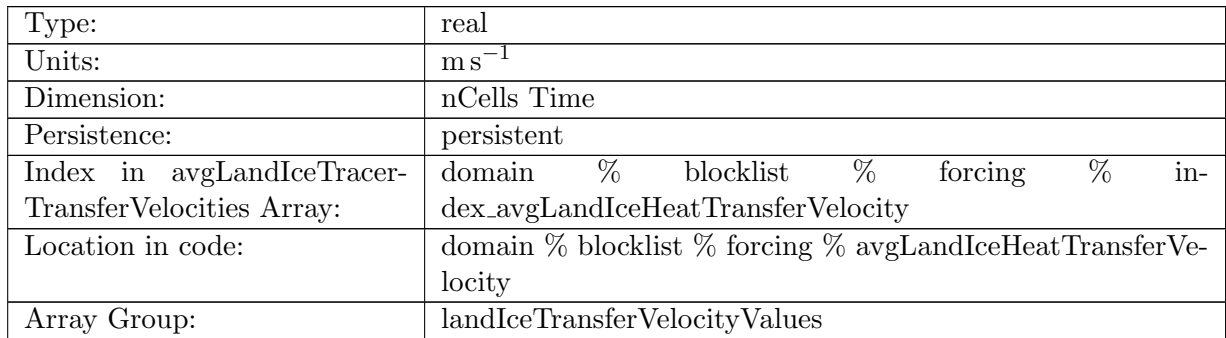

Table B.360: avgLandIceHeatTransferVelocity: time-averaged friction velocity times nondimensional heat transfer coefficient

## B.7.52 [avgLandIceSaltTransferVelocity](#page-115-1)

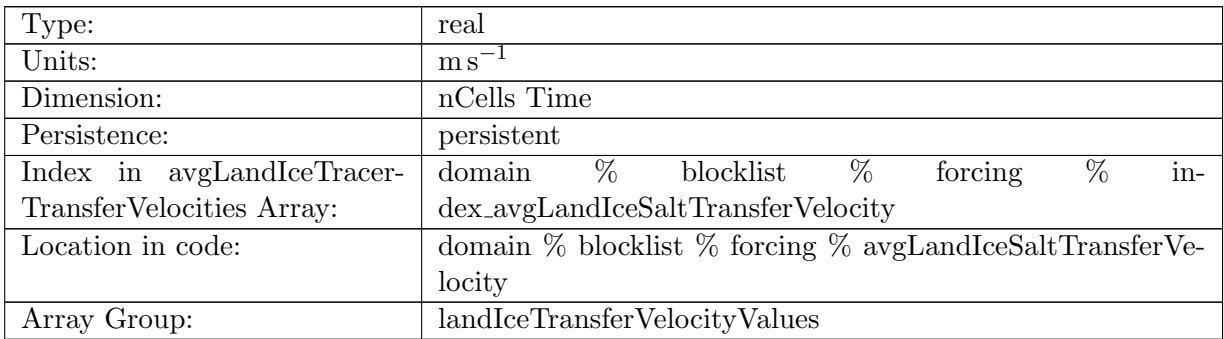

Table B.361: avgLandIceSaltTransferVelocity: time-averaged friction velocity times nondimensional salt transfer coefficient

### B.7.53 [avgEffectiveDensityInLandIce](#page-115-1)

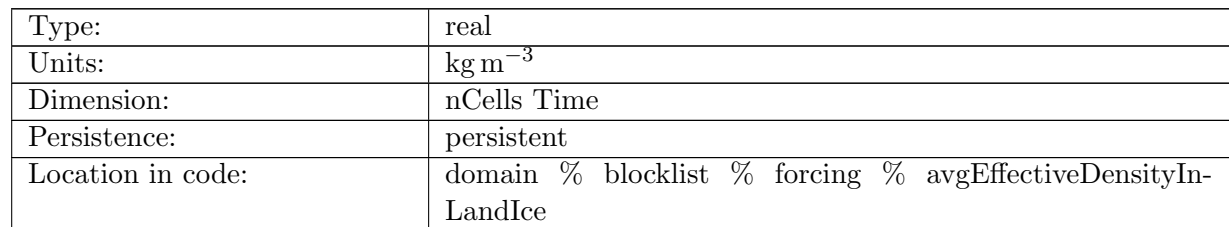

Table B.362: avgEffectiveDensityInLandIce: The time-averaged effective ocean density within ice shelves based on Archimedes' principle.

## B.7.54 [frazilLayerThicknessTendency](#page-115-1)

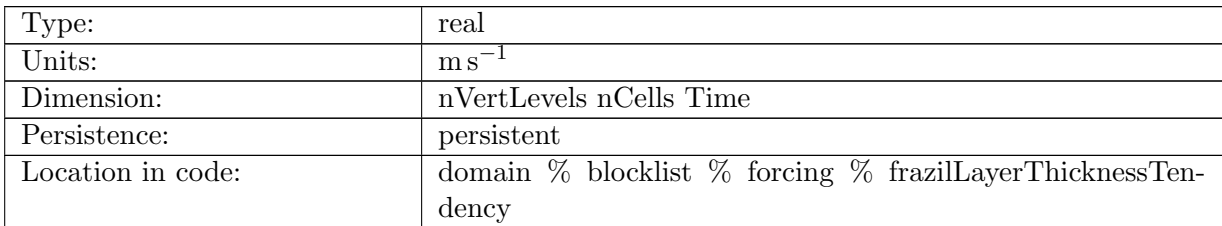

Table B.363: frazilLayerThicknessTendency: layer thickness tendency due to frazil processes

### B.7.55 [frazilTemperatureTendency](#page-115-1)

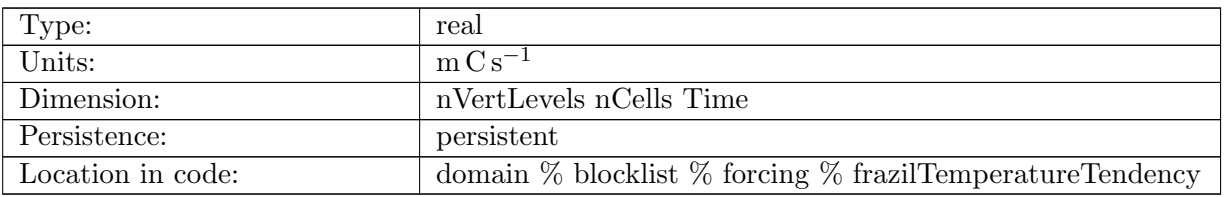

Table B.364: frazilTemperatureTendency: temperature tendency due to frazil processes

### B.7.56 [frazilSalinityTendency](#page-115-1)

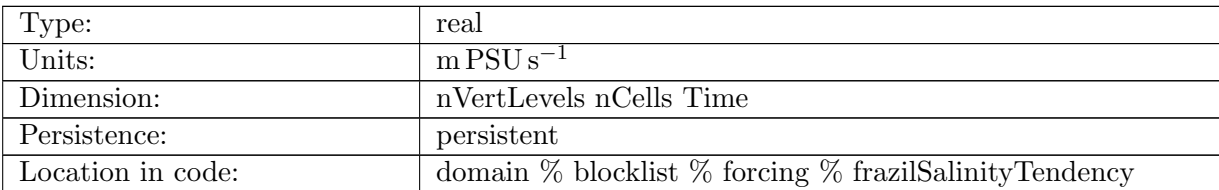

Table B.365: frazilSalinityTendency: salinity tendency due to frazil processes

## B.7.57 [frazilSurfacePressure](#page-115-1)

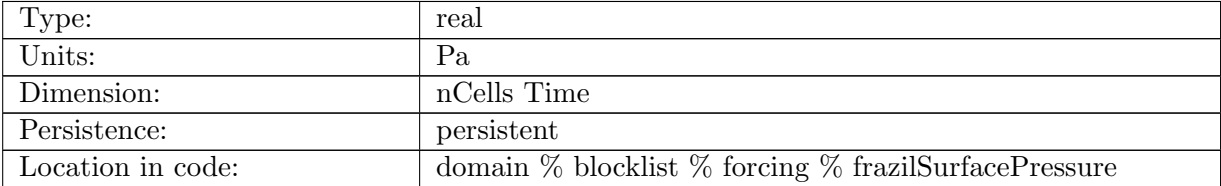

Table B.366: frazilSurfacePressure: surface pressure forcing due to weight of frazil ice
### B.7.58 [temperatureSurfaceFlux](#page-115-0)

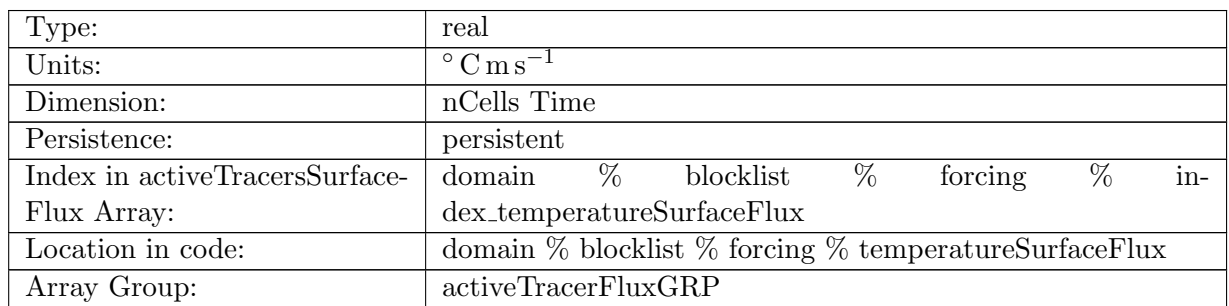

Table B.367: temperatureSurfaceFlux: Flux of temperature through the ocean surface. Positive into ocean.

#### B.7.59 [salinitySurfaceFlux](#page-115-0)

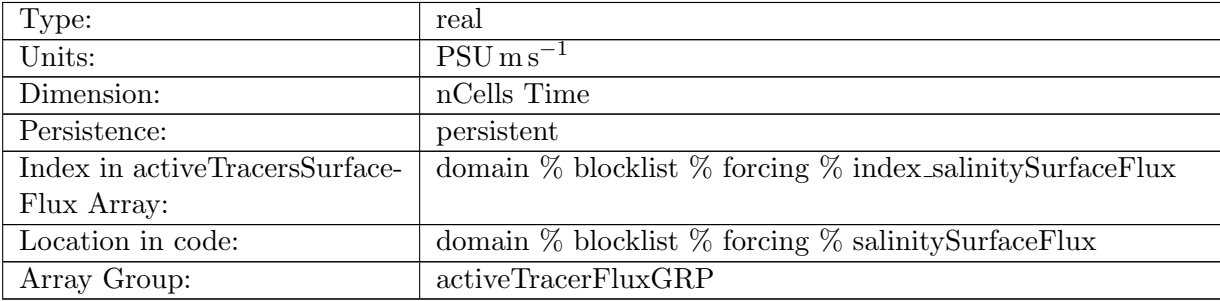

Table B.368: salinitySurfaceFlux: Flux of salinity through the ocean surface. Positive into ocean.

#### B.7.60 [temperatureSurfaceFluxRunoff](#page-115-0)

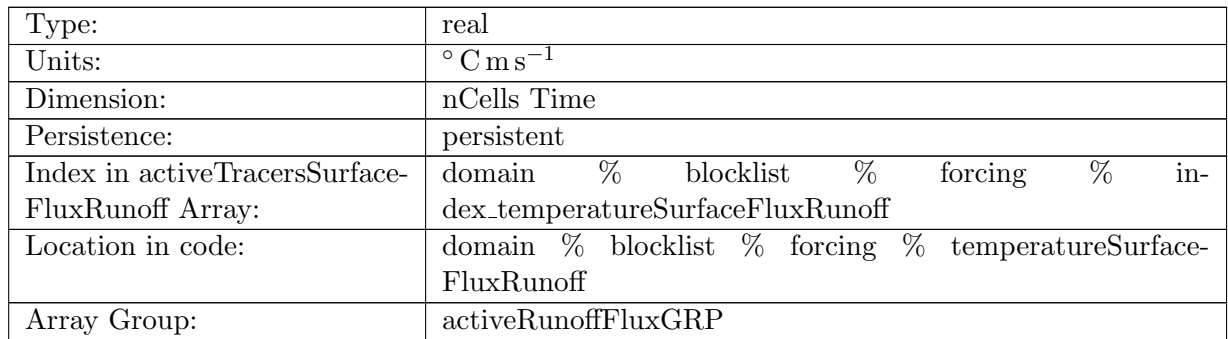

Table B.369: temperatureSurfaceFluxRunoff: Flux of temperature through the ocean surface due to river runoff. Positive into ocean.

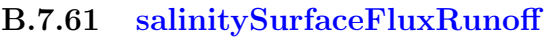

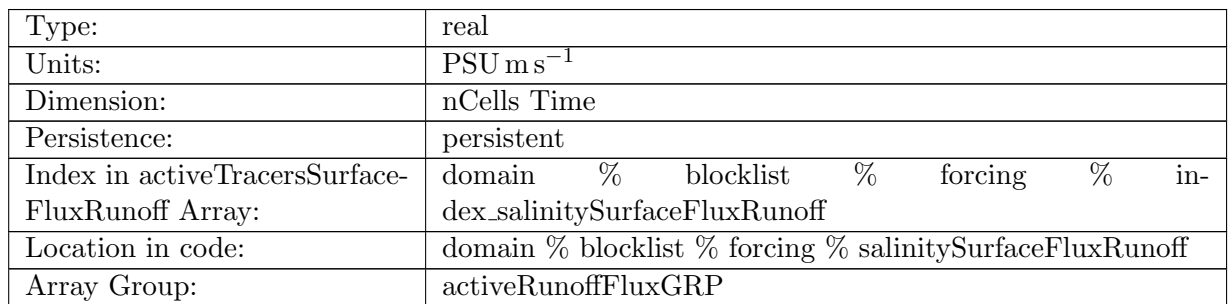

Table B.370: salinitySurfaceFluxRunoff: Flux of salinity through the ocean surface due to river runoff. Positive into ocean.

#### B.7.62 [temperatureSurfaceFluxRemoved](#page-115-0)

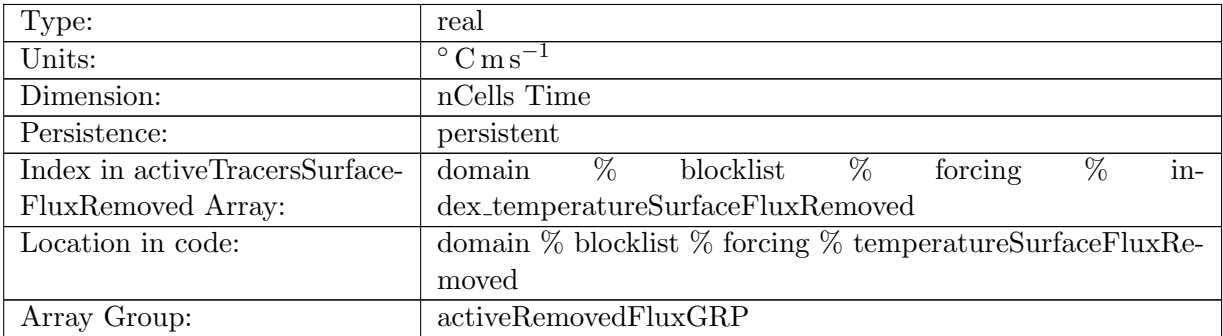

Table B.371: temperatureSurfaceFluxRemoved: Flux of temperature that is ignored coming into the ocean. Positive into ocean.

## B.7.63 [salinitySurfaceFluxRemoved](#page-115-0)

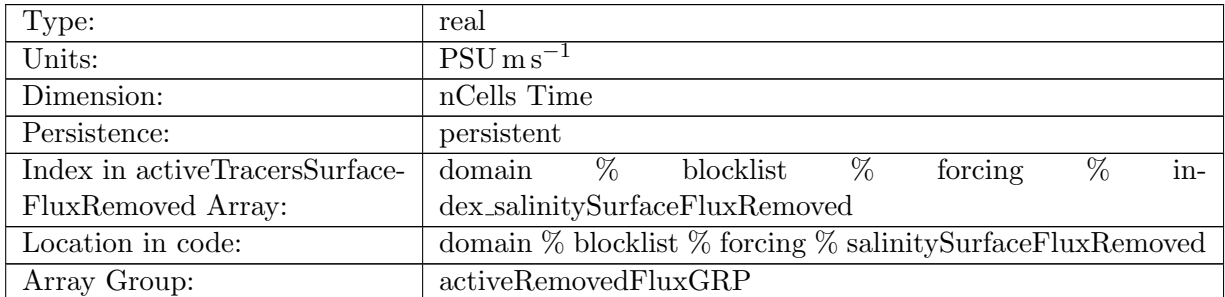

Table B.372: salinitySurfaceFluxRemoved: Flux of salinity that is ignored coming into the ocean. Positive into ocean.

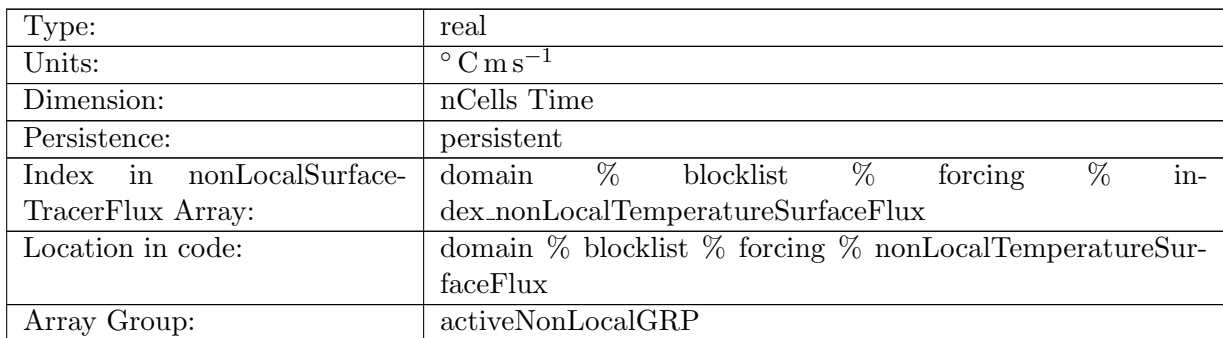

## B.7.64 [nonLocalTemperatureSurfaceFlux](#page-115-0)

Table B.373: nonLocalTemperatureSurfaceFlux: total flux of temperature (including thickness contributions) through ocean surface

## B.7.65 [nonLocalSalinitySurfaceFlux](#page-115-0)

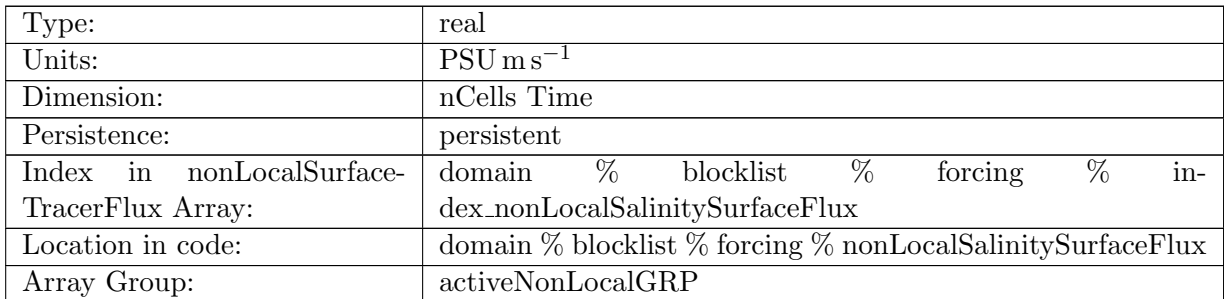

Table B.374: nonLocalSalinitySurfaceFlux: total flux of salinity (including thickness contributions) through ocean surface

#### B.7.66 [temperaturePistonVelocity](#page-115-0)

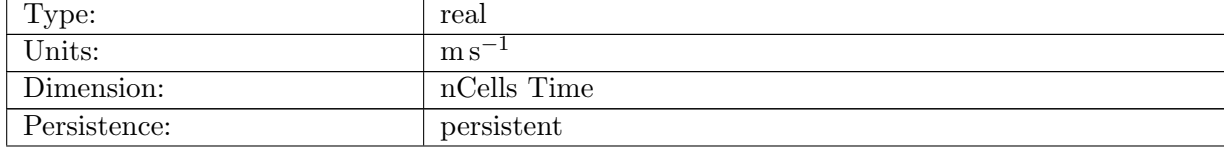

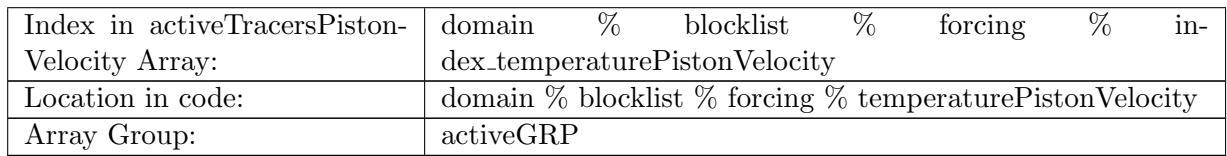

Table B.375: temperaturePistonVelocity: A non-negative field controlling the rate at which temperature is restored to temperatureSurfaceRestoringValue

## B.7.67 [salinityPistonVelocity](#page-115-0)

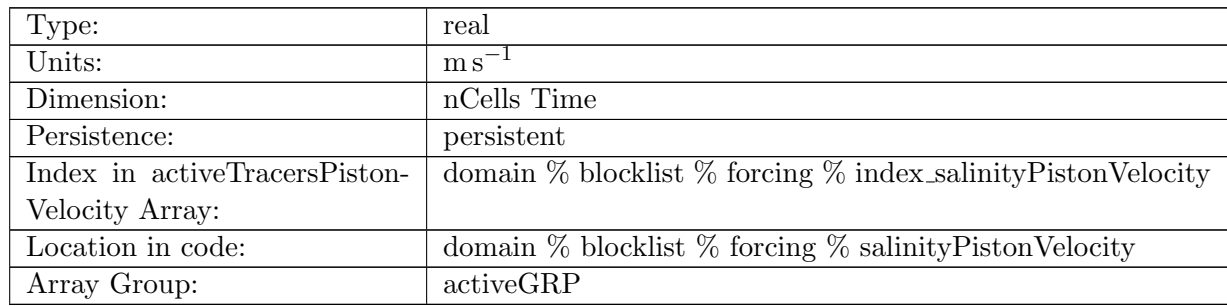

Table B.376: salinityPistonVelocity: A non-negative field controlling the rate at which salinity is restored to salinitySurfaceRestoringValue

#### B.7.68 [temperatureSurfaceRestoringValue](#page-115-0)

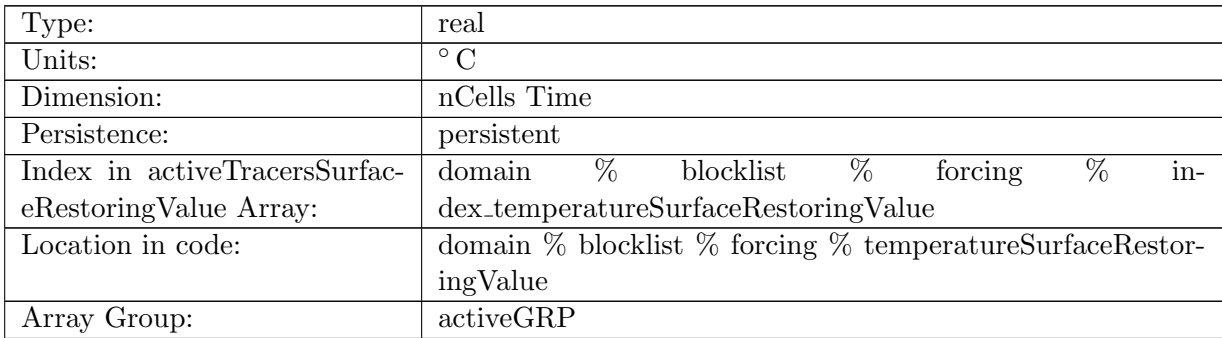

Table B.377: temperatureSurfaceRestoringValue: Temperature is restored toward this field at a rate controlled by temperaturePistonVelocity.

### B.7.69 [salinitySurfaceRestoringValue](#page-115-0)

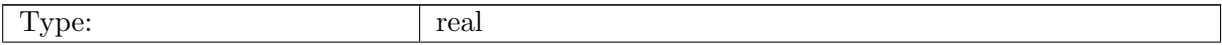

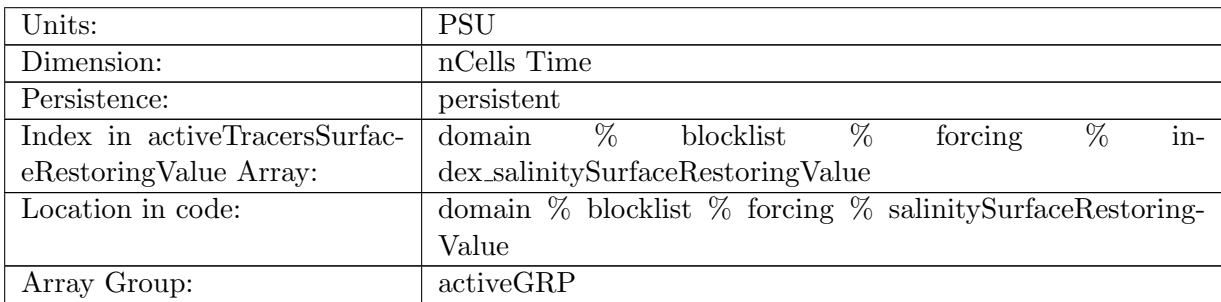

Table B.378: salinitySurfaceRestoringValue: Salinity is restored toward this field at a rate controlled by salinityPistonVelocity.

#### B.7.70 [temperatureInteriorRestoringRate](#page-115-0)

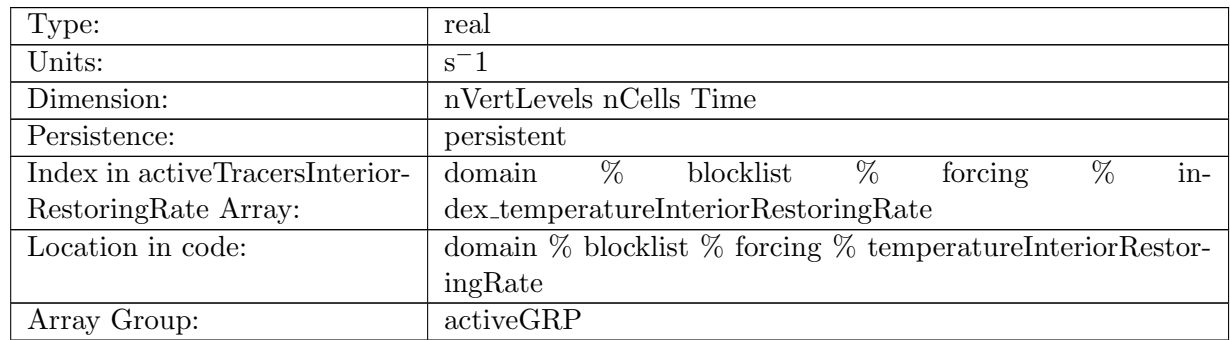

Table B.379: temperatureInteriorRestoringRate: A non-negative field controlling the rate at which temperature is restored to temperatureInteriorRestoringValue

#### B.7.71 [salinityInteriorRestoringRate](#page-115-0)

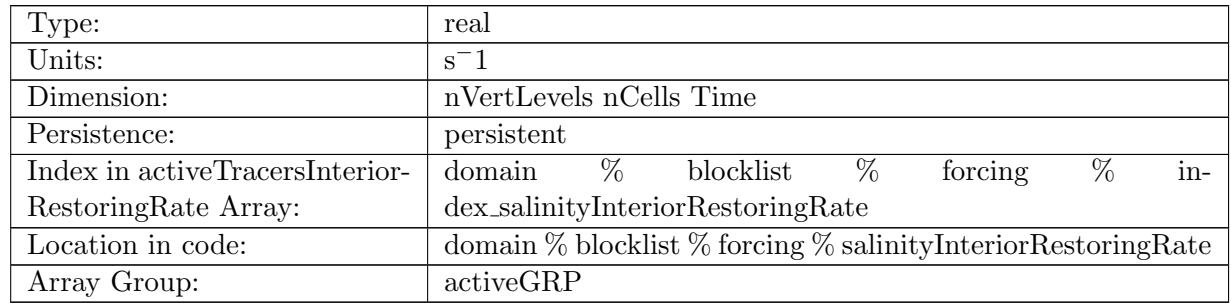

Table B.380: salinityInteriorRestoringRate: A non-negative field controlling the rate at which salinity is restored to salinityInteriorRestoringValue

## B.7.72 [temperatureInteriorRestoringValue](#page-115-0)

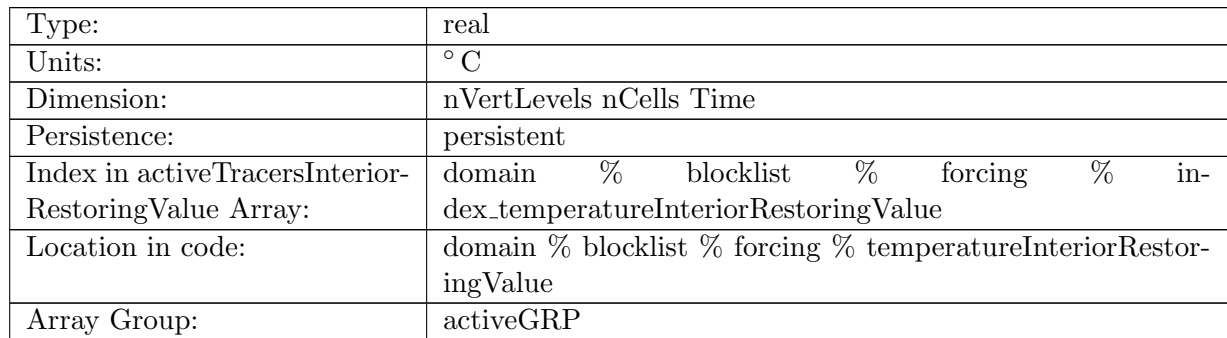

Table B.381: temperatureInteriorRestoringValue: Temperature is restored toward this field at a rate controlled by temperatureInteriorRestoringRate.

## B.7.73 [salinityInteriorRestoringValue](#page-115-0)

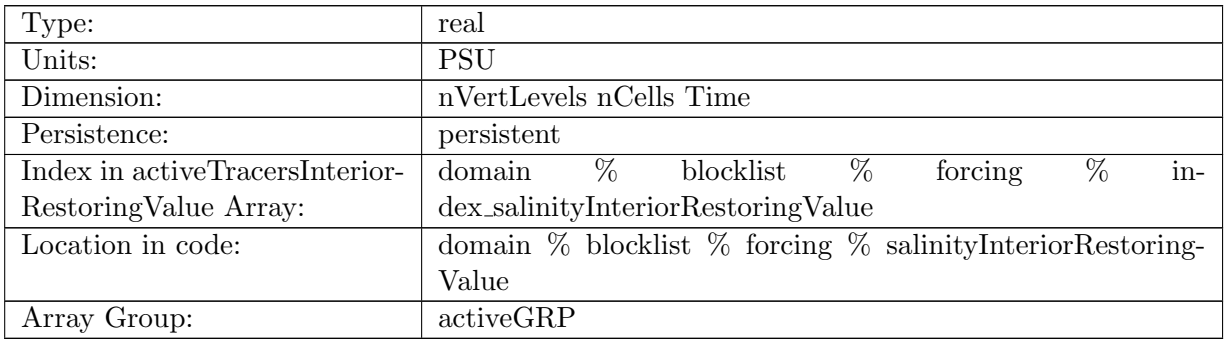

Table B.382: salinityInteriorRestoringValue: Salinity is restored toward this field at a rate controlled by salinityInteriorRestoringRate.

#### B.7.74 [temperatureExponentialDecayRate](#page-115-0)

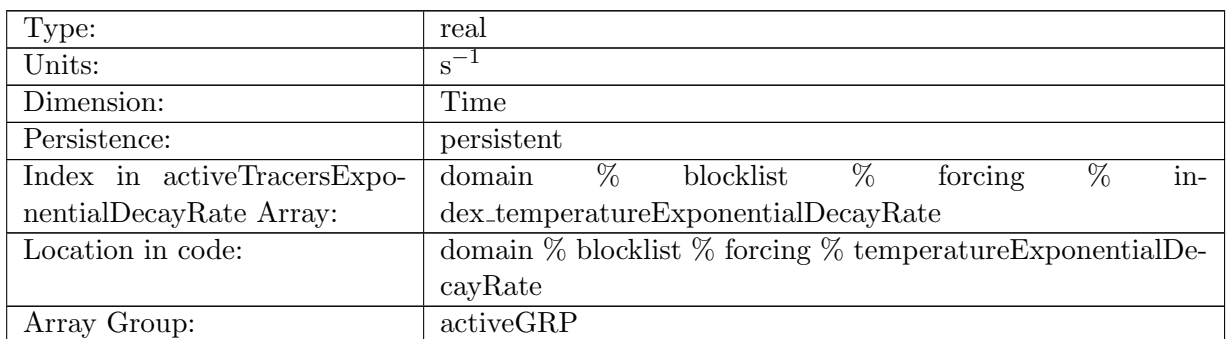

Table B.383: temperatureExponentialDecayRate: A non-negative field controlling the exponential decay of temperature

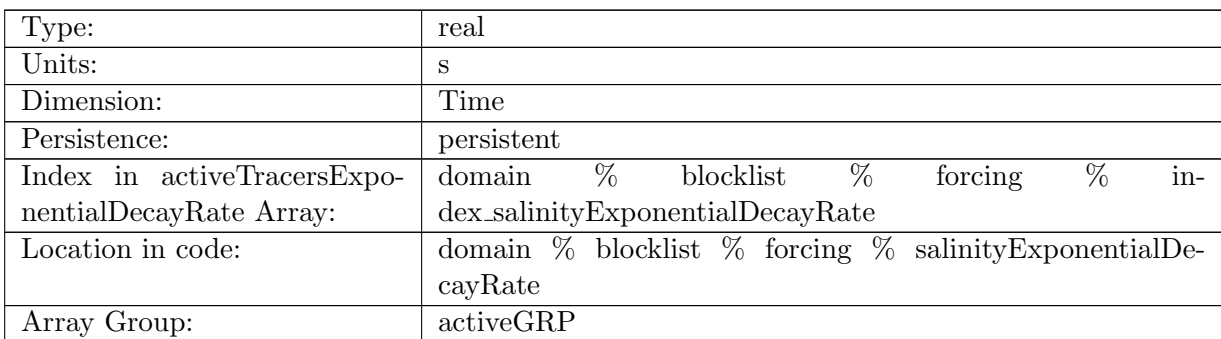

## B.7.75 [salinityExponentialDecayRate](#page-115-0)

Table B.384: salinityExponentialDecayRate: A non-negative field controlling the exponential decay of salinity

## B.7.76 [temperatureIdealAgeMask](#page-115-0)

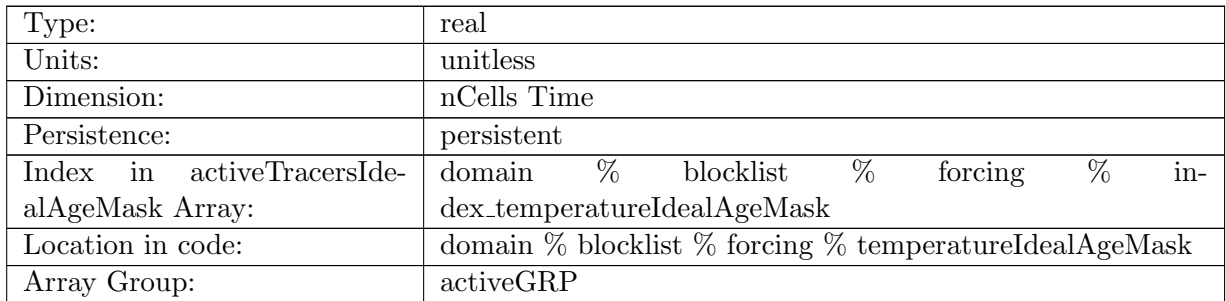

Table B.385: temperatureIdealAgeMask: In top layer, temperature is reset to temperature \* temperatureIdealAgeMask, valid values of temperatureIdealAgeMask or 0 and 1

## B.7.77 [salinityIdealAgeMask](#page-115-0)

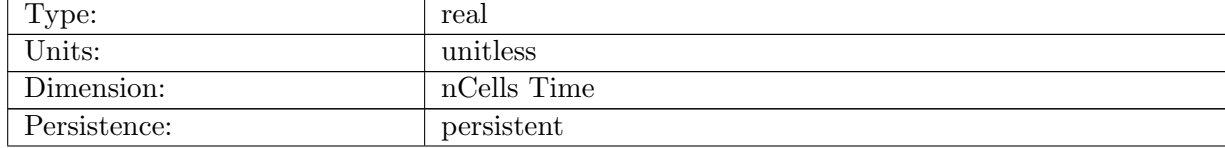

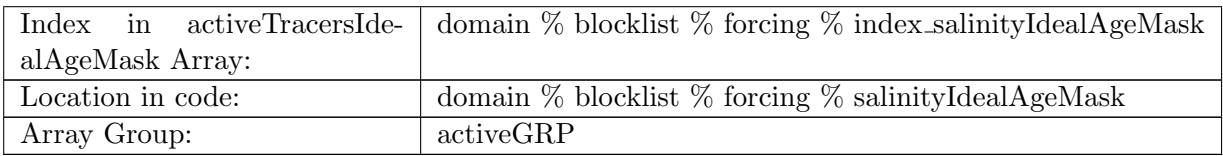

Table B.386: salinityIdealAgeMask: In top layer, salinity is reset to salinity \* salinityIdealAgeMask, valid values of salinityIdealAgeMask or 0 and 1

#### B.7.78 [temperatureTTDMask](#page-115-0)

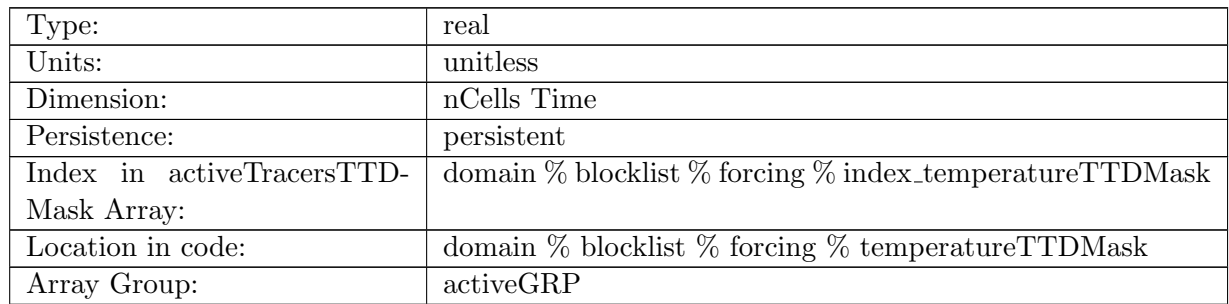

Table B.387: temperatureTTDMask: In top layer, temperature is reset to TTDMask, valid values of temperatureTTDMask or 0 and 1

## B.7.79 [salinityTTDMask](#page-115-0)

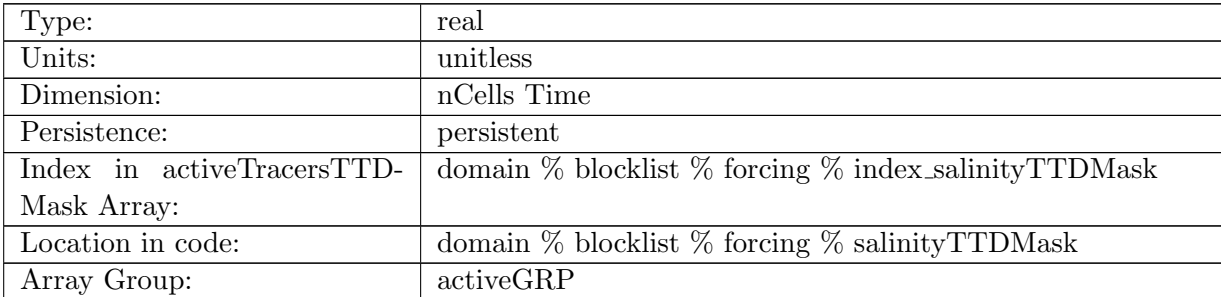

Table B.388: salinityTTDMask: In top layer, salinity is reset to salinityTTDMask, valid values of salinityTTDMask or 0 and 1

#### B.7.80 [tracer1SurfaceFlux](#page-115-0)

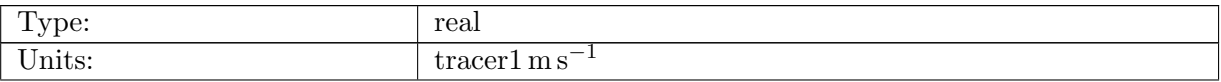

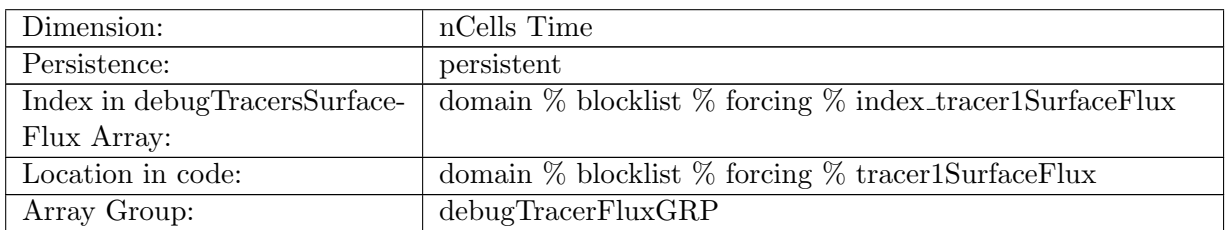

Table B.389: tracer1SurfaceFlux: Flux of tracer1 through the ocean surface. Positive into ocean.

## B.7.81 [tracer1SurfaceFluxRunoff](#page-115-0)

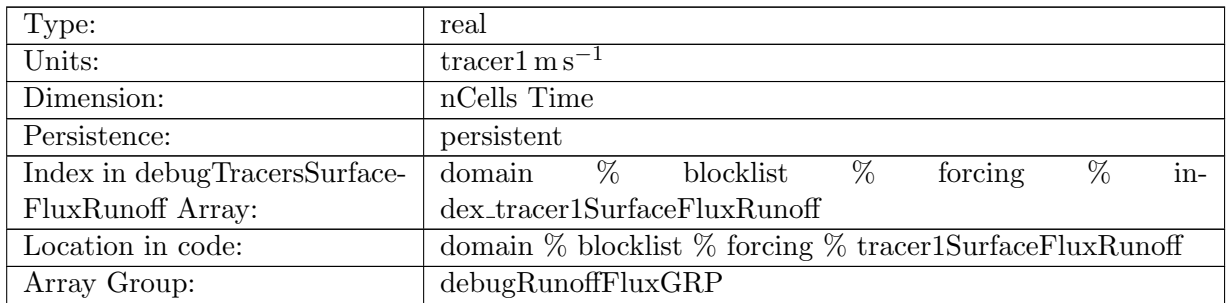

Table B.390: tracer1SurfaceFluxRunoff: Flux of tracer1 through the ocean surface due to river runoff. Positive into ocean.

## B.7.82 [tracer1SurfaceFluxRemoved](#page-115-0)

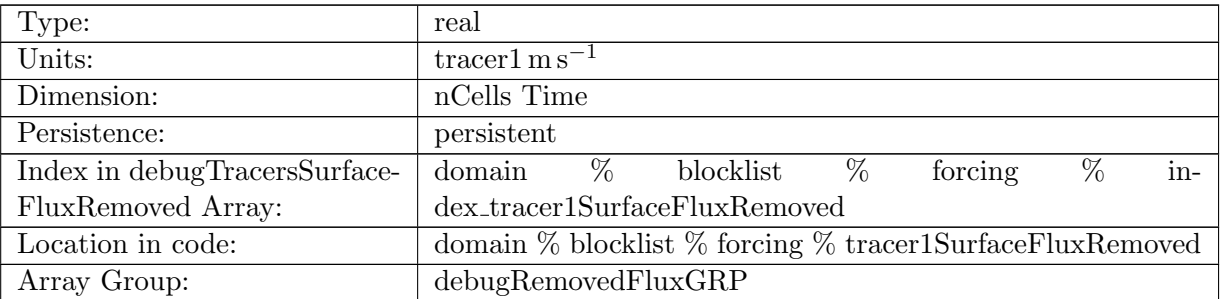

Table B.391: tracer1SurfaceFluxRemoved: Flux of tracer1 that is ignored coming into the ocean. Positive into ocean.

## B.7.83 [tracer1PistonVelocity](#page-115-0)

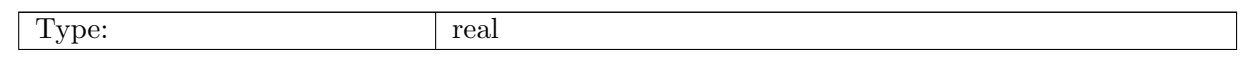

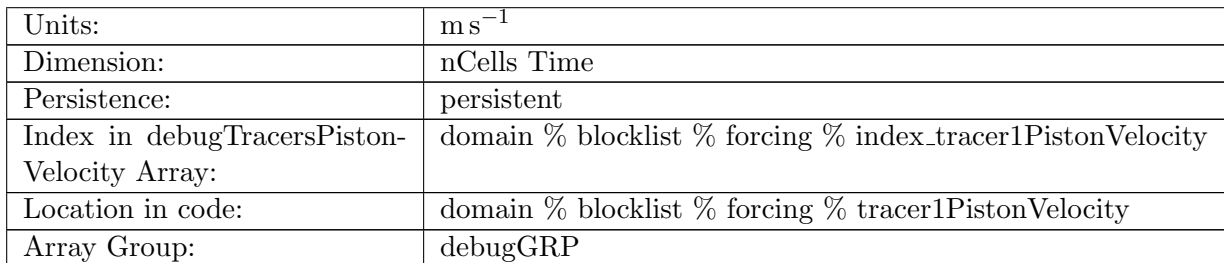

Table B.392: tracer1PistonVelocity: A non-negative field controlling the rate at which tracer1 is restored to tracer1SurfaceRestoringValue

#### B.7.84 [tracer1SurfaceRestoringValue](#page-115-0)

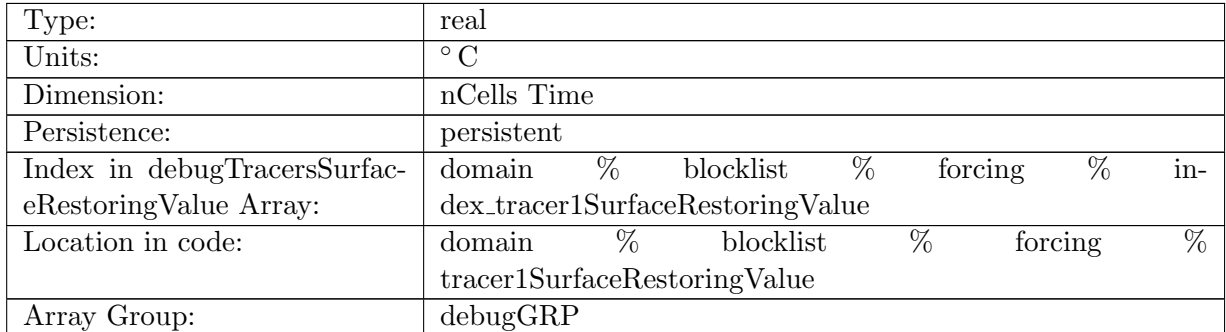

Table B.393: tracer1SurfaceRestoringValue: tracer1 is restored toward this field at a rate controlled by tracer1PistonVelocity.

#### B.7.85 [tracer1InteriorRestoringRate](#page-115-0)

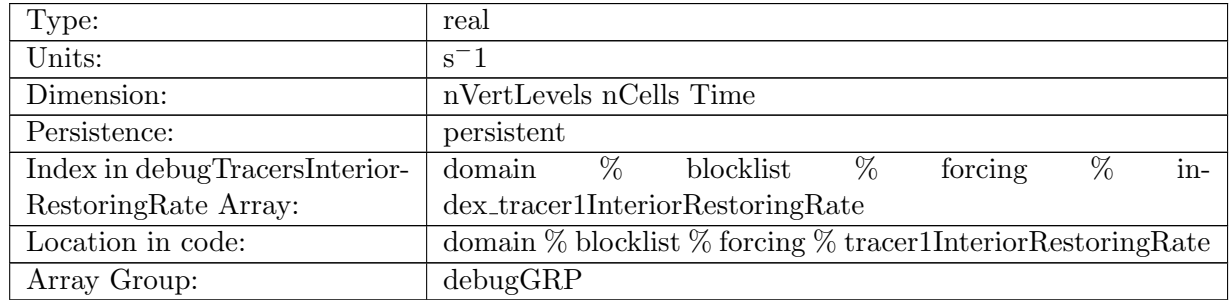

Table B.394: tracer1InteriorRestoringRate: A non-negative field controlling the rate at which tracer1 is restored to tracer1InteriorRestoringValue

#### B.7.86 [tracer1InteriorRestoringValue](#page-115-0)

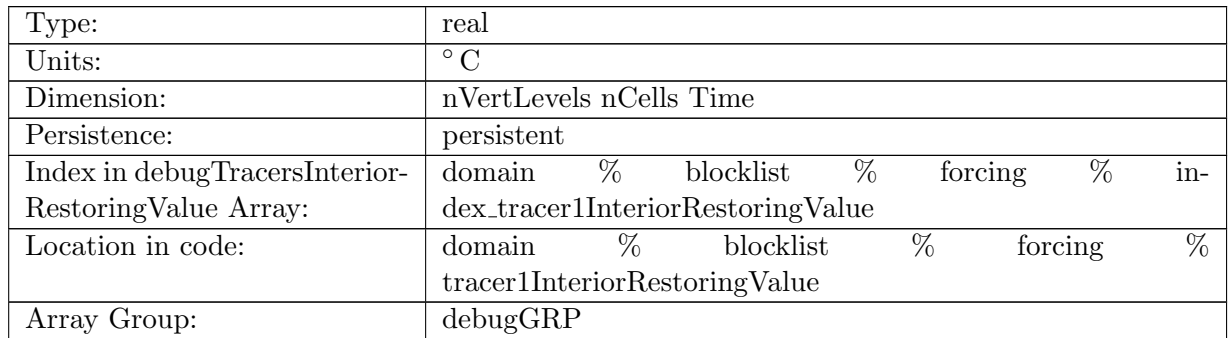

Table B.395: tracer1InteriorRestoringValue: tracer1 is restored toward this field at a rate controlled by tracer1InteriorRestoringRate.

## B.7.87 [tracer1ExponentialDecayRate](#page-115-0)

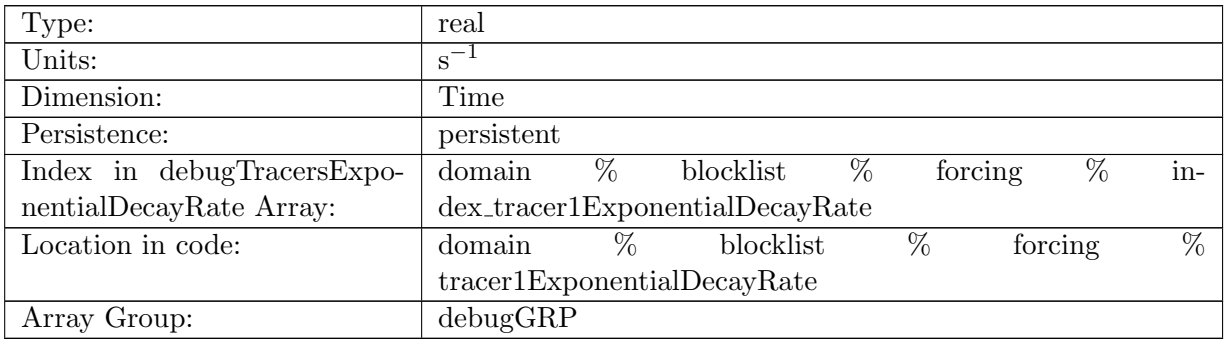

Table B.396: tracer1ExponentialDecayRate: A non-negative field controlling the exponential decay of tracer1

#### B.7.88 [tracer1IdealAgeMask](#page-115-0)

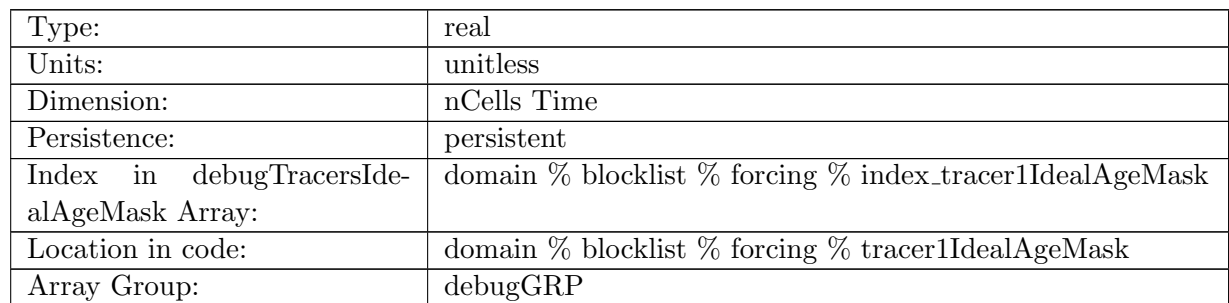

Table B.397: tracer1IdealAgeMask: In top layer, tracer1 is reset to tracer1 \* tracer1IdealAgeMask, valid values of tracer1IdealAgeMask or 0 and 1

#### B.7.89 [tracer1TTDMask](#page-115-0)

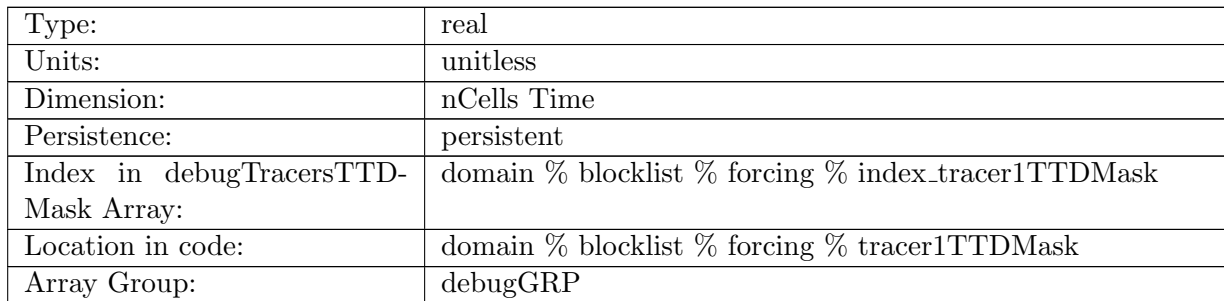

Table B.398: tracer1TTDMask: In top layer, tracer1 is reset to TTDMask, valid values of tracer1TTDMask or 0 and 1

#### B.7.90 [PO4SurfaceFlux](#page-115-0)

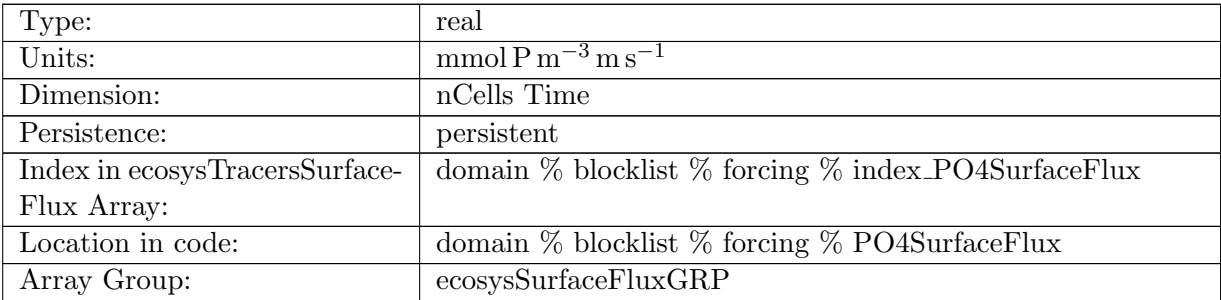

Table B.399: PO4SurfaceFlux: Dissolved Inorganic Phosphate Surface Flux

## B.7.91 [NO3SurfaceFlux](#page-115-0)

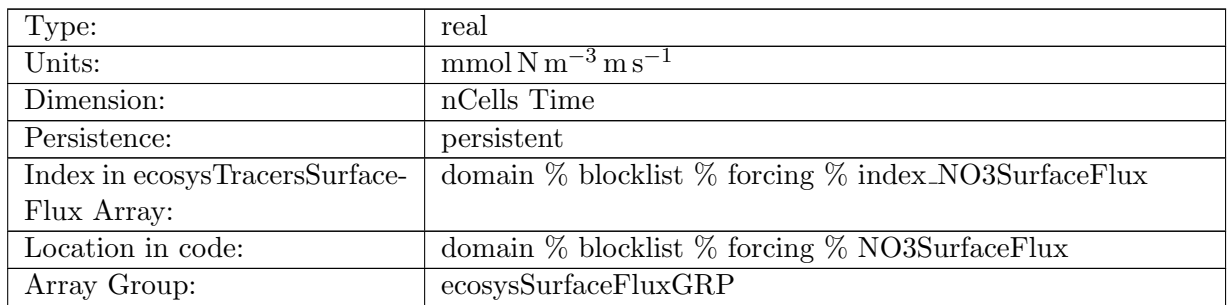

Table B.400: NO3SurfaceFlux: Dissolved Inorganic Nitrate Surface Flux

## B.7.92 [SiO3SurfaceFlux](#page-115-0)

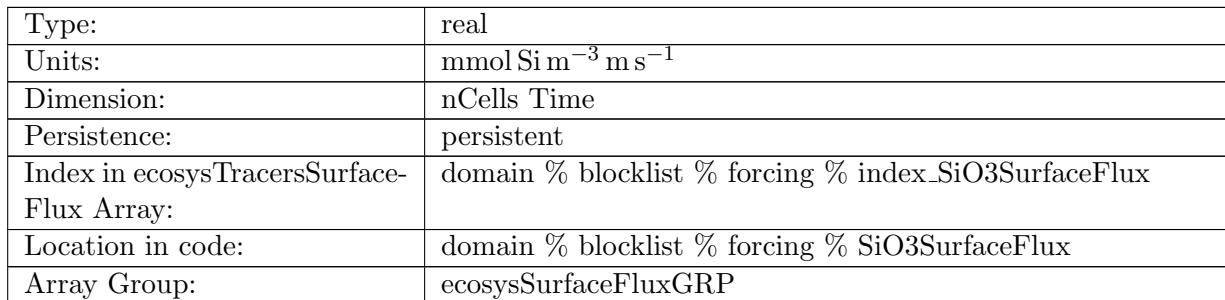

Table B.401: SiO3SurfaceFlux: Dissolved Inorganic Silicate Surface Flux

## B.7.93 [NH4SurfaceFlux](#page-115-0)

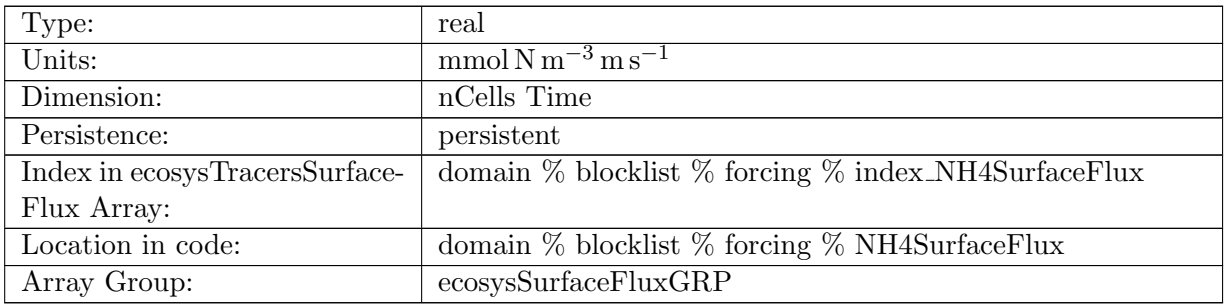

Table B.402: NH4SurfaceFlux: Dissolved Ammonia Surface Flux

## B.7.94 [FeSurfaceFlux](#page-115-0)

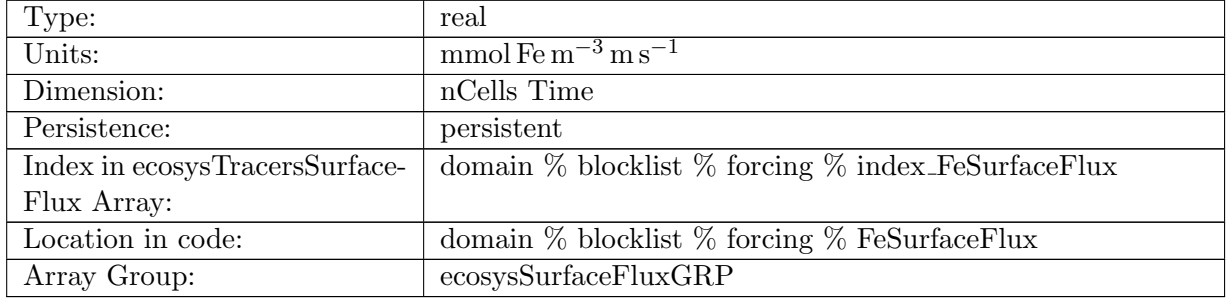

Table B.403: FeSurfaceFlux: Dissolved Inorganic Iron Surface Flux

## B.7.95 [O2SurfaceFlux](#page-115-0)

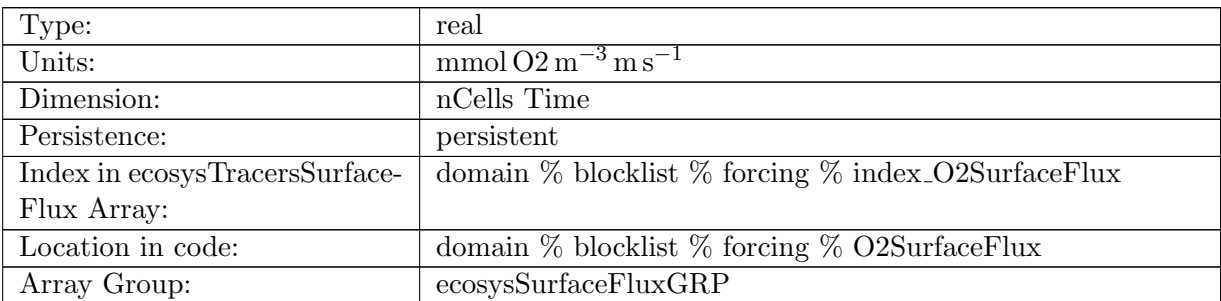

Table B.404: O2SurfaceFlux: Dissolved Oxygen Surface Flux

#### B.7.96 [DICSurfaceFlux](#page-115-0)

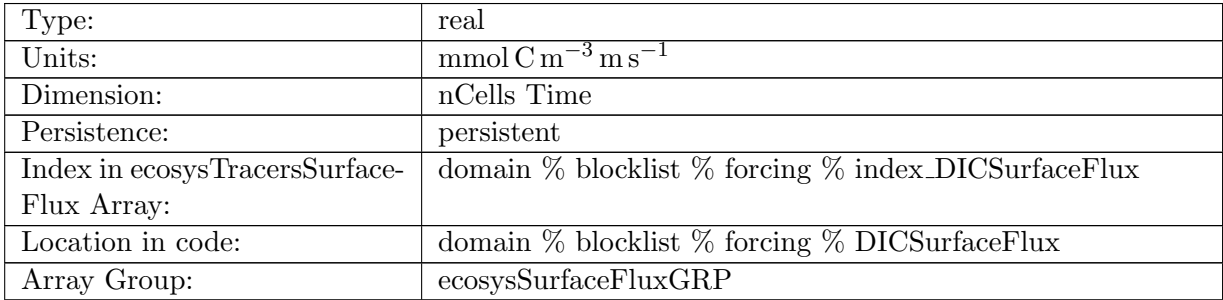

Table B.405: DICSurfaceFlux: Dissolved Inorganic Carbon Surface Flux

## B.7.97 DIC ALT [CO2SurfaceFlux](#page-115-0)

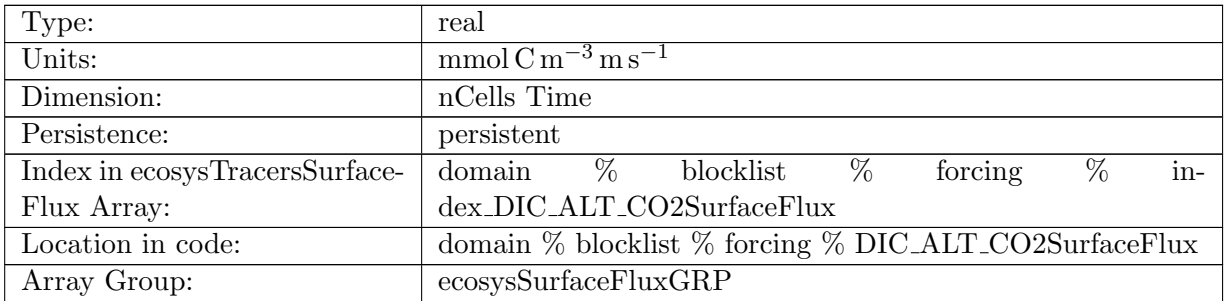

Table B.406: DIC ALT CO2SurfaceFlux: Dissolved Inorganic Carbon, Alternative CO2 Surface Flux

#### B.7.98 [ALKSurfaceFlux](#page-115-0)

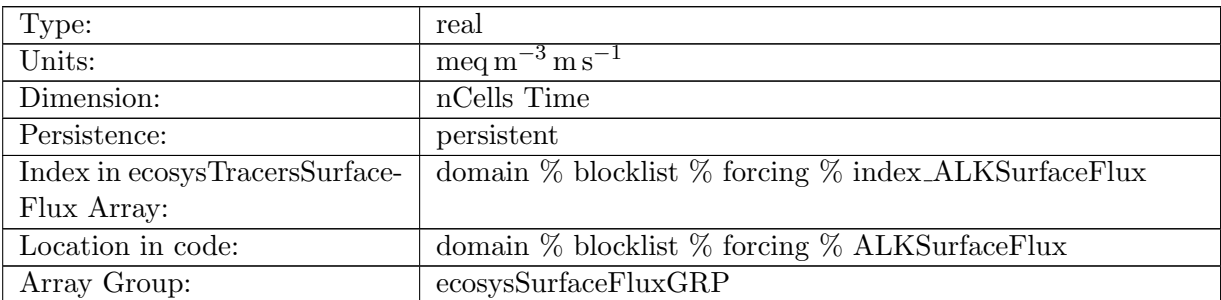

Table B.407: ALKSurfaceFlux: Alkalinity Surface Flux

# B.7.99 [DOCSurfaceFlux](#page-115-0)

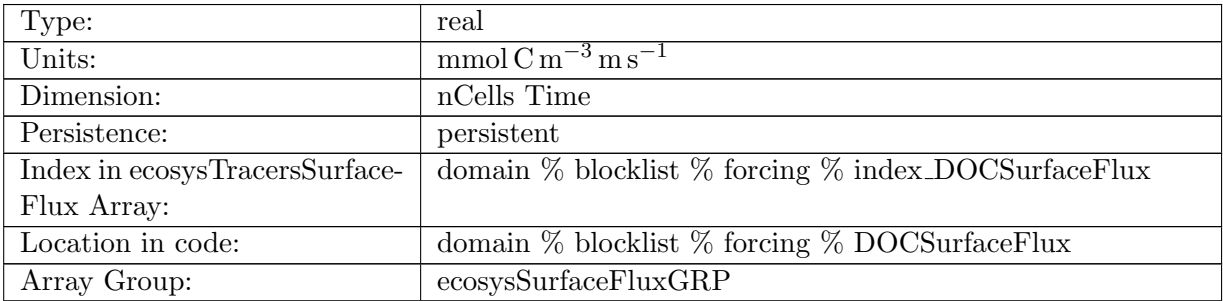

Table B.408: DOCSurfaceFlux: Dissolved Organic Carbon Surface Flux

## B.7.100 [DONSurfaceFlux](#page-115-0)

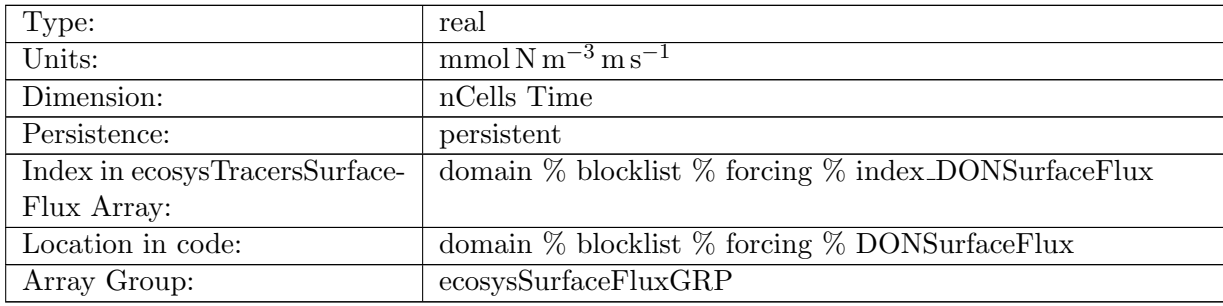

Table B.409: DONSurfaceFlux: Dissolved Organic Nitrogen Surface Flux

# B.7.101 [DOFeSurfaceFlux](#page-115-0)

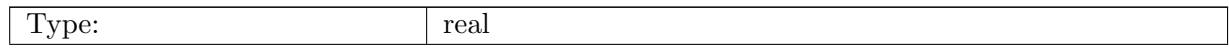

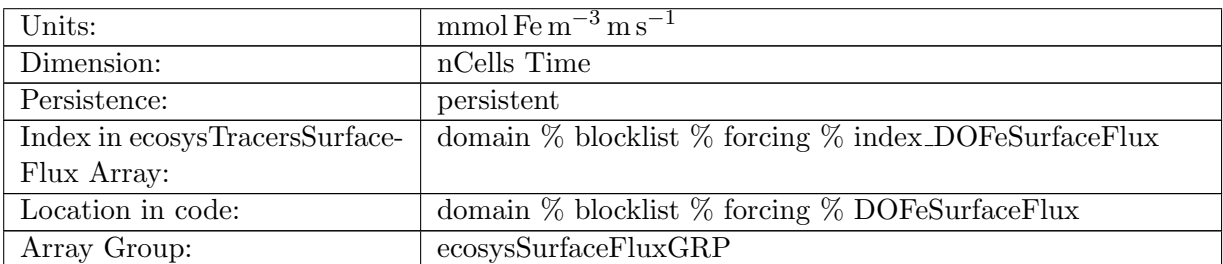

Table B.410: DOFeSurfaceFlux: Dissolved Organic Iron Surface Flux

## B.7.102 [DOPSurfaceFlux](#page-115-0)

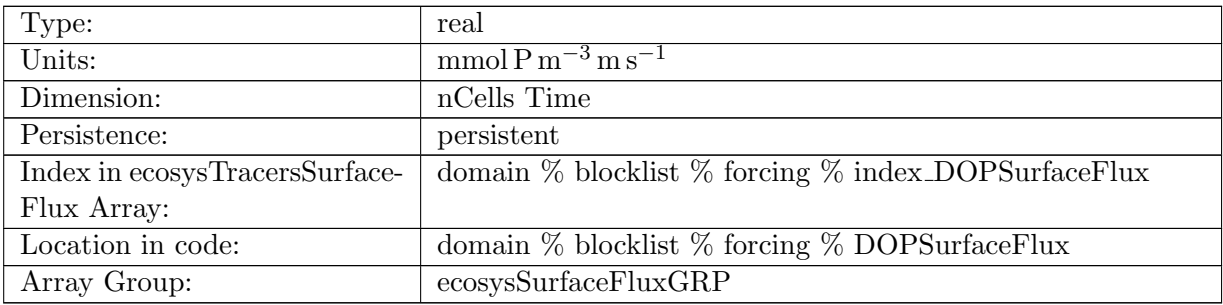

Table B.411: DOPSurfaceFlux: Dissolved Organic Phosphorus Surface Flux

## B.7.103 [DOPrSurfaceFlux](#page-115-0)

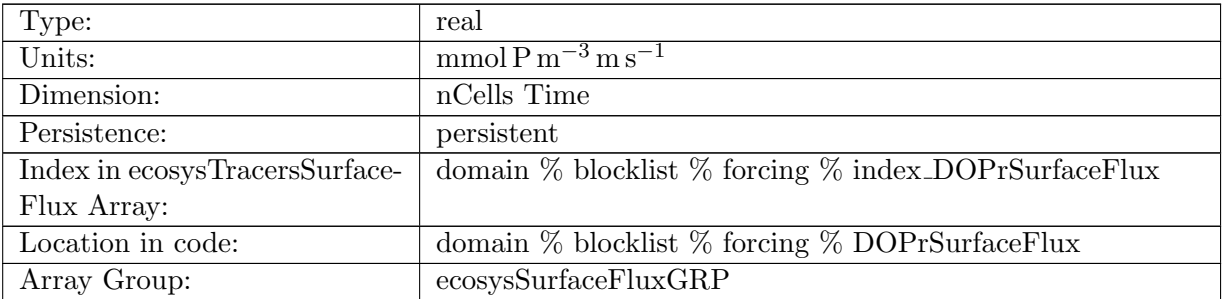

Table B.412: DOPrSurfaceFlux: Refractory DOP Surface Flux

## B.7.104 [DONrSurfaceFlux](#page-115-0)

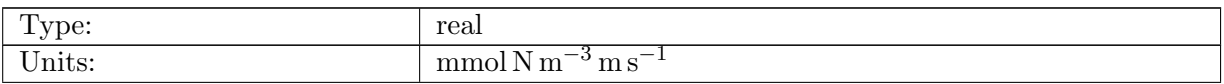

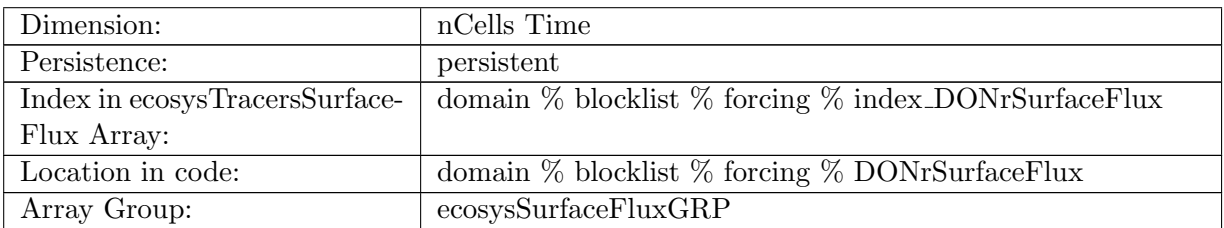

Table B.413: DONrSurfaceFlux: Refractory DON Surface Flux

#### B.7.105 [zooCSurfaceFlux](#page-115-0)

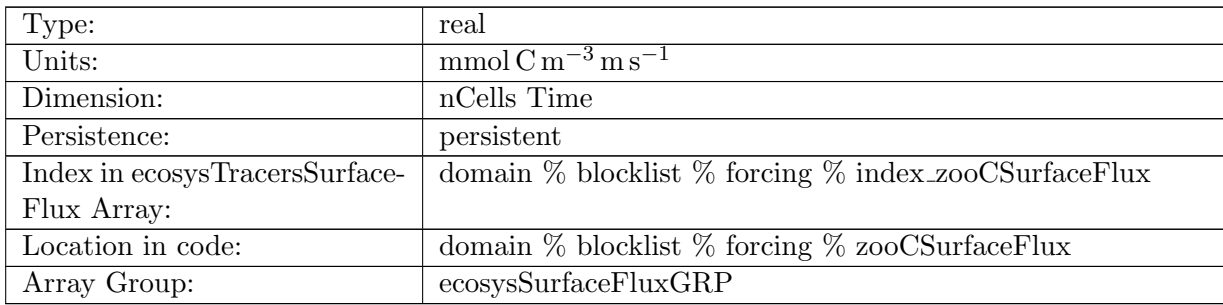

Table B.414: zooCSurfaceFlux: Zooplankton Carbon Surface Flux

# B.7.106 [spChlSurfaceFlux](#page-115-0)

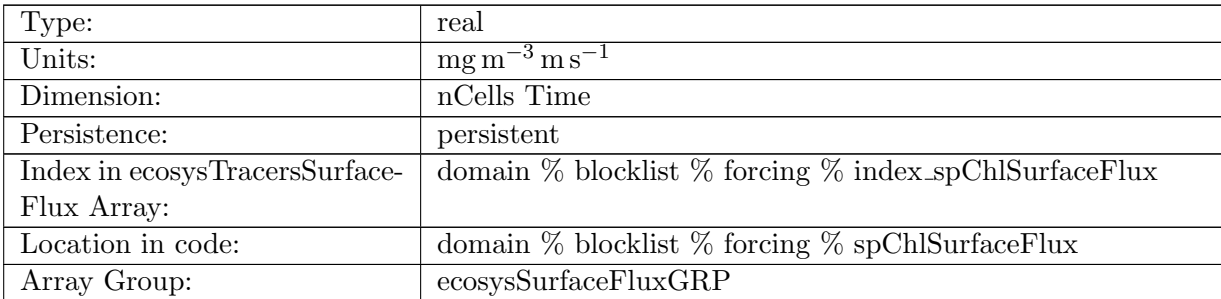

Table B.415: spChlSurfaceFlux: Small Phytoplankton Chlorophyll Surface Flux

# B.7.107 [spCSurfaceFlux](#page-115-0)

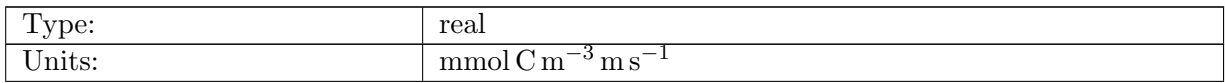

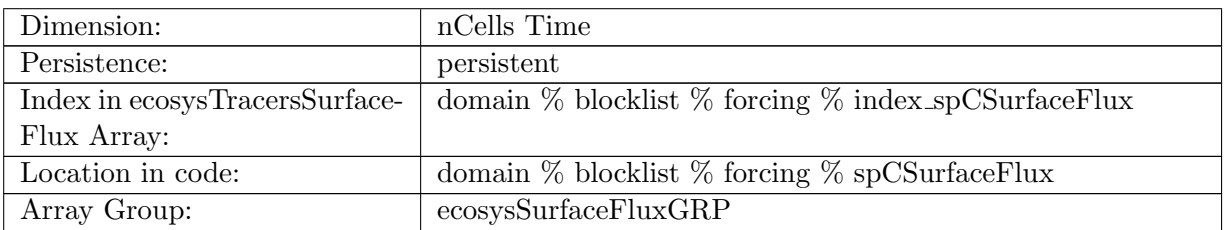

Table B.416: spCSurfaceFlux: Small Phytoplankton Carbon Surface Flux

### B.7.108 [spFeSurfaceFlux](#page-115-0)

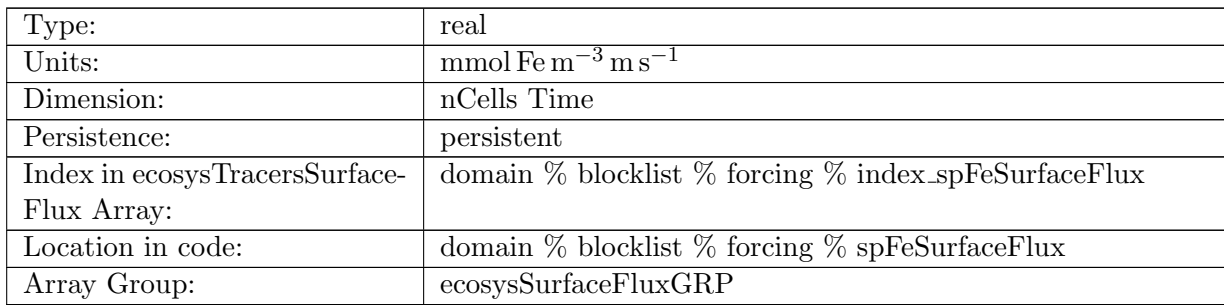

Table B.417: spFeSurfaceFlux: Small Phytoplankton Iron Surface Flux

## B.7.109 [spCaCO3SurfaceFlux](#page-115-0)

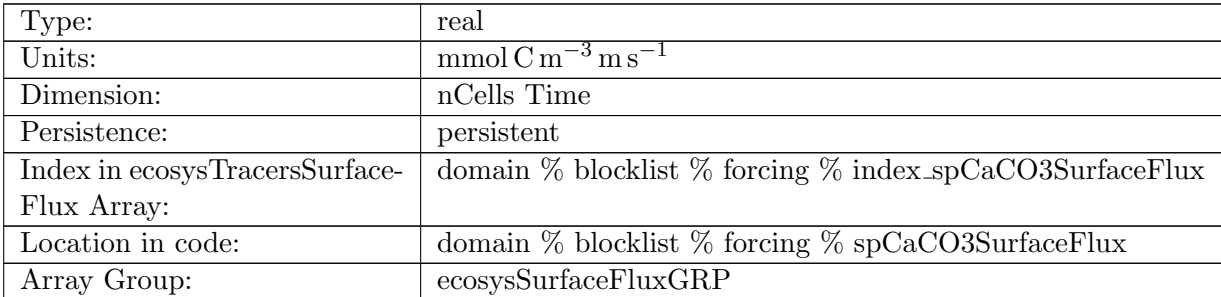

Table B.418: spCaCO3SurfaceFlux: Small Phytoplankton Calcium Carbonate Surface Flux

## B.7.110 [diatChlSurfaceFlux](#page-115-0)

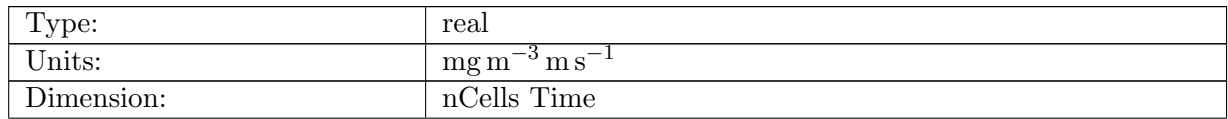

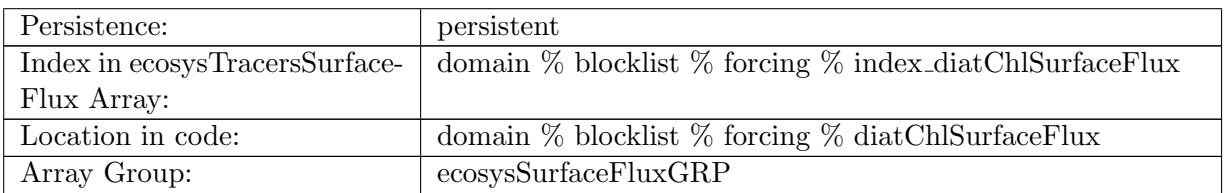

Table B.419: diatChlSurfaceFlux: Diatom Chlorophyll Surface Flux

## B.7.111 [diatCSurfaceFlux](#page-115-0)

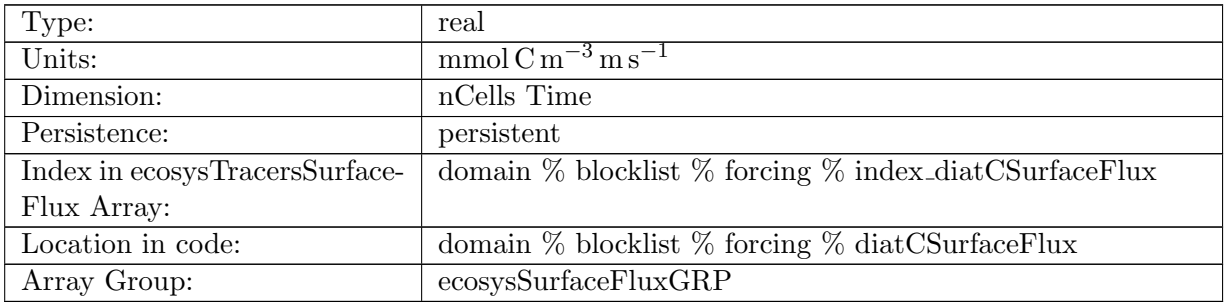

Table B.420: diatCSurfaceFlux: Diatom Carbon Surface Flux

# B.7.112 [diatFeSurfaceFlux](#page-115-0)

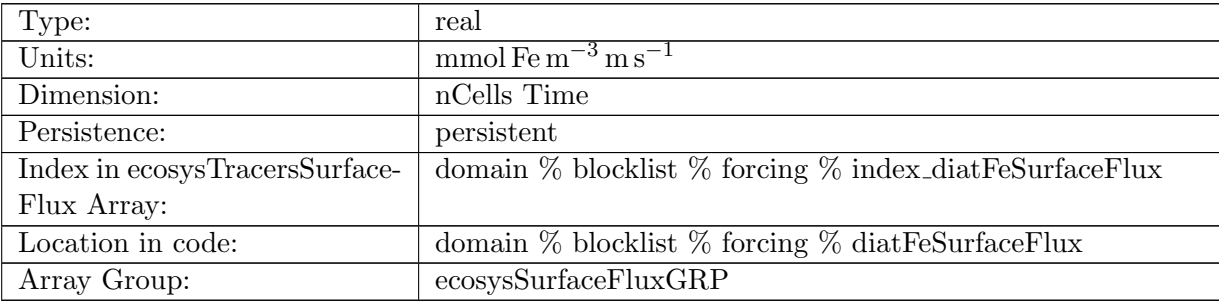

Table B.421: diatFeSurfaceFlux: Diatom Iron Surface Flux

## B.7.113 [diatSiSurfaceFlux](#page-115-0)

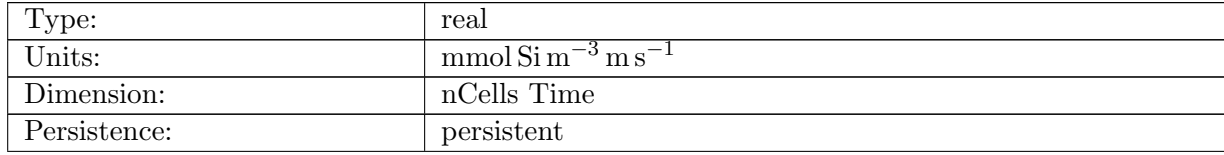

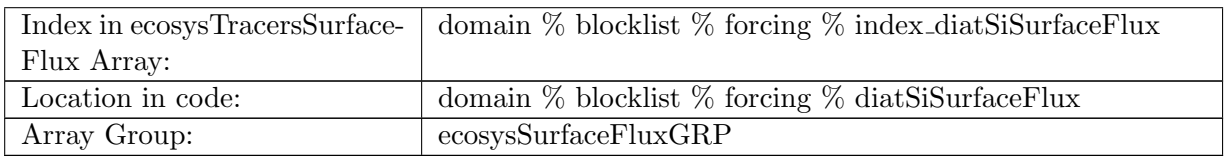

Table B.422: diatSiSurfaceFlux: Diatom Silicate Surface Flux

## B.7.114 [diazChlSurfaceFlux](#page-115-0)

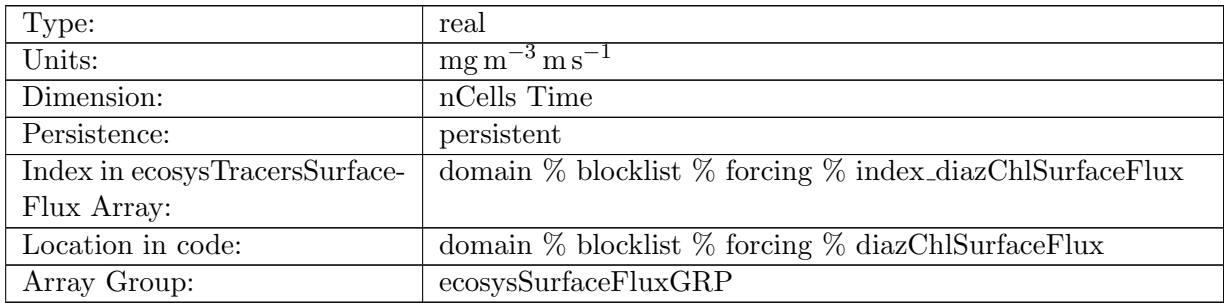

Table B.423: diazChlSurfaceFlux: Diazotroph Chlorophyll Surface Flux

## B.7.115 [diazCSurfaceFlux](#page-115-0)

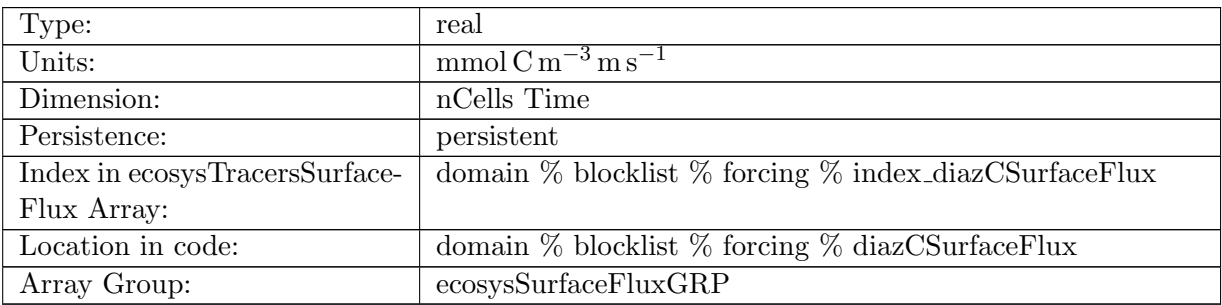

Table B.424: diazCSurfaceFlux: Diazotroph Carbon Surface Flux

## B.7.116 [diazFeSurfaceFlux](#page-115-0)

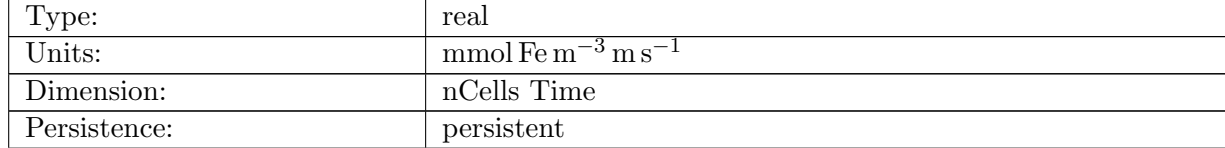

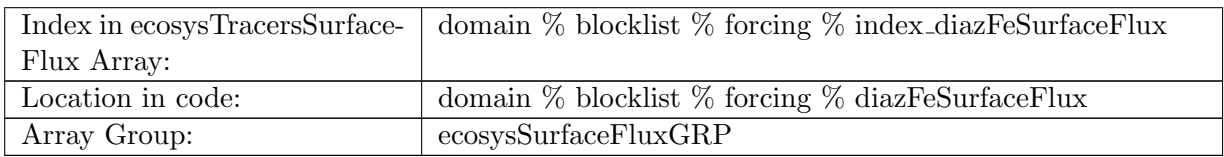

Table B.425: diazFeSurfaceFlux: Diazotroph Iron Surface Flux

## B.7.117 [phaeoChlSurfaceFlux](#page-115-0)

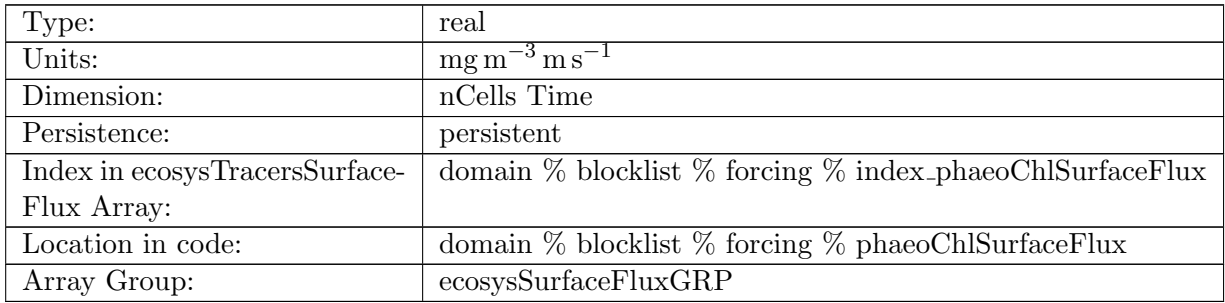

Table B.426: phaeoChlSurfaceFlux: Phaeocystis Chlorophyll Surface Flux

## B.7.118 [phaeoCSurfaceFlux](#page-115-0)

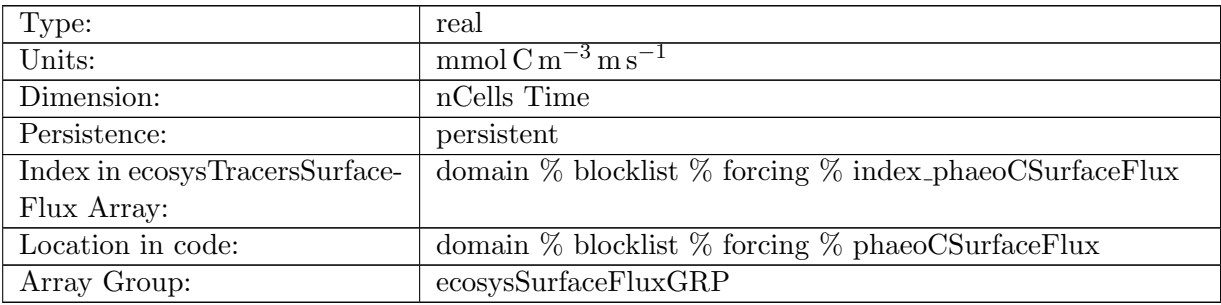

Table B.427: phaeoCSurfaceFlux: Phaeocystis Carbon Surface Flux

## B.7.119 [phaeoFeSurfaceFlux](#page-115-0)

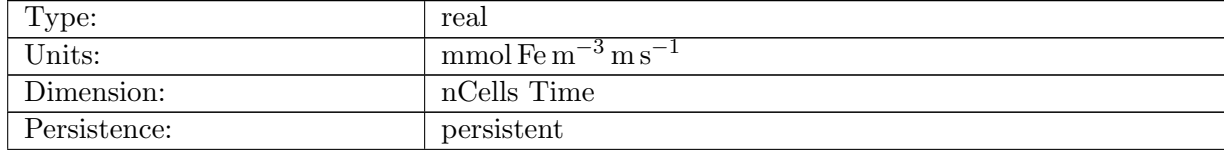

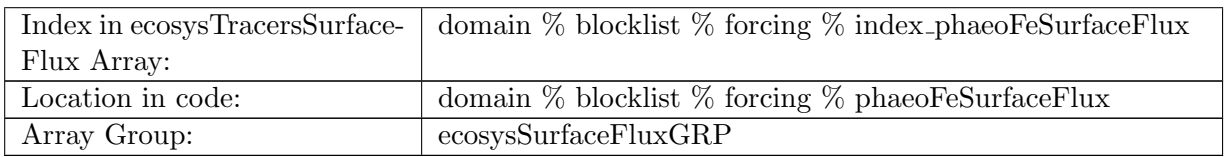

Table B.428: phaeoFeSurfaceFlux: Phaeocystis Iron Surface Flux

## B.7.120 [PO4SurfaceFluxRunoff](#page-115-0)

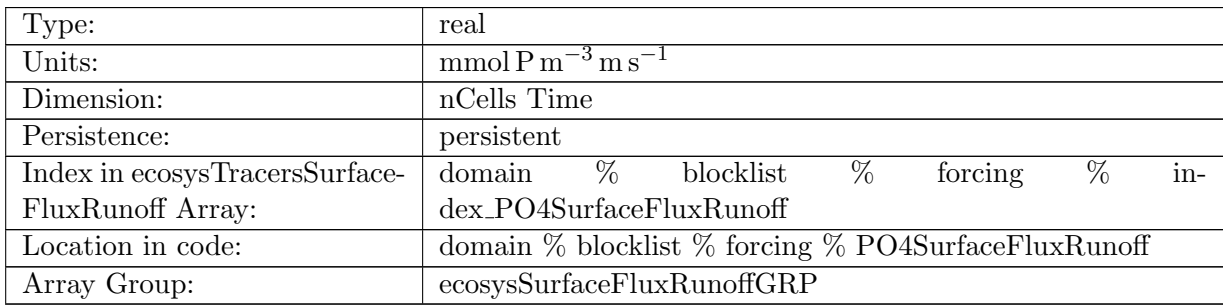

Table B.429: PO4SurfaceFluxRunoff: Dissolved Inorganic Phosphate Surface Flux Due to Runoff

## B.7.121 [NO3SurfaceFluxRunoff](#page-115-0)

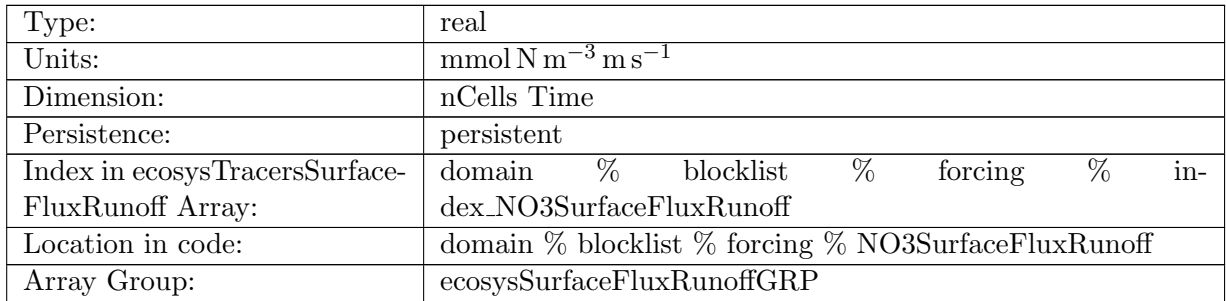

Table B.430: NO3SurfaceFluxRunoff: Dissolved Inorganic Nitrate Surface Flux Due to Runoff

# B.7.122 [SiO3SurfaceFluxRunoff](#page-115-0)

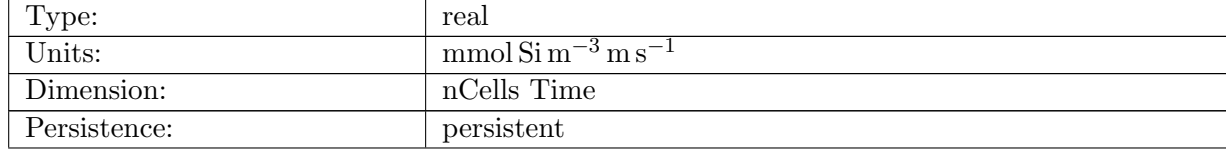

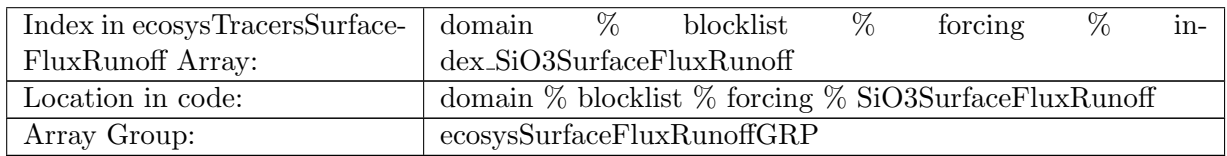

Table B.431: SiO3SurfaceFluxRunoff: Dissolved Inorganic Silicate Surface Flux Due to Runoff

## B.7.123 [NH4SurfaceFluxRunoff](#page-115-0)

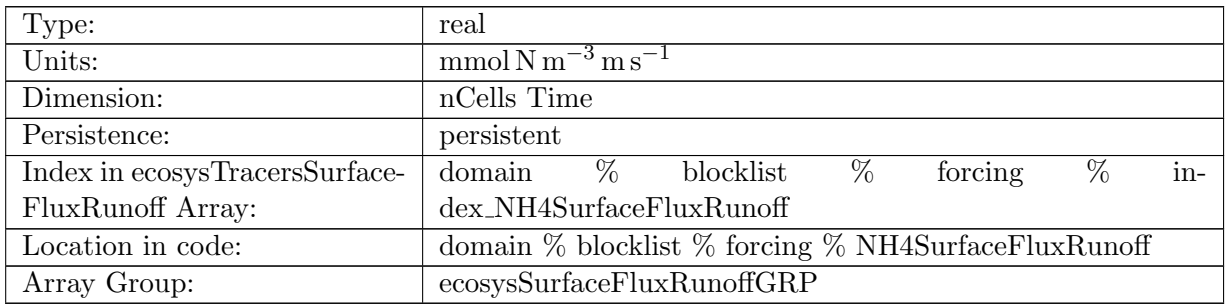

Table B.432: NH4SurfaceFluxRunoff: Dissolved Ammonia Surface Flux Due to Runoff

## B.7.124 [FeSurfaceFluxRunoff](#page-115-0)

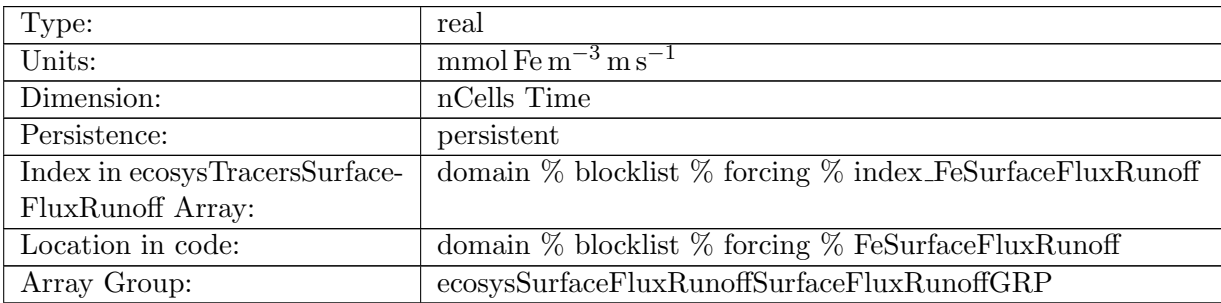

Table B.433: FeSurfaceFluxRunoff: Dissolved Inorganic Iron Surface Flux Due to Runoff

## B.7.125 [O2SurfaceFluxRunoff](#page-115-0)

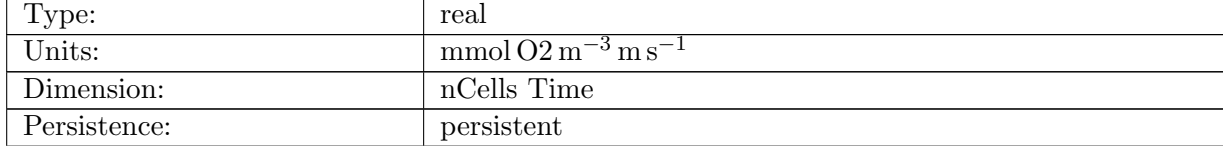

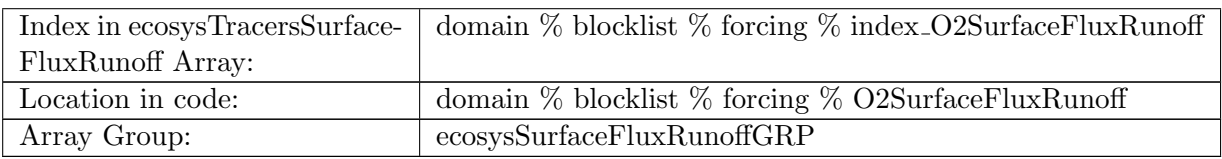

Table B.434: O2SurfaceFluxRunoff: Dissolved Oxygen Surface Flux Due to Runoff

## B.7.126 [DICSurfaceFluxRunoff](#page-115-0)

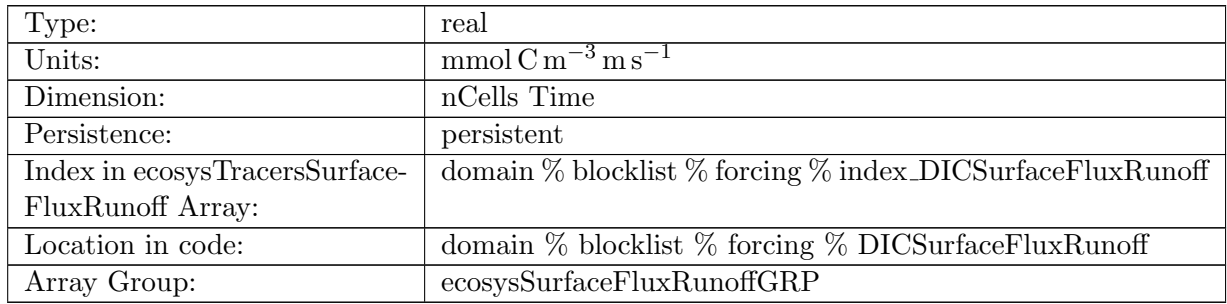

Table B.435: DICSurfaceFluxRunoff: Dissolved Inorganic Carbon Surface Flux Due to Runoff

# B.7.127 DIC ALT [CO2SurfaceFluxRunoff](#page-115-0)

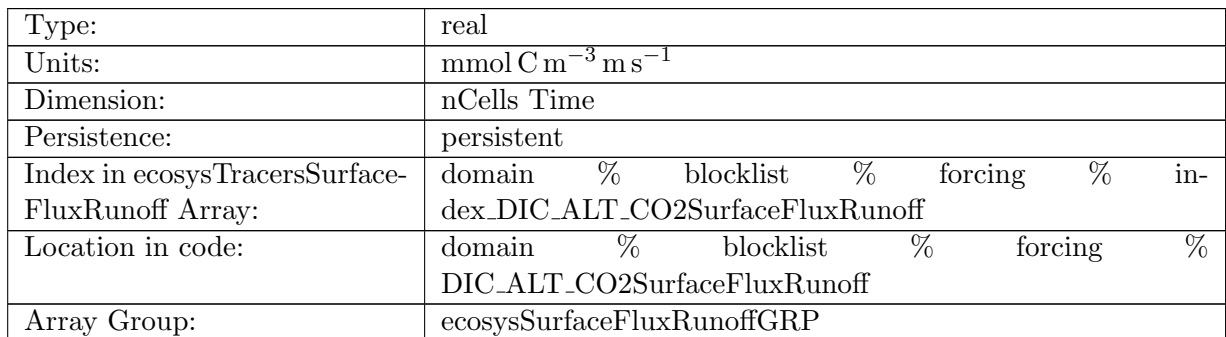

Table B.436: DIC ALT CO2SurfaceFluxRunoff: Dissolved Inorganic Carbon, Alternative CO2 Surface Flux Due to Runoff

## B.7.128 [ALKSurfaceFluxRunoff](#page-115-0)

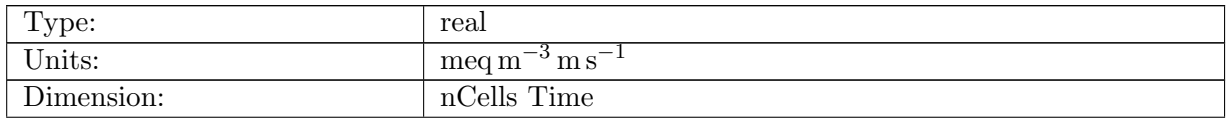

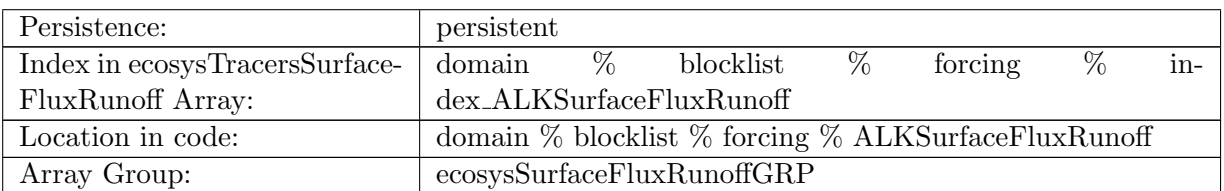

Table B.437: ALKSurfaceFluxRunoff: Alkalinity Surface Flux Due to Runoff

## B.7.129 [DOCSurfaceFluxRunoff](#page-115-0)

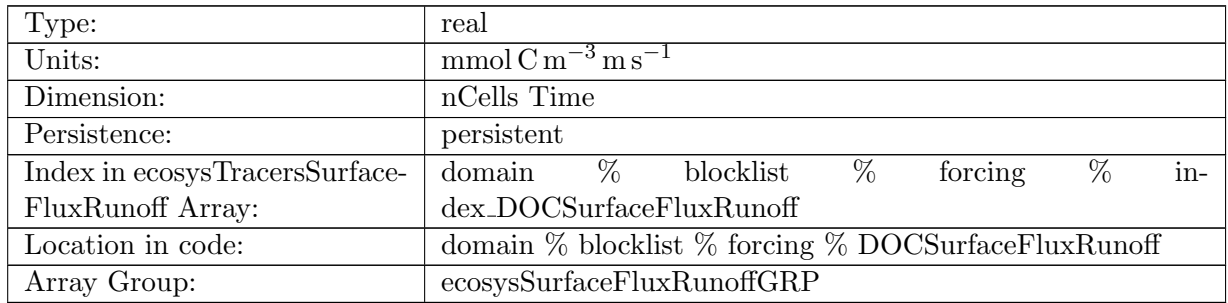

Table B.438: DOCSurfaceFluxRunoff: Dissolved Organic Carbon Surface Flux Due to Runoff

## B.7.130 [DONSurfaceFluxRunoff](#page-115-0)

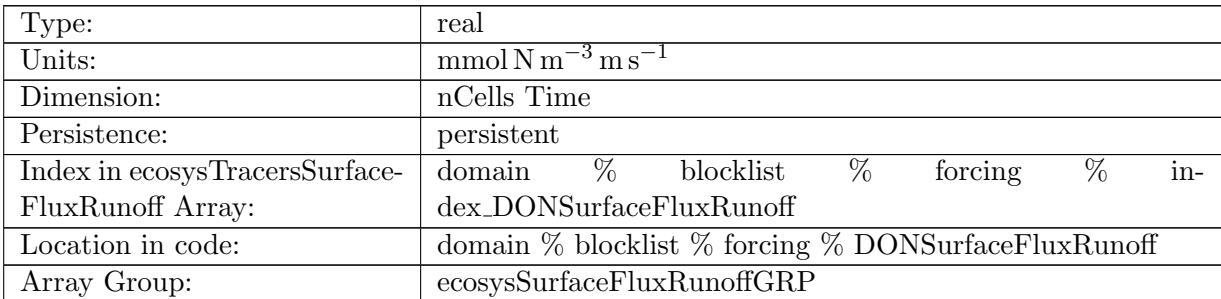

Table B.439: DONSurfaceFluxRunoff: Dissolved Organic Nitrogen Surface Flux Due to Runoff

## B.7.131 [DOFeSurfaceFluxRunoff](#page-115-0)

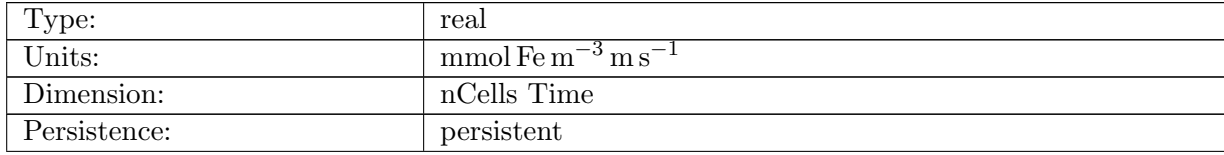

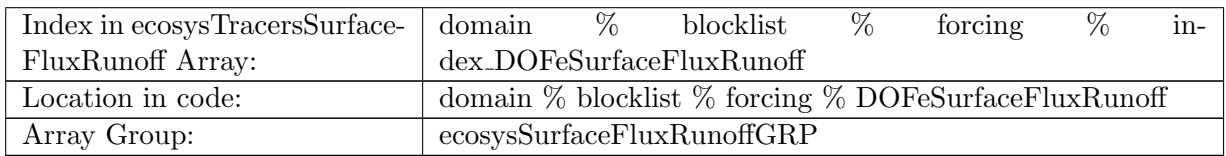

Table B.440: DOFeSurfaceFluxRunoff: Dissolved Organic Iron Surface Flux Due to Runoff

## B.7.132 [DOPSurfaceFluxRunoff](#page-115-0)

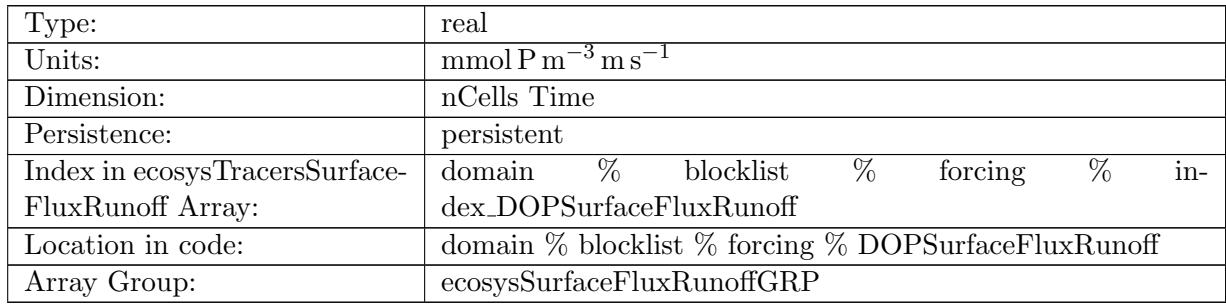

Table B.441: DOPSurfaceFluxRunoff: Dissolved Organic Phosphorus Surface Flux Due to Runoff

# B.7.133 [DOPrSurfaceFluxRunoff](#page-115-0)

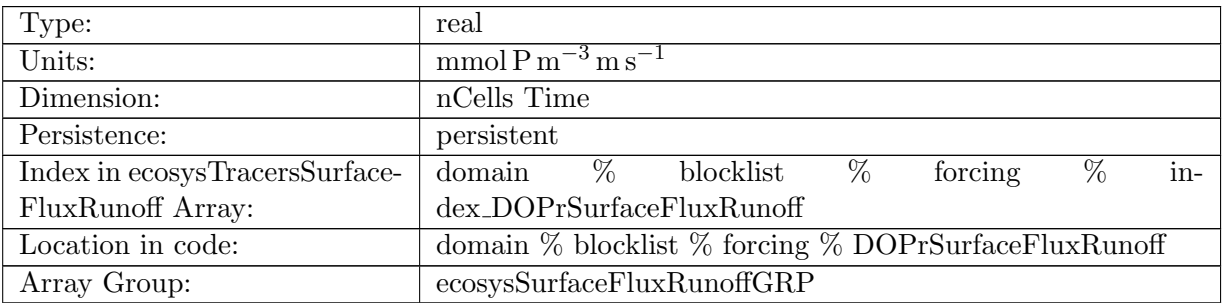

Table B.442: DOPrSurfaceFluxRunoff: Refractory DOP Surface Flux Due to Runoff

# B.7.134 [DONrSurfaceFluxRunoff](#page-115-0)

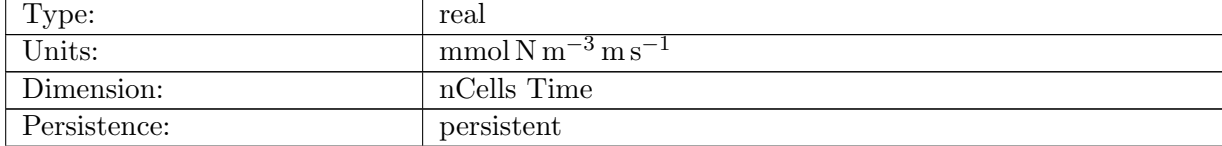

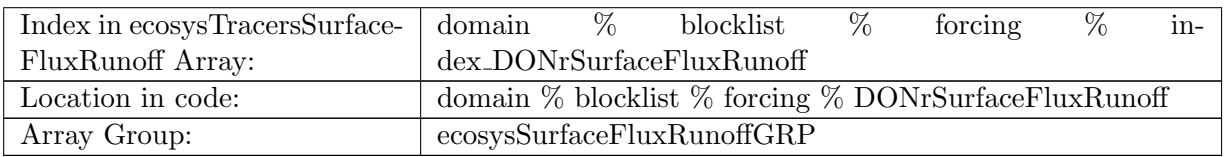

Table B.443: DONrSurfaceFluxRunoff: Refractory DON Surface Flux Due to Runoff

## B.7.135 [zooCSurfaceFluxRunoff](#page-115-0)

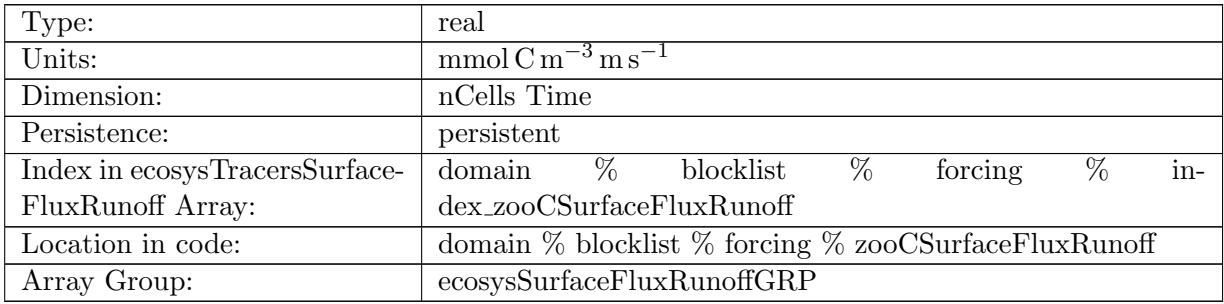

Table B.444: zooCSurfaceFluxRunoff: Zooplankton Carbon Surface Flux Due to Runoff

# B.7.136 [spChlSurfaceFluxRunoff](#page-115-0)

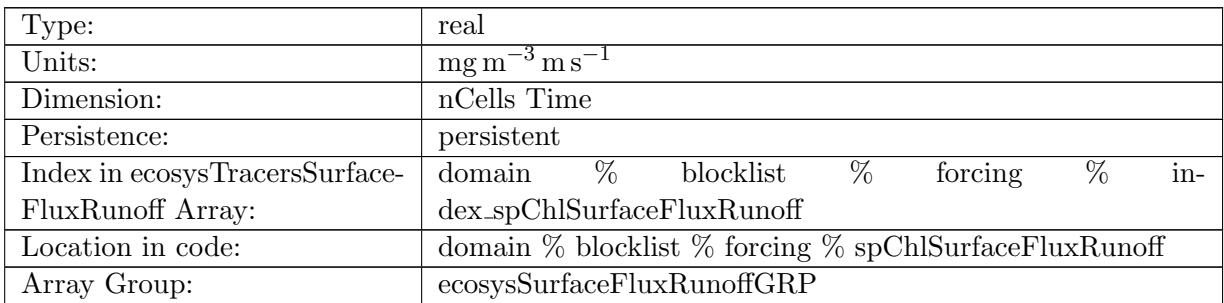

Table B.445: spChlSurfaceFluxRunoff: Small Phytoplankton Chlorophyll Surface Flux Due to Runoff

## B.7.137 [spCSurfaceFluxRunoff](#page-115-0)

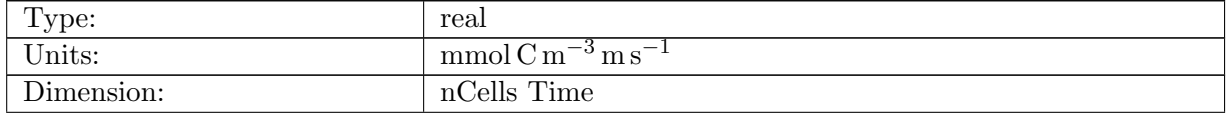

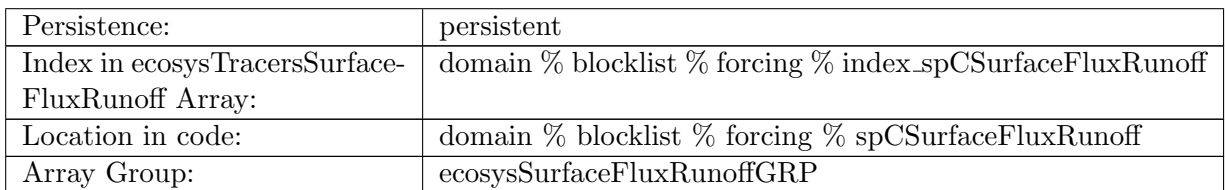

Table B.446: spCSurfaceFluxRunoff: Small Phytoplankton Carbon Surface Flux Due to Runoff

## B.7.138 [spFeSurfaceFluxRunoff](#page-115-0)

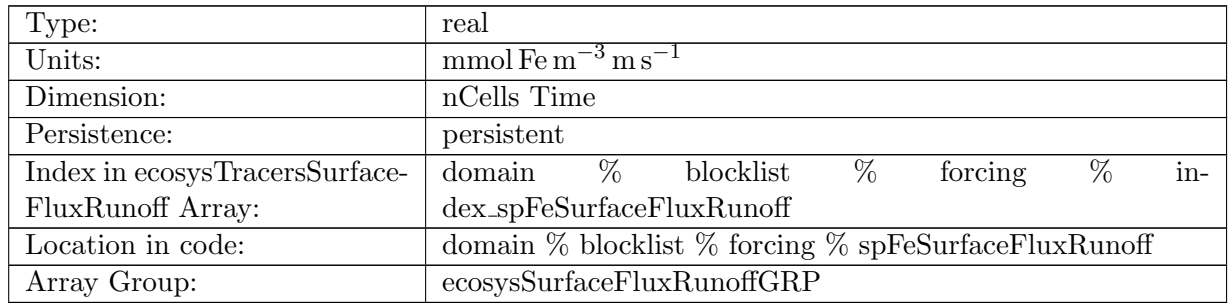

Table B.447: spFeSurfaceFluxRunoff: Small Phytoplankton Iron Surface Flux Due to Runoff

#### B.7.139 [spCaCO3SurfaceFluxRunoff](#page-115-0)

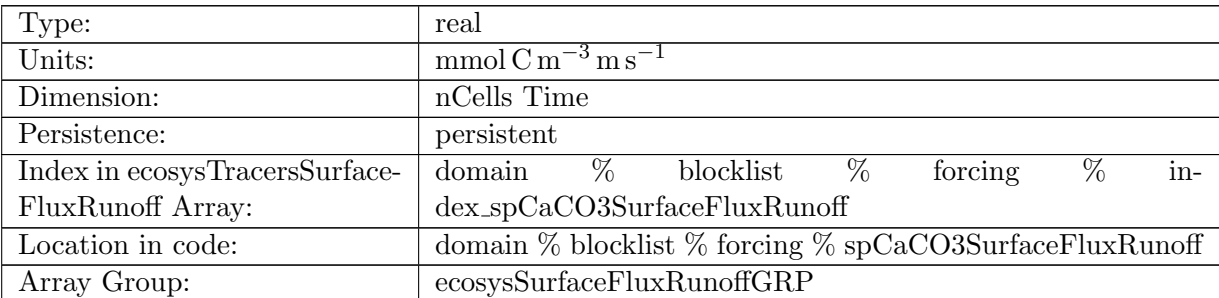

Table B.448: spCaCO3SurfaceFluxRunoff: Small Phytoplankton Calcium Carbonate Surface Flux Due to Runoff

## B.7.140 [diatChlSurfaceFluxRunoff](#page-115-0)

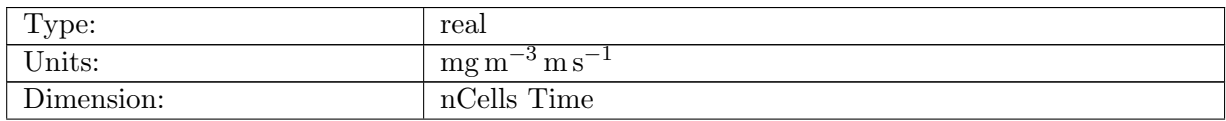

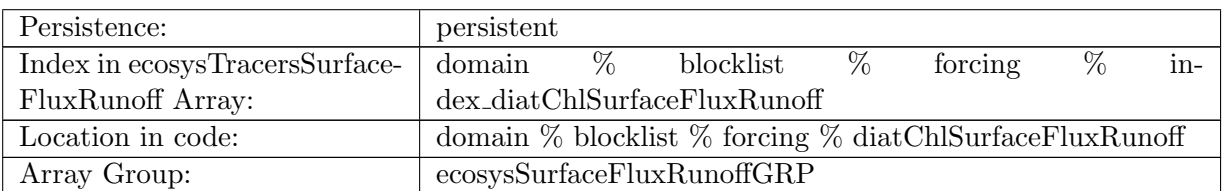

Table B.449: diatChlSurfaceFluxRunoff: Diatom Chlorophyll Surface Flux Due to Runoff

## B.7.141 [diatCSurfaceFluxRunoff](#page-115-0)

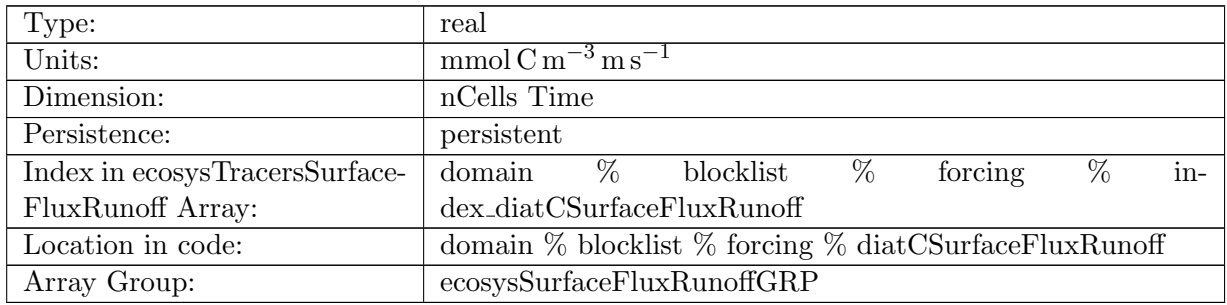

Table B.450: diatCSurfaceFluxRunoff: Diatom Carbon Surface Flux Due to Runoff

## B.7.142 [diatFeSurfaceFluxRunoff](#page-115-0)

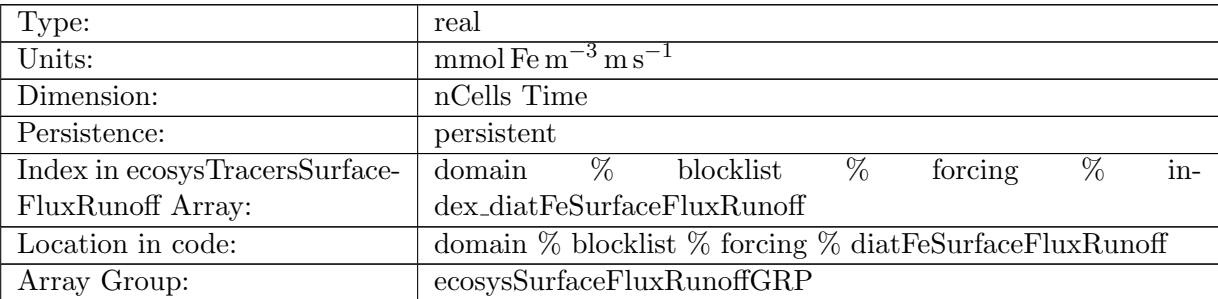

Table B.451: diatFeSurfaceFluxRunoff: Diatom Iron Surface Flux Due to Runoff

# B.7.143 [diatSiSurfaceFluxRunoff](#page-115-0)

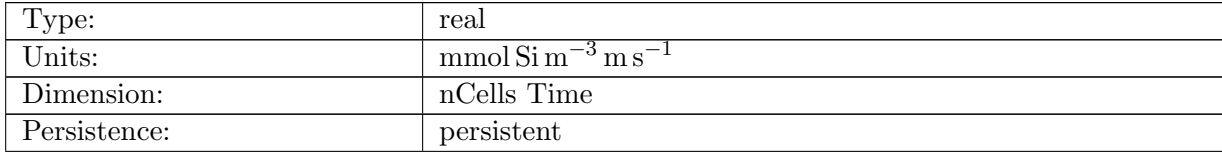

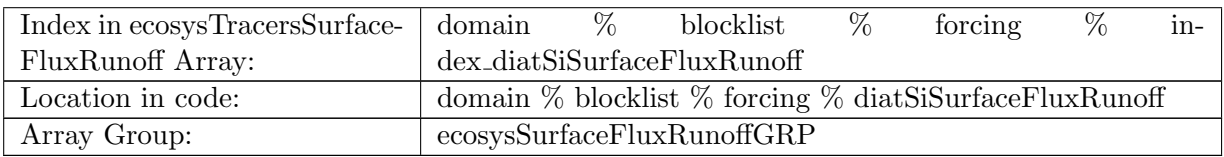

Table B.452: diatSiSurfaceFluxRunoff: Diatom Silicate Surface Flux Due to Runoff

## B.7.144 [diazChlSurfaceFluxRunoff](#page-115-0)

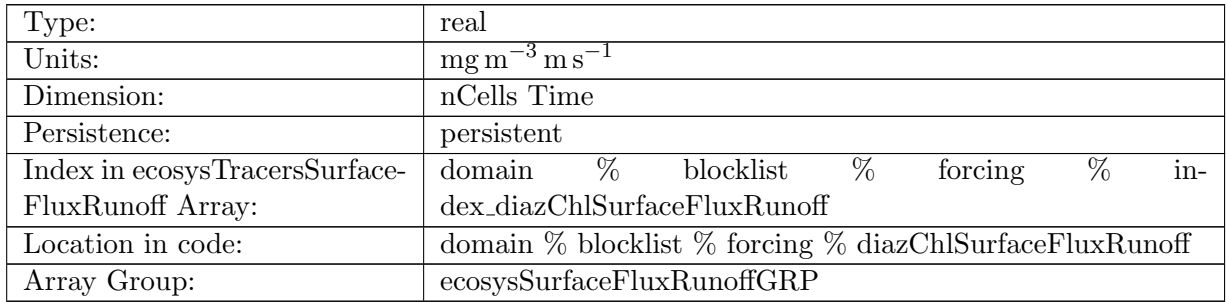

Table B.453: diazChlSurfaceFluxRunoff: Diazotroph Chlorophyll Surface Flux Due to Runoff

## B.7.145 [diazCSurfaceFluxRunoff](#page-115-0)

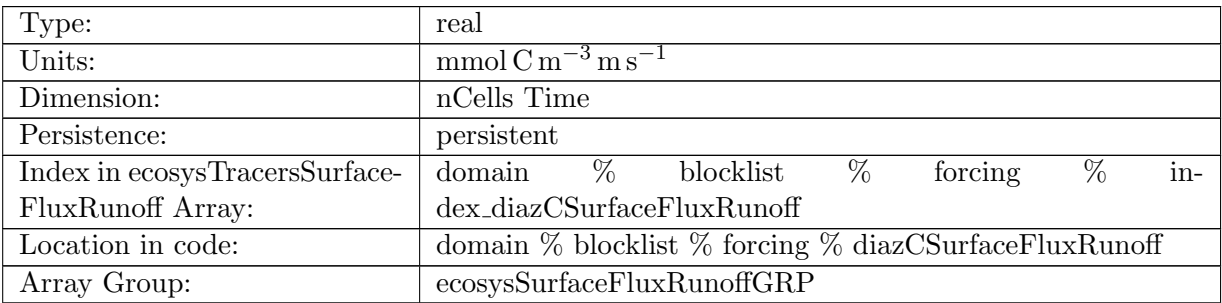

Table B.454: diazCSurfaceFluxRunoff: Diazotroph Carbon Surface Flux Due to Runoff

# B.7.146 [diazFeSurfaceFluxRunoff](#page-115-0)

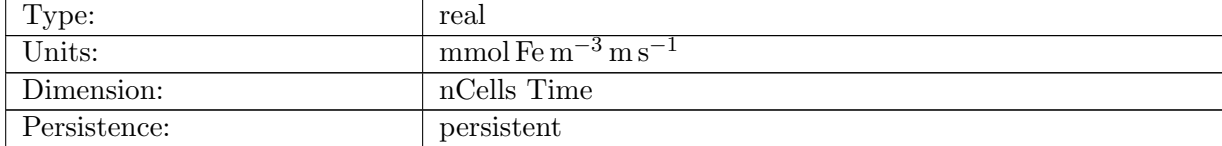

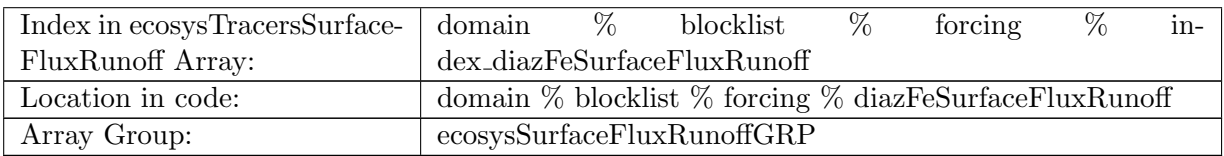

Table B.455: diazFeSurfaceFluxRunoff: Diazotroph Iron Surface Flux Due to Runoff

## B.7.147 [phaeoChlSurfaceFluxRunoff](#page-115-0)

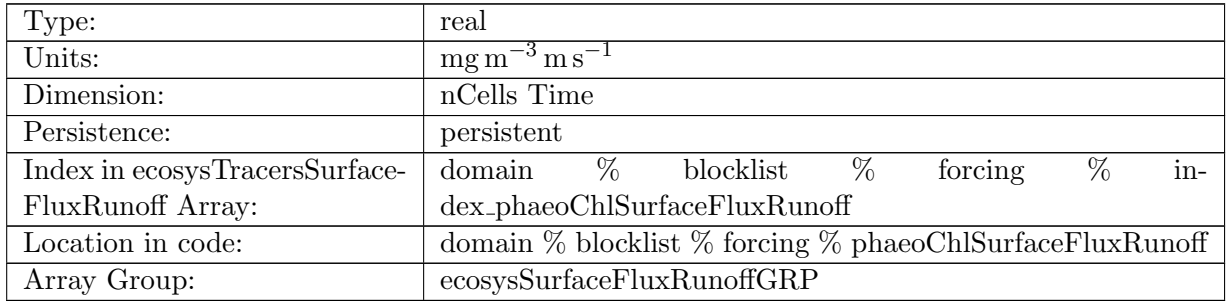

Table B.456: phaeoChlSurfaceFluxRunoff: Phaeocystis Chlorophyll Surface Flux Due to Runoff

# B.7.148 [phaeoCSurfaceFluxRunoff](#page-115-0)

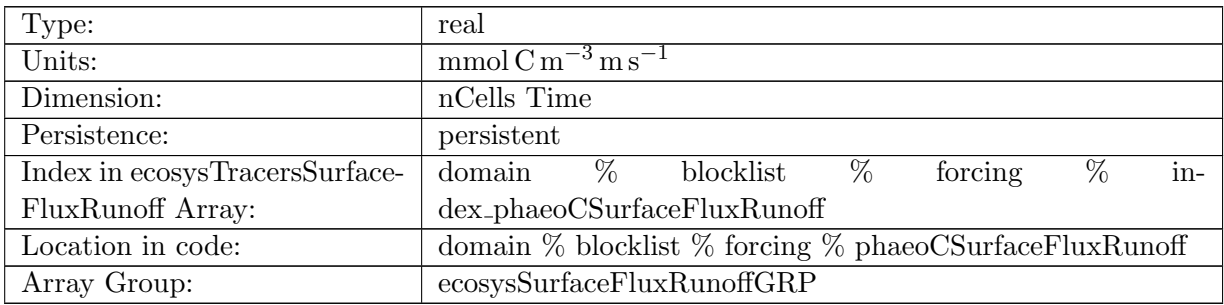

Table B.457: phaeoCSurfaceFluxRunoff: Phaeocystis Carbon Surface Flux Due to Runoff

## B.7.149 [phaeoFeSurfaceFluxRunoff](#page-115-0)

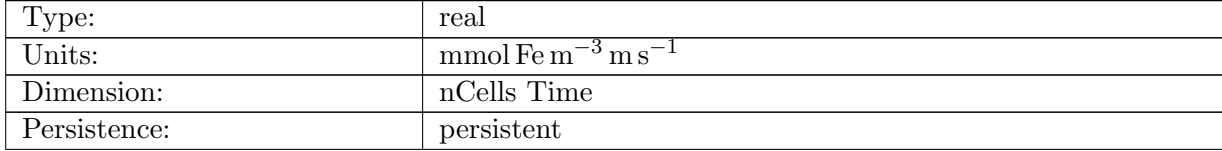

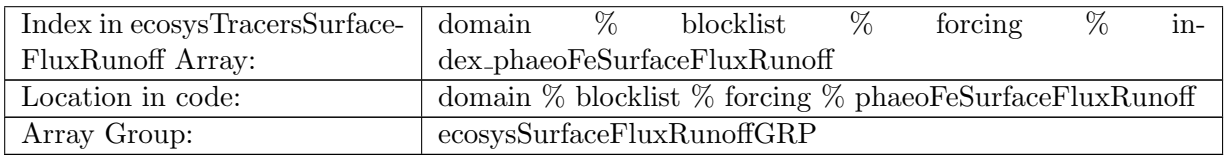

Table B.458: phaeoFeSurfaceFluxRunoff: Phaeocystis Iron Surface Flux Due to Runoff

### B.7.150 [PO4SurfaceFluxRemoved](#page-115-0)

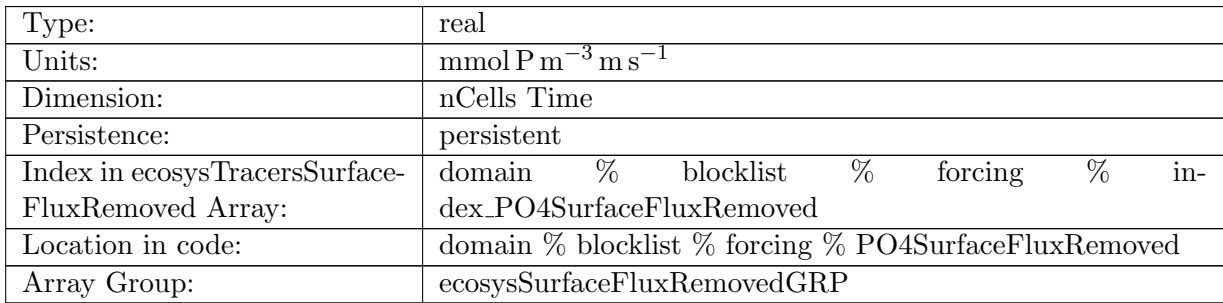

Table B.459: PO4SurfaceFluxRemoved: Dissolved Inorganic Phosphate Surface Flux that is ignored

## B.7.151 [NO3SurfaceFluxRemoved](#page-115-0)

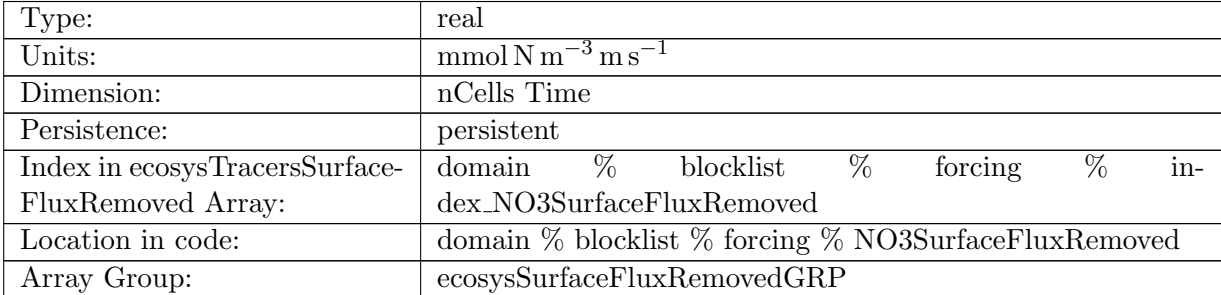

Table B.460: NO3SurfaceFluxRemoved: Dissolved Inorganic Nitrate Surface Flux that is ignored

## B.7.152 [SiO3SurfaceFluxRemoved](#page-115-0)

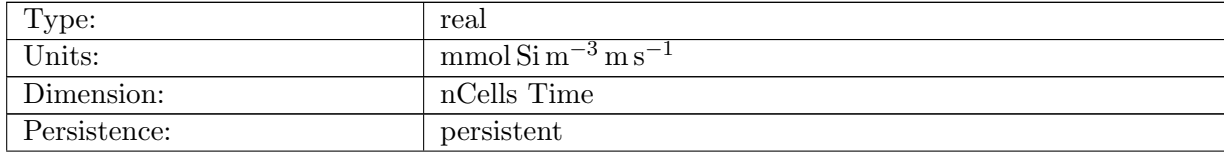

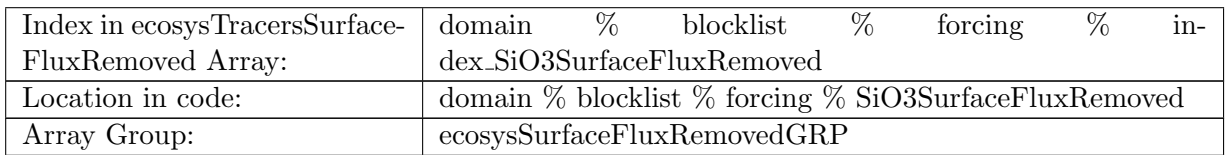

Table B.461: SiO3SurfaceFluxRemoved: Dissolved Inorganic Silicate Surface Flux that is ignored

## B.7.153 [NH4SurfaceFluxRemoved](#page-115-0)

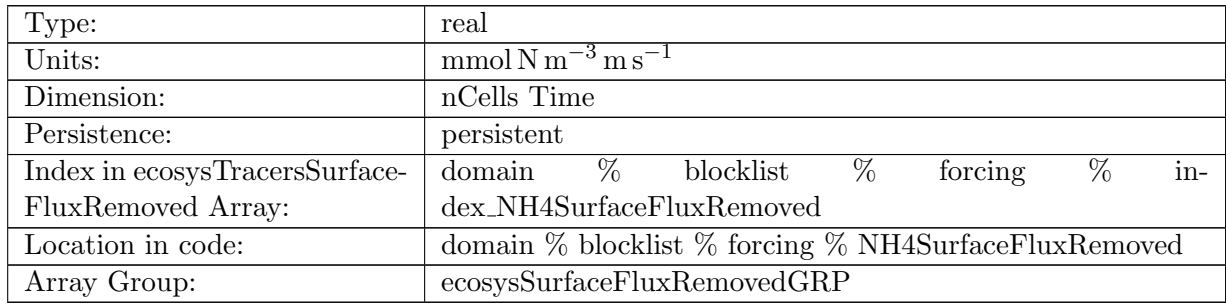

Table B.462: NH4SurfaceFluxRemoved: Dissolved Ammonia Surface Flux that is ignored

# B.7.154 [FeSurfaceFluxRemoved](#page-115-0)

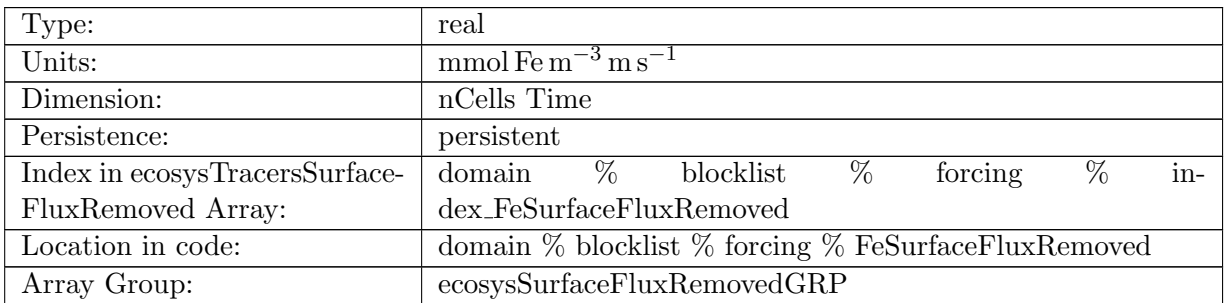

Table B.463: FeSurfaceFluxRemoved: Dissolved Inorganic Iron Surface Flux that is ignored

# B.7.155 [O2SurfaceFluxRemoved](#page-115-0)

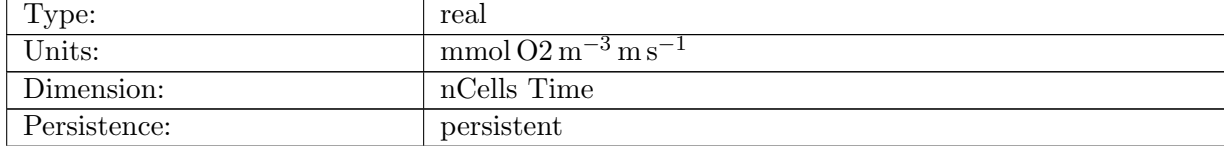

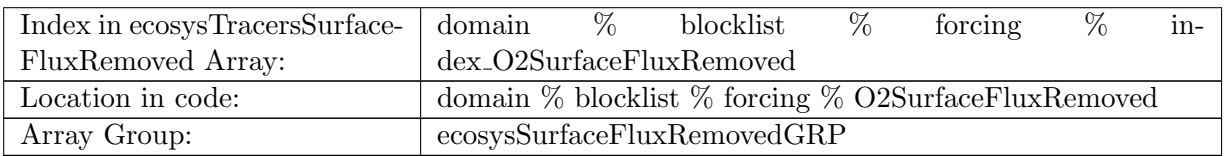

Table B.464: O2SurfaceFluxRemoved: Dissolved Oxygen Surface Flux that is ignored

## B.7.156 [DICSurfaceFluxRemoved](#page-115-0)

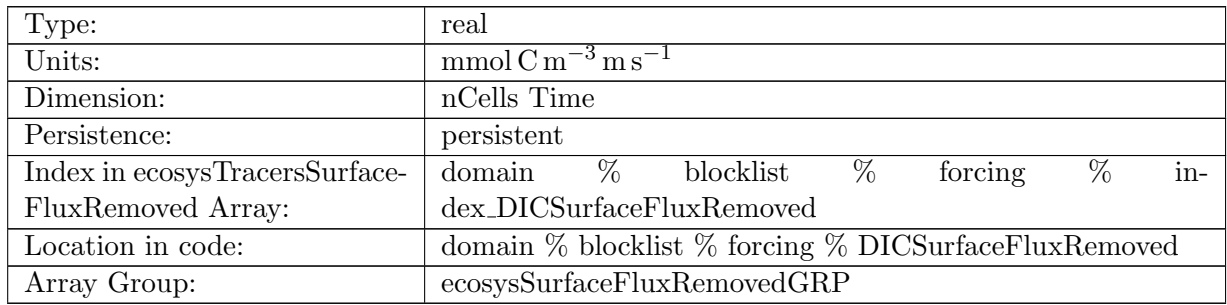

Table B.465: DICSurfaceFluxRemoved: Dissolved Inorganic Carbon Surface Flux that is ignored

## B.7.157 DIC ALT [CO2SurfaceFluxRemoved](#page-115-0)

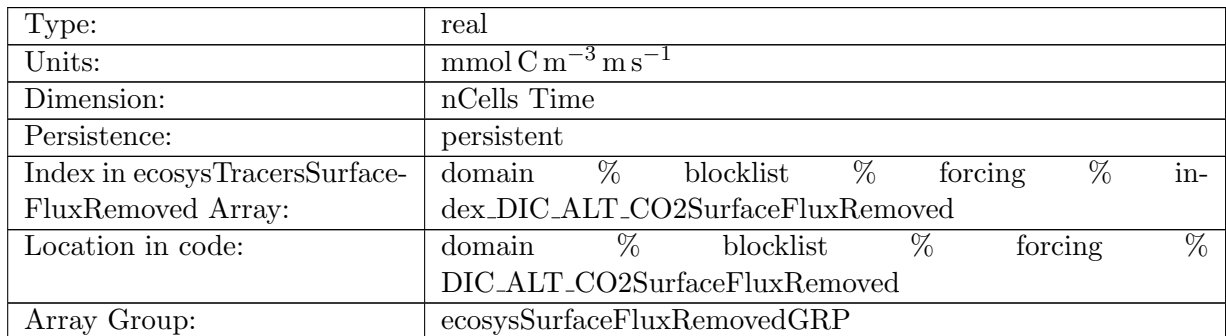

Table B.466: DIC ALT CO2SurfaceFluxRemoved: Dissolved Inorganic Carbon, Alternative CO2 Surface Flux that is ignored

## B.7.158 [ALKSurfaceFluxRemoved](#page-115-0)

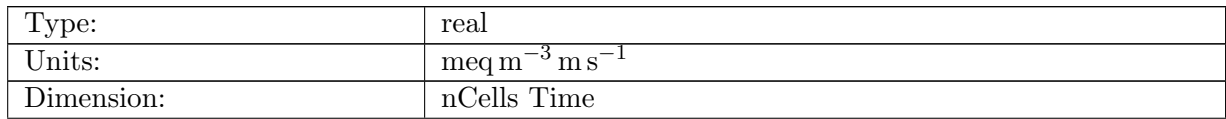

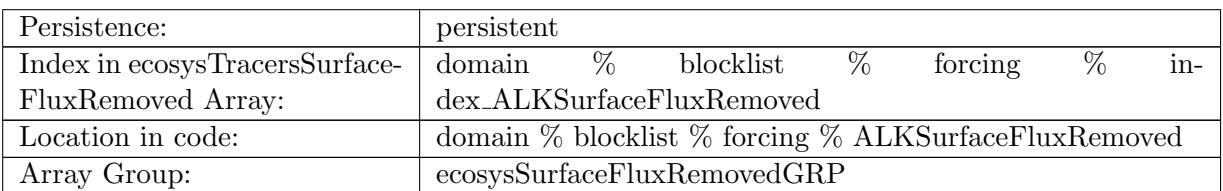

Table B.467: ALKSurfaceFluxRemoved: Alkalinity Surface Flux that is ignored

## B.7.159 [DOCSurfaceFluxRemoved](#page-115-0)

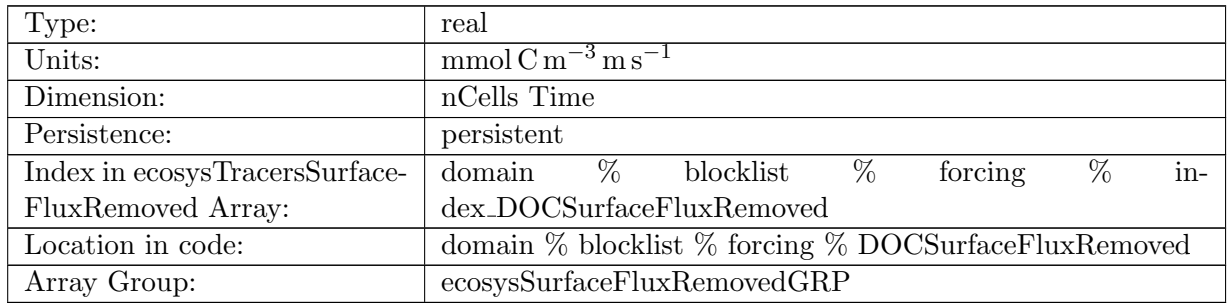

Table B.468: DOCSurfaceFluxRemoved: Dissolved Organic Carbon Surface Flux that is ignored

### B.7.160 [DONSurfaceFluxRemoved](#page-115-0)

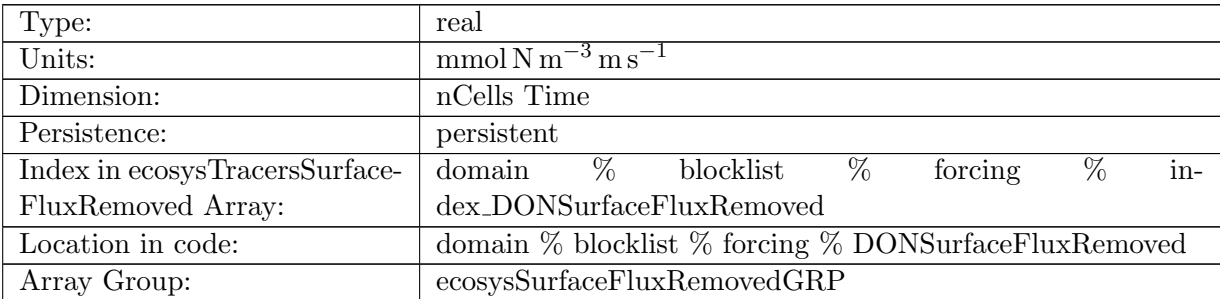

Table B.469: DONSurfaceFluxRemoved: Dissolved Organic Nitrogen Surface Flux that is ignored

# B.7.161 [DOFeSurfaceFluxRemoved](#page-115-0)

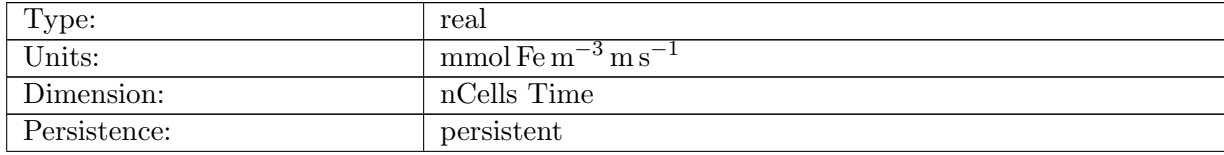

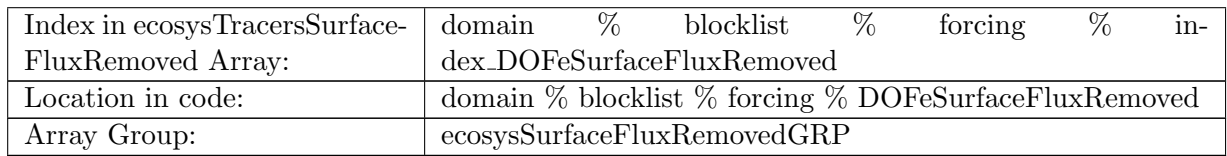

Table B.470: DOFeSurfaceFluxRemoved: Dissolved Organic Iron Surface Flux that is ignored

#### B.7.162 [DOPSurfaceFluxFluxRemoved](#page-115-0)

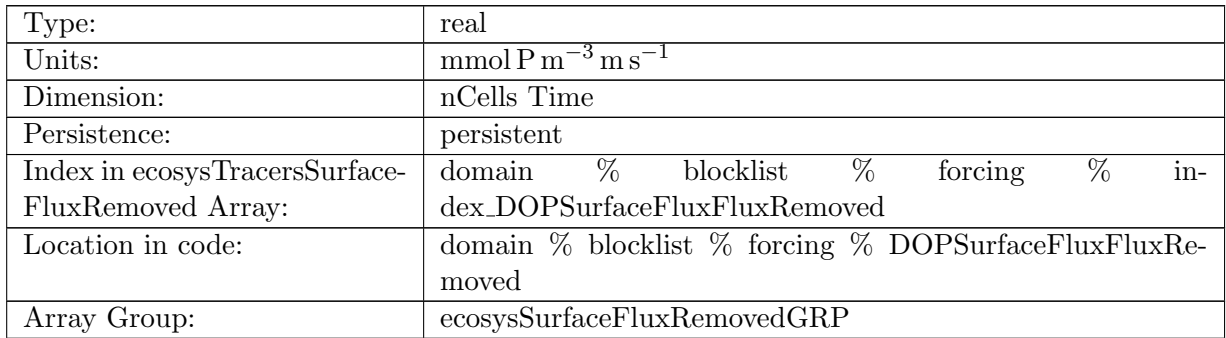

Table B.471: DOPSurfaceFluxFluxRemoved: Dissolved Organic Phosphorus Surface Flux that is ignored

## B.7.163 [DOPrSurfaceFluxRemoved](#page-115-0)

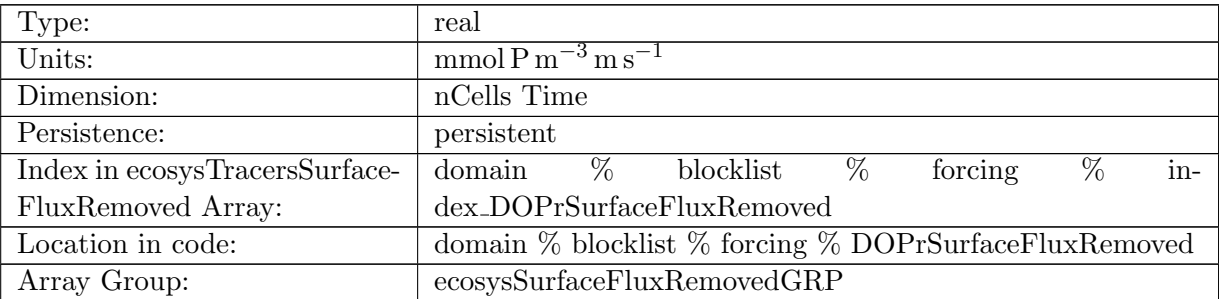

Table B.472: DOPrSurfaceFluxRemoved: Refractory DOP Surface Flux that is ignored

# B.7.164 [DONrSurfaceFluxRemoved](#page-115-0)

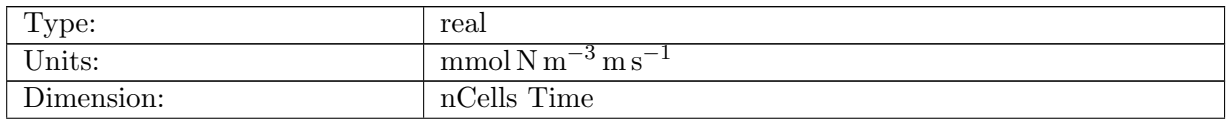
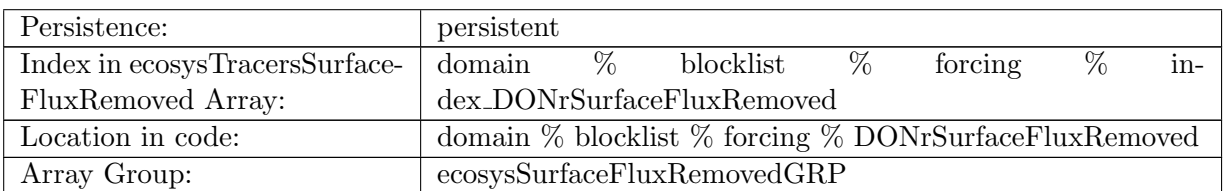

Table B.473: DONrSurfaceFluxRemoved: Refractory DON Surface Flux that is ignored

# B.7.165 [zooCSurfaceFluxRemoved](#page-115-0)

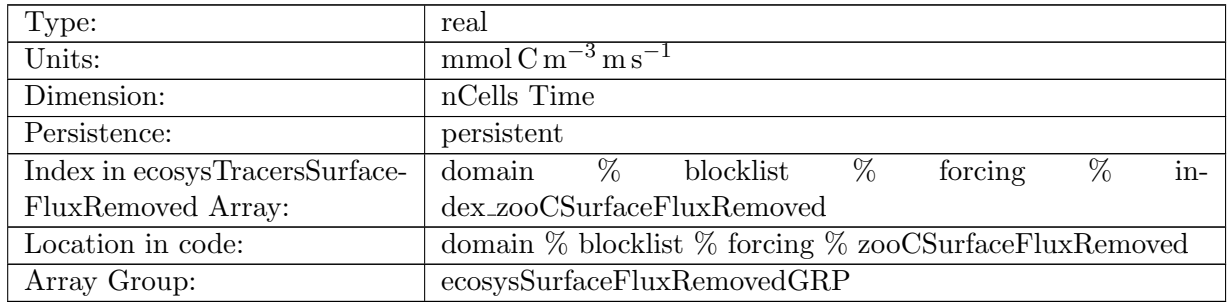

Table B.474: zooCSurfaceFluxRemoved: Zooplankton Carbon Surface Flux that is ignored

## B.7.166 [spChlSurfaceFluxRemoved](#page-115-0)

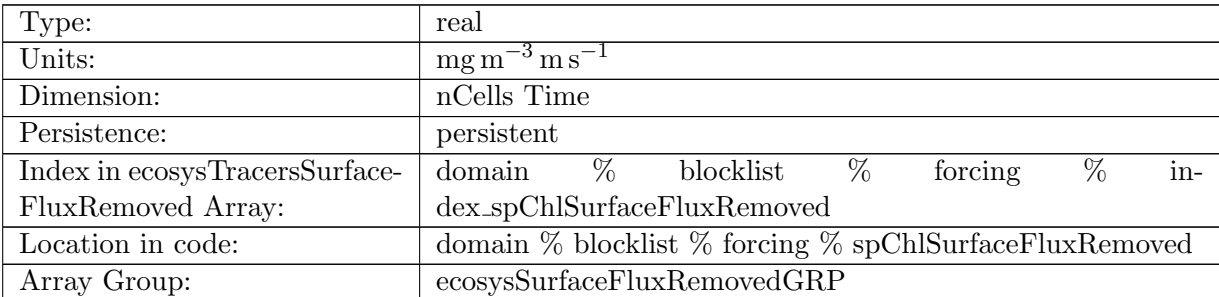

Table B.475: spChlSurfaceFluxRemoved: Small Phytoplankton Chlorophyll Surface Flux that is ignored

# B.7.167 [spCSurfaceFluxRemoved](#page-115-0)

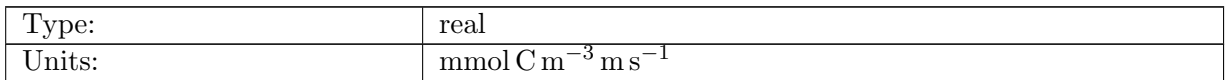

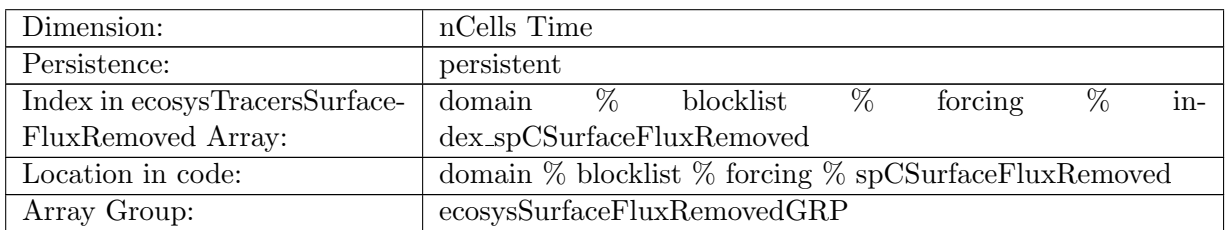

Table B.476: spCSurfaceFluxRemoved: Small Phytoplankton Carbon Surface Flux that is ignored

## B.7.168 [spFeSurfaceFluxRemoved](#page-115-0)

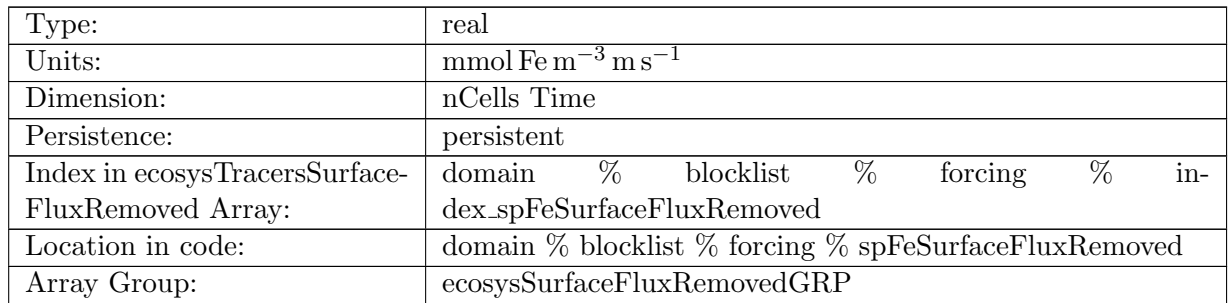

Table B.477: spFeSurfaceFluxRemoved: Small Phytoplankton Iron Surface Flux that is ignored

# B.7.169 [spCaCO3SurfaceFluxRemoved](#page-115-0)

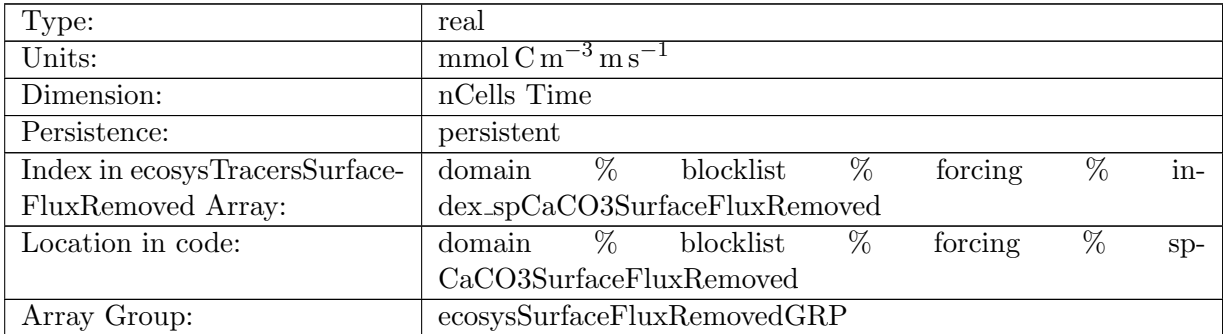

Table B.478: spCaCO3SurfaceFluxRemoved: Small Phytoplankton Calcium Carbonate Surface Flux that is ignored

# B.7.170 [diatChlSurfaceFluxRemoved](#page-115-0)

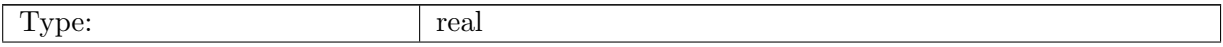

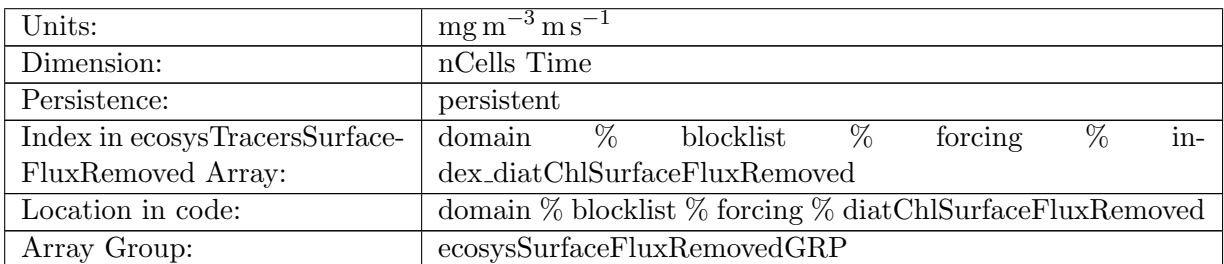

Table B.479: diatChlSurfaceFluxRemoved: Diatom Chlorophyll Surface Flux that is ignored

# B.7.171 [diatCSurfaceFluxRemoved](#page-115-0)

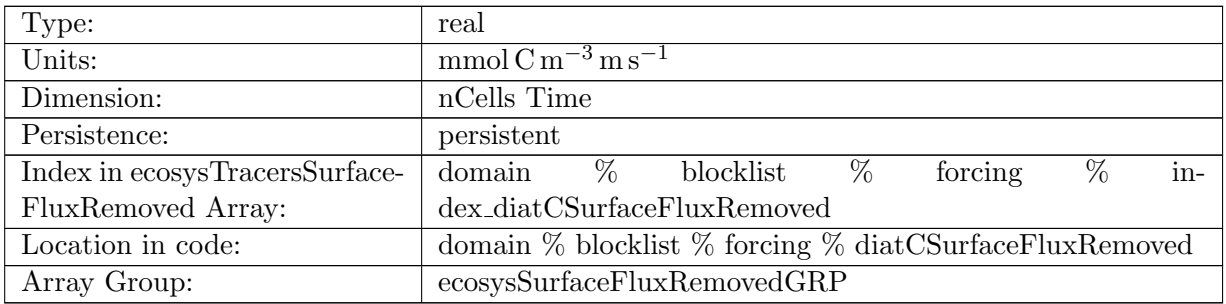

Table B.480: diatCSurfaceFluxRemoved: Diatom Carbon Surface Flux that is ignored

# B.7.172 [diatFeSurfaceFluxRemoved](#page-115-0)

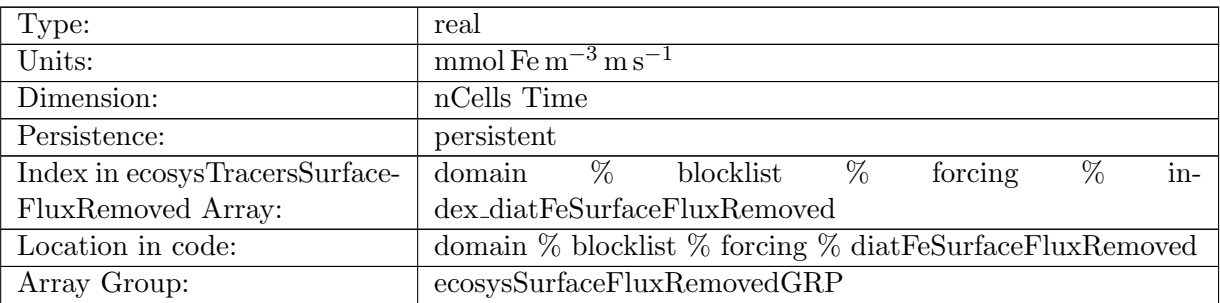

Table B.481: diatFeSurfaceFluxRemoved: Diatom Iron Surface Flux that is ignored

# B.7.173 [diatSiSurfaceFluxRemoved](#page-115-0)

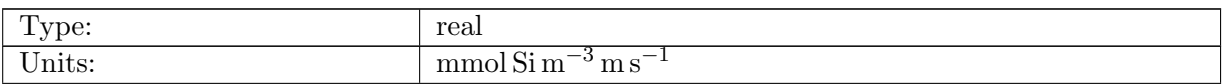

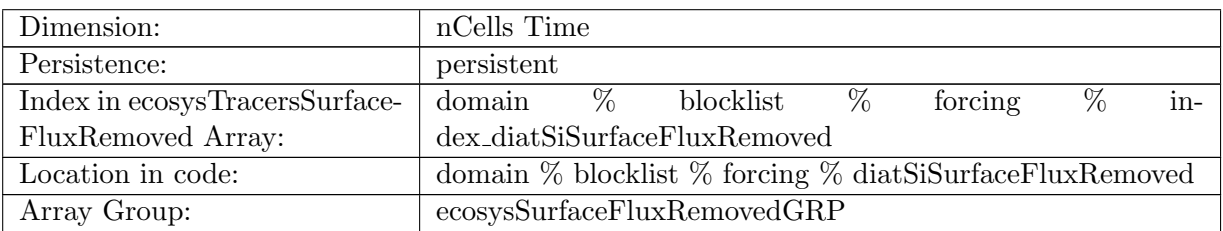

Table B.482: diatSiSurfaceFluxRemoved: Diatom Silicate Surface Flux that is ignored

# B.7.174 [diazChlSurfaceFluxRemoved](#page-115-0)

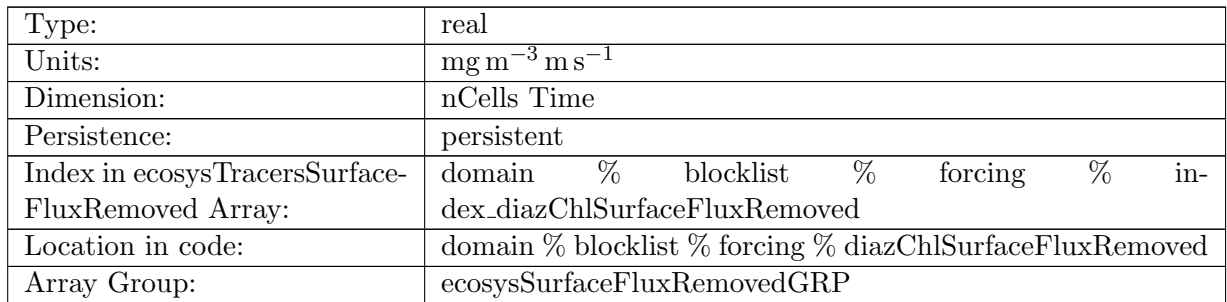

Table B.483: diazChlSurfaceFluxRemoved: Diazotroph Chlorophyll Surface Flux that is ignored

# B.7.175 [diazCSurfaceFluxRemoved](#page-115-0)

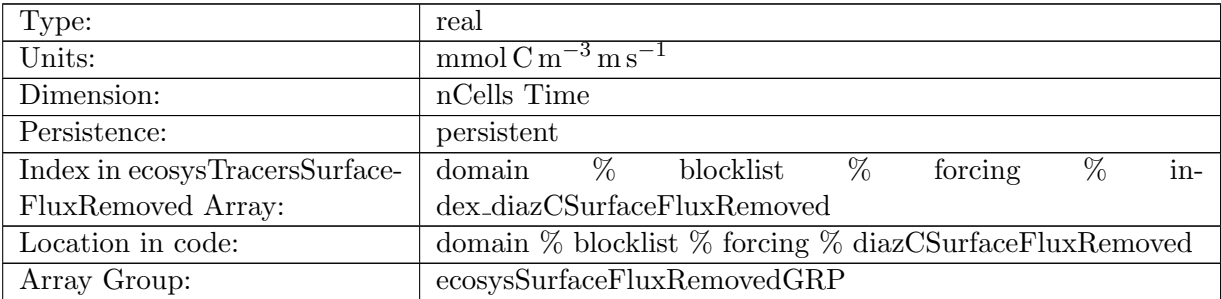

Table B.484: diazCSurfaceFluxRemoved: Diazotroph Carbon Surface Flux that is ignored

### B.7.176 [diazFeSurfaceFluxRemoved](#page-115-0)

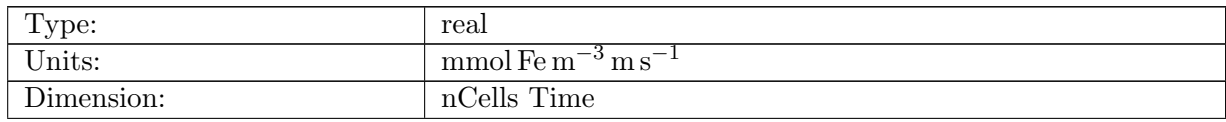

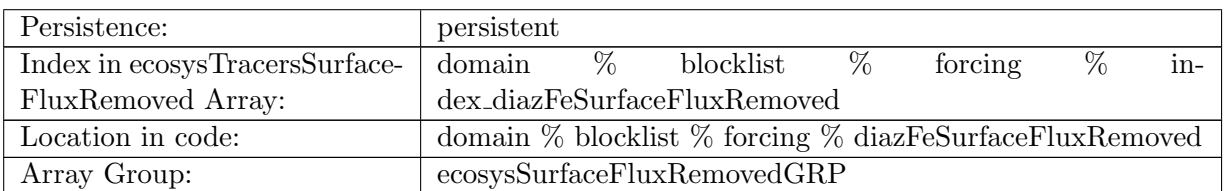

Table B.485: diazFeSurfaceFluxRemoved: Diazotroph Iron Surface Flux that is ignored

# B.7.177 [phaeoChlSurfaceFluxRemoved](#page-115-0)

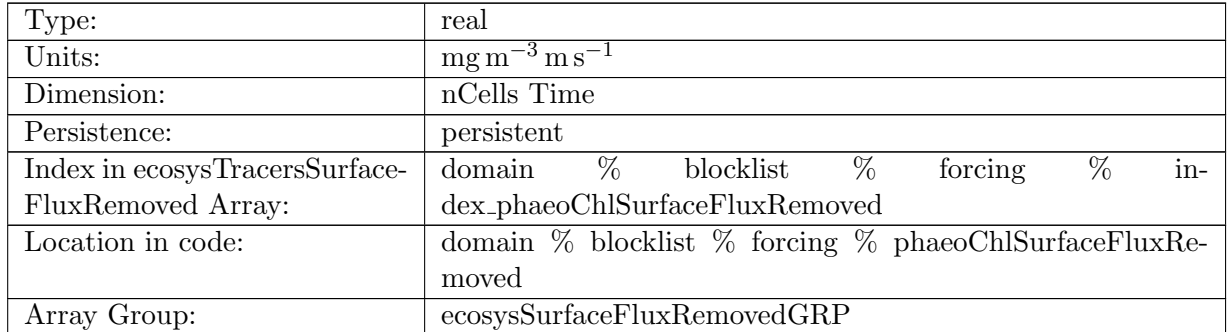

Table B.486: phaeoChlSurfaceFluxRemoved: Phaeocystis Chlorophyll Surface Flux that is ignored

# B.7.178 [phaeoCSurfaceFluxRemoved](#page-115-0)

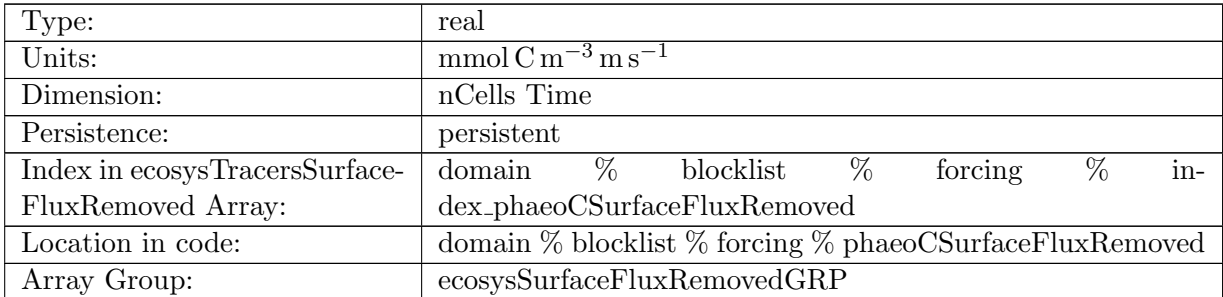

Table B.487: phaeoCSurfaceFluxRemoved: Phaeocystis Carbon Surface Flux that is ignored

# B.7.179 [phaeoFeSurfaceFluxRemoved](#page-115-0)

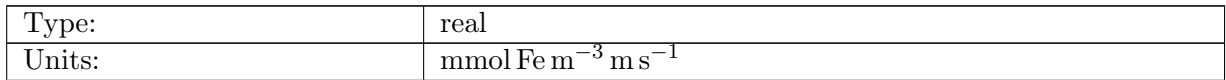

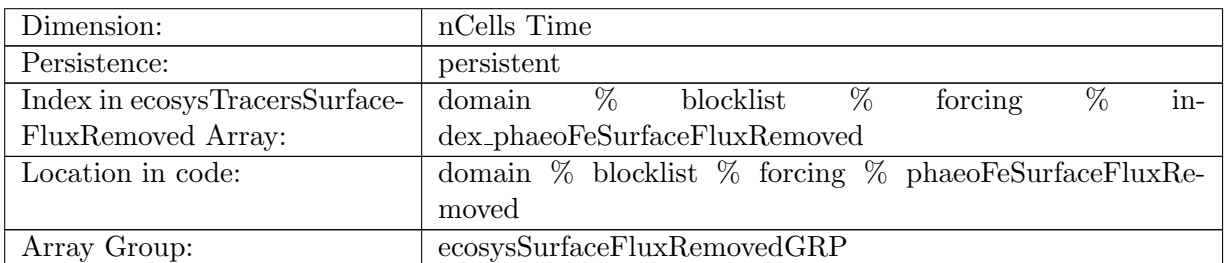

Table B.488: phaeoFeSurfaceFluxRemoved: Phaeocystis Iron Surface Flux that is ignored

## B.7.180 PH [PREV](#page-115-0) 3D

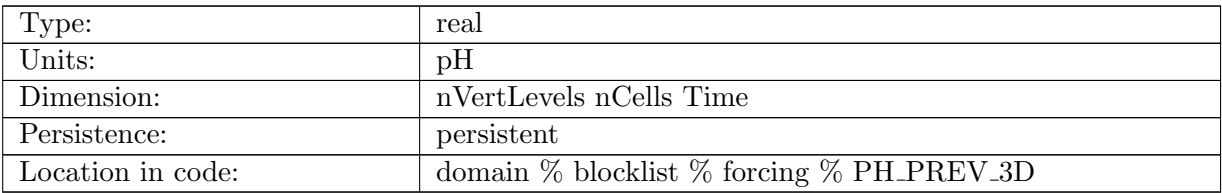

Table B.489: PH PREV 3D: pH (3D) from previous timestep

# B.7.181 PH [PREV](#page-115-0) ALT CO2 3D

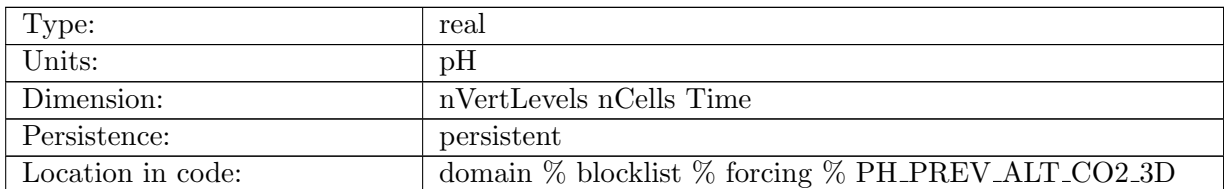

Table B.490: PH PREV ALT CO2 3D: pH (3D) of alternate CO2 from previous timestep

# B.7.182 [FESEDFLUX](#page-115-0)

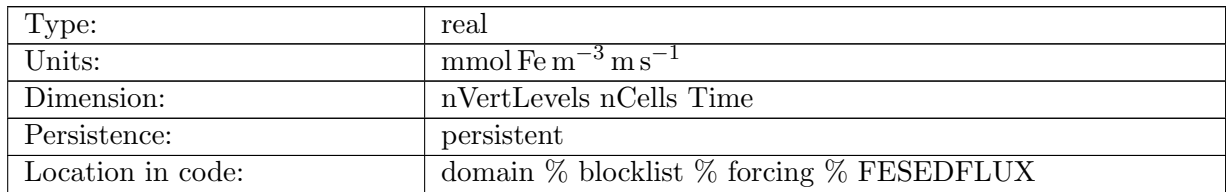

Table B.491: FESEDFLUX: Sedimentary Fe Flux

### B.7.183 dust [FLUX](#page-115-0) IN

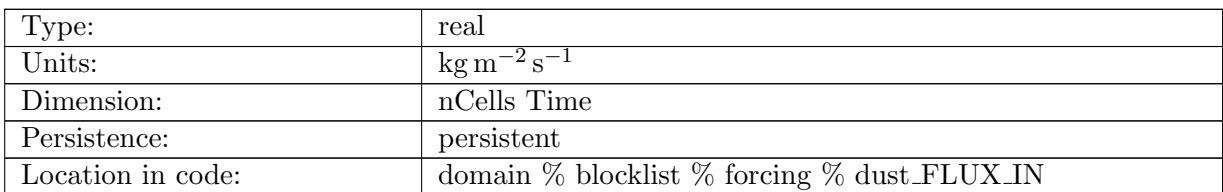

Table B.492: dust FLUX IN: Surface Dust Flux

# B.7.184 IRON [FLUX](#page-115-0) IN

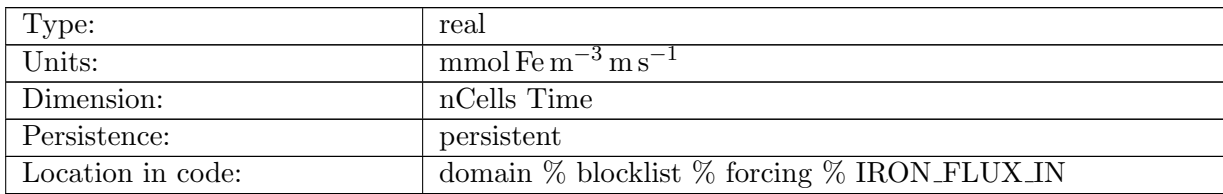

Table B.493: IRON FLUX IN: Surface Fe Flux

## B.7.185 PAR [surface](#page-115-0)

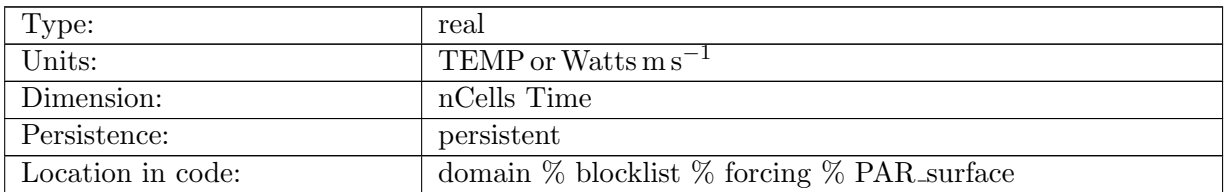

Table B.494: PAR surface: Photosynthetically Available Radiation at Ocean Surface

### B.7.186 [windSpeedSquared10m](#page-115-0)

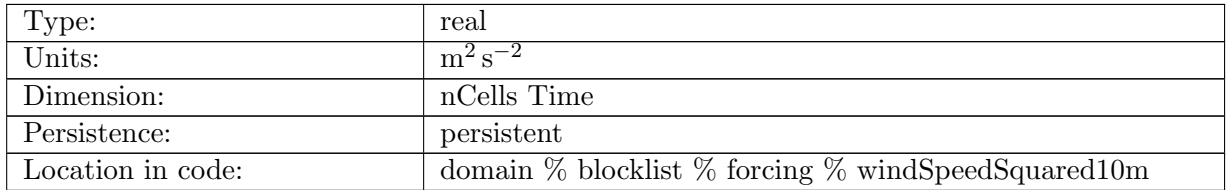

Table B.495: windSpeedSquared10m: Wind Speed at 10m Squared

### B.7.187 [atmosphericCO2](#page-115-0)

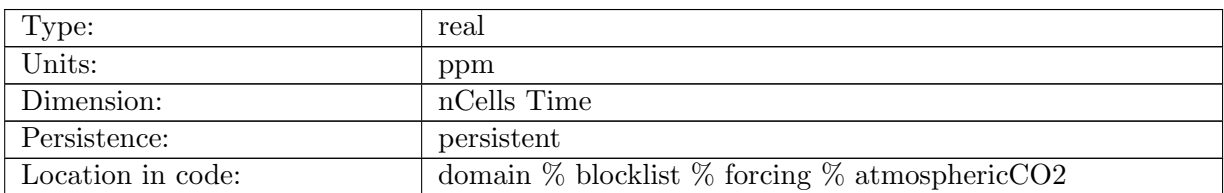

Table B.496: atmosphericCO2: Atmospheric CO2 Concentration

## B.7.188 [atmosphericCO2](#page-115-0)\_ALT\_CO2

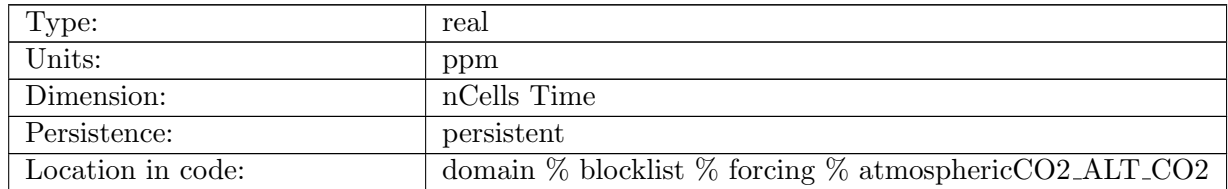

Table B.497: atmosphericCO2 ALT CO2: Atmospheric CO2 Concentration for Alternate CO2

### B.7.189 PH [PREV](#page-115-0)

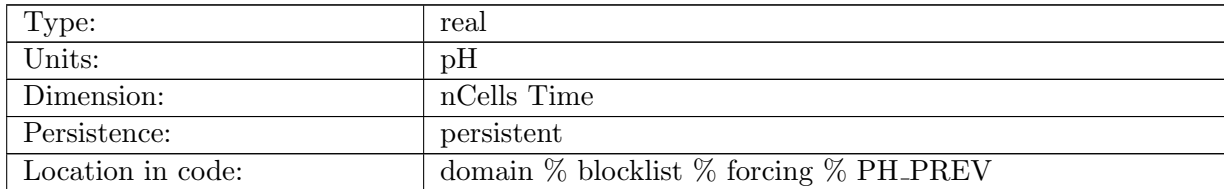

Table B.498: PH PREV: pH (2D) from previous timestep

# B.7.190 PH [PREV](#page-115-0) ALT CO2

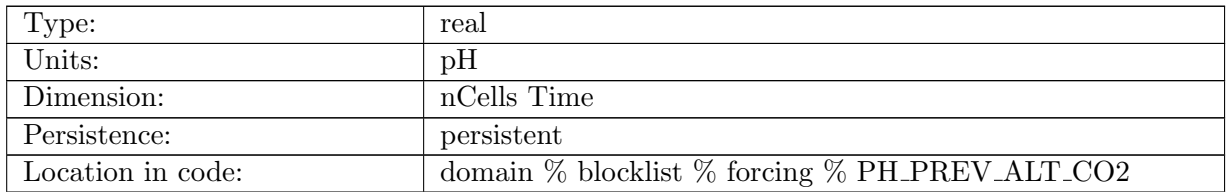

Table B.499: PH PREV ALT CO2: pH (2D) of alternate CO2 from previous timestep

# B.7.191 [depositionFluxNO3](#page-115-0)

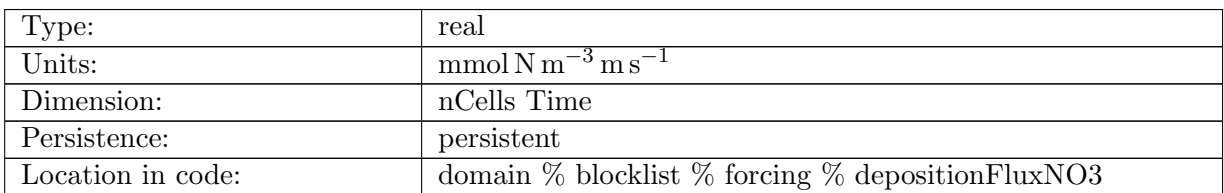

Table B.500: depositionFluxNO3: Atmospheric Deposition of NO3

## B.7.192 [depositionFluxNH4](#page-115-0)

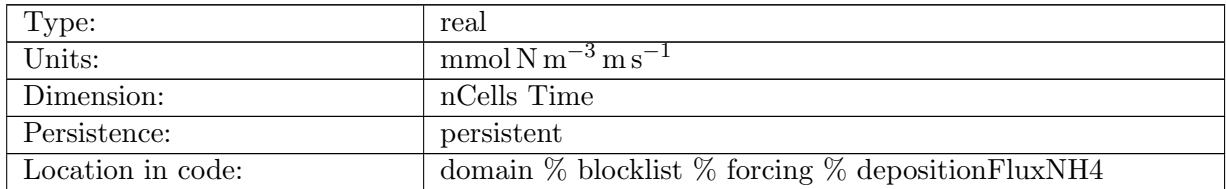

Table B.501: depositionFluxNH4: Atmospheric Deposition of NH4

# B.7.193 [pocToSed](#page-115-0)

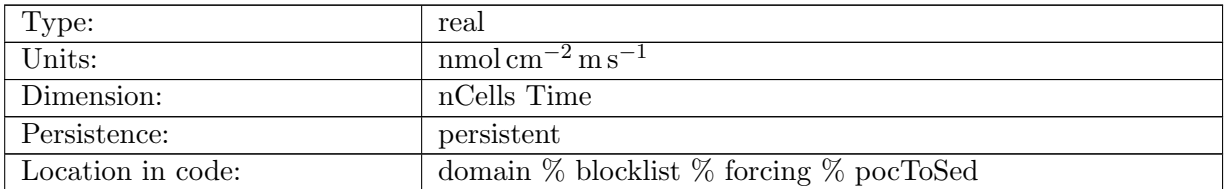

Table B.502: pocToSed: Flux of POC into bottom sediments

### B.7.194 [riverFluxNO3](#page-115-0)

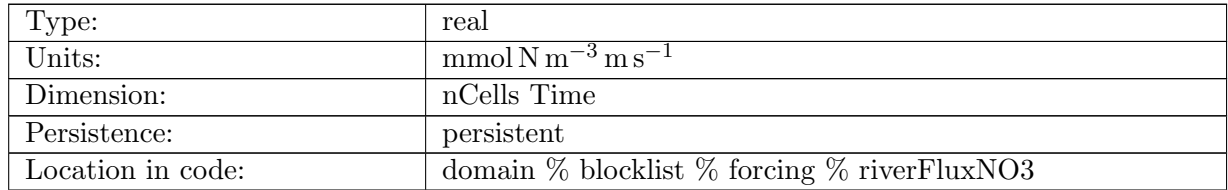

Table B.503: riverFluxNO3: River Runoff Flux of NO3

### B.7.195 [riverFluxPO4](#page-115-0)

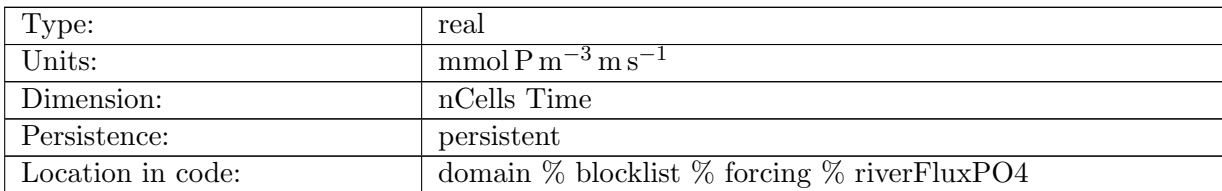

Table B.504: riverFluxPO4: River Runoff Flux of PO4

### B.7.196 [riverFluxSiO3](#page-115-0)

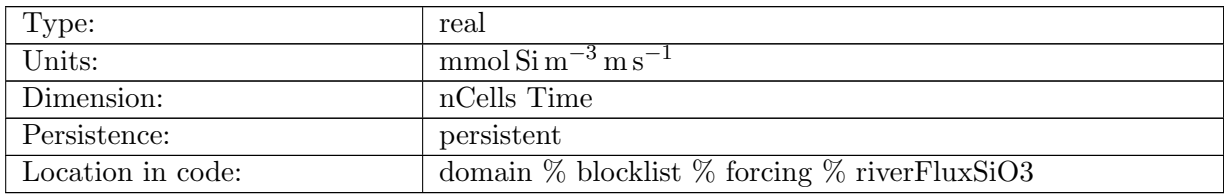

Table B.505: riverFluxSiO3: River Runoff Flux of SiO3

# B.7.197 [riverFluxFe](#page-115-0)

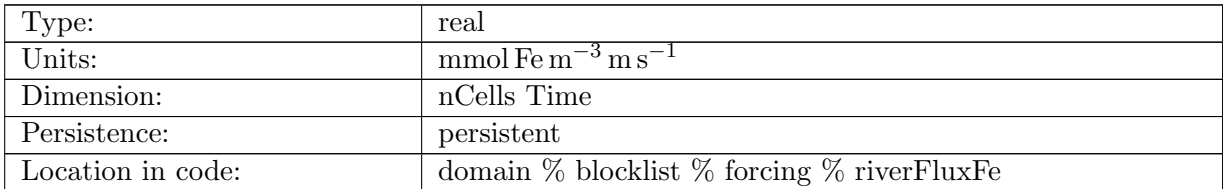

Table B.506: riverFluxFe: River Runoff Flux of Fe

### B.7.198 [riverFluxDOC](#page-115-0)

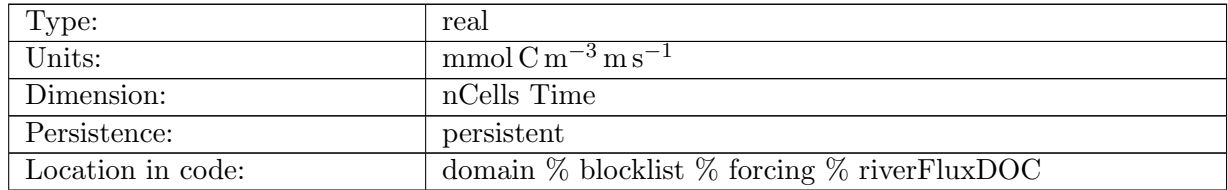

Table B.507: riverFluxDOC: River Runoff Flux of DOC

### B.7.199 [riverFluxDON](#page-115-0)

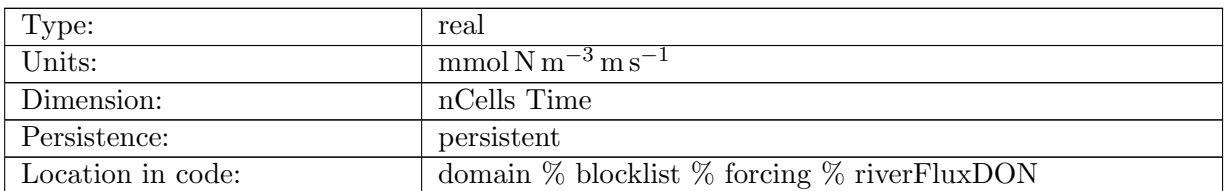

Table B.508: riverFluxDON: River Runoff Flux of DON

## B.7.200 [riverFluxDOP](#page-115-0)

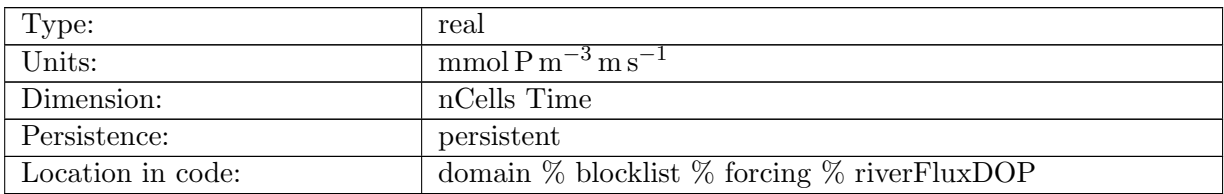

Table B.509: riverFluxDOP: River Runoff Flux of DOP

# B.7.201 [riverFluxDIC](#page-115-0)

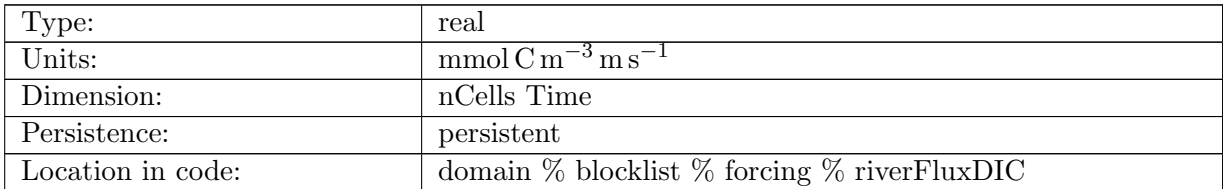

Table B.510: riverFluxDIC: River Runoff Flux of DIC

### B.7.202 [riverFluxALK](#page-115-0)

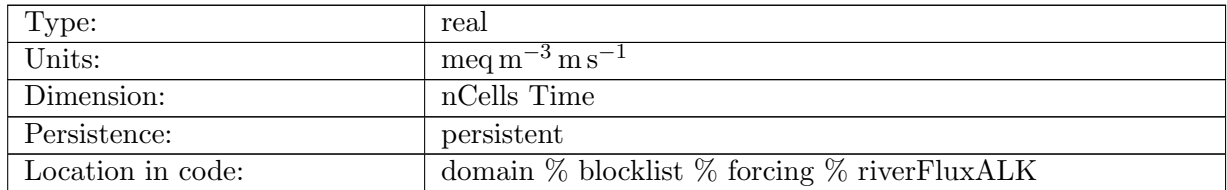

Table B.511: riverFluxALK: River Runoff Flux of ALK

# B.7.203 [CO2](#page-115-0) gas flux

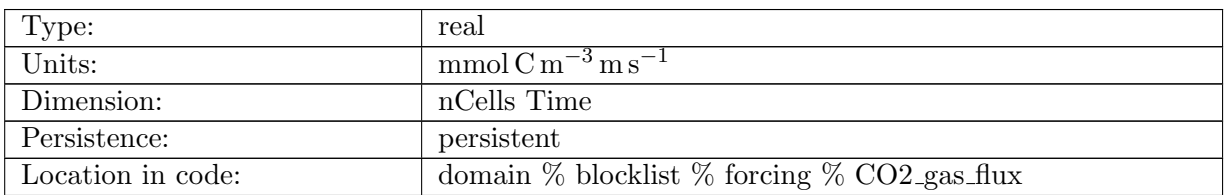

Table B.512: CO2 gas flux: CO2 Gas Flux

## B.7.204 [CO2](#page-115-0) alt gas flux

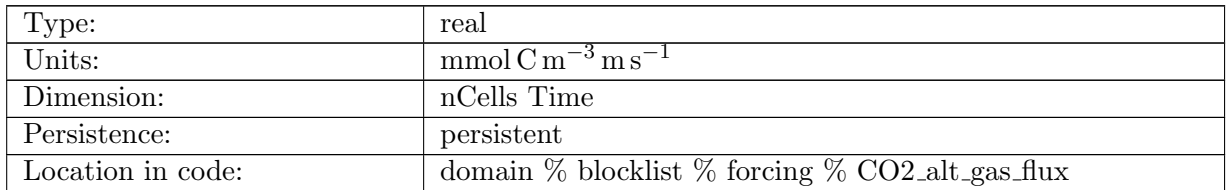

Table B.513: CO2 alt gas flux: CO2 Gas Flux for Alternate CO2

# B.7.205 [avgCO2](#page-115-0) gas flux

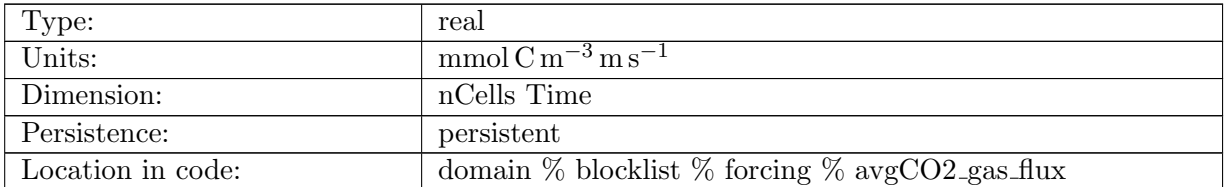

Table B.514: avgCO2 gas flux: CO2 Gas Flux averaged over a coupling interval

# B.7.206 [avgOceanSurfacePhytoC](#page-115-0)

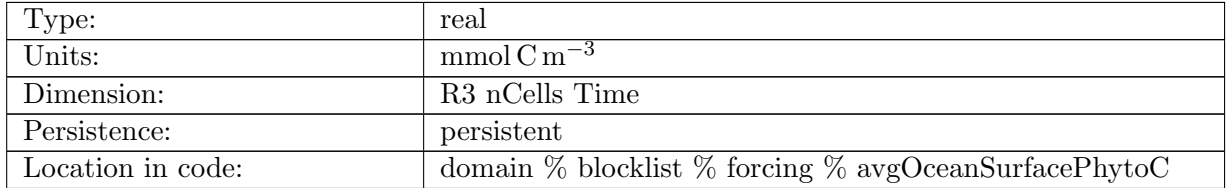

Table B.515: avgOceanSurfacePhytoC: Ocean Surface phytoplankton carbon concentration: (1,2,3) corresponds to (diat,sp,phaeo)

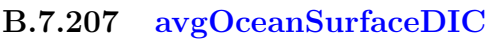

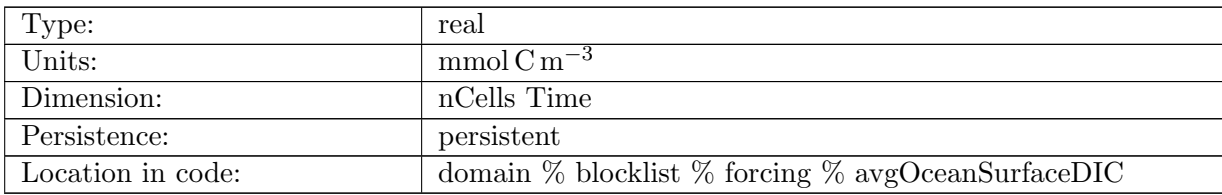

Table B.516: avgOceanSurfaceDIC: Ocean Surface DIC concentration

# B.7.208 [avgOceanSurfaceNO3](#page-115-0)

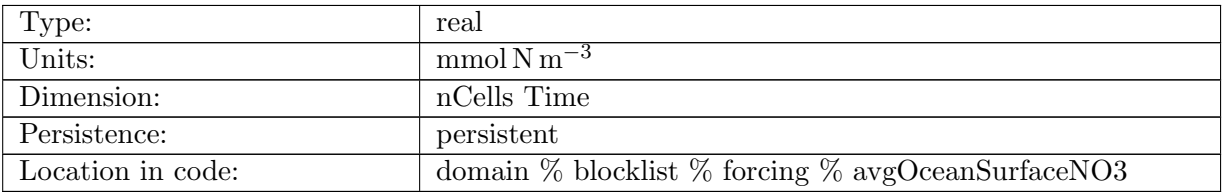

Table B.517: avgOceanSurfaceNO3: Ocean Surface NO3 concentration

# B.7.209 [avgOceanSurfaceSiO3](#page-115-0)

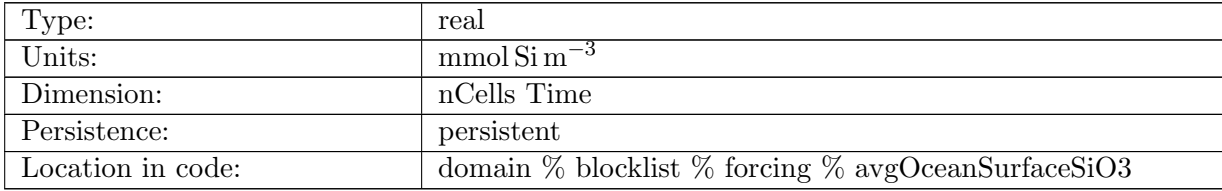

Table B.518: avgOceanSurfaceSiO3: Ocean Surface SiO3 concentration

# B.7.210 [avgOceanSurfaceNH4](#page-115-0)

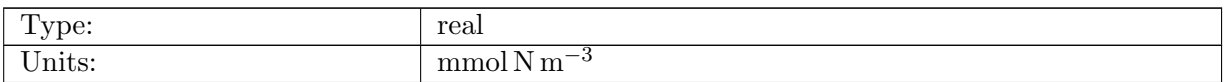

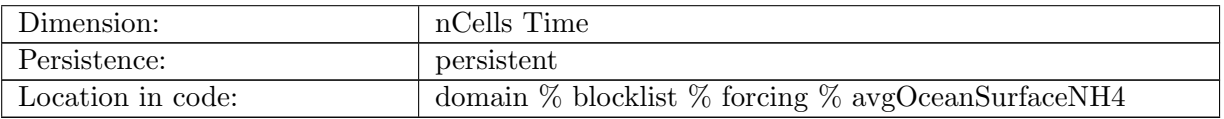

Table B.519: avgOceanSurfaceNH4: Ocean Surface NH4 concentration

# B.7.211 [avgOceanSurfaceDOCr](#page-115-0)

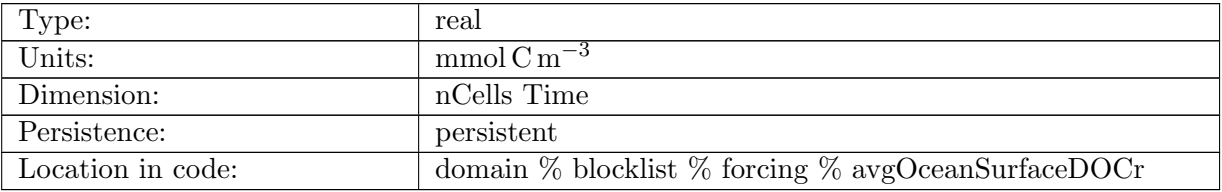

Table B.520: avgOceanSurfaceDOCr: Ocean Surface DOCr (Humics) concentration

## B.7.212 [avgOceanSurfaceFeParticulate](#page-115-0)

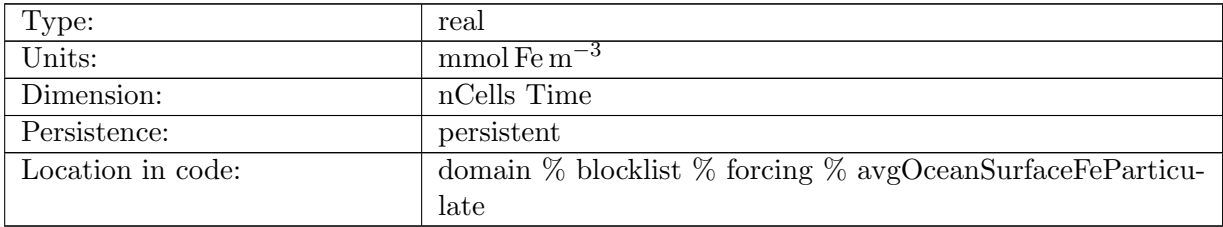

Table B.521: avgOceanSurfaceFeParticulate: Ocean Surface particulate Fe concentration (set to zero)

# B.7.213 [avgOceanSurfaceFeDissolved](#page-115-0)

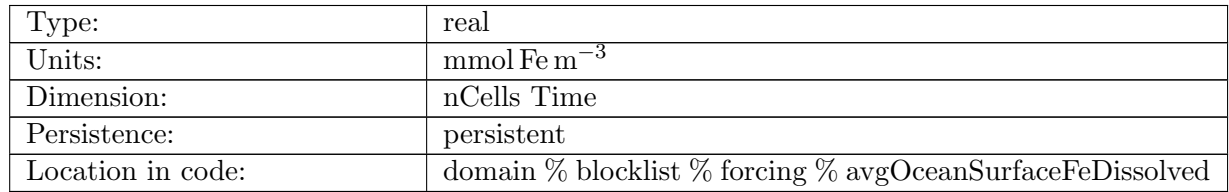

Table B.522: avgOceanSurfaceFeDissolved: Ocean Surface dissolved bioavailable Fe concentration

# B.7.214 [iceFluxPhytoC](#page-115-0)

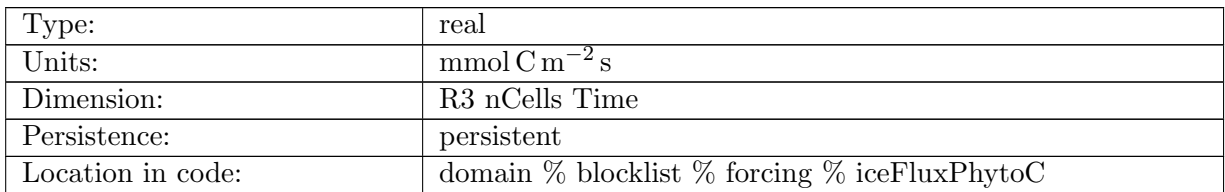

Table B.523: iceFluxPhytoC: Surface phytoplankton carbon flux from sea ice: (1,2,3) corresponds to (diat,sp,phaeo)

### B.7.215 [iceFluxDIC](#page-115-0)

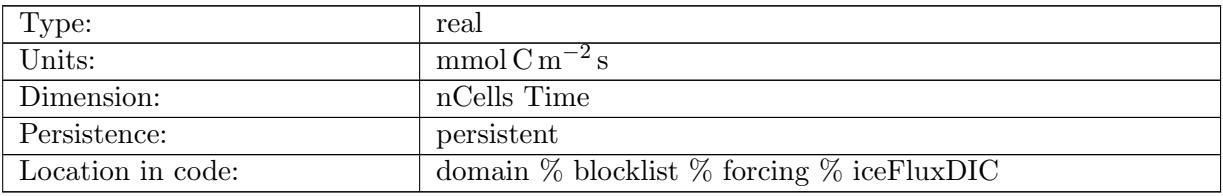

Table B.524: iceFluxDIC: Surface DIC flux from sea ice

# B.7.216 [iceFluxNO3](#page-115-0)

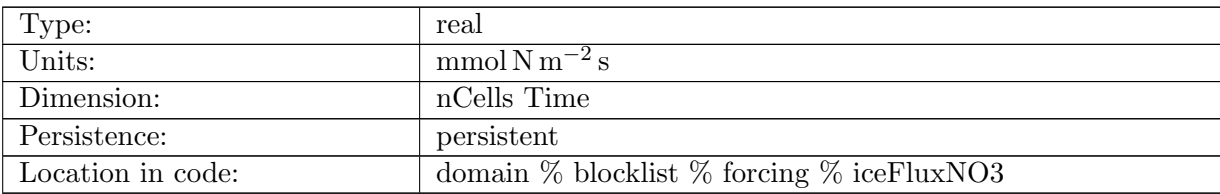

Table B.525: iceFluxNO3: Surface NO3 flux from sea ice

## B.7.217 [iceFluxSiO3](#page-115-0)

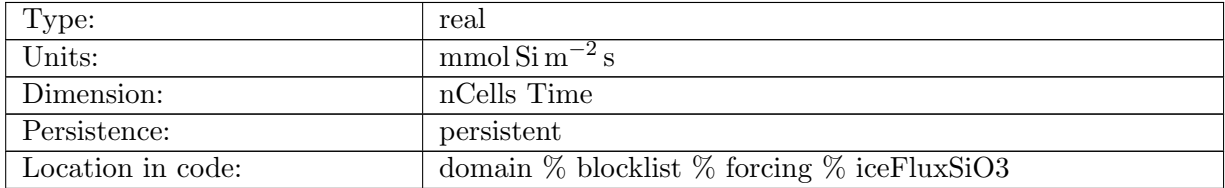

Table B.526: iceFluxSiO3: Surface SiO3 flux from sea ice

### B.7.218 [iceFluxNH4](#page-115-0)

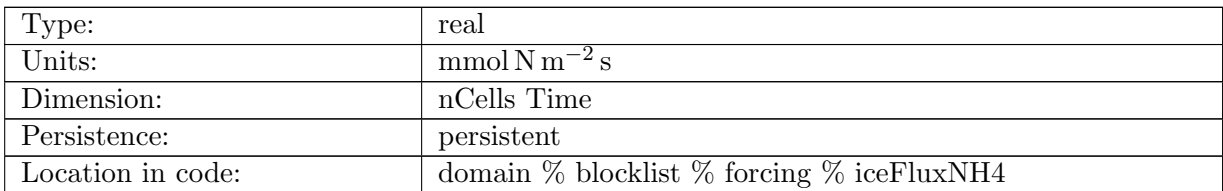

Table B.527: iceFluxNH4: Surface NH4 flux from sea ice

#### B.7.219 [iceFluxDOCr](#page-115-0)

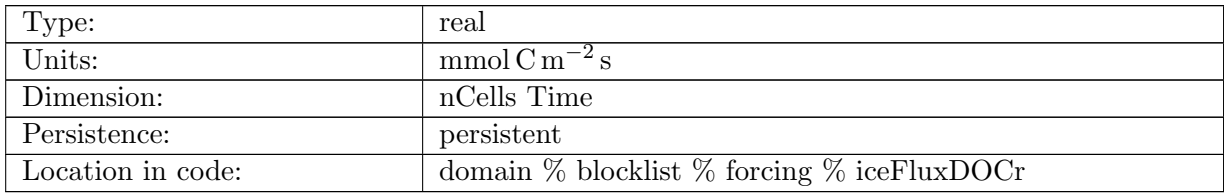

Table B.528: iceFluxDOCr: Surface DOCr (Humics) flux from sea ice

### B.7.220 [iceFluxFeParticulate](#page-115-0)

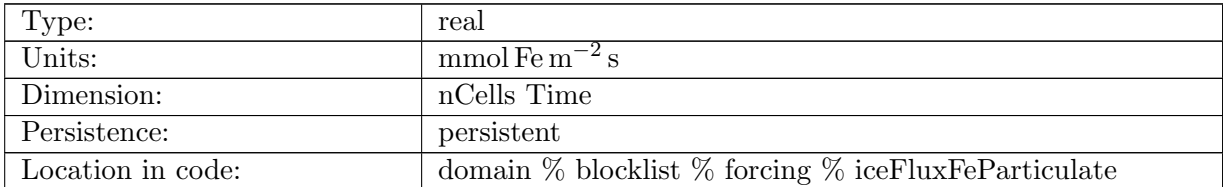

Table B.529: iceFluxFeParticulate: Surface particulate Fe flux from sea ice (set to zero)

### B.7.221 [iceFluxFeDissolved](#page-115-0)

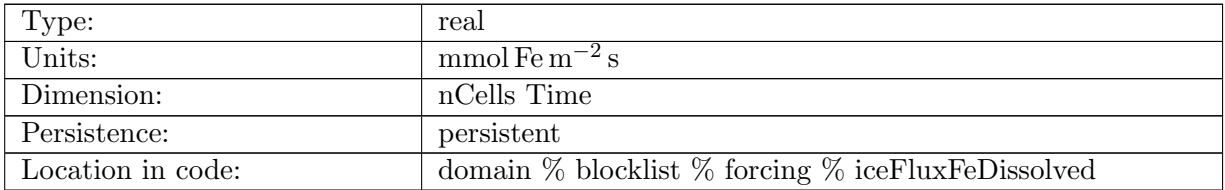

Table B.530: iceFluxFeDissolved: Surface dissolved bioavailable Fe flux from sea ice

### B.7.222 [iceFluxDust](#page-115-0)

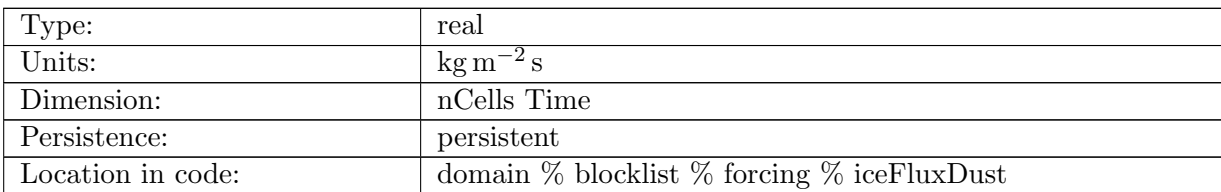

Table B.531: iceFluxDust: Surface dust flux from sea ice

## B.7.223 [iceFluxDOC](#page-115-0)

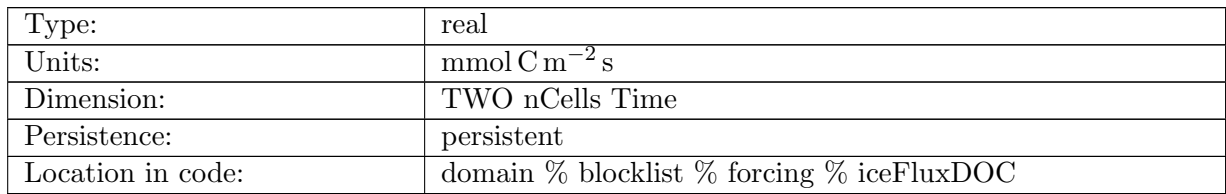

Table B.532: iceFluxDOC: Surface Organics flux from sea ice:  $(1,2)=$ *i*(polysaccharides,lipids)

# B.7.224 [iceFluxDON](#page-115-0)

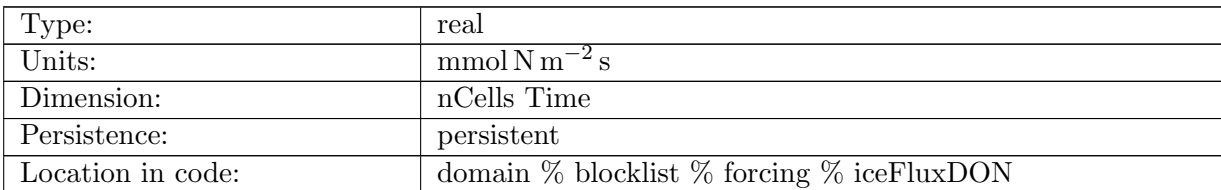

Table B.533: iceFluxDON: Surface Organic Proteins flux from sea ice

# B.7.225 ecosys diag [photoC](#page-115-0) TOT zint

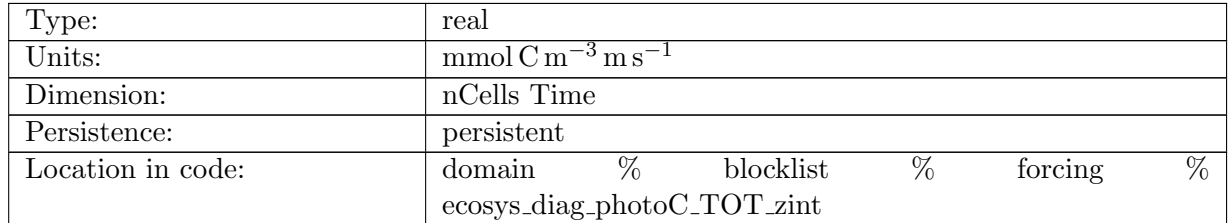

Table B.534: ecosys diag photoC TOT zint: Total C Fixation Vertical Integral

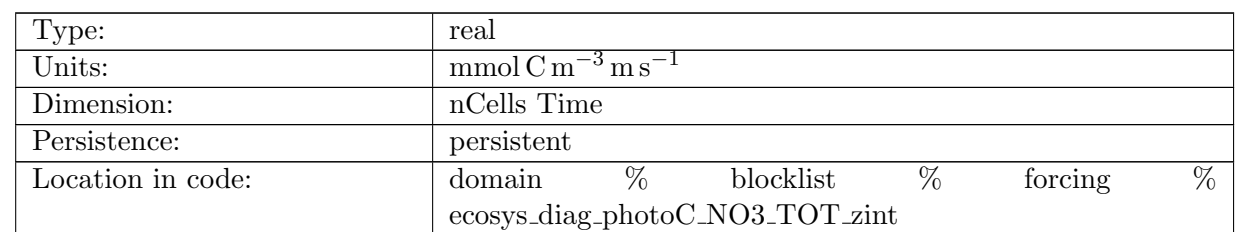

# B.7.226 ecosys diag [photoC](#page-115-0) NO3 TOT zint

Table B.535: ecosys diag photoC NO3 TOT zint: Total C Fixation from NO3 Vertical Integral

# B.7.227 [ecosys](#page-115-0) diag O2 ZMIN

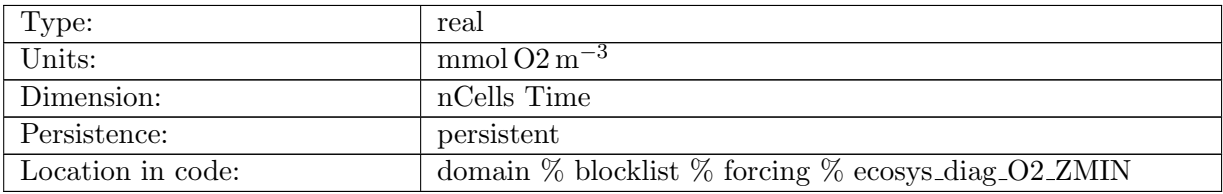

Table B.536: ecosys diag O2 ZMIN: Vertical Minimum of O2

# B.7.228 ecosys diag O2 ZMIN [DEPTH](#page-115-0)

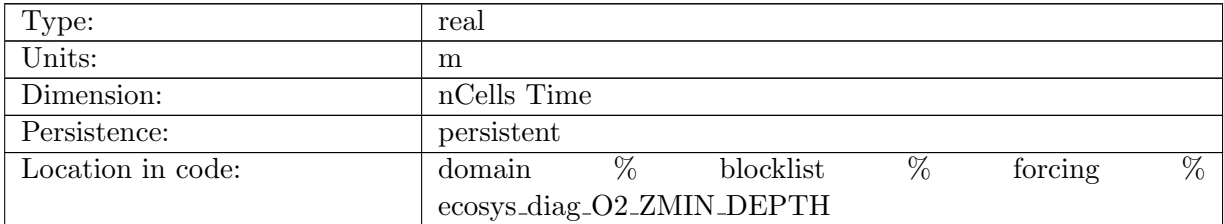

Table B.537: ecosys diag O2 ZMIN DEPTH: Depth of Vertical Minimum of O2

# B.7.229 [ecosys](#page-115-0) diag Chl TOT zint 100m

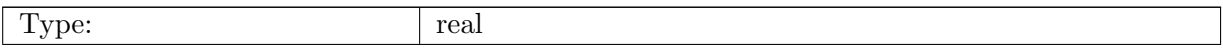

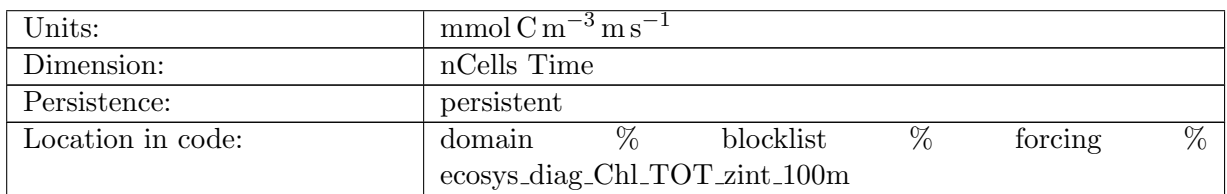

Table B.538: ecosys diag Chl TOT zint 100m: Vertical Integral of Total Chlorophyll in Top 100m

## B.7.230 [ecosys](#page-115-0) diag Jint Ctot

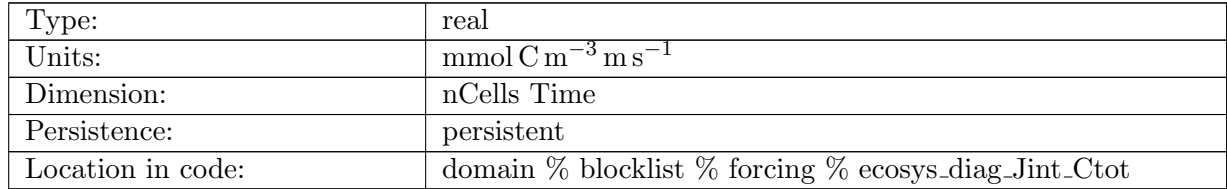

Table B.539: ecosys diag Jint Ctot: Vertical Integral of Conservative Subterms of Source Sink Term for Ctot

### B.7.231 [ecosys](#page-115-0) diag Jint 100m Ctot

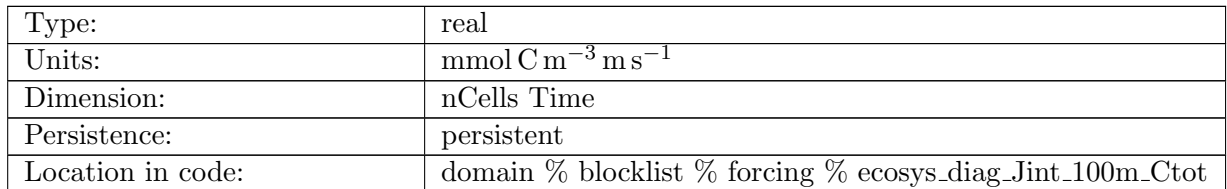

Table B.540: ecosys diag Jint 100m Ctot: Vertical Integral of Conservative Subterms of Source Sink Term for Ctot, 0-100m

### B.7.232 [ecosys](#page-115-0) diag Jint Ntot

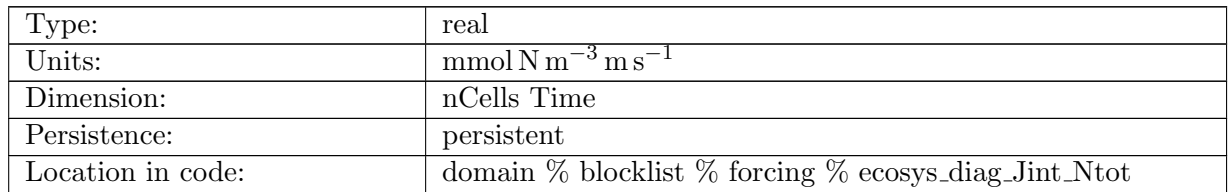

Table B.541: ecosys diag Jint Ntot: Vertical Integral of Conservative Subterms of Source Sink Term for Ntot

### B.7.233 [ecosys](#page-115-0) diag Jint 100m Ntot

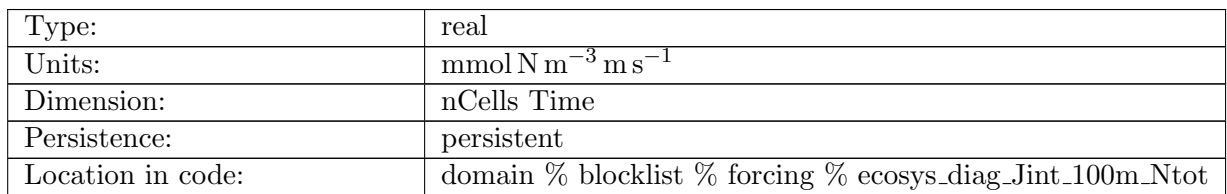

Table B.542: ecosys diag Jint 100m Ntot: Vertical Integral of Conservative Subterms of Source Sink Term for Ntot, 0-100m

### B.7.234 [ecosys](#page-115-0) diag Jint Ptot

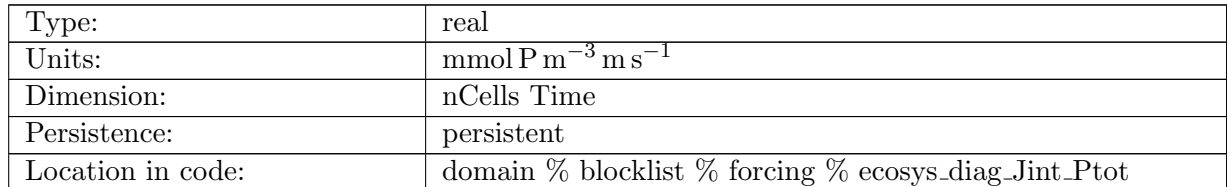

Table B.543: ecosys diag Jint Ptot: Vertical Integral of Conservative Subterms of Source Sink Term for Ptot

### B.7.235 [ecosys](#page-115-0) diag Jint 100m Ptot

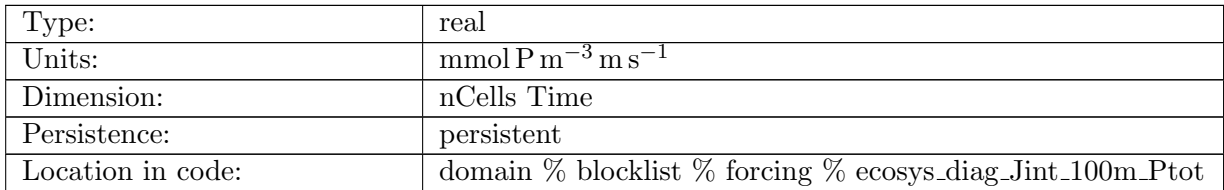

Table B.544: ecosys diag Jint 100m Ptot: Vertical Integral of Conservative Subterms of Source Sink Term for Ptot, 0-100m

### B.7.236 [ecosys](#page-115-0) diag Jint Sitot

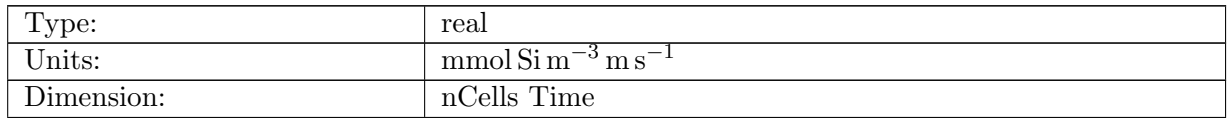

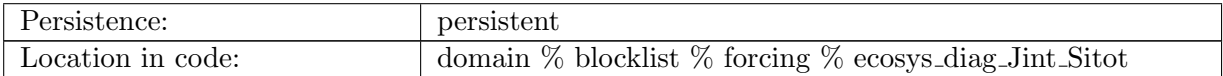

Table B.545: ecosys diag Jint Sitot: Vertical Integral of Conservative Subterms of Source Sink Term for Sitot

#### B.7.237 [ecosys](#page-115-0) diag Jint 100m Sitot

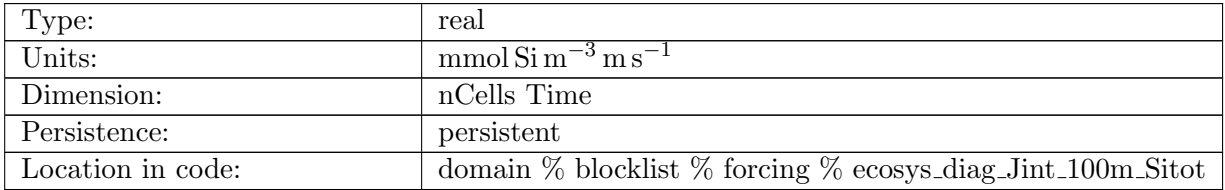

Table B.546: ecosys diag Jint 100m Sitot: Vertical Integral of Conservative Subterms of Source Sink Term for Sitot, 0-100m

#### B.7.238 ecosys diag [photoC](#page-115-0) zint

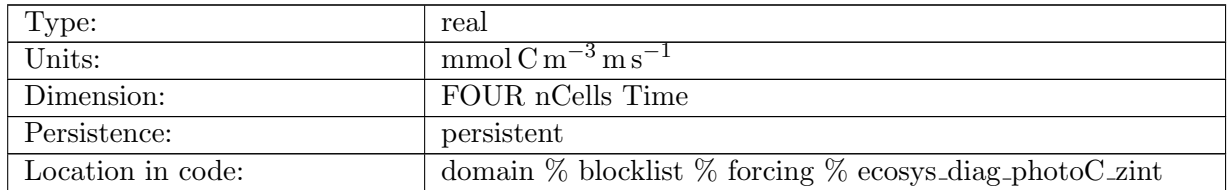

Table B.547: ecosys diag photoC zint: C Fixation Vertical Integral for sp, diat, diaz, phaeo

#### B.7.239 ecosys diag [photoC](#page-115-0) NO3 zint

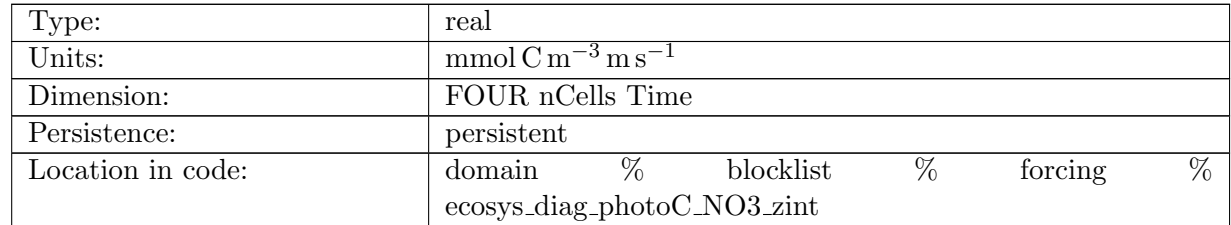

Table B.548: ecosys diag photoC NO3 zint: C Fixation from NO3 Vertical Integral for sp, diat, diaz, phaeo

# B.7.240 [ecosys](#page-115-0) diag PAR avg

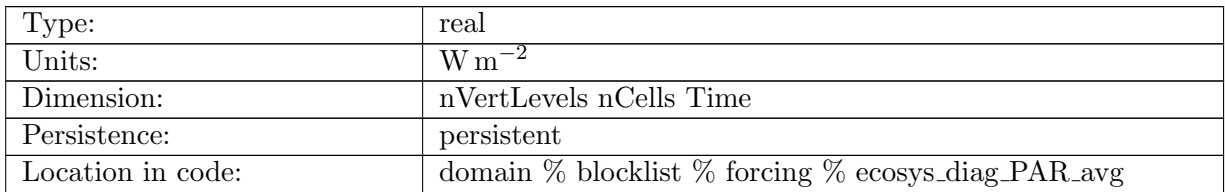

Table B.549: ecosys diag PAR avg: PAR Average over Model Cell

# B.7.241 ecosys diag POC [FLUX](#page-115-0) IN

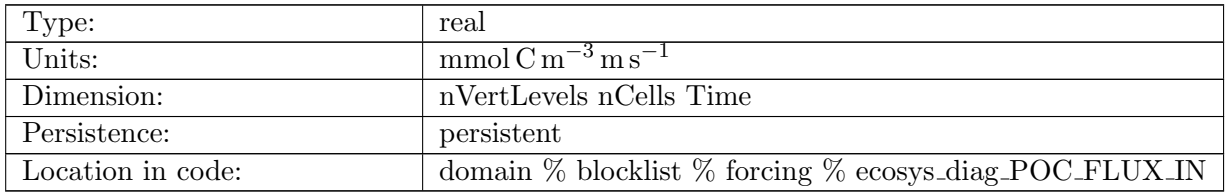

Table B.550: ecosys diag POC FLUX IN: POC Flux into Cell

# B.7.242 ecosys diag [CaCO3](#page-115-0) FLUX IN

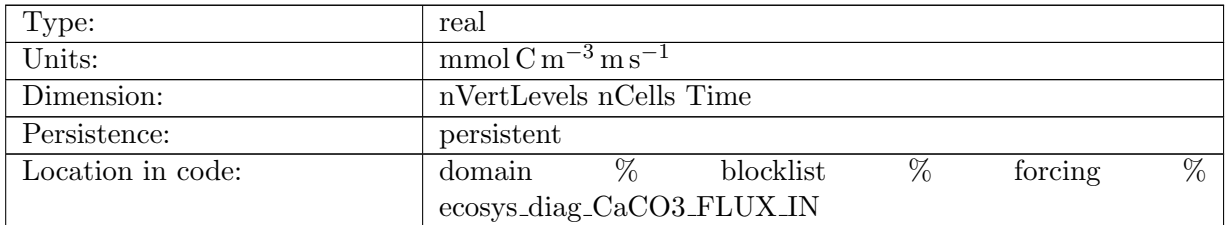

Table B.551: ecosys diag CaCO3 FLUX IN: CaCO3 Flux into Cell

### B.7.243 [ecosys](#page-115-0) diag auto graze TOT

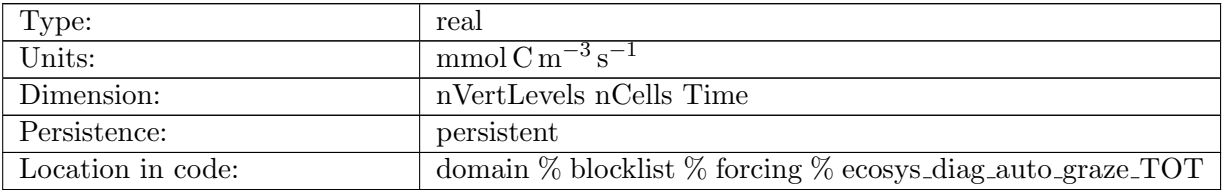

Table B.552: ecosys diag auto graze TOT: Total Autotroph Grazing

# B.7.244 [ecosys](#page-115-0) diag zoo loss

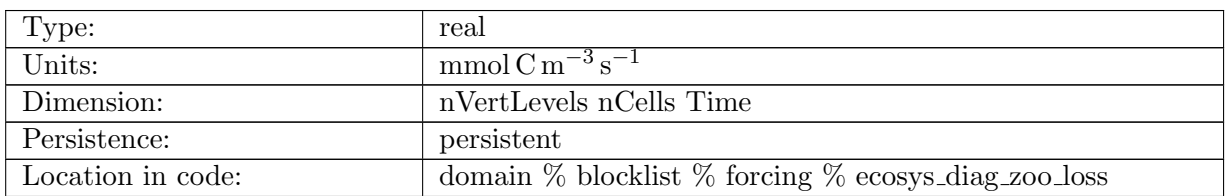

Table B.553: ecosys diag zoo loss: Zooplankton Loss

## B.7.245 ecosys diag [photoC](#page-115-0) TOT

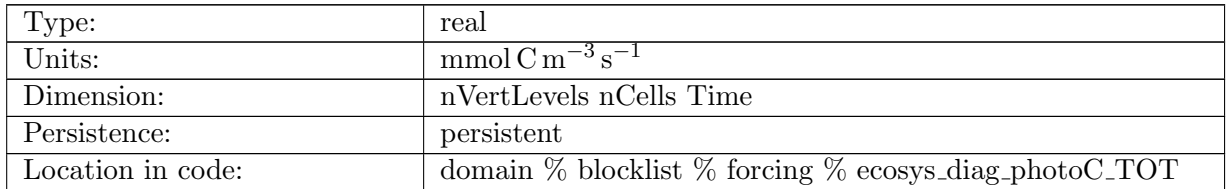

Table B.554: ecosys diag photoC TOT: Total C Fixation Vertical Integral

# B.7.246 ecosys diag [photoC](#page-115-0) NO3 TOT

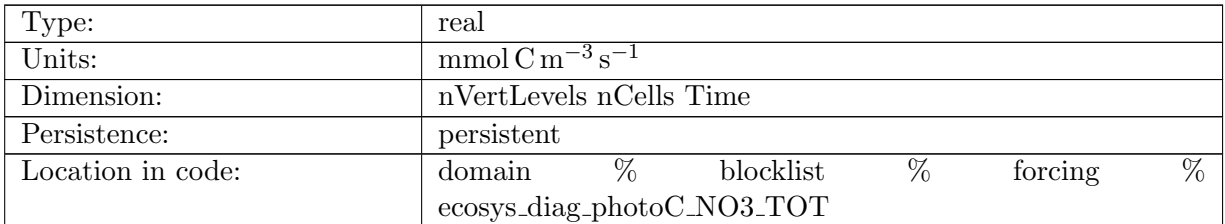

Table B.555: ecosys diag photoC NO3 TOT: Total C Fixation from NO3 Vertical Integral

# B.7.247 ecosys diag [NITRIF](#page-115-0)

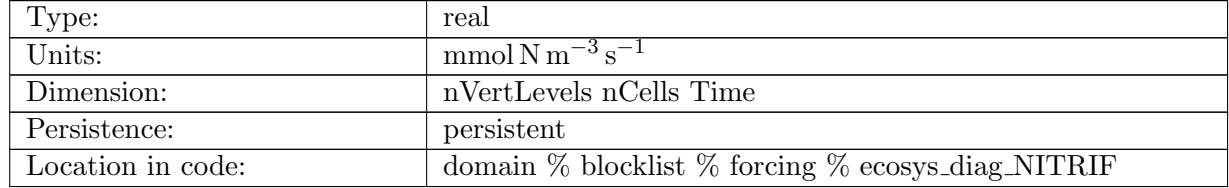

Table B.556: ecosys diag NITRIF: Nitrification

## B.7.248 ecosys diag [DENITRIF](#page-115-0)

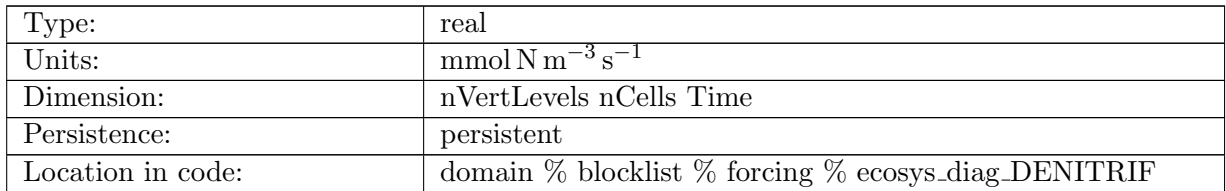

Table B.557: ecosys diag DENITRIF: Denitrification

## B.7.249 ecosys diag [calcToSed](#page-115-0)

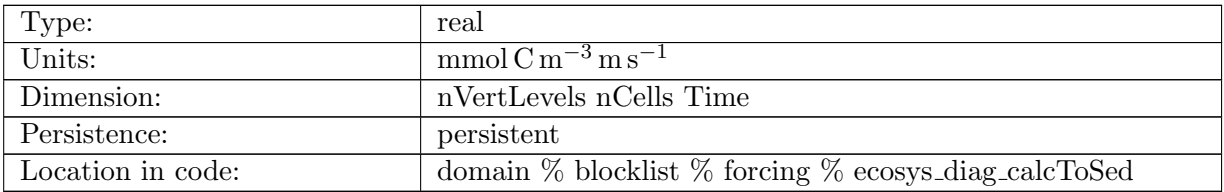

Table B.558: ecosys diag calcToSed: CaCO3 Flux to Sediments

# B.7.250 ecosys diag [pocToSed](#page-115-0)

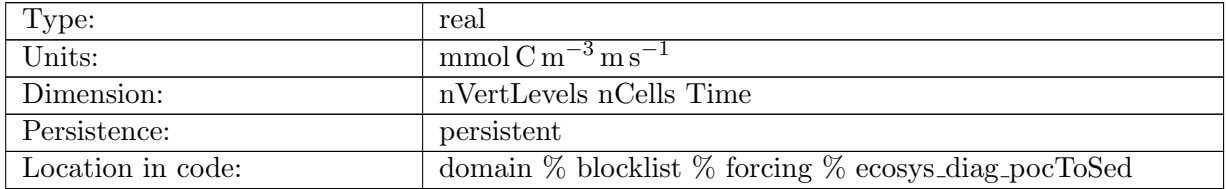

Table B.559: ecosys diag pocToSed: POC Flux to Sediments

# B.7.251 ecosys diag [pfeToSed](#page-115-0)

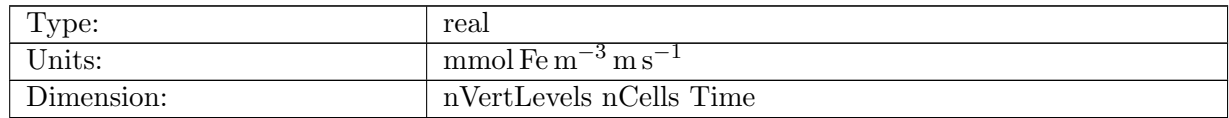

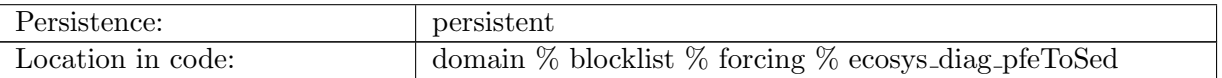

Table B.560: ecosys diag pfeToSed: Fe Flux to Sediments

## B.7.252 ecosys diag [SedDenitrif](#page-115-0)

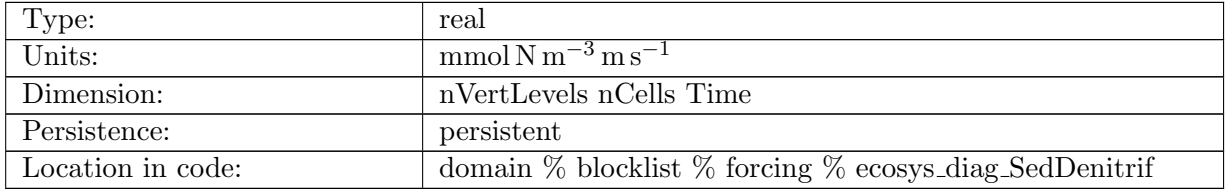

Table B.561: ecosys diag SedDenitrif: Nitrogen Loss in Sediments

## B.7.253 [ecosys](#page-115-0) diag tot Nfix

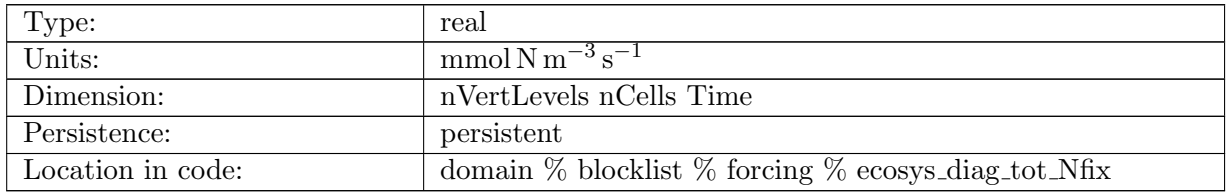

Table B.562: ecosys diag tot Nfix: Total N Fixation

# B.7.254 ecosys diag O2 [PRODUCTION](#page-115-0)

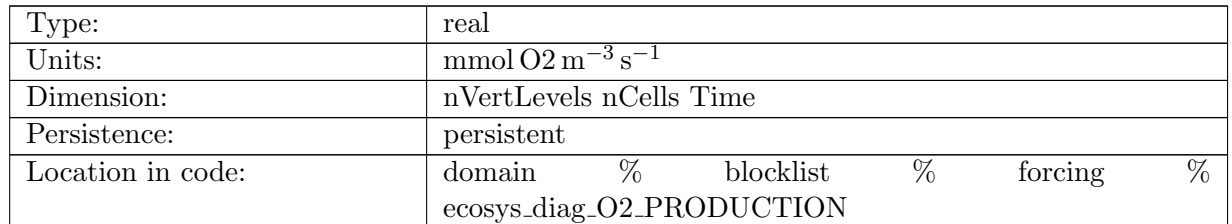

Table B.563: ecosys diag O2 PRODUCTION: O2 Production

# B.7.255 ecosys diag O2 [CONSUMPTION](#page-115-0)

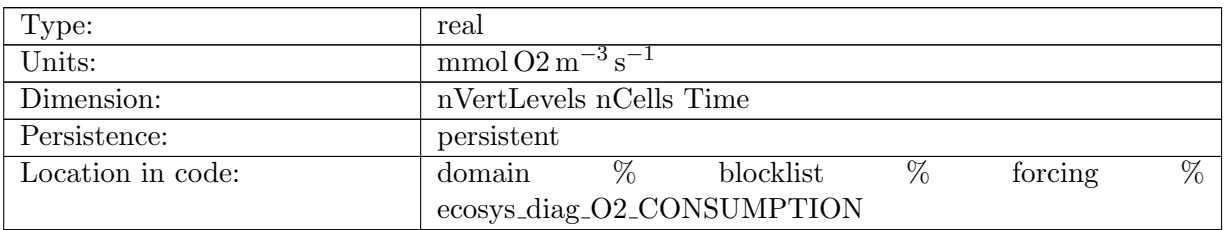

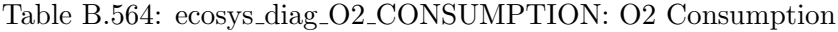

# B.7.256 [ecosys](#page-115-0) diag AOU

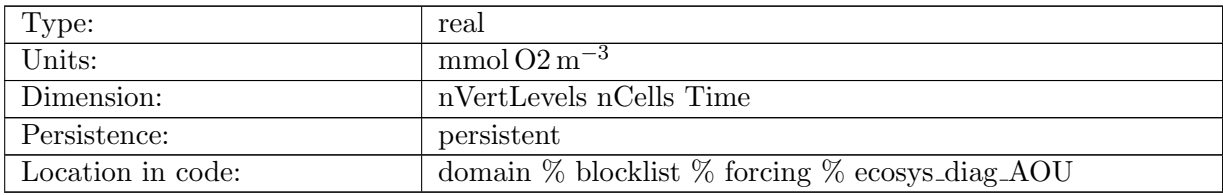

Table B.565: ecosys diag AOU: Apparent O2 Utilization

# B.7.257 [ecosys](#page-115-0) diag pH 3D

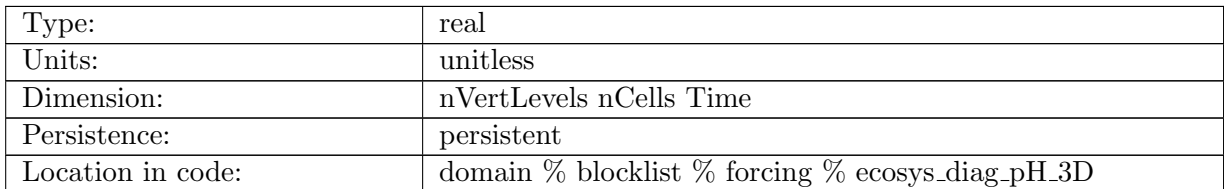

Table B.566: ecosys diag pH 3D: pH

# B.7.258 ecosys diag POC [PROD](#page-115-0)

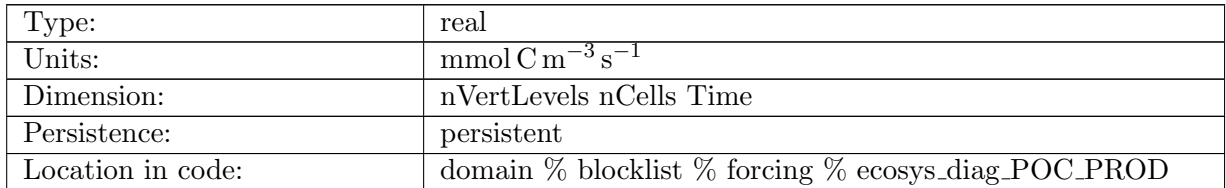

Table B.567: ecosys diag POC PROD: POC Production

## B.7.259 ecosys diag POC [REMIN](#page-115-0)

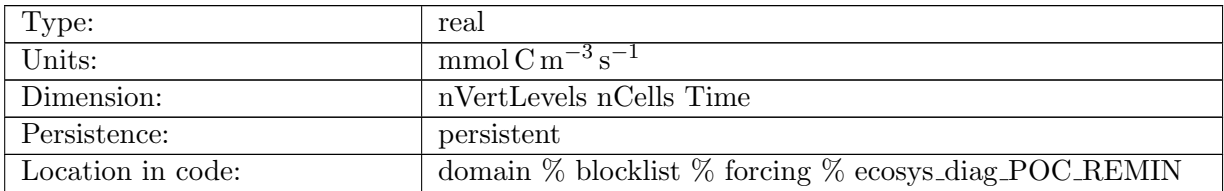

Table B.568: ecosys diag POC REMIN: POC Remineralization

# B.7.260 ecosys diag POC [ACCUM](#page-115-0)

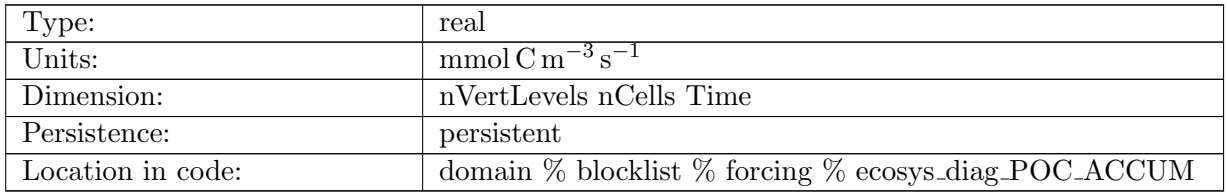

Table B.569: ecosys diag POC ACCUM: POC Accumulation

# B.7.261 [ecosys](#page-115-0) diag N lim

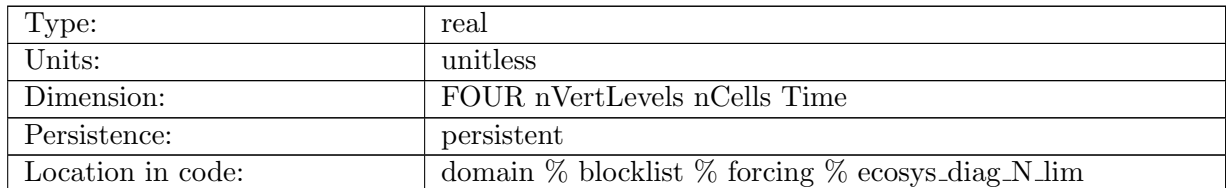

Table B.570: ecosys diag N lim: N Limitation for sp, diat, diaz, phaeo

## B.7.262 [ecosys](#page-115-0) diag P lim

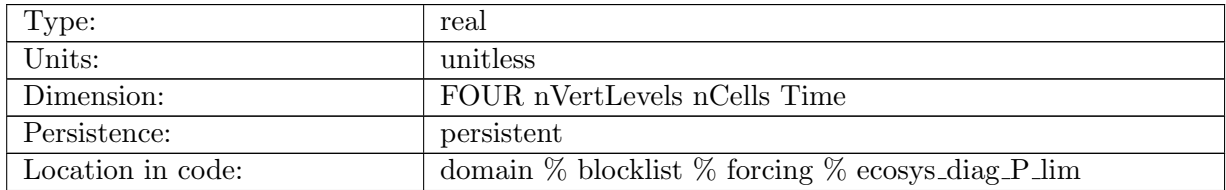

Table B.571: ecosys diag P lim: P Limitation for sp, diat, diaz, phaeo

# B.7.263 [ecosys](#page-115-0) diag Fe lim

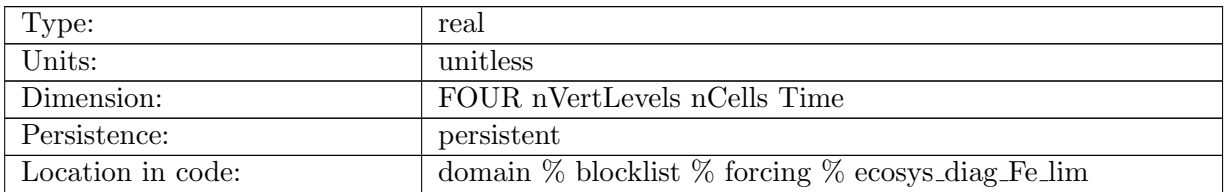

Table B.572: ecosys diag Fe lim: Fe Limitation for sp, diat, diaz, phaeo

# B.7.264 [ecosys](#page-115-0) diag SiO3 lim

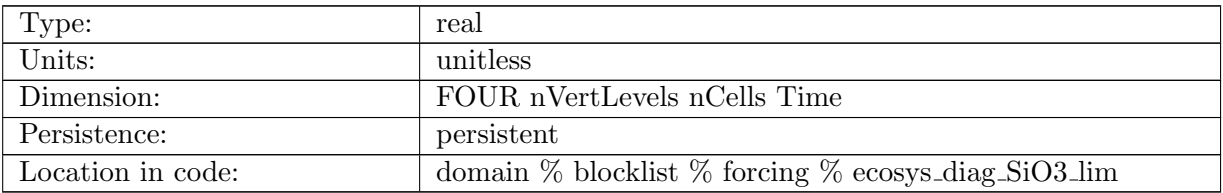

Table B.573: ecosys diag SiO3 lim: SiO3 Limitation for sp, diat, diaz, phaeo

# B.7.265 [ecosys](#page-115-0) diag light lim

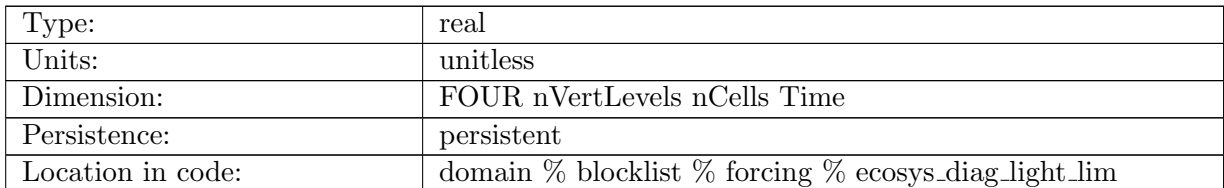

Table B.574: ecosys diag light lim: Light Limitation for sp, diat, diaz, phaeo

## B.7.266 ecosys diag [photoC](#page-115-0)

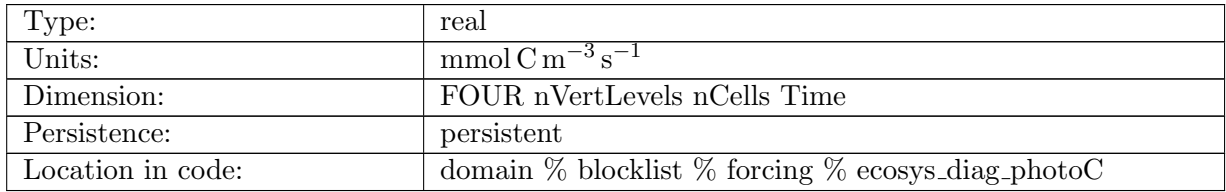

Table B.575: ecosys diag photoC: C Fixation for sp, diat, diaz, phaeo

# B.7.267 ecosys diag [photoC](#page-115-0) NO3

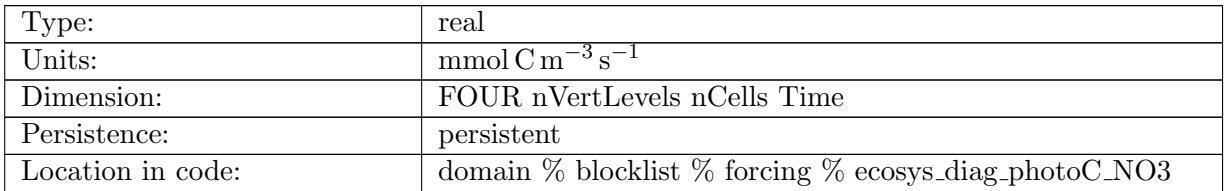

Table B.576: ecosys diag photoC NO3: C Fixation from NO3 for sp, diat, diaz, phaeo

## B.7.268 ecosys diag [photoFe](#page-115-0)

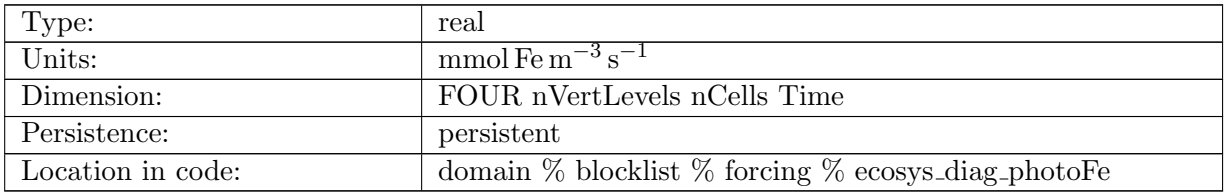

Table B.577: ecosys diag photoFe: Fe Uptake

# B.7.269 ecosys diag [photoNO3](#page-115-0)

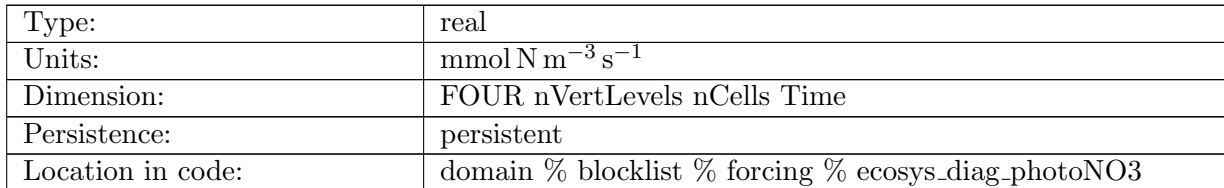

Table B.578: ecosys diag photoNO3: NO3 Uptake

# B.7.270 ecosys diag [photoNH4](#page-115-0)

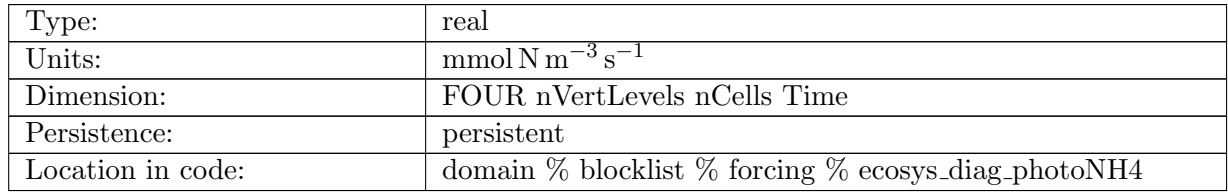

Table B.579: ecosys diag photoNH4: NH4 Uptake

# B.7.271 ecosys diag DOP [uptake](#page-115-0)

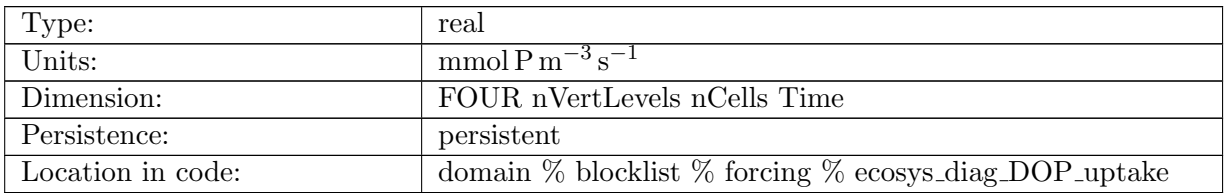

Table B.580: ecosys diag DOP uptake: DOP Uptake

## B.7.272 ecosys diag PO4 [uptake](#page-115-0)

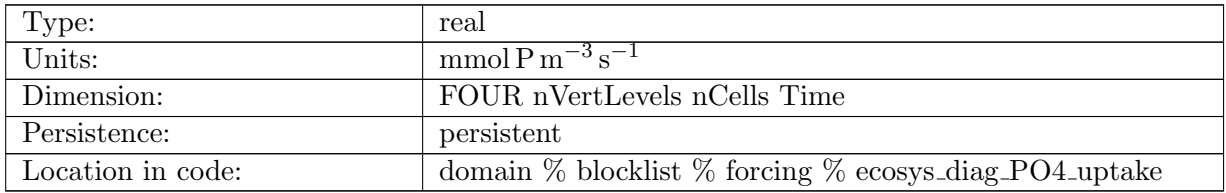

Table B.581: ecosys diag PO4 uptake: PO4 Uptake

# B.7.273 [ecosys](#page-115-0) diag auto graze

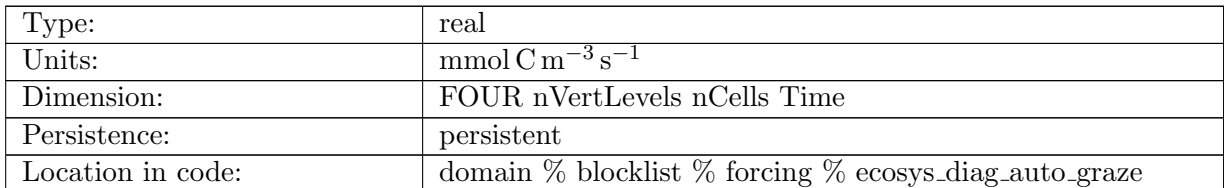

Table B.582: ecosys diag auto graze: Grazing for sp, diat, diaz, phaeo

## B.7.274 [ecosys](#page-115-0) diag auto loss

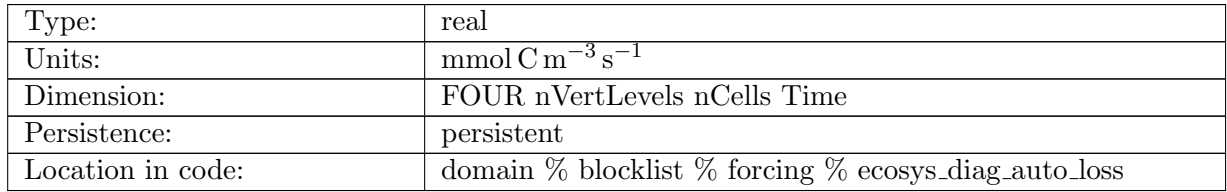

Table B.583: ecosys diag auto loss: Loss for sp, diat, diaz, phaeo

# B.7.275 [ecosys](#page-115-0) diag auto agg

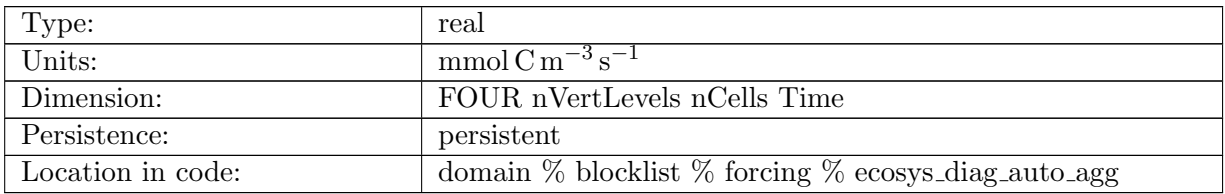

Table B.584: ecosys diag auto agg: Aggregate for sp, diat, diaz, phaeo

## B.7.276 [ecosys](#page-115-0) diag Nfix

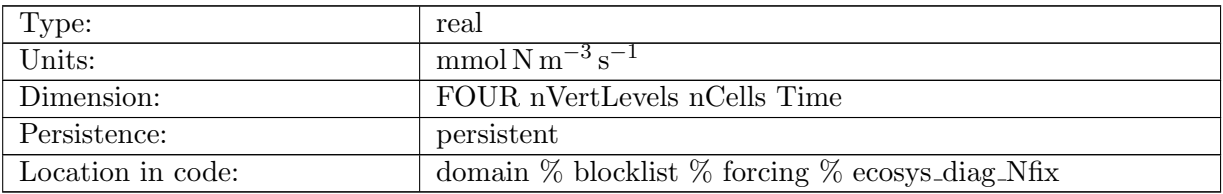

Table B.585: ecosys diag Nfix: N Fixation for sp, diat, diaz, phaeo

# B.7.277 ecosys diag [pistonVel](#page-115-0) O2

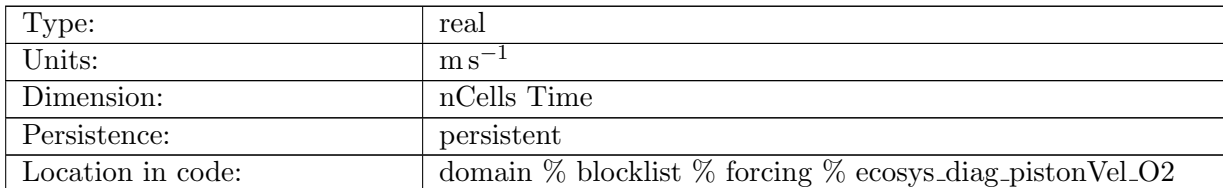

Table B.586: ecosys diag pistonVel O2: Piston Velocity for O2 Surface Flux

# B.7.278 ecosys diag [pistonVel](#page-115-0) CO2

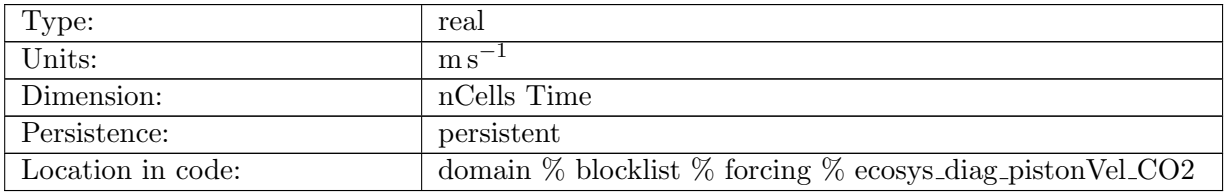

Table B.587: ecosys diag pistonVel CO2: Piston Velocity for CO2 Surface Flux

# B.7.279 ecosys diag [Schmidt](#page-115-0) O2

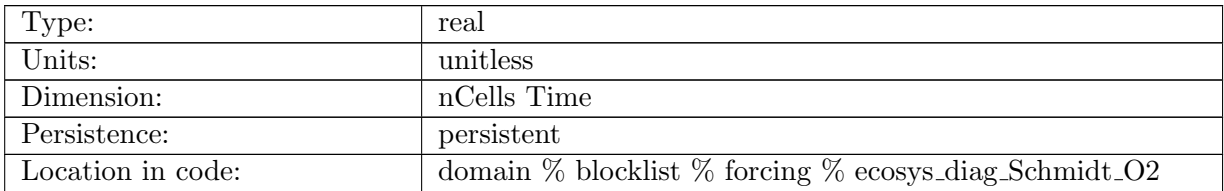

Table B.588: ecosys diag Schmidt O2: O2 Schmidt Number

# B.7.280 ecosys diag [Schmidt](#page-115-0) CO2

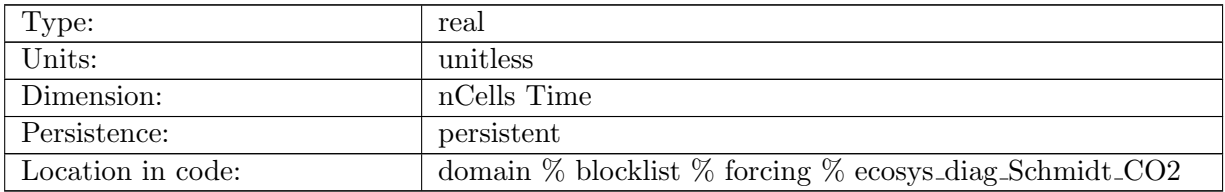

Table B.589: ecosys diag Schmidt CO2: CO2 Schmidt Number

# B.7.281 ecosys diag O2 [saturation](#page-115-0)

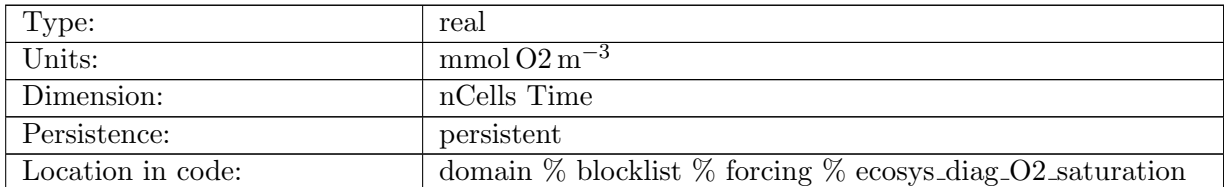

Table B.590: ecosys diag O2 saturation: Surface O2 Saturation

## B.7.282 [ecosys](#page-115-0) diag xkw

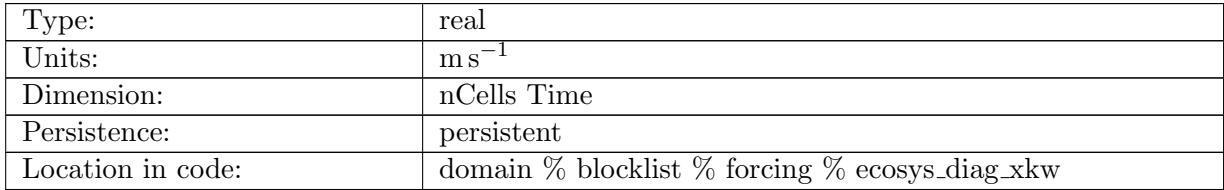

Table B.591: ecosys diag xkw: Schmidt Number Independent Piston Velocity Factor

# B.7.283 ecosys diag [CO2star](#page-115-0)

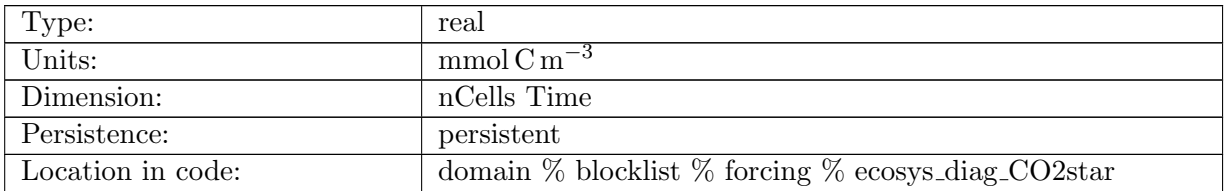

Table B.592: ecosys diag CO2star: CO2 Star

## B.7.284 ecosys diag [dCO2star](#page-115-0)

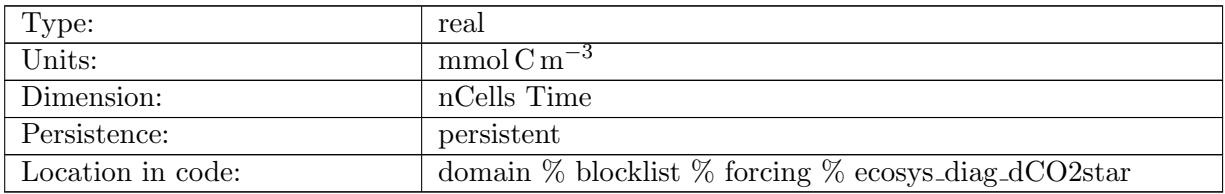

Table B.593: ecosys diag dCO2star: d CO2 Star

# B.7.285 ecosys diag [pCO2surface](#page-115-0)

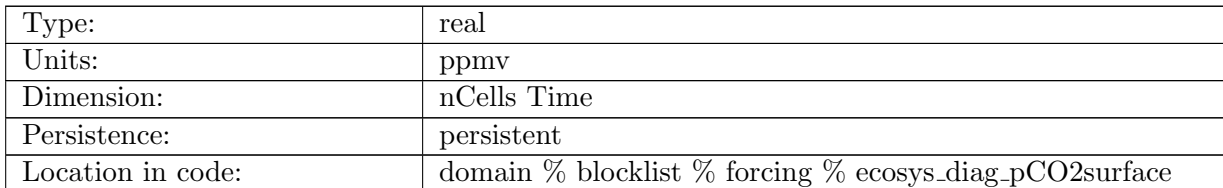

Table B.594: ecosys diag pCO2surface: Surface pCO2

# B.7.286 ecosys diag [dpCO2](#page-115-0)

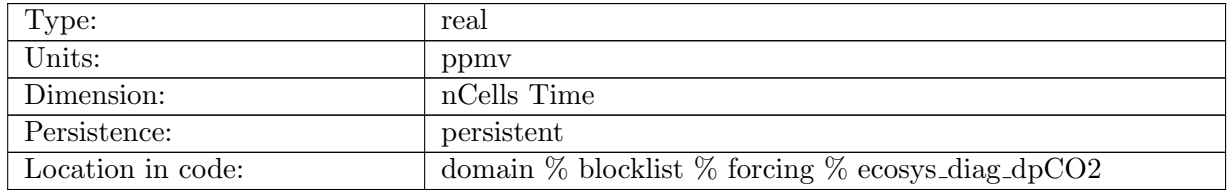

Table B.595: ecosys diag dpCO2: d Surface pCO2

# B.7.287 ecosys diag [CO2star](#page-115-0) ALT CO2

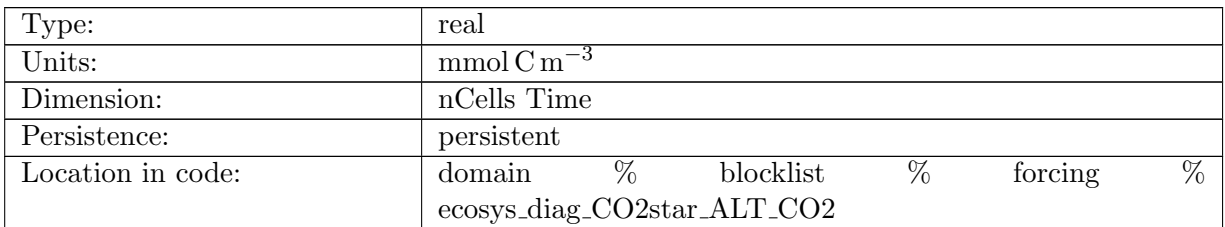

Table B.596: ecosys diag CO2star ALT CO2: CO2 Star for Alternate CO2

## B.7.288 ecosys diag [dCO2star](#page-115-0) ALT CO2

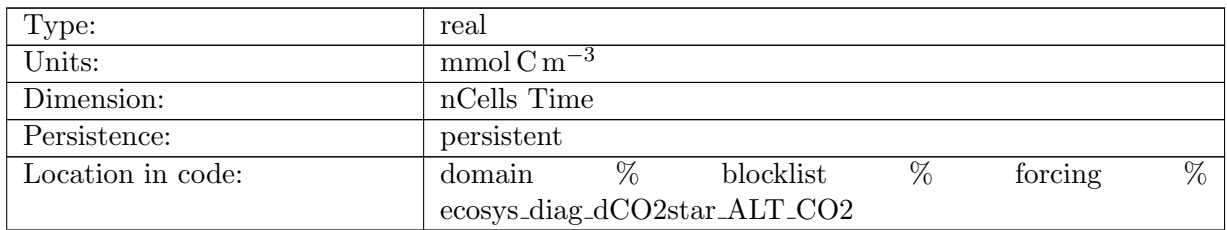

Table B.597: ecosys diag dCO2star ALT CO2: d CO2 Star for Alternate CO2

# B.7.289 ecosys diag [pCO2surface](#page-115-0) ALT CO2

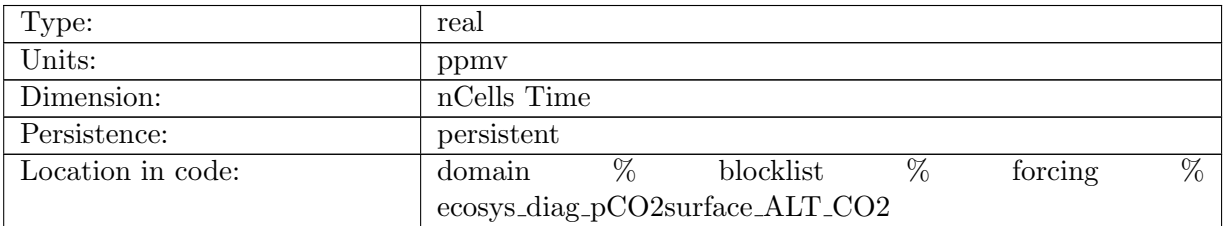

Table B.598: ecosys diag pCO2surface ALT CO2: Surface pCO2 for Alternate CO2

# B.7.290 ecosys diag [dpCO2](#page-115-0) ALT CO2

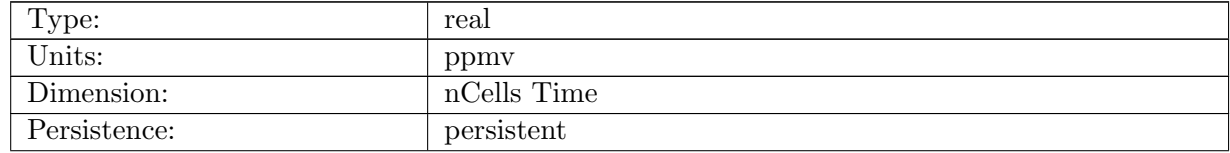

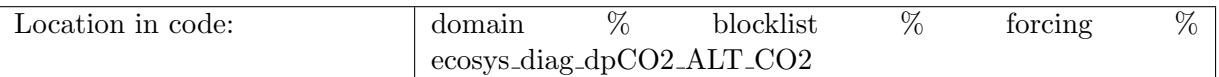

Table B.599: ecosys diag dpCO2 ALT CO2: d Surface pCO2 for Alternate CO2

# B.7.291 [ecosys](#page-115-0) diag tot bSi form

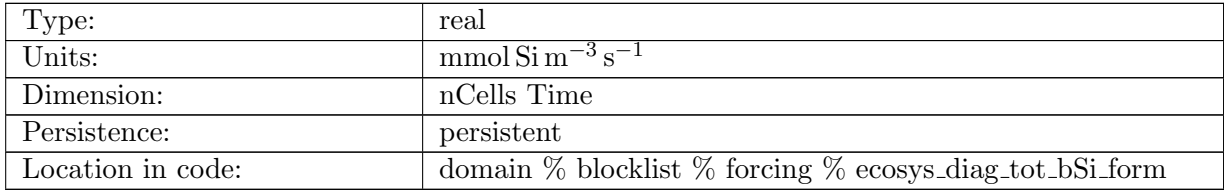

Table B.600: ecosys diag tot bSi form: Si Uptake

## B.7.292 ecosys diag SiO2 [FLUX](#page-115-0) IN

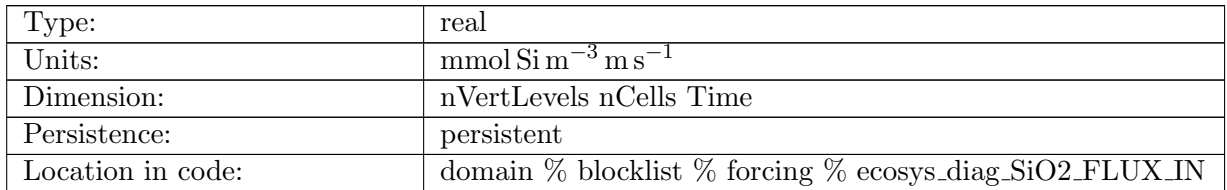

Table B.601: ecosys diag SiO2 FLUX IN: SiO2 Flux into Cell

## B.7.293 ecosys diag SiO2 [PROD](#page-115-0)

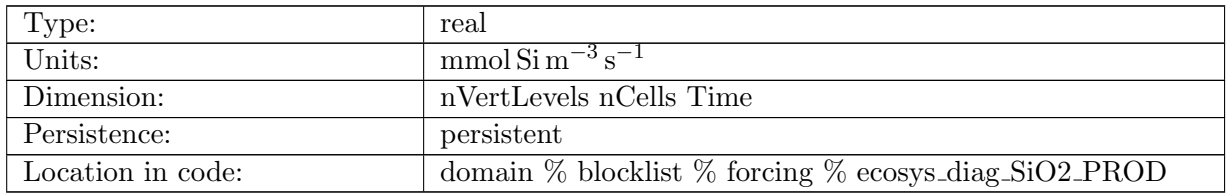

Table B.602: ecosys diag SiO2 PROD: SiO2 Production

## B.7.294 ecosys diag SiO2 [REMIN](#page-115-0)

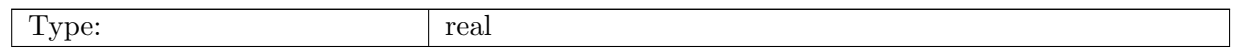

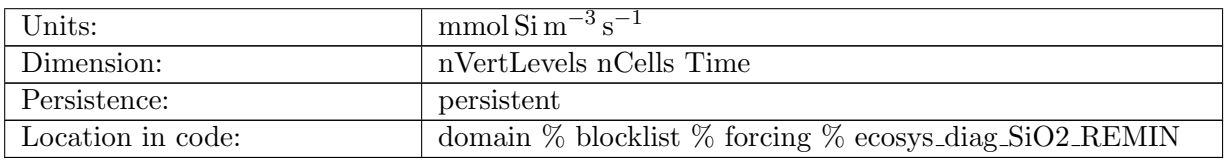

Table B.603: ecosys diag SiO2 REMIN: SiO2 Remineralization

## B.7.295 ecosys diag dust [FLUX](#page-115-0) IN

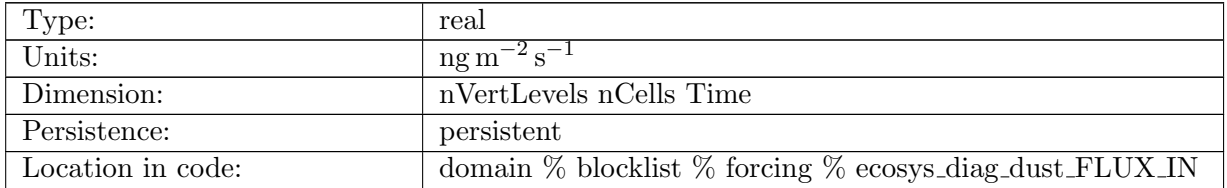

Table B.604: ecosys diag dust FLUX IN: Dust Flux into Cell

## B.7.296 ecosys diag dust [REMIN](#page-115-0)

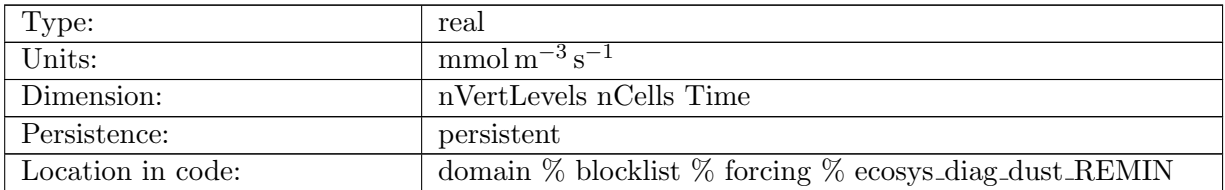

Table B.605: ecosys diag dust REMIN: Dust Remineralization

# B.7.297 ecosys diag P iron [FLUX](#page-115-0) IN

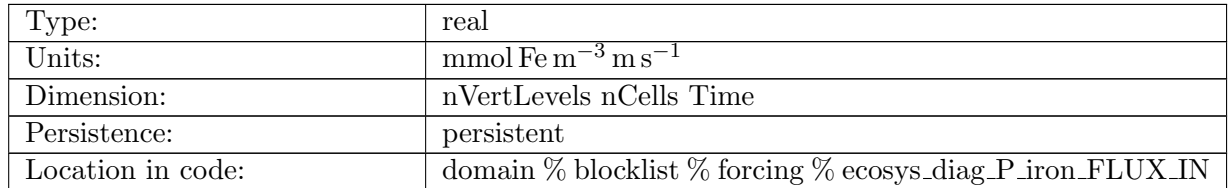

Table B.606: ecosys diag P iron FLUX IN: P iron Flux into Cell
## B.7.298 ecosys diag P iron [PROD](#page-115-0)

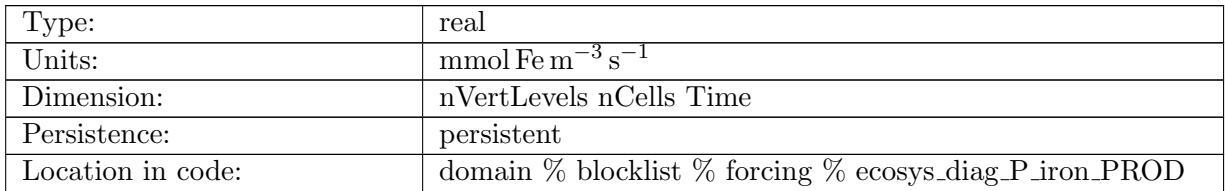

Table B.607: ecosys diag P iron PROD: P iron Production

#### B.7.299 ecosys diag P iron [REMIN](#page-115-0)

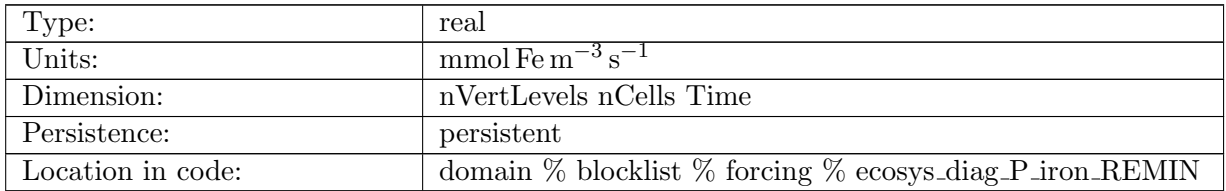

Table B.608: ecosys diag P iron REMIN: P iron Remineralization

# B.7.300 [ecosys](#page-115-0) diag DOC prod

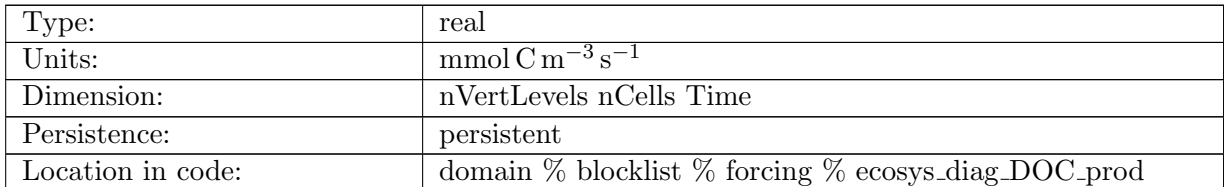

Table B.609: ecosys diag DOC prod: DOC Production

#### B.7.301 [ecosys](#page-115-0) diag DOC remin

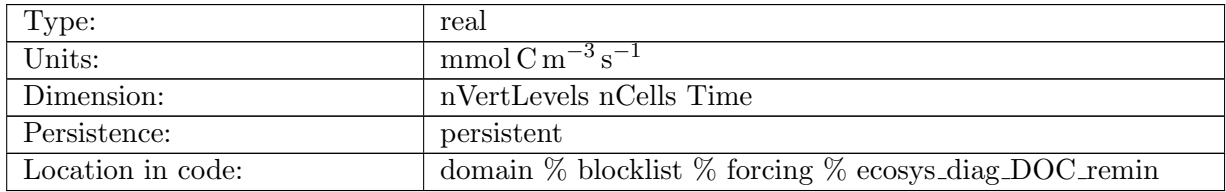

Table B.610: ecosys diag DOC remin: DOC Remineralization

## B.7.302 [ecosys](#page-115-0) diag DON prod

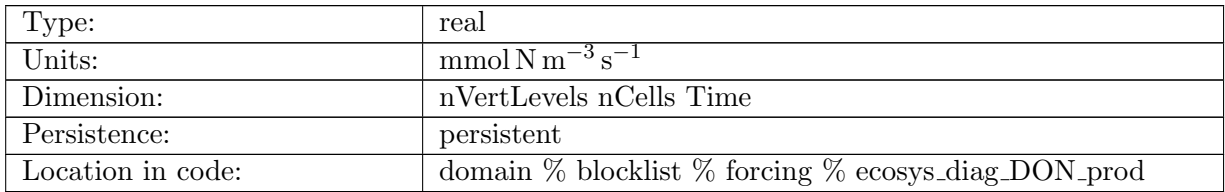

Table B.611: ecosys diag DON prod: DON Production

## B.7.303 [ecosys](#page-115-0) diag DON remin

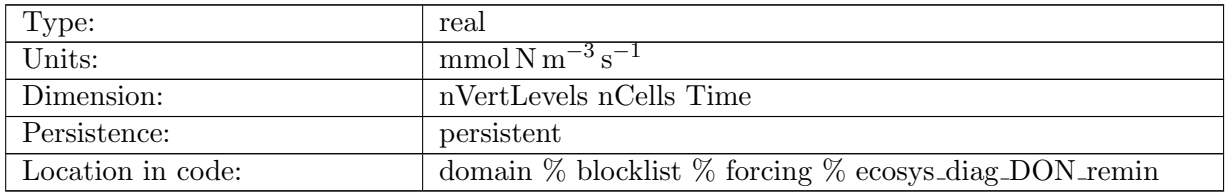

Table B.612: ecosys diag DON remin: DON Remineralization

## B.7.304 [ecosys](#page-115-0) diag DOP prod

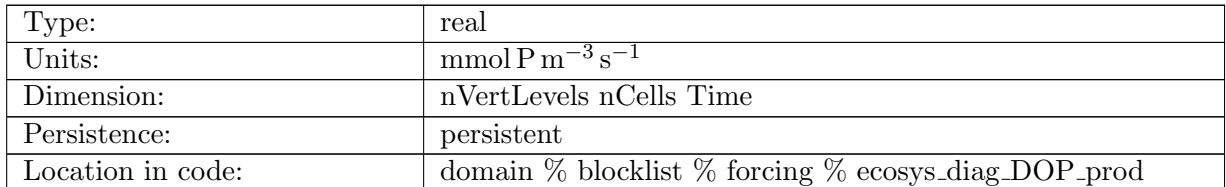

Table B.613: ecosys diag DOP prod: DOP Production

#### B.7.305 [ecosys](#page-115-0) diag DOP remin

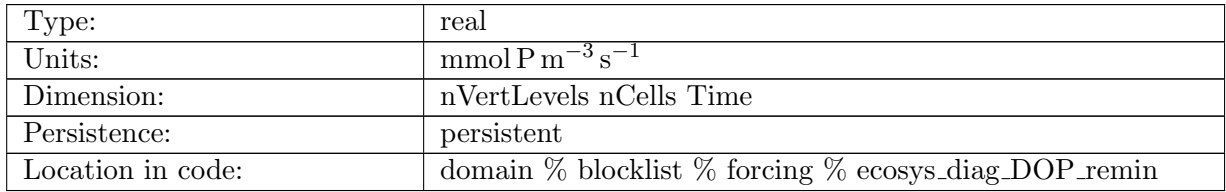

Table B.614: ecosys diag DOP remin: DOP Remineralization

## B.7.306 [ecosys](#page-115-0) diag DOFe prod

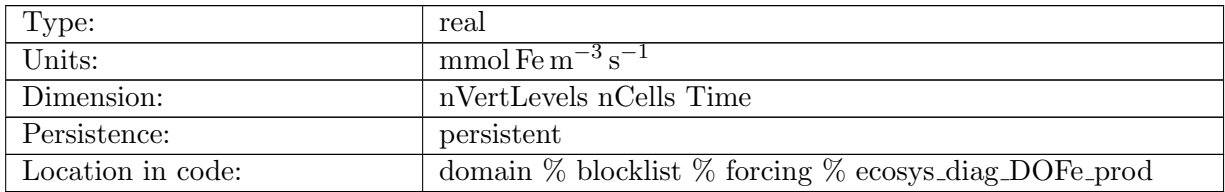

Table B.615: ecosys diag DOFe prod: DOFe Production

## B.7.307 [ecosys](#page-115-0) diag DOFe remin

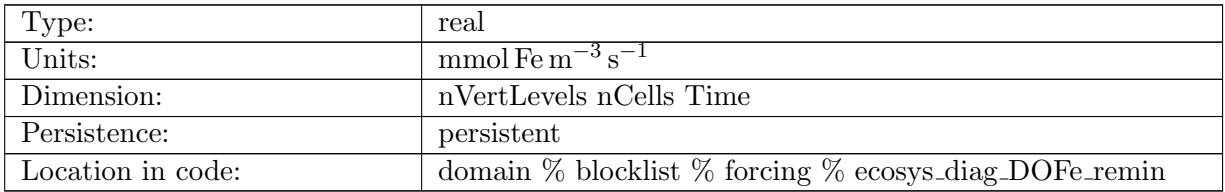

Table B.616: ecosys diag DOFe remin: DOFe Remineralization

# B.7.308 ecosys diag Fe [scavenge](#page-115-0)

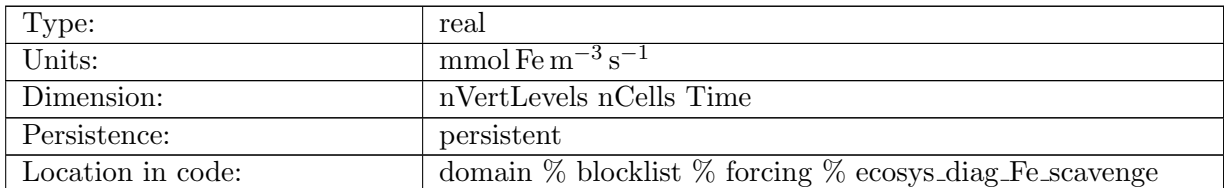

Table B.617: ecosys diag Fe scavenge: Iron Scavenging

#### B.7.309 ecosys diag Fe [scavenge](#page-115-0) rate

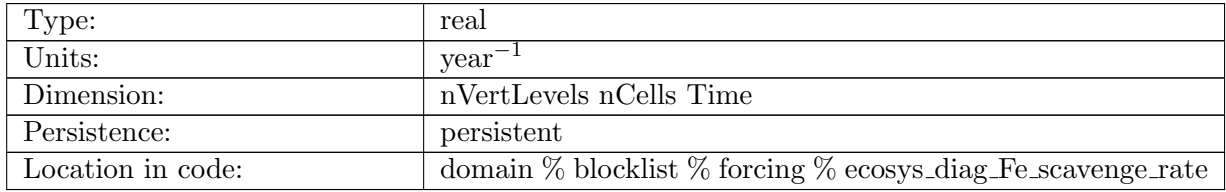

Table B.618: ecosys diag Fe scavenge rate: Iron Scavenging Rate

## B.7.310 [ecosys](#page-115-0)\_diag\_DONr\_remin

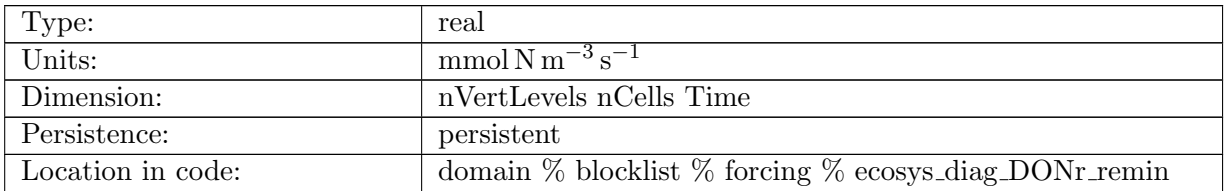

Table B.619: ecosys diag DONr remin: DONr Remineralization

## B.7.311 [ecosys](#page-115-0)\_diag\_DOPr\_remin

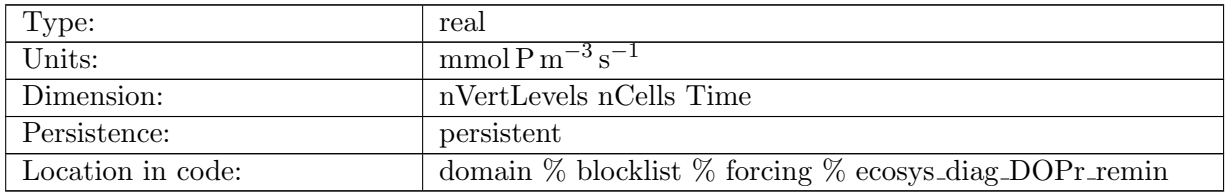

Table B.620: ecosys\_diag\_DOPr\_remin: DOPr Remineralization

## B.7.312 ecosys diag [ponToSed](#page-115-0)

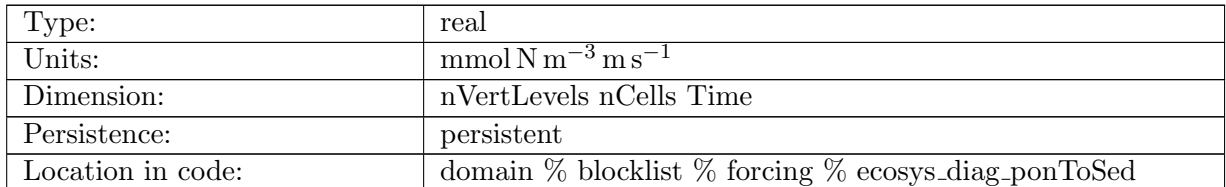

Table B.621: ecosys diag ponToSed: N Burial Flux to Sediments

## B.7.313 ecosys diag [popToSed](#page-115-0)

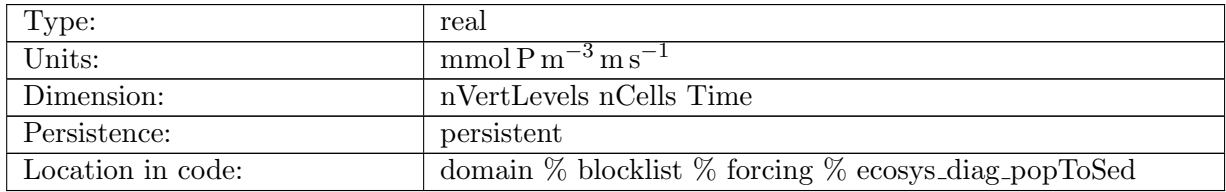

Table B.622: ecosys diag popToSed: P Flux to Sediments

## B.7.314 ecosys diag [bsiToSed](#page-115-0)

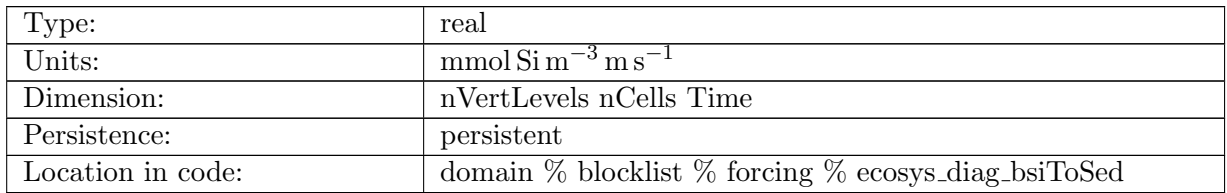

Table B.623: ecosys diag bsiToSed: Biogenic Si Flux to Sediments

#### B.7.315 ecosys diag [dustToSed](#page-115-0)

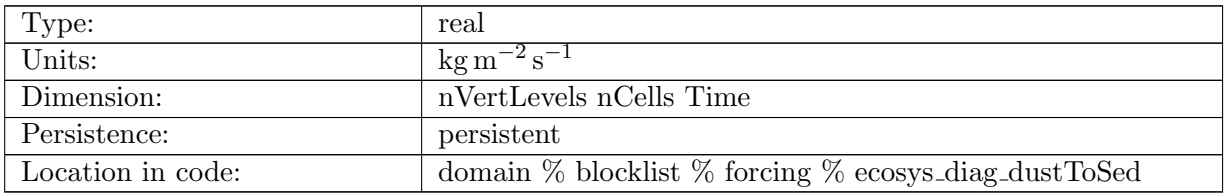

Table B.624: ecosys diag dustToSed: Dust Flux to Sediments

## B.7.316 ecosys diag [OtherRemin](#page-115-0)

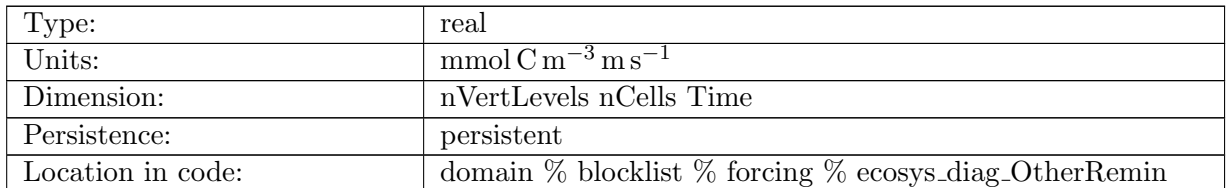

Table B.625: ecosys diag OtherRemin: Non-Oxic, Non-Dentr Remineralization in Sediments

#### B.7.317 [ecosys](#page-115-0) diag bSi form

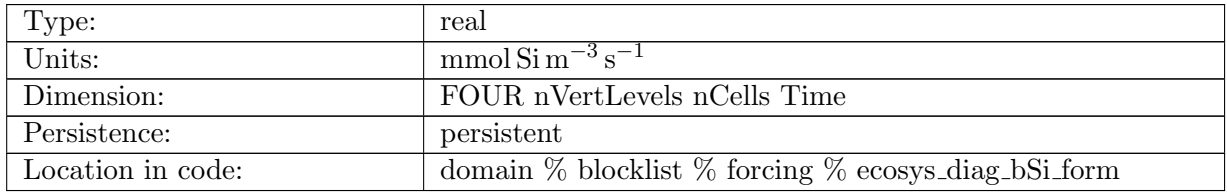

Table B.626: ecosys diag bSi form: Si Uptake for sp, diat, diaz, phaeo

# B.7.318 ecosys diag tot [CaCO3](#page-115-0) form zint

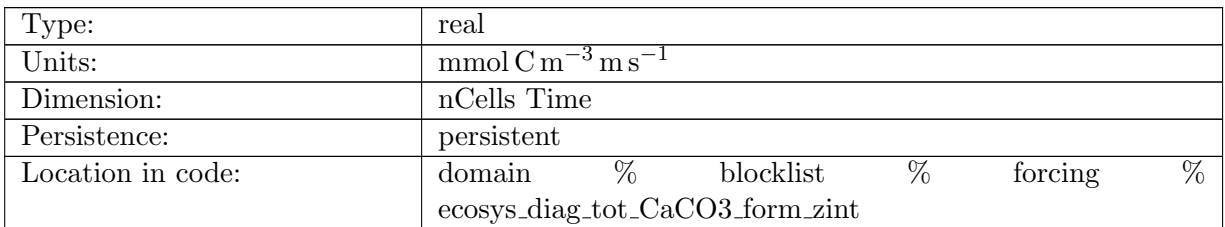

Table B.627: ecosys diag tot CaCO3 form zint: Total CaCO3 Formation Vertical Integral

# B.7.319 ecosys diag [zsatcalc](#page-115-0)

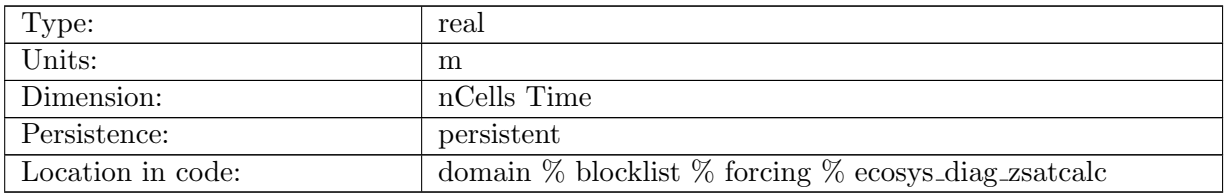

Table B.628: ecosys diag zsatcalc: Calcite Saturation Depth

## B.7.320 ecosys diag [zsatarag](#page-115-0)

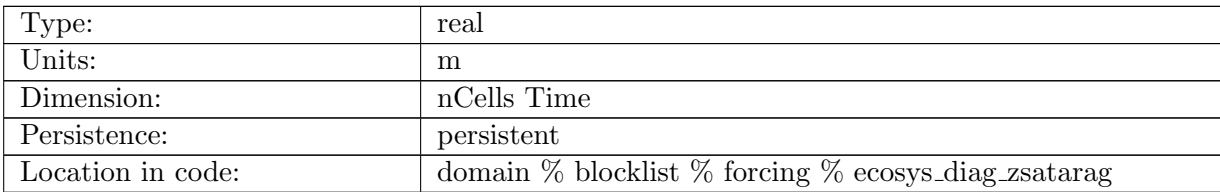

Table B.629: ecosys diag zsatarag: Aragonite Saturation Depth

## B.7.321 ecosys diag [CaCO3](#page-115-0) form zint

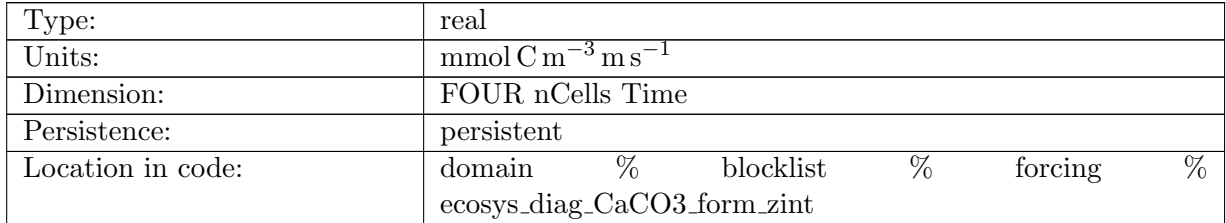

Table B.630: ecosys diag CaCO3 form zint: CaCO3 Formation Vertical Integral for sp, diat, diaz, phaeo

#### B.7.322 ecosys diag [CaCO3](#page-115-0) PROD

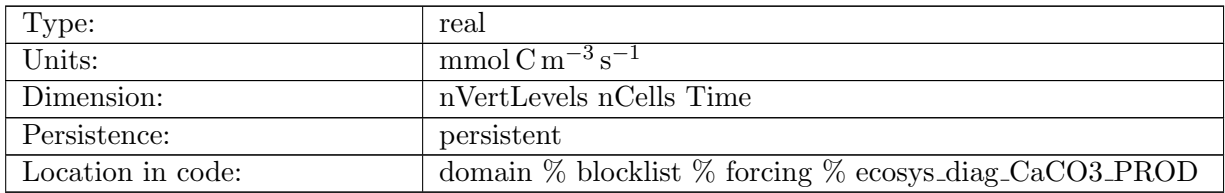

Table B.631: ecosys diag CaCO3 PROD: CaCO3 Production

#### B.7.323 ecosys diag CaCO3 [REMIN](#page-115-0)

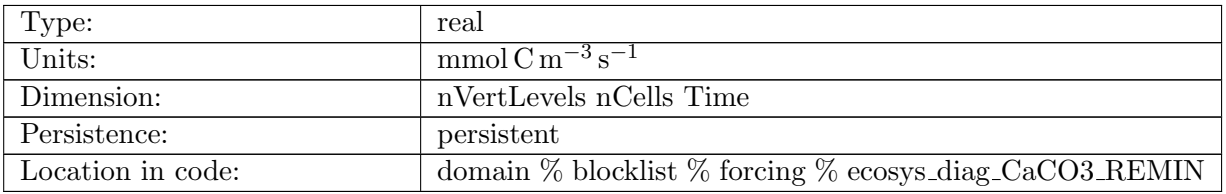

Table B.632: ecosys diag CaCO3 REMIN: CaCO3 Remineralization

## B.7.324 ecosys diag tot [CaCO3](#page-115-0) form

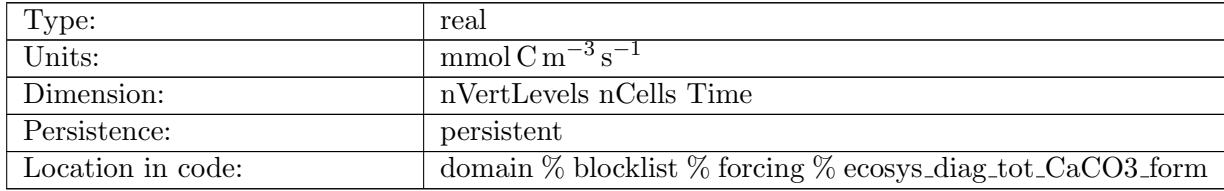

Table B.633: ecosys diag tot CaCO3 form: Total CaCO3 Formation

#### B.7.325 [ecosys](#page-115-0) diag CO3

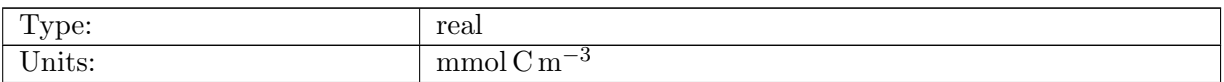

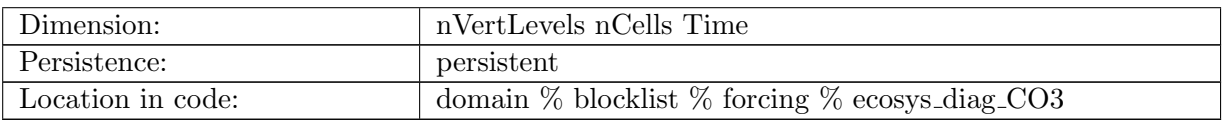

Table B.634: ecosys diag CO3: Carbonate Ion Concentration

#### B.7.326 ecosys diag [HCO3](#page-115-0)

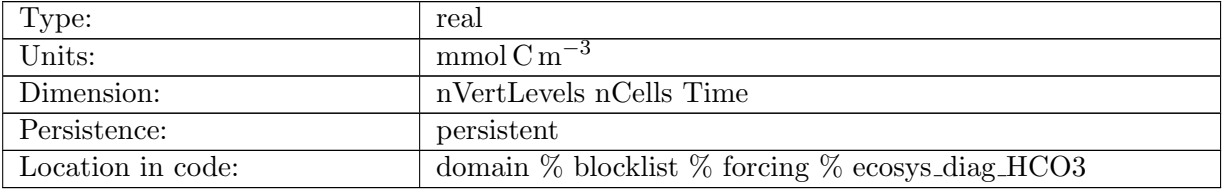

Table B.635: ecosys diag HCO3: Bicarbonate Ion Concentration

#### B.7.327 ecosys diag [H2CO3](#page-115-0)

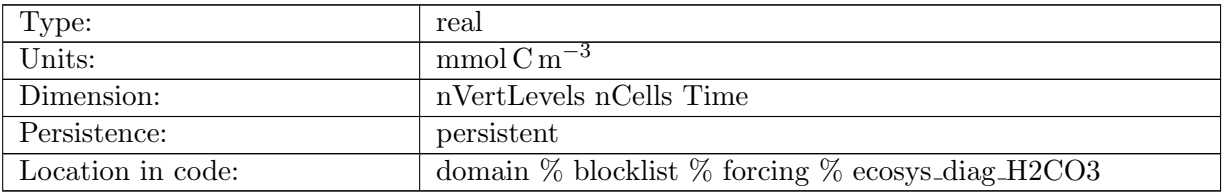

Table B.636: ecosys diag H2CO3: Carbonic Acid Concentration

## B.7.328 [ecosys](#page-115-0) diag CO3 ALT CO2

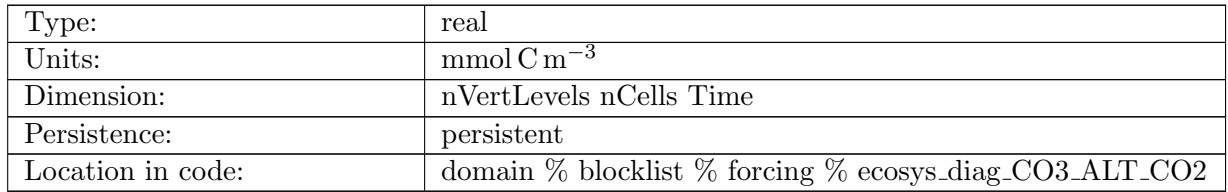

Table B.637: ecosys diag CO3 ALT CO2: Carbonate Ion Concentration, Alternative CO2

### B.7.329 ecosys diag [HCO3](#page-115-0) ALT CO2

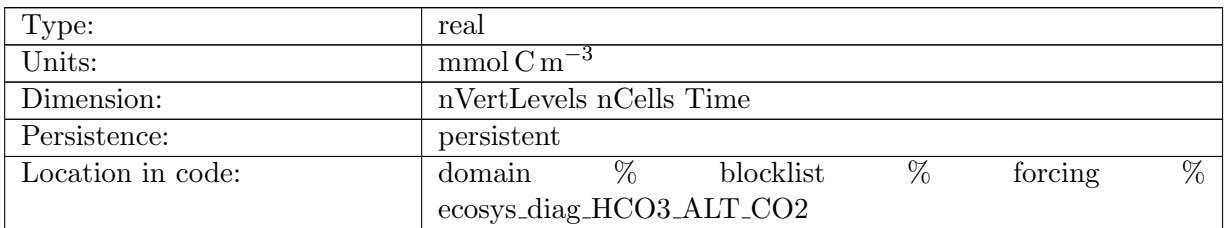

Table B.638: ecosys diag HCO3 ALT CO2: Bicarbonate Ion Concentration, Alternative CO2

## B.7.330 ecosys diag [H2CO3](#page-115-0) ALT CO2

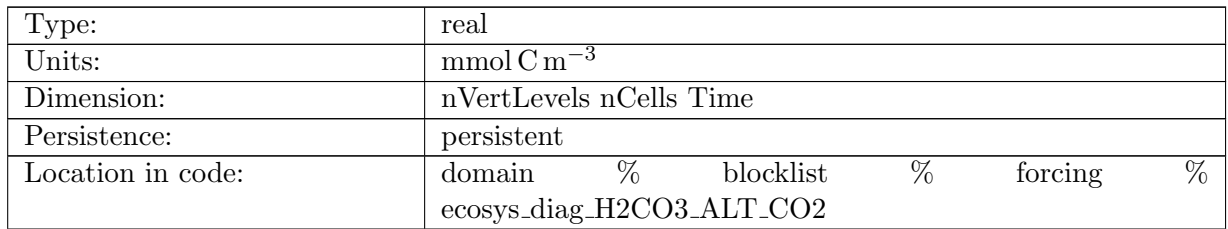

Table B.639: ecosys diag H2CO3 ALT CO2: Carbonic Acid Concentration, Alternative CO2

# B.7.331 [ecosys](#page-115-0) diag pH 3D ALT CO2

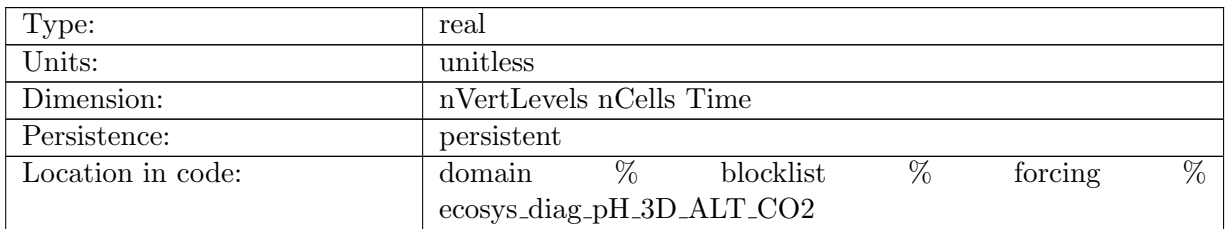

Table B.640: ecosys diag pH 3D ALT CO2: pH, Alternative CO2

## B.7.332 [ecosys](#page-115-0) diag co3 sat calc

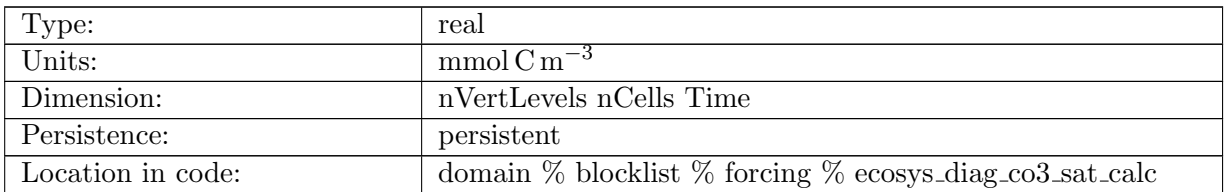

Table B.641: ecosys diag co3 sat calc: CO3 concentration at calcite saturation

#### B.7.333 [ecosys](#page-115-0) diag co3 sat arag

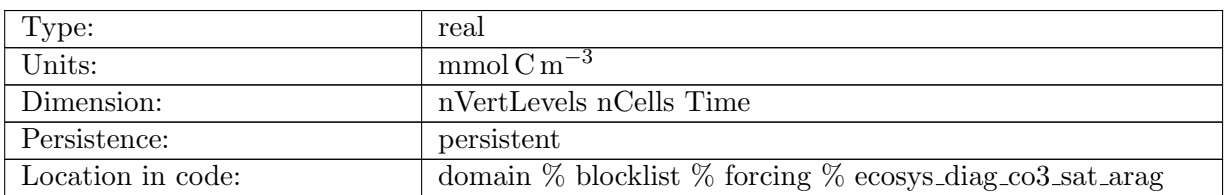

Table B.642: ecosys diag co3 sat arag: CO3 concentration at aragonite saturation

#### B.7.334 ecosys diag [CaCO3](#page-115-0) form

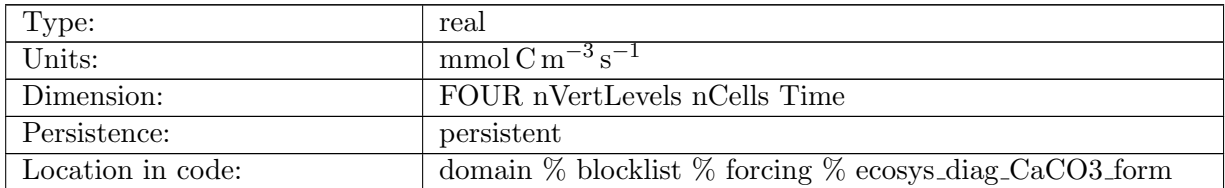

Table B.643: ecosys diag CaCO3 form: CaCO3 Formation for sp, diat, diaz, phaeo

## B.7.335 ecosys diag PO4 [RESTORE](#page-115-0)

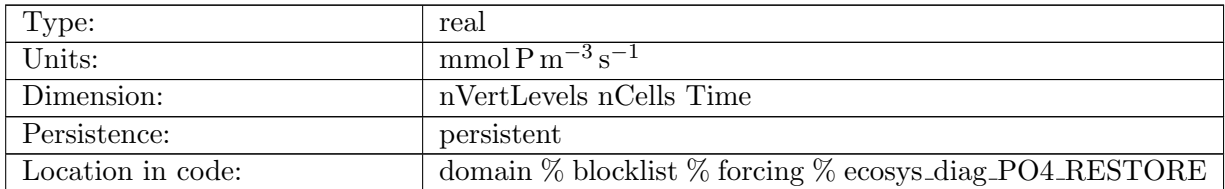

Table B.644: ecosys diag PO4 RESTORE: PO4 Restoring

#### B.7.336 ecosys diag NO3 [RESTORE](#page-115-0)

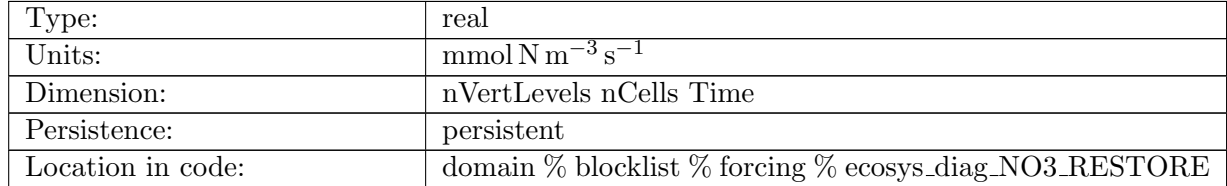

Table B.645: ecosys diag NO3 RESTORE: NO3 Restoring

## B.7.337 ecosys diag SiO3 [RESTORE](#page-115-0)

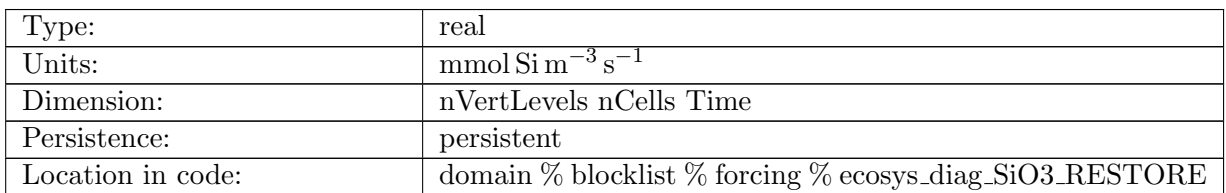

Table B.646: ecosys diag SiO3 RESTORE: SiO3 Restoring

## B.7.338 [PO4PistonVelocity](#page-115-0)

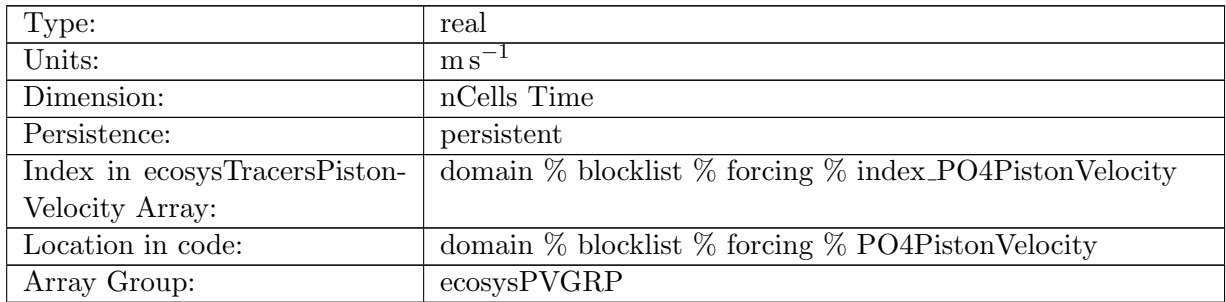

Table B.647: PO4PistonVelocity: A non-negative field controlling the rate at which PO4 is restored to PO4SurfaceRestoringValue

### B.7.339 [NO3PistonVelocity](#page-115-0)

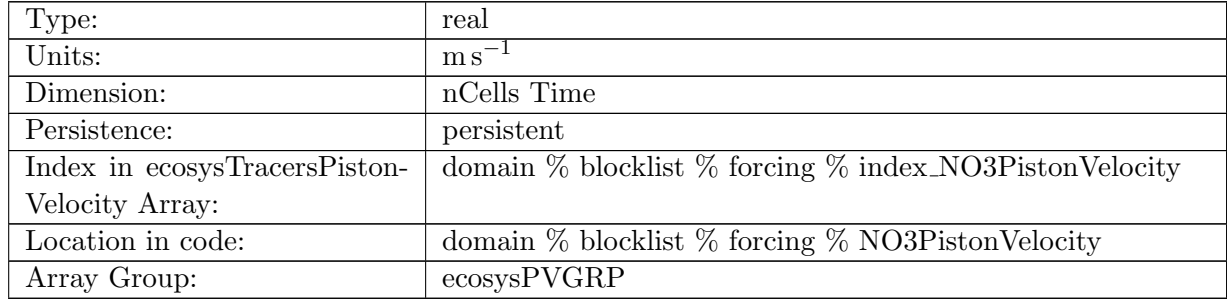

Table B.648: NO3PistonVelocity: A non-negative field controlling the rate at which NO3 is restored to NO3SurfaceRestoringValue

## B.7.340 [SiO3PistonVelocity](#page-115-0)

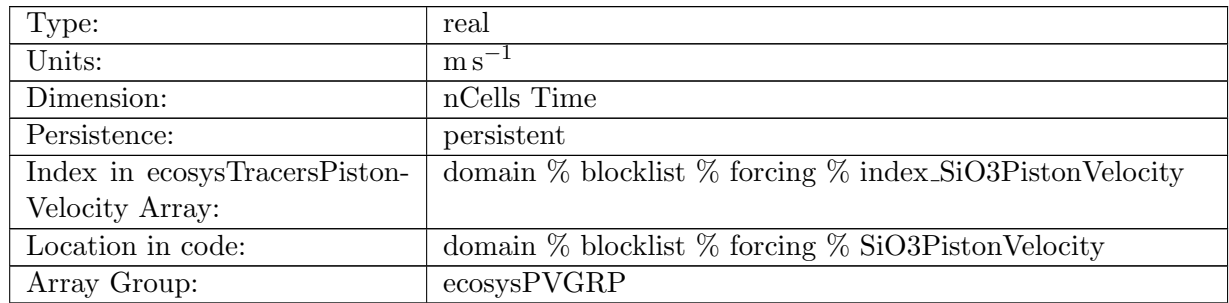

Table B.649: SiO3PistonVelocity: A non-negative field controlling the rate at which SiO3 is restored to SiO3SurfaceRestoringValue

#### B.7.341 [NH4PistonVelocity](#page-115-0)

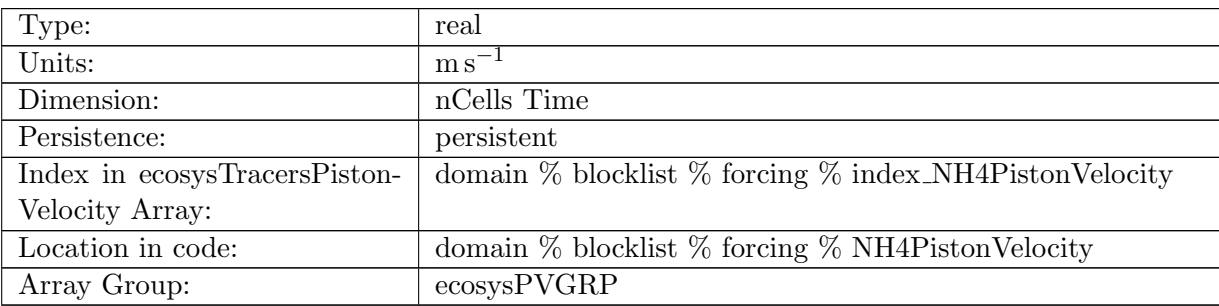

Table B.650: NH4PistonVelocity: A non-negative field controlling the rate at which NH4 is restored to NH4SurfaceRestoringValue

#### B.7.342 [FePistonVelocity](#page-115-0)

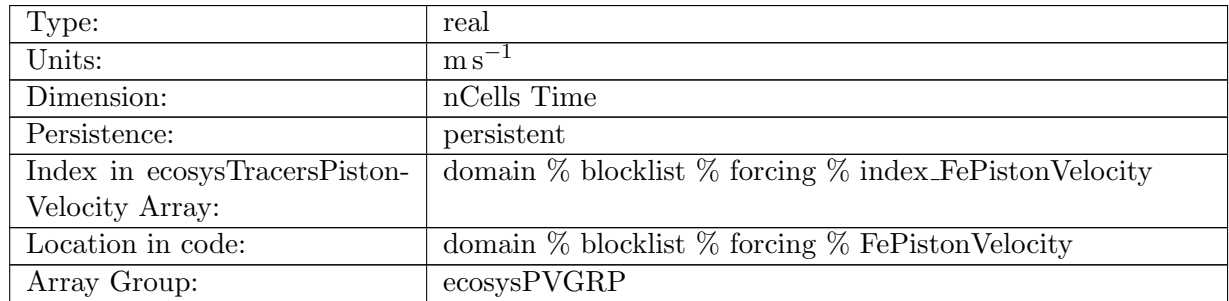

Table B.651: FePistonVelocity: A non-negative field controlling the rate at which Fe is restored to FeSurfaceRestoringValue

## B.7.343 [O2PistonVelocity](#page-115-0)

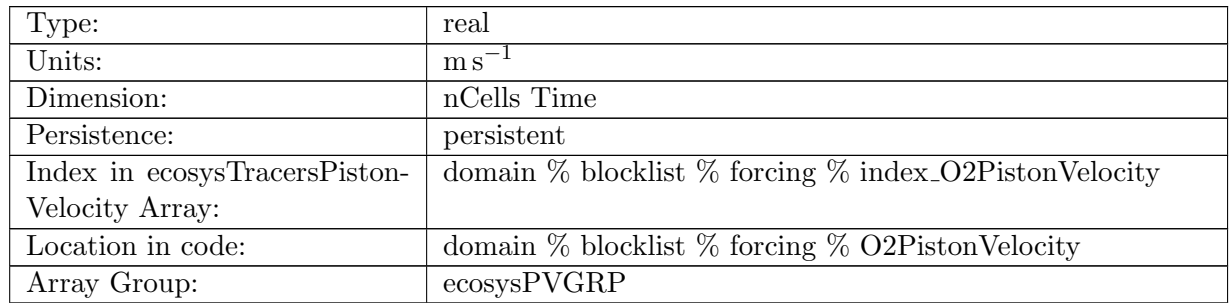

Table B.652: O2PistonVelocity: A non-negative field controlling the rate at which O2 is restored to O2SurfaceRestoringValue

#### B.7.344 [DICPistonVelocity](#page-115-0)

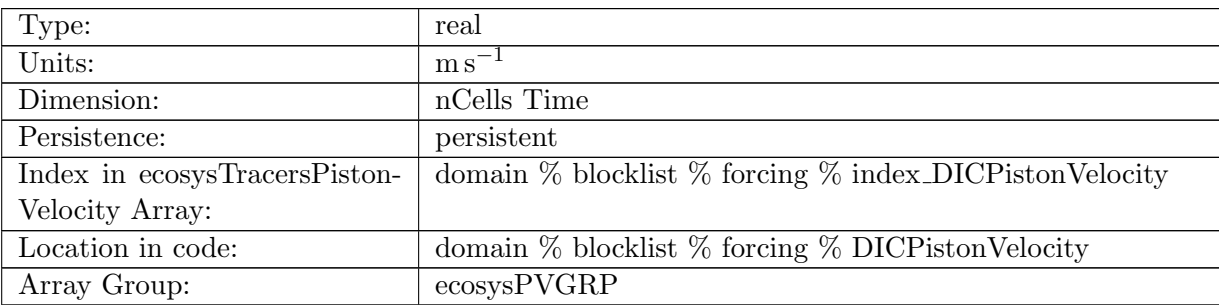

Table B.653: DICPistonVelocity: A non-negative field controlling the rate at which DIC is restored to DICSurfaceRestoringValue

#### B.7.345 DIC ALT [CO2PistonVelocity](#page-115-0)

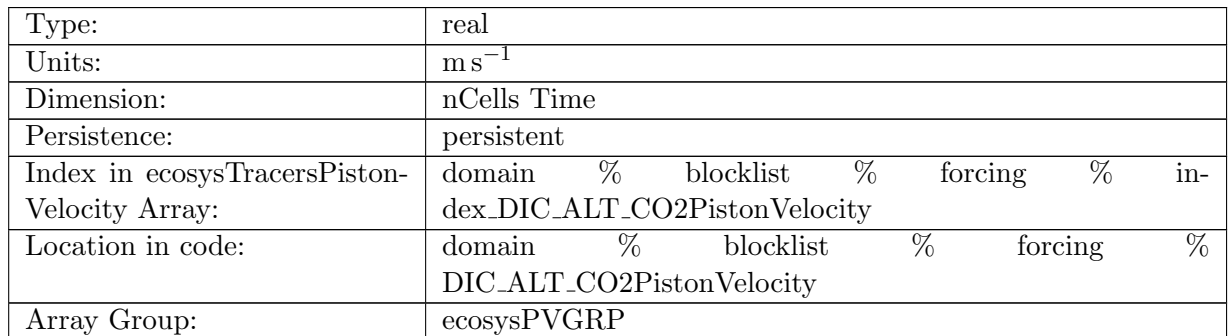

Table B.654: DIC ALT CO2PistonVelocity: A non-negative field controlling the rate at which DIC ALT CO2 is restored to DIC ALT CO2SurfaceRestoringValue

## B.7.346 [ALKPistonVelocity](#page-115-0)

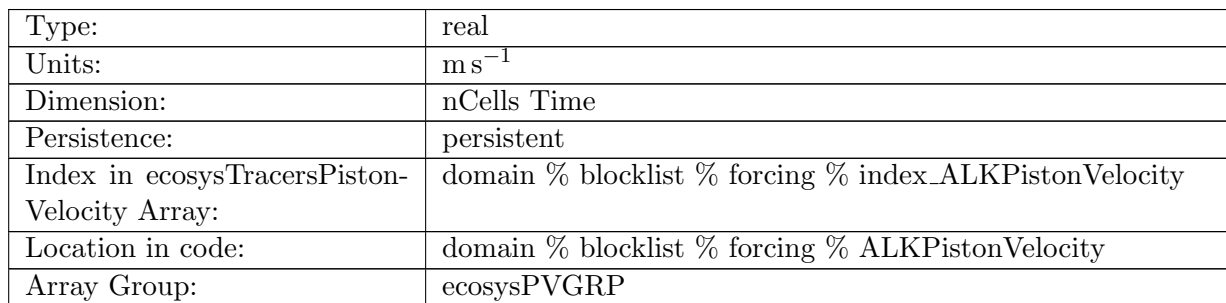

Table B.655: ALKPistonVelocity: A non-negative field controlling the rate at which ALK is restored to ALKSurfaceRestoringValue

#### B.7.347 [DOCPistonVelocity](#page-115-0)

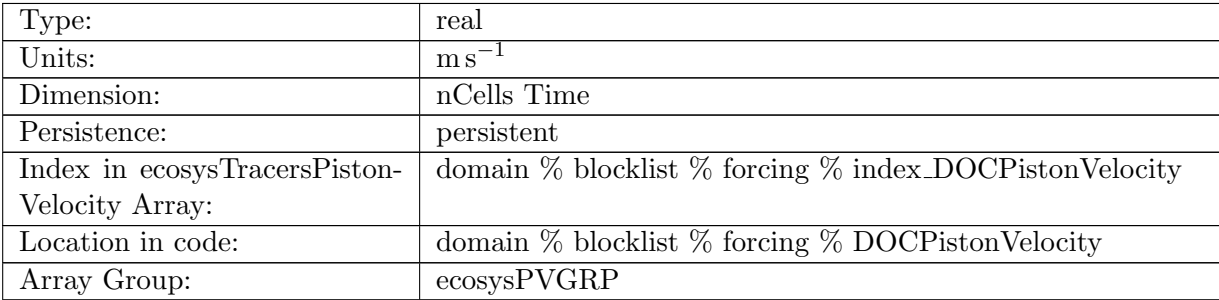

Table B.656: DOCPistonVelocity: A non-negative field controlling the rate at which DOC is restored to DOCSurfaceRestoringValue

## B.7.348 [DONPistonVelocity](#page-115-0)

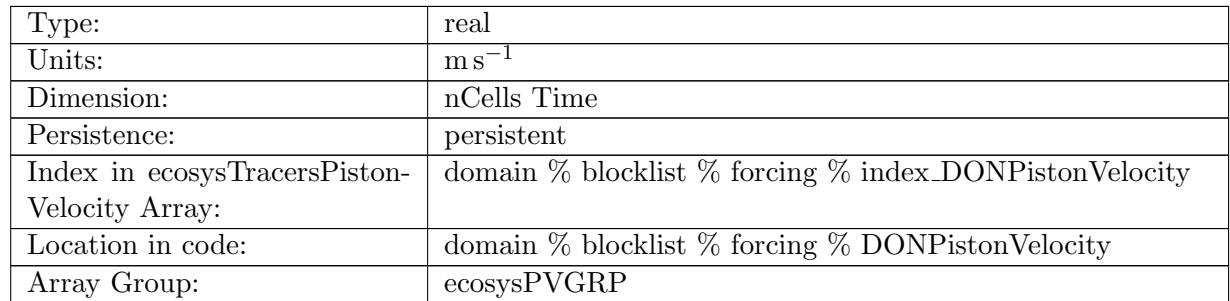

Table B.657: DONPistonVelocity: A non-negative field controlling the rate at which DON is restored to DONSurfaceRestoringValue

## B.7.349 [DOFePistonVelocity](#page-115-0)

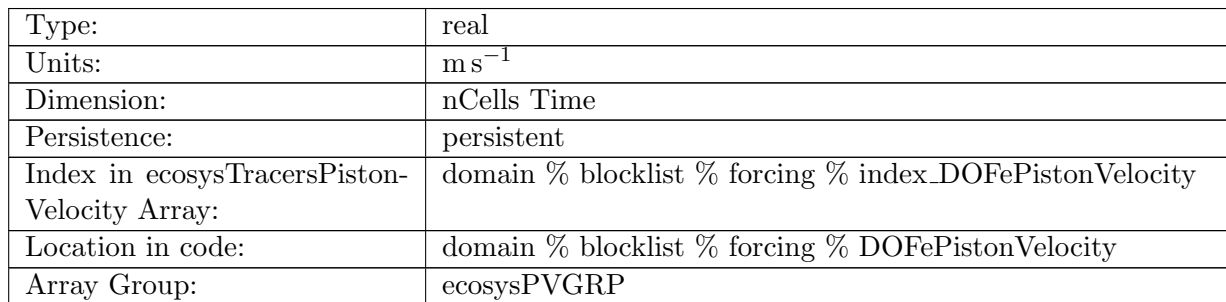

Table B.658: DOFePistonVelocity: A non-negative field controlling the rate at which DOFe is restored to DOFeSurfaceRestoringValue

#### B.7.350 [DOPPistonVelocity](#page-115-0)

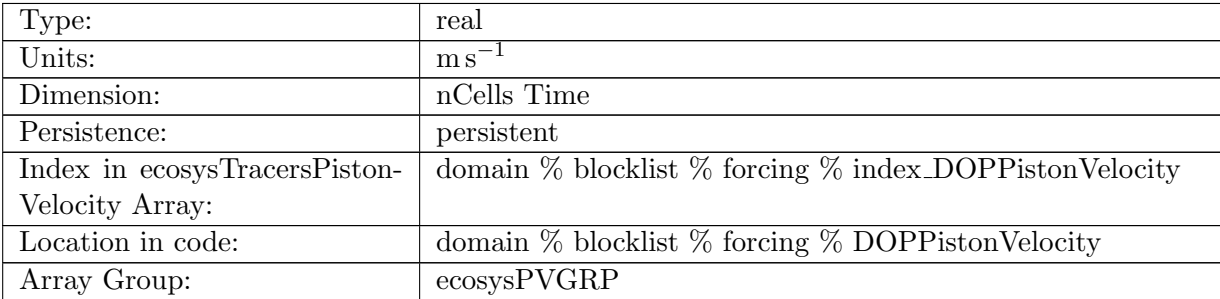

Table B.659: DOPPistonVelocity: A non-negative field controlling the rate at which DOP is restored to DOPSurfaceRestoringValue

#### B.7.351 [DOPrPistonVelocity](#page-115-0)

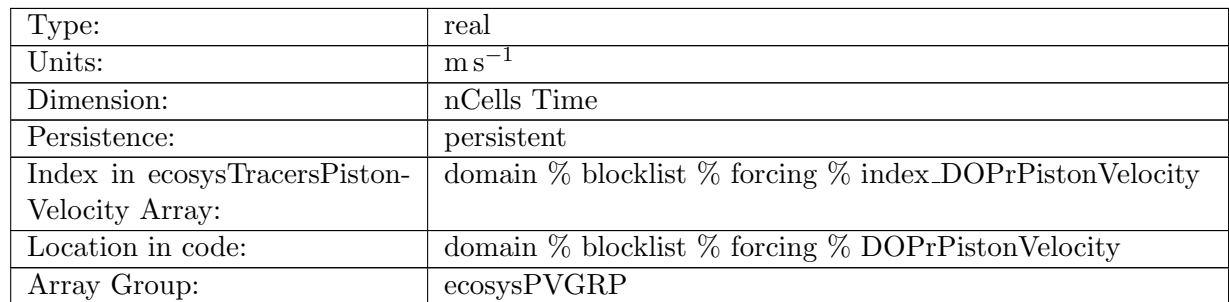

Table B.660: DOPrPistonVelocity: A non-negative field controlling the rate at which DOPr is restored to DOPrSurfaceRestoringValue

## B.7.352 [DONrPistonVelocity](#page-115-0)

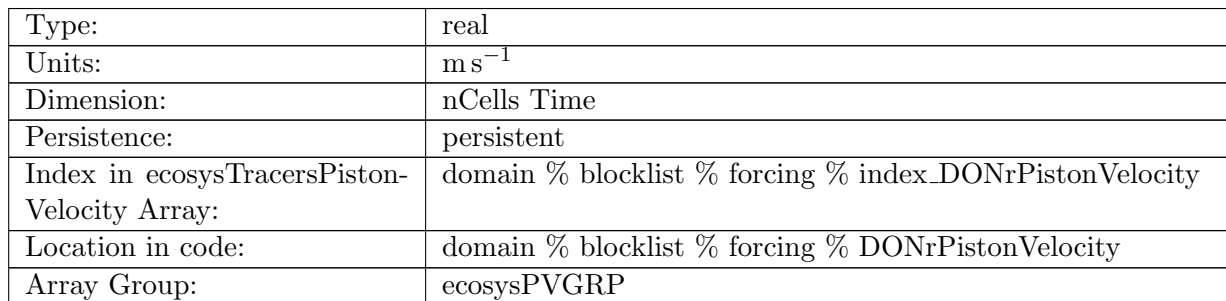

Table B.661: DONrPistonVelocity: A non-negative field controlling the rate at which DONr is restored to DONrSurfaceRestoringValue

#### B.7.353 [zooCPistonVelocity](#page-115-0)

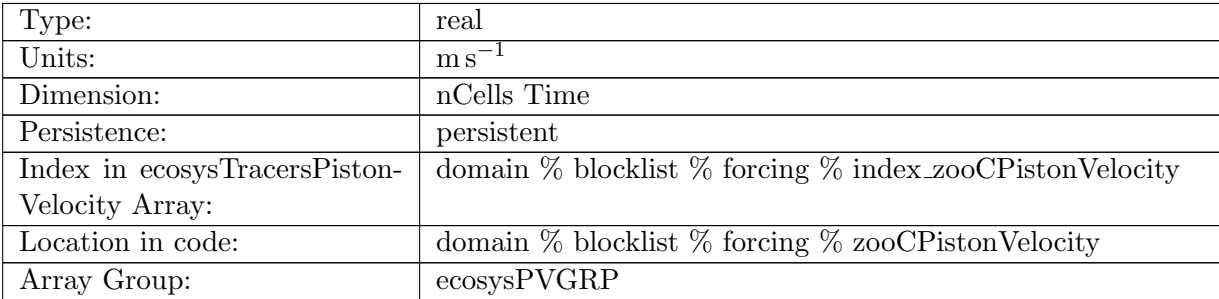

Table B.662: zooCPistonVelocity: A non-negative field controlling the rate at which zooC is restored to zooCSurfaceRestoringValue

#### B.7.354 [spChlPistonVelocity](#page-115-0)

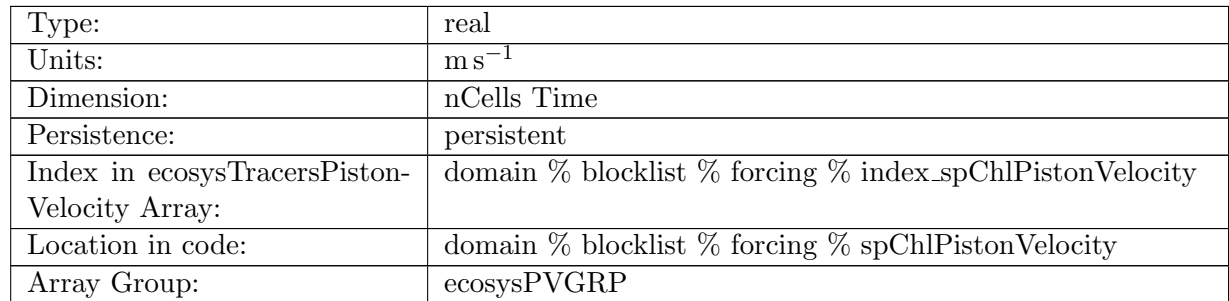

Table B.663: spChlPistonVelocity: A non-negative field controlling the rate at which spChl is restored to spChlSurfaceRestoringValue

## B.7.355 [spCPistonVelocity](#page-115-0)

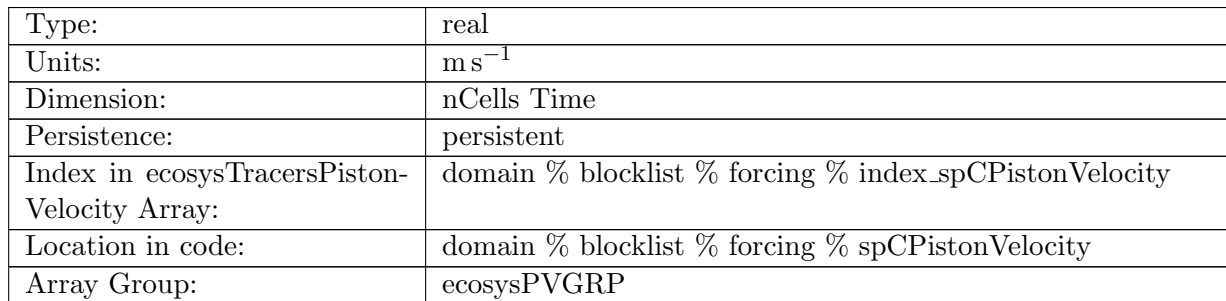

Table B.664: spCPistonVelocity: A non-negative field controlling the rate at which spC is restored to spCSurfaceRestoringValue

#### B.7.356 [spFePistonVelocity](#page-115-0)

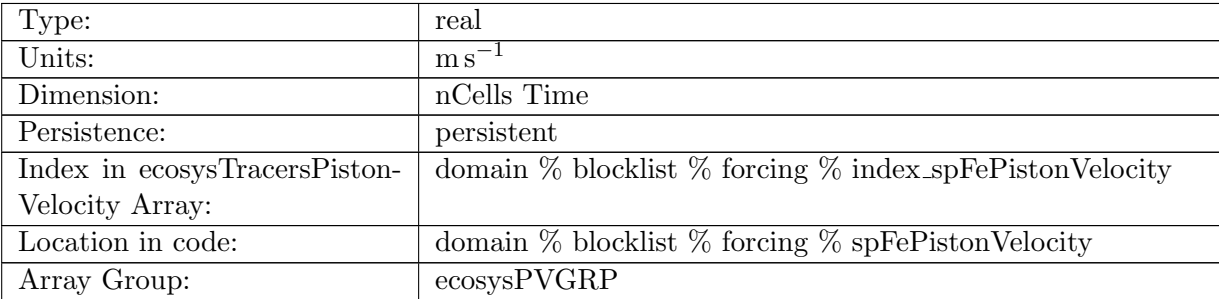

Table B.665: spFePistonVelocity: A non-negative field controlling the rate at which spFe is restored to spFeSurfaceRestoringValue

## B.7.357 [spCaCO3PistonVelocity](#page-115-0)

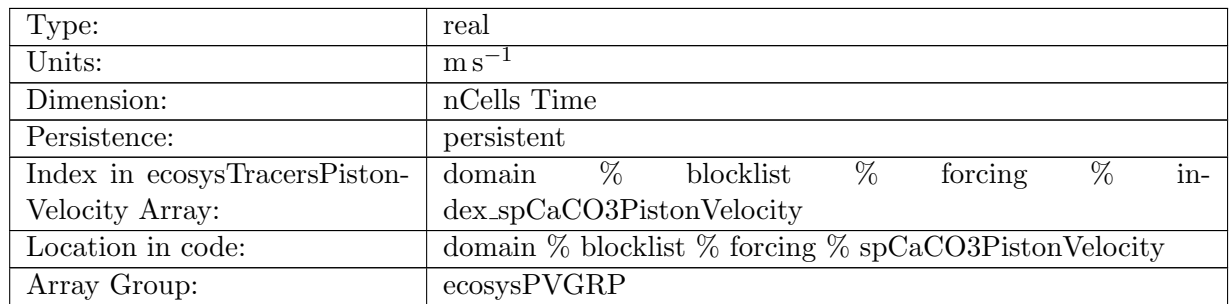

Table B.666: spCaCO3PistonVelocity: A non-negative field controlling the rate at which spCaCO3 is restored to spCaCO3SurfaceRestoringValue

#### B.7.358 [diatChlPistonVelocity](#page-115-0)

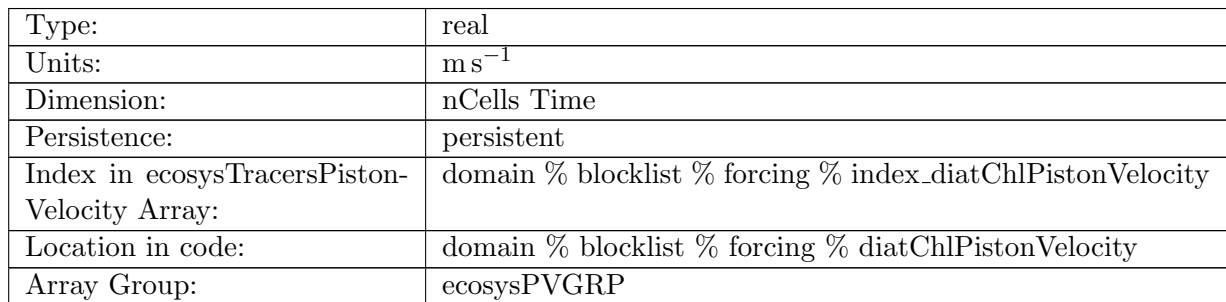

Table B.667: diatChlPistonVelocity: A non-negative field controlling the rate at which diatChl is restored to diatChlSurfaceRestoringValue

#### B.7.359 [diatCPistonVelocity](#page-115-0)

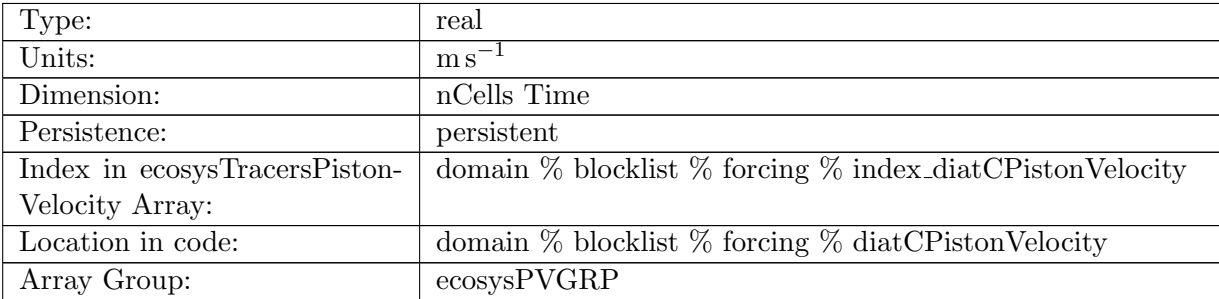

Table B.668: diatCPistonVelocity: A non-negative field controlling the rate at which diatC is restored to diatCSurfaceRestoringValue

#### B.7.360 [diatFePistonVelocity](#page-115-0)

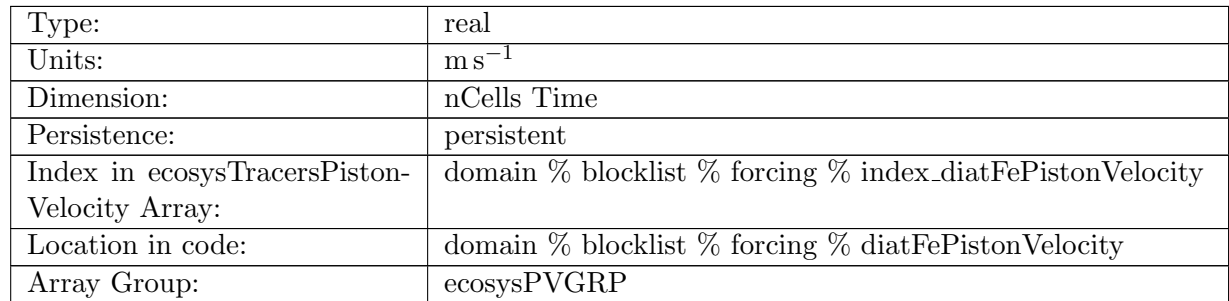

Table B.669: diatFePistonVelocity: A non-negative field controlling the rate at which diatFe is restored to diatFeSurfaceRestoringValue

#### B.7.361 [diatSiPistonVelocity](#page-115-0)

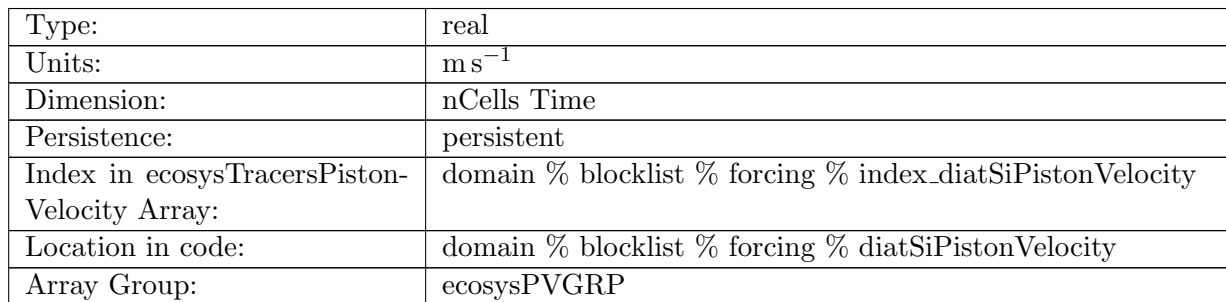

Table B.670: diatSiPistonVelocity: A non-negative field controlling the rate at which diatSi is restored to diatSiSurfaceRestoringValue

#### B.7.362 [diazChlPistonVelocity](#page-115-0)

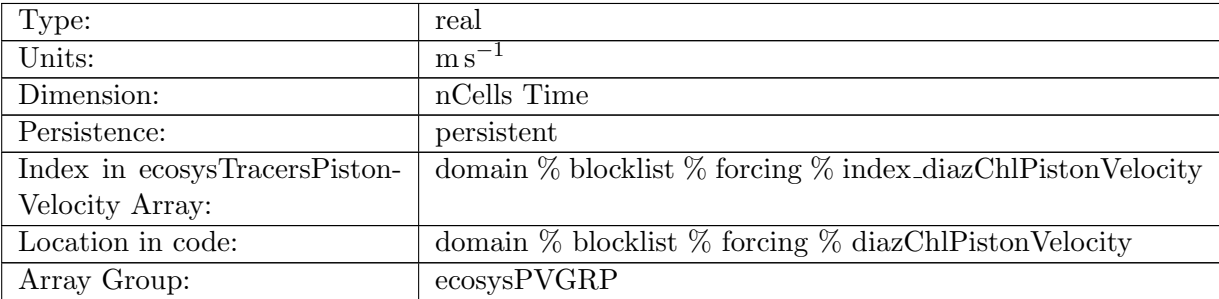

Table B.671: diazChlPistonVelocity: A non-negative field controlling the rate at which diazChl is restored to diazChlSurfaceRestoringValue

#### B.7.363 [diazCPistonVelocity](#page-115-0)

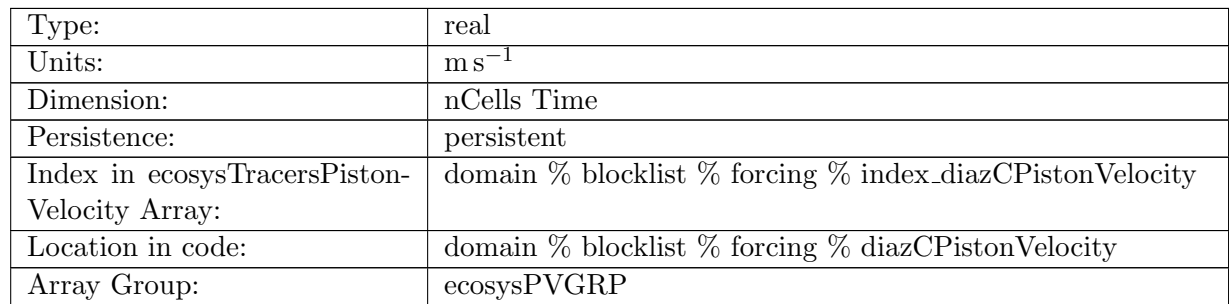

Table B.672: diazCPistonVelocity: A non-negative field controlling the rate at which diazC is restored to diazCSurfaceRestoringValue

#### B.7.364 [diazFePistonVelocity](#page-115-0)

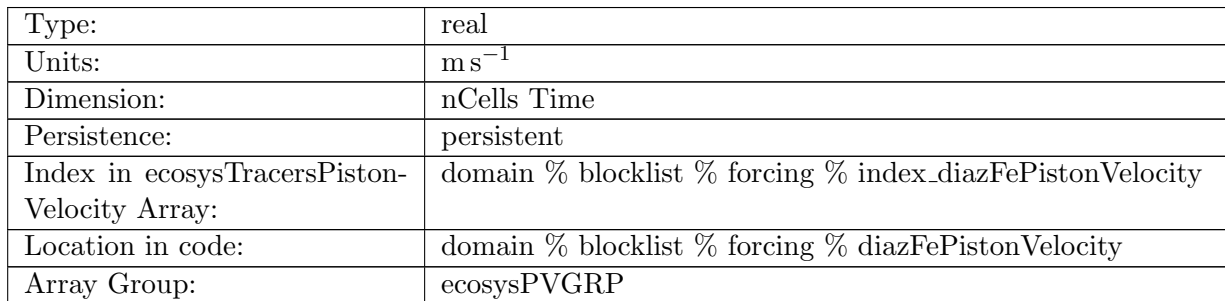

Table B.673: diazFePistonVelocity: A non-negative field controlling the rate at which diazFe is restored to diazFeSurfaceRestoringValue

## B.7.365 [phaeoChlPistonVelocity](#page-115-0)

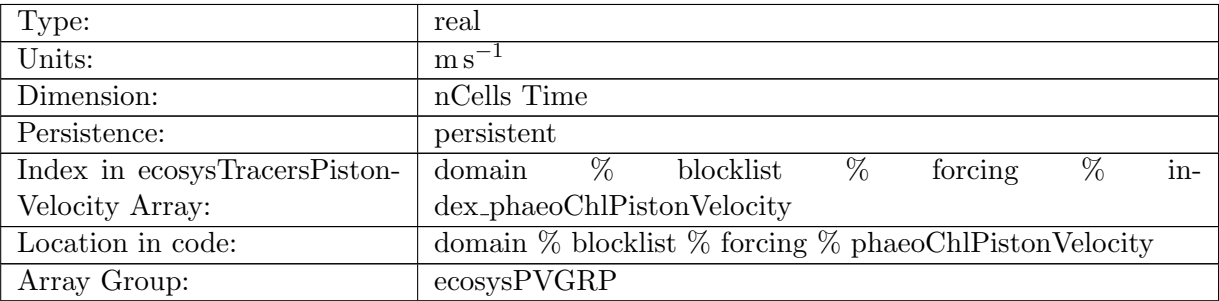

Table B.674: phaeoChlPistonVelocity: A non-negative field controlling the rate at which phaeoChl is restored to phaeoChlSurfaceRestoringValue

#### B.7.366 [phaeoCPistonVelocity](#page-115-0)

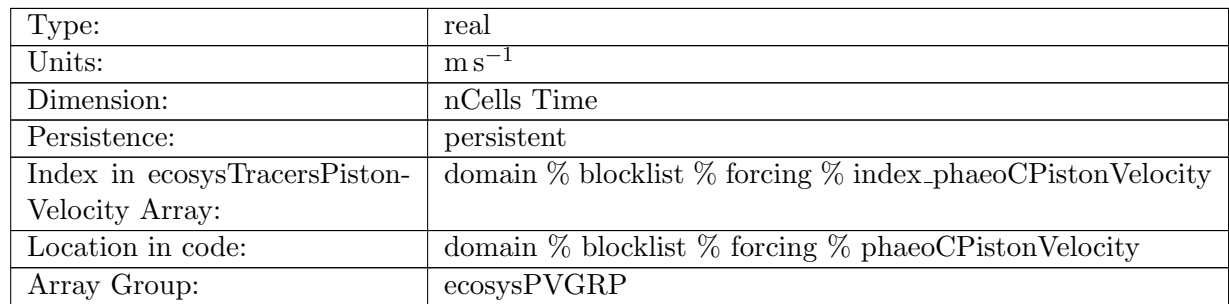

Table B.675: phaeoCPistonVelocity: A non-negative field controlling the rate at which phaeoC is restored to phaeoCSurfaceRestoringValue

#### B.7.367 [phaeoFePistonVelocity](#page-115-0)

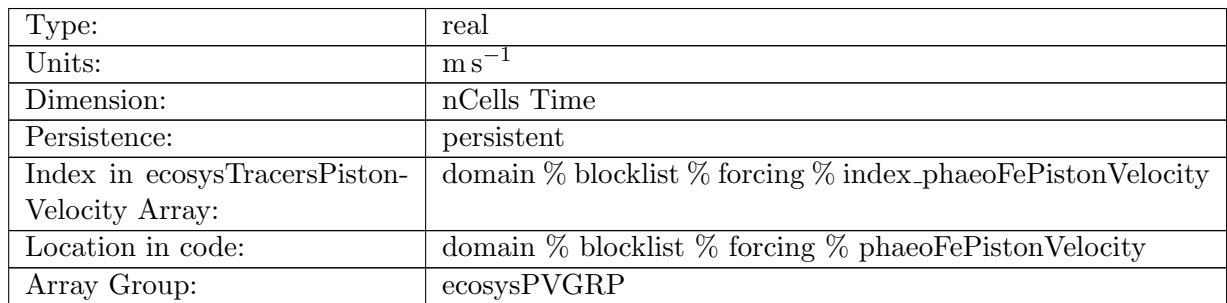

Table B.676: phaeoFePistonVelocity: A non-negative field controlling the rate at which phaeoFe is restored to phaeoFeSurfaceRestoringValue

## B.7.368 [PO4SurfaceRestoringValue](#page-115-0)

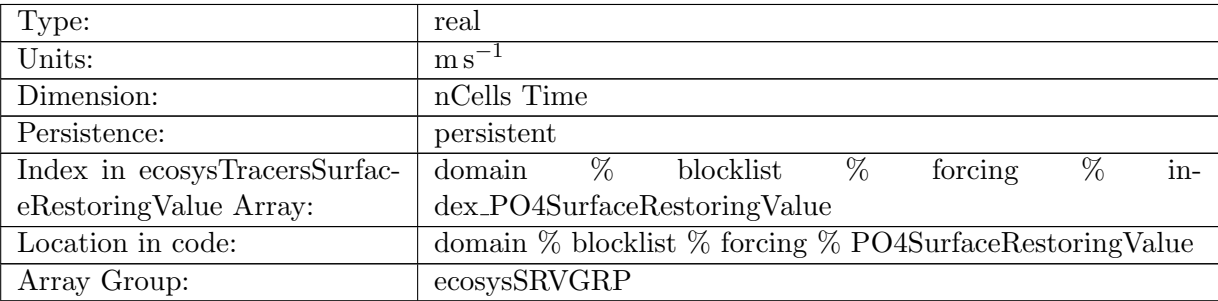

Table B.677: PO4SurfaceRestoringValue: A non-negative field controlling the rate at which PO4 is restored to PO4SurfaceRestoringValue

#### B.7.369 [NO3SurfaceRestoringValue](#page-115-0)

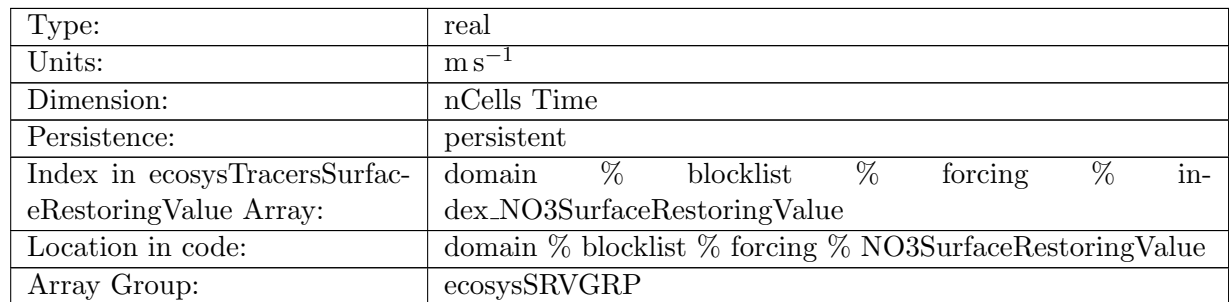

Table B.678: NO3SurfaceRestoringValue: A non-negative field controlling the rate at which NO3 is restored to NO3SurfaceRestoringValue

# B.7.370 [SiO3SurfaceRestoringValue](#page-115-0)

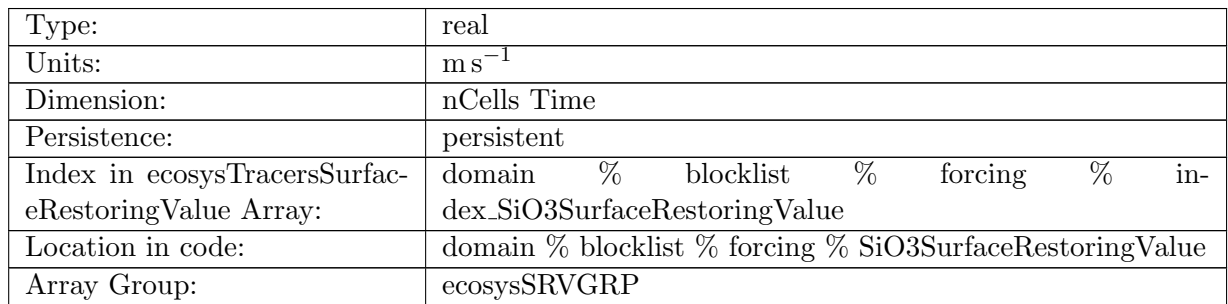

Table B.679: SiO3SurfaceRestoringValue: A non-negative field controlling the rate at which SiO3 is restored to SiO3SurfaceRestoringValue

#### B.7.371 [NH4SurfaceRestoringValue](#page-115-0)

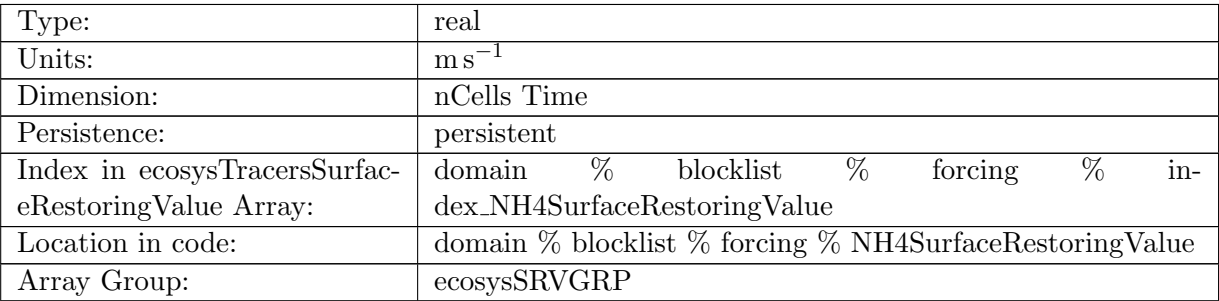

Table B.680: NH4SurfaceRestoringValue: A non-negative field controlling the rate at which NH4 is restored to NH4SurfaceRestoringValue

## B.7.372 [FeSurfaceRestoringValue](#page-115-0)

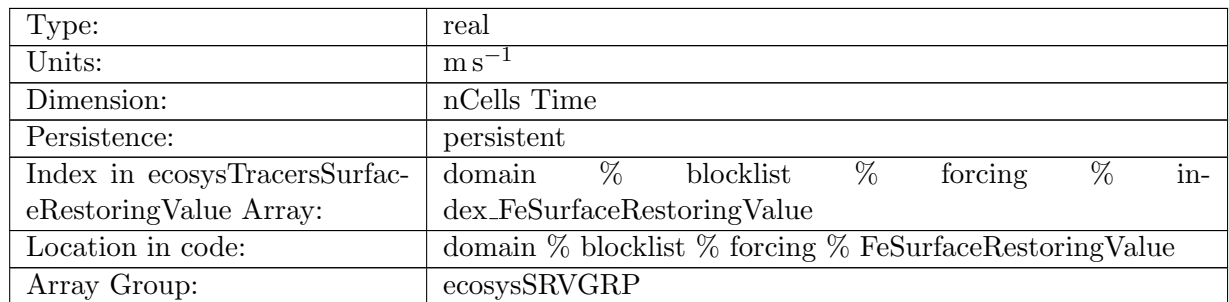

Table B.681: FeSurfaceRestoringValue: A non-negative field controlling the rate at which Fe is restored to FeSurfaceRestoringValue

## B.7.373 [O2SurfaceRestoringValue](#page-115-0)

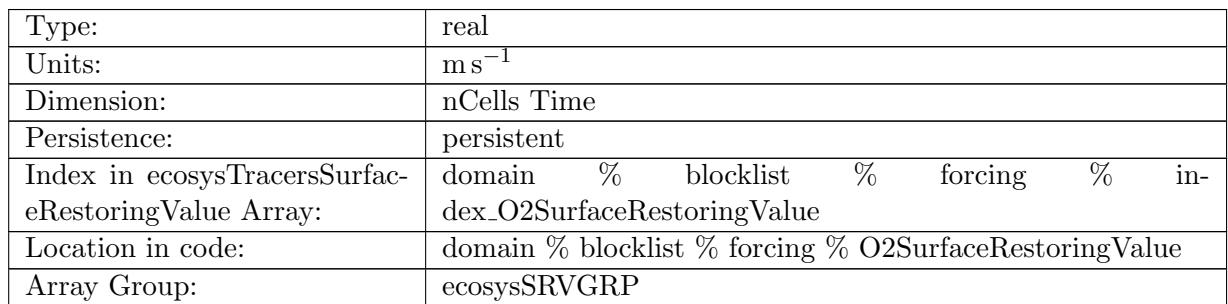

Table B.682: O2SurfaceRestoringValue: A non-negative field controlling the rate at which O2 is restored to O2SurfaceRestoringValue

#### B.7.374 [DICSurfaceRestoringValue](#page-115-0)

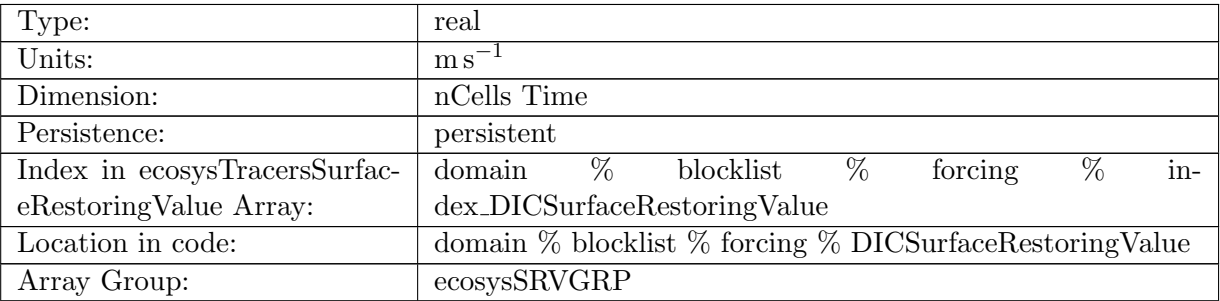

Table B.683: DICSurfaceRestoringValue: A non-negative field controlling the rate at which DIC is restored to DICSurfaceRestoringValue

# B.7.375 DIC ALT [CO2SurfaceRestoringValue](#page-115-0)

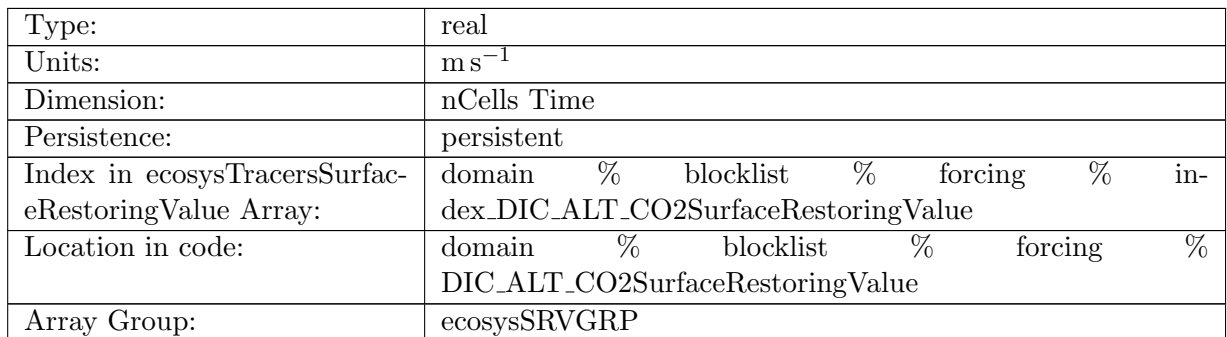

Table B.684: DIC ALT CO2SurfaceRestoringValue: A non-negative field controlling the rate at which DIC ALT CO2 is restored to DIC ALT CO2SurfaceRestoringValue

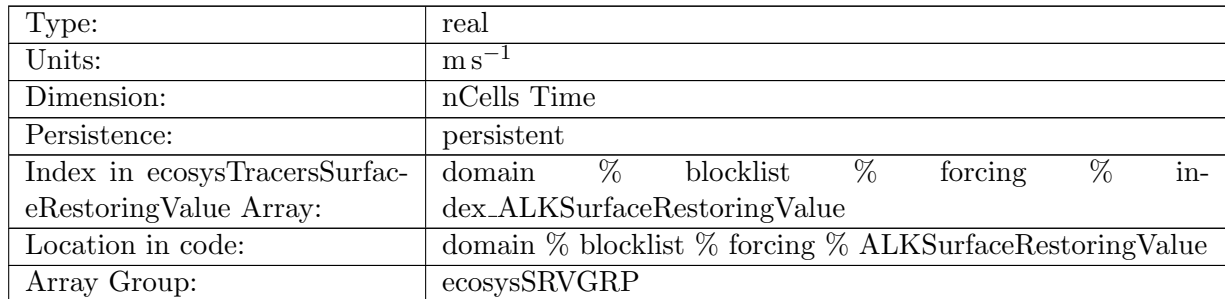

## B.7.376 [ALKSurfaceRestoringValue](#page-115-0)

Table B.685: ALKSurfaceRestoringValue: A non-negative field controlling the rate at which ALK is restored to ALKSurfaceRestoringValue

#### B.7.377 [DOCSurfaceRestoringValue](#page-115-0)

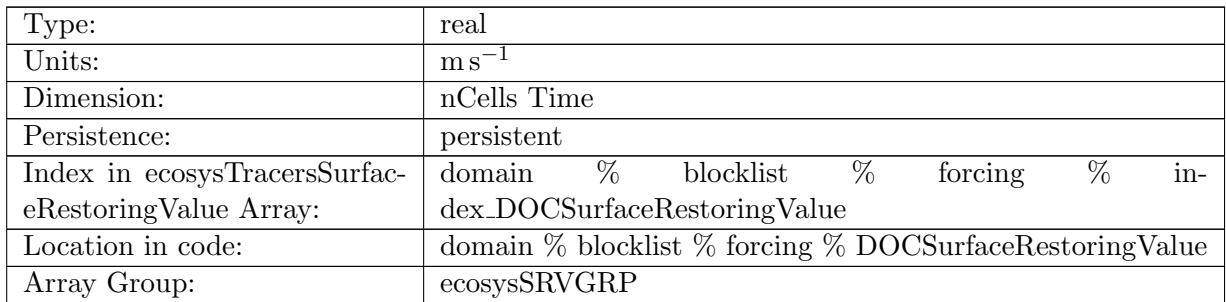

Table B.686: DOCSurfaceRestoringValue: A non-negative field controlling the rate at which DOC is restored to DOCSurfaceRestoringValue

## B.7.378 [DONSurfaceRestoringValue](#page-115-0)

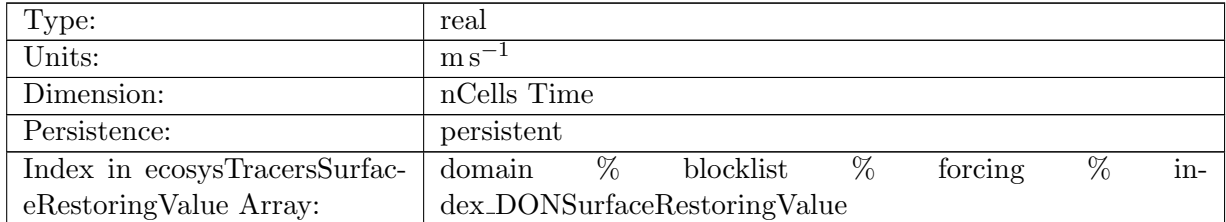

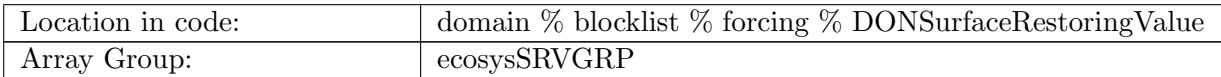

Table B.687: DONSurfaceRestoringValue: A non-negative field controlling the rate at which DON is restored to DONSurfaceRestoringValue

#### B.7.379 [DOFeSurfaceRestoringValue](#page-115-0)

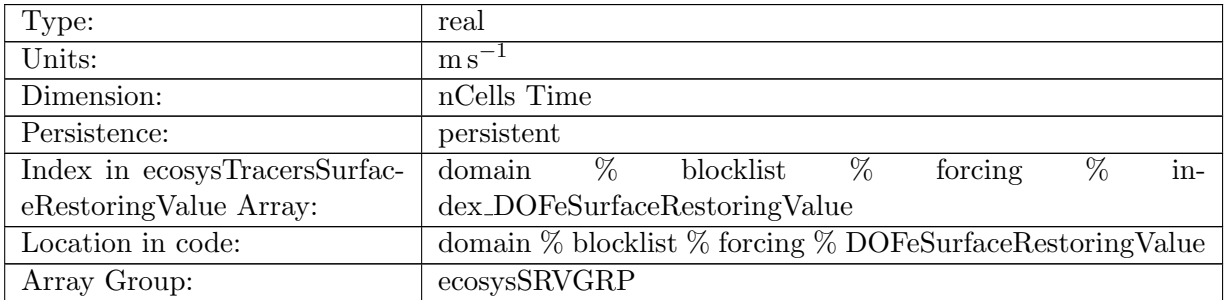

Table B.688: DOFeSurfaceRestoringValue: A non-negative field controlling the rate at which DOFe is restored to DOFeSurfaceRestoringValue

## B.7.380 [DOPSurfaceRestoringValue](#page-115-0)

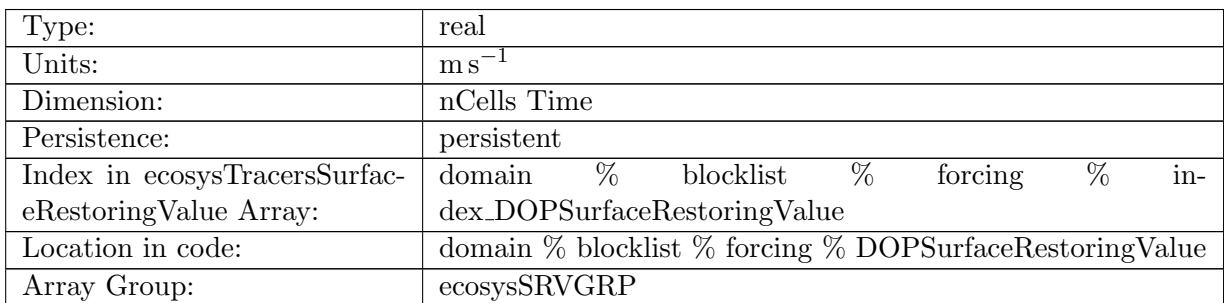

Table B.689: DOPSurfaceRestoringValue: A non-negative field controlling the rate at which DOP is restored to DOPSurfaceRestoringValue

## B.7.381 [DOPrSurfaceRestoringValue](#page-115-0)

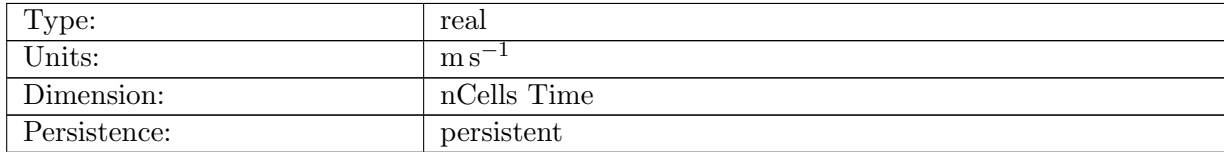

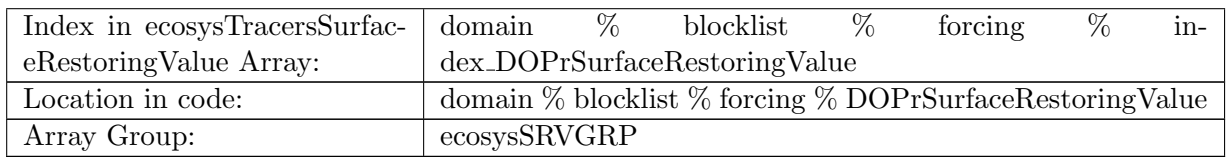

Table B.690: DOPrSurfaceRestoringValue: A non-negative field controlling the rate at which DOPr is restored to DOPrSurfaceRestoringValue

## B.7.382 [DONrSurfaceRestoringValue](#page-115-0)

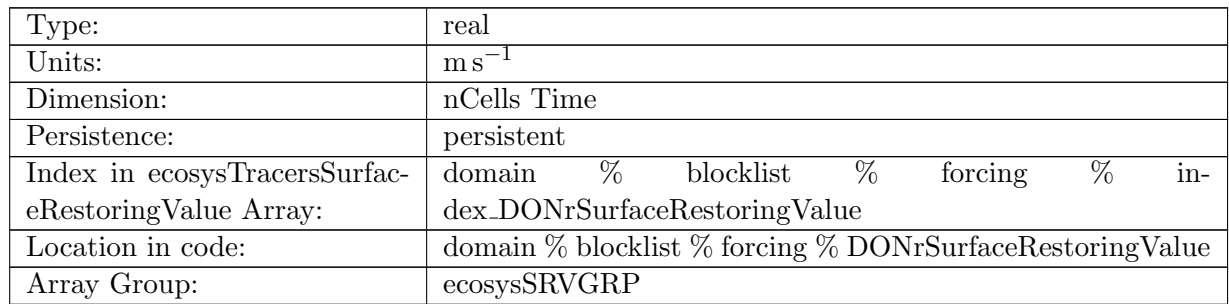

Table B.691: DONrSurfaceRestoringValue: A non-negative field controlling the rate at which DONr is restored to DOPrSurfaceRestoringValue

## B.7.383 [spChlSurfaceRestoringValue](#page-115-0)

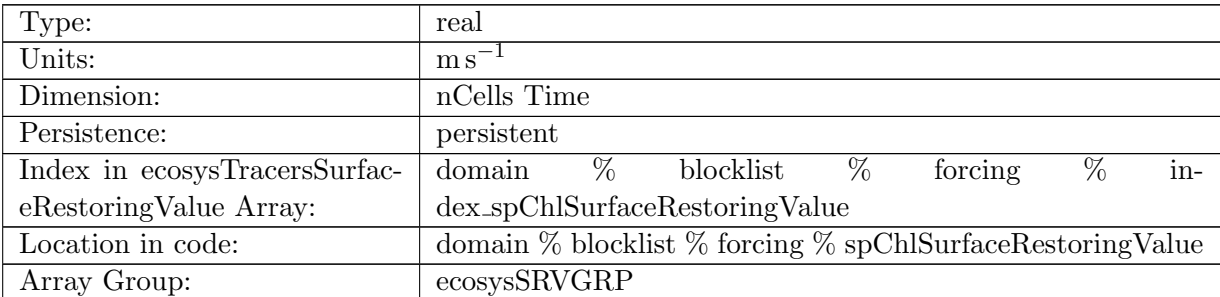

Table B.692: spChlSurfaceRestoringValue: A non-negative field controlling the rate at which zooC is restored to DOPrSurfaceRestoringValue

## B.7.384 [spCSurfaceRestoringValue](#page-115-0)

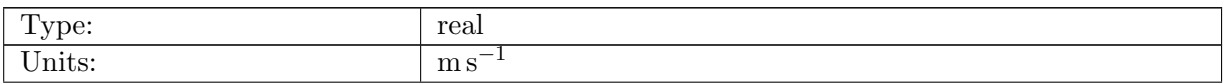

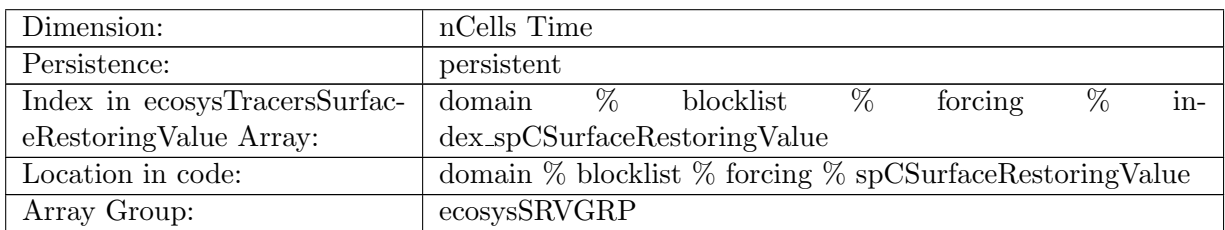

Table B.693: spCSurfaceRestoringValue: A non-negative field controlling the rate at which zooC is restored to DOPrSurfaceRestoringValue

#### B.7.385 [spFeSurfaceRestoringValue](#page-115-0)

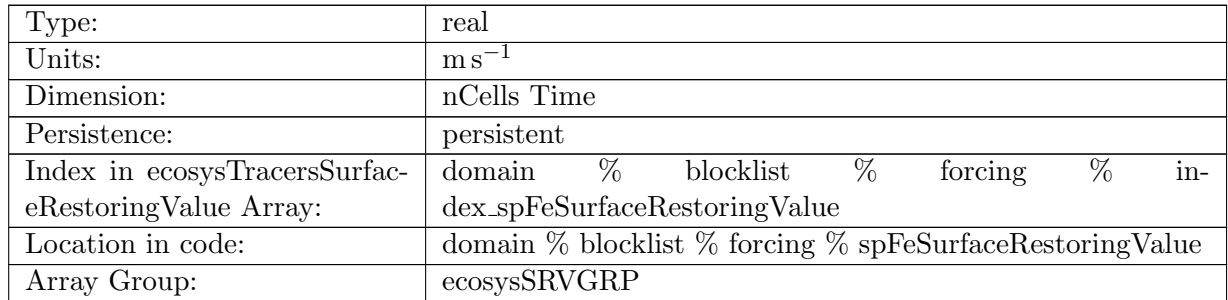

Table B.694: spFeSurfaceRestoringValue: A non-negative field controlling the rate at which zooC is restored to DOPrSurfaceRestoringValue

## B.7.386 [spCaCO3SurfaceRestoringValue](#page-115-0)

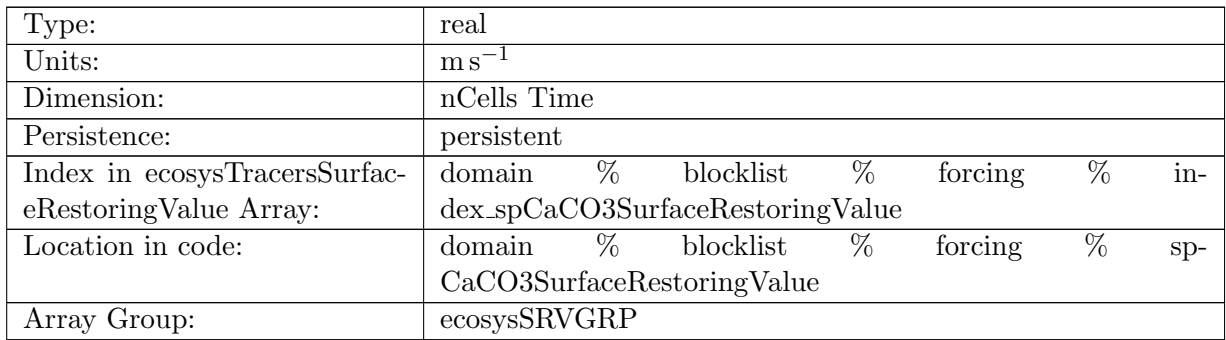

Table B.695: spCaCO3SurfaceRestoringValue: A non-negative field controlling the rate at which zooC is restored to DOPrSurfaceRestoringValue

## B.7.387 [diatChlSurfaceRestoringValue](#page-115-0)

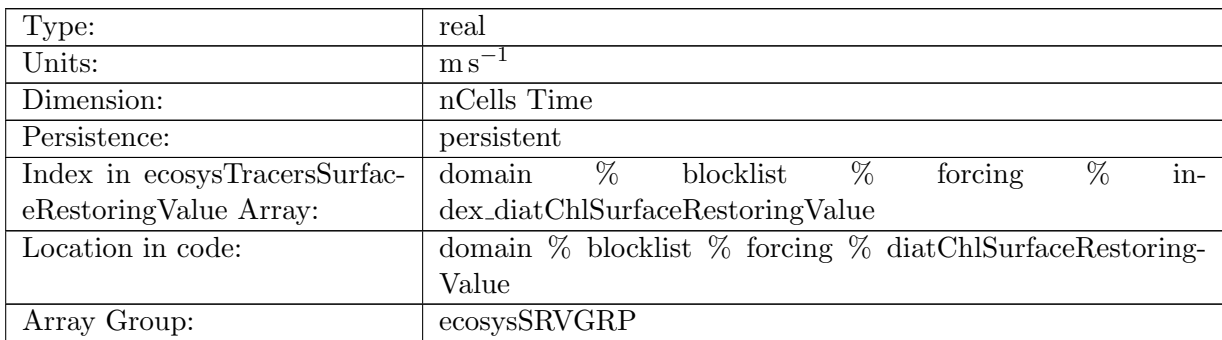

Table B.696: diatChlSurfaceRestoringValue: A non-negative field controlling the rate at which zooC is restored to DOPrSurfaceRestoringValue

#### B.7.388 [diatCSurfaceRestoringValue](#page-115-0)

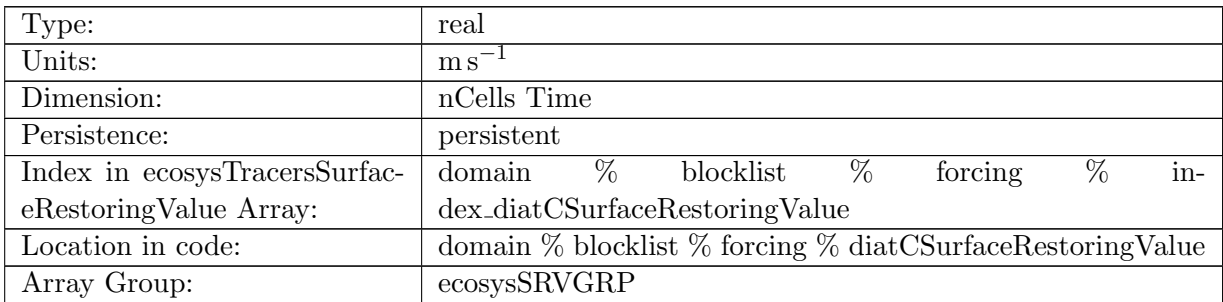

Table B.697: diatCSurfaceRestoringValue: A non-negative field controlling the rate at which zooC is restored to DOPrSurfaceRestoringValue

#### B.7.389 [diatFeSurfaceRestoringValue](#page-115-0)

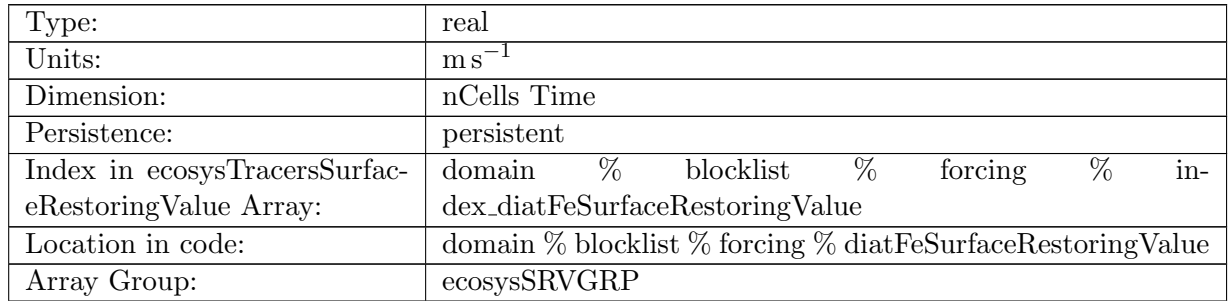

Table B.698: diatFeSurfaceRestoringValue: A non-negative field controlling the rate at which zooC is restored to DOPrSurfaceRestoringValue

#### B.7.390 [diatSiSurfaceRestoringValue](#page-115-0)

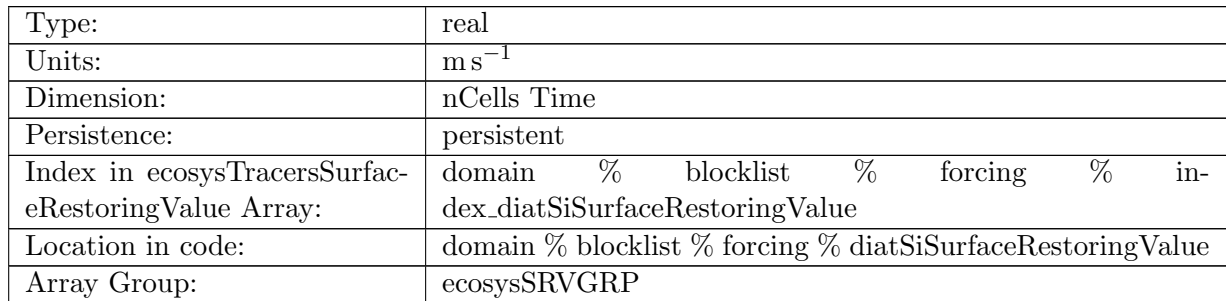

Table B.699: diatSiSurfaceRestoringValue: A non-negative field controlling the rate at which zooC is restored to DOPrSurfaceRestoringValue

#### B.7.391 [diazChlSurfaceRestoringValue](#page-115-0)

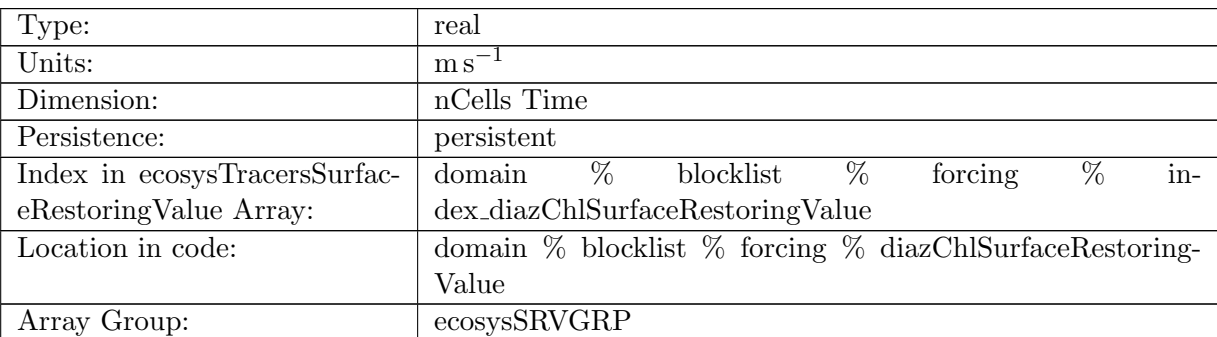

Table B.700: diazChlSurfaceRestoringValue: A non-negative field controlling the rate at which zooC is restored to DOPrSurfaceRestoringValue

#### B.7.392 [diazCSurfaceRestoringValue](#page-115-0)

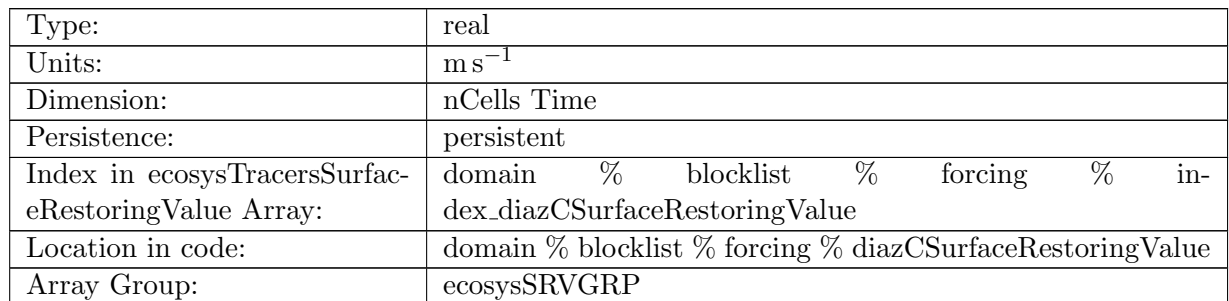

Table B.701: diazCSurfaceRestoringValue: A non-negative field controlling the rate at which zooC is restored to DOPrSurfaceRestoringValue

# B.7.393 [diazFeSurfaceRestoringValue](#page-115-0)

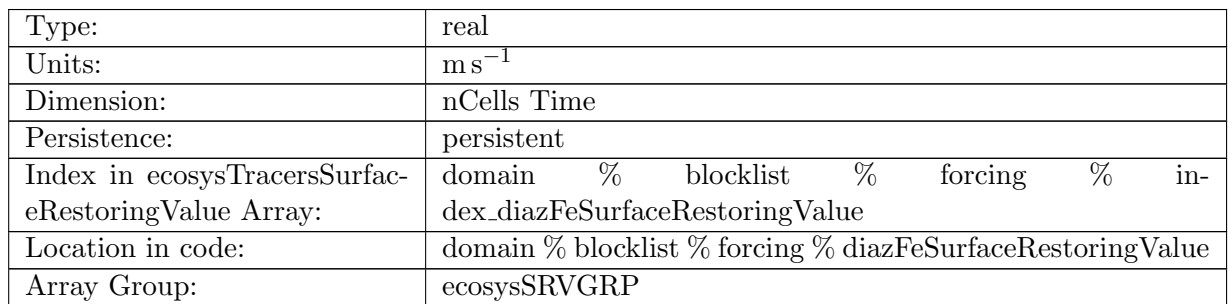

Table B.702: diazFeSurfaceRestoringValue: A non-negative field controlling the rate at which zooC is restored to DOPrSurfaceRestoringValue

#### B.7.394 [phaeoChlSurfaceRestoringValue](#page-115-0)

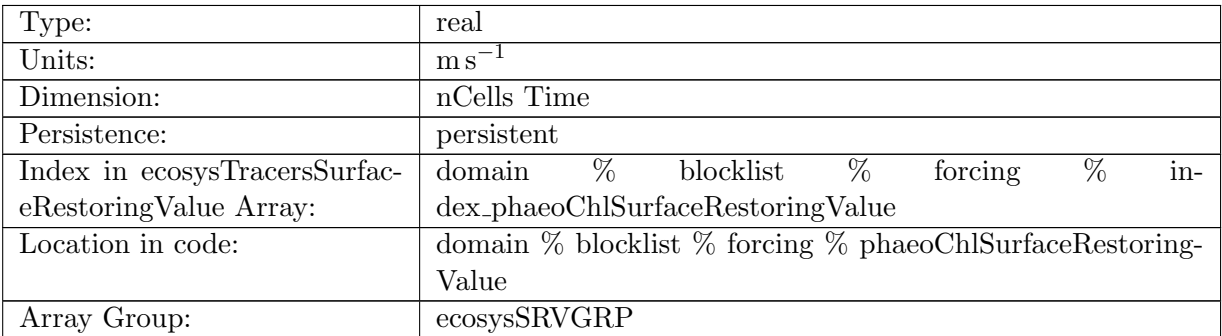

Table B.703: phaeoChlSurfaceRestoringValue: A non-negative field controlling the rate at which zooC is restored to DOPrSurfaceRestoringValue

#### B.7.395 [phaeoCSurfaceRestoringValue](#page-115-0)

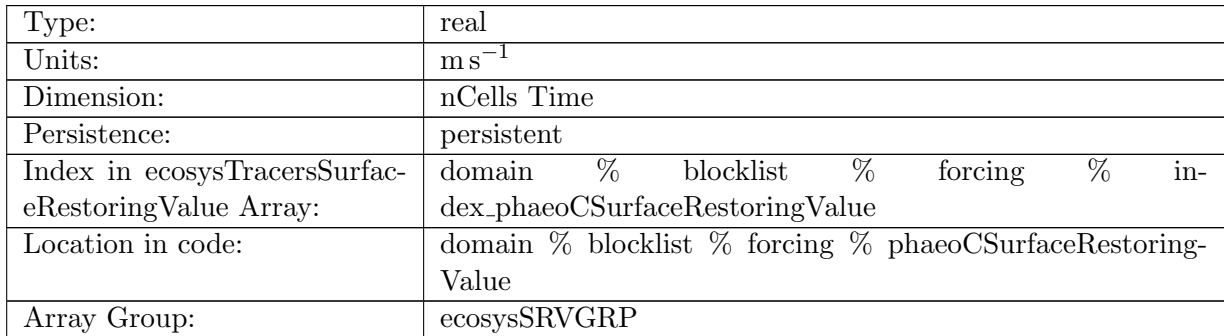

Table B.704: phaeoCSurfaceRestoringValue: A non-negative field controlling the rate at which zooC is restored to DOPrSurfaceRestoringValue

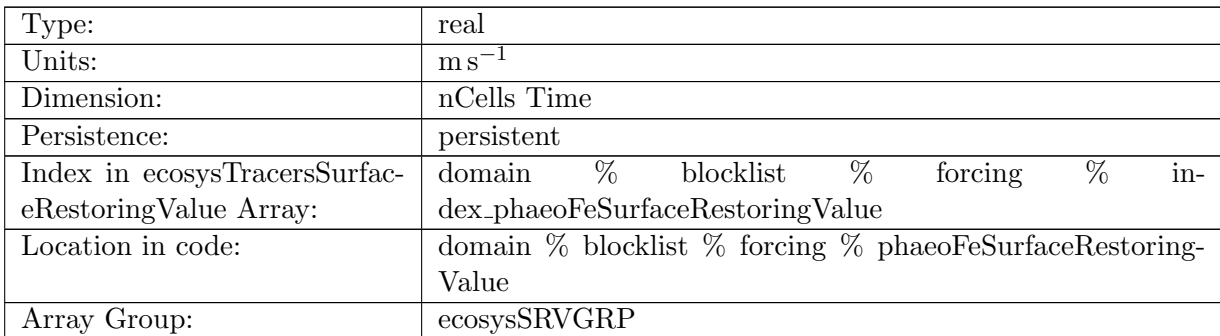

#### B.7.396 [phaeoFeSurfaceRestoringValue](#page-115-0)

Table B.705: phaeoFeSurfaceRestoringValue: A non-negative field controlling the rate at which zooC is restored to DOPrSurfaceRestoringValue

#### B.7.397 [zooCSurfaceRestoringValue](#page-115-0)

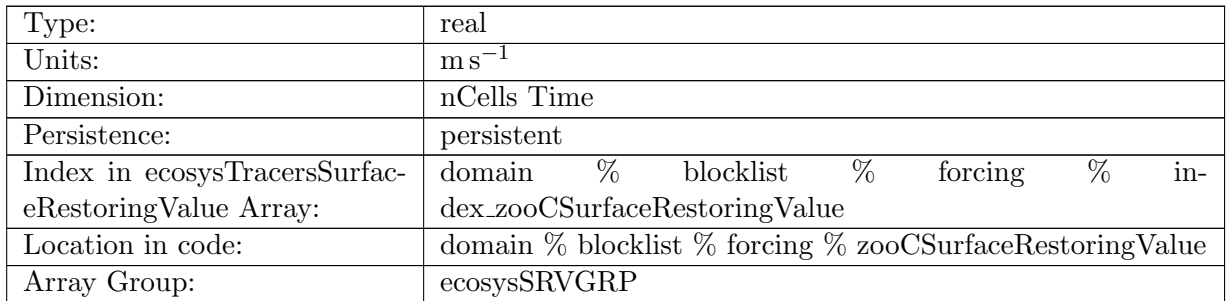

Table B.706: zooCSurfaceRestoringValue: A non-negative field controlling the rate at which zooC is restored to DOPrSurfaceRestoringValue

#### B.7.398 [PO4InteriorRestoringRate](#page-115-0)

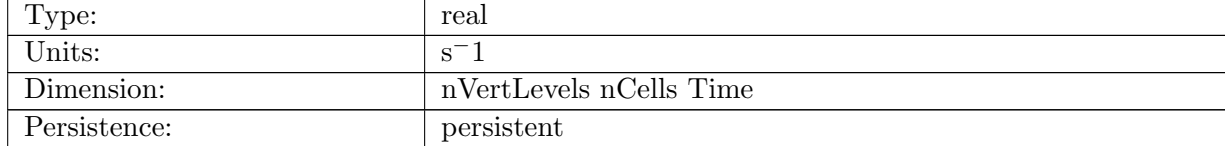

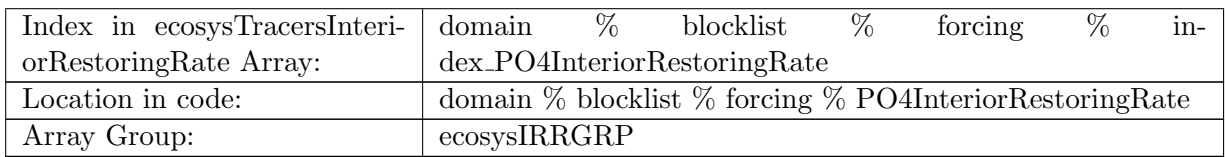

Table B.707: PO4InteriorRestoringRate: A non-negative field controlling the rate at which PO4 is restored to PO4InteriorRestoringValue

#### B.7.399 [NO3InteriorRestoringRate](#page-115-0)

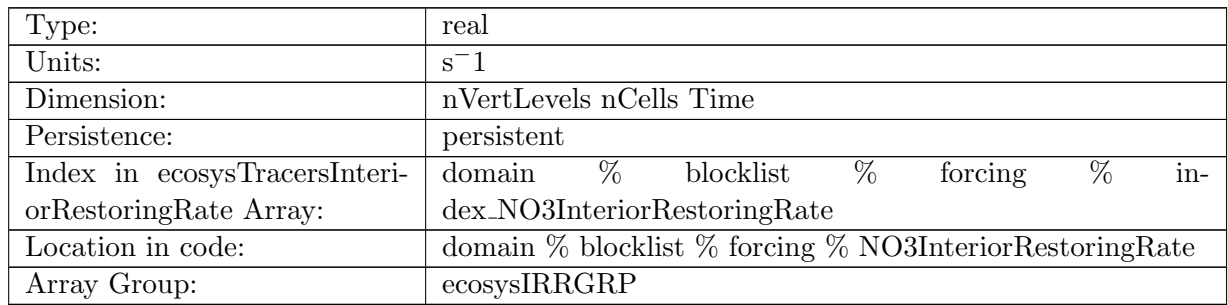

Table B.708: NO3InteriorRestoringRate: A non-negative field controlling the rate at which NO3 is restored to NO3InteriorRestoringValue

## B.7.400 [SiO3InteriorRestoringRate](#page-115-0)

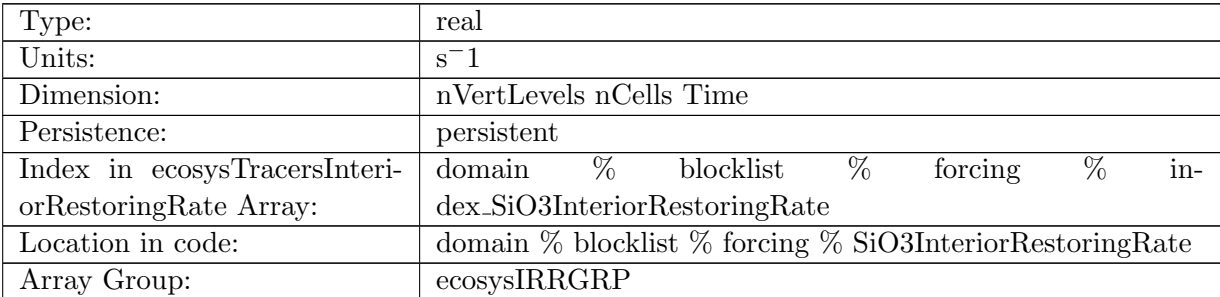

Table B.709: SiO3InteriorRestoringRate: A non-negative field controlling the rate at which SiO3 is restored to SiO3InteriorRestoringValue

#### B.7.401 [NH4InteriorRestoringRate](#page-115-0)

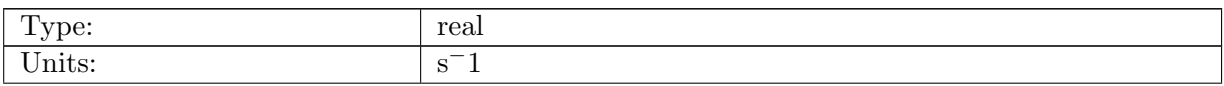

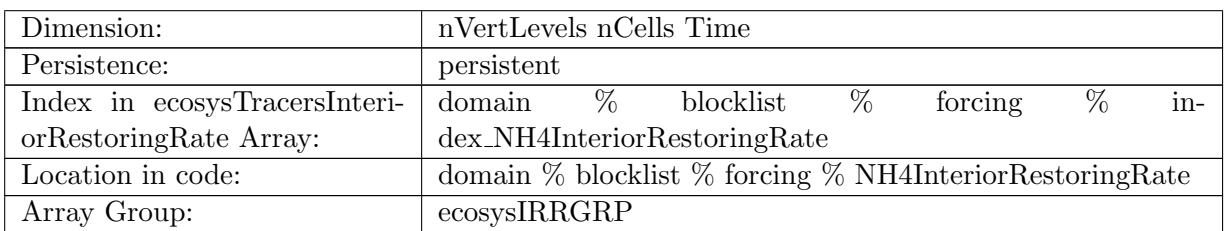

Table B.710: NH4InteriorRestoringRate: A non-negative field controlling the rate at which NH4 is restored to NH4InteriorRestoringValue

#### B.7.402 [FeInteriorRestoringRate](#page-115-0)

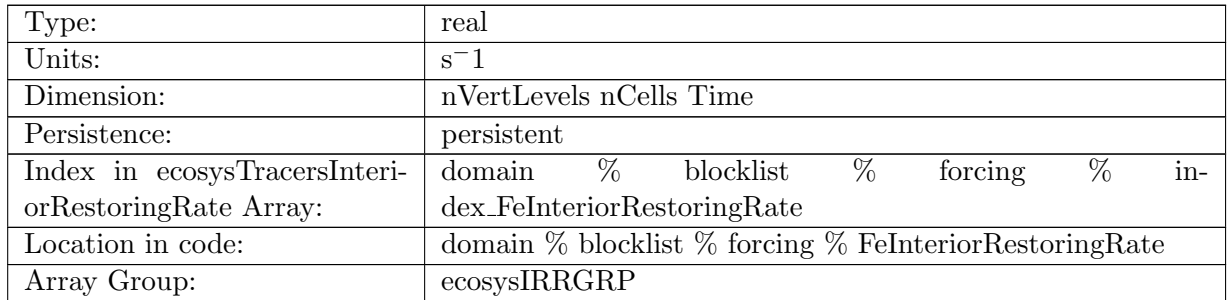

Table B.711: FeInteriorRestoringRate: A non-negative field controlling the rate at which Fe is restored to FeInteriorRestoringValue

## B.7.403 [O2InteriorRestoringRate](#page-115-0)

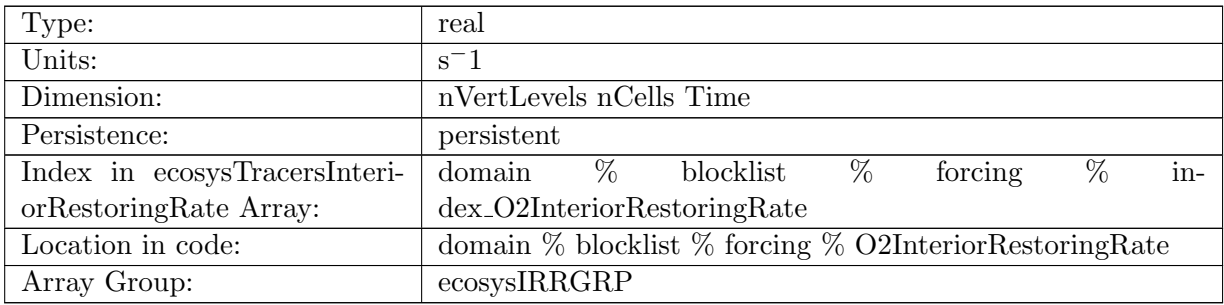

Table B.712: O2InteriorRestoringRate: A non-negative field controlling the rate at which O2 is restored to O2InteriorRestoringValue

#### B.7.404 [DICInteriorRestoringRate](#page-115-0)

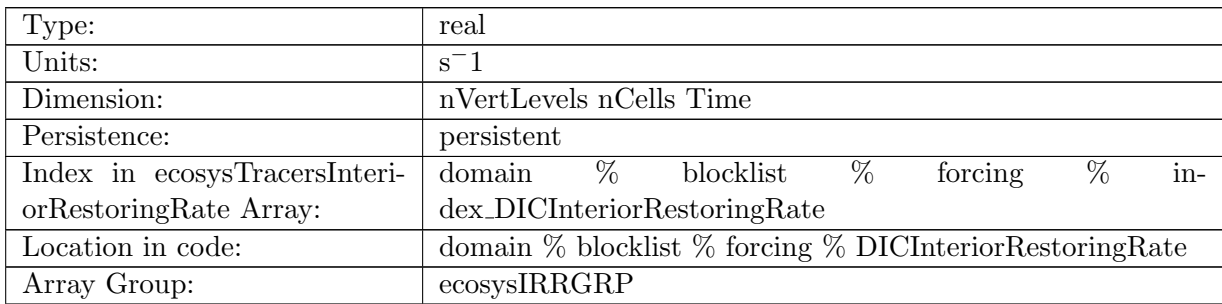

Table B.713: DICInteriorRestoringRate: A non-negative field controlling the rate at which DIC is restored to DICInteriorRestoringValue

#### B.7.405 DIC ALT [CO2InteriorRestoringRate](#page-115-0)

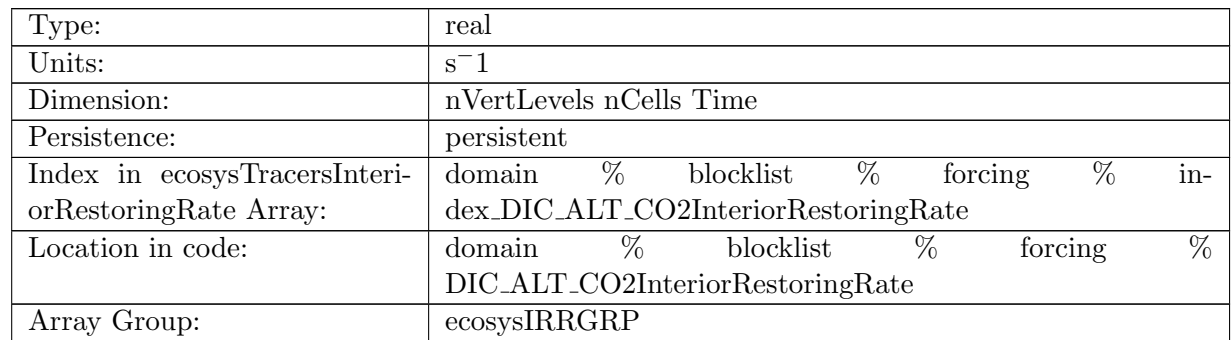

Table B.714: DIC ALT CO2InteriorRestoringRate: A non-negative field controlling the rate at which DIC ALT CO2 is restored to DIC ALT CO2InteriorRestoringValue

#### B.7.406 [ALKInteriorRestoringRate](#page-115-0)

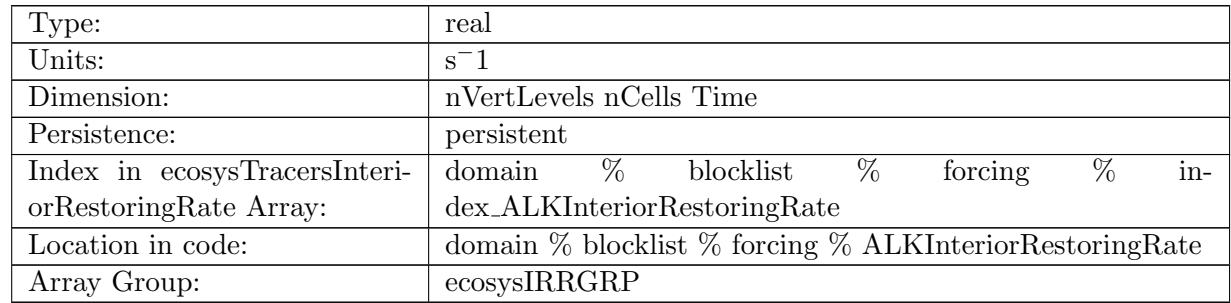

Table B.715: ALKInteriorRestoringRate: A non-negative field controlling the rate at which ALK is restored to ALKInteriorRestoringValue

## B.7.407 [DOCInteriorRestoringRate](#page-115-0)

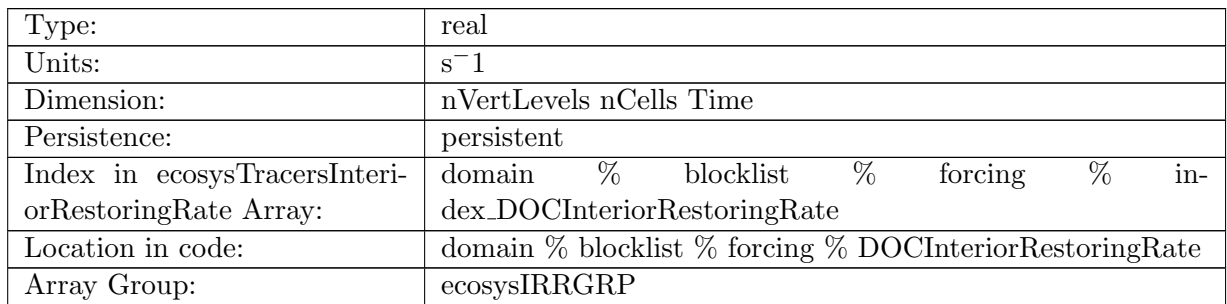

Table B.716: DOCInteriorRestoringRate: A non-negative field controlling the rate at which DOC is restored to DOCInteriorRestoringValue

## B.7.408 [DONInteriorRestoringRate](#page-115-0)

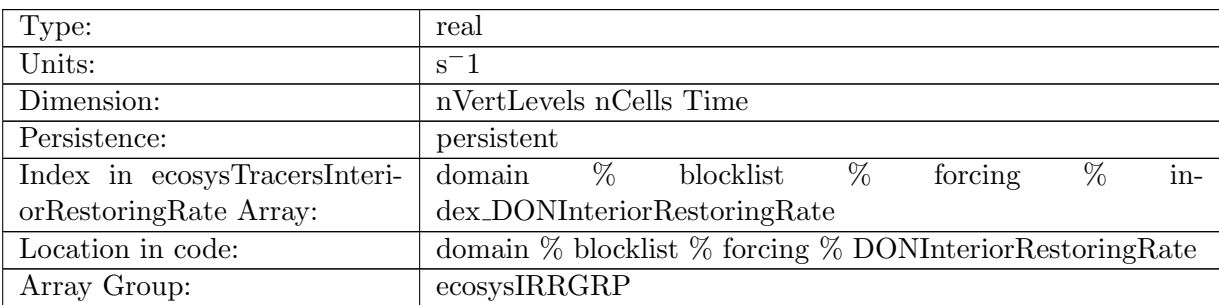

Table B.717: DONInteriorRestoringRate: A non-negative field controlling the rate at which DON is restored to DONInteriorRestoringValue

### B.7.409 [DOFeInteriorRestoringRate](#page-115-0)

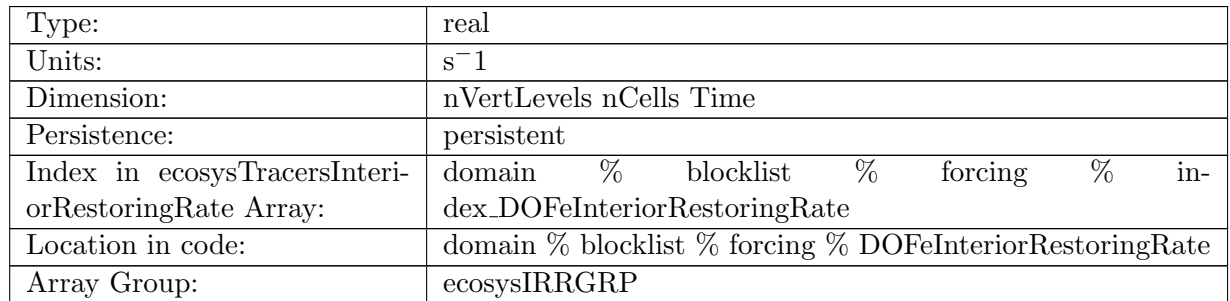

Table B.718: DOFeInteriorRestoringRate: A non-negative field controlling the rate at which DOFe is restored to DOFeInteriorRestoringValue

## B.7.410 [DOPInteriorRestoringRate](#page-115-0)

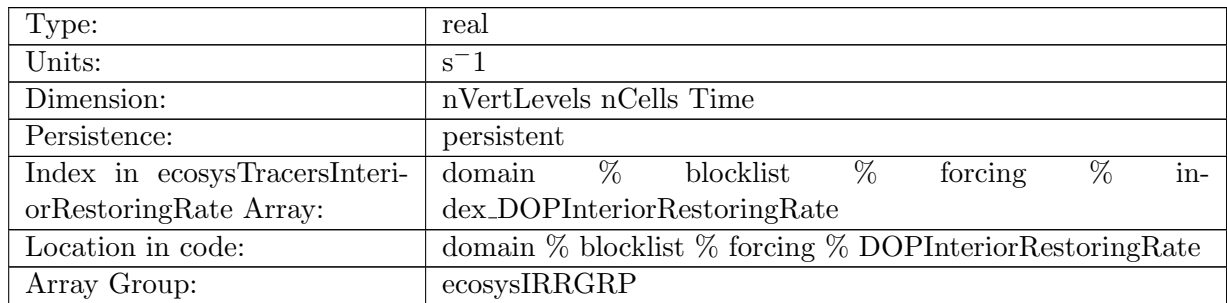

Table B.719: DOPInteriorRestoringRate: A non-negative field controlling the rate at which DOP is restored to DOPInteriorRestoringValue

## B.7.411 [DOPrInteriorRestoringRate](#page-115-0)

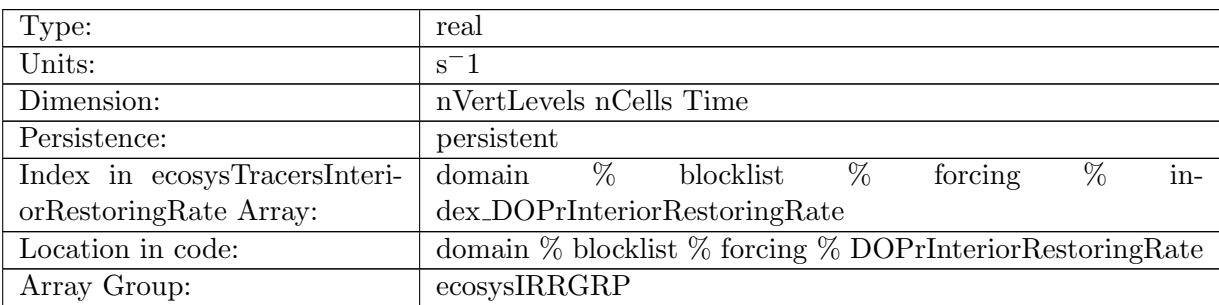

Table B.720: DOPrInteriorRestoringRate: A non-negative field controlling the rate at which DOPr is restored to DOPrInteriorRestoringValue

#### B.7.412 [DONrInteriorRestoringRate](#page-115-0)

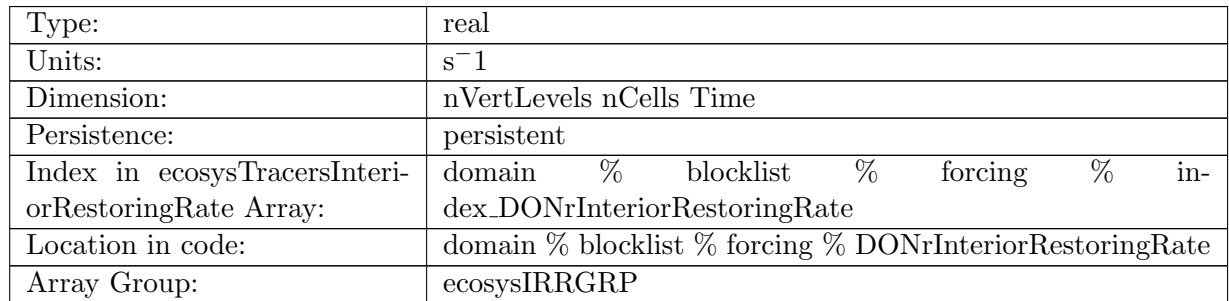

Table B.721: DONrInteriorRestoringRate: A non-negative field controlling the rate at which DONr is restored to DONrInteriorRestoringValue
# B.7.413 [zooCInteriorRestoringRate](#page-115-0)

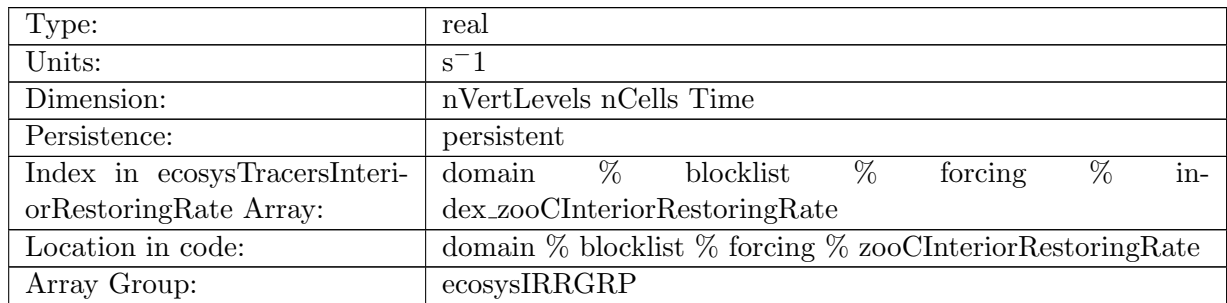

Table B.722: zooCInteriorRestoringRate: A non-negative field controlling the rate at which zooC is restored to zooCInteriorRestoringValue

### B.7.414 [spChlInteriorRestoringRate](#page-115-0)

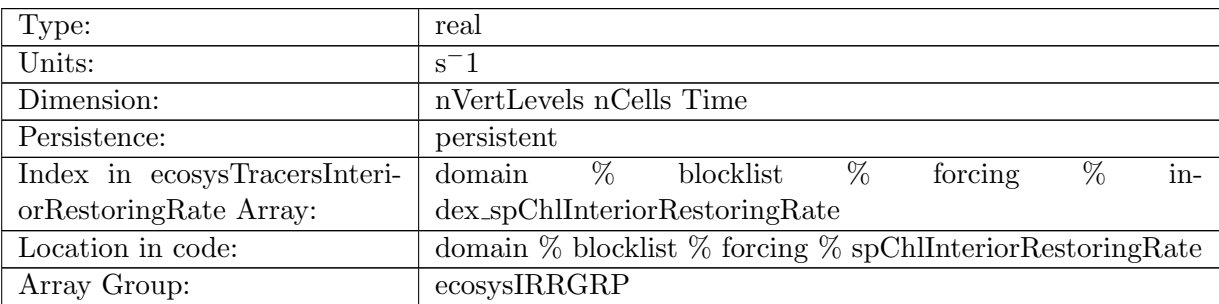

Table B.723: spChlInteriorRestoringRate: A non-negative field controlling the rate at which spChl is restored to spChlInteriorRestoringValue

#### B.7.415 [spCInteriorRestoringRate](#page-115-0)

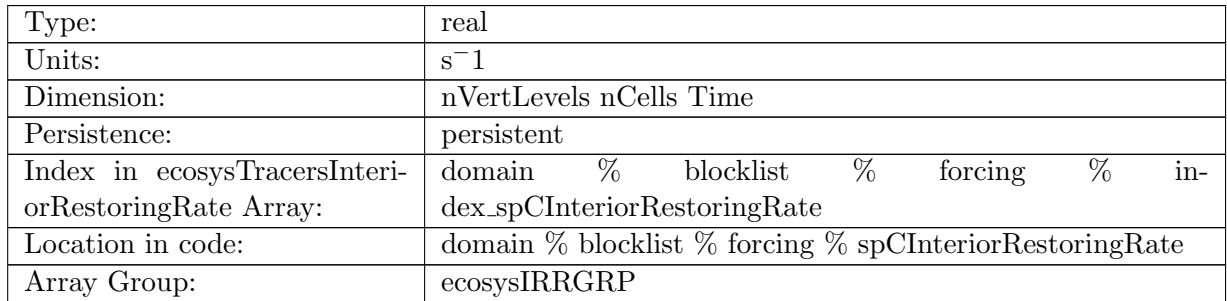

Table B.724: spCInteriorRestoringRate: A non-negative field controlling the rate at which spC is restored to spCInteriorRestoringValue

# B.7.416 [spFeInteriorRestoringRate](#page-115-0)

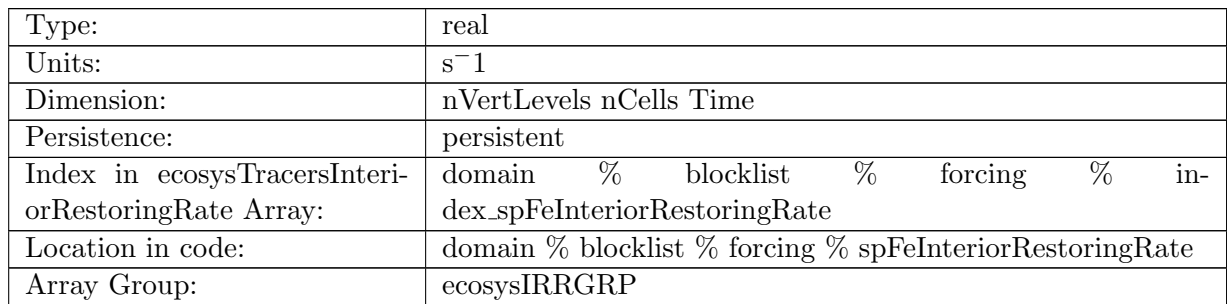

Table B.725: spFeInteriorRestoringRate: A non-negative field controlling the rate at which spFe is restored to spFeInteriorRestoringValue

# B.7.417 [spCaCO3InteriorRestoringRate](#page-115-0)

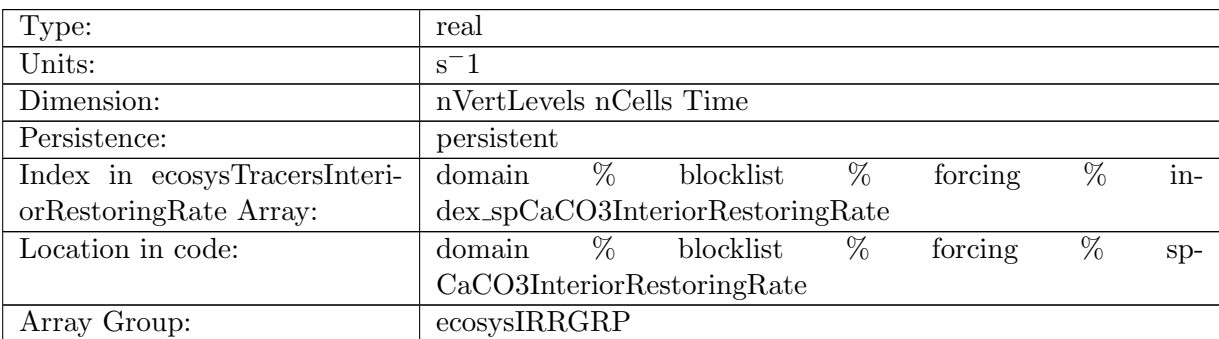

Table B.726: spCaCO3InteriorRestoringRate: A non-negative field controlling the rate at which spCaCO3 is restored to spCaCO3InteriorRestoringValue

#### B.7.418 [diatChlInteriorRestoringRate](#page-115-0)

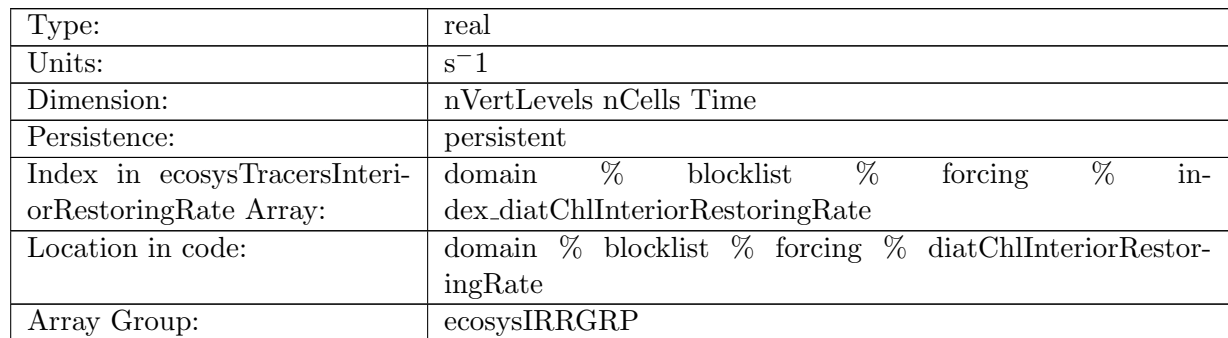

Table B.727: diatChlInteriorRestoringRate: A non-negative field controlling the rate at which diatChl is restored to diatChlInteriorRestoringValue

# B.7.419 [diatCInteriorRestoringRate](#page-115-0)

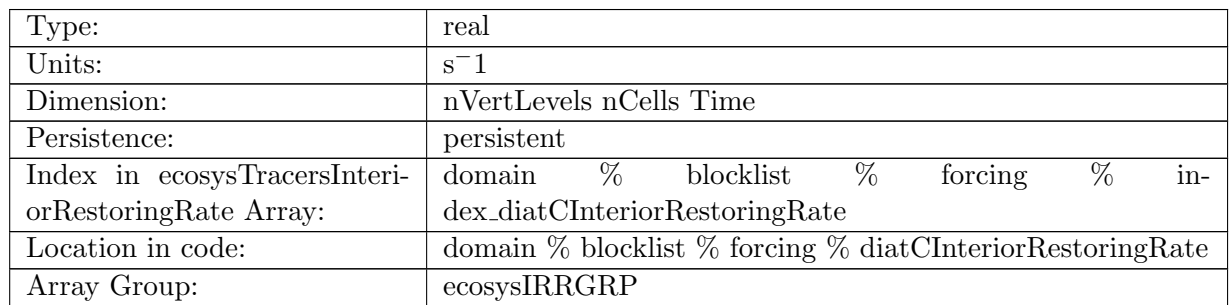

Table B.728: diatCInteriorRestoringRate: A non-negative field controlling the rate at which diatC is restored to diatCInteriorRestoringValue

#### B.7.420 [diatFeInteriorRestoringRate](#page-115-0)

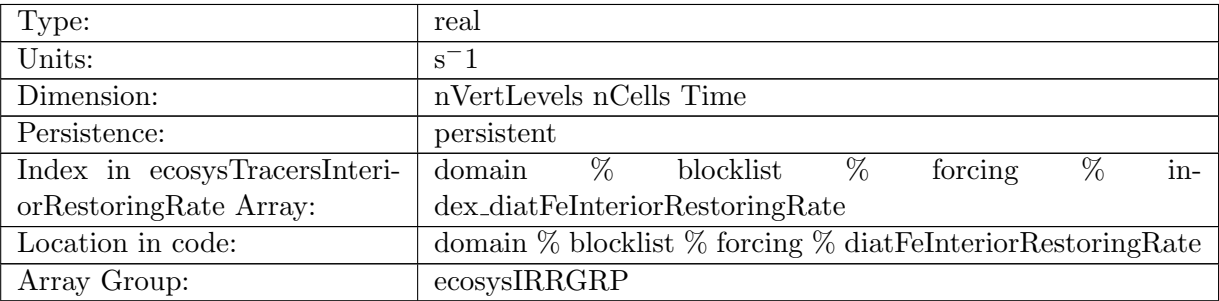

Table B.729: diatFeInteriorRestoringRate: A non-negative field controlling the rate at which diatFe is restored to diatFeInteriorRestoringValue

### B.7.421 [diatSiInteriorRestoringRate](#page-115-0)

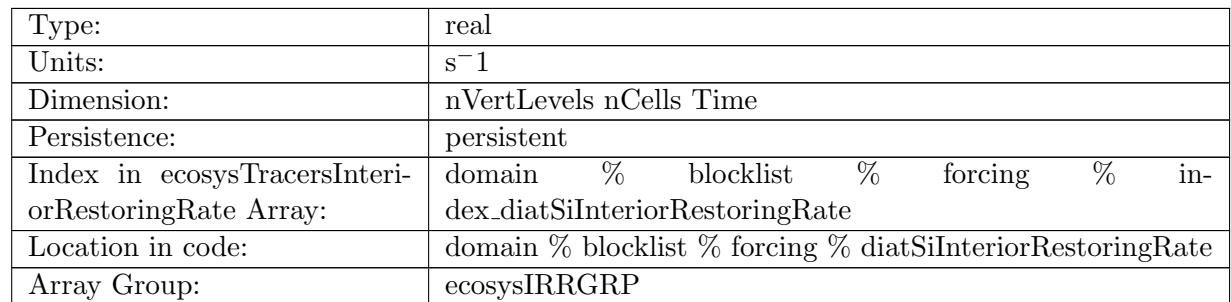

Table B.730: diatSiInteriorRestoringRate: A non-negative field controlling the rate at which diatSi is restored to diatSiInteriorRestoringValue

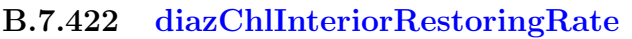

| Type:                         | real                                                           |
|-------------------------------|----------------------------------------------------------------|
| Units:                        | $s-1$                                                          |
| Dimension:                    | nVertLevels nCells Time                                        |
| Persistence:                  | persistent                                                     |
| Index in ecosysTracersInteri- | %<br>in-<br>%<br>blocklist<br>$\%$<br>domain<br>forcing        |
| orRestoringRate Array:        | dex_diazChlInteriorRestoringRate                               |
| Location in code:             | domain $\%$ blocklist $\%$ forcing $\%$ diazChlInteriorRestor- |
|                               | ingRate                                                        |
| Array Group:                  | ecosysIRRGRP                                                   |

Table B.731: diazChlInteriorRestoringRate: A non-negative field controlling the rate at which diazChl is restored to diazChlInteriorRestoringValue

# B.7.423 [diazCInteriorRestoringRate](#page-115-0)

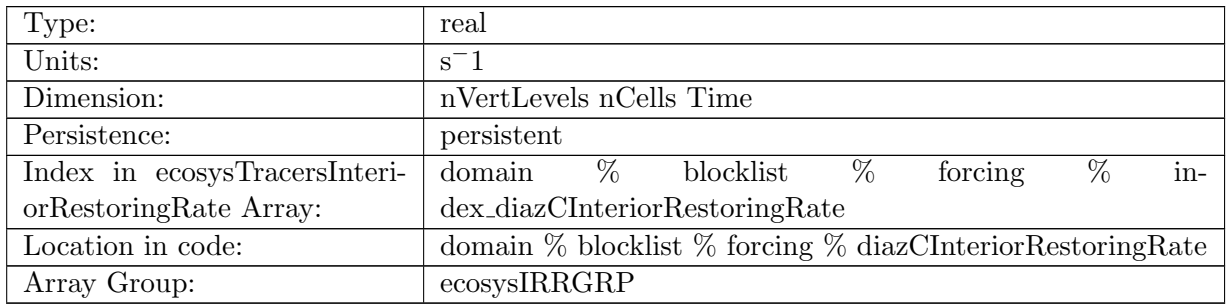

Table B.732: diazCInteriorRestoringRate: A non-negative field controlling the rate at which diazC is restored to diazCInteriorRestoringValue

# B.7.424 [diazFeInteriorRestoringRate](#page-115-0)

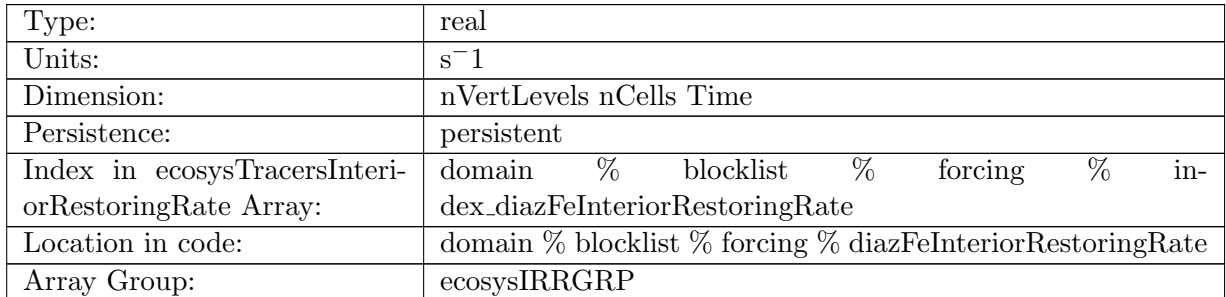

Table B.733: diazFeInteriorRestoringRate: A non-negative field controlling the rate at which diazFe is restored to diazFeInteriorRestoringValue

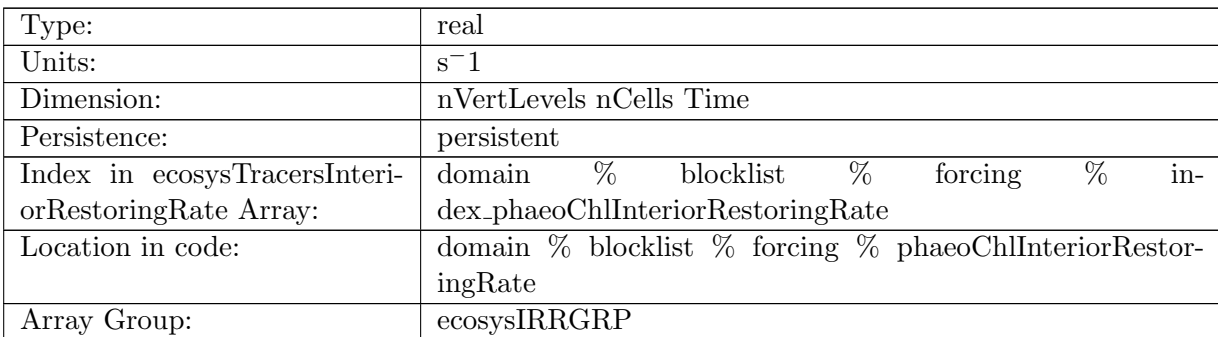

# B.7.425 [phaeoChlInteriorRestoringRate](#page-115-0)

Table B.734: phaeoChlInteriorRestoringRate: A non-negative field controlling the rate at which phaeoChl is restored to phaeoChlInteriorRestoringValue

# B.7.426 [phaeoCInteriorRestoringRate](#page-115-0)

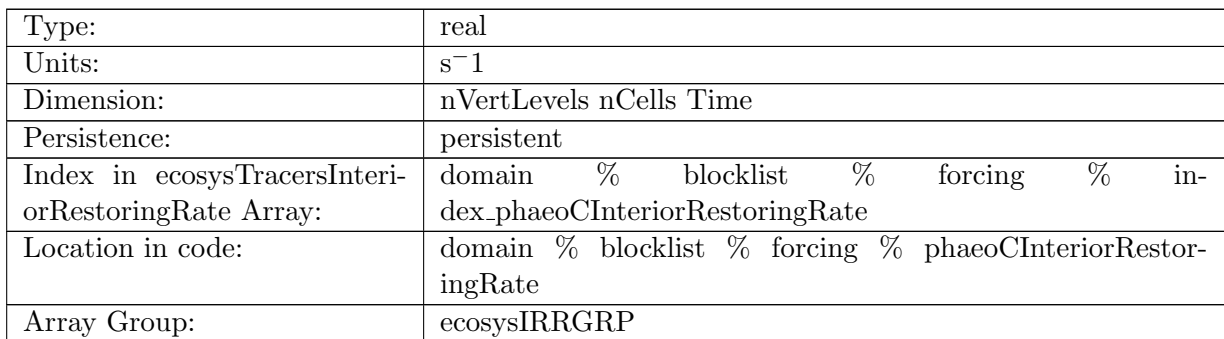

Table B.735: phaeoCInteriorRestoringRate: A non-negative field controlling the rate at which phaeoC is restored to phaeoCInteriorRestoringValue

# B.7.427 [phaeoFeInteriorRestoringRate](#page-115-0)

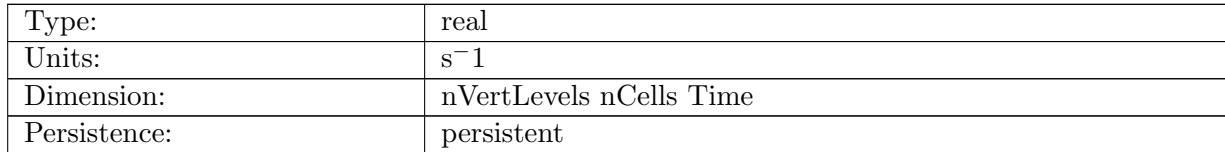

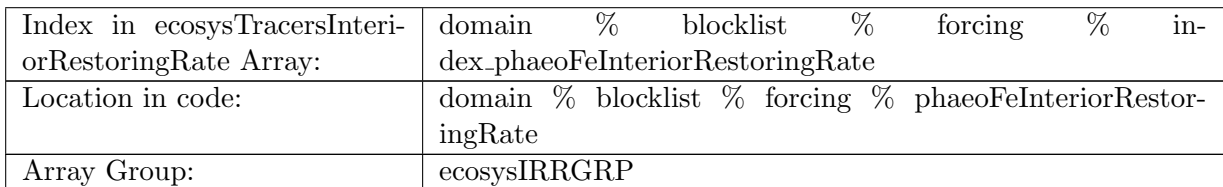

Table B.736: phaeoFeInteriorRestoringRate: A non-negative field controlling the rate at which phaeoFe is restored to phaeoFeInteriorRestoringValue

### B.7.428 [PO4InteriorRestoringValue](#page-115-0)

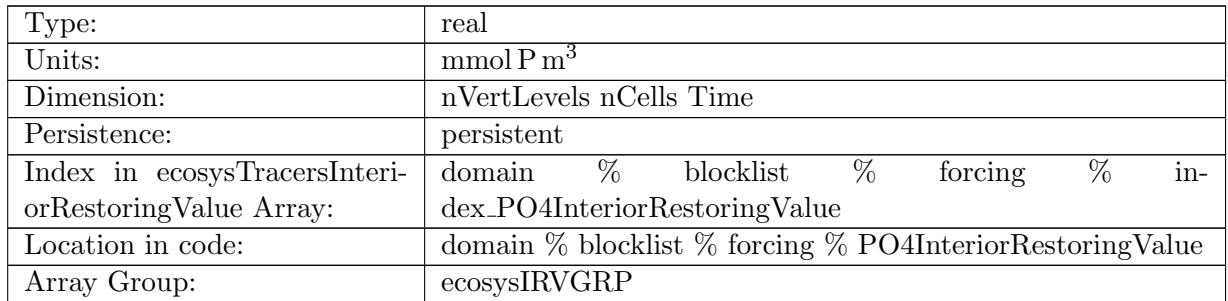

Table B.737: PO4InteriorRestoringValue: Tracer is restored toward this field at a rate controlled by PO4InteriorRestoringRate.

# B.7.429 [NO3InteriorRestoringValue](#page-115-0)

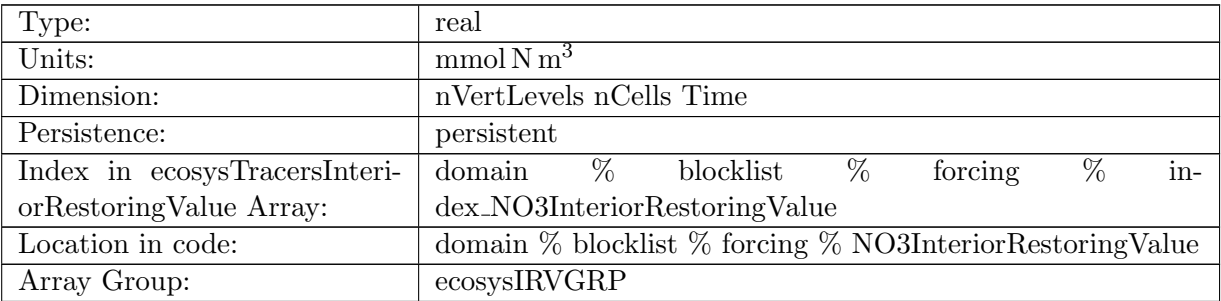

Table B.738: NO3InteriorRestoringValue: Tracer is restored toward this field at a rate controlled by NO3InteriorRestoringRate.

#### B.7.430 [SiO3InteriorRestoringValue](#page-115-0)

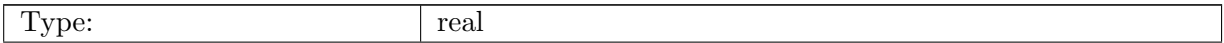

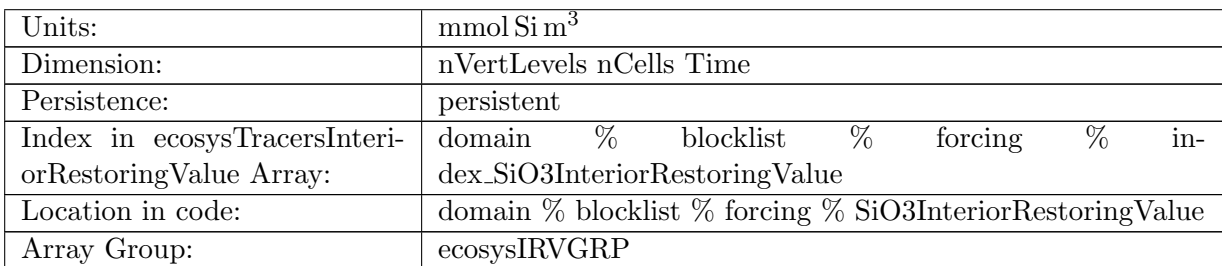

Table B.739: SiO3InteriorRestoringValue: Tracer is restored toward this field at a rate controlled by SiO3InteriorRestoringRate.

# B.7.431 [NH4InteriorRestoringValue](#page-115-0)

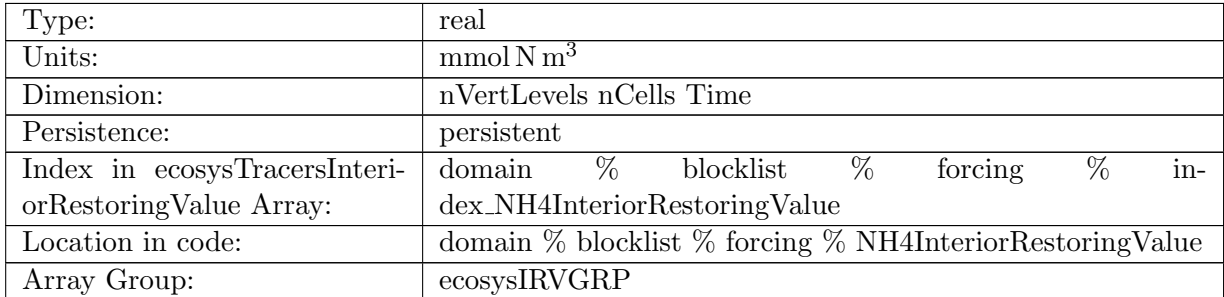

Table B.740: NH4InteriorRestoringValue: Tracer is restored toward this field at a rate controlled by NH4InteriorRestoringRate.

# B.7.432 [FeInteriorRestoringValue](#page-115-0)

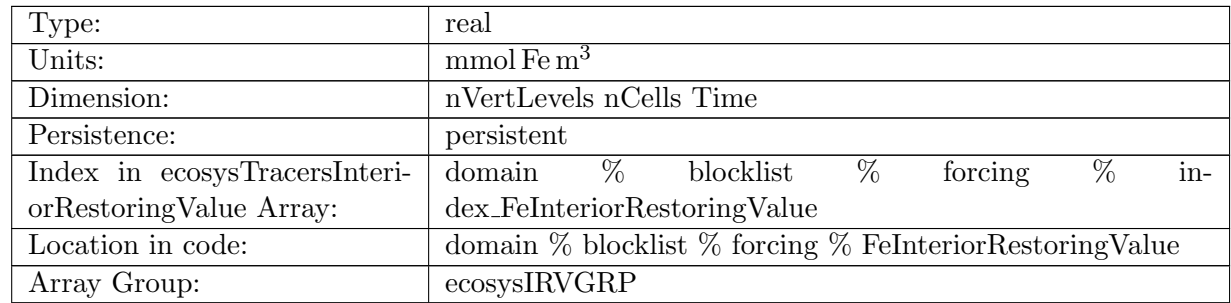

Table B.741: FeInteriorRestoringValue: Tracer is restored toward this field at a rate controlled by FeInteriorRestoringRate.

#### B.7.433 [O2InteriorRestoringValue](#page-115-0)

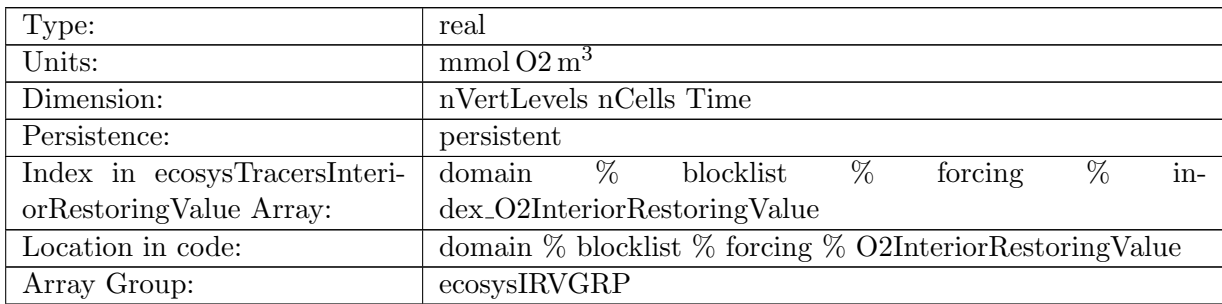

Table B.742: O2InteriorRestoringValue: Tracer is restored toward this field at a rate controlled by O2InteriorRestoringRate.

#### B.7.434 [DICInteriorRestoringValue](#page-115-0)

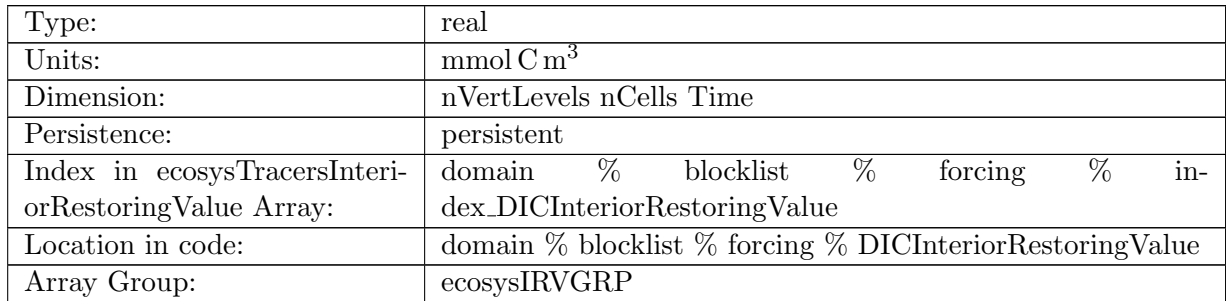

Table B.743: DICInteriorRestoringValue: Tracer is restored toward this field at a rate controlled by DICInteriorRestoringRate.

### B.7.435 DIC ALT [CO2InteriorRestoringValue](#page-115-0)

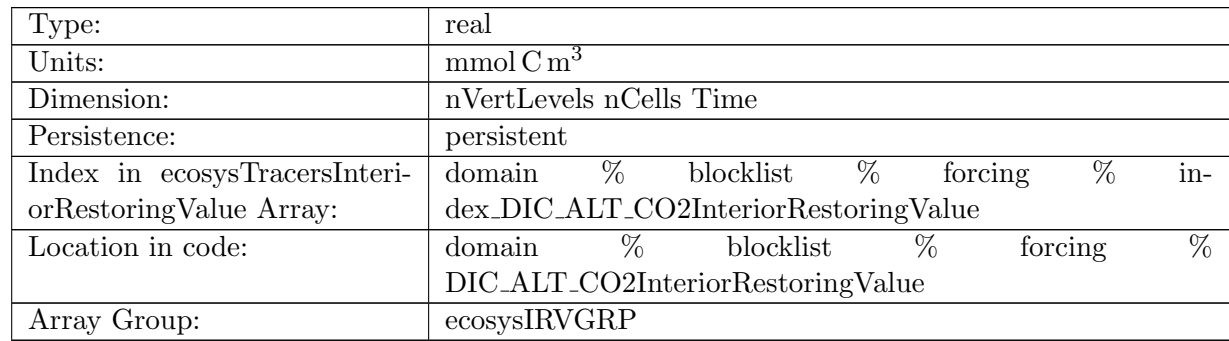

Table B.744: DIC ALT CO2InteriorRestoringValue: Tracer is restored toward this field at a rate controlled by DIC ALT CO2InteriorRestoringRate.

### B.7.436 [ALKInteriorRestoringValue](#page-115-0)

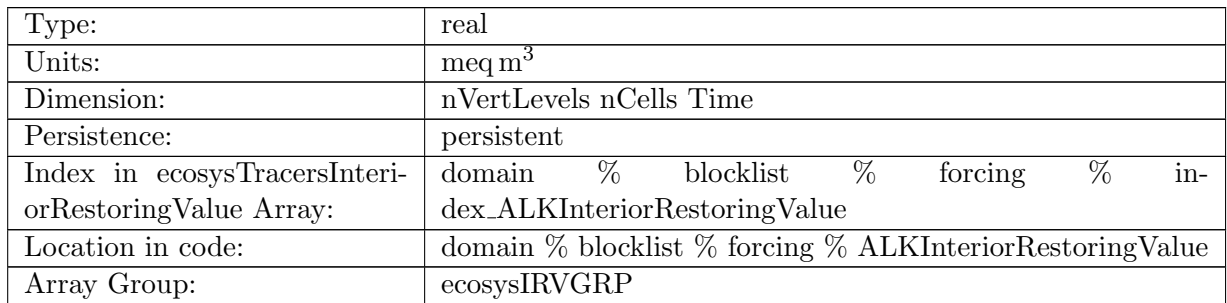

Table B.745: ALKInteriorRestoringValue: Tracer is restored toward this field at a rate controlled by ALKInteriorRestoringRate.

### B.7.437 [DOCInteriorRestoringValue](#page-115-0)

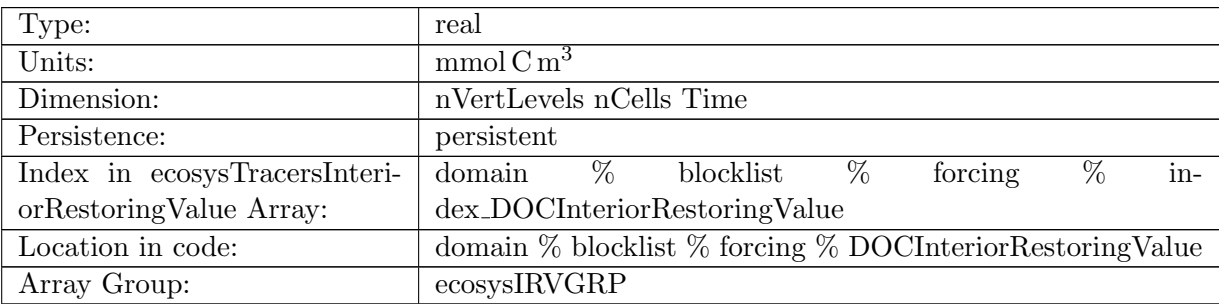

Table B.746: DOCInteriorRestoringValue: Tracer is restored toward this field at a rate controlled by DOCInteriorRestoringRate.

### B.7.438 [DONInteriorRestoringValue](#page-115-0)

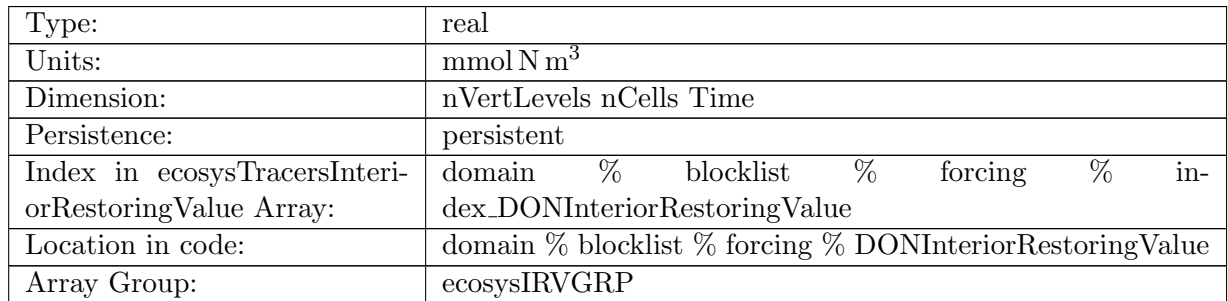

Table B.747: DONInteriorRestoringValue: Tracer is restored toward this field at a rate controlled by DONInteriorRestoringRate.

## B.7.439 [DOFeInteriorRestoringValue](#page-115-0)

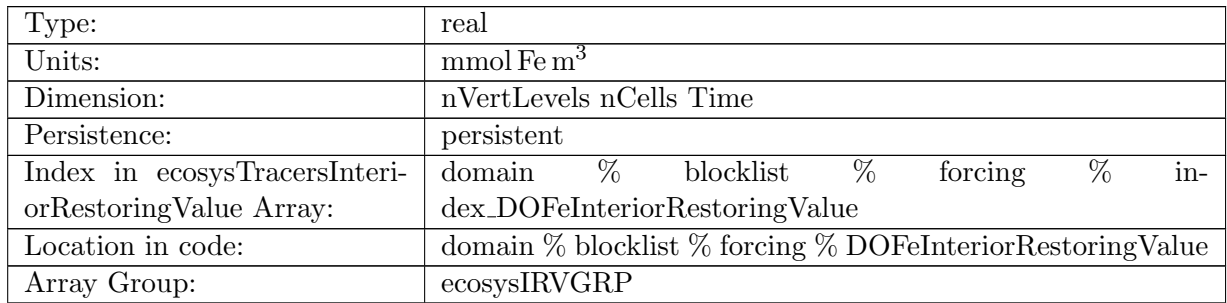

Table B.748: DOFeInteriorRestoringValue: Tracer is restored toward this field at a rate controlled by DOFeInteriorRestoringRate.

#### B.7.440 [DOPInteriorRestoringValue](#page-115-0)

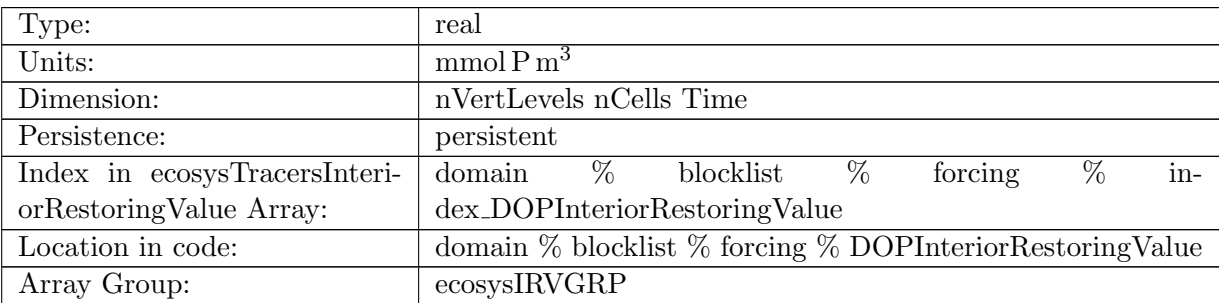

Table B.749: DOPInteriorRestoringValue: Tracer is restored toward this field at a rate controlled by DOPInteriorRestoringRate.

### B.7.441 [DOPrInteriorRestoringValue](#page-115-0)

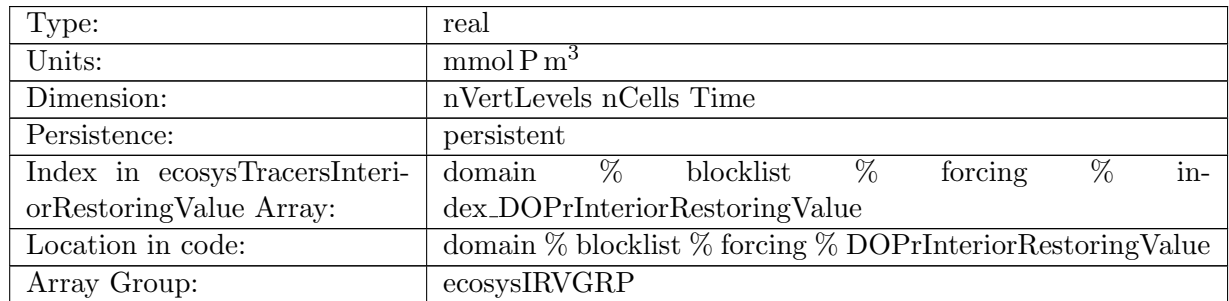

Table B.750: DOPrInteriorRestoringValue: Tracer is restored toward this field at a rate controlled by DOPrInteriorRestoringRate.

# B.7.442 [DONrInteriorRestoringValue](#page-115-0)

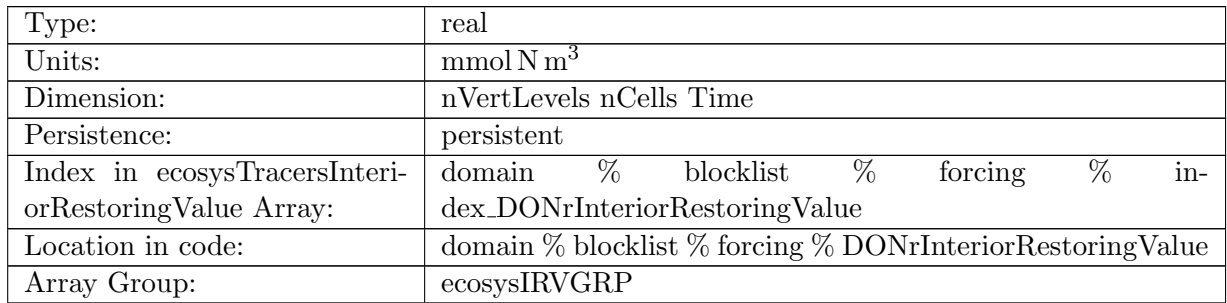

Table B.751: DONrInteriorRestoringValue: Tracer is restored toward this field at a rate controlled by DONrInteriorRestoringRate.

### B.7.443 [zooCInteriorRestoringValue](#page-115-0)

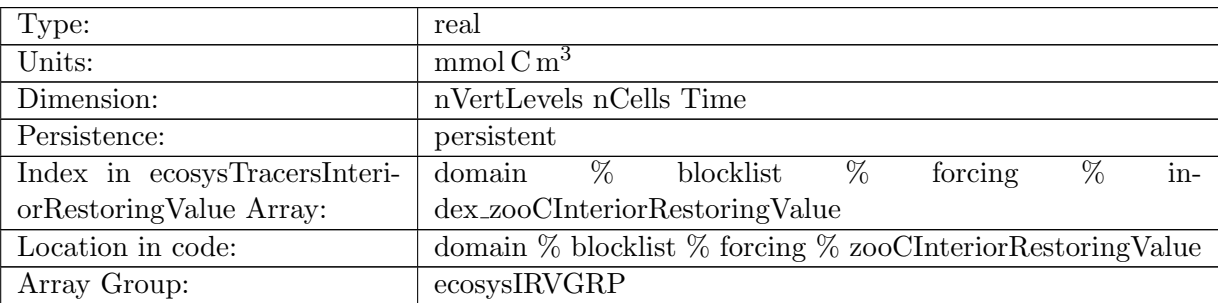

Table B.752: zooCInteriorRestoringValue: Tracer is restored toward this field at a rate controlled by zooCInteriorRestoringRate.

### B.7.444 [spChlInteriorRestoringValue](#page-115-0)

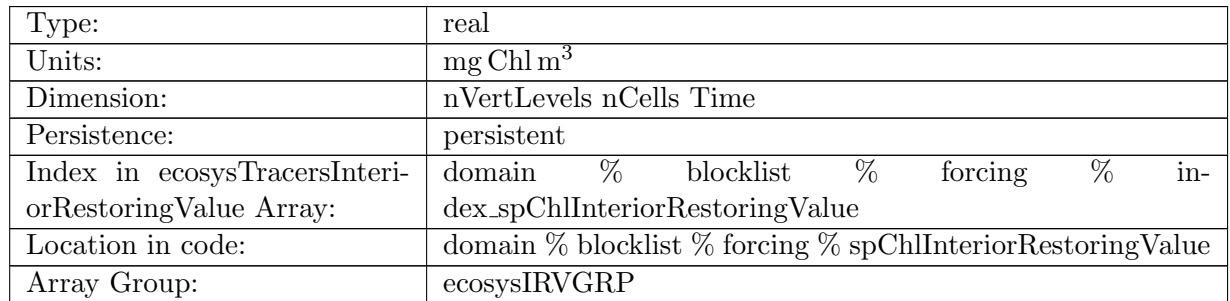

Table B.753: spChlInteriorRestoringValue: Tracer is restored toward this field at a rate controlled by spChlInteriorRestoringRate.

## B.7.445 [spCInteriorRestoringValue](#page-115-0)

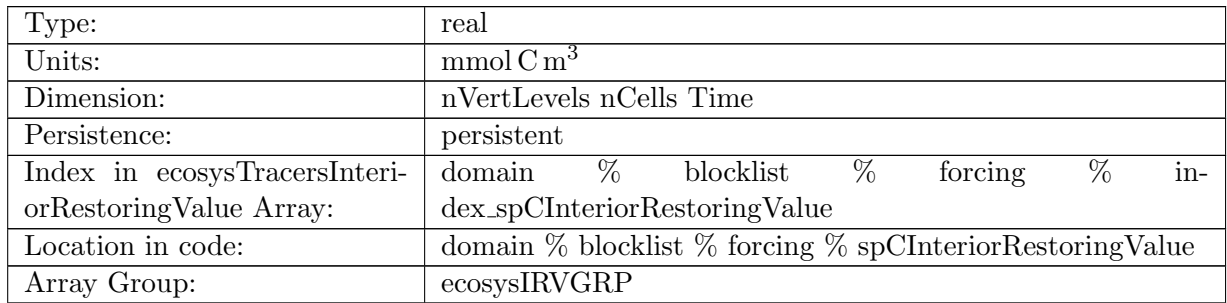

Table B.754: spCInteriorRestoringValue: Tracer is restored toward this field at a rate controlled by spCInteriorRestoringRate.

### B.7.446 [spFeInteriorRestoringValue](#page-115-0)

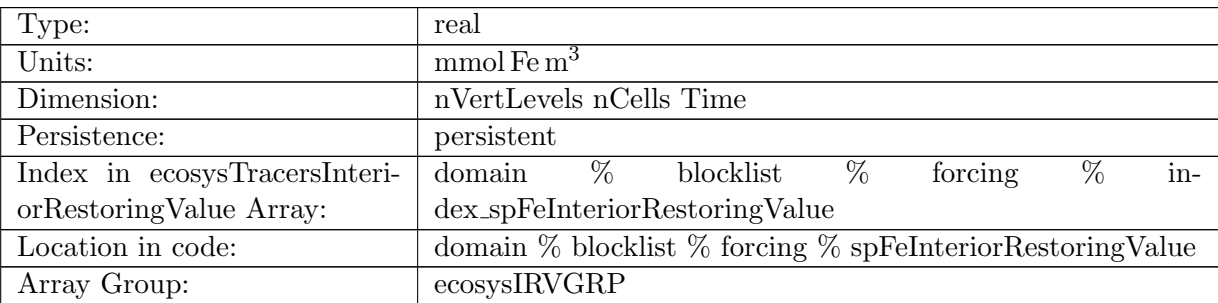

Table B.755: spFeInteriorRestoringValue: Tracer is restored toward this field at a rate controlled by spFeInteriorRestoringRate.

### B.7.447 [spCaCO3InteriorRestoringValue](#page-115-0)

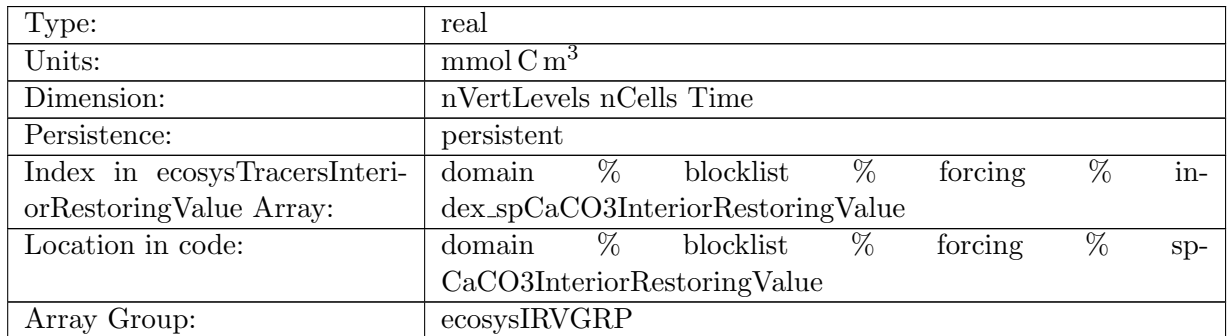

Table B.756: spCaCO3InteriorRestoringValue: Tracer is restored toward this field at a rate controlled by spCaCO3InteriorRestoringRate.

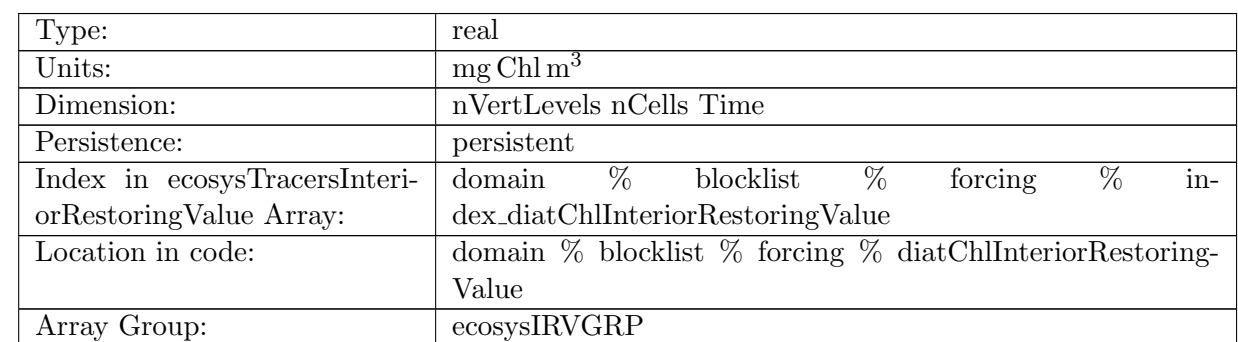

# B.7.448 [diatChlInteriorRestoringValue](#page-115-0)

Table B.757: diatChlInteriorRestoringValue: Tracer is restored toward this field at a rate controlled by diatChlInteriorRestoringRate.

### B.7.449 [diatCInteriorRestoringValue](#page-115-0)

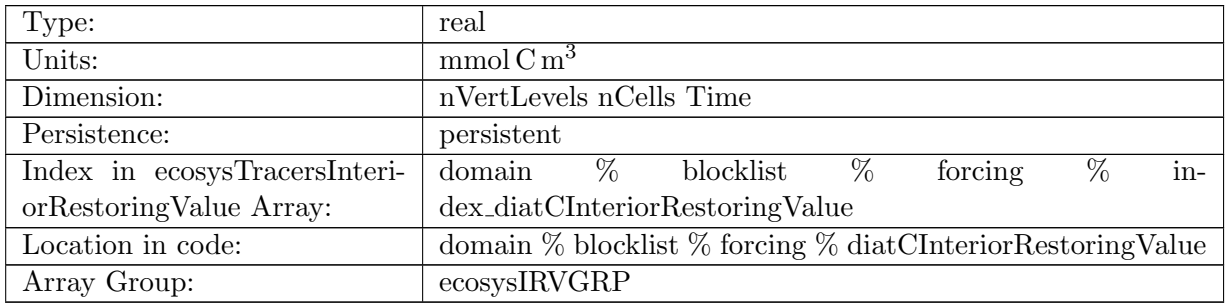

Table B.758: diatCInteriorRestoringValue: Tracer is restored toward this field at a rate controlled by diatCInteriorRestoringRate.

### B.7.450 [diatFeInteriorRestoringValue](#page-115-0)

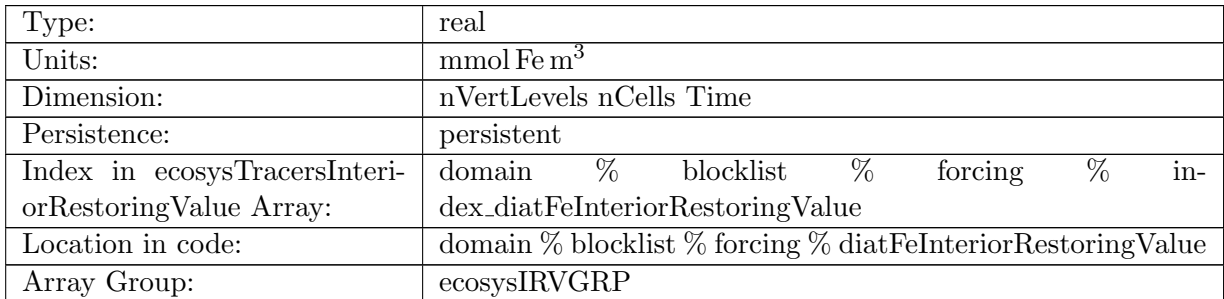

Table B.759: diatFeInteriorRestoringValue: Tracer is restored toward this field at a rate controlled by diatFeInteriorRestoringRate.

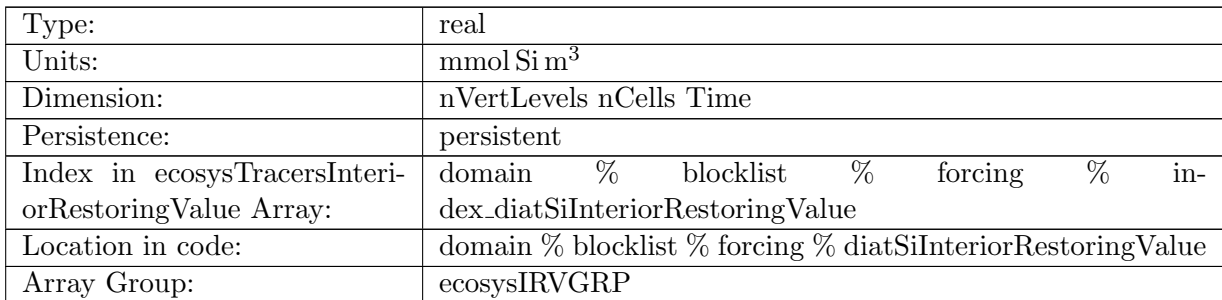

### B.7.451 [diatSiInteriorRestoringValue](#page-115-0)

Table B.760: diatSiInteriorRestoringValue: Tracer is restored toward this field at a rate controlled by diatSiInteriorRestoringRate.

### B.7.452 [diazChlInteriorRestoringValue](#page-115-0)

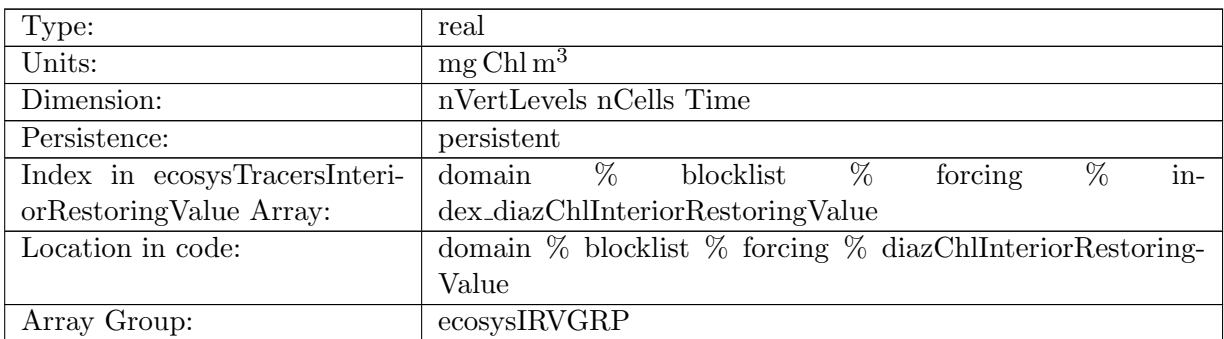

Table B.761: diazChlInteriorRestoringValue: Tracer is restored toward this field at a rate controlled by diazChlInteriorRestoringRate.

#### B.7.453 [diazCInteriorRestoringValue](#page-115-0)

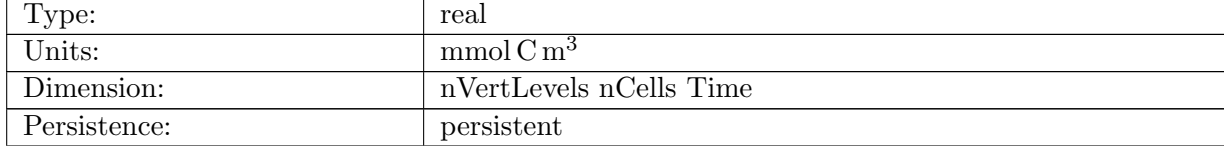

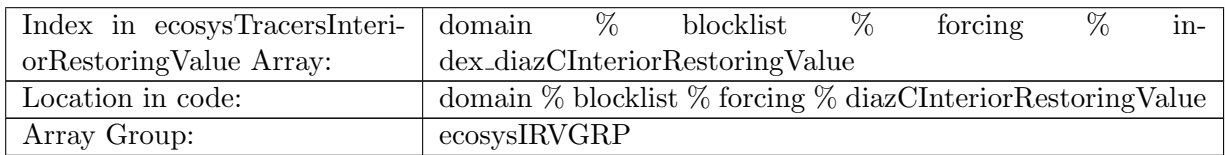

Table B.762: diazCInteriorRestoringValue: Tracer is restored toward this field at a rate controlled by diazCInteriorRestoringRate.

# B.7.454 [diazFeInteriorRestoringValue](#page-115-0)

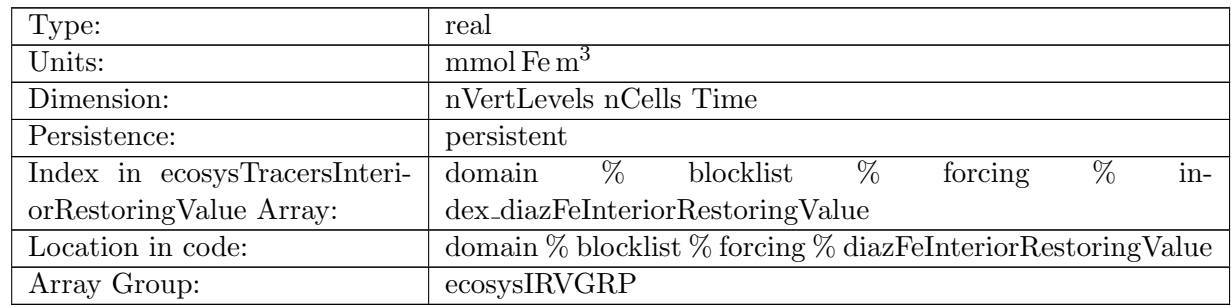

Table B.763: diazFeInteriorRestoringValue: Tracer is restored toward this field at a rate controlled by diazFeInteriorRestoringRate.

# B.7.455 [phaeoChlInteriorRestoringValue](#page-115-0)

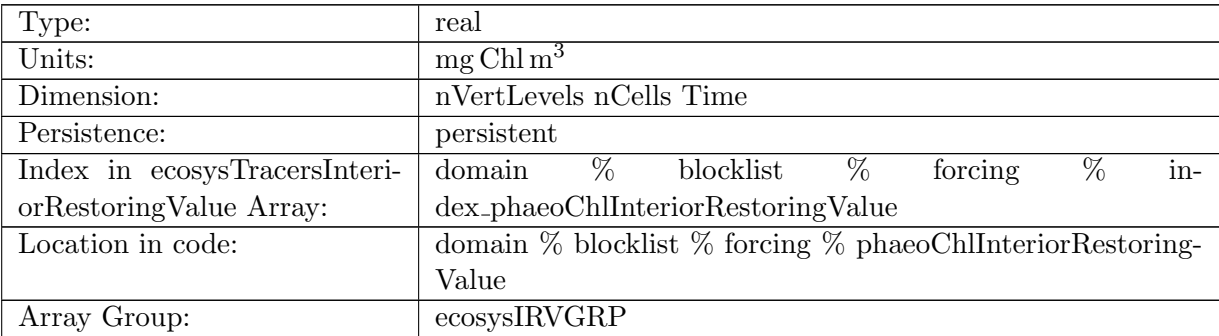

Table B.764: phaeoChlInteriorRestoringValue: Tracer is restored toward this field at a rate controlled by phaeoChlInteriorRestoringRate.

# B.7.456 [phaeoCInteriorRestoringValue](#page-115-0)

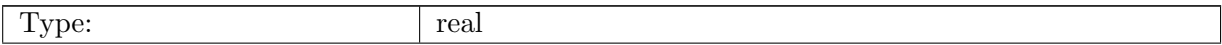

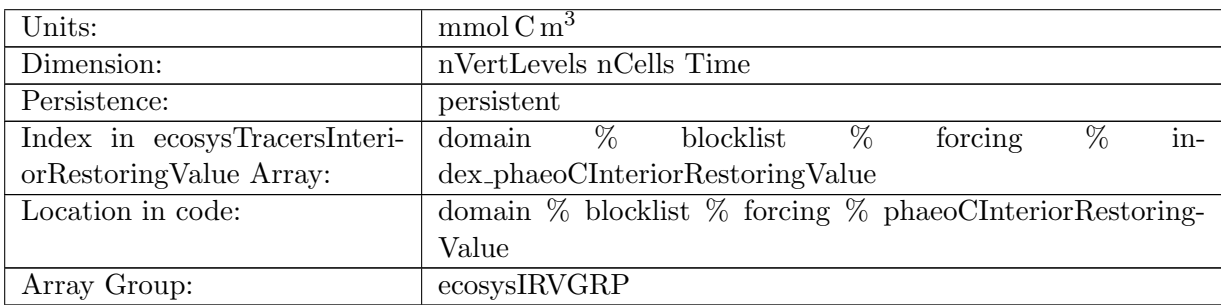

Table B.765: phaeoCInteriorRestoringValue: Tracer is restored toward this field at a rate controlled by phaeoCInteriorRestoringRate.

#### B.7.457 [phaeoFeInteriorRestoringValue](#page-115-0)

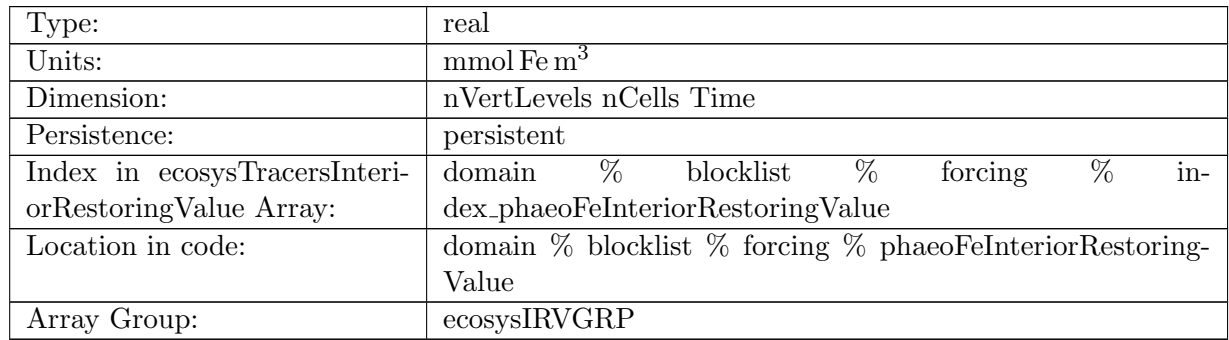

Table B.766: phaeoFeInteriorRestoringValue: Tracer is restored toward this field at a rate controlled by phaeoFeInteriorRestoringRate.

#### B.7.458 [PO4ExponentialDecayRate](#page-115-0)

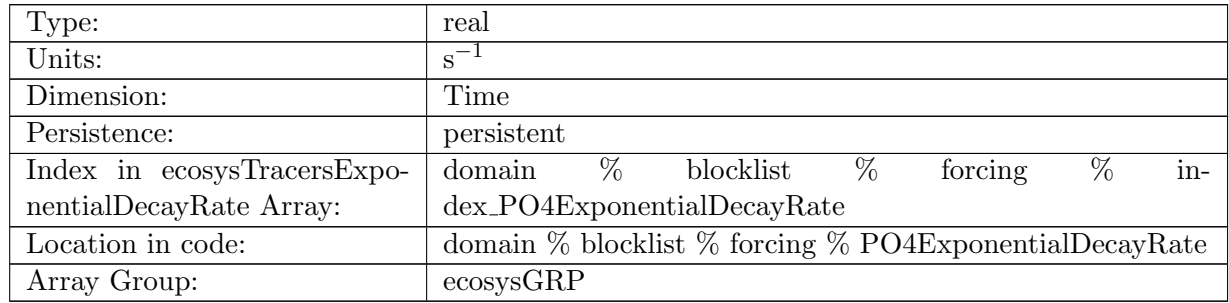

Table B.767: PO4ExponentialDecayRate: A non-negative field controlling the exponential decay of PO4

# B.7.459 [NO3ExponentialDecayRate](#page-115-0)

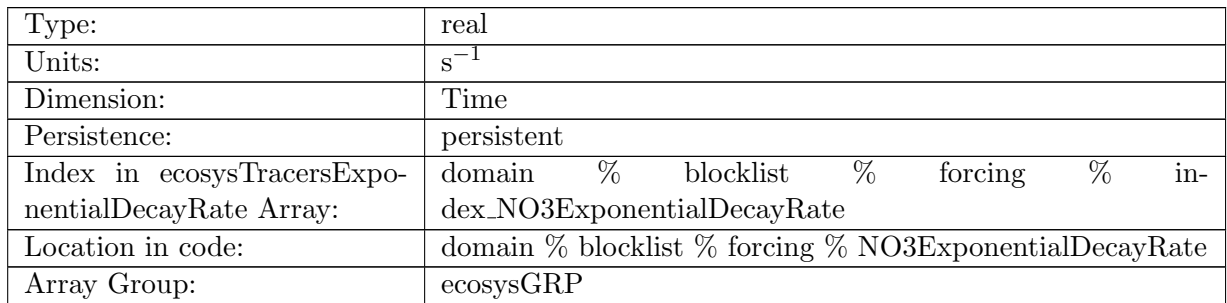

Table B.768: NO3ExponentialDecayRate: A non-negative field controlling the exponential decay of NO3

### B.7.460 [SiO3ExponentialDecayRate](#page-115-0)

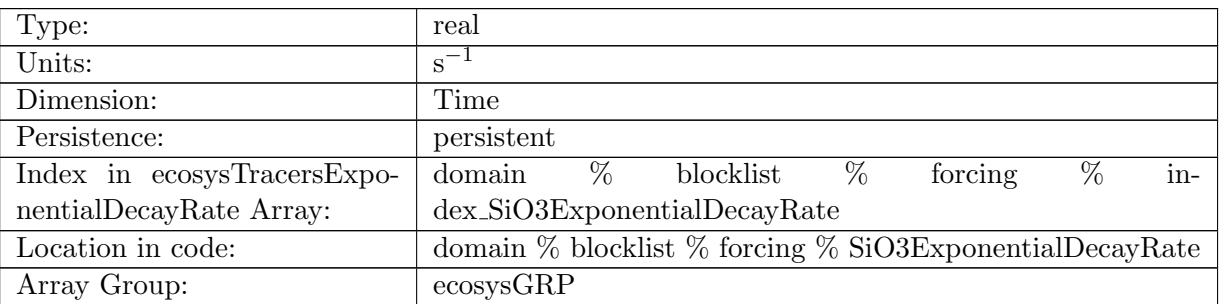

Table B.769: SiO3ExponentialDecayRate: A non-negative field controlling the exponential decay of SiO3

### B.7.461 [NH4ExponentialDecayRate](#page-115-0)

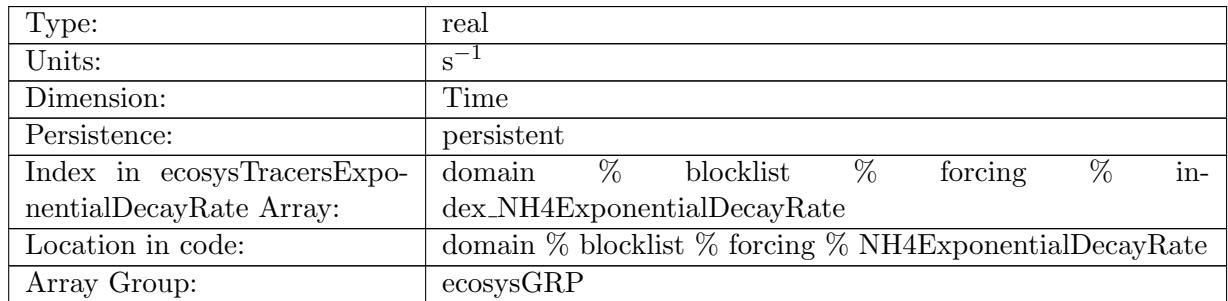

Table B.770: NH4ExponentialDecayRate: A non-negative field controlling the exponential decay of NH4

# B.7.462 [FeExponentialDecayRate](#page-115-0)

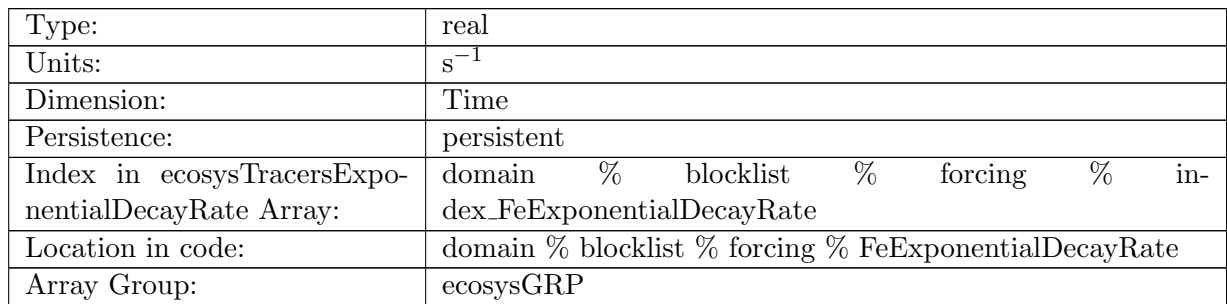

Table B.771: FeExponentialDecayRate: A non-negative field controlling the exponential decay of Fe

### B.7.463 [O2ExponentialDecayRate](#page-115-0)

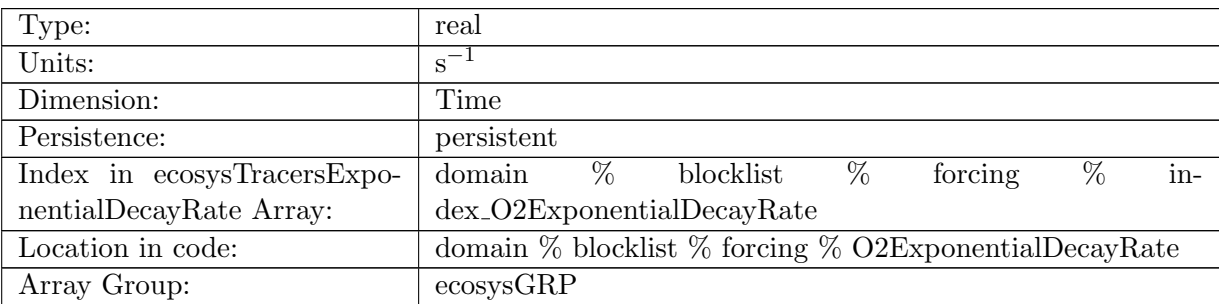

Table B.772: O2ExponentialDecayRate: A non-negative field controlling the exponential decay of O2

# B.7.464 [DICExponentialDecayRate](#page-115-0)

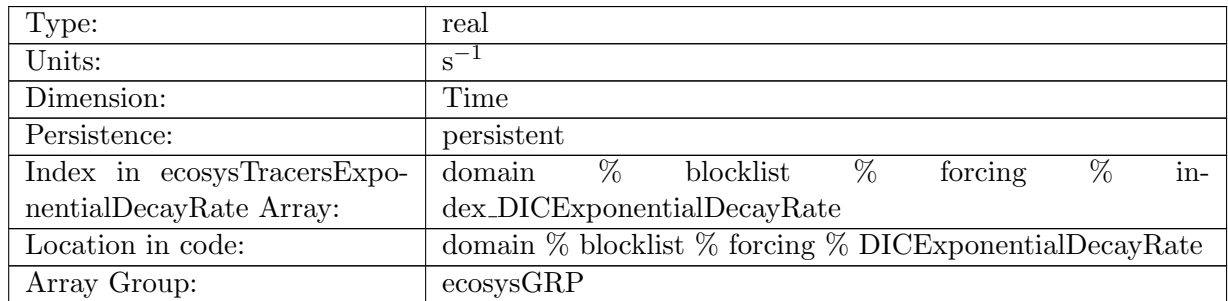

Table B.773: DICExponentialDecayRate: A non-negative field controlling the exponential decay of DIC

# B.7.465 DIC ALT [CO2ExponentialDecayRate](#page-115-0)

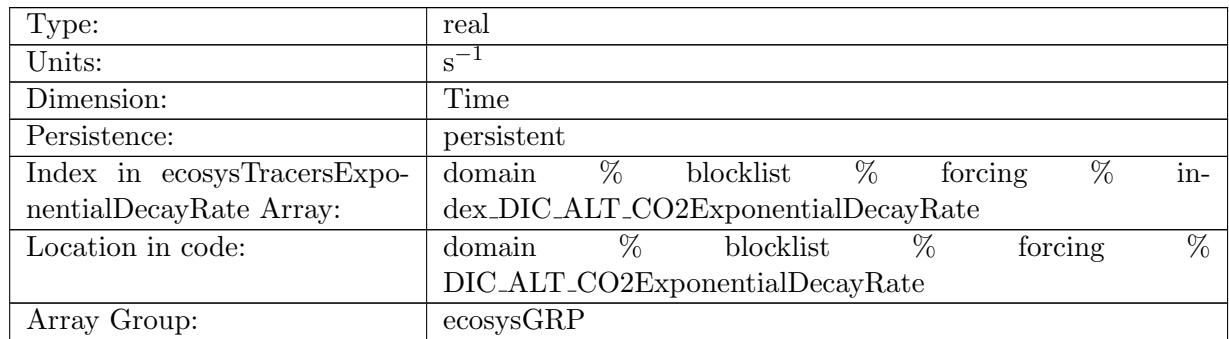

Table B.774: DIC ALT CO2ExponentialDecayRate: A non-negative field controlling the exponential decay of DIC ALT CO2

### B.7.466 [ALKExponentialDecayRate](#page-115-0)

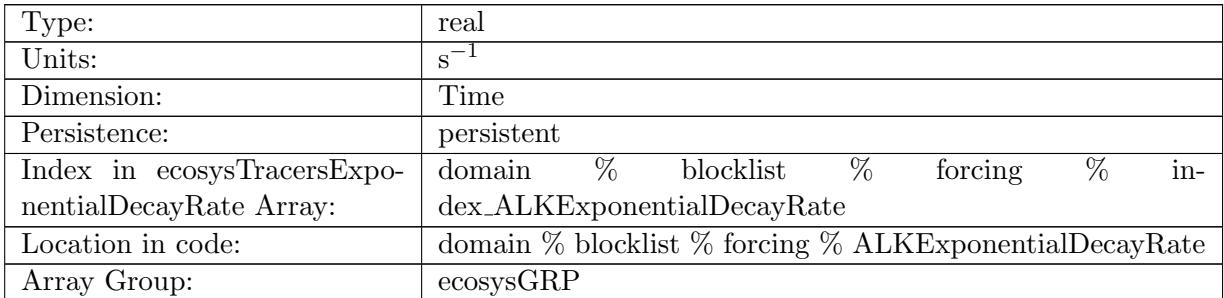

Table B.775: ALKExponentialDecayRate: A non-negative field controlling the exponential decay of ALK

### B.7.467 [DOCExponentialDecayRate](#page-115-0)

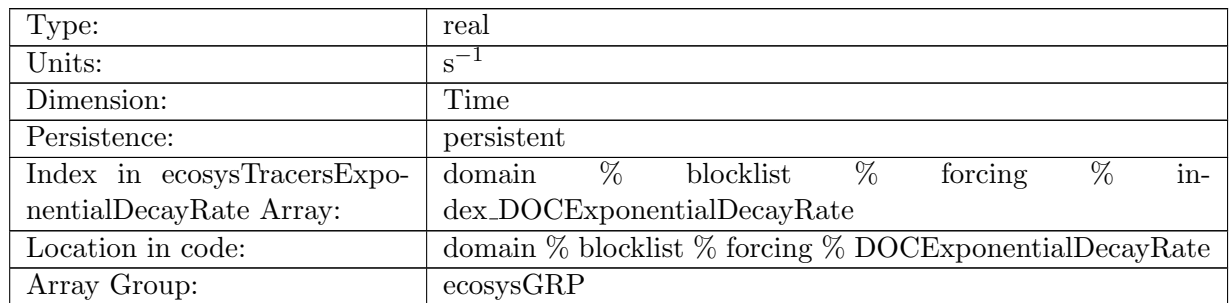

Table B.776: DOCExponentialDecayRate: A non-negative field controlling the exponential decay of DOC

### B.7.468 [DONExponentialDecayRate](#page-115-0)

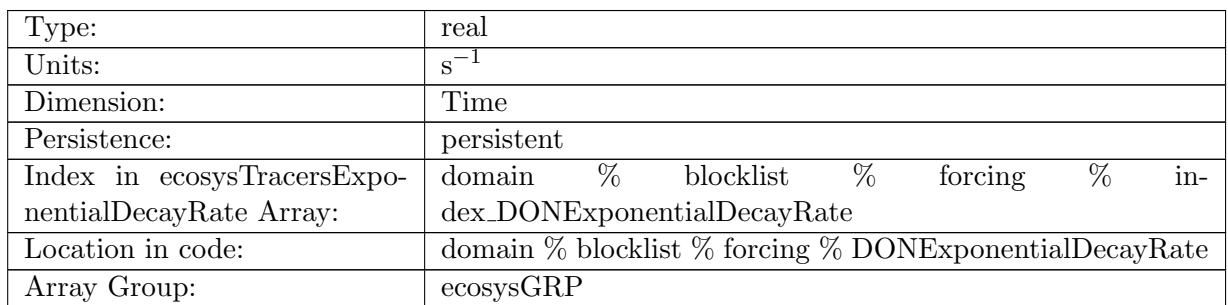

Table B.777: DONExponentialDecayRate: A non-negative field controlling the exponential decay of DON

#### B.7.469 [DOFeExponentialDecayRate](#page-115-0)

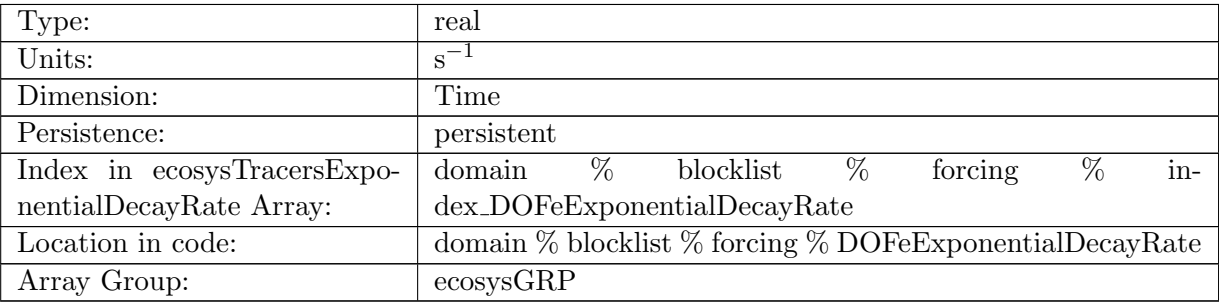

Table B.778: DOFeExponentialDecayRate: A non-negative field controlling the exponential decay of DOFe

### B.7.470 [DOPExponentialDecayRate](#page-115-0)

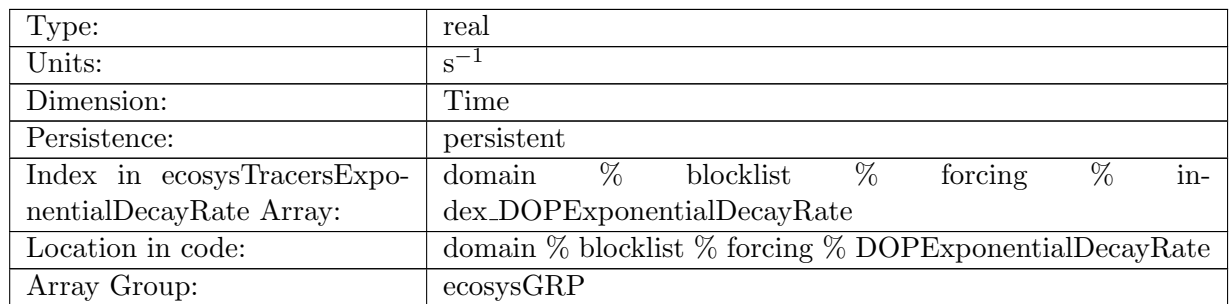

Table B.779: DOPExponentialDecayRate: A non-negative field controlling the exponential decay of DOP

# B.7.471 [DOPrExponentialDecayRate](#page-115-0)

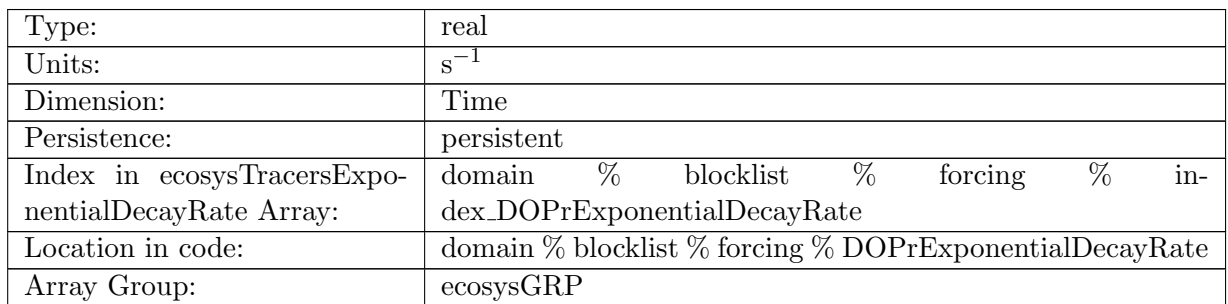

Table B.780: DOPrExponentialDecayRate: A non-negative field controlling the exponential decay of DOPr

### B.7.472 [DONrExponentialDecayRate](#page-115-0)

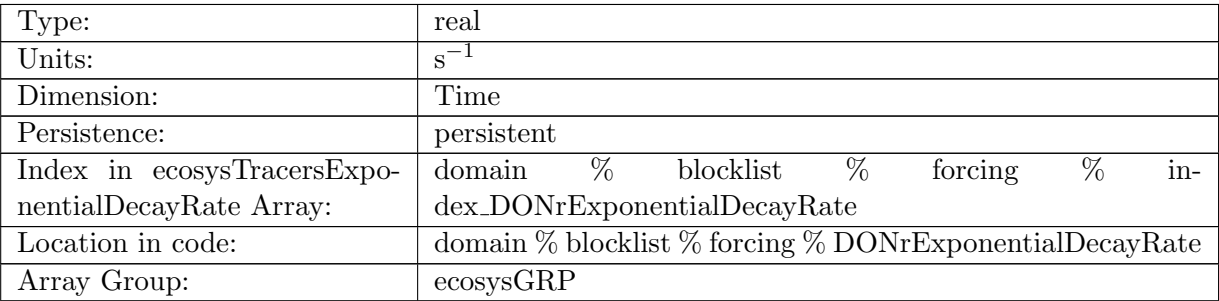

Table B.781: DONrExponentialDecayRate: A non-negative field controlling the exponential decay of DONr

### B.7.473 [zooCExponentialDecayRate](#page-115-0)

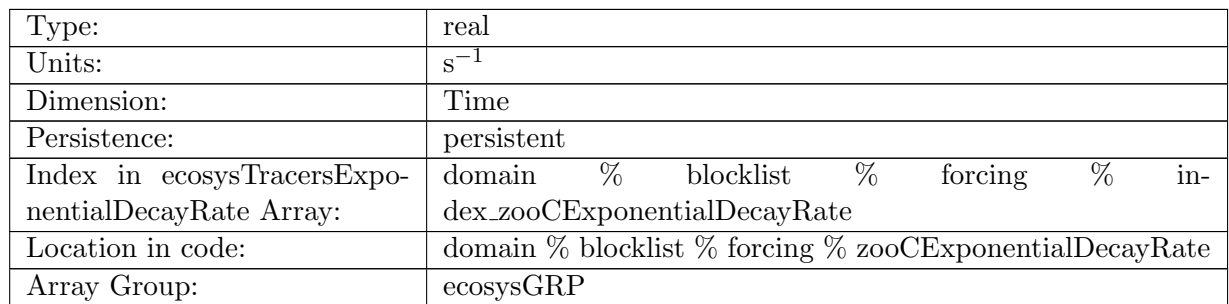

Table B.782: zooCExponentialDecayRate: A non-negative field controlling the exponential decay of zooC

# B.7.474 [spChlExponentialDecayRate](#page-115-0)

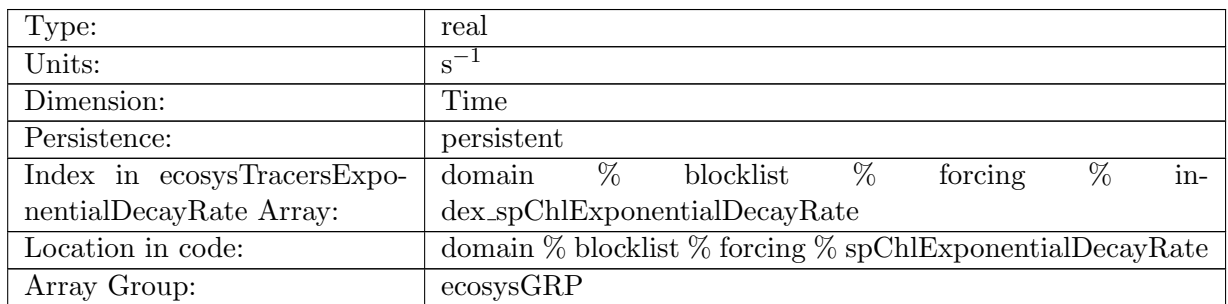

Table B.783: spChlExponentialDecayRate: A non-negative field controlling the exponential decay of spChl

### B.7.475 [spCExponentialDecayRate](#page-115-0)

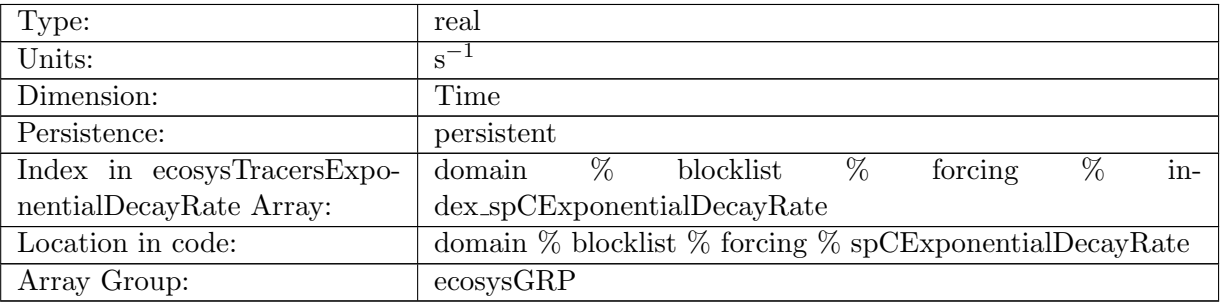

Table B.784: spCExponentialDecayRate: A non-negative field controlling the exponential decay of spC

### B.7.476 [spFeExponentialDecayRate](#page-115-0)

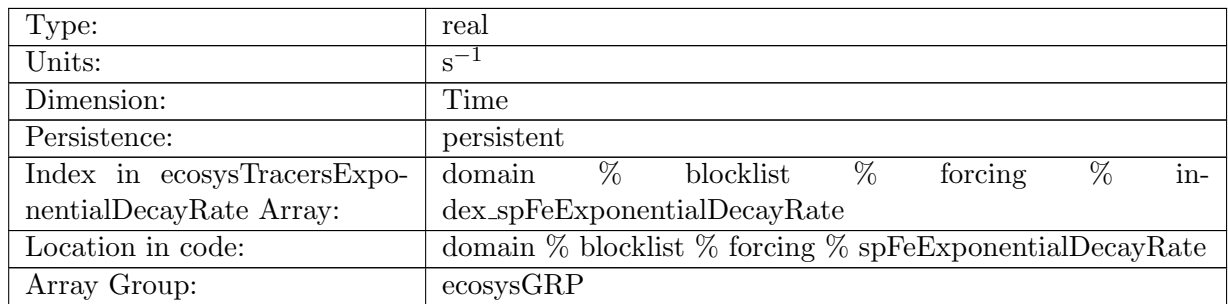

Table B.785: spFeExponentialDecayRate: A non-negative field controlling the exponential decay of spFe

# B.7.477 [spCaCO3ExponentialDecayRate](#page-115-0)

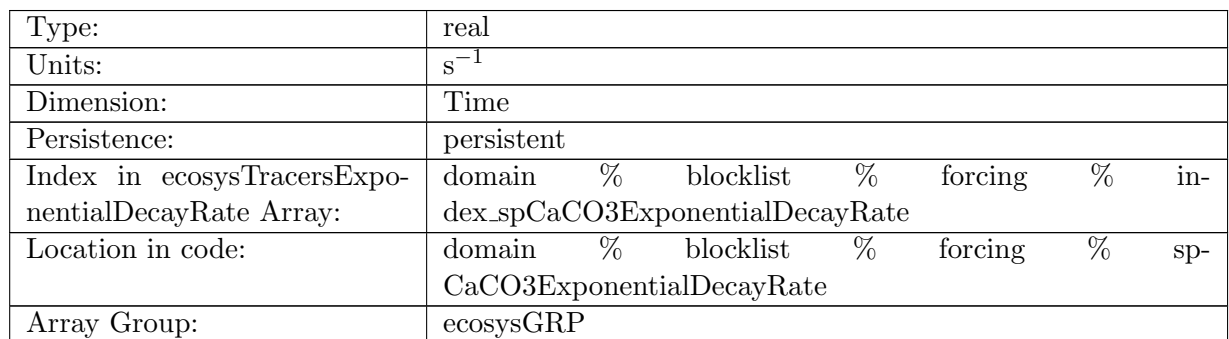

Table B.786: spCaCO3ExponentialDecayRate: A non-negative field controlling the exponential decay of spCaCO3

### B.7.478 [diatChlExponentialDecayRate](#page-115-0)

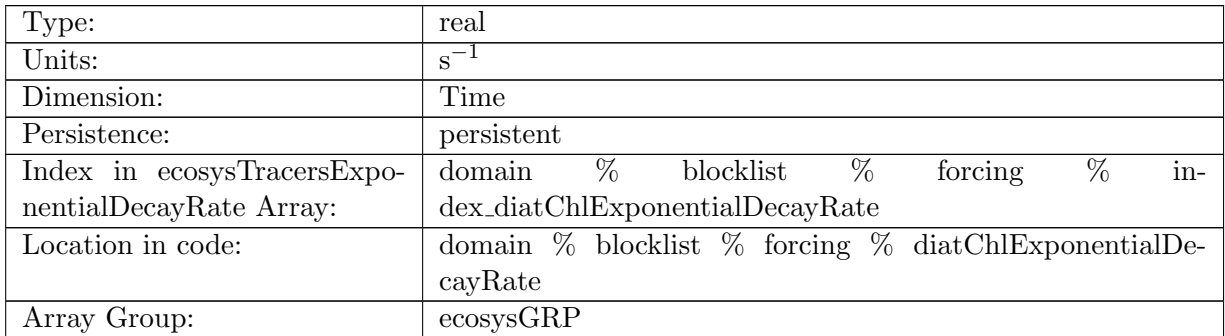

Table B.787: diatChlExponentialDecayRate: A non-negative field controlling the exponential decay of diatChl

# B.7.479 [diatCExponentialDecayRate](#page-115-0)

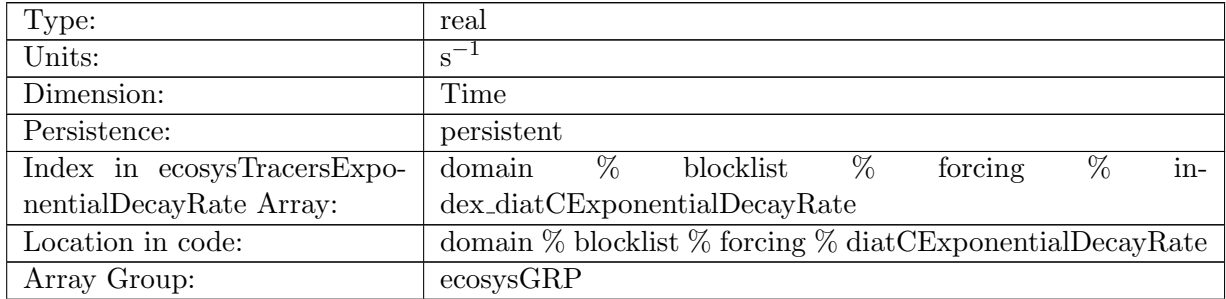

Table B.788: diatCExponentialDecayRate: A non-negative field controlling the exponential decay of diatC

# B.7.480 [diatFeExponentialDecayRate](#page-115-0)

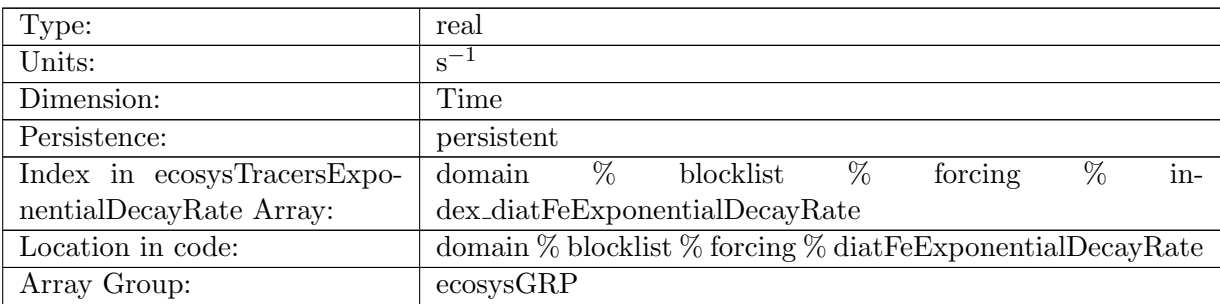

Table B.789: diatFeExponentialDecayRate: A non-negative field controlling the exponential decay of diatFe

# B.7.481 [diatSiExponentialDecayRate](#page-115-0)

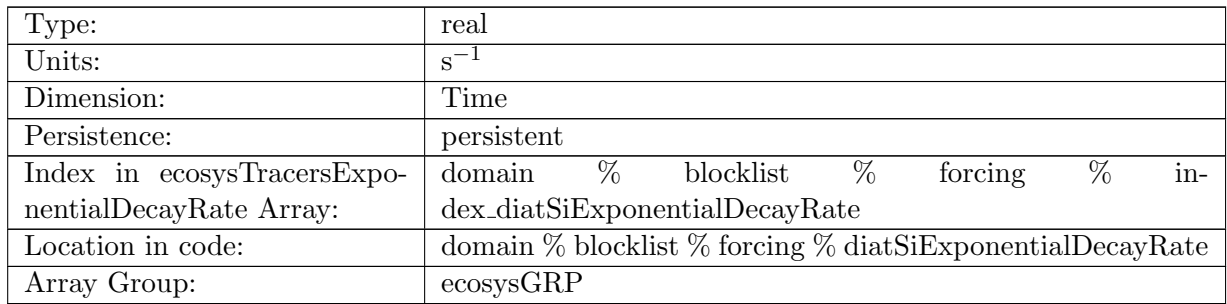

Table B.790: diatSiExponentialDecayRate: A non-negative field controlling the exponential decay of diatSi

# B.7.482 [diazChlExponentialDecayRate](#page-115-0)

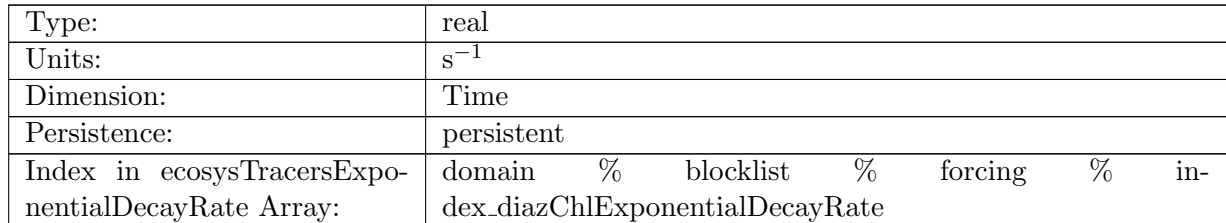

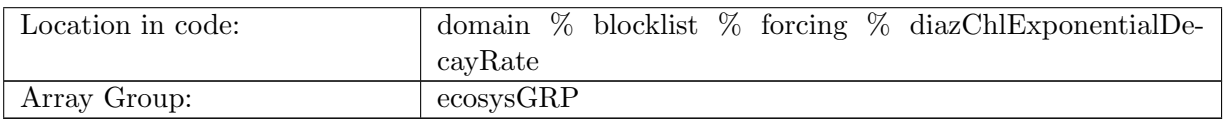

Table B.791: diazChlExponentialDecayRate: A non-negative field controlling the exponential decay of diazChl

# B.7.483 [diazCExponentialDecayRate](#page-115-0)

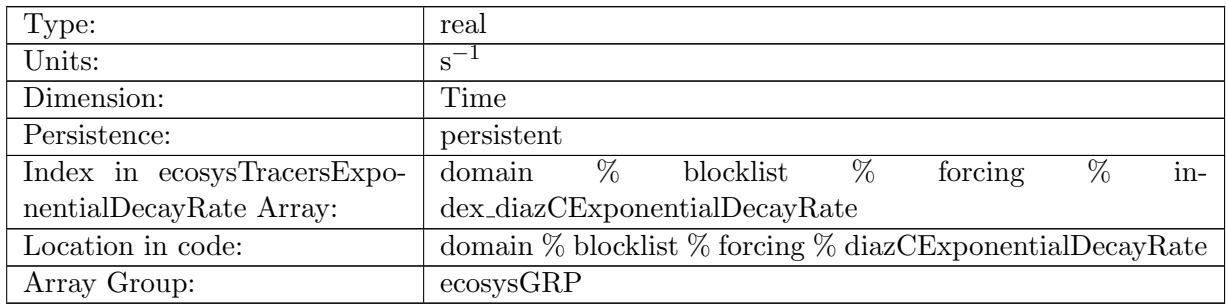

Table B.792: diazCExponentialDecayRate: A non-negative field controlling the exponential decay of diazC

# B.7.484 [diazFeExponentialDecayRate](#page-115-0)

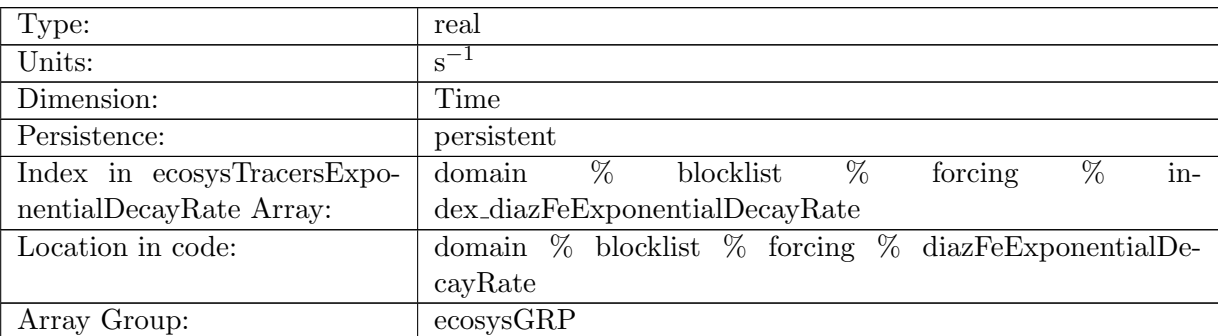

Table B.793: diazFeExponentialDecayRate: A non-negative field controlling the exponential decay of diazFe

### B.7.485 [phaeoChlExponentialDecayRate](#page-115-0)

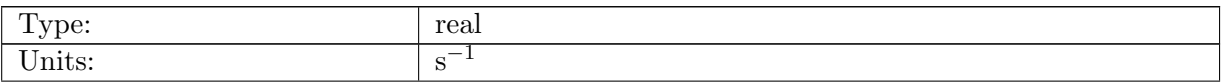

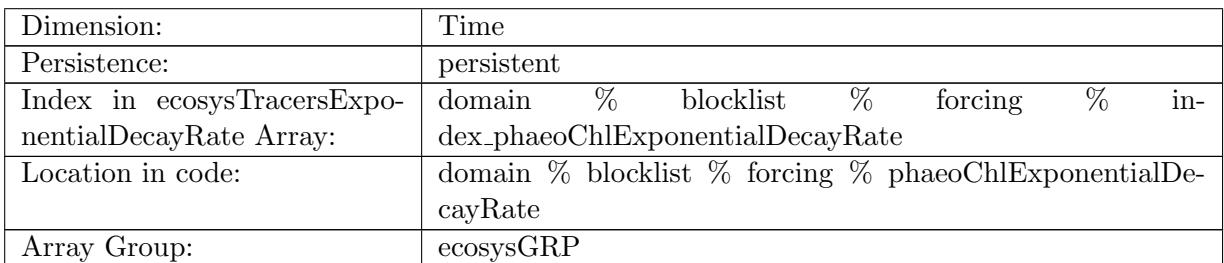

Table B.794: phaeoChlExponentialDecayRate: A non-negative field controlling the exponential decay of phaeoChl

### B.7.486 [phaeoCExponentialDecayRate](#page-115-0)

| Type:                       | real                                                          |
|-----------------------------|---------------------------------------------------------------|
| Units:                      | $s^{-1}$                                                      |
| Dimension:                  | Time                                                          |
| Persistence:                | persistent                                                    |
| Index in ecosysTracersExpo- | $\%$<br>$\%$<br>$\%$<br>blocklist<br>in-<br>forcing<br>domain |
| nentialDecayRate Array:     | $dex$ -phaeo $CE$ xponentialDecayRate                         |
| Location in code:           | domain $\%$ blocklist $\%$ forcing $\%$ phaeoCExponentialDe-  |
|                             | cayRate                                                       |
| Array Group:                | ecosysGRP                                                     |

Table B.795: phaeoCExponentialDecayRate: A non-negative field controlling the exponential decay of phaeoC

### B.7.487 [phaeoFeExponentialDecayRate](#page-115-0)

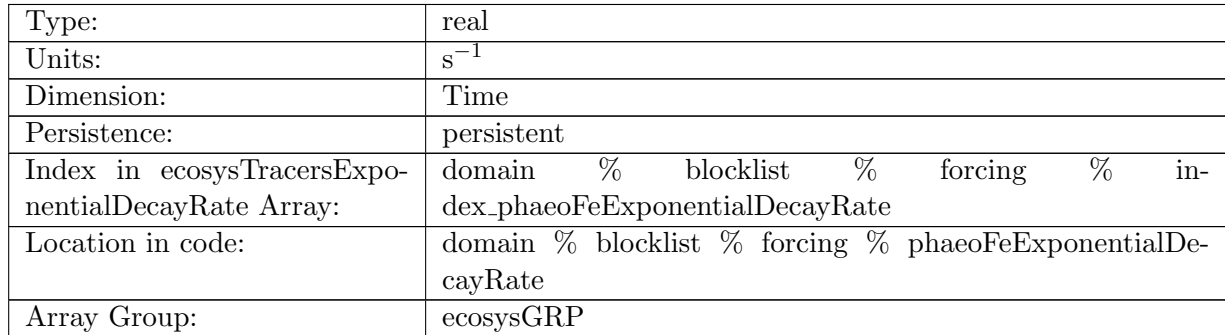

Table B.796: phaeoFeExponentialDecayRate: A non-negative field controlling the exponential decay of phaeoFe

# B.7.488 [PO4IdealAgeMask](#page-115-0)

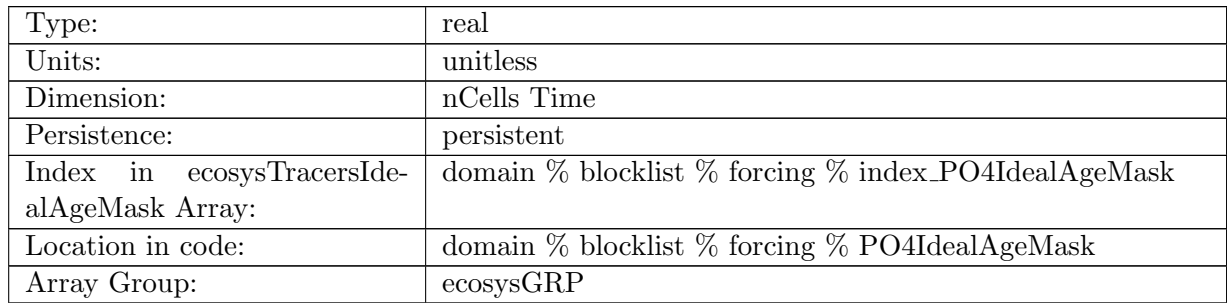

Table B.797: PO4IdealAgeMask: In top layer, PO4 is reset to PO4 \* PO4IdealAgeMask, valid values of PO4IdealAgeMask or 0 and 1

#### B.7.489 [NO3IdealAgeMask](#page-115-0)

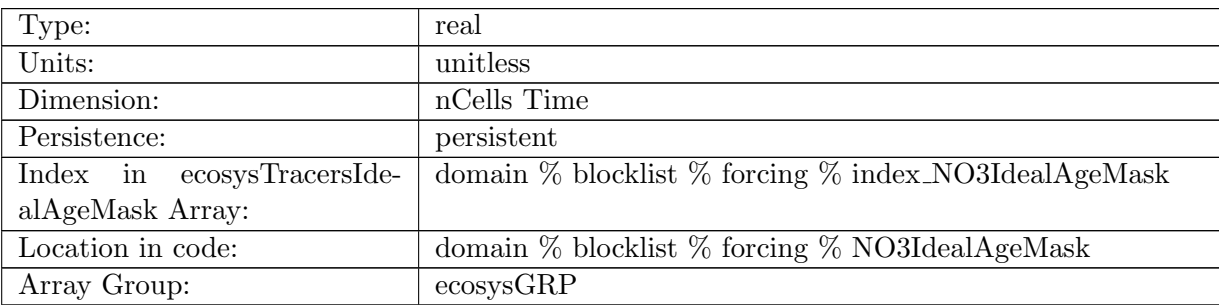

Table B.798: NO3IdealAgeMask: In top layer, NO3 is reset to NO3 \* NO3IdealAgeMask, valid values of NO3IdealAgeMask or 0 and 1

#### B.7.490 [SiO3IdealAgeMask](#page-115-0)

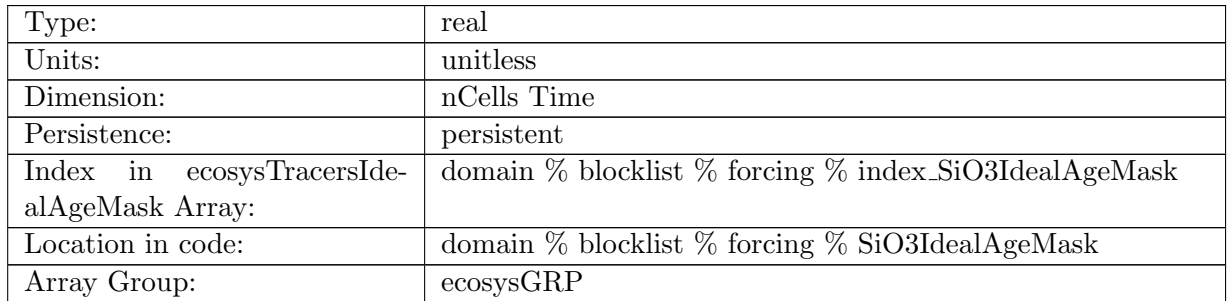

Table B.799: SiO3IdealAgeMask: In top layer, SiO3 is reset to SiO3 \* SiO3IdealAgeMask, valid values of SiO3IdealAgeMask or 0 and 1

# B.7.491 [NH4IdealAgeMask](#page-115-0)

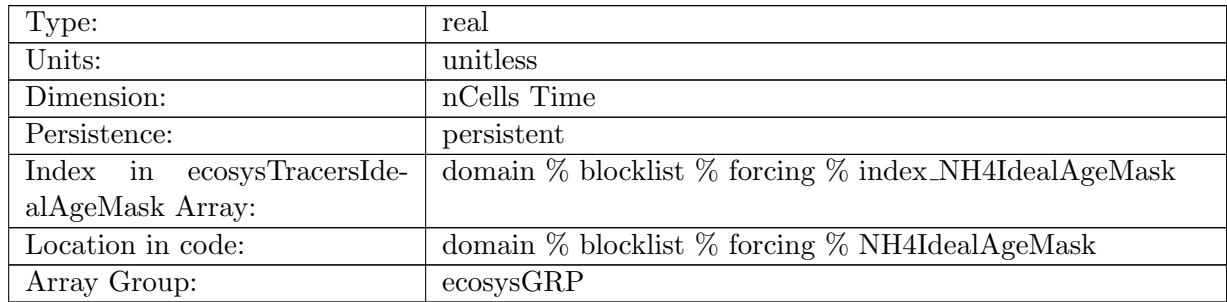

Table B.800: NH4IdealAgeMask: In top layer, NH4 is reset to NH4 \* NH4IdealAgeMask, valid values of NH4IdealAgeMask or 0 and 1

#### B.7.492 [FeIdealAgeMask](#page-115-0)

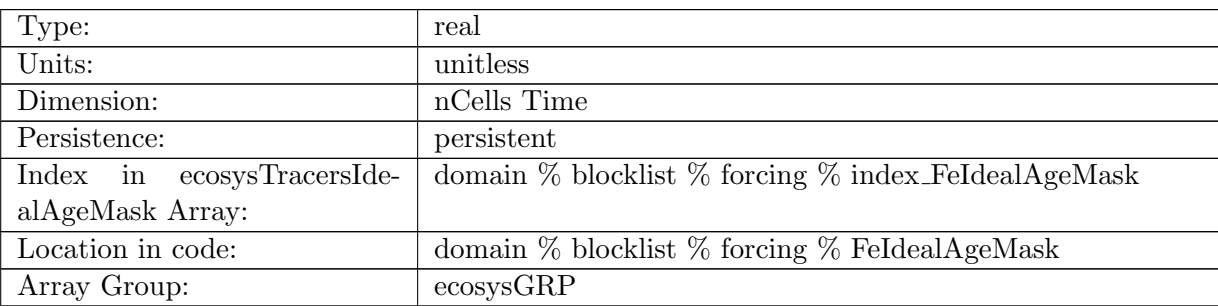

Table B.801: FeIdealAgeMask: In top layer, Fe is reset to Fe \* FeIdealAgeMask, valid values of FeIdealAgeMask or 0 and 1

#### B.7.493 [O2IdealAgeMask](#page-115-0)

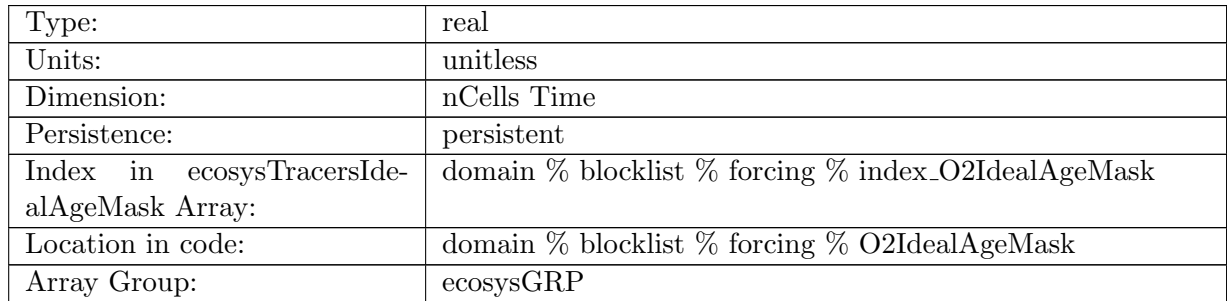

Table B.802: O2IdealAgeMask: In top layer, O2 is reset to O2 \* O2IdealAgeMask, valid values of O2IdealAgeMask or 0 and 1

# B.7.494 [DICIdealAgeMask](#page-115-0)

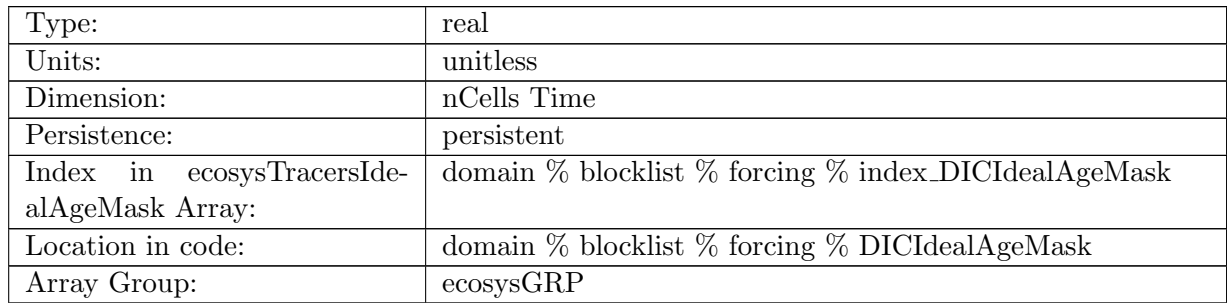

Table B.803: DICIdealAgeMask: In top layer, DIC is reset to DIC \* DICIdealAgeMask, valid values of DICIdealAgeMask or 0 and 1

#### B.7.495 DIC ALT [CO2IdealAgeMask](#page-115-0)

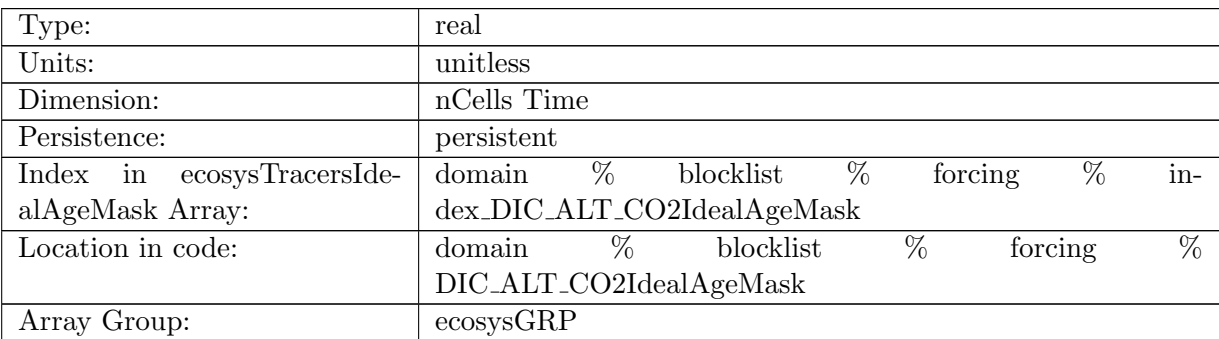

Table B.804: DIC ALT CO2IdealAgeMask: In top layer, DIC ALT CO2 is reset to DIC ALT CO2 \* DIC ALT CO2IdealAgeMask, valid values of DIC ALT CO2IdealAgeMask or 0 and 1

### B.7.496 [ALKIdealAgeMask](#page-115-0)

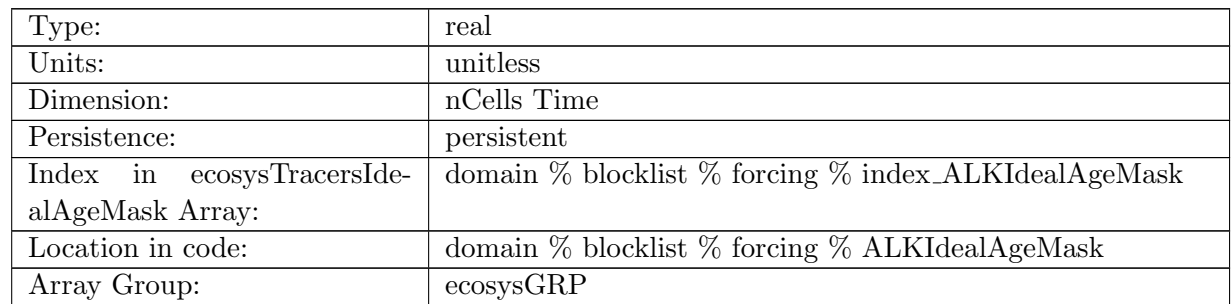

Table B.805: ALKIdealAgeMask: In top layer, ALK is reset to ALK \* ALKIdealAgeMask, valid values of ALKIdealAgeMask or 0 and 1

# B.7.497 [DOCIdealAgeMask](#page-115-0)

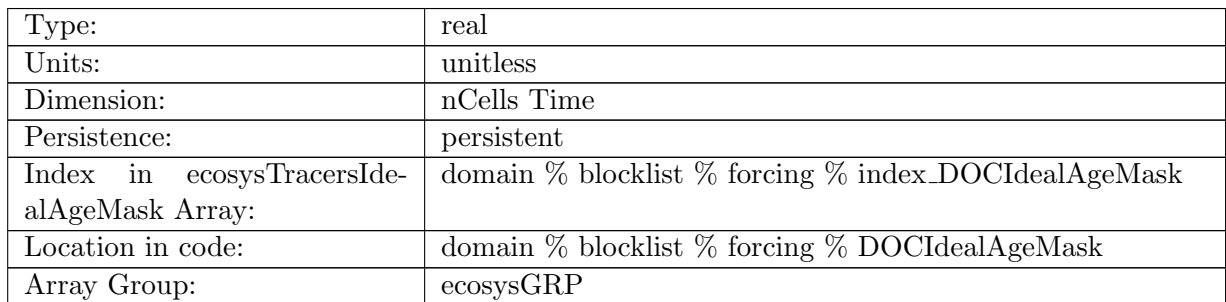

Table B.806: DOCIdealAgeMask: In top layer, DOC is reset to DOC \* DOCIdealAgeMask, valid values of DOCIdealAgeMask or 0 and 1

### B.7.498 [DONIdealAgeMask](#page-115-0)

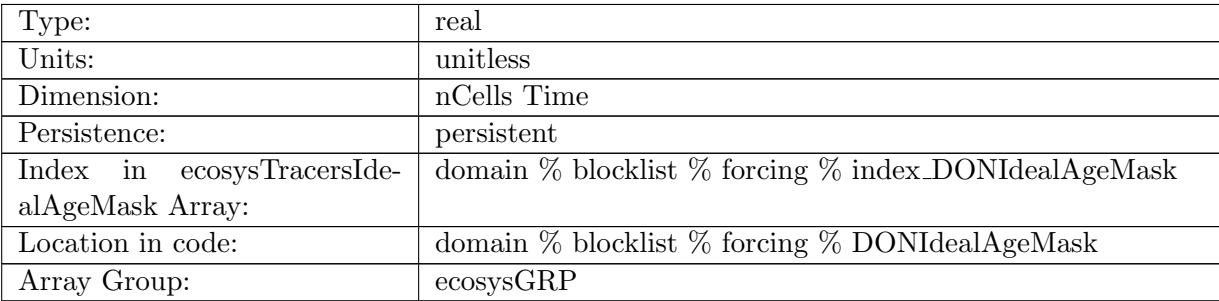

Table B.807: DONIdealAgeMask: In top layer, DON is reset to DON \* DONIdealAgeMask, valid values of DONIdealAgeMask or 0 and 1

# B.7.499 [DOFeIdealAgeMask](#page-115-0)

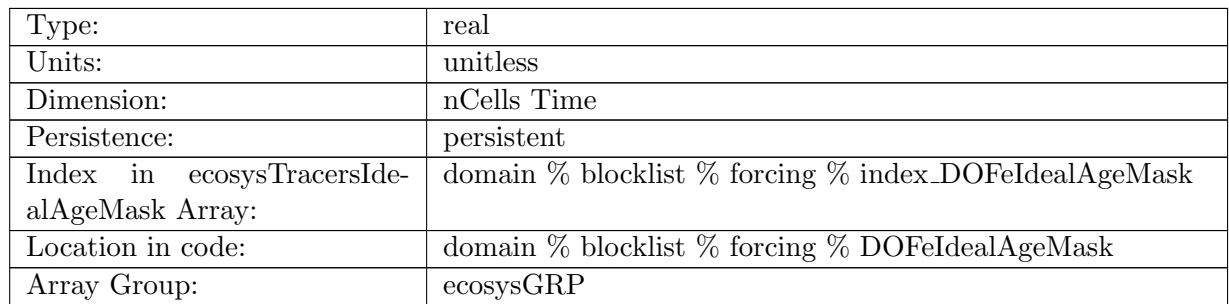

Table B.808: DOFeIdealAgeMask: In top layer, DOFe is reset to DOFe \* DOFeIdealAgeMask, valid values of DOFeIdealAgeMask or 0 and 1

### B.7.500 [DOPIdealAgeMask](#page-115-0)

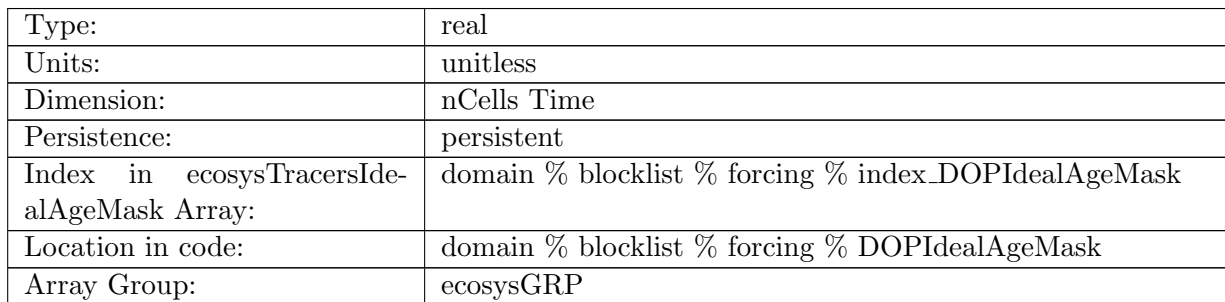

Table B.809: DOPIdealAgeMask: In top layer, DOP is reset to DOP \* DOPIdealAgeMask, valid values of DOPIdealAgeMask or 0 and 1

# B.7.501 [DOPrIdealAgeMask](#page-115-0)

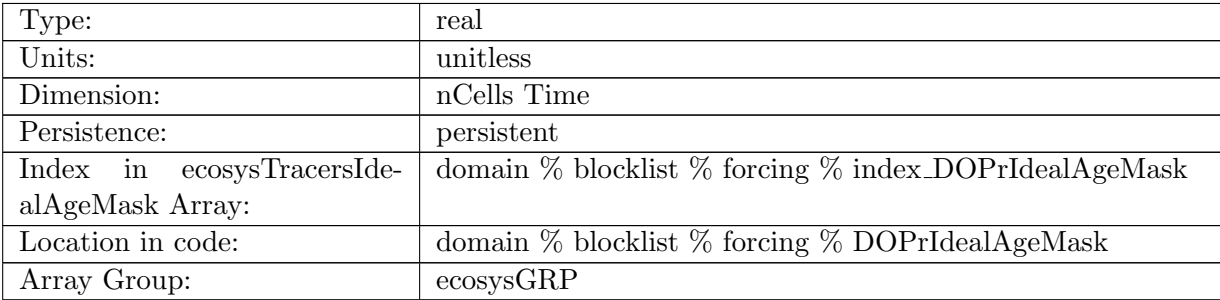

Table B.810: DOPrIdealAgeMask: In top layer, DOPr is reset to DOPr \* DOPrIdealAgeMask, valid values of DOPrIdealAgeMask or 0 and 1

#### B.7.502 [DONrIdealAgeMask](#page-115-0)

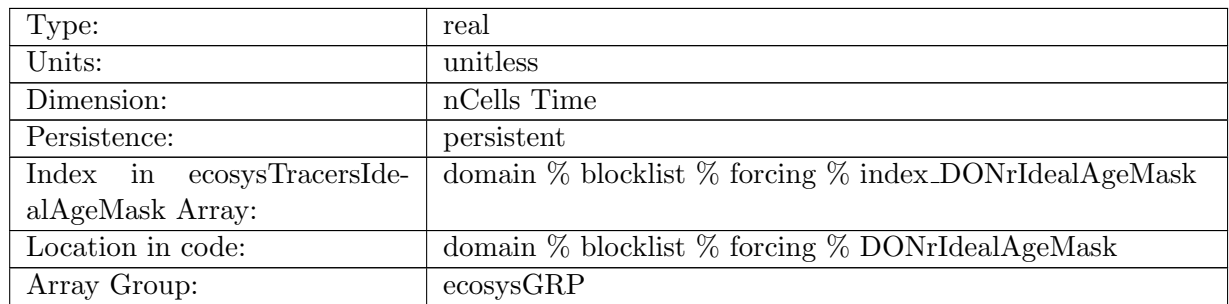

Table B.811: DONrIdealAgeMask: In top layer, DONr is reset to DONr \* DONrIdealAgeMask, valid values of DONrIdealAgeMask or 0 and 1

### B.7.503 [zooCIdealAgeMask](#page-115-0)

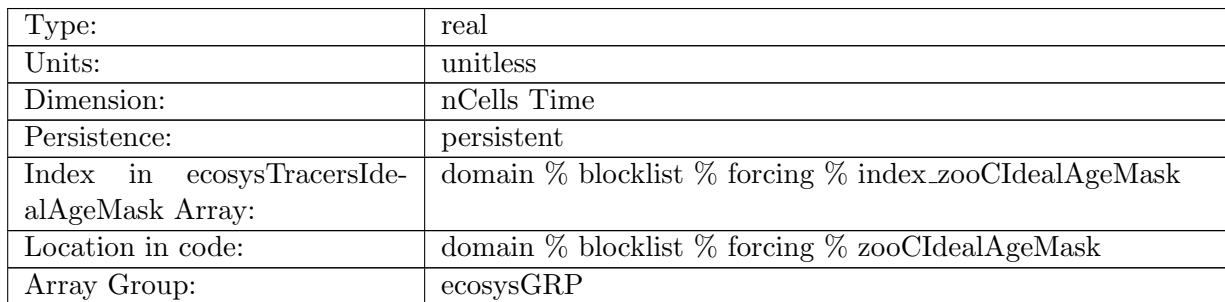

Table B.812: zooCIdealAgeMask: In top layer, zooC is reset to zooC \* zooCIdealAgeMask, valid values of zooCIdealAgeMask or 0 and 1

### B.7.504 [spChlIdealAgeMask](#page-115-0)

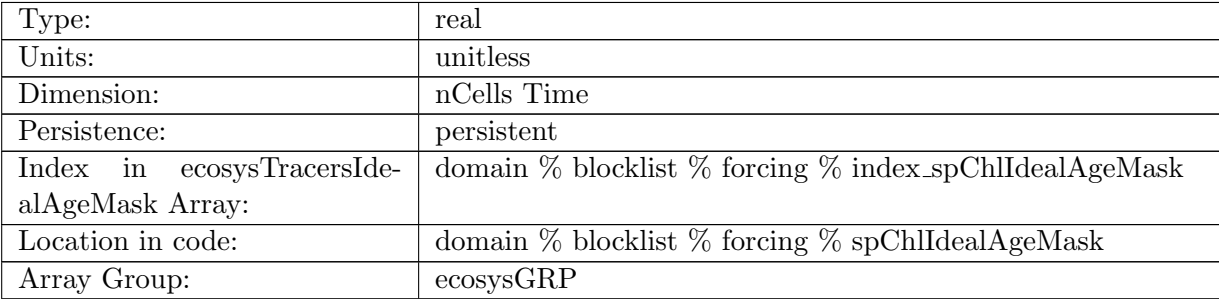

Table B.813: spChlIdealAgeMask: In top layer, spChl is reset to spChl \* spChlIdealAgeMask, valid values of spChlIdealAgeMask or 0 and 1

### B.7.505 [spCIdealAgeMask](#page-115-0)

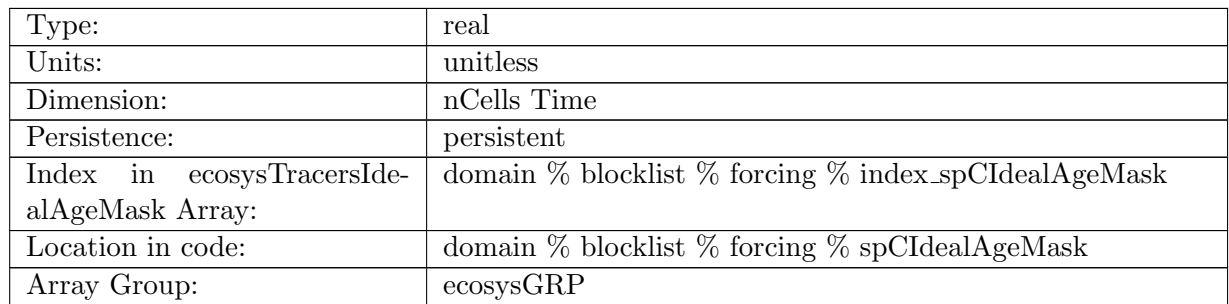

Table B.814: spCIdealAgeMask: In top layer, spC is reset to spC \* spCIdealAgeMask, valid values of spCIdealAgeMask or 0 and 1

### B.7.506 [spFeIdealAgeMask](#page-115-0)

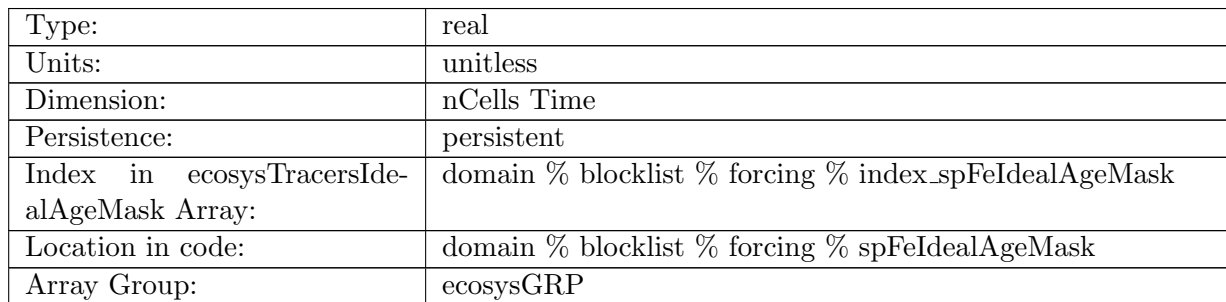

Table B.815: spFeIdealAgeMask: In top layer, spFe is reset to spFe \* spFeIdealAgeMask, valid values of spFeIdealAgeMask or 0 and 1

#### B.7.507 [spCaCO3IdealAgeMask](#page-115-0)

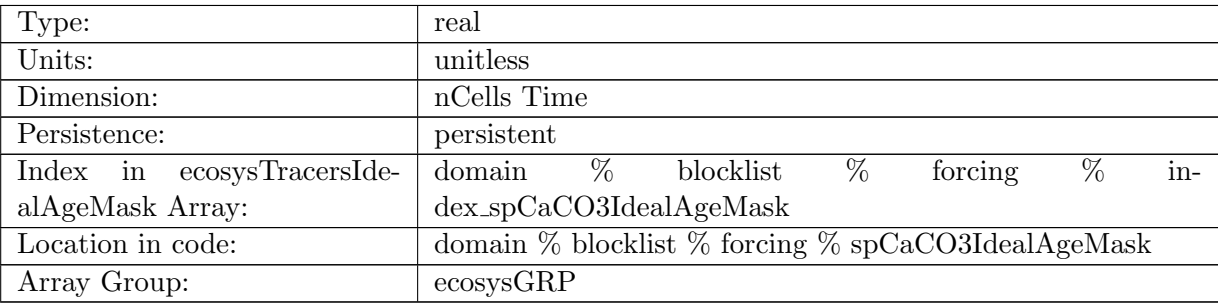

Table B.816: spCaCO3IdealAgeMask: In top layer, spCaCO3 is reset to spCaCO3 \* sp-CaCO3IdealAgeMask, valid values of spCaCO3IdealAgeMask or 0 and 1

#### B.7.508 [diatChlIdealAgeMask](#page-115-0)

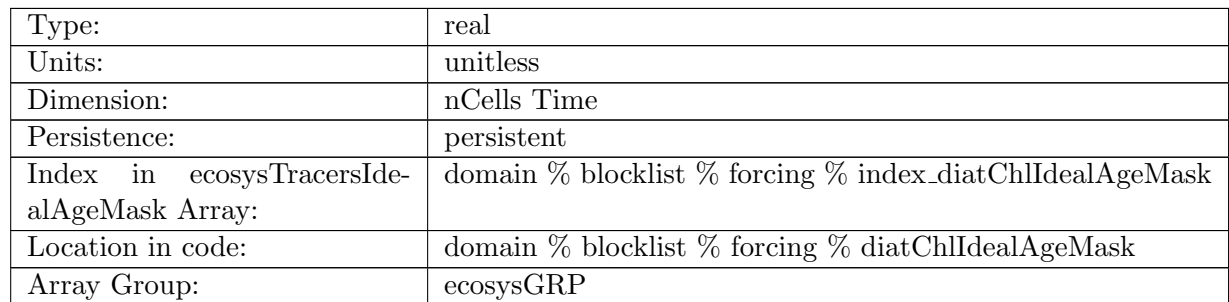

Table B.817: diatChlIdealAgeMask: In top layer, diatChl is reset to diatChl \* diatChlIdealAge-Mask, valid values of diatChlIdealAgeMask or 0 and 1

### B.7.509 [diatCIdealAgeMask](#page-115-0)

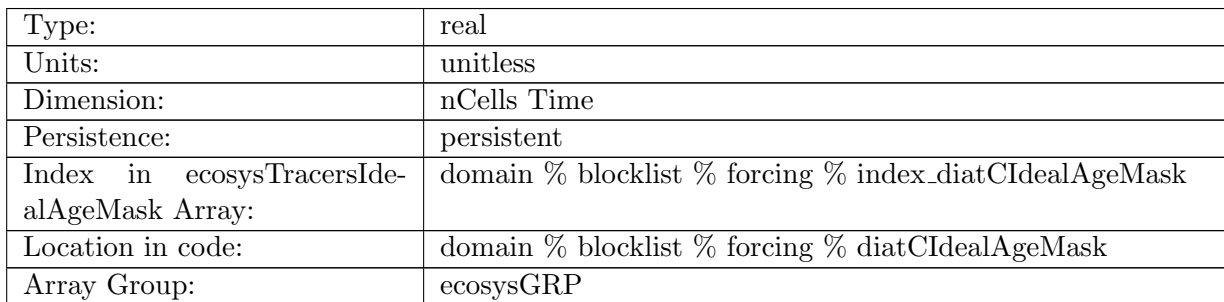

Table B.818: diatCIdealAgeMask: In top layer, diatC is reset to diatC \* diatCIdealAgeMask, valid values of diatCIdealAgeMask or 0 and 1

#### B.7.510 [diatFeIdealAgeMask](#page-115-0)

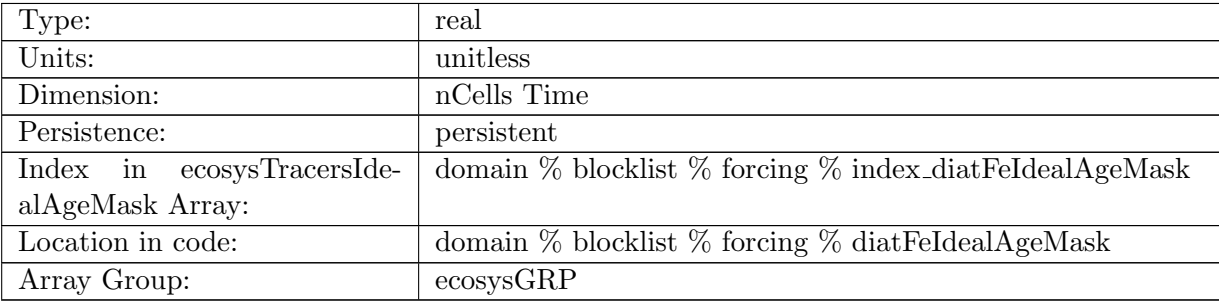

Table B.819: diatFeIdealAgeMask: In top layer, diatFe is reset to diatFe \* diatFeIdealAgeMask, valid values of diatFeIdealAgeMask or 0 and 1

#### B.7.511 [diatSiIdealAgeMask](#page-115-0)

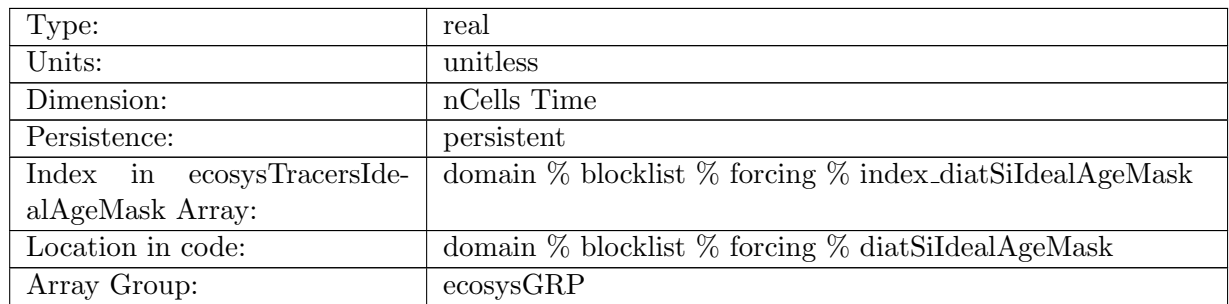

Table B.820: diatSiIdealAgeMask: In top layer, diatSi is reset to diatSi \* diatSiIdealAgeMask, valid values of diatSiIdealAgeMask or 0 and 1

### B.7.512 [diazChlIdealAgeMask](#page-115-0)

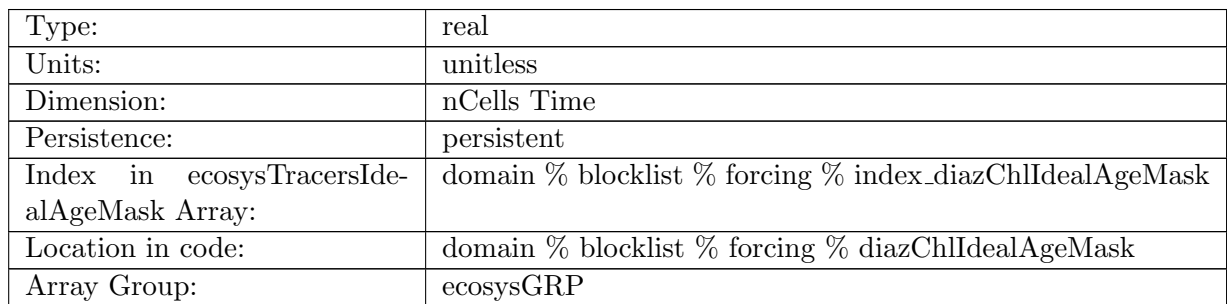

Table B.821: diazChlIdealAgeMask: In top layer, diazChl is reset to diazChl \* diazChlIdealAge-Mask, valid values of diazChlIdealAgeMask or 0 and 1

#### B.7.513 [diazCIdealAgeMask](#page-115-0)

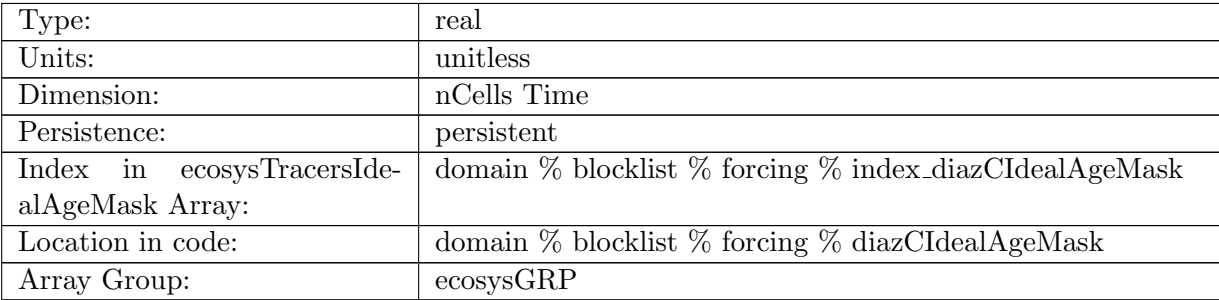

Table B.822: diazCIdealAgeMask: In top layer, diazC is reset to diazC \* diazCIdealAgeMask, valid values of diazCIdealAgeMask or 0 and 1

#### B.7.514 [diazFeIdealAgeMask](#page-115-0)

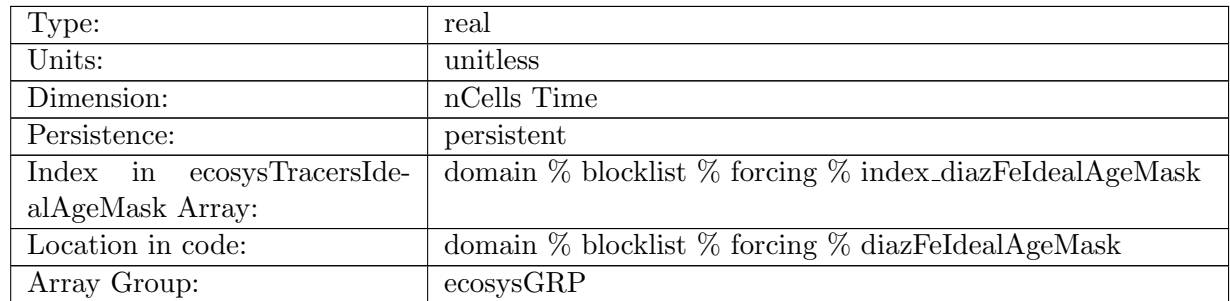

Table B.823: diazFeIdealAgeMask: In top layer, diazFe is reset to diazFe \* diazFeIdealAgeMask, valid values of diazFeIdealAgeMask or 0 and 1

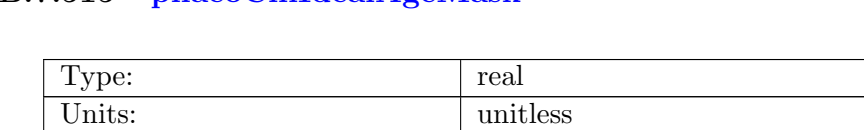

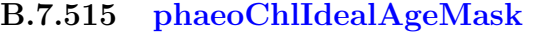

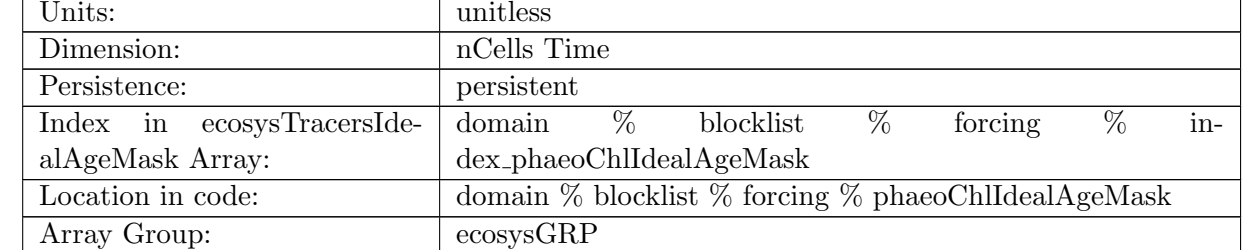

Table B.824: phaeoChlIdealAgeMask: In top layer, phaeoChl is reset to phaeoChl \* phaeoChlIdealAgeMask, valid values of phaeoChlIdealAgeMask or 0 and 1

### B.7.516 [phaeoCIdealAgeMask](#page-115-0)

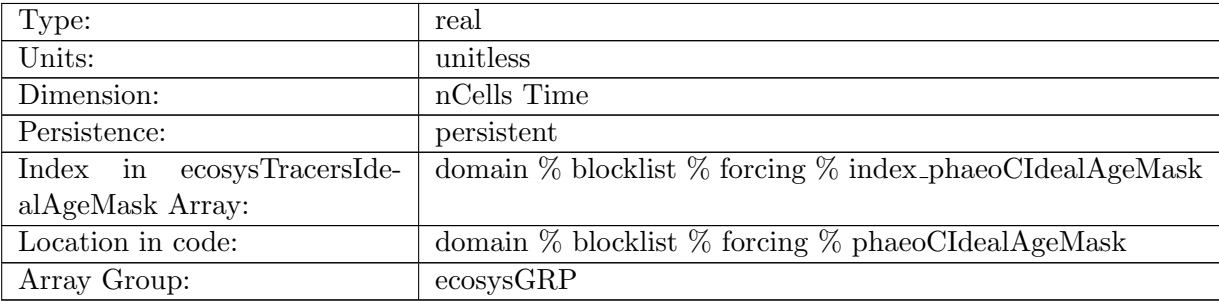

Table B.825: phaeoCIdealAgeMask: In top layer, phaeoC is reset to phaeoC \* phaeoCIdealAge-Mask, valid values of phaeoCIdealAgeMask or 0 and 1

# B.7.517 [phaeoFeIdealAgeMask](#page-115-0)

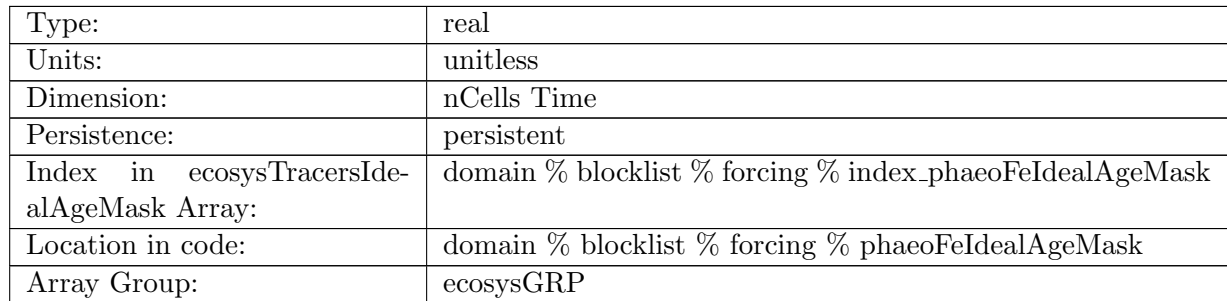

Table B.826: phaeoFeIdealAgeMask: In top layer, phaeoFe is reset to phaeoFe \* phaeoFeIdealAge-Mask, valid values of phaeoFeIdealAgeMask or 0 and 1
#### B.7.518 [PO4TTDMask](#page-115-0)

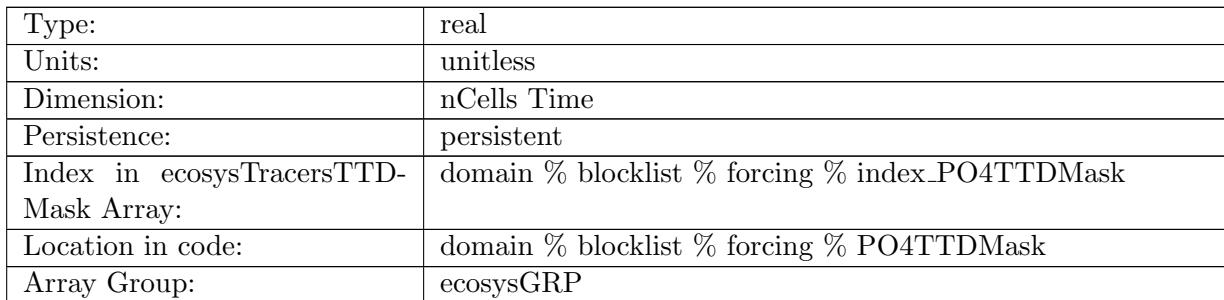

Table B.827: PO4TTDMask: In top layer, PO4 is reset to TTDMask, valid values of PO4TTDMask or 0 and 1

#### B.7.519 [NO3TTDMask](#page-115-0)

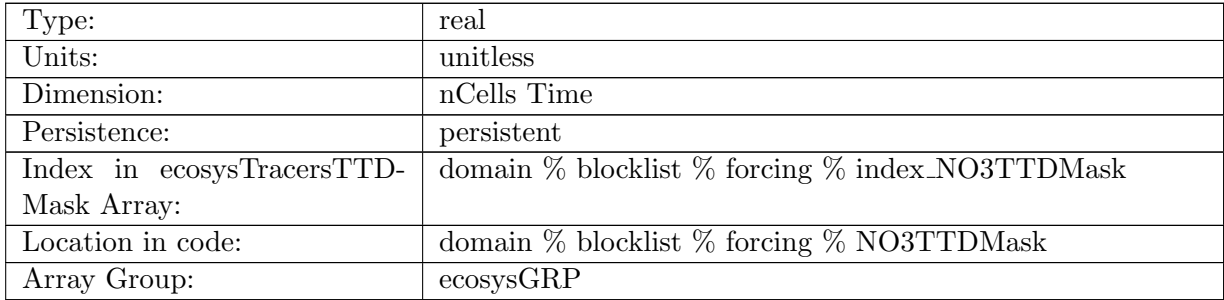

Table B.828: NO3TTDMask: In top layer, NO3 is reset to TTDMask, valid values of NO3TTDMask or 0 and 1

#### B.7.520 [SiO3TTDMask](#page-115-0)

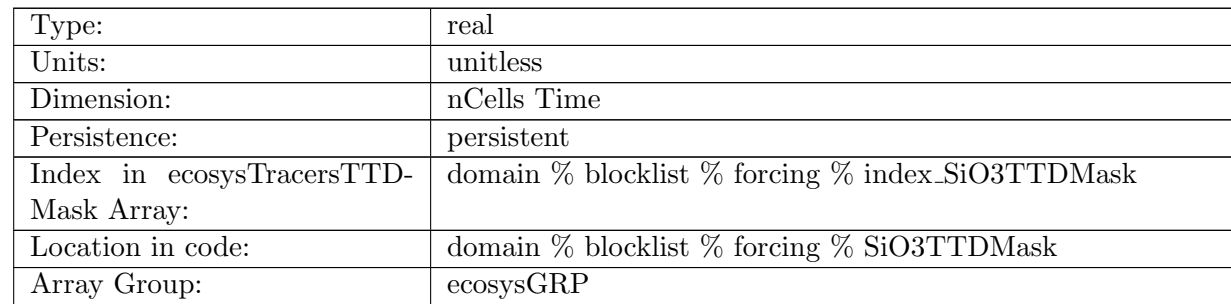

Table B.829: SiO3TTDMask: In top layer, SiO3 is reset to TTDMask, valid values of SiO3TTDMask or 0 and 1

#### B.7.521 [NH4TTDMask](#page-115-0)

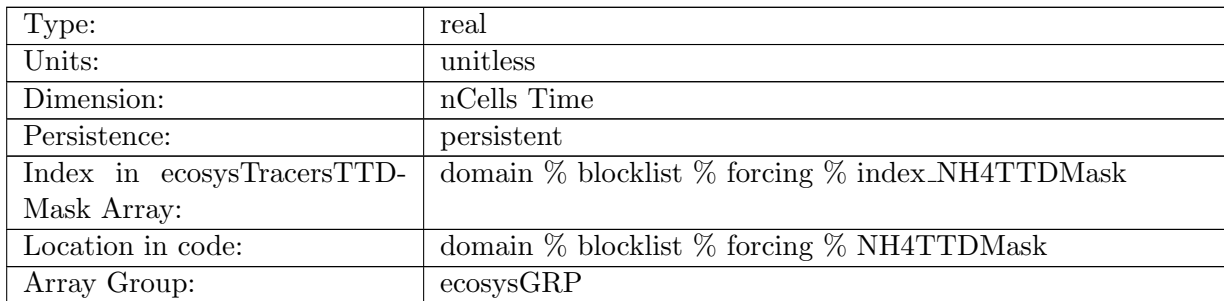

Table B.830: NH4TTDMask: In top layer, NH4 is reset to TTDMask, valid values of NH4TTDMask or 0 and 1

#### B.7.522 [FeTTDMask](#page-115-0)

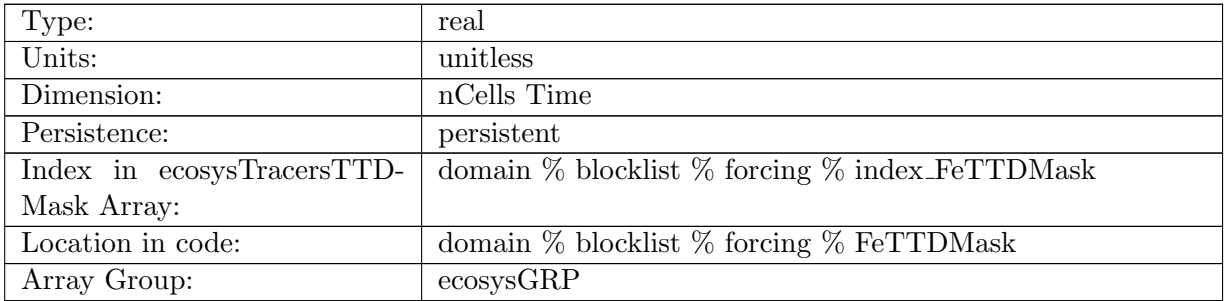

Table B.831: FeTTDMask: In top layer, Fe is reset to TTDMask, valid values of FeTTDMask or 0 and 1

#### B.7.523 [O2TTDMask](#page-115-0)

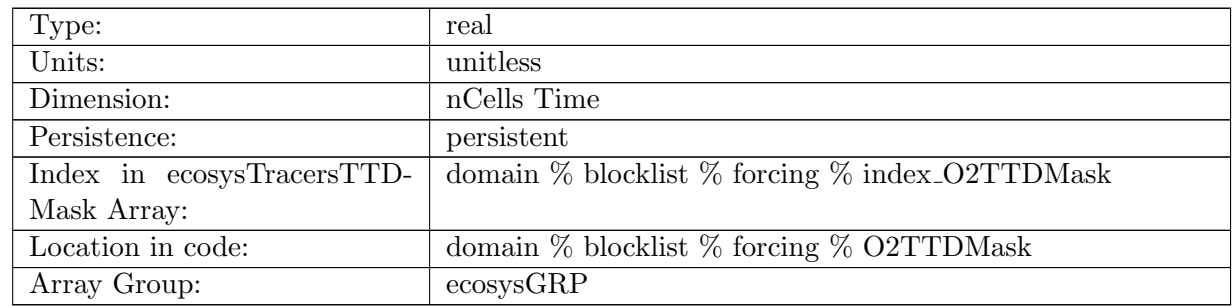

Table B.832: O2TTDMask: In top layer, O2 is reset to TTDMask, valid values of O2TTDMask or 0 and 1

#### B.7.524 [DICTTDMask](#page-115-0)

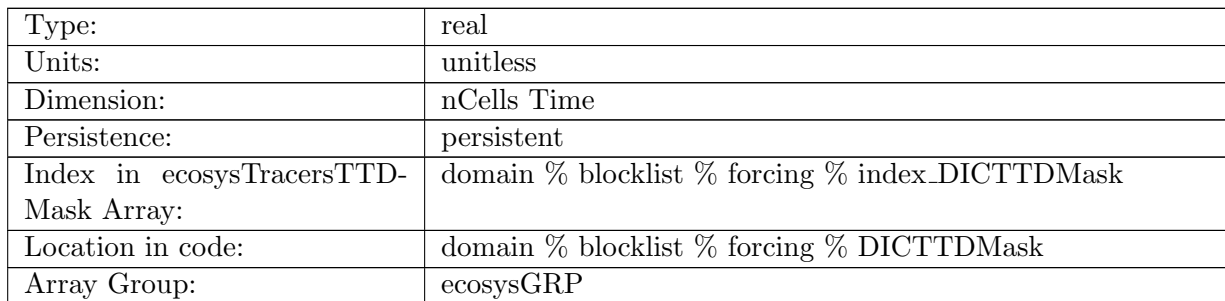

Table B.833: DICTTDMask: In top layer, DIC is reset to TTDMask, valid values of DICTTDMask or 0 and 1

#### B.7.525 DIC ALT [CO2TTDMask](#page-115-0)

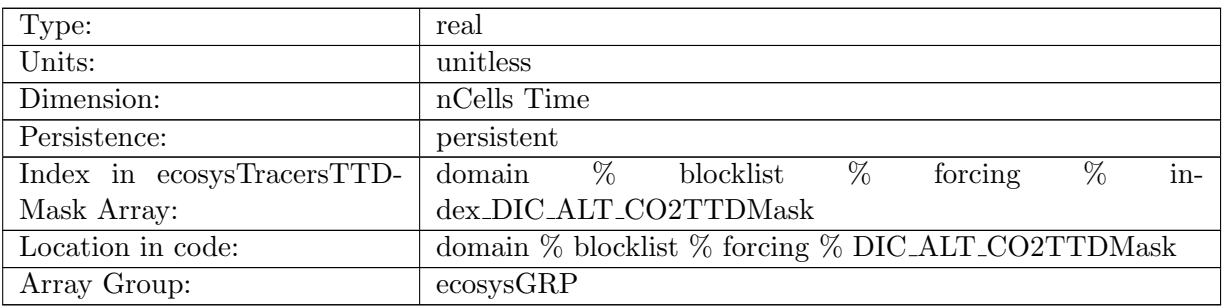

Table B.834: DIC ALT CO2TTDMask: In top layer, DIC ALT CO2 is reset to TTDMask, valid values of DIC ALT CO2TTDMask or 0 and 1

#### B.7.526 [ALKTTDMask](#page-115-0)

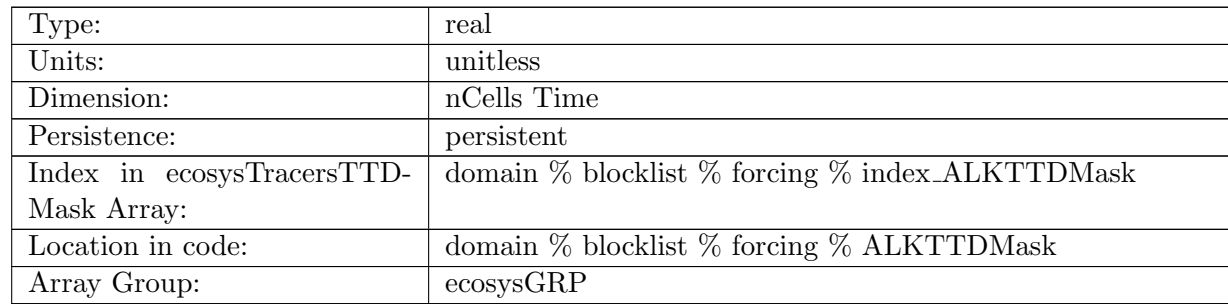

Table B.835: ALKTTDMask: In top layer, ALK is reset to TTDMask, valid values of ALKTTD-Mask or 0 and 1

## B.7.527 [DOCTTDMask](#page-115-0)

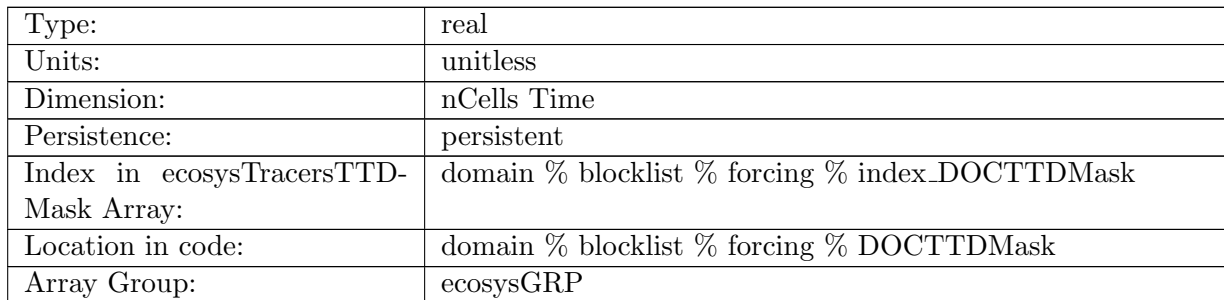

Table B.836: DOCTTDMask: In top layer, DOC is reset to TTDMask, valid values of DOCTTD-Mask or 0 and 1

#### B.7.528 [DONTTDMask](#page-115-0)

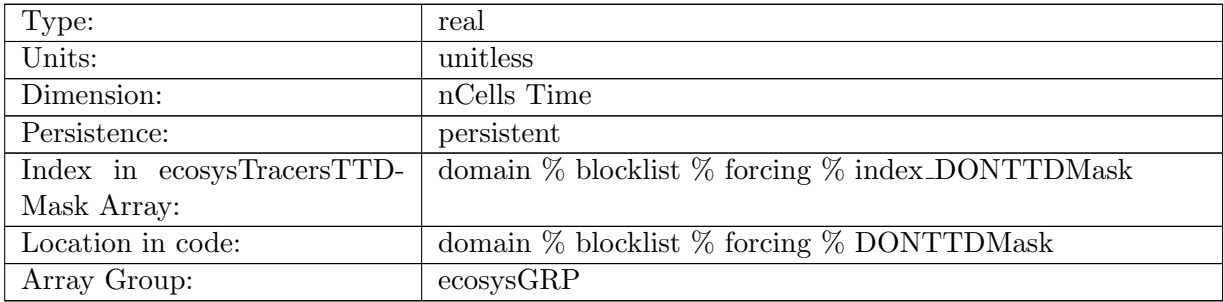

Table B.837: DONTTDMask: In top layer, DON is reset to TTDMask, valid values of DONTTD-Mask or 0 and 1

#### B.7.529 [DOFeTTDMask](#page-115-0)

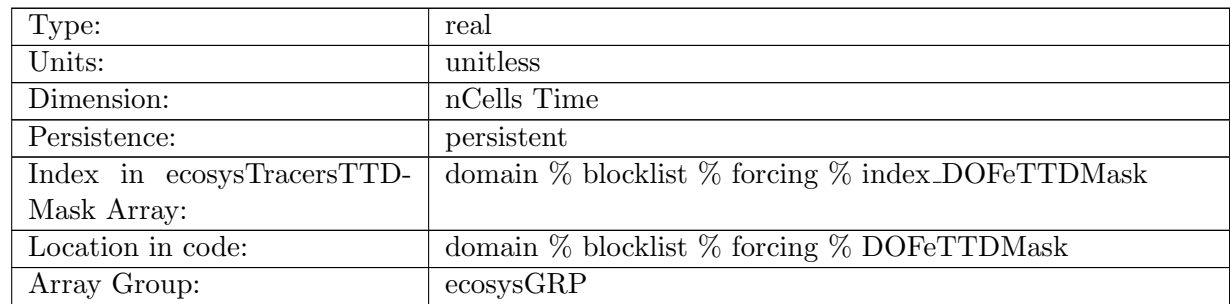

Table B.838: DOFeTTDMask: In top layer, DOFe is reset to TTDMask, valid values of DOFeTTD-Mask or 0 and 1

#### B.7.530 [DOPTTDMask](#page-115-0)

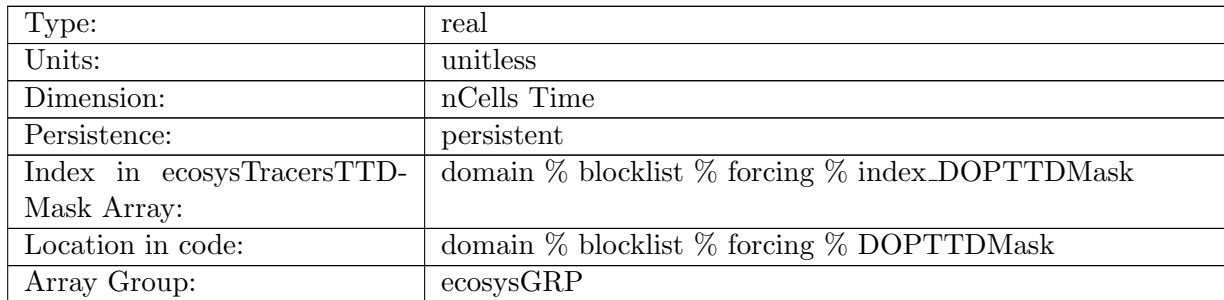

Table B.839: DOPTTDMask: In top layer, DOP is reset to TTDMask, valid values of DOPTTD-Mask or 0 and 1

#### B.7.531 [DOPrTTDMask](#page-115-0)

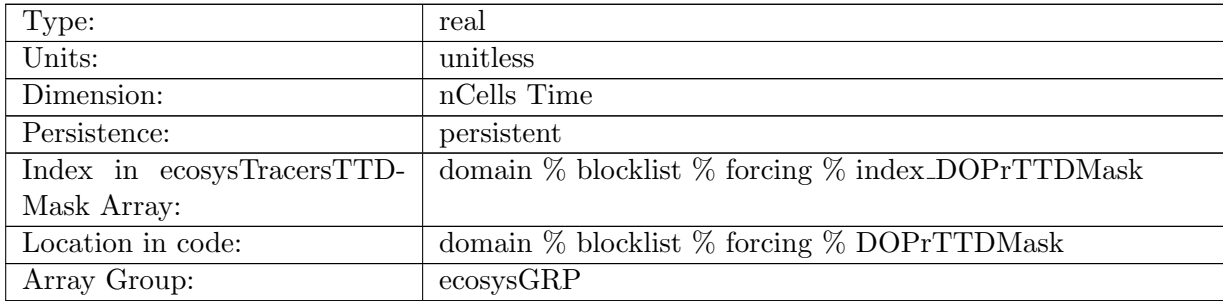

Table B.840: DOPrTTDMask: In top layer, DOPr is reset to TTDMask, valid values of DOPrTTD-Mask or 0 and 1

#### B.7.532 [DONrTTDMask](#page-115-0)

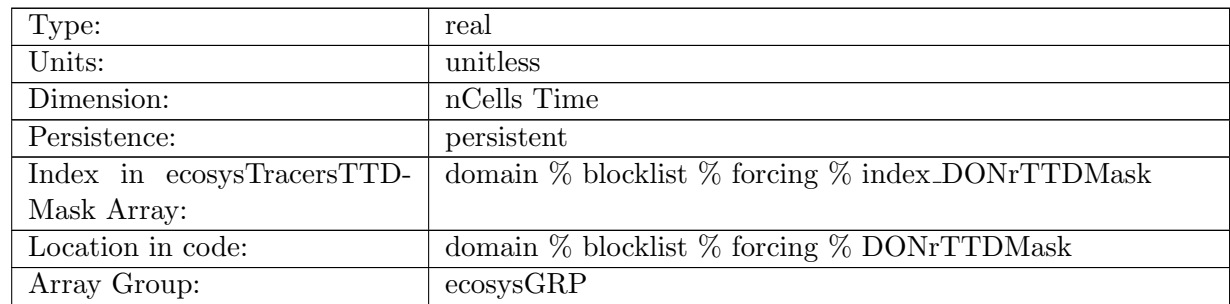

Table B.841: DONrTTDMask: In top layer, DONr is reset to TTDMask, valid values of DONrTTDMask or 0 and 1

#### B.7.533 [zooCTTDMask](#page-115-0)

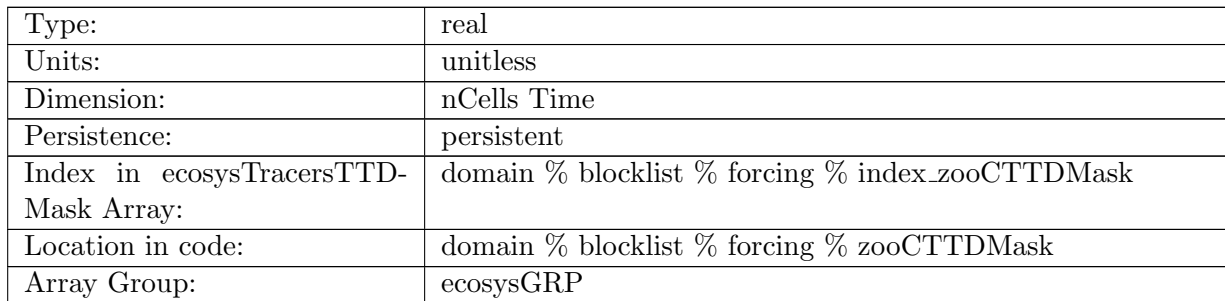

Table B.842: zooCTTDMask: In top layer, zooC is reset to TTDMask, valid values of zooCTTD-Mask or 0 and 1

## B.7.534 [spChlTTDMask](#page-115-0)

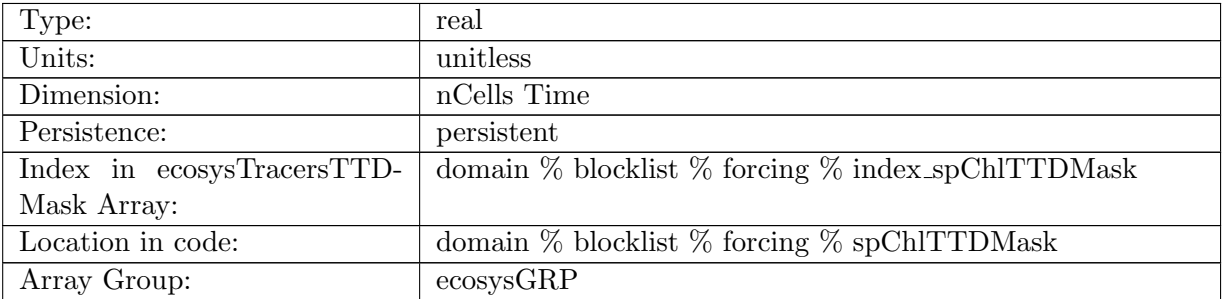

Table B.843: spChlTTDMask: In top layer, spChl is reset to TTDMask, valid values of spChlTTD-Mask or 0 and 1

#### B.7.535 [spCTTDMask](#page-115-0)

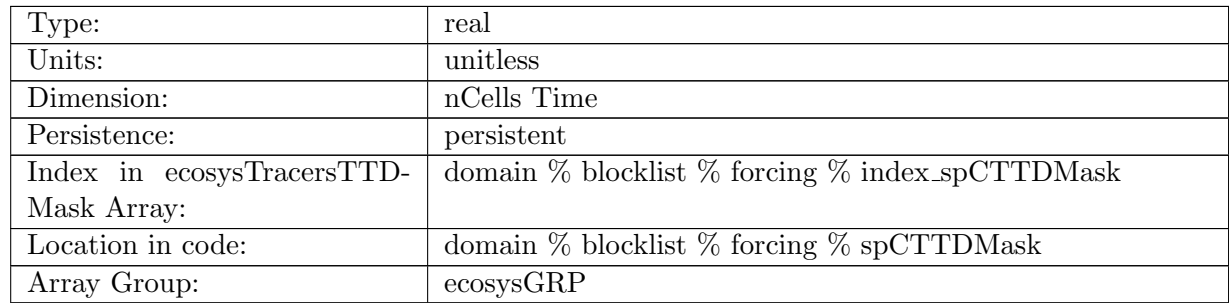

Table B.844: spCTTDMask: In top layer, spC is reset to TTDMask, valid values of spCTTDMask or 0 and 1

## B.7.536 [spFeTTDMask](#page-115-0)

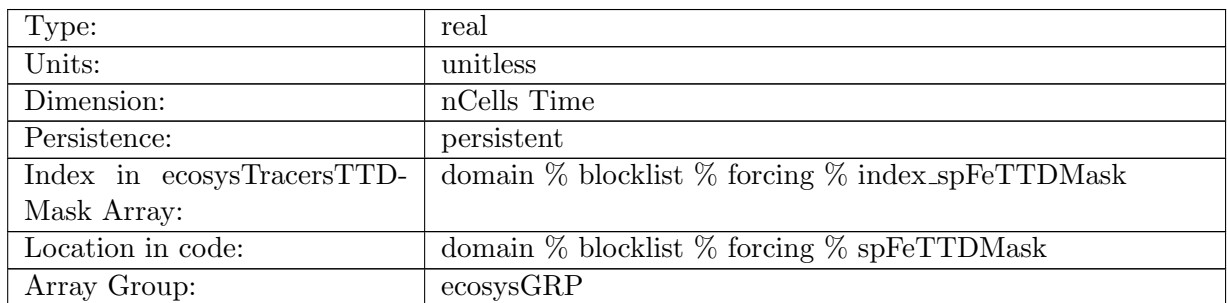

Table B.845: spFeTTDMask: In top layer, spFe is reset to TTDMask, valid values of spFeTTDMask or 0 and 1

#### B.7.537 [spCaCO3TTDMask](#page-115-0)

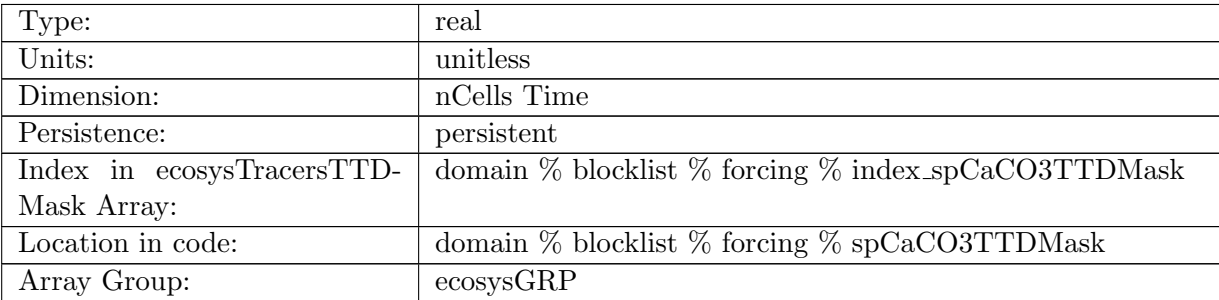

Table B.846: spCaCO3TTDMask: In top layer, spCaCO3 is reset to TTDMask, valid values of spCaCO3TTDMask or 0 and 1

#### B.7.538 [diatChlTTDMask](#page-115-0)

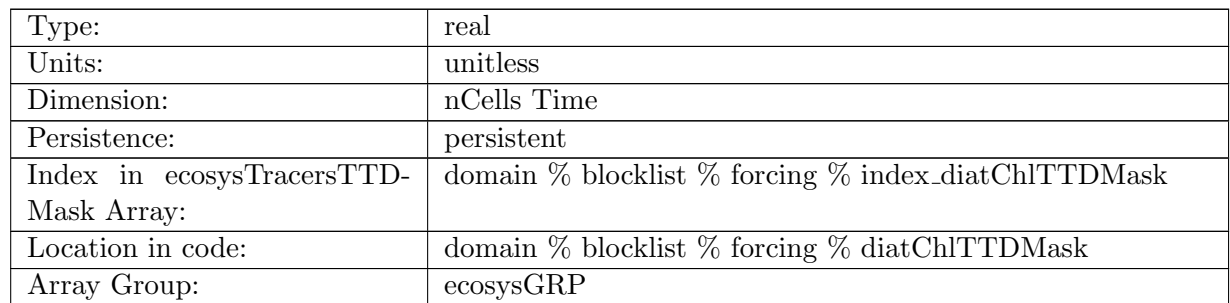

Table B.847: diatChlTTDMask: In top layer, diatChl is reset to TTDMask, valid values of diatChlTTDMask or 0 and 1

#### B.7.539 [diatCTTDMask](#page-115-0)

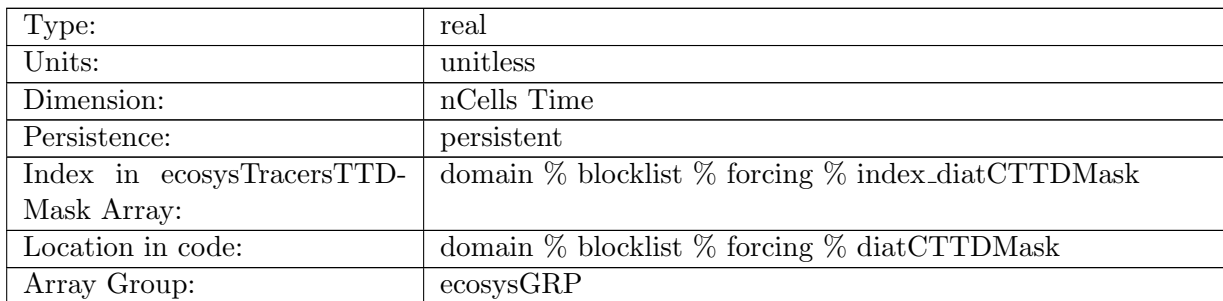

Table B.848: diatCTTDMask: In top layer, diatC is reset to TTDMask, valid values of diatCTTD-Mask or 0 and 1

#### B.7.540 [diatFeTTDMask](#page-115-0)

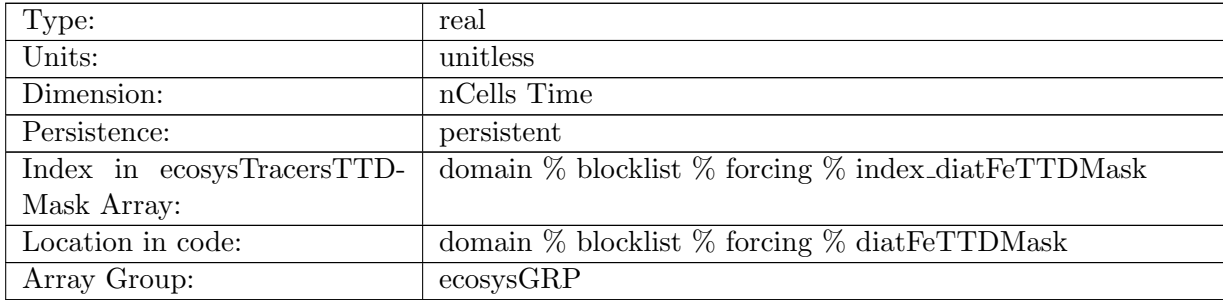

Table B.849: diatFeTTDMask: In top layer, diatFe is reset to TTDMask, valid values of diat-FeTTDMask or 0 and 1

#### B.7.541 [diatSiTTDMask](#page-115-0)

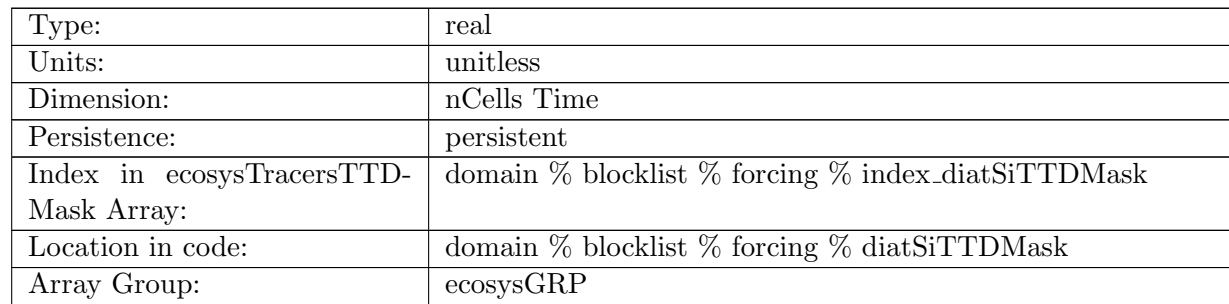

Table B.850: diatSiTTDMask: In top layer, diatSi is reset to TTDMask, valid values of diatSiTTD-Mask or 0 and 1

#### B.7.542 [diazChlTTDMask](#page-115-0)

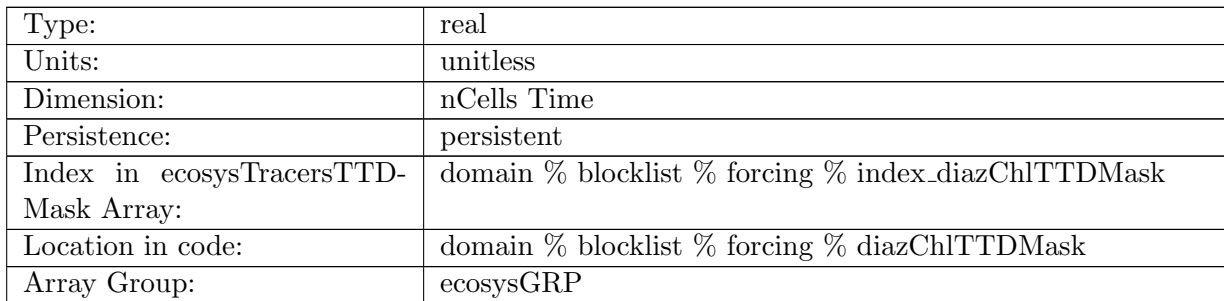

Table B.851: diazChlTTDMask: In top layer, diazChl is reset to TTDMask, valid values of diazChlTTDMask or 0 and 1

#### B.7.543 [diazCTTDMask](#page-115-0)

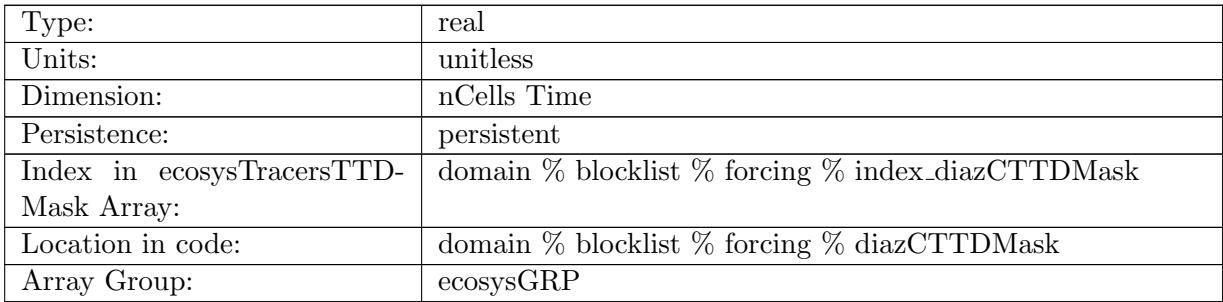

Table B.852: diazCTTDMask: In top layer, diazC is reset to TTDMask, valid values of diazCTTD-Mask or 0 and 1

#### B.7.544 [diazFeTTDMask](#page-115-0)

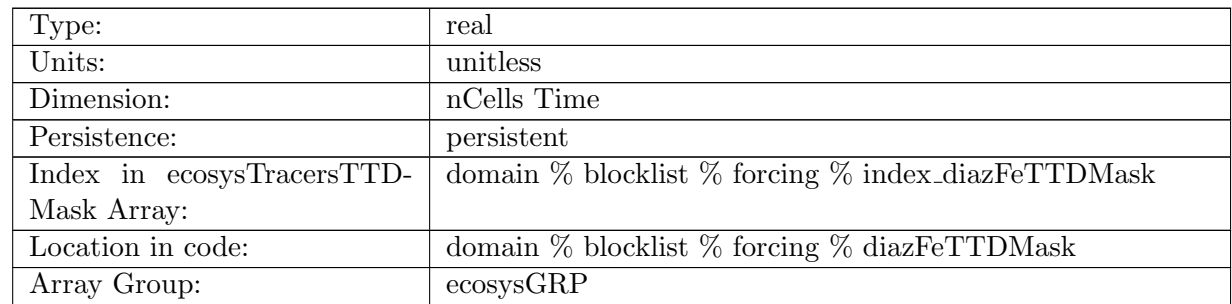

Table B.853: diazFeTTDMask: In top layer, diazFe is reset to TTDMask, valid values of diazFeTTDMask or 0 and 1

## B.7.545 [phaeoChlTTDMask](#page-115-0)

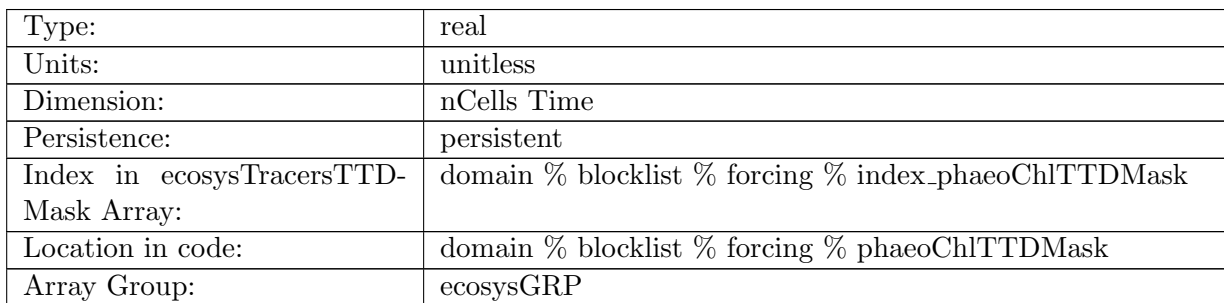

Table B.854: phaeoChlTTDMask: In top layer, phaeoChl is reset to TTDMask, valid values of phaeoChlTTDMask or 0 and 1

#### B.7.546 [phaeoCTTDMask](#page-115-0)

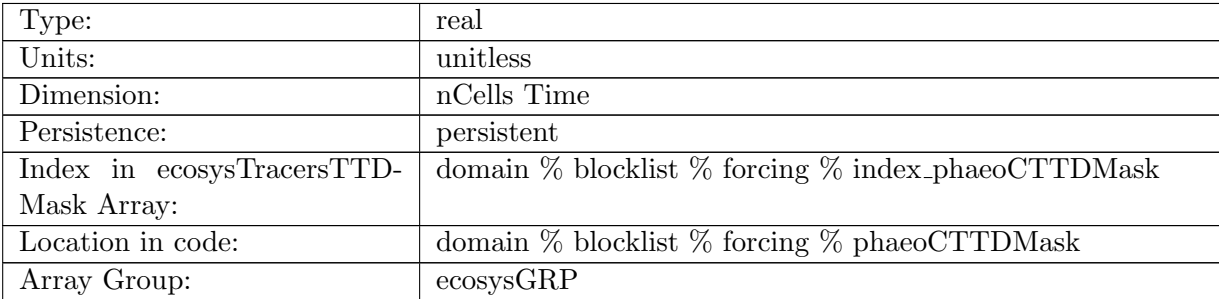

Table B.855: phaeoCTTDMask: In top layer, phaeoC is reset to TTDMask, valid values of phaeoCTTDMask or 0 and 1

#### B.7.547 [phaeoFeTTDMask](#page-115-0)

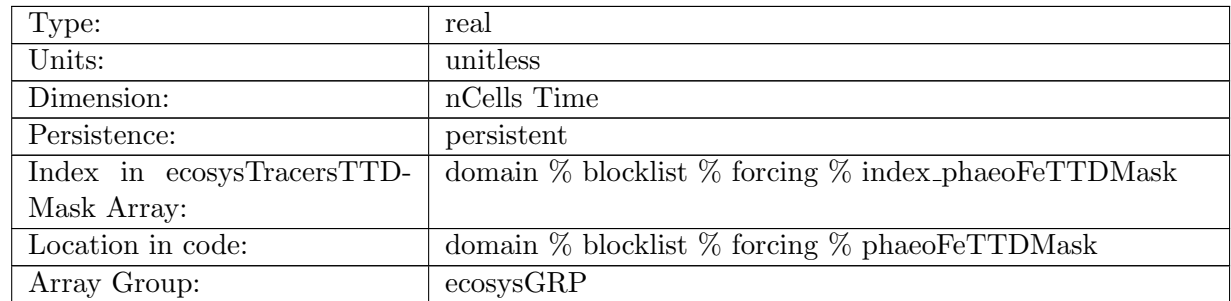

Table B.856: phaeoFeTTDMask: In top layer, phaeoFe is reset to TTDMask, valid values of phaeoFeTTDMask or 0 and 1

## B.7.548 [DMSSurfaceFlux](#page-115-0)

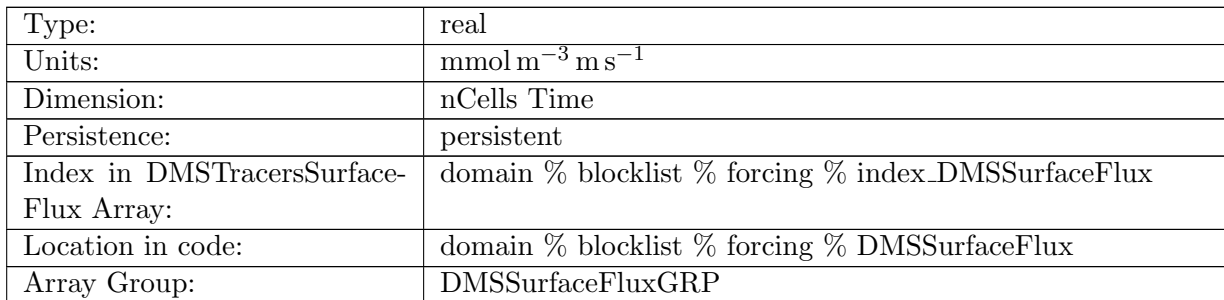

Table B.857: DMSSurfaceFlux: Dimethyl Sulfide Surface Flux

## B.7.549 [DMSPSurfaceFlux](#page-115-0)

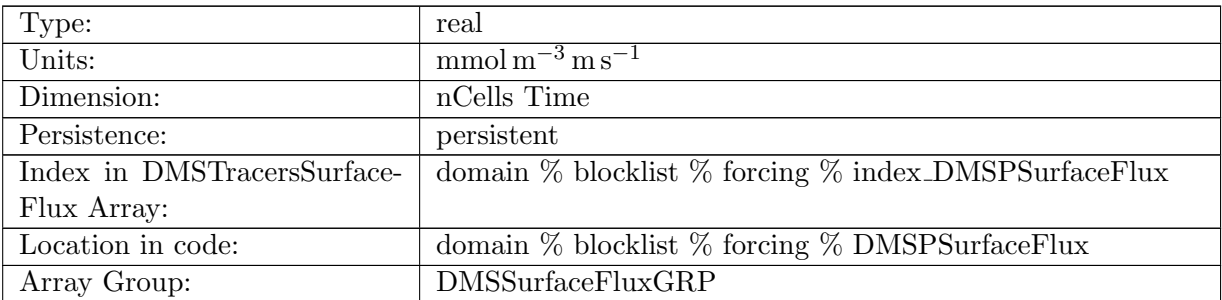

Table B.858: DMSPSurfaceFlux: Dimethyl Sulfoniopropionate Surface Flux

#### B.7.550 [DMSSurfaceFluxRunoff](#page-115-0)

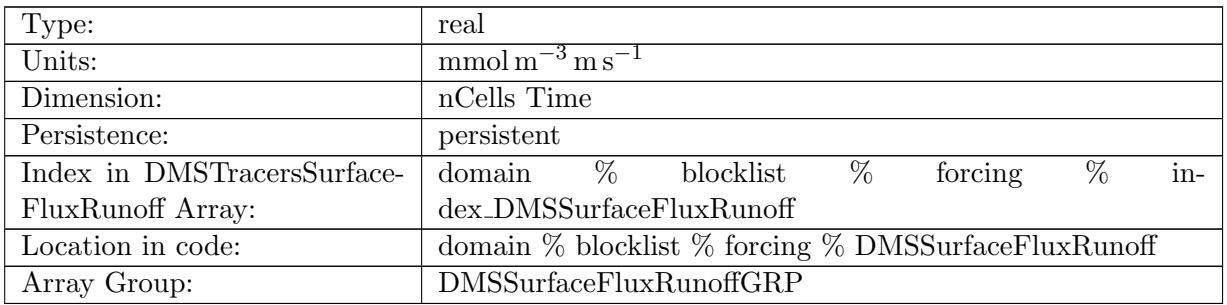

Table B.859: DMSSurfaceFluxRunoff: Dimethyl Sulfide Surface Flux Due to Runoff

## B.7.551 [DMSPSurfaceFluxRunoff](#page-115-0)

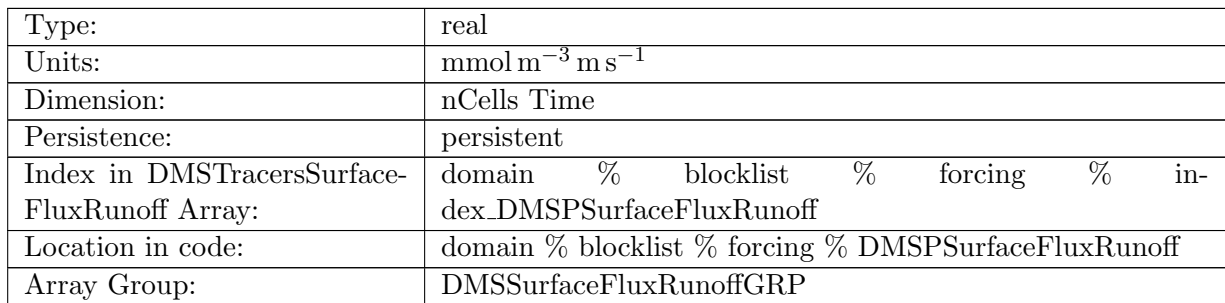

Table B.860: DMSPSurfaceFluxRunoff: Dimethyl Sulfoniopropionate Surface Flux Due to Runoff

## B.7.552 [DMSSurfaceFluxRemoved](#page-115-0)

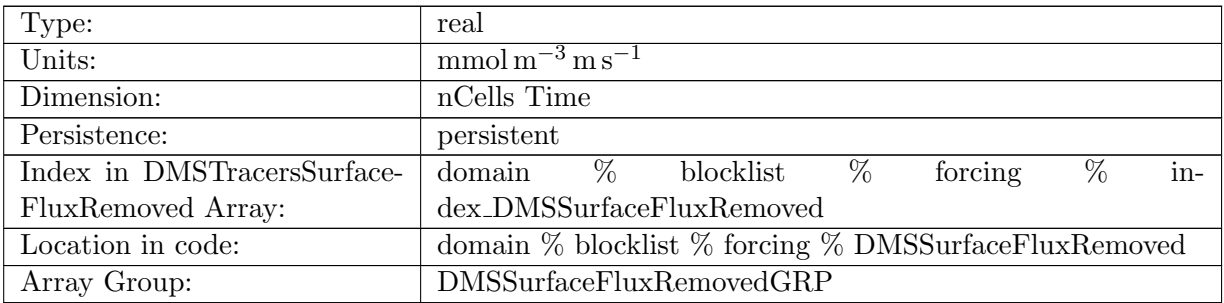

Table B.861: DMSSurfaceFluxRemoved: Dimethyl Sulfide Surface Flux that is ignored

# B.7.553 [DMSPSurfaceFluxRemoved](#page-115-0)

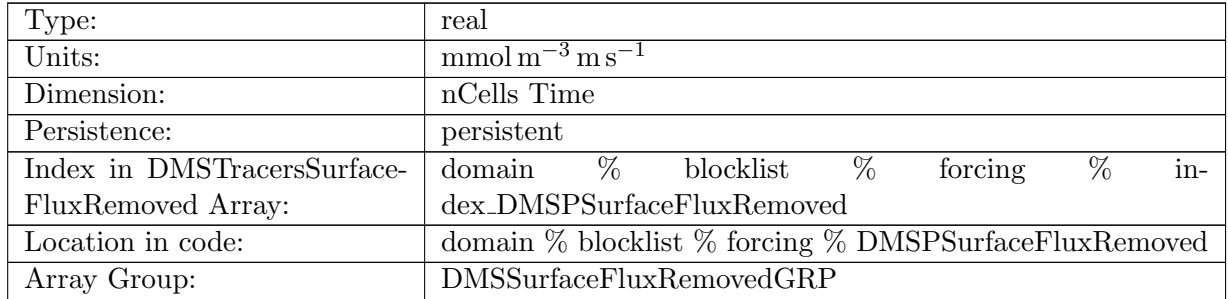

Table B.862: DMSPSurfaceFluxRemoved: Dimethyl Sulfoniopropionate Surface Flux that is ignored

# B.7.554 [avgOceanSurfaceDMS](#page-115-0)

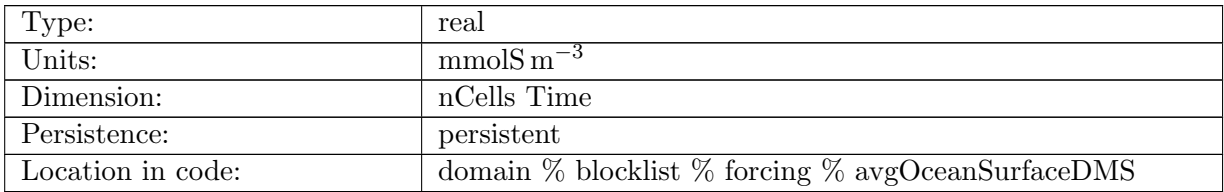

Table B.863: avgOceanSurfaceDMS: Ocean Surface DMS concentration

# B.7.555 [avgOceanSurfaceDMSP](#page-115-0)

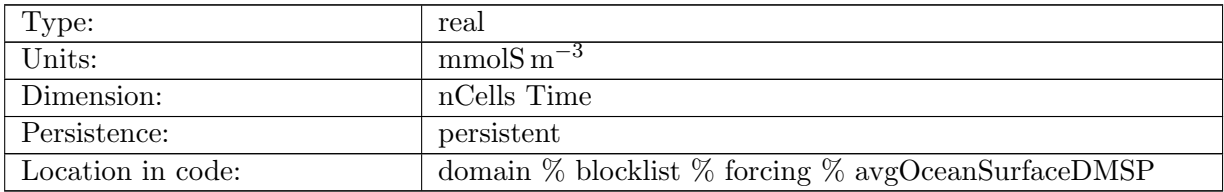

Table B.864: avgOceanSurfaceDMSP: Ocean Surface DMSP concentration

## B.7.556 [iceFluxDMS](#page-115-0)

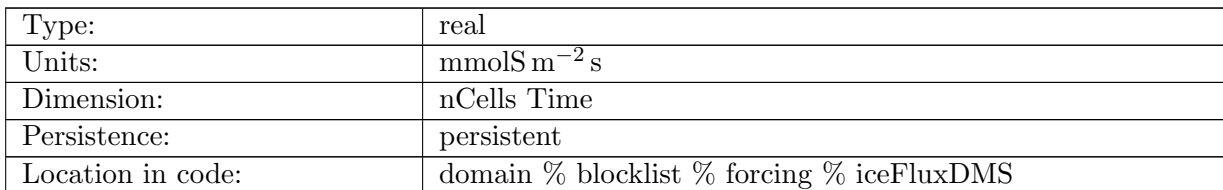

Table B.865: iceFluxDMS: Surface DMS flux from sea ice

## B.7.557 [iceFluxDMSP](#page-115-0)

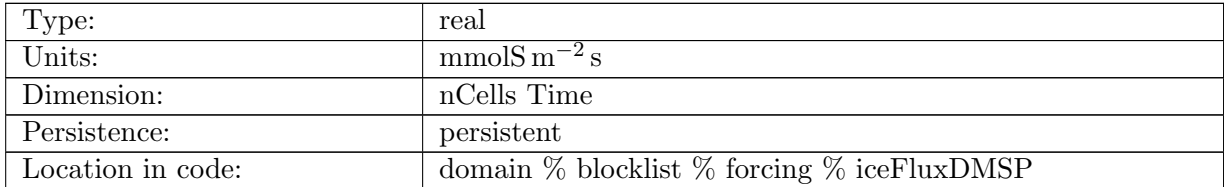

Table B.866: iceFluxDMSP: Surface DMSP flux from sea ice

## B.7.558 dms flux diag [ifrac](#page-115-0)

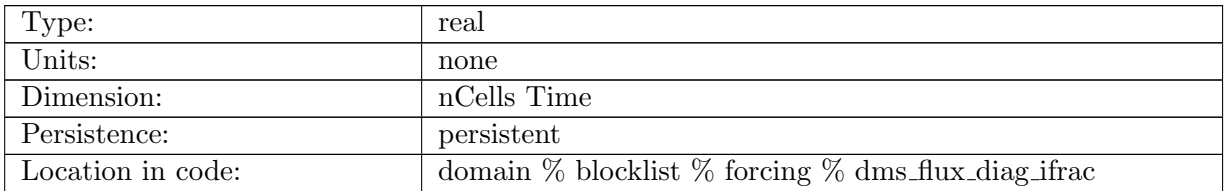

Table B.867: dms flux diag ifrac: Ice Fraction used in DMS flux calculation

## B.7.559 dms flux [diag](#page-115-0) xkw

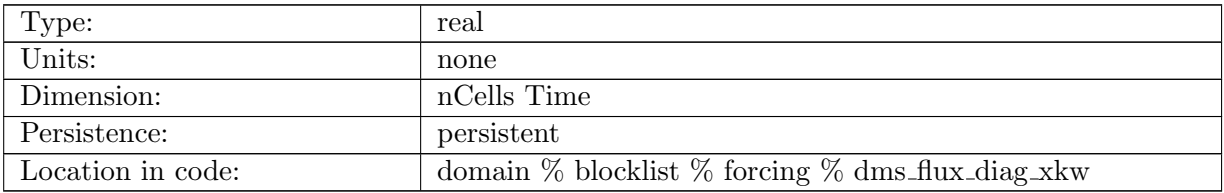

Table B.868: dms flux diag xkw: XKW used in DMS flux calculation

## B.7.560 dms flux diag atm [press](#page-115-0)

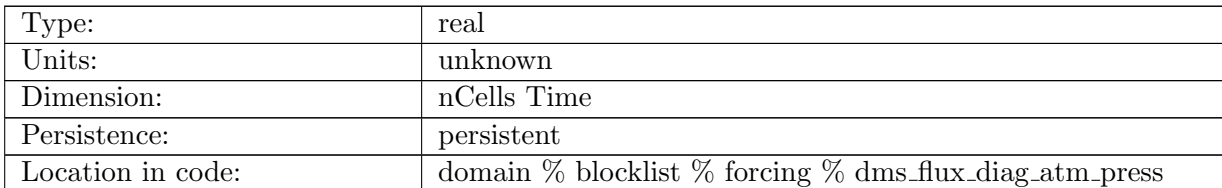

Table B.869: dms flux diag atm press: Atm Pressure used in DMS flux calculation

## B.7.561 dms flux [diag](#page-115-0) pv

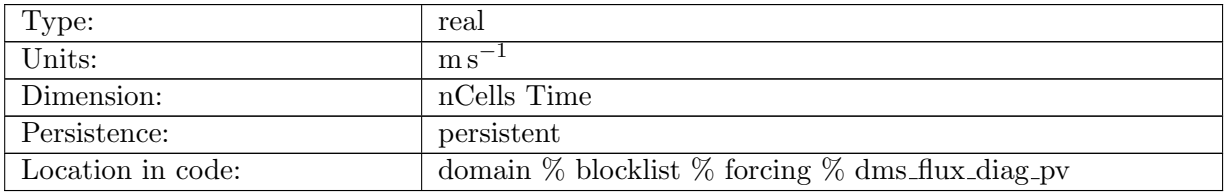

Table B.870: dms flux diag pv: Piston Velocity used in DMS flux calculation

## B.7.562 dms flux diag [schmidt](#page-115-0)

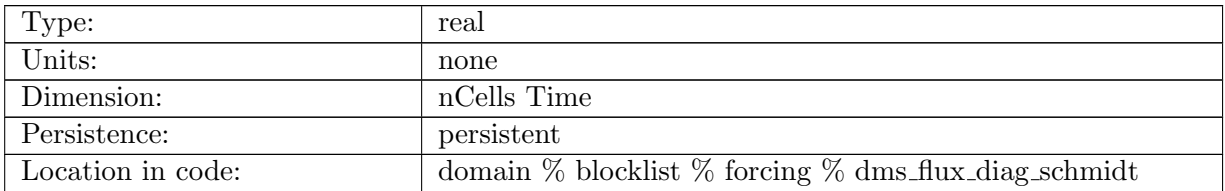

Table B.871: dms flux diag schmidt: Schmidt Number used in DMS flux calculation

#### B.7.563 dms flux [diag](#page-115-0) sat

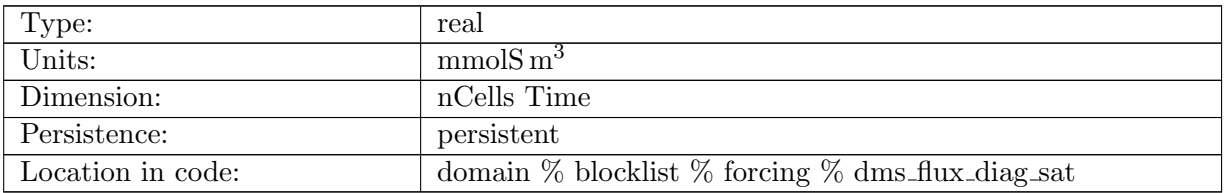

Table B.872: dms flux diag sat: DMS Saturation used in DMS flux calculation

## B.7.564 dms flux [diag](#page-115-0) surf

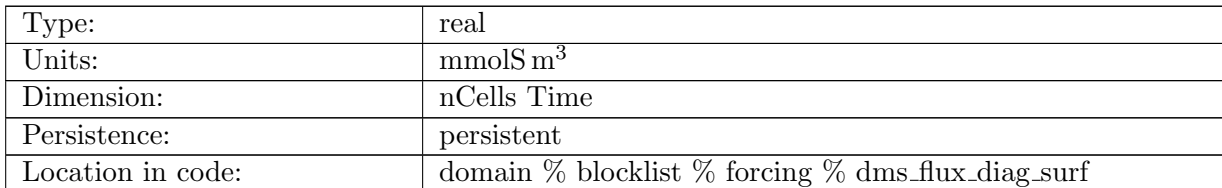

Table B.873: dms flux diag surf: Surface DMS Values used in DMS flux calculation

## B.7.565 dms\_flux\_[diag](#page-115-0)\_ws

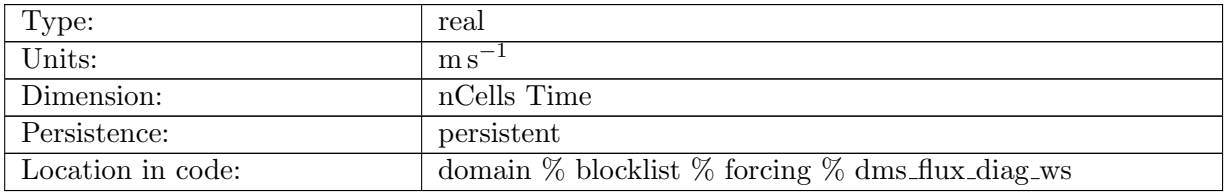

Table B.874: dms flux diag ws: Wind Speed used in DMS flux calculation

## B.7.566 [DMSPistonVelocity](#page-115-0)

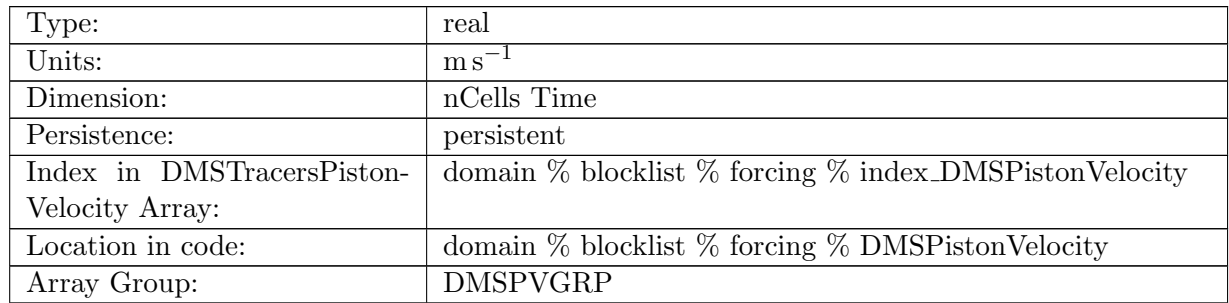

Table B.875: DMSPistonVelocity: A non-negative field controlling the rate at which DMS is restored to DMSSurfaceRestoringValue

#### B.7.567 [DMSPPistonVelocity](#page-115-0)

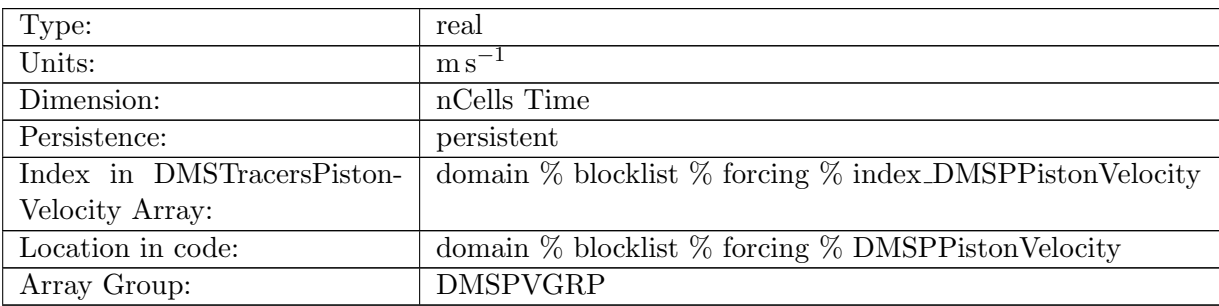

Table B.876: DMSPPistonVelocity: A non-negative field controlling the rate at which DMSP is restored to DMSPSurfaceRestoringValue

## B.7.568 [DMSSurfaceRestoringValue](#page-115-0)

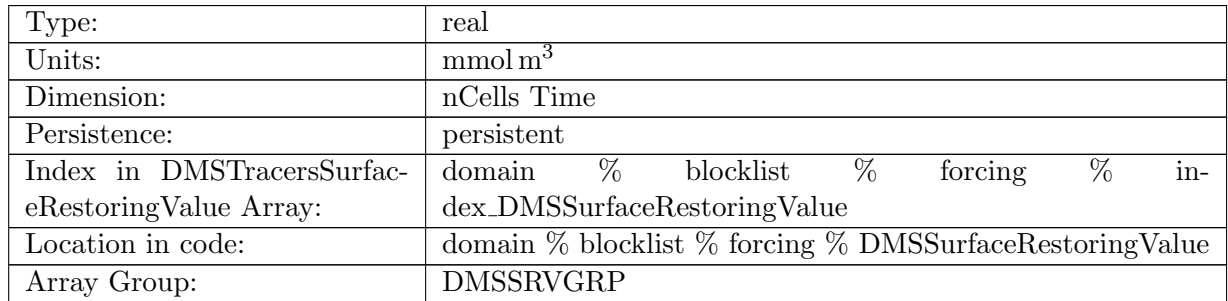

Table B.877: DMSSurfaceRestoringValue: Tracer is restored toward this field at a rate controlled by DMSPistonVelocity.

## B.7.569 [DMSPSurfaceRestoringValue](#page-115-0)

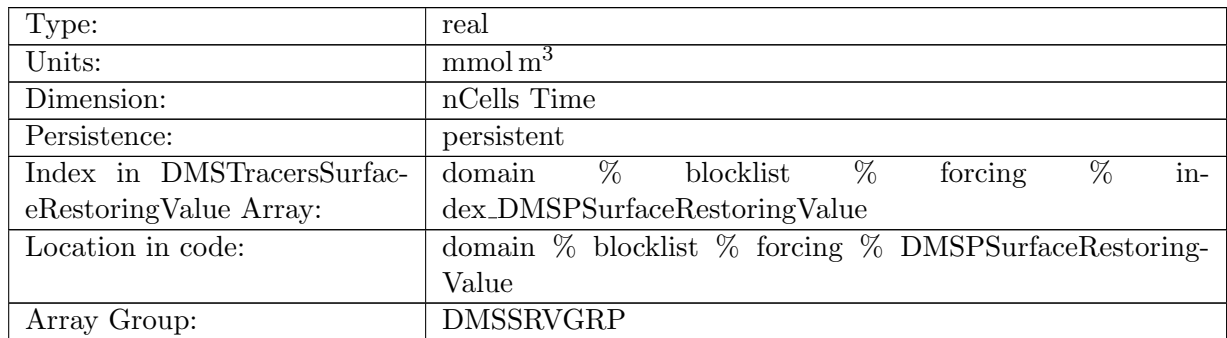

Table B.878: DMSPSurfaceRestoringValue: Tracer is restored toward this field at a rate controlled by DMSPPistonVelocity.

## B.7.570 [DMSInteriorRestoringRate](#page-115-0)

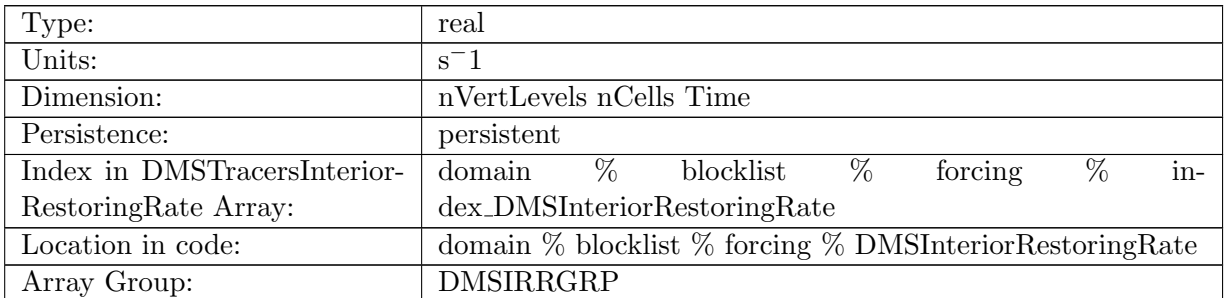

Table B.879: DMSInteriorRestoringRate: A non-negative field controlling the rate at which DMS is restored to DMSInteriorRestoringValue

#### B.7.571 [DMSPInteriorRestoringRate](#page-115-0)

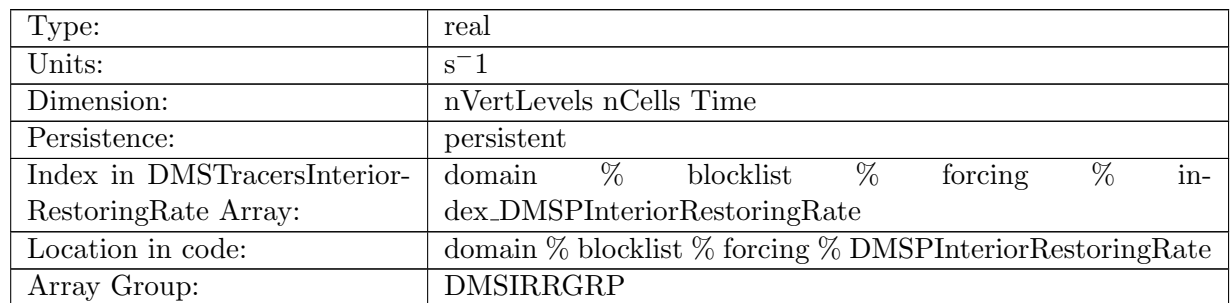

Table B.880: DMSPInteriorRestoringRate: A non-negative field controlling the rate at which DMSP is restored to DMSPInteriorRestoringValue

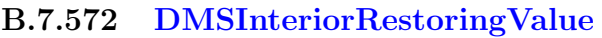

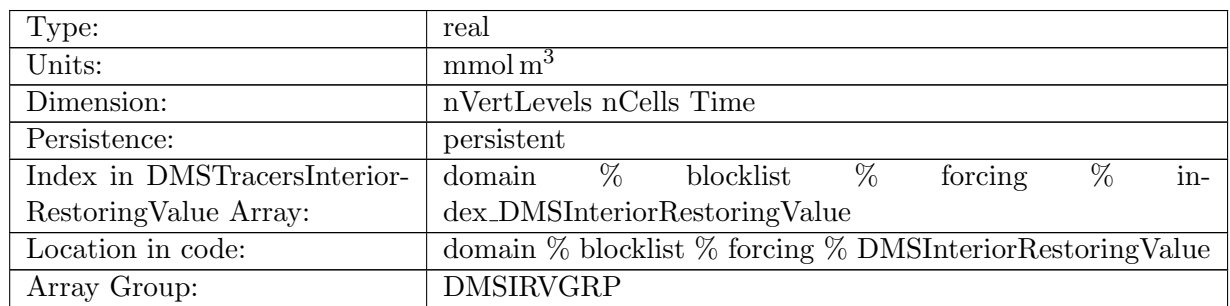

Table B.881: DMSInteriorRestoringValue: Tracer is restored toward this field at a rate controlled by DMSInteriorRestoringRate.

# B.7.573 [DMSPInteriorRestoringValue](#page-115-0)

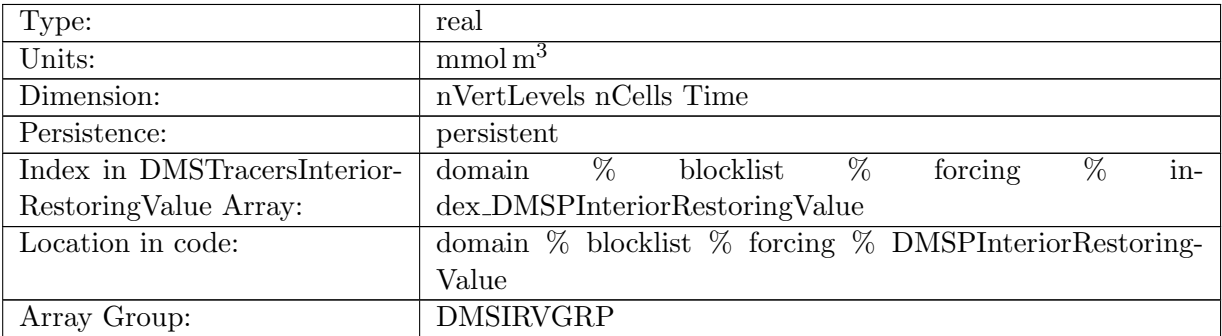

Table B.882: DMSPInteriorRestoringValue: Tracer is restored toward this field at a rate controlled by DMSPInteriorRestoringRate.

#### B.7.574 [DMSExponentialDecayRate](#page-115-0)

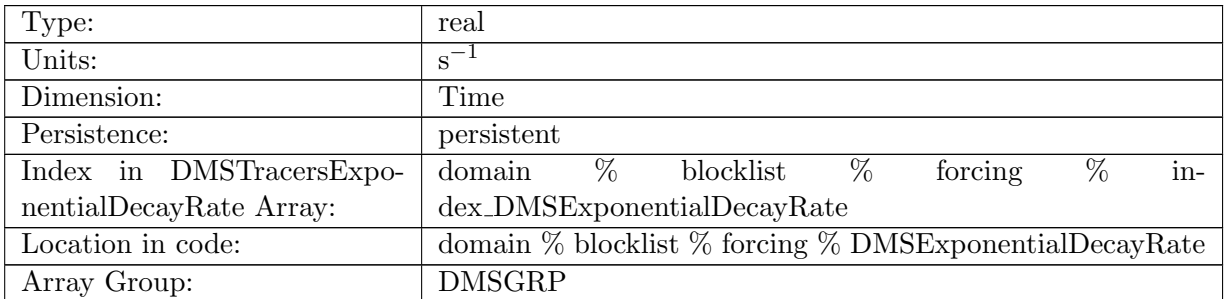

Table B.883: DMSExponentialDecayRate: A non-negative field controlling the exponential decay of DMS

## B.7.575 [DMSPExponentialDecayRate](#page-115-0)

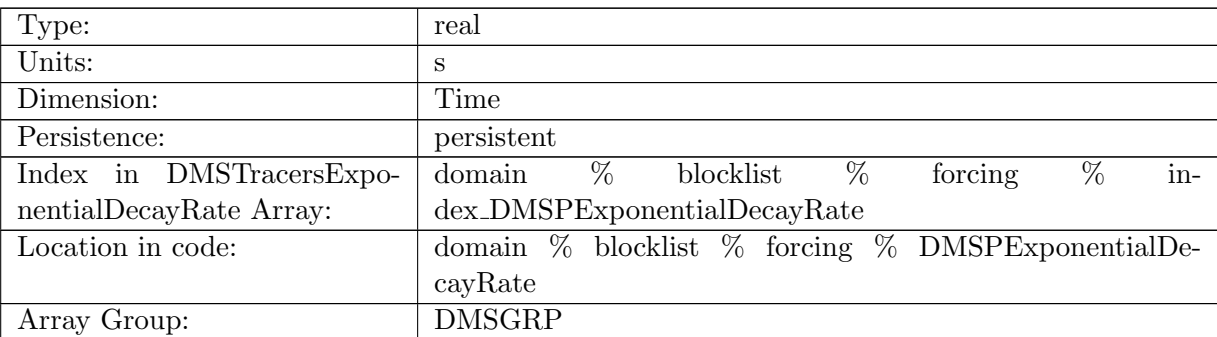

Table B.884: DMSPExponentialDecayRate: A non-negative field controlling the exponential decay of DMSP

## B.7.576 [DMSIdealAgeMask](#page-115-0)

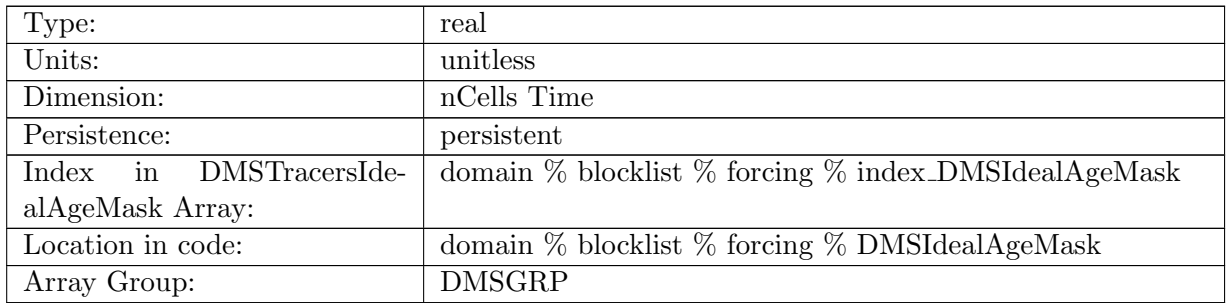

Table B.885: DMSIdealAgeMask: In top layer, DMS is reset to DMS \* DMSIdealAgeMask, valid values of DMSIdealAgeMask or 0 and 1

## B.7.577 [DMSPIdealAgeMask](#page-115-0)

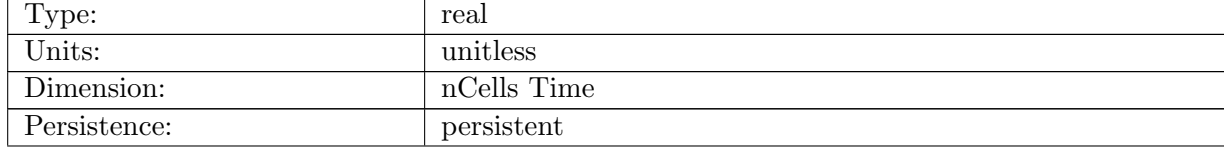

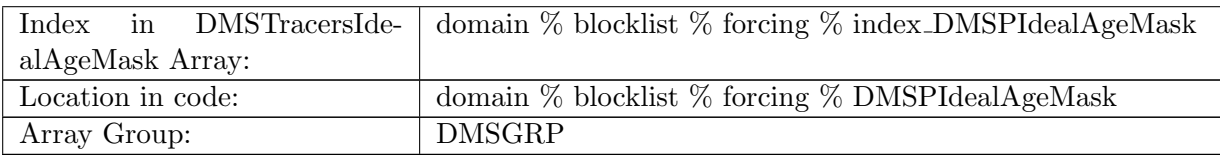

Table B.886: DMSPIdealAgeMask: In top layer, DMSP is reset to DMSP \* DMSPIdealAgeMask, valid values of DMSPIdealAgeMask or 0 and 1

## B.7.578 [DMSTTDMask](#page-115-0)

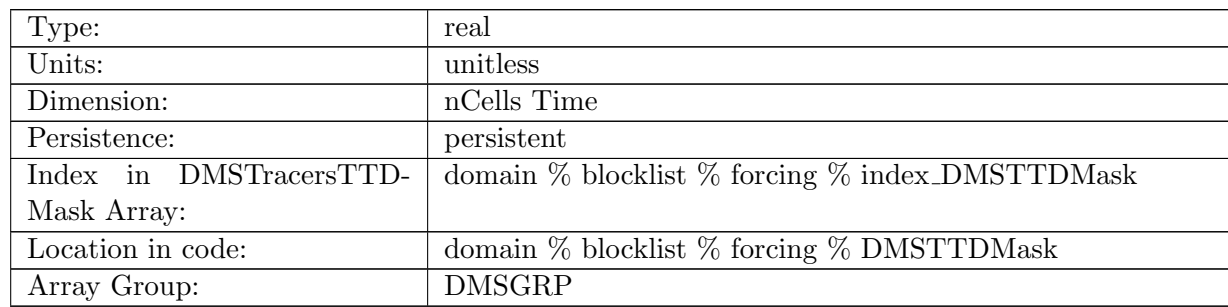

Table B.887: DMSTTDMask: In top layer, DMS is reset to TTDMask, valid values of DMSTTD-Mask or 0 and 1

## B.7.579 [DMSPTTDMask](#page-115-0)

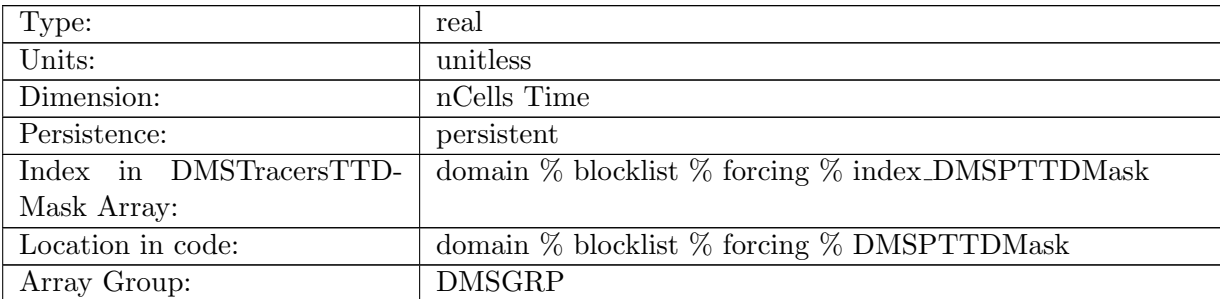

Table B.888: DMSPTTDMask: In top layer, DMSP is reset to DMSPTTDMask, valid values of DMSPTTDMask or 0 and 1

#### B.7.580 [PROTSurfaceFlux](#page-115-0)

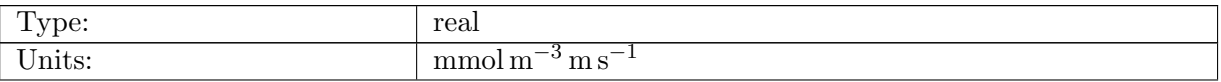

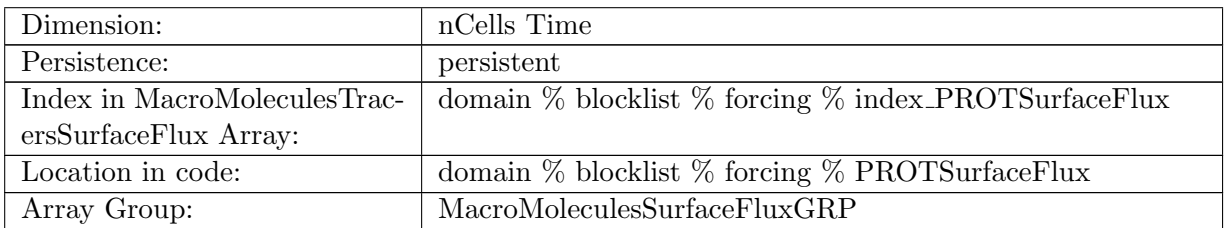

Table B.889: PROTSurfaceFlux: Proteins Surface Flux

# B.7.581 [POLYSurfaceFlux](#page-115-0)

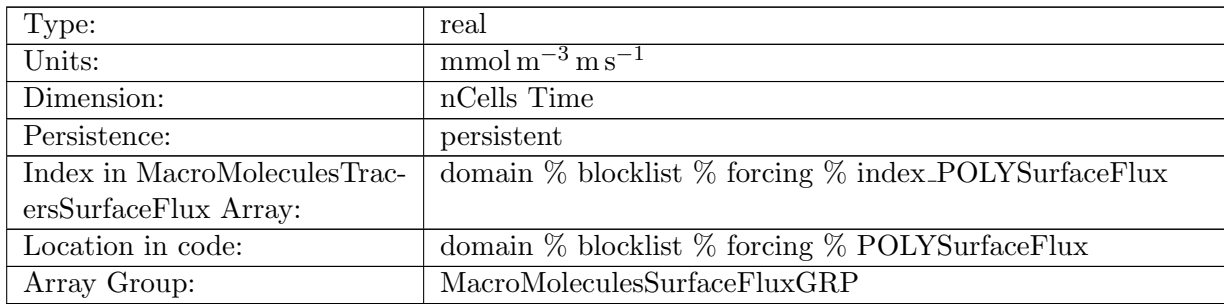

Table B.890: POLYSurfaceFlux: Polysaccharides Surface Flux

# B.7.582 [LIPSurfaceFlux](#page-115-0)

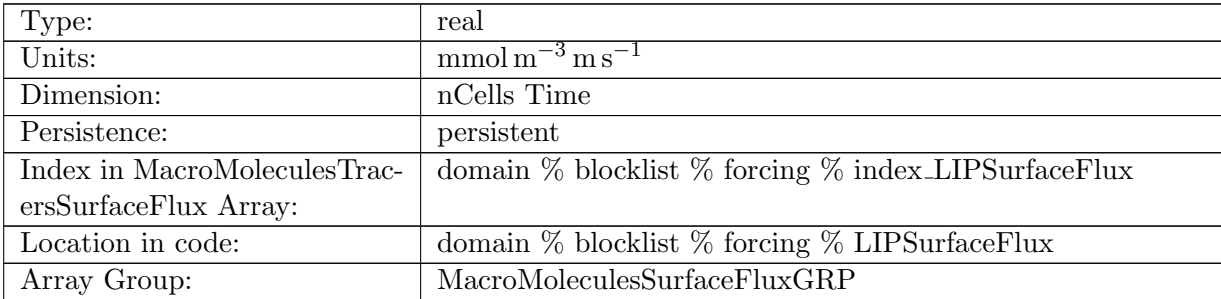

Table B.891: LIPSurfaceFlux: Lipids Surface Flux

# B.7.583 [PROTSurfaceFluxRunoff](#page-115-0)

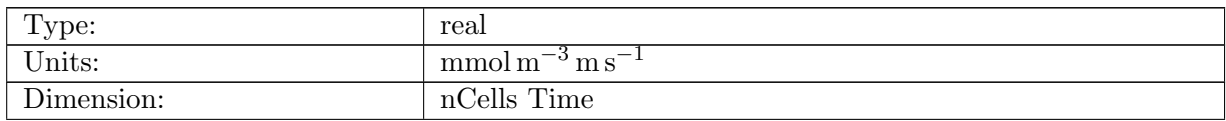

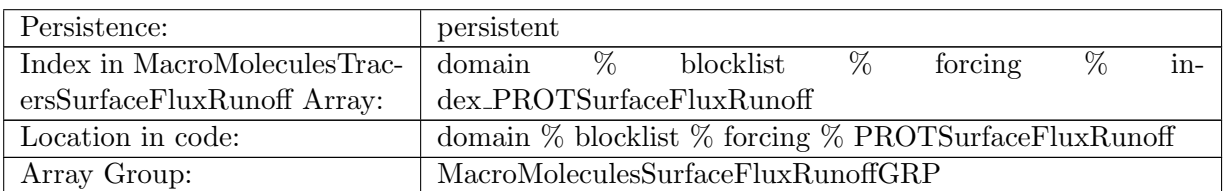

Table B.892: PROTSurfaceFluxRunoff: Proteins Surface Flux Due to Runoff

# B.7.584 [POLYSurfaceFluxRunoff](#page-115-0)

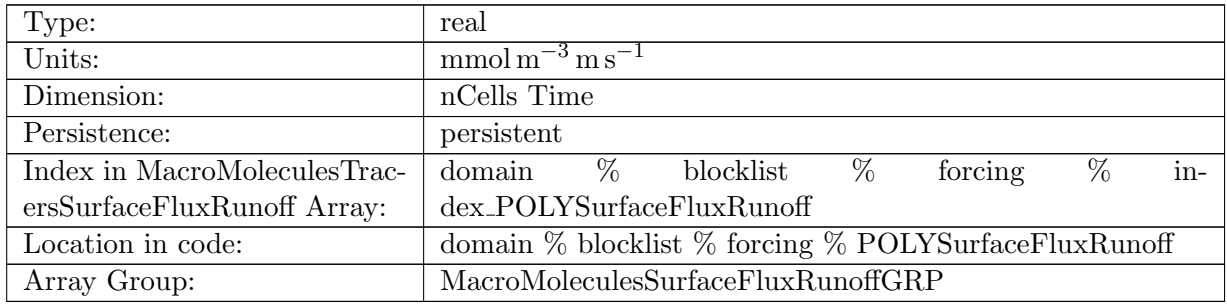

Table B.893: POLYSurfaceFluxRunoff: Polysaccharides Surface Flux Due to Runoff

# B.7.585 [LIPSurfaceFluxRunoff](#page-115-0)

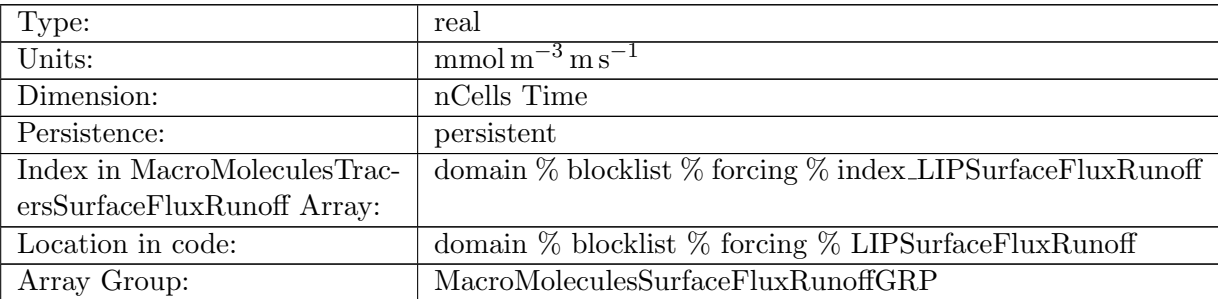

Table B.894: LIPSurfaceFluxRunoff: Lipids Surface Flux Due to Runoff

# B.7.586 [PROTSurfaceFluxRemoved](#page-115-0)

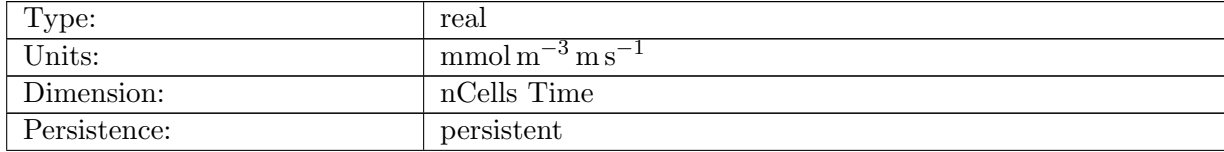

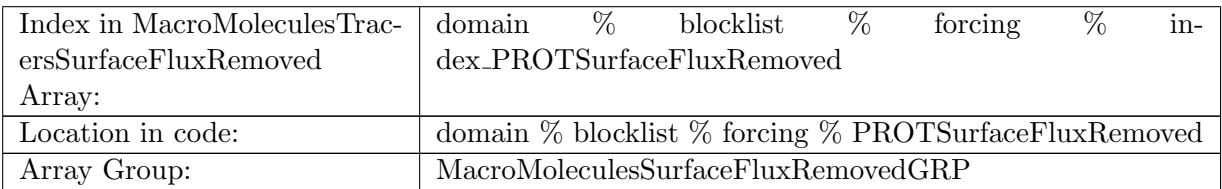

Table B.895: PROTSurfaceFluxRemoved: Proteins Surface Flux that is ignored

# B.7.587 [POLYSurfaceFluxRemoved](#page-115-0)

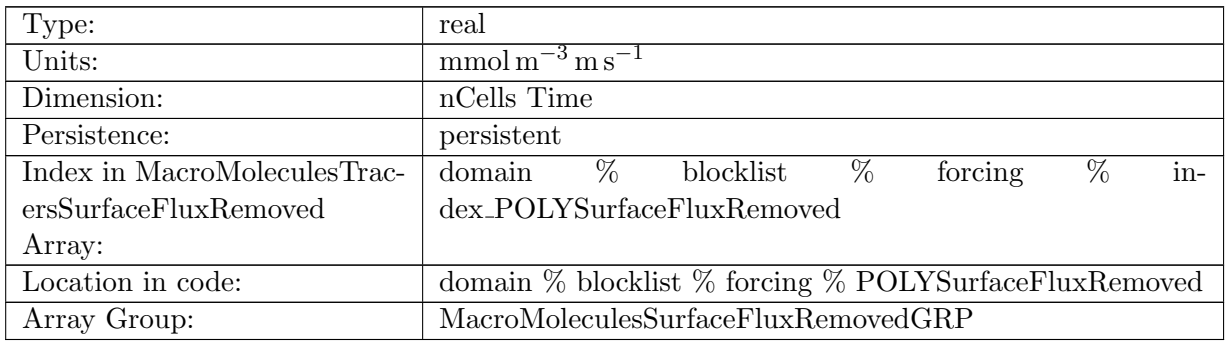

Table B.896: POLYSurfaceFluxRemoved: Polysaccharides Surface Flux that is ignored

# B.7.588 [LIPSurfaceFluxRemoved](#page-115-0)

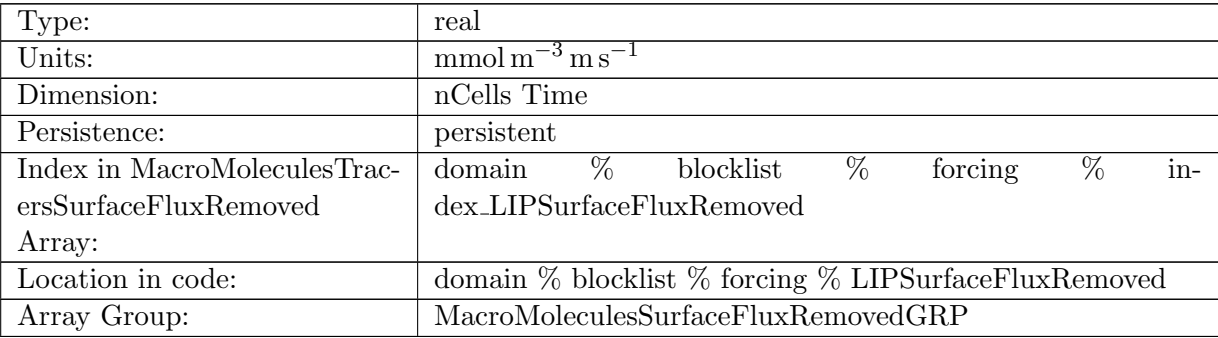

Table B.897: LIPSurfaceFluxRemoved: Lipids Surface Flux that is ignored

# B.7.589 [avgOceanSurfaceDOC](#page-115-0)

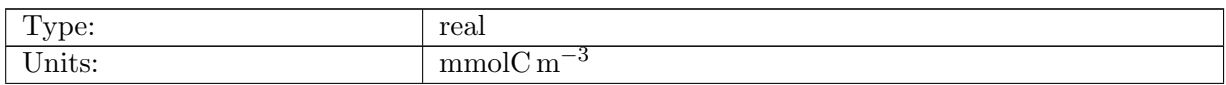

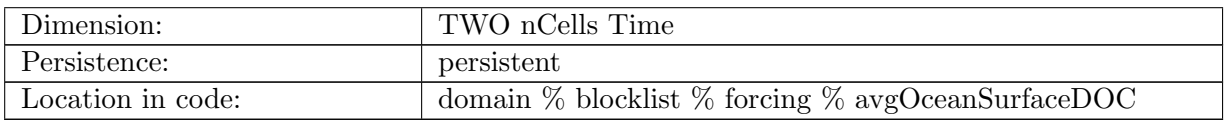

Table B.898: avgOceanSurfaceDOC: Ocean Surface Organics concentration:  $(1,2)=i$  (polysaccharides,lipids)

# B.7.590 [avgOceanSurfaceDON](#page-115-0)

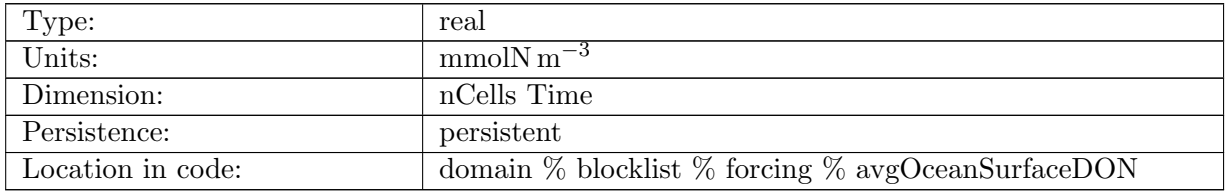

Table B.899: avgOceanSurfaceDON: Ocean Surface Organic Proteins concentration

# B.7.591 [PROTPistonVelocity](#page-115-0)

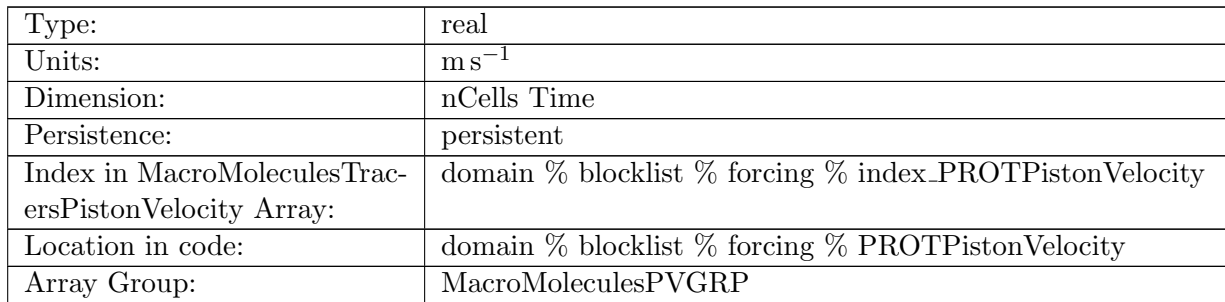

Table B.900: PROTPistonVelocity: A non-negative field controlling the rate at which PROT is restored to PROTSurfaceRestoringValue

# B.7.592 [POLYPistonVelocity](#page-115-0)

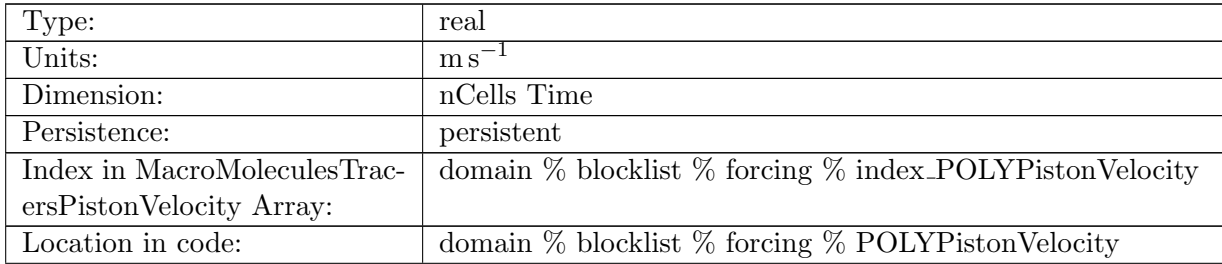

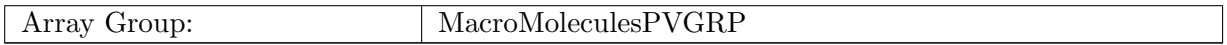

Table B.901: POLYPistonVelocity: A non-negative field controlling the rate at which POLY is restored to POLYSurfaceRestoringValue

## B.7.593 [LIPPistonVelocity](#page-115-0)

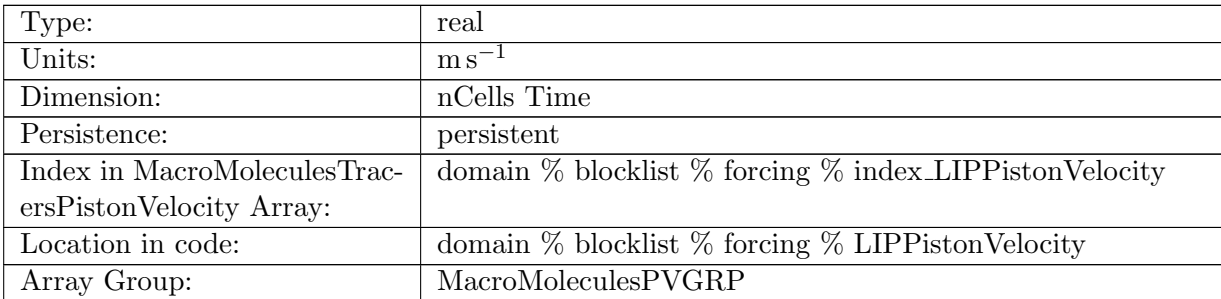

Table B.902: LIPPistonVelocity: A non-negative field controlling the rate at which LIP is restored to LIPSurfaceRestoringValue

## B.7.594 [PROTSurfaceRestoringValue](#page-115-0)

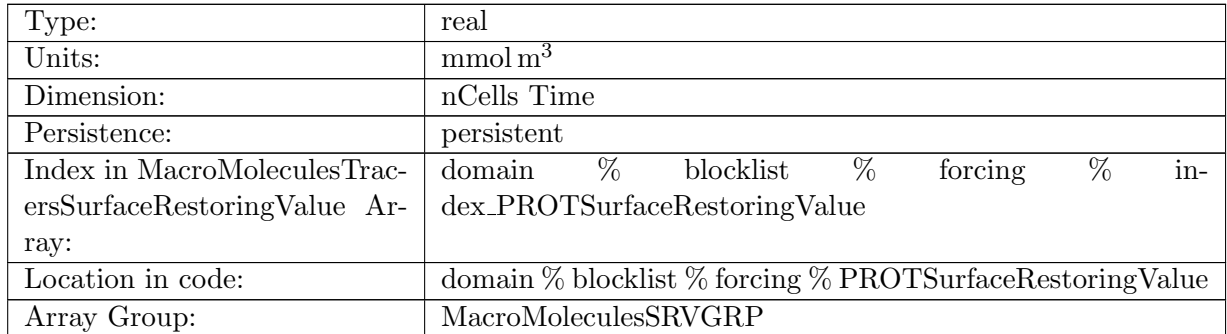

Table B.903: PROTSurfaceRestoringValue: Tracer is restored toward this field at a rate controlled by PROTPistonVelocity.

#### B.7.595 [POLYSurfaceRestoringValue](#page-115-0)

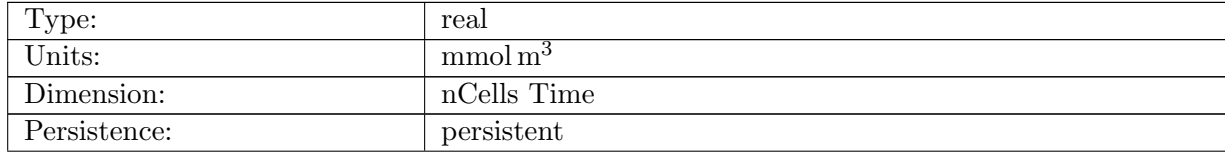

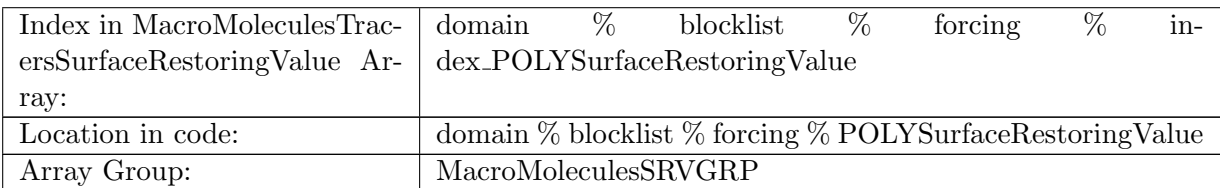

Table B.904: POLYSurfaceRestoringValue: Tracer is restored toward this field at a rate controlled by POLYPistonVelocity.

#### B.7.596 [LIPSurfaceRestoringValue](#page-115-0)

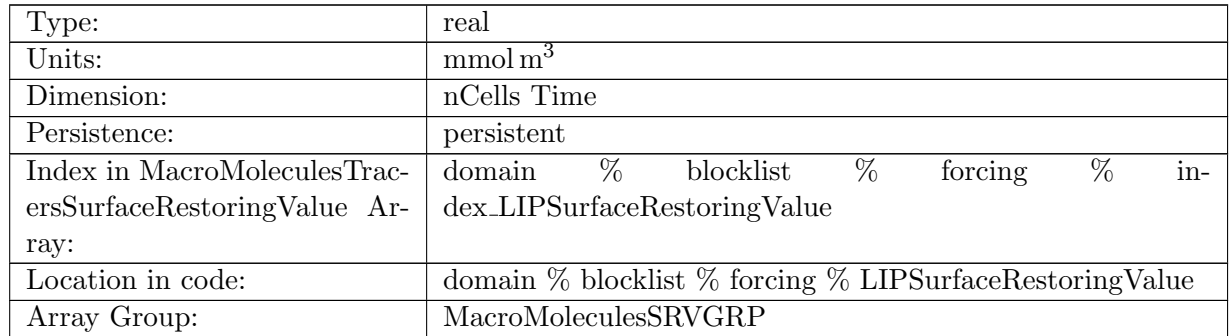

Table B.905: LIPSurfaceRestoringValue: Tracer is restored toward this field at a rate controlled by LIPPistonVelocity.

## B.7.597 [PROTInteriorRestoringRate](#page-115-0)

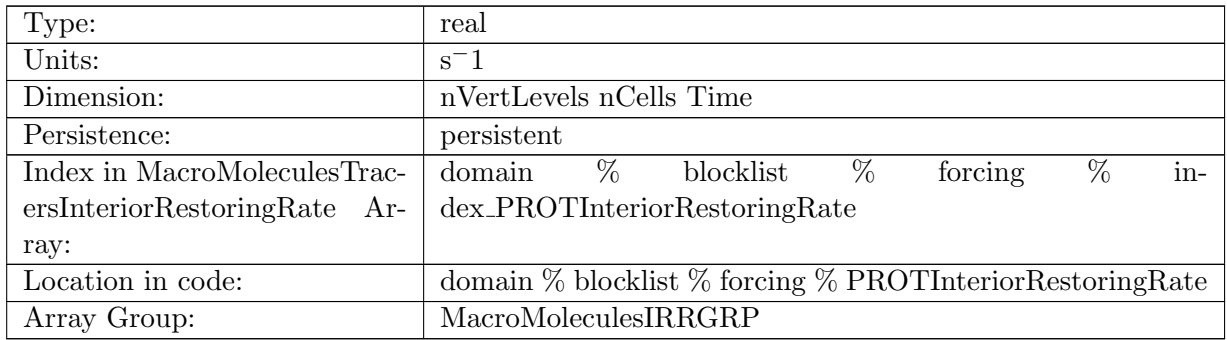

Table B.906: PROTInteriorRestoringRate: A non-negative field controlling the rate at which PROT is restored to PROTInteriorRestoringValue

#### B.7.598 [POLYInteriorRestoringRate](#page-115-0)

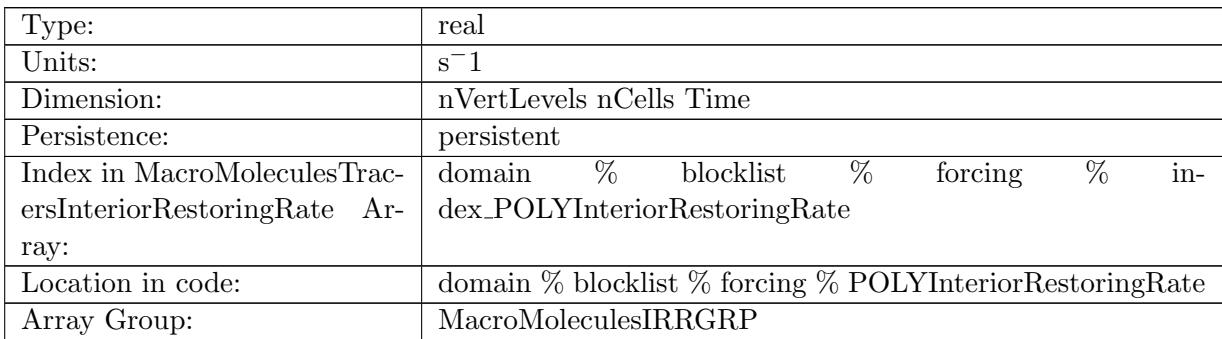

Table B.907: POLYInteriorRestoringRate: A non-negative field controlling the rate at which POLY is restored to POLYInteriorRestoringValue

## B.7.599 [LIPInteriorRestoringRate](#page-115-0)

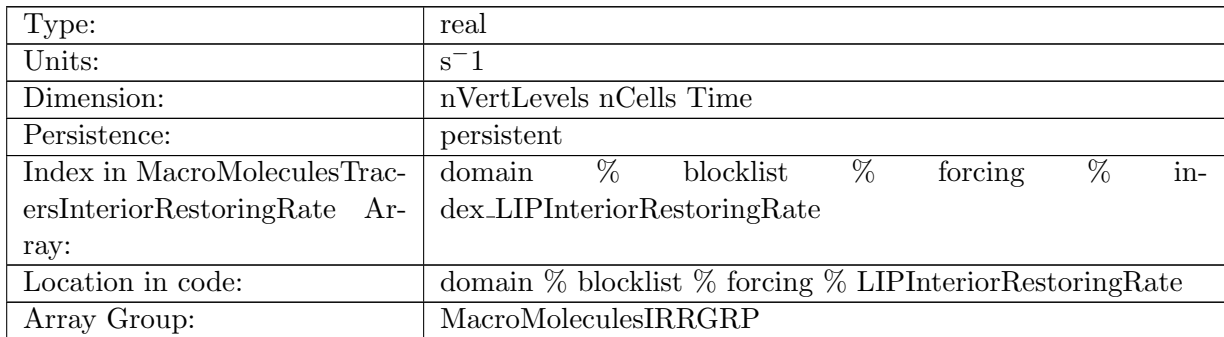

Table B.908: LIPInteriorRestoringRate: A non-negative field controlling the rate at which LIP is restored to LIPInteriorRestoringValue

## B.7.600 [PROTInteriorRestoringValue](#page-115-0)

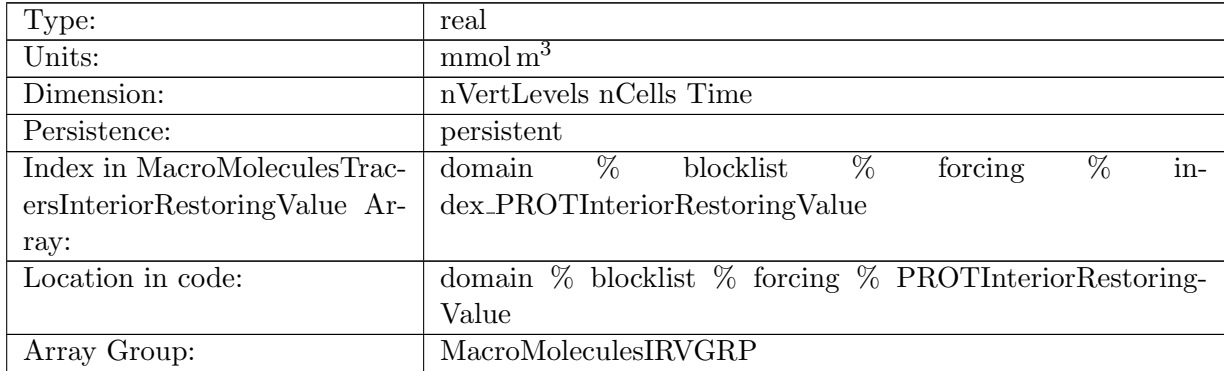

Table B.909: PROTInteriorRestoringValue: Tracer is restored toward this field at a rate controlled by PROTInteriorRestoringRate.

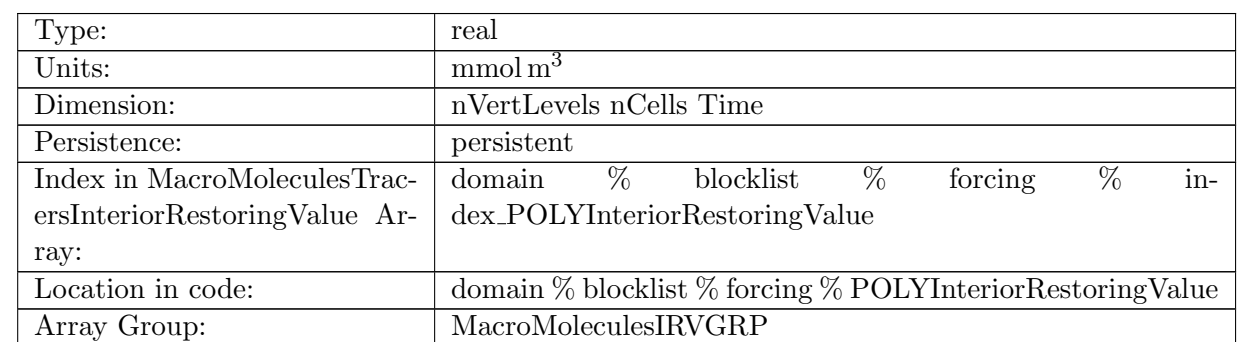

# B.7.601 [POLYInteriorRestoringValue](#page-115-0)

Table B.910: POLYInteriorRestoringValue: Tracer is restored toward this field at a rate controlled by POLYInteriorRestoringRate.

## B.7.602 [LIPInteriorRestoringValue](#page-115-0)

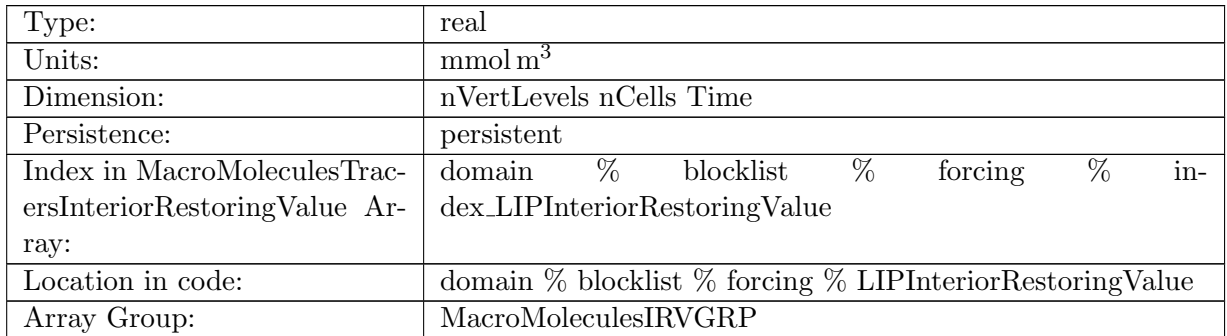

Table B.911: LIPInteriorRestoringValue: Tracer is restored toward this field at a rate controlled by LIPInteriorRestoringRate.

## B.7.603 [PROTExponentialDecayRate](#page-115-0)

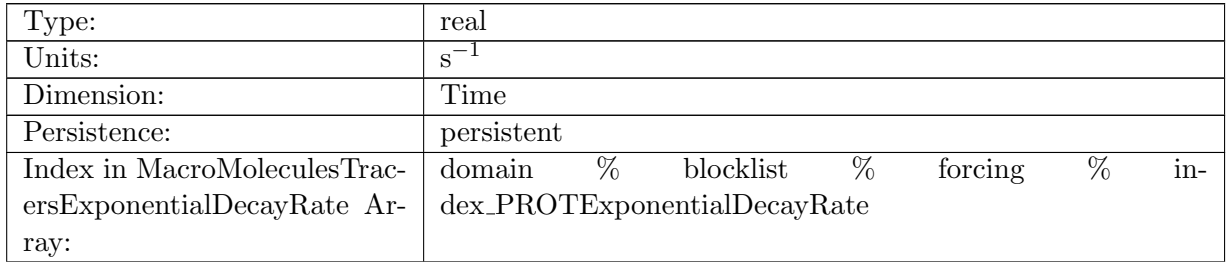

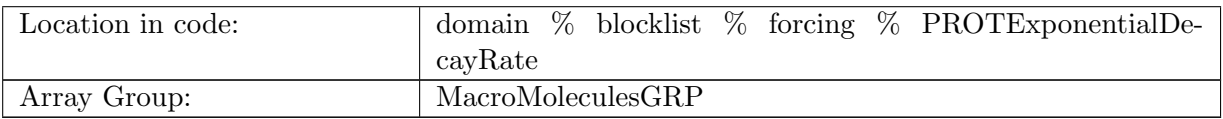

Table B.912: PROTExponentialDecayRate: A non-negative field controlling the exponential decay of PROT

## B.7.604 [POLYExponentialDecayRate](#page-115-0)

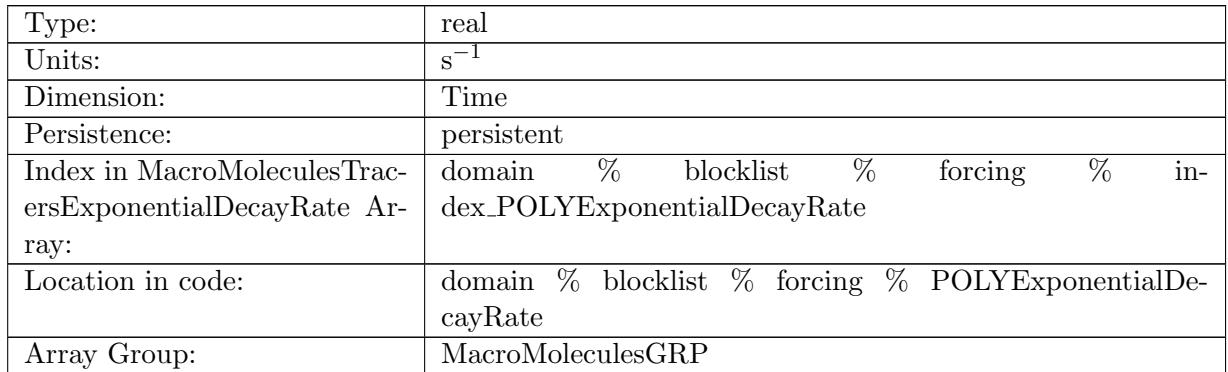

Table B.913: POLYExponentialDecayRate: A non-negative field controlling the exponential decay of POLY

## B.7.605 [LIPExponentialDecayRate](#page-115-0)

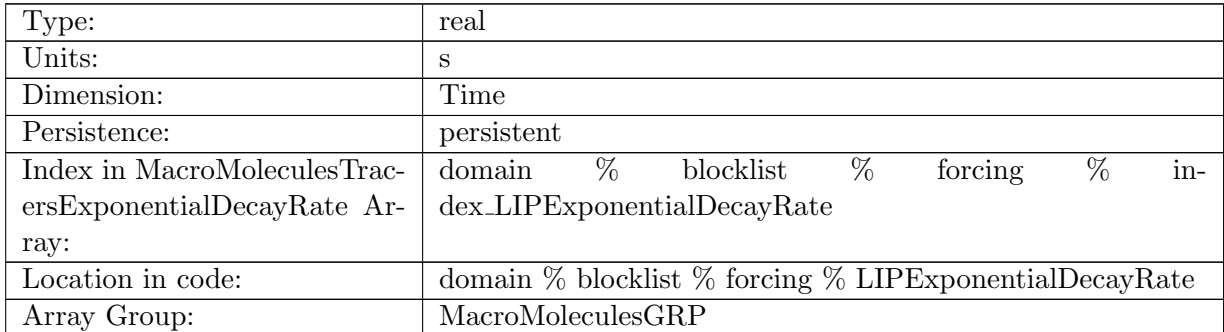

Table B.914: LIPExponentialDecayRate: A non-negative field controlling the exponential decay of LIP

## B.7.606 [PROTIdealAgeMask](#page-115-0)

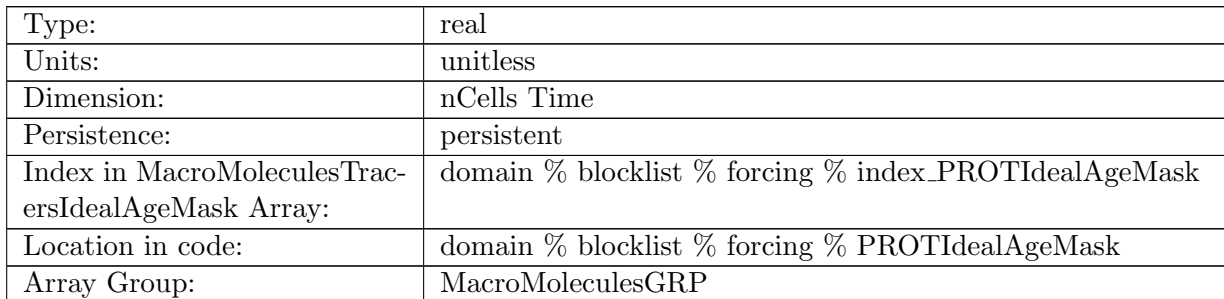

Table B.915: PROTIdealAgeMask: In top layer, PROT is reset to PROT \* PROTIdealAgeMask, valid values of PROTIdealAgeMask or 0 and 1

#### B.7.607 [POLYIdealAgeMask](#page-115-0)

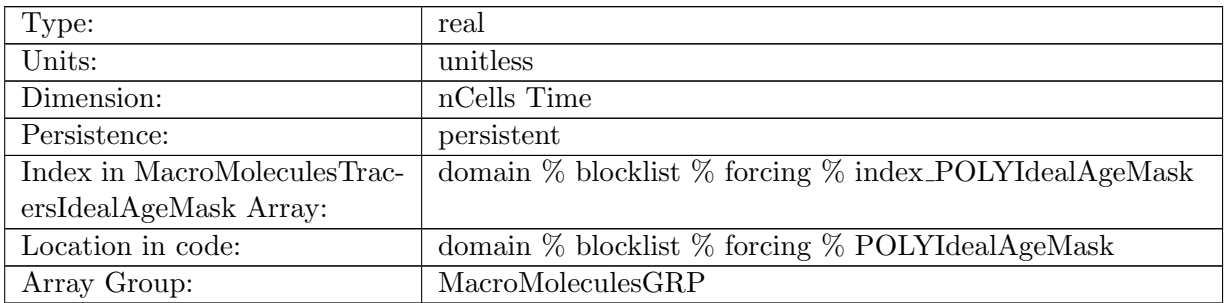

Table B.916: POLYIdealAgeMask: In top layer, POLY is reset to POLY \* POLYIdealAgeMask, valid values of POLYIdealAgeMask or 0 and 1

## B.7.608 [LIPIdealAgeMask](#page-115-0)

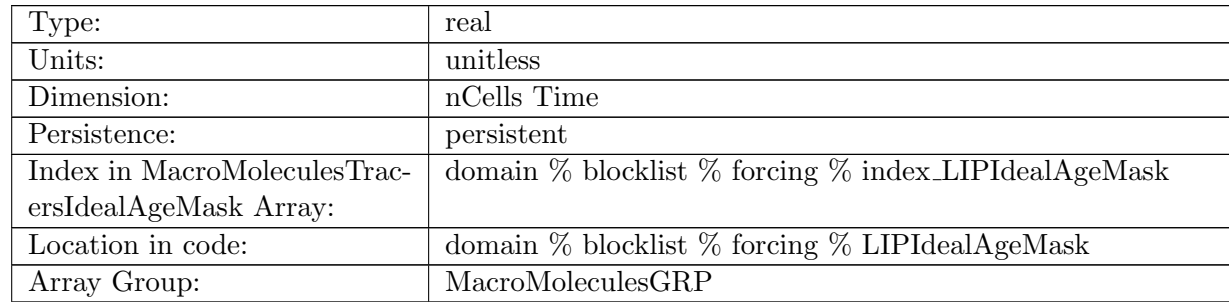

Table B.917: LIPIdealAgeMask: In top layer, LIP is reset to LIP \* LIPIdealAgeMask, valid values of LIPIdealAgeMask or 0 and 1

#### B.7.609 [PROTTTDMask](#page-115-0)

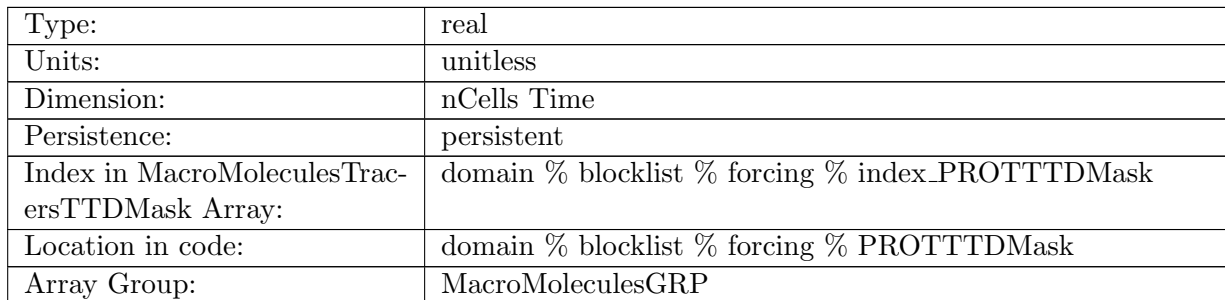

Table B.918: PROTTTDMask: In top layer, PROT is reset to TTDMask, valid values of PROTTTDMask or 0 and 1

#### B.7.610 [POLYTTDMask](#page-115-0)

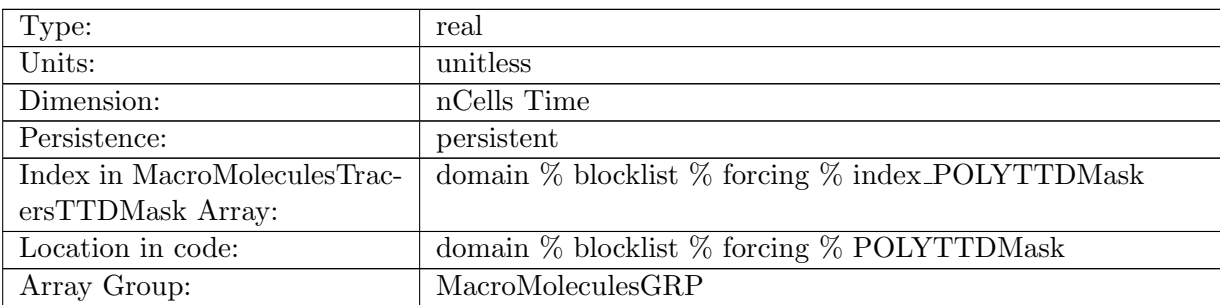

Table B.919: POLYTTDMask: In top layer, POLY is reset to TTDMask, valid values of POLY-TTDMask or 0 and 1

#### B.7.611 [LIPTTDMask](#page-115-0)

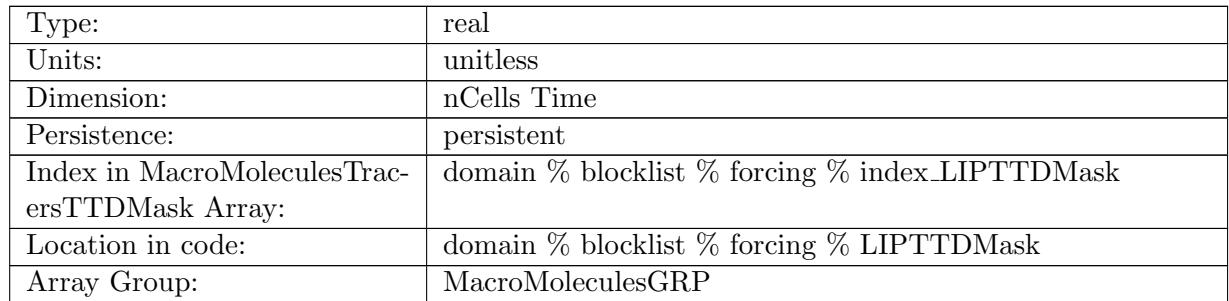

Table B.920: LIPTTDMask: In top layer, LIP is reset to LIPTTDMask, valid values of LIPTTD-Mask or 0 and 1

# B.8 [scratch](#page-133-0)

## B.8.1 [normalThicknessFlux](#page-133-0)

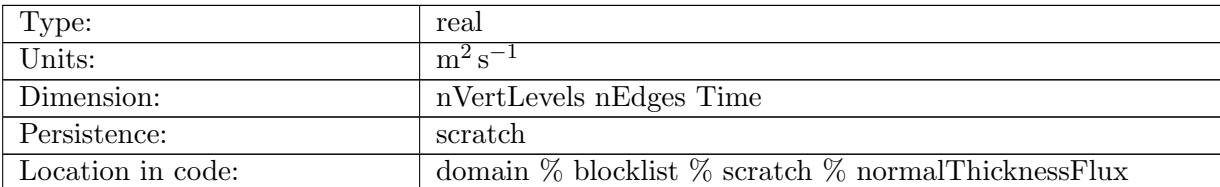

Table B.921: normalThicknessFlux: Flux of thickness through an edge

## B.8.2 [normalThicknessFluxSum](#page-133-0)

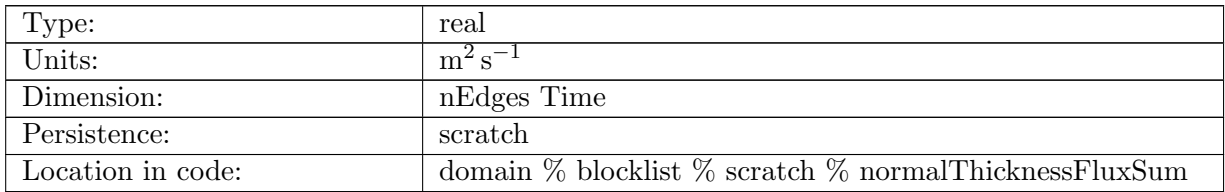

Table B.922: normalThicknessFluxSum: Flux of thickness through an edge over full column,  $sum(h^*u)$ 

## B.8.3 [layerThicknessSumEdge](#page-133-0)

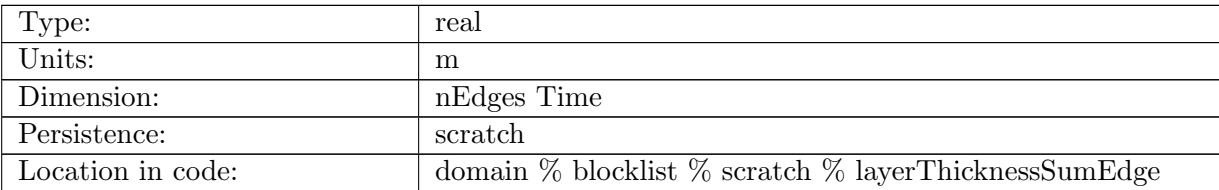

Table B.923: layerThicknessSumEdge: total thickness at edge, sum(h)

## B.8.4 [vorticityGradientTangentialComponent](#page-133-0)

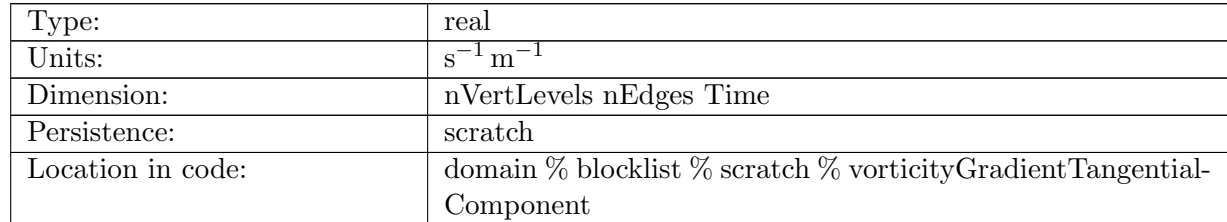

Table B.924: vorticityGradientTangentialComponent: gradient of vorticity in the tangent direction (positive points from vertex1 to vertex2)

## B.8.5 [vorticityGradientNormalComponent](#page-133-0)

| Type:             | real                                                               |
|-------------------|--------------------------------------------------------------------|
| Units:            | $s^{-1}m^{-1}$                                                     |
| Dimension:        | nVertLevels nEdges Time                                            |
| Persistence:      | scratch                                                            |
| Location in code: | domain $\%$ blocklist $\%$ scratch $\%$ vorticity Gradient Normal- |
|                   | Component                                                          |

Table B.925: vorticityGradientNormalComponent: gradient of vorticity in the normal direction (positive points from cell1 to cell2)

## B.8.6 [normalizedRelativeVorticityVertex](#page-133-0)

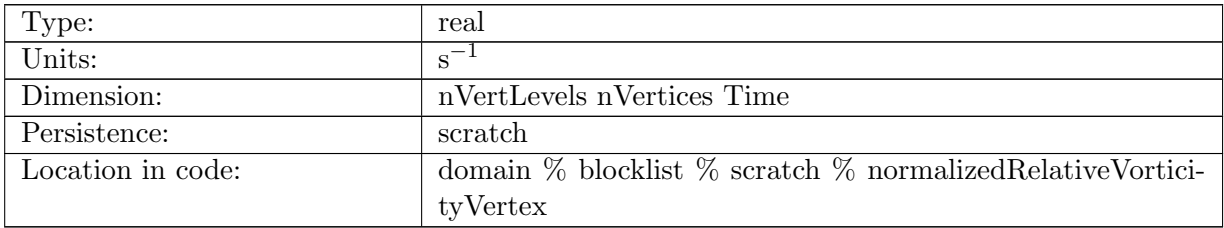

Table B.926: normalizedRelativeVorticityVertex: curl of horizontal velocity divided by layer thickness, defined at vertices

#### B.8.7 [normalizedPlanetaryVorticityVertex](#page-133-0)

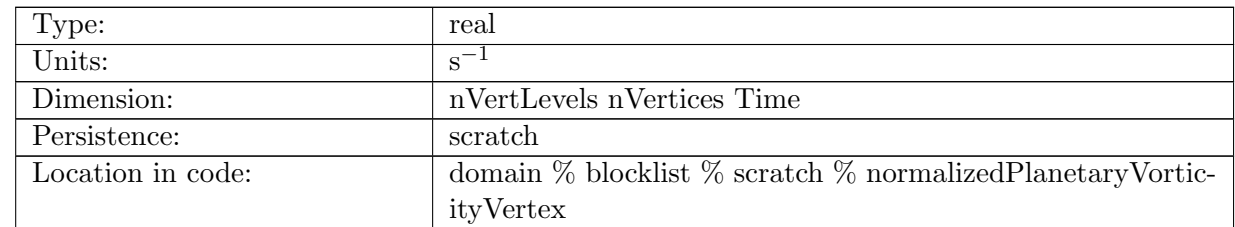

Table B.927: normalizedPlanetaryVorticityVertex: earth's rotational rate (Coriolis parameter, f) divided by layer thickness, defined at vertices

## B.8.8 [kineticEnergyVertex](#page-133-0)

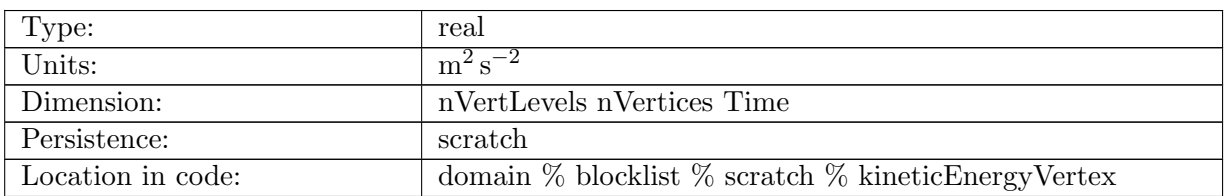

Table B.928: kineticEnergyVertex: kinetic energy of horizonal velocity defined at vertices

## B.8.9 [kineticEnergyVertexOnCells](#page-133-0)

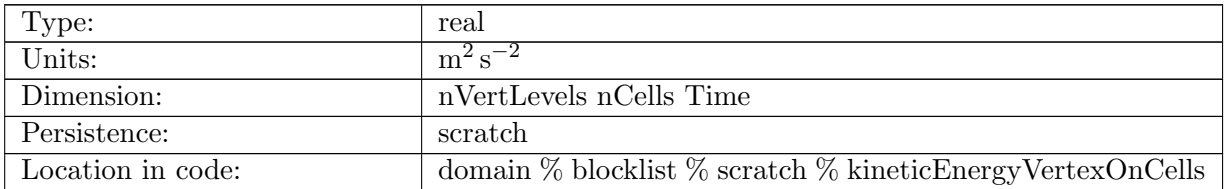

Table B.929: kineticEnergyVertexOnCells: kinetic energy of horizonal velocity defined at vertices

## B.8.10 [densitySurfaceDisplaced](#page-133-0)

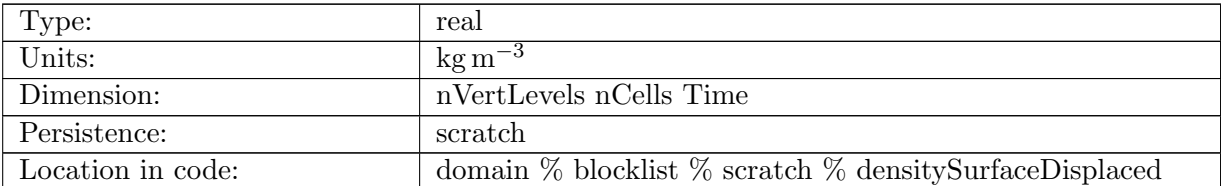

Table B.930: densitySurfaceDisplaced: Density computed by displacing SST and SSS to every vertical layer within the column

## B.8.11 [thermalExpansionCoeff](#page-133-0)

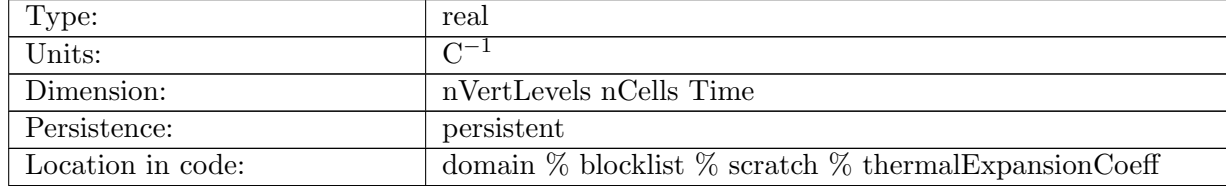

Table B.931: thermalExpansionCoeff: Thermal expansion coefficient (alpha), defined as  $-1/\rho d\rho/dT$  (note negative sign).

#### B.8.12 [salineContractionCoeff](#page-133-0)

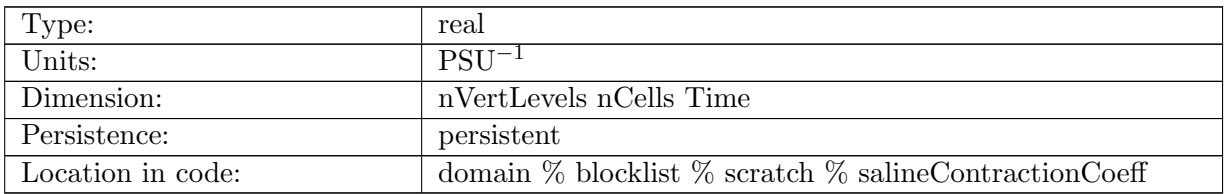

Table B.932: salineContractionCoeff: Saline contraction coefficient (beta), defined as  $1/\rho d\rho/dS$ . This is also called the haline contraction coefficient.

## B.8.13 [normalVelocityTest](#page-133-0)

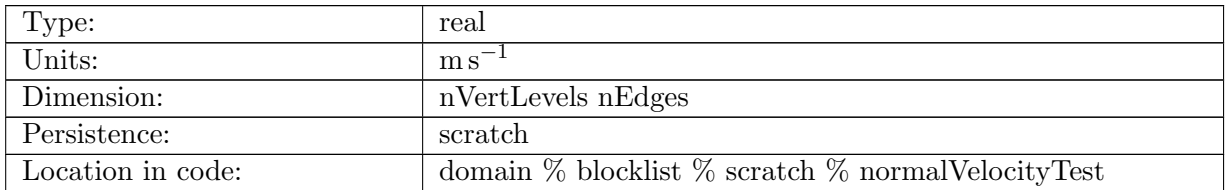

Table B.933: normalVelocityTest: horizonal velocity, normal component to an edge, for testing

#### B.8.14 [tangentialVelocityTest](#page-133-0)

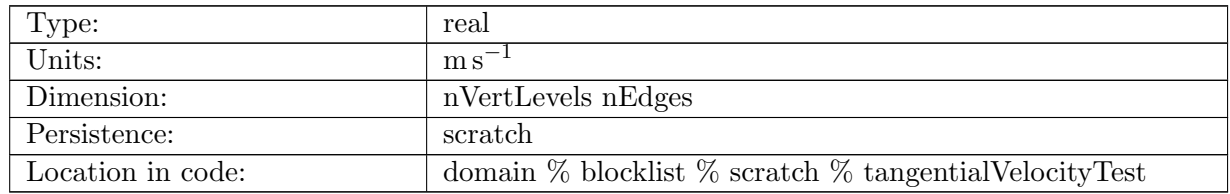

Table B.934: tangentialVelocityTest: horizonal velocity, tangential component to an edge, for testing

#### B.8.15 [strainRateR3Cell](#page-133-0)

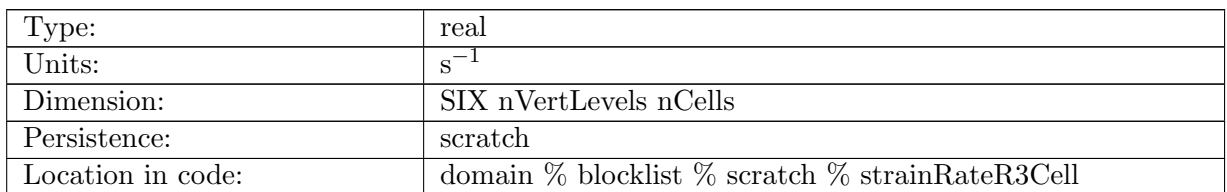

Table B.935: strainRateR3Cell: strain rate tensor at cell center, R3, in symmetric 6-index form

#### B.8.16 [strainRateR3CellSolution](#page-133-0)

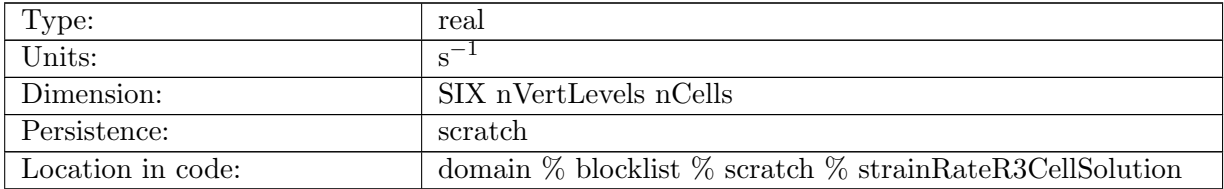

Table B.936: strainRateR3CellSolution: strain rate solution tensor at cell center, R3, in symmetric 6-index form

## B.8.17 [strainRateR3Edge](#page-133-0)

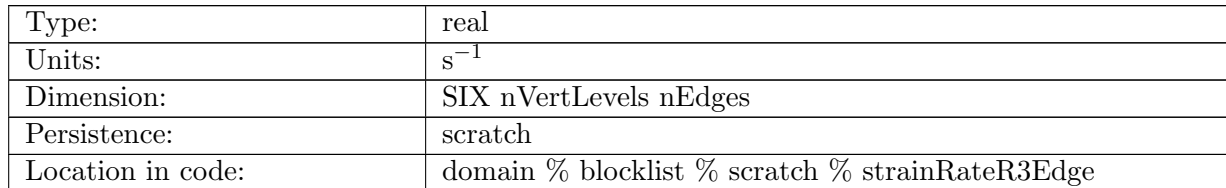

Table B.937: strainRateR3Edge: strain rate tensor at edge, R3, in symmetric 6-index form

#### B.8.18 [strainRateLonLatRCell](#page-133-0)

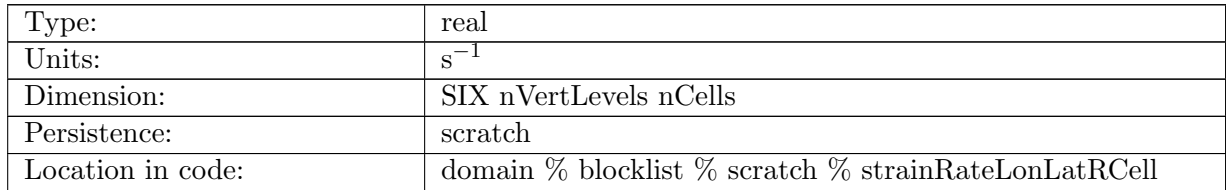

Table B.938: strainRateLonLatRCell: strain rate tensor at cell center, 3D, lon-lat-r in symmetric 6-index form, Temporary only
### B.8.19 [strainRateLonLatRCellSolution](#page-133-0)

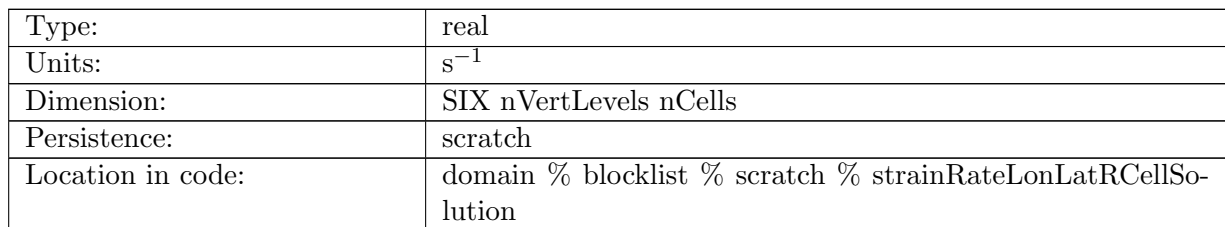

Table B.939: strainRateLonLatRCellSolution: strain rate tensor at cell center, 3D, lon-lat-r in symmetric 6-index form, Temporary only

#### B.8.20 [strainRateLonLatREdge](#page-133-0)

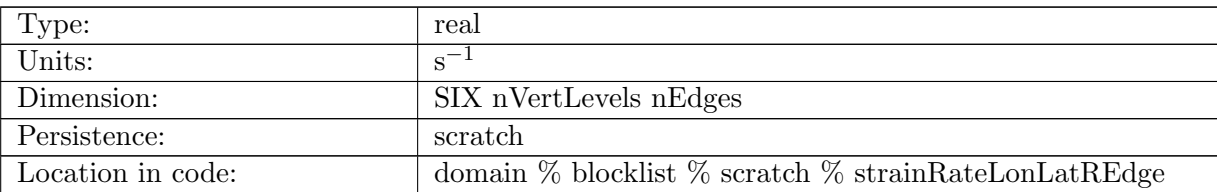

Table B.940: strainRateLonLatREdge: strain rate tensor at edge, 3D, lon-lat-r in symmetric 6 index form, Temporary only

#### B.8.21 [divTensorR3Cell](#page-133-0)

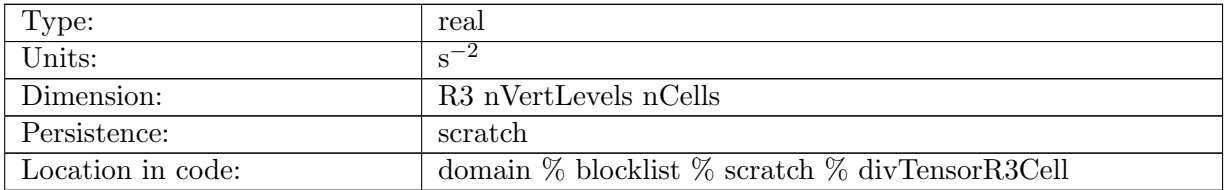

Table B.941: divTensorR3Cell: divergence of the tensor at cell center, as an R3 vector

#### B.8.22 [divTensorR3CellSolution](#page-133-0)

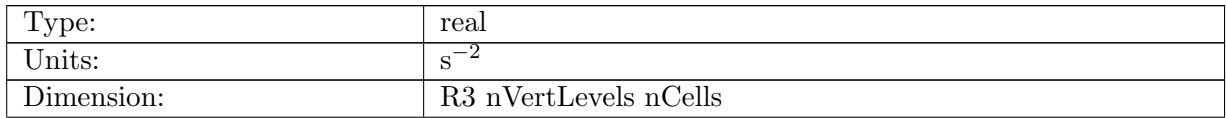

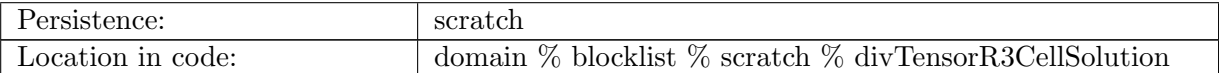

Table B.942: divTensorR3CellSolution: divergence of the tensor solution at cell center, as an R3 vector

### B.8.23 [divTensorLonLatRCell](#page-133-0)

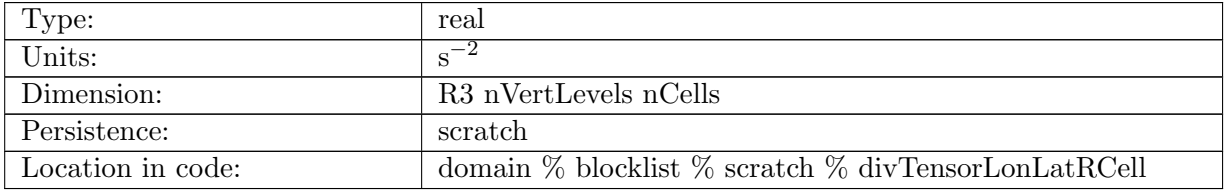

Table B.943: divTensorLonLatRCell: divergence of the tensor at cell center, as a lon-lat-r vector

## B.8.24 [divTensorLonLatRCellSolution](#page-133-0)

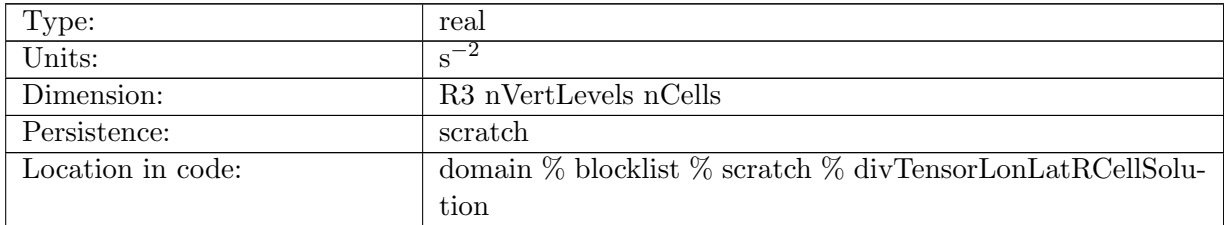

Table B.944: divTensorLonLatRCellSolution: divergence of the tensor at cell center, as a lon-lat-r vector, solution

#### B.8.25 [outerProductEdge](#page-133-0)

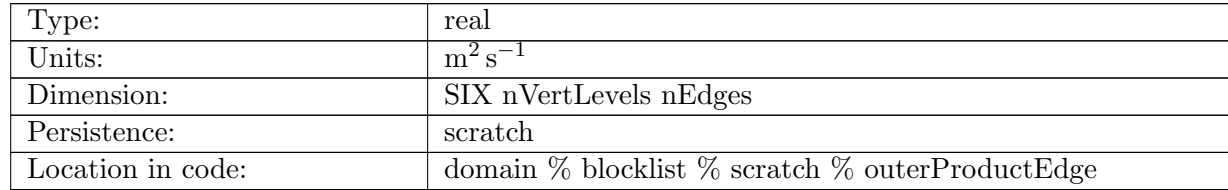

Table B.945: outerProductEdge: Outer product,  $u_e \otimes n_e$ , at each edge.

## B.8.26 [normalVectorEdge](#page-133-0)

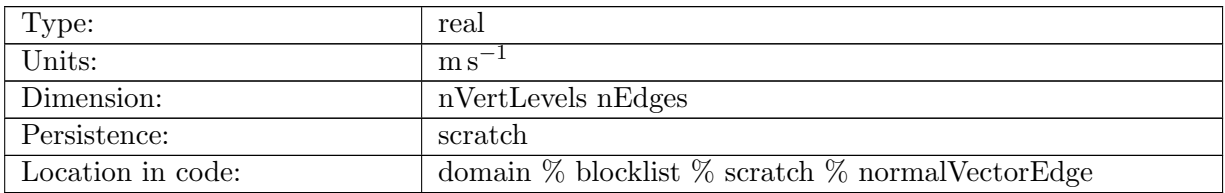

Table B.946: normalVectorEdge: Vector component normal to an edge.

#### B.8.27 [tangentialVectorEdge](#page-133-0)

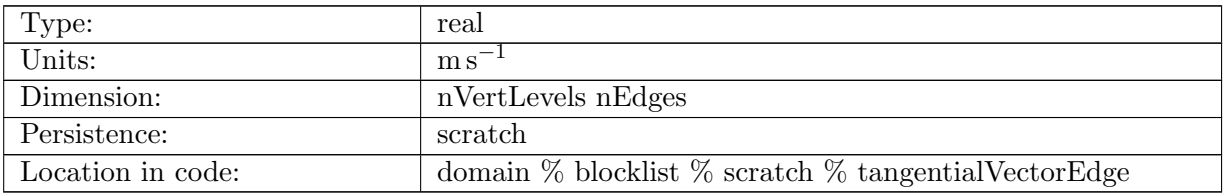

Table B.947: tangentialVectorEdge: Vector component tangent to an edge.

#### B.8.28 [windStressFullScratch](#page-133-0)

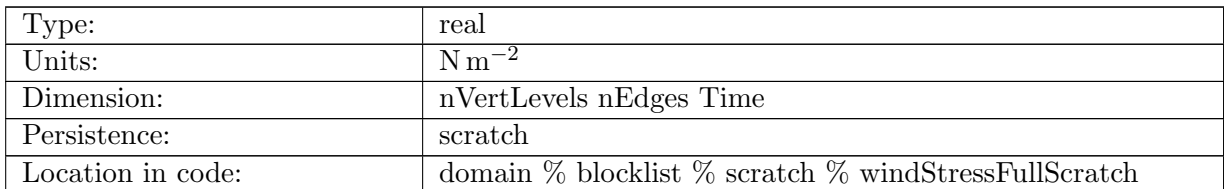

Table B.948: windStressFullScratch: Wind stress used for reconstructing diagnostic output fields.

#### B.8.29 [windStressXScratch](#page-133-0)

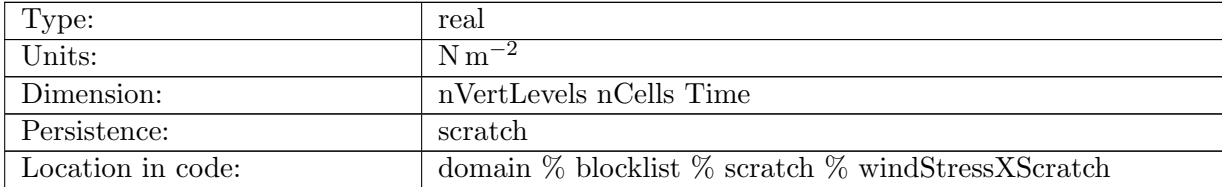

Table B.949: windStressXScratch: reconstructed surface wind stress in the x direction. Used for diagnostics.

#### B.8.30 [windStressYScratch](#page-133-0)

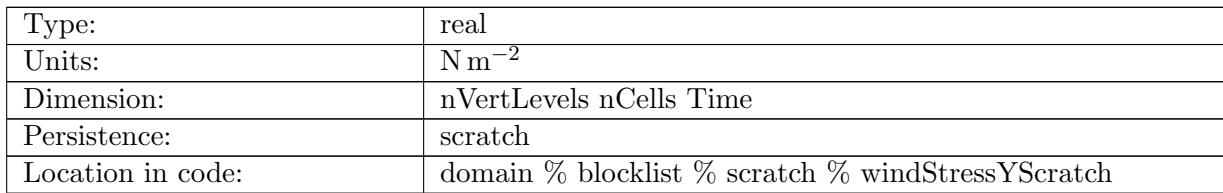

Table B.950: windStressYScratch: reconstructed surface wind stress in the y direction. User for diagnostics.

#### B.8.31 [windStressZScratch](#page-133-0)

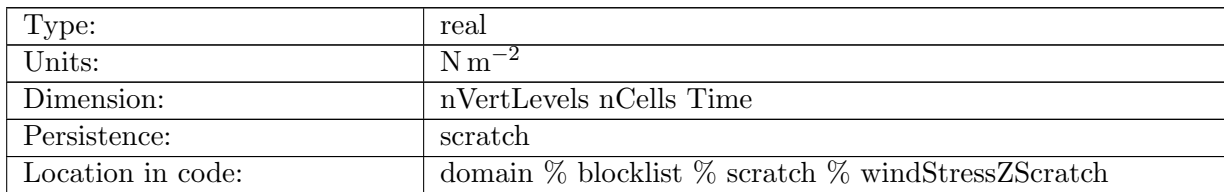

Table B.951: windStressZScratch: reconstructed surface wind stress in the z direction. User for diagnostics.

#### B.8.32 [windStressZonalScratch](#page-133-0)

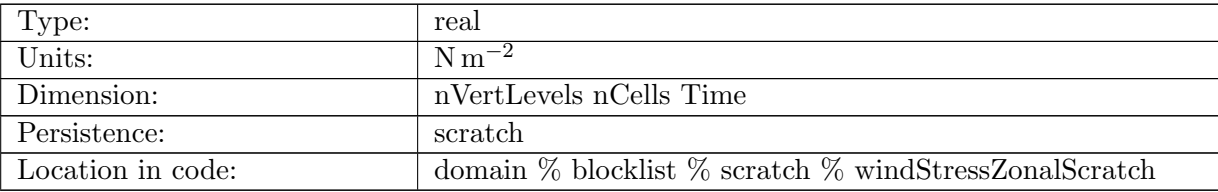

Table B.952: windStressZonalScratch: reconstructed surface wind stress in the eastward direction. Used for diagnostics.

## B.8.33 [windStressMeridionalScratch](#page-133-0)

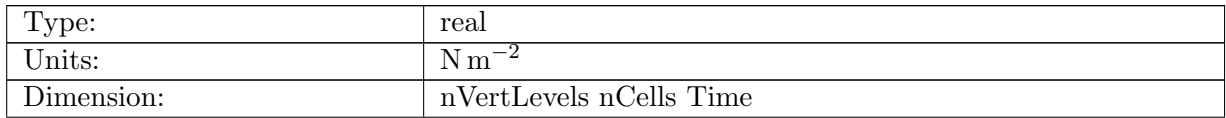

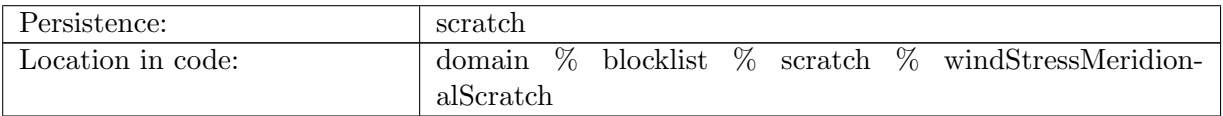

Table B.953: windStressMeridionalScratch: reconstructed surface wind stress in the northward direction. User for diagnostics.

#### B.8.34 [gradDensityEdge](#page-133-0)

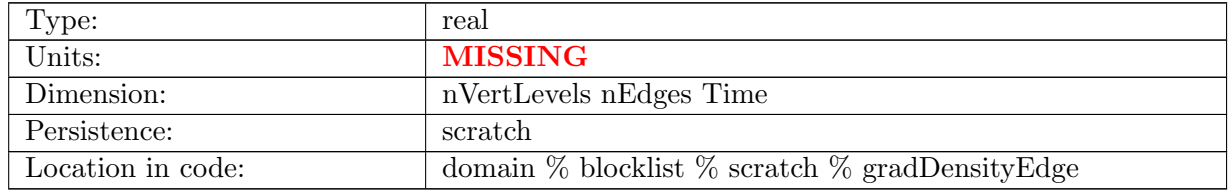

Table B.954: gradDensityEdge: Normal gradient of density

## B.8.35 [gradDensityConstZTopOfEdge](#page-133-0)

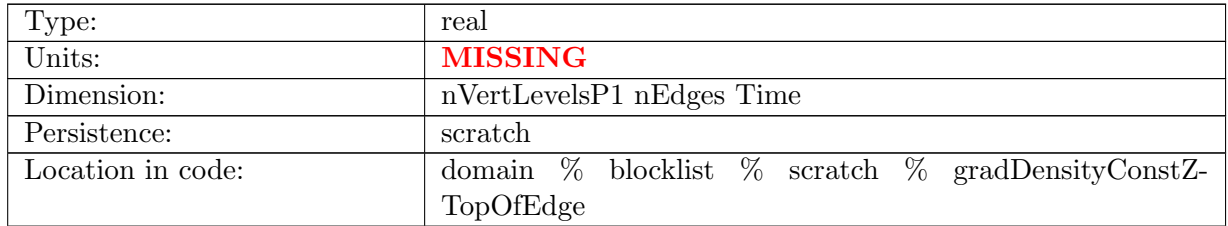

Table B.955: gradDensityConstZTopOfEdge: Normal gradient of density along constant z-level surface

## B.8.36 [gradDensityTopOfEdge](#page-133-0)

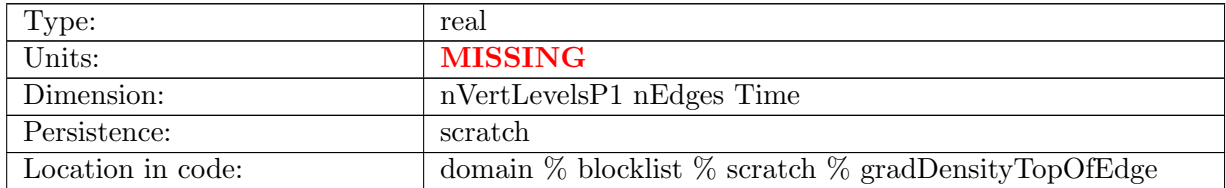

Table B.956: gradDensityTopOfEdge: Normal gradient of density at layer interfaces

## B.8.37 [gradTracerEdge](#page-133-0)

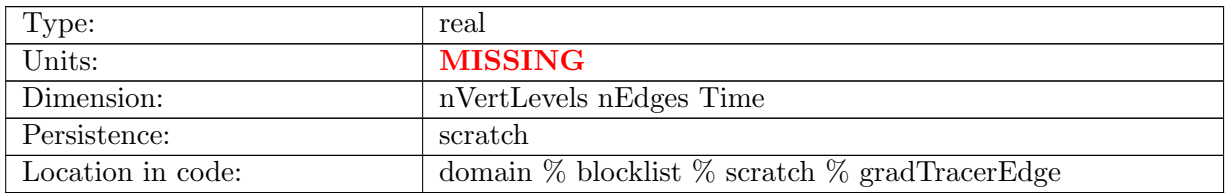

Table B.957: gradTracerEdge: Normal gradient of tracer field at edges

## B.8.38 [gradTracerTopOfEdge](#page-133-0)

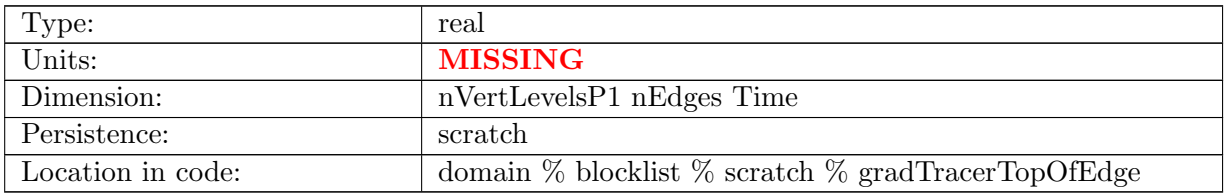

Table B.958: gradTracerTopOfEdge: Normal gradient of tracer field at layer interfaces

## B.8.39 [gradHTracerSlopedTopOfCell](#page-133-0)

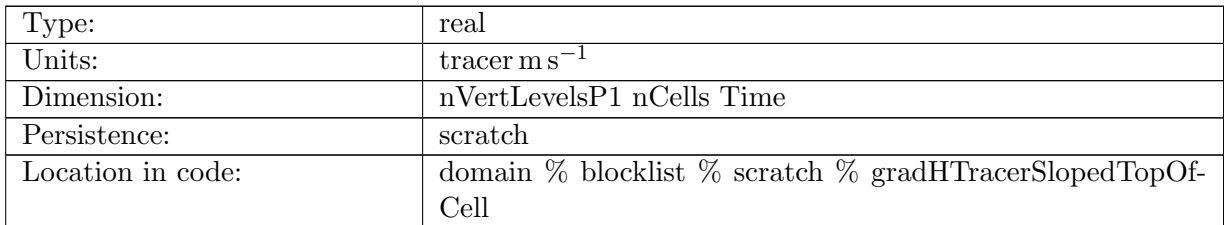

Table B.959: gradHTracerSlopedTopOfCell: Dot product of relative slope with gradient of tracer averaged to cell centers

## B.8.40 [dDensityDzTopOfCell](#page-133-0)

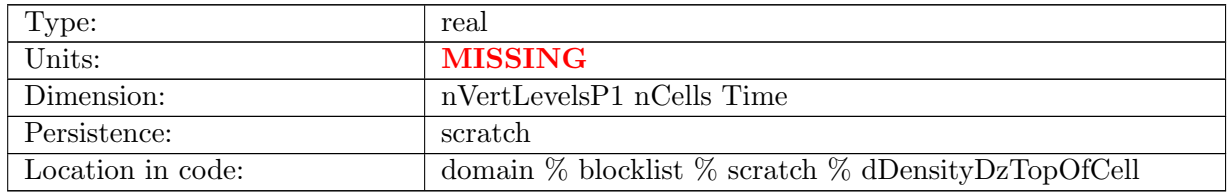

Table B.960: dDensityDzTopOfCell: Vertical gradient of potential density

## B.8.41 [dDensityDzTopOfEdge](#page-133-0)

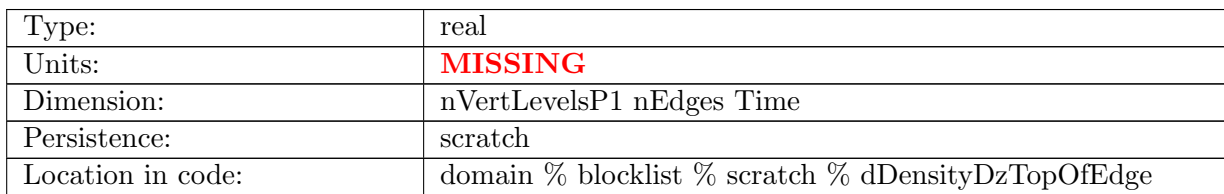

Table B.961: dDensityDzTopOfEdge: Vertical gradient of potential density at edge and top of layer.

## B.8.42 [dDispDensityDzTopOfCell](#page-133-0)

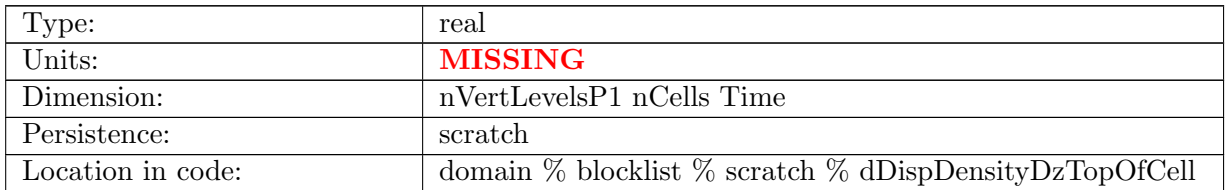

Table B.962: dDispDensityDzTopOfCell: Vertical gradient of density

## B.8.43 [dDispDensityDzTopOfEdge](#page-133-0)

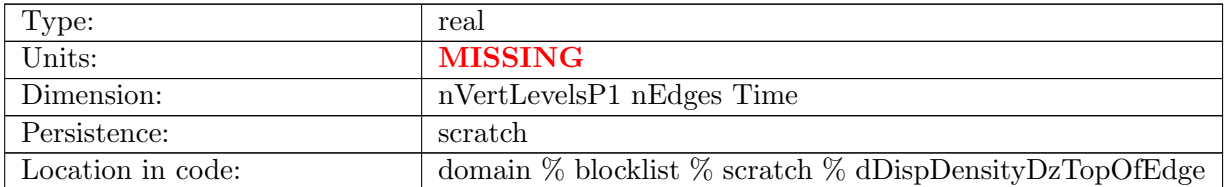

Table B.963: dDispDensityDzTopOfEdge: Vertical gradient of density at edge and top of layer.

## B.8.44 [dTracerdZTopOfCell](#page-133-0)

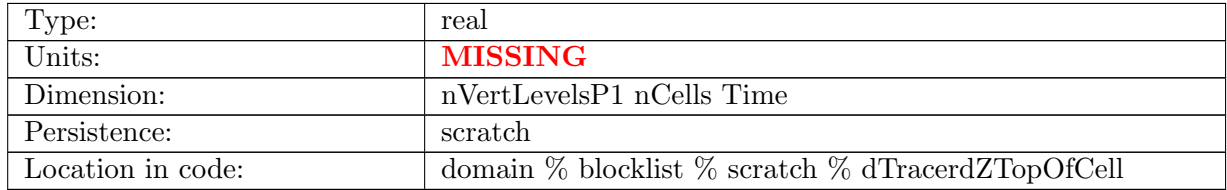

Table B.964: dTracerdZTopOfCell: Vertical gradient of tracer field at cell centers

### B.8.45 [dTracerdZTopOfEdge](#page-133-0)

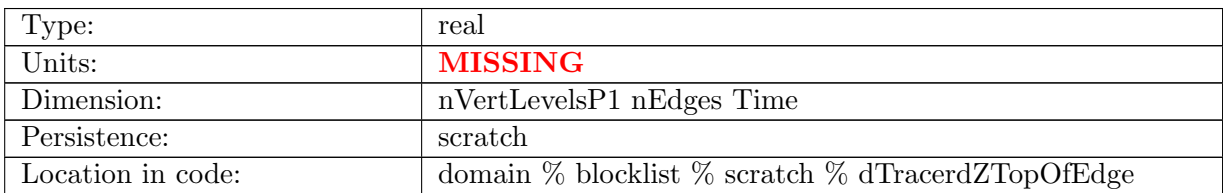

Table B.965: dTracerdZTopOfEdge: Vertical gradient of tracer field at cell edges

#### B.8.46 [gradZMidEdge](#page-133-0)

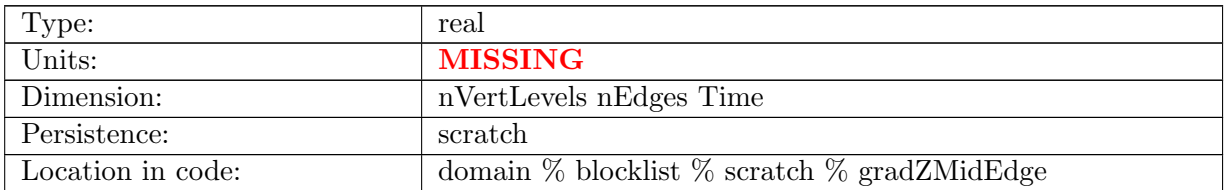

Table B.966: gradZMidEdge: Gradient of zMid

## B.8.47 [gradZMidTopOfEdge](#page-133-0)

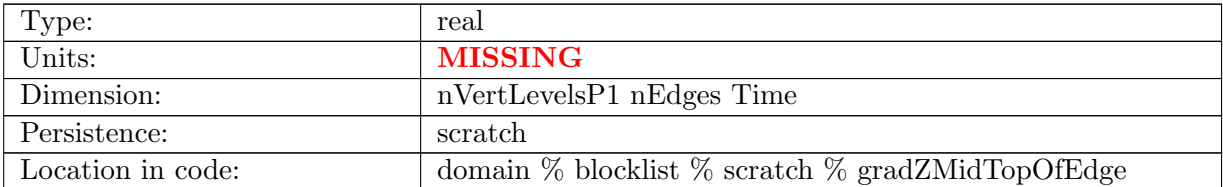

Table B.967: gradZMidTopOfEdge: Gradient of zMid at layer interfaces

#### B.8.48 [tridiagA](#page-133-0)

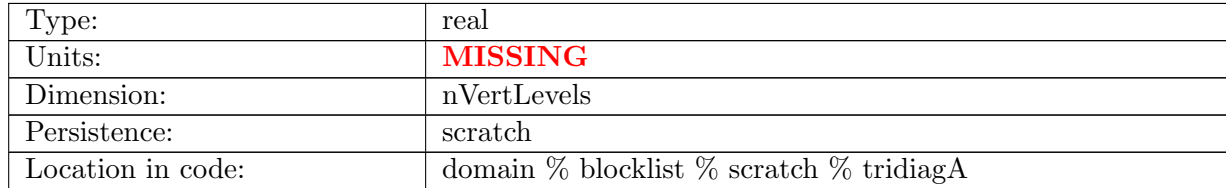

Table B.968: tridiagA: The lower band of a tridiagonal matrix

### B.8.49 [tridiagB](#page-133-0)

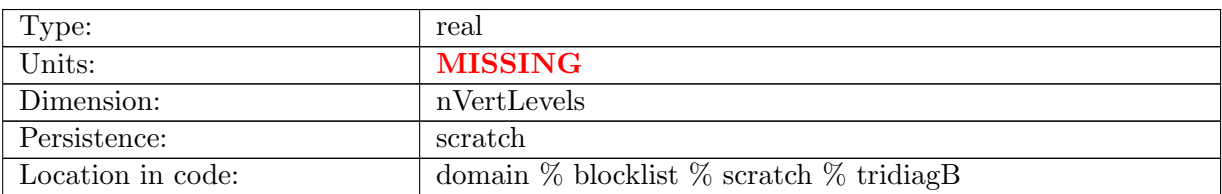

Table B.969: tridiagB: The central band of a tridiagonal matrix

## B.8.50 [tridiagC](#page-133-0)

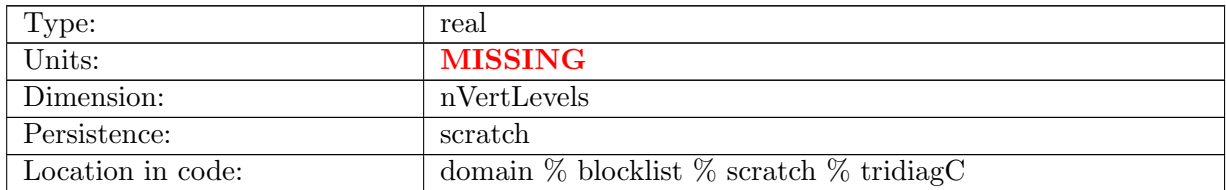

Table B.970: tridiagC: The upper band of a tridiagonal matrix

## B.8.51 [areaCellSum](#page-133-0)

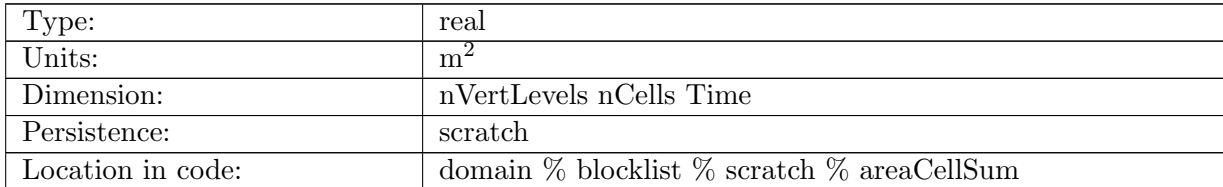

Table B.971: areaCellSum: Accumulated cell area for normalization

## B.8.52 [rightHandSide](#page-133-0)

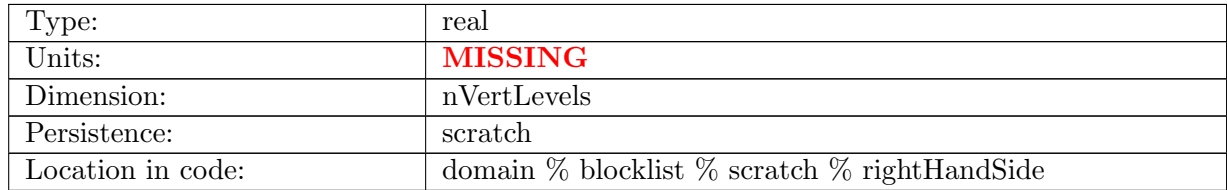

Table B.972: rightHandSide: A vector

## B.8.53 [yRelativeSlopeSolution](#page-133-0)

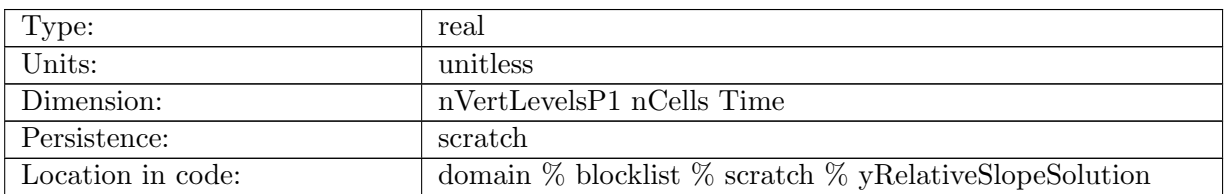

Table B.973: yRelativeSlopeSolution: Slope of isopycnal surface for analytic solution

### B.8.54 [yGMStreamFuncSolution](#page-133-0)

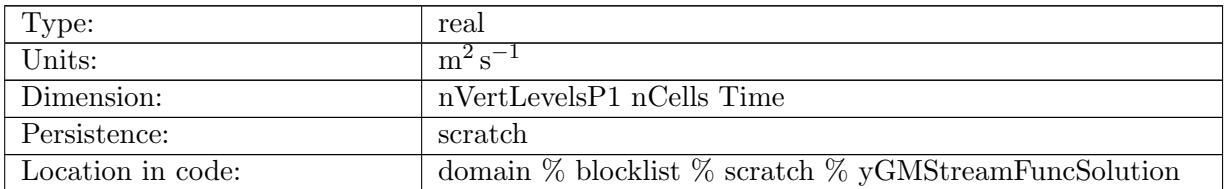

Table B.974: yGMStreamFuncSolution: GM stream function reconstructed to the cell centers, for analytic solution

## B.8.55 [yGMBolusVelocitySolution](#page-133-0)

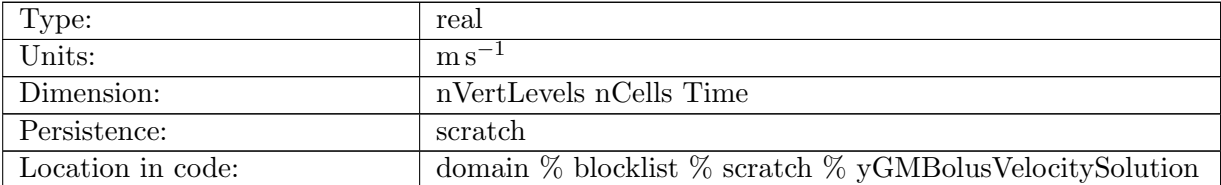

Table B.975: yGMBolusVelocitySolution: Bolus velocity in Gent-McWilliams eddy parameterization, y-direction, for analytic solution

#### B.8.56 delsq [temperature](#page-133-0)

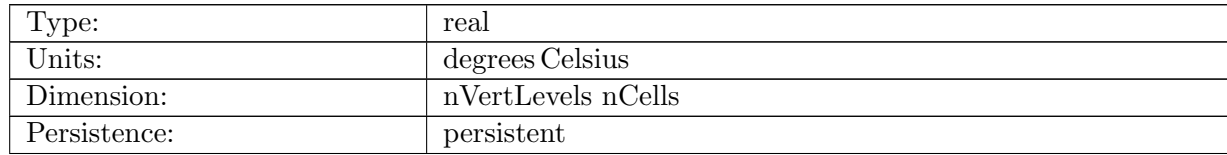

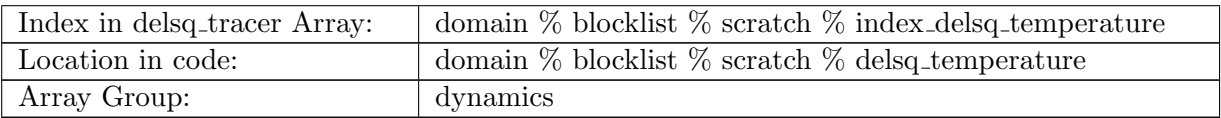

Table B.976: delsq temperature: potential temperature

## B.8.57 delsq [salinity](#page-133-0)

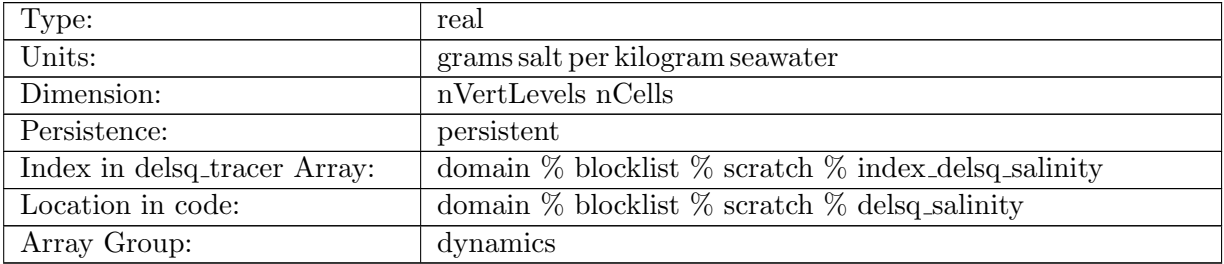

Table B.977: delsq salinity: salinity

## B.8.58 delsq [tracer1](#page-133-0)

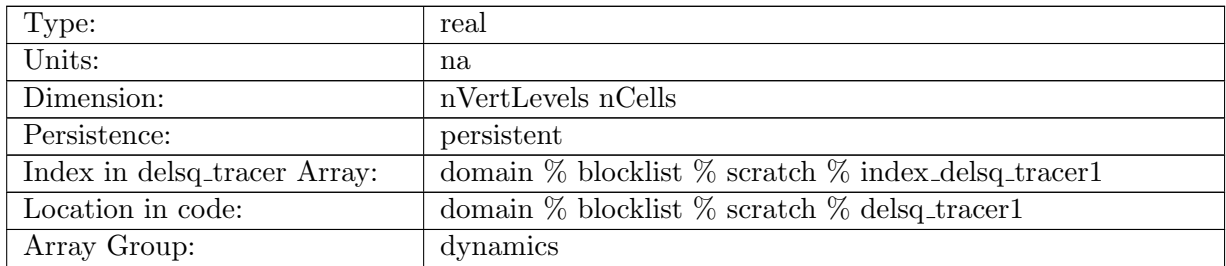

Table B.978: delsq tracer1: tracer

#### B.8.59 [div](#page-133-0) hu

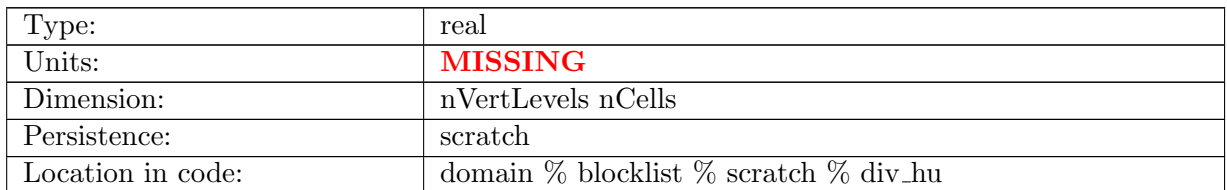

Table B.979: div hu: div hu

## B.8.60 [projectedSSH](#page-133-0)

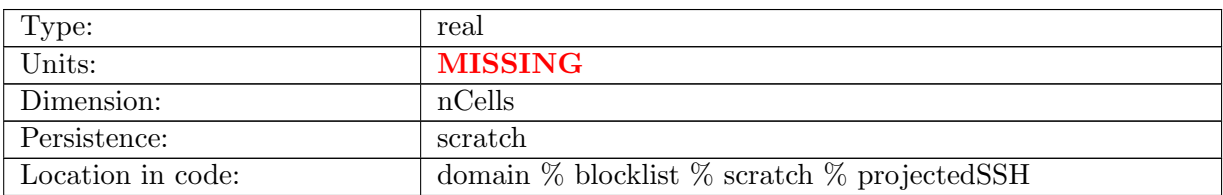

Table B.980: projectedSSH: projectedSSH

### B.8.61 ALE [Thickness](#page-133-0)

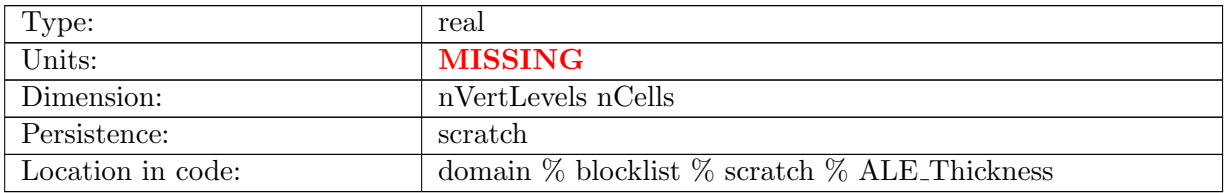

Table B.981: ALE Thickness: ALE Thickness

### $B.8.62$  [delsq](#page-133-0)\_u

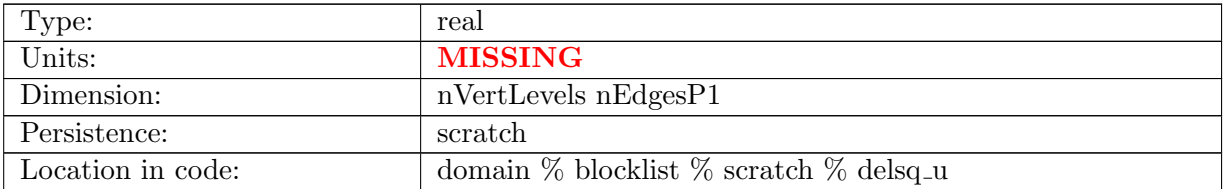

Table B.982: delsq\_u: delsq\_u

#### B.8.63 delsq [divergence](#page-133-0)

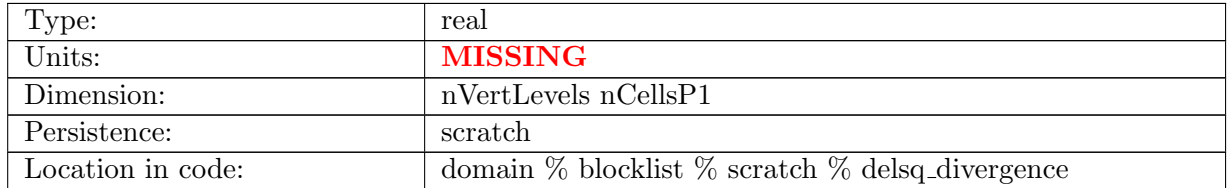

Table B.983: delsq divergence: delsq divergence

## B.8.64 delsq [relativeVorticity](#page-133-0)

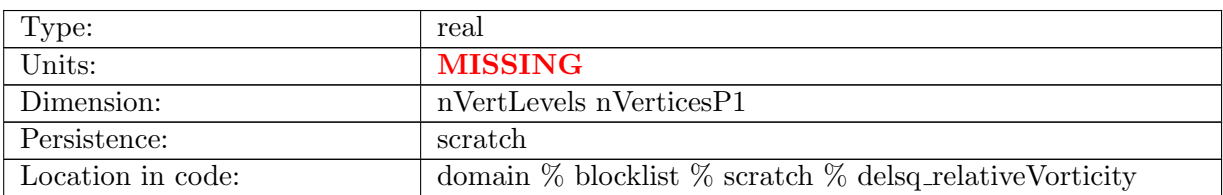

Table B.984: delsq relativeVorticity: delsq relativeVorticity

## B.8.65 [ddensityTopOfCell](#page-133-0)

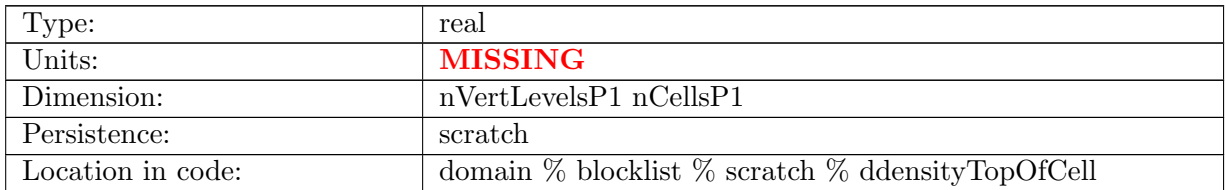

Table B.985: ddensityTopOfCell: ddensityTopOfCell

## B.8.66 [ddensityTopOfEdge](#page-133-0)

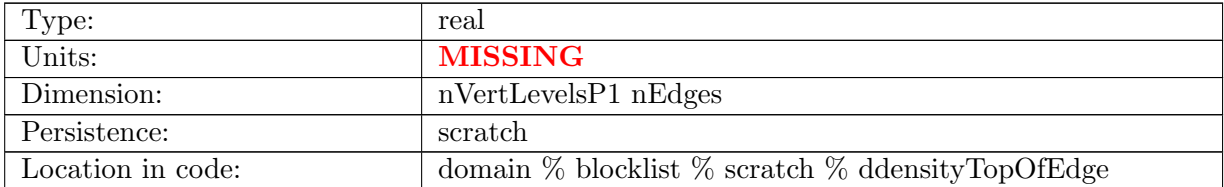

Table B.986: ddensityTopOfEdge: ddensityTopOfEdge

## B.8.67 [du2TopOfCell](#page-133-0)

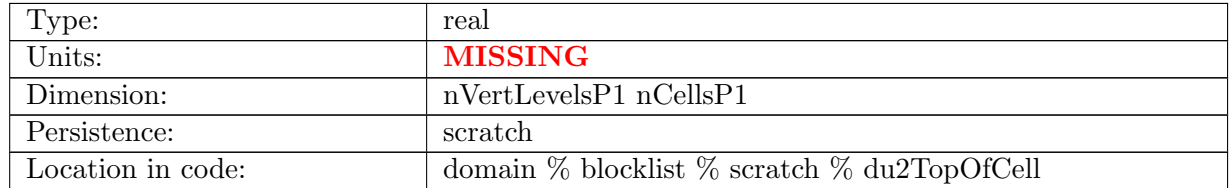

Table B.987: du2TopOfCell: du2TopOfCell

### B.8.68 [du2TopOfEdge](#page-133-0)

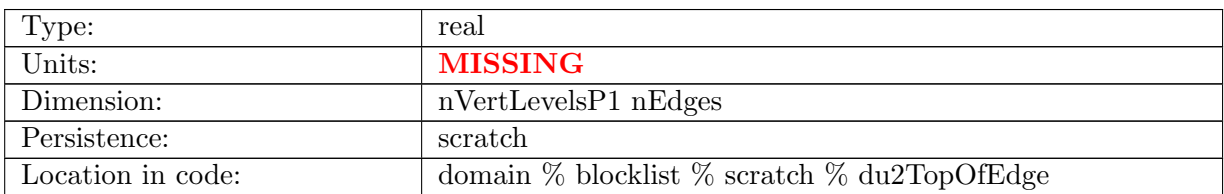

Table B.988: du2TopOfEdge: du2TopOfEdge

### B.8.69 [tracerCur](#page-133-0)

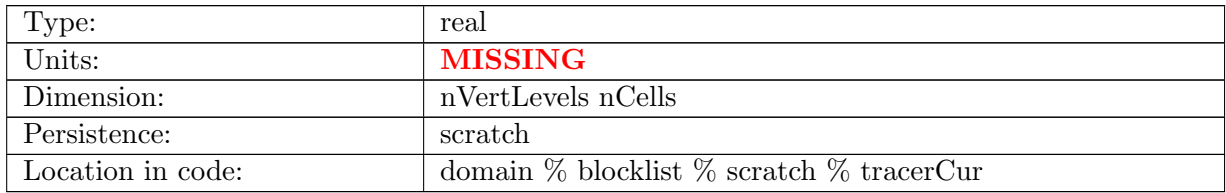

Table B.989: tracerCur: Current single tracer value for advection

### B.8.70 [hNewInv](#page-133-0)

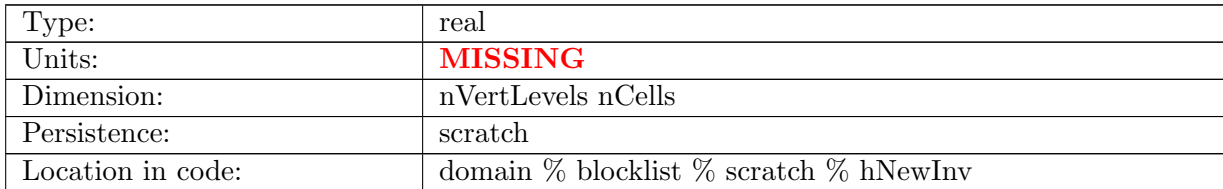

Table B.990: hNewInv: Inverse layer thickness for advection

#### B.8.71 [hProv](#page-133-0)

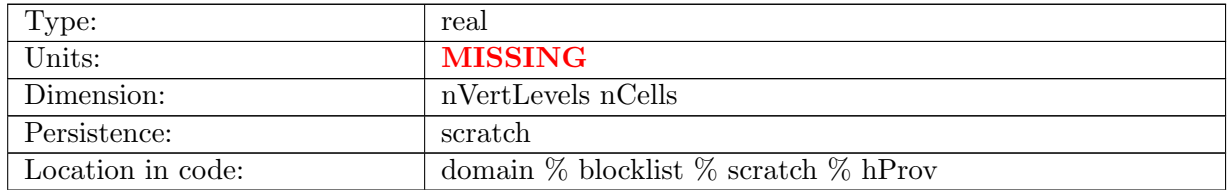

Table B.991: hProv: provisional layer thickness for advection

#### B.8.72 [hProvInv](#page-133-0)

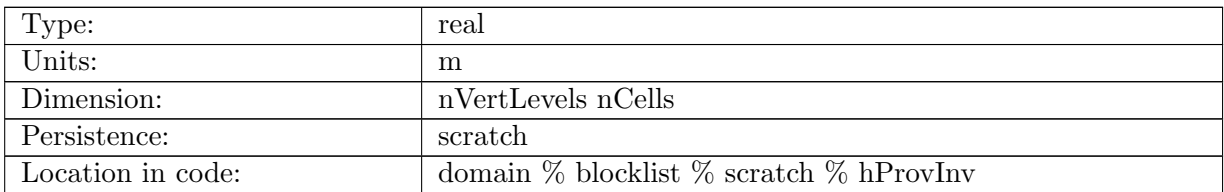

Table B.992: hProvInv: inverse of provisional layer thickness for advection

#### B.8.73 [workTendency](#page-133-0)

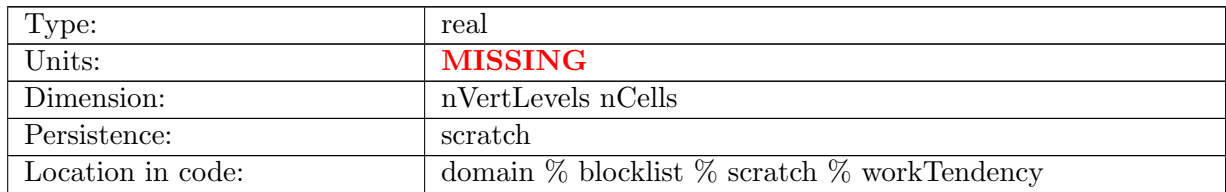

Table B.993: workTendency: Advective tendency work array

### B.8.74 [tracerMin](#page-133-0)

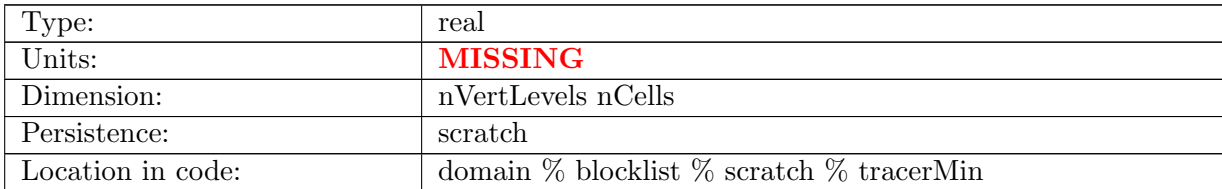

Table B.994: tracerMin: Min tracer value for monotonic advection

#### B.8.75 [tracerMax](#page-133-0)

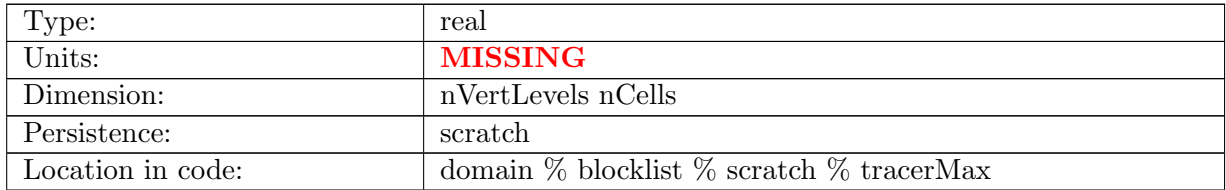

Table B.995: tracerMax: Max tracer value for monotonic advection

## B.8.76 [fluxIncoming](#page-133-0)

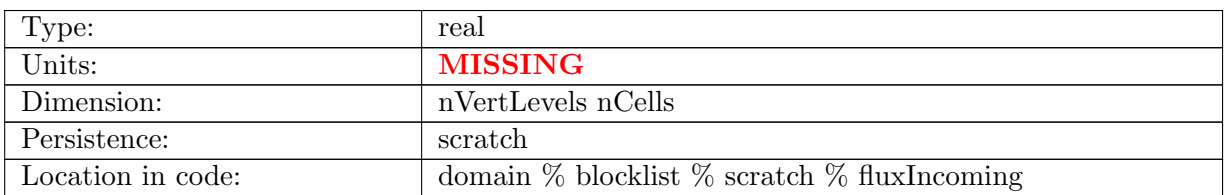

Table B.996: fluxIncoming: Incoming flux of a tracer for advection

## B.8.77 [fluxOutgoing](#page-133-0)

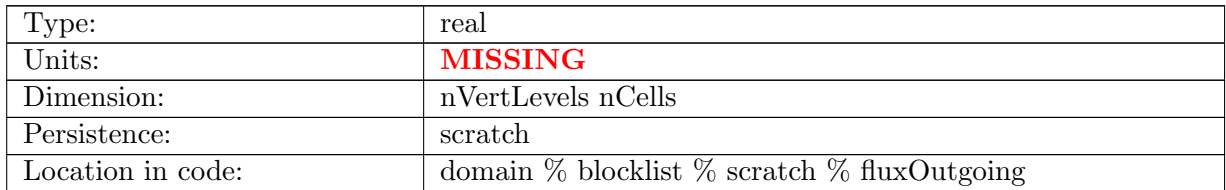

Table B.997: fluxOutgoing: Outgoing flux of a tracer for advection

## B.8.78 [highOrderFlux](#page-133-0)

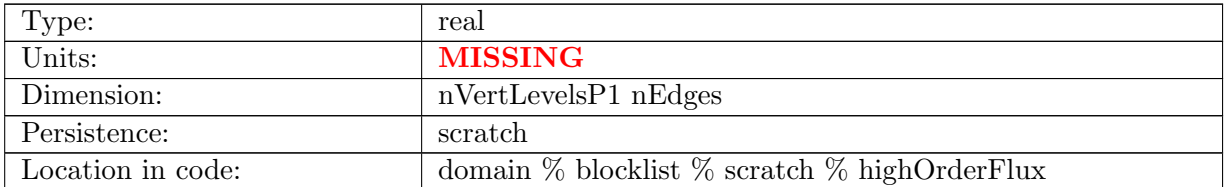

Table B.998: highOrderFlux: High order flux scratch variable for both horizontal and vertical advection.

## B.8.79 [btrvel](#page-133-0) temp

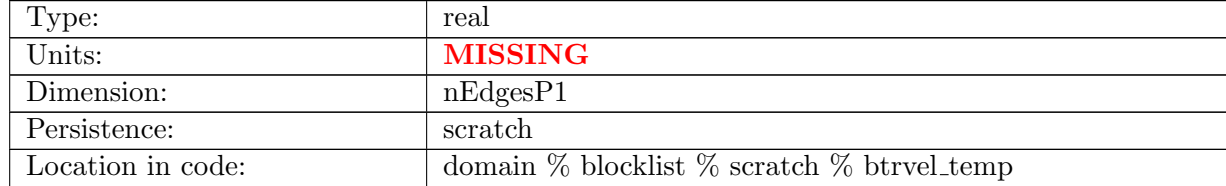

Table B.999: btrvel temp: btrvel temp

## B.8.80 [boundaryLayerTemperatureScratch](#page-133-0)

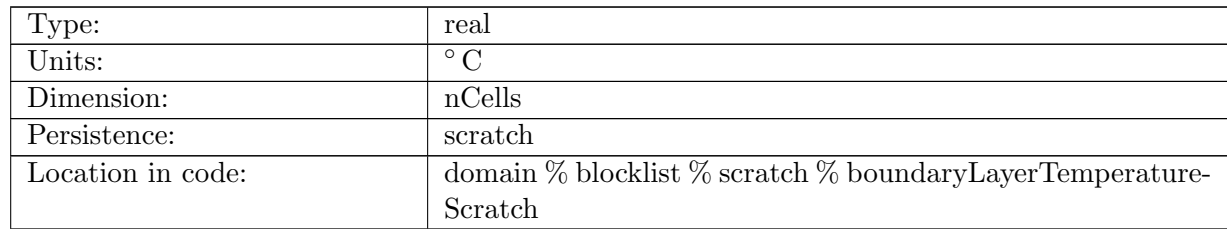

Table B.1000: boundaryLayerTemperatureScratch: temperature averaged vertically over the subice-shelf boundary layer

## B.8.81 [boundaryLayerSalinityScratch](#page-133-0)

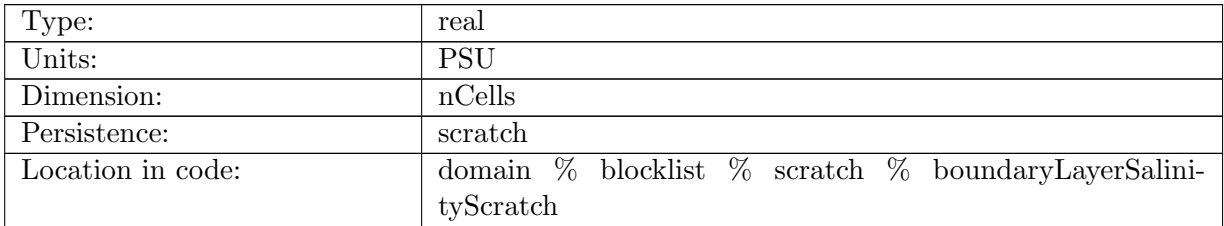

Table B.1001: boundaryLayerSalinityScratch: salinity averaged vertically over the sub-ice-shelf boundary layer

#### B.8.82 [freezeInterfaceSalinityScratch](#page-133-0)

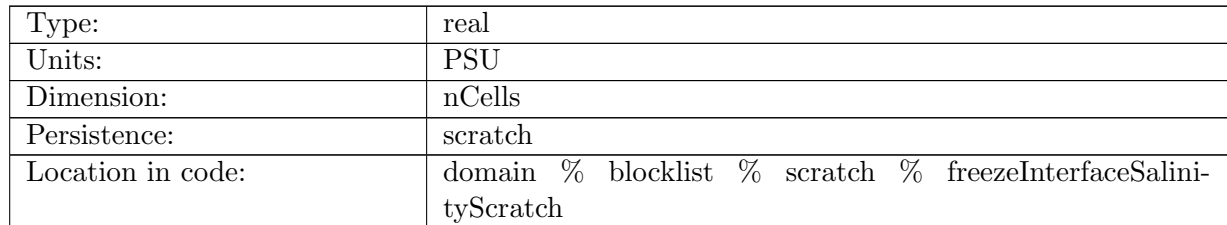

Table B.1002: freezeInterfaceSalinityScratch: salinity at land ice-ocean interface where freezing is occurring

### B.8.83 [freezeInterfaceTemperatureScratch](#page-133-0)

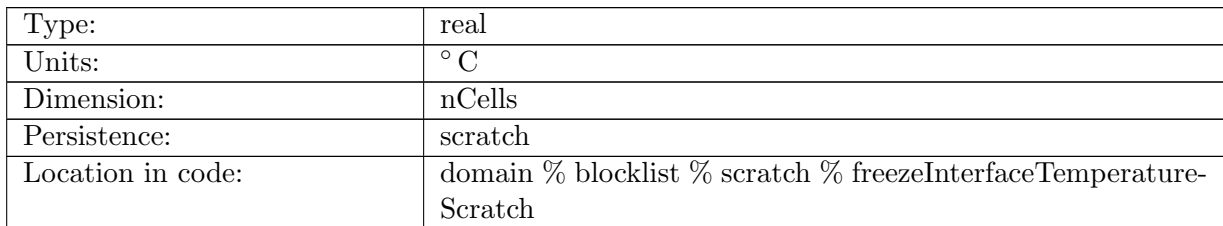

Table B.1003: freezeInterfaceTemperatureScratch: temperature at land ice-ocean interface where freezing is occurring

#### B.8.84 [freezeThicknessFluxScratch](#page-133-0)

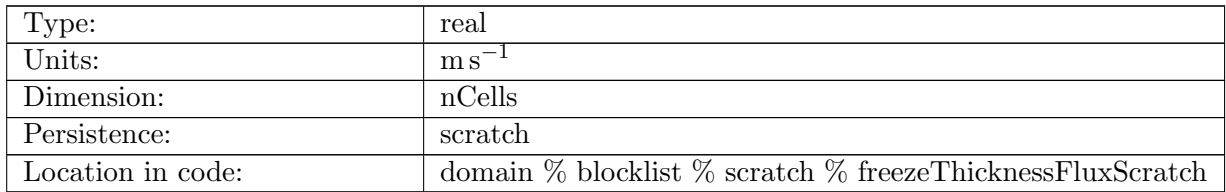

Table B.1004: freezeThicknessFluxScratch: thickness flux at land ice-ocean interface where freezing is occurring

## B.8.85 [freezeTemperatureFluxScratch](#page-133-0)

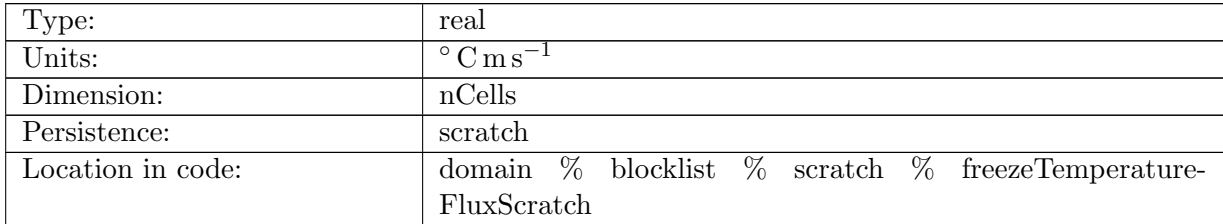

Table B.1005: freezeTemperatureFluxScratch: ocean temperature flux at land ice-ocean interface where freezing is occurring

#### B.8.86 [freezeIceTemperatureFluxScratch](#page-133-0)

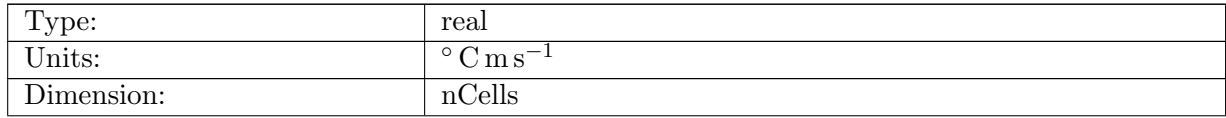

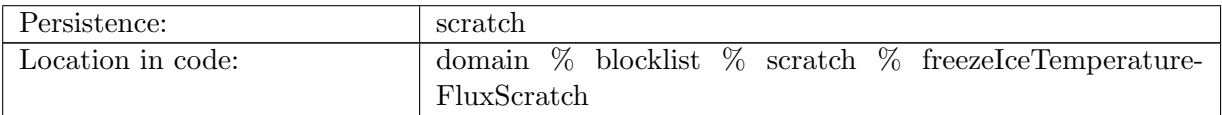

Table B.1006: freezeIceTemperatureFluxScratch: ice temperature flux at land ice-ocean interface where freezing is occurring

#### B.8.87 [effectiveDensityScratch](#page-133-0)

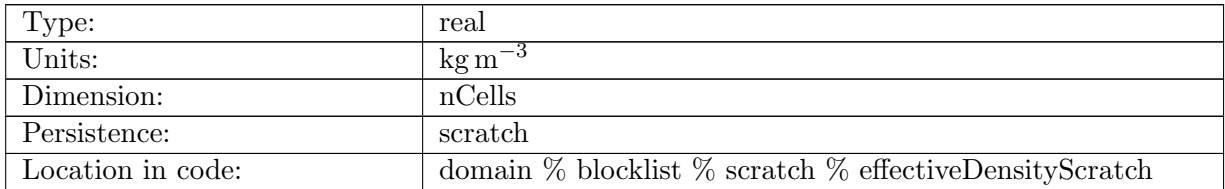

Table B.1007: effectiveDensityScratch: effective seawater density in land ice before horizontal averaging

#### B.8.88 [scratchZMid](#page-133-0)

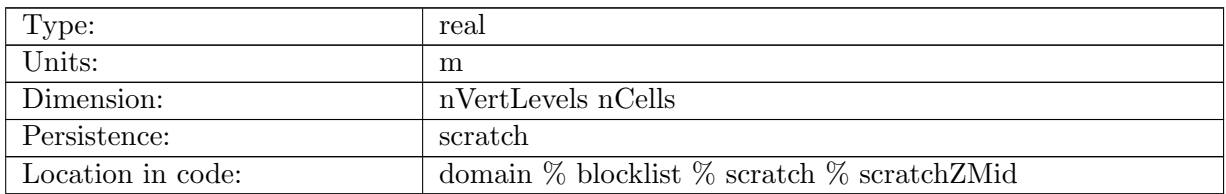

Table B.1008: scratchZMid: reference z-midpoint of cells for vertical interpolation of tracers

#### B.8.89 [scratchMaxLevelCell](#page-133-0)

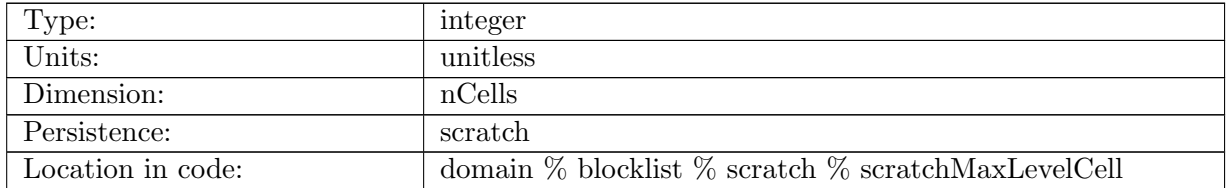

Table B.1009: scratchMaxLevelCell: reference maxLevelCell for vertical interpolation of tracers

#### B.8.90 [zInterfaceScratch](#page-133-0)

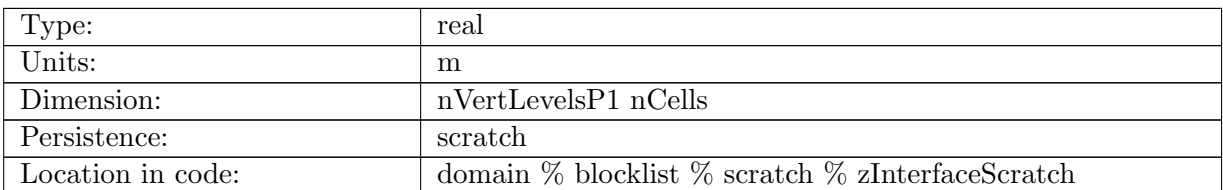

Table B.1010: zInterfaceScratch: location of layer interfaces at cell centers, used for thickening layers constrained by the Haney number (rx1)

#### B.8.91 [goalStretchScratch](#page-133-0)

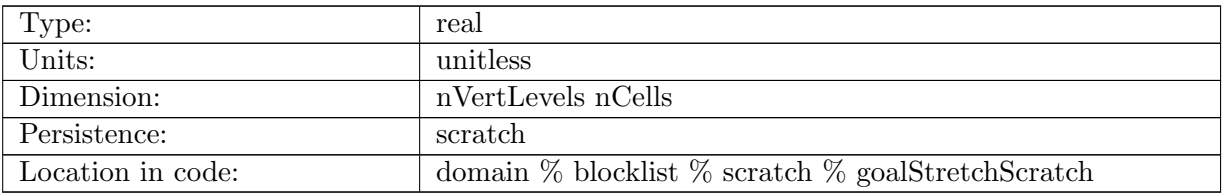

Table B.1011: goalStretchScratch: the goal stretch field for the vertical coordinate

#### B.8.92 [goalWeightScratch](#page-133-0)

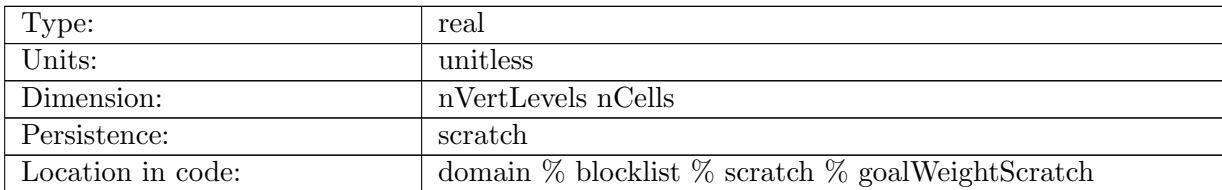

Table B.1012: goalWeightScratch: the sum of weights used to determine the goal stretch field

#### B.8.93 [zTopScratch](#page-133-0)

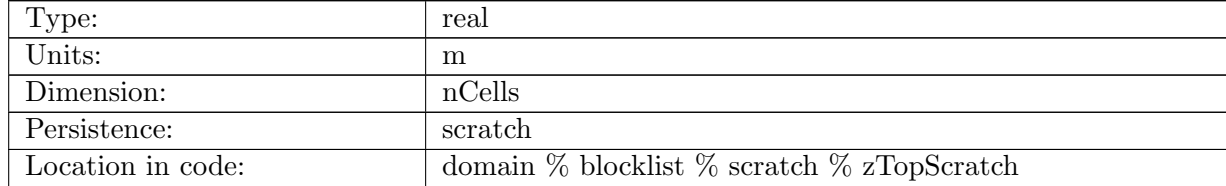

Table B.1013: zTopScratch: location of the upper layer used to compute the Haney number (rx1), equal to ssh for top layer and zMid of the layer for subsequent layers

#### B.8.94 [zBotScratch](#page-133-0)

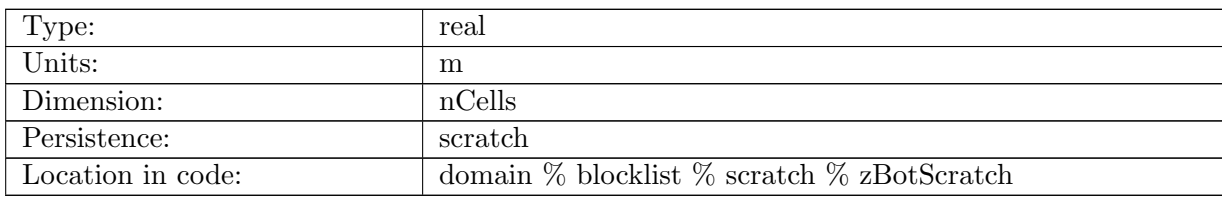

Table B.1014: zBotScratch: location of the lower layer used to compute the Haney number  $(rx1)$ , equal zMid of the layer lower layer (but a 1D filed is needed for halo exchanges)

#### B.8.95 [zBotNewScratch](#page-133-0)

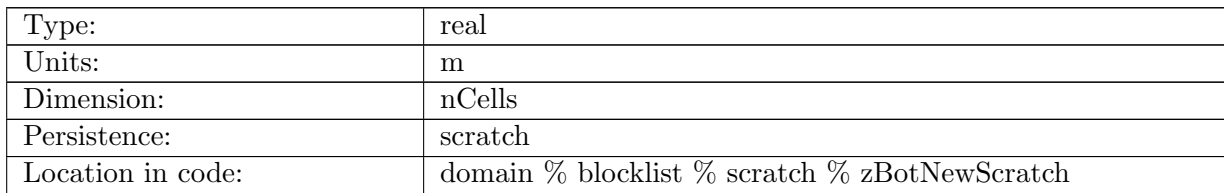

Table B.1015: zBotNewScratch: updated location of the lower layer used to compute the Haney number (rx1), needed so update is agnostic to the order in which cells are accessed

#### B.8.96 [smoothingMaskNewScratch](#page-133-0)

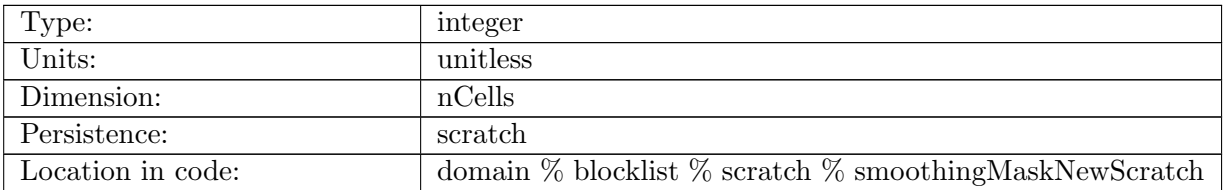

Table B.1016: smoothingMaskNewScratch: a copy of the smoothing mask used to iteratively expand the field into a buffer region of open ocean around land ice.

#### B.8.97 [smoothedLevels](#page-133-0)

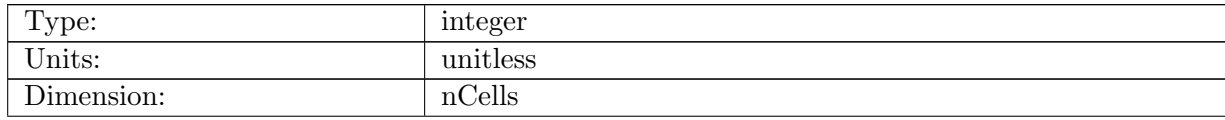

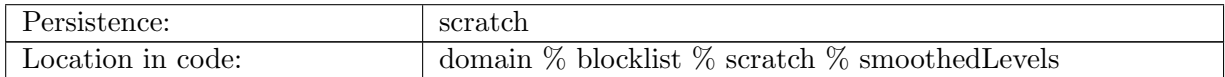

Table B.1017: smoothedLevels: Temporary space to hold smoothed maxLevelCell to allow bitreproducibility.

#### B.8.98 [cullStack](#page-133-0)

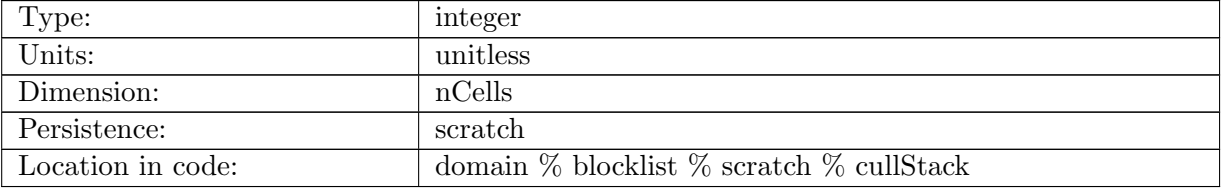

Table B.1018: cullStack: Temporary space to hold a stack for culling inland seas.

#### B.8.99 [touchedCell](#page-133-0)

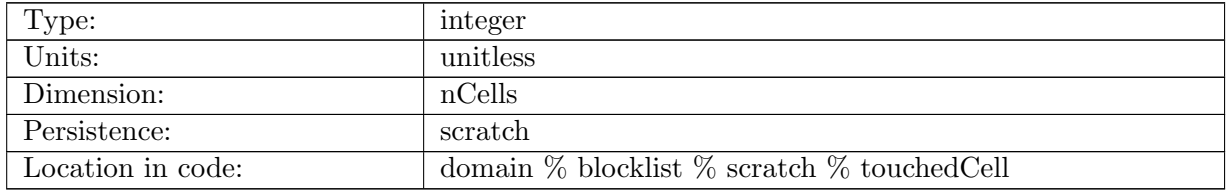

Table B.1019: touchedCell: Temporary space to a hold mask if the cell has been touched or not, when culling inland seas.

#### B.8.100 [oceanCell](#page-133-0)

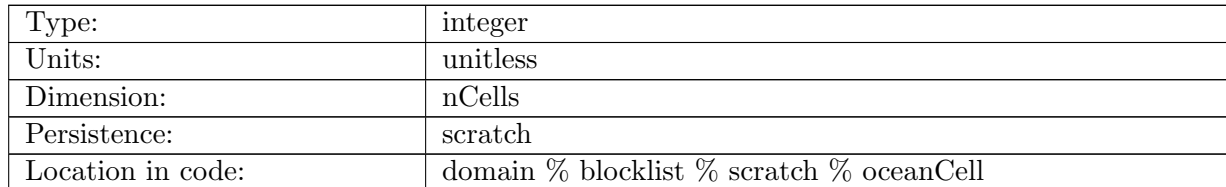

Table B.1020: oceanCell: Temporary space to a hold mask if the cell is an active ocean cell or not.

### B.8.101 [cullStackSize](#page-133-0)

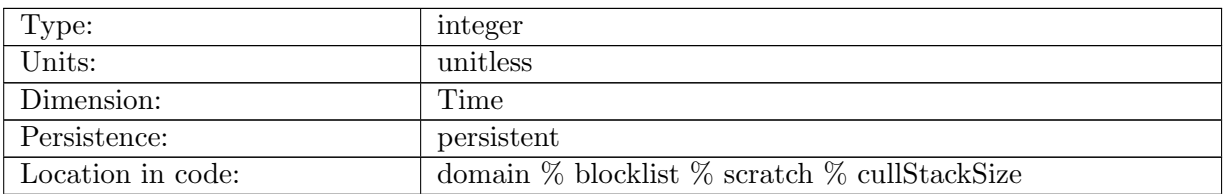

Table B.1021: cullStackSize: Integer to hold the size of the cullStack for each block.

#### B.8.102 [interpActiveTracer](#page-133-0)

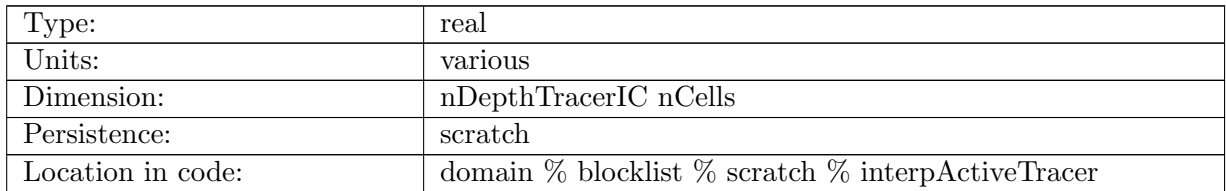

Table B.1022: interpActiveTracer: temporary space for holding one tracer at a time as part of horizontal interpolation

#### B.8.103 [interpEcosysTracer](#page-133-0)

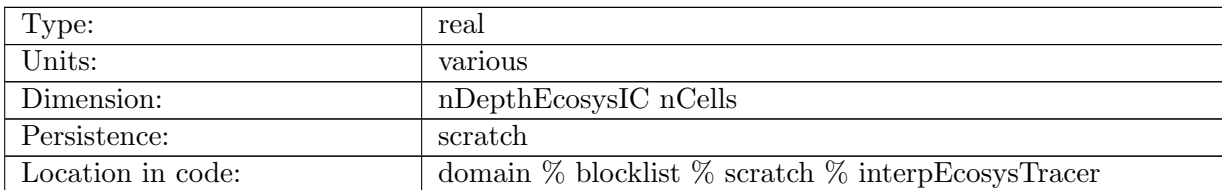

Table B.1023: interpEcosysTracer: temporary space for holding one tracer at a time as part of horizontal interpolation

## B.8.104 [interpActiveTracerSmooth](#page-133-0)

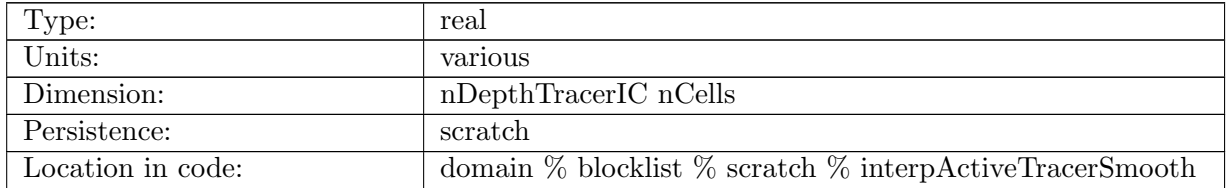

Table B.1024: interpActiveTracerSmooth: temporary space for holding one tracer at a time as part of horizontal interpolation

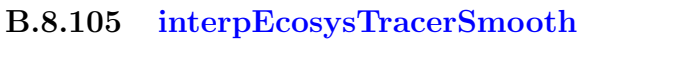

| Type:             | real                                                             |
|-------------------|------------------------------------------------------------------|
| Units:            | various                                                          |
| Dimension:        | nDepthEcosysIC nCells                                            |
| Persistence:      | scratch                                                          |
| Location in code: | domain $\%$ blocklist $\%$ scratch $\%$ interpEcosysTracerSmooth |

Table B.1025: interpEcosysTracerSmooth: temporary space for holding one tracer at a time as part of horizontal interpolation

#### B.8.106 [psiVertex](#page-133-0)

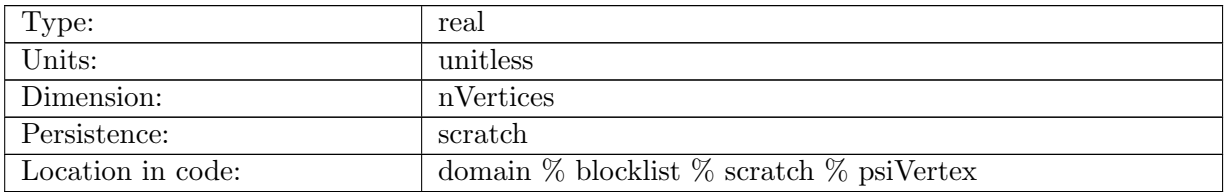

Table B.1026: psiVertex: Temporary space to hold vertex values for psi.

#### B.8.107 isomip [bottomPressure](#page-133-0)

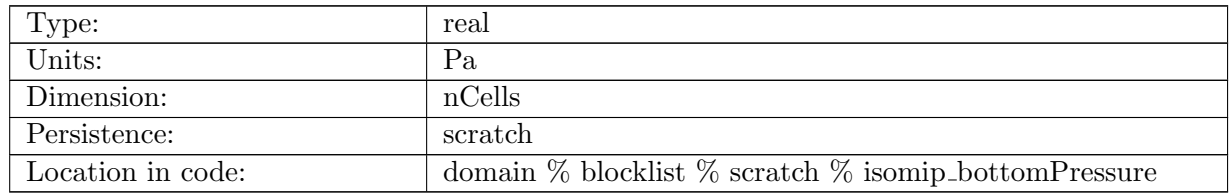

Table B.1027: isomip bottomPressure: Temporary space to hold the pressure at the bottom of the ocean, used to compute estimated sea-surface pressure under landice.

# B.9 [pointLocations](#page-136-0)

## B.9.1 [pointCellGlobalID](#page-136-0)

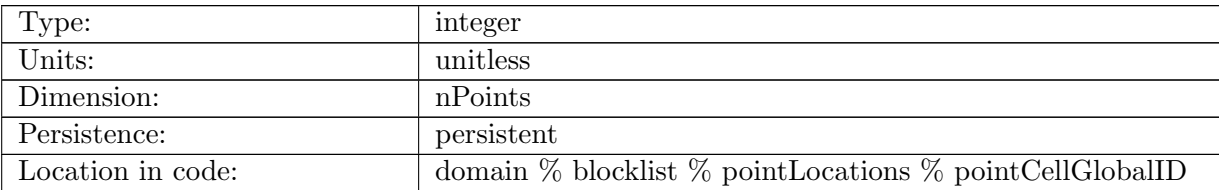

Table B.1028: pointCellGlobalID: List of global cell IDs in point set.

#### B.9.2 [pointCellLocalID](#page-136-0)

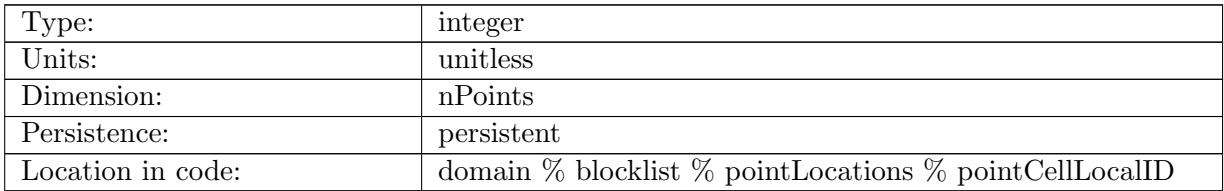

Table B.1029: pointCellLocalID: List of local cell IDs in point set.

## B.9.3 [indexToPointCellLocalID](#page-136-0)

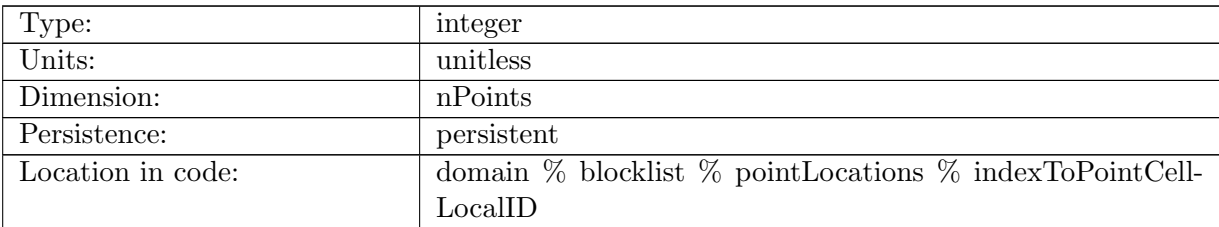

Table B.1030: indexToPointCellLocalID: Index to list of local cell IDs in point set.

## B.9.4 [pointNames](#page-136-0)

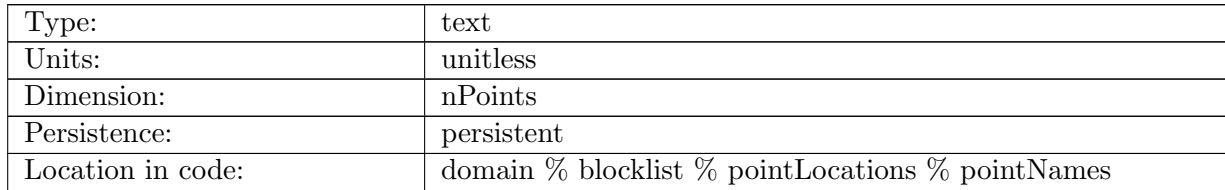

Table B.1031: pointNames: The names of each point.

#### B.9.5 [pointGroupNames](#page-136-0)

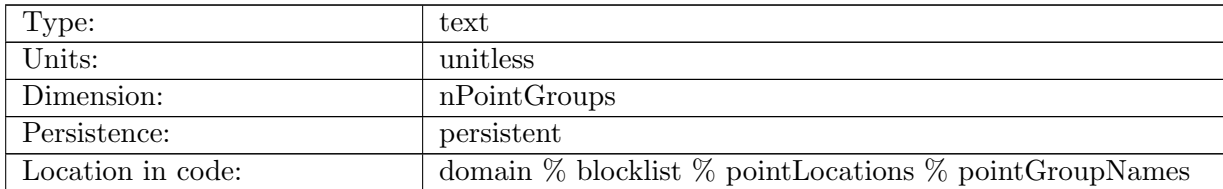

Table B.1032: pointGroupNames: The names of each point group.

## B.9.6 [nPointsInGroup](#page-136-0)

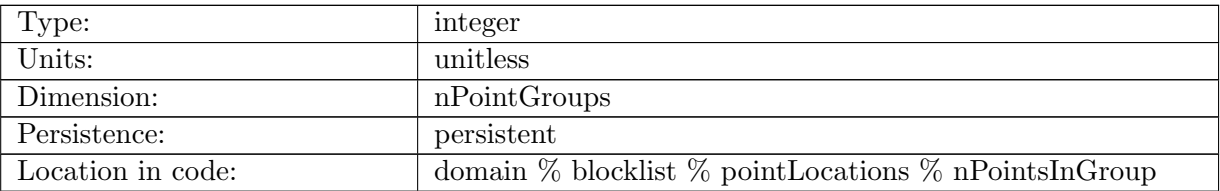

Table B.1033: nPointsInGroup: The number of points in each point group.

#### B.9.7 [pointsInGroup](#page-136-0)

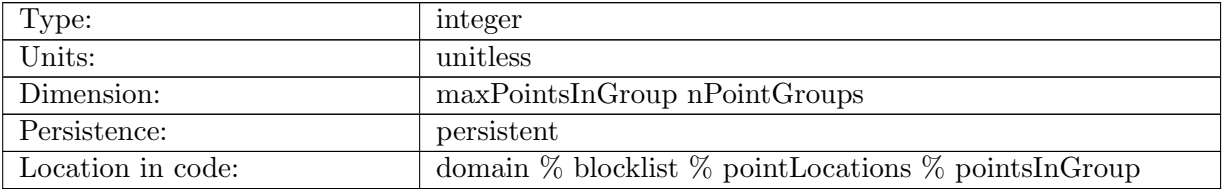

Table B.1034: pointsInGroup: The indices of each point in a each group.

## B.9.8 [xPoint](#page-136-0)

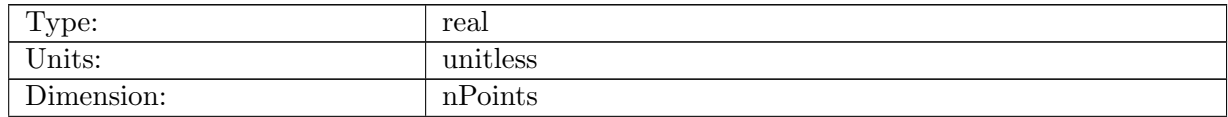

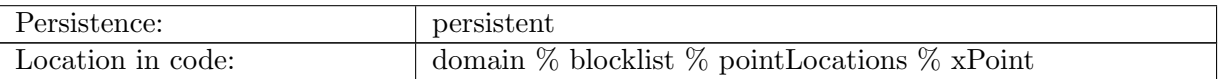

Table B.1035: xPoint: X Coordinate in cartesian space of point locations.

#### B.9.9 [yPoint](#page-136-0)

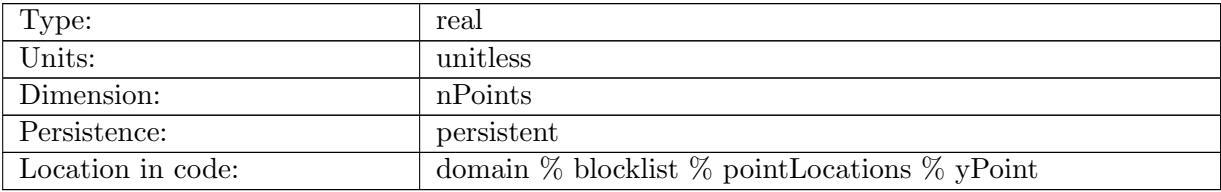

Table B.1036: yPoint: Y Coordinate in cartesian space of point locations.

#### B.9.10 [zPoint](#page-136-0)

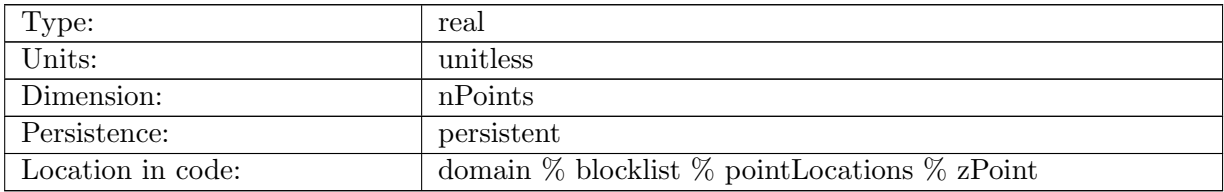

Table B.1037: zPoint: Z Coordinate in cartesian space of point locations.

#### B.9.11 [latPoint](#page-136-0)

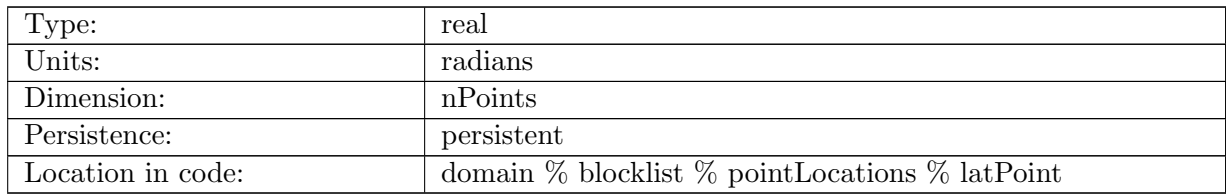

Table B.1038: latPoint: Latitude of point locations.

## B.9.12 [lonPoint](#page-136-0)

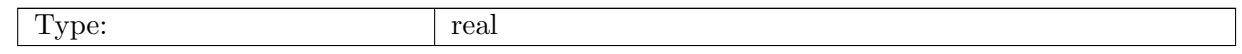

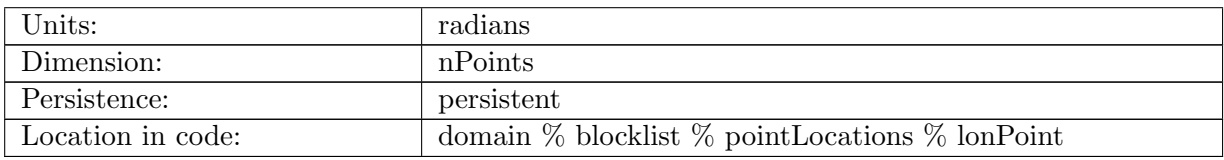

Table B.1039: lonPoint: Longitude of point locations.

# B.10 [regions](#page-136-1)

## B.10.1 [regionCellMasks](#page-136-1)

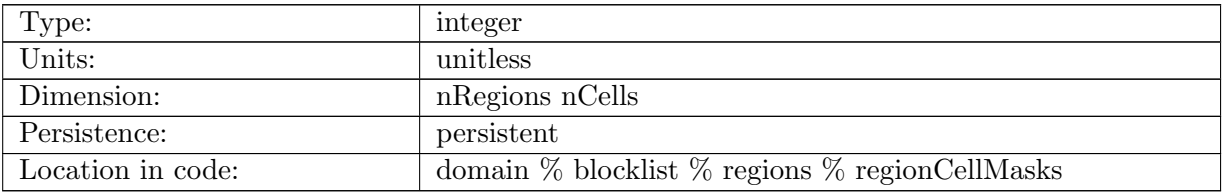

Table B.1040: regionCellMasks: The region masks for each cell.

## B.10.2 [regionVertexMasks](#page-136-1)

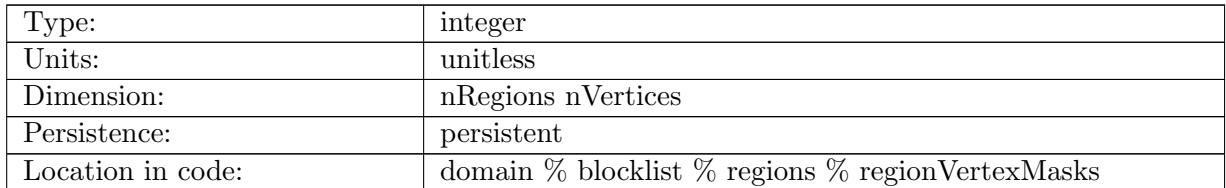

Table B.1041: regionVertexMasks: The region masks for each vertex.

#### B.10.3 [regionsInGroup](#page-136-1)

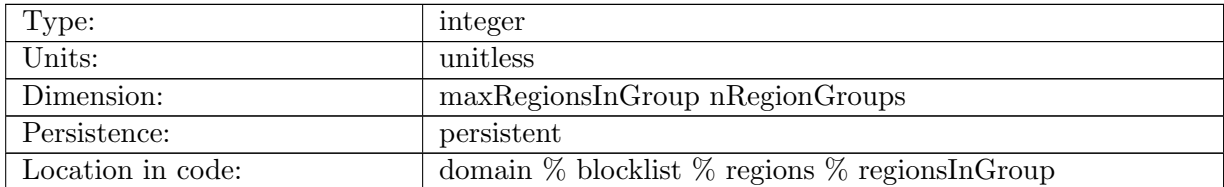

Table B.1042: regionsInGroup: The list of region indices in each group.

## B.10.4 [nRegionsInGroup](#page-136-1)

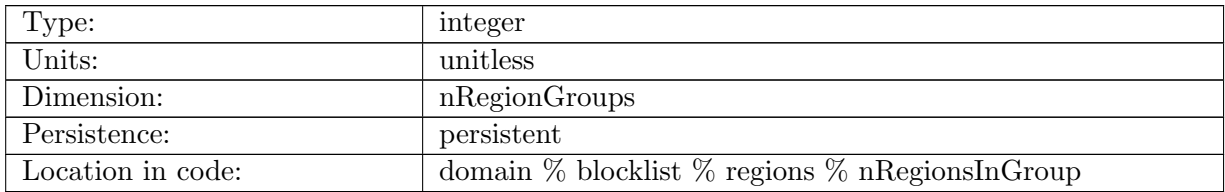

Table B.1043: nRegionsInGroup: The number of regions in each group.

## B.10.5 [regionNames](#page-136-1)

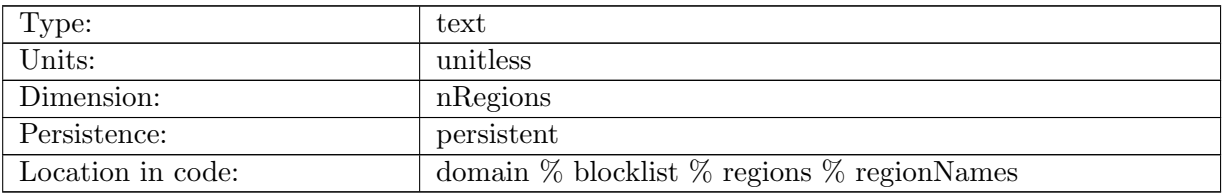

Table B.1044: regionNames: The name for each region.

## B.10.6 [regionGroupNames](#page-136-1)

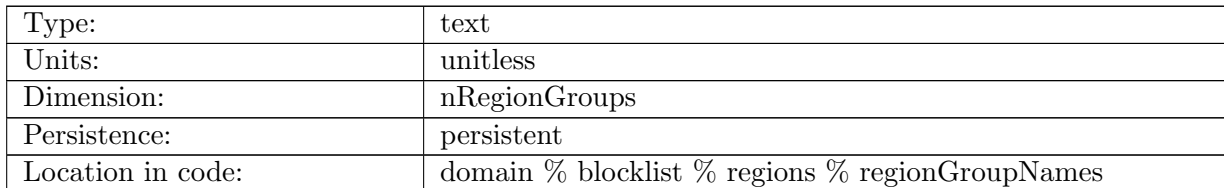

Table B.1045: regionGroupNames: The name for each region group.

## B.11 [transects](#page-137-0)

## B.11.1 [transectEdgeMasks](#page-137-0)

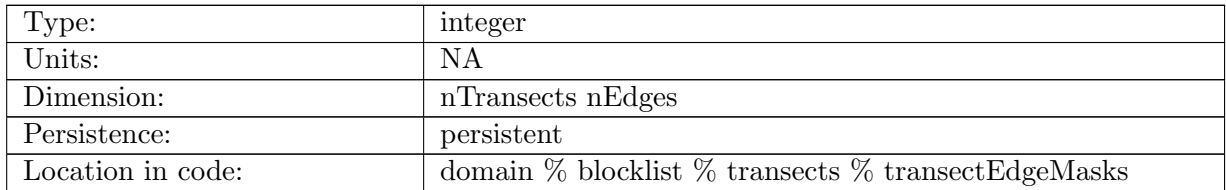

Table B.1046: transectEdgeMasks: Mask of edges for measuring transport across transects

#### B.11.2 [transectEdgeMaskSigns](#page-137-0)

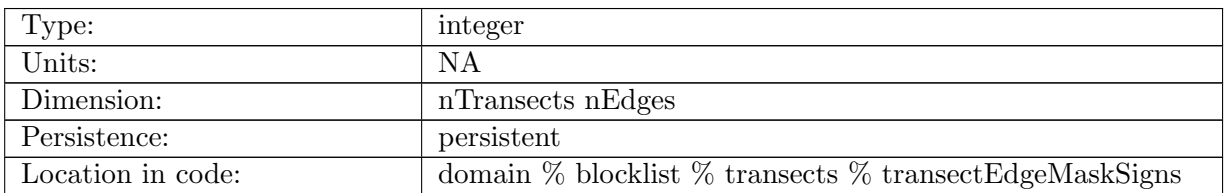

Table B.1047: transectEdgeMaskSigns: Sign of normalVelocity on edge for this transect

#### B.11.3 [transectsInGroup](#page-137-0)

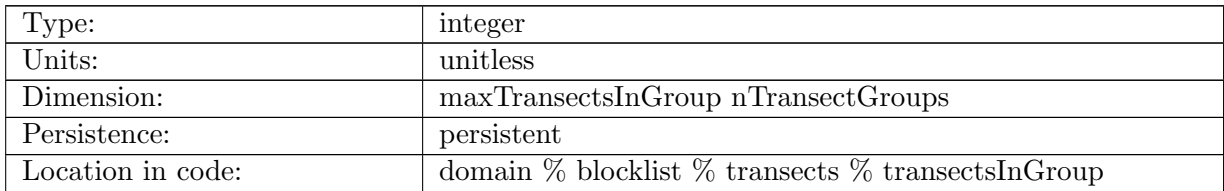

Table B.1048: transectsInGroup: The list of transect indices in each group.

## B.11.4 [nTransectsInGroup](#page-137-0)

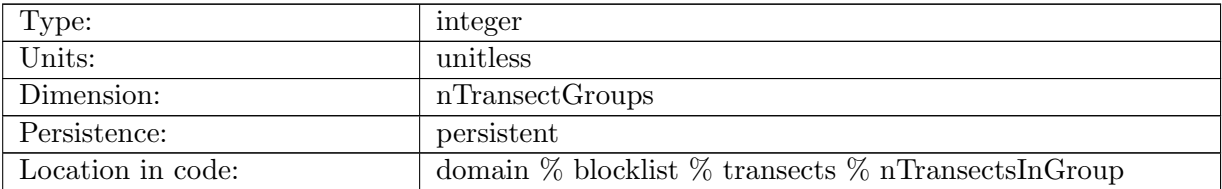

Table B.1049: nTransectsInGroup: The number of transects in each group.

#### B.11.5 [transectNames](#page-137-0)

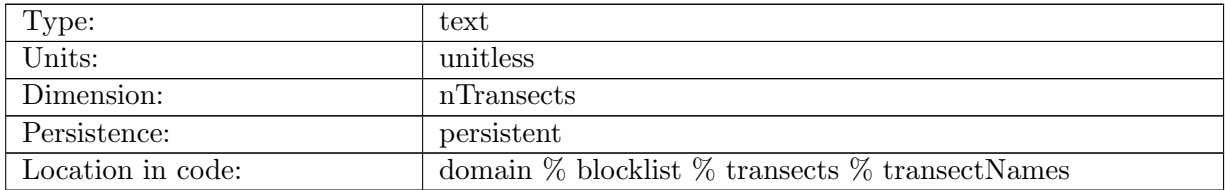

Table B.1050: transectNames: The name for each transect.

#### B.11.6 [transectGroupNames](#page-137-0)

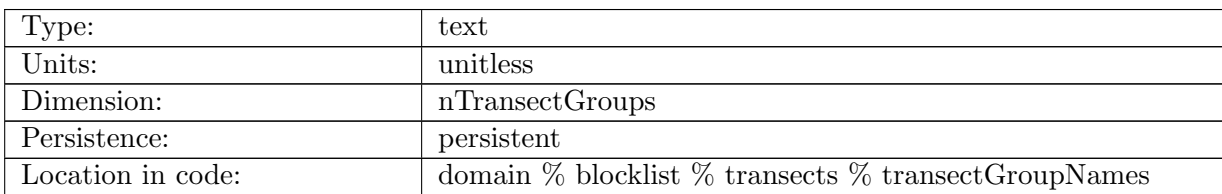

Table B.1051: transectGroupNames: The name for each transect group.

# B.12 [landIceInit](#page-137-1)

## B.12.1 [landIceDraftObserved](#page-137-1)

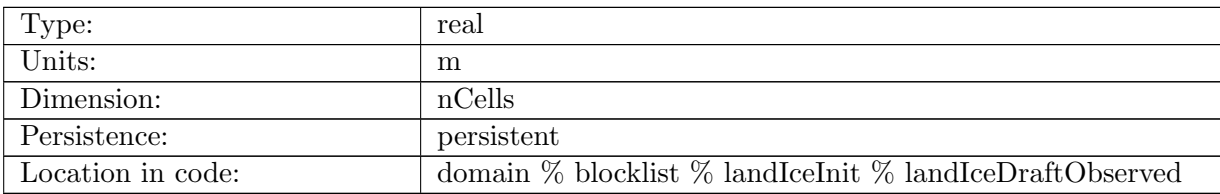

Table B.1052: landIceDraftObserved: z-coordinate of land ice bottom, read in from data file

## B.12.2 [landIceThkObserved](#page-137-1)

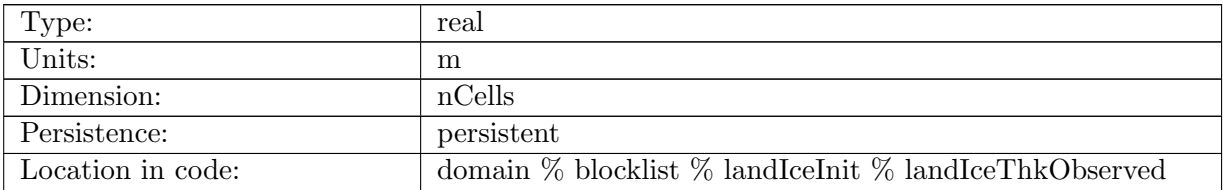

Table B.1053: landIceThkObserved: Thickness of land ice, read in from data file

## B.12.3 [landIceFracObserved](#page-137-1)

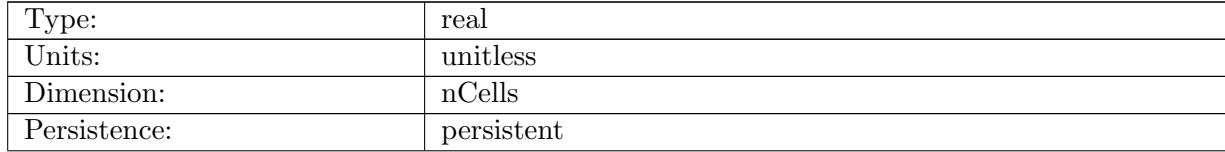

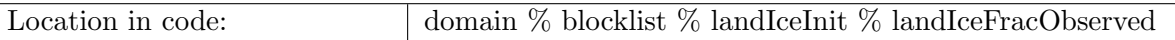

Table B.1054: landIceFracObserved: Fraction of land ice, read in from data file

## B.12.4 [landIceGroundedFracObserved](#page-137-1)

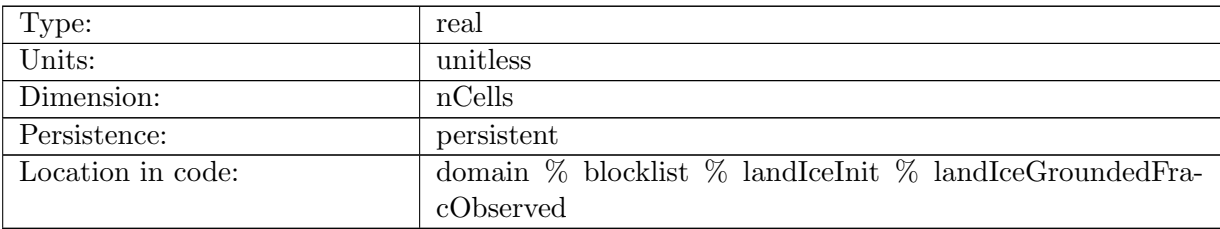

Table B.1055: landIceGroundedFracObserved: Fraction of grounded land ice, read in from data file

## B.13 [criticalPassages](#page-137-2)

## B.13.1 [transectCellMasks](#page-137-2)

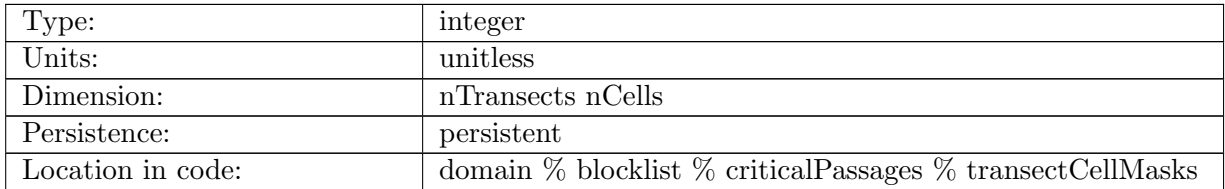

Table B.1056: transectCellMasks: Masks for transects describing critical passages

## B.13.2 [depthTransects](#page-137-2)

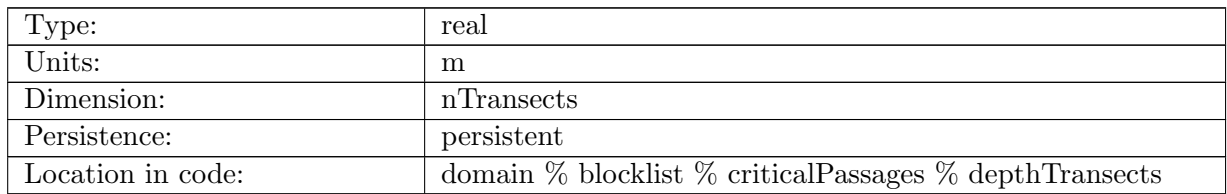

Table B.1057: depthTransects: Minimum depth of critical passages

### B.13.3 [criticalPassageLevel](#page-137-2)

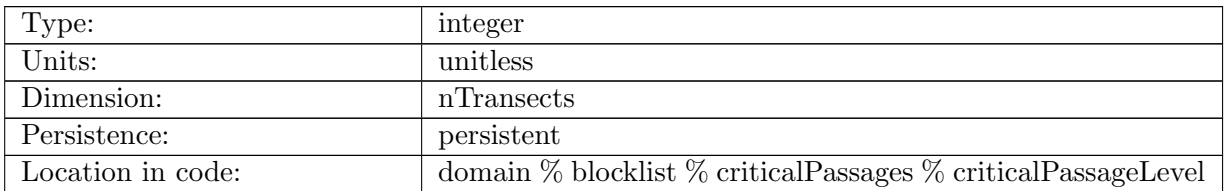

Table B.1058: criticalPassageLevel: the vertical level corresponding to the depth of the critical passage

# B.14 [surfaceSalinityMonthlyForcing](#page-138-0)

## B.14.1 [surfaceSalinityMonthlyClimatologyValue](#page-138-0)

| Type:             | real                                                               |
|-------------------|--------------------------------------------------------------------|
| Units:            | psu                                                                |
| Dimension:        | nCells Time                                                        |
| Persistence:      | persistent                                                         |
| Location in code: | domain $\%$ blocklist $\%$ surfaceSalinityMonthlyForcing $\%$ sur- |
|                   | faceSalinityMonthlyClimatologyValue                                |

Table B.1059: surfaceSalinityMonthlyClimatologyValue: monthly surface salinity climatology interpolated to current timestep

# B.15 [ecosysMonthlyForcing](#page-138-1)

## B.15.1 [depositionFluzNO3](#page-138-1)

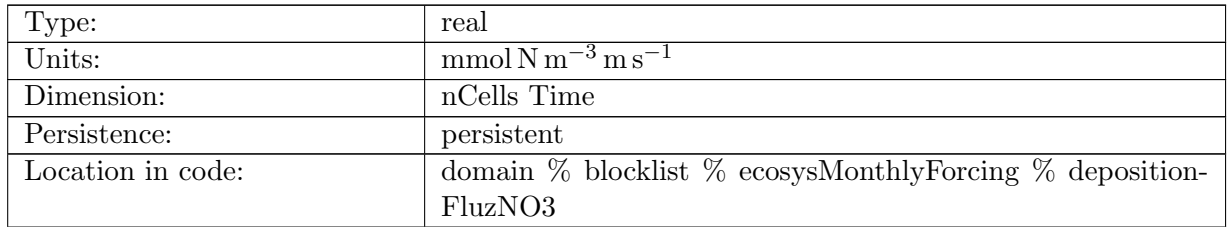

Table B.1060: depositionFluzNO3: Atmospheric Deposition of NO3

#### B.15.2 [depositionFluzNH4](#page-138-1)

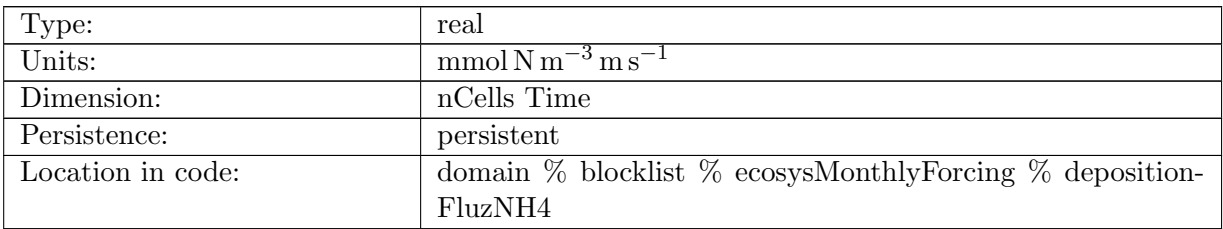

Table B.1061: depositionFluzNH4: Atmospheric Deposition of NH4

## B.15.3 [riverFluzNO3](#page-138-1)

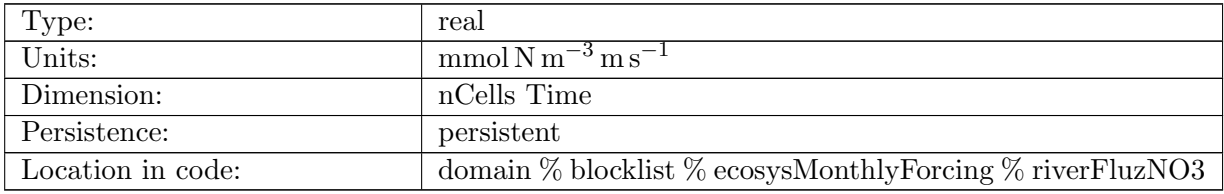

Table B.1062: riverFluzNO3: River Runoff Fluz of NO3

## B.15.4 [riverFluzPO4](#page-138-1)

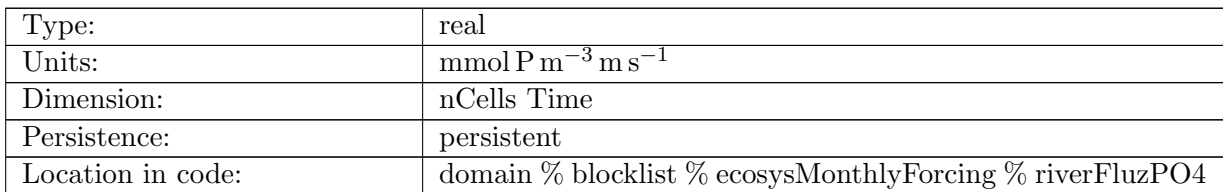

Table B.1063: riverFluzPO4: River Runoff Fluz of PO4

#### B.15.5 [riverFluzSiO3](#page-138-1)

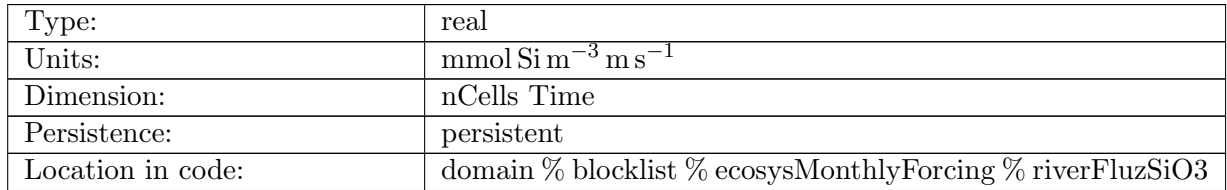

Table B.1064: riverFluzSiO3: River Runoff Fluz of SiO3

## B.15.6 [riverFluzFe](#page-138-1)

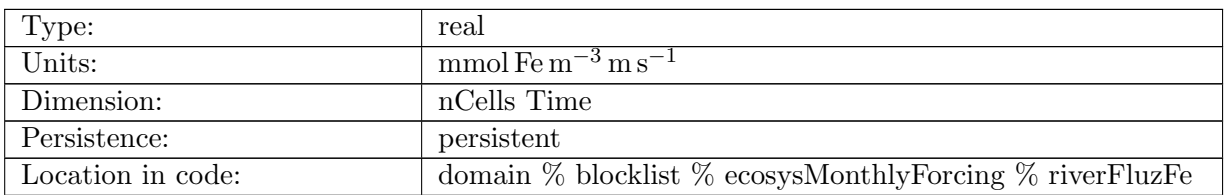

Table B.1065: riverFluzFe: River Runoff Fluz of Fe

## B.15.7 [riverFluzDOC](#page-138-1)

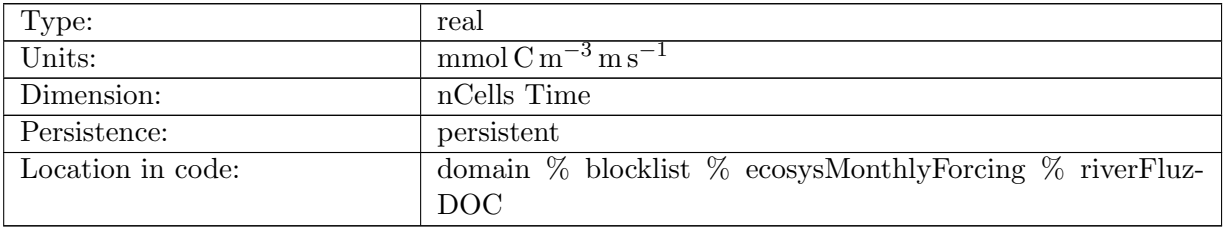

Table B.1066: riverFluzDOC: River Runoff Fluz of DOC

## B.15.8 [riverFluzDON](#page-138-1)

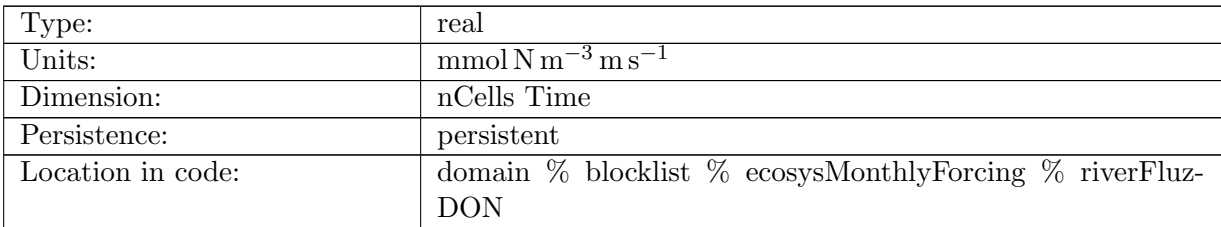

Table B.1067: riverFluzDON: River Runoff Fluz of DON

#### B.15.9 [riverFluzDOP](#page-138-1)

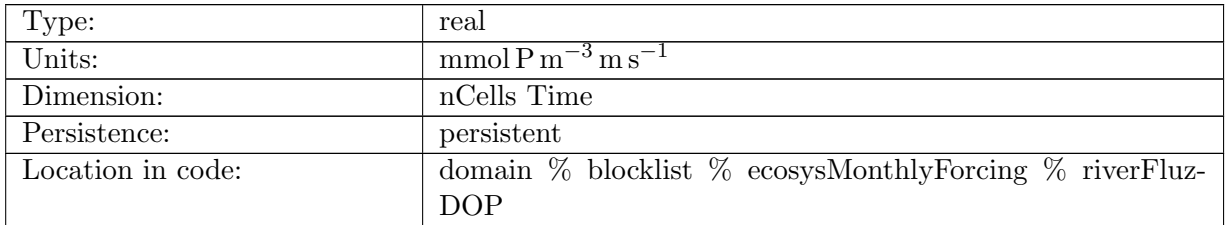

Table B.1068: riverFluzDOP: River Runoff Fluz of DOP

#### B.15.10 [riverFluzDIC](#page-138-1)

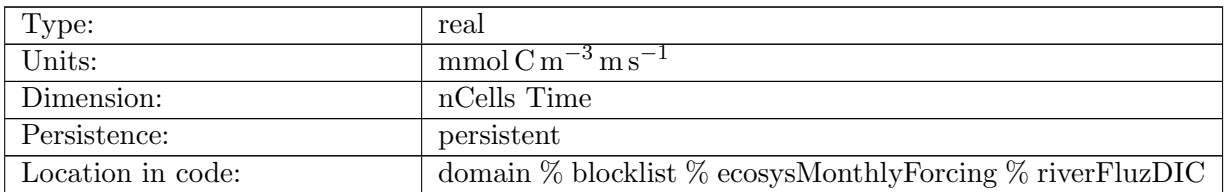

Table B.1069: riverFluzDIC: River Runoff Fluz of DIC

## B.15.11 [riverFluzALK](#page-138-1)

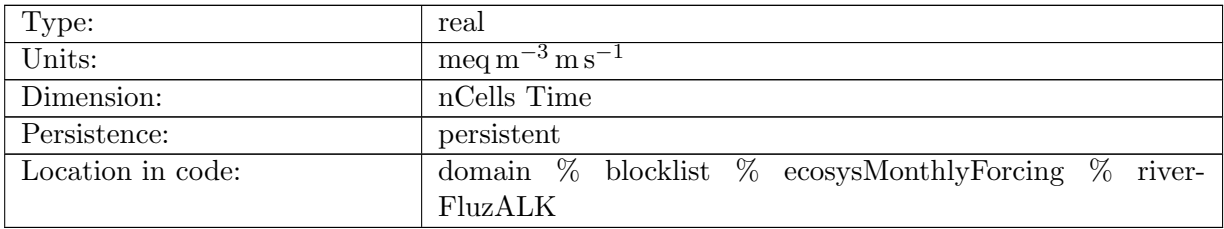

Table B.1070: riverFluzALK: River Runoff Fluz of ALK

## B.15.12 dust [FLUZ](#page-138-1) IN

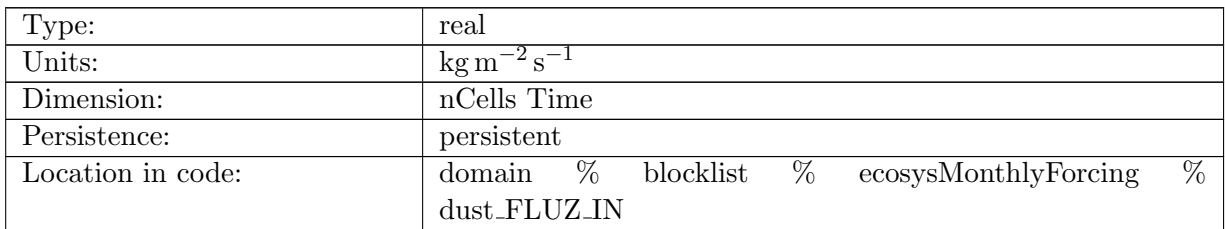

Table B.1071: dust FLUZ IN: Surface Dust Flux

#### B.15.13 [IRON](#page-138-1) FLUZ IN

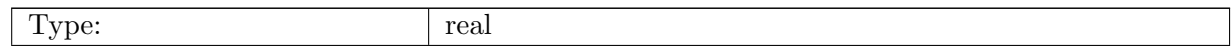
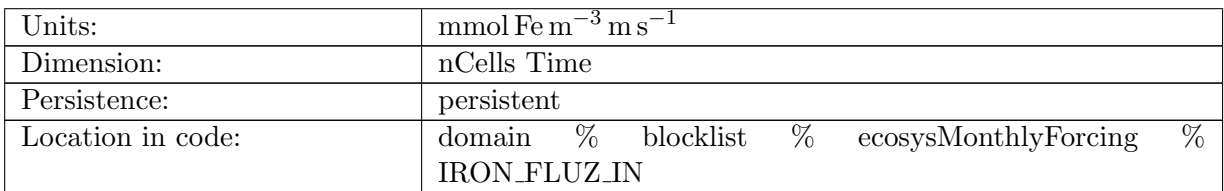

Table B.1072: IRON FLUZ IN: Surface Fe Flux

# B.16 [globalStatsAM](#page-138-0)

## B.16.1 [areaCellGlobal](#page-138-0)

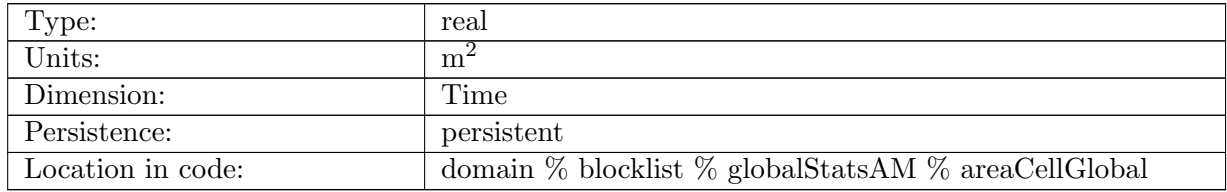

Table B.1073: areaCellGlobal: sum of the areaCell variable over the full domain, used to normalize global statistics

# B.16.2 [areaEdgeGlobal](#page-138-0)

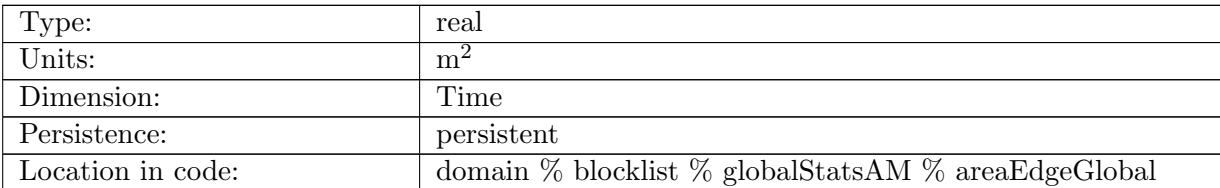

Table B.1074: areaEdgeGlobal: sum of the areaEdge variable over the full domain, used to normalize global statistics

### B.16.3 [areaTriangleGlobal](#page-138-0)

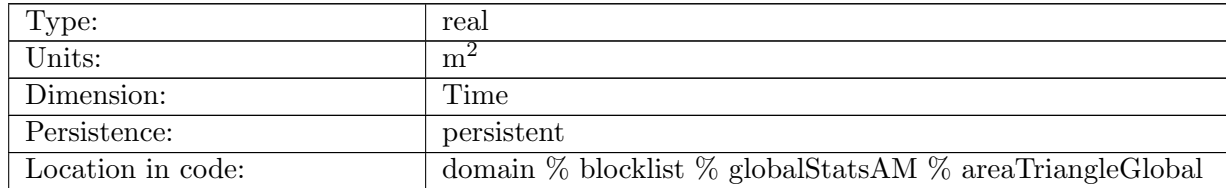

Table B.1075: areaTriangleGlobal: sum of the areaTriangle variable over the full domain, used to normalize global statistics

# B.16.4 [volumeCellGlobal](#page-138-0)

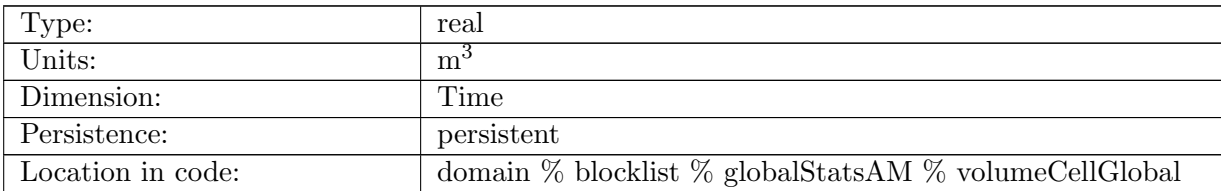

Table B.1076: volumeCellGlobal: sum of the volumeCell variable over the full domain, used to normalize global statistics

## B.16.5 [volumeEdgeGlobal](#page-138-0)

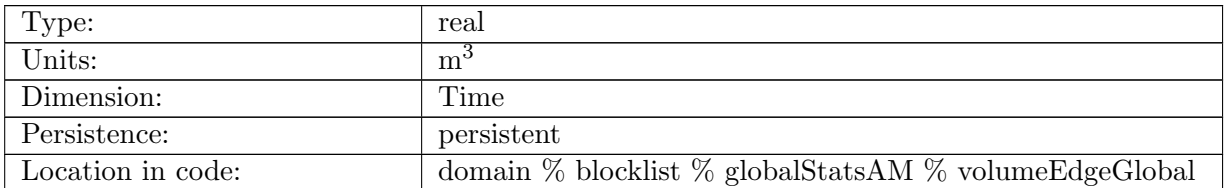

Table B.1077: volumeEdgeGlobal: sum of the volumeEdge variable over the full domain, used to normalize global statistics

### B.16.6 [CFLNumberGlobal](#page-138-0)

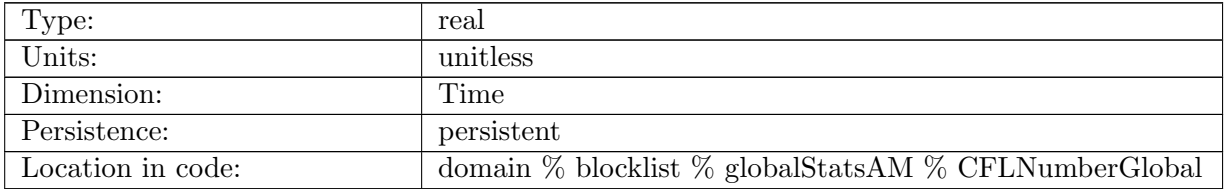

Table B.1078: CFLNumberGlobal: maximum CFL number over the full domain

### B.16.7 [landIceFloatingAreaSum](#page-138-0)

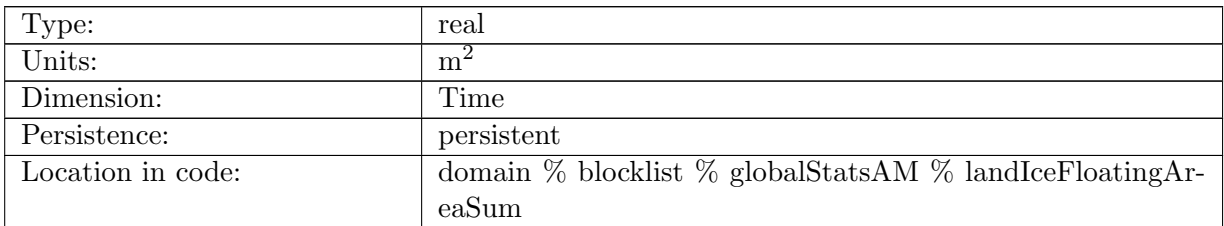

Table B.1079: landIceFloatingAreaSum: sum of areaCell where landIceMask == 1, used to normalize global statistics in land-ice cavities

### B.16.8 [layerThicknessMin](#page-138-0)

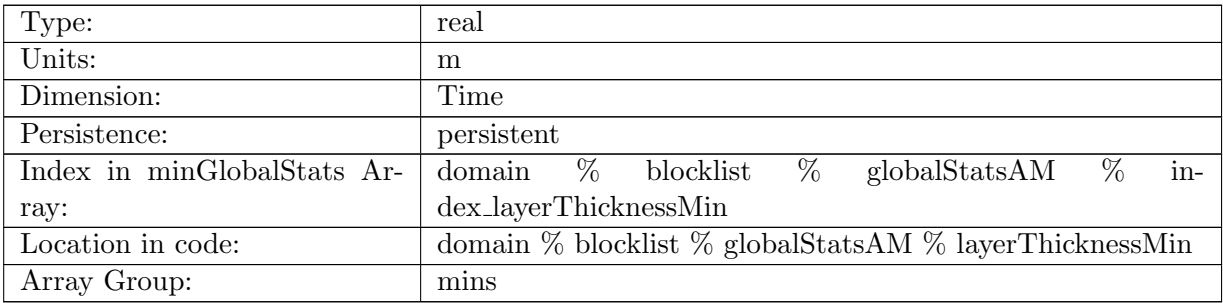

Table B.1080: layerThicknessMin: Minimum global value of layerThickness in ocean cells.

### B.16.9 [normalVelocityMin](#page-138-0)

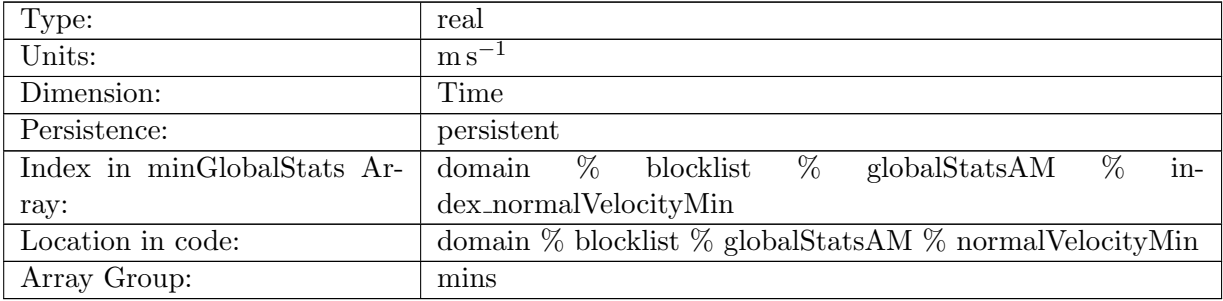

Table B.1081: normalVelocityMin: Minimum global value of normalVelocity on ocean edges.

#### B.16.10 [tangentialVelocityMin](#page-138-0)

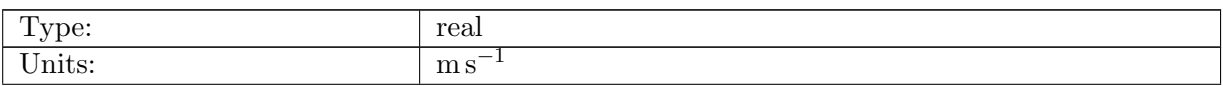

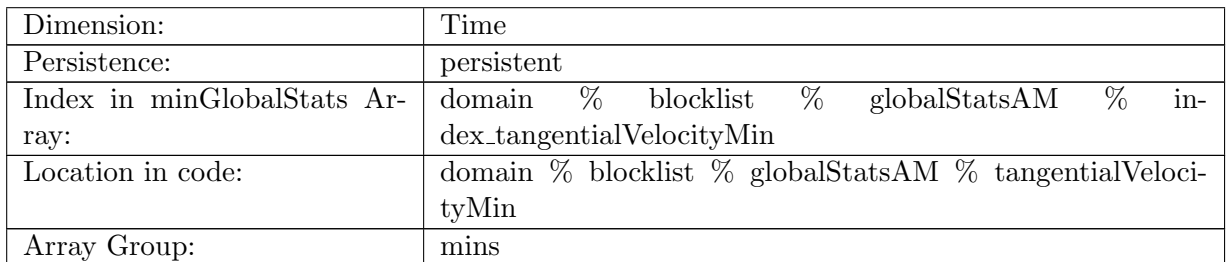

Table B.1082: tangentialVelocityMin: Minimum global value of tangentialVelocity on ocean edges.

## B.16.11 [layerThicknessEdgeMin](#page-138-0)

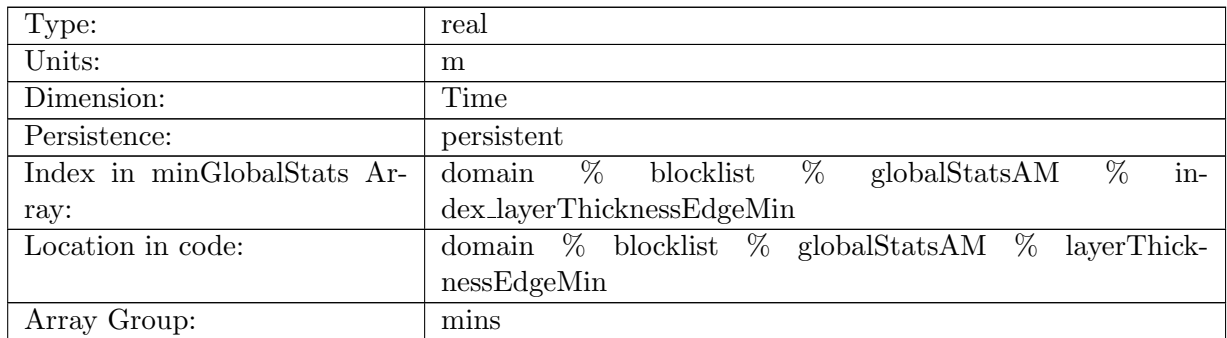

Table B.1083: layerThicknessEdgeMin: Minimum global value of layerThicknessEdge on ocean edges.

# B.16.12 [relativeVorticityMin](#page-138-0)

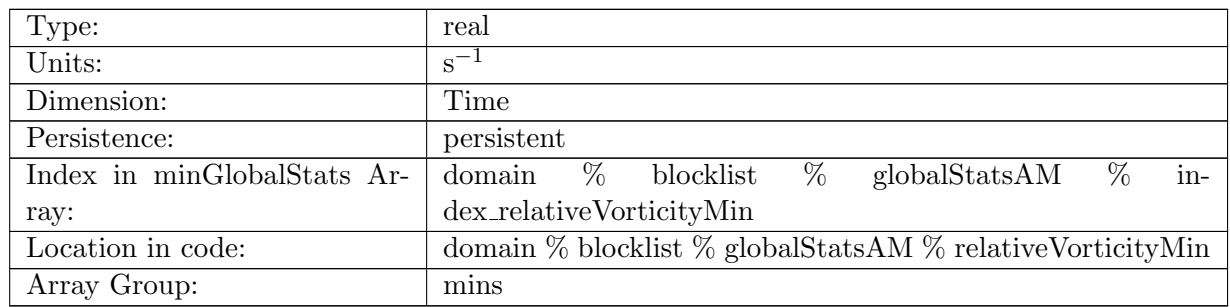

Table B.1084: relativeVorticityMin: Minimum global value of relativeVorticity on ocean vertices.

# B.16.13 [enstrophyMin](#page-138-0)

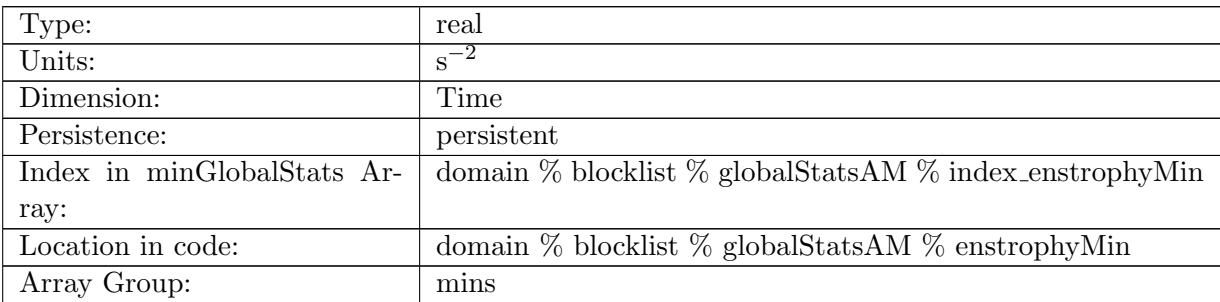

Table B.1085: enstrophyMin: Minimum global value of enstrophy in ocean cells.

# B.16.14 [kineticEnergyCellMin](#page-138-0)

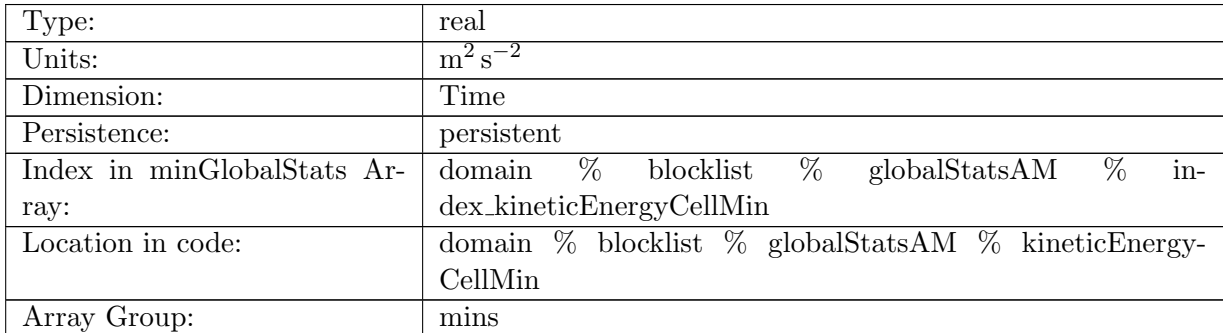

Table B.1086: kineticEnergyCellMin: Minimum global value of kineticEnergy in ocean cells.

### B.16.15 [normalizedAbsoluteVorticityMin](#page-138-0)

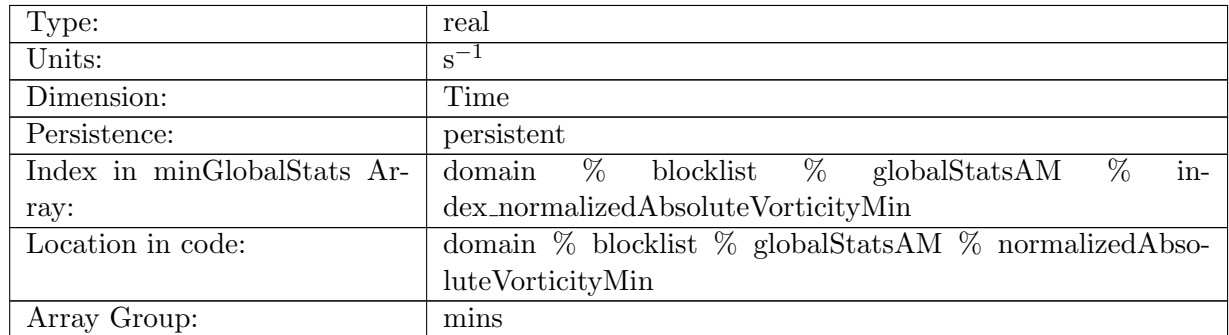

Table B.1087: normalizedAbsoluteVorticityMin: Minimum global value of normalizedAbsoluteVorticity on ocean vertices.

# B.16.16 [pressureMin](#page-138-0)

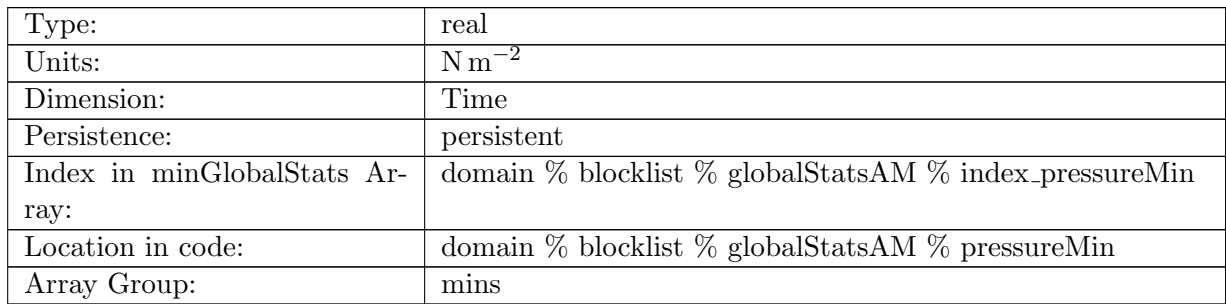

Table B.1088: pressureMin: Minimum global value of pressure in ocean cells.

# B.16.17 [montgomeryPotentialMin](#page-138-0)

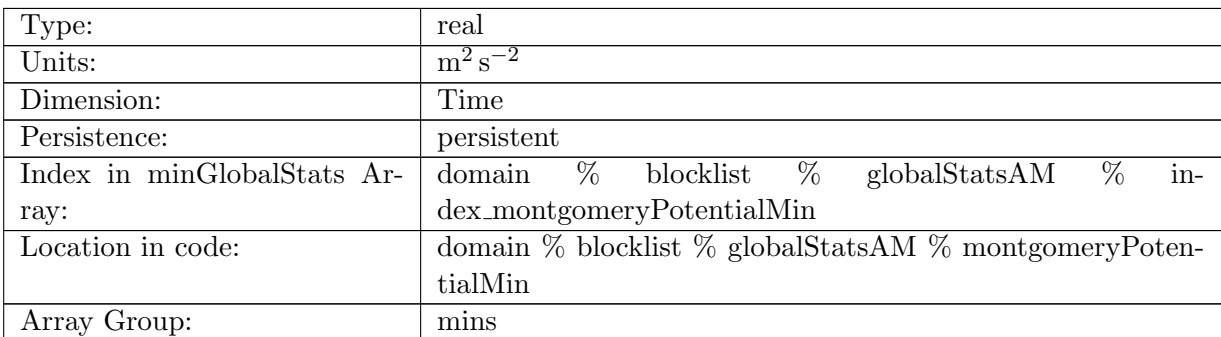

Table B.1089: montgomeryPotentialMin: Minimum global value of the Montgomery Potential in ocean cells.

# B.16.18 [vertVelocityTopMin](#page-138-0)

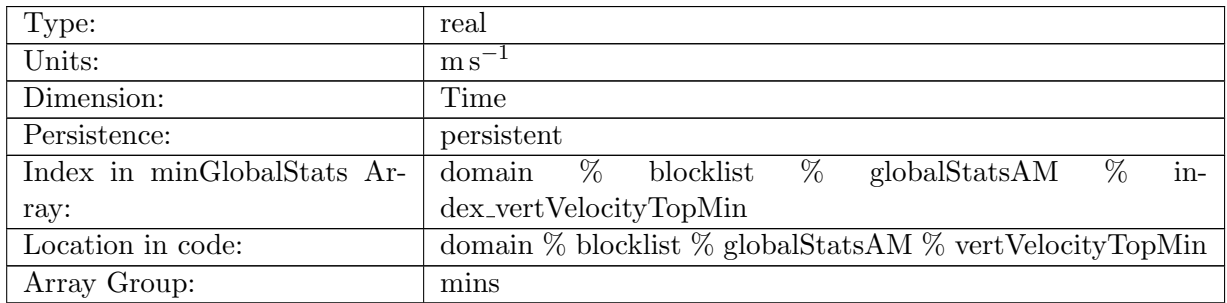

Table B.1090: vertVelocityTopMin: Minimum global value of vertVelocityTop in ocean cells.

# B.16.19 [vertAleTransportTopMin](#page-138-0)

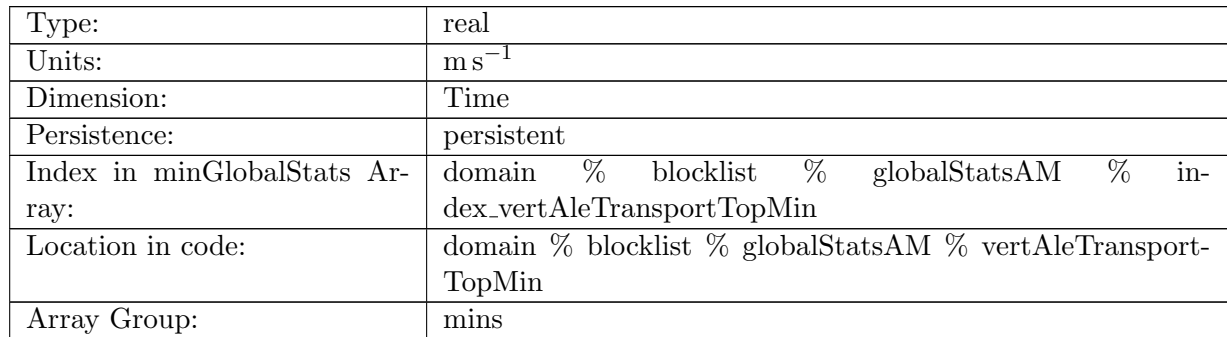

Table B.1091: vertAleTransportTopMin: Minimum global value of vertAleTransportTop in ocean cells.

# B.16.20 [lowFreqDivergenceMin](#page-138-0)

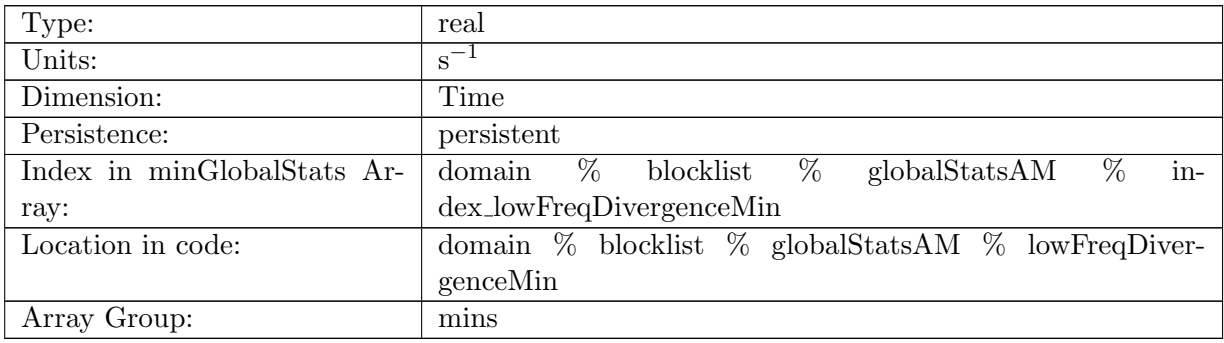

Table B.1092: lowFreqDivergenceMin: Minimum global value of lowFreqDivergence in ocean cells.

## B.16.21 [highFreqThicknessMin](#page-138-0)

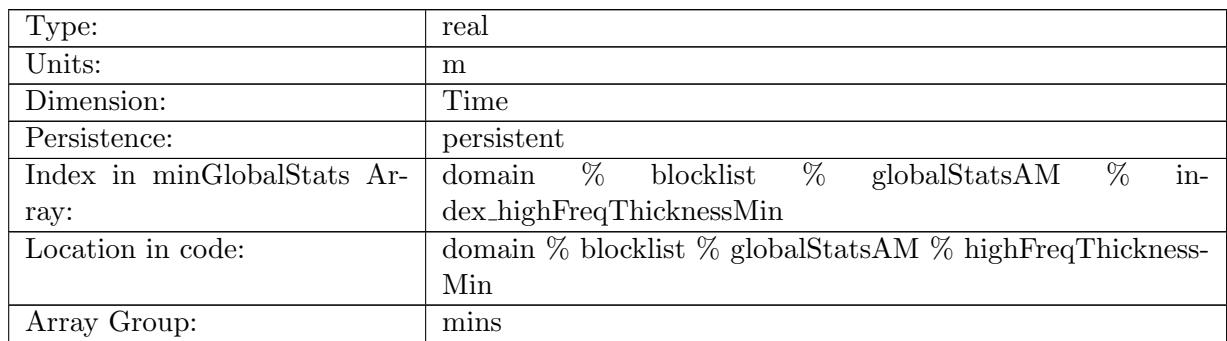

Table B.1093: highFreqThicknessMin: Minimum global value of highFreqThickness in ocean cells.

## B.16.22 [temperatureMin](#page-138-0)

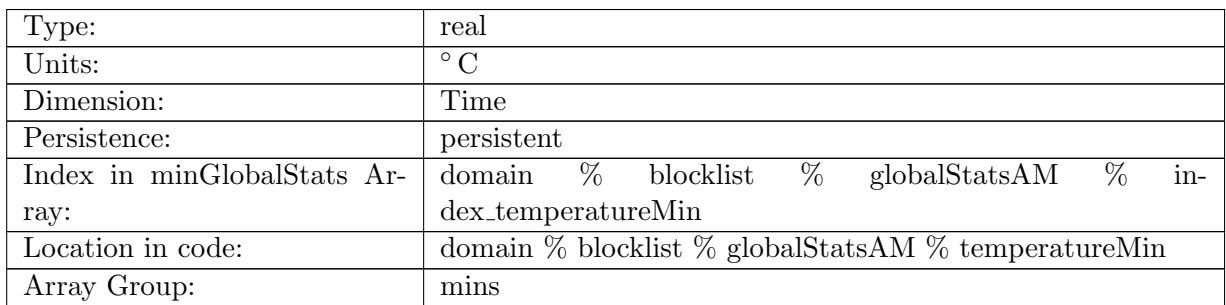

Table B.1094: temperatureMin: Minimum global value of temperature in ocean cells.

# B.16.23 [salinityMin](#page-138-0)

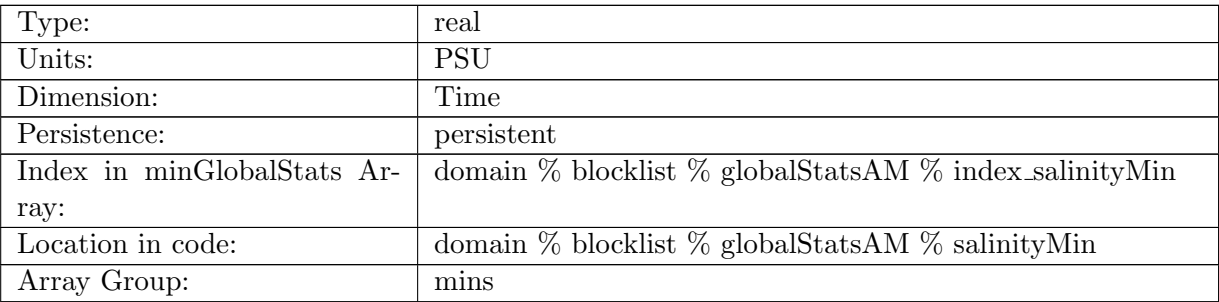

Table B.1095: salinityMin: Minimum global value of salinity in ocean cells.

## B.16.24 [layerThicknessPreviousTimestepMin](#page-138-0)

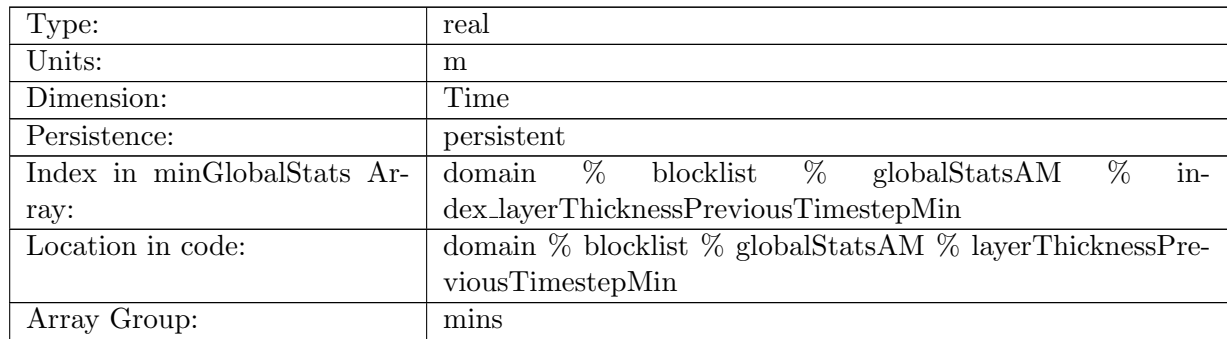

Table B.1096: layerThicknessPreviousTimestepMin: Minimum global value of previous step layerThickness in ocean cells.

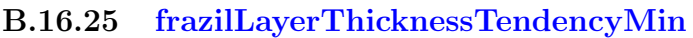

| Type:                       | real                                                            |
|-----------------------------|-----------------------------------------------------------------|
| Units:                      | $\mathrm{m}\,\mathrm{s}^{-1}$                                   |
| Dimension:                  | Time                                                            |
| Persistence:                | persistent                                                      |
| Index in minGlobalStats Ar- | %<br>in-<br>domain $\%$ blocklist $\%$ globalStatsAM            |
| ray:                        | dex_frazilLayerThicknessTendencyMin                             |
| Location in code:           | domain $\%$ blocklist $\%$ globalStatsAM $\%$ frazilLayerThick- |
|                             | nessTendencyMin                                                 |
| Array Group:                | mins                                                            |

Table B.1097: frazilLayerThicknessTendencyMin: Minimum global value of layer thickness tendency due to frazil formation in ocean cells.

# B.16.26 [evaporationFluxMin](#page-138-0)

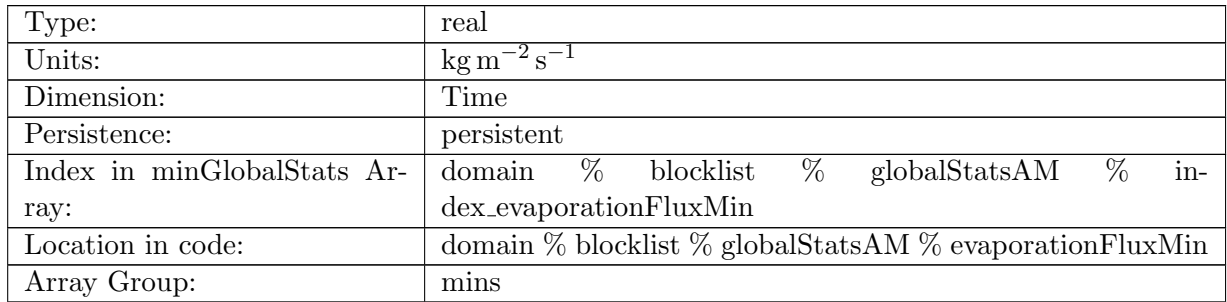

Table B.1098: evaporationFluxMin: Minimum global value of evaporationFlux in ocean cells.

### B.16.27 [rainFluxMin](#page-138-0)

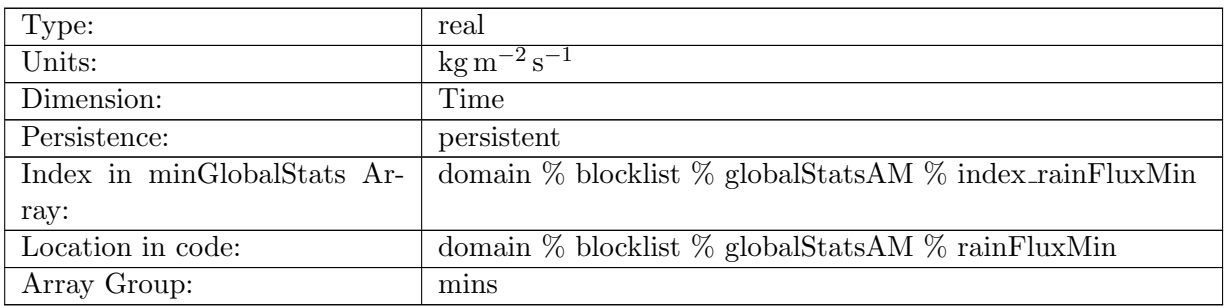

Table B.1099: rainFluxMin: Minimum global value of rainFlux in ocean cells.

# B.16.28 [snowFluxMin](#page-138-0)

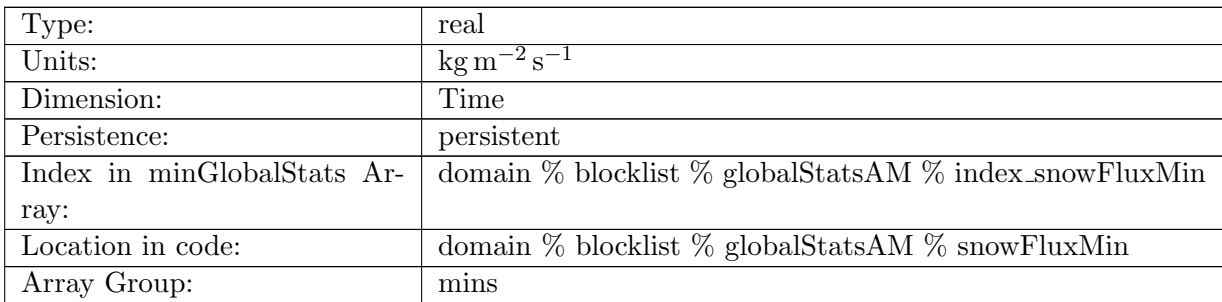

Table B.1100: snowFluxMin: Minimum global value of snowFlux in ocean cells.

## B.16.29 [seaIceFreshWaterFluxMin](#page-138-0)

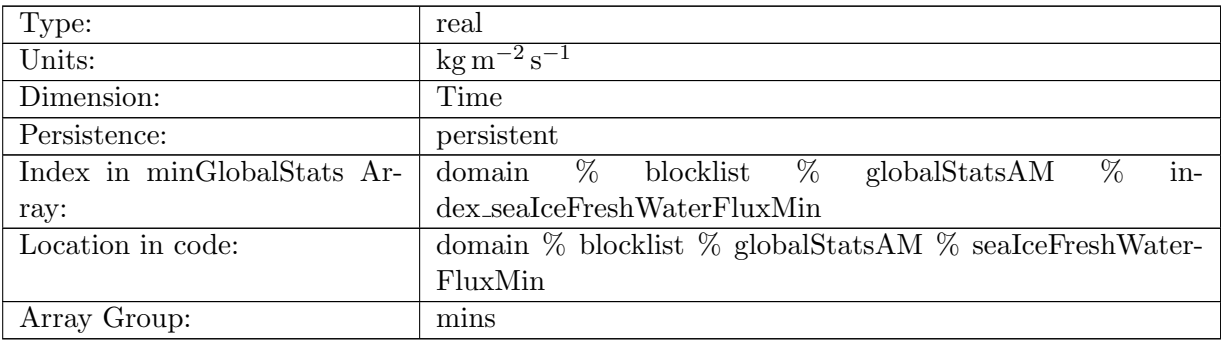

Table B.1101: seaIceFreshWaterFluxMin: Minimum global value of seaIceFreshWaterFlux in ocean cells.

### B.16.30 [riverRunoffFluxMin](#page-138-0)

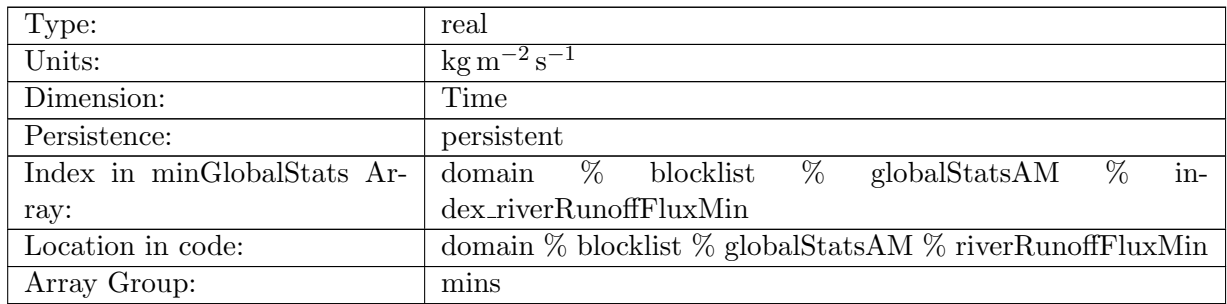

Table B.1102: riverRunoffFluxMin: Minimum global value of riverRunoffFlux in ocean cells.

# B.16.31 [iceRunoffFluxMin](#page-138-0)

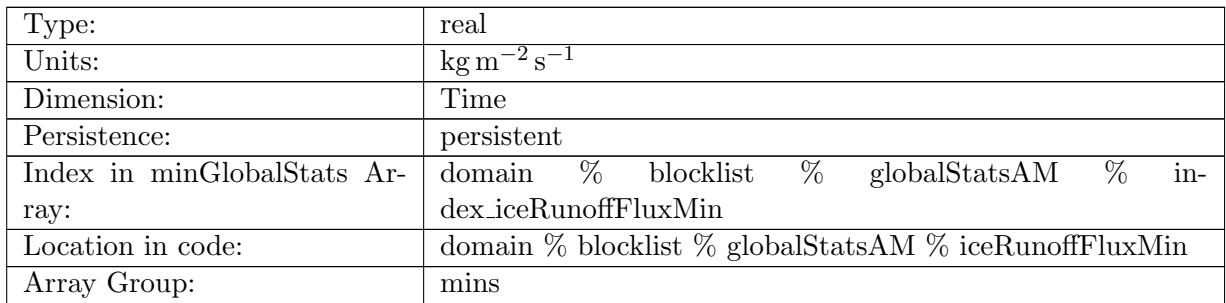

Table B.1103: iceRunoffFluxMin: Minimum global value of iceRunoffFlux in ocean cells.

## B.16.32 [temperatureFluxMin](#page-138-0)

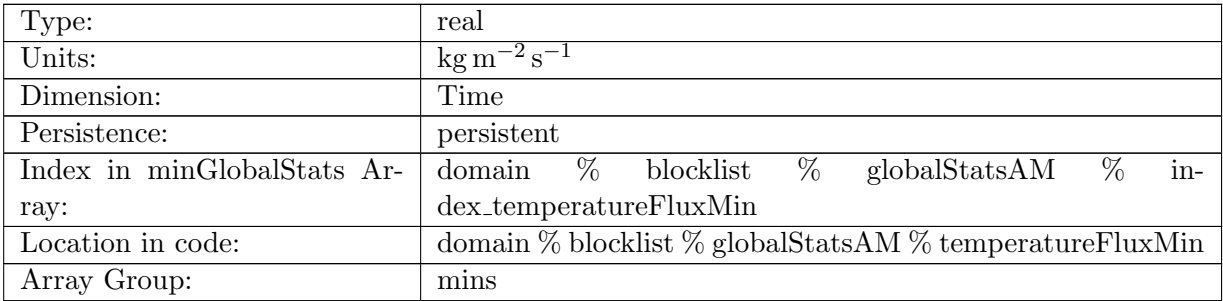

Table B.1104: temperatureFluxMin: Minimum global value of temperatureFlux in ocean cells.

### B.16.33 [salinityFluxMin](#page-138-0)

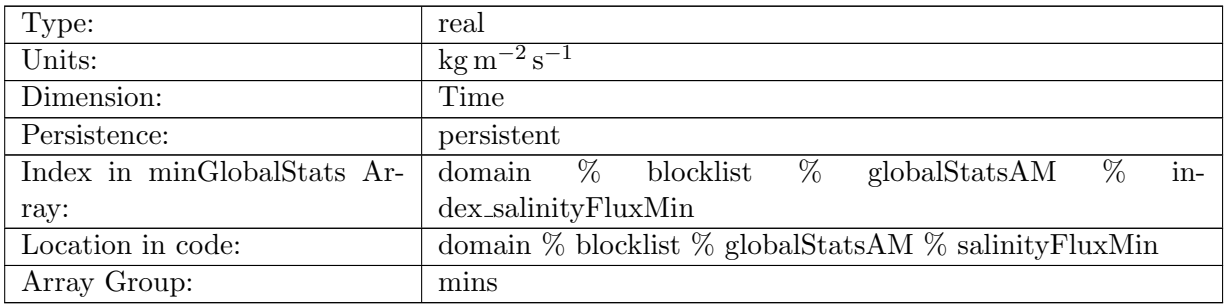

Table B.1105: salinityFluxMin: Minimum global value of salinityFlux in ocean cells.

# B.16.34 [salinityRestoringFluxMin](#page-138-0)

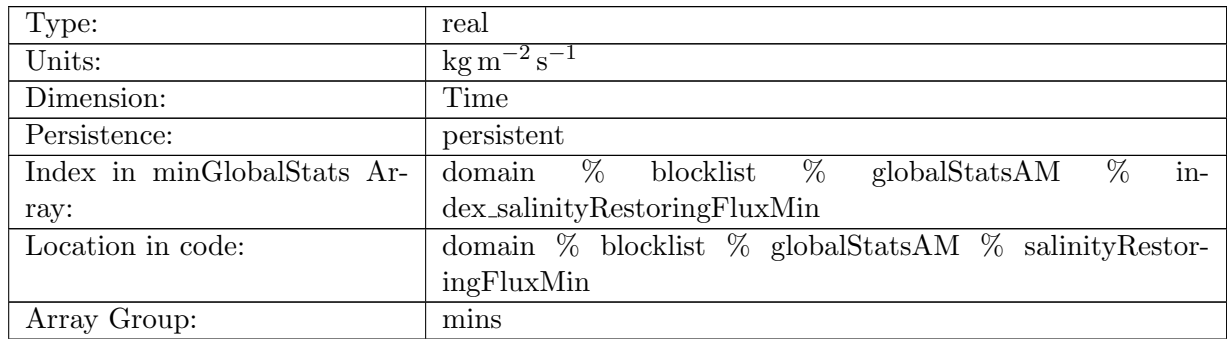

Table B.1106: salinityRestoringFluxMin: Minimum global value of salinityRestoringFlux in ocean cells.

# B.16.35 [landIceFreshwaterFluxMin](#page-138-0)

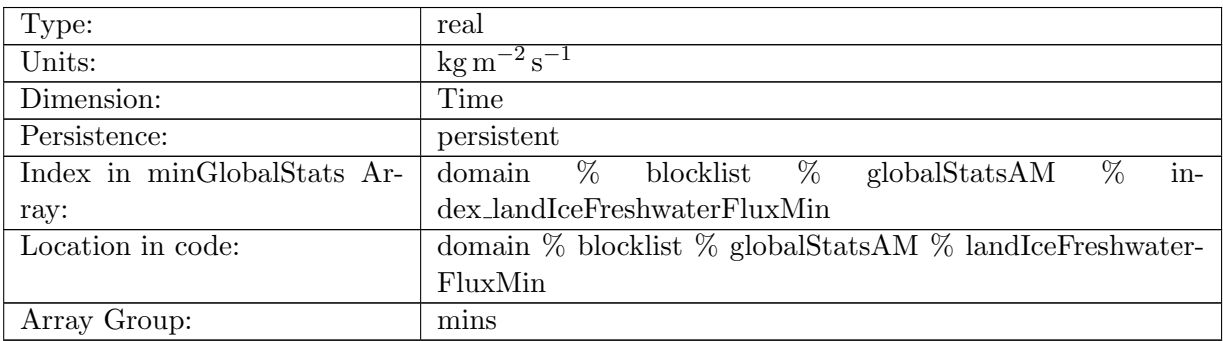

Table B.1107: landIceFreshwaterFluxMin: Minimum global value of landIceFreshwaterFlux in ocean cells.

# B.16.36 [accumulatedLandIceMassMin](#page-138-0)

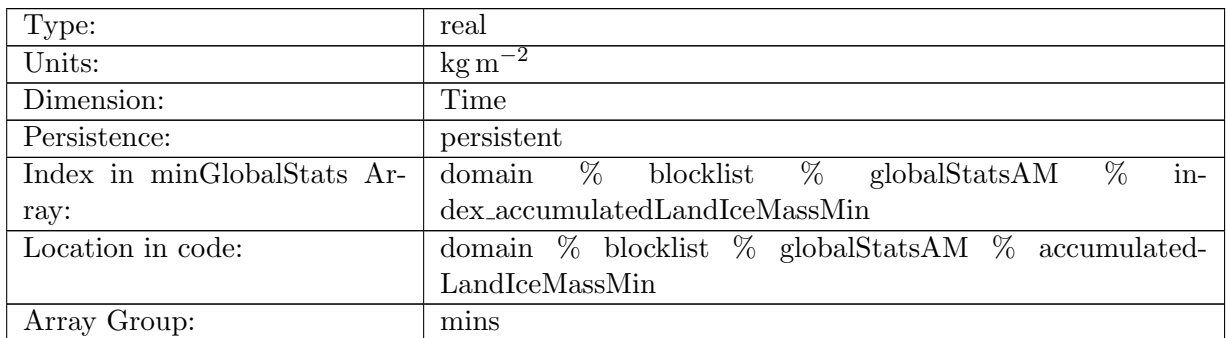

Table B.1108: accumulatedLandIceMassMin: Minimum global value of accumulatedLandIceMass in ocean cells.

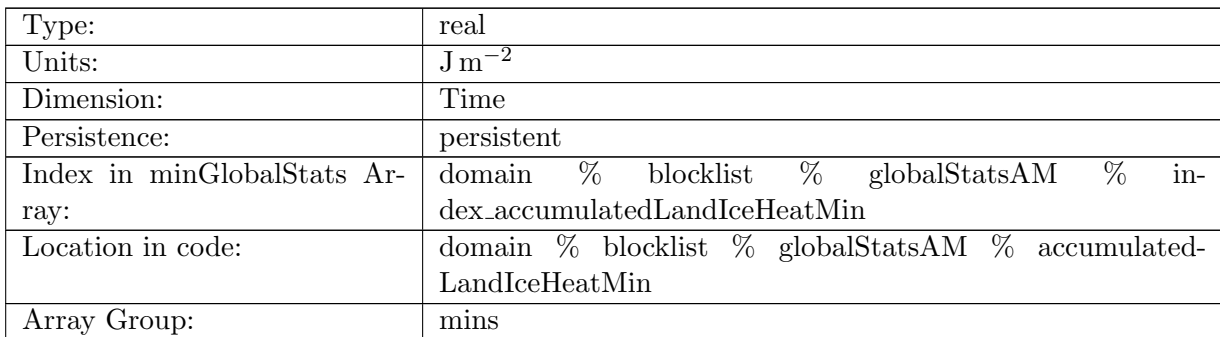

# B.16.37 [accumulatedLandIceHeatMin](#page-138-0)

Table B.1109: accumulatedLandIceHeatMin: Minimum global value of accumulatedLandIceHeat in ocean cells.

### B.16.38 [accumulatedLandIceFrazilMassMin](#page-138-0)

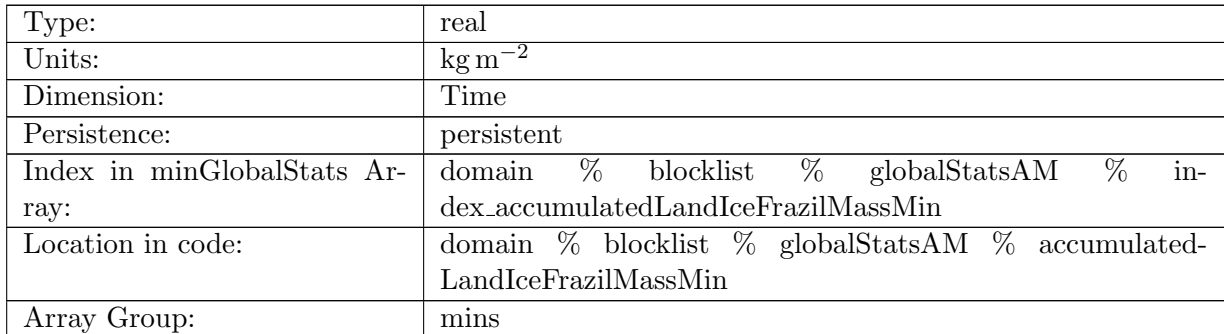

Table B.1110: accumulatedLandIceFrazilMassMin: Minimum global value of accumulatedLandIce-FrazilMass in ocean cells.

### B.16.39 [layerThicknessMax](#page-138-0)

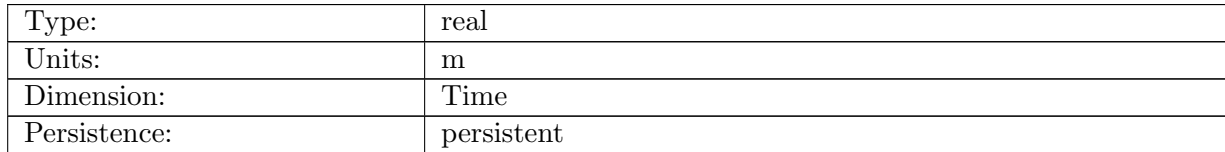

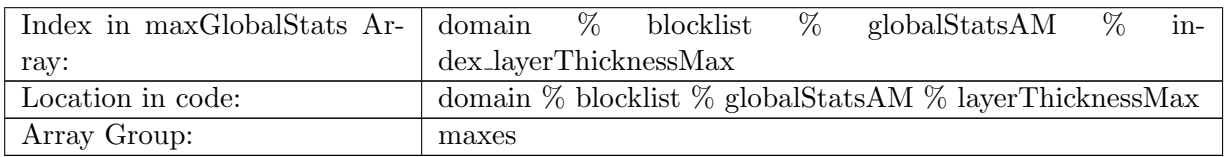

Table B.1111: layerThicknessMax: Maximum global value of layerThickness in ocean cells.

## B.16.40 [normalVelocityMax](#page-138-0)

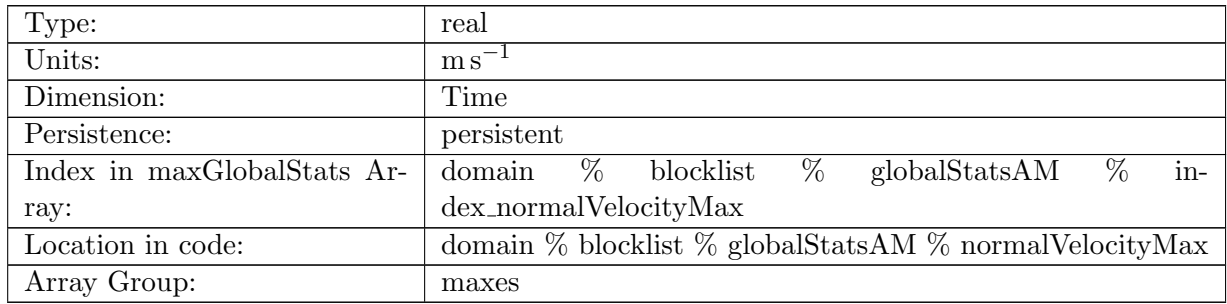

Table B.1112: normalVelocityMax: Maximum global value of normalVelocity on ocean edges.

# B.16.41 [tangentialVelocityMax](#page-138-0)

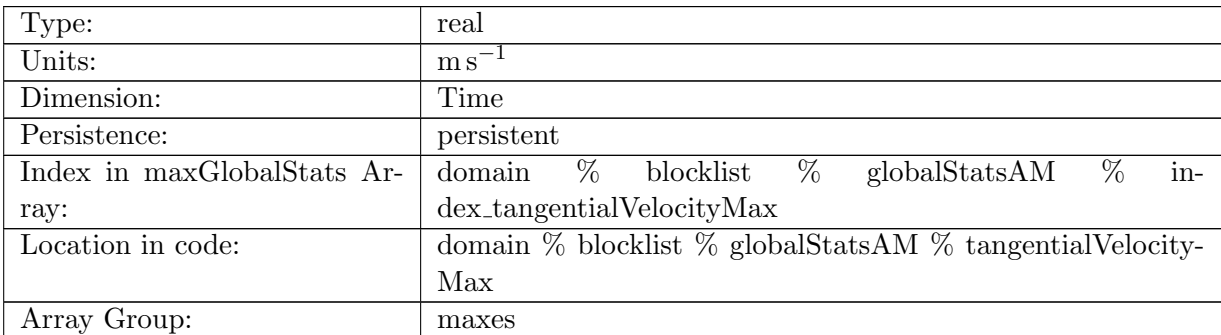

Table B.1113: tangentialVelocityMax: Maximum global value of tangentialVelocity on ocean edges.

# B.16.42 [layerThicknessEdgeMax](#page-138-0)

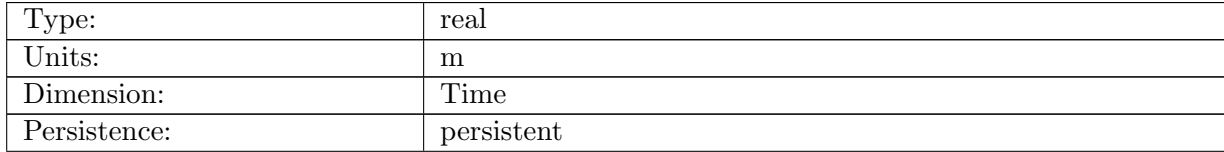

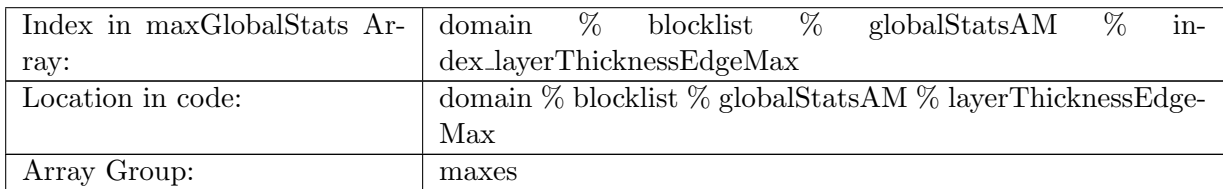

Table B.1114: layerThicknessEdgeMax: Maximum global value of layerThicknessEdge on ocean edges.

# B.16.43 [relativeVorticityMax](#page-138-0)

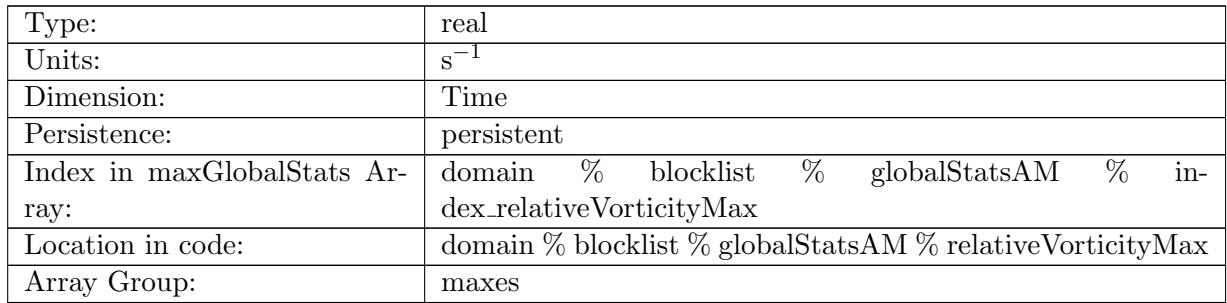

Table B.1115: relativeVorticityMax: Maximum global value of relativeVorticity on ocean vertices.

### B.16.44 [enstrophyMax](#page-138-0)

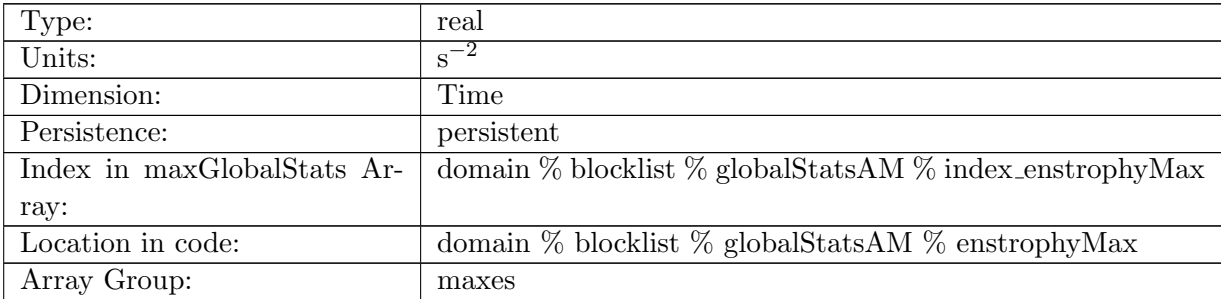

Table B.1116: enstrophyMax: Maximum global value of enstrophy in ocean cells.

# B.16.45 [kineticEnergyCellMax](#page-138-0)

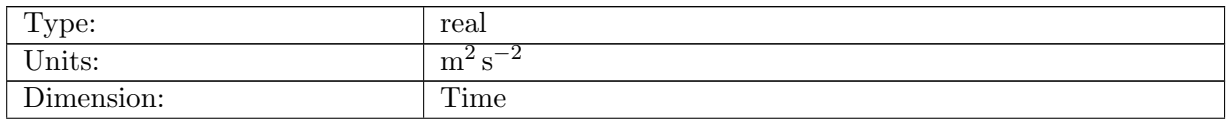

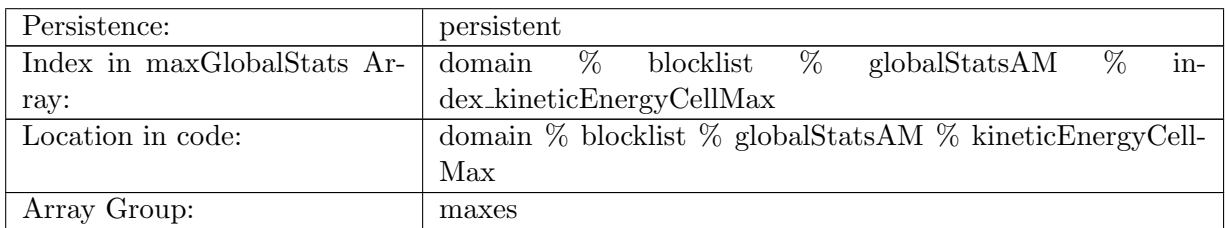

Table B.1117: kineticEnergyCellMax: Maximum global value of kineticEnergy in ocean cells.

# B.16.46 [normalizedAbsoluteVorticityMax](#page-138-0)

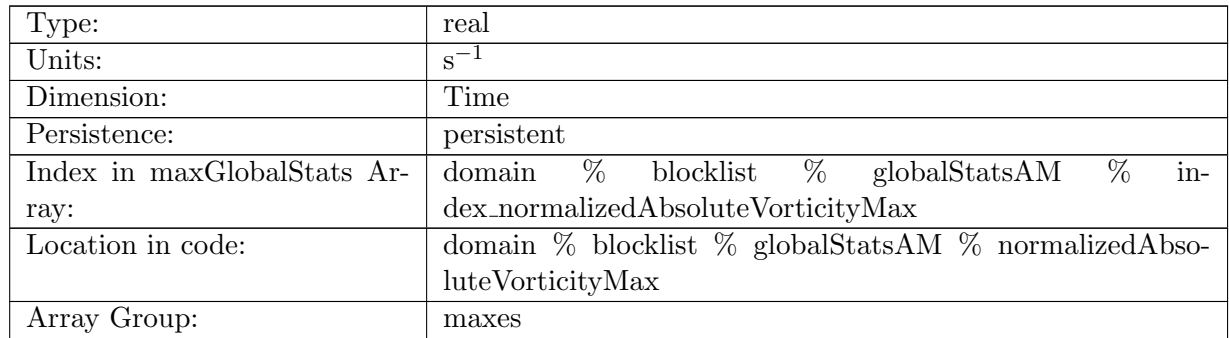

Table B.1118: normalizedAbsoluteVorticityMax: Maximum global value of normalizedAbsoluteVorticity on ocean vertices.

### B.16.47 [pressureMax](#page-138-0)

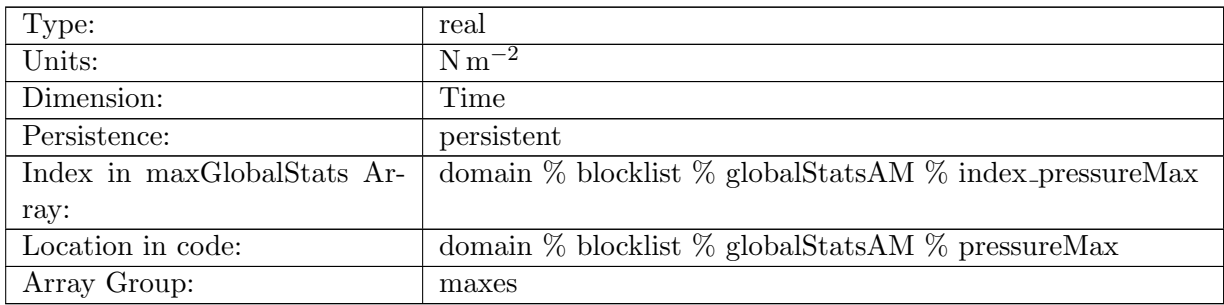

Table B.1119: pressureMax: Maximum global value of pressure in ocean cells.

# B.16.48 [montgomeryPotentialMax](#page-138-0)

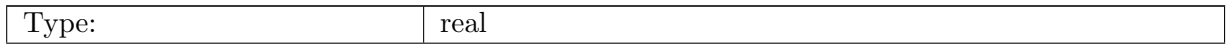

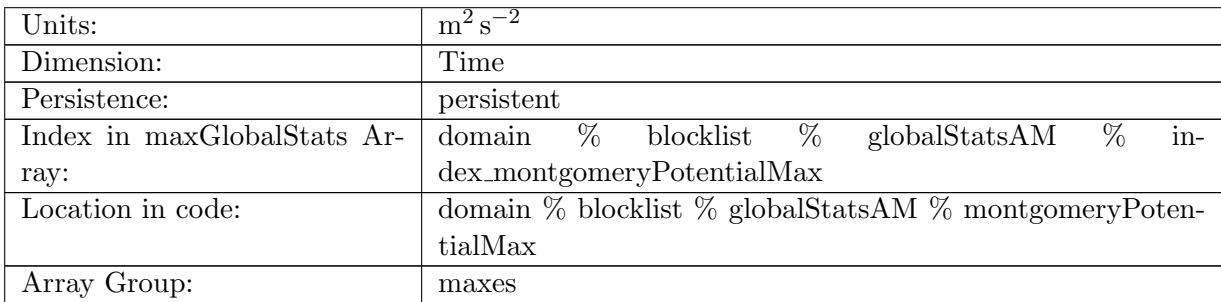

Table B.1120: montgomeryPotentialMax: Maximum global value of the Montgomery Potential in ocean cells.

## B.16.49 [vertVelocityTopMax](#page-138-0)

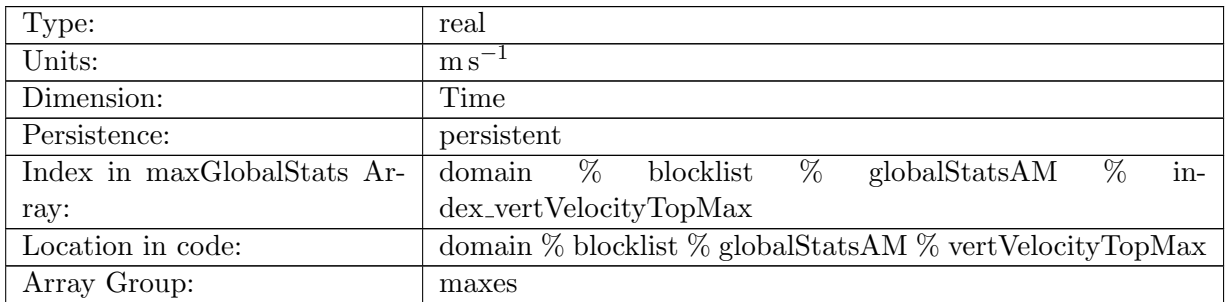

Table B.1121: vertVelocityTopMax: Maximum global value of vertVelocityTop in ocean cells.

# B.16.50 [vertAleTransportTopMax](#page-138-0)

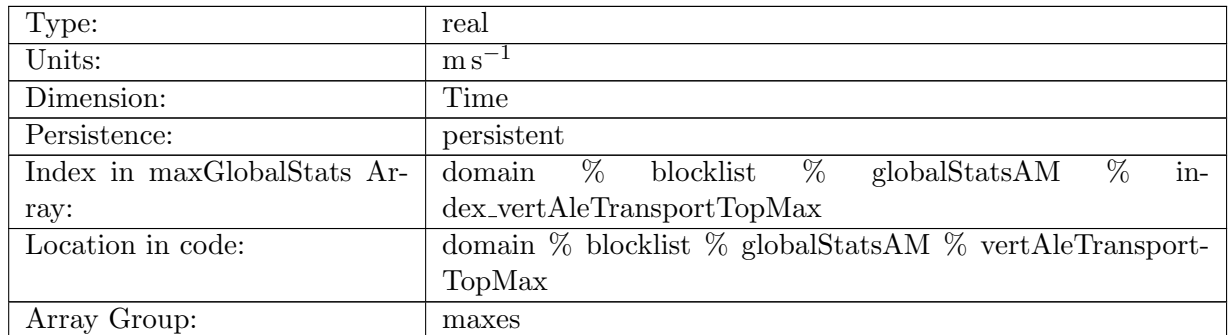

Table B.1122: vertAleTransportTopMax: Maximum global value of vertAleTransportTop in ocean cells.

# B.16.51 [lowFreqDivergenceMax](#page-138-0)

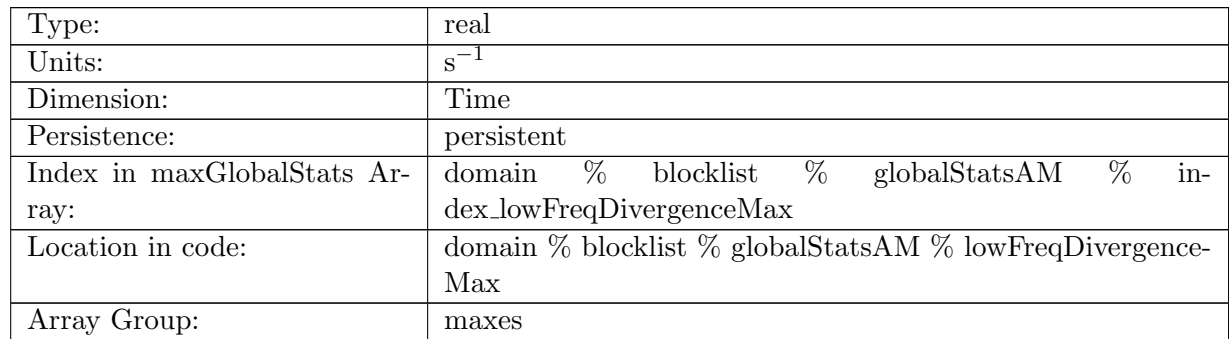

Table B.1123: lowFreqDivergenceMax: Maximum global value of lowFreqDivergence in ocean cells.

# B.16.52 [highFreqThicknessMax](#page-138-0)

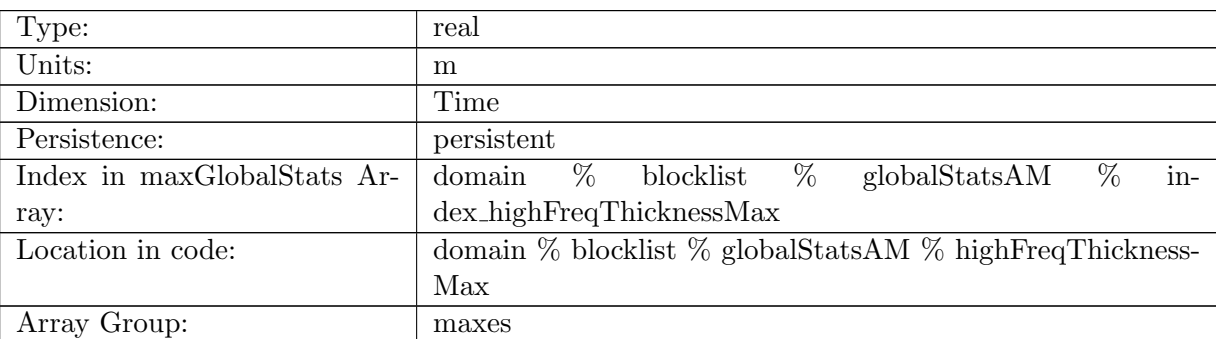

Table B.1124: highFreqThicknessMax: Maximum global value of highFreqThickness in ocean cells.

## B.16.53 [temperatureMax](#page-138-0)

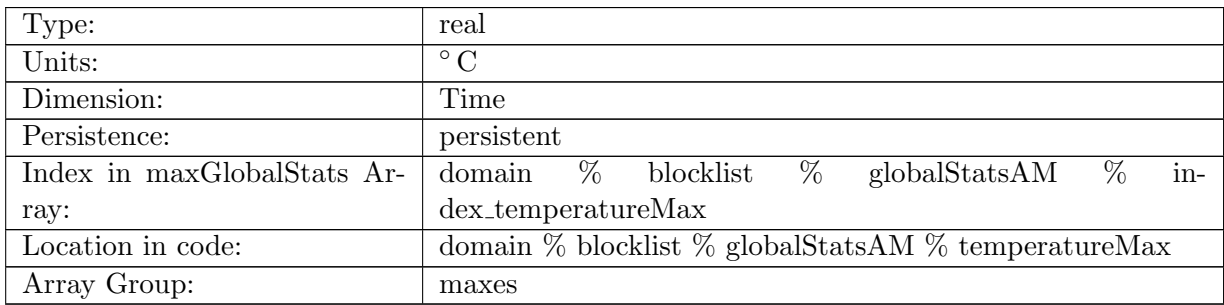

Table B.1125: temperatureMax: Maximum global value of temperature in ocean cells.

## B.16.54 [salinityMax](#page-138-0)

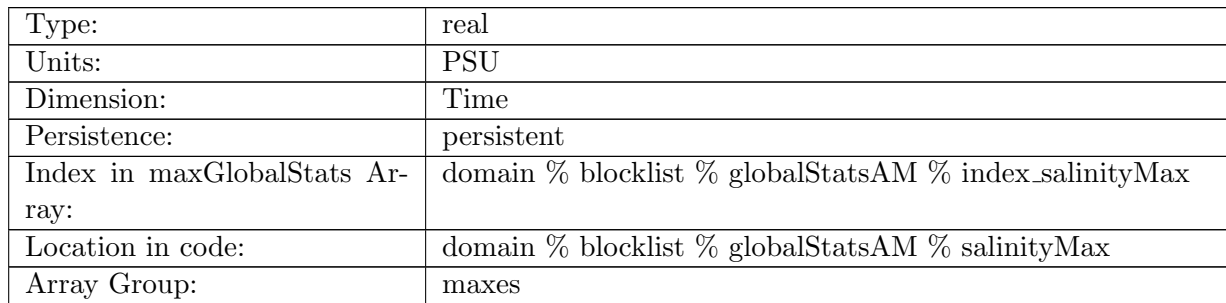

Table B.1126: salinityMax: Maximum global value of salinity in ocean cells.

# B.16.55 [layerThicknessPreviousTimestepMax](#page-138-0)

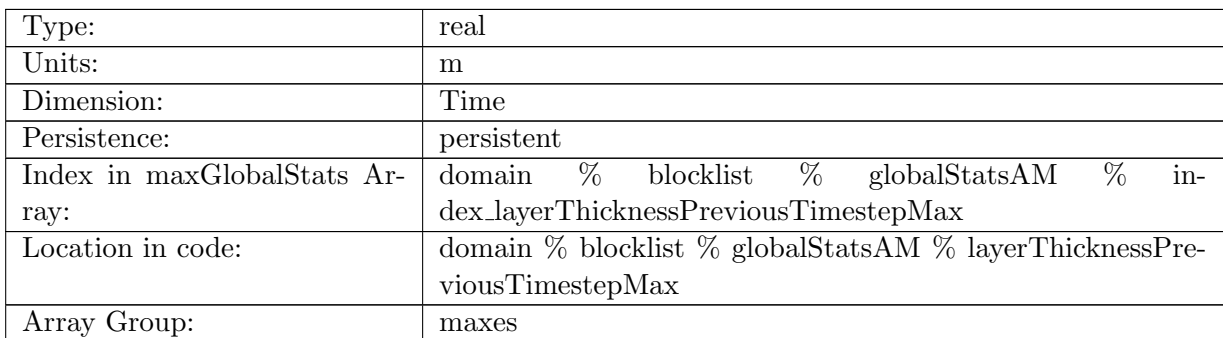

Table B.1127: layerThicknessPreviousTimestepMax: Maximum global value of previous step layerThickness in ocean cells.

## B.16.56 [frazilLayerThicknessTendencyMax](#page-138-0)

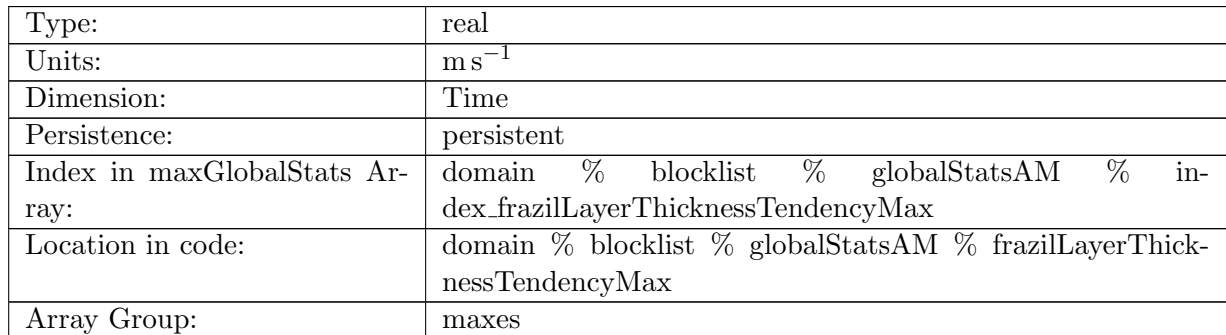

Table B.1128: frazilLayerThicknessTendencyMax: Maximum global value of layer thickness tendency due to frazil formation in ocean cells.

# B.16.57 [evaporationFluxMax](#page-138-0)

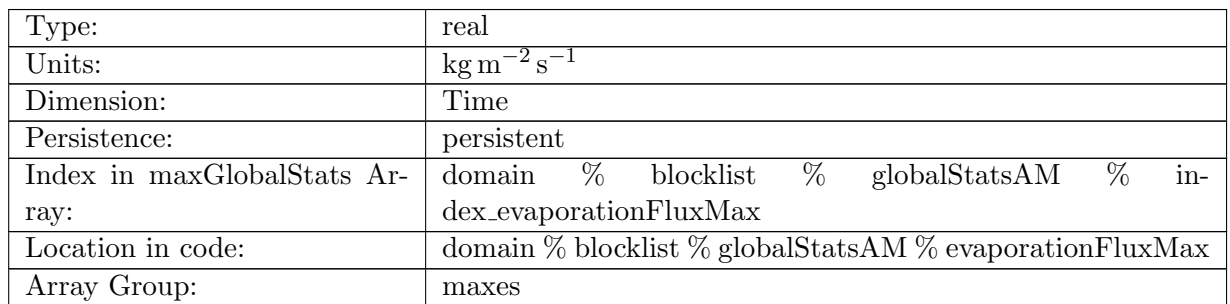

Table B.1129: evaporationFluxMax: Maximum global value of evaporationFlux in ocean cells.

#### B.16.58 [rainFluxMax](#page-138-0)

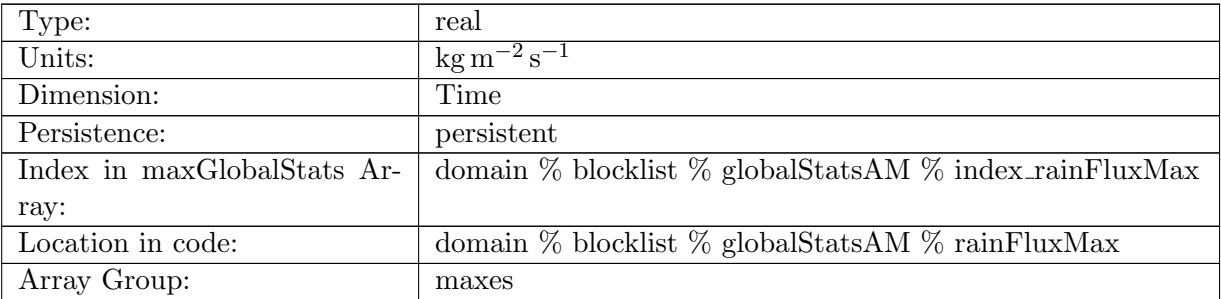

Table B.1130: rainFluxMax: Maximum global value of rainFlux in ocean cells.

#### B.16.59 [snowFluxMax](#page-138-0)

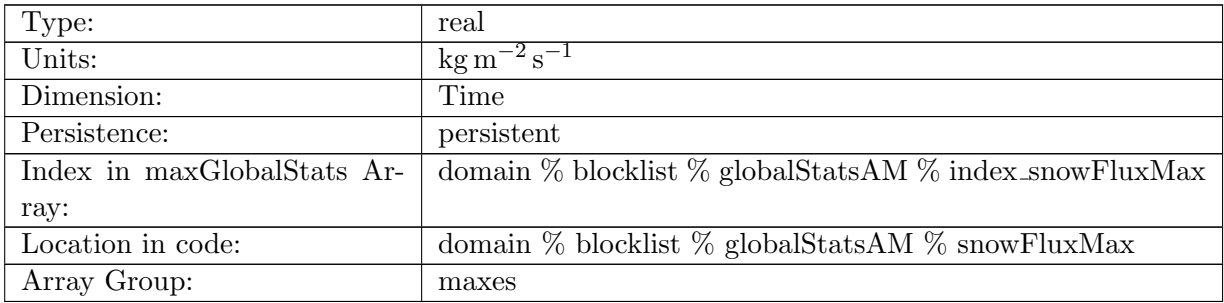

Table B.1131: snowFluxMax: Maximum global value of snowFlux in ocean cells.

# B.16.60 [seaIceFreshWaterFluxMax](#page-138-0)

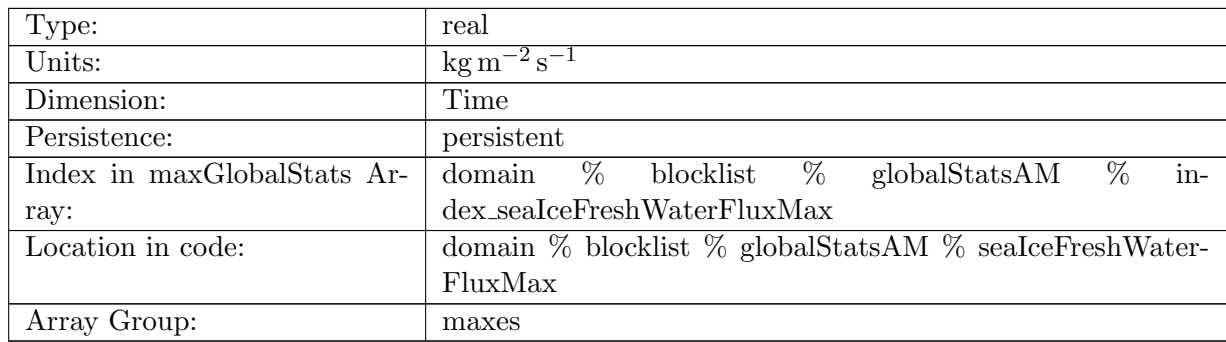

Table B.1132: seaIceFreshWaterFluxMax: Maximum global value of seaIceFreshWaterFlux in ocean cells.

# B.16.61 [riverRunoffFluxMax](#page-138-0)

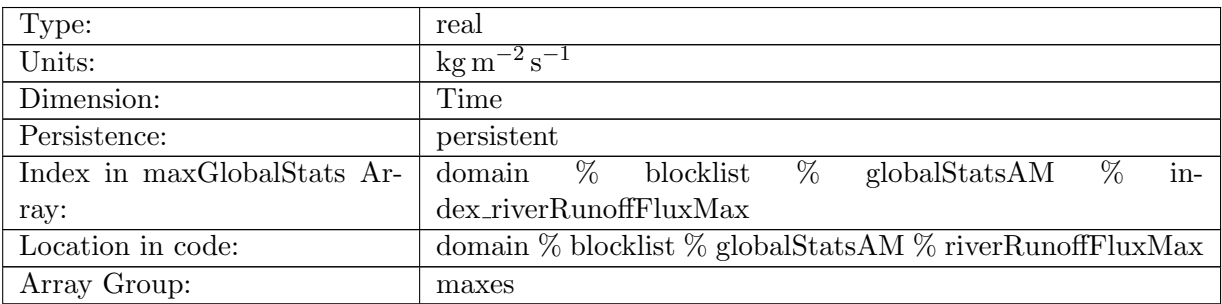

Table B.1133: riverRunoffFluxMax: Maximum global value of riverRunoffFlux in ocean cells.

## B.16.62 [iceRunoffFluxMax](#page-138-0)

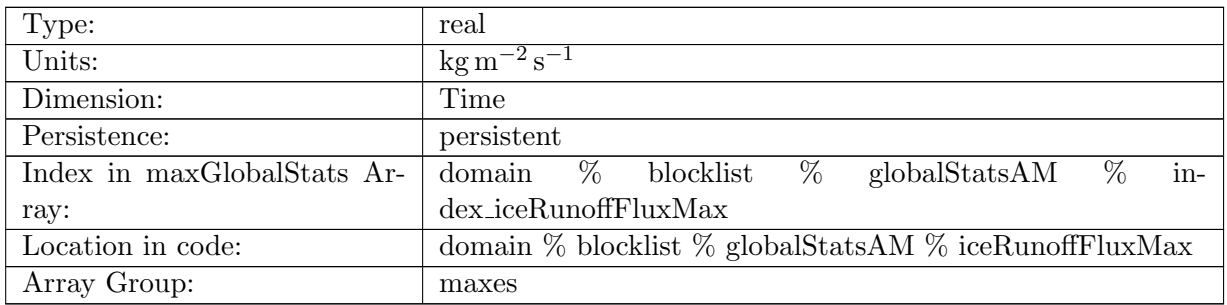

Table B.1134: iceRunoffFluxMax: Maximum global value of iceRunoffFlux in ocean cells.

# B.16.63 [temperatureFluxMax](#page-138-0)

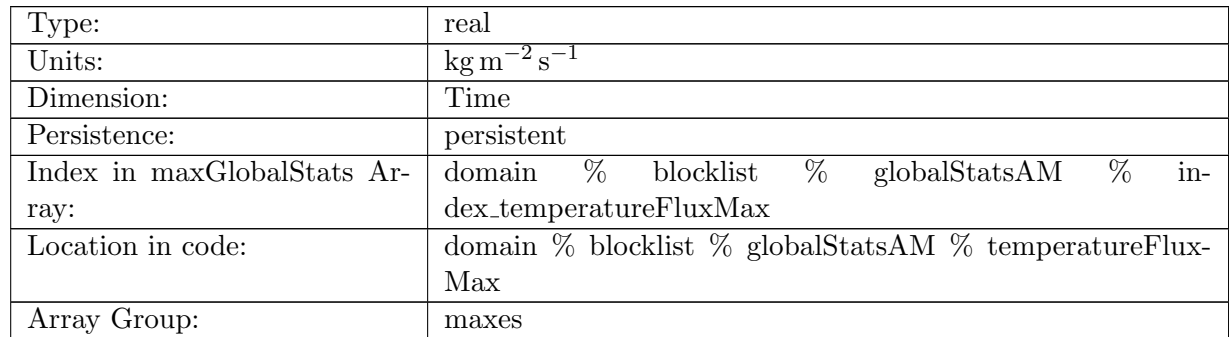

Table B.1135: temperatureFluxMax: Maximum global value of temperatureFlux in ocean cells.

## B.16.64 [salinityFluxMax](#page-138-0)

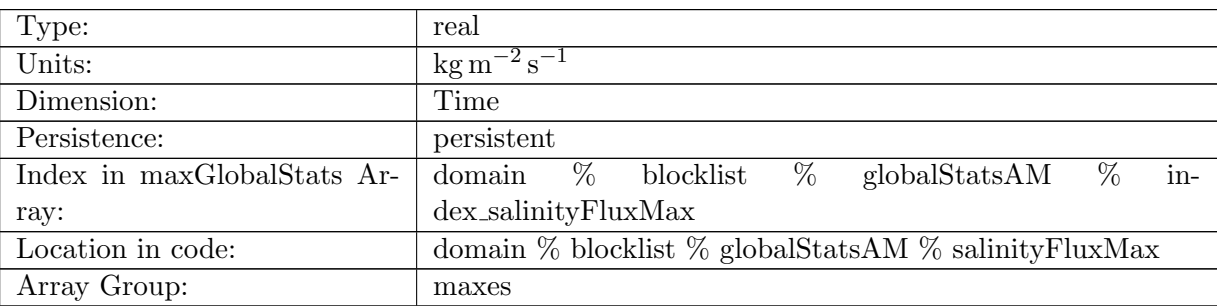

Table B.1136: salinityFluxMax: Maximum global value of salinityFlux in ocean cells.

# B.16.65 [salinityRestoringFluxMax](#page-138-0)

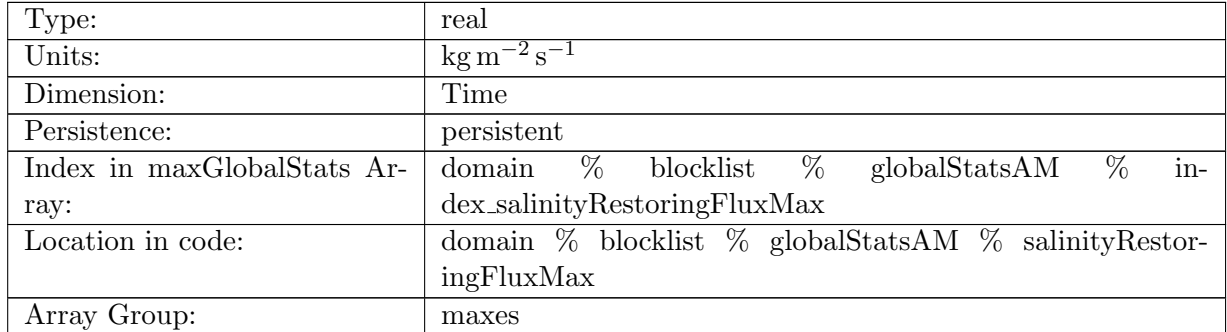

Table B.1137: salinityRestoringFluxMax: Maximum global value of salinityRestoringFlux in ocean cells.

# B.16.66 [landIceFreshwaterFluxMax](#page-138-0)

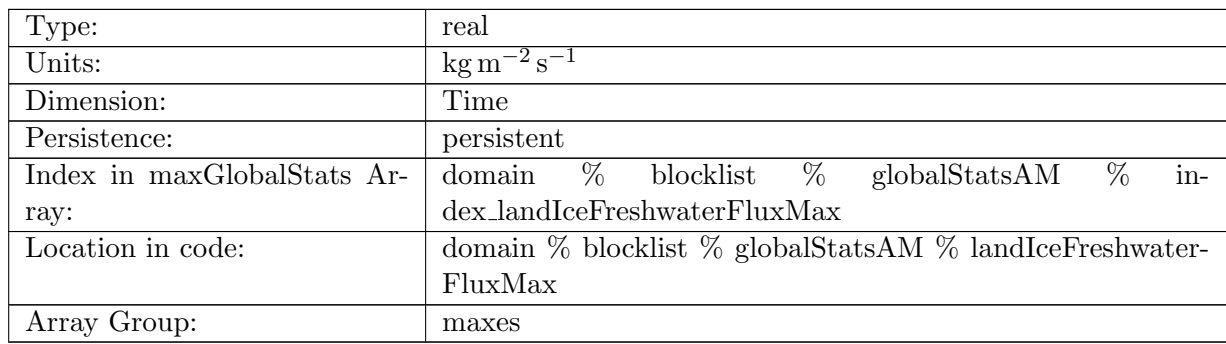

Table B.1138: landIceFreshwaterFluxMax: Maximum global value of landIceFreshwaterFlux in ocean cells.

# B.16.67 [accumulatedLandIceMassMax](#page-138-0)

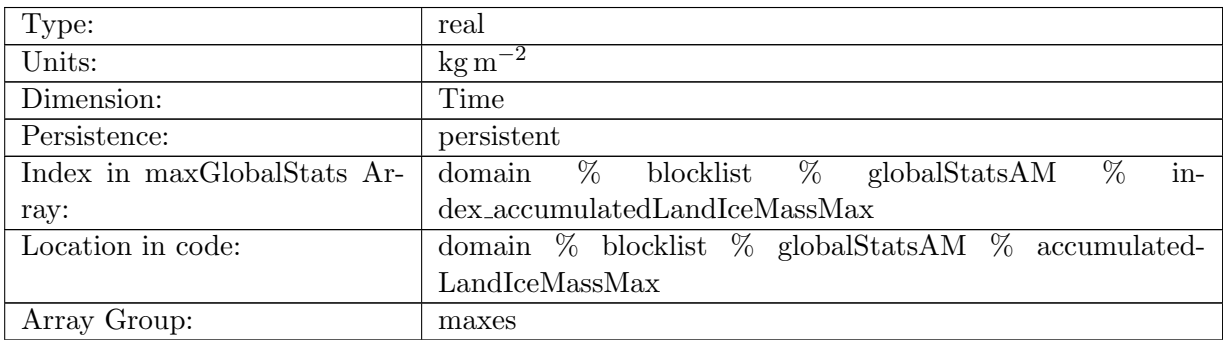

Table B.1139: accumulatedLandIceMassMax: Maximum global value of accumulatedLandIceMass in ocean cells.

### B.16.68 [accumulatedLandIceHeatMax](#page-138-0)

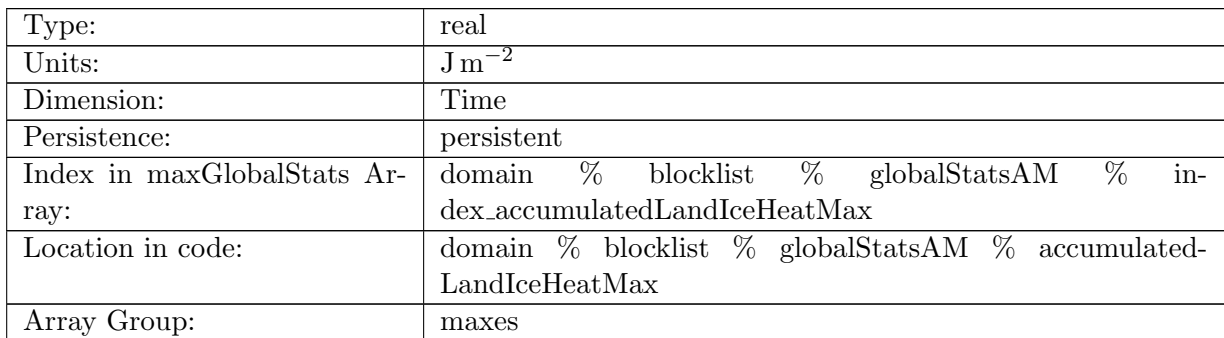

Table B.1140: accumulatedLandIceHeatMax: Maximum global value of accumulatedLandIceHeat in ocean cells.

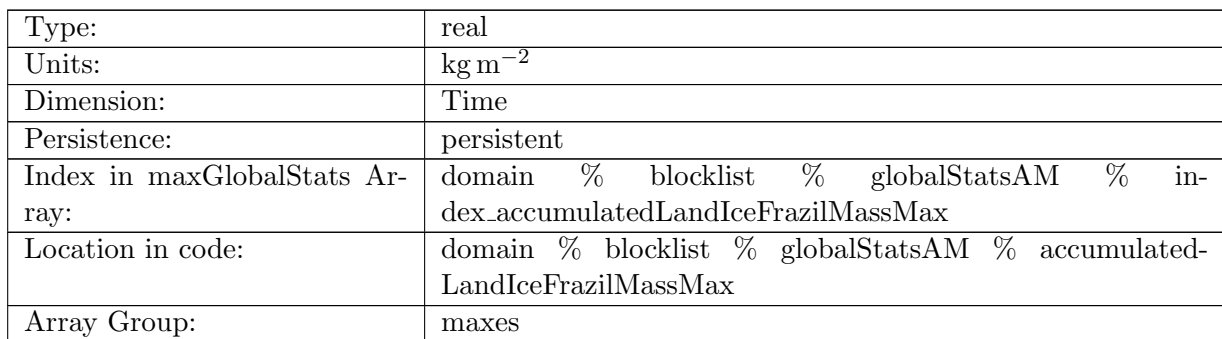

# B.16.69 [accumulatedLandIceFrazilMassMax](#page-138-0)

Table B.1141: accumulatedLandIceFrazilMassMax: Maximum global value of accumulated-LandIceFrazilMass in ocean cells.

### B.16.70 [layerThicknessSum](#page-138-0)

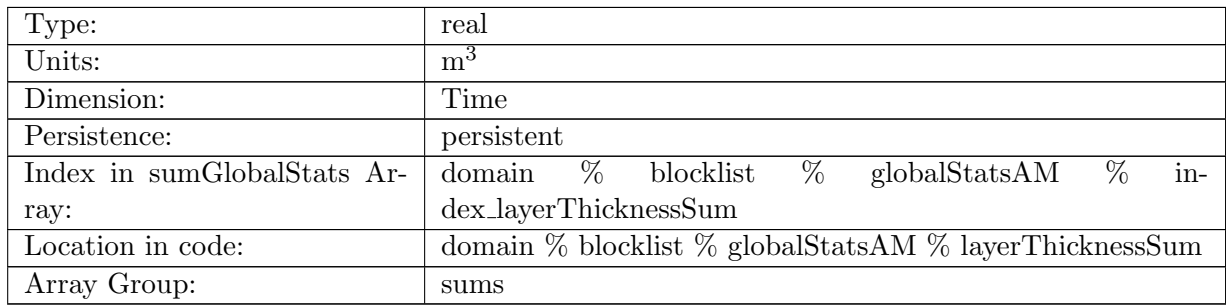

Table B.1142: layerThicknessSum: Accumulated global value of layerThickness in ocean cells.

# B.16.71 [normalVelocitySum](#page-138-0)

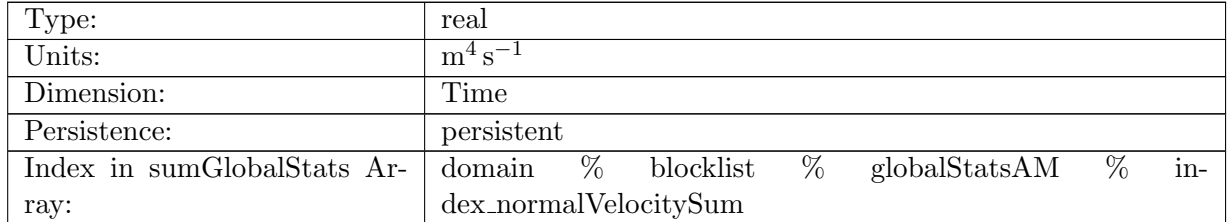

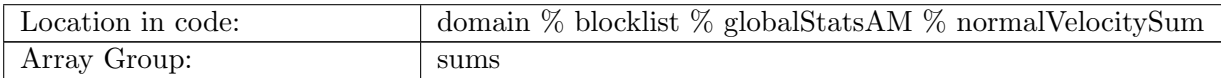

Table B.1143: normalVelocitySum: Accumulated global value of normalVelocity on ocean edges.

# B.16.72 [tangentialVelocitySum](#page-138-0)

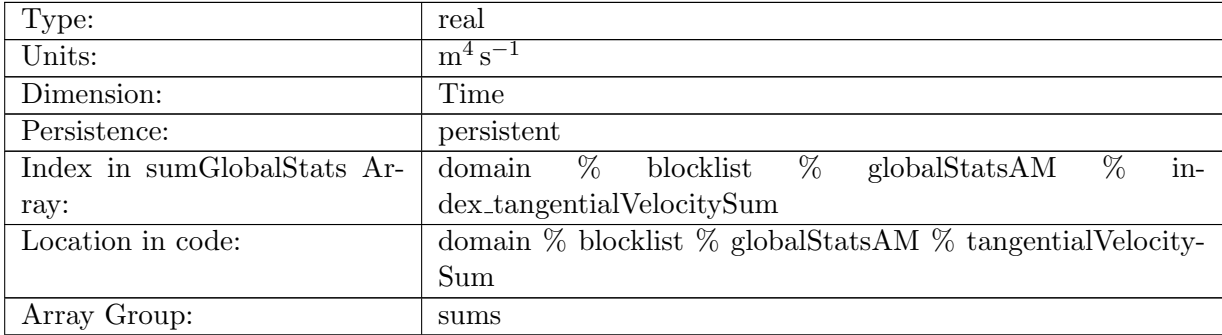

Table B.1144: tangentialVelocitySum: Accumulated global value of tangentialVelocity on ocean edges.

# B.16.73 [layerThicknessEdgeSum](#page-138-0)

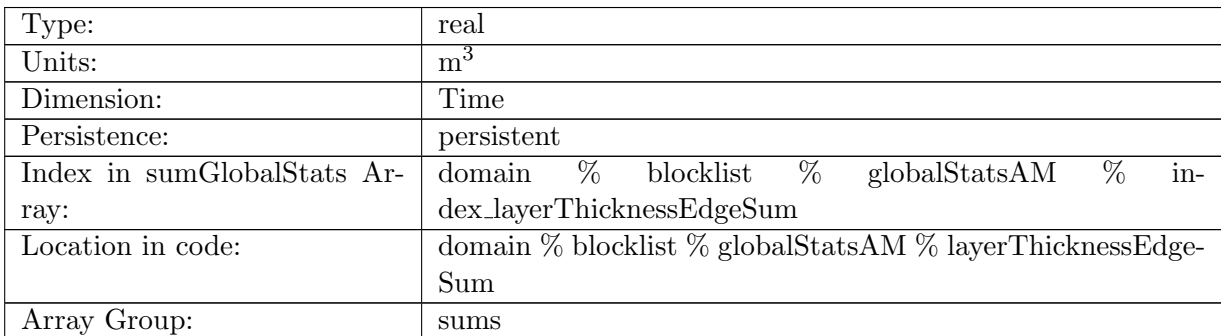

Table B.1145: layerThicknessEdgeSum: Accumulated global value of layerThicknessEdge on ocean edges.

# B.16.74 [relativeVorticitySum](#page-138-0)

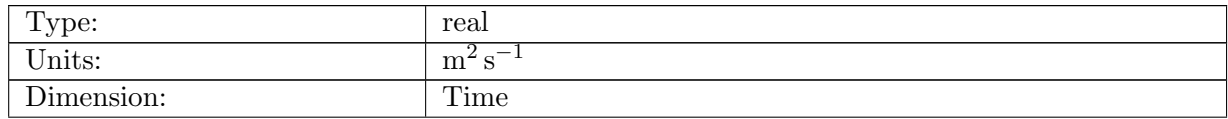

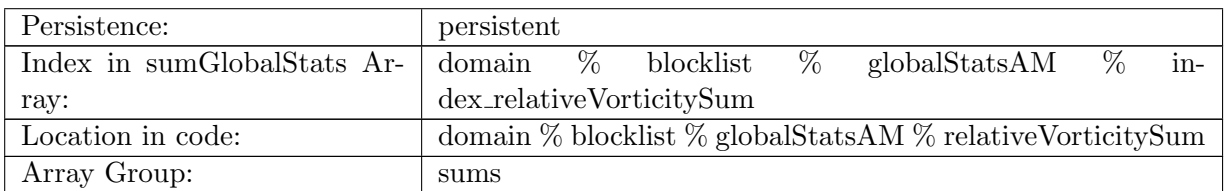

Table B.1146: relativeVorticitySum: Accumulated global value of relativeVorticity on ocean vertices.

# B.16.75 [enstrophySum](#page-138-0)

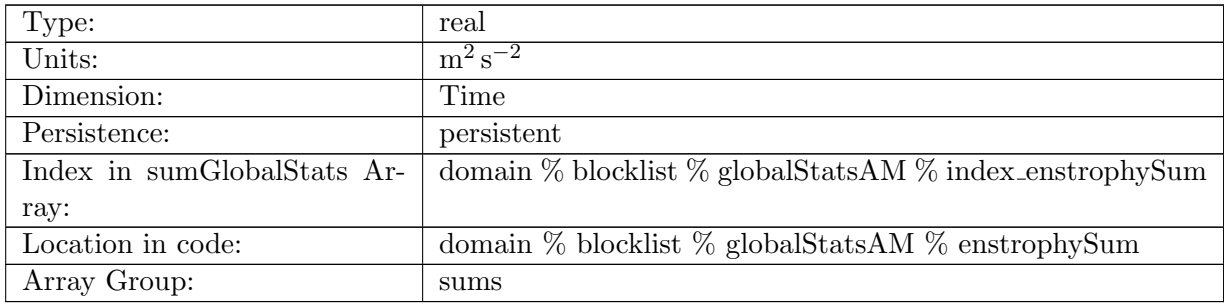

Table B.1147: enstrophySum: Accumulated global value of enstrophy in ocean cells.

# B.16.76 [kineticEnergyCellSum](#page-138-0)

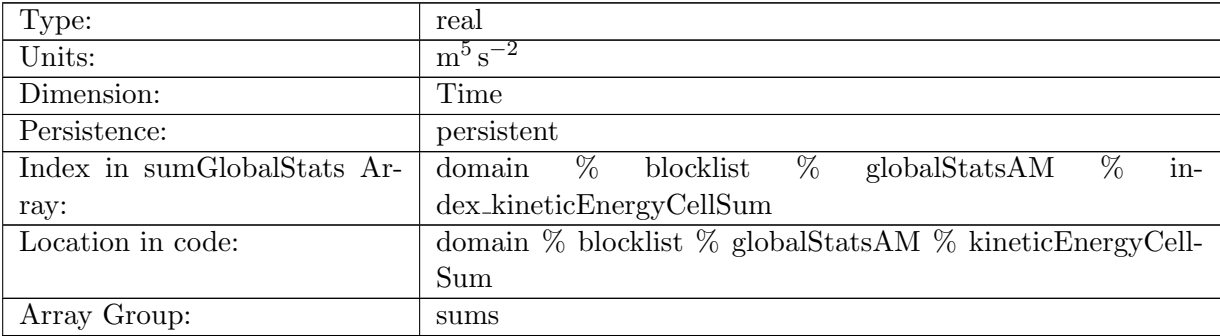

Table B.1148: kineticEnergyCellSum: Accumulated global value of kineticEnergy in ocean cells.

# B.16.77 [normalizedAbsoluteVorticitySum](#page-138-0)

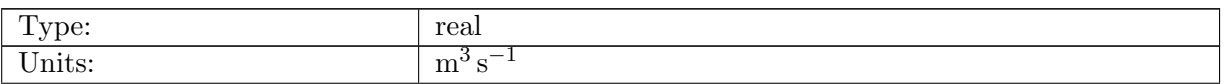

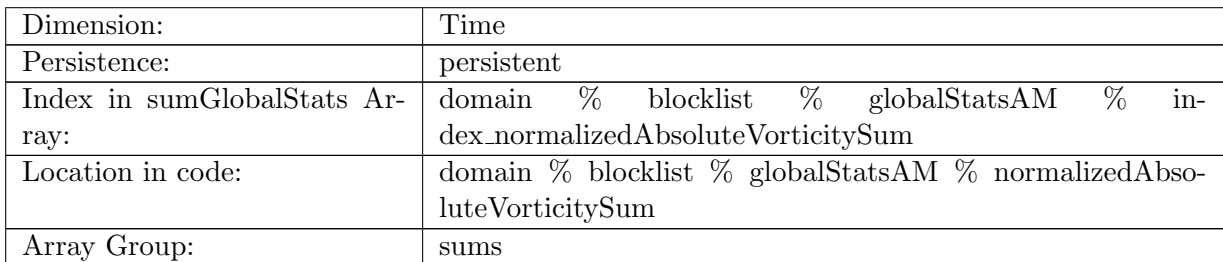

Table B.1149: normalizedAbsoluteVorticitySum: Accumulated global value of normalizedAbsoluteVorticity on ocean vertices.

### B.16.78 [pressureSum](#page-138-0)

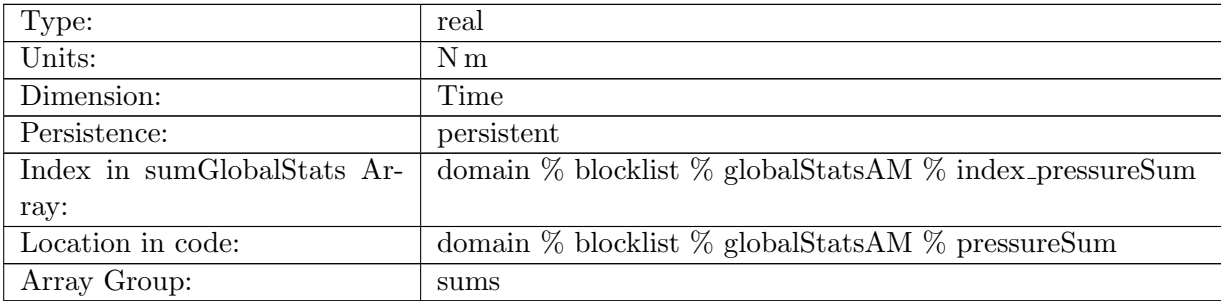

Table B.1150: pressureSum: Accumulated global value of pressure in ocean cells.

# B.16.79 [montgomeryPotentialSum](#page-138-0)

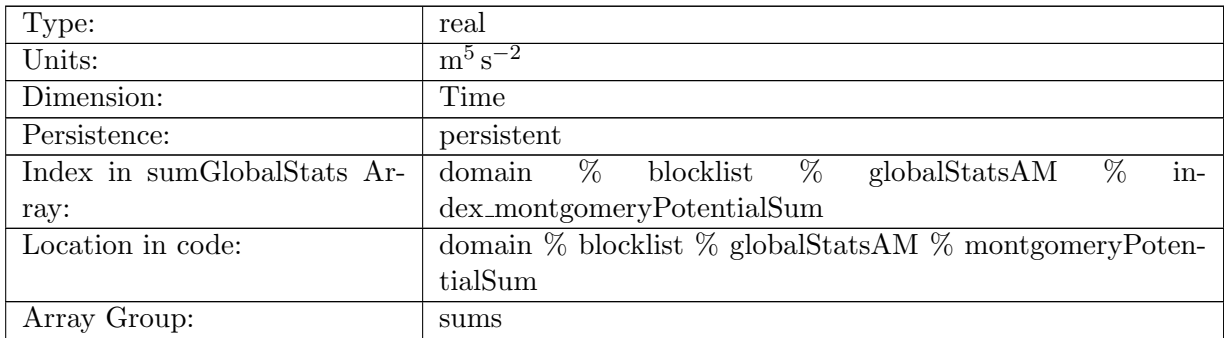

Table B.1151: montgomeryPotentialSum: Accumulated global value of the Montgomery Potential in ocean cells.

# B.16.80 [vertVelocityTopSum](#page-138-0)

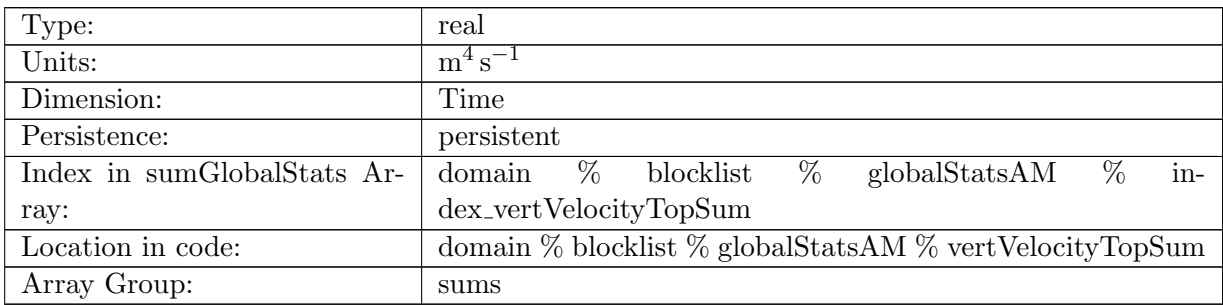

Table B.1152: vertVelocityTopSum: Accumulated global value of vertVelocityTop in ocean cells.

# B.16.81 [vertAleTransportTopSum](#page-138-0)

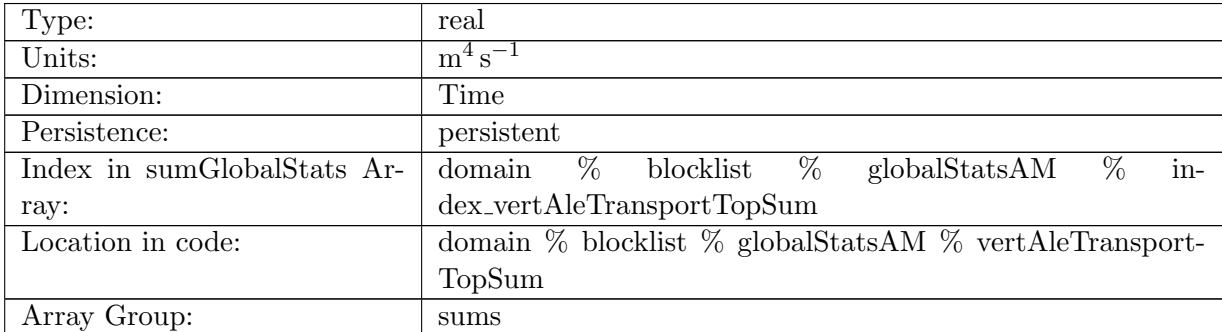

Table B.1153: vertAleTransportTopSum: Accumulated global value of vertAleTransportTop in ocean cells.

## B.16.82 [lowFreqDivergenceSum](#page-138-0)

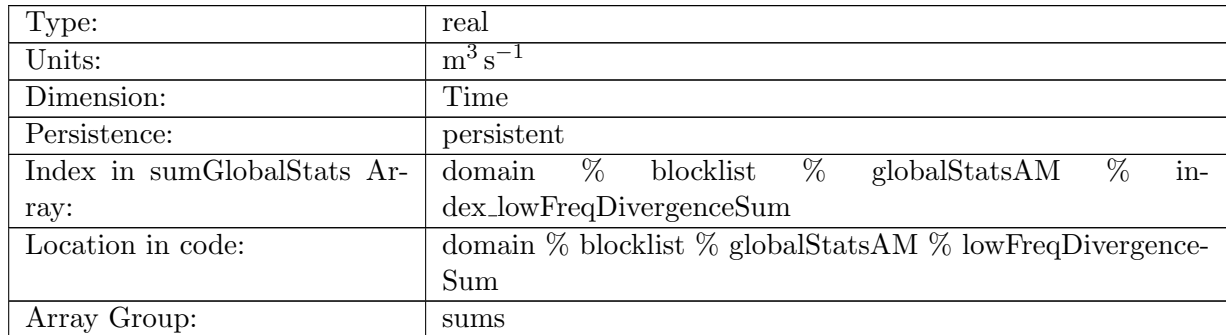

Table B.1154: lowFreqDivergenceSum: Accumulated global value of lowFreqDivergence in ocean cells.

# B.16.83 [highFreqThicknessSum](#page-138-0)

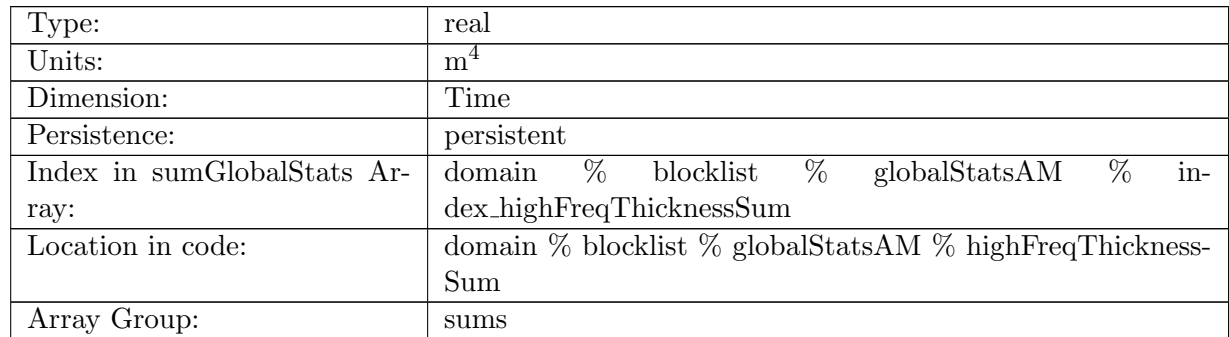

Table B.1155: highFreqThicknessSum: Accumulated global value of highFreqThickness in ocean cells.

## B.16.84 [temperatureSum](#page-138-0)

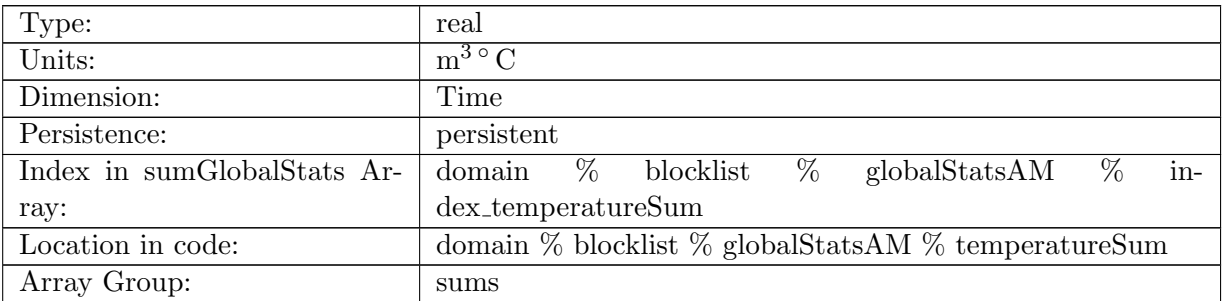

Table B.1156: temperatureSum: Accumulated global value of temperature in ocean cells.

# B.16.85 [salinitySum](#page-138-0)

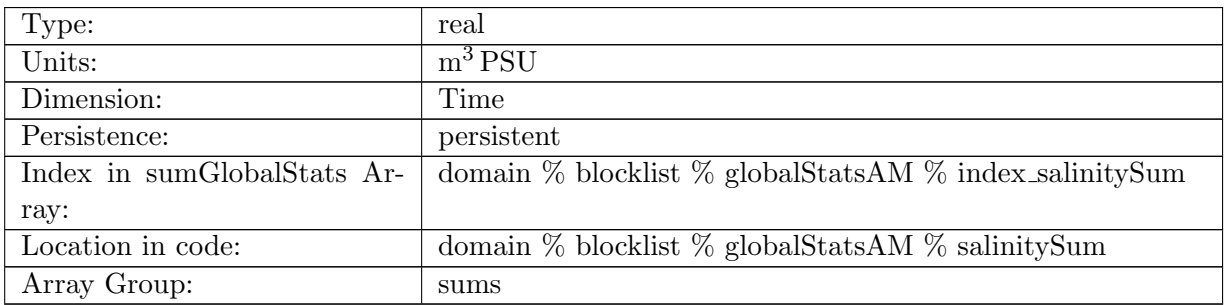

Table B.1157: salinitySum: Accumulated global value of salinity in ocean cells.

# B.16.86 [layerThicknessPreviousTimestepSum](#page-138-0)

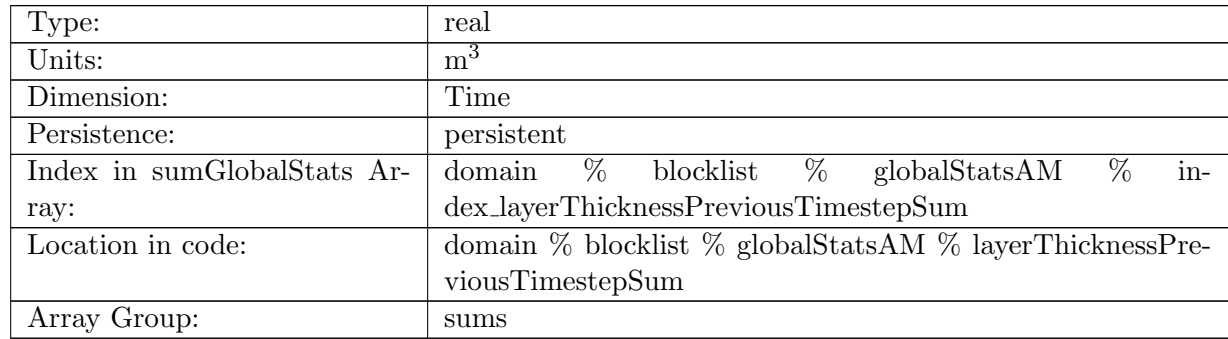

Table B.1158: layerThicknessPreviousTimestepSum: Accumulated global value of previous step layerThickness in ocean cells.

## B.16.87 [frazilLayerThicknessTendencySum](#page-138-0)

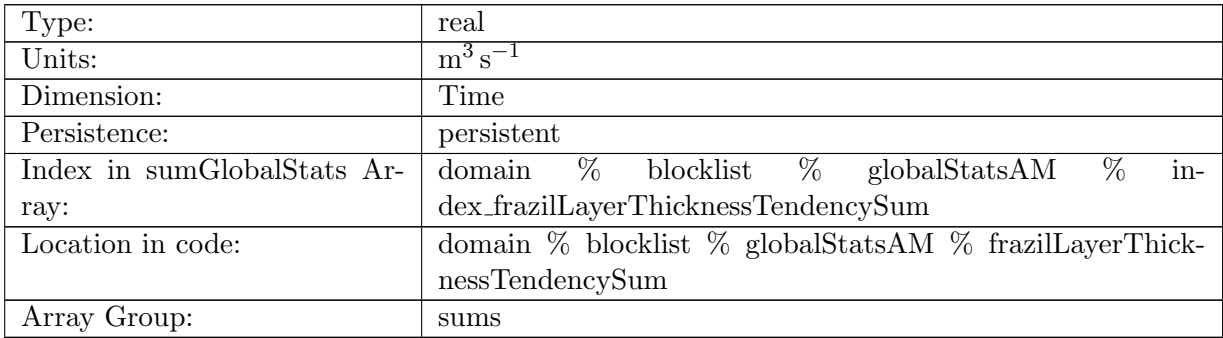

Table B.1159: frazilLayerThicknessTendencySum: Accumulated global value of layer thickness tendency due to frazil formation in ocean cells.

### B.16.88 [evaporationFluxSum](#page-138-0)

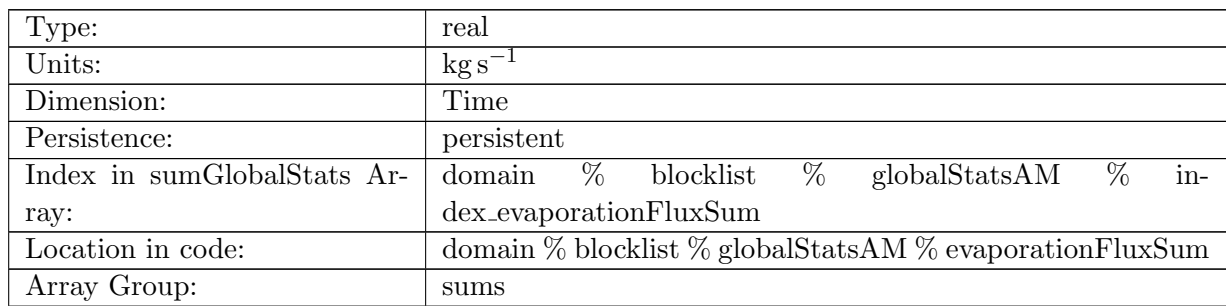

Table B.1160: evaporationFluxSum: Accumulated global value of evaporationFlux in ocean cells.

### B.16.89 [rainFluxSum](#page-138-0)

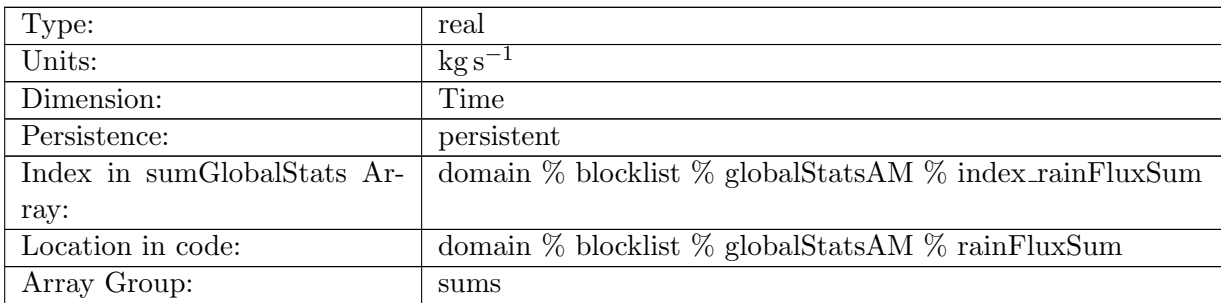

Table B.1161: rainFluxSum: Accumulated global value of rainFlux in ocean cells.

#### B.16.90 [snowFluxSum](#page-138-0)

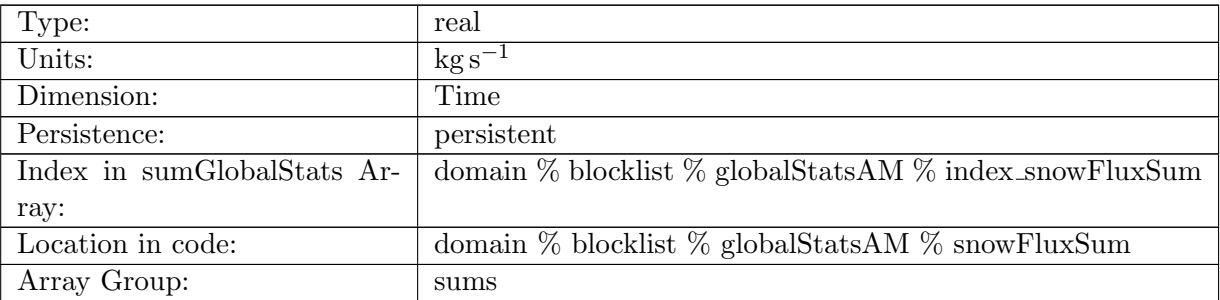

Table B.1162: snowFluxSum: Accumulated global value of snowFlux in ocean cells.

#### B.16.91 [seaIceFreshWaterFluxSum](#page-138-0)

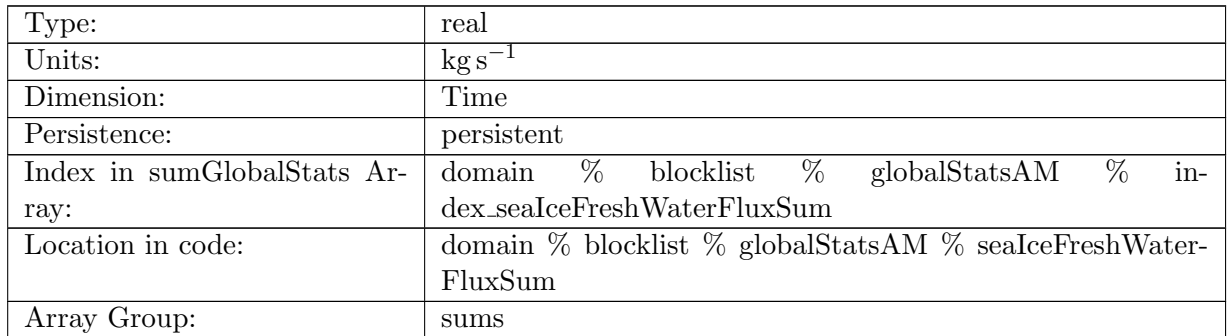

Table B.1163: seaIceFreshWaterFluxSum: Accumulated global value of seaIceFreshWaterFlux in ocean cells.

## B.16.92 [riverRunoffFluxSum](#page-138-0)

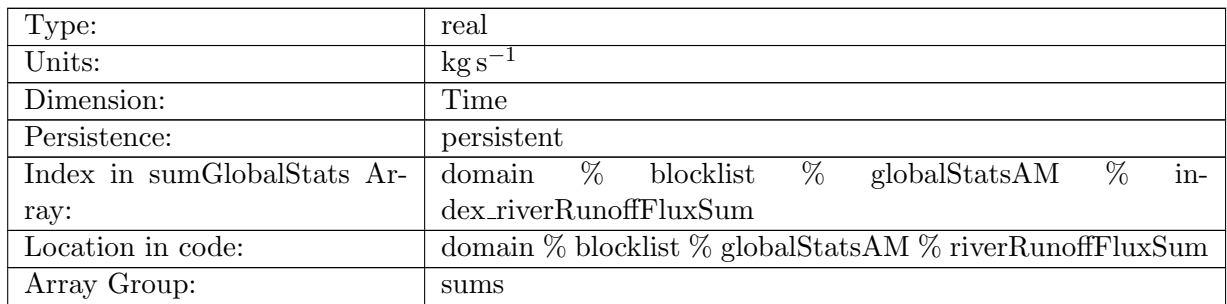

Table B.1164: riverRunoffFluxSum: Accumulated global value of riverRunoffFlux in ocean cells.

# B.16.93 [iceRunoffFluxSum](#page-138-0)

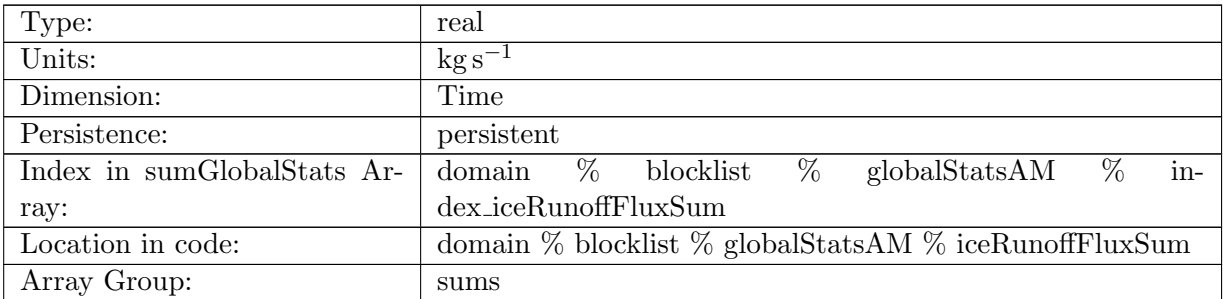

Table B.1165: iceRunoffFluxSum: Accumulated global value of iceRunoffFlux in ocean cells.

## B.16.94 [temperatureFluxSum](#page-138-0)

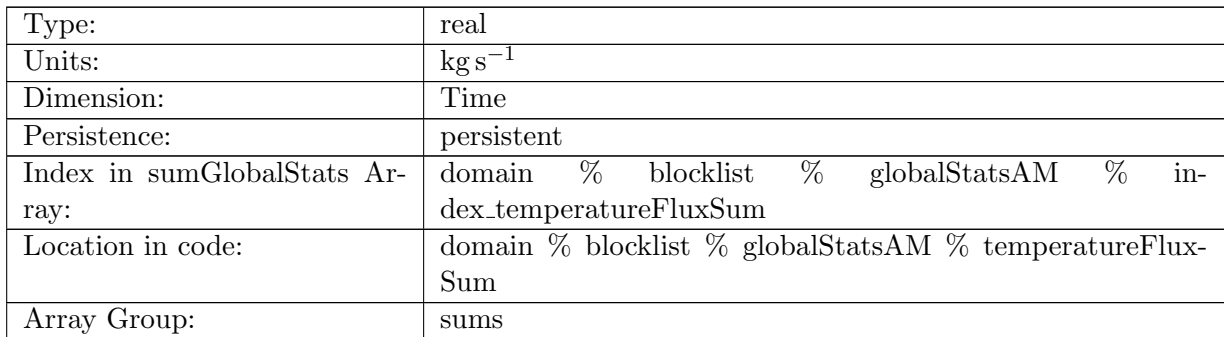

Table B.1166: temperatureFluxSum: Accumulated global value of temperatureFlux in ocean cells.

# B.16.95 [salinityFluxSum](#page-138-0)

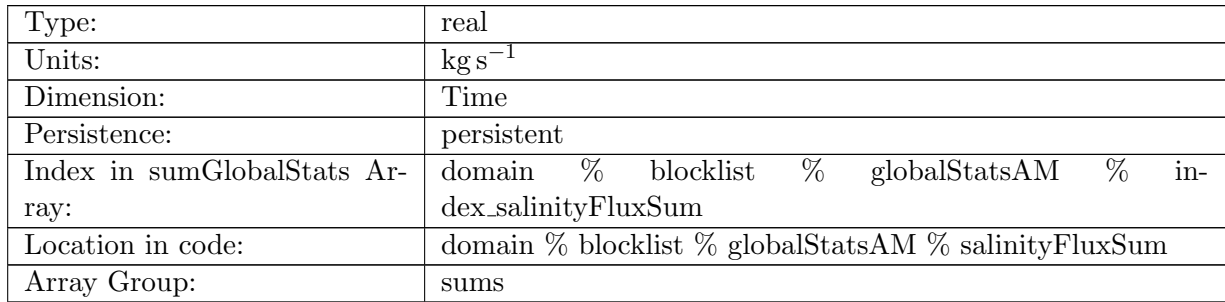

Table B.1167: salinityFluxSum: Accumulated global value of salinityFlux in ocean cells.

# B.16.96 [salinityRestoringFluxSum](#page-138-0)

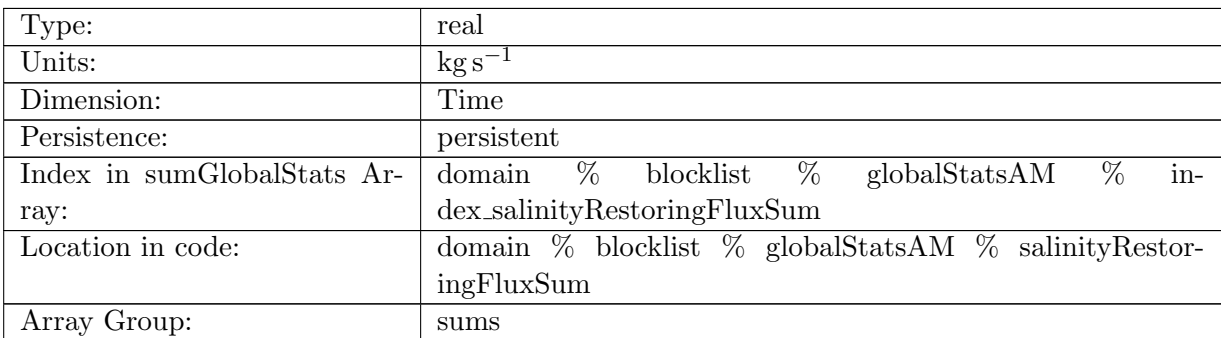

Table B.1168: salinityRestoringFluxSum: Accumulated global value of salinityRestoringFlux in ocean cells.

## B.16.97 [landIceFreshwaterFluxSum](#page-138-0)

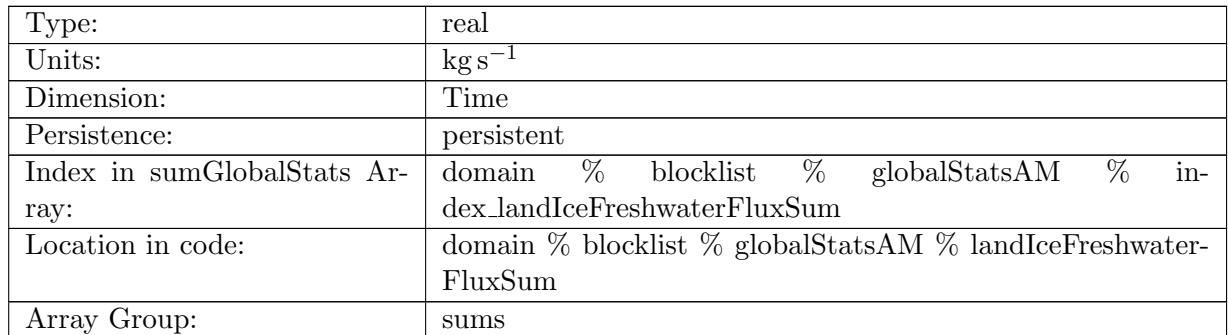

Table B.1169: landIceFreshwaterFluxSum: Accumulated global value of landIceFreshwaterFlux in ocean cells.

## B.16.98 [accumulatedLandIceMassSum](#page-138-0)

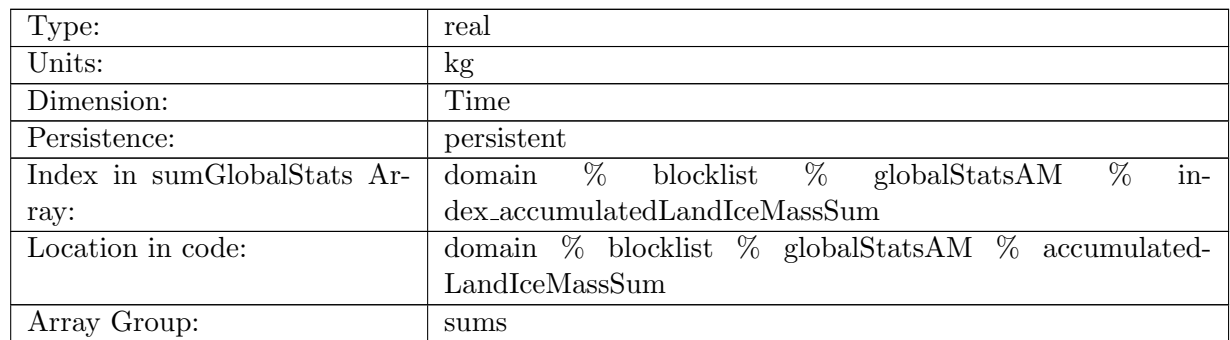

Table B.1170: accumulatedLandIceMassSum: Accumulated global value of accumulatedLandIce-Mass in ocean cells.

## B.16.99 [accumulatedLandIceHeatSum](#page-138-0)

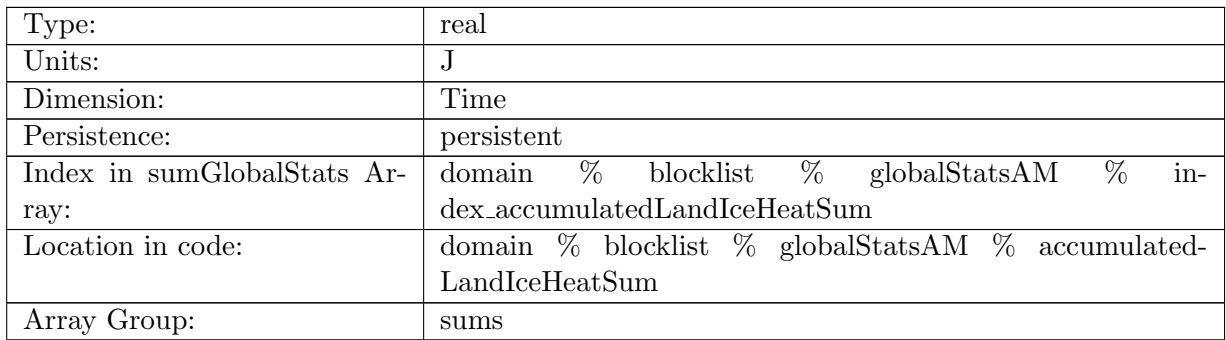

Table B.1171: accumulatedLandIceHeatSum: Accumulated global value of accumulatedLandIce-Heat in ocean cells.

### B.16.100 [accumulatedLandIceFrazilMassSum](#page-138-0)

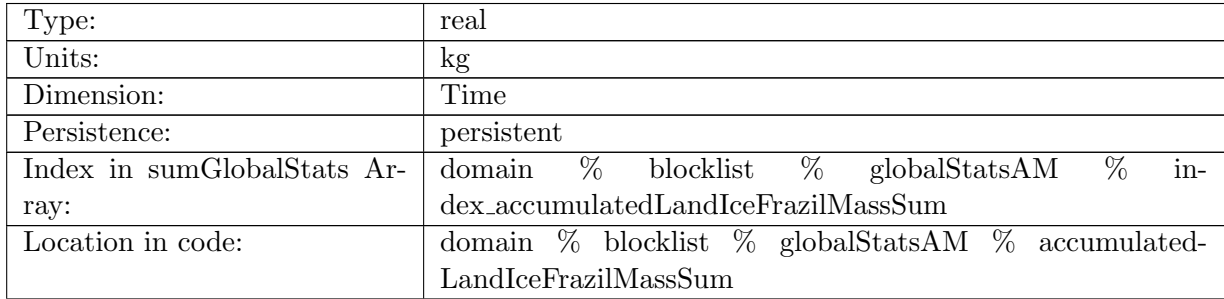

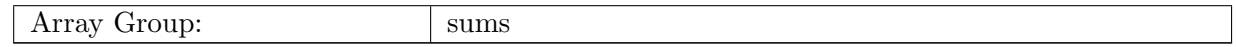

Table B.1172: accumulatedLandIceFrazilMassSum: Accumulated global value of accumulated-LandIceFrazilMass in ocean cells.

#### B.16.101 [layerThicknessRms](#page-138-0)

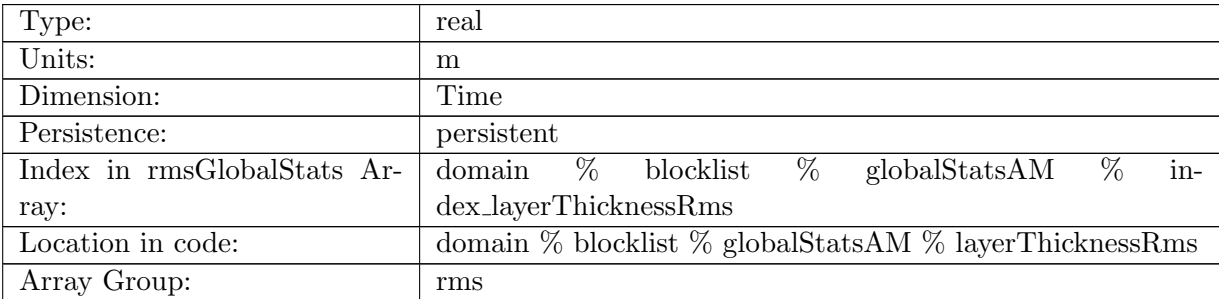

Table B.1173: layerThicknessRms: Global root mean square value of layerThickness in ocean cells.

## B.16.102 [normalVelocityRms](#page-138-0)

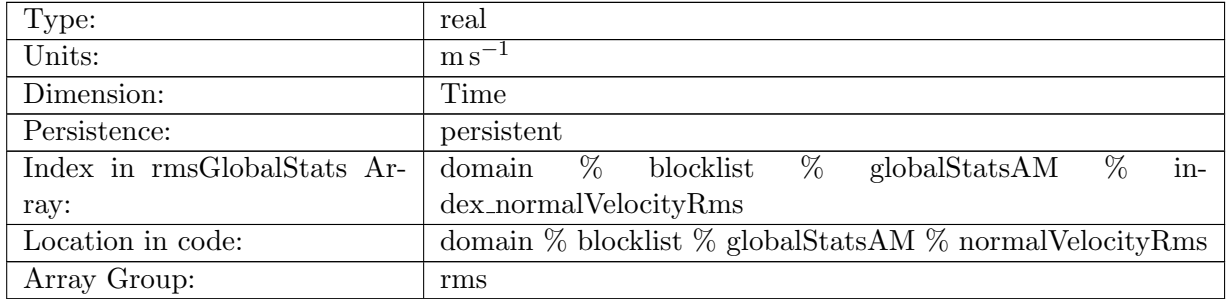

Table B.1174: normalVelocityRms: Global root mean square value of normalVelocity on ocean edges.

#### B.16.103 [tangentialVelocityRms](#page-138-0)

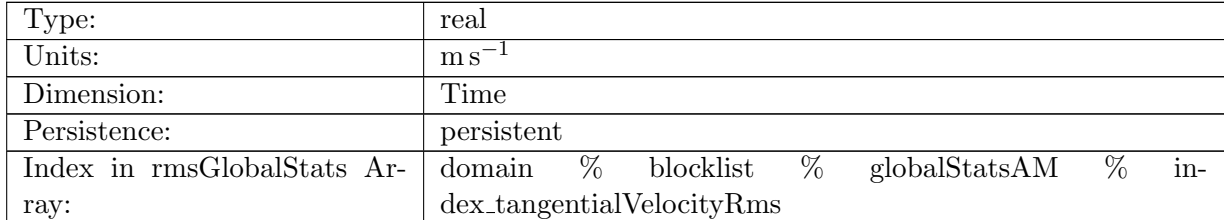

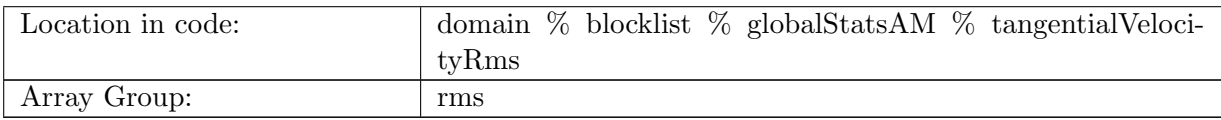

Table B.1175: tangentialVelocityRms: Global root mean square value of tangentialVelocity on ocean edges.

# B.16.104 [layerThicknessEdgeRms](#page-138-0)

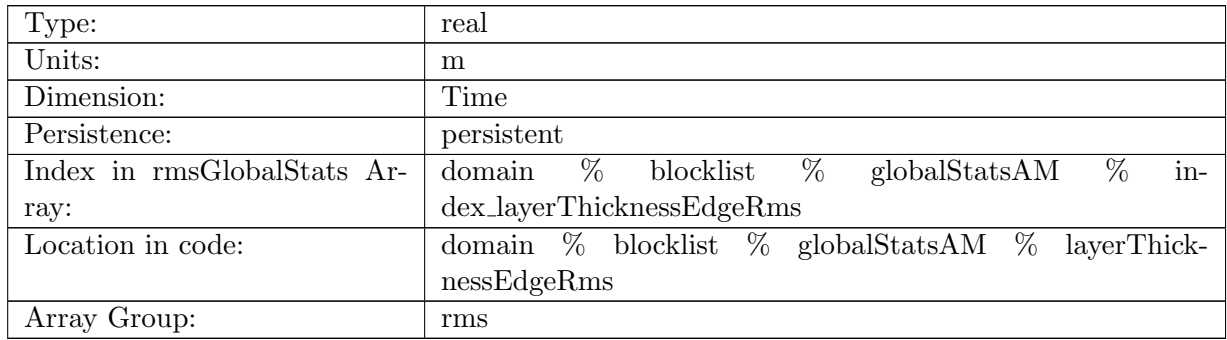

Table B.1176: layerThicknessEdgeRms: Global root mean square value of layerThicknessEdge on ocean edges.

# B.16.105 [relativeVorticityRms](#page-138-0)

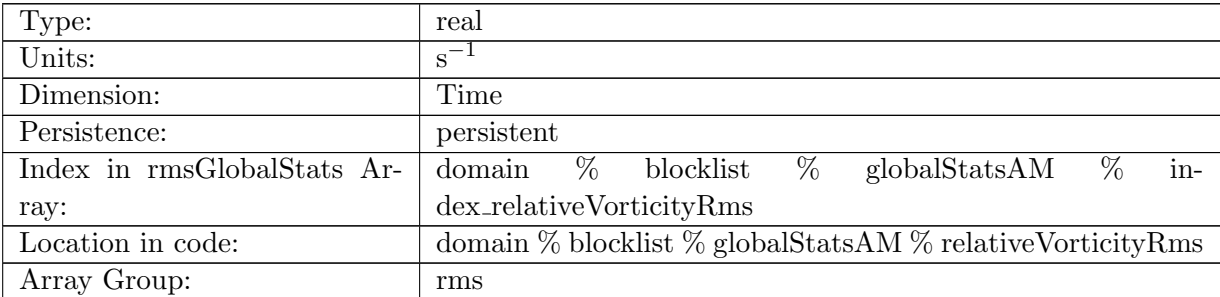

Table B.1177: relativeVorticityRms: Global root mean square value of relativeVorticity on ocean vertices.

# B.16.106 [enstrophyRms](#page-138-0)

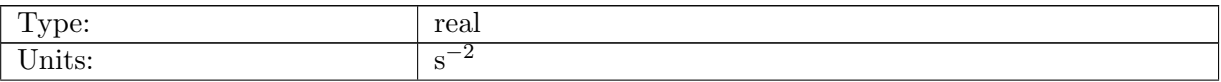
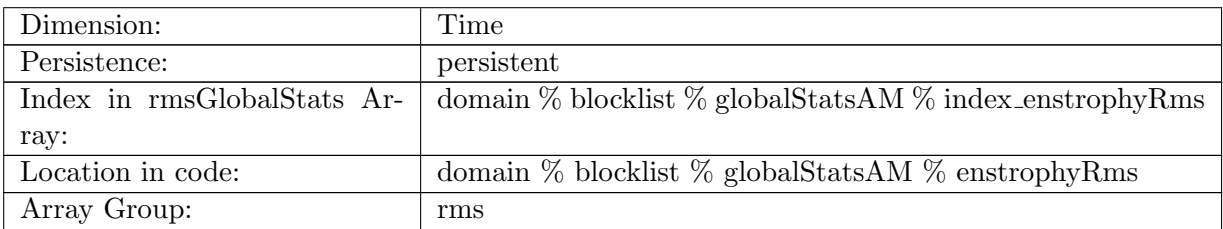

Table B.1178: enstrophyRms: Global root mean square value of enstrophy in ocean cells.

### B.16.107 [kineticEnergyCellRms](#page-138-0)

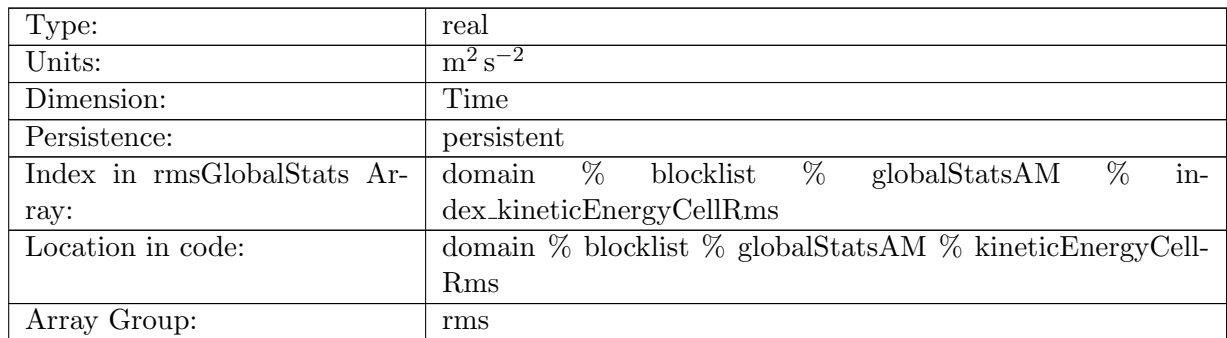

Table B.1179: kineticEnergyCellRms: Global root mean square value of kineticEnergy in ocean cells.

### B.16.108 [normalizedAbsoluteVorticityRms](#page-138-0)

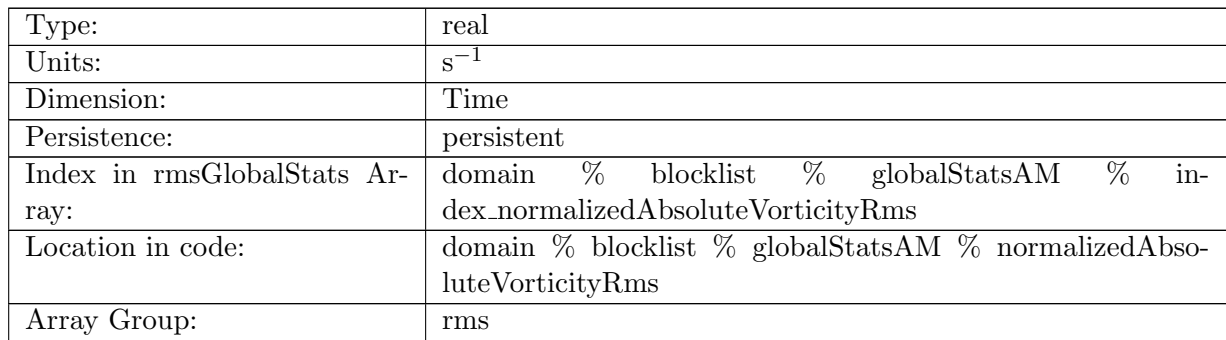

Table B.1180: normalizedAbsoluteVorticityRms: Global root mean square value of normalizedAbsoluteVorticity on ocean vertices.

## B.16.109 [pressureRms](#page-138-0)

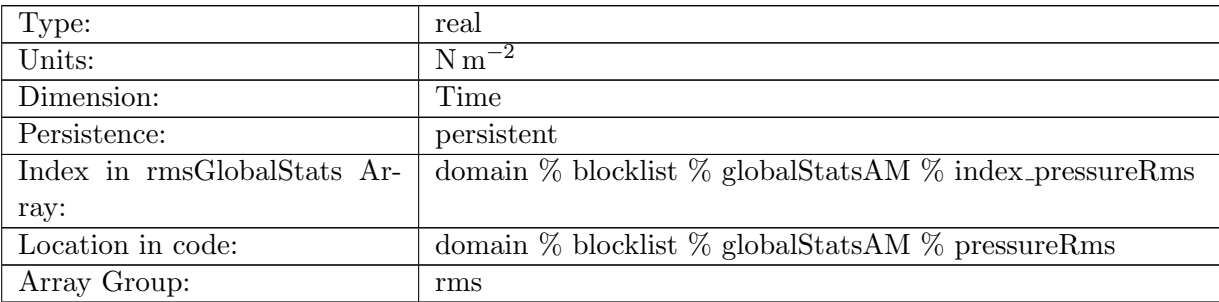

Table B.1181: pressureRms: Global root mean square value of pressure in ocean cells.

### B.16.110 [montgomeryPotentialRms](#page-138-0)

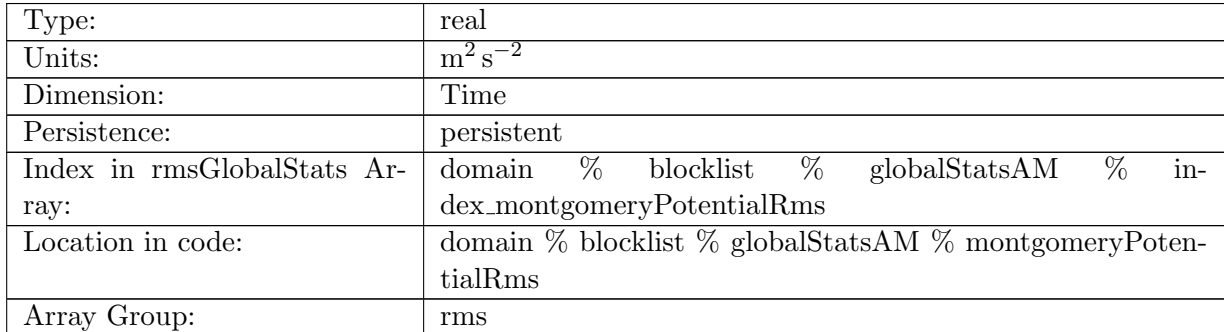

Table B.1182: montgomeryPotentialRms: Global root mean square value of the Montgomery Potential in ocean cells.

### B.16.111 [vertVelocityTopRms](#page-138-0)

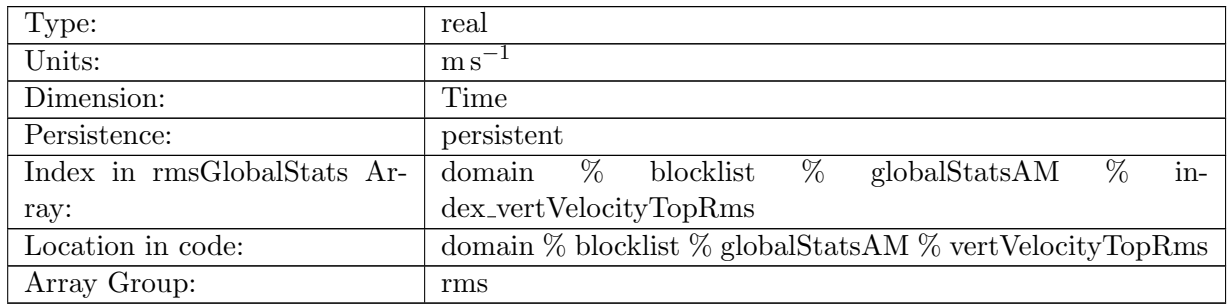

Table B.1183: vertVelocityTopRms: Global root mean square value of vertVelocityTop in ocean cells.

# B.16.112 [vertAleTransportTopRms](#page-138-0)

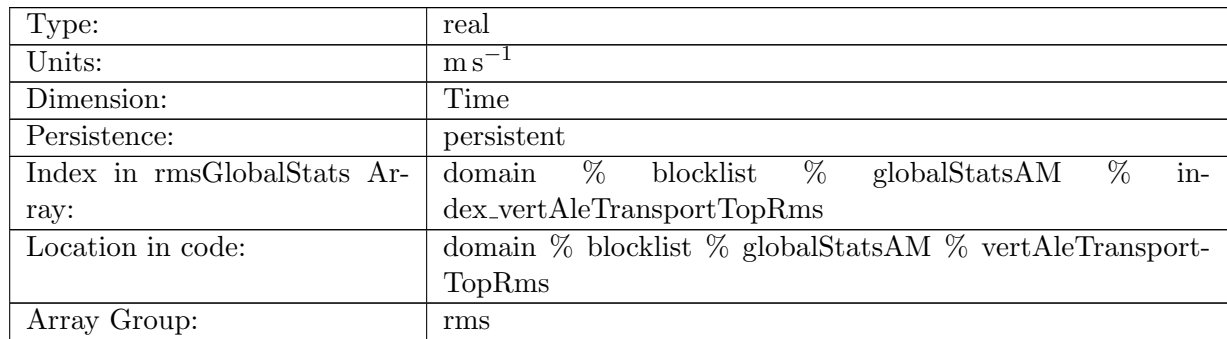

Table B.1184: vertAleTransportTopRms: Global root mean square value of vertAleTransportTop in ocean cells.

### B.16.113 [lowFreqDivergenceRms](#page-138-0)

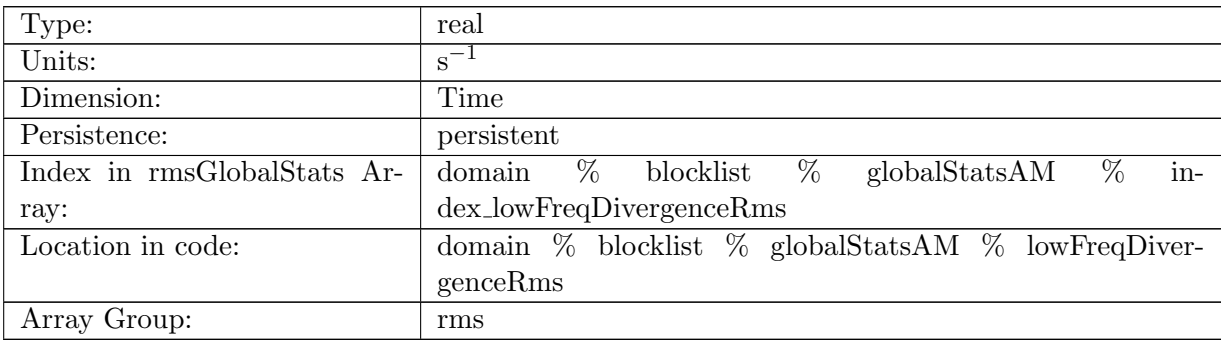

Table B.1185: lowFreqDivergenceRms: Global root mean square value of lowFreqDivergence in ocean cells.

### B.16.114 [highFreqThicknessRms](#page-138-0)

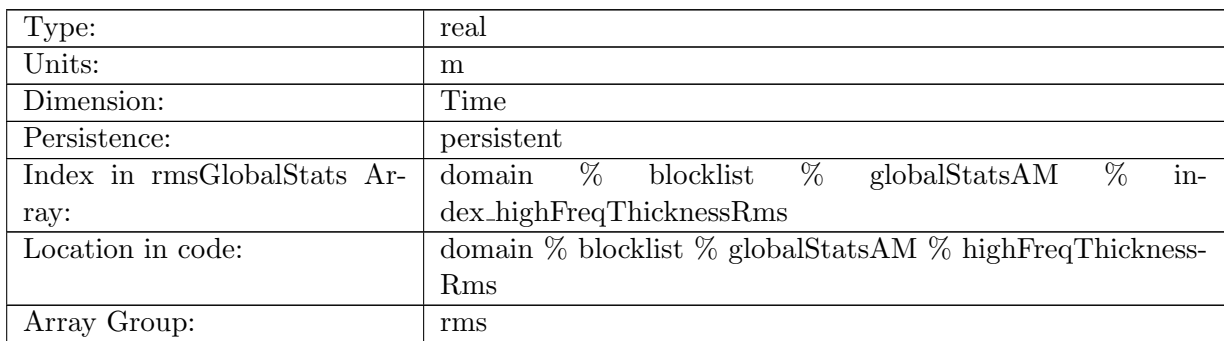

Table B.1186: highFreqThicknessRms: Global root mean square value of highFreqThickness in ocean cells.

### B.16.115 [temperatureRms](#page-138-0)

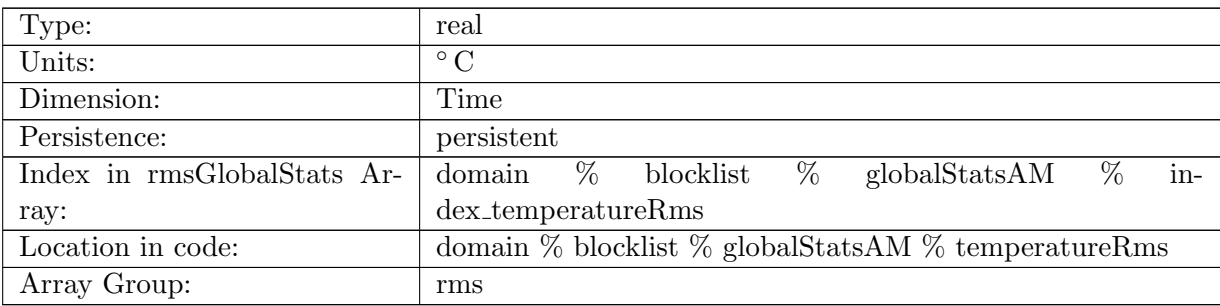

Table B.1187: temperatureRms: Global root mean square value of temperature in ocean cells.

## B.16.116 [salinityRms](#page-138-0)

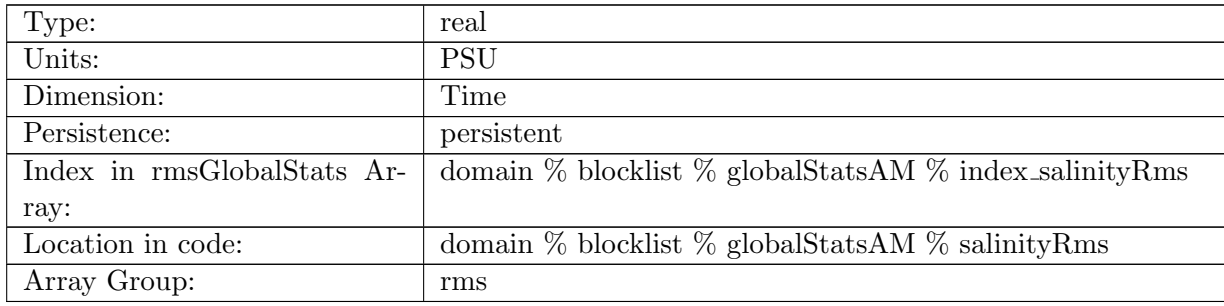

Table B.1188: salinityRms: Global root mean square value of salinity in ocean cells.

## B.16.117 [layerThicknessPreviousTimestepRms](#page-138-0)

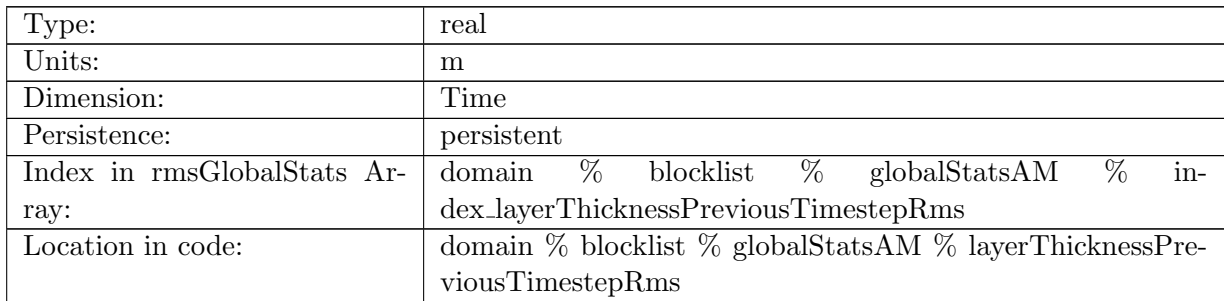

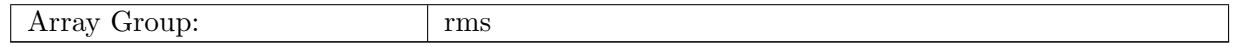

Table B.1189: layerThicknessPreviousTimestepRms: Global root mean square value of previous step layerThickness in ocean cells.

### B.16.118 [frazilLayerThicknessTendencyRms](#page-138-0)

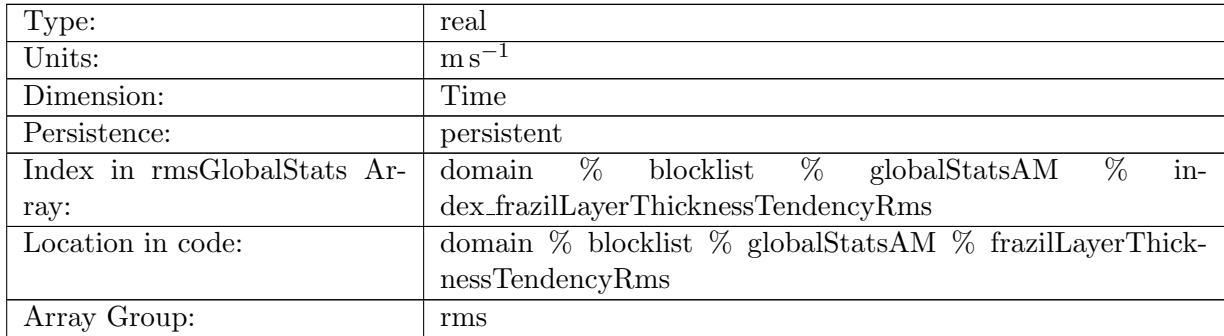

Table B.1190: frazilLayerThicknessTendencyRms: Global root mean square value of layer thickness tendency due to frazil formation in ocean cells.

#### B.16.119 [evaporationFluxRms](#page-138-0)

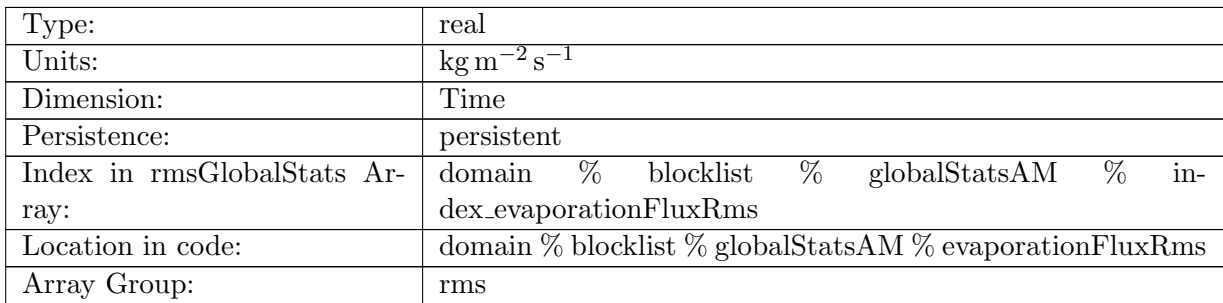

Table B.1191: evaporationFluxRms: Global root mean square value of evaporationFlux in ocean cells.

### B.16.120 [rainFluxRms](#page-138-0)

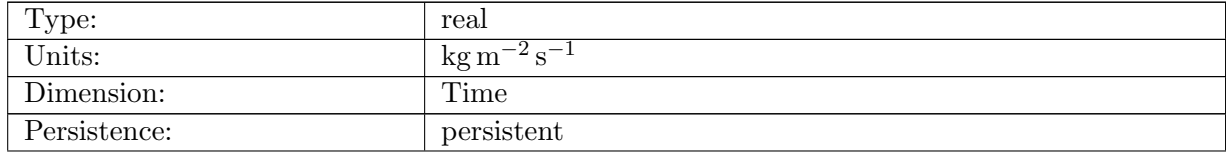

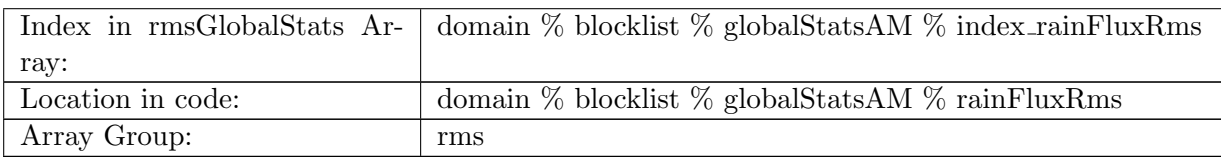

Table B.1192: rainFluxRms: Global root mean square value of rainFlux in ocean cells.

#### B.16.121 [snowFluxRms](#page-138-0)

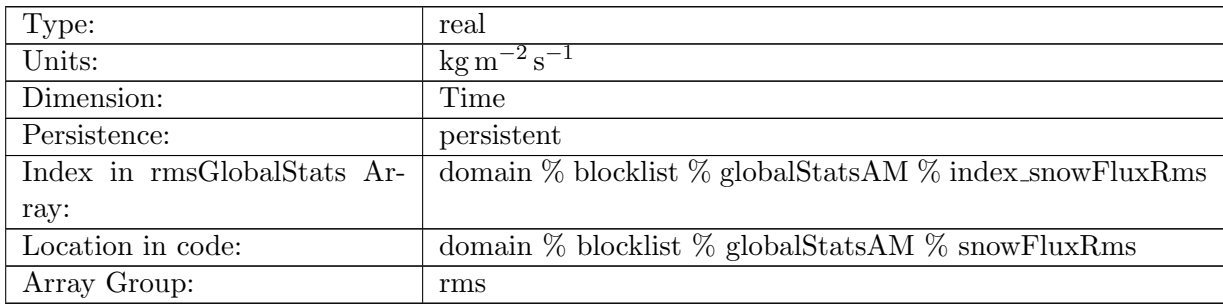

Table B.1193: snowFluxRms: Global root mean square value of snowFlux in ocean cells.

### B.16.122 [seaIceFreshWaterFluxRms](#page-138-0)

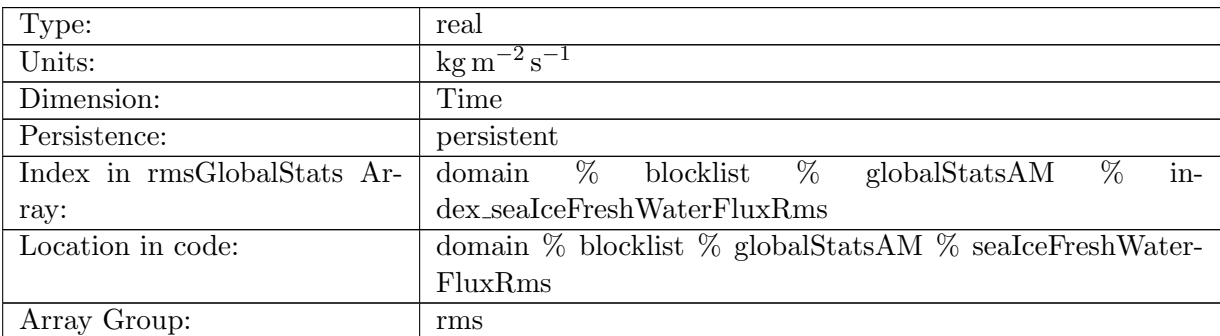

Table B.1194: seaIceFreshWaterFluxRms: Global root mean square value of seaIceFreshWaterFlux in ocean cells.

### B.16.123 [riverRunoffFluxRms](#page-138-0)

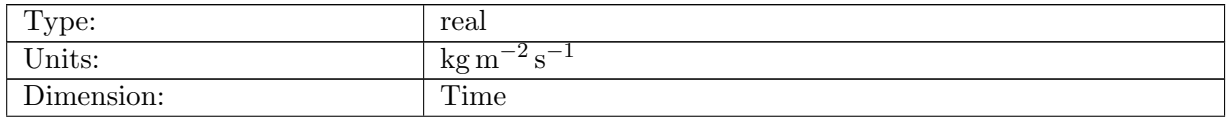

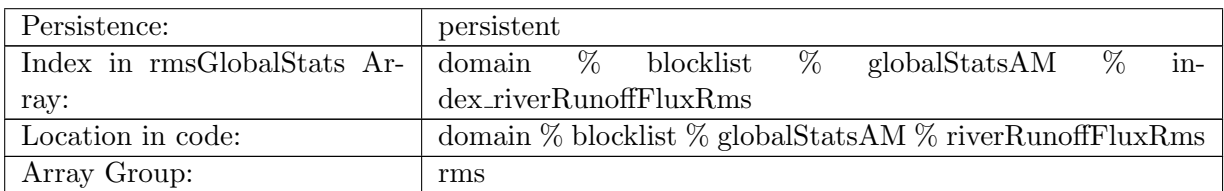

Table B.1195: riverRunoffFluxRms: Global root mean square value of riverRunoffFlux in ocean cells.

## B.16.124 [iceRunoffFluxRms](#page-138-0)

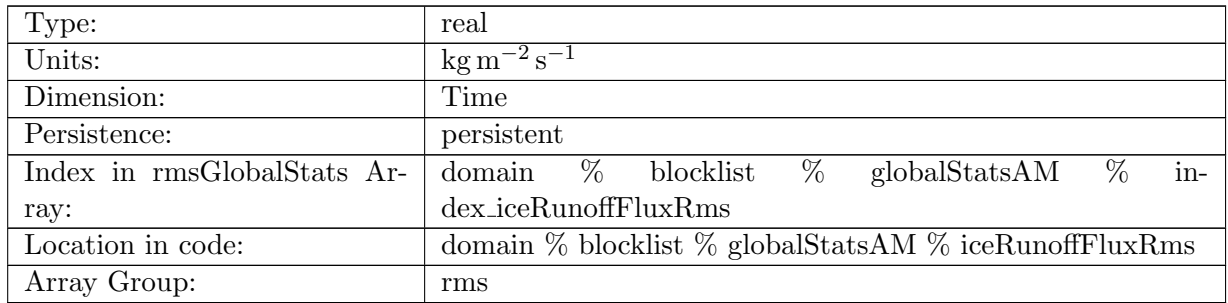

Table B.1196: iceRunoffFluxRms: Global root mean square value of iceRunoffFlux in ocean cells.

#### B.16.125 [temperatureFluxRms](#page-138-0)

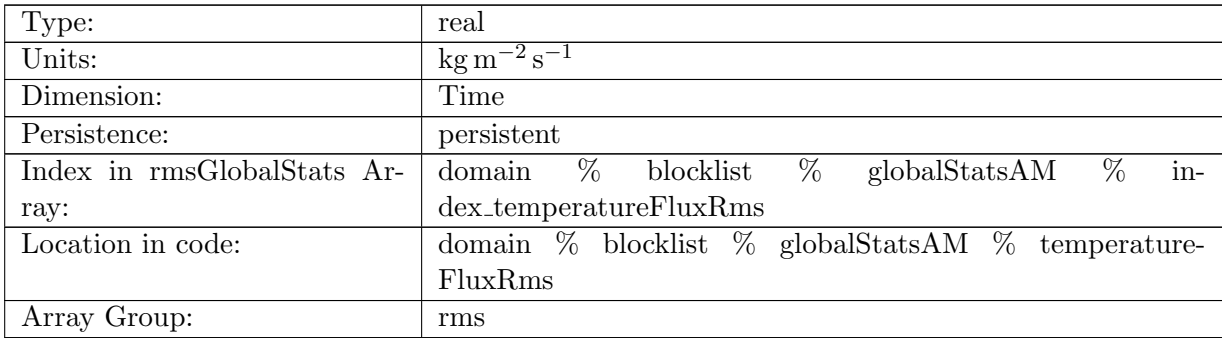

Table B.1197: temperatureFluxRms: Global root mean square value of temperatureFlux in ocean cells.

### B.16.126 [salinityFluxRms](#page-138-0)

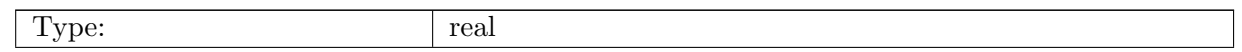

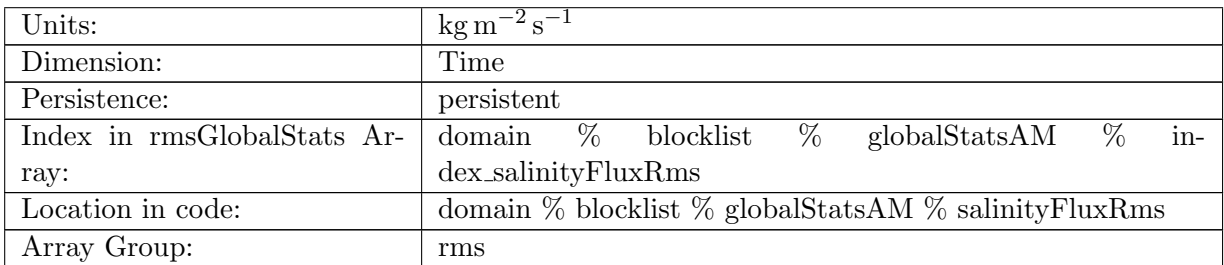

Table B.1198: salinityFluxRms: Global root mean square value of salinityFlux in ocean cells.

#### B.16.127 [salinityRestoringFluxRms](#page-138-0)

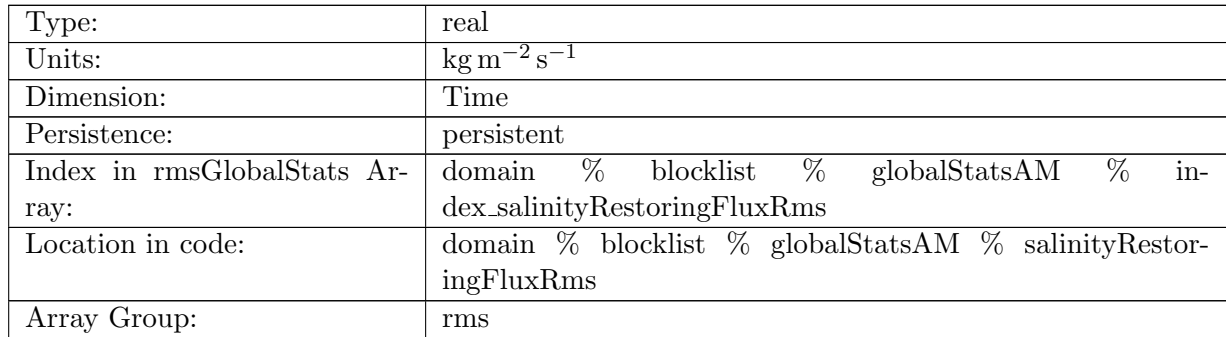

Table B.1199: salinityRestoringFluxRms: Global root mean square value of salinityRestoringFlux in ocean cells.

#### B.16.128 [landIceFreshwaterFluxRms](#page-138-0)

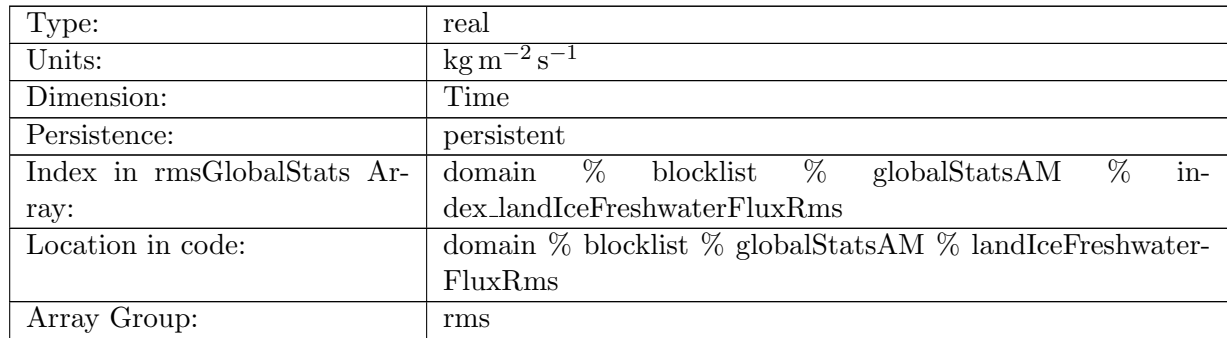

Table B.1200: landIceFreshwaterFluxRms: Global root mean square value of landIceFreshwater-Flux in ocean cells.

## B.16.129 [accumulatedLandIceMassRms](#page-138-0)

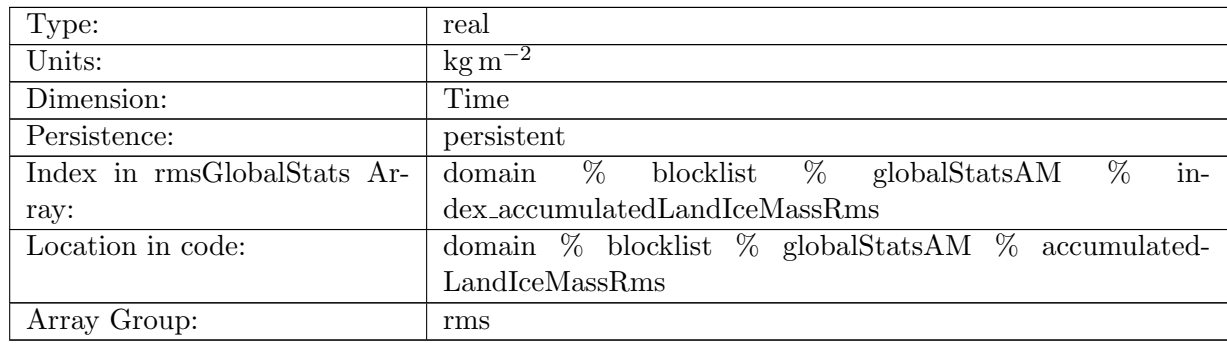

Table B.1201: accumulatedLandIceMassRms: Global root mean square value of accumulated-LandIceMass in ocean cells.

#### B.16.130 [accumulatedLandIceHeatRms](#page-138-0)

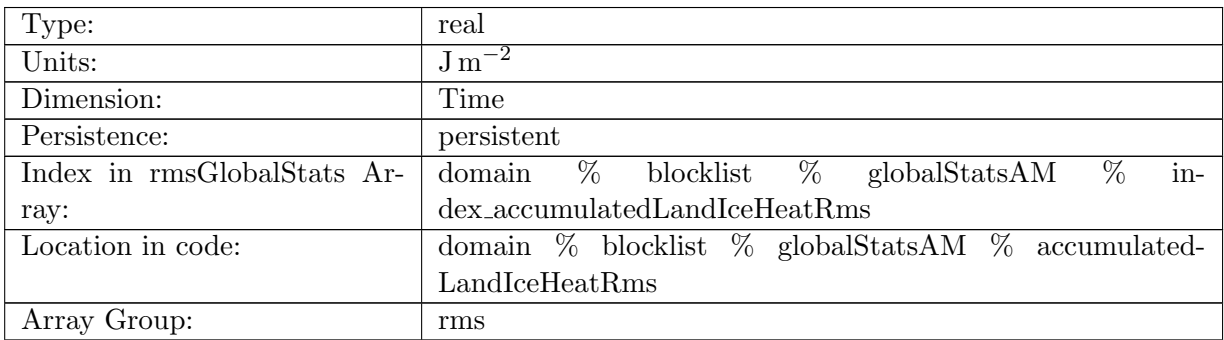

Table B.1202: accumulatedLandIceHeatRms: Global root mean square value of accumulated-LandIceHeat in ocean cells.

#### B.16.131 [accumulatedLandIceFrazilMassRms](#page-138-0)

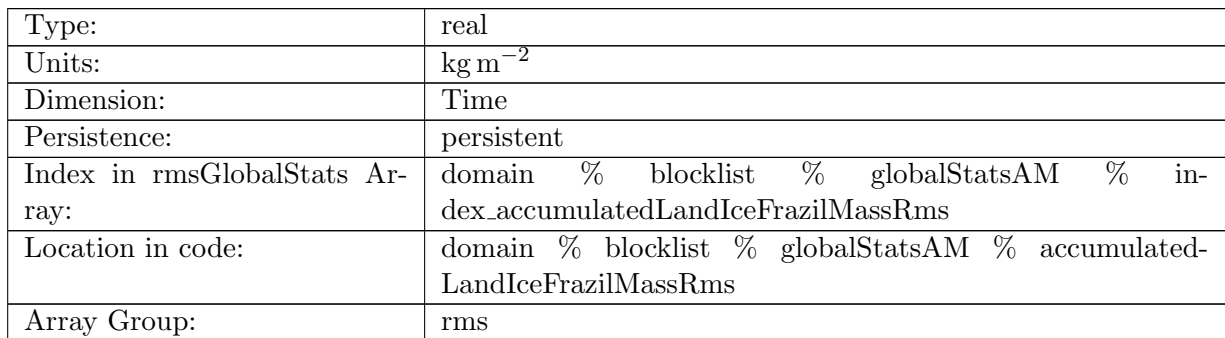

Table B.1203: accumulatedLandIceFrazilMassRms: Global root mean square value of accumulatedLandIceFrazilMass in ocean cells.

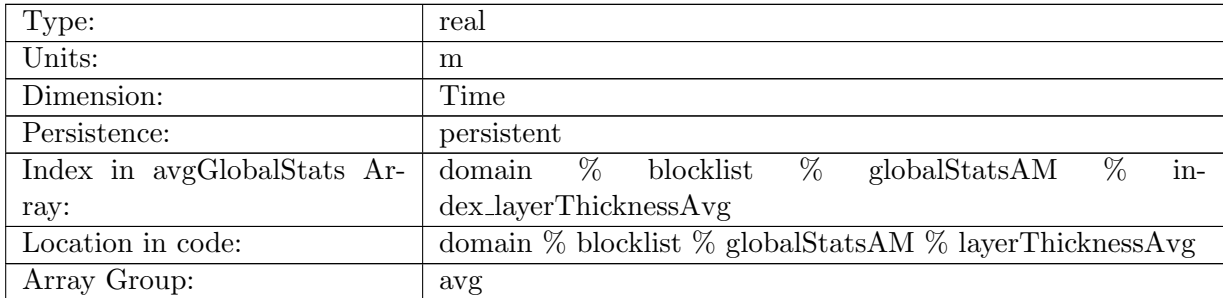

### B.16.132 [layerThicknessAvg](#page-138-0)

Table B.1204: layerThicknessAvg: Average value of layerThickness in ocean cells.

### B.16.133 [normalVelocityAvg](#page-138-0)

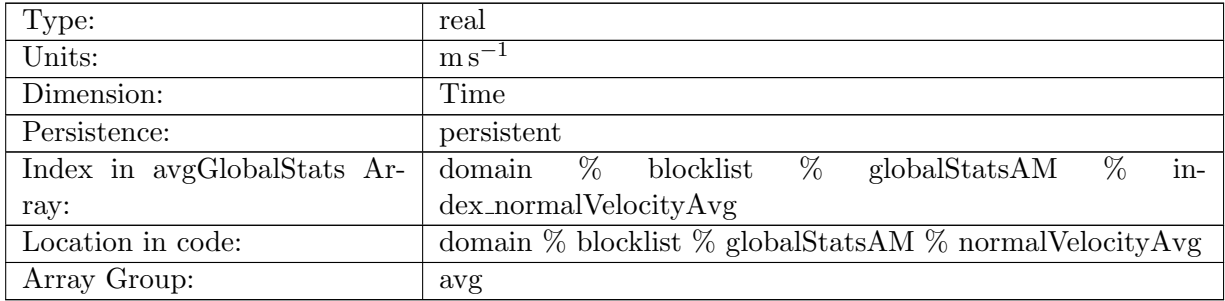

Table B.1205: normalVelocityAvg: Average value of normalVelocity on ocean edges.

### B.16.134 [tangentialVelocityAvg](#page-138-0)

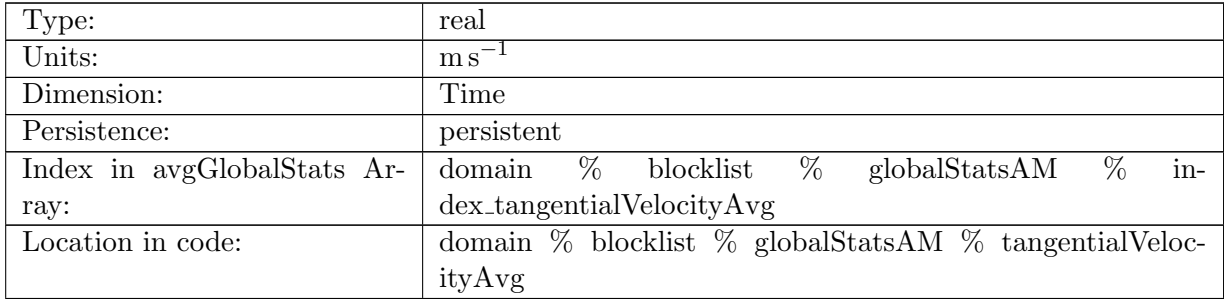

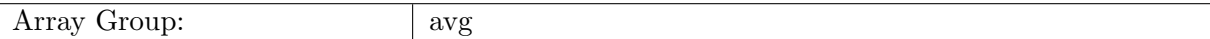

Table B.1206: tangentialVelocityAvg: Average value of tangentialVelocity on ocean edges.

# B.16.135 [layerThicknessEdgeAvg](#page-138-0)

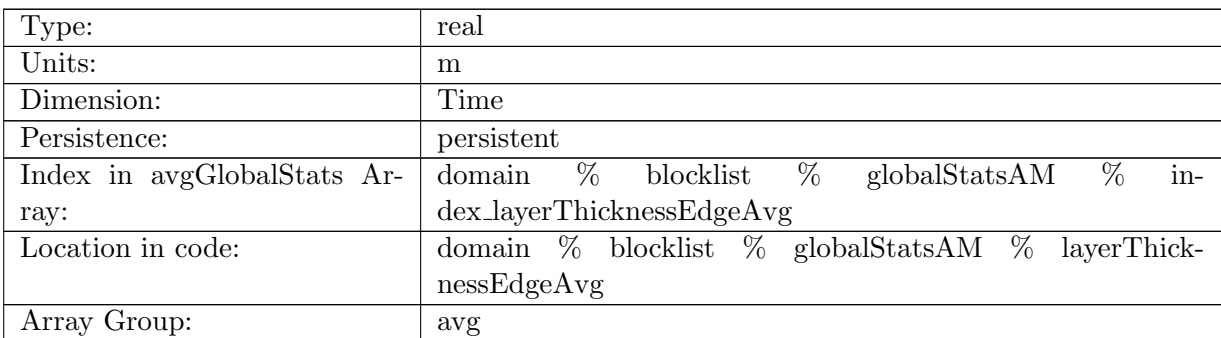

Table B.1207: layerThicknessEdgeAvg: Average value of layerThicknessEdge on ocean edges.

### B.16.136 [relativeVorticityAvg](#page-138-0)

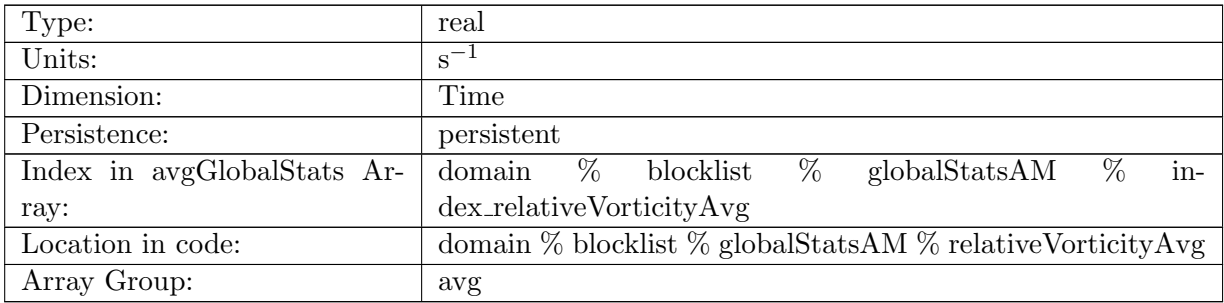

Table B.1208: relativeVorticityAvg: Average value of relativeVorticity on ocean vertices.

### B.16.137 [enstrophyAvg](#page-138-0)

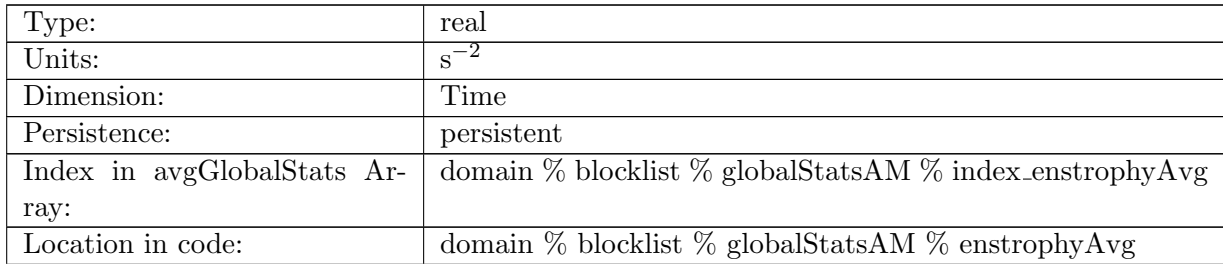

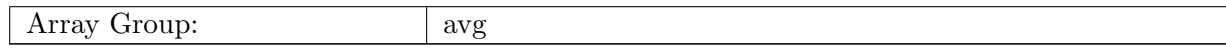

Table B.1209: enstrophyAvg: Average value of enstrophy in ocean cells.

## B.16.138 [kineticEnergyCellAvg](#page-138-0)

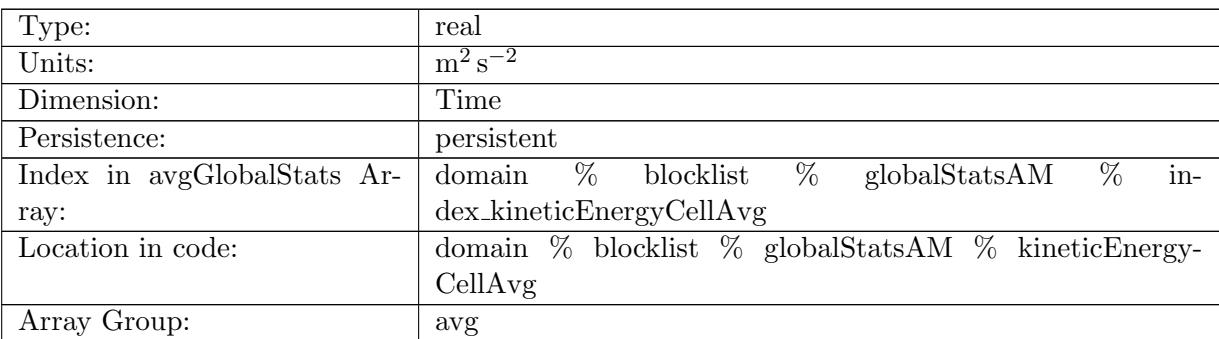

Table B.1210: kineticEnergyCellAvg: Average value of kineticEnergy in ocean cells.

### B.16.139 [normalizedAbsoluteVorticityAvg](#page-138-0)

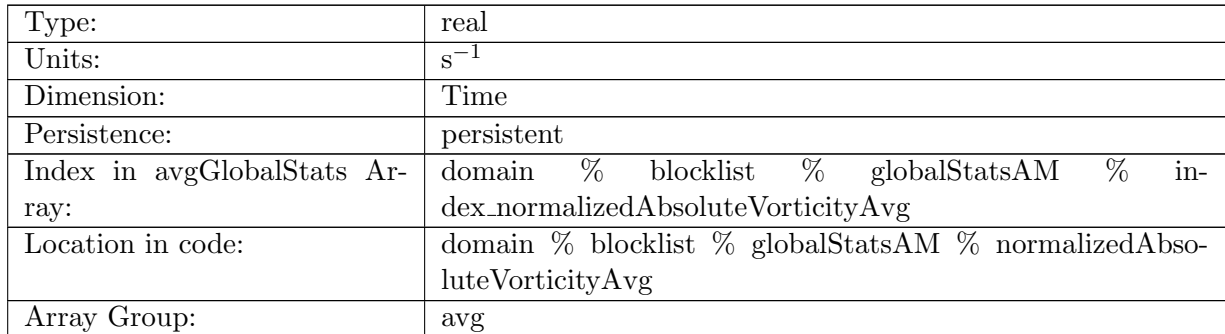

Table B.1211: normalizedAbsoluteVorticityAvg: Average value of normalizedAbsoluteVorticity on ocean vertices.

### B.16.140 [pressureAvg](#page-138-0)

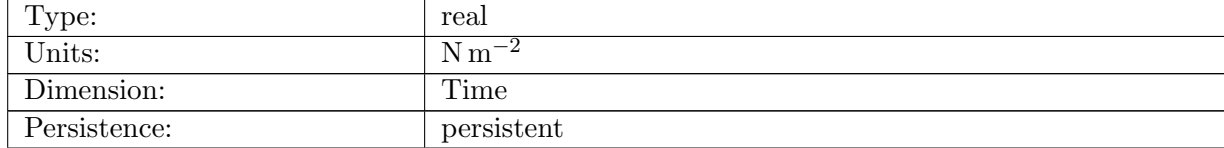

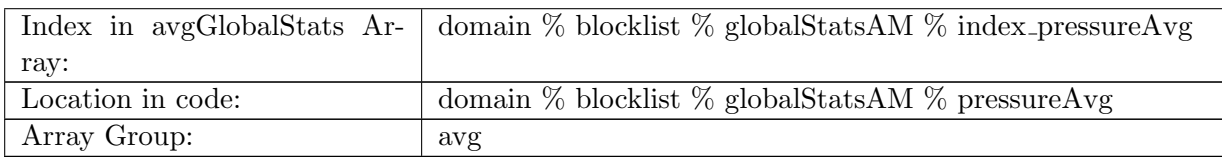

Table B.1212: pressureAvg: Average value of pressure in ocean cells.

## B.16.141 [montgomeryPotentialAvg](#page-138-0)

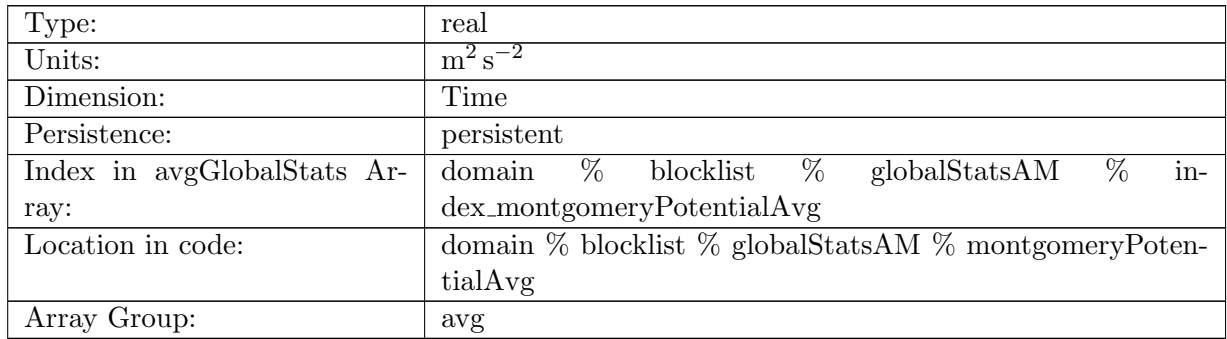

Table B.1213: montgomeryPotentialAvg: Average value of the Montgomery Potential in ocean cells.

## B.16.142 [vertVelocityTopAvg](#page-138-0)

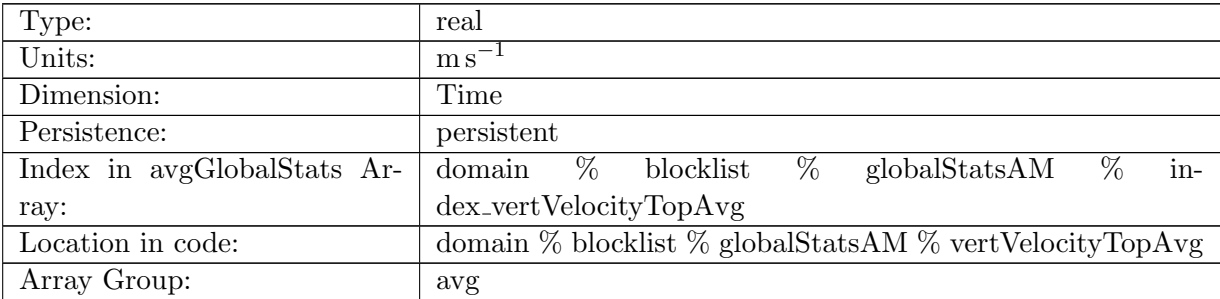

Table B.1214: vertVelocityTopAvg: Average value of vertVelocityTop in ocean cells.

## B.16.143 [vertAleTransportTopAvg](#page-138-0)

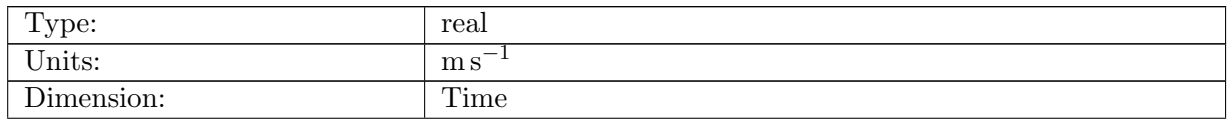

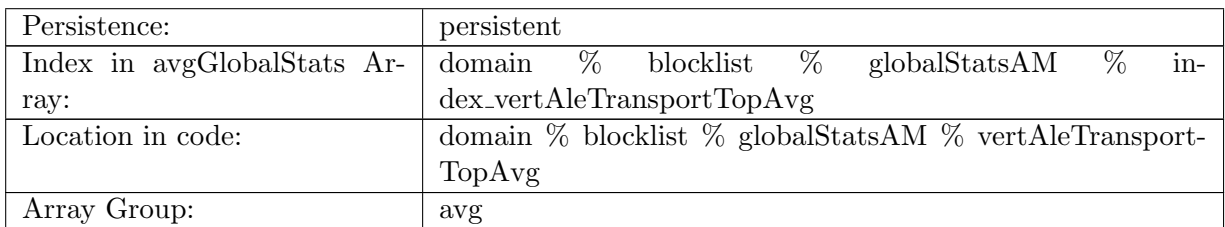

Table B.1215: vertAleTransportTopAvg: Average value of vertAleTransportTop in ocean cells.

# B.16.144 [lowFreqDivergenceAvg](#page-138-0)

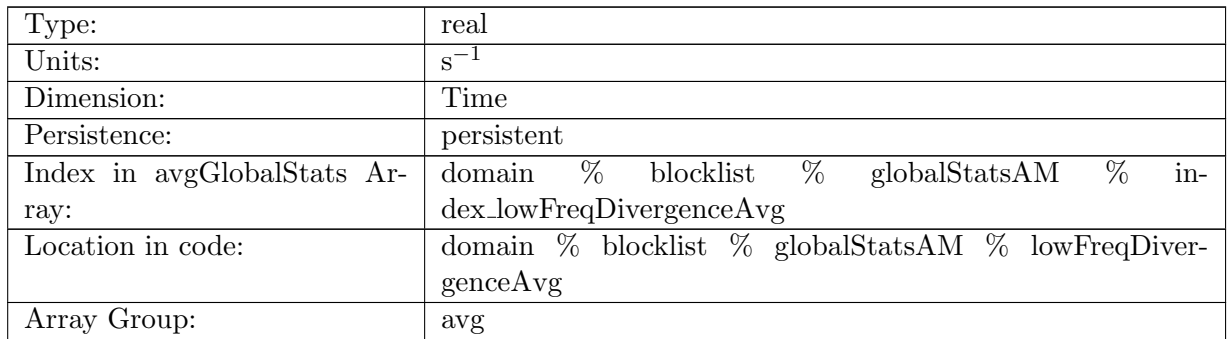

Table B.1216: lowFreqDivergenceAvg: Average value of lowFreqDivergence in ocean cells.

## B.16.145 [highFreqThicknessAvg](#page-138-0)

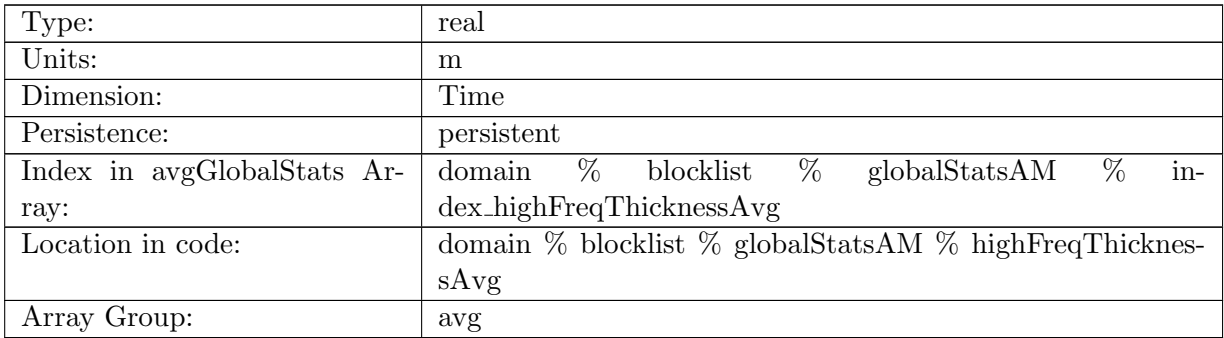

Table B.1217: highFreqThicknessAvg: Average value of highFreqThickness in ocean cells.

## B.16.146 [temperatureAvg](#page-138-0)

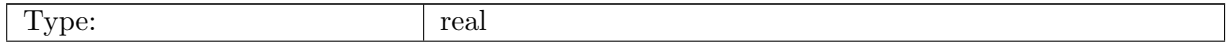

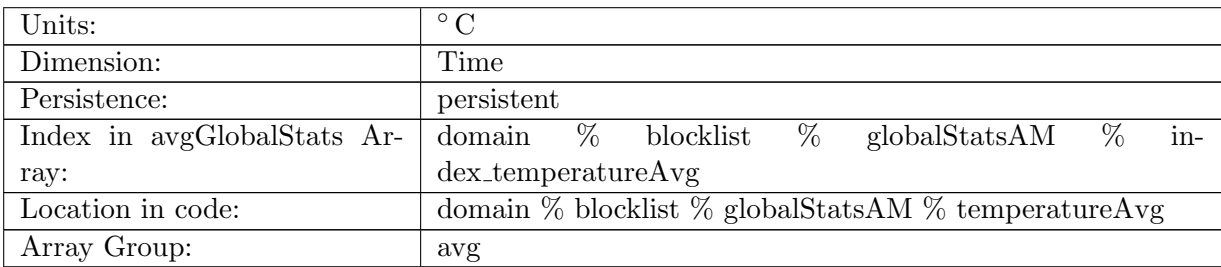

Table B.1218: temperatureAvg: Average value of temperature in ocean cells.

#### B.16.147 [salinityAvg](#page-138-0)

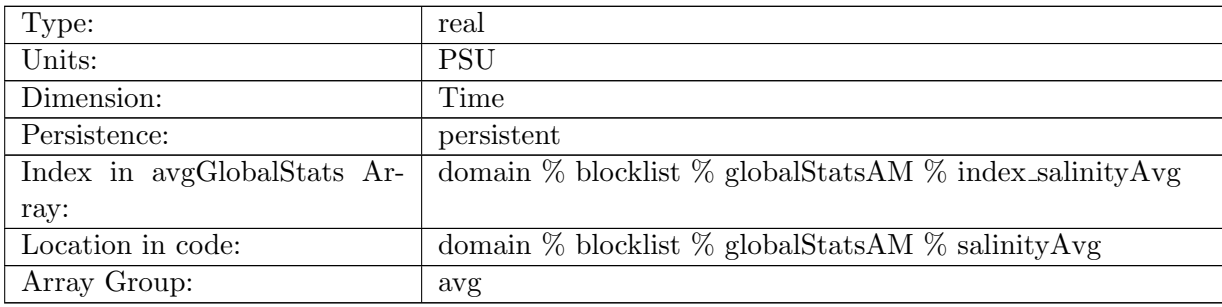

Table B.1219: salinityAvg: Average value of salinity in ocean cells.

### B.16.148 [layerThicknessPreviousTimestepAvg](#page-138-0)

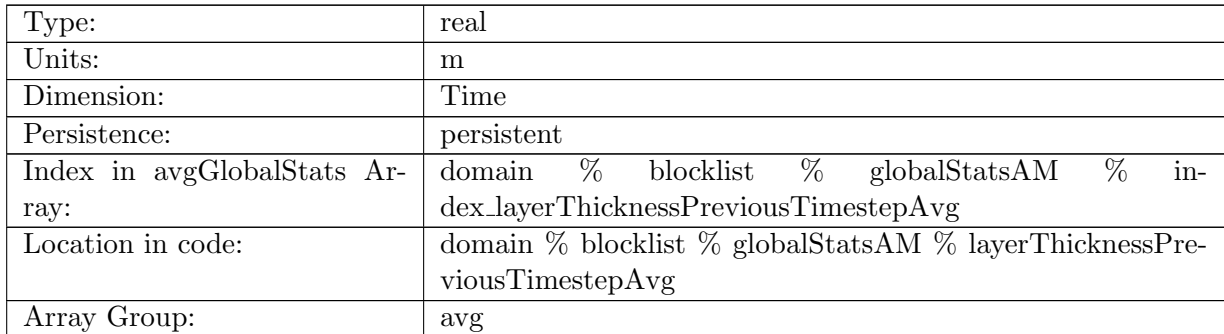

Table B.1220: layerThicknessPreviousTimestepAvg: Average value of previous step layerThickness in ocean cells.

## B.16.149 [frazilLayerThicknessTendencyAvg](#page-138-0)

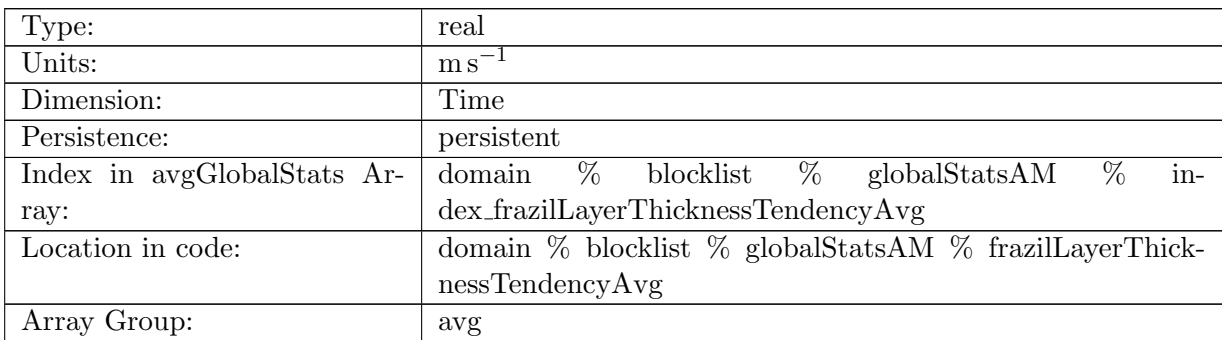

Table B.1221: frazilLayerThicknessTendencyAvg: Average value of layer thickness tendency due to frazil formation in ocean cells.

### B.16.150 [evaporationFluxAvg](#page-138-0)

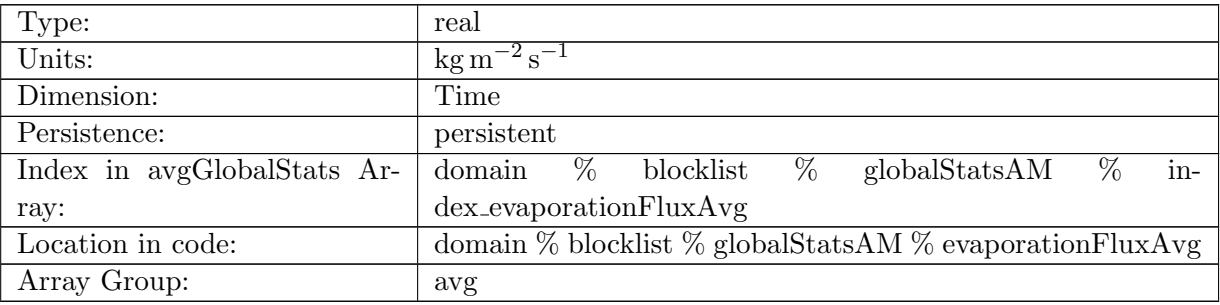

Table B.1222: evaporationFluxAvg: Average value of evaporationFlux in ocean cells.

## B.16.151 [rainFluxAvg](#page-138-0)

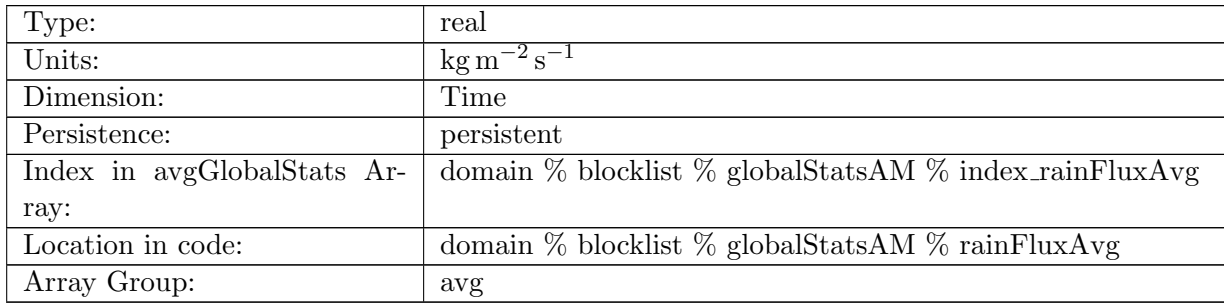

Table B.1223: rainFluxAvg: Average value of rainFlux in ocean cells.

## B.16.152 [snowFluxAvg](#page-138-0)

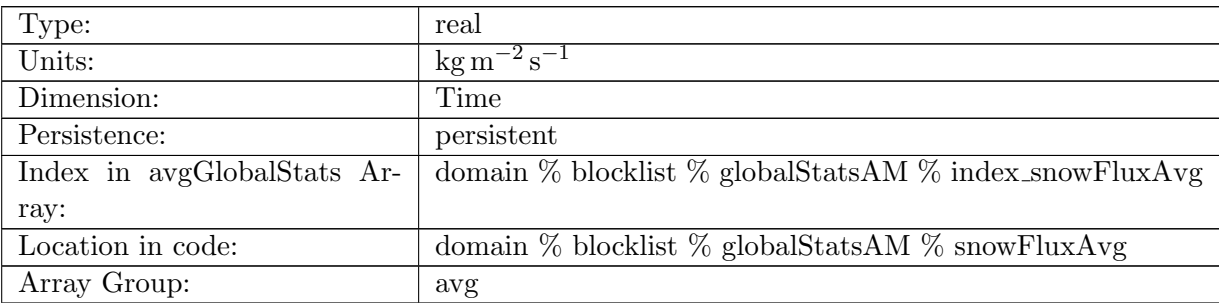

Table B.1224: snowFluxAvg: Average value of snowFlux in ocean cells.

## B.16.153 [seaIceFreshWaterFluxAvg](#page-138-0)

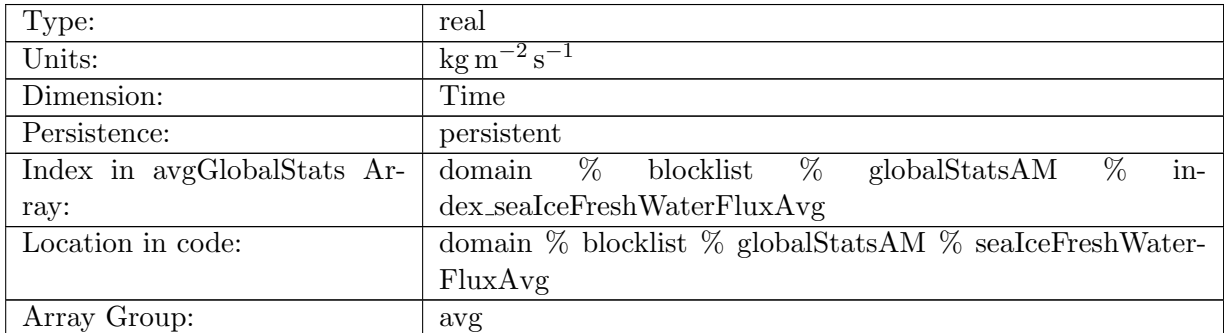

Table B.1225: seaIceFreshWaterFluxAvg: Average value of seaIceFreshWaterFlux in ocean cells.

### B.16.154 [riverRunoffFluxAvg](#page-138-0)

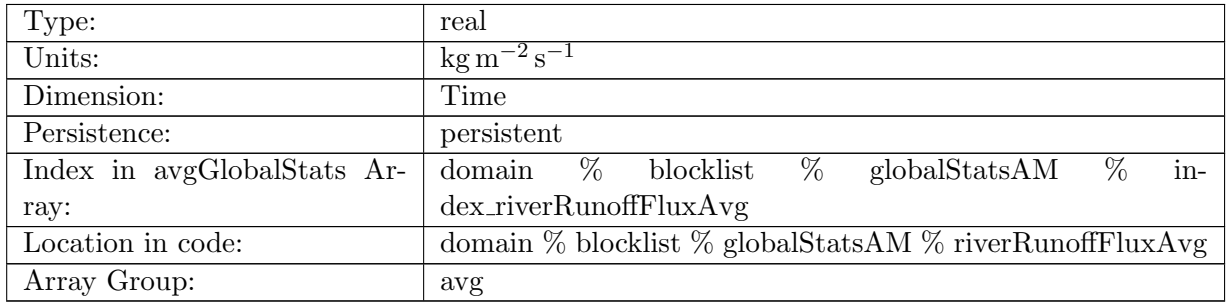

Table B.1226: riverRunoffFluxAvg: Average value of riverRunoffFlux in ocean cells.

## B.16.155 [iceRunoffFluxAvg](#page-138-0)

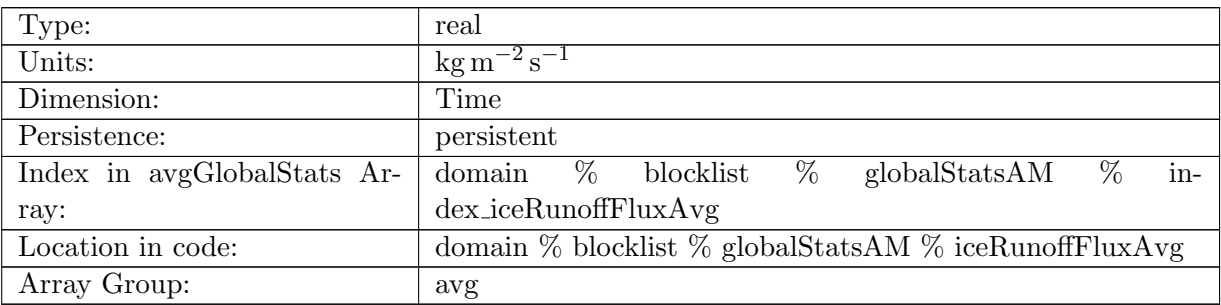

Table B.1227: iceRunoffFluxAvg: Average value of iceRunoffFlux in ocean cells.

# B.16.156 [temperatureFluxAvg](#page-138-0)

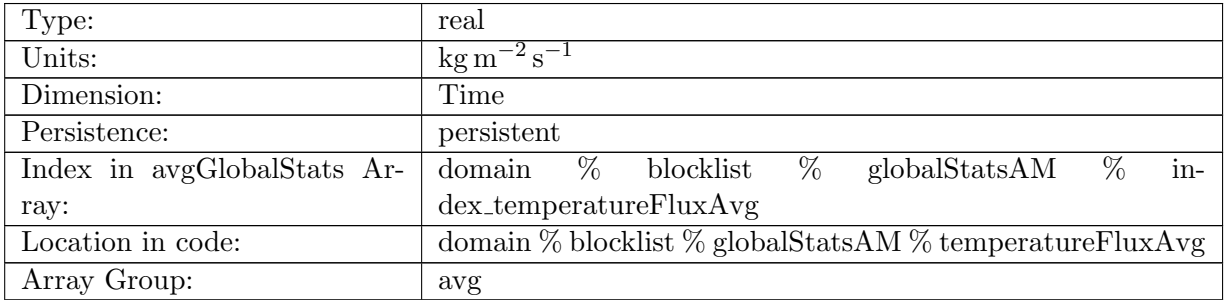

Table B.1228: temperatureFluxAvg: Average value of temperatureFlux in ocean cells.

# B.16.157 [salinityFluxAvg](#page-138-0)

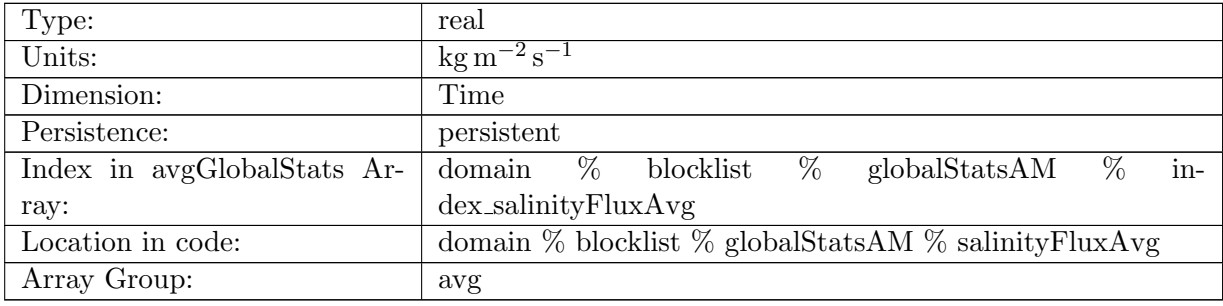

Table B.1229: salinityFluxAvg: Average value of salinityFlux in ocean cells.

# B.16.158 [salinityRestoringFluxAvg](#page-138-0)

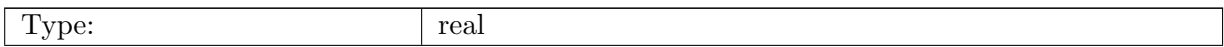

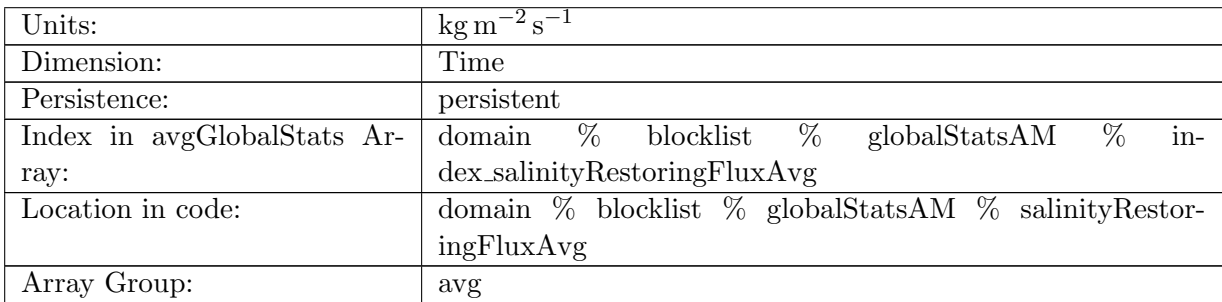

Table B.1230: salinityRestoringFluxAvg: Average value of salinityRestoringFlux in ocean cells.

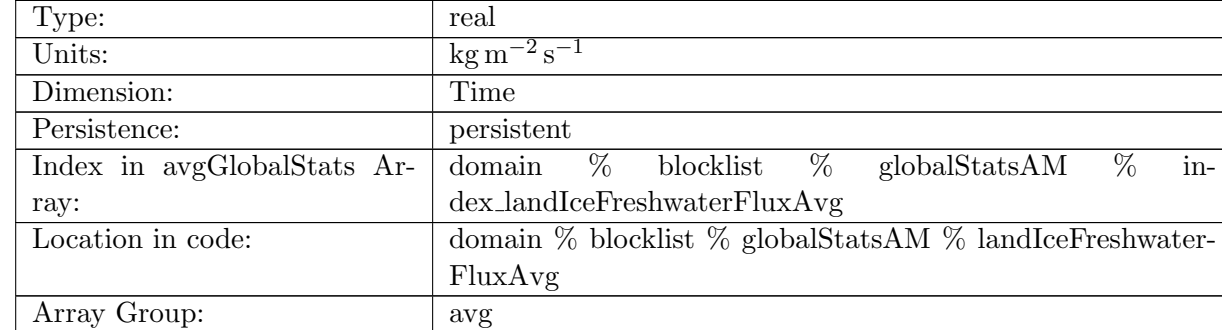

# B.16.159 [landIceFreshwaterFluxAvg](#page-138-0)

Table B.1231: landIceFreshwaterFluxAvg: Average value of landIceFreshwaterFlux in ocean cells.

### B.16.160 [accumulatedLandIceMassAvg](#page-138-0)

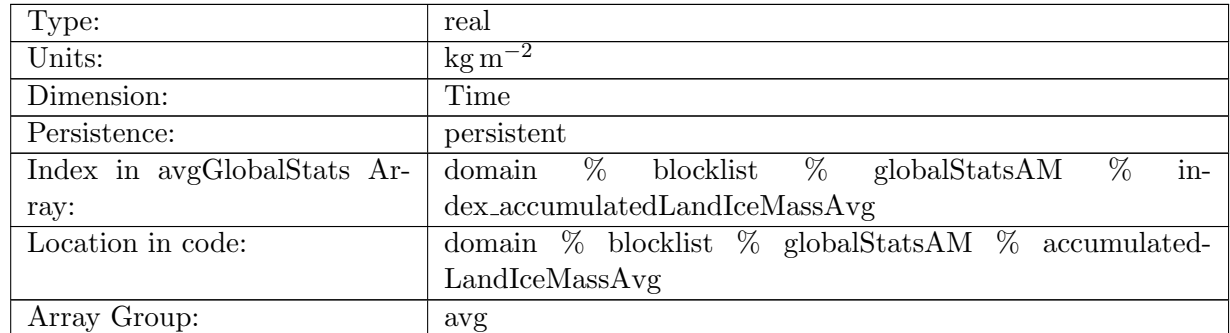

Table B.1232: accumulatedLandIceMassAvg: Average value of accumulatedLandIceMass in ocean cells.

## B.16.161 [accumulatedLandIceHeatAvg](#page-138-0)

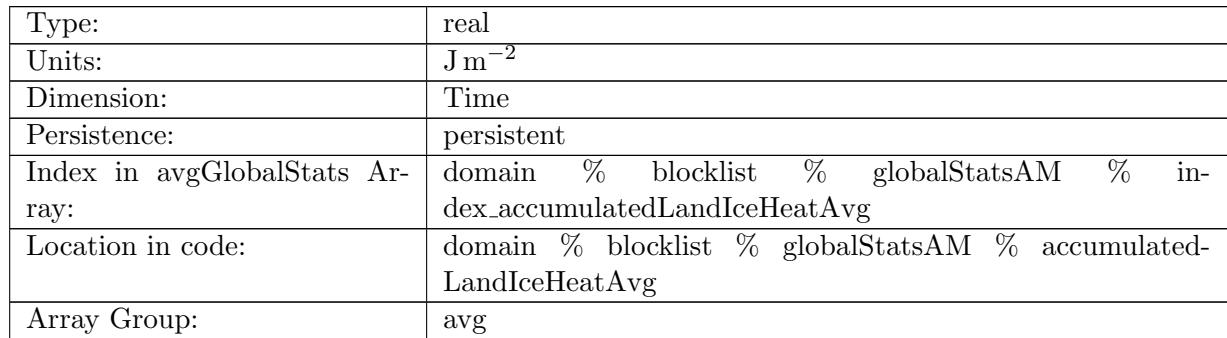

Table B.1233: accumulatedLandIceHeatAvg: Average value of accumulatedLandIceHeat in ocean cells.

### B.16.162 [accumulatedLandIceFrazilMassAvg](#page-138-0)

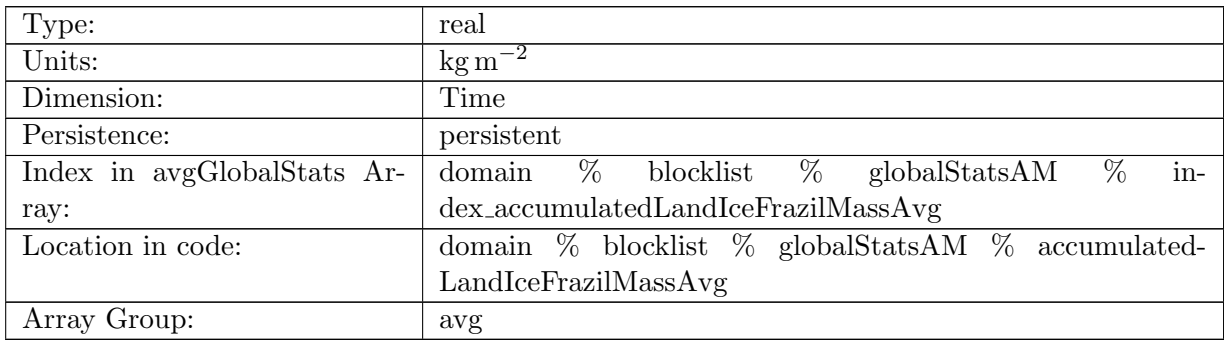

Table B.1234: accumulatedLandIceFrazilMassAvg: Average value of accumulatedLandIceFrazil-Mass in ocean cells.

### B.16.163 [layerThicknessMinVertSum](#page-138-0)

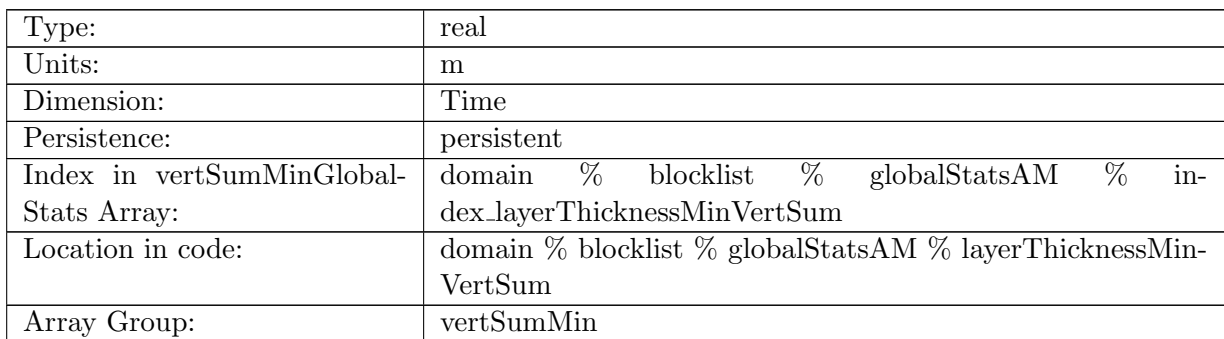

Table B.1235: layerThicknessMinVertSum: Minimum vertical sum of layerThickness in ocean cells.

## B.16.164 [normalVelocityMinVertSum](#page-138-0)

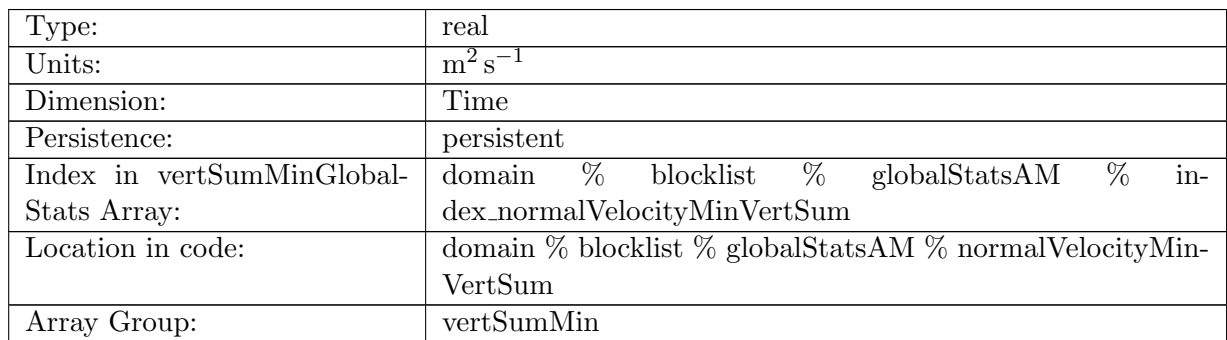

Table B.1236: normalVelocityMinVertSum: Minimum vertical sum of normalVelocity on ocean edges.

## B.16.165 [tangentialVelocityMinVertSum](#page-138-0)

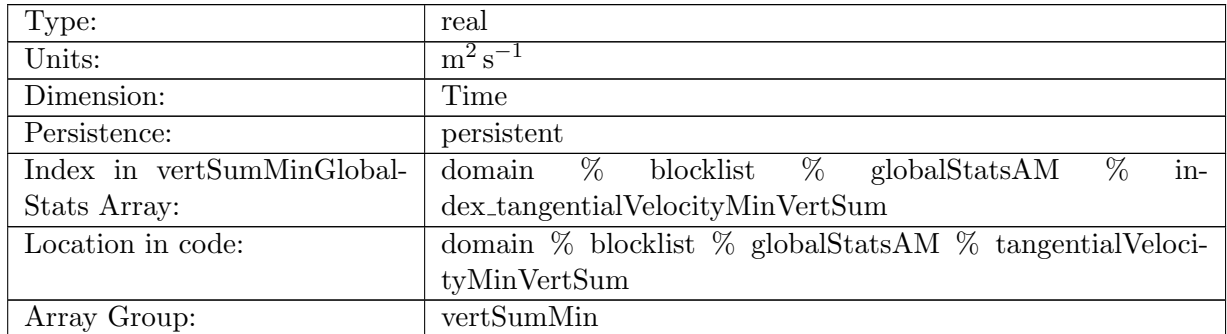

Table B.1237: tangentialVelocityMinVertSum: Minimum vertical sum of tangentialVelocity on ocean edges.

## B.16.166 [layerThicknessEdgeMinVertSum](#page-138-0)

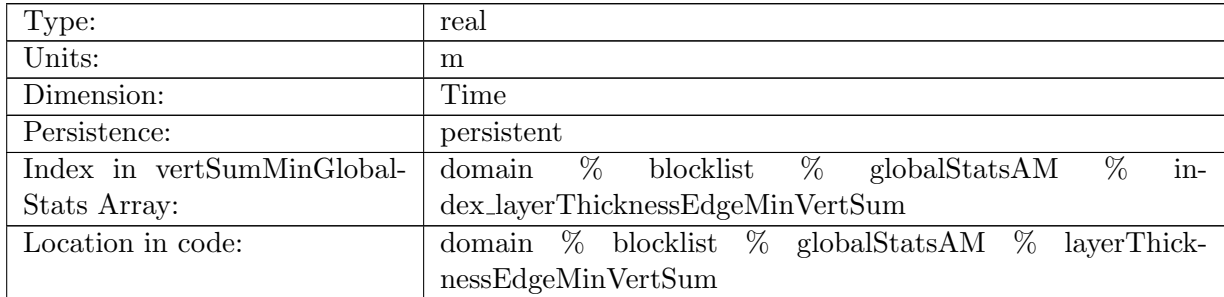

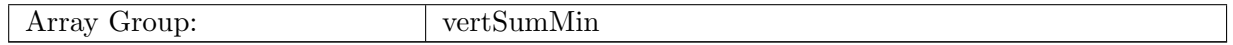

Table B.1238: layerThicknessEdgeMinVertSum: Minimum vertical sum of layerThicknessEdge on ocean edges.

## B.16.167 [relativeVorticityMinVertSum](#page-138-0)

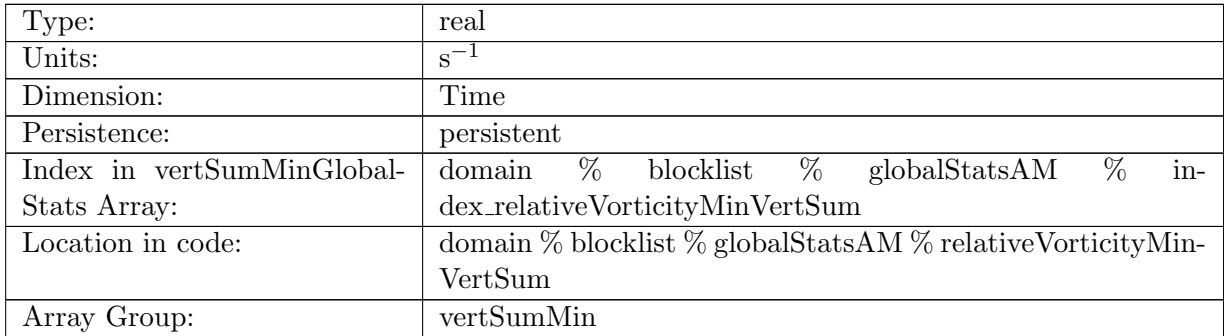

Table B.1239: relativeVorticityMinVertSum: Minimum vertical sum of relativeVorticity on ocean vertices.

#### B.16.168 [enstrophyMinVertSum](#page-138-0)

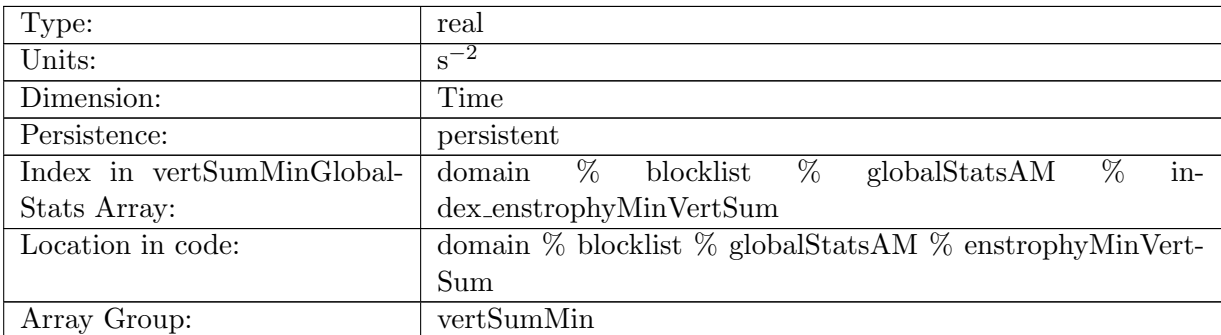

Table B.1240: enstrophyMinVertSum: Minimum vertical sum of enstrophy in ocean cells.

## B.16.169 [kineticEnergyCellMinVertSum](#page-138-0)

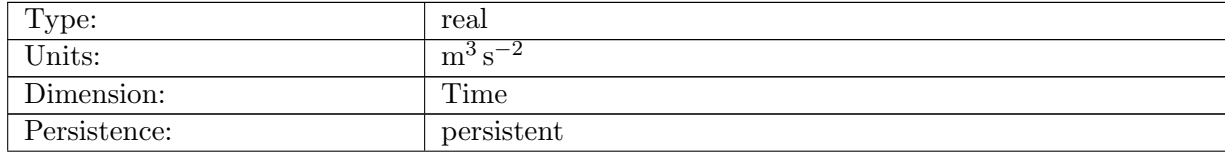

| Index in vertSumMinGlobal- | % blocklist % globalStatsAM<br>domain                        | $\%$<br>$1n-$ |  |  |  |  |  |  |
|----------------------------|--------------------------------------------------------------|---------------|--|--|--|--|--|--|
| Stats Array:               | $dex$ <sub>-</sub> $kineticEnergyCellMinVertSum$             |               |  |  |  |  |  |  |
| Location in code:          | domain $\%$ blocklist $\%$ globalStatsAM $\%$ kineticEnergy- |               |  |  |  |  |  |  |
|                            | CellMinVertSum                                               |               |  |  |  |  |  |  |
| Array Group:               | vertSumMin                                                   |               |  |  |  |  |  |  |

Table B.1241: kineticEnergyCellMinVertSum: Minimum vertical sum of kineticEnergy in ocean cells.

### B.16.170 [normalizedAbsoluteVorticityMinVertSum](#page-138-0)

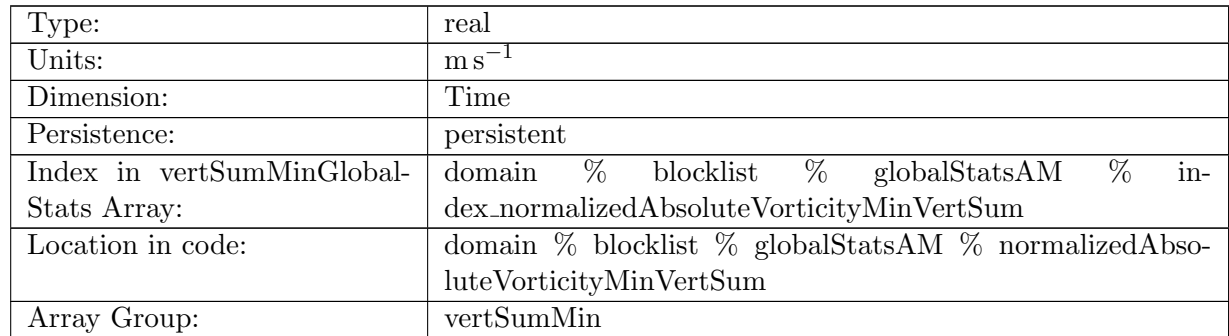

Table B.1242: normalizedAbsoluteVorticityMinVertSum: Minimum vertical sum of normalizedAbsoluteVorticity on ocean vertices.

### B.16.171 [pressureMinVertSum](#page-138-0)

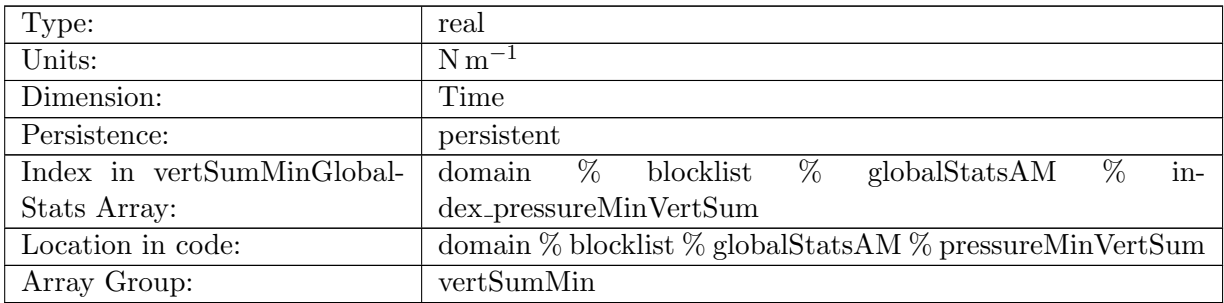

Table B.1243: pressureMinVertSum: Minimum vertical sum of pressure in ocean cells.

### B.16.172 [montgomeryPotentialMinVertSum](#page-138-0)

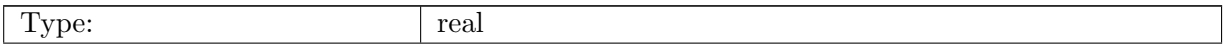

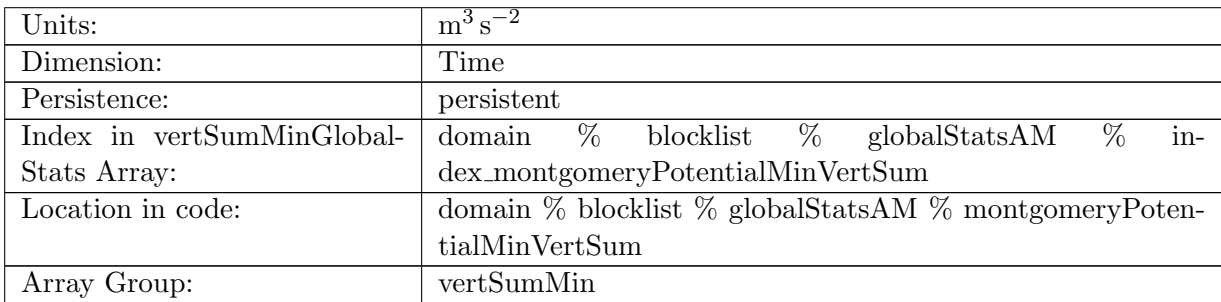

Table B.1244: montgomeryPotentialMinVertSum: Minimum vertical sum of the Montgomery Potential in ocean cells.

#### B.16.173 [vertVelocityTopMinVertSum](#page-138-0)

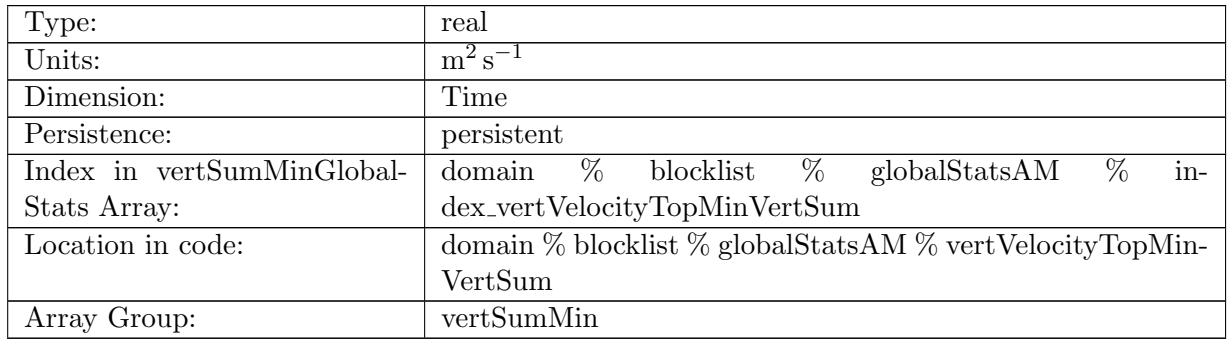

Table B.1245: vertVelocityTopMinVertSum: Minimum vertical sum of vertVelocityTop in ocean cells.

#### B.16.174 [vertAleTransportTopMinVertSum](#page-138-0)

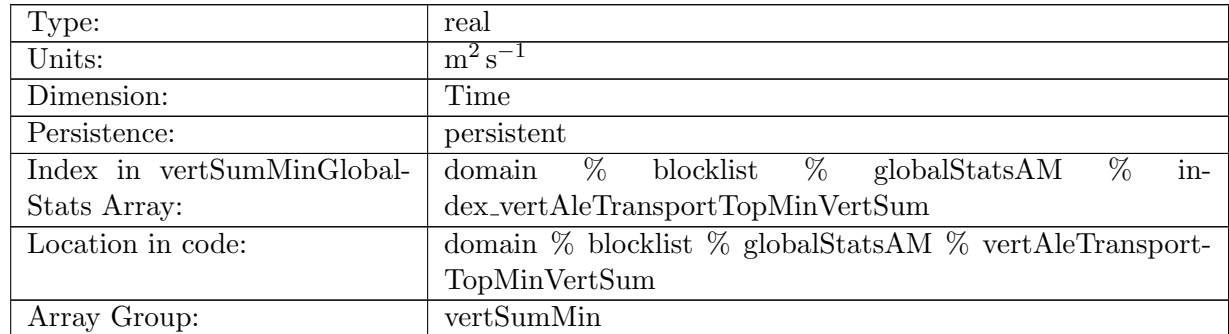

Table B.1246: vertAleTransportTopMinVertSum: Minimum vertical sum of vertAleTransportTop in ocean cells.

# B.16.175 [lowFreqDivergenceMinVertSum](#page-138-0)

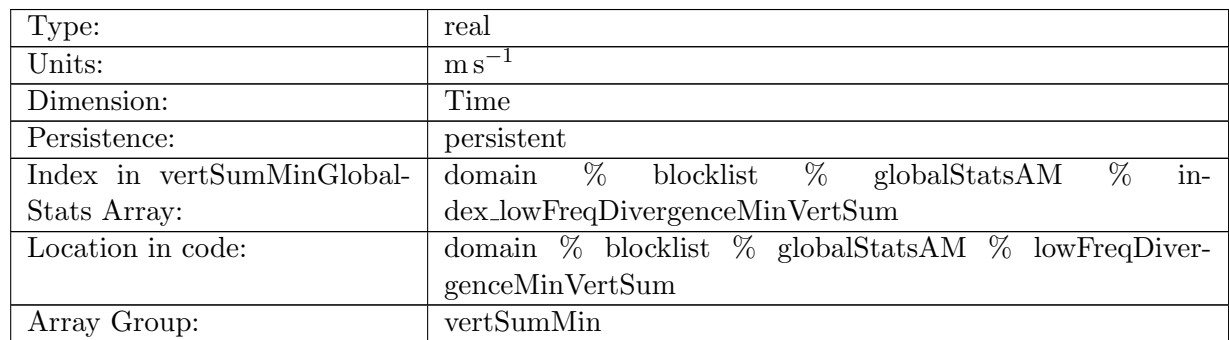

Table B.1247: lowFreqDivergenceMinVertSum: Minimum vertical sum of lowFreqDivergence in ocean cells.

### B.16.176 [highFreqThicknessMinVertSum](#page-138-0)

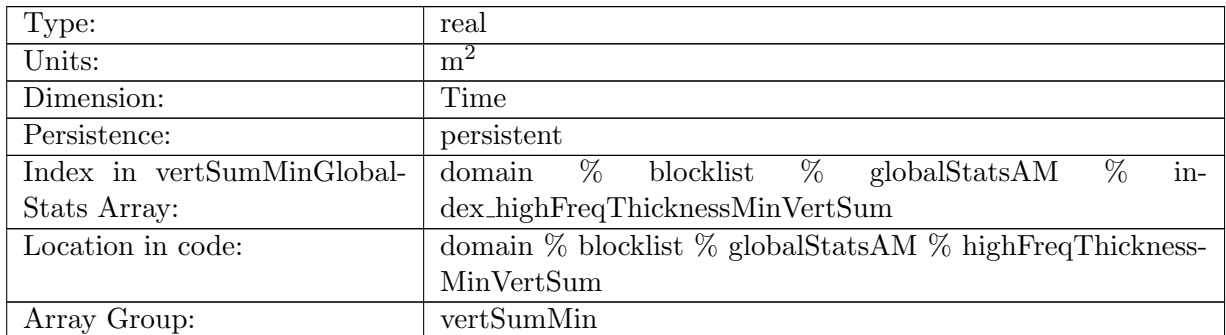

Table B.1248: highFreqThicknessMinVertSum: Minimum vertical sum of highFreqThickness in ocean cells.

### B.16.177 [temperatureMinVertSum](#page-138-0)

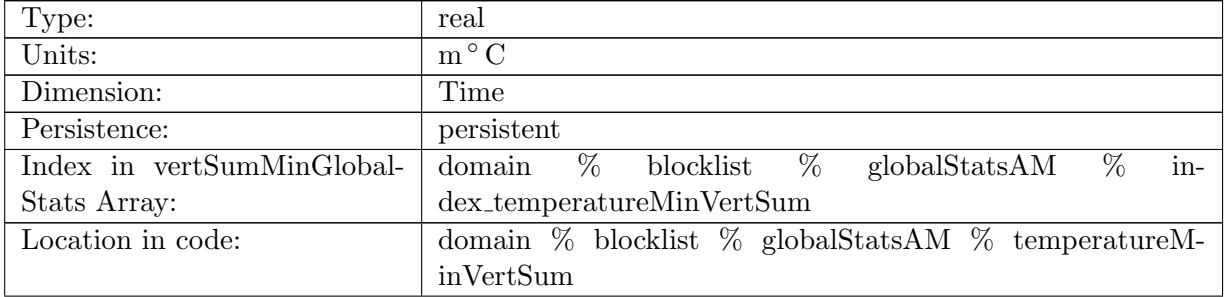

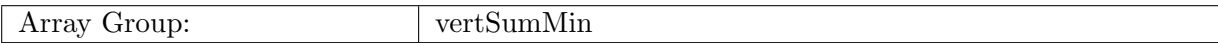

Table B.1249: temperatureMinVertSum: Minimum vertical sum of temperature in ocean cells.

### B.16.178 [salinityMinVertSum](#page-138-0)

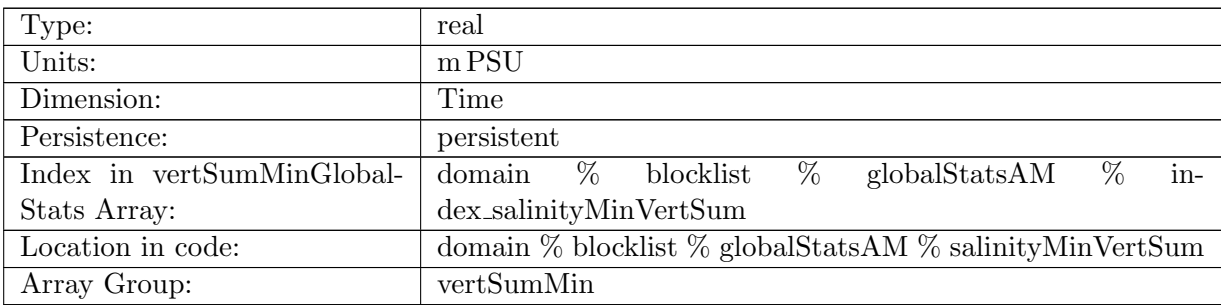

Table B.1250: salinityMinVertSum: Minimum vertical sum of salinity in ocean cells.

### B.16.179 [layerThicknessPreviousTimestepMinVertSum](#page-138-0)

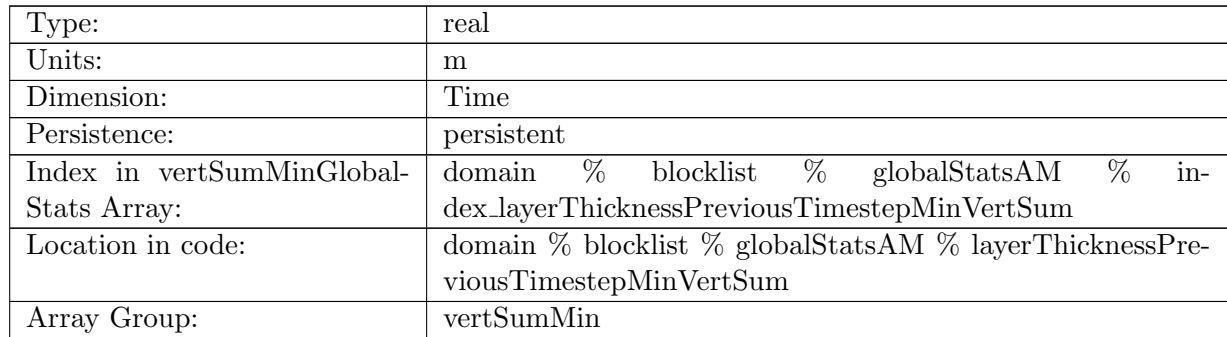

Table B.1251: layerThicknessPreviousTimestepMinVertSum: Minimum vertical sum of previous step layerThickness in ocean cells.

### B.16.180 [frazilLayerThicknessTendencyMinVertSum](#page-138-0)

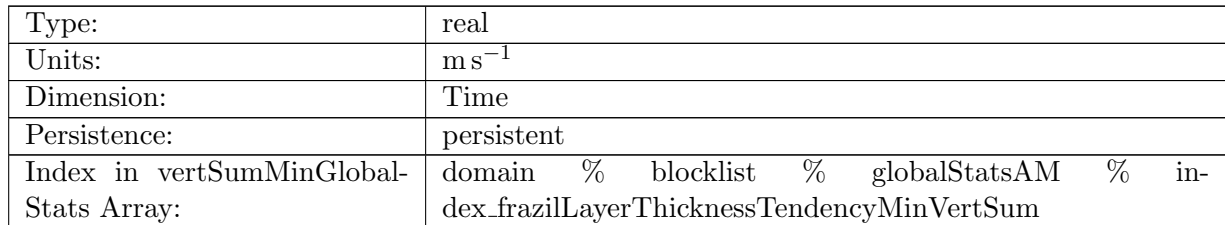

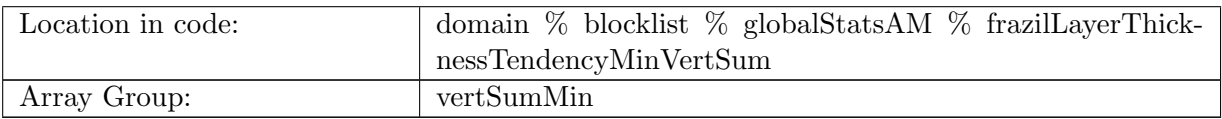

Table B.1252: frazilLayerThicknessTendencyMinVertSum: Minimum vertical sum of layer thickness tendency due to frazil formation in ocean cells.

#### B.16.181 [evaporationFluxMinVertSum](#page-138-0)

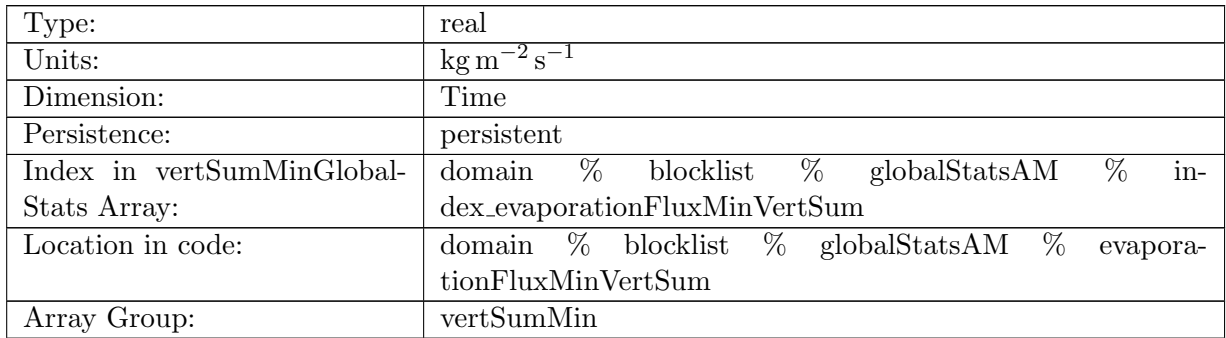

Table B.1253: evaporationFluxMinVertSum: Minimum vertical sum of evaporationFlux in ocean cells.

### B.16.182 [rainFluxMinVertSum](#page-138-0)

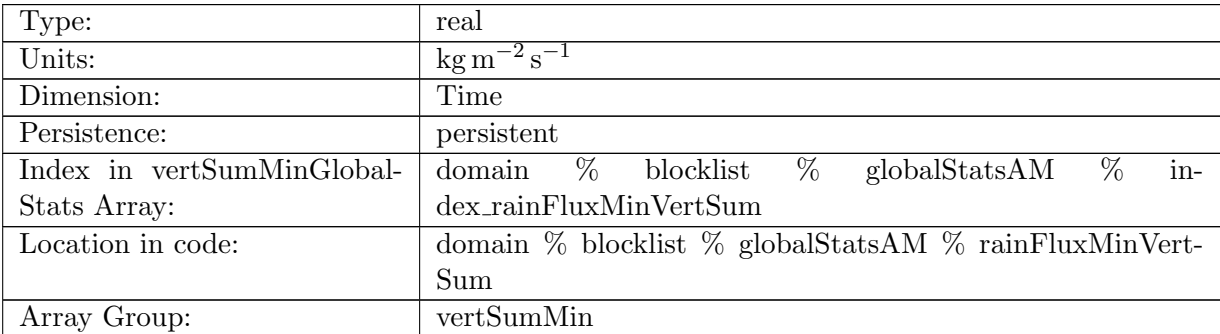

Table B.1254: rainFluxMinVertSum: Minimum vertical sum of rainFlux in ocean cells.

#### B.16.183 [snowFluxMinVertSum](#page-138-0)

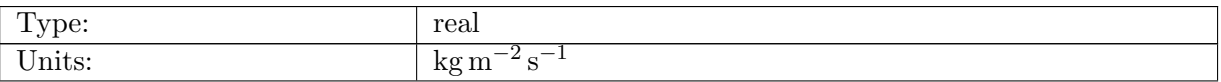

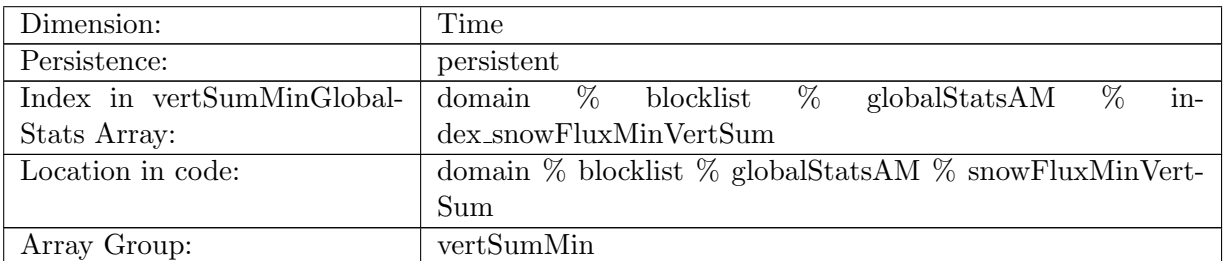

Table B.1255: snowFluxMinVertSum: Minimum vertical sum of snowFlux in ocean cells.

#### B.16.184 [seaIceFreshWaterFluxMinVertSum](#page-138-0)

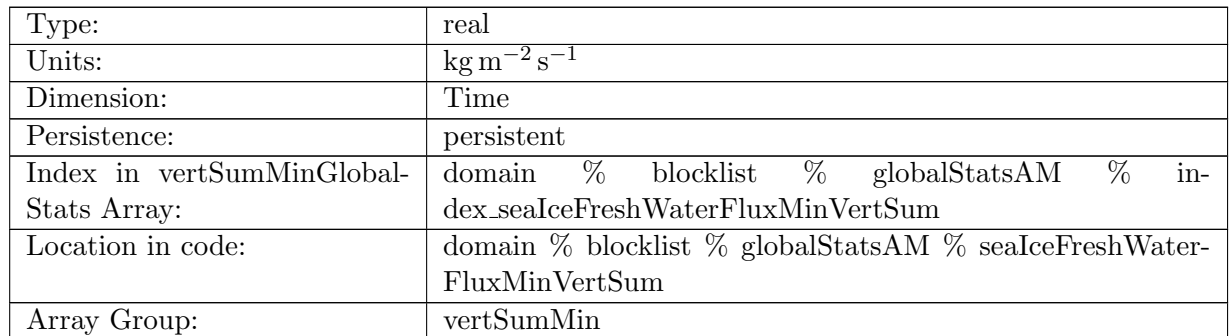

Table B.1256: seaIceFreshWaterFluxMinVertSum: Minimum vertical sum of seaIceFreshWaterFlux in ocean cells.

#### B.16.185 [riverRunoffFluxMinVertSum](#page-138-0)

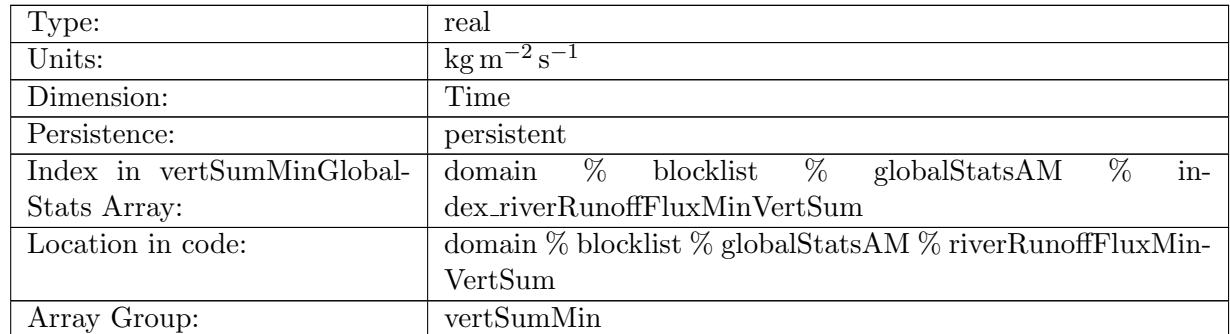

Table B.1257: riverRunoffFluxMinVertSum: Minimum vertical sum of riverRunoffFlux in ocean cells.

## B.16.186 [iceRunoffFluxMinVertSum](#page-138-0)

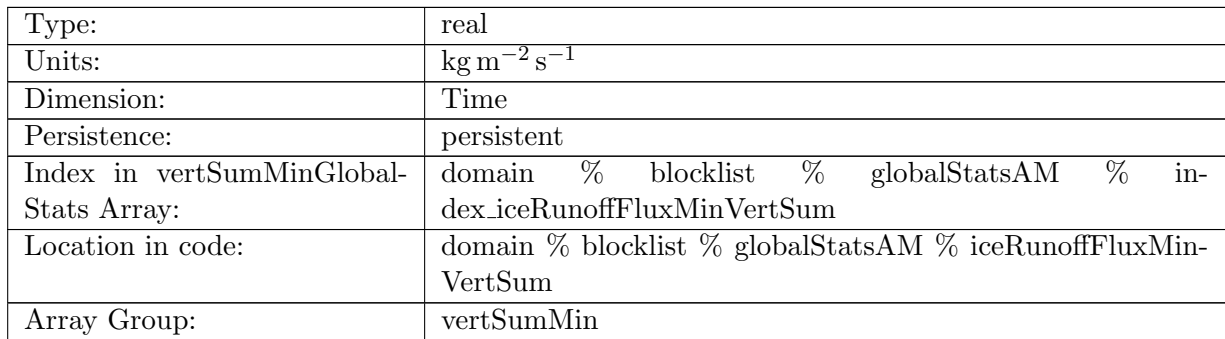

Table B.1258: iceRunoffFluxMinVertSum: Minimum vertical sum of iceRunoffFlux in ocean cells.

#### B.16.187 [temperatureFluxMinVertSum](#page-138-0)

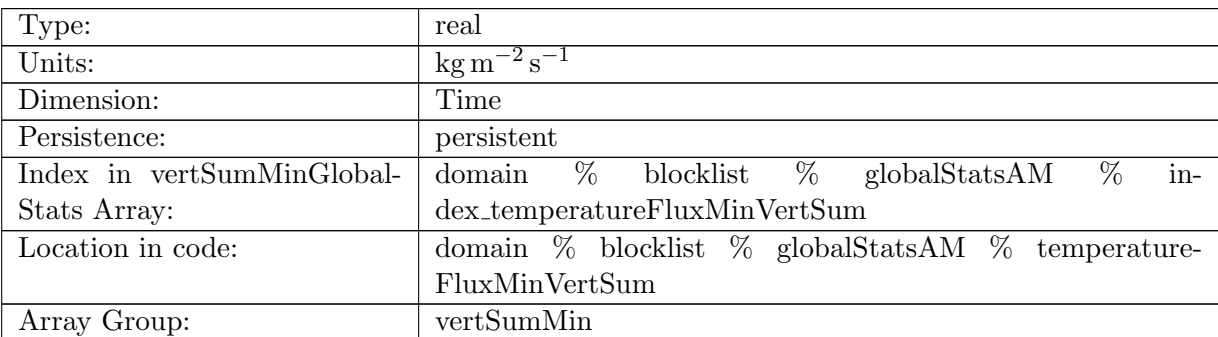

Table B.1259: temperatureFluxMinVertSum: Minimum vertical sum of temperatureFlux in ocean cells.

## B.16.188 [salinityFluxMinVertSum](#page-138-0)

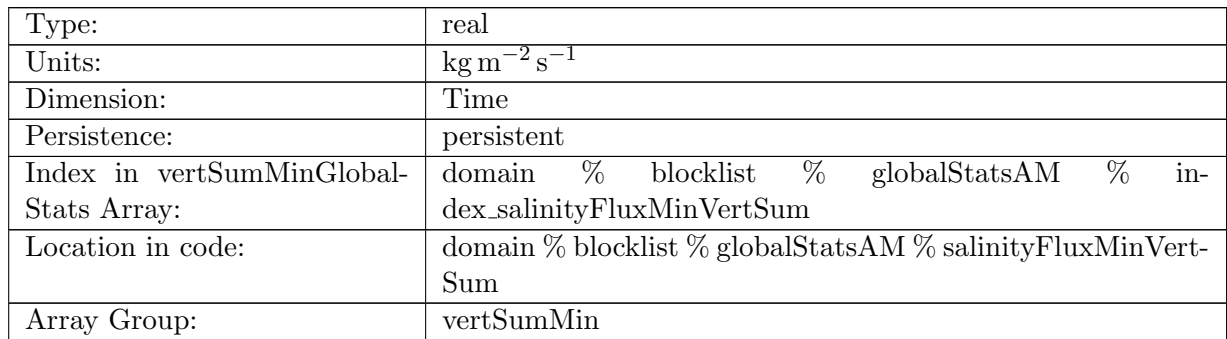

Table B.1260: salinityFluxMinVertSum: Minimum vertical sum of salinityFlux in ocean cells.

## B.16.189 [salinityRestoringFluxMinVertSum](#page-138-0)

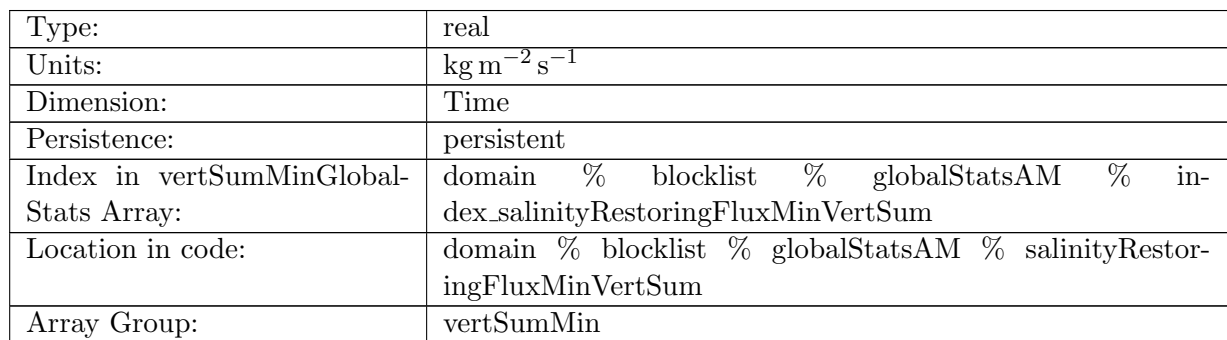

Table B.1261: salinityRestoringFluxMinVertSum: Minimum vertical sum of salinityRestoringFlux in ocean cells.

### B.16.190 [landIceFreshwaterFluxMinVertSum](#page-138-0)

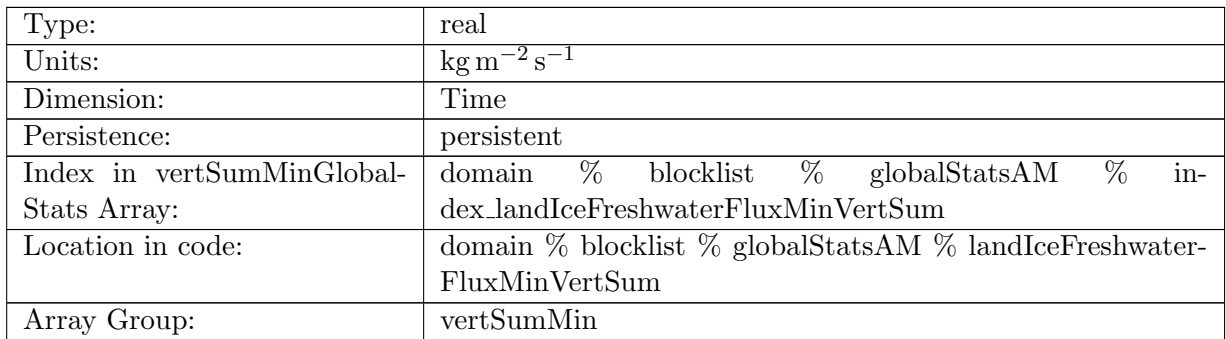

Table B.1262: landIceFreshwaterFluxMinVertSum: Minimum vertical sum of landIceFreshwater-Flux in ocean cells.

#### B.16.191 [accumulatedLandIceMassMinVertSum](#page-138-0)

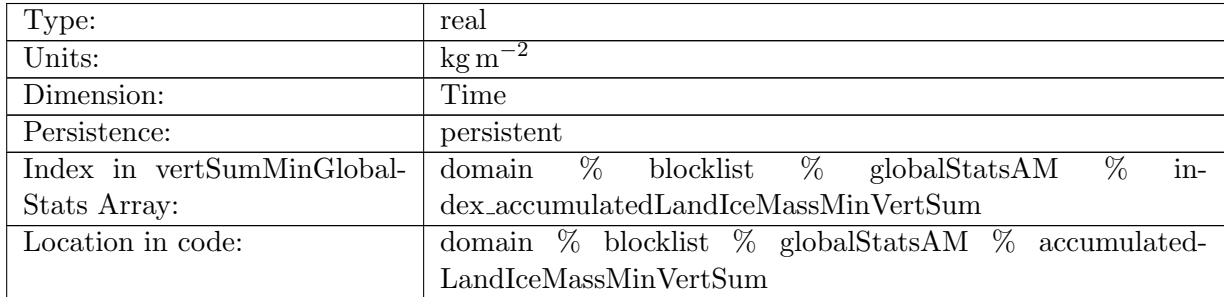

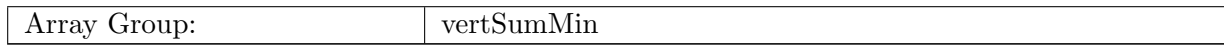

Table B.1263: accumulatedLandIceMassMinVertSum: Minimum vertical sum of accumulated-LandIceMass in ocean cells.

#### B.16.192 [accumulatedLandIceHeatMinVertSum](#page-138-0)

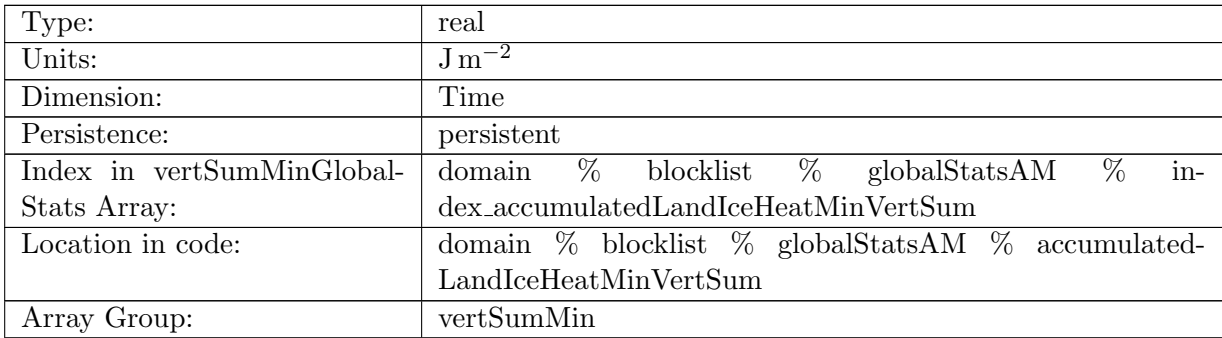

Table B.1264: accumulatedLandIceHeatMinVertSum: Minimum vertical sum of accumulated-LandIceHeat in ocean cells.

#### B.16.193 [accumulatedLandIceFrazilMassMinVertSum](#page-138-0)

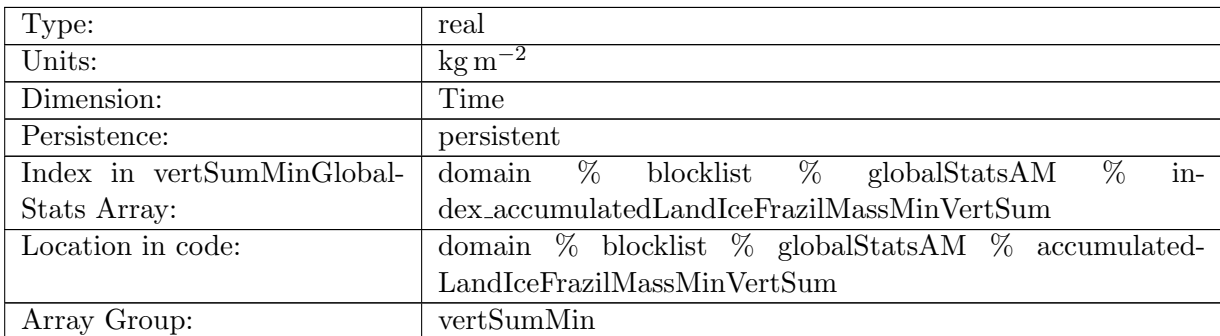

Table B.1265: accumulatedLandIceFrazilMassMinVertSum: Minimum vertical sum of accumulatedLandIceFrazilMass in ocean cells.

#### B.16.194 [layerThicknessMaxVertSum](#page-138-0)

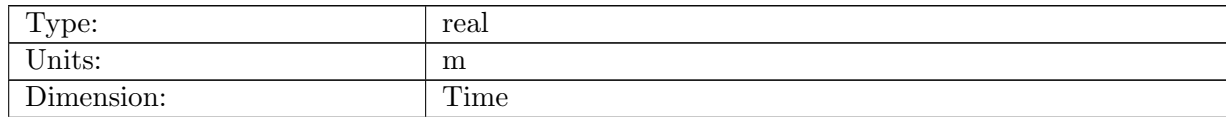

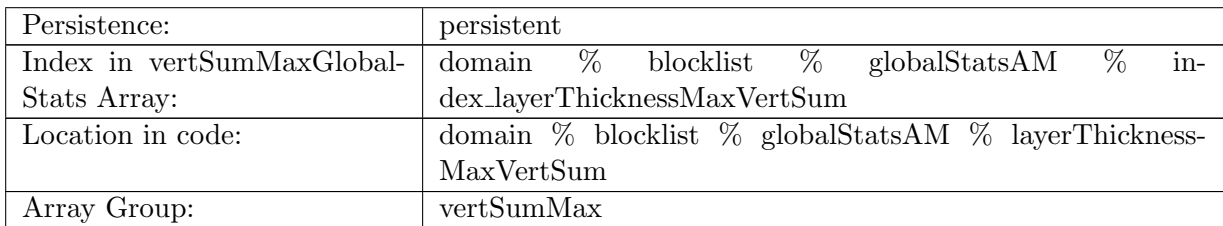

Table B.1266: layerThicknessMaxVertSum: Maximum vertical sum of layerThickness in ocean cells.

### B.16.195 [normalVelocityMaxVertSum](#page-138-0)

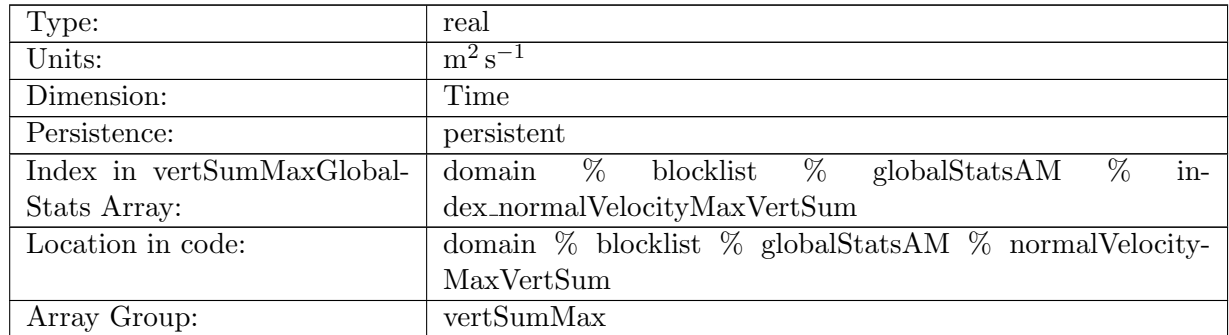

Table B.1267: normalVelocityMaxVertSum: Maximum vertical sum of normalVelocity on ocean edges.

### B.16.196 [tangentialVelocityMaxVertSum](#page-138-0)

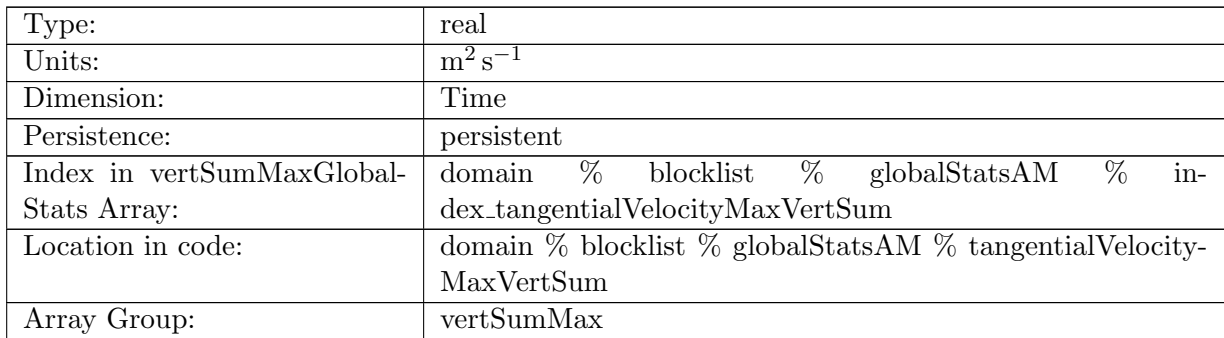

Table B.1268: tangentialVelocityMaxVertSum: Maximum vertical sum of tangentialVelocity on ocean edges.

## B.16.197 [layerThicknessEdgeMaxVertSum](#page-138-0)

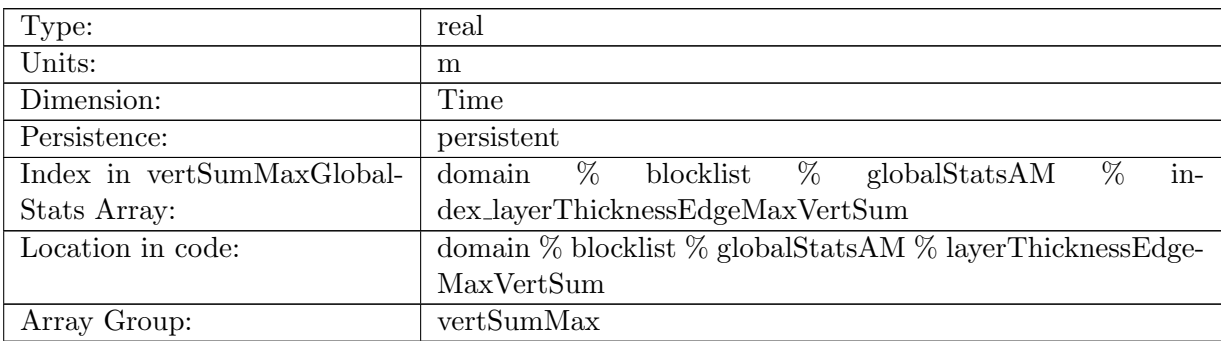

Table B.1269: layerThicknessEdgeMaxVertSum: Maximum vertical sum of layerThicknessEdge on ocean edges.

### B.16.198 [relativeVorticityMaxVertSum](#page-138-0)

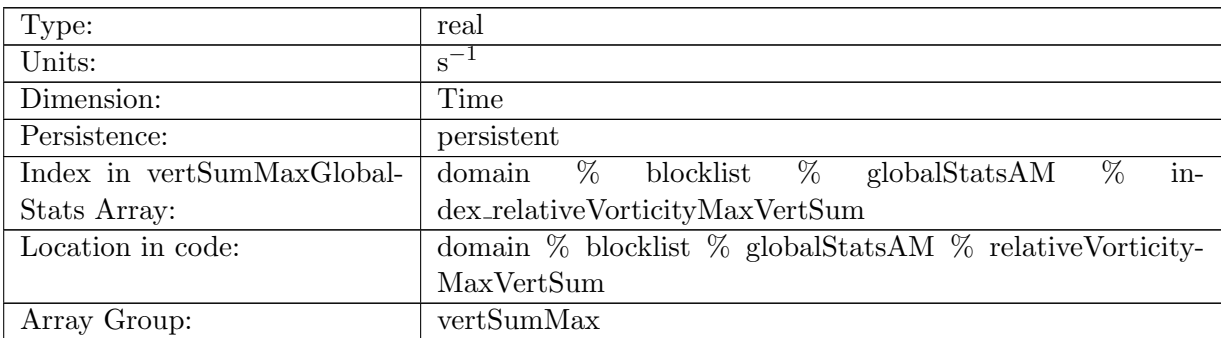

Table B.1270: relativeVorticityMaxVertSum: Maximum vertical sum of relativeVorticity on ocean vertices.

### B.16.199 [enstrophyMaxVertSum](#page-138-0)

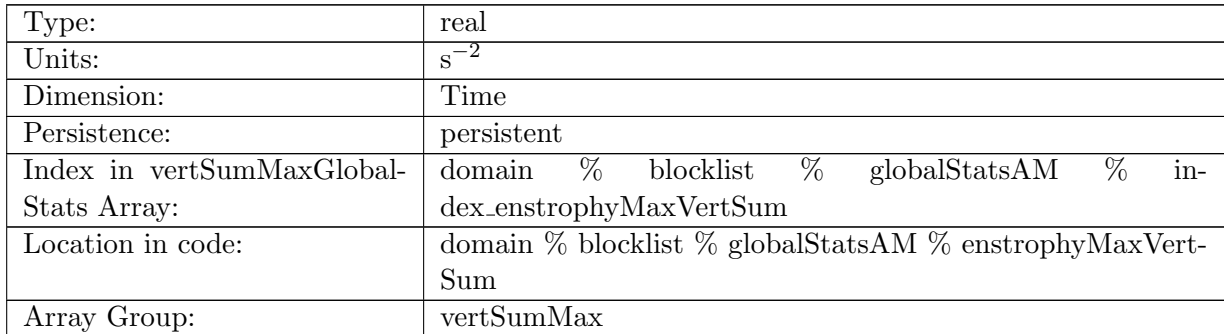

Table B.1271: enstrophyMaxVertSum: Maximum vertical sum of enstrophy in ocean cells.

# B.16.200 [kineticEnergyCellMaxVertSum](#page-138-0)

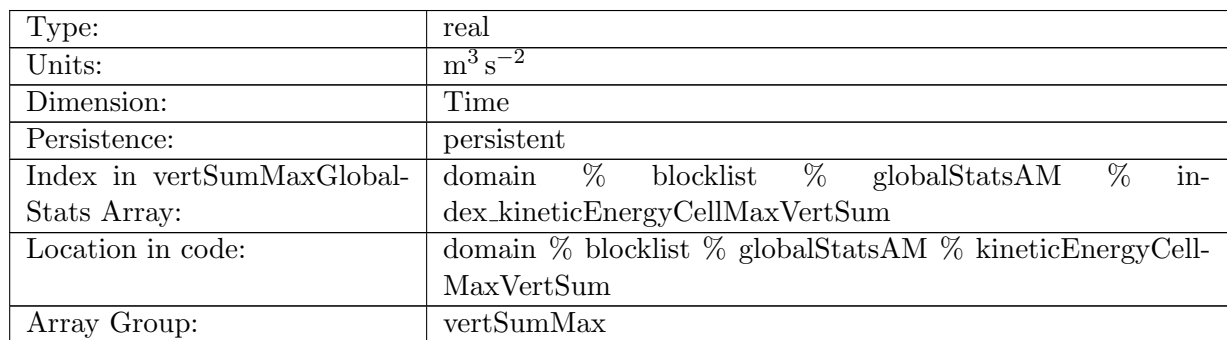

Table B.1272: kineticEnergyCellMaxVertSum: Maximum vertical sum of kineticEnergy in ocean cells.

### B.16.201 [normalizedAbsoluteVorticityMaxVertSum](#page-138-0)

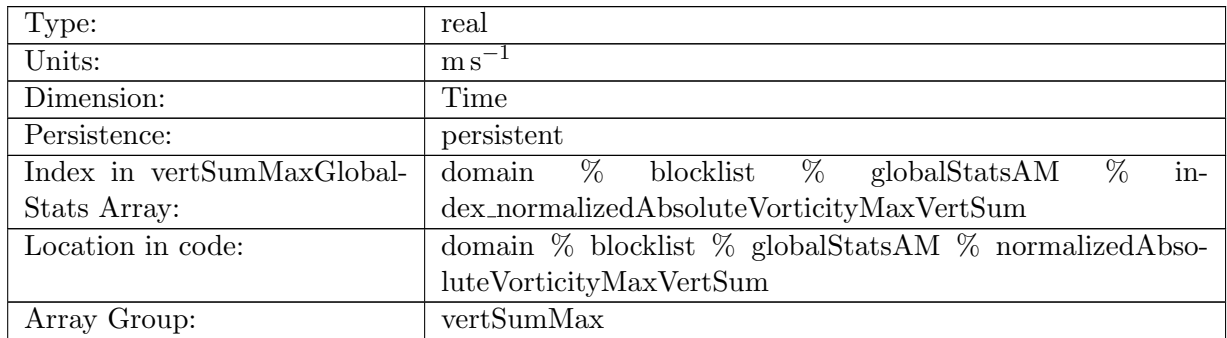

Table B.1273: normalizedAbsoluteVorticityMaxVertSum: Maximum vertical sum of normalized-AbsoluteVorticity on ocean vertices.

## B.16.202 [pressureMaxVertSum](#page-138-0)

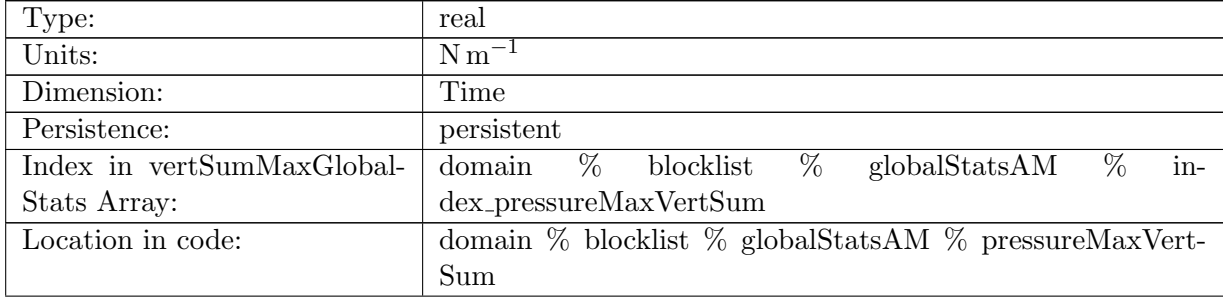

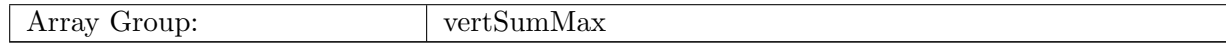

Table B.1274: pressureMaxVertSum: Maximum vertical sum of pressure in ocean cells.

### B.16.203 [montgomeryPotentialMaxVertSum](#page-138-0)

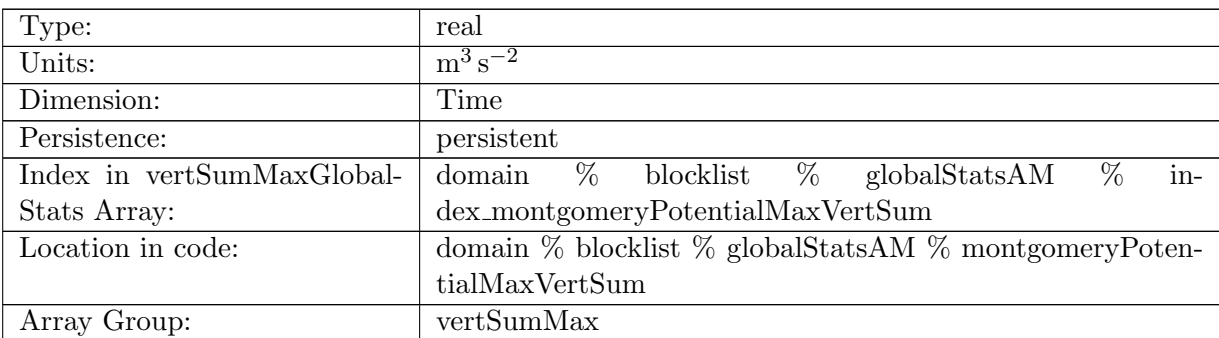

Table B.1275: montgomeryPotentialMaxVertSum: Maximum vertical sum of the Montgomery Potential in ocean cells.

#### B.16.204 [vertVelocityTopMaxVertSum](#page-138-0)

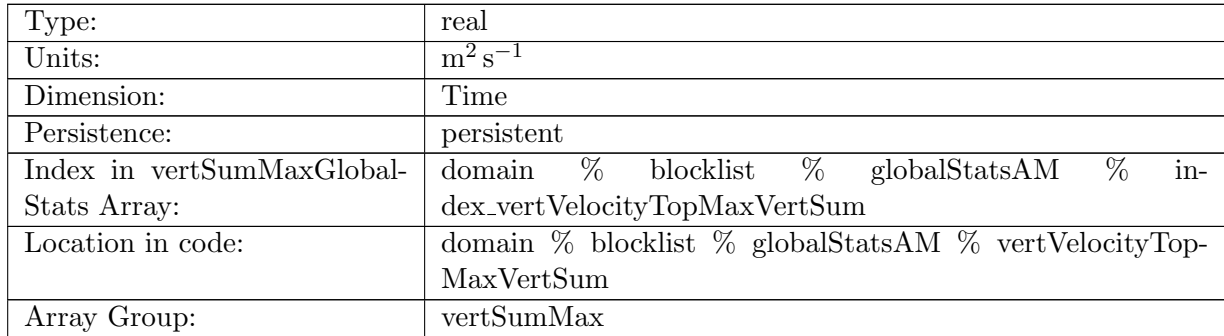

Table B.1276: vertVelocityTopMaxVertSum: Maximum vertical sum of vertVelocityTop in ocean cells.

## B.16.205 [vertAleTransportTopMaxVertSum](#page-138-0)

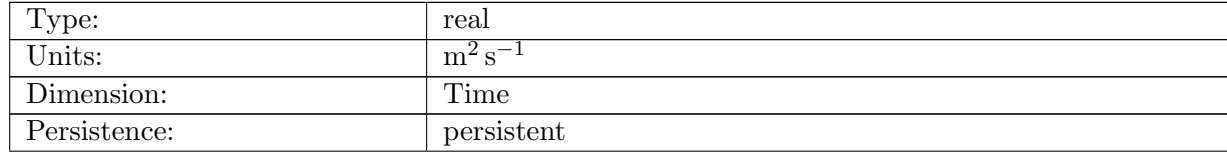

| Index in vertSumMaxGlobal-   domain % blocklist % globalStatsAM |                                                                 |  |  |  |  | $\%$ | -in |  |  |
|-----------------------------------------------------------------|-----------------------------------------------------------------|--|--|--|--|------|-----|--|--|
| Stats Array:                                                    | $dex$ -vert $A$ leTransportTopMaxVertSum                        |  |  |  |  |      |     |  |  |
| Location in code:                                               | domain $\%$ blocklist $\%$ globalStatsAM $\%$ vertAleTransport- |  |  |  |  |      |     |  |  |
|                                                                 | TopMaxVertSum                                                   |  |  |  |  |      |     |  |  |
| Array Group:                                                    | vertSumMax                                                      |  |  |  |  |      |     |  |  |

Table B.1277: vertAleTransportTopMaxVertSum: Maximum vertical sum of vertAleTransportTop in ocean cells.

### B.16.206 [lowFreqDivergenceMaxVertSum](#page-138-0)

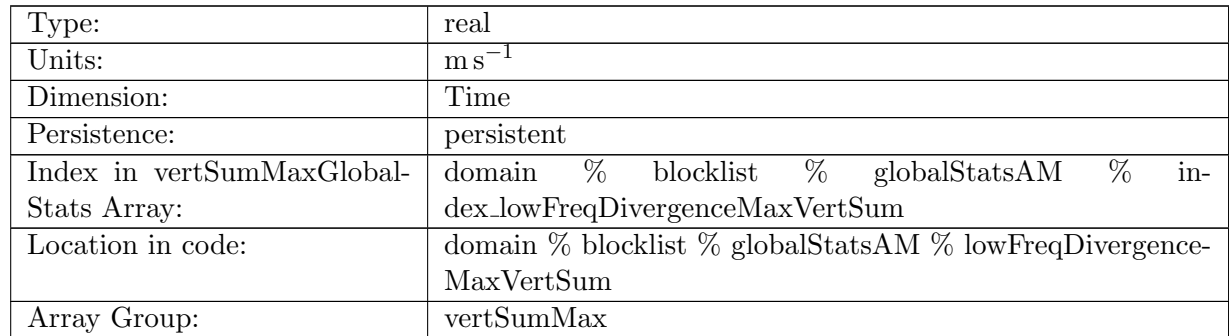

Table B.1278: lowFreqDivergenceMaxVertSum: Maximum vertical sum of lowFreqDivergence in ocean cells.

#### B.16.207 [highFreqThicknessMaxVertSum](#page-138-0)

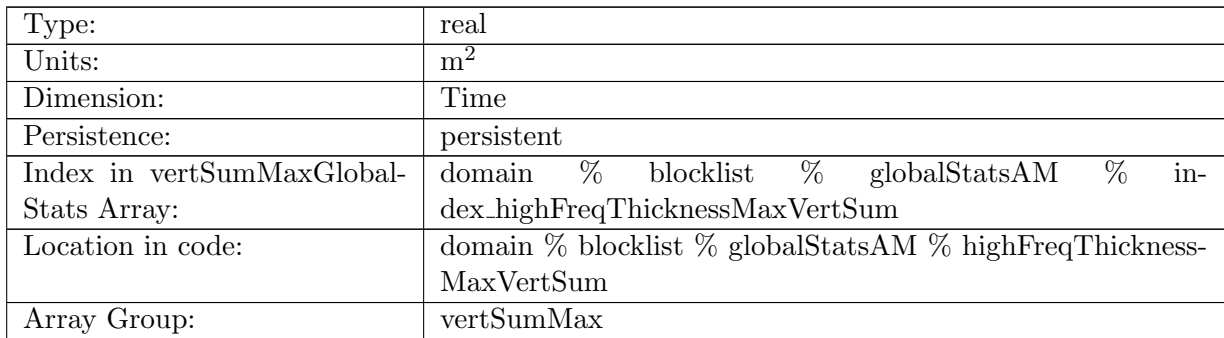

Table B.1279: highFreqThicknessMaxVertSum: Maximum vertical sum of highFreqThickness in ocean cells.

## B.16.208 [temperatureMaxVertSum](#page-138-0)
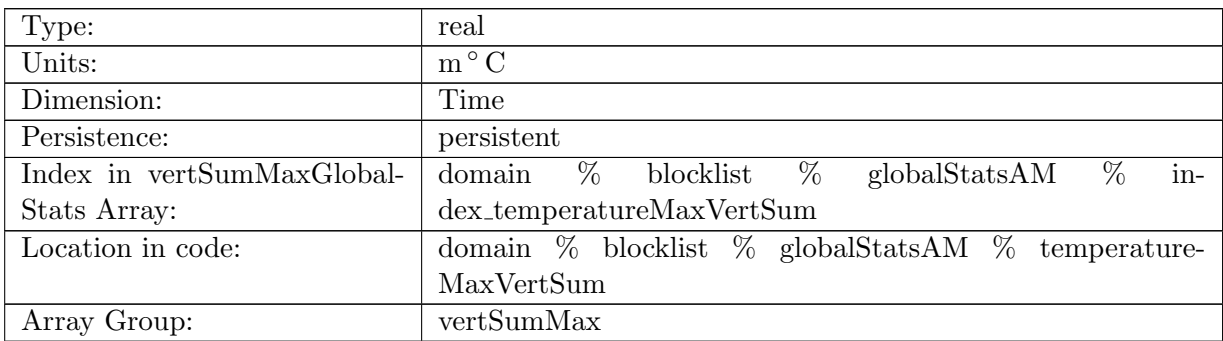

Table B.1280: temperatureMaxVertSum: Maximum vertical sum of temperature in ocean cells.

#### B.16.209 [salinityMaxVertSum](#page-138-0)

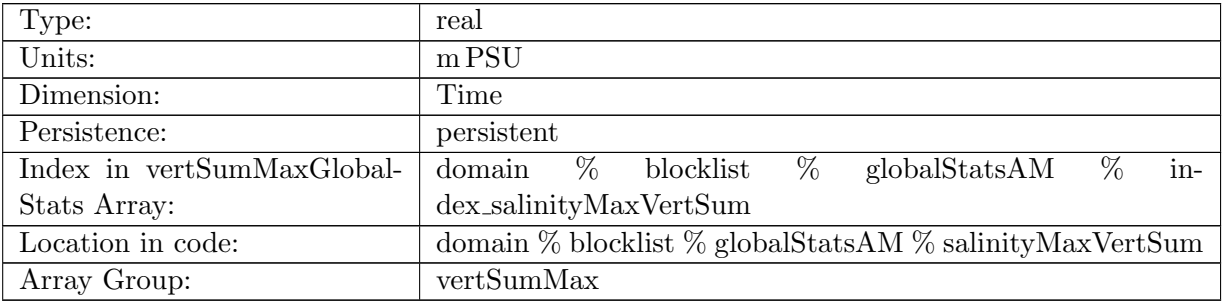

Table B.1281: salinityMaxVertSum: Maximum vertical sum of salinity in ocean cells.

#### B.16.210 [layerThicknessPreviousTimestepMaxVertSum](#page-138-0)

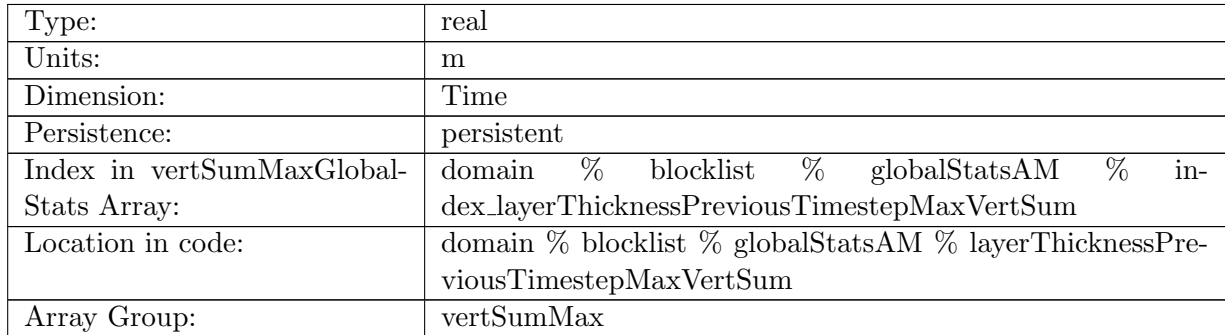

Table B.1282: layerThicknessPreviousTimestepMaxVertSum: Maximum vertical sum of previous step layerThickness in ocean cells.

#### B.16.211 [frazilLayerThicknessTendencyMaxVertSum](#page-138-0)

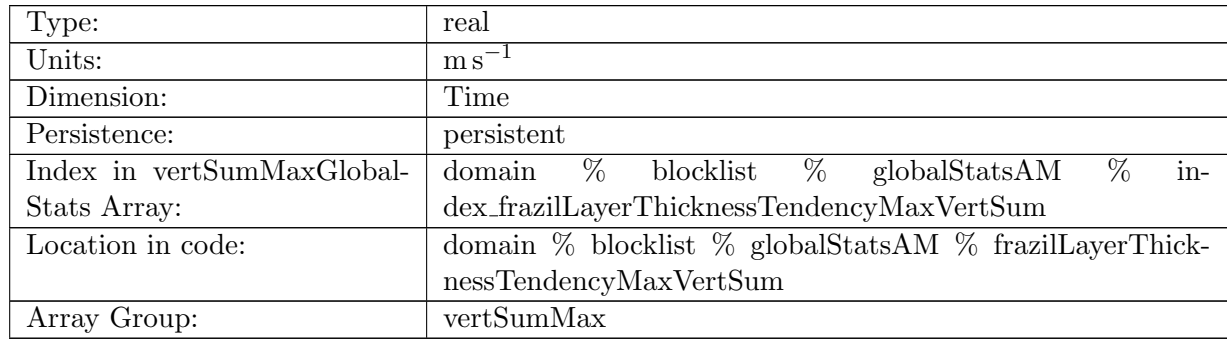

Table B.1283: frazilLayerThicknessTendencyMaxVertSum: Maximum vertical sum of layer thickness tendency due to frazil formation in ocean cells.

### B.16.212 [evaporationFluxMaxVertSum](#page-138-0)

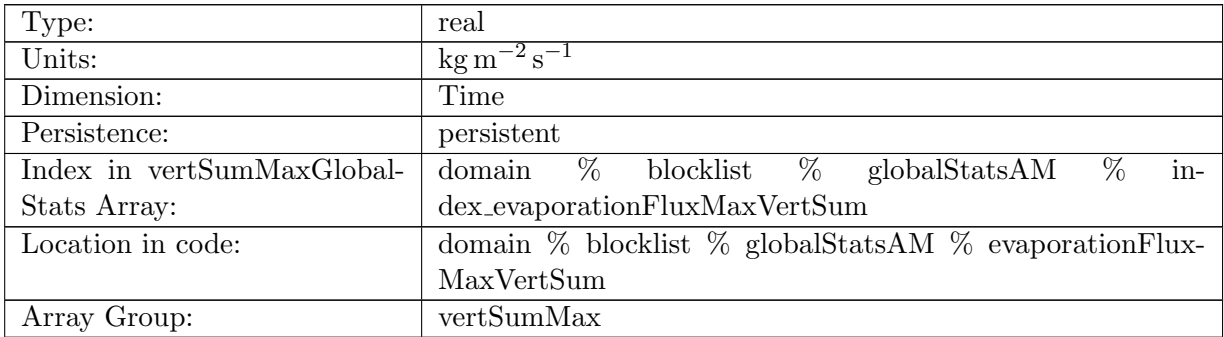

Table B.1284: evaporationFluxMaxVertSum: Maximum vertical sum of evaporationFlux in ocean cells.

#### B.16.213 [rainFluxMaxVertSum](#page-138-0)

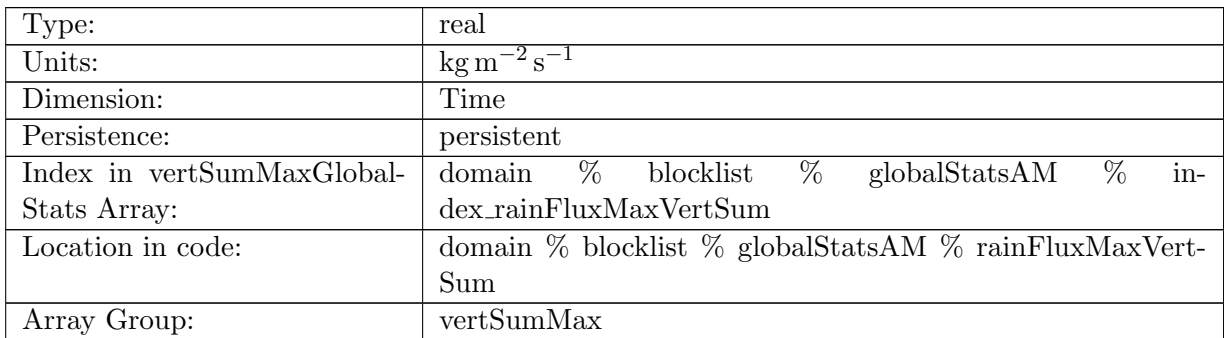

Table B.1285: rainFluxMaxVertSum: Maximum vertical sum of rainFlux in ocean cells.

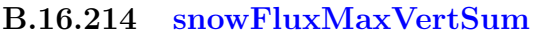

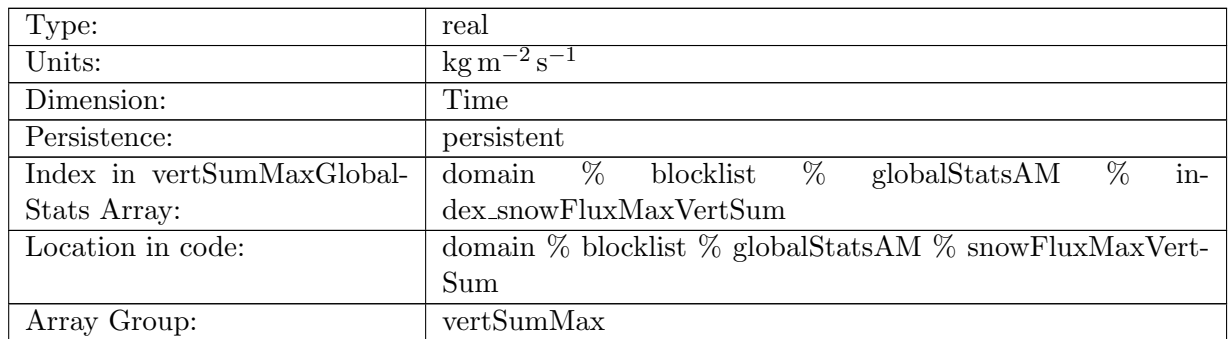

Table B.1286: snowFluxMaxVertSum: Maximum vertical sum of snowFlux in ocean cells.

#### B.16.215 [seaIceFreshWaterFluxMaxVertSum](#page-138-0)

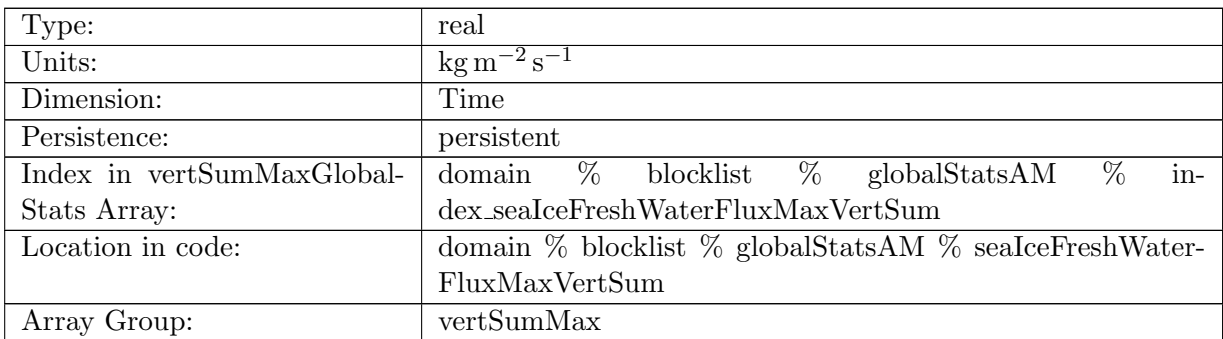

Table B.1287: seaIceFreshWaterFluxMaxVertSum: Maximum vertical sum of seaIceFreshWater-Flux in ocean cells.

#### B.16.216 [riverRunoffFluxMaxVertSum](#page-138-0)

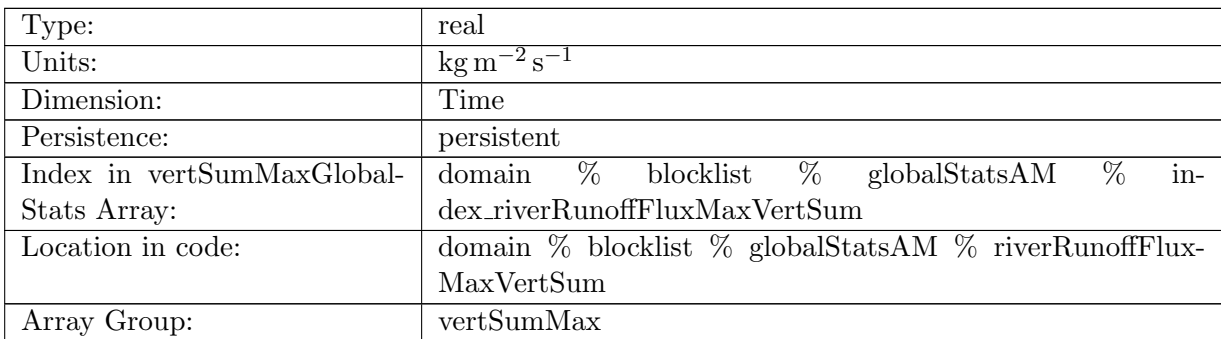

Table B.1288: riverRunoffFluxMaxVertSum: Maximum vertical sum of riverRunoffFlux in ocean cells.

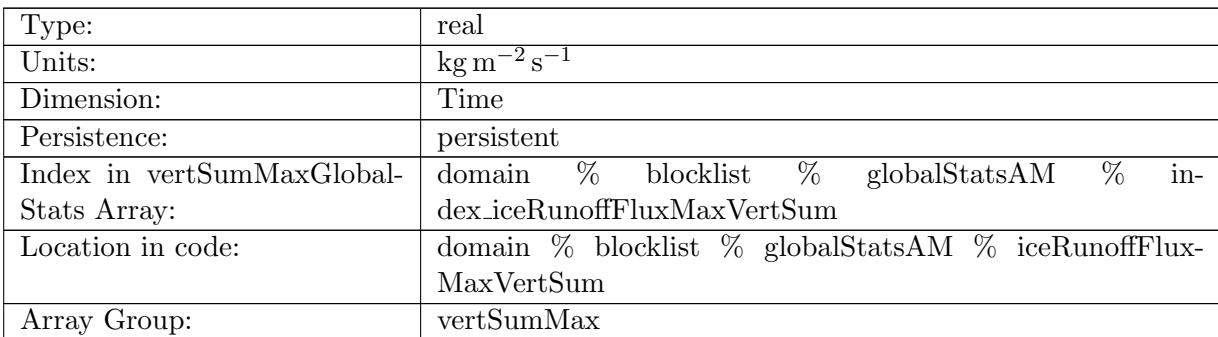

### B.16.217 [iceRunoffFluxMaxVertSum](#page-138-0)

Table B.1289: iceRunoffFluxMaxVertSum: Maximum vertical sum of iceRunoffFlux in ocean cells.

## B.16.218 [temperatureFluxMaxVertSum](#page-138-0)

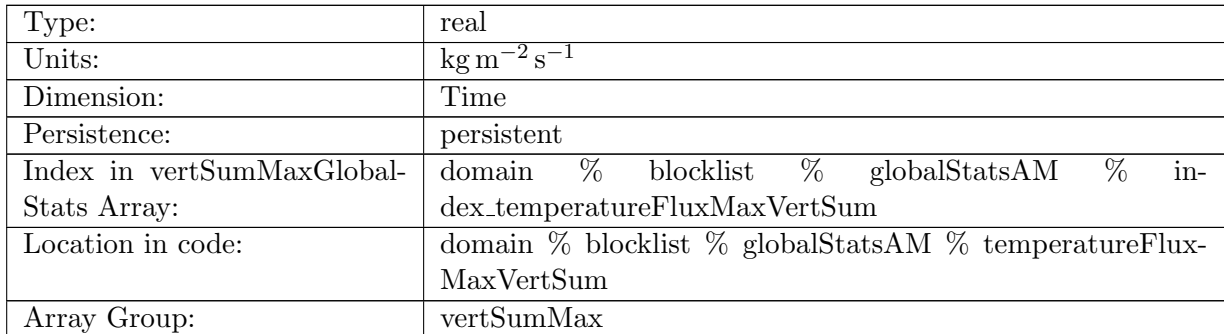

Table B.1290: temperatureFluxMaxVertSum: Maximum vertical sum of temperatureFlux in ocean cells.

### B.16.219 [salinityFluxMaxVertSum](#page-138-0)

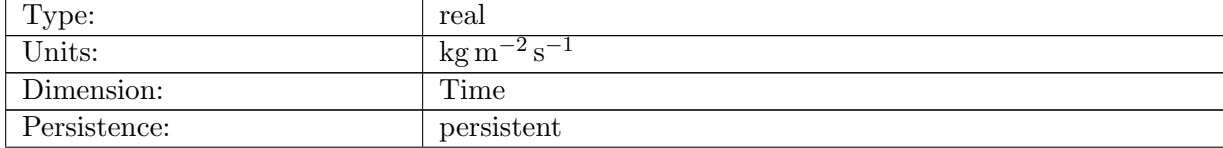

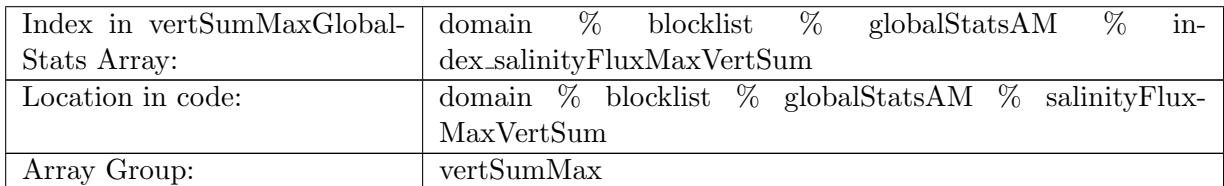

Table B.1291: salinityFluxMaxVertSum: Maximum vertical sum of salinityFlux in ocean cells.

#### B.16.220 [salinityRestoringFluxMaxVertSum](#page-138-0)

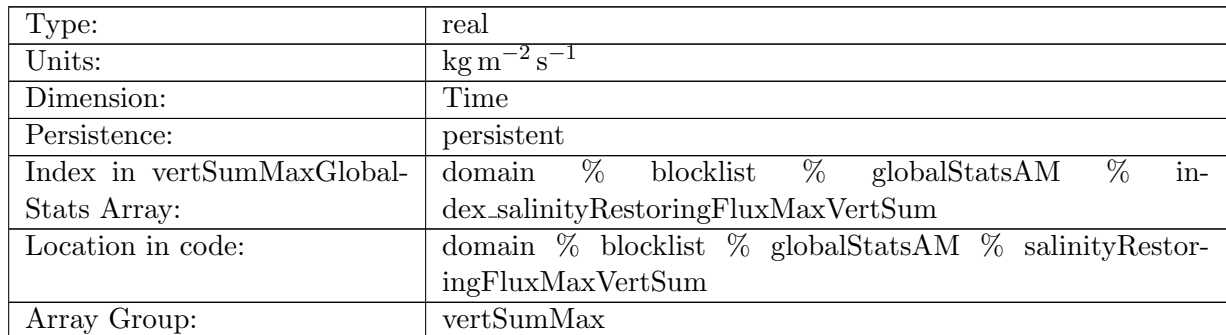

Table B.1292: salinityRestoringFluxMaxVertSum: Maximum vertical sum of salinityRestoringFlux in ocean cells.

#### B.16.221 [landIceFreshwaterFluxMaxVertSum](#page-138-0)

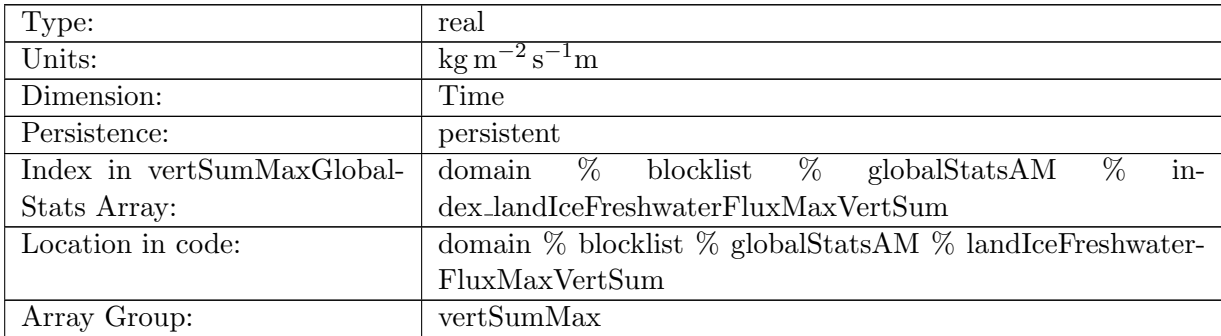

Table B.1293: landIceFreshwaterFluxMaxVertSum: Maximum vertical sum of landIceFreshwater-Flux in ocean cells.

#### B.16.222 [accumulatedLandIceMassMaxVertSum](#page-138-0)

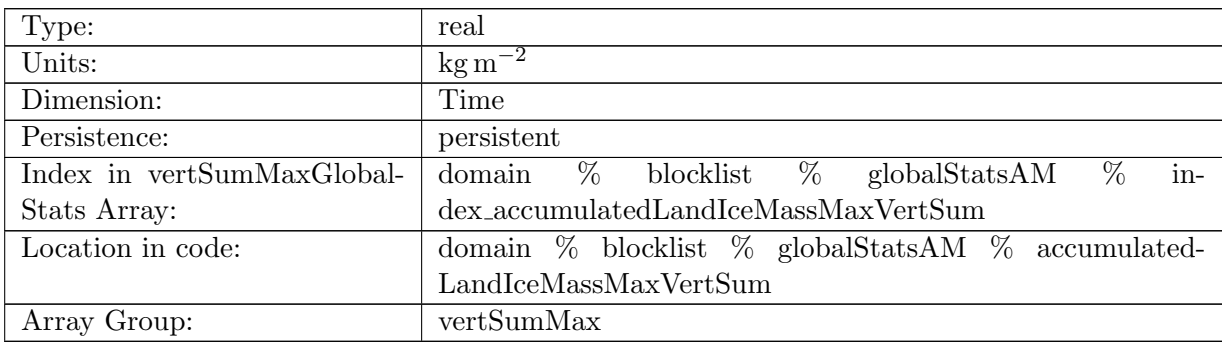

Table B.1294: accumulatedLandIceMassMaxVertSum: Maximum vertical sum of accumulated-LandIceMass in ocean cells.

#### B.16.223 [accumulatedLandIceHeatMaxVertSum](#page-138-0)

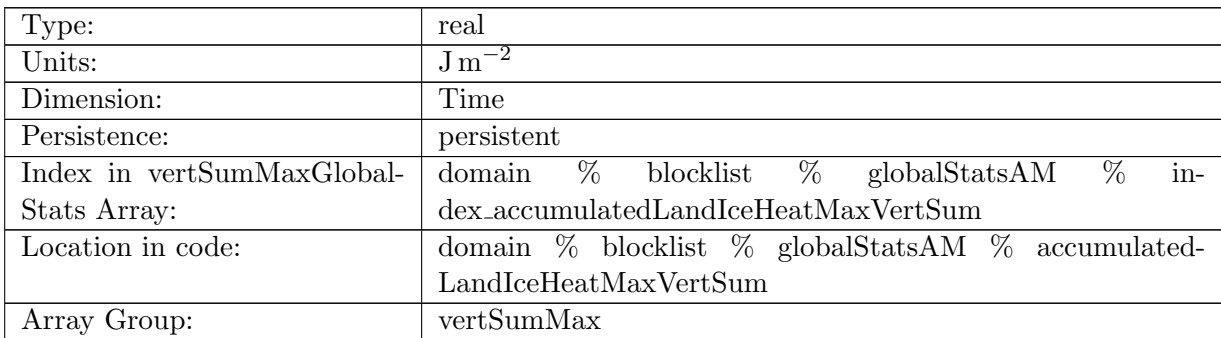

Table B.1295: accumulatedLandIceHeatMaxVertSum: Maximum vertical sum of accumulated-LandIceHeat in ocean cells.

#### B.16.224 [accumulatedLandIceFrazilMassMaxVertSum](#page-138-0)

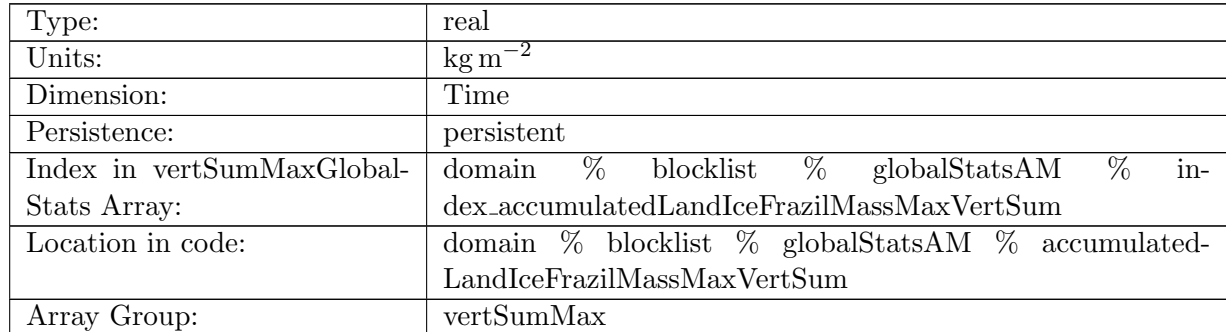

Table B.1296: accumulatedLandIceFrazilMassMaxVertSum: Maximum vertical sum of accumulatedLandIceFrazilMass in ocean cells.

#### B.16.225 [totalVolumeChange](#page-138-0)

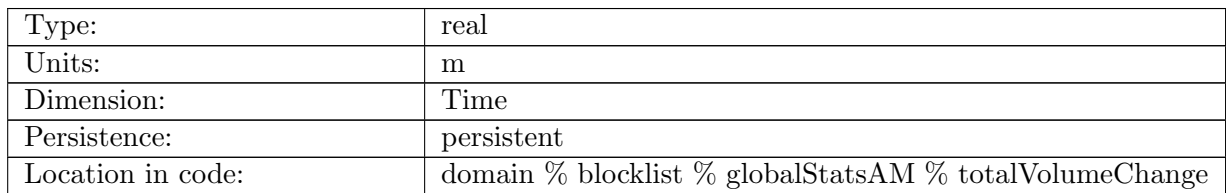

Table B.1297: totalVolumeChange: Total volume change of the ocean relative to previous timestep

#### B.16.226 [netFreshwaterInput](#page-138-0)

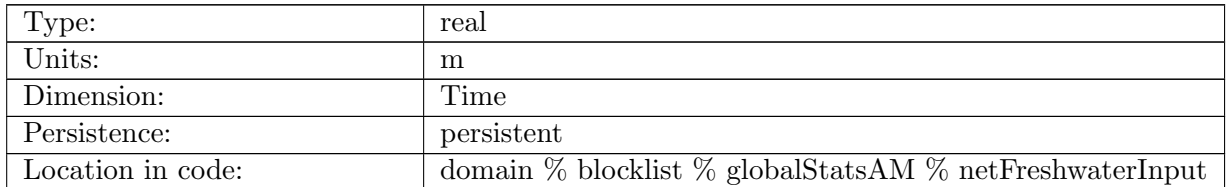

Table B.1298: netFreshwaterInput: Net fresh water change (input-output) over the timestep due to surface fluxes and frazil formation

#### B.16.227 [absoluteFreshWaterConservation](#page-138-0)

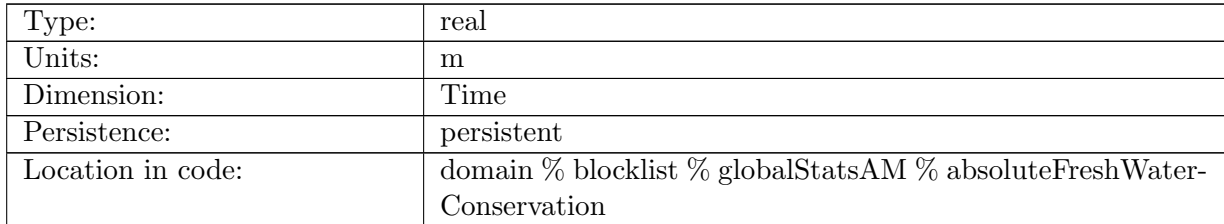

Table B.1299: absoluteFreshWaterConservation: Difference between change in ocean volume and freshwater input

#### B.16.228 [relativeFreshWaterConservation](#page-138-0)

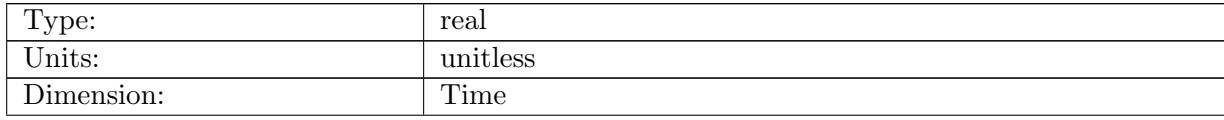

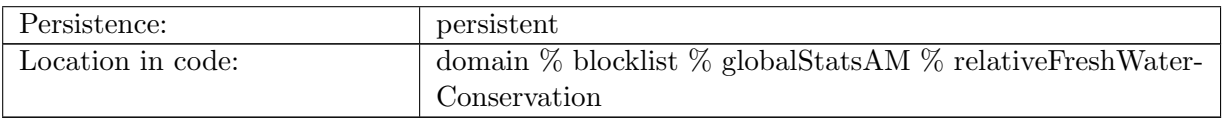

Table B.1300: relativeFreshWaterConservation: Difference between change in ocean volume and freshwater input divided by volume change

# B.17 [surfaceAreaWeightedAveragesAM](#page-144-0)

### B.17.1 [minSurfaceMaskValue](#page-144-0)

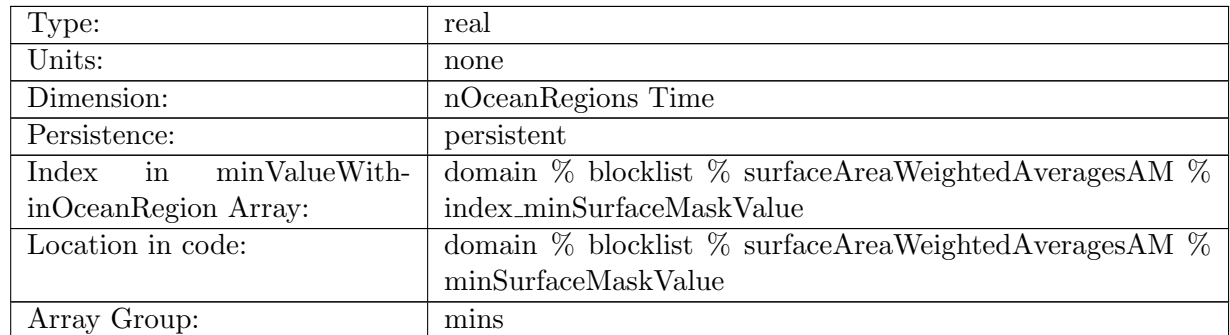

Table B.1301: minSurfaceMaskValue: Minimum value of region mask (should always be 1 for valid regions)

### B.17.2 [minSurfaceArea](#page-144-0)

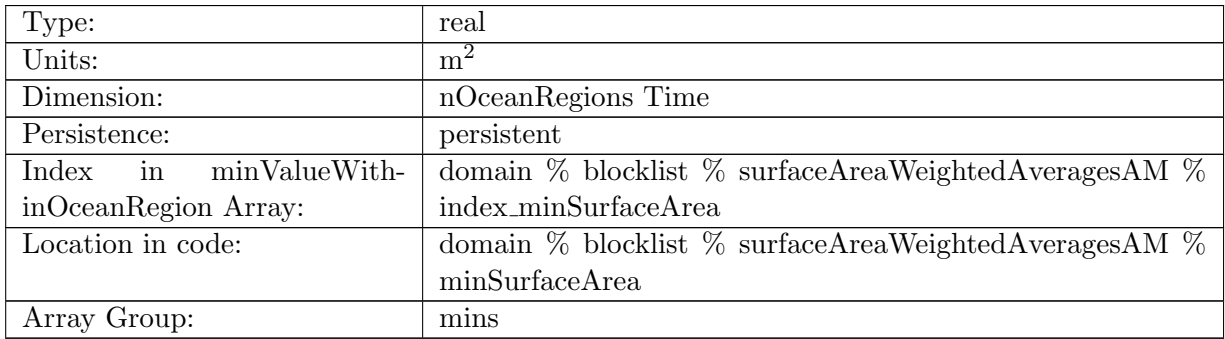

Table B.1302: minSurfaceArea: Minimum area of a surface cell in each region

### B.17.3 [minLatentHeatFlux](#page-144-0)

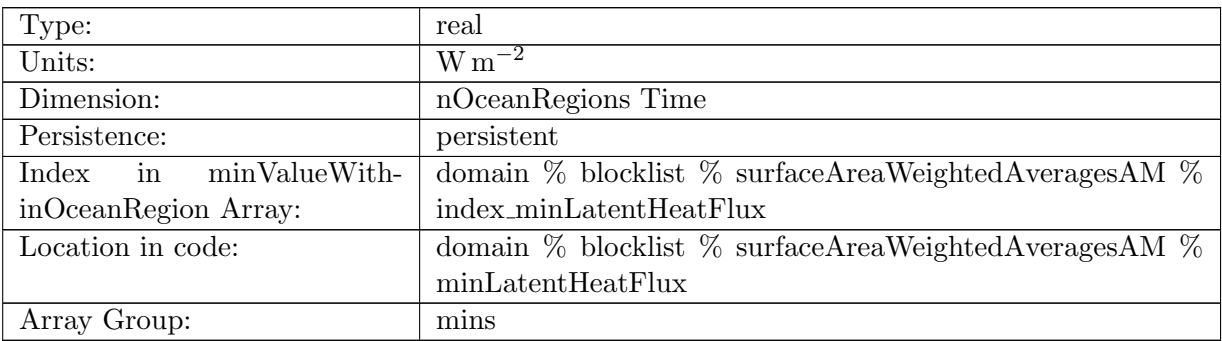

Table B.1303: minLatentHeatFlux: Minimum latent heat flux in each region

#### B.17.4 [minSensibleHeatFlux](#page-144-0)

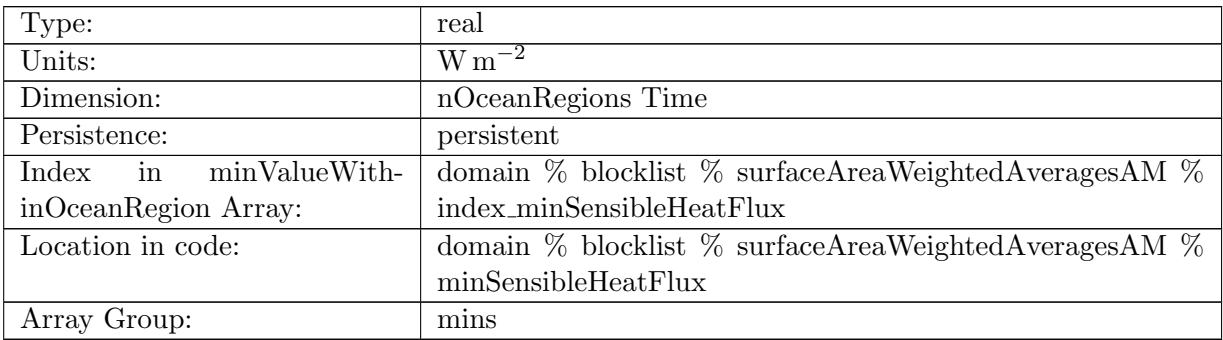

Table B.1304: minSensibleHeatFlux: Minimum sensible heat flux in each region

## B.17.5 [minLongWaveHeatFluxUp](#page-144-0)

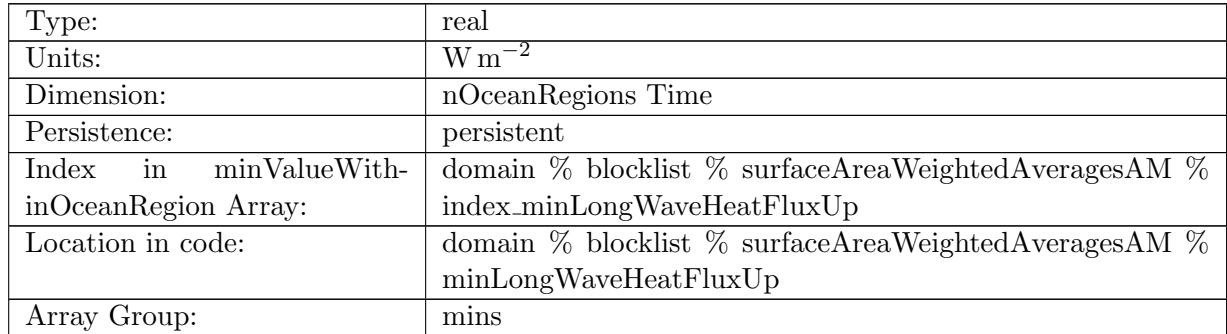

Table B.1305: minLongWaveHeatFluxUp: Minimum upwelling long wave heat flux in each region

### B.17.6 [minLongWaveHeatFluxDown](#page-144-0)

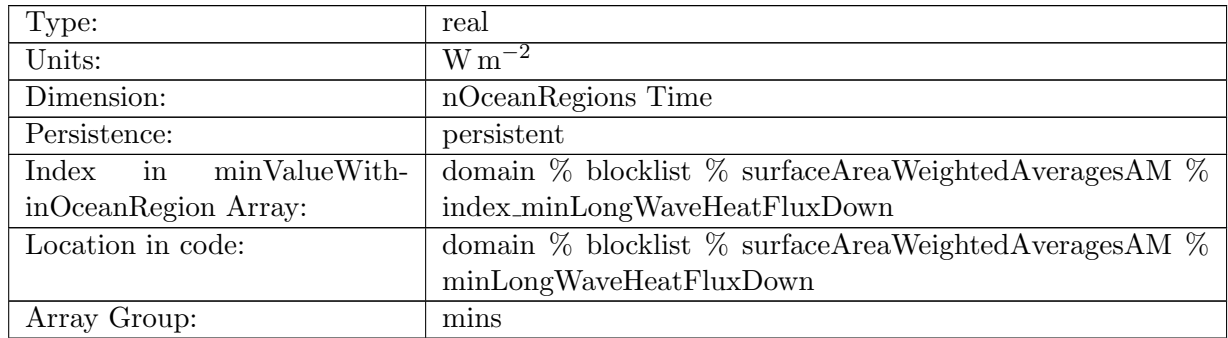

Table B.1306: minLongWaveHeatFluxDown: Minimum downwelling long wave heat flux in each region

### B.17.7 [minSeaIceHeatFlux](#page-144-0)

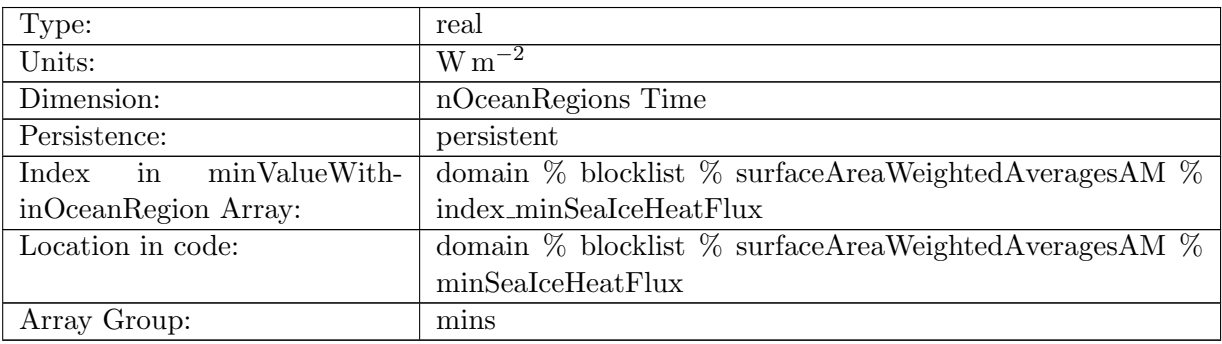

Table B.1307: minSeaIceHeatFlux: Minimum sea ice heat flux in each region

#### B.17.8 [minShortWaveHeatFlux](#page-144-0)

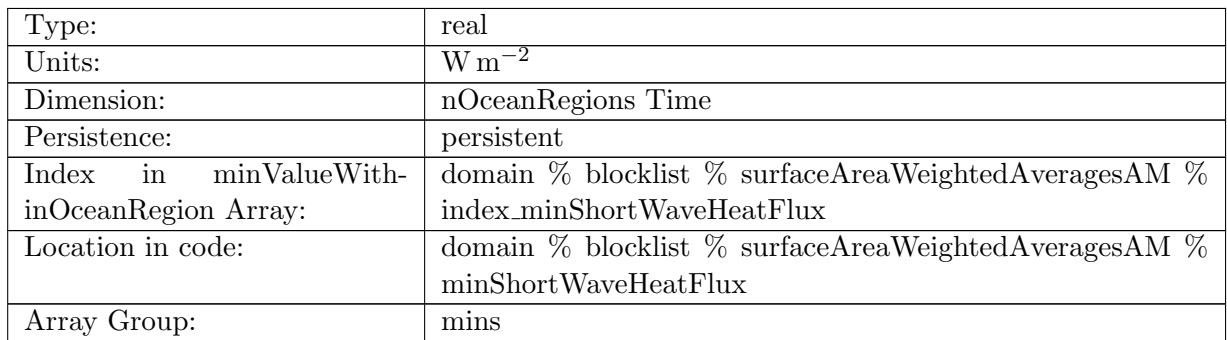

Table B.1308: minShortWaveHeatFlux: Minimum short wave heat flux in each region

### B.17.9 [minEvaporationFlux](#page-144-0)

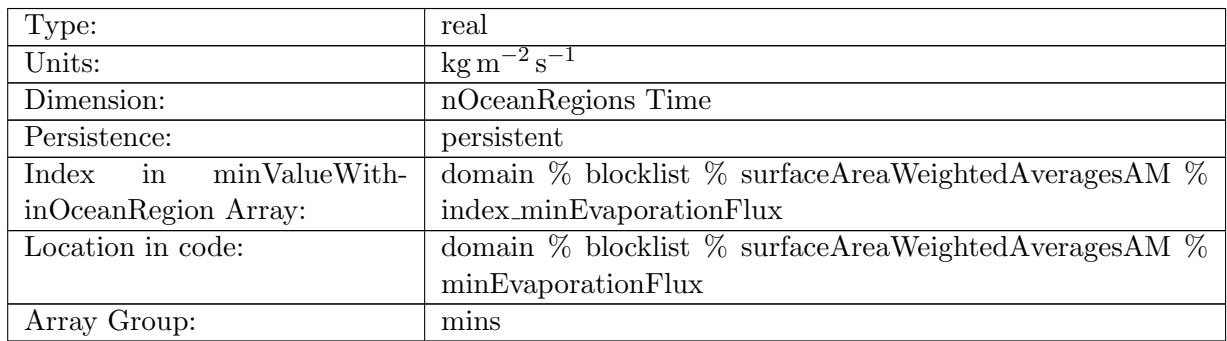

Table B.1309: minEvaporationFlux: Minimum evaporation in each region

### B.17.10 [minSeaIceFreshWaterFlux](#page-144-0)

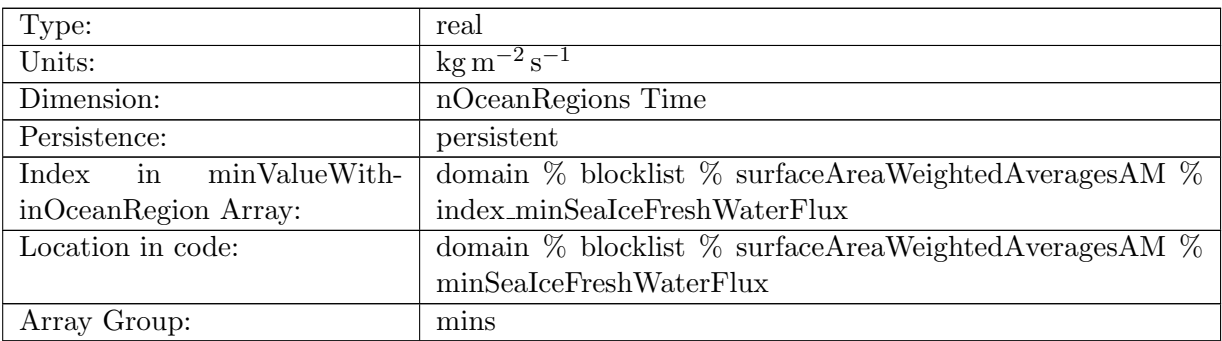

Table B.1310: minSeaIceFreshWaterFlux: Minimum sea ice melt rate in each region

### B.17.11 [minRiverRunoffFlux](#page-144-0)

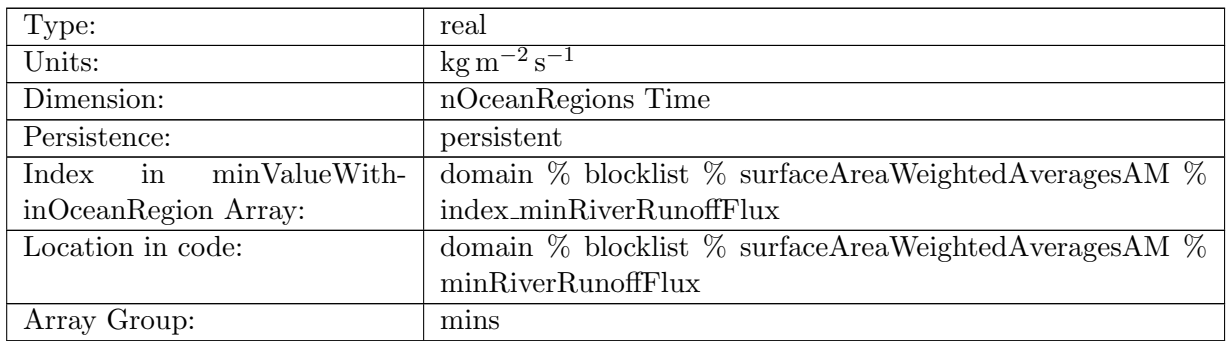

Table B.1311: minRiverRunoffFlux: Minimum river run off in each region

## B.17.12 [minIceRunoffFlux](#page-144-0)

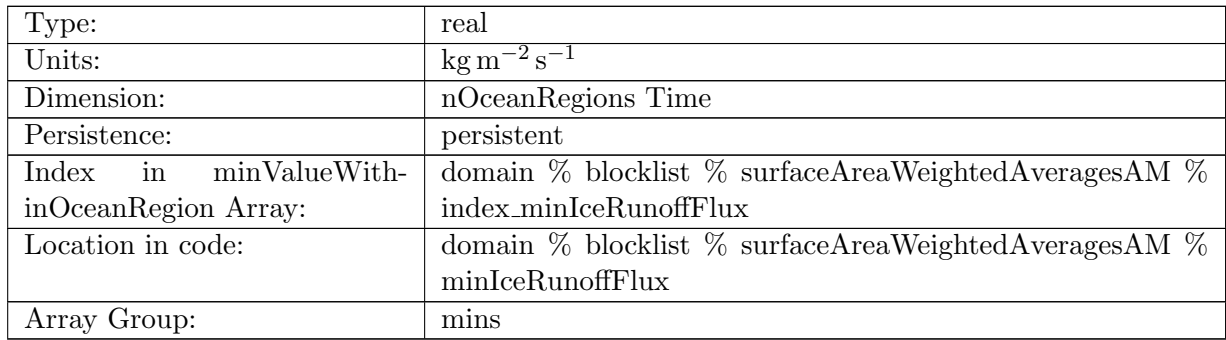

Table B.1312: minIceRunoffFlux: Minimum ice run off in each region

#### B.17.13 [minRainFlux](#page-144-0)

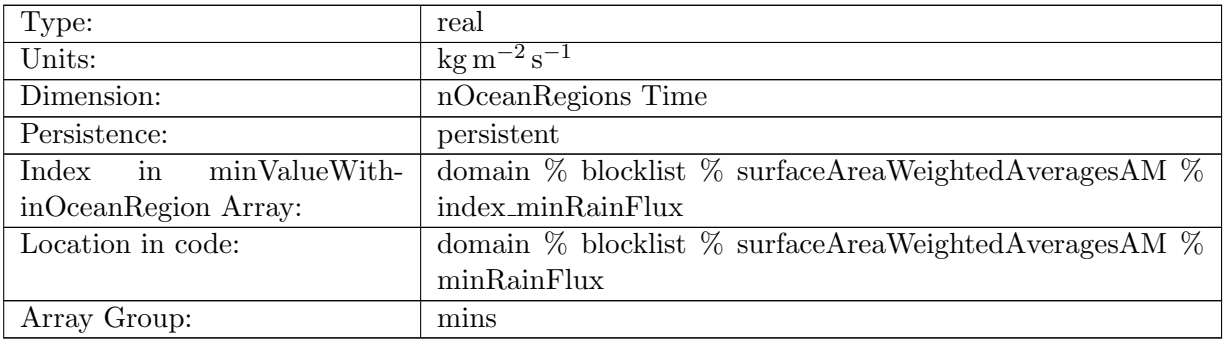

Table B.1313: minRainFlux: Minimum rain flux in each region

#### B.17.14 [minSnowFlux](#page-144-0)

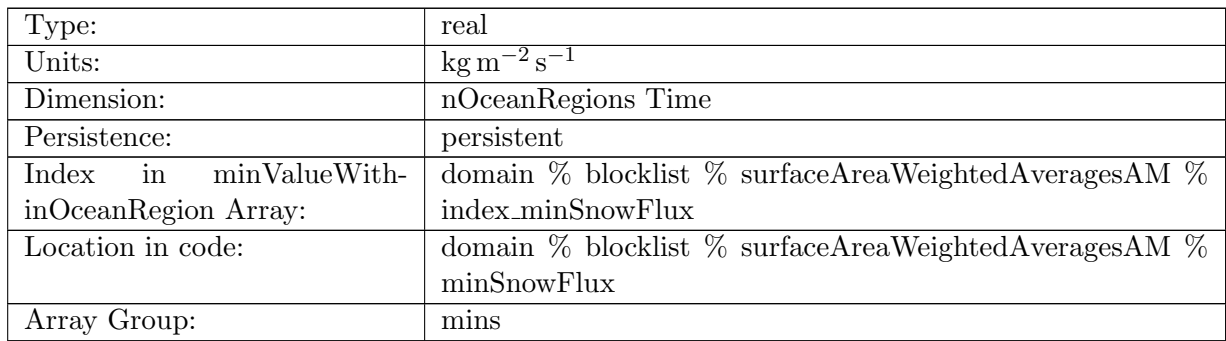

Table B.1314: minSnowFlux: Minimum snow flux in each region

### B.17.15 [minSeaIceEnergy](#page-144-0)

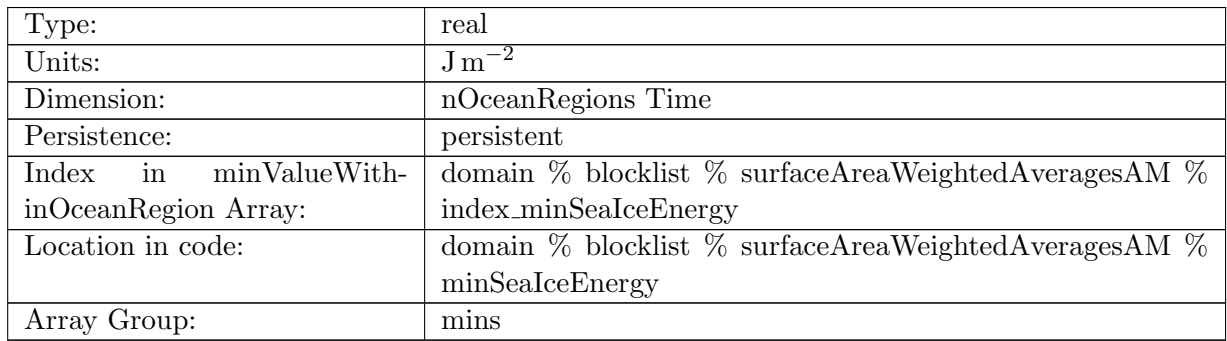

Table B.1315: minSeaIceEnergy: Minimum sea ice energy in each region

#### B.17.16 [minSurfaceThicknessFlux](#page-144-0)

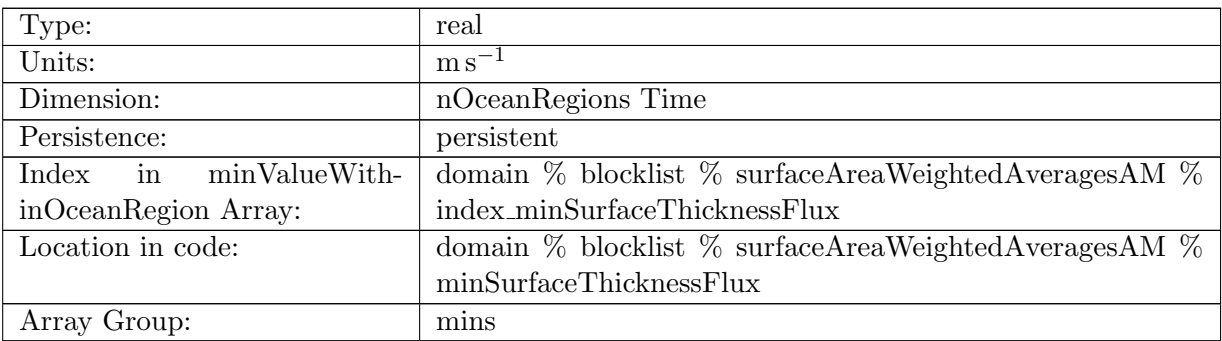

Table B.1316: minSurfaceThicknessFlux: Minimum surface thickness flux in each region

### B.17.17 [minSurfaceTemperatureFlux](#page-144-0)

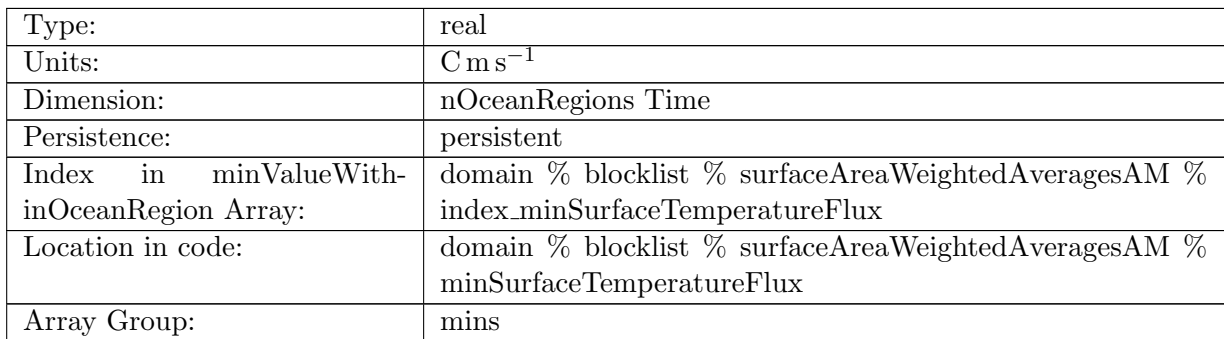

Table B.1317: minSurfaceTemperatureFlux: Minimum surface temperature flux in each region

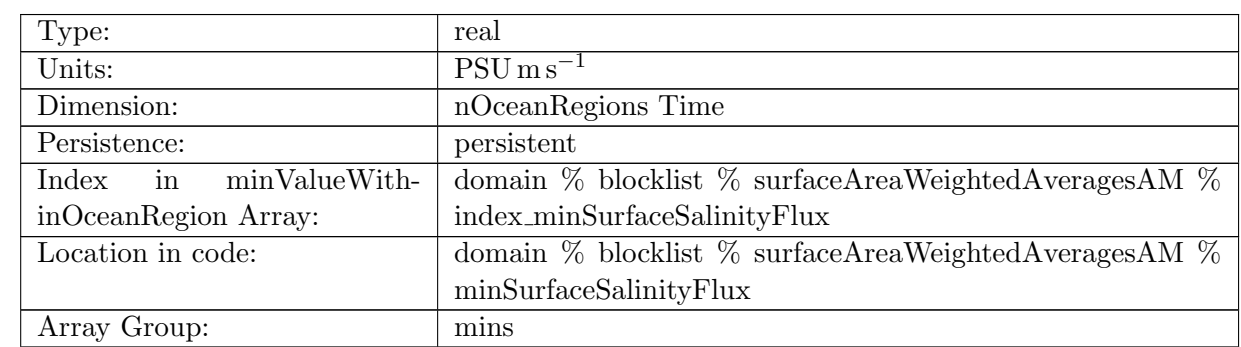

### B.17.18 [minSurfaceSalinityFlux](#page-144-0)

Table B.1318: minSurfaceSalinityFlux: Minimum surface salinity flux in each region

#### B.17.19 [minSeaIceSalinityFlux](#page-144-0)

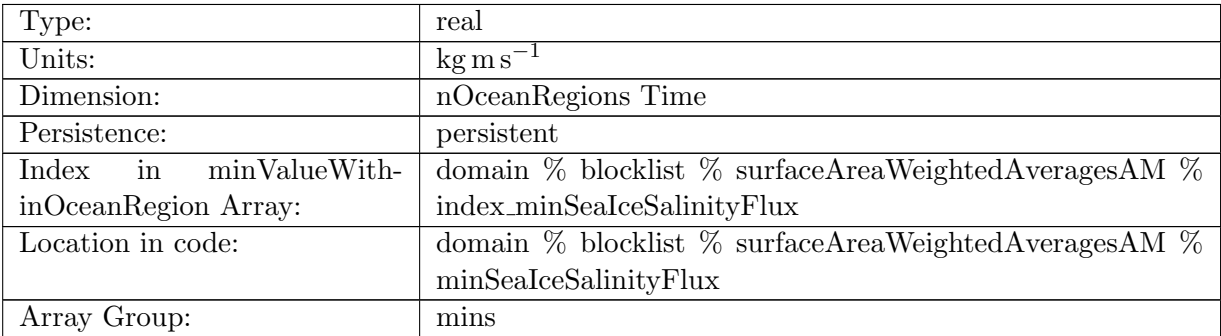

Table B.1319: minSeaIceSalinityFlux: Minimum sea ice salinity flux in each region

### B.17.20 [minSurfaceWindStressMagnitude](#page-144-0)

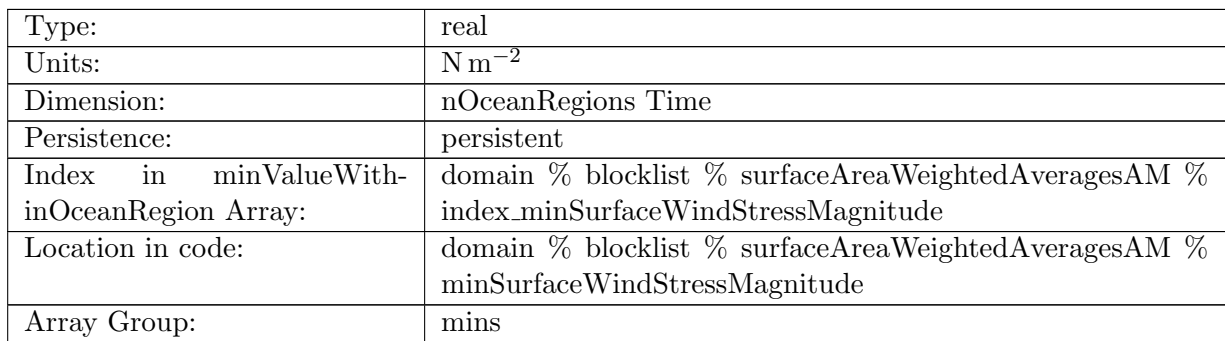

Table B.1320: minSurfaceWindStressMagnitude: Minimum wind stress magnitude in each region

#### B.17.21 [minWindStressZonal](#page-144-0)

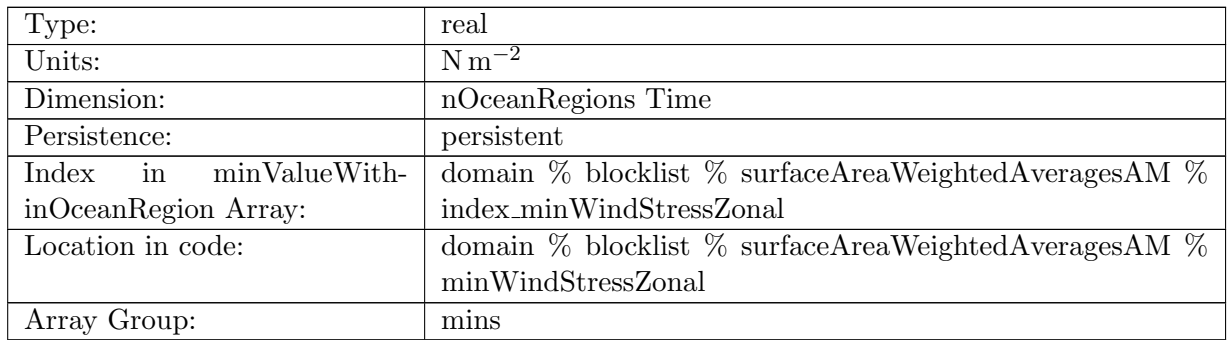

Table B.1321: minWindStressZonal: Minimum zonal wind stress in each region

#### B.17.22 [minWindStressMeridional](#page-144-0)

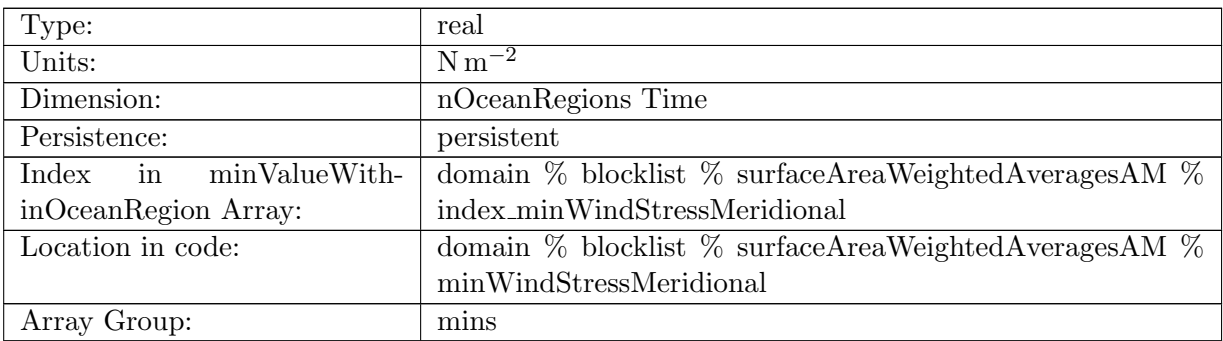

Table B.1322: minWindStressMeridional: Minimum meridional wind stress in each region

#### B.17.23 [minSeaSurfacePressure](#page-144-0)

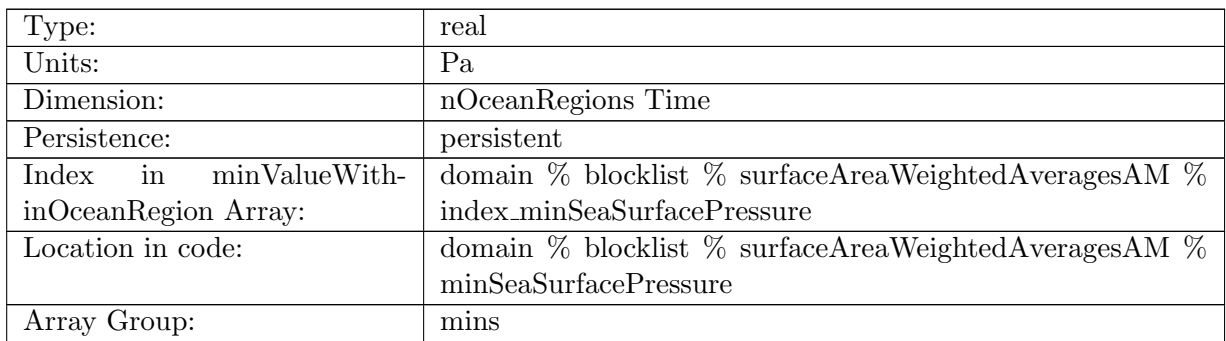

Table B.1323: minSeaSurfacePressure: Minimum sea surface pressure in each region

### B.17.24 [minSurfaceSSH](#page-144-0)

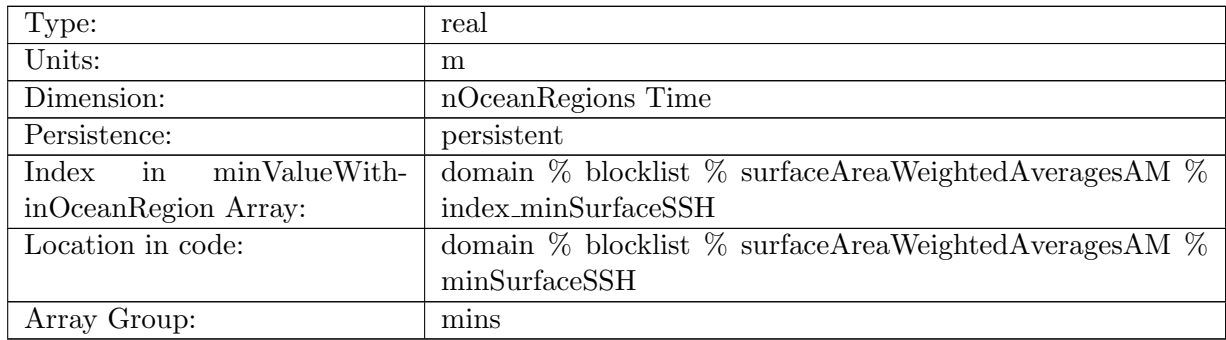

Table B.1324: minSurfaceSSH: Minimum sea-surface height in each region

#### B.17.25 [minSurfaceTemperature](#page-144-0)

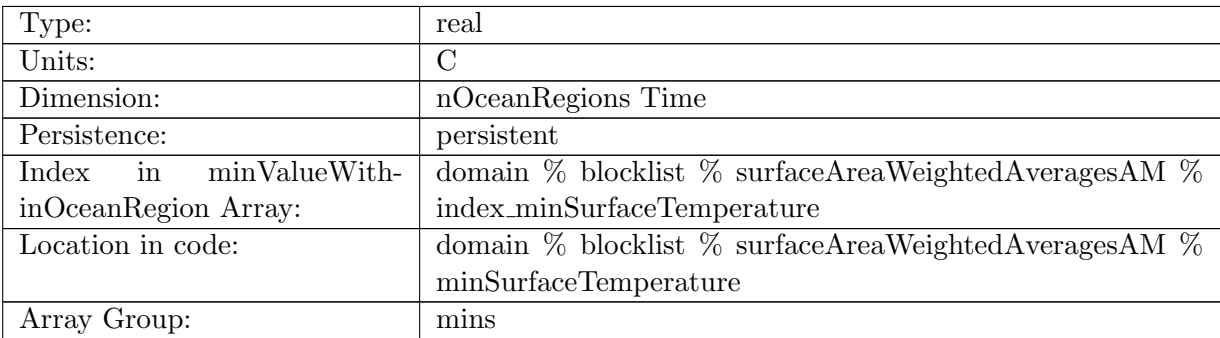

Table B.1325: minSurfaceTemperature: Minimum surface temperature in each region

### B.17.26 [minSurfaceSalinity](#page-144-0)

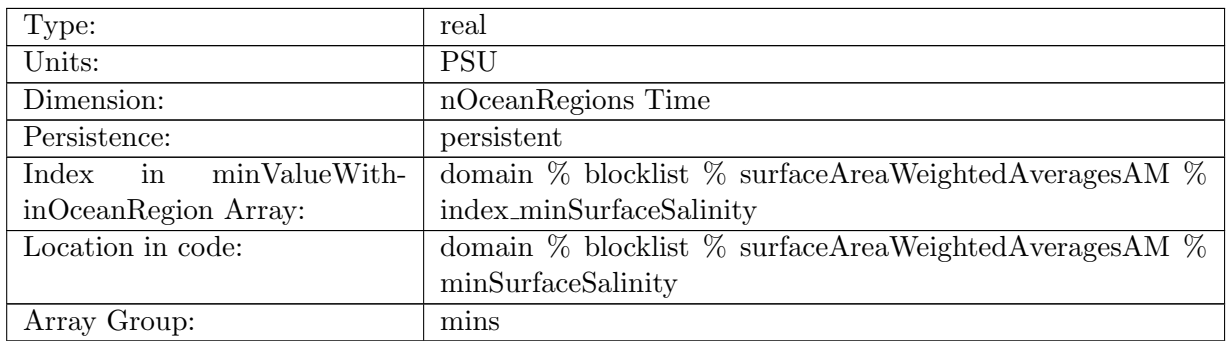

Table B.1326: minSurfaceSalinity: Minimum surface salinity in each region

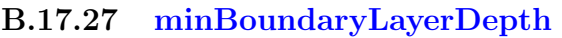

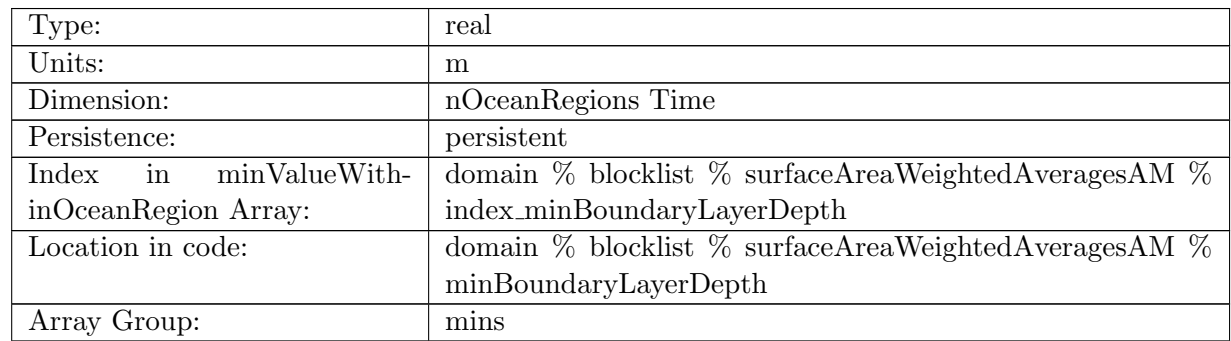

Table B.1327: minBoundaryLayerDepth: Minimum surface boundary layer depth in each region

### B.17.28 [minSurfaceNetHeatFlux](#page-144-0)

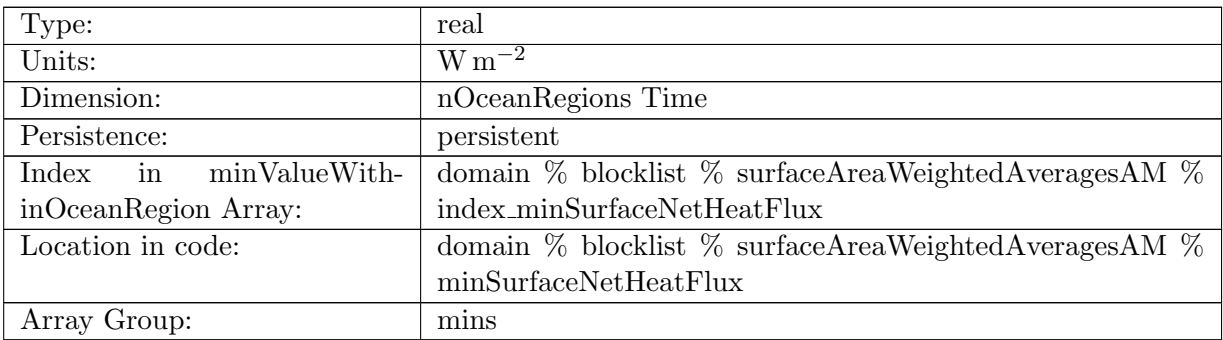

Table B.1328: minSurfaceNetHeatFlux: Minimum net surface heat flux in each region

### B.17.29 [minSurfaceNetSalinitFlux](#page-144-0)

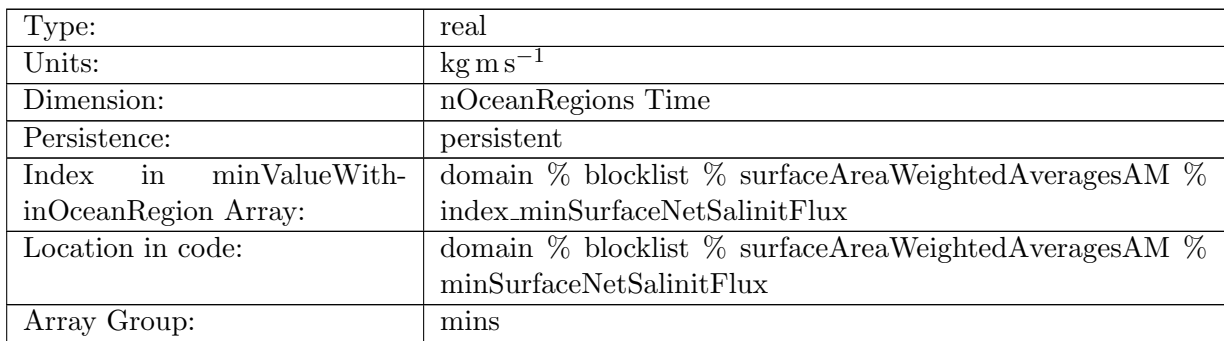

Table B.1329: minSurfaceNetSalinitFlux: Minimum net surface salinity flux in each region

### B.17.30 [minSurfaceNetFreshWaterFlux](#page-144-0)

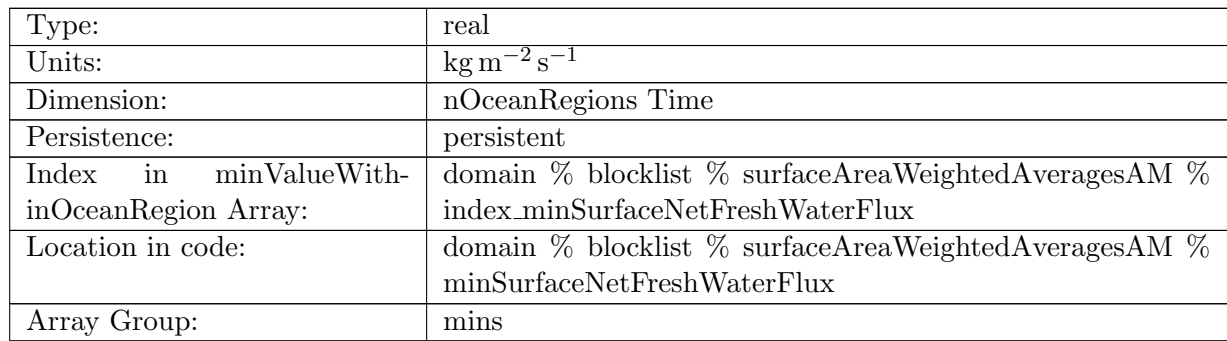

Table B.1330: minSurfaceNetFreshWaterFlux: Minimum net surface fresh water flux in each region

#### B.17.31 [maxSurfaceMaskValue](#page-144-0)

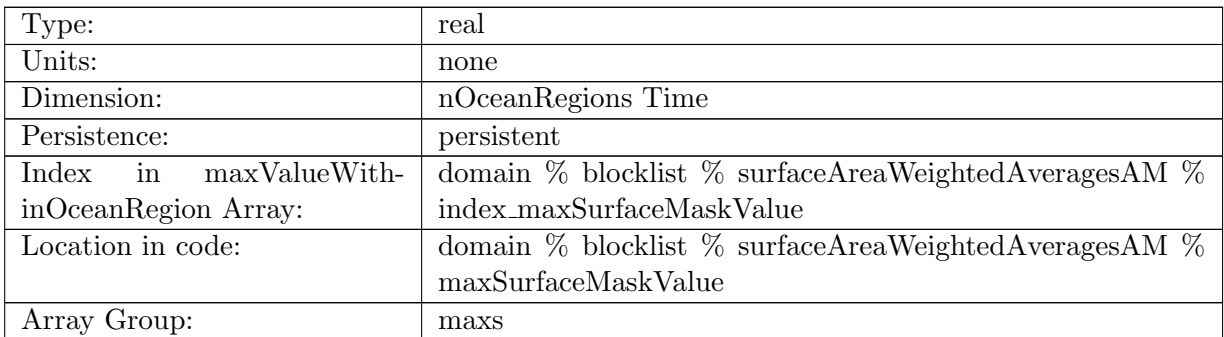

Table B.1331: maxSurfaceMaskValue: Maximum value of region mask (should always be 1 for valid regions)

### B.17.32 [maxSurfaceArea](#page-144-0)

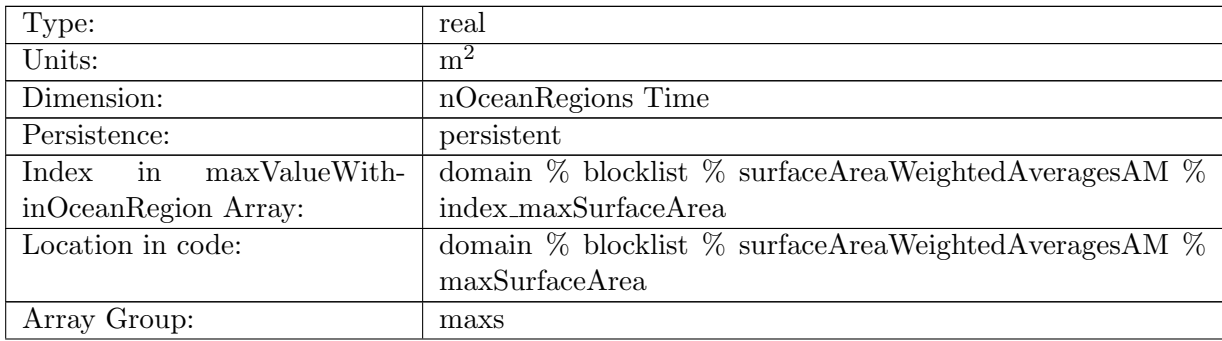

Table B.1332: maxSurfaceArea: Maximum area of a surface cell in each region

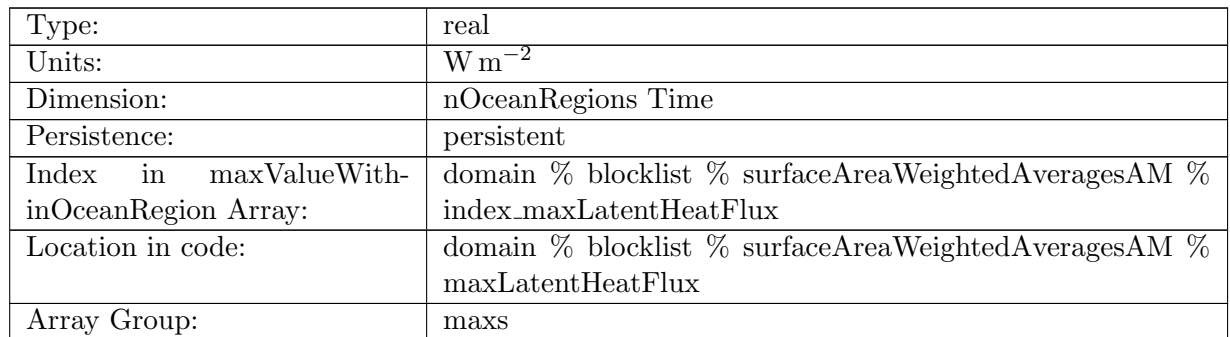

#### B.17.33 [maxLatentHeatFlux](#page-144-0)

Table B.1333: maxLatentHeatFlux: Maximum latent heat flux in each region

### B.17.34 [maxSensibleHeatFlux](#page-144-0)

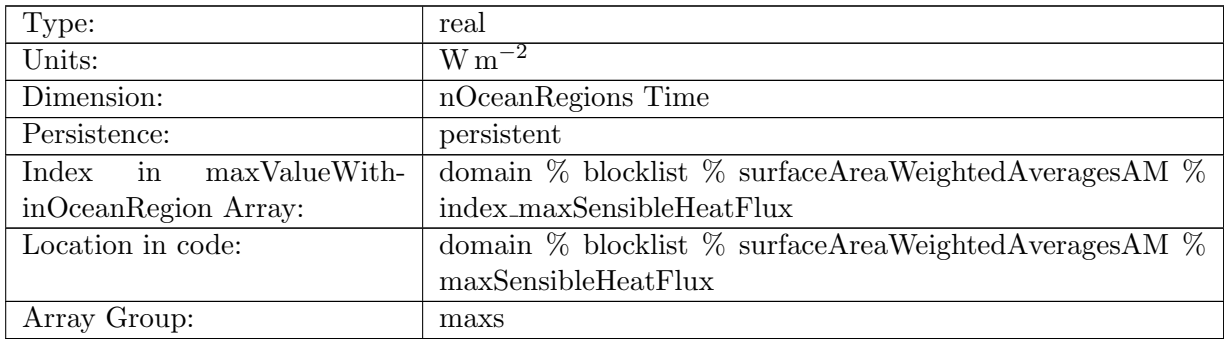

Table B.1334: maxSensibleHeatFlux: Maximum sensible heat flux in each region

## B.17.35 [maxLongWaveHeatFluxUp](#page-144-0)

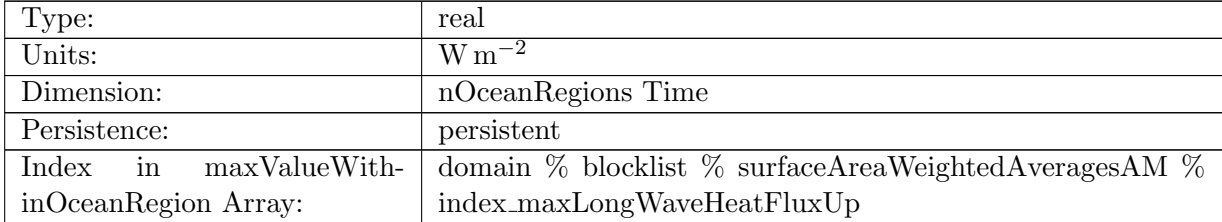

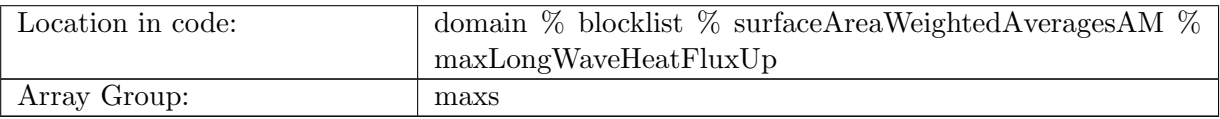

Table B.1335: maxLongWaveHeatFluxUp: Maximum upwelling long wave heat flux in each region

### B.17.36 [maxLongWaveHeatFluxDown](#page-144-0)

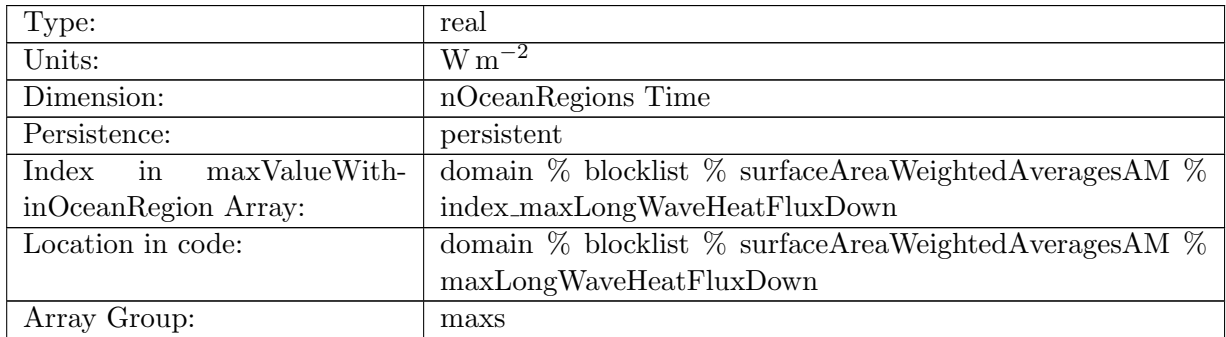

Table B.1336: maxLongWaveHeatFluxDown: Maximum downwelling long wave heat flux in each region

### B.17.37 [maxSeaIceHeatFlux](#page-144-0)

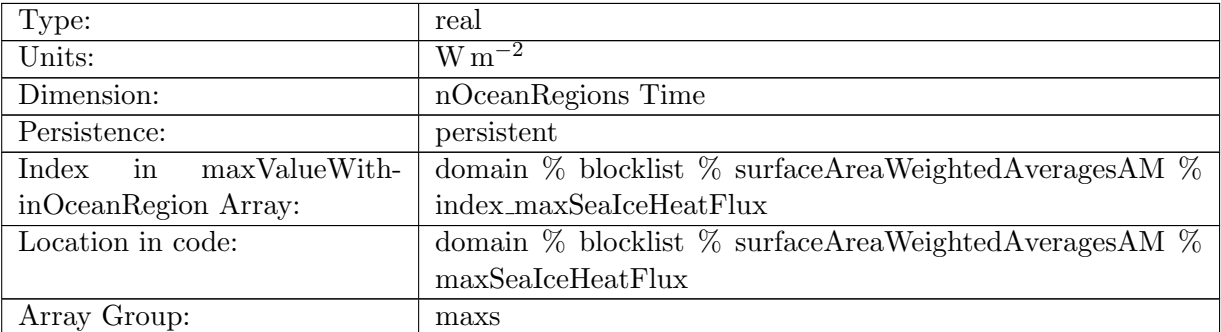

Table B.1337: maxSeaIceHeatFlux: Maximum sea ice heat flux in each region

### B.17.38 [maxShortWaveHeatFlux](#page-144-0)

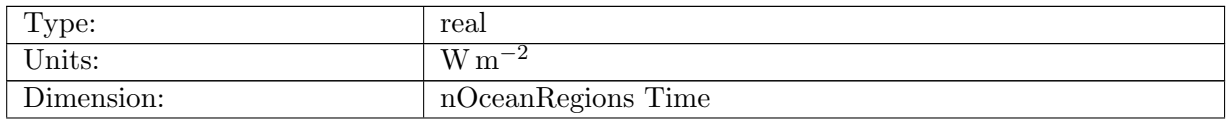

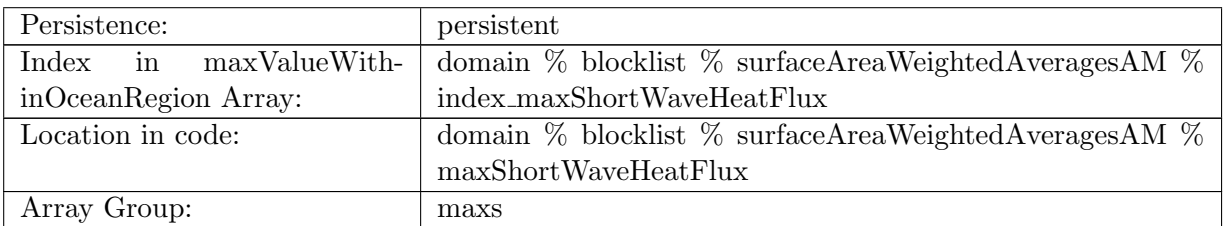

Table B.1338: maxShortWaveHeatFlux: Maximum short wave heat flux in each region

### B.17.39 [maxEvaporationFlux](#page-144-0)

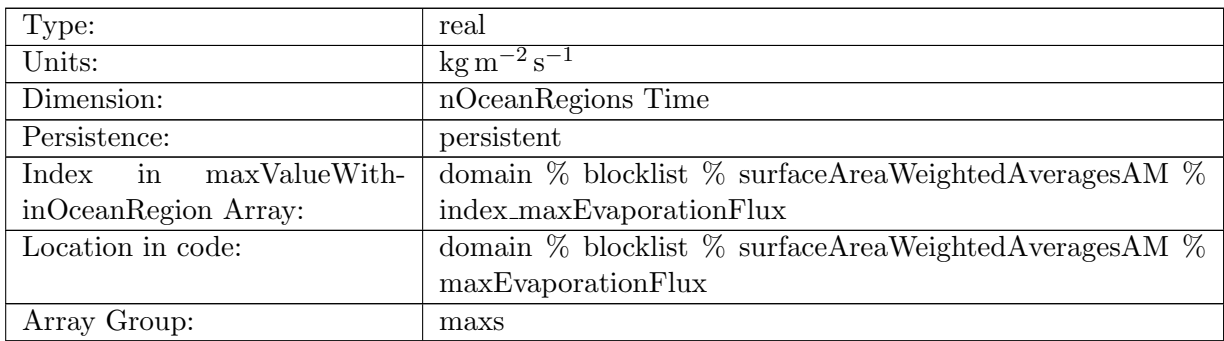

Table B.1339: maxEvaporationFlux: Maximum evaporation in each region

### B.17.40 [maxSeaIceFreshWaterFlux](#page-144-0)

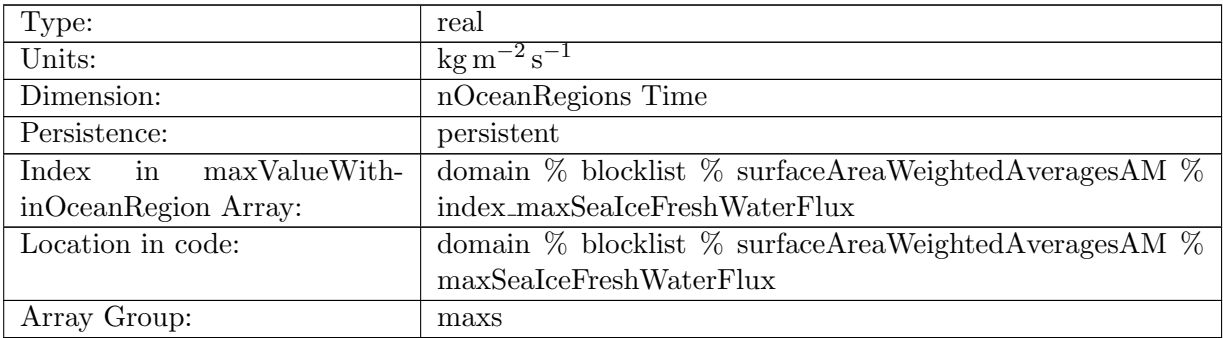

Table B.1340: maxSeaIceFreshWaterFlux: Maximum sea ice melt rate in each region

## B.17.41 [maxRiverRunoffFlux](#page-144-0)

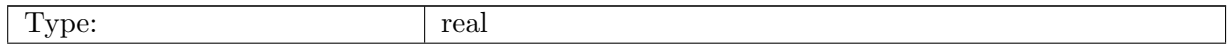

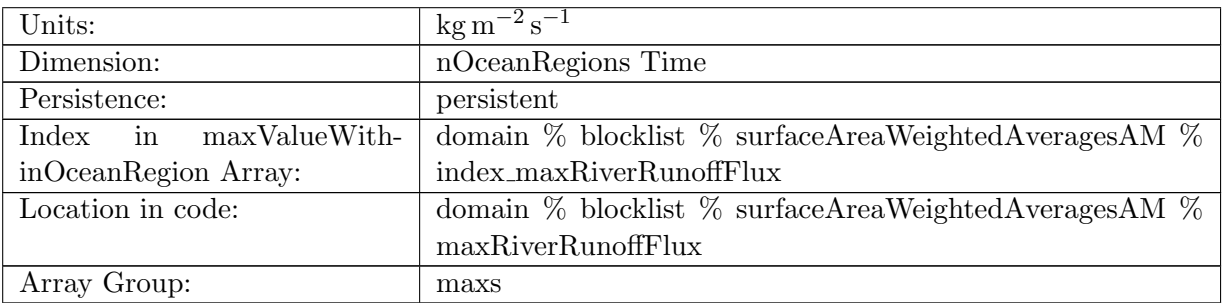

Table B.1341: maxRiverRunoffFlux: Maximum river run off in each region

#### B.17.42 [maxIceRunoffFlux](#page-144-0)

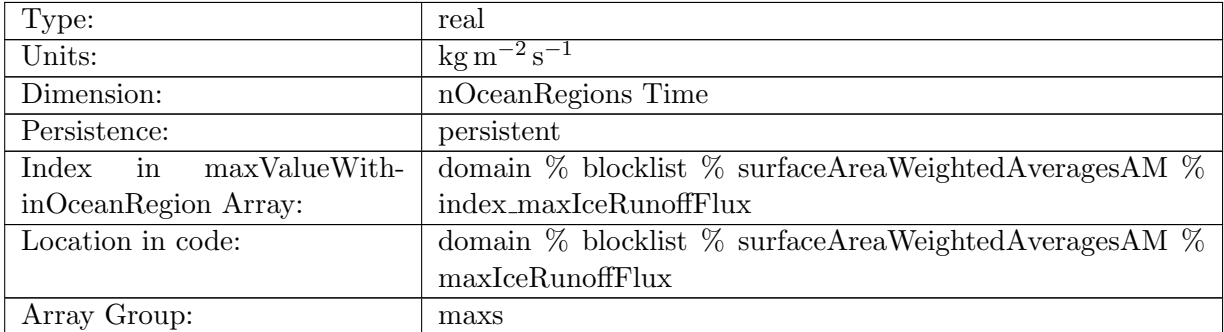

Table B.1342: maxIceRunoffFlux: Maximum ice run off in each region

### B.17.43 [maxRainFlux](#page-144-0)

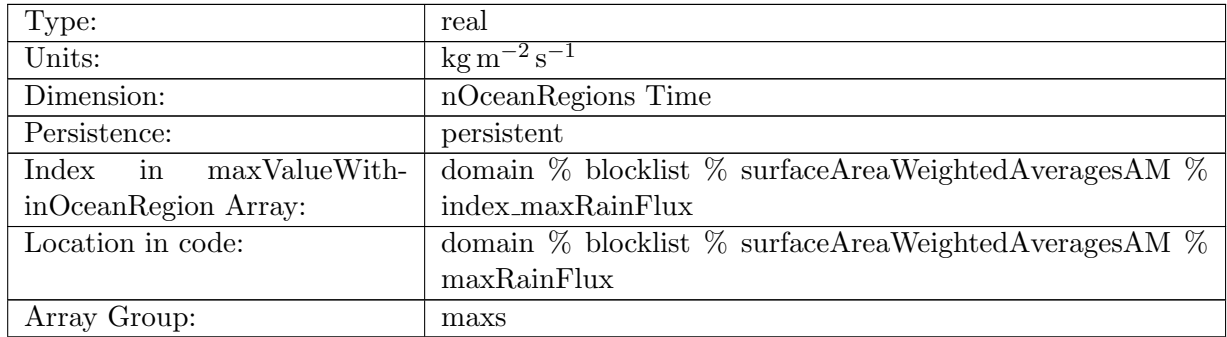

Table B.1343: maxRainFlux: Maximum rain flux in each region

#### B.17.44 [maxSnowFlux](#page-144-0)

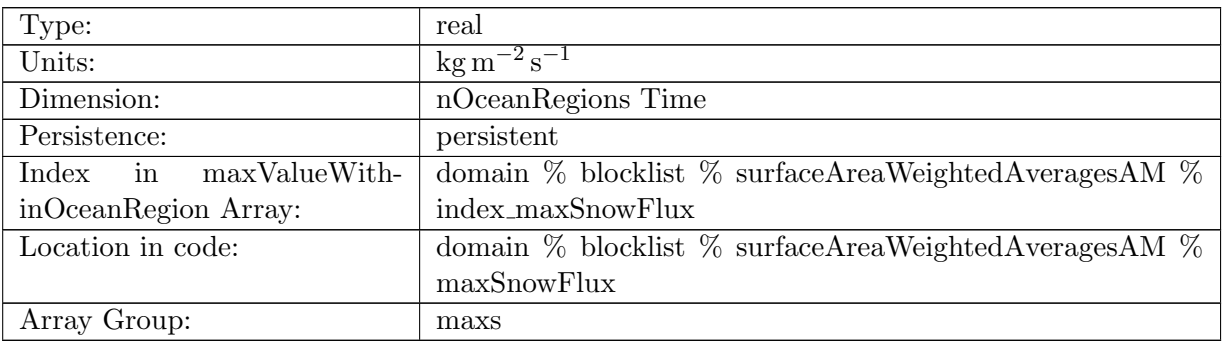

Table B.1344: maxSnowFlux: Maximum snow flux in each region

## B.17.45 [maxSeaIceEnergy](#page-144-0)

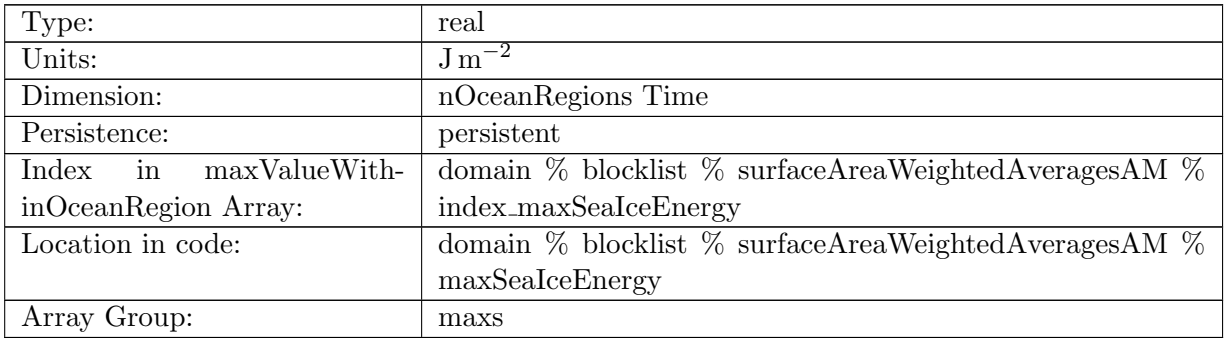

Table B.1345: maxSeaIceEnergy: Maximum sea ice energy in each region

### B.17.46 [maxSurfaceThicknessFlux](#page-144-0)

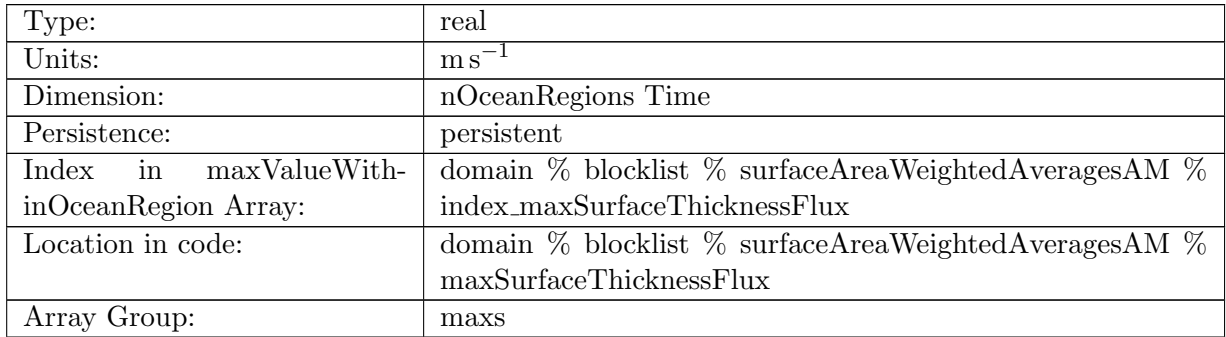

Table B.1346: maxSurfaceThicknessFlux: Maximum surface thickness flux in each region

## B.17.47 [maxSurfaceTemperatureFlux](#page-144-0)

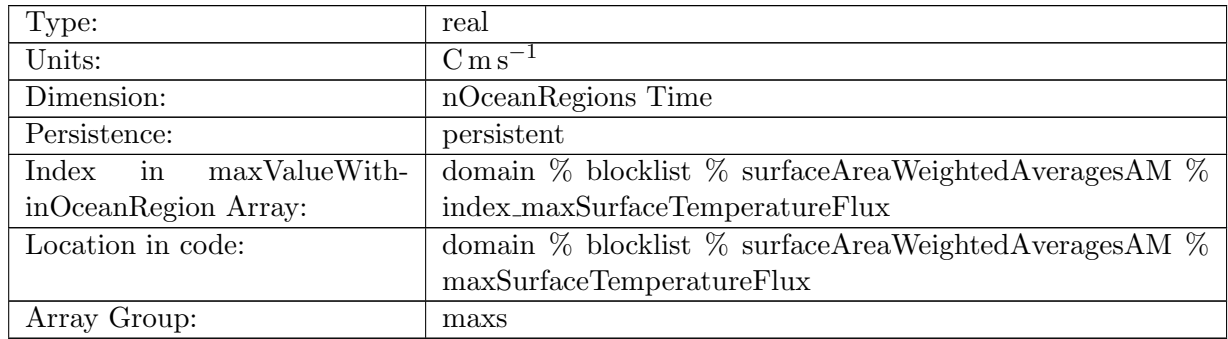

Table B.1347: maxSurfaceTemperatureFlux: Maximum surface temperature flux in each region

### B.17.48 [maxSurfaceSalinityFlux](#page-144-0)

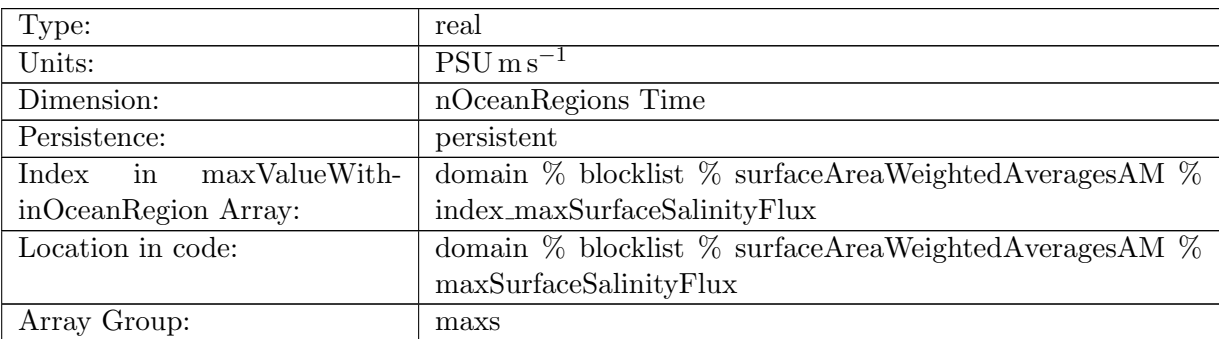

Table B.1348: maxSurfaceSalinityFlux: Maximum surface salinity flux in each region

### B.17.49 [maxSeaIceSalinityFlux](#page-144-0)

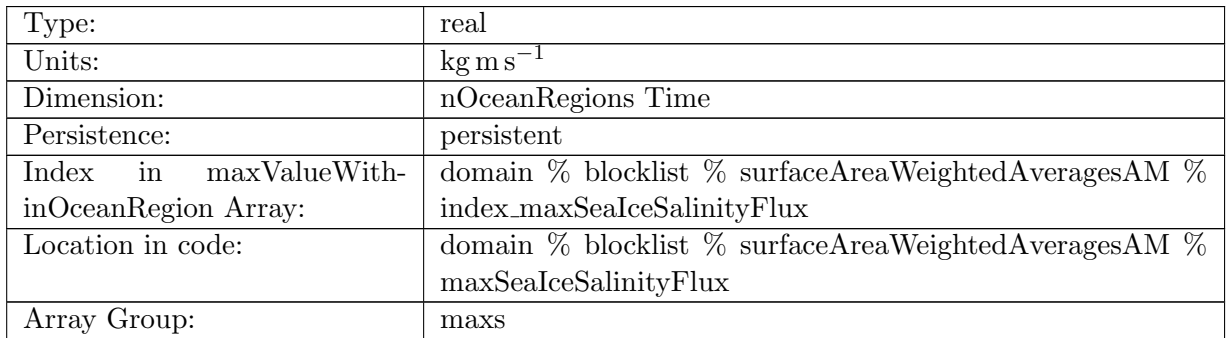

Table B.1349: maxSeaIceSalinityFlux: Maximum sea ice salinity flux in each region

## B.17.50 [maxSurfaceWindStressMagnitude](#page-144-0)

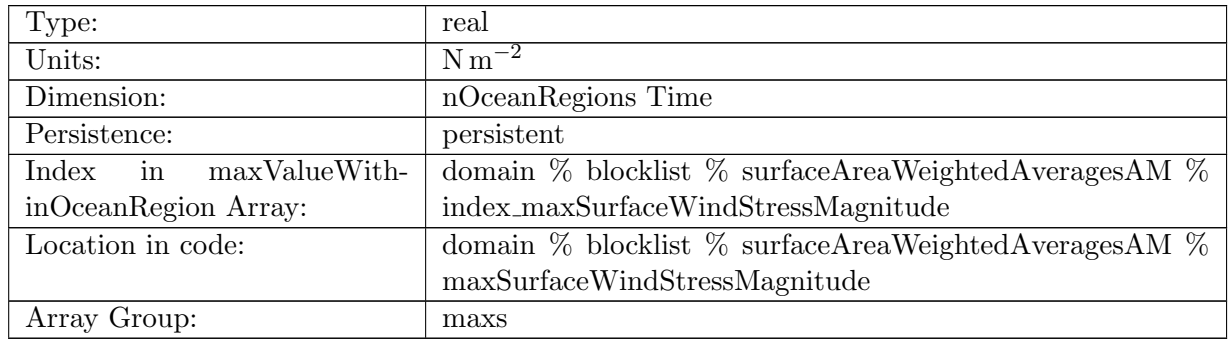

Table B.1350: maxSurfaceWindStressMagnitude: Maximum wind stress magnitude in each region

#### B.17.51 [maxWindStressZonal](#page-144-0)

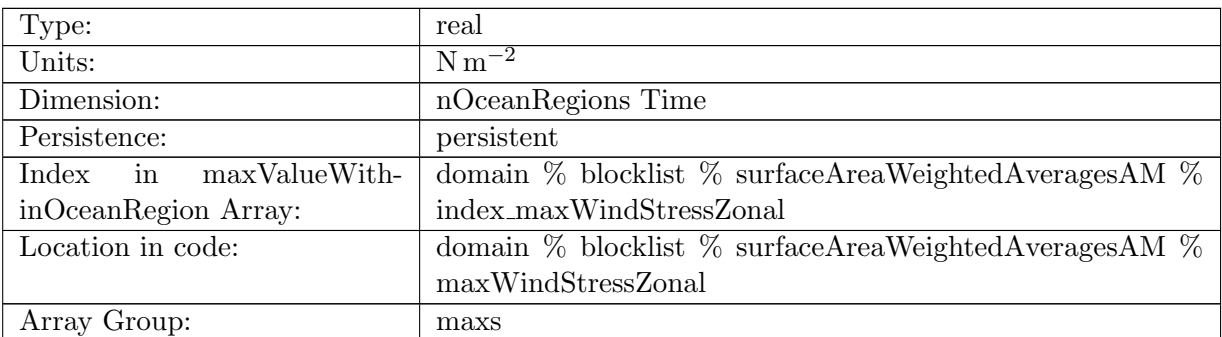

Table B.1351: maxWindStressZonal: Maximum zonal wind stress in each region

#### B.17.52 [maxWindStressMeridional](#page-144-0)

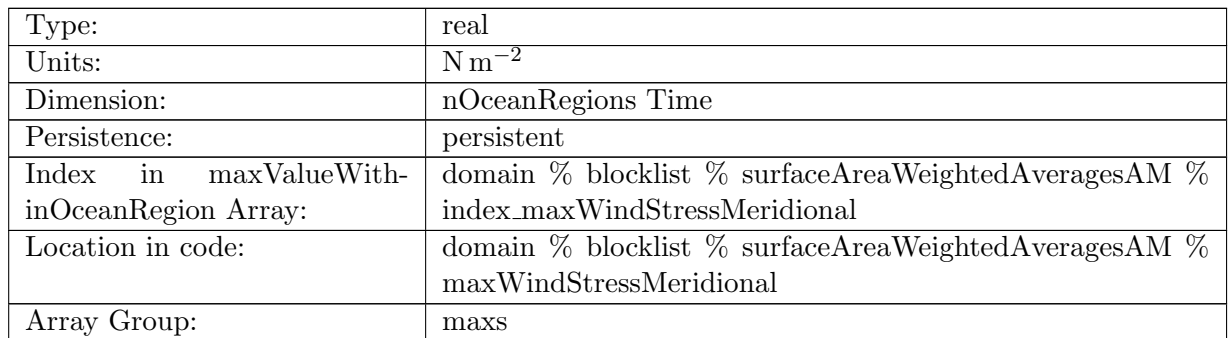

Table B.1352: maxWindStressMeridional: Maximum meridional wind stress in each region

## B.17.53 [maxSeaSurfacePressure](#page-144-0)

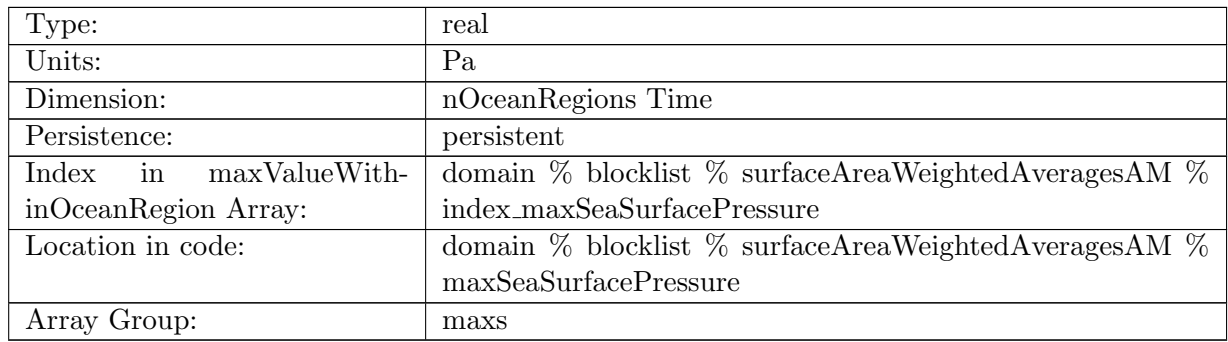

Table B.1353: maxSeaSurfacePressure: Maximum sea surface pressure in each region

#### B.17.54 [maxSurfaceSSH](#page-144-0)

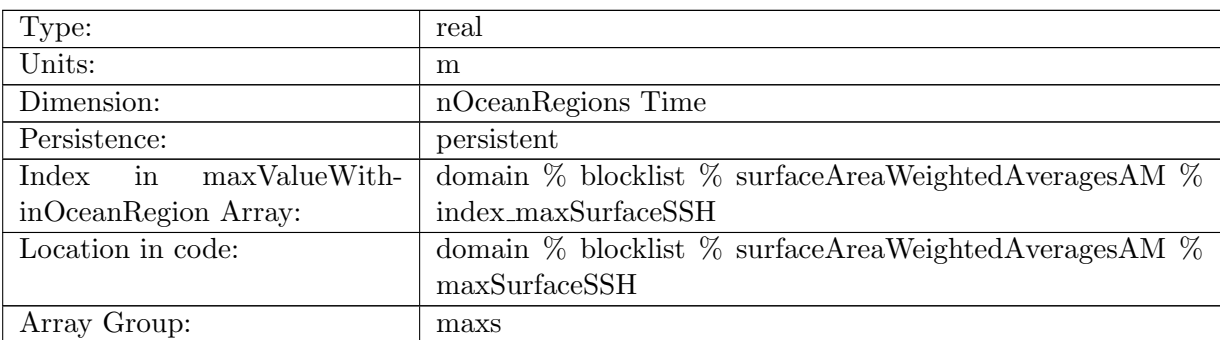

Table B.1354: maxSurfaceSSH: Maximum sea-surface height

## B.17.55 [maxSurfaceTemperature](#page-144-0)

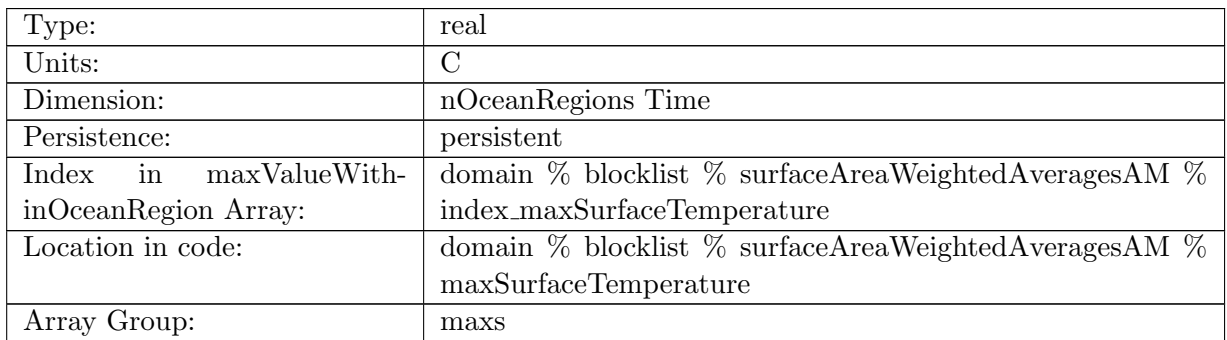

Table B.1355: maxSurfaceTemperature: Maximum surface temperature in each region

## B.17.56 [maxSurfaceSalinity](#page-144-0)

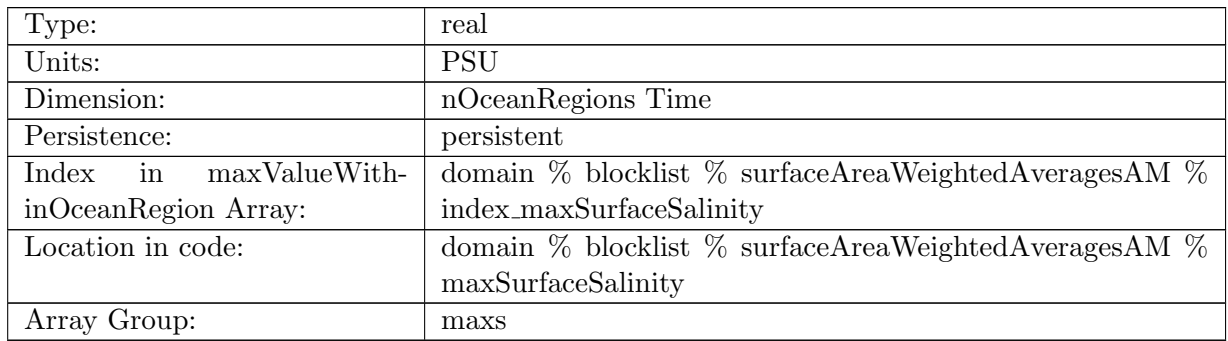

Table B.1356: maxSurfaceSalinity: Maximum surface salinity in each region

### B.17.57 [maxBoundaryLayerDepth](#page-144-0)

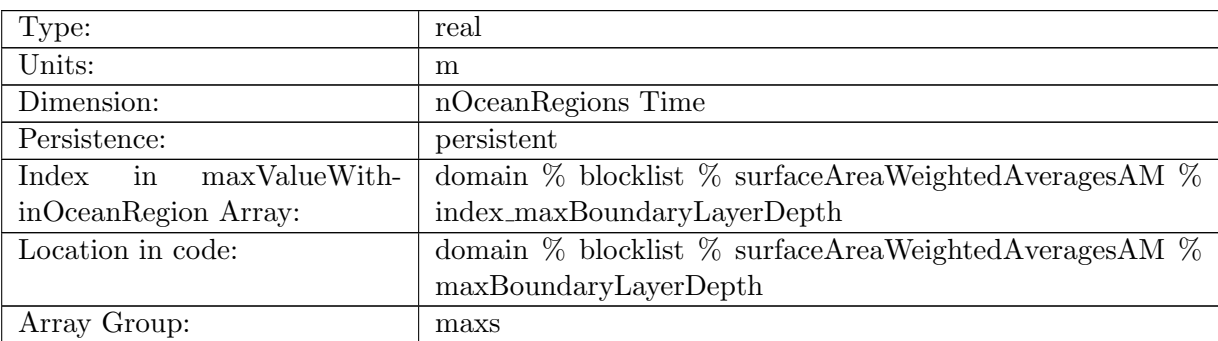

Table B.1357: maxBoundaryLayerDepth: Maximum surface boundary layer depth in each region

### B.17.58 [maxSurfaceNetHeatFlux](#page-144-0)

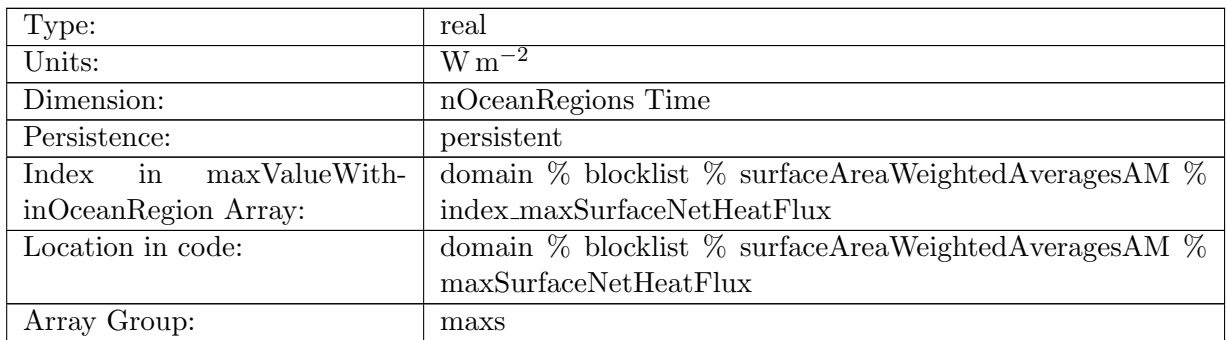

Table B.1358: maxSurfaceNetHeatFlux: Maximum net surface heat flux in each region

### B.17.59 [maxSurfaceNetSalinitFlux](#page-144-0)

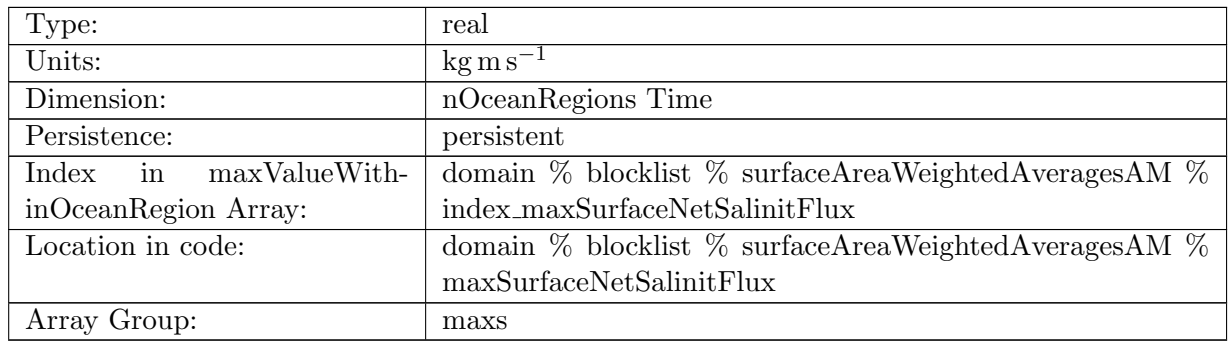

Table B.1359: maxSurfaceNetSalinitFlux: Maximum net surface salinity flux in each region

#### B.17.60 [maxSurfaceNetFreshWaterFlux](#page-144-0)

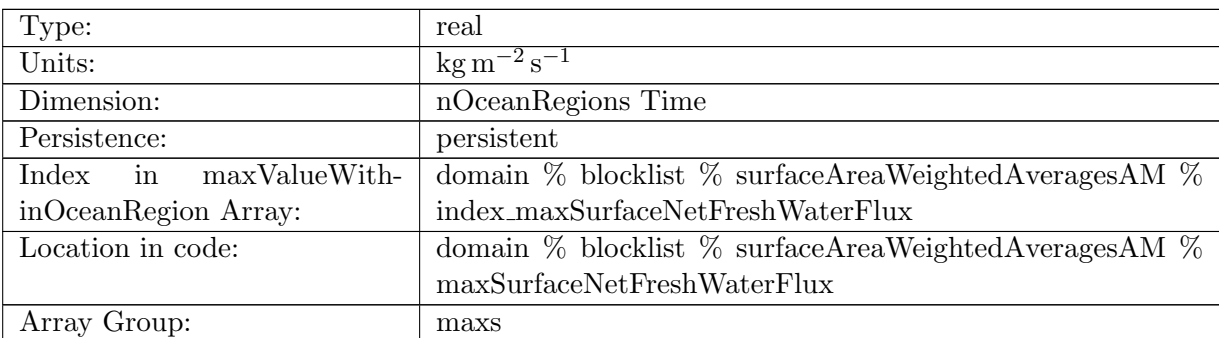

Table B.1360: maxSurfaceNetFreshWaterFlux: Maximum net surface fresh water flux in each region

#### B.17.61 [sumSurfaceMaskValue](#page-144-0)

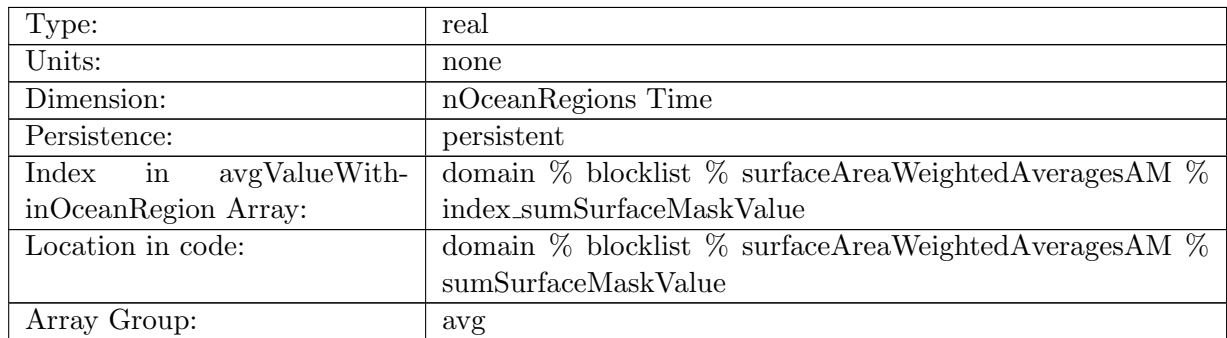

Table B.1361: sumSurfaceMaskValue: Sum of region mask, represents total number of cells in region

## B.17.62 [avgSurfaceArea](#page-144-0)

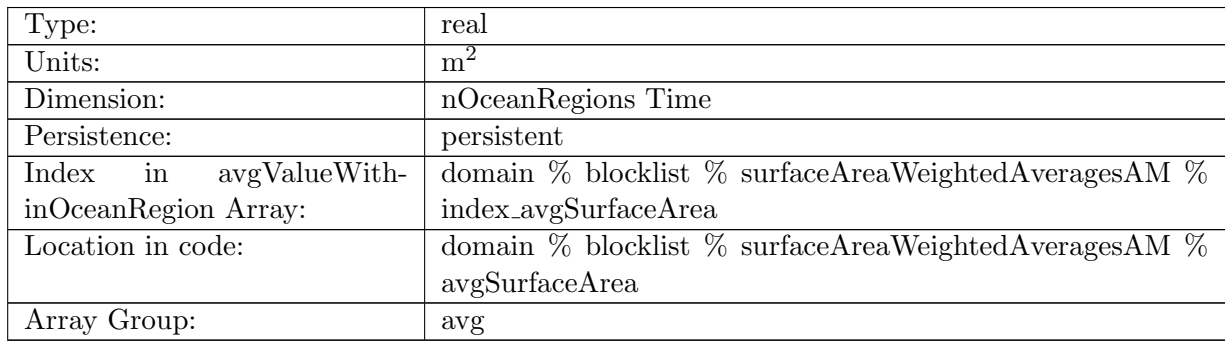

Table B.1362: avgSurfaceArea: Average area of a surface cell

### B.17.63 [avgLatentHeatFlux](#page-144-0)

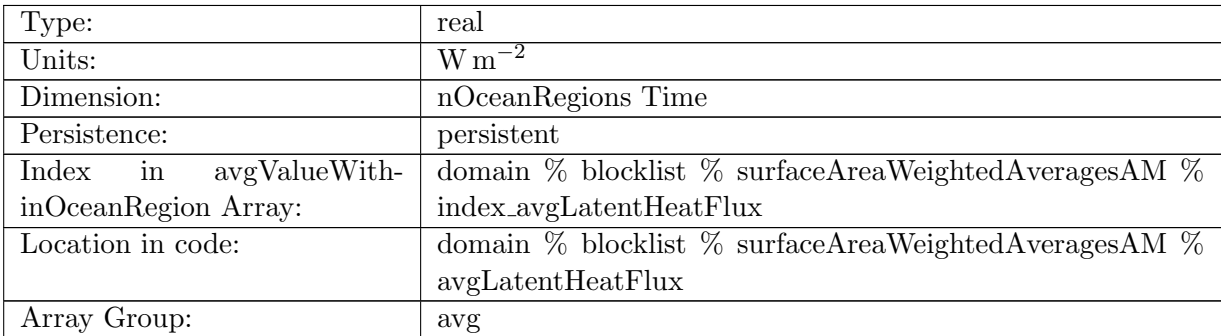

Table B.1363: avgLatentHeatFlux: Surface area-weighted average of latent heat flux in each region

## B.17.64 [avgSensibleHeatFlux](#page-144-0)

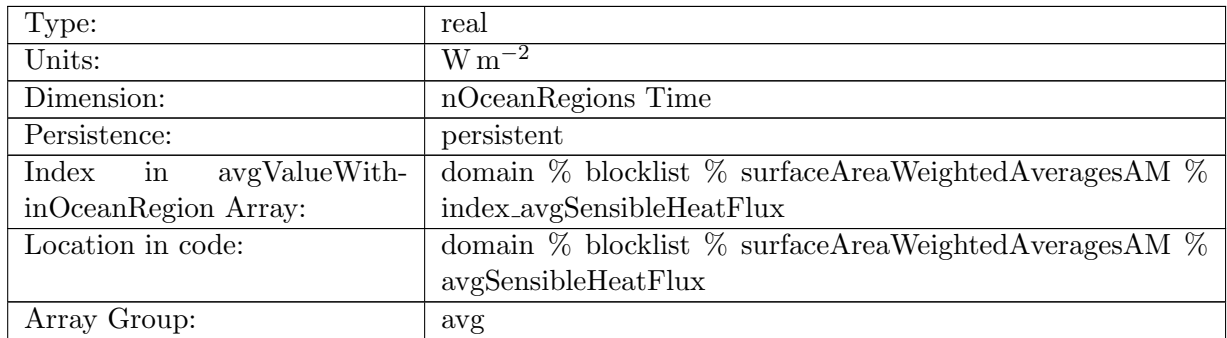

Table B.1364: avgSensibleHeatFlux: Surface area-weighted average of sensible heat flux in each region

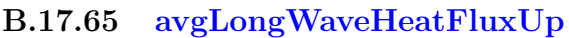

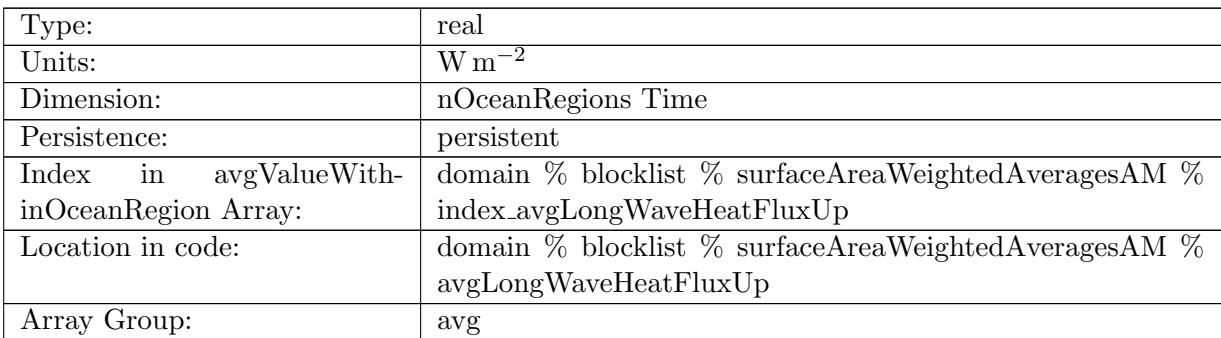

Table B.1365: avgLongWaveHeatFluxUp: Surface area-weighted average of upwelling long wave heat flux in each region

### B.17.66 [avgLongWaveHeatFluxDown](#page-144-0)

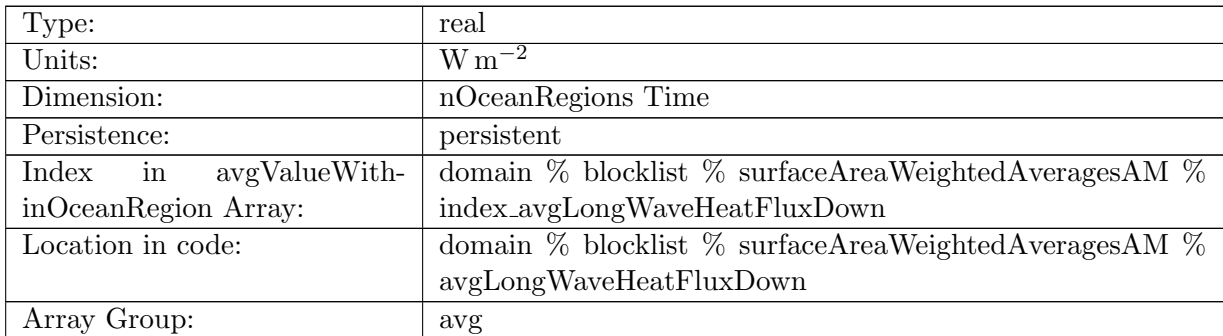

Table B.1366: avgLongWaveHeatFluxDown: Surface area-weighted average of downwelling long wave heat flux in each region

### B.17.67 [avgSeaIceHeatFlux](#page-144-0)

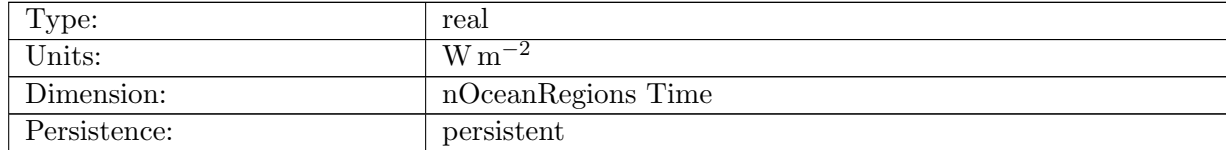

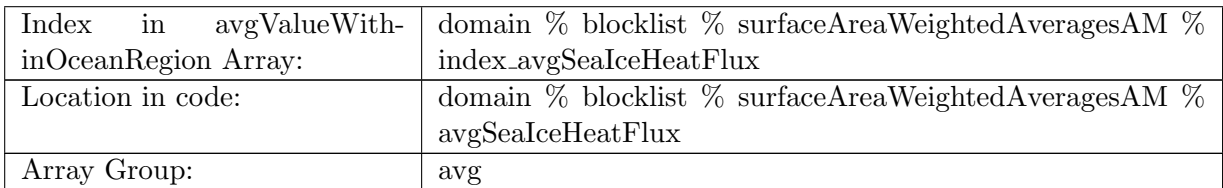

Table B.1367: avgSeaIceHeatFlux: Surface area-weighted average of sea ice heat flux in each region

### B.17.68 [avgShortWaveHeatFlux](#page-144-0)

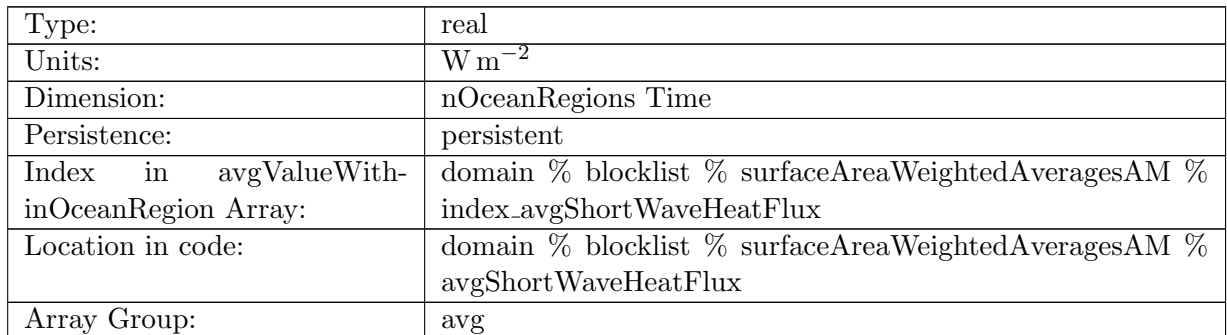

Table B.1368: avgShortWaveHeatFlux: Surface area-weighted average of short wave heat flux in each region

### B.17.69 [avgEvaporationFlux](#page-144-0)

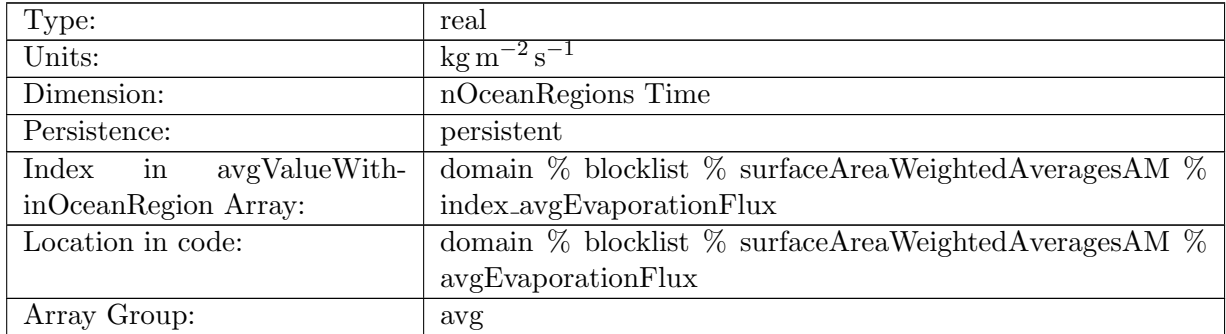

Table B.1369: avgEvaporationFlux: Surface area-weighted average of evaporation in each region

### B.17.70 [avgSeaIceFreshWaterFlux](#page-144-0)

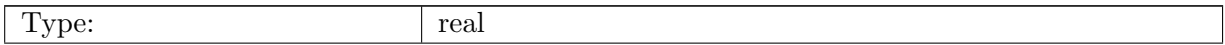

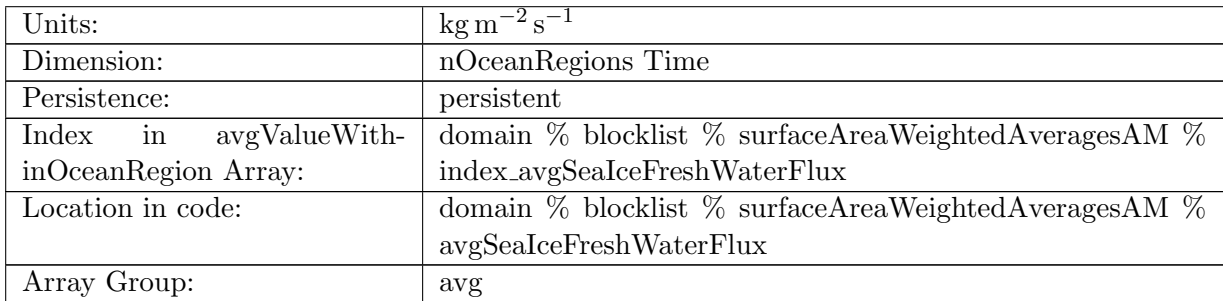

Table B.1370: avgSeaIceFreshWaterFlux: Surface area-weighted average of sea ice melt rate in each region

#### B.17.71 [avgRiverRunoffFlux](#page-144-0)

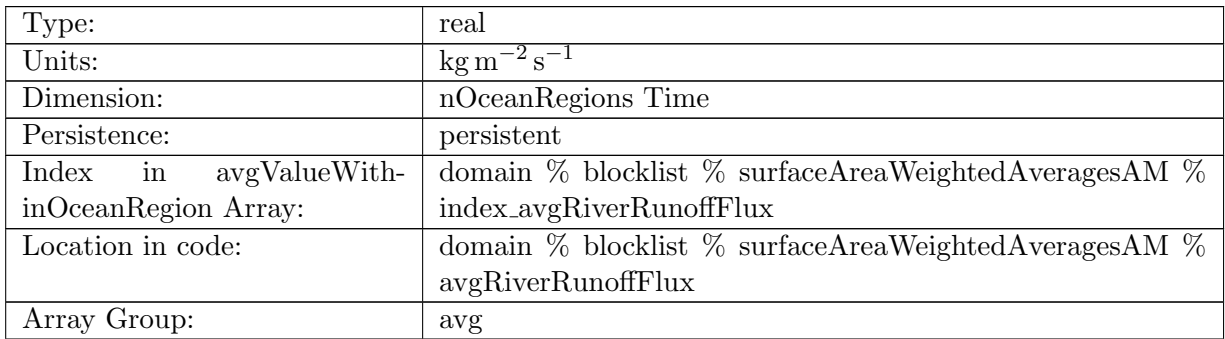

Table B.1371: avgRiverRunoffFlux: Surface area-weighted average of river run off in each region

### B.17.72 [avgIceRunoffFlux](#page-144-0)

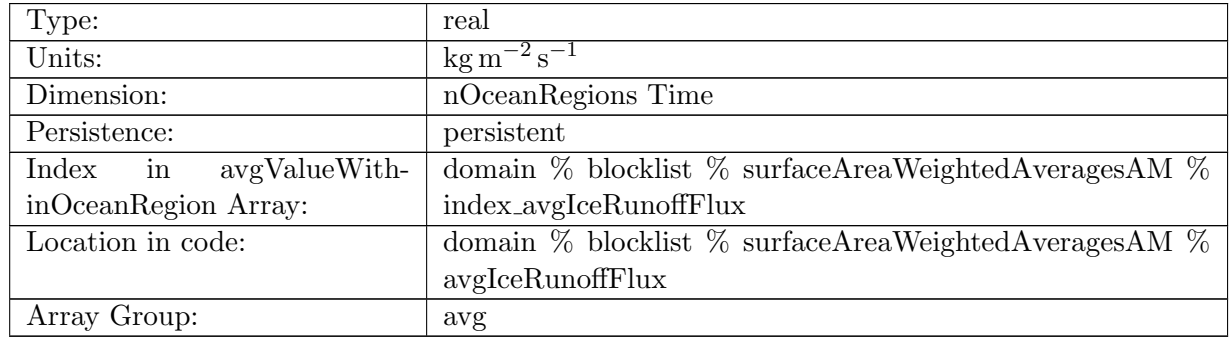

Table B.1372: avgIceRunoffFlux: Surface area-weighted average of ice run off in each region

## B.17.73 [avgRainFlux](#page-144-0)

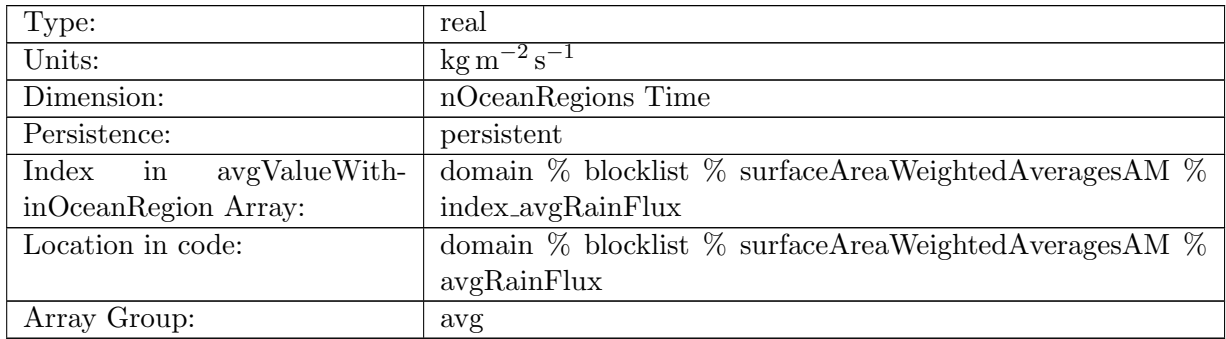

Table B.1373: avgRainFlux: Surface area-weighted average of rain flux in each region

### B.17.74 [avgSnowFlux](#page-144-0)

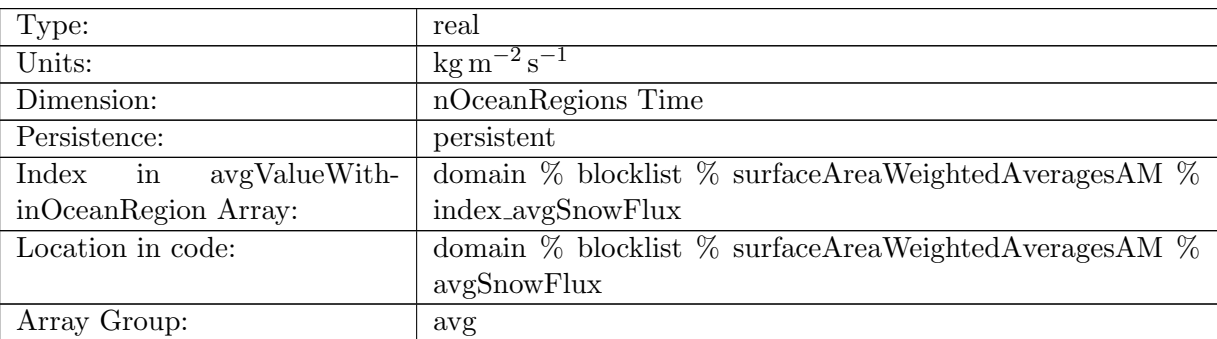

Table B.1374: avgSnowFlux: Surface area-weighted average of snow flux in each region

## B.17.75 [avgSeaIceEnergy](#page-144-0)

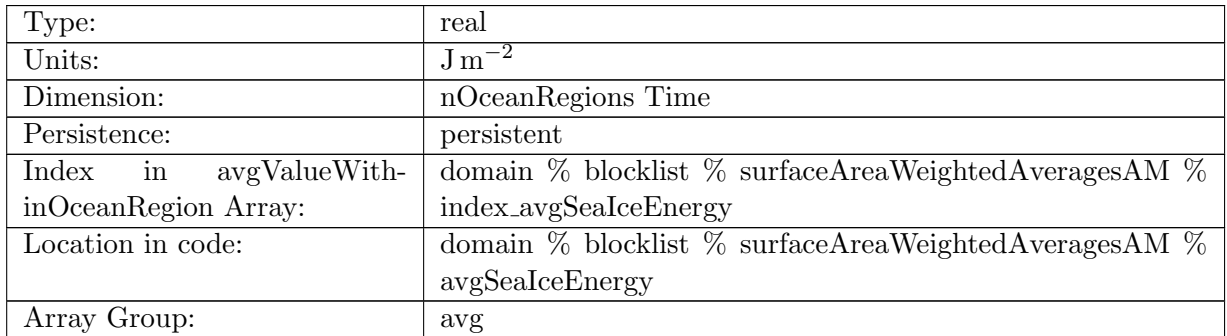

Table B.1375: avgSeaIceEnergy: Surface area-weighted average of sea ice energy in each region

## B.17.76 [avgSurfaceThicknessFlux](#page-144-0)

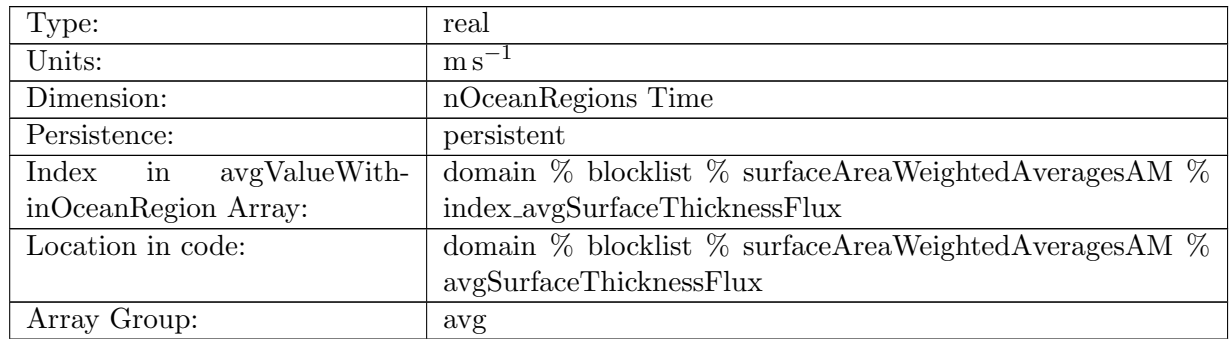

Table B.1376: avgSurfaceThicknessFlux: Surface area-weighted average of surface thickness flux in each region

## B.17.77 [avgSurfaceTemperatureFlux](#page-144-0)

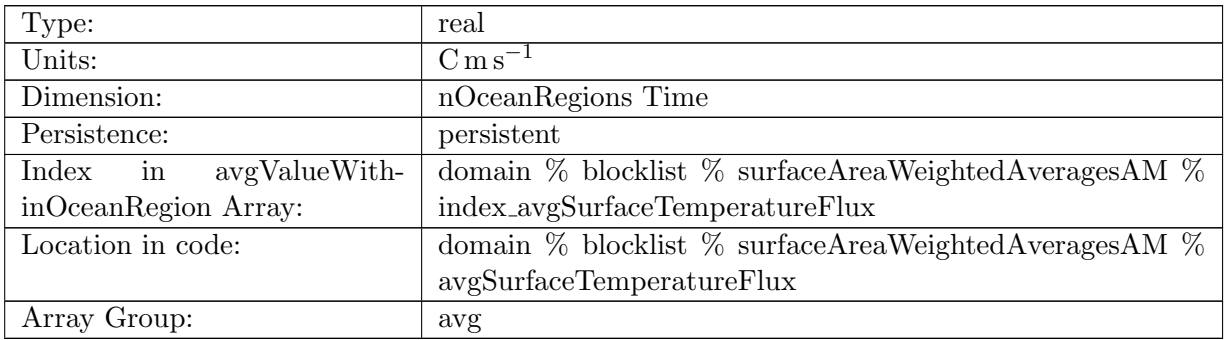

Table B.1377: avgSurfaceTemperatureFlux: Surface area-weighted average of surface temperature flux in each region

#### B.17.78 [avgSurfaceSalinityFlux](#page-144-0)

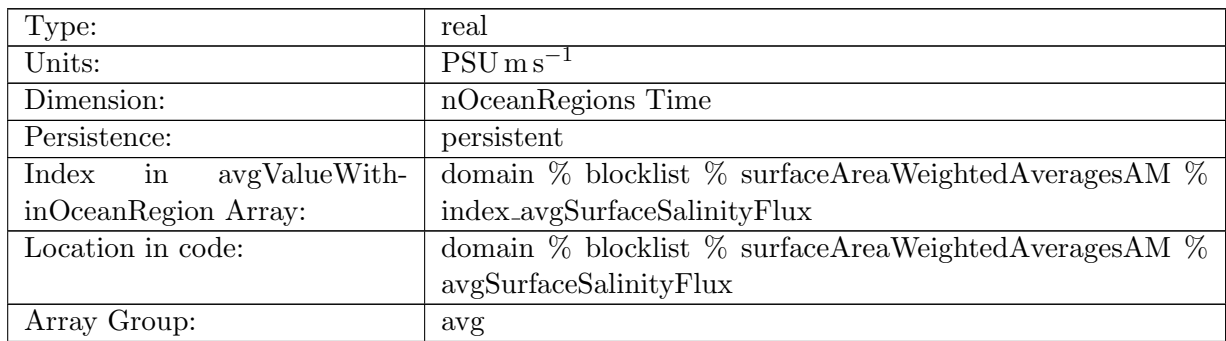

Table B.1378: avgSurfaceSalinityFlux: Surface area-weighted average of surface salinity flux in each region

### B.17.79 [avgSeaIceSalinityFlux](#page-144-0)

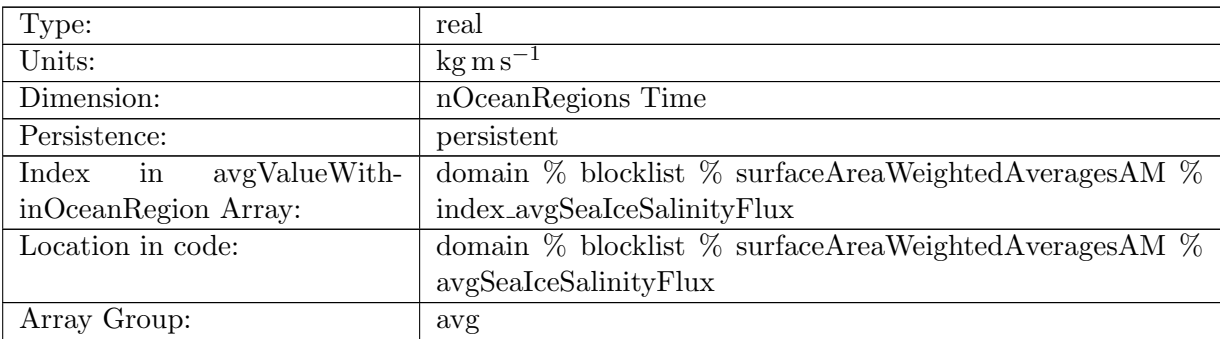

Table B.1379: avgSeaIceSalinityFlux: Surface area-weighted average of sea ice salinity flux in each region

### B.17.80 [avgSurfaceWindStressMagnitude](#page-144-0)

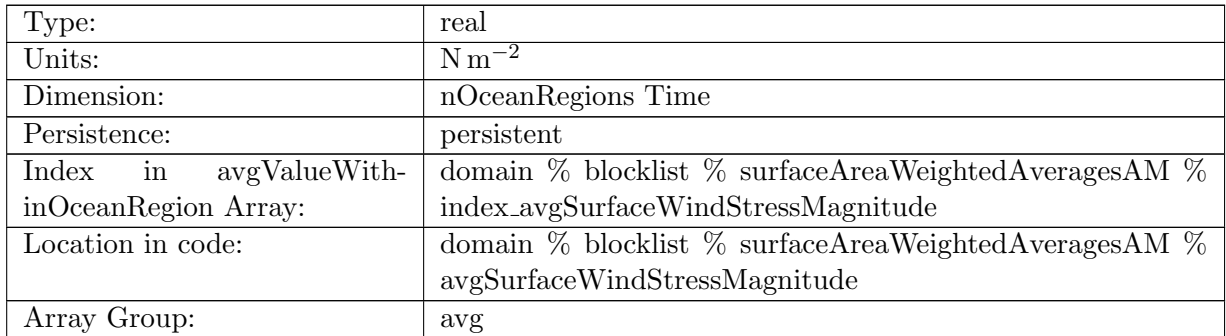

Table B.1380: avgSurfaceWindStressMagnitude: Surface area-weighted average of wind stress magnitude in each region

## B.17.81 [avgWindStressZonal](#page-144-0)

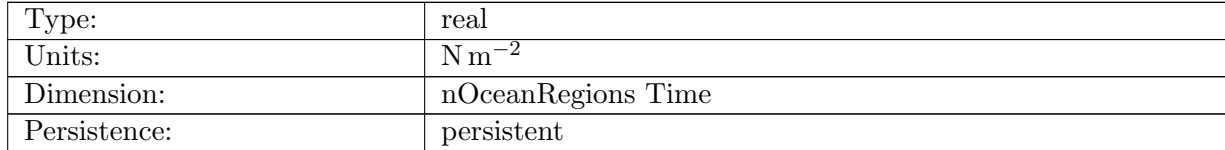

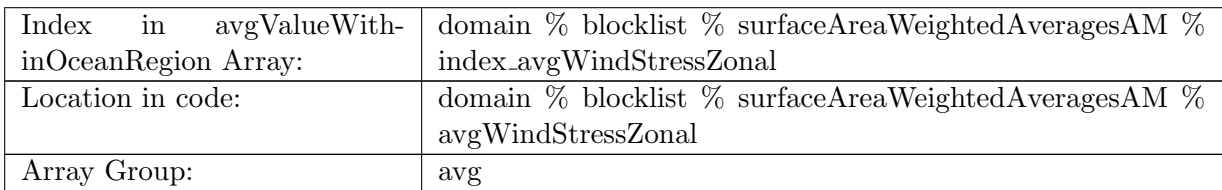

Table B.1381: avgWindStressZonal: Surface area-weighted average of zonal wind stress in each region

### B.17.82 [avgWindStressMeridional](#page-144-0)

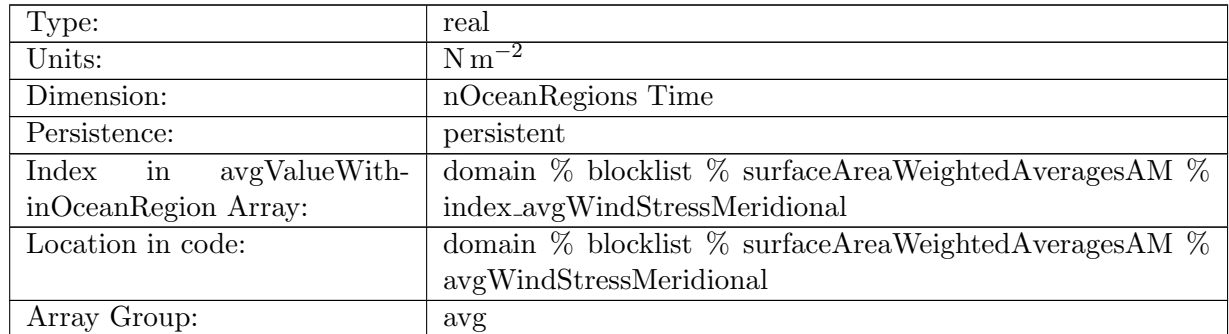

Table B.1382: avgWindStressMeridional: Surface area-weighted average of meridional wind stress in each region

#### B.17.83 [avgSeaSurfacePressure](#page-144-0)

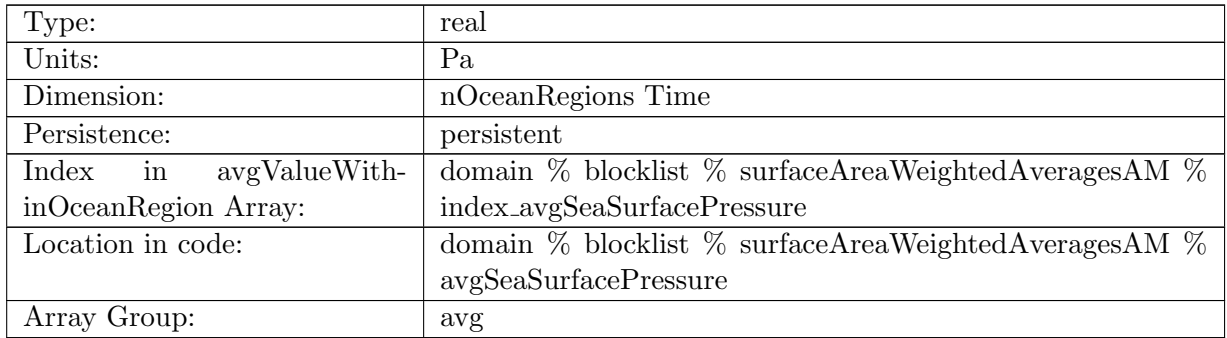

Table B.1383: avgSeaSurfacePressure: Surface area-weighted average of sea surface pressure in each region

### B.17.84 [avgSurfaceSSH](#page-144-0)
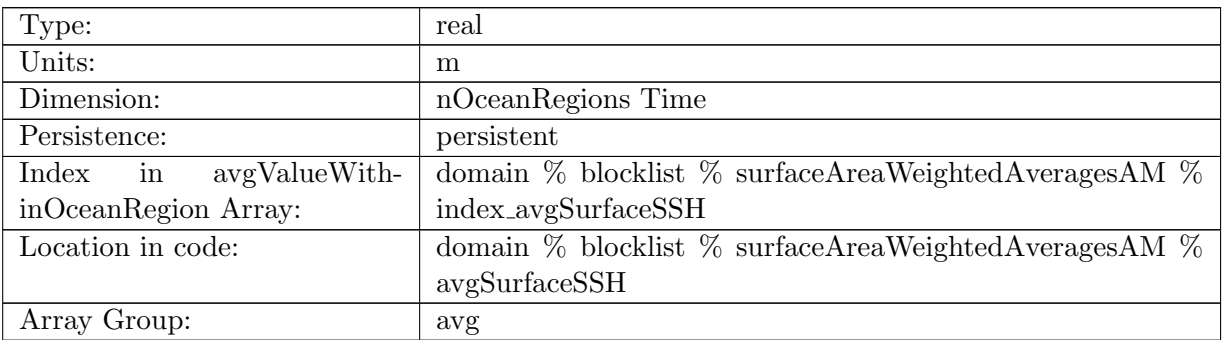

Table B.1384: avgSurfaceSSH: Surface area-weighted average of sea-surface height

#### B.17.85 [avgSurfaceTemperature](#page-144-0)

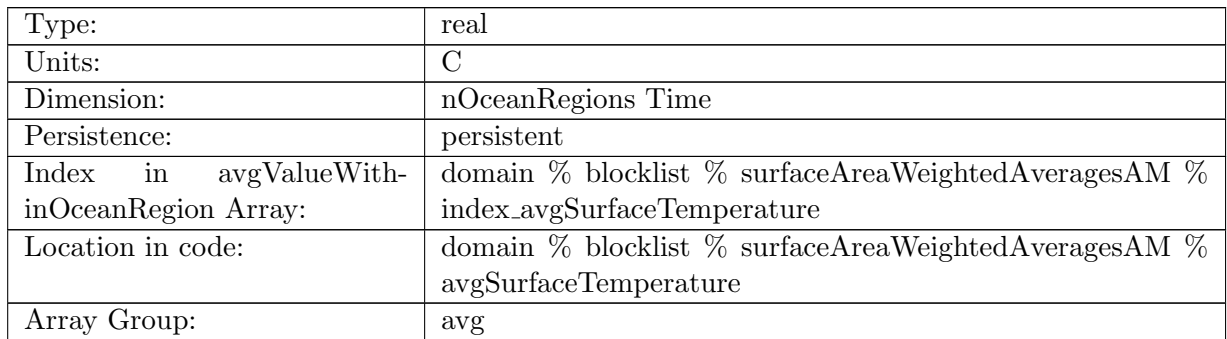

Table B.1385: avgSurfaceTemperature: Surface area-weighted average of surface temperature in each region

#### B.17.86 [avgSurfaceSalinity](#page-144-0)

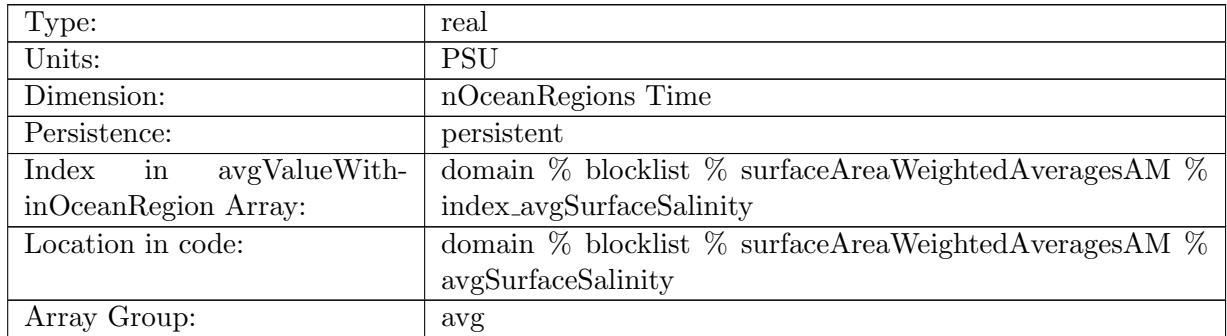

Table B.1386: avgSurfaceSalinity: Surface area-weighted average of surface salinity in each region

# B.17.87 [avgBoundaryLayerDepth](#page-144-0)

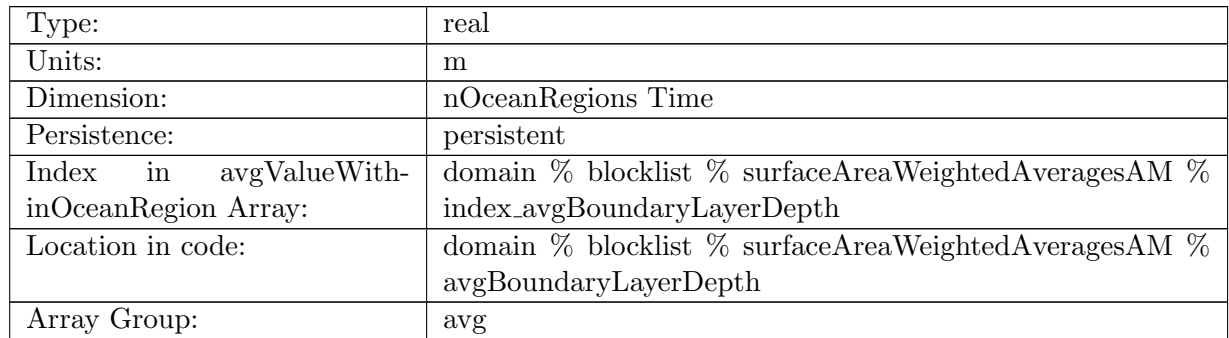

Table B.1387: avgBoundaryLayerDepth: Surface area-weighted average of surface boundary layer depth in each region

# B.17.88 [avgSurfaceNetHeatFlux](#page-144-0)

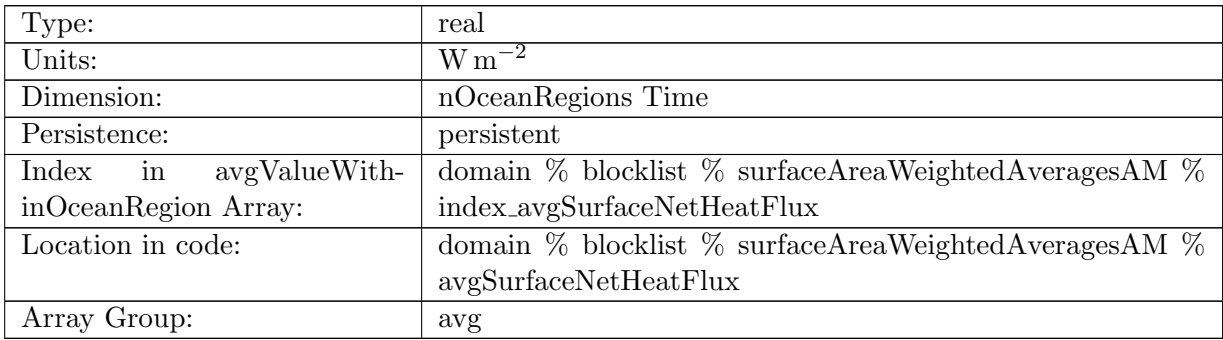

Table B.1388: avgSurfaceNetHeatFlux: Surface area-weighted average of net surface heat flux in each region

# B.17.89 [avgSurfaceNetSalinitFlux](#page-144-0)

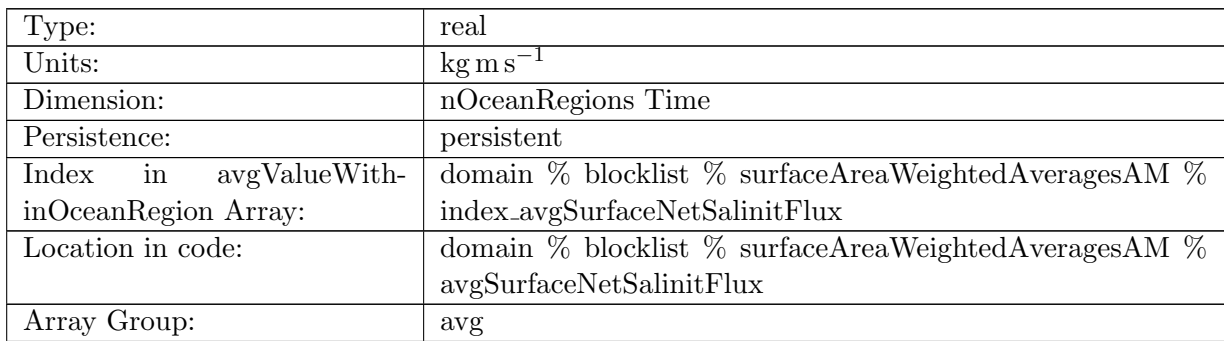

Table B.1389: avgSurfaceNetSalinitFlux: Surface area-weighted average of net surface salinity flux in each region

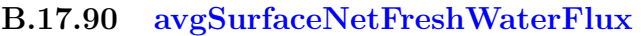

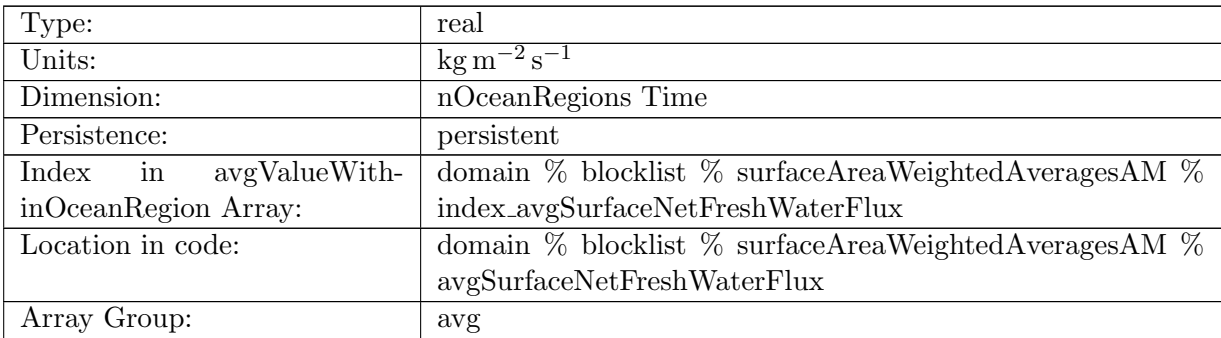

Table B.1390: avgSurfaceNetFreshWaterFlux: Surface area-weighted average of net surface fresh water flux in each region

# B.18 [surfaceAreaWeightedAveragesAMScratch](#page-146-0)

#### B.18.1 [workMask](#page-146-0)

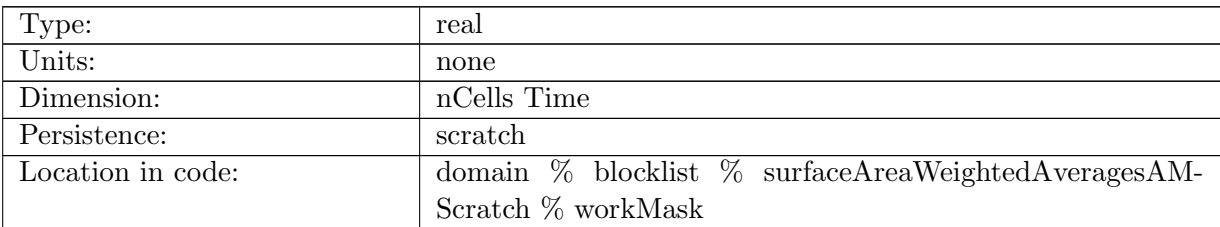

Table B.1391: workMask: temporary array of 0 or 1 to mask data via multiplication

#### B.18.2 [workArray](#page-146-0)

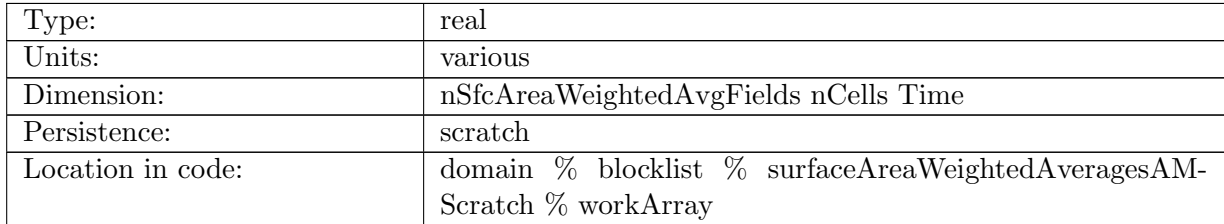

Table B.1392: workArray: temporary array to hold data to be analyzed

# B.18.3 [workMin](#page-146-0)

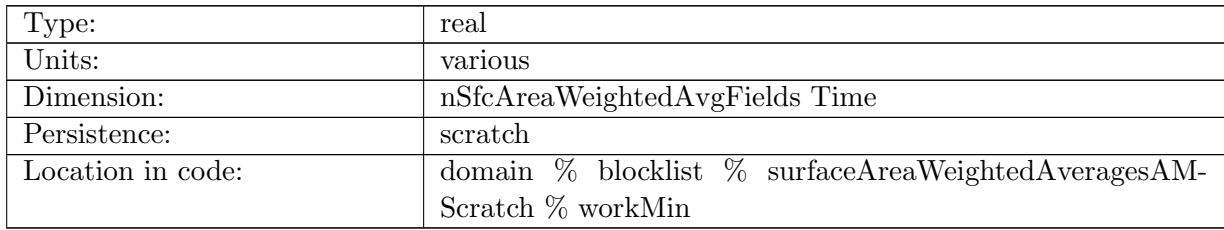

Table B.1393: workMin: temporary array to hold minimum values

#### B.18.4 [workMax](#page-146-0)

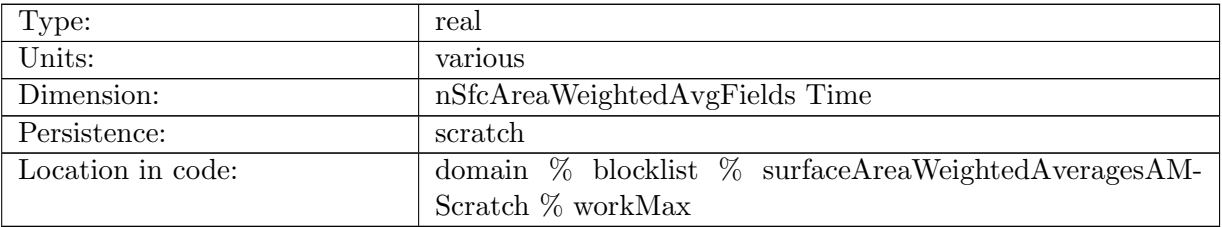

Table B.1394: workMax: temporary array to hold maximum values

#### B.18.5 [workSum](#page-146-0)

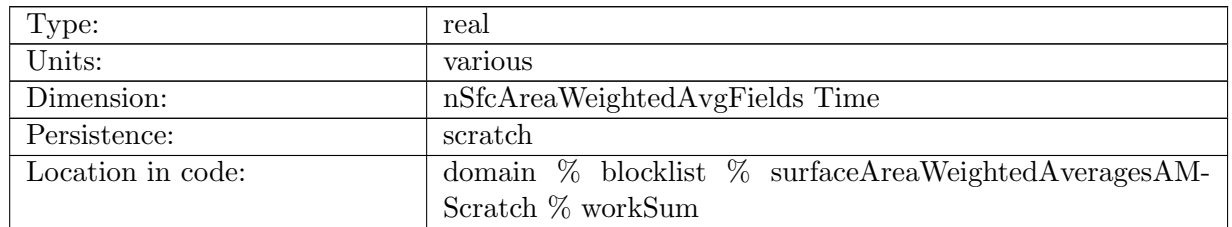

Table B.1395: workSum: temporary array to hold sum of values

# B.19 [waterMassCensusAM](#page-147-0)

#### B.19.1 [waterMassCensusTemperatureValues](#page-147-0)

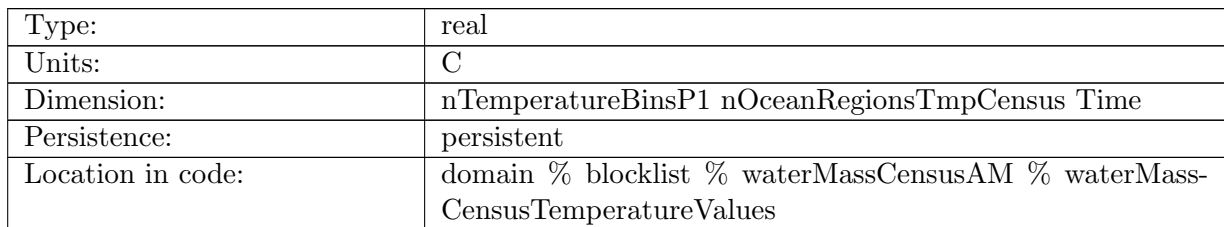

Table B.1396: waterMassCensusTemperatureValues: temperature values defining edges of temperature bins

#### B.19.2 [waterMassCensusSalinityValues](#page-147-0)

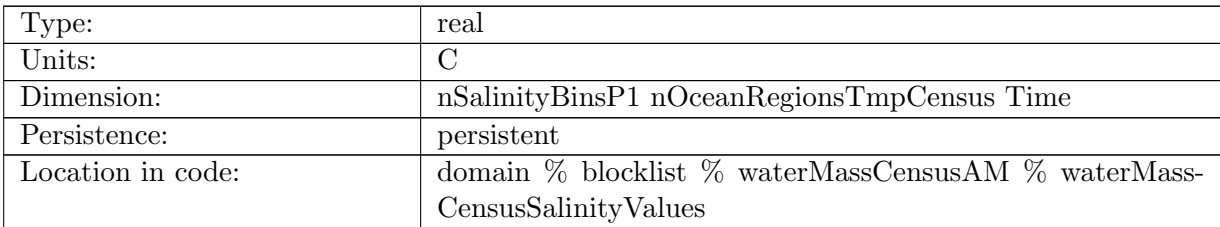

Table B.1397: waterMassCensusSalinityValues: salinity values defining edges of temperature bins

#### B.19.3 [waterMassFractionalDistribution](#page-147-0)

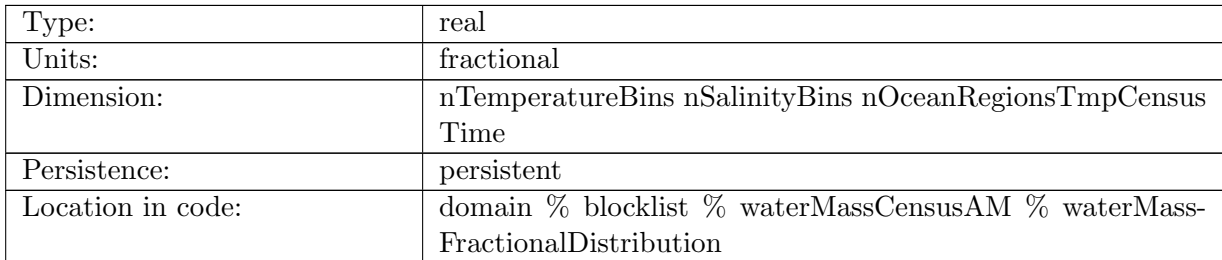

Table B.1398: waterMassFractionalDistribution: fraction of water volume contained within each temperature and salinity bin

# B.19.4 [potentialDensityOfTSDiagram](#page-147-0)

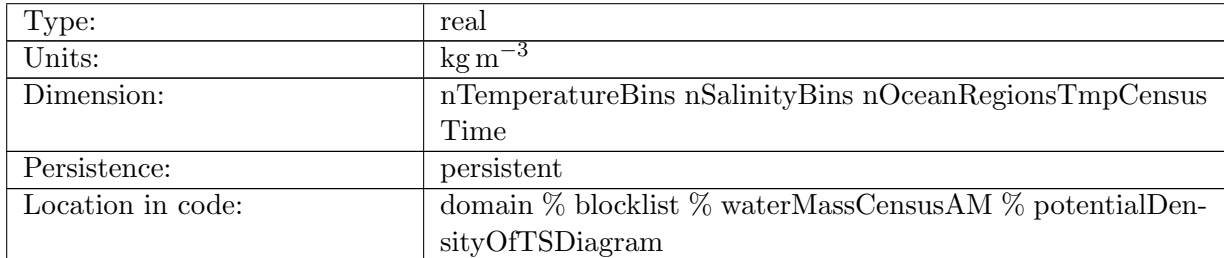

Table B.1399: potentialDensityOfTSDiagram: volume-weighted potential density of each (T,S) bin

#### B.19.5 [zPositionOfTSDiagram](#page-147-0)

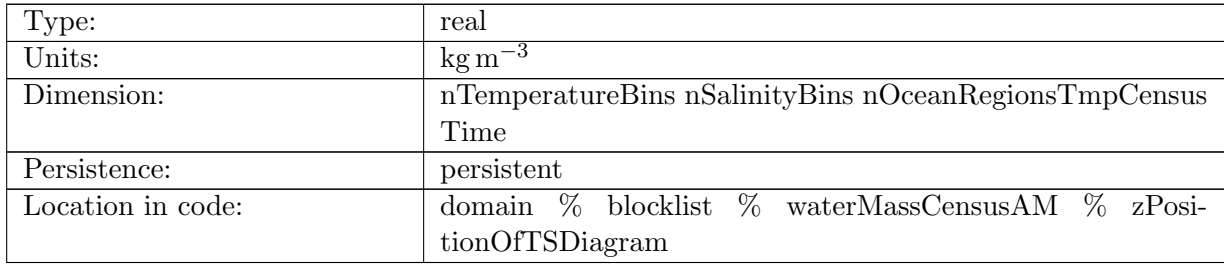

Table B.1400: zPositionOfTSDiagram: volume-weighted vertical position of each (T,S) bin

#### B.19.6 [waterMassCensusTemperatureValuesRegion](#page-147-0)

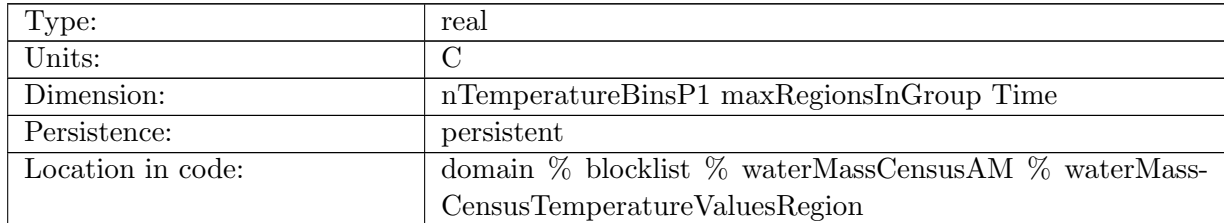

Table B.1401: waterMassCensusTemperatureValuesRegion: temperature values defining edges of temperature bins

# B.19.7 [waterMassCensusSalinityValuesRegion](#page-147-0)

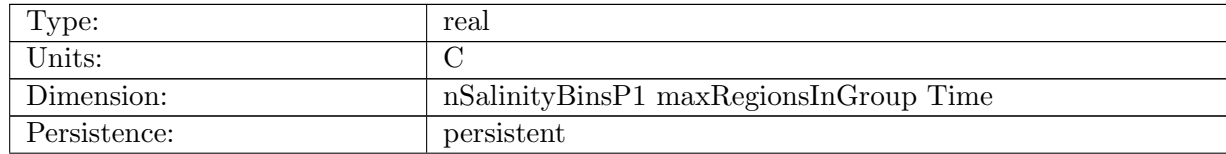

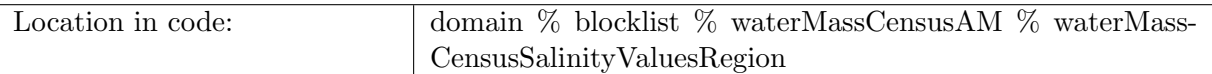

Table B.1402: waterMassCensusSalinityValuesRegion: salinity values defining edges of temperature bins

#### B.19.8 [waterMassFractionalDistributionRegion](#page-147-0)

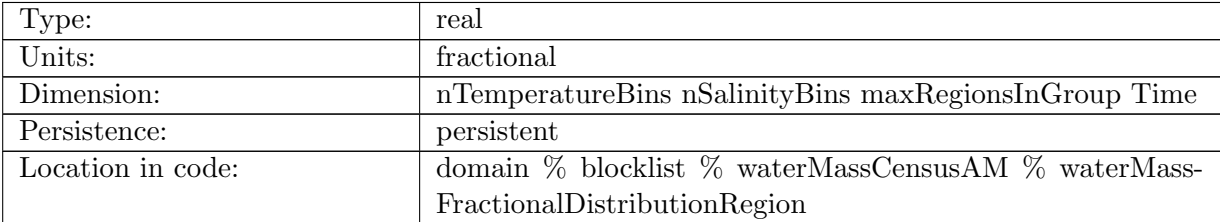

Table B.1403: waterMassFractionalDistributionRegion: fraction of water volume contained within each temperature and salinity bin

# B.19.9 [potentialDensityOfTSDiagramRegion](#page-147-0)

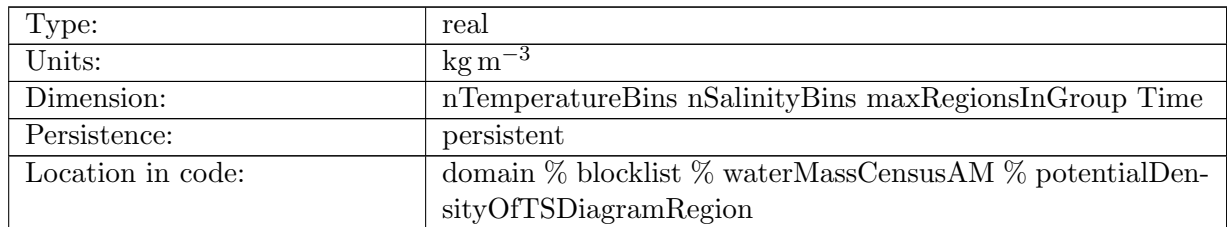

Table B.1404: potentialDensityOfTSDiagramRegion: volume-weighted potential density of each (T,S) bin

# B.19.10 [zPositionOfTSDiagramRegion](#page-147-0)

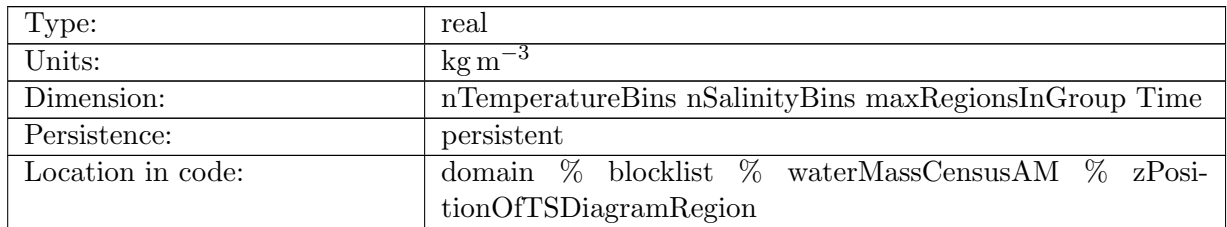

Table B.1405: zPositionOfTSDiagramRegion: volume-weighted vertical position of each (T,S) bin

# B.20 [layerVolumeWeightedAverageAM](#page-147-1)

# B.20.1 [minLayerMaskValue](#page-147-1)

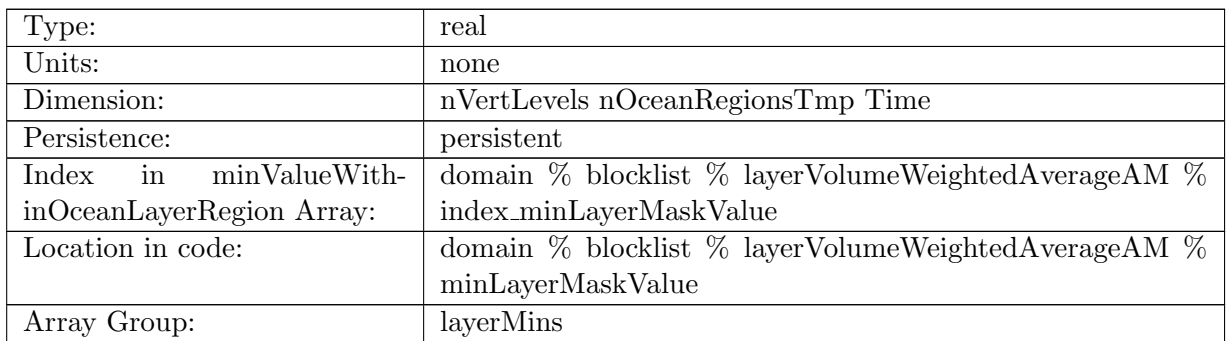

Table B.1406: minLayerMaskValue: Minimum value of mask within region layer (should always be 1 for valid layers)

# B.20.2 [minLayerArea](#page-147-1)

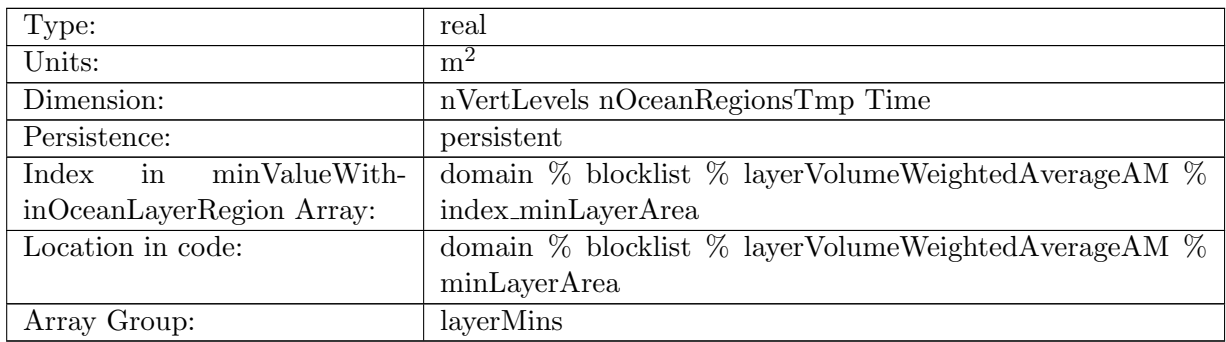

Table B.1407: minLayerArea: Minimum area of cell within region layer

# B.20.3 [minLayerThickness](#page-147-1)

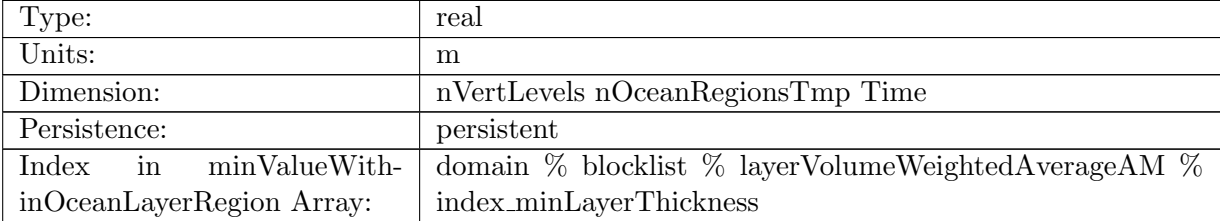

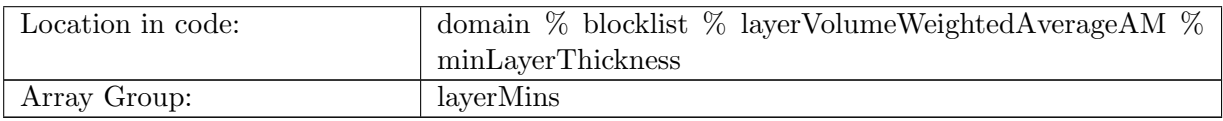

Table B.1408: minLayerThickness: Minimum thickness within region layer

#### B.20.4 [minLayerDensity](#page-147-1)

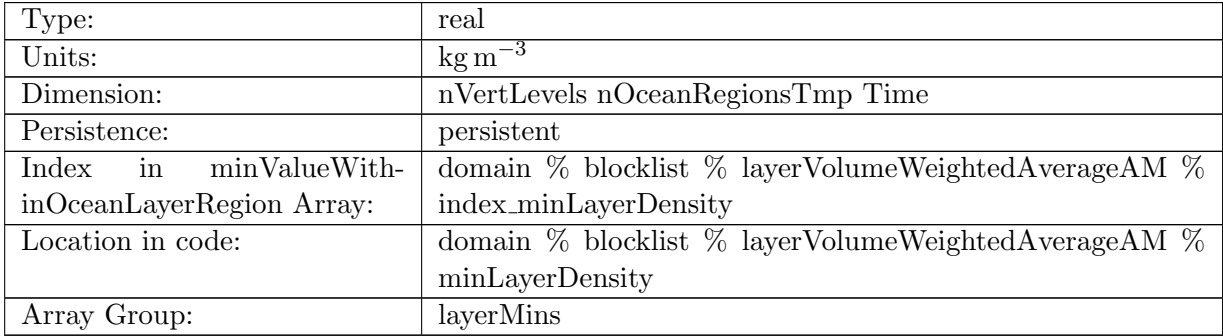

Table B.1409: minLayerDensity: Minimum in-situ density within region layer

# B.20.5 [minLayerPotentialDensity](#page-147-1)

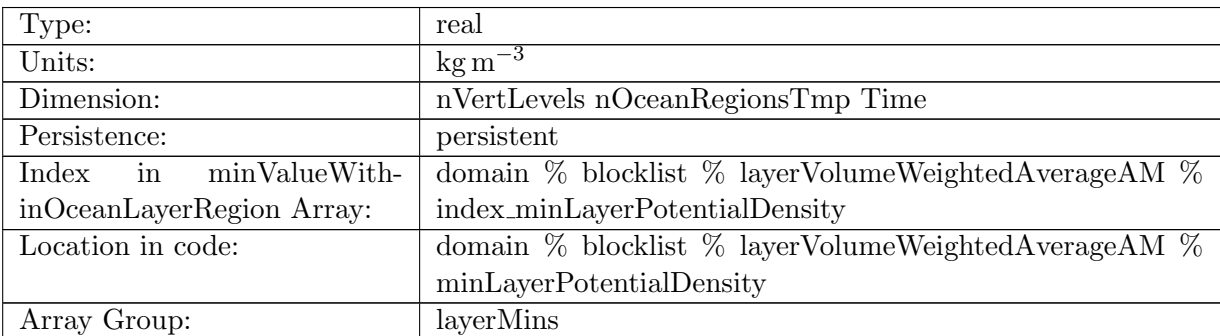

Table B.1410: minLayerPotentialDensity: Minimum potential density within region layer

# B.20.6 [minLayerBruntVaisalaFreqTop](#page-147-1)

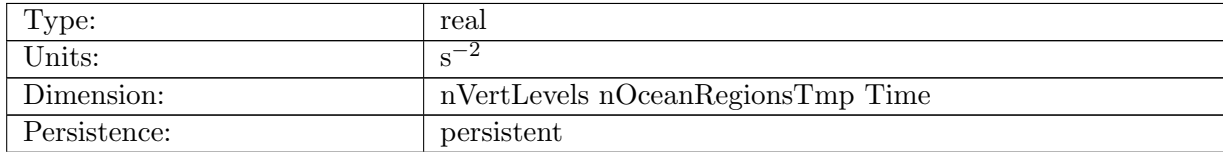

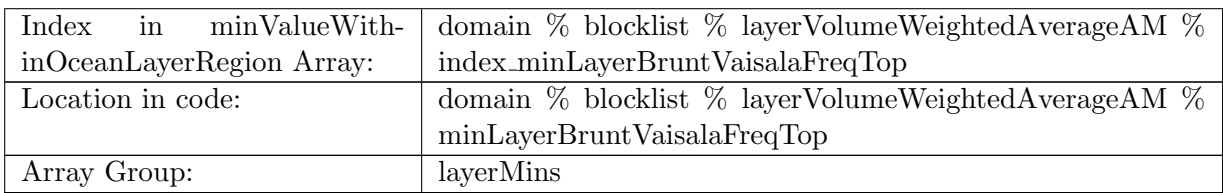

Table B.1411: minLayerBruntVaisalaFreqTop: Minimum Brunt Vaisala frequency within region layer

# B.20.7 [minLayerVelocityZonal](#page-147-1)

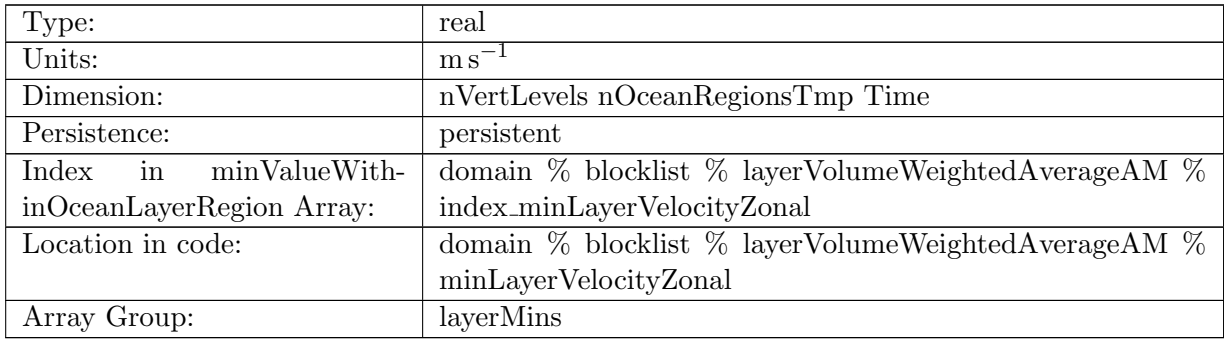

Table B.1412: minLayerVelocityZonal: Minimum zonal velocity within region layer

# B.20.8 [minLayerVelocityMeridional](#page-147-1)

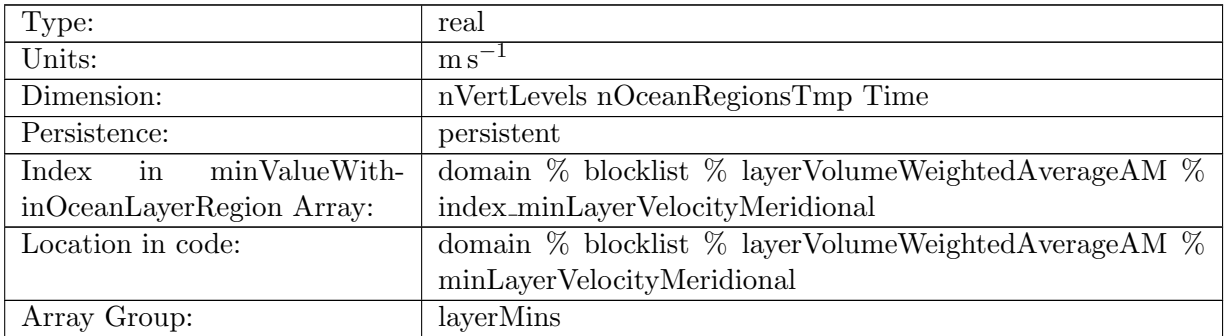

Table B.1413: minLayerVelocityMeridional: Minimum meridional velocity within region layer

# B.20.9 [minLayerVertVelocityTop](#page-147-1)

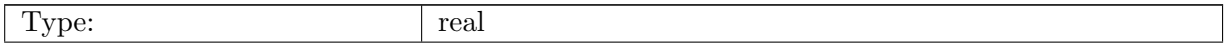

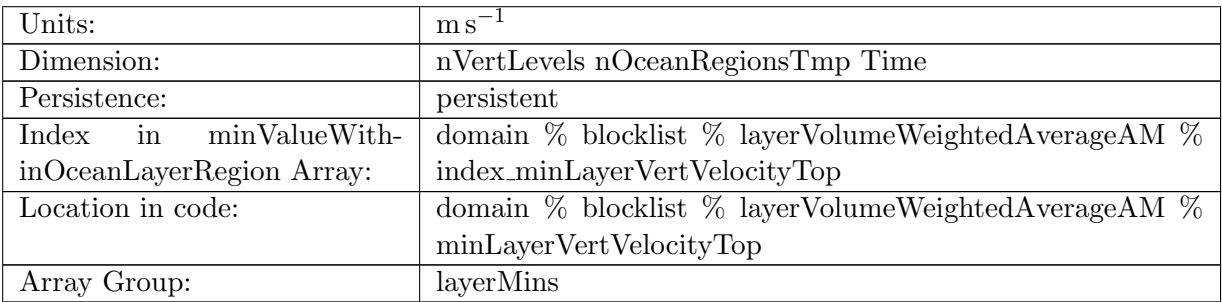

Table B.1414: minLayerVertVelocityTop: Minimum vertical velocity within region layer

# B.20.10 [minLayerTemperature](#page-147-1)

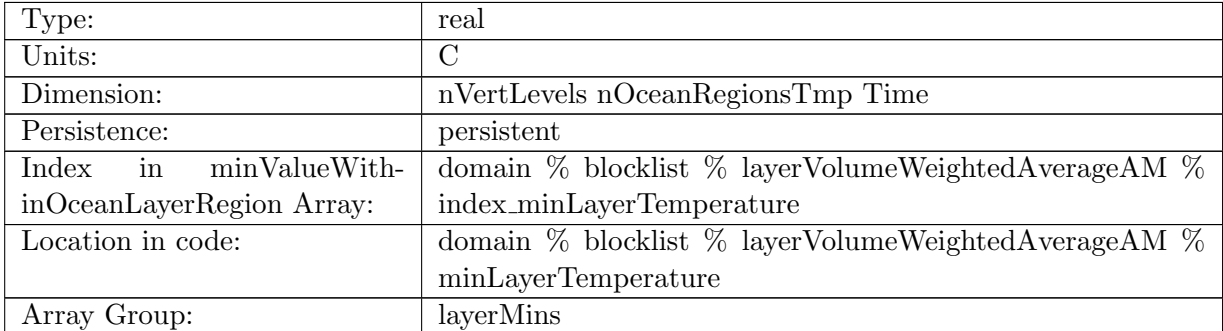

Table B.1415: minLayerTemperature: Minimum surface temperature within region layer

# B.20.11 [minLayerSalinity](#page-147-1)

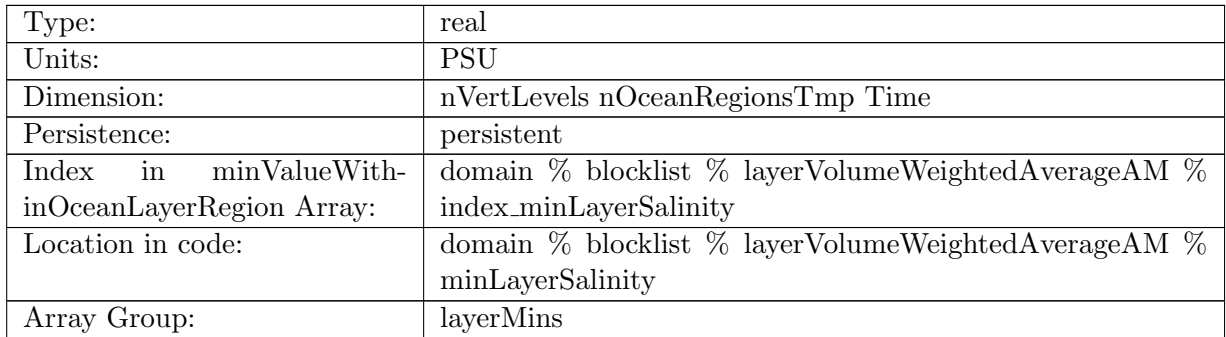

Table B.1416: minLayerSalinity: Minimum surface salinity within region layer

# B.20.12 [minLayerKineticEnergyCell](#page-147-1)

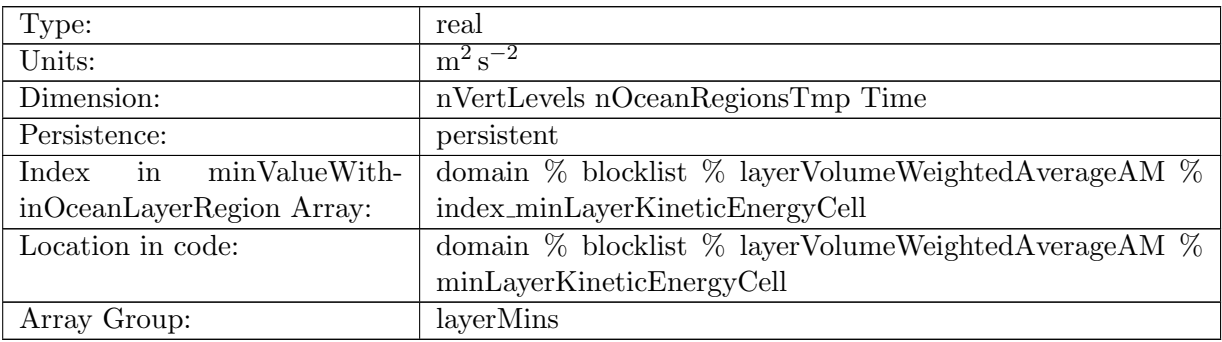

Table B.1417: minLayerKineticEnergyCell: Minimum kinetic energy within region layer

# B.20.13 [minLayerRelativeVorticityCell](#page-147-1)

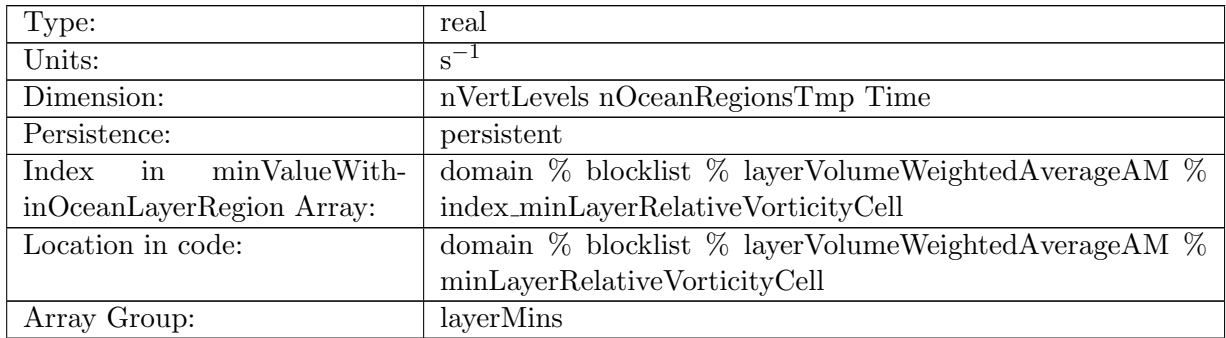

Table B.1418: minLayerRelativeVorticityCell: Minimum relative vorticity within region layer

# B.20.14 [minLayerDivergence](#page-147-1)

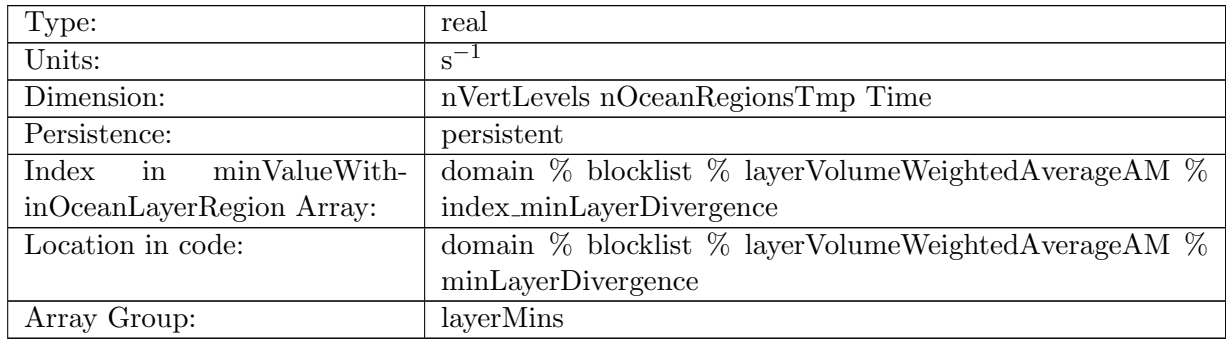

Table B.1419: minLayerDivergence: Minimum divergence within region layer

# B.20.15 [minLayerRelativeEnstrophyCell](#page-147-1)

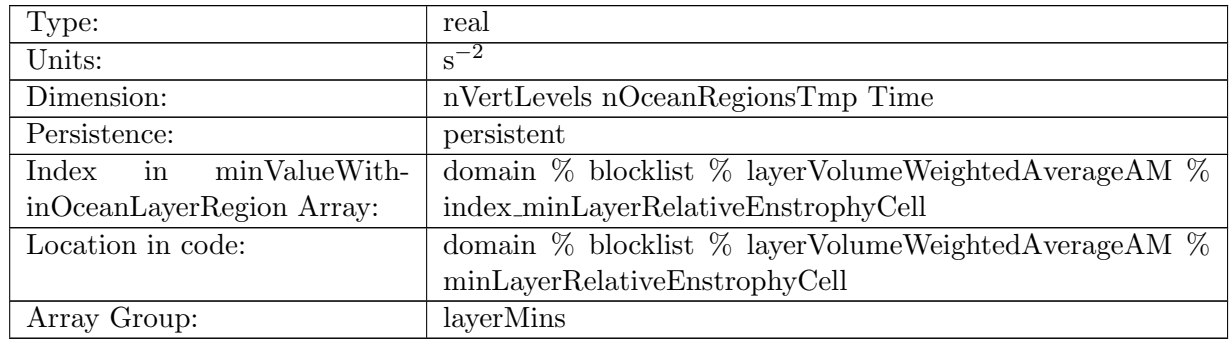

Table B.1420: minLayerRelativeEnstrophyCell: Minimum relative enstrophy within region layer

# B.20.16 [minLayerTemperatureHorAdv](#page-147-1)

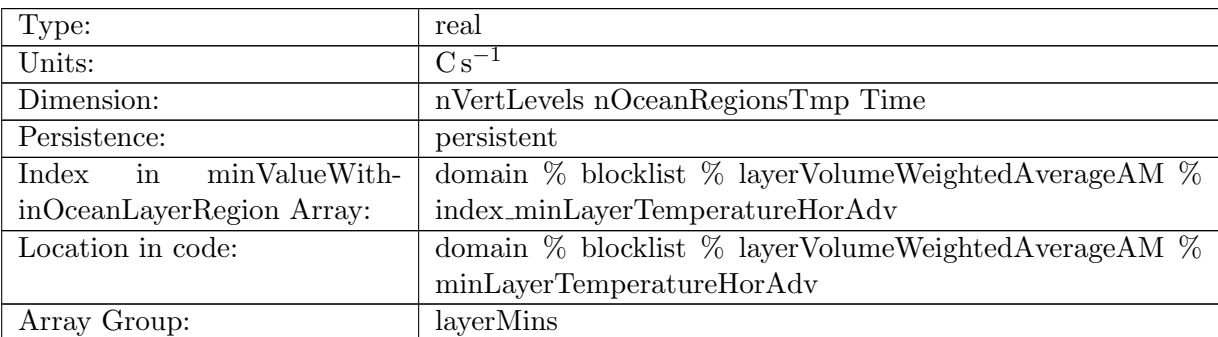

Table B.1421: minLayerTemperatureHorAdv: Minimum horizontal temperature advection within region layer

# B.20.17 [minLayerSalinityHorAdv](#page-147-1)

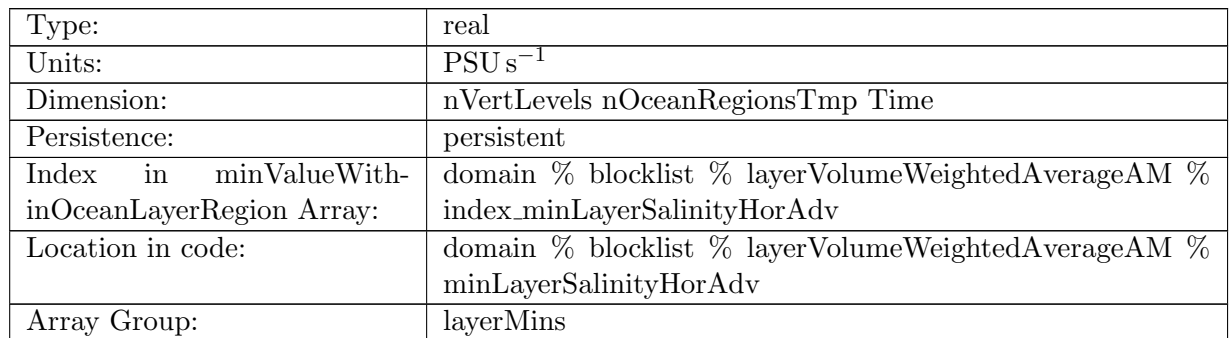

Table B.1422: minLayerSalinityHorAdv: Minimum horizontal salinity advection within region layer

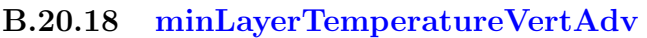

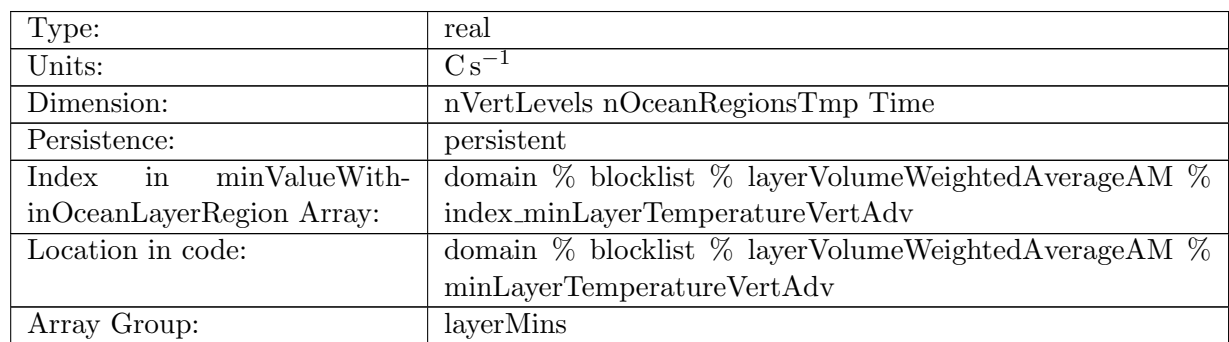

Table B.1423: minLayerTemperatureVertAdv: Minimum vertical temperature advection within region layer

# B.20.19 [minLayerSalinityVertAdv](#page-147-1)

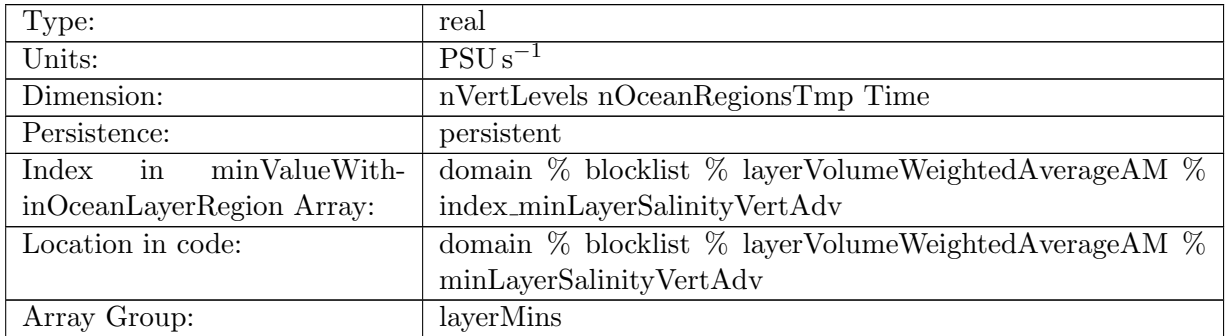

Table B.1424: minLayerSalinityVertAdv: Minimum vertical salinity advection within region layer

#### B.20.20 [minLayerTemperatureSfcFlux](#page-147-1)

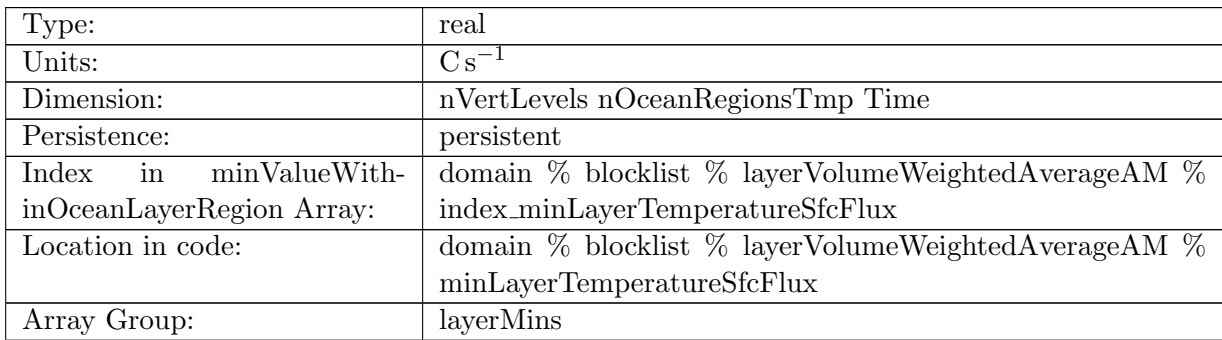

Table B.1425: minLayerTemperatureSfcFlux: Minimum temperature surface flux tend within region layer

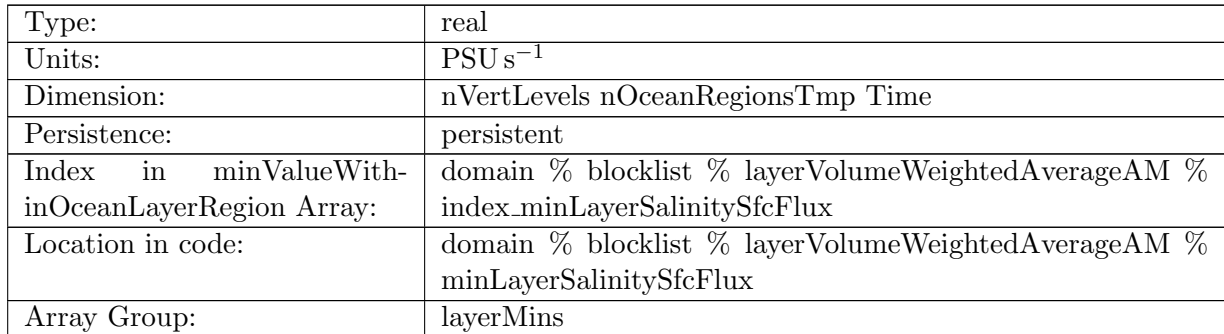

#### B.20.21 [minLayerSalinitySfcFlux](#page-147-1)

Table B.1426: minLayerSalinitySfcFlux: Minimum salinity surface flux tend within region layer

# B.20.22 [minLayerTemperatureSW](#page-147-1)

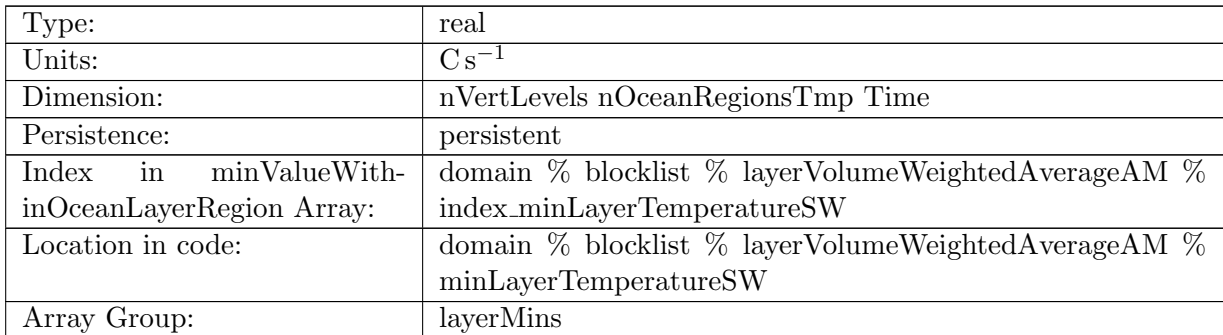

Table B.1427: minLayerTemperatureSW: Minimum temperature short wave tend within region layer

#### B.20.23 [minLayerTemperatureNL](#page-147-1)

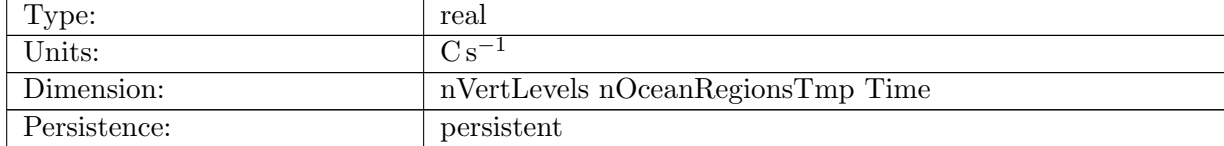

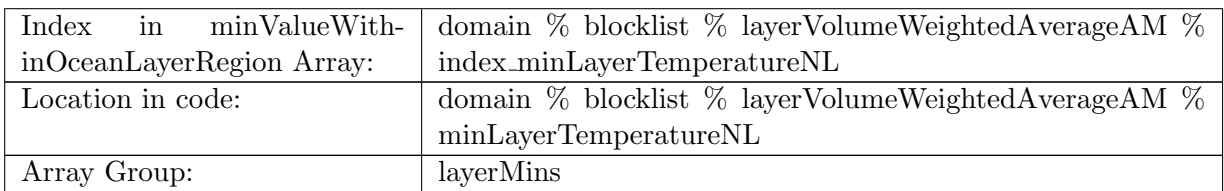

Table B.1428: minLayerTemperatureNL: Minimum temperature non local tend within region layer

# B.20.24 [minLayerSalinityNL](#page-147-1)

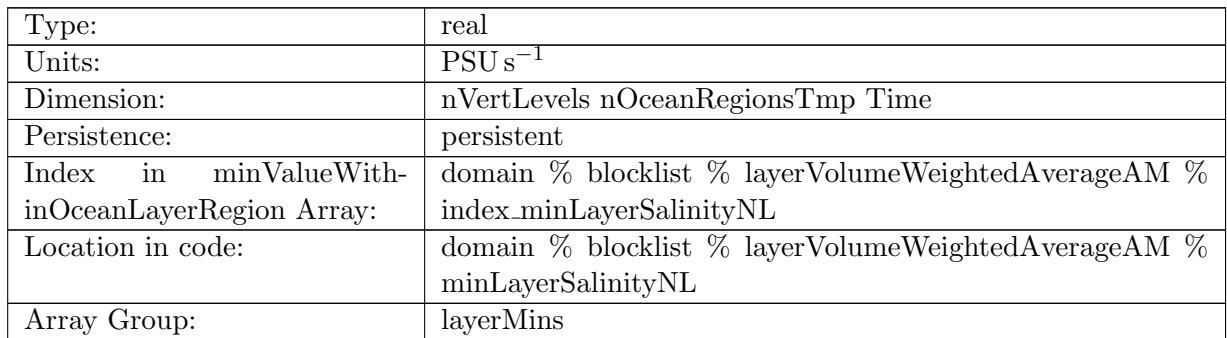

Table B.1429: minLayerSalinityNL: Minimum salinity kpp non local tend within region layer

# B.20.25 [minLayerTemperatureVertMix](#page-147-1)

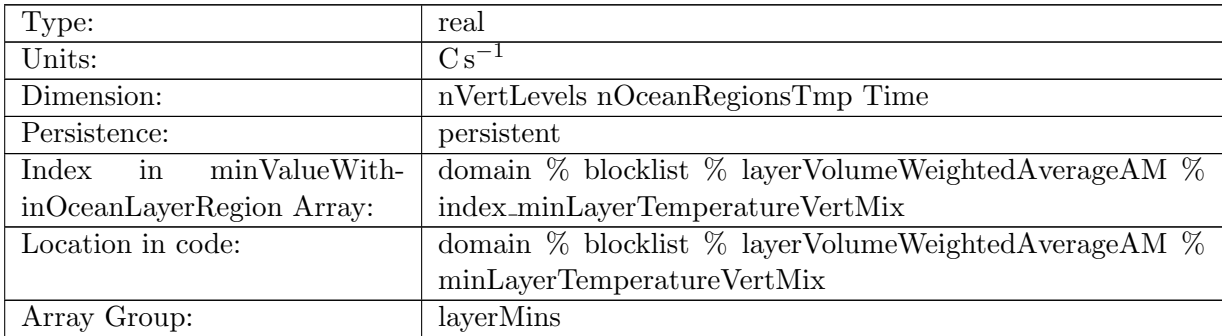

Table B.1430: minLayerTemperatureVertMix: Minimum temperature vertical mixing within region layer

# B.20.26 [minLayerSalinityVertMix](#page-147-1)

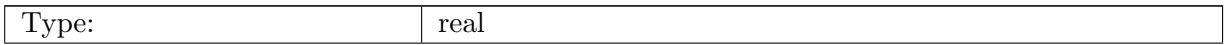

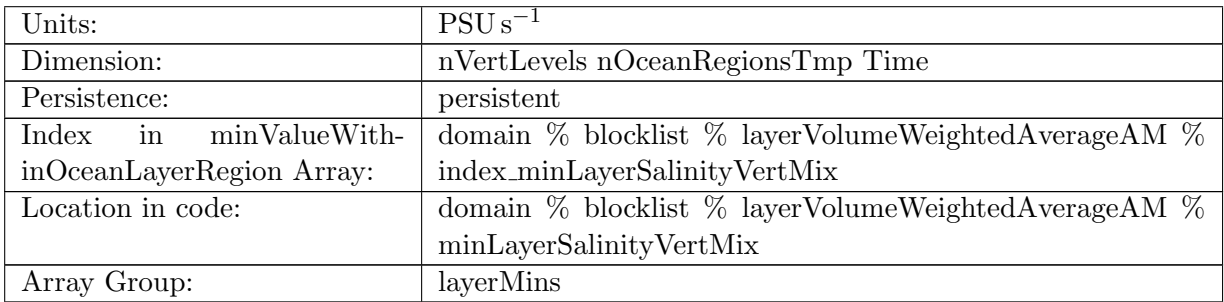

Table B.1431: minLayerSalinityVertMix: Minimum salinity vertical mixing within region layer

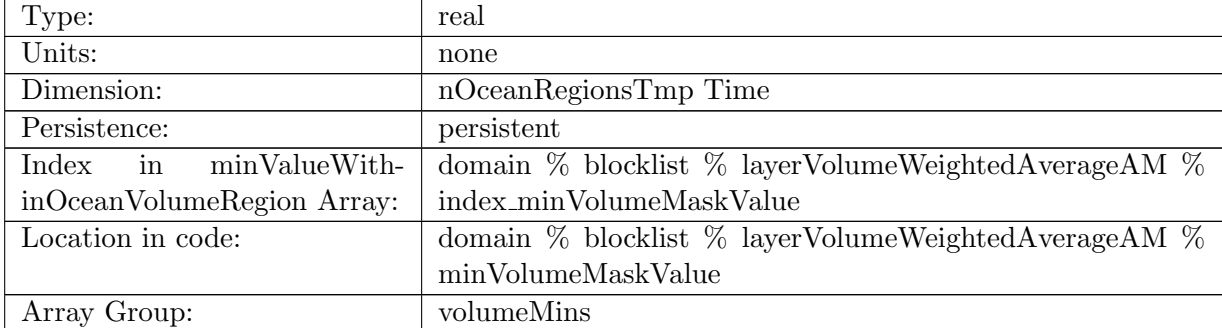

#### B.20.27 [minVolumeMaskValue](#page-147-1)

Table B.1432: minVolumeMaskValue: Minimum value of mask within region volume (should always be 1 for valid volumes)

# B.20.28 [minVolumeArea](#page-147-1)

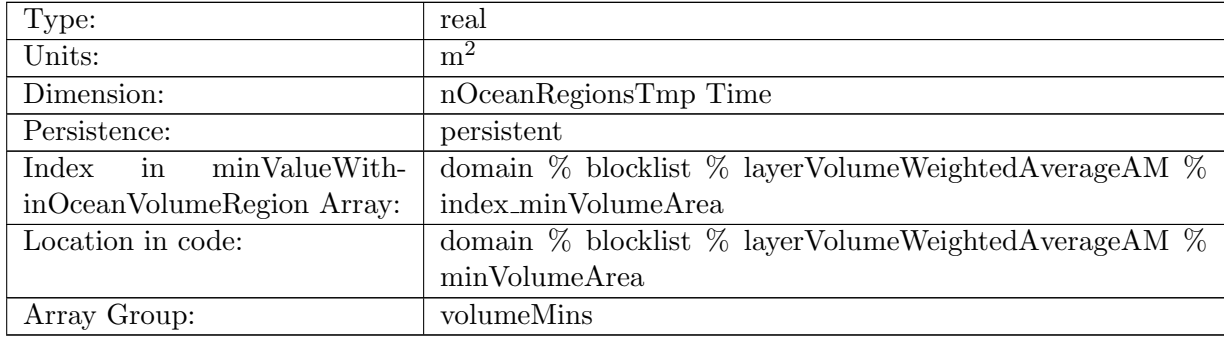

Table B.1433: minVolumeArea: Minimum area of cell within region volume

# B.20.29 [minVolumeThickness](#page-147-1)

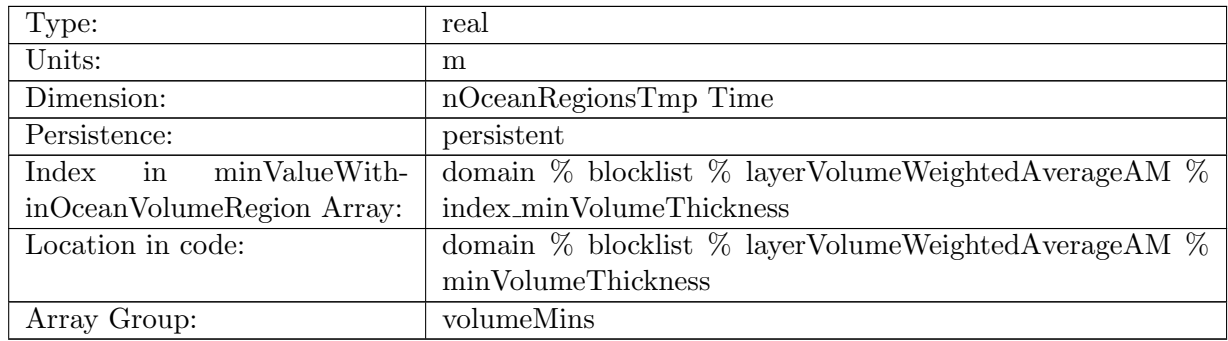

Table B.1434: minVolumeThickness: Minimum thickness within region volume

# B.20.30 [minVolumeDensity](#page-147-1)

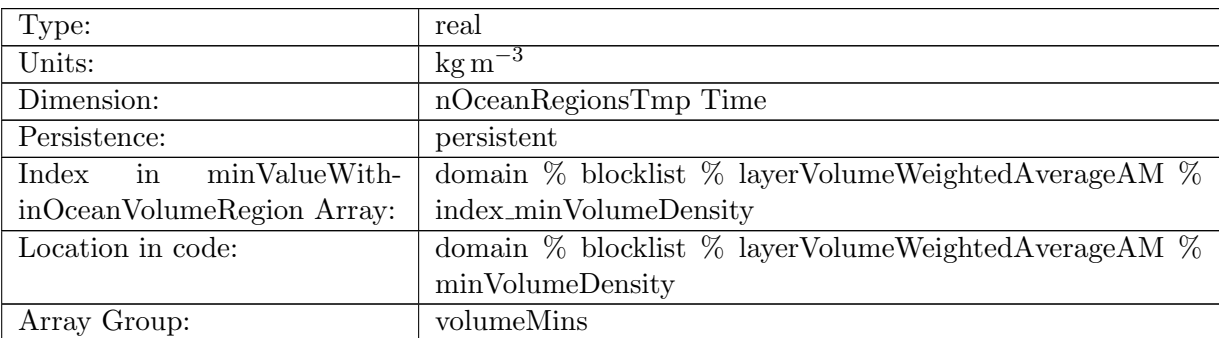

Table B.1435: minVolumeDensity: Minimum in-situ density within region volume

# B.20.31 [minVolumePotentialDensity](#page-147-1)

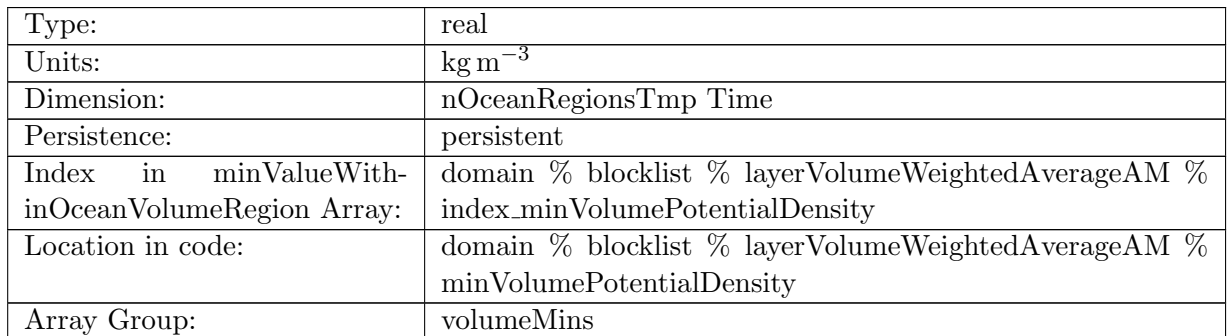

Table B.1436: minVolumePotentialDensity: Minimum potential density within region volume

# B.20.32 [minVolumeBruntVaisalaFreqTop](#page-147-1)

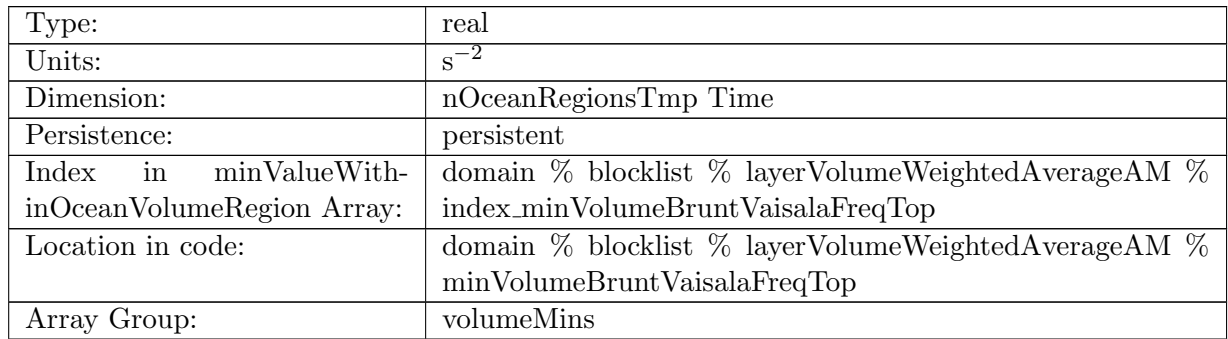

Table B.1437: minVolumeBruntVaisalaFreqTop: Minimum Brunt Vaisala frequency within region volume

#### B.20.33 [minVolumeVelocityZonal](#page-147-1)

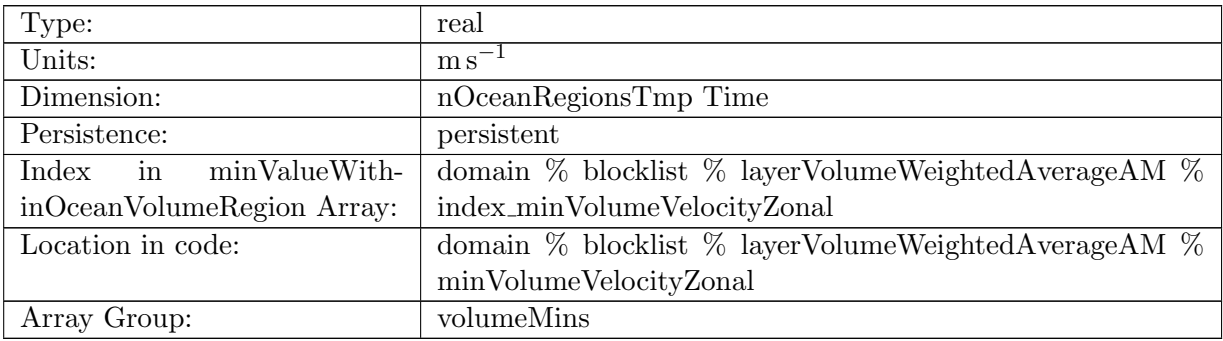

Table B.1438: minVolumeVelocityZonal: Minimum zonal velocity within region volume

# B.20.34 [minVolumeVelocityMeridional](#page-147-1)

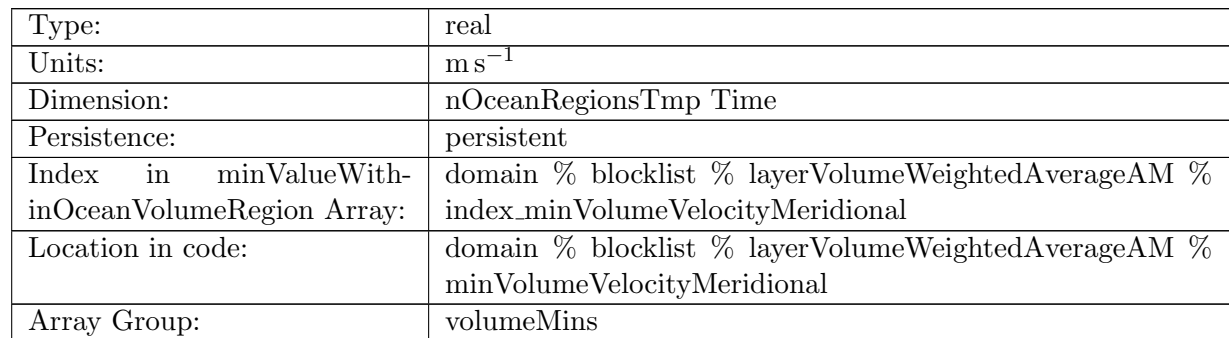

Table B.1439: minVolumeVelocityMeridional: Minimum meridional velocity within region volume

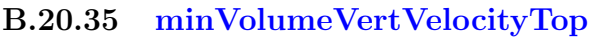

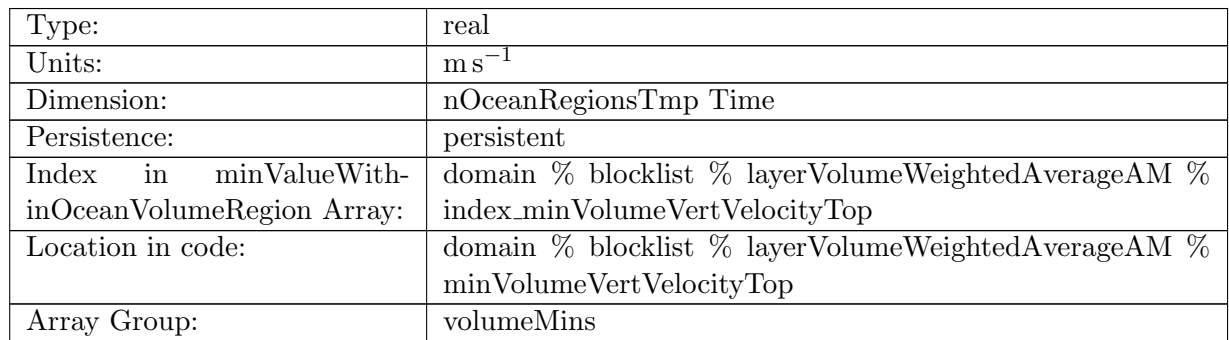

Table B.1440: minVolumeVertVelocityTop: Minimum vertical velocity within region volume

#### B.20.36 [minVolumeTemperature](#page-147-1)

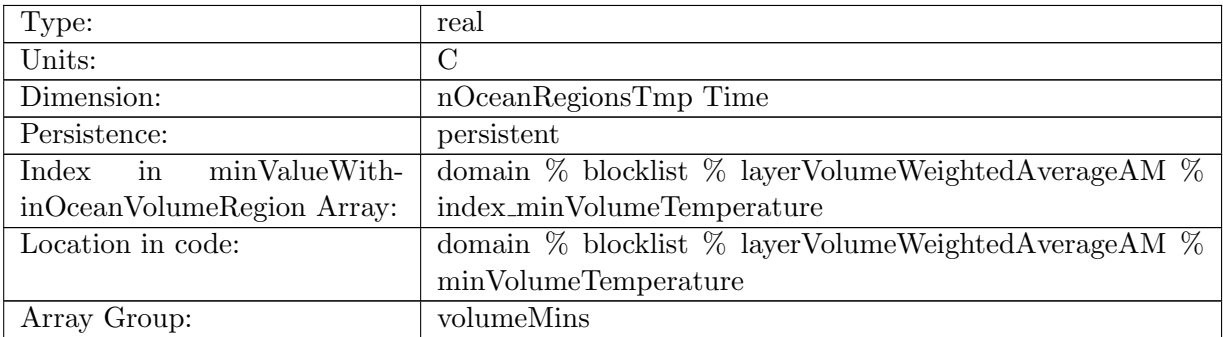

Table B.1441: minVolumeTemperature: Minimum surface temperature within region volume

# B.20.37 [minVolumeSalinity](#page-147-1)

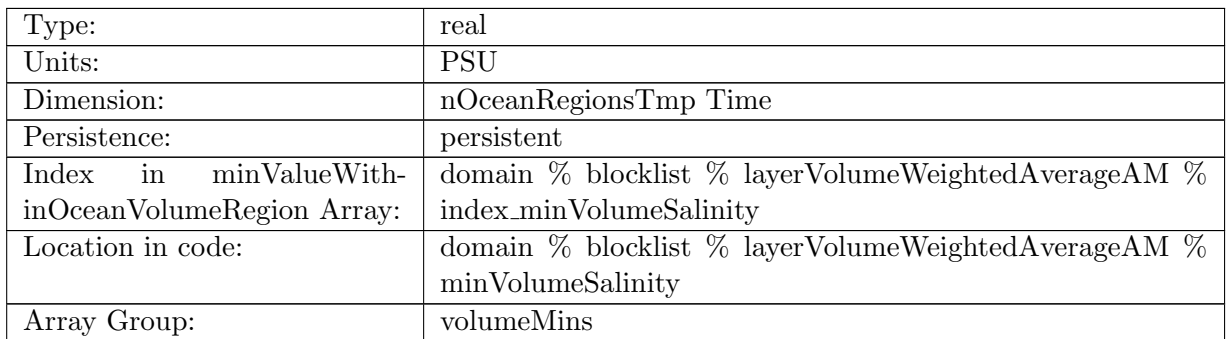

Table B.1442: minVolumeSalinity: Minimum surface salinity within region volume

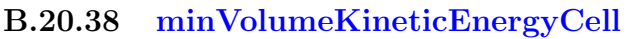

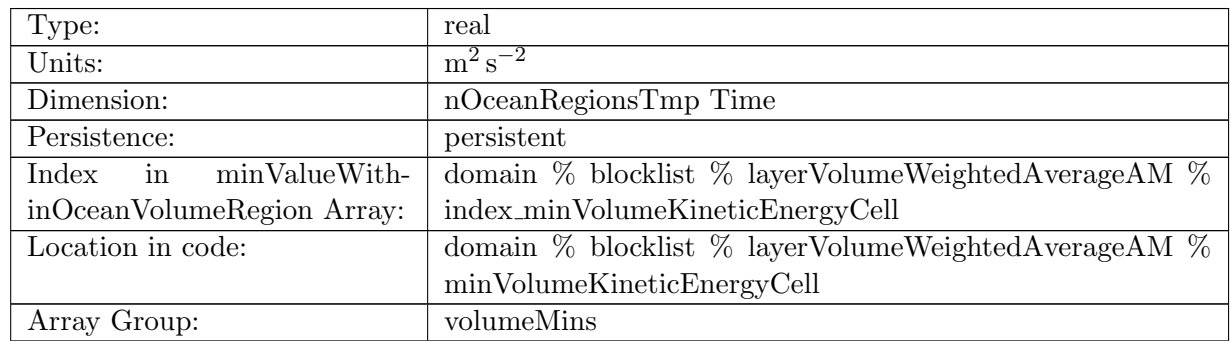

Table B.1443: minVolumeKineticEnergyCell: Minimum kinetic energy within region volume

# B.20.39 [minVolumeRelativeVorticityCell](#page-147-1)

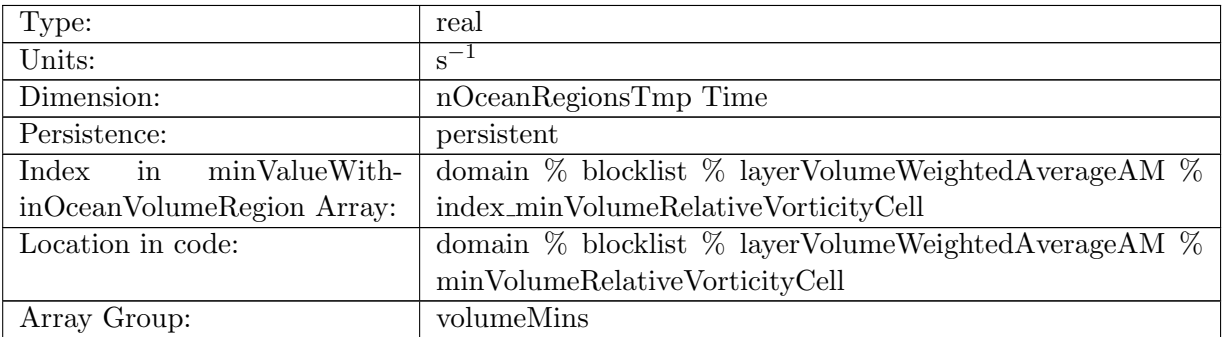

Table B.1444: minVolumeRelativeVorticityCell: Minimum relative vorticity within region volume

# B.20.40 [minVolumeDivergence](#page-147-1)

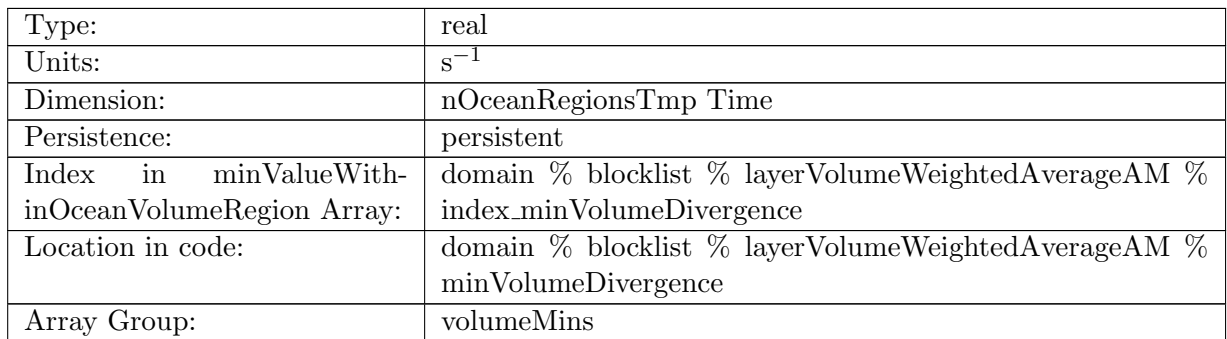

Table B.1445: minVolumeDivergence: Minimum divergence within region volume

# B.20.41 [minVolumeRelativeEnstrophyCell](#page-147-1)

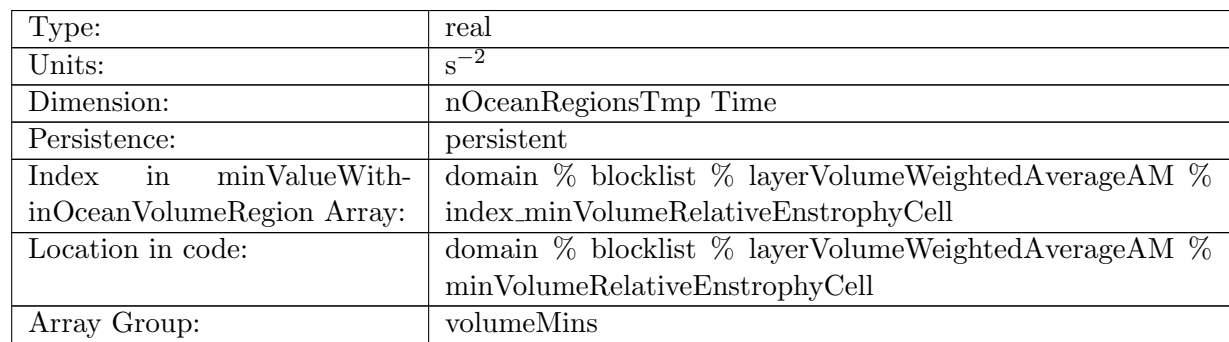

Table B.1446: minVolumeRelativeEnstrophyCell: Minimum relative enstrophy within region volume

#### B.20.42 [minVolumeTemperatureHorAdv](#page-147-1)

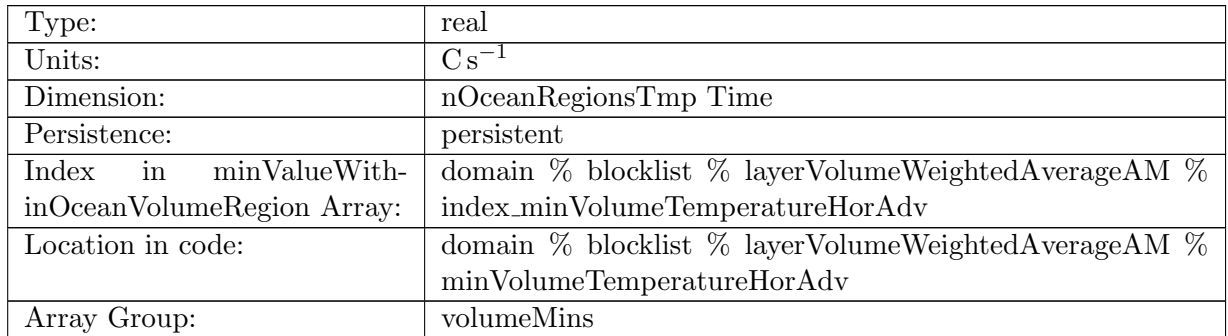

Table B.1447: minVolumeTemperatureHorAdv: Minimum horizontal temperature advection within region volumeMins

# B.20.43 [minVolumeSalinityHorAdv](#page-147-1)

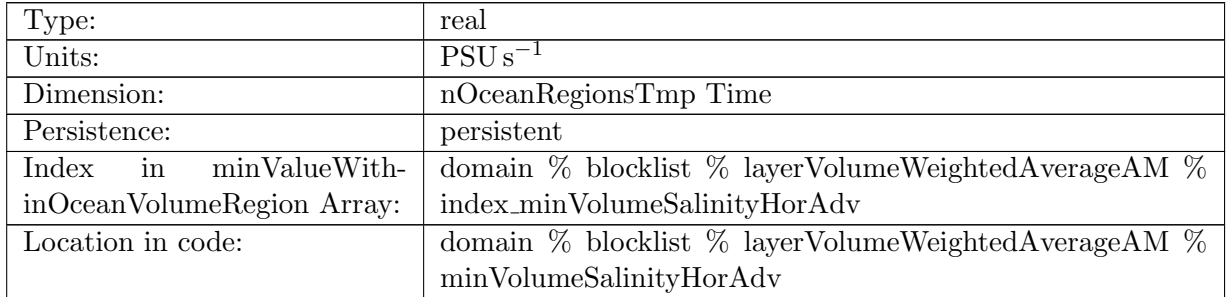

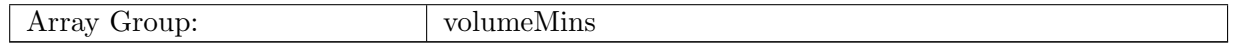

Table B.1448: minVolumeSalinityHorAdv: Minimum horizontal salinity advection within region volumeMins

#### B.20.44 [minVolumeTemperatureVertAdv](#page-147-1)

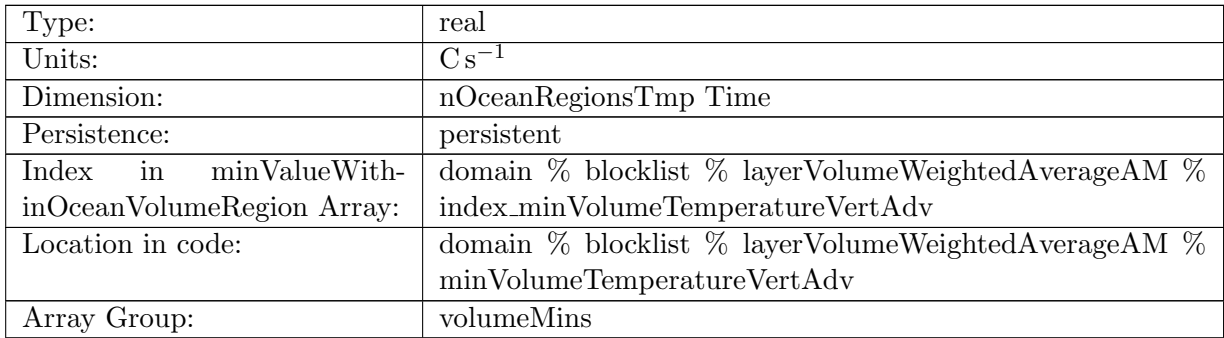

Table B.1449: minVolumeTemperatureVertAdv: Minimum vertical temperature advection within region volumeMins

#### B.20.45 [minVolumeSalinityVertAdv](#page-147-1)

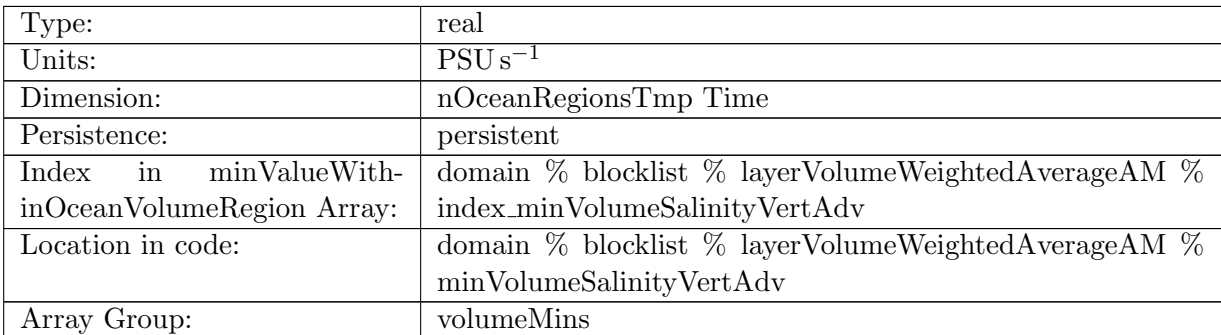

Table B.1450: minVolumeSalinityVertAdv: Minimum vertical salinity advection within region volumeMins

# B.20.46 [minVolumeTemperatureSfcFlux](#page-147-1)

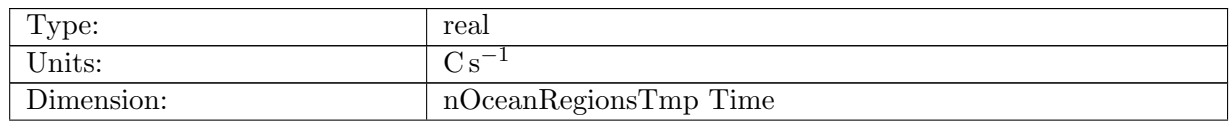

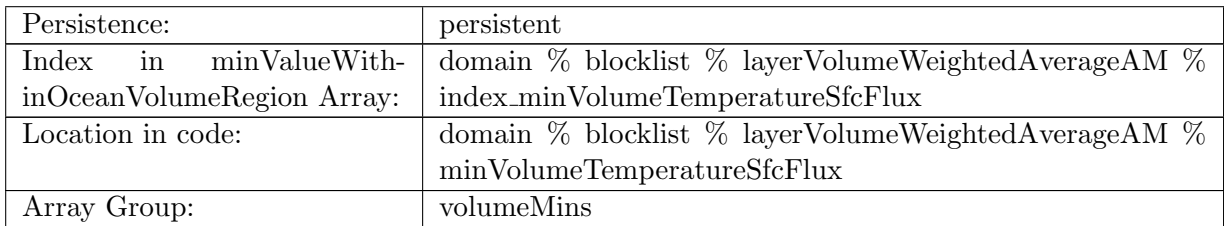

Table B.1451: minVolumeTemperatureSfcFlux: Minimum temperature surface flux tend within region volumeMins

# B.20.47 [minVolumeSalinitySfcFlux](#page-147-1)

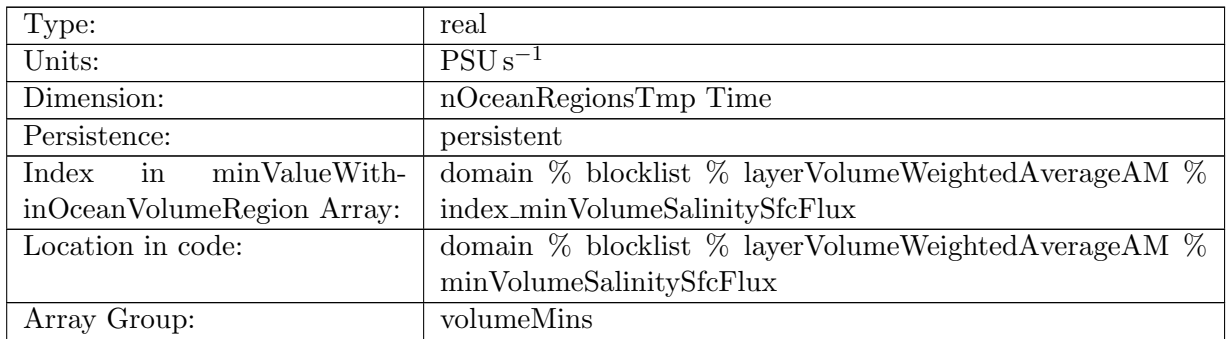

Table B.1452: minVolumeSalinitySfcFlux: Minimum salinity surface flux tend within region volumeMins

# B.20.48 [minVolumeTemperatureSW](#page-147-1)

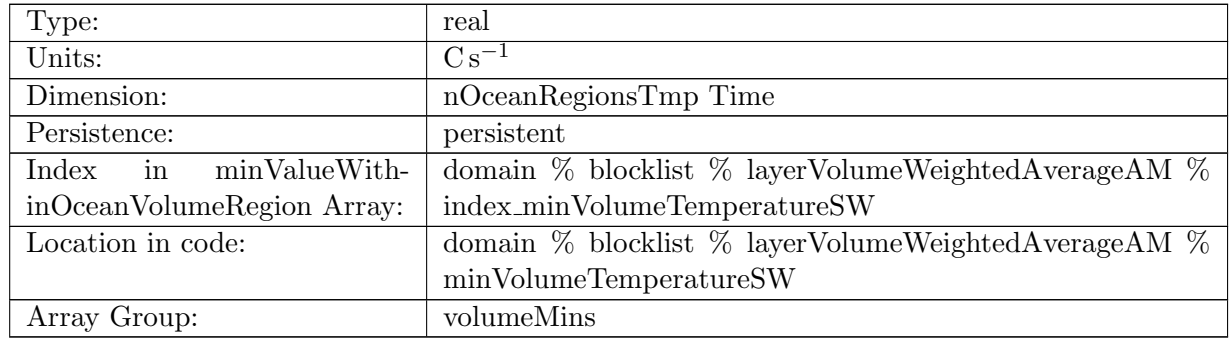

Table B.1453: minVolumeTemperatureSW: MISSING

# B.20.49 [minVolumeTemperatureNL](#page-147-1)

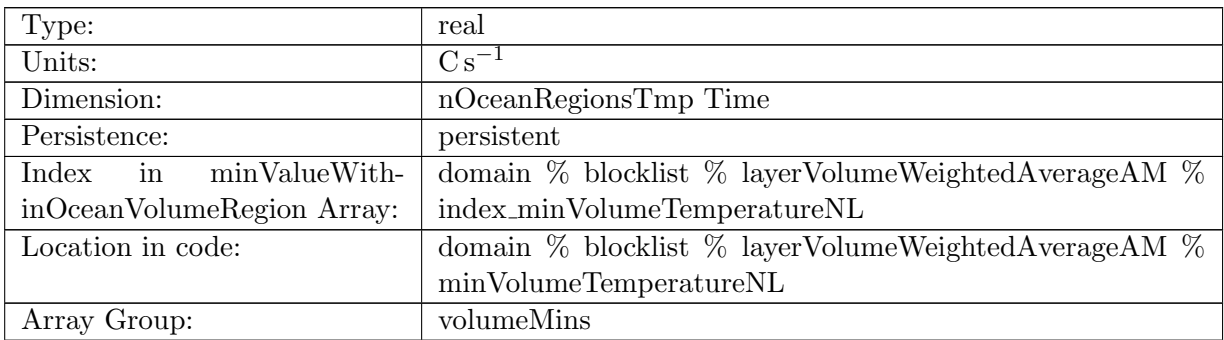

Table B.1454: minVolumeTemperatureNL: Minimum temperature kpp non local tend within region volumeMins

#### B.20.50 [minVolumeSalinityNL](#page-147-1)

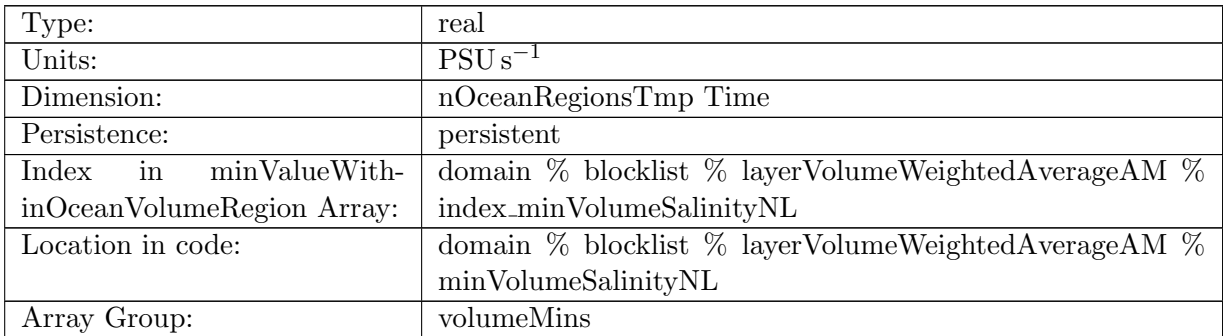

Table B.1455: minVolumeSalinityNL: Minimum salinity kpp non local tend within region volumeMins

# B.20.51 [minVolumeTemperatureVertMix](#page-147-1)

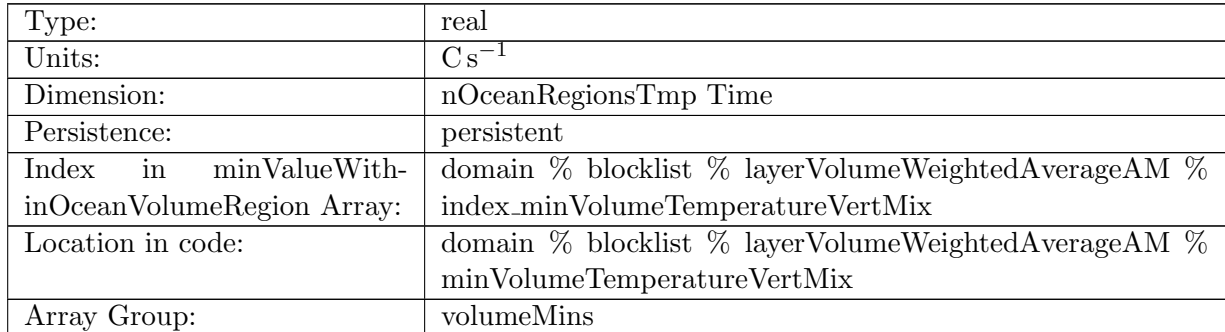

Table B.1456: minVolumeTemperatureVertMix: Minimum temperature vertical mixing within region volumeMins

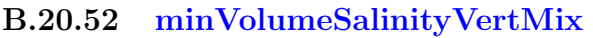

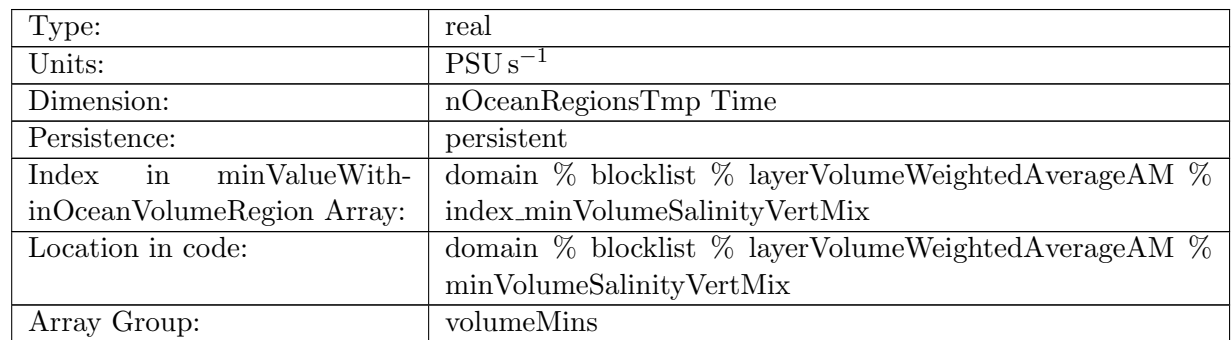

Table B.1457: minVolumeSalinityVertMix: Minimum salinity vertical mixing within region volumeMins

#### B.20.53 [maxLayerMaskValue](#page-147-1)

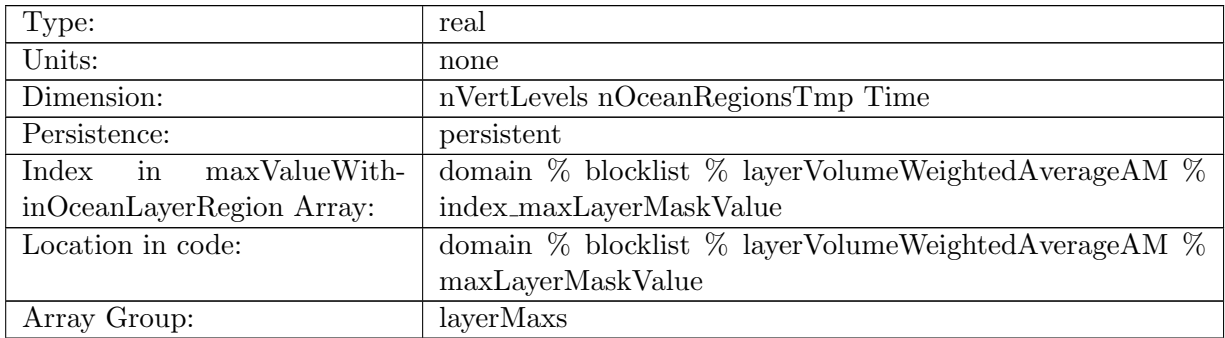

Table B.1458: maxLayerMaskValue: Maximum value of mask within region layer (should always be 1 for valid layers)

# B.20.54 [maxLayerArea](#page-147-1)

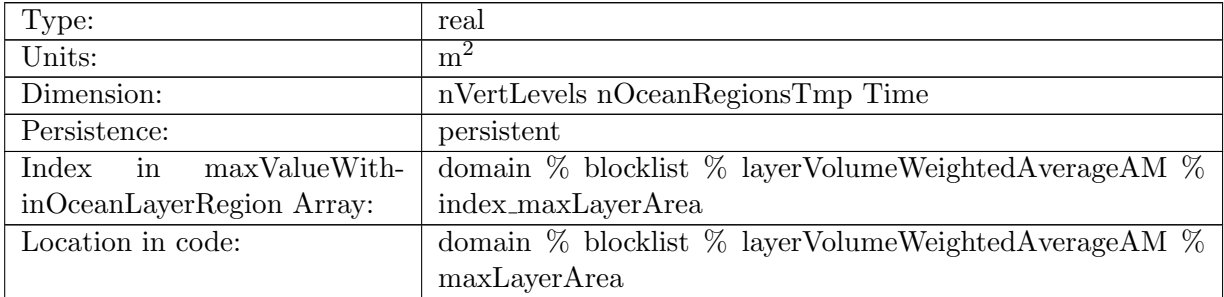

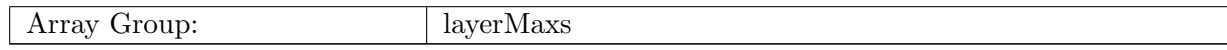

Table B.1459: maxLayerArea: Maximum area of cell within region layer

# B.20.55 [maxLayerThickness](#page-147-1)

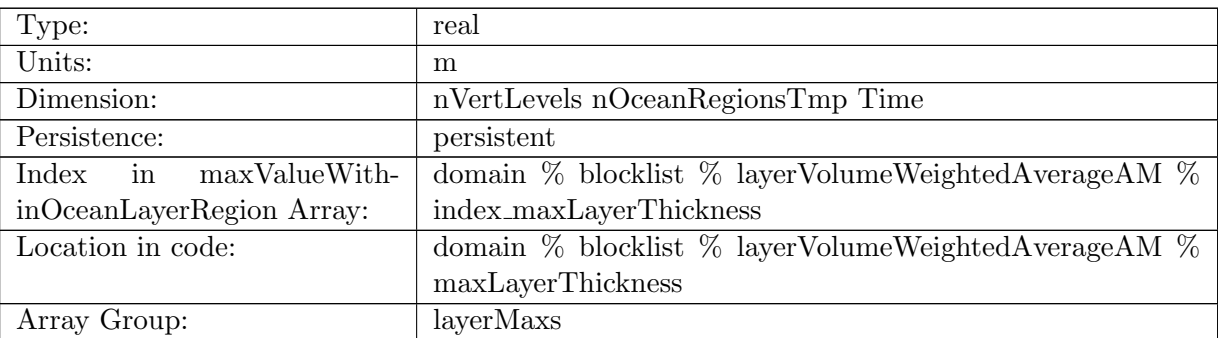

Table B.1460: maxLayerThickness: Maximum thickness within region layer

#### B.20.56 [maxLayerDensity](#page-147-1)

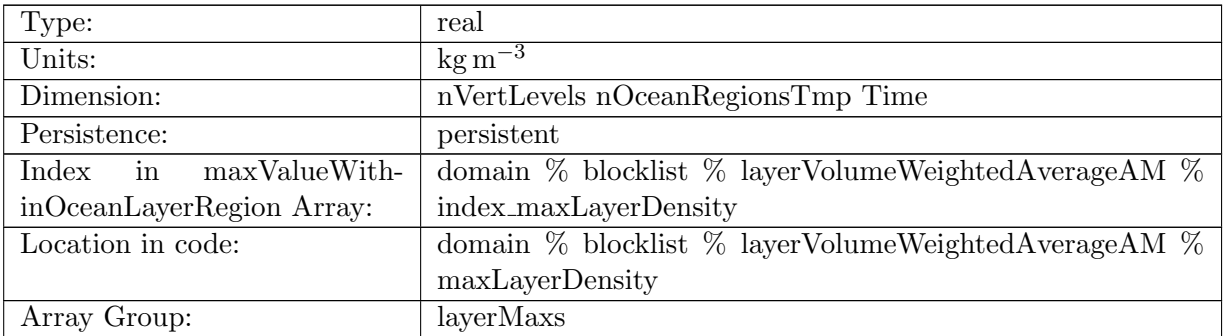

Table B.1461: maxLayerDensity: Maximum in-situ density within region layer

# B.20.57 [maxLayerPotentialDensity](#page-147-1)

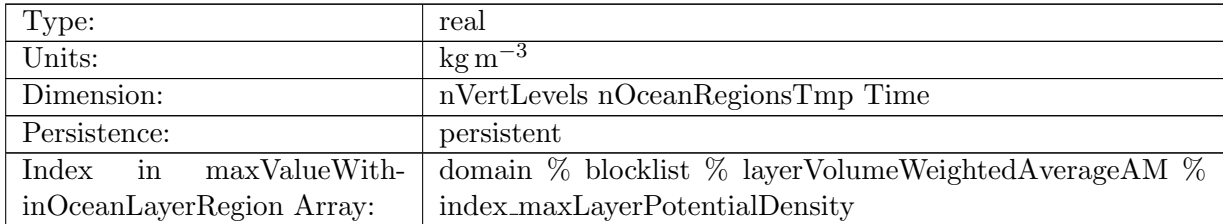

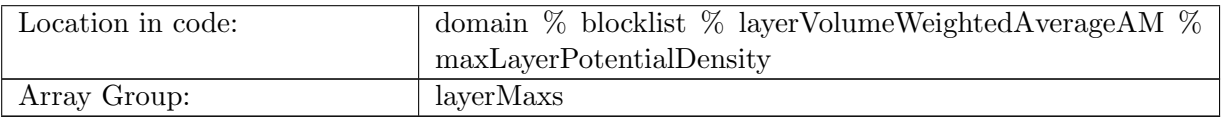

Table B.1462: maxLayerPotentialDensity: Maximum potential density within region layer

# B.20.58 [maxLayerBruntVaisalaFreqTop](#page-147-1)

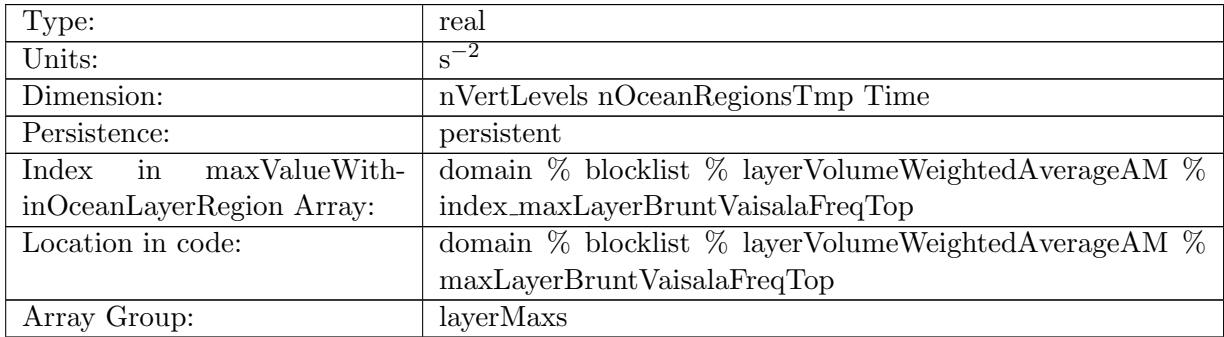

Table B.1463: maxLayerBruntVaisalaFreqTop: Maximum Brunt Vaisala frequency within region layer

#### B.20.59 [maxLayerVelocityZonal](#page-147-1)

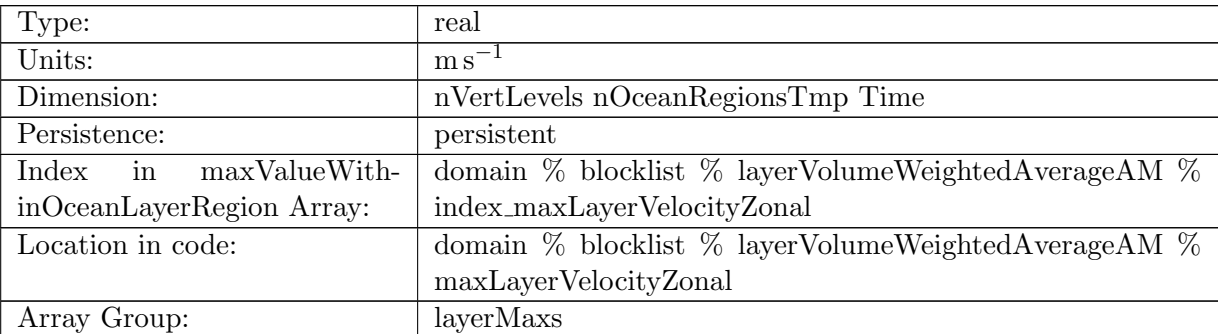

Table B.1464: maxLayerVelocityZonal: Maximum zonal velocity within region layer

# B.20.60 [maxLayerVelocityMeridional](#page-147-1)

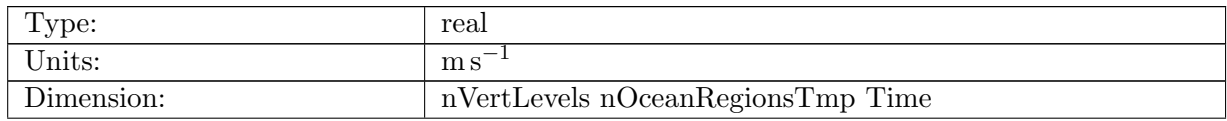

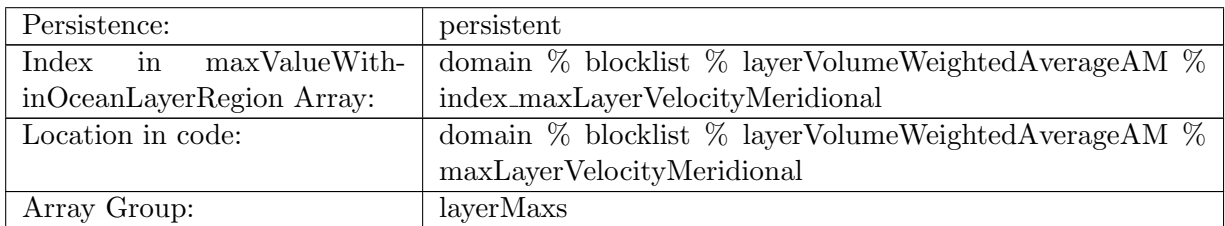

Table B.1465: maxLayerVelocityMeridional: Maximum meridional velocity within region layer

# B.20.61 [maxLayerVertVelocityTop](#page-147-1)

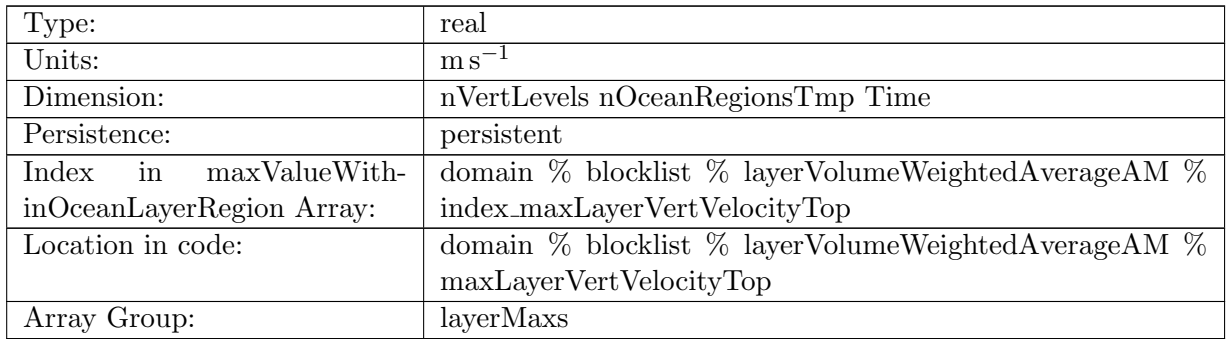

Table B.1466: maxLayerVertVelocityTop: Maximum vertical velocity within region layer

# B.20.62 [maxLayerTemperature](#page-147-1)

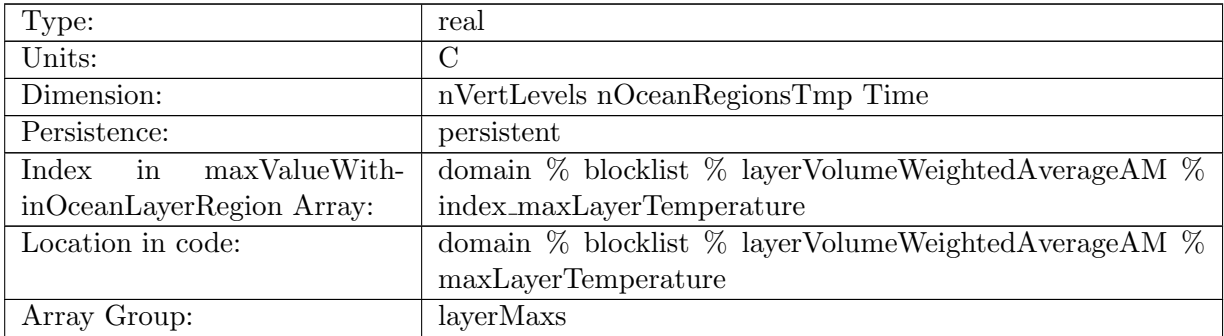

Table B.1467: maxLayerTemperature: Maximum surface temperature within region layer

# B.20.63 [maxLayerSalinity](#page-147-1)

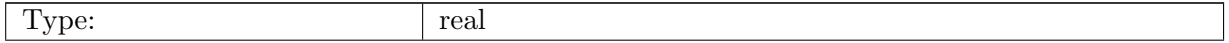

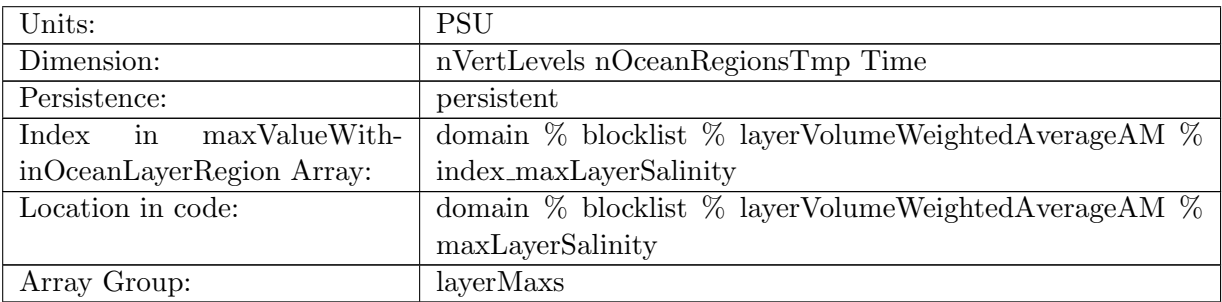

Table B.1468: maxLayerSalinity: Maximum surface salinity within region layer

# B.20.64 [maxLayerKineticEnergyCell](#page-147-1)

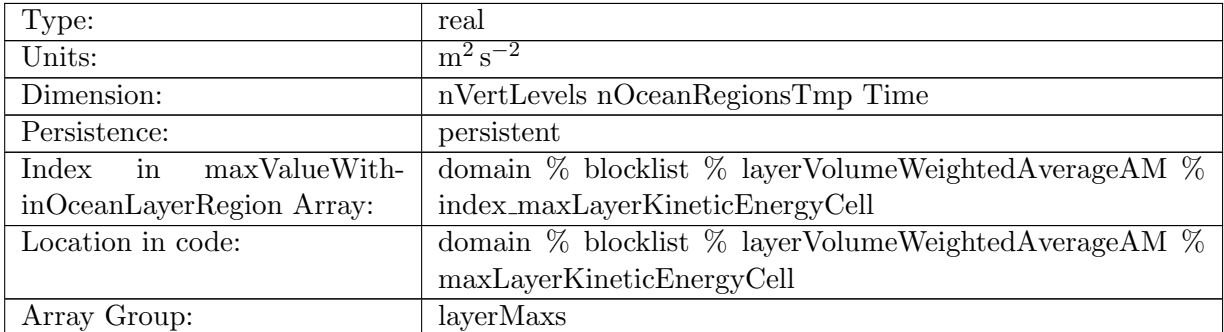

Table B.1469: maxLayerKineticEnergyCell: Maximum kinetic energy within region layer

# B.20.65 [maxLayerRelativeVorticityCell](#page-147-1)

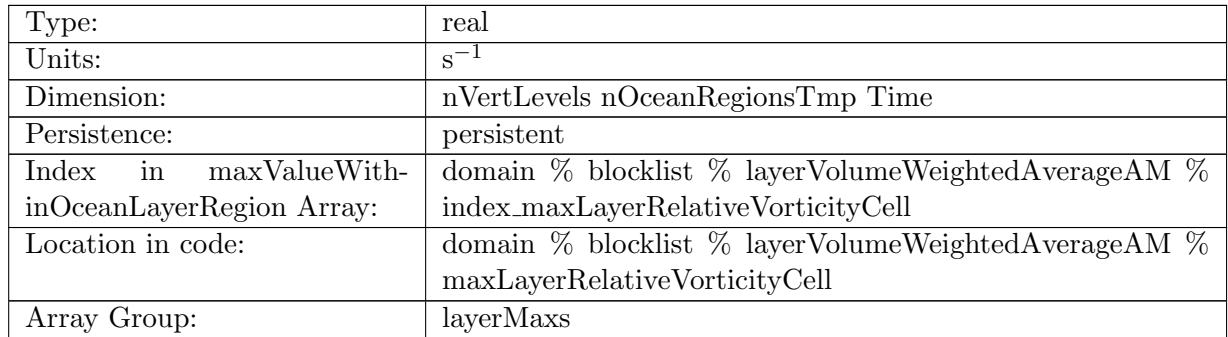

Table B.1470: maxLayerRelativeVorticityCell: Maximum relative vorticity within region layer

# B.20.66 [maxLayerDivergence](#page-147-1)

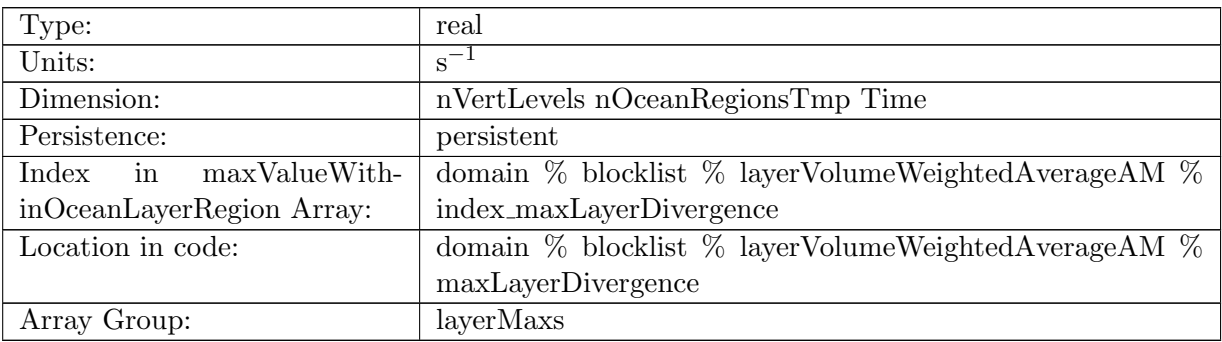

Table B.1471: maxLayerDivergence: Maximum divergence within region layer

#### B.20.67 [maxLayerRelativeEnstrophyCell](#page-147-1)

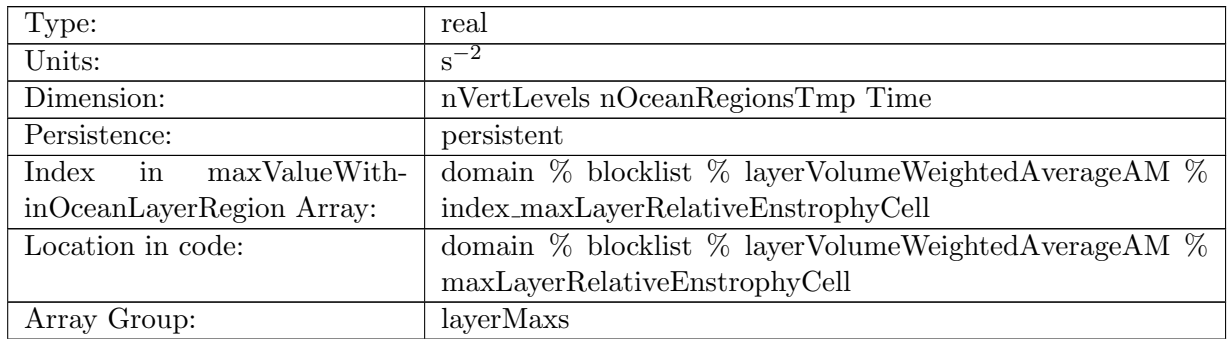

Table B.1472: maxLayerRelativeEnstrophyCell: Maximum relative enstrophy within region layer

# B.20.68 [maxLayerTemperatureHorAdv](#page-147-1)

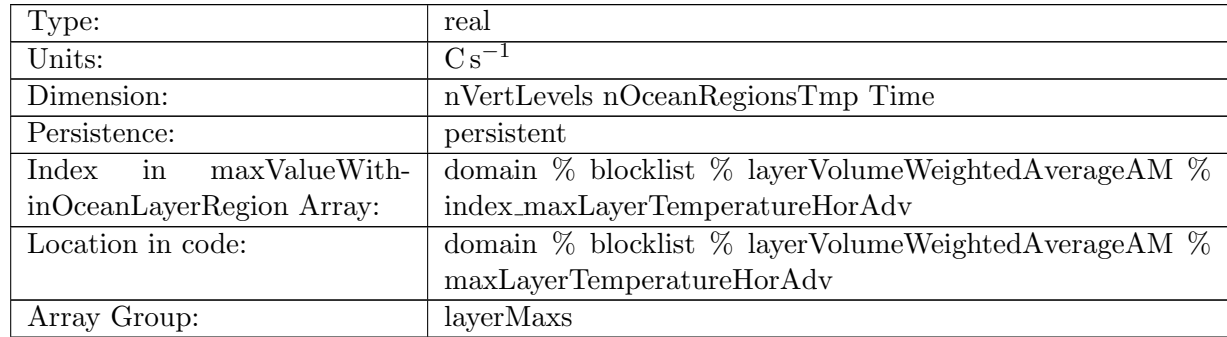

Table B.1473: maxLayerTemperatureHorAdv: Maximum horizontal temperature advection within region layer

# B.20.69 [maxLayerSalinityHorAdv](#page-147-1)

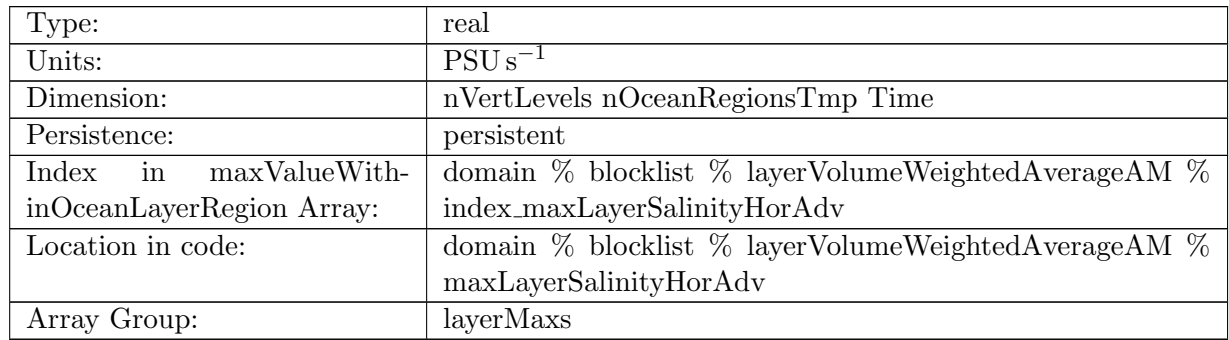

Table B.1474: maxLayerSalinityHorAdv: Maximum horizontal salinity advection within region layer

#### B.20.70 [maxLayerTemperatureVertAdv](#page-147-1)

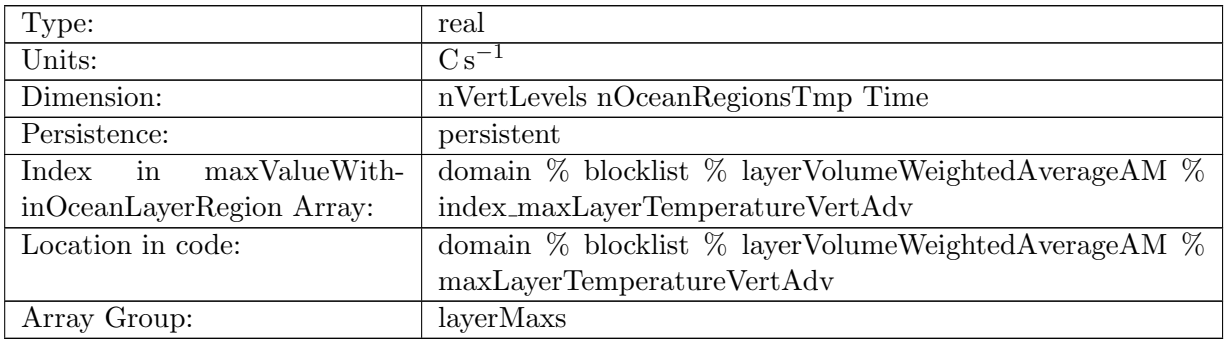

Table B.1475: maxLayerTemperatureVertAdv: Maximum vertical temperature advection within region layer

#### B.20.71 [maxLayerSalinityVertAdv](#page-147-1)

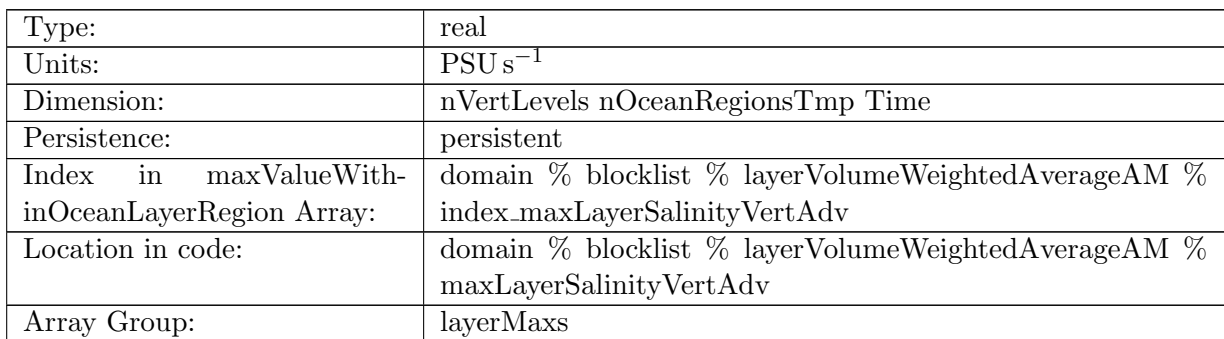

Table B.1476: maxLayerSalinityVertAdv: Maximum vertical salinity advection within region layer

# B.20.72 [maxLayerTemperatureSfcFlux](#page-147-1)

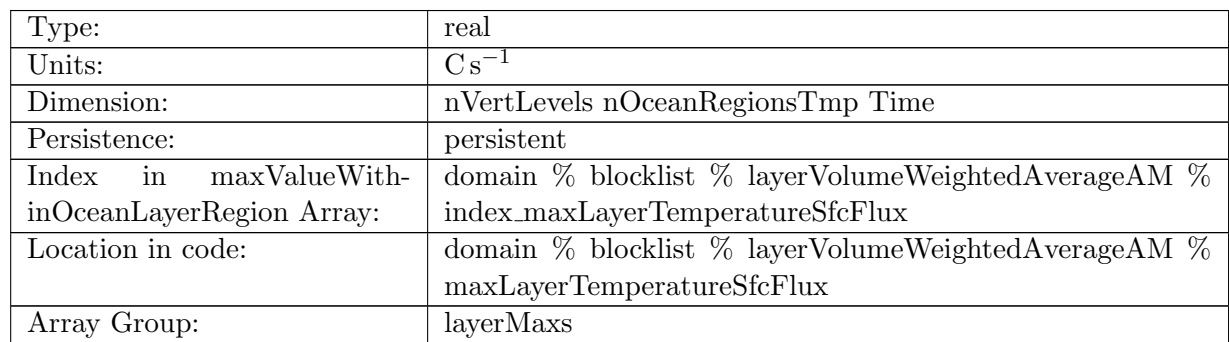

Table B.1477: maxLayerTemperatureSfcFlux: Maximum temperature surface flux tend within region layer

#### B.20.73 [maxLayerSalinitySfcFlux](#page-147-1)

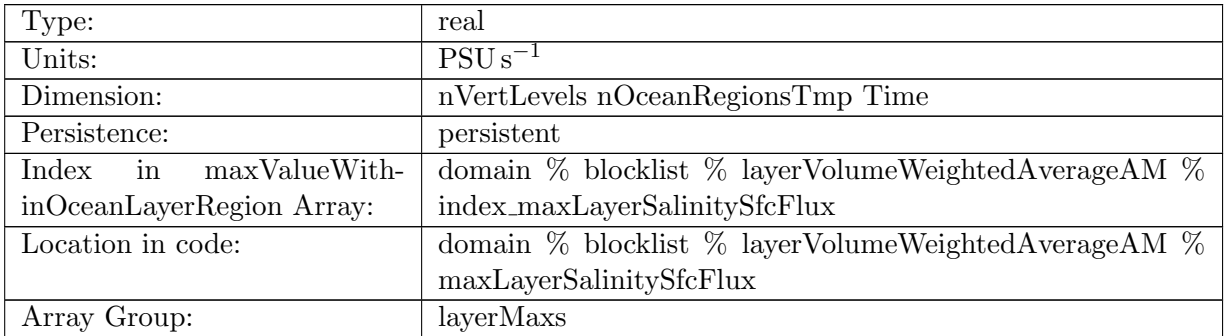

Table B.1478: maxLayerSalinitySfcFlux: Maximum salinity surface flux tend within region layer

#### B.20.74 [maxLayerTemperatureSW](#page-147-1)

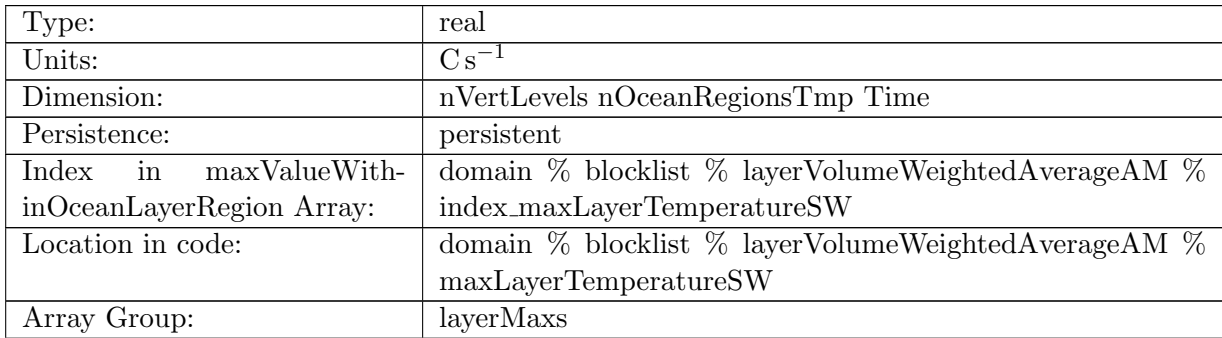

Table B.1479: maxLayerTemperatureSW: Maximum temperature short wave tend within region layer

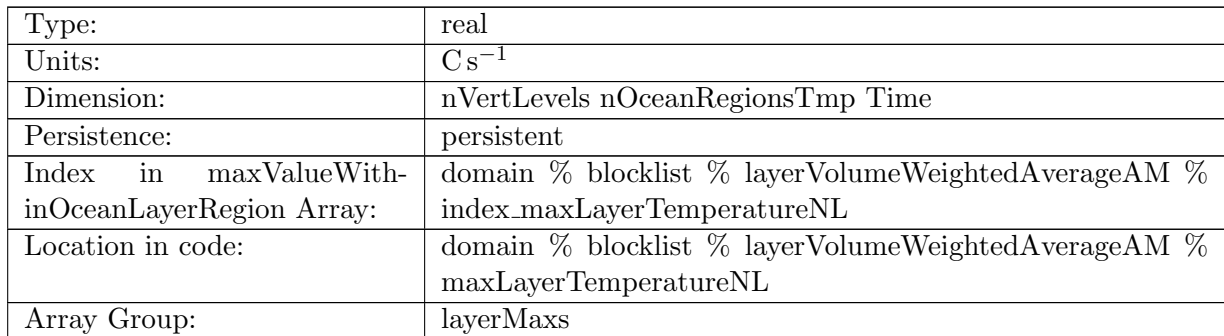

# B.20.75 [maxLayerTemperatureNL](#page-147-1)

Table B.1480: maxLayerTemperatureNL: Maximum temperature non local tend within region layer

#### B.20.76 [maxLayerSalinityNL](#page-147-1)

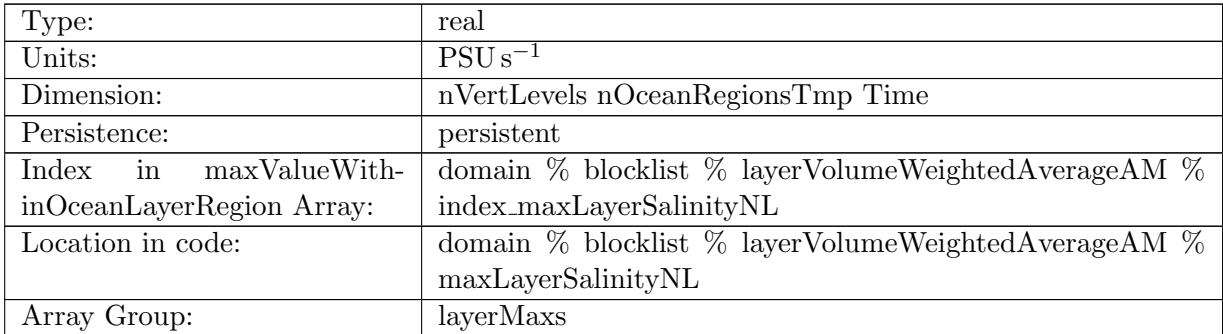

Table B.1481: maxLayerSalinityNL: Maximum salinity non local tend within region layer

# B.20.77 [maxLayerTemperatureVertMix](#page-147-1)

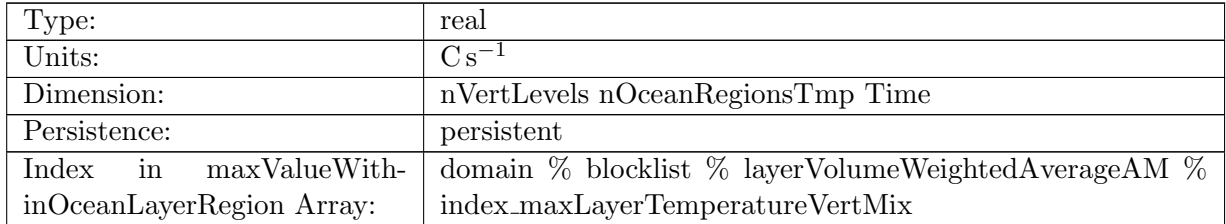

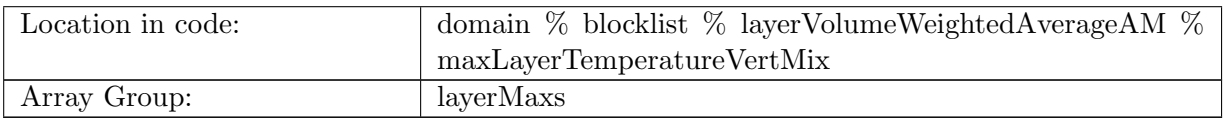

Table B.1482: maxLayerTemperatureVertMix: Maximum temperature vertical mixing within region layer

# B.20.78 [maxLayerSalinityVertMix](#page-147-1)

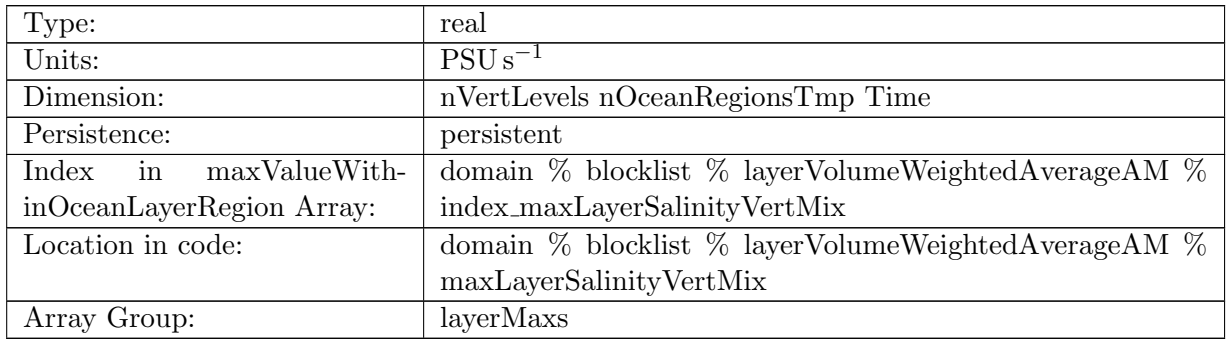

Table B.1483: maxLayerSalinityVertMix: Maximum salinity vertical mixing within region layer

#### B.20.79 [maxVolumeMaskValue](#page-147-1)

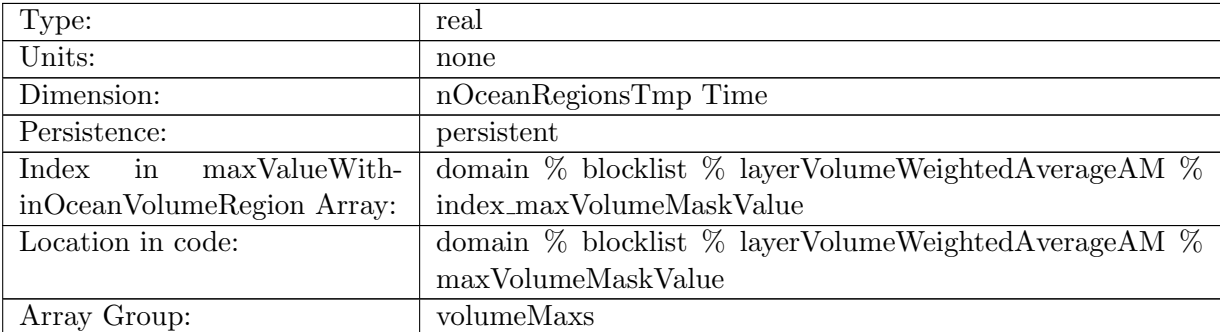

Table B.1484: maxVolumeMaskValue: Maximum value of mask within region volume (should always be 1 for valid volumes)

#### B.20.80 [maxVolumeArea](#page-147-1)

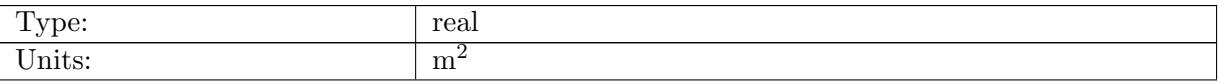

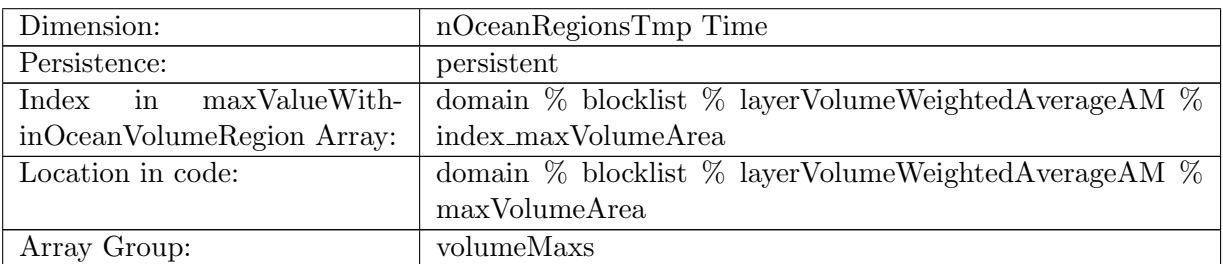

Table B.1485: maxVolumeArea: Maximum area of cell within region volume

#### B.20.81 [maxVolumeThickness](#page-147-1)

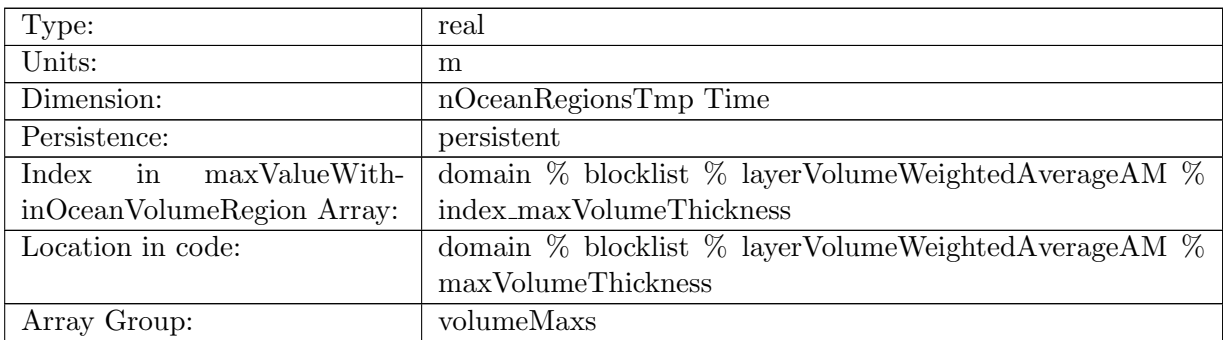

Table B.1486: maxVolumeThickness: Maximum thickness within region volume

# B.20.82 [maxVolumeDensity](#page-147-1)

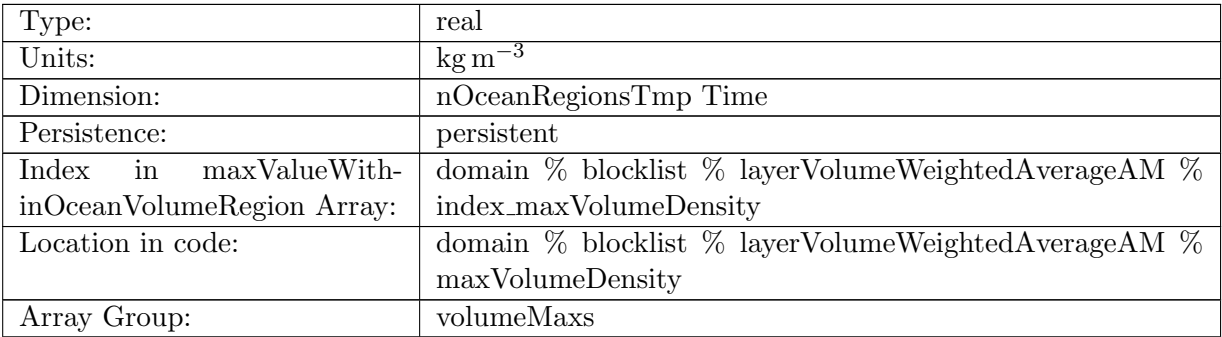

Table B.1487: maxVolumeDensity: Maximum in-situ density within region volume

# B.20.83 [maxVolumePotentialDensity](#page-147-1)
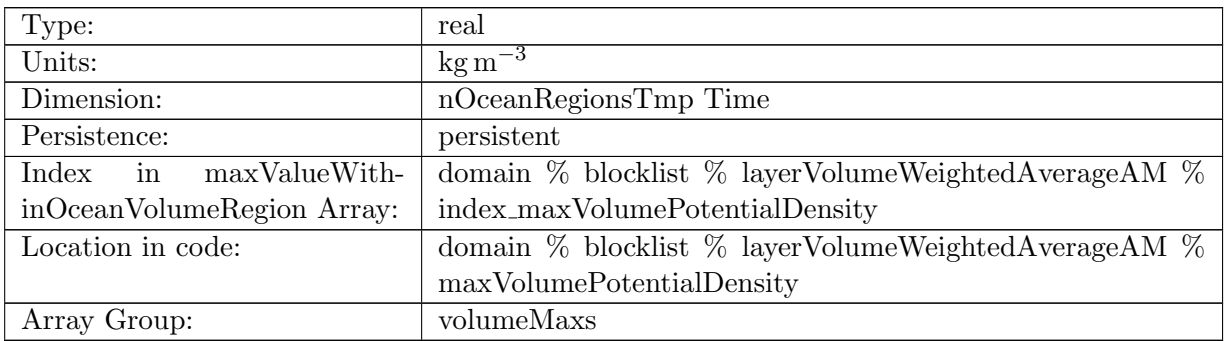

Table B.1488: maxVolumePotentialDensity: Maximum potential density within region volume

#### B.20.84 [maxVolumeBruntVaisalaFreqTop](#page-147-0)

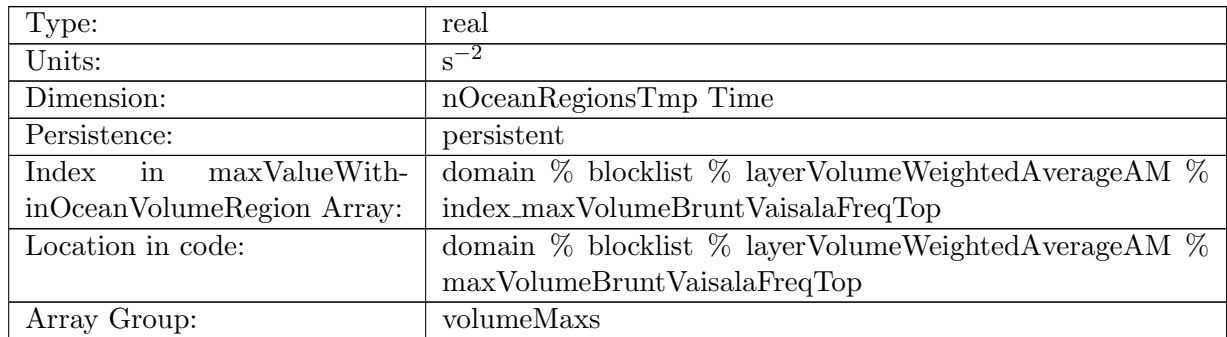

Table B.1489: maxVolumeBruntVaisalaFreqTop: Maximum Brunt Vaisala frequency within region volume

#### B.20.85 [maxVolumeVelocityZonal](#page-147-0)

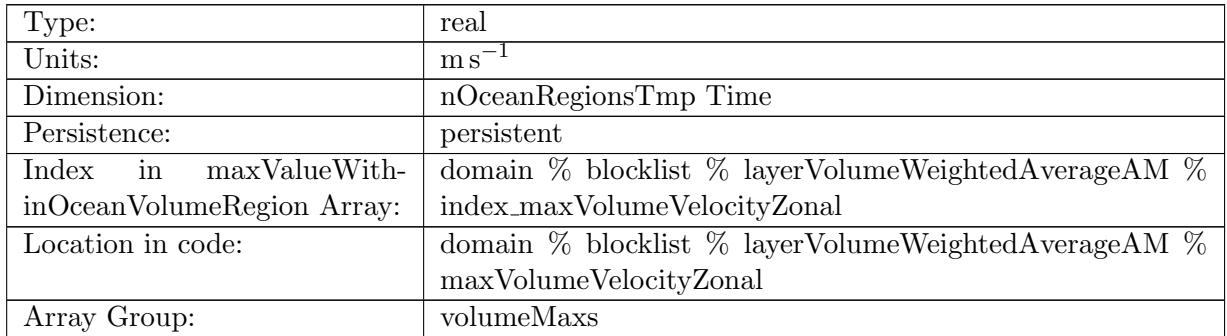

Table B.1490: maxVolumeVelocityZonal: Maximum zonal velocity within region volume

## B.20.86 [maxVolumeVelocityMeridional](#page-147-0)

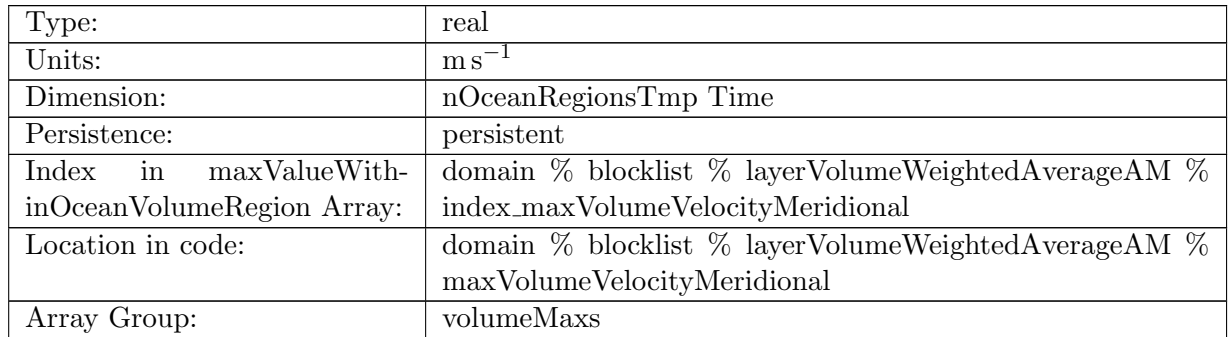

Table B.1491: maxVolumeVelocityMeridional: Maximum meridional velocity within region volume

#### B.20.87 [maxVolumeVertVelocityTop](#page-147-0)

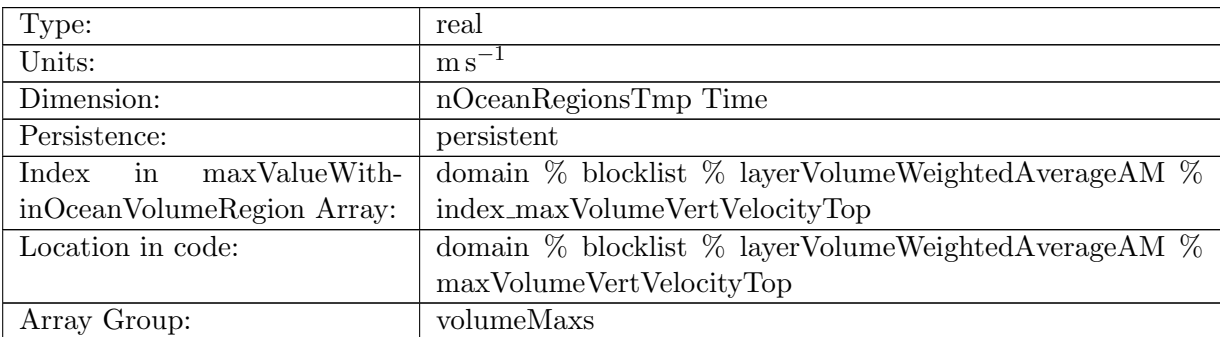

Table B.1492: maxVolumeVertVelocityTop: Maximum vertical velocity within region volume

## B.20.88 [maxVolumeTemperature](#page-147-0)

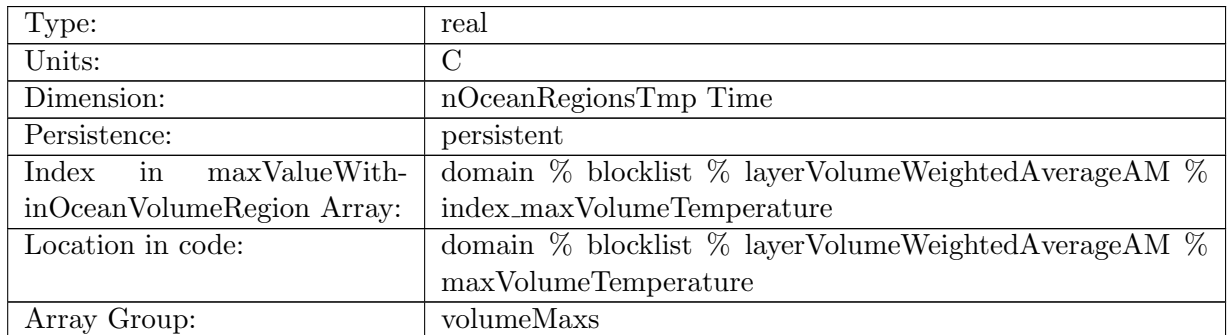

Table B.1493: maxVolumeTemperature: Maximum surface temperature within region volume

## B.20.89 [maxVolumeSalinity](#page-147-0)

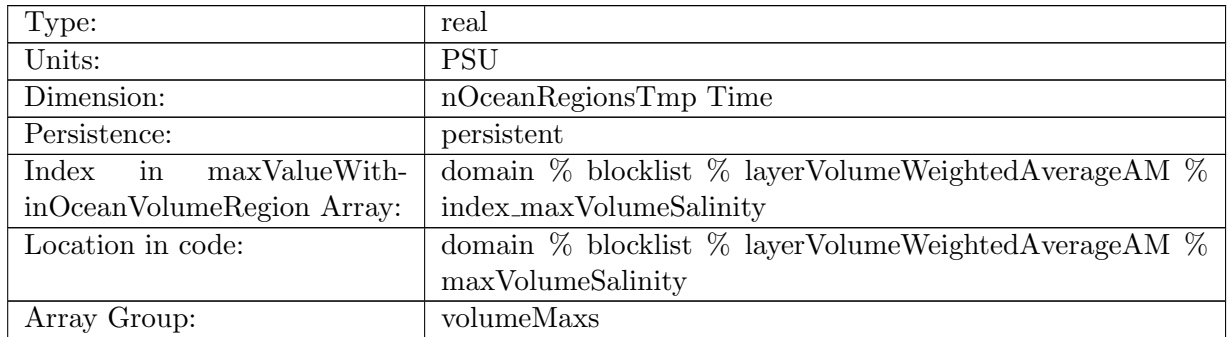

Table B.1494: maxVolumeSalinity: Maximum surface salinity within region volume

#### B.20.90 [maxVolumeKineticEnergyCell](#page-147-0)

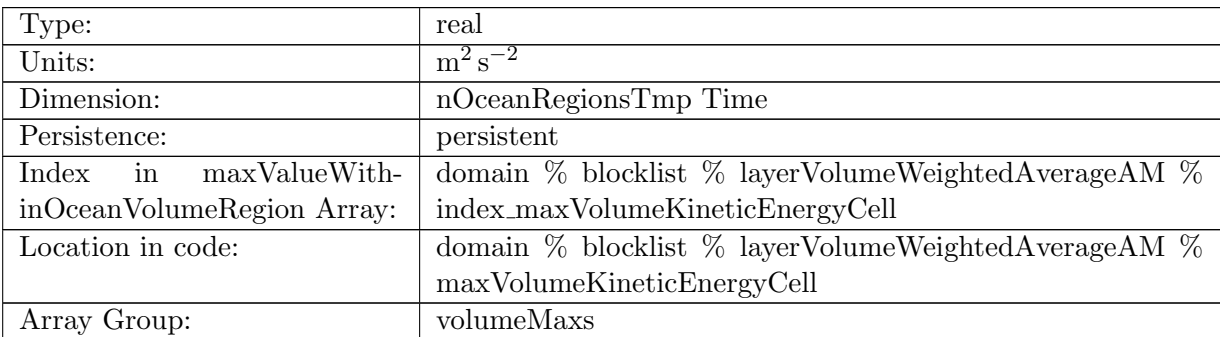

Table B.1495: maxVolumeKineticEnergyCell: Maximum kinetic energy within region volume

#### B.20.91 [maxVolumeRelativeVorticityCell](#page-147-0)

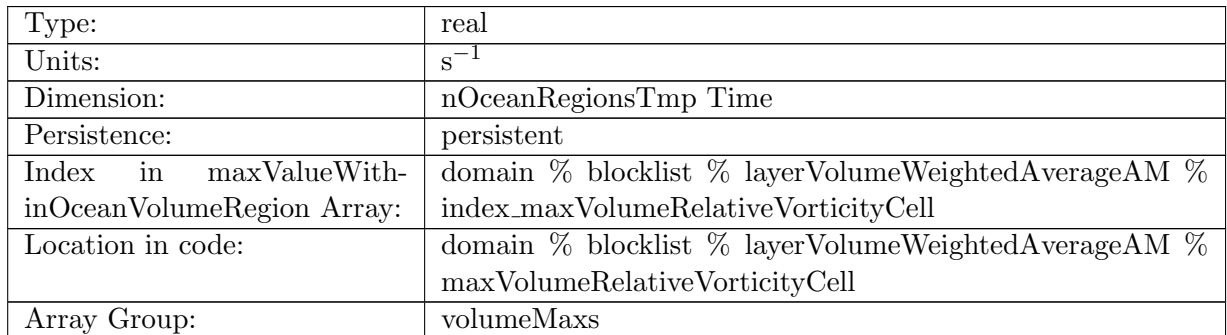

Table B.1496: maxVolumeRelativeVorticityCell: Maximum relative vorticity within region volume

#### B.20.92 [maxVolumeDivergence](#page-147-0)

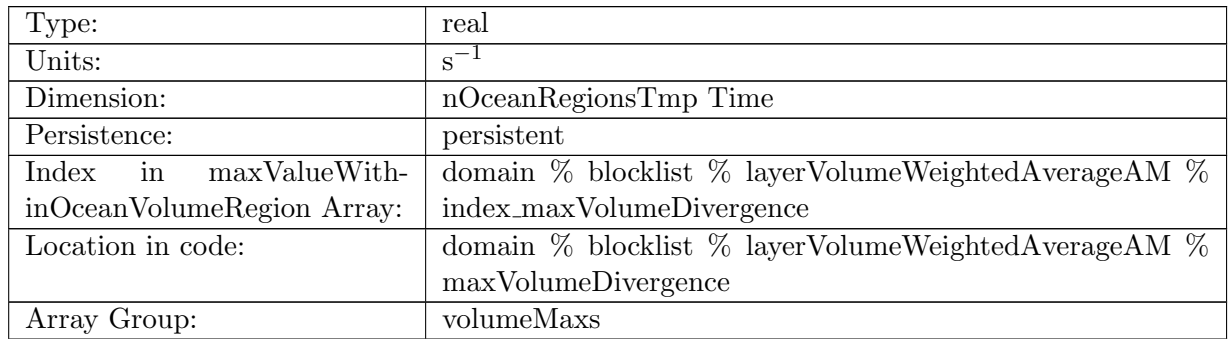

Table B.1497: maxVolumeDivergence: Maximum divergence within region volume

#### B.20.93 [maxVolumeRelativeEnstrophyCell](#page-147-0)

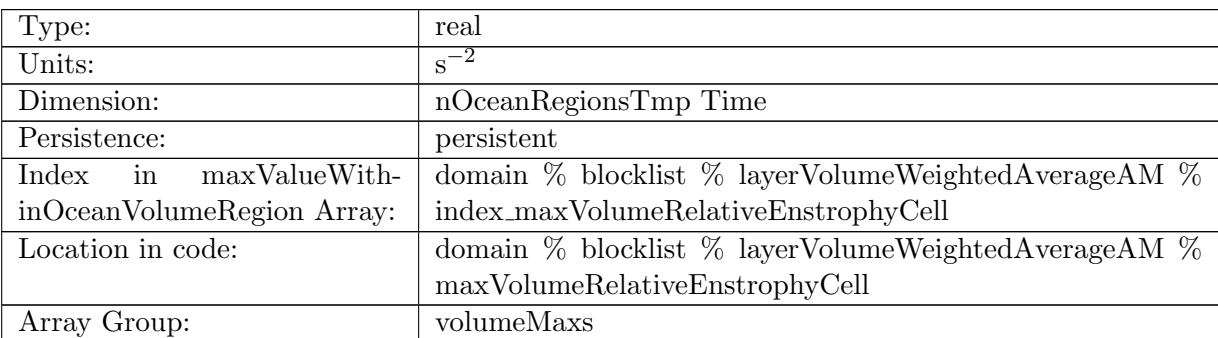

Table B.1498: maxVolumeRelativeEnstrophyCell: Maximum relative enstrophy within region volume

#### B.20.94 [maxVolumeTemperatureHorAdv](#page-147-0)

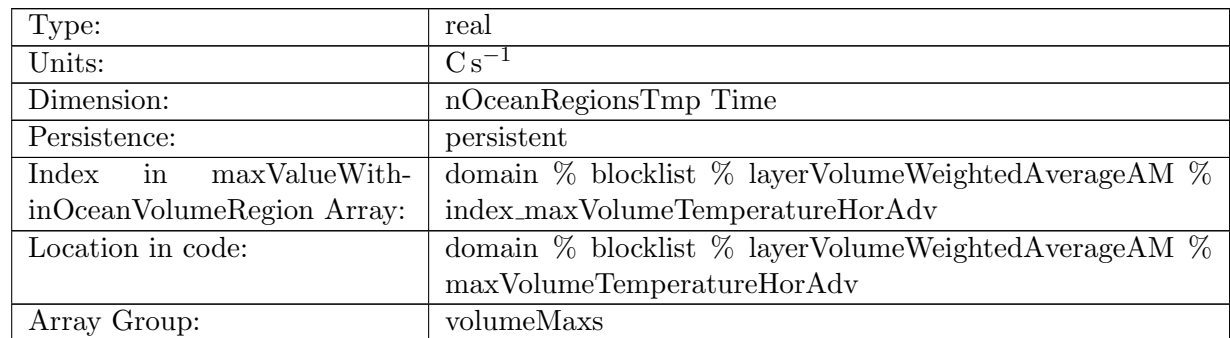

Table B.1499: maxVolumeTemperatureHorAdv: Maximum horizontal temperature advection within region volume

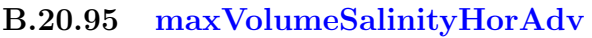

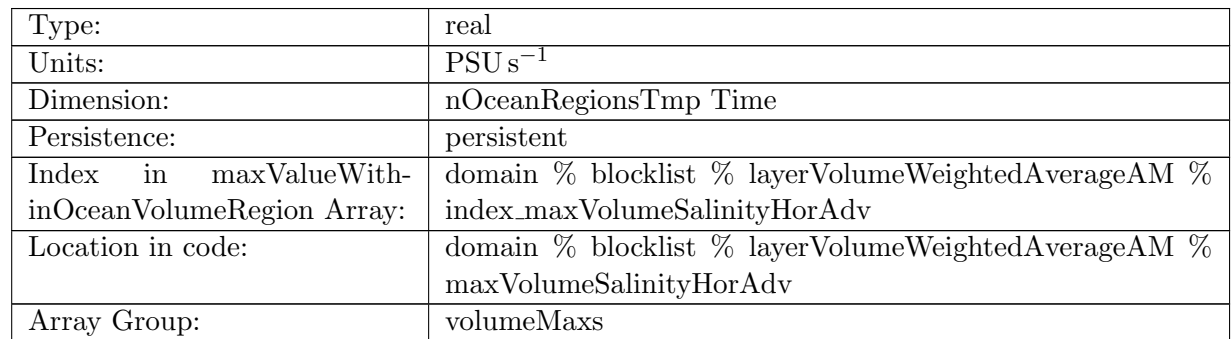

Table B.1500: maxVolumeSalinityHorAdv: Maximum horizontal salinity advection within region volume

## B.20.96 [maxVolumeTemperatureVertAdv](#page-147-0)

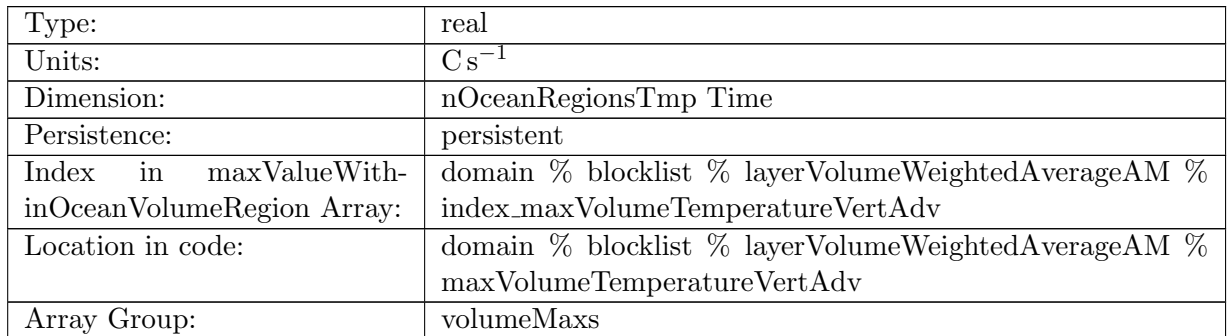

Table B.1501: maxVolumeTemperatureVertAdv: Maximum vertical temperature advection within region volume

## B.20.97 [maxVolumeSalinityVertAdv](#page-147-0)

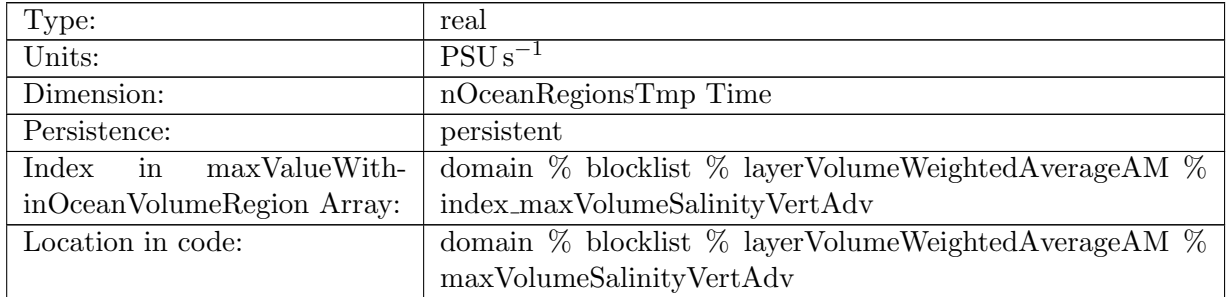

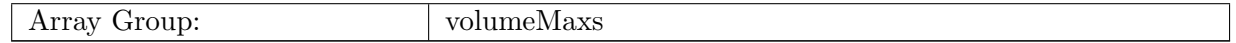

Table B.1502: maxVolumeSalinityVertAdv: Maximum vertical salinity advection within region volume

### B.20.98 [maxVolumeTemperatureSfcFlux](#page-147-0)

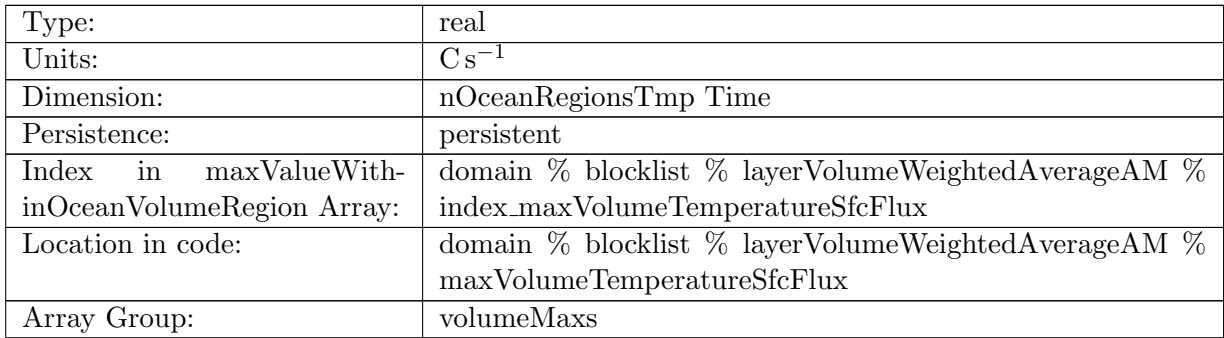

Table B.1503: maxVolumeTemperatureSfcFlux: Maximum temperature surface flux tend within region volume

#### B.20.99 [maxVolumeSalinitySfcFlux](#page-147-0)

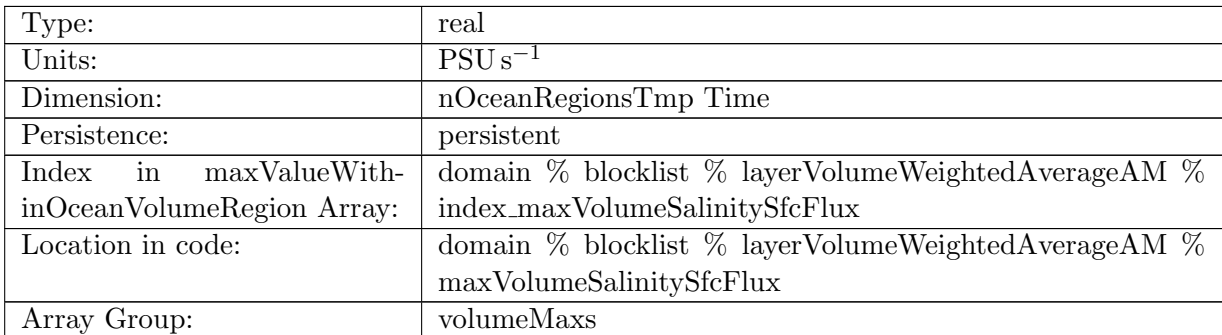

Table B.1504: maxVolumeSalinitySfcFlux: Maximum salinity surface flux tend within region volume

## B.20.100 [maxVolumeTemperatureSW](#page-147-0)

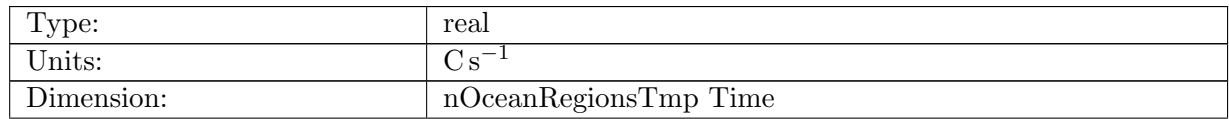

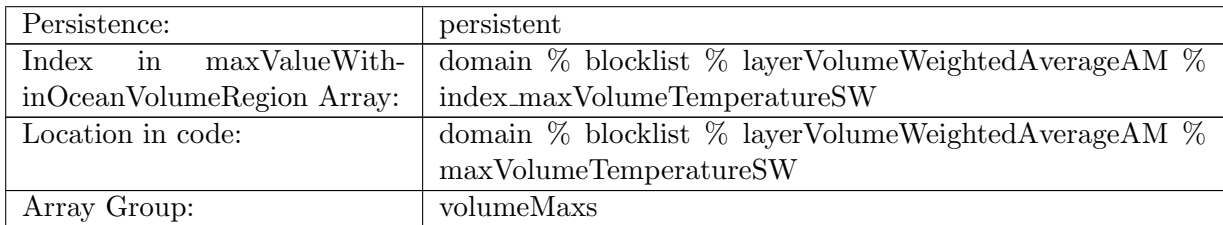

Table B.1505: maxVolumeTemperatureSW: Maximum temperature short wave tend within region volume

#### B.20.101 [maxVolumeTemperatureNL](#page-147-0)

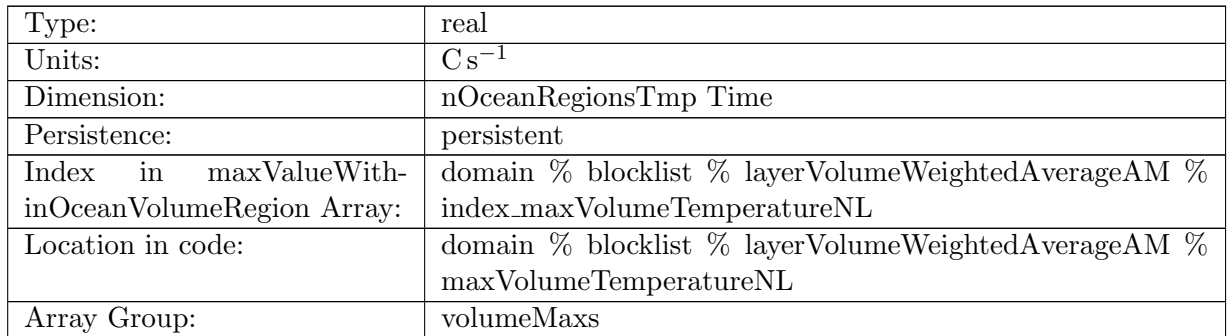

Table B.1506: maxVolumeTemperatureNL: Maximum temperature non local tend within region volume

#### B.20.102 [maxVolumeSalinityNL](#page-147-0)

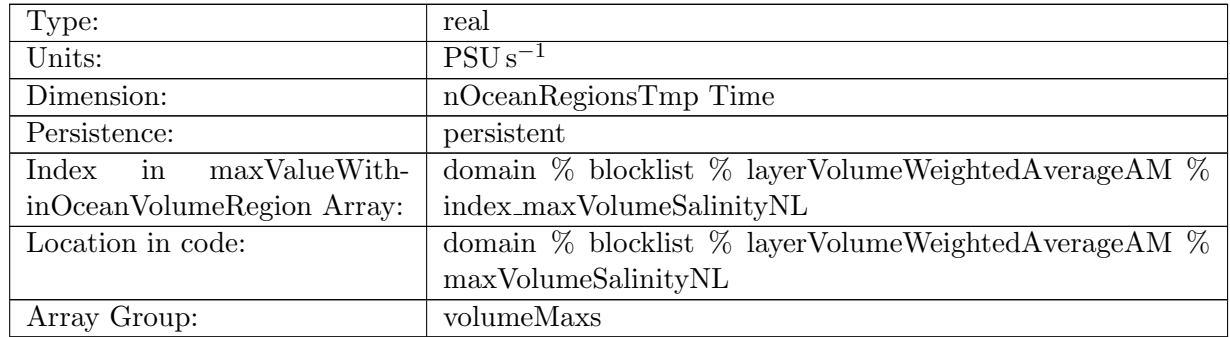

Table B.1507: maxVolumeSalinityNL: Maximum salinity non local tend within region volume

#### B.20.103 [maxVolumeTemperatureVertMix](#page-147-0)

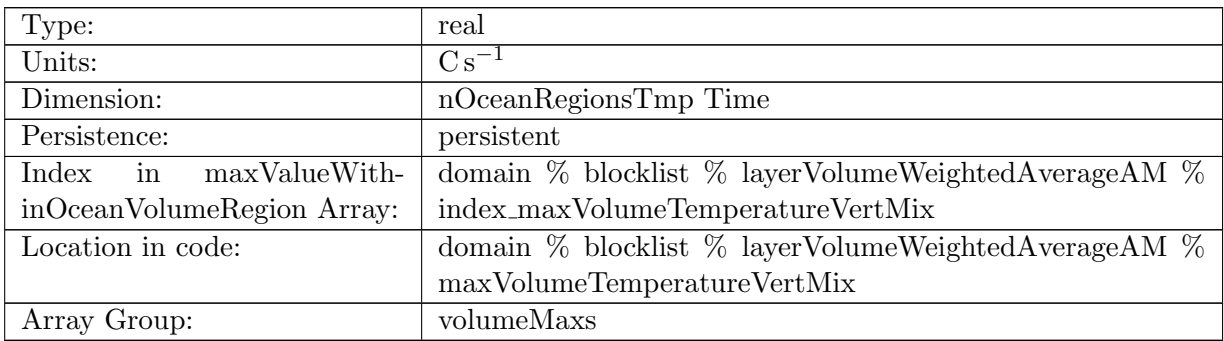

Table B.1508: maxVolumeTemperatureVertMix: Maximum temperature vertical mixing within region volume

#### B.20.104 [maxVolumeSalinityVertMix](#page-147-0)

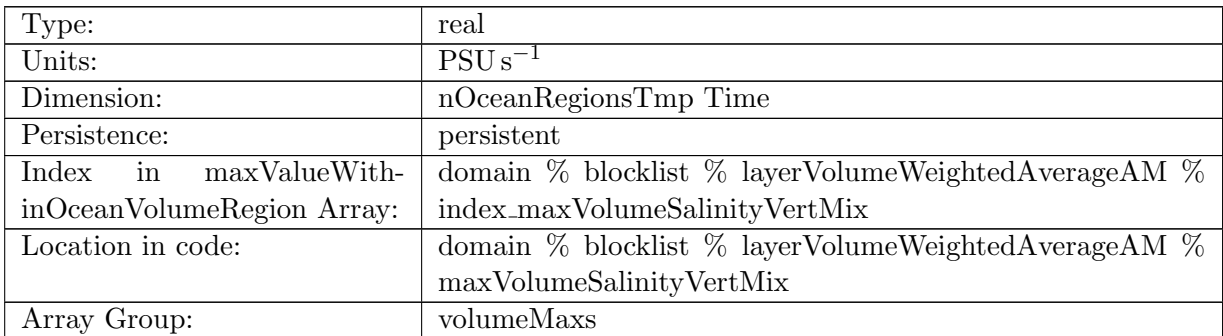

Table B.1509: maxVolumeSalinityVertMix: Maximum salinity vertical mixing within region volume

#### B.20.105 [sumLayerMaskValue](#page-147-0)

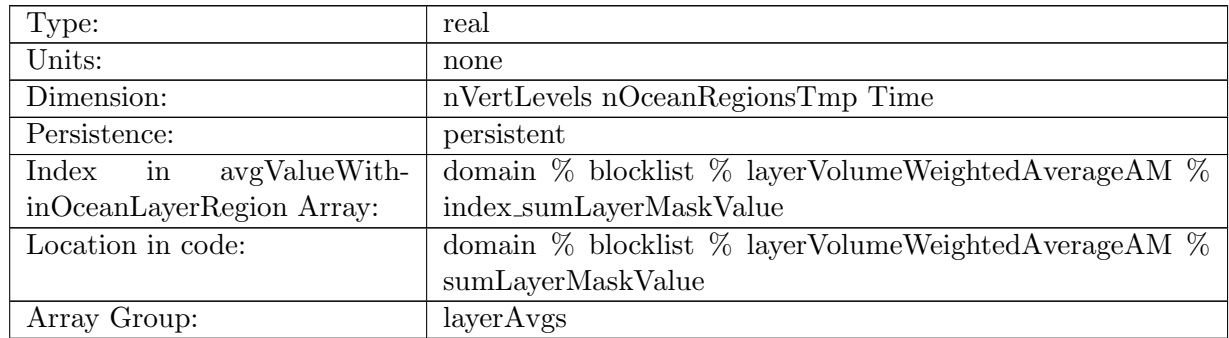

Table B.1510: sumLayerMaskValue: Sum value of mask within region volume (should always be greater than 0 for valid layer)

## B.20.106 [avgLayerArea](#page-147-0)

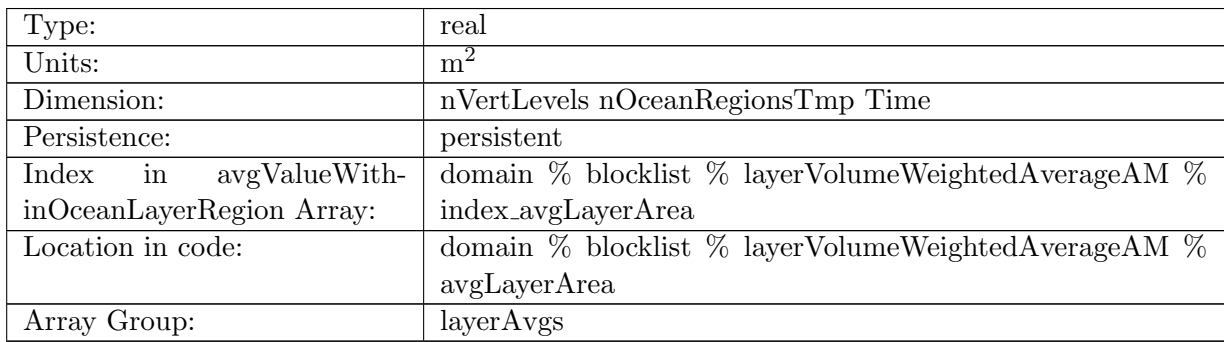

Table B.1511: avgLayerArea: Average area of cell within region layer

#### B.20.107 [avgLayerThickness](#page-147-0)

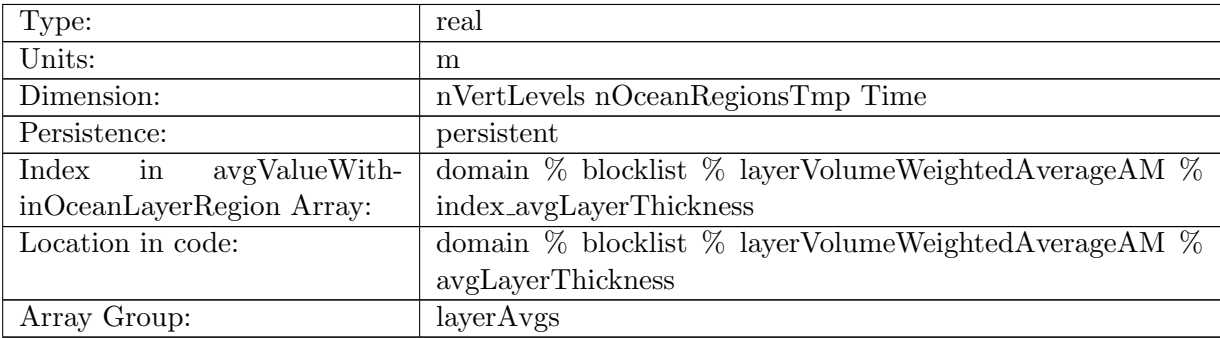

Table B.1512: avgLayerThickness: Average thickness within region layer

#### B.20.108 [avgLayerDensity](#page-147-0)

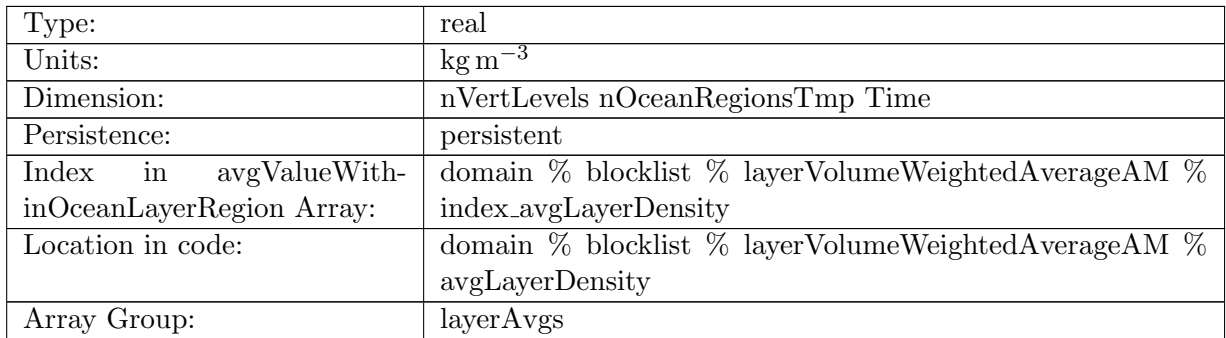

Table B.1513: avgLayerDensity: Average in-situ density within region layer

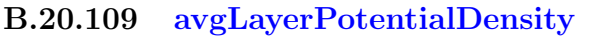

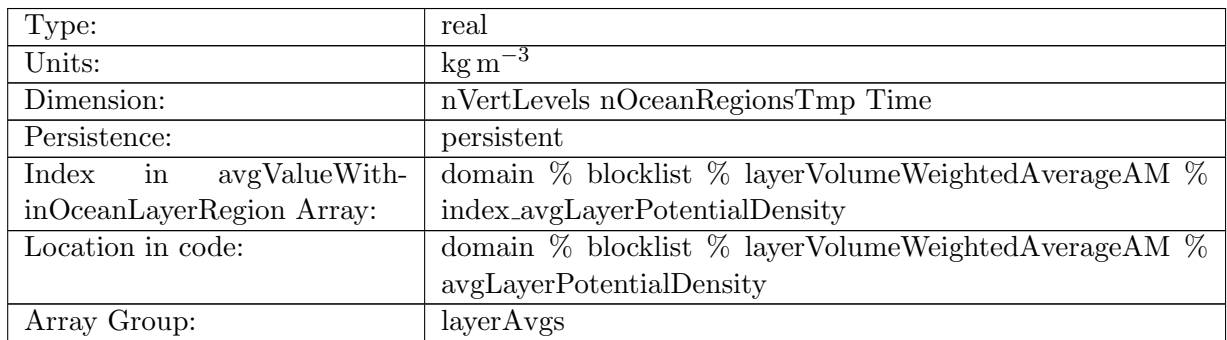

Table B.1514: avgLayerPotentialDensity: Average potential density within region layer

#### B.20.110 [avgLayerBruntVaisalaFreqTop](#page-147-0)

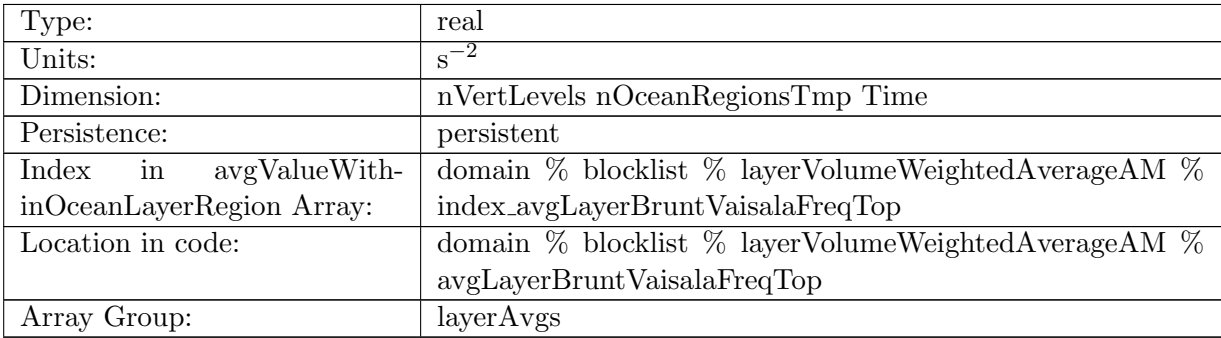

Table B.1515: avgLayerBruntVaisalaFreqTop: Average Brunt Vaisala frequency within region layer

## B.20.111 [avgLayerVelocityZonal](#page-147-0)

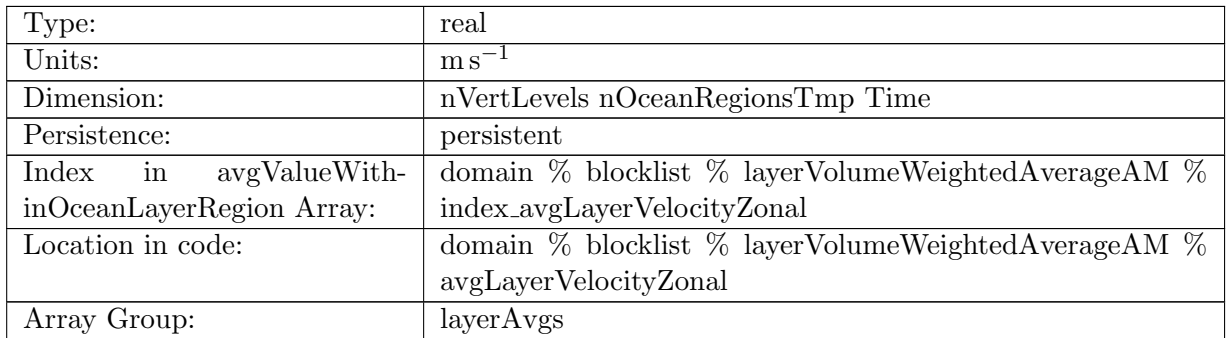

Table B.1516: avgLayerVelocityZonal: Average zonal velocity within region layer

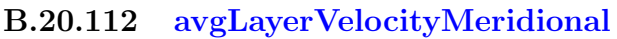

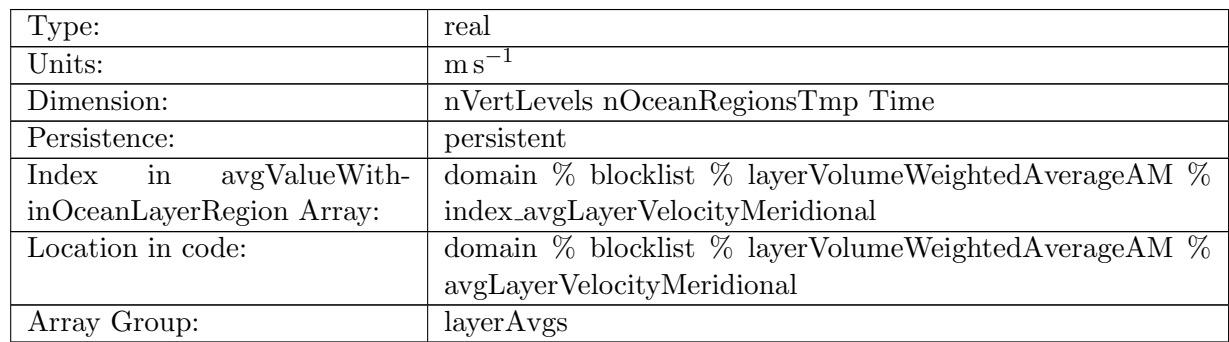

Table B.1517: avgLayerVelocityMeridional: Average meridional velocity within region layer

#### B.20.113 [avgLayerVertVelocityTop](#page-147-0)

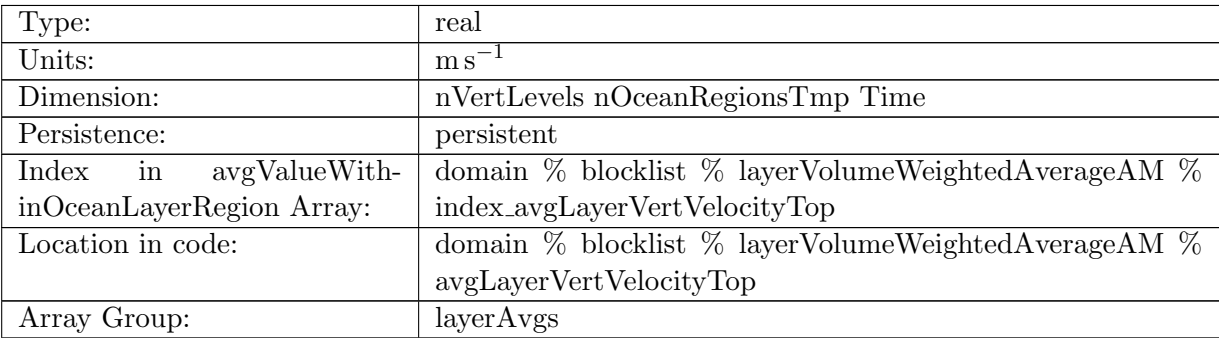

Table B.1518: avgLayerVertVelocityTop: Average vertical velocity within region layer

## B.20.114 [avgLayerTemperature](#page-147-0)

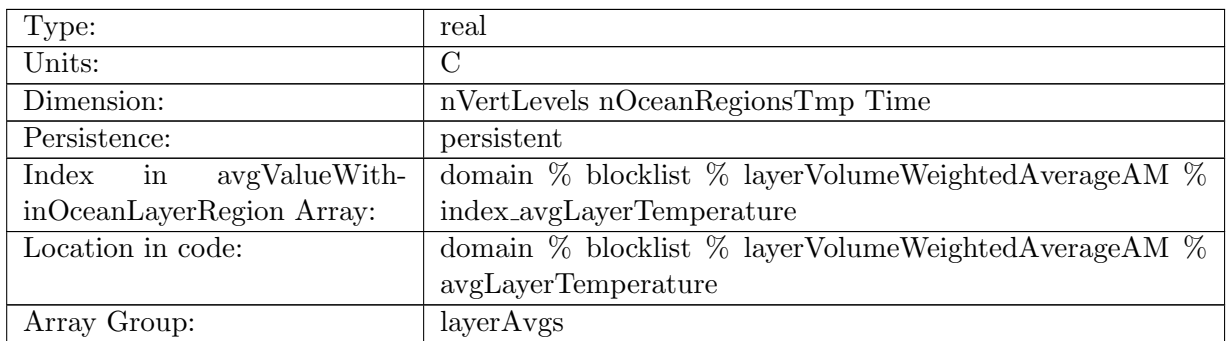

Table B.1519: avgLayerTemperature: Average surface temperature within region layer

## B.20.115 [avgLayerSalinity](#page-147-0)

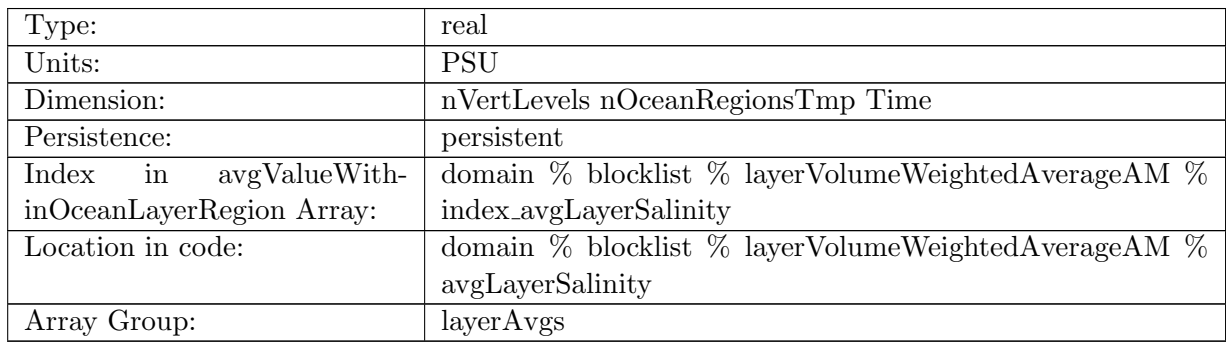

Table B.1520: avgLayerSalinity: Average surface salinity within region layer

#### B.20.116 [avgLayerKineticEnergyCell](#page-147-0)

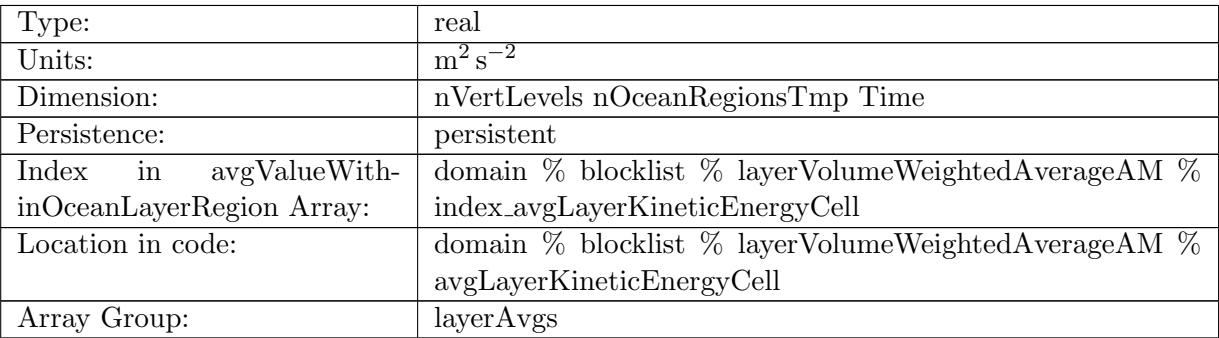

Table B.1521: avgLayerKineticEnergyCell: Average kinetic energy within region layer

## B.20.117 [avgLayerRelativeVorticityCell](#page-147-0)

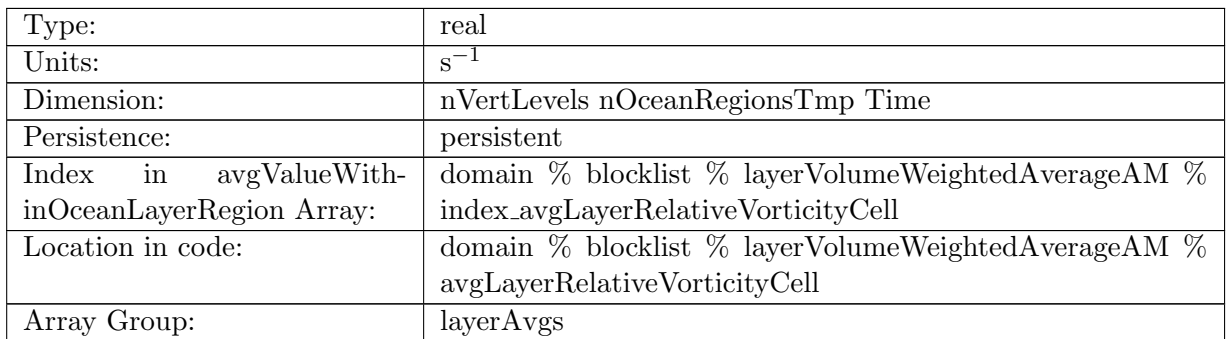

Table B.1522: avgLayerRelativeVorticityCell: Average relative vorticity within region layer

## B.20.118 [avgLayerDivergence](#page-147-0)

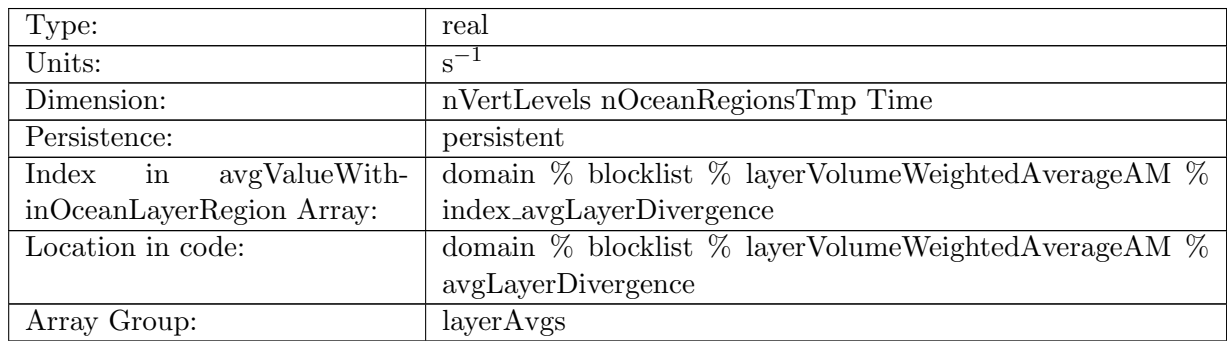

Table B.1523: avgLayerDivergence: Average divergence within region layer

#### B.20.119 [avgLayerRelativeEnstrophyCell](#page-147-0)

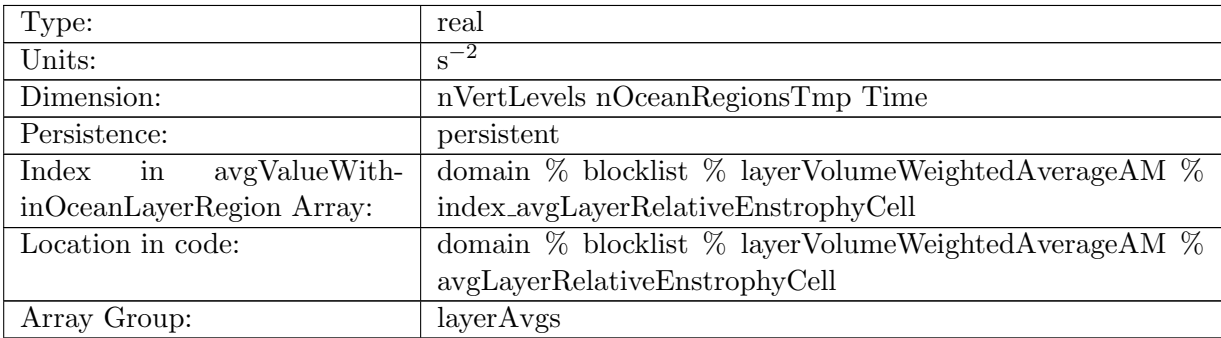

Table B.1524: avgLayerRelativeEnstrophyCell: Average relative enstrophy within region layer

## B.20.120 [avgLayerTemperatureHorAdv](#page-147-0)

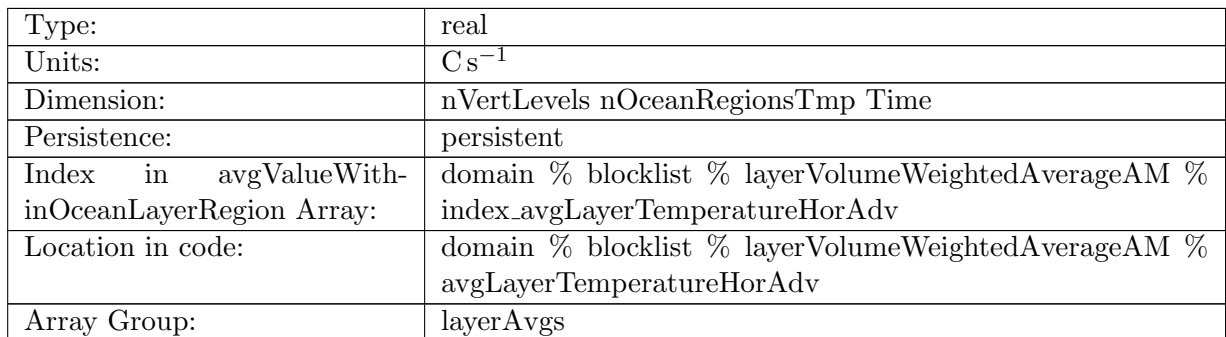

Table B.1525: avgLayerTemperatureHorAdv: Average horizontal temperature advection within region layer

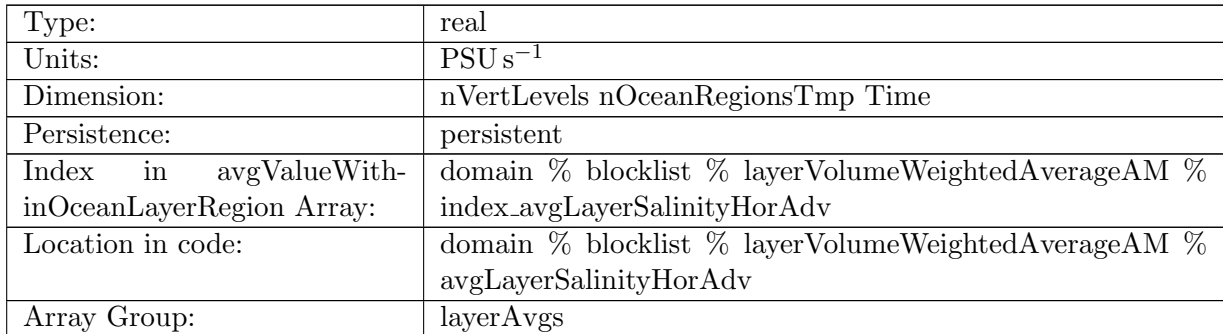

## B.20.121 [avgLayerSalinityHorAdv](#page-147-0)

Table B.1526: avgLayerSalinityHorAdv: Average horizontal salinity advection within region layer

#### B.20.122 [avgLayerTemperatureVertAdv](#page-147-0)

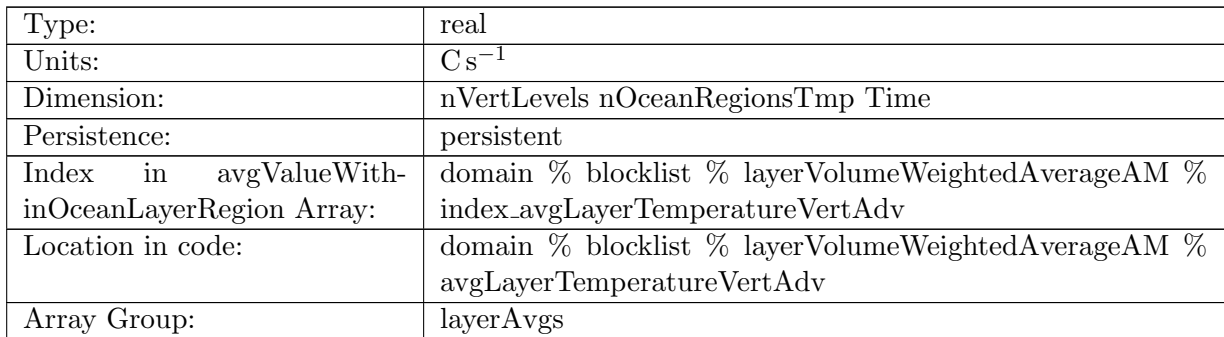

Table B.1527: avgLayerTemperatureVertAdv: Average vertical temperature advection within region layer

## B.20.123 [avgLayerSalinityVertAdv](#page-147-0)

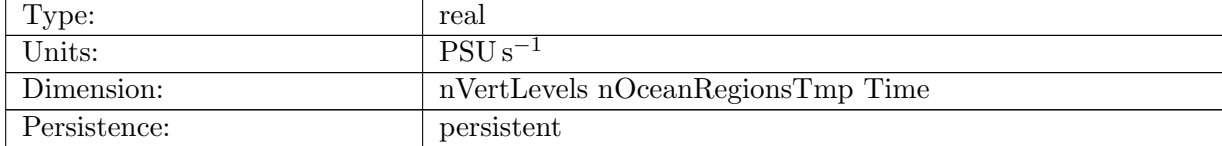

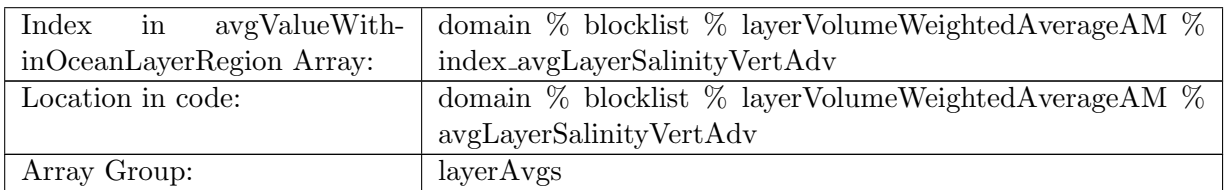

Table B.1528: avgLayerSalinityVertAdv: Average vertical salinity advection within region layer

#### B.20.124 [avgLayerTemperatureSfcFlux](#page-147-0)

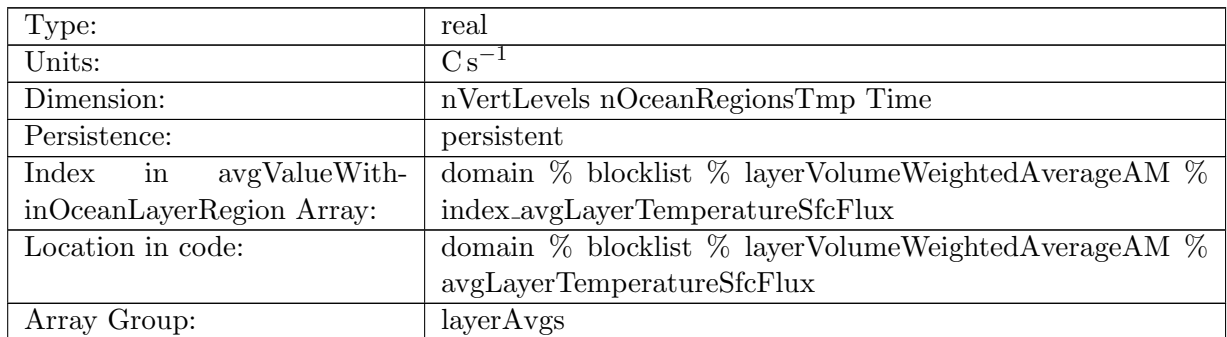

Table B.1529: avgLayerTemperatureSfcFlux: Average temperature surface flux tend within region layer

## B.20.125 [avgLayerSalinitySfcFlux](#page-147-0)

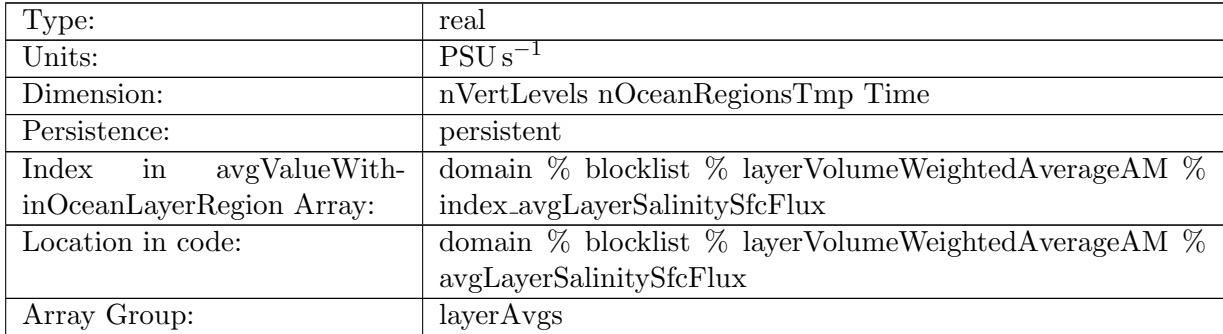

Table B.1530: avgLayerSalinitySfcFlux: Average salinity surface flux tend within region layer

## B.20.126 [avgLayerTemperatureSW](#page-147-0)

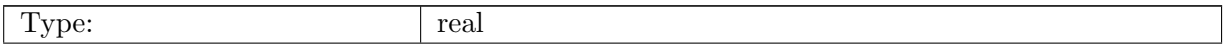

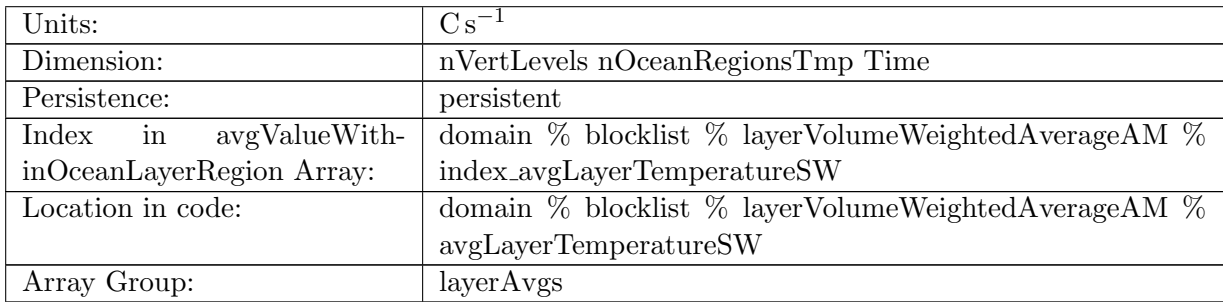

Table B.1531: avgLayerTemperatureSW: Average temperature shortwave tend within region layer

## B.20.127 [avgLayerTemperatureNL](#page-147-0)

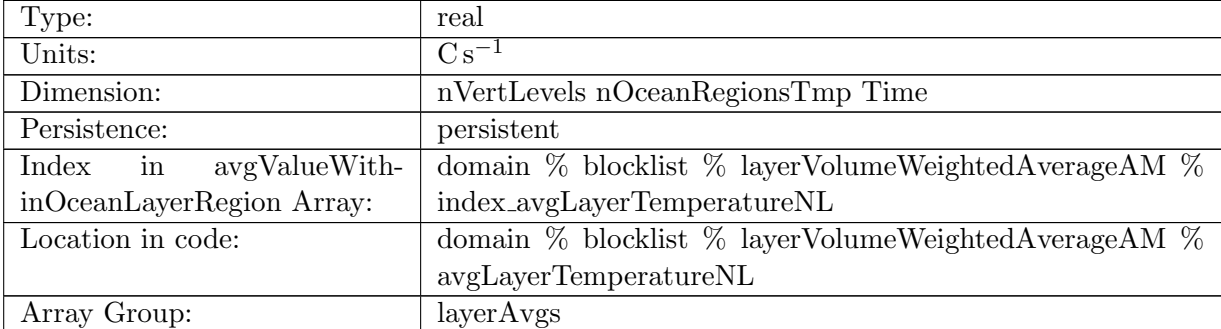

Table B.1532: avgLayerTemperatureNL: Average temperature non local tend within region layer

## B.20.128 [avgLayerSalinityNL](#page-147-0)

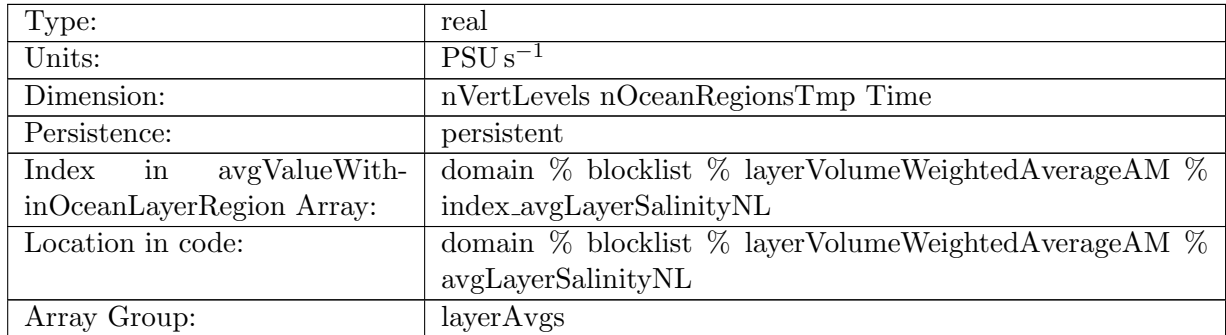

Table B.1533: avgLayerSalinityNL: Average salinity non local tend within region layer

#### B.20.129 [avgLayerTemperatureVertMix](#page-147-0)

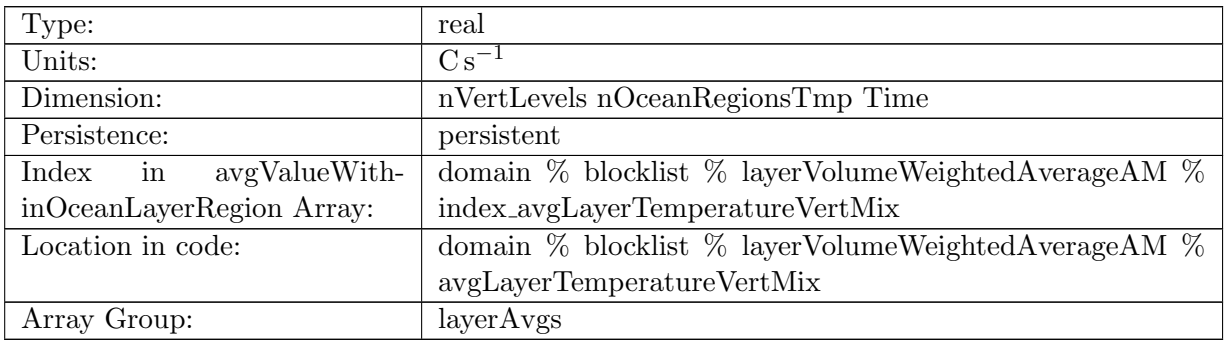

Table B.1534: avgLayerTemperatureVertMix: Average temperature vertical mixing within region layer

## B.20.130 [avgLayerSalinityVertMix](#page-147-0)

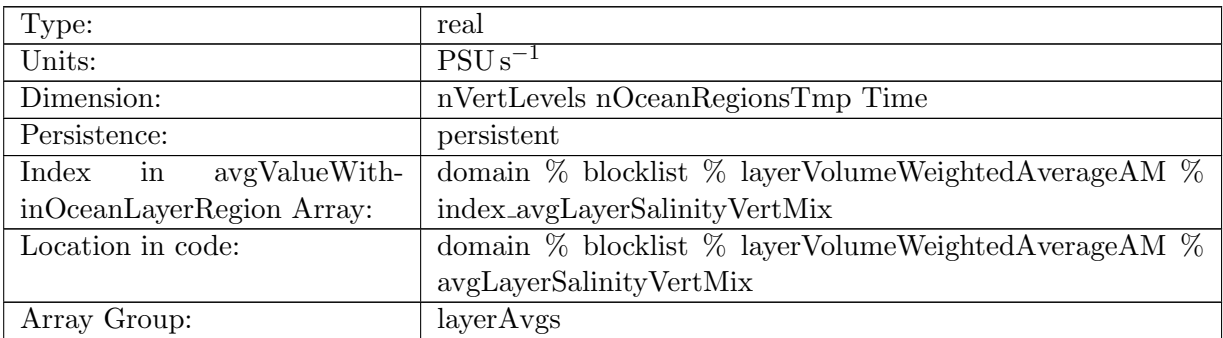

Table B.1535: avgLayerSalinityVertMix: Average salinity vertical mixing within region layer

#### B.20.131 [sumVolumeMaskValue](#page-147-0)

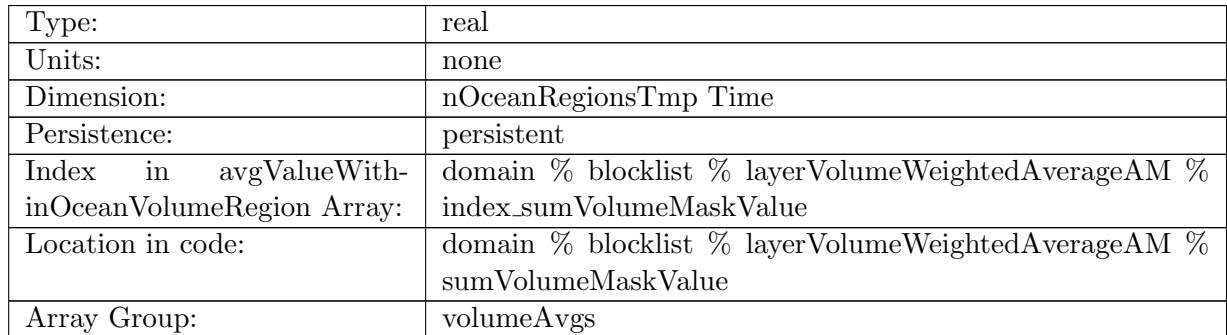

Table B.1536: sumVolumeMaskValue: Sum value of mask within region volume (should always be greater than 0 for valid volumes)

## B.20.132 [avgVolumeArea](#page-147-0)

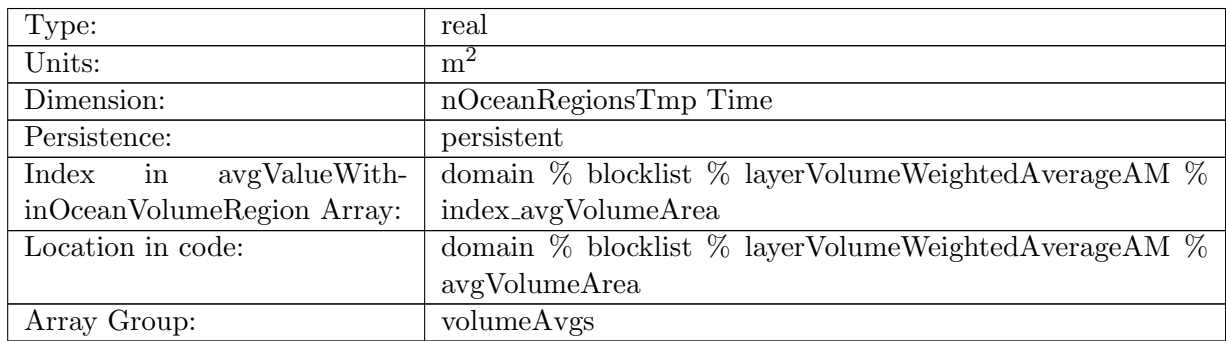

Table B.1537: avgVolumeArea: Average area of cell within region volume

#### B.20.133 [avgVolumeThickness](#page-147-0)

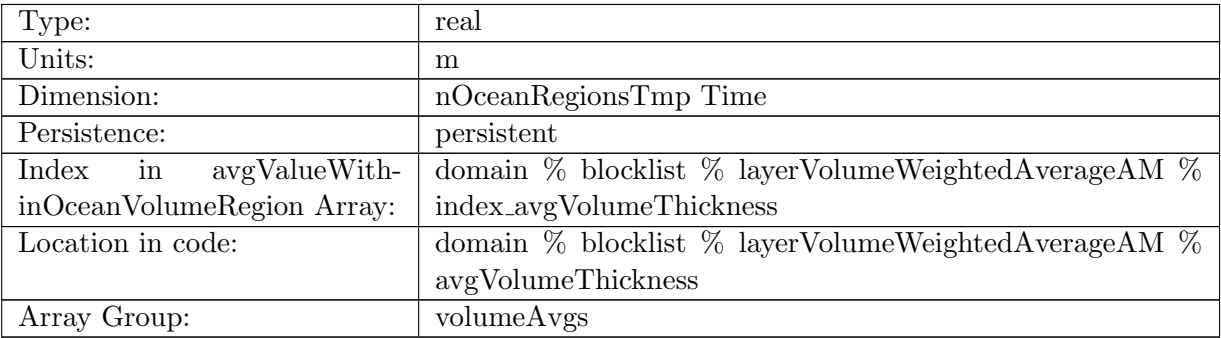

Table B.1538: avgVolumeThickness: Average thickness within region volume

## B.20.134 [avgVolumeDensity](#page-147-0)

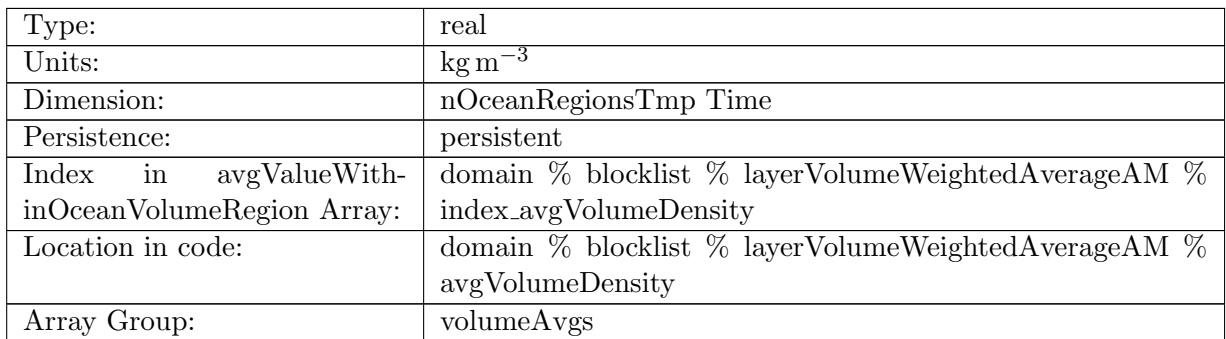

Table B.1539: avgVolumeDensity: Average in-situ density within region volume

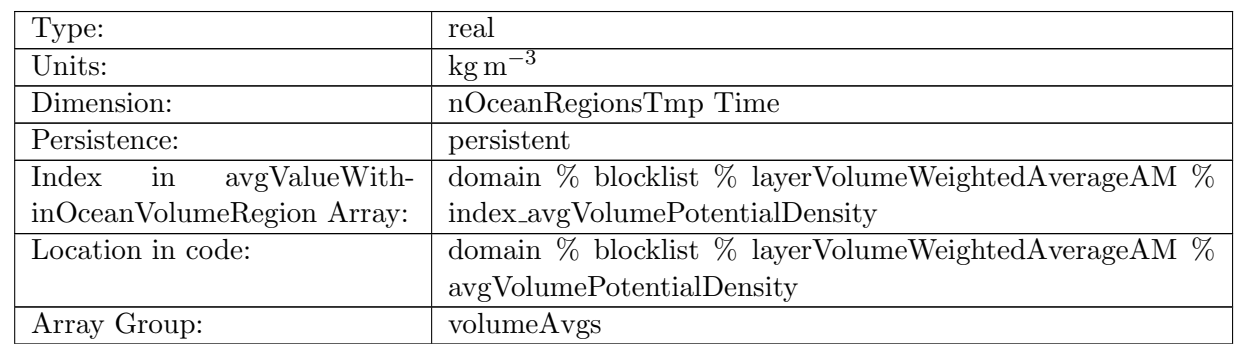

## B.20.135 [avgVolumePotentialDensity](#page-147-0)

Table B.1540: avgVolumePotentialDensity: Average potential density within region volume

#### B.20.136 [avgVolumeBruntVaisalaFreqTop](#page-147-0)

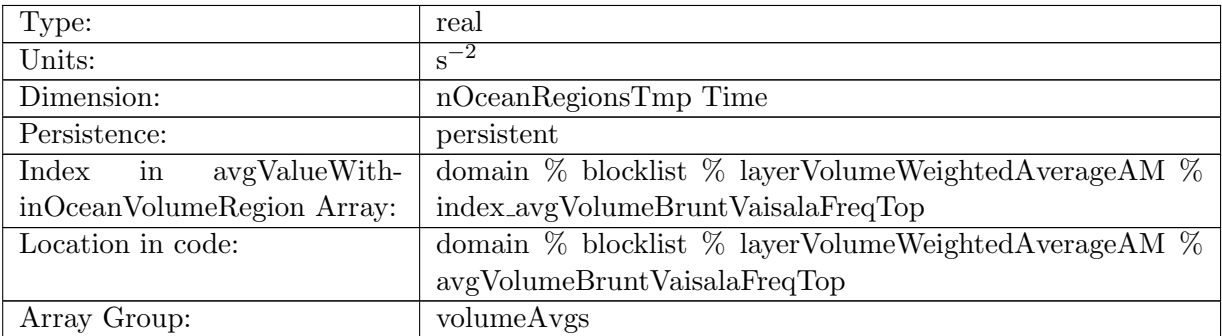

Table B.1541: avgVolumeBruntVaisalaFreqTop: Average Brunt Vaisala frequency within region volume

## B.20.137 [avgVolumeVelocityZonal](#page-147-0)

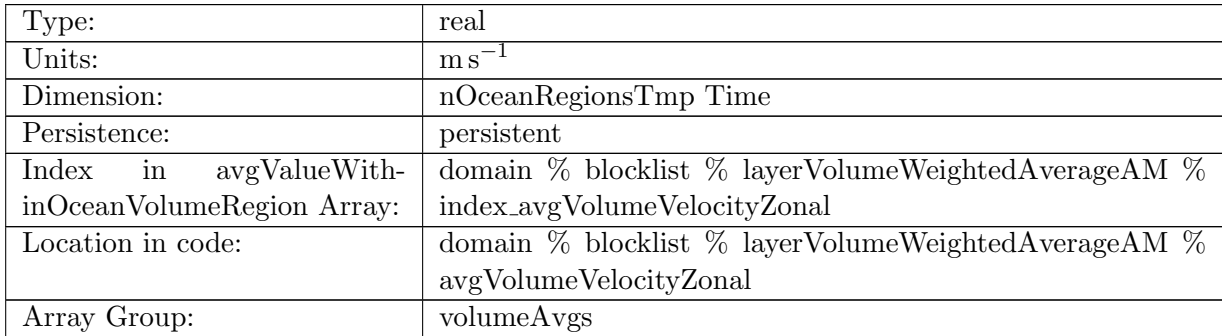

Table B.1542: avgVolumeVelocityZonal: Average zonal velocity within region volume

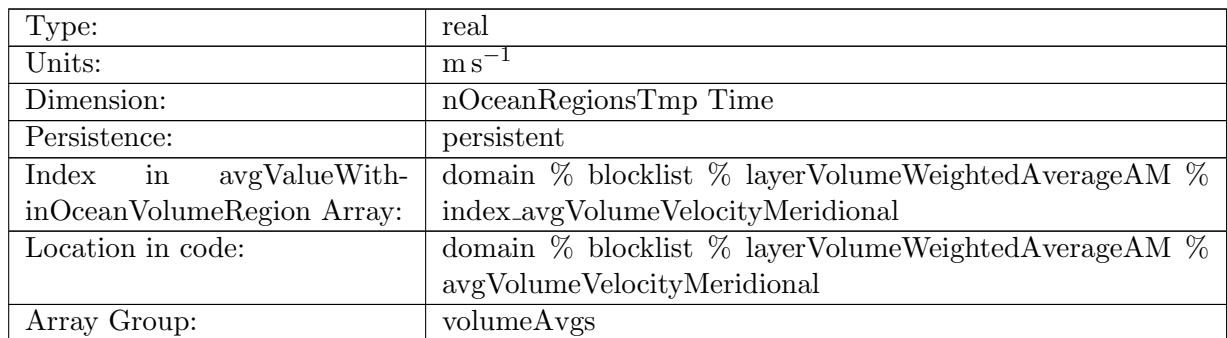

## B.20.138 [avgVolumeVelocityMeridional](#page-147-0)

Table B.1543: avgVolumeVelocityMeridional: Average meridional velocity within region volume

## B.20.139 [avgVolumeVertVelocityTop](#page-147-0)

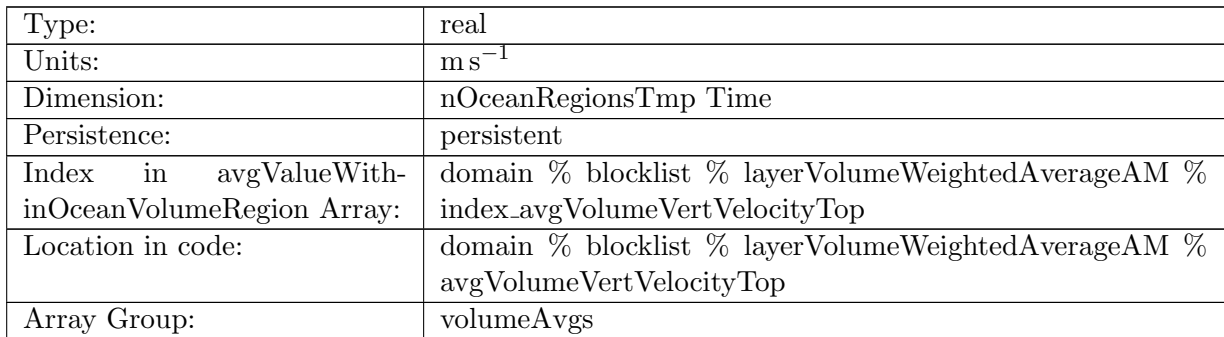

Table B.1544: avgVolumeVertVelocityTop: Average vertical velocity within region volume

## B.20.140 [avgVolumeTemperature](#page-147-0)

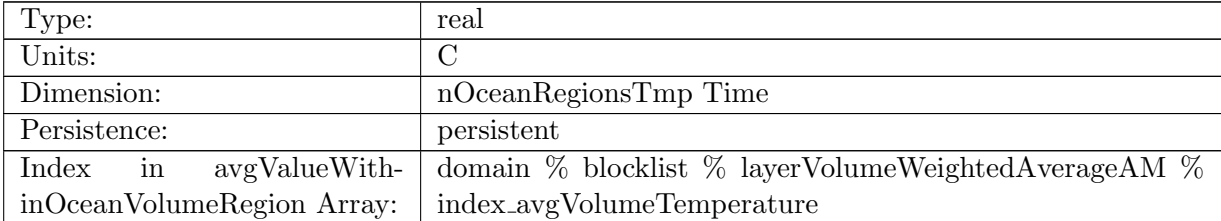

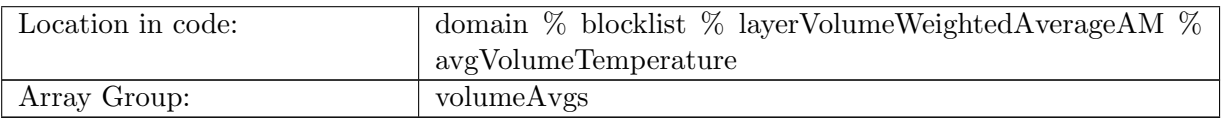

Table B.1545: avgVolumeTemperature: Average surface temperature within region volume

#### B.20.141 [avgVolumeSalinity](#page-147-0)

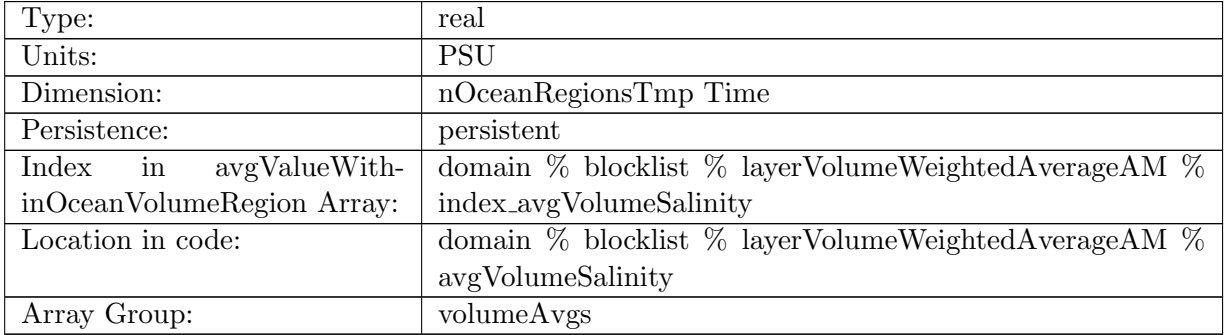

Table B.1546: avgVolumeSalinity: Average surface salinity within region volume

#### B.20.142 [avgVolumeKineticEnergyCell](#page-147-0)

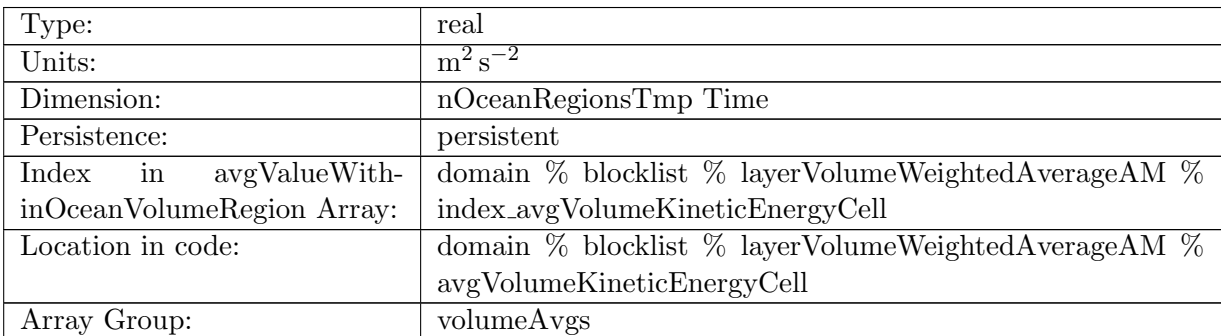

Table B.1547: avgVolumeKineticEnergyCell: Average kinetic energy within region volume

## B.20.143 [avgVolumeRelativeVorticityCell](#page-147-0)

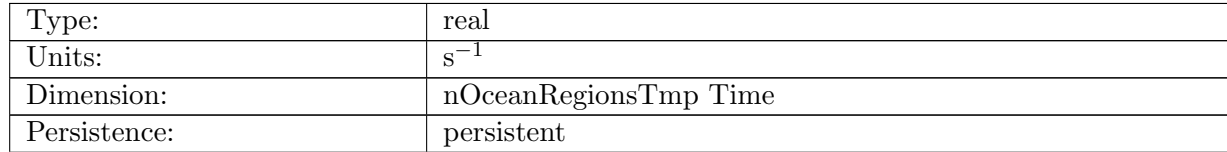

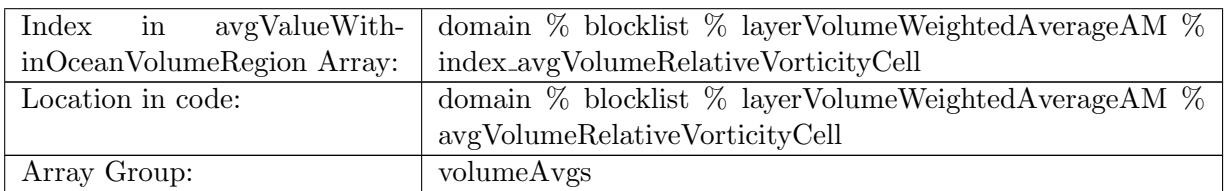

Table B.1548: avgVolumeRelativeVorticityCell: Average relative vorticity within region volume

## B.20.144 [avgVolumeDivergence](#page-147-0)

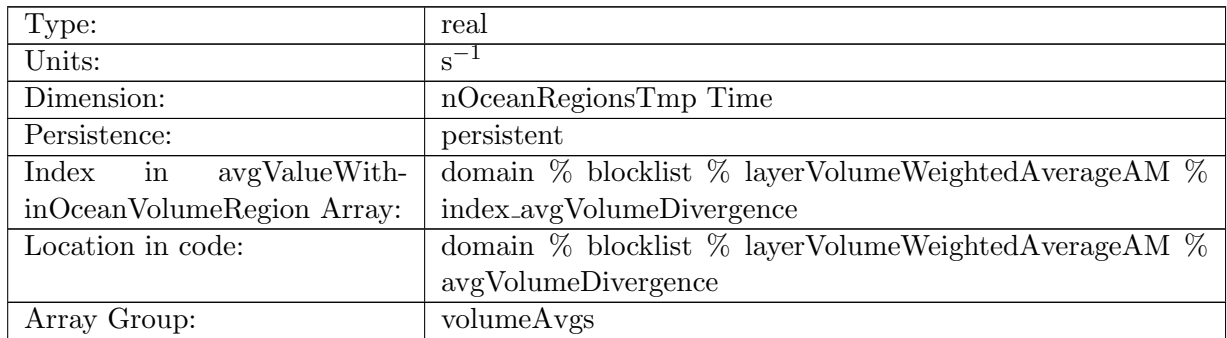

Table B.1549: avgVolumeDivergence: Average divergence within region volume

#### B.20.145 [avgVolumeRelativeEnstrophyCell](#page-147-0)

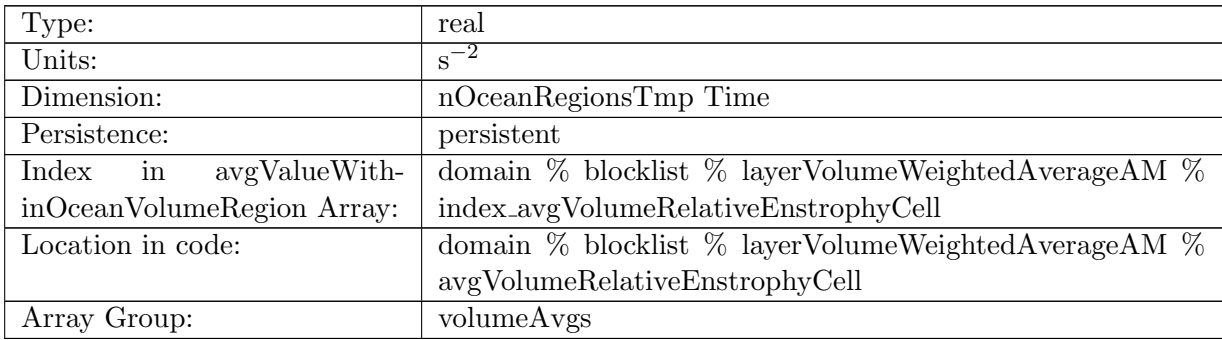

Table B.1550: avgVolumeRelativeEnstrophyCell: Average relative enstrophy within region volume

## B.20.146 [avgVolumeTemperatureHorAdv](#page-147-0)

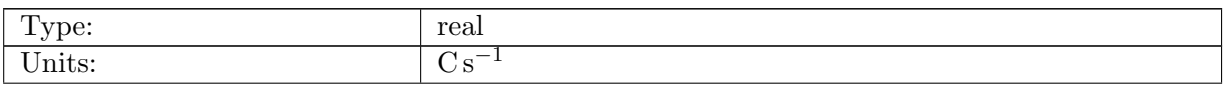

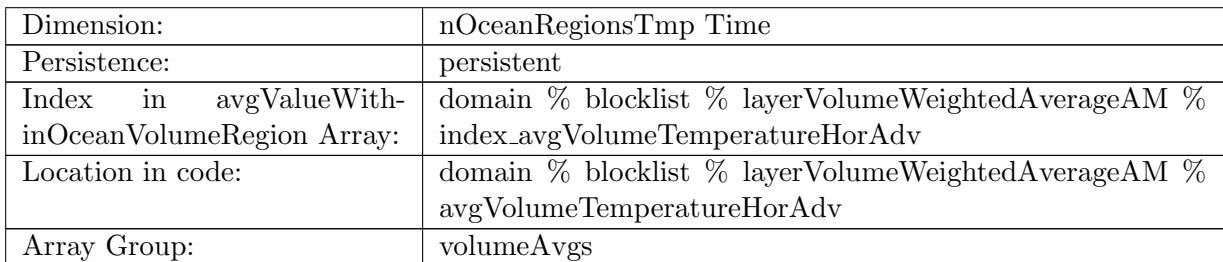

Table B.1551: avgVolumeTemperatureHorAdv: Average horizontal temperature advection within region volume

#### B.20.147 [avgVolumeSalinityHorAdv](#page-147-0)

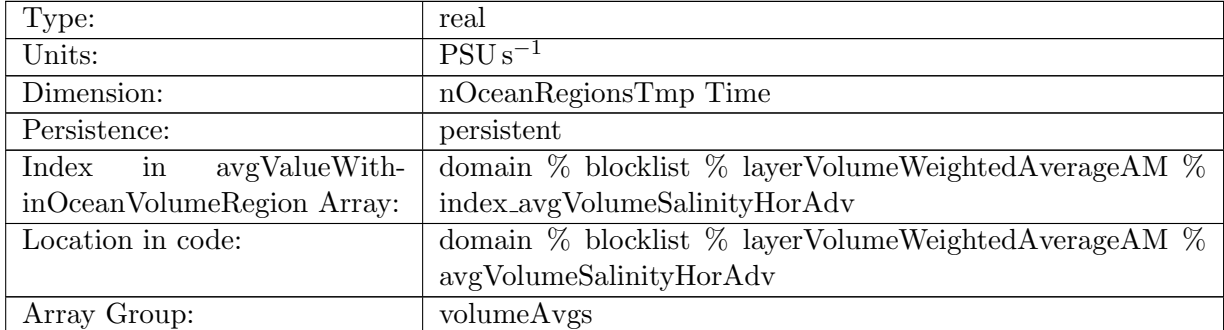

Table B.1552: avgVolumeSalinityHorAdv: Average horizontal salinity advection within region volume

## B.20.148 [avgVolumeTemperatureVertAdv](#page-147-0)

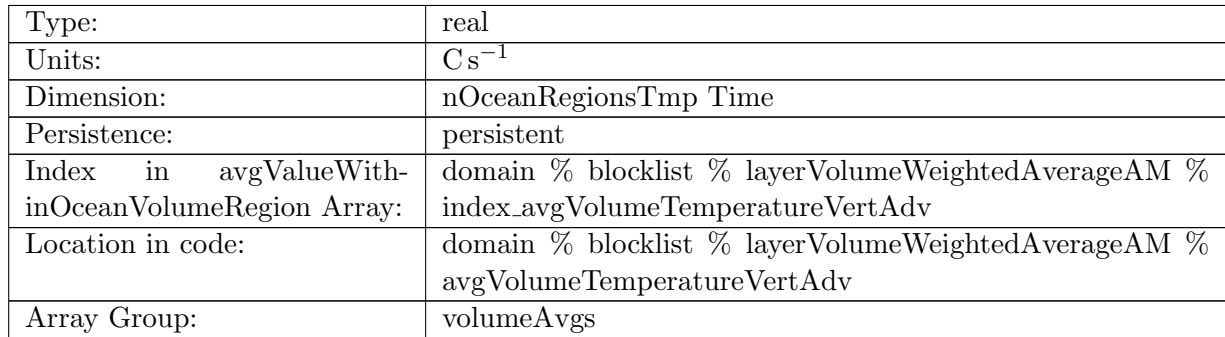

Table B.1553: avgVolumeTemperatureVertAdv: Average vertical temperature advection within region volume

## B.20.149 [avgVolumeSalinityVertAdv](#page-147-0)

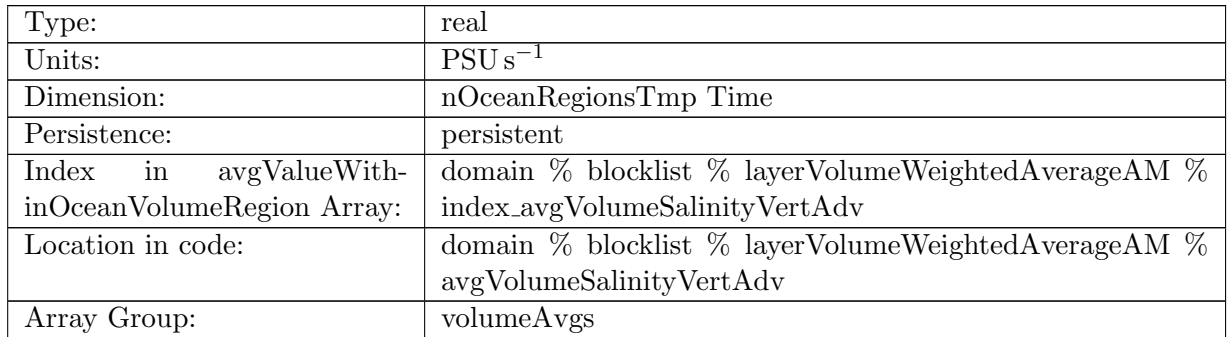

Table B.1554: avgVolumeSalinityVertAdv: Average vertical salinity advection within region volume

#### B.20.150 [avgVolumeTemperatureSfcFlux](#page-147-0)

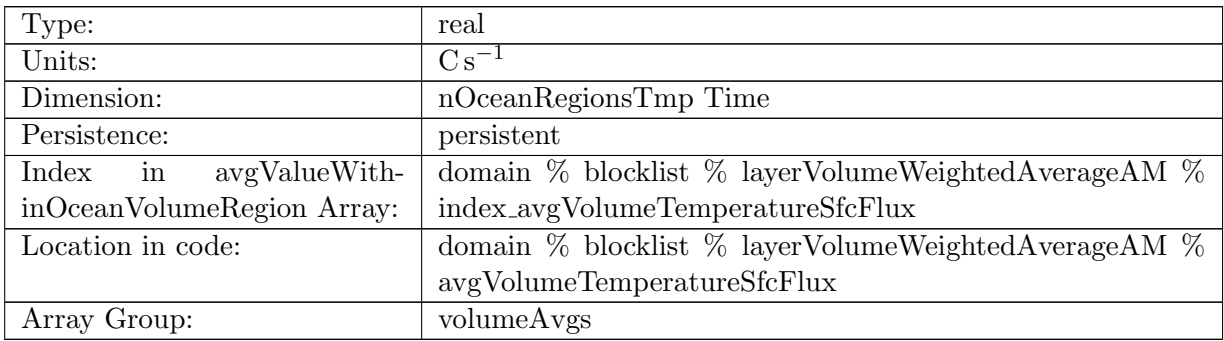

Table B.1555: avgVolumeTemperatureSfcFlux: Average temperature surface flux tend within region volume

#### B.20.151 [avgVolumeSalinitySfcFlux](#page-147-0)

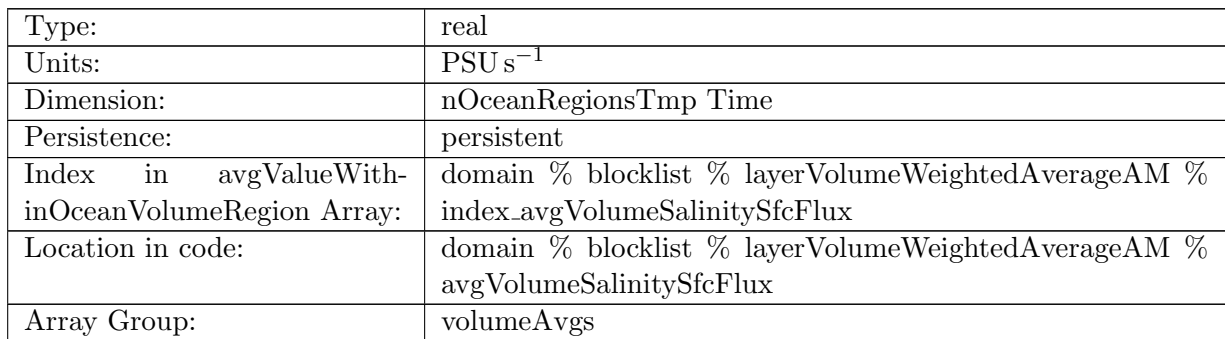

Table B.1556: avgVolumeSalinitySfcFlux: Average salinity surface flux tend within region volume

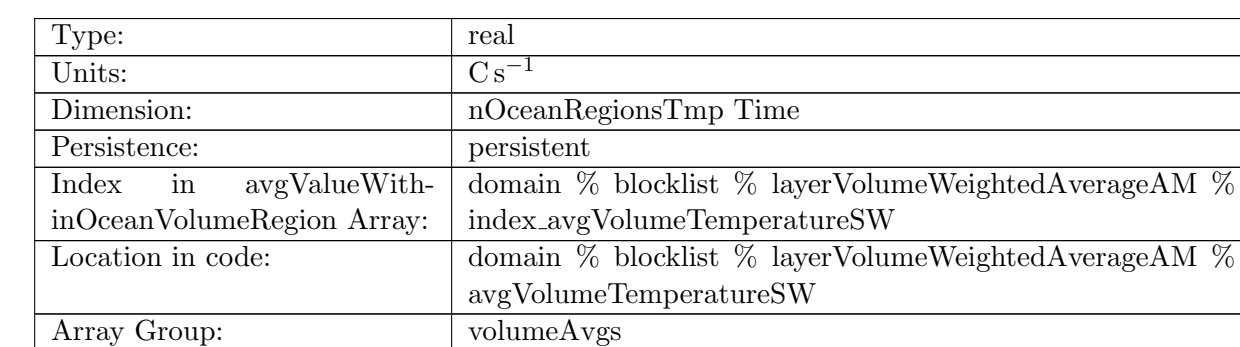

## B.20.152 [avgVolumeTemperatureSW](#page-147-0)

Table B.1557: avgVolumeTemperatureSW: Average temperature shortwave tend within region volume

## B.20.153 [avgVolumeTemperatureNL](#page-147-0)

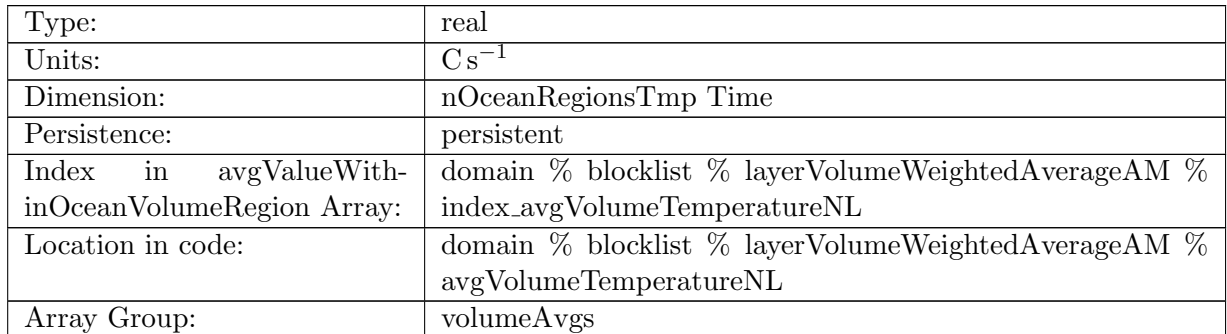

Table B.1558: avgVolumeTemperatureNL: Average temperature non local tend within region volume

## B.20.154 [avgVolumeSalinitySfcNL](#page-147-0)

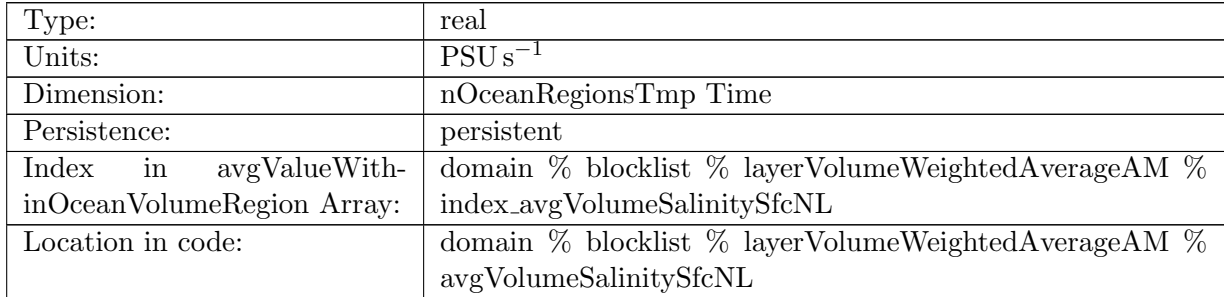

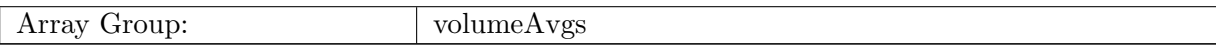

Table B.1559: avgVolumeSalinitySfcNL: Average salinity non local tend within region volume

#### B.20.155 [avgVolumeTemperatureVertMix](#page-147-0)

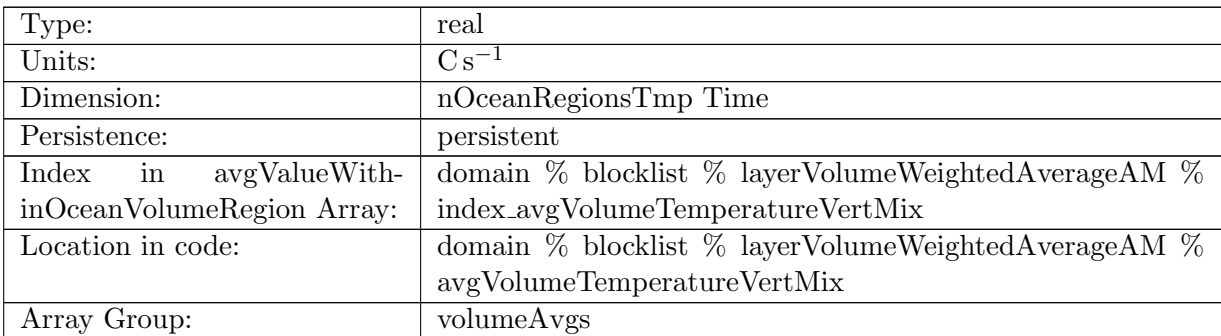

Table B.1560: avgVolumeTemperatureVertMix: Average temperature vertical mixing within region volume

#### B.20.156 [avgVolumeSalinityVertMix](#page-147-0)

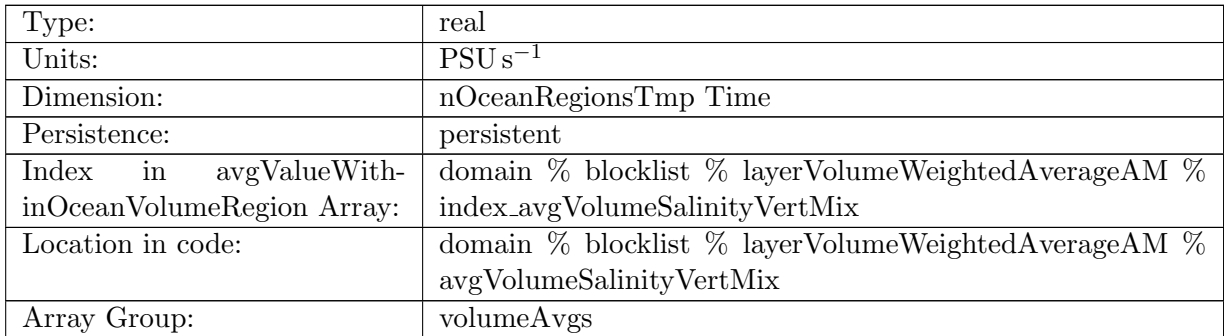

Table B.1561: avgVolumeSalinityVertMix: Average salinity vertical mixing within region volume

## B.21 [layerVolumeWeightedAverageAMScratch](#page-151-0)

## B.21.1 [workMaskLayerVolume](#page-151-0)

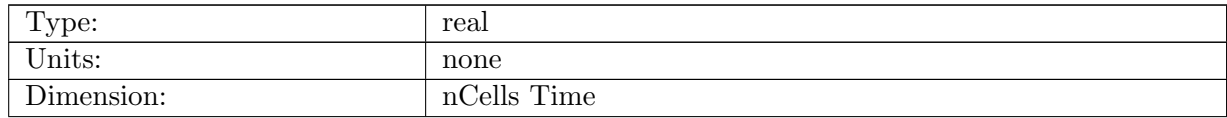

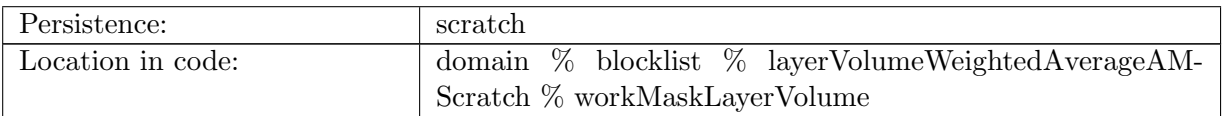

Table B.1562: workMaskLayerVolume: temporary array of 0 or 1 to mask data via multiplication

#### B.21.2 [workArrayLayerVolume](#page-151-0)

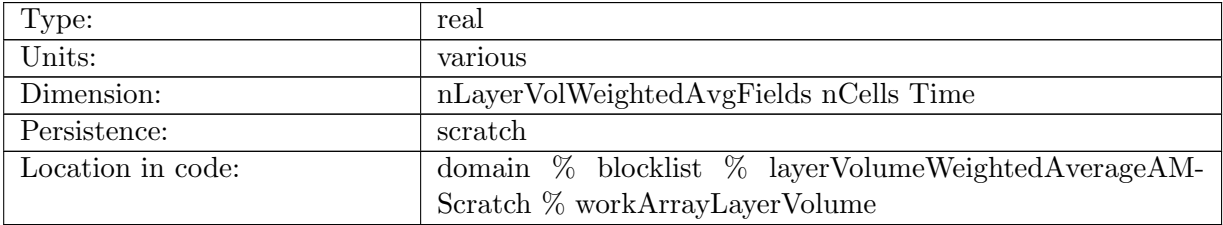

Table B.1563: workArrayLayerVolume: temporary array to hold data to be analyzed

## B.21.3 [workMinLayerVolume](#page-151-0)

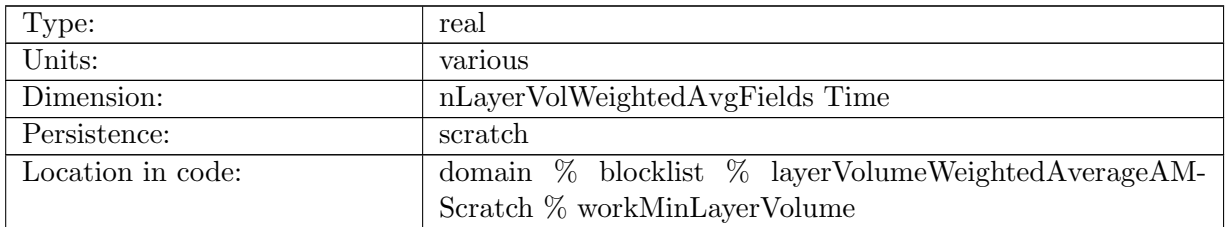

Table B.1564: workMinLayerVolume: temporary array to hold minimum values

## B.21.4 [workMaxLayerVolume](#page-151-0)

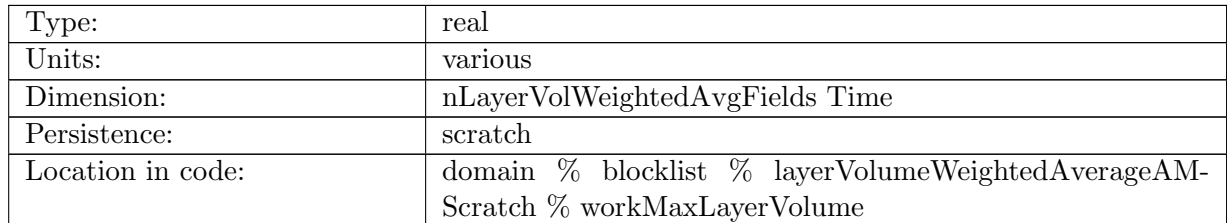

Table B.1565: workMaxLayerVolume: temporary array to hold maximum values

#### B.21.5 [workSumLayerVolume](#page-151-0)

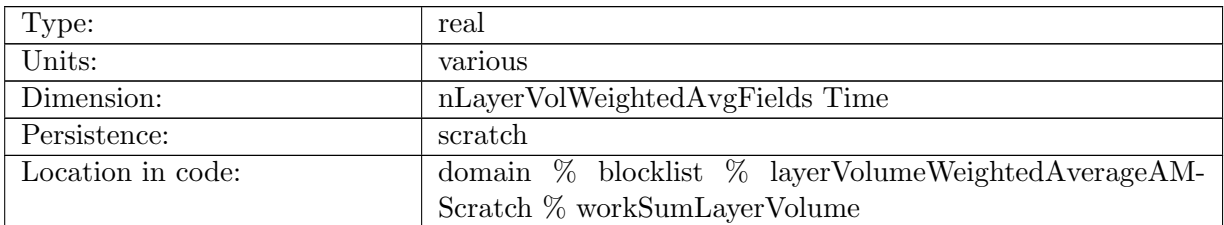

Table B.1566: workSumLayerVolume: temporary array to hold sum of values

## B.22 [zonalMeanAM](#page-151-1)

#### B.22.1 [binCenterZonalMean](#page-151-1)

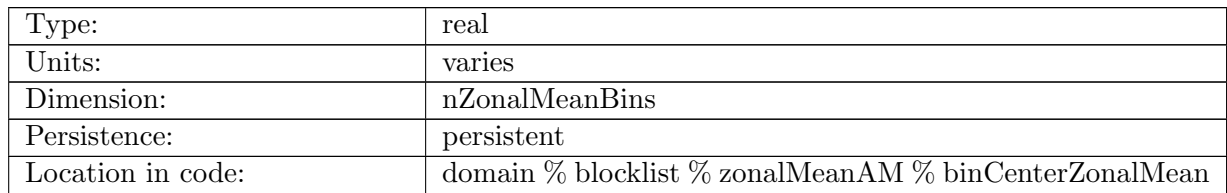

Table B.1567: binCenterZonalMean: Central coordinate of zonal mean bin, either in latitude or y, for plotting.

#### B.22.2 [binBoundaryZonalMean](#page-151-1)

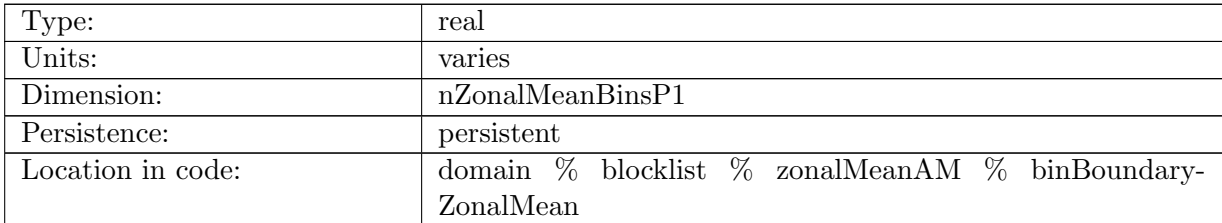

Table B.1568: binBoundaryZonalMean: Coordinate of lower edge of zonal mean bin, either in latitude or y, for plotting.

#### B.22.3 [velocityZonalZonalMean](#page-151-1)

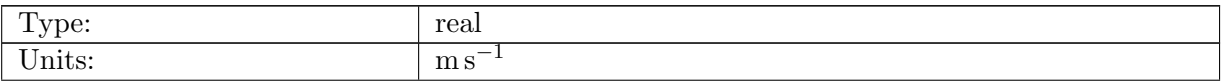

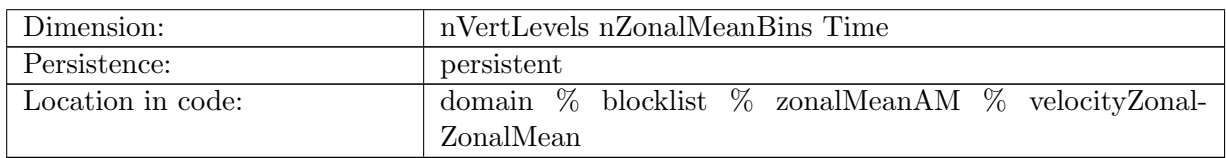

Table B.1569: velocityZonalZonalMean: Zonal mean of component of horizontal velocity in the eastward direction

## B.22.4 [velocityMeridionalZonalMean](#page-151-1)

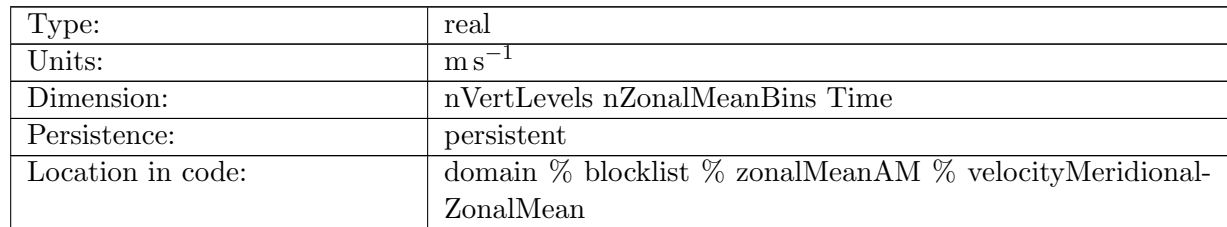

Table B.1570: velocityMeridionalZonalMean: Zonal mean of component of horizontal velocity in the northward direction

#### B.22.5 [temperatureZonalMean](#page-151-1)

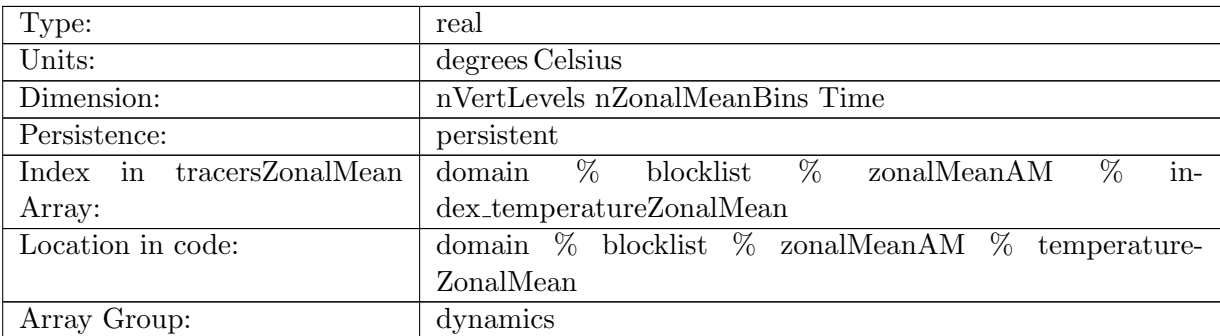

Table B.1571: temperatureZonalMean: Zonal mean of potential temperature

## B.22.6 [salinityZonalMean](#page-151-1)

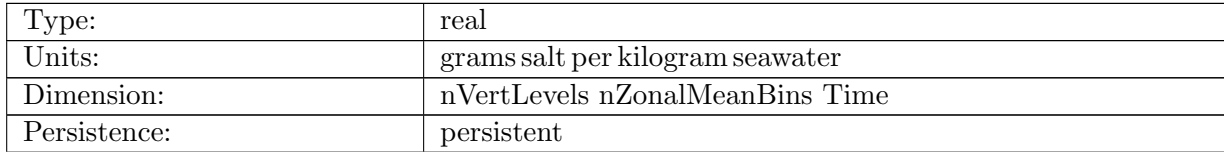

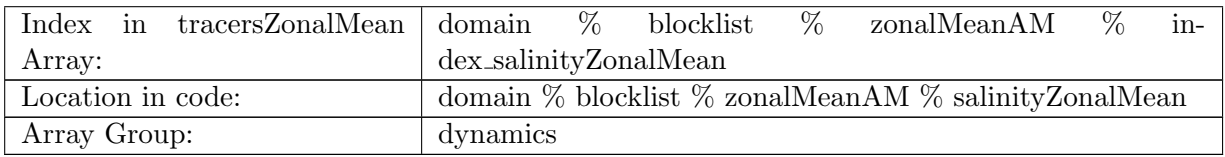

Table B.1572: salinityZonalMean: Zonal mean of salinity

#### B.22.7 [tracer1ZonalMean](#page-151-1)

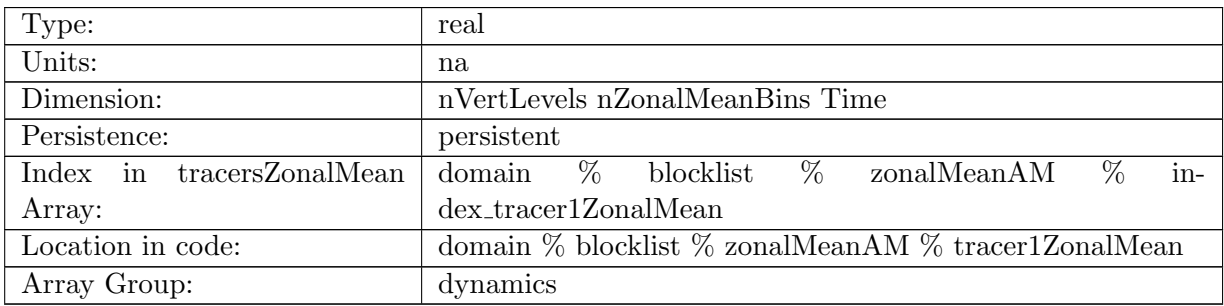

Table B.1573: tracer1ZonalMean: Zonal mean of tracer

# B.23 [okuboWeissScratch](#page-151-2)

#### B.23.1 [thresholdedOkuboWeiss](#page-151-2)

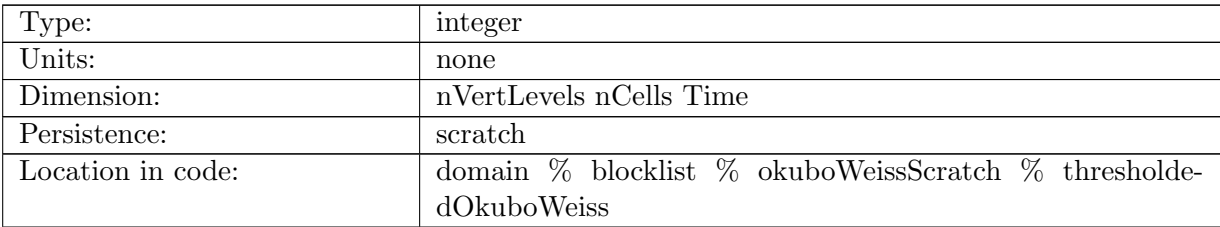

Table B.1574: thresholdedOkuboWeiss: Thresholded Okubo-Weiss value

## B.23.2 [velocityGradient](#page-151-2)

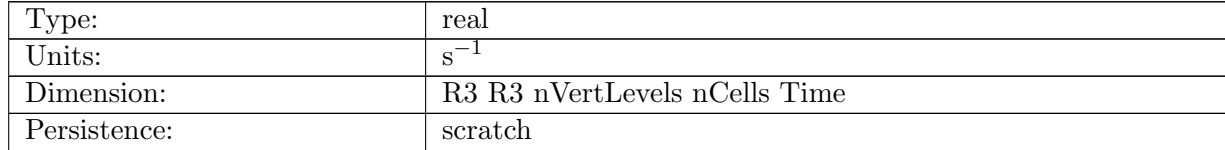

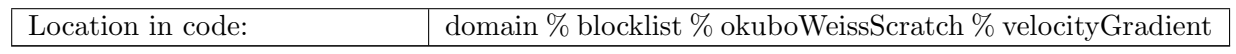

Table B.1575: velocityGradient: Gradient of velocity field

#### B.23.3 [shearAndStrain](#page-151-2)

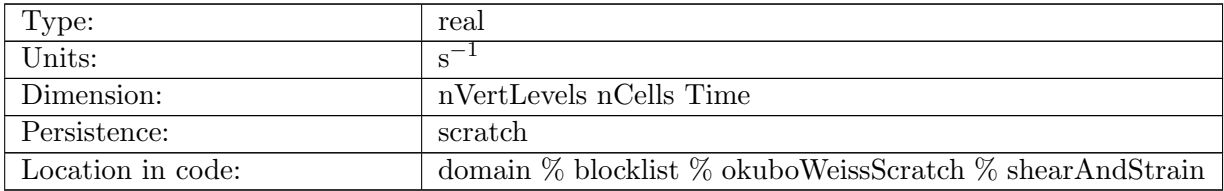

Table B.1576: shearAndStrain: Shear and strain

#### B.23.4 [lambda1](#page-151-2)

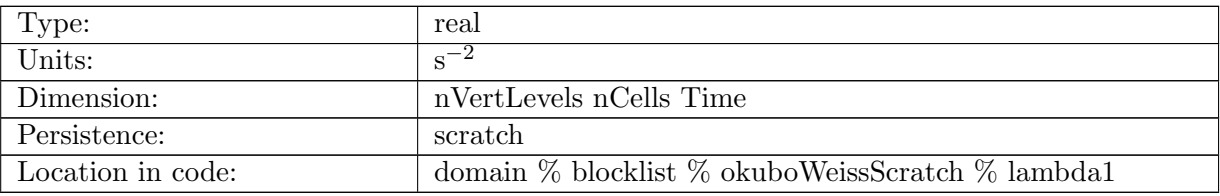

Table B.1577: lambda1: Lambda 1, first eigenvalue of 2d strain rate tensor

#### B.23.5 [lambda2](#page-151-2)

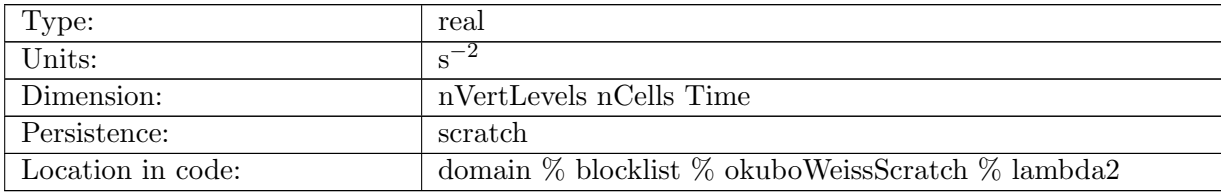

Table B.1578: lambda2: Lambda 2, second eigenvalue of 2d strain rate tensor

#### B.23.6 [lambda2R3](#page-151-2)

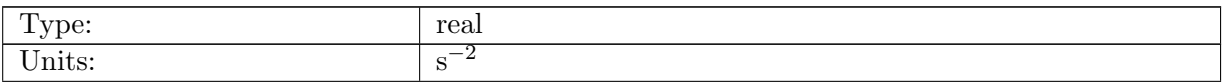

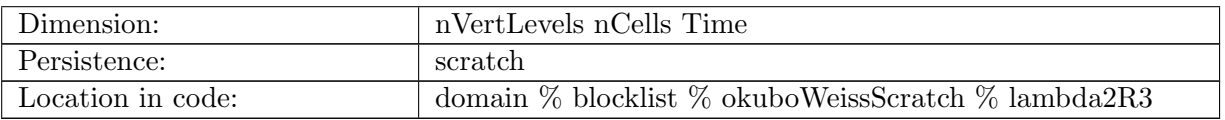

Table B.1579: lambda2R3: Lambda 2, second eigenvalue of full 3d strain rate tensor

## B.24 [okuboWeissAM](#page-152-0)

#### B.24.1 [okuboWeiss](#page-152-0)

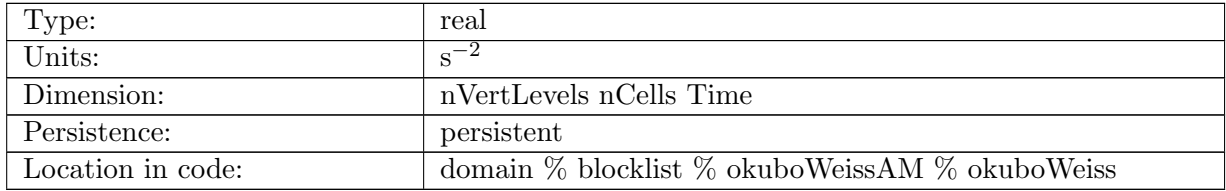

Table B.1580: okuboWeiss: The Okubo-Weiss value

## B.24.2 [eddyID](#page-152-0)

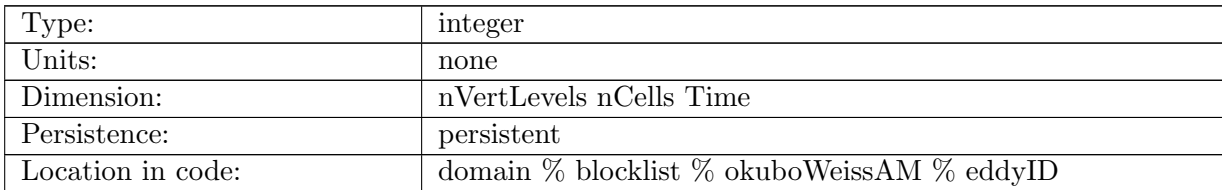

Table B.1581: eddyID: ID of eddy connected component

## B.24.3 [vorticity](#page-152-0)

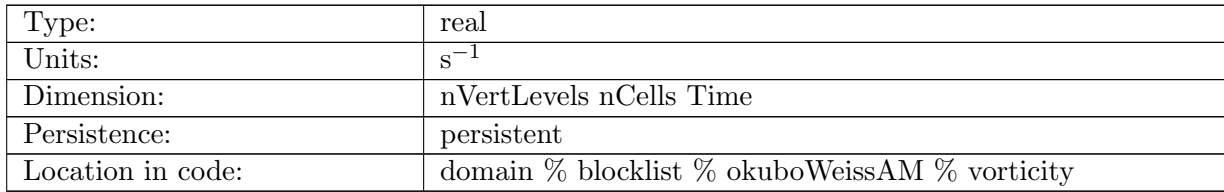

Table B.1582: vorticity: Vorticity

# B.25 [meridionalHeatTransportAM](#page-152-1)

## B.25.1 [binBoundaryMerHeatTrans](#page-152-1)

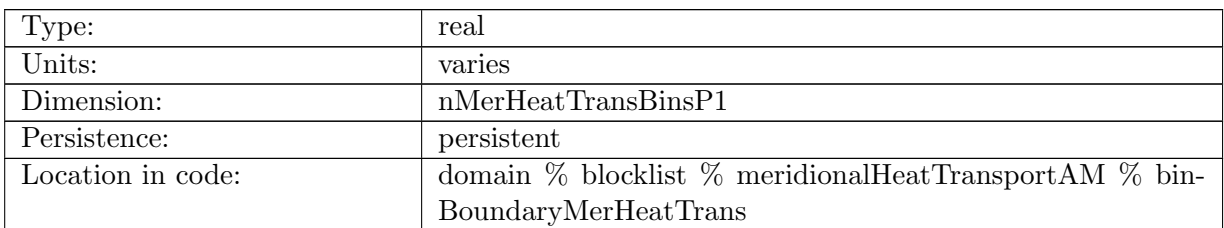

Table B.1583: binBoundaryMerHeatTrans: Coordinate of southern edge of meridional heat transport bin, either in latitude or y, for plotting.

#### B.25.2 [meridionalHeatTransportLatZ](#page-152-1)

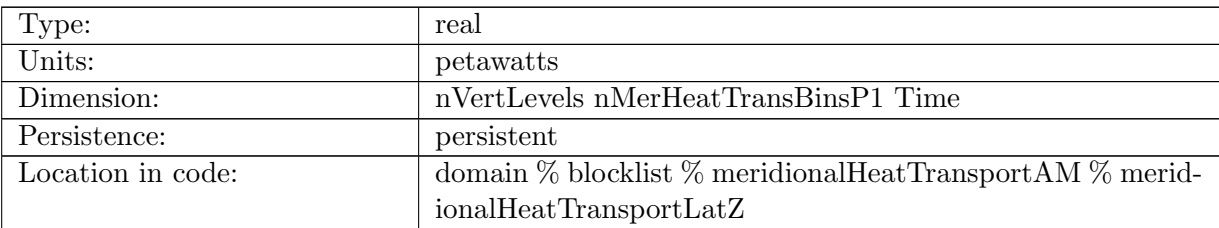

Table B.1584: meridionalHeatTransportLatZ: Northward heat transport at locations defined at the binBoundaryMerHeatTrans coordinates by vertical level.

#### B.25.3 [merHeatTransLatZRegion](#page-152-1)

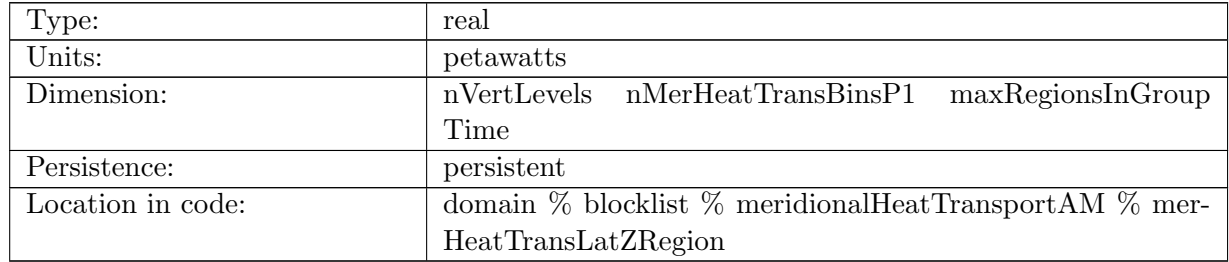

Table B.1585: merHeatTransLatZRegion: Northward heat transport by vertical level and region.

#### B.25.4 [meridionalHeatTransportLat](#page-152-1)

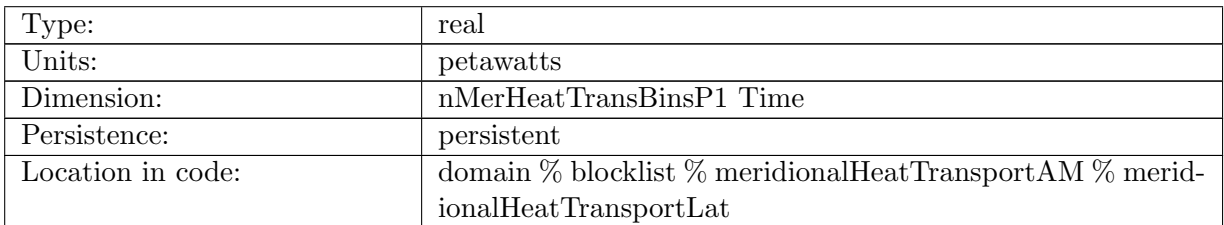

Table B.1586: meridionalHeatTransportLat: Northward heat transport at locations defined at the binBoundaryMerHeatTrans coordinates.

#### B.25.5 [merHeatTransLatRegion](#page-152-1)

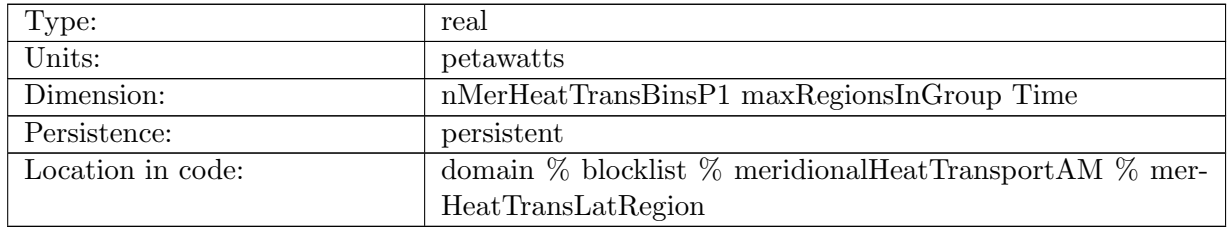

Table B.1587: merHeatTransLatRegion: Northward heat transport at locations defined at the bin-BoundaryMerHeatTrans coordinates, by region.

#### B.25.6 [minMaxLatRegionMHT](#page-152-1)

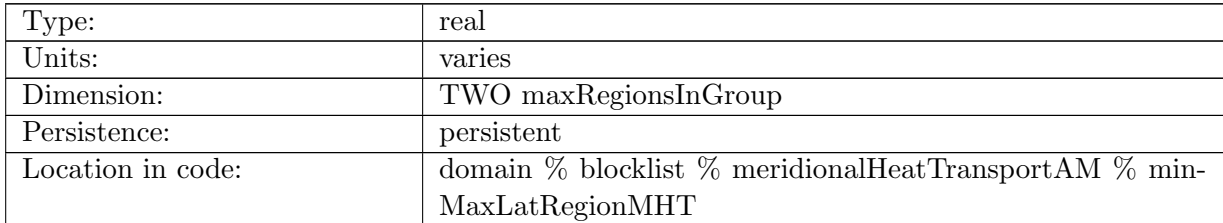

Table B.1588: minMaxLatRegionMHT: Coordinates of the southern and northern edge of each region (for drawing).

## B.26 [testComputeIntervalAM](#page-152-2)

#### B.26.1 [testComputeIntervalCounter](#page-152-2)

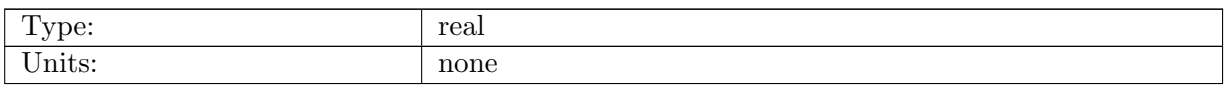

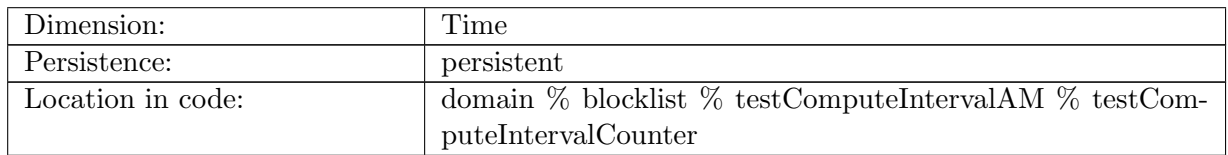

Table B.1589: testComputeIntervalCounter: number of times test compute interval has been called

# B.27 [highFrequencyOutputAM](#page-152-3)

#### B.27.1 [kineticEnergyAtSurface](#page-152-3)

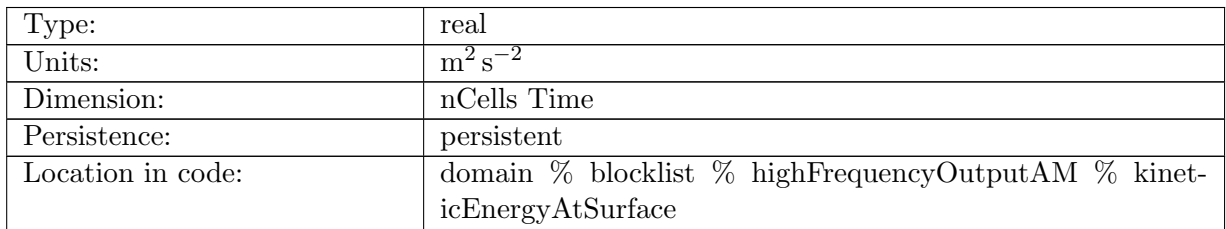

Table B.1590: kineticEnergyAtSurface: kinetic energy at surface

## B.27.2 [vertGMvelocitySFC](#page-152-3)

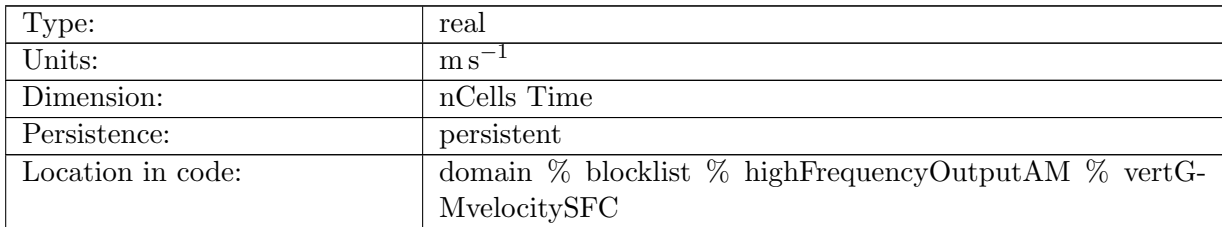

Table B.1591: vertGMvelocitySFC: vertical velocity due to GM parameterization

## B.27.3 [vertTransportVelocitySFC](#page-152-3)

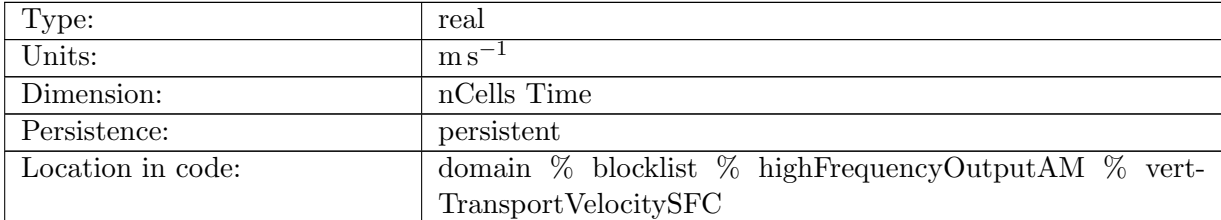

Table B.1592: vertTransportVelocitySFC: vertical velocity due to normal transport velocity divergence

#### B.27.4 [vertVelSFC](#page-152-3)

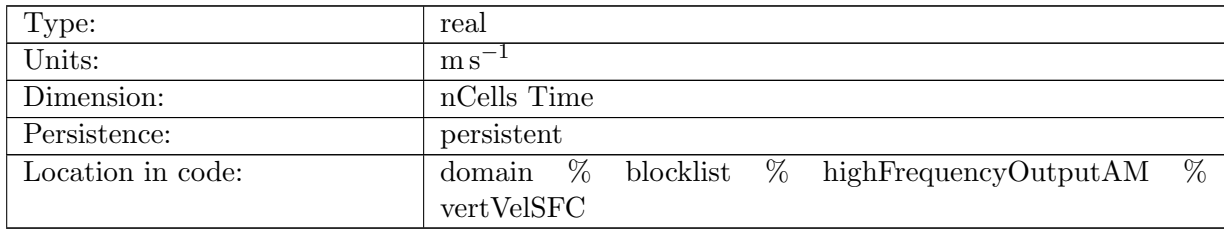

Table B.1593: vertVelSFC: vertical velocity due to normal velocity divergence

#### B.27.5 [vertGMvelocityAt250m](#page-152-3)

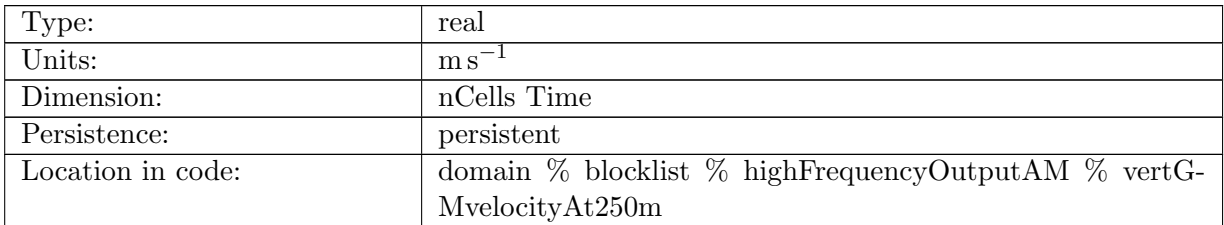

Table B.1594: vertGMvelocityAt250m: vertical velocity due to GM parameterization at approximately 250m

#### B.27.6 [vertTransportVelocityAt250m](#page-152-3)

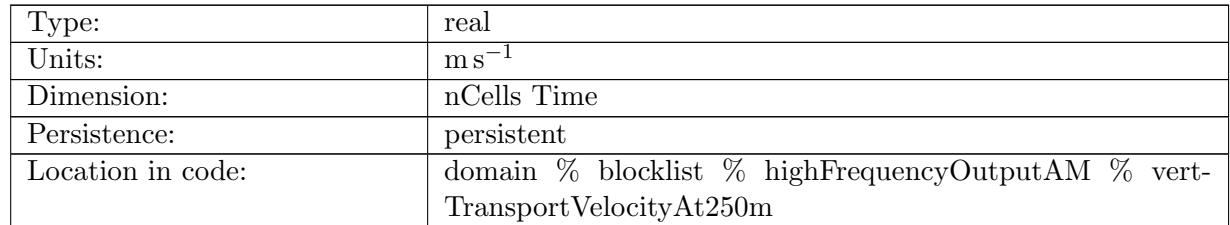

Table B.1595: vertTransportVelocityAt250m: vertical velocity due to normal transport velocity divergence at approximately 250m
## B.27.7 [vertVelAt250m](#page-152-0)

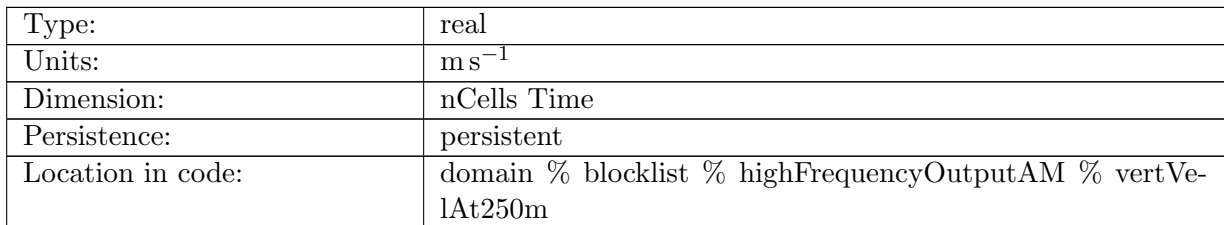

Table B.1596: vertVelAt250m: vertical velocity due to normal velocity divergence at approximately 250m

#### B.27.8 [normalVelAtSFC](#page-152-0)

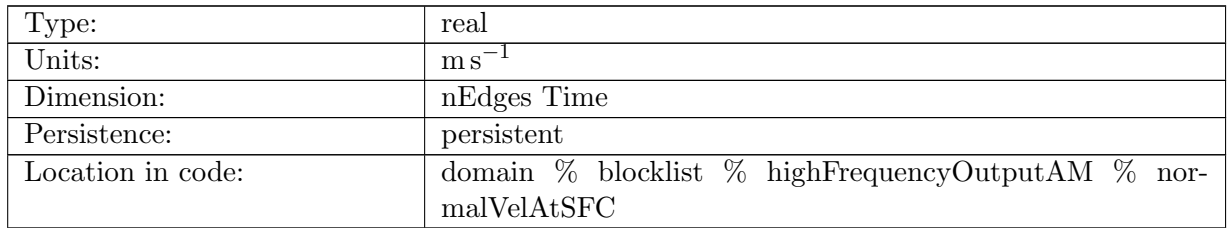

Table B.1597: normalVelAtSFC: normal velocity at surface

## B.27.9 [normalVelAt250m](#page-152-0)

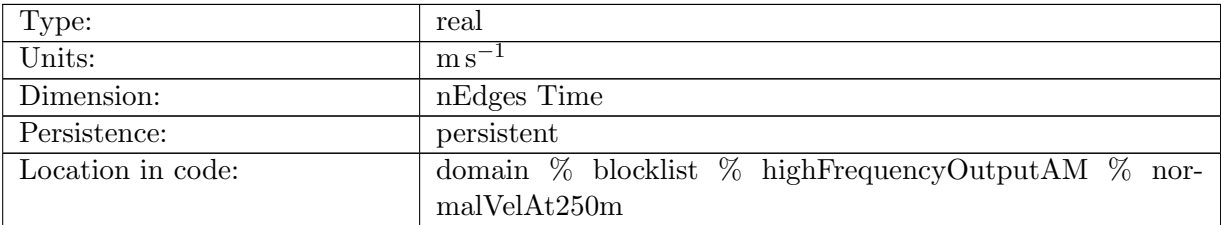

Table B.1598: normalVelAt250m: normal velocity at approximately 250m

## B.27.10 [normalVelAtBottom](#page-152-0)

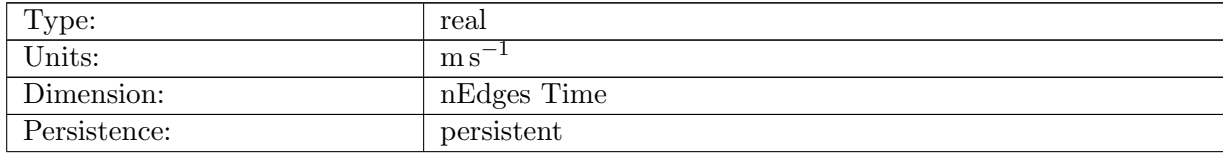

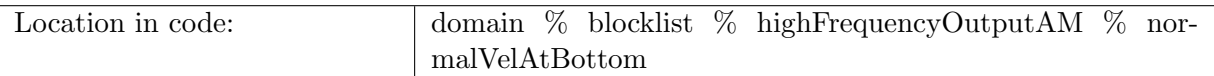

Table B.1599: normalVelAtBottom: normal velocity at approximately Bottom

## B.27.11 [tangentialVelAtSFC](#page-152-0)

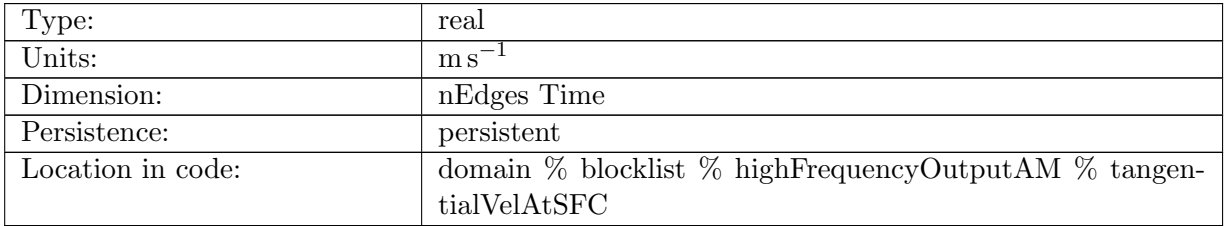

Table B.1600: tangentialVelAtSFC: tangential velocity at surface

## B.27.12 [tangentialVelAt250m](#page-152-0)

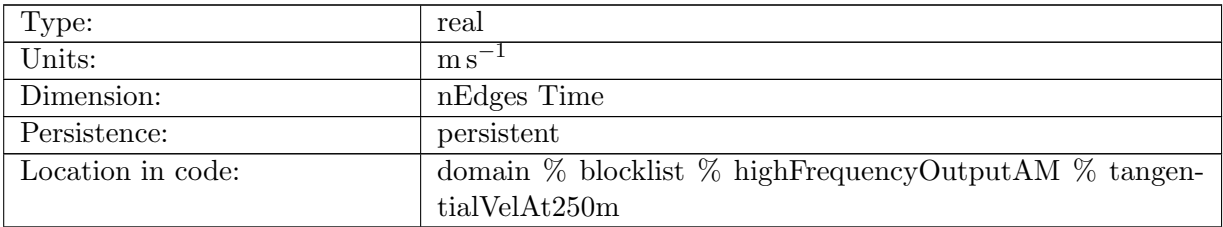

Table B.1601: tangentialVelAt250m: tangential velocity at approximately 250m

## B.27.13 [tangentialVelAtBottom](#page-152-0)

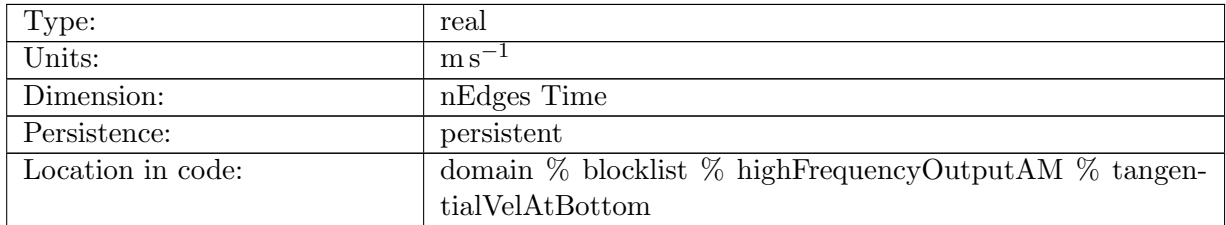

Table B.1602: tangentialVelAtBottom: tangential velocity at approximately Bottom

## B.27.14 [zonalVelAtSFC](#page-152-0)

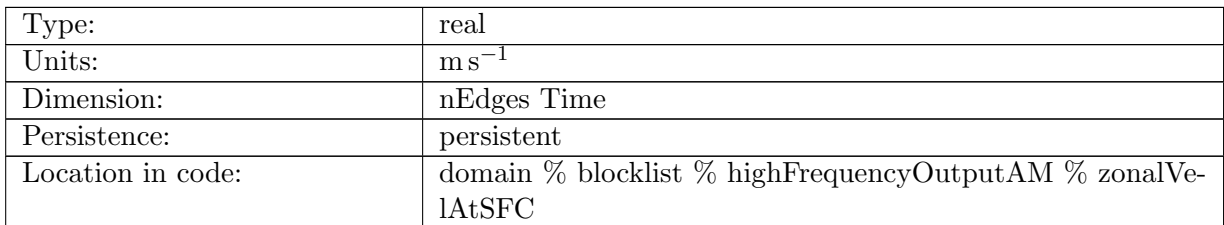

Table B.1603: zonalVelAtSFC: zonal velocity at surface

#### B.27.15 [zonalVelAt250m](#page-152-0)

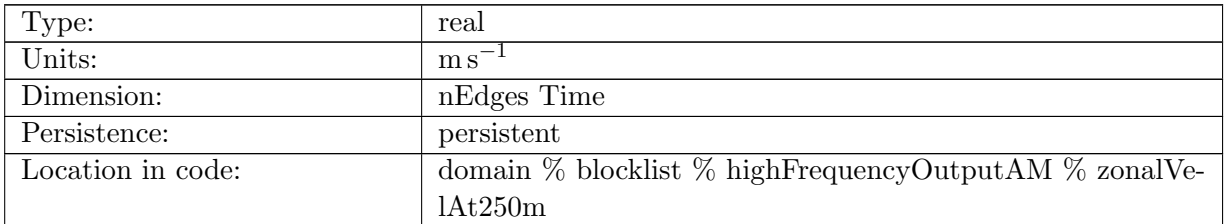

Table B.1604: zonalVelAt250m: zonal velocity at approximately 250m

#### B.27.16 [zonalVelAtBottom](#page-152-0)

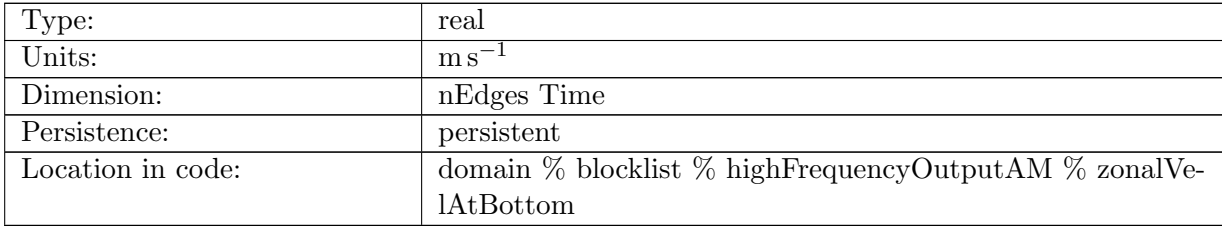

Table B.1605: zonalVelAtBottom: zonal velocity at approximately Bottom

## B.27.17 [zonalAreaWeightedCellVelAtSFC](#page-152-0)

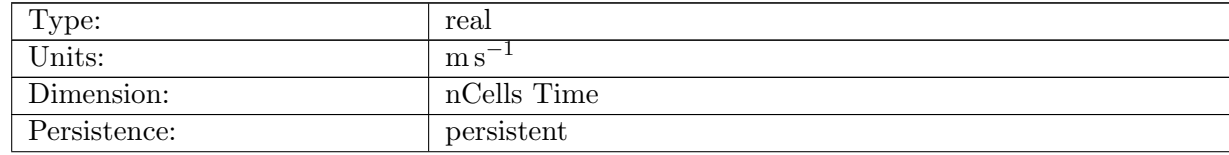

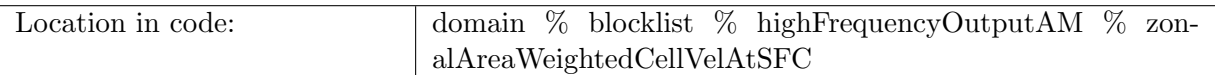

Table B.1606: zonalAreaWeightedCellVelAtSFC: area-weighted cell zonal velocity at surface

### B.27.18 [zonalAreaWeightedCellVelAt250m](#page-152-0)

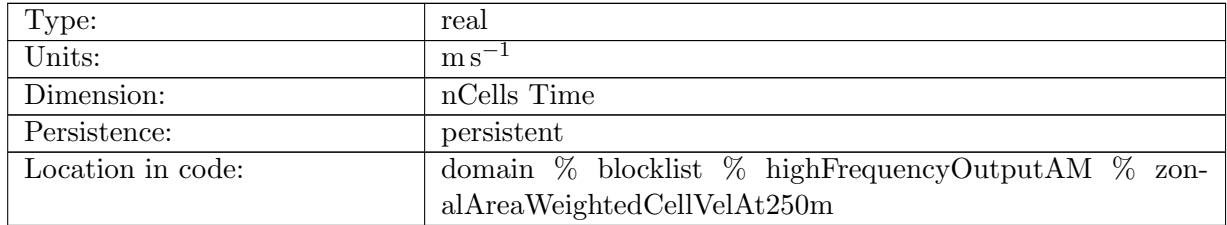

Table B.1607: zonalAreaWeightedCellVelAt250m: area-weighted cell zonal velocity at approximately 250m

#### B.27.19 [zonalAreaWeightedCellVelAtBottom](#page-152-0)

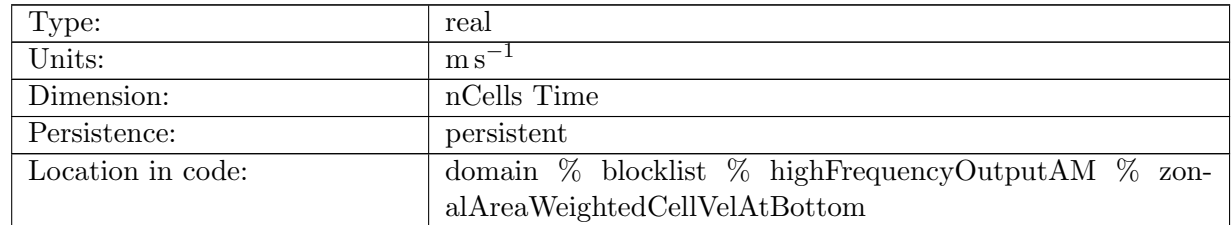

Table B.1608: zonalAreaWeightedCellVelAtBottom: area-weighted cell zonal velocity at approximately Bottom

#### B.27.20 [meridionalVelAtSFC](#page-152-0)

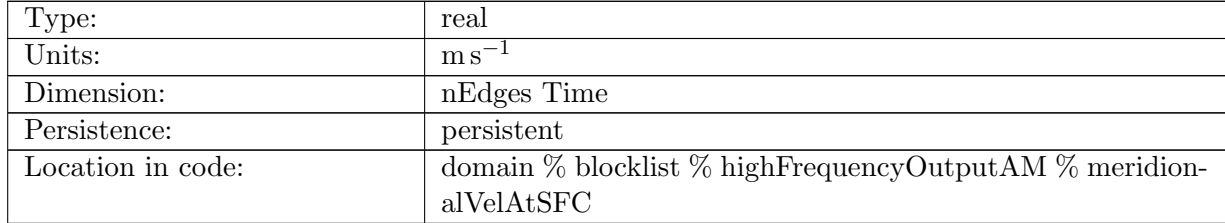

Table B.1609: meridionalVelAtSFC: meridional velocity at surface

#### B.27.21 [meridionalVelAt250m](#page-152-0)

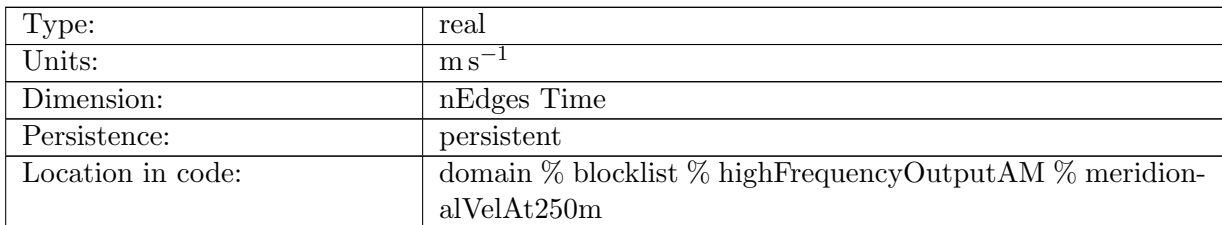

Table B.1610: meridionalVelAt250m: meridional velocity at approximately 250m

#### B.27.22 [meridionalVelAtBottom](#page-152-0)

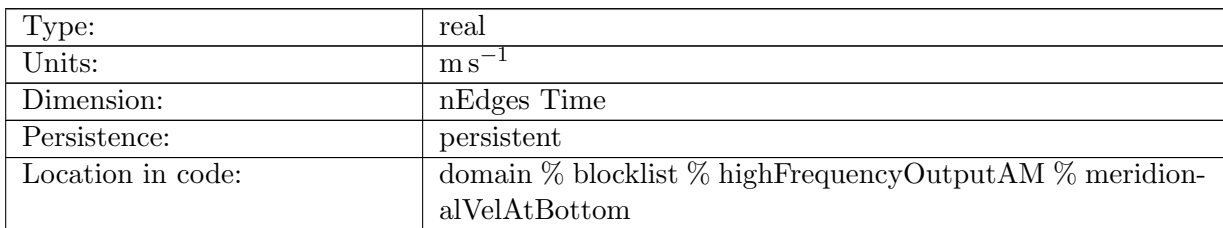

Table B.1611: meridionalVelAtBottom: meridional velocity at approximately Bottom

## B.27.23 [meridionalAreaWeightedCellVelAtSFC](#page-152-0)

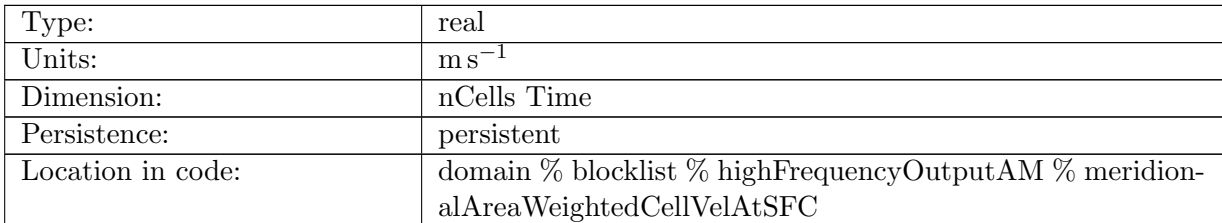

Table B.1612: meridionalAreaWeightedCellVelAtSFC: area-weighted cell meridional velocity at surface

## B.27.24 [meridionalAreaWeightedCellVelAt250m](#page-152-0)

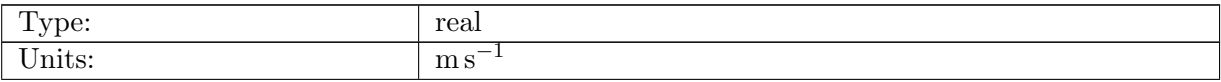

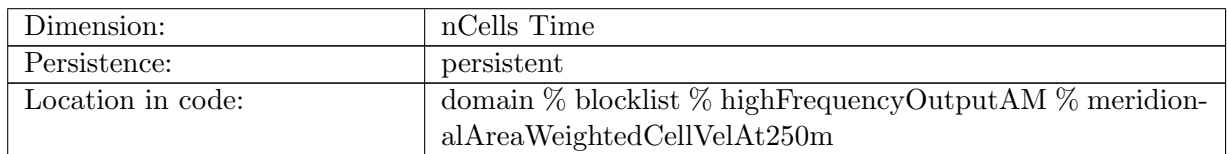

Table B.1613: meridionalAreaWeightedCellVelAt250m: area-weighted cell meridional velocity at approximately 250m

#### B.27.25 [meridionalAreaWeightedCellVelAtBottom](#page-152-0)

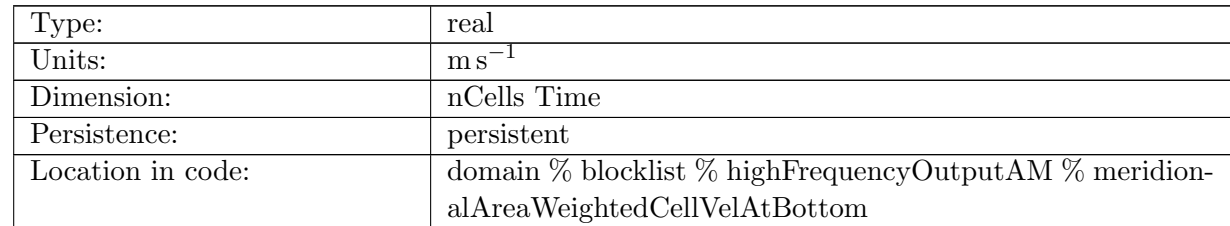

Table B.1614: meridionalAreaWeightedCellVelAtBottom: area-weighted cell meridional velocity at approximately Bottom

## B.27.26 [normalBarotropicVel](#page-152-0)

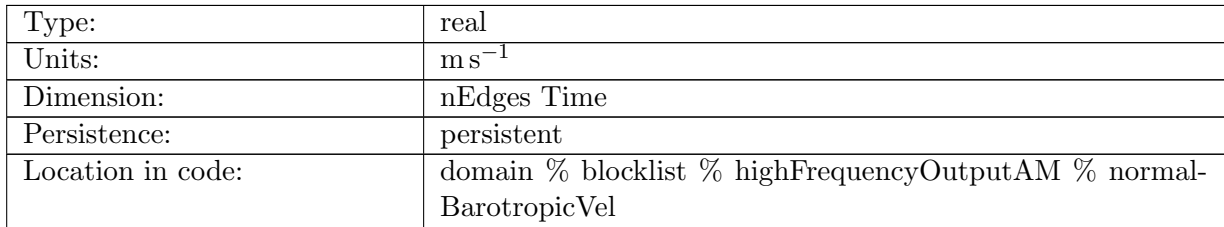

Table B.1615: normalBarotropicVel: normal barotropic velocity

## B.27.27 [tangentialBarotropicVel](#page-152-0)

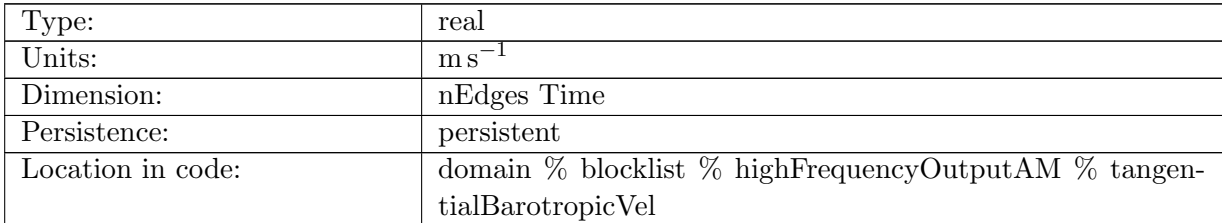

Table B.1616: tangentialBarotropicVel: tangential barotropic velocity

### B.27.28 [zonalBarotropicVel](#page-152-0)

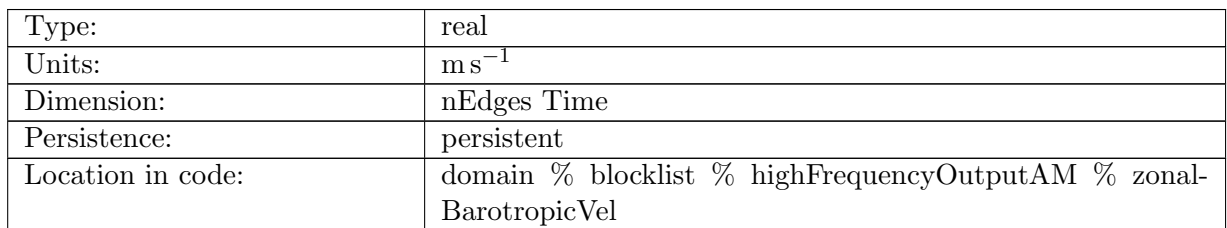

Table B.1617: zonalBarotropicVel: zonal barotropic velocity

### B.27.29 [meridionalBarotropicVel](#page-152-0)

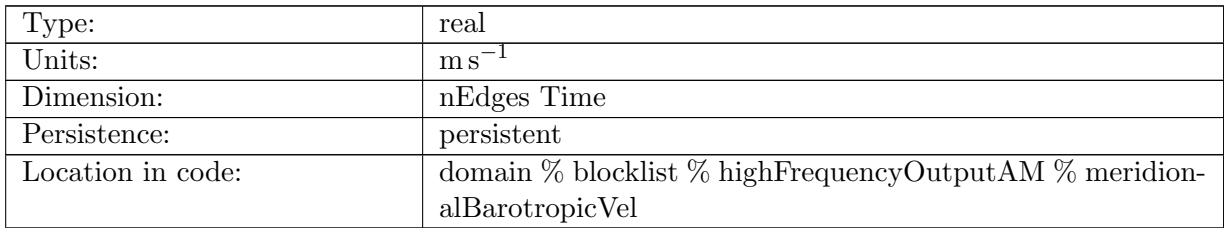

Table B.1618: meridionalBarotropicVel: meridional barotropic velocity

## B.27.30 [normalBaroclinicVelAtSFC](#page-152-0)

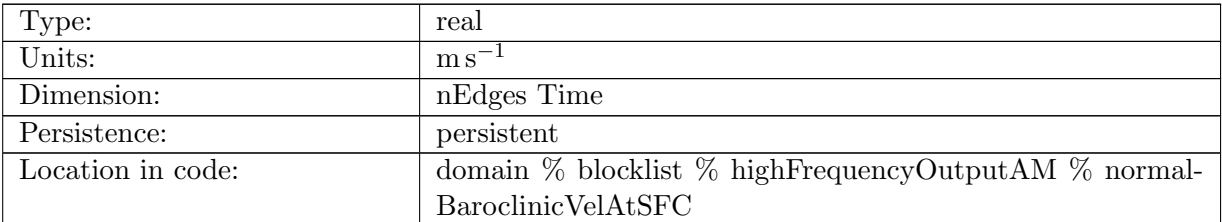

Table B.1619: normalBaroclinicVelAtSFC: normal baroclinic velocity at surface

## B.27.31 [normalBaroclinicVelAt250m](#page-152-0)

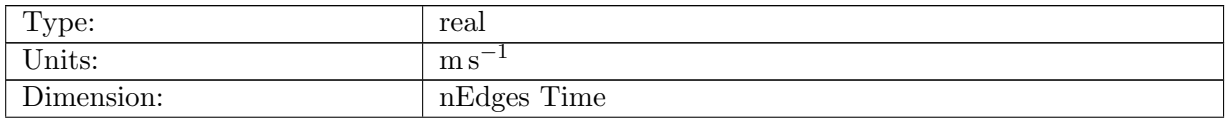

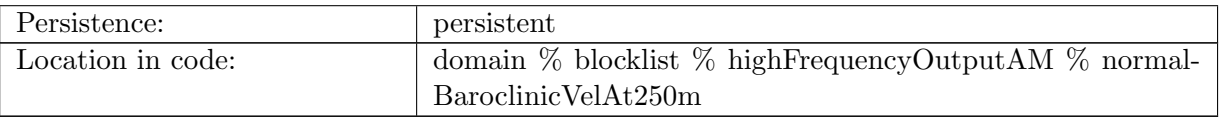

Table B.1620: normalBaroclinicVelAt250m: normal baroclinic velocity at 250m

#### B.27.32 [normalBaroclinicVelAtBottom](#page-152-0)

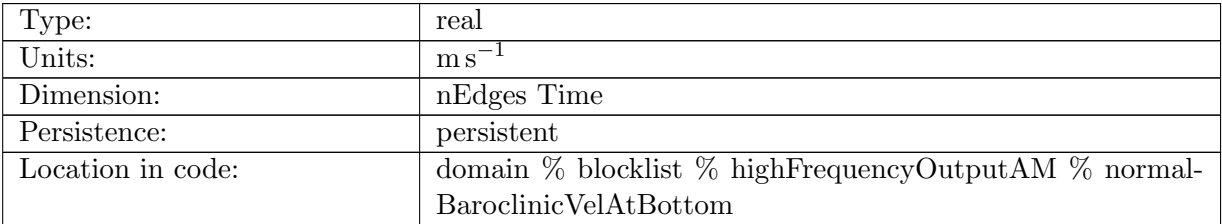

Table B.1621: normalBaroclinicVelAtBottom: normal baroclinic velocity at bottom

## B.27.33 [tangentialBaroclinicVelAtSFC](#page-152-0)

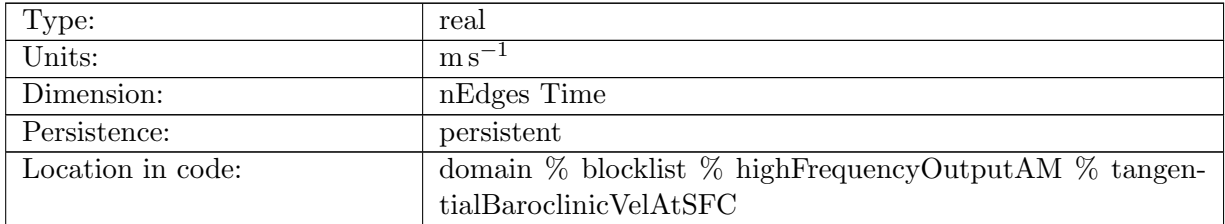

Table B.1622: tangentialBaroclinicVelAtSFC: tangential baroclinic velocity at surface

#### B.27.34 [tangentialBaroclinicVelAt250m](#page-152-0)

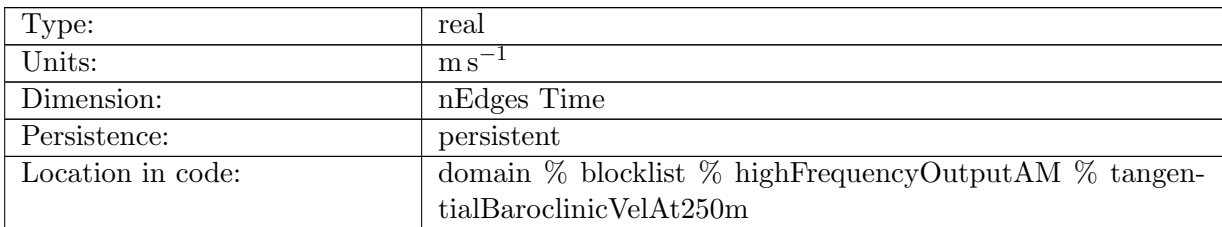

Table B.1623: tangentialBaroclinicVelAt250m: tangential baroclinic velocity at 250m

## B.27.35 [tangentialBaroclinicVelAtBottom](#page-152-0)

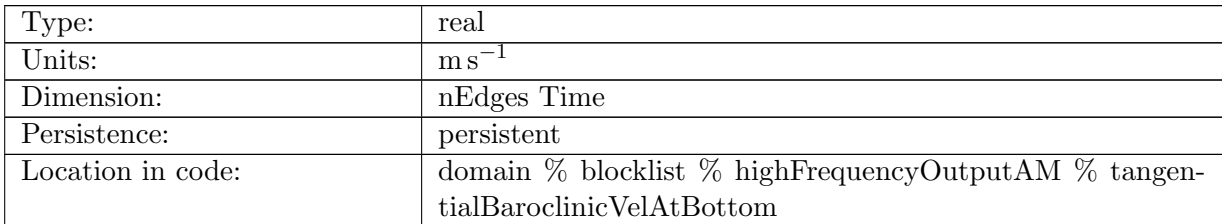

Table B.1624: tangentialBaroclinicVelAtBottom: tangential baroclinic velocity at bottom

## B.27.36 [zonalBaroclinicVelAtSFC](#page-152-0)

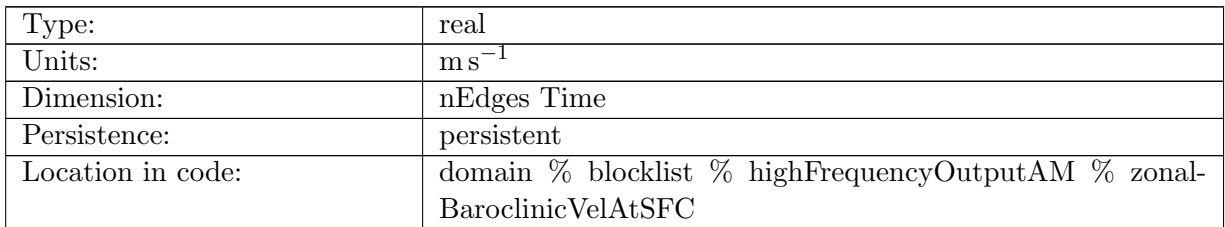

Table B.1625: zonalBaroclinicVelAtSFC: zonal baroclinic velocity at surface

## B.27.37 [zonalBaroclinicVelAt250m](#page-152-0)

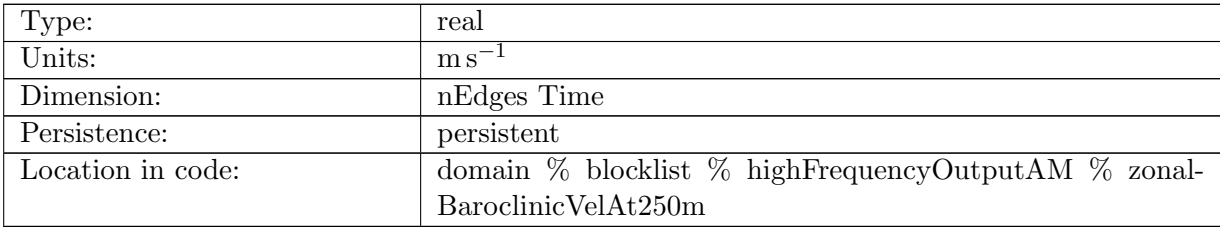

Table B.1626: zonalBaroclinicVelAt250m: zonal baroclinic velocity at 250m

## B.27.38 [zonalBaroclinicVelAtBottom](#page-152-0)

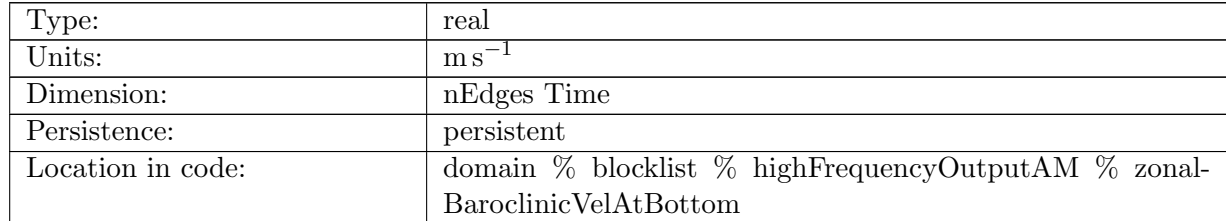

Table B.1627: zonalBaroclinicVelAtBottom: zonal baroclinic velocity at bottom

## B.27.39 [meridionalBaroclinicVelAtSFC](#page-152-0)

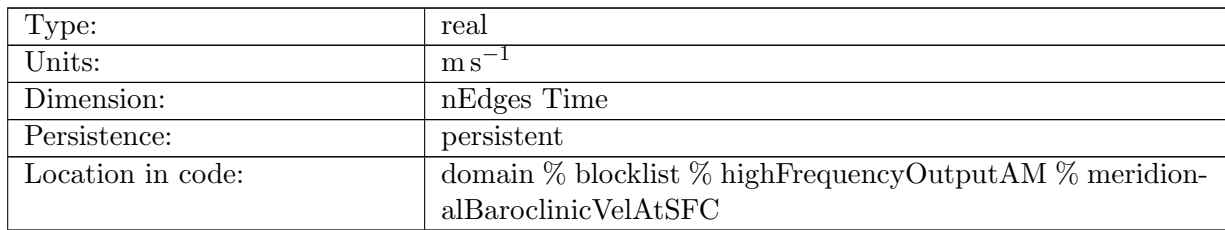

Table B.1628: meridionalBaroclinicVelAtSFC: meridional baroclinic velocity at surface

#### B.27.40 [meridionalBaroclinicVelAt250m](#page-152-0)

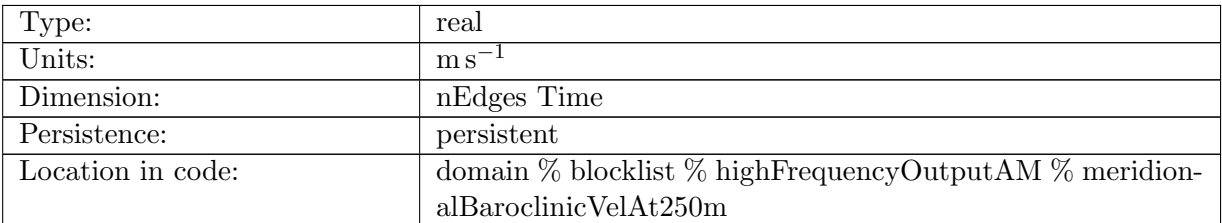

Table B.1629: meridionalBaroclinicVelAt250m: meridional baroclinic velocity at 250m

#### B.27.41 [meridionalBaroclinicVelAtBottom](#page-152-0)

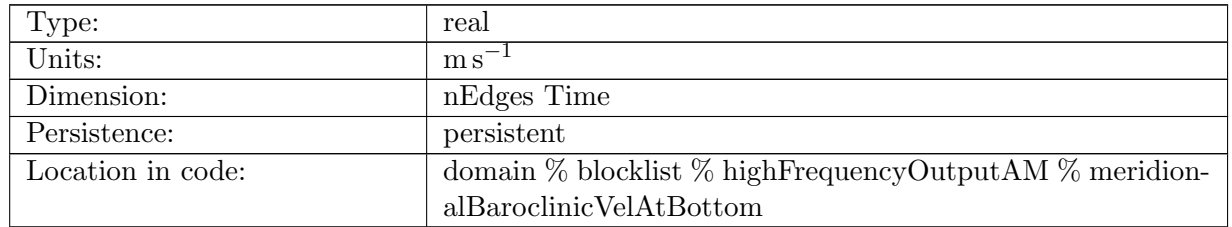

Table B.1630: meridionalBaroclinicVelAtBottom: meridional baroclinic velocity at bottom

## B.27.42 [normalGMBolusVelAtSFC](#page-152-0)

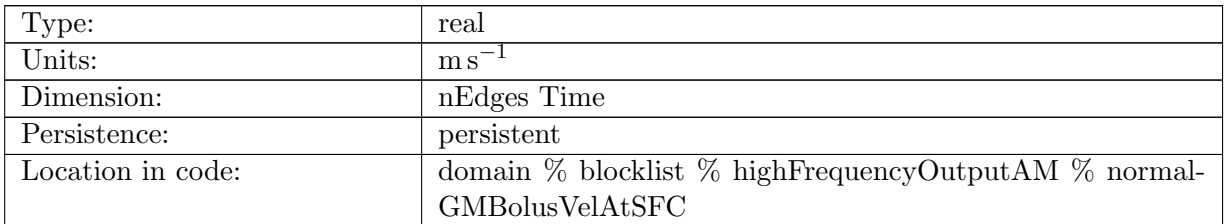

Table B.1631: normalGMBolusVelAtSFC: normal Bolus velocity in Gent-McWilliams eddy parameterization at the surface

#### B.27.43 [normalGMBolusVelAt250m](#page-152-0)

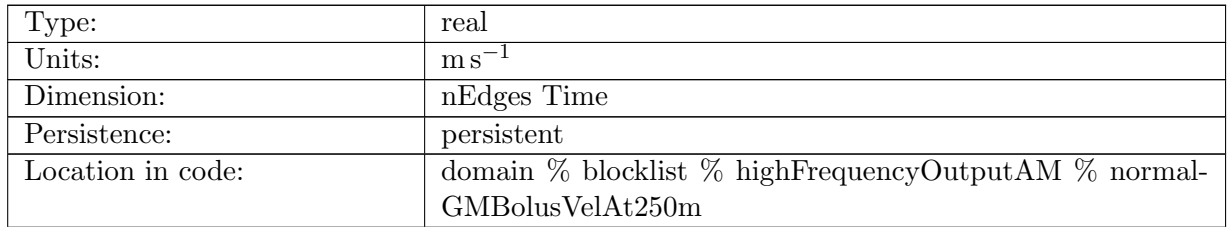

Table B.1632: normalGMBolusVelAt250m: normal Bolus velocity in Gent-McWilliams eddy parameterization at 250m

## B.27.44 [normalGMBolusVelAtBottom](#page-152-0)

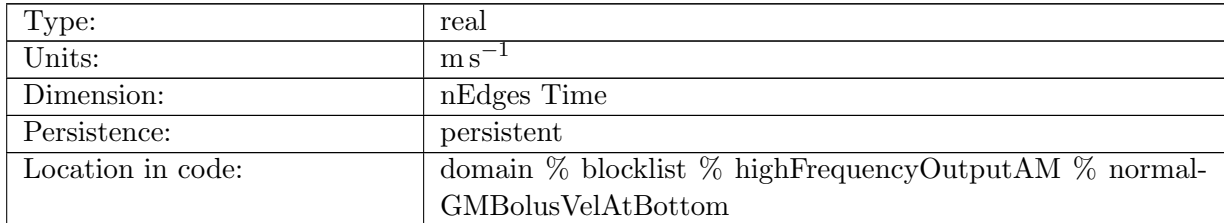

Table B.1633: normalGMBolusVelAtBottom: normal Bolus velocity in Gent-McWilliams eddy parameterization at the bottom

## B.27.45 [tangentialGMBolusVelAtSFC](#page-152-0)

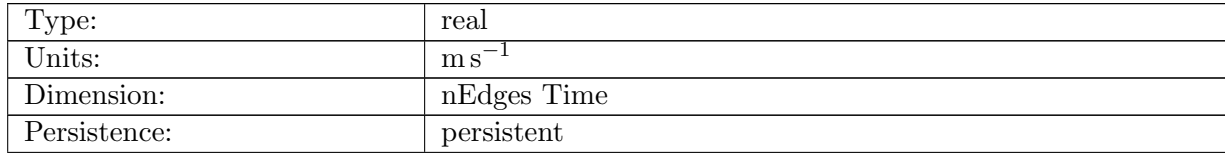

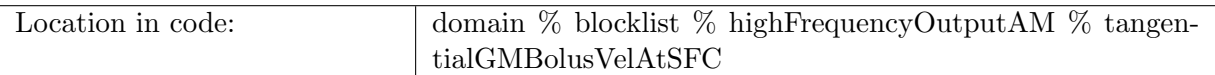

Table B.1634: tangentialGMBolusVelAtSFC: tangential Bolus velocity in Gent-McWilliams eddy parameterization at the surface

#### B.27.46 [tangentialGMBolusVelAt250m](#page-152-0)

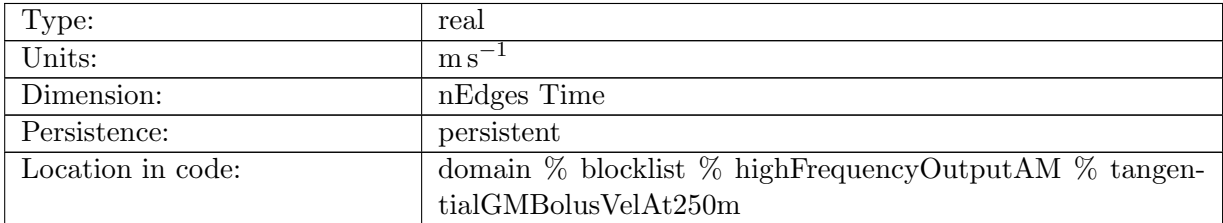

Table B.1635: tangentialGMBolusVelAt250m: tangential Bolus velocity in Gent-McWilliams eddy parameterization at 250m

#### B.27.47 [tangentialGMBolusVelAtBottom](#page-152-0)

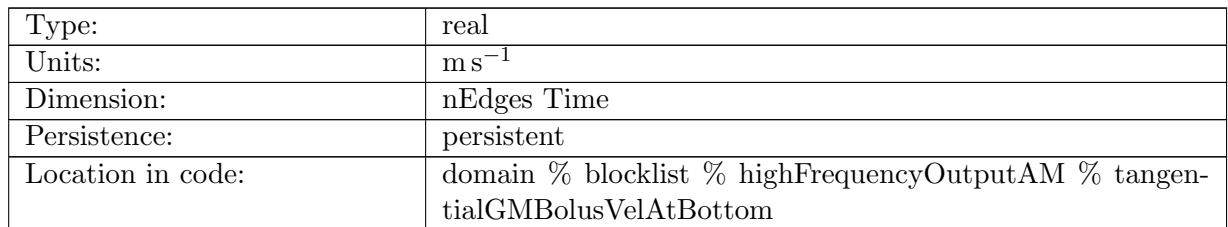

Table B.1636: tangentialGMBolusVelAtBottom: tangential Bolus velocity in Gent-McWilliams eddy parameterization at the bottom

#### B.27.48 [zonalGMBolusVelAtSFC](#page-152-0)

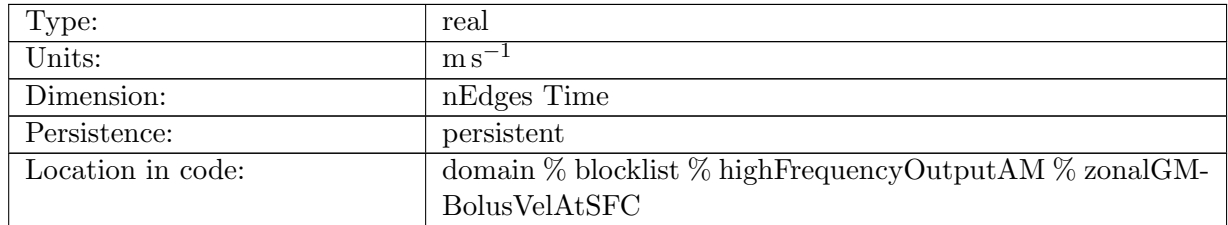

Table B.1637: zonalGMBolusVelAtSFC: zonal Bolus velocity in Gent-McWilliams eddy parameterization at the surface

#### B.27.49 [zonalGMBolusVelAt250m](#page-152-0)

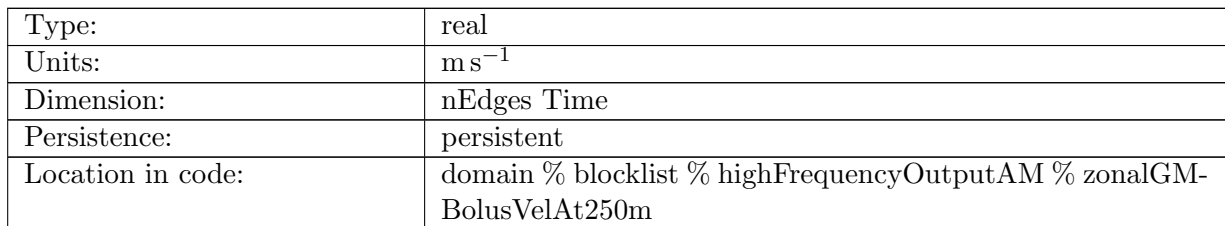

Table B.1638: zonalGMBolusVelAt250m: zonal Bolus velocity in Gent-McWilliams eddy parameterization at 250m

#### B.27.50 [zonalGMBolusVelAtBottom](#page-152-0)

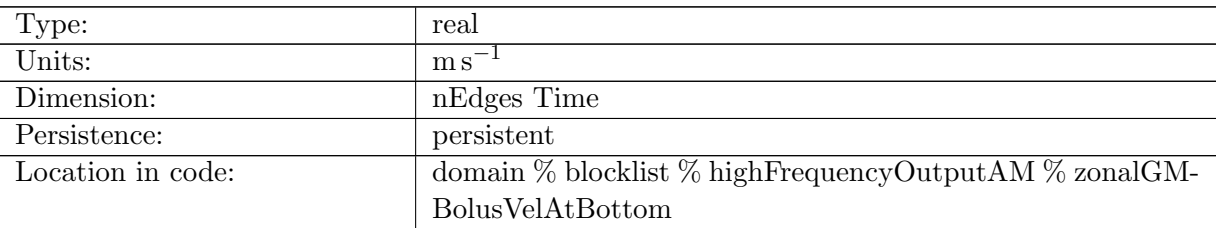

Table B.1639: zonalGMBolusVelAtBottom: zonal Bolus velocity in Gent-McWilliams eddy parameterization at the bottom

#### B.27.51 [meridionalGMBolusVelAtSFC](#page-152-0)

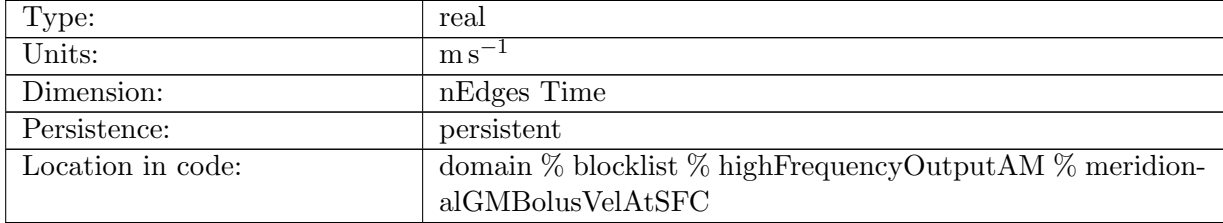

Table B.1640: meridionalGMBolusVelAtSFC: meridional Bolus velocity in Gent-McWilliams eddy parameterization at the surface

#### B.27.52 [meridionalGMBolusVelAt250m](#page-152-0)

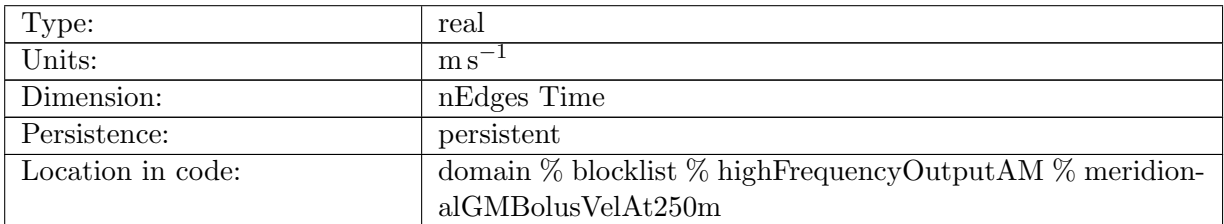

Table B.1641: meridionalGMBolusVelAt250m: meridional Bolus velocity in Gent-McWilliams eddy parameterization at 250m

## B.27.53 [meridionalGMBolusVelAtBottom](#page-152-0)

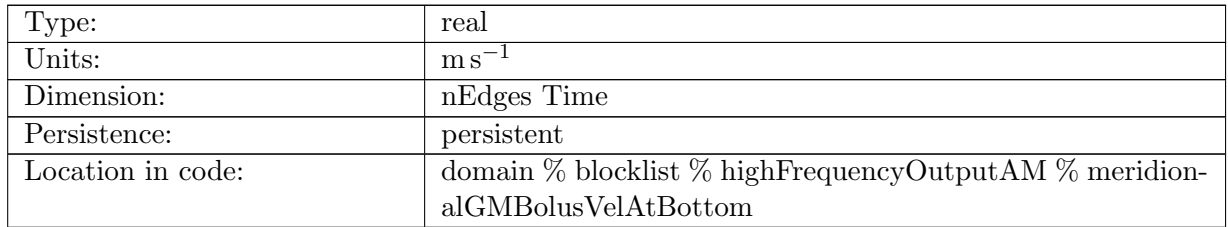

Table B.1642: meridionalGMBolusVelAtBottom: meridional Bolus velocity in Gent-McWilliams eddy parameterization at the bottom

## B.27.54 [BruntVaisalaFreqTopAtSFC](#page-152-0)

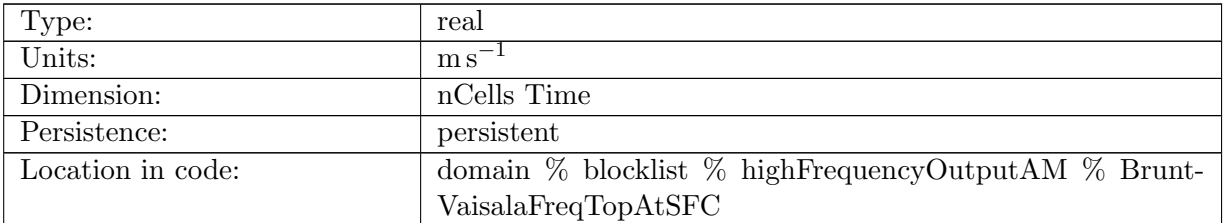

Table B.1643: BruntVaisalaFreqTopAtSFC: Brunt Vaisala Frequency at surface

## B.27.55 [BruntVaisalaFreqTopAt250m](#page-152-0)

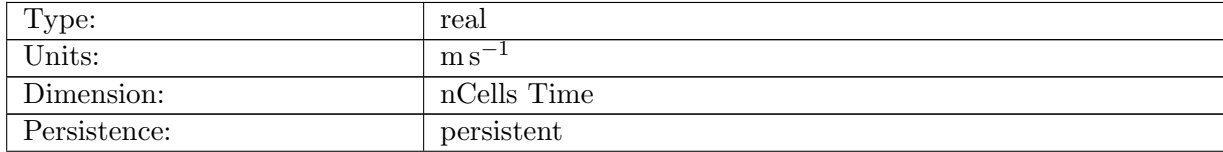

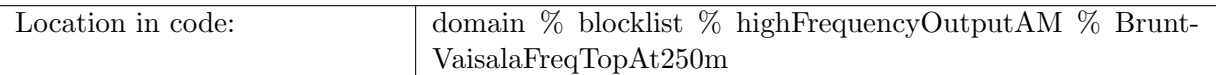

Table B.1644: BruntVaisalaFreqTopAt250m: Brunt Vaisala Frequency at approximately 250m

#### B.27.56 [BruntVaisalaFreqTopAtBottom](#page-152-0)

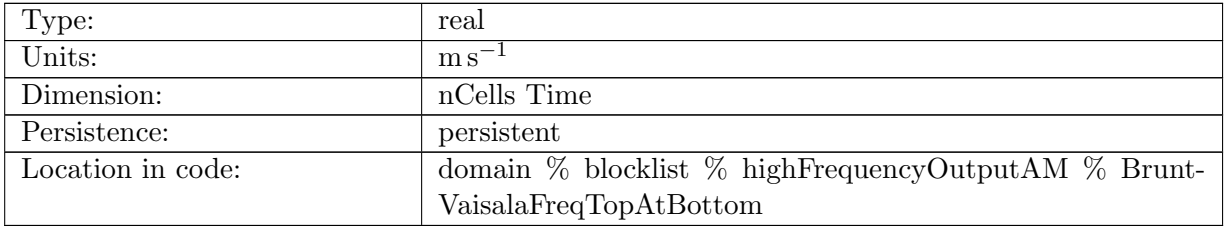

Table B.1645: BruntVaisalaFreqTopAtBottom: Brunt Vaisala Frequency at approximately Bottom

#### B.27.57 [kineticEnergyAt250m](#page-152-0)

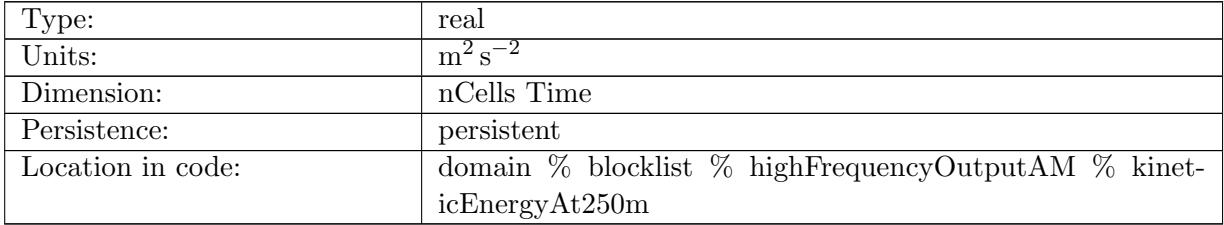

Table B.1646: kineticEnergyAt250m: kinetic energy at a depth of approximately 250 m

#### B.27.58 [barotropicSpeed](#page-152-0)

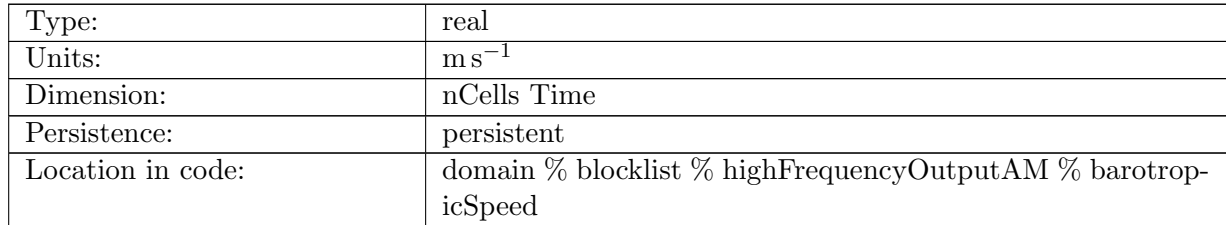

Table B.1647: barotropicSpeed: speed =  $sqrt(2*ke)$ , where kinetic energy is computed from barotropic velocity =  $sum(h^*u)/sum(h)$  over the full depth of an edge

## B.27.59 [columnIntegratedSpeed](#page-152-0)

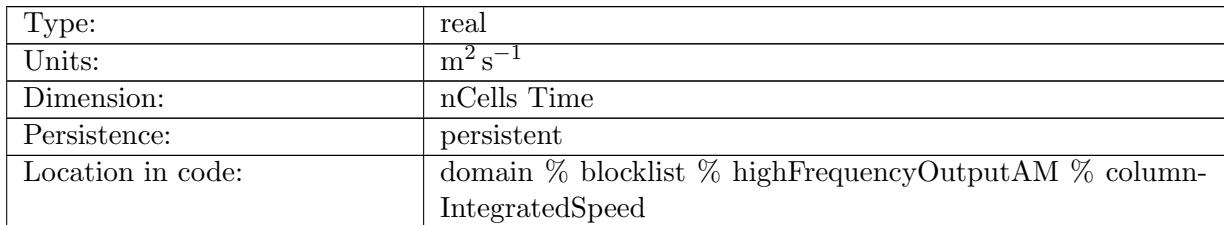

Table B.1648: columnIntegratedSpeed: speed =  $sum(h*sqrt(2*ke))$ , where ke is kineticEnergyCell and the sum is over the full column at cell centers.

#### B.27.60 [relativeVorticityAt250m](#page-152-0)

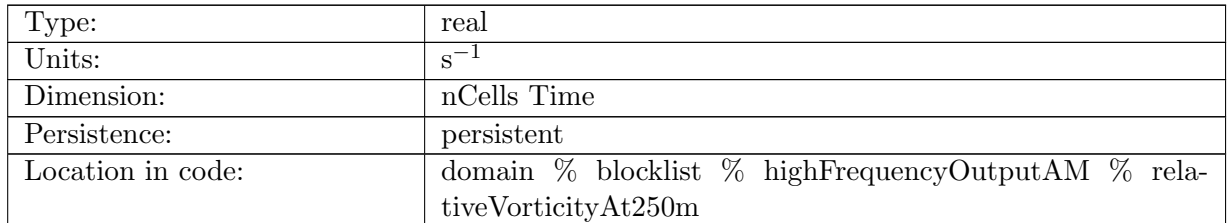

Table B.1649: relativeVorticityAt250m: relative vorticity at cell centers at a depth of approximately 250 m

#### B.27.61 [divergenceAt250m](#page-152-0)

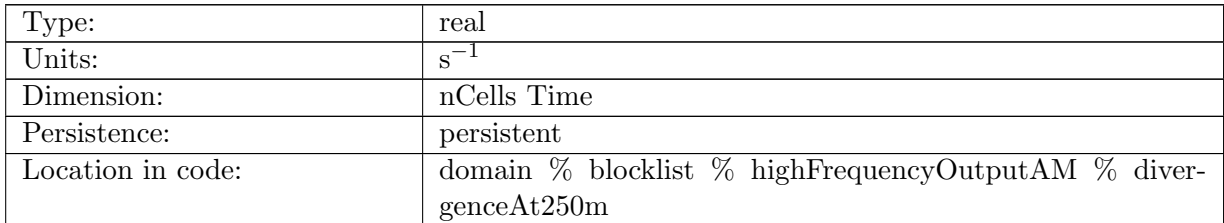

Table B.1650: divergenceAt250m: divergence at cell centers at a depth of approximately 250 m

#### B.27.62 [divergenceTransportVelAt250m](#page-152-0)

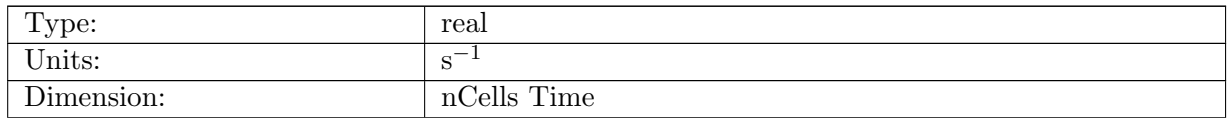

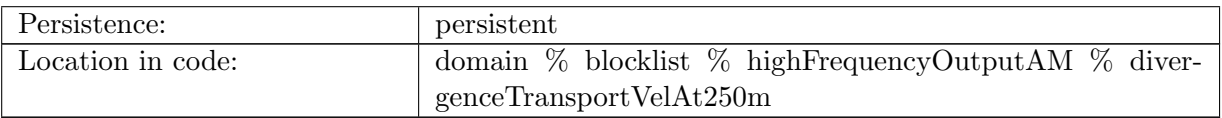

Table B.1651: divergenceTransportVelAt250m: divergence of transport velocity at cell centers at a depth of approximately 250 m

#### B.27.63 [relativeVorticityVertexAt250m](#page-152-0)

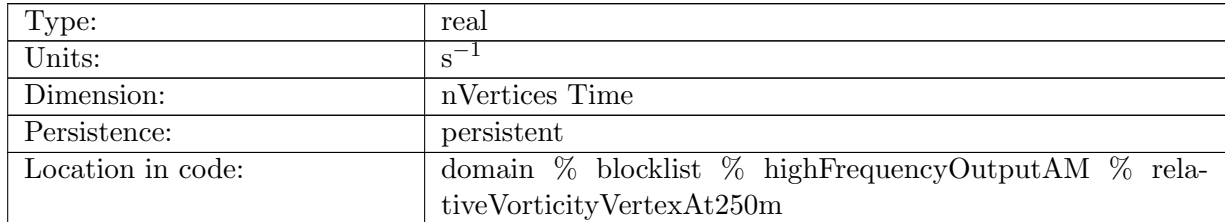

Table B.1652: relativeVorticityVertexAt250m: relative vorticity at cell vertices at a depth of approximately 250 m

#### B.27.64 [temperatureAtSurface](#page-152-0)

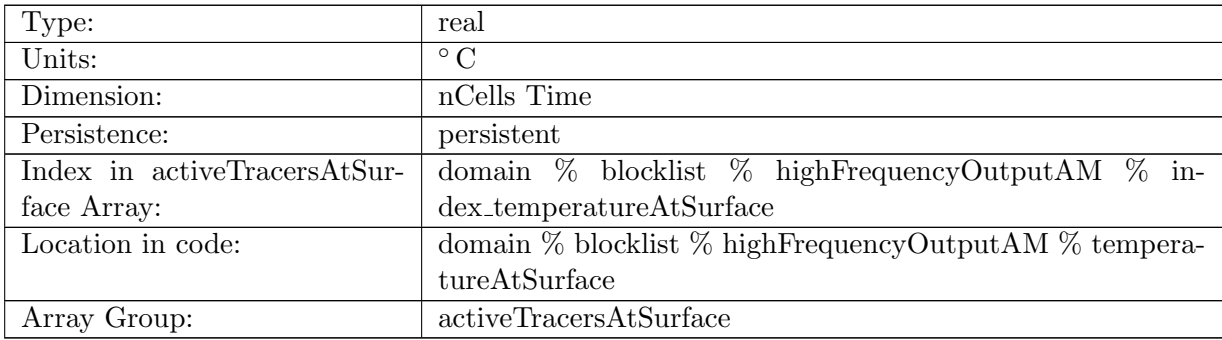

Table B.1653: temperatureAtSurface: ocean temperature at top layer

# B.27.65 [salinityAtSurface](#page-152-0)

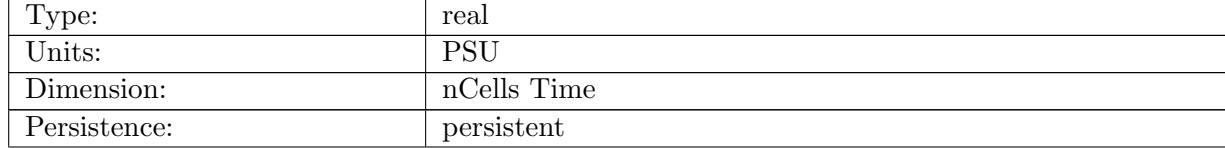

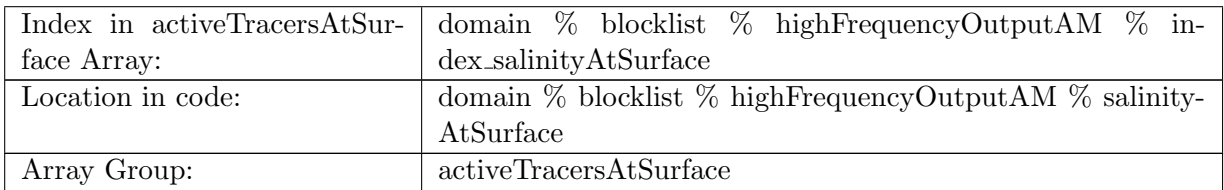

Table B.1654: salinityAtSurface: salinity at top layer

## B.27.66 [temperatureAt250m](#page-152-0)

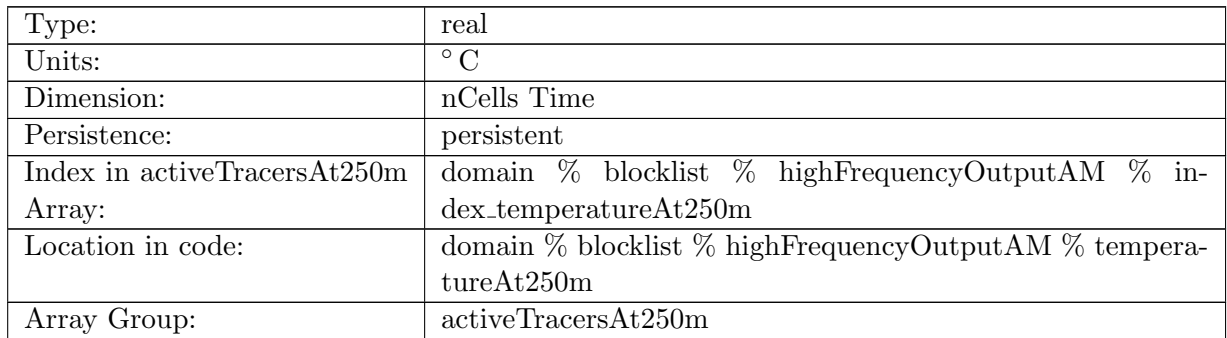

Table B.1655: temperatureAt250m: ocean temperature at 250 m

## B.27.67 [salinityAt250m](#page-152-0)

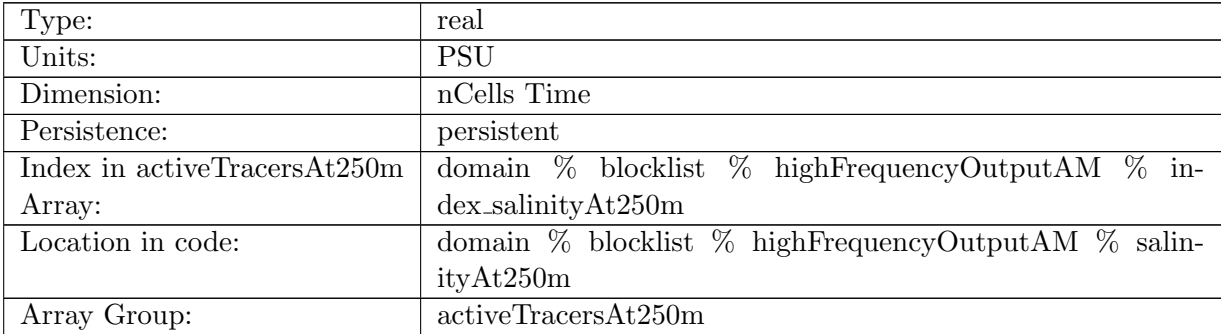

Table B.1656: salinityAt250m: salinity at 250 m

## B.27.68 [temperatureAtBottom](#page-152-0)

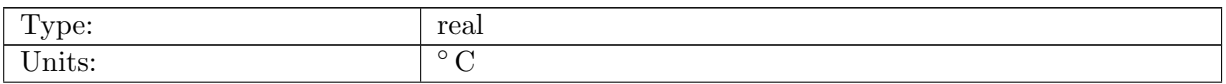

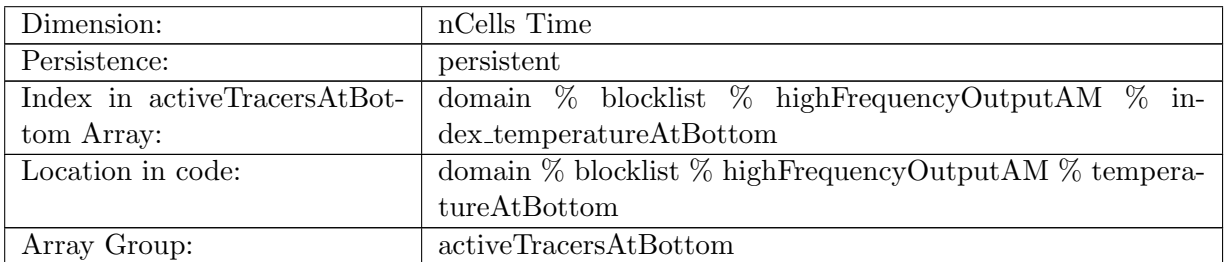

Table B.1657: temperatureAtBottom: ocean temperature at bottom

#### B.27.69 [salinityAtBottom](#page-152-0)

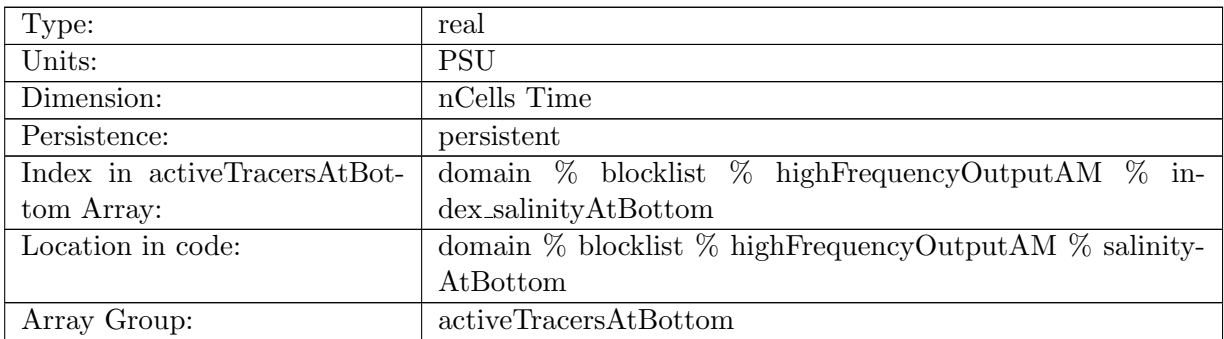

Table B.1658: salinityAtBottom: salinity at bottom

## B.27.70 [kineticEnergyAtBottom](#page-152-0)

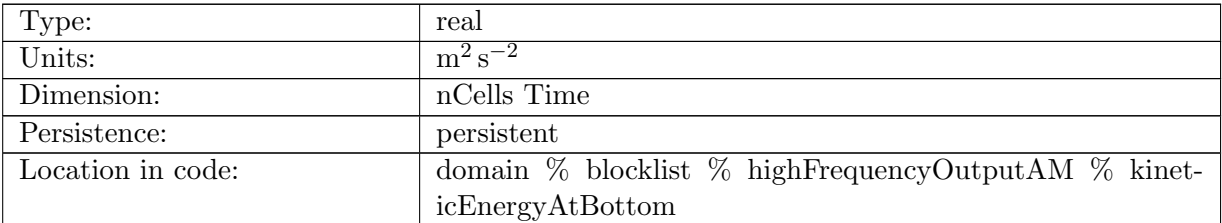

Table B.1659: kineticEnergyAtBottom: kinetic energy at cell centers at bottom

## B.27.71 [relativeVorticityAtBottom](#page-152-0)

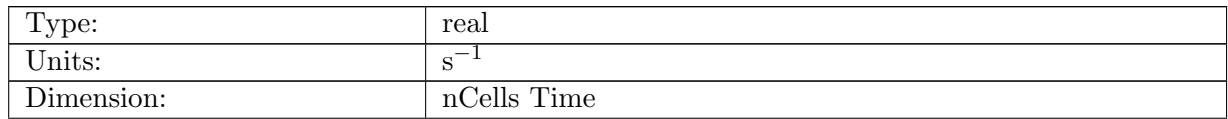

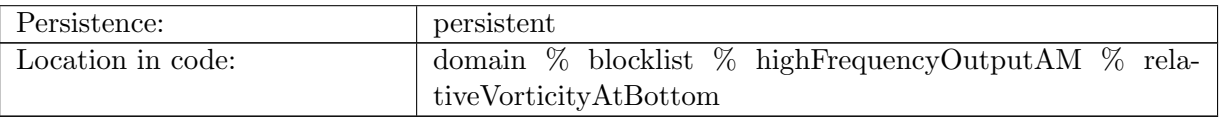

Table B.1660: relativeVorticityAtBottom: relative vorticity at cell centers at bottom

## B.27.72 [divergenceAtBottom](#page-152-0)

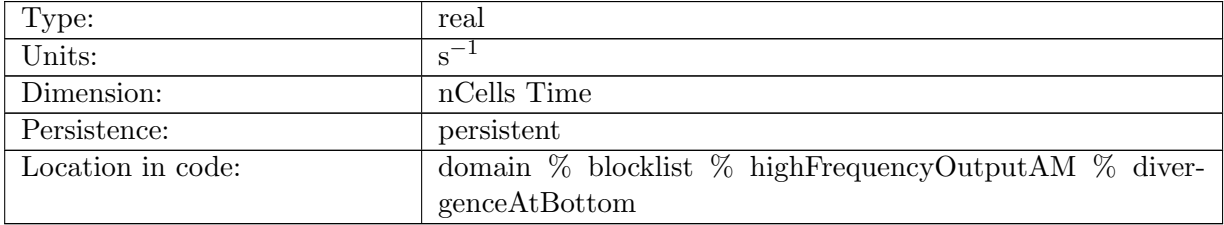

Table B.1661: divergenceAtBottom: divergence at cell centers at bottom

# B.27.73 [temperatureAvgTopto0100](#page-152-0)

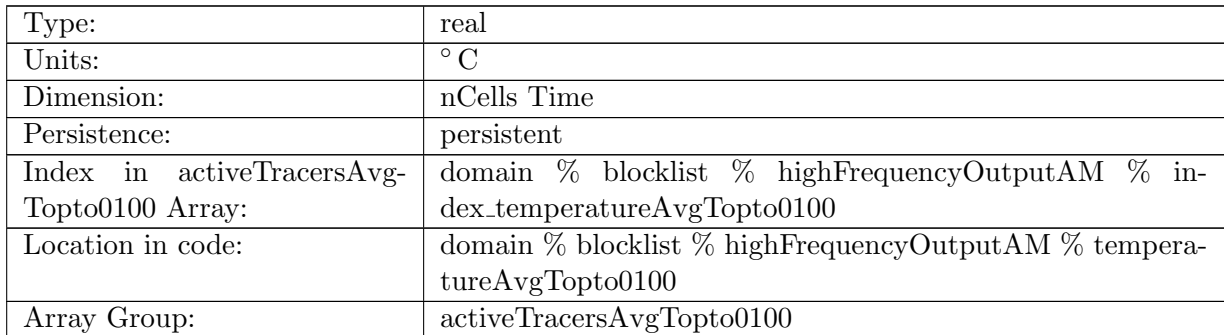

Table B.1662: temperatureAvgTopto0100: ocean temperature averaged between surface and 100 m

# B.27.74 [salinityAvgTopto0100](#page-152-0)

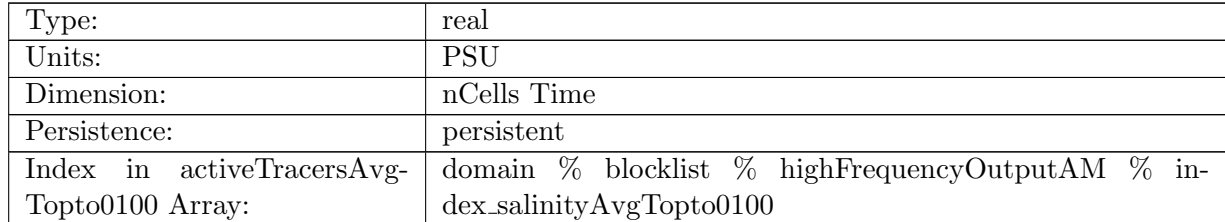

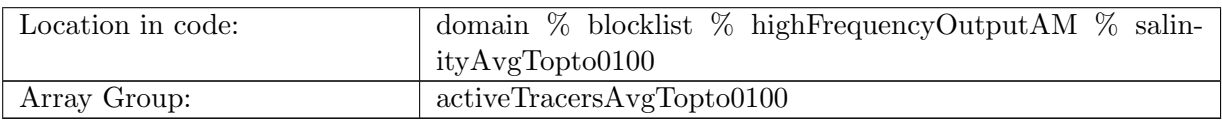

Table B.1663: salinityAvgTopto0100: salinity averaged between surface and 100 m

#### B.27.75 [temperatureAvg0100to0250](#page-152-0)

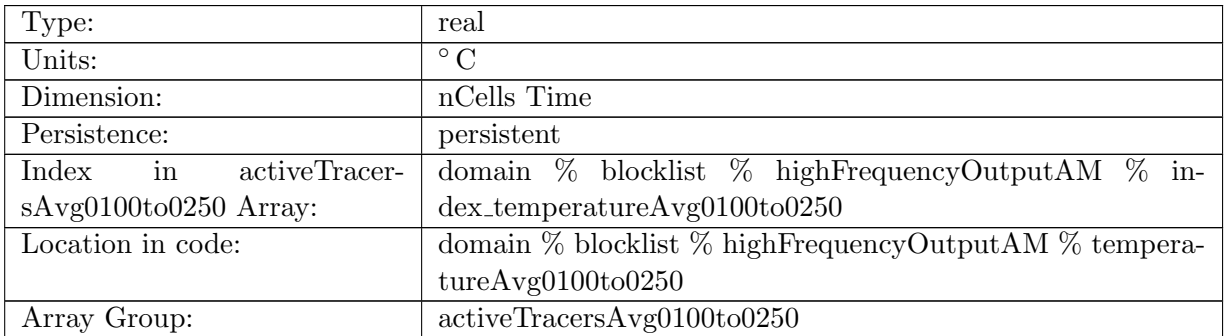

Table B.1664: temperatureAvg0100to0250: ocean temperature averaged between surface and 100 m

## B.27.76 [salinityAvg0100to0250](#page-152-0)

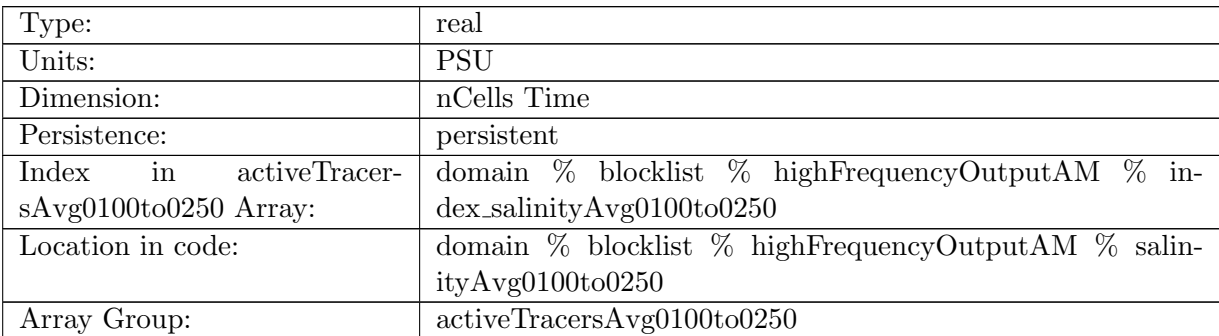

Table B.1665: salinityAvg0100to0250: salinity averaged between surface and 100 m

## B.27.77 [temperatureAvg0250to0700](#page-152-0)

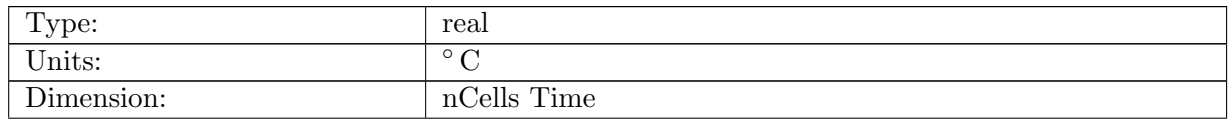

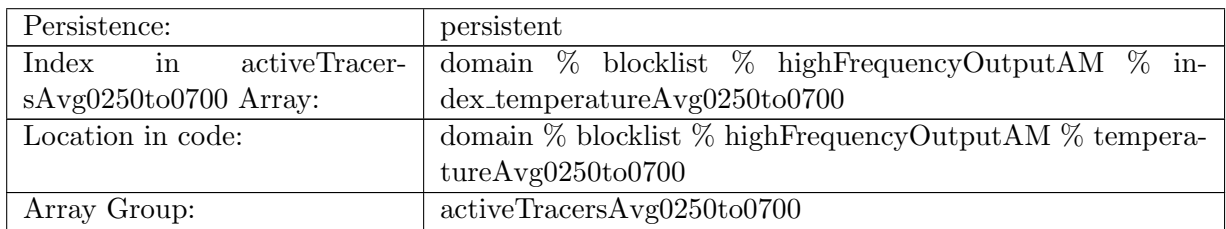

Table B.1666: temperatureAvg0250to0700: ocean temperature averaged between surface and 100 m

## B.27.78 [salinityAvg0250to0700](#page-152-0)

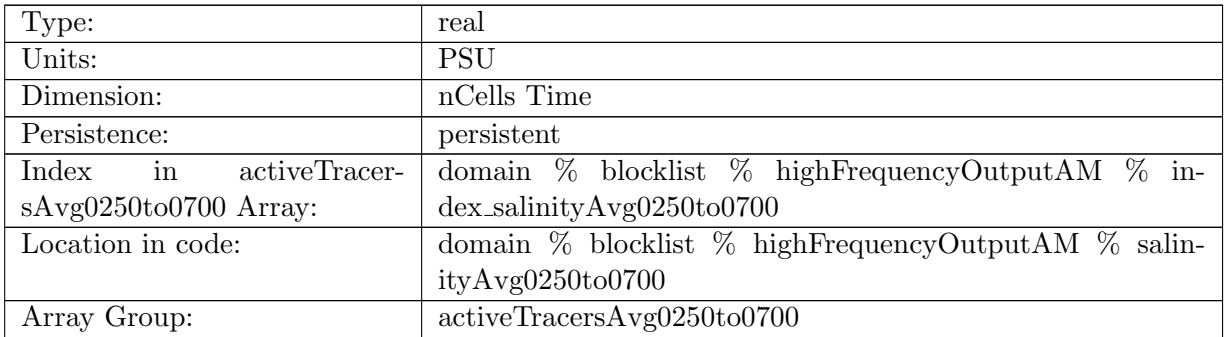

Table B.1667: salinityAvg0250to0700: salinity averaged between surface and 100 m

## B.27.79 [temperatureAvg0700to2000](#page-152-0)

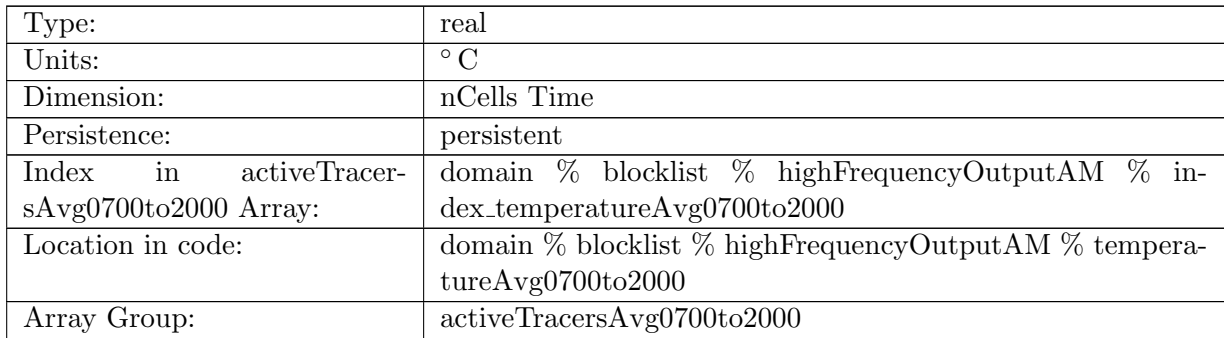

Table B.1668: temperatureAvg0700to2000: ocean temperature averaged between surface and 100 m

## B.27.80 [salinityAvg0700to2000](#page-152-0)

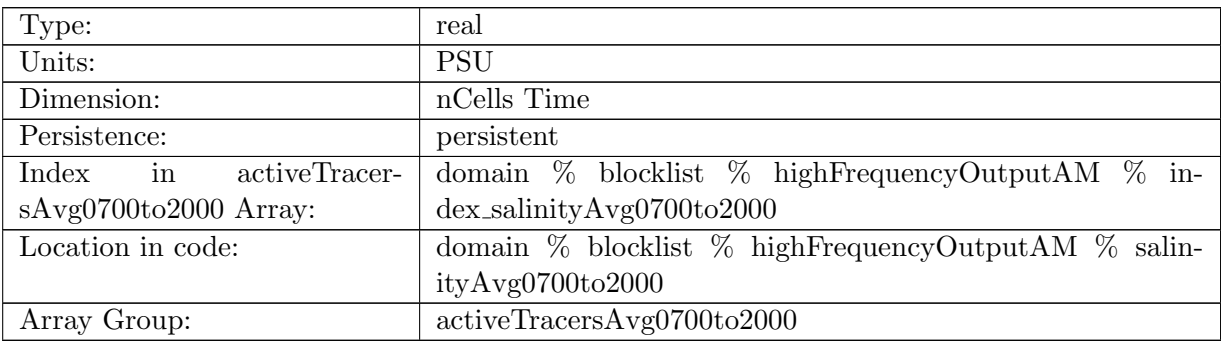

Table B.1669: salinityAvg0700to2000: salinity averaged between surface and 100 m

### B.27.81 [temperatureAvg2000toBottom](#page-152-0)

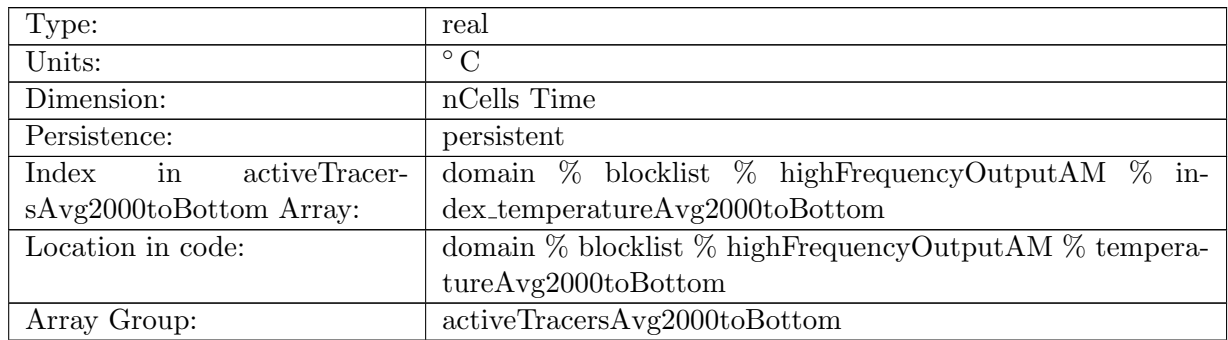

Table B.1670: temperatureAvg2000toBottom: ocean temperature averaged between surface and 100 m

#### B.27.82 [salinityAvg2000toBottom](#page-152-0)

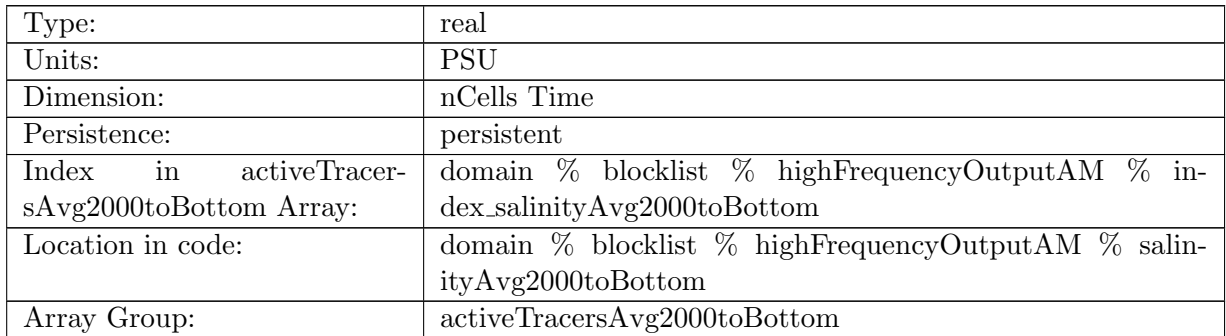

Table B.1671: salinityAvg2000toBottom: salinity averaged between surface and 100 m

# B.28 [timeFiltersAM](#page-155-0)

#### B.28.1 [normalVelocityLowPass](#page-155-0)

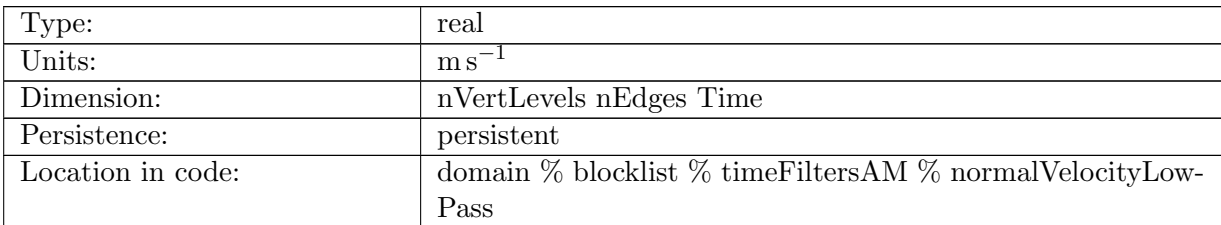

Table B.1672: normalVelocityLowPass: Low-pass filtered normal velocity.

### B.28.2 [normalVelocityHighPass](#page-155-0)

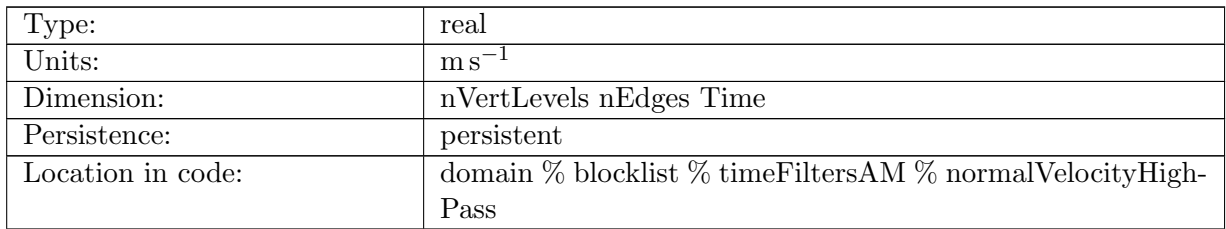

Table B.1673: normalVelocityHighPass: High-pass filtered normal velocity.

## B.28.3 [normalVelocityFilterTest](#page-155-0)

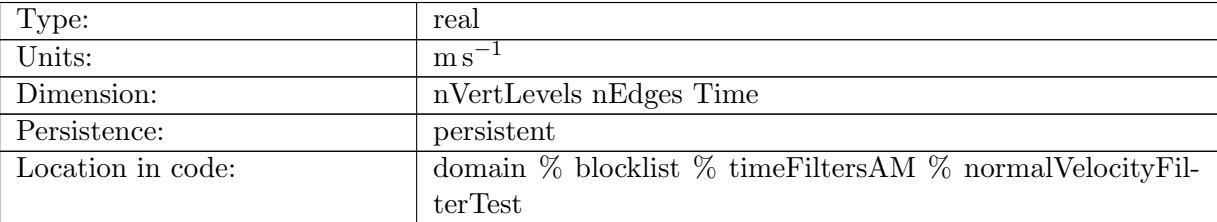

Table B.1674: normalVelocityFilterTest: normalVelocityTest (for testing purposes).

## B.28.4 [velocityZonalLowPass](#page-155-0)

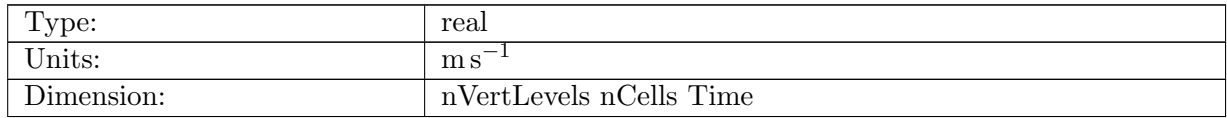

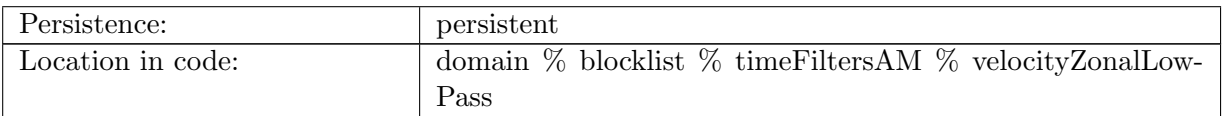

Table B.1675: velocityZonalLowPass: Low-pass time filtered component of horizontal velocity in the eastward direction

#### B.28.5 [velocityMeridionalLowPass](#page-155-0)

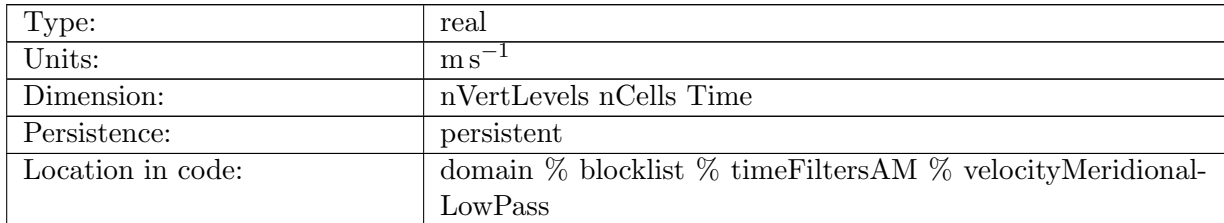

Table B.1676: velocityMeridionalLowPass: Low-pass time filtered component of horizontal velocity in the northward direction

#### B.28.6 [velocityZonalHighPass](#page-155-0)

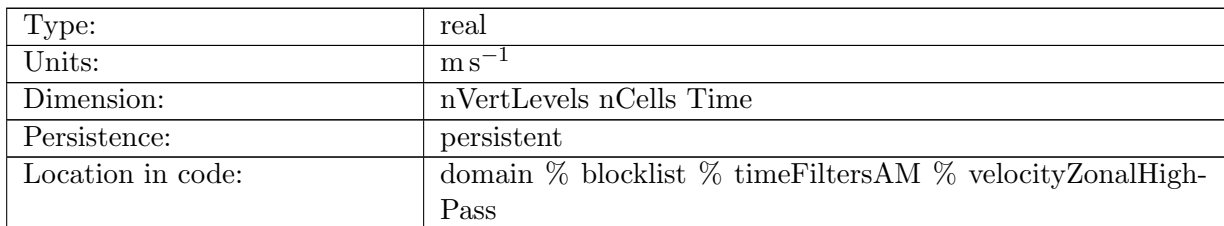

Table B.1677: velocityZonalHighPass: High-pass time filtered component of horizontal velocity in the eastward direction

## B.28.7 [velocityMeridionalHighPass](#page-155-0)

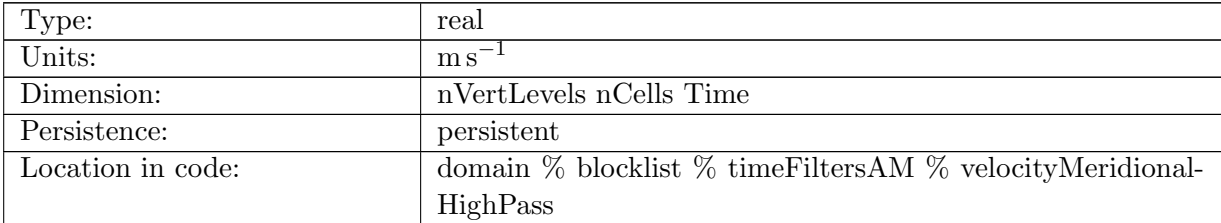

Table B.1678: velocityMeridionalHighPass: High-pass time filtered component of horizontal velocity in the northward direction

#### B.28.8 [velocityXLowPass](#page-155-0)

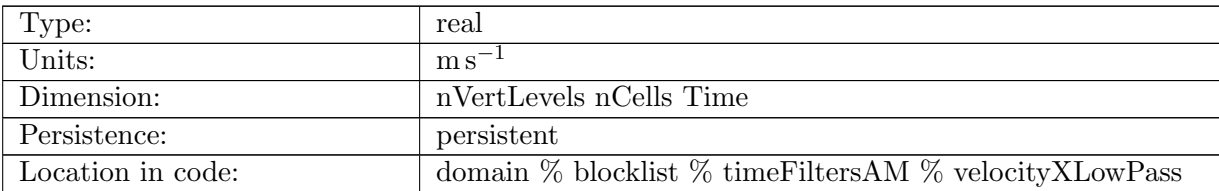

Table B.1679: velocityXLowPass: Low-pass time filtered component of horizontal velocity in the x-direction (cartesian)

#### B.28.9 [velocityYLowPass](#page-155-0)

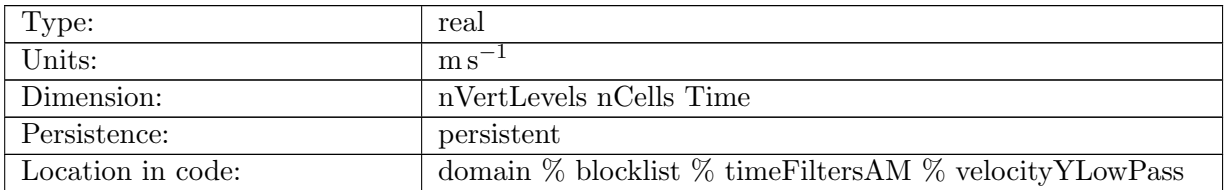

Table B.1680: velocityYLowPass: Low-pass time filtered component of horizontal velocity in the x-direction (cartesian)

#### B.28.10 [velocityZLowPass](#page-155-0)

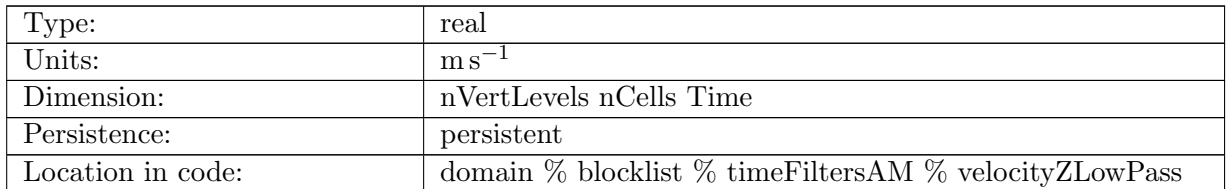

Table B.1681: velocityZLowPass: Low-pass time filtered component of horizontal velocity in the x-direction (cartesian)

#### B.28.11 [velocityXHighPass](#page-155-0)

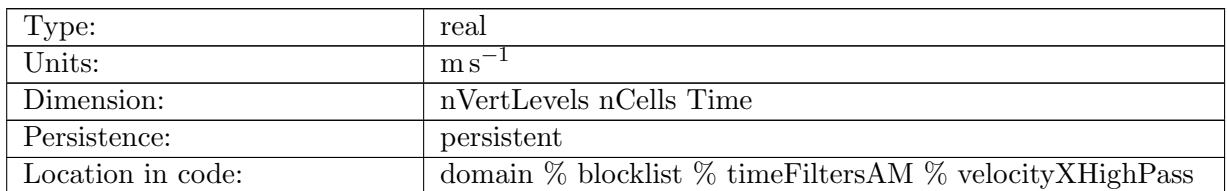

Table B.1682: velocityXHighPass: High-pass time filtered component of horizontal velocity in the x-direction (cartesian)

#### B.28.12 [velocityYHighPass](#page-155-0)

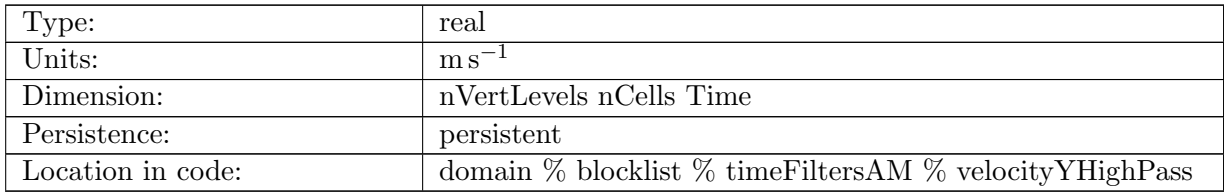

Table B.1683: velocityYHighPass: High-pass time filtered component of horizontal velocity in the x-direction (cartesian)

#### B.28.13 [velocityZHighPass](#page-155-0)

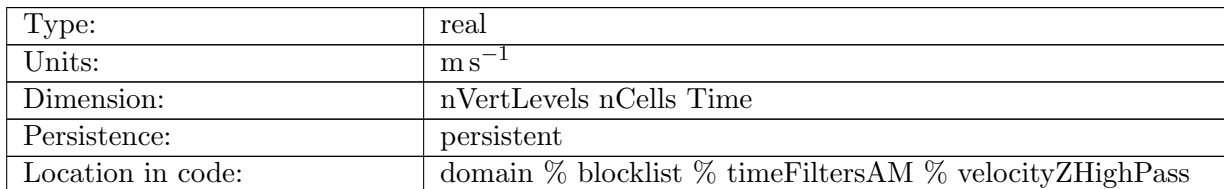

Table B.1684: velocityZHighPass: High-pass time filtered component of horizontal velocity in the x-direction (cartesian)

# B.29 [lagrPartTrackRegions](#page-155-1)

## B.29.1 [resetOutsideRegionMaskValue1](#page-155-1)

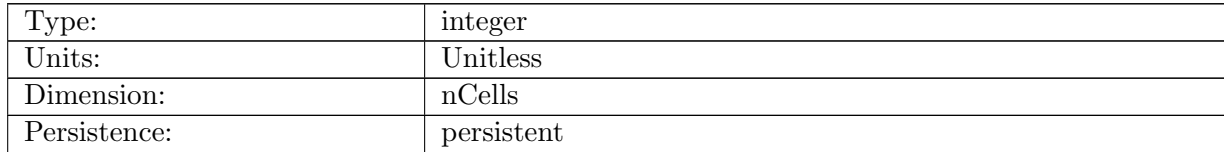

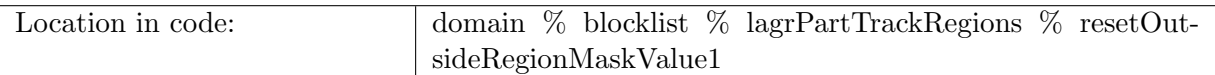

Table B.1685: resetOutsideRegionMaskValue1: Mask for particle resets that leave this particular region (specified by 1)

#### B.29.2 [resetInsideRegionMaskValue1](#page-155-1)

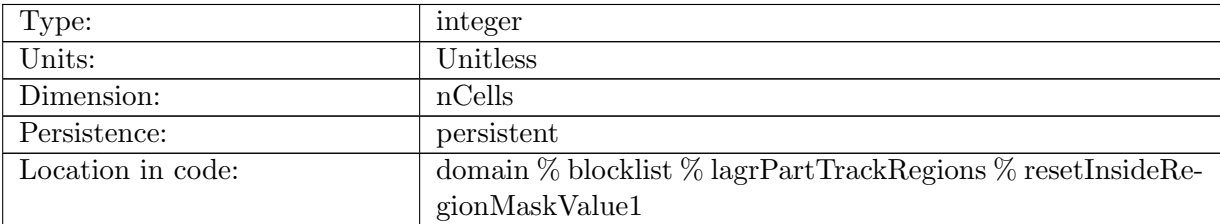

Table B.1686: resetInsideRegionMaskValue1: Mask for particle resets that enter this particular region (specified by 1)

# B.30 [lagrPartTrackScalars](#page-156-0)

#### B.30.1 [globalResetTimeValue](#page-156-0)

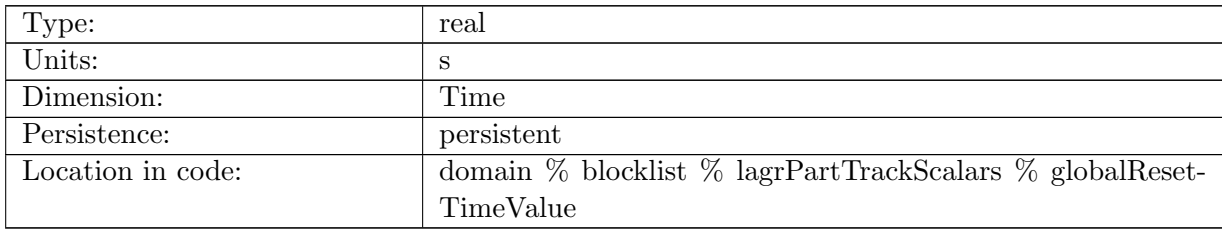

Table B.1687: globalResetTimeValue: Time in s for a global reset.

# B.31 [lagrPartTrackFields](#page-156-1)

#### B.31.1 [uVertexVelocity](#page-156-1)

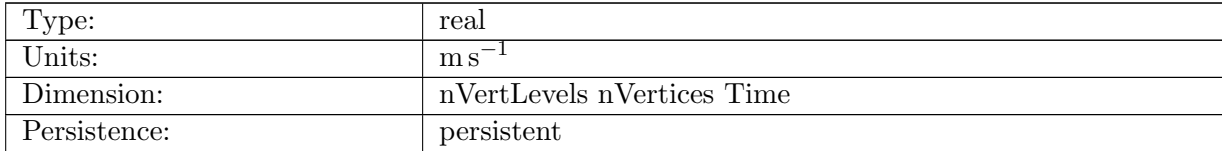

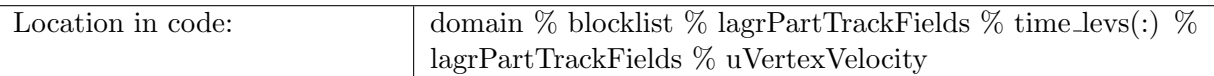

Table B.1688: uVertexVelocity: recostructed u horizontal velocity at vertices

## B.31.2 [vVertexVelocity](#page-156-1)

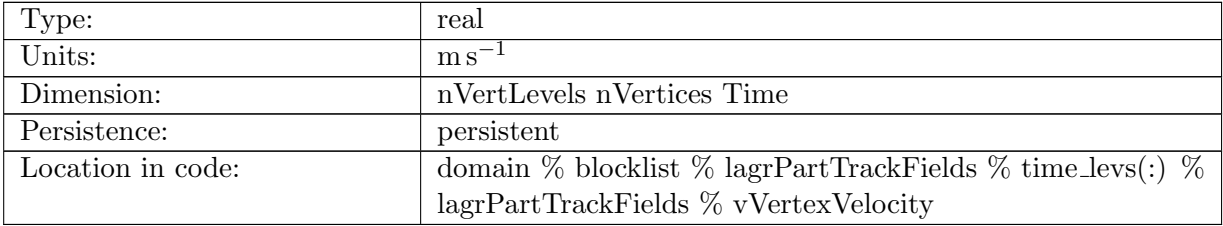

Table B.1689: vVertexVelocity: recostructed v horizontal velocity at vertices

## B.31.3 [wVertexVelocity](#page-156-1)

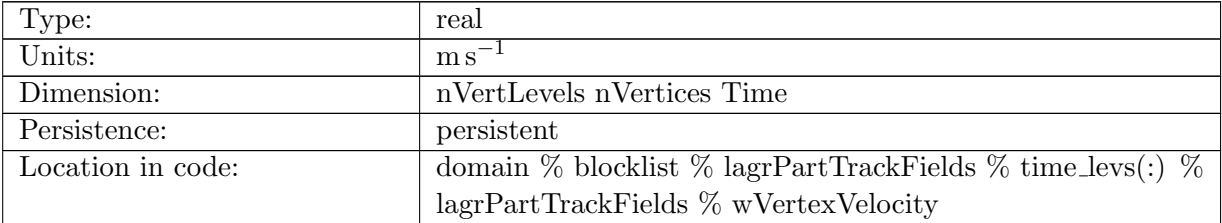

Table B.1690: wVertexVelocity: recostructed w horizontal velocity at vertices

## B.31.4 [buoyancy](#page-156-1)

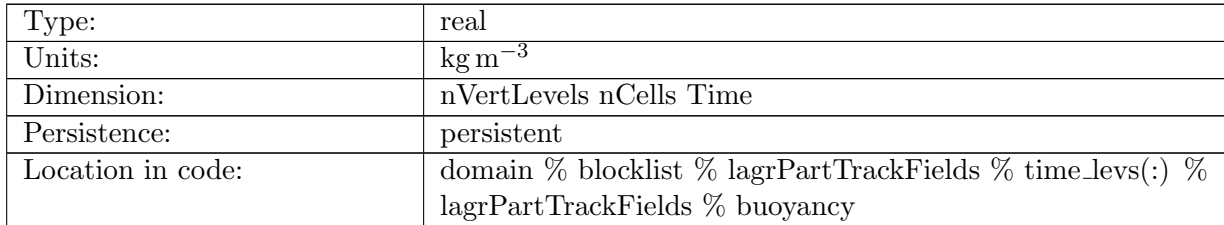

Table B.1691: buoyancy: buoyancy values at cell mid points, currently proxy for density

# B.32 [lagrPartTrackCells](#page-156-2)

## B.32.1 [cellOwnerBlock](#page-156-2)

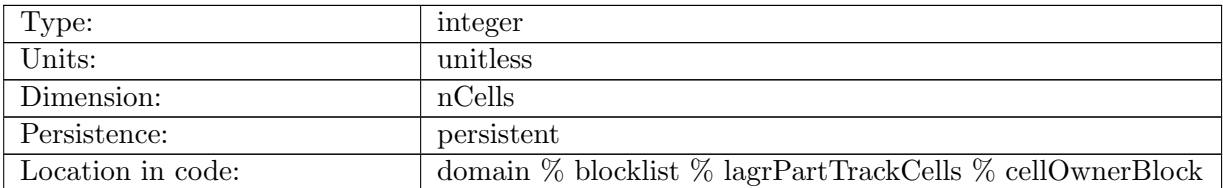

Table B.1692: cellOwnerBlock: designates ownership of cell in terms of computational block

## B.32.2 [filteredVelocityW](#page-156-2)

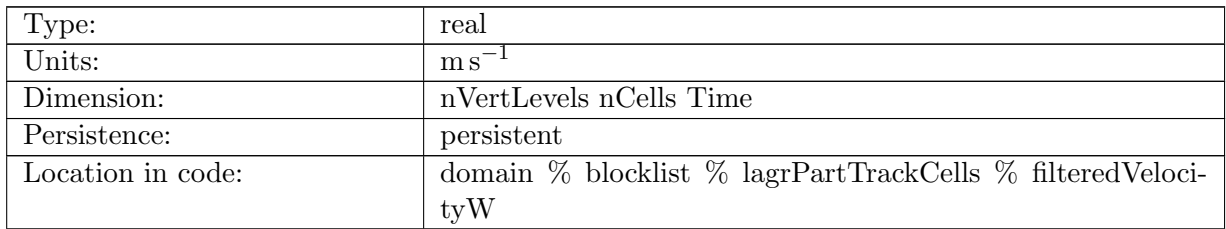

Table B.1693: filteredVelocityW: filtered u horizontal velocity at cells

## B.32.3 [filteredVelocityV](#page-156-2)

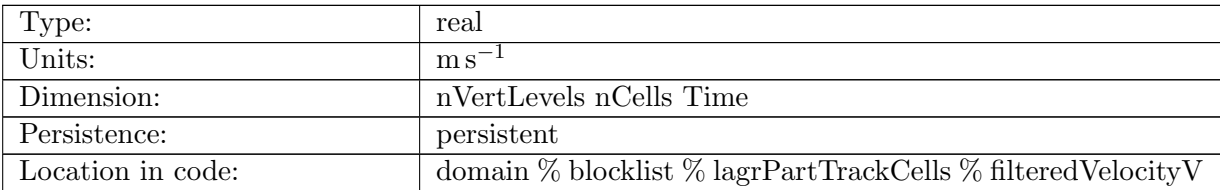

Table B.1694: filteredVelocityV: filtered v horizontal velocity at cells

## B.32.4 [filteredVelocityU](#page-156-2)

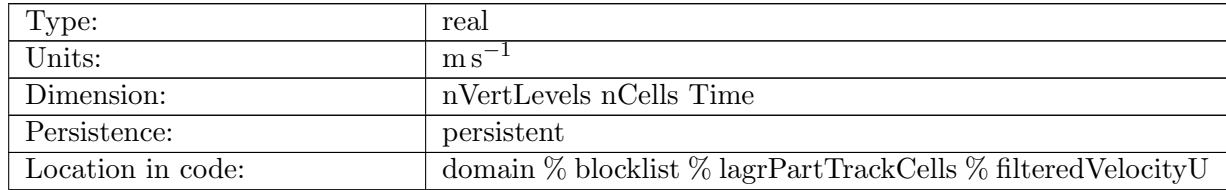

Table B.1695: filteredVelocityU: filtered w horizontal velocity at cells

## B.32.5 [buoyancySurfaceVelocityZonal](#page-156-2)

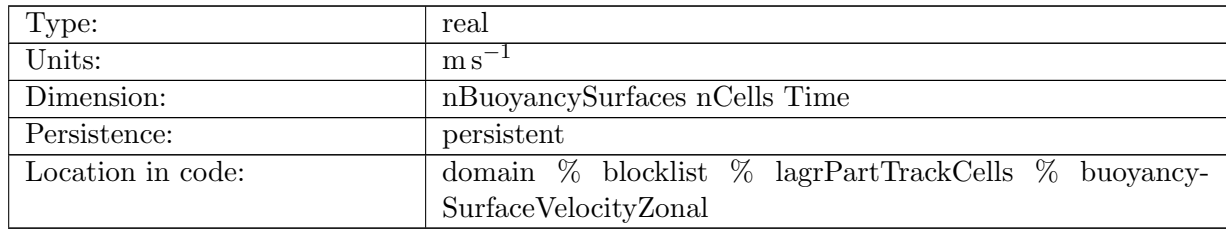

Table B.1696: buoyancySurfaceVelocityZonal: horizontal zonal velocity on buoyancy surface

#### B.32.6 [buoyancySurfaceVelocityMeridional](#page-156-2)

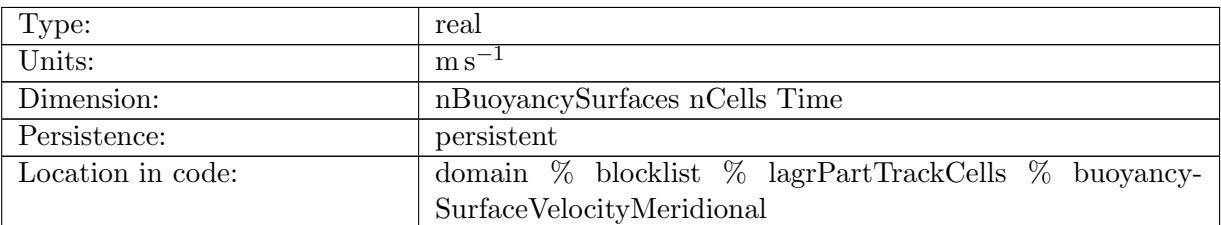

Table B.1697: buoyancySurfaceVelocityMeridional: horizontal meridional velocity on buoyancy surface

## B.32.7 [buoyancySurfaceDepth](#page-156-2)

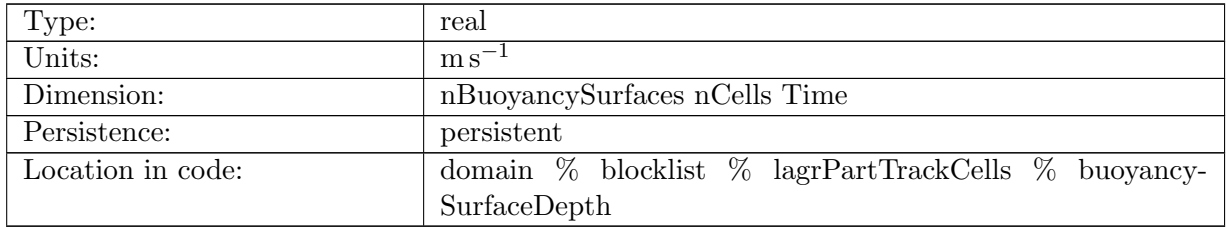

Table B.1698: buoyancySurfaceDepth: depth of buoyancy surface

### B.32.8 [buoyancySurfaceValues](#page-156-2)

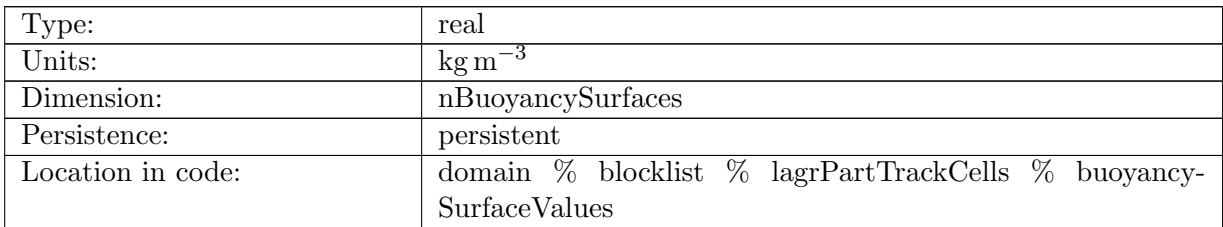

Table B.1699: buoyancySurfaceValues: definition of buoyancy surfaces in terms of potential density

#### B.32.9 [wachspressAreaB](#page-156-2)

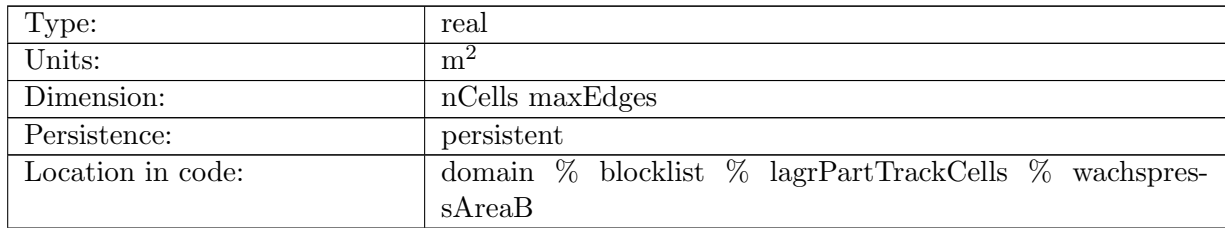

Table B.1700: wachspressAreaB: cached polygon subarea B i used in Wachspess calculation

# B.33 [lagrPartTrackHalo](#page-157-0)

## B.33.1 [ioBlock](#page-157-0)

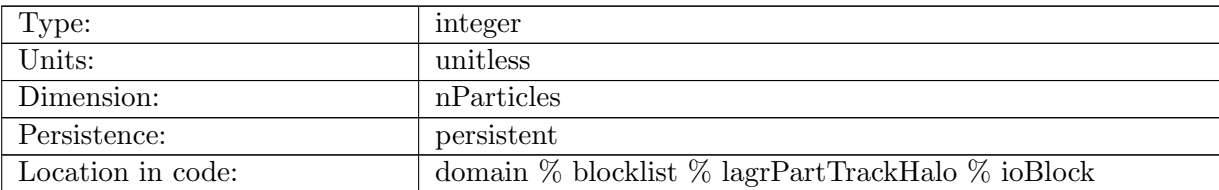

Table B.1701: ioBlock: input / output Proc for particle

## B.33.2 [currentBlock](#page-157-0)

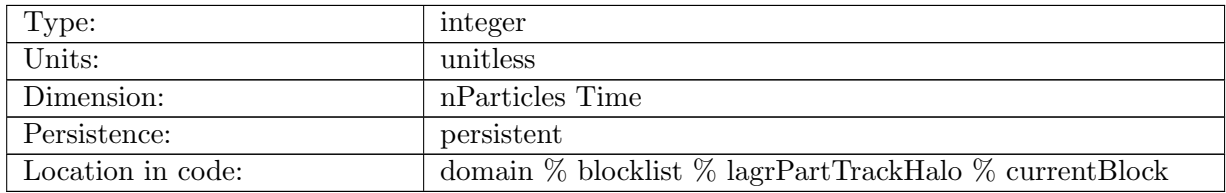

Table B.1702: currentBlock: current block a particle is on

#### B.33.3 [currentCell](#page-157-0)

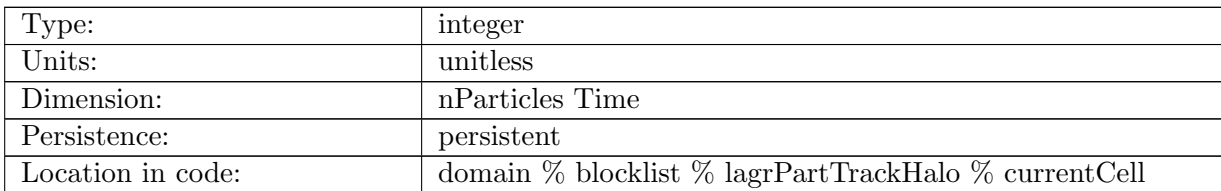

Table B.1703: currentCell: current cell a particle is on

#### B.33.4 [indexToParticleID](#page-157-0)

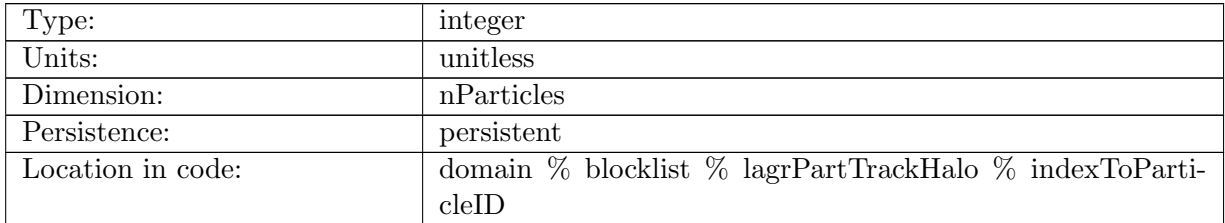

Table B.1704: indexToParticleID: designates global ID for a particle

#### B.33.5 [xParticle](#page-157-0)

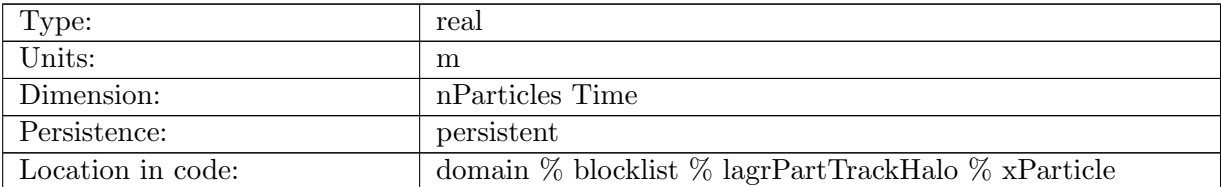

Table B.1705: xParticle: x location of horizontal particle position

# B.33.6 [yParticle](#page-157-0)

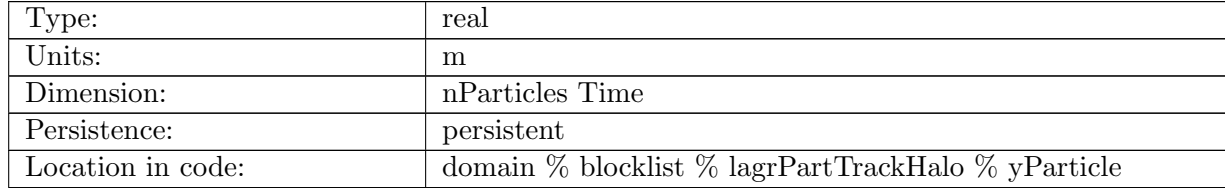

Table B.1706: yParticle: y location of horizontal particle position

## B.33.7 [zParticle](#page-157-0)

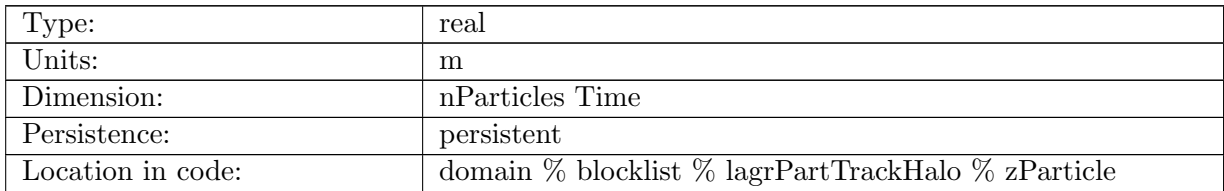

Table B.1707: zParticle: z location of horizontal particle position

#### B.33.8 [zLevelParticle](#page-157-0)

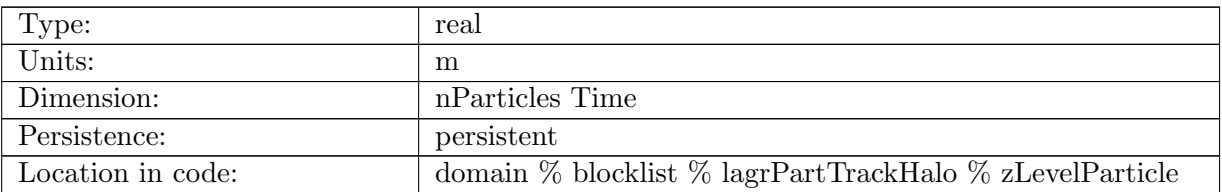

Table B.1708: zLevelParticle: z-level for vertical elevation of particle position

#### B.33.9 [xParticleReset](#page-157-0)

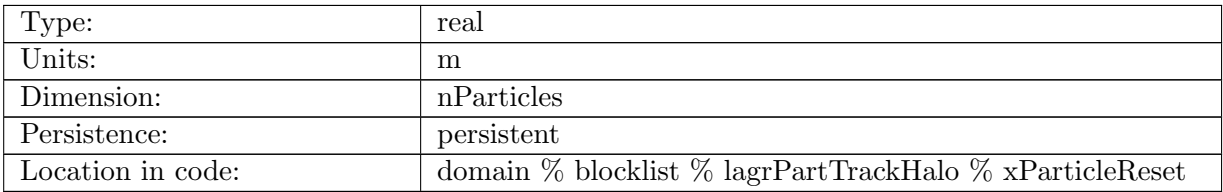

Table B.1709: xParticleReset: reset x location of horizontal particle position

## B.33.10 [yParticleReset](#page-157-0)

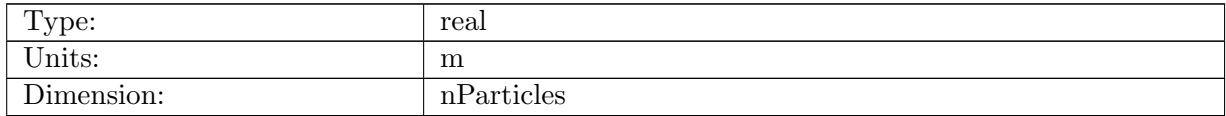

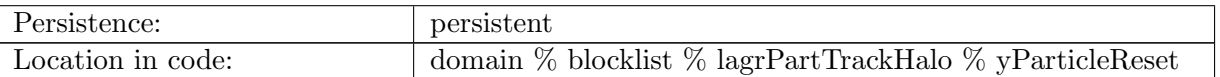

Table B.1710: yParticleReset: reset y location of horizontal particle position

#### B.33.11 [zParticleReset](#page-157-0)

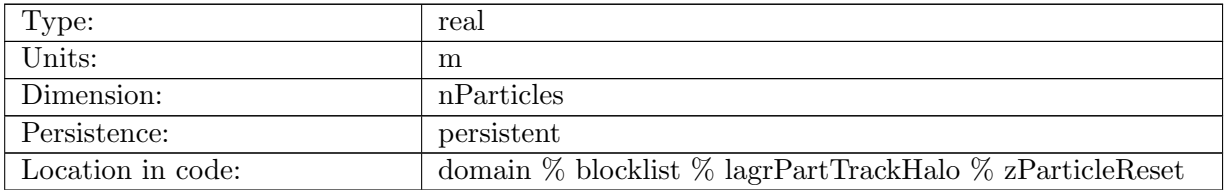

Table B.1711: zParticleReset: reset z location of horizontal particle position

## B.33.12 [zLevelParticleReset](#page-157-0)

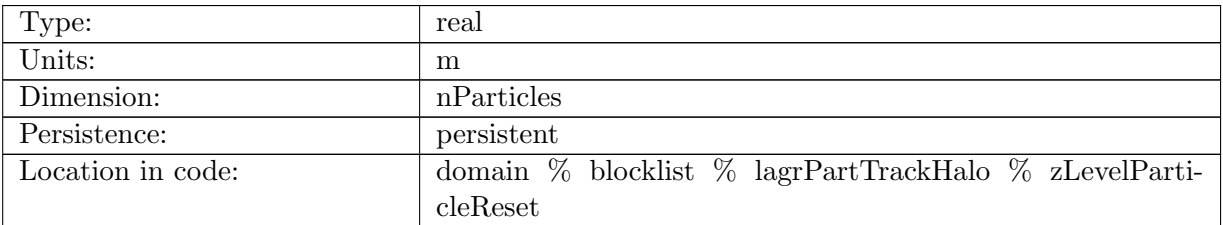

Table B.1712: zLevelParticleReset: reset z-level for vertical elevation of particle position

#### B.33.13 [currentBlockReset](#page-157-0)

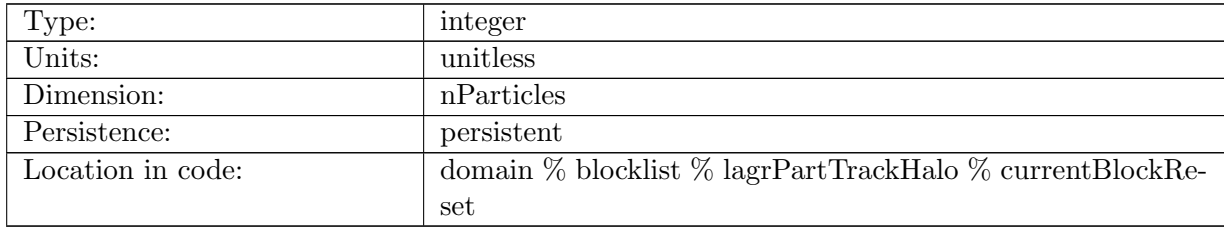

Table B.1713: currentBlockReset: reset block for a particle

#### B.33.14 [currentCellReset](#page-157-0)

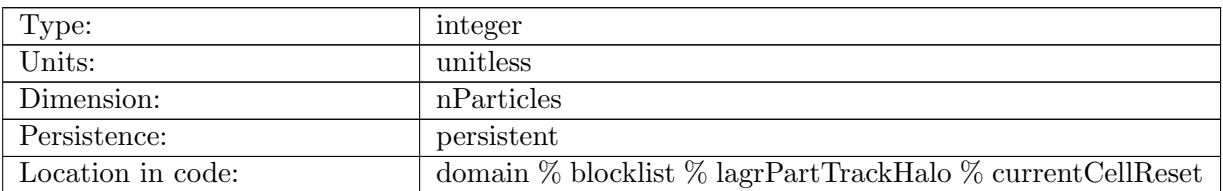

Table B.1714: currentCellReset: reset cell for a particle

#### B.33.15 [timeSinceReset](#page-157-0)

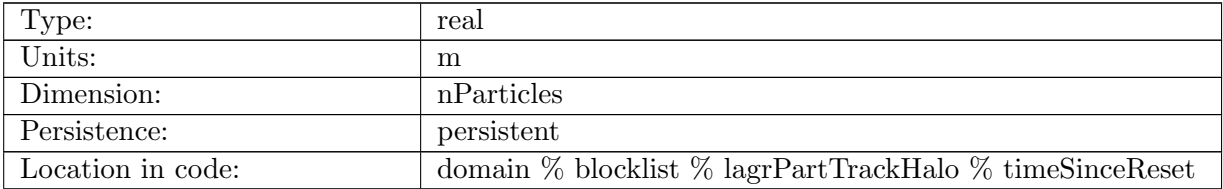

Table B.1715: timeSinceReset: time (in seconds) since last particle reset

#### B.33.16 [resetTime](#page-157-0)

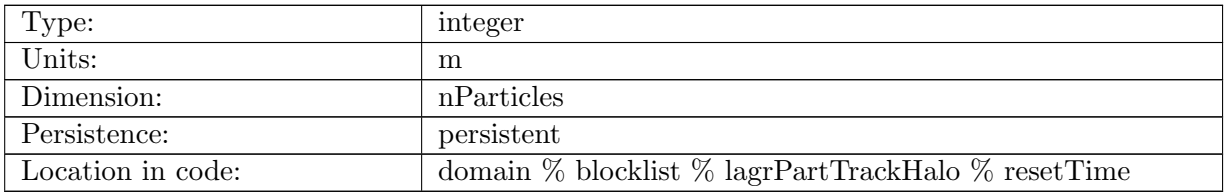

Table B.1716: resetTime: reset timer (in seconds) for particles

#### B.33.17 [numTimesReset](#page-157-0)

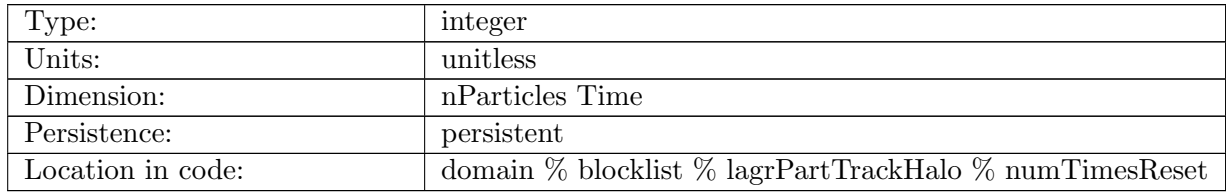

Table B.1717: numTimesReset: flag to specify how many times the particle was reset
## B.33.18 [vertexReconstMethod](#page-157-0)

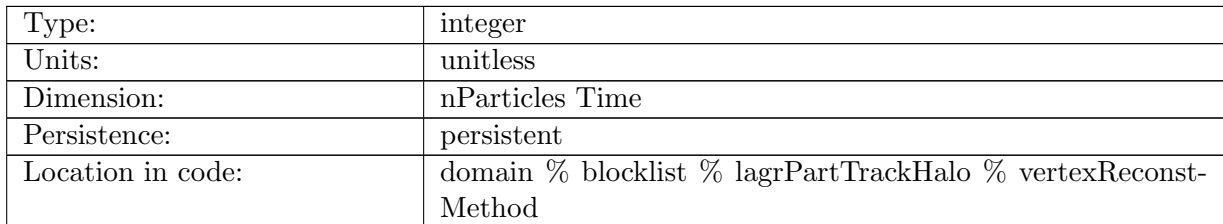

Table B.1718: vertexReconstMethod: type of vertex reconstruction method, with possible values='RBFlinear(1)' as ENUMs

#### B.33.19 [timeIntegration](#page-157-0)

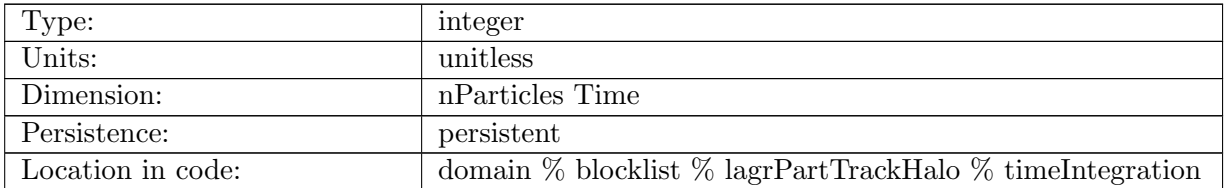

Table B.1719: timeIntegration: type of temporal interpolation with possible\_values='EE(1),  $RK2(2)$ ,  $RK4(4)$ ' as ENUMs

#### B.33.20 [horizontalTreatment](#page-157-0)

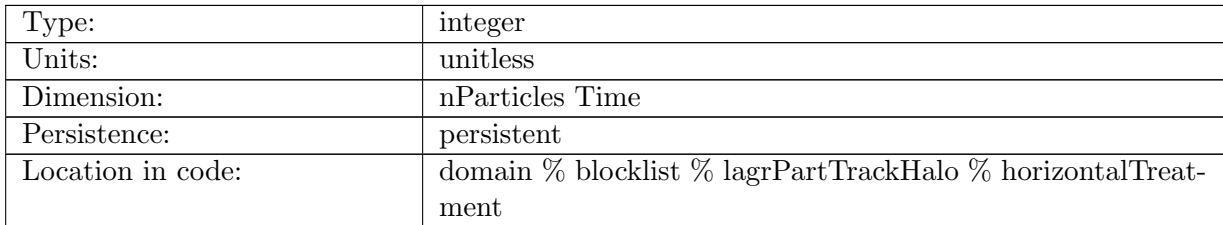

Table B.1720: horizontalTreatment: select type of horizontal treatment to be used, with possible values='wachspress' as ENUMs

#### B.33.21 [verticalTreatment](#page-157-0)

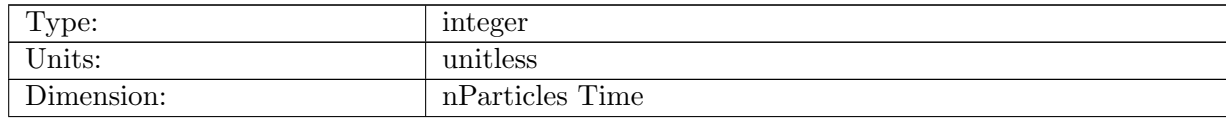

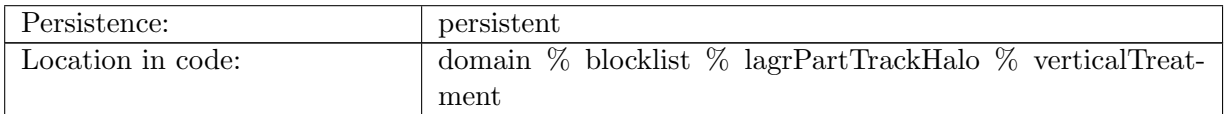

Table B.1721: verticalTreatment: select type of vertical treatment to be used, with possible values='indexLevel','fixedZLevel','passiveFloat','buoyancySurface','argoFloat' (ENUM)

#### B.33.22 [indexLevel](#page-157-0)

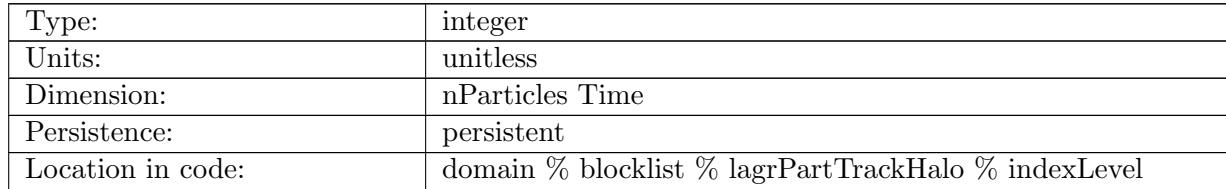

Table B.1722: indexLevel: 0 if particle is fixed, or index level if particle is free-floating

#### B.33.23 [dtParticle](#page-157-0)

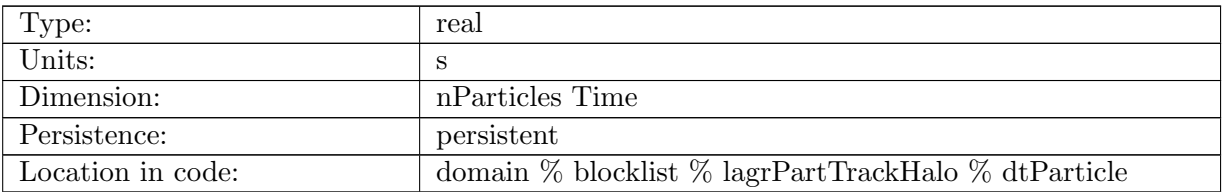

Table B.1723: dtParticle: Any positive real value, but limited by CFL condition.

#### B.33.24 [buoyancyParticle](#page-157-0)

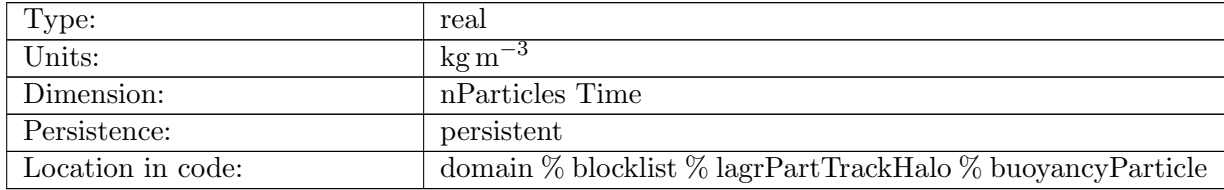

Table B.1724: buoyancyParticle: buoyancy values for particle, currently proxy for density

## B.33.25 [transfered](#page-157-0)

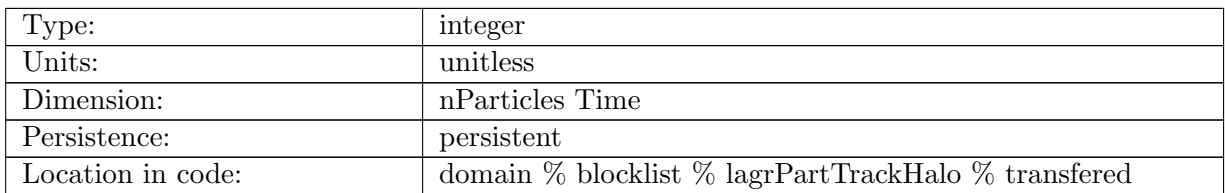

Table B.1725: transfered: flag to monitor if the particle was transfered

#### B.33.26 [sumU](#page-157-0)

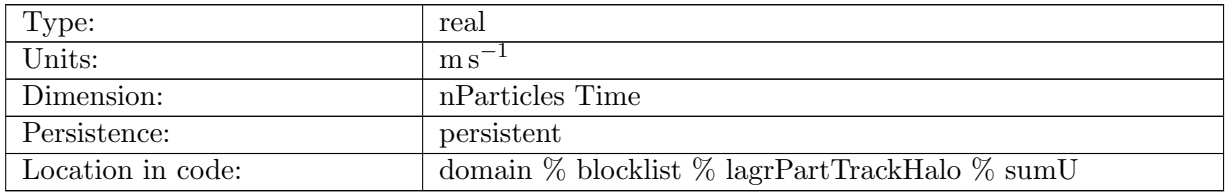

Table B.1726: sumU: summed velocity:  $\sum_i U_i$ 

## B.33.27 [sumV](#page-157-0)

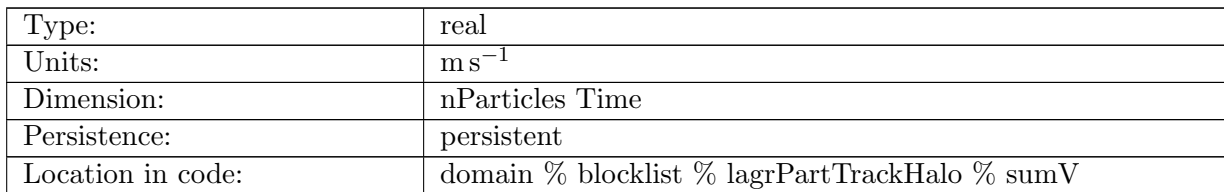

Table B.1727: sumV: summed velocity:  $\sum_i V_i$ 

#### B.33.28 [sumUU](#page-157-0)

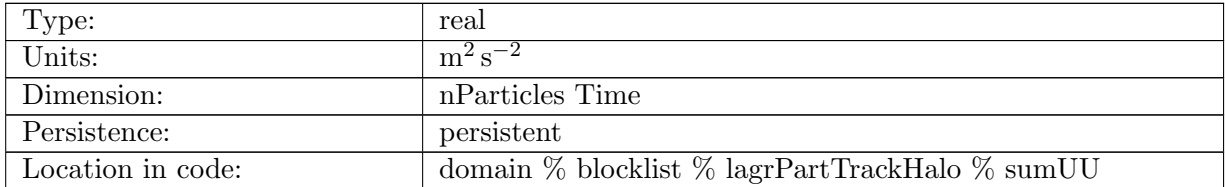

Table B.1728: sumUU: summed energy:  $\sum_i U * U$ 

## B.33.29 [sumUV](#page-157-0)

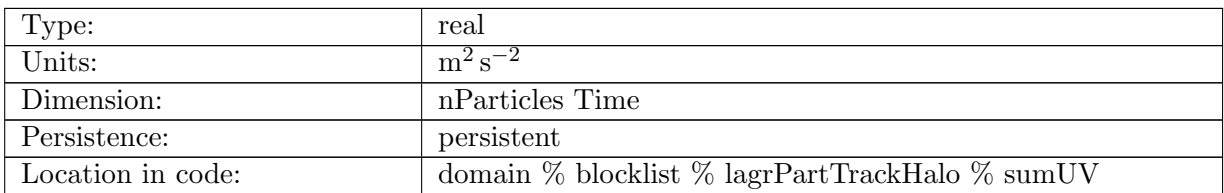

Table B.1729: sumUV: summed energy:  $\sum_i U * V$ 

#### B.33.30 [sumVV](#page-157-0)

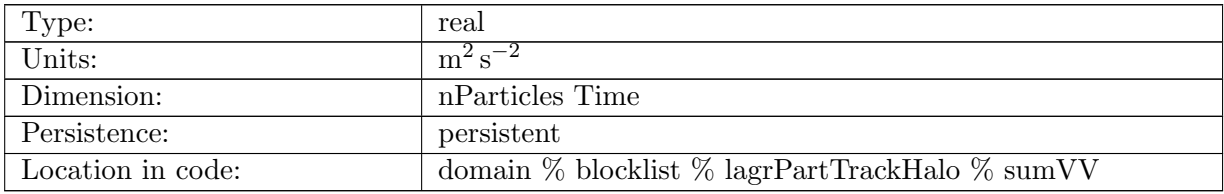

Table B.1730: sumVV: summed energy:  $\sum_i V^* V$ 

#### B.33.31 [lonVel](#page-157-0)

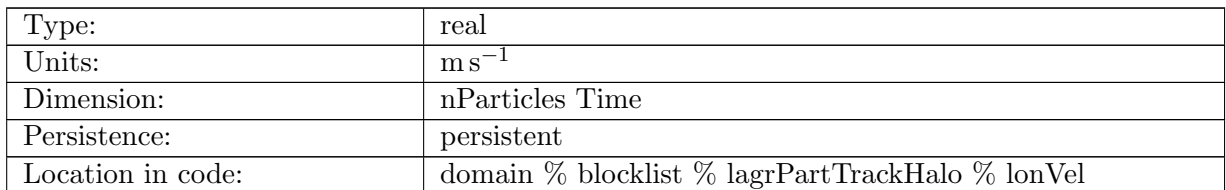

Table B.1731: lonVel: u velocity of particle - zonal direction

#### B.33.32 [latVel](#page-157-0)

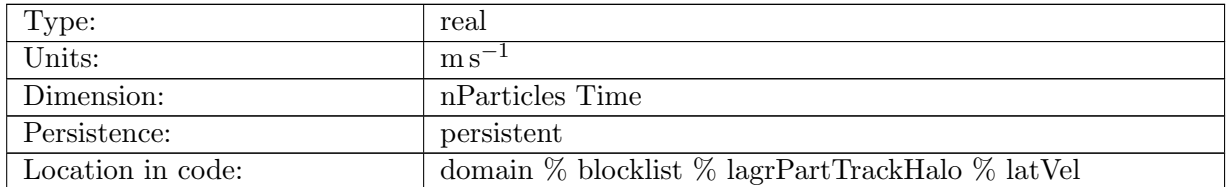

Table B.1732: latVel: v velocity of particle - meridional direction

# B.34 [lagrPartTrackNonHalo](#page-158-0)

# B.35 [lagrPartTrackScratch](#page-158-1)

## B.35.1 [ucReconstructX](#page-158-1)

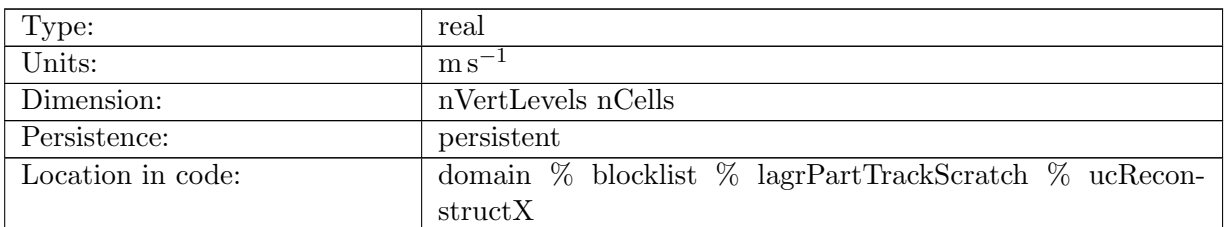

Table B.1733: ucReconstructX: reconstructed cell center velocity- x component

## B.35.2 [ucReconstructY](#page-158-1)

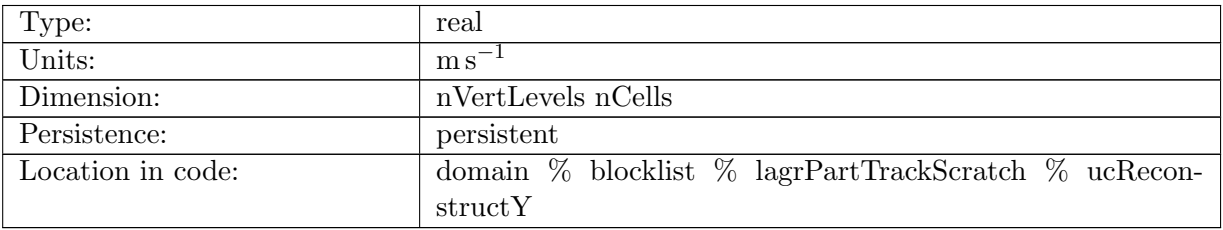

Table B.1734: ucReconstructY: reconstructed cell center velocity- y component

#### B.35.3 [ucReconstructZ](#page-158-1)

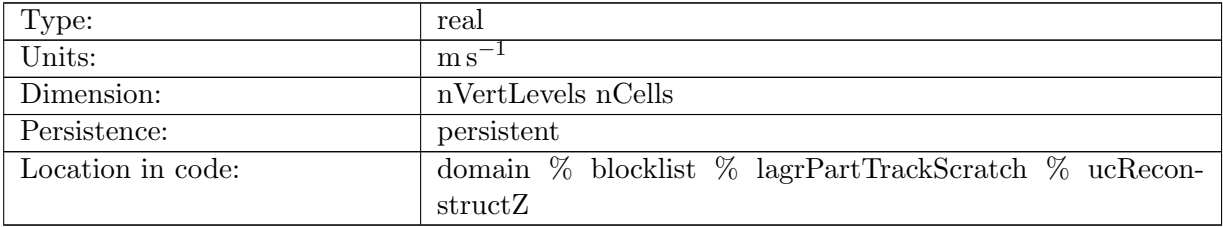

Table B.1735: ucReconstructZ: reconstructed cell center velocity- z component

#### B.35.4 [ucTemp](#page-158-1)

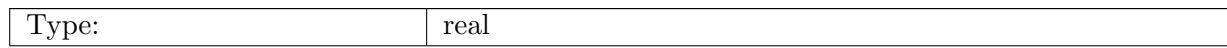

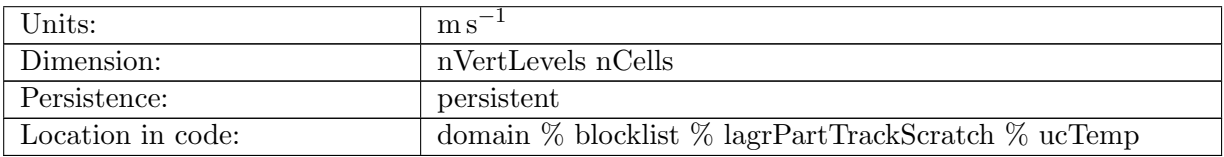

Table B.1736: ucTemp: cell velocity

## B.35.5 [ucX](#page-158-1)

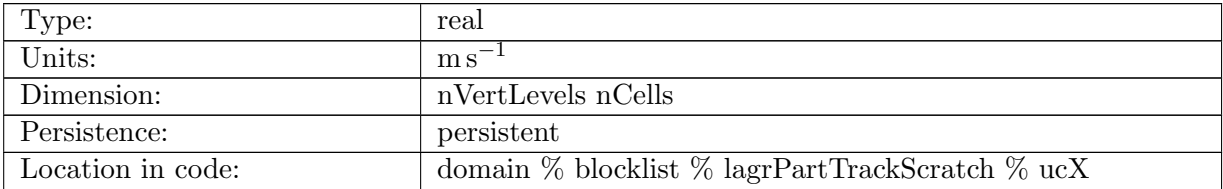

Table B.1737: ucX: cell velocity- x component

#### B.35.6 [ucY](#page-158-1)

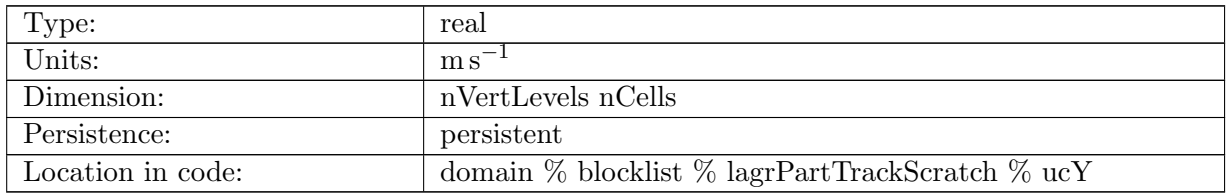

Table B.1738: ucY: cell velocity- y component

### B.35.7 [ucZ](#page-158-1)

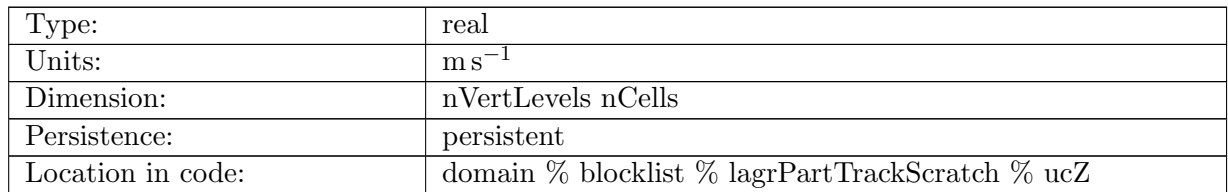

Table B.1739: ucZ: cell velocity- z component

## B.35.8 [uvX](#page-158-1)

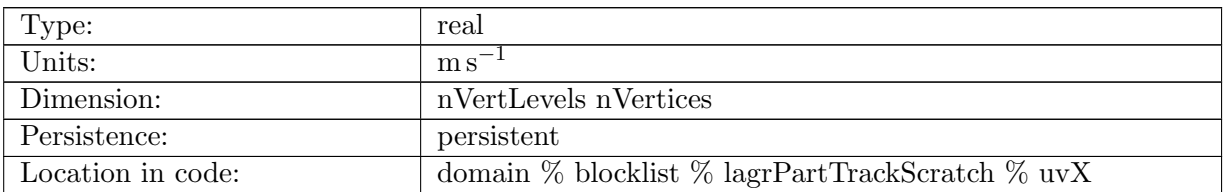

Table B.1740: uvX: vertex velocity- x component

#### B.35.9 [uvY](#page-158-1)

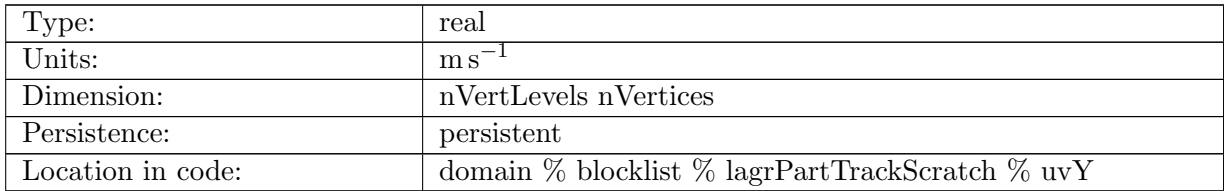

Table B.1741: uvY: vertex velocity- y component

#### B.35.10 [uvZ](#page-158-1)

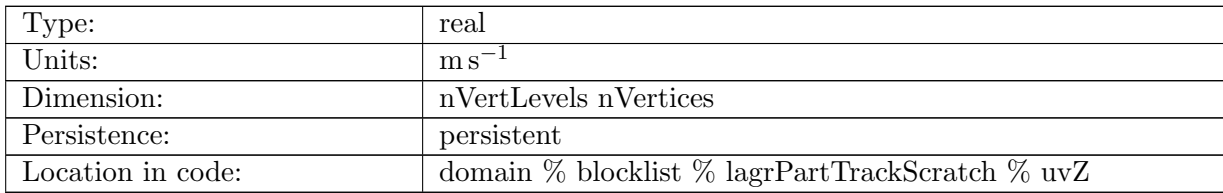

Table B.1742: uvZ: vertex velocity- z component

## B.35.11 [ucReconstructMeridional](#page-158-1)

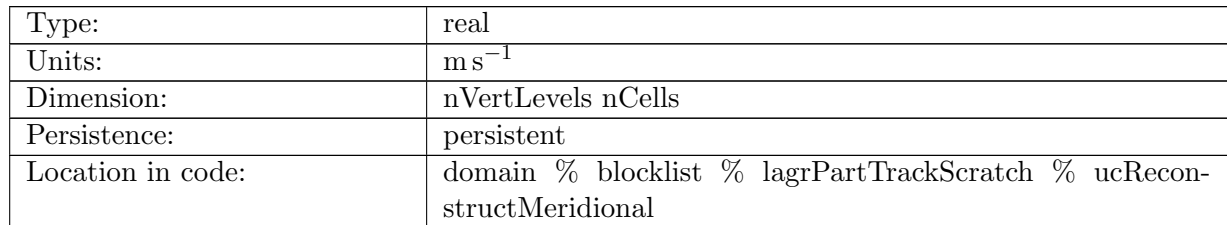

Table B.1743: ucReconstructMeridional: reconstructed cell center velocity- meridional component

## B.35.12 [ucReconstructZonal](#page-158-1)

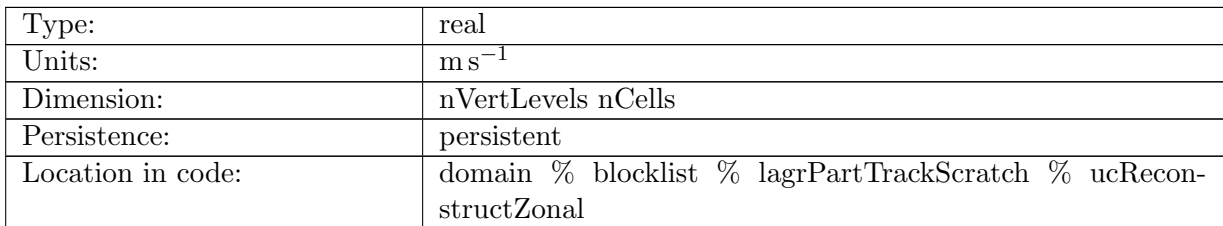

Table B.1744: ucReconstructZonal: reconstructed cell center velocity- zonal component

## B.35.13 [boundaryVertexGlobal](#page-158-1)

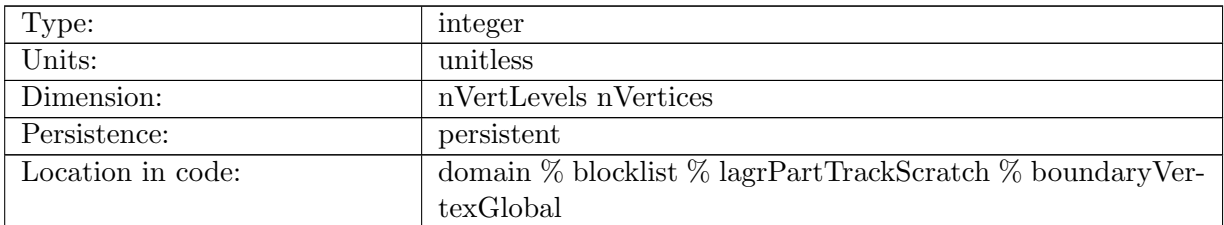

Table B.1745: boundaryVertexGlobal: Mask for determining boundary vertices, but global. A boundary vertex has at least one inactive cell neighboring it.

## B.35.14 [boundaryCellGlobal](#page-158-1)

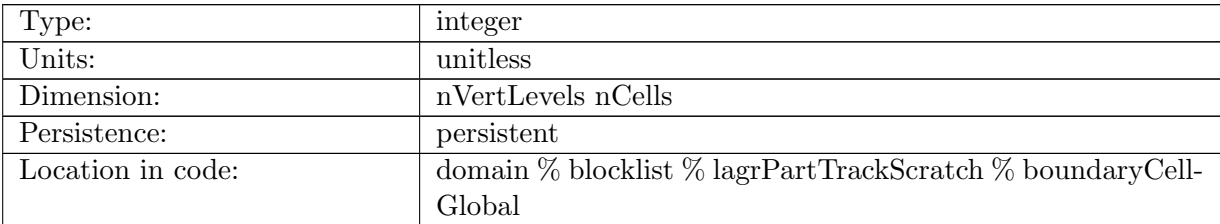

Table B.1746: boundaryCellGlobal: Mask for determining boundary cells, but global. A boundary cell has at least one inactive cell neighboring it.

## B.36 [eliassenPalmAM](#page-158-2)

#### B.36.1 [potentialDensityMidRef](#page-158-2)

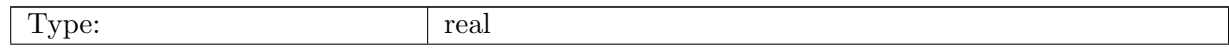

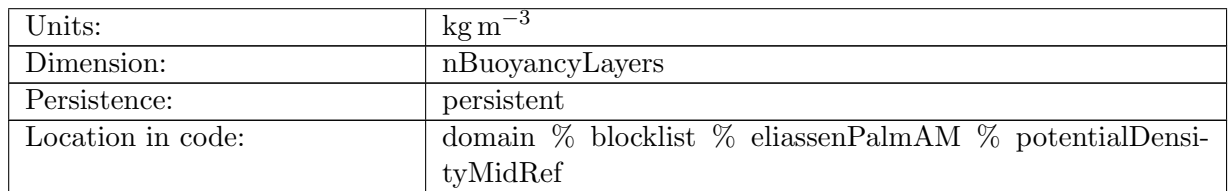

Table B.1747: potentialDensityMidRef: Potential density target values of buoyancy coordinate layers

## B.36.2 [potentialDensityTopRef](#page-158-2)

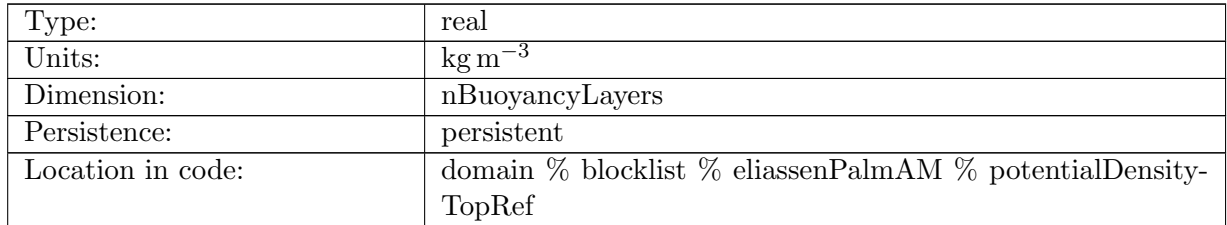

Table B.1748: potentialDensityTopRef: Potential density at top of buoyancy coordinate layers

## B.36.3 [buoyancyMidRef](#page-158-2)

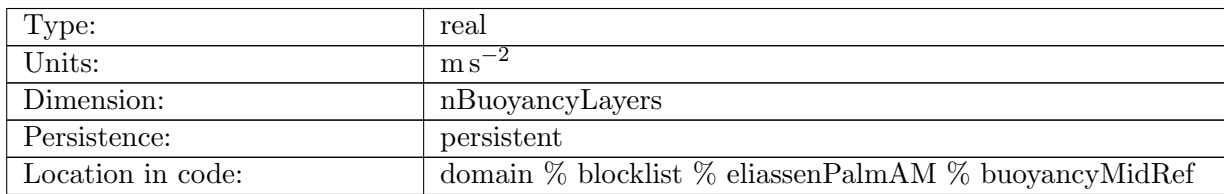

Table B.1749: buoyancyMidRef: Buoyancy of buoyancy coordinate layers

## B.36.4 [buoyancyInterfaceRef](#page-158-2)

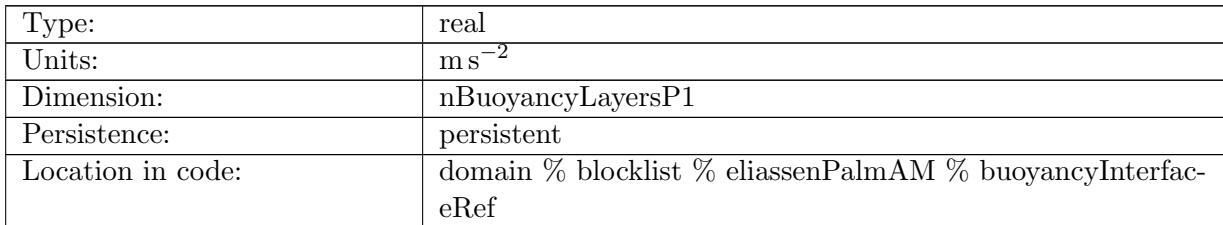

Table B.1750: buoyancyInterfaceRef: Buoyancy at interfaces of buoyancy coordinate layers

## B.36.5 [buoyancyMaskEA](#page-158-2)

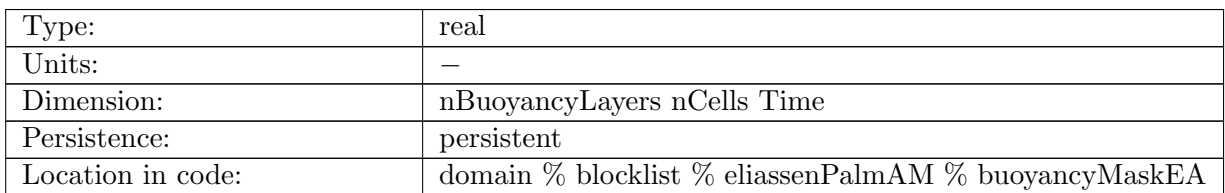

Table B.1751: buoyancyMaskEA: ensemble average of the buoyancy mask

## B.36.6 [sigmaEA](#page-158-2)

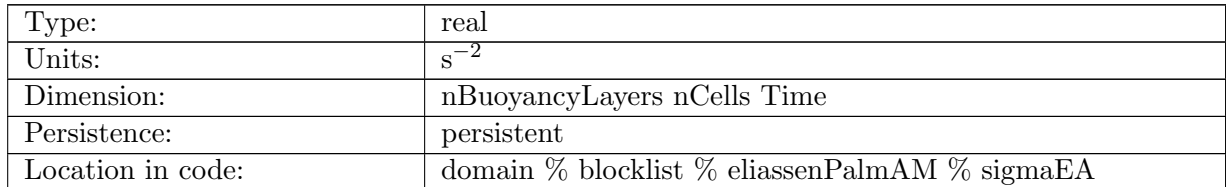

Table B.1752: sigmaEA: Inverse of the derivative of buoyancy wrt z, or thickness per unit buoyancy, aka thickness, in buoyancy coordinates, ensemble average

#### B.36.7 [nSamplesEA](#page-158-2)

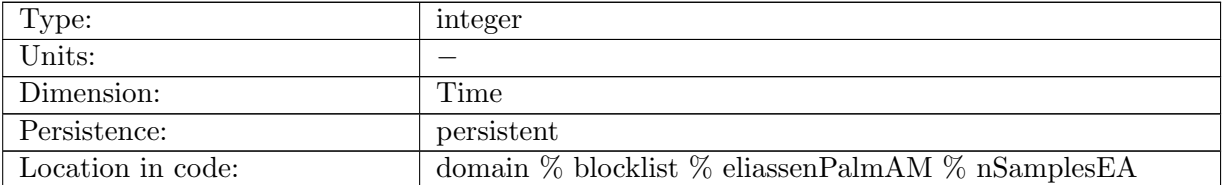

Table B.1753: nSamplesEA: Number of samples used in the ensamble average

## B.36.8 [heightMidBuoyCoorEA](#page-158-2)

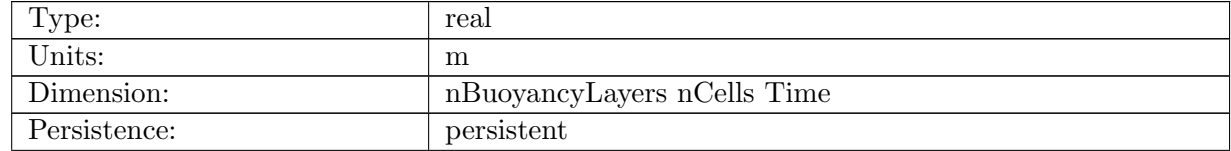

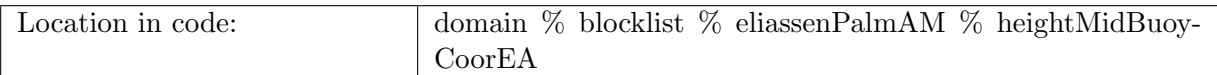

Table B.1754: heightMidBuoyCoorEA: z-coordinate of each buoyancy layer, ensemble average

## B.36.9 [montgPotGradZonalEA](#page-158-2)

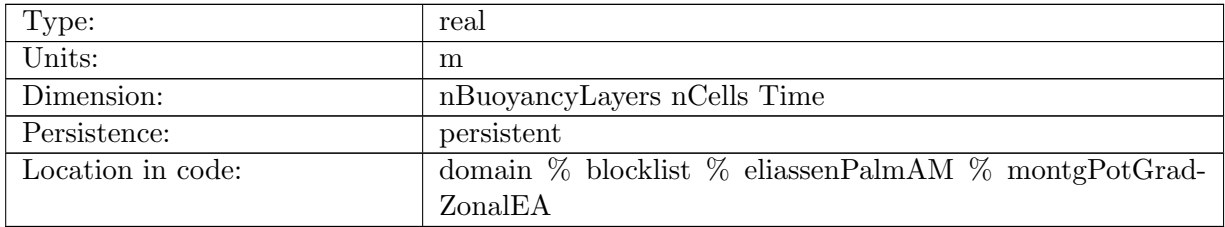

Table B.1755: montgPotGradZonalEA: Zonal gradient of montgomery potential at cell center in buoyancy coordinates, ensemble average

## B.36.10 [montgPotGradMeridEA](#page-158-2)

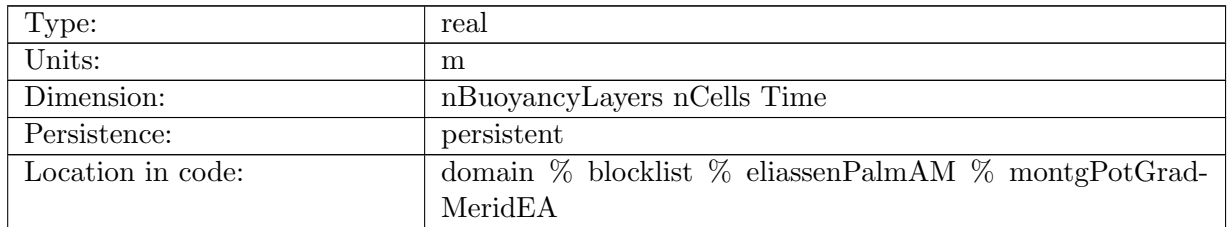

Table B.1756: montgPotGradMeridEA: Meridional gradient of montgomery potential at cell center in buoyancy coordinates, ensemble average

#### B.36.11 [heightMidBuoyCoorSqEA](#page-158-2)

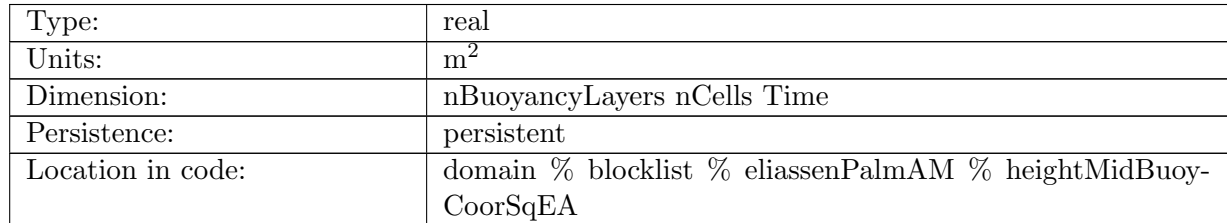

Table B.1757: heightMidBuoyCoorSqEA: z-coordinate of each buoyancy layer, squared, ensemble average

## B.36.12 [montgPotBuoyCoorEA](#page-158-2)

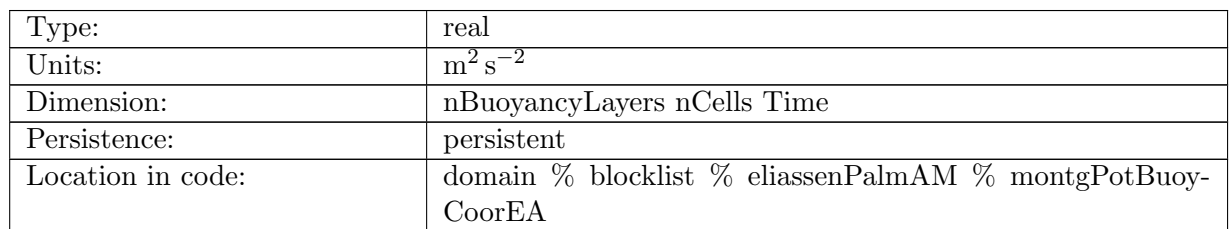

Table B.1758: montgPotBuoyCoorEA: Montgomery potential in buoyancy coordinates, ensemble average

#### B.36.13 [heightMGradZonalEA](#page-158-2)

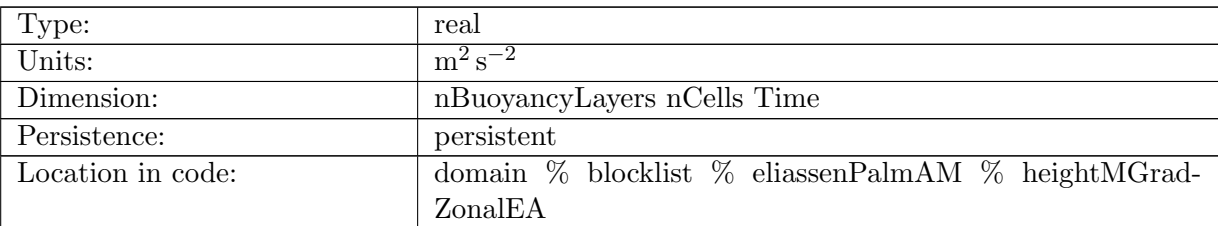

Table B.1759: heightMGradZonalEA: Height times zonal gradient of Montgomery potential in buoyancy coordinates, ensemble average

## B.36.14 [heightMGradMeridEA](#page-158-2)

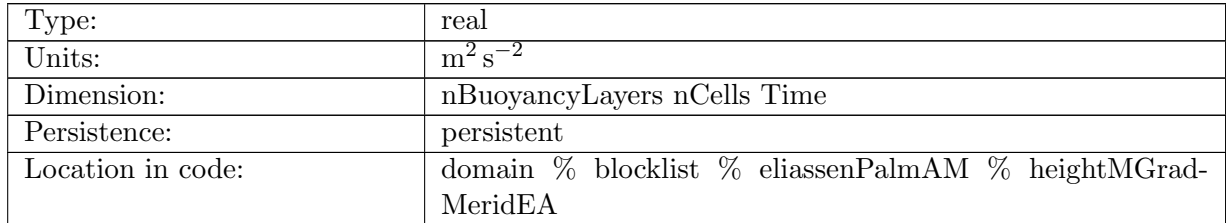

Table B.1760: heightMGradMeridEA: Height times meridional gradient of Montgomery potential in buoyancy coordinates, ensemble average

#### B.36.15 [usigmaEA](#page-158-2)

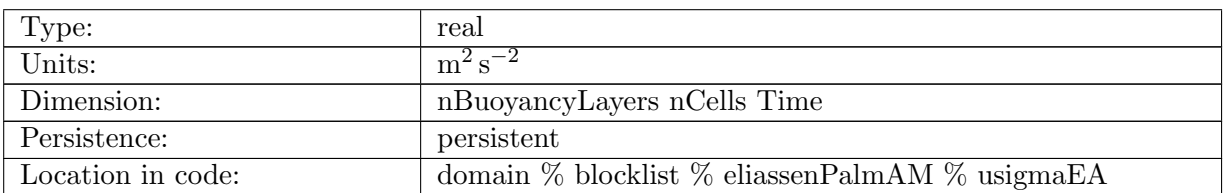

Table B.1761: usigmaEA: Zonal velocity times sigma, ensemble average

#### B.36.16 [vsigmaEA](#page-158-2)

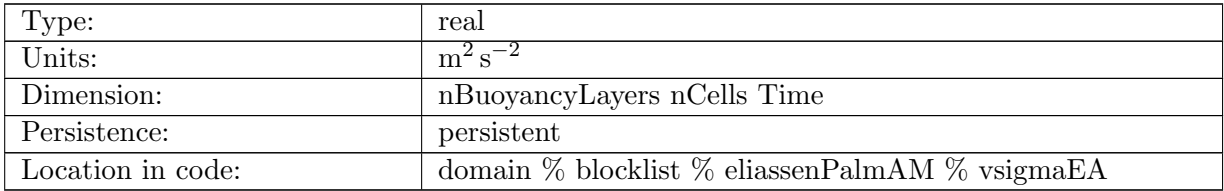

Table B.1762: vsigmaEA: Meridional velocity times sigma, ensemble average

## B.36.17 [varpisigmaEA](#page-158-2)

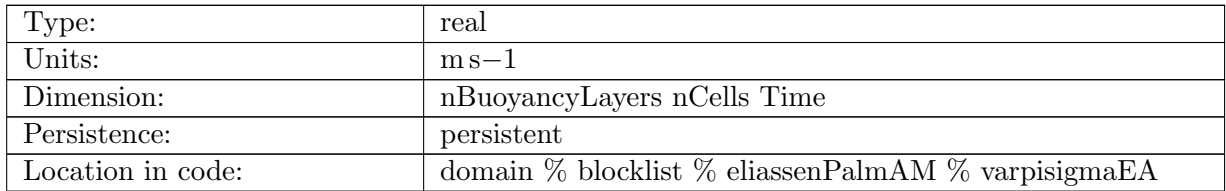

Table B.1763: varpisigmaEA: Vertical velocity in buoyancy coordinates times sigma, ensemble average

## B.36.18 [uusigmaEA](#page-158-2)

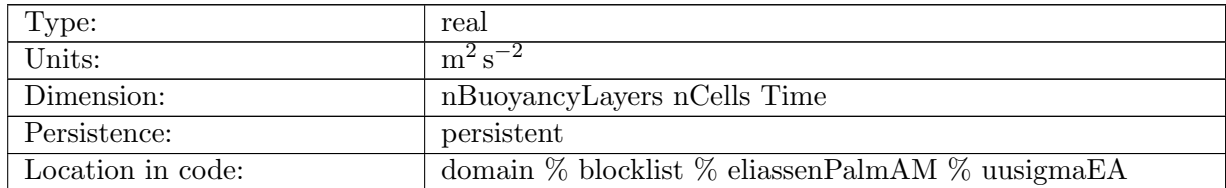

Table B.1764: uusigmaEA: Zonal velocity times zonal velocity times sigma, ensemble average

## B.36.19 [vvsigmaEA](#page-158-2)

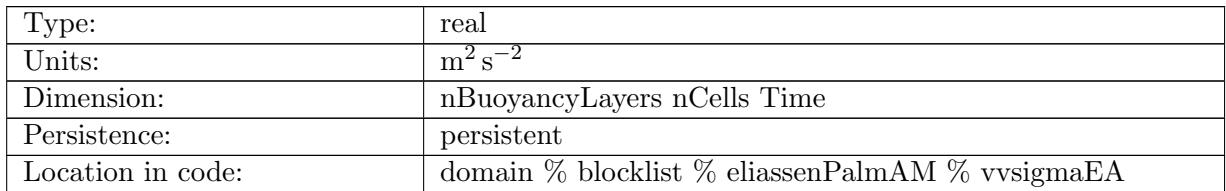

Table B.1765: vvsigmaEA: Meridional velocity times meridional velocity times sigma, ensemble average

## B.36.20 [uvsigmaEA](#page-158-2)

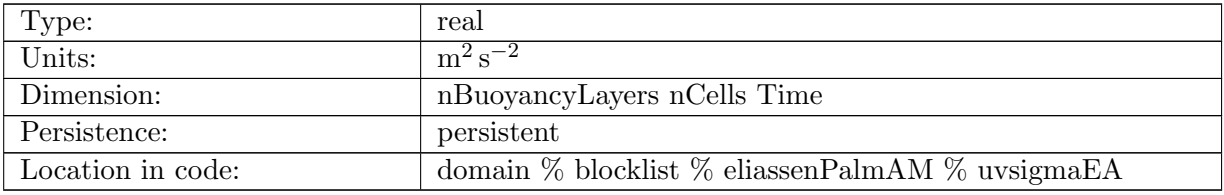

Table B.1766: uvsigmaEA: Zonal velocity times meridional velocity times sigma, ensemble average

## B.36.21 [uvarpisigmaEA](#page-158-2)

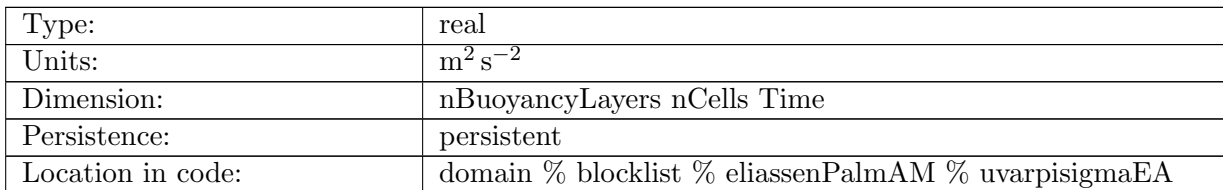

Table B.1767: uvarpisigmaEA: Zonal velocity times vertical velocity in buoyancy coordinates times sigma, ensemble average

## B.36.22 [vvarpisigmaEA](#page-158-2)

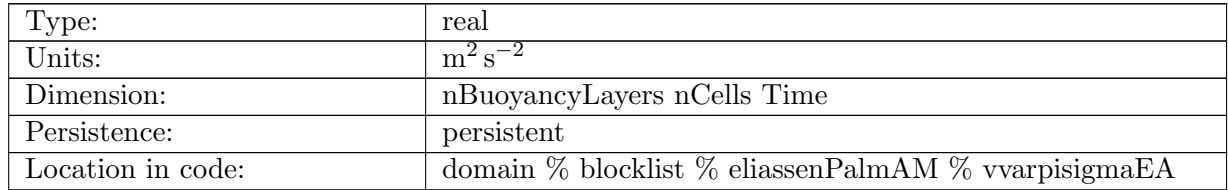

Table B.1768: vvarpisigmaEA: Meridional velocity times vertical velocity in buoyancy coordinates times sigma, ensemble average

#### B.36.23 [uTWA](#page-158-2)

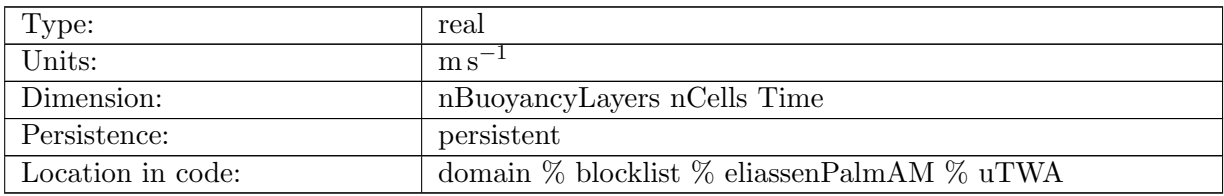

Table B.1769: uTWA: Zonal velocity, thickness weighted

#### B.36.24 [vTWA](#page-158-2)

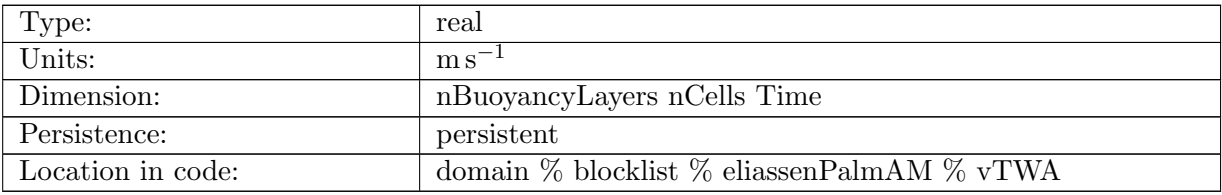

Table B.1770: vTWA: Meridional velocity, thickness weighted

## B.36.25 [varpiTWA](#page-158-2)

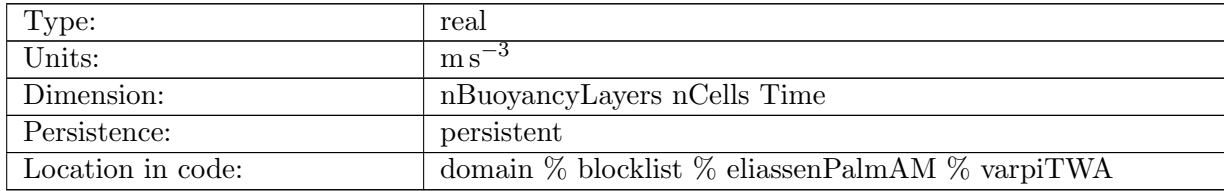

Table B.1771: varpiTWA: Vertical velocity, thickness weighted

#### B.36.26 [duTWAdz](#page-158-2)

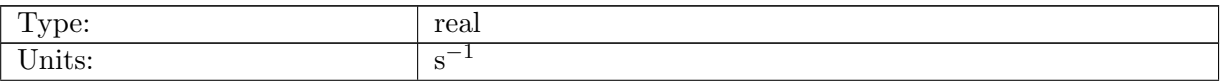

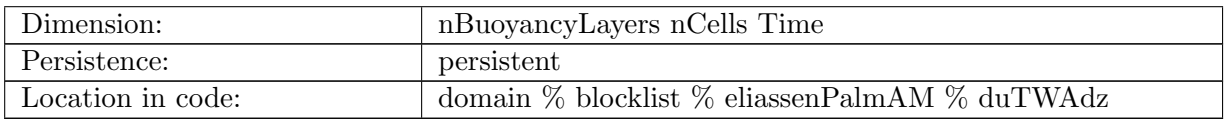

Table B.1772: duTWAdz: Derivative of thickness weighted zonal velocity with respect to z (vertical coordinate).

#### B.36.27 [dvTWAdz](#page-158-2)

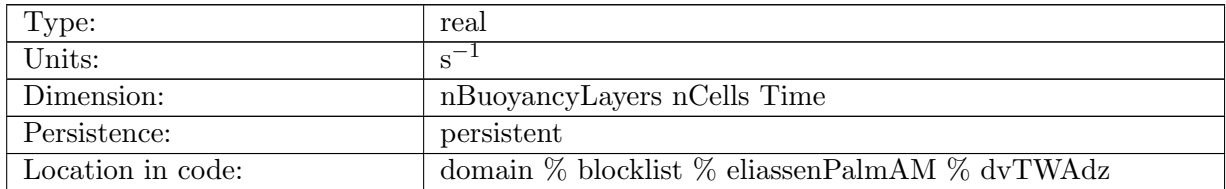

Table B.1773: dvTWAdz: Derivative of thickness weighted meridional velocity with respect to z (vertical coordinate).

#### B.36.28 [EPFT](#page-158-2)

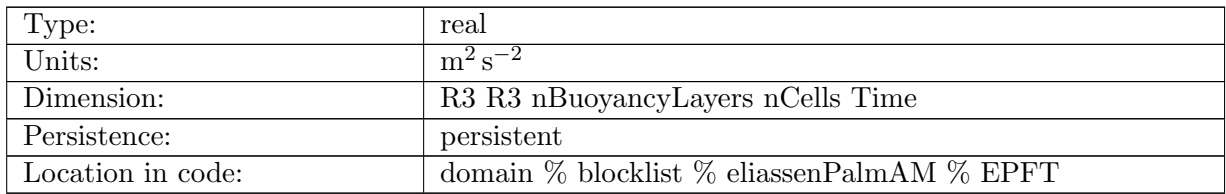

Table B.1774: EPFT: Eliassen-Palm flux tensor

## B.36.29 [uuTWACorr](#page-158-2)

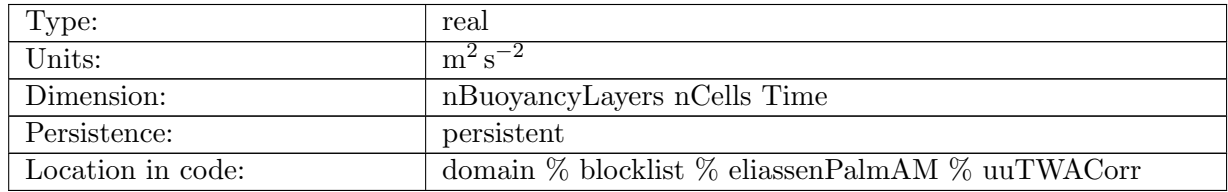

Table B.1775: uuTWACorr: Thickness-weighted averaged eddy u-u correlation.

#### B.36.30 [vvTWACorr](#page-158-2)

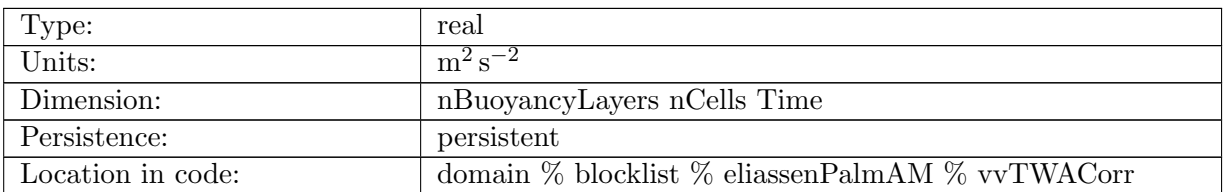

Table B.1776: vvTWACorr: Thickness-weighted averaged eddy v-v correlation.

#### B.36.31 [uvTWACorr](#page-158-2)

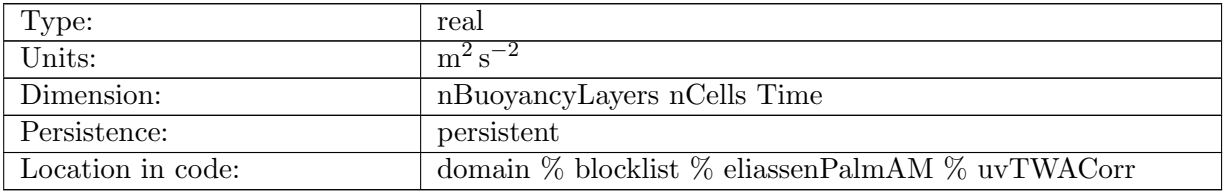

Table B.1777: uvTWACorr: Thickness-weighted averaged eddy u-v correlation.

## B.36.32 [epeTWA](#page-158-2)

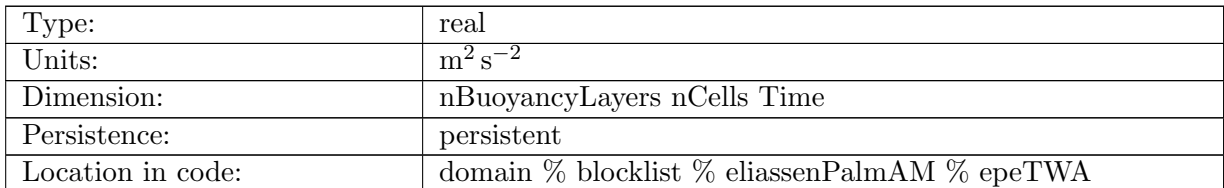

Table B.1778: epeTWA: Thickness-weighted averaged eddy potential energy.

## B.36.33 [eddyFormDragZonal](#page-158-2)

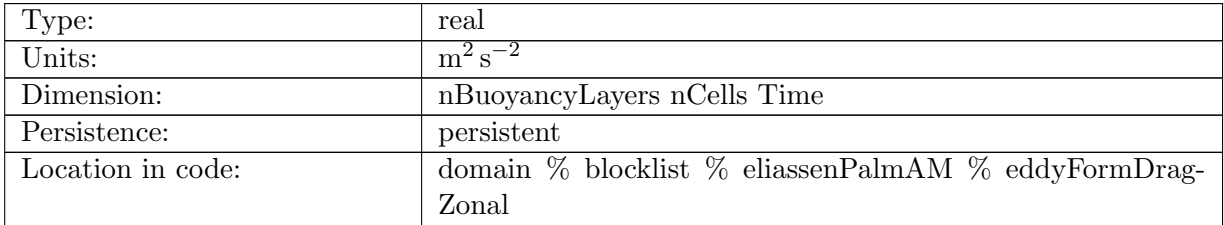

Table B.1779: eddyFormDragZonal: Thickness-weighted averaged eddy form drag in x

## B.36.34 [eddyFormDragMerid](#page-158-2)

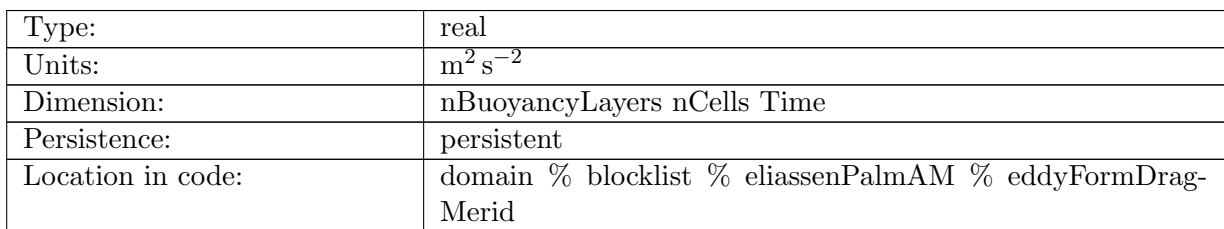

Table B.1780: eddyFormDragMerid: Thickness-weighted averaged eddy form drag in y

#### B.36.35 [divEPFT](#page-158-2)

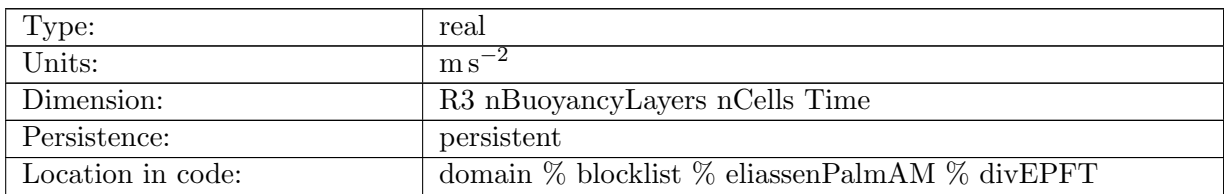

Table B.1781: divEPFT: Divergence of the Eliassen-Palm flux tensor, in buoyancy coordinates

#### B.36.36 [divEPFT1](#page-158-2)

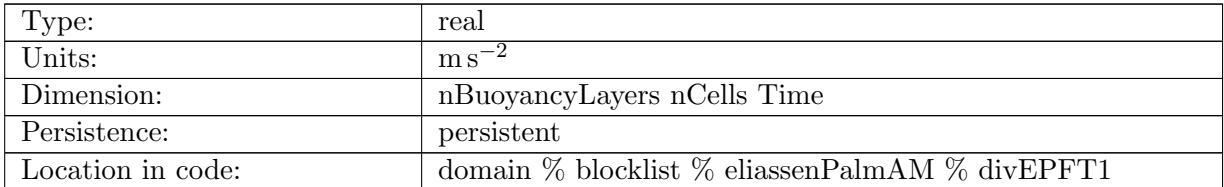

Table B.1782: divEPFT1: First component of the divergence of the Eliassen-Palm flux tensor, in buoyancy coordinates

#### B.36.37 [divEPFT2](#page-158-2)

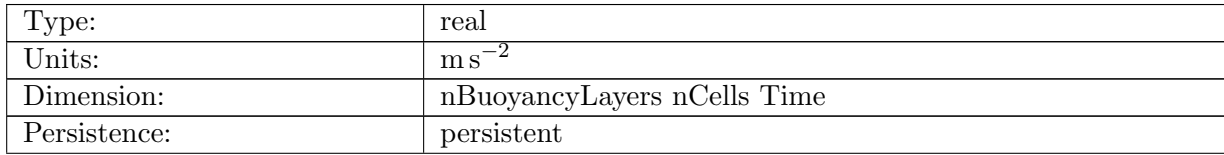

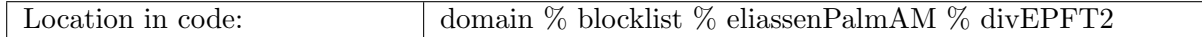

Table B.1783: divEPFT2: Second component of the divergence of the Eliassen-Palm flux tensor, in buoyancy coordinates

#### B.36.38 [divEPFTshear1](#page-158-2)

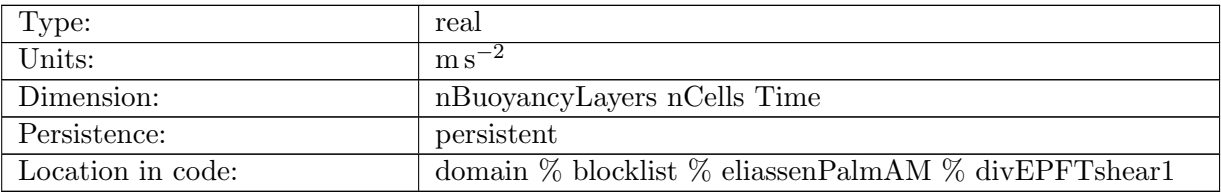

Table B.1784: divEPFTshear1: First component of divergence of shear components of the Eliassen-Palm flux tensor, in buoyancy coordinates

#### B.36.39 [divEPFTshear2](#page-158-2)

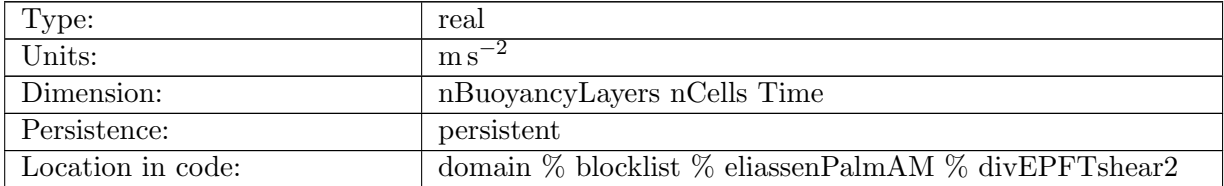

Table B.1785: divEPFTshear2: Second component of divergence of shear components of the Eliassen-Palm flux tensor, in buoyancy coordinates

#### B.36.40 [divEPFTdrag1](#page-158-2)

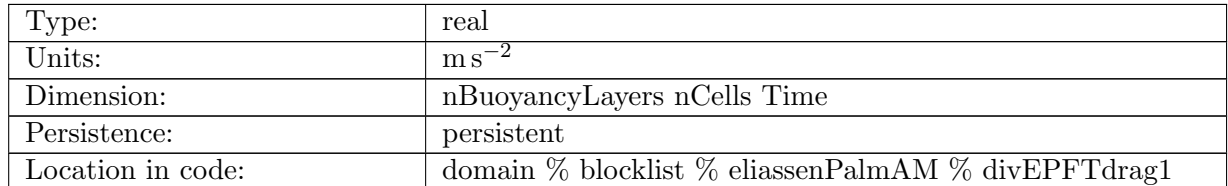

Table B.1786: divEPFTdrag1: First component of divergence of form drag components of the Eliassen-Palm flux tensor, in buoyancy coordinates

#### B.36.41 [divEPFTdrag2](#page-158-2)

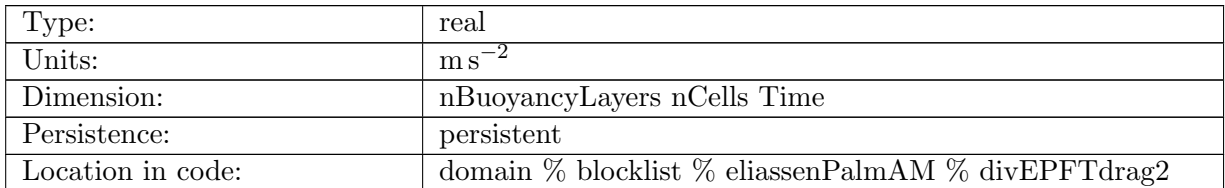

Table B.1787: divEPFTdrag2: Second component of divergence of form drag components of the Eliassen-Palm flux tensor, in buoyancy coordinates

## B.36.42 [ErtelPVFlux](#page-158-2)

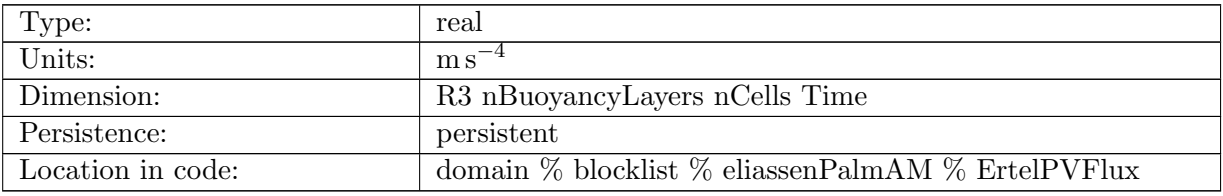

Table B.1788: ErtelPVFlux: Ertel potential vorticity flux in buoyancy coordinates

#### B.36.43 [ErtelPVFlux1](#page-158-2)

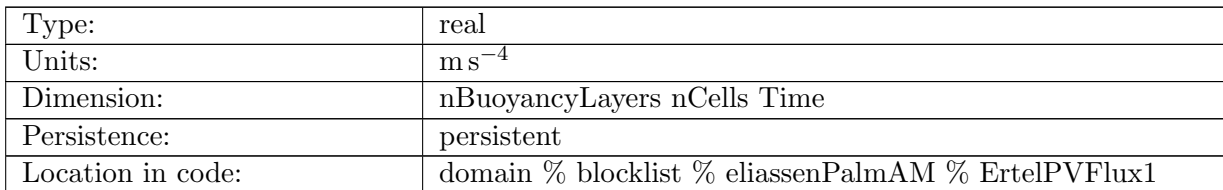

Table B.1789: ErtelPVFlux1: First component of the Ertel potential vorticity flux in buoyancy coordinates

#### B.36.44 [ErtelPVFlux2](#page-158-2)

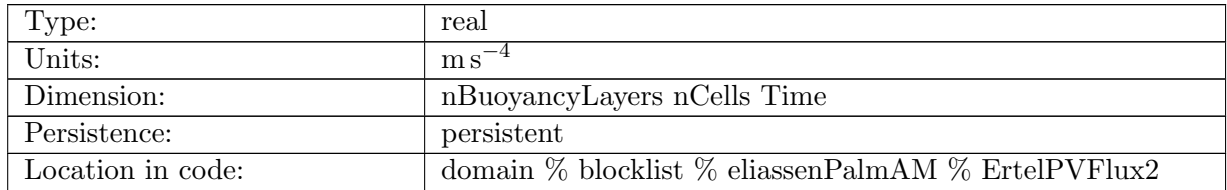

Table B.1790: ErtelPVFlux2: Second component of the Ertel potential vorticity flux in buoyancy coordinates

## B.36.45 [ErtelPVTendency](#page-158-2)

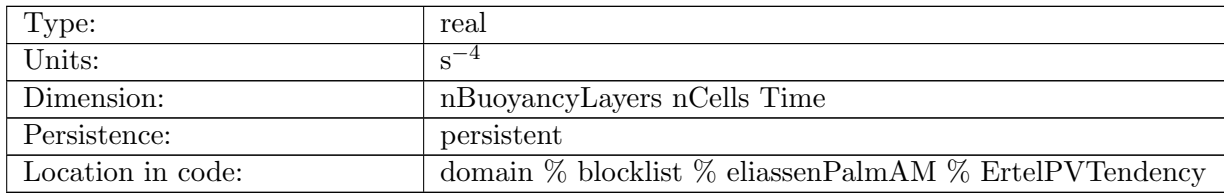

Table B.1791: ErtelPVTendency: Tendency of Ertel PV due to divergence of eddy PV fluxes

#### B.36.46 [ErtelPV](#page-158-2)

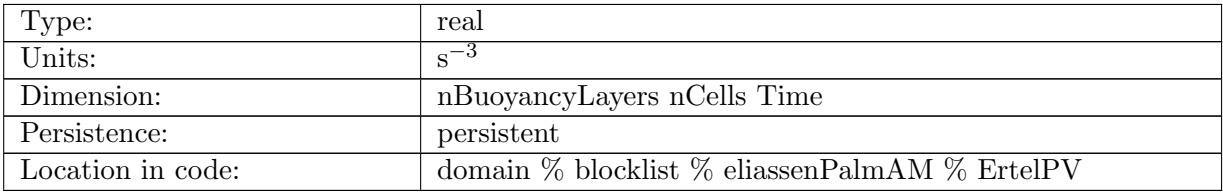

Table B.1792: ErtelPV: Ertel PV on buoyancy surfaces

## B.36.47 [ErtelPVGradZonal](#page-158-2)

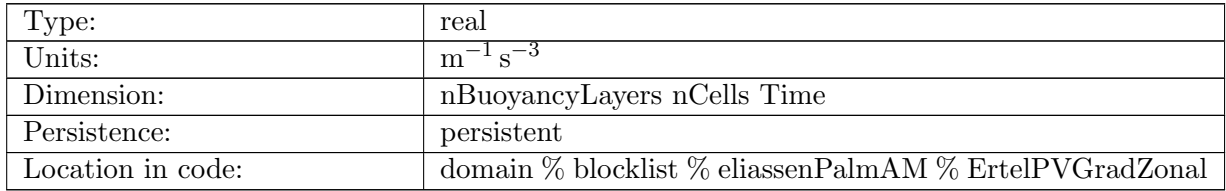

Table B.1793: ErtelPVGradZonal: Ertel PV on buoyancy surfaces

## B.36.48 [ErtelPVGradMerid](#page-158-2)

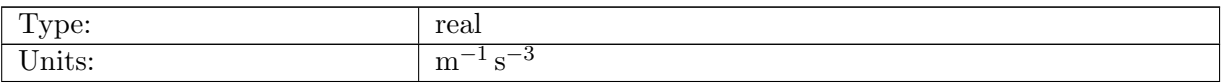

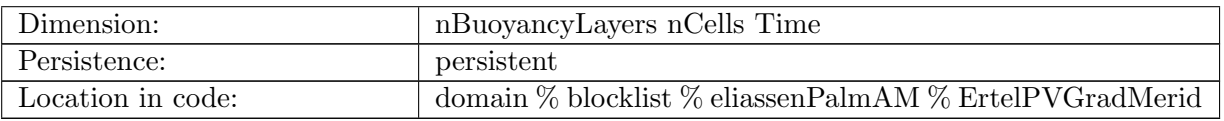

Table B.1794: ErtelPVGradMerid: Ertel PV on buoyancy surfaces

# B.37 [eliassenPalmAMPKGScratch](#page-160-0)

## B.37.1 [firstLayerBuoyCoor](#page-160-0)

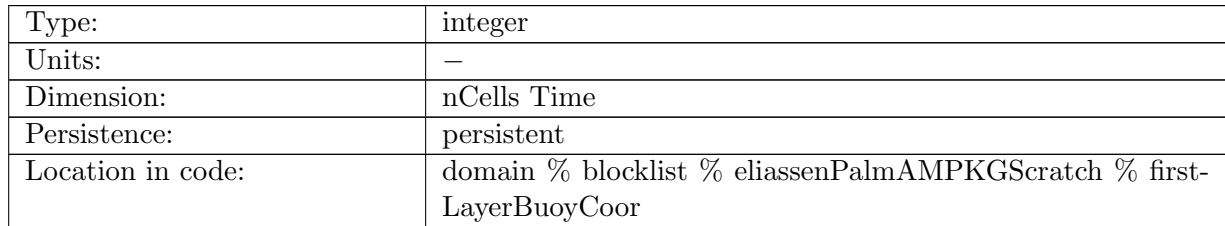

Table B.1795: firstLayerBuoyCoor: index, in buoyancy coordinates, of the first layer in column for a given cell

## B.37.2 [lastLayerBuoyCoor](#page-160-0)

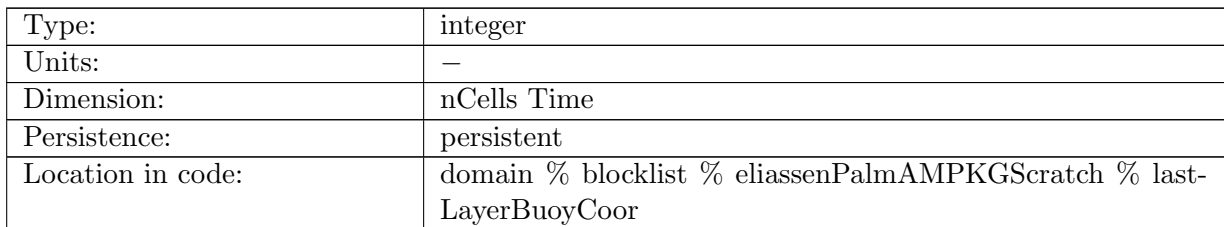

Table B.1796: lastLayerBuoyCoor: index, in buoyancy coordinates, of the last layer in column for a given cell

## B.37.3 [heightMidBuoyCoor](#page-160-0)

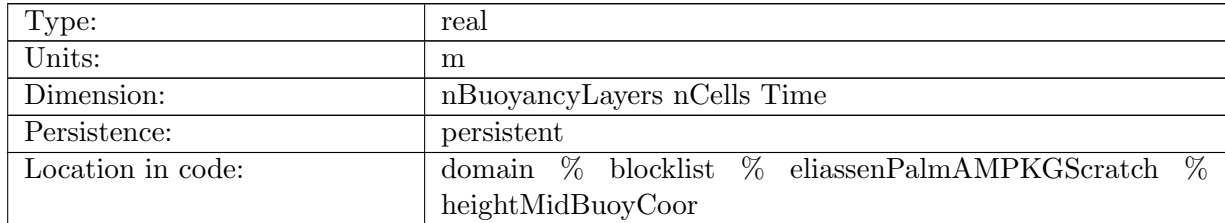

Table B.1797: heightMidBuoyCoor: Height (z-coordinate) of buoyancy layer

## B.37.4 [heightTopBuoyCoor](#page-160-0)

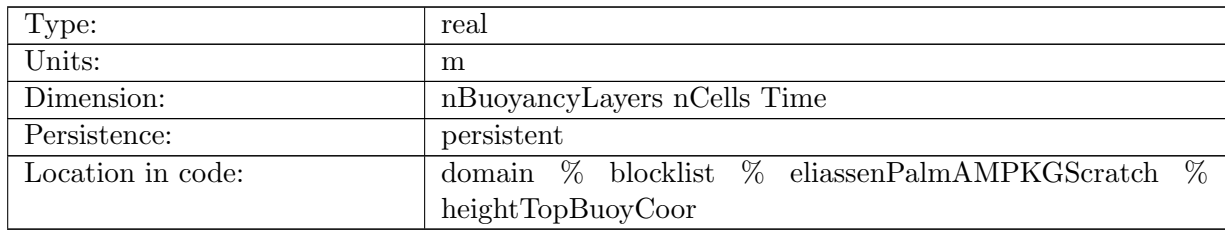

Table B.1798: heightTopBuoyCoor: Height (z-coordinate) at top of buoyancy layer

## B.37.5 [heightInterfaceBuoyCoor](#page-160-0)

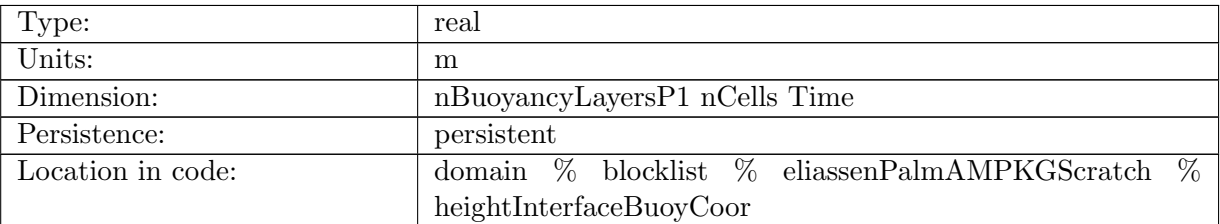

Table B.1799: heightInterfaceBuoyCoor: Height (z-coordinate) of the interfaces of buoyancy layer

#### B.37.6 [sigma](#page-160-0)

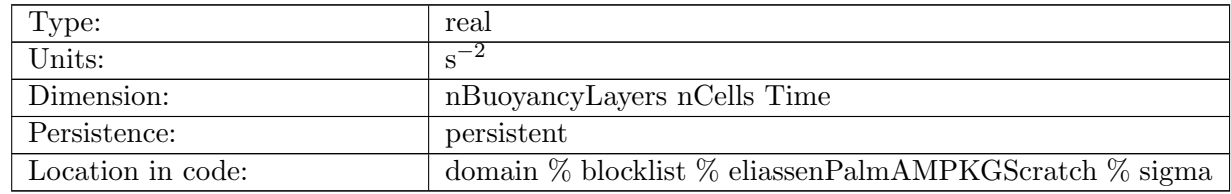

Table B.1800: sigma: Inverse of the derivative of buoyancy wrt z, aka thickness, in buoyancy coordinates

## B.37.7 [montgPotBuoyCoor](#page-160-0)

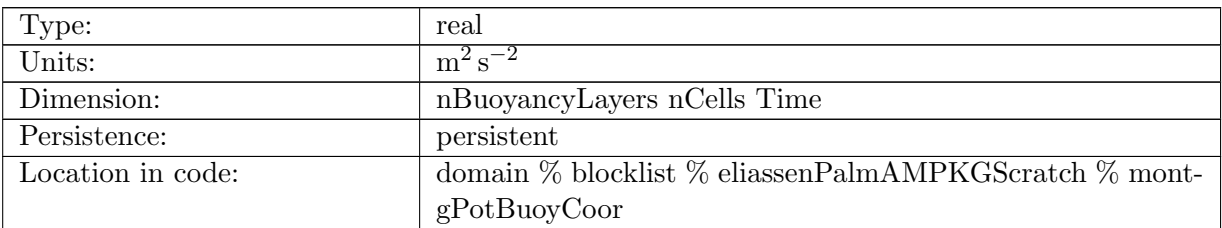

Table B.1801: montgPotBuoyCoor: Montgomery potential in buoyancy coordinates

## B.37.8 [montgPotNormalGradOnEdge](#page-160-0)

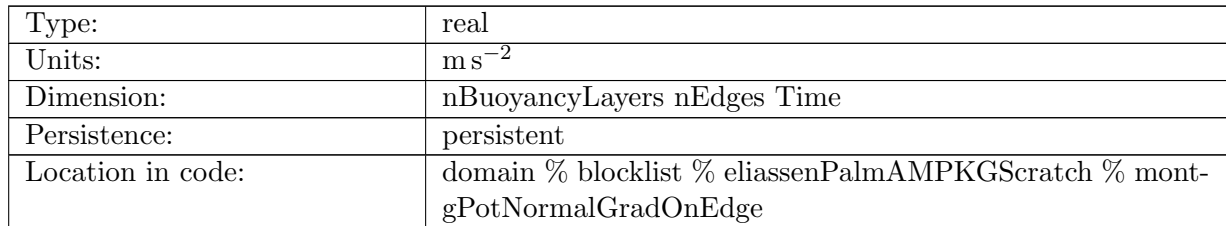

Table B.1802: montgPotNormalGradOnEdge: Normal gradient of the montgomery potential in buoyancy coordinates

## B.37.9 [uMidBuoyCoor](#page-160-0)

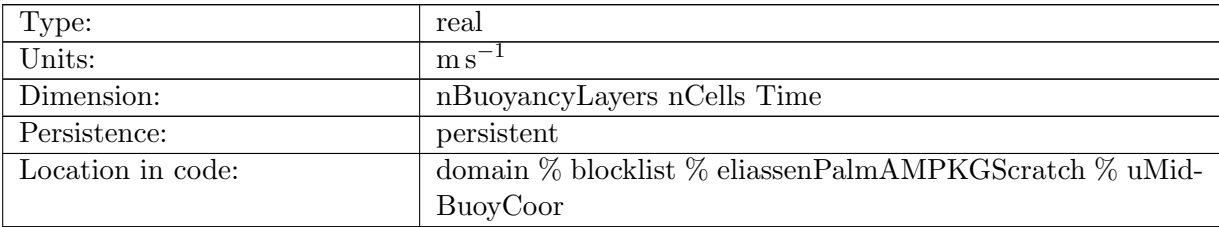

Table B.1803: uMidBuoyCoor: Longitudinal velocity at middle of layers in buoyancy coordinates

## B.37.10 [vMidBuoyCoor](#page-160-0)

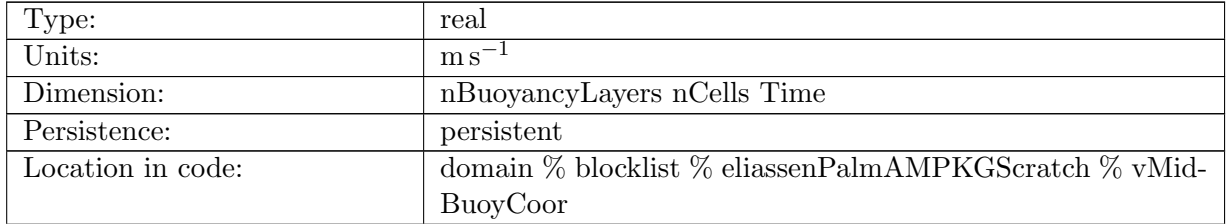

Table B.1804: vMidBuoyCoor: Meridional velocity at the middle of layers in buoyancy coordinates

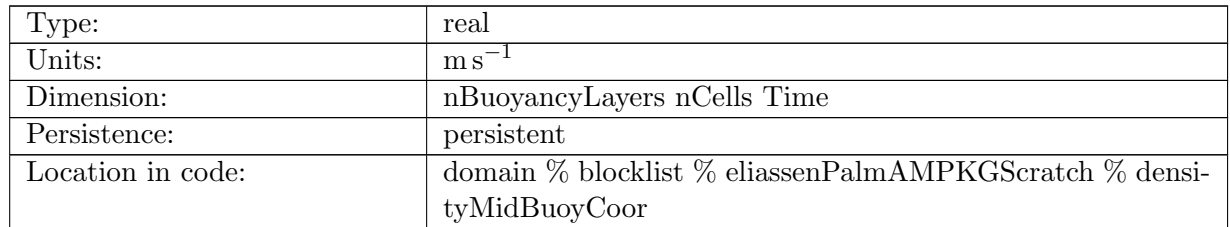

## B.37.11 [densityMidBuoyCoor](#page-160-0)

Table B.1805: densityMidBuoyCoor: In-situ density at middle of layers in buoyancy coordinates

## B.37.12 [densityTopBuoyCoor](#page-160-0)

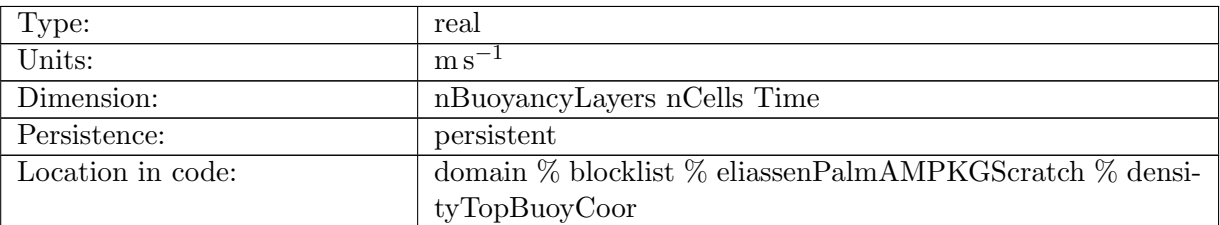

Table B.1806: densityTopBuoyCoor: In-situ density at top of layers in buoyancy coordinates

## B.37.13 [buoyancyMask](#page-160-0)

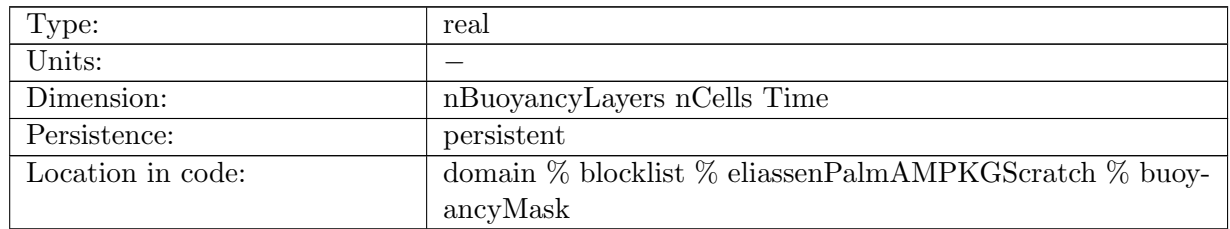

Table B.1807: buoyancyMask: mask in buoyancy coordinates, ocean cells are 1

## B.37.14 [montgPotGradX](#page-160-0)

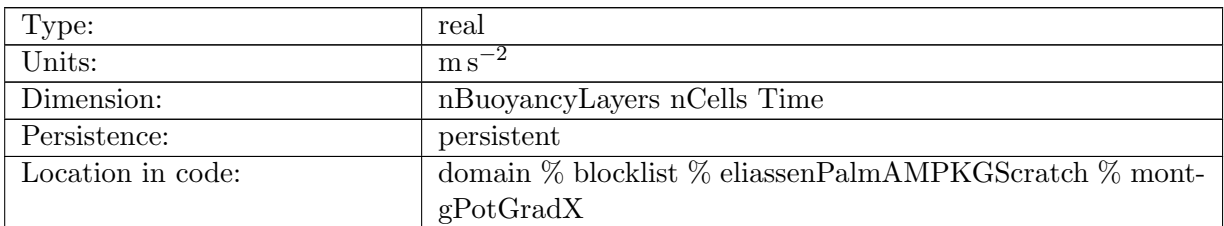

Table B.1808: montgPotGradX: x component of gradient of montgomery potential at cell center in buoyancy coordinates

#### B.37.15 [montgPotGradY](#page-160-0)

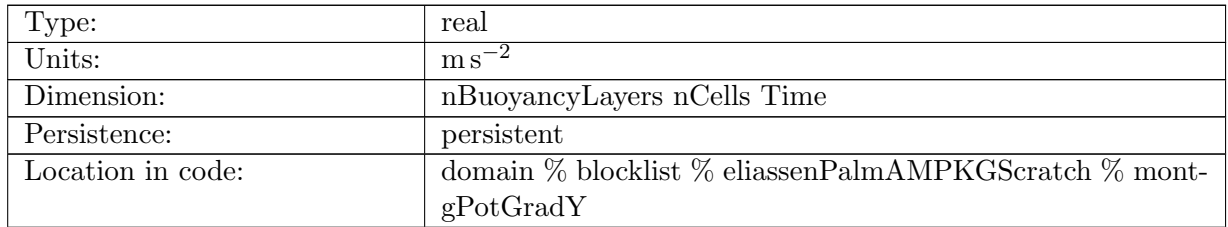

Table B.1809: montgPotGradY: y component of gradient of montgomery potential at cell center in buoyancy coordinates

## B.37.16 [montgPotGradZ](#page-160-0)

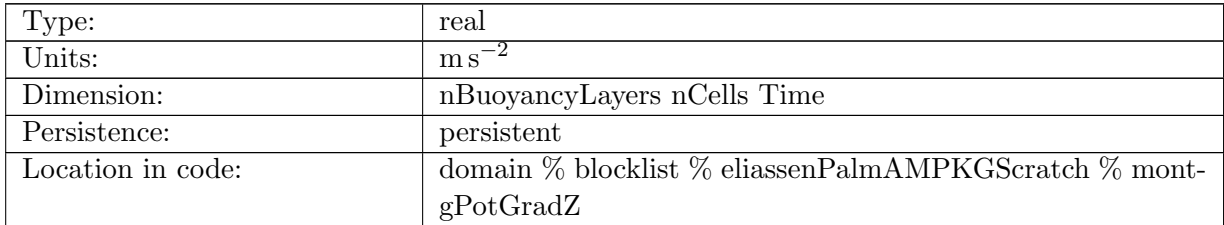

Table B.1810: montgPotGradZ: z component of gradient of montgomery potential at cell center in buoyancy coordinates

## B.37.17 [montgPotGradZonal](#page-160-0)

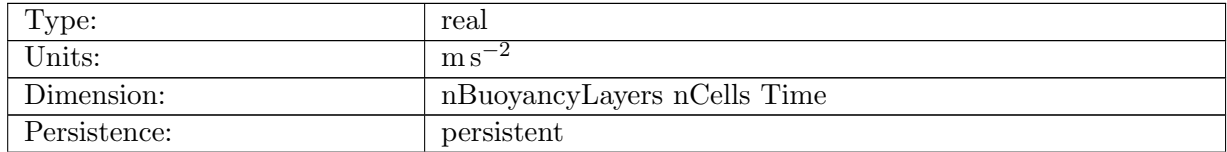

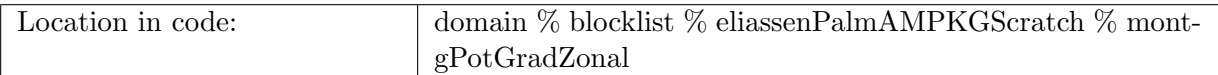

Table B.1811: montgPotGradZonal: Zonal component of gradient of montgomery potential at cell center in buoyancy coordinates

## B.37.18 [montgPotGradMerid](#page-160-0)

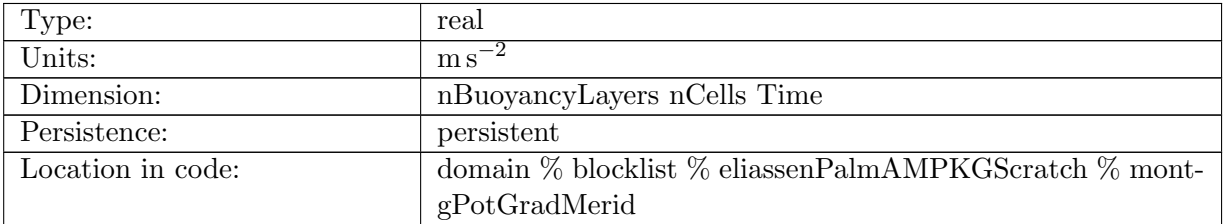

Table B.1812: montgPotGradMerid: Meridional component of gradient of montgomery potential at cell center in buoyancy coordinates

## B.37.19 [wrk3DnVertLevelsP1](#page-160-0)

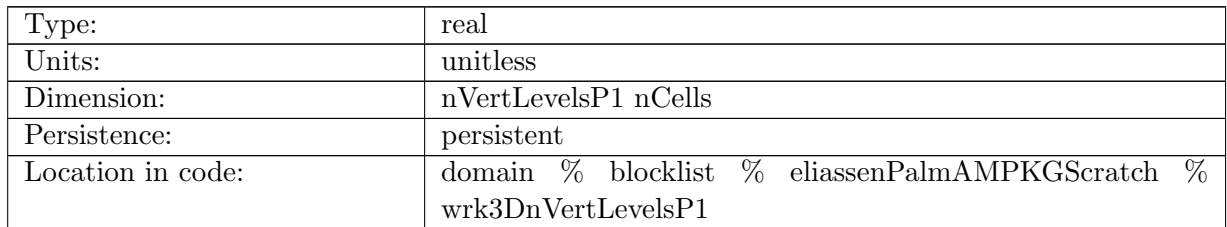

Table B.1813: wrk3DnVertLevelsP1: work array

#### B.37.20 [wrk3DnVertLevels](#page-160-0)

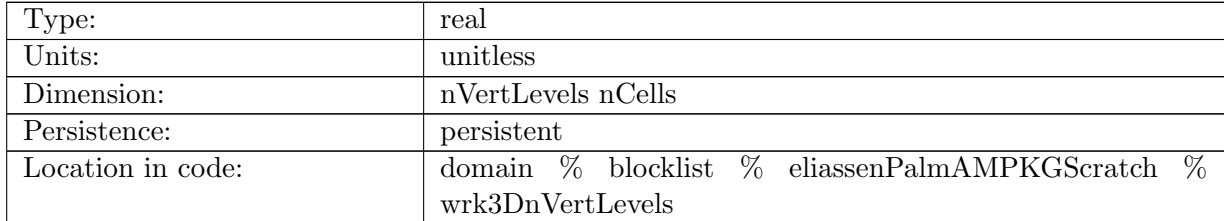

Table B.1814: wrk3DnVertLevels: work array

## B.37.21 [wrk3DBuoyCoor](#page-160-0)

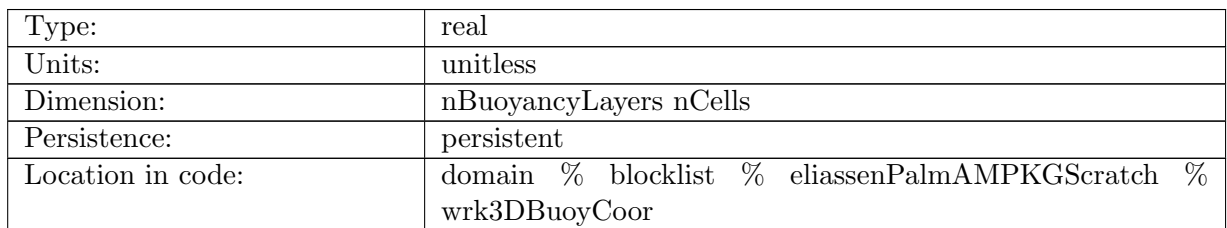

Table B.1815: wrk3DBuoyCoor: work array

## B.37.22 [ErtelPVNormalGradOnEdge](#page-160-0)

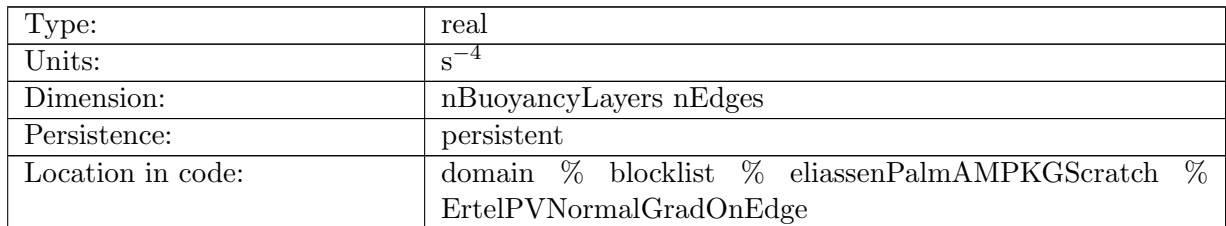

Table B.1816: ErtelPVNormalGradOnEdge: Normal gradient of EPV in buoyancy coordinates

#### B.37.23 [ErtelPVGradX](#page-160-0)

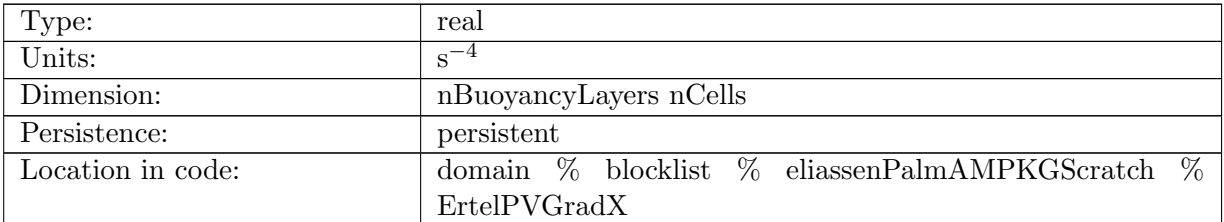

Table B.1817: ErtelPVGradX: X component of gradient of EPV in buoyancy coordinates

## B.37.24 [ErtelPVGradY](#page-160-0)

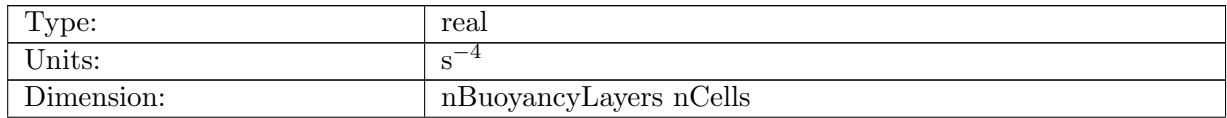

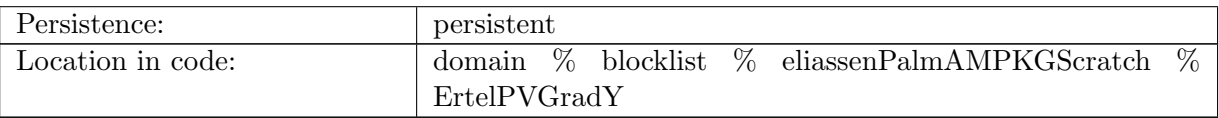

Table B.1818: ErtelPVGradY: Y component of gradient of EPV in buoyancy coordinates

## B.37.25 [ErtelPVGradZ](#page-160-0)

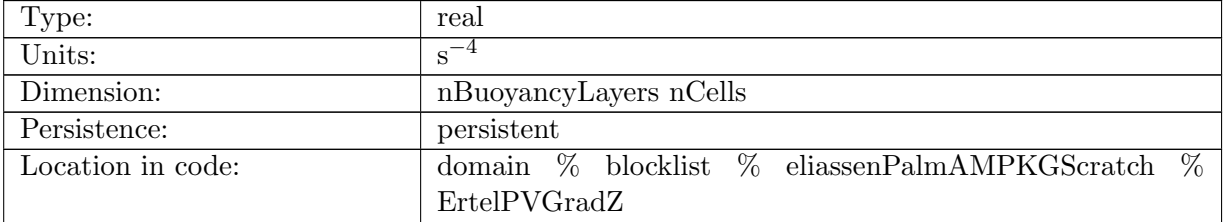

Table B.1819: ErtelPVGradZ: Z component of gradient of EPV in buoyancy coordinates

## B.37.26 [wrkVector](#page-160-0)

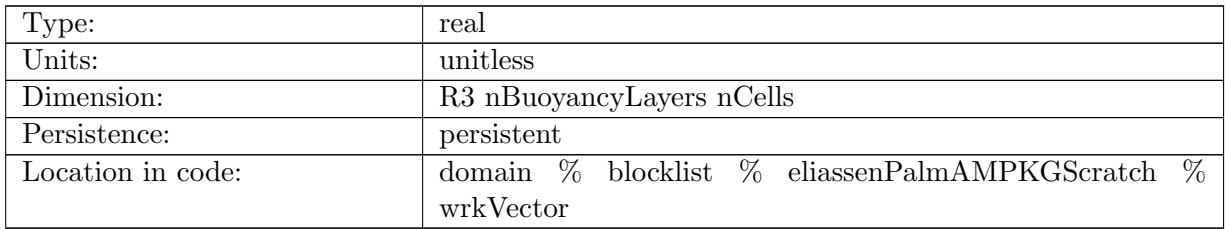

Table B.1820: wrkVector: Work vector array

## B.37.27 [wrkTensor](#page-160-0)

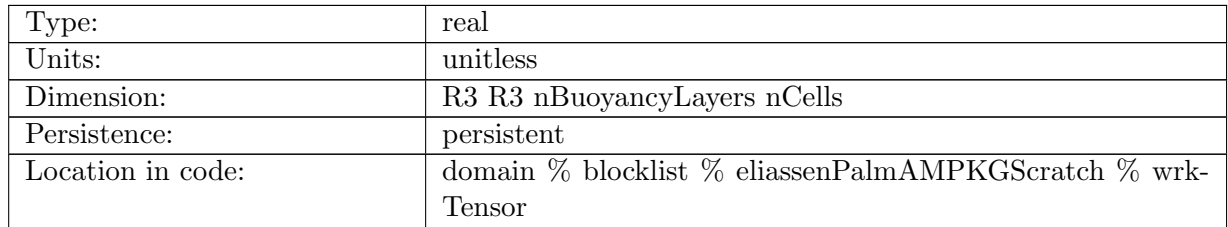

Table B.1821: wrkTensor: Work tensor array

## B.37.28 [array1](#page-160-0) 3D

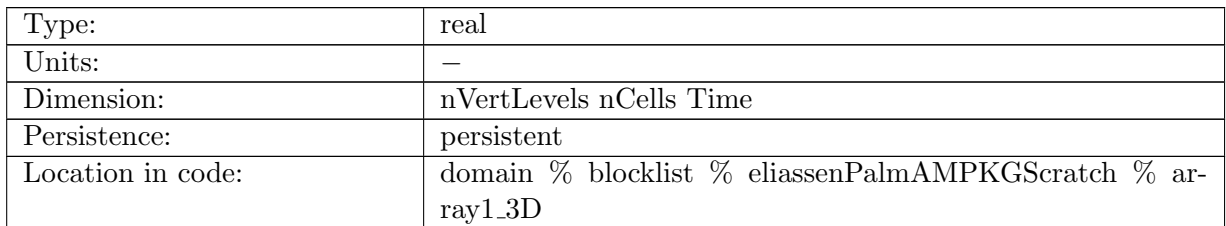

Table B.1822: array1 3D: test array 1, in depth coordinates

## B.37.29 [array2](#page-160-0) 3D

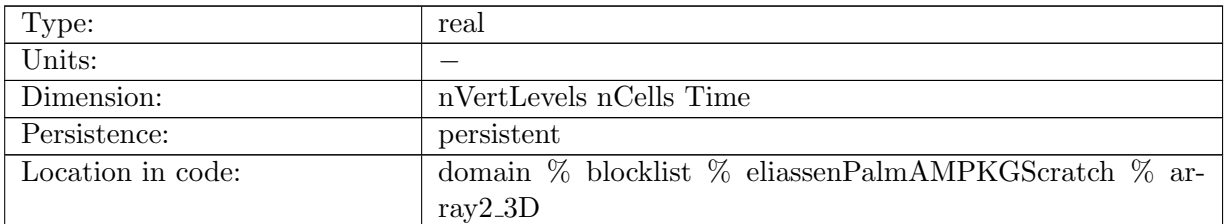

Table B.1823: array2 3D: test array 2, in depth coordinates

## B.37.30 [array3](#page-160-0) 3D

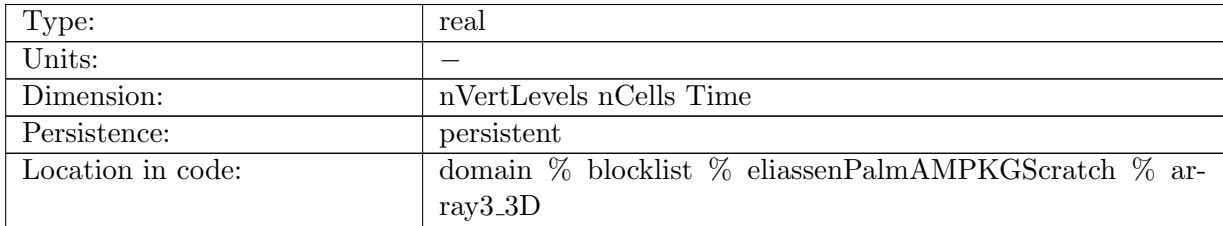

Table B.1824: array3 3D: test array 3, in depth coordinates

## B.37.31 array1 [3Dbuoy](#page-160-0)

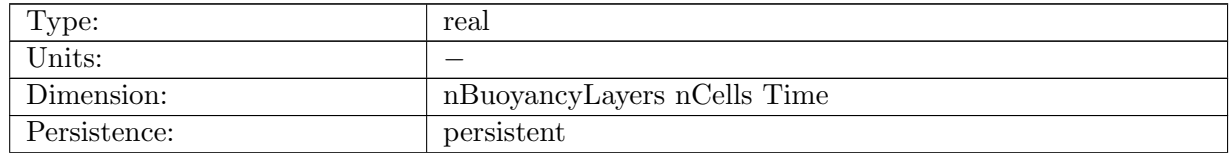

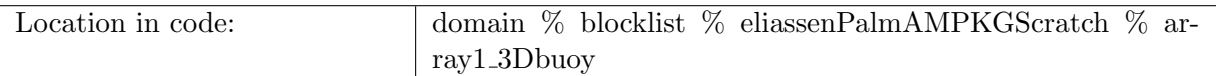

Table B.1825: array1 3Dbuoy: test array 1, in buoyancy coordinates

## B.37.32 array2 [3Dbuoy](#page-160-0)

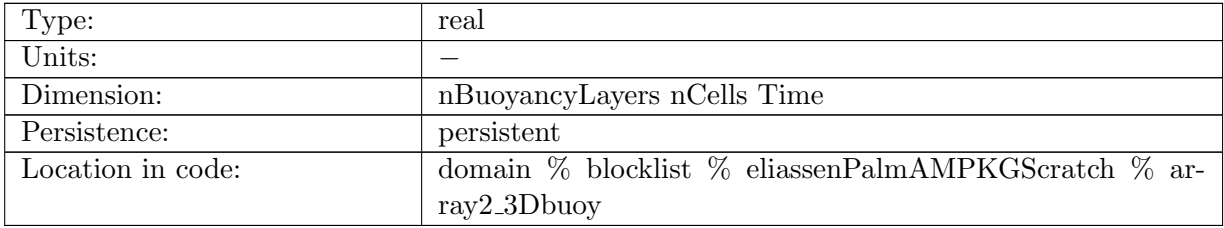

Table B.1826: array2 3Dbuoy: test array 2, in buoyancy coordinates

## B.37.33 [PVMidBuoyCoor](#page-160-0)

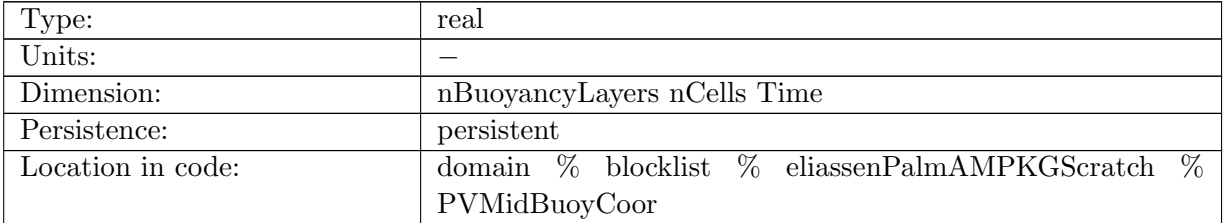

Table B.1827: PVMidBuoyCoor: Potential vorticity at cell center, in buoyancy coordinates

## B.37.34 [PVMidBuoyCoorEA](#page-160-0)

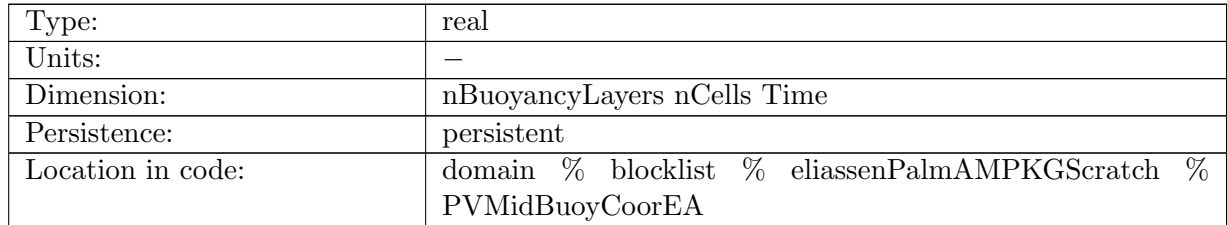

Table B.1828: PVMidBuoyCoorEA: Potential vorticity at cell center, in buoyancy coordinates, ensemble average

## B.37.35 [uMidBuoyCoorEA](#page-160-0)

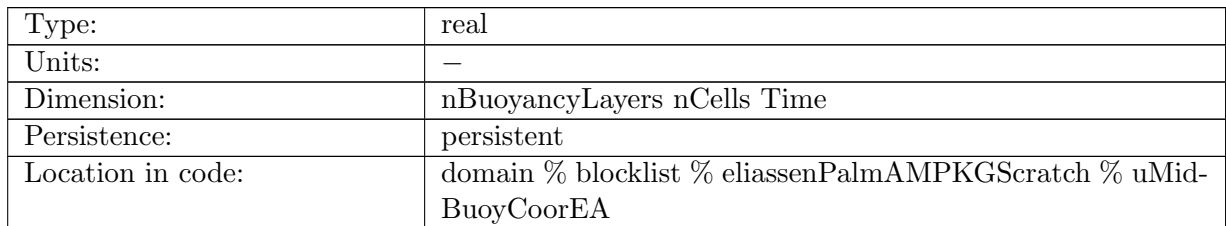

Table B.1829: uMidBuoyCoorEA: Zonal velocity at cell center, in buoyancy coordinates, ensemble average

## B.37.36 [vMidBuoyCoorEA](#page-160-0)

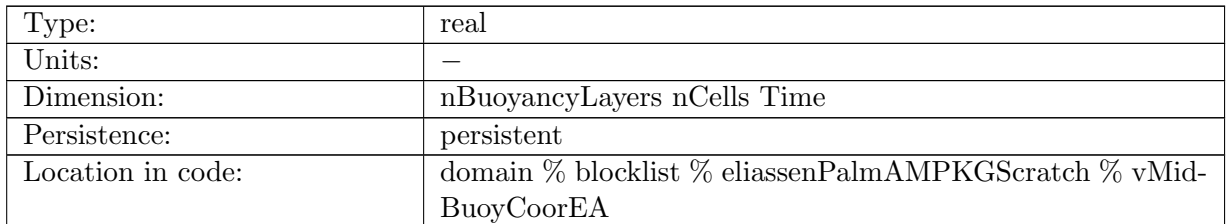

Table B.1830: vMidBuoyCoorEA: Meridional velocity at cell center, in buoyancy coordinates, ensemble average

## B.37.37 [uPVMidBuoyCoorEA](#page-160-0)

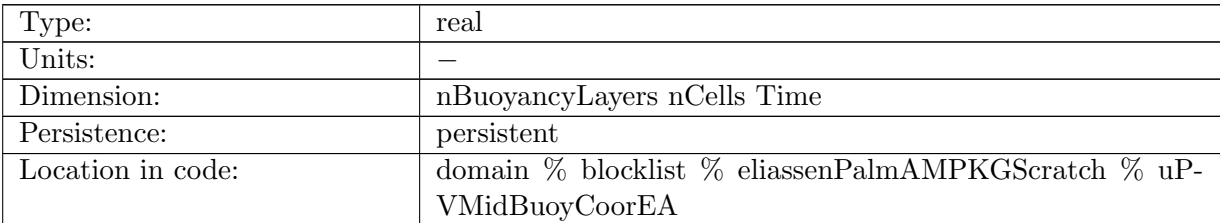

Table B.1831: uPVMidBuoyCoorEA: Zonal velocity times Potential vorticity at cell center, in buoyancy coordinates, ensemble average

## B.37.38 [vPVMidBuoyCoorEA](#page-160-0)

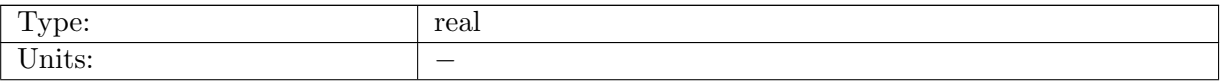

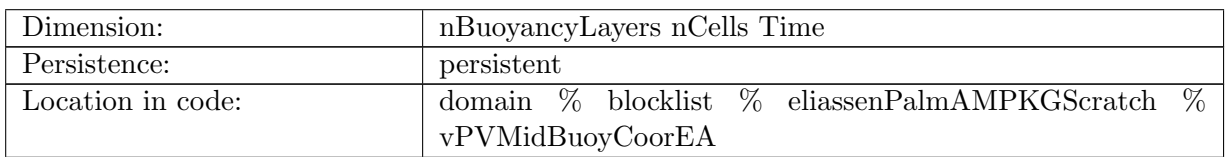

Table B.1832: vPVMidBuoyCoorEA: Meridional velocity times Potential vorticity at cell center, in buoyancy coordinates, ensemble average

#### B.37.39 [PVFluxTest](#page-160-0)

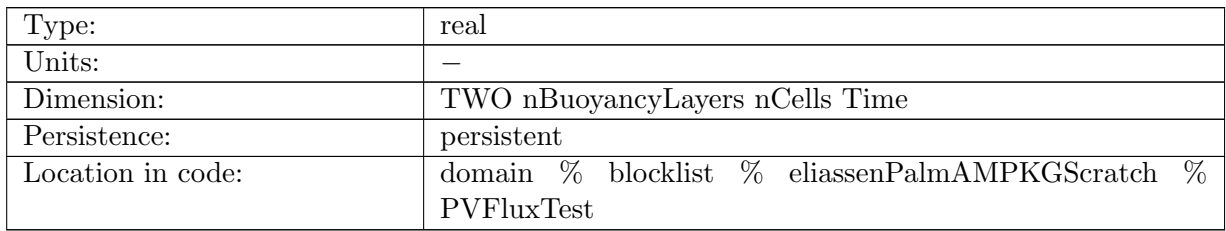

Table B.1833: PVFluxTest: Potential vorticity flux test vector, in buoyancy coordinates

# B.38 [mixedLayerDepthsAM](#page-161-0)

#### B.38.1 [tThreshMLD](#page-161-0)

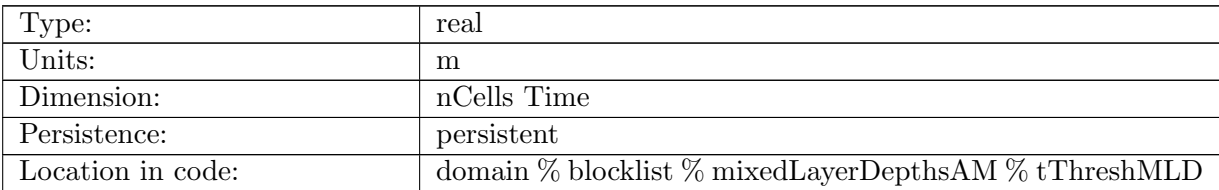

Table B.1834: tThreshMLD: mixed layer depth based on temperature threshold

## B.38.2 [dThreshMLD](#page-161-0)

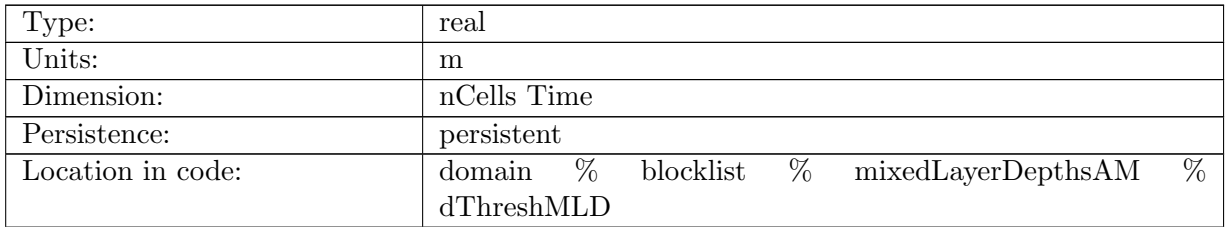

Table B.1835: dThreshMLD: mixed layer depth based on density threshold

## B.38.3 [tGradMLD](#page-161-0)

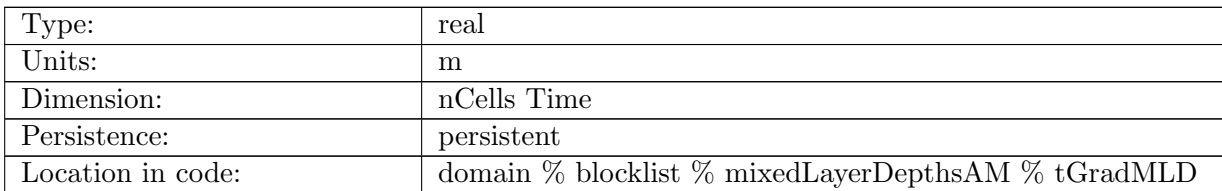

Table B.1836: tGradMLD: mixed layer depth based on gradient of temperature

#### B.38.4 [dGradMLD](#page-161-0)

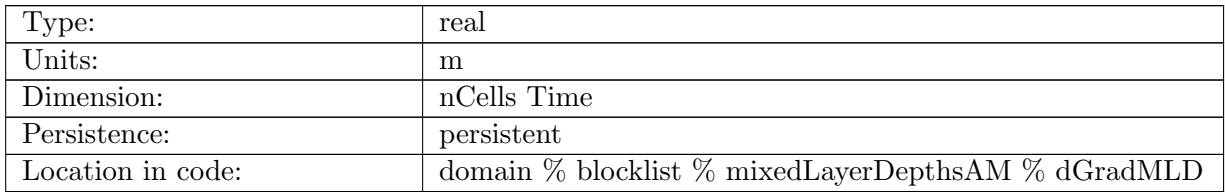

Table B.1837: dGradMLD: mixed layer depth based on gradient of density

# B.39 [regionalStatsAM](#page-161-1)

#### B.39.1 [regionalStatsOneString](#page-161-1)

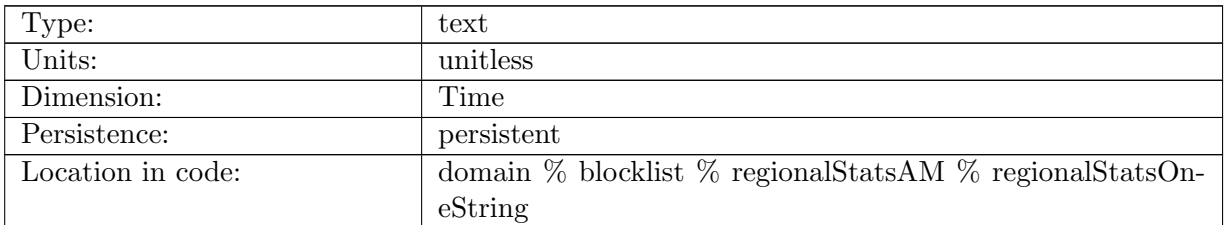

Table B.1838: regionalStatsOneString: a placeholder string so that regionalStats has a memory to duplicate per instance

## B.39.2 [regionalStatsOneInteger](#page-161-1)

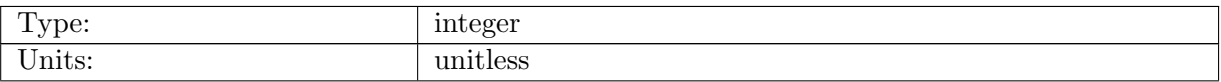

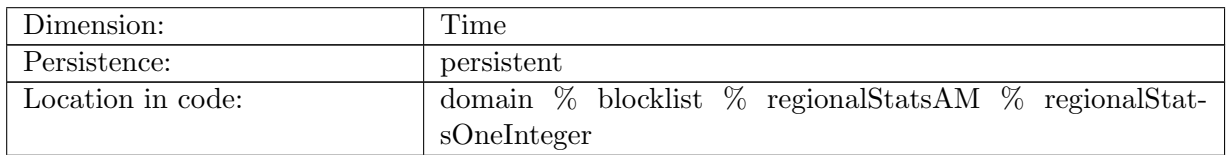

Table B.1839: regionalStatsOneInteger: a placeholder integer so that regionalStats has a memory to duplicate per instance

## B.39.3 [regionalStatsOneReal](#page-161-1)

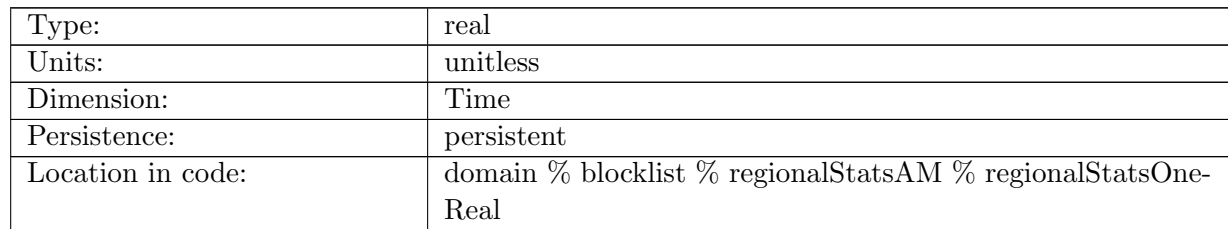

Table B.1840: regionalStatsOneReal: a placeholder real so that regionalStats has a memory to duplicate per instance

# B.40 [timeSeriesStatsAM](#page-162-0)

## B.40.1 [timeSeriesStatsOneString](#page-162-0)

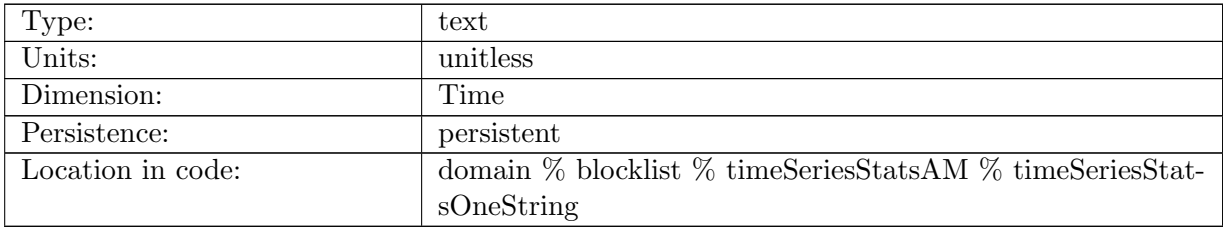

Table B.1841: timeSeriesStatsOneString: MISSING

## B.40.2 [timeSeriesStatsOneInteger](#page-162-0)

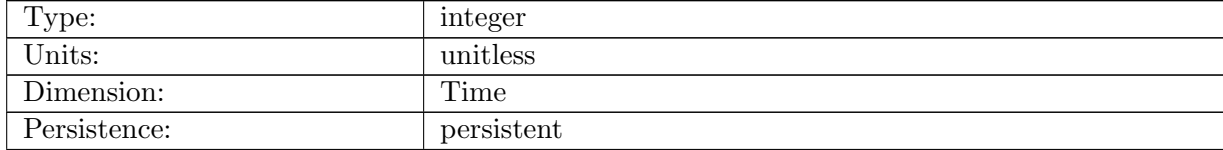

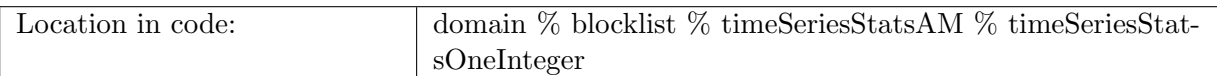

Table B.1842: timeSeriesStatsOneInteger: MISSING

## B.40.3 [timeSeriesStatsOneReal](#page-162-0)

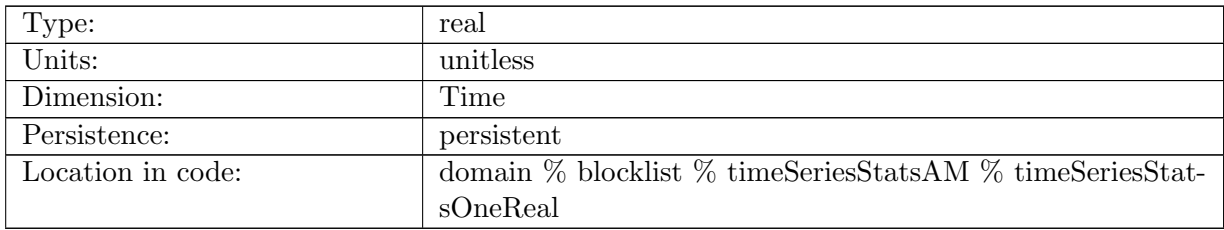

Table B.1843: timeSeriesStatsOneReal: MISSING

## B.41 [transectTransportAM](#page-162-1)

## B.41.1 [transectEdgeMasksMax](#page-162-1)

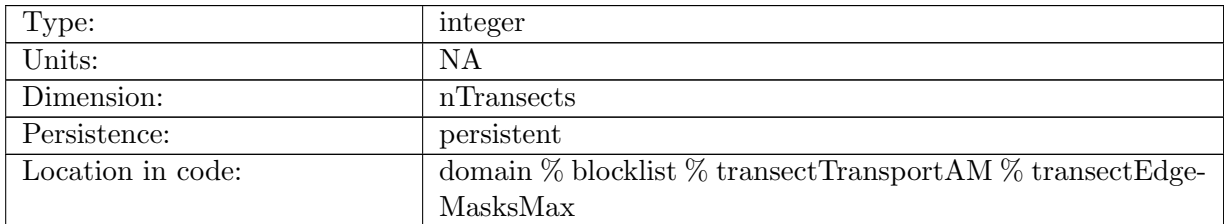

Table B.1844: transectEdgeMasksMax: max of transectEdgeMasks for this processor.

## B.41.2 [transectVolumeTransport](#page-162-1)

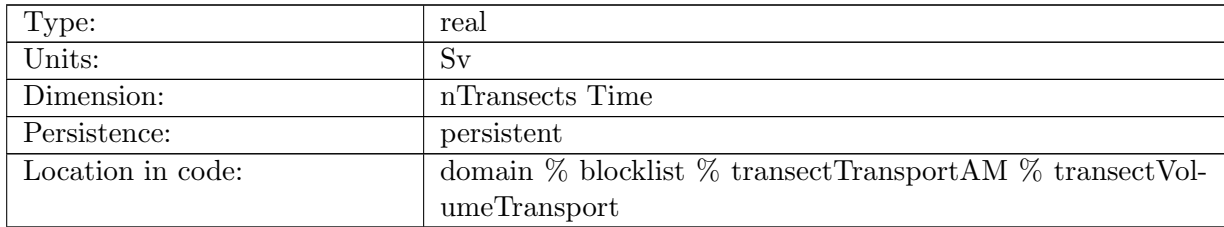

Table B.1845: transectVolumeTransport: Transport through transect of edges.
# B.41.3 [transectVolumeTransportZ](#page-162-0)

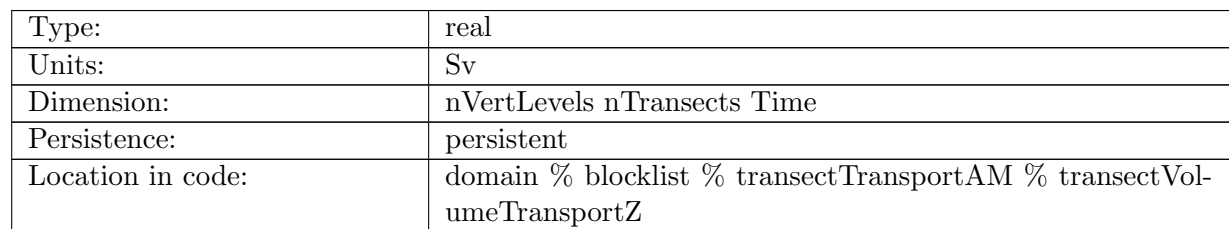

Table B.1846: transectVolumeTransportZ: Transport through transect of edges, with depth coordinate.

# B.42 [eddyProductVariablesAM](#page-162-1)

# B.42.1 [SSHSquared](#page-162-1)

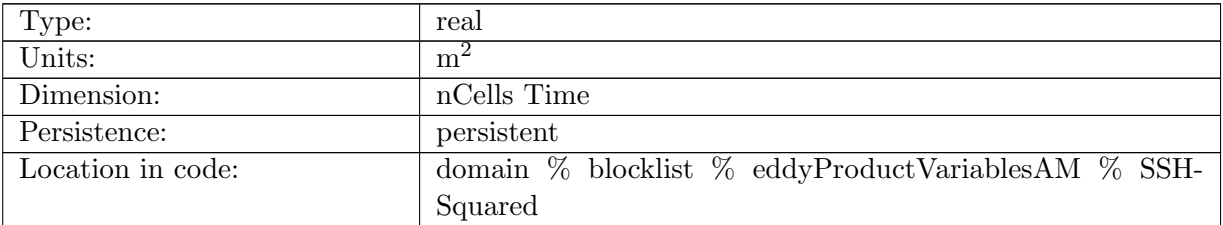

Table B.1847: SSHSquared: cell-wise square of sea surface height

# B.42.2 [velocityZonalSquared](#page-162-1)

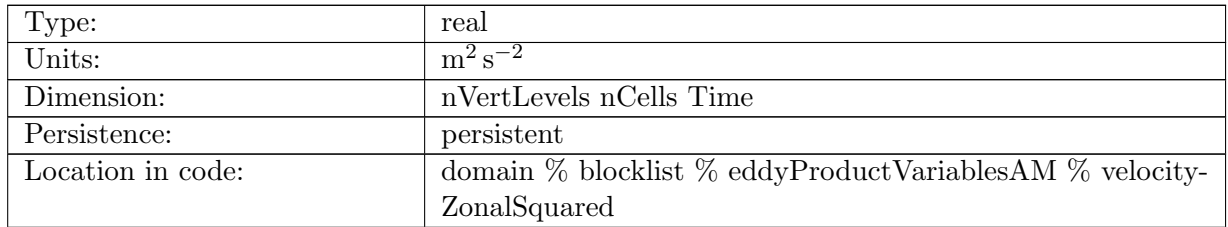

Table B.1848: velocityZonalSquared: cell-wise square of component of horizontal velocity in the eastward direction

# B.42.3 [velocityMeridionalSquared](#page-162-1)

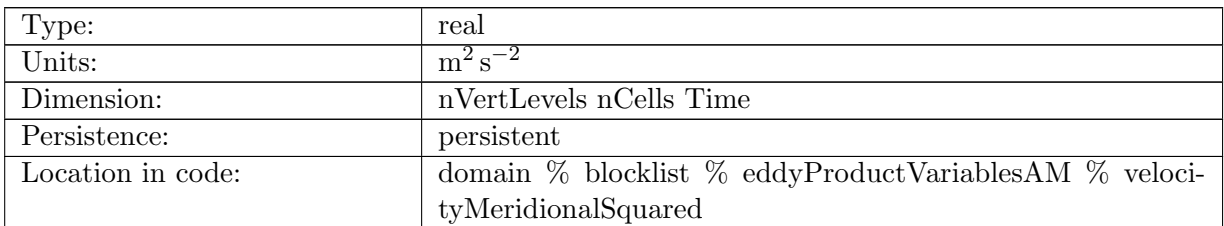

Table B.1849: velocityMeridionalSquared: cell-wise square of component of horizontal velocity in the northward direction

#### B.42.4 [velocityZonalTimesTemperature](#page-162-1)

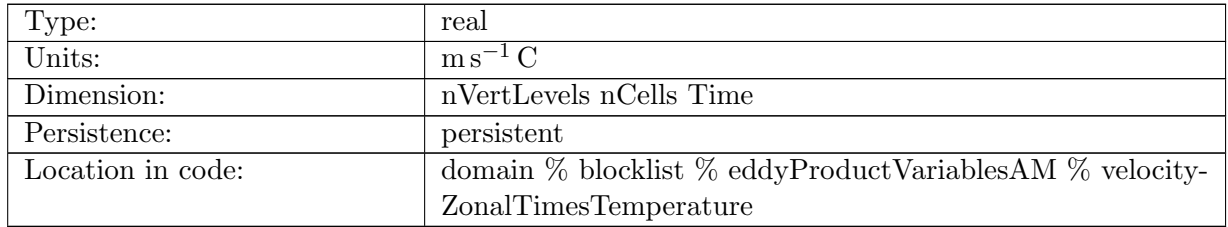

Table B.1850: velocityZonalTimesTemperature: cell-wise product of component of horizontal velocity in the eastward direction and temperature

#### B.42.5 [velocityMeridionalTimesTemperature](#page-162-1)

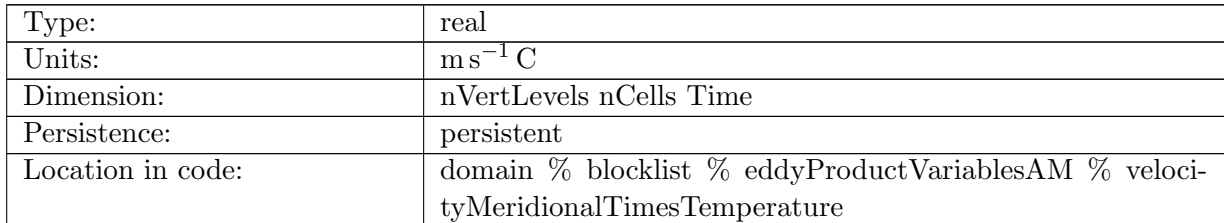

Table B.1851: velocityMeridionalTimesTemperature: cell-wise product of component of horizontal velocity in the northward direction and temperature

# B.43 [mocStreamfunctionAM](#page-163-0)

#### B.43.1 [mocStreamvalLatAndDepth](#page-163-0)

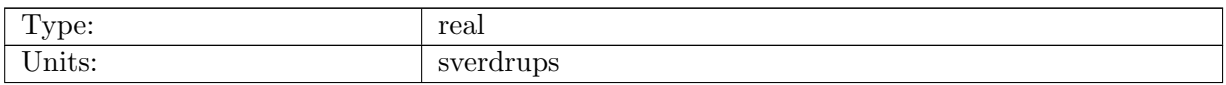

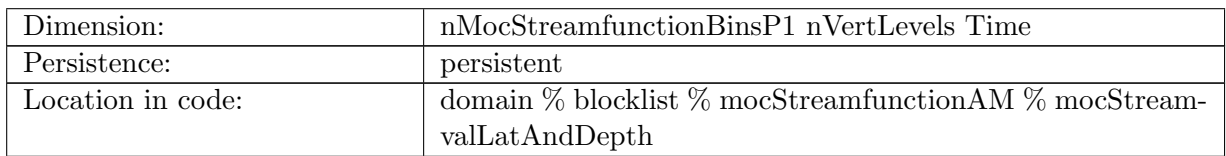

Table B.1852: mocStreamvalLatAndDepth: The value of the MOC streamfunction for each latitude-bin (first dimension) and depth (second dimension)

#### B.43.2 [mocStreamvalLatAndDepthRegion](#page-163-0)

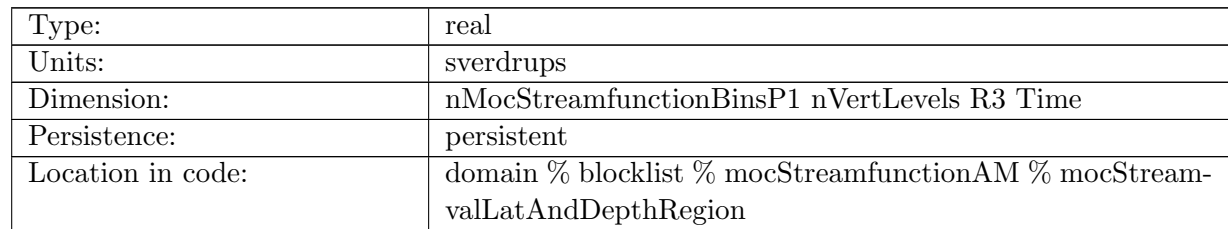

Table B.1853: mocStreamvalLatAndDepthRegion: The value of the MOC streamfunction for each latitude-bin (first dimension) and depth (second dimension)

# B.43.3 [binBoundaryMocStreamfunction](#page-163-0)

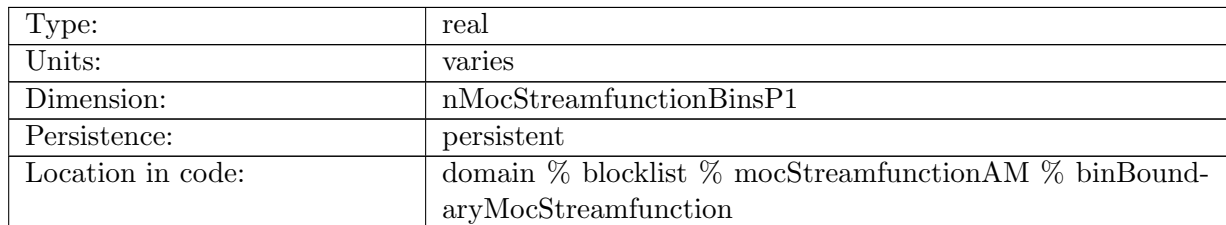

Table B.1854: binBoundaryMocStreamfunction: Coordinate of southern edge of meridional heat transport bin, either in latitude or y, for plotting.

# B.43.4 [minMaxLatRegion](#page-163-0)

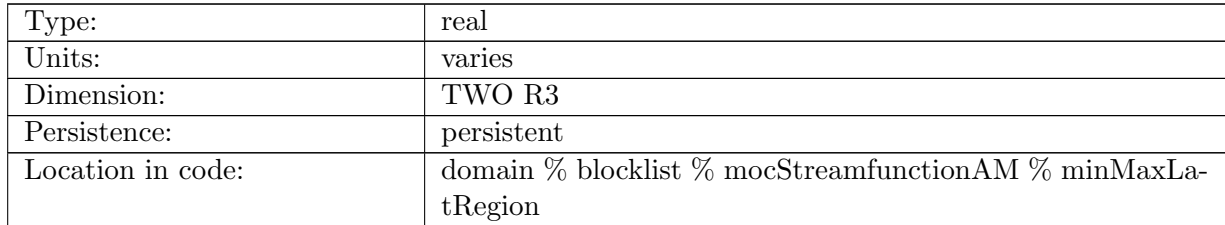

Table B.1855: minMaxLatRegion: Coordinates of the southern and northern boundaries of each region (for drawing).